# Oracle® Database Database PL/SQL Packages and Types Reference

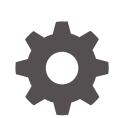

12c Release 2 (12.2) E85717-06 June 2022

ORACLE

Oracle Database Database PL/SQL Packages and Types Reference, 12c Release 2 (12.2)

E85717-06

Copyright © 1996, 2022, Oracle and/or its affiliates.

Primary Author: Prashant Kannan

Contributing Authors: Louise Morin, Denis Raphaely, Lance Ashdown, Drue Baker, Donna Carver, Maitreyee Chaliha, Beethoven Cheng, Rhonda Day, Steve Fogel, Bryn Llewellyn, Paul Lane, David McDermid, Tony Morales, Anne Murphy, Chuck Murray, Sue Pelski, Kathy Rich, Antonio Romero, Vivian Schupmann, Cathy Shea, Margaret Taft, Kathy Taylor, Randy Urbano, Pat Huey, Drew Adams, Sarika Surumpudi, Rodney Ward, Rajesh Bhatiya, Roopesh Ashok Kumar, Tanmay Choudhury

This software and related documentation are provided under a license agreement containing restrictions on use and disclosure and are protected by intellectual property laws. Except as expressly permitted in your license agreement or allowed by law, you may not use, copy, reproduce, translate, broadcast, modify, license, transmit, distribute, exhibit, perform, publish, or display any part, in any form, or by any means. Reverse engineering, disassembly, or decompilation of this software, unless required by law for interoperability, is prohibited.

The information contained herein is subject to change without notice and is not warranted to be error-free. If you find any errors, please report them to us in writing.

If this is software or related documentation that is delivered to the U.S. Government or anyone licensing it on behalf of the U.S. Government, then the following notice is applicable:

U.S. GOVERNMENT END USERS: Oracle programs (including any operating system, integrated software, any programs embedded, installed or activated on delivered hardware, and modifications of such programs) and Oracle computer documentation or other Oracle data delivered to or accessed by U.S. Government end users are "commercial computer software" or "commercial computer software documentation" pursuant to the applicable Federal Acquisition Regulation and agency-specific supplemental regulations. As such, the use, reproduction, duplication, release, display, disclosure, modification, preparation of derivative works, and/or adaptation of i) Oracle programs (including any operating system, integrated software, any programs embedded, installed or activated on delivered hardware, and modifications of such programs), ii) Oracle computer documentation and/or iii) other Oracle data, is subject to the rights and limitations specified in the license contained in the applicable contract. The terms governing the U.S. Government's use of Oracle cloud services are defined by the applicable contract for such services. No other rights are granted to the U.S. Government.

This software or hardware is developed for general use in a variety of information management applications. It is not developed or intended for use in any inherently dangerous applications, including applications that may create a risk of personal injury. If you use this software or hardware in dangerous applications, then you shall be responsible to take all appropriate fail-safe, backup, redundancy, and other measures to ensure its safe use. Oracle Corporation and its affiliates disclaim any liability for any damages caused by use of this software or hardware in dangerous applications.

Oracle, Java, and MySQL are registered trademarks of Oracle and/or its affiliates. Other names may be trademarks of their respective owners.

Intel and Intel Inside are trademarks or registered trademarks of Intel Corporation. All SPARC trademarks are used under license and are trademarks or registered trademarks of SPARC International, Inc. AMD, Epyc, and the AMD logo are trademarks or registered trademarks of Advanced Micro Devices. UNIX is a registered trademark of The Open Group.

This software or hardware and documentation may provide access to or information about content, products, and services from third parties. Oracle Corporation and its affiliates are not responsible for and expressly disclaim all warranties of any kind with respect to third-party content, products, and services unless otherwise set forth in an applicable agreement between you and Oracle. Oracle Corporation and its affiliates will not be responsible for any loss, costs, or damages incurred due to your access to or use of third-party content, products, or services, except as set forth in an applicable agreement between you and Oracle.

# **Contents**

#### [Preface](#page-136-0)

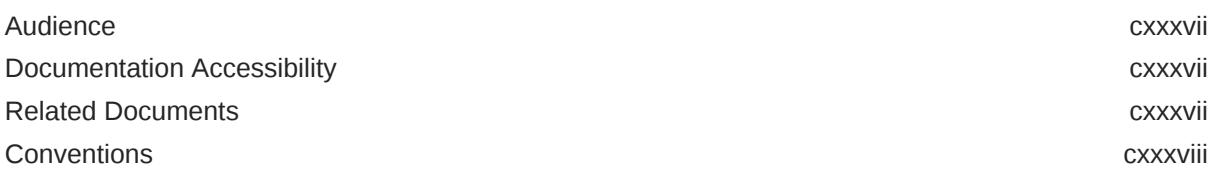

#### [Changes in This Release for Oracle Database PL/SQL Packages and](#page-139-0) [Types Reference](#page-139-0)

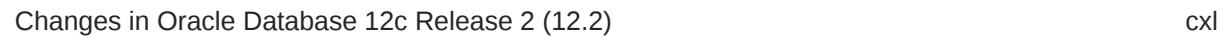

### 1 [Introduction to Oracle Supplied PL/SQL Packages & Types](#page-147-0)

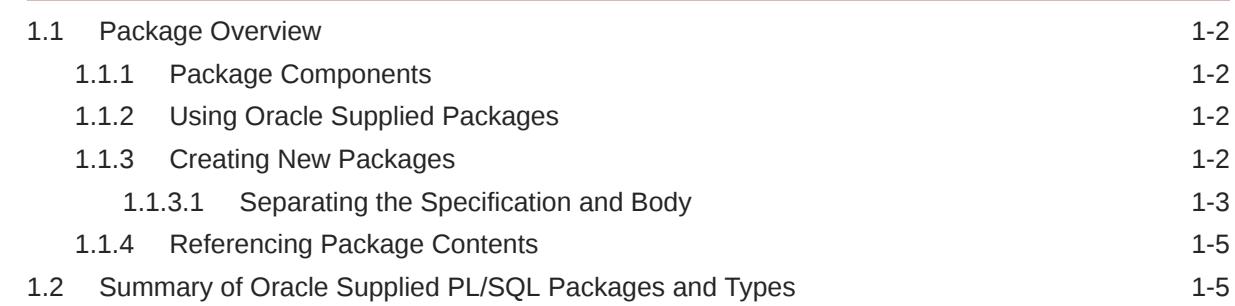

#### 2 [Oracle Application Express Packages APEX\\_APPLICATION Through](#page-167-0) [APEX\\_ZIP](#page-167-0)

3 [CTX\\_ADM](#page-168-0)

#### 4 [CTX\\_ANL](#page-169-0)

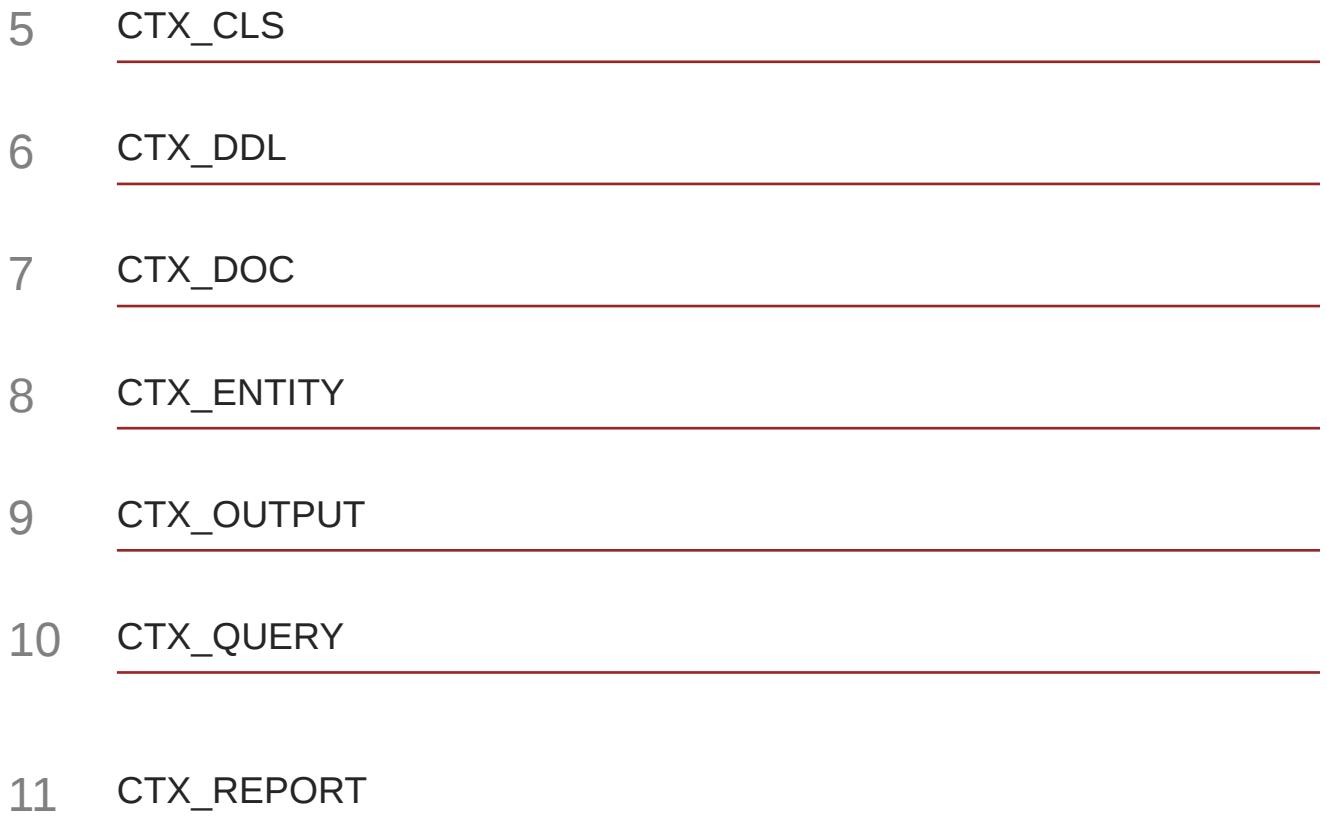

# 12 [CTX\\_THES](#page-177-0)

### 13 [CTX\\_ULEXER](#page-178-0)

### 14 [DBMS\\_ADDM](#page-179-0)

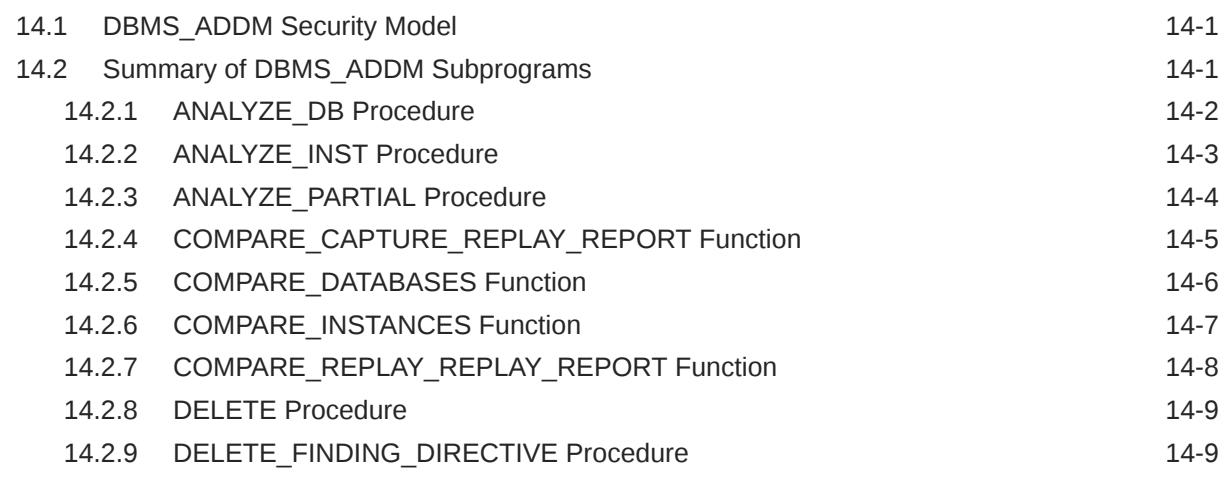

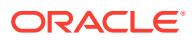

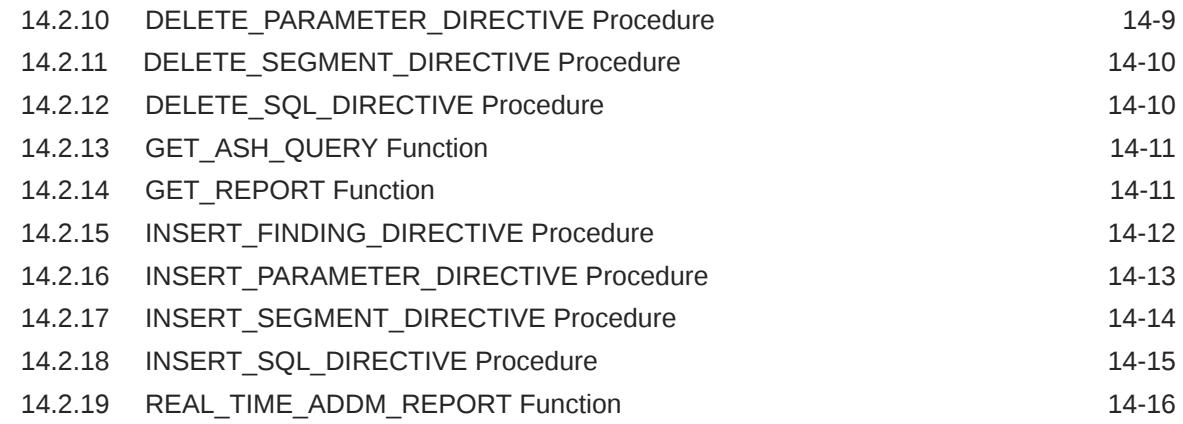

### 15 [DBMS\\_ADVANCED\\_REWRITE](#page-195-0)

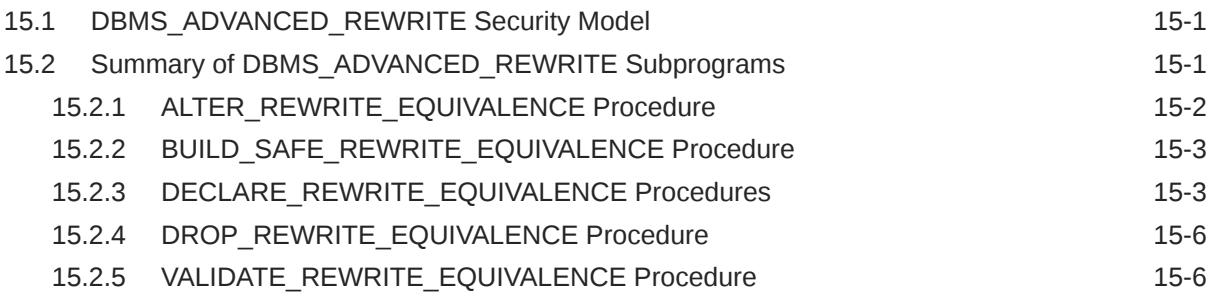

### 16 [DBMS\\_ADVISOR](#page-201-0)

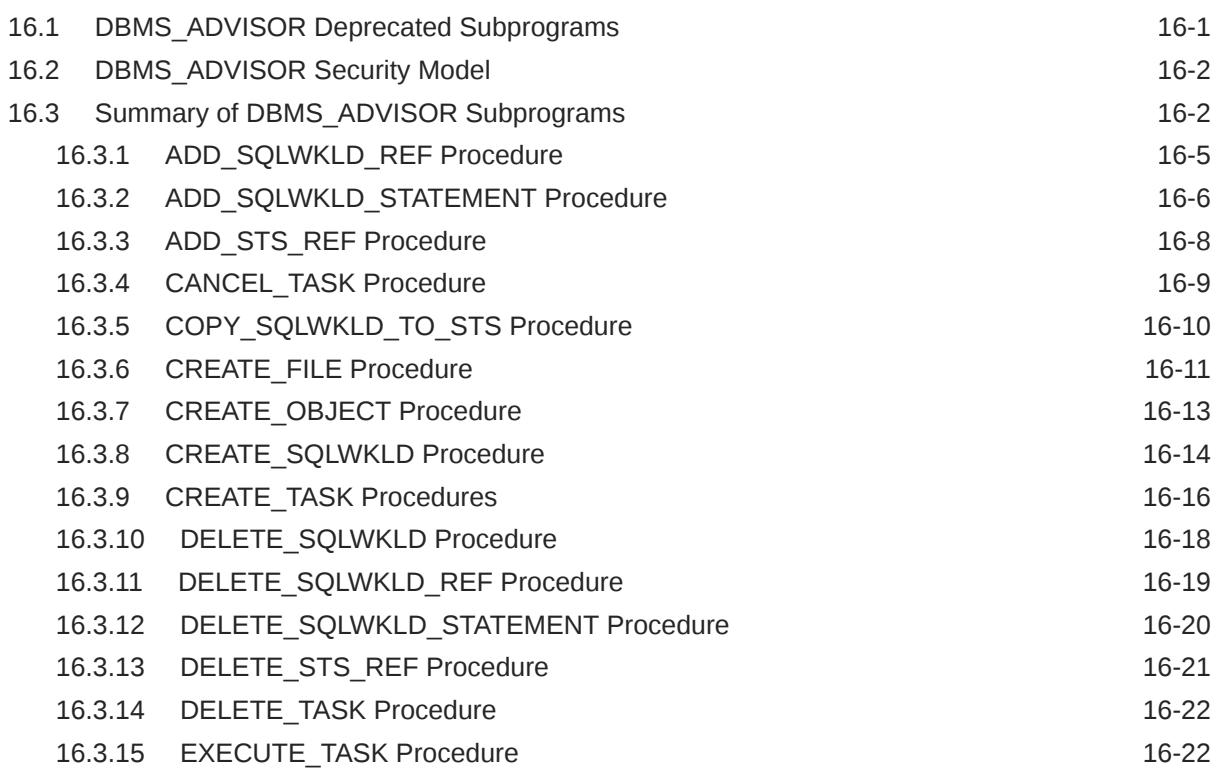

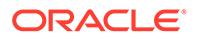

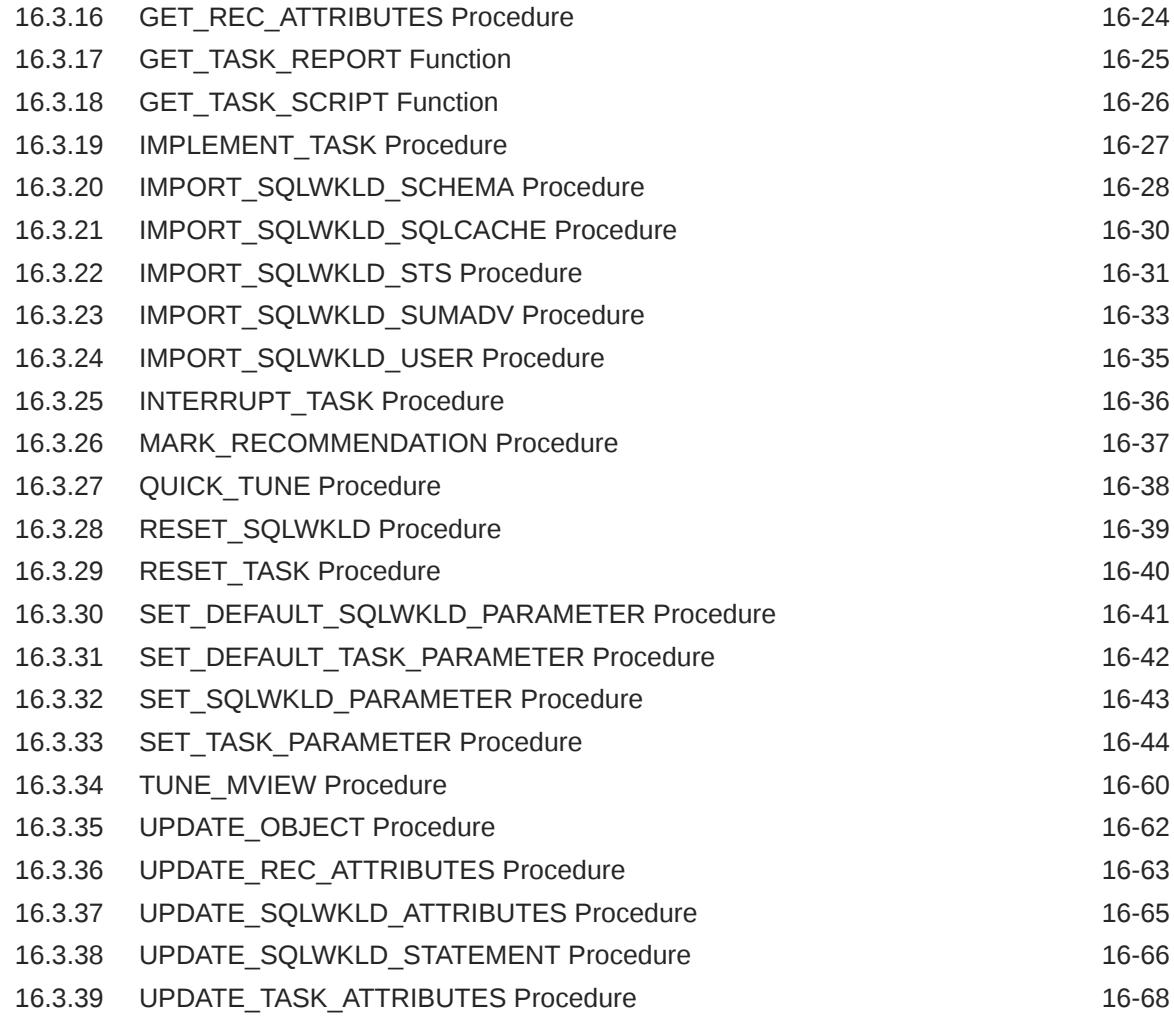

### 17 [DBMS\\_ALERT](#page-270-0)

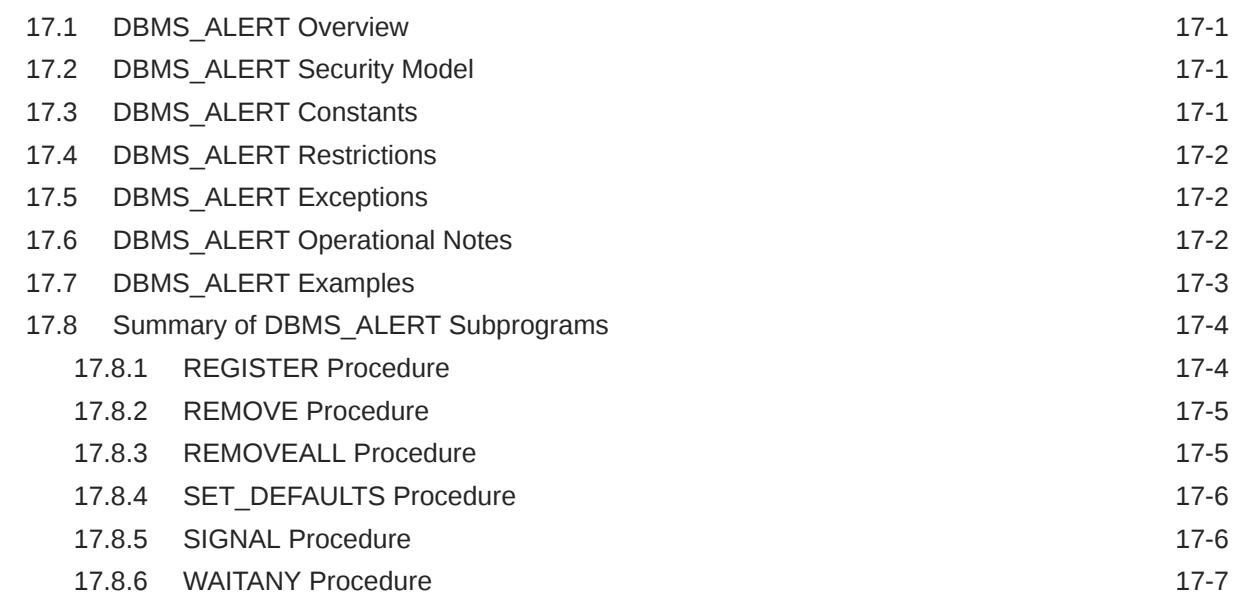

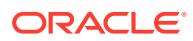

#### 18 [DBMS\\_APP\\_CONT](#page-278-0)

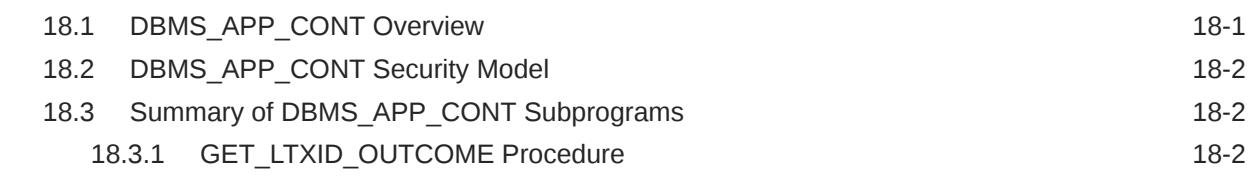

### 19 [DBMS\\_APPLICATION\\_INFO](#page-281-0)

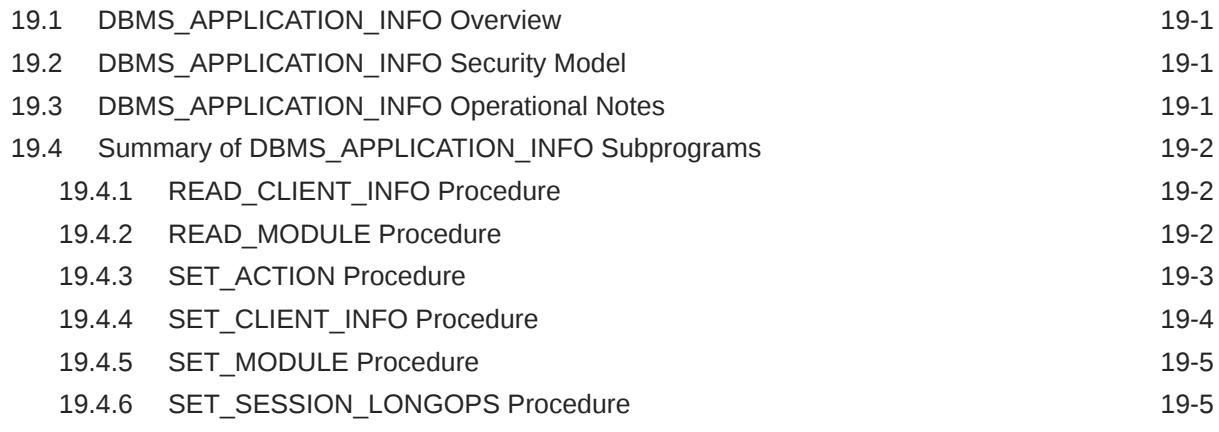

### 20 [DBMS\\_APPLY\\_ADM](#page-288-0)

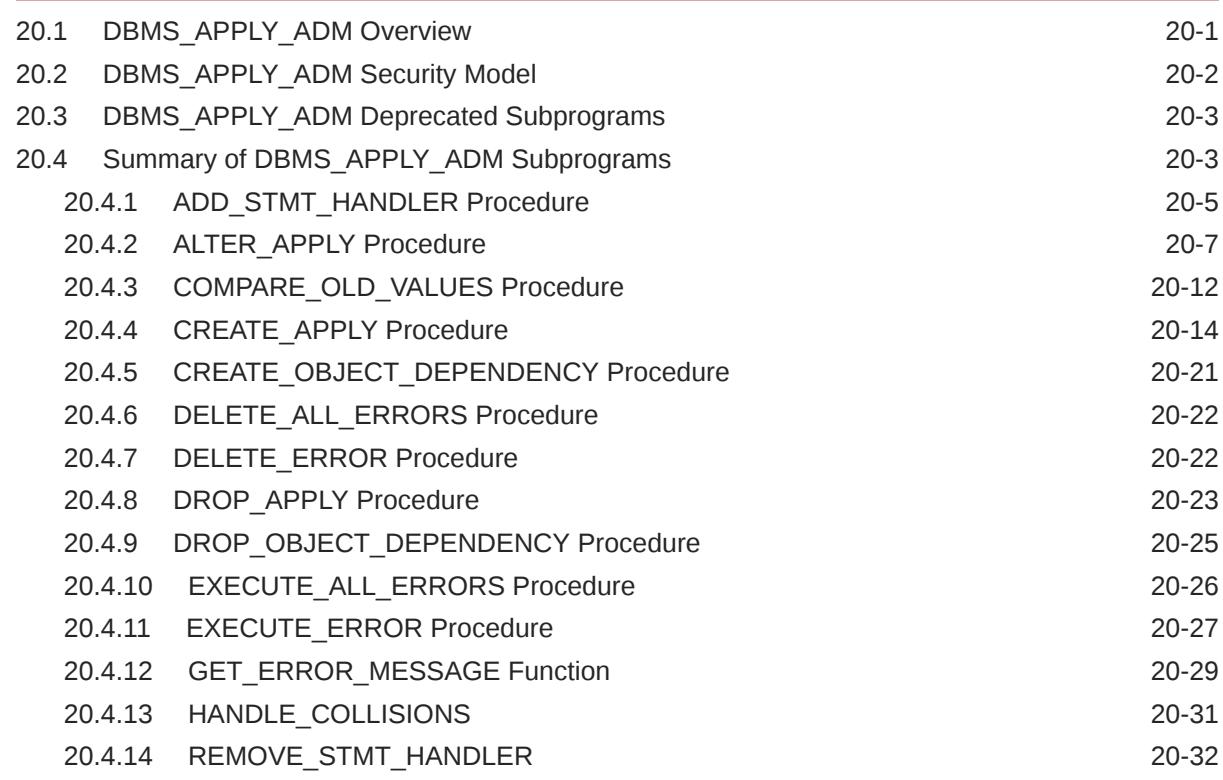

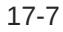

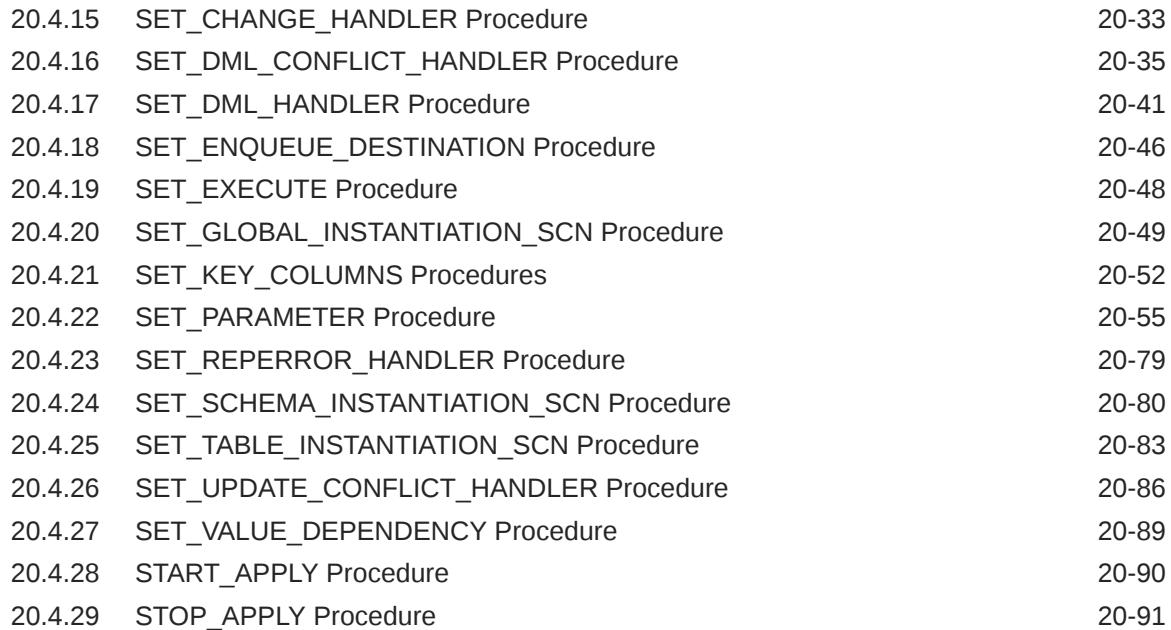

### 21 [DBMS\\_AQ](#page-381-0)

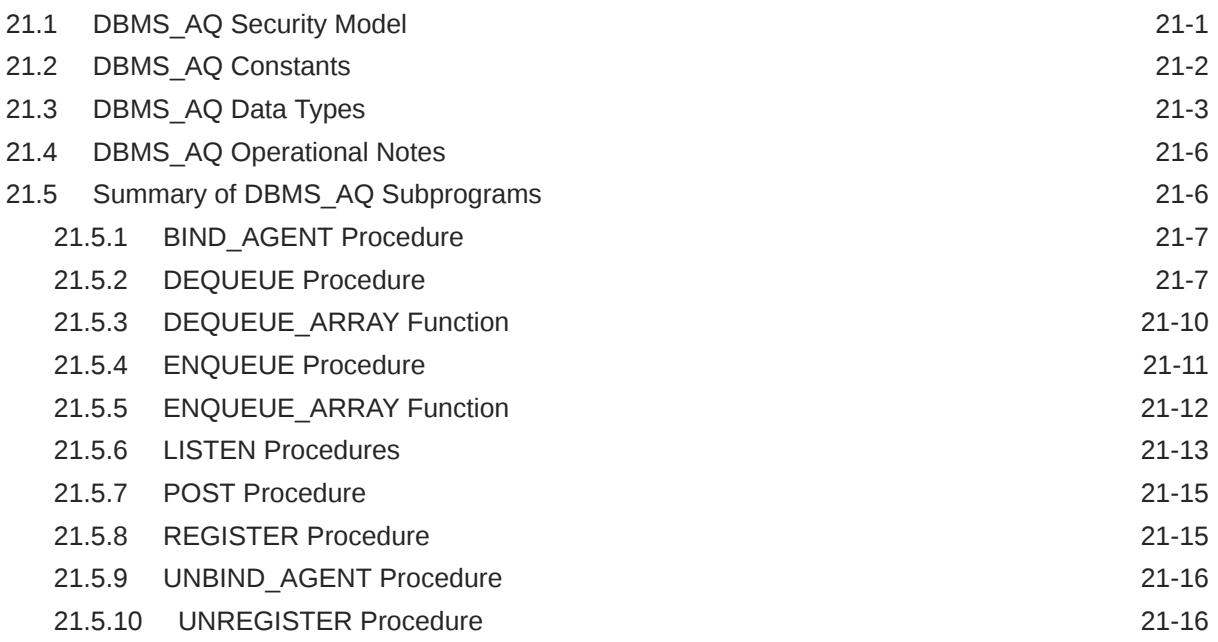

# 22 [DBMS\\_AQADM](#page-398-0)

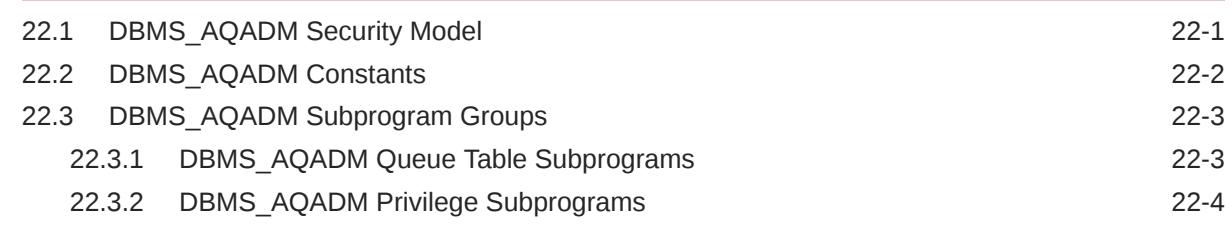

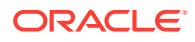

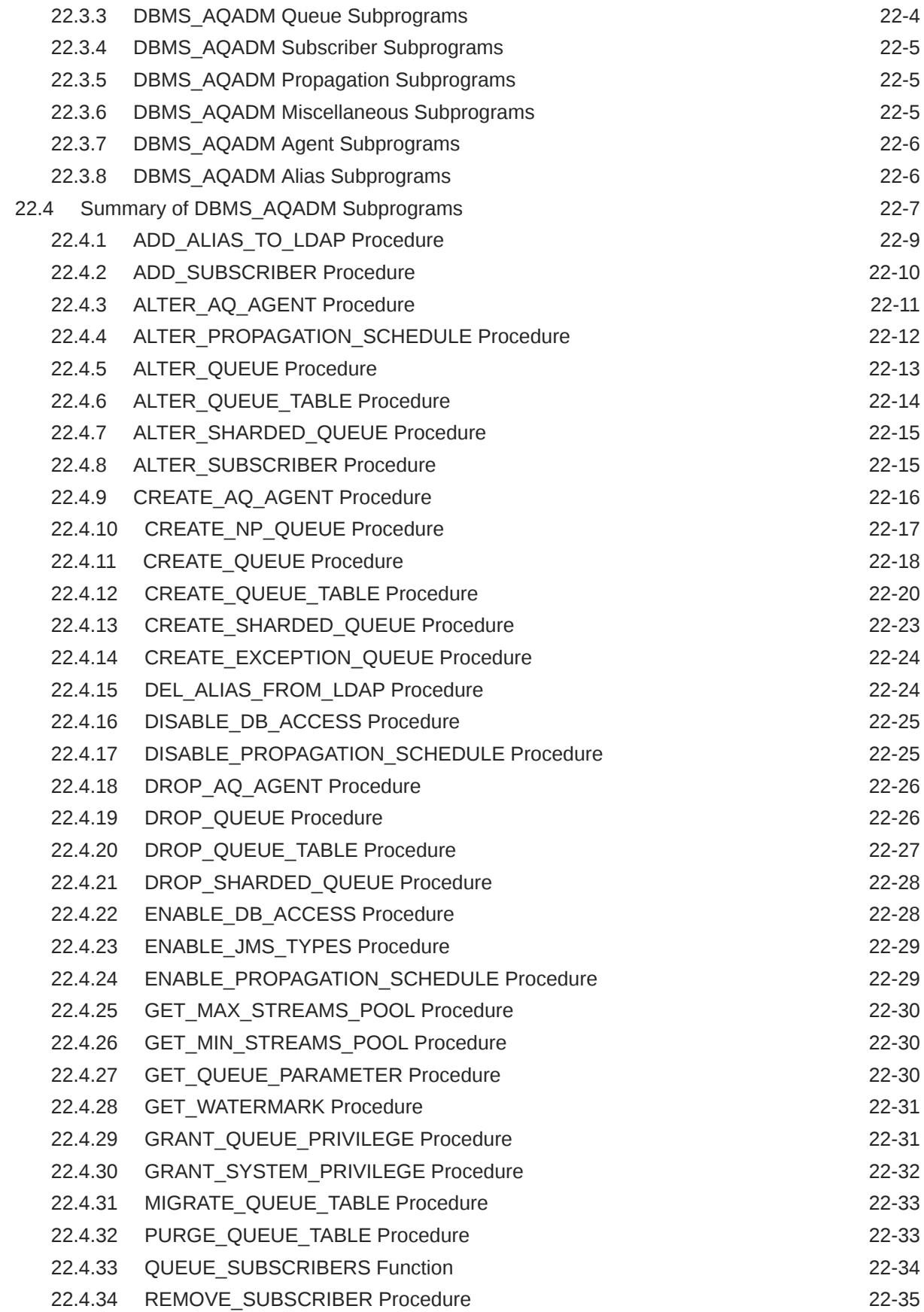

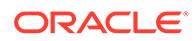

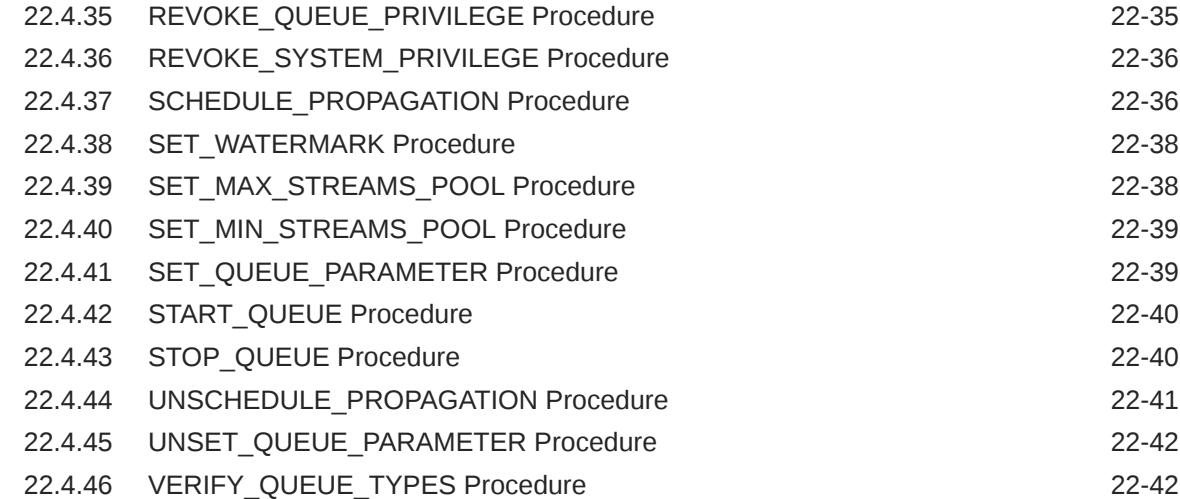

# 23 [DBMS\\_AQELM](#page-441-0)

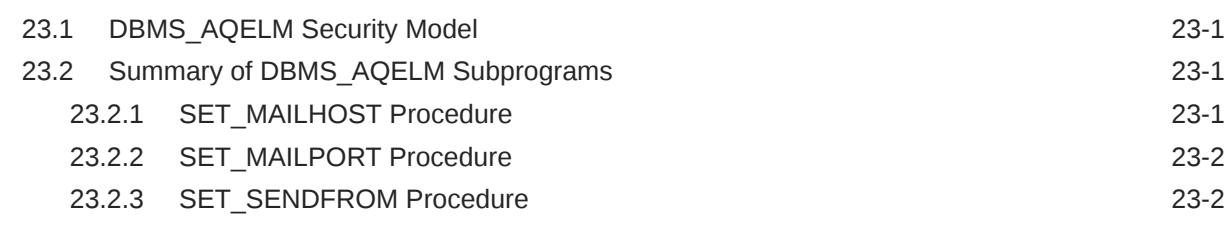

### 24 [DBMS\\_AQIN](#page-444-0)

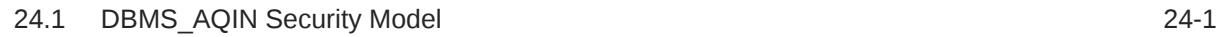

### 25 [DBMS\\_ASSERT](#page-445-0)

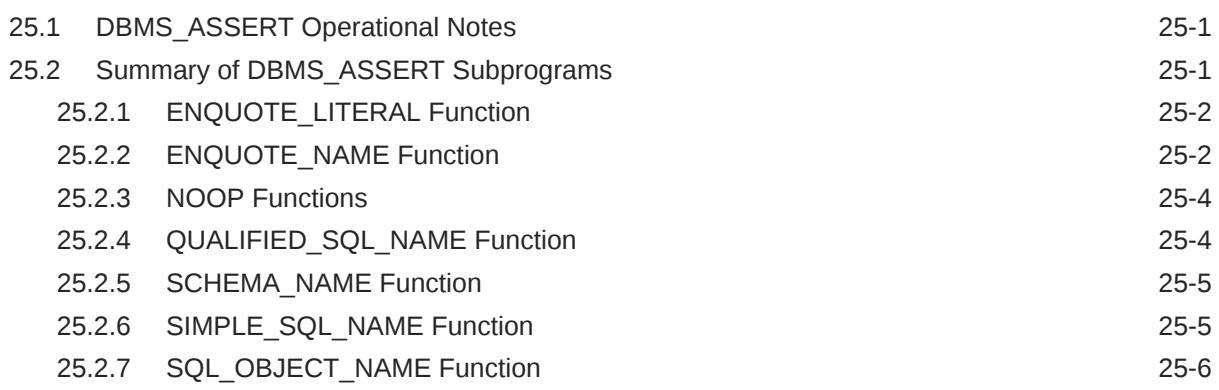

### 26 [DBMS\\_AUDIT\\_MGMT](#page-451-0)

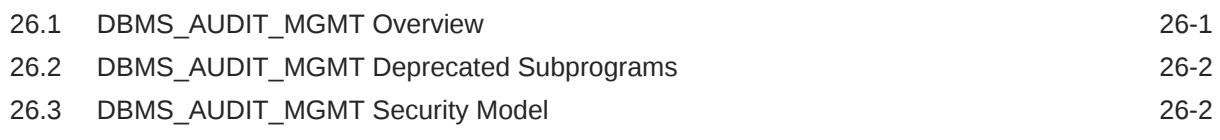

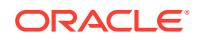

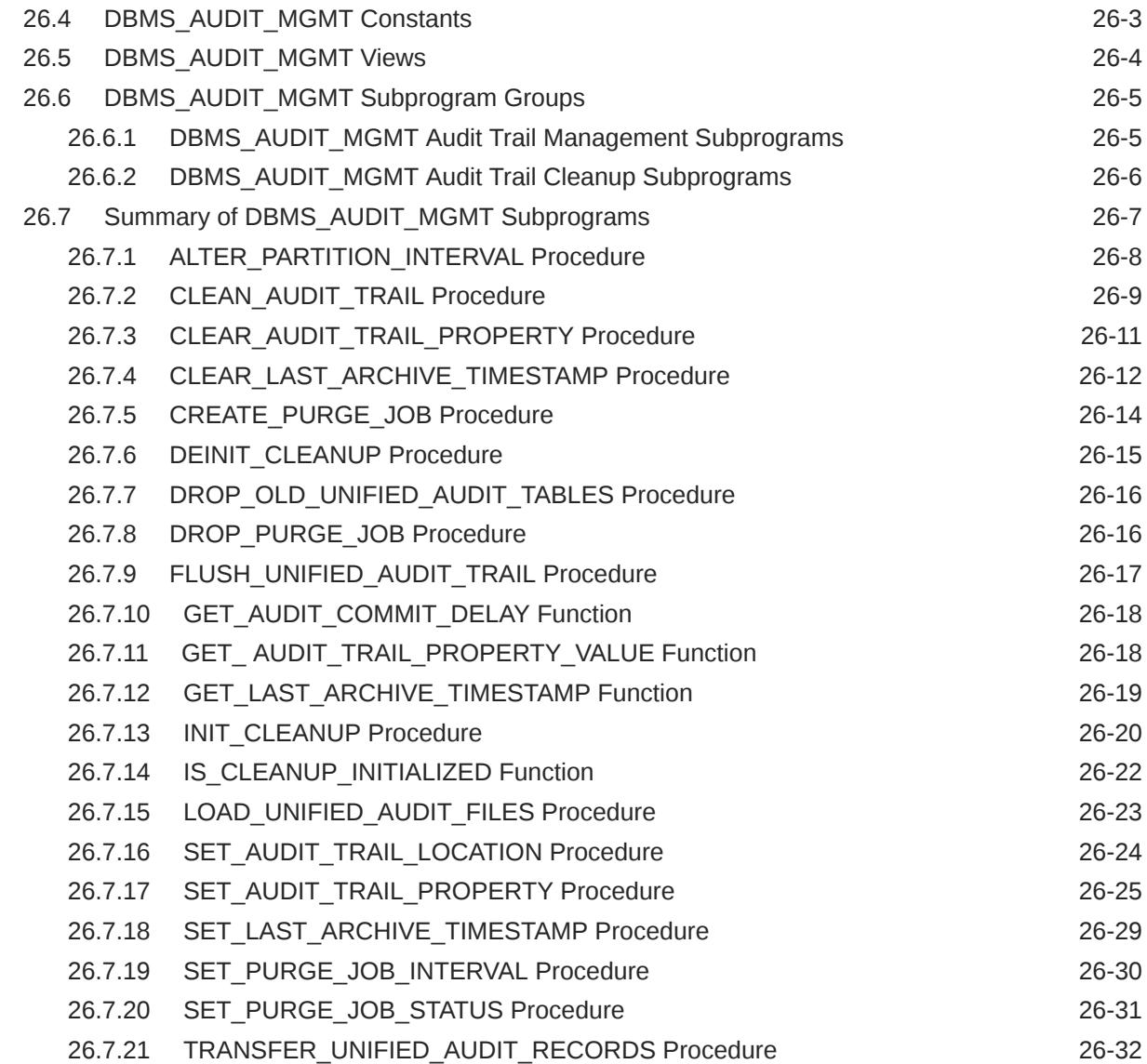

# 27 [DBMS\\_AUDIT\\_UTIL](#page-483-0)

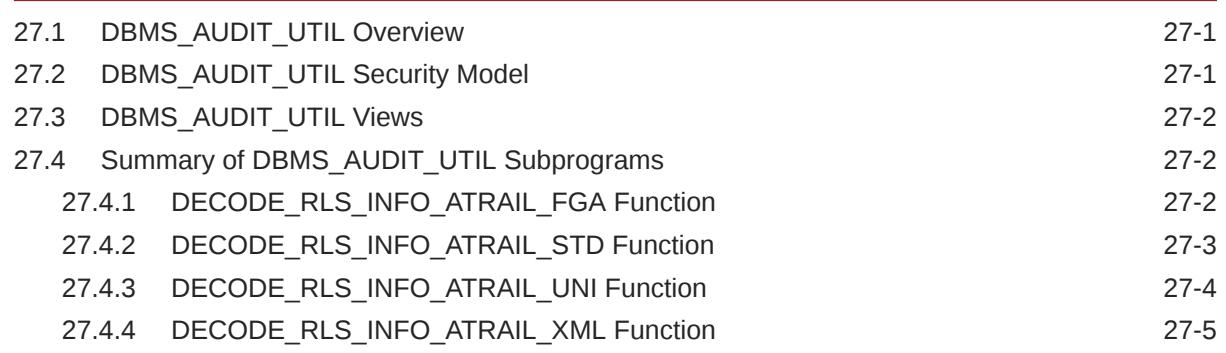

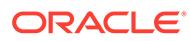

### 28 [DBMS\\_AUTO\\_REPORT](#page-489-0)

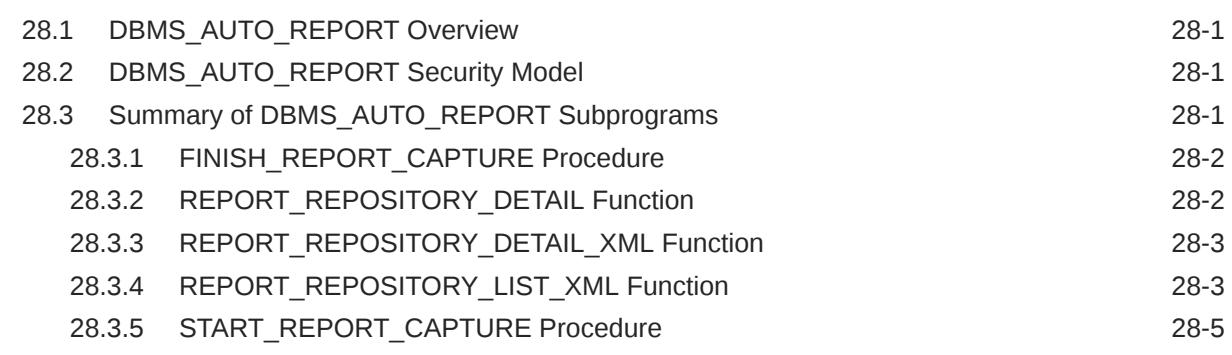

### 29 [DBMS\\_AUTO\\_SQLTUNE](#page-494-0)

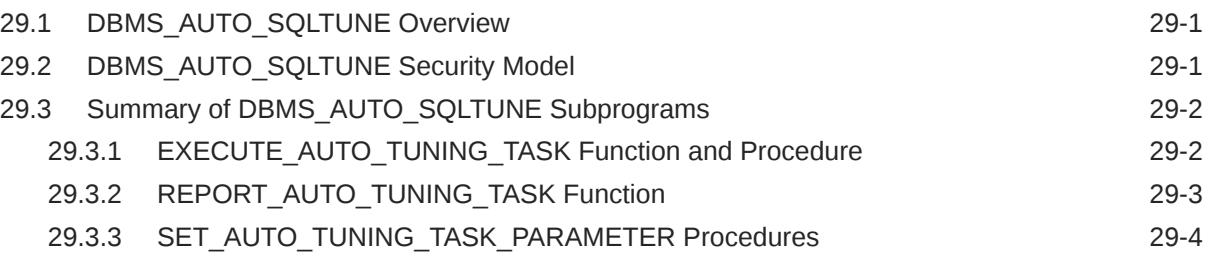

### 30 [DBMS\\_AUTO\\_TASK\\_ADMIN](#page-499-0)

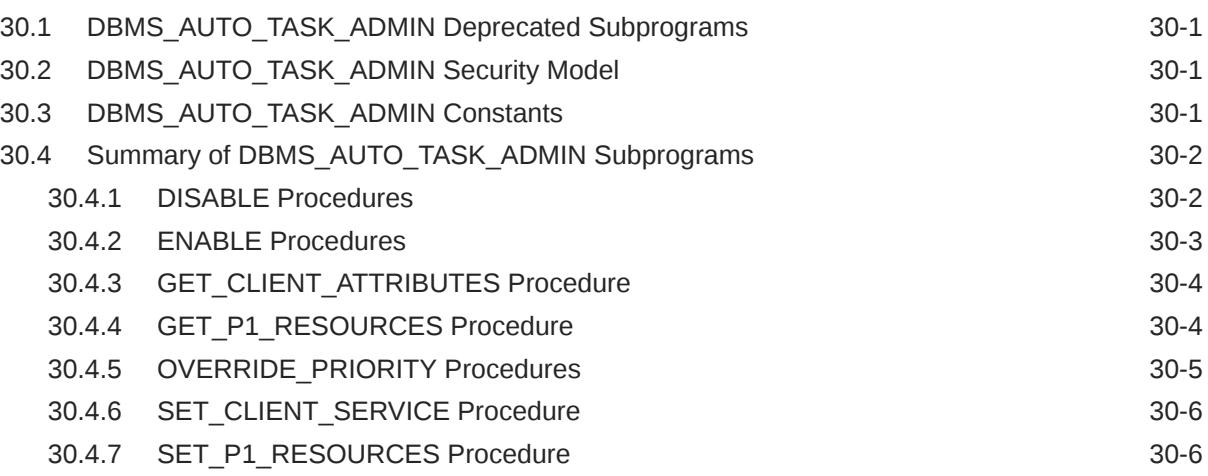

### 31 [DBMS\\_AW\\_STATS](#page-506-0)

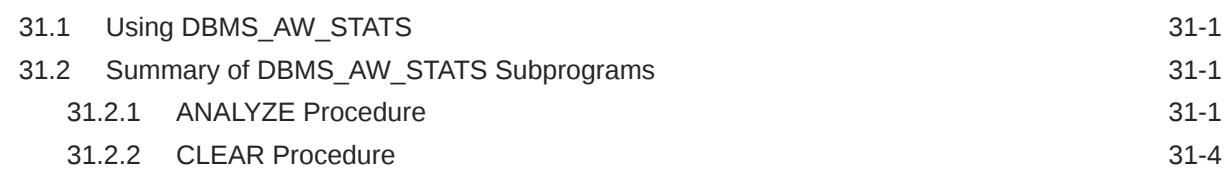

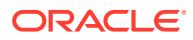

### 32 [DBMS\\_CAPTURE\\_ADM](#page-510-0)

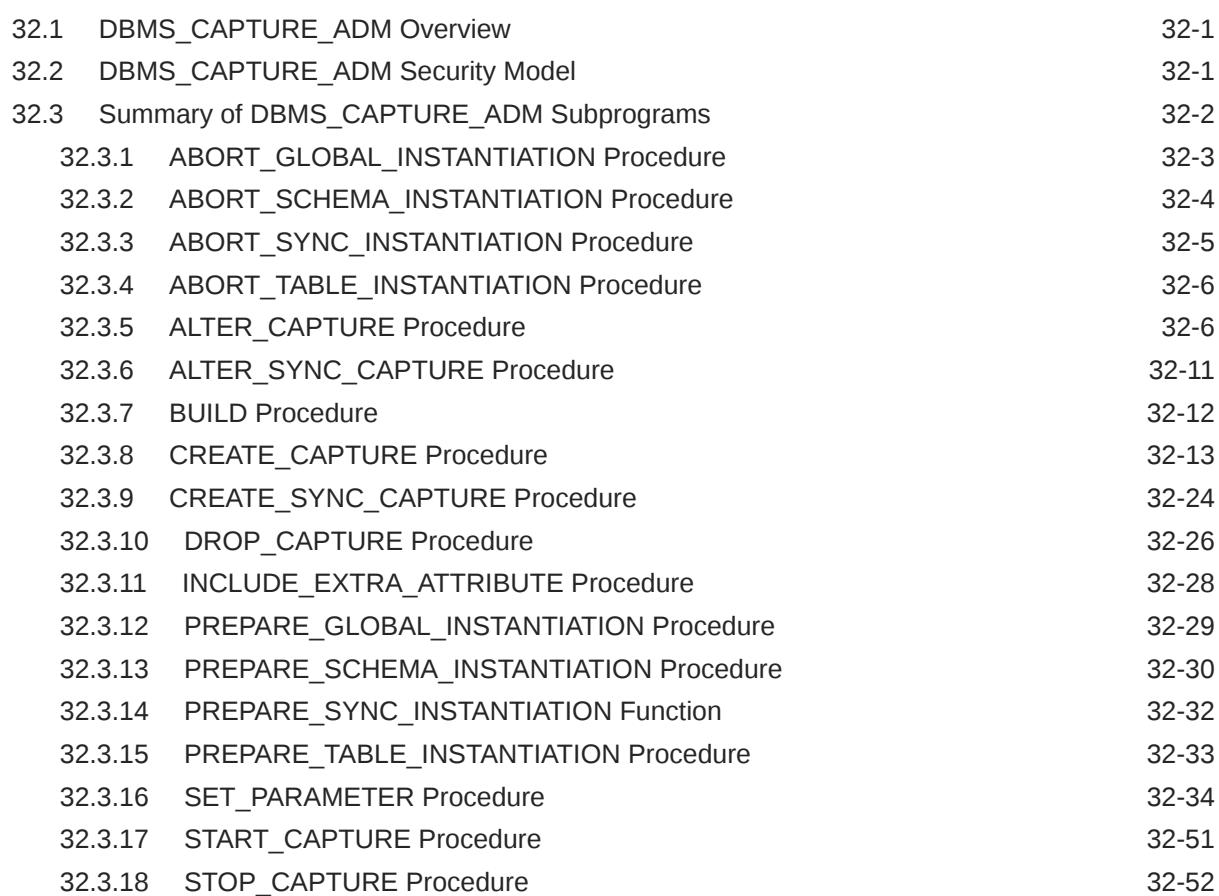

### 33 [DBMS\\_COMPARISON](#page-563-0)

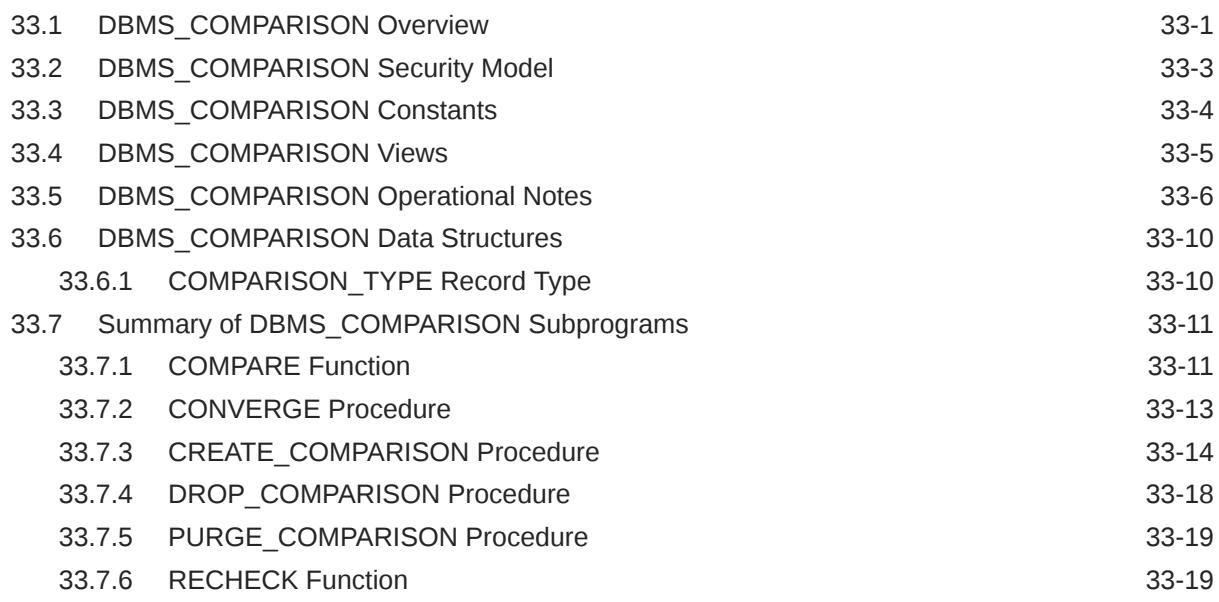

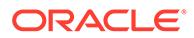

### 34 [DBMS\\_COMPRESSION](#page-583-0)

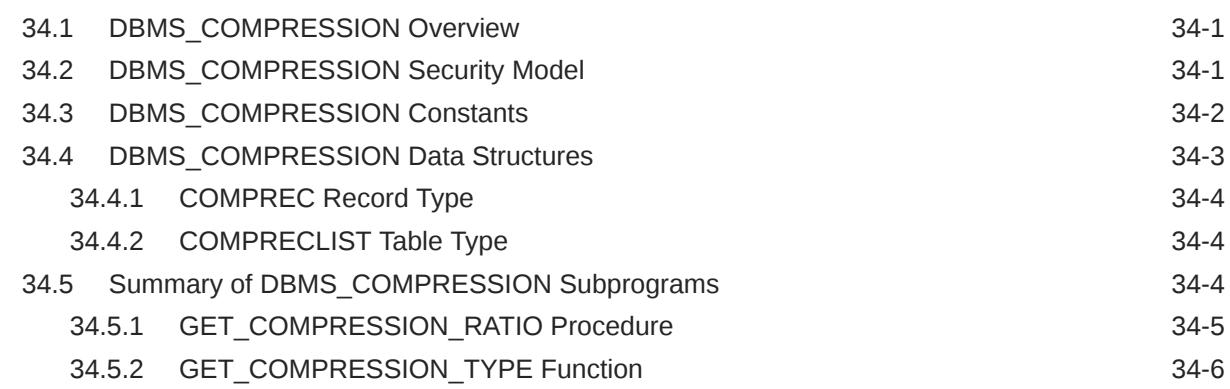

### 35 [DBMS\\_CONNECTION\\_POOL](#page-590-0)

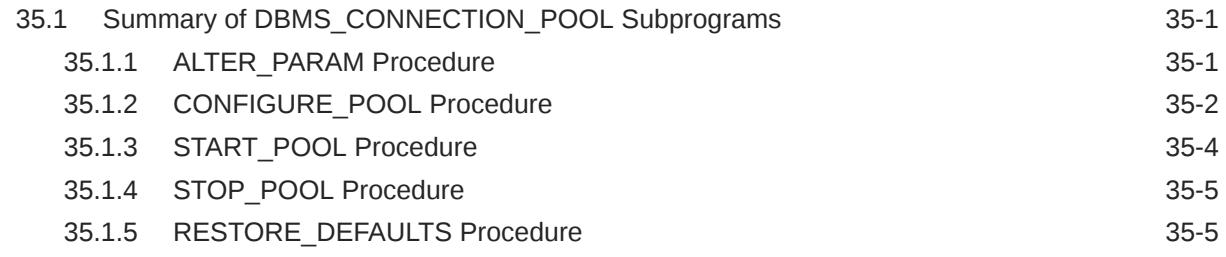

### 36 [DBMS\\_CQ\\_NOTIFICATION](#page-596-0)

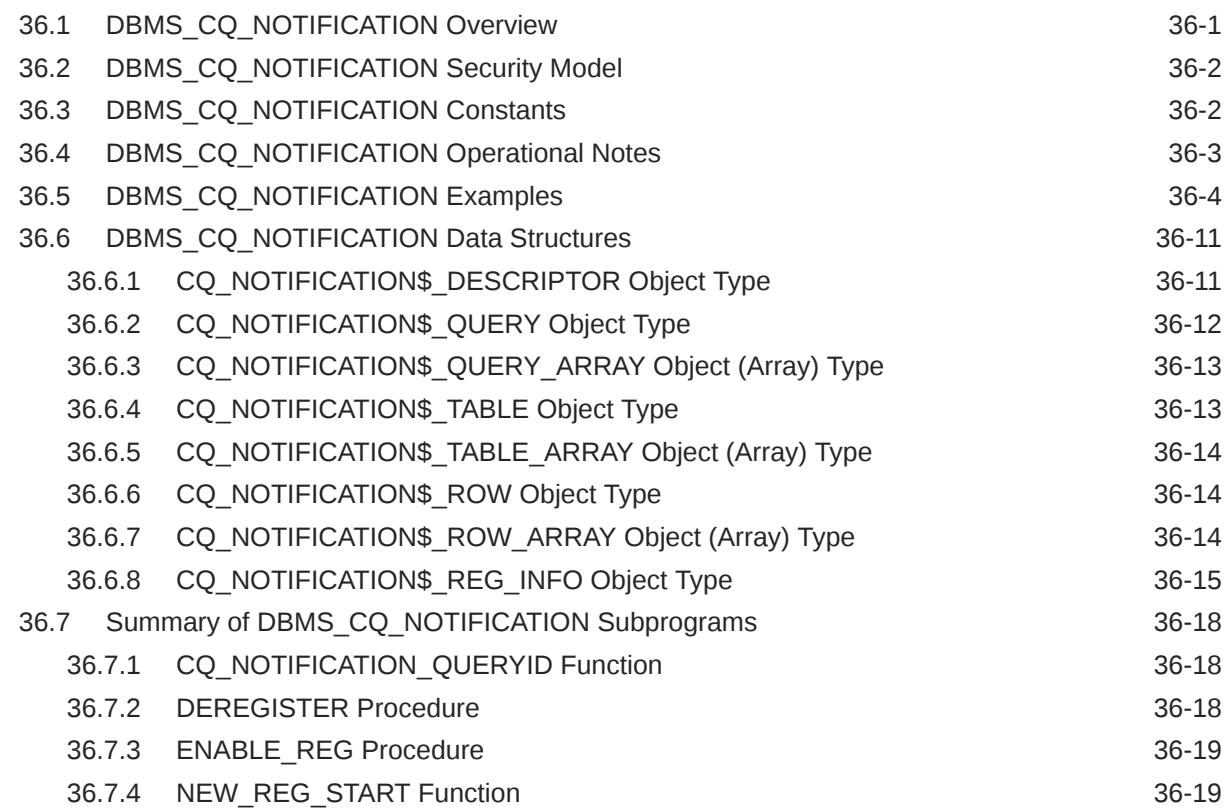

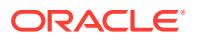

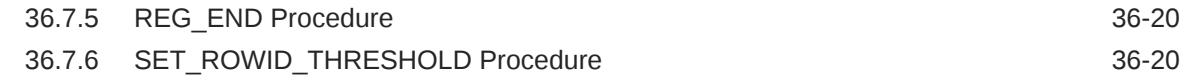

### 37 [DBMS\\_CREDENTIAL](#page-617-0)

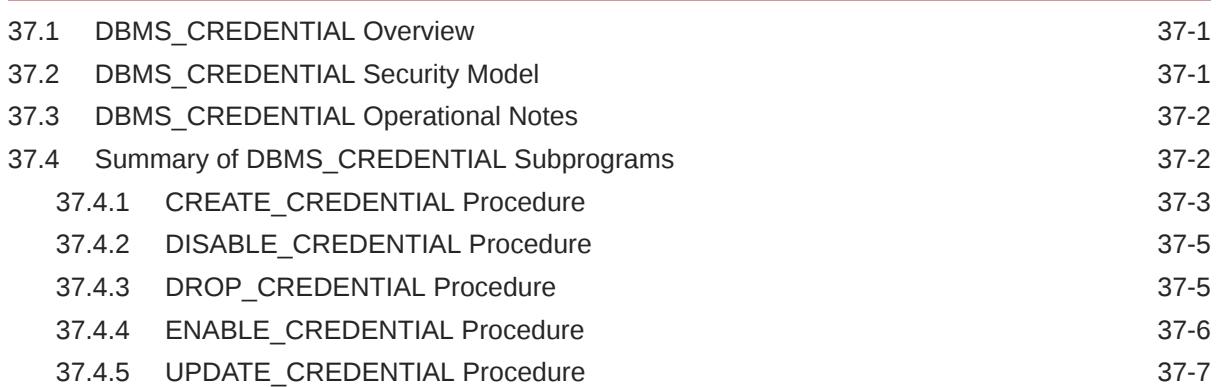

### 38 [DBMS\\_CRYPTO](#page-625-0)

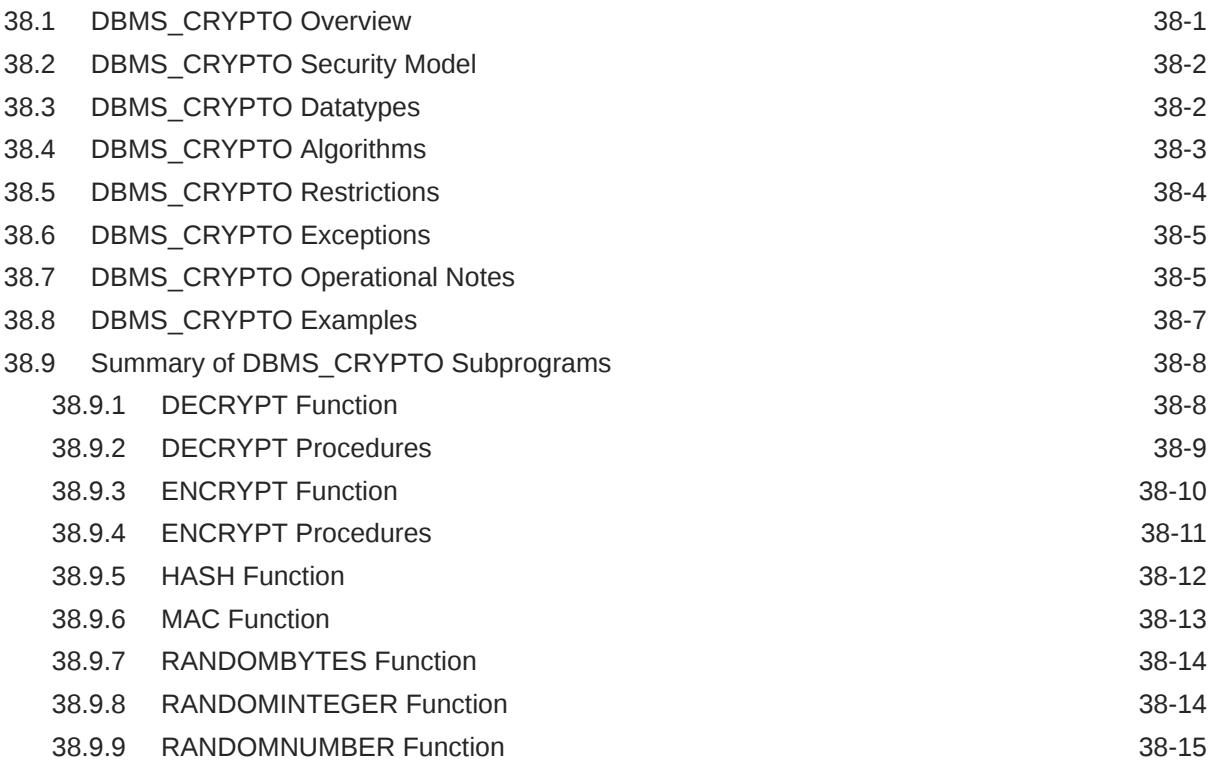

### 39 [DBMS\\_CSX\\_ADMIN](#page-640-0)

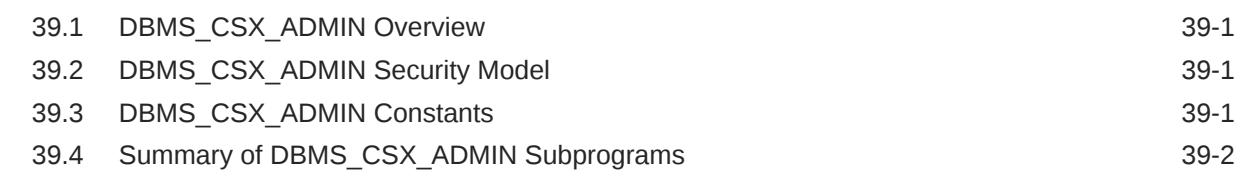

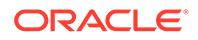

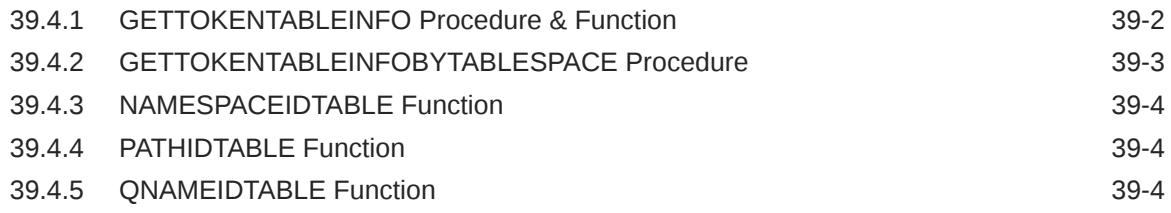

### 40 [DBMS\\_CUBE](#page-644-0)

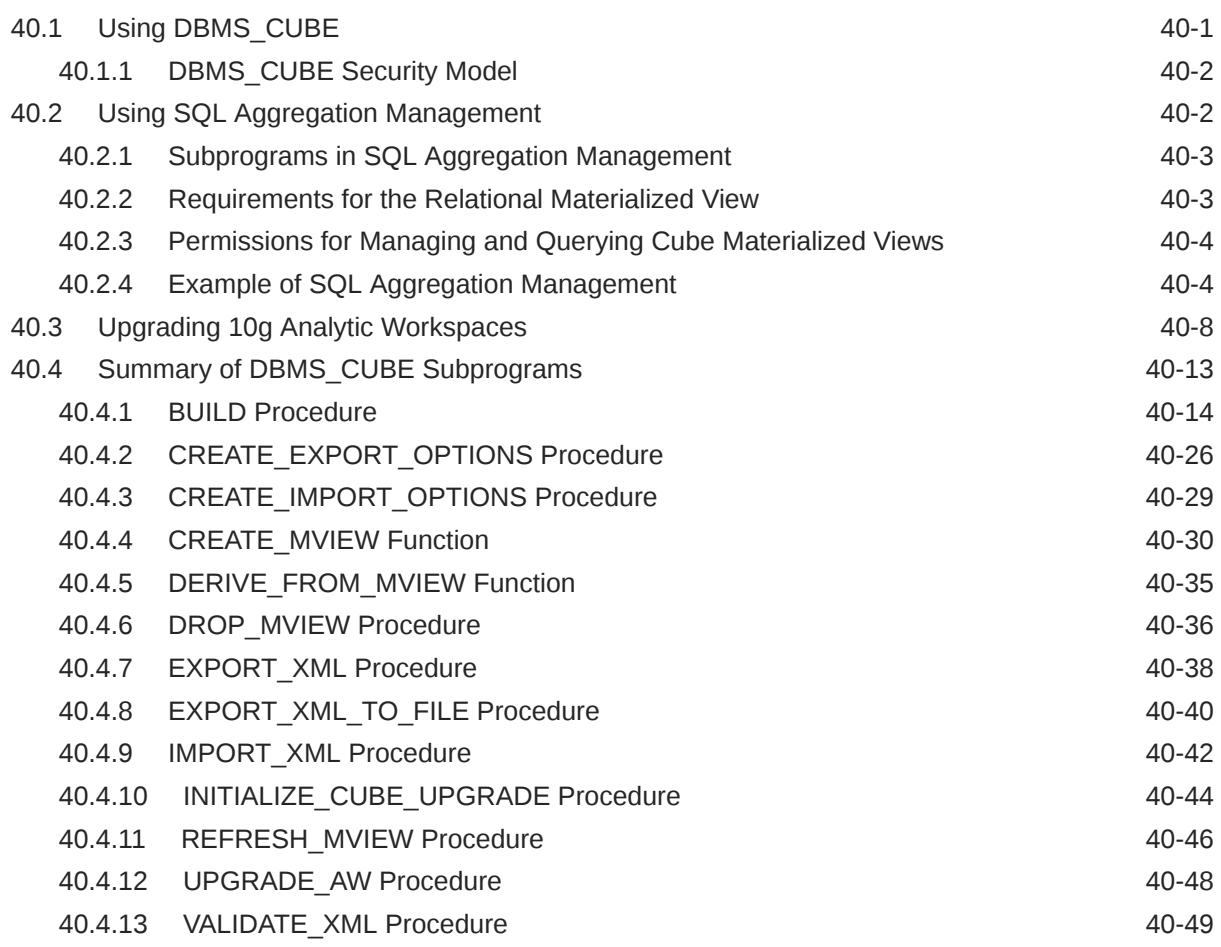

# 41 [DBMS\\_CUBE\\_ADVISE](#page-695-0)

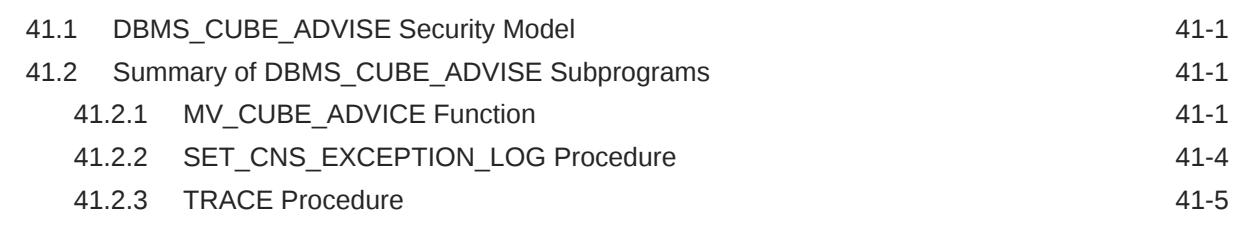

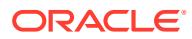

### 42 [DBMS\\_CUBE\\_LOG](#page-701-0)

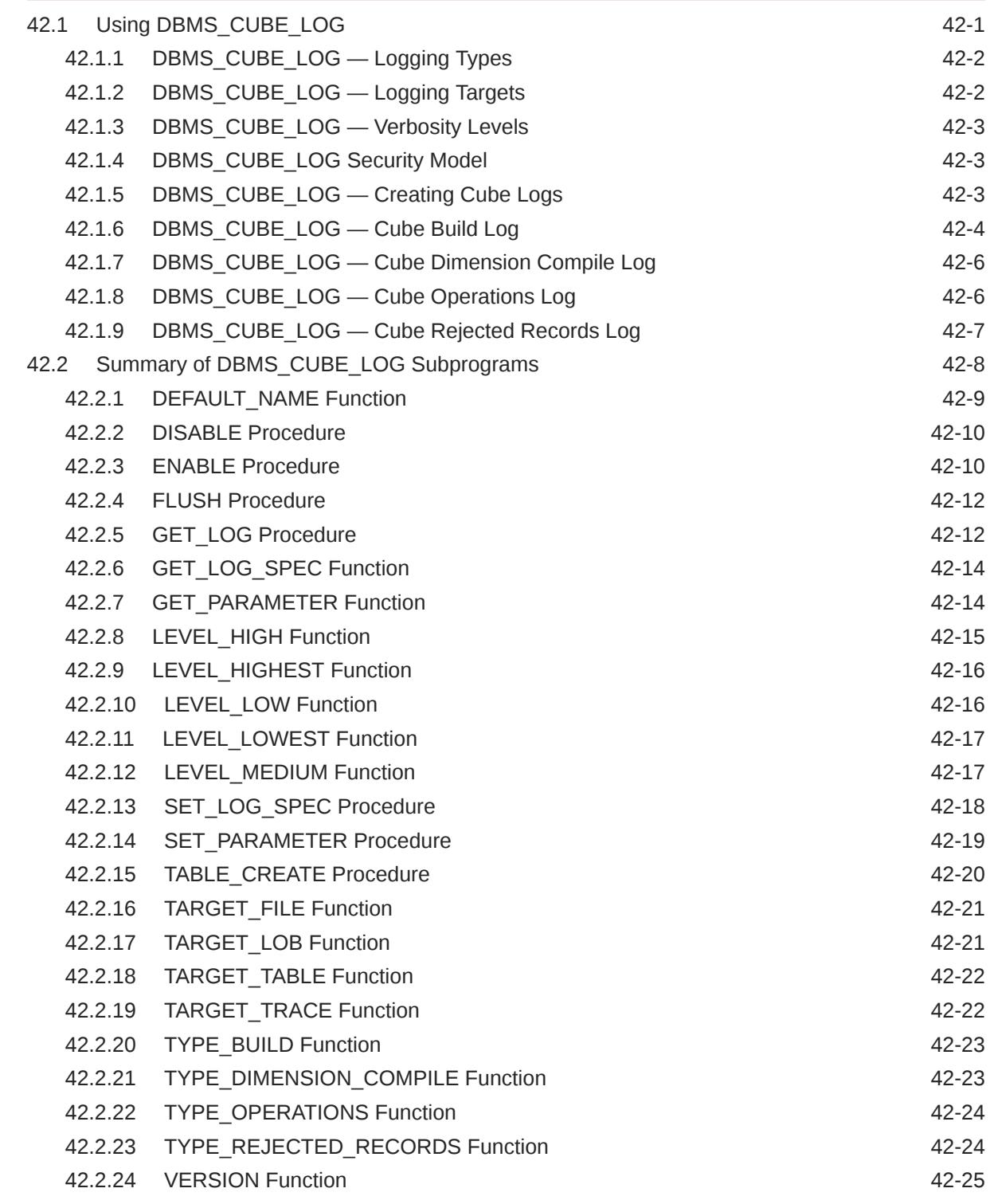

### 43 [DBMS\\_DATA\\_MINING](#page-726-0)

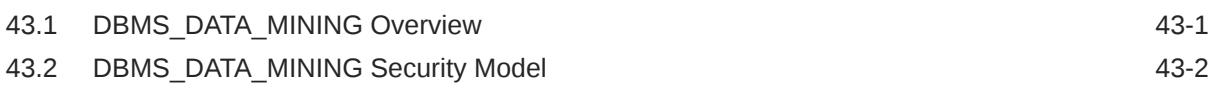

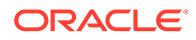

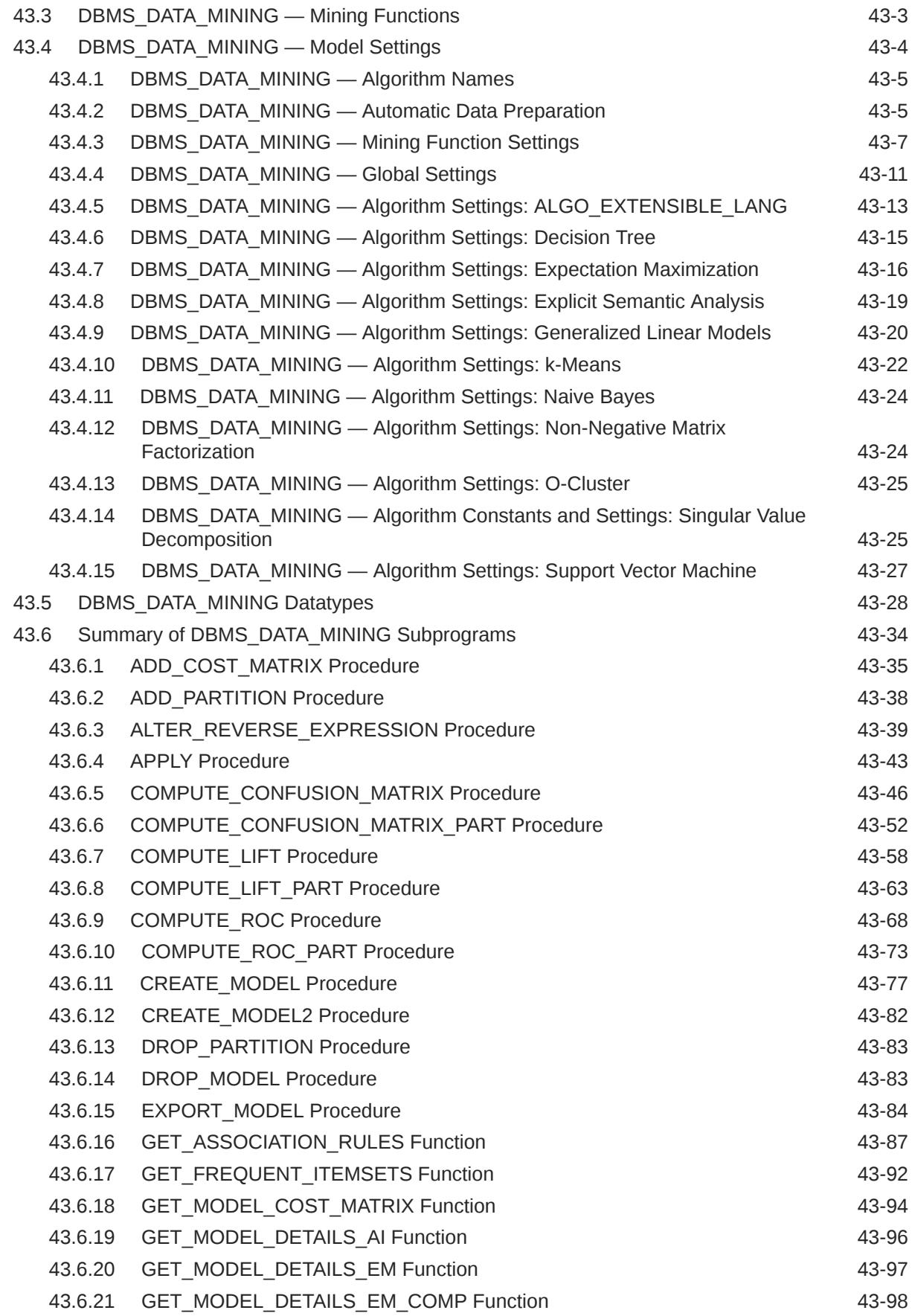

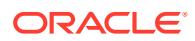

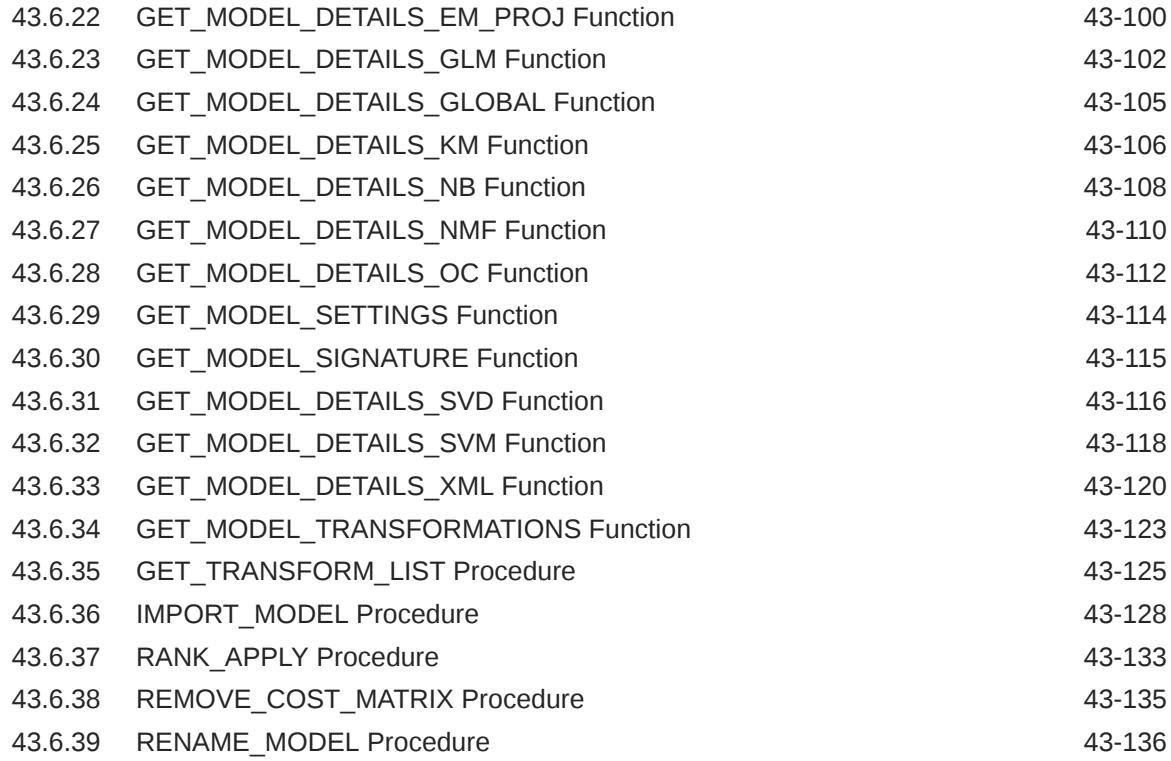

### 44 [DBMS\\_DATA\\_MINING\\_TRANSFORM](#page-863-0)

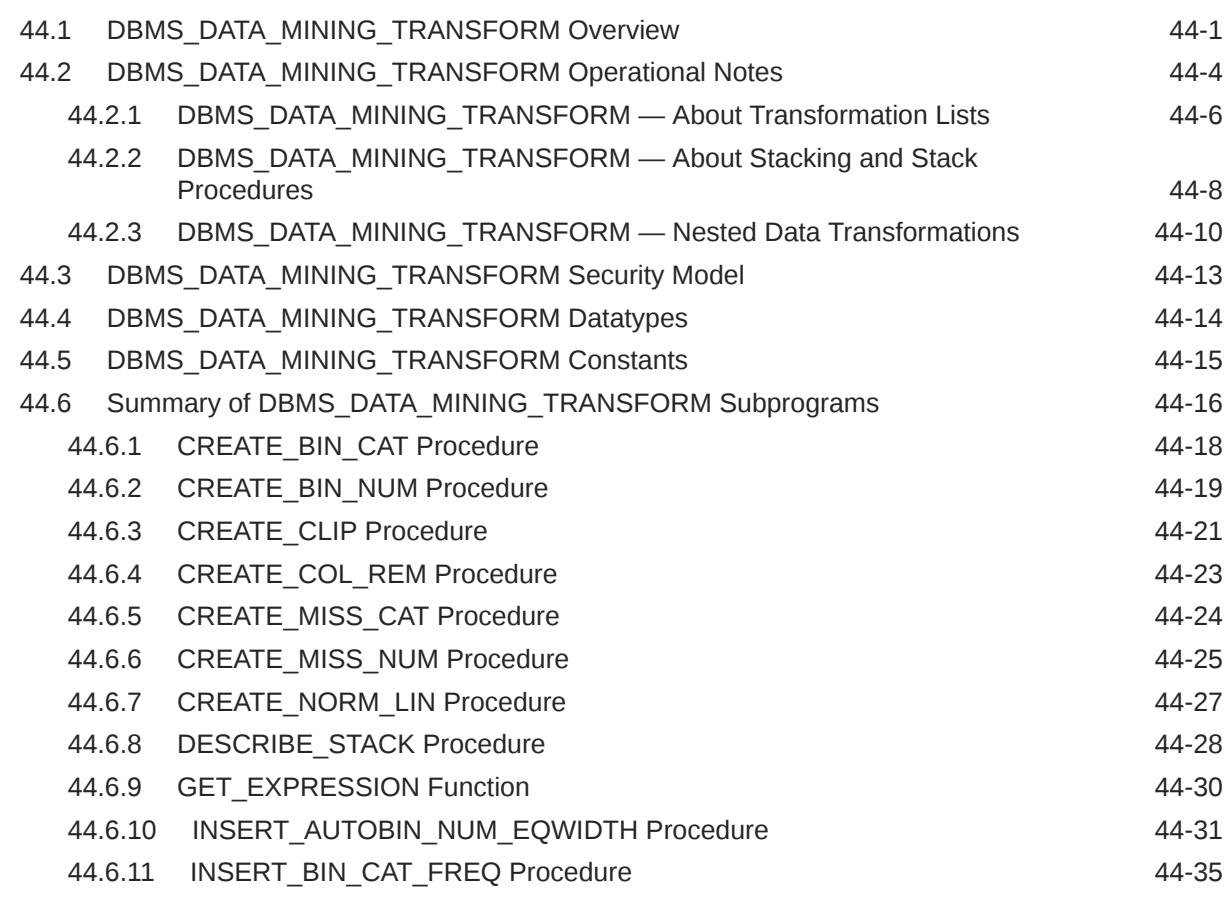

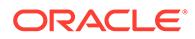

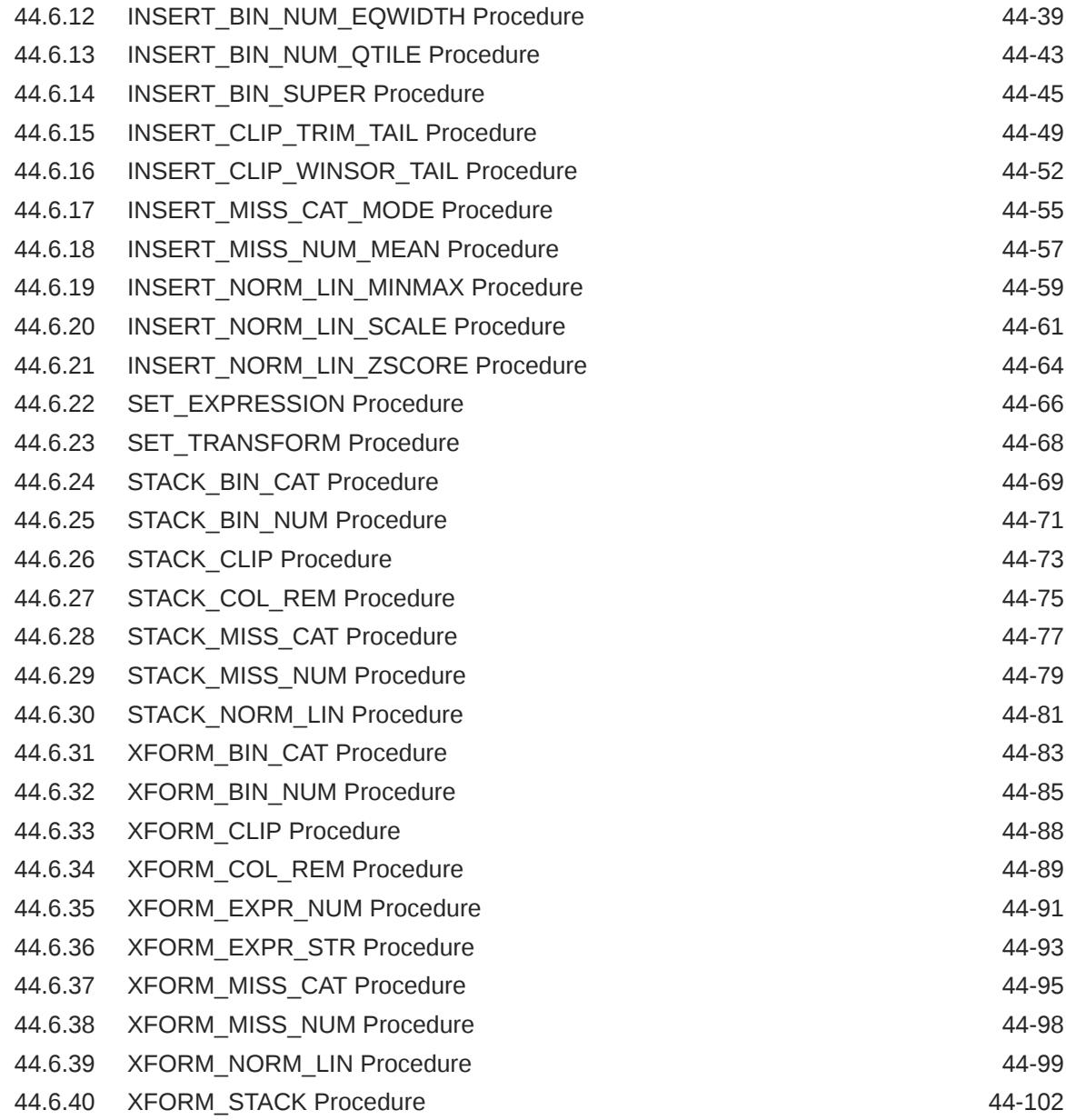

### 45 [DBMS\\_DATAPUMP](#page-967-0)

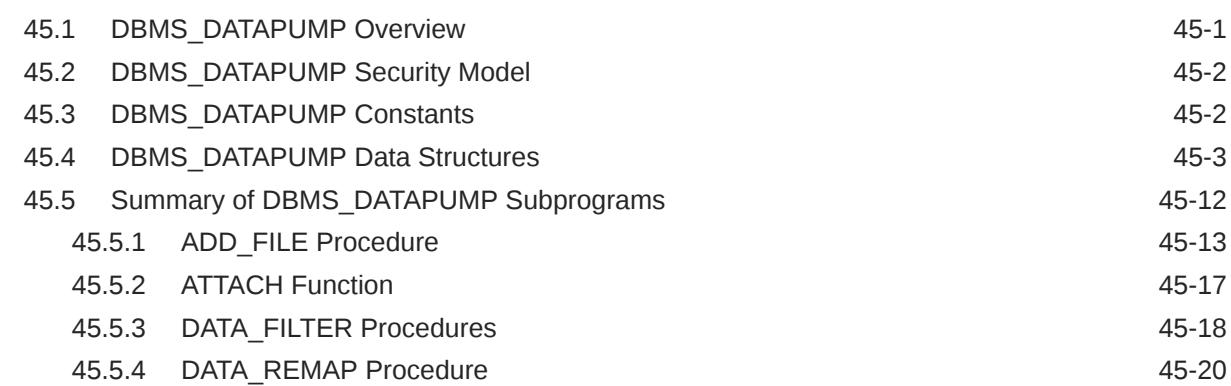

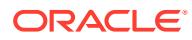

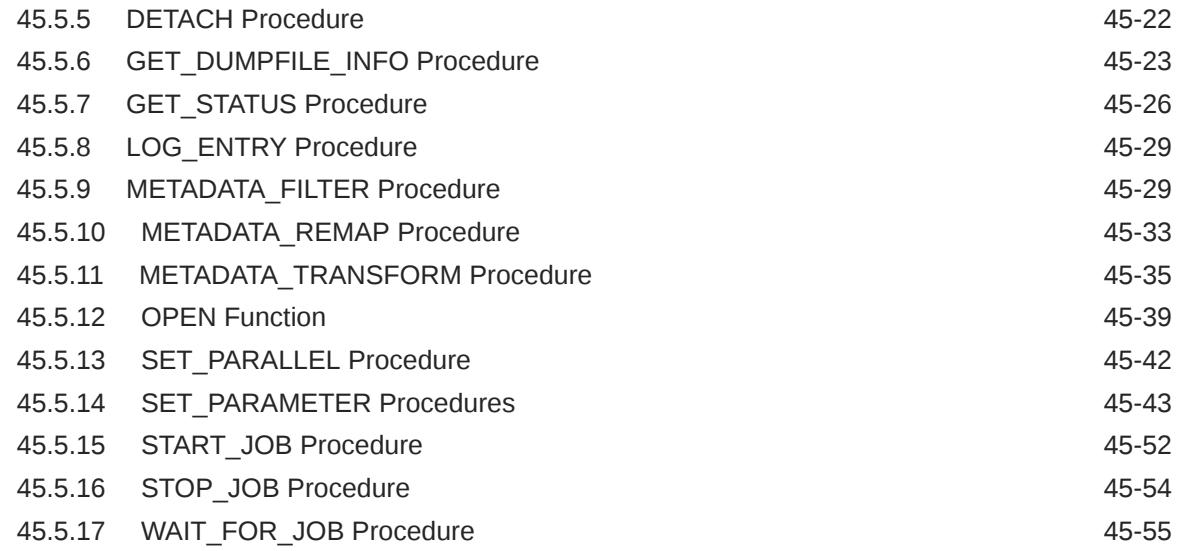

#### 46 [DBMS\\_DB\\_VERSION](#page-1022-0)

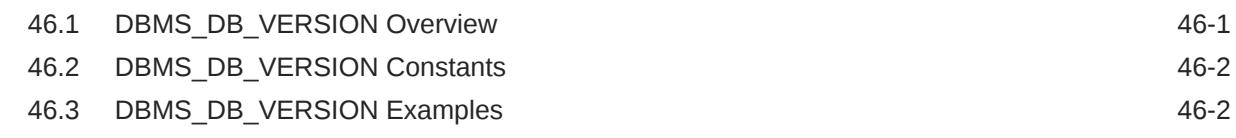

### 47 [DBMS\\_DBCOMP](#page-1025-0)

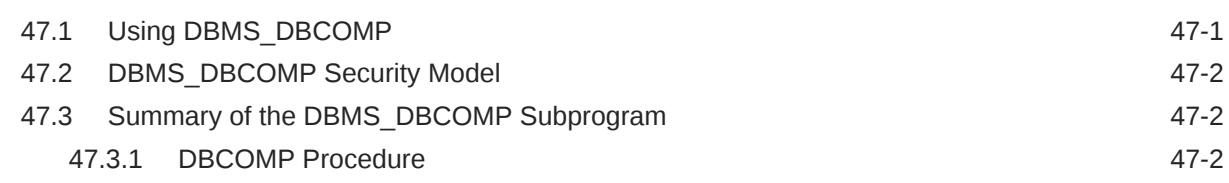

### 48 [DBMS\\_DBFS\\_CONTENT](#page-1029-0)

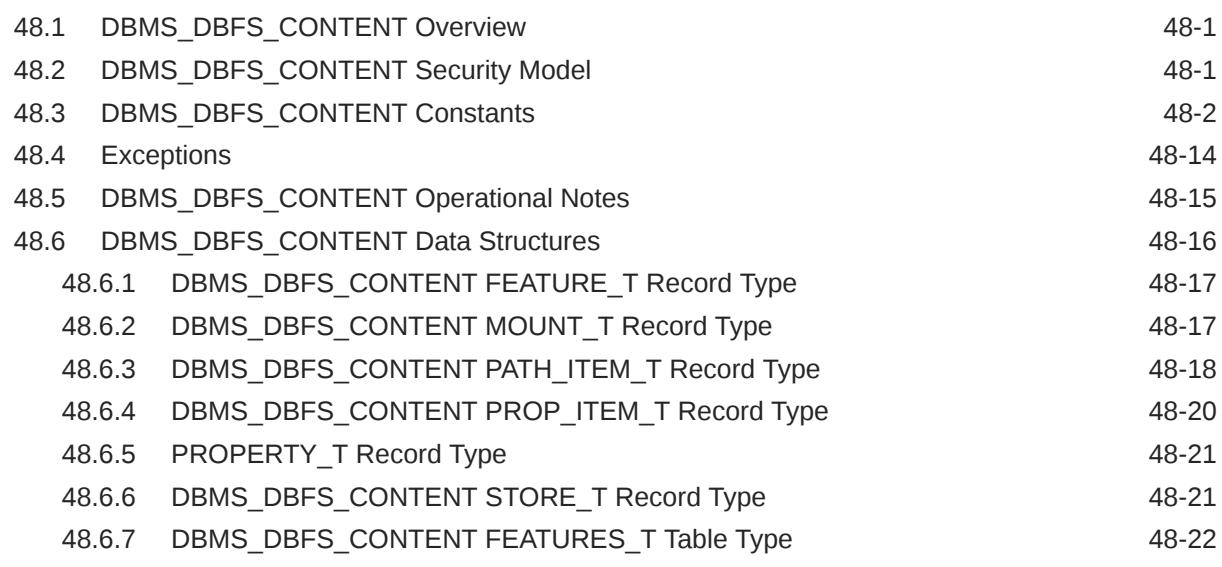

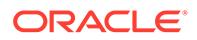

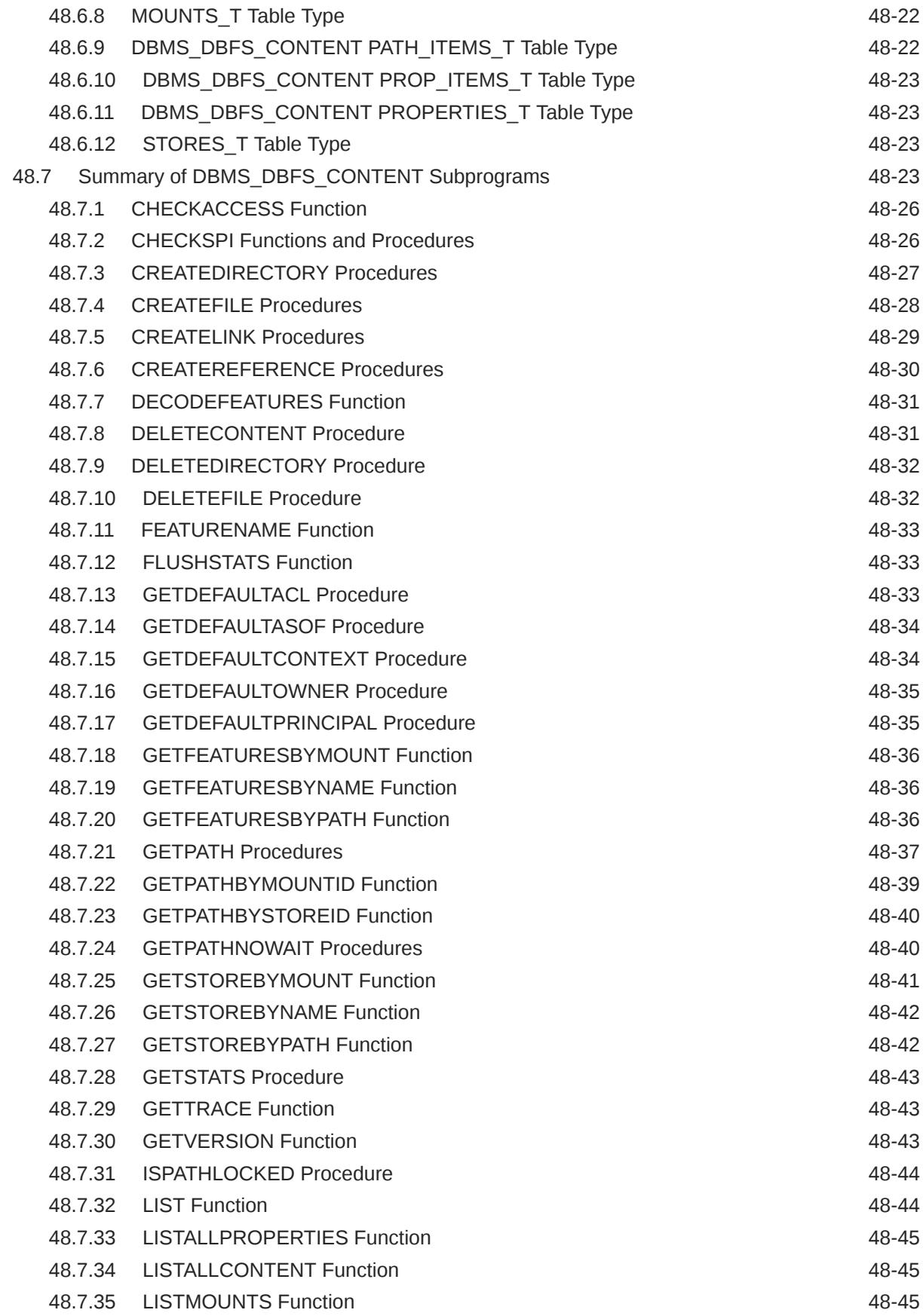

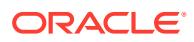

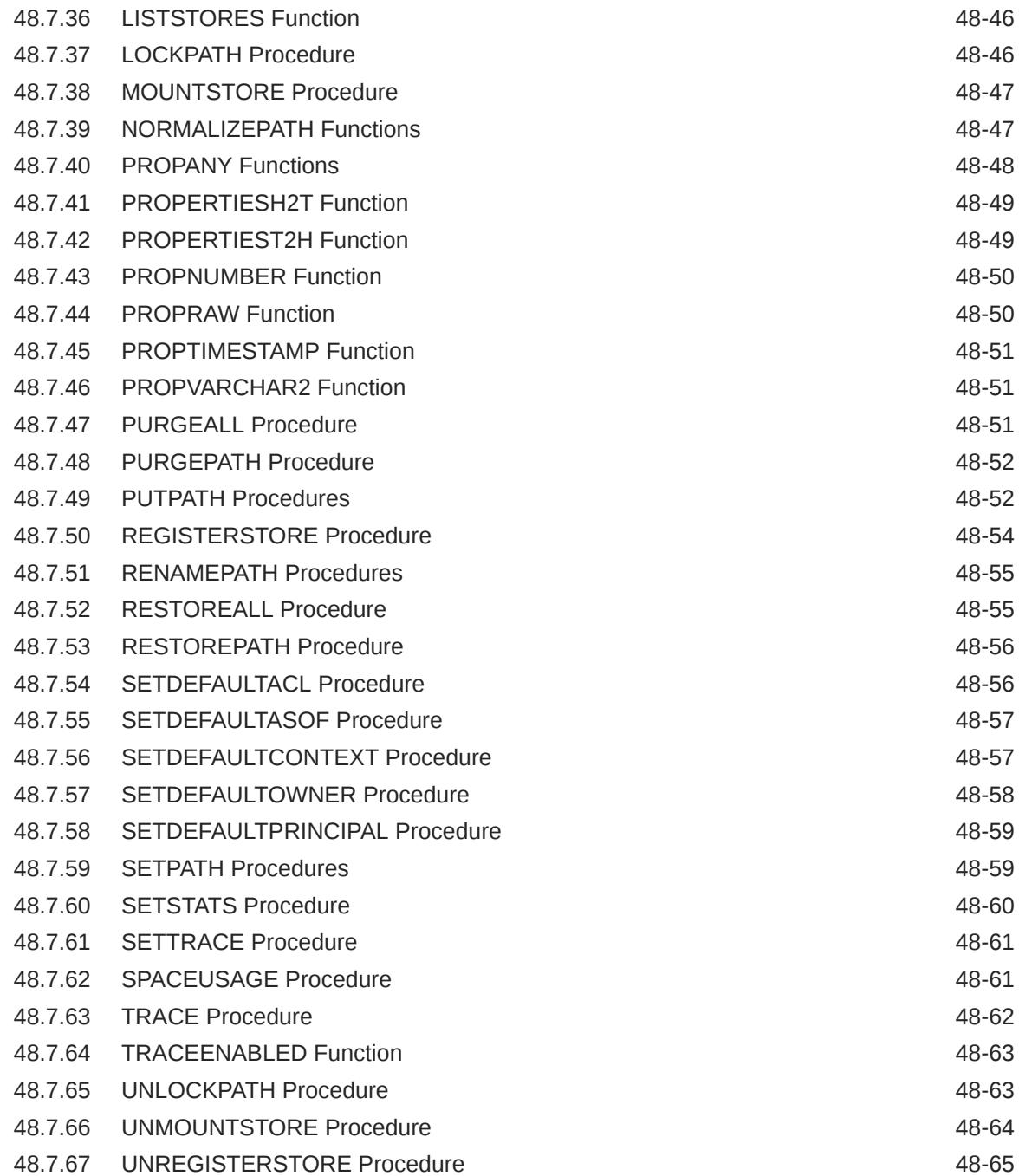

### 49 [DBMS\\_DBFS\\_CONTENT\\_SPI](#page-1094-0)

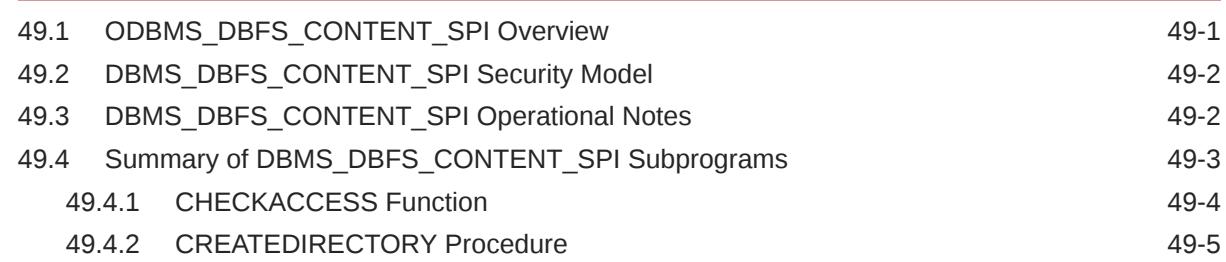

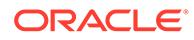

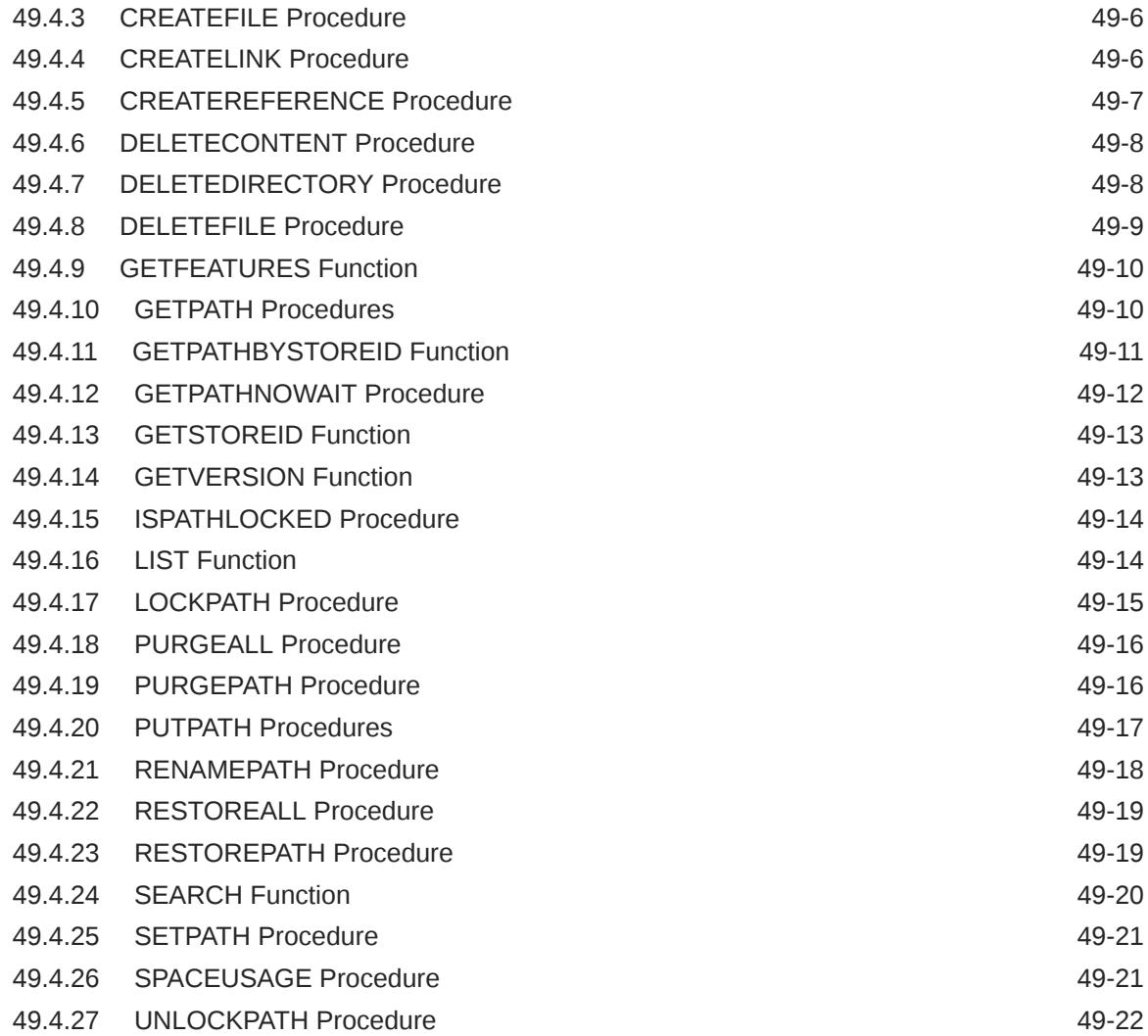

### 50 [DBMS\\_DBFS\\_HS](#page-1117-0)

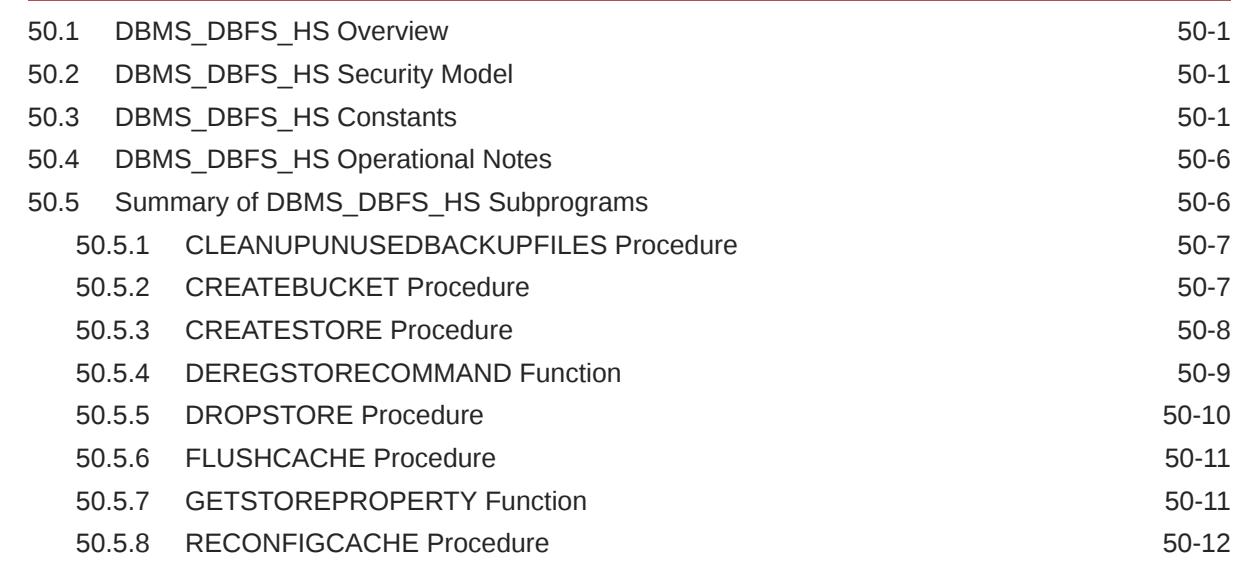

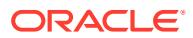

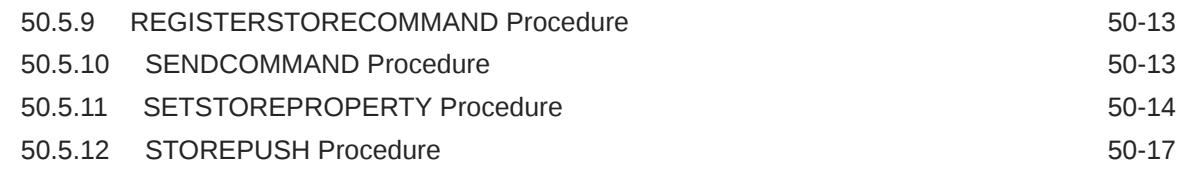

### 51 [DBMS\\_DBFS\\_SFS](#page-1134-0)

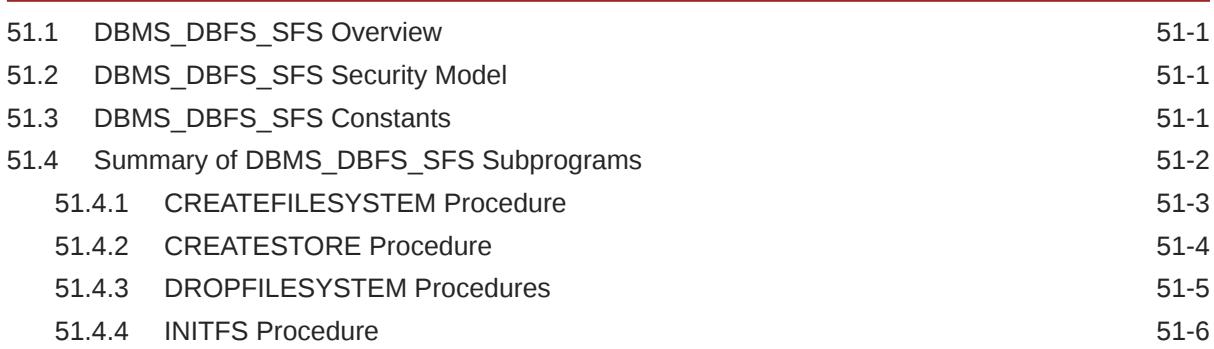

### 52 [DBMS\\_DDL](#page-1140-0)

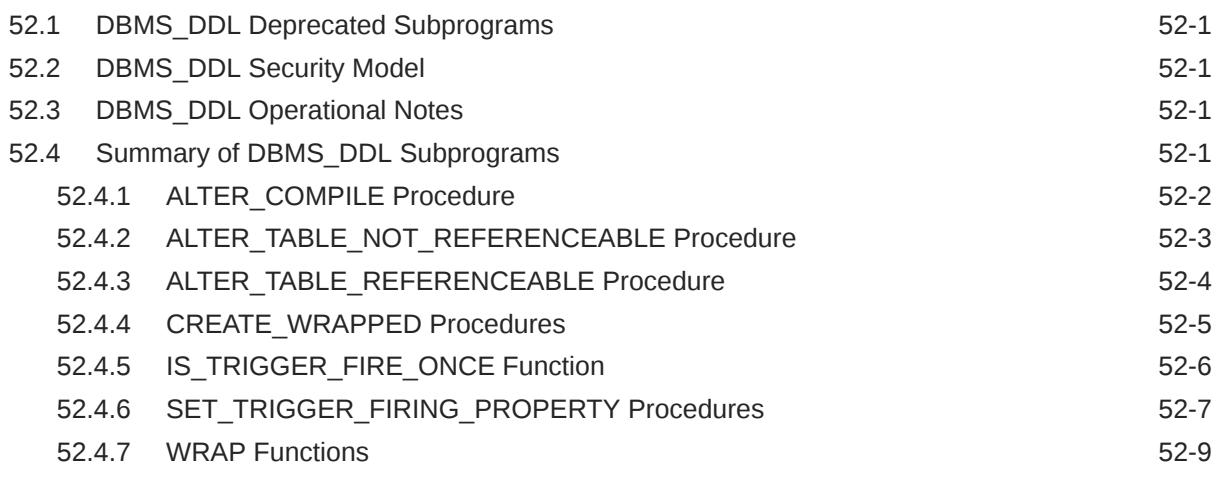

### 53 [DBMS\\_DEBUG](#page-1150-0)

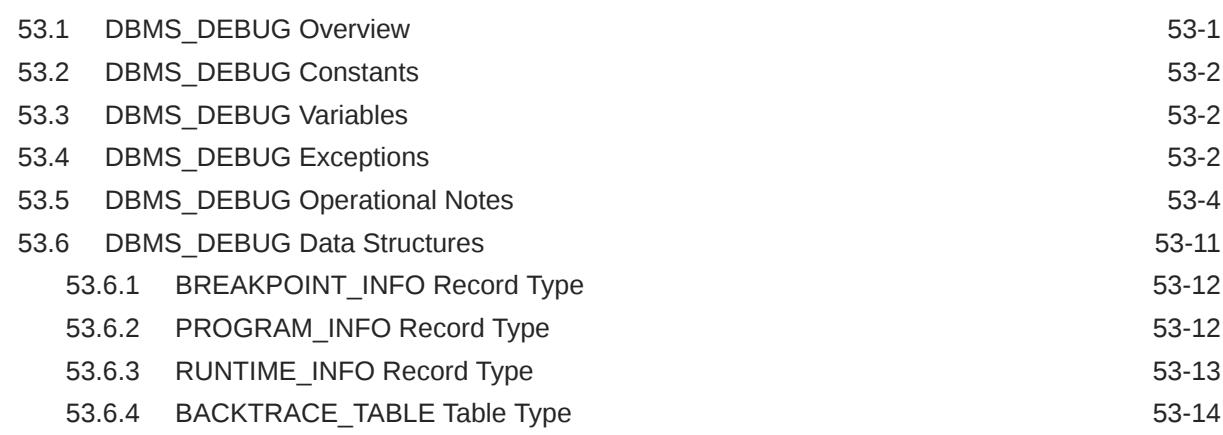

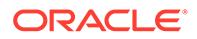

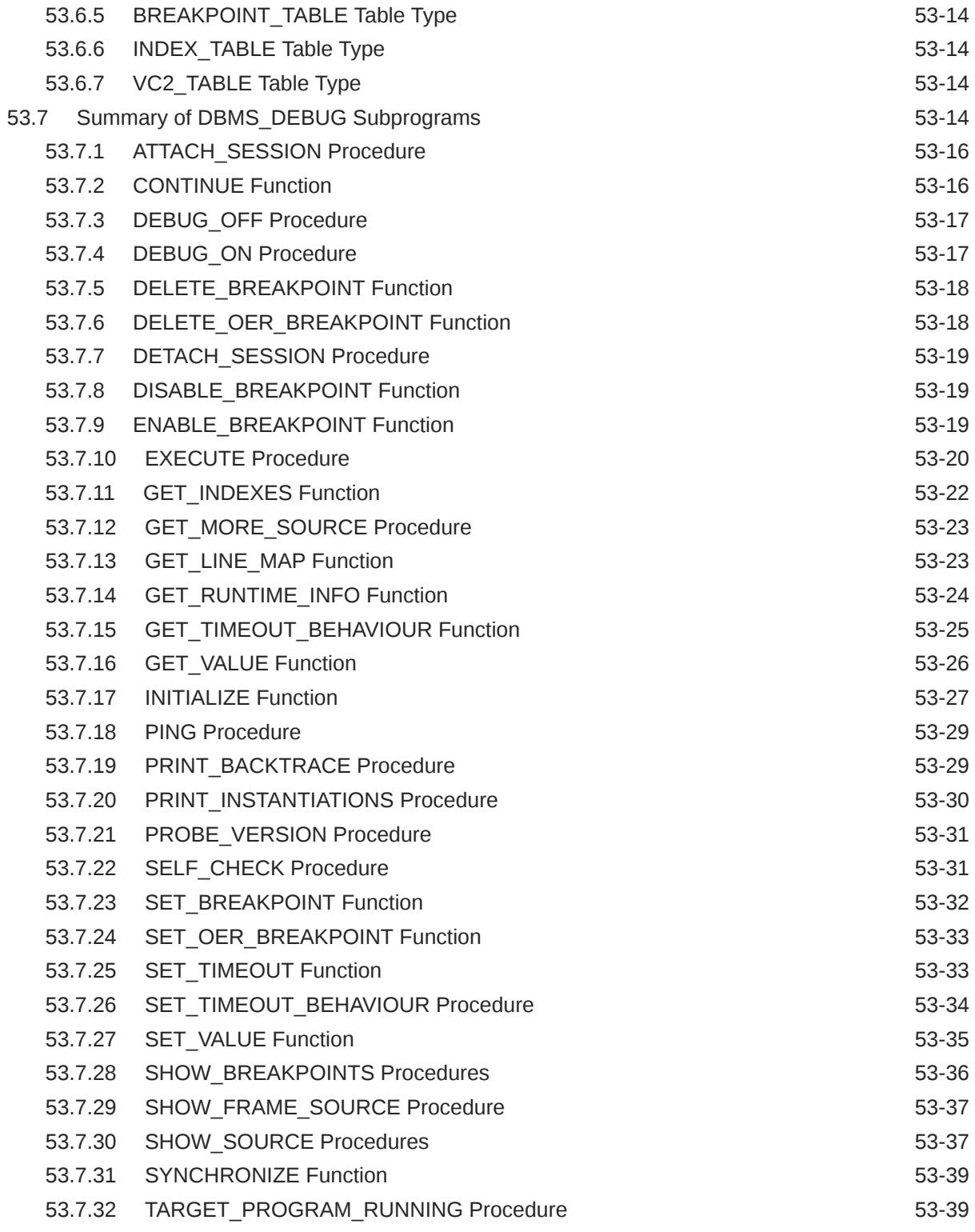

### 54 [DBMS\\_DEBUG\\_JDWP](#page-1189-0)

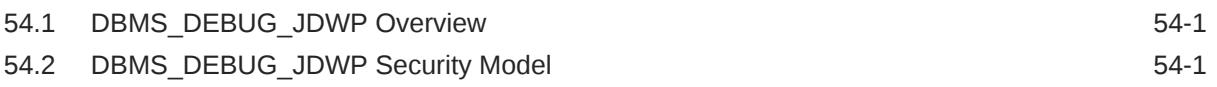

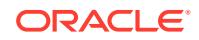

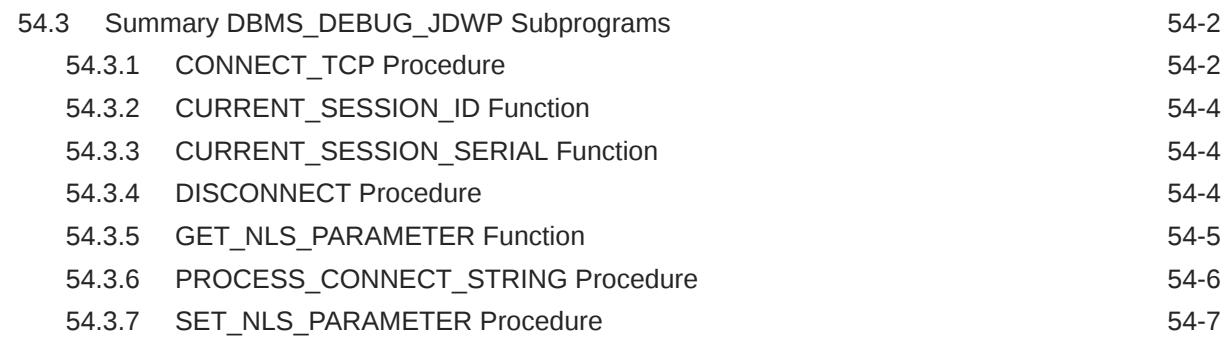

### 55 [DBMS\\_DEBUG\\_JDWP\\_CUSTOM](#page-1197-0)

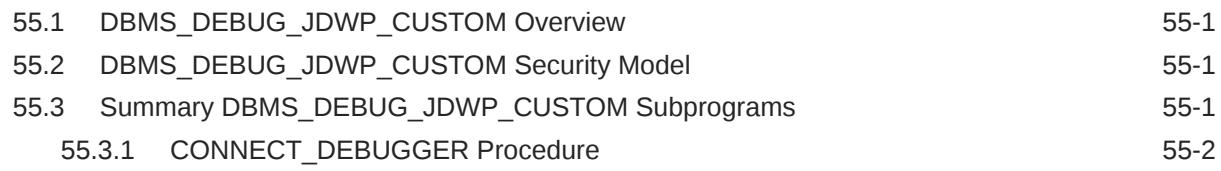

### 56 [DBMS\\_DESCRIBE](#page-1200-0)

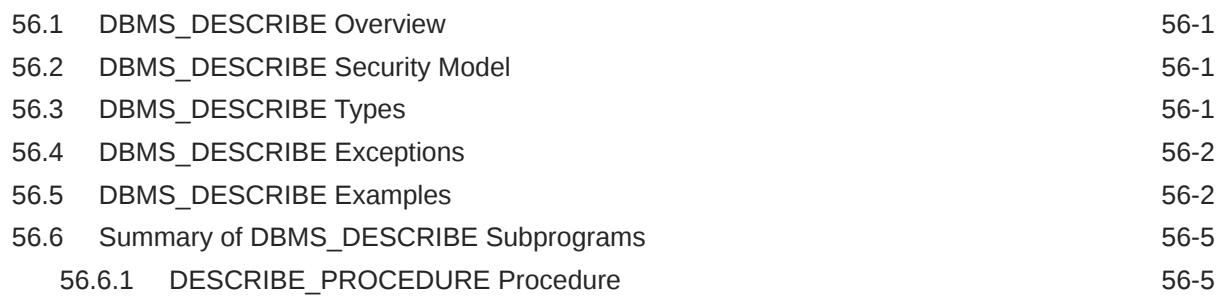

### 57 [DBMS\\_DG](#page-1208-0)

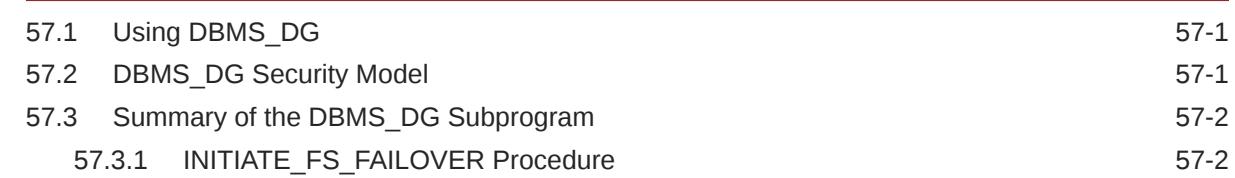

### 58 [DBMS\\_DIMENSION](#page-1211-0)

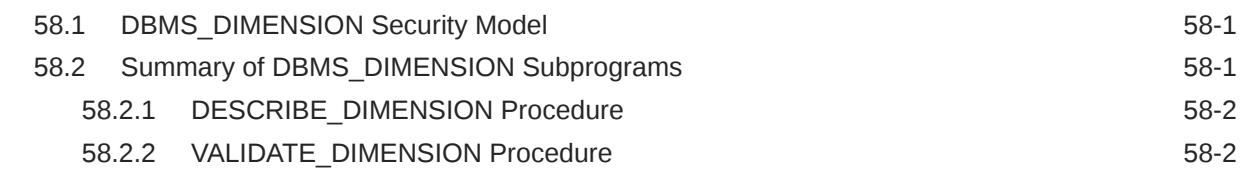

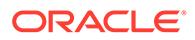

### 59 [DBMS\\_DISTRIBUTED\\_TRUST\\_ADMIN](#page-1213-0)

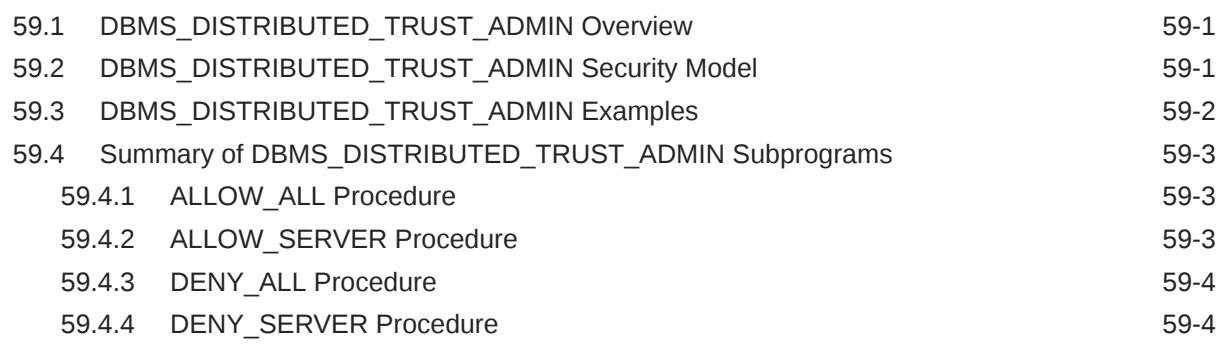

#### 60 [DBMS\\_DNFS](#page-1218-0)

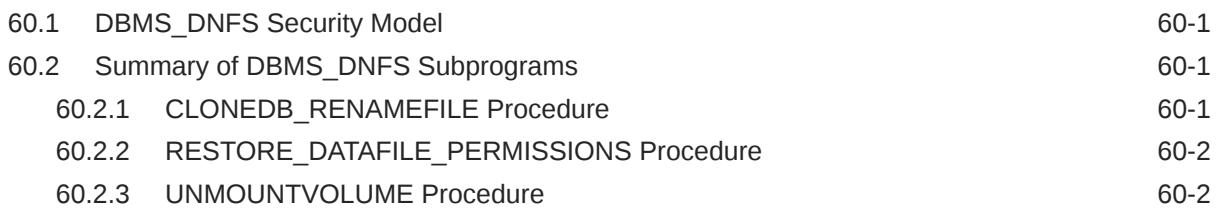

#### 61 [DBMS\\_DST](#page-1221-0)

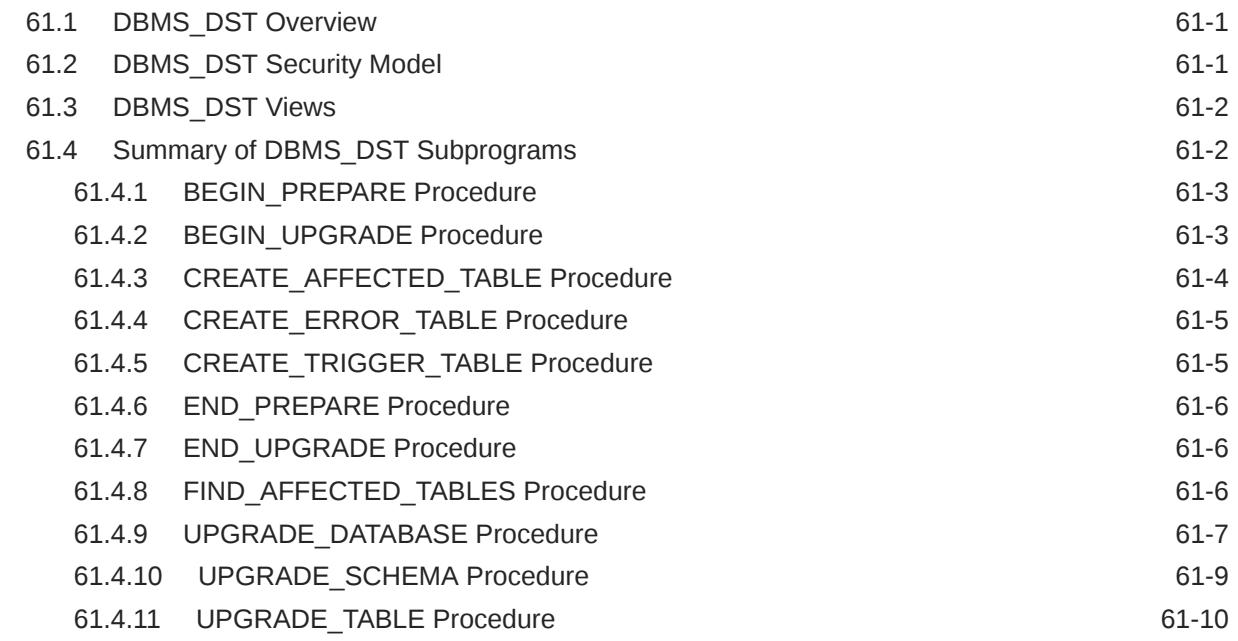

### 62 [DBMS\\_EDITIONS\\_UTILITIES](#page-1233-0)

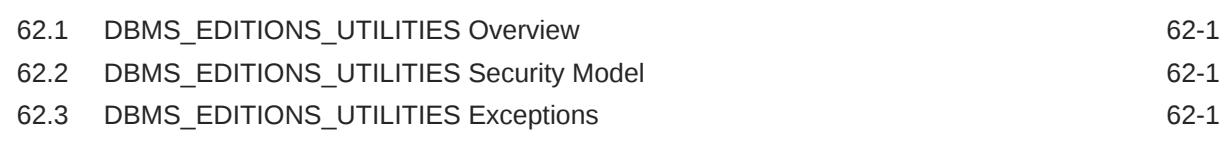

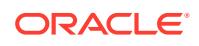

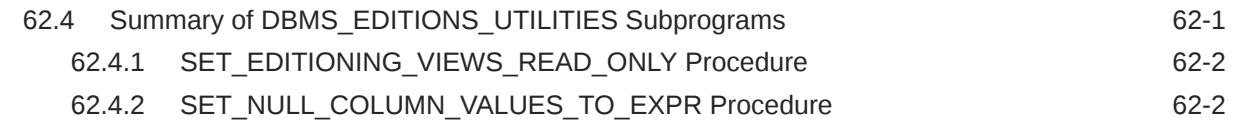

### 63 [DBMS\\_EPG](#page-1236-0)

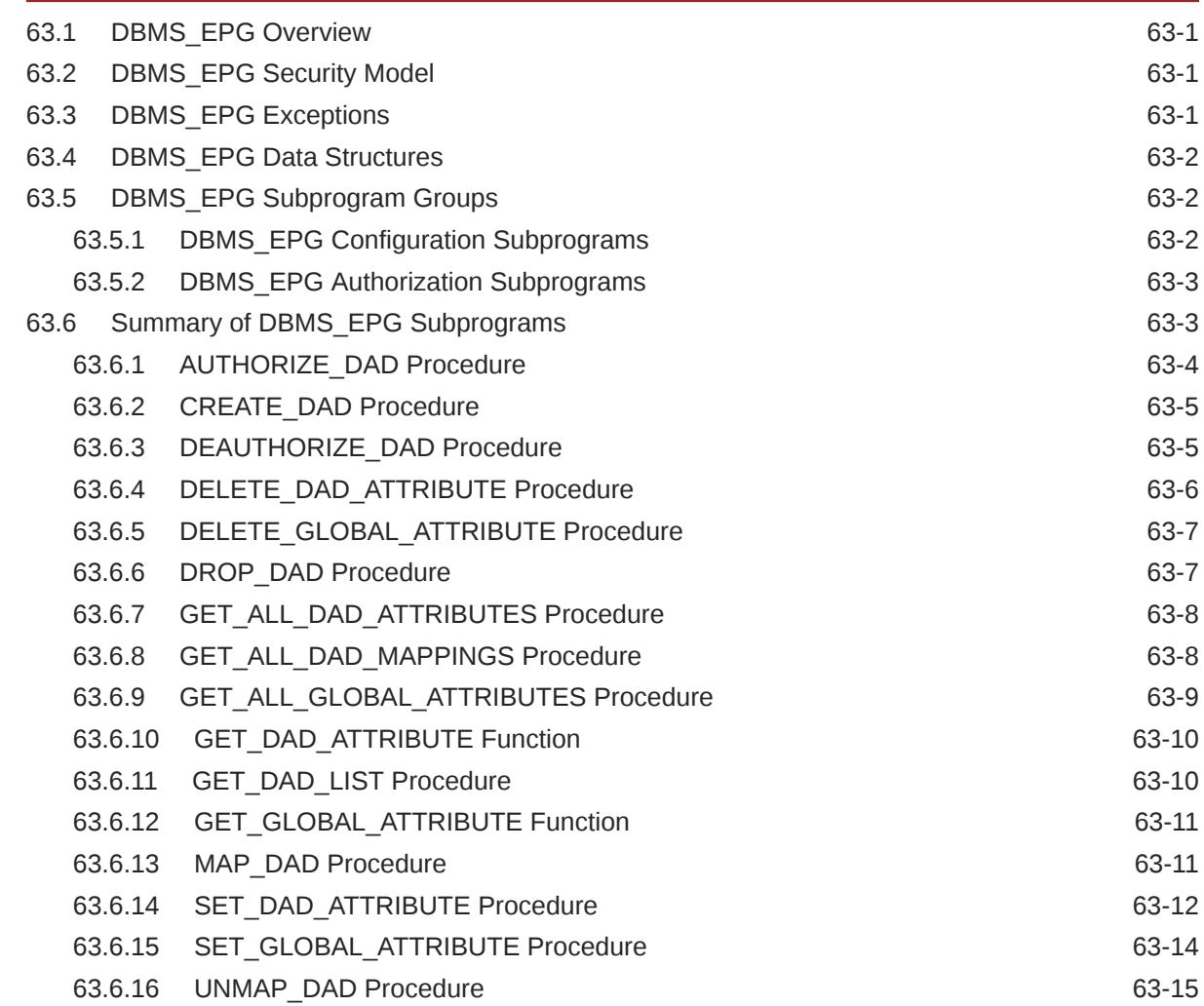

# 64 [DBMS\\_ERRLOG](#page-1252-0)

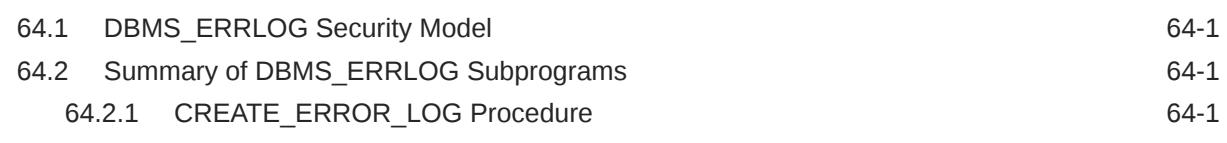

# 65 [DBMS\\_FGA](#page-1255-0)

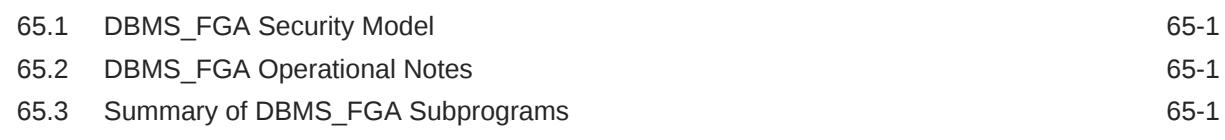

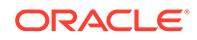

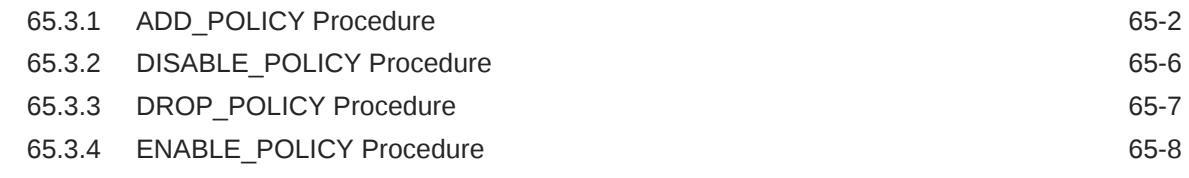

### 66 [DBMS\\_FILE\\_GROUP](#page-1263-0)

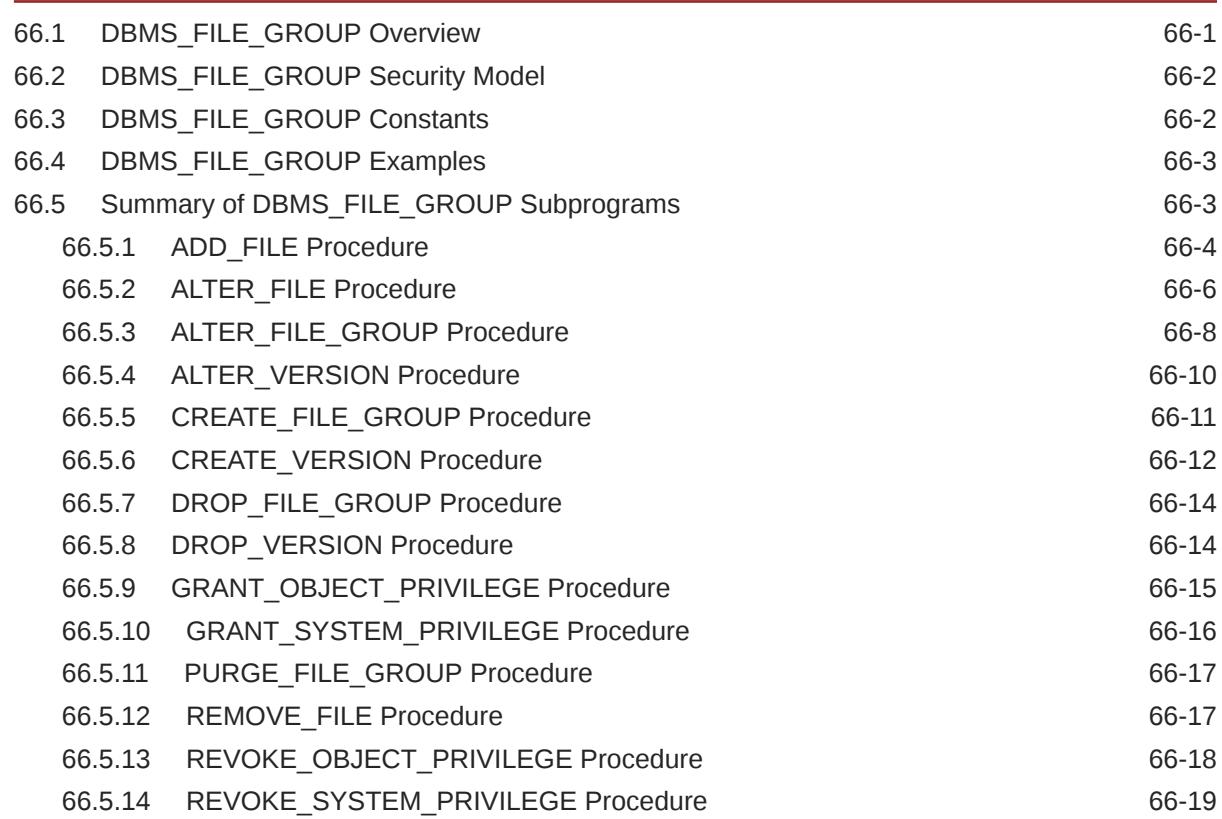

### 67 [DBMS\\_FILE\\_TRANSFER](#page-1282-0)

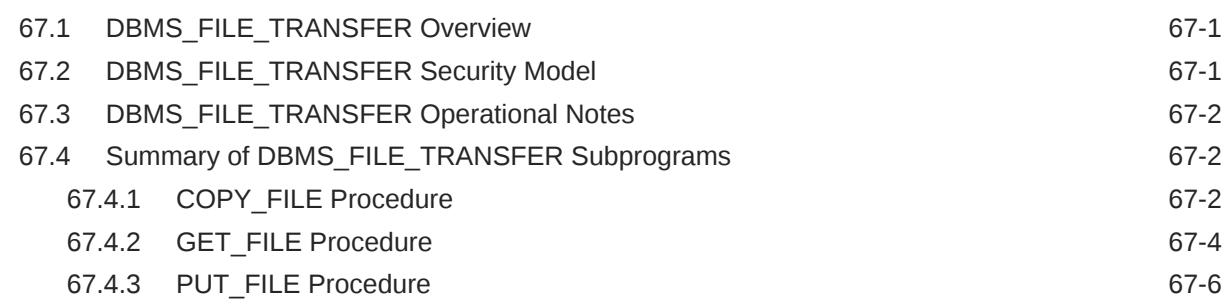

### 68 [DBMS\\_FLASHBACK](#page-1289-0)

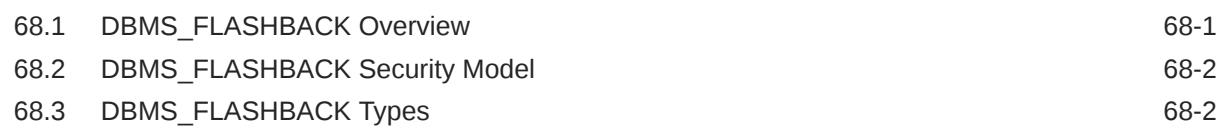

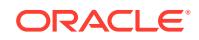

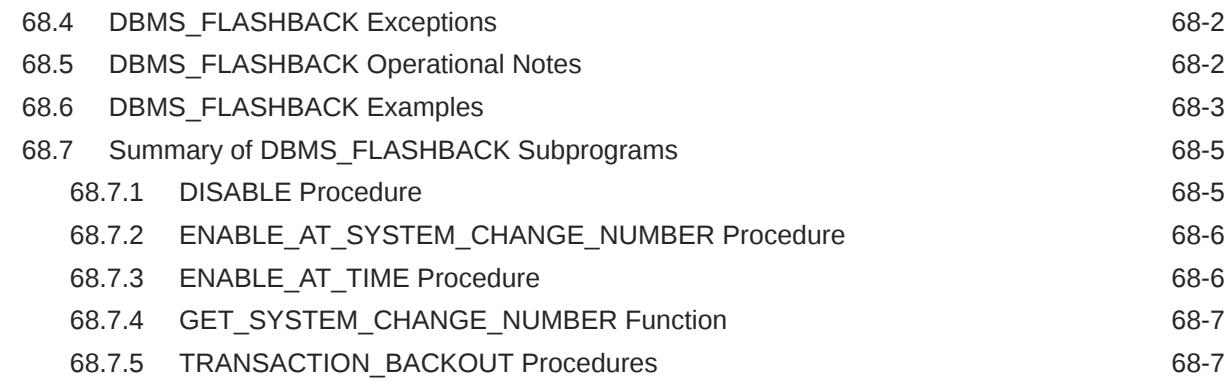

### 69 [DBMS\\_FLASHBACK\\_ARCHIVE](#page-1298-0)

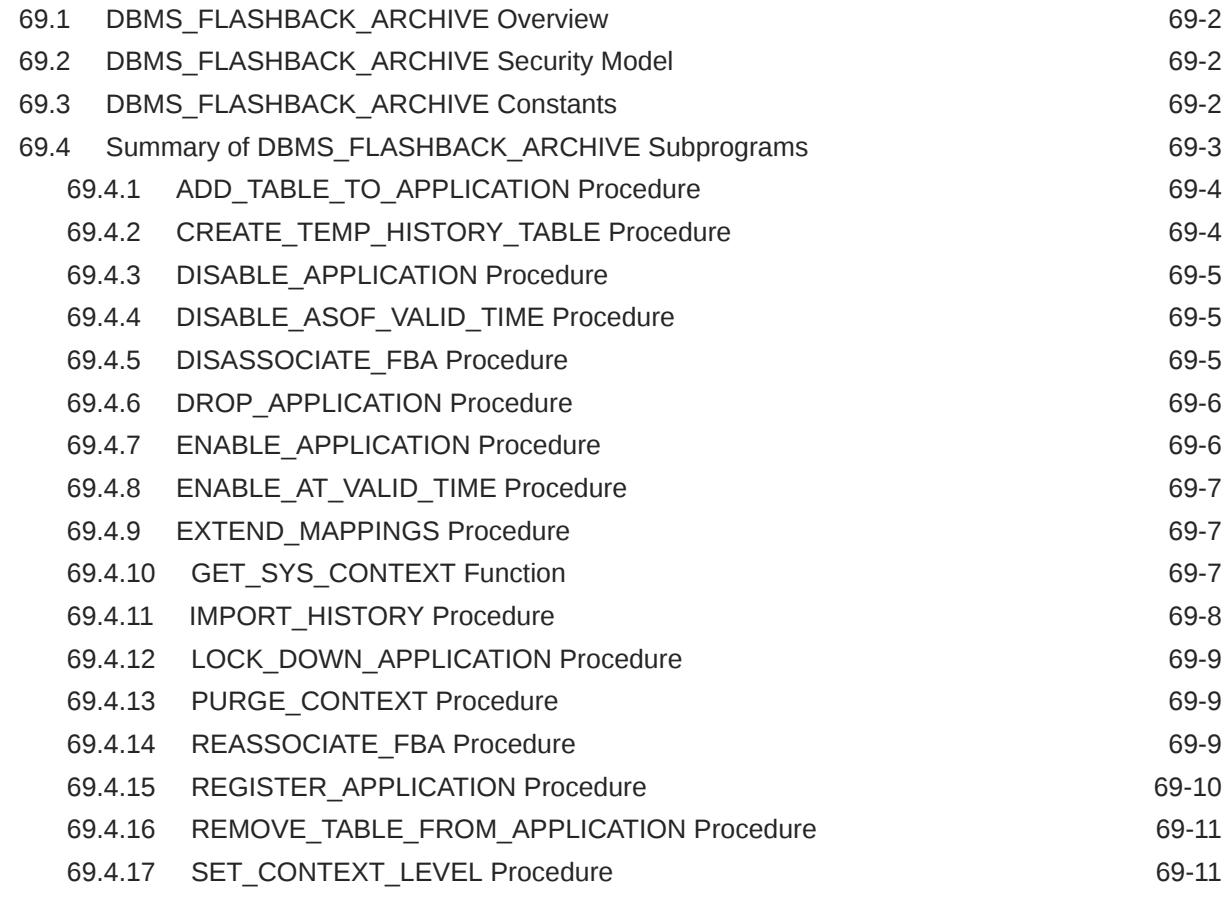

# 70 [DBMS\\_FREQUENT\\_ITEMSET](#page-1310-0)

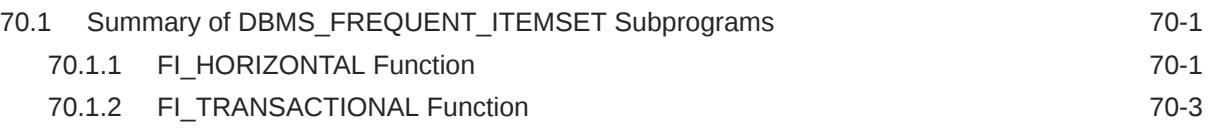

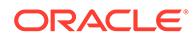

### 71 [DBMS\\_FS](#page-1316-0)

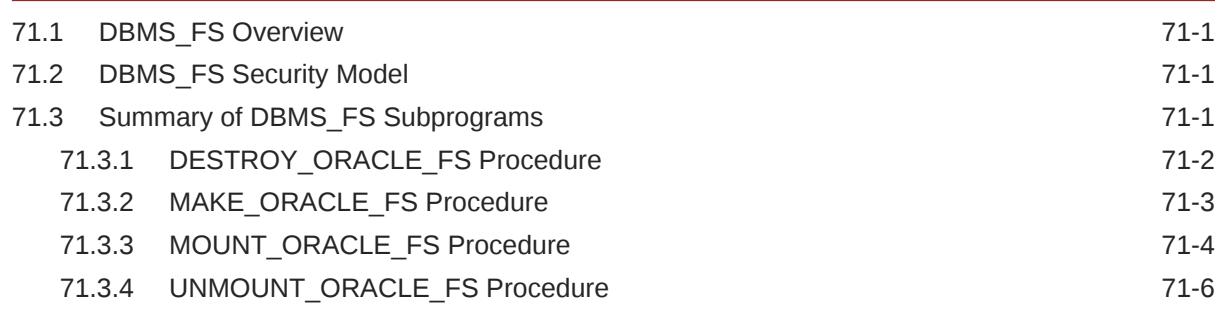

#### 72 [DBMS\\_GOLDENGATE\\_ADM](#page-1323-0)

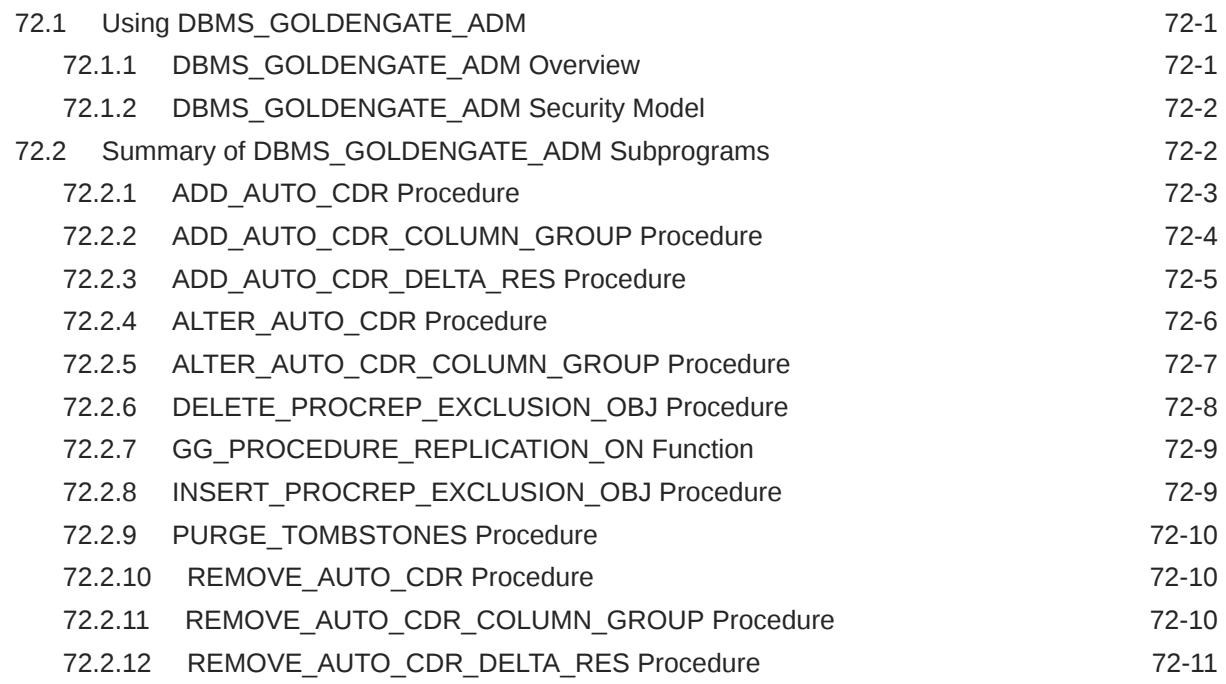

### 73 [DBMS\\_GOLDENGATE\\_AUTH](#page-1334-0)

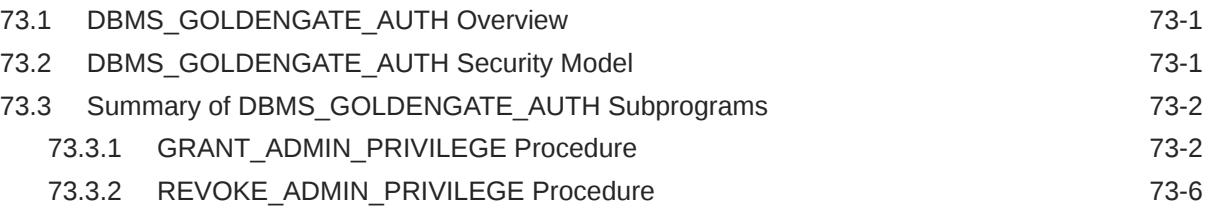

### 74 [DBMS\\_HADOOP](#page-1342-0)

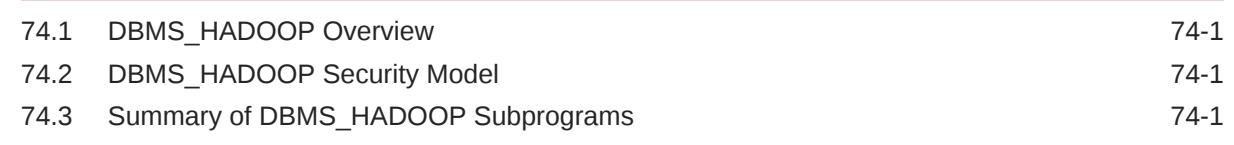

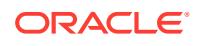

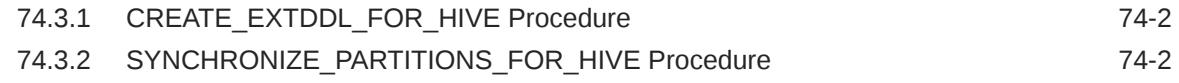

### 75 [DBMS\\_HANG\\_MANAGER](#page-1345-0)

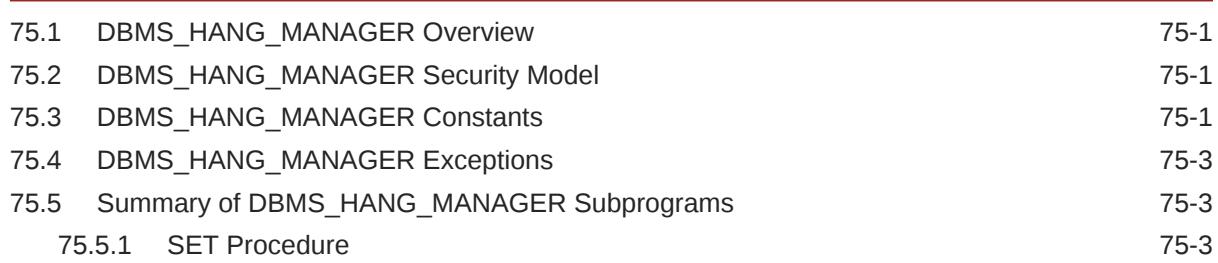

### 76 [DBMS\\_HEAT\\_MAP](#page-1348-0)

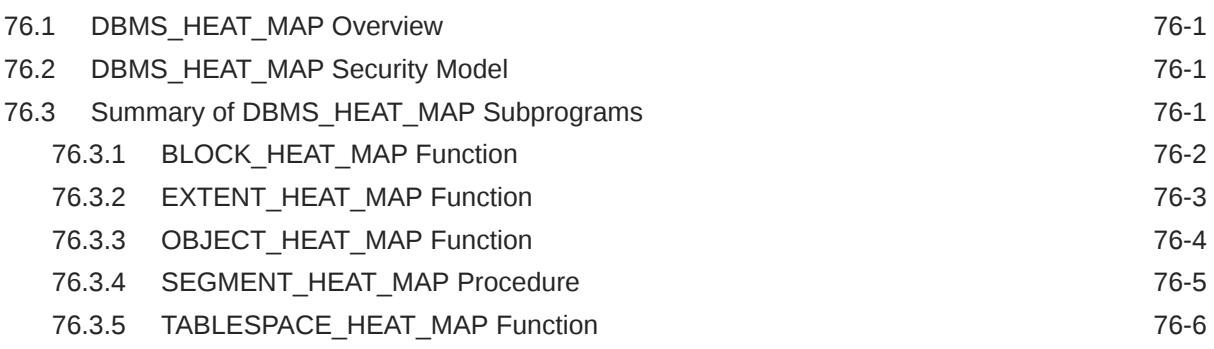

### 77 [DBMS\\_HIERARCHY](#page-1355-0)

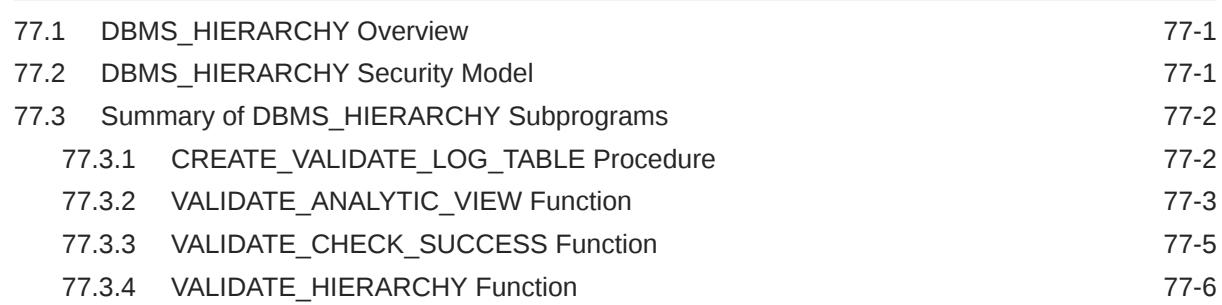

### 78 [DBMS\\_HM](#page-1363-0)

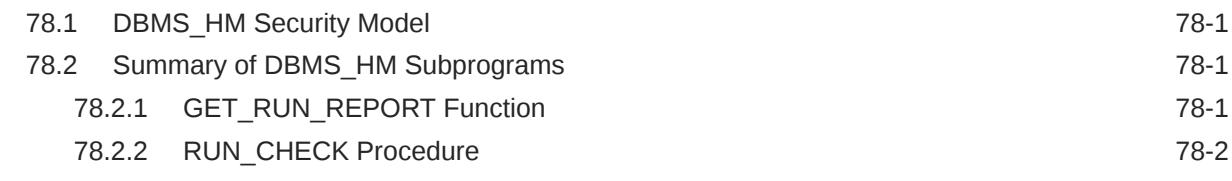

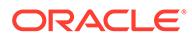

### 79 [DBMS\\_HPROF](#page-1366-0)

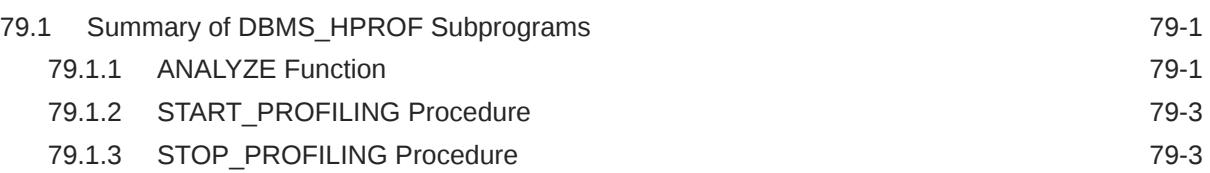

### 80 [DBMS\\_HS\\_PARALLEL](#page-1370-0)

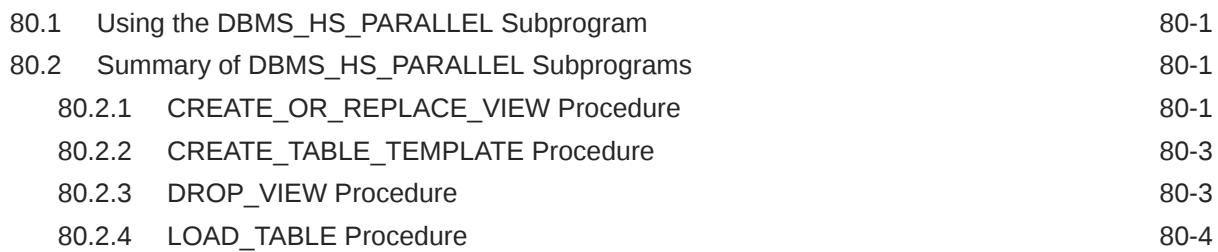

### 81 [DBMS\\_HS\\_PASSTHROUGH](#page-1375-0)

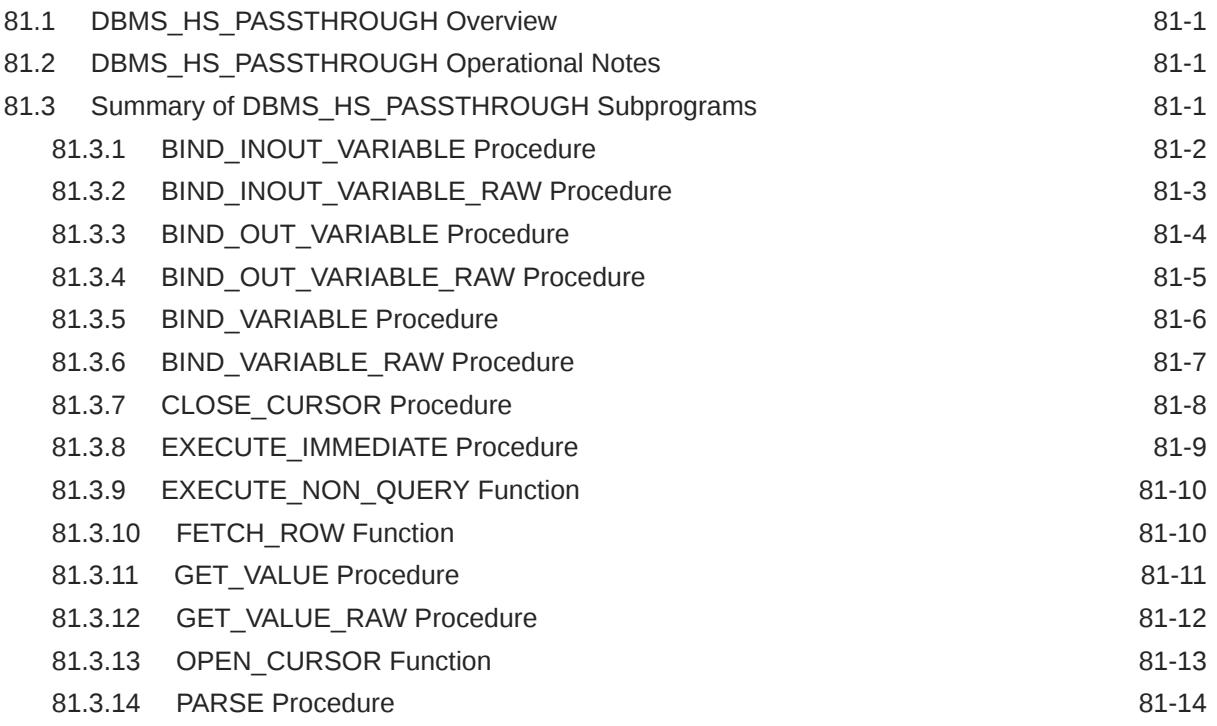

### 82 [DBMS\\_ILM](#page-1389-0)

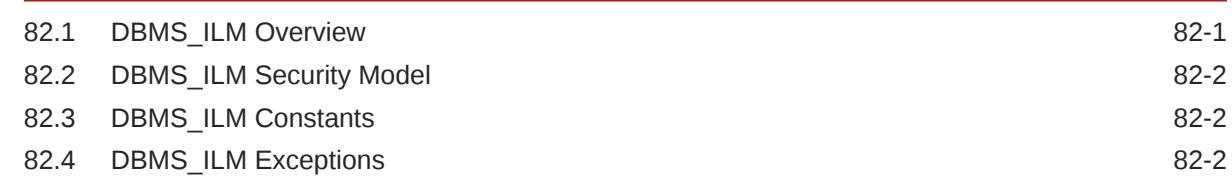

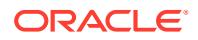

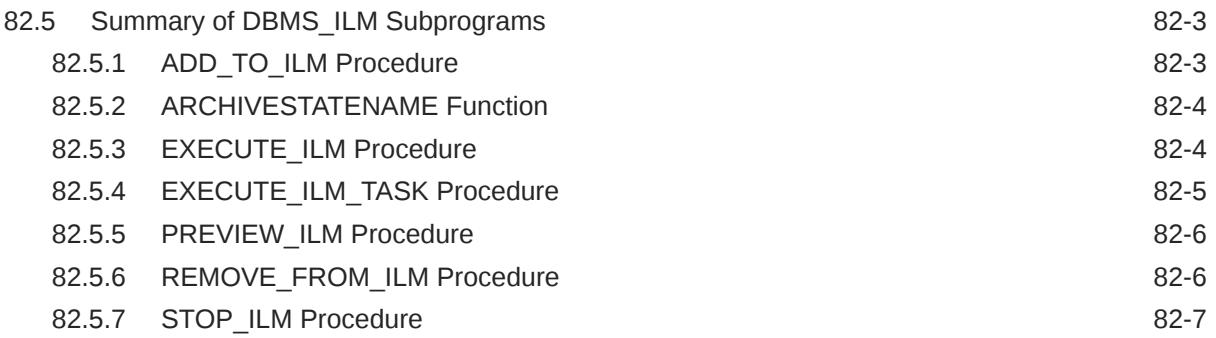

### 83 [DBMS\\_ILM\\_ADMIN](#page-1396-0)

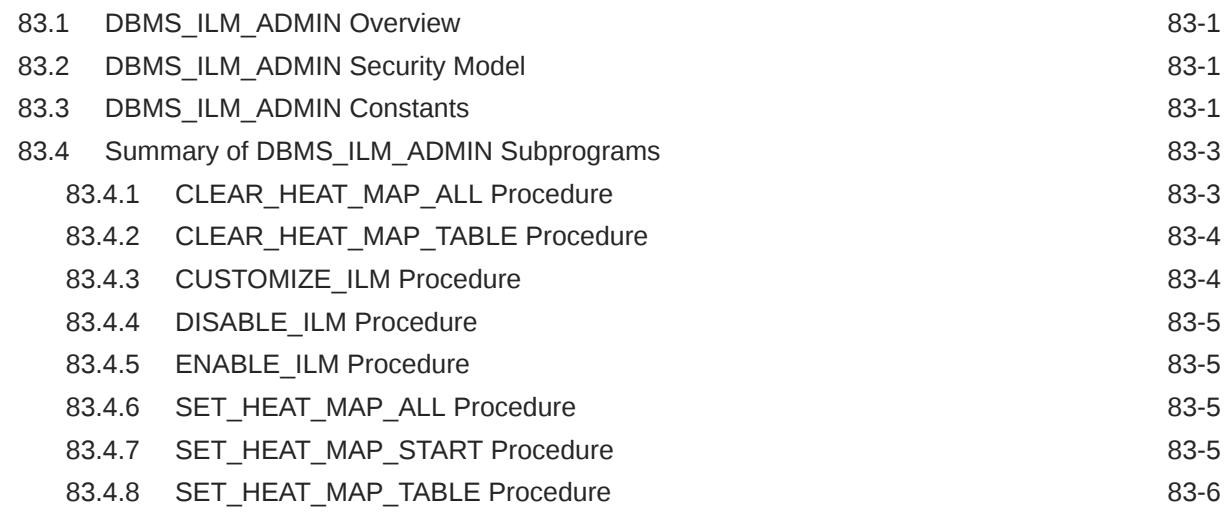

### 84 [DBMS\\_INMEMORY](#page-1402-0)

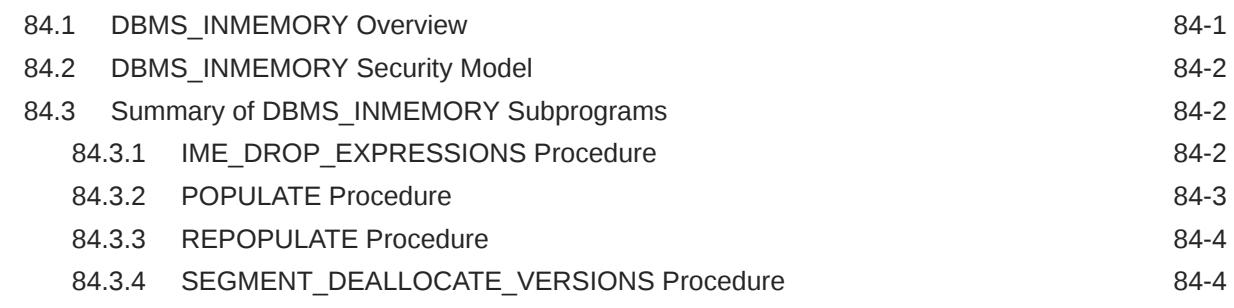

### 85 [DBMS\\_INMEMORY\\_ADMIN](#page-1407-0)

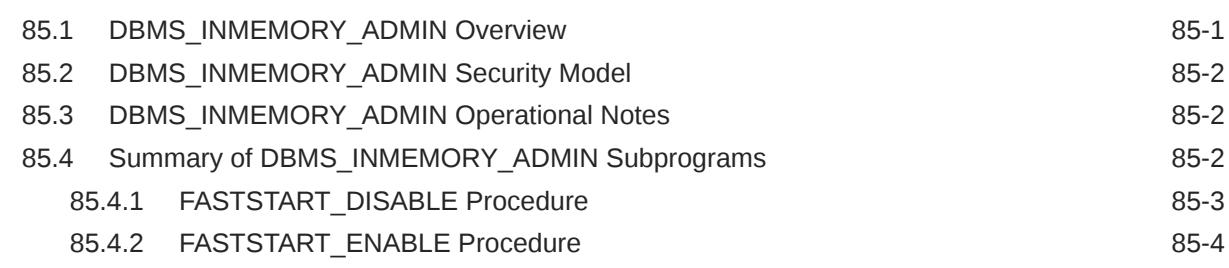

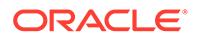

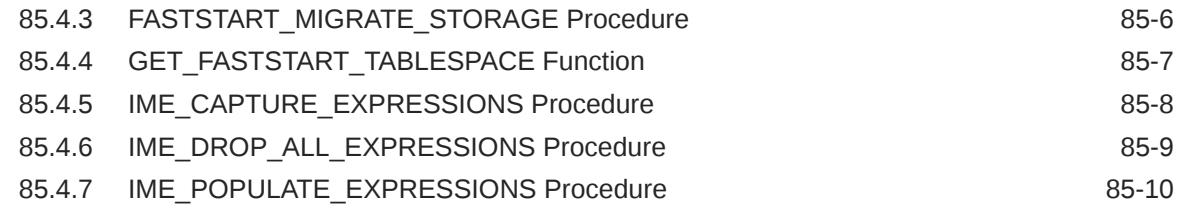

### 86 [DBMS\\_IOT](#page-1417-0)

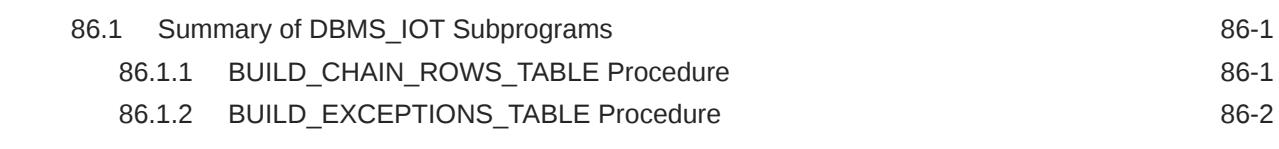

### 87 [DBMS\\_JAVA](#page-1420-0)

### 88 [DBMS\\_JOB](#page-1421-0)

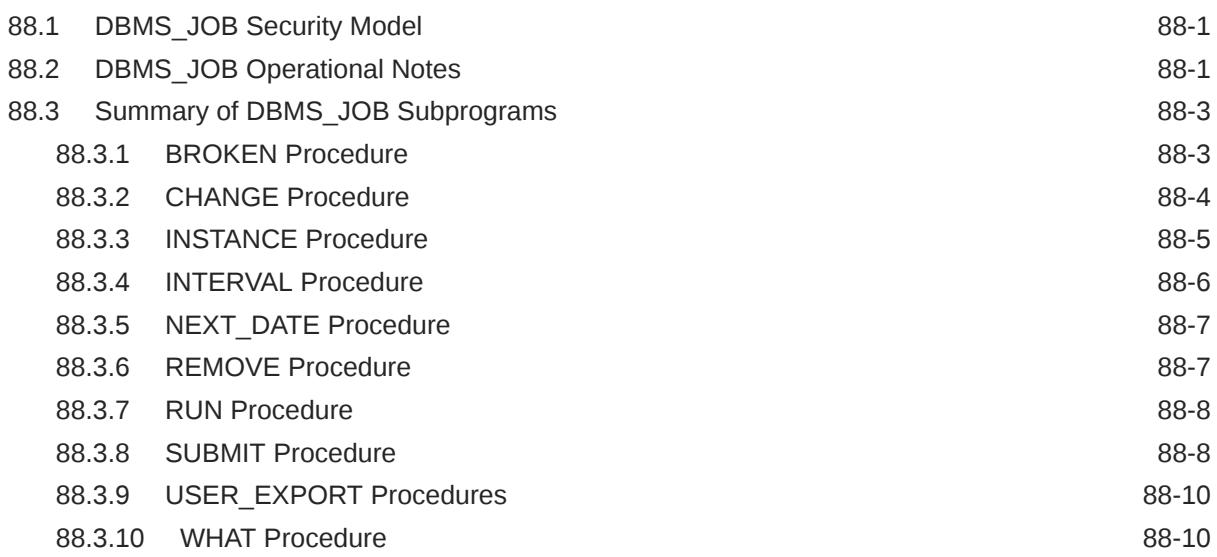

### 89 [DBMS\\_JSON](#page-1432-0)

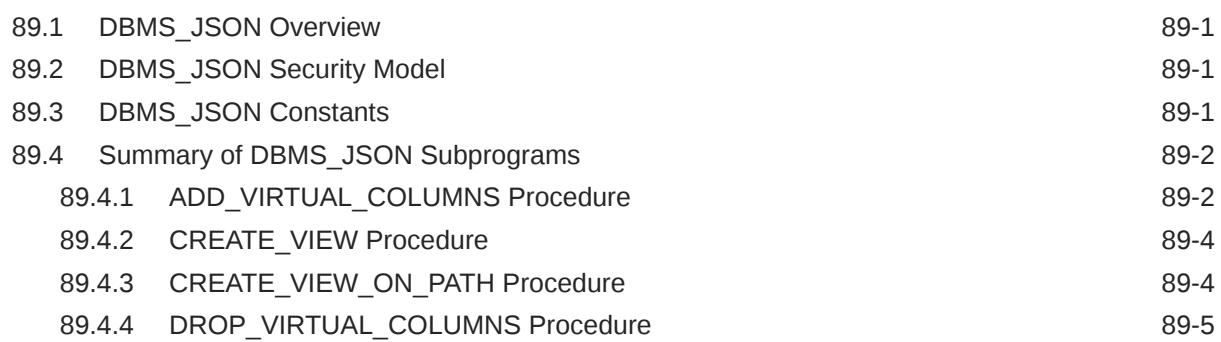

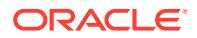
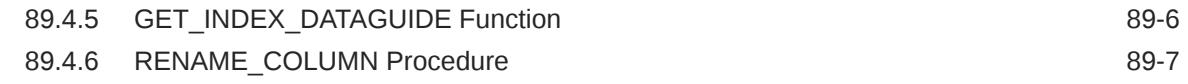

90 [DBMS\\_LDAP](#page-1439-0)

#### 91 [DBMS\\_LDAP\\_UTL](#page-1440-0)

## 92 [DBMS\\_LIBCACHE](#page-1441-0)

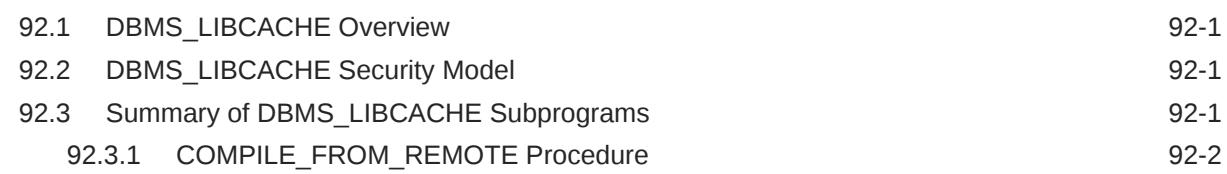

#### 93 [DBMS\\_LOB](#page-1444-0)

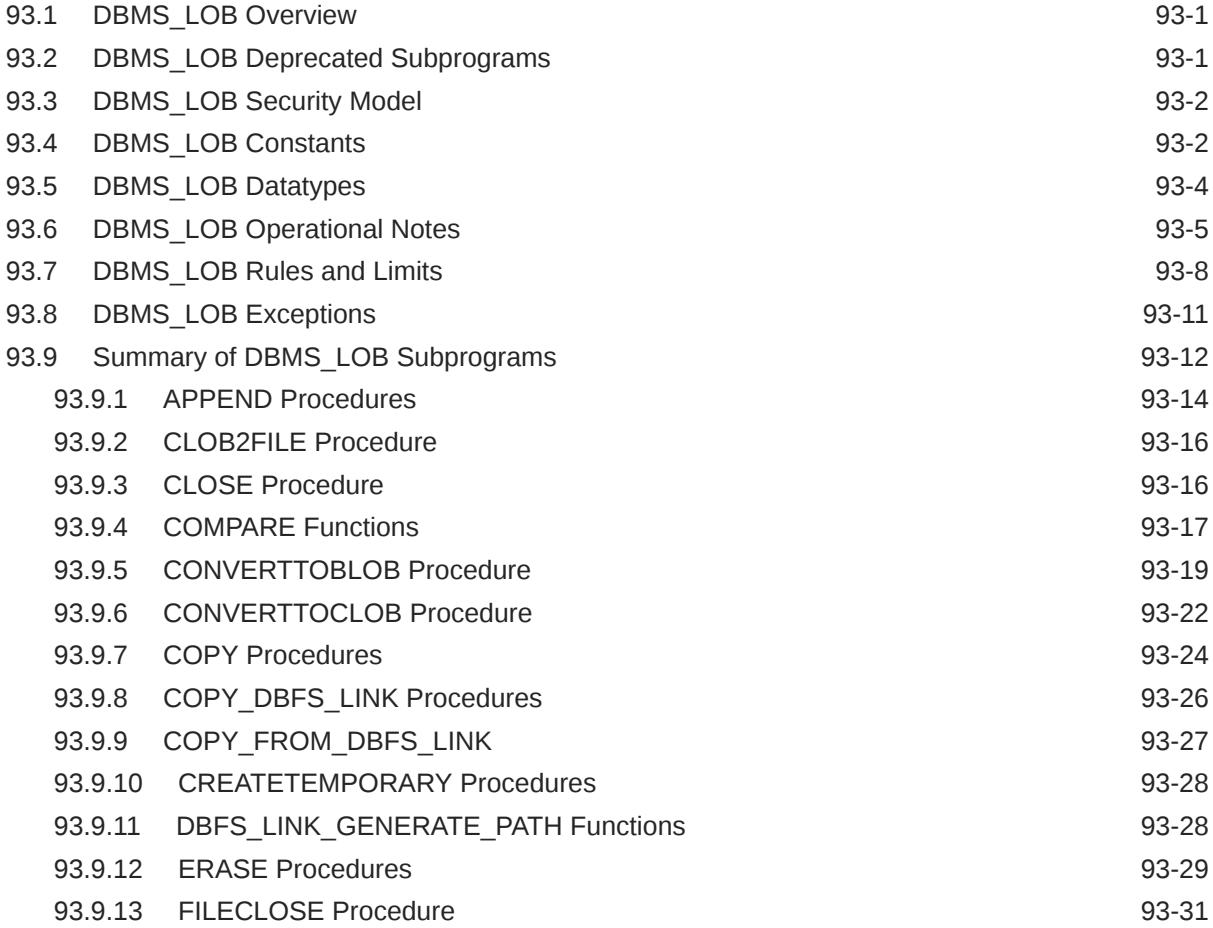

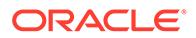

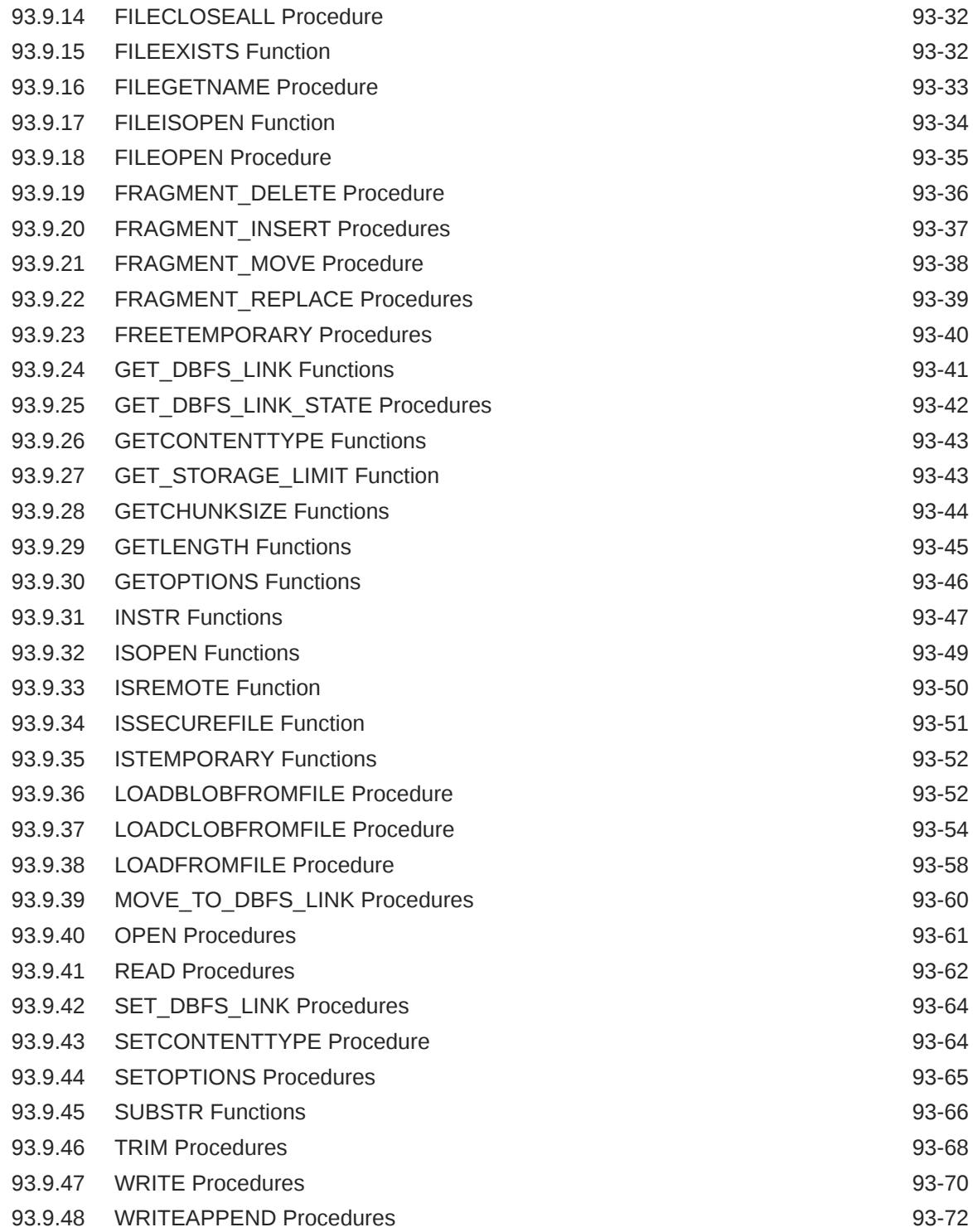

## 94 [DBMS\\_LOCK](#page-1517-0)

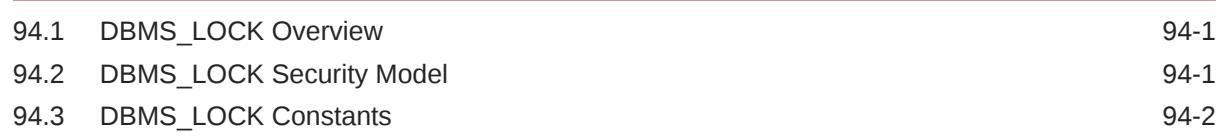

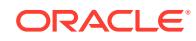

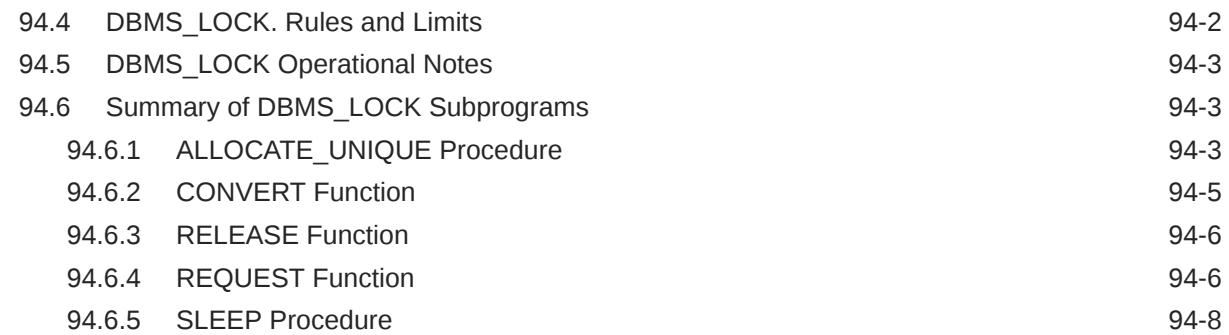

## 95 [DBMS\\_LOGMNR](#page-1525-0)

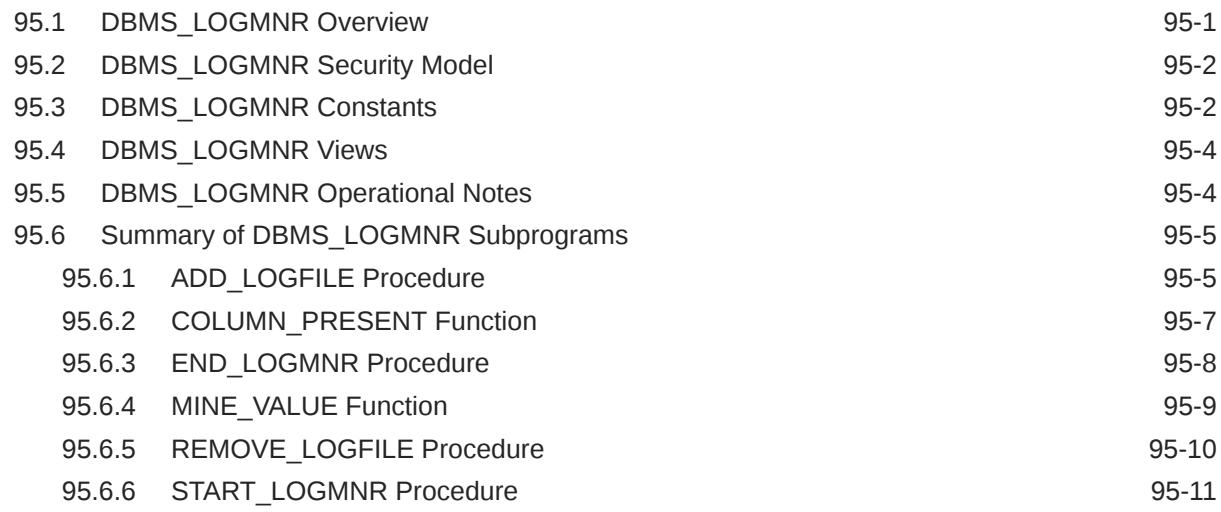

## 96 [DBMS\\_LOGMNR\\_D](#page-1540-0)

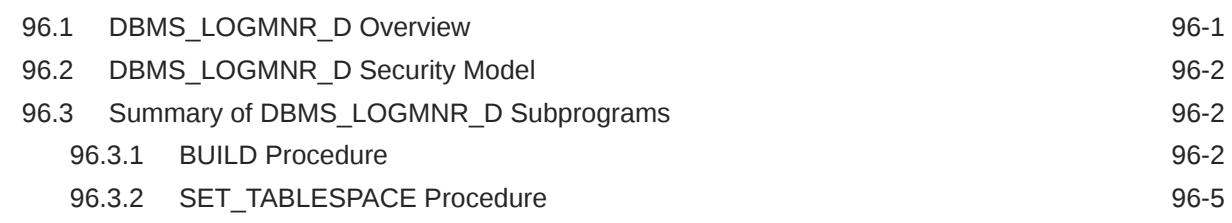

## 97 [DBMS\\_LOGSTDBY](#page-1546-0)

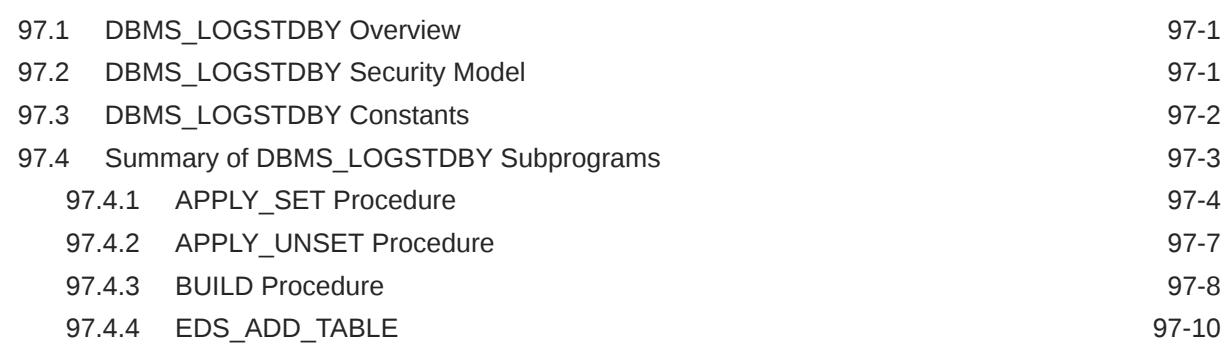

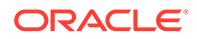

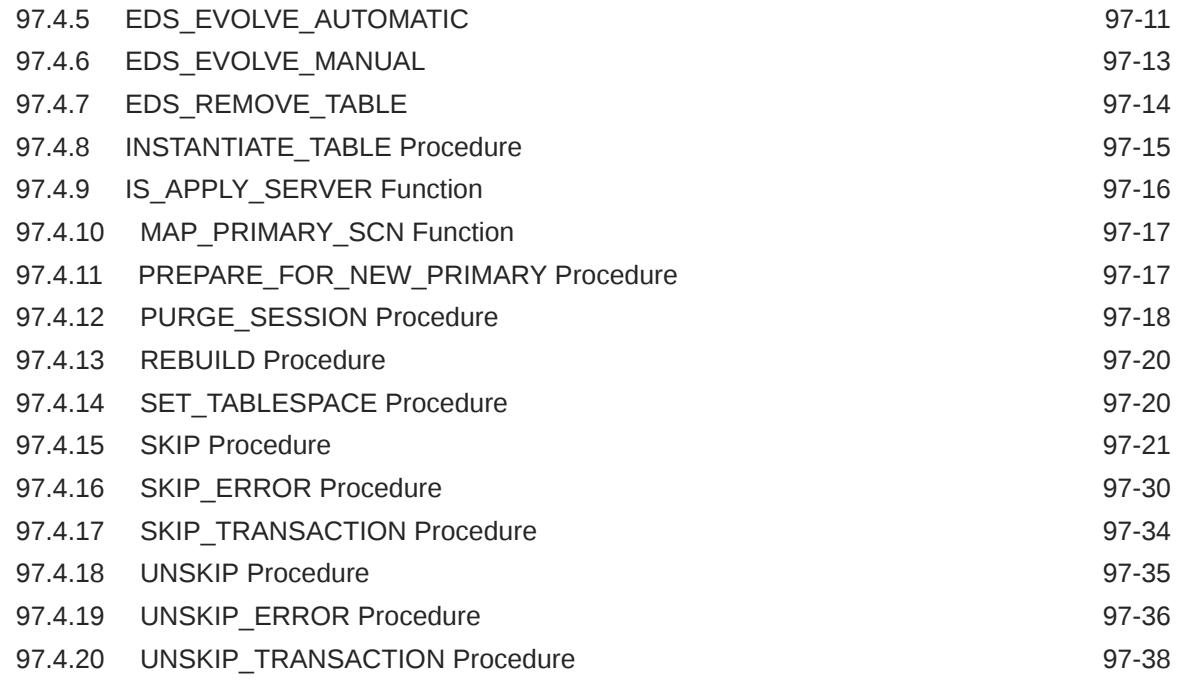

# 98 [DBMS\\_LOGSTDBY\\_CONTEXT](#page-1584-0)

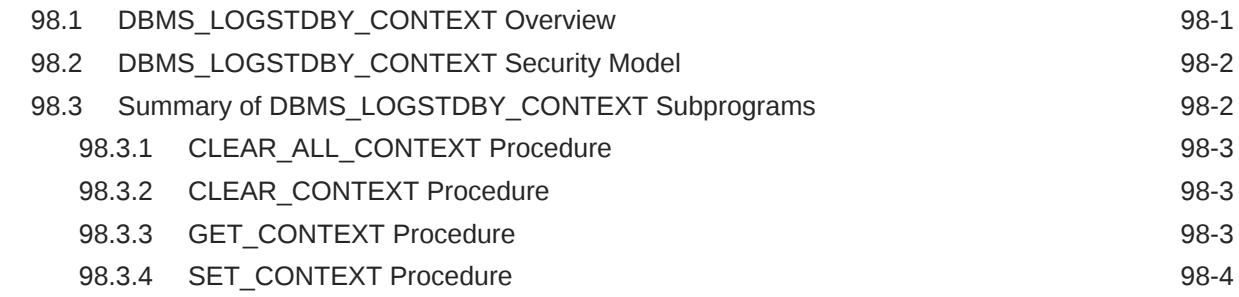

## 99 [DBMS\\_METADATA](#page-1588-0)

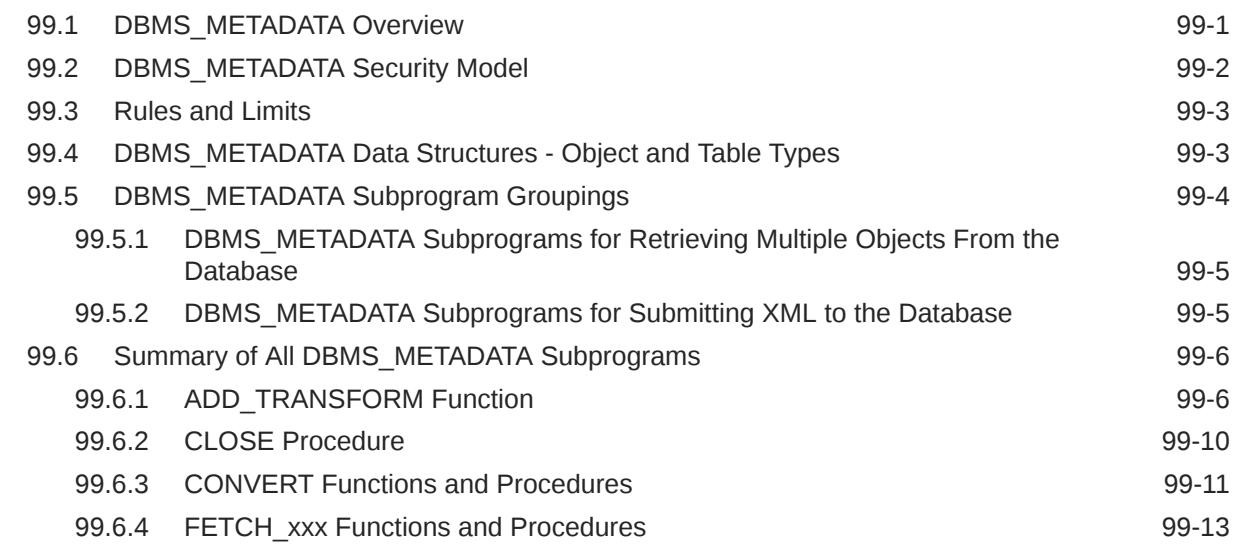

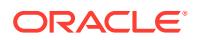

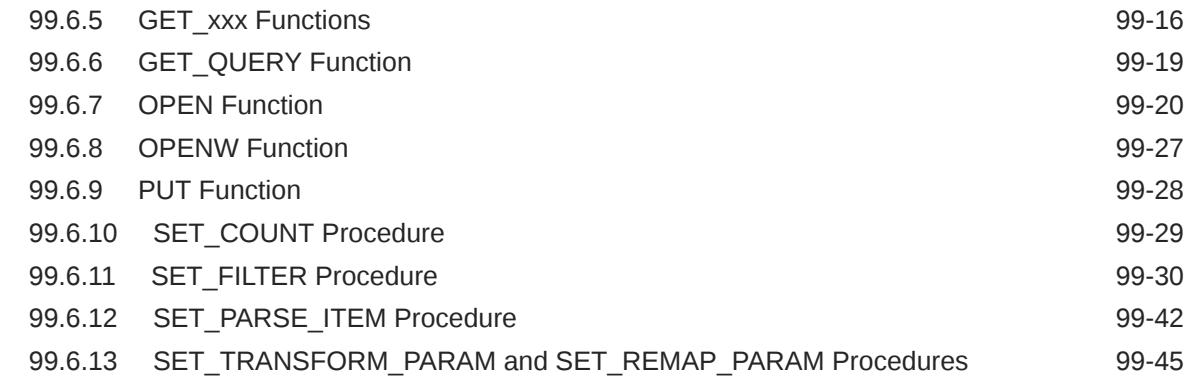

#### 100 [DBMS\\_METADATA\\_DIFF](#page-1644-0)

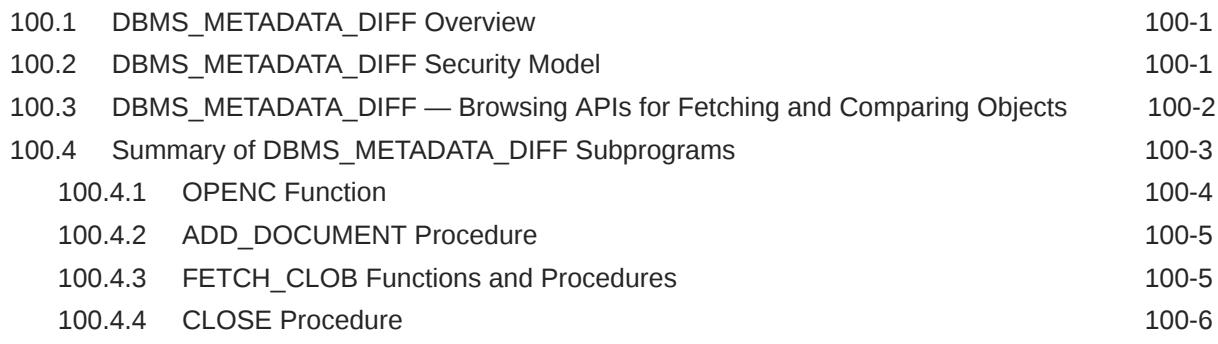

#### 101 [DBMS\\_MGD\\_ID\\_UTL](#page-1650-0)

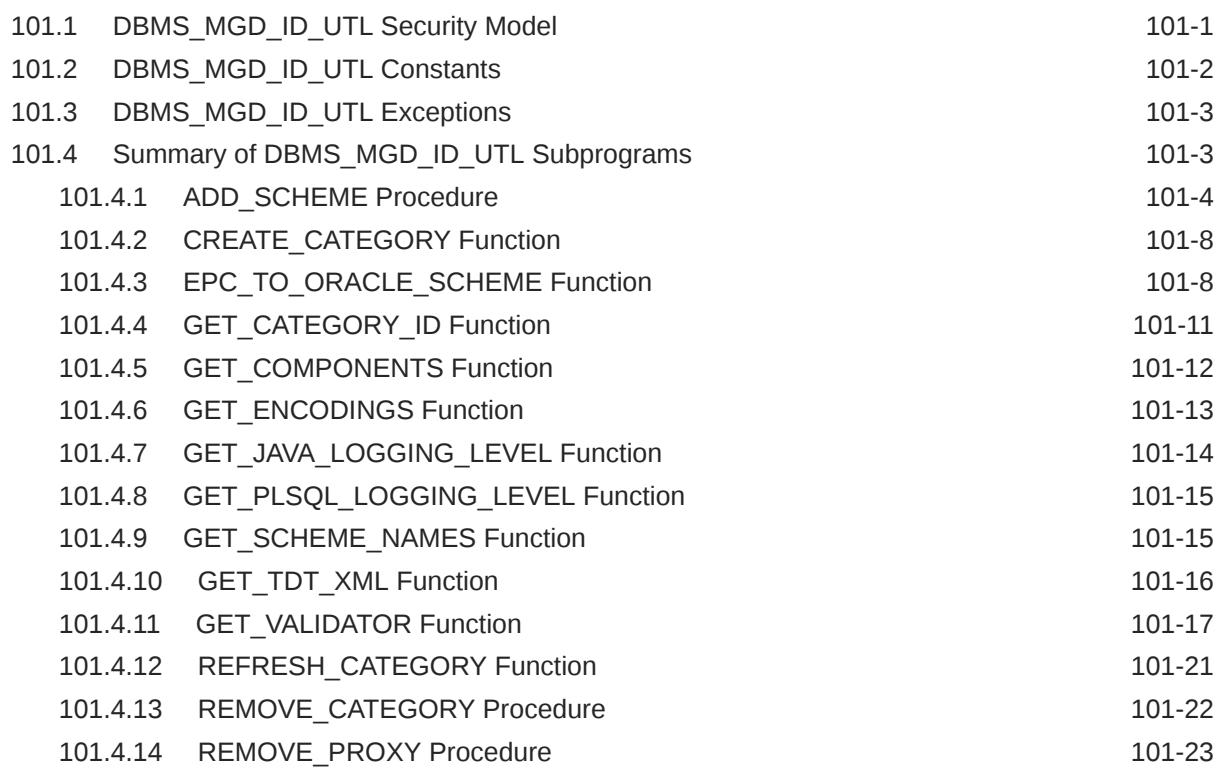

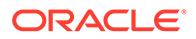

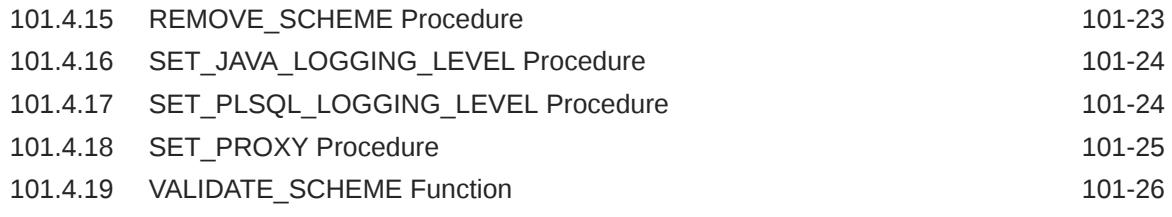

#### 102 [DBMS\\_MGWADM](#page-1676-0)

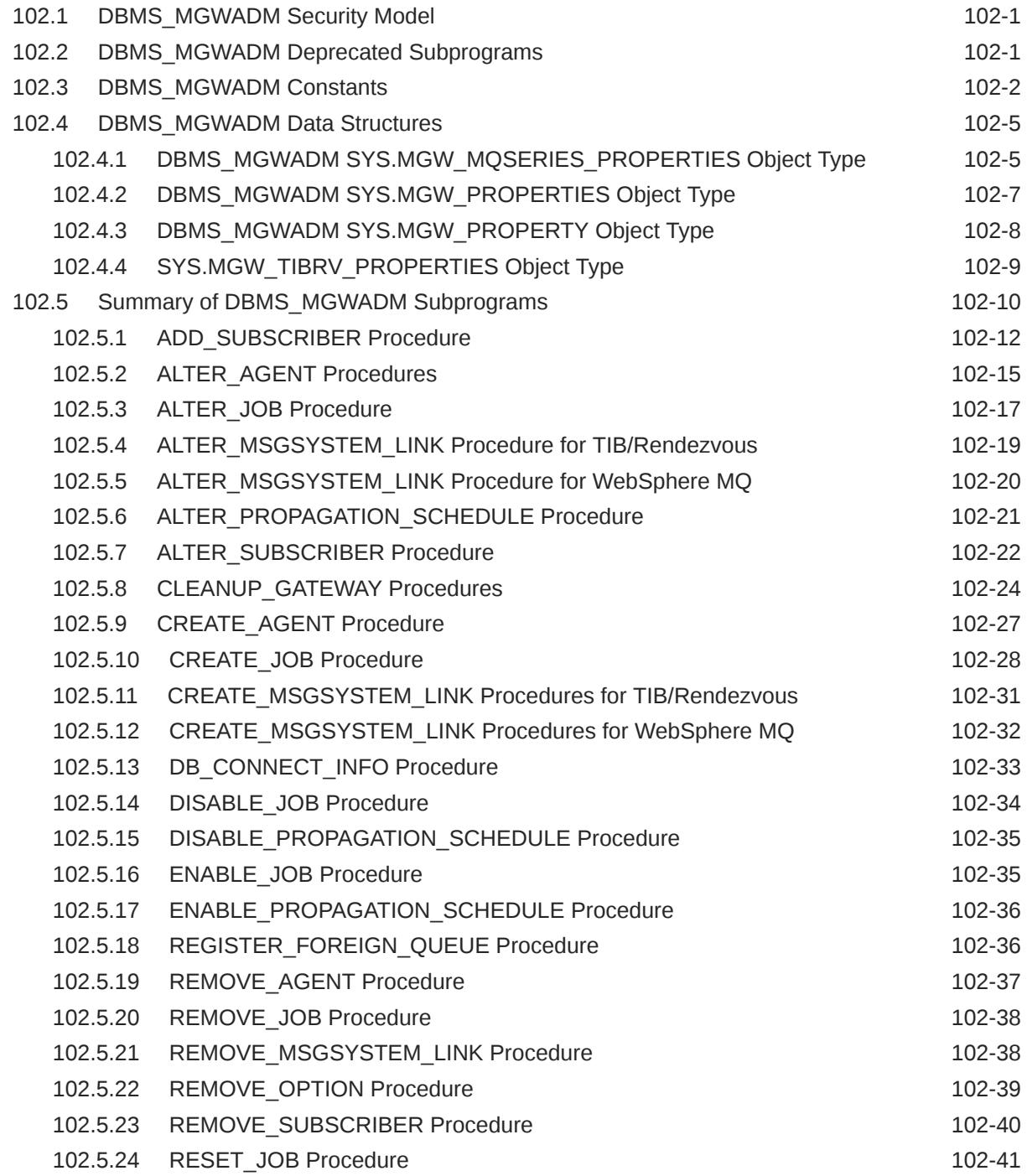

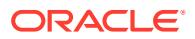

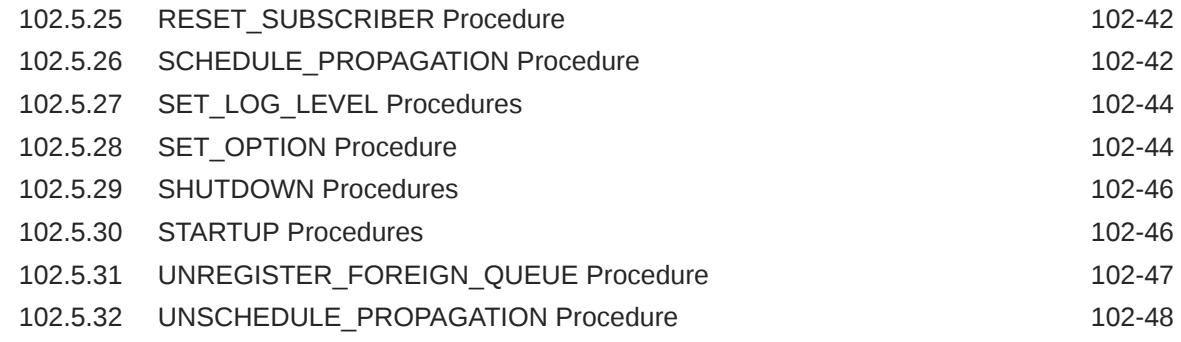

#### 103 [DBMS\\_MGWMSG](#page-1724-0)

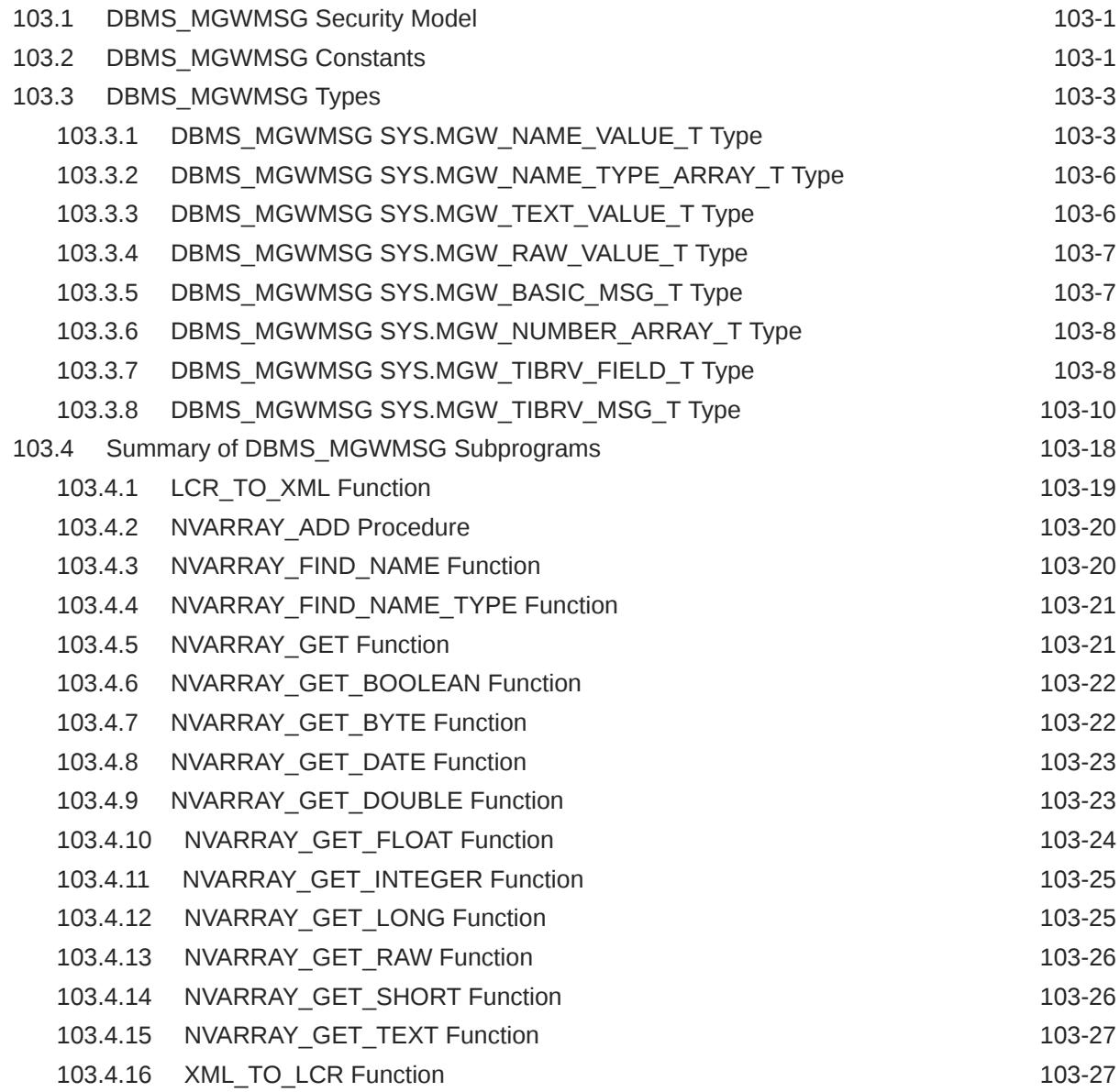

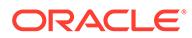

#### 104 [DBMS\\_MONITOR](#page-1752-0)

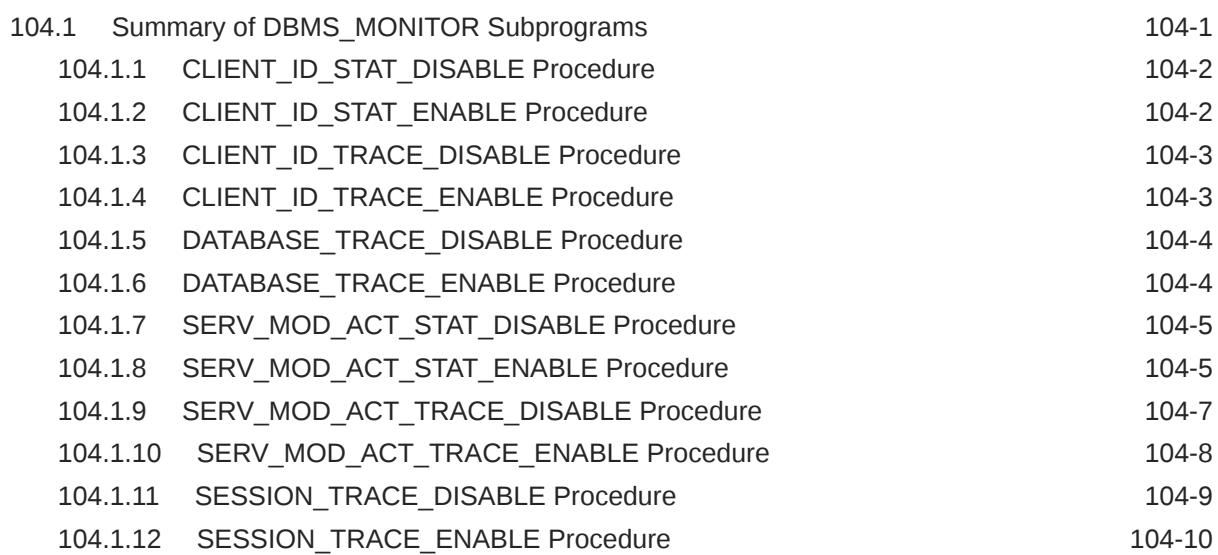

#### 105 [DBMS\\_MVIEW](#page-1763-0)

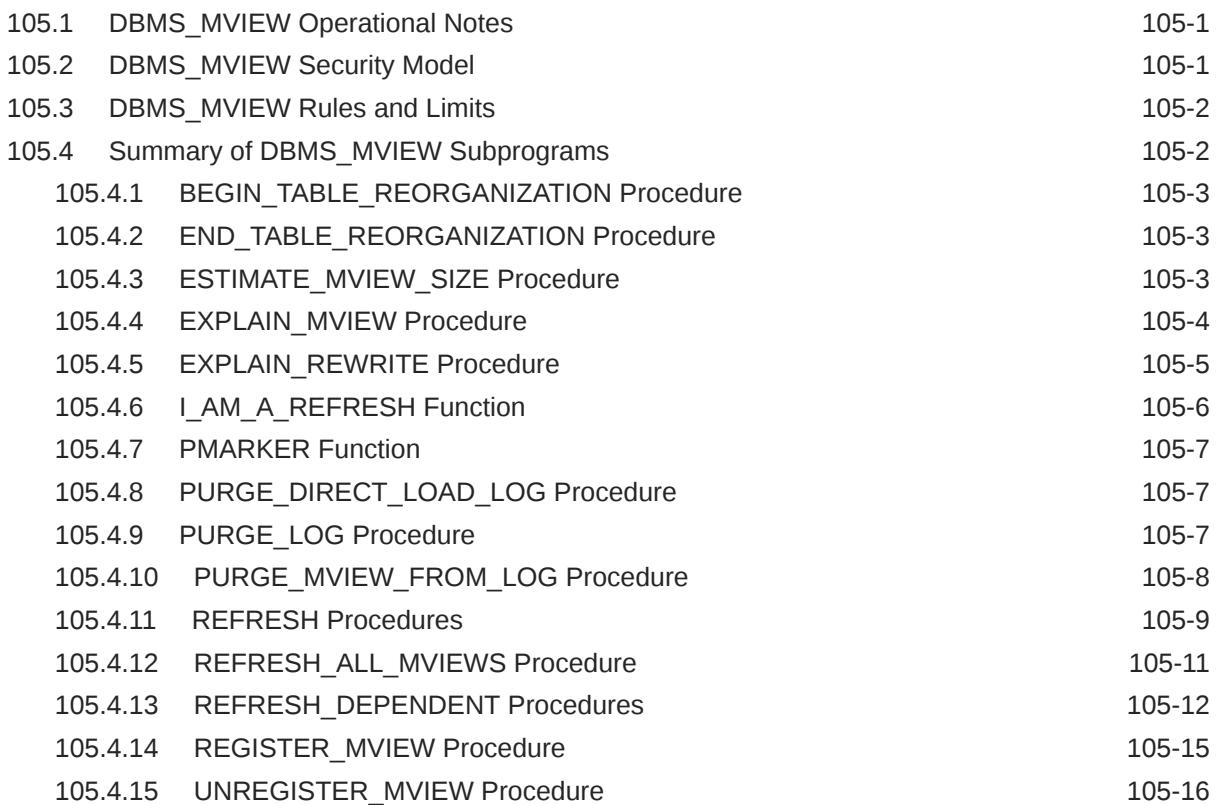

#### 106 [DBMS\\_MVIEW\\_STATS](#page-1779-0)

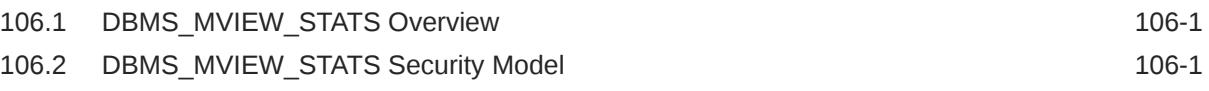

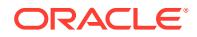

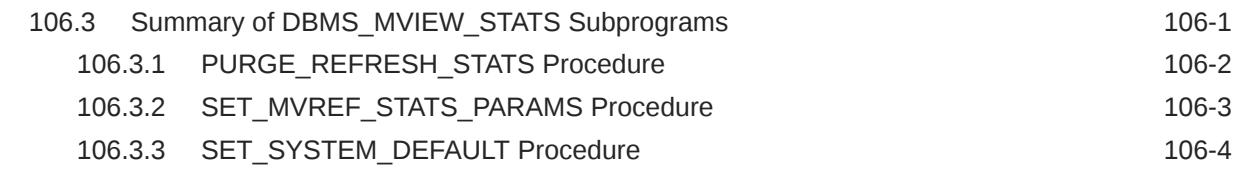

#### 107 [DBMS\\_NETWORK\\_ACL\\_ADMIN](#page-1784-0)

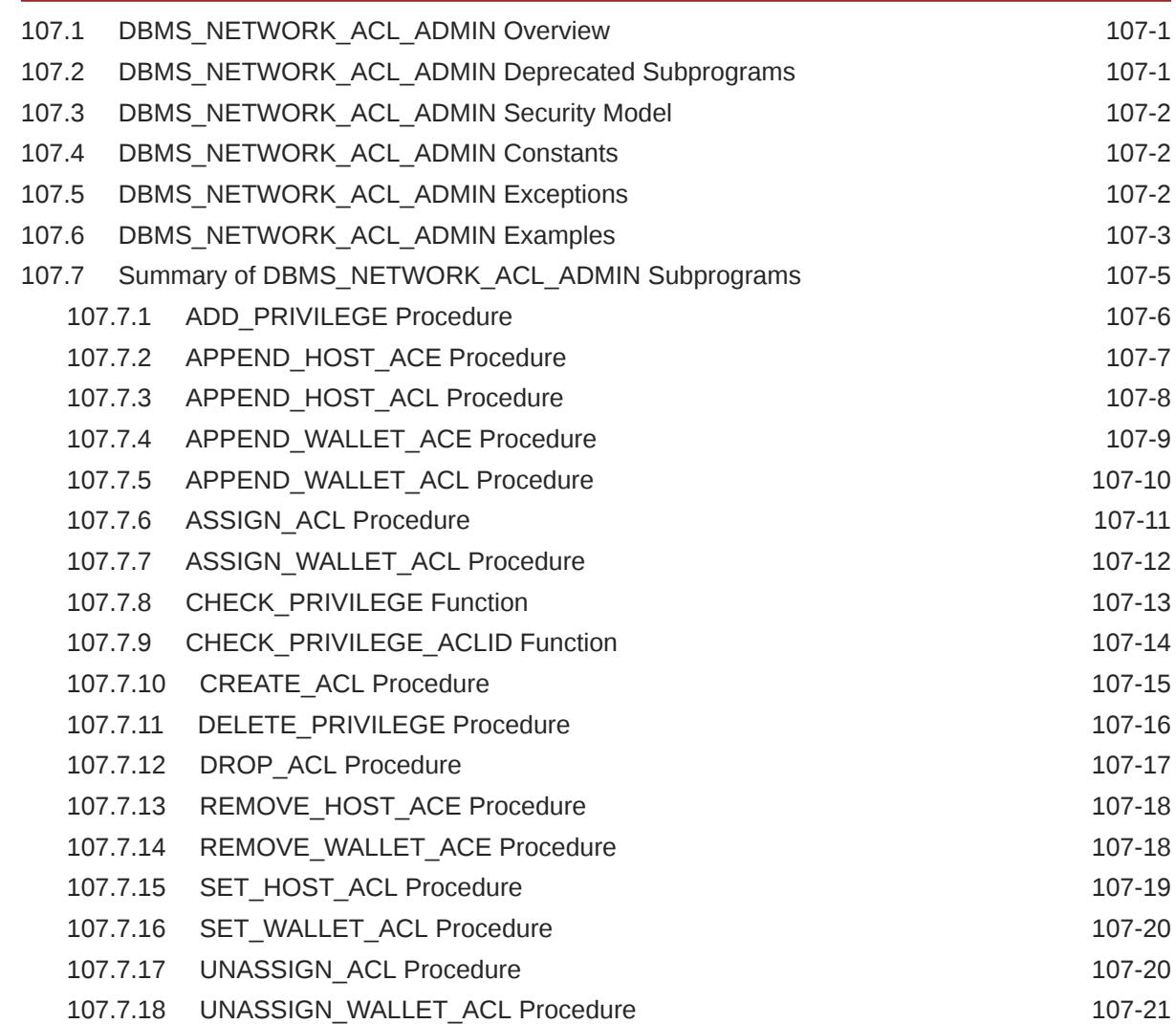

## 108 [DBMS\\_NETWORK\\_ACL\\_UTILITY](#page-1806-0)

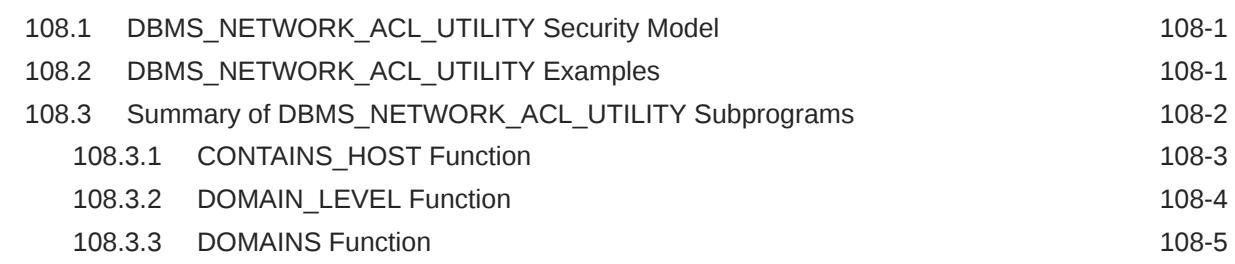

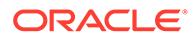

#### 109 [DBMS\\_ODCI](#page-1812-0)

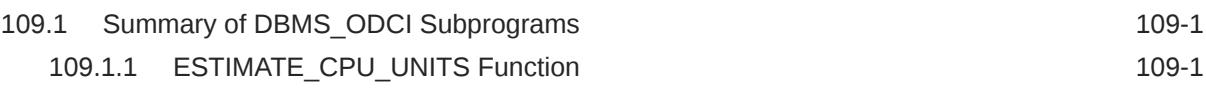

#### 110 [DBMS\\_OUTLN](#page-1814-0)

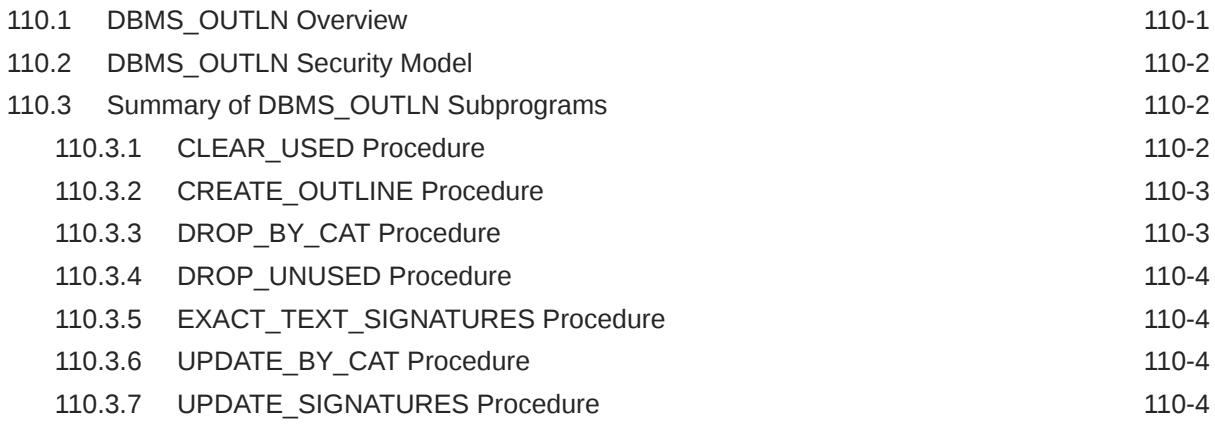

#### 111 [DBMS\\_OUTPUT](#page-1819-0)

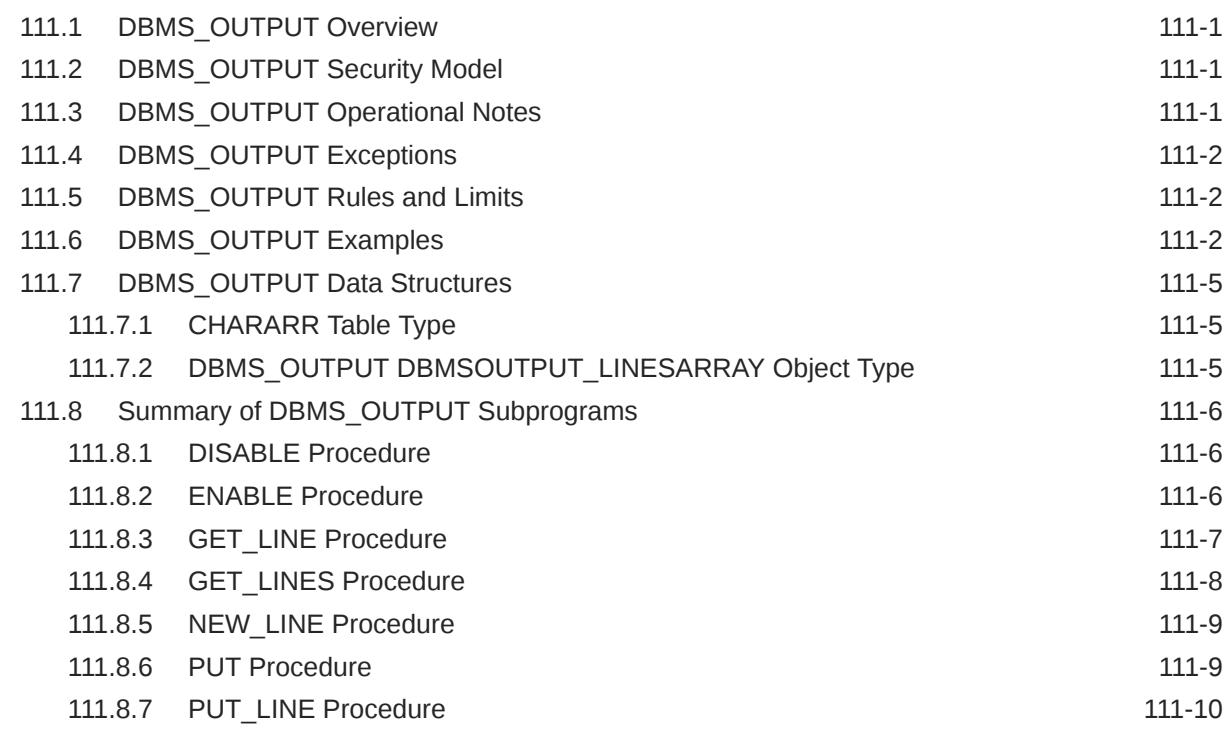

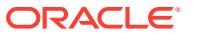

#### 112 [DBMS\\_PARALLEL\\_EXECUTE](#page-1830-0)

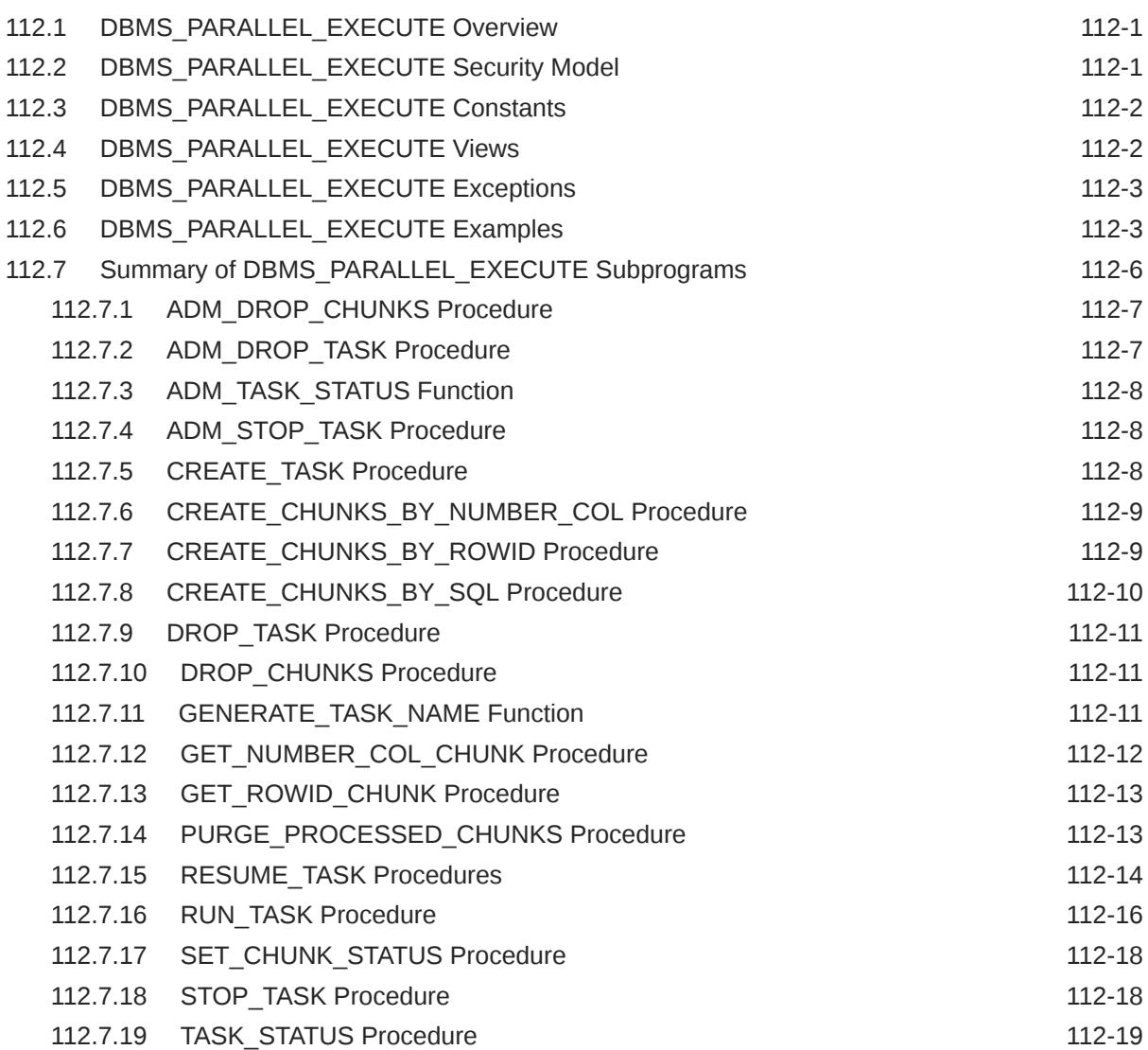

#### 113 [DBMS\\_PART](#page-1849-0)

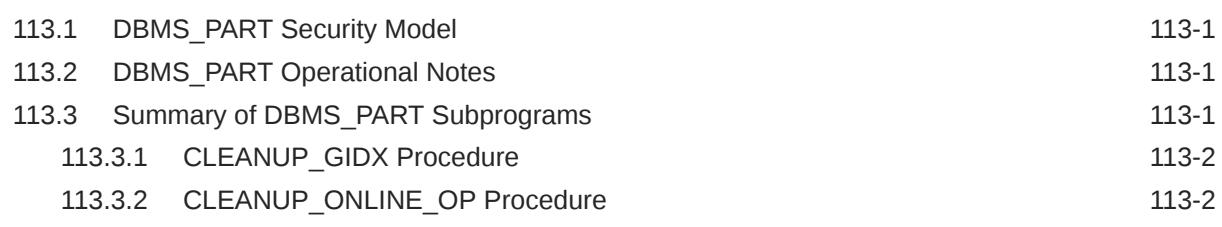

#### 114 [DBMS\\_PCLXUTIL](#page-1852-0)

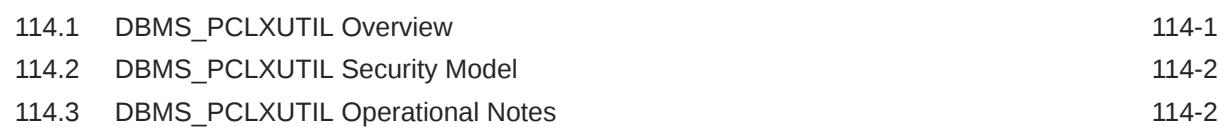

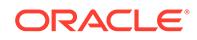

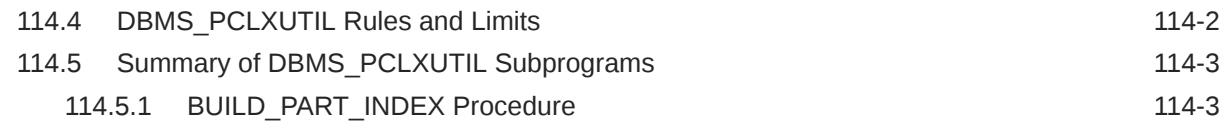

#### 115 [DBMS\\_PDB](#page-1856-0)

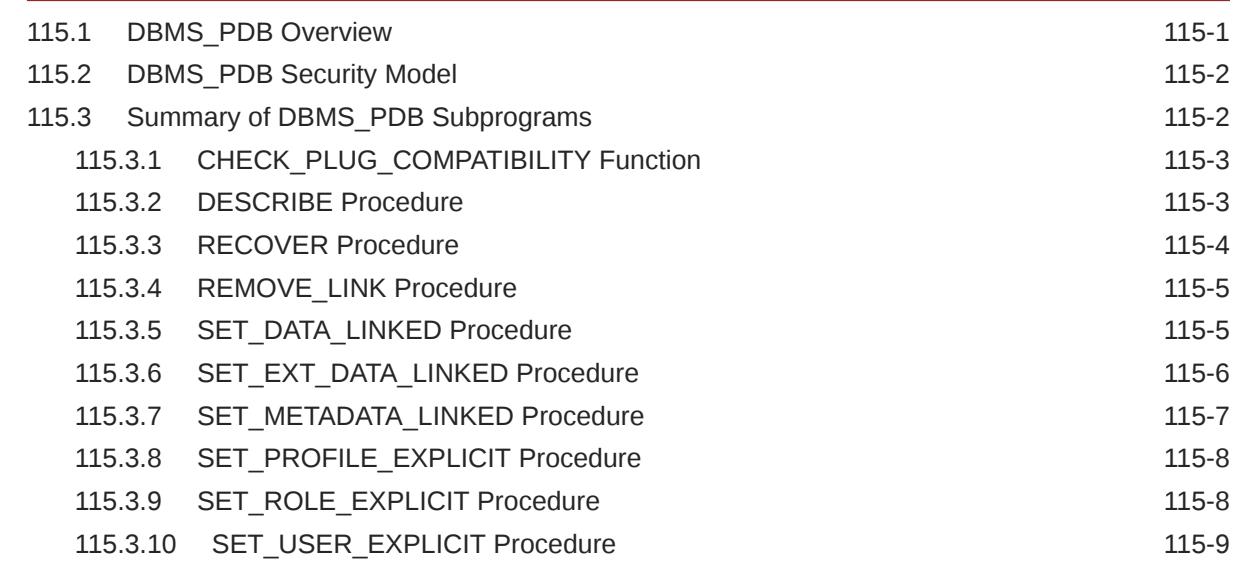

#### 116 [DBMS\\_PDB\\_ALTER\\_SHARING](#page-1865-0)

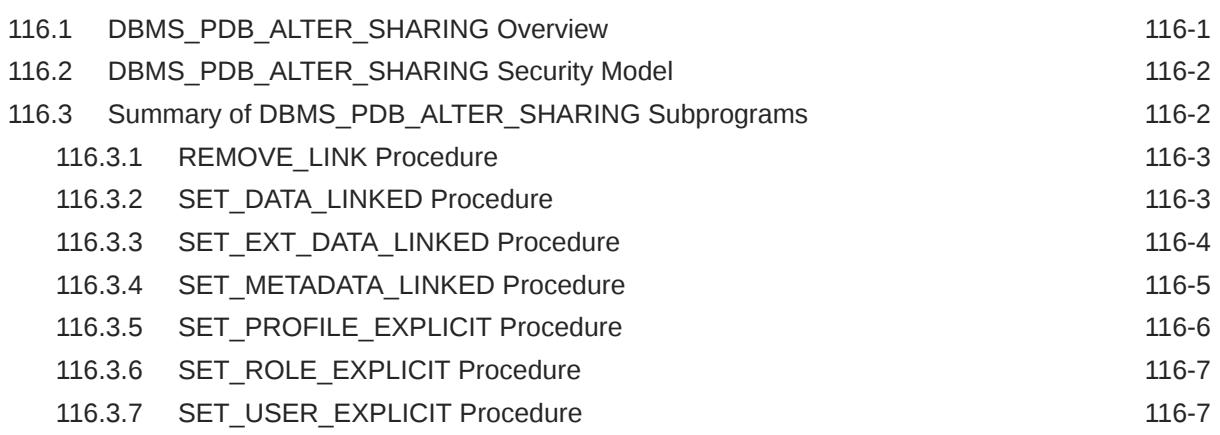

## 117 [DBMS\\_PERF](#page-1873-0)

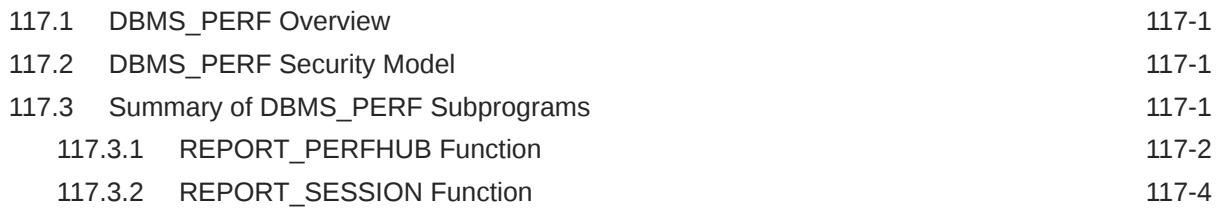

#### 118 [DBMS\\_PIPE](#page-1880-0)

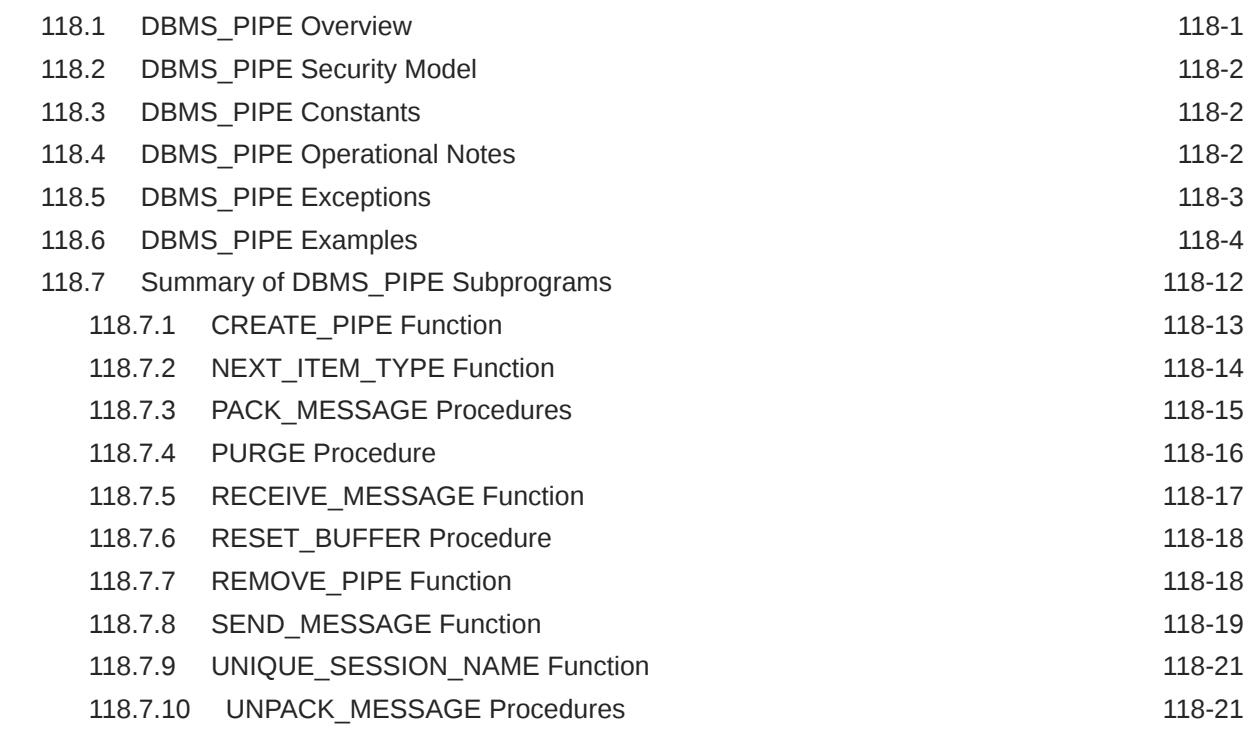

#### 119 [DBMS\\_PLSQL\\_CODE\\_COVERAGE](#page-1902-0)

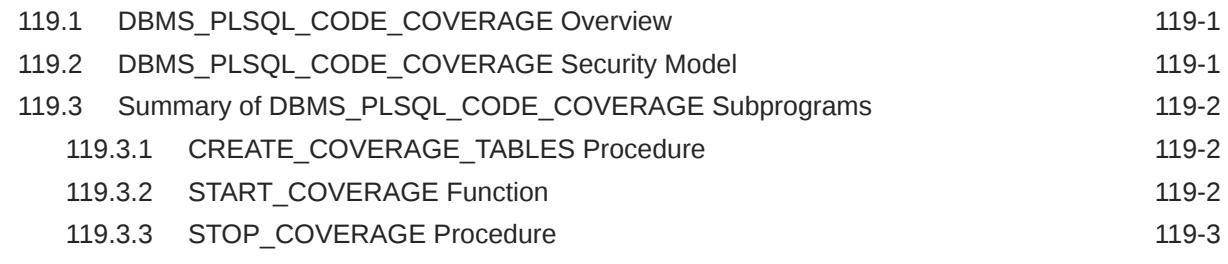

#### 120 [DBMS\\_PREDICTIVE\\_ANALYTICS](#page-1905-0)

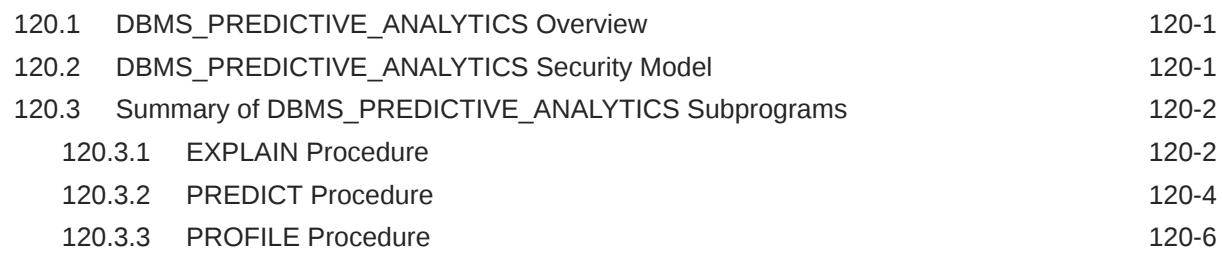

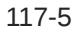

#### 121 [DBMS\\_PREPROCESSOR](#page-1915-0)

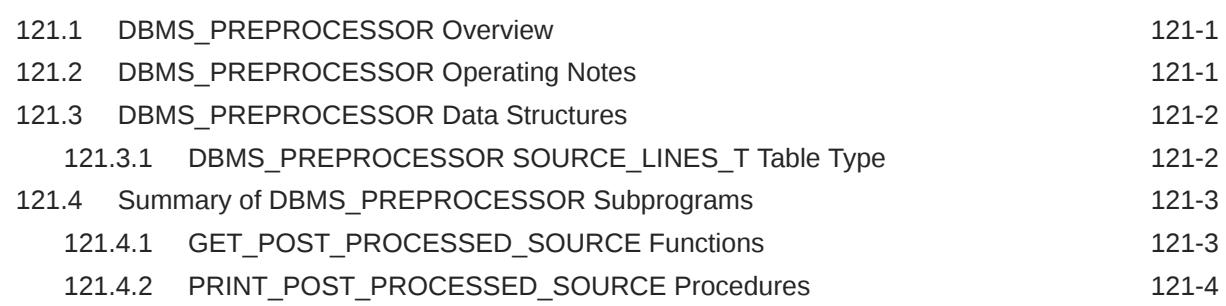

#### 122 [DBMS\\_PRIVILEGE\\_CAPTURE](#page-1920-0)

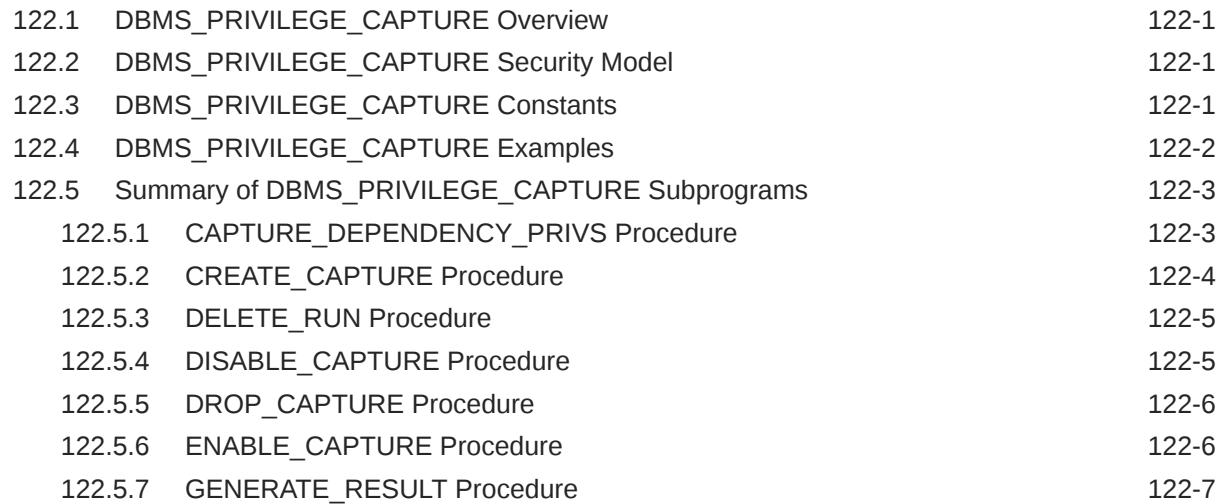

#### 123 [DBMS\\_PROCESS](#page-1928-0)

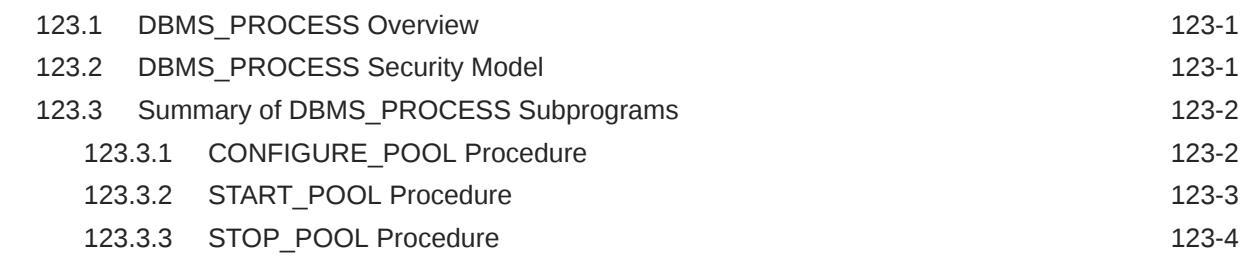

#### 124 [DBMS\\_PROFILER](#page-1932-0)

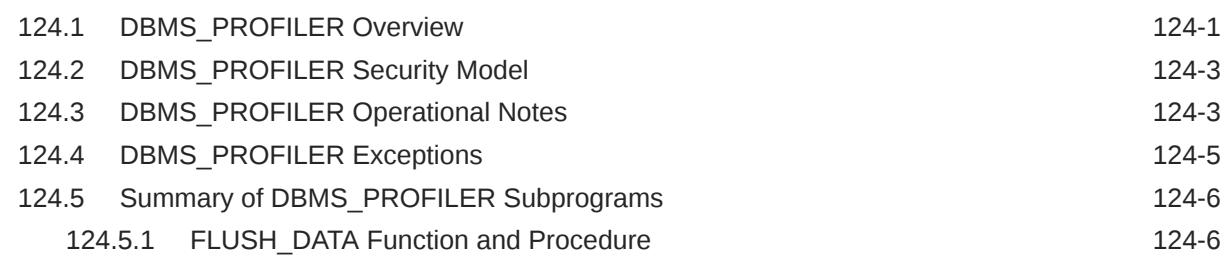

l

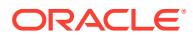

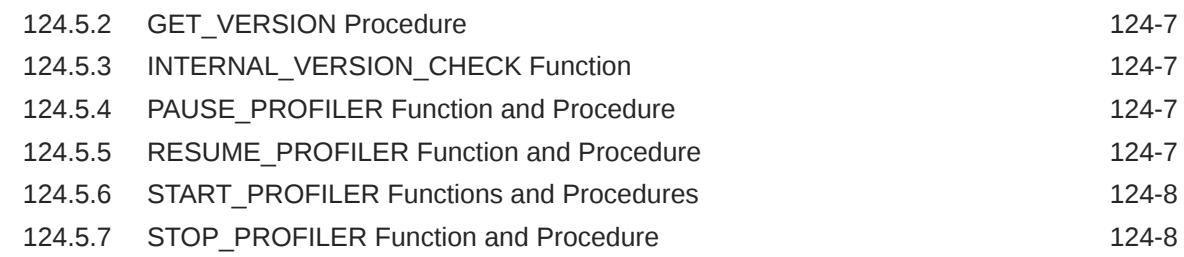

#### 125 [DBMS\\_PROPAGATION\\_ADM](#page-1941-0)

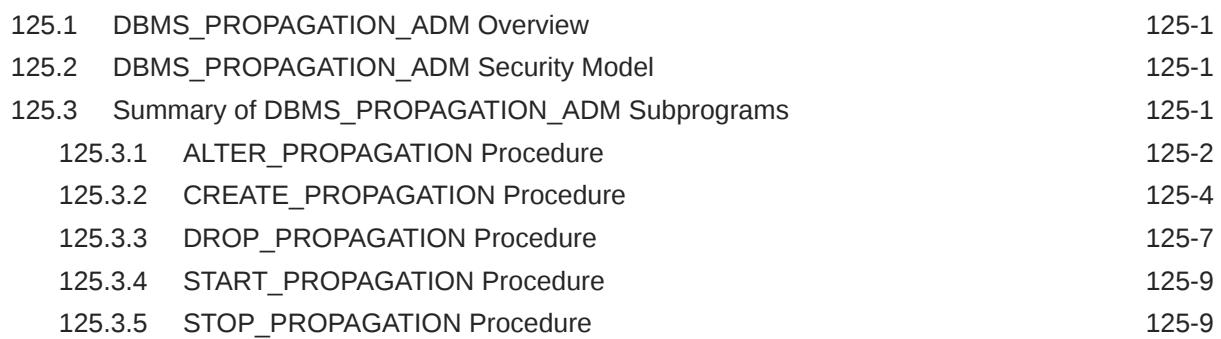

#### 126 [DBMS\\_QOPATCH](#page-1950-0)

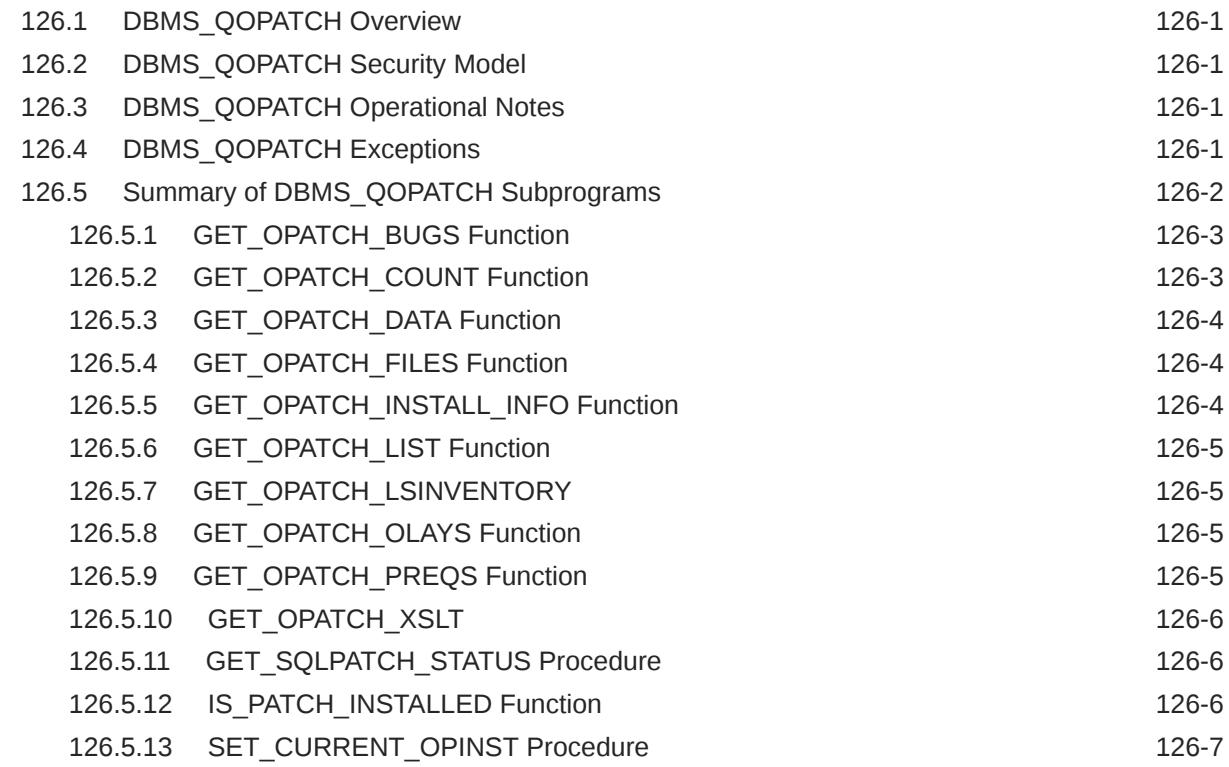

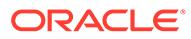

#### 127 [DBMS\\_RANDOM](#page-1957-0)

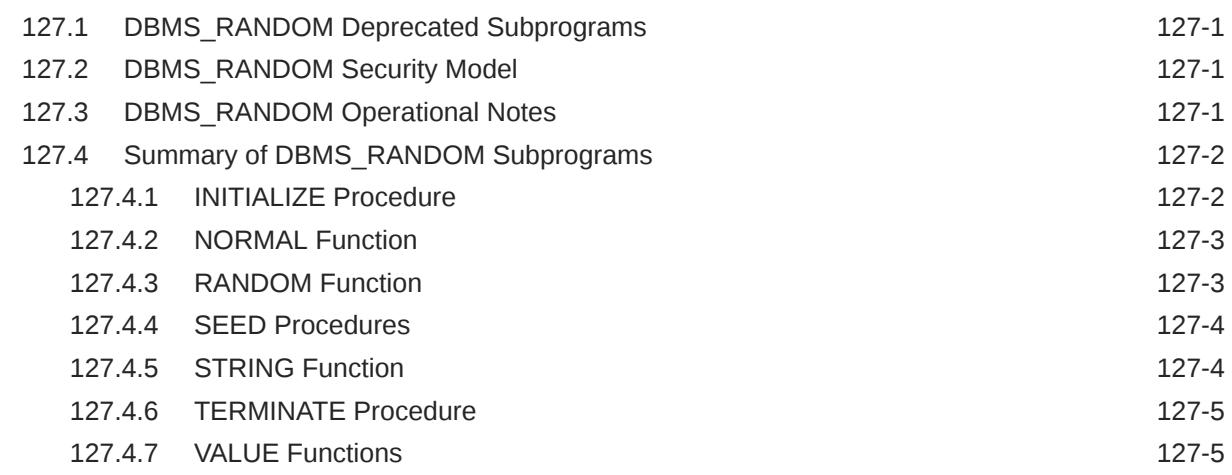

#### 128 [DBMS\\_REDACT](#page-1963-0)

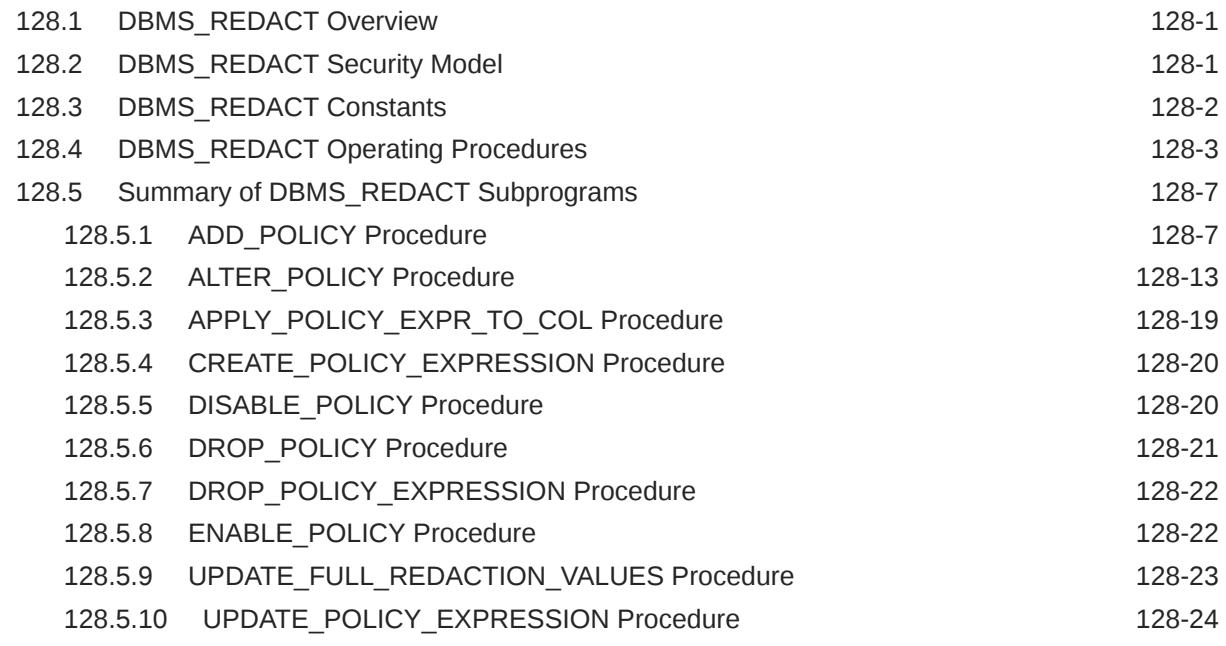

#### 129 [DBMS\\_REDEFINITION](#page-1988-0)

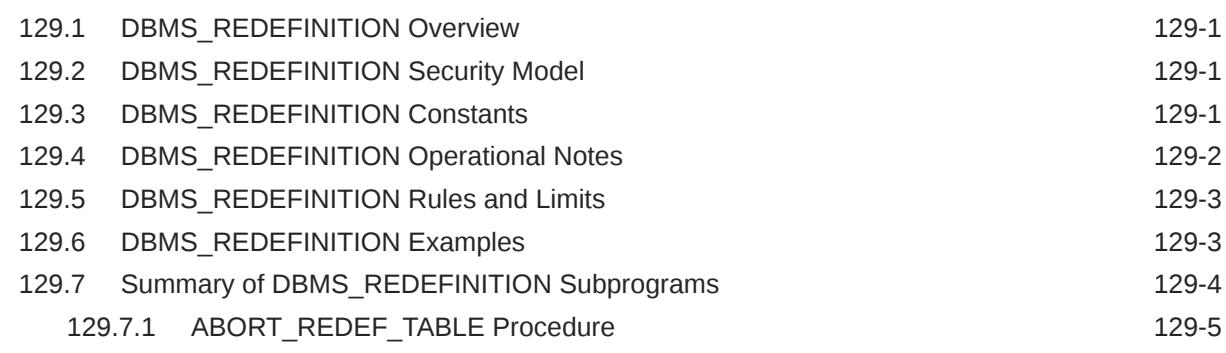

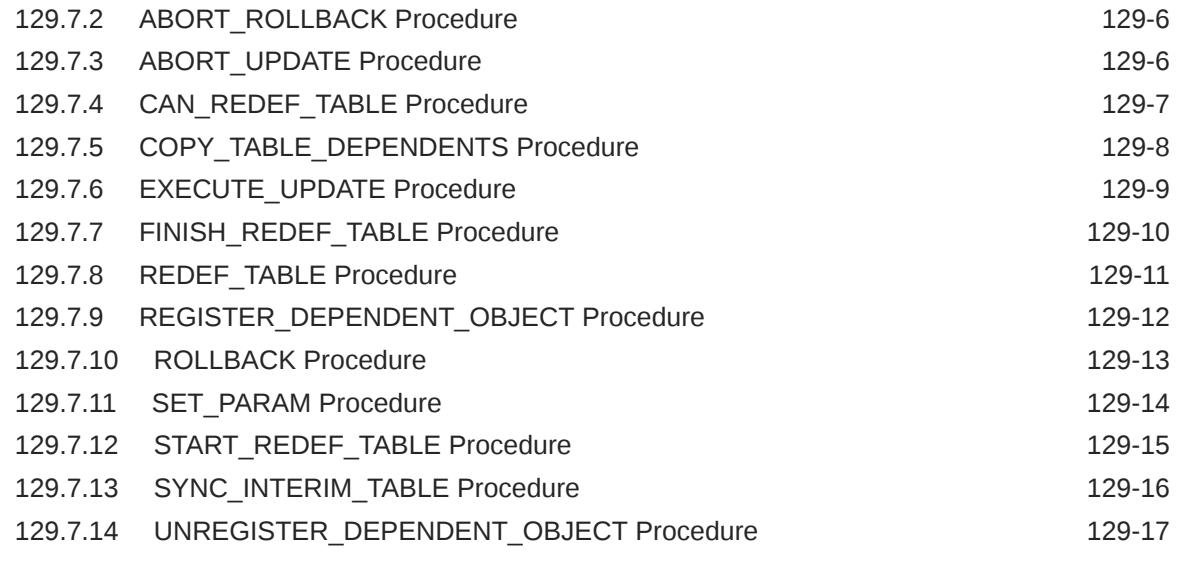

#### 130 [DBMS\\_REFRESH](#page-2006-0)

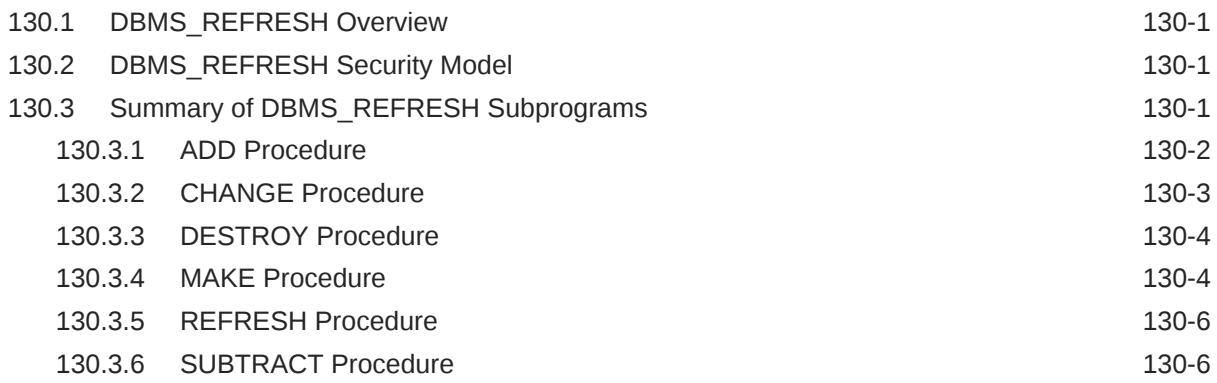

#### 131 [DBMS\\_REPAIR](#page-2013-0)

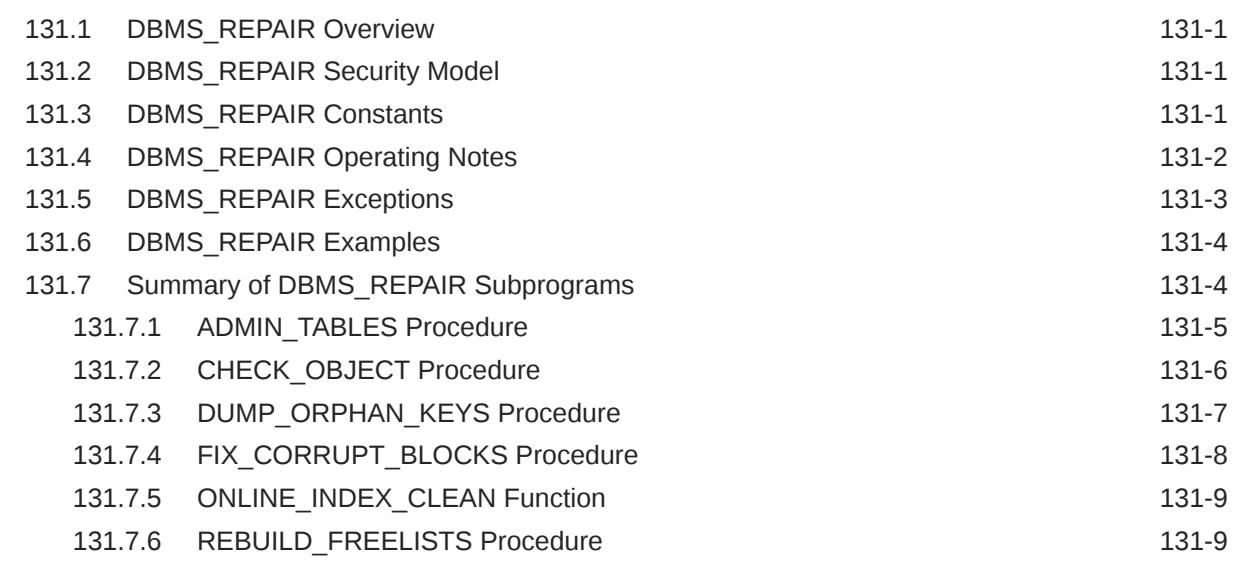

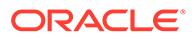

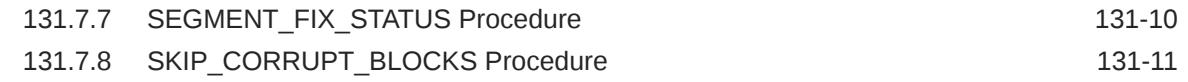

#### 132 [DBMS\\_RESCONFIG](#page-2025-0)

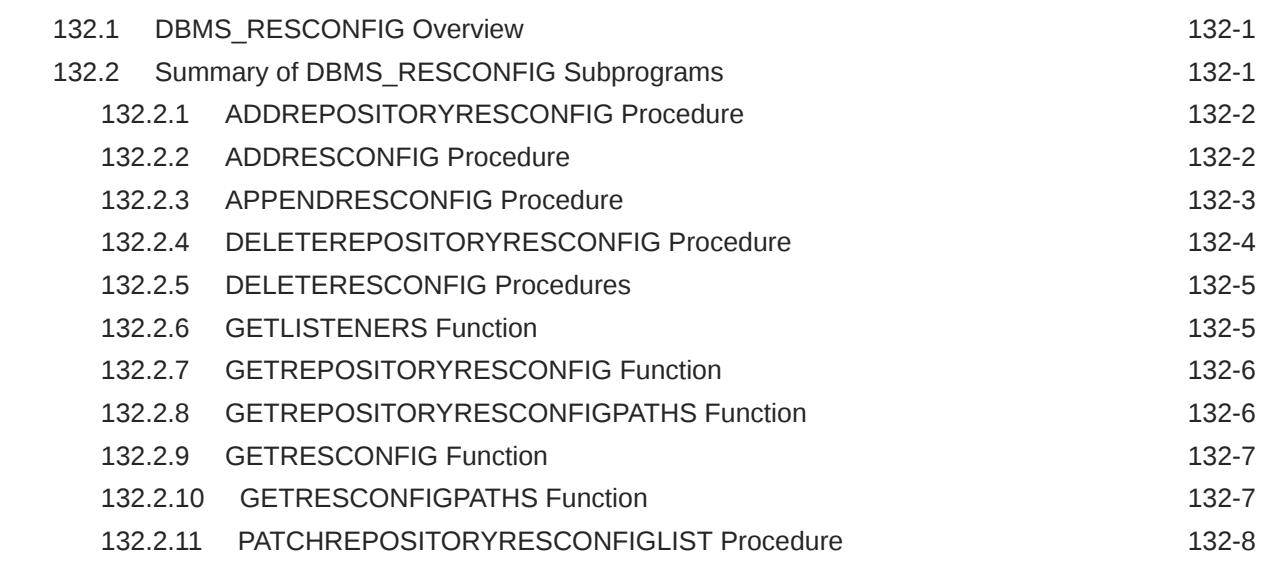

#### 133 [DBMS\\_RESOURCE\\_MANAGER](#page-2033-0)

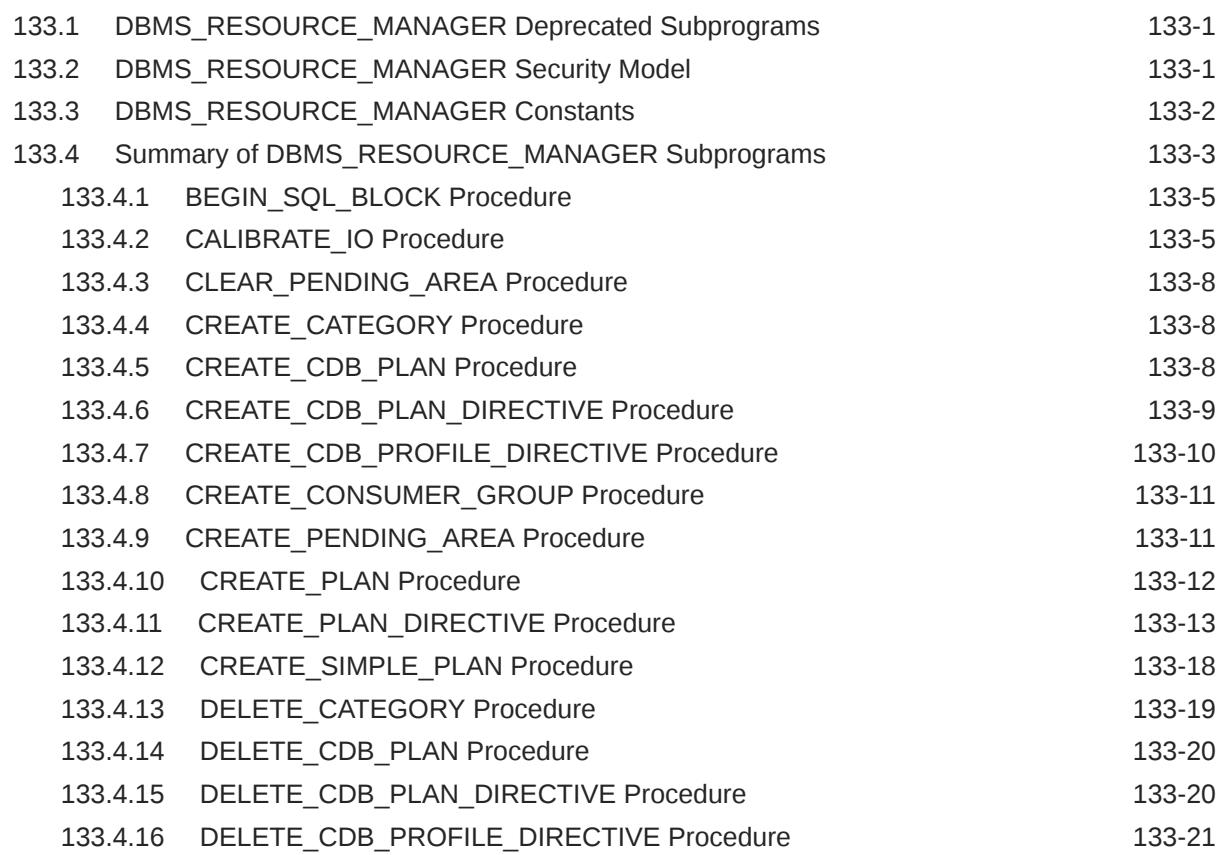

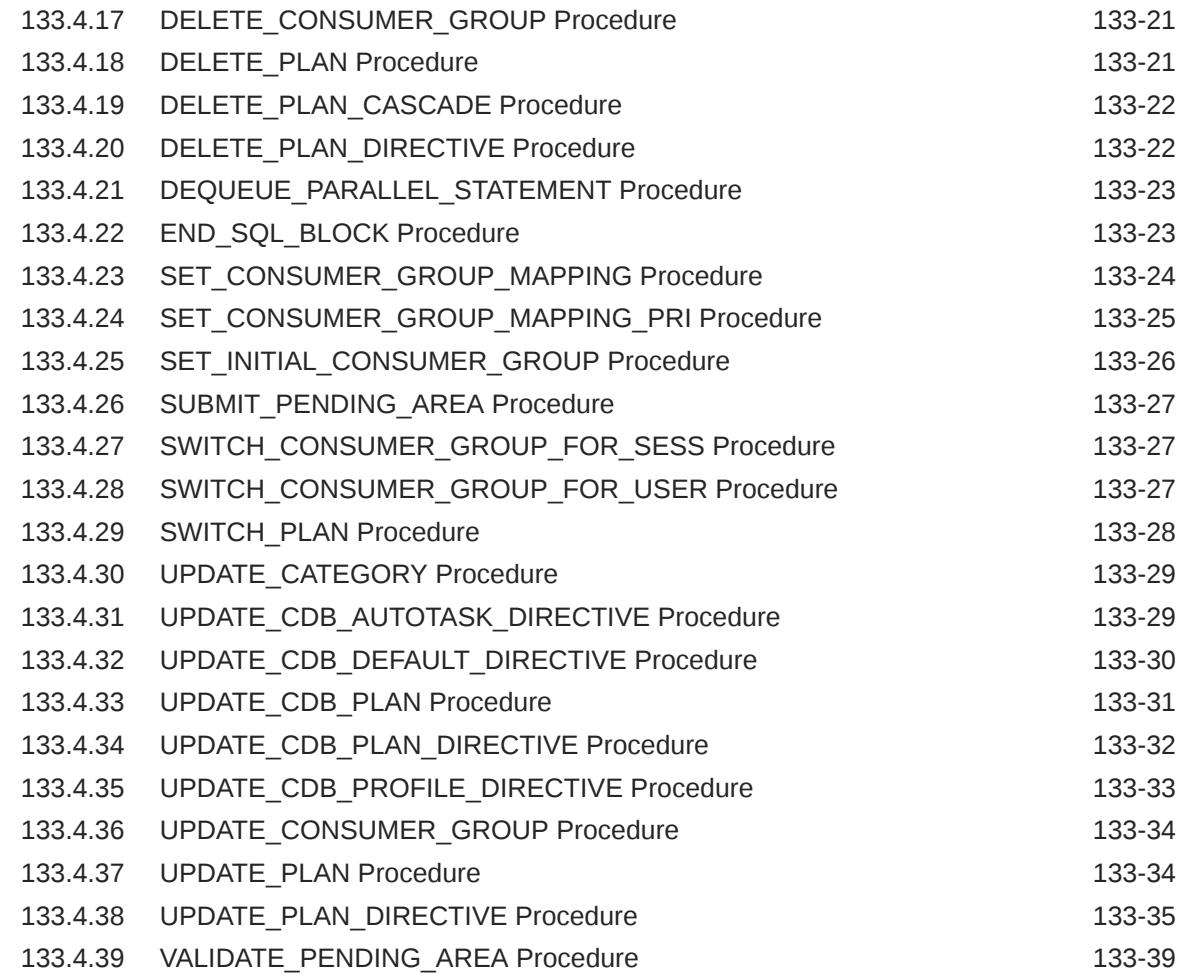

#### 134 [DBMS\\_RESOURCE\\_MANAGER\\_PRIVS](#page-2072-0)

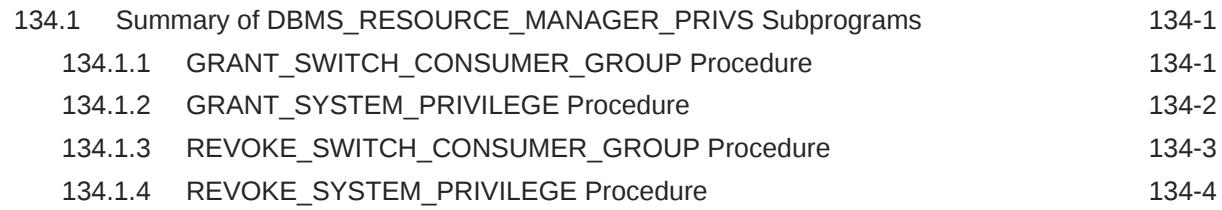

#### 135 [DBMS\\_RESULT\\_CACHE](#page-2076-0)

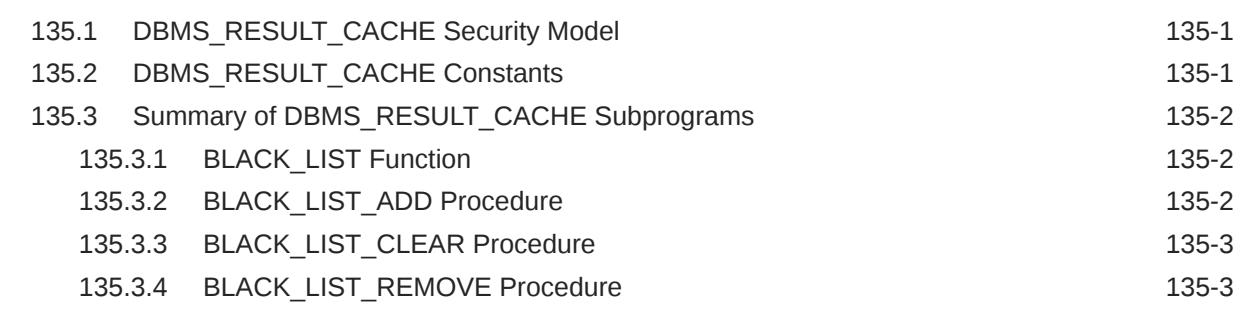

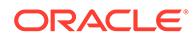

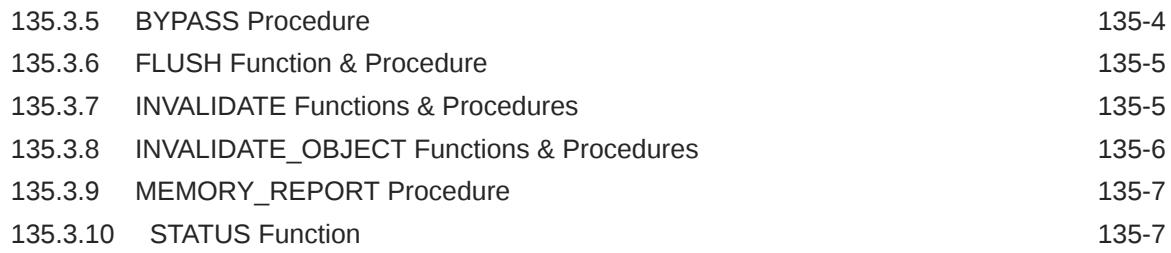

#### 136 [DBMS\\_RESUMABLE](#page-2083-0)

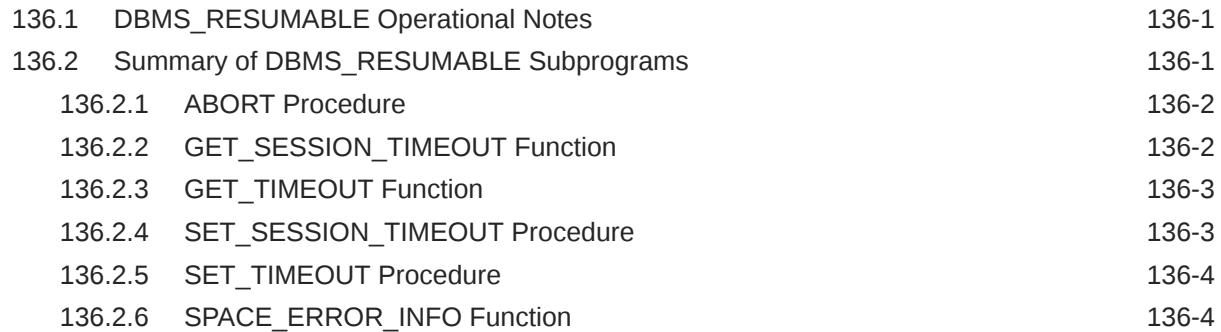

#### 137 [DBMS\\_RLS](#page-2088-0)

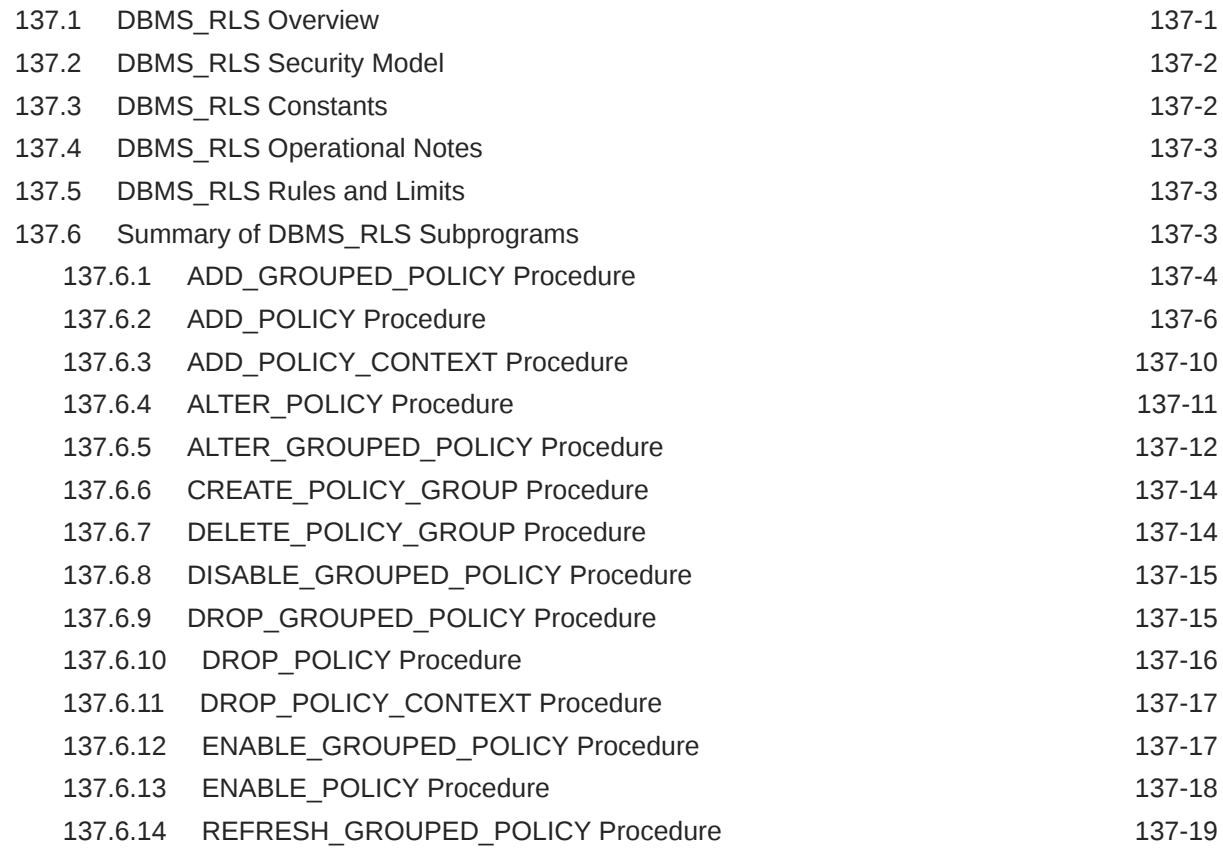

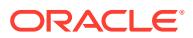

#### 138 [DBMS\\_ROLLING](#page-2108-0)

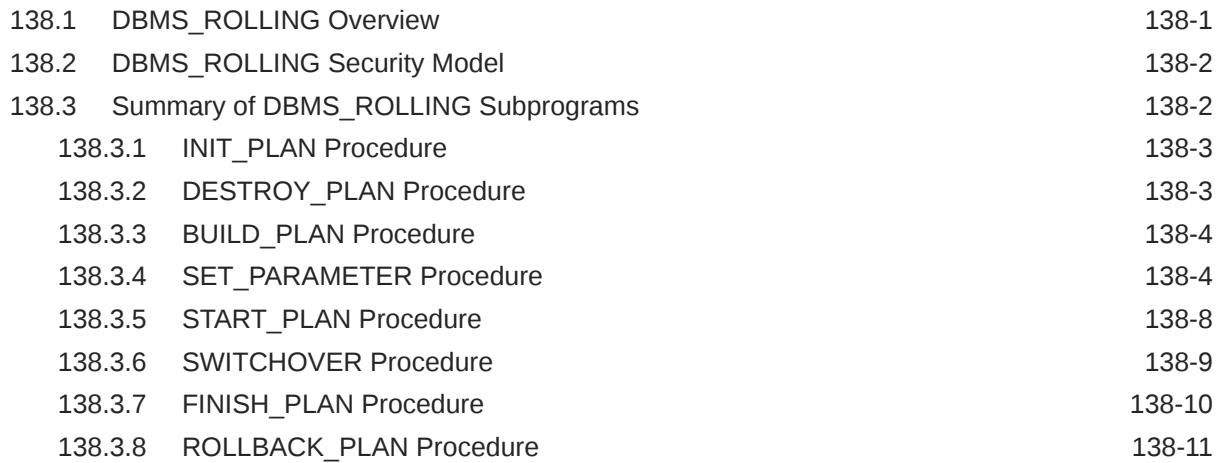

#### 139 [DBMS\\_ROWID](#page-2119-0)

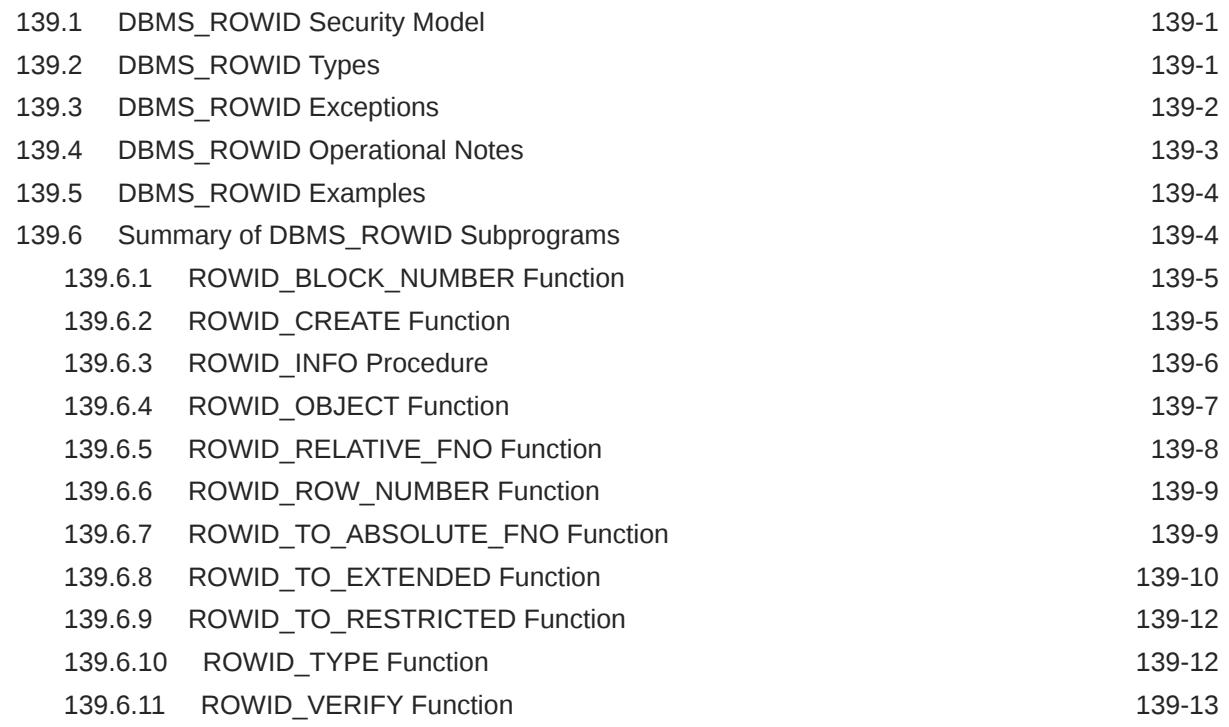

#### 140 [DBMS\\_RULE](#page-2133-0)

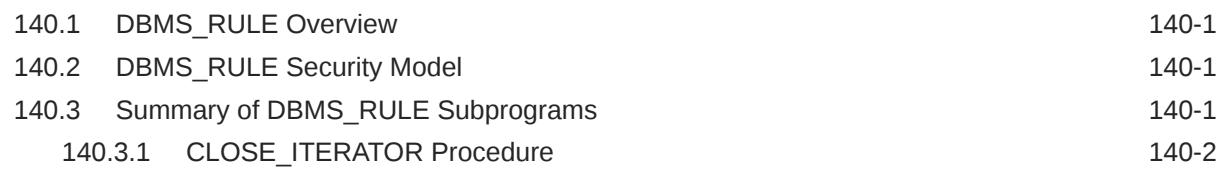

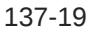

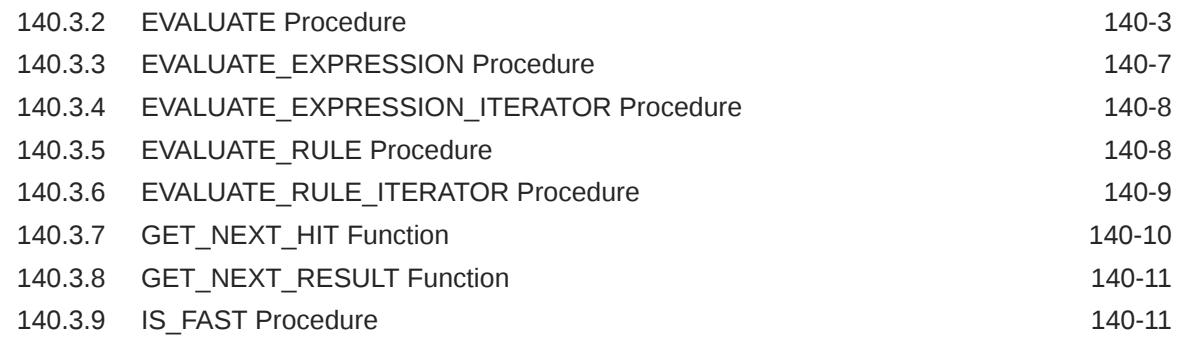

#### 141 [DBMS\\_RULE\\_ADM](#page-2144-0)

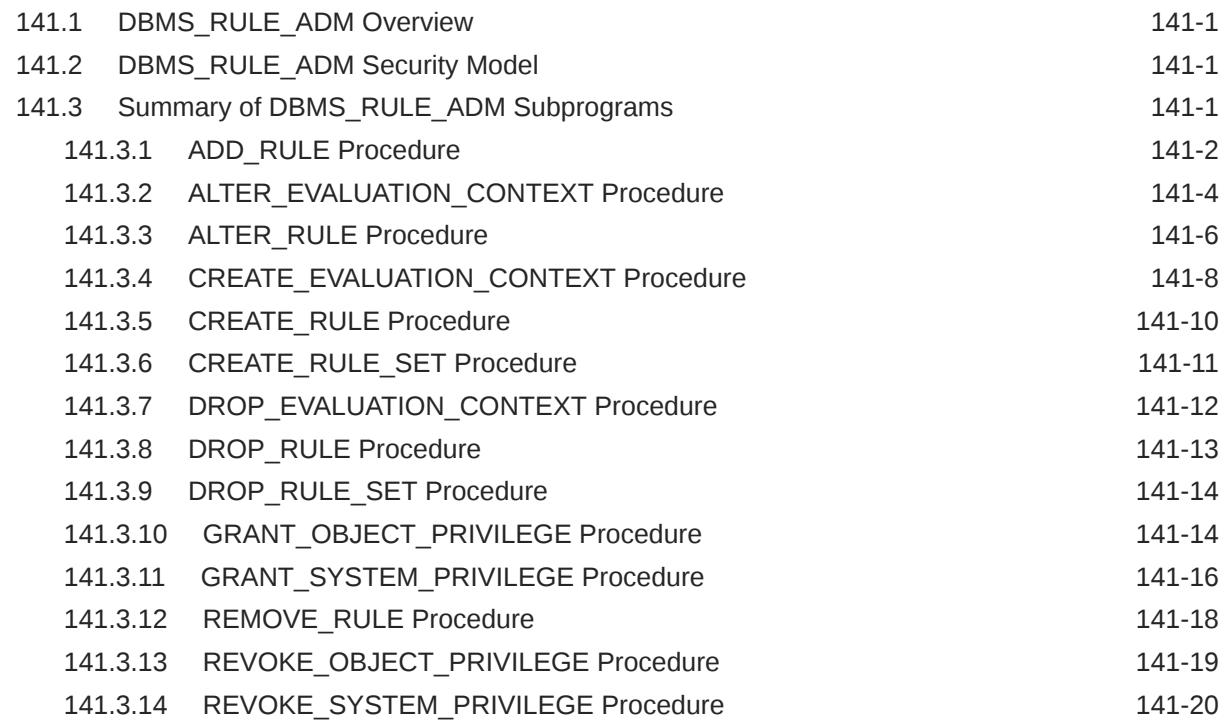

## 142 [DBMS\\_SCHEDULER](#page-2164-0)

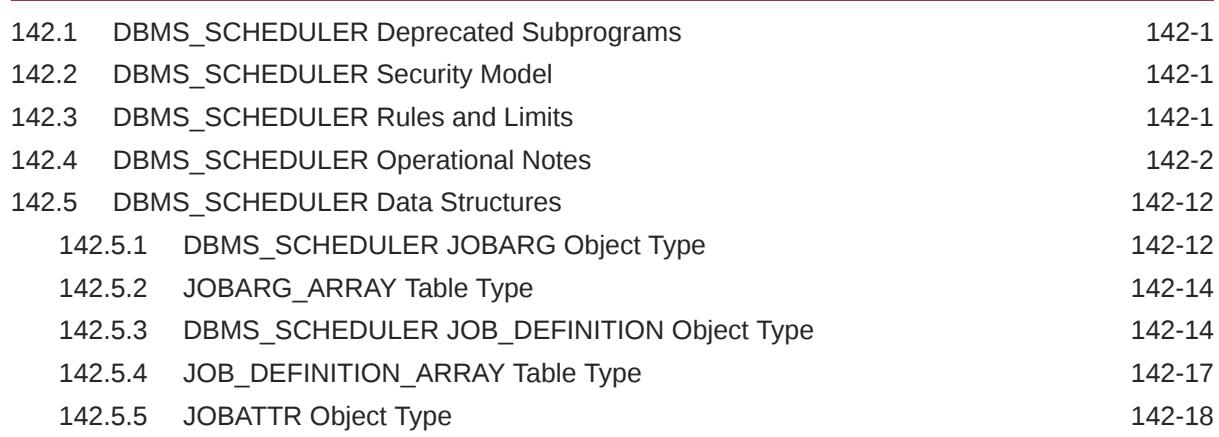

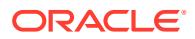

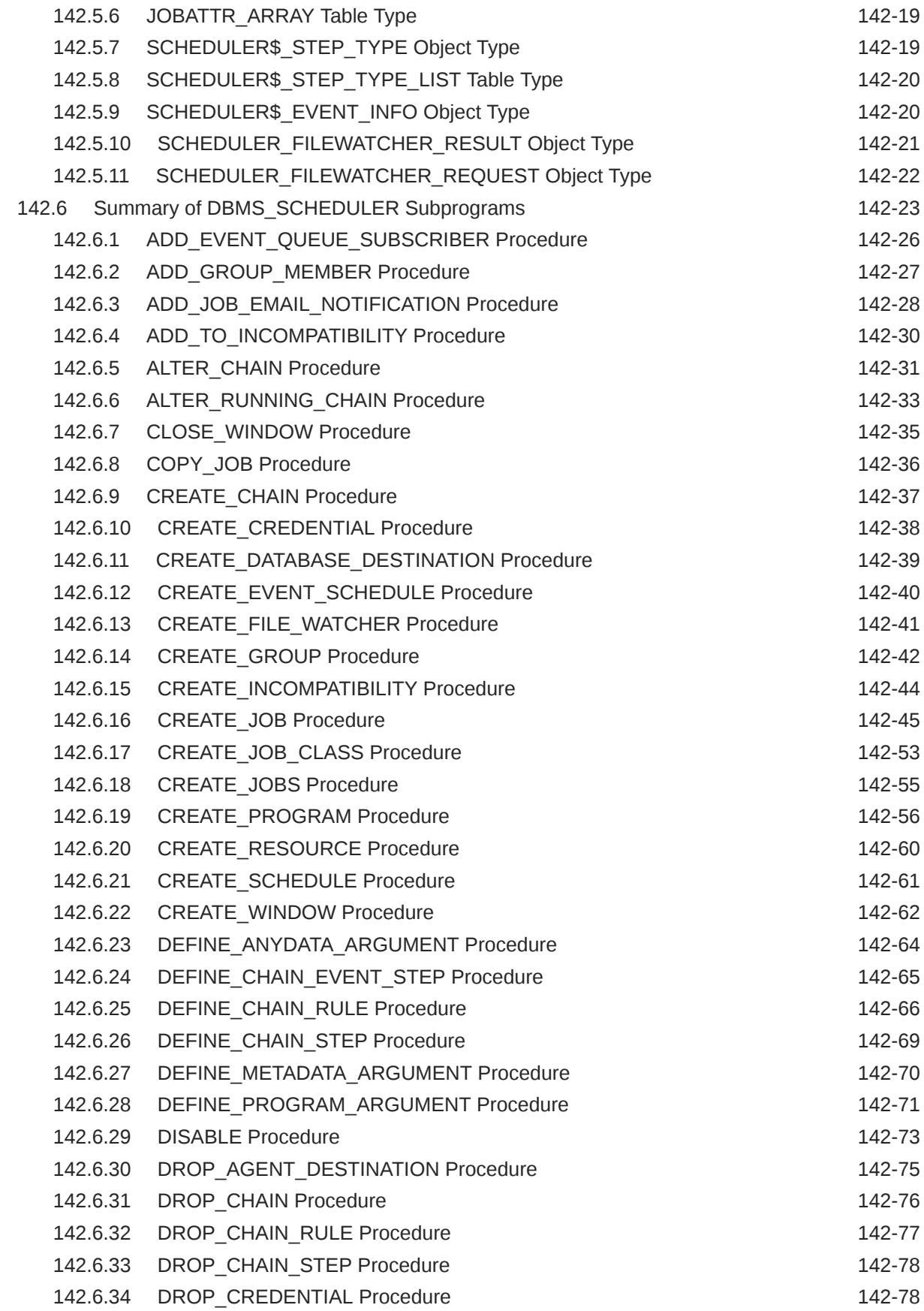

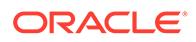

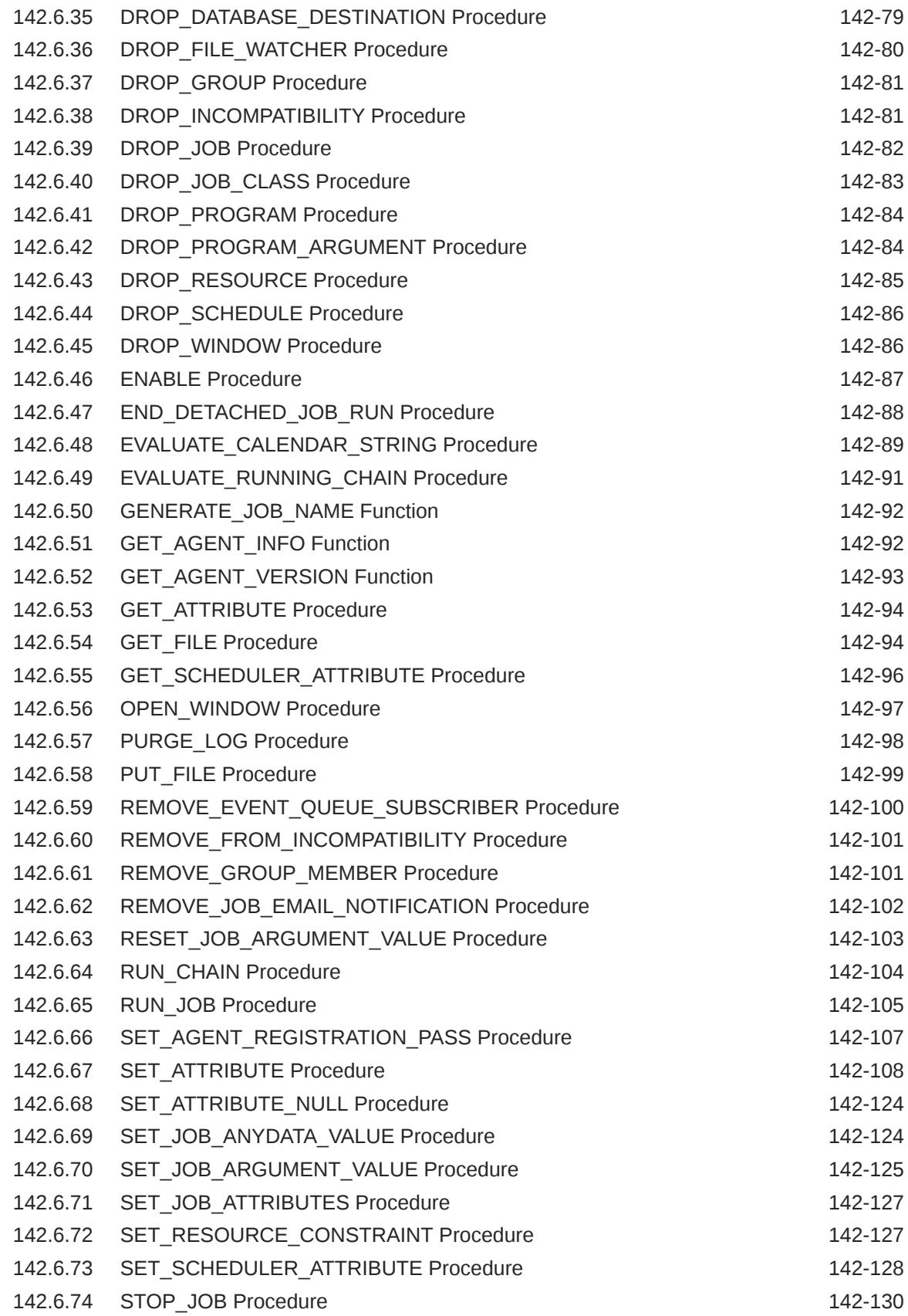

#### 143 [DBMS\\_SERVER\\_ALERT](#page-2295-0)

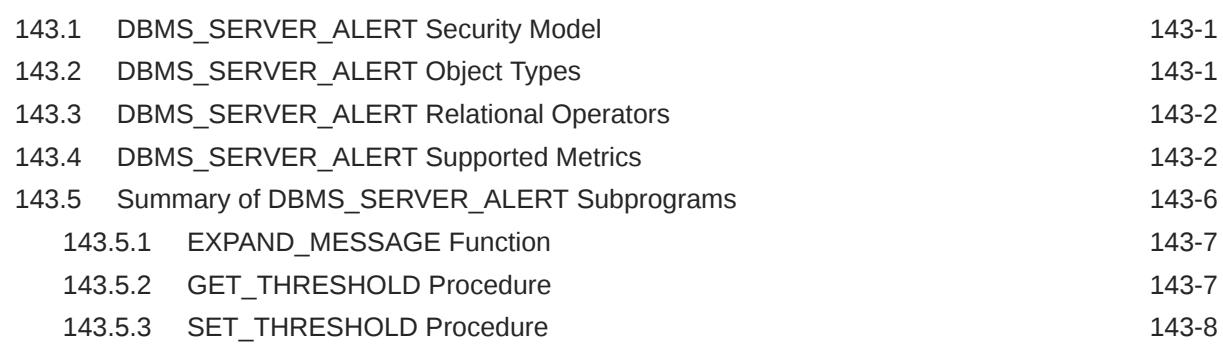

#### 144 [DBMS\\_SERVICE](#page-2304-0)

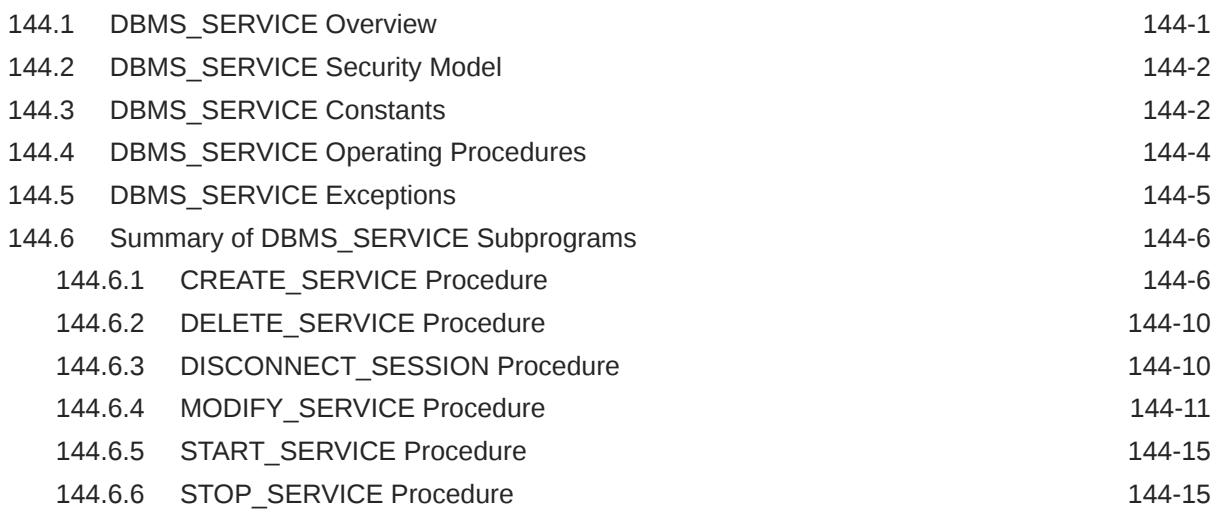

#### 145 [DBMS\\_SESSION](#page-2320-0)

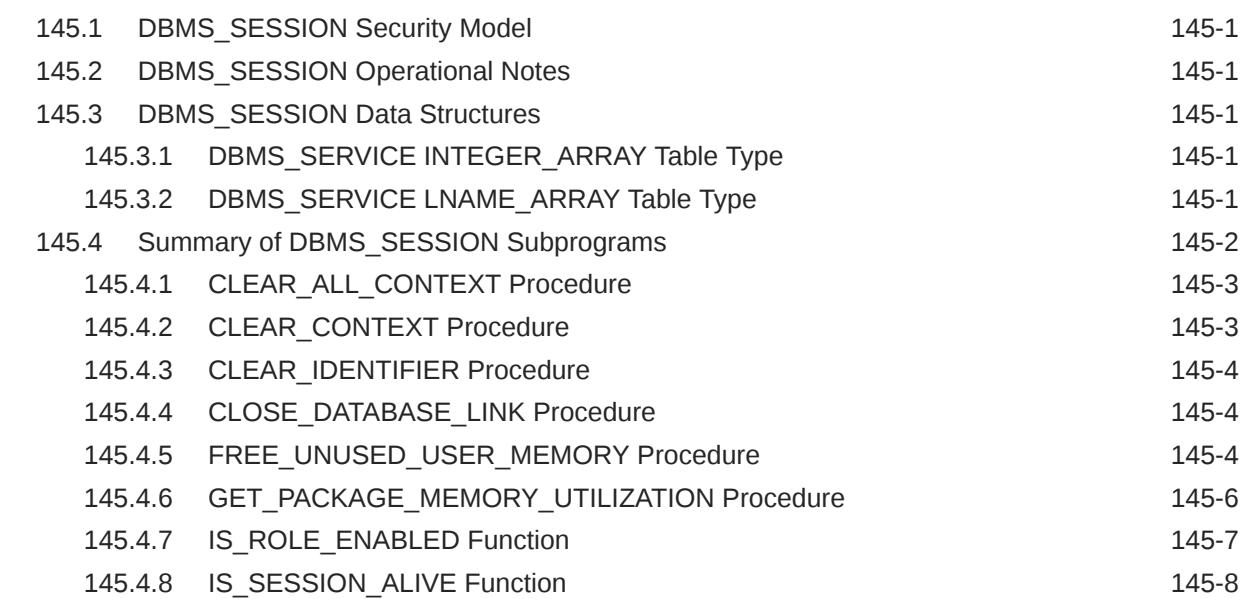

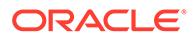

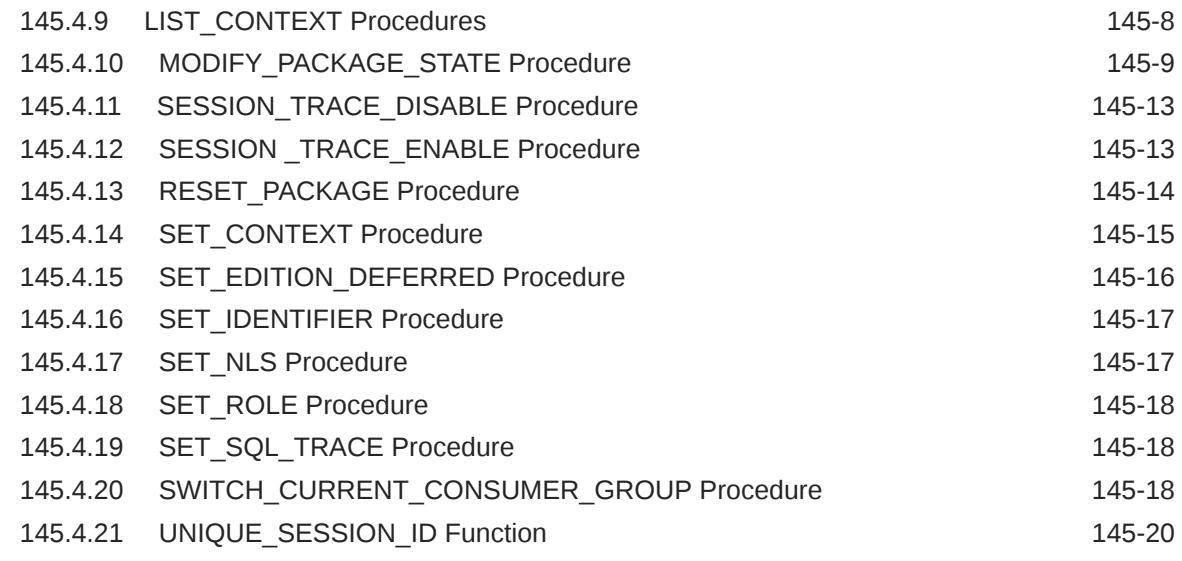

## 146 [DBMS\\_SFW\\_ACL\\_ADMIN](#page-2340-0)

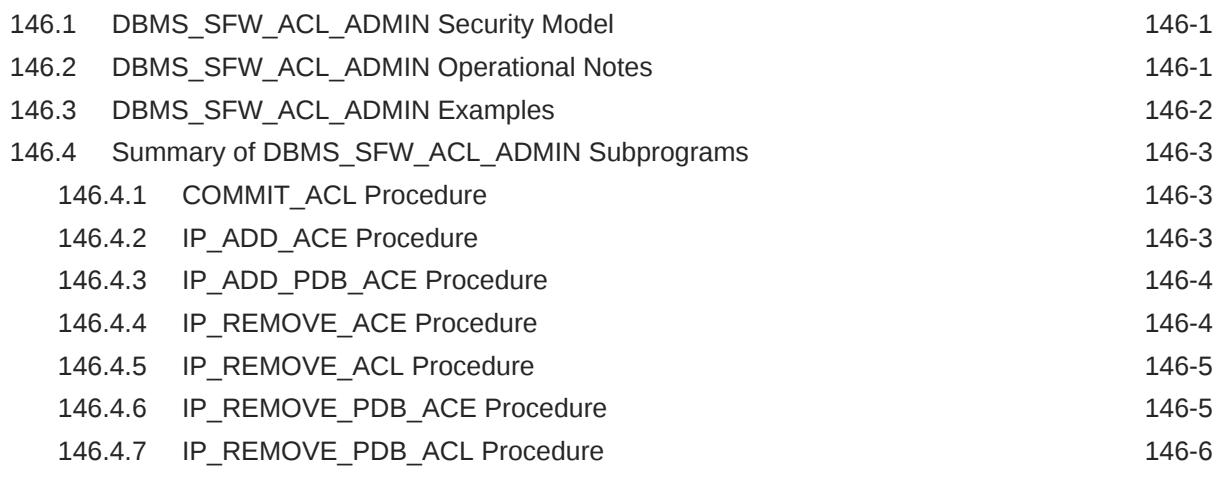

## 147 [DBMS\\_SHARED\\_POOL](#page-2346-0)

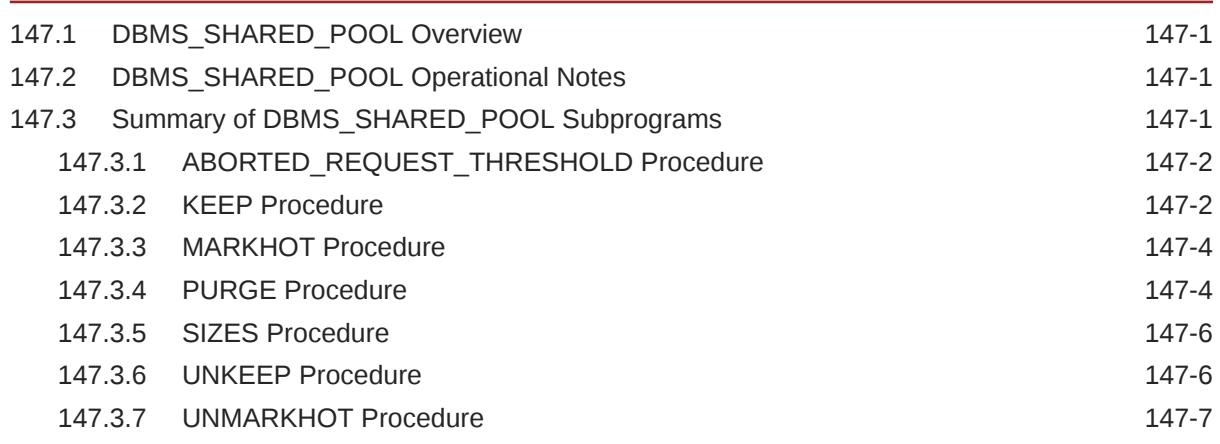

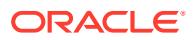

#### 148 [DBMS\\_SPACE](#page-2353-0)

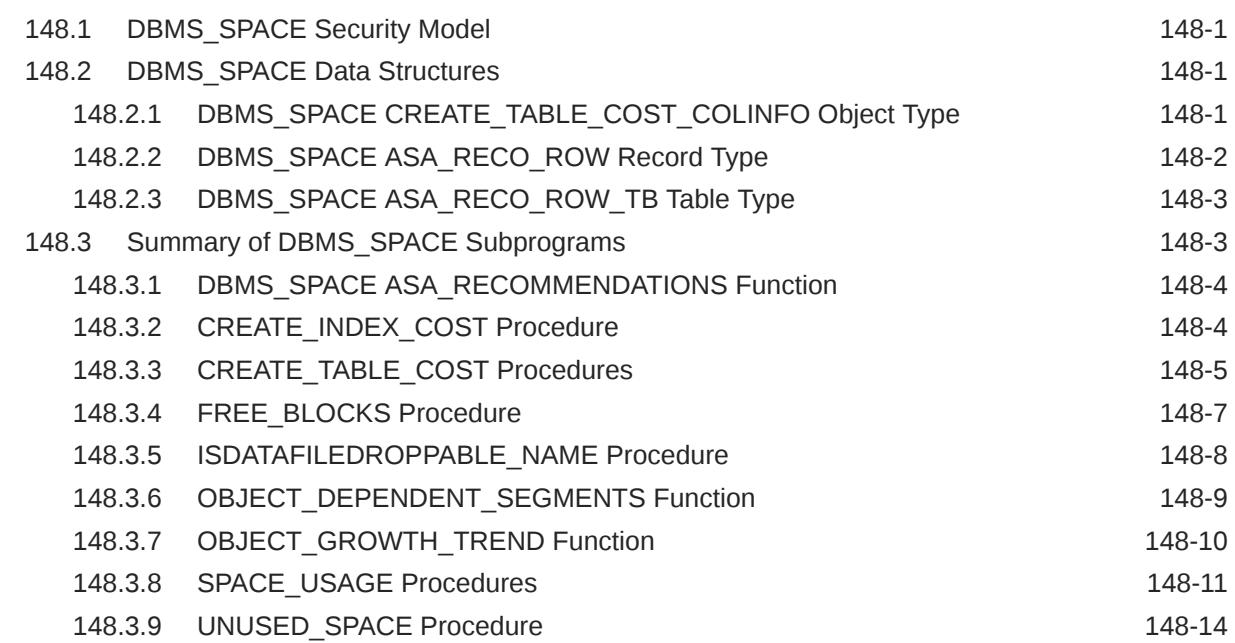

#### 149 [DBMS\\_SPACE\\_ADMIN](#page-2368-0)

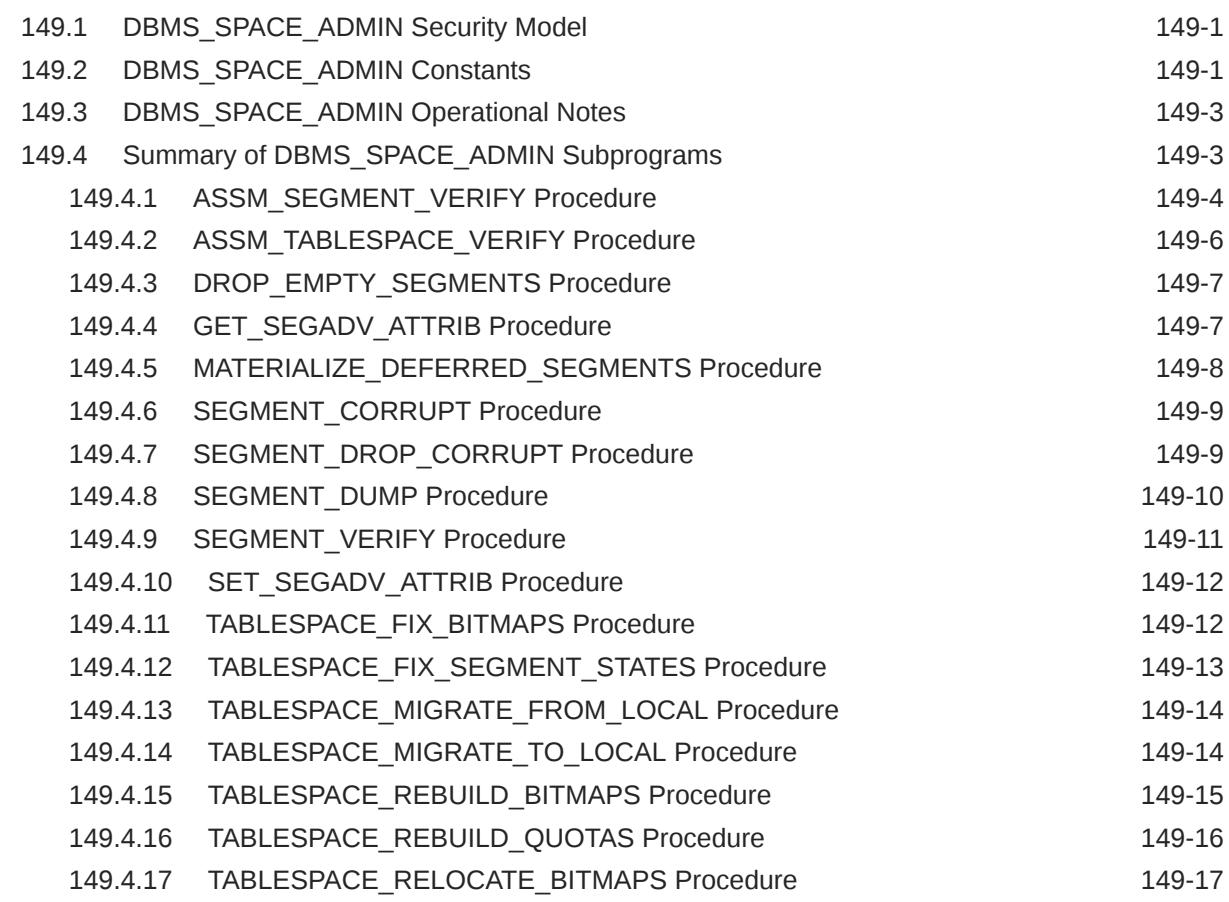

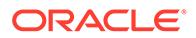

#### 150 [DBMS\\_SPD](#page-2386-0)

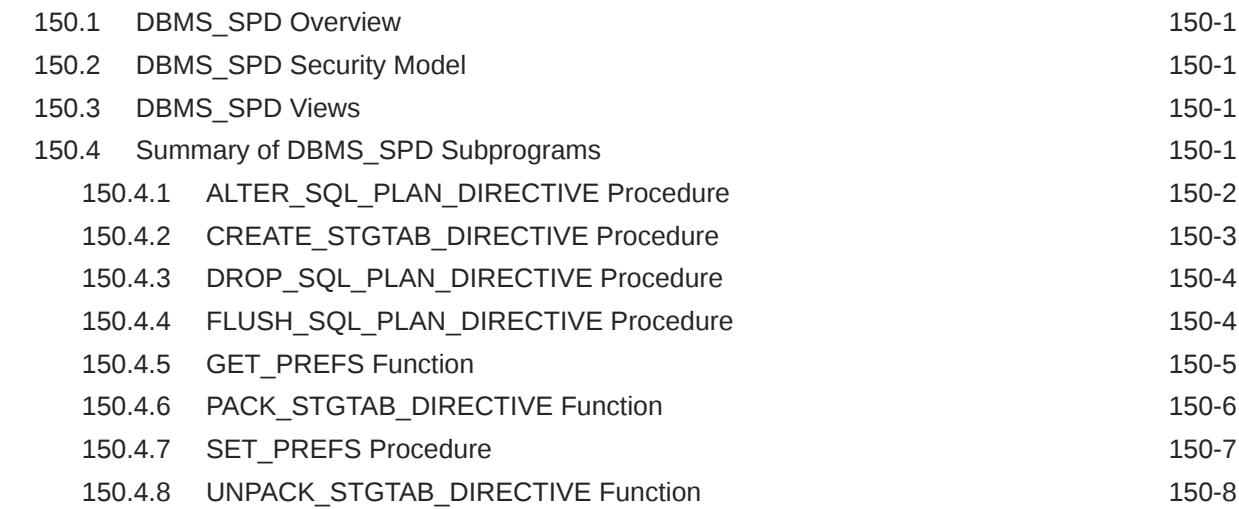

#### 151 [DBMS\\_SPM](#page-2396-0)

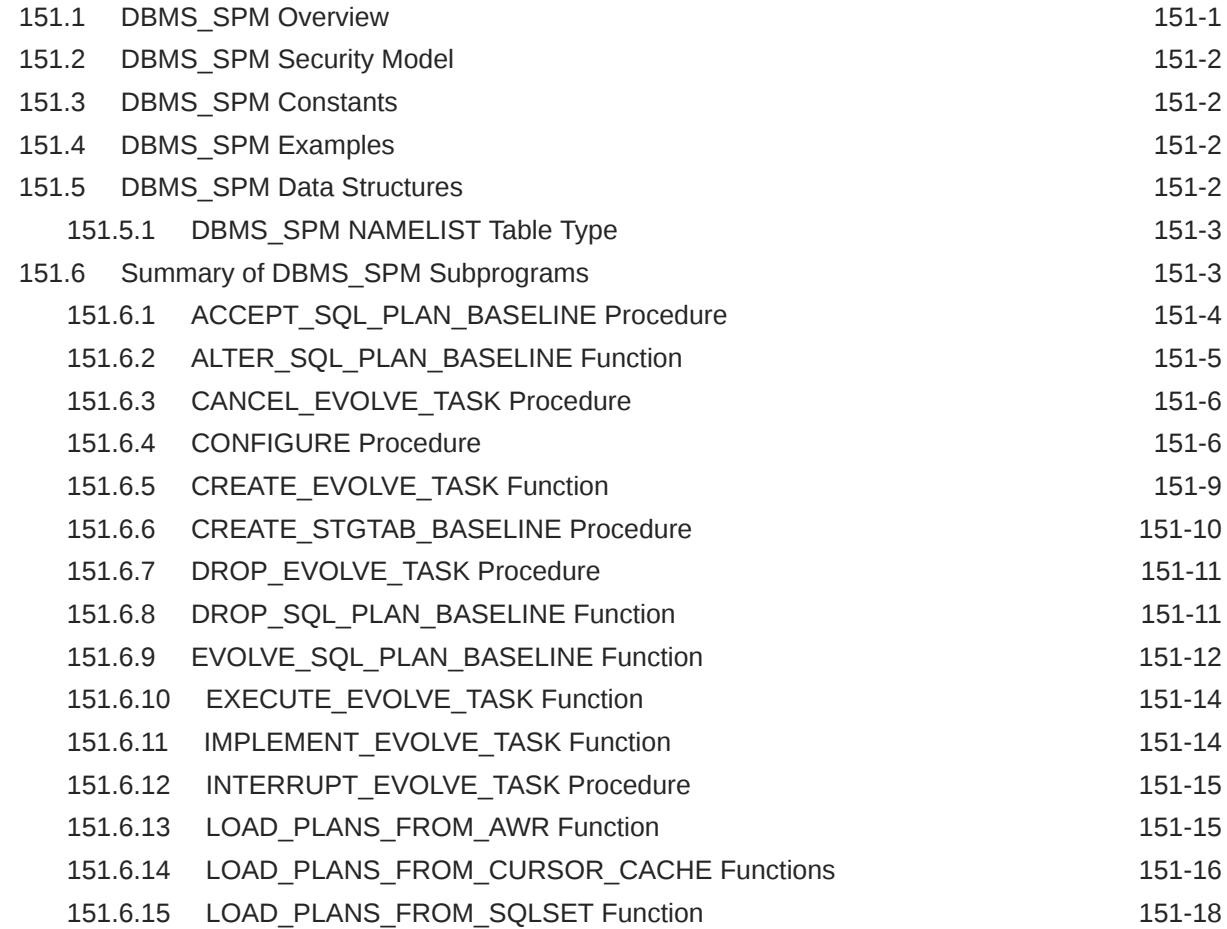

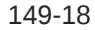

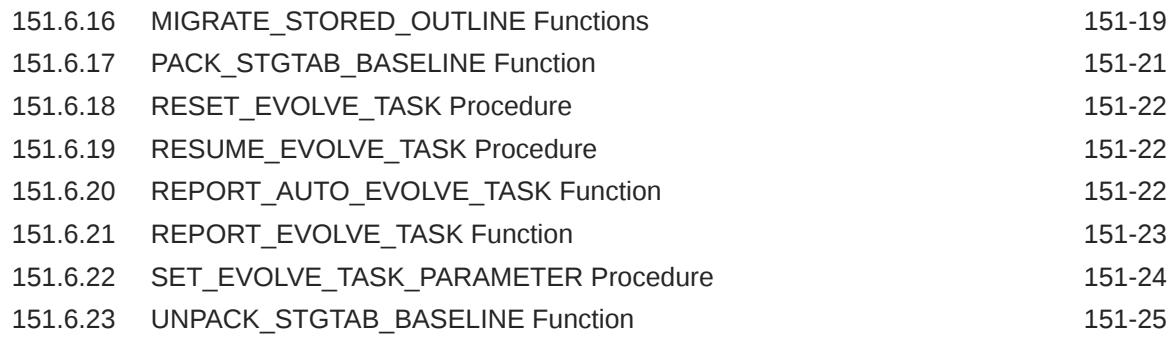

#### 152 [DBMS\\_SQL](#page-2421-0)

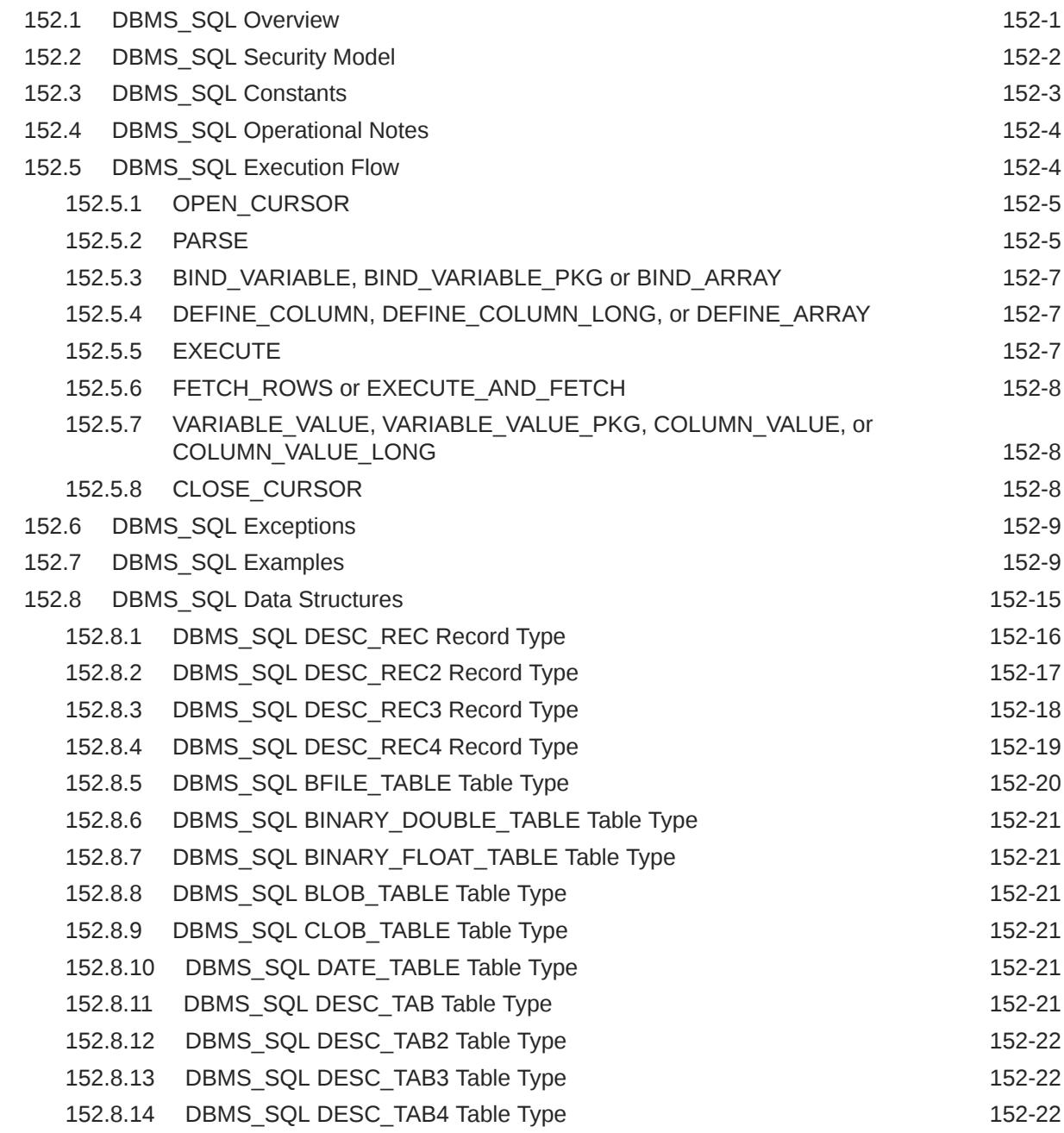

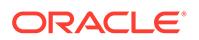

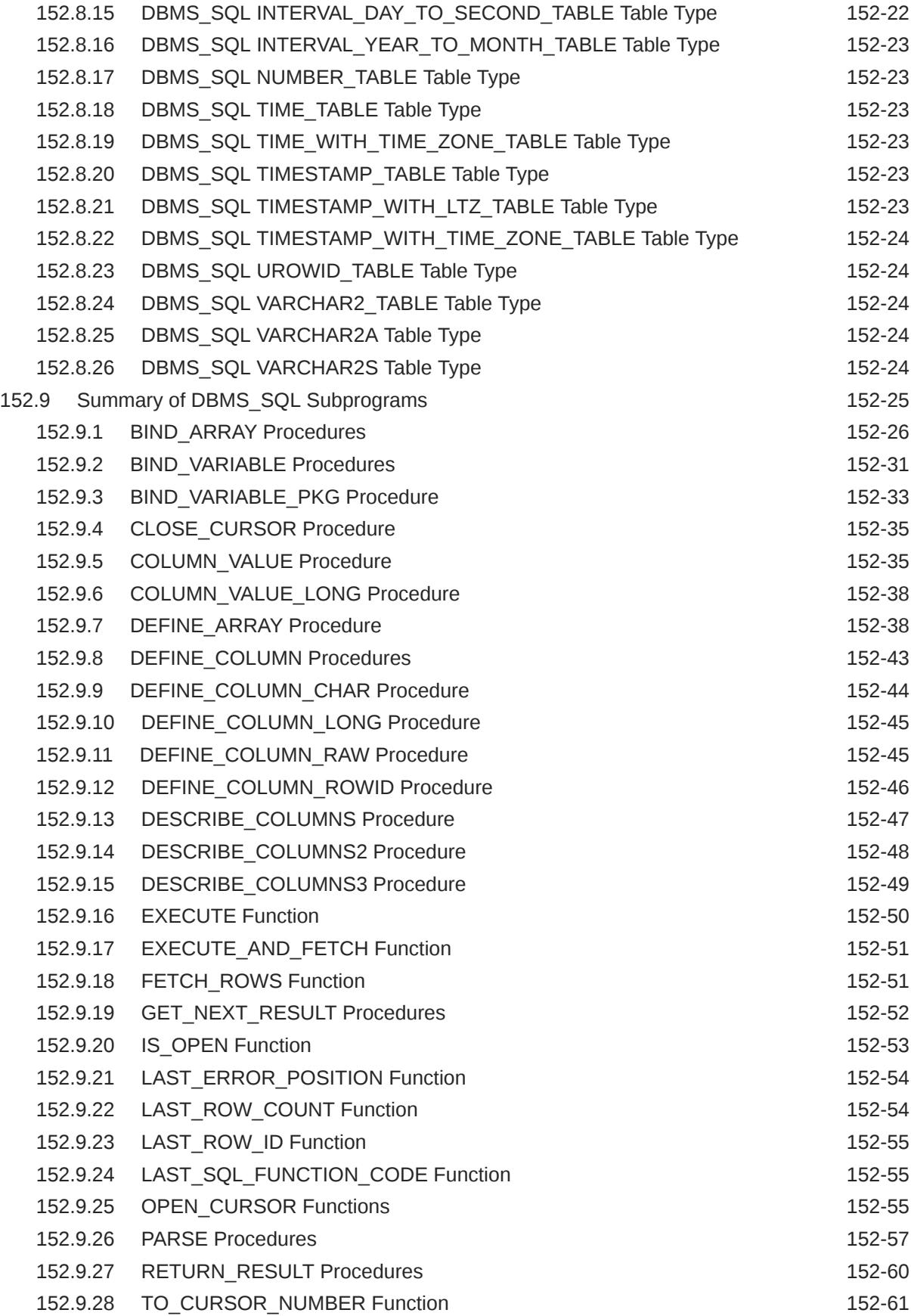

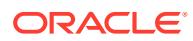

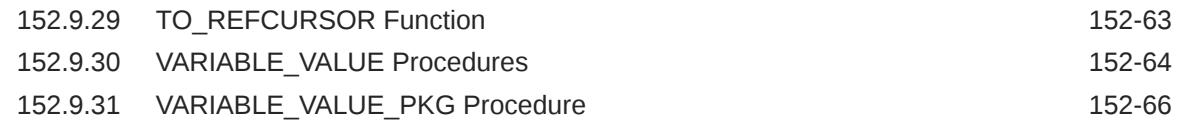

### 153 [DBMS\\_SQL\\_MONITOR](#page-2488-0)

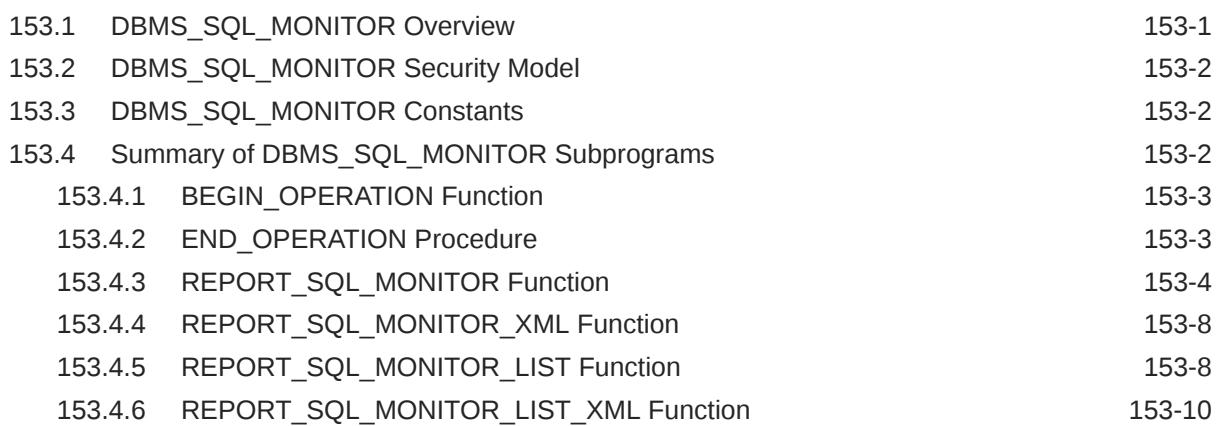

#### 154 [DBMS\\_SQL\\_TRANSLATOR](#page-2498-0)

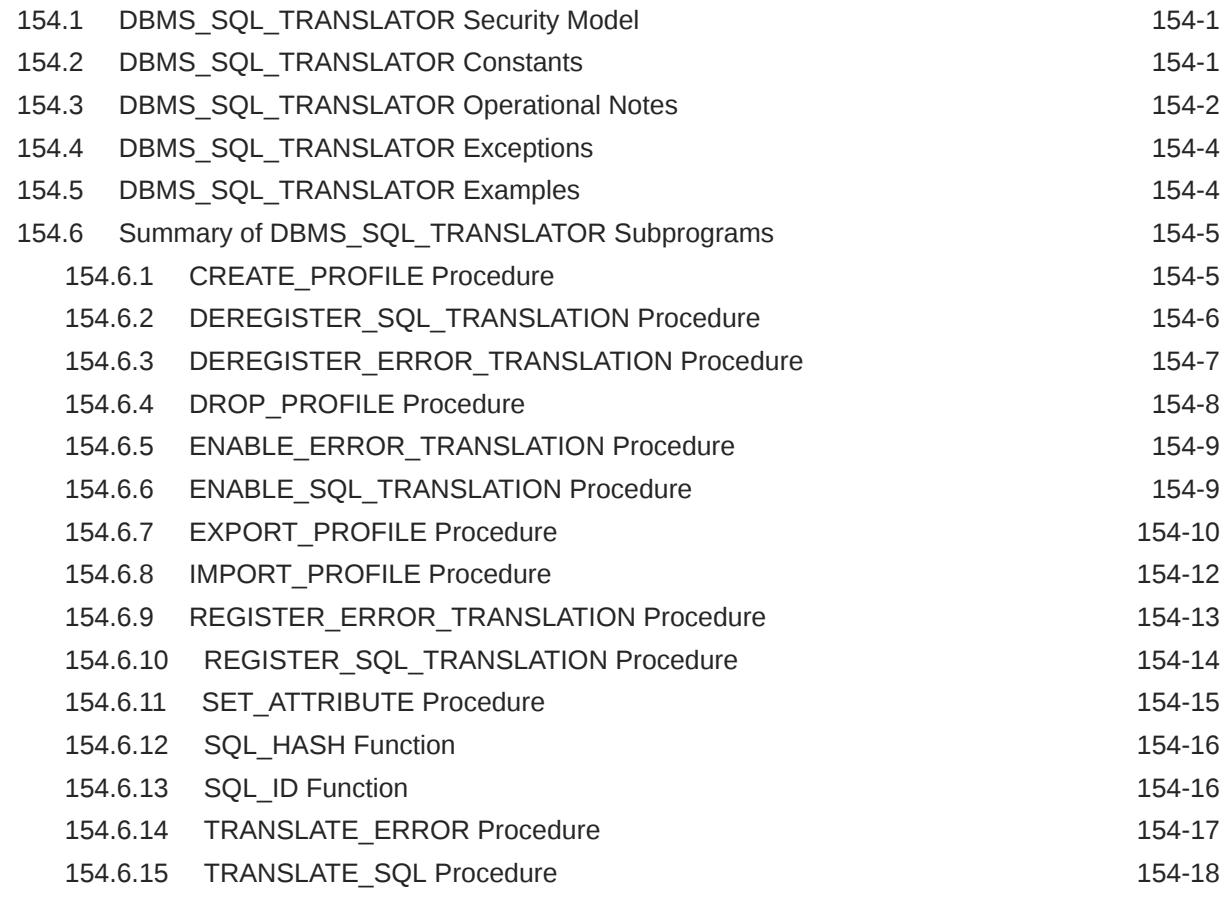

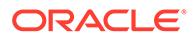

#### 155 [DBMS\\_SQLDIAG](#page-2517-0)

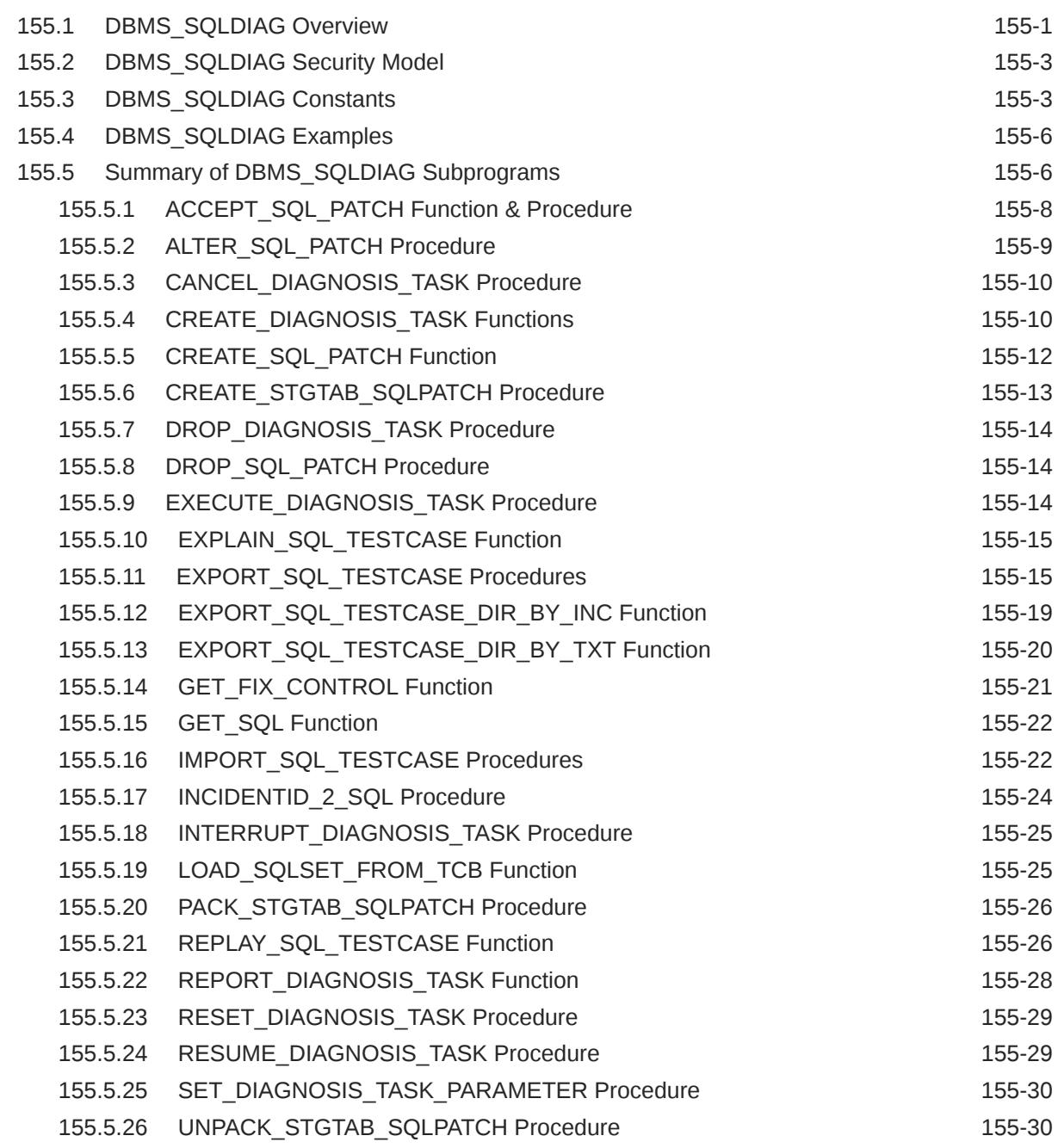

#### 156 [DBMS\\_SQLPA](#page-2548-0)

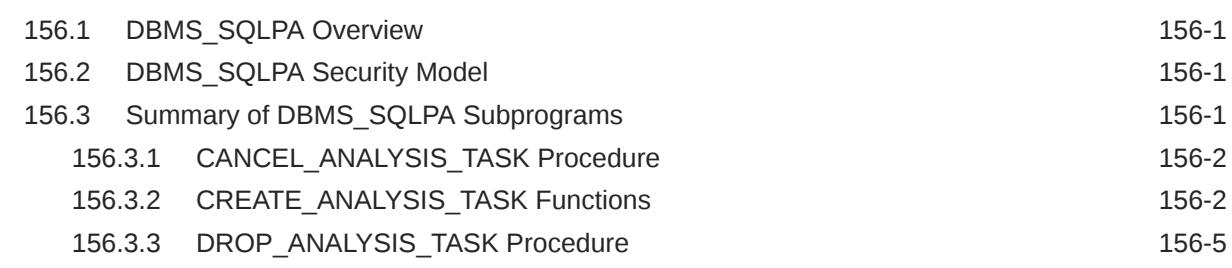

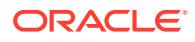

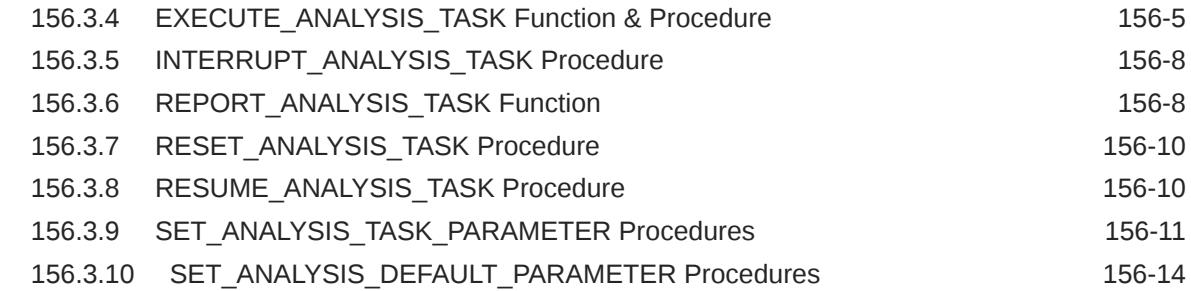

#### 157 [DBMS\\_SQLTUNE](#page-2564-0)

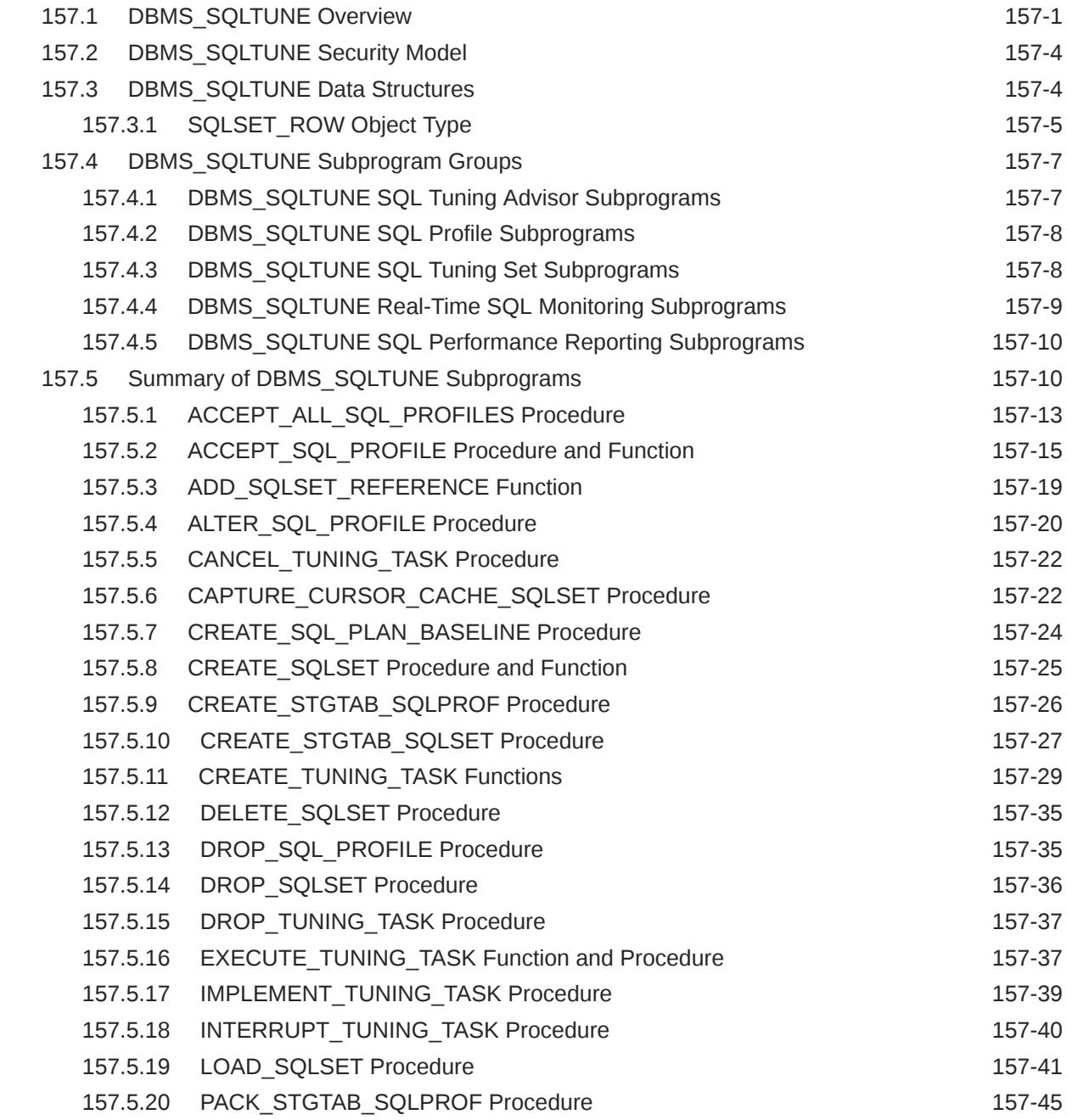

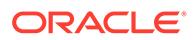

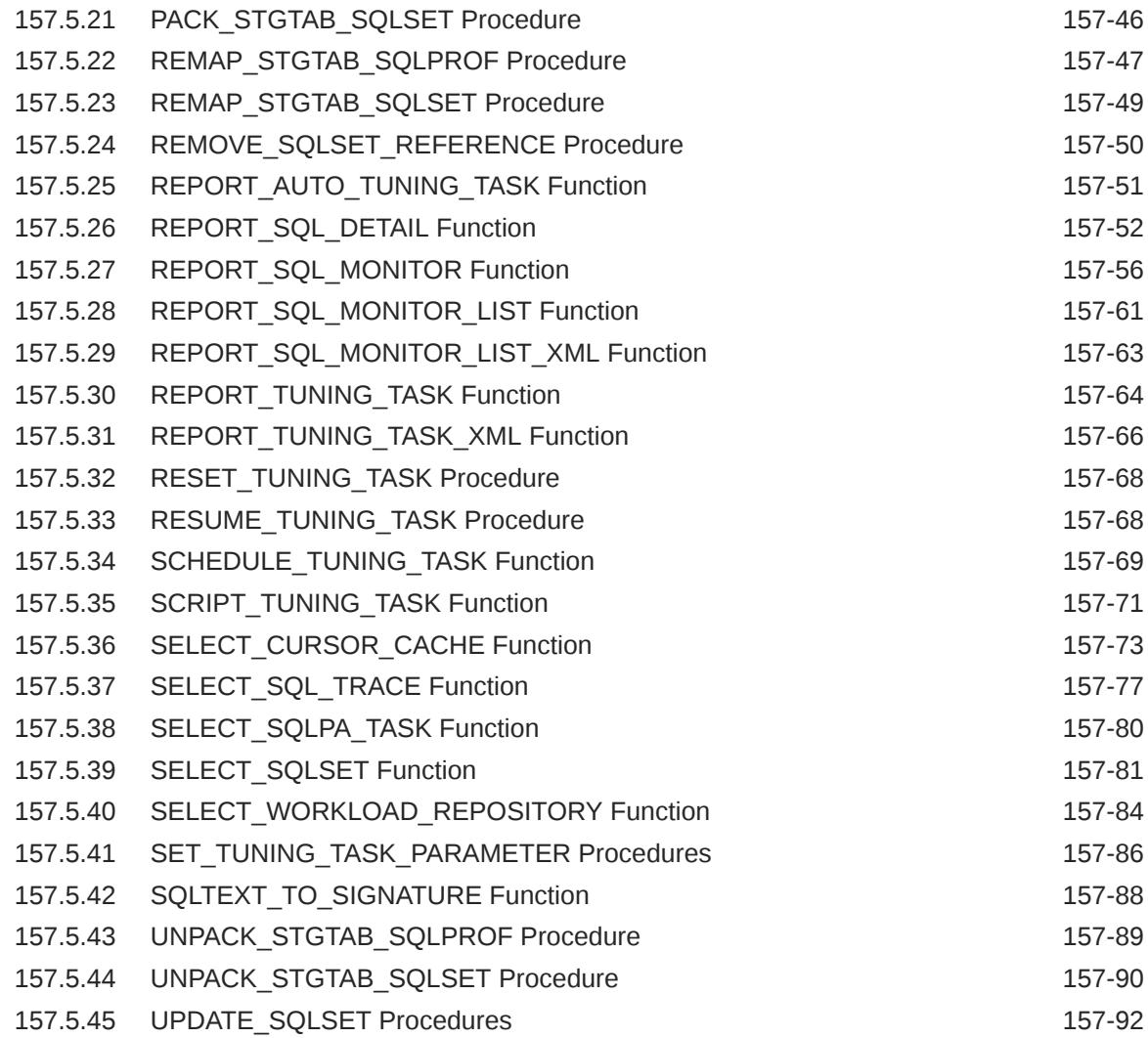

#### 158 [DBMS\\_STAT\\_FUNCS](#page-2656-0)

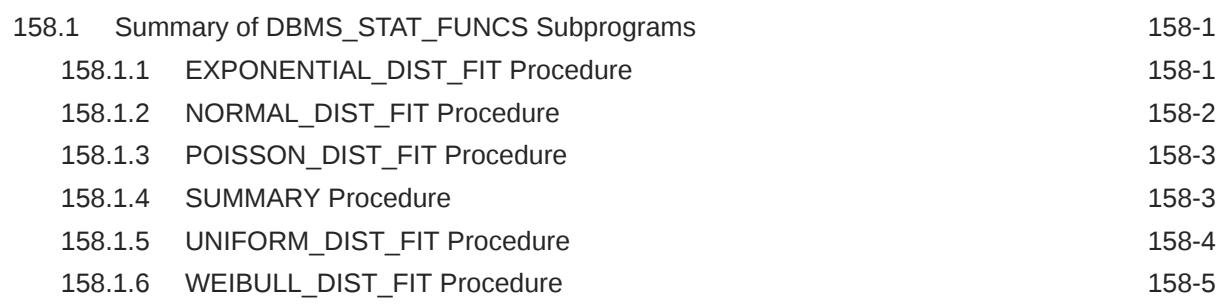

#### 159 [DBMS\\_STATS](#page-2662-0)

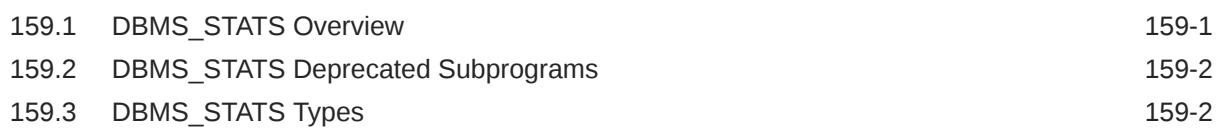

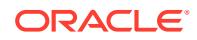

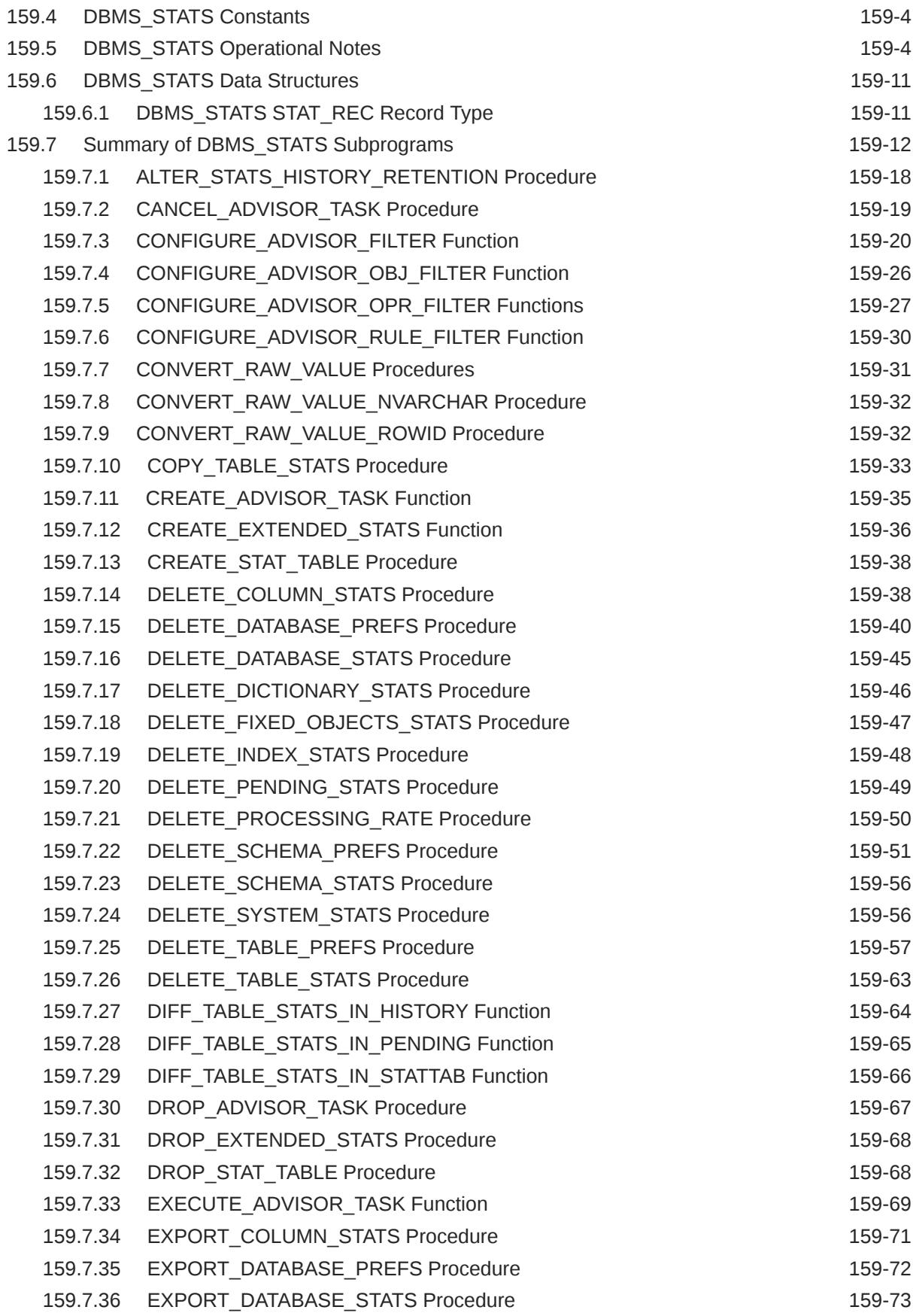

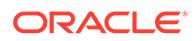

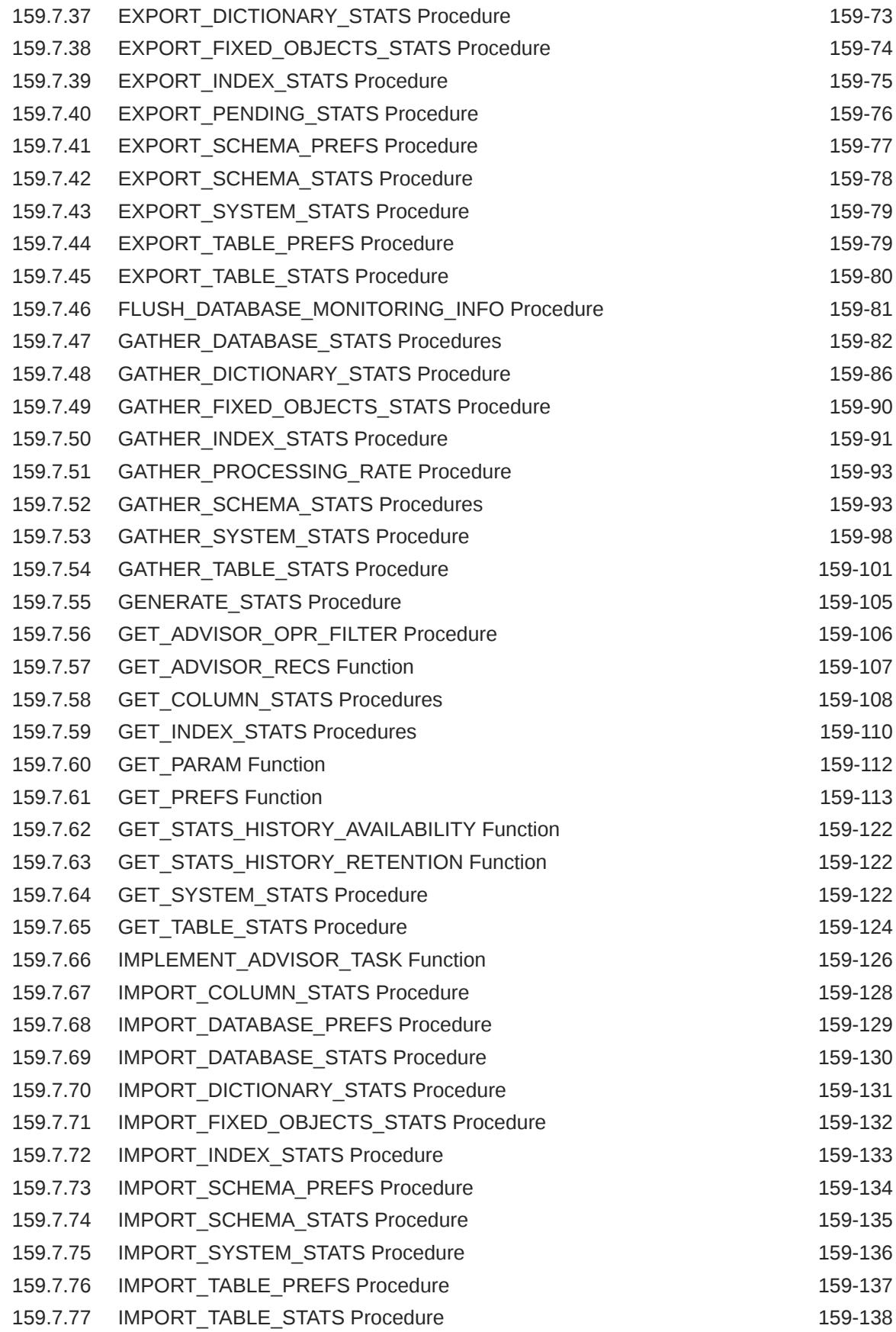

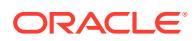
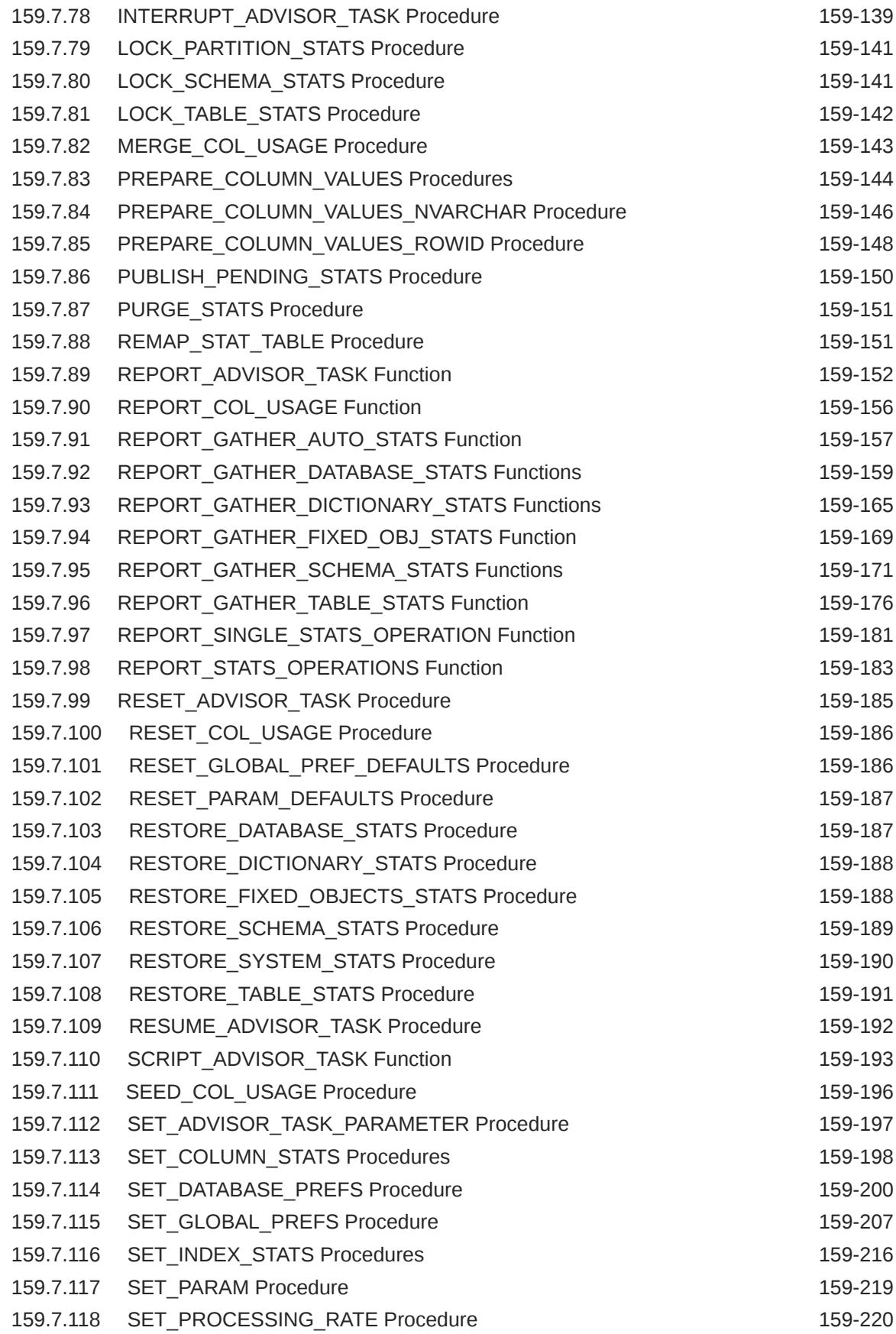

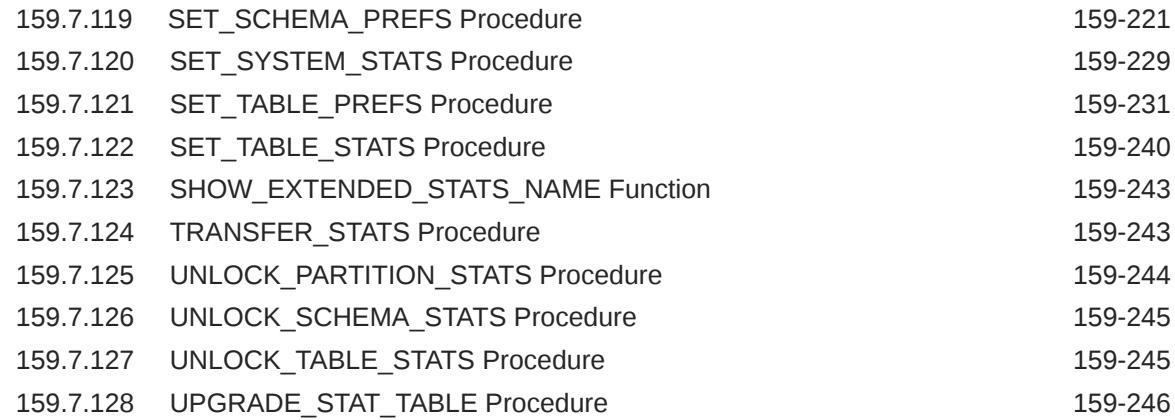

#### 160 [DBMS\\_STORAGE\\_MAP](#page-2909-0)

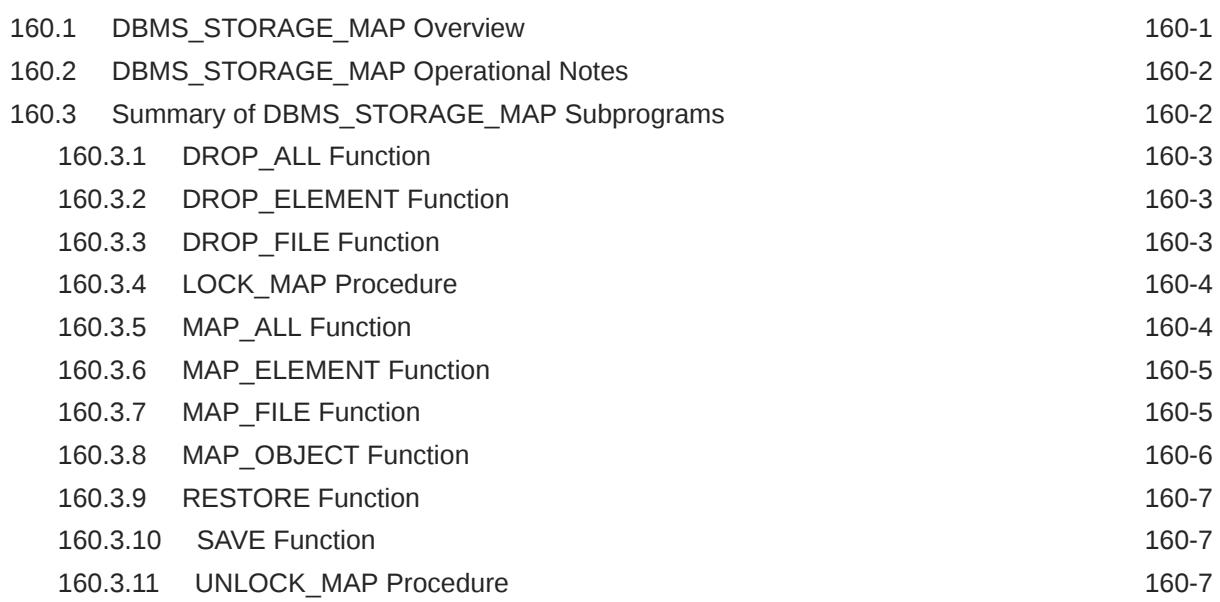

#### 161 [DBMS\\_STREAMS](#page-2916-0)

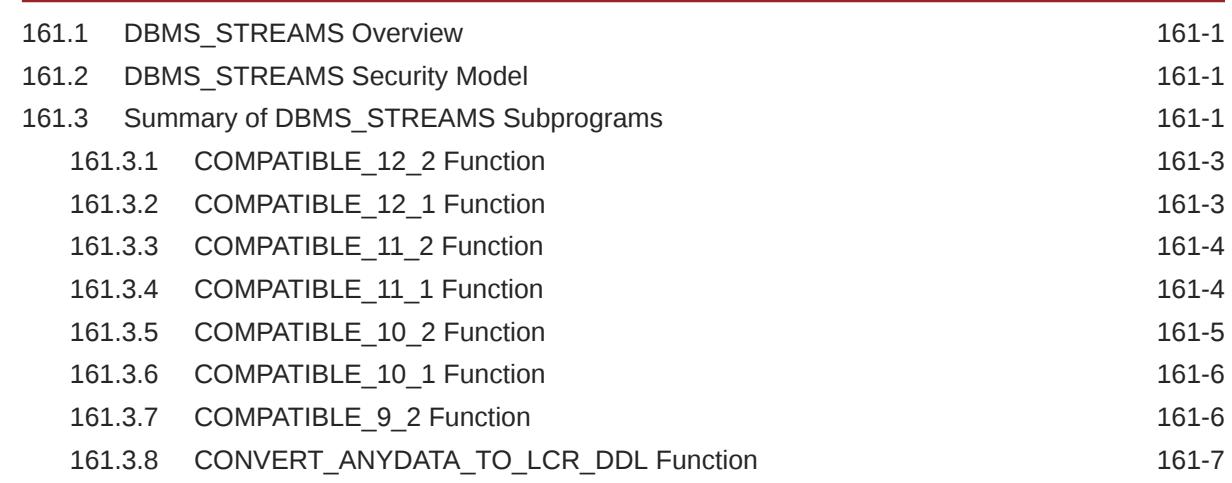

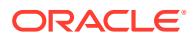

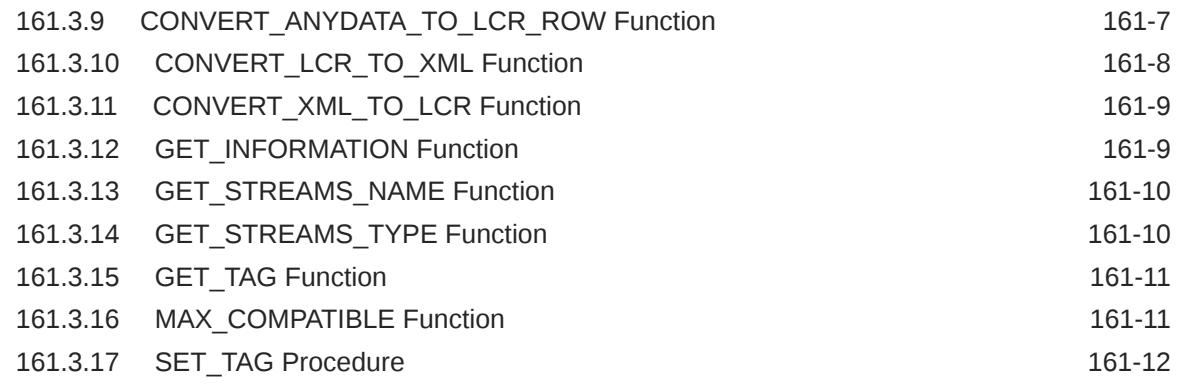

#### 162 [DBMS\\_STREAMS\\_ADM](#page-2929-0)

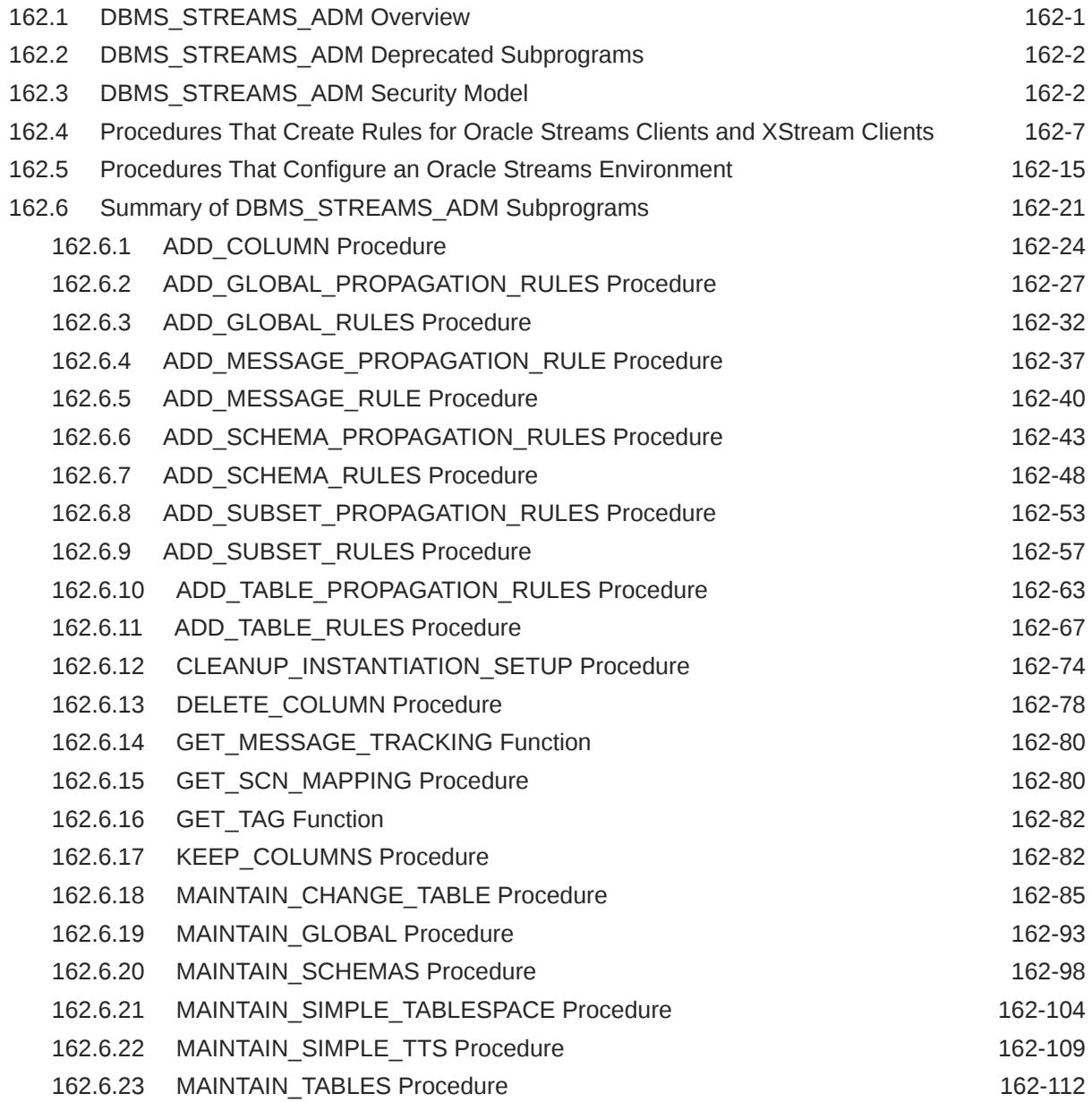

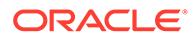

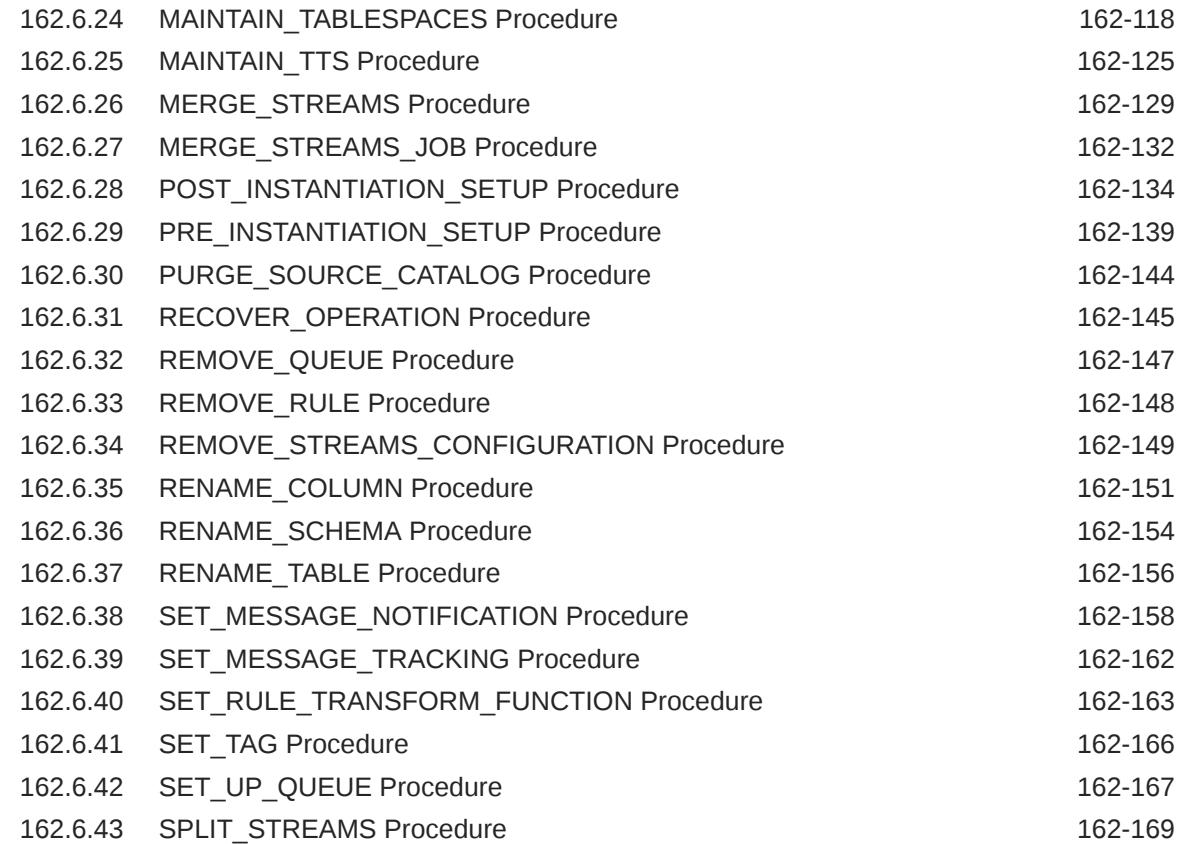

### 163 [DBMS\\_STREAMS\\_ADVISOR\\_ADM](#page-3102-0)

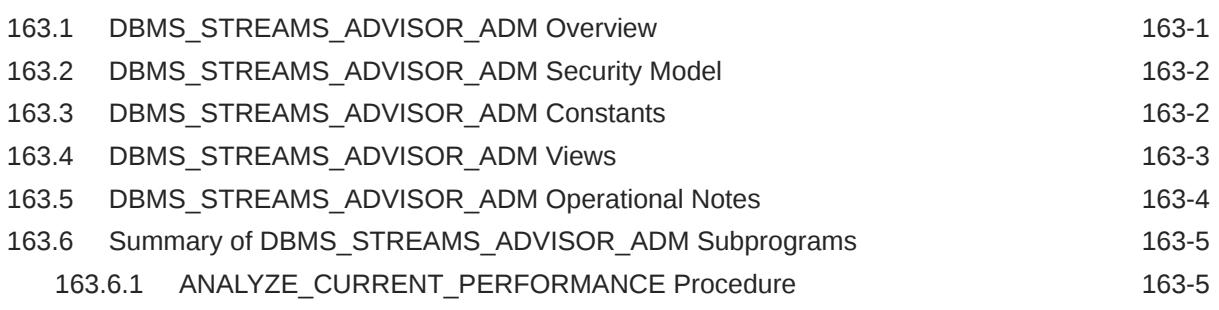

#### 164 [DBMS\\_STREAMS\\_AUTH](#page-3108-0)

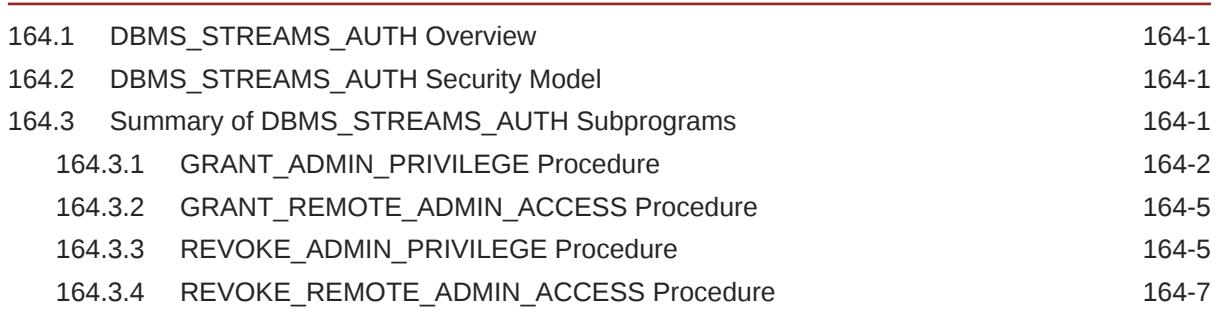

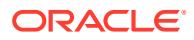

#### 165 [DBMS\\_STREAMS\\_HANDLER\\_ADM](#page-3115-0)

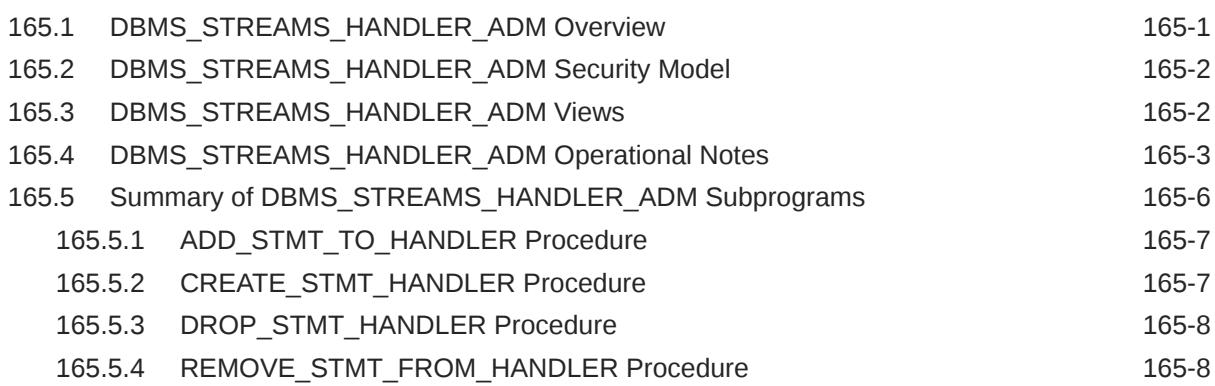

#### 166 [DBMS\\_STREAMS\\_MESSAGING](#page-3123-0)

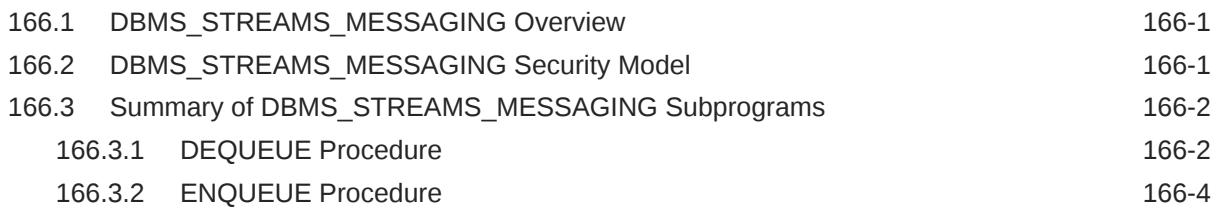

#### 167 [DBMS\\_STREAMS\\_TABLESPACE\\_ADM](#page-3128-0)

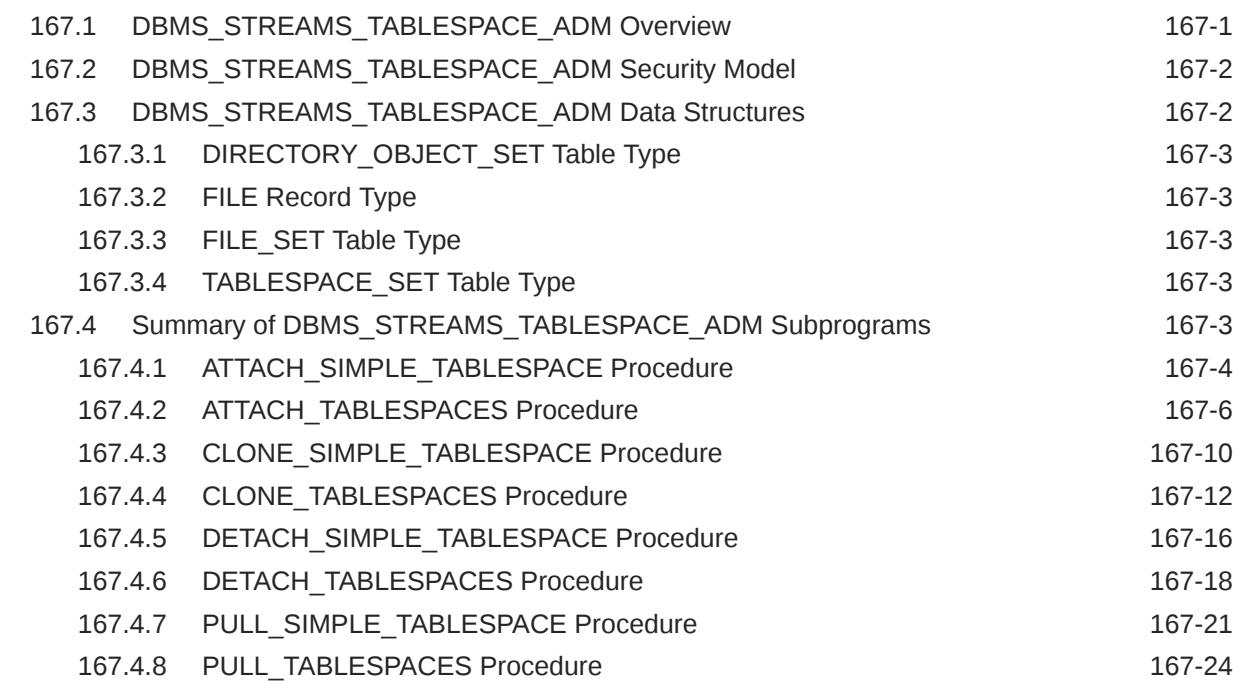

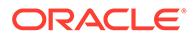

#### 168 [DBMS\\_SYNC\\_REFRESH](#page-3154-0)

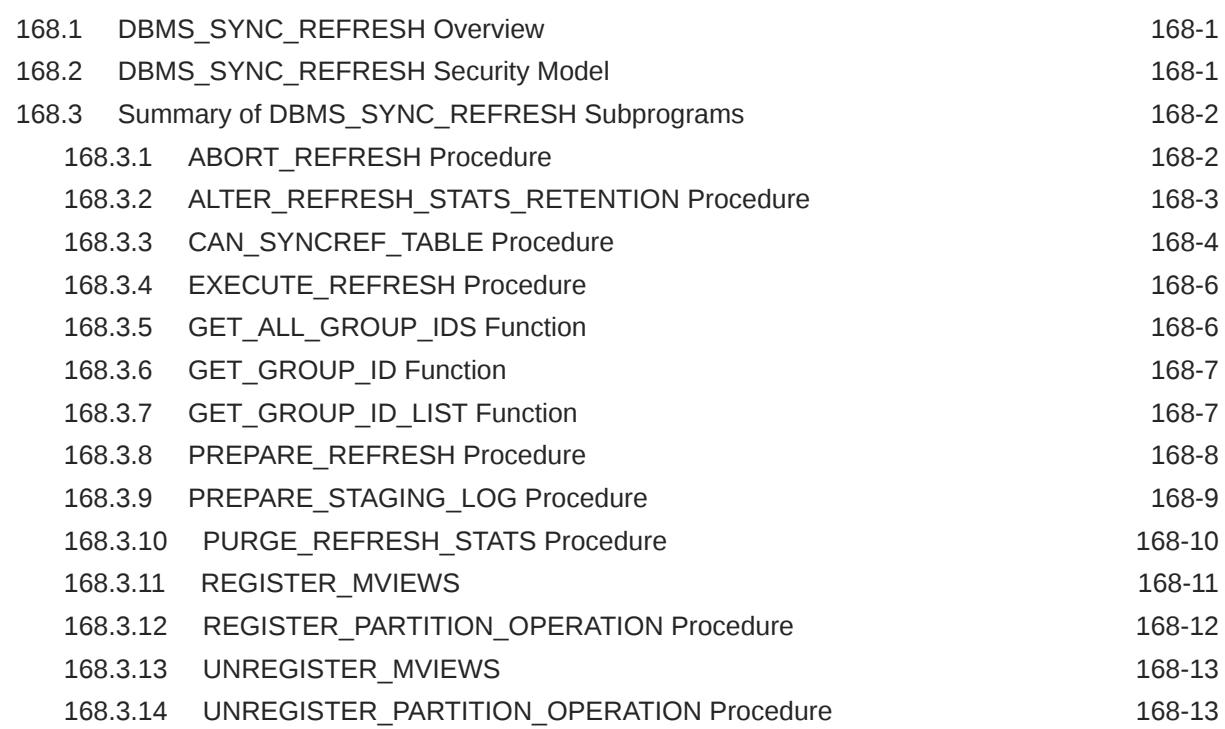

#### 169 [DBMS\\_TDB](#page-3167-0)

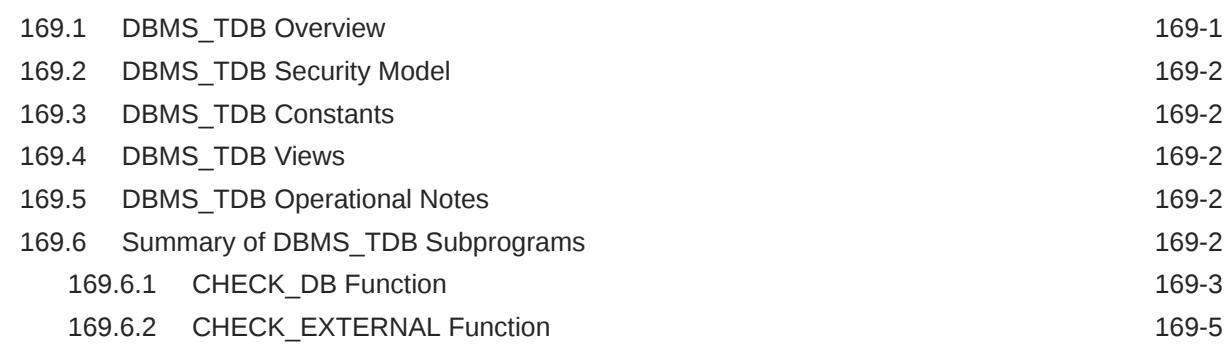

#### 170 [DBMS\\_TNS](#page-3172-0)

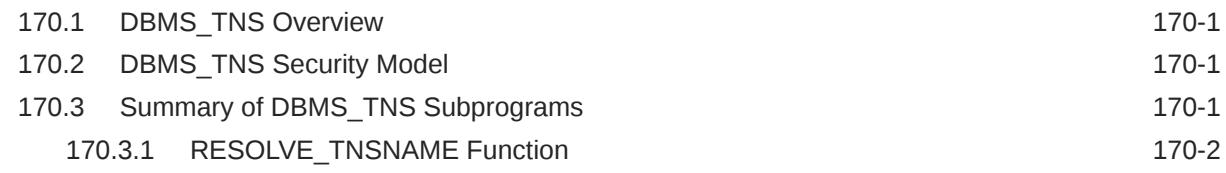

#### 171 [DBMS\\_TRACE](#page-3174-0)

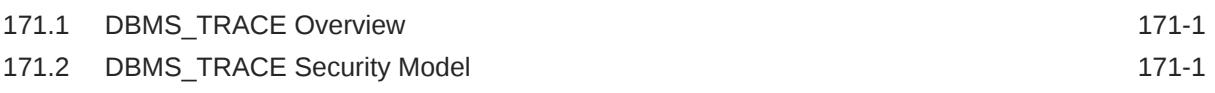

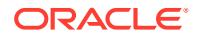

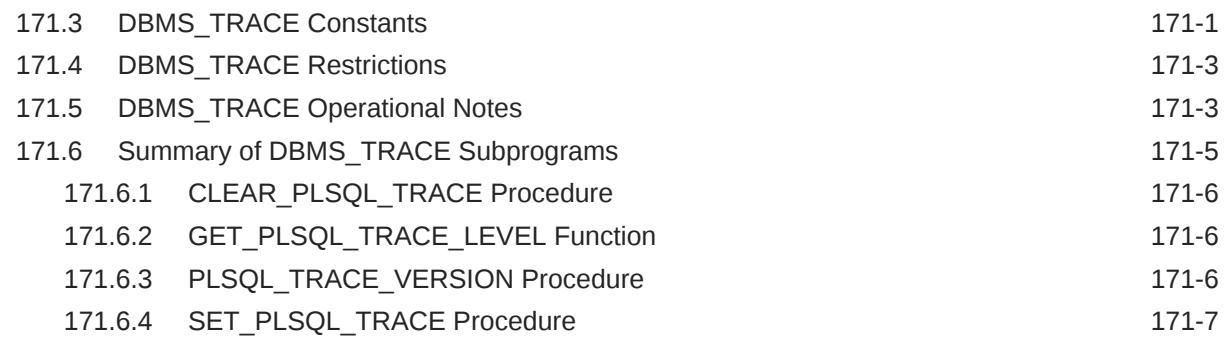

### 172 [DBMS\\_TRANSACTION](#page-3181-0)

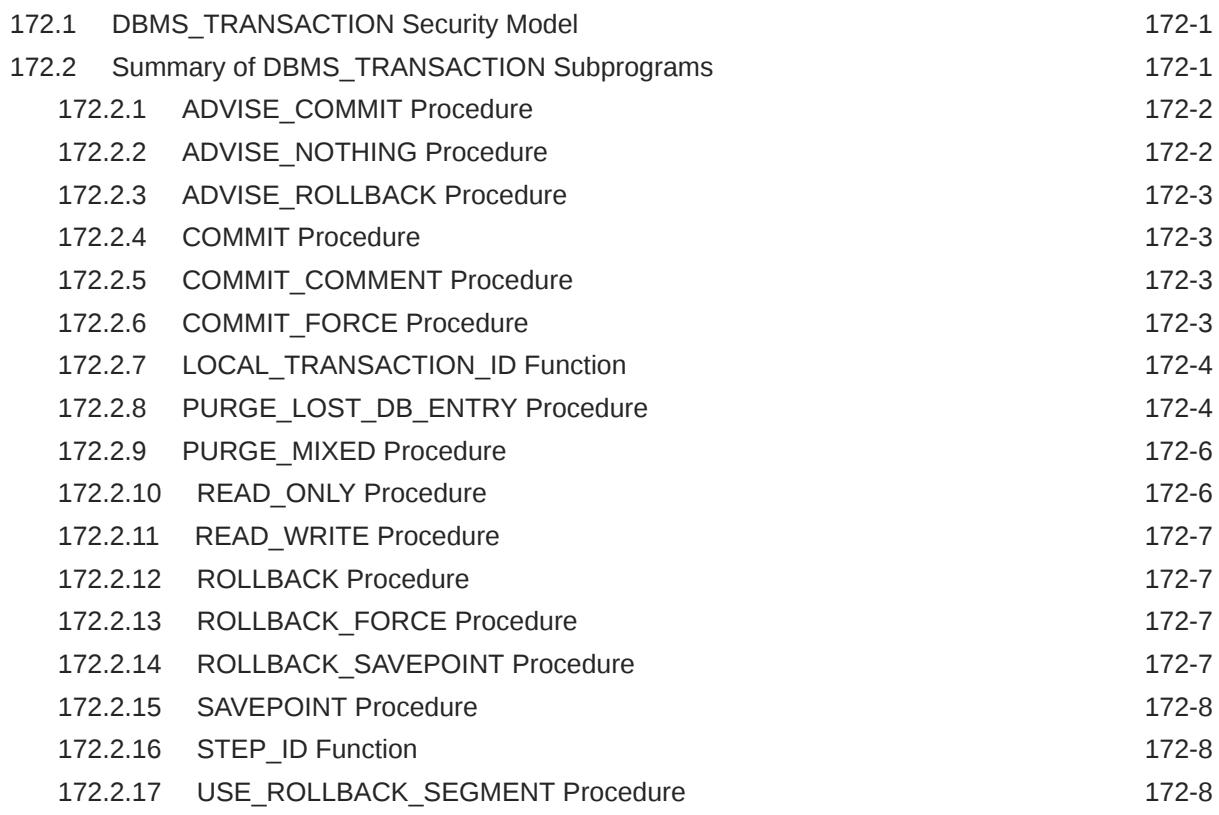

# 173 [DBMS\\_TRANSFORM](#page-3190-0)

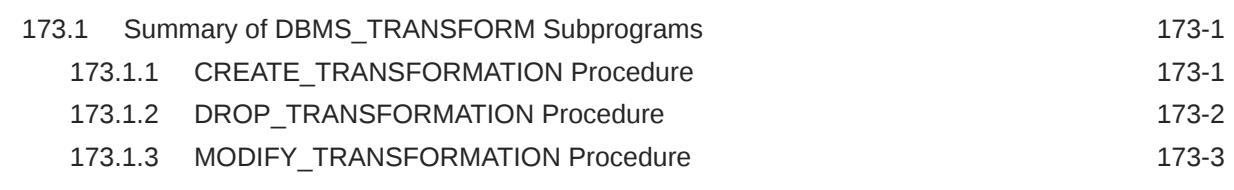

#### 174 [DBMS\\_TSDP\\_MANAGE](#page-3193-0)

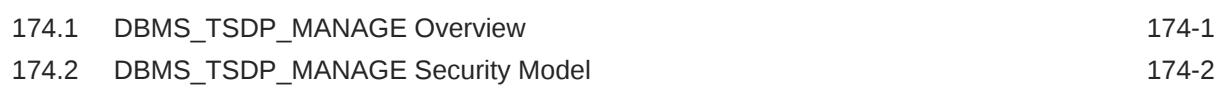

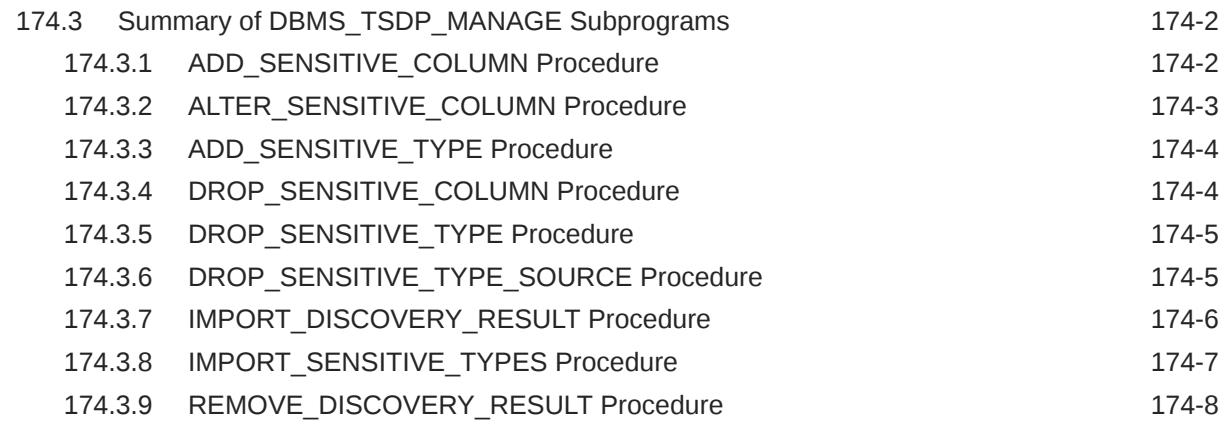

#### 175 [DBMS\\_TSDP\\_PROTECT](#page-3201-0)

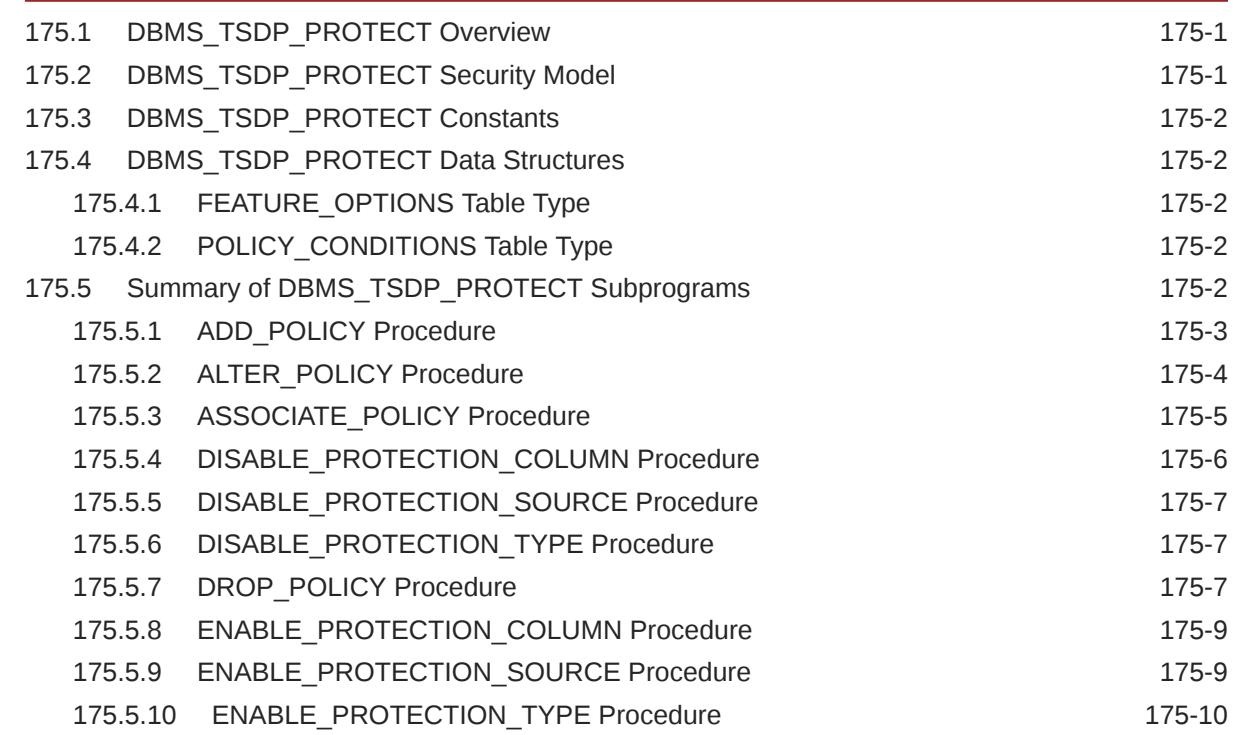

#### 176 [DBMS\\_TTS](#page-3211-0)

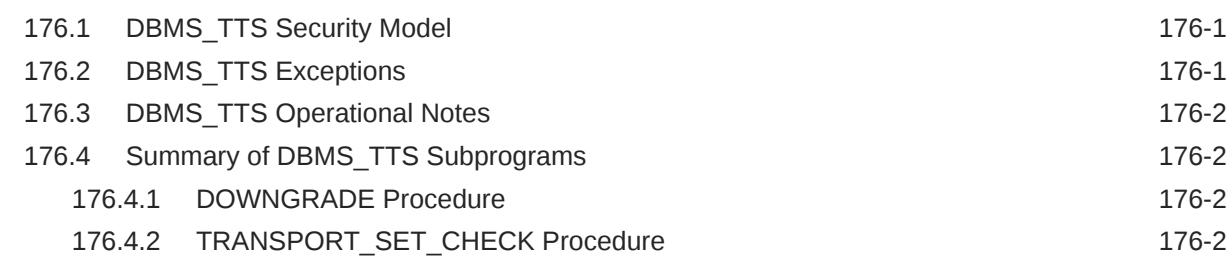

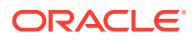

#### 177 [DBMS\\_TYPES](#page-3214-0)

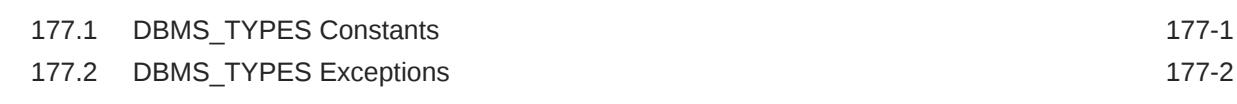

#### 178 [DBMS\\_UMF](#page-3216-0)

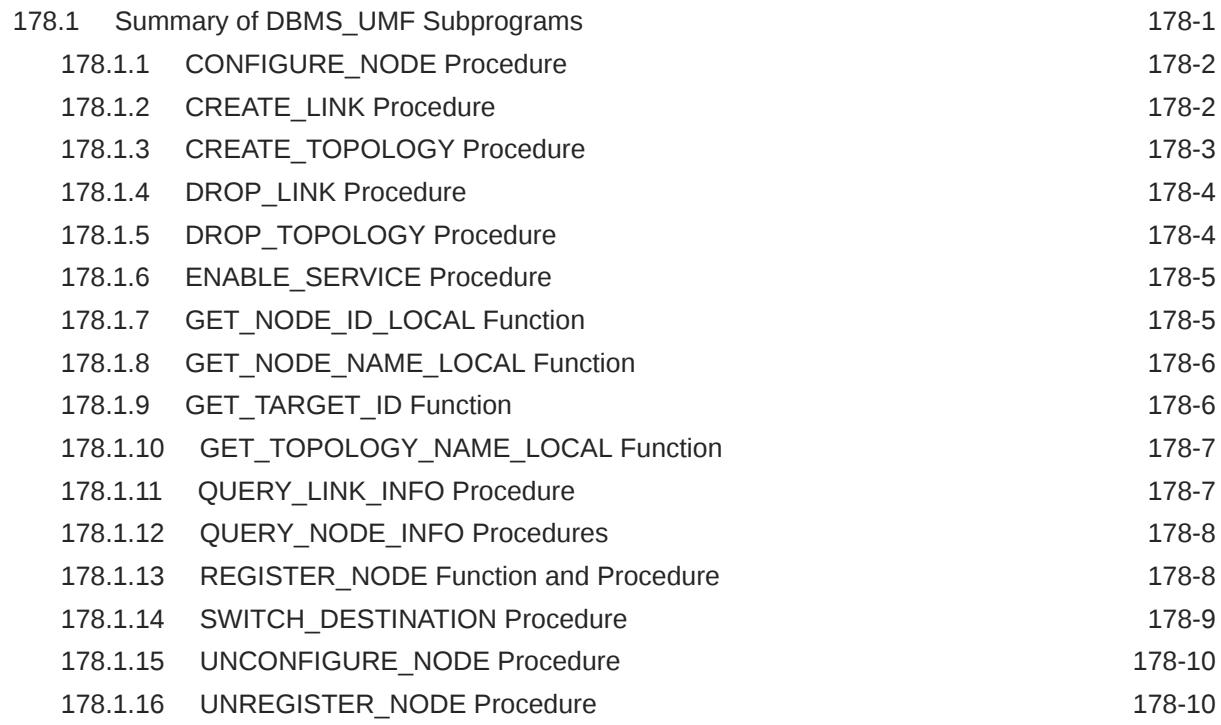

#### 179 [DBMS\\_UTILITY](#page-3227-0)

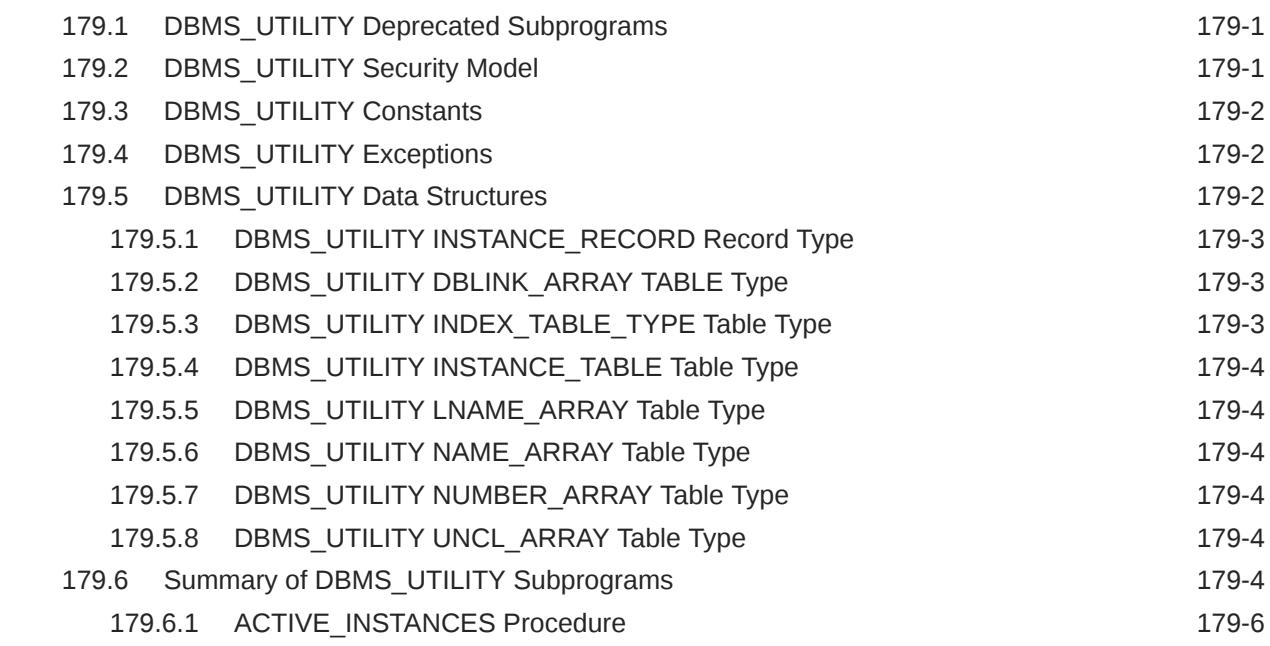

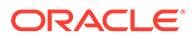

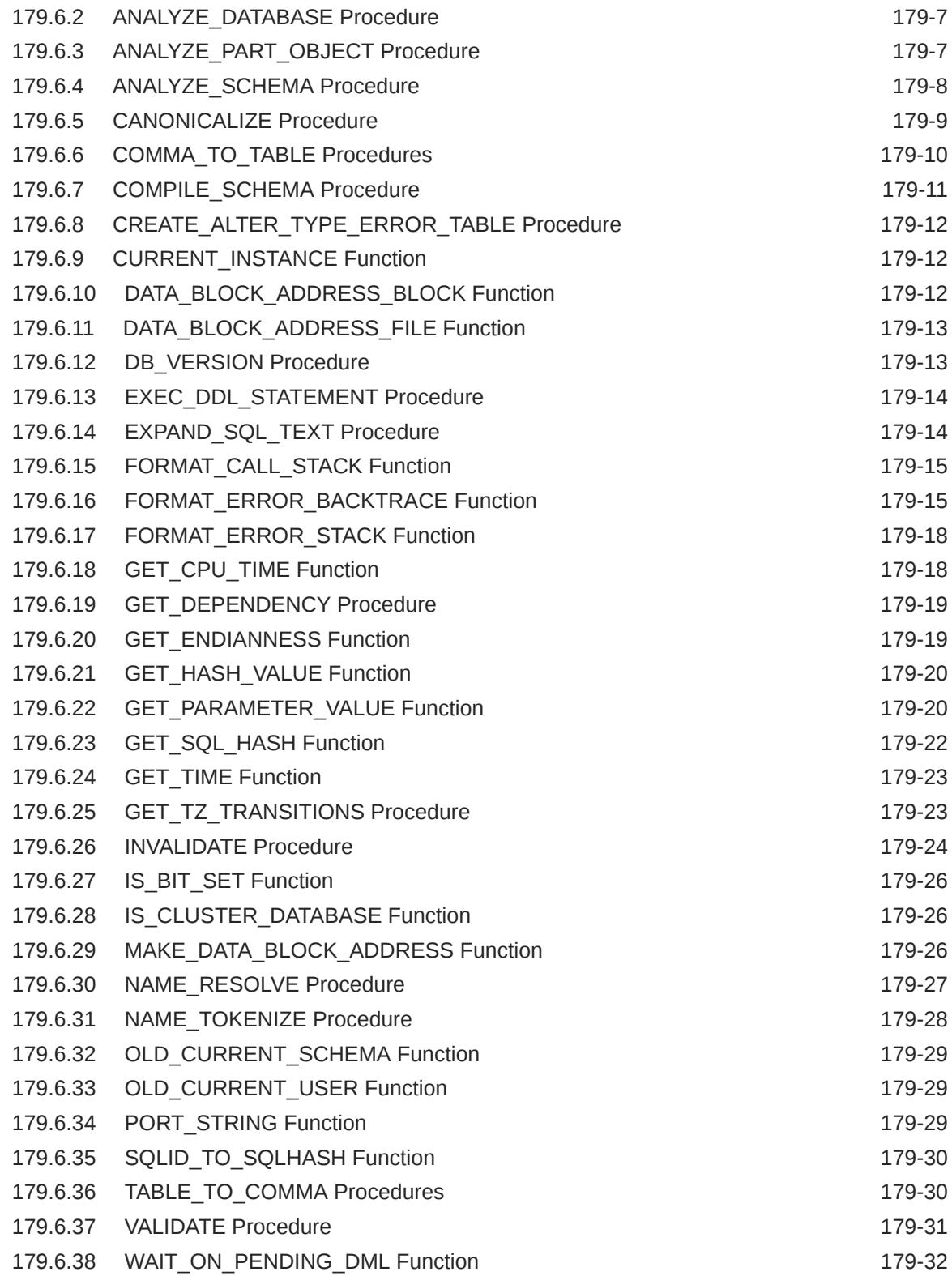

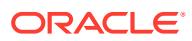

#### 180 [DBMS\\_WARNING](#page-3259-0)

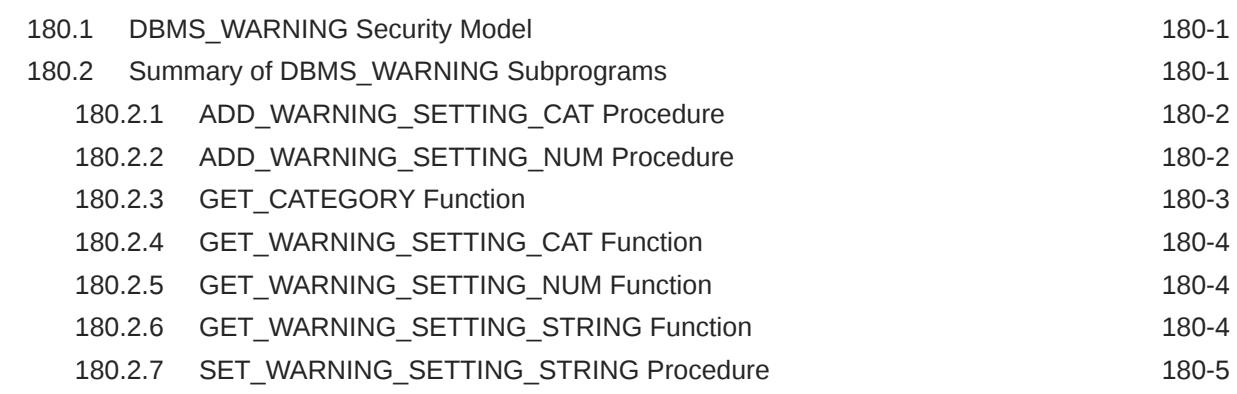

#### 181 [DBMS\\_WM](#page-3264-0)

#### 182 [DBMS\\_WORKLOAD\\_CAPTURE](#page-3265-0)

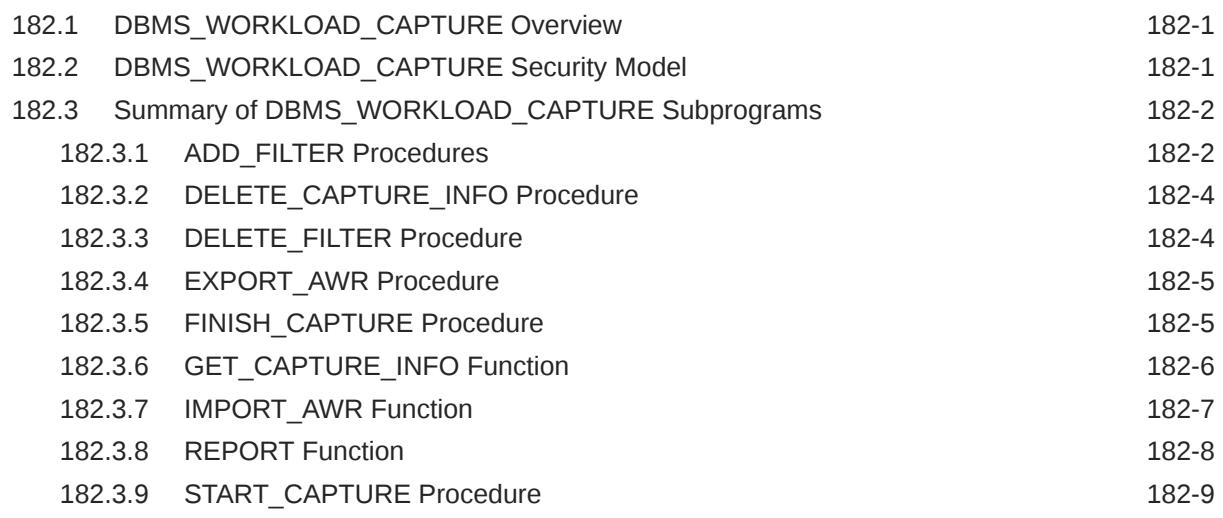

#### 183 [DBMS\\_WORKLOAD\\_REPLAY](#page-3275-0)

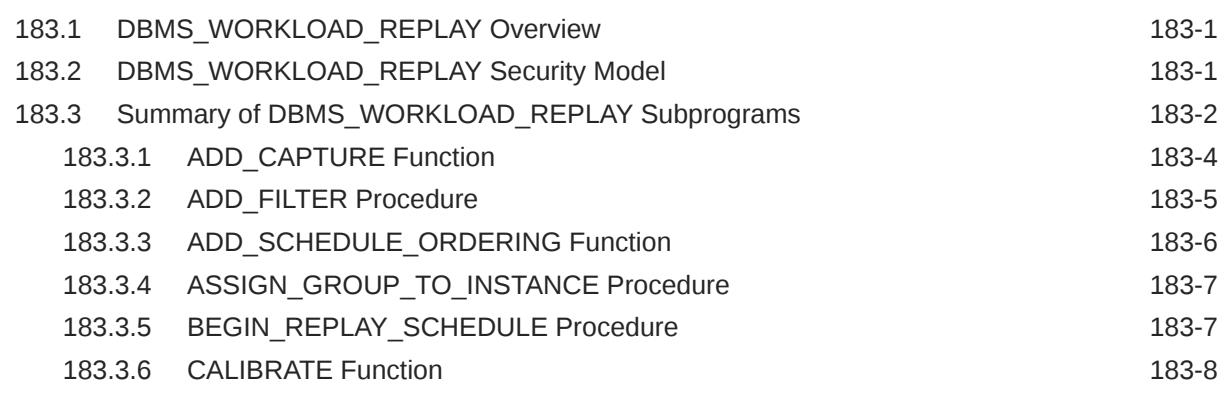

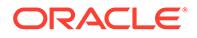

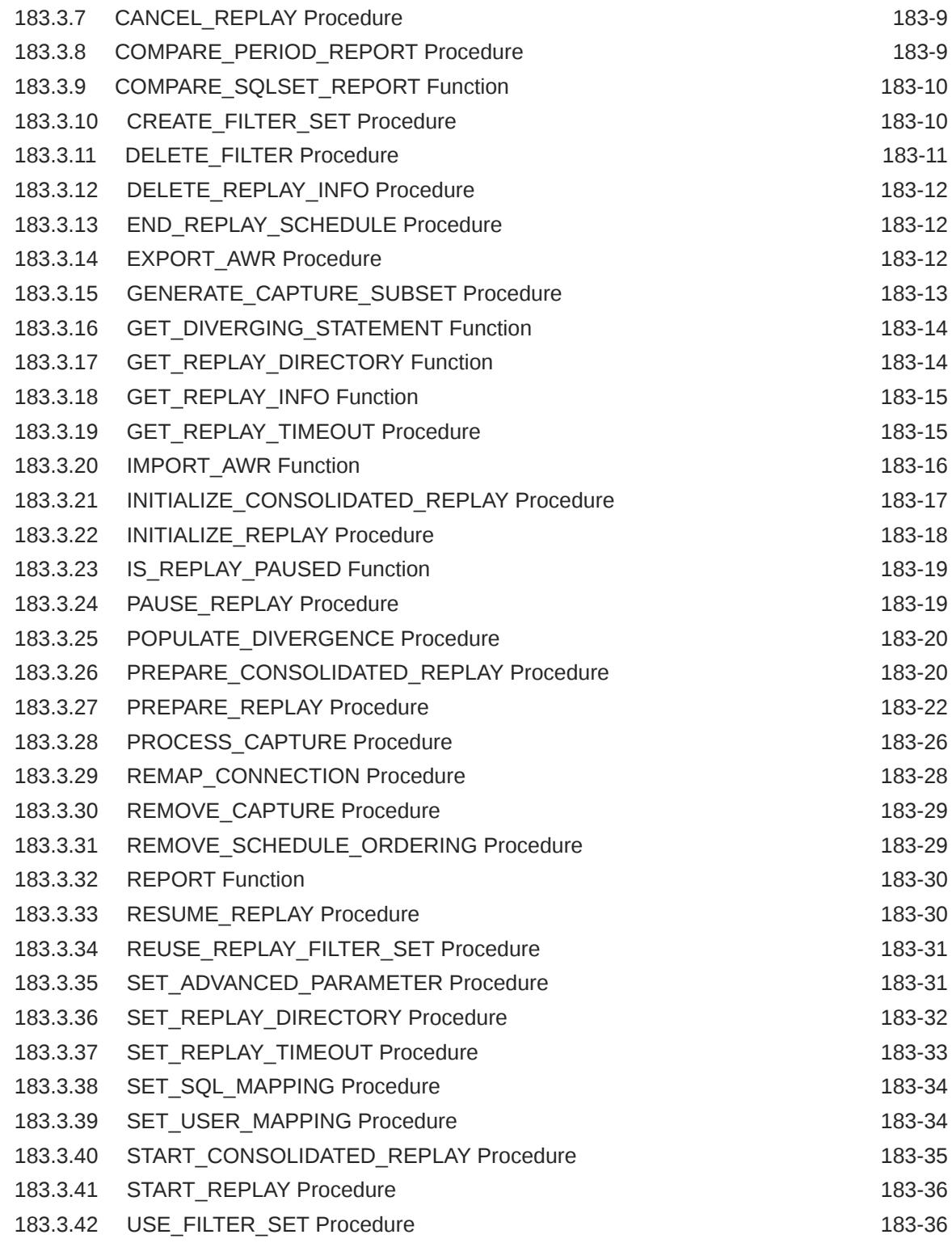

#### 184 [DBMS\\_WORKLOAD\\_REPOSITORY](#page-3311-0)

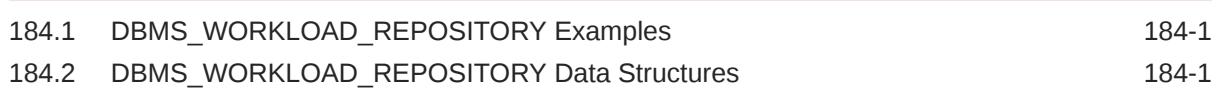

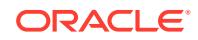

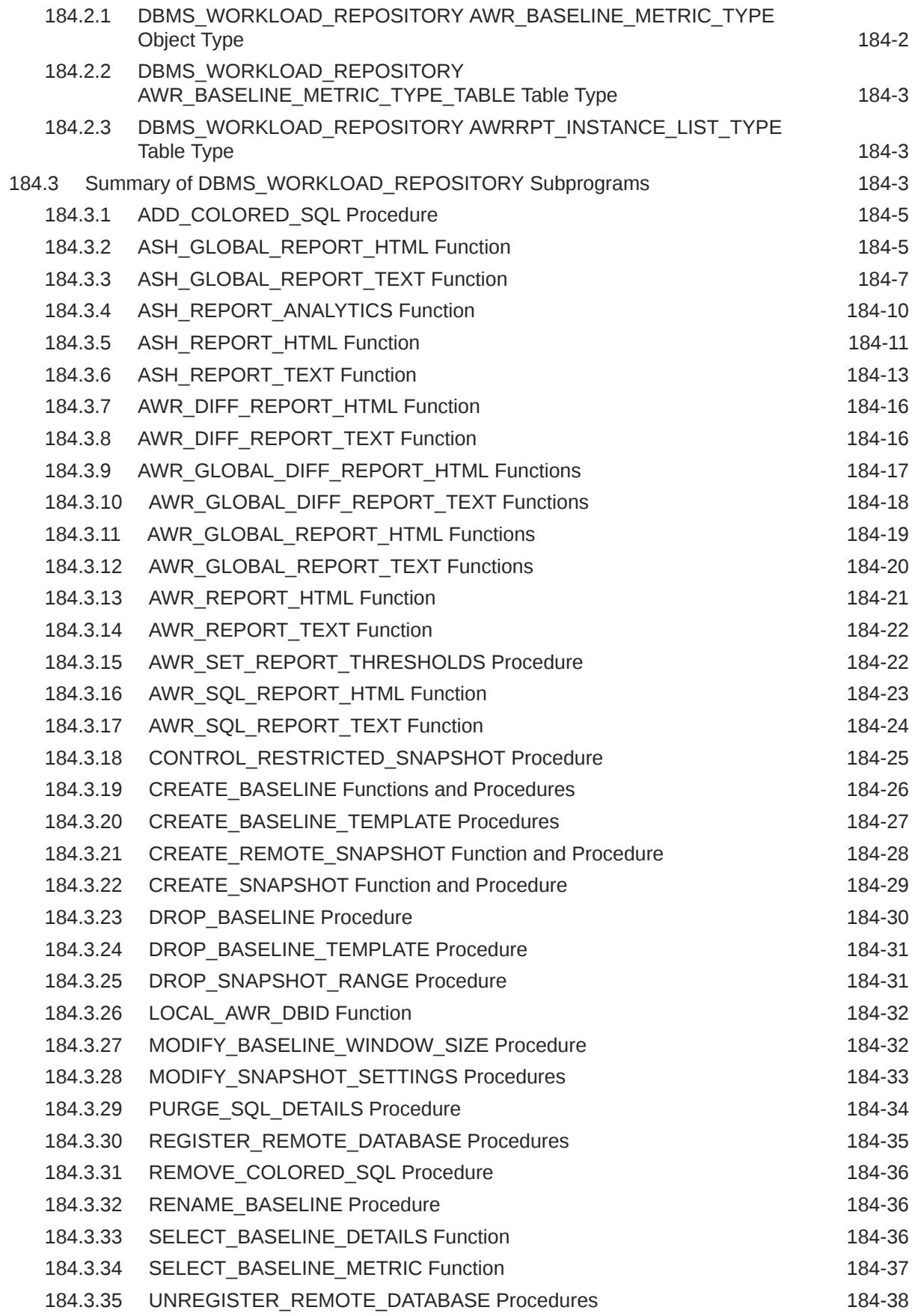

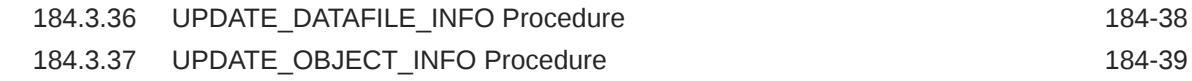

#### 185 [DBMS\\_XA](#page-3350-0)

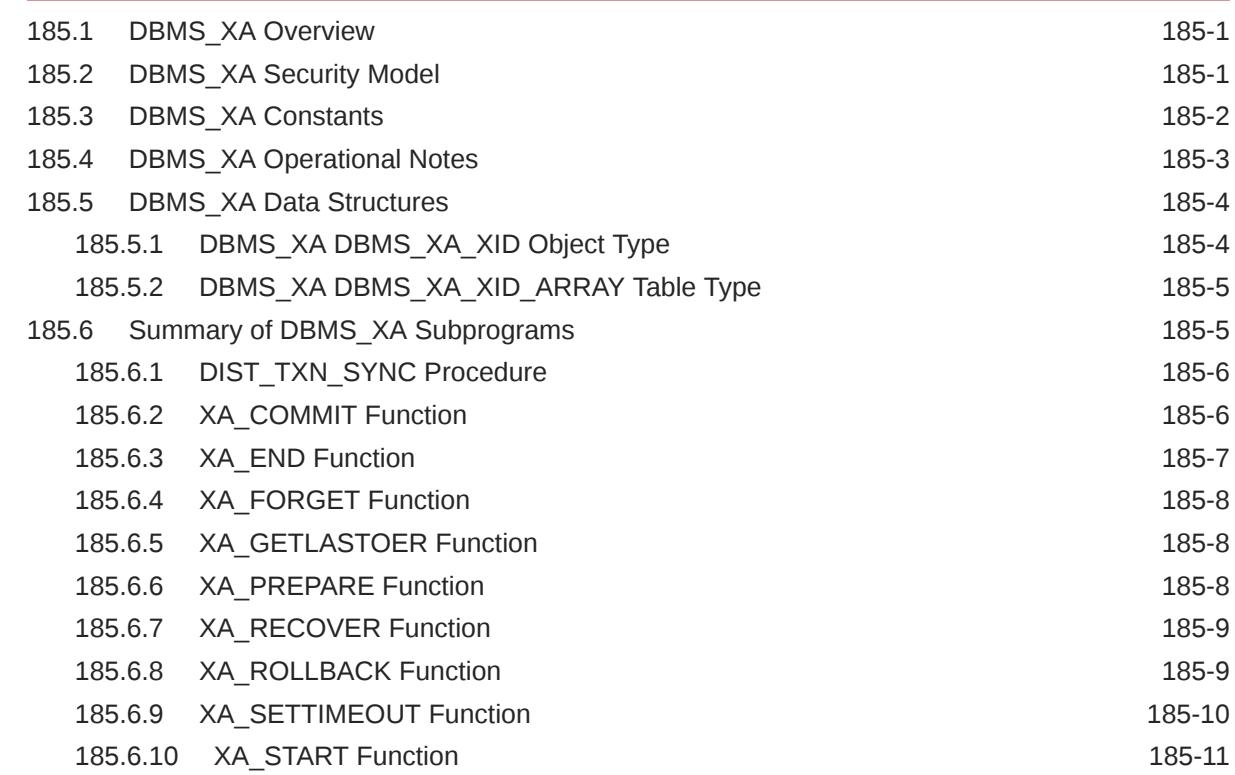

#### 186 [DBMS\\_XDB](#page-3361-0)

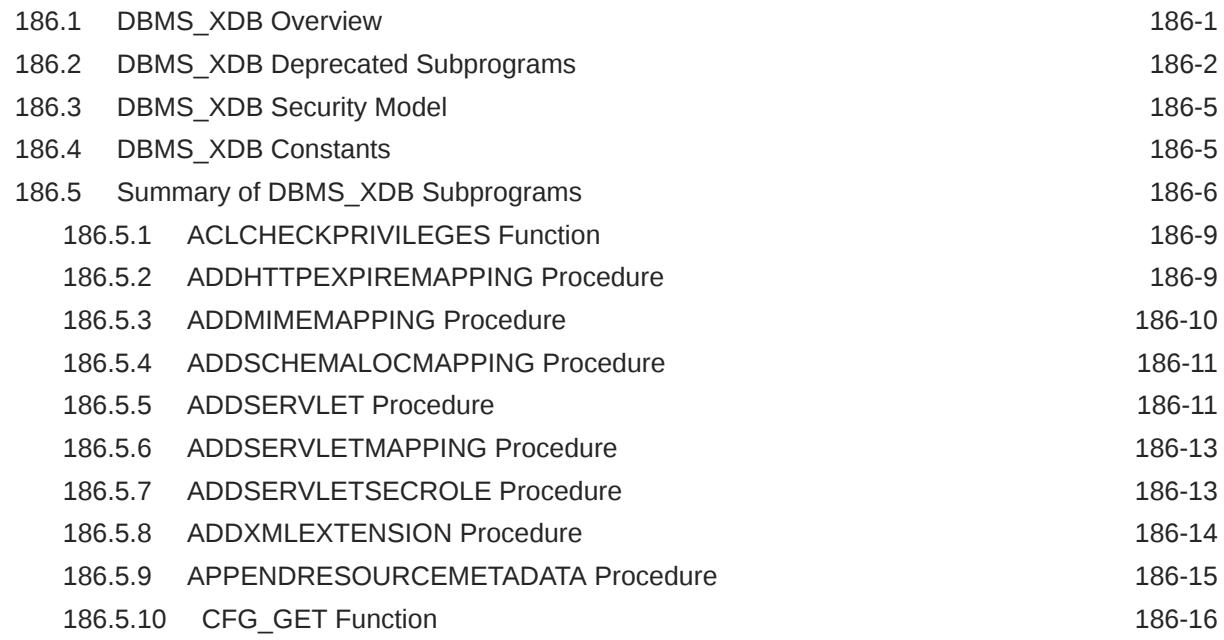

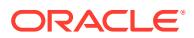

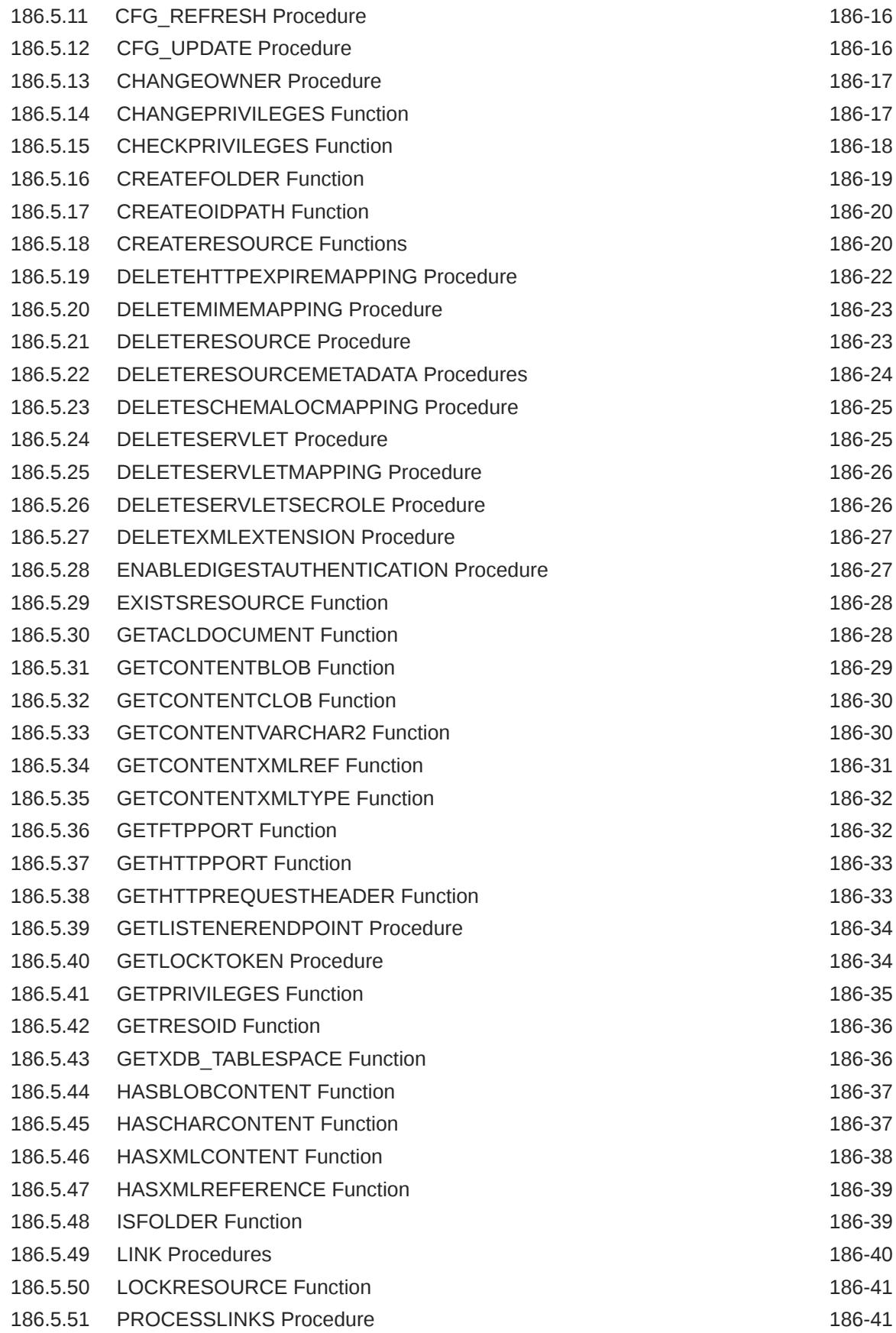

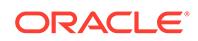

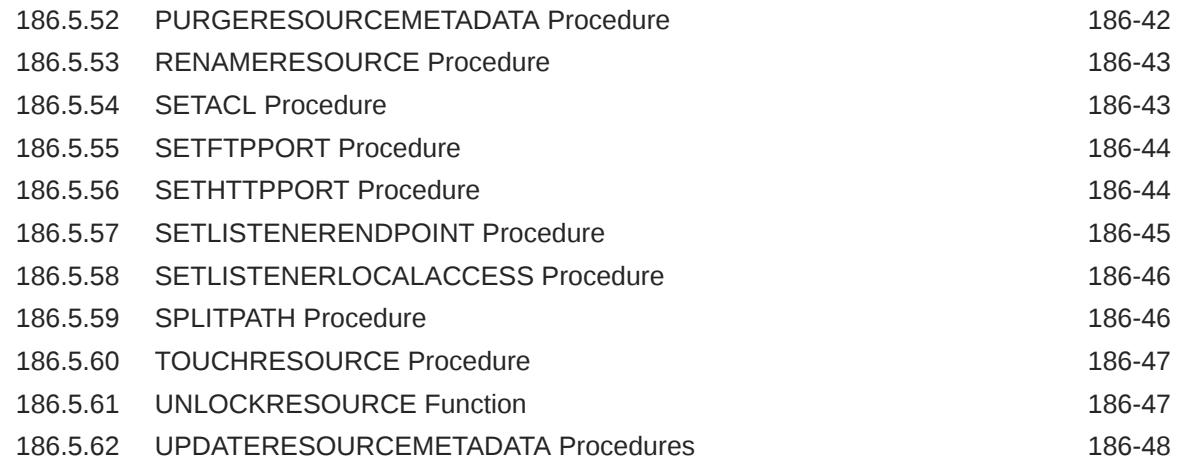

# 187 [DBMS\\_XDB\\_ADMIN](#page-3410-0)

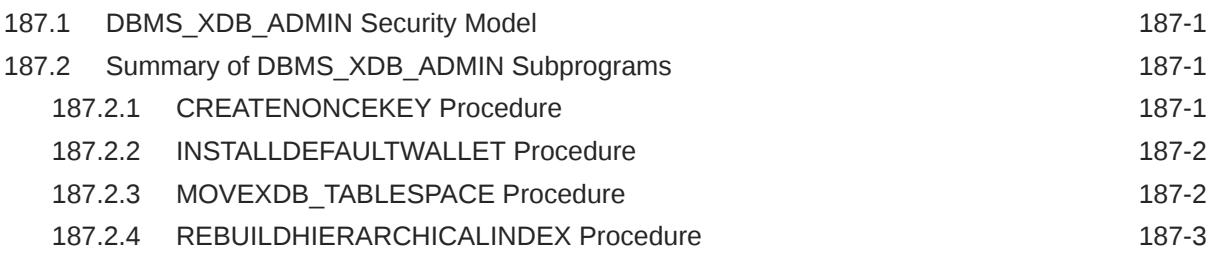

### 188 [DBMS\\_XDB\\_CONFIG](#page-3413-0)

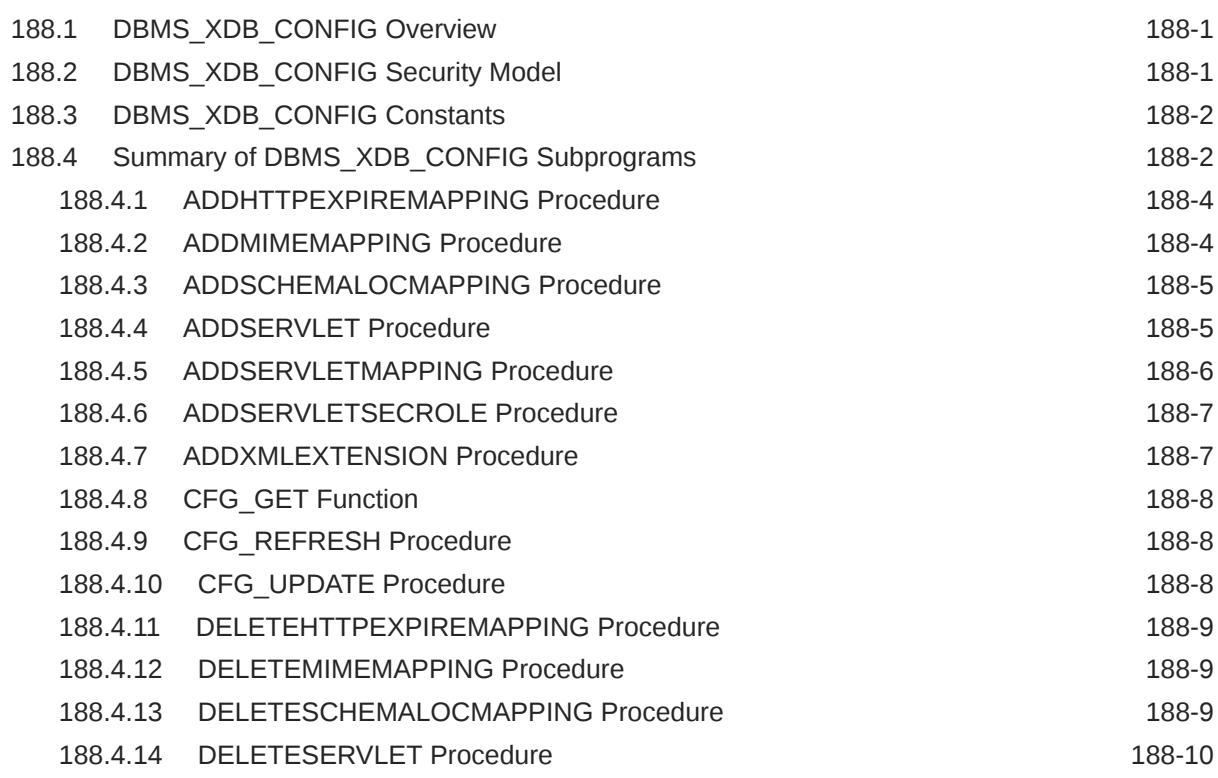

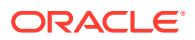

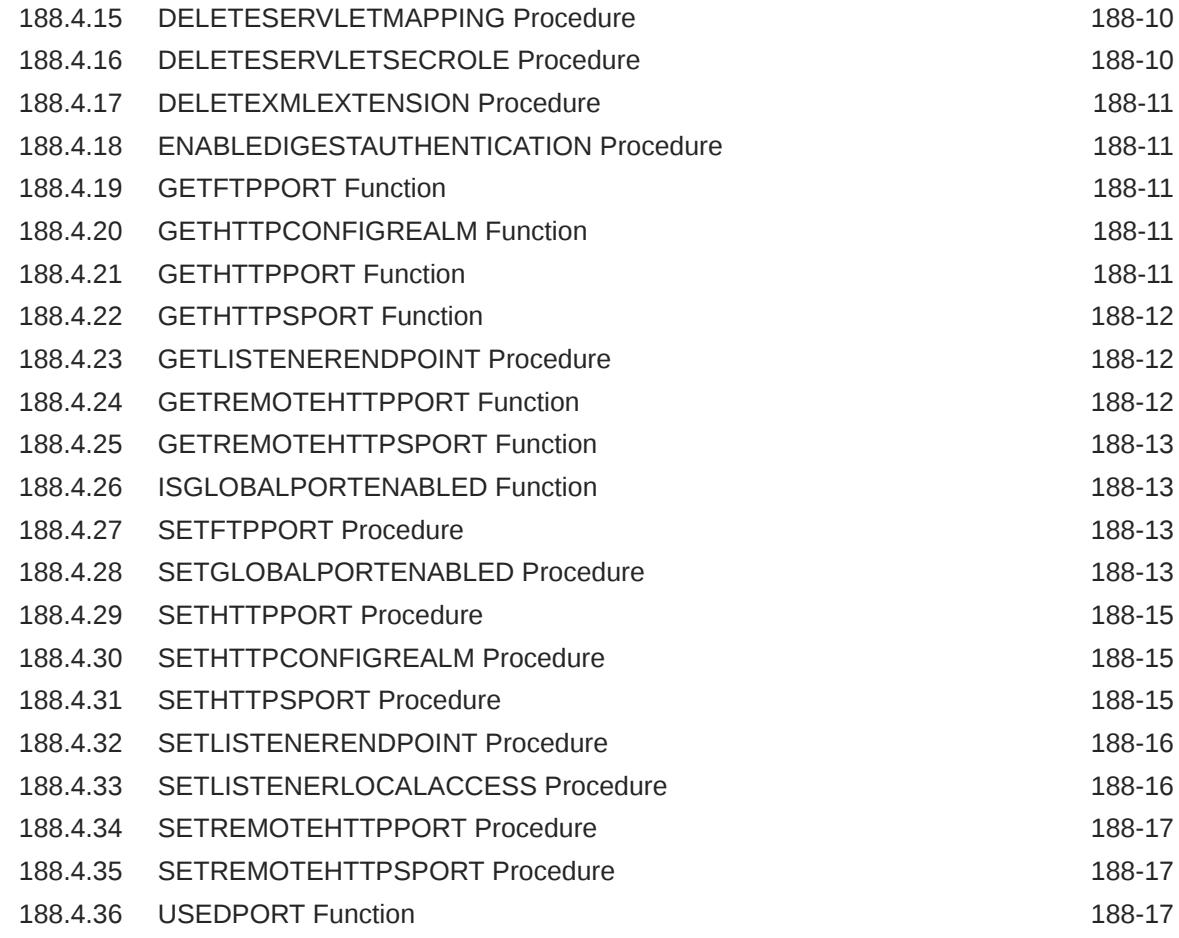

#### 189 [DBMS\\_XDB\\_CONSTANTS](#page-3430-0)

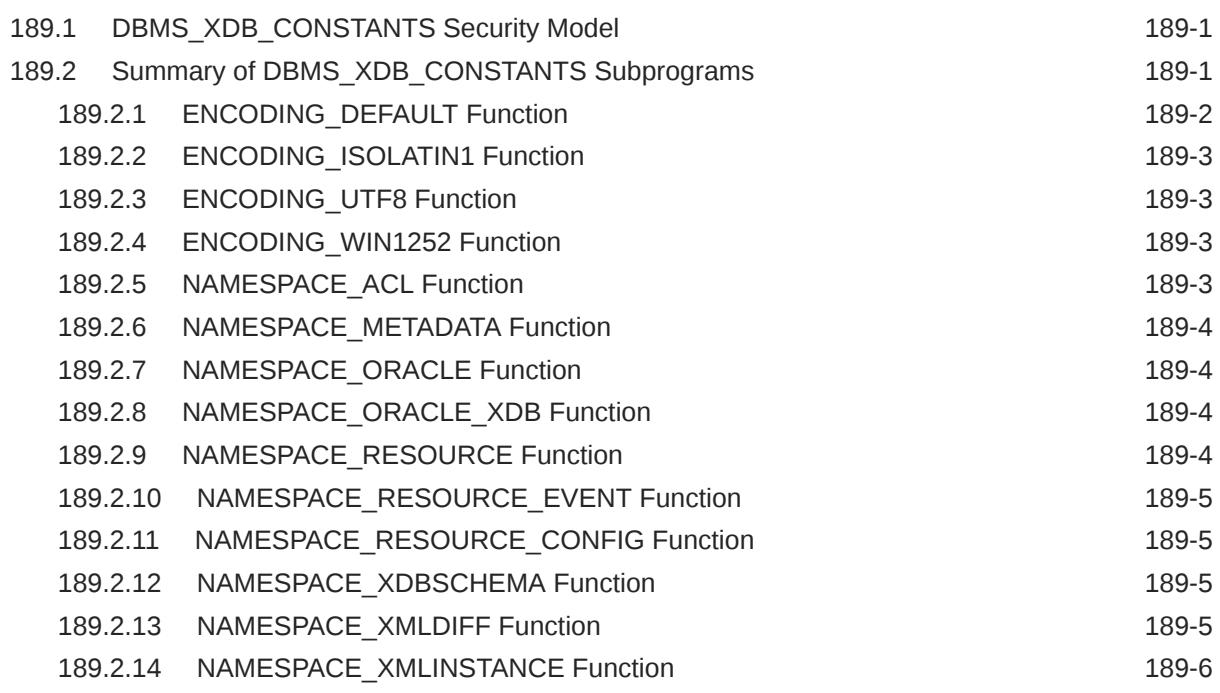

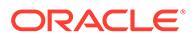

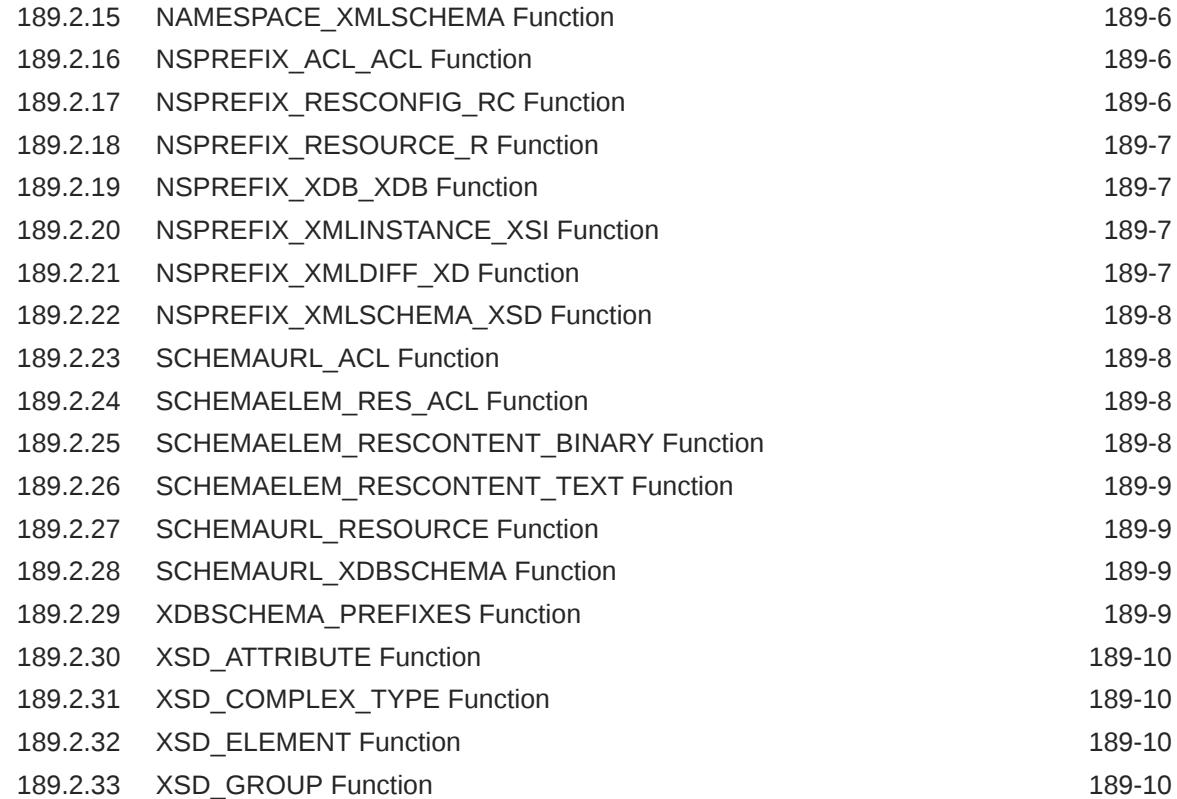

#### 190 [DBMS\\_XDB\\_REPOS](#page-3440-0)

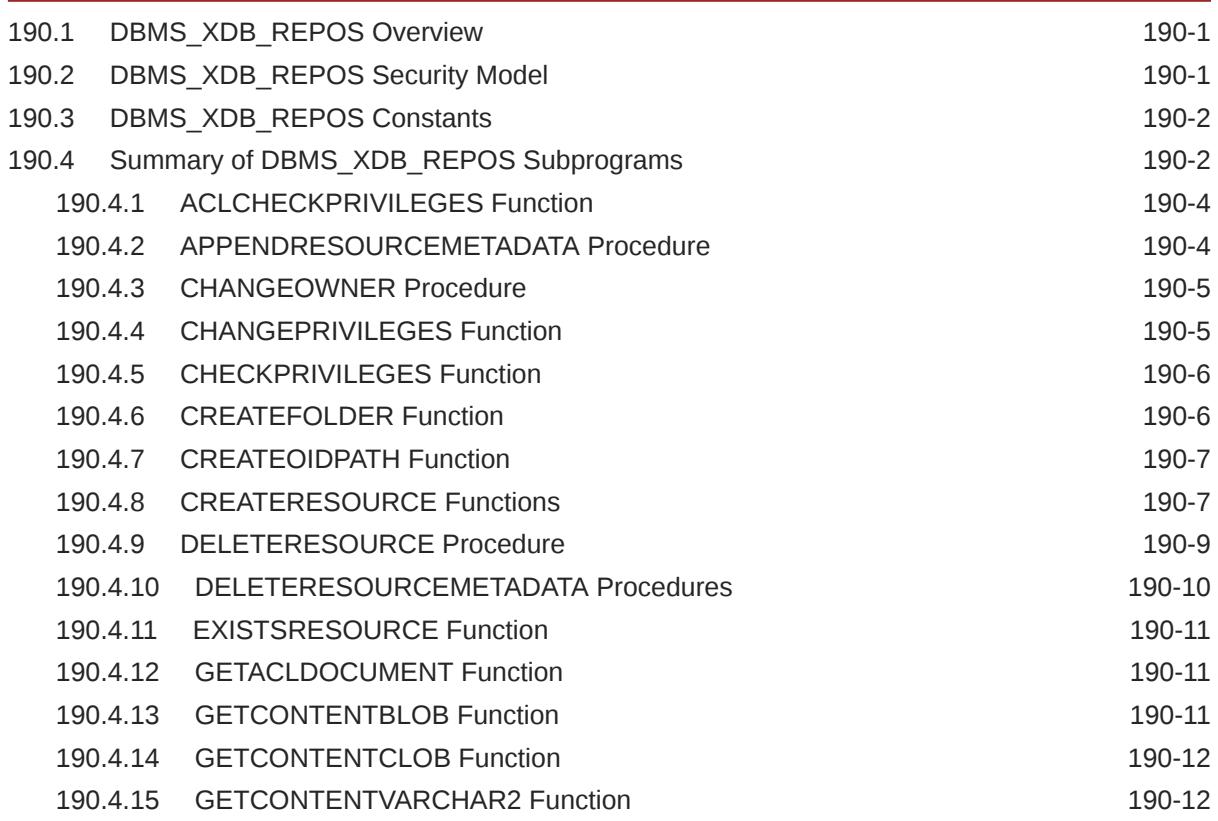

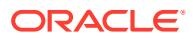

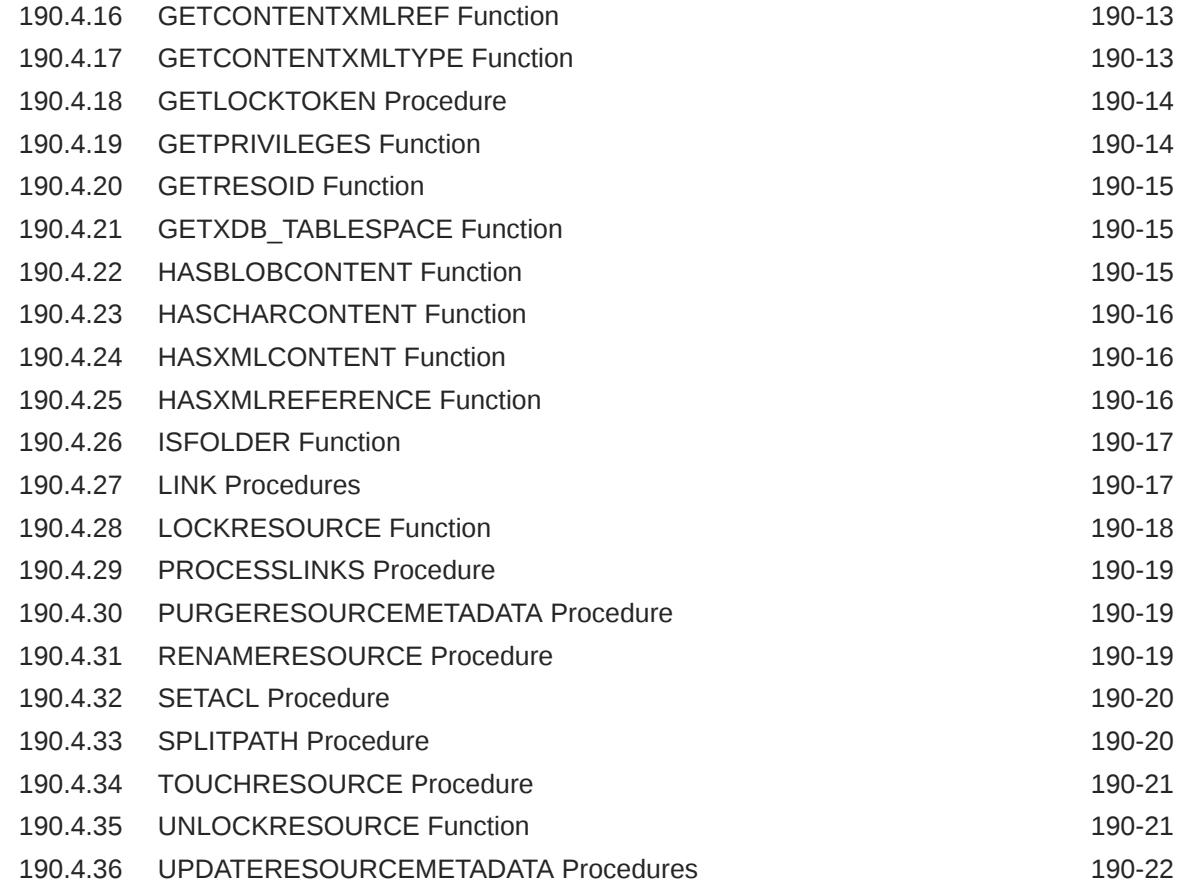

# 191 [DBMS\\_XDB\\_VERSION](#page-3463-0)

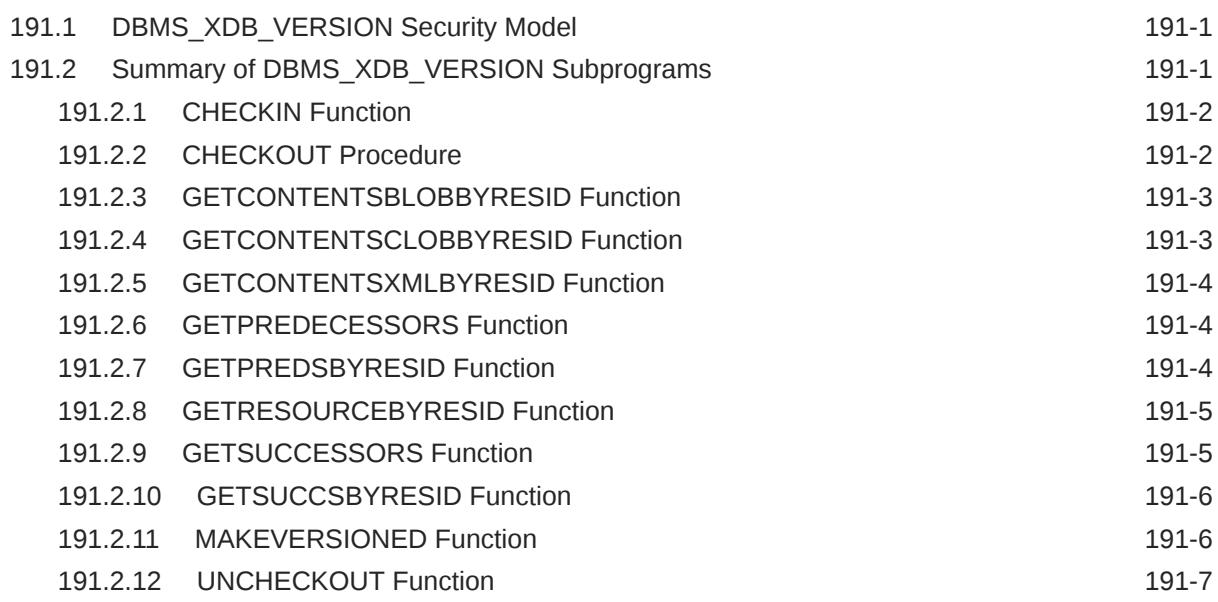

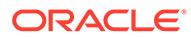

#### 192 [DBMS\\_XDBRESOURCE](#page-3470-0)

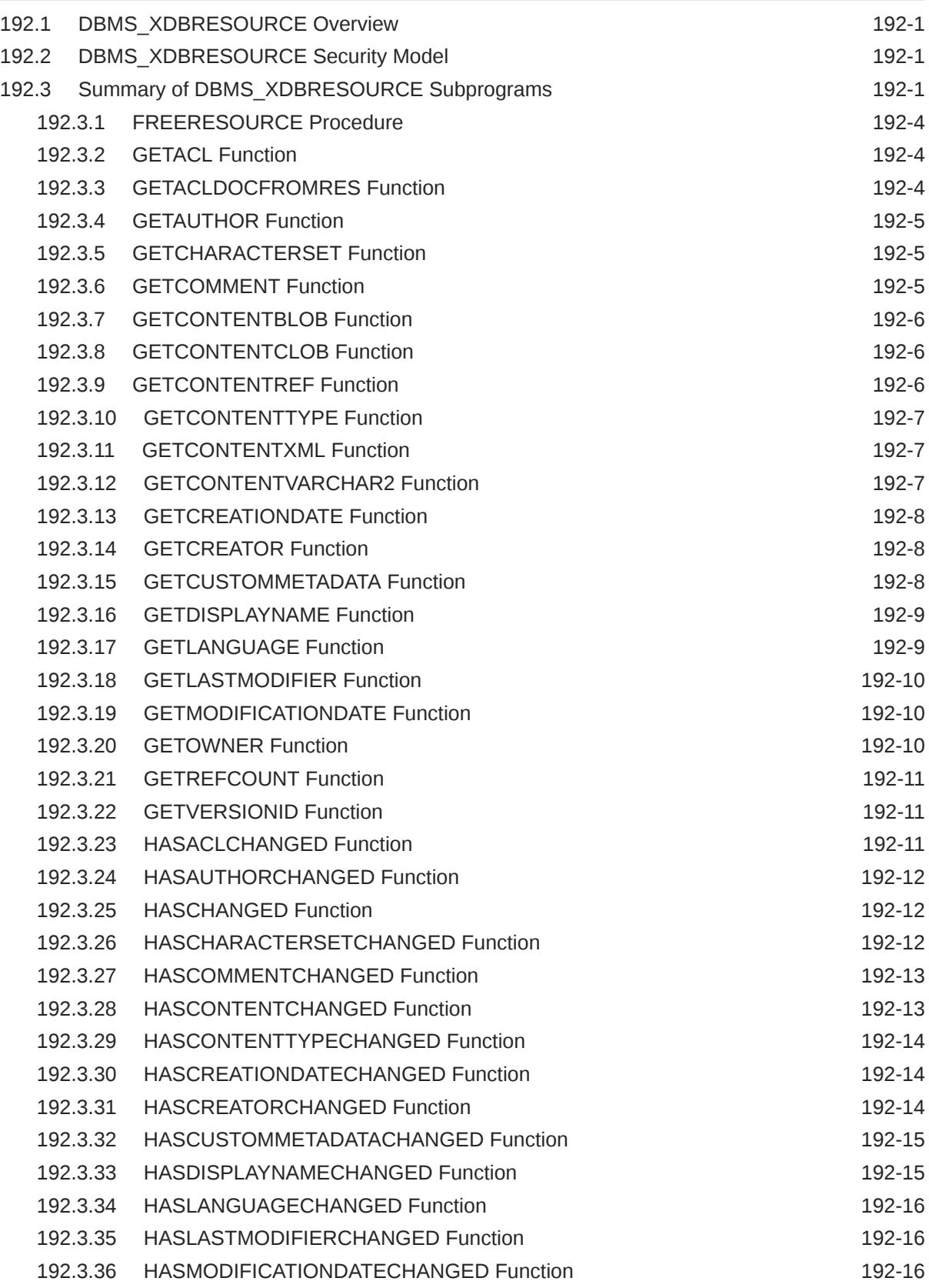

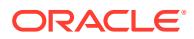

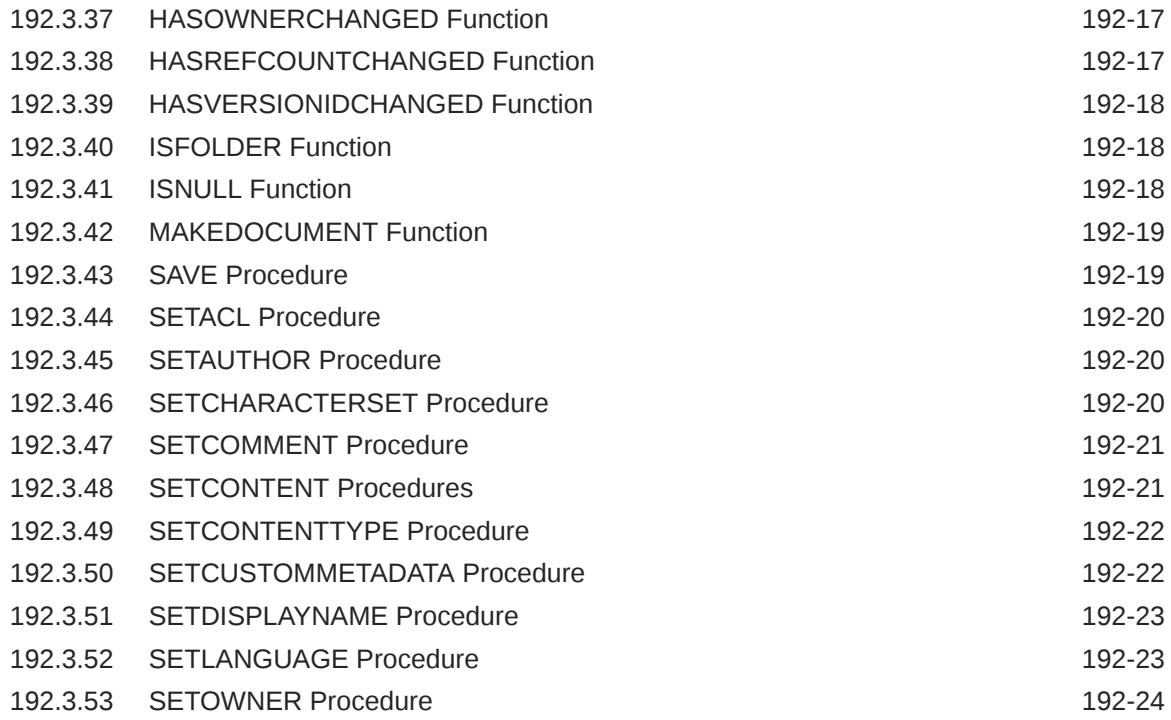

#### 193 [DBMS\\_XDBT](#page-3494-0)

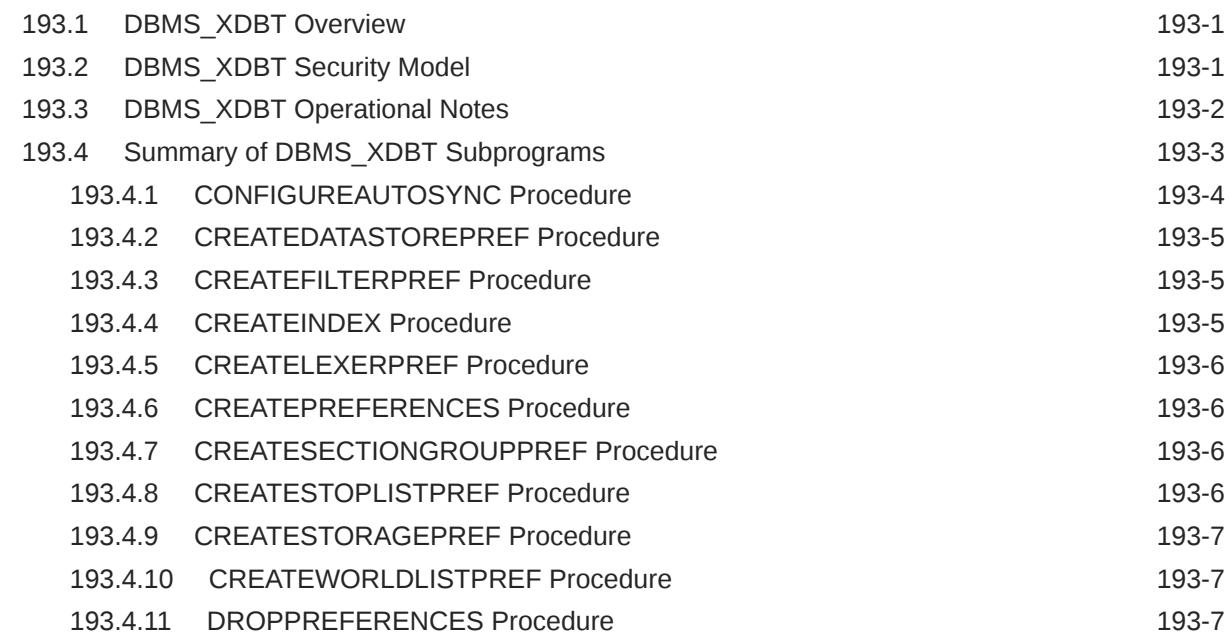

#### 194 [DBMS\\_XDBZ](#page-3501-0)

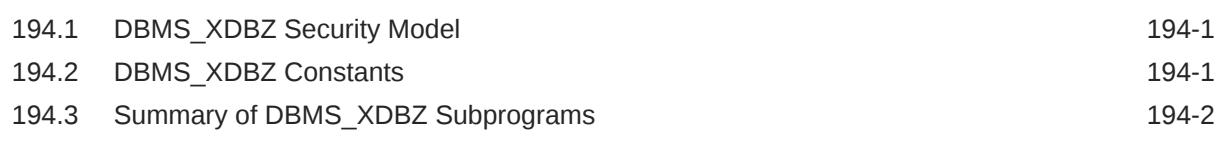

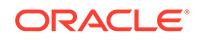

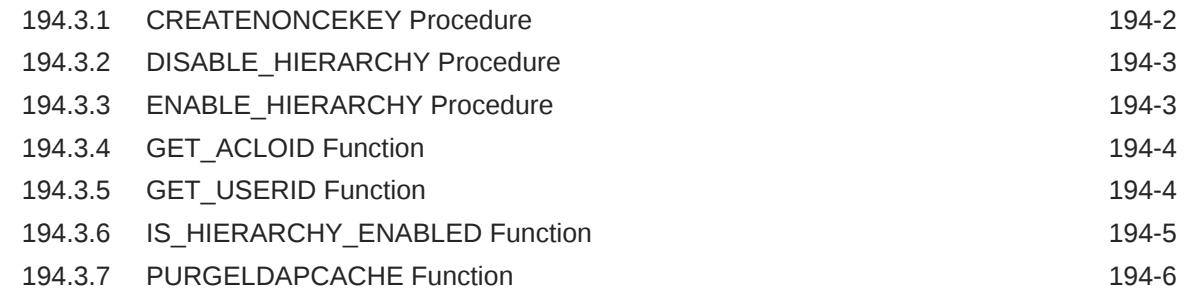

#### 195 [DBMS\\_XEVENT](#page-3507-0)

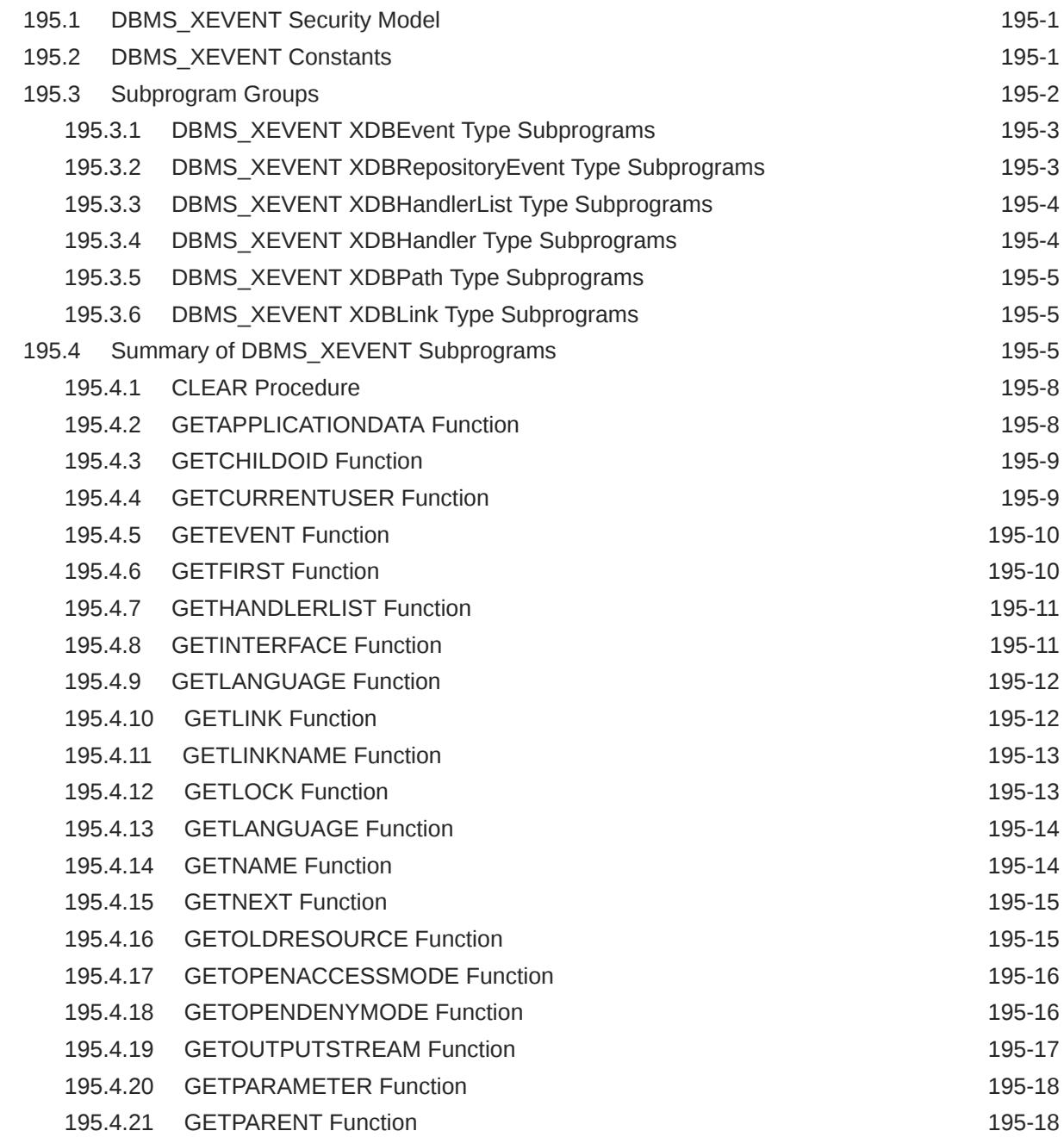

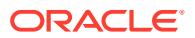

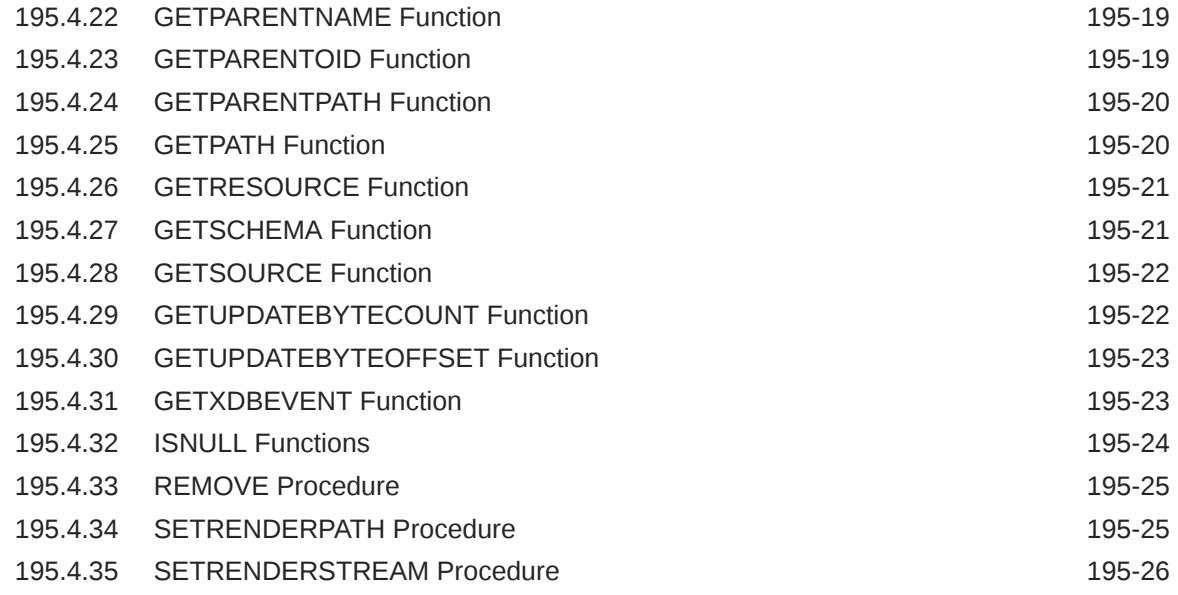

#### 196 [DBMS\\_XMLDOM](#page-3533-0)

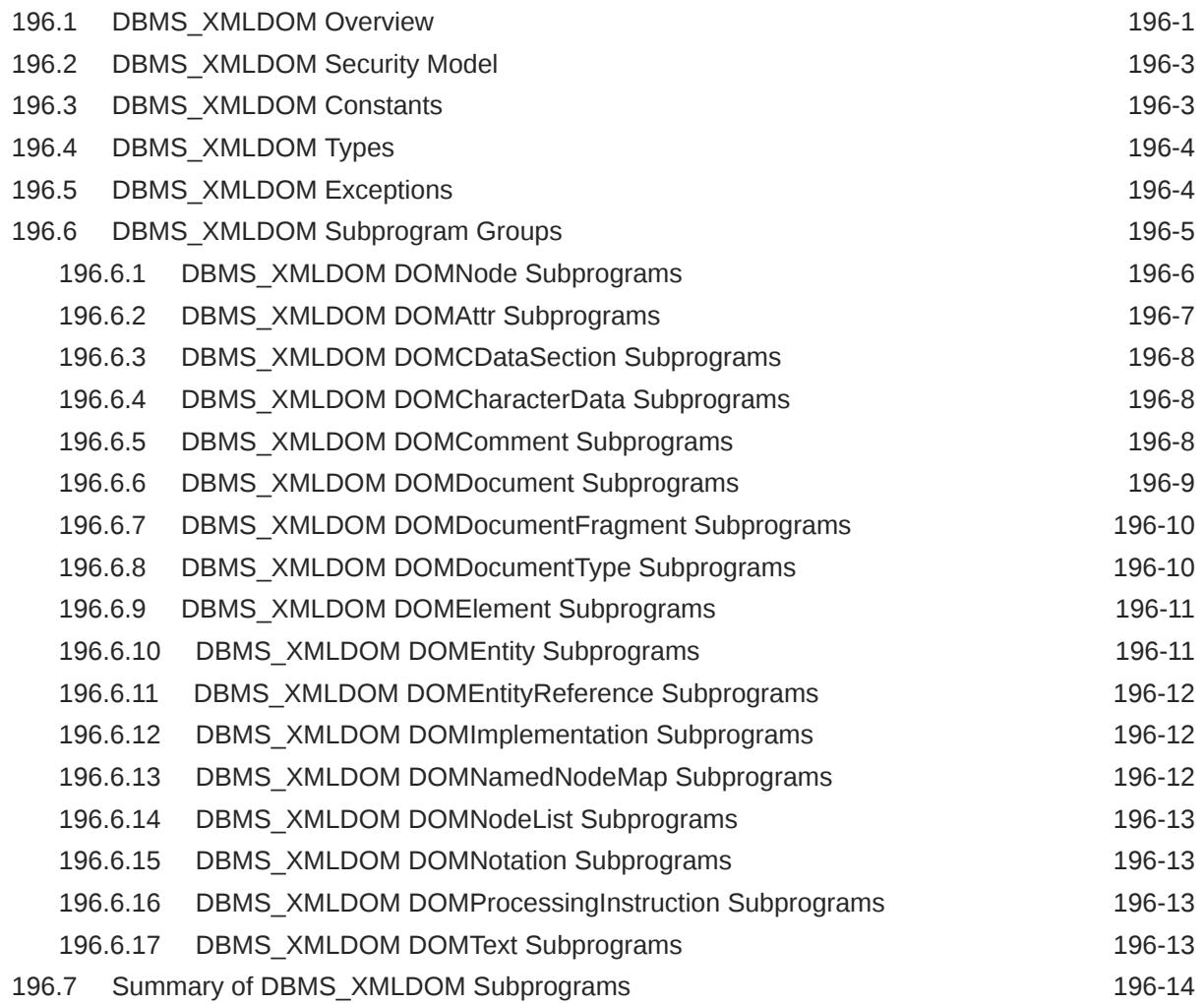

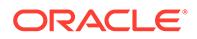

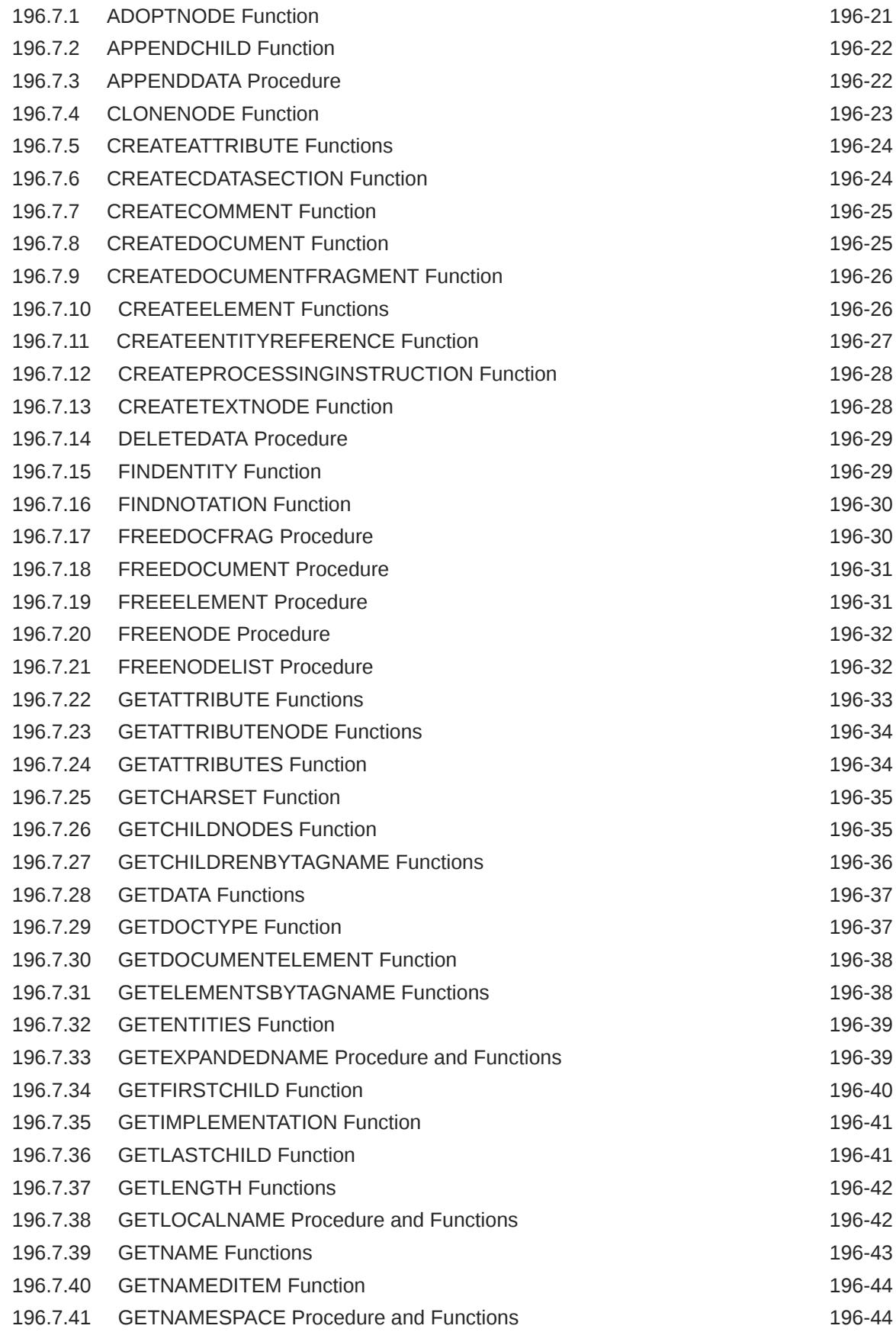

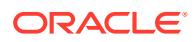

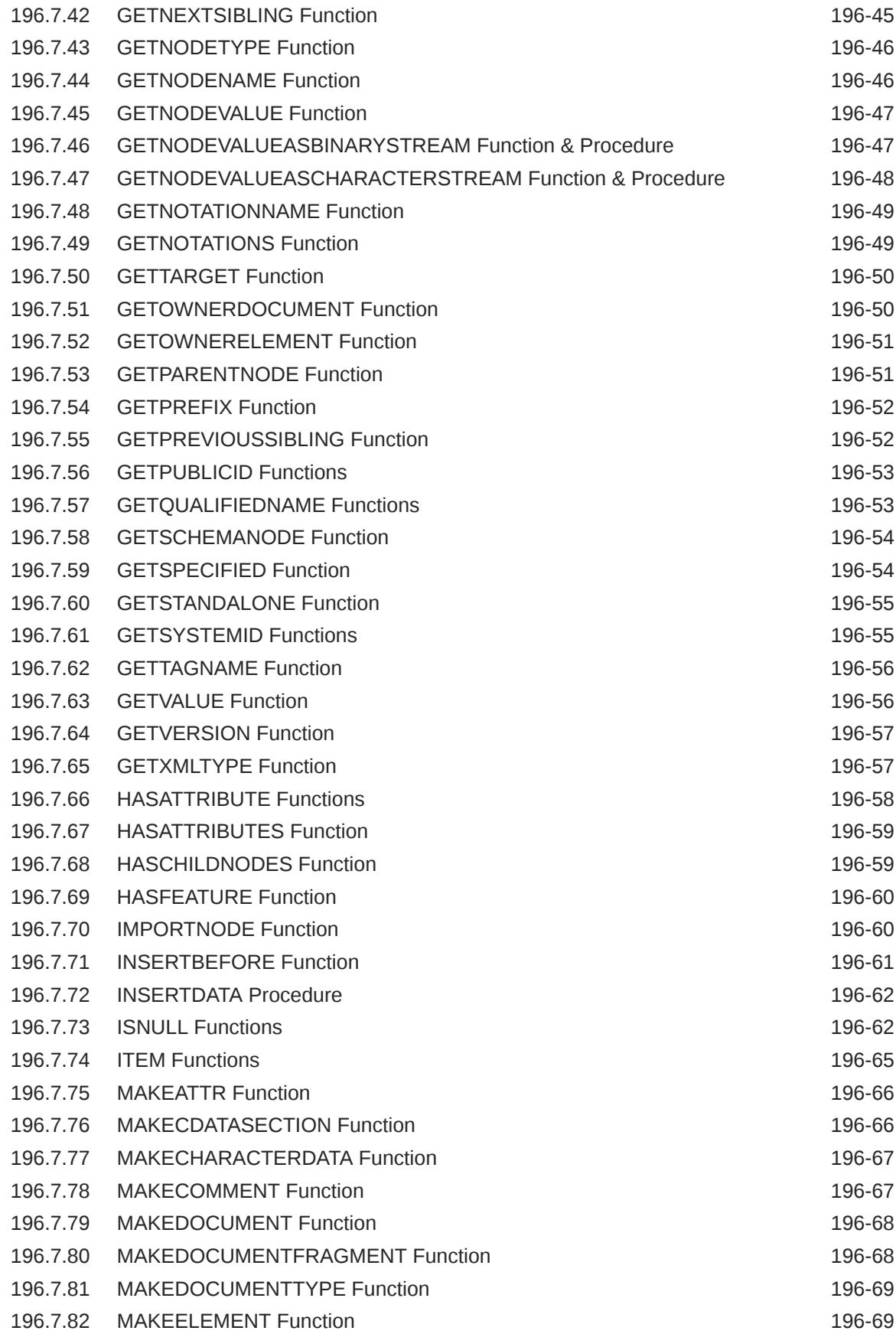

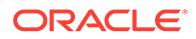

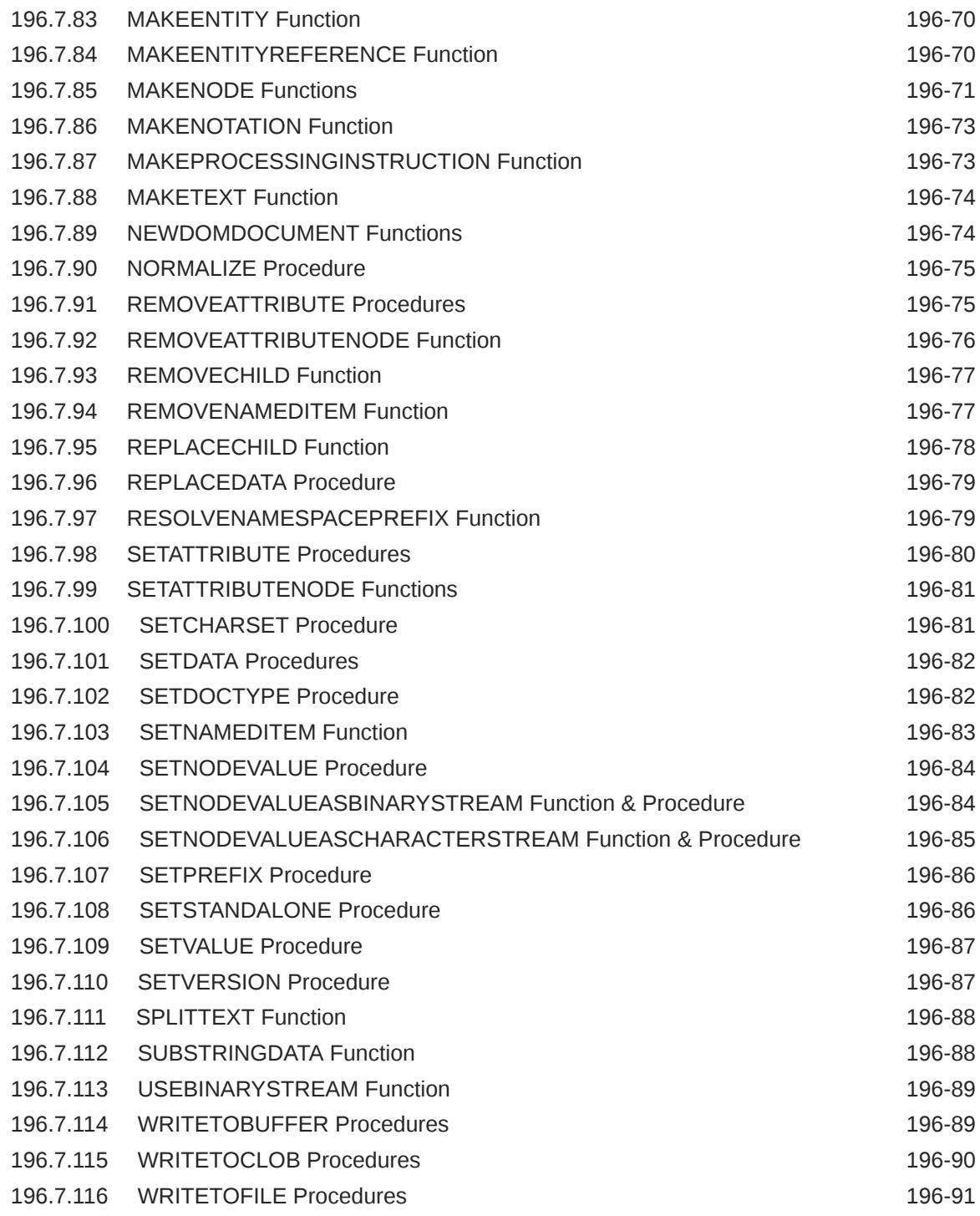

#### 197 [DBMS\\_XMLGEN](#page-3625-0)

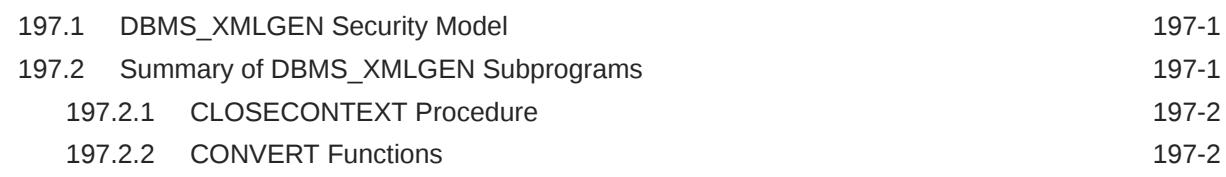

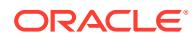

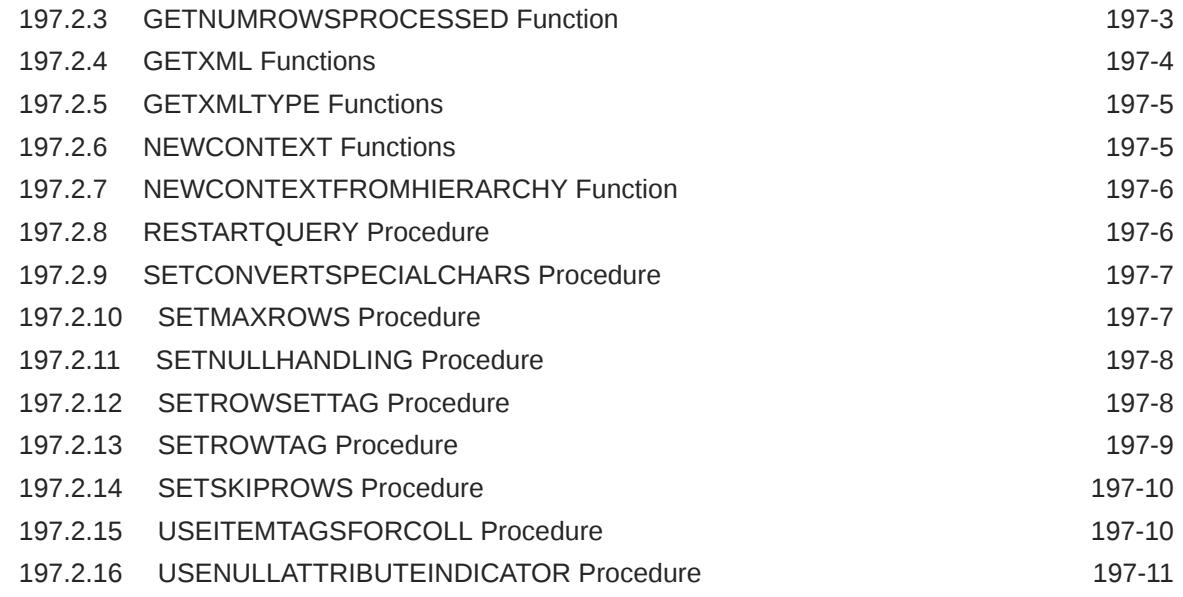

### 198 [DBMS\\_XMLINDEX](#page-3636-0)

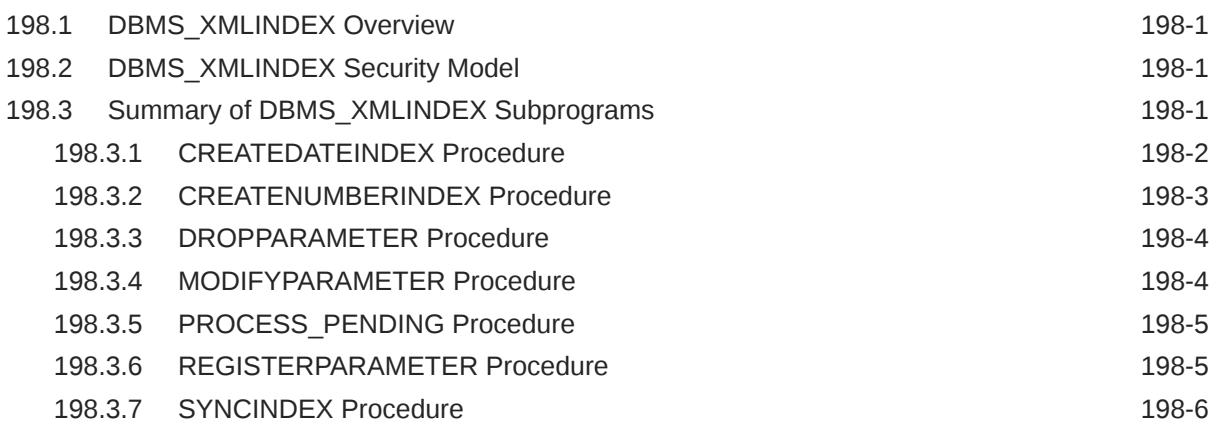

#### 199 [DBMS\\_XMLPARSER](#page-3643-0)

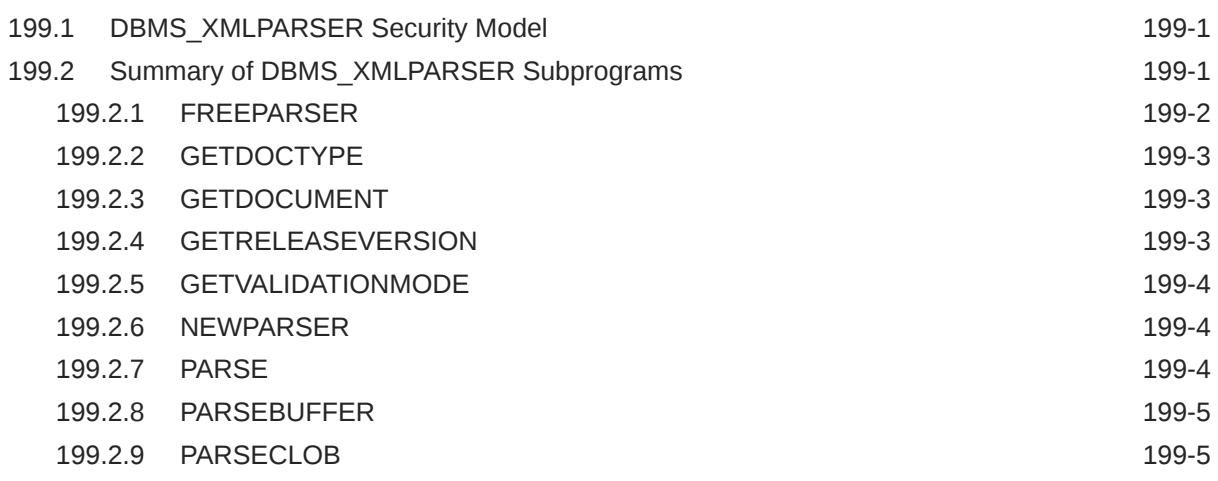

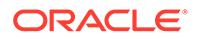

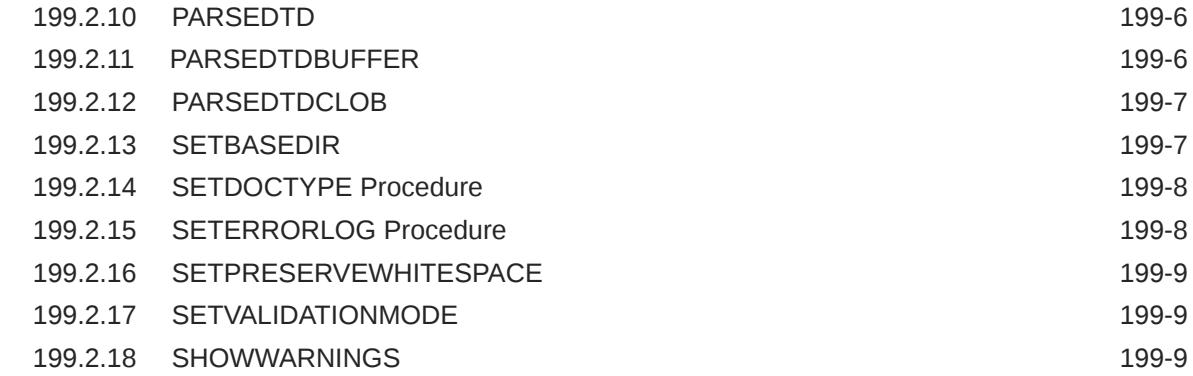

#### 200 [DBMS\\_XMLQUERY](#page-3653-0)

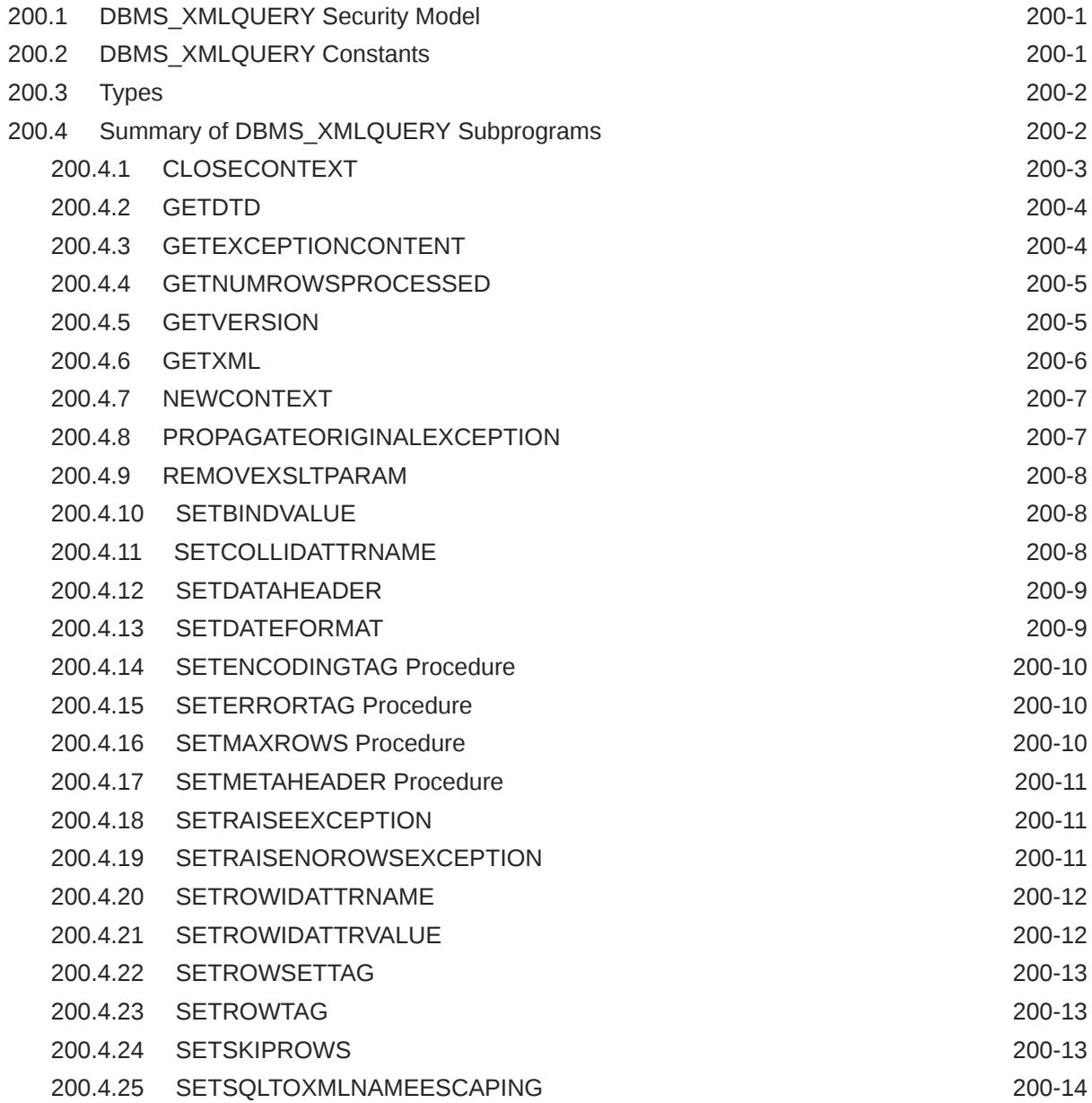

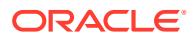

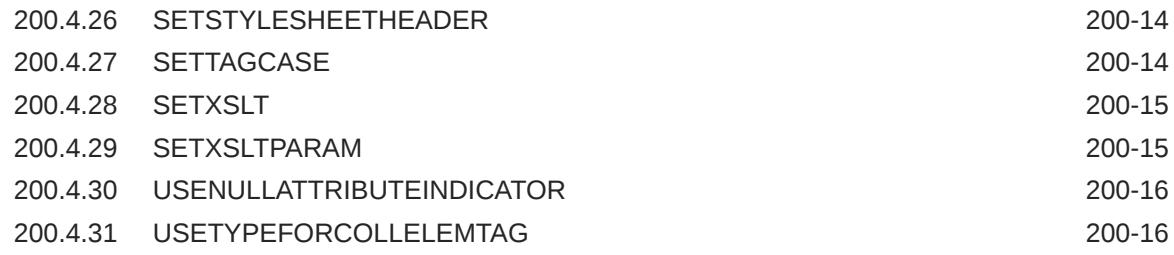

#### 201 [DBMS\\_XMLSAVE](#page-3670-0)

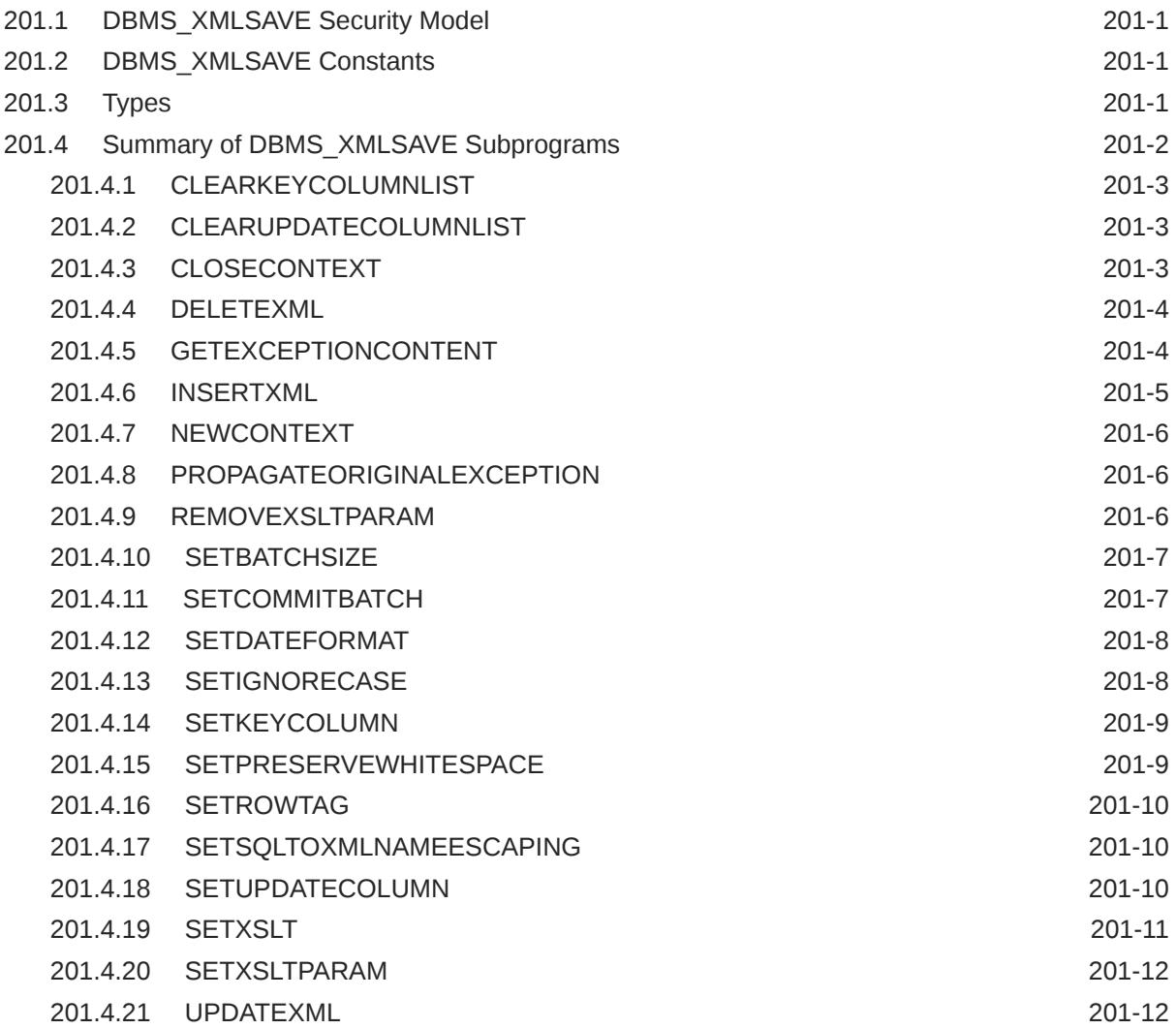

#### 202 [DBMS\\_XMLSCHEMA](#page-3683-0)

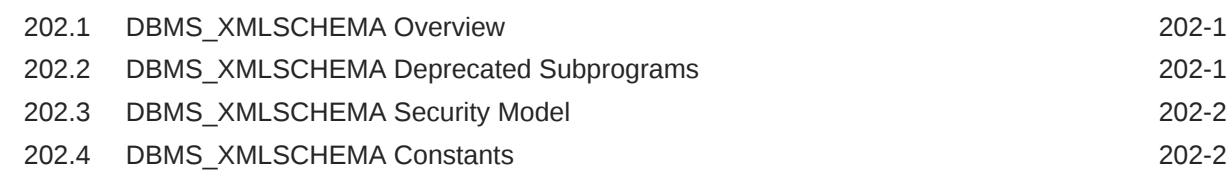

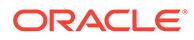

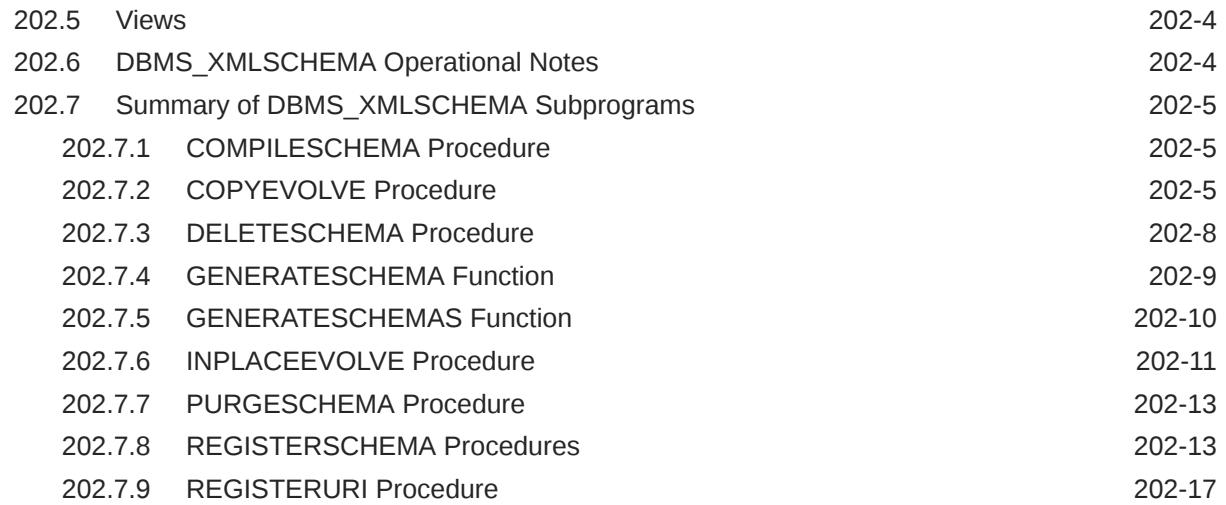

# 203 [DBMS\\_XMLSCHEMA\\_ANNOTATE](#page-3701-0)

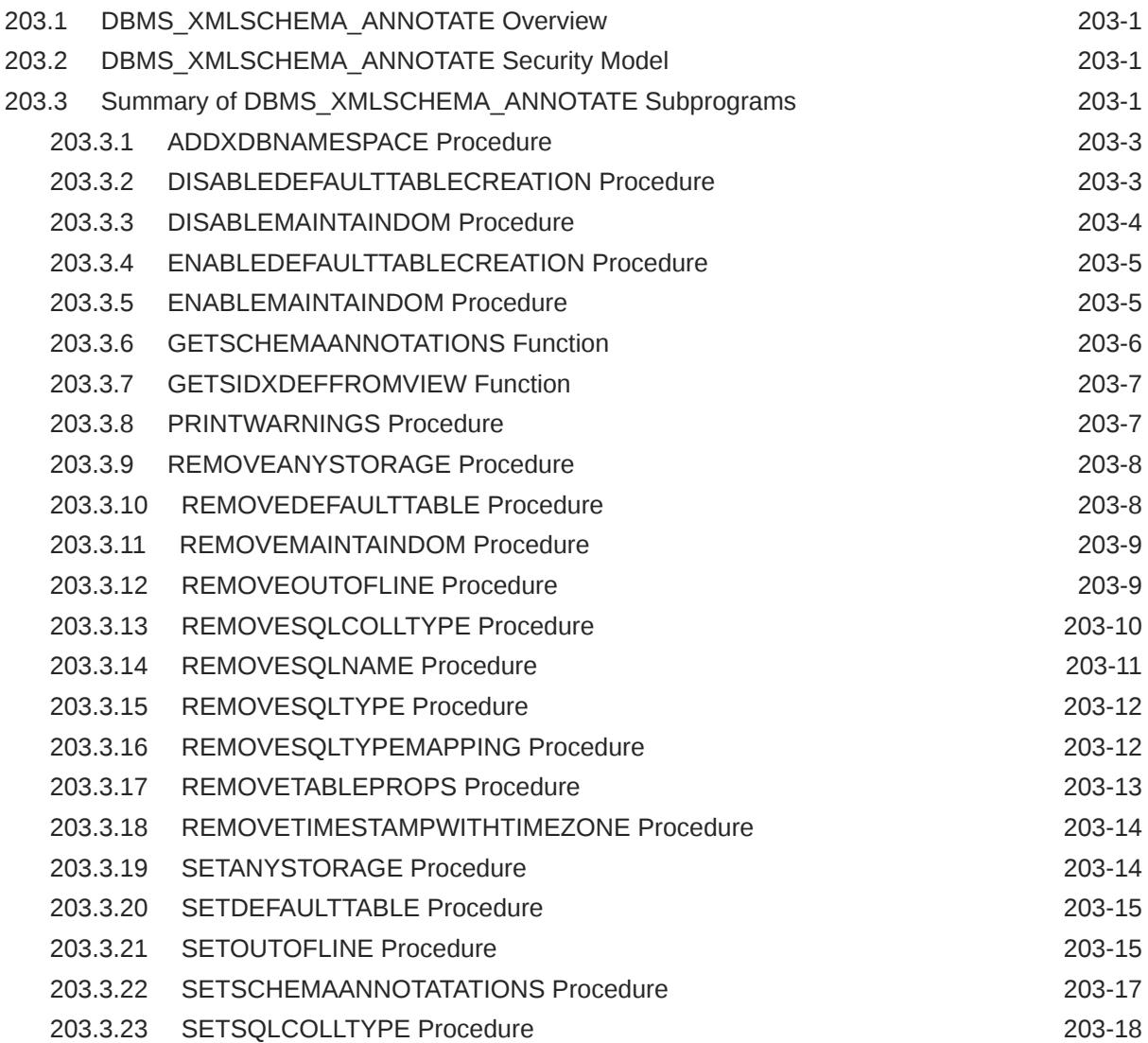

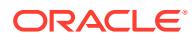

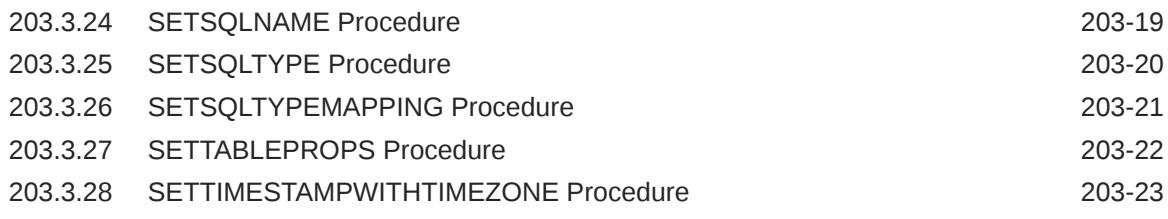

# 204 [DBMS\\_XMLSTORAGE\\_MANAGE](#page-3724-0)

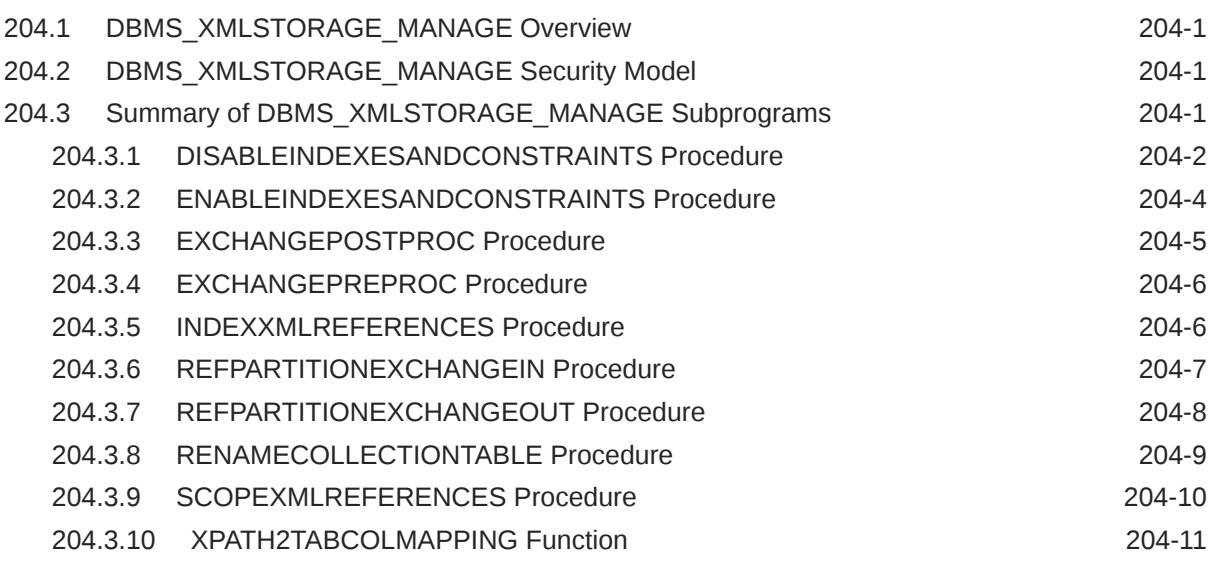

#### 205 [DBMS\\_XMLSTORE](#page-3735-0)

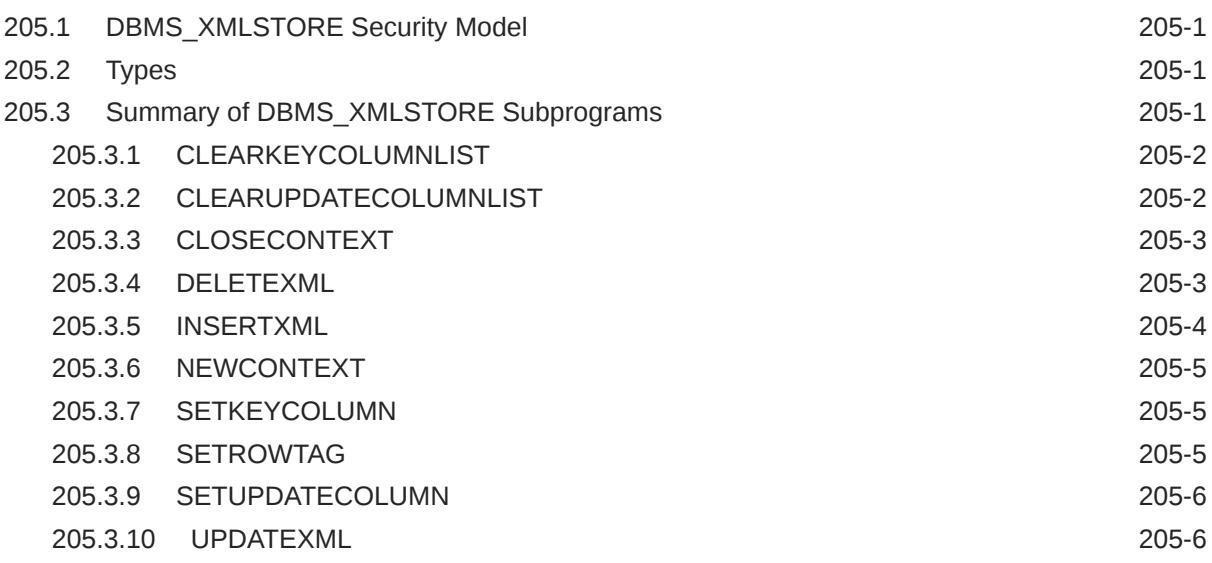

#### 206 [DBMS\\_XMLTRANSLATIONS](#page-3742-0)

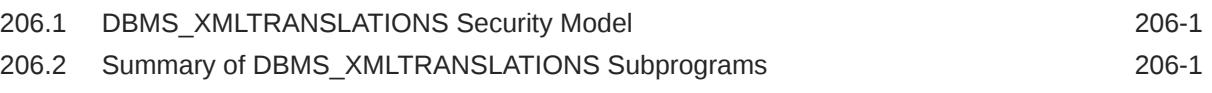

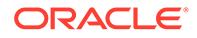

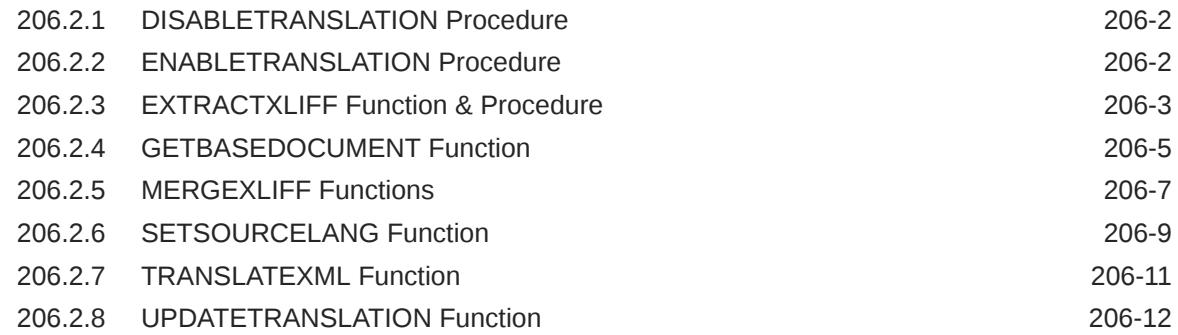

#### 207 [DBMS\\_XPLAN](#page-3755-0)

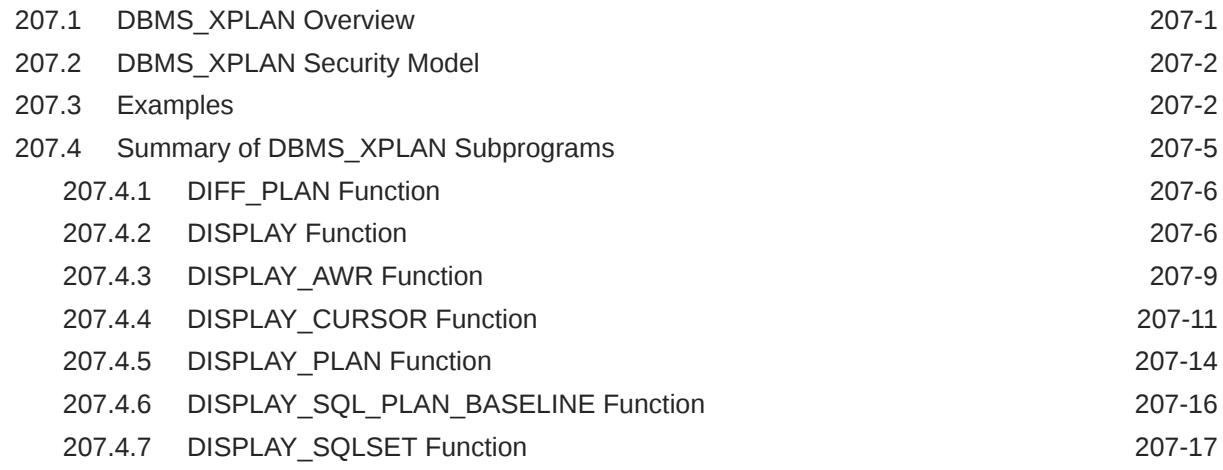

## 208 [DBMS\\_XSLPROCESSOR](#page-3776-0)

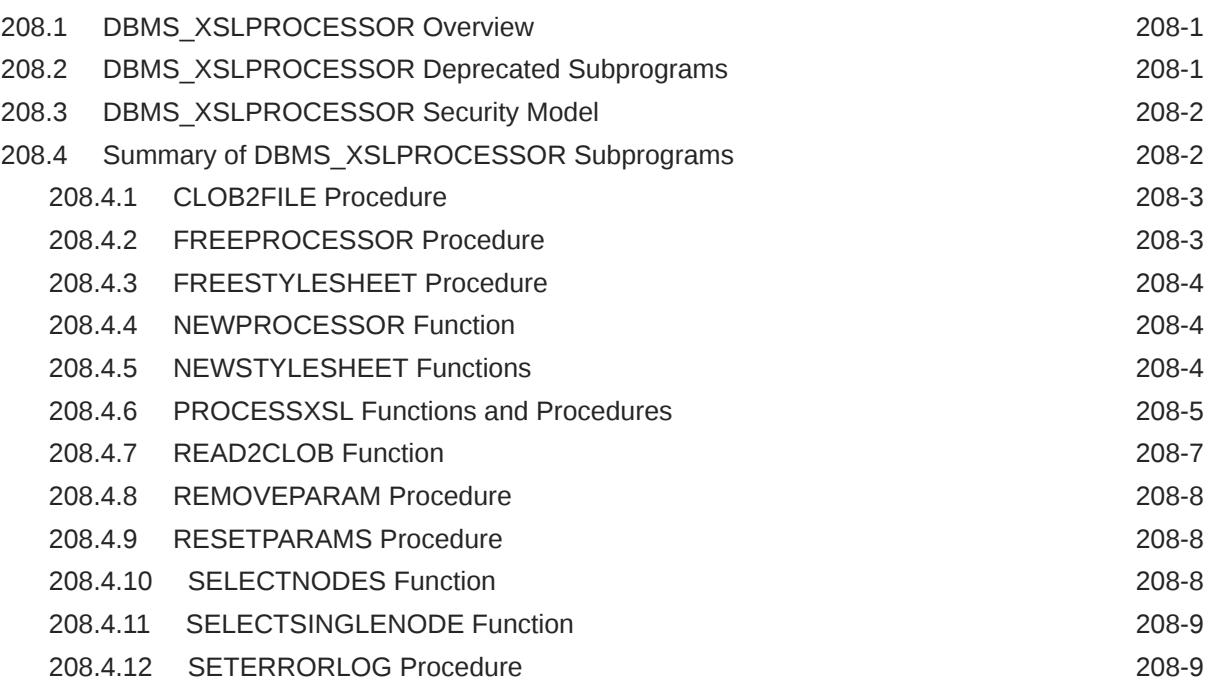

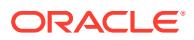

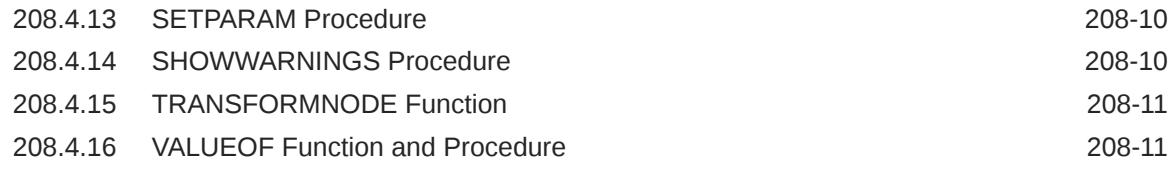

#### 209 [DBMS\\_XSTREAM\\_ADM](#page-3787-0)

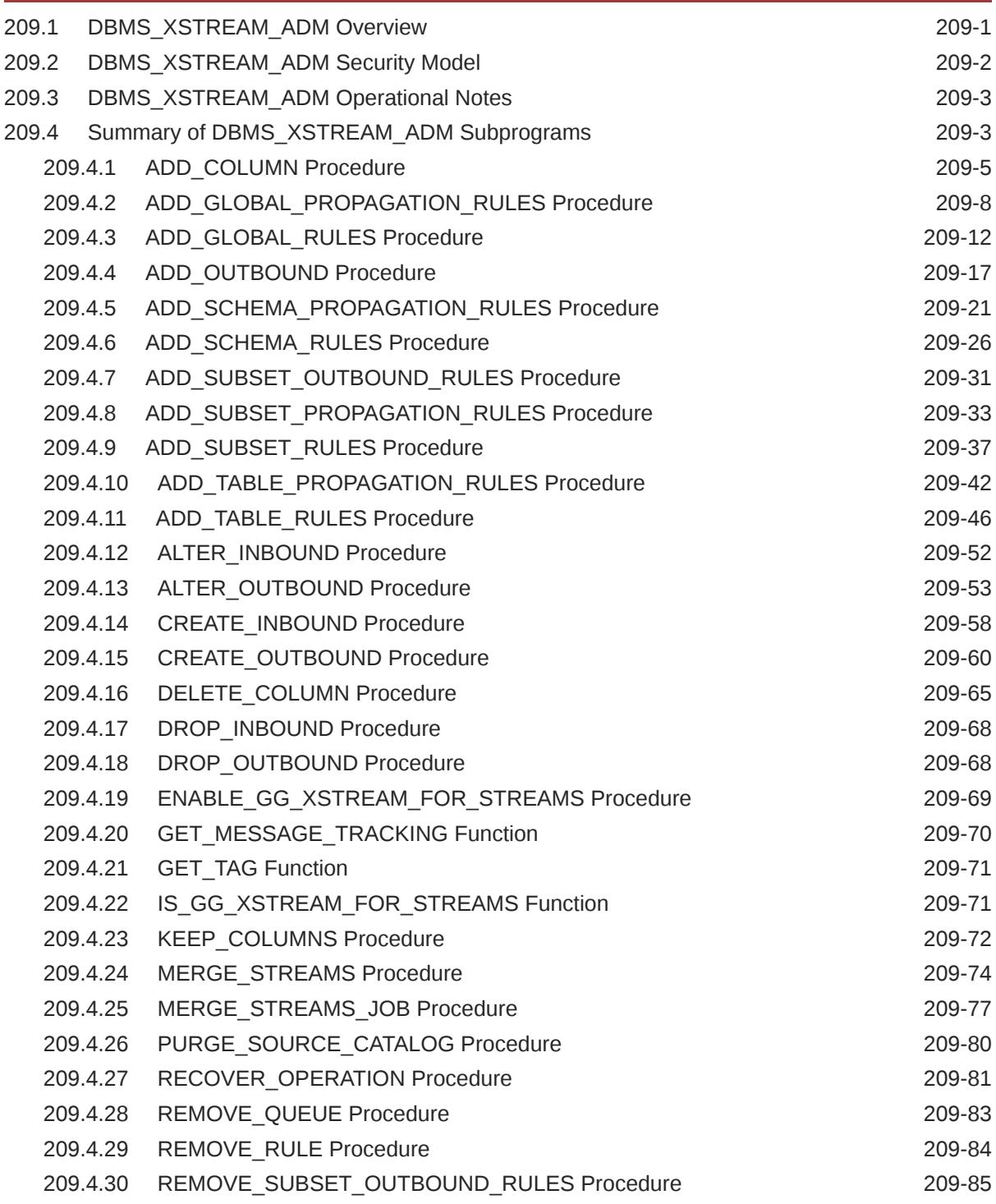

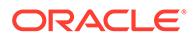

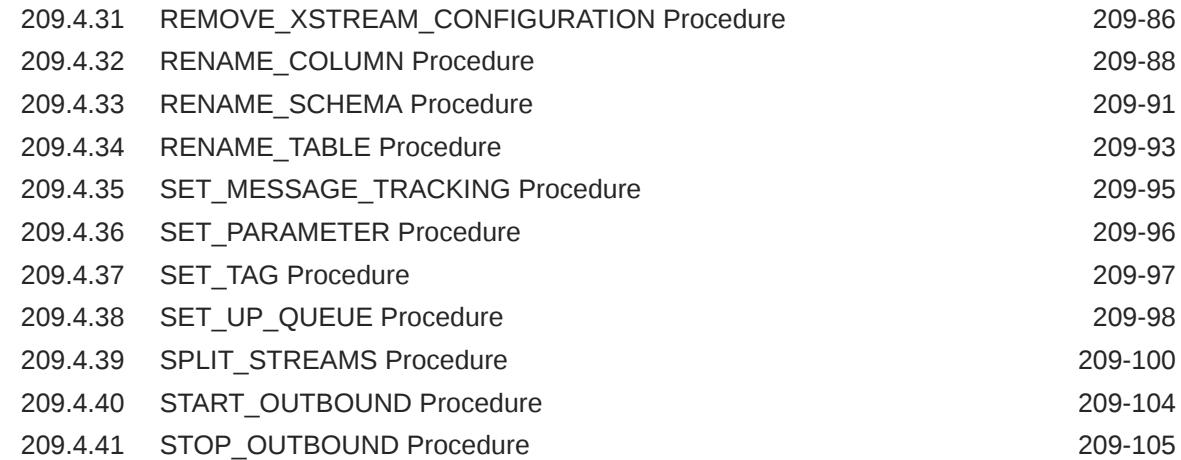

# 210 [DBMS\\_XSTREAM\\_AUTH](#page-3892-0)

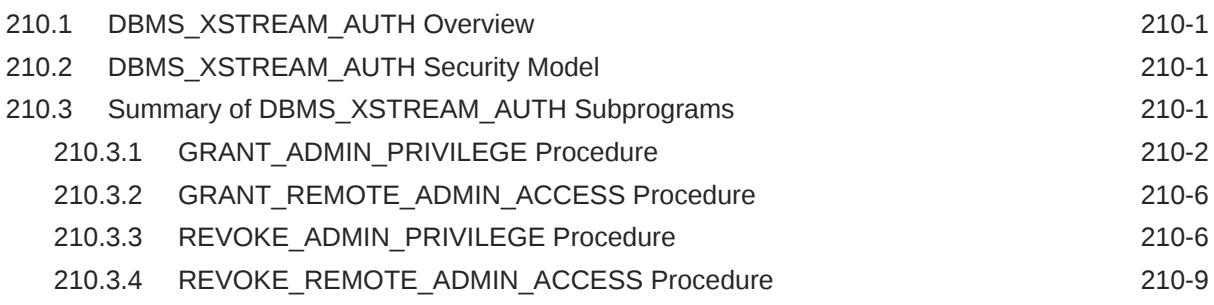

#### 211 [DEBUG\\_EXTPROC](#page-3901-0)

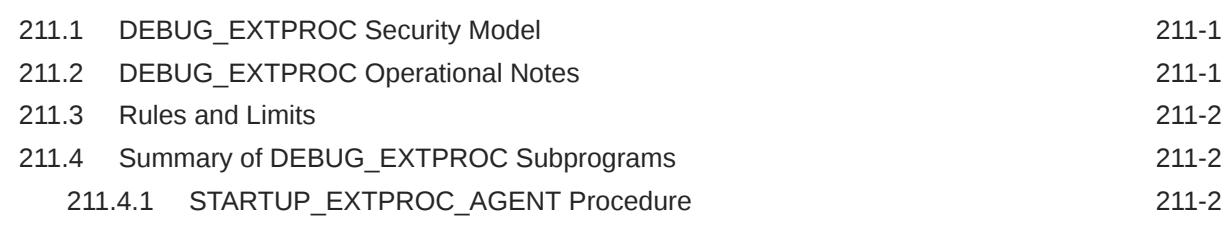

#### 212 [HTF](#page-3903-0)

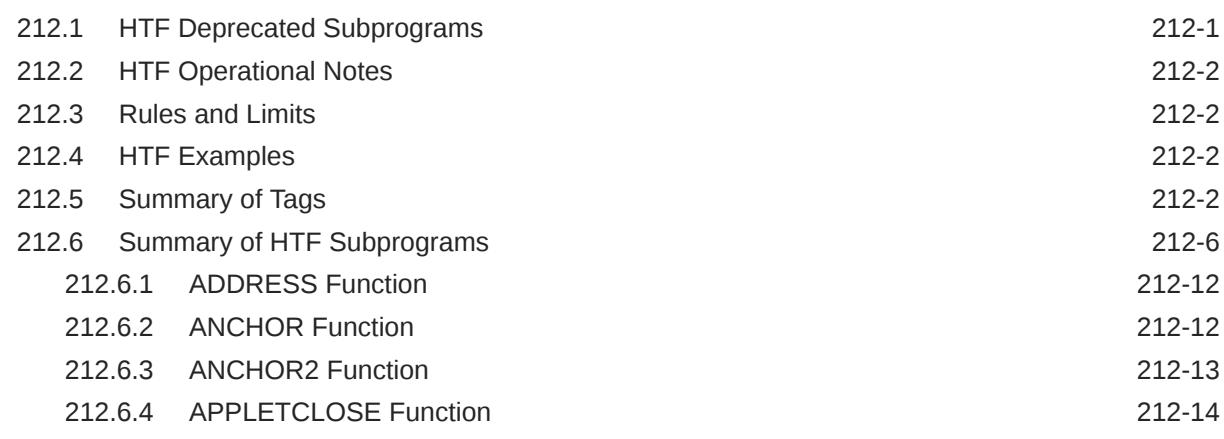

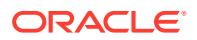

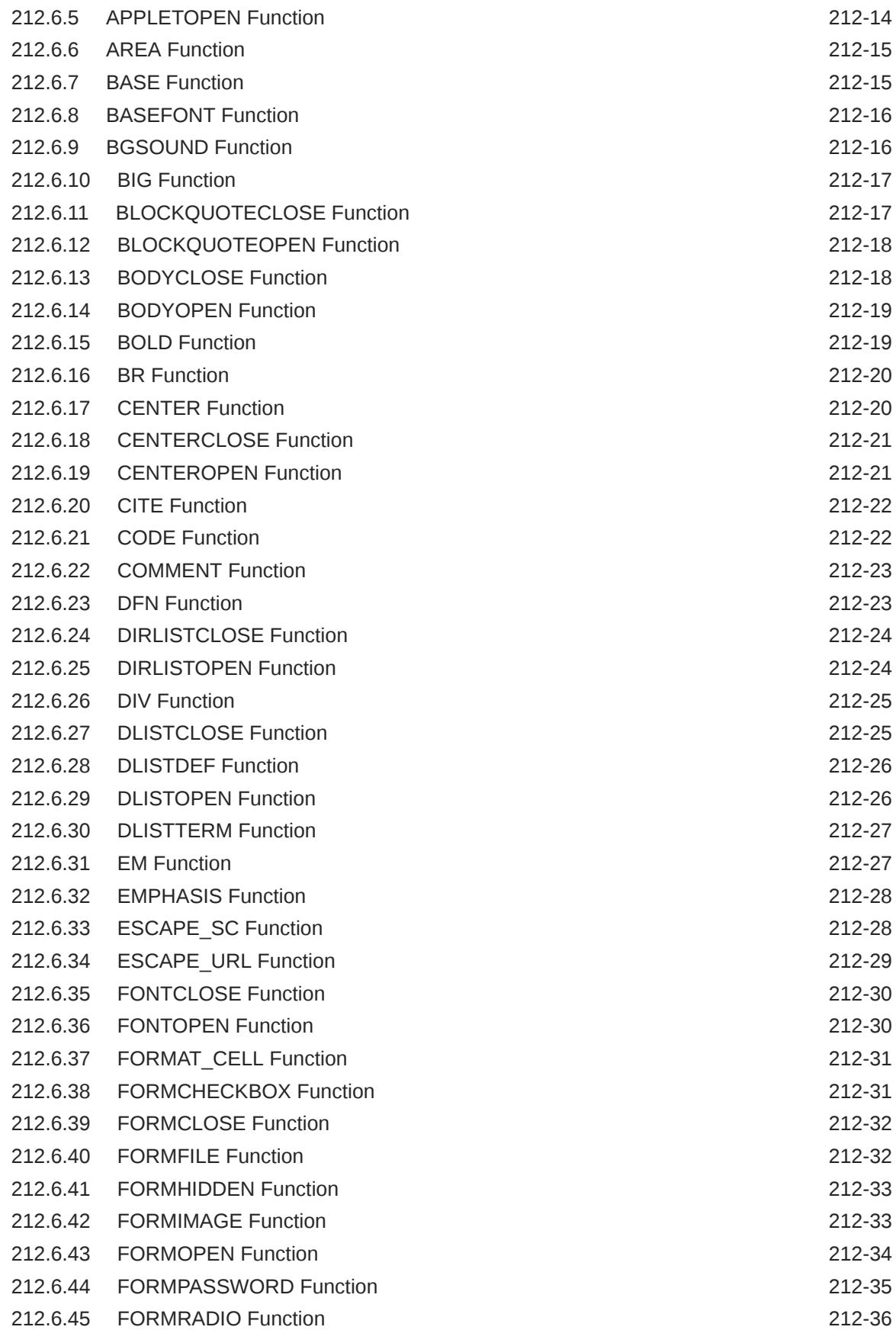

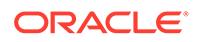

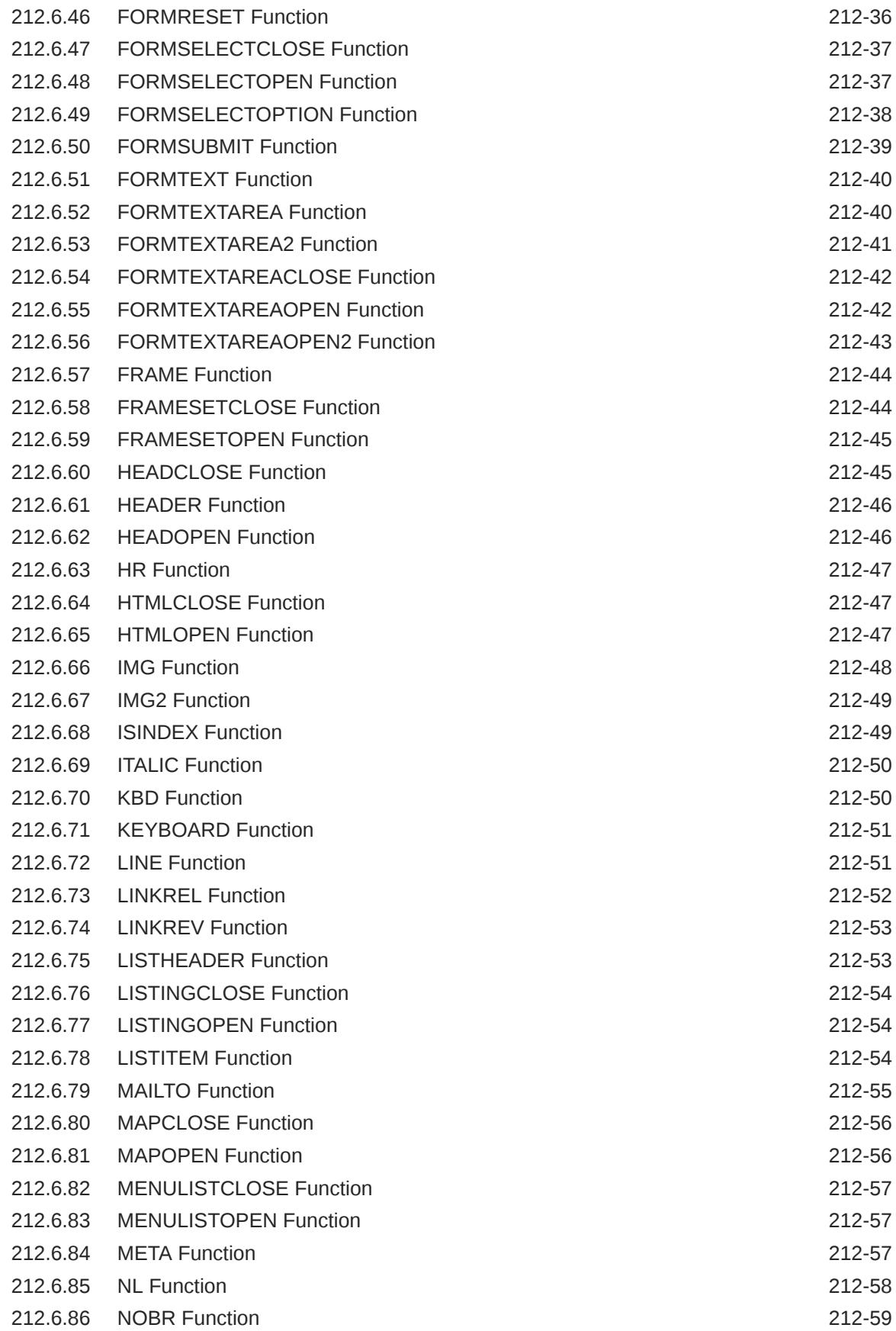

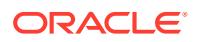
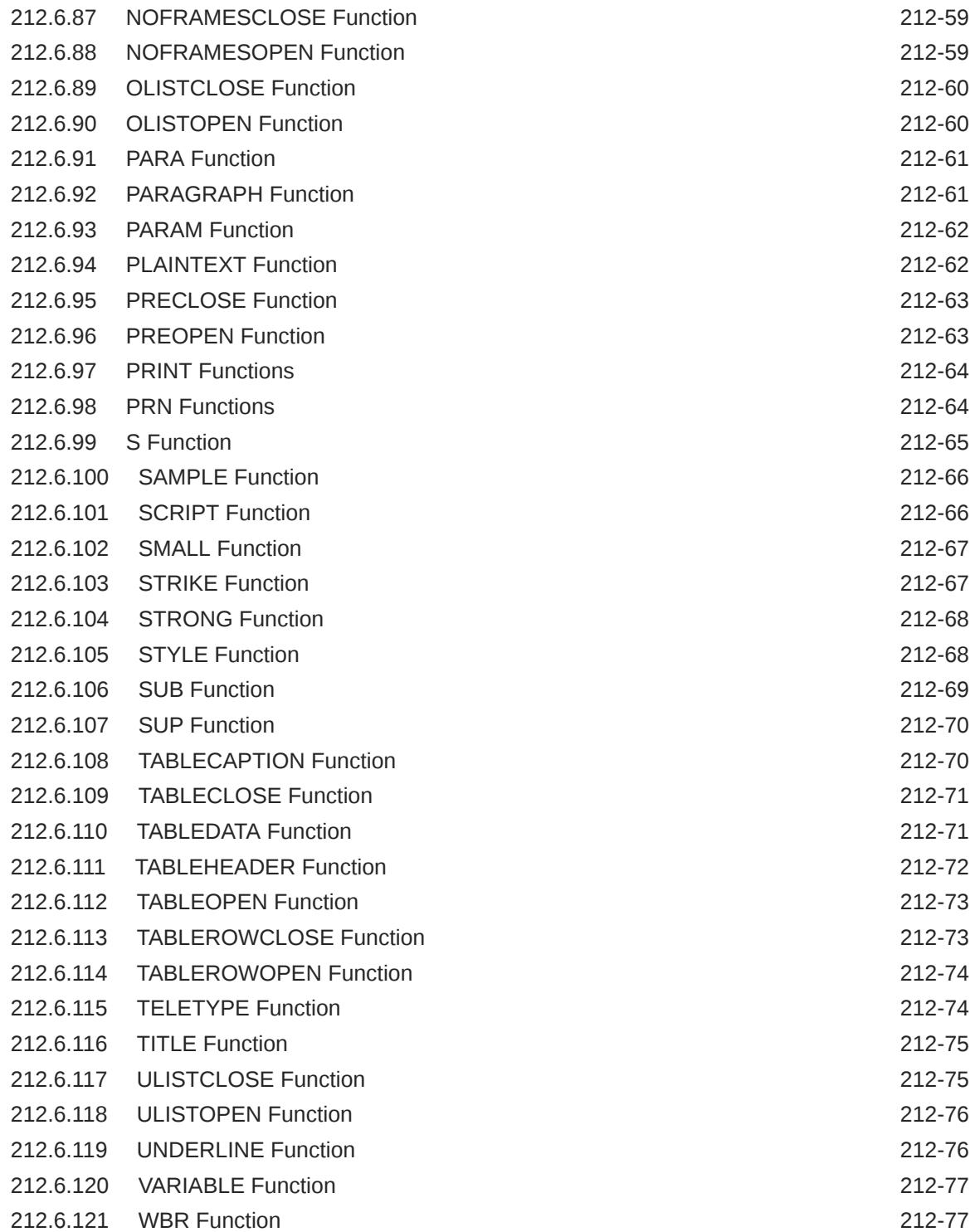

### 213 [HTP](#page-3981-0)

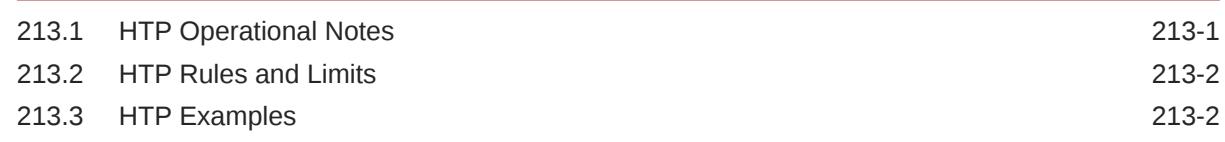

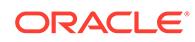

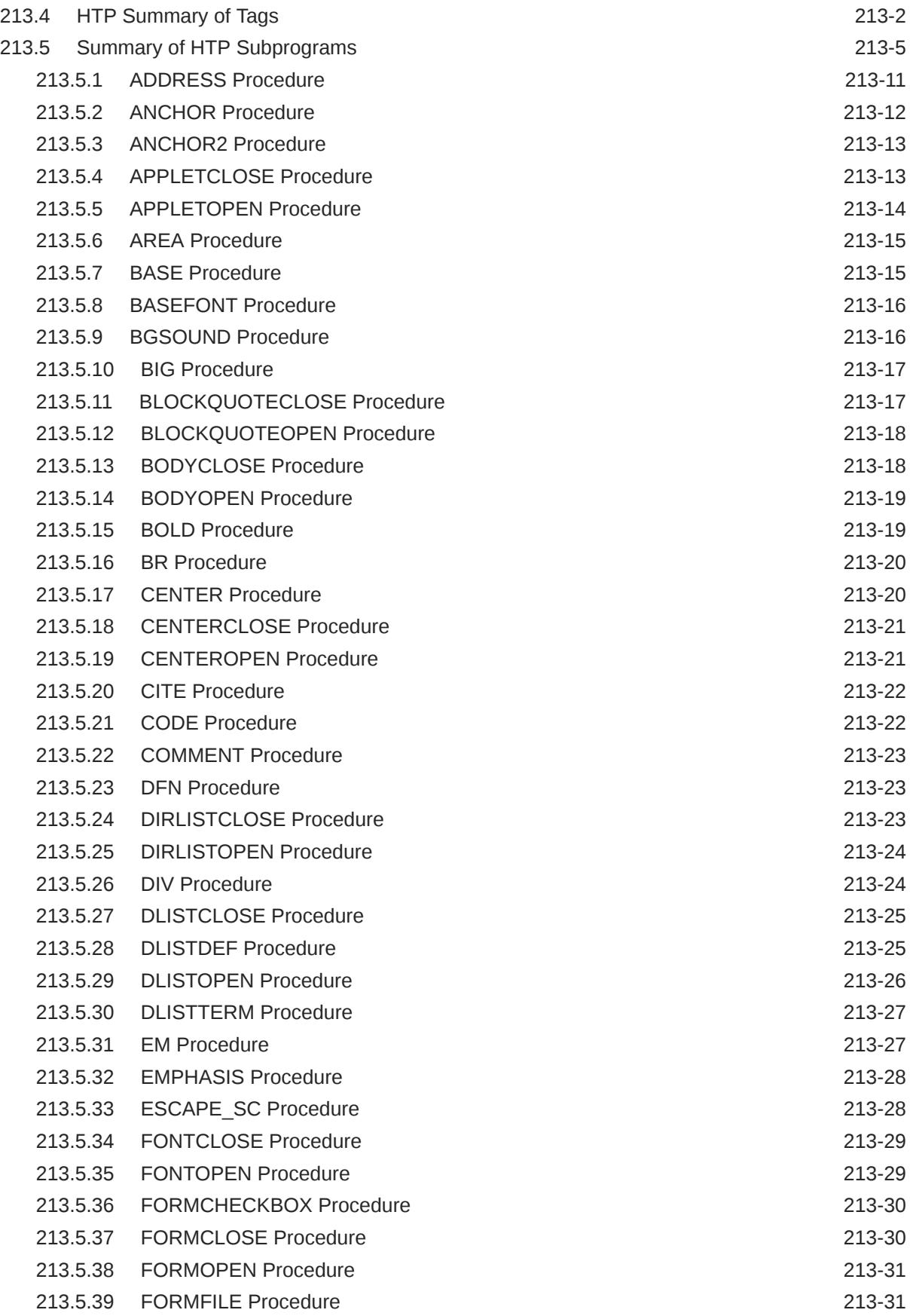

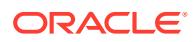

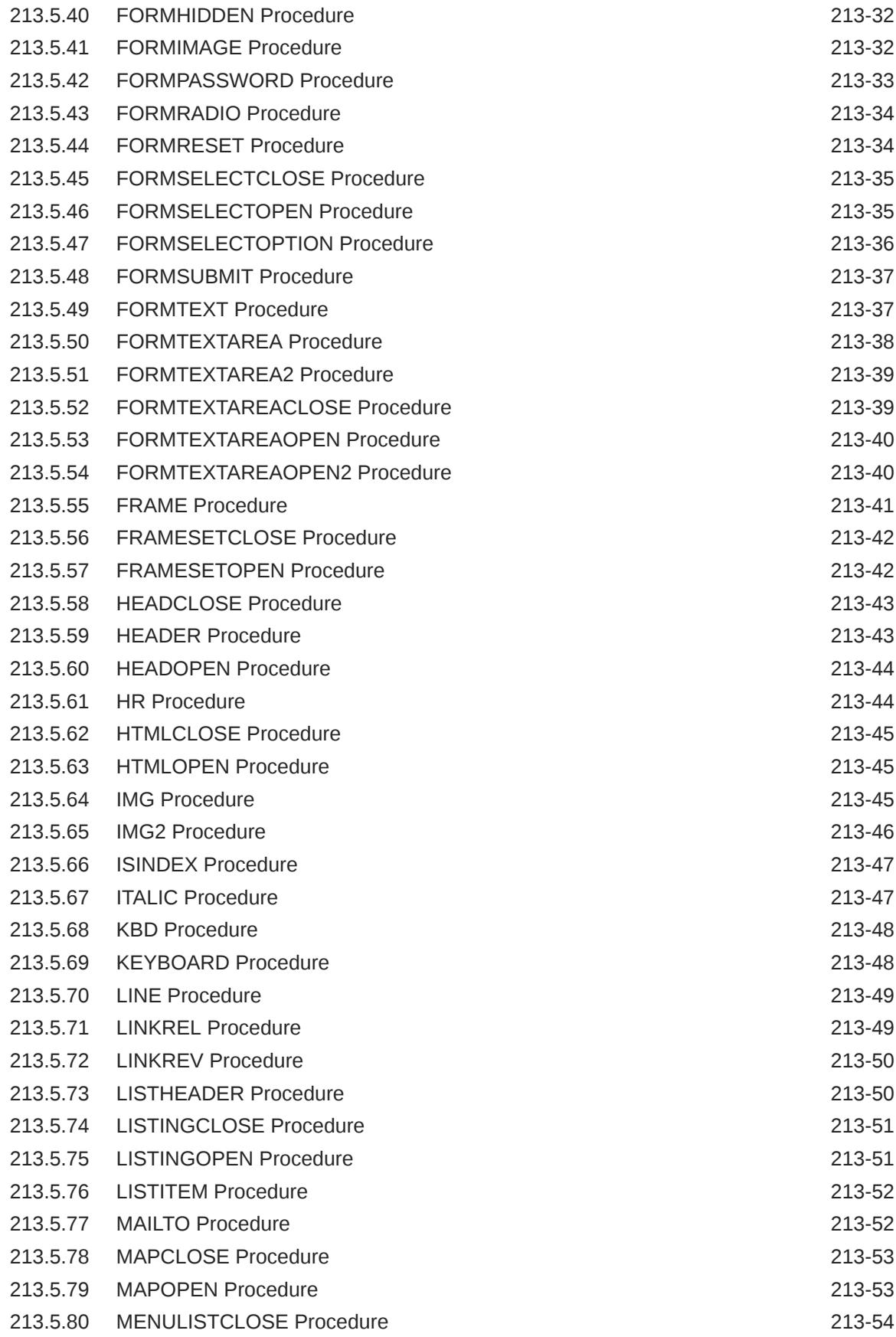

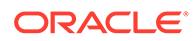

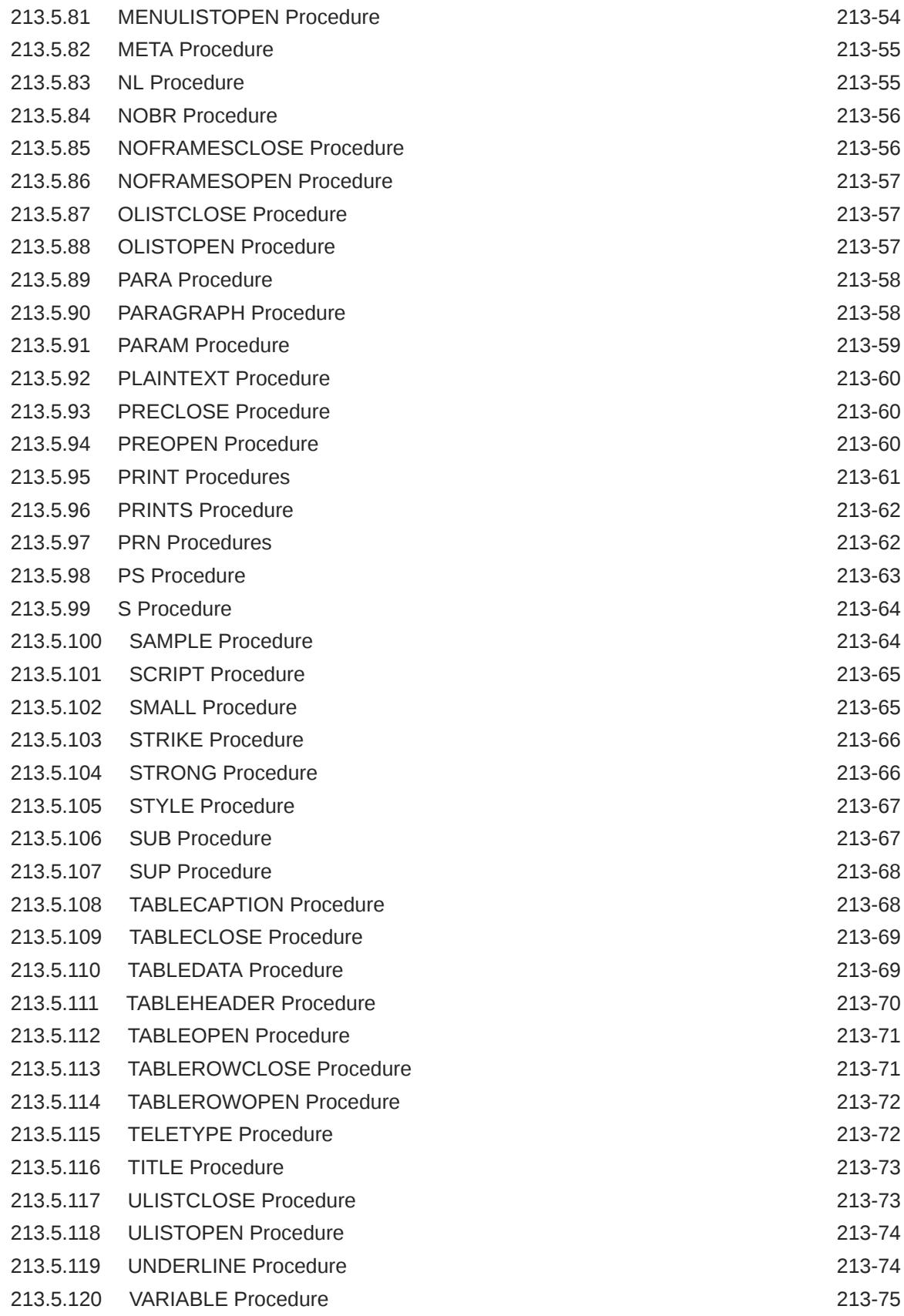

### 214 [ORD\\_AUDIO](#page-4056-0)

### 215 [ORD\\_DICOM](#page-4057-0)

### 216 [ORD\\_DICOM\\_ADMIN](#page-4058-0)

### 217 [ORD\\_DOC](#page-4059-0)

### 218 [ORD\\_IMAGE](#page-4060-0)

### 219 [ORD\\_VIDEO](#page-4061-0)

### 220 [OWA\\_CACHE](#page-4062-0)

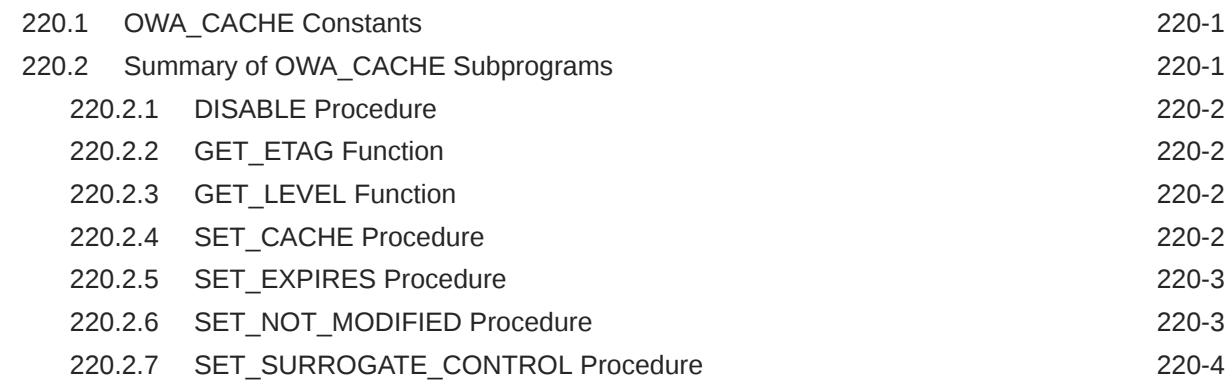

### 221 [OWA\\_COOKIE](#page-4066-0)

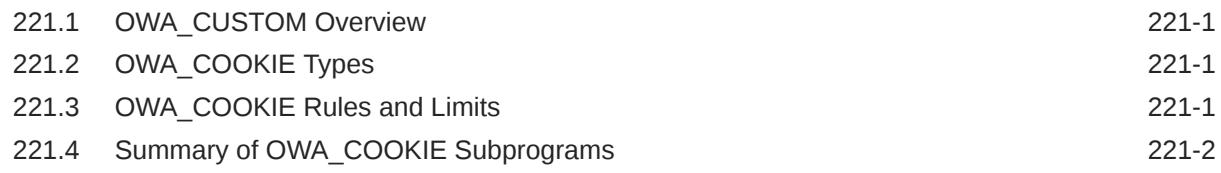

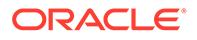

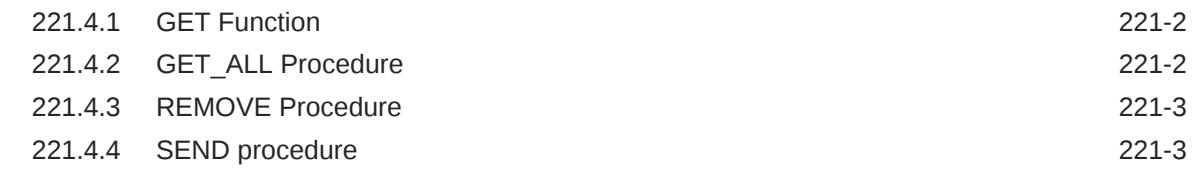

### 222 [OWA\\_CUSTOM](#page-4070-0)

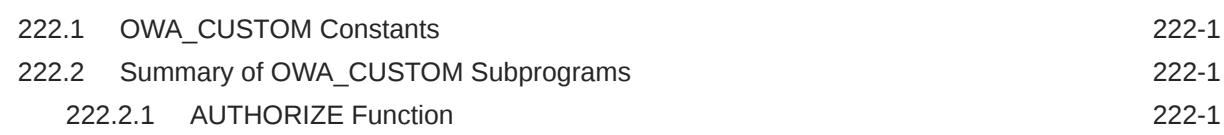

### 223 [OWA\\_IMAGE](#page-4071-0)

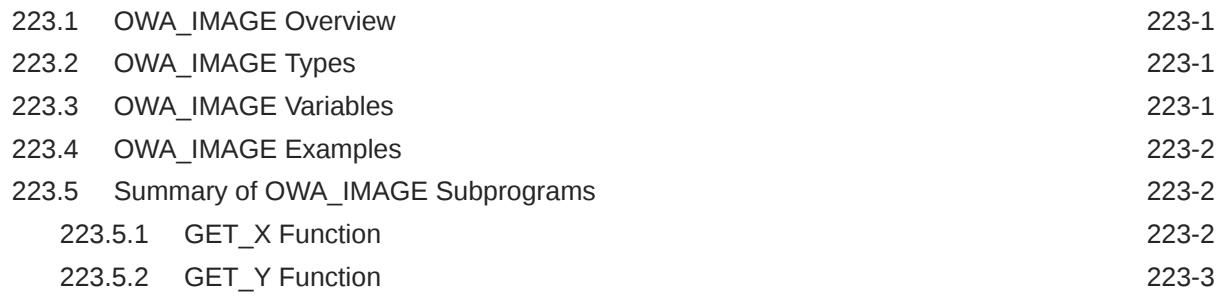

### 224 [OWA\\_OPT\\_LOCK](#page-4074-0)

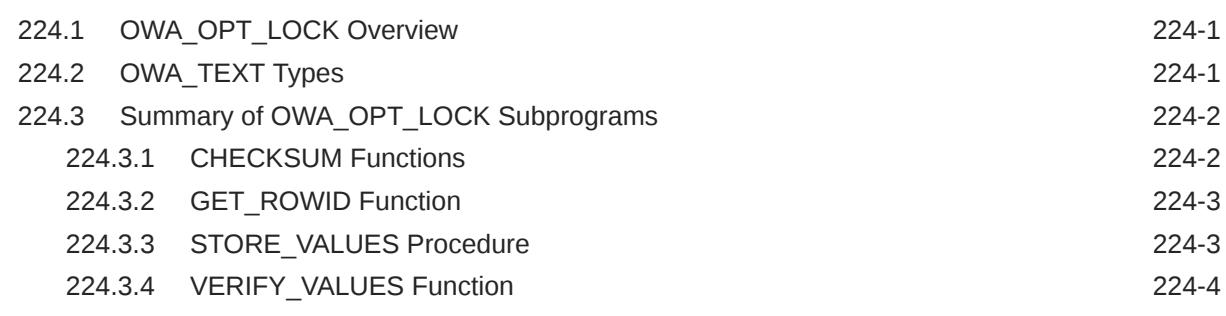

### 225 [OWA\\_PATTERN](#page-4078-0)

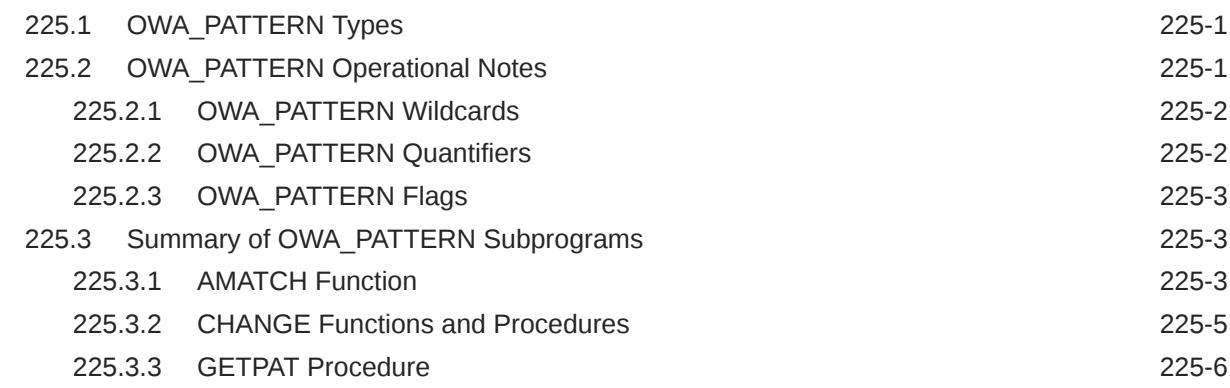

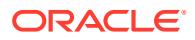

### 226 [OWA\\_SEC](#page-4087-0)

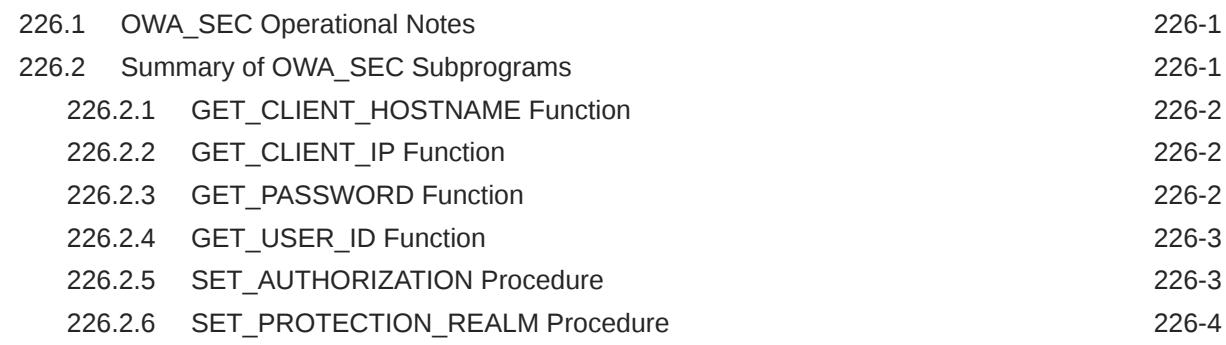

### 227 [OWA\\_TEXT](#page-4092-0)

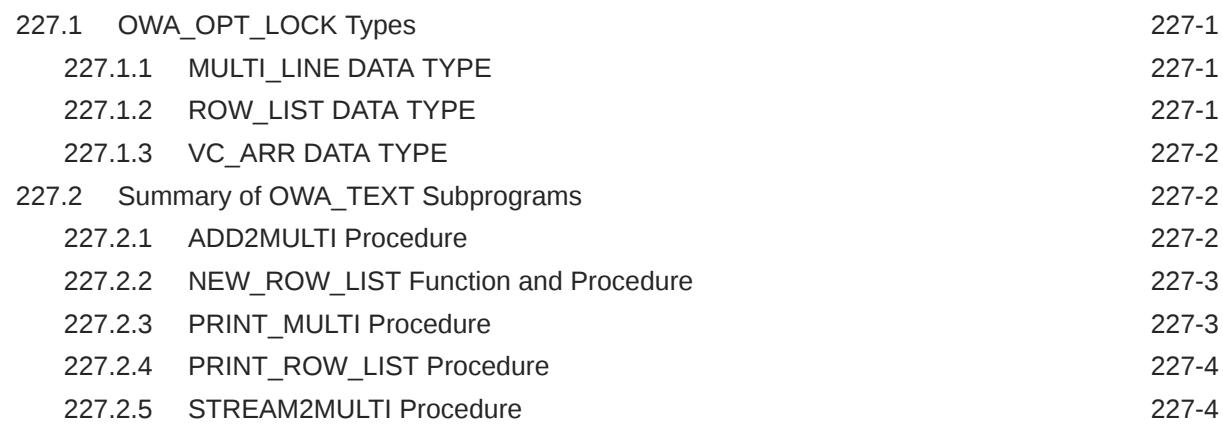

### 228 [OWA\\_UTIL](#page-4097-0)

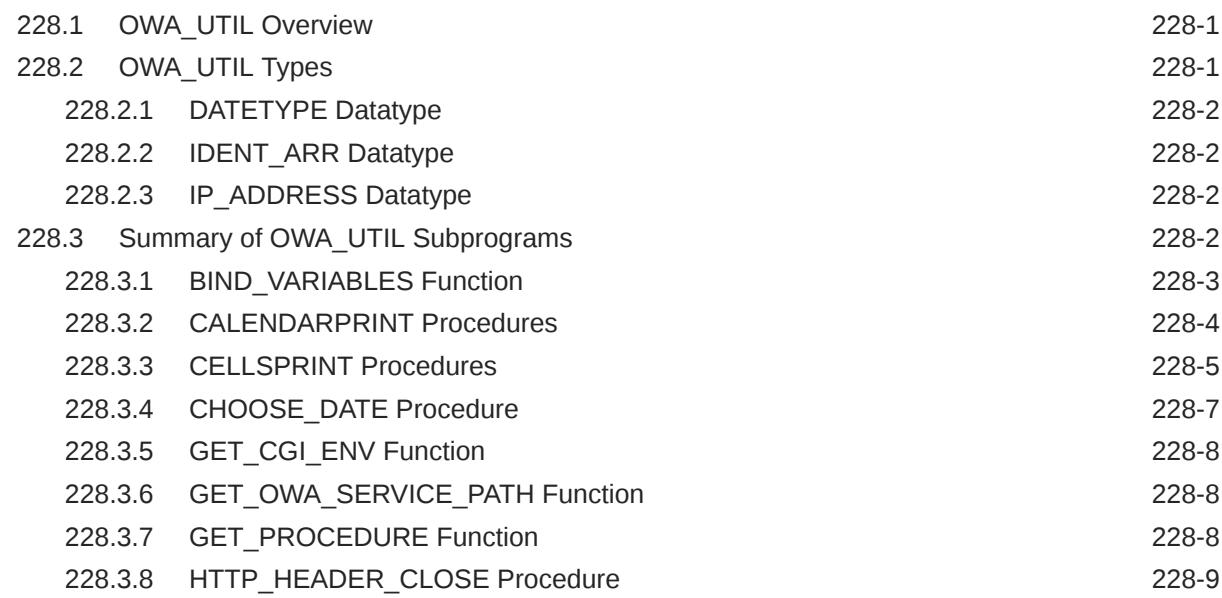

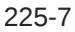

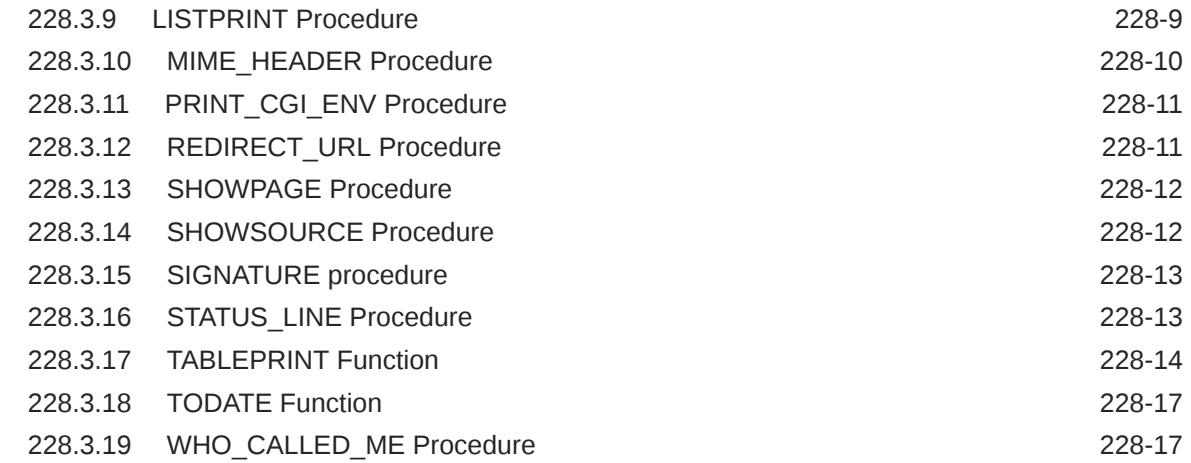

### 229 [SDO\\_CS](#page-4115-0)

### 230 [SDO\\_CSW\\_PROCESS](#page-4116-0)

### 231 [SDO\\_GCDR](#page-4117-0)

232 [SDO\\_GEOM](#page-4118-0)

### 233 [SDO\\_GEOR](#page-4119-0)

- 234 [SDO\\_GEOR\\_ADMIN](#page-4120-0)
- 235 [SDO\\_GEOR\\_AGGR](#page-4121-0)

### 236 [SDO\\_GEOR\\_RA](#page-4122-0)

### [SDO\\_GEOR\\_UTL](#page-4123-0)

### [SDO\\_LRS](#page-4124-0)

[SDO\\_MIGRATE](#page-4125-0)

### [SDO\\_NET](#page-4126-0)

- [SDO\\_NFE](#page-4127-0)
- [SDO\\_OLS](#page-4128-0)
- [SDO\\_PC\\_PKG](#page-4129-0)

### [SDO\\_SAM](#page-4130-0)

- [SDO\\_TIN\\_PKG](#page-4131-0)
- [SDO\\_TOPO](#page-4132-0)
- [SDO\\_TOPO\\_MAP](#page-4133-0)

### 248 [SDO\\_TUNE](#page-4134-0)

### 249 [SDO\\_UTIL](#page-4135-0)

250 [SDO\\_WFS\\_LOCK](#page-4136-0)

### 251 [SDO\\_WFS\\_PROCESS](#page-4137-0)

- 252 [SEM\\_APIS](#page-4138-0)
- 253 [SEM\\_OLS](#page-4139-0)
- 254 [SEM\\_PERF](#page-4140-0)

### 255 [SEM\\_RDFCTX](#page-4141-0)

### 256 [SEM\\_RDFSA](#page-4142-0)

### 257 [UTL\\_CALL\\_STACK](#page-4143-0)

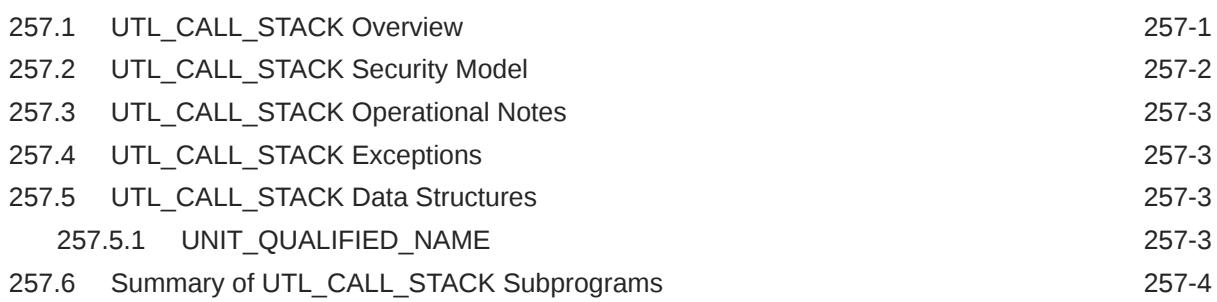

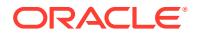

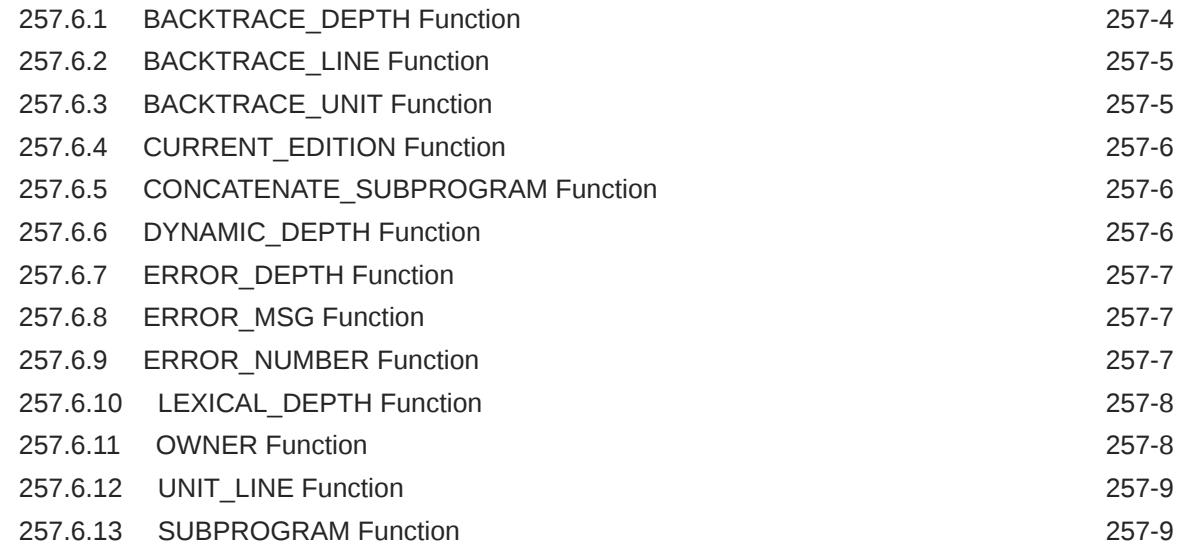

### 258 [UTL\\_COLL](#page-4152-0)

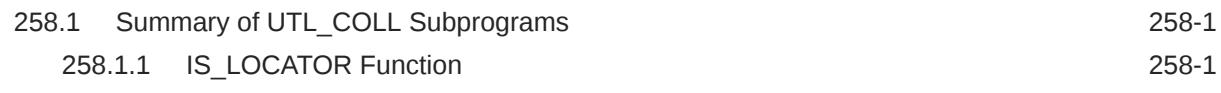

### 259 [UTL\\_COMPRESS](#page-4154-0)

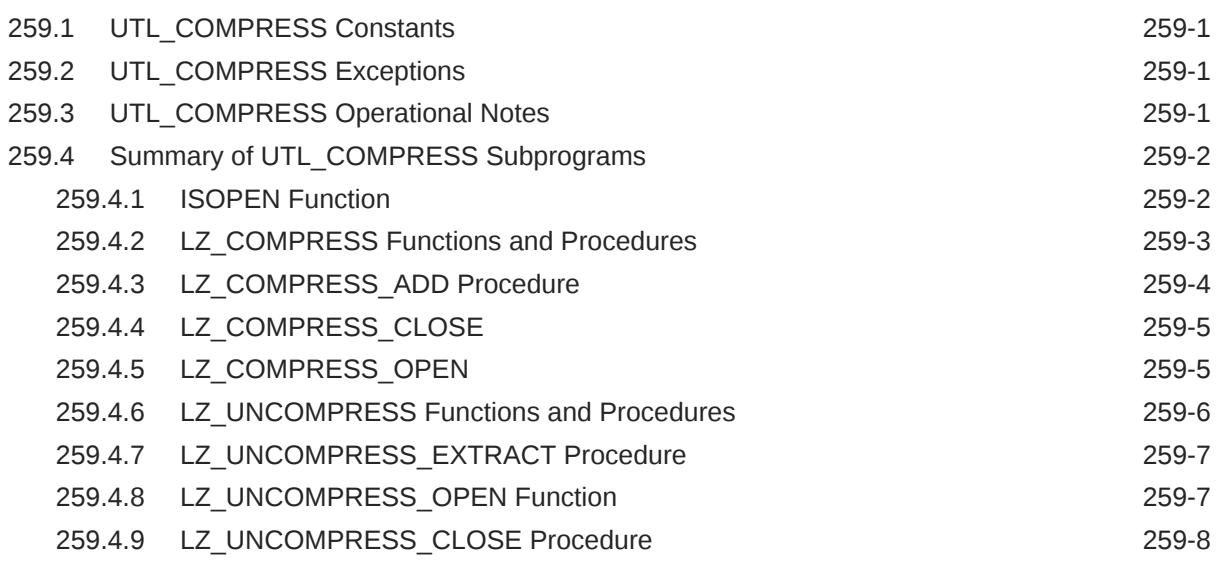

### 260 [UTL\\_ENCODE](#page-4162-0)

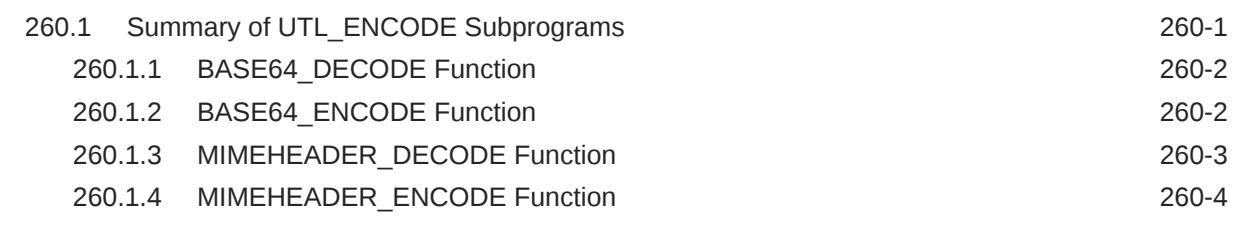

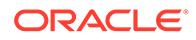

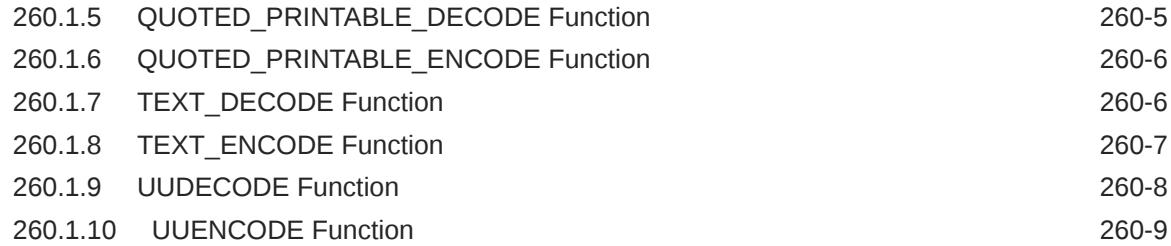

### 261 [UTL\\_FILE](#page-4171-0)

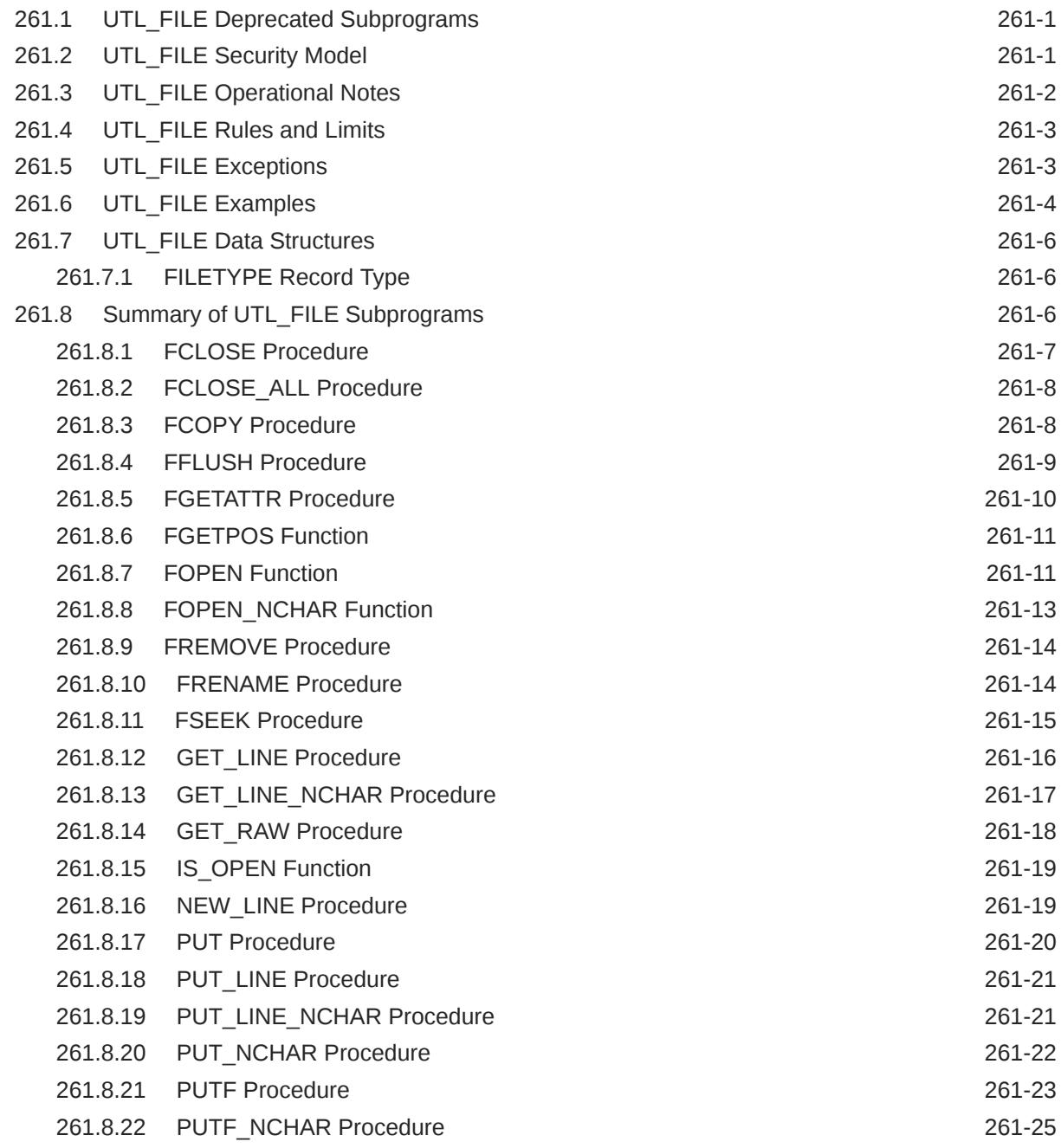

### 262 [UTL\\_HTTP](#page-4197-0)

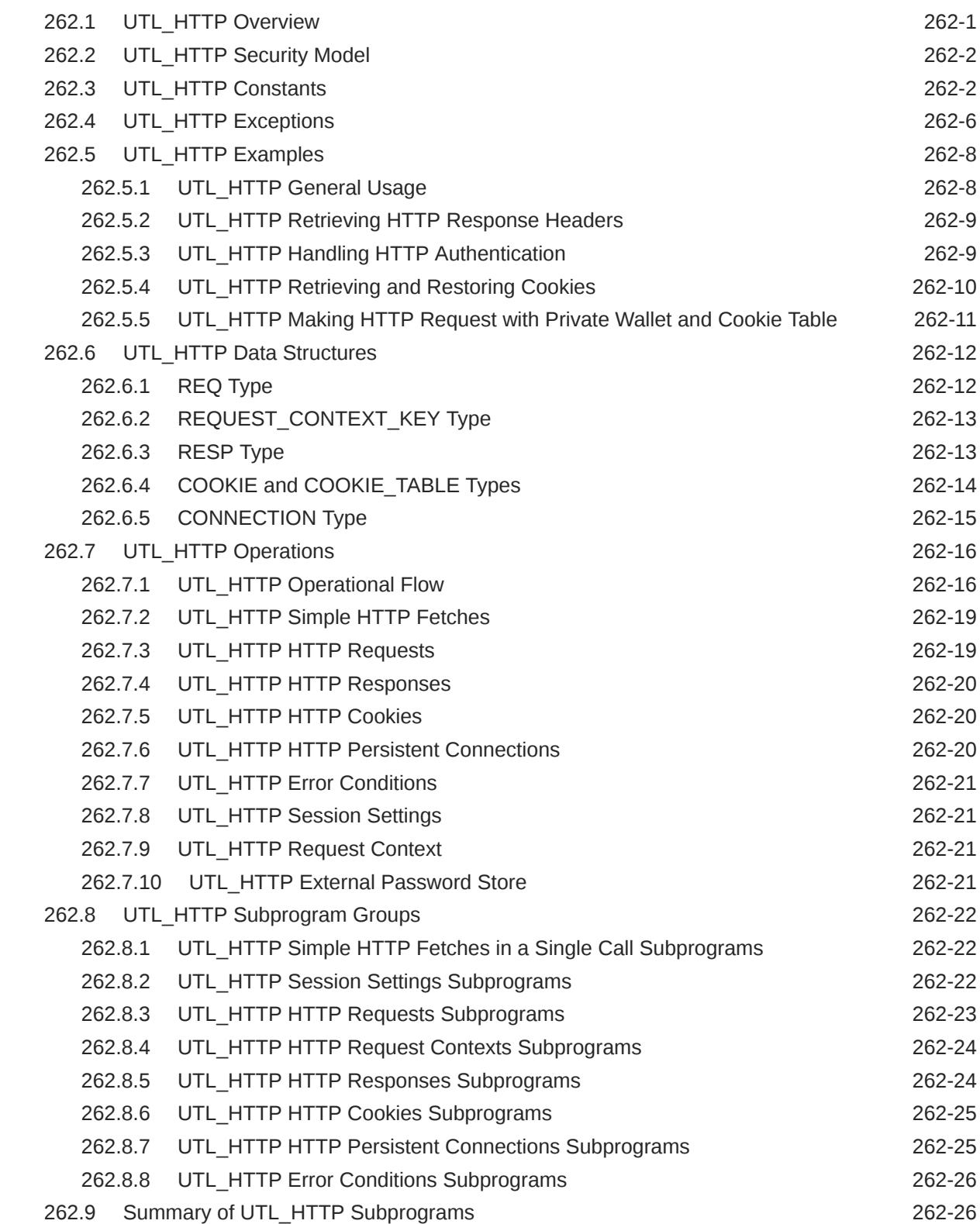

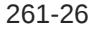

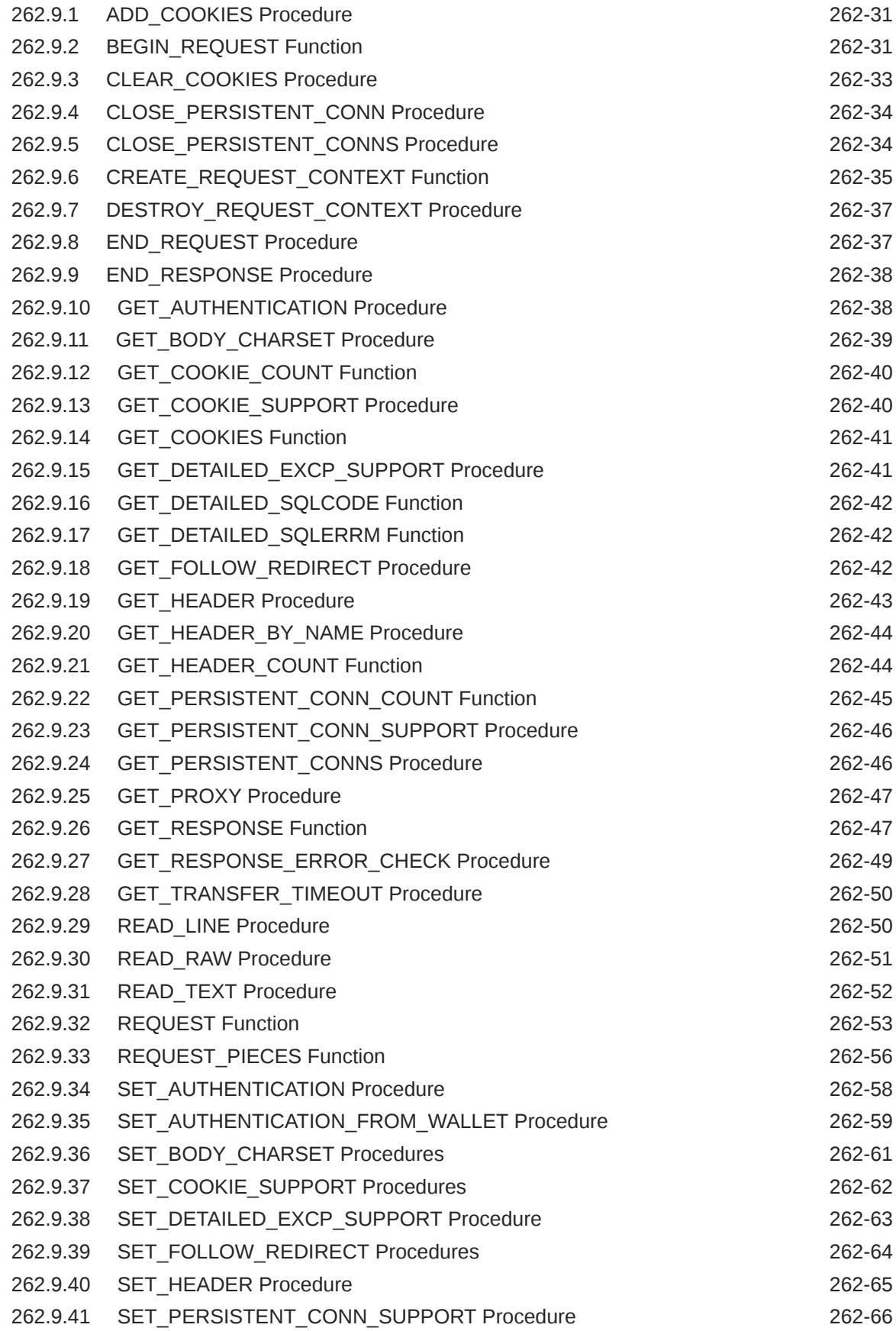

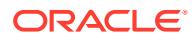

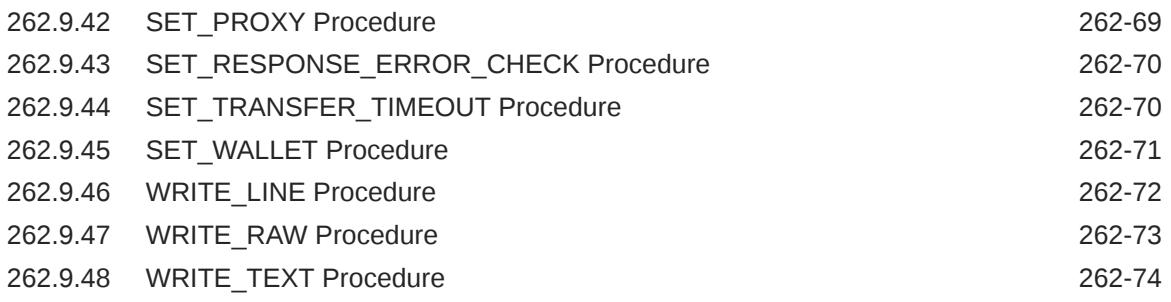

### 263 [UTL\\_I18N](#page-4272-0)

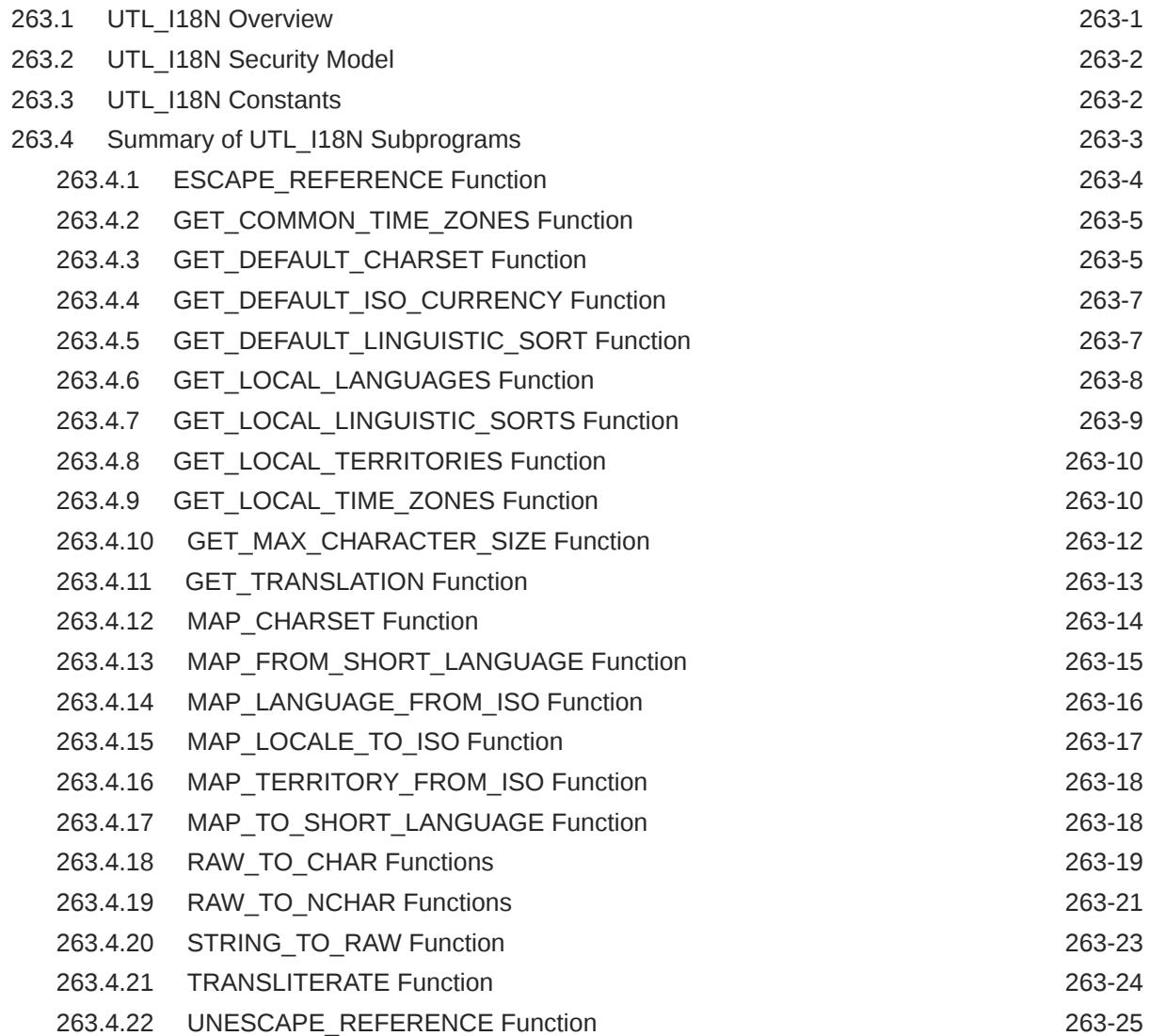

### 264 [UTL\\_IDENT](#page-4298-0)

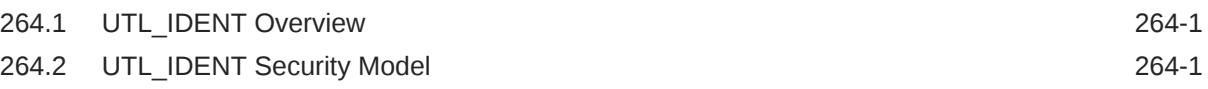

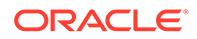

### 265 [UTL\\_INADDR](#page-4299-0)

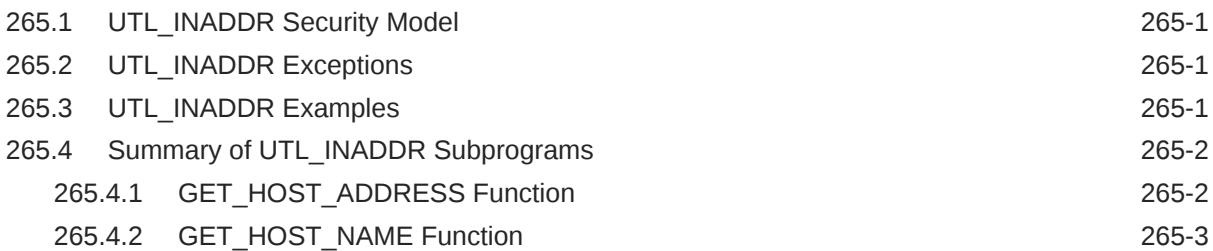

### 266 [UTL\\_LMS](#page-4302-0)

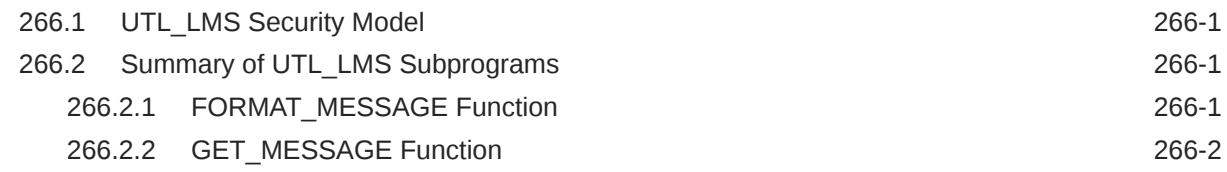

### 267 [UTL\\_MAIL](#page-4305-0)

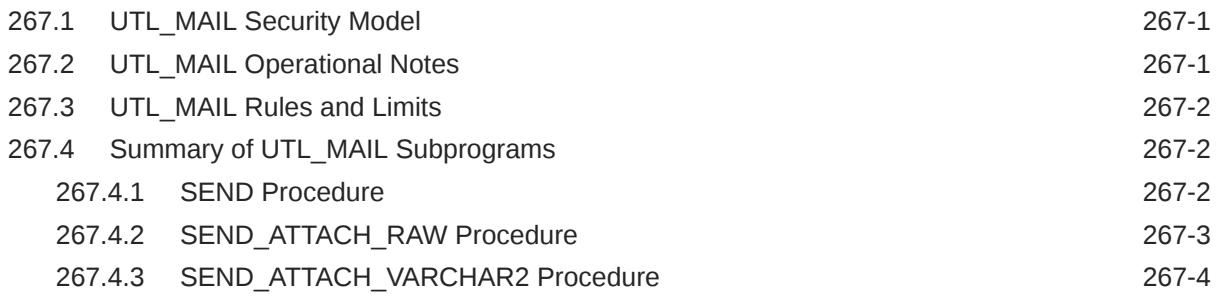

### 268 [UTL\\_MATCH](#page-4310-0)

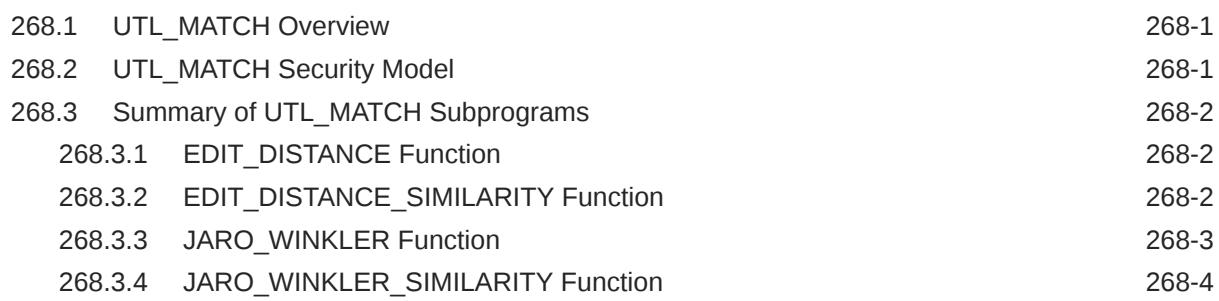

### 269 [UTL\\_NLA](#page-4314-0)

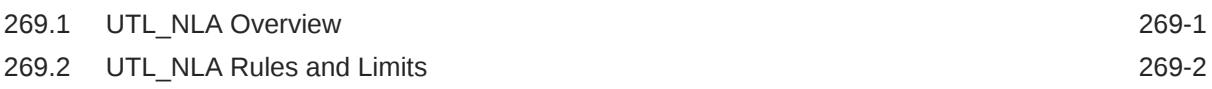

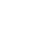

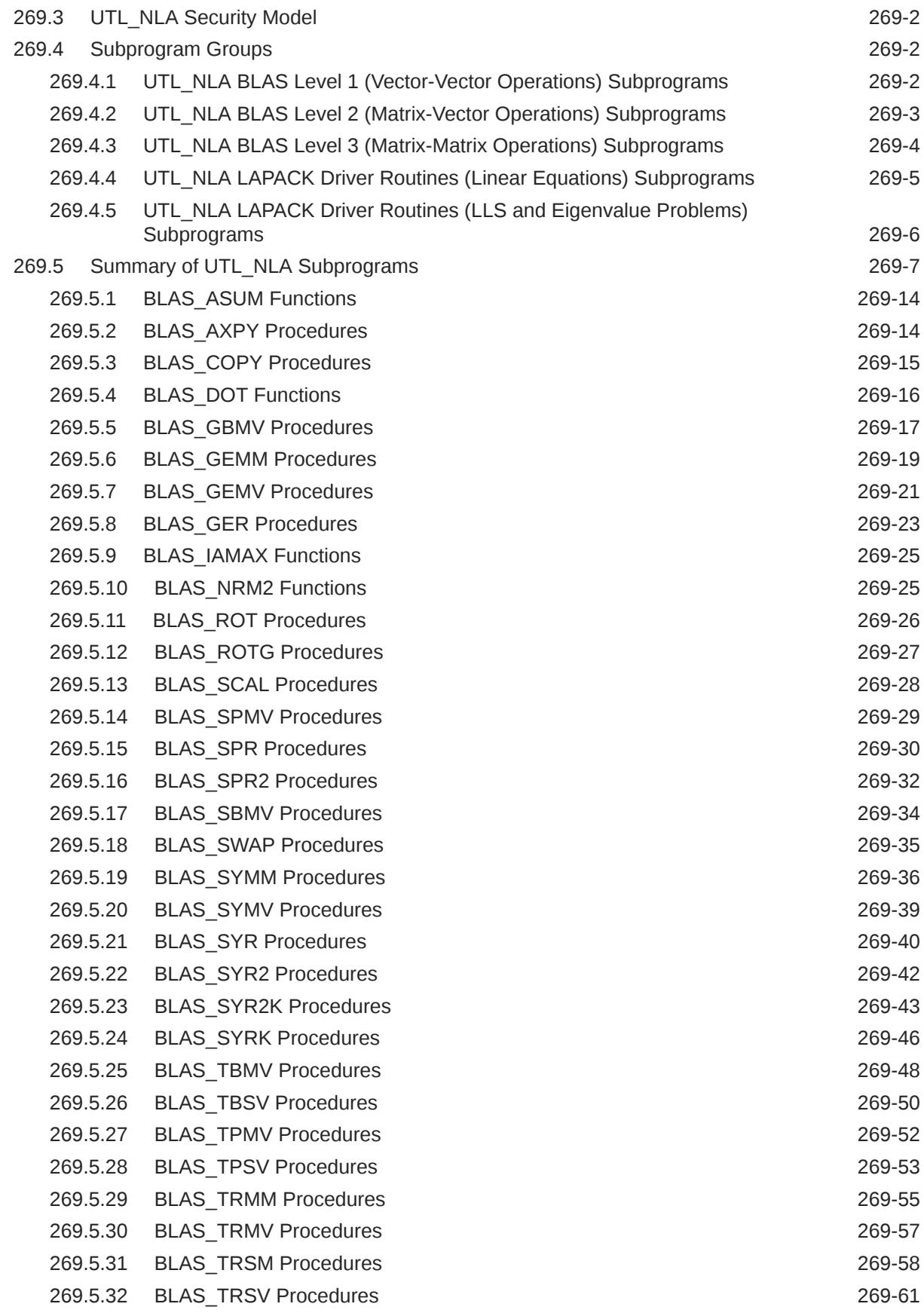

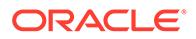

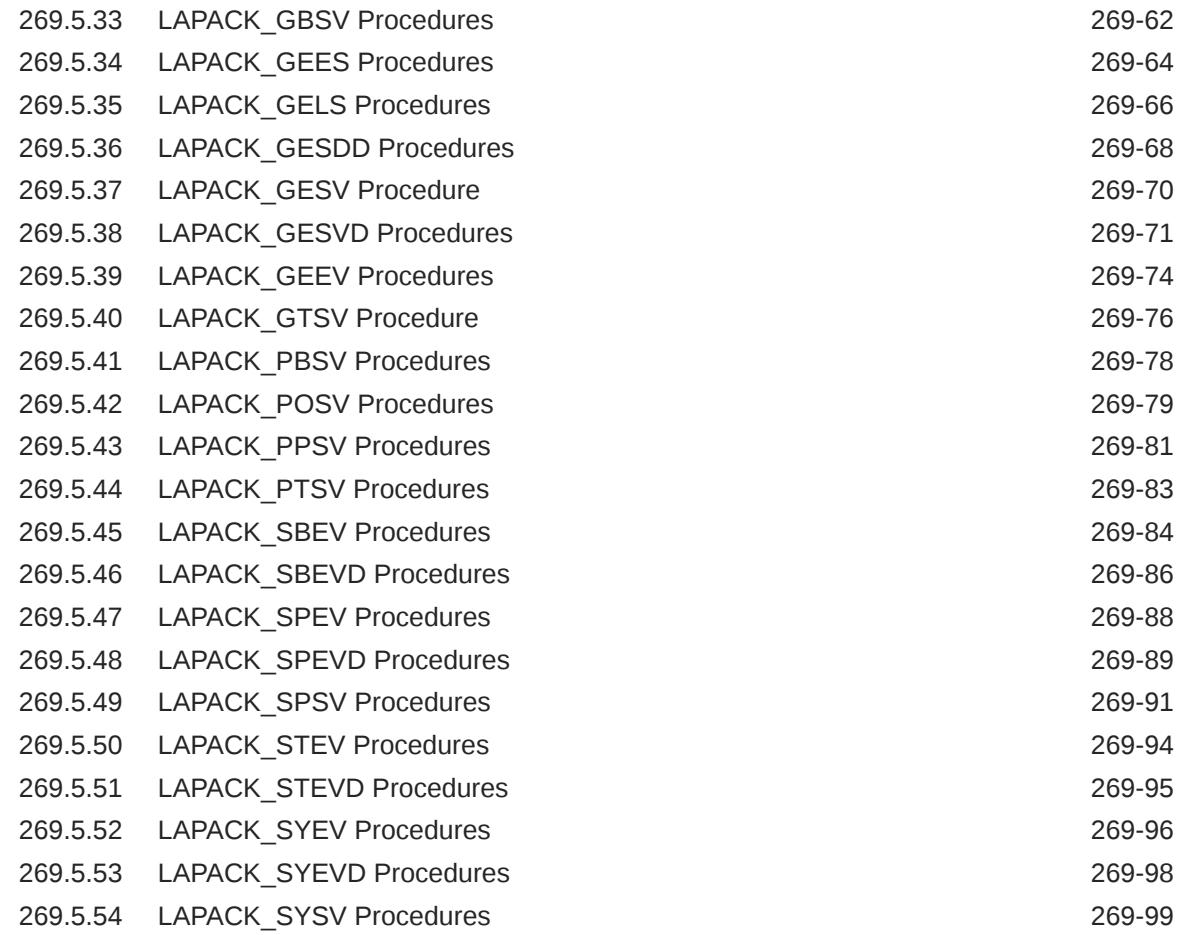

### 270 [UTL\\_RAW](#page-4415-0)

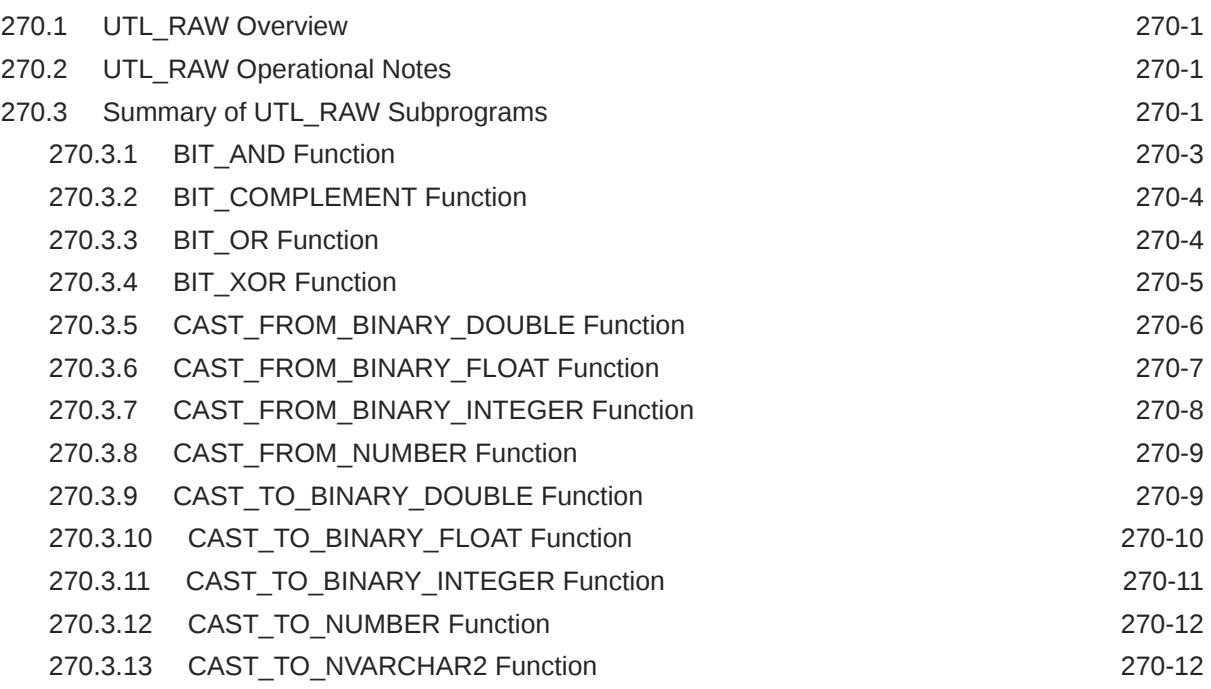

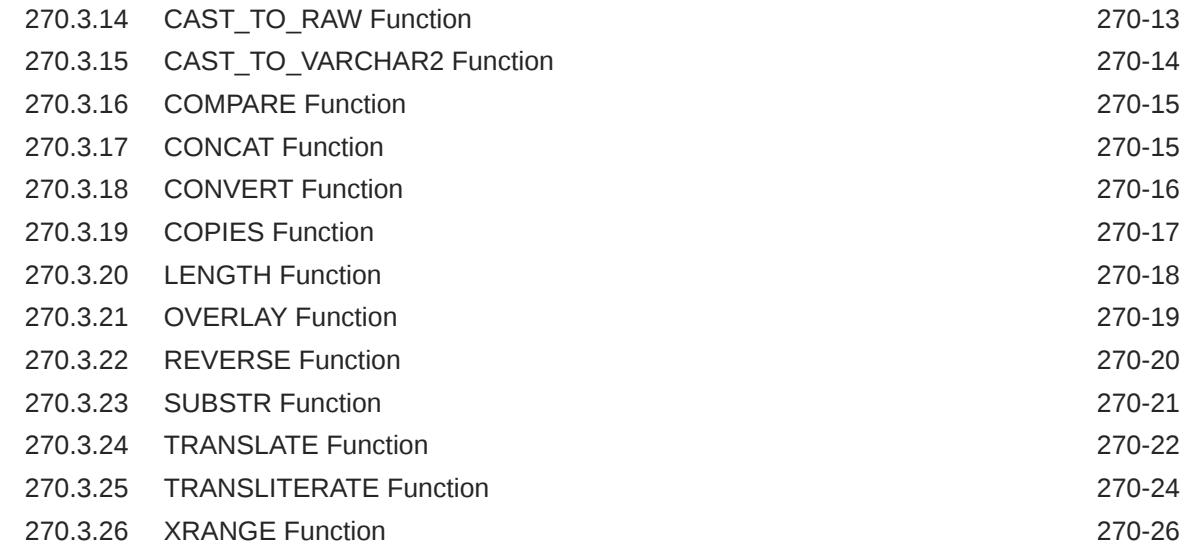

### 271 [UTL\\_RECOMP](#page-4441-0)

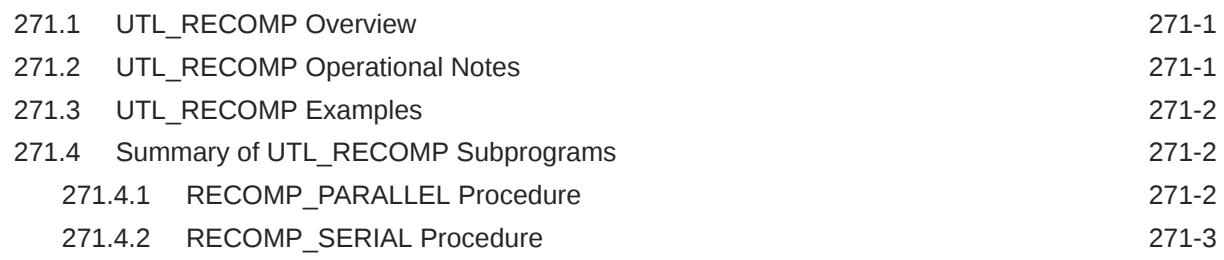

#### 272 [UTL\\_REF](#page-4444-0)

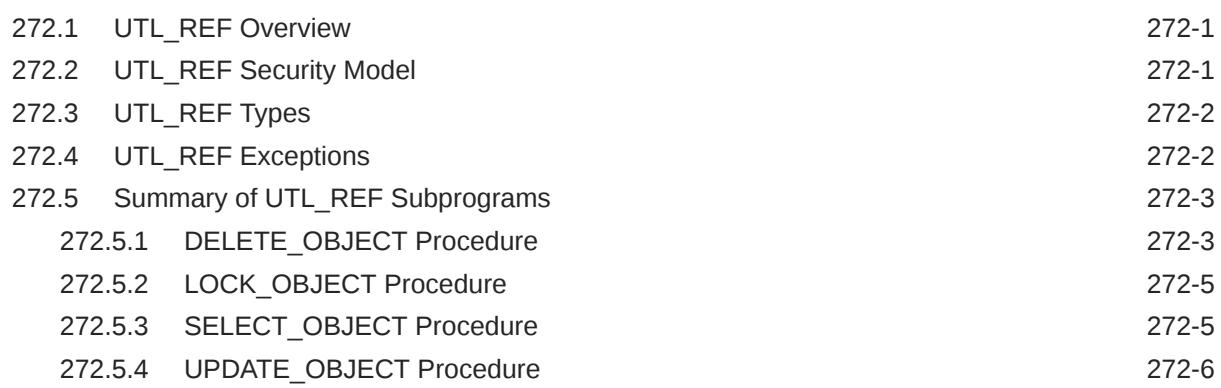

### 273 [UTL\\_SMTP](#page-4451-0)

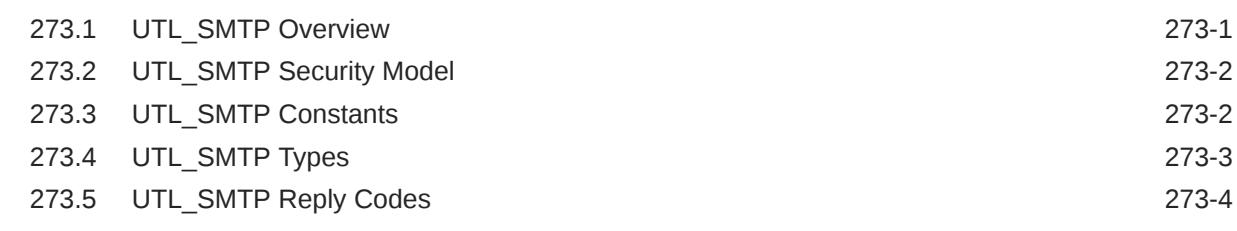

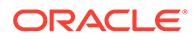

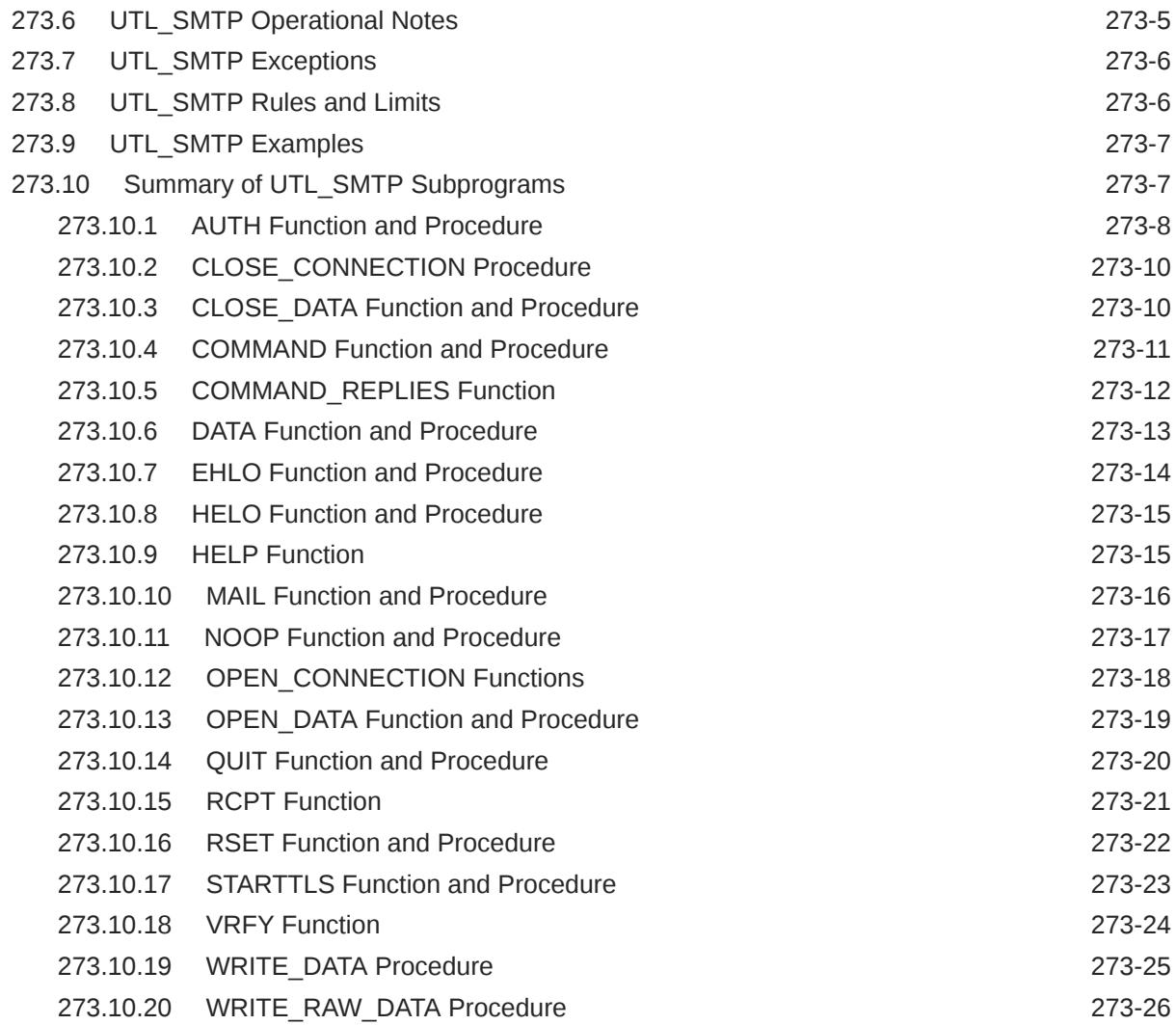

### 274 [UTL\\_SPADV](#page-4477-0)

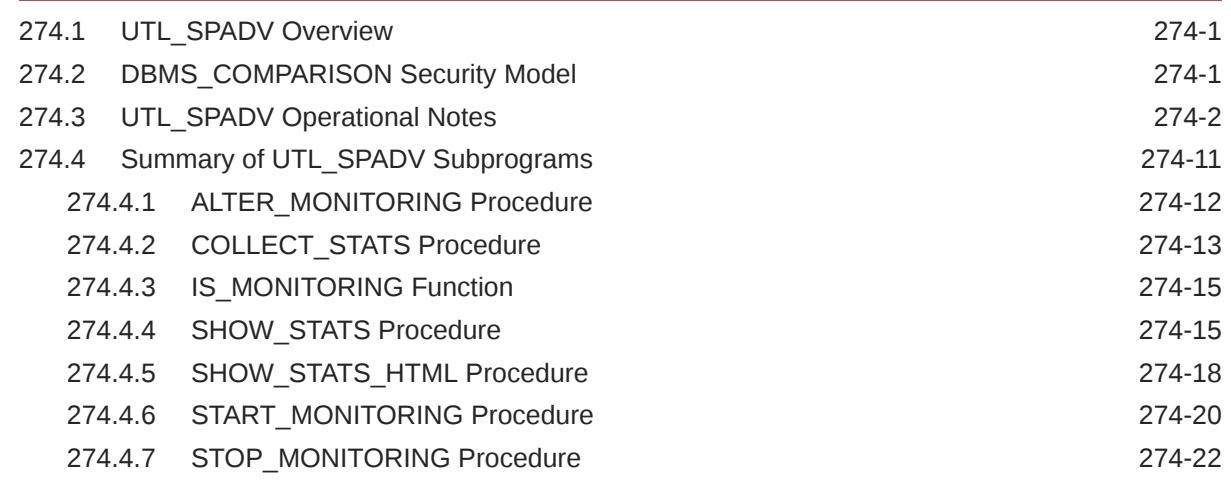

### 275 [UTL\\_TCP](#page-4500-0)

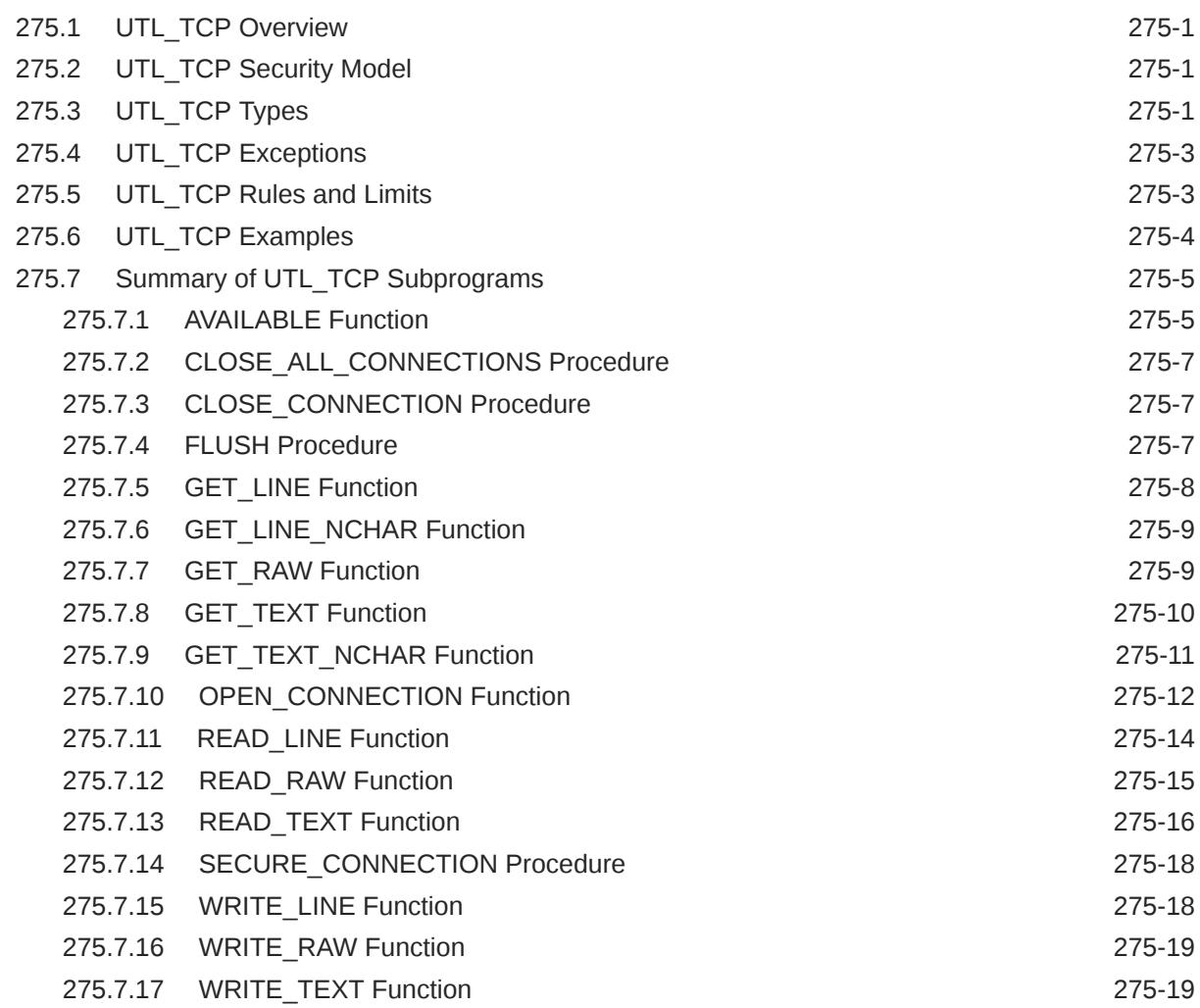

### 276 [UTL\\_URL](#page-4520-0)

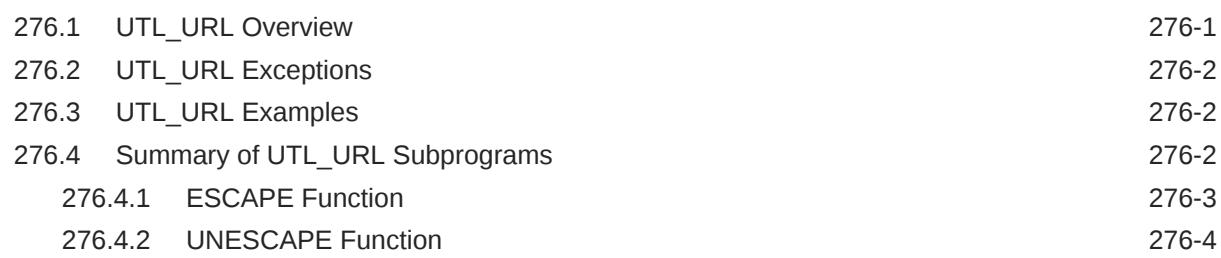

### 277 [WPG\\_DOCLOAD](#page-4525-0)

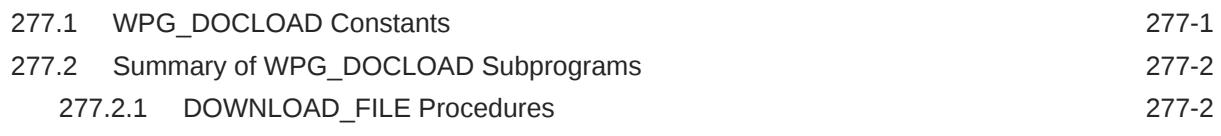

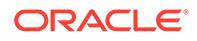

### 278 [ANYDATA TYPE](#page-4528-0)

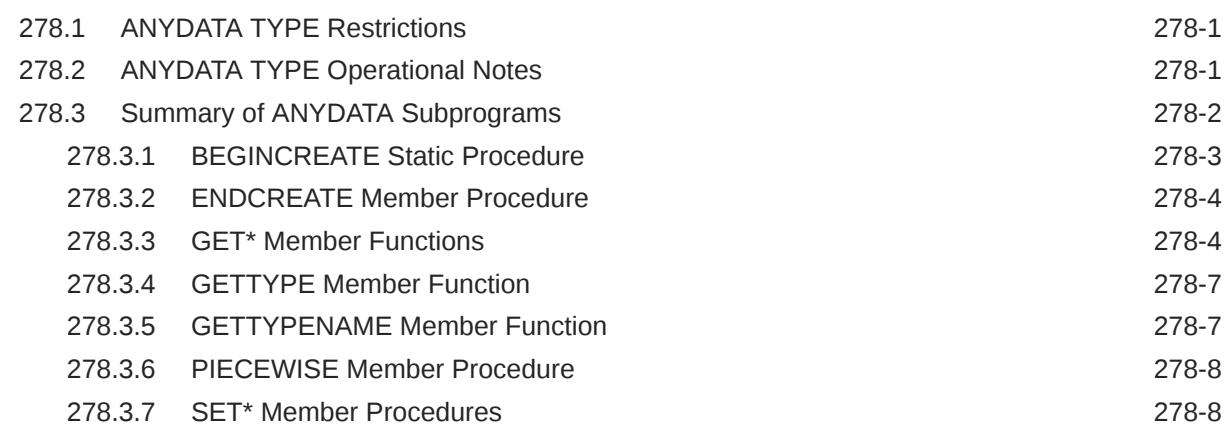

### 279 [ANYDATASET TYPE](#page-4539-0)

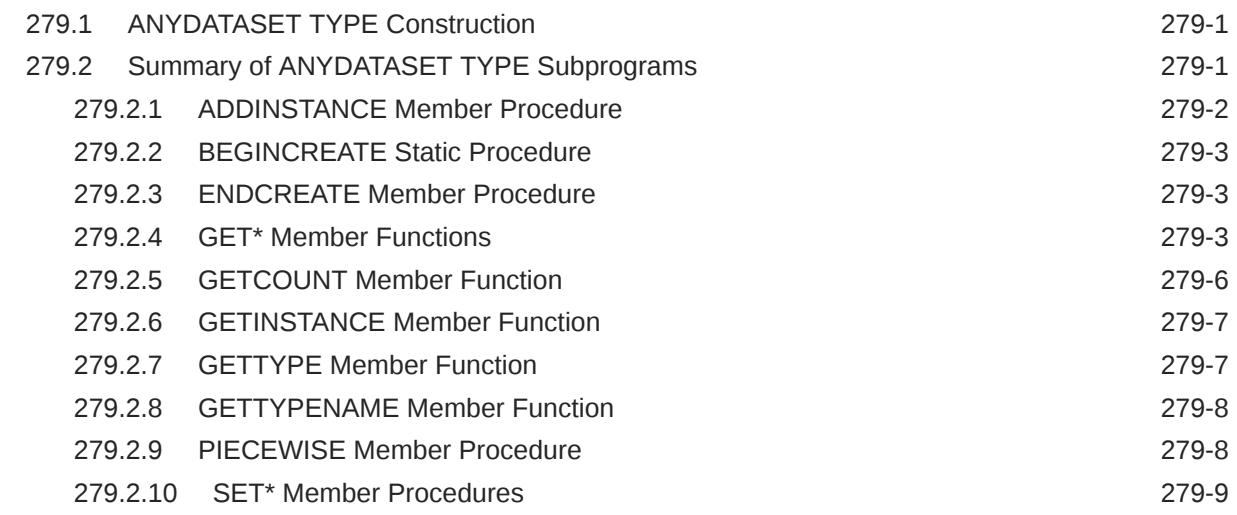

### 280 [ANYTYPE TYPE](#page-4550-0)

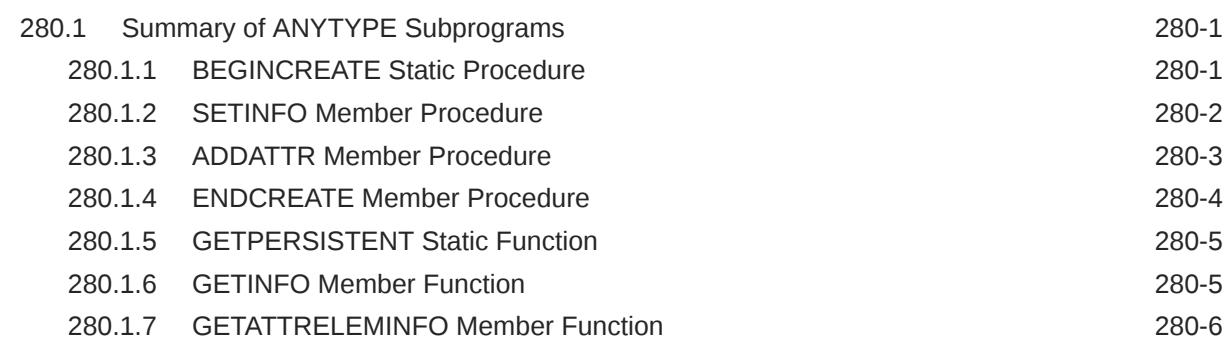

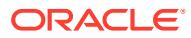

### 281 [Oracle Database Advanced Queuing \(AQ\) Types](#page-4557-0)

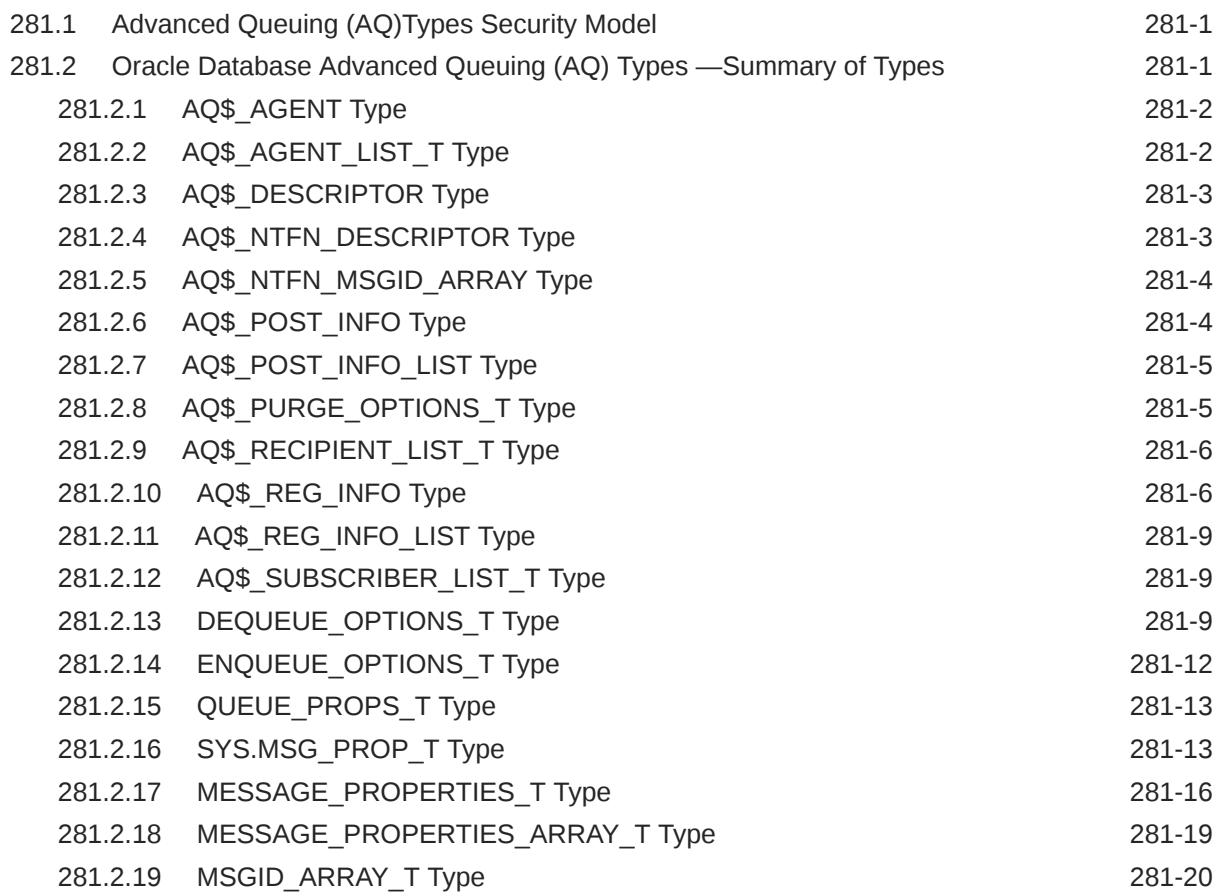

### 282 [DBFS Content Interface Types](#page-4577-0)

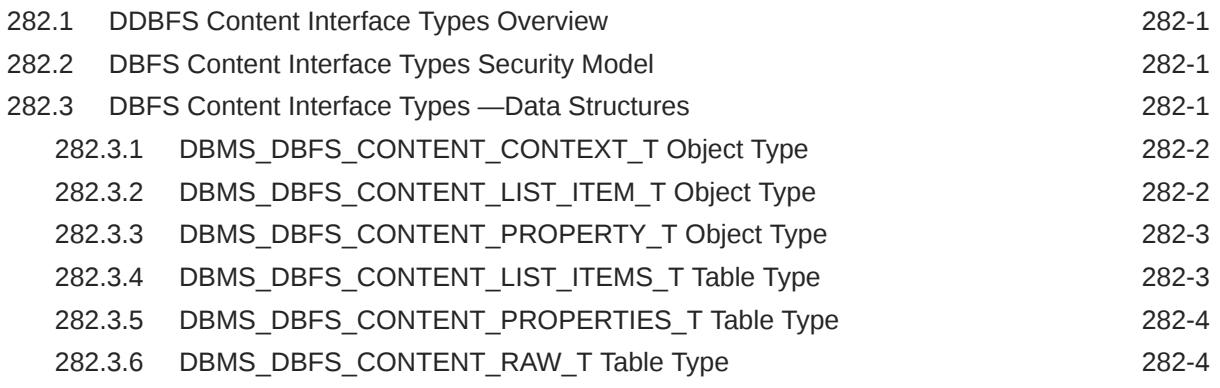

### 283 [Database URI TYPEs](#page-4581-0)

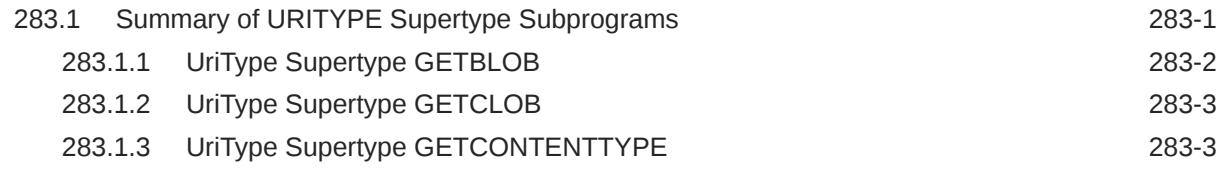

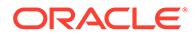

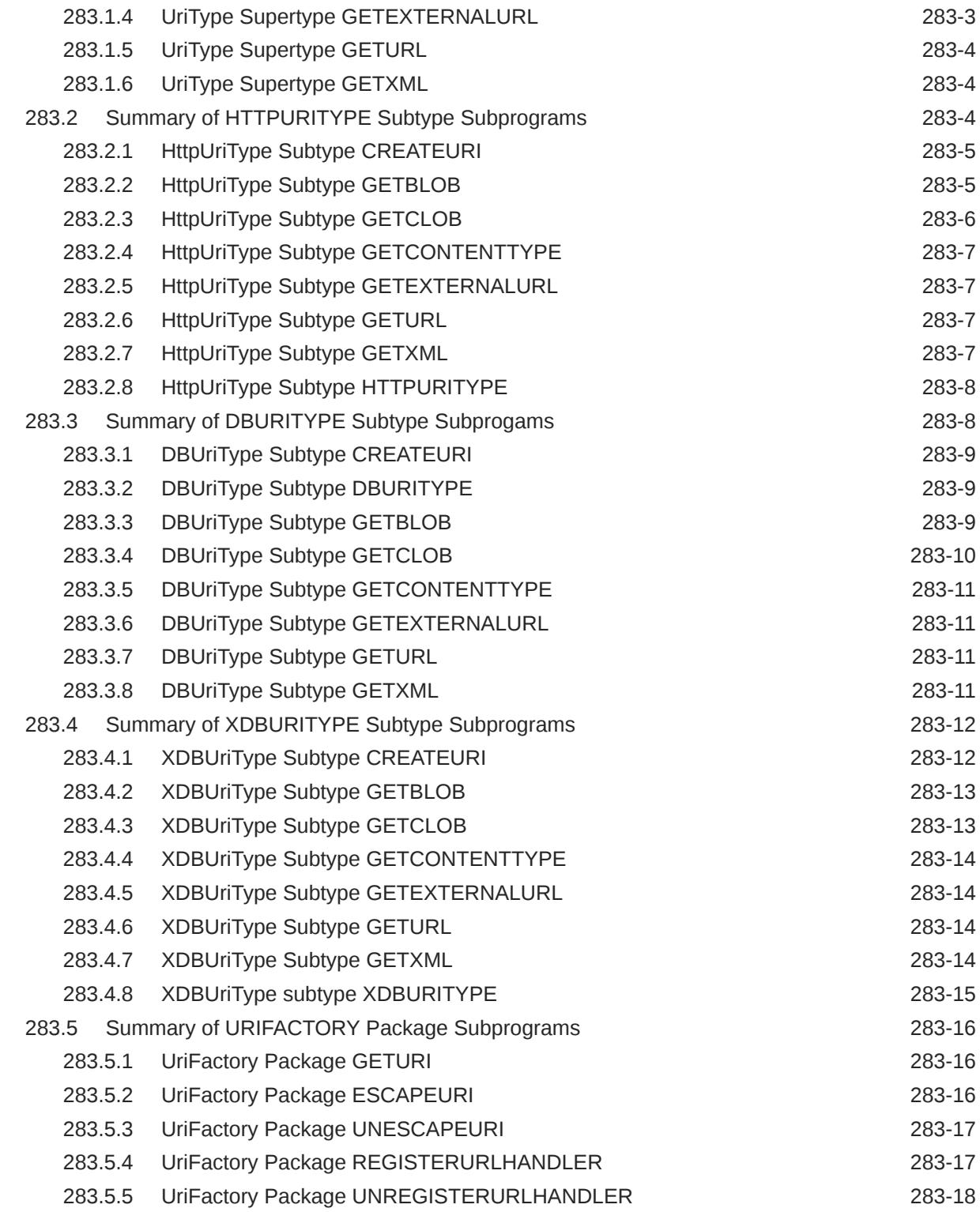

### 284 [JMS Types](#page-4599-0)

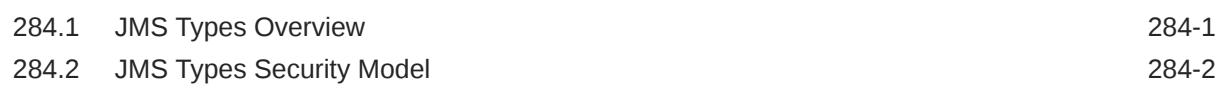

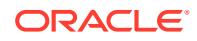

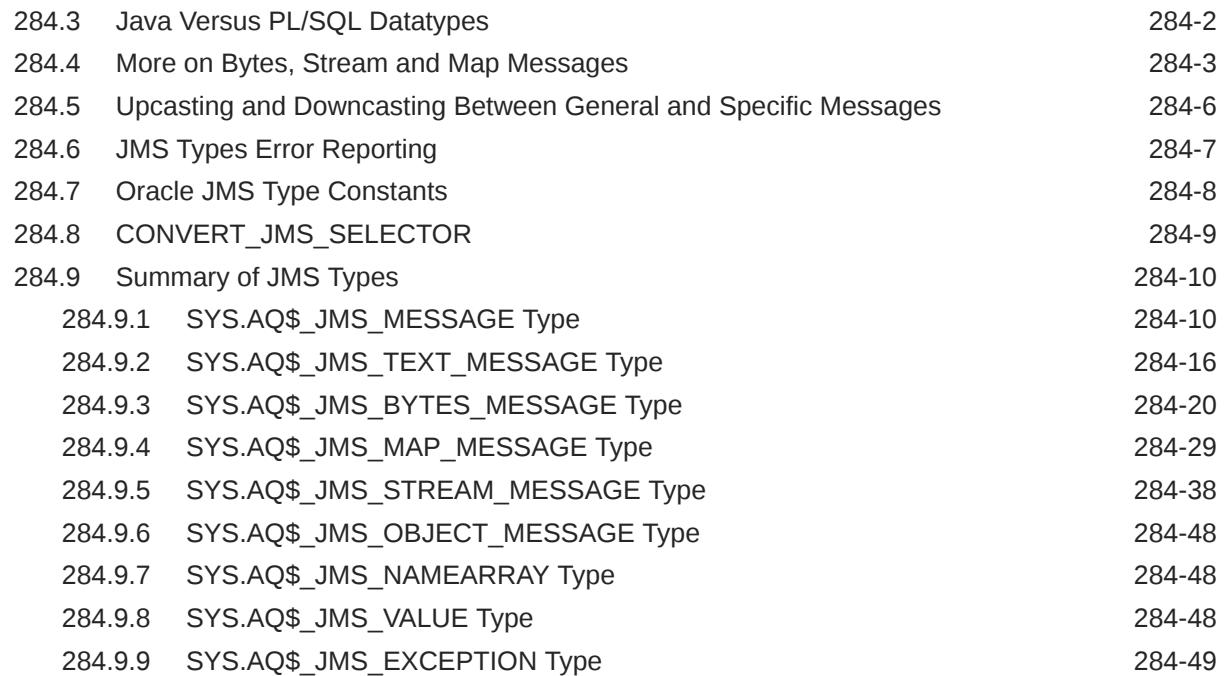

### 285 [JSON Data Structures](#page-4648-0)

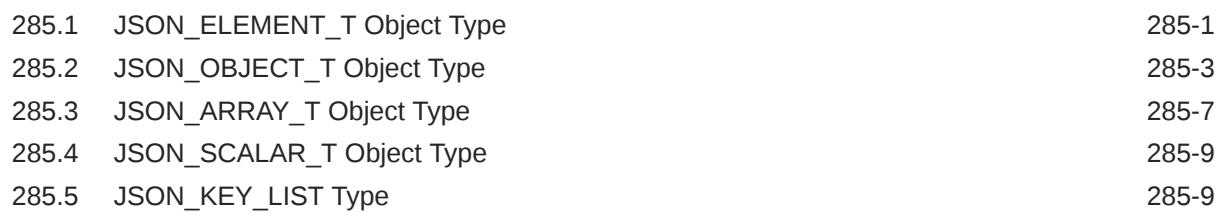

### 286 [Logical Change Record TYPEs](#page-4657-0)

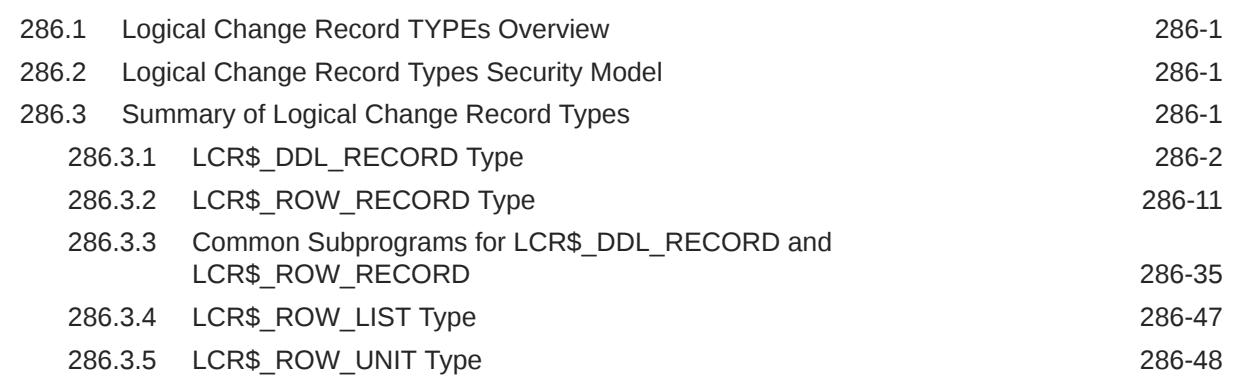

### 287 [Oracle Multimedia ORDAudio TYPE](#page-4706-0)

### 288 [Oracle Multimedia ORDDicom TYPE](#page-4707-0)

### 289 [Oracle Multimedia ORDDoc TYPE](#page-4708-0)

290 [Oracle Multimedia ORDImage TYPE](#page-4709-0)

### 291 [Oracle Multimedia SQL/MM Still Image TYPES](#page-4710-0)

### 292 [Oracle Multimedia ORDVideo TYPE](#page-4711-0)

### 293 [MGD\\_ID Package Types](#page-4712-0)

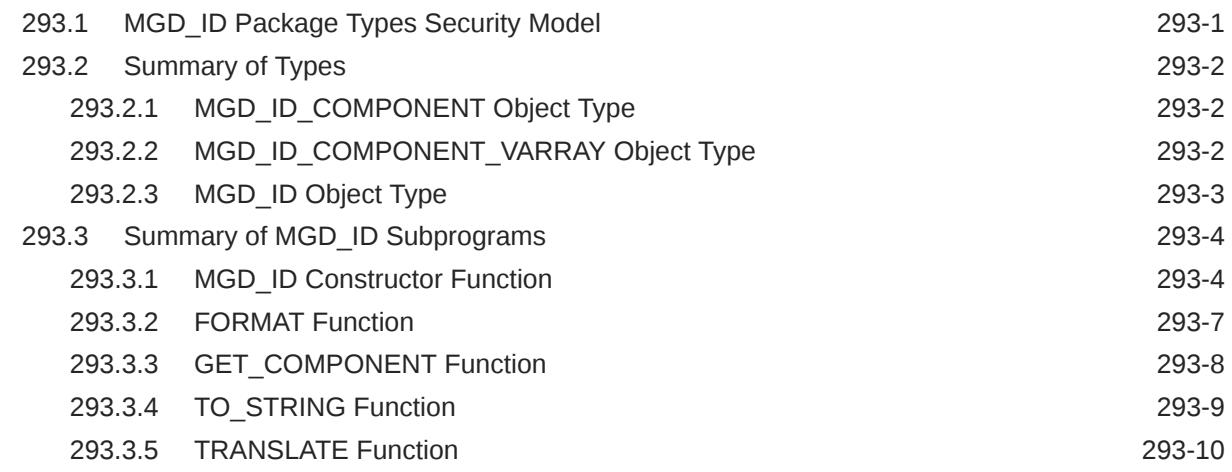

### 294 [Rule TYPEs](#page-4725-0)

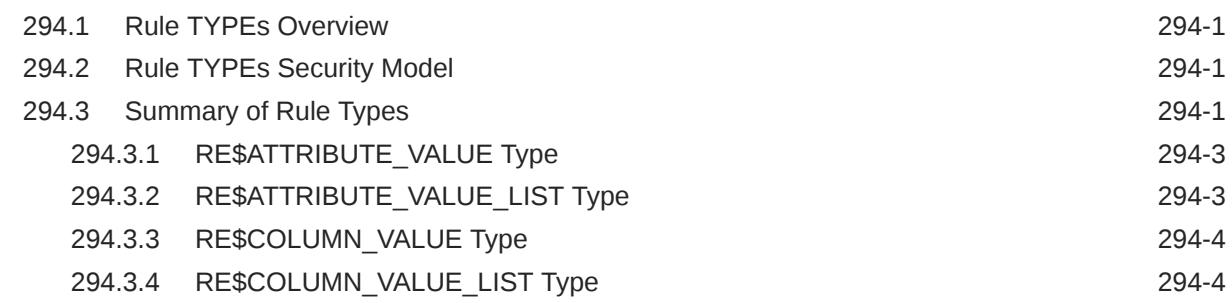

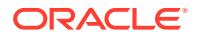

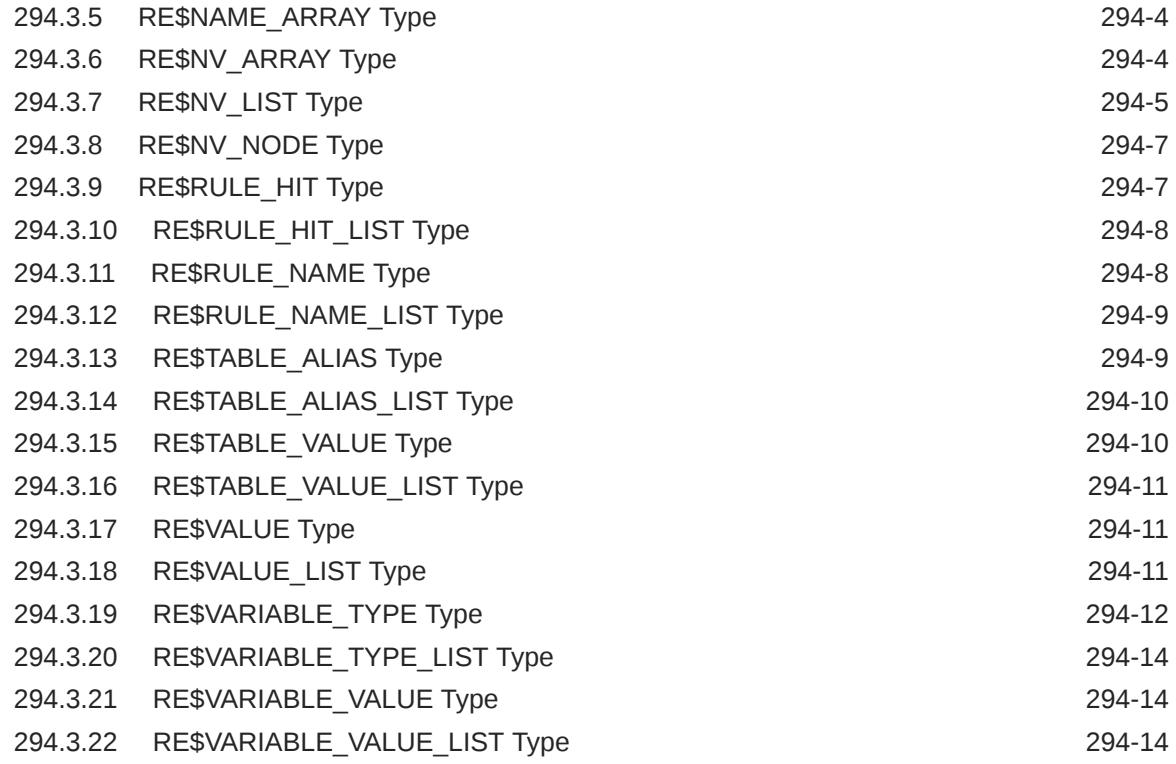

### 295 [UTL Streams Types](#page-4739-0)

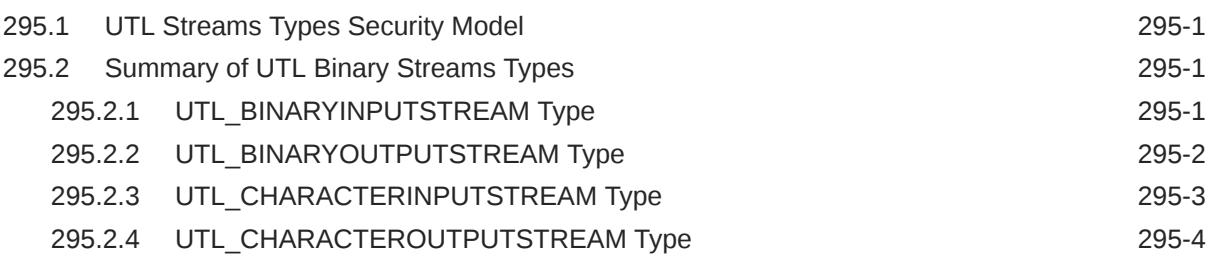

### 296 [XMLTYPE](#page-4744-0)

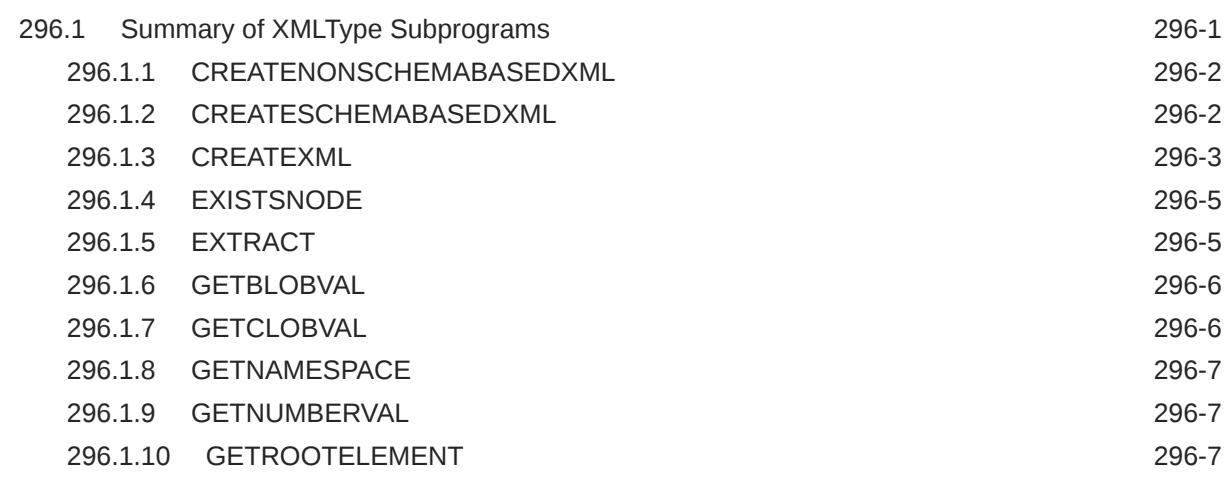

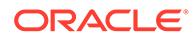

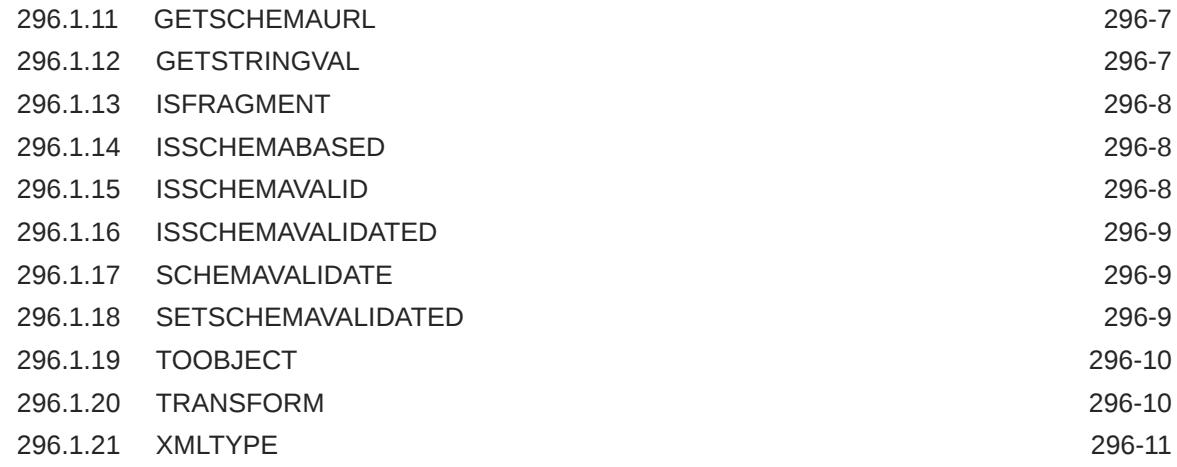

### [Index](#page-4756-0)

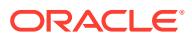

# Preface

This Preface contains these topics:

- **Audience**
- Related Documents
- **[Conventions](#page-137-0)**

## Audience

*Oracle Database PL/SQL Packages and Types Reference* is intended for programmers, systems analysts, project managers, and others interested in developing database applications. This manual assumes a working knowledge of application programming and familiarity with SQL to access information in relational database systems. Some sections also assume a knowledge of basic object-oriented programming.

## Documentation Accessibility

For information about Oracle's commitment to accessibility, visit the Oracle Accessibility Program website at <http://www.oracle.com/pls/topic/lookup?ctx=acc&id=docacc>.

#### **Access to Oracle Support**

Oracle customers that have purchased support have access to electronic support through My Oracle Support. For information, visit <http://www.oracle.com/pls/topic/lookup?ctx=acc&id=info> or visit <http://www.oracle.com/pls/topic/lookup?ctx=acc&id=trs> if you are hearing impaired.

## Related Documents

For more information, see the following documents:

- *Oracle Database Development Guide*
- *Oracle Database PL/SQL Language Reference*

Many of the examples in this book use the sample schemas, which are installed by default when you select the Basic Installation option with an Oracle Database installation. Refer to *Oracle Database Sample Schemas* for information on how these schemas were created and how you can use them yourself.

Printed documentation is available for sale in the Oracle Store at

<http://shop.oracle.com/>

To download free release notes, installation documentation, white papers, or other collateral, please visit the Oracle Technology Network (OTN).

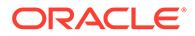

#### <http://docs.oracle.com/>

# <span id="page-137-0"></span>**Conventions**

This section describes the conventions used in the text and code examples of this documentation set. It describes:

- Conventions in Text
- [Conventions in Code Examples](#page-138-0)

#### **Conventions in Text**

We use various conventions in text to help you more quickly identify special terms. The following table describes those conventions and provides examples of their use.

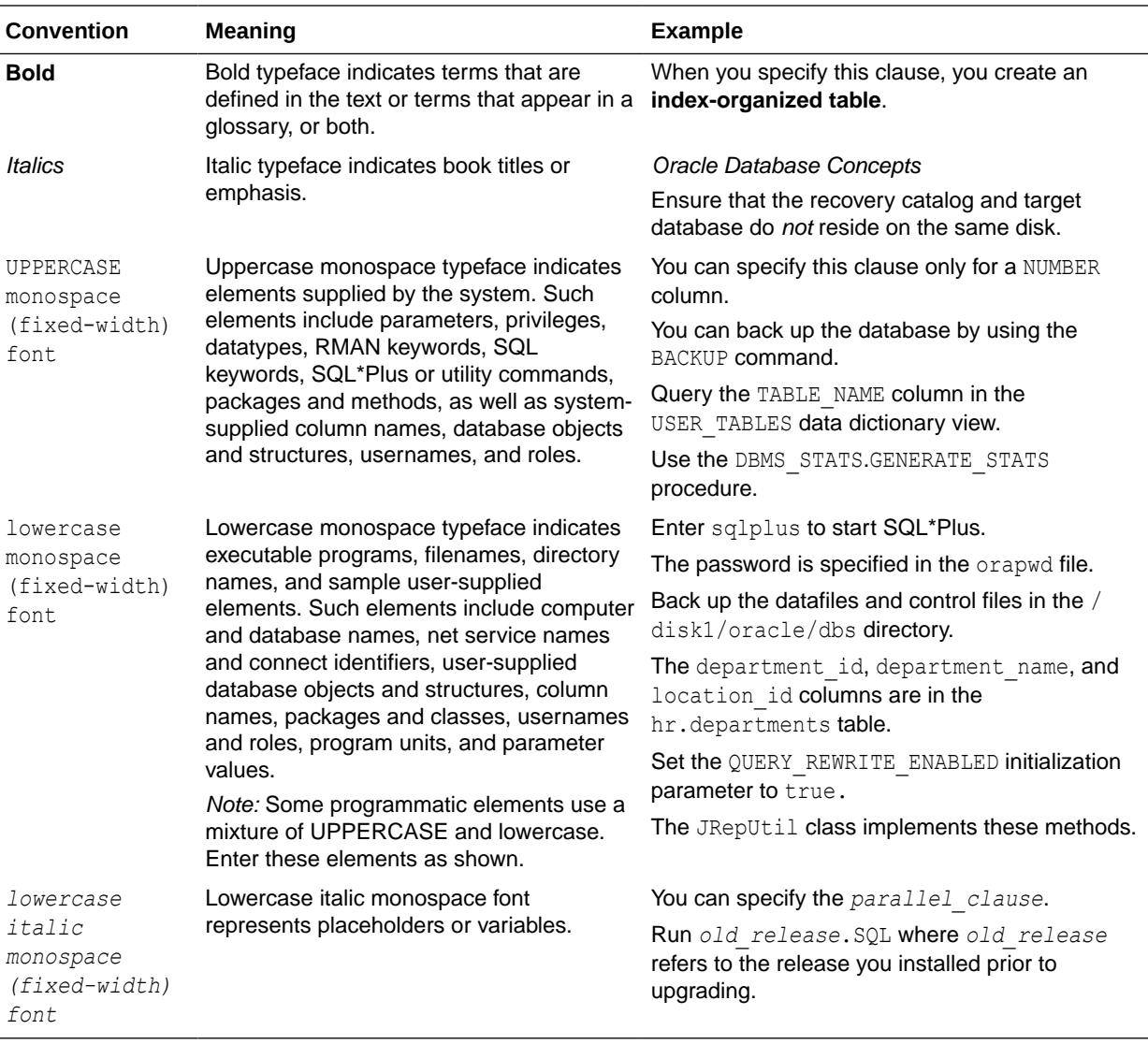

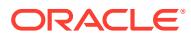

#### <span id="page-138-0"></span>**Conventions in Code Examples**

Code examples illustrate SQL, PL/SQL, SQL\*Plus, or other command-line statements. They are displayed in a monospace (fixed-width) font and separated from normal text as shown in this example:

SELECT username FROM dba\_users WHERE username = 'MIGRATE';

The following table describes typographic conventions used in code examples and provides examples of their use.

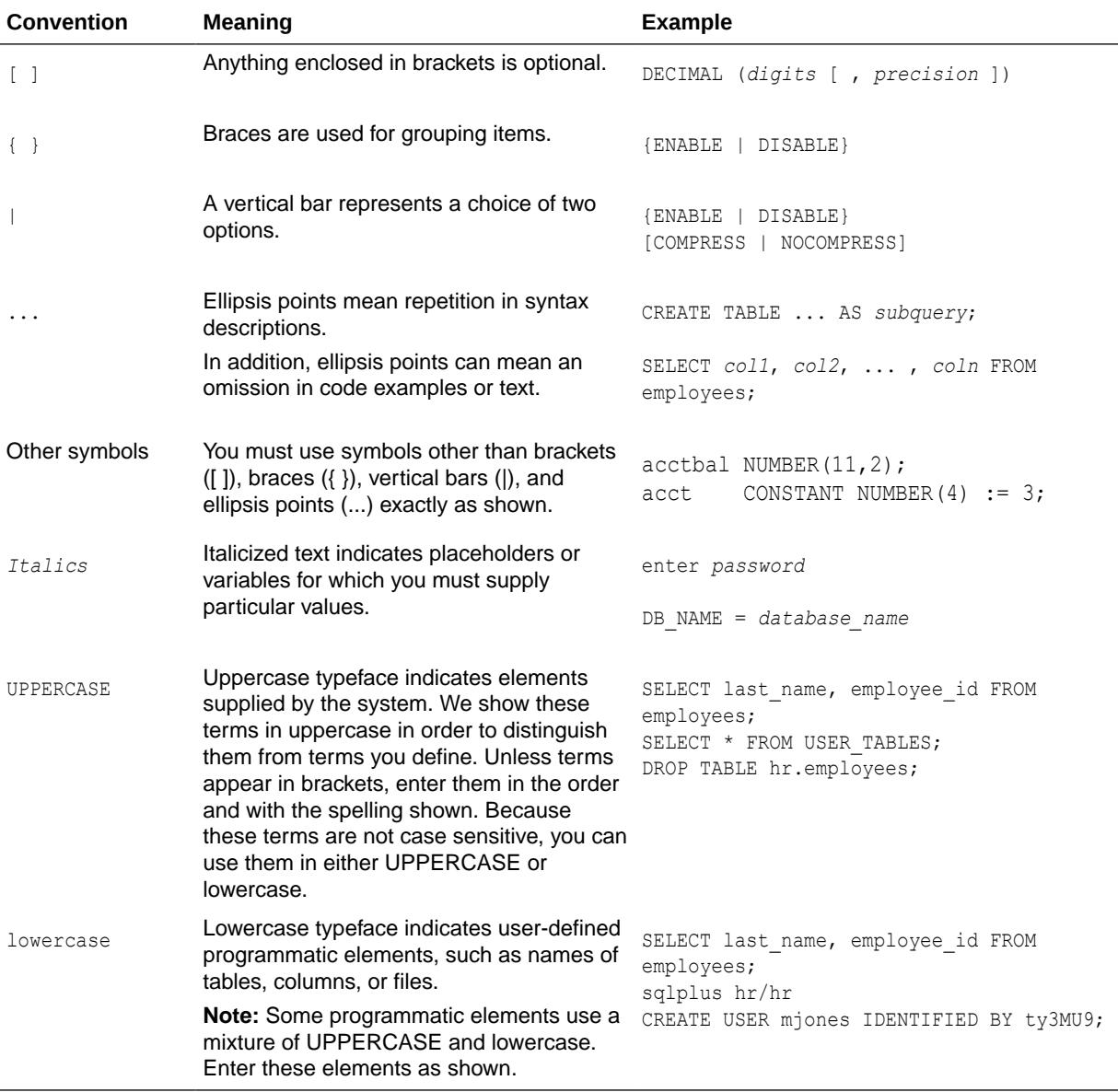

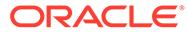

# Changes in This Release for Oracle Database PL/SQL Packages and Types Reference

This preface contains:

• Changes in Oracle Database 12c Release 2 (12.2)

# Changes in Oracle Database 12c Release 2 (12.2)

The following are changes in *Oracle Database PL/SQL Packages and Types Reference* for Oracle Database 12c Release 2 (12.2).

- **New Features**
- [Deprecated Features](#page-145-0)
- [Desupported Features](#page-146-0)

### New Features

The following features are new in this release:

• Data Guard Database Compare

The new DBMS\_DBCOMP package lets you perform block comparison to detect lost writes or database inconsistencies between a primary database and one or more physical standby databases.

See [DBMS\\_DBCOMP](#page-1025-0)

• Enhanced Java Debug Wire Protocol

See [DBMS\\_DEBUG\\_JDWP](#page-1189-0) and [DBMS\\_DEBUG\\_JDWP\\_CUSTOM](#page-1197-0)

• Enhanced support for unified auditing, fine-grained auditing, and Transparent Data Encryption (TDE) column encryption for the creation of transparent sensitive data protection policies.

See [DBMS\\_TSDP\\_PROTECT](#page-3201-0)

• New package to perform Oracle File System operations (make, mount, and unmount)

See [DBMS\\_FS](#page-1316-0)

• New package to manage foreground prespawned processes.

See [DBMS\\_PROCESS](#page-1928-0)

• New package to identify interconnected databases and trace the system change number (SCN) flow across distributed databases.

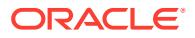

See [DBMS\\_TNS](#page-3172-0)

New DBMS\_HADOOP package that provides a PL/SQL procedure called CREATE\_EXTDDL\_FOR\_HIVE(), that creates an Oracle external table for a given hive table.

See [DBMS\\_HADOOP](#page-1342-0)

New DBMS HANG MANAGER package provides a method of changing some Hang Manager configuration parameters.

See [DBMS\\_HANG\\_MANAGER](#page-1345-0)

• New package to validate data in tables used by analytic views and hierarchies.

See [DBMS\\_HIERARCHY](#page-1355-0)

New DBMS JSON package provides an interface for data-guide operations.

See [DBMS\\_JSON](#page-1432-0)

New package to format the output of queries to the DBA\_FGA\_AUDIT\_TRAIL, DBA AUDIT TRAIL, UNIFIED AUDIT TRAIL, and V\$XML AUDIT TRAILauditing views

See [DBMS\\_AUDIT\\_UTIL](#page-483-0)

- New DBMS INMEMORYADMIN package to manage In-Memory FastStart (IM FastStart) See [DBMS\\_INMEMORY\\_ADMIN](#page-1407-0)
- New DBMS PDB ALTER SHARING

See [DBMS\\_PDB\\_ALTER\\_SHARING](#page-1865-0)

• Error Handling Improvements for Oracle GoldenGate Integrated Replication See [DBMS\\_APPLY\\_ADM](#page-288-0) Materialized Views: Refresh Statistics History

See [DBMS\\_MVIEW\\_STATS](#page-1779-0)

Enhancements for DBMS\_DATA\_MINING package

The following new algorithm settings are added:

- [DBMS\\_DATA\\_MINING Algorithm Settings: ALGO\\_EXTENSIBLE\\_LANG](#page-738-0)
- [DBMS\\_DATA\\_MINING Algorithm Settings: Explicit Semantic Analysis](#page-744-0)

New procedures to support partitioned models are added:

- [ADD\\_PARTITION Procedure](#page-763-0)
- [COMPUTE\\_CONFUSION\\_MATRIX\\_PART Procedure](#page-777-0)
- [COMPUTE\\_LIFT\\_PART Procedure](#page-788-0)
- [COMPUTE\\_ROC\\_PART Procedure](#page-798-0)
- [CREATE\\_MODEL2 Procedure](#page-807-0)
- [DROP\\_PARTITION Procedure](#page-808-0)
- Enhancements to the DBMS DST package: See [FIND\\_AFFECTED\\_TABLES Procedure](#page-1226-0) (new parameter: parallel)
- Enhancements to the DBMS\_LOB package:

See

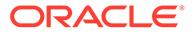

- [ISREMOTE Function](#page-1493-0) (new)
- [CLOB2FILE Procedure](#page-1459-0) (this procedure is removed from the DBMS XSLPROCESSOR package and added to the DBMS LOB package)

The transfer of the DBMS\_XSLPROCESSOR subprogram CLOB2FILE to the DBMS\_LOB package.

New DBMS\_PLSQL\_CODE\_COVERAGE package to collect PL/SQL Basic Block Coverage data

See [DBMS\\_PLSQL\\_CODE\\_COVERAGE](#page-1902-0)

• New Oracle Multimedia packages

See

- [ORD\\_AUDIO](#page-4056-0)
- [ORD\\_DOC](#page-4059-0)
- [ORD\\_IMAGE](#page-4060-0)
- [ORD\\_VIDEO](#page-4061-0)
- New SDO\_NFE package

See [SDO\\_NFE](#page-4127-0)

The following enhancements for the DBMS\_REDACT package:

Addition of the DBMS\_REDACT. NULLIFY function to create or alter Data Redaction policies that return null values, using DBMS\_REDACT.ADD\_POLICY or DBMS\_REDACT.ALTER\_POLICY. Also, the expression parameter for these procedures supports more functions.

See

- [ADD\\_POLICY Procedure](#page-1969-0)
- [ALTER\\_POLICY Procedure](#page-1975-0)

New procedures to support the management of named policy expressions:

See

- [CREATE\\_POLICY\\_EXPRESSION Procedure](#page-1982-0)
- [APPLY\\_POLICY\\_EXPR\\_TO\\_COL Procedure](#page-1981-0)
- [UPDATE\\_POLICY\\_EXPRESSION Procedure](#page-1986-0)
- [DROP\\_POLICY\\_EXPRESSION Procedure](#page-1984-0)
- Enhancements to the DBMS\_PRIVILEGE\_CAPTURE package, to enable you to create a capture run to define the period of time during which a privilege capture takes place:

See

- [CAPTURE\\_DEPENDENCY\\_PRIVS Procedure](#page-1922-0) (new)
- [ENABLE\\_CAPTURE Procedure](#page-1925-0) (updated)
- [DELETE\\_RUN Procedure](#page-1924-0) (new)
- Enhancements to the DBMS SERVICE package:

See

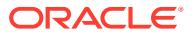

- [CREATE\\_SERVICE Procedure](#page-2309-0) (new parameters: FAILOVER\_RESTORE, DRAIN\_TIMEOUT, and STOP\_OPTION)
- [MODIFY\\_SERVICE Procedure](#page-2314-0) (new parameters: DRAIN\_TIMEOUT, FAILOVER RESTORE, and STOP OPTION)
- [STOP\\_SERVICE Procedure](#page-2318-0) (new parameters: DRAIN\_TIMEOUT and STOP\_OPTION)
- DBMS SERVICE new constants (FAILOVER RESTORE NONE, FAILOVER RESTORE BASIC, STOP OPTION NONE, STOP OPTION IMMEDIATE, and STOP OPTION TRANSACTIONAL)
- Enhancements to the DBMS SPM package:

See

- [CONFIGURE Procedure](#page-2401-0) (new)
- [LOAD\\_PLANS\\_FROM\\_AWR Function](#page-2410-0)

(new)

- [SET\\_EVOLVE\\_TASK\\_PARAMETER Procedure](#page-2419-0) (new parameter FIND ALTERNATE PLANS added to the procedure)
- The DBMS SQL package has been enhanced to support more bind variable types. The DESC\_REC4 RECORD Type and DESC\_TAB4 TABLE Type are introduced to support longer identifiers.

See

- [BIND\\_VARIABLE Procedures](#page-2451-0)
- [VARIABLE\\_VALUE Procedures](#page-2484-0)
- [BIND\\_VARIABLE\\_PKG Procedure](#page-2453-0)(new)
- [VARIABLE\\_VALUE\\_PKG Procedure](#page-2486-0)(new)
- [DBMS\\_SQL DESC\\_REC4 Record Type](#page-2439-0) (new)
- [DBMS\\_SQL DESC\\_TAB4 Table Type](#page-2442-0) (new)
- Enhancements to the DBMS SQLDIAG package:

See [CREATE\\_SQL\\_PATCH Function](#page-2528-0)

Enhancements to the DBMS SQLPA package:

See [SET\\_ANALYSIS\\_TASK\\_PARAMETER Procedures](#page-2558-0) (new parameters: EXECUTE\_TRIGGERS, NUM\_ROWS\_TO\_FETCH, and REPLACE SYSDATE WITH)

Enhancements to the DBMS XDB CONFIG package, to enable you to get and set remote HTTP and HTTPS port values, and to enable a global port value.

See

- [GETREMOTEHTTPPORT Function](#page-3424-0) (new)
- [GETREMOTEHTTPSPORT Function](#page-3425-0) (new)
- [ISGLOBALPORTENABLED Function](#page-3425-0) (new)
- [SETGLOBALPORTENABLED Procedure](#page-3425-0) (new)
- [SETREMOTEHTTPPORT Procedure](#page-3429-0) (new)
- [SETREMOTEHTTPSPORT Procedure](#page-3429-0) (new)

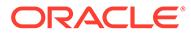

- [DBMS\\_XDB\\_CONFIG Constants](#page-3414-0) (new constants: XDB\_ENDPOINT\_RHTTP and XDB\_ENDPOINT\_RHTTPS)
- Enhancements to the DBMS\_XMLSTORAGE\_MANAGE package:

See

- [REFPARTITIONEXCHANGEIN Procedure](#page-3730-0) (new)
- [REFPARTITIONEXCHANGEOUT Procedure](#page-3731-0) (new)
- The transfer of the DBMS\_XSLPROCESSOR subprograms CLOB2FILE and READ2CLOB to the DBMS LOB package.

See [Summary of DBMS\\_LOB Subprograms](#page-1455-0)

- DBMS STATS preference for automatic column group statistics See [SET\\_GLOBAL\\_PREFS Procedure](#page-2868-0)
- Scan rate and In-Memory Column Store (IM column store) statistics See [SET\\_TABLE\\_STATS Procedure](#page-2901-0)
- New DBMS STATS preference to override preference settings

See [SET\\_GLOBAL\\_PREFS Procedure](#page-2868-0)

- DBMS STATS monitoring statistics no longer need to be saved to disk See [FLUSH\\_DATABASE\\_MONITORING\\_INFO Procedure](#page-2742-0)
- Active Data Guard support for SQL Tuning Advisor See [CREATE\\_TUNING\\_TASK Functions](#page-2592-0)
- Real-Time Database Operations monitoring enhancements

See [BEGIN\\_OPERATION Function](#page-2490-0)

• Optimizer Statistics Advisor, which diagnoses problems in the existing practices for gathering statistics, and then generates a report of findings and recommendations.

See [DBMS\\_STATS Operational Notes](#page-2665-0)

New DBMS STATS preference APPROXIMATE\_NDV\_ALGORITHM

See [SET\\_GLOBAL\\_PREFS Procedure](#page-2868-0)

New plsql\_mode parameter, which allows you to specify a PL/SQL capture mode with the DBMS WORKLOAD CAPTURE package

See [START\\_CAPTURE Procedure](#page-3273-0)

New plsql\_mode parameter, which allows you to specify a PL/SQL replay mode with the DBMS\_WORKLOAD\_REPLAY package

See

- [INITIALIZE\\_CONSOLIDATED\\_REPLAY Procedure](#page-3291-0)
- [INITIALIZE\\_REPLAY Procedure](#page-3292-0)
- [PROCESS\\_CAPTURE Procedure](#page-3300-0)
- New rac\_inst\_list parameter for the DBMS\_WORKLOAD\_REPLAY package, which enables you to specify a list of Oracle Real Application Clusters (Oracle RAC) instances that will be used for replay

See [INITIALIZE\\_REPLAY Procedure](#page-3292-0)

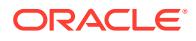
New parameters for the DBMS\_WORKLOAD\_REPLAY package

See

- $-$  rac mode: This parameter specifies replay options in an Oracle RAC environment.
- query only: This parameter replays only the read-only queries of a workload capture.

#### See [PREPARE\\_REPLAY Procedure](#page-3296-0)

New procedure for the DBMS\_WORKLOAD\_REPLAY package that enables you to modify the DBA\_WORKLOAD\_GROUP\_ASSIGNMENTS view, which provides information about workload captures and their assigned instances

See [ASSIGN\\_GROUP\\_TO\\_INSTANCE Procedure](#page-3281-0)

New procedure for the DBMS\_WORKLOAD\_REPLAY package that enables you to specify SQL statements to be skipped or replaced during database replay

See [SET\\_SQL\\_MAPPING Procedure](#page-3308-0)

New procedures for the DBMS\_AUDIT\_MGMT package. TRANSFER\_UNIFIED\_AUDIT\_RECORDS enables you to transfer unified audit records from the common logging interface (CLI) swap table to an internal unified audit relational table. This internal table, new for this release, is required for better read performance of the unified audit trail. ALTER\_PARTITION\_INTERVAL changes the unified audit internal relational table's partition interval.

See the following topics for more information:

- [TRANSFER\\_UNIFIED\\_AUDIT\\_RECORDS Procedure](#page-482-0)
- [ALTER\\_PARTITION\\_INTERVAL Procedure](#page-458-0)
- New load details parameter for the DBMS WORKLOAD REPLAY package that enables you to load the divergence and track commits data for a replay

See [GET\\_REPLAY\\_INFO Function](#page-3289-0)

Enhancements to DBMS AQADM package:

See

- [ALTER\\_QUEUE\\_TABLE Procedure](#page-411-0) (updated)
- [ALTER\\_SHARDED\\_QUEUE Procedure](#page-412-0) (updated)
- [CREATE\\_EXCEPTION\\_QUEUE Procedure](#page-421-0) (new)
- [CREATE\\_QUEUE\\_TABLE Procedure](#page-417-0) (updated)
- [CREATE\\_SHARDED\\_QUEUE Procedure](#page-420-0) (updated)
- [DROP\\_SHARDED\\_QUEUE Procedure](#page-425-0) (updated)
- [GET\\_QUEUE\\_PARAMETER Procedure](#page-427-0) (new)
- [SET\\_QUEUE\\_PARAMETER Procedure](#page-436-0) (new)
- [UNSET\\_QUEUE\\_PARAMETER Procedure](#page-439-0) (new) See [DBMS\\_AQADM](#page-398-0)
- New procedure for the DBMS DBFS CONTENT package See
	- [ISPATHLOCKED Procedure](#page-1072-0)

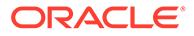

Enhancements to DBMS DBFS CONTENT package:

See

- [LOCKPATH Procedure](#page-1074-0) (updated)
- [UNLOCKPATH Procedure](#page-1091-0) (updated)
- New procedure for the DBMS DBFS CONTENT SPI package

See

- [ISPATHLOCKED Procedure](#page-1107-0)
- Enhancements to DBMS DBFS CONTENT SPI package:

See

- [LOCKPATH Procedure](#page-1108-0) (updated)
- [UNLOCKPATH Procedure](#page-1115-0) (updated)
- Modification for the DBMS\_RLS.ADD\_POLICY procedure. If you plan to include the INSERT statement type, then you must ensure that the update check parameter is set to TRUE.

See

– [ADD\\_POLICY Procedure](#page-2093-0)

#### Deprecated Features

List of deprecated features in Oracle Database 12*c* Release 2 (12.2) PL/SQL Packages and Types Reference.

The following features are deprecated in Oracle Database 12*c* Release 2 (12.2), and may be desupported in a future release:

Deprecation of the DBMS DEBUG package

Use DBMS DEBUG JDWP instead.

Deprecation of the DBMS JOB package

Oracle recommends that you migrate to DBMS SCHEDULER, which provides a richer set of features and capabilities.

Deprecation of the following form DBMS LOB. LOADFROMFILE Procedure.

Use DBMS LOB. LoadClobFromFile Or DBMS LOB. LoadBlobFromFile instead.

Deprecation of the UTL FILE DIR initialization parameter

Use directory objects instead.

• Deprecation of Oracle Multimedia SQL/MM Still Image Standard Support, including the Oracle Multimedia SQL/MM Still Image TYPES

Oracle recommends that you replace SQL/MM still image with ORDImage for image processing.

• Deprecation of Oracle Multimedia DICOM support, including the ORDDicom TYPE, the ORD\_DICOM package, and the ORD\_DICOM\_ADMIN package

There is no replacement for DICOM support in Oracle Database.

Deprecation of the following from the DBMS\_UTILITY package:

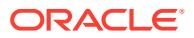

- DBMS\_UTILITY.GET\_PARAMETER\_VALUE function
- DBMS UTILITY.ANALYZE PART OBJECT procedure

There are no replacements for these subprograms.

- Deprecation of the DBMS\_XSLPROCESSOR.CLOB2FILE procedure Use DBMS LOB.CLOB2FILE instead.
- Deprecation of the DBMS\_XSLPROCESSOR.READ2CLOB function Use DBMS LOB. LOADCLOBFROMFILE instead.
- Deprecation of the following from the DBMS\_AUDIT\_MGMT package:
	- DBMS AUDIT MGMT.FLUSH UNIFIED AUDIT TRAIL procedure
	- $-$  AUDIT TRAIL WRITE mode of the AUDIT TRAIL PROPERTY parameter of the DBMS\_AUDIT\_MGMT.SET\_AUDIT\_TRAIL\_PROPERTY procedure

There is no replacement because there is no longer any need to manually write audit records to disk. Starting with this release, audit records are written directly to an internal relational table, bypassing the common logging infrastructure queues.

#### Desupported Features

List of desupported features in Oracle Database 12*c* Release 2 (12.2) PL/SQL Packages and Types Reference.

The following features are desupported in Oracle Database 12*c* Release 2 (12.2):

• Desupport of Advanced Replication

The Oracle Database Advanced Replication feature is desupported in its entirety. The desupport of this feature includes all functionality associated with this feature: multimaster replication, updateable materialized views, hierarchical materialized views, and deployment templates. Read-only materialized views are still supported with basic replication.

Oracle recommends that you replace your use of Advanced Replication with Oracle GoldenGate.

- Desupport of the following subprograms from the DBMS\_XDB\_ADMIN package:
	- CREATEREPOSITORYXMLINDEX
	- XMLINDEXADDPATH
	- XMLINDEXREMOVEPATH
	- DROPREPOSITORYXMLINDEX

There is no replacement.

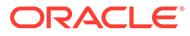

1

### Introduction to Oracle Supplied PL/SQL Packages & Types

Oracle supplies many PL/SQL packages with the Oracle server to extend database functionality and provide PL/SQL access to SQL features. You can use the supplied packages when creating your applications or for ideas in creating your own stored procedures.

This manual covers the packages provided with the Oracle database server. Packages supplied with other products, such as Oracle Developer or the Oracle Application Server, are not covered.

Note that not every package or type described in this manual or elsewhere in the Oracle Database Documentation Library is installed by default. In such cases, the documentation states this and explains how to install the object. Run this query as a suitably privileged user:

```
SELECT DISTINCT Owner, Object Type, Object Name FROM DBA Objects AE
     WHERE Owner IN (
        'SYS', 'OUTLN', 'SYSTEM', 'CTXSYS', 'DBSNMP',
        'LOGSTDBY_ADMINISTRATOR', 'ORDSYS',
        'ORDPLUGINS', 'OEM_MONITOR', 'MDSYS', 'LBACSYS', 
        'DMSYS', 'WMSYS', 'OLAPDBA', 'OLAPSVR', 'OLAP_USER',
        'OLAPSYS', 'EXFSYS', 'SYSMAN', 'MDDATA',
       'SI_INFORMTN_SCHEMA', 'XDB', 'ODM')
      AND Object_Type IN ('PACKAGE', 'TYPE')
      ORDER BY Owner, Object_Type, Object_Name
```
This lists every Oracle-supplied package and type that is currently installed in the database. Note that it lists a number of objects not mentioned in the Oracle Database Documentation Library. This is deliberate. Some of the Oracle-supplied packages and types are intended to be used only by other Oracle-supplied components. Any package or type that is not described in the Oracle Database Documentation Library is not supported for direct customer use.

This chapter contains the following topics:

- [Package Overview](#page-148-0)
- [Summary of Oracle Supplied PL/SQL Packages and Types](#page-151-0)

#### **See Also:**

*Oracle Database Development Guide* for information on how to create your own packages

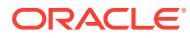

### <span id="page-148-0"></span>1.1 Package Overview

A *package* is an encapsulated collection of related program objects stored together in the database. Program objects are procedures, functions, variables, constants, cursors, and exceptions.

#### 1.1.1 Package Components

PL/SQL packages have two parts: the specification and the body, although sometimes the body is unnecessary. The specification is the interface to your application; it declares the types, variables, constants, exceptions, cursors, and subprograms available for use. The body fully defines cursors and subprograms, and so implements the specification.

Unlike subprograms, packages cannot be called, parameterized, or nested. However, the formats of a package and a subprogram are similar:

```
CREATE PACKAGE name AS -- specification (visible part)
   -- public type and item declarations
    -- subprogram specifications
END [name];
CREATE PACKAGE BODY name AS -- body (hidden part)
    -- private type and item declarations
    -- subprogram bodies
[BEGIN
    -- initialization statements]
END [name];
```
The specification holds public declarations that are visible to your application. The body holds implementation details and private declarations that are hidden from your application. You can debug, enhance, or replace a package body without changing the specification. You can change a package body without recompiling calling programs because the implementation details in the body are hidden from your application.

### 1.1.2 Using Oracle Supplied Packages

Most Oracle supplied packages are automatically installed when the database is created. Certain packages are not installed automatically. Special installation instructions for these packages are documented in the individual chapters.

To call a PL/SQL function from SQL, you must either own the function or have EXECUTE privileges on the function. To select from a view defined with a PL/SQL function, you must have SELECT privileges on the view. No separate EXECUTE privileges are needed to select from the view. Instructions on special requirements for packages are documented in the individual chapters.

### 1.1.3 Creating New Packages

To create packages and store them permanently in an Oracle database, use the CREATE PACKAGE and CREATE PACKAGE BODY statements. You can execute these statements interactively from SQL\*Plus or Enterprise Manager.

To create a new package, do the following:

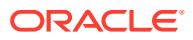

**1.** Create the package specification with the CREATE PACKAGE statement.

You can declare program objects in the package specification. Such objects are called *public* objects. Public objects can be referenced outside the package, as well as by other objects in the package.

#### **Note:**

It is often more convenient to add the OR REPLACE clause in the CREATE PACKAGE statement. But note that CREATE PACKAGE warns you if you are about to overwrite an existing package with the same name while CREATE OR REPLACE just overwrites it with no warning.

**2.** Create the package body with the CREATE PACKAGE BODY statement.

You can declare and define program objects in the package body.

- You must define public objects declared in the package specification.
- You can declare and define additional package objects, called *private* objects. Private objects are declared in the package body rather than in the package specification, so they can be referenced only by other objects in the package. They cannot be referenced outside the package.

#### **See Also:**

- *Oracle Database PL/SQL Language Reference*
- *Oracle Database Development Guide* for more information on creating new packages
- *Oracle Database Concepts*

for more information on storing and executing packages

#### 1.1.3.1 Separating the Specification and Body

The specification of a package declares the public types, variables, constants, and subprograms that are visible outside the immediate scope of the package. The body of a package defines the objects declared in the specification, as well as private objects that are not visible to applications outside the package.

Oracle stores the specification and body of a package separately in the database. Other schema objects that call or reference public program objects depend only on the package specification, not on the package body. Using this distinction, you can change the definition of a program object in the package body without causing Oracle to invalidate other schema objects that call or reference the program object. Oracle invalidates dependent schema objects only if you change the declaration of the program object in the package specification.

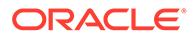

#### 1.1.3.1.1 Creating a New Package: Example

The following example shows a package specification for a package named EMPLOYEE\_MANAGEMENT. The package contains one stored function and two stored procedures.

```
CREATE PACKAGE employee management AS
   FUNCTION hire emp (name VARCHAR2, job VARCHAR2,
       mgr NUMBER, hiredate DATE, sal NUMBER, comm NUMBER,
       deptno NUMBER) RETURN NUMBER;
   PROCEDURE fire emp (emp id NUMBER);
   PROCEDURE sal_raise (emp_id_NUMBER, sal_incr_NUMBER);
END employee management;
```
The body for this package defines the function and the procedures:

```
CREATE PACKAGE BODY employee management AS
  FUNCTION hire emp (name VARCHAR2, job VARCHAR2,
       mgr NUMBER, hiredate DATE, sal NUMBER, comm NUMBER,
       deptno NUMBER) RETURN NUMBER IS
```
The function accepts all arguments for the fields in the employee table except for the employee number. A value for this field is supplied by a sequence. The function returns the sequence number generated by the call to this function.

```
new_empno NUMBER(10);
 BEGIN
   SELECT emp_sequence.NEXTVAL INTO new empno FROM dual;
    INSERT INTO emp VALUES (new_empno, name, job, mgr,
      hiredate, sal, comm, deptno);
   RETURN (new_empno);
END hire emp;
PROCEDURE fire emp(emp_id IN NUMBER) AS
```
The procedure deletes the employee with an employee number that corresponds to the argument emp\_id. If no employee is found, then an exception is raised.

```
 BEGIN
      DELETE FROM emp WHERE empno = emp_id;
      IF SQL%NOTFOUND THEN
     raise application error(-20011, 'Invalid Employee
        Number: ' || TO CHAR(emp_id));
   END IF;
END fire emp;
PROCEDURE sal_raise (emp_id IN NUMBER, sal_incr IN NUMBER) AS
```
The procedure accepts two arguments.  $Emp$  id is a number that corresponds to an employee number. Sal\_incr is the amount by which to increase the employee's salary.

```
 BEGIN
 -- If employee exists, then update salary with increase.
    UPDATE emp
     SET sal = sal + sal incr
      WHERE empno = emp_id; IF SQL%NOTFOUND THEN
```

```
raise application error(-20011, 'Invalid Employee
            Number: ' || TO CHAR(emp_id));
      END IF;
  END sal raise;
END employee management;
```
#### **Note:**

If you want to try this example, then first create the sequence number emp sequence. You can do this using the following SQL\*Plus statement:

```
SQL> CREATE SEQUENCE emp_sequence
  > START WITH 8000 INCREMENT BY 10;
```
### 1.1.4 Referencing Package Contents

When you want to reference the types, items, and subprograms declared in a package specification, use the dot notation.

For example:

```
package_name.type_name
package_name.item_name
package_name.subprogram_name
```
### 1.2 Summary of Oracle Supplied PL/SQL Packages and Types

PL/SQL packages are supplied with the Oracle server that extend database functionality and provide PL/SQL access to SQL features.

These packages, listed in the following table, run as the invoking user, rather than the package owner. Unless otherwise noted, the packages are callable through public synonyms of the same name.

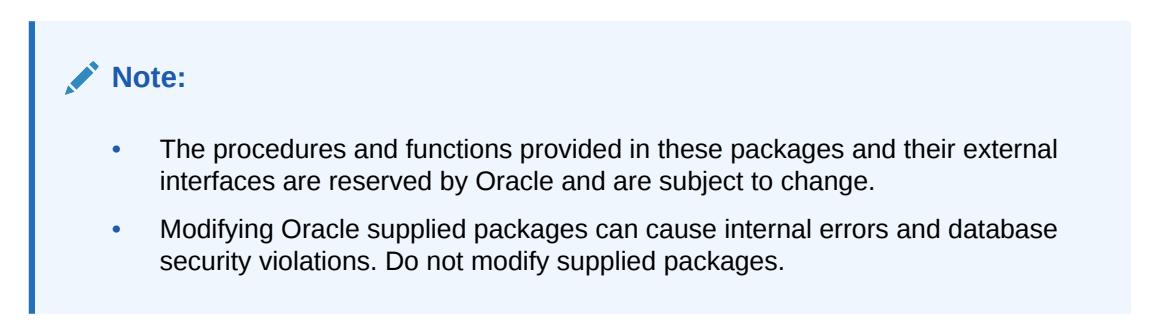

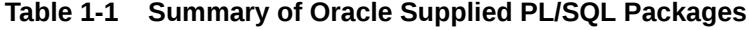

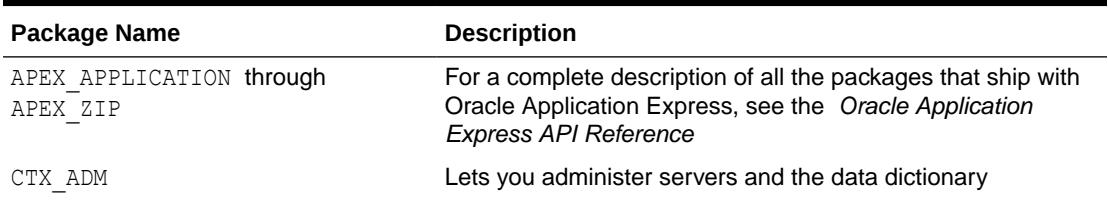

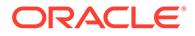

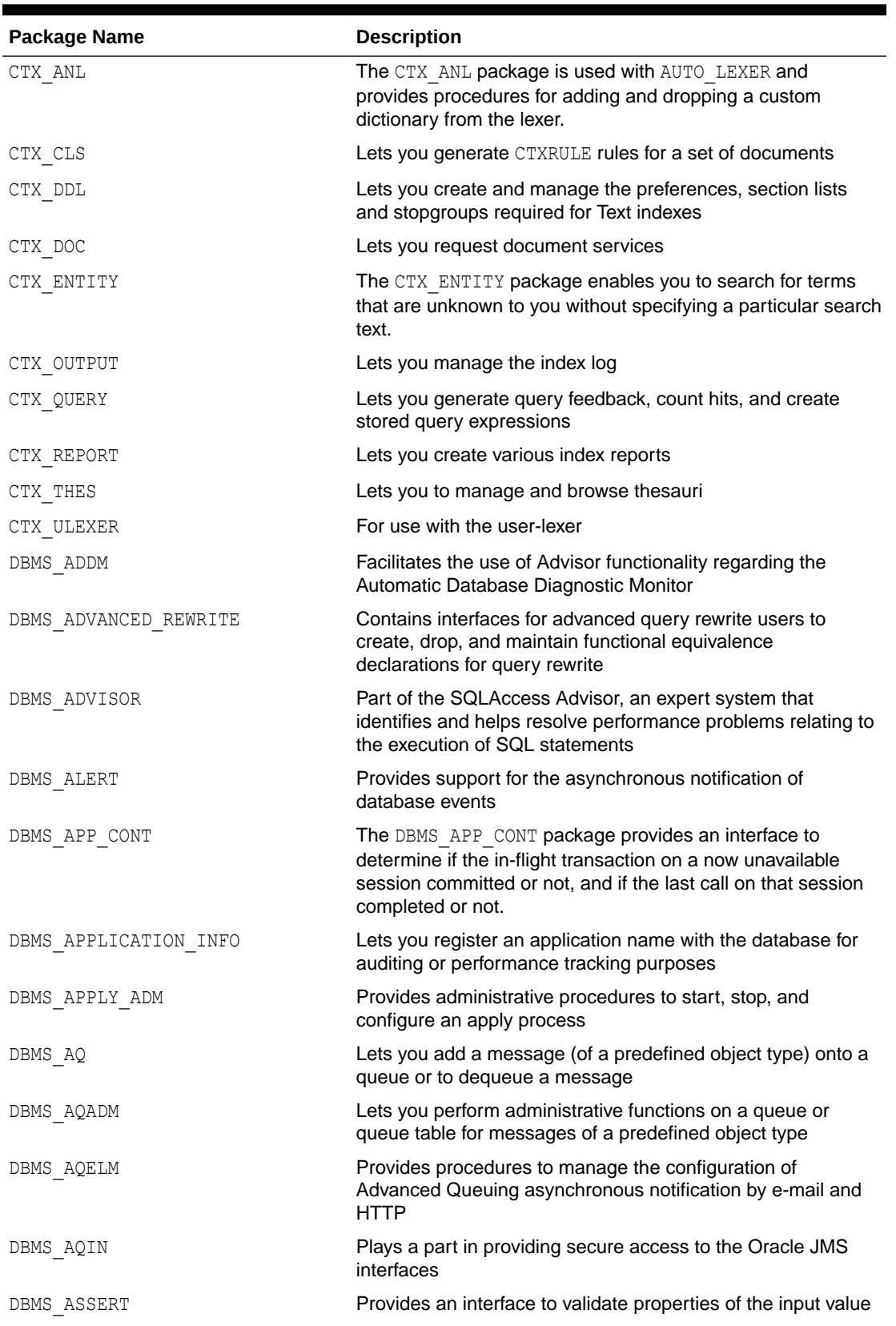

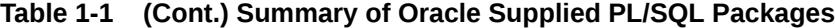

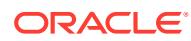

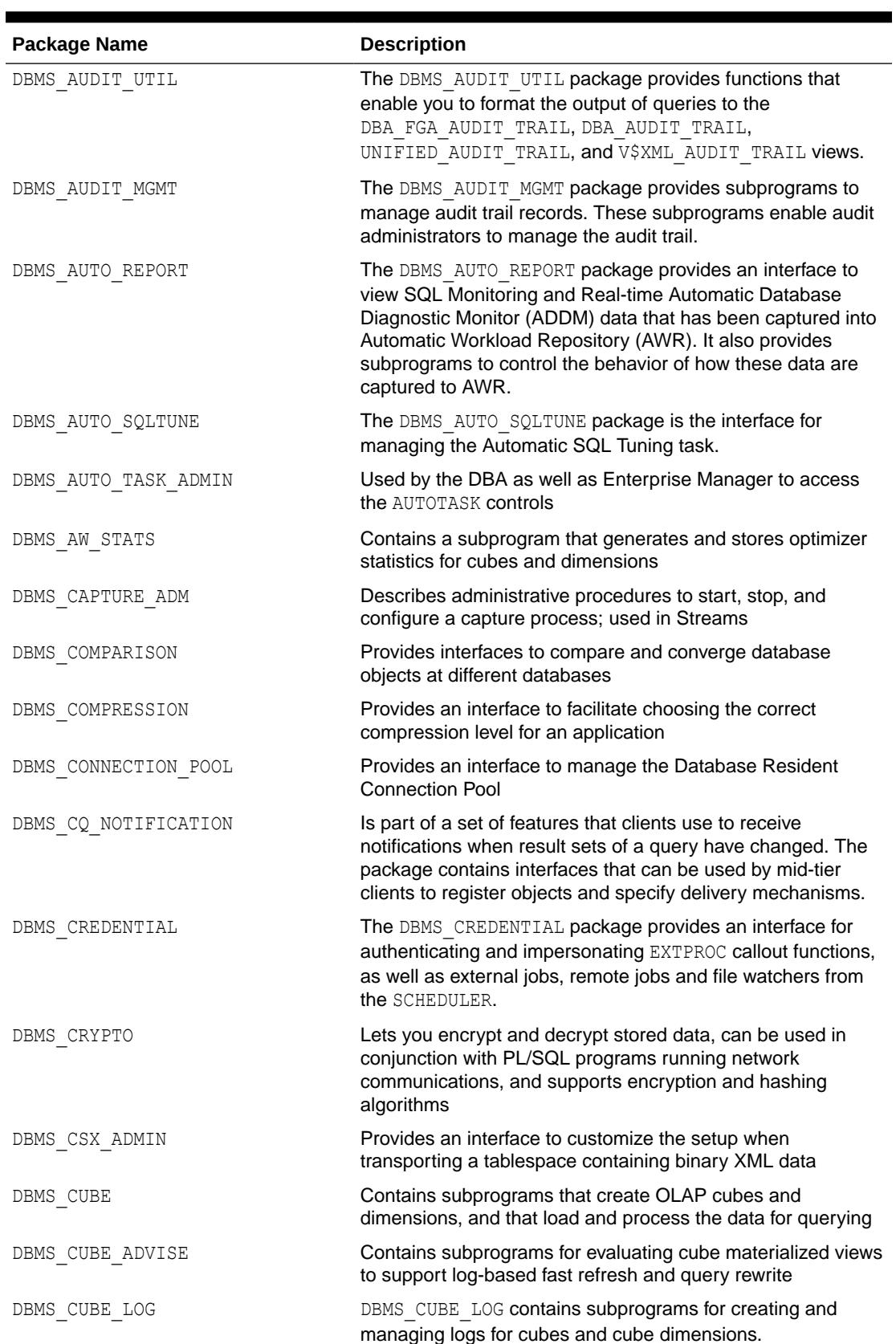

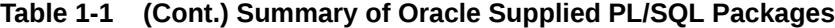

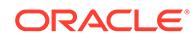

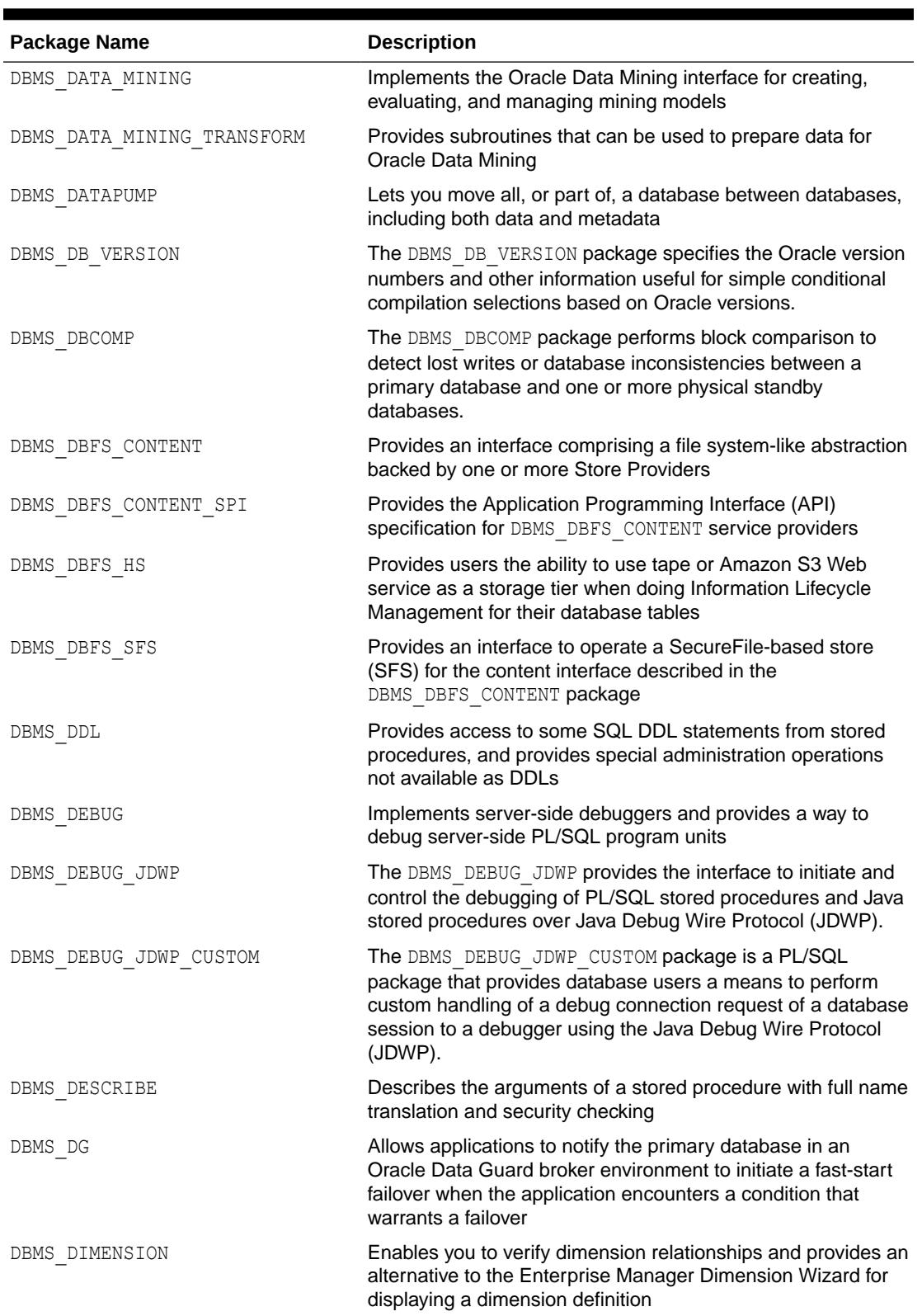

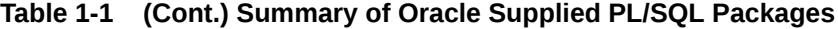

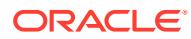

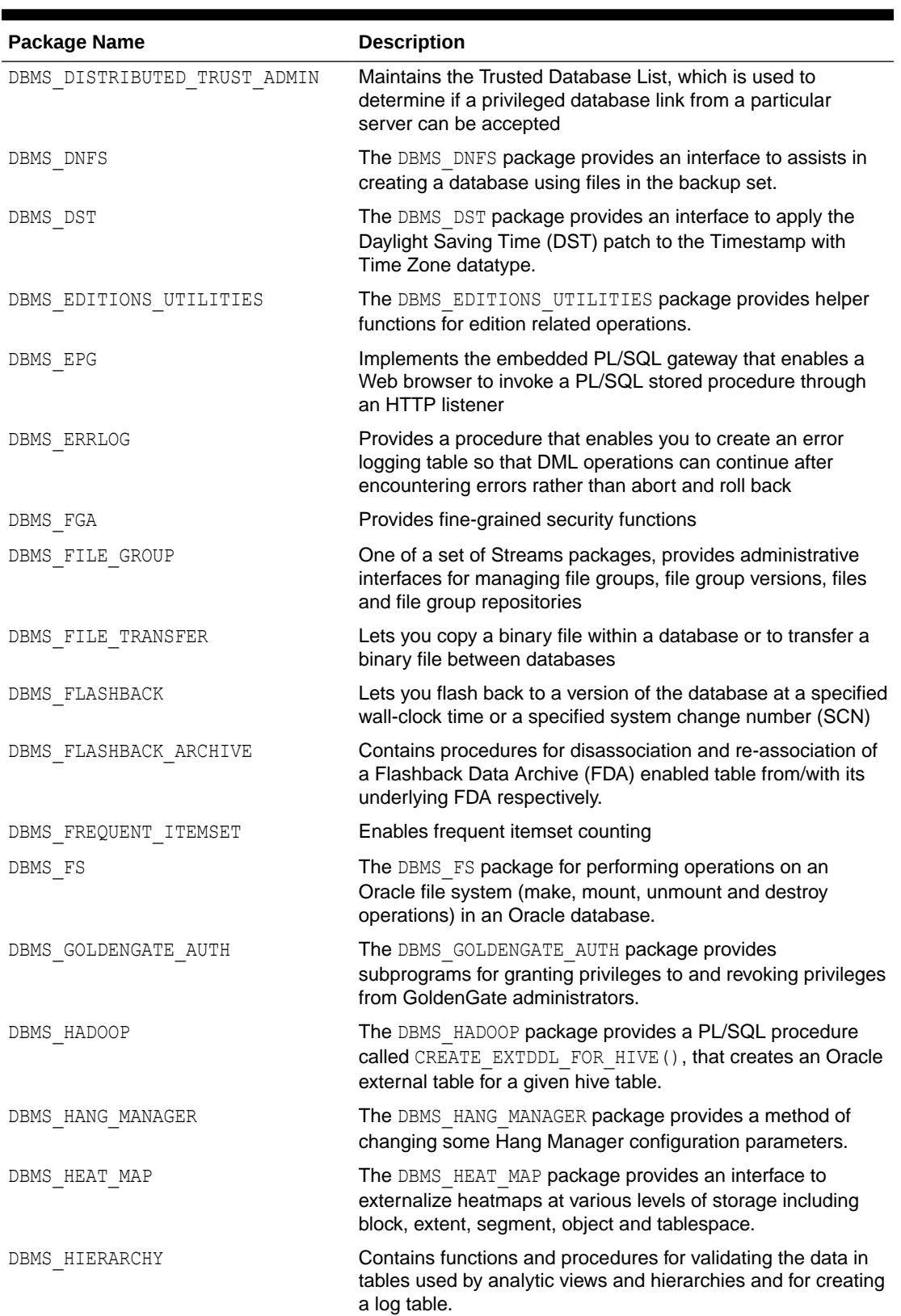

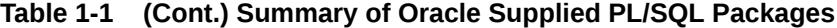

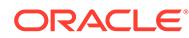

| <b>Package Name</b>   | <b>Description</b>                                                                                                    |
|-----------------------|----------------------------------------------------------------------------------------------------|
| DBMS HM               | Contains constants and procedure declarations for health<br>check management                                                                                          |
| DBMS HPROF            | Provides an interface for profiling the execution of PL/SQL<br>applications                                                                                           |
| DBMS HS PARALLEL      | Enables parallel processing for heterogeneous targets access                                                                                                    |
| DBMS HS PASSTHROUGH   | Lets you use Heterogeneous Services to send pass-through<br>SQL statements to non-Oracle systems                                                                      |
| DBMS ILM              | The DBMS ILM package provides an interface for<br>implementing Information Lifecycle Management (ILM)<br>strategies using Automatic Data Optimization (ADO) policies. |
| DBMS ILM ADMIN        | The DBMS ILM ADMIN package provides an interface to<br>customize Automatic Data Optimization (ADO) policy<br>execution.                                               |
| DBMS INMEMORY         | The DBMS INMEMORY package provides an interface for In-<br>Memory Column Store (IM column store) functionality.                                                       |
| DBMS INMEMORY ADMIN   | The DBMS INMEMORY ADMIN package provides interfaces for<br>managing an In-Memory FastStart (IM FastStart) area and In-<br>Memory Expressions (IM expressions).        |
| DBMS IOT              | Creates a table into which references to the chained rows for<br>an Index Organized Table can be placed using the ANALYZE<br>command                                  |
| DBMS JAVA             | Provides a PL/SQL interface for accessing database<br>functionality from Java                                                                                         |
| DBMS JOB              | Schedules and manages jobs in the job queue (Deprecated)                                                                                                    |
| DBMS_JSON             | Provides an interface for data-guide operations                                                                                                    |
| DBMS LDAP             | Provides functions and procedures to access data from LDAP<br>servers                                                                                                 |
| DBMS LDAP UTL         | Provides the Oracle Extension utility functions for LDAP                                                                                                    |
| DBMS LIBCACHE         | Prepares the library cache on an Oracle instance by<br>extracting SQL and PL/SQL from a remote instance and<br>compiling this SQL locally without execution           |
| DBMS LOB              | Provides general purpose routines for operations on Oracle<br>Large Object (LOBs) datatypes - BLOB, CLOB (read/write), and<br>BFILES (read-only)                      |
| DBMS LOCK             | Lets you request, convert and release locks through Oracle<br>Lock Management services                                                                                |
| DBMS LOGMNR           | Provides functions to initialize and run the log reader                                                                                                    |
| DBMS LOGMNR D         | Queries the dictionary tables of the current database, and<br>creates a text based file containing their contents                                                     |
| DBMS LOGSTDBY         | Describes procedures for configuring and managing the<br>logical standby database environment                                                                         |
| DBMS LOGSTDBY CONTEXT | You can use the procedures provided in the<br>DBMS LOGSTDBY CONTEXT package to set and retrieve<br>various parameters associated with LSBY APPLY CONTEXT.             |

**Table 1-1 (Cont.) Summary of Oracle Supplied PL/SQL Packages**

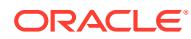

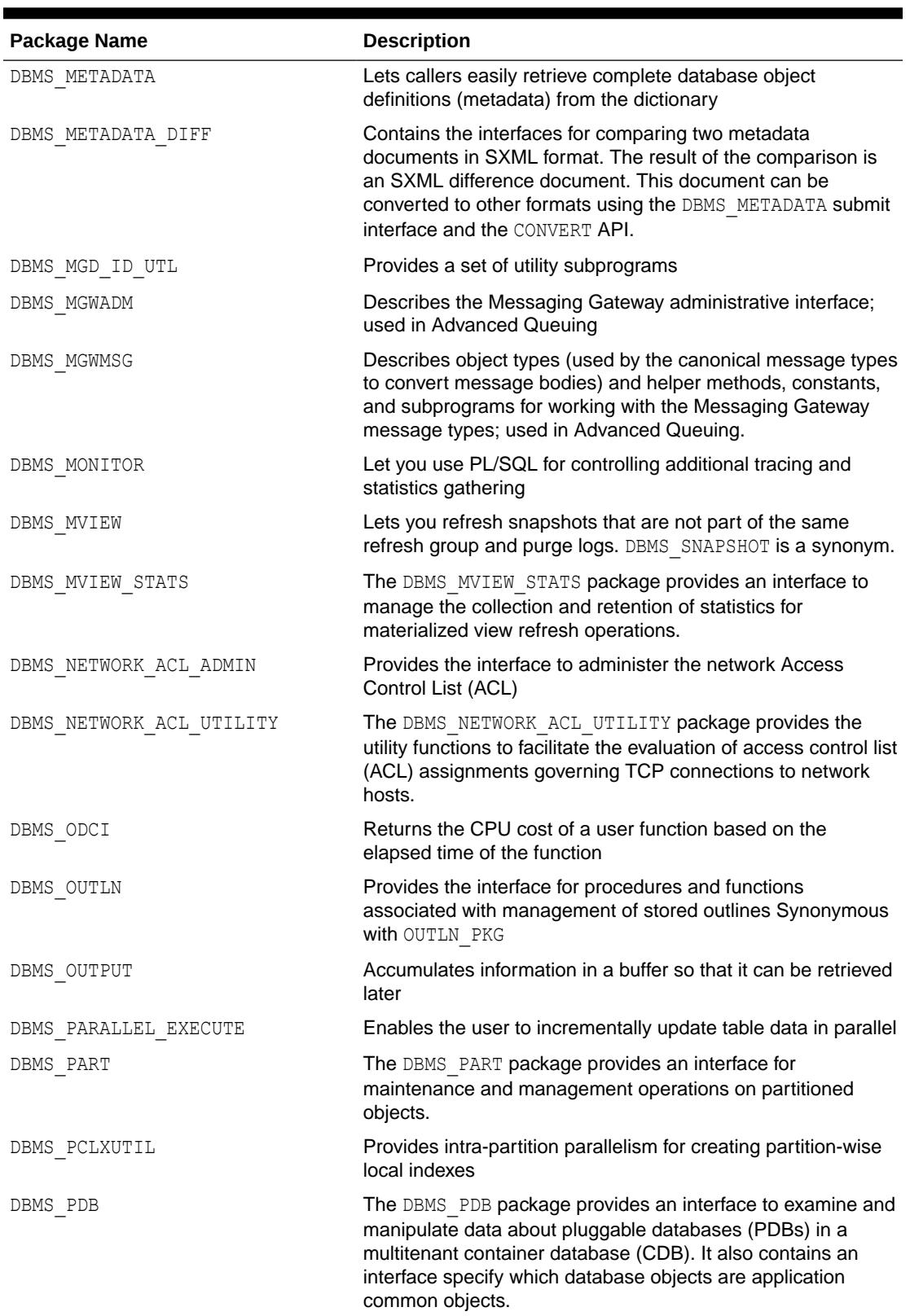

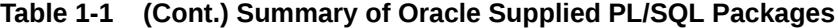

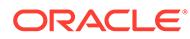

| <b>Package Name</b>         | <b>Description</b>                                                                                                    |
|-----------------------------|----------------------------------------------------------------------------------------------------|
| DBMS PDB ALTER SHARING      | In an application container with a pre-installed application, the<br>DBMS PDB ALTER SHARING package provides an interface to<br>set database objects as application common objects or to<br>specify that a database object is not an application common<br>object. |
| DBMS PERF                   | The DBMS PERF package provides and interface to generate<br>active reports for monitoring database performance.                                                                                                    |
| DBMS PIPE                   | Provides a DBMS pipe service which enables messages to<br>be sent between sessions                                                                                                    |
| DBMS_PLSQL_CODE_COVERAGE    | The DBMS PLSQL CODE COVERAGE package provides an<br>interface for the collection of code coverage data of PL/SQL<br>applications at the basic block level.                                                                                                    |
| DBMS_PREDICTIVE_ANALYTICS   | Provides subroutines that implement automatic data mining<br>operations for predict, explain, and profile                                                                                                    |
| DBMS PREPROCESSOR           | Provides an interface to print or retrieve the source text of a<br>PL/SQL unit in its post-processed form                                                                                                    |
| DBMS PRIVILEGE CAPTURE      | The DBMS PRIVILEGE CAPTURE package provides an<br>interface to database privilege analysis.                                                                                                    |
| DBMS PROCESS                | The DBMS PROCESS package provides an interface to<br>manage the prespawned servers.                                                                                                    |
| DBMS PROFILER               | Provides a Probe Profiler API to profile existing PL/SQL<br>applications and identify performance bottlenecks                                                                                                    |
| DBMS PROPAGATION ADM        | Provides administrative procedures for configuring<br>propagation from a source queue to a destination queue                                                                                                    |
| DBMS QOPATCH                | The DBMS QOPATCH package provides an interface to view<br>the installed database patches.                                                                                                    |
| DBMS RANDOM                 | Provides a built-in random number generator                                                                                                    |
| DBMS REDACT                 | The DBMS REDACT package provides an interface to Oracle<br>Data Redaction, which enables you to mask (redact) data that<br>is returned from queries issued by lowprivileged users or an<br>application.                                                            |
| DBMS REDEFINITION           | Lets you perform an online reorganization of tables                                                                                                    |
| DBMS REFRESH                | Lets you create groups of snapshots that can be refreshed<br>together to a transactionally consistent point in time Requires<br>the Distributed Option                                                                                                    |
| DBMS REPAIR                 | Provides data corruption repair procedures                                                                                                    |
| DBMS RESCONFIG              | Provides an interface to operate on the Resource<br>Configuration List, and to retrieve listener information for a<br>resource                                                                                                    |
| DBMS RESOURCE MANAGER       | Maintains plans, consumer groups, and plan directives; it also<br>provides semantics so that you may group together changes<br>to the plan schema                                                                                                    |
| DBMS RESOURCE MANAGER PRIVS | Maintains privileges associated with resource consumer<br>groups                                                                                                    |
| DBMS RESULT CACHE           | Provides an interface to operate on the Result Cache                                                                                                    |

**Table 1-1 (Cont.) Summary of Oracle Supplied PL/SQL Packages**

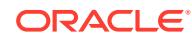

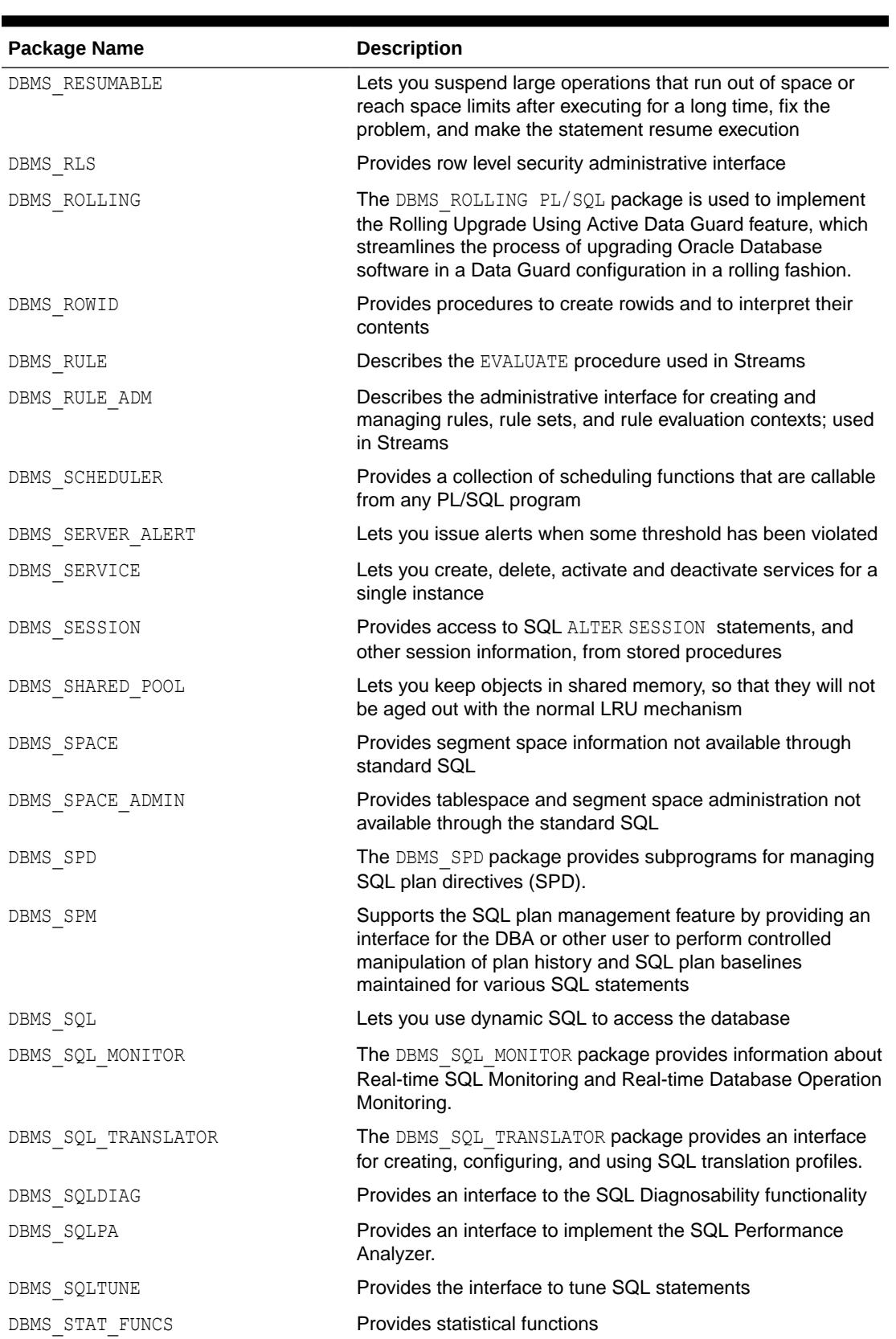

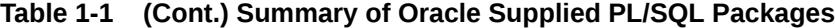

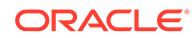

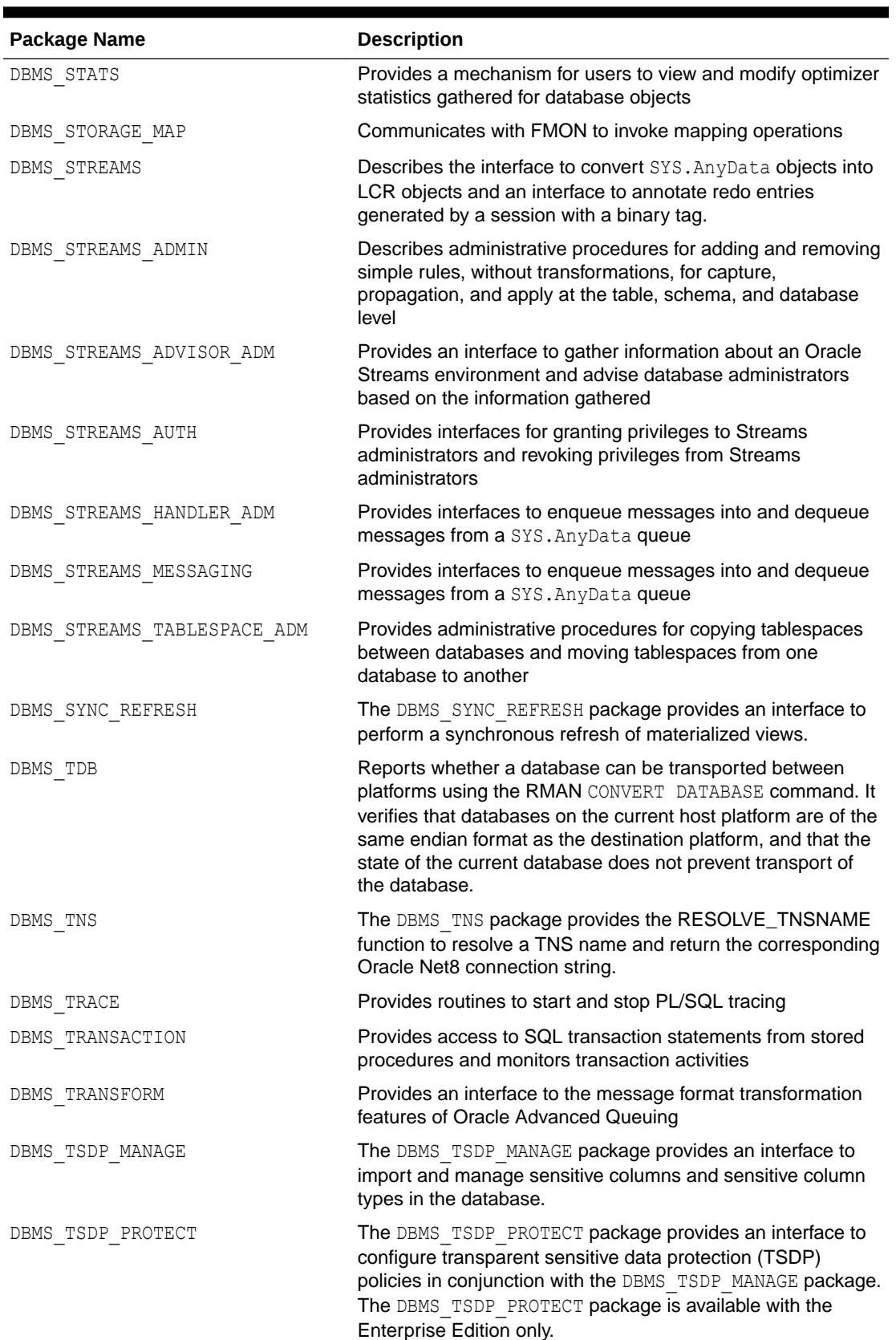

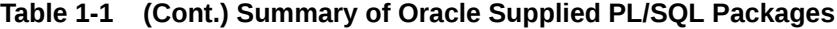

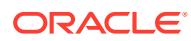

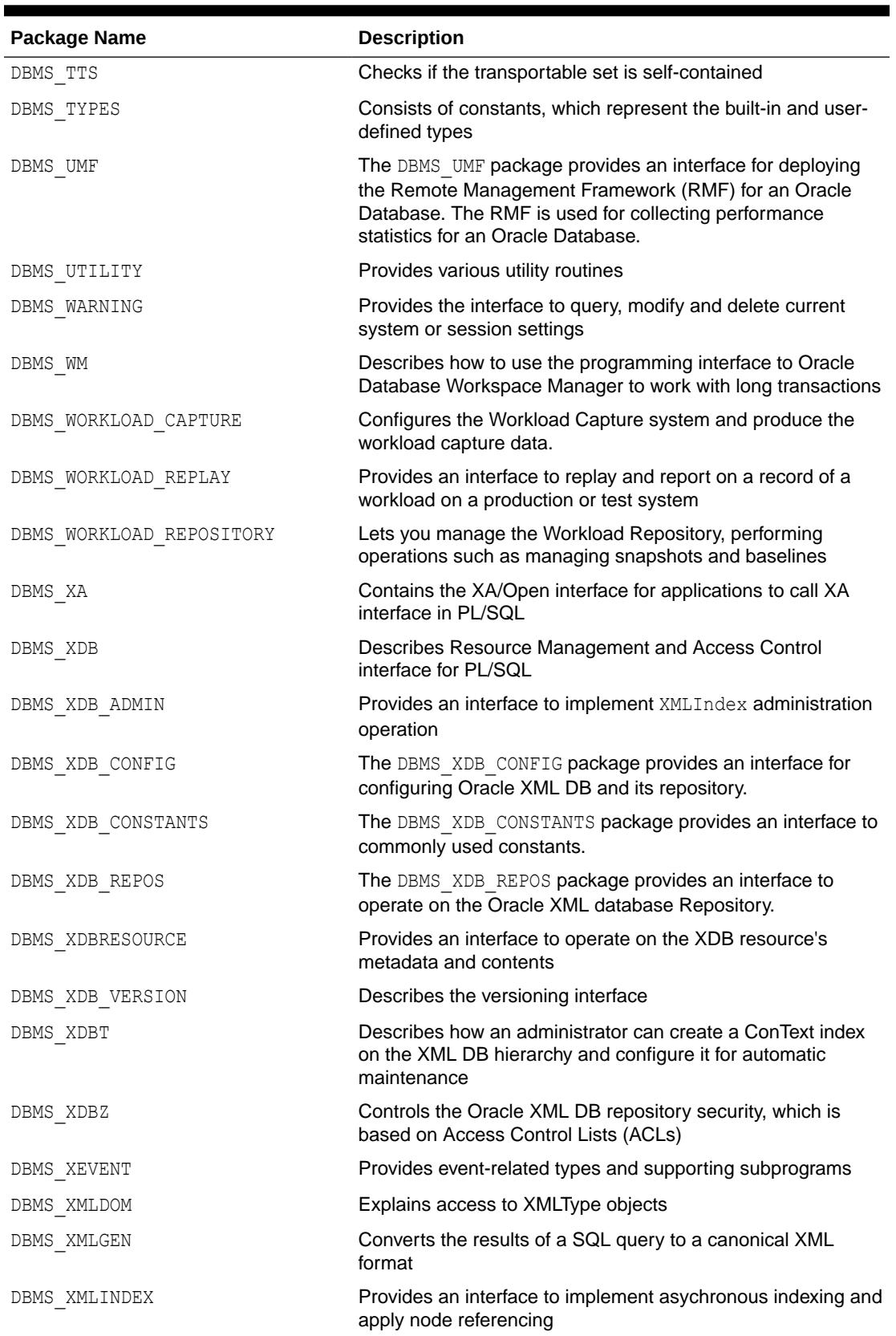

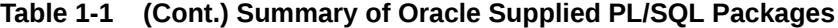

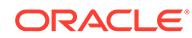

| <b>Package Name</b>  | <b>Description</b>                                                                                                    |
|----------------------|----------------------------------------------------------------------------------------------------|
| DBMS XMLPARSER       | Explains access to the contents and structure of XML<br>documents                                                                                                    |
| DBMS XMLQUERY        | Provides database-to-XMLType functionality                                                                                                    |
| DBMS XMLSAVE         | Provides XML-to-database-type functionality                                                                                                    |
| DBMS XMLSCHEMA       | Explains procedures to register and delete XML schemas                                                                                                    |
| DBMS XMLSTORE        | Provides the ability to store XML data in relational tables                                                                                                    |
| DBMS XMLTRANSLATIONS | Provides an interface to perform translations so that strings<br>can be searched or displayed in various languages                                                                                                    |
| DBMS XPLAN           | Describes how to format the output of the EXPLAIN PLAN<br>command                                                                                                    |
| DBMS XSLPROCESSOR    | Explains access to the contents and structure of XML<br>documents                                                                                                    |
| DEBUG EXTPROC        | Lets you debug external procedures on platforms with<br>debuggers that attach to a running process                                                                                                    |
| HTF                  | Hypertext functions generate HTML tags                                                                                                    |
| HTP                  | Hypertext procedures generate HTML tags                                                                                                    |
| ORD DICOM            | Supports the management and manipulation of Digital<br>Imaging and Communications in Medicine (DICOM) content<br>stored in BLOBs or BFILEs rather than in an ORDDicom object<br>type                                           |
| ORD DICOM ADMIN      | Used by Oracle Multimedia Digital Imaging and<br>Communications in Medicine (DICOM) administrators to<br>maintain the Oracle Multimedia DICOM data model repository                                                            |
| OWA CACHE            | Provides an interface that enables the PL/SQL Gateway<br>cache to improve the performance of PL/SQL Web<br>applications                                                                                                    |
| OWA COOKIE           | Provides an interface for sending and retrieving HTTP<br>cookies from the client's browser                                                                                                    |
| OWA CUSTOM           | Provides a Global PLSQL Agent Authorization callback<br>function                                                                                                    |
| OWA IMAGE            | Provides an interface to access the coordinates where a user<br>clicked on an image                                                                                                    |
| OWA OPT LOCK         | Contains subprograms that impose optimistic locking<br>strategies so as to prevent lost updates                                                                                                    |
| OWA PATTERN          | Provides an interface to locate text patterns within strings and<br>replace the matched string with another string                                                                                                    |
| OWA SEC              | Provides an interface for custom authentication                                                                                                    |
| OWA TEXT             | Contains subprograms used by OWA PATTERN for<br>manipulating strings. They are externalized so you can use<br>them directly.                                                                                                   |
| OWA UTIL             | Contains utility subprograms for performing operations such<br>as getting the value of CGI environment variables, printing the<br>data that is returned to the client, and printing the results of a<br>query in an HTML table |

**Table 1-1 (Cont.) Summary of Oracle Supplied PL/SQL Packages**

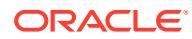

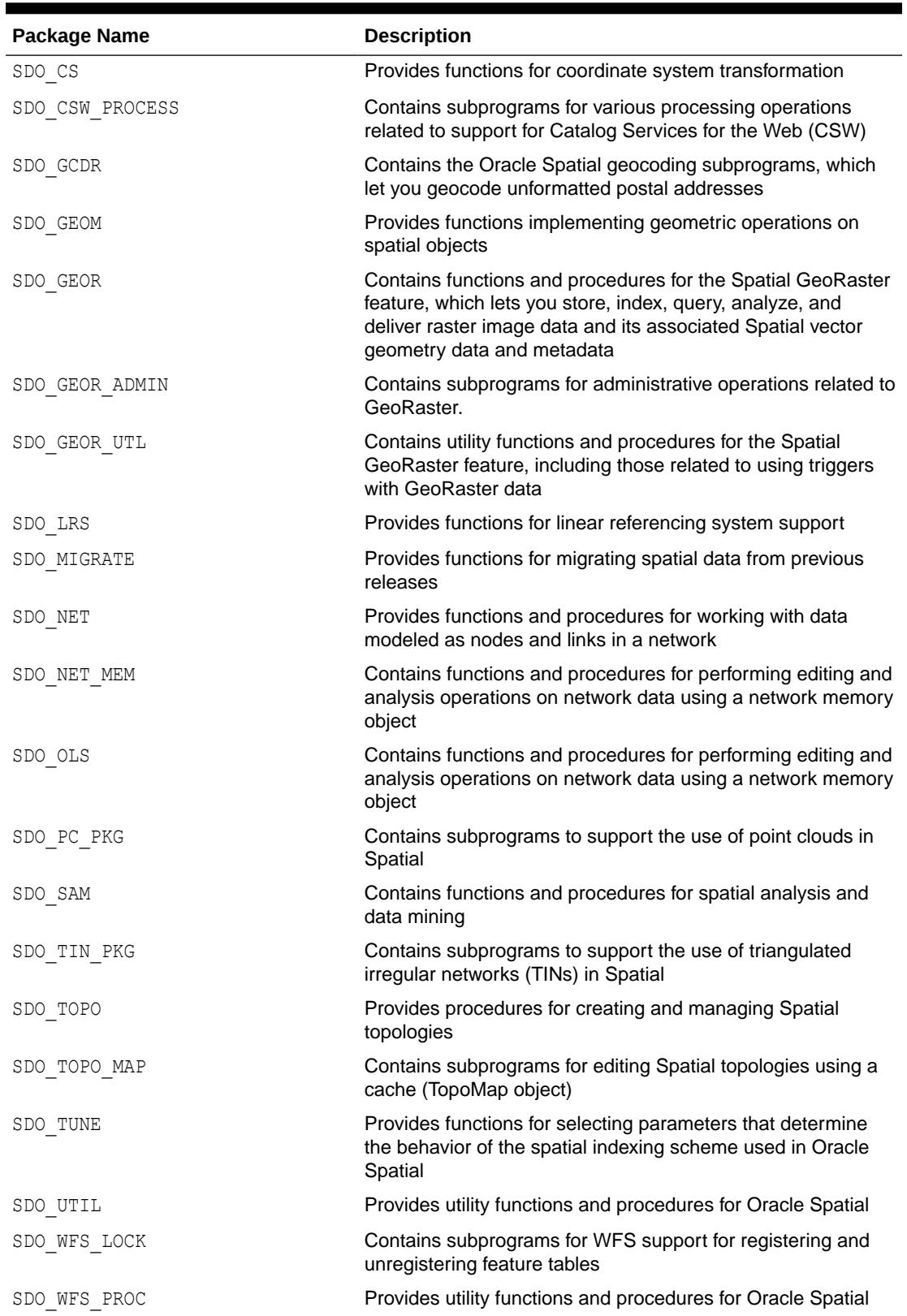

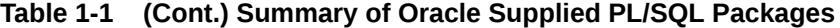

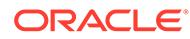

| <b>Package Name</b> | <b>Description</b>                                                                                                    |
|---------------------|----------------------------------------------------------------------------------------------------|
| SEM APIS            | Contains subprograms for working with the Resource<br>Description Framework (RDF) and Web Ontology Language<br>(OWL) in an Oracle database.                                         |
| SEM PERF            | Contains subprograms for examining and enhancing the<br>performance of the Resource Description Framework (RDF)<br>and Web Ontology Language (OWL) support in an Oracle<br>database |
| SEM RDFCTX          | Contains subprograms for managing extractor policies and<br>semantic indexes created for documents                                                                                  |
| SEM RDFSA           | Contains subprograms for providing fine-grained access<br>control to RDF data, using either a virtual private database<br>(VPD) or Oracle Label Security (OLS)                      |
| UTL COLL            | Enables PL/SQL programs to use collection locators to query<br>and update                                                                                                    |
| UTL COMPRESS        | Provides a set of data compression utilities                                                                                                    |
| UTL DBWS            | Provides database Web services                                                                                                    |
| UTL ENCODE          | Provides functions that encode RAW data into a standard<br>encoded format so that the data can be transported between<br>hosts                                                      |
| UTL FILE            | Enables your PL/SQL programs to read and write operating<br>system text files and provides a restricted version of standard<br>operating system stream file I/O                     |
| UTL HTTP            | Enables HTTP callouts from PL/SQL and SQL to access data<br>on the Internet or to call Oracle Web Server Cartridges                                                                 |
| UTL I18N            | Provides a set of services (Oracle Globalization Service) that<br>help developers build multilingual applications                                                                   |
| UTL INADDR          | Provides a procedure to support internet addressing                                                                                                    |
| UTL IDENT           | Specifies which database or client PL/SQL is running                                                                                                    |
| UTL LMS             | Retrieves and formats error messages in different languages                                                                                                    |
| UTL MAIL            | A utility for managing email which includes commonly used<br>email features, such as attachments, CC, BCC, and return<br>receipt                                                    |
| UTL NLA             | Exposes a subset of the BLAS and LAPACK (Version 3.0)<br>operations on vectors and matrices represented as VARRAYs                                                                  |
| UTL RAW             | Provides SQL functions for manipulating RAM datatypes                                                                                                    |
| UTL RECOMP          | Recompiles invalid PL/SQL modules, invalid views, Java<br>classes, indextypes and operators in a database, either<br>sequentially or in parallels                                   |
| UTL REF             | Enables a PL/SQL program to access an object by providing<br>a reference to the object                                                                                              |
| UTL SMTP            | Provides PL/SQL functionality to send emails                                                                                                    |
| UTL SPADV           | Provides subprograms to collect and analyze statistics for the<br>Oracle Streams components in a distributed database<br>environment                                                |

**Table 1-1 (Cont.) Summary of Oracle Supplied PL/SQL Packages**

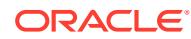

| <b>Package Name</b>                          | <b>Description</b>                                                                                                    |
|----------------------------------------------|----------------------------------------------------------------------------------------------------|
| UTL TCP                                      | Provides PL/SQL functionality to support simple TCP/IP-<br>based communications between servers and the outside<br>world                                                                        |
| UTL URL                                      | Provides escape and unescape mechanisms for URL<br>characters                                                                                                    |
| WPG DOCLOAD                                  | Provides an interface to download files, both BLOBs and<br><b>BFILEs</b>                                                                                                    |
| ANYDATA TYPE                                 | A self-describing data instance type containing an instance of<br>the type plus a description                                                                                                   |
| ANYDATASET TYPE                              | Contains a description of a given type plus a set of data<br>instances of that type                                                                                                    |
| ANYTYPE TYPE                                 | Contains a type description of any persistent SQL type,<br>named or unnamed, including object types and collection<br>types; or, it can be used to construct new transient type<br>descriptions |
| Oracle Database Advanced<br>Queuing Types    | Describes the types used in Advanced Queuing                                                                                                    |
| DBFS Content Interface Types                 | Describes public types defined to support the<br>DBMS DBFS CONTENT interface.                                                                                                    |
| Database URI Type                            | Contains URI Support, UriType Super Type, HttpUriType<br>Subtype, DBUriType Subtype, XDBUriType Subtype,<br>UriFactory Package                                                                  |
| Expression Filter Types                      | Expression Filter feature is supplied with a set of predefined<br>types and public synonyms for these types.                                                                                    |
| JMS TYPES                                    | Describes JMS types so that a PL/SQL application can use<br><b>JMS</b> queues of JMS types                                                                                                    |
| Oracle Multimedia ORDAudio<br>TYPE           | Supports the storage and management of audio data                                                                                                    |
| Oracle Multimedia ORDDicom<br>Type           | Supports the storage, management, and manipulation of<br>Digital Imaging and Communications in Medicine (DICOM)<br>data                                                                         |
| Oracle Multimedia ORDDoc TYPE                | Supports the storage and management of heterogeneous<br>media data including image, audio, and video                                                                                            |
| Oracle Multimedia ORDImage<br>TYPE           | Supports the storage, management, and manipulation of<br>image data                                                                                                    |
| Oracle Multimedia SQL/MM Still<br>Image TYPE | Supports the SQL/MM Still Image Standard, which lets you<br>store, retrieve, and modify images in the database and locate<br>images using visual predicates                                     |
| Oracle Multimedia ORDVideo<br>TYPE           | Supports the storage and management of video data                                                                                                    |
| LOGICAL CHANGE RECORD TYPES                  | Describes LCR types, which are message payloads that<br>contain information about changes to a database, used in<br><b>Streams</b>                                                              |
| MG ID Package Types                          | Provides an extensible framework that supports current RFID<br>tags with the standard family of EPC bit encodings for the<br>supported encoding types                                           |

**Table 1-1 (Cont.) Summary of Oracle Supplied PL/SQL Packages**

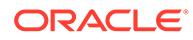

| <b>Package Name</b> | <b>Description</b>                                                                      |
|---------------------|-----------------------------------------------------------------------------------------|
| RULES TYPES         | Describes the types used with rules, rule sets, and evaluation<br>contexts              |
| RULES Manager Types | Rules Manager is supplied with one predefined type and a<br>public synonym              |
| UTL Streams Types   | Describes describes abstract streams types used with Oracle<br><b>XML</b> functionality |
| XMLType             | Describes the types and functions used for native XML<br>support in the server          |

**Table 1-1 (Cont.) Summary of Oracle Supplied PL/SQL Packages**

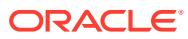

## 2 Oracle Application Express Packages APEX\_APPLICATION Through APEX\_ZIP

The Oracle Application Express supplies PL/SQL packages for application developers who are building database-centric web applications using Oracle Application Express.

For a complete description of all the packages that ship with Oracle Application Express, see the *Oracle Application Express API Reference*.

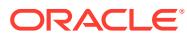

# 3 CTX\_ADM

The CTX\_ADM package lets you administer the Oracle Text data dictionary.

Note that you must install this package in order to use it.

For a complete description of this package within the context of Oracle Text, see CTX\_ADM in the Oracle Text Reference.

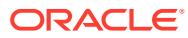

# 4 CTX\_ANL

The CTX\_ANL package is used with AUTO\_LEXER and provides procedures for adding and dropping a custom dictionary from the lexer.

A custom dictionary might be one that you develop for a special field of study or for your industry. In most cases, the dictionaries supplied for the supported languages with Oracle Text are more than sufficient to handle your requirements.

For a complete description of this package within the context of Oracle Text, see CTX\_ANL in the Oracle Text Reference.

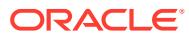

# 5 CTX\_CLS

The CTX\_CLS package enables generation of CTXRULE rules for a set of documents.

For a complete description of this package within the context of Oracle Text, see CTX\_CLS in the Oracle Text Reference.

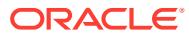

# 6 CTX\_DDL

The CTX\_DDL package lets you create and manage the preferences, section groups, and stoplists required for Text indexes.

Note that you must install this package in order to use it.

For complete description of this package within the context of Oracle Text, see CTX DDL in the Oracle Text Reference.

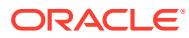

# 7 CTX\_DOC

The CTX\_DOC package lets you request document services.

Note that you must install this package in order to use it.

For a complete description of this package within the context of Oracle Text, see CTX\_DOC in the Oracle Text Reference.

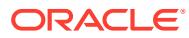

# 8 CTX\_ENTITY

The CTX\_ENTITY package enables you to search for terms that are unknown to you without specifying a particular search text.

It does this by identifying names, places, dates, and other objects when they are mentioned in a document and by tagging each occurrence (called a mention) with its type and subtype. This process enables you to produce a structured view of a document that can later be used for text and data mining and more comprehensive intelligence analysis.

For the complete description of this package within the context of Oracle Text, see CTX\_ENTITY in the *Oracle Text Reference.*

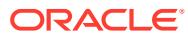

## 9 CTX\_OUTPUT

This Oracle Text package lets you manage the index log.

Note that you must install this package in order to use it.

For a complete description of this package within the context of Oracle Text, see CTX\_OUTPUT in the Oracle Text Reference.

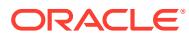

# 10 CTX\_QUERY

This Oracle Text package lets you generate query feedback, count hits, and create stored query expressions.

Note that you must install this package in order to use it.

For a complete description of this package within the context of Oracle Text, see CTX\_QUERY in the Oracle Text Reference.

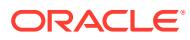

# 11 CTX\_REPORT

This Oracle Text package lets you create various index reports.

Note that you must install this package in order to use it.

For a complete description of this package within the context of Oracle Text, see CTX\_REPORT in the Oracle Text Reference.

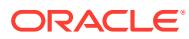

# 12 CTX\_THES

This Oracle Text package lets you to manage and browse thesauri.

Note that you must install this package in order to use it.

For a complete description of this package within the context of Oracle Text, see CTX\_THES in the Oracle Text Reference.

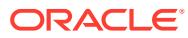

# 13 CTX\_ULEXER

This Oracle Text package is for use with the user-lexer.

Note that you must install this package in order to use it.

For a complete description of this package within the context of Oracle Text, see CTX\_ULEXER in the Oracle Text Reference.

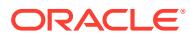

## 14 DBMS\_ADDM

The DBMS\_ADDM package facilitates the use of Advisor functionality regarding the Automatic Database Diagnostic Monitor.

This chapter contains the following topics:

- **Security Model**
- Summary of DBMS\_ADDM Subprograms

#### **See Also:**

- *Oracle Real Application Clusters Administration and Deployment Guide* for more information about "Automatic Workload Repository in Oracle Real Application Clusters Environments"
- *Oracle Database Performance Tuning Guide* for more information about "Automatic Performance Diagnostics"

### 14.1 DBMS\_ADDM Security Model

The DBMS ADDM package runs with the caller's permission, not the definer's, and then applies the security constraints required by the DBMS\_ADVISOR package.

#### **See Also:**

The [DBMS\\_ADVISOR](#page-201-0) package for more information about ["Security Model](#page-202-0)".

### 14.2 Summary of DBMS\_ADDM Subprograms

The table in this topic lists and describes the DBMS\_ADDM subprograms.

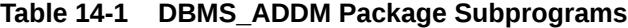

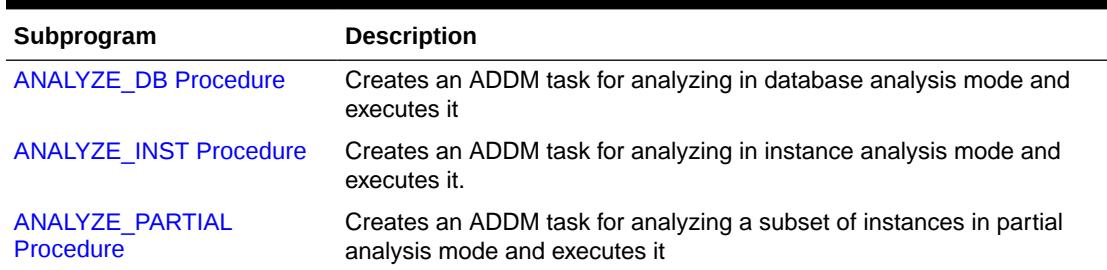

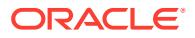
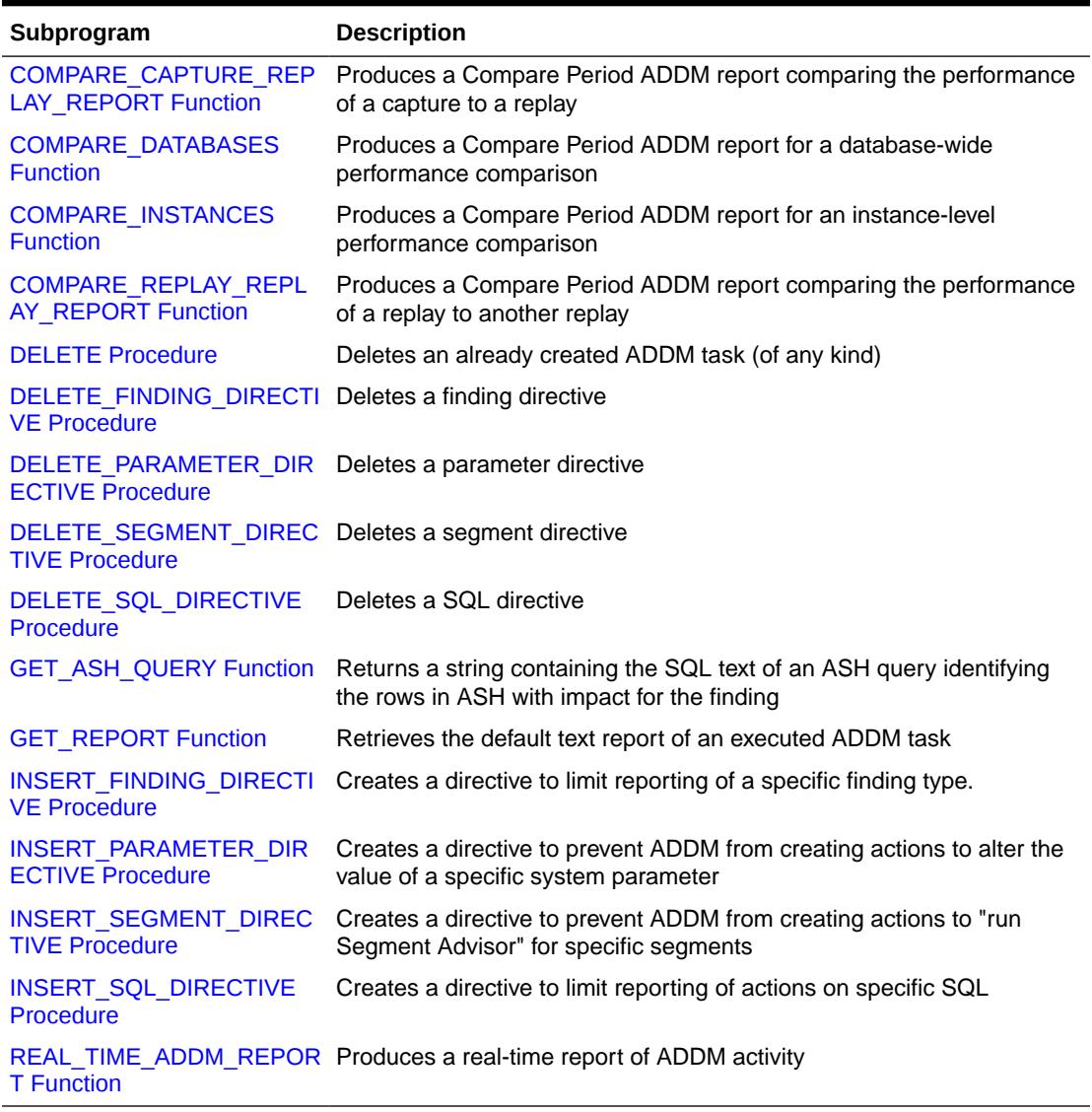

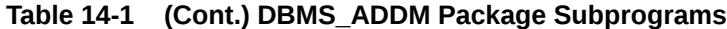

# 14.2.1 ANALYZE\_DB Procedure

This procedure creates an ADDM task for analyzing in database analysis mode and executes it.

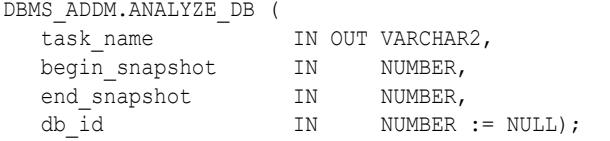

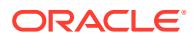

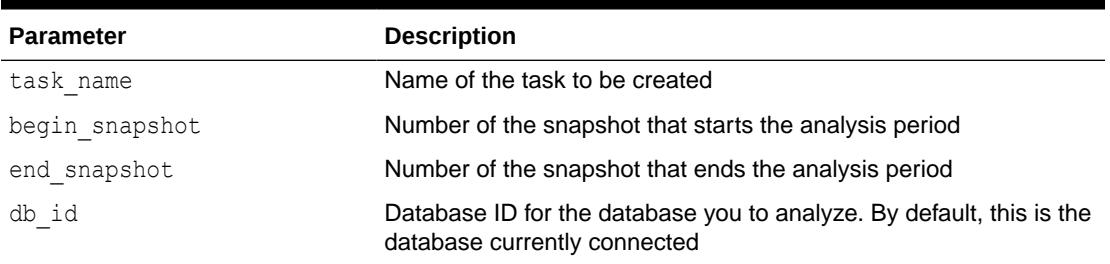

### **Table 14-2 ANALYZE\_DB Procedure Parameters**

### **Return Values**

The name of the created task is returned in the task\_name parameter. It may be different from the value that is given as input (only in cases that name is already used by another task).

### **Examples**

To create an ADDM task in database analysis mode and execute it, with its name in variable tname:

```
var tname VARCHAR2(60);
BEGIN
 :tname := 'my_database_analysis_mode_task';
 DBMS ADDM.ANALYZE DB(:tname, 1, 2);
END
```
#### To see a report:

```
SET LONG 100000
SET PAGESIZE 50000
SELECT DBMS ADDM.GET REPORT(:tname) FROM DUAL;
```
Note that the return type of a report is a CLOB, formatted to fit line size of 80.

### 14.2.2 ANALYZE\_INST Procedure

This procedure creates an ADDM task for analyzing in instance analysis mode and executes it.

```
DBMS_ADDM.ANALYZE_INST (
 task_name IN OUT VARCHAR2,
begin_snapshot IN NUMBER,
end snapshot IN NUMBER,
instance number IN NUMBER := NULL,
db_id                   IN           NUMBER := NULL);
```
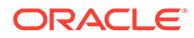

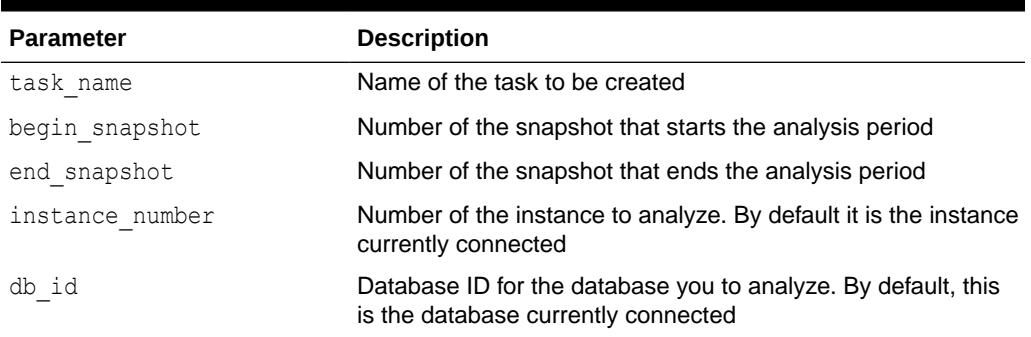

### **Table 14-3 ANALYZE\_INST Procedure Parameters**

### **Return Values**

The name of the created task is returned in the  $task$  name parameter. It may be different from the value that is given as input (only in cases that name is already used by another task).

### **Usage Notes**

On single instance systems (when not using Oracle RAC) the resulting task is identical to using the ANALYZE DB procedure.

### **Examples**

To create an ADDM task in instance analysis mode and execute it, with its name in variable tname:

```
var tname VARCHAR2(60);
BEGIN
  :tname := 'my_instance_analysis_mode_task';
  DBMS ADDM.ANALYZE INST(:tname, \overline{1}, 2);
END
```
### To see a report:

```
SET LONG 100000
SET PAGESIZE 50000
SELECT DBMS ADDM.GET REPORT(:tname) FROM DUAL;
```
Note that the return type of a report is a CLOB, formatted to fit line size of 80.

### 14.2.3 ANALYZE\_PARTIAL Procedure

This procedure creates an ADDM task for analyzing a subset of instances in partial analysis mode and executes it.

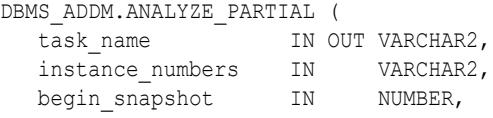

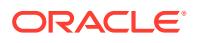

<span id="page-183-0"></span>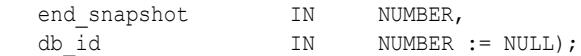

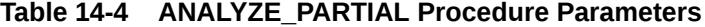

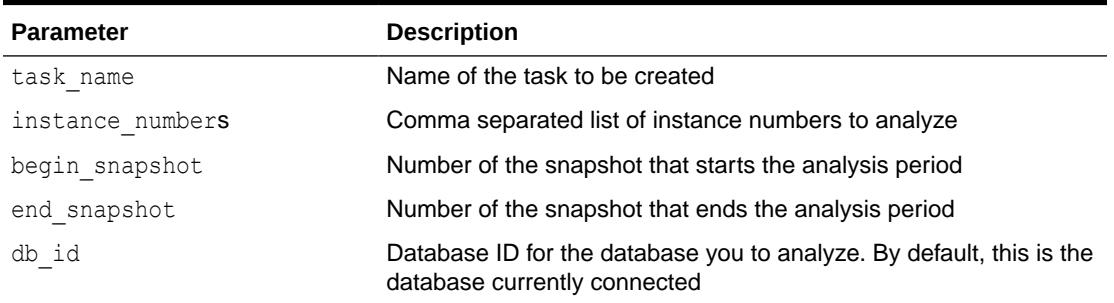

### **Return Values**

The name of the created task is returned in the task name parameter. It may be different from the value that is given as input (only in cases that name is already used by another task).

#### **Examples**

To create an ADDM task in partial analysis mode and execute it, with its name in variable tname:

```
var tname VARCHAR2(60);
BEGIN
  :tname := 'my partial analysis modetask';
 DBMS ADDM.ANALYZE PARTIAL(:tname, '1,2,3', 1, 2);
END
```
#### To see a report:

```
SET LONG 100000
SET PAGESIZE 50000
SELECT DBMS ADDM.GET REPORT(:tname) FROM DUAL;
```
Note that the return type of a report is a CLOB, formatted to fit line size of 80.

### 14.2.4 COMPARE\_CAPTURE\_REPLAY\_REPORT Function

This function produces a Compare Period ADDM report comparing the performance of a capture to a replay.

The AWR data must reside in the same database, but it can originate from different databases. The function generates a report in either XML or HTML(Active Report) format.

```
DBMS_ADDM.COMPARE_CAPTURE_REPLAY_REPORT (
replay id in NUMBER,
report type         IN VARCHAR2 := 'HTML')
  RETURN CLOB;
```
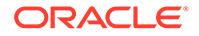

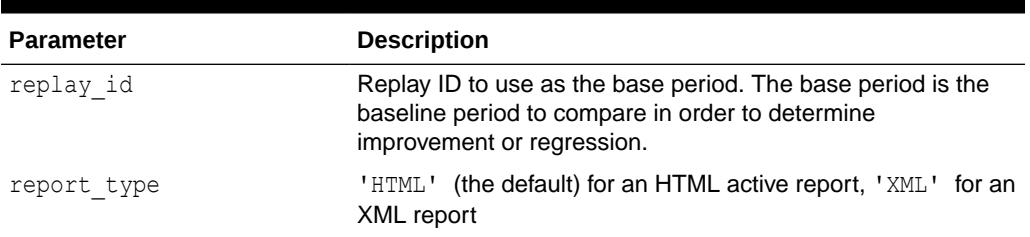

### <span id="page-184-0"></span>**Table 14-5 COMPARE\_CAPTURE\_REPLAY\_REPORT Function Parameters**

### **Return Values**

A CLOB containing a compare period ADDM report

# 14.2.5 COMPARE\_DATABASES Function

This function produces a Compare Period ADDM report comparing the performance of a database over two different time periods or the performance of two different databases over two different time periods.

The AWR data must reside in the same database, but it can originate from different databases. The function generates a report in either XML or HTML(Active Report) format.

### **Syntax**

```
DBMS_ADDM.COMPARE_DATABASES (
base dbid IN NUMBER := NULL,base begin snap id IN NUMBER,
base end snap id IN NUMBER,
 comp_dbid IN NUMBER := NULL,
comp begin snap id IN NUMBER,
comp_end_snap_id IN NUMBER,
report type         IN VARCHAR2 := 'HTML')
  RETURN CLOB;
```
#### **Parameters**

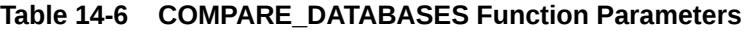

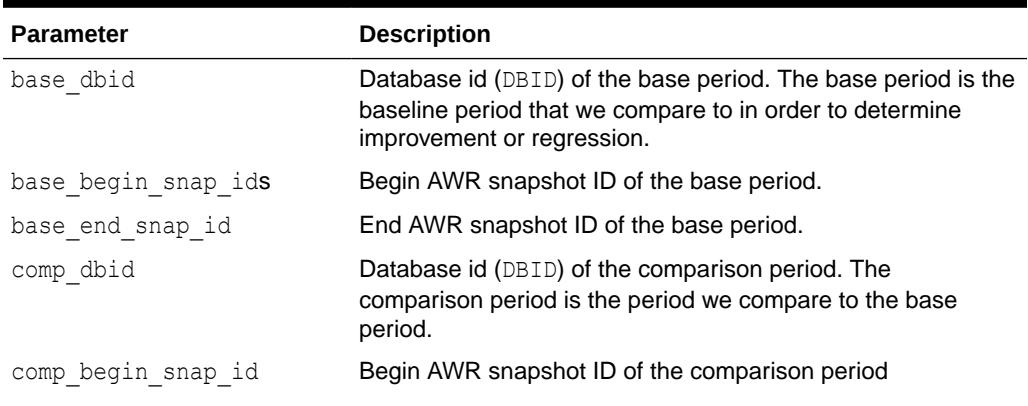

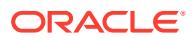

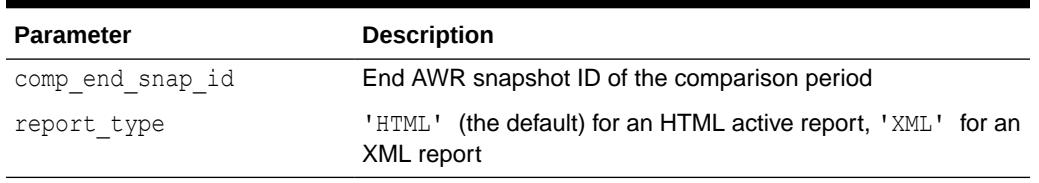

<span id="page-185-0"></span>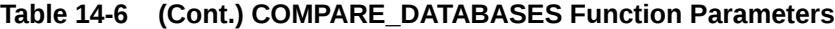

### **Return Values**

A CLOB containing a compare period ADDM report

### 14.2.6 COMPARE\_INSTANCES Function

This function produces a Compare Period ADDM report comparing the performance of a single instance over two different time periods or the performance of two different instances over two different time periods.

The AWR data must reside in the same database, but it can originate from different databases. The function generates a report in either XML or HTML(Active Report) format.

### **Syntax**

```
DBMS_ADDM.COMPARE_INSTANCES (
```
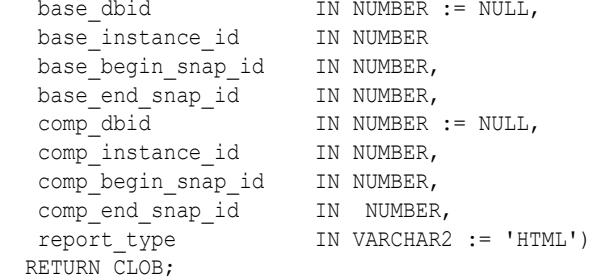

### **Parameters**

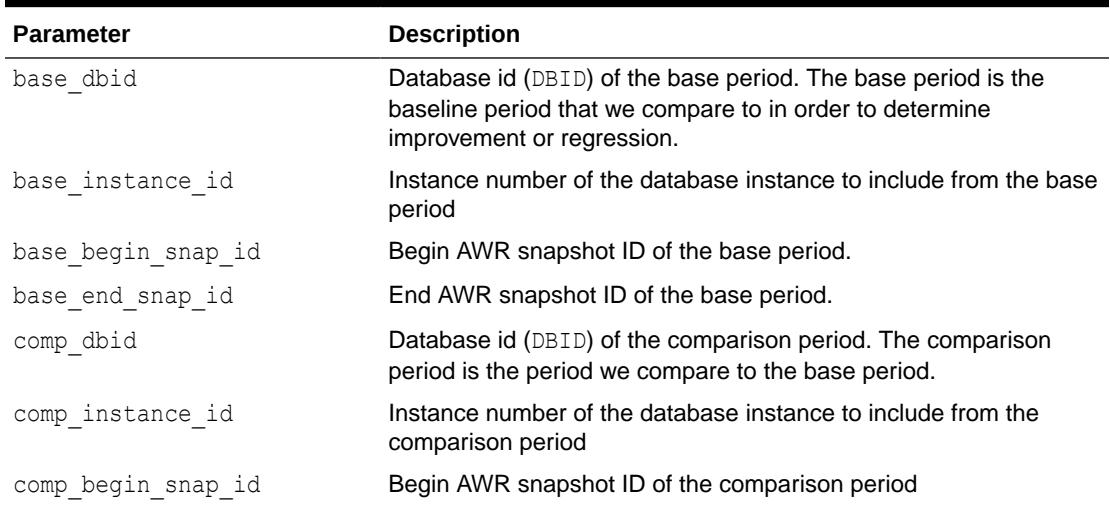

### **Table 14-7 COMPARE\_INSTANCES Function Parameters**

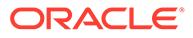

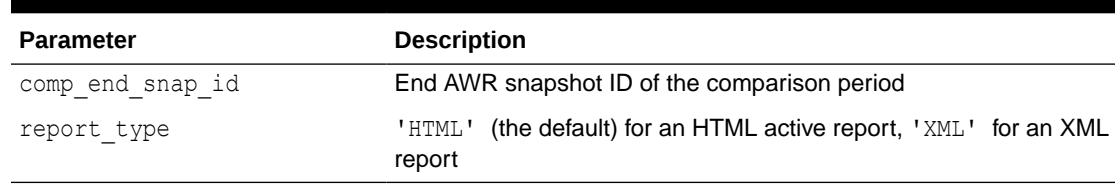

<span id="page-186-0"></span>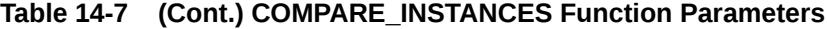

### **Return Values**

A CLOB containing a compare period ADDM report

# 14.2.7 COMPARE\_REPLAY\_REPLAY\_REPORT Function

This function produces a Compare Period ADDM report comparing the performance of a replay to another replay.

The AWR data must reside in the same database, but it can originate from different databases. The function generates a report in either XML or HTML(Active Report) format.

#### **Syntax**

```
DBMS_ADDM.COMPARE_CAPTURE_REPLAY_REPORT (
replay id1 IN NUMBER,
 replay_id2 IN NUMBER,
report type         IN VARCHAR2 := 'HTML')
  RETURN CLOB;
```
### **Parameters**

### **Table 14-8 COMPARE\_REPLAY\_REPLAY\_REPORT Function Parameters**

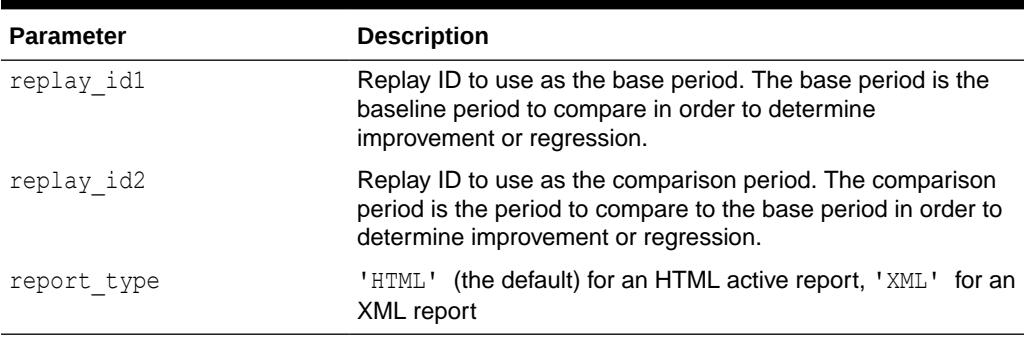

### **Return Values**

A CLOB containing a compare period ADDM report

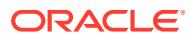

### <span id="page-187-0"></span>14.2.8 DELETE Procedure

This procedure deletes an already created ADDM task (of any kind). For database analysis mode and partial analysis mode this deletes the local tasks associated with the main task.

### **Syntax**

DBMS\_ADDM.DELETE ( task name IN VARCHAR2);

#### **Parameters**

### **Table 14-9 DELETE Procedure Parameters**

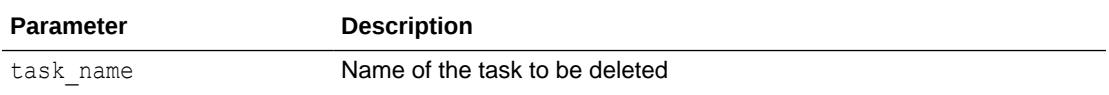

### **Examples**

```
BEGIN
  DBMS ADDM.DELETE ('my partial analysis mode task');
END
```
# 14.2.9 DELETE\_FINDING\_DIRECTIVE Procedure

This procedure deletes a finding directive.

### **Syntax**

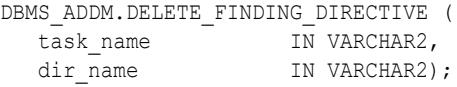

### **Parameters**

### **Table 14-10 DELETE\_FINDING\_DIRECTIVE Procedure Parameters**

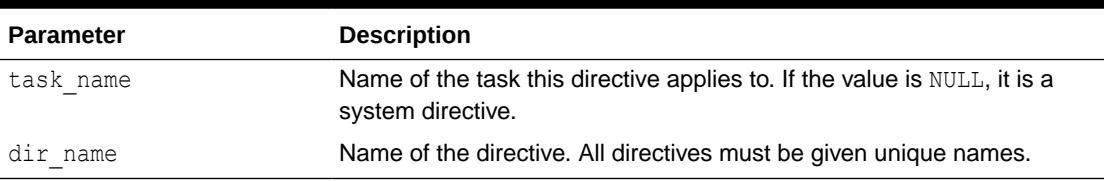

# 14.2.10 DELETE\_PARAMETER\_DIRECTIVE Procedure

This procedure deletes a parameter directive. This removes a specific system directive for parameters. Subsequent ADDM tasks are not affected by this directive.

```
DBMS_ADDM.DELETE_PARAMETER_DIRECTIVE (
   task_name IN VARCHAR2,
  dir name IN VARCHAR2);
```
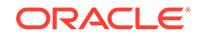

### <span id="page-188-0"></span>**Table 14-11 DELETE\_PARAMETER\_DIRECTIVE Procedure Parameters**

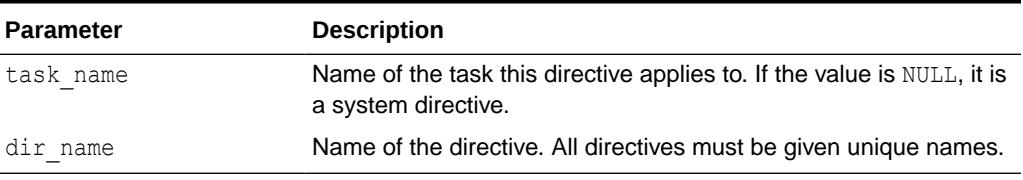

### **Examples**

```
BEGIN
```

```
 DBMS_ADDM.DELETE_PARAMETER_DIRECTIVE (NULL,'my Parameter directive'); 
END;
```
# 14.2.11 DELETE\_SEGMENT\_DIRECTIVE Procedure

### This procedure deletes a segment directive.

### **Syntax**

```
DBMS_ADDM.DELETE_SEGMENT_DIRECTIVE (
task name IN VARCHAR2,
dir name IN VARCHAR2);
```
### **Parameters**

### **Table 14-12 DELETE\_SEGMENT\_DIRECTIVE Procedure Parameters**

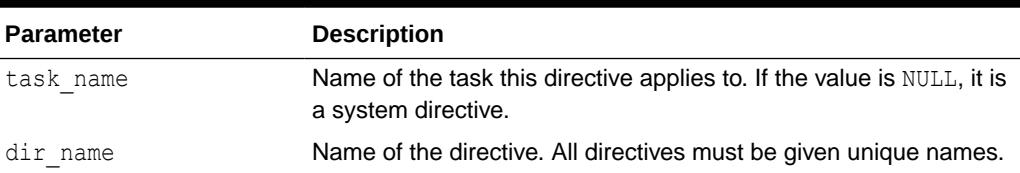

# 14.2.12 DELETE\_SQL\_DIRECTIVE Procedure

This procedure deletes a SQL directive.

### **Syntax**

```
DBMS_ADDM.DELETE_SQL_DIRECTIVE (
task name IN VARCHAR2,
dir name IN VARCHAR2);
```
### **Parameters**

### **Table 14-13 DELETE\_SQL\_DIRECTIVE Procedure Parameters**

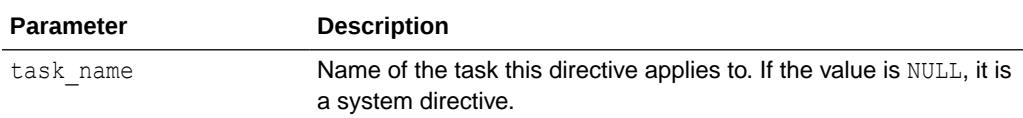

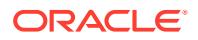

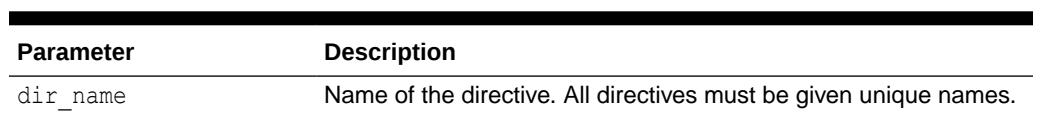

### <span id="page-189-0"></span>**Table 14-13 (Cont.) DELETE\_SQL\_DIRECTIVE Procedure Parameters**

# 14.2.13 GET\_ASH\_QUERY Function

The function returns a string containing the SQL text of an ASH query identifying the rows in ASH with impact for the finding.

For most types of findings this identifies the exact rows in ASH corresponding to the finding. For some types of findings the query is an approximation and should not be used for exact identification of the finding's impact or the finding's specific activity.

#### **Syntax**

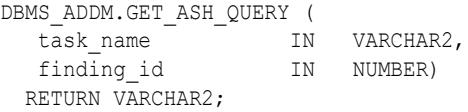

### **Parameters**

### **Table 14-14 GET\_ASH\_QUERY Function Parameters**

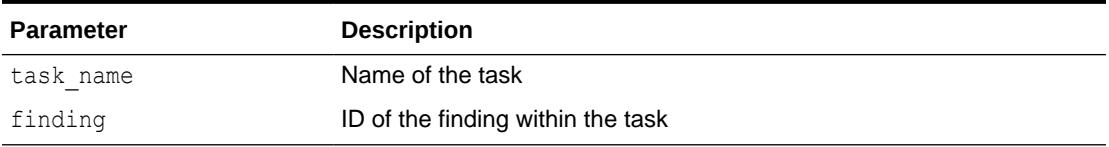

### **Return Values**

A VARCHAR containing an ASH query identifying the rows in ASH with impact for the finding

### 14.2.14 GET\_REPORT Function

This function retrieves the default text report of an executed ADDM task.

### **Syntax**

```
DBMS_ADDM.GET_REPORT (
  task name IN VARCHAR2)
  RETURN CLOB;
```
### **Parameters**

### **Table 14-15 GET\_REPORT Function Parameters**

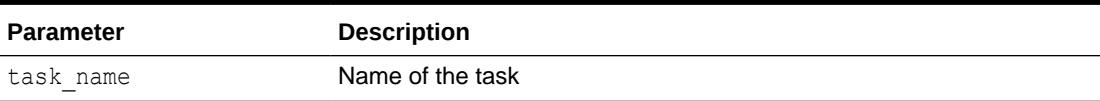

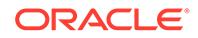

### **Examples**

```
Set long 1000000
Set pagesize 50000
SELECT DBMS_ADDM.GET_REPORT('my_partial_analysis_mode_task') FROM DUAL;
```
# <span id="page-190-0"></span>14.2.15 INSERT\_FINDING\_DIRECTIVE Procedure

This procedure creates a directive to limit reporting of a specific finding type. The directive can be created for a specific task (only when the task is in INITIAL status), or for all subsequently created ADDM tasks (such as a system directive).

### **Syntax**

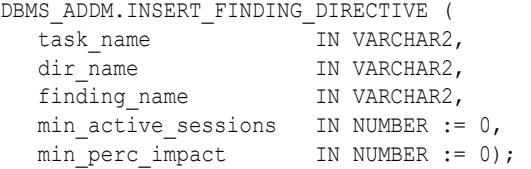

### **Parameters**

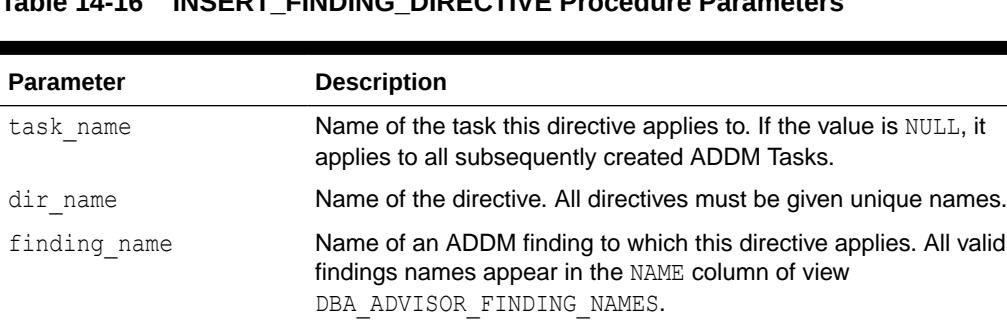

### **Table 14-16 INSERT\_FINDING\_DIRECTIVE Procedure Parameters**

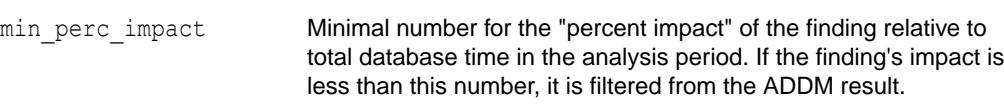

less than this number, it is filtered from the ADDM result.

min active sessions Minimal number of active sessions for the finding. If a finding has

### **Examples**

A new ADDM task is created to analyze a local instance. However, it has special treatment for 'Undersized SGA' findings. The result of GET\_REPORT shows only an 'Undersized SGA' finding if the finding is responsible for at least 2 average active sessions during the analysis period, and this constitutes at least 10% of the total database time during that period.

```
var tname VARCHAR2(60);
BEGIN
   DBMS_ADDM.INSERT_FINDING_DIRECTIVE(
    NULL, 
    'Undersized SGA directive',
    'Undersized SGA', 
    2, 
    10);
```
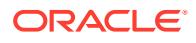

```
:tname := 'my_instance_analysis_mode_task';
 DBMS ADDM.ANALYZE INST(:tname, 1, 2);
END;
```
To see a report containing 'Undersized SGA' findings regardless of the directive:

SELECT DBMS ADVISOR.GET TASK REPORT(:tname, 'TEXT', 'ALL') FROM DUAL;

# 14.2.16 INSERT\_PARAMETER\_DIRECTIVE Procedure

This procedure creates a directive to prevent ADDM from creating actions to alter the value of a specific system parameter. The directive can be created for a specific task (only when the task is in INITIAL status), or for all subsequently created ADDM tasks (such as a system directive).

#### **Syntax**

```
DBMS_ADDM.INSERT_PARAMETER_DIRECTIVE (
task name IN VARCHAR2,
dir name IN VARCHAR2,
parameter name IN VARCHAR2);
```
#### **Parameters**

#### **Table 14-17 INSERT\_PARAMETER\_DIRECTIVE Procedure Parameters**

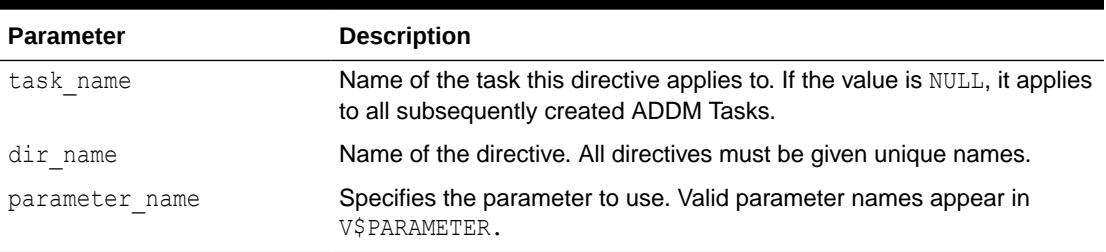

#### **Examples**

A new ADDM task is created to analyze a local instance. However, it has special treatment for all actions that recommend modifying the parameter 'sga\_target'. The result of GET\_REPORT does not show these actions.

```
var tname varchar2(60);
BEGIN
   DBMS_ADDM.INSERT_PARAMETER_DIRECTIVE(
   NULL,
   'my Parameter directive',
   'sga_target'); 
  :tname := 'my_instance_analysis_mode_task';
  DBMS_ADDM.ANALYZE_INST(:tname, 1, 2);
END;
```
#### To see a report containing all actions regardless of the directive:

```
SELECT DBMS ADVISOR.GET TASK REPORT(:tname, 'TEXT', 'ALL') FROM DUAL;
```
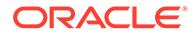

# <span id="page-192-0"></span>14.2.17 INSERT\_SEGMENT\_DIRECTIVE Procedure

This procedure creates a directive to prevent ADDM from creating actions to "run Segment Advisor" for specific segments. The directive can be created for a specific task (only when the task is in INITIAL status), or for all subsequently created ADDM tasks (such as a system directive).

### **Syntax**

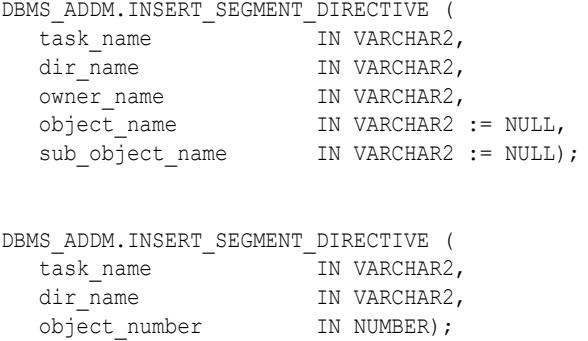

### **Parameters**

### **Table 14-18 INSERT\_SEGMENT\_DIRECTIVE Procedure Parameters**

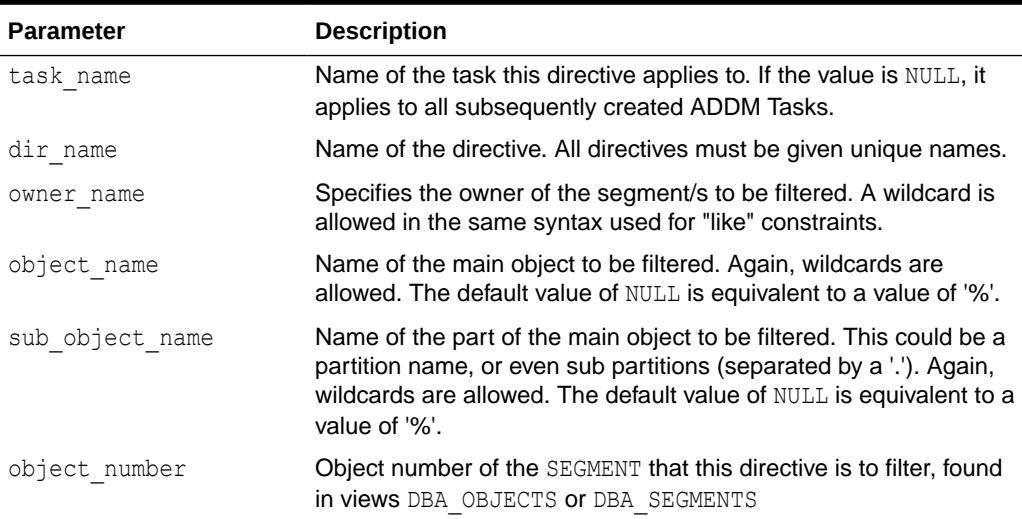

#### **Examples**

A new ADDM task is created to analyze a local instance. However, it has special treatment for all segments that belong to user SCOTT. The result of GET\_REPORT does not show actions for running Segment advisor for segments that belong to SCOTT.

```
var tname VARCHAR2(60);
BEGIN
   DBMS_ADDM.INSERT_SEGMENT_DIRECTIVE(NULL,
                                        'my Segment directive',
                                        'SCOTT'); 
   :tname := 'my_instance_analysis_mode_task';
```
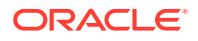

```
DBMS ADDM.ANALYZE INST(:tname, 1, 2);
END;
```
To see a report containing all actions regardless of the directive:

```
SELECT DBMS ADVISOR.GET TASK REPORT(:tname, 'TEXT', 'ALL') FROM DUAL;
```
# 14.2.18 INSERT\_SQL\_DIRECTIVE Procedure

This procedure creates a directive to limit reporting of actions on specific SQL. The directive can be created for a specific task (only when the task is in INITIAL status), or for all subsequently created ADDM tasks (such as a system directive).

### **Syntax**

```
DBMS_ADDM.INSERT_SQL_DIRECTIVE (
  task name IN VARCHAR2,
  dir_name IN VARCHAR2,
  sql_id IN VARCHAR2,
   min_active_sessions IN NUMBER := 0,
  min response time IN NUMBER := 0);
```
#### **Parameters**

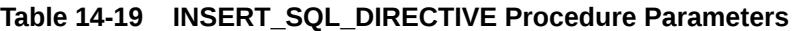

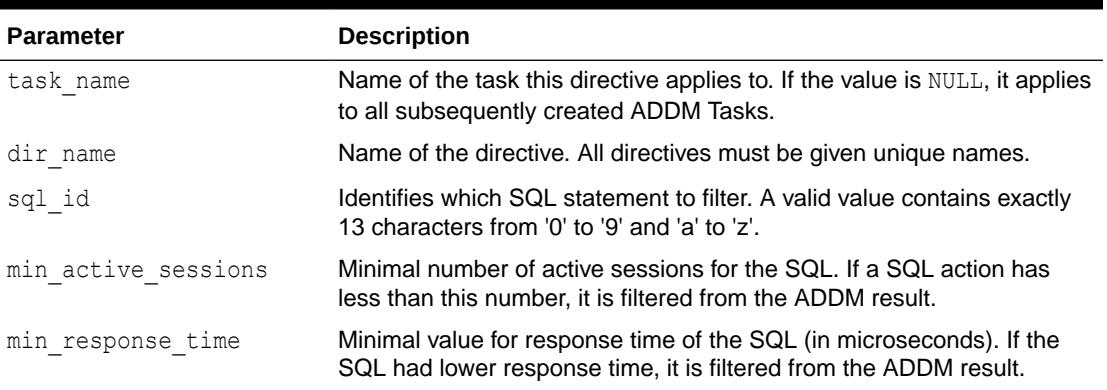

### **Examples**

A new ADDM task is created to analyze a local instance. However, it has special treatment for SQL with id 'abcd123456789'. The result of GET\_REPORT shows only actions for that SQL (actions to tune the SQL, or to investigate application using it) if the SQL is responsible for at least 2 average active sessions during the analysis period, and the average response time was at least 1 second.

```
var tname VARCHAR2(60);
BEGIN
   DBMS_ADDM.INSERT_SQL_DIRECTIVE(
       NULL,
       'my SQL directive',
       'abcd123456789',
       2,
       1000000); 
  :tname := 'my_instance_analysis_mode_task';
  DBMS ADDM.ANALYZE INST(:tname, 1, 2);
END;
```
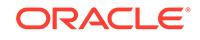

To see a report containing all actions regardless of the directive:

SELECT DBMS ADVISOR.GET TASK\_REPORT(:tname, 'TEXT', 'ALL') FROM DUAL;

# <span id="page-194-0"></span>14.2.19 REAL\_TIME\_ADDM\_REPORT Function

This function produces a real-time ADDM report for ADDM-related activity for the last five minutes. In an Oracle Real Application Clusters (Oracle RAC) environment, the function assumes that executing SQL over GV\$ is possible.

### **Syntax**

DBMS\_ADDM.REAL\_TIME\_ADDM\_REPORT () RETURN CLOB;

### **Return Values**

CLOB containing a real-time ADDM report

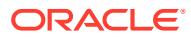

# 15 DBMS\_ADVANCED\_REWRITE

DBMS\_ADVANCED\_REWRITE contains interfaces for advanced query rewrite users. Using this package, you can create, drop, and maintain functional equivalence declarations for query rewrite.

**See Also:**

*Oracle Database Data Warehousing Guide* for more information about query rewrite

This chapter contains the following topics:

- DBMS\_ADVANCED\_REWRITE Security Model
- Summary of DBMS\_ADVANCED\_REWRITE Subprograms

# 15.1 DBMS\_ADVANCED\_REWRITE Security Model

Default privileges are not granted to anyone for access to DBMS\_ADVANCED\_REWRITE Security Model procedures. To gain access to these procedures, you must connect as SYSDBA and explicitly grant execute access to the desired database administrators.

You can control security on this package by granting the EXECUTE privilege to selected database administrators or roles. For example, the user er can be given access to use this package by the following statement, executed as SYSDBA:

GRANT EXECUTE ON DBMS ADVANCED REWRITE TO er;

You may want to write a separate cover package on top of this package for restricting the alert names used. Instead of granting the EXECUTE privilege on the DBMS\_ADVANCED\_REWRITE package directly, you can then grant it to the cover package.

In addition, similar to the privilege required for regular materialized views, the user should be granted the privilege to create an equivalence. For example, the user er can be granted this privilege by executing the following statement as SYSDBA:

GRANT CREATE MATERIALIZED VIEW TO er;

# 15.2 Summary of DBMS ADVANCED REWRITE Subprograms

This table lists the DBMS\_ADVANCED\_REWRITE subprograms and briefly describes them.

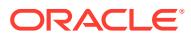

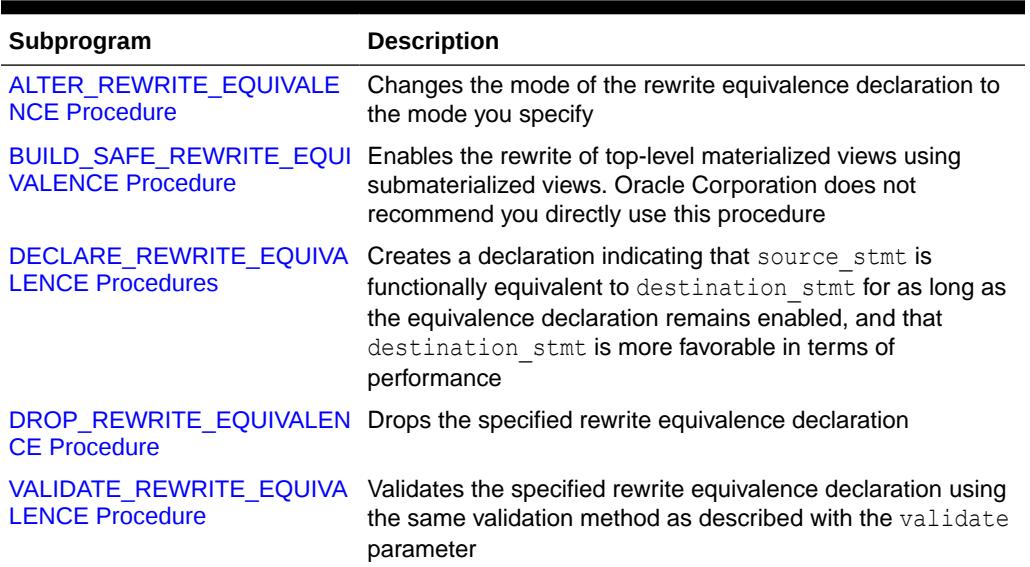

### **Table 15-1 DBMS\_ADVANCED\_REWRITE Package Subprograms**

# 15.2.1 ALTER\_REWRITE\_EQUIVALENCE Procedure

This table list the all the package subprograms in alphabetical order.

### **Syntax**

DBMS\_ADVANCED\_REWRITE.ALTER\_REWRITE\_EQUIVALENCE ( name VARCHAR2, rewrite\_mode VARCHAR2);

#### **Parameters**

### **Table 15-2 ALTER\_REWRITE\_EQUIVALENCE Procedure Parameters**

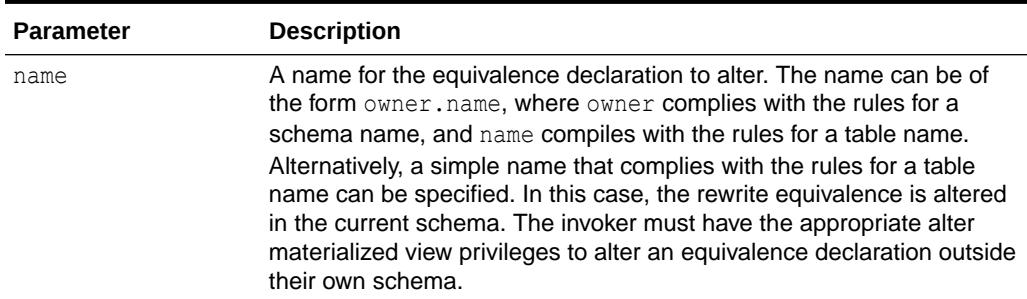

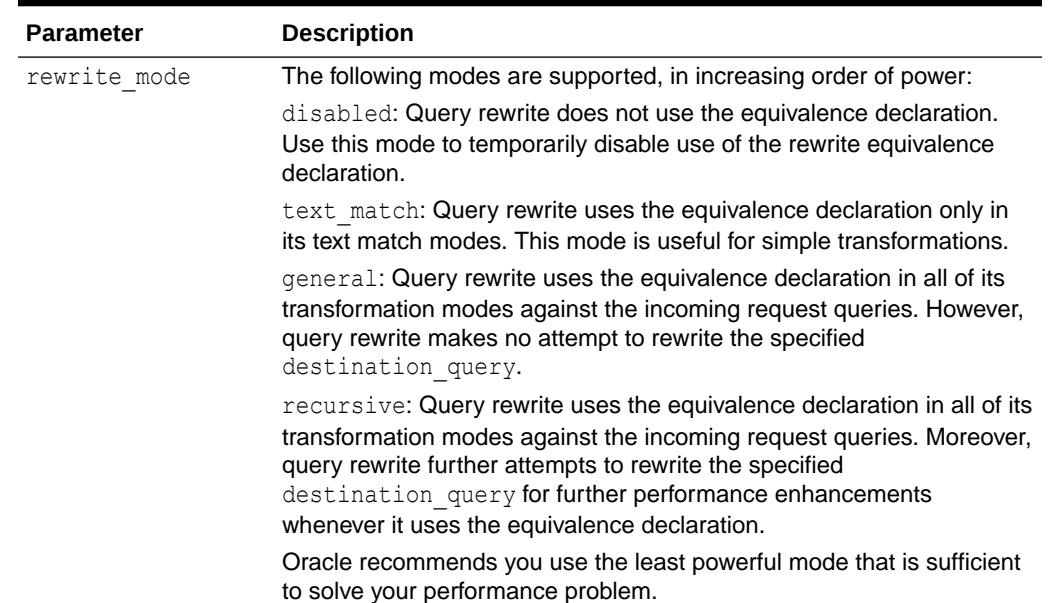

### <span id="page-197-0"></span>**Table 15-2 (Cont.) ALTER\_REWRITE\_EQUIVALENCE Procedure Parameters**

# 15.2.2 BUILD\_SAFE\_REWRITE\_EQUIVALENCE Procedure

This procedure enables the rewrite and refresh of top-level materialized views using submaterialized views. It is provided for the exclusive use by scripts generated by the DBMS\_ADVISOR.TUNE\_MVIEW procedure.

It is required to enable query rewrite and fast refresh when DBMS\_ADVISOR.TUNE\_MVIEW decomposes a materialized view into a top-level materialized view and one or more submaterialized views.

Oracle does not recommend you directly use the BUILD SAFE\_REWRITE\_EQUIVALENCE procedure. You should use either the DBMS\_ADVISOR.TUNE\_MVIEW or the DBMS\_ADVANCED\_REWRITE.CREATE\_REWRITE\_EQUIVALENCE procedure as appropriate.

# 15.2.3 DECLARE\_REWRITE\_EQUIVALENCE Procedures

This procedure creates a declaration indicating that source stmt is functionally equivalent to destination stmt for as long as the equivalence declaration remains enabled, and that destination stmt is more favorable in terms of performance.

The scope of the declaration is system wide. The query rewrite engine uses such declarations to perform rewrite transformations in QUERY\_REWRITE\_INTEGRITY = trusted and stale tolerated modes.

Because the underlying equivalences between the source and destination statements cannot be enforced by the query rewrite engine, queries can be only rewritten in trusted and stale tolerated integrity modes.

```
DBMS_ADVANCED_REWRITE.DECLARE_REWRITE_EQUIVALENCE (
   name VARCHAR2,
```
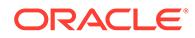

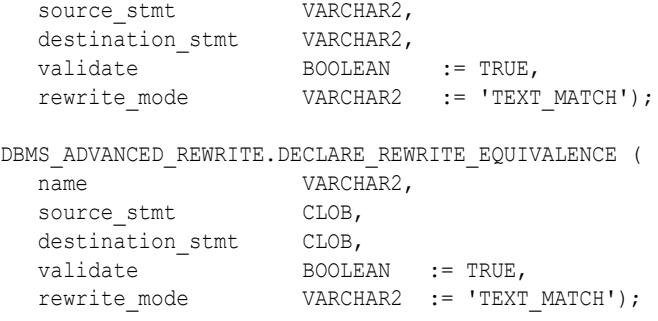

### **Table 15-3 DECLARE\_REWRITE\_EQUIVALENCE Procedure Parameters**

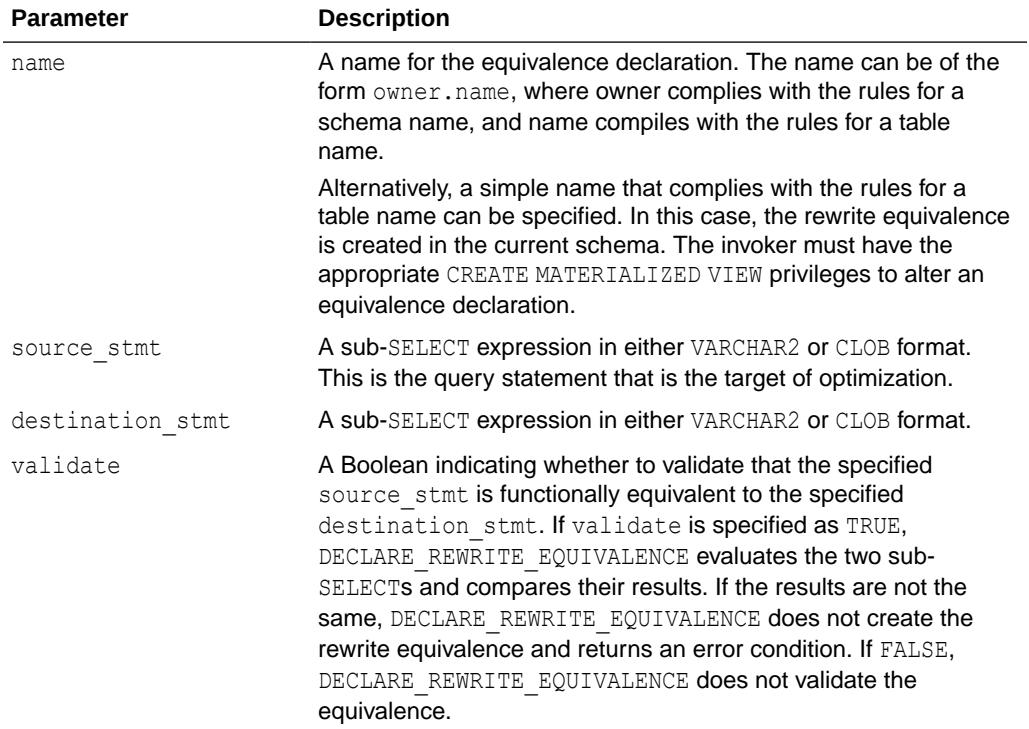

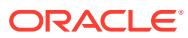

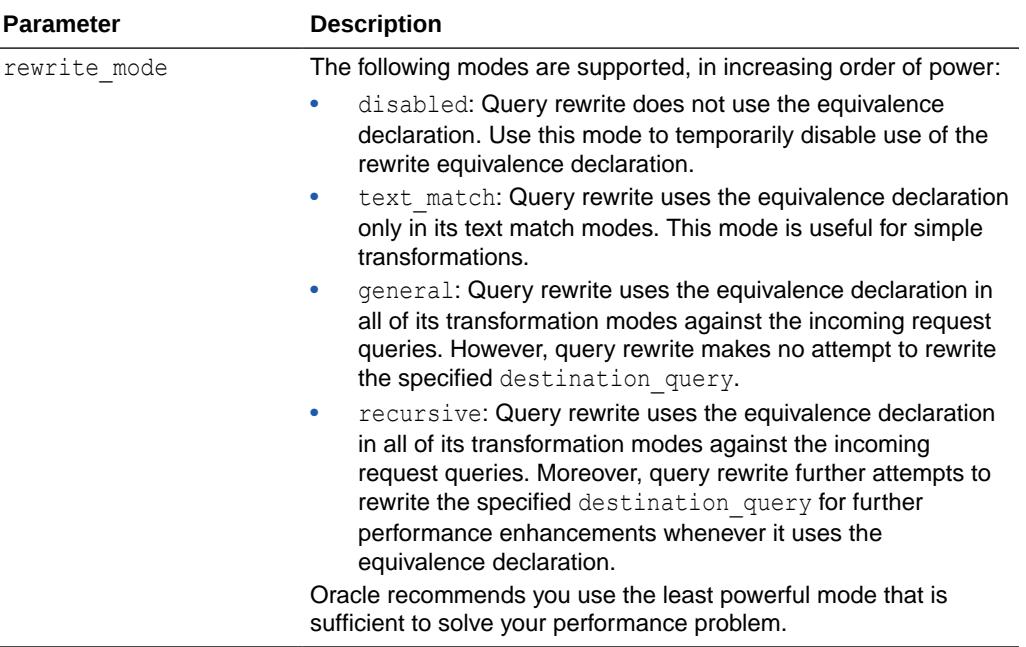

#### **Table 15-3 (Cont.) DECLARE\_REWRITE\_EQUIVALENCE Procedure Parameters**

### **Exceptions**

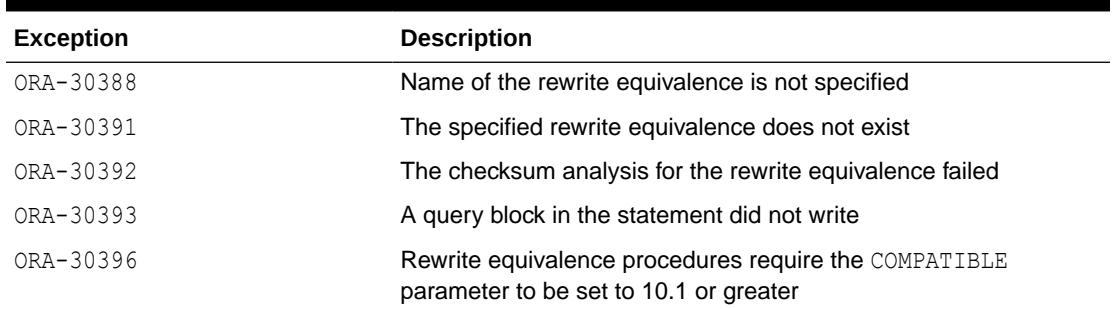

#### **Table 15-4 DECLARE\_REWRITE\_EQUIVALENCE Procedure Exceptions**

### **Usage Notes**

Query rewrite using equivalence declarations occurs simultaneously and in concert with query rewrite using materialized views. The same query rewrite engine is used for both. The query rewrite engine uses the same rewrite rules to rewrite queries using both equivalence declarations and materialized views. Because the rewrite equivalence represents a specific rewrite crafted by a sophisticated user, the query rewrite engine gives priority to rewrite equivalences over materialized views when it is possible to perform a rewrite with either a materialized view or a rewrite equivalence. For this same reason, the cost-based optimizer (specifically, cost-based rewrite) will not choose an unrewritten query plan over a query plan that is rewritten to use a rewrite equivalence even if the cost of the un-rewritten plan appears more favorable. Query rewrite matches properties of the incoming request query against the equivalence declaration's source stmt or the materialized view's defining statement, respectively, and derives an equivalent relational expression in terms of the equivalence declaration's destination stmt or the materialized view's container table, respectively.

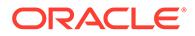

# <span id="page-200-0"></span>15.2.4 DROP\_REWRITE\_EQUIVALENCE Procedure

This procedure drops the specified rewrite equivalence declaration.

#### **Syntax**

```
DBMS_ADVANCED_REWRITE.DROP_REWRITE_EQUIVALENCE (
  name VARCHAR2);
```
#### **Parameters**

### **Table 15-5 DROP\_REWRITE\_EQUIVALENCE Procedure Parameters**

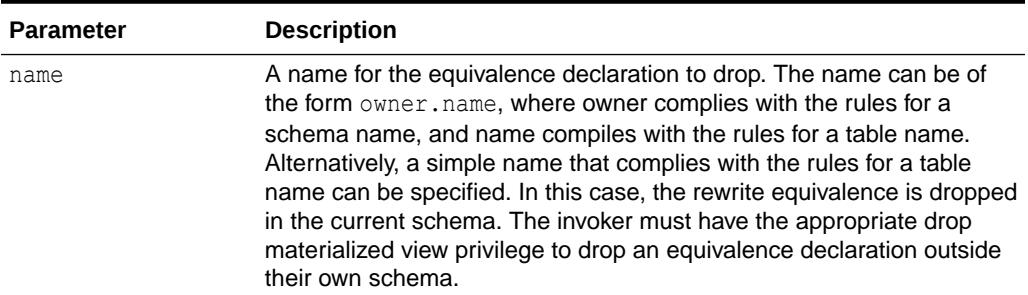

### 15.2.5 VALIDATE\_REWRITE\_EQUIVALENCE Procedure

This procedure validates the specified rewrite equivalence declaration.

It uses the same validation method as described with the VALIDATE parameter in "VALIDATE\_REWRITE\_EQUIVALENCE Procedure".

### **Syntax**

```
DBMS_ADVANCED_REWRITE.VALIDATE_REWRITE_EQUIVALENCE (
  name VARCHAR2);
```
### **Parameters**

### **Table 15-6 VALIDATE\_REWRITE\_EQUIVALENCE Procedure Parameters**

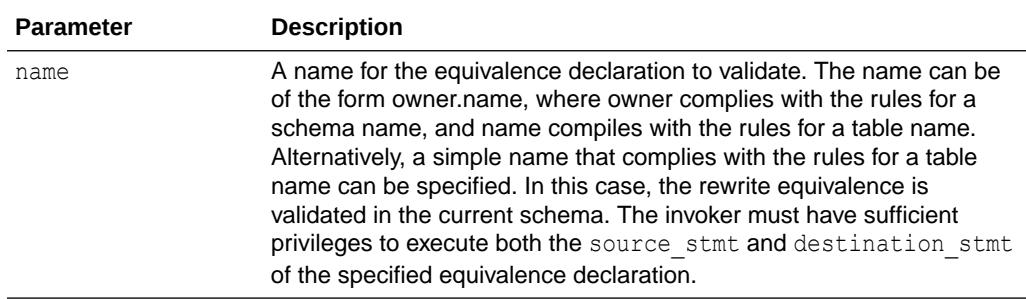

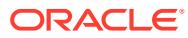

# 16 DBMS\_ADVISOR

DBMS ADVISOR is part of the server manageability suite of advisors, a set of expert systems that identifies and helps resolve performance problems relating to database server components.

Some advisors have their own packages. For these advisors, Oracle recommends that you use the advisor-specific package rather than DBMS\_ADVISOR. Each of the following advisors has its own package, tailored to its specific functionality:

- Automatic Database Diagnostic Monitor (DBMS\_ADDM)
- SQL Performance Analyzer (DBMS\_SQLPA)
- SQL Repair Advisor (DBMS SQLDIAG)
- **SQL Tuning Advisor (DBMS SQLTUNE)**
- Compression Advisor (DBMS\_COMPRESSION.GET\_COMPRESSION\_RATIO)

SQL Access Advisor and Segment Advisor are the only advisors with common use cases for DBMS\_ADVISOR. Undo Advisor and Compression Advisor do not support DBMS\_ADVISOR subprograms.

This chapter contains the following topics:

- DBMS\_ADVISOR Deprecated Subprograms
- [DBMS\\_ADVISOR Security Model](#page-202-0)
- [Summary of DBMS\\_ADVISOR Subprograms](#page-202-0)

### **See Also:**

- *Oracle Database Administrator's Guide* to learn about Segment Advisor
- *Oracle Database 2 Day + Performance Tuning Guide* to learn how to use SQL Access Advisor in Enterprise Manager
- *Oracle Database SQL Tuning Guide* to learn more about SQL Access Advisor

# 16.1 DBMS\_ADVISOR Deprecated Subprograms

The section lists programs that are deprecated with Oracle Database 11*g*.

### **Note:**

Oracle recommends that you do not use deprecated procedures in new applications. Support for deprecated features is for backward compatibility only.

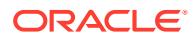

<span id="page-202-0"></span>The following subprograms are deprecated:

- [ADD\\_SQLWKLD\\_REF Procedure](#page-205-0)
- **[CREATE\\_SQLWKLD Procedure](#page-214-0)**
- [DELETE\\_SQLWKLD Procedure](#page-218-0)
- [DELETE\\_SQLWKLD\\_REF Procedure](#page-219-0)
- [DELETE\\_SQLWKLD\\_STATEMENT Procedure](#page-220-0)
- [IMPORT\\_SQLWKLD\\_SCHEMA Procedure](#page-228-0)
- [IMPORT\\_SQLWKLD\\_SQLCACHE Procedure](#page-230-0)
- [IMPORT\\_SQLWKLD\\_STS Procedure](#page-231-0)
- [IMPORT\\_SQLWKLD\\_SUMADV Procedure](#page-233-0)
- [IMPORT\\_SQLWKLD\\_USER Procedure](#page-235-0)
- **RESET\_SOLWKLD Procedure**
- **[SET\\_SQLWKLD\\_PARAMETER Procedure](#page-243-0)**
- [UPDATE\\_SQLWKLD\\_ATTRIBUTES Procedure](#page-265-0)
- [UPDATE\\_SQLWKLD\\_STATEMENT Procedure](#page-266-0)

# 16.2 DBMS\_ADVISOR Security Model

The ADVISOR privilege is required to use the DBMS\_ADVISOR package.

# 16.3 Summary of DBMS\_ADVISOR Subprograms

This topic lists and describes the subprograms in the DBMS\_ADVISOR package.

In the following table, the Used in column lists advisors relevant for each subprogram, but excludes ADDM, SQL Performance Analyzer, SQL Repair Advisor, and SQL Tuning Advisor because these advisors have their own packages.

| Subprogram                                          | <b>Description</b>                                                                     | Used in                                          |
|-----------------------------------------------------|----------------------------------------------------------------------------------------|--------------------------------------------------|
| <b>ADD SOLWKLD</b><br><b>REF Procedure</b>          | Adds a workload reference to an Advisor task (Caution:<br>Deprecated Subprogram)       | <b>SQL Access</b><br>Advisor                     |
| <b>ADD SOLWKLD</b><br><b>STATEMENT</b><br>Procedure | Adds a single statement to a workload                                                  | <b>SQL Access</b><br>Advisor                     |
| ADD STS REF<br>Procedure                            | Establishes a link between the current SQL Access<br>Advisor task and a SQL tuning set | <b>SOL Access</b><br>Advisor                     |
| <b>CANCEL TASK</b><br>Procedure                     | Cancels a currently executing task operation                                           | Segment Advisor,<br><b>SQL Access</b><br>Advisor |
| <b>COPY SQLWKL</b><br>D TO STS<br>Procedure         | Copies the contents of a SQL workload object to a SQL<br>tuning set                    | <b>SQL Access</b><br>Advisor                     |

**Table 16-1 DBMS\_ADVISOR Package Subprograms**

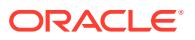

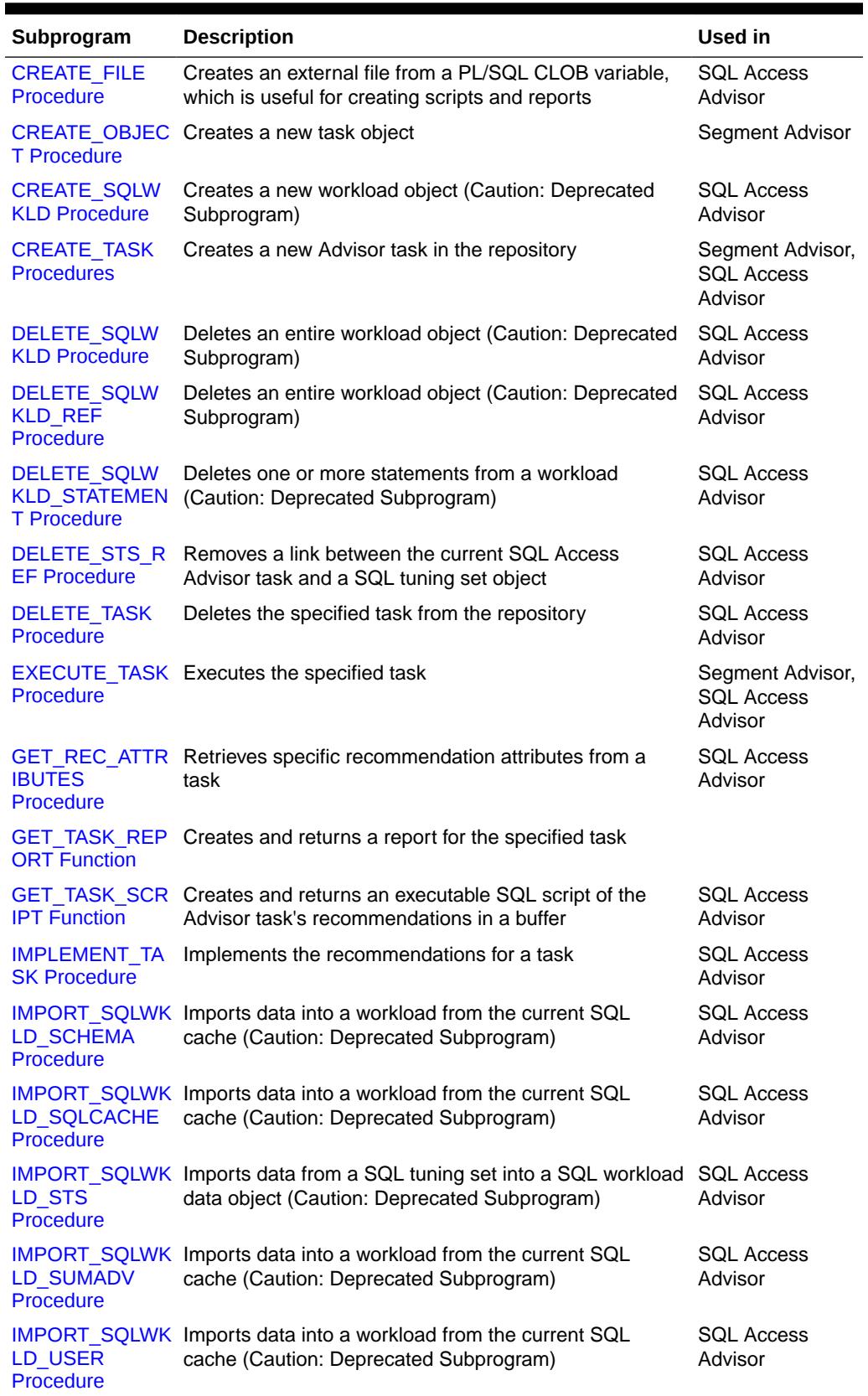

### **Table 16-1 (Cont.) DBMS\_ADVISOR Package Subprograms**

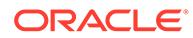

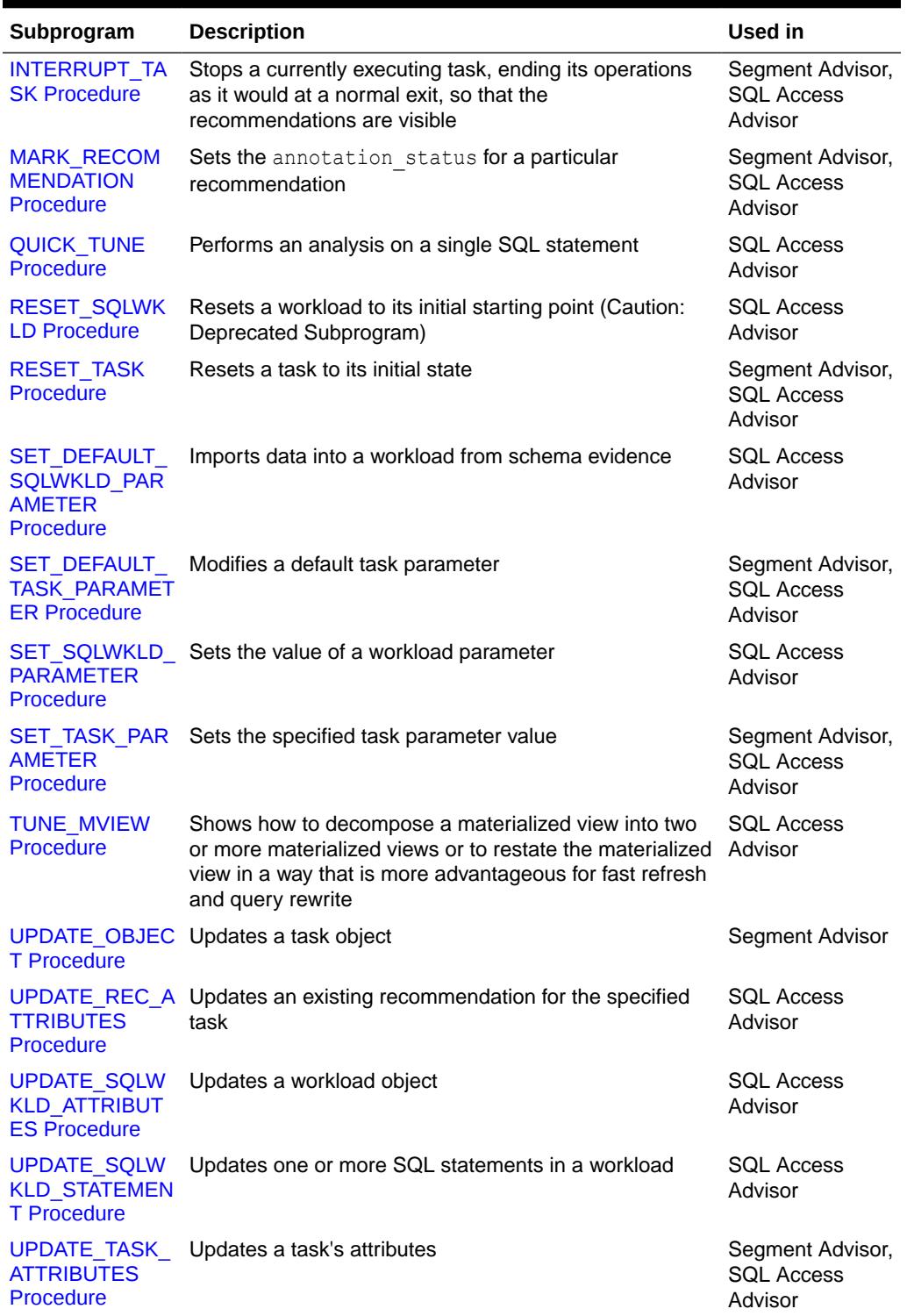

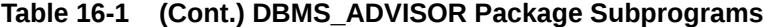

# <span id="page-205-0"></span>16.3.1 ADD\_SQLWKLD\_REF Procedure

This procedure establishes a link between the current SQL Access Advisor task and a SQL Workload object.

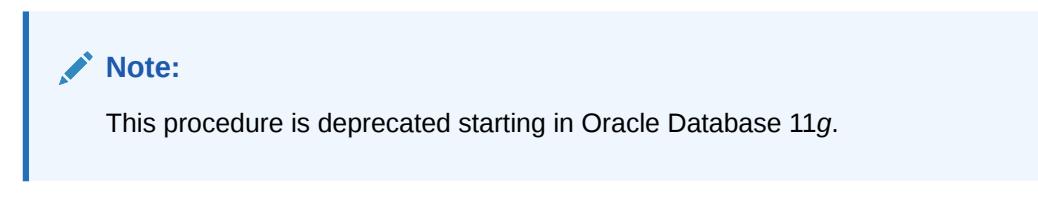

The link allows an advisor task to access interesting data for doing an analysis. The link also provides a stable view of the data. Once a connection between a SQL Access Advisor task and a SQL Workload object is made, the workload is protected from removal or modification.

Users should use ADD\_STS\_REF instead of ADD\_SQLWKLD\_REF for all SQL tuning set-based advisor runs. This function is only provided for backward compatibility.

### **Syntax**

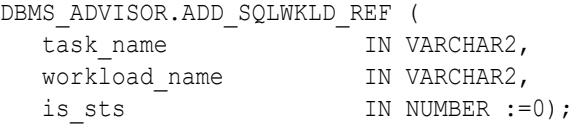

### **Parameters**

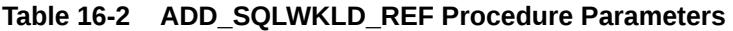

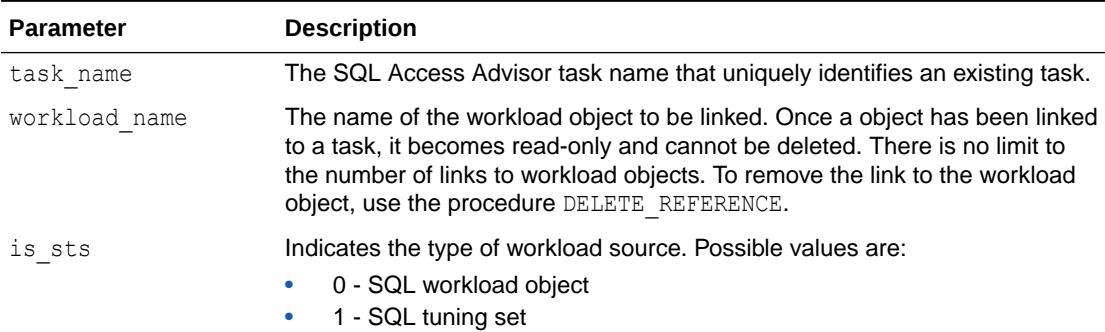

### **Examples**

```
DECLARE
  task_id NUMBER;
 task name VARCHAR2(30);
 workload name VARCHAR2(30);
BEGIN
   task_name := 'My Task';
  workload_name := 'My Workload';
   DBMS_ADVISOR.CREATE_TASK(DBMS_ADVISOR.SQLACCESS_ADVISOR, task_id, 
task_name);
```
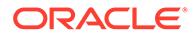

```
DBMS_ADVISOR.ADD_SQLWKLD_REF(task_name, workload_name, 1);
END;
/
```
# <span id="page-206-0"></span>16.3.2 ADD\_SQLWKLD\_STATEMENT Procedure

This procedure adds a single statement to the specified workload.

### **Note:**

This procedure is deprecated starting in Oracle Database 11*g*.

### **Syntax**

```
DBMS_ADVISOR.ADD_SQLWKLD_STATEMENT (
 workload_name IN VARCHAR2,
 module IN VARCHAR2,
action IN VARCHAR2,
cpu time IN NUMBER := 0,
elapsed time IN NUMBER := 0,
disk reads IN NUMBER := 0,
buffer gets IN NUMBER := 0,
rows processed IN NUMBER := 0,
optimizer cost IN NUMBER := 0,
executions IN NUMBER := 1,
priority IN NUMBER := 2,
last execution date IN DATE := 'SYSDATE',
stat period IN NUMBER := 0,
 username IN VARCHAR2,
  sql text IN CLOB);
```
### **Parameters**

### **Table 16-3 ADD\_SQLWKLD\_STATEMENT Procedure Parameters**

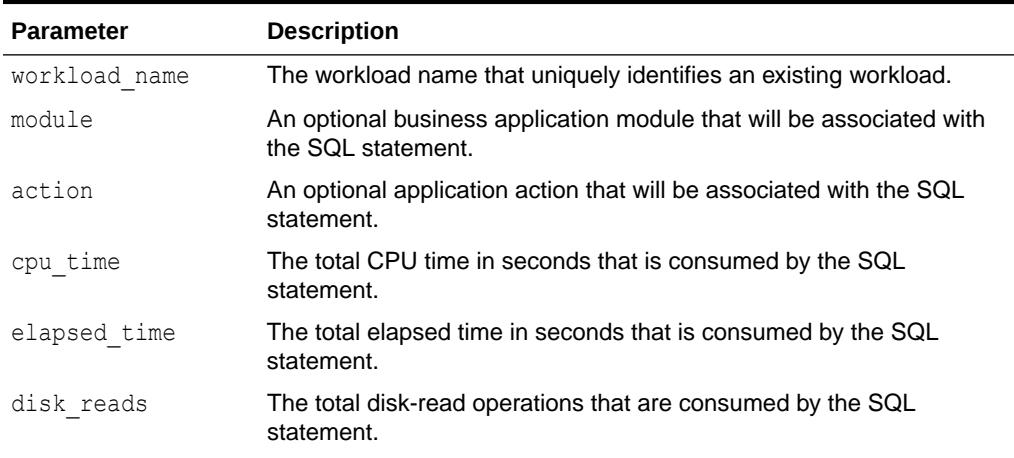

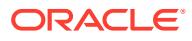

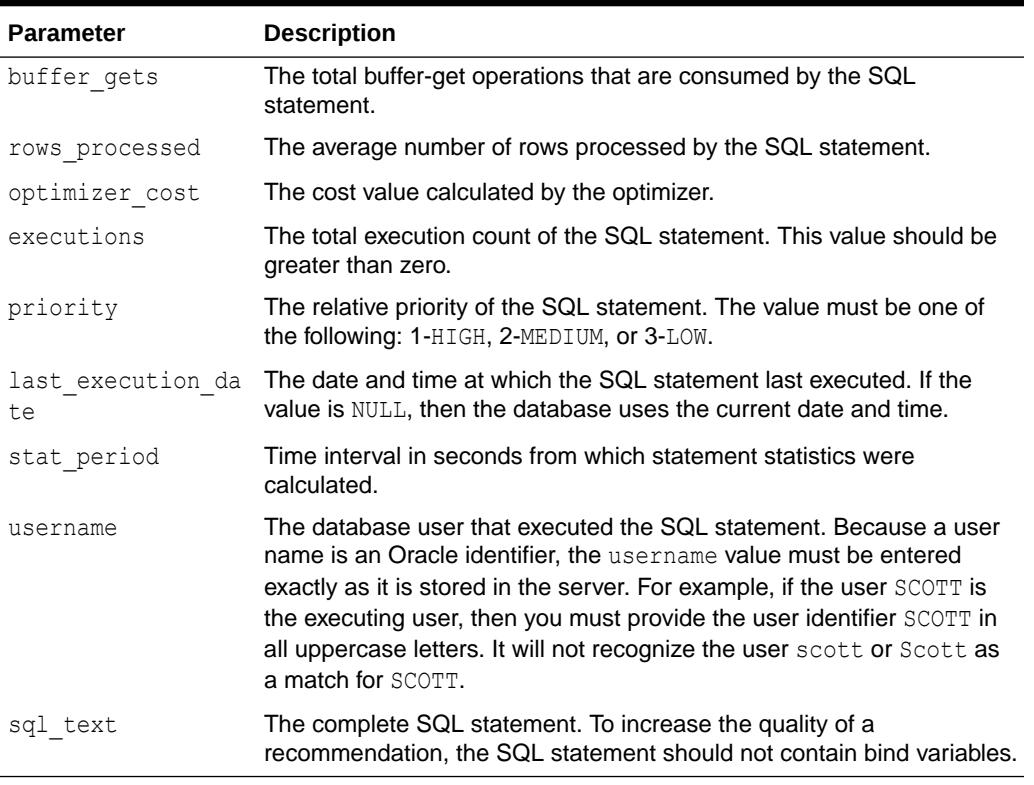

### **Table 16-3 (Cont.) ADD\_SQLWKLD\_STATEMENT Procedure Parameters**

#### **Usage Notes**

You cannot modify or delete a workload when it is currently referenced by an active task. A task is considered active if it is not in its initial state. See [RESET\\_TASK Procedure](#page-240-0) for directions on setting a task to its initial state.

The ADD SQLWKLD STATEMENT procedure accepts several parameters that may be ignored by the caller. The database only uses the disk reads, buffer gets, and optimizer cost parameters to sort workload data when actual analysis occurs. Therefore, actual values are only necessary when the order list task parameter references a particular statistic.

To determine what statistics to provide when adding a new SQL statement to a workload, examine or set the task parameter order list. The order list parameter accepts any combination of the keys:

- cpu time
- elapsed time
- buffer gets
- optimizer cost
- disk reads
- executions
- priority

The optimizer cost key, which is a typical setting of priority, indicates that SQL Access Advisor sorts the workload data by priority and optimizer cost, and processes the highest

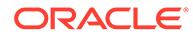

<span id="page-208-0"></span>cost statements first. Any statements that you add to the workload must include appropriate priority and optimizer cost values. All other statistics can be defaulted or set to zero.

For the statistical keys referenced by the  $\sigma$ rder list task parameter, the actual parameter values should be reasonably accurate since they will be compared to other statements in the workload. If the caller is unable to estimate values, then choose values that would determine its importance relative to other statements in the workload. For example, if the current statement is considered the most critical query in your business, then an appropriate value would be anything greater than all other values for the same statistic found in the workload.

### **Examples**

```
DECLARE
  workload name VARCHAR2(30);
BEGIN
  workload name := 'My Workload';
  DBMS_ADVISOR.CREATE_SQLWKLD(workload_name, 'My Workload');
  DBMS_ADVISOR.ADD_SQLWKLD_STATEMENT(workload_name, 'MONTHLY',
'ROLLUP',
                                       100,400,5041,103,640445,680000,2,
                                       1,SYSDATE,1,'SH','SELECT 
AVG(amount sold) FROM sh.sales');
END;
/
```
### 16.3.3 ADD\_STS\_REF Procedure

This procedure establishes a link between the current SQL Access Advisor task and a SQL tuning set.

The link enables an advisor task to access data for the purpose of doing an analysis. The link also provides a stable view of the data. Once a connection between a SQL Access Advisor task and a SQL tuning set is made, the STS is protected from removal or modification.

Use ADD STS REF for any STS-based advisor runs. The older method of using ADD SQLWKLD REF with parameter IS STS=1 is only supported for backward compatibility. Furthermore, the ADD STS REF function accepts a SQL tuning set owner name, whereas ADD SQLWKLD REF does not.

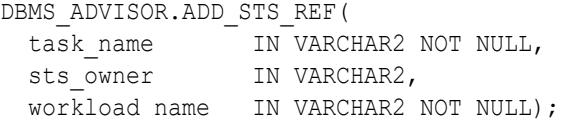

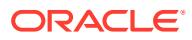

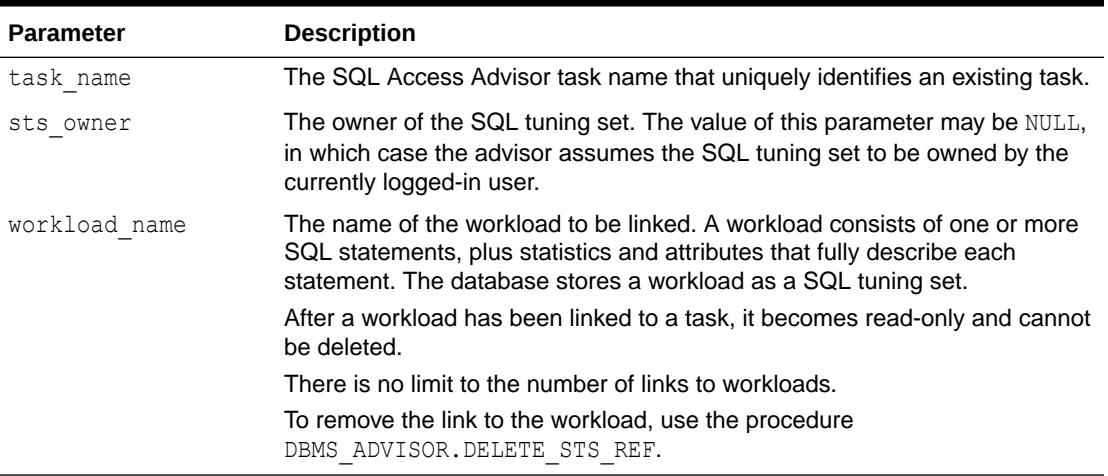

### <span id="page-209-0"></span>**Table 16-4 ADD\_STS\_REF Procedure Parameters**

### **Examples**

```
DBMS_ADVISOR.ADD_STS_REF ('My Task', 'SCOTT', 'My Workload');
```
# 16.3.4 CANCEL\_TASK Procedure

This procedure causes a currently executing operation to terminate.

This call performs a soft interrupt. It will not break into a low-level database access call like a hard interrupt such as Ctrl-C. The SQL Access Advisor periodically checks for soft interrupts and acts appropriately. As a result, this operation may take a few seconds to respond to a call.

#### **Syntax**

```
DBMS_ADVISOR.CANCEL_TASK (
  task name IN VARCHAR2);
```
### **Parameters**

### **Table 16-5 CANCEL\_TASK Procedure Parameter**

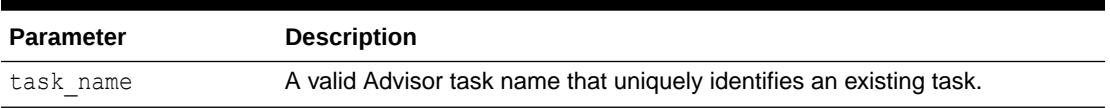

#### **Usage Notes**

A cancel command restores the task to its condition prior to the start of the canceled operation. Therefore, a canceled task or data object cannot be resumed.

Because all Advisor task procedures are synchronous, to cancel an operation, you must use a separate database session.

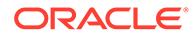

### <span id="page-210-0"></span>**Examples**

```
DECLARE
  task_id NUMBER;
 task name VARCHAR2(30);
 workload name VARCHAR2(30);
BEGIN
   task_name := 'My Task';
  workload name := 'My Workload';
  DBMS_ADVISOR.CREATE_TASK(DBMS_ADVISOR.SQLACCESS_ADVISOR, task_id,
task name);
   DBMS_ADVISOR.CANCEL_TASK('My Task');
END;
/
```
# 16.3.5 COPY\_SQLWKLD\_TO\_STS Procedure

This procedure copies the contents of a SQL workload object to a SQL tuning set.

### **Syntax**

To use this procedure, the caller must have privileges to create and modify a SQL tuning set.

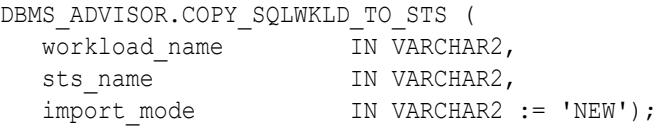

### **Parameters**

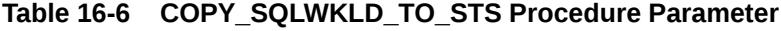

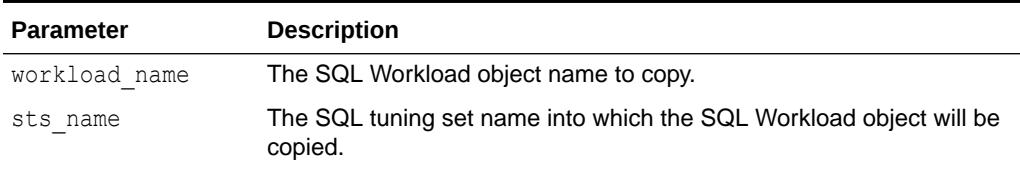

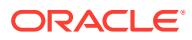

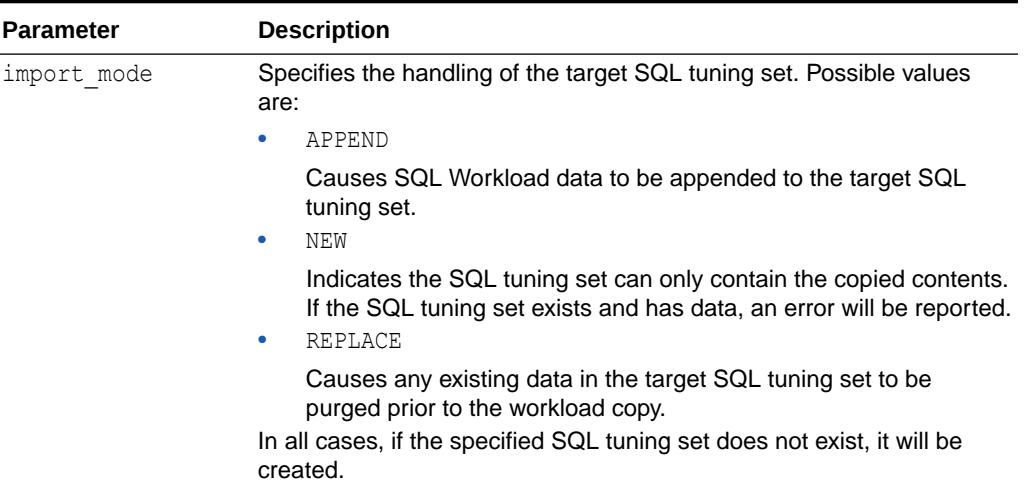

### <span id="page-211-0"></span>**Table 16-6 (Cont.) COPY\_SQLWKLD\_TO\_STS Procedure Parameter**

### **Usage Notes**

To use this procedure, the caller must have privileges to create and modify a SQL tuning set.

### **Examples**

```
BEGIN
```

```
 DBMS_ADVISOR.COPY_SQLWKLD_TO_STS('MY_OLD_WORKLOAD', 'MY_NEW_STS', 'NEW');
END;
/
```
## 16.3.6 CREATE\_FILE Procedure

This procedure creates an external file from a PL/SQL CLOB variable, which is used for creating scripts and reports.

### **Syntax**

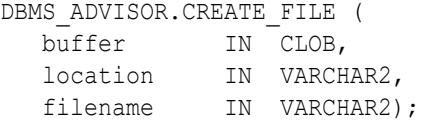

### **Parameters**

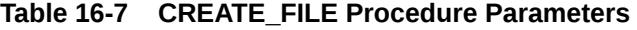

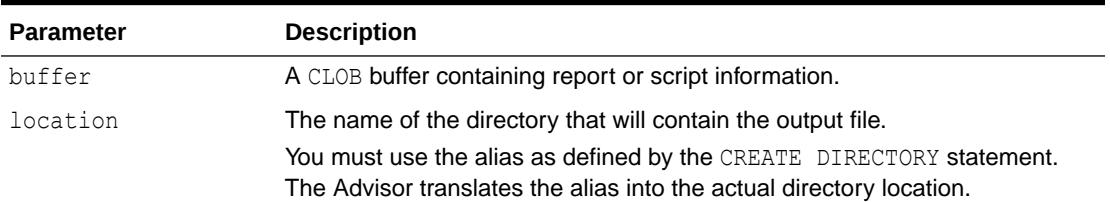

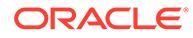

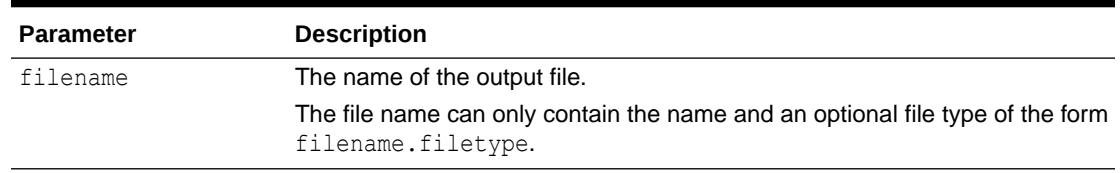

#### **Table 16-7 (Cont.) CREATE\_FILE Procedure Parameters**

#### **Usage Notes**

You must embed all formatting within the CLOB.

The database restricts file access within stored procedures. This means that file locations and names must adhere to the known file permissions in the server.

#### **Examples**

```
CREATE DIRECTORY MY_DIR as '/homedir/user4/gssmith';
GRANT READ, WRITE ON DIRECTORY MY DIR TO PUBLIC;
DECLARE
 v task id NUMBER;
 v task name VARCHAR2(30);
 v workload name VARCHAR2(30);
BEGIN
 v task name := 'My Task';
 v workload name := 'My Workload';
  DBMS_ADVISOR.CREATE_TASK(
    advisor_name => DBMS_ADVISOR.SQLACCESS_ADVISOR
, task id \Rightarrow v task id
, task name \Rightarrow v task name );
   DBMS_ADVISOR.CREATE_SQLWKLD(
    workload name => v workload name
  , description \Rightarrow 'My Workload' );
   DBMS_ADVISOR.ADD_SQLWKLD_REF(
     \frac{1}{\text{task name}} => v task name
    workload name \Rightarrow v workload name);
   DBMS_ADVISOR.ADD_SQLWKLD_STATEMENT(
 workload_name => v_workload_name
 , module => 'MONTHLY'
 , action => 'ROLLUP'
  , --------<br>
, cpu_time => 100<br>
, elapsed_time => 400
  , elapsed time
   disk reads \Rightarrow 5041
  , buffer gets \implies 103
 , rows_processed => 640445
, optimizer cost \implies 680000
 , executions => 2
 , priority => 1
    last execution date => SYSDATE
  , stat period \Rightarrow 1
    usename \Rightarrow 'SH'
   sql text => 'SELECT AVG(amount sold) FROM sh.sales' );
```

```
 DBMS_ADVISOR.EXECUTE_TASK(v_task_name);
   DBMS_ADVISOR.CREATE_FILE(
      buffer => DBMS_ADVISOR.GET_TASK_SCRIPT(v_task_name)
  , location \Rightarrow 'MY\overline{DIR'} , filename => 'script.sql' );
END;
/
```
# 16.3.7 CREATE\_OBJECT Procedure

This procedure creates a new task object.

### **Syntax**

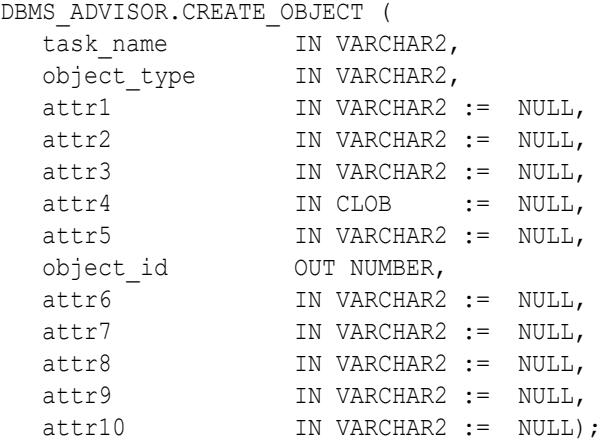

#### **Parameters**

### **Table 16-8 CREATE\_OBJECT Procedure Parameters**

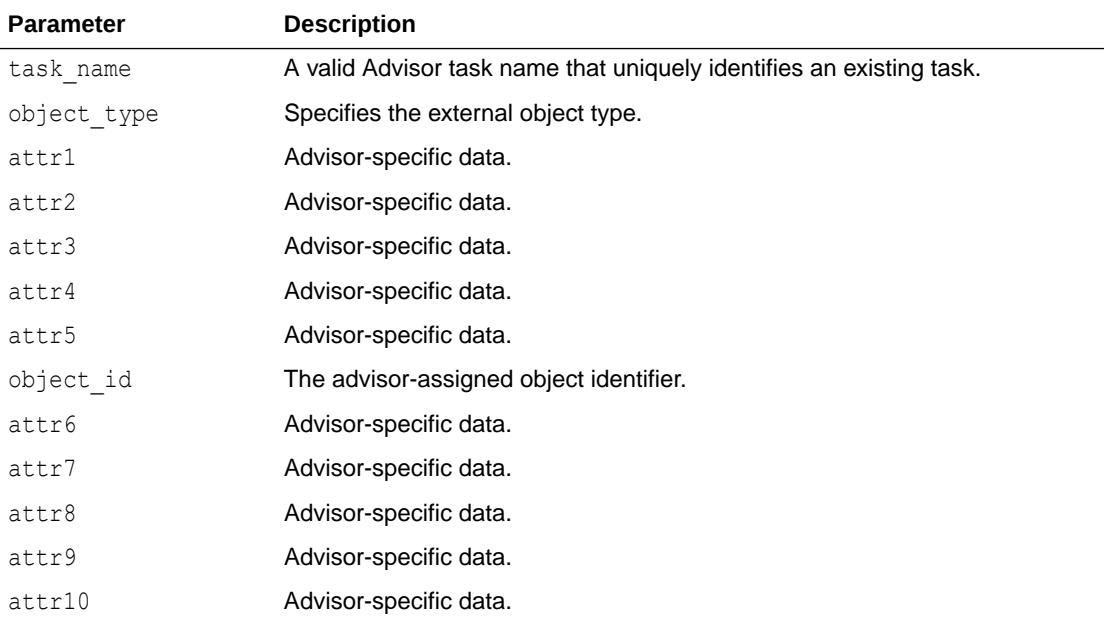

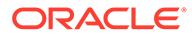

<span id="page-214-0"></span>The attribute parameters have different values depending upon the object type. See *Oracle Database Administrator's Guide* for details regarding these parameters and object types.

### **Return Values**

Returns the new object identifier.

### **Usage Notes**

Task objects are typically used as input data for a particular advisor. Segment advice can be generated at the object, segment, or tablespace level. If for the object level, advice is generated on all partitions of the object (if the object is partitioned). The advice is not cascaded to any dependent objects. If for the segment level, advice can be obtained on a single segment, such as the partition or subpartition of a table, index, or LOB column. If for a tablespace level, target advice for every segment in the tablespace will be generated.

See *Oracle Database Administrator's Guide* for further information regarding the Segment Advisor.

### **Examples**

```
DECLARE
   task_id NUMBER;
  task name VARCHAR2(30);
   obj_id NUMBER;
BEGIN
  task name := 'My Task';
  DBMS_ADVISOR.CREATE_TASK(DBMS_ADVISOR.SQLACCESS_ADVISOR, task_id,
task name);
  DBMS_ADVISOR.CREATE_OBJECT_(task_name,'SQL',NULL,NULL,NULL,
                                'SELECT * FROM SH.SALES',obj_id);
END;
/
```
### 16.3.8 CREATE\_SQLWKLD Procedure

This procedure creates a new private SQL Workload object for the user.

A SQL Workload object manages a SQL workload on behalf of the SQL Access Advisor. A SQL Workload object must exist prior to performing any other SQL Workload operations, such as importing or updating SQL statements.

### **Note:**

This procedure is deprecated starting in Oracle Database 11*g*.

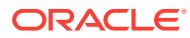

### **Syntax**

```
DBMS_ADVISOR.CREATE_SQLWKLD (
 workload_name IN OUT VARCHAR2,
description IN VARCHAR2 := NULL, template IN VARCHAR2 := NULL,
is template IN VARCHAR2 := 'FALSE');
```
### **Parameters**

### **Table 16-9 CREATE\_SQLWKLD Procedure Parameters**

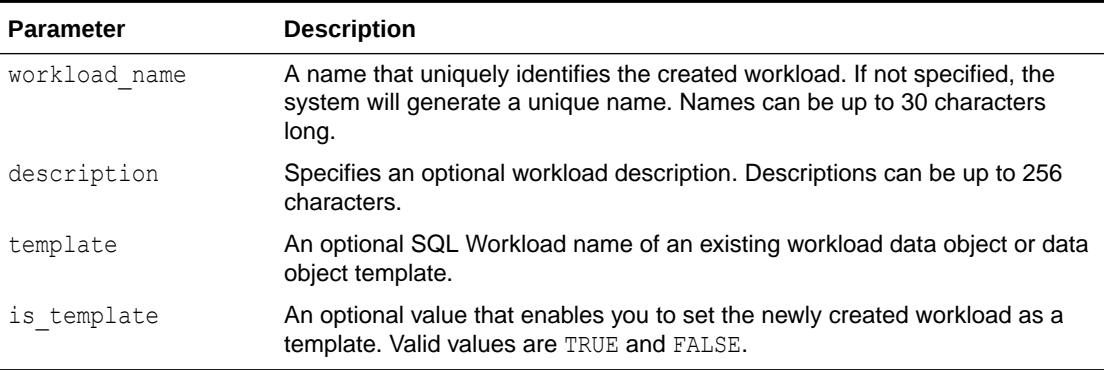

### **Return Values**

The SQL Access Advisor returns a unique workload object identifier number that must be used for subsequent activities within the new SQL Workload object.

### **Usage Notes**

By default, workload objects are created using built-in default settings. To create a workload using the parameter settings of an existing workload or workload template, the user may specify an existing workload name.

After a SQL Workload object is present, it can then be referenced by one or more SQL Access Advisor tasks using the ADD SQLWKLD REF procedure.

### **Examples**

```
DECLARE
 workload name VARCHAR2(30);
BEGIN
   workload_name := 'My Workload';
  DBMS ADVISOR.CREATE SQLWKLD(workload name, 'My Workload');
END;
/
```
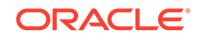
# 16.3.9 CREATE\_TASK Procedures

This procedure creates a new Advisor task in the repository.

#### **Syntax**

```
DBMS_ADVISOR.CREATE_TASK (
advisor name IN VARCHAR2,
task id out NUMBER,
task name IN OUT VARCHAR2,
task desc IN VARCHAR2 := NULL, template IN VARCHAR2 := NULL,
is template IN VARCHAR2 := 'FALSE',
how created IN VARCHAR2 := NULL);
DBMS_ADVISOR.CREATE_TASK (
advisor name IN VARCHAR2,
task name IN VARCHAR2,
task desc IN VARCHAR2 := NULL, template IN VARCHAR2 := NULL,
is template IN VARCHAR2 := 'FALSE',
how created IN VARCHAR2 := NULL);
DBMS_ADVISOR.CREATE_TASK (
parent task name IN VARCHAR2,
rec_id IN NUMBER,
task id out NUMBER,
task name IN OUT VARCHAR2,
task desc IN VARCHAR2,
template IN VARCHAR2);
```
## **Parameters**

## **Table 16-10 CREATE\_TASK Procedure Parameters**

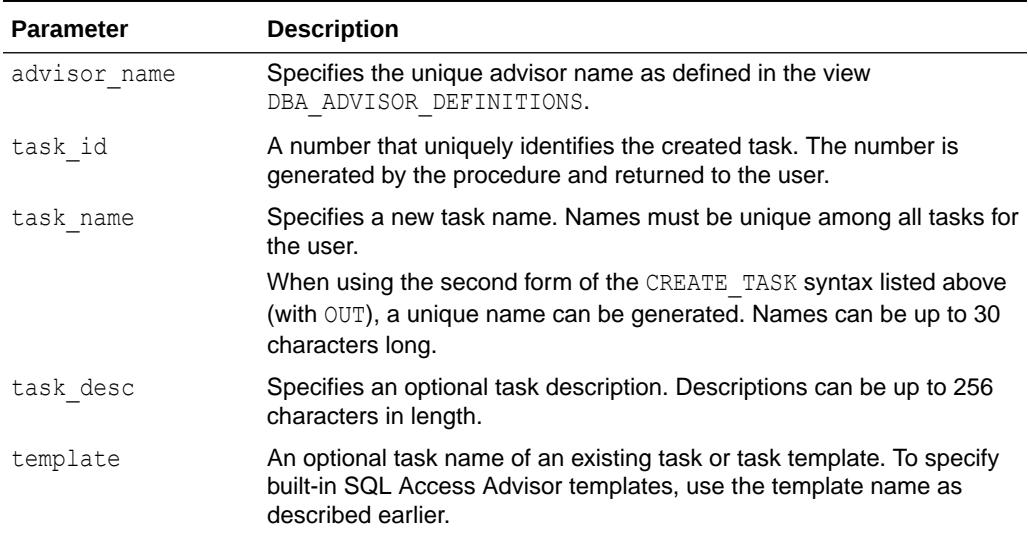

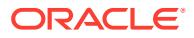

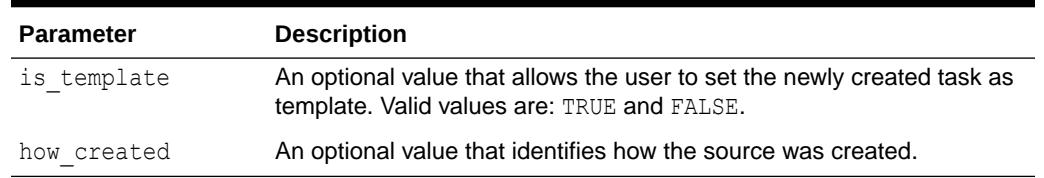

#### **Table 16-10 (Cont.) CREATE\_TASK Procedure Parameters**

#### **Return Values**

Returns a unique task ID number and a unique task name if one is not specified.

#### **Usage Notes**

A task must be associated with an advisor, and once the task has been created, it is permanently associated with the original advisor. By default, tasks are created using built-in default settings. To create a task using the parameter settings of an existing task or task template, the user may specify an existing task name.

For the SQL Access Advisor, use the identifier DBMS\_ADVISOR.SQLACCESS\_ADVISOR as the advisor\_name.

The SQL Access Advisor provides three built-in task templates, using the following constants:

DBMS\_ADVISOR.SQLACCESS\_OLTP

Parameters are preset to favor an OLTP application environment.

• DBMS\_ADVISOR.SQLACCESS\_WAREHOUSE

Parameters are preset to favor a data warehouse application environment.

DBMS\_ADVISOR.SQLACCESS\_GENERAL

Parameters are preset to favor a hybrid application environment where both OLTP and data warehouse operations may occur. For the SQL Access Advisor, this is the default template.

```
DECLARE
  task_id NUMBER;
 task name VARCHAR2(30);
BEGIN
 task name := 'My Task';
 DBMS_ADVISOR.CREATE_TASK(DBMS_ADVISOR.SQLACCESS_ADVISOR, task_id,
task name);
END;
/
```
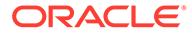

# 16.3.10 DELETE\_SQLWKLD Procedure

This procedure deletes an existing SQL Workload object from the repository.

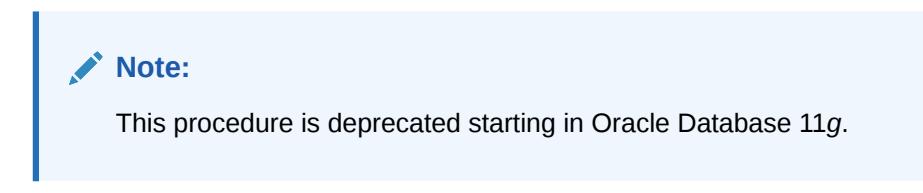

## **Syntax**

```
DBMS_ADVISOR.DELETE_SQLWKLD (
  workload name IN VARCHAR2);
```
#### **Parameters**

## **Table 16-11 DELETE\_SQLWKLD Procedure Parameters**

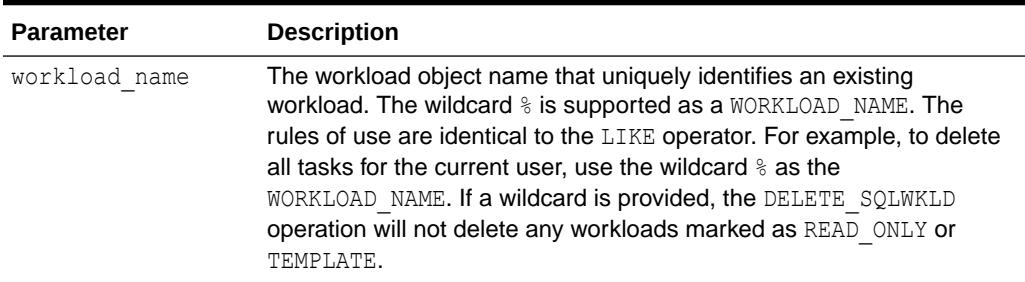

## **Usage Notes**

A workload cannot be modified or deleted if it is currently referenced by an active task. A task is considered active if it is not in its initial state. See the [RESET\\_TASK](#page-240-0) [Procedure](#page-240-0) to set a task to its initial state.

```
DECLARE
 workload name VARCHAR2(30);
BEGIN
  workload name := 'My Workload';
 DBMS_ADVISOR.CREATE_SQLWKLD(workload_name, 'My Workload');
  DBMS_ADVISOR.DELETE_SQLWKLD(workload_name);
END;
/
```
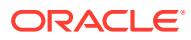

# 16.3.11 DELETE\_SQLWKLD\_REF Procedure

This procedure removes a link between the current SQL Access task and a SQL Workload data object.

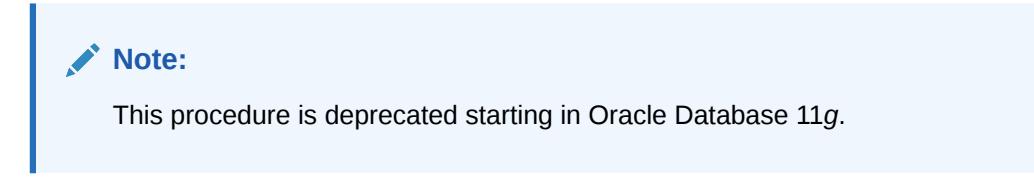

Use DELETE\_STS\_REF instead of DELETE\_SQLWKLD\_REF for all SQL tuning set-based advisor runs. This function is only provided for backward compatibility.

#### **Syntax**

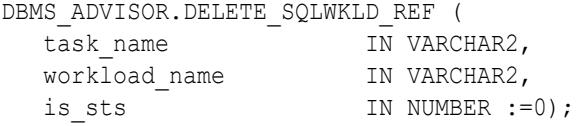

#### **Parameters**

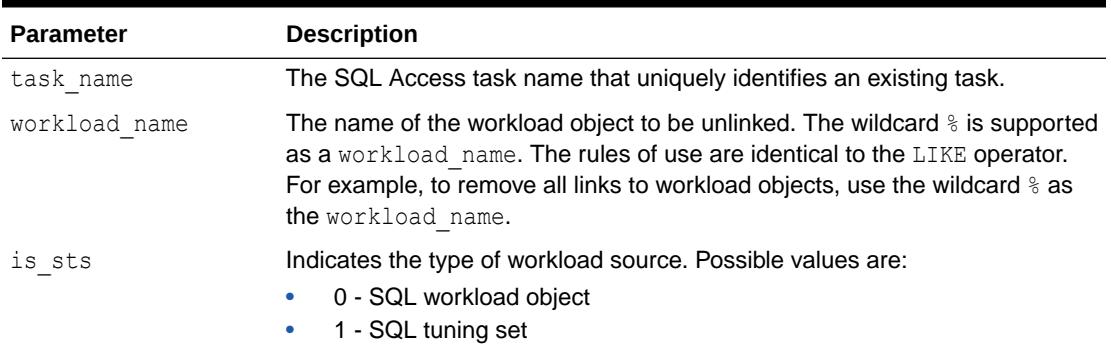

#### **Table 16-12 DELETE\_SQLWKLD\_REF Procedure Parameters**

```
DECLARE
   task_id NUMBER;
  task name VARCHAR2(30);
  workload name VARCHAR2(30);
BEGIN
  task name := 'My Task';
  workload name := 'My Workload';
   DBMS_ADVISOR.CREATE_TASK(DBMS_ADVISOR.SQLACCESS_ADVISOR, task_id, 
task name);
  DBMS_ADVISOR.ADD_SQLWKLD_REF(task_name, workload_name);
  DBMS_ADVISOR.DELETE_SQLWKLD_REF(task_name, workload_name);
```
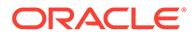

END; /

# 16.3.12 DELETE\_SQLWKLD\_STATEMENT Procedure

This procedure deletes one or more statements from a workload.

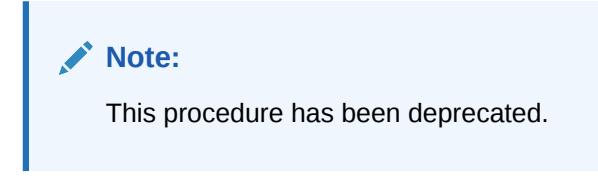

## **Syntax**

```
DBMS_ADVISOR.DELETE_SQLWKLD_STATEMENT (
 workload_name IN VARCHAR2,
sql id in NUMBER);
DBMS_ADVISOR.DELETE_SQLWKLD_STATEMENT (
 workload_name IN VARCHAR2,
search IN VARCHAR2,
  deleted OUT NUMBER);
```
## **Parameters**

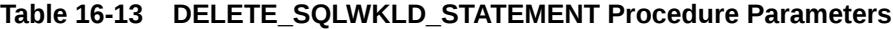

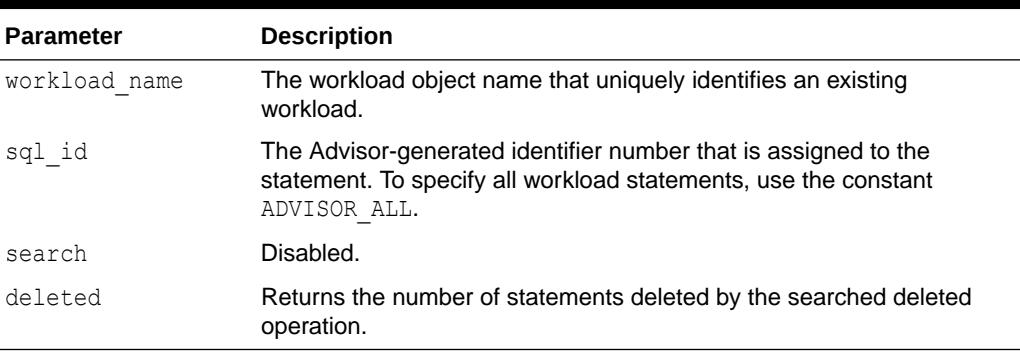

## **Usage Notes**

A workload cannot be modified or deleted if it is currently referenced by an active task. A task is considered active if it is not in its initial state. See the [RESET\\_TASK](#page-240-0) [Procedure](#page-240-0) to set a task to its initial state.

```
DECLARE
  workload name VARCHAR2(30);
   deleted NUMBER;
   id NUMBER;
BEGIN
```
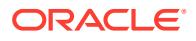

```
workload name := 'My Workload';
  DBMS_ADVISOR.CREATE_SQLWKLD(workload_name, 'My Workload');
  DBMS_ADVISOR.ADD_SQLWKLD_STATEMENT(workload_name, 'YEARLY', 'ROLLUP',
                                       100,400,5041,103,640445,680000,2,
                                       1,SYSDATE,1,'SH','SELECT 
AVG(amount_sold)
                                       FROM sh.sales');
    SELECT sql_id INTO id FROM USER_ADVISOR_SQLW_STMTS
   WHERE workload name = 'My Workload';
  DBMS_ADVISOR.DELETE_SQLWKLD_STATEMENT(workload_name, id);
END;
/
```
# 16.3.13 DELETE\_STS\_REF Procedure

This procedure removes a link between the current SQL Access Advisor task and a SQL tuning set.

Use DELETE\_STS\_REF for any STS-based advisor runs. The older method of using DELETE\_SQLWKLD\_REF with parameter IS\_STS=1 is only supported for backward compatibility. Furthermore, the DELETE STS REF function accepts an STS owner name, whereas DELETE\_SQLWKLD\_REF does not.

## **Syntax**

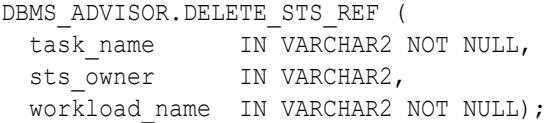

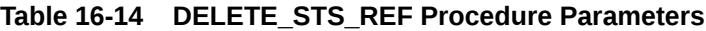

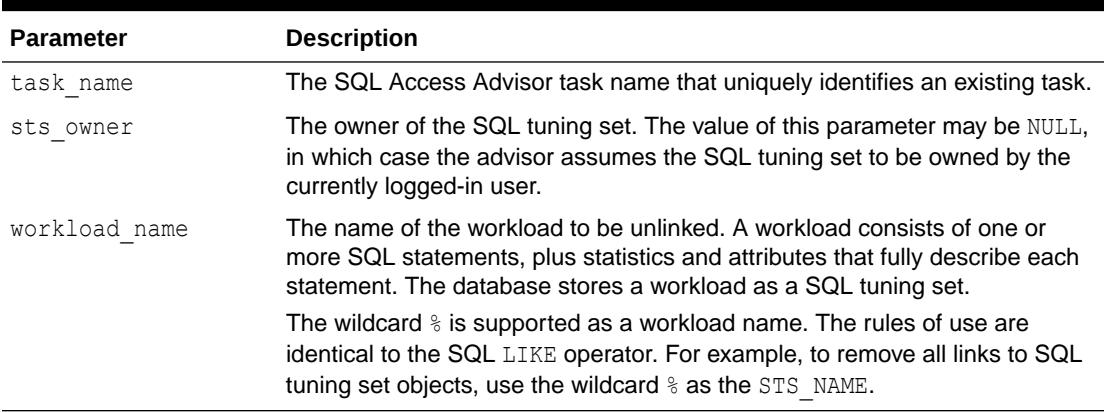

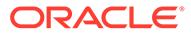

## **Examples**

DBMS ADVISOR.DELETE STS REF ('My task', 'SCOTT', 'My workload');

# 16.3.14 DELETE\_TASK Procedure

This procedure deletes an existing task from the repository.

**Syntax**

```
DBMS_ADVISOR.DELETE_TASK (
  task name IN VARCHAR2);
```
## **Parameters**

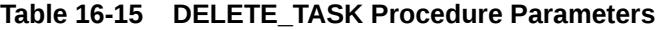

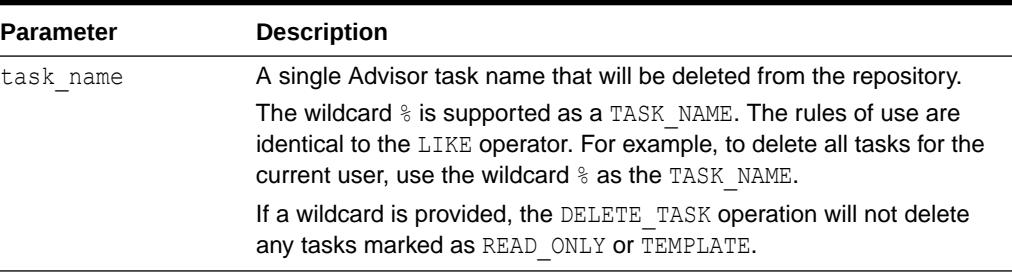

## **Examples**

```
DECLARE
  task_id NUMBER;
 task name VARCHAR2(30);
BEGIN
  task name := 'My Task';
   DBMS_ADVISOR.CREATE_TASK(DBMS_ADVISOR.SQLACCESS_ADVISOR, task_id, 
task name);
  DBMS_ADVISOR.DELETE_TASK(task_name) ;
END;
/
```
# 16.3.15 EXECUTE\_TASK Procedure

This procedure performs the Advisor analysis or evaluation for the specified task. The procedure is overloaded.

The execution-related arguments are optional and you do not need to set them for advisors that do not allow their tasks to be executed multiple times.

Advisors can execute a task multiple times and use the results for further processing and analysis.

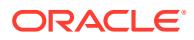

## **Syntax**

```
DBMS_ADVISOR.EXECUTE_TASK (
  task name IN VARCHAR2);
DBMS_ADVISOR.EXECUTE_TASK (
  task name IN VARCHAR2,
execution type IN VARCHAR2 := NULL,
execution name IN VARCHAR2 := NULL,
  execution params IN dbms advisor.argList := NULL,
  execution desc IN VARCHAR2 := NULL,
RETURN VARCHAR2;
```
## **Parameters**

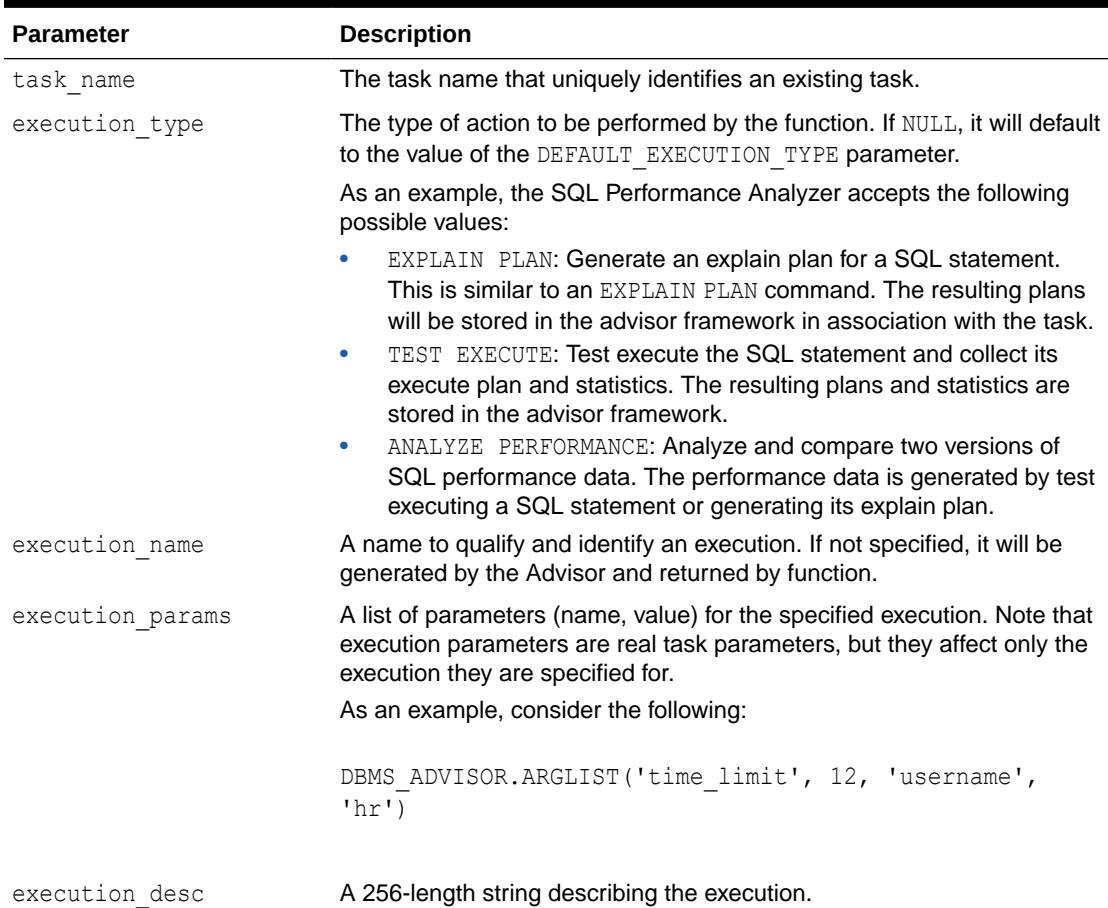

#### **Table 16-16 EXECUTE\_TASK Procedure Parameters**

#### **Usage Notes**

Task execution is a synchronous operation. Control will not be returned to the caller until the operation has completed, or a user-interrupt was detected.

Upon return, you can check the DBA\_ADVISOR\_LOG table for the execution status.

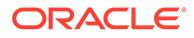

## **Examples**

```
DECLARE
  task_id NUMBER;
 task name VARCHAR2(30);
 workload name VARCHAR2(30);
BEGIN
   task_name := 'My Task';
  workload name := 'My Workload';
  DBMS_ADVISOR.CREATE_TASK(DBMS_ADVISOR.SQLACCESS_ADVISOR, task_id,
task name);
  DBMS_ADVISOR.ADD_SQLWKLD_REF(task_name, workload_name);
  DBMS_ADVISOR.EXECUTE_TASK(task_name);
END;
/
```
# 16.3.16 GET\_REC\_ATTRIBUTES Procedure

This procedure retrieves a specified attribute of a new object as recommended by Advisor analysis.

## **Syntax**

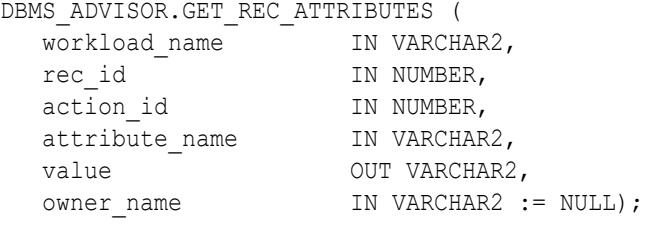

#### **Parameters**

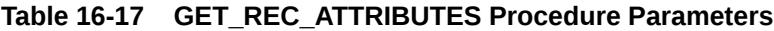

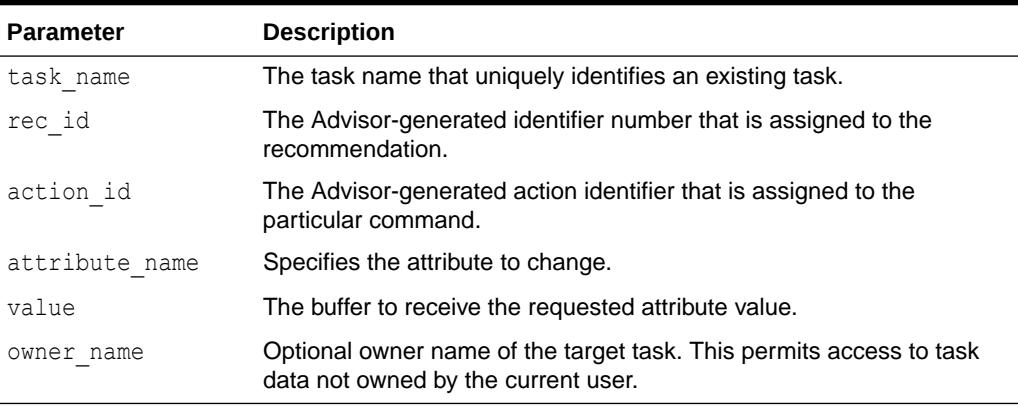

## **Return Values**

The requested attribute value is returned in the VALUE argument.

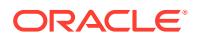

## **Examples**

```
DECLARE
   task_id NUMBER;
  task name VARCHAR2(30);
 workload name VARCHAR2(30);
 attribute VARCHAR2(100);
BEGIN
  task name := 'My Task';
  workload name := 'My Workload';
  DBMS_ADVISOR.CREATE_TASK(DBMS_ADVISOR.SQLACCESS_ADVISOR, task_id,
task name);
  DBMS_ADVISOR.CREATE_SQLWKLD(workload_name, 'My Workload');
  DBMS_ADVISOR.ADD_SQLWKLD_REF(task_name, workload_name);
   DBMS_ADVISOR.ADD_SQLWKLD_STATEMENT(workload_name, 'MONTHLY', 'ROLLUP',
                                       100,400,5041,103,640445,680000,2,
                                       1,SYSDATE,1,'SH','SELECT 
AVG(amount_sold)
                                      FROM sh.sales WHERE promo id = 10');
  DBMS_ADVISOR.EXECUTE_TASK(task_name);
 DBMS_ADVISOR.GET_REC_ATTRIBUTES(task_name, 1, 1, 'NAME', attribute);
END;
/
```
# 16.3.17 GET\_TASK\_REPORT Function

This function creates and returns a report for the specified task.

## **Syntax**

```
DBMS_ADVISOR.GET_TASK_REPORT (
  \frac{1}{\sqrt{N}} \frac{1}{\sqrt{N}} \frac{1}{\sqrt{N}} \frac{1}{\sqrt{N}}type IN VARCHAR2 := 'TEXT',
   level IN VARCHAR2 := 'TYPICAL',
section IN VARCHAR2 := 'ALL',
owner name IN VARCHAR2 := NULL,
  execution name IN VARCHAR2 := NULL,
  object id IN NUMBER := NULL)
RETURN CLOB;
```
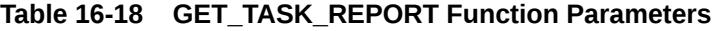

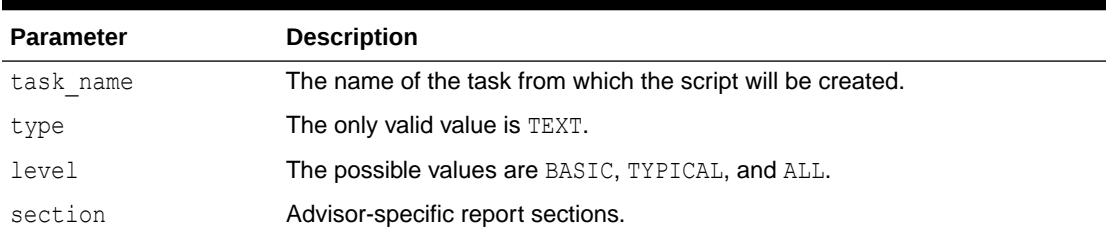

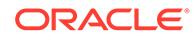

| <b>Parameter</b> | <b>Description</b>                                                                                                    |
|------------------|----------------------------------------------------------------------------------------------------|
| owner name       | Owner of the task. If specified, the system will check to see if the current<br>user has read privileges to the task data.                 |
| execution name   | An identifier of a specific execution of the task. It is needed only for advisors<br>that allow their tasks to be executed multiple times. |
| object id        | An identifier of an advisor object that can be targeted by the script.                                                                     |

**Table 16-18 (Cont.) GET\_TASK\_REPORT Function Parameters**

## **Return Values**

Returns the buffer receiving the script.

# 16.3.18 GET\_TASK\_SCRIPT Function

This function creates a SQL\*Plus-compatible SQL script and sends the output to a file.

The output script contains all of the accepted recommendations from the specified task.

## **Syntax**

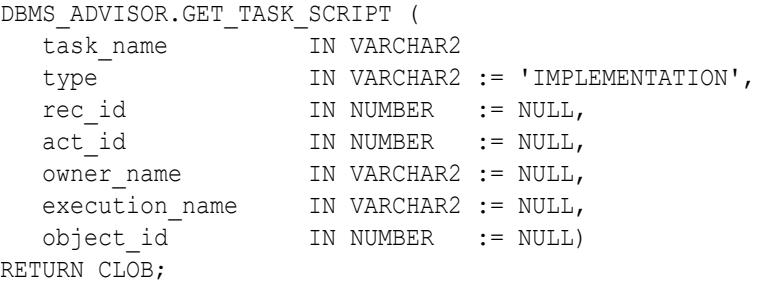

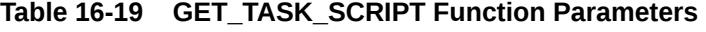

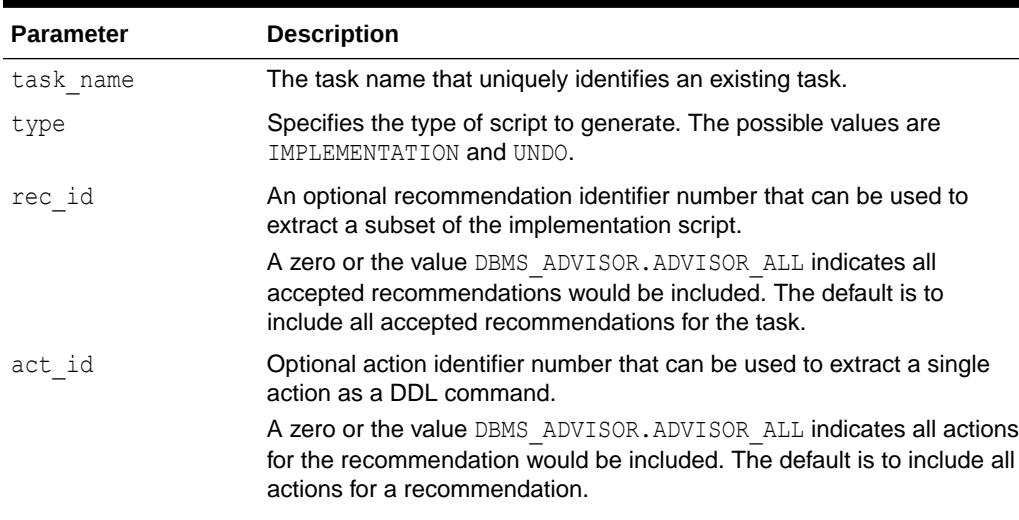

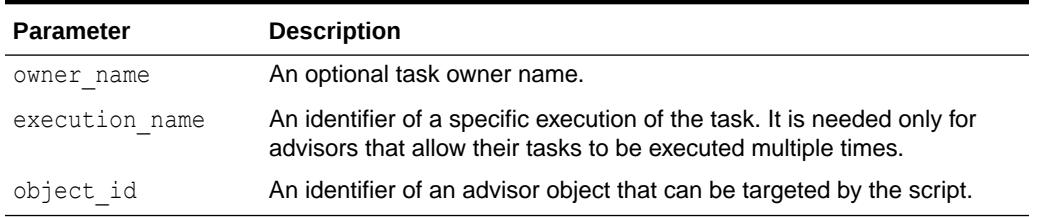

#### **Table 16-19 (Cont.) GET\_TASK\_SCRIPT Function Parameters**

#### **Return Values**

Returns the script as a CLOB buffer.

#### **Usage Notes**

Though the script is ready to execute, Oracle recommends that the user review the script for acceptable locations for new materialized views and indexes.

For a recommendation to appear in a generated script, it must be marked as accepted.

#### **Examples**

```
DECLARE
   task_id NUMBER;
  task name VARCHAR2(30);
  workload name VARCHAR2(30);
   buf CLOB;
BEGIN
  task name := 'My Task';
   workload_name := 'My Workload';
  DBMS_ADVISOR.CREATE_TASK(DBMS_ADVISOR.SQLACCESS_ADVISOR, task_id,
task name);
  DBMS_ADVISOR.CREATE_SQLWKLD(workload_name, 'My Workload');
  DBMS_ADVISOR.ADD_SQLWKLD_REF(task_name, workload_name);
   DBMS_ADVISOR.ADD_SQLWKLD_STATEMENT(workload_name, 'MONTHLY', 'ROLLUP',
                                       100,400,5041,103,640445,680000,2,
                                       1,SYSDATE,1,'SH','SELECT 
AVG(amount_sold)
                                       FROM sh.sales');
  DBMS_ADVISOR.EXECUTE_TASK(task_name);
    buf := DBMS ADVISOR.GET TASK SCRIPT(task name);
END;
/
```
# 16.3.19 IMPLEMENT\_TASK Procedure

This procedure implements the recommendations of the specified Advisor task.

```
DBMS_ADVISOR.IMPLEMENT_TASK (
  task name IN VARCHAR2,
```
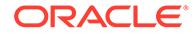

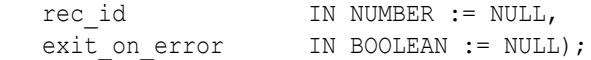

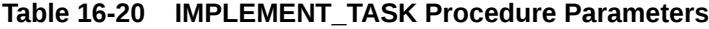

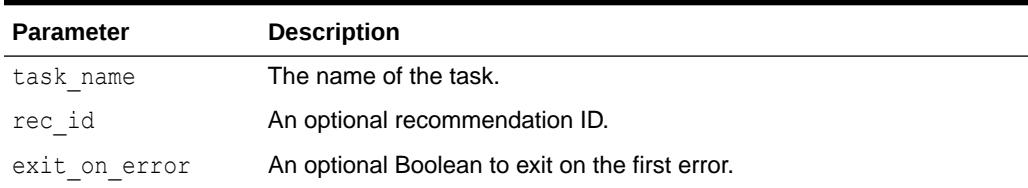

# 16.3.20 IMPORT\_SQLWKLD\_SCHEMA Procedure

This procedure constructs and loads a SQL workload based on schema evidence. The workload is also referred to as a hypothetical workload.

## **Note:**

This procedure is deprecated starting in Oracle Database 11*g*.

## **Syntax**

```
DBMS_ADVISOR.IMPORT_SQLWKLD_SCHEMA (
 workload_name IN VARCHAR2,
import mode IN VARCHAR2 := 'NEW',
priority IN NUMBER := 2,
  saved rows OUT NUMBER,
  failed rows OUT NUMBER);
```
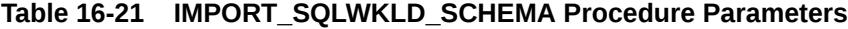

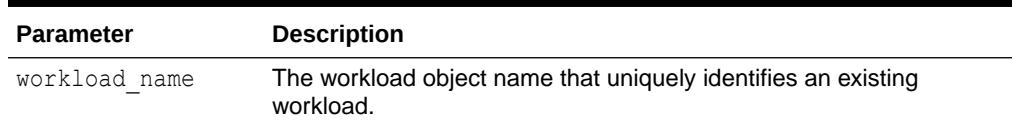

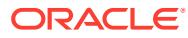

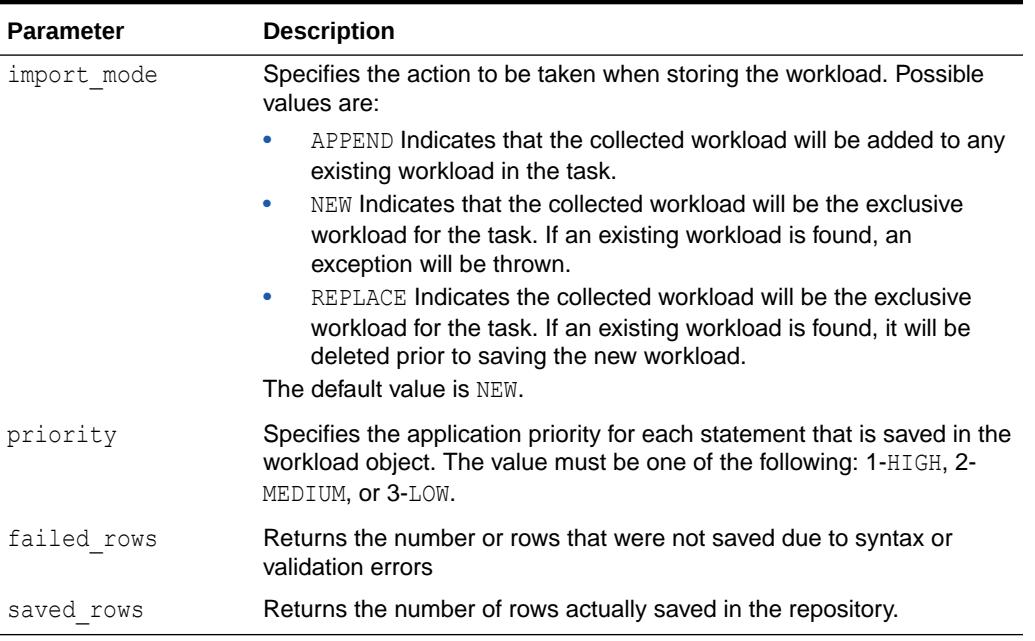

## **Table 16-21 (Cont.) IMPORT\_SQLWKLD\_SCHEMA Procedure Parameters**

#### **Return Values**

This call returns the number of rows saved and failed as output parameters.

#### **Usage Notes**

To successfully import a hypothetical workload, the target schemas must contain dimensions.

If the VALID TABLE LIST parameter is not set, the search space may become very large and require a significant amount of time to complete. Oracle recommends that you limit your search space to specific set of tables.

If a task contains valid recommendations from a prior run, adding or modifying task will mark the task as invalid, preventing the viewing and reporting of potentially valuable recommendation data.

```
DECLARE
  workload name VARCHAR2(30);
  saved NUMBER;
   failed NUMBER;
BEGIN
  workload name := 'My Workload';
  DBMS_ADVISOR.CREATE_SQLWKLD(workload_name, 'My Workload');
DBMS_ADVISOR.SET_SQLWKLD_PARAMETER(workload_name,'VALID_TABLE_LIST','SH.%');
  DBMS_ADVISOR.IMPORT_SQLWKLD_SCHEMA(workload_name, 'REPLACE', 1, saved,
      failed);
END;
/
```
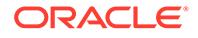

# 16.3.21 IMPORT\_SQLWKLD\_SQLCACHE Procedure

This procedure creates a SQL workload from the current contents of the server's SQL cache.

## **Note:**

This procedure is deprecated starting in Oracle Database 11*g*.

## **Syntax**

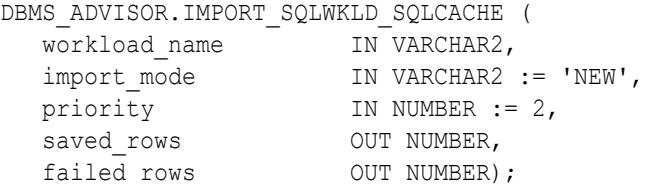

#### **Parameters**

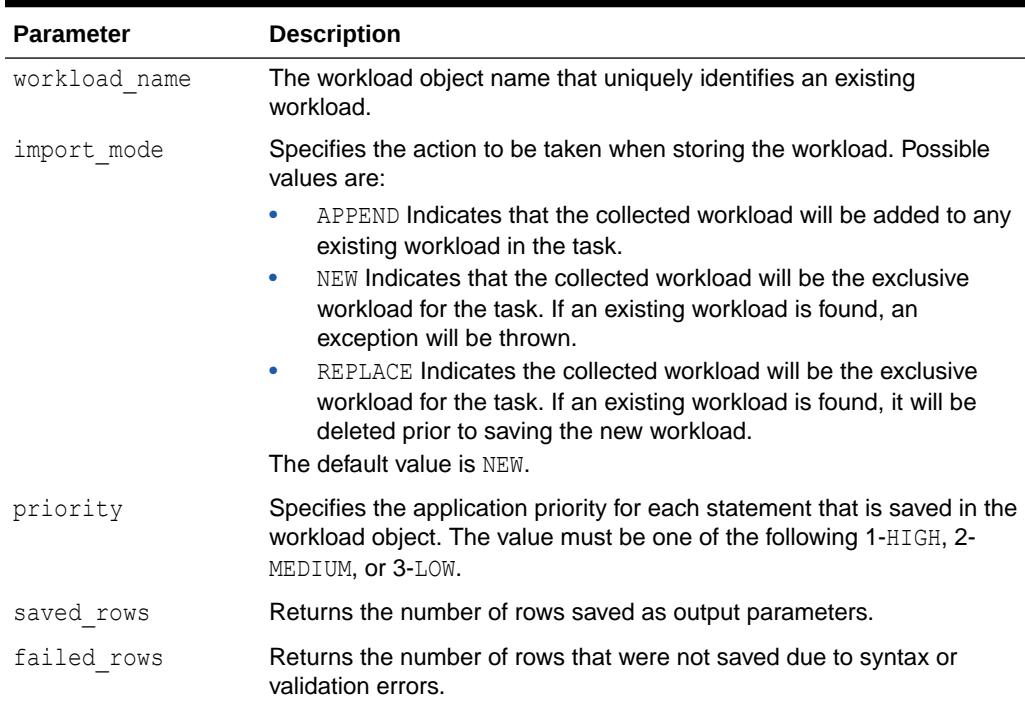

## **Table 16-22 IMPORT\_SQLWKLD\_SQLCACHE Procedure Parameters**

## **Return Values**

This call returns the number of rows saved and failed as output parameters.

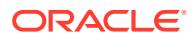

## **Usage Notes**

A workload cannot be modified or deleted if it is currently referenced by an active task. A task is considered active if it is not in its initial state. See [RESET\\_TASK Procedure](#page-240-0) to set a task to its initial state.

#### **Examples**

```
DECLARE
 workload name VARCHAR2(30);
   saved NUMBER;
   failed NUMBER;
BEGIN
  workload name := 'My Workload';
  DBMS_ADVISOR.CREATE_SQLWKLD(workload_name, 'My Workload');
DBMS_ADVISOR.SET_SQLWKLD_PARAMETER(workload_name,'VALID_TABLE_LIST','SH.%');
  DBMS_ADVISOR.IMPORT_SQLWKLD_SQLCACHE(workload_name, 'REPLACE', 1, saved,
      failed);
END;
/
```
# 16.3.22 IMPORT\_SQLWKLD\_STS Procedure

This procedure loads a SQL workload from an existing SQL tuning set. A SQL tuning set is typically created from the server workload repository using various time and data filters.

## **Note:**

This procedure is deprecated starting in Oracle Database 11*g*.

```
DBMS_ADVISOR.IMPORT_SQLWKLD_STS (
  workload_name IN VARCHAR2,<br>sts_name IN VARCHAR2,
sts name IN VARCHAR2,
import mode IN VARCHAR2 := 'NEW',
priority IN NUMBER := 2,
  saved rows OUT NUMBER,
  failed_rows OUT NUMBER);
DBMS_ADVISOR.IMPORT_SQLWKLD_STS (
 workload_name IN VARCHAR2,
 sts_owner IN VARCHAR2,
sts name IN VARCHAR2,
import mode IN VARCHAR2 := 'NEW',
priority IN NUMBER := 2,
```
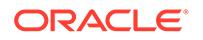

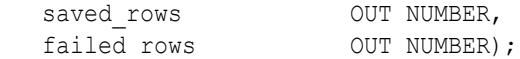

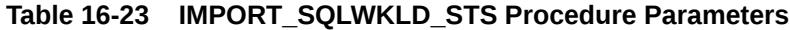

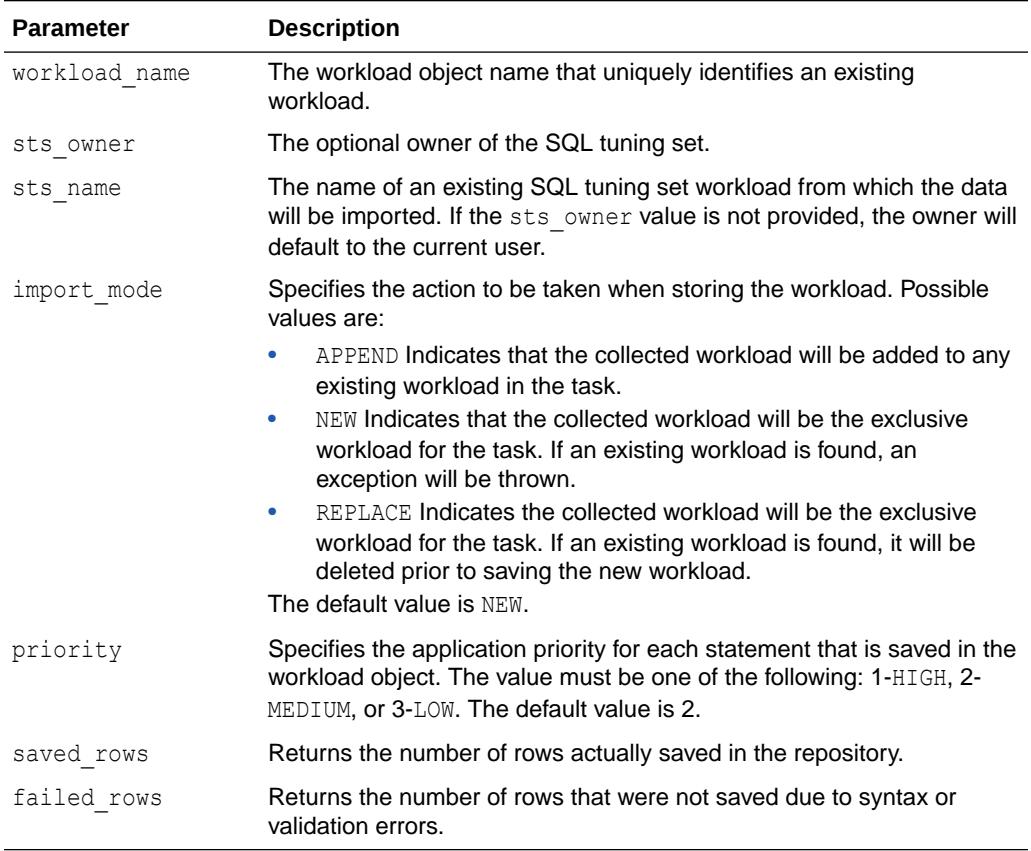

## **Return Values**

This call returns the number of rows saved and failed as output parameters.

## **Usage Notes**

A workload cannot be modified or deleted if it is currently referenced by an active task. A task is considered active if it is not in its initial state. See [RESET\\_TASK Procedure](#page-240-0) to set a task to its initial state.

```
DECLARE
 workload name VARCHAR2(30);
 saved NUMBER;
  failed NUMBER;
BEGIN
   workload_name := 'My Workload';
  DBMS_ADVISOR.CREATE_SQLWKLD(workload_name, 'My Workload');
```
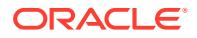

```
DBMS_ADVISOR.SET_SQLWKLD_PARAMETER(workload_name,'VALID_TABLE_LIST','SH.%');
  DBMS_ADVISOR.IMPORT_SQLWKLD_STS(workload_name, 'MY_SQLSET', 'REPLACE', 1,
      saved, failed);
END;
/
```
# 16.3.23 IMPORT\_SQLWKLD\_SUMADV Procedure

This procedure collects a SQL workload from a Summary Advisor workload.

This procedure is intended to assist Oracle9*i* Database Summary Advisor users in the migration to SQL Access Advisor.

**Note:**

This procedure is deprecated starting in Oracle Database 11*g*.

#### **Syntax**

```
DBMS_ADVISOR.IMPORT_SQLWKLD_SUMADV (
workload name IN VARCHAR2,
import mode IN VARCHAR2 := 'NEW',
priority IN NUMBER := 2,
sumadv id in NUMBER,
saved rows oUT NUMBER,
failed rows OUT NUMBER);
```
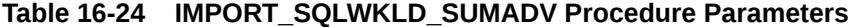

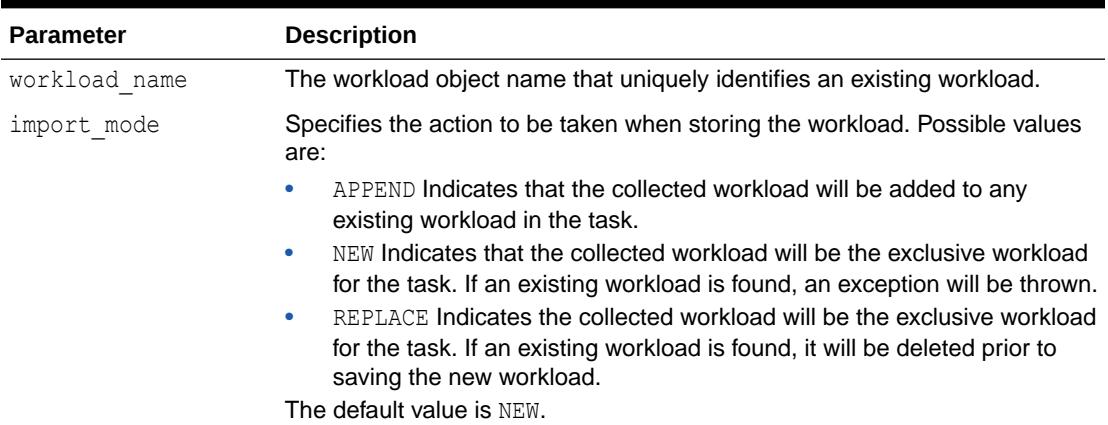

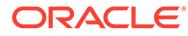

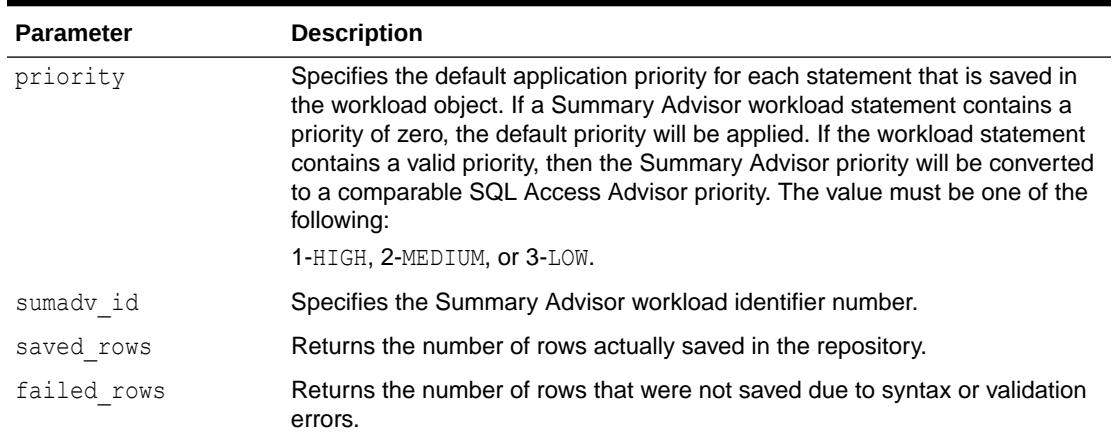

## **Table 16-24 (Cont.) IMPORT\_SQLWKLD\_SUMADV Procedure Parameters**

## **Return Values**

This call returns the number of rows saved and failed as output parameters.

#### **Usage Notes**

A workload cannot be modified or deleted if it is currently referenced by an active task. A task is considered active if it is not in its initial state. See [RESET\\_TASK Procedure](#page-240-0) to set a task to its initial state.

```
DECLARE
 workload name VARCHAR2(30);
 saved NUMBER;
  failed NUMBER;
 sumadv id NUMBER;
BEGIN
  workload name := 'My Workload';
  sumadv id := 394;
  DBMS_ADVISOR.CREATE_SQLWKLD(workload_name, 'My Workload');
DBMS_ADVISOR.SET_SQLWKLD_PARAMETER(workload_name,'VALID_TABLE_LIST','SH
.8');
   DBMS_ADVISOR.IMPORT_SQLWKLD_SUMADV(workload_name, 'REPLACE', 1, 
sumadv_id,
    saved, failed);
END;
/
```
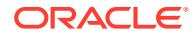

# 16.3.24 IMPORT\_SQLWKLD\_USER Procedure

This procedure collects a SQL workload from a specified user table.

# **Note:** This procedure is deprecated starting in Oracle Database 11*g*.

## **Syntax**

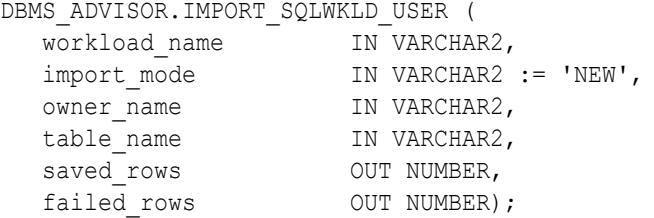

## **Parameters**

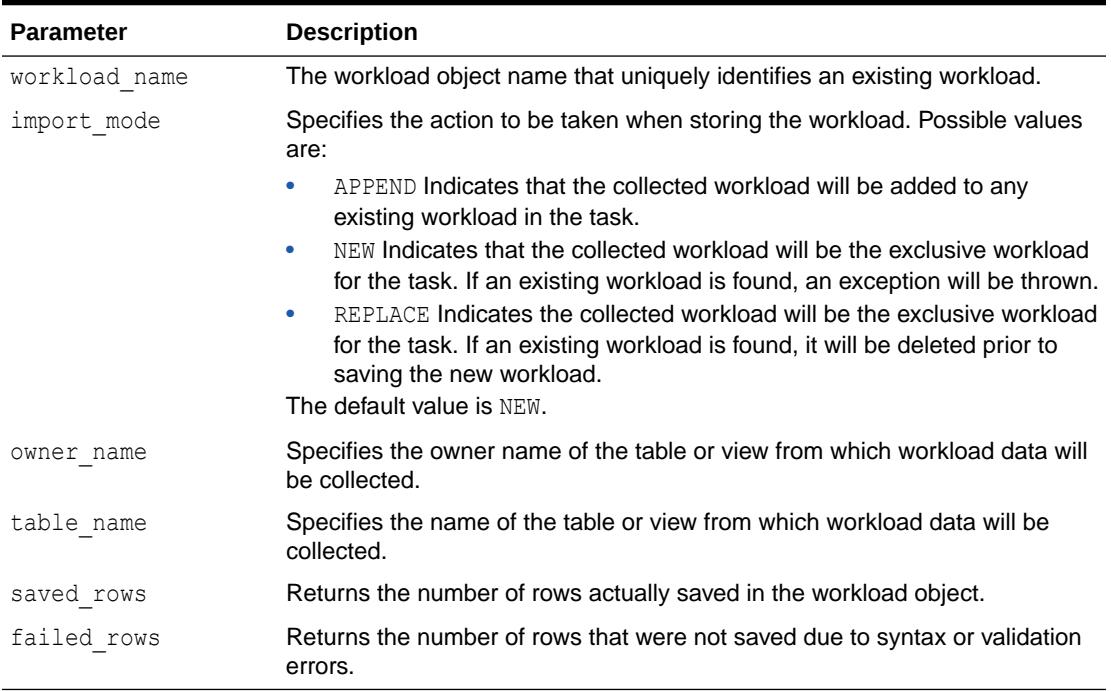

## **Table 16-25 IMPORT\_SQLWKLD\_USER Procedure Parameters**

## **Return Values**

This call returns the number of rows saved and failed as output parameters.

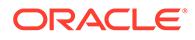

## **Usage Notes**

A workload cannot be modified or deleted if it is currently referenced by an active task. A task is considered active if it is not in its initial state. See [RESET\\_TASK Procedure](#page-240-0) to set a task to its initial state.

#### **Examples**

```
DECLARE
 workload name VARCHAR2(30);
   saved NUMBER;
   failed NUMBER;
BEGIN
  workload name := 'My Workload';
  DBMS_ADVISOR.CREATE_SQLWKLD(workload_name, 'My Workload');
DBMS_ADVISOR.SET_SQLWKLD_PARAMETER(workload_name,'VALID_TABLE_LIST','SH
.%');
  DBMS_ADVISOR.IMPORT_SQLWKLD_USER(workload_name, 'REPLACE', 'SH',
    'USER WORKLOAD', saved, failed);
END;
/
```
# 16.3.25 INTERRUPT\_TASK Procedure

This procedure stops a currently executing task.

The task will end its operations as it would at a normal exit. The user will be able to access any recommendations that exist to this point.

#### **Syntax**

```
DBMS_ADVISOR.INTERRUPT_TASK (
  task name IN VARCHAR2);
```
#### **Parameters**

## **Table 16-26 INTERRUPT\_TASK Procedure Parameters**

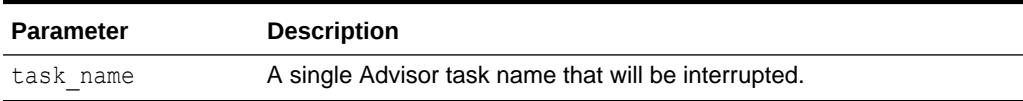

```
DECLARE
  task_id NUMBER;
 task name VARCHAR2(30);
BEGIN
  task name := 'My Task';
```
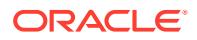

```
DBMS_ADVISOR.CREATE_TASK(DBMS_ADVISOR.SQLACCESS_ADVISOR, task_id,
task name);
 DBMS_ADVISOR.EXECUTE_TASK(task_name);
END;
/
```
While this session is executing its task, you can interrupt the task from a second session using the following statement:

```
BEGIN
   DBMS_ADVISOR.INTERRUPT_TASK('My Task');
END;
/
```
# 16.3.26 MARK\_RECOMMENDATION Procedure

This procedure marks a recommendation for import or implementation.

#### **Syntax**

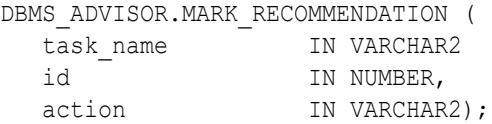

#### **Parameters**

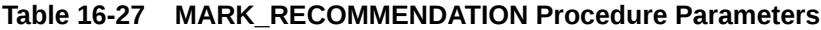

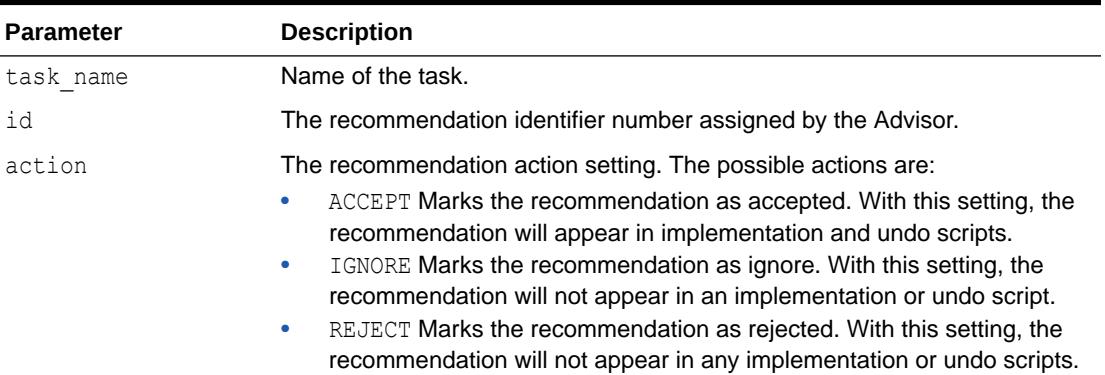

#### **Usage Notes**

For a recommendation to be implemented, it must be marked as accepted. By default, all recommendations are considered accepted and will appear in any generated scripts.

```
DECLARE
  task_id NUMBER;
 task name VARCHAR2(30);
 workload name VARCHAR2(30);
```
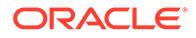

```
 attribute VARCHAR2(100);
  rec_id NUMBER;
BEGIN
  task name := 'My Task';
  workload name := 'My Workload';
  DBMS_ADVISOR.CREATE_TASK(DBMS_ADVISOR.SQLACCESS_ADVISOR, task_id,
task name);
  DBMS_ADVISOR.CREATE_SQLWKLD(workload_name, 'My Workload');
  DBMS_ADVISOR.ADD_SQLWKLD_REF(task_name, workload_name);
  DBMS_ADVISOR.ADD_SQLWKLD_STATEMENT(workload_name, 'MONTHLY',
'ROLLUP',
                                       100,400,5041,103,640445,680000,2,
                                       1,SYSDATE,1,'SH','SELECT 
AVG(amount_sold)
                                      FROM sh.sales WHERE promo id =
10');
  DBMS_ADVISOR.EXECUTE_TASK(task_name);
 rec id := 1;DBMS_ADVISOR.MARK_RECOMMENDATION(task_name,_rec_id, 'REJECT');
END;
/
```
# 16.3.27 QUICK\_TUNE Procedure

This procedure performs an analysis and generates recommendations for a single SQL statement.

This provides a shortcut method of all necessary operations to analyze the specified SQL statement. The operation creates a task using the specified task name. The task will be created using a specified Advisor task template. Finally, the task will be executed and the results will be saved in the repository.

## **Syntax**

```
DBMS_ADVISOR.QUICK_TUNE (
 advisor_name IN VARCHAR2,
 task name IN VARCHAR2,
 attr1 IN CLOB,
attr2 IN VARCHAR2 := NULL,
attr3 IN NUMBER := NULL,
template IN VARCHAR2 := NULL, implement IN BOOLEAN := FALSE,
description IN VARCHAR2 := NULL);
```
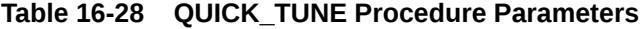

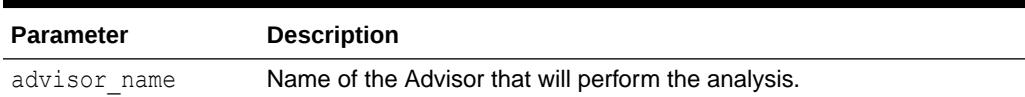

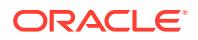

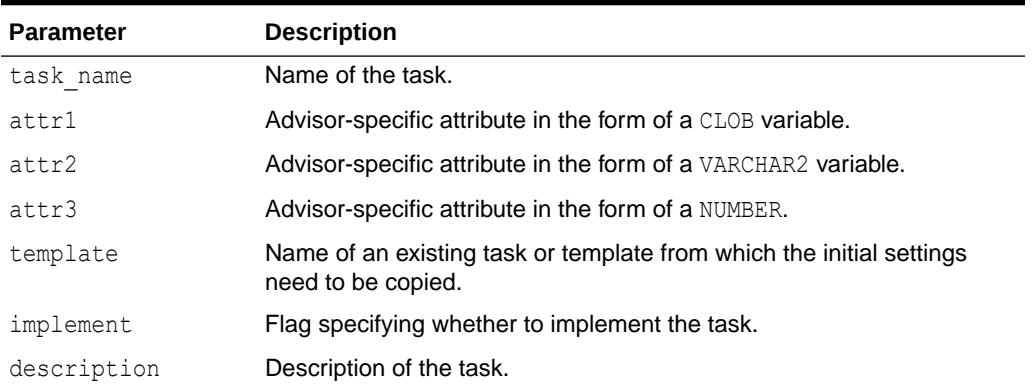

#### **Table 16-28 (Cont.) QUICK\_TUNE Procedure Parameters**

#### **Usage Notes**

If indicated by the user, the final recommendations can be implemented by the procedure.

The task will be created using either a specified SQL Access task template or the built-in default template of SQLACCESS\_GENERAL. The workload will only contain the specified statement, and all task parameters will be defaulted.

attr1 must be the single SQL statement to tune. For the SQL Access Advisor, attr2 is the user who would execute the single statement. If omitted, the current user will be used.

#### **Examples**

```
DECLARE
  task name VARCHAR2(30);
BEGIN
  task name := 'My Task';
  DBMS_ADVISOR.QUICK_TUNE(DBMS_ADVISOR.SQLACCESS_ADVISOR, task_name,
                  'SELECT AVG(amount sold) FROM sh.sales WHERE promo id=10');
END;
/
```
# 16.3.28 RESET\_SQLWKLD Procedure

This procedure resets a workload to its initial starting point.

Resetting the workload has the effect of removing all journal and log messages, and recalculating necessary volatility and usage statistics.

## **Note:**

This procedure is deprecated starting in Oracle Database 11*g*.

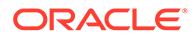

## <span id="page-240-0"></span>**Syntax**

```
DBMS_ADVISOR.RESET_SQLWKLD (
   workload_name IN VARCHAR2);
```
#### **Parameters**

#### **Table 16-29 RESET\_SQLWKLD Procedure Parameters**

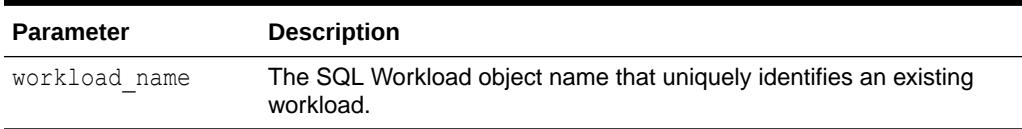

#### **Usage Notes**

RESET\_SQLWKLD should be executed after any workload adjustments such as adding or removing SQL statements.

## **Examples**

```
DECLARE
  workload name VARCHAR2(30);
BEGIN
  workload name := 'My Workload';
  DBMS_ADVISOR.CREATE_SQLWKLD(workload_name, 'My Workload');
  DBMS_ADVISOR.ADD_SQLWKLD_STATEMENT(workload_name, 'MONTHLY',
'ROLLUP',
                                       100,400,5041,103,640445,680000,2,
                                       1,SYSDATE,1,'SH','SELECT 
AVG(amount_sold)
                                      FROM sh.sales WHERE promo id =
10');
 DBMS_ADVISOR.RESET_SQLWKLD(workload_name);
END;
/
```
# 16.3.29 RESET\_TASK Procedure

This procedure re-initializes the metadata for the specified task. The task status will be set to INITIAL.

```
DBMS_ADVISOR.RESET_TASK (
  task name IN VARCHAR2);
```
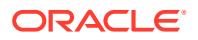

## **Table 16-30 RESET\_TASK Procedure Parameters**

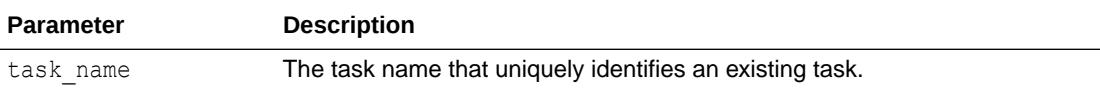

#### **Examples**

```
DECLARE
  task_id NUMBER;
  task_name VARCHAR2(30);
 workload name VARCHAR2(30);
BEGIN
  task name := 'My Task';
  workload name := 'My Workload';
  DBMS_ADVISOR.CREATE_TASK(DBMS_ADVISOR.SQLACCESS_ADVISOR, task_id,
task name);
  DBMS_ADVISOR.ADD_SQLWKLD_REF(task_name, workload_name);
  DBMS_ADVISOR.EXECUTE_TASK(task_name);
  DBMS_ADVISOR.RESET_TASK(task_name);
END;
/
```
# 16.3.30 SET\_DEFAULT\_SQLWKLD\_PARAMETER Procedure

This procedure modifies the default value for a user parameter within a SQL Workload object or SQL Workload object template.

A user parameter is a simple variable that stores various attributes that affect workload collection, tuning decisions and reporting. When a default value is changed for a parameter, workload objects will inherit the new value when they are created.

## **Note:**

This procedure is deprecated starting in Oracle Database 11*g*.

```
DBMS_ADVISOR.SET_DEFAULT_SQLWKLD_PARAMETER (
  parameter IN VARCHAR2,
  value IN VARCHAR2);
DBMS_ADVISOR.SET_DEFAULT_SQLWKLD_PARAMETER (
  parameter IN VARCHAR2,
  value IN NUMBER);
```
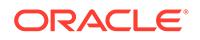

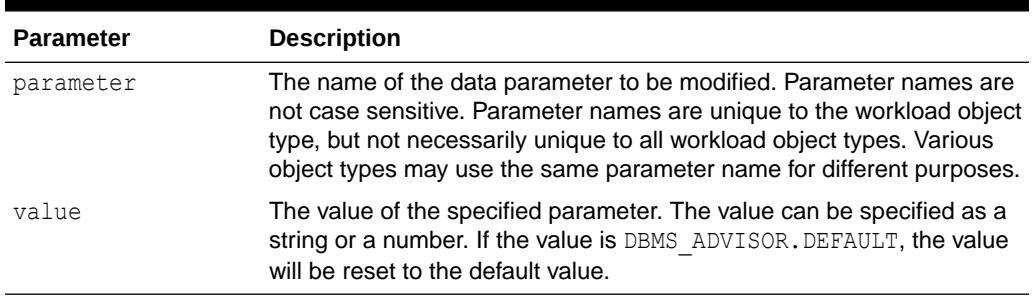

## **Table 16-31 SET\_DEFAULT\_SQLWKLD\_PARAMETER Procedure Parameters**

#### **Usage Notes**

A parameter will only affect operations that modify the workload collection. Therefore, parameters should be set prior to importing or adding new SQL statements to a workload. If a parameter is set after data has been placed in a workload object, it will have no effect on the existing data.

#### **Examples**

BEGIN

```
DBMS_ADVISOR.SET_DEFAULT_SQLWKLD_PARAMETER('VALID_TABLE_LIST','SH.%');
END;
/
```
# 16.3.31 SET\_DEFAULT\_TASK\_PARAMETER Procedure

This procedure modifies the default value for a user parameter within a task or a template.

A user parameter is a simple variable that stores various attributes that affect various Advisor operations. When a default value is changed for a parameter, tasks will inherit the new value when they are created.

A default task is different from a regular task. The default value is the initial value that will be inserted into a newly created task, while setting a task parameter with SET TASK PARAMETER sets the local value only. Thus, SET DEFAULT TASK PARAMETER has no effect on an existing task.

```
DBMS_ADVISOR.SET_DEFAULT_TASK_PARAMETER (
  advisor_name IN VARCHAR2
parameter IN VARCHAR2,
value IN VARCHAR2);
DBMS_ADVISOR.SET_DEFAULT_TASK_PARAMETER (
  advisor name IN VARCHAR2
```
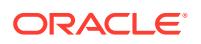

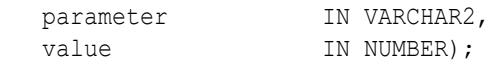

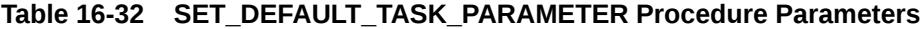

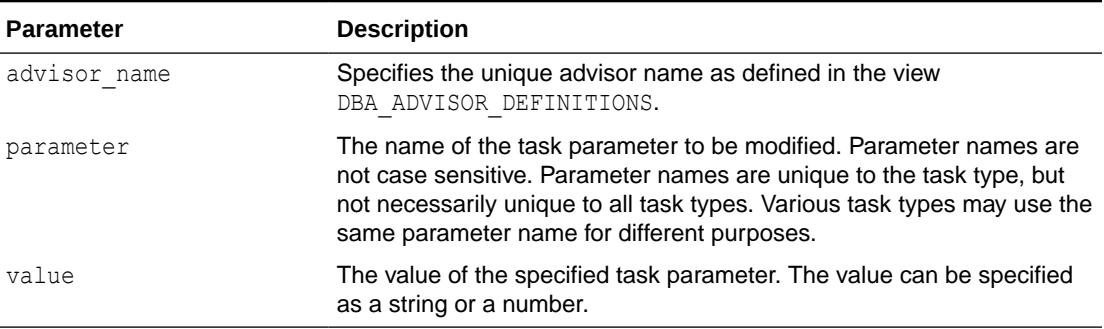

## **Examples**

```
BEGIN
  DBMS_ADVISOR.SET_DEFAULT_TASK_PARAMETER(DBMS_ADVISOR.SQLACCESS_ADVISOR,
  'VALID TABLE LIST', 'SH.%');
END;
/
```
# 16.3.32 SET\_SQLWKLD\_PARAMETER Procedure

This procedure modifies a user parameter within a SQL Workload object or SQL Workload object template.

A user parameter is a simple variable that stores various attributes that affect workload collection, tuning decisions and reporting.

## **Note:**

This procedure is deprecated starting in Oracle Database 11*g*.

```
DBMS_ADVISOR.SET_SQLWKLD_PARAMETER (
 workload_name IN VARCHAR2,
parameter IN VARCHAR2,
value IN VARCHAR2);
DBMS_ADVISOR.SET_SQLWKLD_PARAMETER (
 workload_name IN VARCHAR2,
parameter IN VARCHAR2,
value IN NUMBER);
```
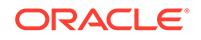

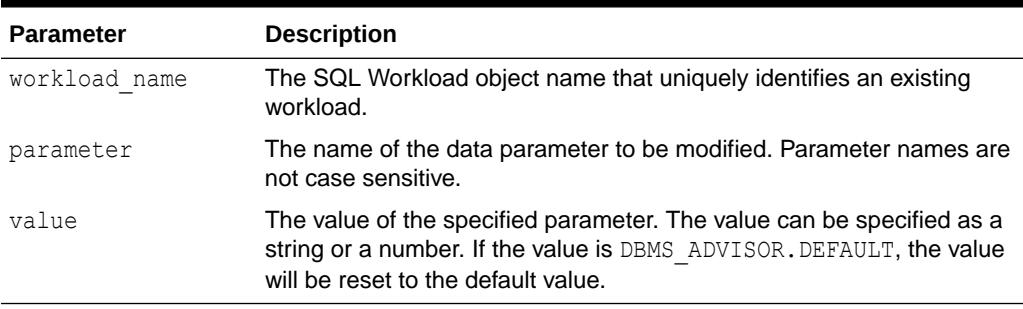

## **Table 16-33 SET\_SQLWKLD\_PARAMETER Procedure Parameters**

#### **Usage Notes**

A parameter will only affect operations that modify the workload collection. Therefore, parameters should be set prior to importing or adding new SQL statements to a workload. If a parameter is set after data has been placed in a workload object, it will have no effect on the existing data.

## **Examples**

```
DECLARE
  workload name VARCHAR2(30);
BEGIN
   workload_name := 'My Workload';
  DBMS_ADVISOR.CREATE_SQLWKLD(workload_name, 'My Workload');
  DBMS_ADVISOR.SET_SQLWKLD_PARAMETER(workload_name,
'VALID_TABLE_LIST','SH.%');
END;
/
```
# 16.3.33 SET\_TASK\_PARAMETER Procedure

This procedure modifies a user parameter within an Advisor task or a template. A user parameter is a simple variable that stores various attributes that affect workload collection, tuning decisions and reporting.

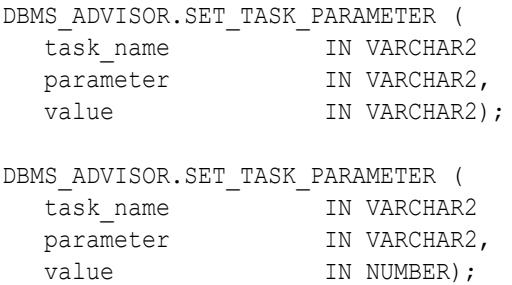

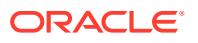

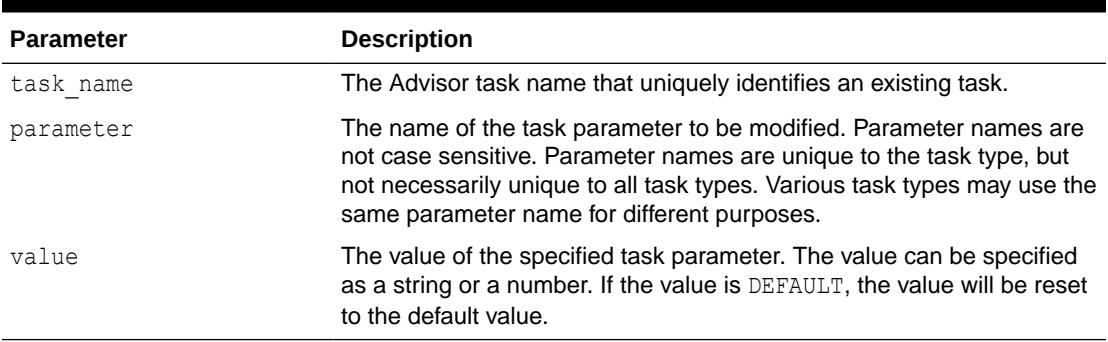

## **Table 16-34 SET\_TASK\_PARAMETER Procedure Parameters**

## **Usage Notes**

A task cannot be modified unless it is in its initial state. See [RESET\\_TASK Procedure](#page-240-0) to set a task to its initial state. See your Advisor-specific documentation for further information on using this procedure.

## **SQL Access Advisor Task Parameters**

[Table 16-35](#page-246-0) lists SQL Access Advisor task parameters.

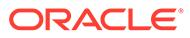

| <b>Parameter</b> | <b>Description</b>                                                                                                    |
|------------------|----------------------------------------------------------------------------------------------------|
| ANALYSIS SCOPE   | A comma-separated list that specifies the tuning artifacts to consider during<br>analysis.<br>The possible values are:<br>ALL Short name for specifying INDEX, MVIEW, TABLE, and PARTITION.<br>۰<br>EVALUATION Causes a read-only evaluation of the specified workload. No<br>$\bullet$<br>new recommendations will be made. Can only be specified alone.<br>INDEX Allows the SQL Access Advisor to recommend index structure<br>۰<br>changes.<br>MVIEW Allows the SQL Access Advisor to recommend materialized view<br>۰<br>and log changes.<br>PARTITION Allows the SQL Access Advisor to recommend partition<br>۰<br>options. Use this in conjunction with the INDEX, MVIEW, and TABLE options.<br>TABLE Allows the SQL Access Advisor to make base-table<br>۰ |
|                  | recommendations. In this release, the only base-table recommendation is                                                                                                    |
|                  | partitioning.                                                                                                    |
|                  | Using the new keywords, the following combinations are valid:<br>INDEX<br>$\bullet$                                                                                                    |
|                  | MVIEW<br>۰                                                                                                    |
|                  | INDEX, PARTITION<br>۰                                                                                                    |
|                  | INDEX, MVIEW, PARTITION<br>$\bullet$                                                                                                    |
|                  | INDEX, TABLE, PARTITION<br>$\bullet$                                                                                                    |
|                  | MVIEW, PARTITION<br>$\bullet$                                                                                                    |
|                  | MIVEW, TABLE, PARTITION<br>۰                                                                                                    |
|                  | INDEX, MVIEW, TABLE, PARTITION<br>۰                                                                                                    |
|                  | TABLE, PARTITION<br>۰                                                                                                    |
|                  | EVALUATION                                                                                                    |
|                  | The default value is INDEX. The data type is STRINGLIST.                                                                                                    |
| CREATION COST    | When set to true (default), the SQL Access Advisor will weigh the cost of<br>creation of the access structure (index or materialized view) against the<br>frequency of the query and potential improvement in the query execution time.<br>When set to false, the cost of creation is ignored. The data type is STRING.                                                                                                    |
| DAYS TO EXPIRE   | Specifies the expiration time in days for the current SQL Access Advisor task.<br>The value is relative to the last modification date. Once the task expires, it will<br>become a candidate for removal by an automatic purge operation.                                                                                                    |
|                  | Specifies the expiration time in days for the current Access Advisor task. The<br>value is relative to the last modification date. The data type is NUMBER.                                                                                                    |
|                  | Once the task expires, it becomes a candidate for removal by an automatic<br>purge operation.                                                                                                    |
|                  | The possible values are:                                                                                                    |
|                  | an integer in the range of 0 to 2147483647                                                                                                    |
|                  | ADVISOR UNLIMITED                                                                                                    |
|                  | ADVISOR UNUSED                                                                                                    |
|                  | The default value is 30.                                                                                                    |
| DEF EM TEMPLATE  | Contains the default task or template name from which the Enterprise Manager<br>SQL Access Advisor Wizard reads its initial values.<br>The default value is SQLACCESS EMTASK. The data type is STRING.                                                                                                    |

<span id="page-246-0"></span>**Table 16-35 SQL Access Advisor Task Parameters**

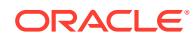

| <b>Parameter</b>         | <b>Description</b>                                                                                                    |
|--------------------------|----------------------------------------------------------------------------------------------------|
| DEF INDEX OWNER          | Specifies the default owner for new index recommendations. When a script is<br>created, this value will be used to qualify the index name.                                 |
|                          | Possible values are:                                                                                                    |
|                          | Existing schema name. Quoted identifiers are supported.<br>ADVISOR UNUSED<br>۰                                                                                             |
|                          | The default value is ADVISOR UNUSED. The data type is STRING.                                                                                                    |
| DEF INDEX TABLESPACE     | Specifies the default tablespace for new index recommendations. When a script<br>is created, this value will be used to specify a tablespace clause.                       |
|                          | Possible values are:                                                                                                    |
|                          | Existing tablespace name. Quoted identifiers are supported.<br>ADVISOR UNUSED No tablespace clause will be present in the script for<br>indexes.                           |
|                          | The default value is ADVISOR UNUSED. The data type is STRING.                                                                                                    |
| DEF MVIEW OWNER          | Specifies the default owner for new materialized view recommendations. When<br>a script is created, this value will be used to qualify the materialized view name.         |
|                          | Possible values are:                                                                                                    |
|                          | Existing schema name. Quoted identifiers are supported.<br>۰<br>ADVISOR UNUSED                                                                                             |
|                          | The default value is ADVISOR UNUSED. The data type is STRING.                                                                                                    |
| DEF MVIEW TABLESPACE     | Specifies the default tablespace for new materialized view recommendations.<br>When a script is created, this value will be used to specify a tablespace clause.           |
|                          | Possible values are                                                                                                    |
|                          | Existing tablespace name. Quoted identifiers are supported.<br>۰<br>ADVISOR UNUSED. No tablespace clause will be present in the script for<br>۰<br>materialized view logs. |
|                          | The default value is ADVISOR UNUSED. The data type is STRING.                                                                                                    |
| DEF MVLOG TABLSPACE      | Specifies the default tablespace for new materialized view log<br>recommendations. When a script is created, this value will be used to specify a<br>tablespace clause.    |
|                          | Possible values are:                                                                                                    |
|                          | Existing tablespace name. Quoted identifiers are supported.<br>ADVISOR UNUSED. No tablespace clause will be present in the script for<br>0<br>materialized view logs.      |
|                          | The default value is ADVISOR UNUSED. The data type is STRING.                                                                                                    |
| DEF PARTITION TABLESPACE | Specifies the default tablespace for new partitioning recommendations. When a<br>script is created, this value will be used to specify a tablespace clause.                |
|                          | Possible values are:                                                                                                    |
|                          | Existing tablespace name. Quoted identifiers are supported.<br>ADVISOR UNUSED. No tablespace clause will be present in the script for<br>۰<br>materialized views.          |
|                          | The default value is ADVISOR UNUSED. The data type is STRING.                                                                                                    |

**Table 16-35 (Cont.) SQL Access Advisor Task Parameters**

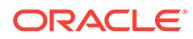

| <b>Parameter</b> | <b>Description</b>                                                                                                    |
|------------------|----------------------------------------------------------------------------------------------------|
| DML VOLATILITY   | When set to TRUE, the SQL Access Advisor will consider the impact of index<br>maintenance and materialized view refresh in determining the<br>recommendations. It will limit the access structure recommendations involving<br>columns or tables that are frequently updated. For example, if there are too<br>many DML statements on a column, then it may favor a B-tree index over a<br>bitmap index on that column. For this process to be effective, the workload must<br>include DML (insert/update/delete/merge/direct path inserts) statements that<br>represent the update behavior of the application. The data type is STRING. |
|                  | See the related parameter refresh mode.                                                                                                    |
| END TIME         | Specifies an end time for selecting SQL statements. If the statement did not<br>execute on or before the specified time, it will not be processed.<br>Each date must be in the standard Oracle form of MM-DD-YYYY HH24:MI:SS,<br>where:                                                                                                    |
|                  | DD is the numeric date<br>٠<br>MM is the numeric month<br>٠<br>YYYY is the numeric year<br>٠<br>HH is the hour in 24 hour format<br>٠<br>MI is the minute<br>SS is the second<br>The data type is STRING.                                                                                                    |
| EVALUATION ONLY  | This parameter is maintained for backward compatibility. All values will be<br>translated and placed into the ANALYSIS SCOPE task parameter.                                                                                                    |
|                  | If set to TRUE, causes SQL Access Advisor to analyze the workload, but only<br>comment on how well the current configuration is supporting it. No tuning<br>recommendations will be generated.                                                                                                    |
|                  | Possible values are:                                                                                                    |
|                  | FALSE                                                                                                    |
|                  | TRUE<br>The default value is FALSE. The data type is STRING.                                                                                                    |
| EXECUTION TYPE   | This parameter is maintained for backward compatibility. All values will be<br>translated and placed into the ANALYSIS SCOPE task parameter.                                                                                                    |
|                  | The translated values are:                                                                                                    |
|                  | $FULL \implies FULL$                                                                                                    |
|                  | INDEX ONLY => INDEX                                                                                                    |
|                  | MVIEW ONLY => MVIEW<br>۰                                                                                                    |
|                  | MVIEW LOG ONLY => MVIEW LOG ONLY                                                                                                    |
|                  | The type of recommendations that is desired. Possible values:                                                                                                    |
|                  | FULL All supported recommendation types will be considered.<br>۰                                                                                                    |
|                  | INDEX ONLY The SQL Access Advisor will only consider index solutions as<br>۰<br>recommendations.                                                                                                    |
|                  | MVIEW ONLY The SQL Access Advisor will consider materialized view and<br>۰                                                                                                    |
|                  | materialized view log solutions as recommendations.                                                                                                    |
|                  | MVIEW LOG ONLY The SQL Access Advisor will only consider materialized<br>۰<br>view log solutions as recommendations.                                                                                                    |
|                  | The default value is FULL. The data type is STRINGLIST.                                                                                                    |

**Table 16-35 (Cont.) SQL Access Advisor Task Parameters**

| <b>Parameter</b>        | <b>Description</b>                                                                                                    |
|-------------------------|----------------------------------------------------------------------------------------------------|
| IMPLEMENT EXIT ON ERROR | When performing an IMPLEMENT TASK operation, this parameter will control<br>behavior when an action fails to implement. If set to TRUE, IMPLEMENT TASK<br>will stop on the first unexpected error.                                                                                                    |
|                         | The possible values are:                                                                                                    |
|                         | TRUE<br>٠                                                                                                    |
|                         | FALSE                                                                                                    |
|                         | The default value is TRUE. The data type is STRING.                                                                                                    |
| INDEX NAME TEMPLATE     | Specifies the method by which new index names are formed.                                                                                                    |
|                         | If the TASK_ID is omitted from the template, names generated by two<br>concurrently executing SQL Access Advisor tasks may conflict and cause<br>undesirable effects. So it is recommended that you include the TASK_ID in the<br>template. Once formatted, the maximum size of a name is 30 characters. |
|                         | Valid keywords are:                                                                                                    |
|                         | Any literal value up to 22 characters.                                                                                                    |
|                         | TABLE Causes the parent table name to be substituted into the index name.<br>If the name is too long, it will be trimmed to fit.                                                                                                    |
|                         | TASK ID Causes the current task identifier number to be inserted in<br>hexadecimal form.                                                                                                    |
|                         | SEQ Causes a sequence number to be inserted in hexadecimal form.<br>۰<br>Because this number is used to guarantee uniqueness, it is a required<br>token.                                                                                                    |
|                         | The default template is table IDX\$\$ task idsequence. The data type is<br>STRING.                                                                                                    |
| INVALID ACTION LIST     | Contains a fully qualified list of actions that are not eligible for processing in a<br>SQL workload object. The list elements are comma-delimited, and quoted<br>names are supported.                                                                                                    |
|                         | An action can be any string. If an action is not quoted, it will be changed to<br>uppercase lettering and stripped of leading and trailing spaces. An action string<br>is not scanned for correctness.                                                                                                   |
|                         | During a task execution, if a SQL statement's action matches a name in the<br>action list, it will not be processed by the task. An action name is case sensitive.                                                                                                    |
|                         | The possible values are:                                                                                                    |
|                         | single action<br>۰                                                                                                    |
|                         | comma-delimited action list<br>۰                                                                                                    |
|                         | ADVISOR UNUSED                                                                                                    |
|                         | The default value is ADVISOR UNUSED. The data type is STRINGLIST.                                                                                                    |

**Table 16-35 (Cont.) SQL Access Advisor Task Parameters**

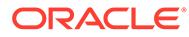

| <b>Parameter</b>       | <b>Description</b>                                                                                                    |
|------------------------|----------------------------------------------------------------------------------------------------|
| INVALID MODULE LIST    | Contains a fully qualified list of modules that are not eligible for processing in a<br>SQL workload object. The list elements are comma-delimited, and quoted<br>names are supported.               |
|                        | A module can be any string. If a module is not quoted, it will be changed to<br>uppercase lettering and stripped of leading and trailing spaces. A module string<br>is not scanned for correctness.  |
|                        | During a task execution, if a SQL statement's module matches a name in the<br>list, it will not be processed by the task. A module name is case sensitive.                                           |
|                        | The possible values are:                                                                                                    |
|                        | single application<br>$\bullet$<br>comma-delimited module list<br>۰<br>ADVISOR UNUSED<br>$\bullet$                                                                                                   |
|                        | The default value is ADVISOR UNUSED. The data type is STRINGLIST.                                                                                                    |
| INVALID_SQLSTRING LIST | Contains a fully qualified list of text strings that are not eligible for processing in<br>a SQL workload object. The list elements are comma-delimited, and quoted<br>values are supported.         |
|                        | A SQL string can be any string. If a string is not quoted, it will be changed to<br>uppercase lettering and stripped of leading and trailing spaces. A SQL string is<br>not scanned for correctness. |
|                        | During a task execution, if a SQL statement contains a string in the SQL string<br>list, it will not be processed by the task.                                                                       |
|                        | The possible values are:                                                                                                    |
|                        | single string<br>$\bullet$                                                                                                    |
|                        | comma-delimited string list<br>$\bullet$                                                                                                    |
|                        | ADVISOR UNUSED<br>$\bullet$                                                                                                    |
|                        | The default value is ADVISOR UNUSED. The data type is STRINGLIST.                                                                                                    |
| INVALID_USERNAME LIST  | Contains a fully qualified list of user names that are not eligible for processing in<br>a SQL workload object. The list elements are comma-delimited, and quoted<br>names are supported.            |
|                        | During a task execution, if a SQL statement's user name matches a name in the<br>user name list, it will not be processed by the task. A user name is not case<br>sensitive unless it is quoted.     |
|                        | The possible values are:                                                                                                    |
|                        | single user name                                                                                                    |
|                        | comma-delimited user name list<br>۰                                                                                                    |
|                        | ADVISOR UNUSED                                                                                                    |
|                        | The default value is ADVISOR UNUSED. The data type is STRINGLIST.                                                                                                    |

**Table 16-35 (Cont.) SQL Access Advisor Task Parameters**

| <b>Parameter</b>          | <b>Description</b>                                                                                                    |
|---------------------------|----------------------------------------------------------------------------------------------------|
| JOURNALING                | Controls the logging of messages to the journal (DBA ADVISOR JOURNAL and<br>USER ADVISOR JOURNAL views). The higher the setting, the more information<br>is logged to the journal.                               |
|                           | Possible values are:                                                                                                    |
|                           | UNUSED: no journal messages<br>٠                                                                                                    |
|                           | FATAL: explanation of fatal conditions<br>$\bullet$                                                                                                    |
|                           | ERROR: explanation of errors<br>۰                                                                                                    |
|                           | WARNING: explanation of warnings<br>۰<br>$\bullet$                                                                                                    |
|                           | INFORMATION: information message<br>INFORMATION2: common information<br>۰                                                                                                    |
|                           | INFORMATION3: common information<br>۰                                                                                                    |
|                           | INFORMATION4: common information<br>۰                                                                                                    |
|                           | INFORMATION5: common information<br>۰                                                                                                    |
|                           | INFORMATION6: common information                                                                                                    |
|                           | Each journal value represents all recorded messages at that level or lower. For<br>example, when choosing WARNING, all messages marked WARNING as well as<br>ERROR and FATAL will be recorded in the repository. |
|                           | INFORMATION6 represents the most thorough message recording and UNUSED<br>is the least.                                                                                                    |
|                           | The default value is INFORMATION. The data type is NUMBER.                                                                                                    |
| LIMITED PARTITION SCHEMES | User can suggest that the Partition Expert cut off the number of partitioning<br>schemes to investigate. This can help with cutting down the run time of the<br>advisor.                                         |
|                           | Possible values are:                                                                                                    |
|                           | An integer in the range of 1 to 10                                                                                                    |
|                           | ADVISOR UNUSED                                                                                                    |
|                           | The default value is ADVISOR UNUSED. The data type is NUMBER.                                                                                                    |
| MAX NUMBER PARTITIONS     | Limits the number of partitions the advisor will recommend for any base table,<br>index, or materialized view.                                                                                                   |
|                           | Possible values are:                                                                                                    |
|                           | An integer in the range of 1 to 4294967295<br>۰                                                                                                    |
|                           | ADVISOR UNLIMITED                                                                                                    |
|                           | ADVISOR UNUSED                                                                                                    |
|                           | The default value is ADVISOR UNLIMITED. The data type is NUMBER.                                                                                                    |
| MODE                      | Specifies the mode by which Access Advisor will operate during an analysis.                                                                                                    |
|                           | Valid values are:                                                                                                    |
|                           | LIMITED Indicates the Advisor will attempt to a quick job by limiting the<br>search-space of candidate recommendations, and correspondingly, the<br>results may be of a low quality.                             |
|                           | COMPREHENSIVE Indicates the Advisor will search a large pool of<br>۰<br>candidates that may take long to run, but the resulting recommendations<br>will be of the highest quality.                               |
|                           | The default value is COMPREHENSIVE. The data type is STRING.                                                                                                    |

**Table 16-35 (Cont.) SQL Access Advisor Task Parameters**

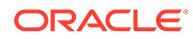
| <b>Parameter</b>    | <b>Description</b>                                                                                                    |
|---------------------|----------------------------------------------------------------------------------------------------|
| MVIEW NAME TEMPLATE | Specifies the method by which new materialized view names are formed.                                                                                                    |
|                     | If the TASK_ID is omitted from the template, names generated by two<br>concurrently executing SQL Access Advisor tasks may conflict and cause<br>undesirable effects. So it is recommended that you include the TASK ID in the<br>template.                                   |
|                     | The format is any combination of keyword tokens and literals. However, once<br>formatted, the maximum size of a name is 30 characters.                                                                                                    |
|                     | Valid tokens are:                                                                                                    |
|                     | Any literal value up to 22 characters.<br>٠                                                                                                    |
|                     | TASK_ID Causes the current task identifier number to be inserted in<br>٠<br>hexadecimal form.                                                                                                    |
|                     | SEQ Causes a sequence number to be inserted in hexadecimal form.<br>Because this number is used to guarantee uniqueness, it is a required<br>token.                                                                                                    |
|                     | The default template is: MV\$\$ task idsequence. The data type is STRING.                                                                                                    |
| ORDER LIST          | This parameter has been deprecated.                                                                                                    |
|                     | Contains the primary natural order in which the Access Advisor processes<br>workload elements during the analysis operation. To determine absolute natural<br>order, Access Advisor sorts the workload using ORDER LIST values. A comma<br>must separate multiple order keys. |
|                     | Possible values are:                                                                                                    |
|                     | BUFFER GETS Sets the order using the SQL statement's buffer-get count<br>۰<br>value.                                                                                                    |
|                     | CPU TIME Sets the order using the SQL statement's CPU time value.<br>۰                                                                                                    |
|                     | DISK READS Sets the order using the SQL statement's disk-read count<br>٠<br>value.                                                                                                    |
|                     | ELAPSED TIME Sets the order using the SQL statement's elapsed time<br>۰<br>value.                                                                                                    |
|                     | <b>EXECUTIONS</b> Sets the order using the SQL statement's execution<br>٠<br>frequency value.                                                                                                    |
|                     | OPTIMIZER COST Sets the order using the SQL statement's optimizer cost<br>۰<br>value.                                                                                                    |
|                     | $I/O$ Sets the order using the SQL statement's I/O count value.<br>٠                                                                                                    |
|                     | PRIORITY Sets the order using the user-supplied business priority value.                                                                                                    |
|                     | All values are accessed in descending order, where a high value is considered<br>more interesting than a low value.                                                                                                    |
|                     | The default value is PRIORITY, OPTIMIZER_COST. The data type is<br>STRINGLIST.                                                                                                    |
|                     |                                                                                                    |

**Table 16-35 (Cont.) SQL Access Advisor Task Parameters**

| <b>Parameter</b>                  | <b>Description</b>                                                                                                    |
|-----------------------------------|----------------------------------------------------------------------------------------------------|
| PARTITION NAME TEMPLATE           | Specifies the method by which new partition names are formed. The format is<br>any combination of keyword tokens and literals. However, once formatted, the<br>maximum size of a name is 30 characters.                                                                                    |
|                                   | Valid tokens are:                                                                                                    |
|                                   | Any literal value up to 22 characters.<br>table - Causes the parent table name to be substituted into the partition<br>۰<br>name. If the name is too long, it will be trimmed to fit.<br>task id-Causes the current task identifier number to be inserted in<br>۰<br>hexadecimal form.     |
|                                   | sequence - Causes a sequence number to be inserted in hexadecimal<br>۰<br>form. Because this number is used to guarantee uniqueness, it is a<br>required token.                                                                                                    |
|                                   | The default template is PTN\$\$ table task idsequence. The data type is<br>STRING.                                                                                                    |
| PARTITIONING GOAL                 | Specifies the approach used to make partitioning recommendations. One<br>possible value is PERFORMANCE, which is the default. The data type is STRING.                                                                                                    |
| PARTITIONING TYPES                | Specifies the type of partitioning used. Possible values are RANGE and HASH.<br>The data type is STRING.                                                                                                    |
| RANKING MEASURE                   | Contains the primary natural order in which the SQL Access Advisor processes<br>workload elements during the analysis operation. To determine absolute natural<br>order, SQL Access Advisor sorts the workload using RANKING MEASURE values.<br>A comma must separate multiple order keys. |
|                                   | Possible values are:                                                                                                    |
|                                   | BUFFER GETS Sets the order using the SQL statement's buffer-get count<br>$\bullet$<br>value.                                                                                                    |
|                                   | CPU TIME Sets the order using the SQL statement's CPU time value.<br>$\bullet$                                                                                                    |
|                                   | DISK READS Sets the order using the SQL statement's disk-read count<br>۰<br>value.                                                                                                    |
|                                   | ELAPSED TIME Sets the order using the SQL statement's elapsed time<br>$\bullet$<br>value.                                                                                                    |
|                                   | EXECUTIONS Sets the order using the SQL statement's elapsed time value.<br>$\bullet$                                                                                                    |
|                                   | OPTIMIZER COST Sets the order using the SQL statement's optimizer cost<br>۰<br>value.                                                                                                    |
|                                   | PRIORITY Sets the order using the user-supplied business priority value.<br>All values are accessed in descending order, where a high value is considered<br>more interesting than a low value.                                                                                            |
|                                   | The default value is PRIORITY, OPTIMIZER COST. The data type is<br>STRINGLIST.                                                                                                    |
| RECOMMEND MV EXACT TEXT M<br>ATCH | When considering candidate materialized views, exact text match solutions will<br>only be included if this parameter contains TRUE.                                                                                                    |
|                                   | The possible values are:                                                                                                    |
|                                   | TRUE<br>٠                                                                                                    |
|                                   | FALSE                                                                                                    |

**Table 16-35 (Cont.) SQL Access Advisor Task Parameters**

The default value is TRUE. The data type is STRING.

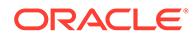

| Parameter               | <b>Description</b>                                                                                                    |
|-------------------------|----------------------------------------------------------------------------------------------------|
| RECOMMENDED TABLESPACES | Allows the SQL Access Advisor to recommend optimal tablespaces for any<br>partitioning scheme. If this is not set, the SQL Access Advisor will simply<br>recommend a partitioning method but give no advice on physical storage.<br>Possible values are:<br>TRUE<br>FALSE (the default)<br>The data type is STRING.                                                                                                    |
| REFRESH MODE            | Specifies whether materialized views are refreshed ON DEMAND or ON COMMIT.<br>This will be used to weigh the impact of materialized view refresh when the<br>parameter dml volatility is set to TRUE.<br>Possible values are:<br>ON DEMAND<br>۰                                                                                                    |
|                         | ON COMMIT                                                                                                    |
|                         | The default value is ON_DEMAND. The data type is STRING.                                                                                                    |
| REPORT_DATE_FORMAT      | This is the default date and time formatting template. The default format is<br>DD/MM/YYYYHH24: MI. The data type is STRING.                                                                                                    |
| SHOW RETAINS            | Controls the display of RETAIN actions within an implementation script and the<br>SQL Access Advisor wizard.<br>The possible values are:<br>TRUE<br>FALSE<br>The default value is TRUE. The data type is STRING.                                                                                                    |
| SQL LIMIT               | Specifies the number of SQL statements to be analyzed. The SQL LIMIT filter<br>is applied after all other filters have been applied. For example, if only<br>statements referencing the table hr. employees are to be accepted, the<br>SQL LIMIT value will be only apply to those statements.<br>When used in conjunction with the parameter ORDER LIST, SQL Access<br>Advisor will process the most interesting SQL statements by ordering the<br>statements according to the specified sort keys.<br>The possible values are:<br>An integer in the range of 1 to 2147483647<br>ADVISOR UNLIMITED<br>۰<br>ADVISOR UNUSED<br>۰<br>The default value is ADVISOR UNUSED. The data type is NUMBER. |
| START TIME              | Specifies a start time for selecting SQL statements. If the statement did not<br>execute on or before the specified time, it will not be processed.<br>Each date must be in the standard Oracle form of MM-DD-YYYY HH24:MI:SS,<br>where:<br>DD is the numeric date<br>۰<br>MM is the numeric month<br>٠<br>YYYY is the numeric year<br>۰<br>HH is the hour in 24 hour format<br>٠<br>MI is the minute<br>۰<br>SS is the second<br>۰<br>The data type is STRING.                                                                                                    |

**Table 16-35 (Cont.) SQL Access Advisor Task Parameters**

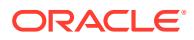

| <b>Parameter</b>  | <b>Description</b>                                                                                                    |
|-------------------|----------------------------------------------------------------------------------------------------|
| STORAGE CHANGE    | Contains the amount of space adjustment that can be consumed by SQL<br>Access Advisor recommendations. Zero or negative values are only permitted if<br>the workload scope is marked as FULL.                                                                                                    |
|                   | When the SQL Access Advisor produces a set of recommendations, the<br>resultant physical structures must be able to fit into the budgeted space. A<br>space budget is computed by adding the STORAGE CHANGE value to the space<br>quantity currently used by existing access structures. A negative<br>STORAGE CHANGE value may force SQL Access Advisor to remove existing<br>structures in order to shrink space demand. |
|                   | Possible values:                                                                                                    |
|                   | Any valid integer including negative values, zero and positive values.<br>The default value is ADVISOR UNLIMITED. The data type is NUMBER.                                                                                                    |
| TIME LIMIT        | Specifies the time in minutes that the SQL Access Advisor can use to perform<br>an analysis operation. If the SQL Access Advisor reaches a specified<br>recommendation quality or all input data has been analyzed, processing will<br>terminate regardless of any remaining time.                                                                                                    |
|                   | Possible values:                                                                                                    |
|                   | An integer in the range of 1 to 10,000<br>۰                                                                                                    |
|                   | ADVISOR UNLIMITED                                                                                                    |
|                   | The default value is 720 (12 hours). The data type is NUMBER.                                                                                                    |
|                   | Note that specifying ADVISOR UNLIMITED has the same effect as setting the<br>parameter to the maximum of 10,000 (about one week). The SQL Access<br>Advisor will never run for more than 10,000 minutes.                                                                                                    |
| VALID ACTION LIST | Contains a fully qualified list of actions that are eligible for processing in a SQL<br>workload object. The list elements are comma-delimited, and quoted names are<br>supported.                                                                                                    |
|                   | An action can be any string. If an action is not quoted, it will be changed to<br>uppercase lettering and stripped of leading and trailing spaces. An action string<br>is not scanned for correctness.                                                                                                    |
|                   | During a task execution, if a SQL statement's action does not match a name in<br>the action list, it will not be processed by the task. An action name is case<br>sensitive.                                                                                                    |
|                   | The possible values are:                                                                                                    |
|                   | single action<br>٠                                                                                                    |
|                   | comma-delimited action list<br>$\bullet$                                                                                                    |
|                   | ADVISOR UNUSED                                                                                                    |
|                   | The default value is ADVISOR UNUSED. The data type is STRINGLIST.                                                                                                    |
|                   |                                                                                                    |

**Table 16-35 (Cont.) SQL Access Advisor Task Parameters**

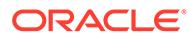

| <b>Parameter</b>     | <b>Description</b>                                                                                                    |
|----------------------|----------------------------------------------------------------------------------------------------|
| VALID MODULE LIST    | Contains a fully qualified list of application modules that are eligible for<br>processing in a SQL workload object. The list elements are comma-delimited,<br>and quoted names are supported.                                                                                                    |
|                      | A module can be any string. If a module is not quoted, it will be changed to<br>uppercase lettering and stripped of leading and trailing spaces. A module string<br>is not scanned for correctness.                                                                                                    |
|                      | During a task execution, if a SQL statement's module does not match a name in<br>the module list, it will not be processed by the task. A module name is case<br>sensitive.                                                                                                    |
|                      | The possible values are:                                                                                                    |
|                      | single application                                                                                                    |
|                      | comma-delimited module list<br>ADVISOR UNUSED                                                                                                    |
|                      | The default value is ADVISOR UNUSED. The data type is STRINGLIST.                                                                                                    |
| VALID SQLSTRING LIST | Contains a fully qualified list of text strings that are eligible for processing in a<br>SQL workload object. The list elements are comma-delimited, and quoted<br>names are supported.                                                                                                    |
|                      | A SQL string can be any string. If a string is not quoted, it will be changed to<br>uppercase lettering and stripped of leading and trailing spaces. A SQL string is<br>not scanned for correctness.                                                                                                    |
|                      | During a task execution, if a SQL statement does not contain string in the SQL<br>string list, it will not be processed by the task.                                                                                                    |
|                      | The possible values are:                                                                                                    |
|                      | single string<br>۰                                                                                                    |
|                      | comma-delimited string list<br>۰                                                                                                    |
|                      | ADVISOR UNUSED<br>۰                                                                                                    |
|                      | The default value is ADVISOR UNUSED. The data type is STRINGLIST.                                                                                                    |
| VALID TABLE LIST     | Contains a fully qualified list of tables that are eligible for tuning. The list<br>elements are comma-delimited, and quoted identifiers are supported. Wildcard<br>specifications are supported for tables. The default value is all tables within the<br>user's scope are eligible for tuning. Supported wildcard character is $\S$ . A $\S$<br>wildcard matches any set of consecutive characters. |
|                      | When a SQL statement is processed, it will not be accepted unless at least one<br>referenced table is specified in the valid table list. If the list is unused, then all<br>table references within a SQL statement are considered valid.                                                                                                    |
|                      | The valid syntax for a table reference is:                                                                                                    |
|                      | schema.table<br>٠                                                                                                    |
|                      | schema<br>۰                                                                                                    |
|                      | schema. <sup>§</sup> (equivalent to schema)<br>۰                                                                                                    |
|                      | comma-delimited action list<br>۰                                                                                                    |
|                      | ADVISOR UNUSED<br>The possible values are:                                                                                                    |
|                      | single table reference                                                                                                    |
|                      | comma-delimited reference list                                                                                                    |
|                      | ADVISOR UNUSED                                                                                                    |
|                      | The default value is ADVISOR_UNUSED. The data type is TABLELIST.                                                                                                    |
|                      |                                                                                                    |

**Table 16-35 (Cont.) SQL Access Advisor Task Parameters**

| <b>Parameter</b>    | <b>Description</b>                                                                                                    |
|---------------------|----------------------------------------------------------------------------------------------------|
| VALID USERNAME LIST | Contains a fully qualified list of user names that are eligible for processing in a<br>SQL workload object. The list elements are comma-delimited, and quoted<br>names are supported.                   |
|                     | During a task execution, if a SQL statement's user name does not match a<br>name in the user name list, it will not be processed by the task. A user name is<br>not case sensitive unless it is quoted. |
|                     | The possible values are:                                                                                                    |
|                     | single user name<br>comma-delimited user name list<br>ADVISOR UNUSED<br>The default value is ADVISOR UNUSED. The data type is STRINGLIST.                                                               |
| WORKLOAD SCOPE      | Describes the level of application coverage the workload represents. Possible<br>values are FULL and PARTIAL.                                                                                           |
|                     | FULL Should be used if the workload contains all interesting application SQL<br>statements for the targeted tables.                                                                                     |
|                     | PARTIAL (default) Should be used if the workload contains anything less than a<br>full representation of the interesting application SQL statements for the targeted<br>tables.                         |
|                     | The data type is STRING.                                                                                                    |

**Table 16-35 (Cont.) SQL Access Advisor Task Parameters**

### **Segment Advisor Parameters**

Table 16-36 lists the input task parameters that can be set in the Segment Advisor using the SET\_TASK\_PARAMETER procedure.

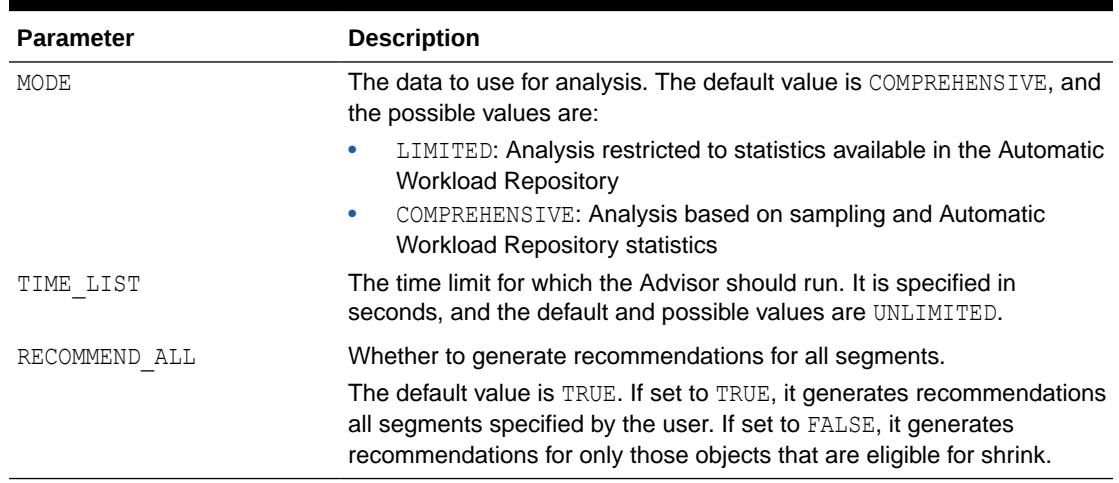

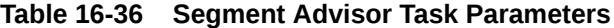

### **Examples**

```
DECLARE
  task_id NUMBER;
  task_name VARCHAR2(30);
BEGIN
```
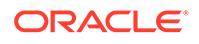

```
task name := 'My Task';
    DBMS_ADVISOR.CREATE_TASK(DBMS_ADVISOR.SQLACCESS_ADVISOR, task_id, 
task name);
    DBMS_ADVISOR.SET_TASK_PARAMETER(task_name, 'VALID_TABLELIST',
      'SH.%, SCOTT.EMP');
END;
/
```
### **Undo Advisor Task Parameters**

Table 16-37 lists the input task parameters that can be set in the Undo Advisor using the SET\_TASK\_PARAMETER procedure.

### **Table 16-37 Undo Advisor Task Parameters**

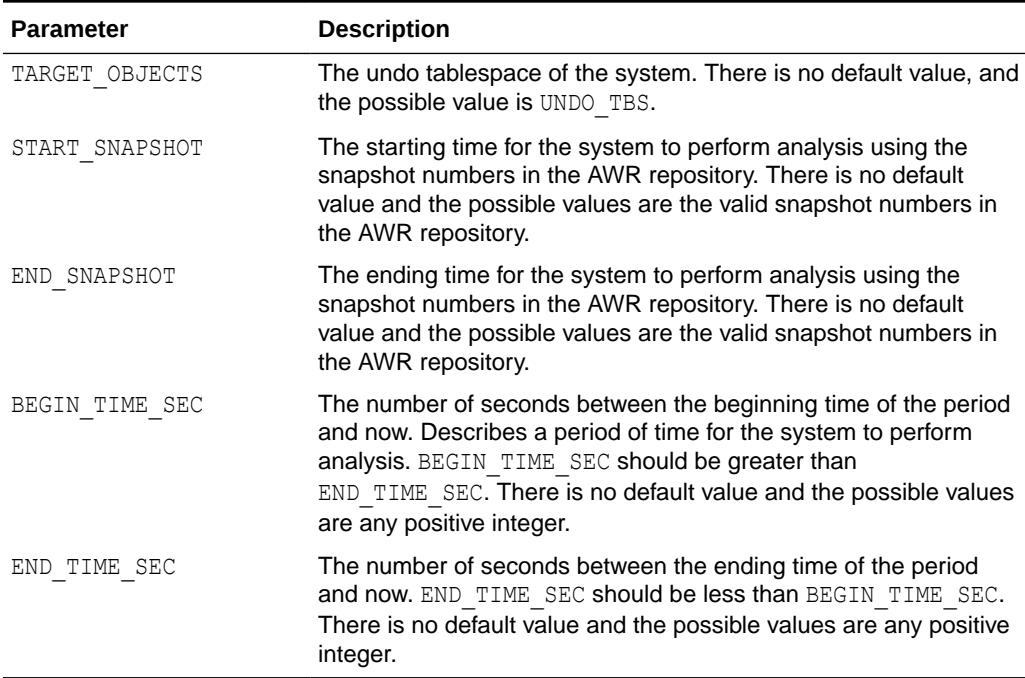

### **Examples**

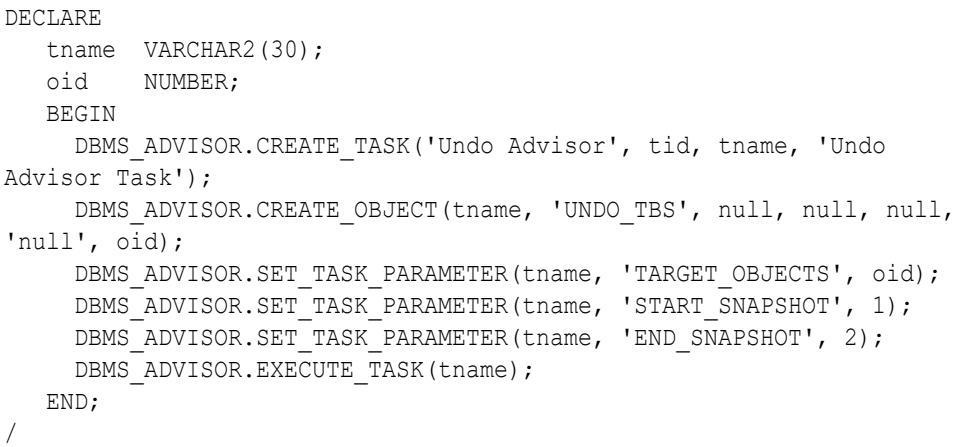

### **Automatic Database Diagnostic Monitor (ADDM) Task Parameters**

Table 16-38 lists the input task parameters that can be set in ADDM using the SET\_TASK\_PARAMETER procedure.

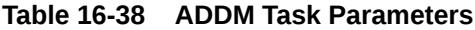

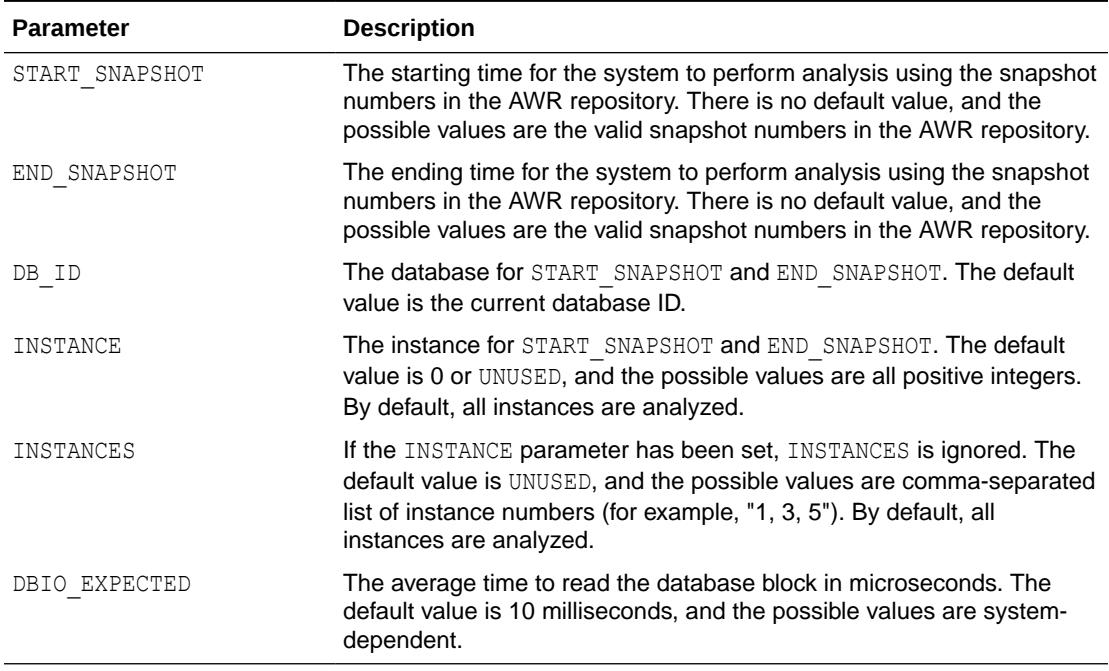

### **Examples**

The following creates and executes an ADDM task for the current database and an AWR snapshot range between 19 and 26. Note that this example will analyze all instances, whether you have only one or an Oracle RAC database.

```
DECLARE
   tid NUMBER;
    tname VARCHAR2(30) := 'ADDM_TEST';
BEGIN
    DBMS_ADVISOR.CREATE_TASK('ADDM', tid, tname, 'my test');
   DBMS_ADVISOR.SET_TASK_PARAMETER(tname, 'START_SNAPSHOT', '19');
    DBMS_ADVISOR.SET_TASK_PARAMETER(tname, 'END_SNAPSHOT', '26');
   DBMS_ADVISOR.EXECUTE_TASK(tname);
END;
/
```
### **See Also:**

- *Oracle Database Performance Tuning Guide* to learn more about using ADDM
- The [DBMS\\_ADDM](#page-179-0) package for details on how to create and execute ADDM tasks

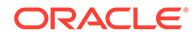

### **SQL Tuning Advisor Task Parameters**

See the [DBMS\\_SQLTUNE](#page-2564-0) package and *Oracle Database SQL Tuning Guide* for more information.

### 16.3.34 TUNE\_MVIEW Procedure

This procedure shows how to decompose a materialized view into multiple views and to restate the materialized view to be optimized for fast refresh and query rewrite. It also shows how to fix materialized view logs and to enable query rewrite.

### **Syntax**

```
DBMS_ADVISOR.TUNE_MVIEW (
  task name IN OUT VARCHAR2,
  mv_create_stmt IN [CLOB | VARCHAR2]);
```
### **Parameters**

### **Table 16-39 TUNE\_MVIEW Procedure Parameters**

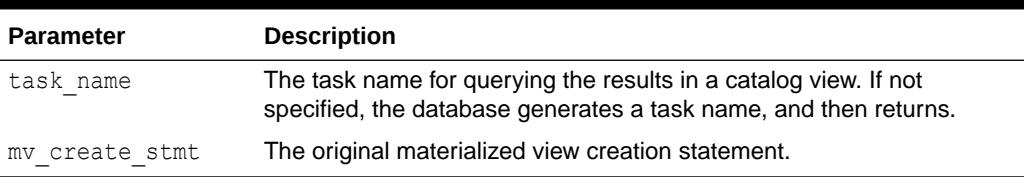

### **Usage Notes**

Executing TUNE MVIEW generates two sets of output results: one for the implementation, and the other for undoing the implementation. The output is accessible through USER\_TUNE\_MVIEW and DBA\_TUNE\_MVIEW views. You can also use DBMS ADVISOR.GET TASK SCRIPT and DBMS ADVISOR. CREATE FILE to print the TUNE MVIEW results into a script file for later execution.

### **Table 16-40 USER\_TUNE\_MVIEW and DBA\_TUNE\_MVIEW Views**

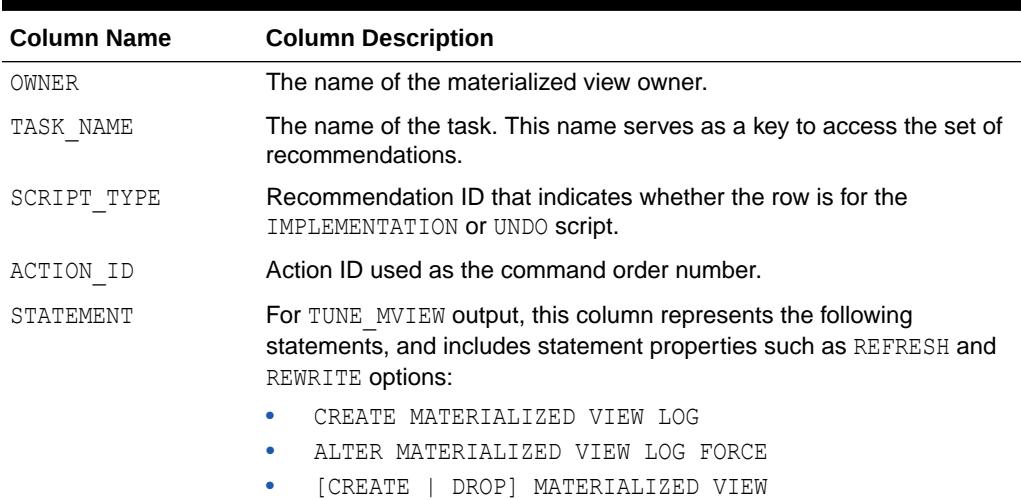

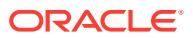

### **Examples**

The following example shows how to use TUNE MVIEW to optimize a CREATE MATERIALIZED VIEW statement:

```
DECLARE
 v tname VARCHAR2(30);
BEGIN
 v tname := 'mview task';
  DBMS_ADVISOR.TUNE_MVIEW(
    task name => v_tname
  , mv create stmt =>
       'CREATE MATERIALIZED VIEW omv REFRESH WITH ROWID AS SELECT * FROM 
orders');
END;
```
You can view the results by querying USER\_TUNE\_MVIEW or DBA\_TUNE\_MVIEW as the following example (sample output included):

```
SET LINESIZE 120
COL TASK_NAME FORMAT a20
COL STATEMENT FORMAT a40
SELECT * 
FROM USER TUNE MVIEW
WHERE TASK NAME='mview task'
AND SCRIPT TYPE='IMPLEMENTATION';
TASK_NAME \overline{A} action id script type statement
-------------------- ---------- -------------- 
----------------------------------------
mview_task 1 IMPLEMENTATION CREATE MATERIALIZED VIEW LOG
ON "OE"."OR
                                            DERS" WITH ROWID
mview_task 2 IMPLEMENTATION ALTER MATERIALIZED VIEW LOG 
FORCE ON "OE
                                            "."ORDERS" ADD ROWID
mview_task 3 IMPLEMENTATION CREATE MATERIALIZED VIEW
OE.OMV REFRESH
                                            FAST WITH ROWID DISABLE QUERY 
REWRITE
```
Alternatively, you can save the output results in an external script file as in the following example:

```
CREATE DIRECTORY TUNE RESULTS DIR AS '/tmp';
GRANT READ, WRITE ON DIRECTORY TUNE RESULTS DIR TO PUBLIC;
BEGIN 
  DBMS_ADVISOR.CREATE_FILE(
    buffer => DBMS ADVISOR.GET TASK SCRIPT( task name => 'mview task')
  , location => 'TUNE RESULTS DIR'
```
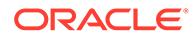

```
, filename => 'mview create.sql' );
END;
```
The preceding statement will save the results in /tmp/mview\_create.sql.

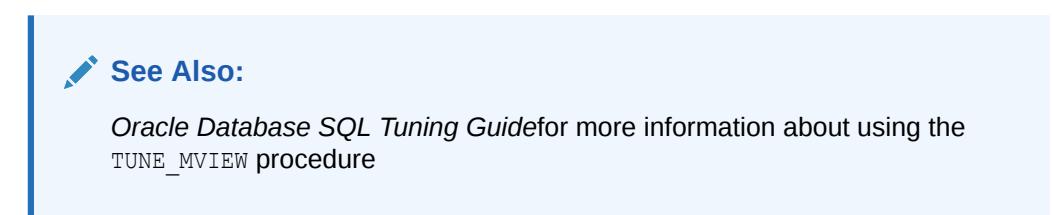

### 16.3.35 UPDATE\_OBJECT Procedure

This procedure updates an existing task object.

Task objects are typically used as input data for a particular advisor. Segment advice can be generated at the object, segment, or tablespace level.

### **Syntax**

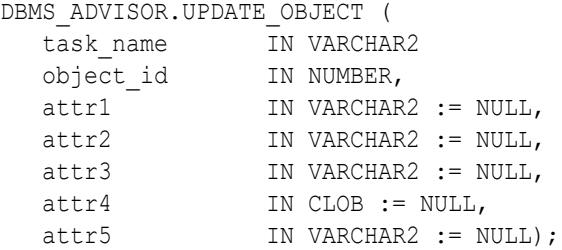

### **Parameters**

### **Table 16-41 UPDATE\_OBJECT Procedure Parameters**

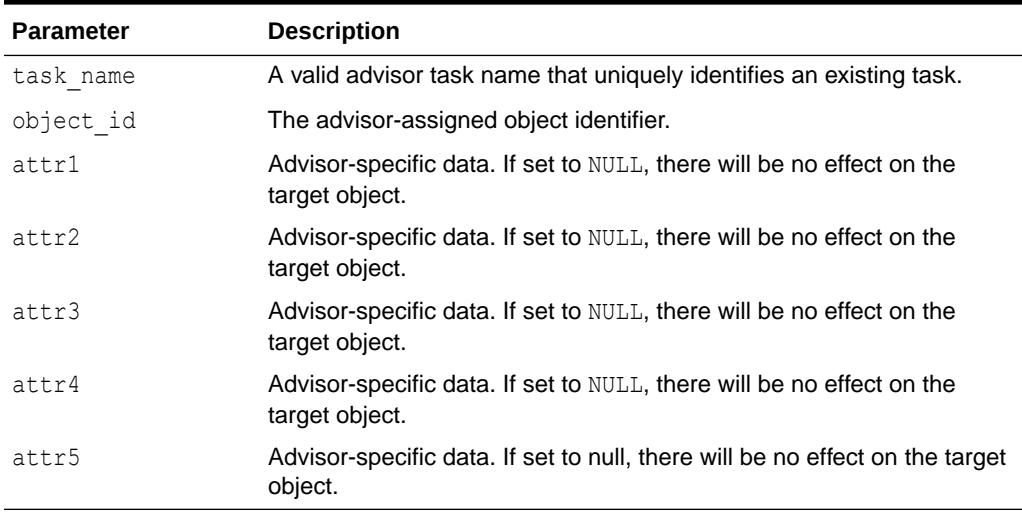

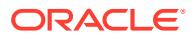

The attribute parameters have different values depending upon the object type. See *Oracle Database Administrator's Guide* for details regarding these parameters and object types.

### **Usage Notes**

If for the object level, advice is generated on all partitions of the object (if the object is partitioned). The advice is not cascaded to any dependent objects. If for the segment level, advice can be obtained on a single segment, such as the partition or subpartition of a table, index, or lob column. If for a tablespace level, target advice for every segment in the tablespace will be generated.

### **Examples**

```
DECLARE
   task_id NUMBER;
  task name VARCHAR2(30);
   obj_id NUMBER;
BEGIN
  task name := 'My Task';
  DBMS_ADVISOR.CREATE_TASK(DBMS_ADVISOR.SQLACCESS_ADVISOR, task_id,
task name);
  DBMS_ADVISOR.CREATE_OBJECT_(task_name,'SQL',NULL,NULL,NULL,
                                'SELECT * FROM SH.SALES',obj_id);
  DBMS_ADVISOR.UPDATE_OBJECT (task_name, obj_id,NULL,NULL,NULL,
                               'SELECT count(*) FROM SH.SALES');
END;
/
```
### **See Also:**

*Oracle Database Administrator's Guide* for further information regarding the Segment Advisor

### 16.3.36 UPDATE\_REC\_ATTRIBUTES Procedure

This procedure updates the owner, name, and tablespace for a recommendation.

### **Syntax**

```
DBMS_ADVISOR.UPDATE_REC_ATTRIBUTES (
  task_name IN VARCHAR2<br>rec id IN NUMBER,
rec id in NUMBER,
action id in NUMBER,
   attribute_name IN VARCHAR2,
  value IN VARCHAR2);
```
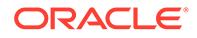

### **Parameters**

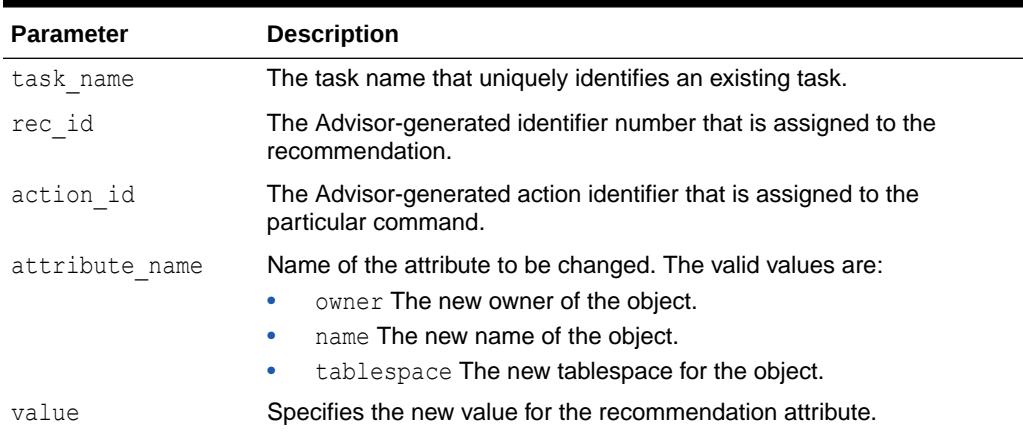

### **Table 16-42 UPDATE\_REC\_ATTRIBUTES Procedure Parameters**

### **Usage Notes**

Recommendation attributes cannot be modified unless the task has successfully executed.

### **Examples**

```
DECLARE
   task_id NUMBER;
 task name VARCHAR2(30);
 workload name VARCHAR2(30);
 attribute VARCHAR2(100);
BEGIN
  task name := 'My Task';
  workload name := 'My Workload';
  DBMS_ADVISOR.CREATE_TASK(DBMS_ADVISOR.SQLACCESS_ADVISOR, task_id,
task name);
  DBMS_ADVISOR.CREATE_SQLWKLD(workload_name, 'My Workload');
  DBMS_ADVISOR.ADD_SQLWKLD_REF(task_name, workload_name);
  DBMS_ADVISOR.ADD_SQLWKLD_STATEMENT(workload_name, 'MONTHLY',
'ROLLUP',
                                       100,400,5041,103,640445,680000,2,
                                       1,SYSDATE,1,'SH','SELECT 
AVG(amount_sold)
                                      FROM sh.sales WHERE promo id =
10');
  DBMS_ADVISOR.EXECUTE_TASK(task_name);
attribute := 'SH';
  DBMS_ADVISOR.UPDATE_REC_ATTRIBUTES(task_name, 1, 3, 'OWNER',
attribute);
END;
/
```
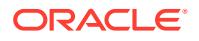

### 16.3.37 UPDATE\_SQLWKLD\_ATTRIBUTES Procedure

This procedure changes various attributes of a SQL Workload object or template.

# **Note:** This procedure is deprecated starting in Oracle Database 11*g*.

### **Syntax**

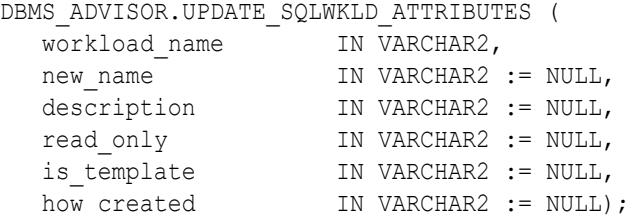

### **Parameters**

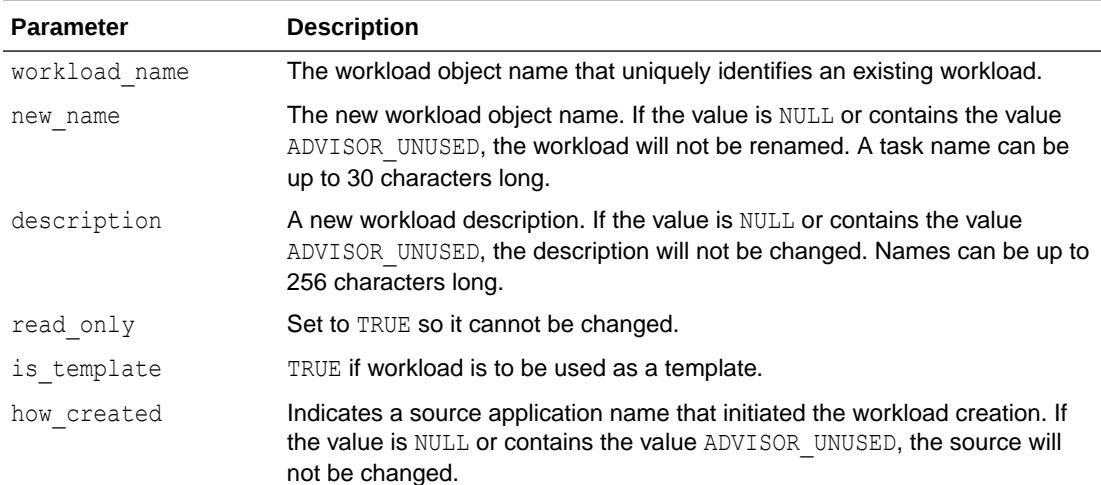

### **Table 16-43 UPDATE\_SQLWKLD\_ATTRIBUTES Procedure Parameters**

### **Examples**

```
DECLARE
  workload_name VARCHAR2(30);
BEGIN
   workload_name := 'My Workload';
   DBMS_ADVISOR.CREATE_SQLWKLD(workload_name, 'My Workload');
   DBMS_ADVISOR.ADD_SQLWKLD_STATEMENT(workload_name, 'MONTHLY', 'ROLLUP',
                                       100,400,5041,103,640445,680000,2,
                                       1,SYSDATE,1,'SH','SELECT
```
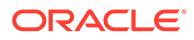

```
AVG(amount_sold)
                                      FROM sh.sales WHERE promo id =
10');
  DBMS_ADVISOR.UPDATE_SQLWKLD_ATTRIBUTES(workload_name,'New workload
name');
END;
/
```
### 16.3.38 UPDATE\_SQLWKLD\_STATEMENT Procedure

This procedure updates an existing SQL statement in a specified SQL workload.

**Note:** This procedure is deprecated starting in Oracle Database 11*g*.

### **Syntax**

```
DBMS_ADVISOR.UPDATE_SQLWKLD_STATEMENT (
   workload_name IN VARCHAR2,
sql id in NUMBER,
 application IN VARCHAR2 := NULL,
action IN VARCHAR2 := NULL,
  priority \begin{array}{ccc} \text{IN NUMBER} := \text{NULL}, \\ \text{username} & \text{IN VARCHAR2} := \text{NULL} \end{array} username IN VARCHAR2 := NULL);
DBMS_ADVISOR.UPDATE_SQLWKLD_STATEMENT (
   workload_name IN VARCHAR2,
search IN VARCHAR2,
 updated OUT NUMBER,
 application IN VARCHAR2 := NULL,
action IN VARCHAR2 := NULL,
 priority IN NUMBER := NULL,
 username IN VARCHAR2 := NULL);
```
### **Parameters**

### **Table 16-44 UPDATE\_SQLWKLD\_STATEMENT Procedure Parameters**

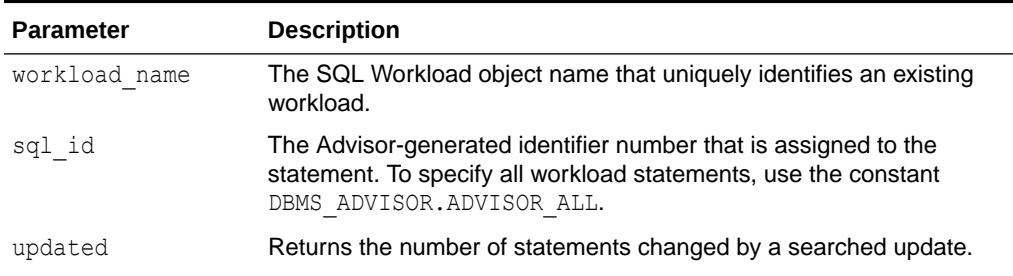

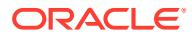

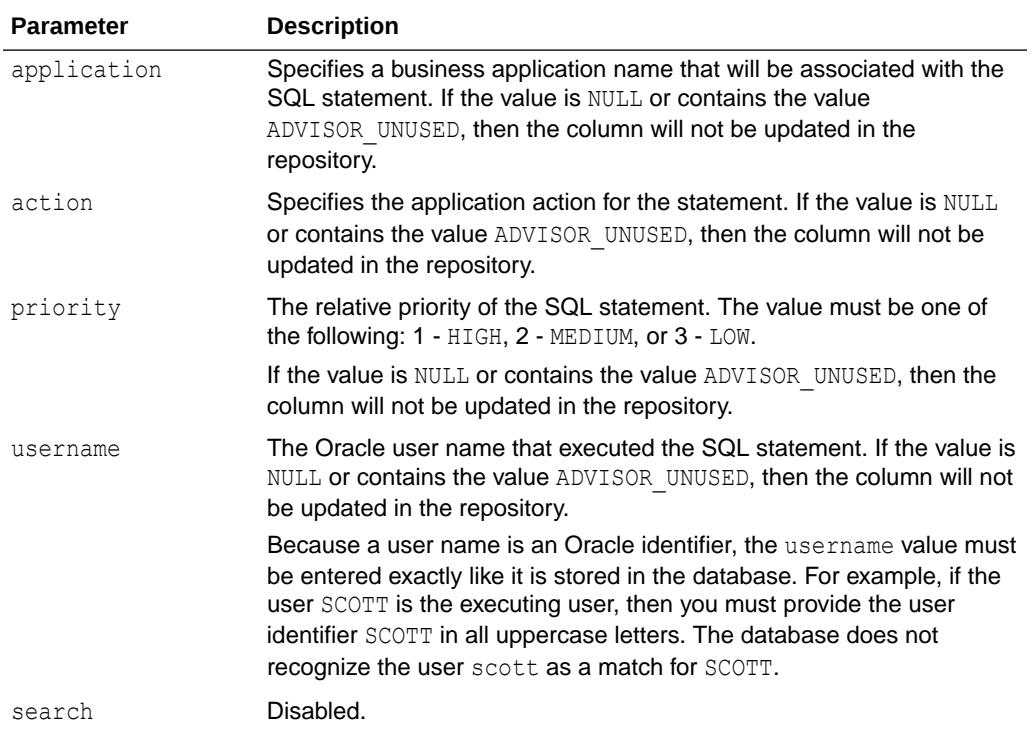

### **Table 16-44 (Cont.) UPDATE\_SQLWKLD\_STATEMENT Procedure Parameters**

### **Usage Notes**

A workload cannot be modified or deleted if it is currently referenced by an active task. A task is considered active if it is not in its initial state. See [RESET\\_TASK Procedure](#page-240-0) to set a task to its initial state.

### **Examples**

```
DECLARE
   workload_name VARCHAR2(30);
   updated NUMBER;
   id NUMBER;
BEGIN
   workload_name := 'My Workload';
  DBMS_ADVISOR.CREATE_SQLWKLD(workload_name, 'My Workload');
  DBMS_ADVISOR.ADD_SQLWKLD_STATEMENT(workload_name, 'MONTHLY', 'ROLLUP',
                                       100,400,5041,103,640445,680000,2,
                                       1,SYSDATE,1,'SH','SELECT 
AVG(amount_sold)
                                      FROM sh.sales WHERE promo_id = 10');
    SELECT sql_id INTO id FROM USER_ADVISOR_SQLW_STMTS
    WHERE workload_name = 'My Workload';
   DBMS_ADVISOR.UPDATE_SQLWKLD_STATEMENT(workload_name, id);
```
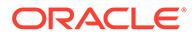

```
END;
/
```
## 16.3.39 UPDATE\_TASK\_ATTRIBUTES Procedure

This procedure changes various attributes of a task or a task template.

### **Syntax**

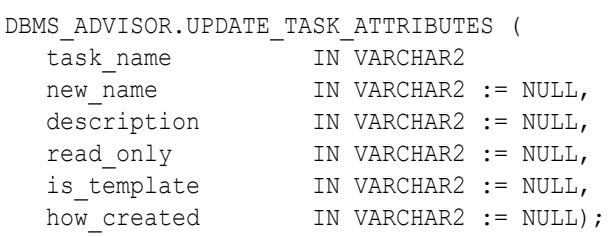

### **Parameters**

### **Table 16-45 UPDATE\_TASK\_ATTRIBUTES Procedure Parameters**

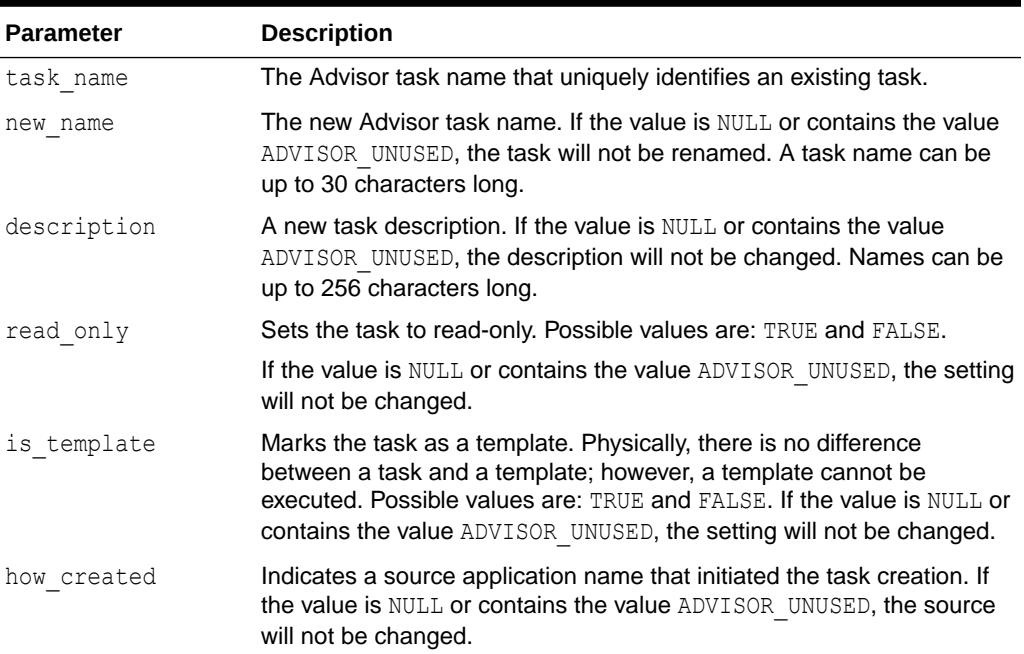

### **Examples**

```
DECLARE
  task_id NUMBER;
  task_name VARCHAR2(30);
BEGIN
  task name := 'My Task';
   DBMS_ADVISOR.CREATE_TASK(DBMS_ADVISOR.SQLACCESS_ADVISOR, task_id, 
task name);
   DBMS_ADVISOR.UPDATE_TASK_ATTRIBUTES(task_name,'New Task Name');
```
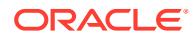

```
 DBMS_ADVISOR.UPDATE_TASK_ATTRIBUTES('New Task Name',NULL,'New 
description');
END;
/
```
# 17 DBMS\_ALERT

DBMS\_ALERT supports asynchronous notification of database events (alerts). By appropriate use of this package and database triggers, an application can notify itself whenever values of interest in the database are changed.

This chapter contains the following topics:

- **Overview**
- **Security Model**
- **Constants**
- **[Restrictions](#page-271-0)**
- **[Exceptions](#page-271-0)**
- **[Operational Notes](#page-271-0)**
- **[Examples](#page-272-0)**
- [Summary of DBMS\\_ALERT Subprograms](#page-273-0)

## 17.1 DBMS\_ALERT Overview

This scenario describes a possible use of the DBMS\_ALERT package.

Suppose a graphics tool is displaying a graph of some data from a database table. The graphics tool can, after reading and graphing the data, wait on a database alert (WAITONE) covering the data just read. The tool automatically wakes up when the data is changed by any other user. All that is required is that a trigger be placed on the database table, which performs a signal (SIGNAL) whenever the trigger is fired.

# 17.2 DBMS ALERT Security Model

Security on this package can be controlled by granting EXECUTE on this package to selected users or roles. You might want to write a cover package on top of this one that restricts the alert names used. EXECUTE privilege on this cover package can then be granted rather than on this package.

# 17.3 DBMS\_ALERT Constants

The DBMS\_ALERT package uses the constants listed and described in tis topic.

### **Table 17-1 DBMS\_ALERT Constants**

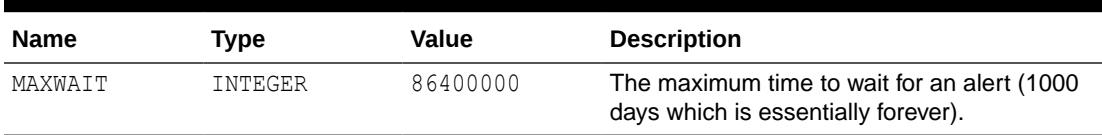

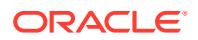

# <span id="page-271-0"></span>17.4 DBMS\_ALERT Restrictions

Because database alerters issue commits, they cannot be used with Oracle Forms. For more information on restrictions on calling stored procedures while Oracle Forms is active, refer to your Oracle Forms documentation.

# 17.5 DBMS\_ALERT Exceptions

DBMS ALERT raises the application error -20000 on error conditions.

[Table 17-2](#page-272-0) shows the messages and the procedures that can raise them.

# 17.6 DBMS ALERT Operational Notes

This topic lists notes related to general and specific applications. Also, a list of DBMS ALERT error messages is provided.

- Alerts are transaction-based. This means that the waiting session is not alerted until the transaction signalling the alert commits. There can be any number of concurrent signalers of a given alert, and there can be any number of concurrent waiters on a given alert.
- A waiting application is blocked in the database and cannot do any other work.
- An application can register for multiple events and can then wait for any of them to occur using the WAITANY procedure.
- An application can also supply an optional timeout parameter to the WAITONE or WAITANY procedures. A timeout of 0 returns immediately if there is no pending alert.
- The signalling session can optionally pass a message that is received by the waiting session.
- Alerts can be signalled more often than the corresponding application wait calls. In such cases, the older alerts are discarded. The application always gets the latest alert (based on transaction commit times).
- If the application does not require transaction-based alerts, the DBMS\_PIPE package may provide a useful alternative.

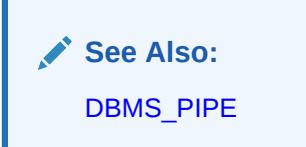

- If the transaction is rolled back after the call to SIGNAL, no alert occurs.
- It is possible to receive an alert, read the data, and find that no data has changed. This is because the data changed after the *prior* alert, but before the data was read for that *prior* alert.
- Usually, Oracle is event-driven; this means that there are no polling loops. There are two cases where polling loops can occur:

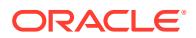

- <span id="page-272-0"></span>– Shared mode. If your database is running in shared mode, a polling loop is required to check for alerts from another instance. The polling loop defaults to one second and can be set by the SET\_DEFAULTS procedure.
- WAITANY procedure. If you use the WAITANY procedure, and if a signalling session does a signal but does not commit within one second of the signal, a polling loop is required so that this uncommitted alert does not camouflage other alerts. The polling loop begins at a one second interval and exponentially backs off to 30-second intervals.

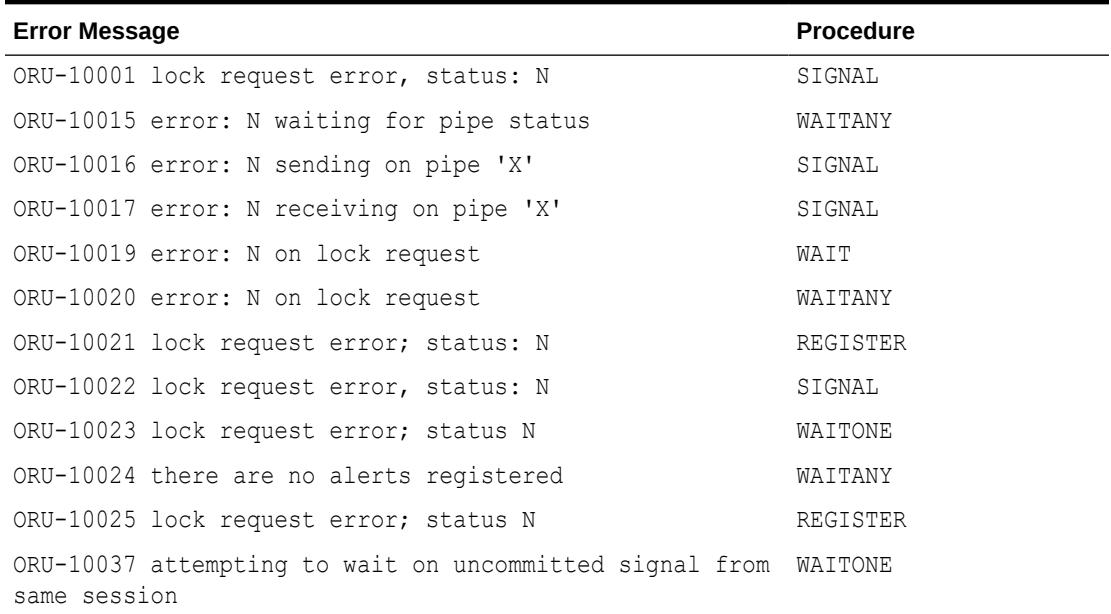

### **Table 17-2 DBMS\_ALERT Error Messages**

### 17.7 DBMS ALERT Examples

In this example, suppose that you want to graph average salaries by department, for all employees. Your application needs to know whenever EMP is changed.

Your application would look similar to this code:

```
DBMS_ALERT.REGISTER('emp_table_alert');
    <<readagain>>: 
   /* ... read the emp table and graph it */
      DBMS ALERT.WAITONE('emp_table_alert', :message, :status);
      if status = 0 then goto \precreadagain>>; else
       /* ... error condition */
```
The EMP table would have a trigger similar to this:

```
CREATE TRIGGER emptrig AFTER INSERT OR UPDATE OR DELETE ON emp
     BEGIN 
      DBMS ALERT. SIGNAL ('emp_table_alert', 'message_text');
    END;
```
When the application is no longer interested in the alert, it makes this request:

```
DBMS_ALERT.REMOVE('emp_table_alert');
```
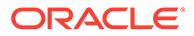

<span id="page-273-0"></span>This reduces the amount of work required by the alert signaller. If a session exits (or dies) while registered alerts exist, the alerts are eventually cleaned up by future users of this package.

The example guarantees that the application always sees the latest data, although it may not see every intermediate value.

# 17.8 Summary of DBMS ALERT Subprograms

This table lists the DBMS\_ALERT subprograms and briefly describes them.

**Table 17-3 DBMS\_ALERT Package Subprograms**

| Subprogram                                              | <b>Description</b>                                                                     |
|---------------------------------------------------------|----------------------------------------------------------------------------------------|
| <b>REGISTER Procedure</b>                               | Receives messages from an alert                                                        |
| <b>REMOVE Procedure</b>                                 | Disables notification from an alert                                                    |
| <b>REMOVEALL Procedure</b>                              | Removes all alerts for this session from the registration list                         |
| <b>SET DEFAULTS Procedure Sets the polling interval</b> |                                                                                        |
| <b>SIGNAL Procedure</b>                                 | Signals an alert (send message to registered sessions)                                 |
| <b>WAITANY Procedure</b>                                | Waits timeout seconds to receive alert message from an alert<br>registered for session |
| <b>WAITONE Procedure</b>                                | Waits timeout seconds to receive message from named alert                              |

### 17.8.1 REGISTER Procedure

This procedure lets a session register interest in an alert.

### **Syntax**

```
DBMS_ALERT.REGISTER (
  name IN VARCHAR2,
   cleanup IN BOOLEAN DEFAULT TRUE);
```
### **Parameters**

### **Table 17-4 REGISTER Procedure Parameters**

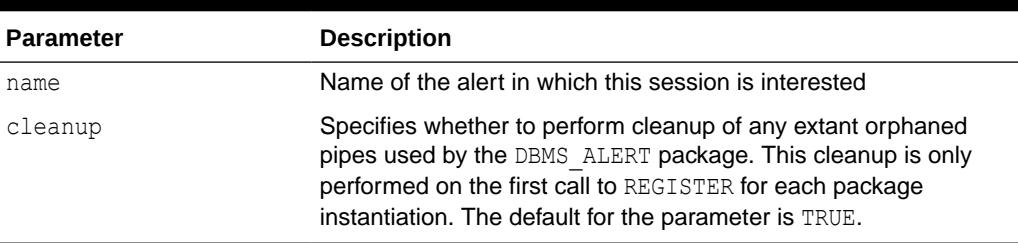

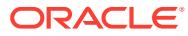

### <span id="page-274-0"></span>**WARNING:**

Alert names beginning with 'ORA\$' are reserved for use for products provided by Oracle. Names must be 30 bytes or less. The name is case insensitive.

#### **Usage Notes**

A session can register interest in an unlimited number of alerts. Alerts should be deregistered when the session no longer has any interest, by calling REMOVE.

### 17.8.2 REMOVE Procedure

This procedure enables a session that is no longer interested in an alert to remove that alert from its registration list. Removing an alert reduces the amount of work done by signalers of the alert.

#### **Syntax**

```
DBMS_ALERT.REMOVE (
  name IN VARCHAR2);
```
#### **Parameters**

### **Table 17-5 REMOVE Procedure Parameters**

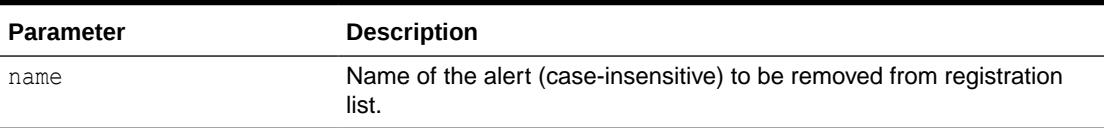

#### **Usage Notes**

Removing alerts is important because it reduces the amount of work done by signalers of the alert. If a session dies without removing the alert, that alert is eventually (but not immediately) cleaned up.

### 17.8.3 REMOVEALL Procedure

This procedure removes all alerts for this session from the registration list. You should do this when the session is no longer interested in any alerts.

This procedure is called automatically upon first reference to this package during a session. Therefore, no alerts from prior sessions which may have terminated abnormally can affect this session.

This procedure always performs a commit.

#### **Syntax**

DBMS\_ALERT.REMOVEALL;

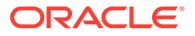

### <span id="page-275-0"></span>17.8.4 SET\_DEFAULTS Procedure

In case a polling loop is required, use the SET\_DEFAULTS procedure to set the polling interval.

### **Syntax**

```
DBMS_ALERT.SET_DEFAULTS (
  sensitivity IN NUMBER);
```
### **Parameters**

### **Table 17-6 SET\_DEFAULTS Procedure Parameters**

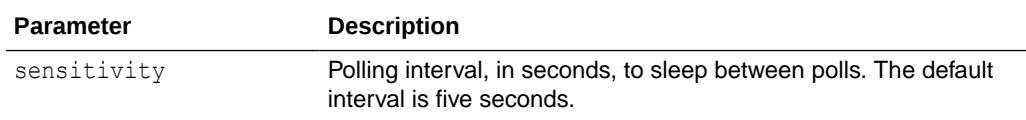

### 17.8.5 SIGNAL Procedure

This procedure signals an alert. The effect of the SIGNAL call only occurs when the transaction in which it is made commits. If the transaction rolls back, SIGNAL has no effect.

All sessions that have registered interest in this alert are notified. If the interested sessions are currently waiting, they are awakened. If the interested sessions are not currently waiting, they are notified the next time they do a wait call.

Multiple sessions can concurrently perform signals on the same alert. Each session, as it signals the alert, blocks all other concurrent sessions until it commits. This has the effect of serializing the transactions.

### **Syntax**

```
DBMS_ALERT.SIGNAL (
   name IN VARCHAR2,
  message IN VARCHAR2);
```
#### **Parameters**

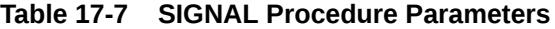

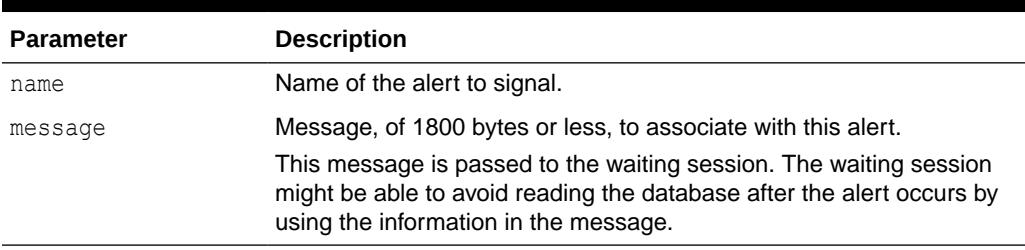

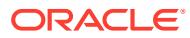

### <span id="page-276-0"></span>17.8.6 WAITANY Procedure

Call this procedure to wait for an alert to occur for any of the alerts for which the current session is registered.

### **Syntax**

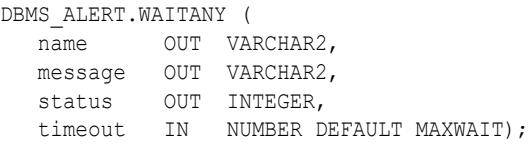

### **Parameters**

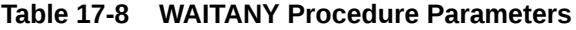

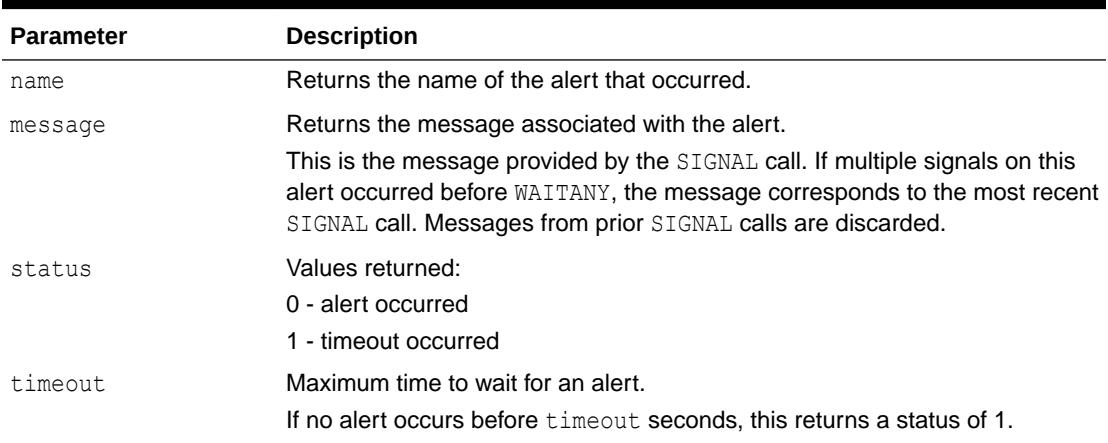

### **Usage Notes**

An implicit COMMIT is issued before this procedure is executed. The same session that waits for the alert may also first signal the alert. In this case remember to commit after the signal and before the wait; otherwise, DBMS\_LOCK.REQUEST (which is called by DBMS\_ALERT) returns status 4.

### **Exceptions**

-20000, ORU-10024: there are no alerts registered.

### 17.8.7 WAITONE Procedure

This procedure waits for a specific alert to occur.

An implicit COMMIT is issued before this procedure is executed. A session that is the first to signal an alert can also wait for the alert in a subsequent transaction. In this case, remember to commit after the signal and before the wait; otherwise, DBMS\_LOCK.REQUEST (which is called by DBMS ALERT) returns status 4.

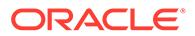

### **Syntax**

```
DBMS_ALERT.WAITONE (
 name IN VARCHAR2,
  message OUT VARCHAR2,
 status OUT INTEGER,
   timeout IN NUMBER DEFAULT MAXWAIT);
```
#### **Parameters**

### **Table 17-9 WAITONE Procedure Parameters**

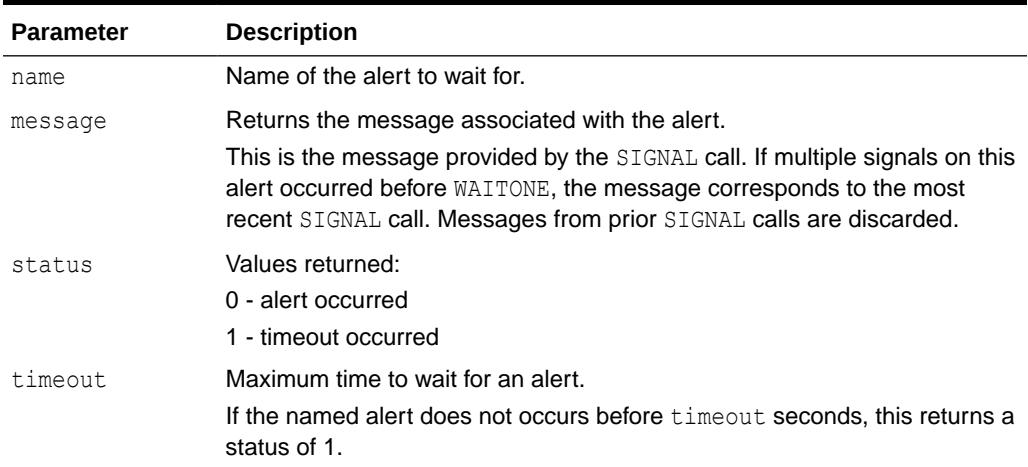

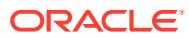

# 18 DBMS\_APP\_CONT

The DBMS APP CONT package provides an interface to determine if the in-flight transaction on a now unavailable session committed or not, and if the last call on that session completed or not.

### **See Also:**

*Oracle Database Development Guide* for explanations of application continuity and Transaction Guard, and the relationship between these two features:

"Using Transaction Guard"

This chapter contains the following topics:

- **Overview**
- **[Security Model](#page-279-0)**
- [Summary of DBMS\\_APP\\_CONT Subprograms](#page-279-0)

# 18.1 DBMS\_APP\_CONT Overview

The DBMS\_APP\_CONT package can be used to solve this example issue.

### **Problem Description**

One of the fundamental problems for recovering applications after an outage is that the commit message that is sent back to the client is not durable. If there is a break between the client and the server, the client sees an error message indicating that the communication failed. This error does not inform the application whether the submission executed any commit operations or if a procedural call, ran to completion executing all expected commits and session state changes or failed part way through or yet worse, is still running disconnected from the client.

### **GET\_LTXID\_OUTCOME**

The purpose of the [GET\\_LTXID\\_OUTCOME Procedure](#page-279-0) is to determine if the in-flight transaction on a now unavailable session completed or not. It is used when the original session returned an error due to unavailability. Situations that can cause such session unavailability may occur at the session, instance, server, or network, and result from planned or unplanned outages. When such an outage occurs, the application receives a disconnection error. Such an error provides no insight as to whether the transaction committed. It also does not reveal what the application might have been expecting from that commit if it had returned.

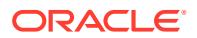

**See Also:**

*Oracle Database Concepts* for explanation of Logical Transaction ID

# <span id="page-279-0"></span>18.2 DBMS\_APP\_CONT Security Model

Applications must have the EXECUTE privilege on the DBMS\_APP\_CONT package.

To grant this privilege, ask your database administrator to run the following SQL statement:

GRANT execute on DBMS\_APP\_CONT to *application user* ;

# 18.3 Summary of DBMS APP CONT Subprograms

The DBMS\_APP\_CONT package contains the GET\_LTXID\_OUTCOME Procedure.

### **Table 18-1 DBMS\_APP\_CONT Package Subprograms**

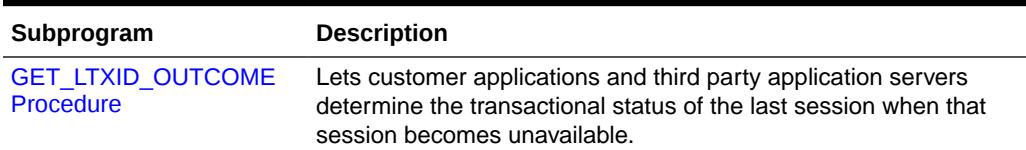

### 18.3.1 GET\_LTXID\_OUTCOME Procedure

This procedure lets customer applications and third party application servers determine the transactional status of the last session when that session becomes unavailable.

### **Syntax**

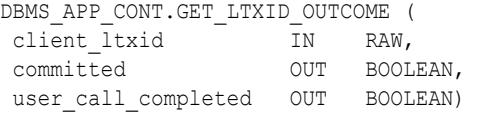

#### **Parameters**

#### **Table 18-2** *GET\_LTXID\_OUTCOME Procedure Parameters*

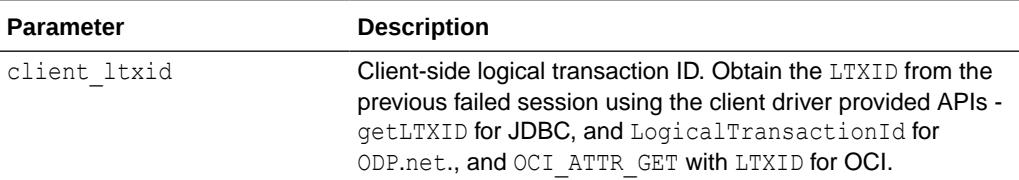

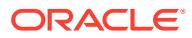

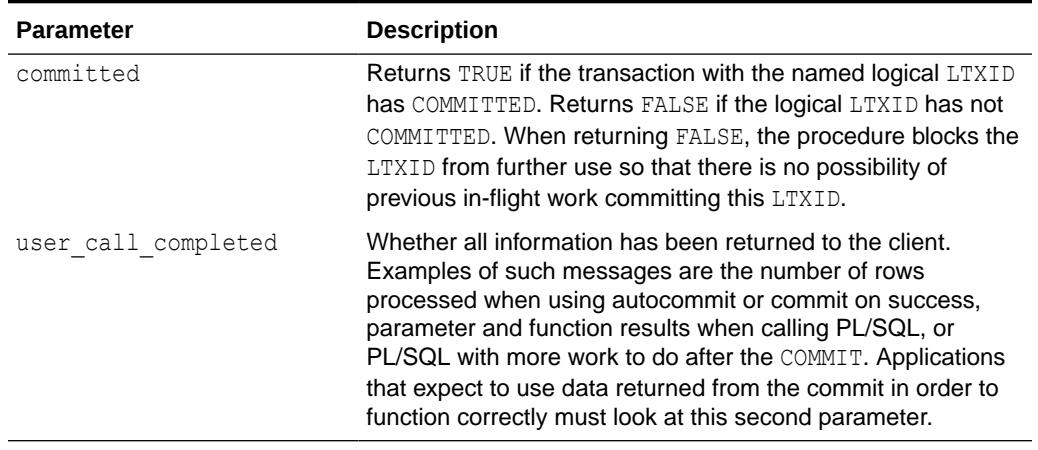

### **Table 18-2 (Cont.)** *GET\_LTXID\_OUTCOME Procedure Parameters*

### **Exceptions**

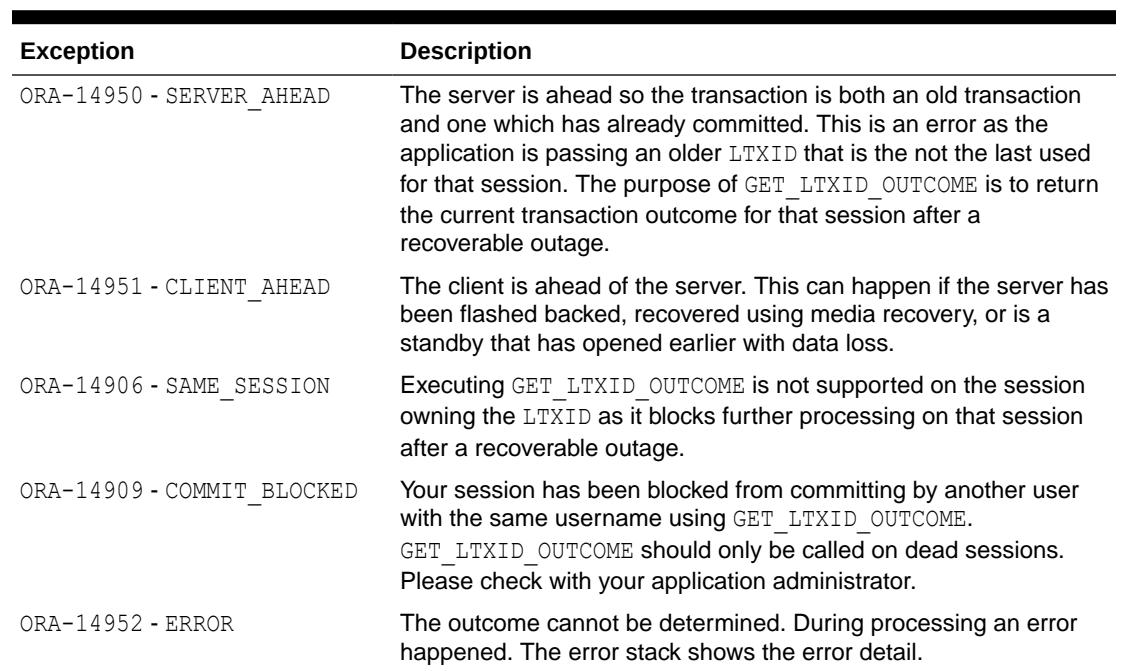

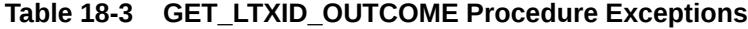

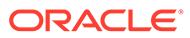

# 19 DBMS\_APPLICATION\_INFO

Application developers can use the DBMS\_APPLICATION\_INFO package with Oracle Trace and the SQL trace facility to record names of executing modules or transactions in the database for later use when tracking the performance of various modules and debugging.

This chapter contains the following topics:

- **Overview**
- **Security Model**
- **Operational Notes**
- [Summary of DBMS\\_APPLICATION\\_INFO Subprograms](#page-282-0)

# 19.1 DBMS APPLICATION INFO Overview

Registering the application allows system administrators and performance tuning specialists to track performance by module. System administrators can also use this information to track resource use by module. When an application registers with the database, its name and actions are recorded in the V\$SESSION and V\$SOLAREA views.

# 19.2 DBMS\_APPLICATION\_INFO Security Model

No further privileges are required. The DBMSAPIN. SQL script is already run as a part of standard database creation.

### **Note:**

The public synonym for DBMS\_APPLICATION\_INFO is not dropped before creation so that you can redirect the public synonym to point to your own package.

# 19.3 DBMS APPLICATION INFO Operational Notes

Your applications should set the name of the module and name of the action automatically each time a user enters that module. The module name could be the name of a form in an Oracle Forms application, or the name of the code segment in an Oracle Precompilers application. The action name should usually be the name or description of the current transaction within a module.

If you want to gather your own statistics based on module, you can implement a wrapper around this package by writing a version of this package in another schema that first gathers statistics and then calls the SYS version of the package. The public synonym for DBMS\_APPLICATION\_INFO can then be changed to point to the DBA's version of the package.

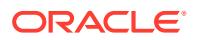

# <span id="page-282-0"></span>19.4 Summary of DBMS\_APPLICATION\_INFO **Subprograms**

This table lists and describes the DBMS\_APPLICATION\_INFO package subprograms.

**Table 19-1 DBMS\_APPLICATION\_INFO Package Subprograms**

| Subprogram                                  | <b>Description</b>                                                                               |
|---------------------------------------------|--------------------------------------------------------------------------------------------------|
| <b>READ CLIENT INFO</b><br><b>Procedure</b> | Reads the value of the client info field of the current session                                  |
|                                             | READ MODULE Procedure Reads the values of the module and action fields of the current<br>session |
| <b>SET ACTION Procedure</b>                 | Sets the name of the current action within the current module                                    |
| <b>SET CLIENT INFO</b><br><b>Procedure</b>  | Sets the client info field of the session                                                        |
| <b>SET MODULE Procedure</b>                 | Sets the name of the module that is currently running to a new<br>module                         |
| <b>Procedure</b>                            | SET_SESSION_LONGOPS Sets a row in the V\$SESSION LONGOPS table                                   |

### 19.4.1 READ\_CLIENT\_INFO Procedure

This procedure reads the value of the client info field of the current session.

#### **Syntax**

```
DBMS_APPLICATION_INFO.READ_CLIENT_INFO (
  client info OUT VARCHAR2);
```
### **Parameters**

**Table 19-2** *READ\_CLIENT\_INFO Procedure Parameters*

| <b>Parameter</b> | <b>Description</b>                                                          |
|------------------|-----------------------------------------------------------------------------|
| client info      | Last client information value supplied to the SET CLIENT INFO<br>procedure. |

### 19.4.2 READ\_MODULE Procedure

This procedure reads the values of the module and action fields of the current session.

### **Syntax**

```
DBMS_APPLICATION_INFO.READ_MODULE ( 
  module name OUT VARCHAR2,
  action name OUT VARCHAR2);
```
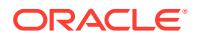

### <span id="page-283-0"></span>**Parameters**

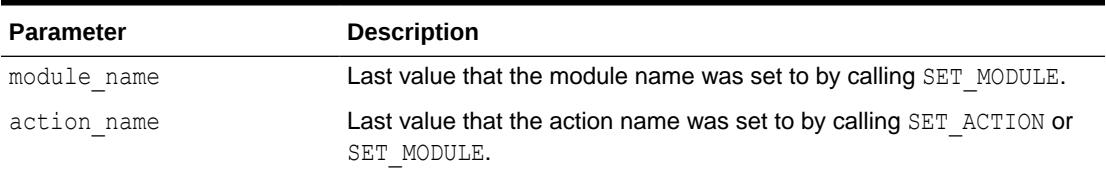

### **Table 19-3 READ\_MODULE Procedure Parameters**

### **Usage Notes**

Module and action names for a registered application can be retrieved by querying V\$SQLAREA or by calling the READ\_MODULE procedure. Client information can be retrieved by querying the V\$SESSION view, or by calling the [READ\\_CLIENT\\_INFO Procedure](#page-282-0).

### **Examples**

The following sample query illustrates the use of the MODULE and ACTION column of the V\$SQLAREA.

```
SELECT sql_text, disk_reads, module, action 
FROM v$sqlarea 
WHERE module = 'add employee';
SQL_TEXT DISK_READS MODULE ACTION 
------------------- ---------- ------------------ ---------------- 
INSERT INTO emp 1 add_employee insert into emp 
(ename, empno, sal, mgr, job, hiredate, comm, deptno) 
VALUES 
(name, next.emp seq, manager, title, SYSDATE, commission, department)
```
1 row selected.

### 19.4.3 SET\_ACTION Procedure

This procedure sets the name of the current action within the current module.

#### **Syntax**

```
DBMS_APPLICATION_INFO.SET_ACTION (
  action name IN VARCHAR2);
```
### **Parameters**

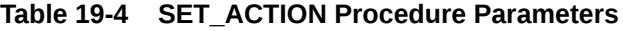

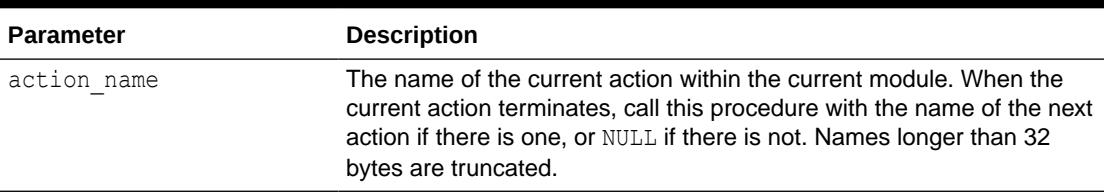

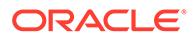

### <span id="page-284-0"></span>**Usage Notes**

The action name should be descriptive text about the current action being performed. You should probably set the action name before the start of every transaction.

Set the transaction name to NULL after the transaction completes, so that subsequent transactions are logged correctly. If you do not set the transaction name to NULL, subsequent transactions may be logged with the previous transaction's name.

#### **Example**

The following is an example of a transaction that uses the registration procedure:

```
CREATE OR REPLACE PROCEDURE bal_tran (amt IN NUMBER(7,2)) AS 
BEGIN 
-- balance transfer transaction 
    DBMS_APPLICATION_INFO.SET_ACTION(
      \overline{a} action name => 'transfer from chk to sav');
   UPDATE chk SET bal = bal + : amt
      WHERE \text{acct}\# = \text{acct};
    UPDATE sav SET bal = bal - :amt 
      WHERE \text{acct}\# = \text{acct};
    COMMIT; 
   DBMS_APPLICATION_INFO.SET_ACTION(null);
```
END;

### 19.4.4 SET\_CLIENT\_INFO Procedure

This procedure supplies additional information about the client application.

#### **Syntax**

```
DBMS_APPLICATION_INFO.SET_CLIENT_INFO (
  client info IN VARCHAR2);
```
### **Parameters**

### **Table 19-5 SET\_CLIENT\_INFO Procedure Parameters**

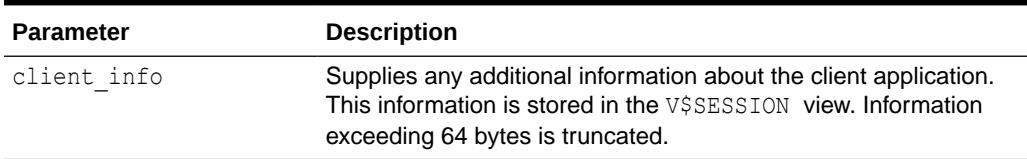

### **Note:**

CLIENT INFO is readable and writable by any user. For storing secured application attributes, you can use the application context feature.

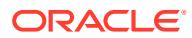

### <span id="page-285-0"></span>19.4.5 SET\_MODULE Procedure

This procedure sets the name of the current application or module.

#### **Syntax**

```
DBMS_APPLICATION_INFO.SET_MODULE ( 
  module name IN VARCHAR2,
  action name IN VARCHAR2);
```
#### **Parameters**

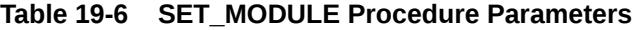

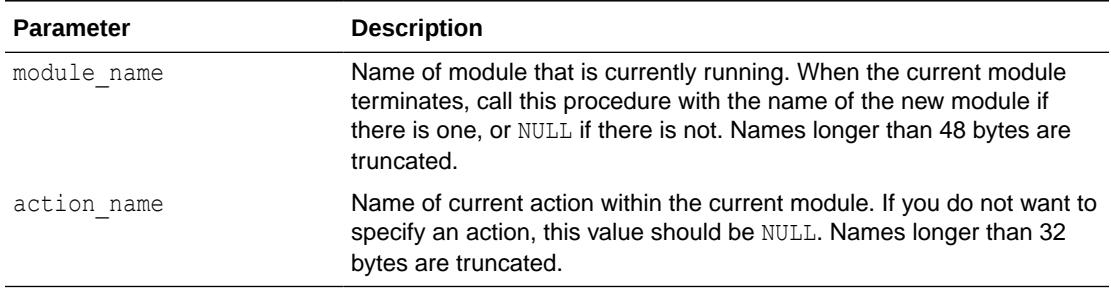

### **Usage Notes**

#### **Example**

```
CREATE or replace PROCEDURE add_employee( 
   name VARCHAR2, 
   salary NUMBER, 
  manager NUMBER, 
   title VARCHAR2, 
   commission NUMBER, 
   department NUMBER) AS 
BEGIN 
   DBMS_APPLICATION_INFO.SET_MODULE( 
  module name => 'add employee',
   action name => 'insert into emp');
   INSERT INTO emp 
     (ename, empno, sal, mgr, job, hiredate, comm, deptno) 
    VALUES (name, emp seq.nextval, salary, manager, title, SYSDATE,
             commission, department); 
  DBMS_APPLICATION_INFO.SET_MODULE(null,null);
END;
```
### 19.4.6 SET\_SESSION\_LONGOPS Procedure

This procedure sets a row in the V\$SESSION LONGOPS view. This is a view that is used to indicate the on-going progress of a long running operation. Some Oracle functions, such as

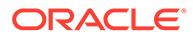

parallel execution and Server Managed Recovery, use rows in this view to indicate the status of, for example, a database backup.

Applications may use the SET\_SESSION\_LONGOPS procedure to advertise information on the progress of application specific long running tasks so that the progress can be monitored by way of the V\$SESSION\_LONGOPS view.

### **Syntax**

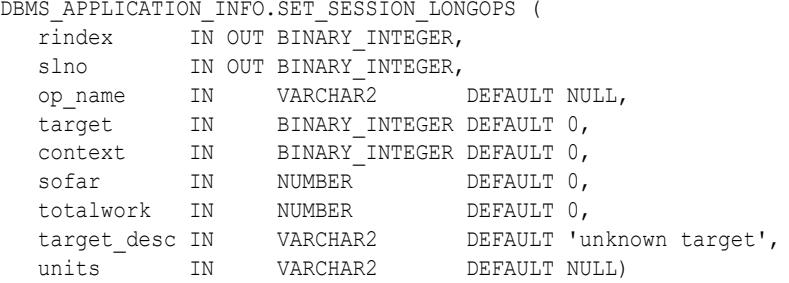

set\_session\_longops\_nohint constant BINARY\_INTEGER := -1;

### **Parameters**

### **Table 19-7 SET\_SESSION\_LONGOPS Procedure Parameters**

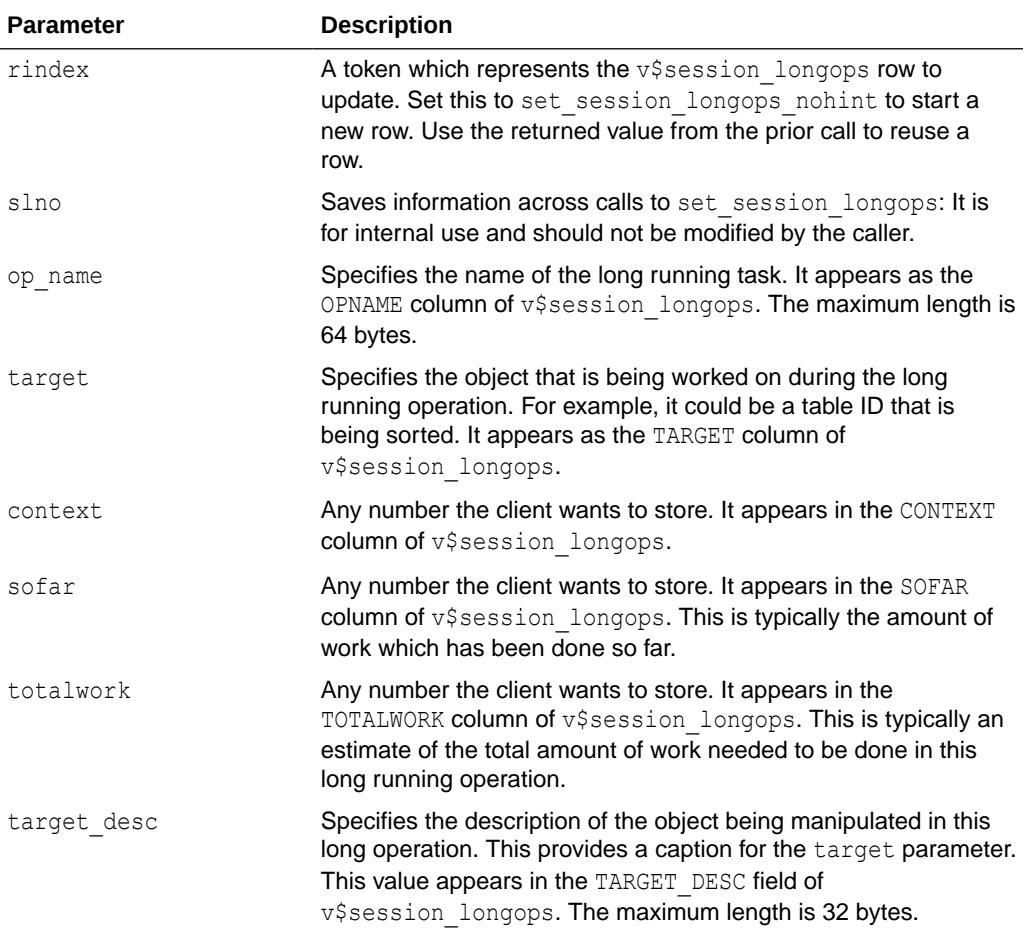

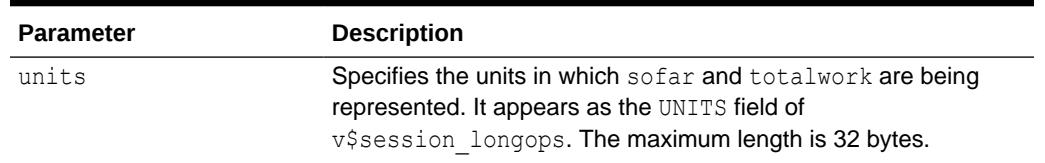

#### **Table 19-7 (Cont.) SET\_SESSION\_LONGOPS Procedure Parameters**

#### **Example**

This example performs a task on 10 objects in a loop. As the example completes each object, Oracle updates V\$SESSION\_LONGOPS on the procedure's progress.

```
DECLARE
```

```
 rindex BINARY_INTEGER;
 slno BINARY_INTEGER;
  totalwork number;
  sofar number;
  obj BINARY_INTEGER;
 BEGIN
  rindex := dbms application info.set session longops nohint;
  sofar := 0; totalwork := 10;
   WHILE sofar < 10 LOOP
     -- update obj based on sofar
     -- perform task on object target
     sofar := sofar + 1;
     dbms_application_info.set_session_longops(rindex, slno,
       "Operation X", obj, 0, sofar, totalwork, "table", "tables");
   END LOOP;
 END;
```
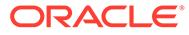
# 20 DBMS\_APPLY\_ADM

The DBMS\_APPLY\_ADM package provides subprograms to configure and manage Oracle Streams apply processes, XStream outbound servers, and XStream inbound servers.

This chapter contains the following topics:

- **Overview**
- **[Security Model](#page-289-0)**
- [Operational Notes](#page-290-0)
- [Summary of DBMS\\_APPLY\\_ADM Subprograms](#page-290-0)

#### **See Also:**

- *Oracle Streams Concepts and Administration* and *Oracle Streams Replication Administrator's Guide* for more information about this package and apply processes
- *Oracle Database XStream Guide* for more information about XStream outbound servers and inbound servers

# 20.1 DBMS\_APPLY\_ADM Overview

The DBMS APPLY ADM package provides interfaces to start, stop, and configure Oracle Streams apply processes, XStream outbound servers, and XStream inbound servers.

This package includes subprograms for configuring apply handlers, setting enqueue destinations for messages, and specifying execution directives for messages. This package also provides administrative subprograms that set the instantiation SCN for objects at a destination database. This package also includes subprograms for managing apply errors.

XStream inbound servers and outbound servers can be used in an XStream configuration in a multitenant container database (CDB). A CDB is an Oracle database that includes zero, one, or many user-created pluggable databases (PDBs).

#### **Note:**

- For simplicity, this chapter refers to apply processes, XStream outbound servers, and XStream inbound servers as **apply components**. This chapter identifies a specific type of apply component when necessary.
- Using XStream requires purchasing a license for the Oracle GoldenGate product.

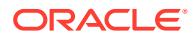

#### <span id="page-289-0"></span>**See Also:**

- *Oracle Streams Concepts and Administration*
- *Oracle Streams Replication Administrator's Guide*
- *Oracle Database XStream Guide*
- *Oracle Database Concepts* for more information about CDBs and PDBs

# 20.2 DBMS\_APPLY\_ADM Security Model

Security on this package can be controlled by either granting EXECUTE on this package to selected users or roles, or by granting EXECUTE\_CATALOG\_ROLE to selected users or roles..

If subprograms in the package are run from within a stored procedure, then the user who runs the subprograms must be granted EXECUTE privilege on the package directly. It cannot be granted through a role.

When the DBMS APPLY ADM package is used to manage an Oracle Streams configuration, it requires that the user is granted the privileges of an Oracle Streams administrator.

When the DBMS APPLY ADM package is used to manage an XStream configuration, it requires that the user is granted the privileges of an XStream administrator.

#### **Note:**

The user must be granted additional privileges to perform some administrative tasks using the subprograms in this package, such as setting an apply user. If additional privileges are required for a subprogram, then the privileges are documented in the section that describes the subprogram.

#### **See Also:**

- *Oracle Streams Concepts and Administration* for information about configuring an Oracle Streams administrator
- *Oracle Database XStream Guide* for information about configuring an XStream administrator

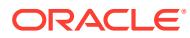

# <span id="page-290-0"></span>20.3 DBMS\_APPLY\_ADM Deprecated Subprograms

The NONE value for the commit serialization apply component parameter is deprecated. It is replaced by the DEPENDENT\_TRANSACTIONS value.

#### **Note:**

Oracle recommends that you do not use deprecated apply component parameter values. Support for deprecated features is for backward compatibility only.

**See Also:**

[SET\\_PARAMETER Procedure](#page-342-0)

# 20.4 Summary of DBMS\_APPLY\_ADM Subprograms

This table topic lists and describes the DBMS\_APPLY\_ADM subprograms.

#### **Table 20-1 DBMS\_APPLY\_ADM Package Subprograms**

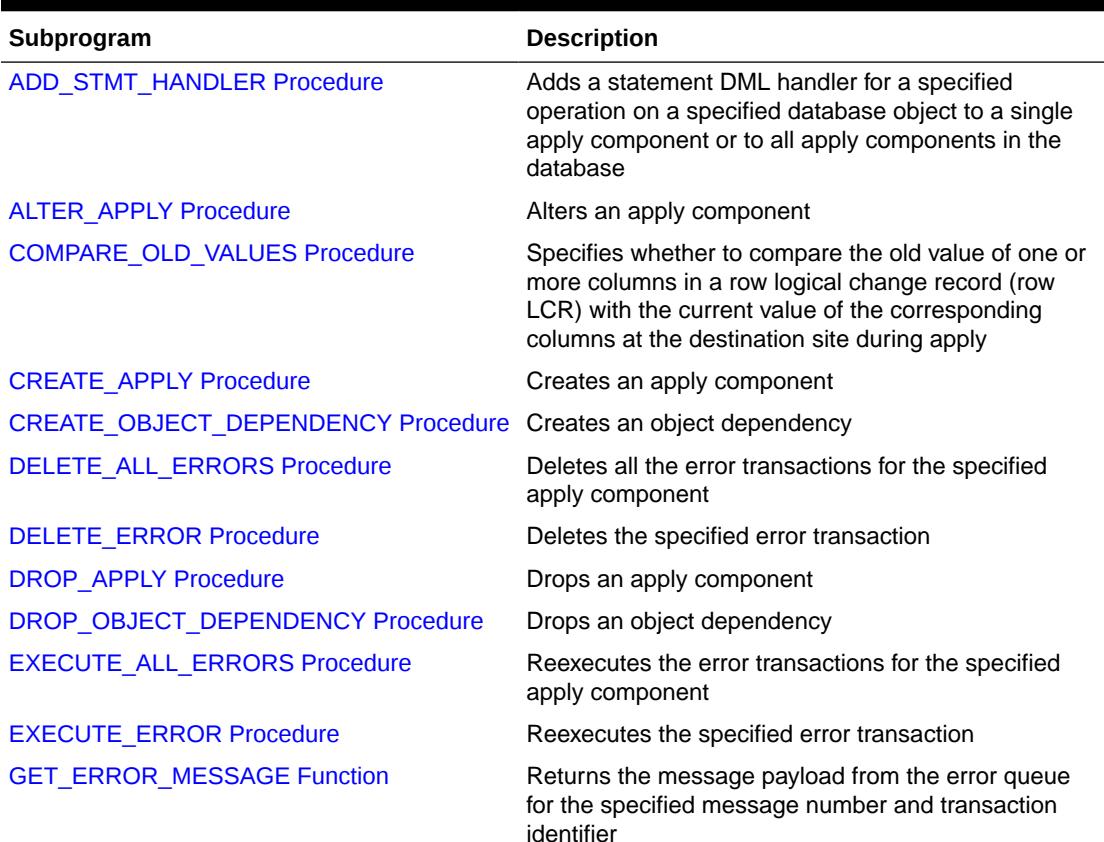

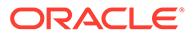

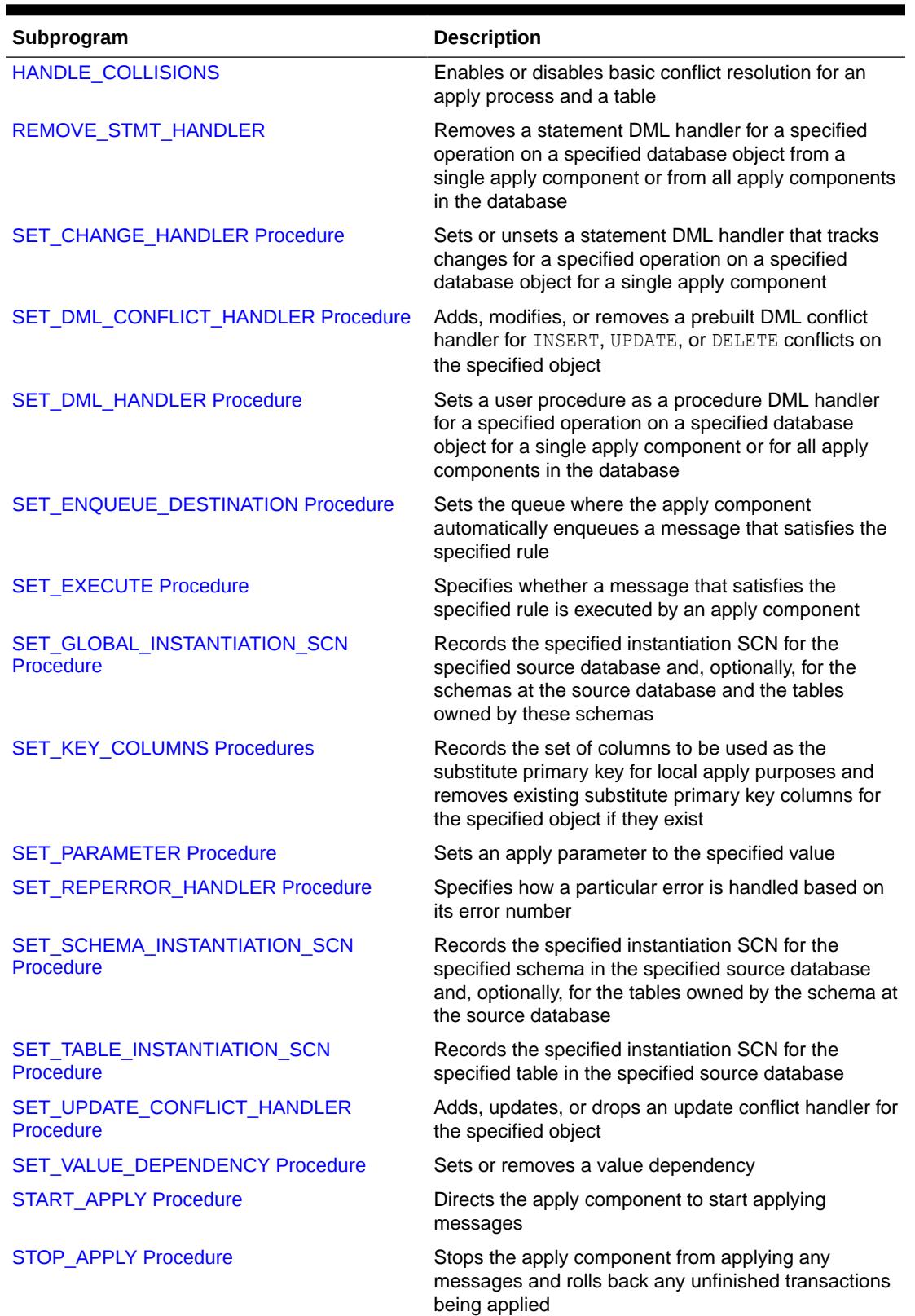

#### **Table 20-1 (Cont.) DBMS\_APPLY\_ADM Package Subprograms**

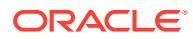

#### **Note:**

All procedures commit unless specified otherwise. However, the GET ERROR MESSAGE function does not commit.

### <span id="page-292-0"></span>20.4.1 ADD\_STMT\_HANDLER Procedure

This procedure adds a statement DML handler for a specified operation on a specified database object. The procedure adds the statement DML handler to a single apply component or to all apply components in the database.

This procedure is overloaded. One version of this procedure contains the statement and comment parameters, and the other does not. The statement parameter enables you to create the statement DML handler and add it to one or more processes in one step. Otherwise, create the statement DML handler using the DBMS\_STREAMS\_HANDLER\_ADM package before adding it to one or more processes.

#### **See Also:**

- [DBMS\\_STREAMS\\_HANDLER\\_ADM](#page-3115-0)
- *Oracle Streams Concepts and Administration*

#### **Syntax**

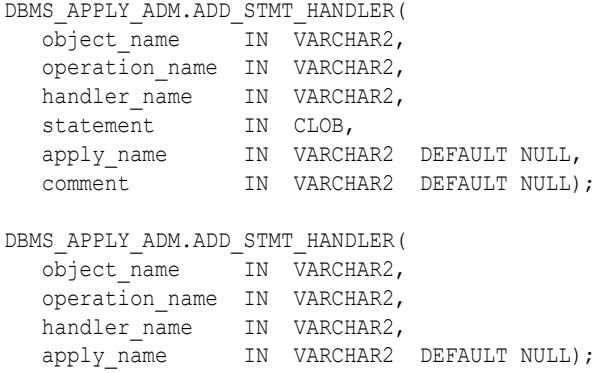

#### **Parameters**

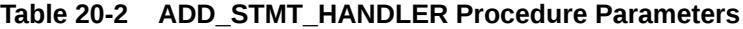

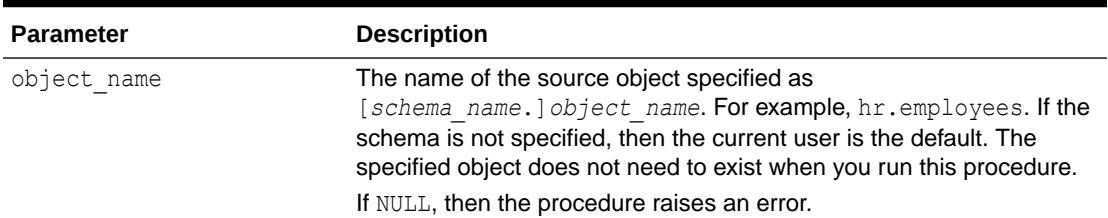

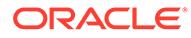

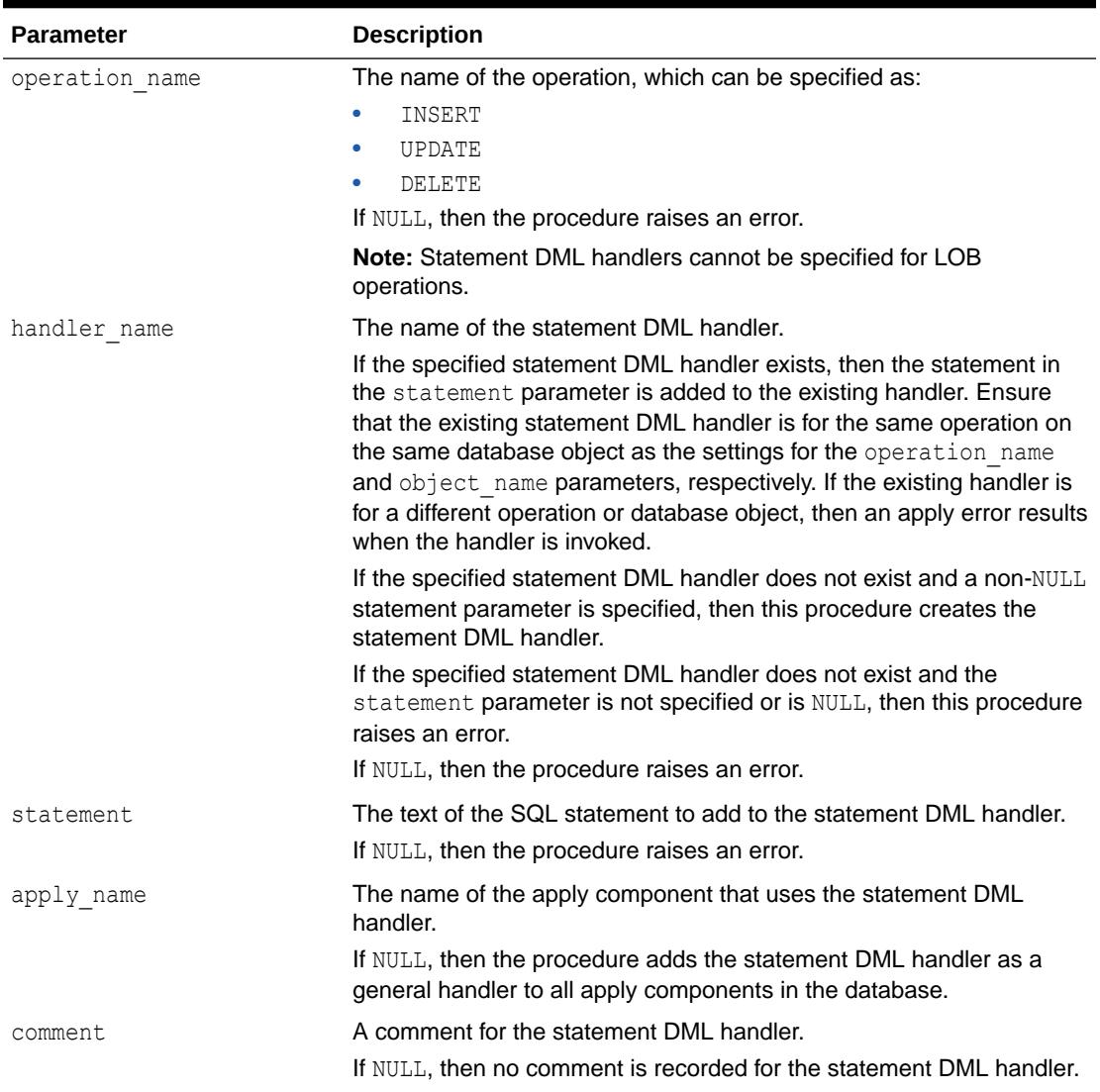

#### **Table 20-2 (Cont.) ADD\_STMT\_HANDLER Procedure Parameters**

#### **Usage Notes**

The following usage notes apply to this procedure:

- The ADD\_STMT\_HANDLER Procedure and XStream Outbound Servers
- The ADD\_STMT\_HANDLER Procedure and XStream Inbound Servers

The ADD\_STMT\_HANDLER Procedure and XStream Outbound Servers

This procedure has no effect on XStream outbound servers. Outbound servers ignore all apply handlers.

The ADD\_STMT\_HANDLER Procedure and XStream Inbound Servers

This procedure functions the same way for apply processes and inbound servers.

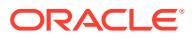

# <span id="page-294-0"></span>20.4.2 ALTER\_APPLY Procedure

This procedure alters an apply component.

#### **Syntax**

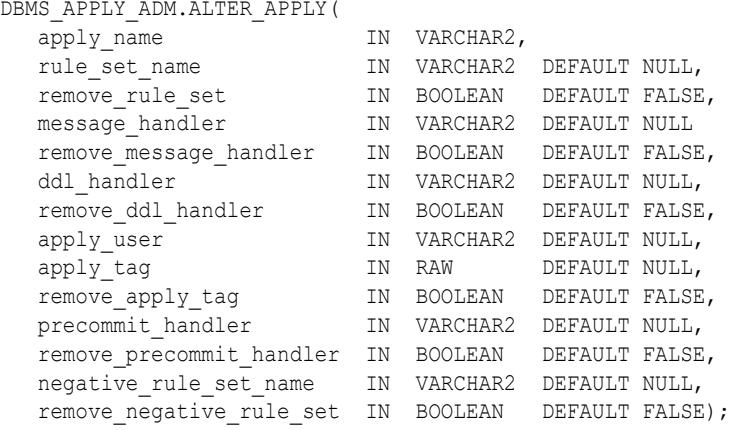

#### **Parameters**

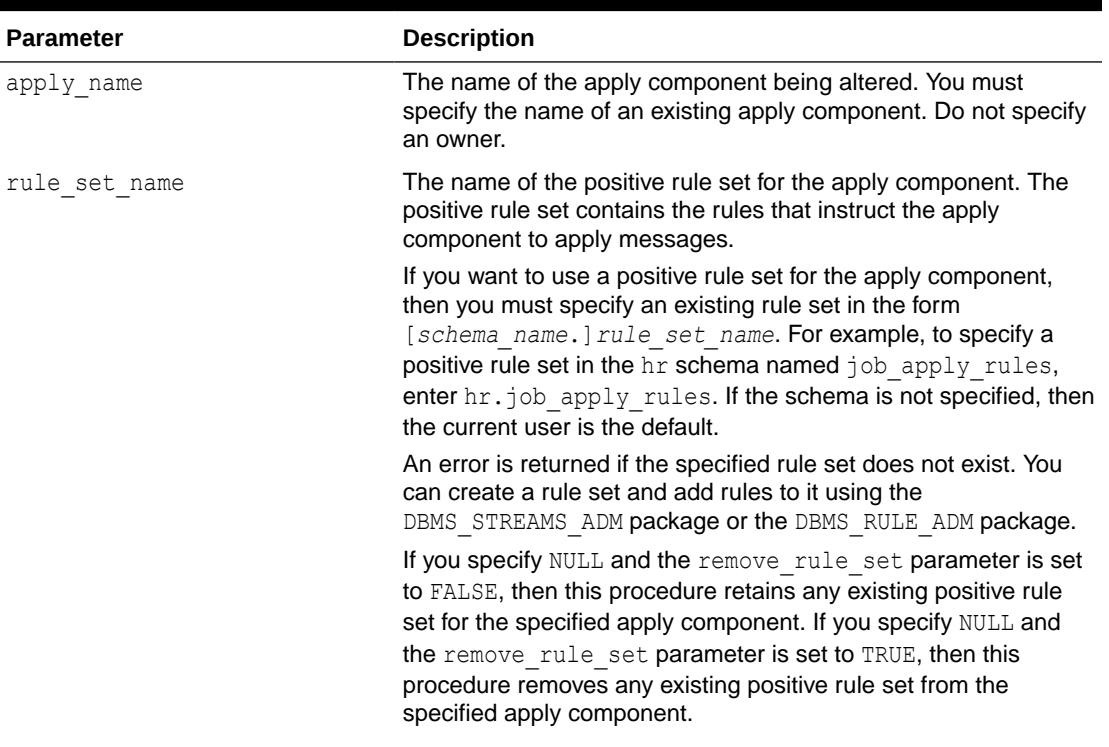

#### **Table 20-3 ALTER\_APPLY Procedure Parameters**

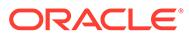

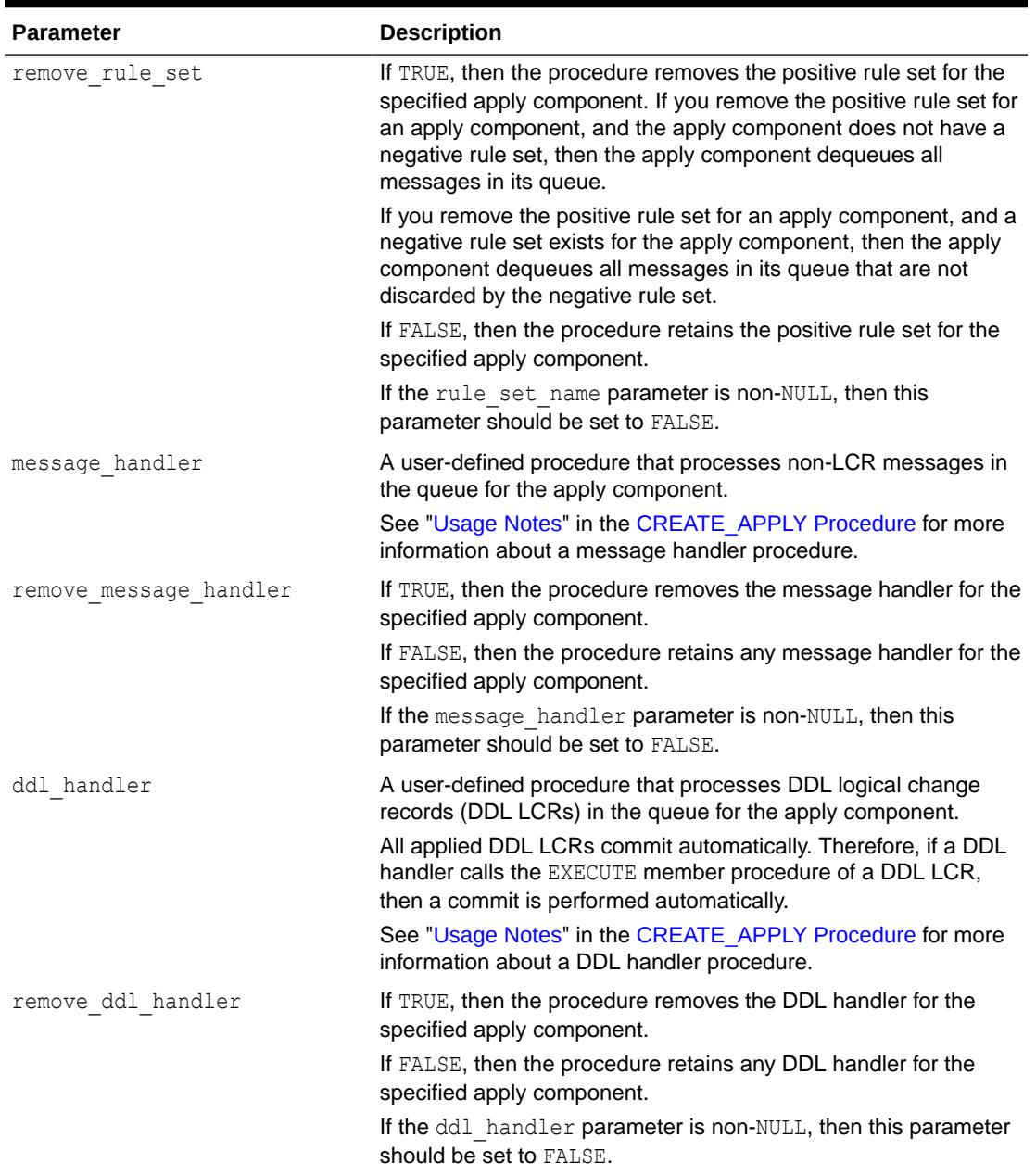

#### **Table 20-3 (Cont.) ALTER\_APPLY Procedure Parameters**

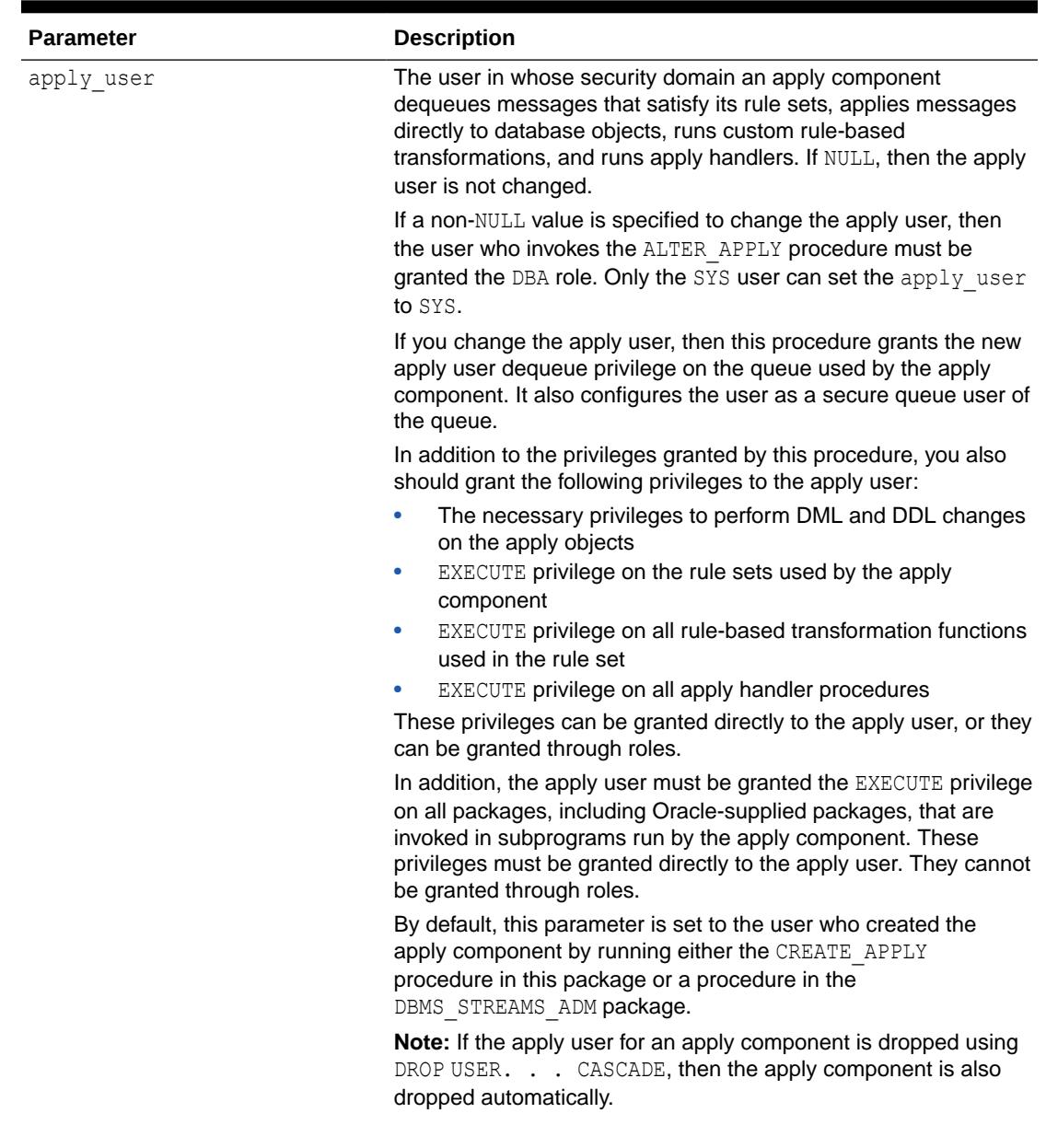

#### **Table 20-3 (Cont.) ALTER\_APPLY Procedure Parameters**

| <b>Parameter</b>  | <b>Description</b>                                                                                                    |
|-------------------|----------------------------------------------------------------------------------------------------|
| apply tag         | A binary tag that is added to redo entries generated by the<br>specified apply component. The tag is a binary value that can be<br>used to track LCRs.                                                                                                    |
|                   | The tag is relevant only if a capture process at the database<br>where the apply component is running captures changes made<br>by the apply component. If so, then the captured changes include<br>the tag specified by this parameter.                                                          |
|                   | If NULL, the default, then the apply tag for the apply component is<br>not changed.                                                                                                    |
|                   | The following is an example of a tag with a hexadecimal value of<br>17:                                                                                                    |
|                   | HEXTORAW ('17')                                                                                                    |
|                   | See Also: Oracle Streams Replication Administrator's Guide for<br>more information about tags                                                                                                    |
| remove apply tag  | If TRUE, then the procedure sets the apply tag for the specified<br>apply component to NULL, and the apply component generates<br>redo entries with NULL tags.                                                                                                    |
|                   | If FALSE, then the procedure retains any apply tag for the<br>specified apply component.                                                                                                    |
|                   | If the apply tag parameter is non-NULL, then this parameter<br>should be set to FALSE.                                                                                                    |
| precommit handler | A user-defined procedure that can receive internal commit<br>directives in the queue for the apply component before they are<br>processed by the apply component. Typically, precommit<br>handlers are used for auditing commit information for<br>transactions processed by an apply component. |
|                   | An internal commit directive is enqueued in the following ways:                                                                                                    |
|                   | When a capture process captures row LCRs, the capture<br>$\bullet$<br>process enqueues the commit directive for the transaction<br>that contains the row LCRs.                                                                                                    |
|                   | When a user or application enqueues messages and then<br>$\bullet$<br>issues a COMMIT statement, the commit directive is<br>enqueued automatically.                                                                                                    |
|                   | For a captured row LCR, a commit directive contains the commit<br>SCN of the transaction from the source database. For a user<br>message, the commit SCN is generated by the apply component.                                                                                                    |
|                   | The precommit handler procedure must conform to the following<br>restrictions:                                                                                                    |
|                   | Any work that commits must be an autonomous transaction.<br>Any rollback must be to a named savepoint created in the<br>procedure.                                                                                                    |
|                   | If a precommit handler raises an exception, then the entire apply<br>transaction is rolled back, and all of the messages in the<br>transaction are moved to the error queue.                                                                                                    |
|                   | See "Usage Notes" in the CREATE APPLY Procedure for more<br>information about a precommit handler procedure.                                                                                                    |

**Table 20-3 (Cont.) ALTER\_APPLY Procedure Parameters**

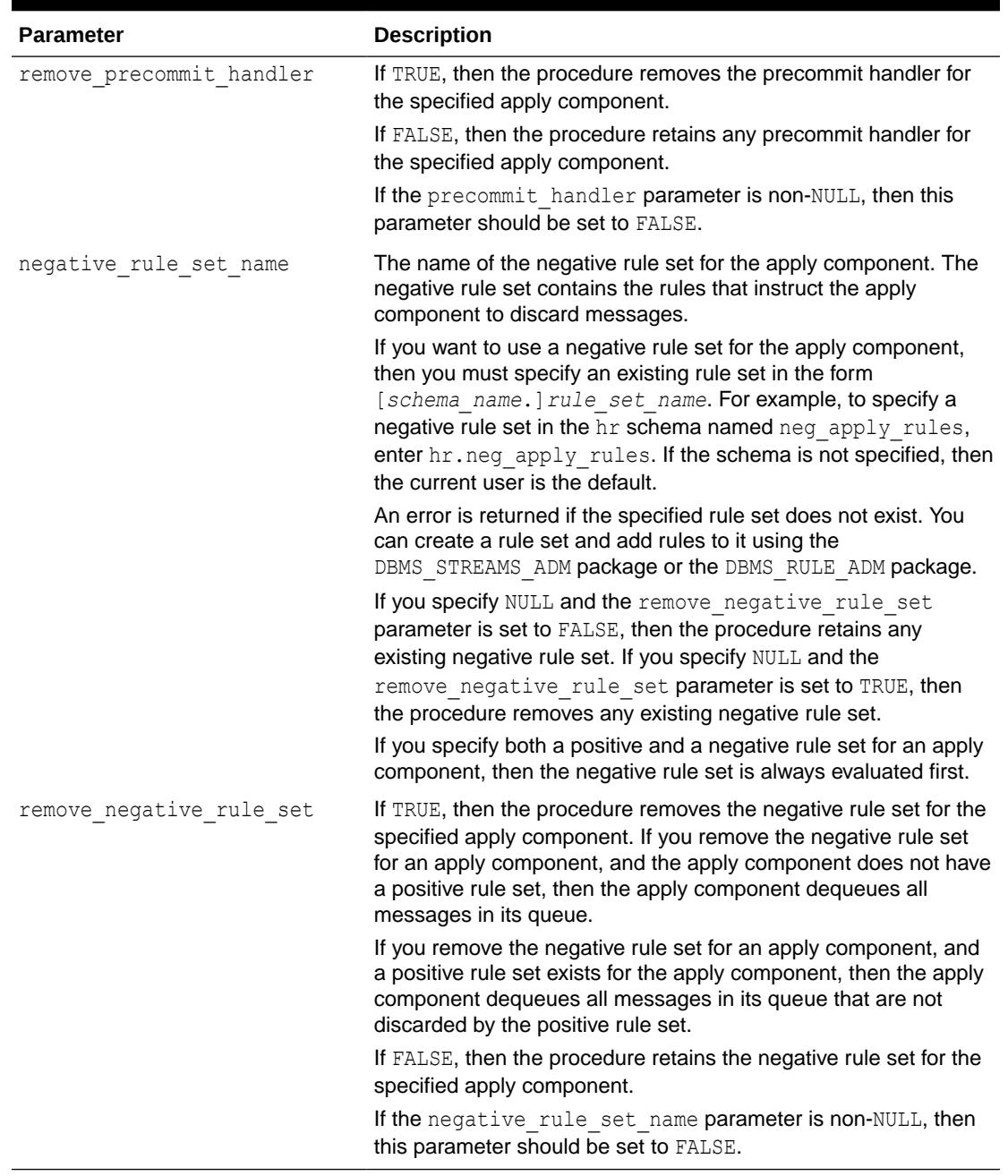

#### **Table 20-3 (Cont.) ALTER\_APPLY Procedure Parameters**

#### **Usage Notes**

The following usage notes apply to this procedure:

- Automatic Restart of Apply Components
- [The ALTER\\_APPLY Procedure and XStream Outbound Servers](#page-299-0)
- [The ALTER\\_APPLY Procedure and XStream Inbound Servers](#page-299-0)

Automatic Restart of Apply Components

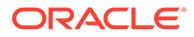

<span id="page-299-0"></span>An apply component is stopped and restarted automatically when you change the value of one or more of the following ALTER\_APPLY procedure parameters:

- message handler
- ddl handler
- apply\_user
- apply tag
- precommit handler

#### **The ALTER\_APPLY Procedure and XStream Outbound Servers**

The following usage notes apply to this procedure and XStream outbound servers:

- The apply user parameter can change the connect user for an outbound server.
- You cannot specify an apply handler for an outbound server. An outbound server ignores the settings for the following parameters: message\_handler, ddl\_handler, and precommit handler.

The client application can perform custom processing of the LCRs instead if necessary.

• An outbound server cannot set an apply tag for the changes it processes. An outbound server ignores the setting for the apply  $\text{tag parameter}$ .

#### **The ALTER\_APPLY Procedure and XStream Inbound Servers**

Inbound servers can use apply handlers and process only DML and DDL LCRs. Therefore, inbound servers ignore message handlers specified in the message handler parameter.

### 20.4.3 COMPARE\_OLD\_VALUES Procedure

This procedure specifies whether to compare the old values of one or more columns in a row logical change record (row LCR) with the current values of the corresponding columns at the destination site during apply.

This procedure is relevant only for UPDATE and DELETE operations because only these operations result in old column values in row LCRs. The default is to compare old values for all columns.

This procedure is overloaded. The column list and column table parameters are mutually exclusive.

#### **See Also:**

*Oracle Streams Replication Administrator's Guide* for more information about conflict detection and resolution in an Oracle Streams environment

#### **Syntax**

DBMS\_APPLY\_ADM.COMPARE\_OLD\_VALUES( object name  $\overline{\phantom{a}}$  IN VARCHAR2,

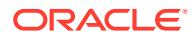

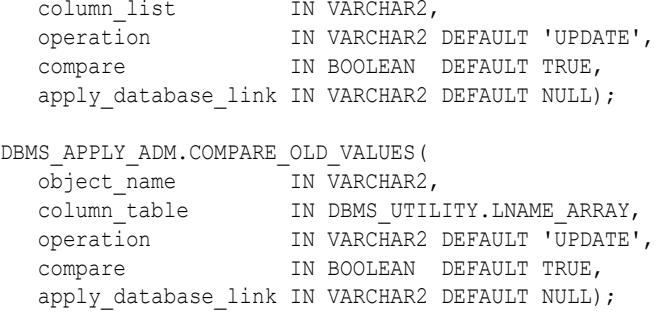

#### **Parameters**

#### **Table 20-4 COMPARE\_OLD\_VALUES Procedure Parameters**

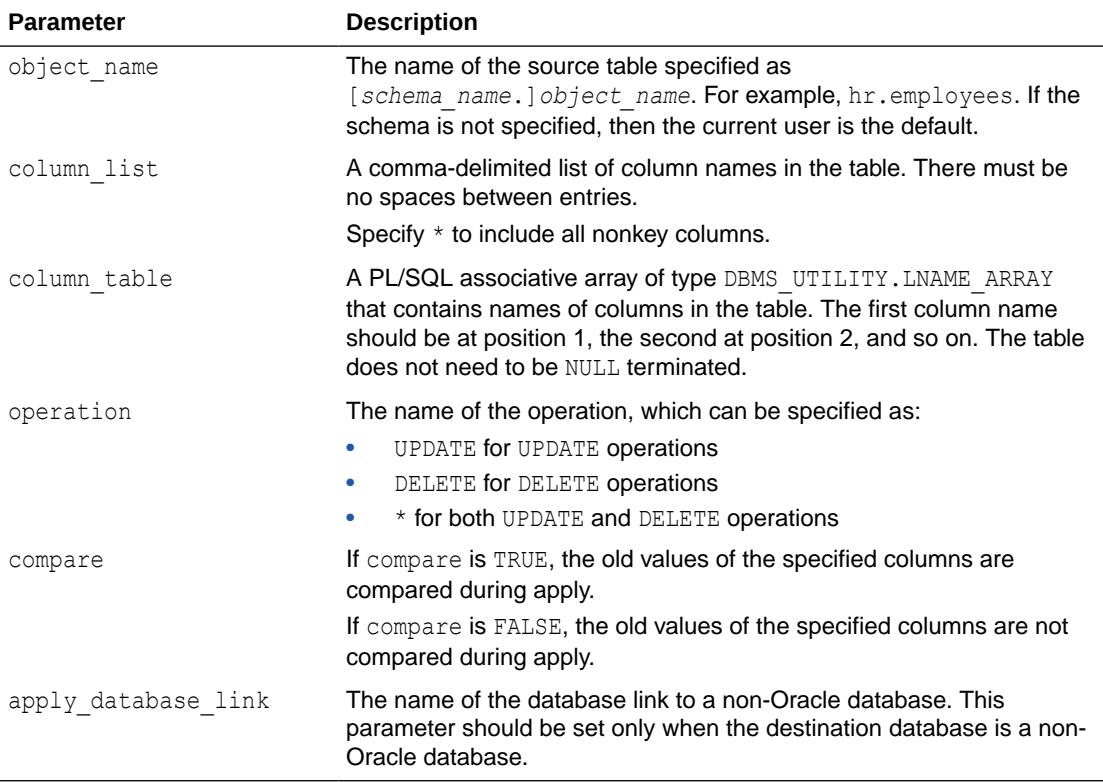

#### **Usage Notes**

The following usage notes apply to this procedure:

- **Conflict Detection**
- [The COMPARE\\_OLD\\_VALUES Procedure and XStream Outbound Servers](#page-301-0)
- [The COMPARE\\_OLD\\_VALUES Procedure and XStream Inbound Servers](#page-301-0)

#### Conflict Detection

By default, an apply component uses the old column values in a row LCR to detect conflicts. You can choose not to compare old column values to avoid conflict detection for specific tables. For example, if you do not want to compare the old values for a set of columns during apply, then, using the COMPARE OLD VALUES procedure, specify the set of columns in the column\_list or column\_table parameter, and set the compare parameter to FALSE.

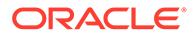

<span id="page-301-0"></span>In addition, when the compare key only apply component parameter is set to  $Y$ , automatic conflict detection is disabled, and the apply component only uses primary key and unique key columns to identify the table row for a row LCR. When the  $compare\;key\;only$  apply component parameter is set to N, automatic conflict detection is enabled, and the apply component uses all of the old values in a row LCR to identify the table row for a row LCR.

#### **Note:**

- An apply component compares old values for non-key columns when they are present in a row LCR and when the apply component parameter compare key only is set to N.
- This procedure raises an error if a key column is specified in column list or column table and the compare parameter is set to FALSE.

**See Also:**

[SET\\_PARAMETER Procedure](#page-342-0) for more information about the compare key only apply component parameter

The COMPARE\_OLD\_VALUES Procedure and XStream Outbound Servers

This procedure has no effect on XStream outbound servers.

The COMPARE\_OLD\_VALUES Procedure and XStream Inbound Servers

This procedure functions the same way for apply processes and inbound servers.

### 20.4.4 CREATE\_APPLY Procedure

This procedure creates an apply component.

#### **Syntax**

```
 DBMS_APPLY_ADM.CREATE_APPLY(
queue name IN VARCHAR2,
 apply_name IN VARCHAR2,
rule set name IN VARCHAR2 DEFAULT NULL,
message_handler     IN VARCHAR2 DEFAULT NULL,
ddl handler             IN VARCHAR2 DEFAULT NULL,
apply_user \quad IN VARCHAR2 DEFAULT_NULL,
 apply_database_link IN VARCHAR2 DEFAULT NULL,
 apply_tag IN RAW DEFAULT '00',
apply_captured \quad IN BOOLEAN DEFAULT FALSE,
precommit handler IN VARCHAR2 DEFAULT NULL,
    negative_rule_set_name IN VARCHAR2 DEFAULT NULL,
   source_database IN VARCHAR2 DEFAULT NULL);
```
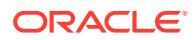

#### **Parameters**

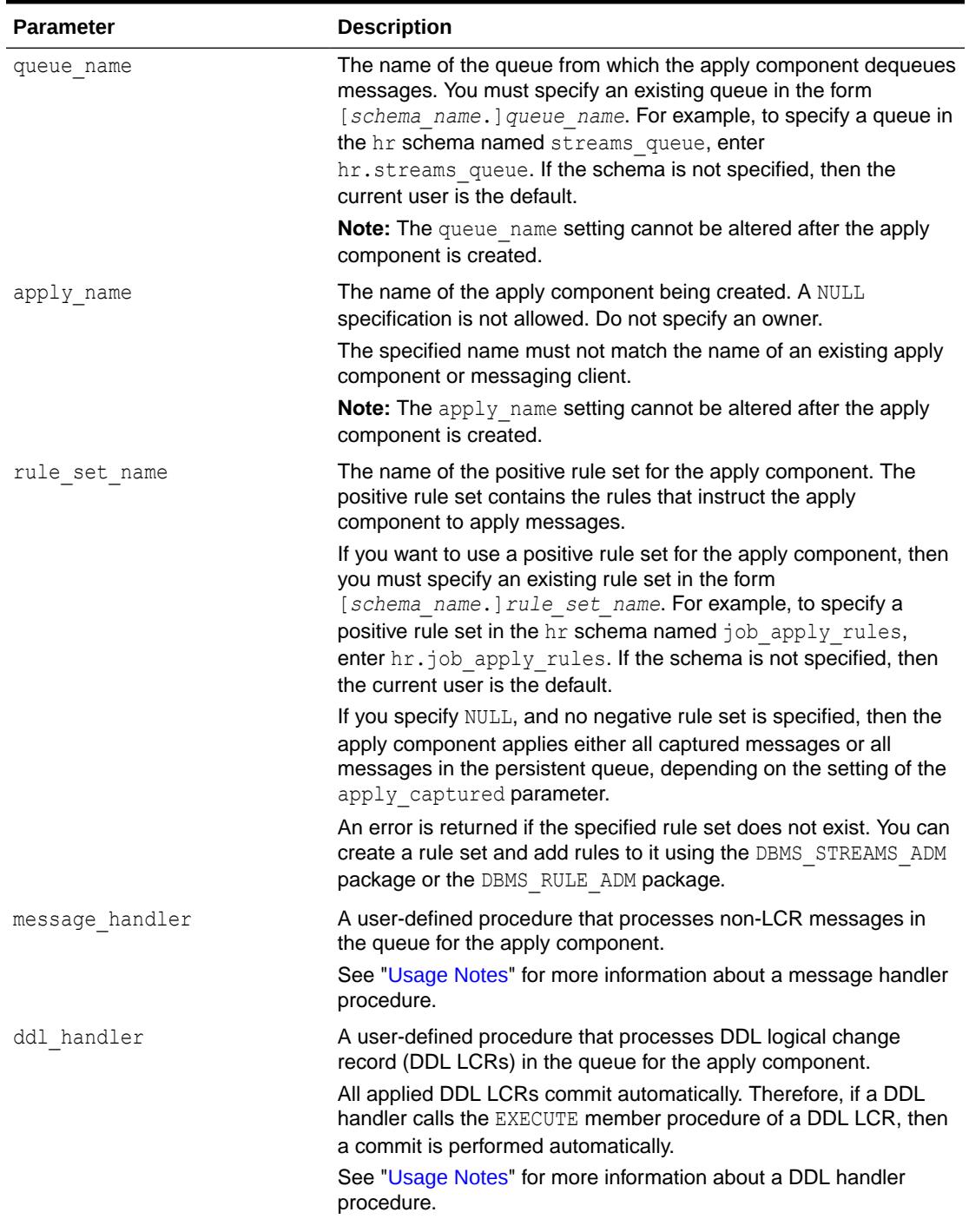

#### **Table 20-5 CREATE\_APPLY Procedure Parameters**

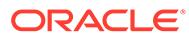

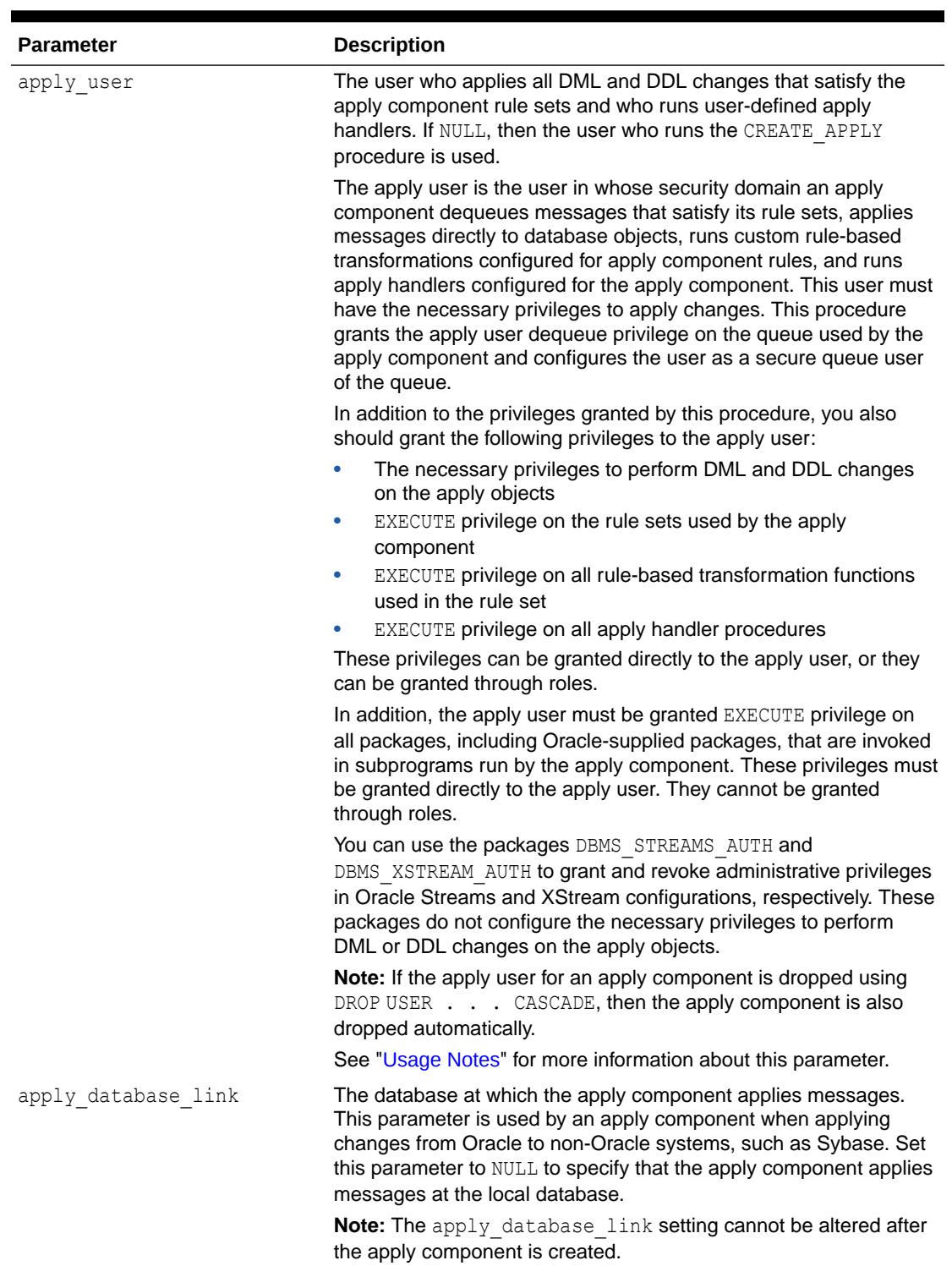

#### **Table 20-5 (Cont.) CREATE\_APPLY Procedure Parameters**

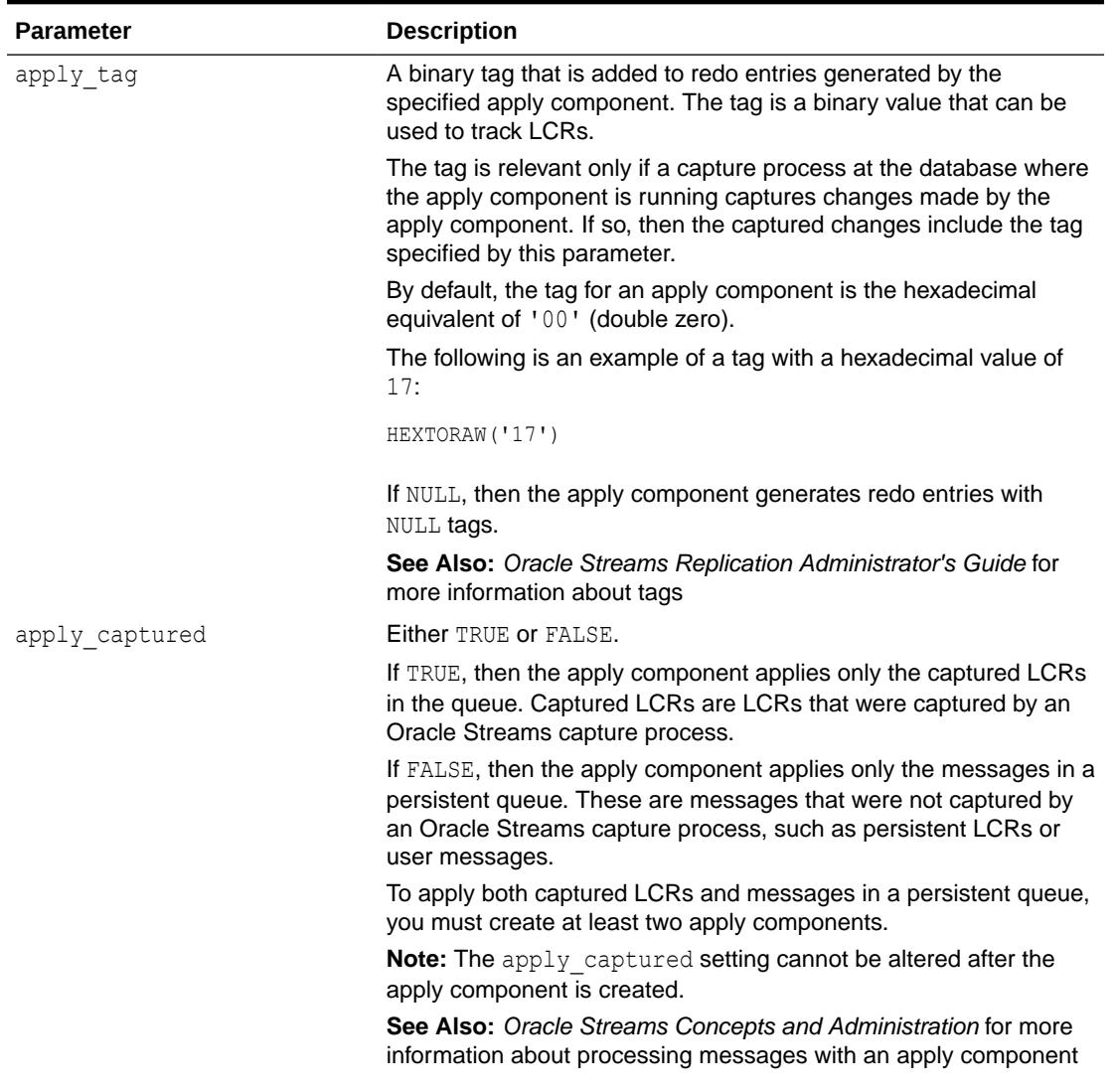

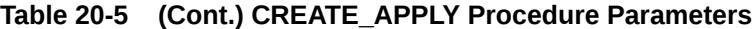

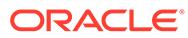

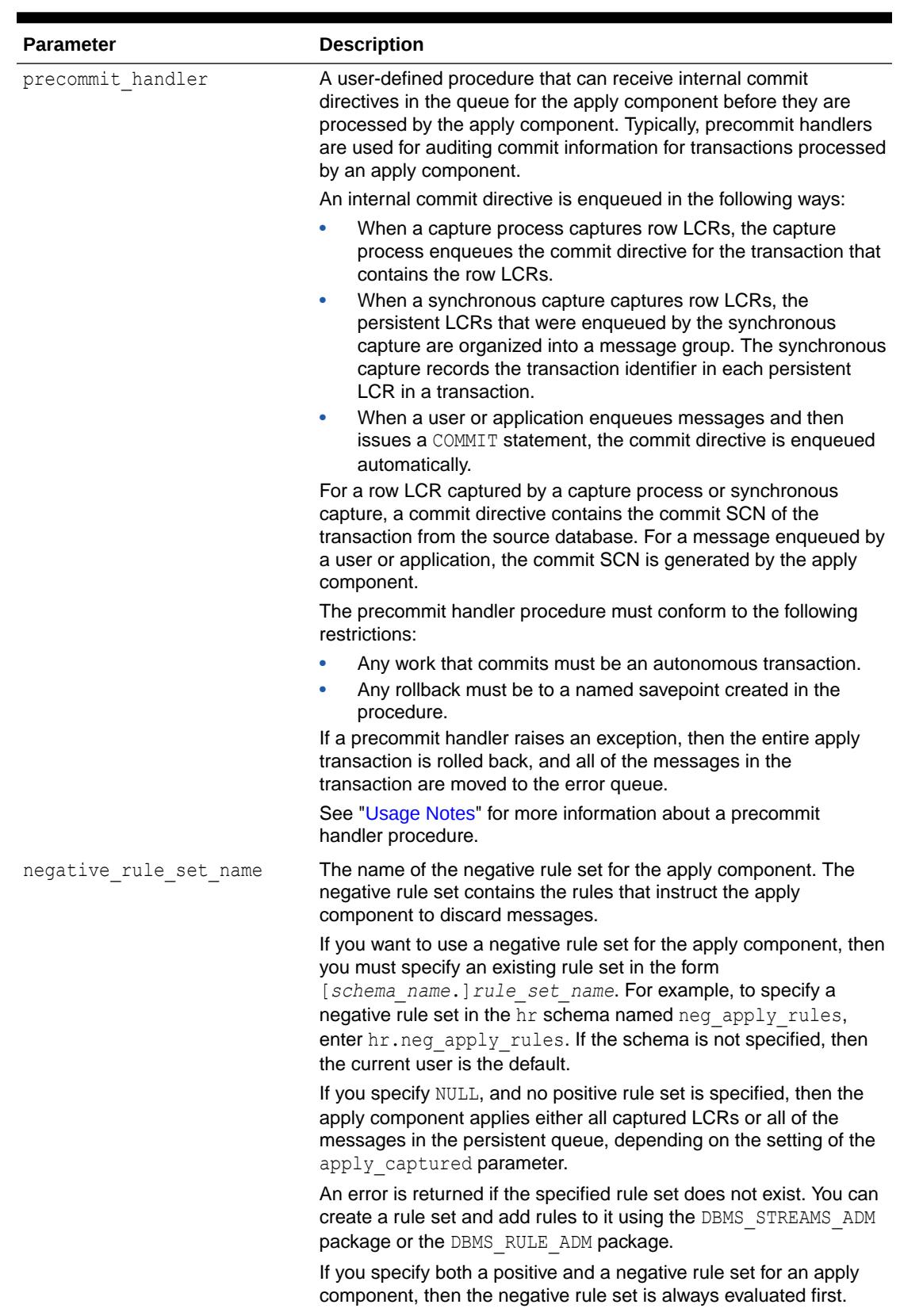

#### **Table 20-5 (Cont.) CREATE\_APPLY Procedure Parameters**

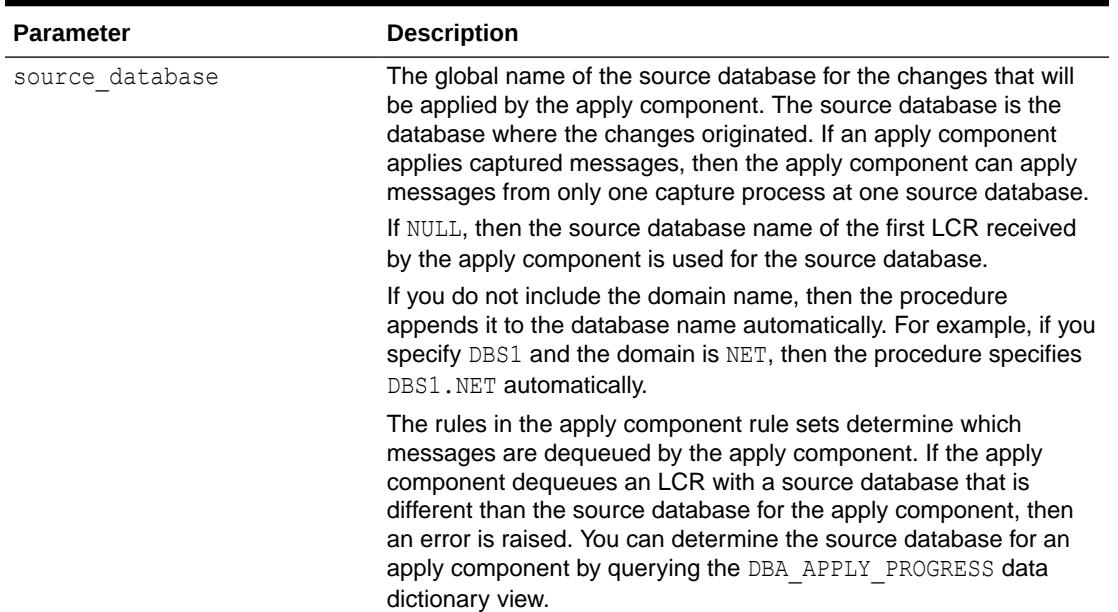

#### <span id="page-306-0"></span>**Table 20-5 (Cont.) CREATE\_APPLY Procedure Parameters**

#### **Usage Notes**

The following sections describe usage notes for this procedure:

- DBA Role Requirement
- Handler Procedure Names
- [Message Handler and DDL Handler Procedure](#page-307-0)
- [Precommit Handler Procedure](#page-307-0)
- [The CREATE\\_APPLY Procedure and XStream Outbound Servers](#page-307-0)
- [The CREATE\\_APPLY Procedure and XStream Inbound Servers](#page-307-0)

#### DBA Role Requirement

If the user who invokes this procedure is different from the user specified in the  $applyuser$ parameter, then the invoking user must be granted the DBA role. If the user who invokes this procedure is the same as the user specified in the apply user parameter, then the DBA role is not required for the invoking user. Only the SYS user can set the apply user to SYS.

#### Handler Procedure Names

For the message\_handler, ddl\_handler, and precommit\_handler parameters, specify an existing procedure in one of the following forms:

- *[schema\_name.]procedure\_name*
- *[schema\_name.]package\_name.procedure\_name*

If the procedure is in a package, then the package name must be specified. For example, to specify a procedure in the apply  $pkg$  package in the hr schema named process  $ddls$ , enter hr.apply pkg.process\_ddls. An error is returned if the specified procedure does not exist.

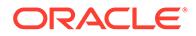

<span id="page-307-0"></span>The user who invokes the CREATE\_APPLY procedure must have EXECUTE privilege on a specified handler procedure. Also, if the *schema\_name* is not specified, then the user who invokes the CREATE\_APPLY procedure is the default.

Message Handler and DDL Handler Procedure

The procedure specified in both the message\_handler parameter and the ddl\_handler parameter must have the following signature:

```
PROCEDURE handler_procedure (
   parameter_name IN ANYDATA);
```
Here, *handler procedure* stands for the name of the procedure and *parameter name* stands for the name of the parameter passed to the procedure. For the message handler, the parameter passed to the procedure is a ANYDATA encapsulation of a user message. For the DDL handler procedure, the parameter passed to the procedure is a ANYDATA encapsulation of a DDL LCR.

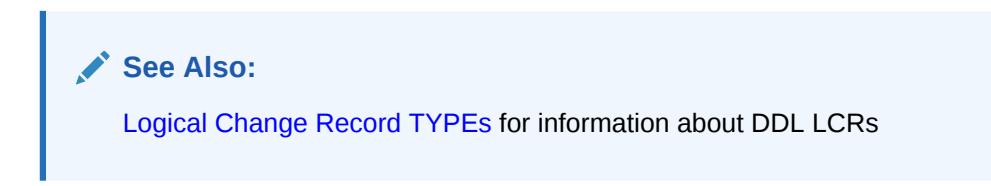

Precommit Handler Procedure

The procedure specified in the precommit handler parameter must have the following signature:

PROCEDURE *handler\_procedure* ( *parameter\_name* IN NUMBER);

Here, *handler procedure* stands for the name of the procedure and *parameter name* stands for the name of the parameter passed to the procedure. The parameter passed to the procedure is the commit SCN of a commit directive.

#### **The CREATE\_APPLY Procedure and XStream Outbound Servers**

This procedure cannot create an XStream outbound server. To create an XStream outbound server, use the DBMS XSTREAM ADM package.

#### **The CREATE\_APPLY Procedure and XStream Inbound Servers**

The following usage notes apply to this procedure and XStream inbound servers:

- The CREATE APPLY procedure always creates an apply process. The apply process remains an apply process if it receives messages from a source other than an XStream client application, such as a capture process. The apply process can become an inbound server if an XStream client application attaches to it before it receives messages from any other source. After the initial contact, an apply process cannot be changed into an inbound server, and an inbound server cannot be changed into an apply process.
- When creating an inbound server using the CREATE\_APPLY procedure, set the apply\_captured parameter to TRUE. Inbound servers only process LCRs captured by a capture process.

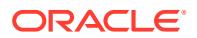

• Inbound servers can use apply handlers. Inbound servers process only DML and DDL LCRs. Therefore, inbound servers ignore message handlers specified in the message handler parameter.

### <span id="page-308-0"></span>20.4.5 CREATE\_OBJECT\_DEPENDENCY Procedure

This procedure creates an object dependency. An object dependency is a virtual dependency definition that defines a parent-child relationship between two objects at a destination database.

An apply component schedules execution of transactions that involve the child object after all transactions with a lower commit system change number (commit SCN) that involve the parent object have been committed. An apply component uses the object identifier of the objects in the logical change records (LCRs) to detect dependencies. The apply component does not use column values in the LCRs to detect dependencies.

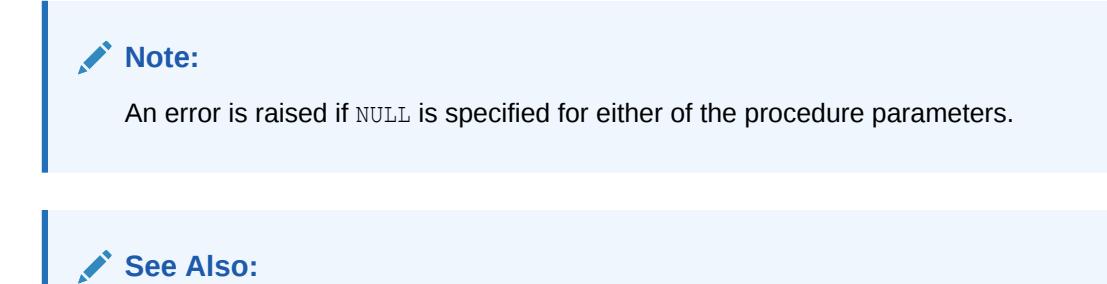

- [DROP\\_OBJECT\\_DEPENDENCY Procedure](#page-312-0)
- *Oracle Streams Concepts and Administration*

#### **Syntax**

```
DBMS_APPLY_ADM.CREATE_OBJECT_DEPENDENCY(
   \overline{object} name \overline{IN} VARCHAR2,
   parent object name IN VARCHAR2);
```
#### **Parameters**

**Table 20-6 CREATE\_OBJECT\_DEPENDENCY Procedure Parameters**

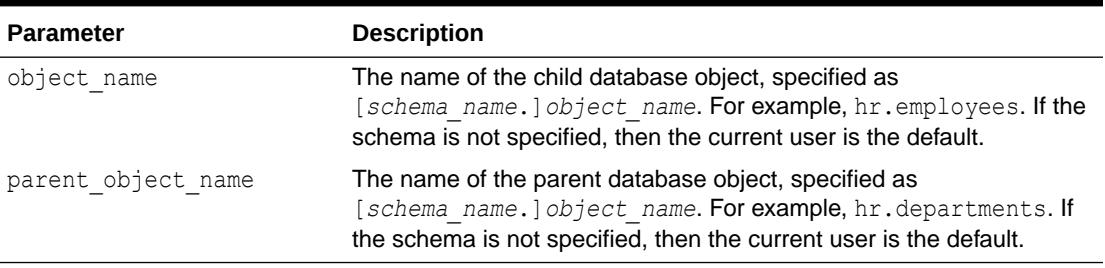

#### **Usage Notes**

The following usage notes apply to this procedure:

• [The CREATE\\_OBJECT\\_DEPENDENCY Procedure and XStream Outbound Servers](#page-309-0)

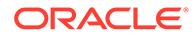

#### <span id="page-309-0"></span>The CREATE\_OBJECT\_DEPENDENCY Procedure and XStream Inbound **Servers**

The CREATE\_OBJECT\_DEPENDENCY Procedure and XStream Outbound Servers This procedure has no effect on XStream outbound servers.

The CREATE\_OBJECT\_DEPENDENCY Procedure and XStream Inbound Servers

This procedure functions the same way for apply processes and inbound servers.

### 20.4.6 DELETE\_ALL\_ERRORS Procedure

This procedure deletes all the error transactions for the specified apply component.

#### **Syntax**

```
DBMS_APPLY_ADM.DELETE_ALL_ERRORS(
  apply name IN VARCHAR2 DEFAULT NULL);
```
#### **Parameter**

#### **Table 20-7 DELETE\_ALL\_ERRORS Procedure Parameter**

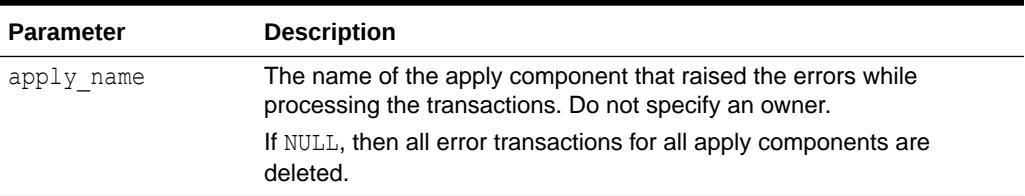

#### **Usage Notes**

The following usage notes apply to this procedure:

- The DELETE\_ALL\_ERRORS Procedure and XStream Outbound Servers
- The DELETE\_ALL\_ERRORS Procedure and XStream Inbound Servers

#### **The DELETE\_ALL\_ERRORS Procedure and XStream Outbound Servers**

Outbound servers do not enqueue error transactions into an error queue. This procedure has no effect on XStream outbound servers.

#### **The DELETE\_ALL\_ERRORS Procedure and XStream Inbound Servers**

This procedure functions the same way for apply processes and inbound servers.

### 20.4.7 DELETE\_ERROR Procedure

This procedure deletes the specified error transaction.

#### **Syntax**

```
DBMS_APPLY_ADM.DELETE_ERROR(
  local transaction id IN VARCHAR2);
```
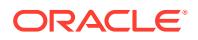

#### <span id="page-310-0"></span>**Parameter**

#### **Table 20-8 DELETE\_ERROR Procedure Parameter**

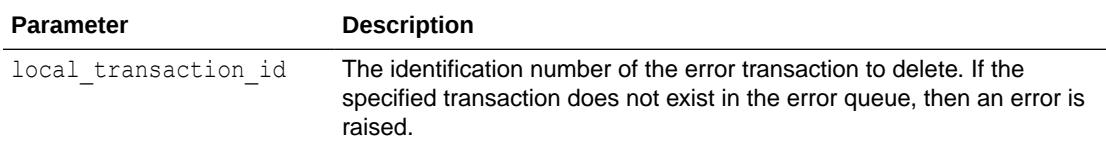

#### **Usage Notes**

The following usage notes apply to this procedure:

#### **The DELETE\_ERROR Procedure and XStream Outbound Servers**

Outbound servers do not enqueue error transactions into an error queue. This procedure has no effect on XStream outbound servers.

#### **The DELETE\_ERROR Procedure and XStream Inbound Servers**

This procedure functions the same way for apply processes and inbound servers.

### 20.4.8 DROP\_APPLY Procedure

This procedure drops an apply component.

#### **Syntax**

```
 DBMS_APPLY_ADM.DROP_APPLY(
  apply name IN VARCHAR2,
  drop unused rule sets IN BOOLEAN DEFAULT FALSE);
```
#### **Parameters**

#### **Table 20-9 DROP\_APPLY Procedure Parameters**

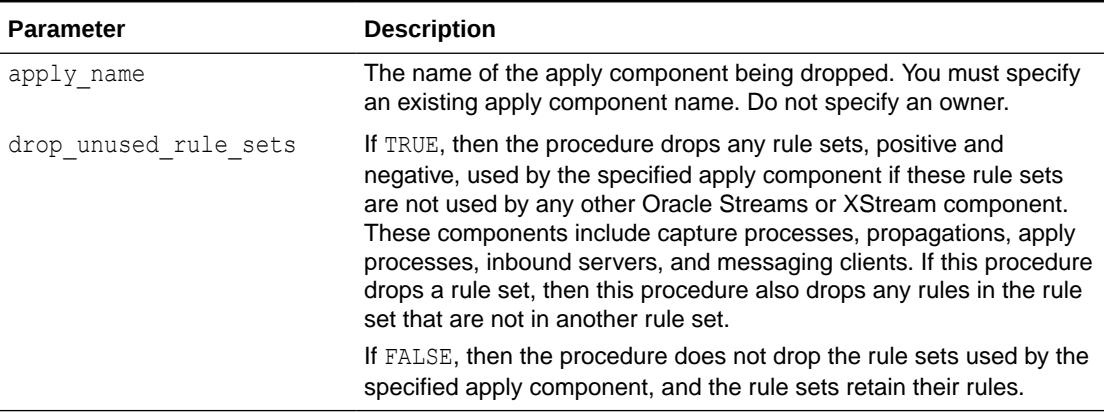

#### **Usage Notes**

The following usage notes apply to this procedure:

• [The DROP\\_APPLY Procedure and Rules](#page-311-0)

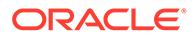

- <span id="page-311-0"></span>The DROP\_APPLY Procedure and XStream Outbound Servers
- The DROP APPLY Procedure and XStream Inbound Servers

The DROP\_APPLY Procedure and Rules

When you use this procedure to drop an apply component, information about rules created for the apply component using the DBMS\_STREAMS\_ADM package is removed from the data dictionary views for rules. Information about such a rule is removed even if the rule is not in either the positive or negative rule set for the apply component. The following are the data dictionary views for rules:

- ALL\_STREAMS\_GLOBAL\_RULES
- DBA STREAMS GLOBAL RULES
- ALL STREAMS MESSAGE RULES
- DBA\_STREAMS\_MESSAGE\_RULES
- ALL STREAMS SCHEMA RULES
- DBA STREAMS SCHEMA RULES
- ALL STREAMS TABLE RULES
- DBA STREAMS TABLE RULES

#### **See Also:**

*Oracle Streams Concepts and Administration* for more information about Oracle Streams data dictionary views

The DROP\_APPLY Procedure and XStream Outbound Servers

When the DROP APPLY procedure is executed on an outbound server, it runs the DROP\_OUTBOUND procedure in the DBMS\_XSTREAM\_ADM package. Therefore, it might also drop the outbound server's capture process and queue.

The DROP\_APPLY Procedure and XStream Inbound Servers

When the DROP\_APPLY procedure is executed on an inbound server, it runs the DROP INBOUND procedure in the DBMS XSTREAM ADM package. Therefore, it might also drop the inbound server's queue.

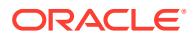

### <span id="page-312-0"></span>20.4.9 DROP\_OBJECT\_DEPENDENCY Procedure

This procedure drops an object dependency. An object dependency is a virtual dependency definition that defines a parent-child relationship between two objects at a destination database.

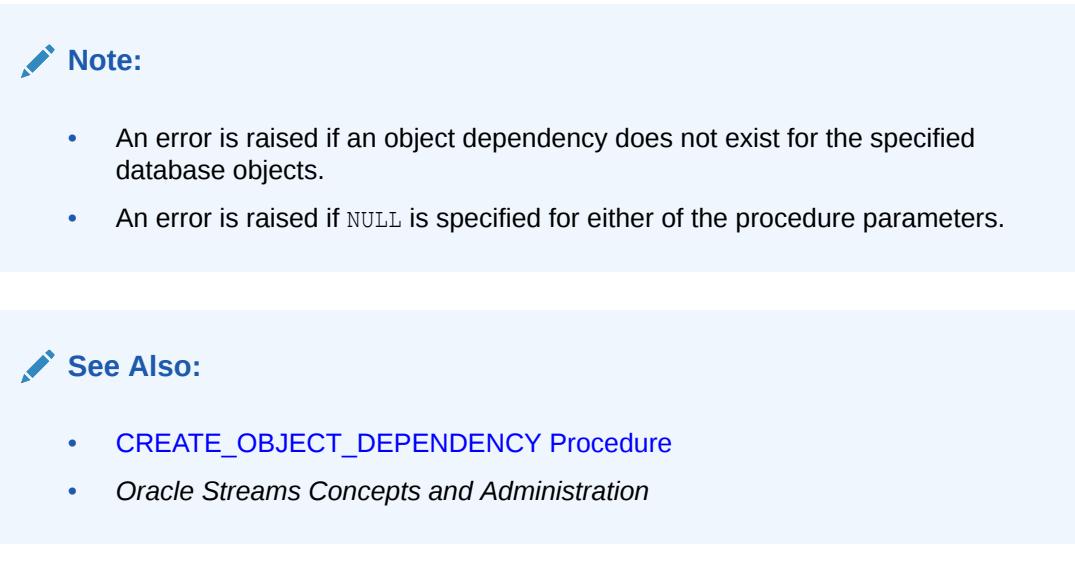

#### **Syntax**

```
 DBMS_APPLY_ADM.DROP_OBJECT_DEPENDENCY(
  -object name - IN VARCHAR2,
  parent object name IN VARCHAR2);
```
#### **Parameters**

#### **Table 20-10 DROP\_OBJECT\_DEPENDENCY Procedure Parameters**

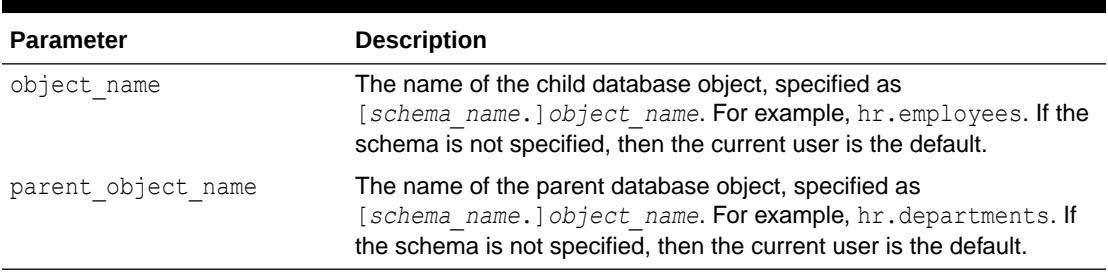

#### **Usage Notes**

The following usage notes apply to this procedure:

The DROP\_OBJECT\_DEPENDENCY Procedure and XStream Outbound Servers

This procedure has no effect on XStream outbound servers.

The DROP\_OBJECT\_DEPENDENCY Procedure and XStream Inbound Servers

This procedure functions the same way for apply processes and inbound servers.

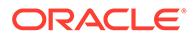

### <span id="page-313-0"></span>20.4.10 EXECUTE\_ALL\_ERRORS Procedure

This procedure re-executes the error transactions in the error queue for the specified apply component.

The transactions are re-executed in commit SCN order. Error re-execution stops if an error is raised.

#### **See Also:**

*Oracle Streams Concepts and Administration* for more information about the error queue

#### **Syntax**

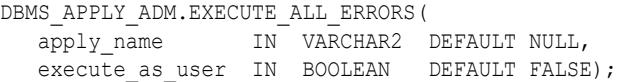

#### **Parameters**

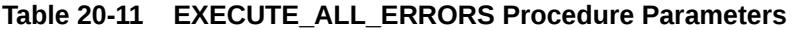

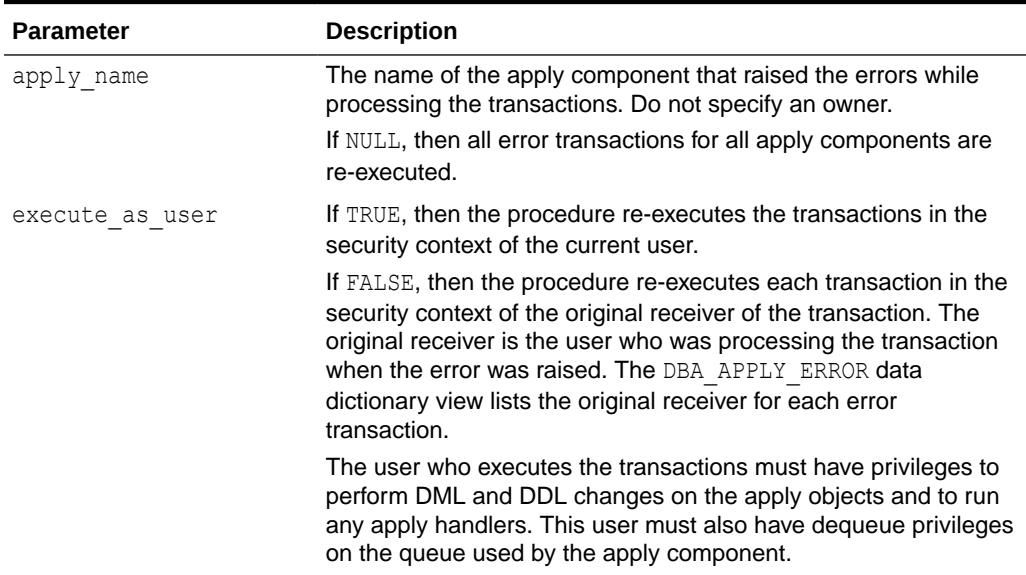

#### **Usage Notes**

The following usage notes apply to this procedure:

- The EXECUTE\_ALL\_ERRORS Procedure and XStream Outbound Servers
- [The EXECUTE\\_ALL\\_ERRORS Procedure and XStream Inbound Servers](#page-314-0)

The EXECUTE\_ALL\_ERRORS Procedure and XStream Outbound Servers

Outbound servers do not enqueue error transactions into an error queue. This procedure cannot be used with XStream outbound servers.

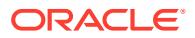

The EXECUTE\_ALL\_ERRORS Procedure and XStream Inbound Servers

This procedure functions the same way for apply processes and inbound servers.

### <span id="page-314-0"></span>20.4.11 EXECUTE\_ERROR Procedure

This procedure re-executes the specified error transaction in the error queue.

#### **See Also:**

*Oracle Streams Concepts and Administration* for more information about the error queue

#### **Syntax**

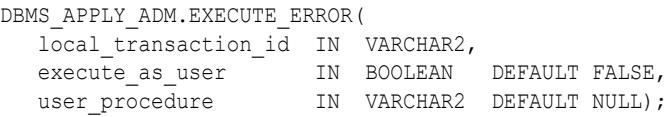

#### **Parameters**

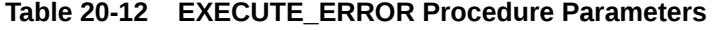

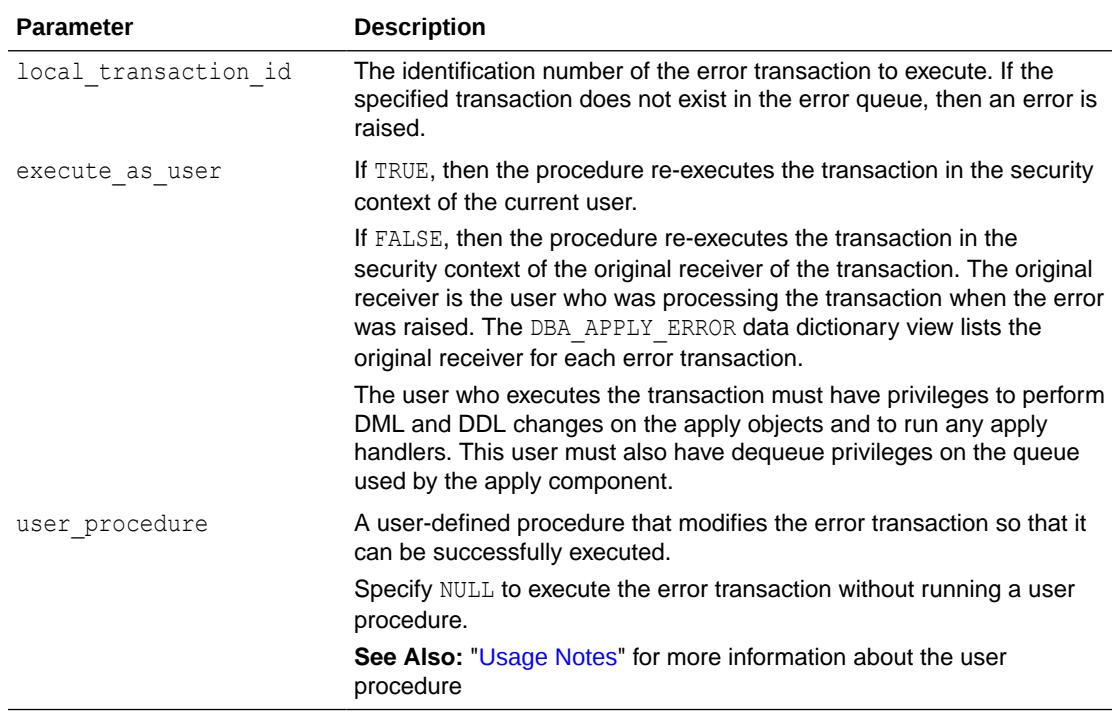

#### **Usage Notes**

The following usage notes apply to this procedure:

- [The User Procedure](#page-315-0)
- [The EXECUTE\\_ERROR Procedure and XStream Outbound Servers](#page-316-0)

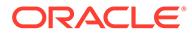

<span id="page-315-0"></span>• [The EXECUTE\\_ERROR Procedure and XStream Inbound Servers](#page-316-0)

#### The User Procedure

You must specify the full procedure name for the user procedure parameter in one of the following forms:

- [*schema\_name*.]*package\_name.procedure\_name*
- [*schema\_name*.]*procedure\_name*

If the procedure is in a package, then the *package\_name* must be specified. The user who invokes the EXECUTE\_ERROR procedure must have EXECUTE privilege on the specified procedure. Also, if the *schema\_name* is not specified, then the user who invokes the EXECUTE\_ERROR procedure is the default.

For example, suppose the procedure name has the following properties:

- strmadmin is the *schema* name.
- fix errors is the *package name*.
- fix hr errors is the *procedure name*.

In this case, specify the following:

```
strmadmin.fix_errors.fix_hr_errors
```
The procedure you create for error handling must have the following signature:

```
PROCEDURE user_procedure (
 in_anydata IN ANYDATA,
error_record IN DBA_APPLY_ERROR%ROWTYPE,
error message number IN NUMBER,
   messaging default processing IN OUT BOOLEAN,
   out anydata OUT ANYDATA);
```
The user procedure has the following parameters:

- in anydata: The ANYDATA encapsulation of a message that the apply component passes to the procedure. A single transaction can include multiple messages. A message can be a row logical change record (row LCR), a DDL logical change record (DDL LCR), or a user message.
- error record: The row in the DBA APPLY ERROR data dictionary view that identifies the transaction
- error message number: The message number of the ANYDATA object in the in anydata parameter, starting at 1
- messaging default processing: If TRUE, then the apply component continues processing the message in the in anydata parameter, which can include executing DML or DDL statements and invoking apply handlers.

If FALSE, then the apply component skips processing the message in the in anydata parameter and moves on to the next message in the in anydata parameter.

out anydata: The ANYDATA object processed by the user procedure and used by the apply component if messaging default processing is TRUE.

If an LCR is executed using the EXECUTE LCR member procedure in the user procedure, then the LCR is executed directly, and the messaging default processing

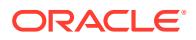

<span id="page-316-0"></span>parameter should be set to FALSE. In this case, the LCR is not passed to any apply handlers.

Processing an error transaction with a user procedure results in one of the following outcomes:

- The user procedure modifies the transaction so that it can be executed successfully.
- The user procedure fails to make the necessary modifications, and an error is raised when transaction execution is attempted. In this case, the transaction is rolled back and remains in the error queue.

The following restrictions apply to the user procedure:

- Do not execute COMMIT or ROLLBACK statements. Doing so can endanger the consistency of the transaction.
- Do not modify LONG, LONG RAW or LOB column data in an LCR.
- If the ANYDATA object in the in anydata parameter is a row LCR, then the out anydata parameter must be row LCR if the messaging default processing parameter is set to TRUE.
- If the ANYDATA object in the in anydata parameter is a DDL LCR, then the out anydata parameter must be DDL LCR if the messaging default processing parameter is set to TRUE.
- The user who runs the user procedure must have the SELECT or READ privilege on the DBA APPLY ERROR data dictionary view.

#### **Note:**

LCRs containing transactional directives, such as COMMIT and ROLLBACK, are not passed to the user procedure.

#### **The EXECUTE\_ERROR Procedure and XStream Outbound Servers**

Outbound servers do not enqueue error transactions into an error queue. This procedure cannot be used with XStream outbound servers.

#### **The EXECUTE\_ERROR Procedure and XStream Inbound Servers**

This procedure functions the same way for apply processes and inbound servers.

### 20.4.12 GET\_ERROR\_MESSAGE Function

This function returns the message payload from the error queue for the specified message number and transaction identifier. The message can be a logical change record (LCR) or a non-LCR message.

This function is overloaded. One version of this function contains two OUT parameters. These OUT parameters contain the destination queue into which the message should be enqueued, if one exists, and whether the message should be executed. The destination queue is specified using the SET\_ENQUEUE\_DESTINATION procedure, and the execution directive is specified using the SET\_EXECUTE procedure.

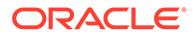

#### **See Also:**

- [SET\\_ENQUEUE\\_DESTINATION Procedure](#page-333-0)
- **[SET\\_EXECUTE Procedure](#page-335-0)**

#### **Syntax**

```
DBMS_APPLY_ADM.GET_ERROR_MESSAGE(
message_number in NUMBER,
local transaction id IN VARCHAR2,
   destination_queue_name OUT VARCHAR2, 
  execute OUT BOOLEAN)
RETURN ANYDATA;
DBMS_APPLY_ADM.GET_ERROR_MESSAGE(
```
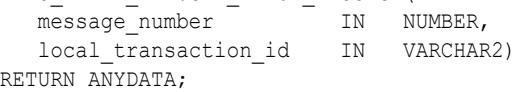

#### **Parameters**

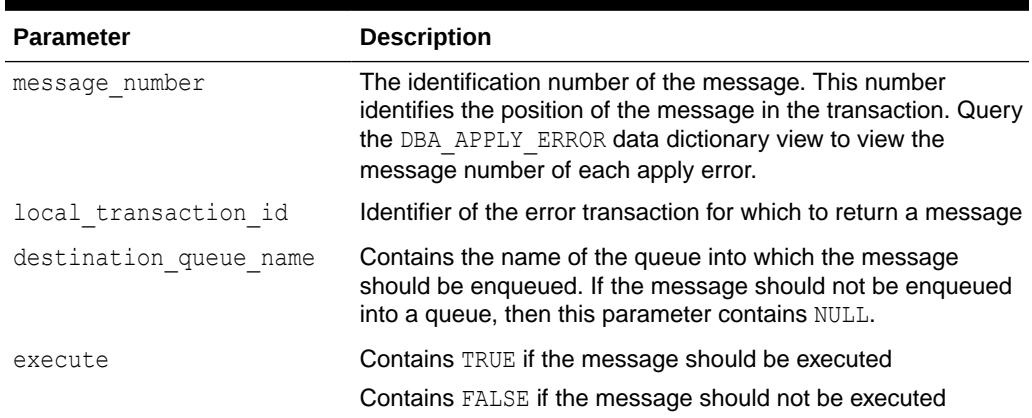

#### **Table 20-13 GET\_ERROR\_MESSAGE Function Parameters**

#### **Usage Notes**

The following usage notes apply to this procedure:

- The GET\_ERROR\_MESSAGE Procedure and XStream Outbound Servers
- The GET\_ERROR\_MESSAGE Procedure and XStream Inbound Servers

The GET\_ERROR\_MESSAGE Procedure and XStream Outbound Servers

Outbound servers do not enqueue error transactions into an error queue. This procedure cannot be used with XStream outbound servers.

The GET\_ERROR\_MESSAGE Procedure and XStream Inbound Servers

This procedure functions the same way for apply processes and inbound servers.

## <span id="page-318-0"></span>20.4.13 HANDLE\_COLLISIONS

This procedure enables or disables basic conflict resolution for an apply process and a table.

#### **Syntax**

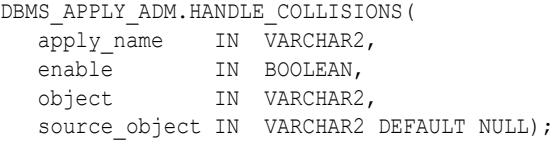

#### **Parameters**

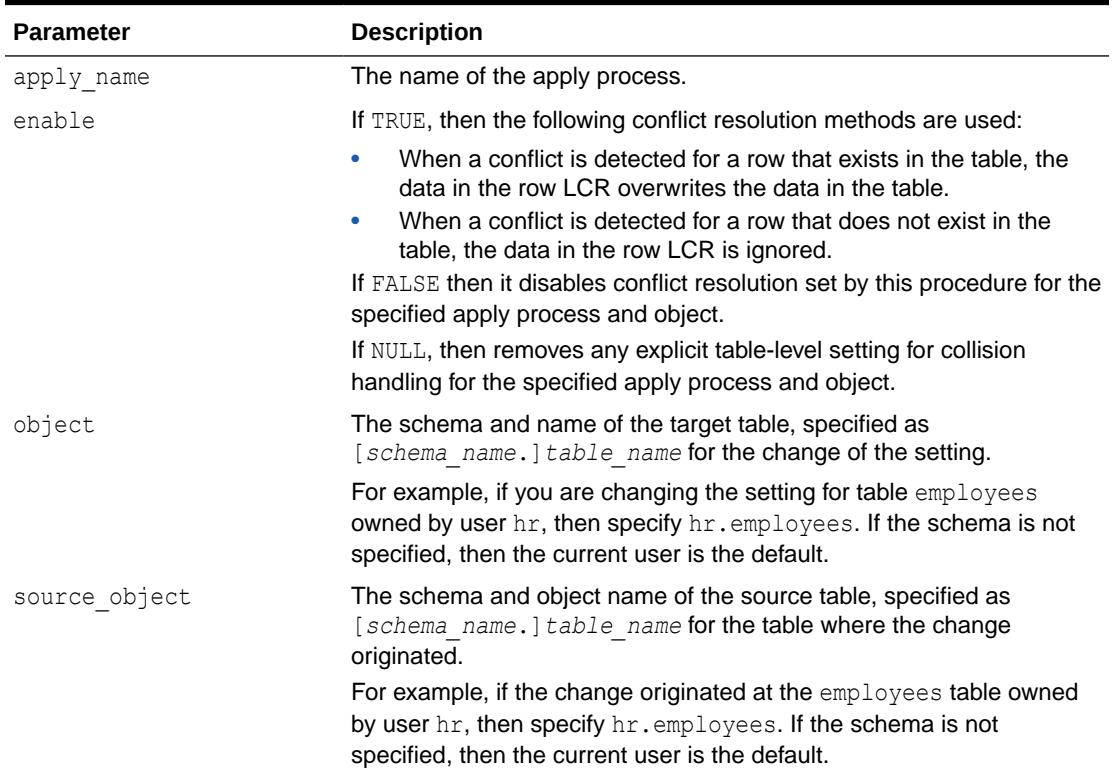

#### **Table 20-14 HANDLE\_COLLISIONS Procedure Parameters**

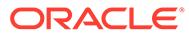

### <span id="page-319-0"></span>20.4.14 REMOVE\_STMT\_HANDLER

This procedure removes a statement DML handler for a specified operation on a specified database object from a single apply component or from all apply components in the database.

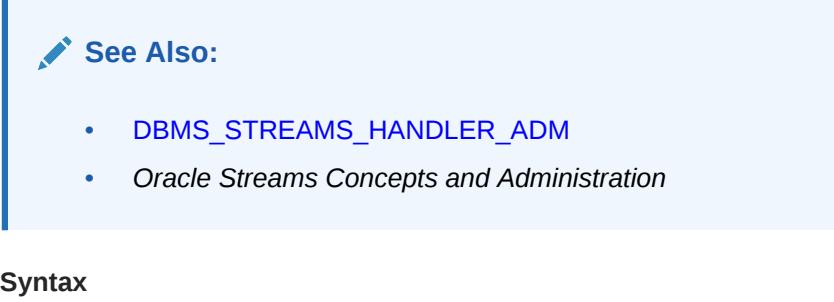

#### DBMS\_APPLY\_ADM.REMOVE\_STMT\_HANDLER( object\_name IN VARCHAR2, operation name IN VARCHAR2, handler name IN VARCHAR2,

apply\_name IN VARCHAR2 DEFAULT\_NULL);

#### **Parameters**

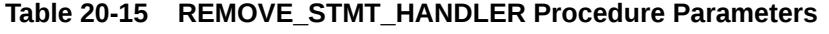

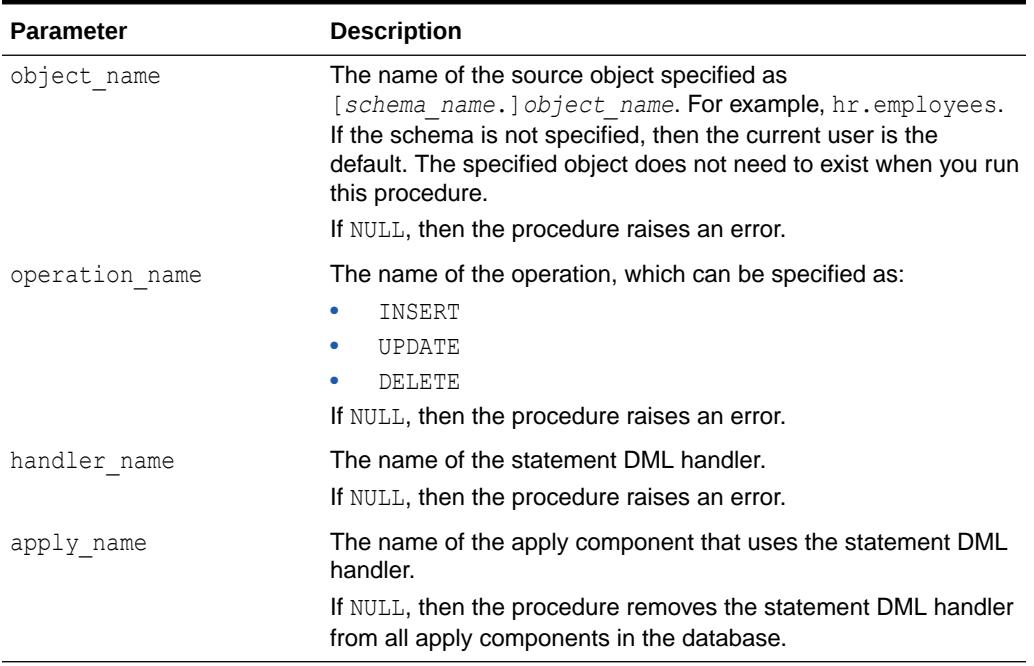

#### **Usage Notes**

The following usage notes apply to this procedure:

- [The REMOVE\\_STMT\\_HANDLER Procedure and XStream Outbound Servers](#page-320-0)
- [The REMOVE\\_STMT\\_HANDLER Procedure and XStream Inbound Servers](#page-320-0)

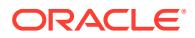

<span id="page-320-0"></span>The REMOVE\_STMT\_HANDLER Procedure and XStream Outbound Servers

Outbound servers ignore all apply handlers. This procedure has no effect on XStream outbound servers.

The REMOVE\_STMT\_HANDLER Procedure and XStream Inbound Servers

This procedure functions the same way for apply processes and inbound servers.

### 20.4.15 SET\_CHANGE\_HANDLER Procedure

This procedure sets or unsets a change handler that tracks changes for a specified operation on a specified database object for a single apply component.

A change handler is a special type of statement DML handler that tracks table changes and was created by either the DBMS\_STREAMS\_ADM.MAINTAIN\_CHANGE\_TABLE procedure or this SET\_CHANGE\_HANDLER procedure. Information about change handlers is stored in the ALL APPLY CHANGE HANDLERS and DBA APPLY CHANGE HANDLERS views.

This procedure automatically generates the statement that is added to the change handler based on values specified in the procedure parameters. You should only run this procedure when a configuration that tracks database changes exists.

#### **Note:**

Use the [MAINTAIN\\_CHANGE\\_TABLE Procedure](#page-3013-0) to configure an environment that tracks table changes

#### **Syntax**

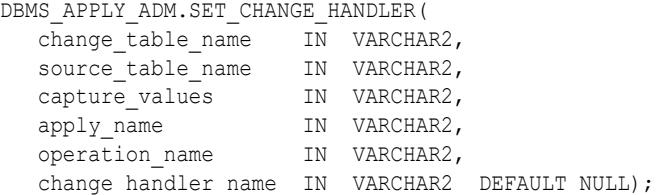

#### **Parameters**

#### **Table 20-16 SET\_CHANGE\_HANDLER Procedure Parameters**

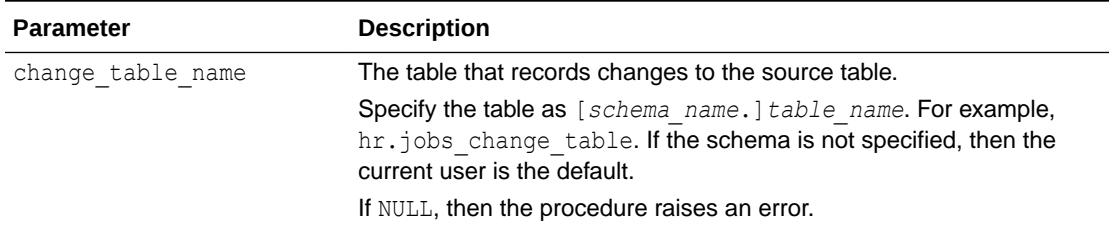

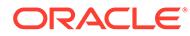

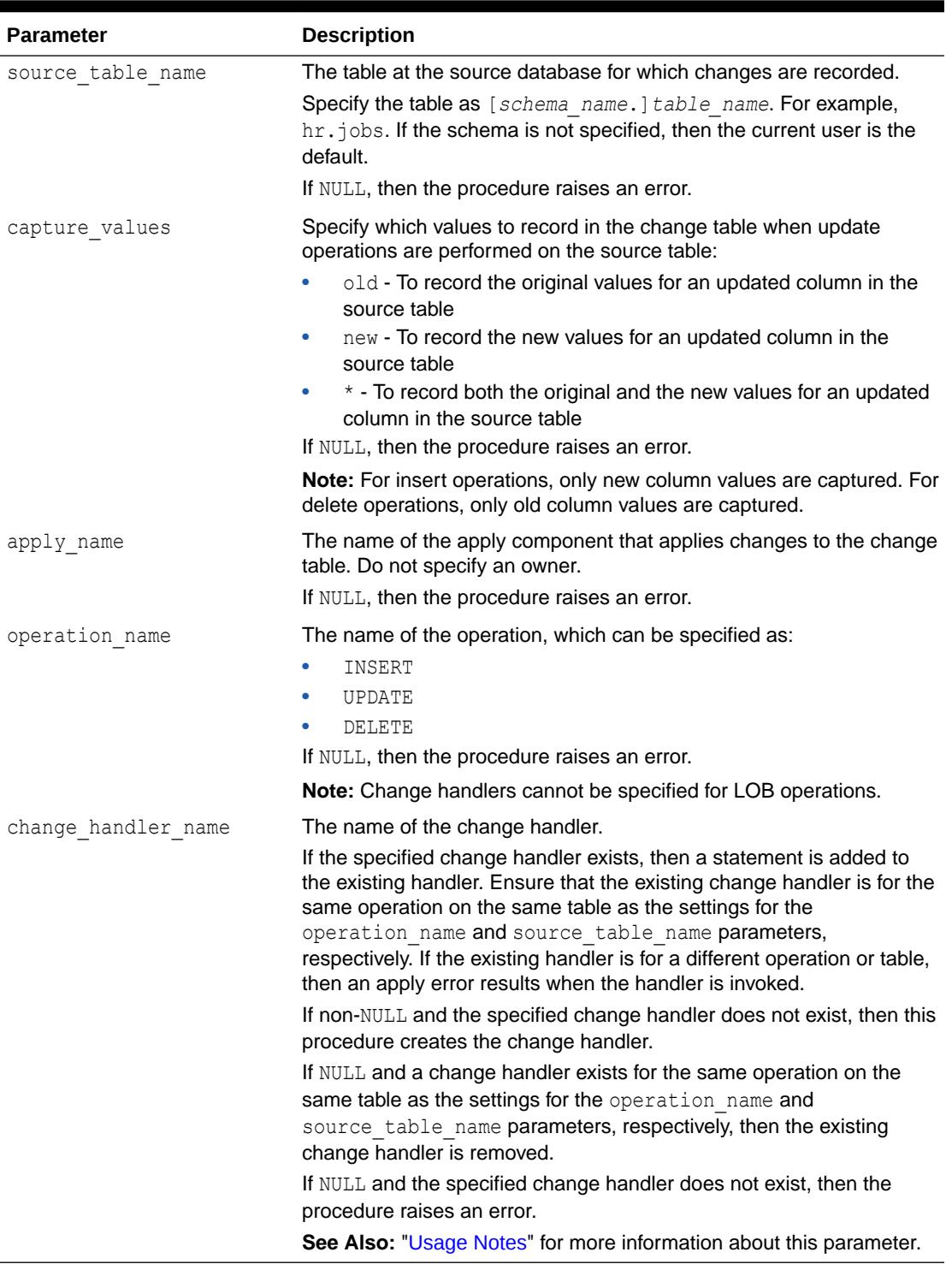

#### **Table 20-16 (Cont.) SET\_CHANGE\_HANDLER Procedure Parameters**

#### **Usage Notes**

The following usage notes apply to this procedure:

• [Checking for an Existing Change Handler](#page-322-0)

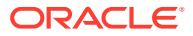

- <span id="page-322-0"></span>The SET\_CHANGE\_HANDLER Procedure and XStream Outbound Servers
- The SET\_CHANGE\_HANDLER Procedure and XStream Inbound Servers

Checking for an Existing Change Handler

To check for an existing change handler for a specific operation on a specific source table, run the following query:

```
SELECT HANDLER NAME, APPLY NAME FROM DBA APPLY CHANGE HANDLERS
 WHERE operation_name = 'operation'
   AND source_table_owner = 'source_table_owner'
  AND source table name = 'source table name'
   AND change_table_owner = 'change_table_owner'
   AND change_table_name = 'change_table_name';
```
where:

- *operation* is operation specified for the new handler, either INSERT, UPDATE, or DELETE
- *source\_table\_owner* is the owner of the source table
- *source\_table\_name* is the name of the source table
- *change\_table\_owner* is the owner of the change table
- *change\_table\_owner* is the owner of the change table

The SET\_CHANGE\_HANDLER Procedure and XStream Outbound Servers

Outbound servers ignore all apply handlers. This procedure has no effect on XStream outbound servers.

The SET\_CHANGE\_HANDLER Procedure and XStream Inbound Servers

This procedure functions the same way for apply processes and inbound servers.

### 20.4.16 SET\_DML\_CONFLICT\_HANDLER Procedure

This procedure adds, modifies, or removes a prebuilt DML conflict handler for INSERT, UPDATE, or DELETE conflicts on the specified object.

This procedure is overloaded. The column list and column table parameters are mutually exclusive.

#### **Syntax**

```
DBMS_APPLY_ADM.SET_DML_CONFLICT_HANDLER(
 apply_name IN VARCHAR2,
 conflict handler name IN VARCHAR2,
 object IN VARCHAR2 DEFAULT NULL,
operation name IN VARCHAR2 DEFAULT NULL,
conflict type IN VARCHAR2 DEFAULT NULL,
method name IN VARCHAR2 DEFAULT NULL,
 column_list IN VARCHAR2 DEFAULT NULL,
resolution column IN VARCHAR2 DEFAULT NULL,
source object IN VARCHAR2 DEFAULT NULL);
DBMS_APPLY_ADM.SET_DML_CONFLICT_HANDLER(
 apply name \overline{IN} VARCHAR2,
  conflict_handler_name IN VARCHAR2,
 object IN VARCHAR2 DEFAULT NULL,
operation name IN VARCHAR2 DEFAULT NULL,
```
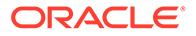

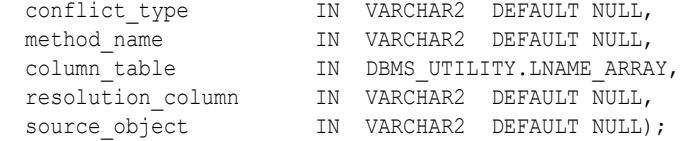

#### **Parameters**

#### **Table 20-17 SET\_DML\_CONFLICT\_HANDLER Procedure Parameters**

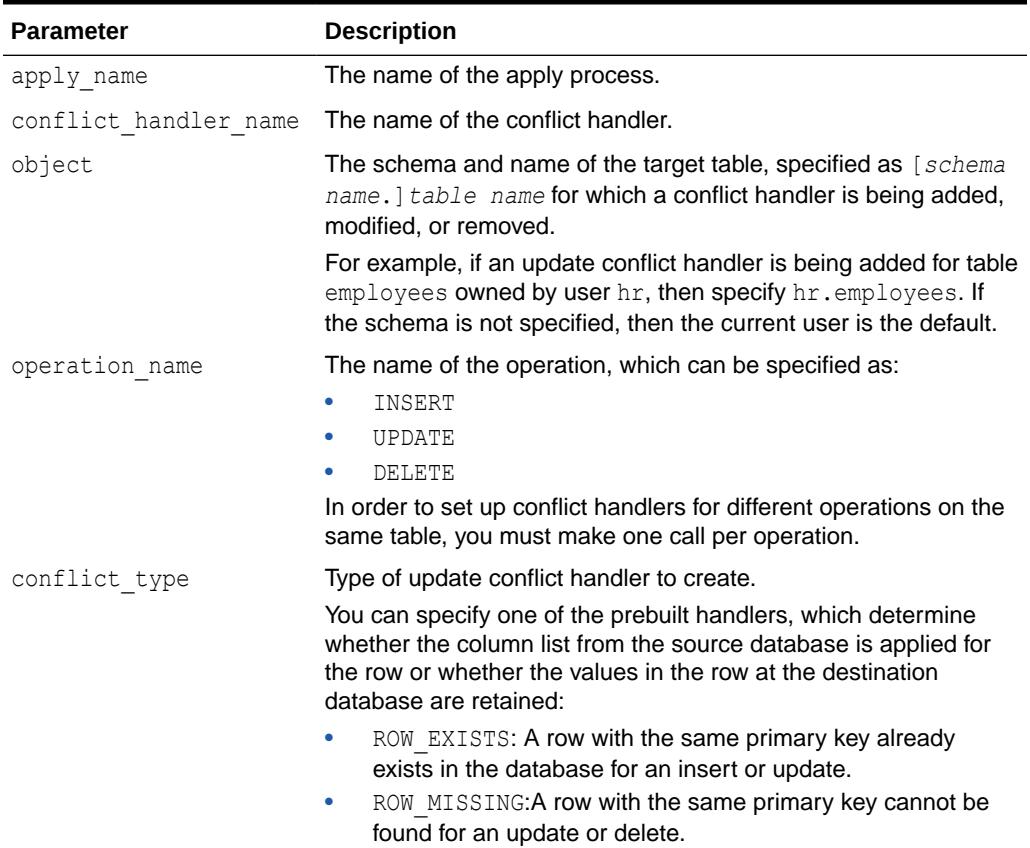

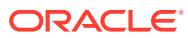
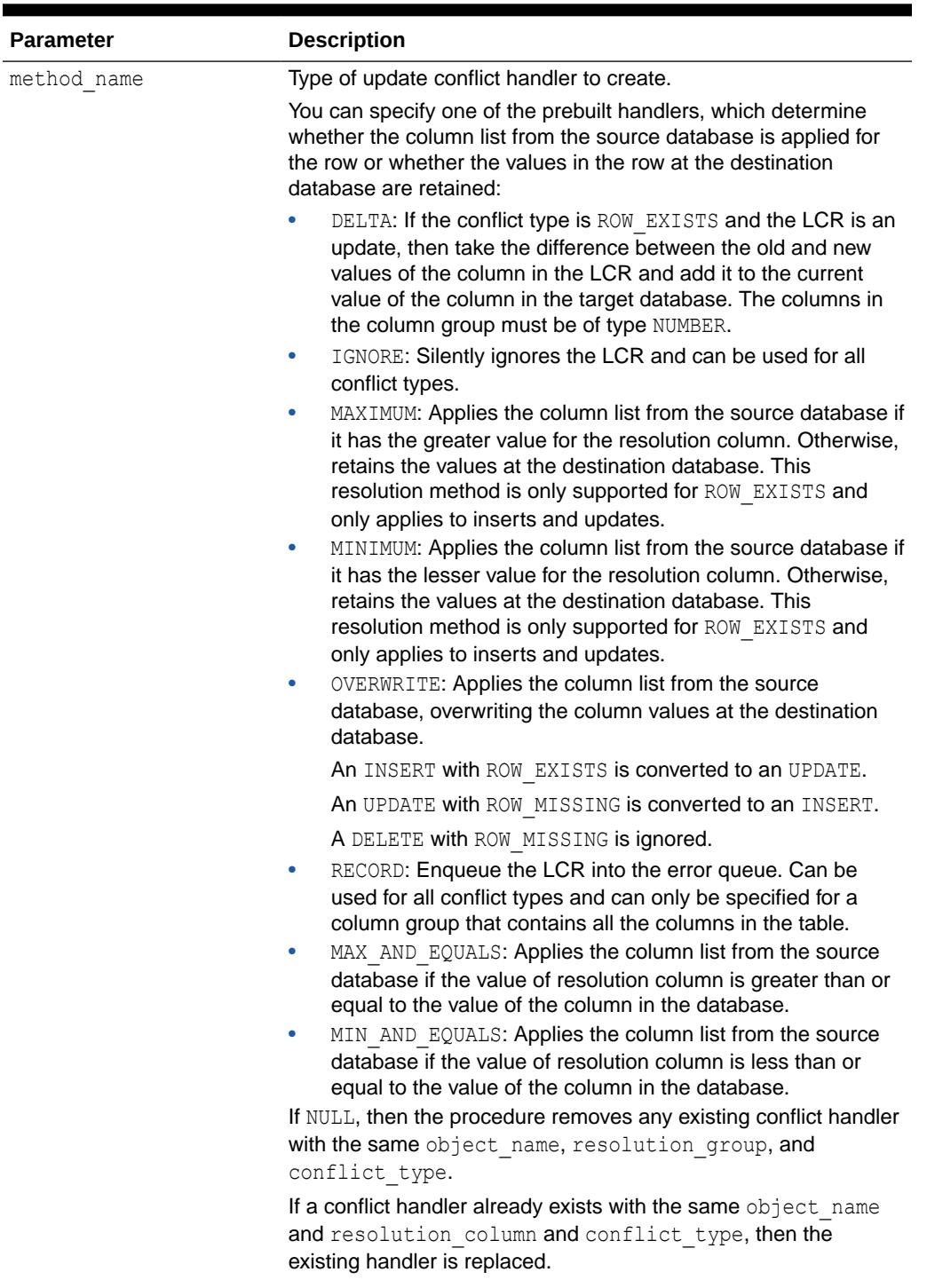

# **Table 20-17 (Cont.) SET\_DML\_CONFLICT\_HANDLER Procedure Parameters**

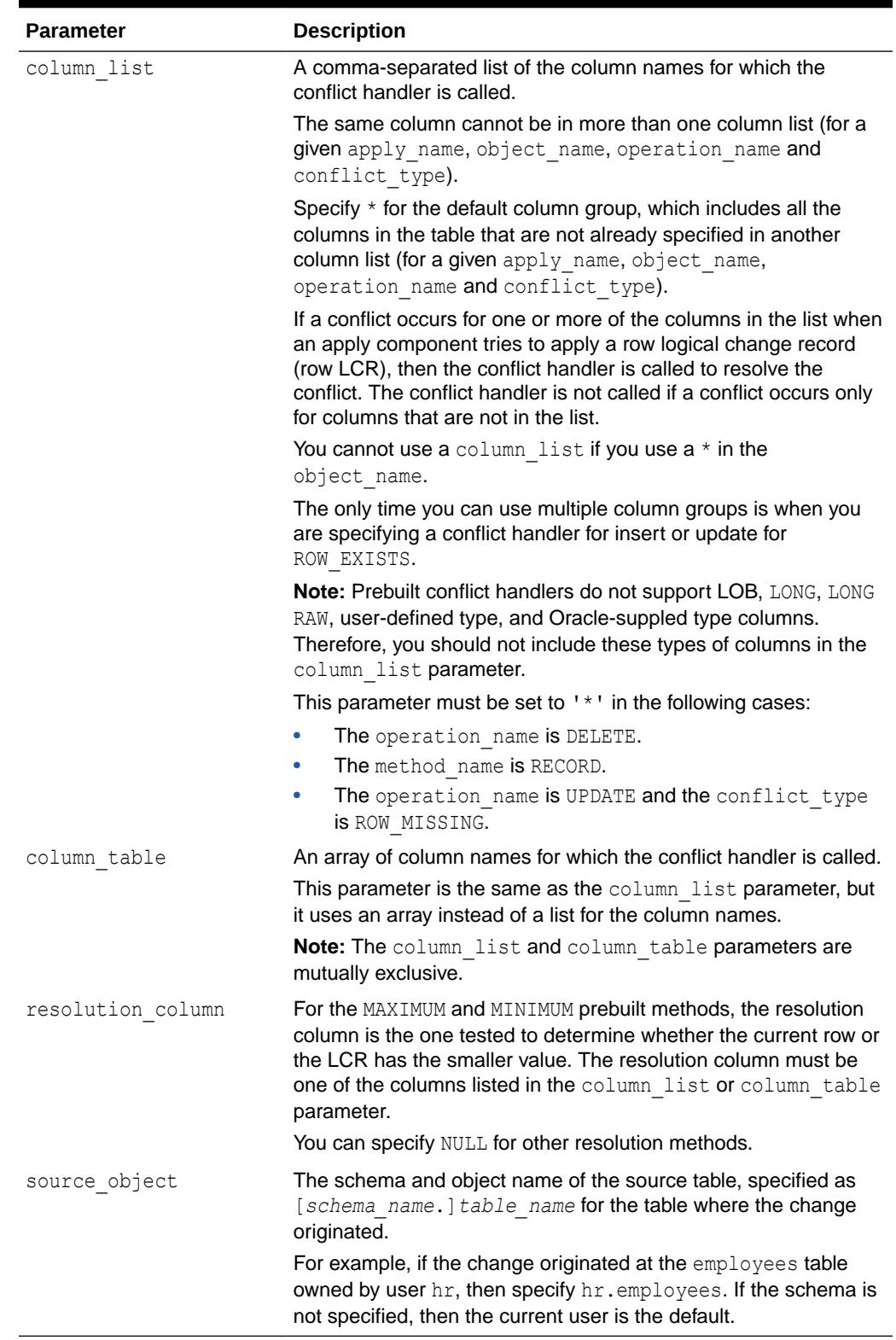

# **Table 20-17 (Cont.) SET\_DML\_CONFLICT\_HANDLER Procedure Parameters**

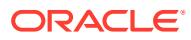

## **Usage Notes**

The following usage notes apply to this procedure:

- Modifying an Existing Conflict Handler
- Removing an Existing Conflict Handler
- **Series of Actions for Conflicts**
- Procedure DML Handlers for Conflicts
- [A Column Can Be in Only One Column List](#page-327-0)
- [The SET\\_DML\\_CONFLICT\\_HANDLER Procedure and XStream Outbound Servers](#page-327-0)
- [The SET\\_DML\\_CONFLICT\\_HANDLER Procedure and XStream Inbound Servers](#page-327-0)
- [Table 20-18](#page-327-0)
- **[Example](#page-327-0)**

### **Modifying an Existing Conflict Handler**

If you want to modify an existing conflict handler, then you specify the object, conflict type, and resolution column of an the existing conflict handler. You can modify the method name or the column list.

### **Removing an Existing Conflict Handler**

If you want to remove an existing conflict handler, then specify NULL for the method name and specify the object, conflict type, and resolution column of the existing conflict handler.

### **Series of Actions for Conflicts**

If an conflict occurs, then Oracle completes the following series of actions:

- **1.** Calls the appropriate conflict handler to resolve the conflict
- **2.** If no conflict handler is specified or if the conflict handler cannot resolve the conflict, then calls the appropriate error handler for the apply component, object name, and operation name to handle the error
- **3.** If no error handler is specified or if the error handler cannot resolve the error, then raises an error and moves the transaction containing the row LCR that caused the error to the error queue

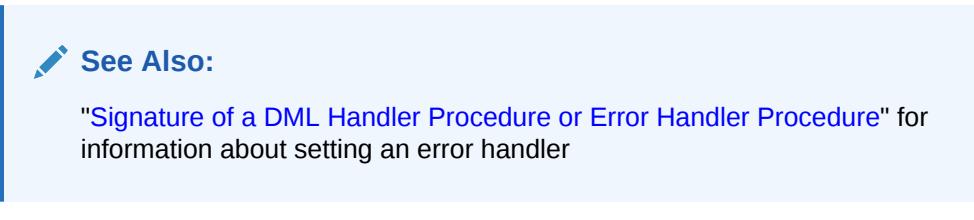

## **Procedure DML Handlers for Conflicts**

If you cannot use a prebuilt conflict handler to meet your requirements, then you can create a PL/SOL procedure to use as a custom conflict handler. You use the SET\_DML\_HANDLER procedure to designate one or more custom conflict handlers for a particular table. In addition, a custom conflict handler can process LOB columns and use LOB assembly.

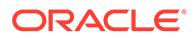

<span id="page-327-0"></span>**See Also:** [SET\\_DML\\_HANDLER Procedure](#page-328-0)

A Column Can Be in Only One Column List

When a column is in a column list, and you try to add the same column to another column list, this procedure returns the following error:

ORA-00001: UNIQUE CONSTRAINT (SYS.APPLY\$\_CONF\_HDLR\_COLUMNS\_UNQ1) VIOLATED

## **The SET\_DML\_CONFLICT\_HANDLER Procedure and XStream Outbound Servers**

This procedure has no effect on XStream outbound servers.

#### **The SET\_DML\_CONFLICT\_HANDLER Procedure and XStream Inbound Servers**

This procedure functions the same way for apply processes and inbound servers.

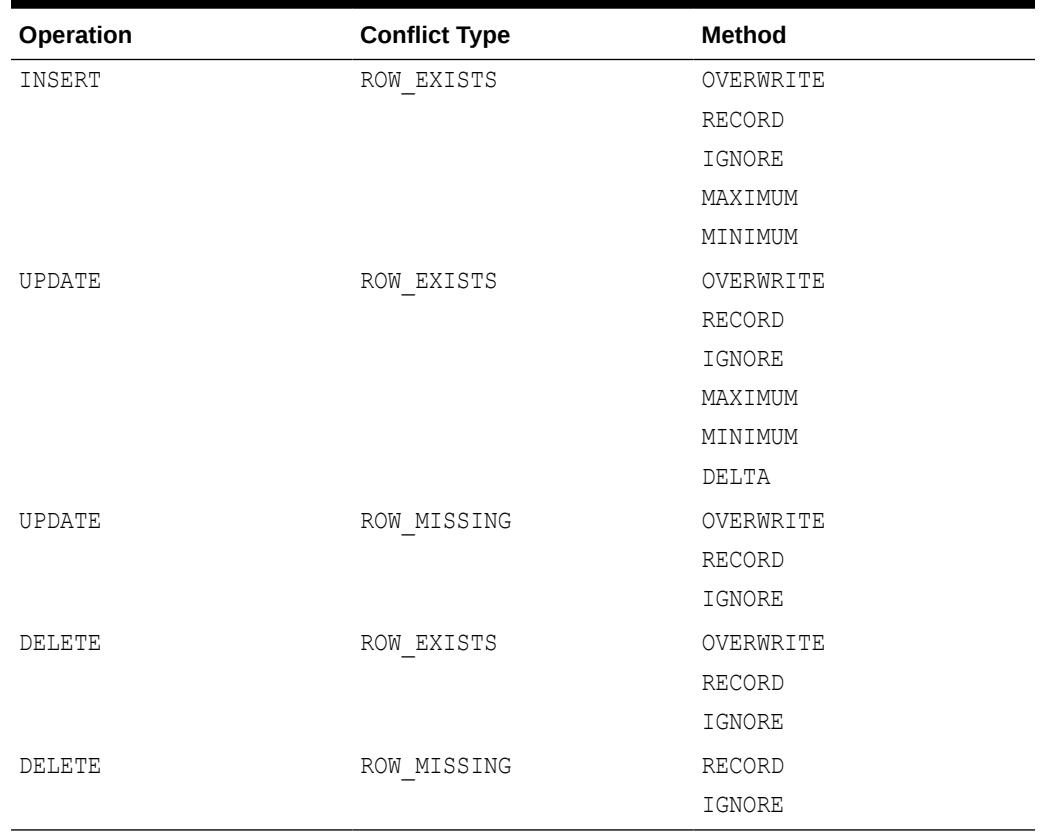

#### **Table 20-18 Valid Combinations of Parameters**

#### **Example**

The following is an example for setting a conflict handler for the employees table in the hr schema:

DECLARE cols DBMS\_UTILITY.NAME\_ARRAY;

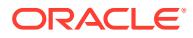

```
BEGIN
 \text{cols}(1) := 'salary'; cols(2) := 'commission_pct';
  DBMS_APPLY_ADM.SET_DML_CONFLICT_HANDLER(
  apply name \Rightarrow 'appl1',
   conflict_handler_name => 'emp_handler_update',
 object => 'hr.employees',
 operation_name => 'UPDATE',
 conflict_type => 'ROW_EXISTS',
method name \qquad \qquad \Rightarrow \qquad 'MAXIMUM',
 resolution_column => 'salary',
column table \Rightarrow cols);
END;
/
```
This example sets a conflict handler named emp\_handler\_update that is called if a conflict occurs for the salary or commission pct column in the hr.employees table. If such a conflict occurs, then the salary column is evaluated to resolve the conflict. If a conflict occurs only for a column that is not in the column list, such as the  $job\_id$  column, then this conflict handler is not called.

# 20.4.17 SET\_DML\_HANDLER Procedure

This procedure sets or unsets a user procedure as a procedure DML handler for a specified operation on a specified database object for a single apply component or for all apply components in the database. The user procedure alters the apply behavior for the specified operation on the specified object.

### **Syntax**

```
DBMS_APPLY_ADM.SET_DML_HANDLER(
object name IN VARCHAR2,
object type in VARCHAR2,
operation name IN VARCHAR2,
error handler \qquad IN BOOLEAN DEFAULT FALSE,
user procedure IN VARCHAR2,
   apply_database_link IN VARCHAR2 DEFAULT NULL,
apply_name _{\rm IN} VARCHAR2 DEFAULT NULL,
assemble lobs IN BOOLEAN DEFAULT TRUE);
```
#### **Parameters**

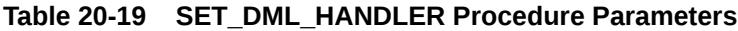

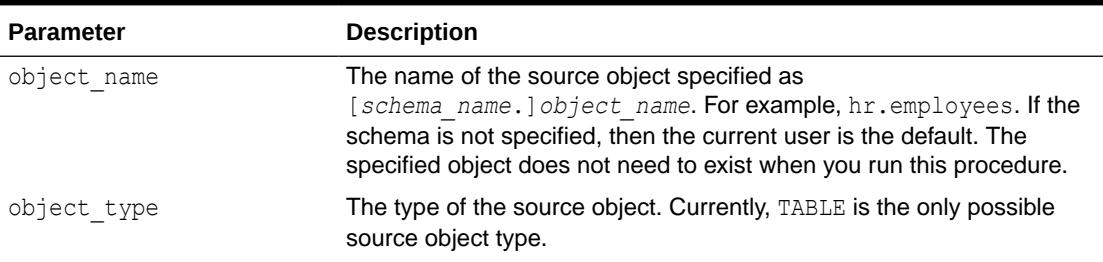

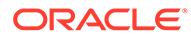

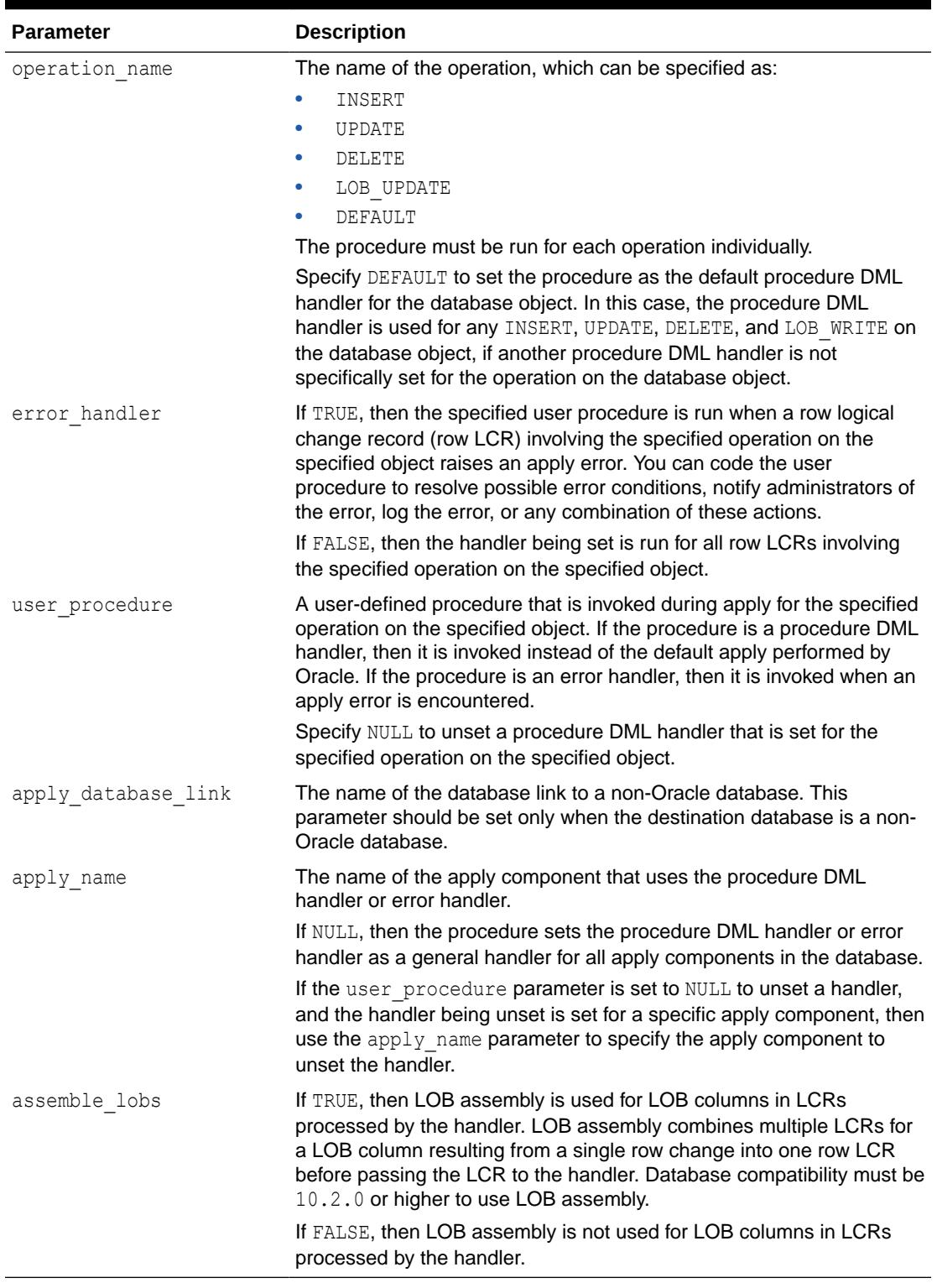

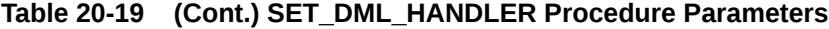

# **Usage Notes**

The following usage notes apply to this procedure:

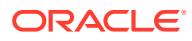

- Run the SET\_DML\_HANDLER Procedure at the Destination Database
- Procedure DML Handlers and Error Handlers
- The apply name Parameter
- [Signature of a DML Handler Procedure or Error Handler Procedure](#page-331-0)
- **[LOB Assembly](#page-333-0)**
- [The SET\\_DML\\_HANDLER Procedure and XStream Outbound Servers](#page-333-0)
- [The SET\\_DML\\_HANDLER Procedure and XStream Inbound Servers](#page-333-0)

Run the SET\_DML\_HANDLER Procedure at the Destination Database

Run this procedure at the destination database. The SET\_DML\_HANDLER procedure provides a way for users to apply logical change records containing DML changes (row LCRs) using a customized apply.

Procedure DML Handlers and Error Handlers

If the error handler parameter is set to TRUE, then it specifies that the user procedure is an error handler. An error handler is invoked only when a row LCR raises an apply error. Such an error can result from a data conflict if no conflict handler is specified or if the update conflict handler cannot resolve the conflict. If the error handler parameter is set to FALSE, then the user procedure is a procedure DML handler, not an error handler, and a procedure DML handler is always run instead of performing the specified operation on the specified object.

This procedure either sets a procedure DML handler or an error handler for a particular operation on an object. It cannot set both a procedure DML handler and an error handler for the same object and operation.

### **Note:**

Currently, setting an error handler for an apply component that is applying changes to a non-Oracle database is not supported.

#### The apply\_name Parameter

If the apply name parameter is non-NULL, then the procedure DML handler or error handler is set for the specified apply component. In this case, this handler is not invoked for other apply components at the local destination database. If the  $apply$  name parameter is  $NULL$ , the default, then the handler is set as a general handler for all apply components at the destination database. When a handler is set for a specific apply component, then this handler takes precedence over any general handlers. For example, consider the following scenario:

- A procedure DML handler named handler hr is specified for an apply component named apply hr for UPDATE operations on the hr.employees table.
- A general procedure DML handler named handler gen also exists for UPDATE operations on the hr.employees table.

In this case, the apply hr apply component uses the handler hr procedure DML handler for UPDATE operations on the hr.employees table.

At the source database, you must specify an unconditional supplemental log group for the columns needed by a DML or error handler.

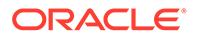

<span id="page-331-0"></span>Signature of a DML Handler Procedure or Error Handler Procedure

You can use the SET\_DML\_HANDLER procedure to set either a procedure DML handler or an error handler for row LCRs that perform a specified operation on a specified object. The signatures of a DML handler procedure and of an error handler procedure are described following this section.

In either case, you must specify the full procedure name for the user procedure parameter in one of the following forms:

- [*schema\_name*.]*package\_name.procedure\_name*
- [*schema\_name*.]*procedure\_name*

If the procedure is in a package, then the *package\_name* must be specified. The user who invokes the SET\_DML\_HANDLER procedure must have EXECUTE privilege on the specified procedure. Also, if the *schema\_name* is not specified, then the user who invokes the SET\_DML\_HANDLER procedure is the default.

For example, suppose the procedure name has the following properties:

- hr is the *schema\_name*.
- apply pkg is the *package* name.
- employees default is the *procedure* name.

In this case, specify the following:

hr.apply\_pkg.employees\_default

The following restrictions apply to the user procedure:

- Do not execute COMMIT or ROLLBACK statements. Doing so can endanger the consistency of the transaction that contains the LCR.
- If you are manipulating a row using the EXECUTE member procedure for the row LCR, then do not attempt to manipulate more than one row in a row operation. You must construct and execute manually any DML statements that manipulate more than one row.
- If the command type is UPDATE or DELETE, then row operations resubmitted using the EXECUTE member procedure for the LCR must include the entire key in the list of old values. The key is the primary key or the smallest unique index that has at least one NOT NULL column, unless a substitute key has been specified by the SET\_KEY\_COLUMNS procedure. If there is no specified key, then the key consists of all non LOB, non LONG, and non LONG RAW columns.
- If the command type is INSERT, then row operations resubmitted using the EXECUTE member procedure for the LCR should include the entire key in the list of new values. Otherwise, duplicate rows are possible. The key is the primary key or the smallest unique index that has at least one NOT NULL column, unless a substitute key has been specified by the SET\_KEY\_COLUMNS procedure. If there is no specified key, then the key consists of all of the table columns, except for columns of the following data types: LOB, LONG, LONG RAW, user-defined types (including object types, REFs, varrays, nested tables), and Oracle-supplied types (including Any types, XML types, spatial types, and media types).

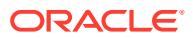

**See Also:** *Oracle Streams Replication Administrator's Guide* for information about and restrictions regarding procedure DML handlers and LOB, LONG, and LONG RAW data types

The procedure specified in the user procedure parameter must have the following signature:

```
PROCEDURE user_procedure (
   parameter_name IN ANYDATA);
```
Here, *user* procedure stands for the name of the procedure and *parameter* name stands for the name of the parameter passed to the procedure. The parameter passed to the procedure is a ANYDATA encapsulation of a row LCR.

**See Also:** [Logical Change Record TYPEs](#page-4657-0) for more information about LCRs

The procedure you create for error handling must have the following signature:

```
PROCEDURE user_procedure (
    message IN ANYDATA,
     error_stack_depth IN NUMBER,
    error_numbers IN DBMS_UTILITY.NUMBER ARRAY,
    error messages IN emsg array);
```
If you want to retry the DML operation within the error handler, then have the error handler procedure run the EXECUTE member procedure for the LCR. The last error raised is on top of the error stack. To specify the error message at the top of the error stack, use error\_numbers(1) and error\_messages(1).

## **Note:**

- Each parameter is required and must have the specified datatype. However, you can change the names of the parameters.
- The emsg array value must be a user-defined array that is a table of type VARCHAR2 with at least 76 characters.

Running an error handler results in one of the following outcomes:

- The error handler successfully resolves the error and returns control to the apply component.
- The error handler fails to resolve the error, and the error is raised. The raised error causes the transaction to be rolled back and placed in the error queue.

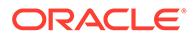

## <span id="page-333-0"></span>**LOB Assembly**

Do not modify LONG, LONG RAW, or nonassembled LOB column data in an LCR with procedure DML handlers, error handlers, or custom rule-based transformation functions. Procedure DML handlers and error handlers can modify LOB columns in row LCRs that have been constructed by LOB assembly.

### **The SET\_DML\_HANDLER Procedure and XStream Outbound Servers**

Outbound servers ignore all apply handlers. This procedure has no effect on XStream outbound servers.

### **The SET\_DML\_HANDLER Procedure and XStream Inbound Servers**

This procedure functions the same way for apply processes and inbound servers.

# 20.4.18 SET\_ENQUEUE\_DESTINATION Procedure

This procedure sets the queue where the apply component automatically enqueues a message that satisfies the specified rule.

This procedure modifies the specified rule's action context to specify the queue. A rule action context is optional information associated with a rule that is interpreted by the client of the rules engine after the rule evaluates to TRUE for a message. In this case, the client of the rules engine is an apply component. The information in an action context is an object of type SYS.RE\$NV\_LIST, which consists of a list of name-value pairs.

A queue destination specified by this procedure always consists of the following namevalue pair in an action context:

- The name is APPLY\$ ENQUEUE.
- The value is an ANYDATA instance containing the queue name specified as a VARCHAR2.

## **Syntax**

```
DBMS_APPLY_ADM.SET_ENQUEUE_DESTINATION(
 rule name \overline{IN} VARCHAR2,
  destination_queue_name IN VARCHAR2);
```
### **Parameters**

### **Table 20-20 SET\_ENQUEUE\_DESTINATION Procedure Parameters**

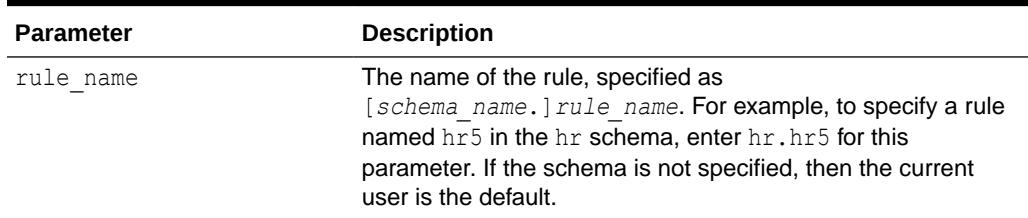

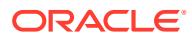

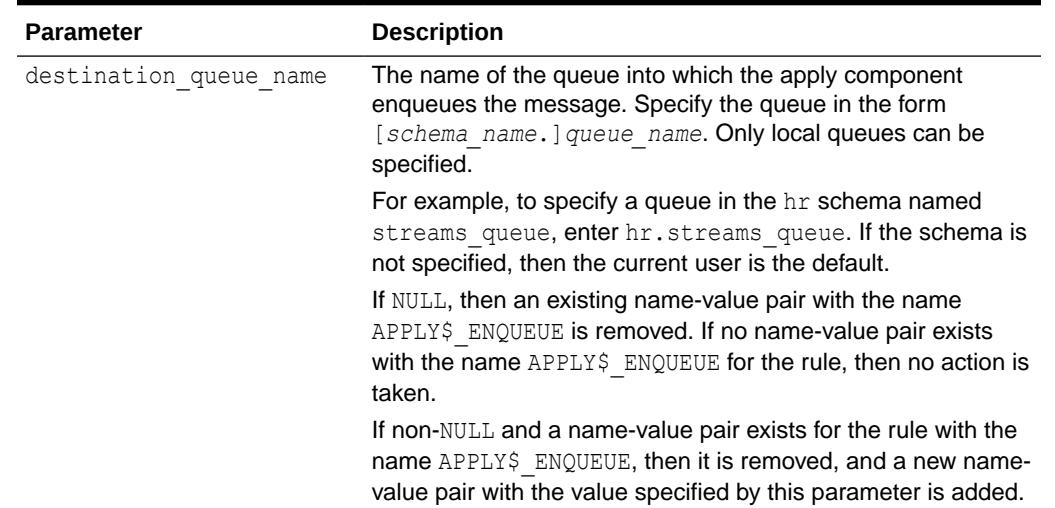

#### **Table 20-20 (Cont.) SET\_ENQUEUE\_DESTINATION Procedure Parameters**

#### **Usage Notes**

The following usage notes apply to this procedure:

- The SET\_ENQUEUE\_DESTINATION Procedure and Apply Handlers
- Considerations for the SET\_ENQUEUE\_DESTINATION Procedure
- [The SET\\_ENQUEUE\\_DESTINATION Procedure and XStream Outbound Servers](#page-335-0)
- [The SET\\_ENQUEUE\\_DESTINATION Procedure and XStream Inbound Servers](#page-335-0)

The SET\_ENQUEUE\_DESTINATION Procedure and Apply Handlers

If an apply handler, such as a procedure DML handler, DDL handler, or message handler, processes a message that also is enqueued into a destination queue, then the apply handler processes the message before it is enqueued.

Considerations for the SET\_ENQUEUE\_DESTINATION Procedure

The following are considerations for using this procedure:

- This procedure does not verify that the specified queue exists. If the queue does not exist, then an error is raised when an apply component tries to enqueue a message into it.
- Oracle Streams capture processes, propagations, and messaging clients ignore the action context created by this procedure.
- The apply user of the apply component using the specified rule must have the necessary privileges to enqueue messages into the specified queue. If the queue is a secure queue, then the apply user must be a secure queue user of the queue.
- The specified rule must be in the positive rule set for an apply component. If the rule is in the negative rule set for an apply component, then the apply component does not enqueue the message into the destination queue.
- If the commit SCN for a message is less than or equal to the relevant instantiation SCN for the message, then the message is not enqueued into the destination queue, even if the message satisfies the apply component rule sets.

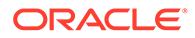

<span id="page-335-0"></span>The SET\_ENQUEUE\_DESTINATION Procedure and XStream Outbound Servers

This procedure has no effect on XStream outbound servers.

The SET\_ENQUEUE\_DESTINATION Procedure and XStream Inbound Servers

This procedure functions the same way for apply processes and inbound servers.

# 20.4.19 SET\_EXECUTE Procedure

This procedure specifies whether a message that satisfies the specified rule is executed by an apply component.

This procedure modifies the specified rule's action context to specify message execution. A rule action context is optional information associated with a rule that is interpreted by the client of the rules engine after the rule evaluates to TRUE for a message. In this case, the client of the rules engine is an apply component. The information in an action context is an object of type SYS. RE\$NV\_LIST, which consists of a list of name-value pairs.

A message execution directive specified by this procedure always consists of the following name-value pair in an action context:

- The name is APPLY\$ EXECUTE.
- The value is an ANYDATA instance that contains NO as a VARCHAR2. When the value is NO, an apply component does not execute the message and does not send the message to any apply handler.

#### **Syntax**

```
DBMS_APPLY_ADM.SET_EXECUTE(
 rule name IN VARCHAR2,
 execute IN BOOLEAN);
```
#### **Parameters**

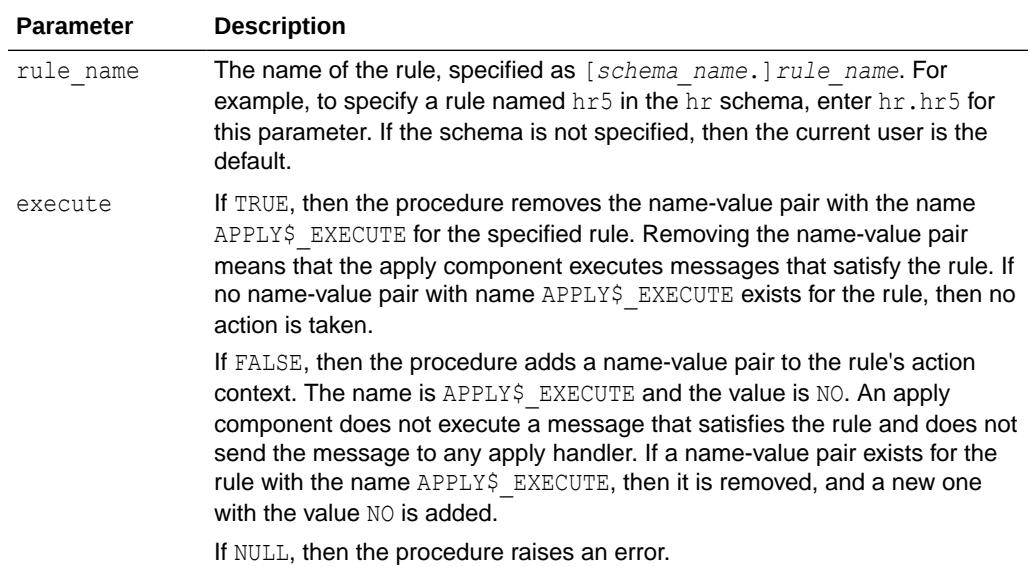

### **Table 20-21 SET\_EXECUTE Procedure Parameters**

### **Usage Notes**

The following usage notes apply to this procedure:

- Considerations for the SET\_EXECUTE Procedure
- The SET\_EXECUTE Procedure and XStream Outbound Servers
- The SET\_EXECUTE Procedure and XStream Inbound Servers

Considerations for the SET\_EXECUTE Procedure

The following are considerations for using this procedure:

- If the message is a logical change record (LCR) and the message is not executed, then the change encapsulated in the LCR is not made to the relevant local database object. Also, if the message is not executed, then it is not sent to any apply handler.
- Oracle Streams capture processes, propagations, and messaging clients ignore the action context created by this procedure.
- The specified rule must be in the positive rule set for an apply component for the apply component to follow the execution directive. If the rule is in the negative rule set for an apply component, then the apply component ignores the execution directive for the rule.

The SET\_EXECUTE Procedure and XStream Outbound Servers

This procedure has no effect on XStream outbound servers.

The SET\_EXECUTE Procedure and XStream Inbound Servers

This procedure functions the same way for apply processes and inbound servers.

# 20.4.20 SET\_GLOBAL\_INSTANTIATION\_SCN Procedure

This procedure records the specified instantiation SCN for the specified source database and, optionally, for the schemas at the source database and the tables owned by these schemas. This procedure overwrites any existing instantiation SCN for the database, and, if it sets the instantiation SCN for a schema or a table, then it overwrites any existing instantiation SCN for the schema or table.

This procedure gives you precise control over which DDL logical change records (DDL LCRs) from a source database are ignored and which DDL LCRs are applied by an apply component.

### **Syntax**

```
DBMS_APPLY_ADM.SET_GLOBAL_INSTANTIATION_SCN(
 source database name IN VARCHAR2,
 instantiation scn IN NUMBER,
apply database link IN VARCHAR2 DEFAULT NULL,
 recursive IN BOOLEAN DEFAULT FALSE,
source root name IN VARCHAR2 DEFAULT NULL);
```
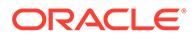

## **Parameters**

# **Table 20-22 SET\_GLOBAL\_INSTANTIATION\_SCN Procedure Parameters**

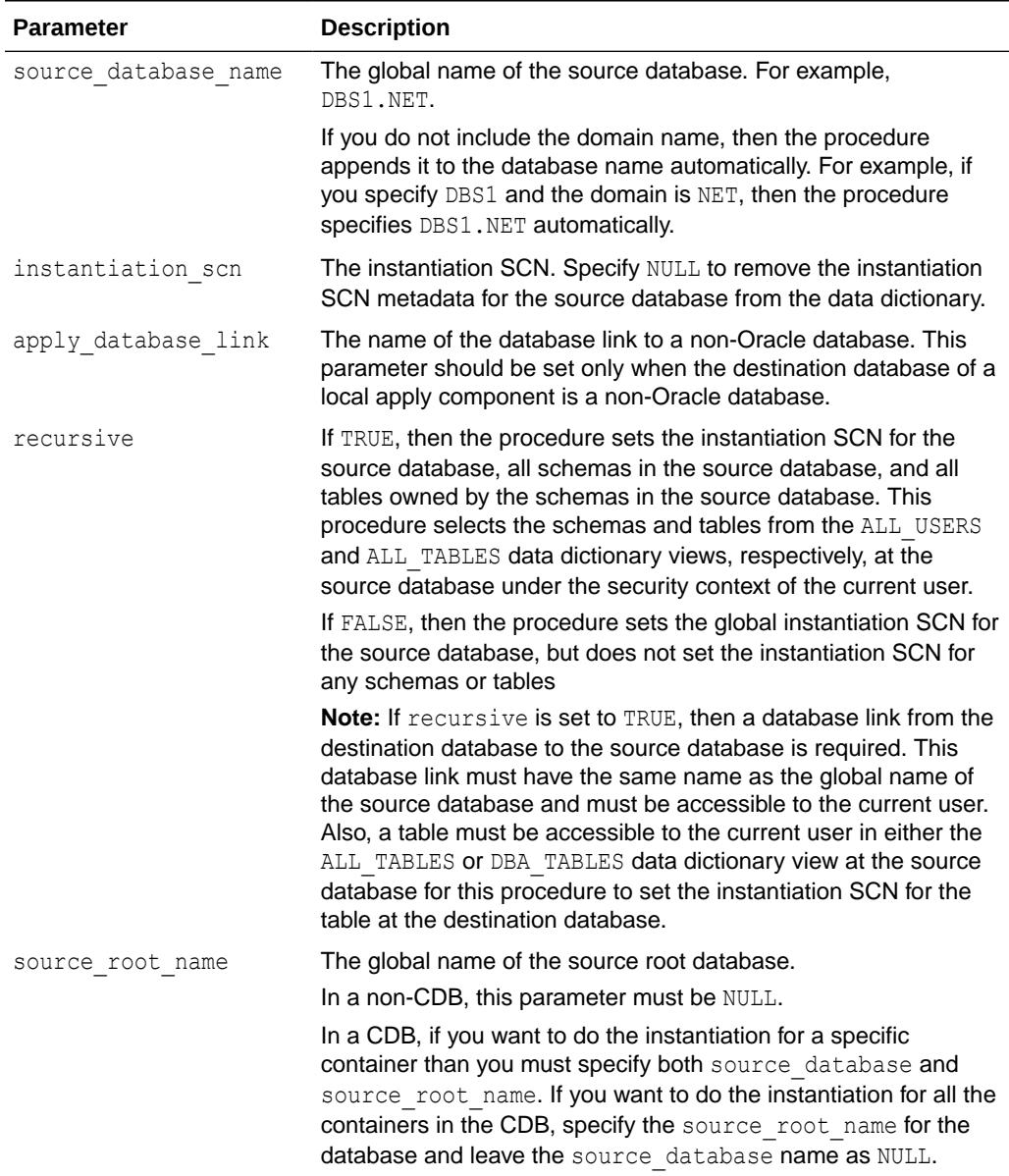

#### **Usage Notes**

The following usage notes apply to this procedure:

- [Instantiation SCNs and DDL LCRs](#page-338-0)
- [The recursive Parameter](#page-338-0)
- [Considerations for the SET\\_GLOBAL\\_INSTANTIATION\\_SCN Procedure](#page-338-0)
- [The SET\\_GLOBAL\\_INSTANTIATION\\_SCN Procedure and XStream Outbound](#page-338-0) **[Servers](#page-338-0)**

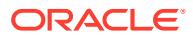

- <span id="page-338-0"></span>[The SET\\_GLOBAL\\_INSTANTIATION\\_SCN Procedure and XStream Inbound Servers](#page-339-0)
- [The SET\\_GLOBAL\\_INSTANTIATION\\_SCN Procedure and CDBs](#page-339-0)

## **See Also:**

- [SET\\_SCHEMA\\_INSTANTIATION\\_SCN Procedure](#page-367-0)
- [SET\\_TABLE\\_INSTANTIATION\\_SCN Procedure](#page-370-0)
- LCR\$ DDL\_RECORD Type for more information about DDL LCRs
- *Oracle Streams Replication Administrator's Guide*

#### Instantiation SCNs and DDL LCRs

If the commit SCN of a DDL LCR for a database object from a source database is less than or equal to the instantiation SCN for that source database at a destination database, then the apply component at the destination database disregards the DDL LCR. Otherwise, the apply component applies the DDL LCR.

The global instantiation SCN specified by this procedure is used for a DDL LCR only if the DDL LCR does not have object owner, base table owner, and base table name specified. For example, the global instantiation SCN set by this procedure is used for DDL LCRs with a command type **of** CREATE USER.

#### The recursive Parameter

If the recursive parameter is set to TRUE, then this procedure sets the instantiation SCN for each schema at a source database and for the tables owned by these schemas. This procedure uses the SET\_SCHEMA\_INSTANTIATION\_SCN procedure to set the instantiation SCN for each schema, and it uses the SET\_TABLE\_INSTANTIATION\_SCN procedure to set the instantiation SCN for each table. Each schema instantiation SCN is used for DDL LCRs on the schema, and each table instantiation SCN is used for DDL LCRs and row LCRs on the table.

If the recursive parameter is set to FALSE, then this procedure does not set the instantiation SCN for any schemas or tables.

Considerations for the SET\_GLOBAL\_INSTANTIATION\_SCN Procedure

The following are considerations for using this procedure:

- Any instantiation SCN specified by this procedure is used only for LCRs captured by a capture process. It is not used for user-created LCRs.
- The instantiation SCN is not set for the SYS or SYSTEM schemas.

The SET\_GLOBAL\_INSTANTIATION\_SCN Procedure and XStream Outbound Servers

Instantiation SCNs are not required for database objects processed by an outbound server. If an instantiation SCN is set for a database object, then the outbound server only sends the LCRs for the database object with SCN values that are greater than the instantiation SCN value. If a database object does not have an instantiation SCN set, then the outbound server skips the instantiation SCN check and sends all LCRs for that database object. In both cases, the outbound server only sends LCRs that satisfy its rule sets.

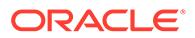

<span id="page-339-0"></span>The apply database link parameter must be set to NULL or to the local database for this procedure to set an instantiation SCN for an outbound server.

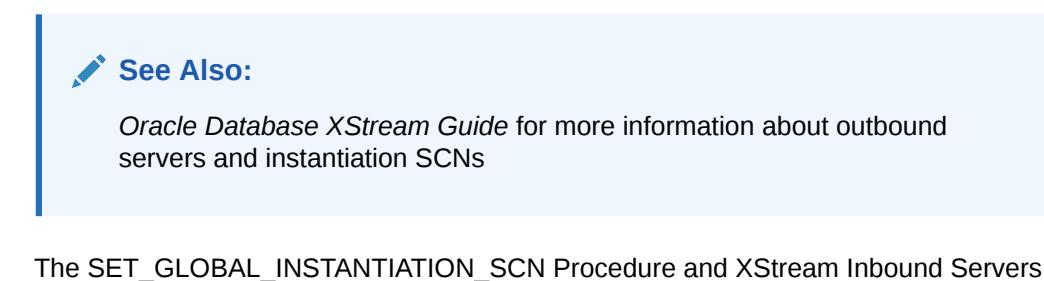

Inbound servers ignore instantiation SCNs. This procedure has no effect on XStream

inbound servers.

The SET\_GLOBAL\_INSTANTIATION\_SCN Procedure and CDBs

In a CDB, this procedure must be invoked from the same container as the apply process that uses the instantiation SCN information.

# 20.4.21 SET\_KEY\_COLUMNS Procedures

This procedure records the set of columns to be used as the substitute primary key for apply purposes and removes existing substitute primary key columns for the specified object if they exist.

This procedure is overloaded. The column\_list and column\_table parameters are mutually exclusive.

## **Syntax**

```
DBMS_APPLY_ADM.SET_KEY_COLUMNS(
object name IN VARCHAR2,
column list in VARCHAR2,
  apply database link IN VARCHAR2 DEFAULT NULL);
DBMS_APPLY_ADM.SET_KEY_COLUMNS(
object name IN VARCHAR2,
 column_table IN DBMS_UTILITY.NAME_ARRAY,
apply database link IN VARCHAR2 DEFAULT NULL);
```
### **Parameters**

## **Table 20-23 SET\_KEY\_COLUMNS Procedure Parameters**

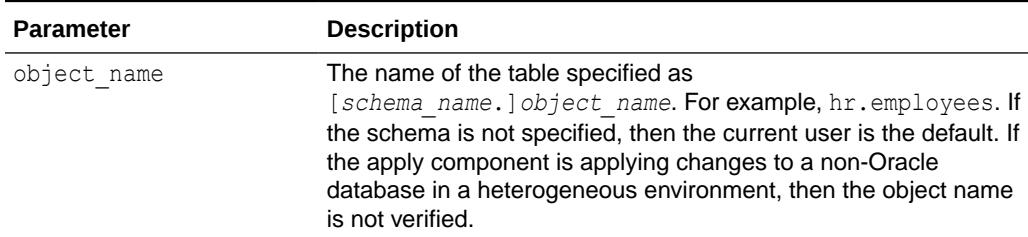

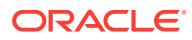

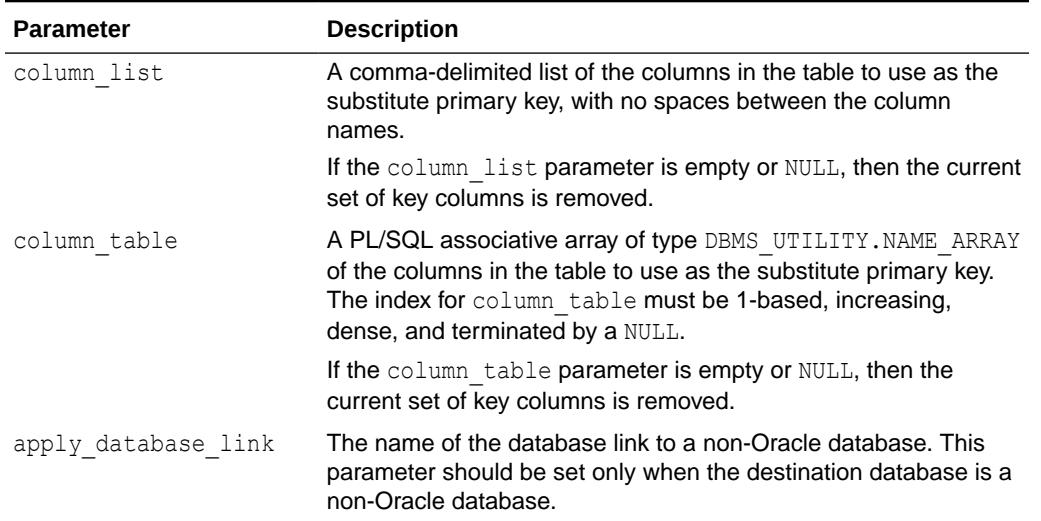

#### **Table 20-23 (Cont.) SET\_KEY\_COLUMNS Procedure Parameters**

## **Usage Notes**

The following usage notes apply to this procedure:

- Considerations for the SET\_KEY\_COLUMNS Procedure
- [Duplicate Rows and Substitute Primary Key Columns](#page-341-0)
- [The SET\\_KEY\\_COLUMNS Procedure and XStream Outbound Servers](#page-342-0)
- [The SET\\_KEY\\_COLUMNS Procedure and XStream Inbound Servers](#page-342-0)
- [The SET\\_KEY\\_COLUMNS Procedure and CDBs](#page-342-0)

Considerations for the SET\_KEY\_COLUMNS Procedure

The following are considerations for using this procedure:

- When not empty, the specified set of columns takes precedence over any primary key for the specified object. Do not specify substitute key columns if the object has primary key columns and you want to use those primary key columns as the key.
- Run this procedure at the destination database. At the source database, you must specify an unconditional supplemental log group for the substitute key columns.
- Unlike true primary keys, columns specified as substitute key column columns can contain NULLs. However, Oracle recommends that each column you specify as a substitute key column be a NOT NULL column. You also should create a single index that includes all of the columns in a substitute key. Following these guidelines improves performance for updates, deletes, and piecewise updates to LOBs because Oracle can locate the relevant row more efficiently.
- Do not permit applications to update the primary key or substitute key columns of a table. This ensures that Oracle can identify rows and preserve the integrity of the data.
- If there is neither a primary key, nor a unique index that has at least one NOT NULL column, nor a substitute key for a table, then the key consists of all of the table columns, except for columns of the following data types: LOB, LONG, LONG RAW, user-defined types (including object types, REFs, varrays, nested tables), and Oracle-supplied types (including Any types, XML types, spatial types, and media types).

<span id="page-341-0"></span>Duplicate Rows and Substitute Primary Key Columns

A table has duplicate rows when all of the column values are identical for two or more rows in the table, excluding LOB, LONG, and LONG RAW columns. You can specify substitute primary key columns for a table at a destination database using by the SET\_KEY\_COLUMNS procedure. When substitute primary key columns are specified for a table with duplicate rows at a destination database, and the allow duplicate rows apply component parameter is set to Y, meet the following requirements to keep the table data synchronized at the source and destination databases:

- Ensure that supplemental logging is specified at source database for the columns specified as substitute key columns at the destination database. The substitute key columns must be in an unconditional log group at the source database.
- Ensure that the substitute key columns uniquely identify each row in the table at the destination database.

The rest of this section provides more details about these requirements.

When there is no key for a table and the allow duplicate rows apply component parameter is set to Y, a single row LCR with an UPDATE or DELETE command type only is applied to one of the duplicate rows. In this case, if the table at the source database and the table at the destination database have corresponding duplicate rows, then a change that changes all of the duplicate rows at the source database also changes all the duplicate rows at the destination database when the row LCRs resulting from the change are applied.

For example, suppose a table at a source database has two duplicate rows. An update is performed on the duplicate rows, resulting in two row LCRs. At the destination database, one row LCR is applied to one of the duplicate rows. At this point, the rows are no longer duplicate at the destination database because one of the rows has changed. When the second row LCR is applied at the destination database, the rows are duplicate again. Similarly, if a delete is performed on these duplicate rows at the source database, then both rows are deleted at the destination database when the row LCRs resulting from the source change are applied.

When substitute primary key columns are specified for a table, row LCRs are identified with rows in the table during apply using the substitute primary key columns. If substitute primary key columns are specified for a table with duplicate rows at a destination database, and the allow duplicate rows apply component parameter is set to Y, then an update performed on duplicate rows at the source database can result in different changes when the row LCRs are applied at the destination database. Specifically, if the update does not change one of the columns specified as a substitute primary key column, then the same duplicate row can be updated multiple times at the destination database, while other duplicate rows might not be updated.

Also, if the substitute key columns do not identify each row in the table at the destination database uniquely, then a row LCR identified with multiple rows can update any one of the rows. In this case, the update in the row LCR might not be applied to the correct row in the table at the destination database.

An apply component ignores substitute primary key columns when it determines whether rows in a table are duplicates. An apply component determines that rows are duplicates only if all of the column values in the rows are identical (excluding LOB, LONG, and LONG RAW columns). Therefore, an apply component always raises an error if a single update or delete changes two or more nonduplicate rows in a table.

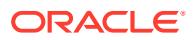

<span id="page-342-0"></span>For example, consider a table with columns  $c1$ ,  $c2$ , and  $c3$  on which the SET\_KEY\_COLUMNS procedure is used to designate column  $c1$  as the substitute primary key. If two rows have the same key value for the c1 column, but different value for the c2 or c3 columns, then an apply component does not treat the rows as duplicates. If an update or delete modifies more than one row because the  $c1$  values in the rows are the same, then the apply component raises an error regardless of the setting for the allow duplicate rows apply component parameter.

## **See Also:**

SET\_PARAMETER Procedure for more information about the allow duplicate rows apply component parameter

The SET\_KEY\_COLUMNS Procedure and XStream Outbound Servers

This procedure has no effect on XStream outbound servers.

The SET\_KEY\_COLUMNS Procedure and XStream Inbound Servers

This procedure functions the same way for apply processes and inbound servers.

The SET\_KEY\_COLUMNS Procedure and CDBs

This procedure defines the columns that are used as a substitute primary key. You must perform the SET\_KEY\_COLUMNS procedure in the appropriate PDB.

# 20.4.22 SET\_PARAMETER Procedure

This procedure sets an apply parameter to the specified value.

#### **Syntax**

```
DBMS_APPLY_ADM.SET_PARAMETER (
   apply_name IN VARCHAR2, 
   parameter IN VARCHAR2, 
  value IN VARCHAR2 DEFAULT NULL);
```
#### **Parameters**

#### **Table 20-24 SET\_PARAMETER Procedure Parameters**

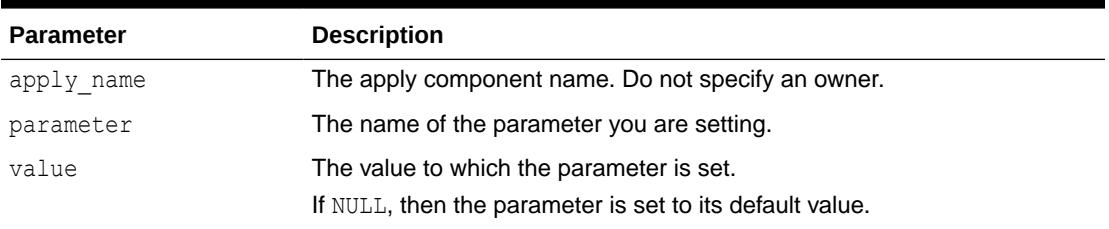

#### **Apply Component Parameters**

The following table lists the parameters for an apply component.

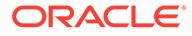

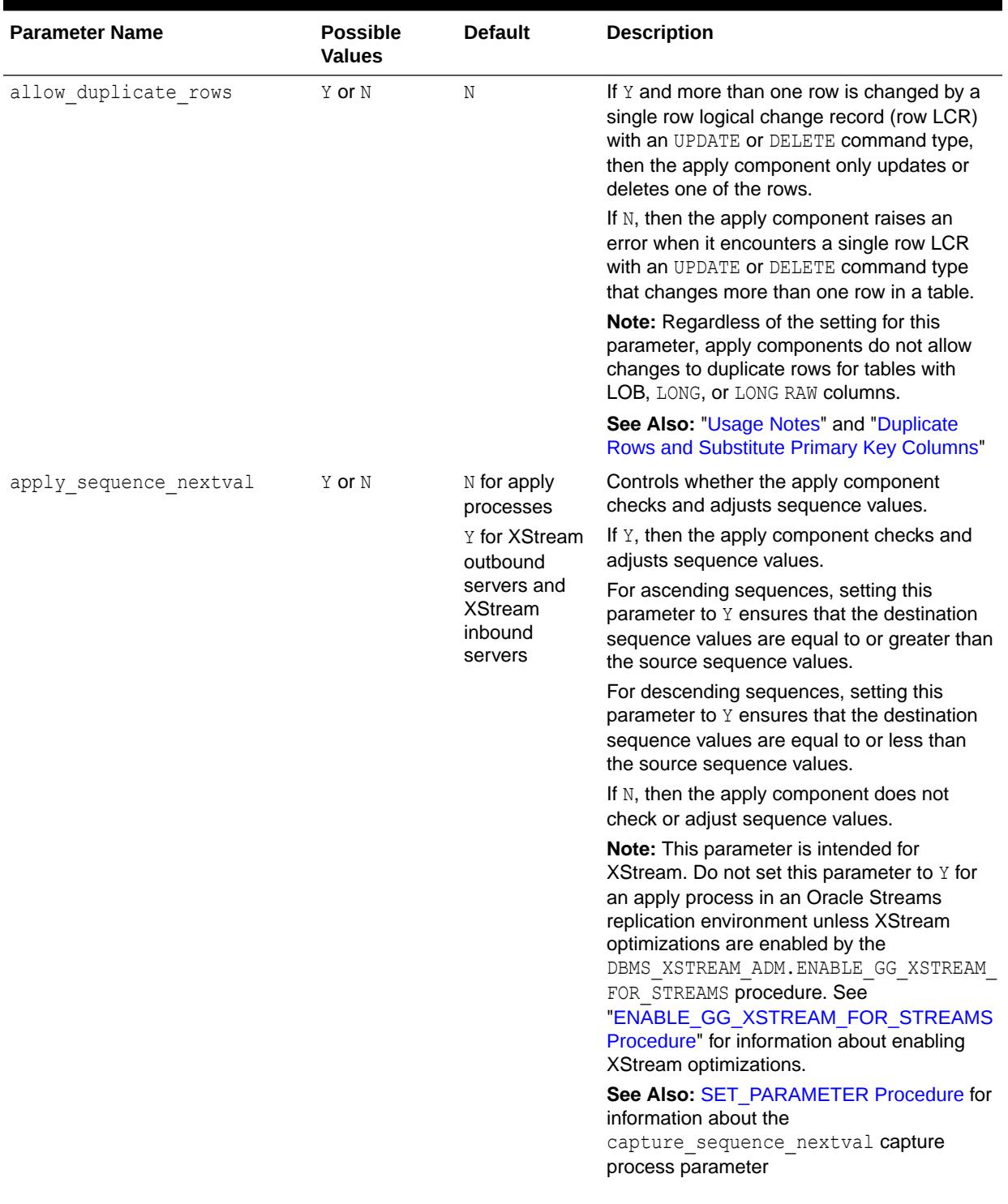

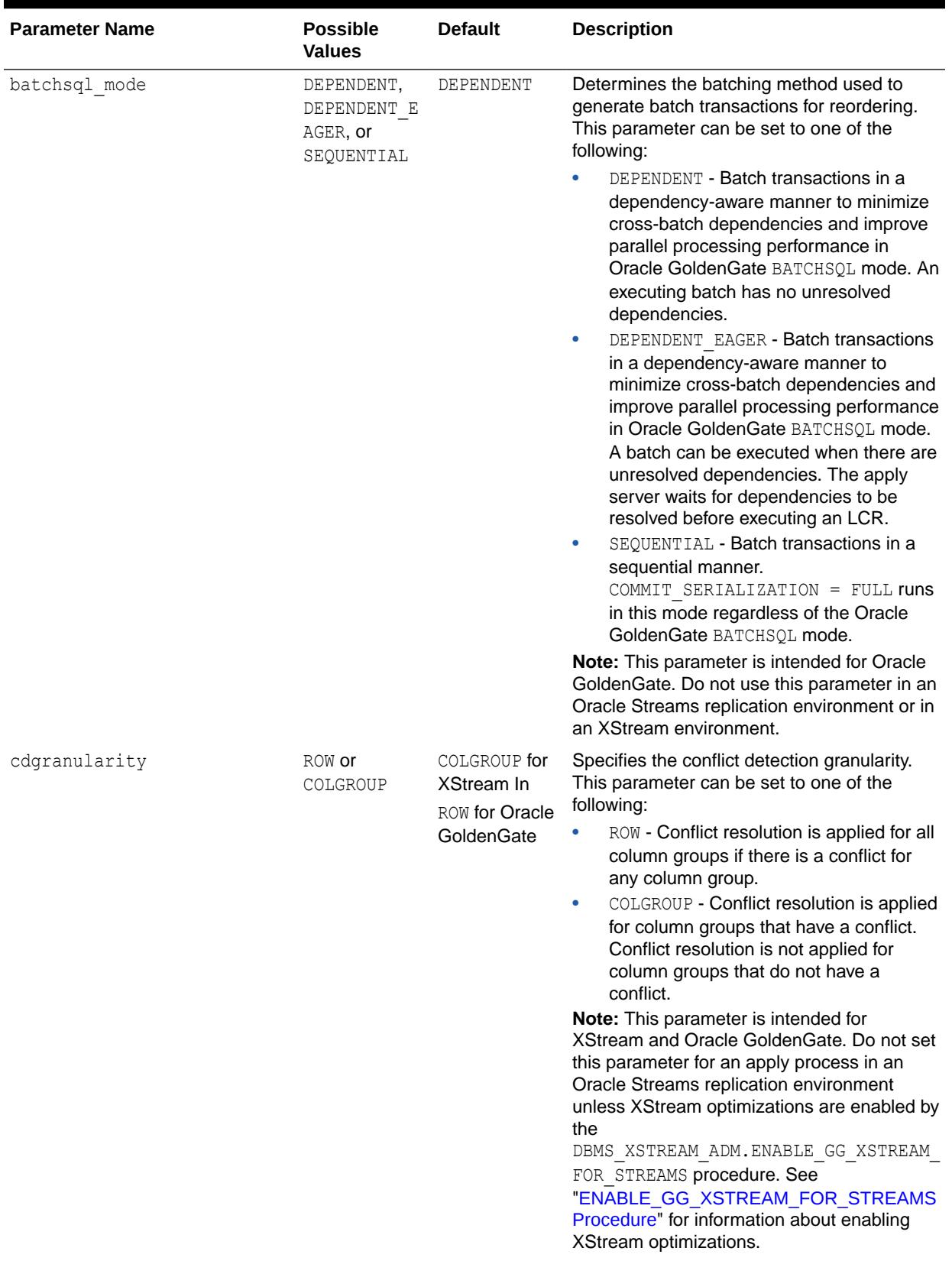

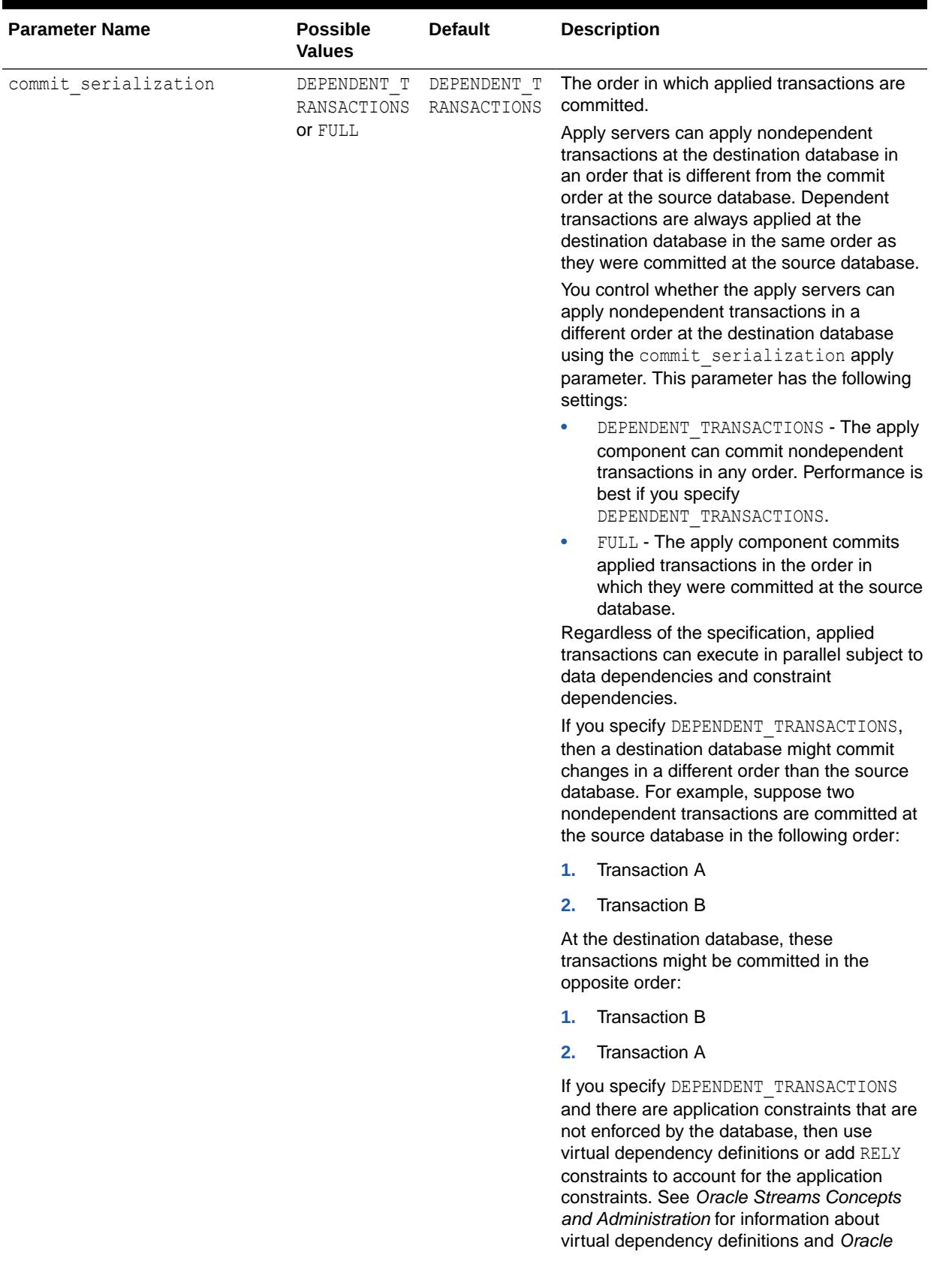

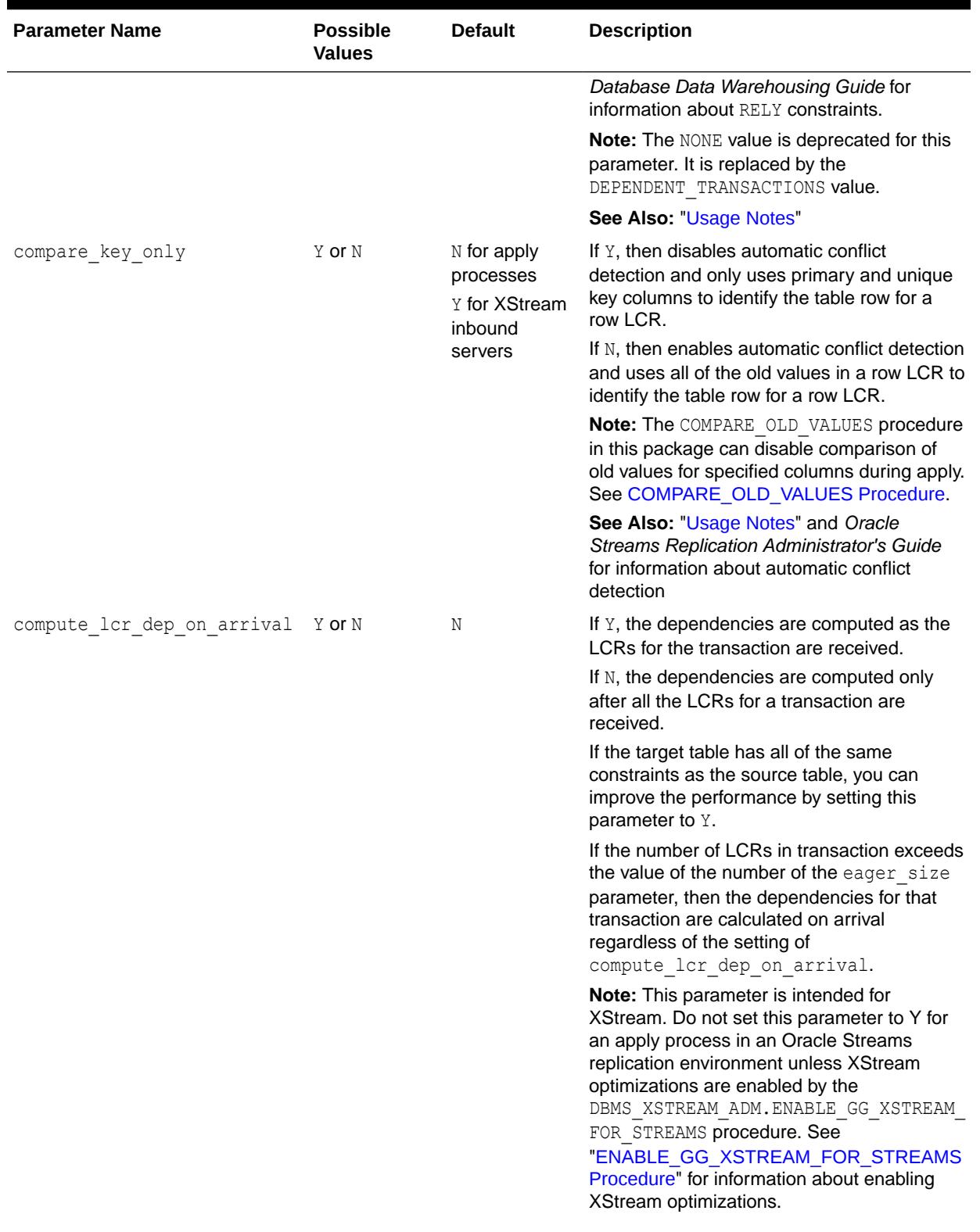

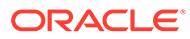

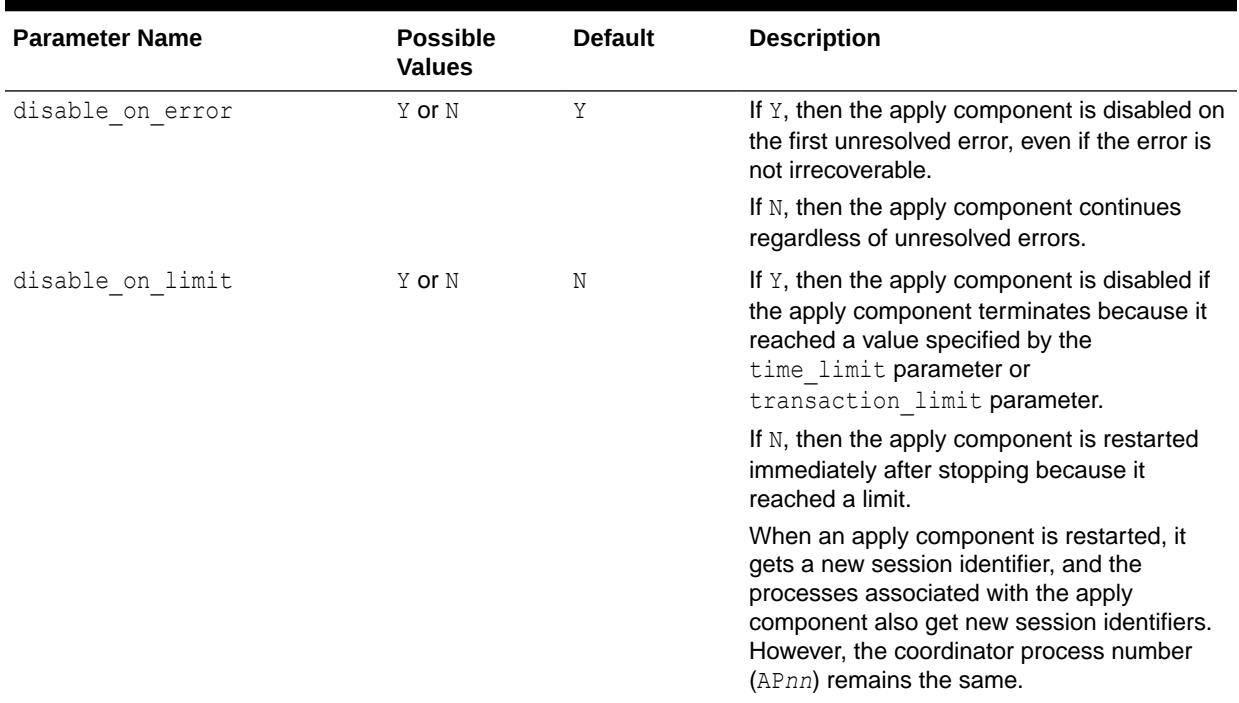

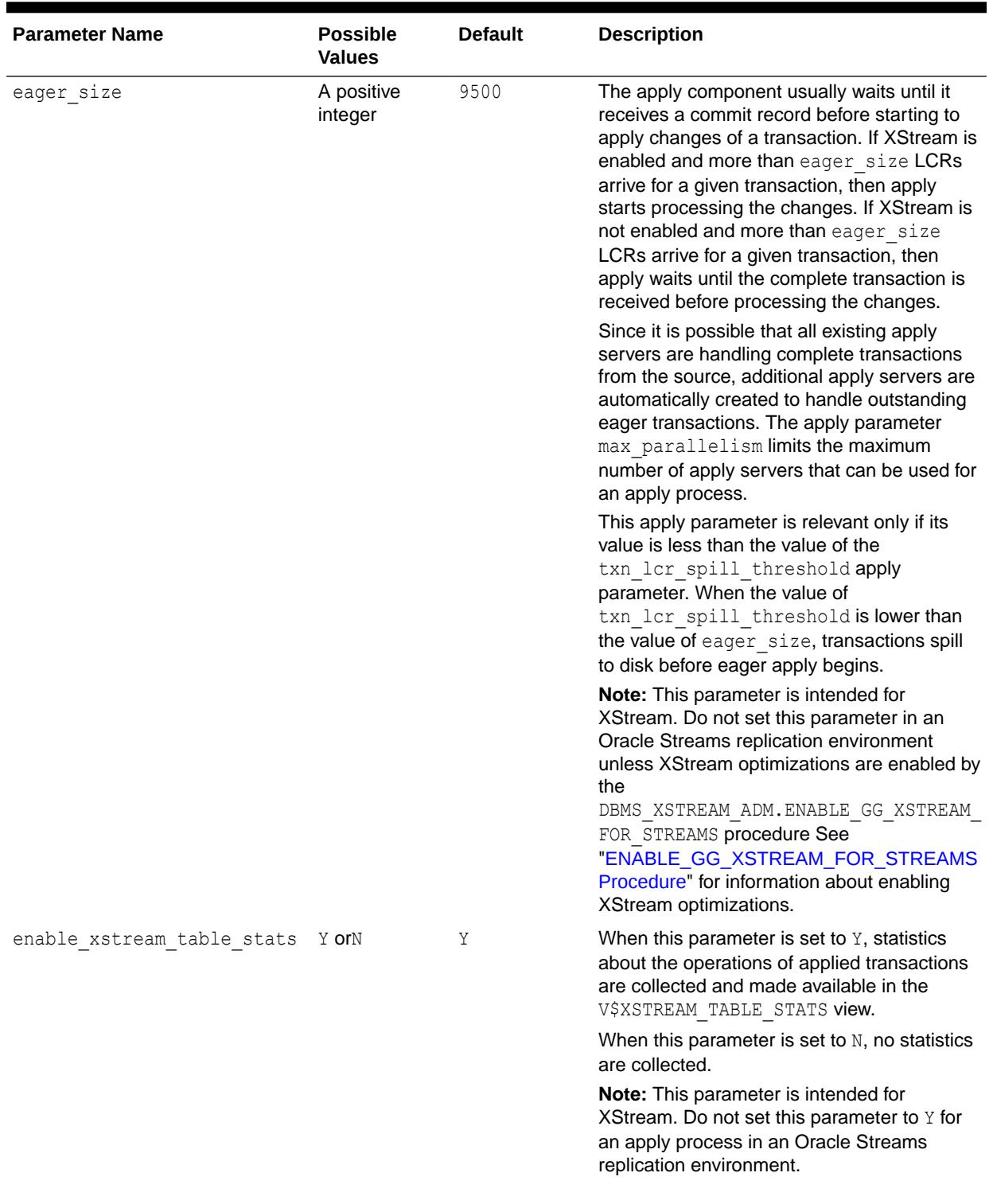

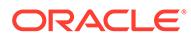

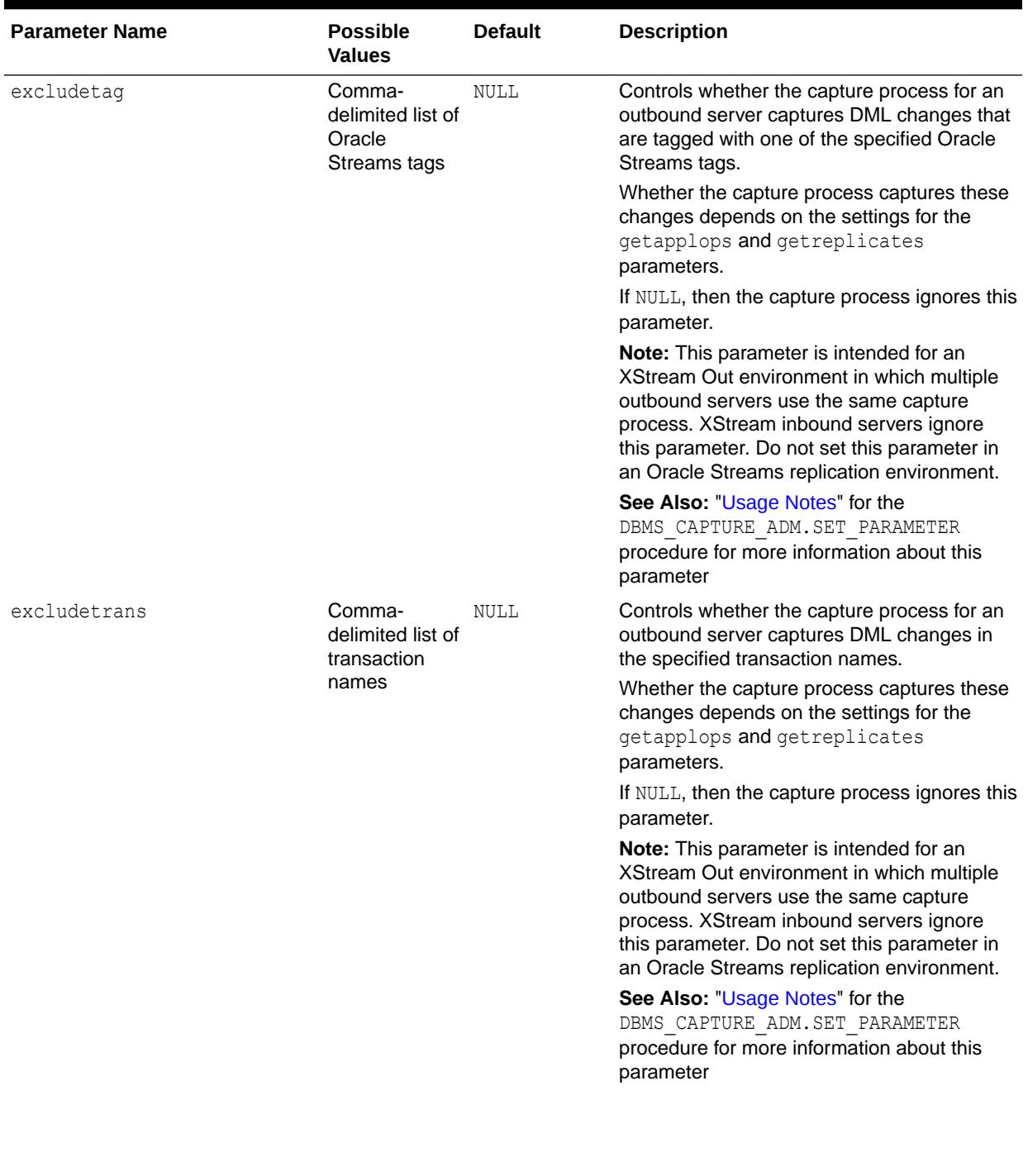

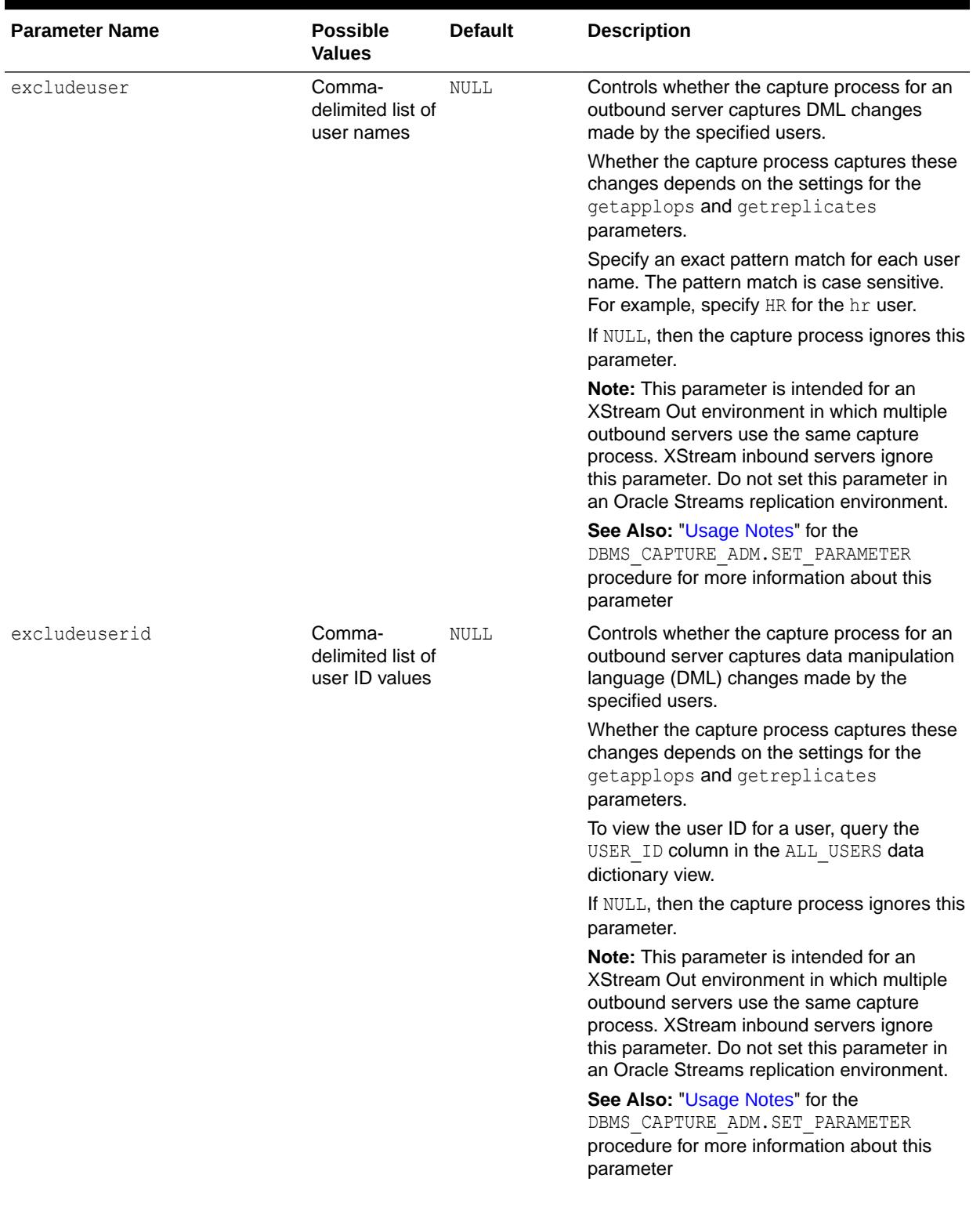

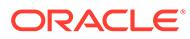

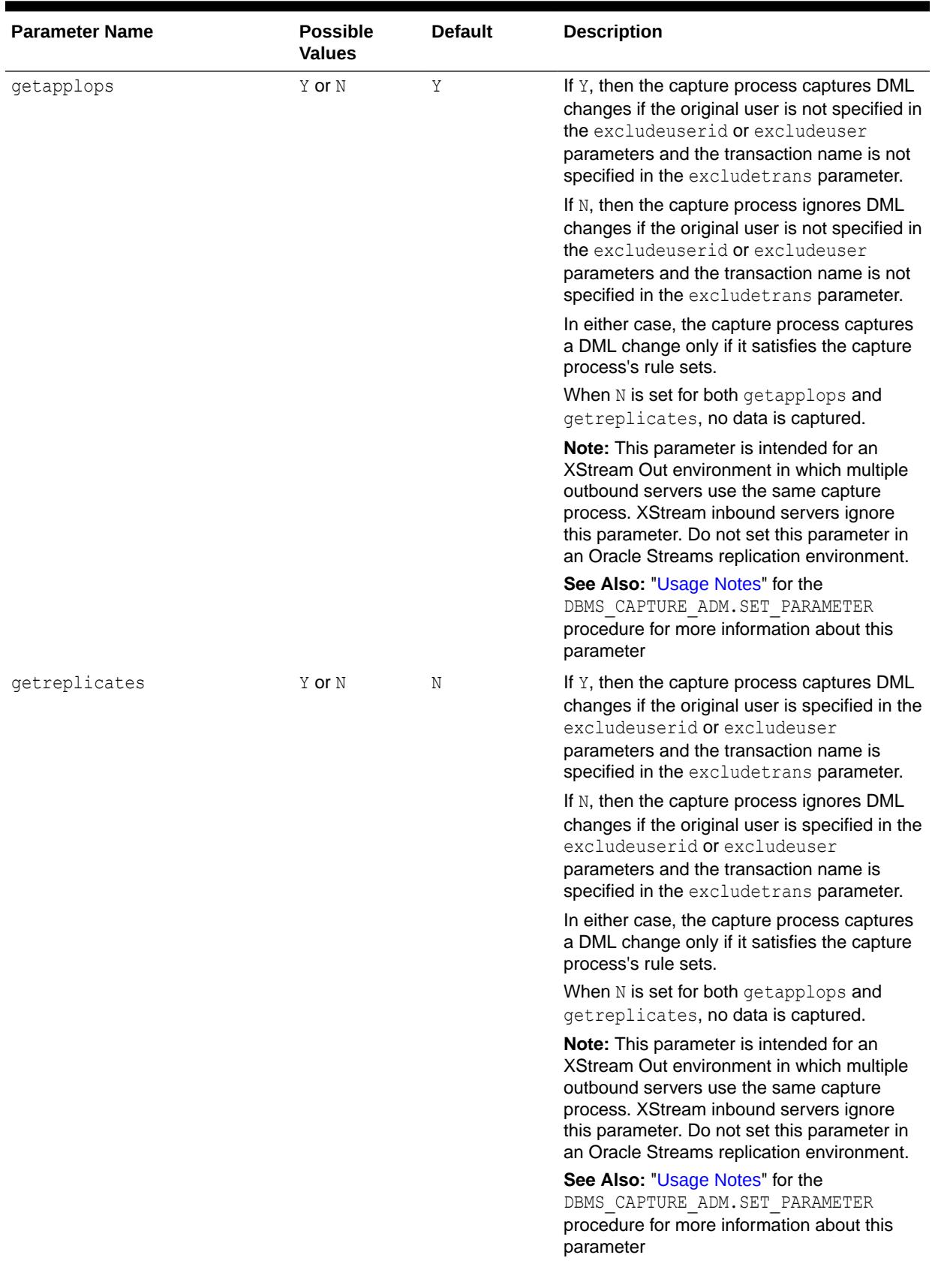

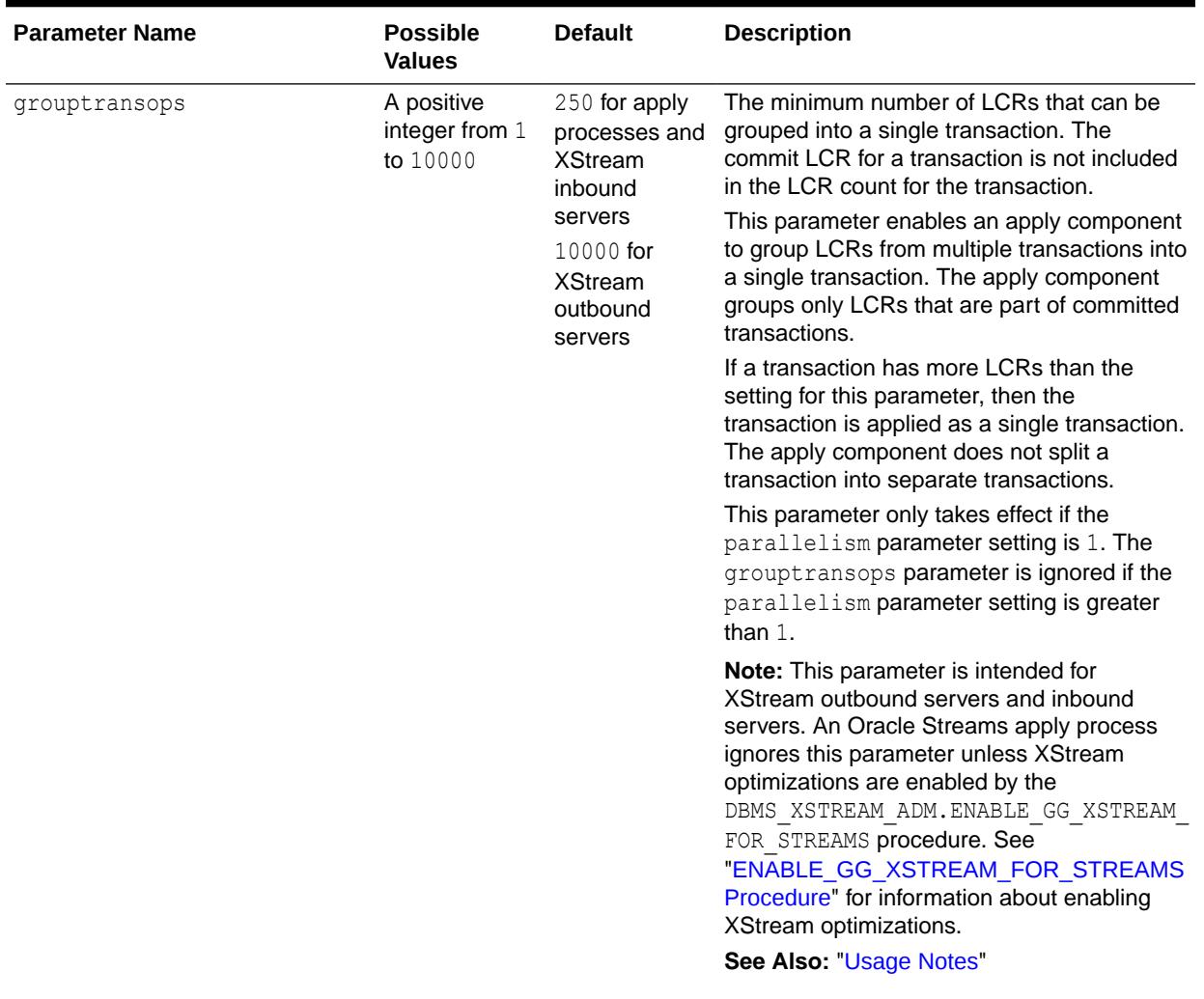

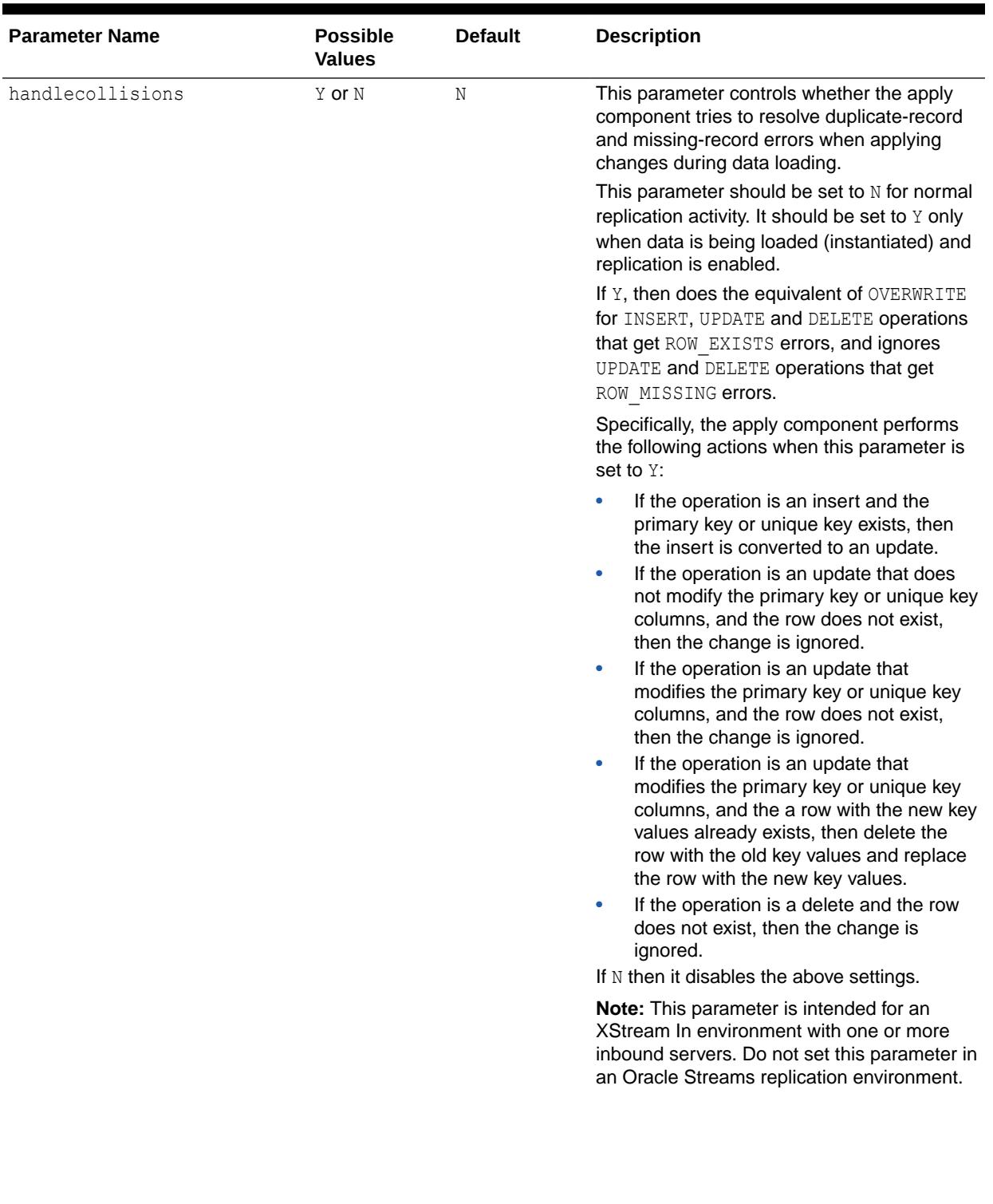

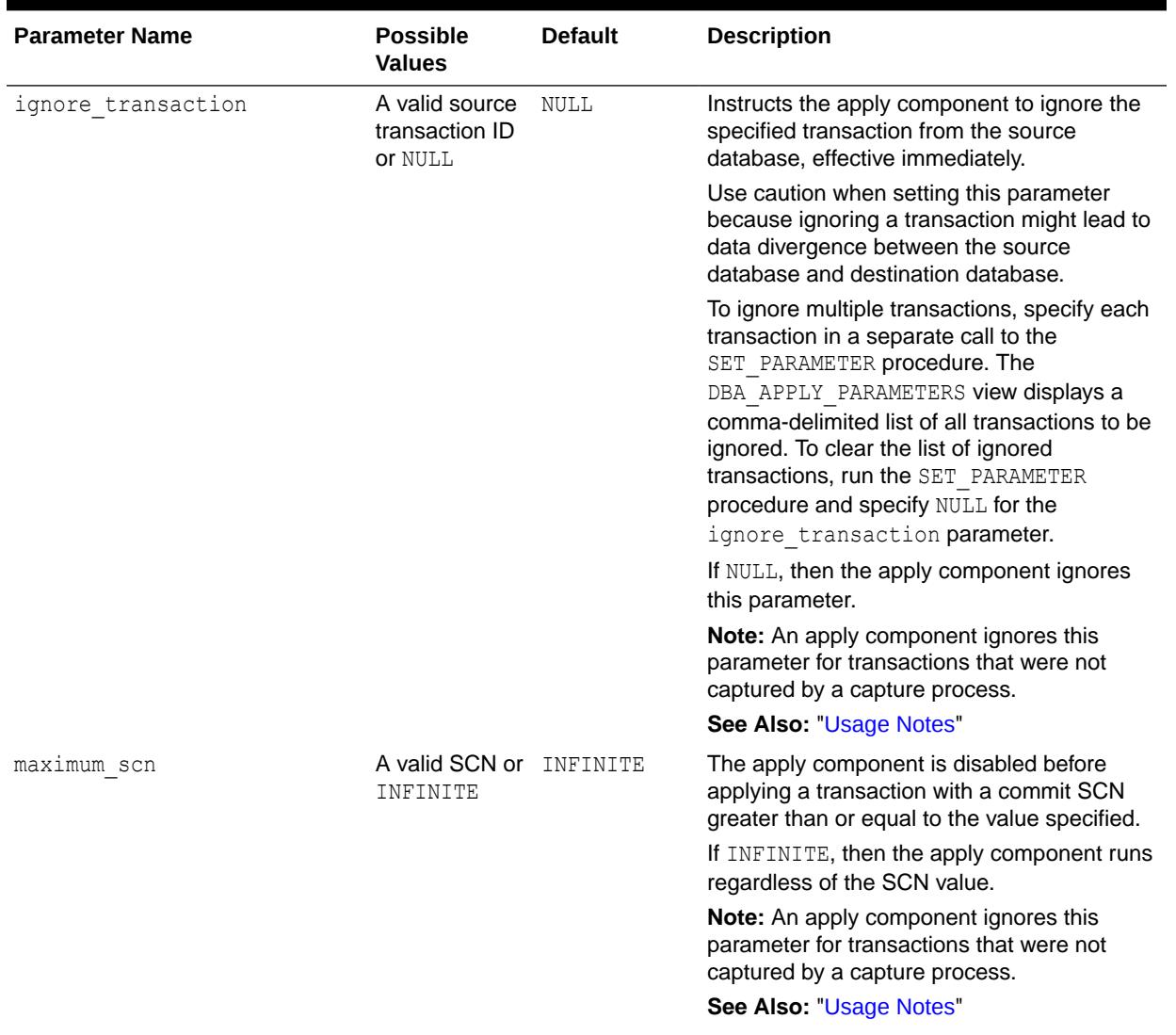

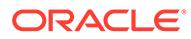

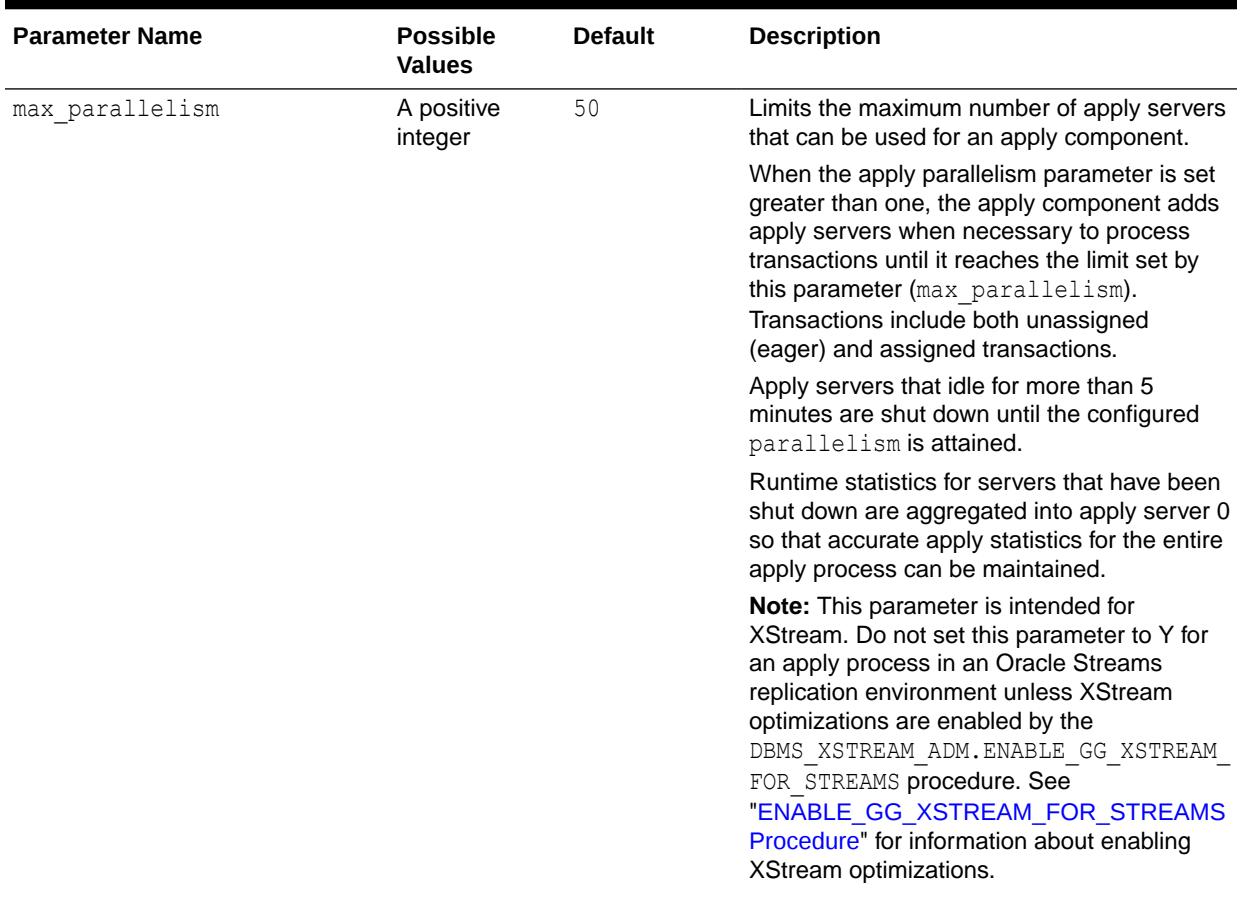

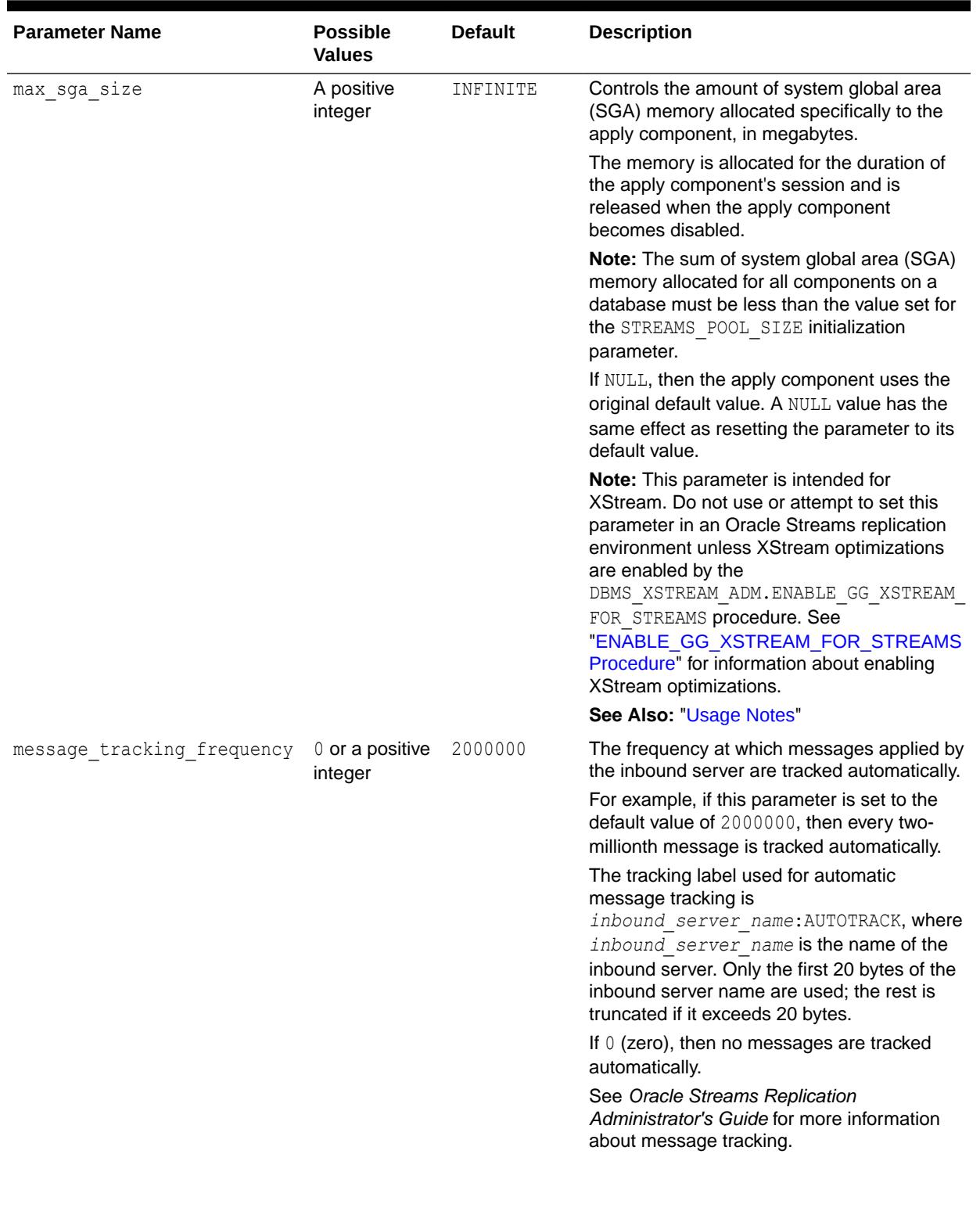

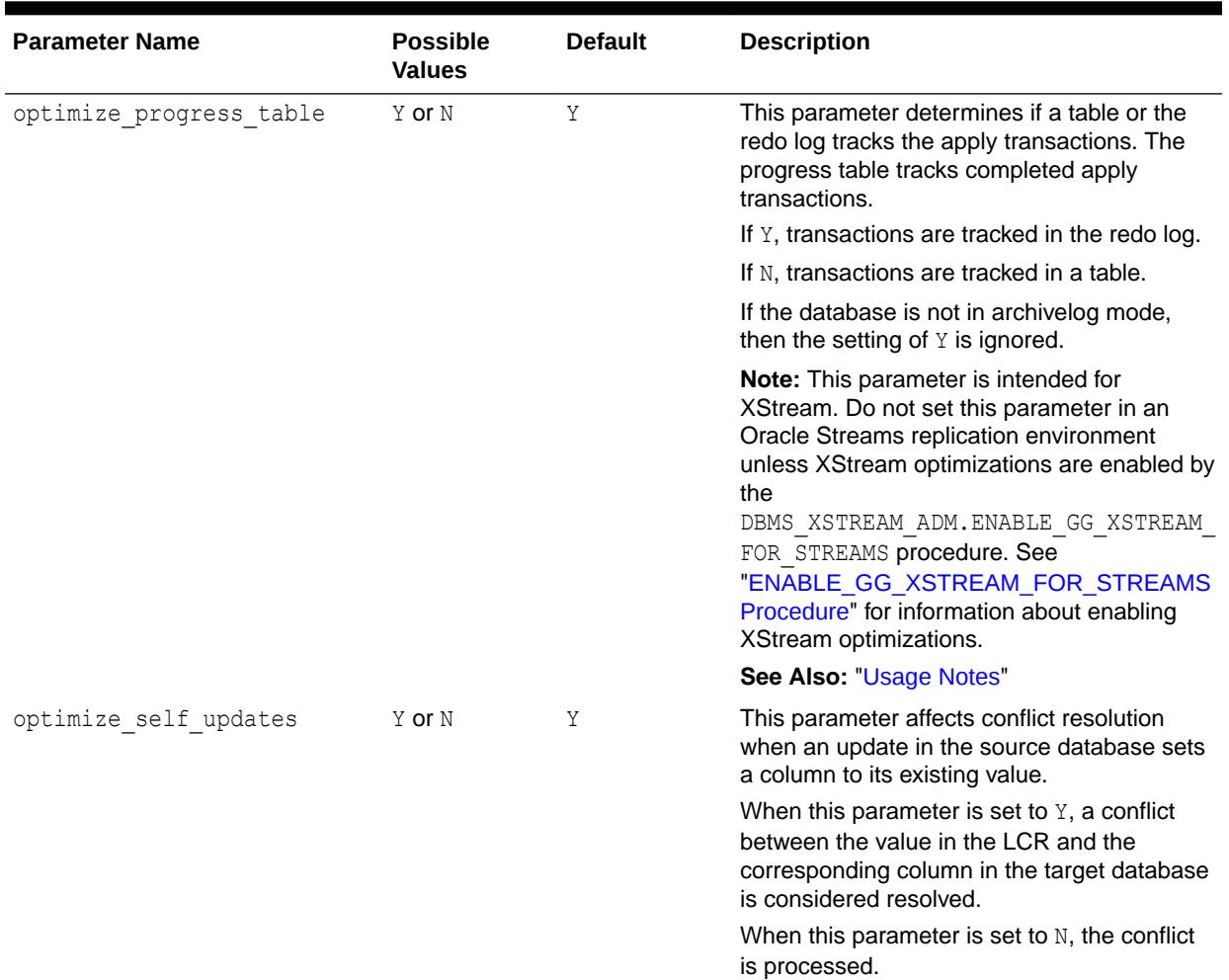

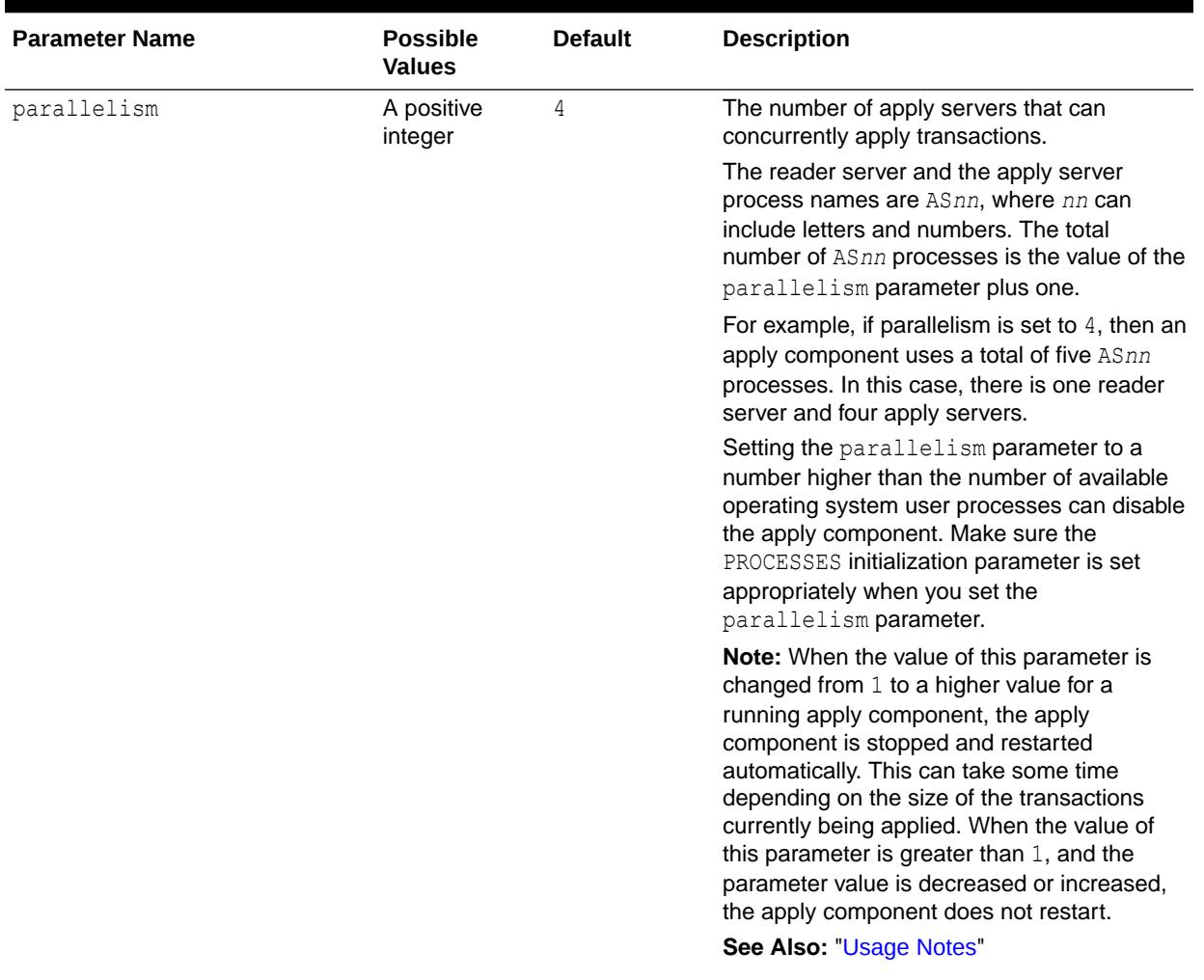

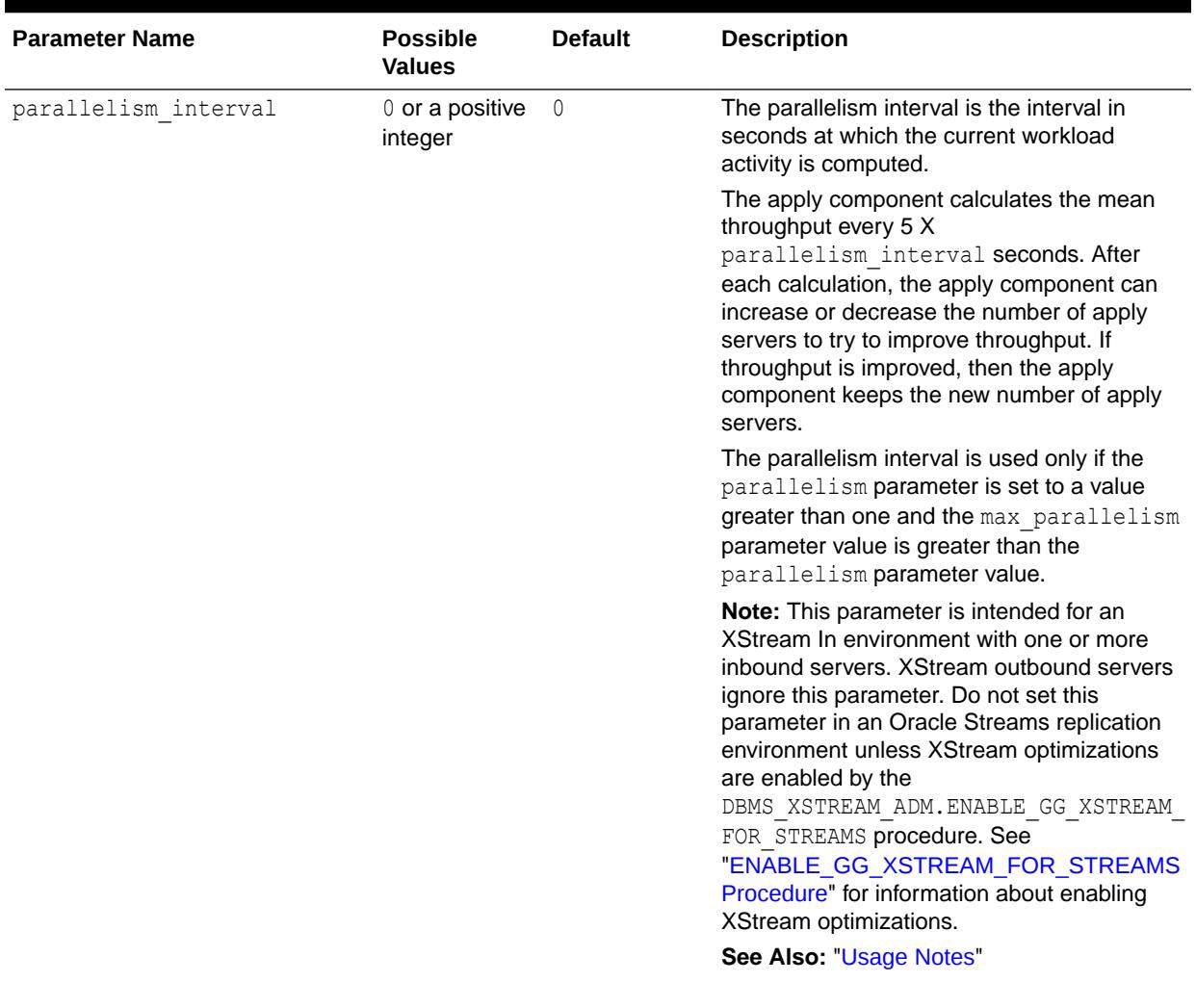
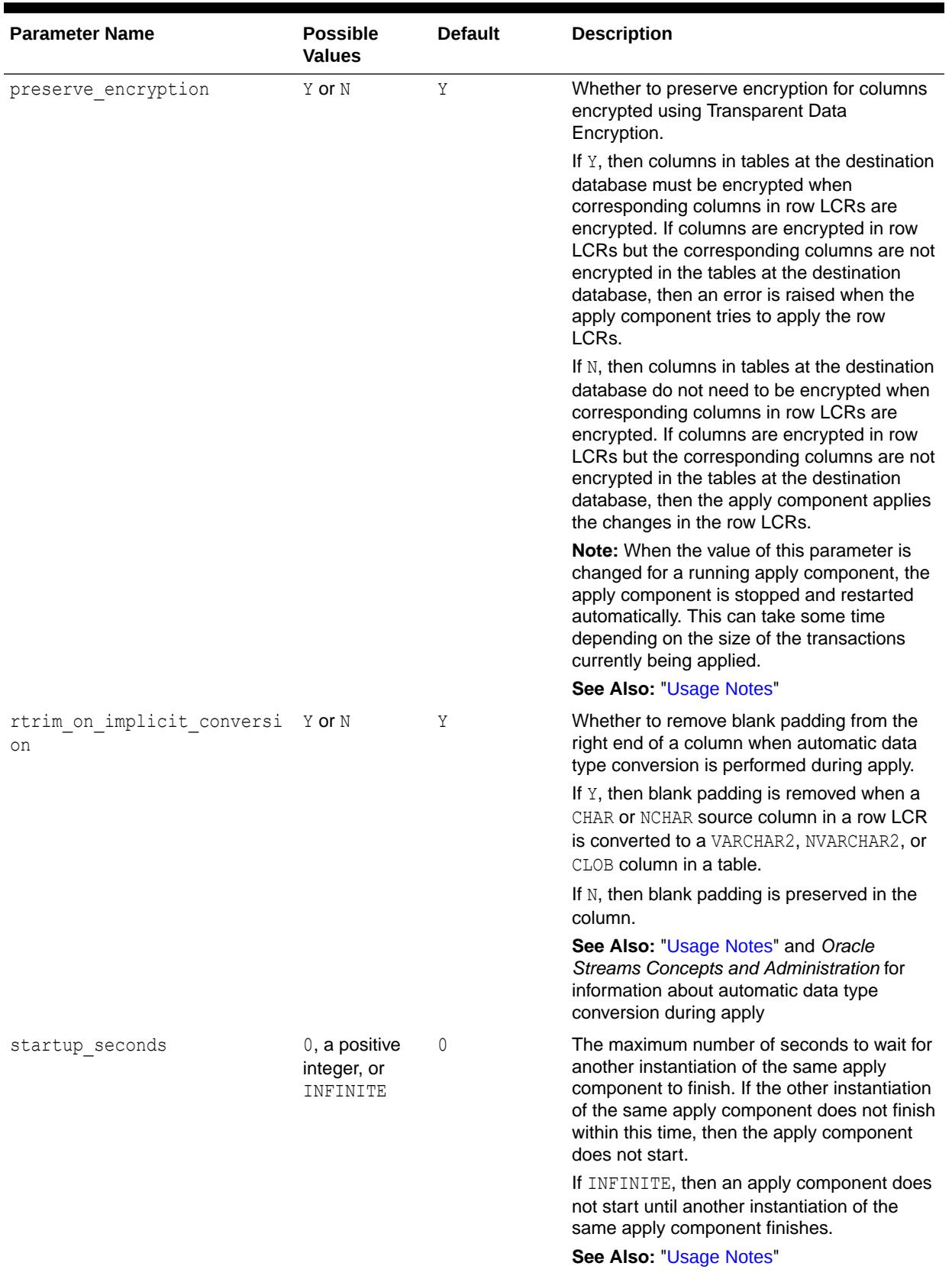

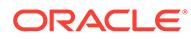

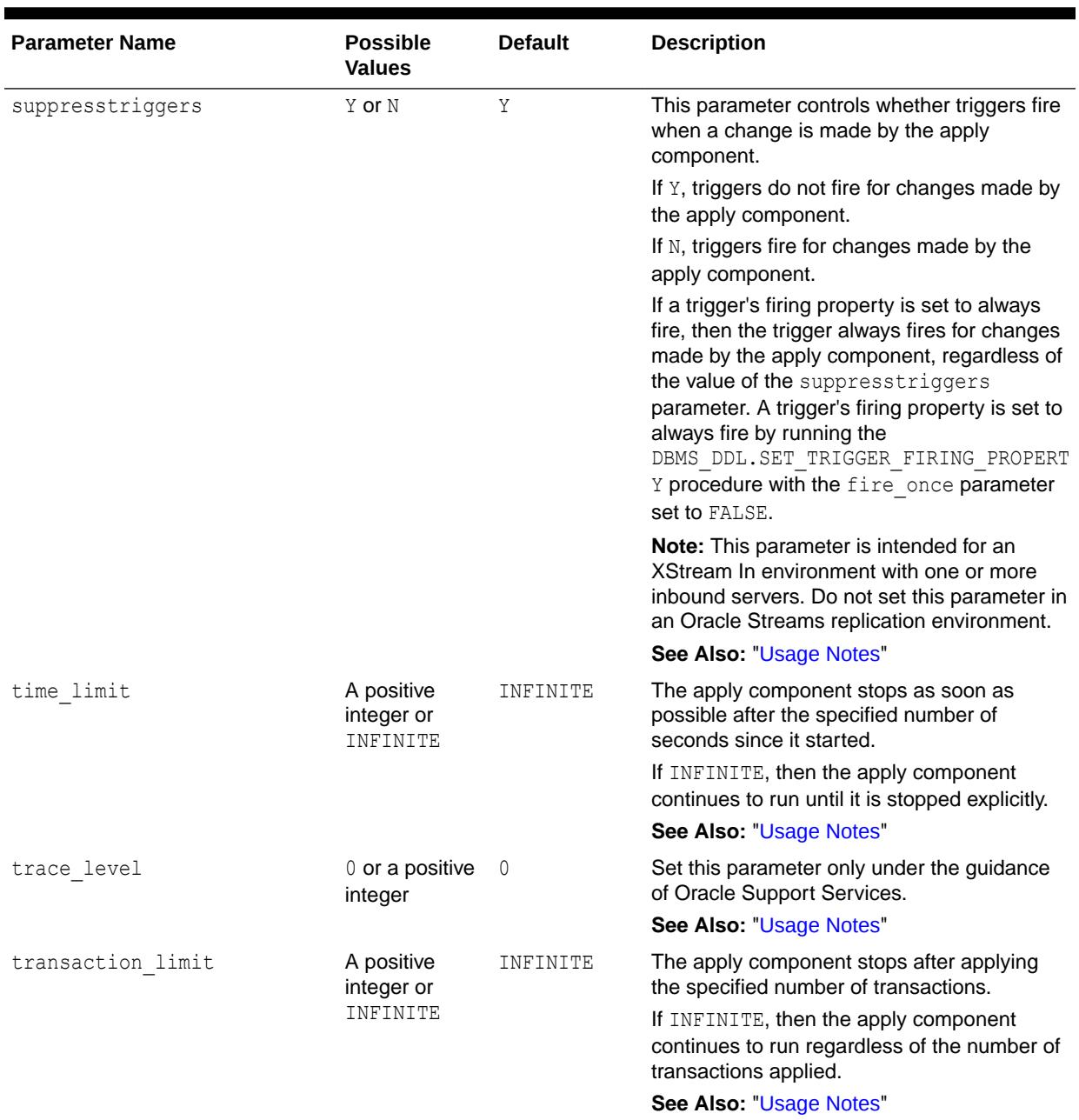

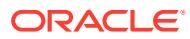

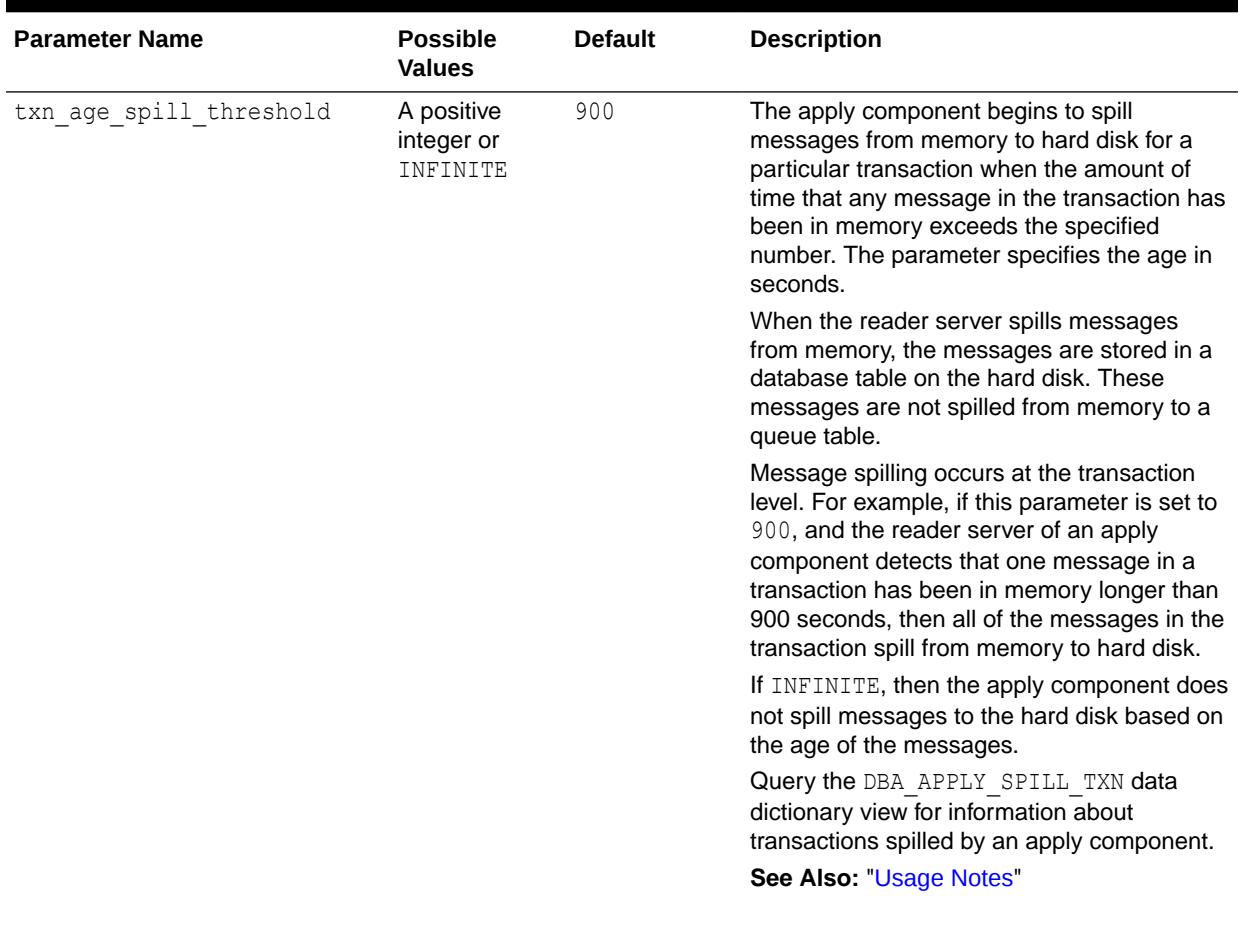

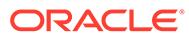

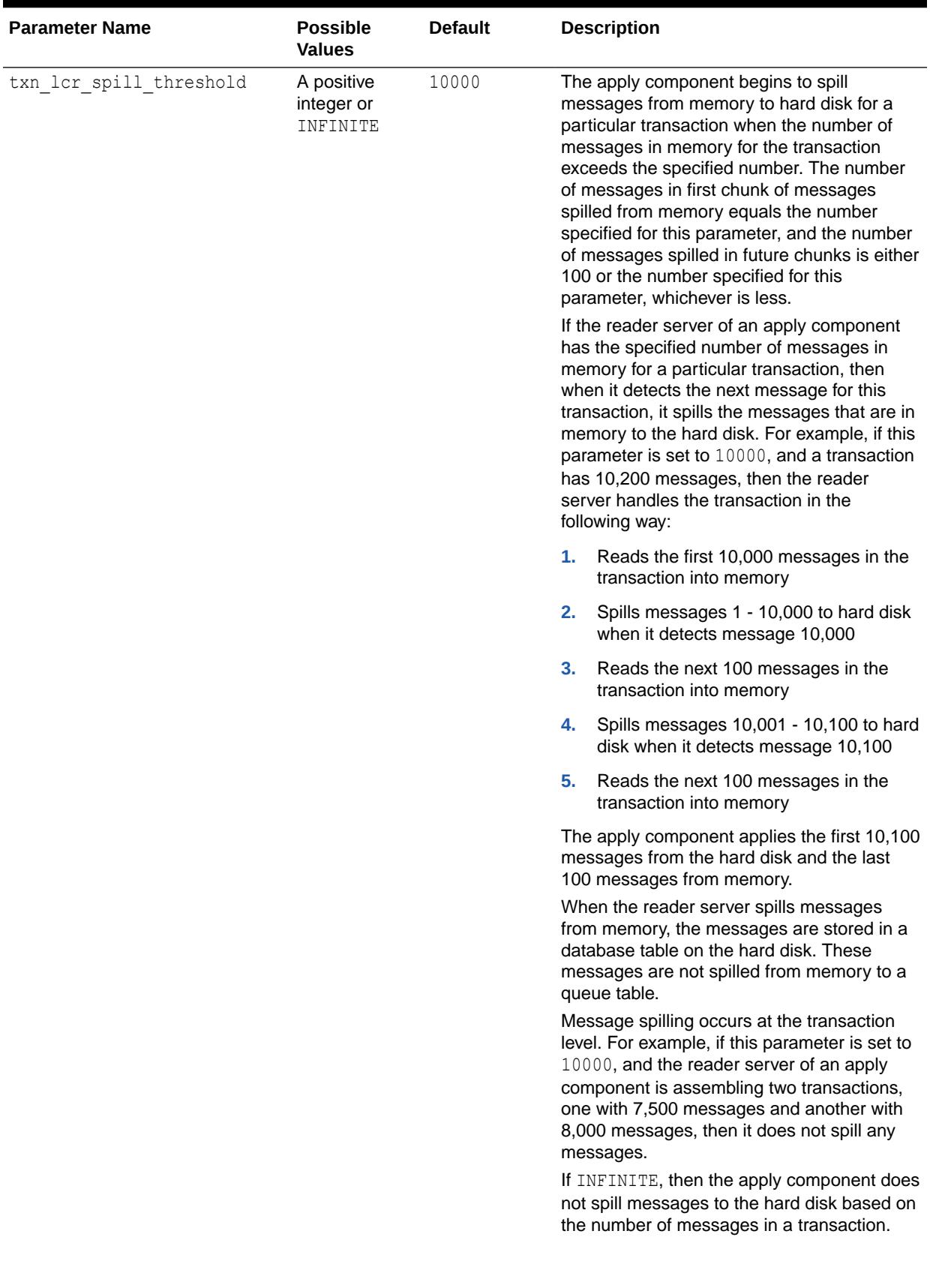

<span id="page-364-0"></span>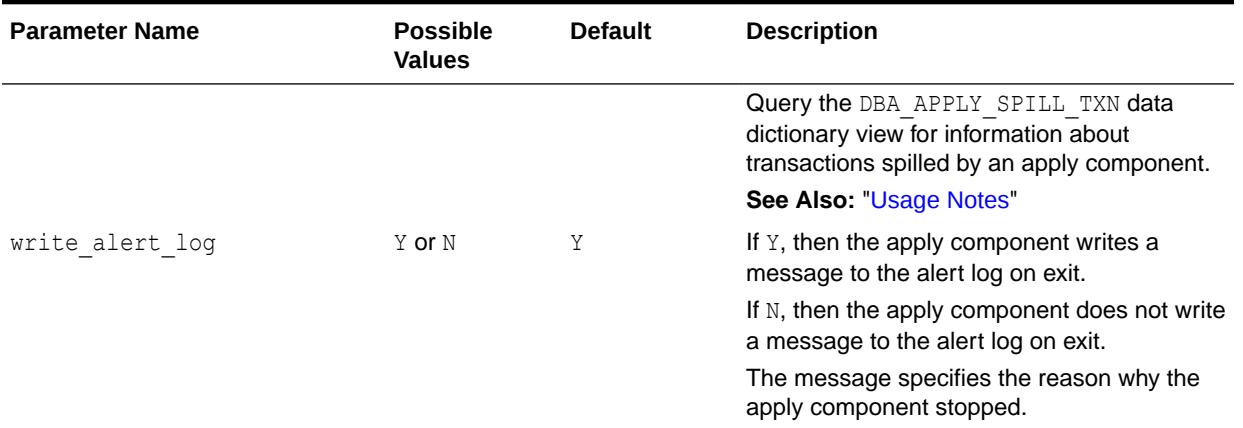

#### **Usage Notes**

The following usage notes apply to this procedure:

- Delays Are Possible Before New Parameter Settings Take Effect
- Parameters Interpreted as Positive Integers
- Parameters with a System Change Number (SCN) Setting
- The SET\_PARAMETER Procedure and Streams
- [The SET\\_PARAMETER Procedure and XStream Outbound Servers](#page-365-0)
- [The SET\\_PARAMETER Procedure and XStream Inbound Servers](#page-365-0)

Delays Are Possible Before New Parameter Settings Take Effect

When you alter a parameter value, a short amount of time might pass before the new value for the parameter takes effect.

Parameters Interpreted as Positive Integers

For all parameters that are interpreted as positive integers, the maximum possible value is 4,294,967,295. Where applicable, specify INFINITE for larger values.

Parameters with a System Change Number (SCN) Setting

For parameters that require an SCN setting, any valid SCN value can be specified.

The SET\_PARAMETER Procedure and Streams

You can use the following parameters in Streams if you enable XStream performance optimizations for Oracle Streams using the procedure DBMS\_XSTREAM\_ADM.ENABLE\_GG\_XSTREAM\_FOR\_STREAMS:

- apply sequence nextval
- compute\_lcr\_dep\_on\_arrival
- eager size
- grouptransops
- max parallelism

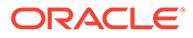

- <span id="page-365-0"></span>• max\_sga\_size
- optimize progress table
- parallelism interval

The SET\_PARAMETER Procedure and XStream Outbound Servers

Outbound servers ignore the settings for the following apply parameters:

- allow duplicate rows
- commit serialization
- compare key only
- compute lcr dep on arrival
- disable on error
- eager size
- enable xstream table stats
- grouptransops
- handlecollisions
- optimize self updates
- parallelism
- parallelism\_interval
- preserve encryption
- rtrim\_on\_implicit\_conversion
- suppresstriggers

The commit serialization parameter is always set to FULL for an outbound server, and the parallelism parameter is always set to 1 for an outbound server.

You can use the other apply parameters with outbound servers.

### **Note:**

Using XStream requires purchasing a license for the Oracle GoldenGate product. See *Oracle Database XStream Guide*.

The SET\_PARAMETER Procedure and XStream Inbound Servers

Inbound servers ignore the settings for the following apply parameters:

- excludetag
- excludetrans
- excludeuser
- excludeuserid
- getapplops

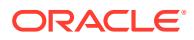

- getreplicates
- ignore transaction
- maximum\_scn

You can use all of the other apply component parameters with inbound servers.

The default setting for the compare\_key\_only parameter for an inbound server is Y.

The default setting for the parallelism parameter for an inbound server is 4.

## **Note:**

Using XStream requires purchasing a license for the Oracle GoldenGate product. See *Oracle Database XStream Guide*.

# 20.4.23 SET\_REPERROR\_HANDLER Procedure

This procedure specifies how a particular error is handled based on its error number.

You can choose between several predefined actions for a given error.

#### **Syntax**

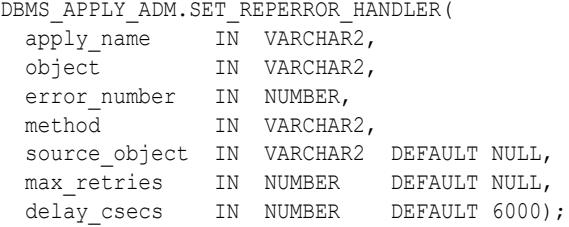

#### **Parameters**

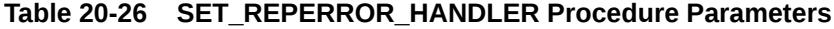

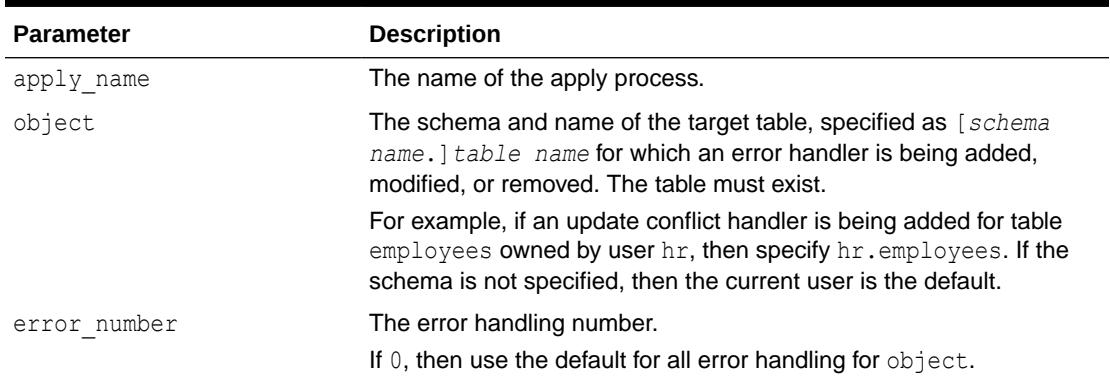

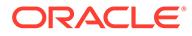

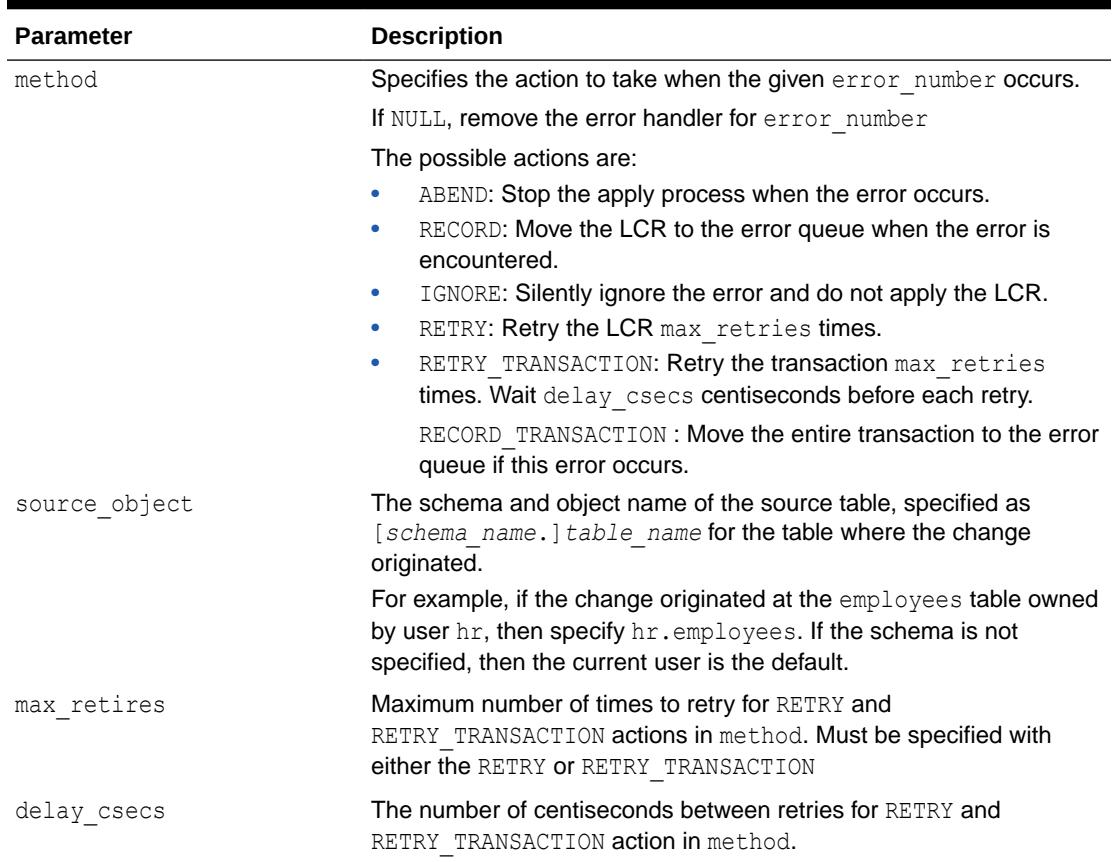

#### <span id="page-367-0"></span>**Table 20-26 (Cont.) SET\_REPERROR\_HANDLER Procedure Parameters**

#### **Usage Notes**

The following usage notes apply to this procedure:

• Priority of Error Handlers

#### **Priority of Error Handlers**

Any conflict handling specified by SET\_UPDATE\_CONFLICT\_HANDLER or SET\_DML\_CONFLICT\_HANDLER is tried before the actions specified by SET\_REPERROR\_HANDLER. The PL/SQL procedure specified by SET\_DML\_HANDLER is called to handle the error if none of the previously mentioned methods resolve it.

# 20.4.24 SET\_SCHEMA\_INSTANTIATION\_SCN Procedure

This procedure records the specified instantiation SCN for the specified schema in the specified source database and, optionally, for the tables owned by the schema at the source database. This procedure overwrites any existing instantiation SCN for the schema, and, if it sets the instantiation SCN for a table, it overwrites any existing instantiation SCN for the table.

This procedure gives you precise control over which DDL logical change records (LCRs) for a schema are ignored and which DDL LCRs are applied by an apply component.

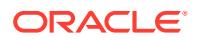

### **Syntax**

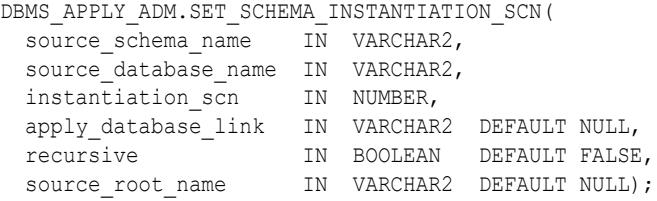

### **Parameters**

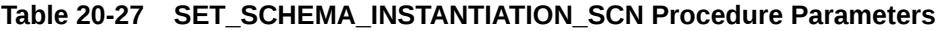

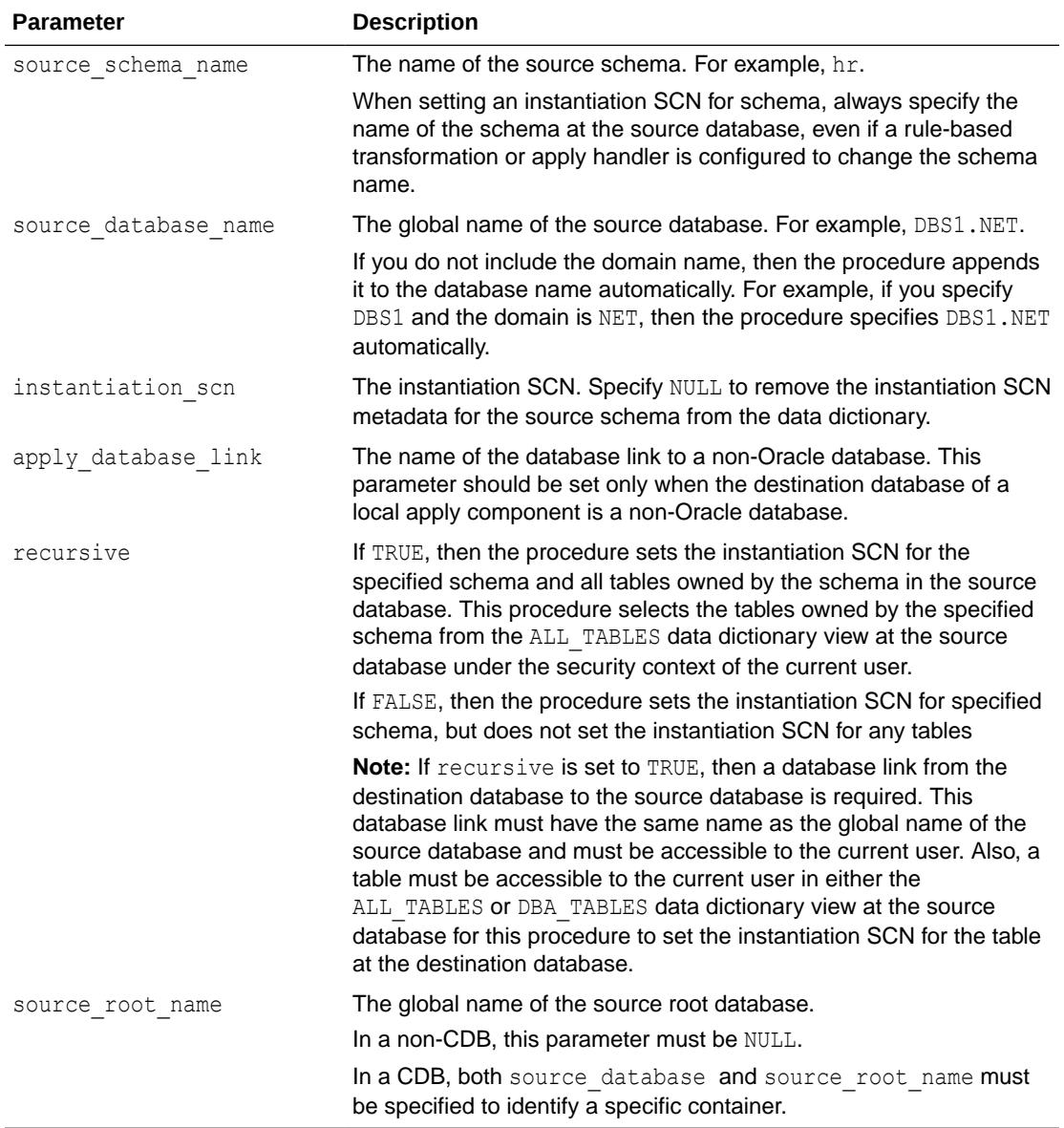

# **Usage Notes**

The following usage notes apply to this procedure:

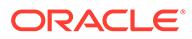

- The SET\_SCHEMA\_INSTANTIATION\_SCN Procedure and LCRs
- Instantiation SCNs and DDL LCRs
- The recursive Parameter
- [The SET\\_SCHEMA\\_INSTANTIATION\\_SCN Procedure and XStream Outbound](#page-370-0) **[Servers](#page-370-0)**
- [The SET\\_SCHEMA\\_INSTANTIATION\\_SCN Procedure and XStream Inbound](#page-370-0) **[Servers](#page-370-0)**
- [The SET\\_SCHEMA\\_INSTANTIATION\\_SCN Procedure and CDBs](#page-370-0)

### **See Also:**

- [SET\\_GLOBAL\\_INSTANTIATION\\_SCN Procedure](#page-336-0)
- [SET\\_TABLE\\_INSTANTIATION\\_SCN Procedure](#page-370-0)
- LCR\$ DDL\_RECORD Type for more information about DDL LCRs
- *Oracle Streams Replication Administrator's Guide*

The SET\_SCHEMA\_INSTANTIATION\_SCN Procedure and LCRs

Any instantiation SCN specified by this procedure is used only for LCRs captured by a capture process. It is not used for user-created LCRs.

Instantiation SCNs and DDL LCRs

If the commit SCN of a DDL LCR for a database object in a schema from a source database is less than or equal to the instantiation SCN for that database object at a destination database, then the apply component at the destination database disregards the DDL LCR. Otherwise, the apply component applies the DDL LCR.

The schema instantiation SCN specified by this procedure is used on the following types of DDL LCRs:

- DDL LCRs with a command type of CREATE TABLE
- DDL LCRs with a non-NULL object owner specified and neither base table owner nor base table name specified.

For example, the schema instantiation SCN set by this procedure is used for a DDL LCR with a command type of CREATE TABLE and ALTER USER.

The schema instantiation SCN specified by this procedure is not used for DDL LCRs with a command type of CREATE USER. A global instantiation SCN is needed for such DDL LCRs.

#### The recursive Parameter

If the recursive parameter is set to TRUE, then this procedure sets the table instantiation SCN for each table at the source database owned by the schema. This procedure uses the SET\_TABLE\_INSTANTIATION\_SCN procedure to set the instantiation SCN for each table. Each table instantiation SCN is used for DDL LCRs and row LCRs on the table.

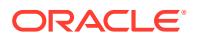

<span id="page-370-0"></span>If the recursive parameter is set to FALSE, then this procedure does not set the instantiation SCN for any tables.

The SET\_SCHEMA\_INSTANTIATION\_SCN Procedure and XStream Outbound Servers

Instantiation SCNs are not required for database objects processed by an outbound server. If an instantiation SCN is set for a database object, then the outbound server only sends the LCRs for the database object with SCN values that are greater than the instantiation SCN value. If a database object does not have an instantiation SCN set, then the outbound server skips the instantiation SCN check and sends all LCRs for that database object. In both cases, the outbound server only sends LCRs that satisfy its rule sets.

The apply database link parameter must be set to NULL or to the local database for this procedure to set an instantiation SCN for an outbound server.

# **See Also:**

*Oracle Database XStream Guide* for more information about outbound servers and instantiation SCNs

The SET\_SCHEMA\_INSTANTIATION\_SCN Procedure and XStream Inbound Servers

Inbound servers ignore instantiation SCNs. This procedure has no effect on XStream inbound servers.

The SET\_SCHEMA\_INSTANTIATION\_SCN Procedure and CDBs

In a CDB, this procedure must be invoked from the same container as the apply process that uses the instantiation SCN information.

# 20.4.25 SET\_TABLE\_INSTANTIATION\_SCN Procedure

This procedure records the specified instantiation SCN for the specified table in the specified source database. This procedure overwrites any existing instantiation SCN for the particular table.

This procedure gives you precise control over which logical change records (LCRs) for a table are ignored and which LCRs are applied by an apply component.

#### **Syntax**

```
DBMS_APPLY_ADM.SET_TABLE_INSTANTIATION_SCN(
 source object name IN VARCHAR2,
 source database name IN VARCHAR2,
  instantiation_scn IN NUMBER,
apply database link IN VARCHAR2 DEFAULT NULL,
source root name IN VARCHAR2 DEFAULT NULL);
```
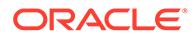

#### **Parameters**

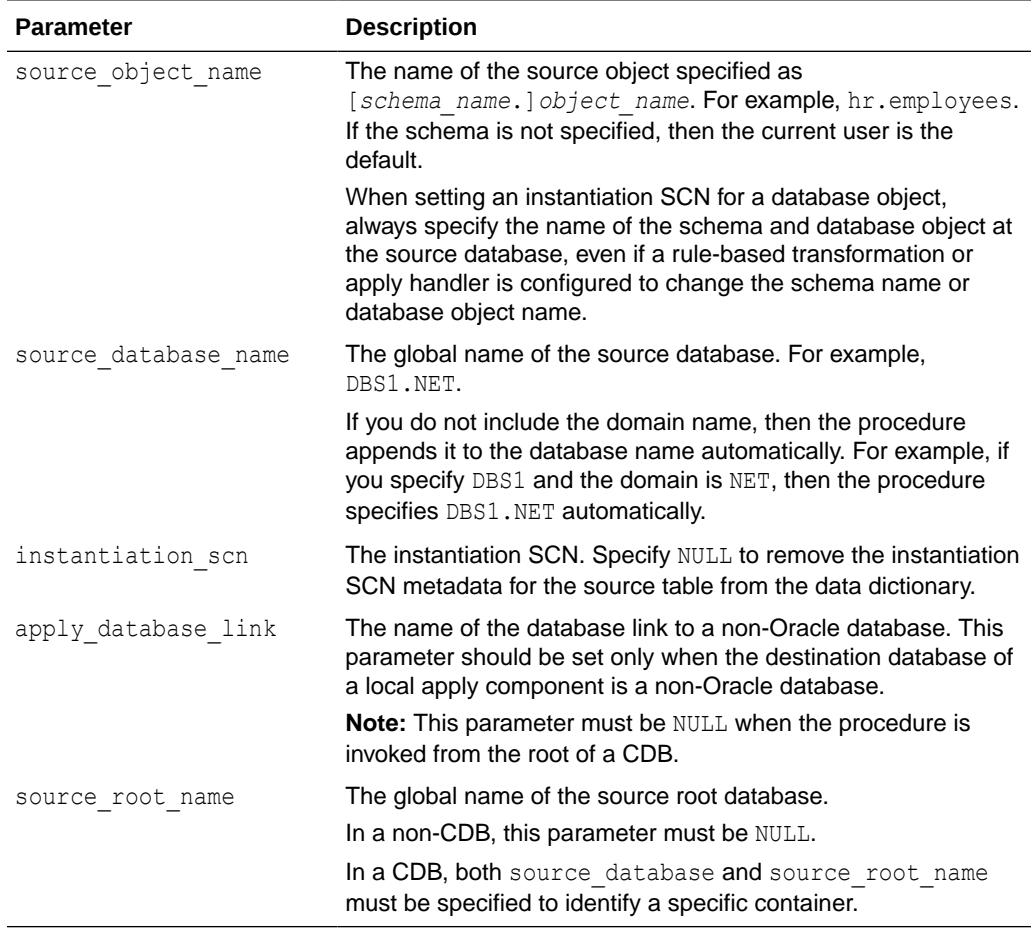

#### **Table 20-28 SET\_TABLE\_INSTANTIATION\_SCN Procedure Parameters**

#### **Usage Notes**

The following usage notes apply to this procedure:

- Instantiation SCNs and LCRs
- [The SET\\_TABLE\\_INSTANTIATION\\_SCN Procedure and XStream Outbound](#page-372-0) **[Servers](#page-372-0)**
- [The SET\\_TABLE\\_INSTANTIATION\\_SCN Procedure and XStream Inbound](#page-372-0) **[Servers](#page-372-0)**
- [The SET\\_TABLE\\_INSTANTIATION\\_SCN Procedure and CDBs](#page-372-0)

Instantiation SCNs and LCRs

If the commit SCN of an LCR for a table from a source database is less than or equal to the instantiation SCN for that table at some destination database, then the apply component at the destination database disregards the LCR. Otherwise, the apply component applies the LCR.

The table instantiation SCN specified by this procedure is used on the following types of LCRs:

- <span id="page-372-0"></span>• Row LCRs for the table
- DDL LCRs that have a non-NULL base table owner and base table name specified, except for DDL LCRs with a command type of CREATE TABLE

For example, the table instantiation SCN set by this procedure is used for DDL LCRs with a command type **of** ALTER TABLE **or** CREATE TRIGGER.

### **Note:**

The instantiation SCN specified by this procedure is used only for LCRs captured by a capture process. It is not used for user-created LCRs.

### **See Also:**

- [SET\\_GLOBAL\\_INSTANTIATION\\_SCN Procedure](#page-336-0)
- [SET\\_SCHEMA\\_INSTANTIATION\\_SCN Procedure](#page-367-0)
- LCR\$ ROW RECORD Type for more information about row LCRs
- **LCR\$** DDL RECORD Type for more information about DDL LCRs
- *Oracle Streams Replication Administrator's Guide*

The SET\_TABLE\_INSTANTIATION\_SCN Procedure and XStream Outbound Servers

Instantiation SCNs are not required for database objects processed by an outbound server. If an instantiation SCN is set for a database object, then the outbound server only sends the LCRs for the database object with SCN values that are greater than the instantiation SCN value. If a database object does not have an instantiation SCN set, then the outbound server skips the instantiation SCN check and sends all LCRs for that database object. In both cases, the outbound server only sends LCRs that satisfy its rule sets.

The apply database link parameter must be set to NULL or to the local database for this procedure to set an instantiation SCN for an outbound server.

### **See Also:**

*Oracle Database XStream Guide* for more information about outbound servers and instantiation SCNs

The SET\_TABLE\_INSTANTIATION\_SCN Procedure and XStream Inbound Servers

Inbound servers ignore instantiation SCNs. This procedure has no effect on XStream inbound servers.

#### **The SET\_TABLE\_INSTANTIATION\_SCN Procedure and CDBs**

In a CDB, this procedure must be invoked from the same container as the apply process that uses the instantiation SCN information.

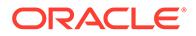

# 20.4.26 SET\_UPDATE\_CONFLICT\_HANDLER Procedure

This procedure adds, modifies, or removes a prebuilt update conflict handler for the specified object.

#### **Syntax**

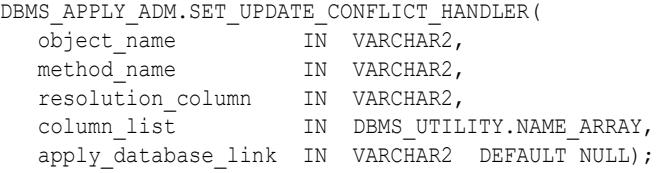

#### **Parameters**

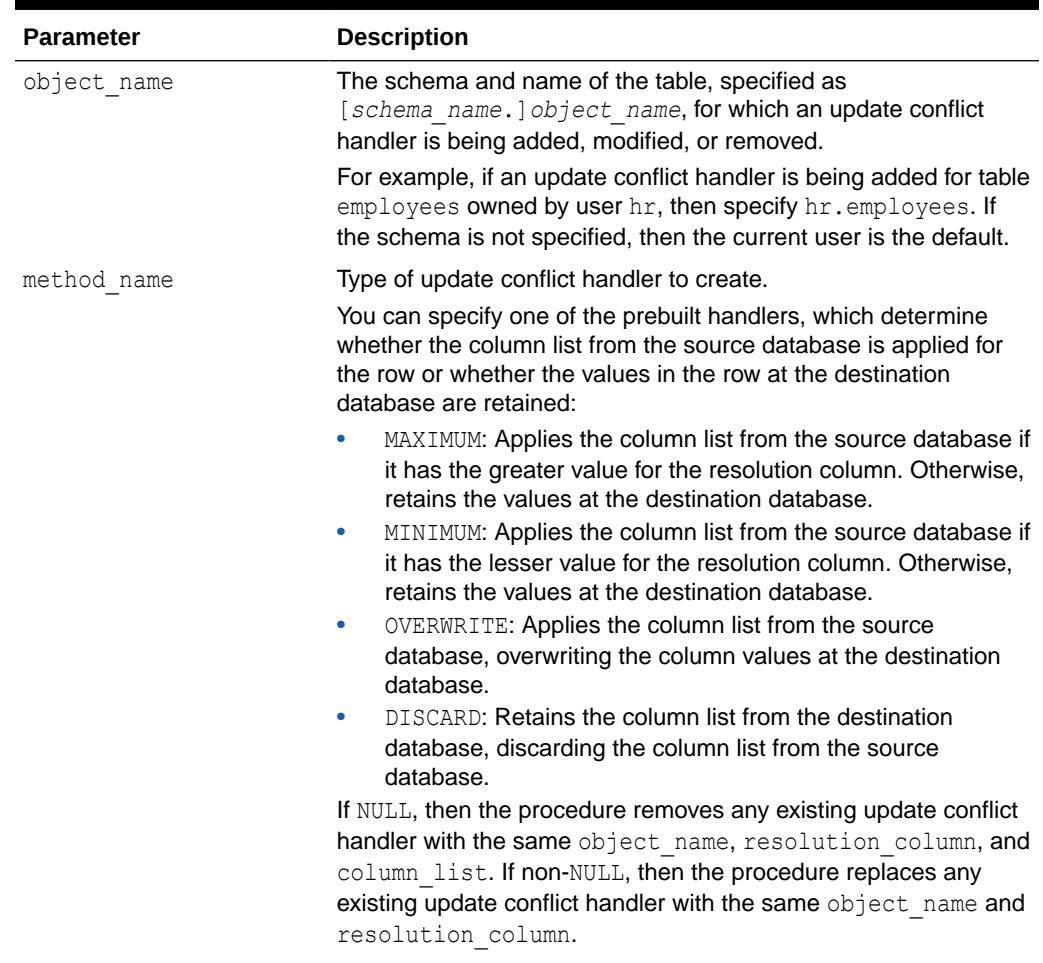

#### **Table 20-29 SET\_UPDATE\_CONFLICT\_HANDLER Procedure Parameters**

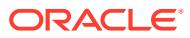

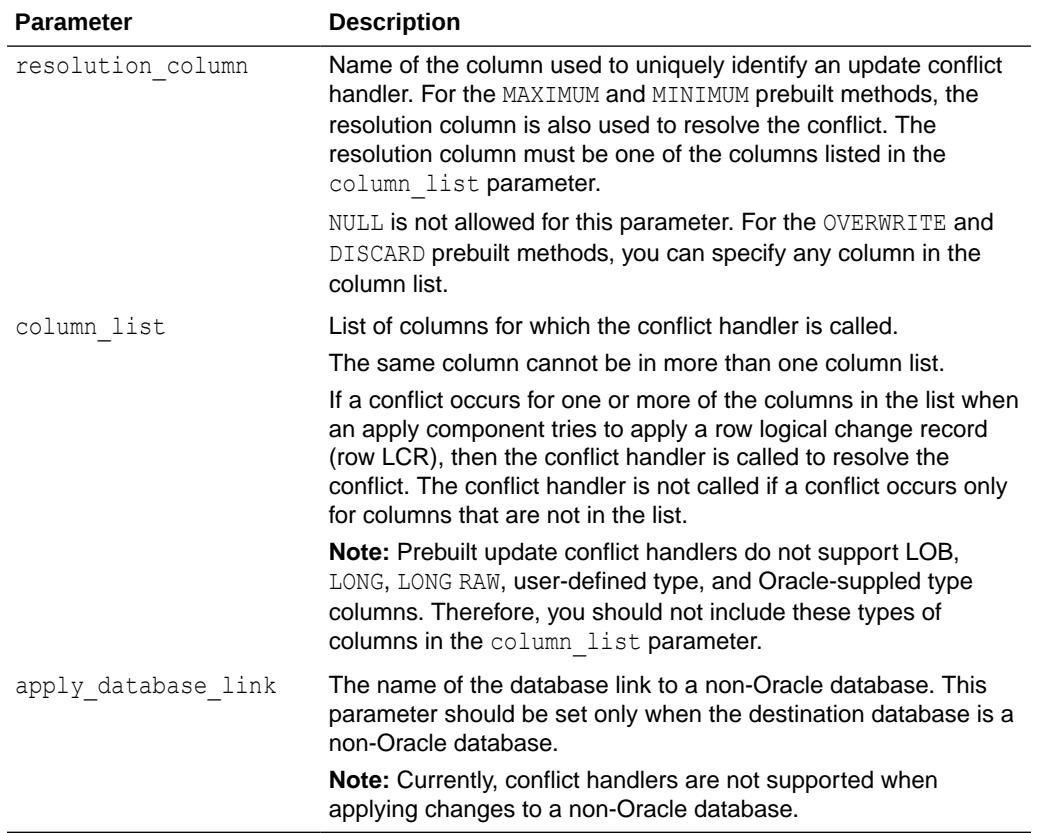

### **Table 20-29 (Cont.) SET\_UPDATE\_CONFLICT\_HANDLER Procedure Parameters**

#### **Usage Notes**

The following usage notes apply to this procedure:

- [Modifying an Existing Update Conflict Handler](#page-375-0)
- [Removing an Existing Update Conflict Handler](#page-375-0)
- **[Series of Actions for Conflicts](#page-375-0)**
- [Procedure DML Handlers for Conflicts](#page-375-0)
- [A Column Can Be in Only One Column List](#page-375-0)
- [Update Conflict Handlers and Non-Oracle Databases](#page-375-0)
- [The SET\\_UPDATE\\_CONFLICT\\_HANDLER Procedure and XStream Outbound Servers](#page-376-0)
- [The SET\\_UPDATE\\_CONFLICT\\_HANDLER Procedure and XStream Inbound Servers](#page-376-0)

### **See Also:**

*Oracle Streams Replication Administrator's Guide* for more information about prebuilt and custom update conflict handlers

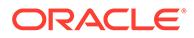

<span id="page-375-0"></span>Modifying an Existing Update Conflict Handler

If you want to modify an existing update conflict handler, then you specify the table and resolution column of an the existing update conflict handler. You can modify the prebuilt method or the column list.

Removing an Existing Update Conflict Handler

If you want to remove an existing update conflict handler, then specify NULL for the prebuilt method and specify the table, column list, and resolution column of the existing update conflict handler.

Series of Actions for Conflicts

If an update conflict occurs, then Oracle completes the following series of actions:

- **1.** Calls the appropriate update conflict handler to resolve the conflict
- **2.** If no update conflict handler is specified or if the update conflict handler cannot resolve the conflict, then calls the appropriate error handler for the apply component, table, and operation to handle the error
- **3.** If no error handler is specified or if the error handler cannot resolve the error, then raises an error and moves the transaction containing the row LCR that caused the error to the error queue

**See Also:**

["Signature of a DML Handler Procedure or Error Handler Procedure"](#page-331-0) for information about setting an error handler

Procedure DML Handlers for Conflicts

If you cannot use a prebuilt update conflict handler to meet your requirements, then you can create a PL/SQL procedure to use as a custom conflict handler. You use the SET\_DML\_HANDLER procedure to designate one or more custom conflict handlers for a particular table. In addition, a custom conflict handler can process LOB columns and use LOB assembly.

**See Also:** [SET\\_DML\\_HANDLER Procedure](#page-328-0)

A Column Can Be in Only One Column List

When a column is in a column list, and you try to add the same column to another column list, this procedure returns the following error:

ORA-00001: UNIQUE CONSTRAINT (SYS.APPLY\$\_CONF\_HDLR\_COLUMNS\_UNQ1) VIOLATED

Update Conflict Handlers and Non-Oracle Databases

Setting an update conflict handler for an apply component that is applying to a non-Oracle database is not supported.

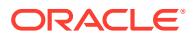

<span id="page-376-0"></span>The SET\_UPDATE\_CONFLICT\_HANDLER Procedure and XStream Outbound Servers

This procedure has no effect on XStream outbound servers.

The SET\_UPDATE\_CONFLICT\_HANDLER Procedure and XStream Inbound Servers

This procedure functions the same way for apply processes and inbound servers.

#### **Examples**

The following is an example for setting an update conflict handler for the employees table in the hr schema:

```
DECLARE
  cols DBMS_UTILITY.NAME_ARRAY;
BEGIN
 \cosh(1) := 'salary';cols(2) := 'commission pct';DBMS_APPLY_ADM.SET_UPDATE_CONFLICT_HANDLER(
 object_name => 'hr.employees',
method name \qquad \qquad \Rightarrow \qquad 'MAXIMUM',
 resolution_column => 'salary',
column list \Rightarrow cols);
END;
/
```
This example sets a conflict handler that is called if a conflict occurs for the salary or commission pct column in the hr.employees table. If such a conflict occurs, then the salary column is evaluated to resolve the conflict. If a conflict occurs only for a column that is not in the column list, such as the  $\frac{1}{10}$  id column, then this conflict handler is not called.

# 20.4.27 SET\_VALUE\_DEPENDENCY Procedure

This procedure sets or removes a value dependency. A value dependency is a virtual dependency definition that defines a relationship between the columns of two or more tables.

An apply component uses the name of a value dependencies to detect dependencies between row logical change records (row LCRs) that contain the columns defined in the value dependency. Value dependencies can define virtual foreign key relationships between tables, but, unlike foreign key relationships, value dependencies can involve more than two database objects.

This procedure is overloaded. The attribute list and attribute table parameters are mutually exclusive.

**See Also:** *Oracle Streams Concepts and Administration* **Syntax**

```
DBMS_APPLY_ADM.SET_VALUE_DEPENDENCY(
   dependency_name IN VARCHAR2,
   object_name IN VARCHAR2,
  attribute list IN VARCHAR2);
```
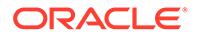

```
DBMS_APPLY_ADM.SET_VALUE_DEPENDENCY(
  dependency name IN VARCHAR2,
   object_name IN VARCHAR2,
  attribute table IN DBMS UTILITY.NAME ARRAY);
```
#### **Parameters**

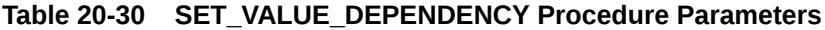

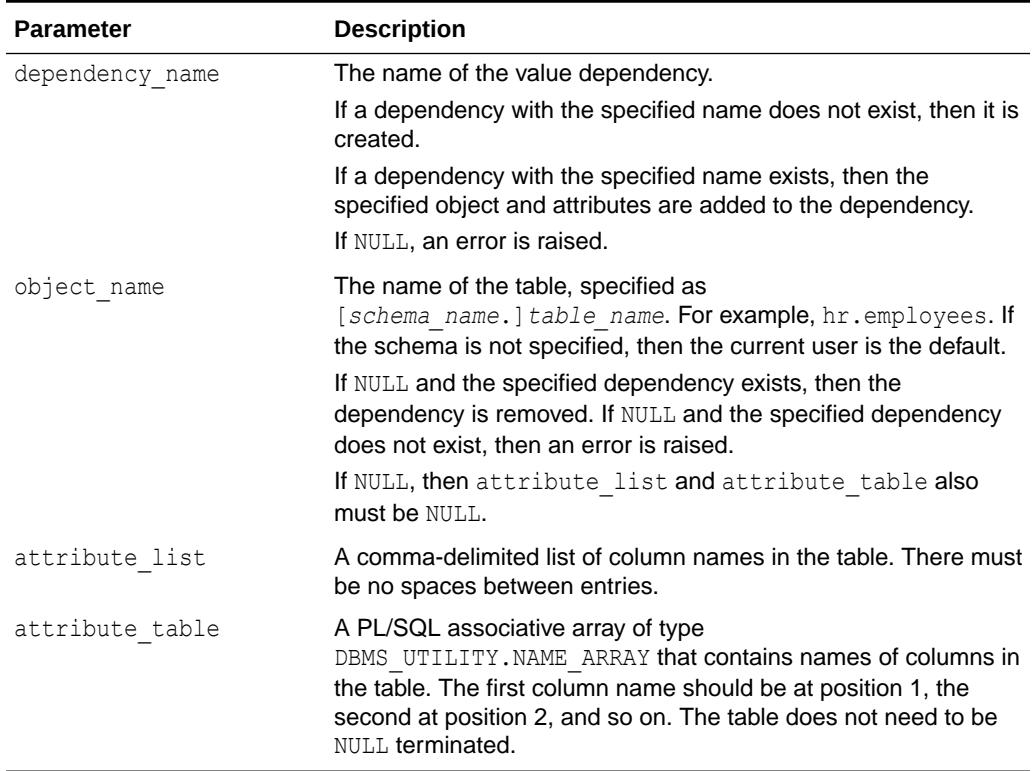

#### **Usage Notes**

The following usage notes apply to this procedure:

- The SET\_VALUE\_DEPENDENCY Procedure and XStream Outbound Servers
- The SET\_VALUE\_DEPENDENCY Procedure and XStream Inbound Servers

The SET\_VALUE\_DEPENDENCY Procedure and XStream Outbound Servers

This procedure has no effect on XStream outbound servers.

The SET\_VALUE\_DEPENDENCY Procedure and XStream Inbound Servers

This procedure functions the same way for apply processes and inbound servers.

# 20.4.28 START\_APPLY Procedure

This procedure directs the apply component to start applying messages.

#### **Syntax**

```
DBMS_APPLY_ADM.START_APPLY(
  apply name IN VARCHAR2);
```
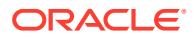

#### **Parameter**

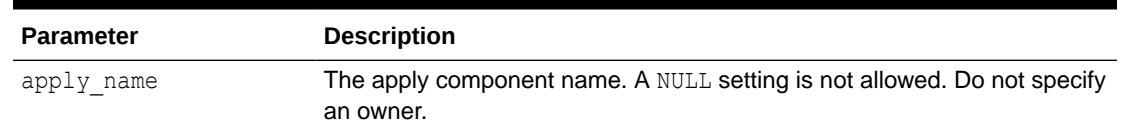

#### **Table 20-31 START\_APPLY Procedure Parameter**

#### **Usage Notes**

The following usage notes apply to this procedure:

- **Apply Component Status**
- The START\_APPLY Procedure and XStream Outbound Servers
- The START\_APPLY Procedure and XStream Inbound Servers

#### Apply Component Status

The apply component status is persistently recorded. Hence, if the status is ENABLED, then the apply component is started upon database instance startup. An apply component (a*nnn*) is an Oracle background process. The enqueue and dequeue state of DBMS\_AQADM.START\_QUEUE and DBMS\_AQADM.STOP\_QUEUE have no effect on the start status of an apply component.

The START\_APPLY Procedure and XStream Outbound Servers

This procedure functions the same way for apply processes and outbound servers.

The START\_APPLY Procedure and XStream Inbound Servers

This procedure functions the same way for apply processes and inbound servers.

# 20.4.29 STOP\_APPLY Procedure

This procedure stops the apply component from applying messages and rolls back any unfinished transactions being applied.

#### **Syntax**

```
DBMS_APPLY_ADM.STOP_APPLY(
  apply name IN VARCHAR2,
   force IN BOOLEAN DEFAULT FALSE);
```
#### **Parameters**

#### **Table 20-32 STOP\_APPLY Procedure Parameters**

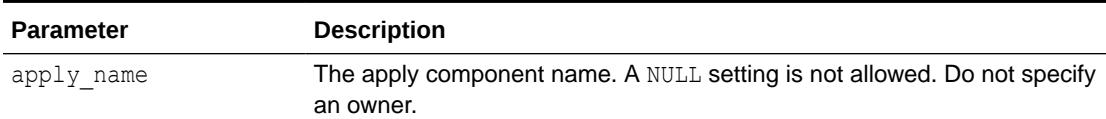

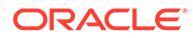

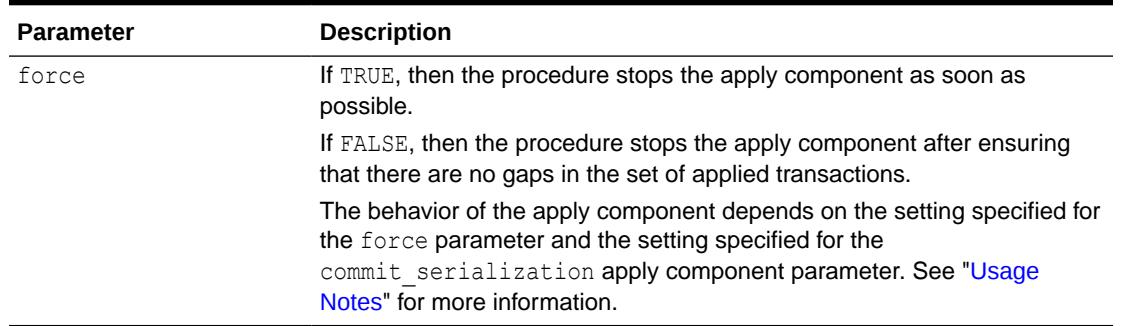

#### **Table 20-32 (Cont.) STOP\_APPLY Procedure Parameters**

#### **Usage Notes**

The following usage notes apply to this procedure:

- **Apply Component Status**
- Queue Subprograms Have No Effect on Apply Component Status
- The STOP\_APPLY force Parameter and the commit\_serialization Apply Parameter
- The STOP APPLY Procedure and XStream Outbound Servers
- [The STOP\\_APPLY Procedure and XStream Inbound Servers](#page-380-0)

#### Apply Component Status

The apply component status is persistently recorded. Hence, if the status is DISABLED or ABORTED, then the apply component is not started upon database instance startup.

Queue Subprograms Have No Effect on Apply Component Status

The enqueue and dequeue state of DBMS\_AQADM.START\_QUEUE and DBMS AQADM. STOP QUEUE have no effect on the STOP status of an apply component.

The STOP\_APPLY force Parameter and the commit\_serialization Apply Parameter

The following table describes apply component behavior for each setting of the force parameter in the STOP\_APPLY procedure and the commit serialization apply component parameter. In all cases, the apply component rolls back any unfinished transactions when it stops.

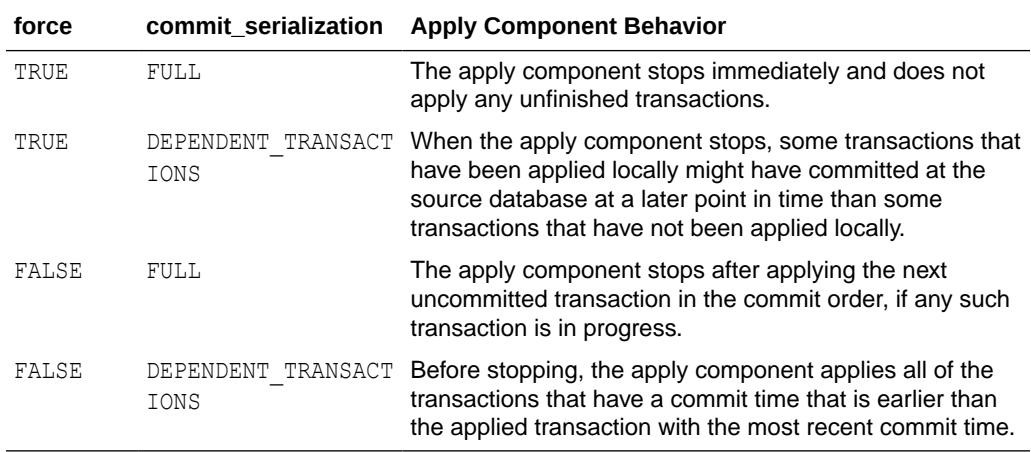

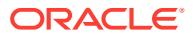

<span id="page-380-0"></span>For example, assume that the commit serialization apply component parameter is set to DEPENDENT\_TRANSACTIONS and there are three transactions: transaction 1 has the earliest commit time, transaction 2 is committed after transaction 1, and transaction 3 has the latest commit time. Also assume that an apply component has applied transaction 1 and transaction 3 and is in the process of applying transaction 2 when the STOP APPLY procedure is run. Given this scenario, if the force parameter is set to TRUE, then transaction 2 is not applied, and the apply component stops (transaction 2 is rolled back). If, however, the force parameter is set to FALSE, then transaction 2 is applied before the apply component stops.

A different scenario would result if the commit\_serialization apply component parameter is set to FULL. For example, assume that the commit serialization apply component parameter is set to FULL and there are three transactions: transaction A has the earliest commit time, transaction B is committed after transaction A, and transaction C has the latest commit time. In this case, the apply component has applied transaction A and is in the process of applying transactions B and C when the STOP\_APPLY procedure is run. Given this scenario, if the force parameter is set to TRUE, then transactions B and C are not applied, and the apply component stops (transactions B and C are rolled back). If, however, the force parameter is set to FALSE, then transaction B is applied before the apply component stops, and transaction C is rolled back.

# **See Also:**

[SET\\_PARAMETER Procedure](#page-342-0) for more information about the commit serialization apply component parameter

The STOP APPLY Procedure and XStream Outbound Servers

This procedure functions the same way for apply processes and outbound servers.

The STOP APPLY Procedure and XStream Inbound Servers

This procedure functions the same way for apply processes and inbound servers.

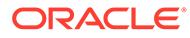

# 21 DBMS\_AQ

The DBMS AQ package provides an interface to Oracle Advanced Queuing (AQ).

This chapter contains the following topics:

- **Security Model**
- **[Constants](#page-382-0)**
- **[Data Structures](#page-383-0)**
- **[Operational Notes](#page-386-0)**
- [Summary of DBMS\\_AQ Subprograms](#page-386-0)

### **See Also:**

- *Oracle Database Advanced Queuing User's Guide*
- [Oracle Database Advanced Queuing \(AQ\) Types](#page-4557-0) for information about TYPES to use with DBMS\_AQ.

# 21.1 DBMS\_AQ Security Model

Initially, only SYS and SYSTEM have execution privilege for the procedures in DBMS  $AQ$  and DBMS\_AQADM.

#### **Queue Security**

To enqueue or dequeue, users need EXECUTE rights on DBMS\_AQ and either ENQUEUE or DEQUEUE privileges on target queues, or ENQUEUE\_ANY/DEQUEUE\_ANY system privileges. Users who have been granted EXECUTE rights to DBMS AQ and DBMS AQADM are able to create, manage, and use queues in their own schemas. The MANAGE\_ANY AQ system privilege is used to create and manage queues in other schemas.

As a database user, you do not need any explicit object-level or system-level privileges to enqueue or dequeue to queues in your own schema other than the EXECUTE right on DBMS AQ.

#### **See Also:**

*Oracle Database Advanced Queuing User's Guide* for more information on queue privileges and access control.

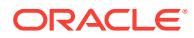

#### <span id="page-382-0"></span>**OCI Applications and Queue Access**

For an Oracle Call Interface (OCI) application to access a queue, the session user must be granted either the object privilege of the queue he intends to access or the ENQUEUE ANY QUEUE or DEQUEUE ANY QUEUE system privileges. The EXECUTE right of DBMS AQ is not checked against the session user's rights.

#### **Security Required for Propagation**

Propagation jobs are owned by SYS, but the propagation occurs in the security context of the queue table owner. Previously propagation jobs were owned by the user scheduling propagation, and propagation occurred in the security context of the user setting up the propagation schedule. The queue table owner must be granted EXECUTE privileges on the DBMS\_AQADM package. Otherwise, the Oracle Database snapshot processes do not propagate and generate trace files with the error identifier SYS. DBMS AQADM not defined. Private database links owned by the queue table owner can be used for propagation. The username specified in the connection string must have EXECUTE access on the DBMS AQ and DBMS AQADM packages on the remote database.

## **See Also:**

- [DBMS\\_AQADM](#page-398-0)
- *Oracle Database Advanced Queuing User's Guide* for more information on security required for propagation

# 21.2 DBMS\_AQ Constants

This topic describes the constants used by DBMS\_AQ.

The DBMS\_AQ package uses the constants shown in the following table.

When using enumerated constants such as BROWSE, LOCKED, or REMOVE, the PL/SOL constants must be specified with the scope of the packages defining it. All types associated with the operational interfaces have to be prepended with DBMS\_AQ. For example: DBMS\_AQ.BROWSE.

### **Note:**

The sequence deviation attribute has no effect in releases prior to Oracle Streams AQ 10g Release 1 (10.1) if message grouping parameter of DBMS AQADM subprograms is set to TRANSACTIONAL. The sequence deviation feature is deprecated in Oracle Streams AQ 10g Release 2 (10.2).

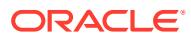

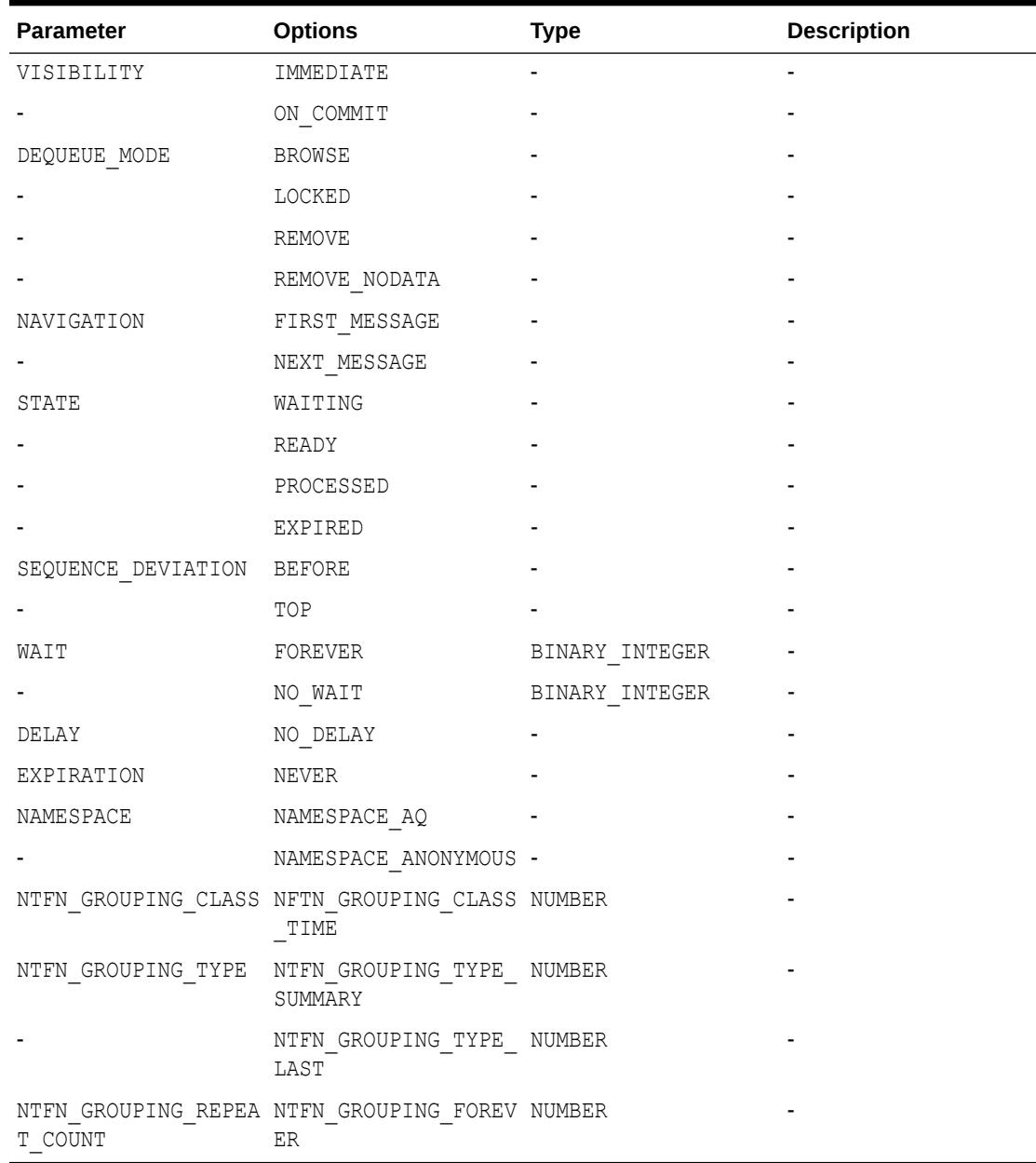

#### <span id="page-383-0"></span>**Table 21-1 Enumerated Constants**

# 21.3 DBMS\_AQ Data Types

This topic lists and describes DBMS\_AQ data types.

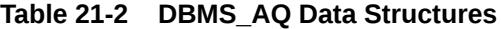

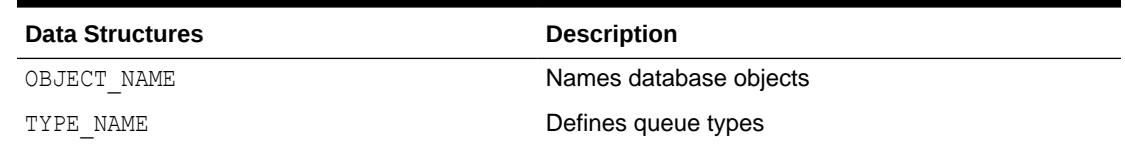

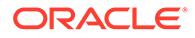

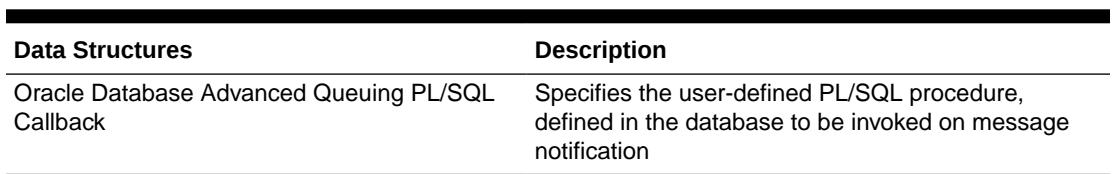

#### **Table 21-2 (Cont.) DBMS\_AQ Data Structures**

#### **OBJECT\_NAME**

The object name data structure names database objects. It applies to queues, queue tables, agent names, and object types.

#### **Syntax**

```
object_name := VARCHAR2;
object_name := [schema_name.]name;
```
#### **Usage Notes**

Names for objects are specified by an optional schema name and a name. If the schema name is not specified, the current schema is assumed. The name must follow object name guidelines in *Oracle Database SQL Language Reference* with regard to reserved characters. Schema names, agent names, and object type names can be up to 128 bytes long. Queue names and queue table names can be up to 122 bytes long. Maximum length of agent names and subscriber names can be 128 characters with datablock size greater than 2k. For 2k datablock size, maximum length for subscriber is 128 bytes.

#### **TYPE\_NAME**

The type name data structure defines queue types.

#### **Syntax**

```
type name := VARCHAR2;
type_name := object_type | "RAW";
```
#### **Attributes**

#### **Table 21-3 Type Name Attributes**

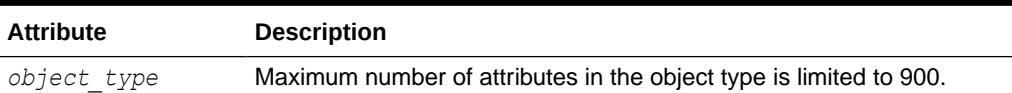

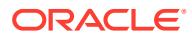

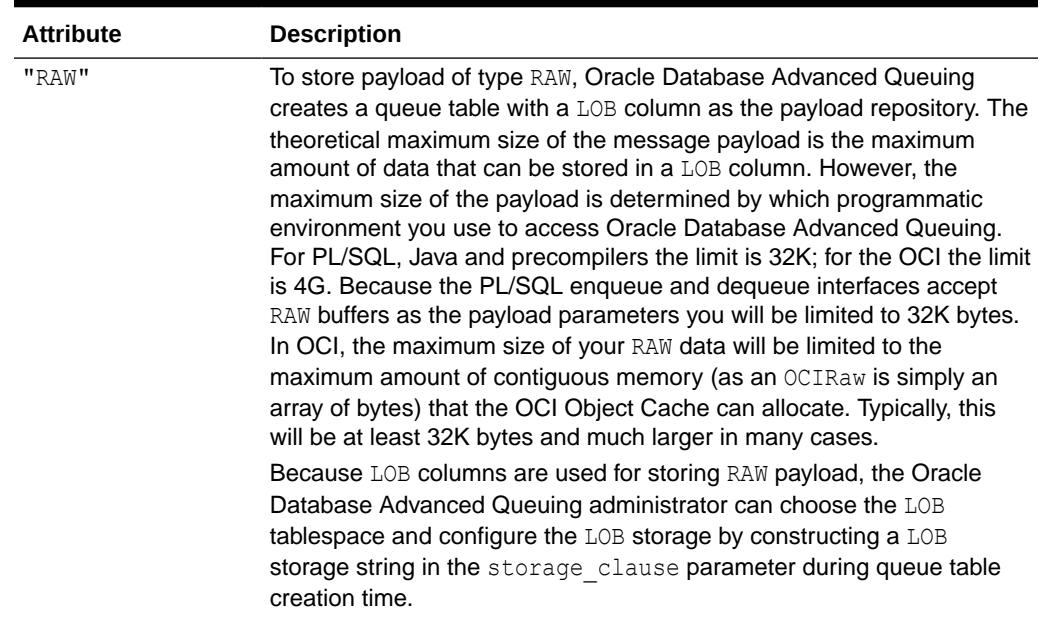

#### **Table 21-3 (Cont.) Type Name Attributes**

#### **Oracle Database Advanced Queuing PL/SQL Callback**

The plsqlcallback data structure specifies the user-defined PL/SQL procedure, defined in the database to be invoked on message notification.

#### **Syntax**

If a notification message is expected for a RAW payload enqueue, then the PL/SQL callback must have the following signature:

```
procedure plsqlcallback(
  context IN RAW, 
  reginfo IN SYS.AQ$_REG_INFO, 
  descr IN SYS.AQ$_DESCRIPTOR, 
  payload IN RAW,
  payloadl IN NUMBER);
```
#### **Attributes**

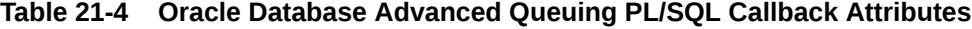

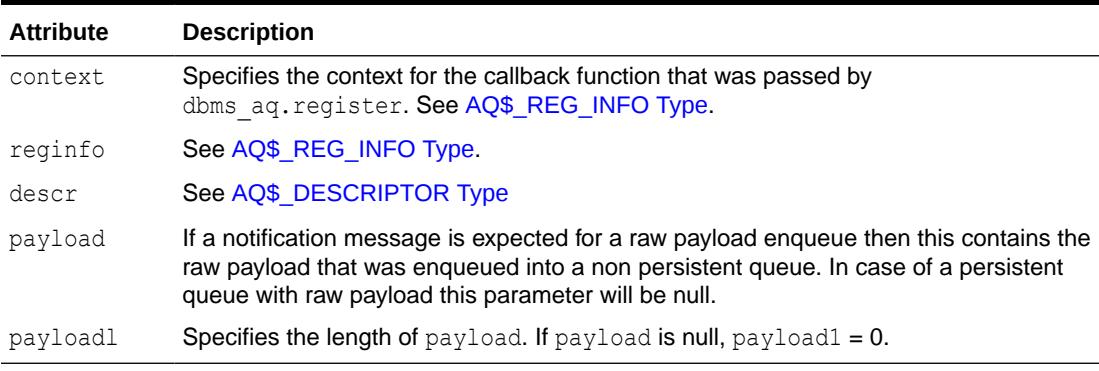

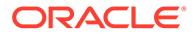

<span id="page-386-0"></span>If the notification message is expected for an ADT payload enqueue, the PL/SQL callback must have the following signature:

```
procedure plsqlcallback(
   context IN RAW, 
   reginfo IN SYS.AQ$_REG_INFO, 
   descr IN SYS.AQ$_DESCRIPTOR, 
   payload IN VARCHAR2,
   payloadl IN NUMBER);
```
# 21.4 DBMS\_AQ Operational Notes

This topic lists various DBMS\_AQ operational notes.

#### **DBMS\_AQ and DBMS\_AQADM Java Classes**

Java interfaces are available for DBMS AQ and DBMS AQADM. The Java interfaces are provided in the \$ORACLE\_HOME/rdbms/jlib/aqapi.jar. Users are required to have EXECUTE privileges on the DBMS AQIN package to use these interfaces.

# 21.5 Summary of DBMS\_AQ Subprograms

The DBMS AQ package uses subprograms described in this table.

| <b>Subprograms</b>            | <b>Description</b>                                                                                                    |
|-------------------------------|----------------------------------------------------------------------------------------------------|
| <b>BIND AGENT Procedure</b>   | Creates an entry for an Oracle Database Advanced Queuing<br>agent in the LDAP directory                                    |
| <b>DEQUEUE Procedure</b>      | Dequeues a message from the specified queue                                                                                |
| <b>DEQUEUE ARRAY Function</b> | Dequeues an array of messages from the specified queue                                                                     |
| <b>ENQUEUE Procedure</b>      | Adds a message to the specified queue                                                                                      |
| <b>ENQUEUE ARRAY Function</b> | Adds an array of messages to the specified queue                                                                           |
| <b>LISTEN Procedures</b>      | Listen to one or more queues on behalf of a list of agents                                                                 |
| <b>POST Procedure</b>         | Posts to a anonymous subscription which allows all clients<br>who are registered for the subscription to get notifications |
| <b>REGISTER Procedure</b>     | Registers for message notifications                                                                                        |
| <b>UNBIND AGENT Procedure</b> | Removes an entry for an Oracle Database Advanced<br>Queuing agent from the LDAP directory                                  |
| <b>UNREGISTER Procedure</b>   | Unregisters a subscription which turns off notification                                                                    |

**Table 21-5 DBMS\_AQ Package Subprograms**

### **Note:**

DBMS AQ does not have a purity level defined; therefore, you cannot call any procedure in this package from other procedures that have RNDS, WNDS, RNPS or WNPS constraints defined.

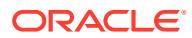

# <span id="page-387-0"></span>21.5.1 BIND\_AGENT Procedure

This procedure creates an entry for an Oracle Database Advanced Queuing agent in the LDAP server.

#### **Syntax**

DBMS\_AQ.BIND\_AGENT( agent IN SYS.AQ\$ AGENT, certificate IN VARCHAR2 default NULL);

#### **Parameters**

#### **Table 21-6 BIND\_AGENT Procedure Parameters**

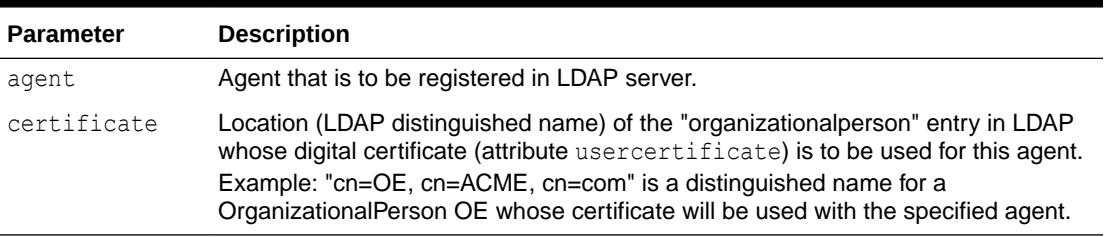

#### **Usage Notes**

In the LDAP server, digital certificates are stored as an attribute (usercertificate) of the OrganizationalPerson entity. The distinguished name for this OrganizationalPerson must be specified when binding the agent.

# 21.5.2 DEQUEUE Procedure

This procedure dequeues a message from the specified queue.

### **Syntax**

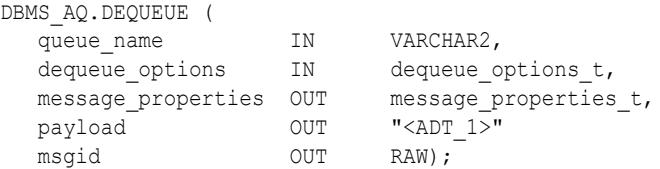

#### **Parameters**

#### **Table 21-7 DEQUEUE Procedure Parameters**

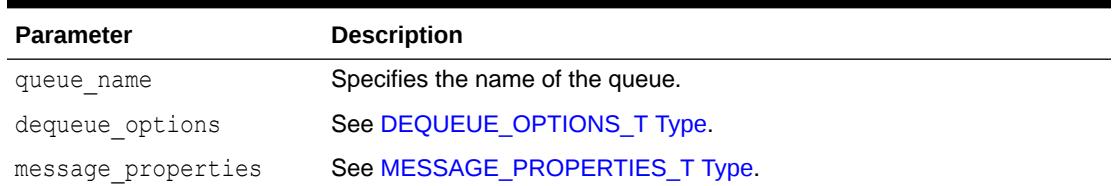

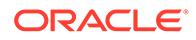

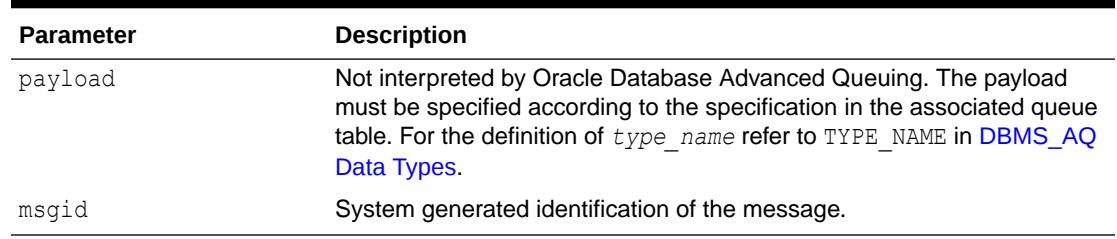

#### **Table 21-7 (Cont.) DEQUEUE Procedure Parameters**

#### **Usage Notes**

The search criteria for messages to be dequeued is determined by the following parameters in dequeue options:

- consumer name
- msgid

Msgid uniquely identifies the message to be dequeued. Only messages in the READY state are dequeued unless msgid is specified.

• correlation

Correlation identifiers are application-defined identifiers that are not interpreted by Oracle Database Advanced Queuing.

deq condition

Dequeue condition is an expression based on the message properties, the message data properties and PL/SQL functions. A deq condition is specified as a Boolean expression using syntax similar to the WHERE clause of a SQL query. This Boolean expression can include conditions on message properties, user data properties (object payloads only), and PL/SQL or SQL functions (as specified in the where clause of a SQL query). Message properties include priority, corrid and other columns in the queue table.

To specify dequeue conditions on a message payload (object payload), use attributes of the object type in clauses. You must prefix each attribute with tab.user\_data as a qualifier to indicate the specific column of the queue table that stores the payload.

Example: tab.user data.orderstatus='EXPRESS'

The dequeue order is determined by the values specified at the time the queue table is created unless overridden by the msgid and correlation ID in dequeue options.

The database-consistent read mechanism is applicable for queue operations. For example, a BROWSE call may not see a message that is enqueued after the beginning of the browsing transaction.

The default NAVIGATION parameter during dequeue is NEXT\_MESSAGE. This means that subsequent dequeues will retrieve the messages from the queue based on the snapshot obtained in the first dequeue. In particular, a message that is enqueued after the first dequeue command will be processed only after processing all the remaining messages in the queue. This is usually sufficient when all the messages have already been enqueued into the queue, or when the queue does not have a priority-based ordering. However, applications must use the FIRST\_MESSAGE navigation option when

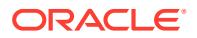

the first message in the queue needs to be processed by every dequeue command. This usually becomes necessary when a higher priority message arrives in the queue while messages already-enqueued are being processed.

### **Note:**

It may be more efficient to use the FIRST\_MESSAGE navigation option when messages are concurrently enqueued. If the FIRST\_MESSAGE option is not specified, Oracle Database Advanced Queuing continually generates the snapshot as of the first dequeue command, leading to poor performance. If the FIRST MESSAGE option is specified, then Oracle Database Advanced Queuing uses a new snapshot for every dequeue command.

Messages enqueued in the same transaction into a queue that has been enabled for message grouping will form a group. If only one message is enqueued in the transaction, then this will effectively form a group of one message. There is no upper limit to the number of messages that can be grouped in a single transaction.

In queues that have not been enabled for message grouping, a dequeue in LOCKED or REMOVE mode locks only a single message. By contrast, a dequeue operation that seeks to dequeue a message that is part of a group will lock the entire group. This is useful when all the messages in a group need to be processed as an atomic unit.

When all the messages in a group have been dequeued, the dequeue returns an error indicating that all messages in the group have been processed. The application can then use the NEXT\_TRANSACTION to start dequeuing messages from the next available group. In the event that no groups are available, the dequeue will time out after the specified WAIT period.

#### Using Secure Queues

For secure queues, you must specify consumer name in the dequeue options parameter. See [DEQUEUE\\_OPTIONS\\_T Type](#page-4565-0) for more information about consumer\_name.

When you use secure queues, the following are required:

- You must have created a valid Oracle Database Advanced Queuing agent using DBMS\_AQADM.CREATE\_AQ\_AGENT. See [CREATE\\_AQ\\_AGENT Procedure](#page-413-0) .
- You must map the Oracle Database Advanced Queuing agent to a database user with dequeue privileges on the secure queue. Use DBMS AQADM.ENABLE\_DB\_ACCESS to do this. See [ENABLE\\_DB\\_ACCESS Procedure](#page-425-0).

### **See Also:**

*Oracle Streams Concepts and Administration* for information about secure queues

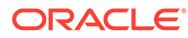

# <span id="page-390-0"></span>21.5.3 DEQUEUE\_ARRAY Function

This function dequeues an array of messages and returns them in the form of an array of payloads, an array of message properties and an array of message IDs. This function returns the number of messages successfully dequeued.

#### **Syntax**

```
DBMS_AQ.DEQUEUE_ARRAY (
queue name IN VARCHAR2,
dequeue options \quad \qquad \text{IN} \quad dequeue options t,
array size IN pls integer,
   message_properties_array OUT message_properties_array_t,
 payload_array OUT "<COLLECTION_1>",
msgid array \qquad \qquad \qquad OUT msgid array t,
error array 00T error array t)
RETURN pls integer;
```
#### **Parameters**

#### **Table 21-8 DEQUEUE\_ARRAY Function Parameters**

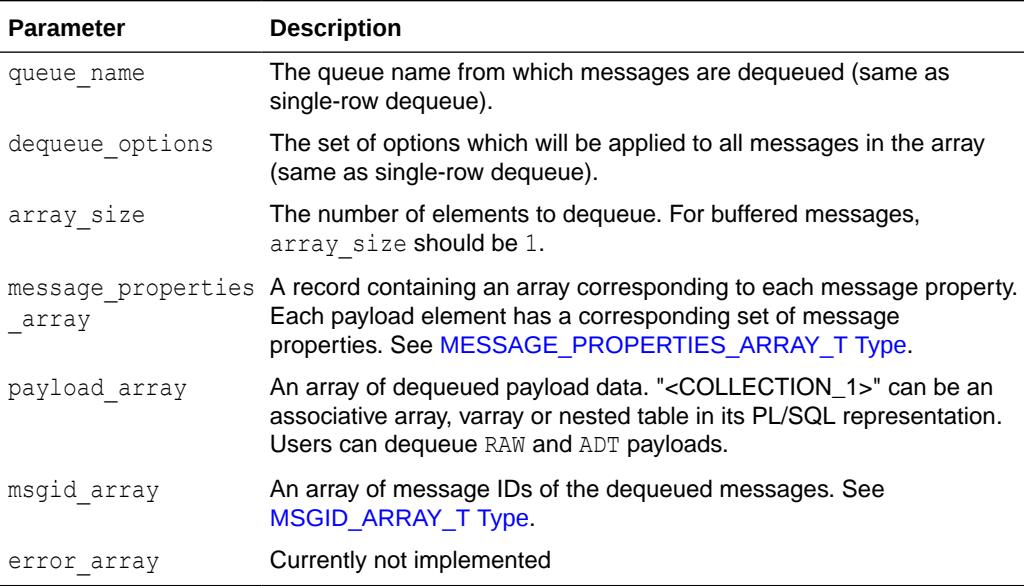

#### **Usage Notes**

A nonzero wait time, as specified in dequeue options, is recognized only when there are no messages in the queue. If the queue contains messages that are eligible for dequeue, then the DEQUEUE\_ARRAY function will dequeue up to array size messages and return immediately.

Dequeue by message id is not supported. See [DEQUEUE Procedure](#page-387-0) for more information on the navigation parameter. Existing NAVIGATION modes are supported. In addition, two new NAVIGATION modes are supported for queues enabled for message grouping:

• FIRST\_MESSAGE\_MULTI\_GROUP

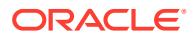

<span id="page-391-0"></span>NEXT\_MESSAGE\_MULTI\_GROUP

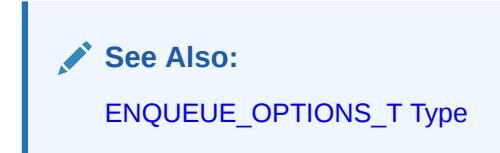

For transaction grouped queues and ONE GROUP navigation, messages are dequeued from a single transaction group only, subject to the array size limit. In MULTI GROUP navigation, messages are dequeued across multiple transaction groups, still subject to the array size limit. ORA-25235 is returned to indicate the end of a transaction group.

DEQUEUE ARRAY is not supported for buffered messages, but you can still use this procedure on individual buffered messages by setting array size to one message.

# 21.5.4 ENQUEUE Procedure

This procedure adds a message to the specified queue.

#### **Syntax**

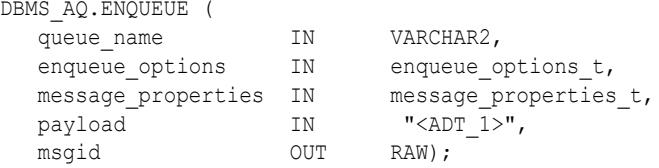

#### **Parameters**

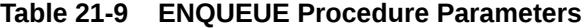

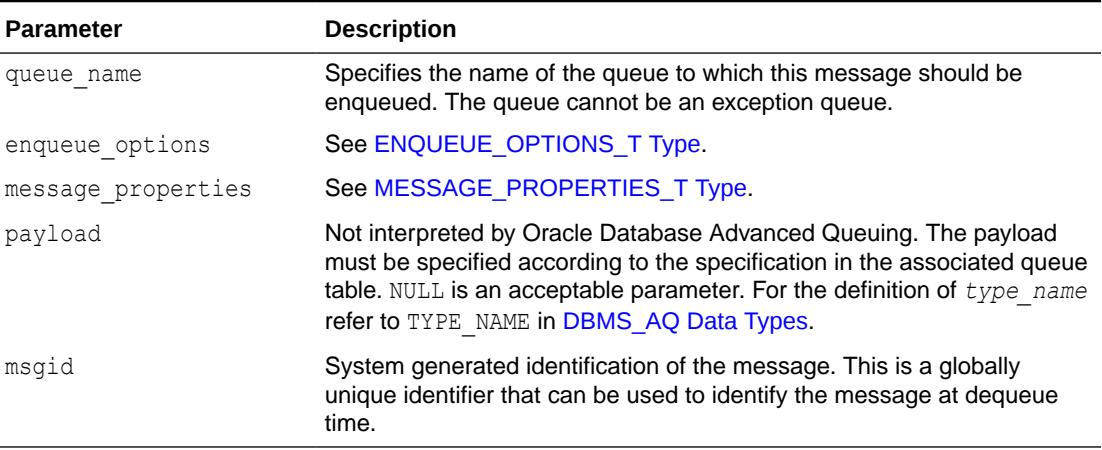

#### **Usage Notes**

The sequence deviation parameter in enqueue options can be used to change the order of processing between two messages. The identity of the other message, if any, is specified by the enqueue options parameter relative msgid. The relationship is identified by the sequence deviation parameter.

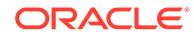

<span id="page-392-0"></span>Specifying sequence deviation for a message introduces some restrictions for the delay and priority values that can be specified for this message. The delay of this message must be less than or equal to the delay of the message before which this message is to be enqueued. The priority of this message must be greater than or equal to the priority of the message before which this message is to be enqueued.

### **Note:**

The sequence deviation attribute has no effect in releases prior to Oracle Streams AQ 10g Release 1 (10.1) if message grouping parameter of DBMS AQADM subprograms is set to TRANSACTIONAL. The sequence deviation feature is deprecated in Oracle Streams AQ 10g Release 2 (10.2).

If a message is enqueued to a multiconsumer queue with no recipient, and if the queue has no subscribers (or rule-based subscribers that match this message), then Oracle error ORA\_24033 is raised. This is a warning that the message will be discarded because there are no recipients or subscribers to whom it can be delivered.

Using Secure Queues

For secure queues, you must specify the sender id in the messages properties parameter. See [MESSAGE\\_PROPERTIES\\_T Type](#page-4572-0) for more information about sender id.

When you use secure queues, the following are required:

- You must have created a valid Oracle Database Advanced Queuing agent using DBMS\_AQADM.CREATE\_AQ\_AGENT. See [CREATE\\_AQ\\_AGENT Procedure](#page-413-0) .
- You must map sender id to a database user with enqueue privileges on the secure queue. Use DBMS\_AQADM.ENABLE\_DB\_ACCESS to do this. See [ENABLE\\_DB\\_ACCESS Procedure.](#page-425-0)

### **See Also:**

*Oracle Streams Concepts and Administration* for information about secure queues

# 21.5.5 ENQUEUE\_ARRAY Function

This function enqueues an array of payloads using a corresponding array of message properties. The output will be an array of message IDs of the enqueued messages.

#### **Syntax**

```
DBMS_AQ.ENQUEUE_ARRAY (
queue name IN VARCHAR2,
enqueue options and IN enqueue options t,
array size IN pls integer,
message properties array IN message properties array t,
 payload_array IN "<COLLECTION_1>",
msgid array \qquad \qquad \qquad OUT msgid array t,
```
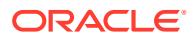

```
error array OUT error array t)
RETURN pls integer;
```
#### **Parameters**

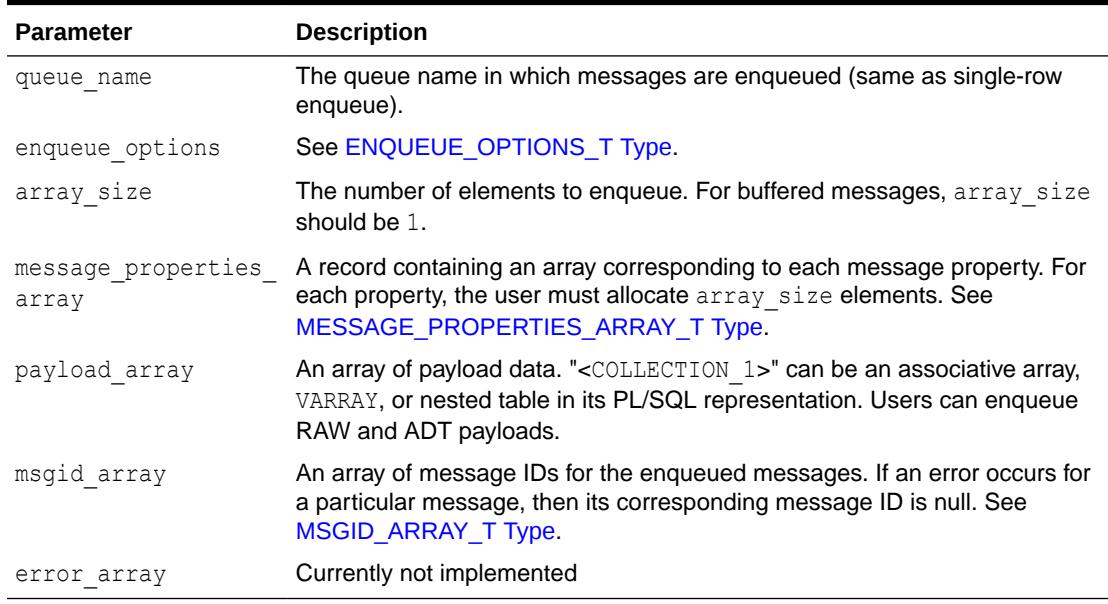

#### **Table 21-10 ENQUEUE\_ARRAY Function Parameters**

#### **Usage Notes**

ENQUEUE ARRAY is not supported for buffered messages, but you can still use this procedure on individual buffered messages by setting array size to one message.

# 21.5.6 LISTEN Procedures

This procedure listens on one or more queues on behalf of a list of agents. The address field of the agent indicates the queue the agent wants to monitor. Only local queues are supported as addresses. Protocol is reserved for future use.

#### **Syntax**

```
DBMS_AQ.LISTEN (
 agent_list 		IN AQ$_AGENT_LIST_T,
  wait IN BINARY_INTEGER DEFAULT DBMS AQ.FOREVER,
 agent OUT SYS.AQ$ AGENT);
DBMS_AQ.LISTEN (
agent list IN AQ$ AGENT LIST T,
wait IN BINARY INTEGER DEFAULT FOREVER,
  listen_delivery_mode IN PLS_INTEGER DEFAULT DBMS_AQ.PERSISTENT,
 agent OUT SYS.AQ$_AGENT,
   message_delivery_mode OUT PLS_INTEGER);
TYPE aq$_agent_list_t IS TABLE of aq$_agent INDEXED BY BINARY_INTEGER;
TYPE aq$ agent list t IS TABLE of aq$ agent INDEXED BY BINARY INTEGER;
```
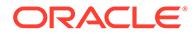

#### **Parameters**

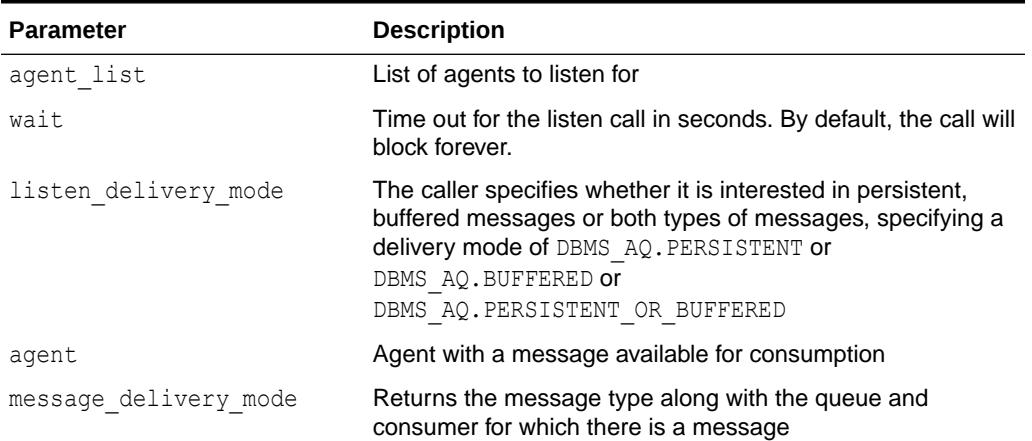

### **Table 21-11 LISTEN Procedure Parameters**

#### **Usage Notes**

If agent-address is a multiconsumer queue, then agent-name is mandatory. For singleconsumer queues, agent-name must not be specified.

This procedure takes a list of agents as an argument. You specify the queue to be monitored in the address field of each agent listed. You also must specify the name of the agent when monitoring multiconsumer queues. For single-consumer queues, an agent name must not be specified. Only local queues are supported as addresses. Protocol is reserved for future use.

This is a blocking call that returns when there is a message ready for consumption for an agent in the list. If there are messages for more than one agent, only the first agent listed is returned. If there are no messages found when the wait time expires, an error is raised.

A successful return from the LISTEN call is only an indication that there is a message for one of the listed agents in one the specified queues. The interested agent must still dequeue the relevant message.

### **Note:**

You cannot call LISTEN on nonpersistent queues.

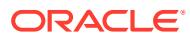

# <span id="page-395-0"></span>21.5.7 POST Procedure

This procedure posts to a list of anonymous subscriptions that allows all clients who are registered for the subscriptions to get notifications.

#### **Syntax**

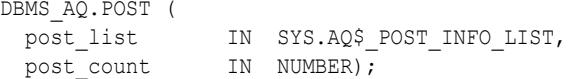

#### **Parameters**

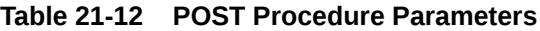

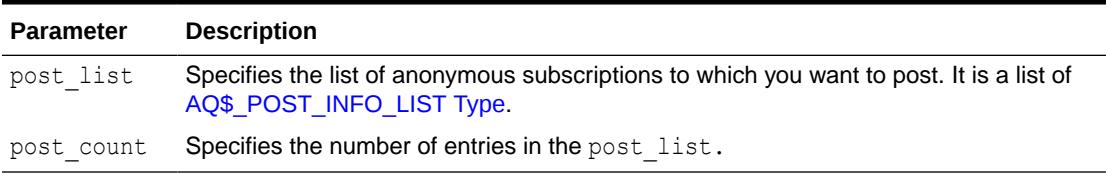

#### **Usage Notes**

This procedure is used to post to anonymous subscriptions which allows all clients who are registered for the subscriptions to get notifications. Several subscriptions can be posted to at one time.

# 21.5.8 REGISTER Procedure

This procedure registers an e-mail address, user-defined PL/SQL procedure, or HTTP URL for message notification.

### **Syntax**

```
DBMS_AQ.REGISTER (
   reg_list IN SYS.AQ$_REG_INFO_LIST,
  count IN NUMBER);
```
#### **Parameters**

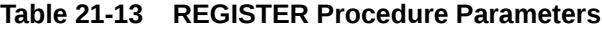

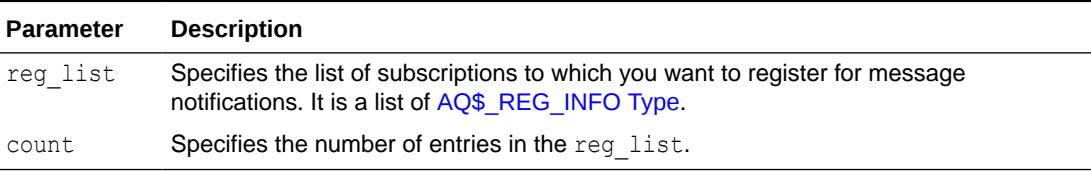

#### **Usage Notes**

• This procedure is used to register for notifications. You can specify an e-mail address to which message notifications are sent, register a procedure to be invoked on a notification, or register an HTTP URL to which the notification is posted. Interest in several subscriptions can be registered at one time.

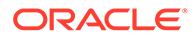
- The procedure can also be used to register for grouping notifications using five grouping attributes:
	- $Class grouping criterion$  (currently only TIME criterion is supported)
	- Value the value of the grouping criterion (currently only time in seconds for criterion TIME)
	- Type summary or last, also contains count of notifications received in group (for AQ namespace only, not for DBCHANGE namespace)
	- Repeat count how many times to perform grouping (Default is FOREVER)
	- Start time when to start grouping (Default is current time)
- If you register for e-mail notifications, you should set the host name and port name for the SMTP server that will be used by the database to send e-mail notifications. If required, you should set the send-from e-mail address, which is set by the database as the sent from field. You need a Java-enabled database to use this feature.
- If you register for HTTP notifications, you may want to set the host name and port number for the proxy server and a list of no-proxy domains that will be used by the database to post HTTP notifications.

**See Also:** [DBMS\\_AQELM](#page-441-0) for more information on e-mail and HTTP notifications

### 21.5.9 UNBIND\_AGENT Procedure

This procedure removes the entry for an Oracle Database Advanced Queuing agent from the LDAP server.

#### **Syntax**

```
DBMS_AQ.UNBIND_AGENT(
  agent IN SYS.AQ$ AGENT);
```
#### **Parameters**

#### **Table 21-14 BIND\_AGENT Procedure Parameters**

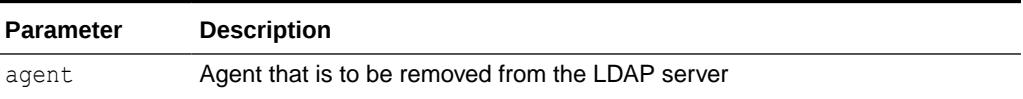

### 21.5.10 UNREGISTER Procedure

This procedure unregisters a subscription which turns off notifications.

#### **Syntax**

```
DBMS_AQ.UNREGISTER (
   reg_list IN SYS.AQ$_REG_INFO_LIST,
  reg count IN NUMBER);
```
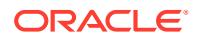

#### **Parameters**

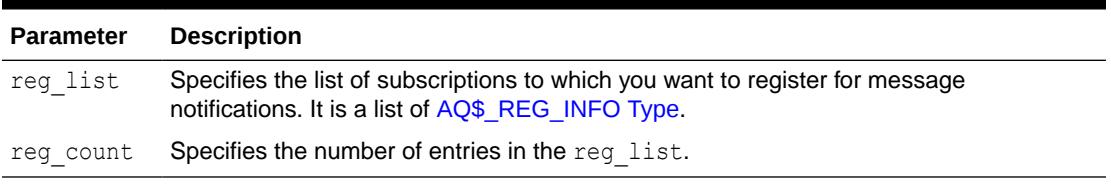

#### **Table 21-15 UNREGISTER Procedure Parameters**

#### **Usage Notes**

This procedure is used to unregister a subscription which turns off notifications. Several subscriptions can be unregistered from at one time.

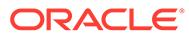

# 22 DBMS\_AQADM

The DBMS AQADM package provides procedures to manage Oracle Database Advanced Queuing (AQ) configuration and administration information.

#### **See Also:**

- *Oracle Database Advanced Queuing User's Guide*
- [Oracle Database Advanced Queuing \(AQ\) Types](#page-4557-0) for information about the TYPEs to use with DBMS\_AQADM

This chapter contains the following topics:

- **Security Model**
- **[Constants](#page-399-0)**
- [Subprogram Groups](#page-400-0)
- [Summary of DBMS\\_AQADM Subprograms](#page-404-0)

### 22.1 DBMS\_AQADM Security Model

Initially, only SYS and SYSTEM have execution privilege for the procedures in DBMS AQADM and DBMS AQ. Users who have been granted EXECUTE rights to DBMS AQ and DBMS AQADM are able to create, manage, and use queues in their own schemas. The MANAGE\_ANY AO system privilege is used to create and manage queues in other schemas and can be granted and revoked through DBMS\_AQADM.GRANT\_SYSTEM\_PRIVILEGE and DBMS\_AQADM.REVOKE\_SYSTEM\_PRIVILEGE respectively.

#### **User Roles**

The database administrator has the option of granting the system privileges ENQUEUE\_ANY and DEQUEUE ANY, exercising DBMS AQADM.GRANT SYSTEM PRIVILEGE and DBMS\_AQADM.REVOKE\_SYSTEM\_PRIVILEGE directly to a database user, if you want the user to have this level of control.

The application developer gives rights to a queue by granting and revoking privileges at the object level by exercising DBMS\_AQADM.GRANT\_QUEUE\_PRIVILEGE and DBMS\_AQADM.REVOKE\_QUEUE\_PRIVILEGE.

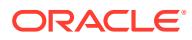

#### <span id="page-399-0"></span>**See Also:**

- DBMS AQ.
- *Oracle Database Advanced Queuing User's Guide* for more information on queue privileges and access control.

#### **Security Required for Propagation**

Propagation jobs are owned by SYS, but the propagation occurs in the security context of the queue table owner. Previously propagation jobs were owned by the user scheduling propagation, and propagation occurred in the security context of the user setting up the propagation schedule. The queue table owner must be granted EXECUTE privileges on the DBMS\_AQADM package. Otherwise, the Oracle Database snapshot processes do not propagate and generate trace files with the error identifier SYS. DBMS AOADM not defined. Private database links owned by the queue table owner can be used for propagation. The username specified in the connection string must have EXECUTE access on the DBMS AQ and DBMS AQADM packages on the remote database.

#### **See Also:**

*Oracle Database Advanced Queuing User's Guide* for more information on security required for propagation.

#### **Queue Table Migration**

The MIGRATE\_QUEUE\_TABLE procedure requires that the EXECUTE privilege on DBMS AOADM be granted to the queue table owner, who is probably an ordinary queue user. If you do not want ordinary queue users to be able to create and drop queues and queue tables, add and delete subscribers, and so forth, then you must revoke the EXECUTE privilege as soon as the migration is done.

#### **See Also:**

- ["MIGRATE\\_QUEUE\\_TABLE Procedure.](#page-430-0)"
- *Oracle Database Advanced Queuing User's Guide* for more information on granting Oracle Database Advanced Queuing system privileges.

### 22.2 DBMS\_AQADM Constants

When using enumerated constants, such as INFINITE, TRANSACTIONAL, or NORMAL\_QUEUE, the symbol must be specified with the scope of the packages defining it. All types associated with the administrative interfaces must be prepended with DBMS\_AQADM. For example: DBMS\_AQADM.NORMAL\_QUEUE.

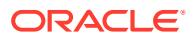

| <b>Parameter</b> | <b>Options</b>                                      |
|------------------|-----------------------------------------------------|
| retention        | $0, 1, 2$ INFINITE                                  |
| message grouping | TRANSACTIONAL, NONE                                 |
| queue type       | NORMAL QUEUE, EXCEPTION QUEUE, NON PERSISTENT QUEUE |

<span id="page-400-0"></span>**Table 22-1 Enumerated Types in the Administrative Interface**

#### **See Also:**

For more information on the Java classes and data structures used in both DBMS  $AQ$ and DBMS AQADM, see the [DBMS\\_AQ](#page-381-0) package.

### 22.3 DBMS\_AQADM Subprogram Groups

This section lists and describes the DBMS\_AQADM subprogram groups.

This DBMS\_AQADM package is made up of the following subprogram groups:

- Queue Table Subprograms
- [Privilege Subprograms](#page-401-0)
- [Queue Subprograms](#page-401-0)
- [Subscriber Subprograms](#page-402-0)
- [Propagation Subprograms](#page-402-0)
- [Miscellaneous Subprograms](#page-402-0)
- [Oracle Database Advanced Queuing Agent Subprograms](#page-403-0)
- [Alias Subprograms](#page-403-0)

### 22.3.1 DBMS\_AQADM Queue Table Subprograms

This section lists and describes the DBMS\_AQADM Queue Table subprograms.

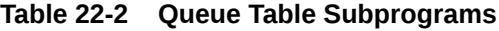

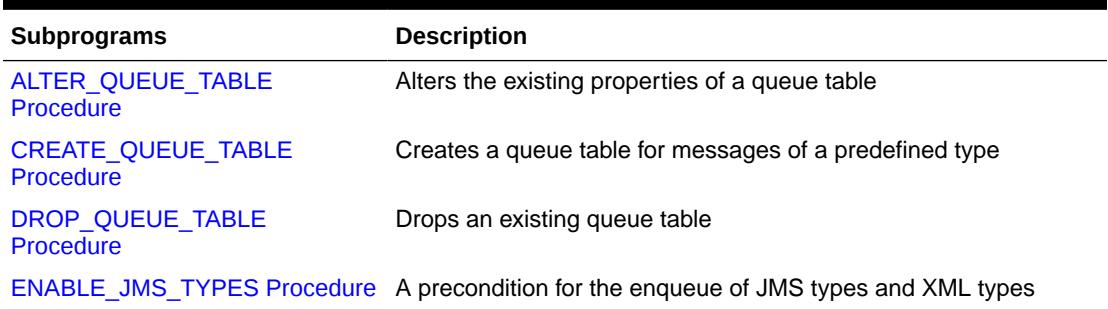

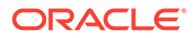

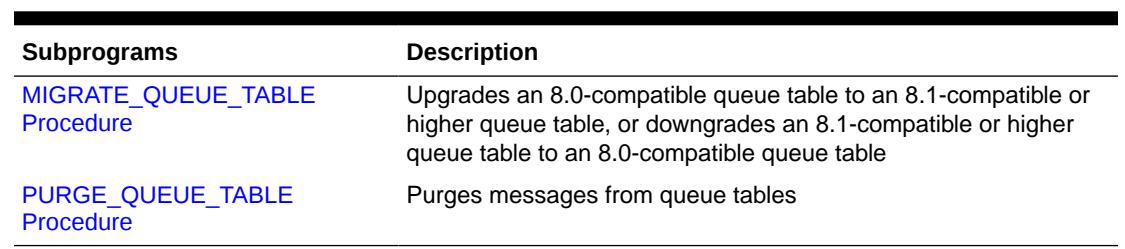

<span id="page-401-0"></span>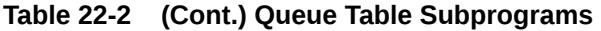

### 22.3.2 DBMS\_AQADM Privilege Subprograms

This sections lists and describes the DBMS\_AQADM Privilege subprograms.

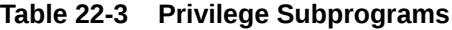

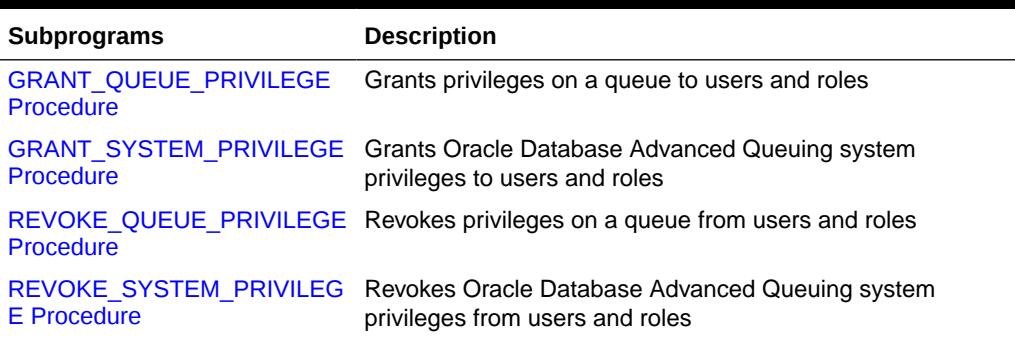

### 22.3.3 DBMS\_AQADM Queue Subprograms

This sections lists and describes the DBMS\_AQADM Queue subprograms.

#### **Table 22-4 Queue Subprograms**

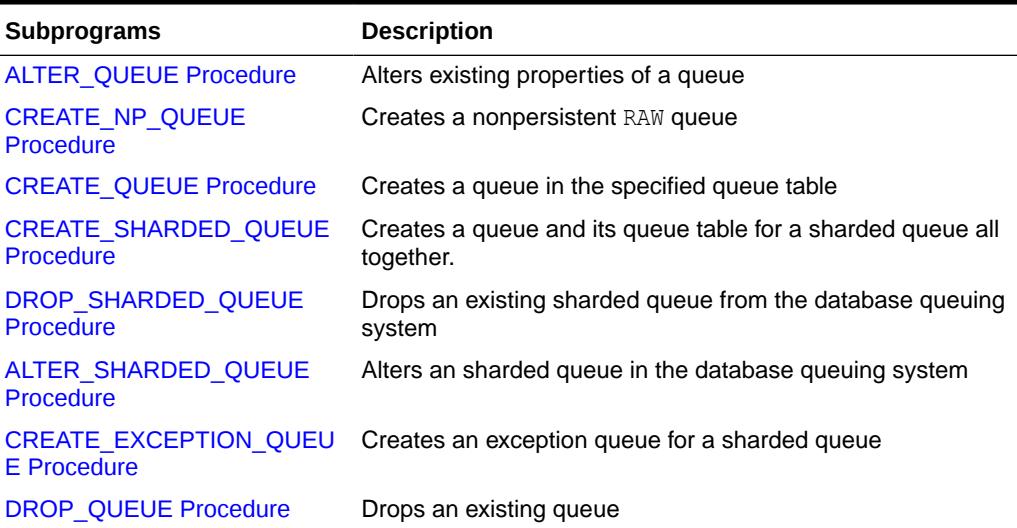

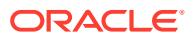

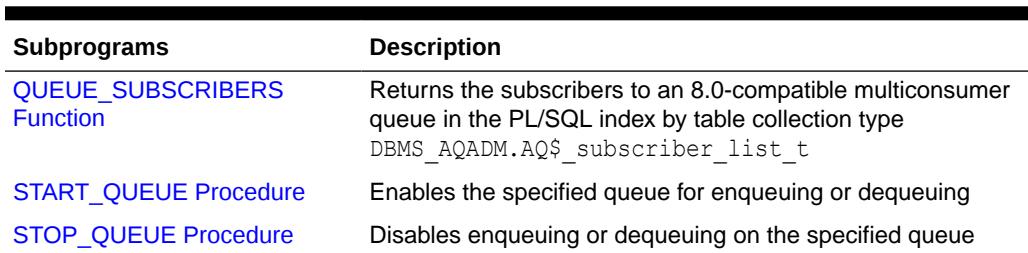

<span id="page-402-0"></span>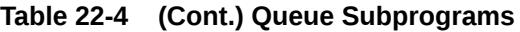

### 22.3.4 DBMS\_AQADM Subscriber Subprograms

This sections lists and describes the DBMS\_AQADM Subscriber subprograms.

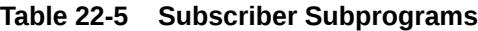

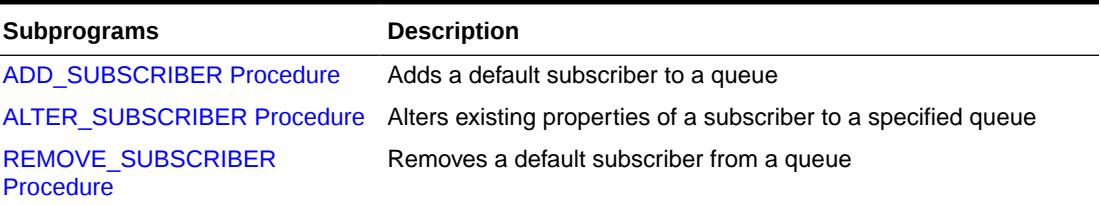

### 22.3.5 DBMS\_AQADM Propagation Subprograms

This section lists and describes the DBMS\_AQADM propagation subprograms.

#### **Table 22-6 Propagation Subprograms**

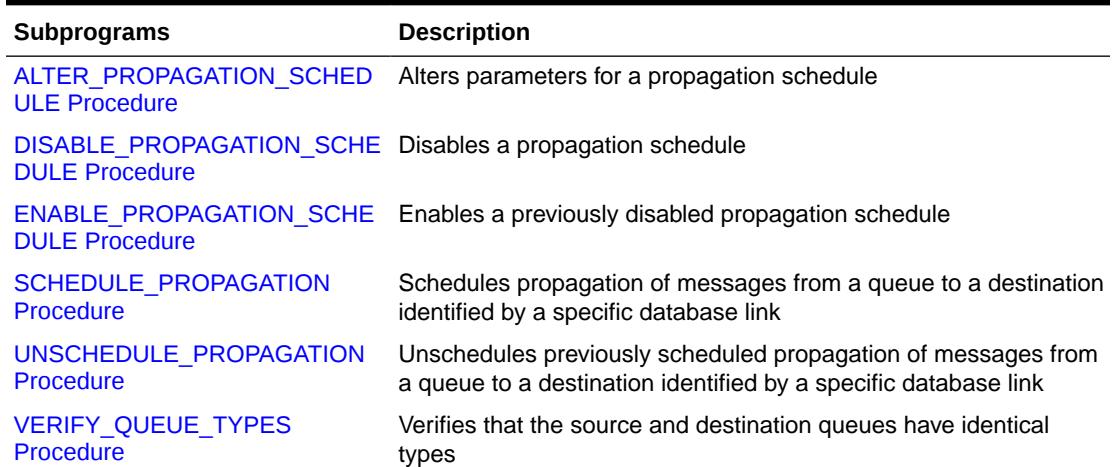

### 22.3.6 DBMS\_AQADM Miscellaneous Subprograms

This section lists and describes the DBMS\_AQADM miscellaneous subprograms.

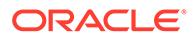

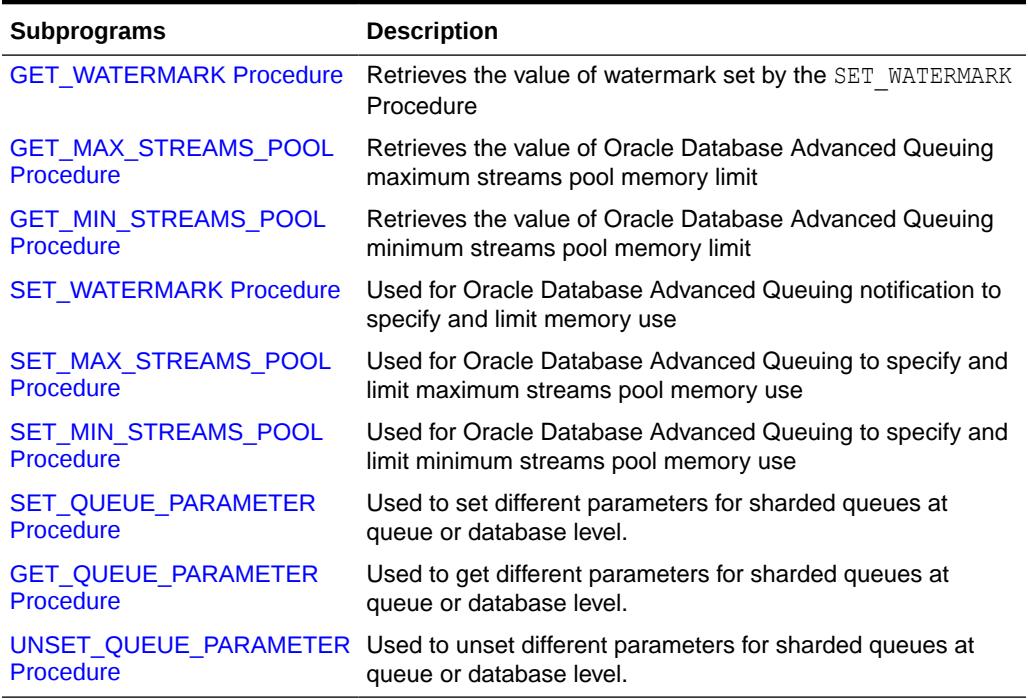

#### <span id="page-403-0"></span>**Table 22-7 Miscellaneous Subprograms**

### 22.3.7 DBMS\_AQADM Agent Subprograms

This section lists and describes the DBMS\_AQADM agent subprograms.

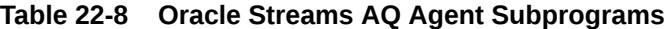

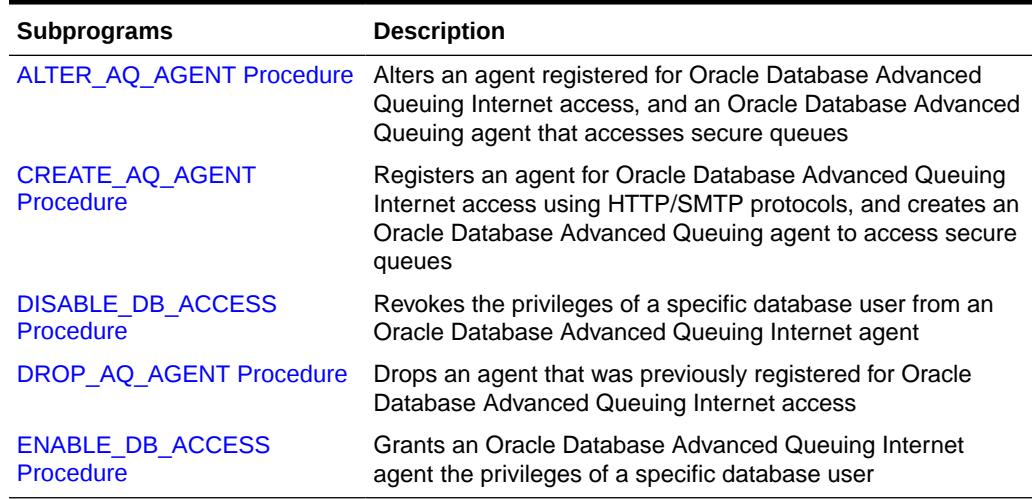

### 22.3.8 DBMS\_AQADM Alias Subprograms

This section lists and describes the DBMS\_AQADM alias subprograms.

<span id="page-404-0"></span>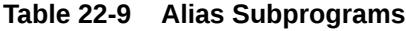

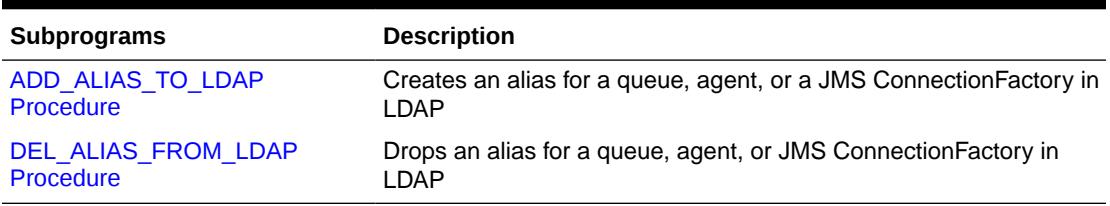

## 22.4 Summary of DBMS\_AQADM Subprograms

This section lists and describes the DBMS\_AQADM package subprograms.

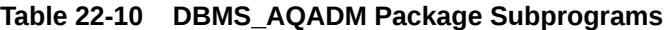

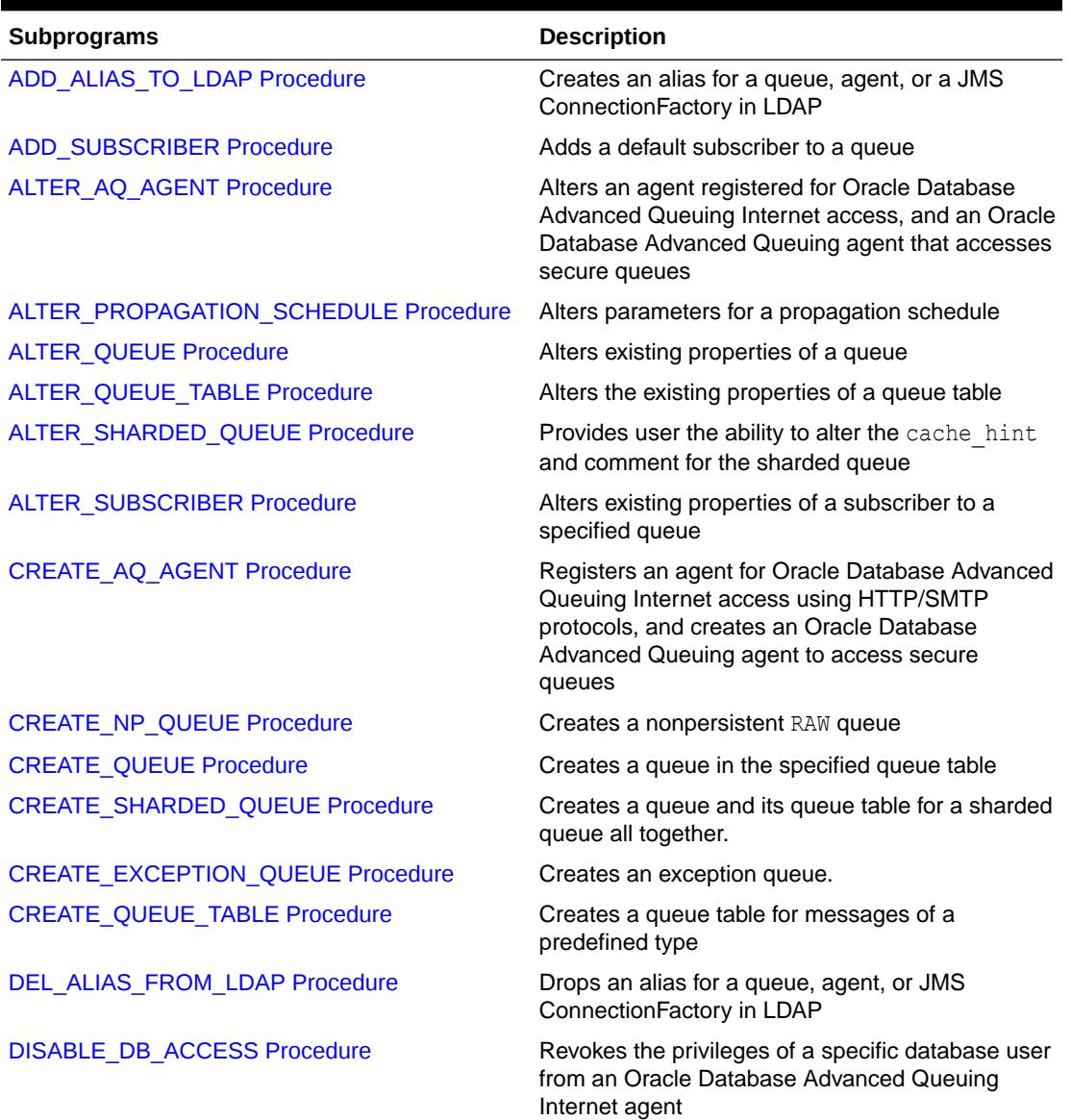

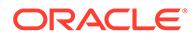

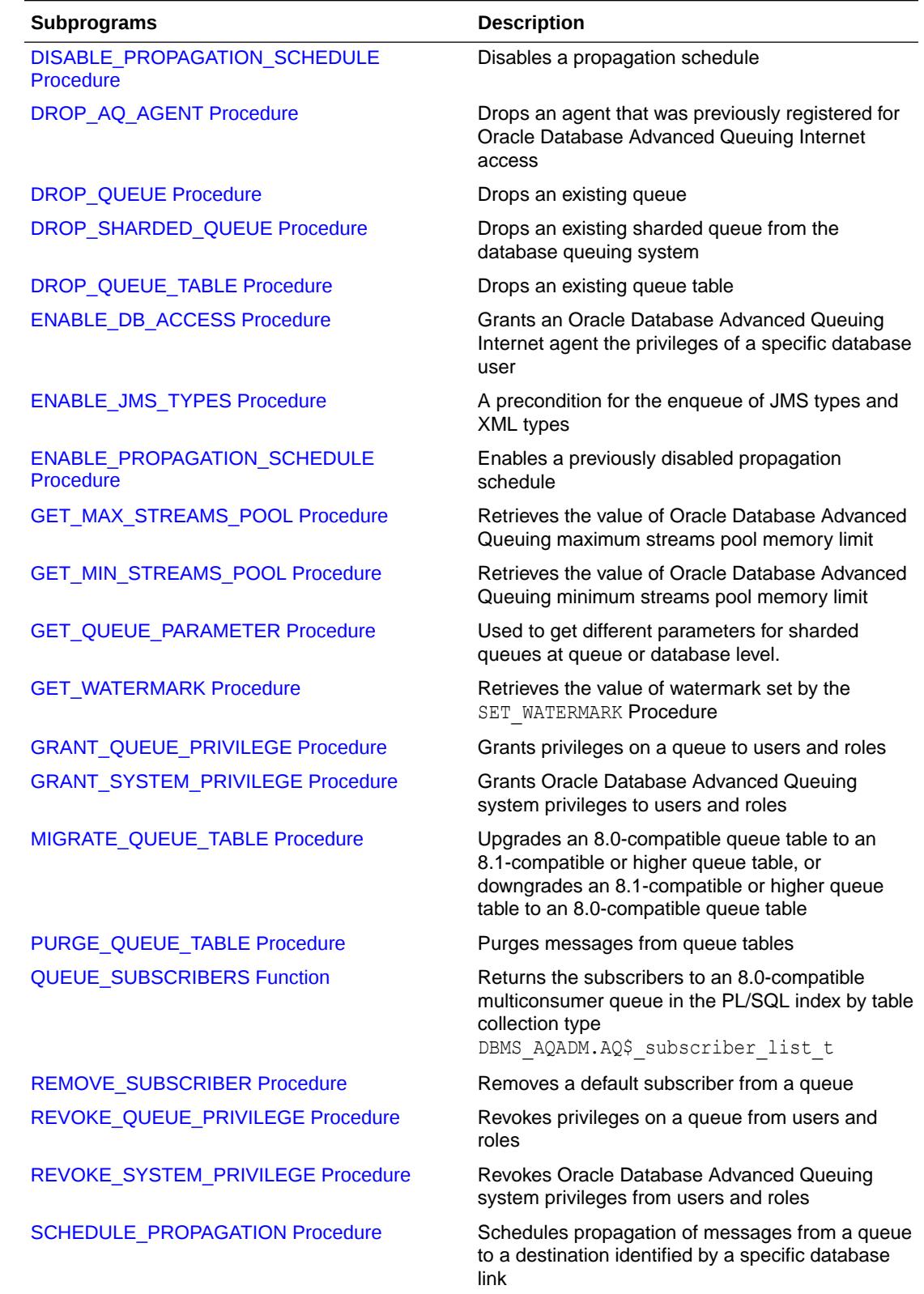

#### **Table 22-10 (Cont.) DBMS\_AQADM Package Subprograms**

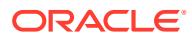

| <b>Subprograms</b>                     | <b>Description</b>                                                                                                    |
|----------------------------------------|----------------------------------------------------------------------------------------------------|
| <b>SET WATERMARK Procedure</b>         | Used for Oracle Database Advanced Queuing<br>notification to specify and limit memory use                                           |
| <b>SET MAX STREAMS POOL Procedure</b>  | Used for Oracle Database Advanced Queuing to<br>specify and limit maximum streams pool memory<br>use                                |
| <b>SET_MIN_STREAMS_POOL Procedure</b>  | Used for Oracle Database Advanced Queuing to<br>specify and limit minimum streams pool memory<br>use                                |
| <b>SET_QUEUE_PARAMETER Procedure</b>   | Used to set different parameters for sharded<br>queues at queue or database level.                                                  |
| <b>START_QUEUE Procedure</b>           | Enables the specified queue for enqueuing or<br>dequeuing                                                                           |
| <b>STOP_QUEUE Procedure</b>            | Disables enqueuing or dequeuing on the specified<br>queue                                                                           |
| UNSCHEDULE_PROPAGATION Procedure       | Unschedules previously scheduled propagation of<br>messages from a queue to a destination identified<br>by a specific database link |
| <b>UNSET QUEUE PARAMETER Procedure</b> | Used to unset different parameters for sharded<br>queues at queue or database level.                                                |
| <b>VERIFY QUEUE TYPES Procedure</b>    | Verifies that the source and destination queues<br>have identical types                                                             |

<span id="page-406-0"></span>**Table 22-10 (Cont.) DBMS\_AQADM Package Subprograms**

### 22.4.1 ADD\_ALIAS\_TO\_LDAP Procedure

This procedure creates an alias for a queue, agent, or a JMS ConnectionFactory in LDAP. The alias will be placed directly under the database server's distinguished name in LDAP hierarchy.

#### **Syntax**

```
DBMS_AQADM.ADD_ALIAS_TO_LDAP(
 alias IN VARCHAR2,
obj location IN VARCHAR2);
```
#### **Parameters**

#### **Table 22-11 ADD\_ALIAS\_TO\_LDAP Procedure Parameters**

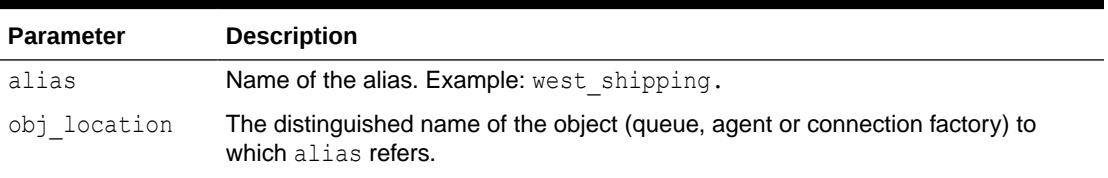

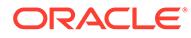

#### <span id="page-407-0"></span>**Usage Notes**

This method can be used to create aliases for queues, agents, and JMS ConnectionFactory objects. These object must exist before the alias is created. These aliases can be used for JNDI lookup in JMS and Oracle Database Advanced Queuing Internet access.

### 22.4.2 ADD\_SUBSCRIBER Procedure

This procedure adds a default subscriber to a queue.

#### **Syntax**

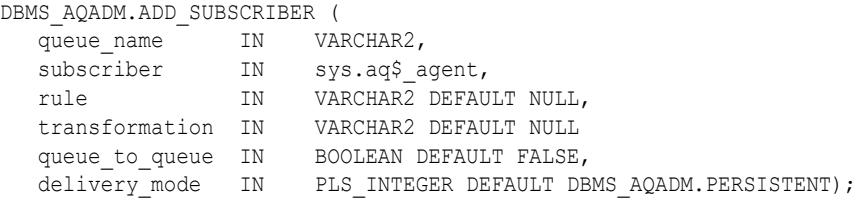

#### **Parameters**

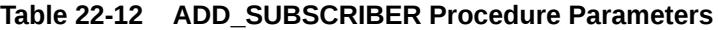

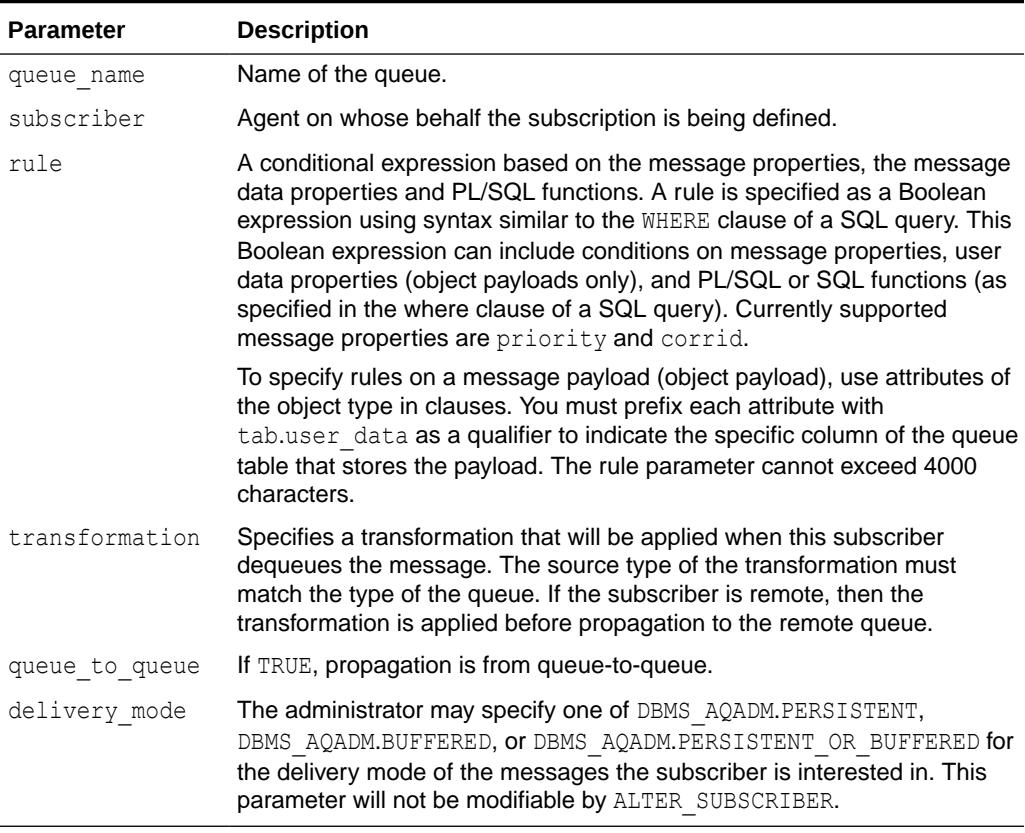

#### <span id="page-408-0"></span>**Usage Notes**

A program can enqueue messages to a specific list of recipients or to the default list of subscribers. This operation only succeeds on queues that allow multiple consumers. This operation takes effect immediately, and the containing transaction is committed. Enqueue requests that are executed after the completion of this call will reflect the new behavior.

Any string within the rule must be quoted:

```
rule => 'PRIORITY <= 3 AND CORRID = ''FROM JAPAN'''
```
Note that these are all single quotation marks.

### 22.4.3 ALTER\_AQ\_AGENT Procedure

This procedure alters an agent registered for Oracle Database Advanced Queuing Internet access. It is also used to alter an Oracle Database Advanced Queuing agent that accesses secure queues.

#### **See Also:**

*Oracle Streams Concepts and Administration* for information about secure queues

#### **Syntax**

```
DBMS_AQADM.ALTER_AQ_AGENT (
agent name IN VARCHAR2,
certificate location IN VARCHAR2 DEFAULT NULL,
enable http IN BOOLEAN DEFAULT FALSE,
 enable_smtp IN BOOLEAN DEFAULT FALSE,
 enable anyp IN BOOLEAN DEFAULT FALSE )
```
#### **Parameters**

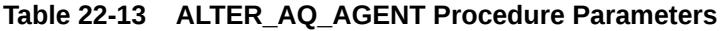

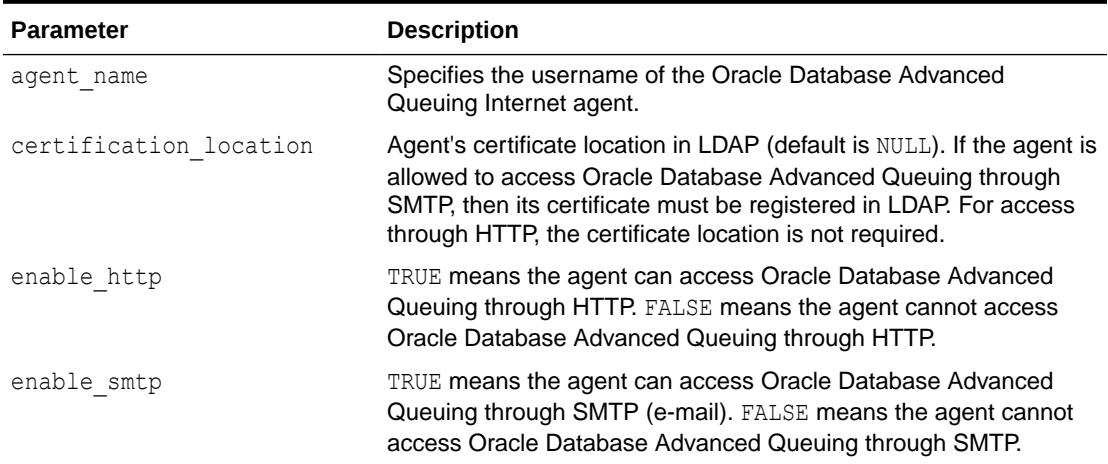

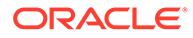

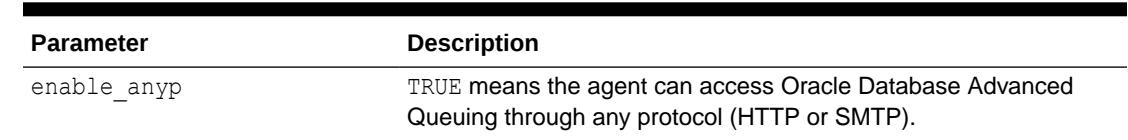

#### <span id="page-409-0"></span>**Table 22-13 (Cont.) ALTER\_AQ\_AGENT Procedure Parameters**

### 22.4.4 ALTER\_PROPAGATION\_SCHEDULE Procedure

This procedure alters parameters for a propagation schedule.

#### **Syntax**

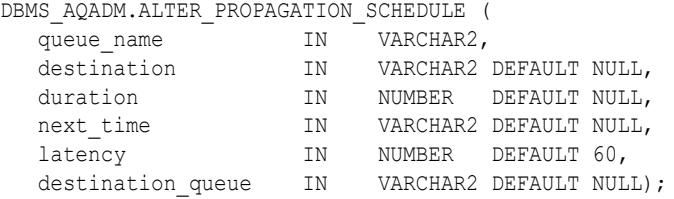

#### **Parameters**

#### **Table 22-14 ALTER\_PROPAGATION\_SCHEDULE Procedure Parameters**

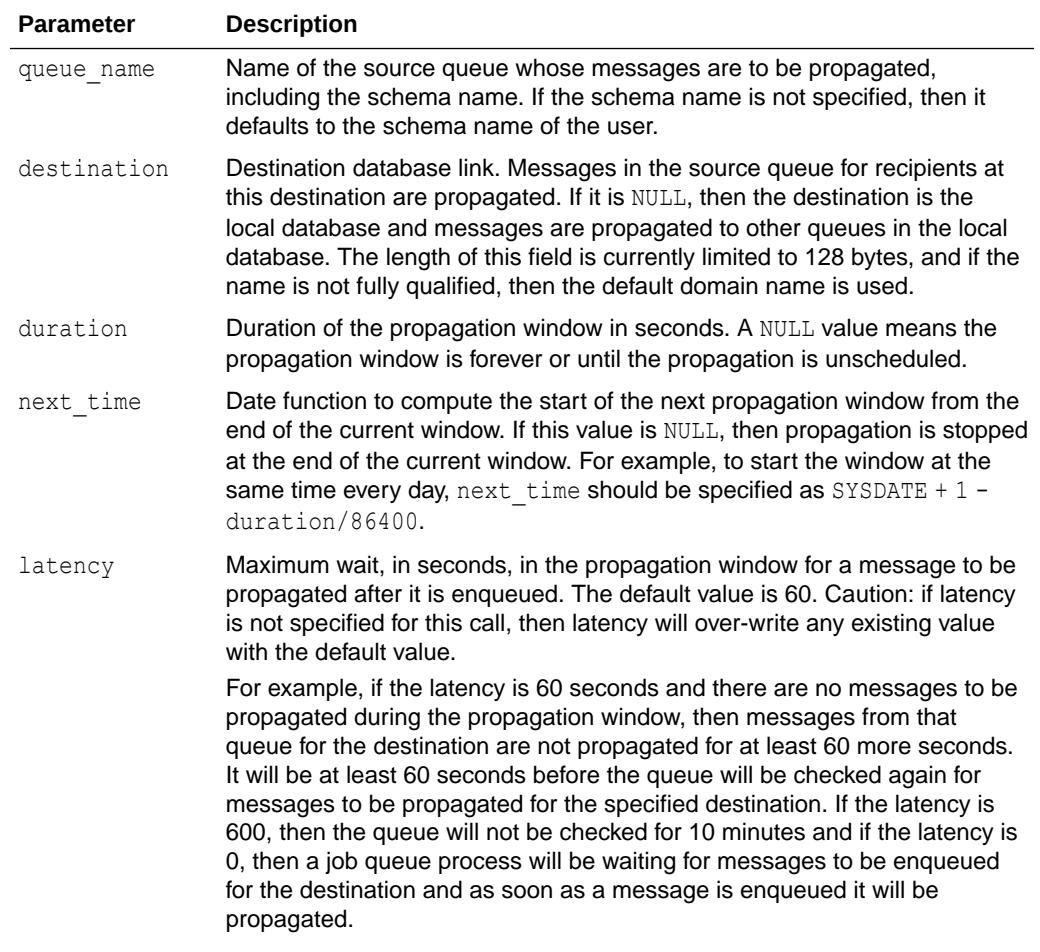

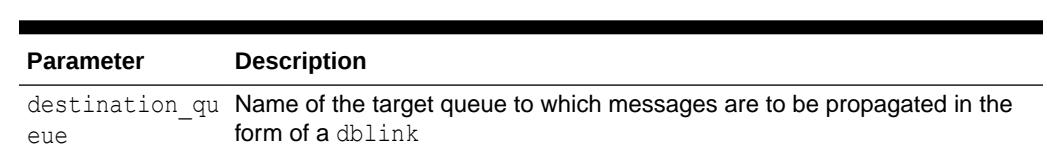

#### <span id="page-410-0"></span>**Table 22-14 (Cont.) ALTER\_PROPAGATION\_SCHEDULE Procedure Parameters**

### 22.4.5 ALTER\_QUEUE Procedure

This procedure alters existing properties of a queue. The parameters  $max\_returns$ , retention\_time, and retry\_delay are not supported for nonpersistent queues.

#### **Syntax**

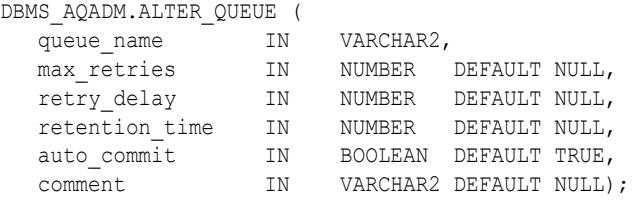

#### **Parameters**

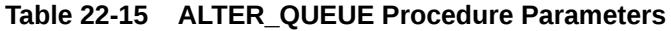

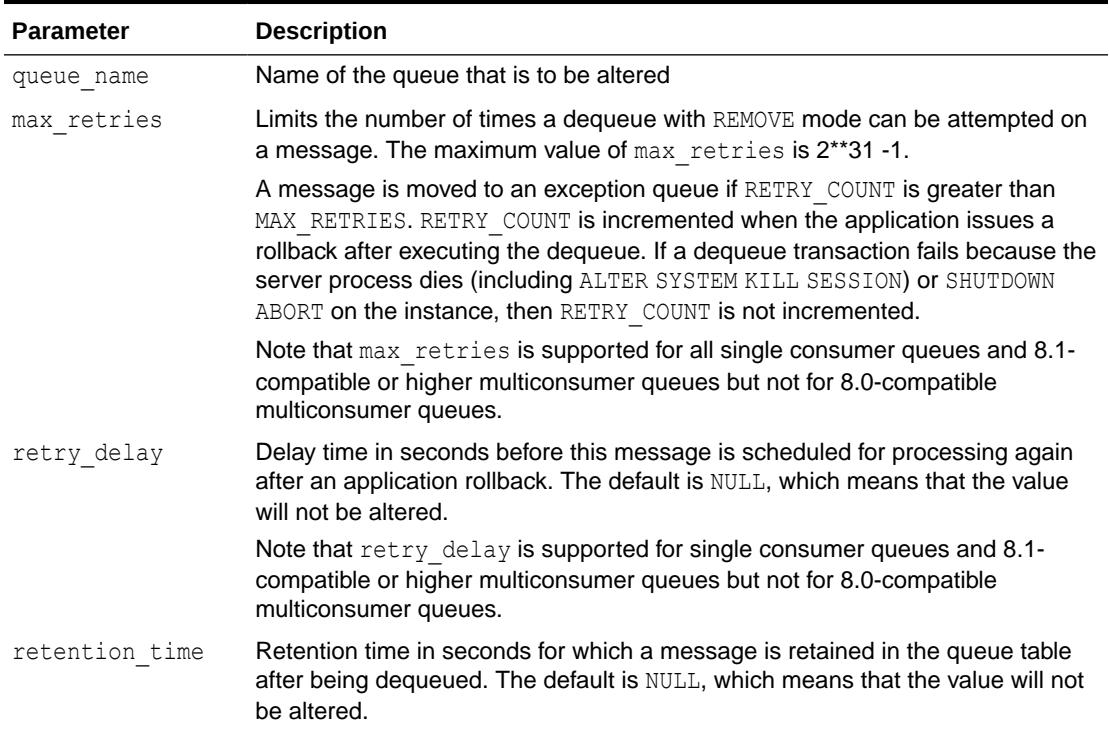

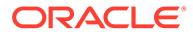

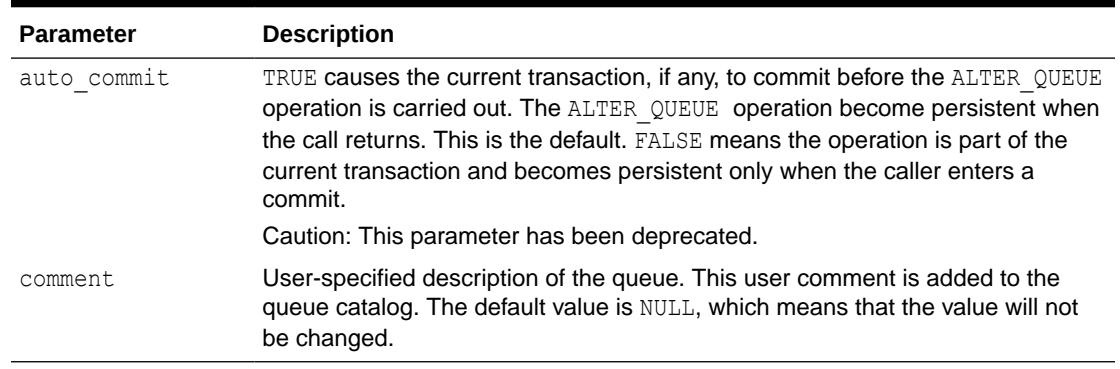

#### <span id="page-411-0"></span>**Table 22-15 (Cont.) ALTER\_QUEUE Procedure Parameters**

### 22.4.6 ALTER\_QUEUE\_TABLE Procedure

This procedure alters the existing properties of a queue table.

#### **Syntax**

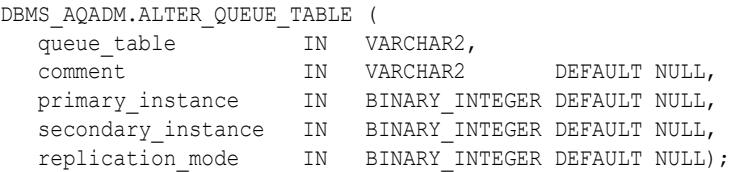

#### **Parameters**

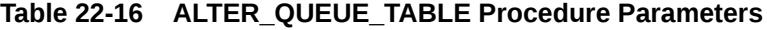

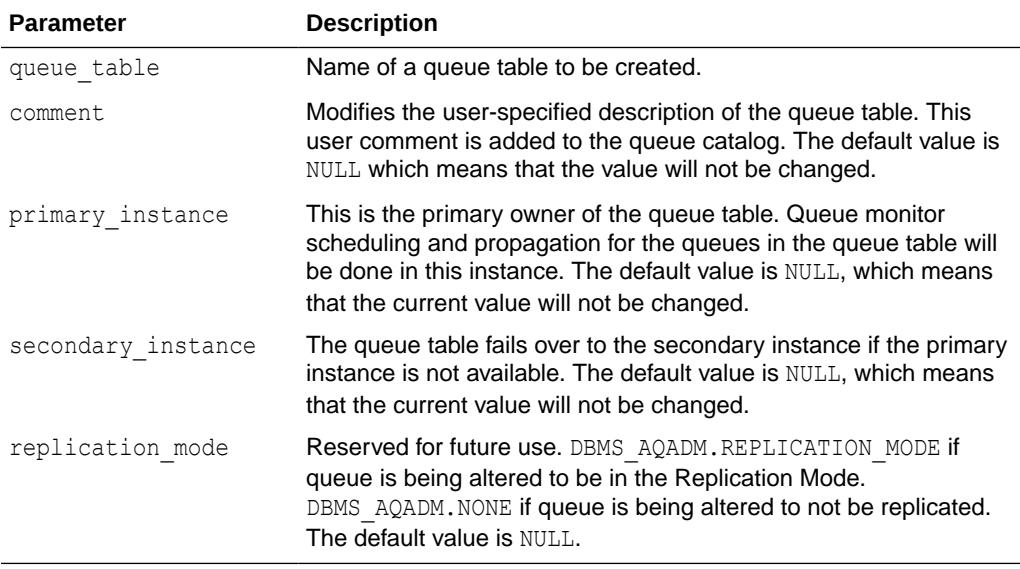

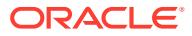

### <span id="page-412-0"></span>22.4.7 ALTER\_SHARDED\_QUEUE Procedure

This procedure provides user the ability to alter a sharded queue.

#### **See Also:**

*Oracle® Database Advanced Queuing User's Guide* for information about sharded queues

#### **Syntax**

```
PROCEDURE ALTER_SHARDED_QUEUE(
```
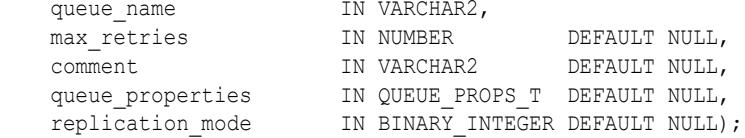

#### **Parameters**

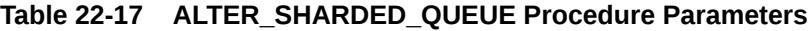

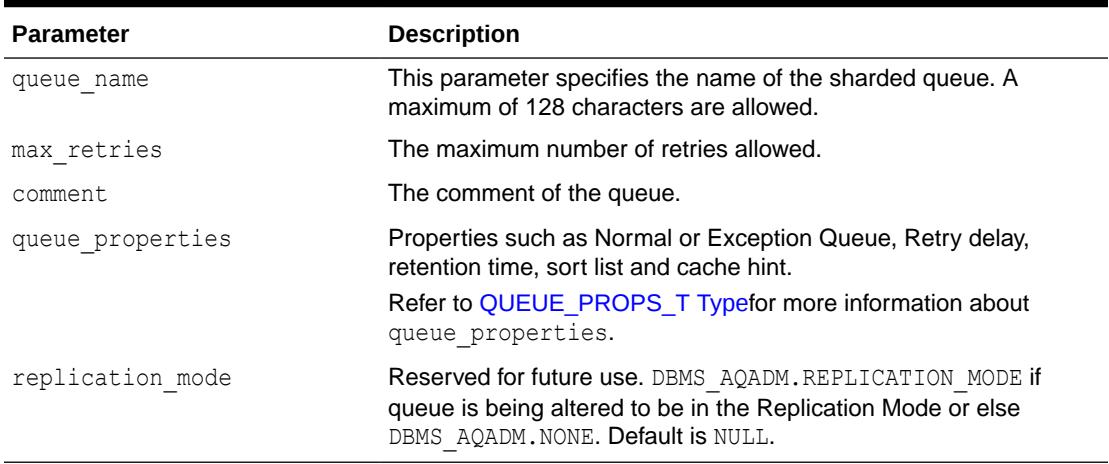

### 22.4.8 ALTER\_SUBSCRIBER Procedure

This procedure alters existing properties of a subscriber to a specified queue. Only the rule can be altered.

#### **Syntax**

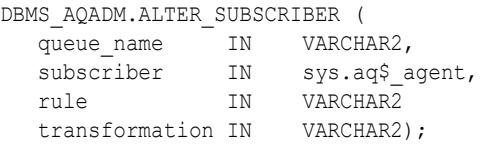

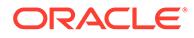

#### <span id="page-413-0"></span>**Parameters**

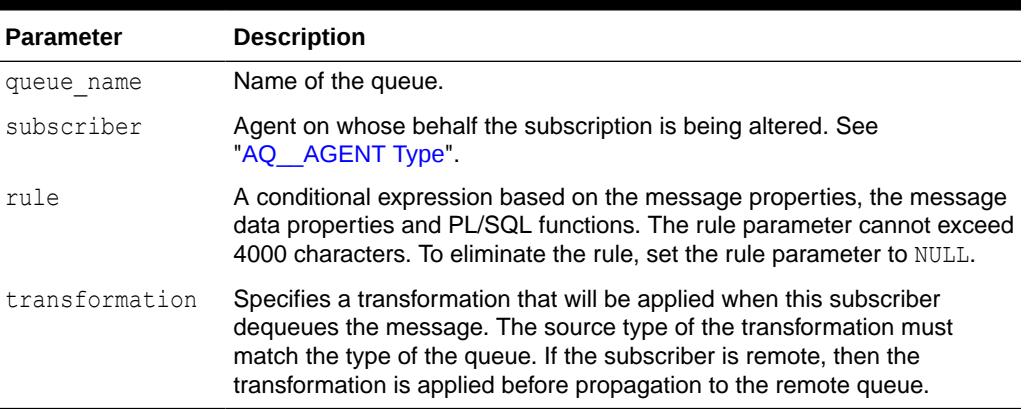

#### **Table 22-18 ALTER\_SUBSCRIBER Procedure Parameters**

#### **Usage Notes**

This procedure alters both the rule and the transformation for the subscriber. If you want to retain the existing value for either of them, you must specify its old value. The current values for rule and transformation for a subscriber can be obtained from the *schema*.AQ\$*queue\_table*\_R and *schema*.AQ\$*queue\_table*\_S views.

### 22.4.9 CREATE\_AQ\_AGENT Procedure

This procedure registers an agent for Oracle Database Advanced Queuing Internet access using HTTP/SMTP protocols. It is also used to create an Oracle Database Advanced Queuing agent to access secure queues.

#### **See Also:**

*Oracle Streams Concepts and Administration* for information about secure queues

#### **Syntax**

```
DBMS_AQADM.CREATE_AQ_AGENT (
agent name IN VARCHAR2,
certificate location IN VARCHAR2 DEFAULT NULL,
enable http IN BOOLEAN DEFAULT FALSE,
enable smtp IN BOOLEAN DEFAULT FALSE,
 enable_anyp IN BOOLEAN DEFAULT FALSE )
```
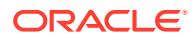

#### <span id="page-414-0"></span>**Parameters**

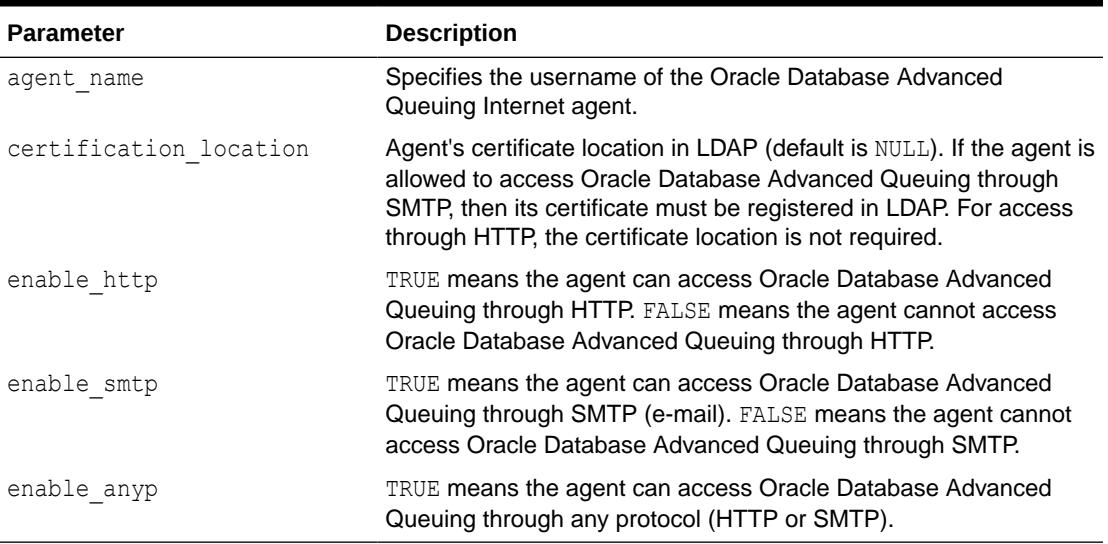

#### **Table 22-19 CREATE\_AQ\_AGENT Procedure Parameters**

#### **Usage Notes**

The SYS. AQ\$INTERNET USERS view has a list of all Oracle Database Advanced Queuing Internet agents.

### 22.4.10 CREATE\_NP\_QUEUE Procedure

This procedure creates a nonpersistent RAW queue.

#### **Note:**

Nonpersistent queues are deprecated as of Release 10gR2. Oracle recommends using buffered messaging.

#### **Syntax**

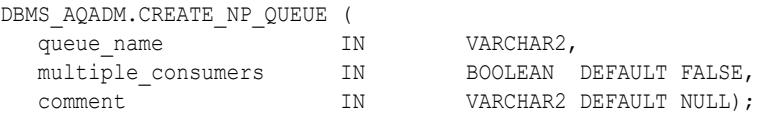

#### **Parameters**

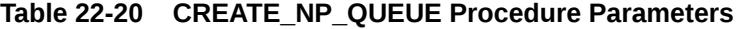

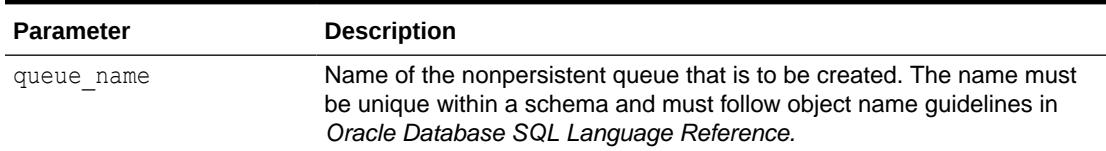

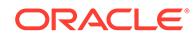

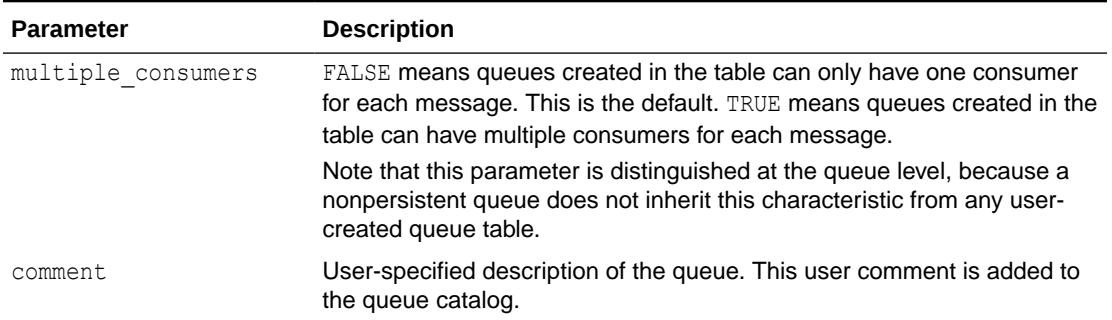

#### <span id="page-415-0"></span>**Table 22-20 (Cont.) CREATE\_NP\_QUEUE Procedure Parameters**

#### **Usage Notes**

The queue may be either single-consumer or multiconsumer queue. All queue names must be unique within a schema. The queues are created in a 8.1-compatible or higher system-created queue table (AQ\$ MEM SC or AQ\$ MEM MC) in the same schema as that specified by the queue name.

If the queue name does not specify a schema name, the queue is created in the login user's schema. After a queue is created with CREATE\_NP\_QUEUE, it can be enabled by calling START\_QUEUE. By default, the queue is created with both enqueue and dequeue disabled.

You cannot dequeue from a nonpersistent queue. The only way to retrieve a message from a nonpersistent queue is by using the OCI notification mechanism. You cannot invoke the LISTEN call on a nonpersistent queue.

### 22.4.11 CREATE\_QUEUE Procedure

This procedure creates a queue in the specified queue table.

#### **Syntax**

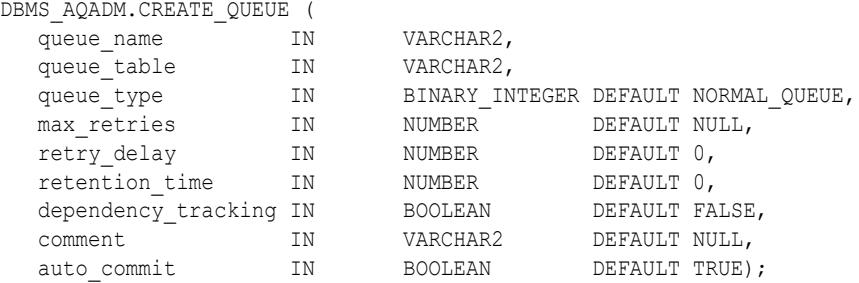

#### **Parameters**

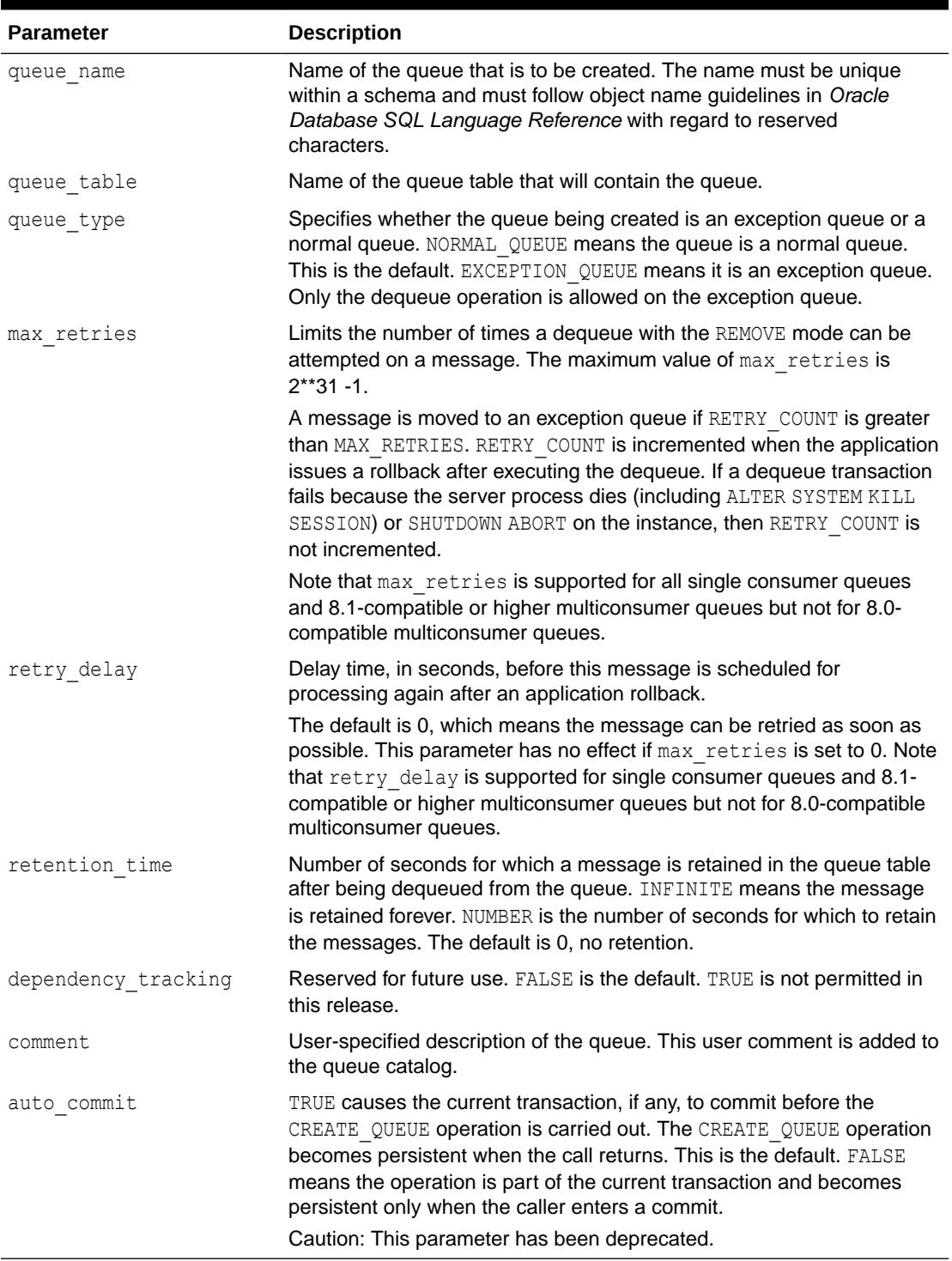

#### **Table 22-21 CREATE\_QUEUE Procedure Parameters**

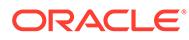

#### <span id="page-417-0"></span>**Usage Notes**

All queue names must be unique within a schema. After a queue is created with CREATE QUEUE, it can be enabled by calling START QUEUE. By default, the queue is created with both enqueue and dequeue disabled.

### 22.4.12 CREATE\_QUEUE\_TABLE Procedure

This procedure creates a queue table for messages of a predefined type.

#### **Syntax**

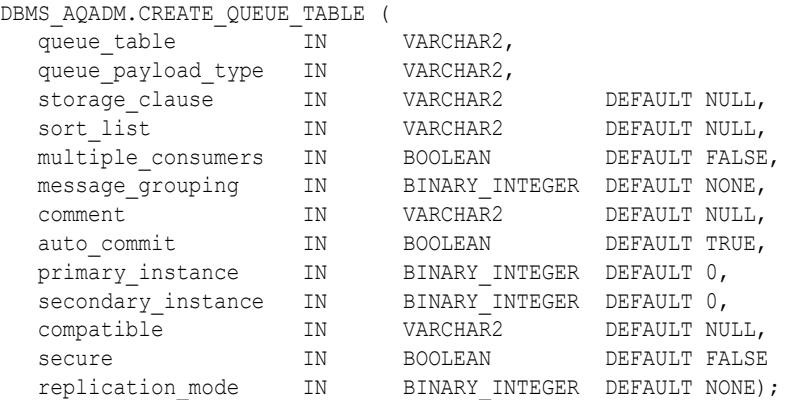

#### **Parameters**

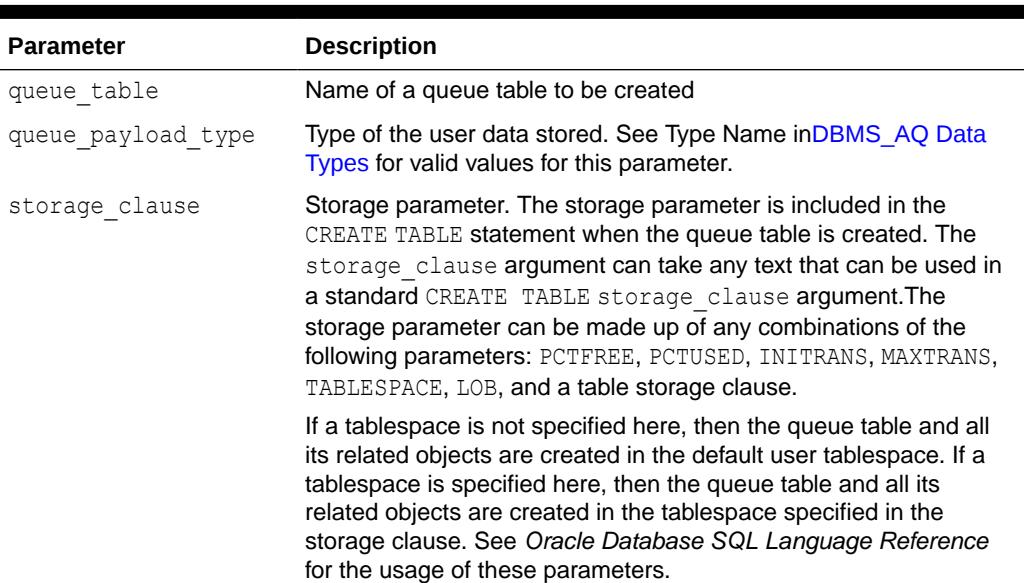

#### **Table 22-22 CREATE\_QUEUE\_TABLE Procedure Parameters**

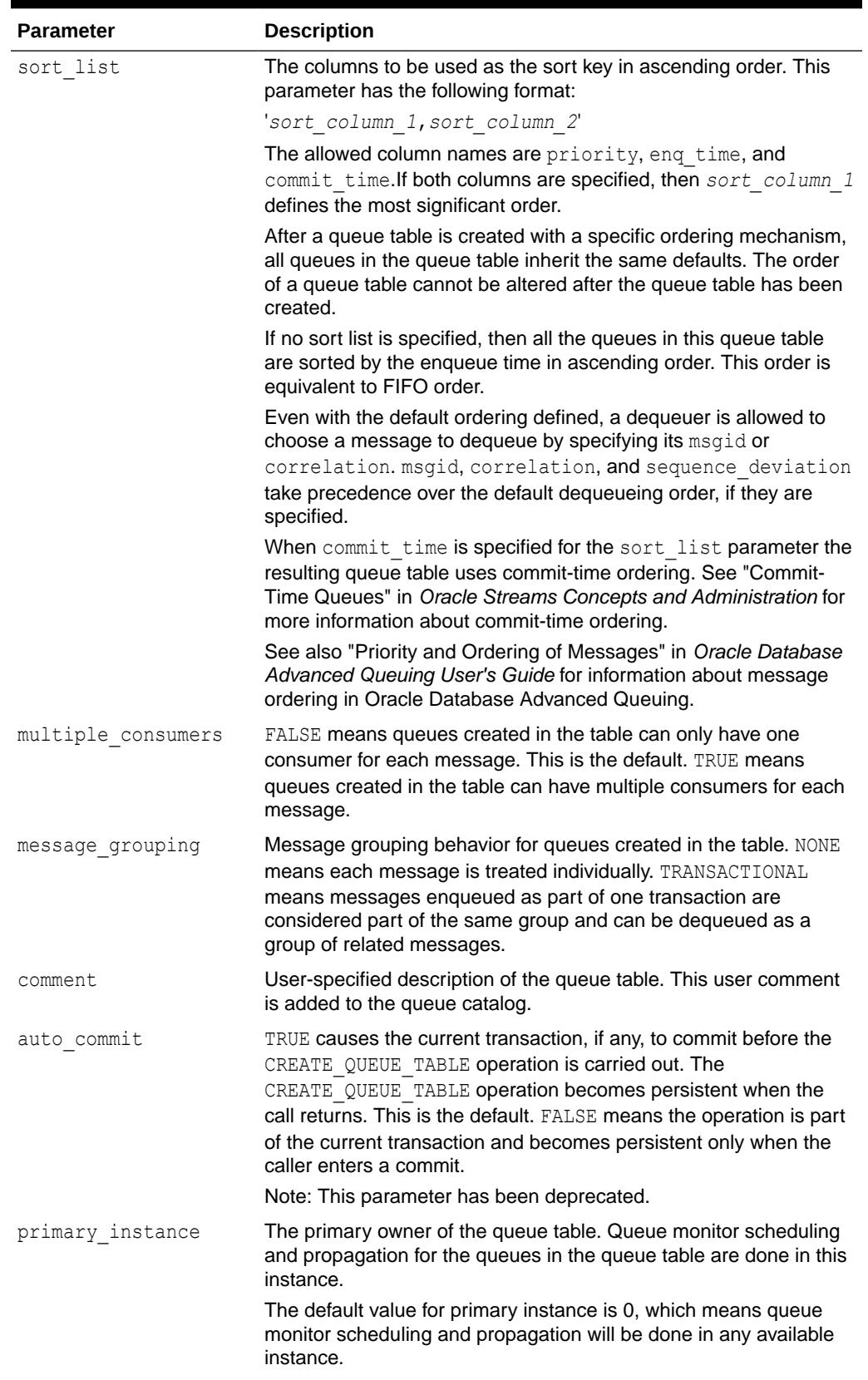

#### **Table 22-22 (Cont.) CREATE\_QUEUE\_TABLE Procedure Parameters**

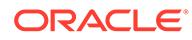

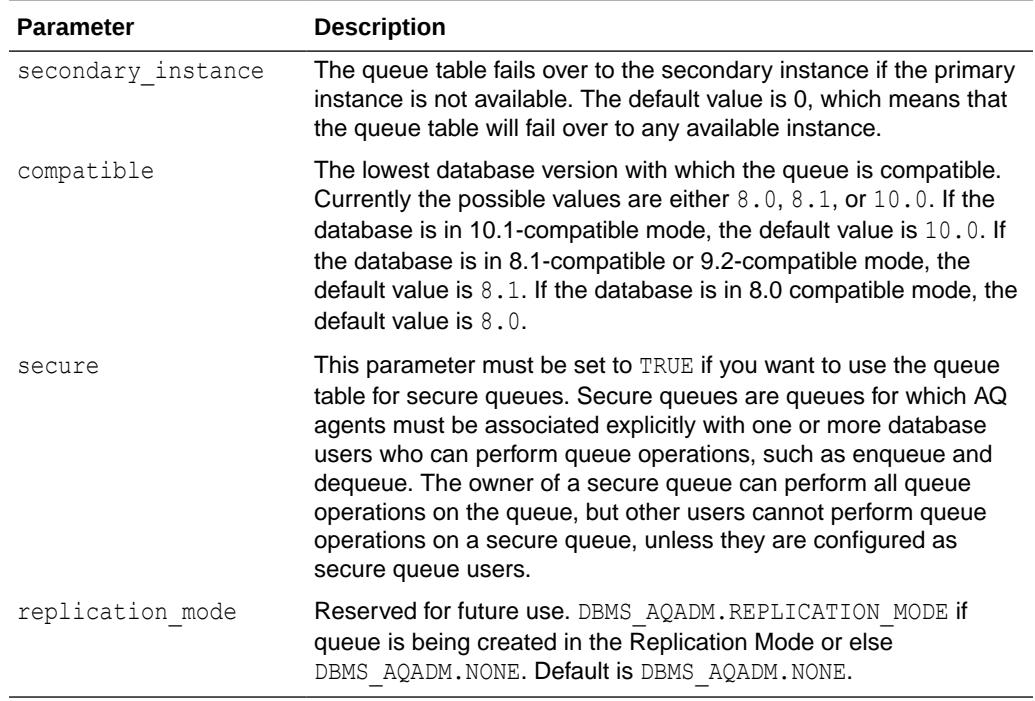

#### **Table 22-22 (Cont.) CREATE\_QUEUE\_TABLE Procedure Parameters**

#### **Usage Notes**

The sort keys for dequeue ordering, if any, must be defined at table creation time. The following objects are created at this time:

- aq<sup>\$</sup> queue table name e, a default exception queue associated with the queue table
- aq<sup>\$</sup>queue table name, a read-only view, which is used by Oracle Database Advanced Queuing applications for querying queue data
- aq<sup>\$</sup> queue table name t, an index (or an index organized table (IOT) in the case of multiple consumer queues) for the queue monitor operations
- aq<sup>\$</sup> queue table name i, an index (or an index organized table in the case of multiple consumer queues) for dequeue operations

For 8.1-compatible or higher queue tables, the following index-organized tables are created:

- aq<sup> $$$ </sup> queue table name s, a table for storing information about the subscribers
- aq<sup>\$</sup> queue table name r, a table for storing information about rules on subscriptions

aq<sup>\$</sup> queue table name h, an index-organized table for storing the dequeue history data

CLOB, BLOB, and BFILE are valid attributes for Oracle Database Advanced Queuing object type payloads. However, only CLOB and BLOB can be propagated using Oracle Database Advanced Queuing propagation in Oracle8*i* release 8.1.5 or later. See the *Oracle Database Advanced Queuing User's Guide* for more information.

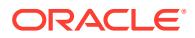

<span id="page-420-0"></span>The default value of the compatible parameter depends on the database compatibility mode in the init.ora. If the database is in 10.1-compatible mode, the default value is 10.0. If the database is in 8.1-compatible or 9.2-compatible mode, the default value is 8.1. If the database is in 8.0 compatible mode, the default value is 8.0

You can specify and modify the primary instance and secondary instance only in 8.1compatible or higher mode. You cannot specify a secondary instance unless there is a primary instance.

### 22.4.13 CREATE\_SHARDED\_QUEUE Procedure

The CREATE\_SHARDED\_QUEUE API creates a queue and its queue table as appropriate for a sharded queue. This API cannot be used to create unsharded queues. Sharded queues must be created using this single integrated API that will automatically set AQ properties as needed.

Sharded queues may be either a single consumer or a multi-consumer queue.

#### **Syntax**

```
PROCEDURE CREATE_SHARDED_QUEUE (
```

```
queue name IN VARCHAR2,
storage clause TN VARCHAR2 DEFAULT NULL,
multiple consumers IN BOOLEAN DEFAULT FALSE,
max retries TN NUMBER DEFAULT NULL,
 comment IN VARCHAR2 DEFAULT NULL, 
queue payload type      IN VARCHAR2       DEFAULT JMS TYPE,
queue properties IN QUEUE PROPS T DEFAULT NULL,
replication mode IN BINARY INTEGER DEFAULT NONE);
```
#### **Parameters**

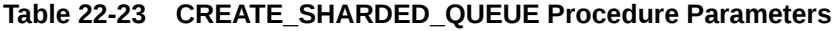

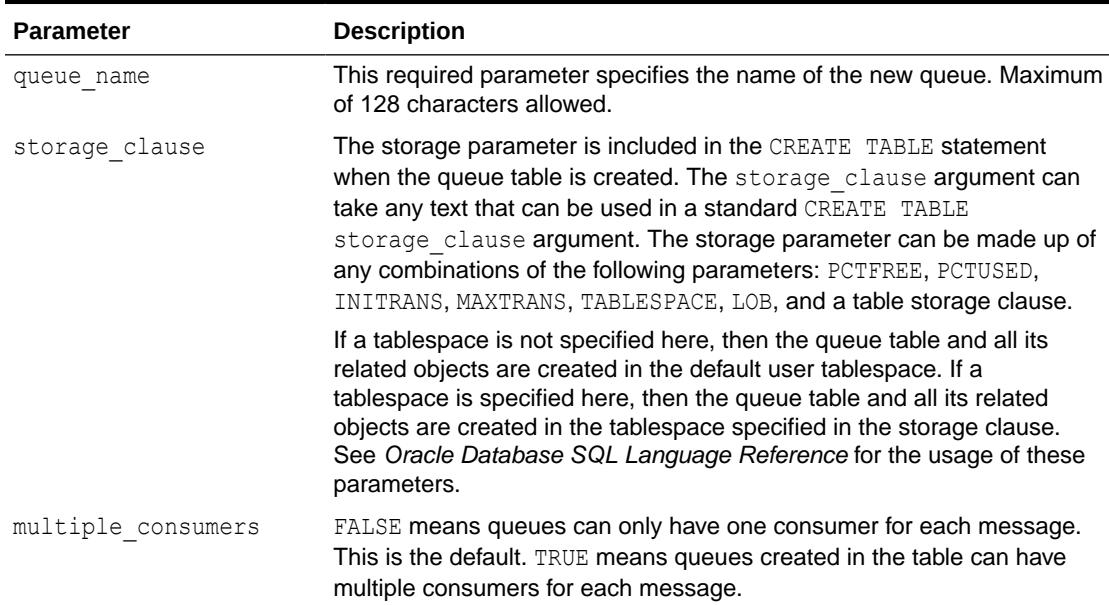

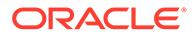

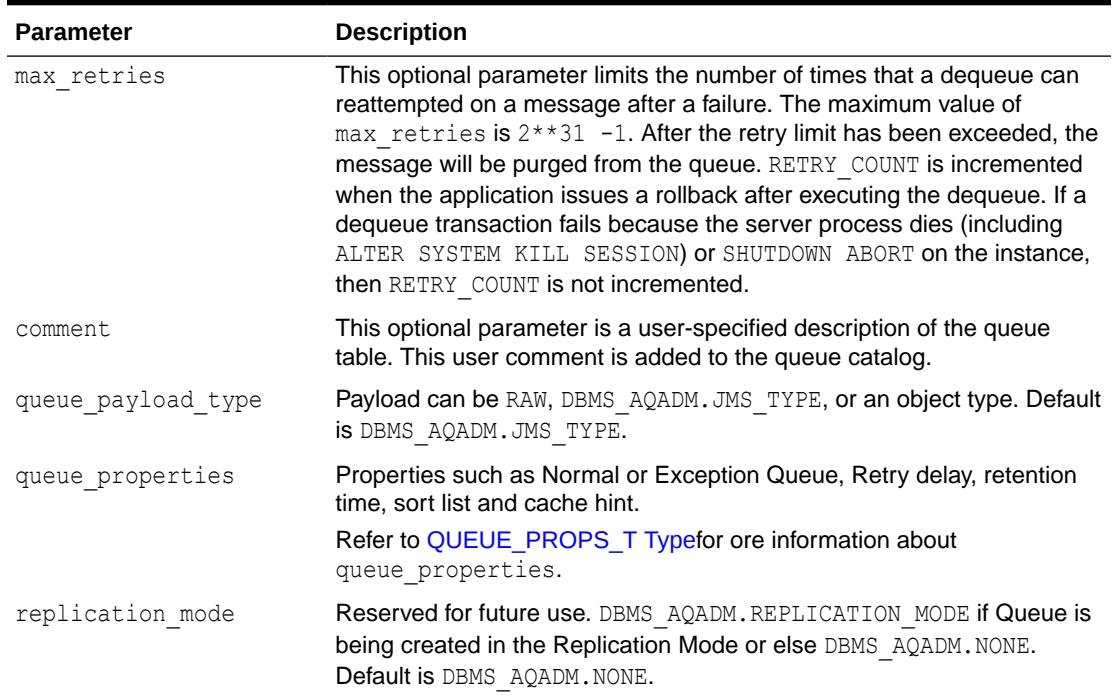

#### <span id="page-421-0"></span>**Table 22-23 (Cont.) CREATE\_SHARDED\_QUEUE Procedure Parameters**

### 22.4.14 CREATE\_EXCEPTION\_QUEUE Procedure

The CREATE\_EXCEPTION\_QUEUE API creates an exception queue for a sharded queue.

#### **Syntax**

```
PROCEDURE CREATE_EXCEPTION_QUEUE(
sharded queue name IN VARCHAR2,
 exception_queue_name IN VARCHAR2 DEFAULT NULL
    );
```
#### **Parameters**

**Table 22-24 CREATE\_EXCEPTION\_QUEUE Procedure Parameters**

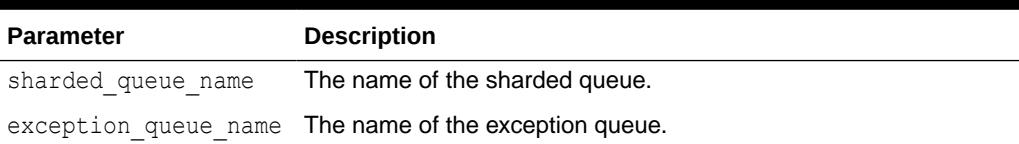

### 22.4.15 DEL\_ALIAS\_FROM\_LDAP Procedure

This procedure drops an alias for a queue, agent, or JMS ConnectionFactory in LDAP.

#### **Syntax**

```
DBMS_AQADM.DEL_ALIAS_FROM_LDAP(
   alias IN VARCHAR2);
```
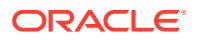

#### <span id="page-422-0"></span>**Parameters**

#### **Table 22-25 DEL\_ALIAS\_FROM\_LDAP Procedure Parameters**

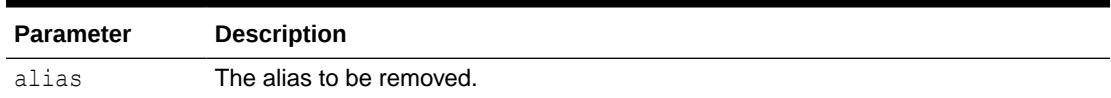

### 22.4.16 DISABLE\_DB\_ACCESS Procedure

This procedure revokes the privileges of a specific database user from an Oracle Database Advanced Queuing Internet agent.

#### **Syntax**

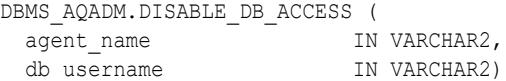

#### **Parameters**

#### **Table 22-26 DISABLE\_DB\_ACCESS Procedure Parameters**

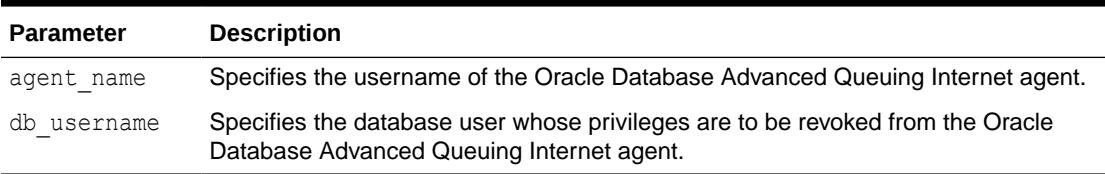

#### **Usage Notes**

The Oracle Database Advanced Queuing Internet agent should have been previously granted those privileges using the [ENABLE\\_DB\\_ACCESS Procedure](#page-425-0).

### 22.4.17 DISABLE\_PROPAGATION\_SCHEDULE Procedure

This procedure disables a propagation schedule.

#### **Syntax**

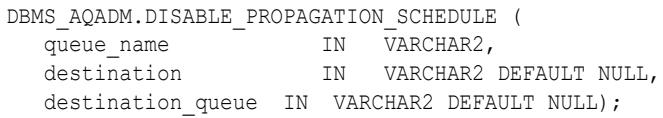

#### **Parameters**

#### **Table 22-27 DISABLE\_PROPAGATION\_SCHEDULE Procedure Parameters**

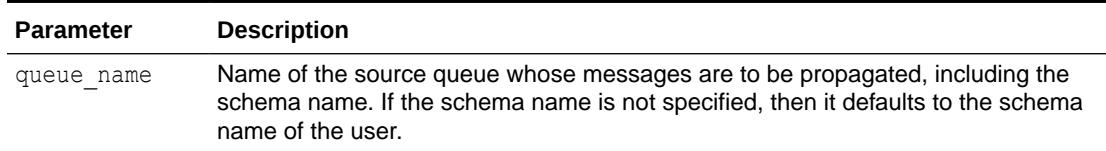

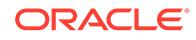

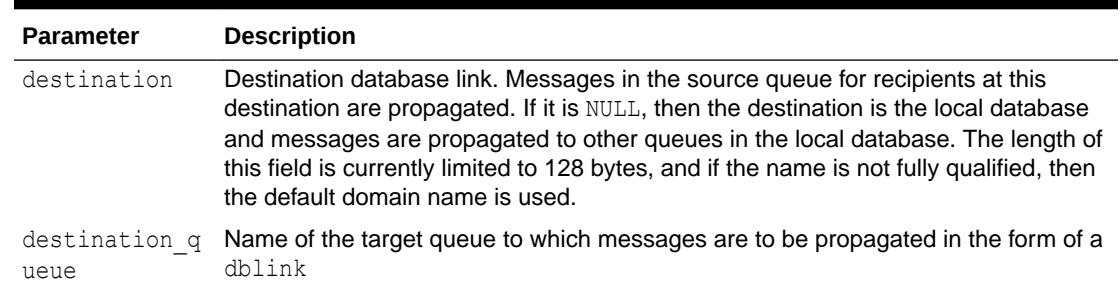

#### <span id="page-423-0"></span>**Table 22-27 (Cont.) DISABLE\_PROPAGATION\_SCHEDULE Procedure Parameters**

### 22.4.18 DROP\_AQ\_AGENT Procedure

This procedure drops an agent that was previously registered for Oracle Database Advanced Queuing Internet access.

#### **Syntax**

```
DBMS_AQADM.DROP_AQ_AGENT (
  agent name \overline{I} IN VARCHAR2)
```
#### **Parameters**

#### **Table 22-28 DROP\_AQ\_AGENT Procedure Parameters**

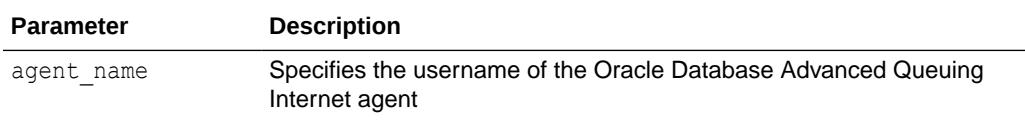

### 22.4.19 DROP\_QUEUE Procedure

This procedure drops an existing queue.

#### **Syntax**

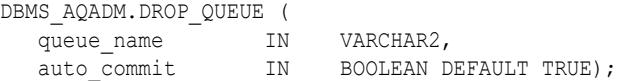

#### **Parameters**

#### **Table 22-29 DROP\_QUEUE Procedure Parameters**

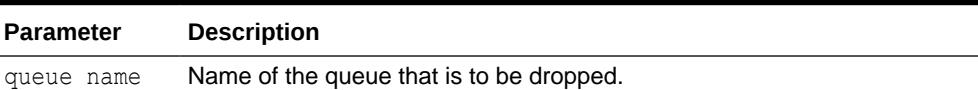

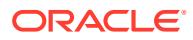

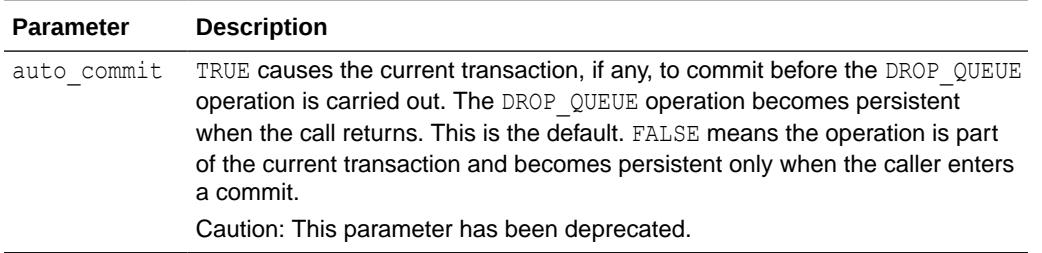

#### <span id="page-424-0"></span>**Table 22-29 (Cont.) DROP\_QUEUE Procedure Parameters**

#### **Usage Notes**

DROP\_QUEUE is not allowed unless STOP\_QUEUE has been called to disable the queue for both enqueuing and dequeuing. All the queue data is deleted as part of the drop operation.

### 22.4.20 DROP\_QUEUE\_TABLE Procedure

This procedure drops an existing queue table.

#### **Syntax**

```
DBMS_AQADM.DROP_QUEUE_TABLE (
```
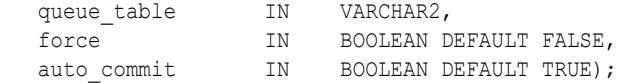

#### **Parameters**

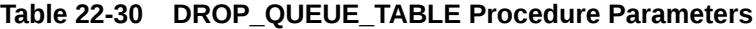

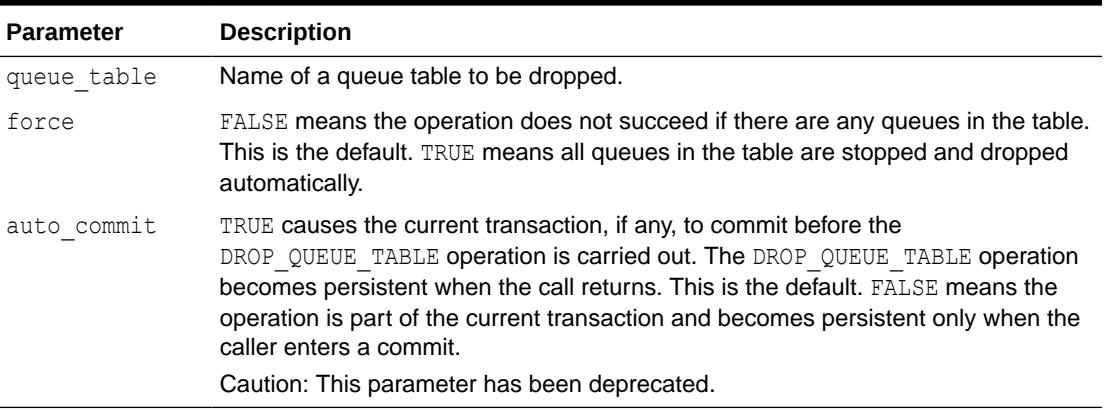

#### **Usage Notes**

All the queues in a queue table must be stopped and dropped before the queue table can be dropped. You must do this explicitly unless the force option is used, in which case this is done automatically.

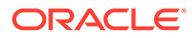

### <span id="page-425-0"></span>22.4.21 DROP\_SHARDED\_QUEUE Procedure

This procedure drops an existing sharded queue from the database queuing system.

You must stop the queue before calling DROP\_SHARDED\_QUEUE. User must stop the queue explicitly if force is set to FALSE before calling DROP\_SHARDED\_QUEUE. If force is set to TRUE then queue will be stopped internally and then dropped.

#### **Syntax**

```
DBMS_AQADM.DROP_SHARDED_QUEUE( 
       queue_name IN VARCHAR2, 
        force IN BOOLEAN DEFAULT FALSE )
```
#### **Parameters**

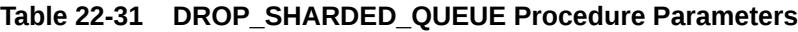

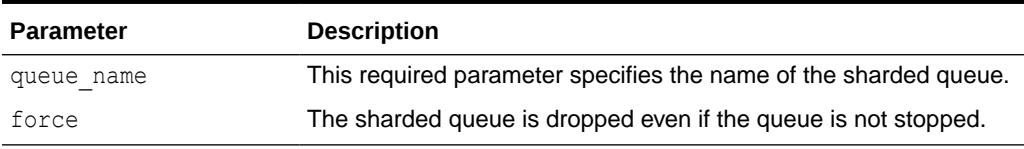

### 22.4.22 ENABLE\_DB\_ACCESS Procedure

This procedure grants an Oracle Database Advanced Queuing Internet agent the privileges of a specific database user.

#### **Syntax**

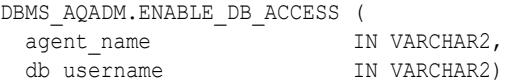

#### **Parameters**

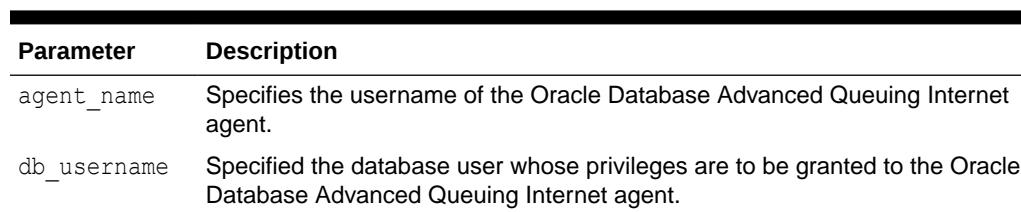

**Table 22-32 ENABLE\_DB\_ACCESS Procedure Parameters**

### **Usage Notes**

The Oracle Database Advanced Queuing Internet agent should have been previously created using the [CREATE\\_AQ\\_AGENT Procedure](#page-413-0).

For secure queues, the sender and receiver agent of the message must be mapped to the database user performing the enqueue or dequeue operation.

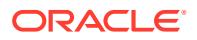

<span id="page-426-0"></span>**See Also:** *Oracle Streams Concepts and Administration* for information about secure queues

The SYS. AQ\$INTERNET USERS view has a list of all Oracle Database Advanced Queuing Internet agents and the names of the database users whose privileges are granted to them.

### 22.4.23 ENABLE\_JMS\_TYPES Procedure

Enqueue of JMS types and XML types does not work with Oracle Streams Sys.Anydata queues unless you call this procedure after DBMS\_STREAMS\_ADM.SET\_UP\_QUEUE. Enabling an Oracle Streams queue for these types may affect import/export of the queue table.

#### **Syntax**

```
DBMS_AQADM.ENABLE_JMS_TYPES (
  queue_table IN VARCHAR2);
```
#### **Parameters**

**Table 22-33 ENABLE\_JMS\_TYPES Procedure Parameters**

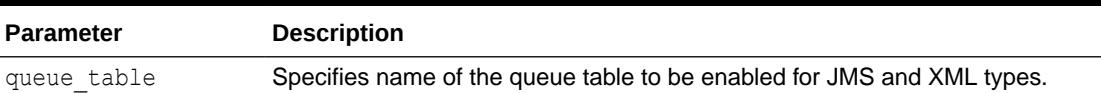

### 22.4.24 ENABLE\_PROPAGATION\_SCHEDULE Procedure

This procedure enables a previously disabled propagation schedule.

#### **Syntax**

```
DBMS_AQADM.ENABLE_PROPAGATION_SCHEDULE (
 queue_name IN VARCHAR2, 
 destination IN VARCHAR2 DEFAULT NULL,
destination queue IN VARCHAR2 DEFAULT NULL);
```
#### **Parameters**

#### **Table 22-34 ENABLE\_PROPAGATION\_SCHEDULE Procedure Parameters**

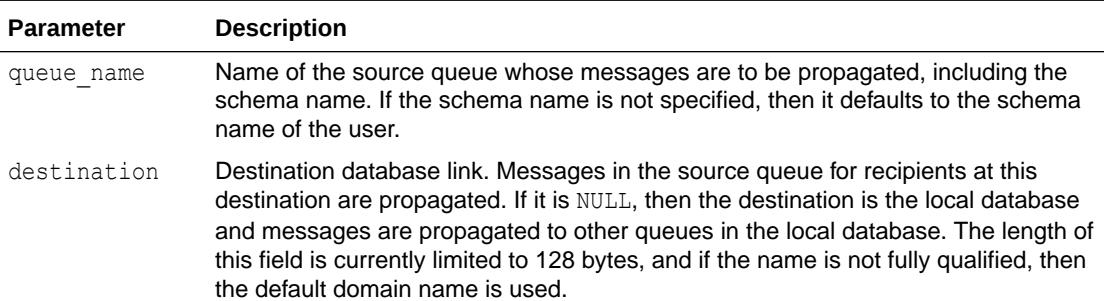

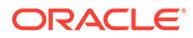

#### <span id="page-427-0"></span>**Table 22-34 (Cont.) ENABLE\_PROPAGATION\_SCHEDULE Procedure Parameters**

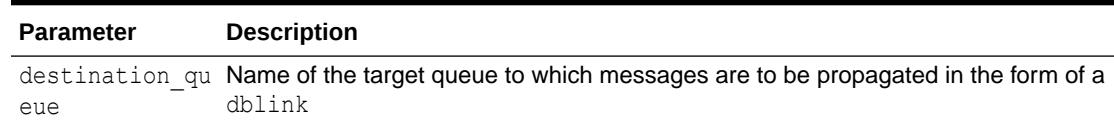

### 22.4.25 GET\_MAX\_STREAMS\_POOL Procedure

This procedure retrieves the value of Oracle Database Advanced Queuing maximum streams pool memory limit.

#### **Syntax**

```
DBMS_AQADM.GET_MAX_STREAMS_POOL (
  value OUT NUMBER);
```
#### **Parameters**

#### **Table 22-35 GET\_MAX\_STREAMS\_POOL Procedure Parameter**

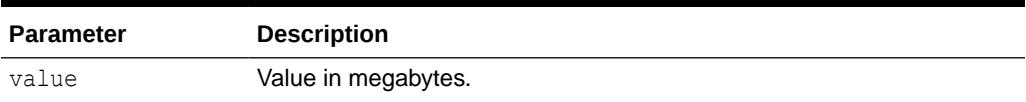

### 22.4.26 GET\_MIN\_STREAMS\_POOL Procedure

This procedure retrieves the value of Oracle Database Advanced Queuing minimum streams pool memory limit.

#### **Syntax**

```
DBMS_AQADM.GET_MIN_STREAMS_POOL (
               \overline{v} value \overline{v} \overline{v} \overline{v} \overline{v} \overline{v} \overline{v} \overline{v} \overline{v} \overline{v} \overline{v} \overline{v} \overline{v} \overline{v} \overline{v} \overline{v} \overline{v} \overline{v} \overline{v} \overline{v} \overline{v} \overline{v} \overline{v} \overline{v}
```
#### **Parameters**

**Table 22-36 GET\_MIN\_STREAMS\_POOL Procedure Parameter**

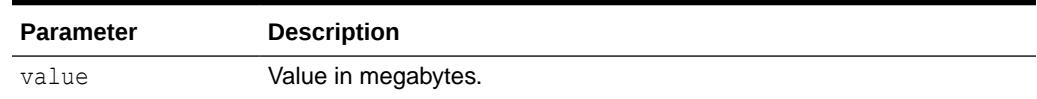

### 22.4.27 GET\_QUEUE\_PARAMETER Procedure

This procedure allows user to get different parameters for sharded queues at queue or database level.

For database level the queue name should be NULL. Note that queue overrides database level parameter values.

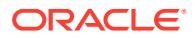

# <span id="page-428-0"></span>**See Also:** *Oracle® Database Advanced Queuing User's Guide* for information about sharded queues

#### **Syntax**

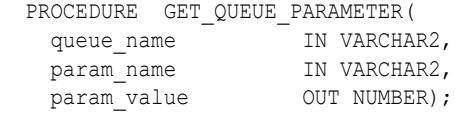

#### **Parameters**

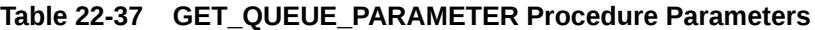

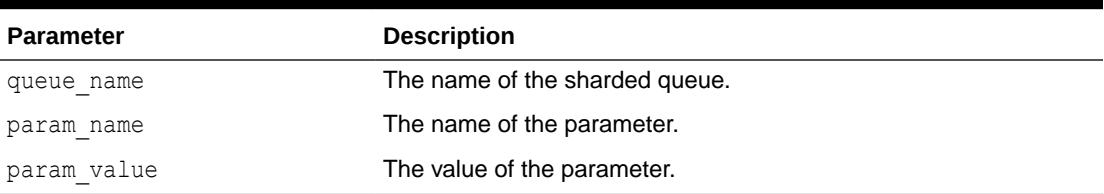

### 22.4.28 GET\_WATERMARK Procedure

This procedure retrieves the value of watermark set by SET\_WATERMARK.

#### **Syntax**

DBMS\_AQADM.GET\_WATERMARK ( wmvalue IN NUMBER);

#### **Parameters**

**Table 22-38 GET\_WATERMARK Procedure Parameter**

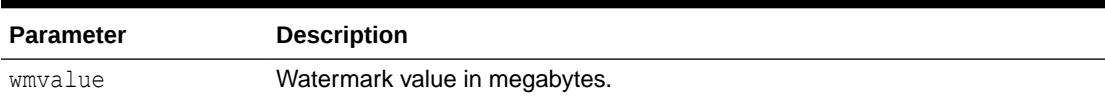

### 22.4.29 GRANT\_QUEUE\_PRIVILEGE Procedure

This procedure grants privileges on a queue to users and roles. The privileges are ENQUEUE or DEQUEUE. Initially, only the queue table owner can use this procedure to grant privileges on the queues.

#### **Syntax**

```
DBMS_AQADM.GRANT_QUEUE_PRIVILEGE (
 privilege IN VARCHAR2,
queue name IN VARCHAR2,
 grantee IN VARCHAR2,
  qrant option IN BOOLEAN := FALSE);
```
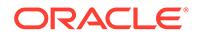

#### <span id="page-429-0"></span>**Parameters**

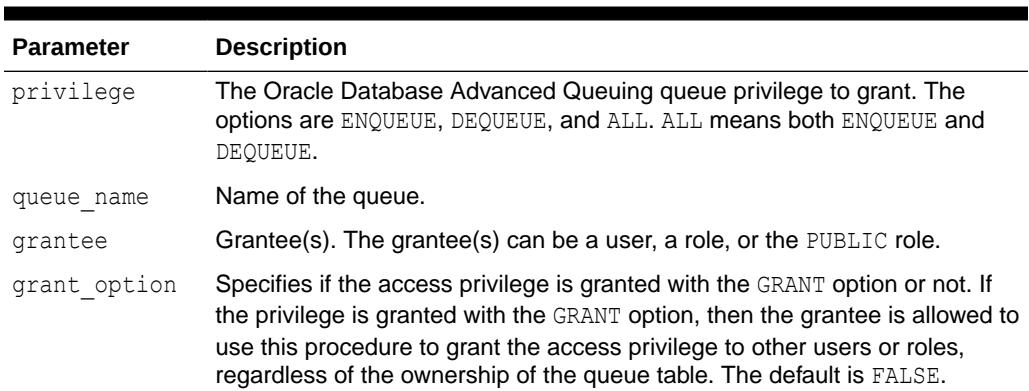

#### **Table 22-39 GRANT\_QUEUE\_PRIVILEGE Procedure Parameters**

### 22.4.30 GRANT\_SYSTEM\_PRIVILEGE Procedure

This procedure grants Oracle Database Advanced Queuing system privileges to users and roles.

The privileges are ENQUEUE\_ANY, DEQUEUE\_ANY, and MANAGE\_ANY. Initially, only SYS and SYSTEM can use this procedure successfully.

#### **Syntax**

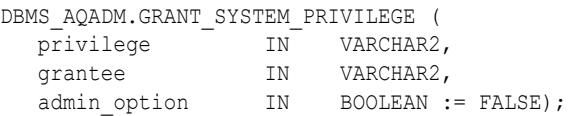

#### **Parameters**

#### **Table 22-40 GRANT\_SYSTEM\_PRIVILEGE Procedure Parameters**

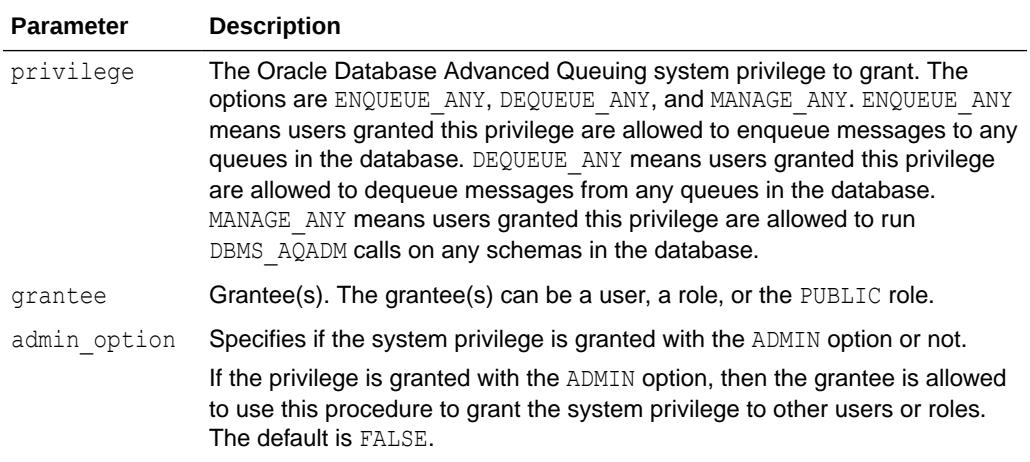

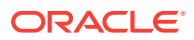

### <span id="page-430-0"></span>22.4.31 MIGRATE\_QUEUE\_TABLE Procedure

This procedure upgrades an 8.0-compatible queue table to an 8.1-compatible or higher queue table, or downgrades an 8.1-compatible or higher queue table to an 8.0-compatible queue table.

#### **Syntax**

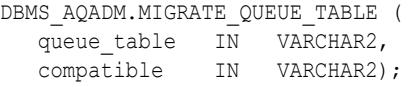

#### **Parameters**

#### **Table 22-41 MIGRATE\_QUEUE\_TABLE Procedure Parameters**

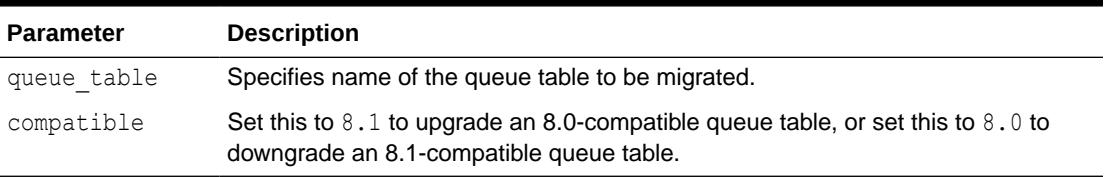

### 22.4.32 PURGE\_QUEUE\_TABLE Procedure

This procedure purges messages from queue tables. You can perform various purge operations on both single-consumer and multiconsumer queue tables for persistent and buffered messages.

#### **Syntax**

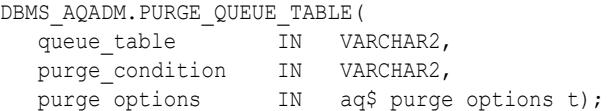

where type aq\$ purge options t is described in [Oracle Database Advanced Queuing \(AQ\)](#page-4557-0) [Types.](#page-4557-0)

#### **Parameters**

#### **Table 22-42 PURGE\_QUEUE\_TABLE Procedure Parameters**

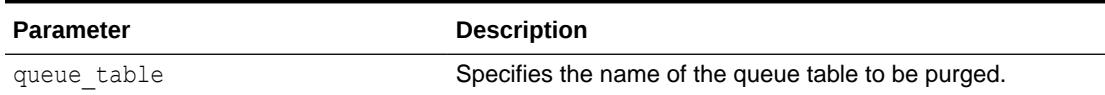

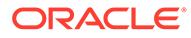

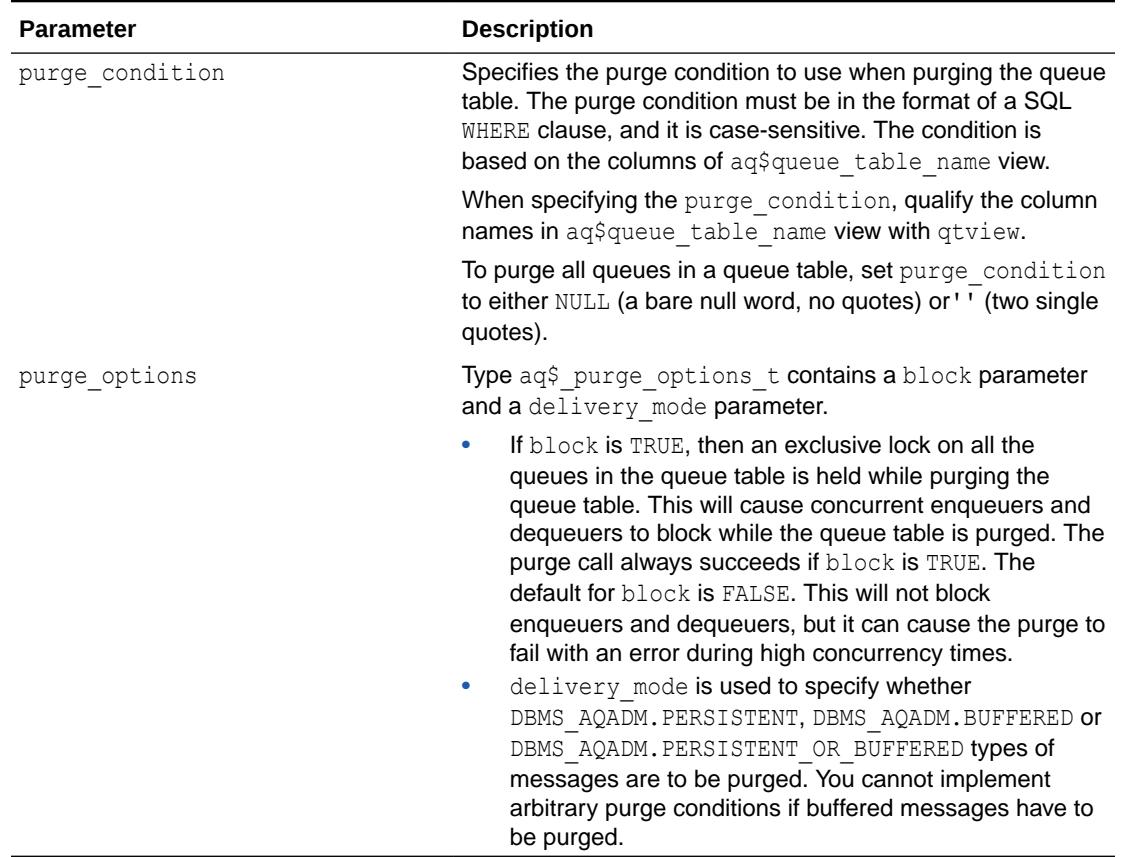

#### <span id="page-431-0"></span>**Table 22-42 (Cont.) PURGE\_QUEUE\_TABLE Procedure Parameters**

#### **Usage Notes**

- You an purge selected messages from the queue table by specifying a purge\_condition. [Table 22-42](#page-430-0) describes these parameters. Messages can be enqueued to and dequeued from the queue table while the queue table is being purged.
- A trace file is generated in the udump destination when you run this procedure. It details what the procedure is doing.
- This procedure commits batches of messages in autonomous transactions. Several such autonomous transactions may get executed as a part of one purge queue table call depending on the number of messages in the queue table.

### 22.4.33 QUEUE\_SUBSCRIBERS Function

This function returns the subscribers to an 8.0-compatible multiconsumer queue in the PL/SQL index by table collection type DBMS\_AQADM.AQ\$\_subscriber\_list\_t.

Each element of the collection is of type sys.aq\$ agent. This functionality is provided for 8.1-compatible queues by the AQ\$*queue\_table\_name*\_S view.

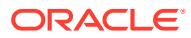
#### **Syntax**

```
DBMS_AQADM.QUEUE_SUBSCRIBERS (
  queue name IN VARCHAR2);
RETURN aq$_subscriber_list_t IS
```
#### **Parameters**

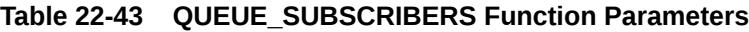

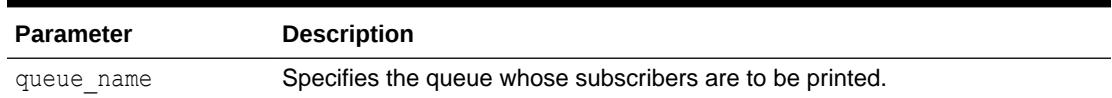

# 22.4.34 REMOVE\_SUBSCRIBER Procedure

This procedure removes a default subscriber from a queue. This operation takes effect immediately, and the containing transaction is committed. All references to the subscriber in existing messages are removed as part of the operation.

#### **Syntax**

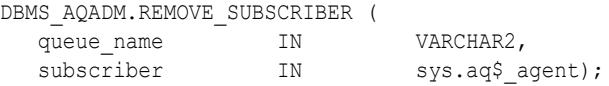

#### **Parameters**

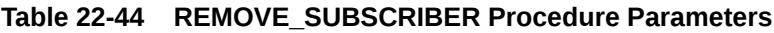

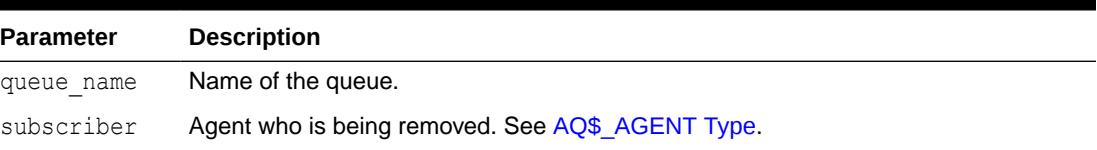

# 22.4.35 REVOKE\_QUEUE\_PRIVILEGE Procedure

This procedure revokes privileges on a queue from users and roles. The privileges are ENQUEUE or DEQUEUE.

#### **Syntax**

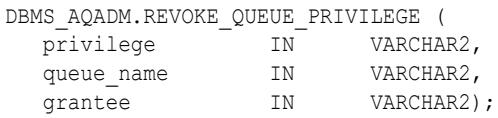

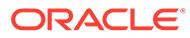

#### **Parameters**

#### **Table 22-45 REVOKE\_QUEUE\_PRIVILEGE Procedure Parameters**

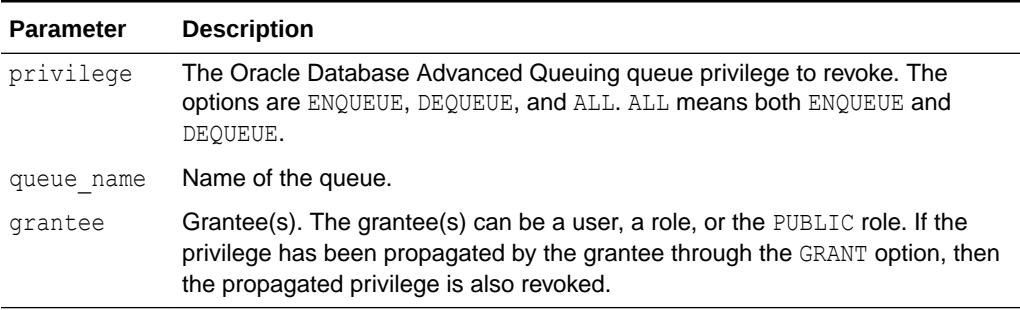

#### **Usage Notes**

To revoke a privilege, the revoker must be the original grantor of the privilege. The privileges propagated through the GRANT option are revoked if the grantor's privileges are revoked.

### 22.4.36 REVOKE\_SYSTEM\_PRIVILEGE Procedure

This procedure revokes Oracle Database Advanced Queuing system privileges from users and roles. The privileges are ENQUEUE ANY, DEQUEUE ANY and MANAGE ANY. The ADMIN option for a system privilege cannot be selectively revoked.

#### **Syntax**

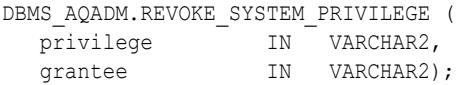

#### **Parameters**

**Table 22-46 REVOKE\_SYSTEM\_PRIVILEGE Procedure Parameters**

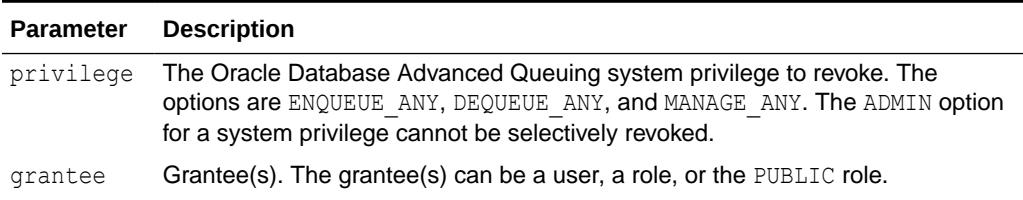

### 22.4.37 SCHEDULE\_PROPAGATION Procedure

This procedure schedules propagation of messages from a queue to a destination identified by a specific database link.

#### **Syntax**

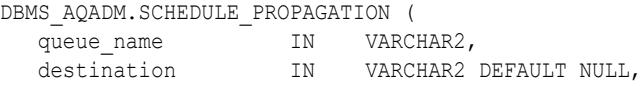

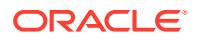

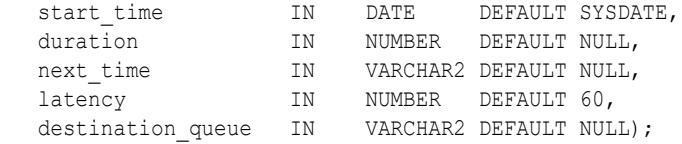

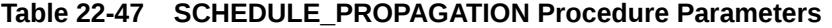

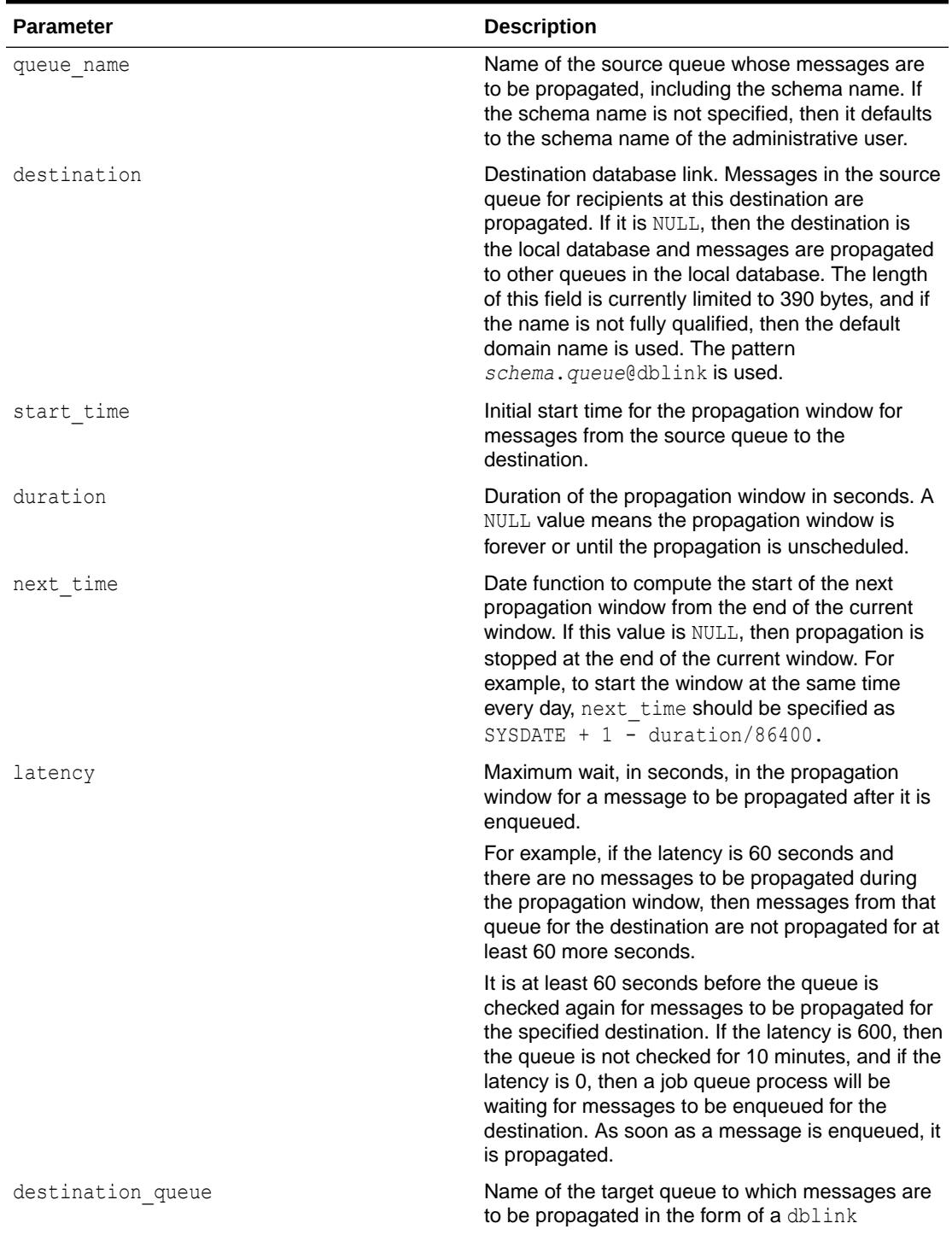

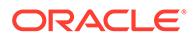

#### **Usage Notes**

Messages may also be propagated to other queues in the same database by specifying a NULL destination. If a message has multiple recipients at the same destination in either the same or different queues, the message is propagated to all of them at the same time.

Oracle extensions for JMS such as JMS propagation and remote subscribers are not currently supported for sharded queues. Propagation between sharded and nonsharded queues is not supported

#### **Related Topics**

• *Oracle Database Advanced Queuing User's Guide*

### 22.4.38 SET\_WATERMARK Procedure

This procedure is used for Oracle Database Advanced Queuing notification to specify and limit memory use.

#### **Syntax**

```
DBMS_AQADM.SET_WATERMARK (
  wmvalue IN NUMBER);
```
#### **Parameters**

#### **Table 22-48 SET\_WATERMARK Procedure Parameter**

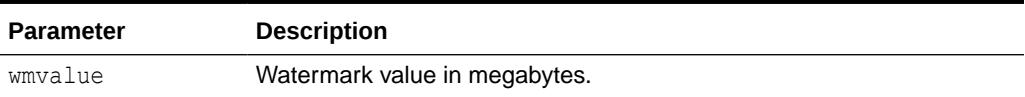

### 22.4.39 SET\_MAX\_STREAMS\_POOL Procedure

This procedure is used for Oracle Database Advanced Queuing to specify and limit maximum streams pool memory use.

#### **Syntax**

```
DBMS_AQADM.SET_MAX_STREAMS_POOL (
  value IN NUMBER);
```
#### **Parameters**

#### **Table 22-49 SET\_MAX\_STREAMS\_POOL Procedure Parameter**

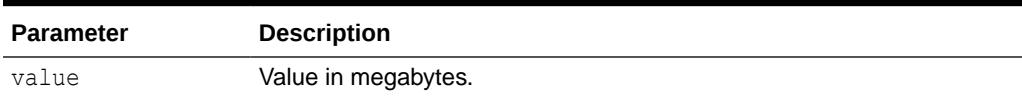

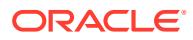

# 22.4.40 SET\_MIN\_STREAMS\_POOL Procedure

This procedure is used for Oracle Database AQ to specify and limit minimum streams pool memory use.

#### **Syntax**

```
DBMS_AQADM.SET_MIN_STREAMS_POOL (
  value \overline{IN} NUMBER);
```
#### **Parameters**

```
Table 22-50 SET_MIN_STREAMS_POOL Procedure Parameter
```
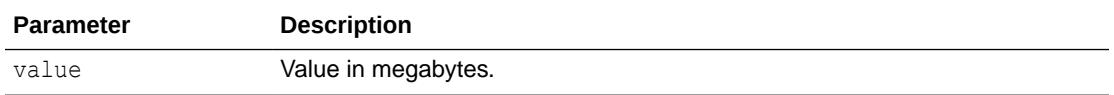

# 22.4.41 SET\_QUEUE\_PARAMETER Procedure

This procedure allows user to set different parameters for sharded queues at queue or database level. For database level the queue\_name should be NULL. Note that queue overrides database level parameter values.

#### **See Also:**

*Oracle® Database Advanced Queuing User's Guide* for information about sharded queues

#### **Syntax**

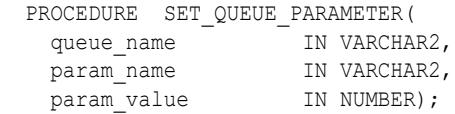

#### **Parameters**

#### **Table 22-51 SET\_QUEUE\_PARAMETER Procedure Parameters**

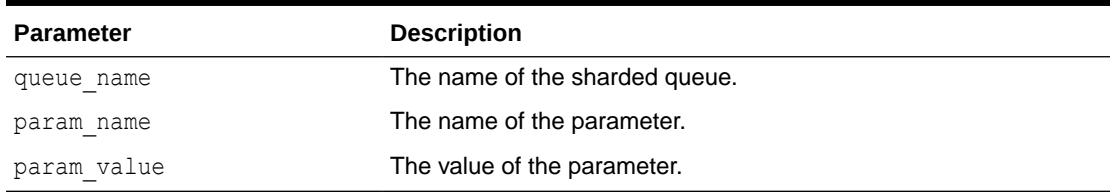

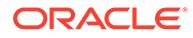

# 22.4.42 START\_QUEUE Procedure

This procedure enables the specified queue for enqueuing or dequeuing.

#### **Syntax**

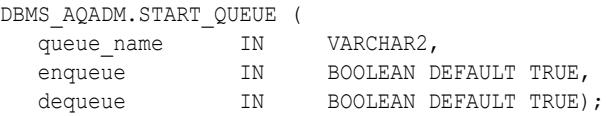

#### **Parameters**

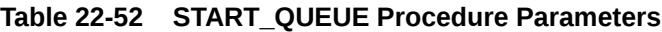

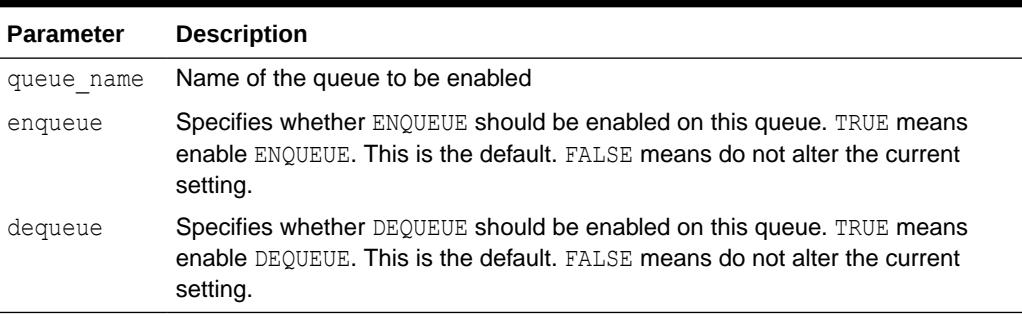

#### **Usage Notes**

After creating a queue, the administrator must use START\_QUEUE to enable the queue. The default is to enable it for both ENQUEUE and DEQUEUE. Only dequeue operations are allowed on an exception queue. This operation takes effect when the call completes and does not have any transactional characteristics.

# 22.4.43 STOP\_QUEUE Procedure

This procedure disables enqueuing or dequeuing on the specified queue.

#### **Syntax**

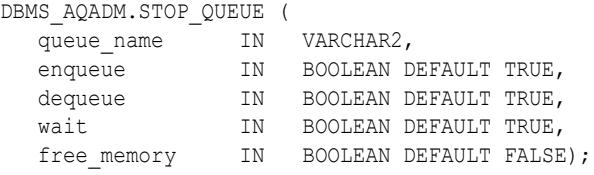

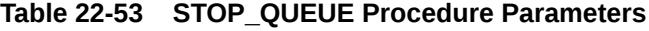

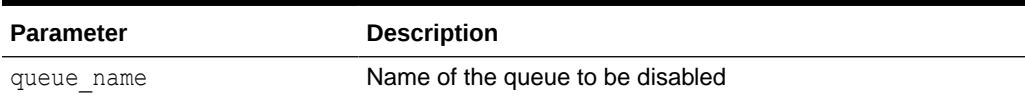

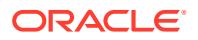

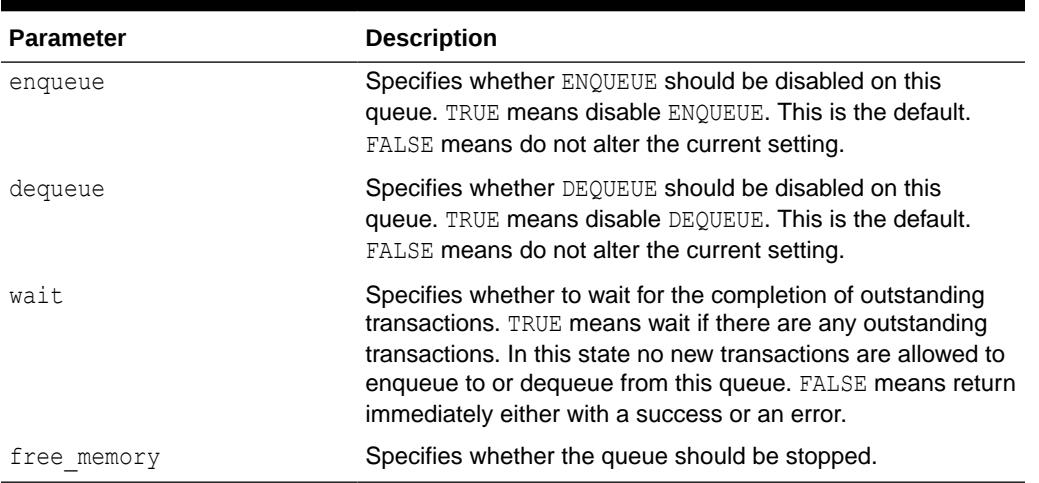

#### **Table 22-53 (Cont.) STOP\_QUEUE Procedure Parameters**

#### **Usage Notes**

By default, this call disables both ENQUEUE and DEQUEUE. A queue cannot be stopped if there are outstanding transactions against the queue. This operation takes effect when the call completes and does not have any transactional characteristics.

# 22.4.44 UNSCHEDULE\_PROPAGATION Procedure

This procedure unschedules previously scheduled propagation of messages from a queue to a destination identified by a specific database link.

#### **Syntax**

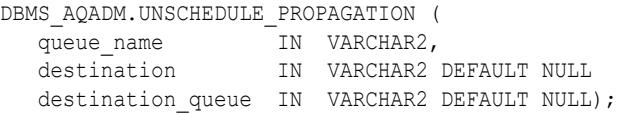

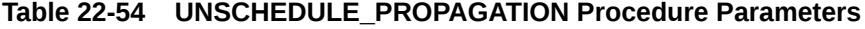

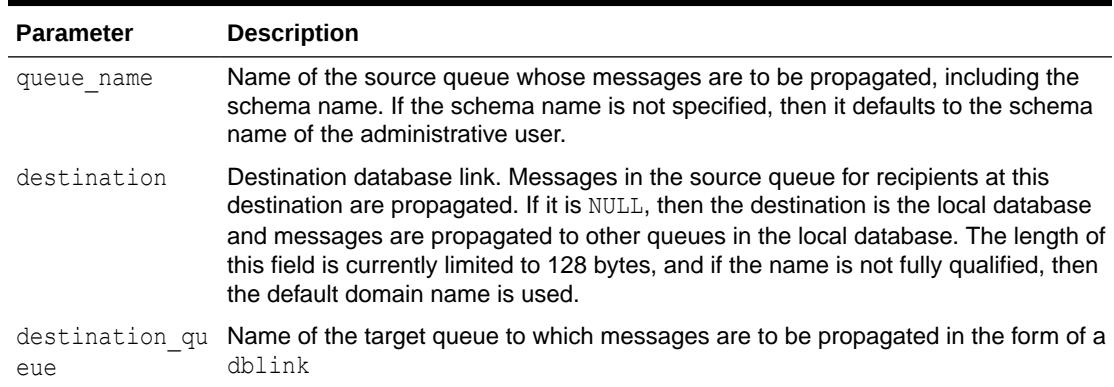

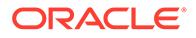

# 22.4.45 UNSET\_QUEUE\_PARAMETER Procedure

This procedure allows user to unset different parameters for sharded queues at queue or database level.

For database level the queue name should be NULL. Note that queue overrides database level parameter values.

#### **See Also:**

*Oracle® Database Advanced Queuing User's Guide* for information about sharded queues

#### **Syntax**

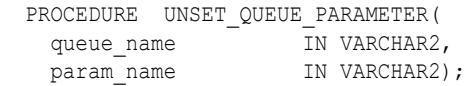

#### **Parameters**

#### **Table 22-55 UNSET\_QUEUE\_PARAMETER Procedure Parameters**

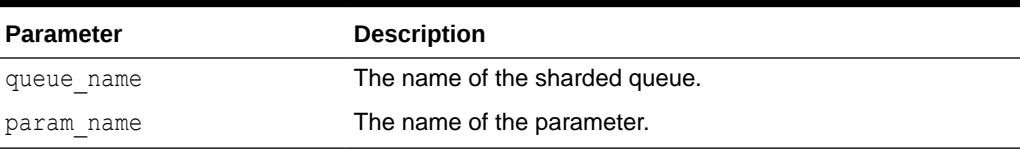

# 22.4.46 VERIFY\_QUEUE\_TYPES Procedure

This procedure verifies that the source and destination queues have identical types.

The result of the verification is stored in the table sys.aq\$ message types, overwriting all previous output of this command.

#### **Syntax**

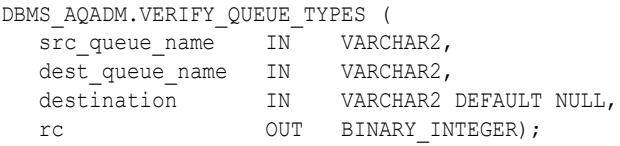

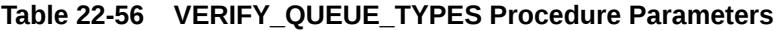

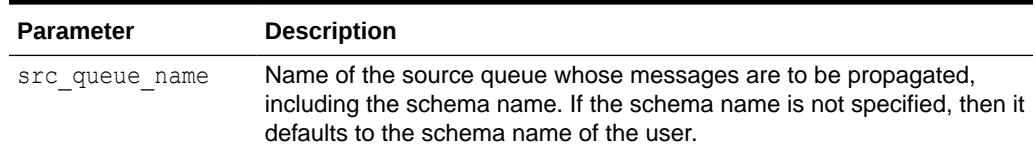

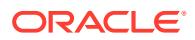

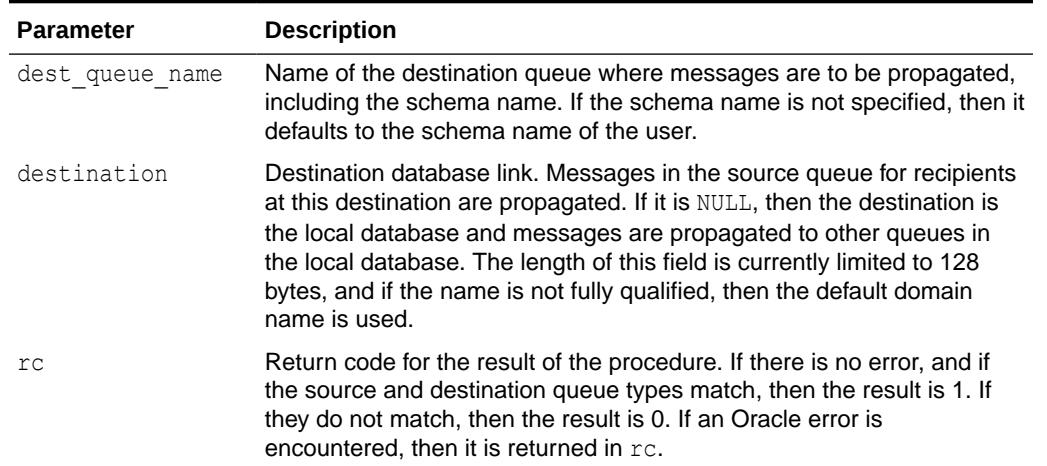

#### **Table 22-56 (Cont.) VERIFY\_QUEUE\_TYPES Procedure Parameters**

#### **Note:**

- SYS.AQ\$ MESSAGE TYPES can have multiple entries for the same source queue, destination queue, and database link, but with different transformations.
- VERIFY\_QUEUE\_TYPES check happens once per AQ propagation schedule and not for every propagated message send.
- In case the payload of the queue is modified then the existing propagation schedule between source and destination queue needs to be dropped and recreated.

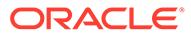

# 23 DBMS\_AQELM

The package provides subprograms to manage the configuration of Oracle Advanced Queuing (AQ) asynchronous notification by e-mail and HTTP.

**See Also:** *Oracle Database Advanced Queuing User's Guide* for detailed information about DBMS\_AQELM

This chapter contains the following topics: DBMS\_AQELM

- **Security Model**
- Summary of DBMS\_AQELM Subprograms

# 23.1 DBMS\_AQELM Security Model

You need the administrator role AQ ADMINISTRATOR ROLE to run all procedures in DBMS AQELM.

# 23.2 Summary of DBMS\_AQELM Subprograms

This section lists and briefly describes the DBMS\_AQELM subprograms.

#### **Table 23-1 DBMS\_AQELM Package Subprograms**

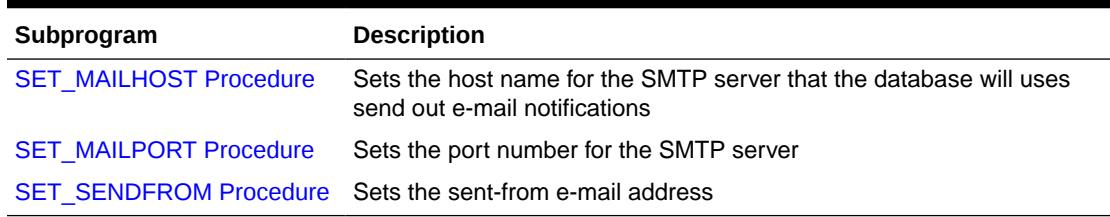

# 23.2.1 SET\_MAILHOST Procedure

This procedure sets the host name for the SMTP server. The database uses this SMTP server host name to send out e-mail notifications.

#### **Syntax**

```
DBMS_AQELM.SET_MAILHOST (
    mailhost IN VARCHAR2);
```
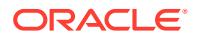

#### <span id="page-442-0"></span>**Parameters**

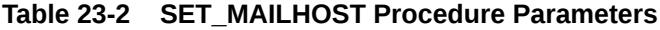

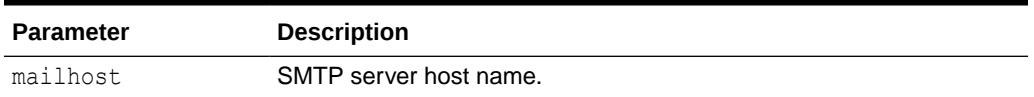

#### **Usage Notes**

As part of the configuration for e-mail notifications, a user with AQ ADMINISTRATOR ROLE or with EXECUTE permissions on the DBMS AQELM package needs to set the host name before registering for e-mail notifications.

### 23.2.2 SET\_MAILPORT Procedure

This procedure sets the port number for the SMTP server.

#### **Syntax**

```
DBMS_AQELM.SET_MAILPORT (
  mailport IN NUMBER);
```
#### **Parameters**

#### **Table 23-3 SET\_MAILPORT Procedure Parameters**

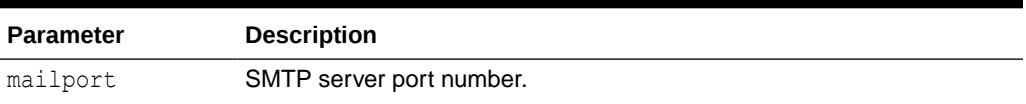

#### **Usage Notes**

As part of the configuration for e-mail notifications, a user with

AQ ADMINISTRATOR ROLE or with EXECUTE permissions on DBMS AQELM package needs to set the port number before registering for e-mail notifications. The database uses this SMTP server port number to send out e-mail notifications. If not set, the SMTP mailport defaults to 25

# 23.2.3 SET\_SENDFROM Procedure

This procedure sets the sent-from e-mail address. This e-mail address is used in the sent-from field in all the e-mail notifications sent out by the database to the registered e-mail addresses.

#### **Syntax**

```
DBMS_AQELM.SET_SENDFROM (
  sendfrom IN VARCHAR2);
```
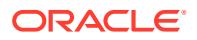

#### **Parameters**

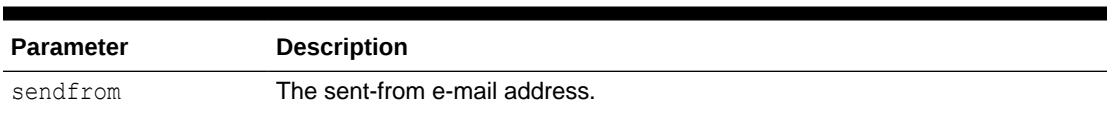

#### **Table 23-4 SET\_SENDFROM Procedure Parameters**

#### **Usage Notes**

As part of the configuration for e-mail notifications, a user with AQ\_ADMINISTRATOR\_ROLE or with EXECUTE permissions on the DBMS\_AQELM package should set the sent-from address before registering for e-mail notifications

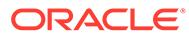

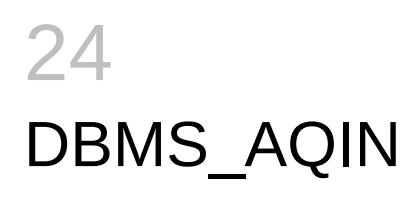

The DBMS AQIN package plays a part in providing secure access to the Oracle JMS interfaces.

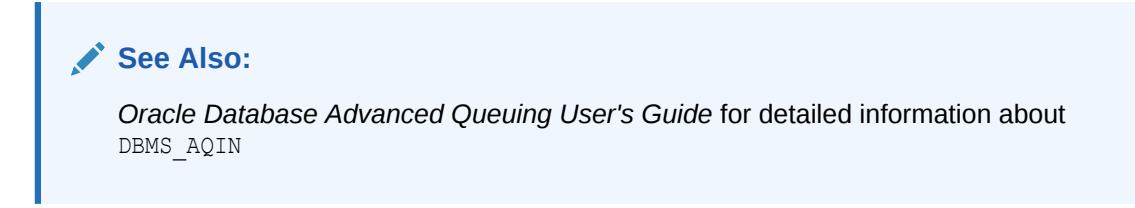

This chapter contains the following topic:

**Security Model** 

# 24.1 DBMS\_AQIN Security Model

While you should not call any subprograms in the DBMS AQIN package directly, you must have the EXECUTE privilege on the DBMS AQIN and DBMS AQJMS packages to use the Oracle JMS interfaces.

Use the following syntax to accomplish this with regard to the DBMS AQIN package:

GRANT EXECUTE ON DBMS\_AQIN to *user*;

You must have EXECUTE privilege on the DBMS AQIN and DBMS AQJMS packages to use the Oracle JMS interfaces. You can also acquire these rights through the AQ\_USER\_ROLE or the AQ\_ADMINSTRATOR\_ROLE.

#### **See Also:**

*Oracle Database Advanced Queuing User's Guide* for more information on accessing standard and Oracle JMS applications.

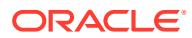

# 25 DBMS\_ASSERT

The DBMS\_ASSERT package provides an interface to validate properties of the input value.

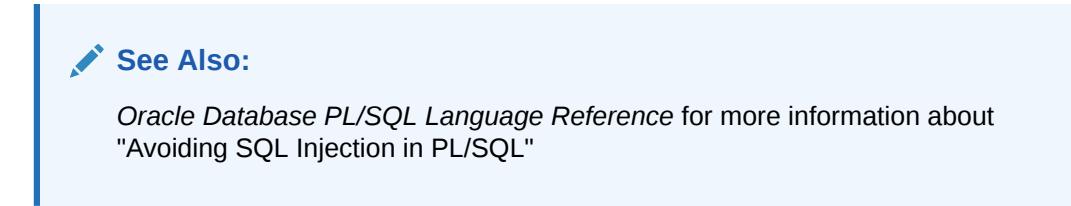

This chapter contains the following topics:

- Operational Notes
- Summary of DBMS\_ASSERT Subprograms

# 25.1 DBMS\_ASSERT Operational Notes

If the condition which determines the property asserted in a function is not met then a value error is raised. Otherwise the input value is returned through the return value. Most functions return the value unchanged, however, several functions modify the value.

# 25.2 Summary of DBMS\_ASSERT Subprograms

This section describes the subprograms of the DBMS\_ASSERT package.

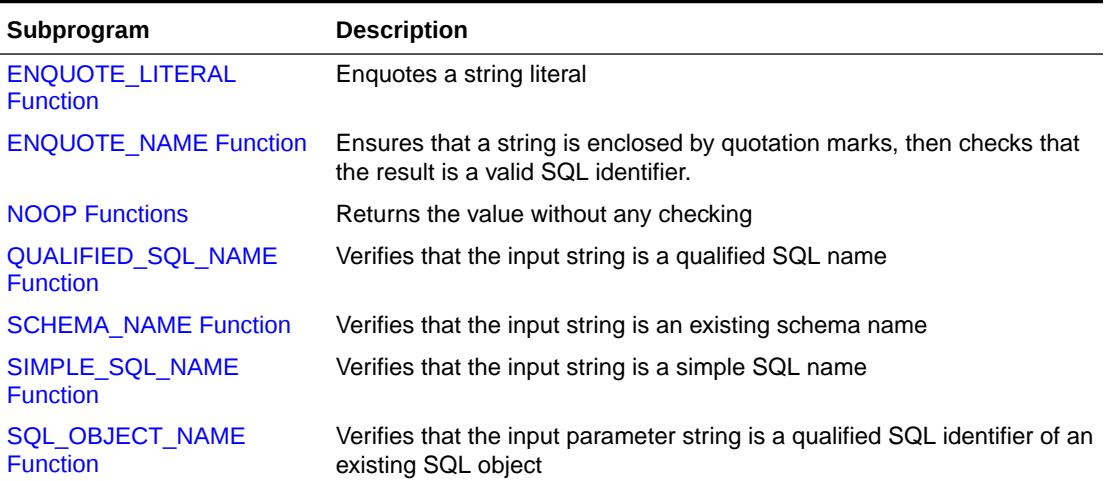

#### **Table 25-1 DBMS\_ASSERT Package Subprograms**

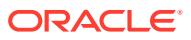

# <span id="page-446-0"></span>25.2.1 ENQUOTE\_LITERAL Function

This function adds leading and trailing single quotes to a string literal.

#### **Syntax**

```
DBMS_ASSERT.ENQUOTE_LITERAL (
   str VARCHAR2) 
RETURN VARCHAR2;
```
#### **Parameters**

#### **Table 25-2** *ENQUOTE\_LITERAL Function Parameters*

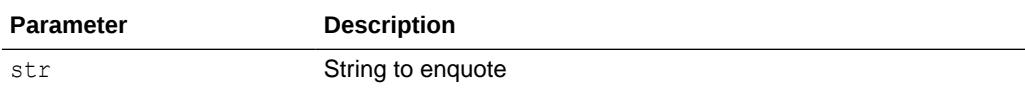

#### **Usage Notes**

- Verify that all single quotes except leading and trailing characters are paired with adjacent single quotes.
- No additional quotes are added if the name was already in quotes.

### 25.2.2 ENQUOTE\_NAME Function

This function encloses the provided string in double quotes (quotation marks). No additional quotes are added if the string was already in quotes (quotation marks). The quoted string is then checked to see if it is a valid (quoted) simple SQL name.

For more information on Database object names and qualifiers, see Oracle Database SQL Language Reference.

#### **Syntax**

```
DBMS_ASSERT.ENQUOTE_NAME (
  str VARCHAR2,
   capitalize BOOLEAN DEFAULT TRUE)
RETURN VARCHAR2;
```
#### **Parameters**

#### **Table 25-3** *ENQUOTE\_NAME Function Parameters*

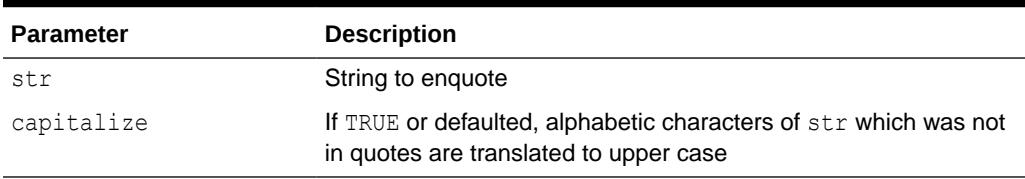

#### **Usage Notes**

- No additional quotes are added if the name was already in quotes.
- Verify that all other double quotes in the string are adjacent pairs of double quotes.

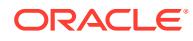

#### **Examples**

```
-- This procedure creates a single column table in the createOneColumnTable's schema.
create or replace procedure createOneColumnTable(proposedTableNamevarchar2) is
BEGIN
   IF
     (proposedTableName is NULL) 
  THEN 
   raise value error;
  END IF;
  -- The use of ENQUOTE NAME ensures that the table will be created in the
   -- definer's schema and not in some other schema even if the definer has
   -- privileges to create tables in other schemas. 
  EXECUTE IMMEDIATE 'create table ' ||
  DBMS_ASSERT.ENQUOTE_NAME(proposedTableName) || ' (c1 number)';
   EXCEPTION
     WHEN 
       others 
     THEN
       dbms_output.put_line('Table creation failed due to: ' || SQLERRM); 
END; 
/
-- Examples of ENQUOTE NAME showing input/output relationships
BEGIN
  -- 'eMp' becomes '"EMP"' since it is unquoted
  dbms_output.put_line(DBMS_ASSERT.ENQUOTE_NAME('eMp'));
END;
/
BEGIN
  -- For quoted strings, the case is preserved
 dbms_output.put_line(DBMS_ASSERT.ENQUOTE_NAME('"EmP"'));
END;
/
-- Invalid identifier example
BEGIN
  dbms_output.put_line(DBMS_ASSERT.ENQUOTE_NAME('SCOTT."EMP"'));
END;
/
-- CHR(0) examples
-- The following examples illustrates that CHR(0), the NULL character, cannot appear
-- in the string; such a string poses a SQL injection risk. 
BEGIN
  dbms_output.put_line(DBMS_ASSERT.ENQUOTE_NAME('BAD' || CHR(0) || 'IDENTIFIER'));
END; 
/
BEGIN
   dbms_output.put_line(DBMS_ASSERT.ENQUOTE_NAME('"SCOTT' || CHR(0) || '.EMP"'));
END; 
/
-- Oracle allows a period (.) to be a part of a quoted string 
BEGIN
 dbms_output.put_line(DBMS_ASSERT.ENQUOTE_NAME('"SCOTT.EMP"'));
END;
/
```
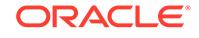

```
-- The single quotation mark ('), as opposed to a double quotation mark, can 
appear in the string
-- Note: In Oracle, a single quotation mark is specified in a literal using two 
single
-- quotes. The first quotation mark escapes the second quotation mark in the 
same way that
-- backslash (\) in POSIX is an escape character.
BEGIN
   dbms_output.put_line(DBMS_ASSERT.ENQUOTE_NAME('"O''LEARY"'));
END;
/
```
### 25.2.3 NOOP Functions

This function returns the value without any checking.

#### **Syntax**

```
DBMS_ASSERT.NOOP (
  str  VARCHAR2 CHARACTER SET ANY CS)
RETURN VARCHAR2 CHARACTER SET str%CHARSET;
DBMS_ASSERT.NOOP (
  str CLOB CHARACTER SET ANY CS)
RETURN CLOB CHARACTER SET str SCHARSET;
```
#### **Parameters**

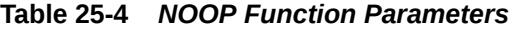

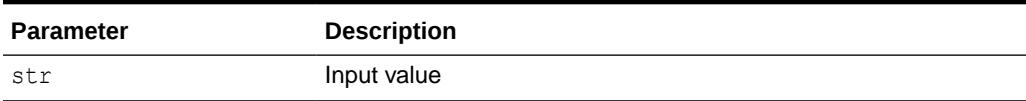

# 25.2.4 QUALIFIED\_SQL\_NAME Function

This function verifies that the input string is a qualified SQL name.

#### **Syntax**

```
DBMS_ASSERT.QUALIFIED_SQL_NAME (
  str  VARCHAR2 CHARACTER SET ANY CS)
RETURN VARCHAR2 CHARACTER SET str%CHARSET;
```
#### **Parameters**

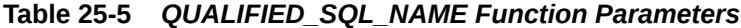

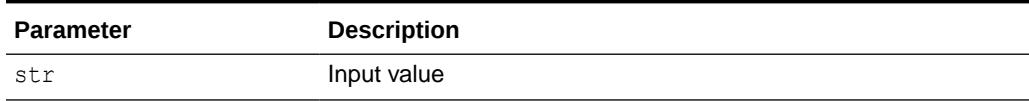

#### **Exceptions**

ORA44004: string is not a qualified SQL name

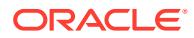

#### <span id="page-449-0"></span>**Usage Notes**

A qualified SQL name <qualified name> can be expressed by the following grammar:

```
 <local qualified name> ::= <simple name> {'.' <simple name>}
 <database link name> ::= <local qualified name> ['@' <connection string>]
 <connection string> ::= <simple name>
 <qualified name> ::= <local qualified name> ['@' <database link name>]
```
# 25.2.5 SCHEMA\_NAME Function

This function verifies that the input string is an existing schema name.

#### **Syntax**

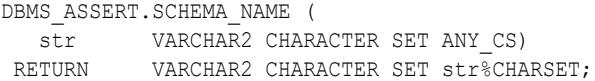

#### **Parameters**

#### **Table 25-6** *SCHEMA\_NAME Function Parameters*

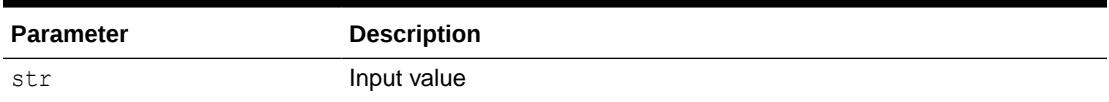

#### **Exceptions**

ORA44001: Invalid schema name

#### **Usage Notes**

By definition, a schema name need not be just a simple SQL name. For example, "FIRST LAST" is a valid schema name. As a consequence, care must be taken to quote the output of schema name before concatenating it with SQL text.

## 25.2.6 SIMPLE\_SQL\_NAME Function

This function verifies that the input string is a simple SQL name.

#### **Syntax**

```
DBMS_ASSERT.SIMPLE_SQL_NAME (
  str  VARCHAR2 CHARACTER SET ANY CS)
RETURN VARCHAR2 CHARACTER SET str%CHARSET;
```
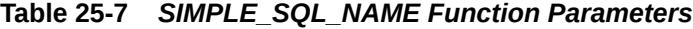

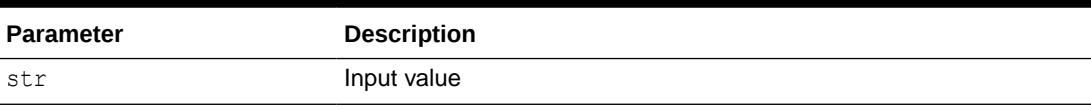

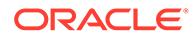

#### <span id="page-450-0"></span>**Exceptions**

ORA44003: string is not a simple SQL name

#### **Usage Notes**

- The input value must be meet the following conditions:
	- The name must begin with an alphabetic character. It may contain alphanumeric characters as well as the characters  $\,$ , \$, and # in the second and subsequent character positions.
	- Quoted SQL names are also allowed.
	- Quoted names must be enclosed in double quotes.
	- Quoted names allow any characters between the quotes.
	- Quotes inside the name are represented by two quote characters in a row, for example, "a name with "" inside" is a valid quoted name.
	- The input parameter may have any number of leading and/or trailing white space characters.
- The length of the name is not checked.

### 25.2.7 SQL\_OBJECT\_NAME Function

This function verifies that the input parameter string is a qualified SQL identifier of an existing SQL object.

#### **Syntax**

DBMS\_ASSERT.SQL\_OBJECT\_NAME ( str VARCHAR2 CHARACTER SET ANY CS) RETURN VARCHAR2 CHARACTER SET str SCHARSET;

#### **Parameters**

**Table 25-8** *SQL\_OBJECT\_NAME Function Parameters*

| Parameter | <b>Description</b> |
|-----------|--------------------|
| str       | Input value        |

#### **Exceptions**

ORA44002: Invalid object name

#### **Usage Notes**

The use of synonyms requires that the base object exists.

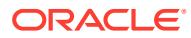

# 26 DBMS\_AUDIT\_MGMT

The DBMS\_AUDIT\_MGMT package provides subprograms to manage audit trail records. These subprograms enable audit administrators to manage the audit trail. In a mixed-mode environment, these audit trails comprise the database, operating system (OS), and XML audit trails. In a unified auditing environment, this comprises the unified audit trail.

This chapter contains the following topics:

- DBMS\_AUDIT\_MGMT Overview
- [DBMS\\_AUDIT\\_MGMT Deprecated Subprograms](#page-452-0)
- [DBMS\\_AUDIT\\_MGMT Security Model](#page-452-0)
- [DBMS\\_AUDIT\\_MGMT Constants](#page-453-0)
- [DBMS\\_AUDIT\\_MGMT Views](#page-454-0)
- [Subprogram Groups](#page-455-0)
- [Summary of DBMS\\_AUDIT\\_MGMT Subprograms](#page-457-0)

#### **See Also:**

- *Oracle Database Security Guide* regarding verifying security access with auditing
- *Oracle Database Upgrade Guide* regarding migrating to unified auditing

# 26.1 DBMS\_AUDIT\_MGMT Overview

Database auditing helps meet your database security and compliance requirements. In a mixed mode environment, audit records are written to database tables, operating system (OS) files, or XML files depending on the AUDIT\_TRAIL initialization parameter setting. If you have upgraded to unified auditing, then the audit records are written to the unified audit trail.

In a mixed mode environment, when AUDIT\_TRAIL is set to DB, database records are written to the AUD\$ table. In a unified auditing environment, audit records are written to a read-only table in the AUDSYS schema. The contents of this table are available from the UNIFIED AUDIT TRAIL data dictionary view.When AUDIT TRAIL is set to OS, audit records are written to operating system files. When AUDIT\_TRAIL is set to XML, audit records are written to operating system files in XML format.

With Unified Auditing facility, all audit records are written to the unified audit trail in a uniform format and are made available through the UNIFIED AUDIT TRAIL views.

It is important to manage your audit records properly in order to ensure efficient performance and disk space management. The DBMS AUDIT MGMT subprograms enable you to efficiently manage your audit trail records.

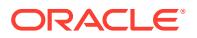

<span id="page-452-0"></span>If you have not yet migrated to unified auditing, the DBMS\_AUDIT\_MGMT package provides a subprogram that allows you to move the database audit trail tables out of the SYSTEM tablespace. This improves overall database performance by reducing the load on the SYSTEM tablespace. It also enables you to dedicate an optimized tablespace for audit records.

For a mixed mode environment, the DBMS\_AUDIT\_MGMT subprograms also enable you to manage your operating system and XML audit files. You can define properties like the maximum size and age of an audit file. This enables you to keep the file sizes of OS and XML audit files in check.

The DBMS\_AUDIT\_MGMT subprograms enable you to perform cleanup operations on all audit trail types. Audit trails can be cleaned based on the last archive timestamp value. The last archive timestamp represents the timestamp of the most recent audit record that was securely archived.

The DBMS\_AUDIT\_MGMT package provides a subprogram that enables audit administrators to set the last archive timestamp for archived audit records. This subprogram can also be used by external archival systems to set the last archive timestamp.

The DBMS\_AUDIT\_MGMT subprograms also enable you to configure jobs that periodically delete audit trail records. The frequency with which these jobs should run can be controlled by the audit administrator.

#### **See Also:**

*Oracle Database Security Guide* for a detailed description of unified auditing

# 26.2 DBMS\_AUDIT\_MGMT Deprecated Subprograms

Oracle recommends that you do not use deprecated subprograms in new applications. Support for deprecated features is for backward compatibility only.

The following have been deprecated from the DBMS\_AUDIT\_MGMT package starting in Oracle Database 12*c* release 12.2:

- DBMS\_AUDIT\_MGMT.FLUSH\_UNIFIED\_AUDIT\_TRAIL procedure
- AUDIT TRAIL WRITE mode of the AUDIT TRAIL PROPERTY parameter of the DBMS\_AUDIT\_MGMT.SET\_AUDIT\_TRAIL\_PROPERTY procedure

These are no longer necessary because audit records now bypass the common logging infrastructure queues and are directly written to a new internal relational table.

# 26.3 DBMS\_AUDIT\_MGMT Security Model

All DBMS AUDIT MGMT subprograms require the user to have EXECUTE privilege over the DBMS AUDIT MGMT package. The SYSDBA and AUDIT ADMIN roles have EXECUTE privileges on the package by default.

Oracle strongly recommends that only audit administrators should have the EXECUTE privilege on the DBMS\_AUDIT\_MGMT package and be granted the AUDIT\_ADMIN role.

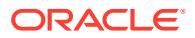

Executions of the DBMS\_AUDIT\_MGMT subprograms are always audited.

# <span id="page-453-0"></span>26.4 DBMS\_AUDIT\_MGMT Constants

The DBMS\_AUDIT\_MGMT package defines several constants that can be used for specifying parameter values.

These constants shown in the following tables:

- Table 26-1
- [Table 26-2](#page-454-0)
- [Table 26-3](#page-454-0)

Audit trails can be classified based on whether audit records are written to database tables, operating system files, or XML files. The following table lists the audit trail type constants.

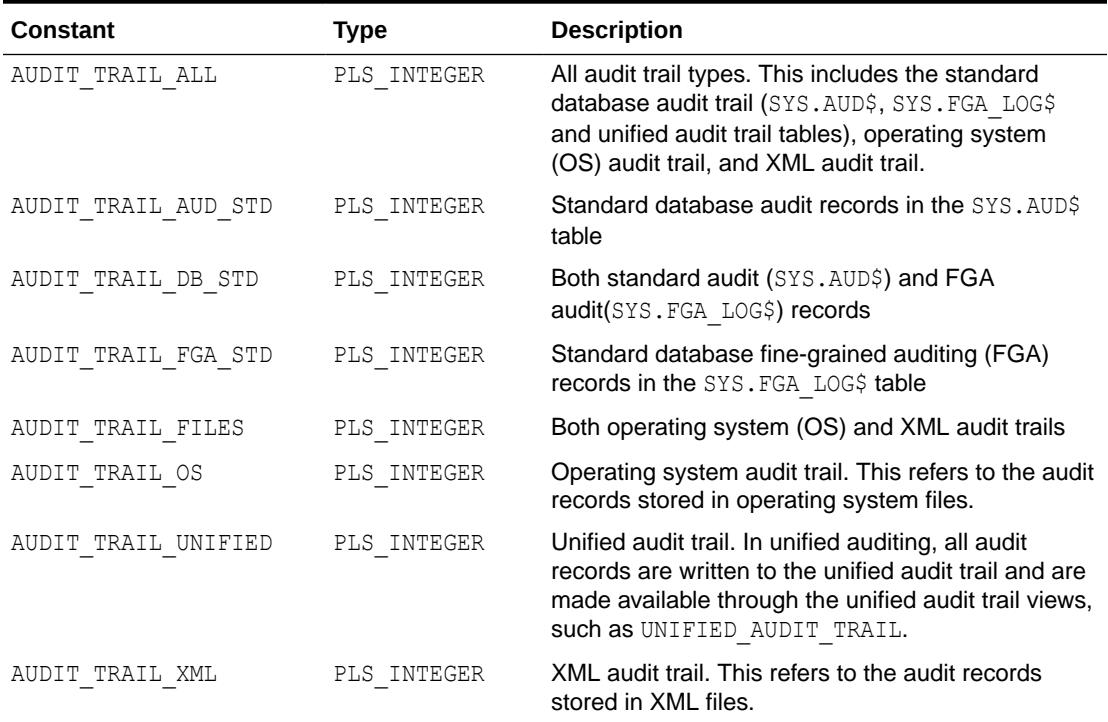

#### **Table 26-1 DBMS\_AUDIT\_MGMT Constants - Audit Trail Types**

Audit trail properties determine the audit configuration settings. The following table lists the constants related to audit trail properties.

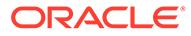

| Constant               | <b>Type</b> | <b>Description</b>                                                                                                    |
|------------------------|-------------|----------------------------------------------------------------------------------------------------|
| AUDIT TRAIL WRITE MODE | PLS INTEGER | Note: This procedure has been deprecated<br>starting in Oracle Database 12c release<br>12.2.                                                                                                    |
|                        |             | A value of<br>AUDIT TRAIL IMMEDIATE WRITE indicates<br>that the audit record must be immediately<br>persisted and not to be queued. By contrast,<br>AUDIT TRAIL QUEUED WRITE indicates that<br>the audit record can be queued and<br>persisting can be done according the<br>database's flushing strategy. |
|                        |             | See Also Oracle Database Security Guide                                                                                                    |
| CLEAN UP INTERVAL      | PLS INTEGER | Interval, in hours, after which the cleanup<br>procedure is called to clear audit records in<br>the specified audit trail                                                                                                    |
| DB DELETE BATCH SIZE   | PLS INTEGER | Specifies the batch size to be used for<br>deleting audit records in database audit<br>tables. The audit records are deleted in<br>batches of size equal to<br>DB DELETE BATCH SIZE.                                                                                                    |
| FILE DELETE BATCH SIZE | PLS INTEGER | Specifies the batch size to be used for<br>deleting audit files in the audit directory. The<br>audit files are deleted in batches of size<br>equal to FILE DELETE BATCH SIZE.                                                                                                    |
| OS FILE MAX AGE        | PLS INTEGER | Specifies the maximum number of days for<br>which an operating system (OS) or XML<br>audit file can be kept open before a new<br>audit file gets created                                                                                                    |
| OS FILE MAX SIZE       | PLS INTEGER | Specifies the maximum size, in kilobytes<br>(KB), to which an operating system (OS) or<br>XML audit file can grow before a new file is<br>opened                                                                                                    |

<span id="page-454-0"></span>**Table 26-2 DBMS\_AUDIT\_MGMT Constants - Audit Trail Properties**

The audit trail purge job cleans the audit trail. The following table lists the constants related to purge job status values.

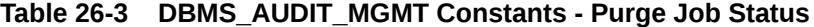

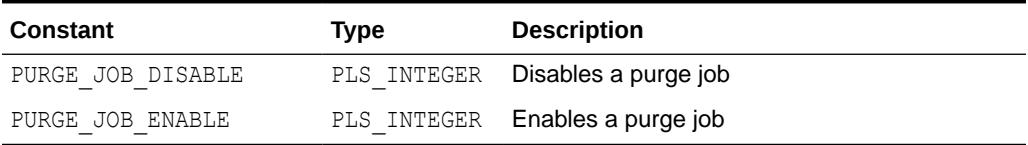

# 26.5 DBMS\_AUDIT\_MGMT Views

DBMS\_AUDIT\_MGMT views are used to display DBMS\_AUDIT\_MGMT configuration and cleanup events.

These views listed in the following table.

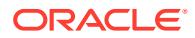

| View                         | <b>Description</b>                                            |
|------------------------------|---------------------------------------------------------------|
| DBA AUDIT MGMT CLEAN EVENTS  | Displays the cleanup event history                            |
| DBA AUDIT MGMT CLEANUP JOBS  | Displays the currently configured audit trail purge jobs      |
| DBA AUDIT MGMT CONFIG PARAMS | Displays the currently configured audit trail properties      |
| DBA AUDIT MGMT LAST ARCH TS  | Displays the last archive timestamps set for the audit trails |

<span id="page-455-0"></span>**Table 26-4 Views used by DBMS\_AUDIT\_MGMT**

#### **See Also:**

*Oracle Database Reference* for more information on these views

# 26.6 DBMS\_AUDIT\_MGMT Subprogram Groups

The DBMS\_AUDIT\_MGMT package subprograms can be grouped into two categories: Audit Trail Management Subprograms and Audit Trail Cleanup Subprograms.

- Audit Trail Management Subprograms
- [Audit Trail Cleanup Subprograms](#page-456-0)

# 26.6.1 DBMS\_AUDIT\_MGMT Audit Trail Management Subprograms

Audit trail management subprograms enable you to manage audit trail properties.

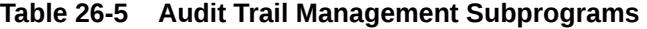

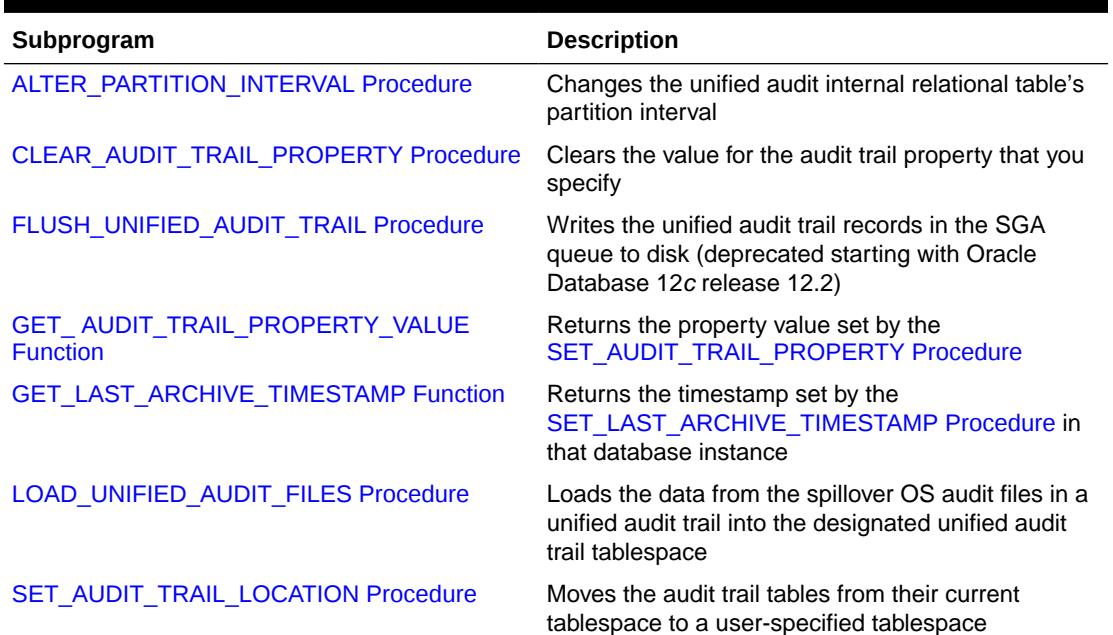

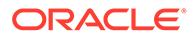

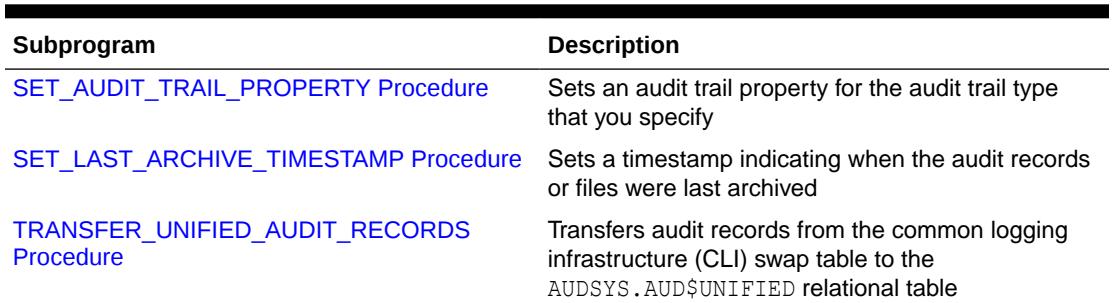

<span id="page-456-0"></span>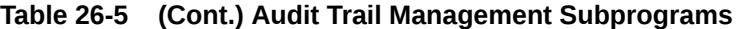

The [Summary of DBMS\\_AUDIT\\_MGMT Subprograms](#page-457-0) contains a complete listing of all subprograms in the package.

# 26.6.2 DBMS\_AUDIT\_MGMT Audit Trail Cleanup Subprograms

Audit trail cleanup subprograms help you perform cleanup related operations on the audit trail records.

| Subprogram                                       | <b>Description</b>                                                                                                    |
|--------------------------------------------------|----------------------------------------------------------------------------------------------------|
| CLEAN_AUDIT_TRAIL Procedure                      | Deletes audit trail records or files that have been<br>archived                                                        |
| CLEAR_LAST_ARCHIVE_TIMESTAMP<br><b>Procedure</b> | Clears the timestamp set by the<br>SET LAST ARCHIVE TIMESTAMP Procedure                                                |
| <b>CREATE_PURGE_JOB Procedure</b>                | Creates a purge job for periodically deleting the<br>audit trail records or files                                      |
| <b>DEINIT CLEANUP Procedure</b>                  | Undoes the setup and initialization performed by<br>the INIT CLEANUP Procedure                                         |
| DROP_OLD_UNIFIED_AUDIT_TABLES<br>Procedure       | Drops old unified audit tables following the<br>cloning of a pluggable database (PDB)                                  |
| DROP_PURGE_JOB Procedure                         | Drops the purge job created using the<br><b>CREATE PURGE JOB Procedure</b>                                             |
| <b>INIT_CLEANUP Procedure</b>                    | Sets up the audit management infrastructure<br>and sets a default cleanup interval for audit trail<br>records or files |
| IS_CLEANUP_INITIALIZED Function                  | Checks to see if the INIT_CLEANUP Procedure<br>has been run for an audit trail type                                    |
| SET_PURGE_JOB_INTERVAL Procedure                 | Sets the interval at which the<br>CLEAN_AUDIT_TRAIL Procedure is called for<br>the purge job that you specify          |
| SET_PURGE_JOB_STATUS Procedure                   | Enables or disables the purge job that you<br>specify                                                                  |

**Table 26-6 Audit Trail Cleanup Subprograms**

The [Summary of DBMS\\_AUDIT\\_MGMT Subprograms](#page-457-0) contains a complete listing of all subprograms in the package.

# <span id="page-457-0"></span>26.7 Summary of DBMS\_AUDIT\_MGMT Subprograms

This table lists and describes the subprograms of the DBMS\_AUDIT\_MGMT package

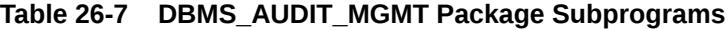

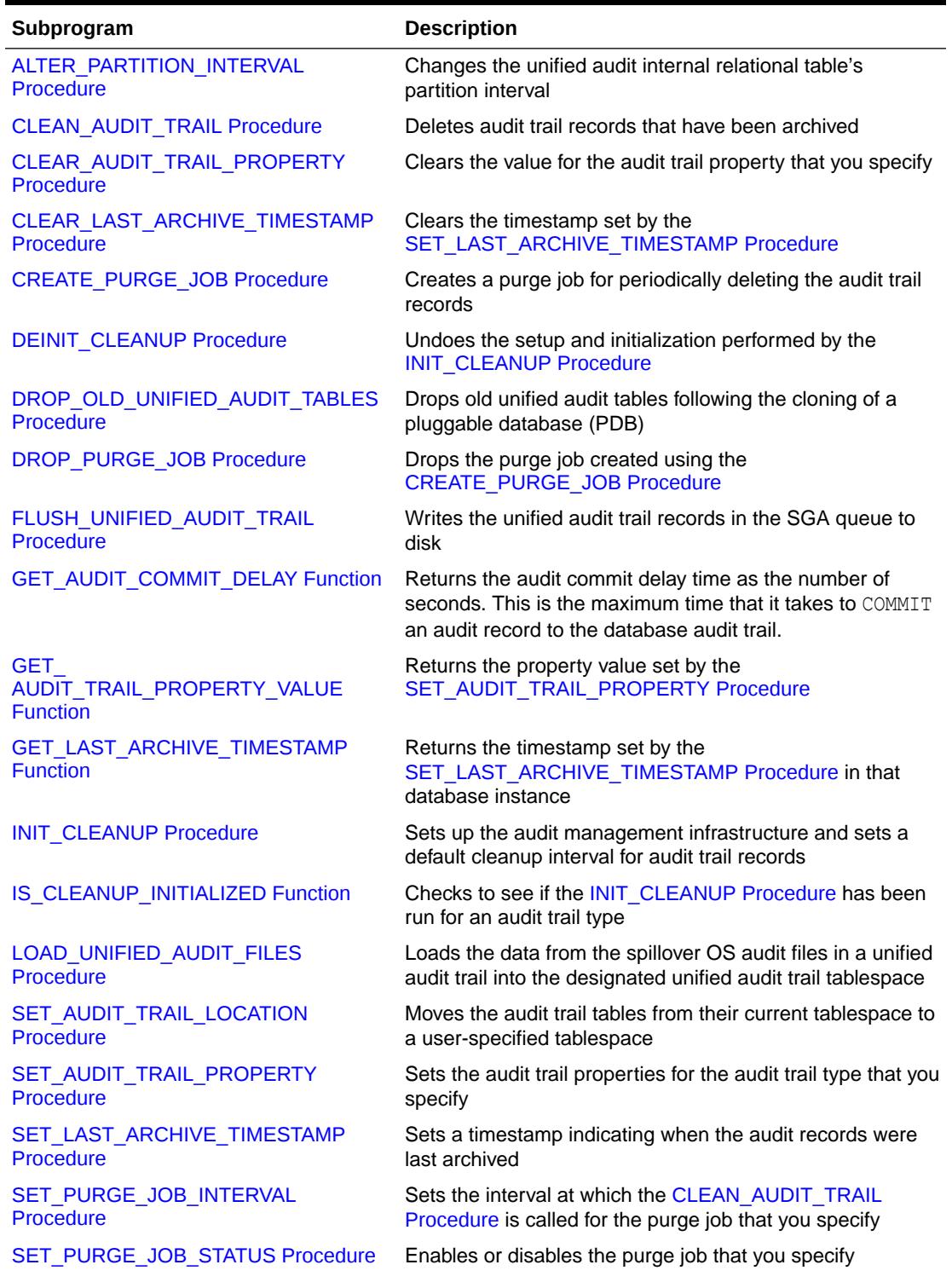

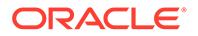

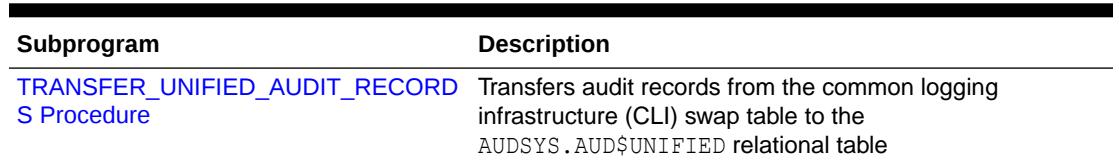

<span id="page-458-0"></span>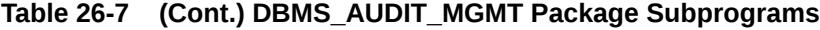

# 26.7.1 ALTER\_PARTITION\_INTERVAL Procedure

This procedure changes the unified audit internal relational table's partition interval.

#### **Syntax**

```
DBMS_AUDIT_MGMT.ALTER_PARTITION_INTERVAL(
interval number IN BINARY INTEGER,
interval frequency IN VARCHAR2);
```
#### **Parameters**

#### **Table 26-8 ALTER\_PARTITION\_INTERVAL Procedure Parameters**

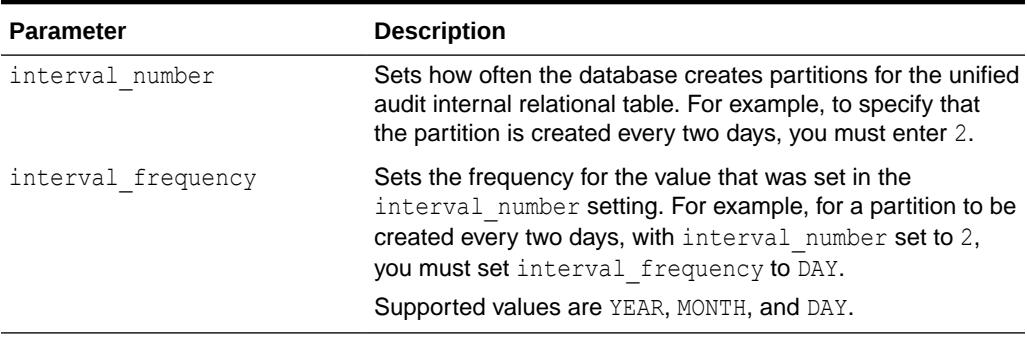

#### **Usage Notes**

The interval frequency that you choose depends on the rate of audit records that are generated in your database. The default setting is for one month. If you have a high audit record rate and are using the default, then too many audit records may be generated in the same partition. In this case, you should change the interval frequency to a more frequent interval, such as one month or one day. If the audit record rate generation is not so high, then you may want to keep it at the default of one month.

#### **Example**

The following example sets the partition interval to occur every two months.

```
BEGIN
DBMS_AUDIT_MGMT.ALTER_PARTITION_INTERVAL(
  interval number \Rightarrow 2,
  interval frequency => 'MONTH');
 END;
```
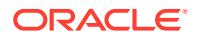

# <span id="page-459-0"></span>26.7.2 CLEAN\_AUDIT\_TRAIL Procedure

This procedure deletes audit trail records.

```
The CLEAN AUDIT TRAIL procedure is usually called after the
SET_LAST_ARCHIVE_TIMESTAMP Procedure has been used to set the last archived
timestamp for the audit records.
```
#### **Syntax**

```
DBMS_AUDIT_MGMT.CLEAN_AUDIT_TRAIL(
  audit_trail_type IN PLS_INTEGER,
   use_last_arch_timestamp IN BOOLEAN DEFAULT TRUE,
container IN PLS INTEGER DEFAULT CONTAINER CURRENT,
database id IN NUMBER DEFAULT NULL,
 container_guid IN VARCHAR2 DEFAULT NULL);
```
#### **Parameters**

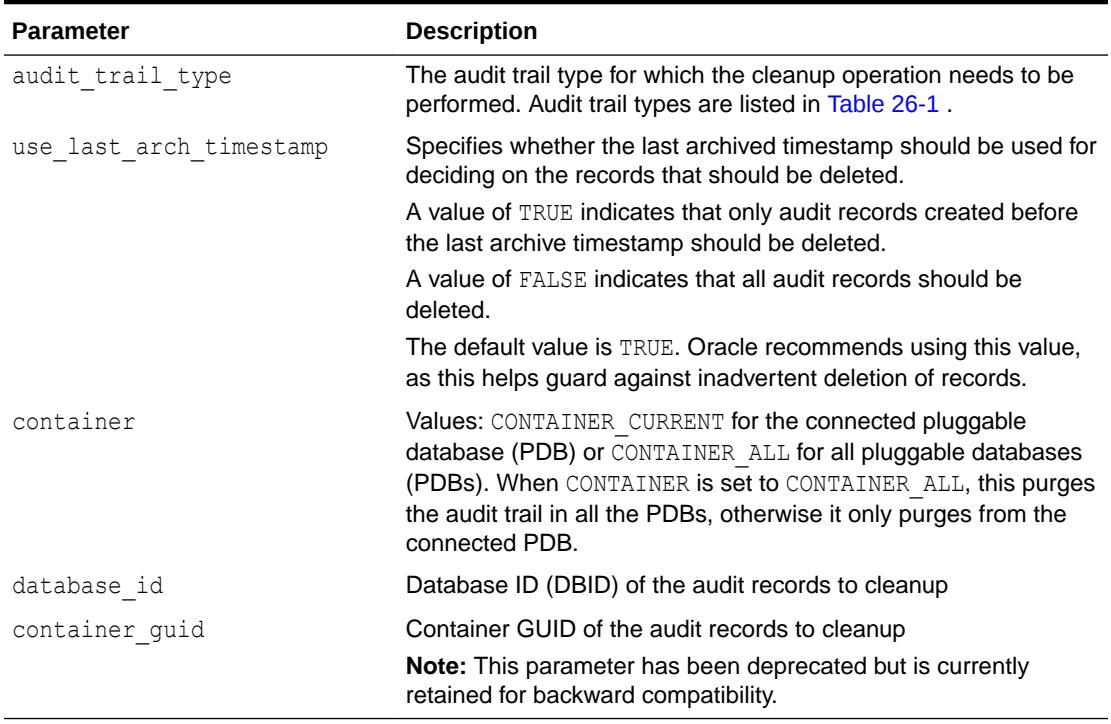

#### **Table 26-9 CLEAN\_AUDIT\_TRAIL Procedure Parameters**

#### **Usage Notes**

The following usage notes apply:

- When cleaning up operating system (OS) or XML audit files, only files in the current audit directory, specified by the AUDIT FILE DEST parameter, are cleaned up.
- For Windows platforms, no cleanup is performed when the audit trail type parameter is set to DBMS\_AUDIT\_MGMT.AUDIT\_TRAIL\_OS. This is because operating system (OS) audit records on Windows are written to the Windows Event Viewer.

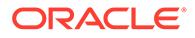

• For Unix platforms, no cleanup is performed for cases where the operating system (OS) audit records are written to the syslog. When the audit trail type parameter is set to DBMS\_AUDIT\_MGMT.AUDIT\_TRAIL\_OS, it removes only the \*.aud files under the directory specified by the AUDIT\_FILE\_DEST initialization parameter.

**See Also:** "AUDIT\_SYSLOG\_LEVEL" in the *Oracle Database Reference*

When the audit trail type parameter is set to DBMS\_AUDIT\_MGMT.AUDIT\_TRAIL\_XML, this procedure only removes XML audit files (\*.xml) from the current audit directory.

Oracle database maintains a book-keeping file (adx\_*\$ORACLE\_SID*.txt) for the XML audit files. This file is not removed by the cleanup procedure.

- If the cleanup of the unified audit trail is performed when the use last arch timestamp parameter is set to TRUE:
	- If you set the database id value for the cleanup operation, then this value is used with the last archive timestamp while CLEAN AUDIT TRAIL runs. However, for the unified audit records that are present during the cleanup of spillover operating system audit files, the database id value is ignored. Cleanup for operating system audit files is based on the last archive timestamp only. If you want to have the database id value used for the cleanup operation of unified audit trail records that are present in the spillover operating system audit files, then load the contents of these files into database tables by using the DBMS\_AUDIT\_MGMT.LOAD\_UNIFIED\_AUDIT\_FILES procedure before you run DBMS\_AUDIT\_MGMT.CLEAN\_AUDIT\_TRAIL.
	- If you do not set the database id value for the cleanup operation, then CLEAN AUDIT TRAIL uses the database ID of the current database container. This ID is used along with the last archive timestamp value while cleaning up the unified audit records that are present in the database tables. However, for unified audit records that are present in the spillover operating system audit records, this database ID is not used and cleanup of these records is based on the last archive timestamp value only. If you want to include the database ID value in the cleanup of unified audit records that are present in the spillover operating system audit files, then load the contents of these files by using the DBMS\_AUDIT\_MGMT.LOAD\_UNIFIED\_AUDIT\_FILES procedure before you run DBMS\_AUDIT\_MGMT.CLEAN\_AUDIT\_TRAIL.
- If the cleanup of the unified audit trail is performed when the use last arch timestamp parameter is set to FALSE:
	- If you set the database id value for the cleanup operation, then this value is used while CLEAN AUDIT TRAIL cleans up the unified audit trail records that are present in database tables. However, the database id value is not used for the cleanup of unified audit trail records that are present in spillover operating system files. If want the database\_id value to be used in the CLEAN\_AUDIT\_TRAIL operation of unified audit records that are present in spillover operating system audit files, then load the contents of these files to the database tables by using the

DBMS\_AUDIT\_MGMT.LOAD\_UNIFIED\_AUDIT\_FILES procedure before you run DBMS\_AUDIT\_MGMT.CLEAN\_AUDIT\_TRAIL.

<span id="page-461-0"></span>If you do not set the database id value when you invoke the CLEAN AUDIT TRAIL procedure, then Oracle Database purges all unified audit records irrespective of database id values and irrespective of the location (that is, database tables or spillover operating system audit files) where the unified audit records reside.

#### **Examples**

The following example calls the CLEAN AUDIT\_TRAIL procedure to clean up the operating system (OS) audit trail records that were updated before the last archive timestamp.

```
BEGIN
DBMS_AUDIT_MGMT.CLEAN_AUDIT_TRAIL(
audit trail type \implies DBMS AUDIT MGMT.AUDIT TRAIL OS,
  use last arch timestamp => TRUE);
END;
```
### 26.7.3 CLEAR\_AUDIT\_TRAIL\_PROPERTY Procedure

This procedure clears the value for the specified audit trail property.

Audit trail properties are set using the [SET\\_AUDIT\\_TRAIL\\_PROPERTY Procedure.](#page-475-0)

The CLEAR\_AUDIT\_TRAIL\_PROPERTY procedure can optionally reset the property value to it's default value through the use default values parameter.

#### **Syntax**

```
DBMS_AUDIT_MGMT.CLEAR_AUDIT_TRAIL_PROPERTY(
  audit_trail_type IN PLS_INTEGER,
audit trail property IN PLS INTEGER,
use default values IN BOOLEAN DEFAULT FALSE) ;
```
#### **Parameters**

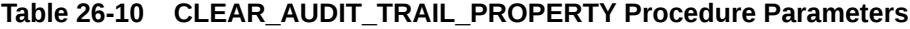

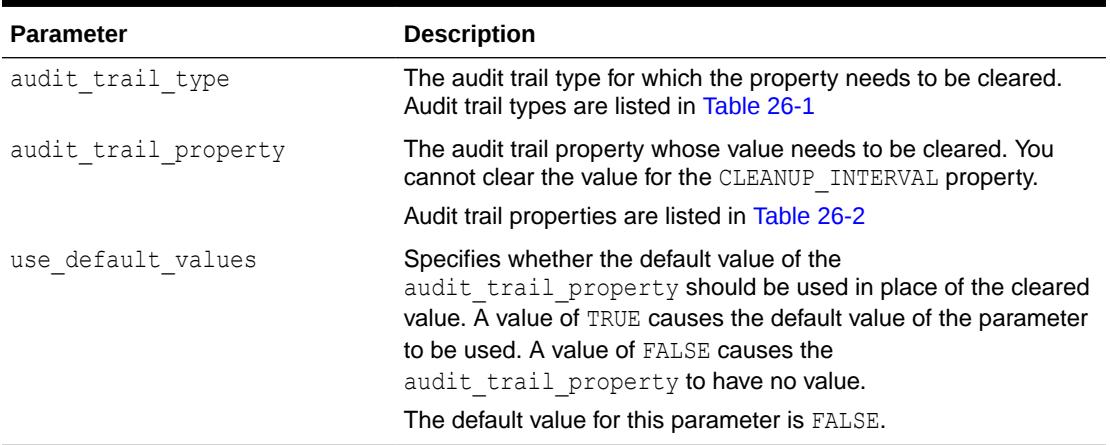

#### **Usage Notes**

The following usage notes apply:

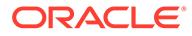

<span id="page-462-0"></span>• You can use this procedure to clear the value for an audit trail property that you do not wish to use. For example, if you do not want a restriction on the operating system audit file size, then you can use this procedure to reset the OS FILE MAX SIZE property.

You can also use this procedure to reset an audit trail property to it's default value. You need to set use default values to TRUE when invoking the procedure.

- The DB\_DELETE\_BATCH\_SIZE property needs to be individually cleared for the AUDIT\_TRAIL\_AUD\_STD and AUDIT\_TRAIL\_FGA\_STD audit trail types. You cannot clear this property collectively using the AUDIT\_TRAIL\_DB\_STD and AUDIT\_TRAIL\_ALL audit trail types.
- If you clear the value of the DB\_DELETE\_BATCH\_SIZE property with use default value set to FALSE, the default value of DB\_DELETE\_BATCH\_SIZE is still assumed. This is because audit records are always deleted in batches.
- The FILE DELETE BATCH SIZE property needs to be individually cleared for the AUDIT\_TRAIL\_OS and AUDIT\_TRAIL\_XML audit trail types. You cannot clear this property collectively using the AUDIT\_TRAIL\_FILES and AUDIT\_TRAIL\_ALL audit trail types.
- If you clear the value of the FILE DELETE BATCH SIZE property with use default value set to FALSE, the default value of FILE\_DELETE\_BATCH\_SIZE is still assumed. This is because audit files are always deleted in batches.
- You cannot clear the value for the CLEANUP INTERVAL property.
- You cannot clear the value for the AUDIT\_TRAIL\_WRITE\_MODE property.

#### **Examples**

The following example calls the CLEAR\_AUDIT\_TRAIL\_PROPERTY procedure to clear the value for the audit trail property, OS\_FILE\_MAX\_SIZE. The procedure uses a value of FALSE for the USE\_DEFAULT\_VALUES parameter. This means that there will be no maximum size threshold for operating system (OS) audit files.

```
BEGIN
DBMS_AUDIT_MGMT.CLEAR_AUDIT_TRAIL_PROPERTY(
AUDIT_TRAIL_TYPE \Rightarrow DBMS_AUDIT_MGMT.AUDIT_TRAIL_OS,
AUDIT_TRAIL_PROPERTY => DBMS_AUDIT_MGMT.OS_FILE_MAX_SIZE,
   \begin{tabular}{lllll} \bf \texttt{USE\_DEFAULT\_VALUES} & \color{red}{\color{green}=> & \tt{FALSE} \end{tabular} \hspace*{-0.2cm} ;END;
```
# 26.7.4 CLEAR\_LAST\_ARCHIVE\_TIMESTAMP Procedure

This procedure clears the timestamp set by the SET\_LAST\_ARCHIVE\_TIMESTAMP Procedure.

#### **Syntax**

```
DBMS_AUDIT_MGMT.CLEAR_LAST_ARCHIVE_TIMESTAMP(
audit trail type IN PLS INTEGER,
rac instance number IN PLS INTEGER DEFAULT NULL,
container IN PLS INTEGER DEFAULT CONTAINER CURRENT,
database id IN NUMBER DEFAULT NULL,
container guid IN VARCHAR2 DEFAULT NULL);
```
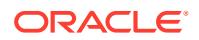

#### **Parameters**

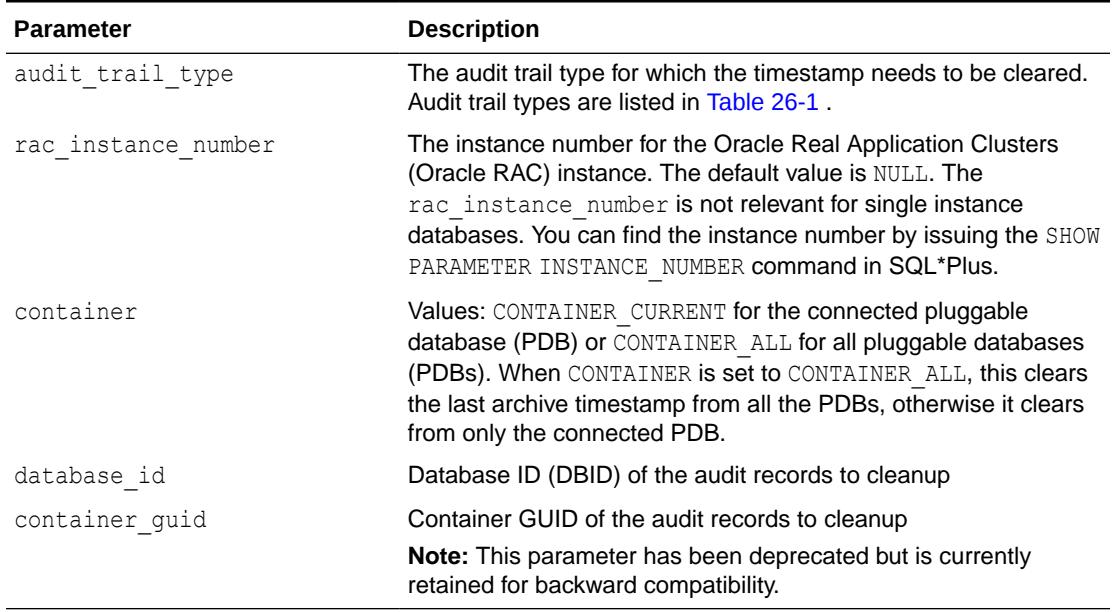

#### **Table 26-11 CLEAR\_LAST\_ARCHIVE\_TIMESTAMP Procedure Parameters**

#### **Usage Notes**

The following usage notes apply:

- The timestamp for only one audit trail type can be cleared at a time.
- The following are invalid audit trail type values for this procedure and cannot be used:
	- AUDIT\_TRAIL\_ALL
	- AUDIT\_TRAIL\_DB\_STD
	- AUDIT\_TRAIL\_FILES

#### **Examples**

The following example calls the CLEAR\_LAST\_ARCHIVE\_TIMESTAMP procedure to clear the timestamp value for the operating system (OS) audit trail type.

```
BEGIN
DBMS_AUDIT_MGMT.CLEAR_LAST_ARCHIVE_TIMESTAMP(
   \frac{1}{\sqrt{2}} audit_trail_type \frac{1}{\sqrt{2}} => DBMS_AUDIT_MGMT.AUDIT_TRAIL_OS,
   rac_instance_number => 1);
END;
```
#### **Related Topics**

#### [SET\\_LAST\\_ARCHIVE\\_TIMESTAMP Procedure](#page-479-0)

This procedure sets a timestamp indicating when the audit records were last archived. The audit administrator provides the timestamp to be attached to the audit records.

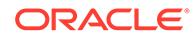

# <span id="page-464-0"></span>26.7.5 CREATE\_PURGE\_JOB Procedure

This procedure creates a purge job for periodically deleting the audit trail records.

This procedure carries out the cleanup operation at intervals specified by the user. It calls the [CLEAN\\_AUDIT\\_TRAIL Procedure](#page-459-0) to perform the cleanup operation.

The [SET\\_PURGE\\_JOB\\_INTERVAL Procedure](#page-480-0) is used to modify the frequency of the purge job.

The [SET\\_PURGE\\_JOB\\_STATUS Procedure](#page-481-0) is used to enable or disable the purge job.

The [DROP\\_PURGE\\_JOB Procedure](#page-466-0) is used to drop a purge job created with the CREATE\_PURGE\_JOB procedure.

#### **Syntax**

```
DBMS_AUDIT_MGMT.CREATE_PURGE_JOB(
  audit trail type IN PLS INTEGER,
  audit trail purge interval IN PLS INTEGER,
audit trail purge name IN VARCHAR2,
use last arch timestamp IN BOOLEAN DEFAULT TRUE,
container IN PLS INTEGER DEFAULT CONTAINER CURRENT) ;
```
#### **Parameters**

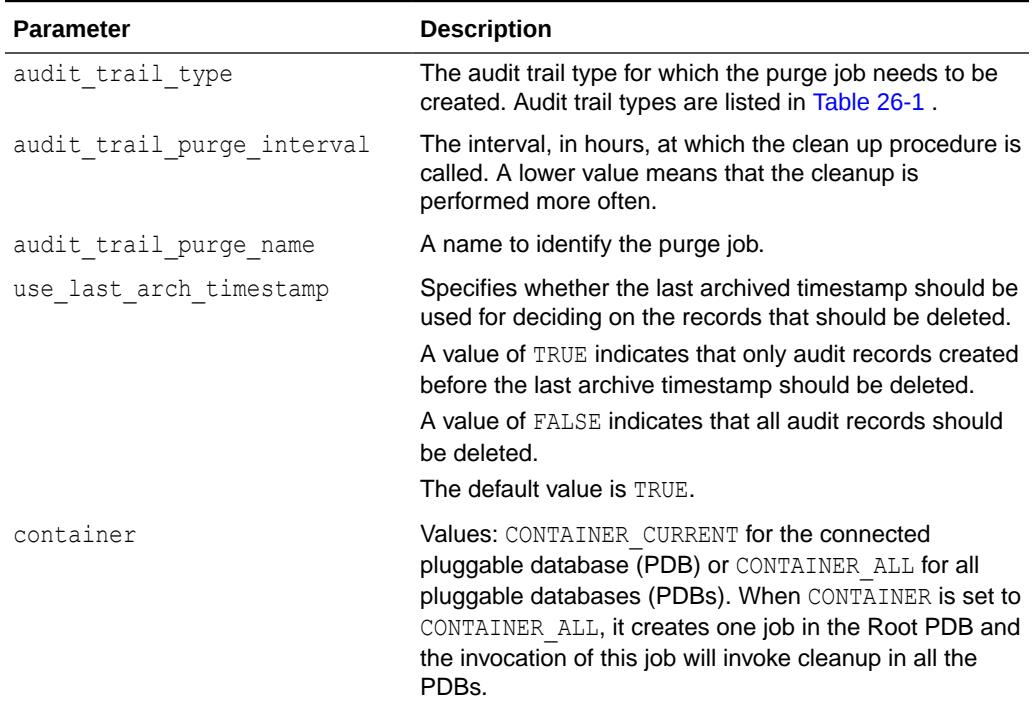

#### **Table 26-12 CREATE\_PURGE\_JOB Procedure Parameters**

#### **Usage Notes**

Use this procedure to schedule the [CLEAN\\_AUDIT\\_TRAIL Procedure](#page-459-0) for your audit trail records.

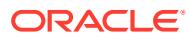

#### <span id="page-465-0"></span>**Examples**

The following example calls the CREATE\_PURGE\_JOB procedure to create a cleanup job called CLEANUP, for all audit trail types. It sets the audit trail purge interval parameter to 100. This means that the cleanup job is invoked every 100 hours. It also sets the use last arch timestamp parameter value to TRUE. This means that all audit records older than the last archive timestamp are deleted.

```
BEGIN
DBMS_AUDIT_MGMT.CREATE_PURGE_JOB(
audit trail type \Rightarrow DBMS AUDIT MGMT.AUDIT TRAIL ALL,
audit trail purge interval => 100 /* hours */,
audit trail purge name \implies 'CLEANUP',
use last arch timestamp \implies TRUE);
END;
```
# 26.7.6 DEINIT\_CLEANUP Procedure

This procedure undoes the setup and initialization performed by the INIT\_CLEANUP Procedure. The DEINIT CLEANUP procedure clears the value of the default cleanup interval parameter. However, when used for audit tables, it does not move the audit trail tables back to their original tablespace.

#### **Syntax**

```
DBMS_AUDIT_MGMT.DEINIT_CLEANUP(
  audit trail type IN PLS INTEGER,
  container IN PLS INTEGER DEFAULT CONTAINER CURRENT);
```
#### **Parameters**

#### **Table 26-13 DEINIT\_CLEANUP Procedure Parameters**

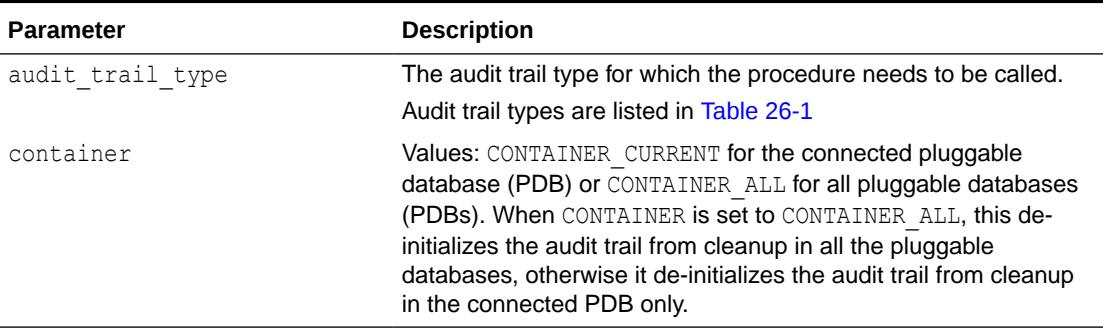

#### **Usage Notes**

You cannot invoke this procedure for AUDIT\_TRAIL\_UNIFIED. Doing so it will raise ORA-46250 : Invalid value for argument 'AUDIT\_TRAIL\_TYPE'

#### **Examples**

The following example clears the default cleanup interval parameter setting for the standard database audit trail:

BEGIN DBMS\_AUDIT\_MGMT.DEINIT\_CLEANUP(

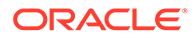

```
 AUDIT_TRAIL_TYPE => DBMS_AUDIT_MGMT.AUDIT_TRAIL_AUD_STD);
END;
```
#### **Related Topics**

**[INIT\\_CLEANUP Procedure](#page-470-0)** 

This procedure sets up the audit management infrastructure and a default cleanup interval for the audit trail records.

# 26.7.7 DROP\_OLD\_UNIFIED\_AUDIT\_TABLES Procedure

This procedure drops old unified audit tables following the cloning of a pluggable database (PDB).

#### **Syntax**

```
DBMS_AUDIT_MGMT.DROP_OLD_UNIFIED_AUDIT_TABLES(
   container_guid IN VARCHAR2) ;
```
#### **Parameters**

#### **Table 26-14 DROP\_OLD\_UNIFIED\_AUDIT\_TABLES Procedure Parameters**

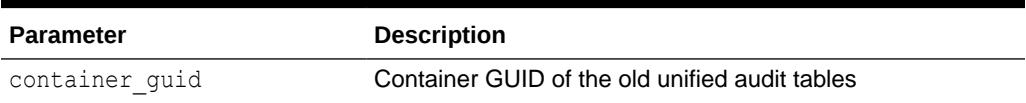

#### **Usage Notes**

When a pluggable database gets cloned, the unified audit tables get newly created in the new pluggable database. To drop the old unified audit tables, use the DROP OLD UNIFIED AUDIT TABLES by specifying the old GUID of the PDB from which the clone was created. You can query the historical GUIDs from the DBA\_PDB\_HISTORY view for the given PDB.

#### **Examples**

```
BEGIN
    DBMS_AUDIT_MGMT.DROP_OLD_UNIFIED_AUDIT_TABLES (
      container guid => T_{E4721865A9321CB5E043EFA9E80A2D77'};
END;
```
### 26.7.8 DROP\_PURGE\_JOB Procedure

This procedure drops the purge job created using the CREATE\_PURGE\_JOB Procedure. The name of the purge job is passed as an argument.

#### **Syntax**

```
DBMS_AUDIT_MGMT.DROP_PURGE_JOB(
  audit trail purge name IN VARCHAR2) ;
```
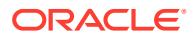

#### <span id="page-467-0"></span>**Parameters**

#### **Table 26-15 DROP\_PURGE\_JOB Procedure Parameters**

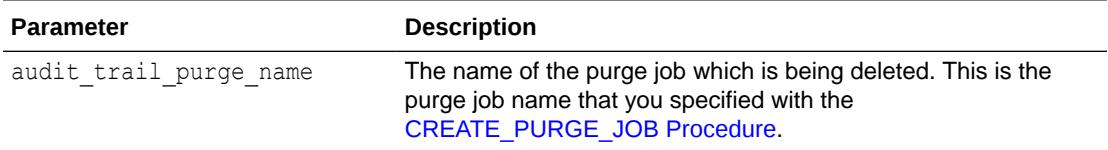

#### **Examples**

The following example calls the DROP\_PURGE\_JOB procedure to drop the purge job called CLEANUP.

```
BEGIN
DBMS_AUDIT_MGMT.DROP_PURGE_JOB(
 AUDIT_TRAIL_PURGE_NAME => 'CLEANUP');
END;
```
#### **Related Topics**

• [CREATE\\_PURGE\\_JOB Procedure](#page-464-0) This procedure creates a purge job for periodically deleting the audit trail records.

# 26.7.9 FLUSH\_UNIFIED\_AUDIT\_TRAIL Procedure

This deprecated procedure writes the unified audit trail records in the SGA queue to disk.

#### **Note:**

This procedure has been deprecated starting in Oracle Database 12*c* release 12.2.

#### **Syntax**

```
DBMS_AUDIT_MGMT.FLUSH_UNIFIED_AUDIT_TRAIL (
 flush_type IN BINARY_INTEGER DEFAULT FLUSH_CURRENT_INSTANCE,
container     IN BINARY INTEGER   DEFAULT CONTAINER CURRENT);
```
#### **Parameters**

**Table 26-16 FLUSH\_UNIFIED\_AUDIT\_TRAIL Procedure Parameters**

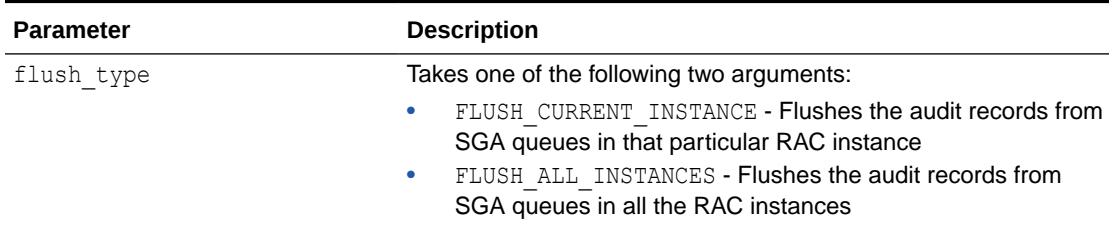

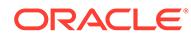
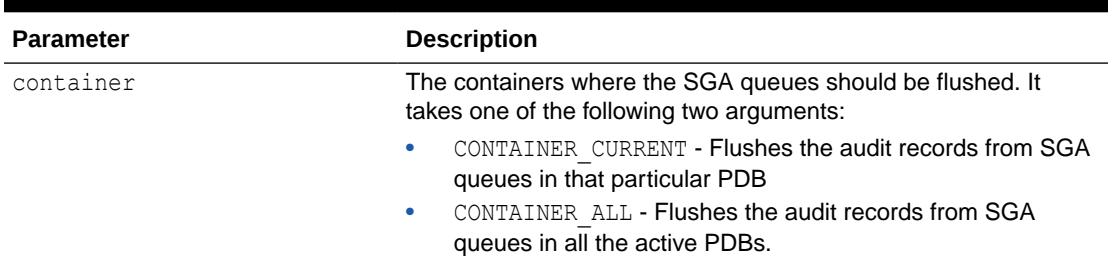

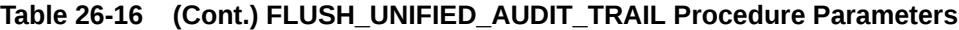

# 26.7.10 GET\_AUDIT\_COMMIT\_DELAY Function

This function returns the audit commit delay time as the number of seconds. audit commit delay time is the maximum time that it takes to COMMIT an audit record to the database audit trail. If it takes more time to COMMIT an audit record than defined by the audit commit delay time, then a copy of the audit record is written to the operating system (OS) audit trail.

The audit commit delay time value is useful when determining the last archive timestamp for database audit records.

#### **Syntax**

```
DBMS_AUDIT_MGMT.GET_AUDIT_COMMIT_DELAY
  RETURN NUMBER;
```
# 26.7.11 GET AUDIT\_TRAIL\_PROPERTY\_VALUE Function

This procedure returns the property value set by the SET\_AUDIT\_TRAIL\_PROPERTY Procedure.

#### **Syntax**

```
DBMS_AUDIT_MGMT.GET_AUDIT_TRAIL_PROPERTY_VALUE(
audit trail type IN PLS INTEGER,
audit trail property IN PLS INTEGER)
 RETURN NUMBER;
```
#### **Parameters**

**Table 26-17 GET\_ AUDIT\_TRAIL\_PROPERTY\_VALUE Function Parameters**

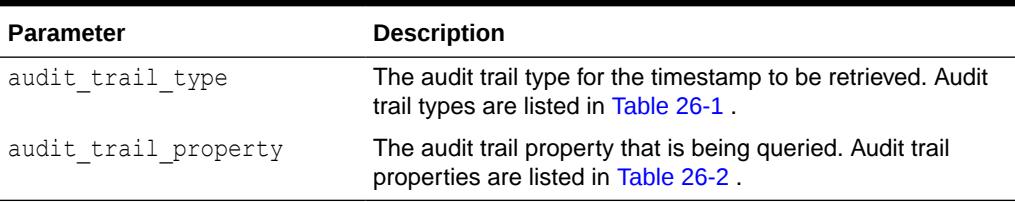

#### **Return Values**

If the property value is cached in SGA memory, this function will return the value set by the [SET\\_AUDIT\\_TRAIL\\_PROPERTY Procedure.](#page-475-0) Else it will return NULL.

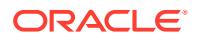

The GET\_AUDIT\_TRAIL\_PROPERTY\_VALUE function may return an ORA-46250 error if the audit trail property value has been set to DBMS\_AUDIT\_MGMT.CLEAN\_UP\_INTERVAL. To find the cleanup interval of the purge job, query SYS. DAM CLEANUP JOBS\$.

#### **Examples**

The following example prints the property value of OS\_FILE\_MAX\_AGE set by the [SET\\_AUDIT\\_TRAIL\\_PROPERTY Procedure](#page-475-0).

```
SET_AUDIT_TRAIL_PROPERTY.
SET SERVEROUTPUT ON
DECLARE
OS MAX AGE VAL NUMBER;
BEGIN
OS MAX AGE VAL := DBMS AUDIT MGMT.GET AUDIT TRAIL PROPERTY VALUE(
audit trail type \Rightarrow DBMS AUDIT MGMT.AUDIT TRAIL OS,
audit trail property \implies DBMS AUDIT MGMT. OS FILE MAX AGE);
 IF OS MAX AGE VAL is not NULL THEN
 DBMS_OUTPUT.PUT_LINE('The Maximum Age configured for OS Audit files is: ' ||
                     OS MAX AGE VAL);
 END IF;
END;
```
#### **Related Topics**

**[SET\\_AUDIT\\_TRAIL\\_PROPERTY Procedure](#page-475-0)** This procedure sets an audit trail property for the audit trail type that is specified.

### 26.7.12 GET\_LAST\_ARCHIVE\_TIMESTAMP Function

This procedure returns the timestamp set by the SET\_LAST\_ARCHIVE\_TIMESTAMP Procedure in that database instance.

#### **Syntax**

```
DBMS_AUDIT_MGMT.GET_LAST_ARCHIVE_TIMESTAMP(
   audit trail type \overline{I} IN PLS INTEGER)
 RETURN TIMESTAMP;
```
#### **Parameters**

**Table 26-18 GET\_LAST\_ARCHIVE\_TIMESTAMP Function Parameters**

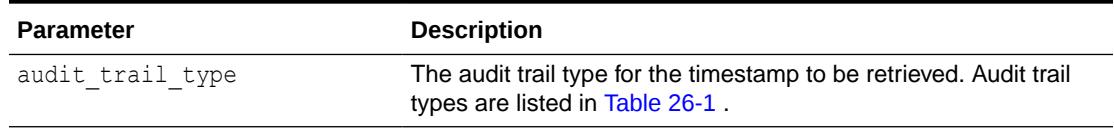

#### **Return Values**

In a database that is opened for READ WRITE, since there will no timestamp stored in SGA memory, this function will return NULL. But in a database that is opened for READ ONLY, if a timestamp is set by the SET\_LAST\_ARCHIVE\_TIMESTAMP Procedure, the timestamp will be returned. Else it will return NULL.

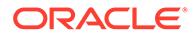

#### <span id="page-470-0"></span>**Usage Notes**

This function will return NULL on a database that is opened READ WRITE. Use DBA\_AUDIT\_MGMT\_LAST\_ARCH\_TS view to check the timestamp set in such a case.

#### **Examples**

The following example prints the timestamp set by the SET\_LAST\_ARCHIVE\_TIMESTAMP Procedure on a READ ONLY database.

```
SET SERVEROUTPUT ON
DECLARE
LAT TS TIMESTAMP;
BEGIN
LAT_TS := DBMS_AUDIT_MGMT.GET_LAST_ARCHIVE_TIMESTAMP(
     audit trail type \Rightarrow DBMS AUDIT MGMT.AUDIT TRAIL OS);
IF LAT TS is not NULL THEN
 DBMS OUTPUT.PUT LINE('The Last Archive Timestamp is: ' || to_char(LAT_TS));
 END IF;
END;
```
#### **Related Topics**

[SET\\_LAST\\_ARCHIVE\\_TIMESTAMP Procedure](#page-479-0)

This procedure sets a timestamp indicating when the audit records were last archived. The audit administrator provides the timestamp to be attached to the audit records.

### 26.7.13 INIT\_CLEANUP Procedure

This procedure sets up the audit management infrastructure and a default cleanup interval for the audit trail records.

If the audit trail tables are in the SYSTEM tablespace, then the procedure moves them to the SYSAUX tablespace. If you are using unified auditing, you do not need to run this procedure because the unified audit trail tables are in the SYSAUX tablespace by default. If you are not using unified auditing, refer to *Oracle Database Upgrade Guide* for documentation which references an environment without unified auditing.

Moving the audit trail tables out of the SYSTEM tablespace enhances overall database performance. The INIT\_CLEANUP procedure moves the audit trail tables to the SYSAUX tablespace. If the [SET\\_AUDIT\\_TRAIL\\_LOCATION Procedure](#page-474-0) has already moved the audit tables elsewhere, then no tables are moved.

The [SET\\_AUDIT\\_TRAIL\\_LOCATION Procedure](#page-474-0) enables you to specify an alternate target tablespace for the database audit tables.

The INIT\_CLEANUP procedure is currently not relevant for the AUDIT\_TRAIL\_OS, AUDIT\_TRAIL\_XML, and AUDIT\_TRAIL\_FILES audit trail types. No preliminary set up is required for these audit trail types.

#### **See Also:**

[Table 26-1](#page-453-0) for a list of all audit trail types

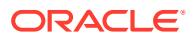

This procedure also sets a default cleanup interval for the audit trail records.

#### **Syntax**

```
DBMS_AUDIT_MGMT.INIT_CLEANUP(
  audit trail type IN PLS INTEGER,
   default_cleanup_interval IN PLS_INTEGER
  container \overline{\phantom{a}} IN PLS INTEGER DEFAULT CONTAINER CURRENT);
```
#### **Parameters**

#### **Table 26-19 INIT\_CLEANUP Procedure Parameters**

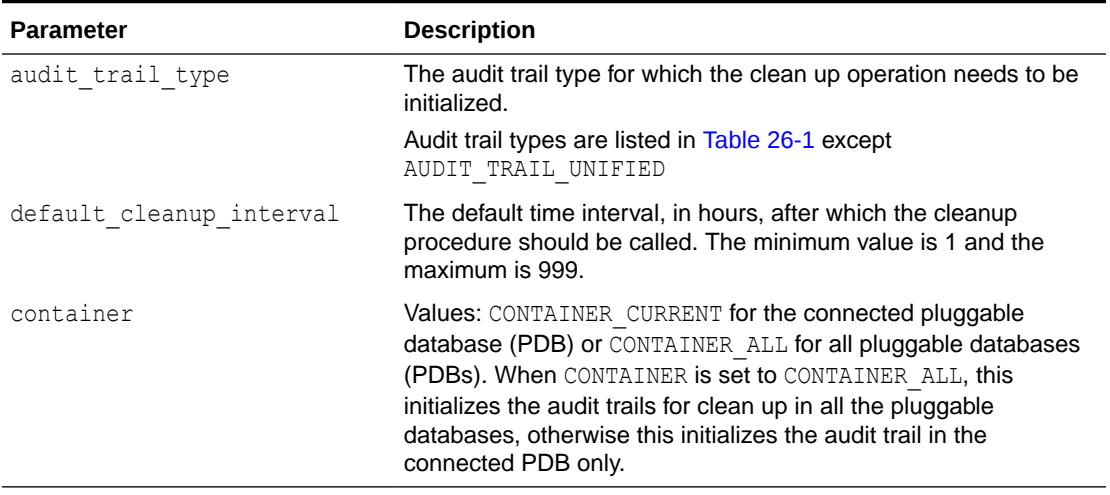

#### **Usage Notes**

The following usage notes apply:

- This procedure may involve data movement across tablespaces. This can be a resource intensive operation especially if your database audit trail tables are already populated. Oracle recommends that you invoke the procedure during non-peak hours.
- You should ensure that the SYSAUX tablespace, into which the audit trail tables are being moved, has sufficient space to accommodate the audit trail tables. You should also optimize the SYSAUX tablespace for frequent write operations.
- You can change the default cleanup interval later using the [SET\\_AUDIT\\_TRAIL\\_PROPERTY Procedure](#page-475-0).
- If you do not wish to move the audit trail tables to the SYSAUX tablespace, then you should use the DBMS\_AUDIT\_MGMT.SET\_AUDIT\_TRAIL\_LOCATION procedure to move the audit trail tables to another tablespace before calling the INIT\_CLEANUP procedure.
- Invoking this procedure with AUDIT\_TRAIL\_UNIFIED results in ORA-46250. It requires no initializations for cleanup since it is cleanup-ready by default.

#### **See Also:**

["SET\\_AUDIT\\_TRAIL\\_LOCATION Procedure](#page-474-0)"

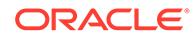

#### **Examples**

```
The following example calls the INIT CLEANUP procedure to set a
default cleanup interval of 12 hours for all audit trail types:
BEGIN
DBMS_AUDIT_MGMT.INIT_CLEANUP(
            audit trail type \Rightarrow DBMS AUDIT MGMT.AUDIT TRAIL ALL,
     default cleanup interval => 12 /\pi hours */);
END;
      See Also:
```
26.7.14 IS\_CLEANUP\_INITIALIZED Function

This function checks to see if the INIT\_CLEANUP Procedure has been run for an audit trail type.

The IS\_CLEANUP\_INITIALIZED function returns TRUE if the procedure has already been run for the audit trail type. It returns FALSE if the procedure has not been run for the audit trail type.

This function is currently not relevant for the AUDIT\_TRAIL\_OS, AUDIT\_TRAIL\_XML, and AUDIT\_TRAIL\_FILES audit trail types. The function always returns TRUE for these audit trail types. No preliminary set up is required for these audit trail types.

#### **See Also:**

[Table 26-1](#page-453-0) for a list of all audit trail types

[Table 26-1](#page-453-0) for a list of all audit trail types

#### **Syntax**

```
DBMS_AUDIT_MGMT.IS_CLEANUP_INITIALIZED(
 audit_trail_type IN PLS_INTEGER
 container IN PLS_INTEGER DEFAULT CONTAINER_CURRENT)
 RETURN BOOLEAN;
```
#### **Parameters**

#### **Table 26-20 IS\_CLEANUP\_INITIALIZED Function Parameters**

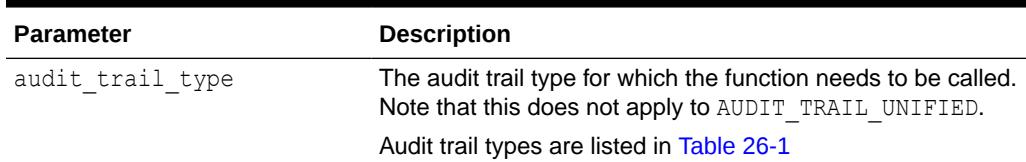

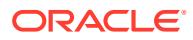

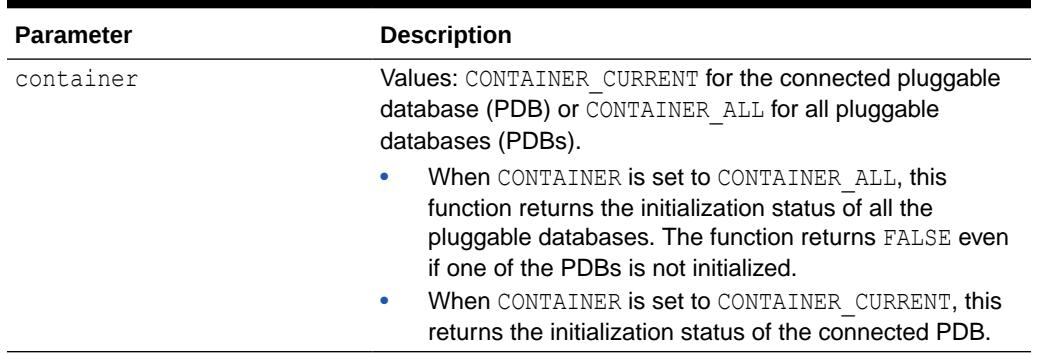

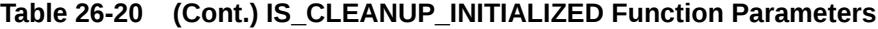

#### **Examples**

The following example checks to see if the standard database audit trail type has been initialized for cleanup operation. If the audit trail type has not been initialized, then it calls the [INIT\\_CLEANUP Procedure](#page-470-0) to initialize the audit trail type.

```
BEGIN
 IF 
  NOT DBMS_AUDIT_MGMT.IS_CLEANUP_INITIALIZED(DBMS_AUDIT_MGMT.AUDIT_TRAIL_AUD_STD)
 THEN
   DBMS_AUDIT_MGMT.INIT_CLEANUP(
     audit trail type => DBMS AUDIT MGMT.AUDIT TRAIL AUD STD,
     default cleanup interval => 12 /\pi hours */);
 END IF;
END;
```
#### **Related Topics**

**[INIT\\_CLEANUP Procedure](#page-470-0)** 

This procedure sets up the audit management infrastructure and a default cleanup interval for the audit trail records.

### 26.7.15 LOAD\_UNIFIED\_AUDIT\_FILES Procedure

This procedure loads the data from the spillover OS audit files in a unified audit trail into the designated unified audit trail tablespace.

#### **See Also:**

*Oracle Database Security Guide* for information about moving the OS audit trail records into the unified audit trail

#### **Syntax**

```
DBMS_AUDIT_MGMT.LOAD_UNIFIED_AUDIT_FILES (
  \overline{C} container IN BINARY INTEGER);
```
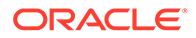

#### <span id="page-474-0"></span>**Parameters**

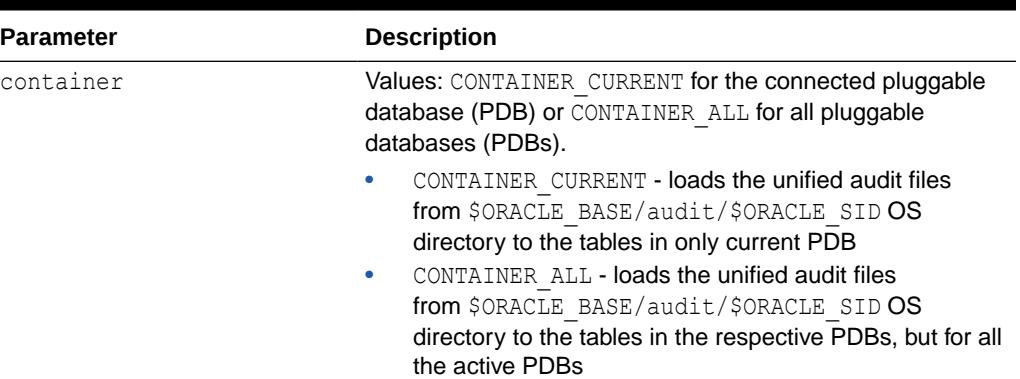

#### **Table 26-21 LOAD\_UNIFIED\_AUDIT\_FILES Procedure Parameters**

# 26.7.16 SET\_AUDIT\_TRAIL\_LOCATION Procedure

This procedure moves the audit trail tables from their current tablespace to a userspecified tablespace.

The SET\_AUDIT\_TRAIL\_LOCATION procedure is not relevant for the AUDIT\_TRAIL\_OS, AUDIT TRAIL XML, and AUDIT TRAIL FILES audit trail types. The AUDIT FILE DEST initialization parameter is the only way you can specify the destination directory for these audit trail types.

#### **See Also:**

- [Table 26-1](#page-453-0) for a list of all audit trail types
- AUDIT\_FILE\_DEST in the *Oracle Database Reference*

#### **Syntax**

```
DBMS_AUDIT_MGMT.SET_AUDIT_TRAIL_LOCATION(
  audit_trail_type IN PLS_INTEGER,
  audit trail location value IN VARCHAR2) ;
```
#### **Parameters**

#### **Table 26-22 SET\_AUDIT\_TRAIL\_LOCATION Procedure Parameters**

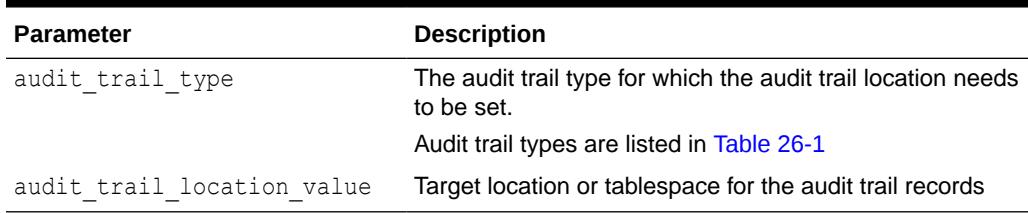

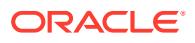

#### <span id="page-475-0"></span>**Usage Notes**

The following usage notes apply:

- By default, audit trail records are written to the SYSAUX tablespace. You can change the tablespace location to a user tablespace using this procedure. However the designated tablespace must be an automatic storage space management (ASSM) tablespace.
- This procedure is valid for the following audit trail type values:
	- AUDIT\_TRAIL\_AUD\_STD
	- AUDIT\_TRAIL\_FGA\_STD
	- AUDIT\_TRAIL\_DB\_STD
	- AUDIT\_TRAIL\_UNIFIED
- For the audit trail type values AUDIT TRAIL AUD STD, AUDIT TRAIL FGA STD, and AUDIT\_TRAIL\_DB\_STD, you should ensure that the target tablespace, into which the audit trail tables are being moved, has sufficient space to accommodate the audit trail tables. You should also optimize the target tablespace for frequent write operations.
- This procedure involves data movement across tablespaces. For the audit trail type values AUDIT\_TRAIL\_AUD\_STD, AUDIT\_TRAIL\_FGA\_STD, and AUDIT\_TRAIL\_DB\_STD, this can be a resource intensive operation especially if your database audit trail tables are already populated. Oracle recommends that you invoke the procedure during non-peak hours.
- You optionally can specify an encrypted tablespace for the audit trail location.
- When AUDIT\_TRAIL\_TYPE is AUDIT\_TRAIL\_UNIFIED, this procedure sets the tablespace for newer audit records in the unified audit trail but does not move the older audit records. Thus, it is not resource intensive for the unified audit trail.
- The UNIFIED AUDIT TRAIL data dictionary view is built on top of an internal relational table. This table is an interval partitioned table (irrespective of database editions) with a default interval of 1 month. This setting means that when you execute the DBMS\_AUDIT\_MGMT.SET\_AUDIT\_TRAIL\_LOCATION procedure, only newly created partitions of the internal table are created in the new tablespace that is set as part of this procedure. Existing partitions of this table remain in the earlier tablespace (SYSAUX is the default tablespace for this internal table). If you want to change this table's partition interval, then use the DBMS\_AUDIT\_MGMT.ALTER\_PARTITION\_INTERVAL procedure.

#### **Examples**

The following example moves the database audit trail tables,  $AUD$$  and FGA\_LOG\$, from the current tablespace to a user-created tablespace called RECORDS:

```
BEGIN
DBMS_AUDIT_MGMT.SET_AUDIT_TRAIL_LOCATION(
       audit_trail_type => DBMS_AUDIT_MGMT.AUDIT_TRAIL_DB_STD,
      audit\_trail\_location\_value => 'RECORDS');
END;
```
# 26.7.17 SET\_AUDIT\_TRAIL\_PROPERTY Procedure

This procedure sets an audit trail property for the audit trail type that is specified.

The procedure sets the properties OS\_FILE\_MAX\_SIZE, OS\_FILE\_MAX\_AGE, and FILE DELETE BATCH SIZE for operating system (OS) and XML audit trail types. The

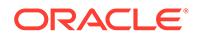

OS FILE MAX SIZE and OS FILE MAX AGE properties determine the maximum size and age of an audit trail file before a new audit trail file gets created. The FILE DELETE BATCH SIZE property specifies the number of audit trail files that are deleted in one batch.

The procedure sets the properties DB\_DELETE\_BATCH\_SIZE and CLEANUP\_INTERVAL for the database audit trail type. DB\_DELETE\_BATCH\_SIZE specifies the batch size in which records get deleted from audit trail tables. This ensures that if a cleanup operation gets interrupted midway, the process does not need to start afresh the next time it is invoked. This is because all batches before the last processed batch are already committed.

The CLEANUP INTERVAL specifies the frequency, in hours, with which the cleanup procedure is called.

#### **Syntax**

```
DBMS_AUDIT_MGMT.SET_AUDIT_TRAIL_PROPERTY(
audit trail type TN PLS INTEGER,
audit trail property IN PLS INTEGER,
  audit trail property value IN PLS INTEGER) ;
```
#### **Parameters**

#### **Table 26-23 SET\_AUDIT\_TRAIL\_PROPERTY Procedure Parameters**

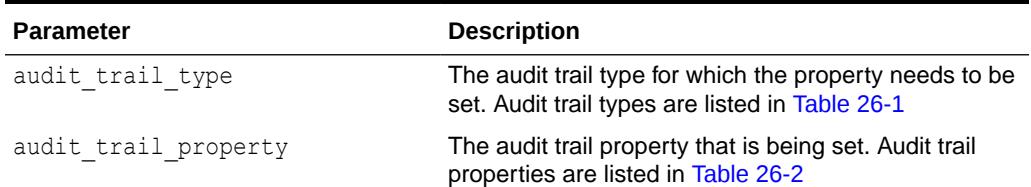

| <b>Parameter</b>           | <b>Description</b>                                                                                                    |
|----------------------------|----------------------------------------------------------------------------------------------------|
| audit trail property value | The value of the property specified using<br>audit trail property. The following are valid<br>values for audit trail properties:                                                           |
|                            | OS FILE MAX SIZE can have a minimum value<br>of 1 and maximum value of 2000000. The default<br>value is 10000. OS FILE MAX SIZE is measured<br>in kilobytes (KB).                          |
|                            | OS FILE MAX AGE can have a minimum value of<br>۰<br>1 and a maximum value of 497. The default value<br>is 5. OS FILE MAX AGE is measured in days.                                          |
|                            | DB DELETE BATCH SIZE can have a minimum<br>۰<br>value of 100 and a maximum value of 1000000.<br>The default value is 10000.<br>DB DELETE BATCH SIZE is measured as the                     |
|                            | number of audit records that are deleted in one<br>batch.                                                                                                    |
|                            | FILE DELETE BATCH SIZE can have a<br>minimum value of 100 and a maximum value of<br>1000000. The default value is 1000.<br>FILE DELETE BATCH SIZE is measured as the                       |
|                            | number of audit files that are deleted in one<br>batch.                                                                                                    |
|                            | CLEANUP INTERVAL can have a minimum value<br>۰<br>of 1 and a maximum value of 999. The default<br>value is set using the INIT_CLEANUP Procedure.<br>CLEANUP INTERVAL is measured in hours. |

**Table 26-23 (Cont.) SET\_AUDIT\_TRAIL\_PROPERTY Procedure Parameters**

#### **Usage Notes**

The following usage notes apply:

- The audit trail properties for which you do not explicitly set values use their default values.
- If you have set both the OS\_FILE\_MAX\_SIZE and OS\_FILE\_MAX\_AGE properties for an operating system (OS) or XML audit trail type, then a new audit trail file gets created depending on which of these two limits is reached first.

For example, let us take a scenario where OS\_FILE\_MAX\_SIZE is 10000 and OS FILE MAX AGE is 5. If the operating system audit file is already more than 5 days old and has a size of 9000 KB, then a new audit file is opened. This is because one of the limits has been reached.

- The DB\_DELETE\_BATCH\_SIZE property needs to be individually set for the AUDIT\_TRAIL\_AUD\_STD and AUDIT\_TRAIL\_FGA\_STD audit trail types. You cannot set this property collectively using the AUDIT\_TRAIL\_DB\_STD and AUDIT\_TRAIL\_ALL audit trail types.
- The DB\_DELETE\_BATCH\_SIZE property enables you to control the number of audit records that are deleted in one batch. Setting a large value for this parameter requires increased allocation for the undo log space.
- The FILE DELETE BATCH SIZE property needs to be individually set for the AUDIT\_TRAIL\_OS and AUDIT\_TRAIL\_XML audit trail types. You cannot set this property collectively using the AUDIT\_TRAIL\_FILES and AUDIT\_TRAIL\_ALL audit trail types.
- The FILE DELETE BATCH SIZE property enables you to control the number of audit files that are deleted in one batch. Setting a very large value may engage the GEN0 background process for a long time.
- In Oracle Database Standard Edition, you can only associate the tablespace for unified auditing once. You should perform this association before you generate any audit records for the unified audit trail. The default tablespace is SYSAUX. After you have associated the tablespace, you cannot modify it on the Standard Edition because the partitioning feature is not supported in the Standard Edition.

#### **Examples**

The following example calls the SET\_AUDIT\_TRAIL\_PROPERTY procedure to set the OS FILE MAX SIZE property for the operating system (OS) audit trail. It sets this property value to 102400. This means that a new audit file gets created every time the current audit file size reaches 100 MB.

```
BEGIN
DBMS_AUDIT_MGMT.SET_AUDIT_TRAIL_PROPERTY(
audit trail type \Rightarrow DBMS AUDIT MGMT.AUDIT TRAIL OS,
audit trail property \implies DBMS AUDIT MGMT.OS FILE MAX SIZE,
audit trail property value => 102400 /* 100MB*/ );
END;
```
The following example calls the SET\_AUDIT\_TRAIL\_PROPERTY procedure to set the OS FILE MAX AGE property for the operating system (OS) audit trail. It sets this property value to 5. This means that a new audit file gets created every sixth day.

```
BEGIN
DBMS_AUDIT_MGMT.SET_AUDIT_TRAIL_PROPERTY(
audit trail type \Rightarrow DBMS AUDIT MGMT.AUDIT TRAIL OS,
audit trail property \implies DBMS AUDIT MGMT.OS FILE MAX AGE,
      audit trail property value => 5 / * days \frac{1}{2});
END;
```
The following example calls the SET\_AUDIT\_TRAIL\_PROPERTY procedure to set the DB\_DELETE\_BATCH\_SIZE property for the AUDIT\_TRAIL\_AUD\_STD audit trail. It sets this property value to 100000. This means that during a cleanup operation, audit records are deleted from the SYS.AUD\$ table in batches of size 100000.

```
BEGIN
DBMS_AUDIT_MGMT.SET_AUDIT_TRAIL_PROPERTY(
audit trail type \Rightarrow DBMS AUDIT MGMT.AUDIT TRAIL AUD STD,
audit trail property \implies DBMS AUDIT MGMT.DB DELETE BATCH SIZE,
audit trail property value \Rightarrow 100000 /* delete batch size */);
END;
```
ORACLE®

# <span id="page-479-0"></span>26.7.18 SET\_LAST\_ARCHIVE\_TIMESTAMP Procedure

This procedure sets a timestamp indicating when the audit records were last archived. The audit administrator provides the timestamp to be attached to the audit records.

The [CLEAN\\_AUDIT\\_TRAIL Procedure](#page-459-0) uses this timestamp to decide on the audit records to be deleted.

#### **Syntax**

```
DBMS_AUDIT_MGMT.SET_LAST_ARCHIVE_TIMESTAMP(
audit trail type IN PLS INTEGER,
last archive time IN TIMESTAMP,
rac instance number IN PLS INTEGER DEFAULT NULL,
container IN PLS INTEGER DEFAULT CONTAINER CURRENT,
database id IN NUMBER DEFAULT NULL,
container guid IN VARCHAR2 DEFAULT NULL);
```
#### **Parameters**

#### **Table 26-24 SET\_LAST\_ARCHIVE\_TIMESTAMP Procedure Parameters**

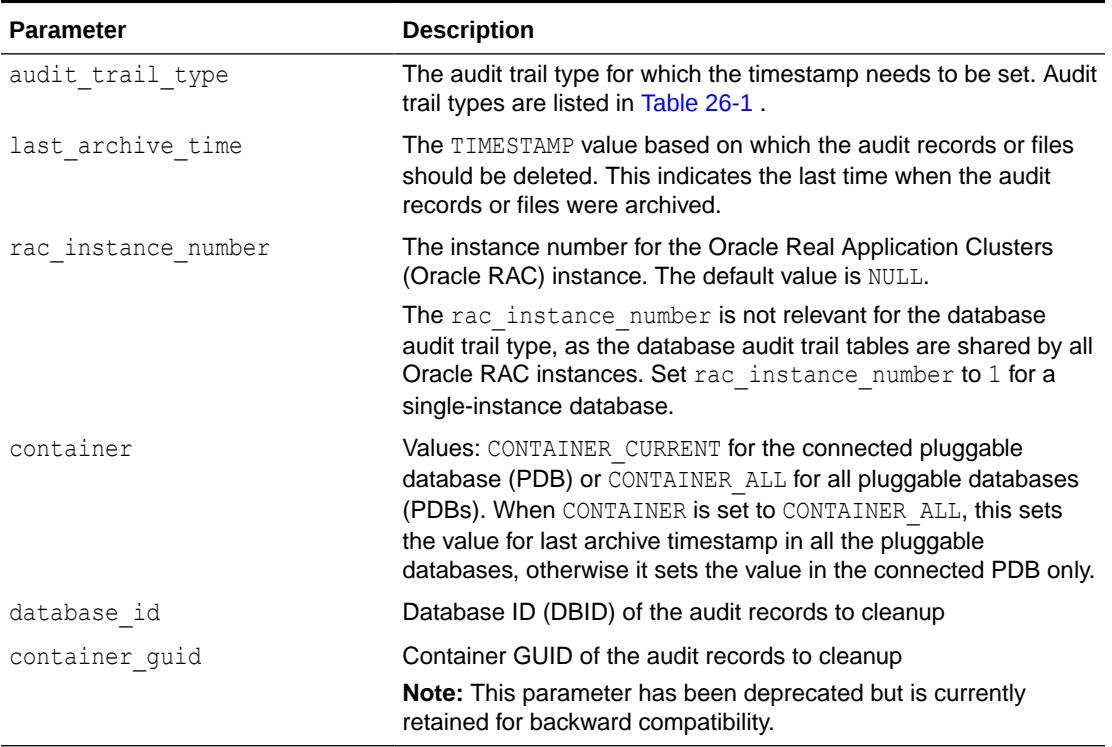

#### **Usage Notes**

The following usage notes apply:

The last archive time must be specified in Coordinated Universal Time (UTC) when the audit trail types are AUDIT\_TRAIL\_AUD\_STD, AUDIT\_TRAIL\_FGA\_STD, or AUDIT\_TRAIL\_UNIFIED. This is because the database audit trails store the timestamps in UTC. UTC is also known as Greenwich Mean Time (GMT).

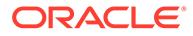

- The last archive time must be specified as the local time zone time when the audit trail types are AUDIT\_TRAIL\_OS or AUDIT\_TRAIL\_XML. The time zone must be the time zone of the machine where the OS or XML audit files were created. This is because the operating system audit files are cleaned based on the audit file's Last Modification Timestamp property. The Last Modification Timestamp property value is stored in the local time zone of the machine.
- When using an Oracle Real Application Clusters (Oracle RAC) database, Oracle recommends that you use the Network Time Protocol (NTP) to synchronize individual Oracle RAC nodes.

#### **Examples**

The following example calls the SET\_LAST\_ARCHIVE\_TIMESTAMP procedure to set the last archive timestamp for the operating system (OS) audit trail type on Oracle RAC instance 1. It uses the TO\_TIMESTAMP function to convert a character string into a timestamp value.

A subsequent call to the [CLEAN\\_AUDIT\\_TRAIL Procedure](#page-459-0), with

use last arch timestamp set to TRUE, will delete all those OS audit files from the current AUDIT\_FILE\_DEST directory that were modified before 10-Sep-2012 14:10:10.0.

```
BEGIN
DBMS_AUDIT_MGMT.SET_LAST_ARCHIVE_TIMESTAMP(
audit trail type \Rightarrow DBMS AUDIT MGMT.AUDIT TRAIL OS,
last archive time => TO TIMESTAMP('12-SEP-0714:10:10.0','DD-MON-
RRHH24:MI:SS.FF'),
  rac instance number \Rightarrow 1);
END;
```
### 26.7.19 SET\_PURGE\_JOB\_INTERVAL Procedure

This procedure sets the interval at which the CLEAN\_AUDIT\_TRAIL Procedure is called for the purge job specified.

The purge job must have already been created using the [CREATE\\_PURGE\\_JOB](#page-464-0) [Procedure](#page-464-0).

#### **Syntax**

```
DBMS_AUDIT_MGMT.SET_PURGE_JOB_INTERVAL(
  audit_trail_purge_name IN VARCHAR2,
  audit trail interval value IN PLS INTEGER) ;
```
#### **Parameters**

**Table 26-25 SET\_PURGE\_JOB\_INTERVAL Procedure Parameters**

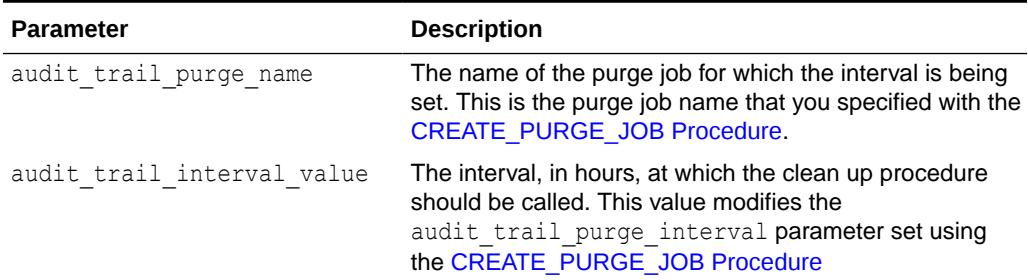

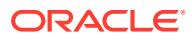

#### **Usage Notes**

Use this procedure to modify the audit trail purge interval parameter set using the [CREATE\\_PURGE\\_JOB Procedure.](#page-464-0)

#### **Examples**

The following example calls the SET\_PURGE\_JOB\_INTERVAL procedure to change the frequency at which the purge job called CLEANUP is invoked. The new interval is set to 24 hours.

```
BEGIN
DBMS_AUDIT_MGMT.SET_PURGE_JOB_INTERVAL(
 AUDIT_TRAIL_PURGE_NAME => 'CLEANUP',
 AUDIT TRAIL INTERVAL VALUE \implies 24 );
END;
```
#### **Related Topics**

[CLEAN\\_AUDIT\\_TRAIL Procedure](#page-459-0) This procedure deletes audit trail records.

# 26.7.20 SET\_PURGE\_JOB\_STATUS Procedure

This procedure enables or disables the specified purge job.

The purge job must have already been created using the [CREATE\\_PURGE\\_JOB Procedure](#page-464-0).

#### **Syntax**

```
DBMS_AUDIT_MGMT.SET_PURGE_JOB_STATUS(
   audit_trail_purge_name IN VARCHAR2,
  audit trail status value IN PLS INTEGER) ;
```
#### **Parameters**

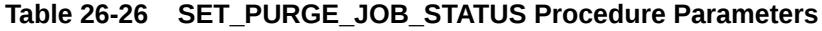

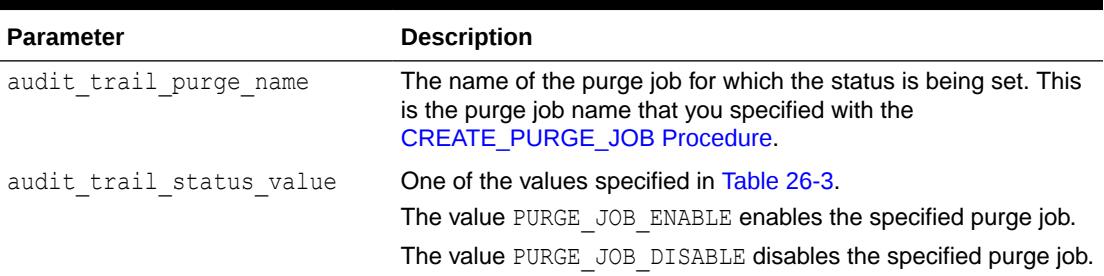

#### **Examples**

The following example calls the SET\_PURGE\_JOB\_STATUS procedure to enable the CLEANUP purge job.

```
BEGIN
DBMS_AUDIT_MGMT.SET_PURGE_JOB_STATUS(
 audit trail purge name => 'CLEANUP',
 audit trail status value => DBMS AUDIT MGMT. PURGE JOB ENABLE);
END;
```
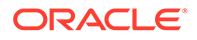

# 26.7.21 TRANSFER\_UNIFIED\_AUDIT\_RECORDS Procedure

This procedure transfers unified audit records that were in a pre-upgraded Oracle database to an internal relational table that is designed to improve read performance.

In the pre-upgraded Oracle database, these records resided in the common logging infrastructure (CLI) SGA back-end tables.

#### **Syntax**

```
DBMS_AUDIT_MGMT.TRANSFER_UNIFIED_AUDIT_RECORDS (
   \overline{C} container guid \overline{C} IN VARCHAR2 DEFAULT NULL);
```
#### **Parameters**

#### **Table 26-27 TRANSFER\_UNIFIED\_AUDIT\_RECORDS Procedure Parameters**

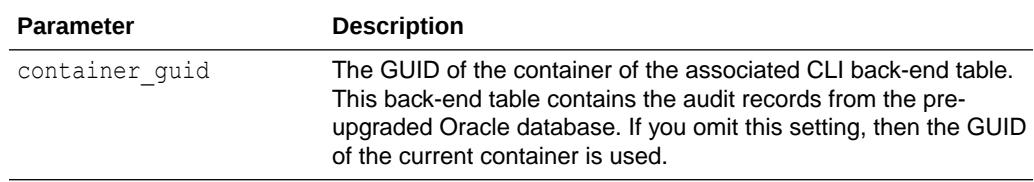

#### **Usage Notes**

- It is not mandatory to run DBMS\_AUDIT\_MGMT.TRANSFER\_UNIFIED\_AUDIT\_RECORDS after an upgrade, but for better read performance of the unified audit trail, Oracle highly recommends that you run this procedure.
- The DBMS\_AUDIT\_MGMT.TRANSFER\_UNIFIED\_AUDIT\_RECORDS is designed to be a one-time operation, to be performed after you upgrade from Oracle Database 12*c* release 12.1.
- There is one CLI back-end table per GUID of the container. You can find the GUIDs for containers by querying the PDB\_GUID column of the DBA\_PDB\_HISTORY data dictionary view. Execute the DBMS\_AUDIT\_MGMT.TRANSFER\_UNIFIED\_AUDIT\_RECORDS procedure by passing each of these GUIDs one by one to ensure that you move the unified audit records from these CLI back-end tables to the AUDSYS.AUD\$UNIFIED table.
- In a multitenant environment, you must run the DBMS\_AUDIT\_MGMT.TRANSFER\_UNIFIED\_AUDIT\_RECORDS procedure only in the container to which the transfer operation applies, whether it is the root or an individual PDB. You cannot run this procedure in the root, for example, to transfer audit records in a PDB.
- If you have a high rate of audit record generation and your database supports partitioning, then you may want to use the DBMS\_AUDIT\_MGMT.ALTER\_PARTITION\_INTERVAL procedure to alter the partition interval setting for the internal relational table. See [ALTER\\_PARTITION\\_INTERVAL Procedure](#page-458-0) for more information.

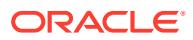

# 27 DBMS\_AUDIT\_UTIL

The DBMS AUDIT UTIL package provides functions that enable you to format the output of queries to the DBA\_FGA\_AUDIT\_TRAIL, DBA\_AUDIT\_TRAIL, UNIFIED\_AUDIT\_TRAIL, and V\$XML AUDIT TRAIL views.

This chapter contains the following topics:

- DBMS\_AUDIT\_UTIL Overview
- DBMS\_AUDIT\_UTIL Security Model
- [DBMS\\_AUDIT\\_UTIL Views](#page-484-0)
- [Summary of DBMS\\_AUDIT\\_UTIL Subprograms](#page-484-0)

# 27.1 DBMS\_AUDIT\_UTIL Overview

The functions in the DBMS\_AUDIT\_UTIL package enable you to format the output of queries to the RLS INFO column of several audit trail views so that the output appear in separate rows.

These functions use a cursor to find and format each row of the corresponding view. To use the functions in this package, include the function in a query to one of the following views:

- DBA FGA AUDIT TRAIL data dictionary view, for the DECODE RLS INFO ATRAIL FGA function
- DBA AUDIT TRAIL data dictionary view, for the DECODE\_RLS\_INFO\_ATRAIL\_STD function
- UNIFIED AUDIT TRAIL data dictionary view, for the DECODE\_RLS\_INFO\_ATRAIL\_UNI function
- V\$XML AUDIT TRAIL dynamic view, for the DECODE RLS INFO ATRAIL XML function

# 27.2 DBMS\_AUDIT\_UTIL Security Model

All DBMS AUDIT UTIL subprograms require the user to have EXECUTE privilege on the DBMS AUDIT UTIL package.

The SYSDBA administrative privilege and AUDIT\_ADMIN and AUDIT\_VIEWER roles have the EXECUTE privilege on the DBMS\_AUDIT\_UTIL package by default. An auditor can view audit data after being granted the AUDIT VIEWER role.

Oracle strongly recommends that only audit administrators have the EXECUTE privilege on the DBMS AUDIT UTIL package and be granted the AUDIT VIEWER role.

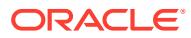

# <span id="page-484-0"></span>27.3 DBMS\_AUDIT\_UTIL Views

The views in this section display the audit information used by the DBMS\_AUDIT\_UTIL package function.

Table 27-1 displays the DBMS AUDIT UTIL views.

**Table 27-1 Views Used by DBMS\_AUDIT\_UTIL**

| <b>View</b>         | <b>Description</b>                                                                                                    |
|---------------------|----------------------------------------------------------------------------------------------------|
| DBA FGA AUDIT TRAIL | Displays fine-grained audit record information; used with<br>the DBMS AUDIT UTIL. DECODE RLS INFO ATRAIL FGA<br>function |
| DBA AUDIT TRAIL     | Displays standard audit record information; used with the<br>DBMS AUDIT UTIL.DECODE RLS INFO ATRAIL STD<br>function      |
| UNIFIED AUDIT TRAIL | Displays unified audit trail information; used with the<br>DBMS AUDIT UTIL.DECODE RLS INFO ATRAIL XML<br>function        |
| V\$XML AUDIT TRAIL  | Displays XML audit record information; used with the<br>DBMS AUDIT UTIL.DECODE RLS INFO ATRAIL UNI<br>function           |

# 27.4 Summary of DBMS\_AUDIT\_UTIL Subprograms

This table lists the DBMS AUDIT UTIL subprograms and their descriptions.

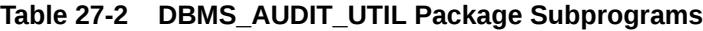

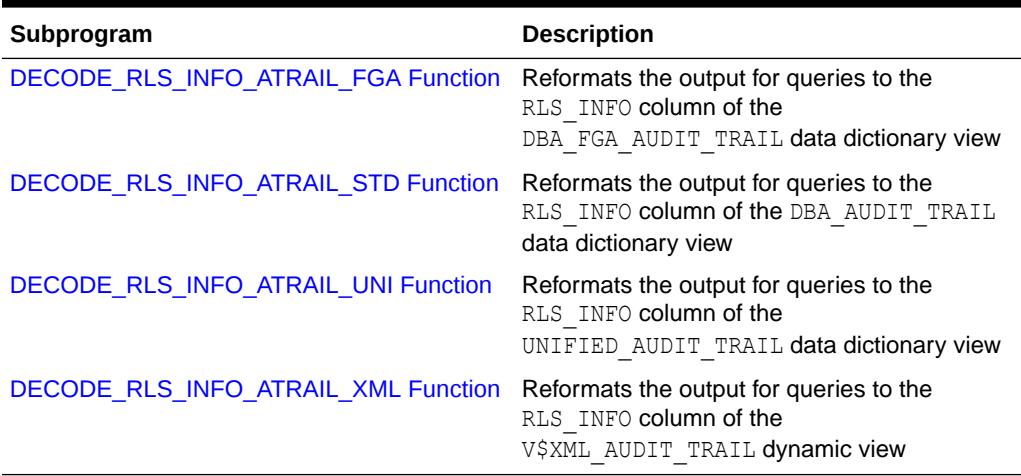

# 27.4.1 DECODE\_RLS\_INFO\_ATRAIL\_FGA Function

This function reformats the output for queries to the RLS\_INFO column of the DBA\_FGA\_AUDIT\_TRAIL data dictionary view so that the output is easily readable. It is used for the concatenated Oracle Virtual Private Database predicates for multiple fine-

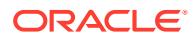

<span id="page-485-0"></span>grained audit policies in an environment that has not been enabled for unified auditing. It returns the output in separate rows.

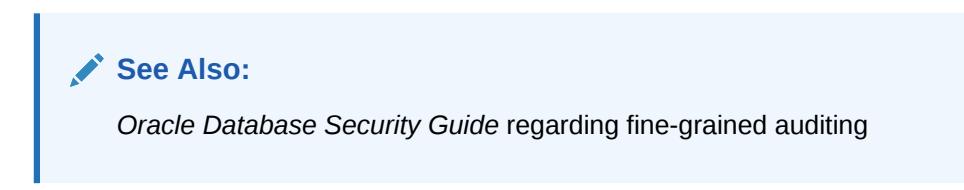

#### **Syntax**

```
DECODE_RLS_INFO_ATRAIL_FGA(
 IN CURSOR REF CURSOR IN)
RETURN PIPELINED ROW;
```
#### **Parameters**

Except for the IN CURSOR parameter, the parameters for the DECODE\_RLS\_INFO\_ATRAIL\_FGA function are the same as the columns in the DBA\_FGA\_AUDIT\_TRAIL data dictionary view. See *Oracle Database Reference* for more information about this view.

#### **Usage Notes**

- To use this function, include it in a query to the DBA\_FGA\_AUDIT\_TRAIL data dictionary view, using a cursor similar to the example shown in the following section.
- **See Oracle Database Reference for more information about the DBA FGA AUDIT TRAIL** data dictionary view.

#### **Example**

```
SELECT DB_USER, OBJECT_NAME, SQL_TEXT
 RLS_PREDICATE, RLS_POLICY_TYPE, RLS_POLICY_OWNER, RLS_POLICY_NAME
 FROM TABLE (DBMS AUDIT UTIL.DECODE RLS INFO ATRAIL FGA
   (CURSOR (SELECT * FROM DBA_FGA_AUDIT_TRAIL)));
```
#### **Return Values**

A piped row with decoded values of DBA\_FGA\_AUDIT\_TRAIL.RLS\_INFO column.

# 27.4.2 DECODE\_RLS\_INFO\_ATRAIL\_STD Function

This function reformats the output for queries to the RLS INFO column of the DBA AUDIT TRAIL data dictionary view so that the output is easily readable. It is used for the concatenated Oracle Virtual Private Database predicates for multiple standard audit records in an environment that has not been enabled for unified auditing. It returns the output in separate rows.

**See Also:** *Oracle Database Security Guide* regarding auditing

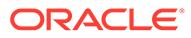

#### <span id="page-486-0"></span>**Syntax**

```
DECODE_RLS_INFO_ATRAIL_STD(
 IN CURSOR REF CURSOR IN)
RETURN PIPELINED ROW;
```
#### **Parameters**

Except for the IN CURSOR parameter, the parameters for the DECODE\_RLS\_INFO\_ATRAIL\_STD function are the same as the columns in the DBA\_AUDIT\_TRAIL data dictionary view. See *Oracle Database Reference* for more information about this view.

#### **Usage Notes**

- To use this function, include it in a query to the DBA\_AUDIT\_TRAIL data dictionary view, using a cursor similar to the example shown in the following section.
- See Oracle Database Reference for more information about the DBA\_AUDIT\_TRAIL data dictionary view.

#### **Example**

```
SELECT USERNAME, USERHOST, ACTION, OBJ_NAME, OBJ_PRIVILEGE
  RLS_PREDICATE, RLS_POLICY_TYPE, RLS_POLICY_OWNER, RLS_POLICY_NAME
  FROM TABLE (DBMS AUDIT UTIL.DECODE RLS INFO ATRAIL STD
  (CURSOR (SELECT \overline{\star} FROM DBA AUDIT TRAIL)));
```
#### **Return Values**

A piped row with decoded values of DBA\_AUDIT\_TRAIL.RLS\_INFO column

### 27.4.3 DECODE\_RLS\_INFO\_ATRAIL\_UNI Function

This function reformats the output for queries to the RLS\_INFO column of the UNIFIED AUDIT TRAIL data dictionary view so that the output is easily readable. It is used for the concatenated Oracle Virtual Private Database predicates for multiple audit records from unified audit policies. It returns the output in separate rows.

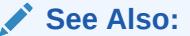

*Oracle Database Security Guide* regarding unified auditing

#### **Syntax**

```
DECODE_RLS_INFO_ATRAIL_UNI(
    IN CURSOR THE CURSOR THE REF CURSOR THE SAME OF THE SERVICE OF THE SERVICE OF THE SERVICE OF THE SERVICE OF THE SERVICE OF THE SERVICE OF THE SERVICE OF THE SERVICE OF THE SERVICE OF THE SERVICE OF THE SERVICE OF THE SERVI
RETURN PIPELINED ROW;
```
#### **Parameters**

Except for the IN CURSOR parameter, the parameters for the DECODE\_RLS\_INFO\_ATRAIL\_UNI function are the same as the columns in the

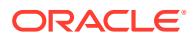

<span id="page-487-0"></span>UNIFIED\_AUDIT\_TRAIL data dictionary view. See *Oracle Database Reference* for more information about this view.

#### **Usage Notes**

- To use this function, include it in a query to the UNIFIED AUDIT TRAIL data dictionary view, using a cursor similar to the example shown in the following section.
- See Oracle Database Reference for more information about the UNIFIED AUDIT TRAIL data dictionary view.

#### **Example**

```
SELECT DBUSERNAME, ACTION NAME, OBJECT NAME, SOL TEXT,
  RLS PREDICATE, RLS POLICY TYPE, RLS POLICY OWNER, RLS POLICY NAME
  FROM TABLE (DBMS AUDIT UTIL.DECODE RLS INFO ATRAIL UNI
  (CURSOR (SELECT \overline{\star} FROM UNIFIED AUDIT TRAIL)));
```
#### **Return Values**

A piped row with decoded values of UNIFIED AUDIT TRAIL.RLS INFO column

### 27.4.4 DECODE\_RLS\_INFO\_ATRAIL\_XML Function

This function reformats the output for queries to the RLS\_INFO column of the V\$XML AUDIT\_TRAIL dynamic view so that the output is easily readable. It is used for the concatenated Oracle Virtual Private Database predicates for multiple XML audit records in an environment that has not been enabled for unified auditing. It returns the output in separate rows.

#### **See Also:**

*Oracle Database Security Guide* regarding auditing

#### **Syntax**

```
DECODE_RLS_INFO_ATRAIL_XML(
 IN CURSOR REF CURSOR IN)
RETURN PIPELINED ROW;
```
#### **Parameters**

Except for the IN CURSOR parameter, the parameters for the DECODE\_RLS\_INFO\_ATRAIL\_XML function are the same as the columns in the V\$XML\_AUDIT\_TRAIL data dictionary view. See *Oracle Database Reference* for more information about this view.

#### **Usage Notes**

- To use this function, include it in a query to the  $V$XML$   $AUDIT$  TRAIL dynamic view, using a cursor similar to the example shown in the following section.
- See Oracle Database Reference for more information about the V\$XML\_AUDIT\_TRAIL dynamic view.

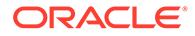

#### **Example**

```
SELECT OBJECT_NAME, SQL_TEXT 
 RLS_PREDICATE, RLS_POLICY_TYPE, RLS_POLICY_OWNER, RLS_POLICY_NAME
   FROM TABLE (DBMS_AUDIT_UTIL.DECODE_RLS_INFO_ATRAIL_XML 
   (CURSOR (SELECT * FROM V$XML_AUDIT_TRAIL)));
```
#### **Return Values**

A piped row with decoded values of V\$XML\_AUDIT\_TRAIL.RLS\_INFO column

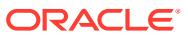

# 28 DBMS\_AUTO\_REPORT

The DBMS\_AUTO\_REPORT package provides an interface to view SQL Monitoring and Real-time Automatic Database Diagnostic Monitor (ADDM) data that has been captured into Automatic Workload Repository (AWR). It also provides subprograms to control the behavior of how these data are captured to AWR.

#### **See Also:**

*Oracle Database SQL Tuning Guide* for more information about reporting database operations

This chapter contains the following topics:

- **Overview**
- **Security Model**
- Summary of DBMS\_AUTO\_REPORT Subprograms

# 28.1 DBMS\_AUTO\_REPORT Overview

This package provides an interface to view SQL Monitoring and Real-time ADDM data that has been captured into AWR. It also provides subprograms to control the behavior of how these data are captured to AWR.Captured data are stored in AWR and exposed via 2 views: DBA\_HIST\_REPORTS and DBA\_HIST\_REPORTS\_DETAILS.

# 28.2 DBMS\_AUTO\_REPORT Security Model

This package is available to PUBLIC and performs its own security checking.

# 28.3 Summary of DBMS\_AUTO\_REPORT Subprograms

This table describes the parameters of the DBMS\_AUTO\_REPORT package subprograms.

#### **Table 28-1 DBMS\_AUTO\_REPORT Package Subprograms**

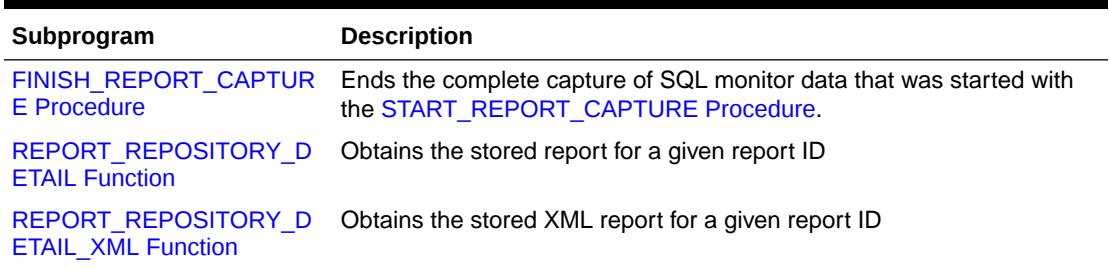

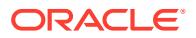

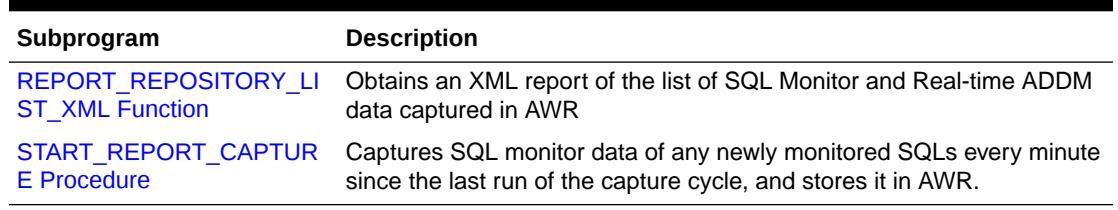

<span id="page-490-0"></span>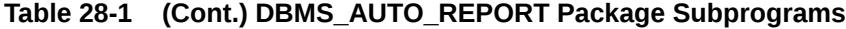

### 28.3.1 FINISH\_REPORT\_CAPTURE Procedure

This procedure ends the complete capture of SQL monitor data that was started with the START\_REPORT\_CAPTURE procedure.

This subprogram runs a last capture cycle immediately to capture any new data and then ends the per-minute complete capture.

After calling this subprogram, capture of data continues every minute except that it is not captured for all active SQLs but only for those deemed important, namely the top 5 SQLs (by elapsed time, or elapsed time\*DOP in case of PQ) whose monitoring has completed.

#### **Syntax**

DBMS\_AUTO\_REPORT.FINISH\_REPORT\_CAPTURE;

#### **Related Topics**

• [START\\_REPORT\\_CAPTURE Procedure](#page-493-0) This procedure captures SQL monitor data of any newly monitored SQLs every minute since the last run of the capture cycle, and stores it in AWR.

# 28.3.2 REPORT\_REPOSITORY\_DETAIL Function

This procedure obtains the stored report for a given report ID in the specified format such as XML or HTML.

#### **Syntax**

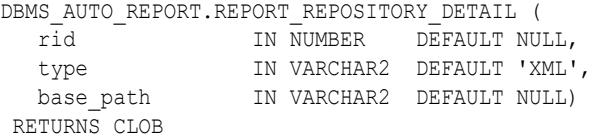

#### **Parameters**

**Table 28-2 REPORT\_REPOSITORY\_DETAIL Function Parameters**

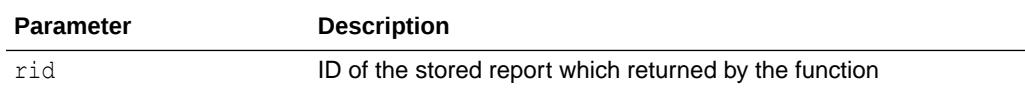

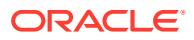

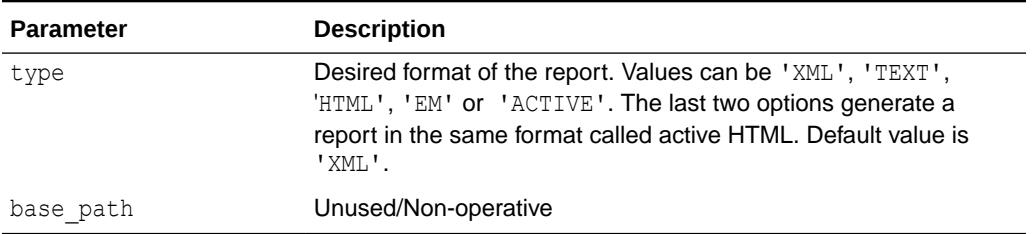

#### <span id="page-491-0"></span>**Table 28-2 (Cont.) REPORT\_REPOSITORY\_DETAIL Function Parameters**

#### **Return Values**

The persisted report for the given record ID

### 28.3.3 REPORT\_REPOSITORY\_DETAIL\_XML Function

This procedure obtains the stored XML report for a given report ID.

#### **Syntax**

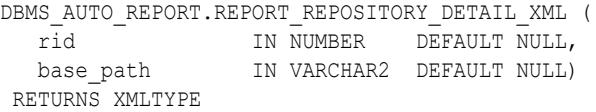

#### **Parameters**

**Table 28-3** *REPORT\_REPOSITORY\_DETAIL\_XML Function Parameters*

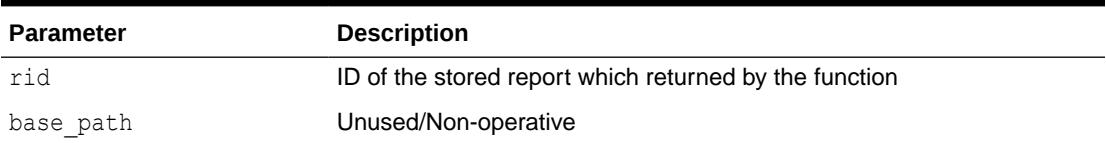

#### **Return Values**

The persisted XML report for the given record ID

# 28.3.4 REPORT\_REPOSITORY\_LIST\_XML Function

This procedure obtains an XML report of the list of SQL Monitor and Real-time ADDM data captured in AWR.

The input parameters can be used to select and restrict which captured data will be included in the list report. All parameters are optional.

#### **Syntax**

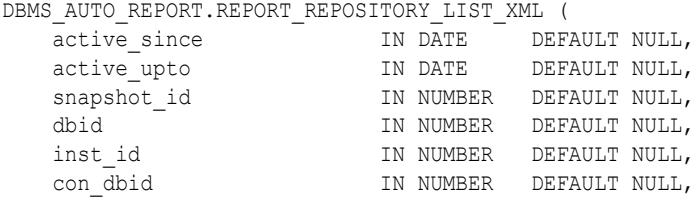

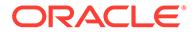

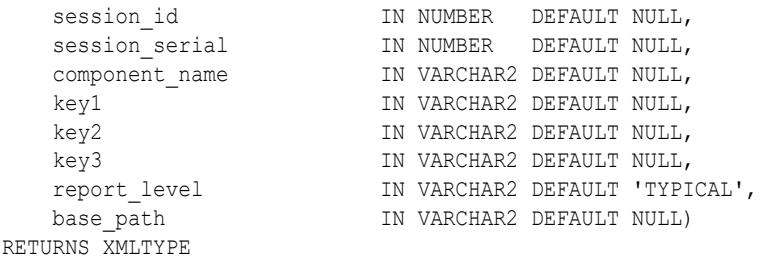

#### **Parameters**

#### **Table 28-4** *REPORT\_REPOSITORY\_LIST\_XML Function Parameters*

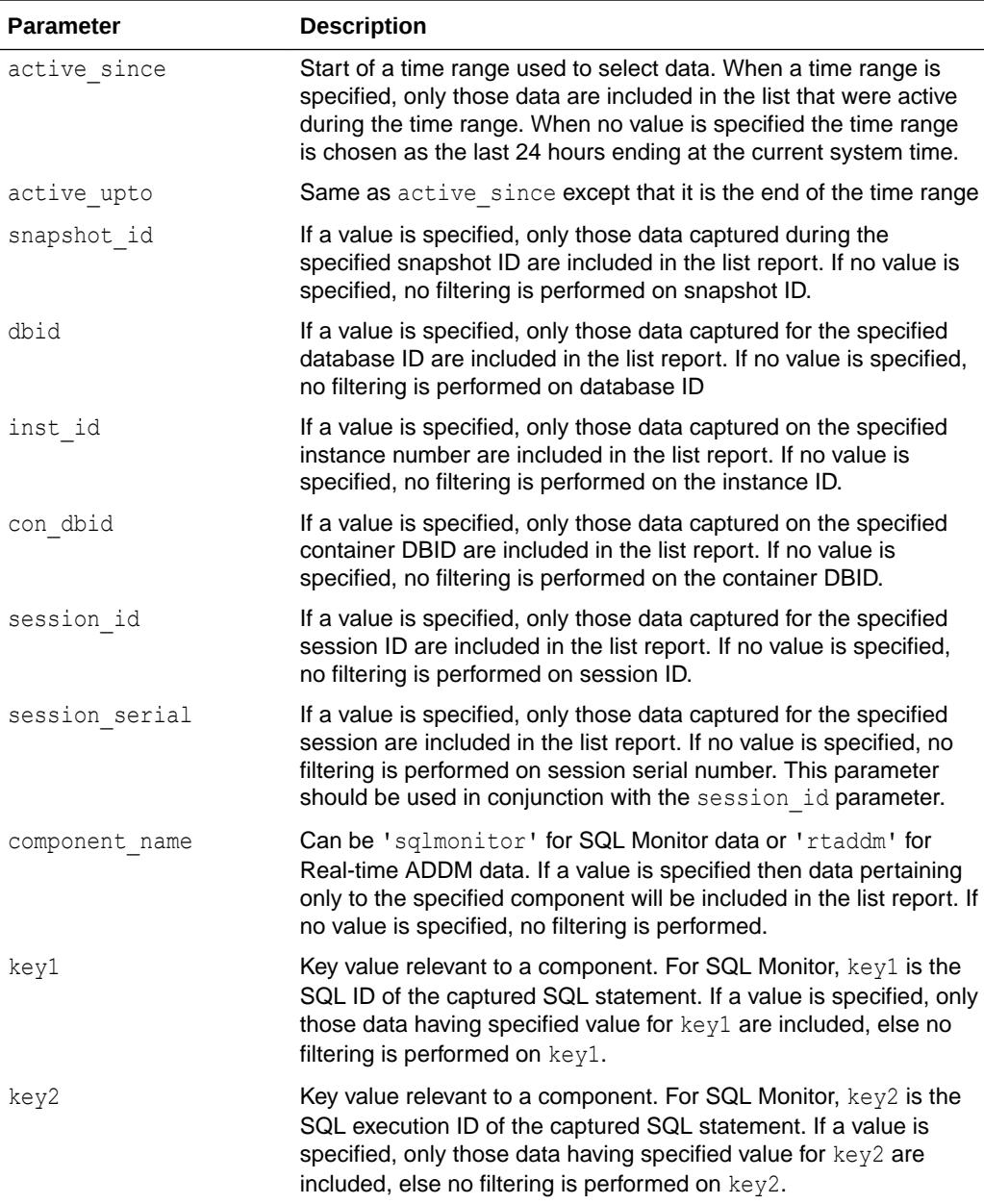

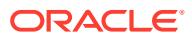

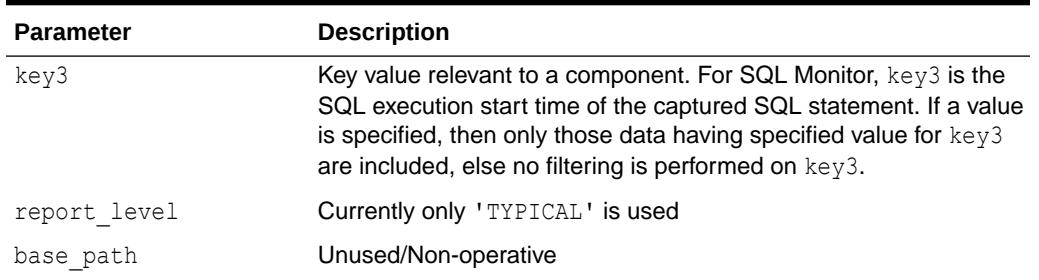

#### <span id="page-493-0"></span>**Table 28-4 (Cont.)** *REPORT\_REPOSITORY\_LIST\_XML Function Parameters*

# 28.3.5 START\_REPORT\_CAPTURE Procedure

This procedure captures SQL monitor data of any newly monitored SQLs every minute since the last run of the capture cycle, and stores it in AWR.

Every capture cycle attempts to capture data for SQLs that are not currently executing or queued. This is a complete capture since data of all newly monitored SQLs is captured. It continues to run every minute until it is explicitly ended with the [FINISH\\_REPORT\\_CAPTURE Procedure](#page-490-0). In the case of a RAC system, the capture will start on each node of the cluster.

#### **Syntax**

DBMS\_AUTO\_REPORT.START\_REPORT\_CAPTURE;

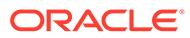

# 29 DBMS\_AUTO\_SQLTUNE

The DBMS\_AUTO\_SQLTUNE package is the interface for managing the Automatic SQL Tuning task. Unlike DBMS SQLTUNE, the DBMS AUTO SQLTUNE package requires the DBA role.

The chapter contains the following topics:

- DBMS\_AUTO\_SQLTUNE Overview
- DBMS\_AUTO\_SQLTUNE Security Model
- [Summary of DBMS\\_AUTO\\_SQLTUNE Subprograms](#page-495-0)

# 29.1 DBMS\_AUTO\_SQLTUNE Overview

The DBMS\_AUTO\_SQLTUNE package is the interface to SQL Tuning Advisor (DBMS\_SQLTUNE) when run within the Autotask framework.

The database creates the automated system task SYS\_AUTO\_SQL\_TUNING\_TASK as part of the catalog scripts. This task automatically chooses a set of high-load SQL from AWR and runs the SQL Tuning Advisor on this SQL. The automated task performs the same comprehensive analysis as any other SQL Tuning task.

The automated task tests any SQL profiles it finds by executing both the old and new query plans. Automatic SQL Tuning differs from manual SQL tuning in one important way. If automatic implementation of SQL profiles is enabled (the default is disabled), then the database implements any SQL profiles that promise a great performance benefit. The implementation occurs at tuning time so that the database can immediately benefit from the new plan. You can enable or disable automatic implementation by using the SET AUTO TUNING TASK PARAMETER API to set the ACCEPT SQL PROFILES parameter.

In each maintenance window, the automated tuning task stores its results as a new execution. Each execution result has the same task name but a different execution name. Query the DBA ADVISOR EXECUTIONS view for information about task executions. Use the [REPORT\\_AUTO\\_TUNING\\_TASK Function](#page-496-0) to view reports that span multiple executions.

# 29.2 DBMS\_AUTO\_SQLTUNE Security Model

This package is available to users with the DBA role. For other users, you must grant the EXECUTE privilege on the package explicitly. Note that the EXECUTE\_AUTO\_TUNING\_TASK procedure is an exception: only SYS can invoke it.

Users can call APIs in this package to control how the automatic tuning task behaves when it runs, such as enabling automatic SQL profile creation and configuring the total and per-SQL time limits under which the task runs. Because these settings affect the overall performance of the database, it may not be appropriate for all users with the ADVISOR privilege to have access to this package.

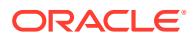

# <span id="page-495-0"></span>29.3 Summary of DBMS\_AUTO\_SQLTUNE Subprograms

The DBMS\_AUTO\_SQLTUNE package contains EXECUTE, REPORT, and SET subprograms.

#### **Table 29-1 DBMS\_AUTO\_SQLTUNE Package Subprograms**

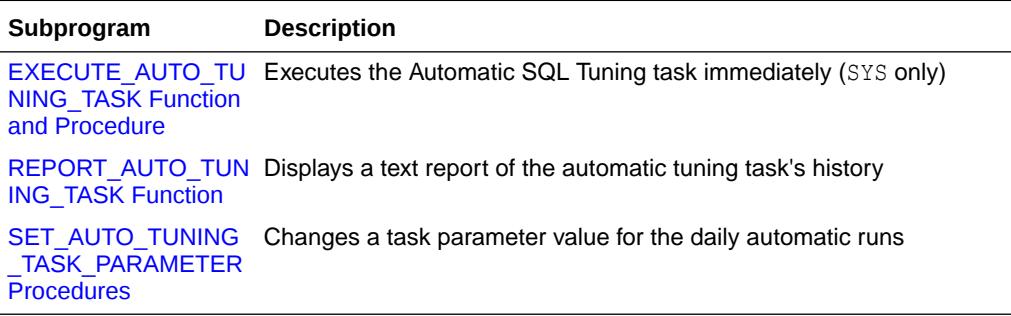

### 29.3.1 EXECUTE\_AUTO\_TUNING\_TASK Function and Procedure

This function and procedure executes the Automatic SQL Tuning task (SYS\_AUTO\_SQL\_TUNING\_TASK).

Both the function and the procedure run in the context of a new task execution. The difference is that the function returns the name of the new execution.

#### **Syntax**

```
DBMS_AUTO_SQLTUNE.EXECUTE_AUTO_TUNING_TASK(
  execution name IN VARCHAR2 := NULL,
  execution_params IN DBMS ADVISOR.argList := NULL,
  execution_desc IN VARCHAR2 := NULL)
 RETURN VARCHAR2;
DBMS_AUTO_SQLTUNE.EXECUTE_AUTO_TUNING_TASK(
execution name IN VARCHAR2 := NULL,
execution params IN DBMS ADVISOR.argList := NULL,
  execution desc IN VARCHAR2 := NULL);
```
#### **Parameters**

**Table 29-2 EXECUTE\_AUTO\_TUNING\_TASK Function and Procedure Parameters**

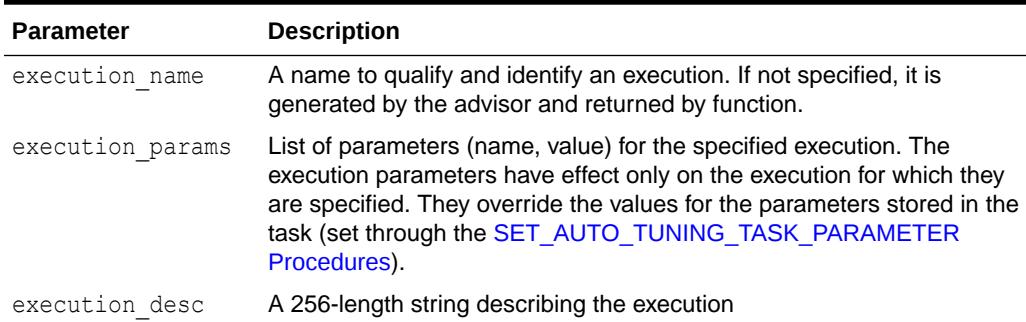

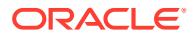

#### <span id="page-496-0"></span>**Usage Notes**

Only SYS can invoke this subprogram. A tuning task can be executed multiple times without having to reset it.

#### **Examples**

EXEC DBMS AUTO SQLTUNE.EXECUTE AUTO TUNING TASK('SYS AUTO SQL TUNING TASK');

# 29.3.2 REPORT\_AUTO\_TUNING\_TASK Function

This procedure displays the results of an Automatic SQL Tuning task.

#### **Syntax**

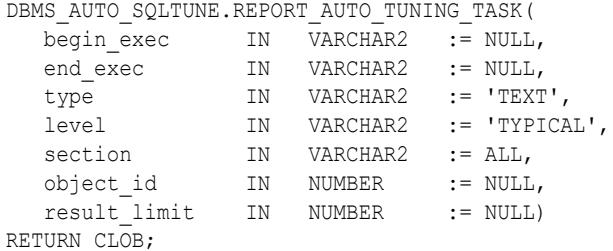

#### **Parameters**

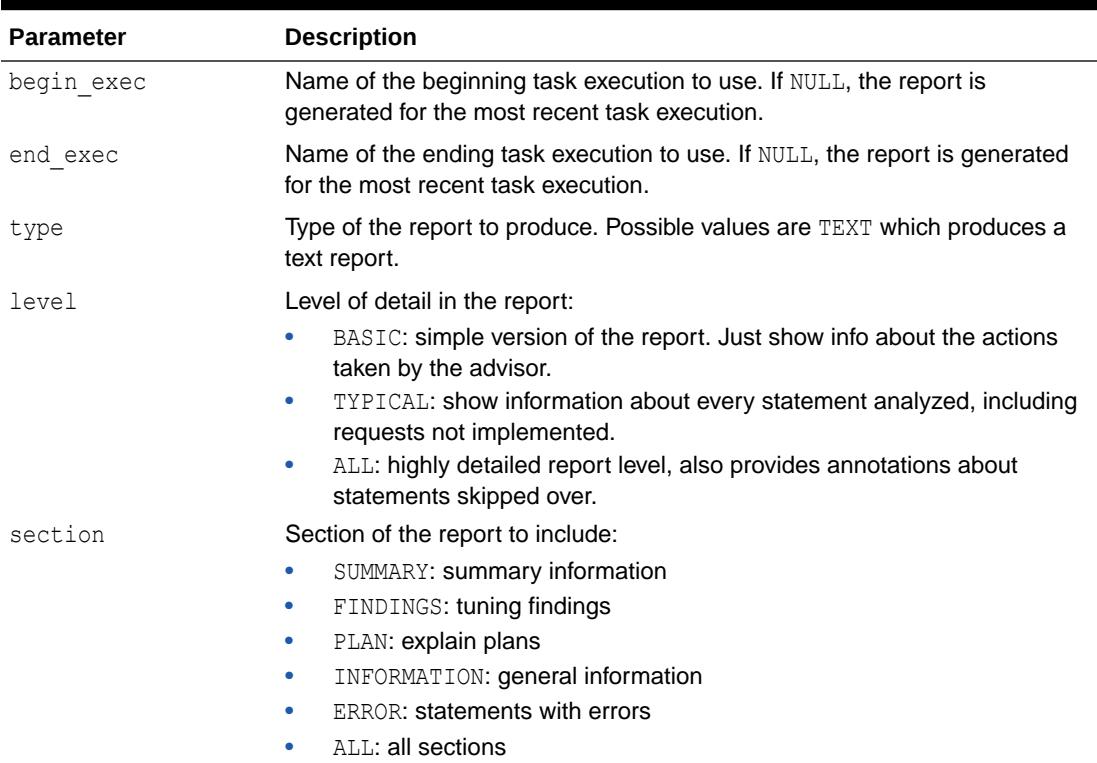

#### **Table 29-3 REPORT\_AUTO\_TUNING\_TASK Function Parameters**

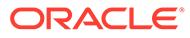

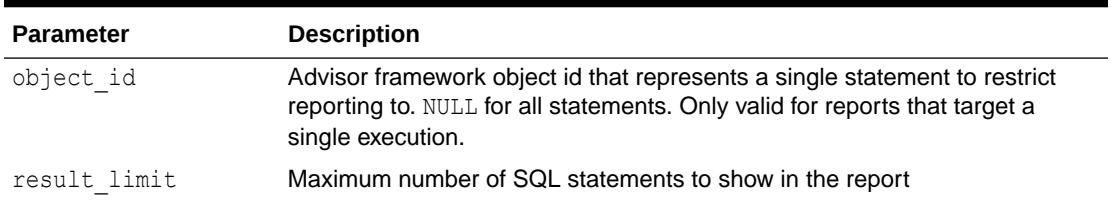

#### <span id="page-497-0"></span>**Table 29-3 (Cont.) REPORT\_AUTO\_TUNING\_TASK Function Parameters**

#### **Return Values**

A CLOB containing the desired report.

#### **Examples**

```
-- Get the whole report for the most recent execution
SELECT DBMS AUTO SQLTUNE.REPORT AUTO TUNING TASK
FROM DUAL;
-- Show the summary for a range of executions
SELECT 
DBMS_AUTO_SQLTUNE.REPORT_AUTO_TUNING_TASK(:begin_exec, :end_exec,
'TEXT', 
       'TYPICAL', 'SUMMARY')
FROM DUAL;
-- Show the findings for the statement of interest
SELECT DBMS AUTO SQLTUNE.REPORT AUTO TUNING TASK(:exec, :exec, 'TEXT',
       'TYPICAL', 'FINDINGS', 5)
FROM DUAL;
```
### 29.3.3 SET\_AUTO\_TUNING\_TASK\_PARAMETER Procedures

This procedure updates the value of a SQL tuning parameter of type VARCHAR2 or NUMBER for SYS\_AUTO\_SQL\_TUNING\_TASK.

#### **Syntax**

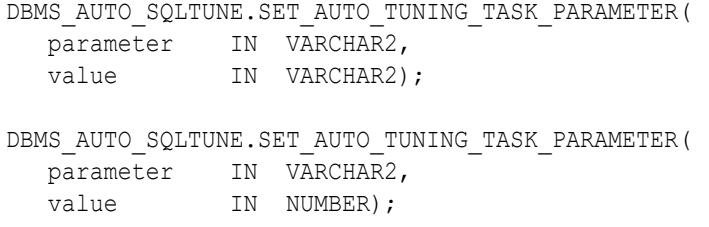

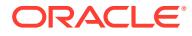

#### **Parameters**

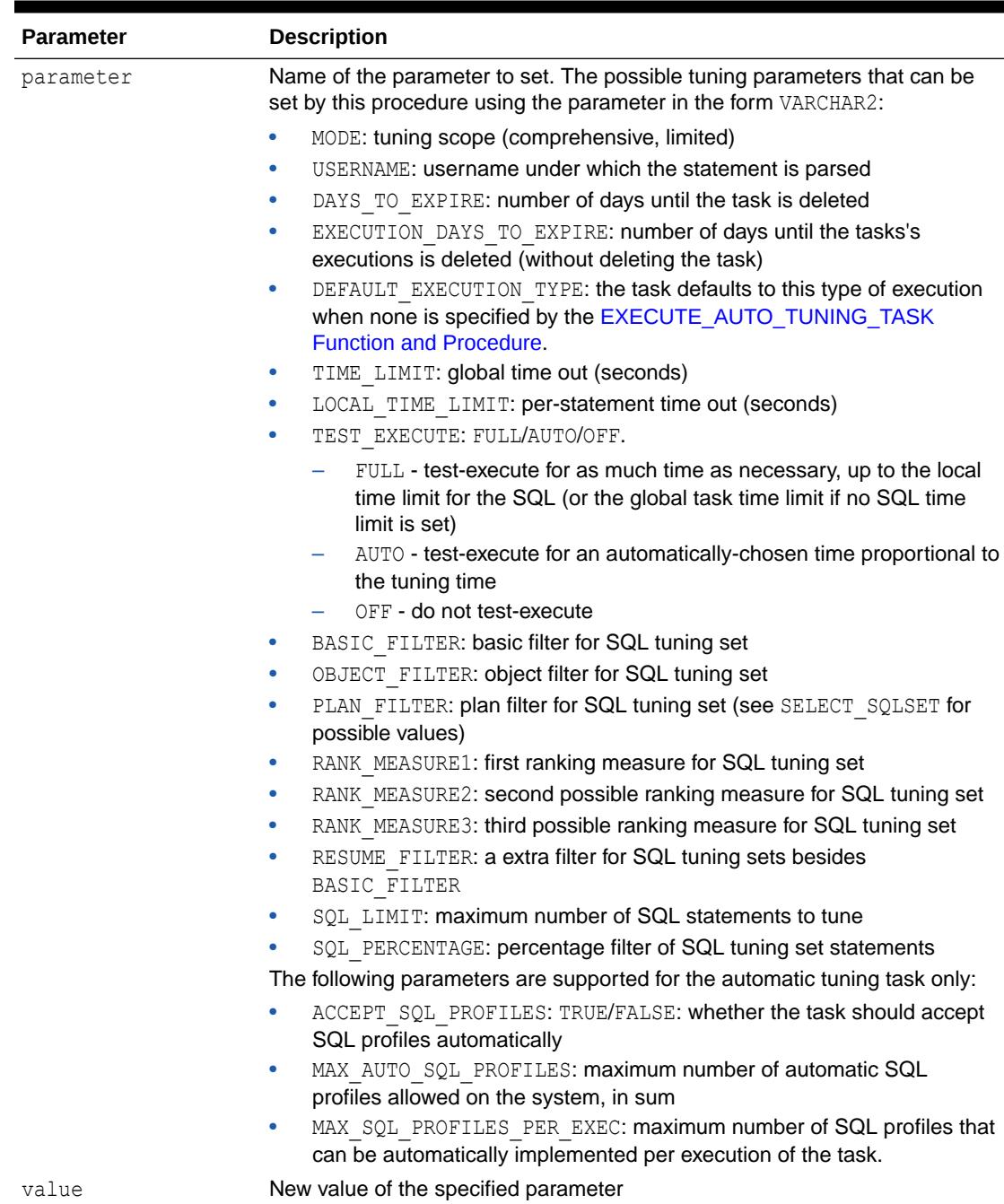

#### **Table 29-4 SET\_AUTO\_TUNING\_TASK\_PARAMETER Procedure Parameters**

# 30 DBMS\_AUTO\_TASK\_ADMIN

The DBMS\_AUTO\_TASK\_ADMIN package provides an interface to AUTOTASK functionality. It is used by the DBA as well as Enterprise Manager to access the AUTOTASK controls. Enterprise Manager also uses the AUTOTASK Advisor.

#### **See Also:**

*Oracle Database Administrator's Guide* for more information about "Configuring Automated Maintenance Task"

This chapter contains the following sections:

- Deprecated Subprograms
- **Security Model**
- **Constants**
- [Summary of DBMS\\_AUTO\\_TASK\\_ADMIN Subprograms](#page-500-0)

# 30.1 DBMS\_AUTO\_TASK\_ADMIN Deprecated Subprograms

The DBMS\_AUTO\_TASK\_ADMIN OVERRIDE\_PRIORITY subprogram has been deprecated.

#### **Note:**

Oracle recommends that you do not use deprecated procedures in new applications. Support for deprecated features is for backward compatibility only.

• [OVERRIDE\\_PRIORITY Procedures](#page-503-0)

# 30.2 DBMS\_AUTO\_TASK\_ADMIN Security Model

DBMS\_AUTO\_TASK\_ADMIN is a definer's rights package, and EXECUTE is automatically granted to DBA, IMP\_FULL\_DATABASE and DATAPUMP\_IMP\_FULL\_DATABASE.

# 30.3 DBMS\_AUTO\_TASK\_ADMIN Constants

The DBMS\_AUTO\_TASK\_ADMIN package defines several constants that can be used for specifying parameter values.

These constants shown in the following table:

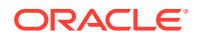

| <b>Name</b>     | Type     | Value    | <b>Description</b>                                                                     |
|-----------------|----------|----------|----------------------------------------------------------------------------------------|
| PRIORITY MEDIUM | VARCHAR2 | 'MEDIUM' | Task with this priority should be<br>executed as time permits                          |
| PRIORITY HIGH   | VARCHAR2 | 'HIGH'   | Task with this priority should be<br>executed within the current<br>Maintenance Window |
| PRIORITY URGENT | VARCHAR2 | 'URGENT' | Task with this priority is to be<br>executed at the earliest opportunity               |

<span id="page-500-0"></span>**Table 30-1 DBMS\_AUTO\_TASK\_ADMIN Constants**

# 30.4 Summary of DBMS\_AUTO\_TASK\_ADMIN **Subprograms**

This table lists the DBMS\_AUTO\_TASK\_ADMIN subprograms and briefly describes them.

| Method                                        | <b>Description</b>                                                                                                    |
|-----------------------------------------------|----------------------------------------------------------------------------------------------------|
| <b>DISABLE Procedures</b>                     | Prevents AUTOTASK from executing any requests from a<br>specified client or operation.                                    |
| <b>ENABLE Procedures</b>                      | Allows a previously disabled client, operation, target type, or<br>individual target to be enabled under AUTOTASK control |
| Procedure                                     | GET_CLIENT_ATTRIBUTES    Returns values of select client attributes                                                       |
| <b>GET P1 RESOURCES</b><br><b>Procedure</b>   | Returns percent of resources allocated to each AUTOTASK High<br><b>Priority Consumer Groups</b>                           |
| <b>OVERRIDE PRIORITY</b><br><b>Procedures</b> | Manually overrides task priority.                                                                                         |
| <b>SET CLIENT SERVICE</b><br><b>Procedure</b> | Associates an AUTOTASK Client with a specified Service                                                                    |
| <b>SET P1 RESOURCES</b><br><b>Procedure</b>   | Sets percentage-based resource allocation for each High<br><b>Priority Consumer Group used by AUTOTASK Clients</b>        |

**Table 30-2 DBMS\_AUTO\_TASK\_ADMIN Package Subprograms**

### 30.4.1 DISABLE Procedures

This procedure prevents AUTOTASK from executing any requests from a specified client or operation.

**Syntax**

Disables all AUTOTASK functionality.

DBMS\_AUTO\_TASK\_ADMIN.DISABLE;

#### Disables all tasks for the client or operation.

```
DBMS_AUTO_TASK_ADMIN.DISABLE (
   client<sup>-</sup>name<sup>-</sup> IN VARCHAR2,
```
<span id="page-501-0"></span>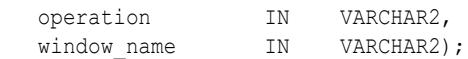

#### **Parameters**

**Table 30-3 DISABLE Procedure Parameters**

| <b>Parameter</b> | <b>Description</b>                                                   |
|------------------|----------------------------------------------------------------------|
| client name      | Name of the client, as found in DBA AUTOTASK CLIENT View             |
| operation        | Name of the operation as specified in DBA AUTOTASK OPERATION<br>View |
| window name      | Optional name of the window in which client is to be disabled        |

#### **Usage Notes**

- If operation and window name are both NULL, the client is disabled.
- If operation is not NULL, window name is ignored and the operation is disabled
- If operation is NULL and window name is not NULL, the client is disabled in the specified window.

### 30.4.2 ENABLE Procedures

This procedure allows a previously disabled client, operation, target type, or individual target to be enabled under AUTOTASK control.

Specifying the DEFERRED option postpones the effect of the call until the start of the next maintenance window. If IMMEDIATE option is specified the effect of this call is immediate – as long as there is a currently open maintenance window.

#### **Syntax**

Re-enabling AUTOTASK. This version enables the specified client. Note that any explicitly disabled tasks or operations must be re-enabled individually.

```
DBMS_AUTO_TASK_ADMIN.ENABLE;
```
Re-enabling a client or operation.Note that any explicitly disabled tasks or operations must be re-enabled individually.

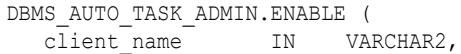

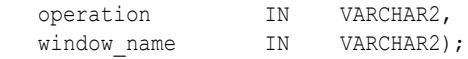

#### **Parameters**

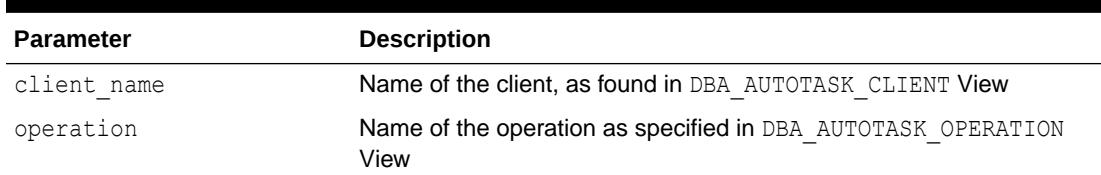

#### **Table 30-4 ENABLE Procedure Parameters**

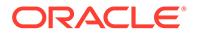

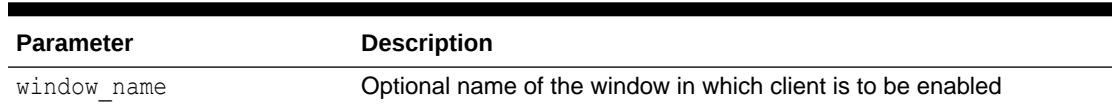

<span id="page-502-0"></span>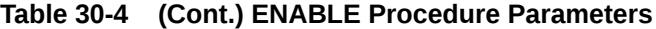

#### **Usage Notes**

- If operation and window\_name are both NULL, the client is enabled.
- If operation is not NULL, window name is ignored and the specified operation is enabled
- If operation is NULL and window name is not NULL, the client is enabled in the specified window.

### 30.4.3 GET\_CLIENT\_ATTRIBUTES Procedure

This procedure returns values of select client attributes.

#### **Syntax**

```
DBMS_AUTO_TASK_ADMIN.GET_CLIENT_ATTRIBUTES(
client_name     IN VARCHAR2, service_name OUT VARCHAR2,
window_group OUT VARCHAR2);
```
#### **Parameters**

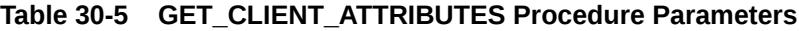

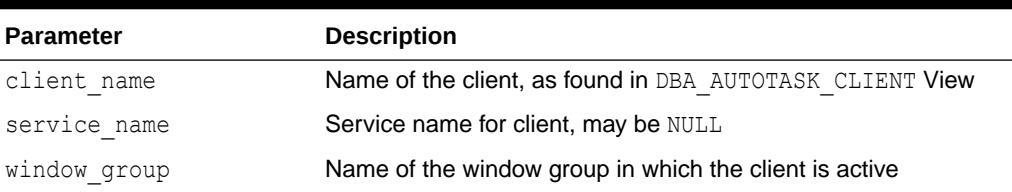

# 30.4.4 GET\_P1\_RESOURCES Procedure

This procedure returns percent of resources allocated to each AUTOTASK High Priority Consumer Group.

#### **Syntax**

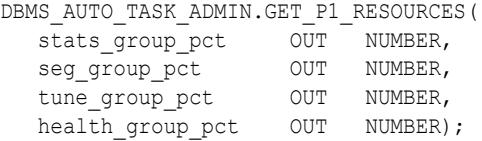

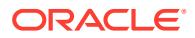

#### <span id="page-503-0"></span>**Parameters**

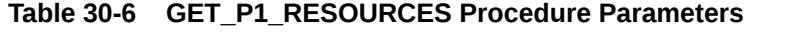

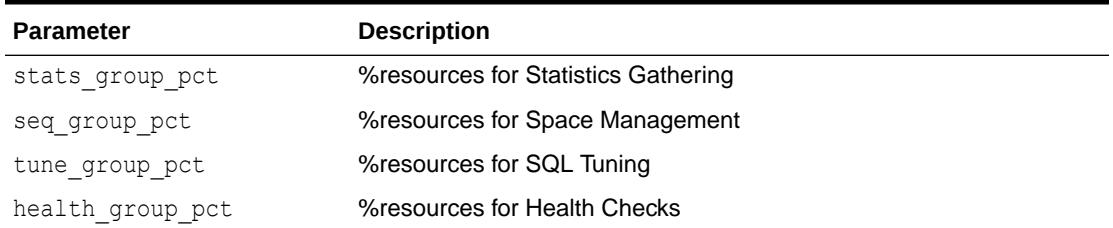

#### **Usage Notes**

Values will add up to 100%.

### 30.4.5 OVERRIDE\_PRIORITY Procedures

This deprecated procedure is used to manually override task priority.

#### **Note:**

This subprogram is deprecated and becomes nonoperative with Oracle Database 12*c*.

This can be done at the client, operation or individual task level. This priority assignment is honored during the next maintenance window in which the named client is active. Specifically, setting the priority to URGENT causes a high priority job to be generated at the start of the maintenance window. Setting priority to CLEAR removes the override.

#### **Syntax**

Override Priority for a Client.

DBMS\_AUTO\_TASK\_ADMIN.OVERRIDE\_PRIORITY ( client\_name IN VARCHAR2, priority IN VARCHAR2);

#### Override Priority for an Operation.

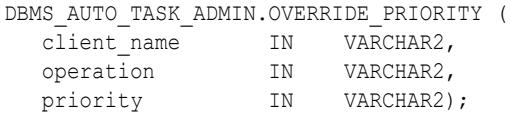

#### Override Priority for a Task.

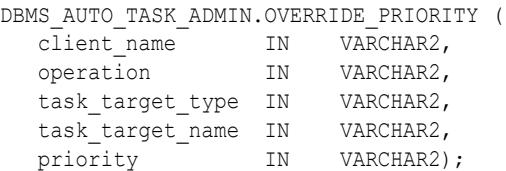

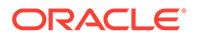
#### **Parameters**

### **Table 30-7 OVERRIDE\_PRIORITY Procedure Parameters**

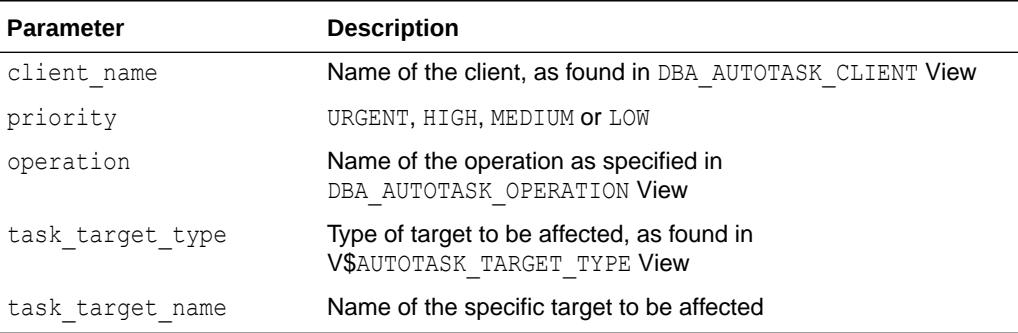

# 30.4.6 SET\_CLIENT\_SERVICE Procedure

This procedure associates an AUTOTASK Client with a specified Service.

#### **Syntax**

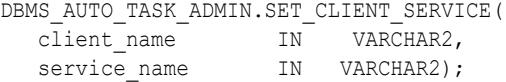

#### **Parameters**

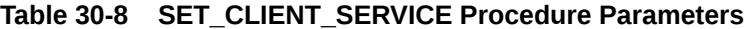

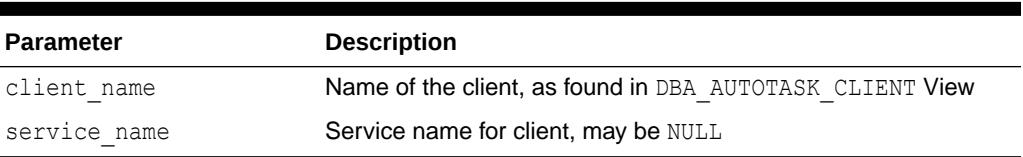

#### **Usage Notes**

All work performed on behalf of the Client takes place only on instances where the service is enabled.

# 30.4.7 SET\_P1\_RESOURCES Procedure

This procedure sets percentage-based resource allocation for each High Priority Consumer Group used by AUTOTASK Clients.

#### **Syntax**

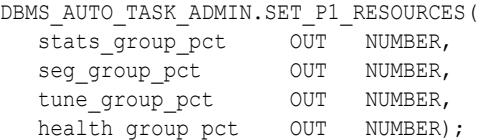

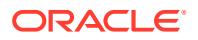

#### **Parameters**

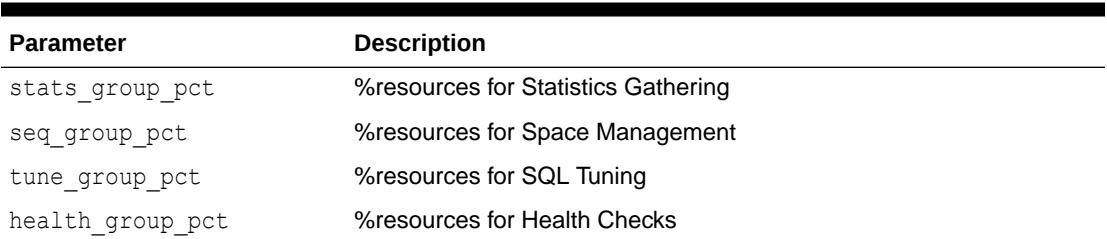

### **Table 30-9 SET\_P1\_RESOURCES Procedure Parameters**

#### **Usage Notes**

Values must be integers in the range 0 to 100, and must add up to 100 (percent), otherwise, an exception is raised.

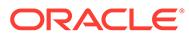

# 31 DBMS\_AW\_STATS

DBMS\_AW\_STATS contains subprograms for managing optimizer statistics for cubes and dimensions. Generating the statistics does not have a significant performance cost.

#### **∕ See Also:**

*Oracle OLAP User's Guide* regarding use of the OLAP option to support business intelligence and analytical applications

This chapter contains the following topics:

- Using DBMS\_AW\_STATS
- Summary of DBMS\_AW\_STATS Subprograms

# 31.1 Using DBMS\_AW\_STATS

Cubes and dimensions are first class data objects that support multidimensional analytics. They are stored in a container called an analytic workspace. Multidimensional objects and analytics are available with the OLAP option to Oracle Database.

Optimizer statistics are used to create execution plans for queries that join two cube views or join a cube view to a table or a view of a table. They are also used for query rewrite to cube materialized views. You need to generate the statistics only for these types of queries.

Queries against a single cube do not use optimizer statistics. These queries are automatically optimized within the analytic workspace.

# 31.2 Summary of DBMS\_AW\_STATS Subprograms

DBMS AW STATS uses the ANALYZE and CLEAR procedures.

#### **Table 31-1 DBMS\_AW\_STATS Package Subprograms**

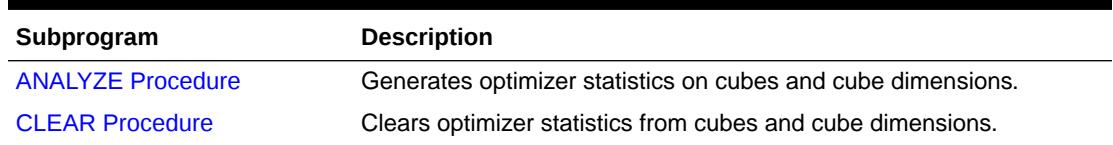

# 31.2.1 ANALYZE Procedure

This procedure generates optimizer statistics on a cube or a cube dimension.

These statistics are used to generate some execution plans, as described in "Using DBMS\_AW\_STATS".

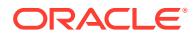

For a cube, the statistics are for all of the measures and calculated measures associated with the cube. These statistics include:

- The average length of data values
- The length of the largest data value
- The minimum value
- The number of distinct values
- The number of null values

For a dimension, the statistics are for the dimension and its attributes, levels, and hierarchies. These statistics include:

- The average length of a value
- The length of the largest value
- The minimum value
- The maximum value

#### **Syntax**

```
DBMS_AW_STATS.ANALYZE
    (inname IN VARCHAR2);
```
#### **Parameters**

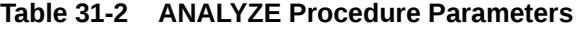

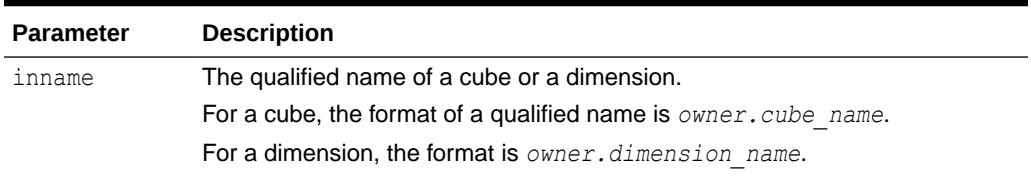

#### **Usage Notes**

Always analyze the dimensions first, then the cube.

After analyzing a dimension, analyze all cubes that use that dimension.

#### **Example**

This sample script generates optimizer statistics on UNITS CUBE and its dimensions.

```
BEGIN
```
/

```
DBMS AW STATS.ANALYZE('time');
      DBMS_AW_STATS.ANALYZE('customer');
     DBMS AW STATS.ANALYZE('product');
     DBMS_AW_STATS.ANALYZE('channel');
     DBMS_AW_STATS.ANALYZE('units_cube');
END;
```
The following statements create and display an execution plan for aSELECT statement that joins columns from UNITS\_CUBE\_VIEW, CUSTOMER\_PRIMARY\_VIEW, and the ACCOUNTS table:

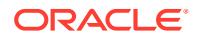

```
EXPLAIN PLAN FOR SELECT 
      cu.long_description customer,
      a.city city,
      a.zip_pc zip,
     cu.level name "LEVEL",
      round(f.sales) sales
/* From dimension views and cube view */
FROM time calendar view t,
      product_primary_view p,
     customer view cu,channel \bar{v}iew ch,
     units cube view f,
      account a
/* Create level filters instead of GROUP BY */
WHERE t.long description = '2004'
     AND p.level_name ='TOTAL'
    AND cu.customer account id like 'COMP%'
    AND ch.level_name = 'TOTAL'
/* Join dimension views to cube view */
    AND t.dim_key = f.TIME
     AND p.dim_key = f.product
     AND cu.dim_key = f.customer
     AND ch.dim_key = f.channel
    AND a.account_id = cu.customer_account_id
ORDER BY zip;
```
SQL> SELECT plan\_table\_output FROM TABLE(dbms\_xplan.display());

#### PLAN\_TABLE\_OUTPUT

Plan hash value: 3890178023

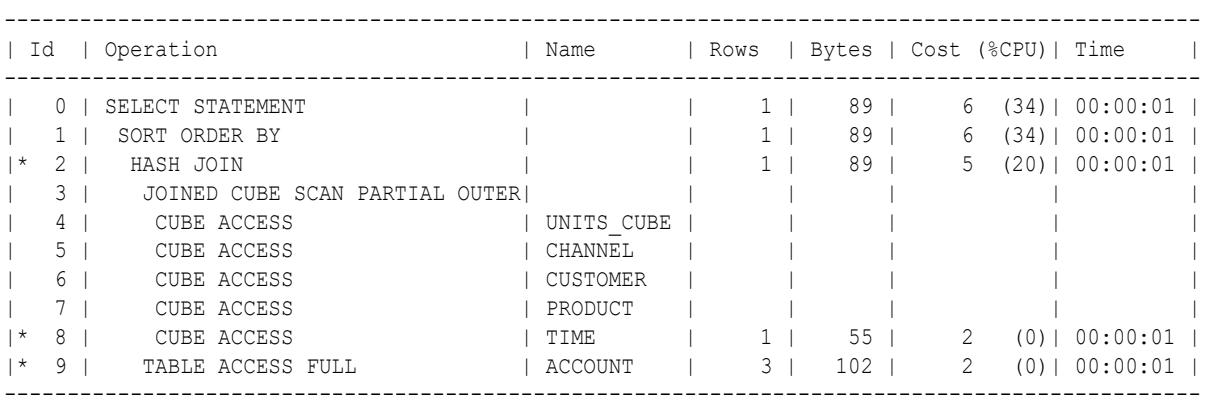

-------------------------------------------------------------------------------------------------

Predicate Information (identified by operation id): ---------------------------------------------------

 2 - access("A"."ACCOUNT\_ID"=SYS\_OP\_ATG(VALUE(KOKBF\$),39,40,2)) 8 - filter(SYS\_OP\_ATG(VALUE(KOKBF\$),16,17,2)='2004' AND SYS\_OP\_ATG(VALUE(KOKBF\$),39,40,2) LIKE 'COMP%' AND SYS OP ATG(VALUE(KOKBF\$), 47, 48, 2) = 'TOTAL' AND SYS<sup>OP</sup>ATG(VALUE(KOKBF\$), 25, 26, 2)='TOTAL') 9 - filter("A"."ACCOUNT\_ID" LIKE 'COMP%')

#### Note

-----

```
 - dynamic statistics used for this statement
```
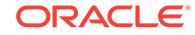

<span id="page-509-0"></span>30 rows selected.

# 31.2.2 CLEAR Procedure

This procedure clears the statistics generated by the ANALYZE procedure.

#### **Syntax**

DBMS\_AW\_STATS.CLEAR ( inname IN VARCHAR2;

#### **Parameters**

**Table 31-3 CLEAR Procedure Parameters**

| <b>Parameter</b> | <b>Description</b>                                                      |
|------------------|-------------------------------------------------------------------------|
| inname           | The qualified name of a cube or a dimension.                            |
|                  | For a cube, the format of a qualified name is <i>owner</i> , cube name. |
|                  | For a dimension, the format is owner, dimension name.                   |

#### **Examples**

The following scripts clears the statistics from UNITS CUBE and its dimensions.

```
BEGIN
     DBMS AW STATS.clear('units cube');
      DBMS_AW_STATS.clear('time');
      DBMS_AW_STATS.clear('customer');
      DBMS_AW_STATS.clear('product');
      DBMS_AW_STATS.clear('channel');
END;
/
```
# 32 DBMS\_CAPTURE\_ADM

The DBMS CAPTURE ADM package, one of a set of Oracle Streams packages, provides subprograms for starting, stopping, and configuring a capture process. The source of the captured changes is the redo logs, and the repository for the captured changes is a queue.

# **See Also:**

*Oracle Streams Concepts and Administration* and *Oracle Streams Replication Administrator's Guide* for more information about this package and capture processes

This chapter contains the following topics:

- **Overview**
- **Security Model**
- [Summary of DBMS\\_CAPTURE\\_ADM Subprograms](#page-511-0)

# 32.1 DBMS\_CAPTURE\_ADM Overview

This package provides interfaces to start, stop, and configure a capture process or a synchronous capture. This package includes subprograms for preparing database objects for instantiation.

Capture processes can be used in an XStream configuration in a multitenant container database (CDB). A CDB is an Oracle database that includes zero, one, or many user-created pluggable databases (PDBs).

### **See Also:**

*Oracle Database Concepts* for more information about CDBs and PDBs

# 32.2 DBMS\_CAPTURE\_ADM Security Model

The DBMS\_CAPTURE\_ADM security can be controlled in one of two ways.

- Granting EXECUTE on this package to selected users or roles.
- Granting EXECUTE\_CATALOG\_ROLE to selected users or roles.

If subprograms in the package are run from within a stored procedure, then the user who runs the subprograms must be granted EXECUTE privilege on the package directly. It cannot be granted through a role.

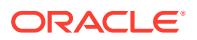

<span id="page-511-0"></span>When the DBMS\_CAPTURE\_ADM package is used to manage an Oracle Streams configuration, it requires that the user is granted the privileges of an Oracle Streams administrator.

When the DBMS\_CAPTURE\_ADM package is used to manage an XStream configuration, it requires that the user is granted the privileges of an XStream administrator.

# **Note:** The user must be granted additional privileges to perform some administrative tasks using the subprograms in this package, such as setting a capture user. If additional privileges are required for a subprogram, then the privileges are documented in the section that describes the subprogram. • Using XStream requires purchasing a license for the Oracle GoldenGate product. See *Oracle Database XStream Guide*. **See Also:**

- *Oracle Streams Concepts and Administration* for information about configuring an Oracle Streams administrator
- *Oracle Database XStream Guide* for information about configuring an XStream administrator

# 32.3 Summary of DBMS\_CAPTURE\_ADM Subprograms

This table lists the DBMS\_CAPTURE\_ADM subprograms and briefly describes them.

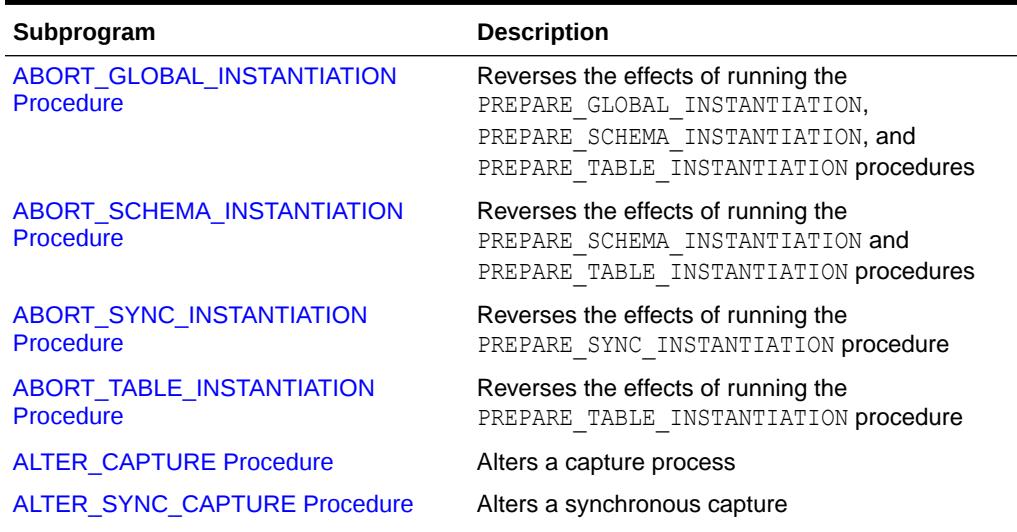

### **Table 32-1 DBMS\_CAPTURE\_ADM Package Subprograms**

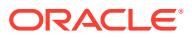

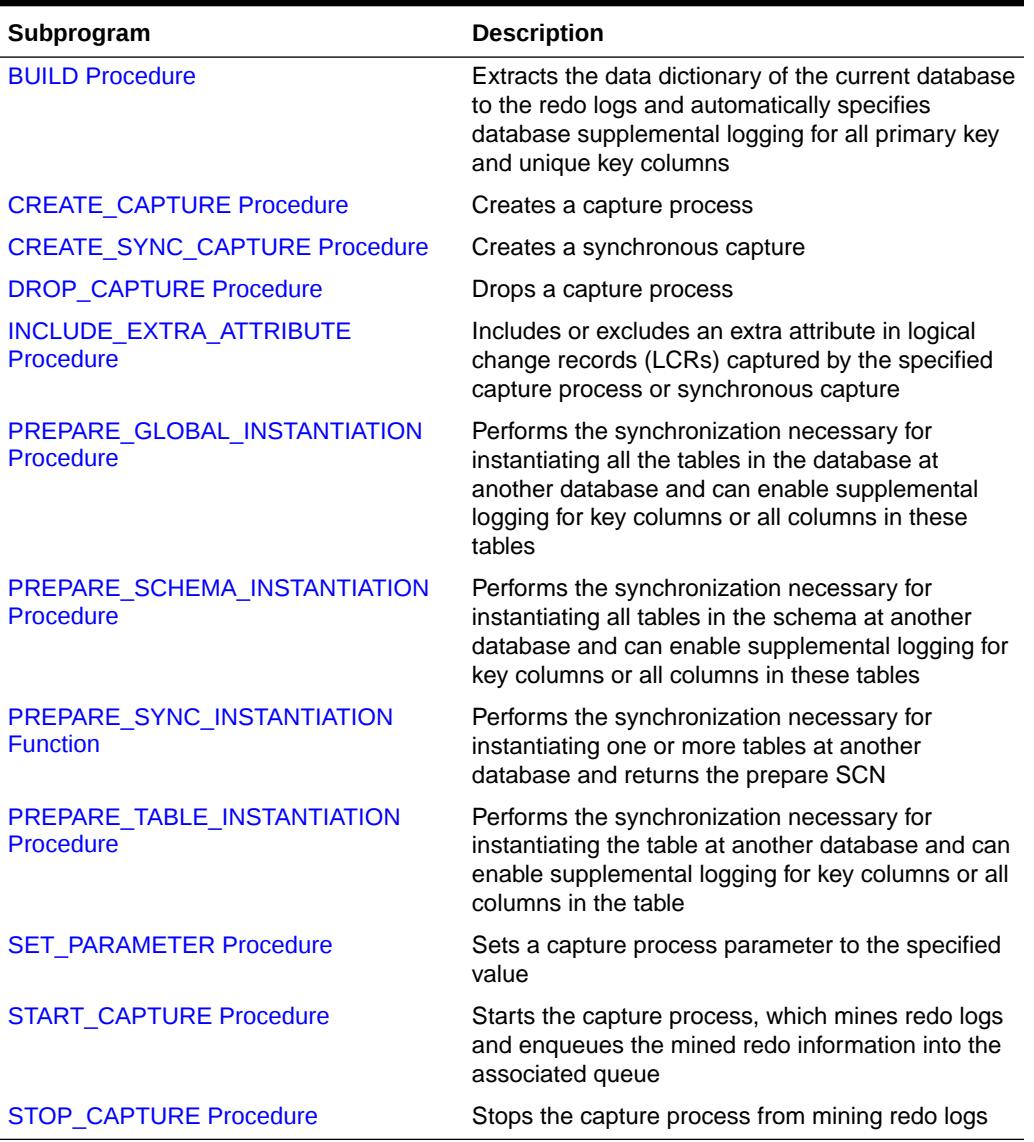

#### <span id="page-512-0"></span>**Table 32-1 (Cont.) DBMS\_CAPTURE\_ADM Package Subprograms**

### **Note:**

All subprograms commit unless specified otherwise.

# 32.3.1 ABORT\_GLOBAL\_INSTANTIATION Procedure

This procedure reverses the effects of running the PREPARE\_GLOBAL\_INSTANTIATION, PREPARE SCHEMA INSTANTIATION, and PREPARE TABLE INSTANTIATION procedures.

Specifically, this procedure performs the following actions:

• Removes data dictionary information related to the database, schema, and table instantiations

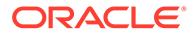

<span id="page-513-0"></span>• Removes any supplemental logging enabled by the PREPARE GLOBAL INSTANTIATION, PREPARE SCHEMA INSTANTIATION, and PREPARE TABLE INSTANTIATION procedures

#### **Syntax**

DBMS\_CAPTURE\_ADM.ABORT\_GLOBAL\_INSTANTIATION( container IN VARCHAR2 DEFAULT 'CURRENT');

#### **Parameter**

### **Table 32-2 ABORT\_GLOBAL\_INSTANTIATION Procedure Parameter**

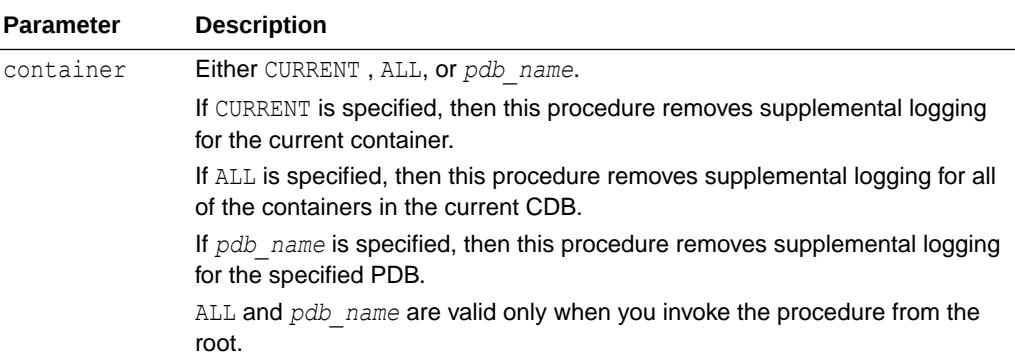

# 32.3.2 ABORT\_SCHEMA\_INSTANTIATION Procedure

This procedure reverses the effects of running the PREPARE\_SCHEMA\_INSTANTIATION procedure. It also reverses the effects of running the PREPARE\_TABLE\_INSTANTIATION procedure on tables in the specified schema.

Specifically, this procedure performs the following actions:

- Removes data dictionary information related to schema instantiations and table instantiations of tables in the schema
- Removes any supplemental logging enabled by the PREPARE SCHEMA INSTANTIATION procedure
- Removes any supplemental logging enabled by the PREPARE TABLE INSTANTIATION procedure for tables in the specified schema

#### **Syntax**

```
DBMS_CAPTURE_ADM.ABORT_SCHEMA_INSTANTIATION(
   schema_name IN VARCHAR2,
   container IN VARCHAR2 DEFAULT 'CURRENT');
```
#### **Parameter**

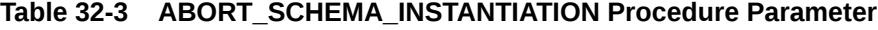

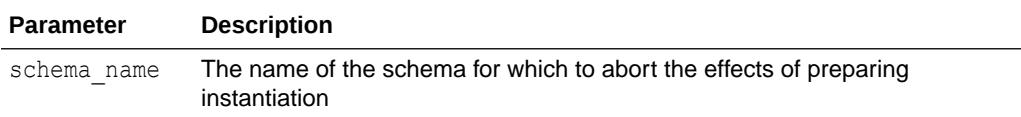

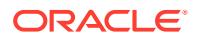

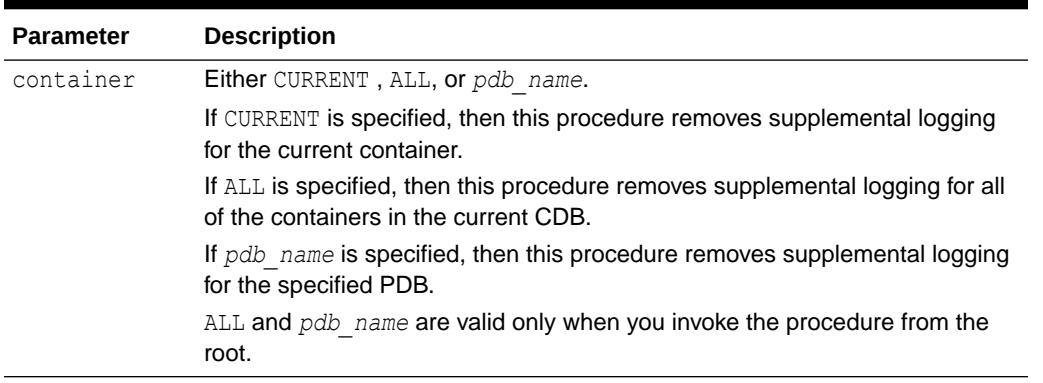

#### <span id="page-514-0"></span>**Table 32-3 (Cont.) ABORT\_SCHEMA\_INSTANTIATION Procedure Parameter**

# 32.3.3 ABORT\_SYNC\_INSTANTIATION Procedure

This procedure reverses the effects of running the PREPARE\_SYNC\_INSTANTIATION procedure. Specifically, this procedure removes data dictionary information related to the table instantiation.

This procedure is overloaded. The table names parameter is VARCHAR2 datatype in one version and DBMS\_UTILITY.UNCL\_ARRAY datatype in the other version.

#### **Syntax**

```
DBMS_CAPTURE_ADM.ABORT_SYNC_INSTANTIATION(
  table names IN VARCHAR2);
```
DBMS\_CAPTURE\_ADM.ABORT\_SYNC\_INSTANTIATION( table names IN DBMS UTILITY.UNCL ARRAY);

#### **Parameters**

#### **Table 32-4 ABORT\_SYNC\_INSTANTIATION Procedure Parameter**

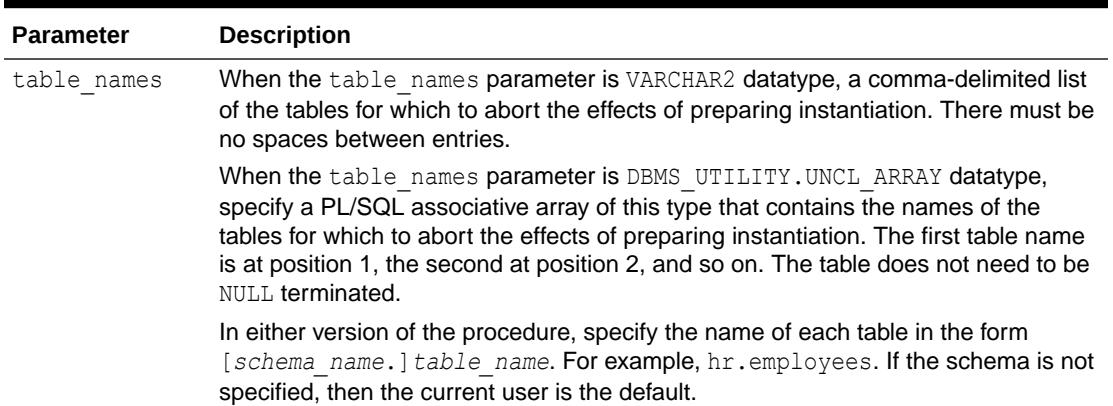

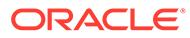

# <span id="page-515-0"></span>32.3.4 ABORT\_TABLE\_INSTANTIATION Procedure

This procedure reverses the effects of running the PREPARE\_TABLE\_INSTANTIATION procedure.

Specifically, this procedure performs the following actions:

- Removes data dictionary information related to the table instantiation
- Removes any supplemental logging enabled by the PREPARE TABLE INSTANTIATION procedure

#### **Syntax**

```
DBMS_CAPTURE_ADM.ABORT_TABLE_INSTANTIATION(
  table name IN VARCHAR2);
   container IN VARCHAR2 DEFAULT 'CURRENT');
```
#### **Parameter**

#### **Table 32-5 ABORT\_TABLE\_INSTANTIATION Procedure Parameter**

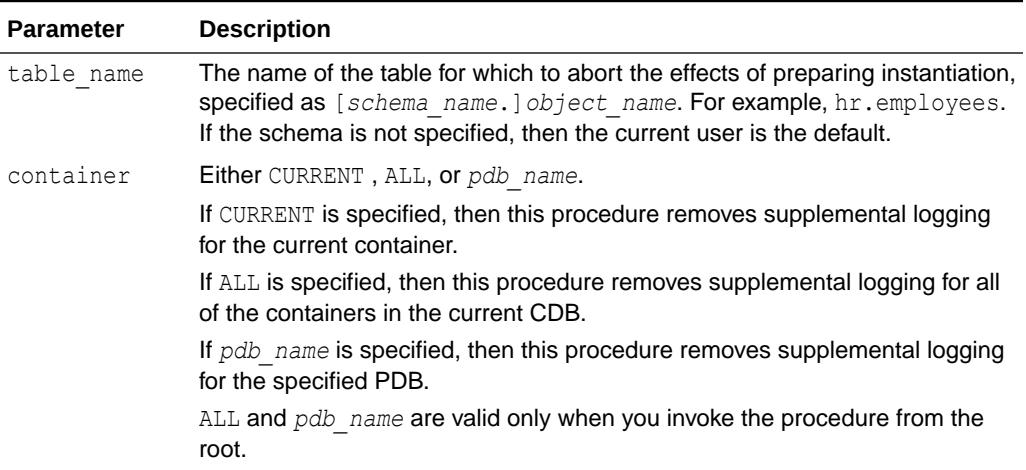

# 32.3.5 ALTER\_CAPTURE Procedure

This procedure alters a capture process.

### **See Also:**

*Oracle Streams Concepts and Administration* for more information about altering a capture process

#### **Syntax**

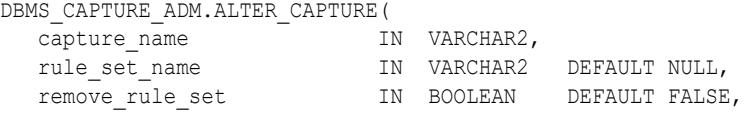

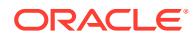

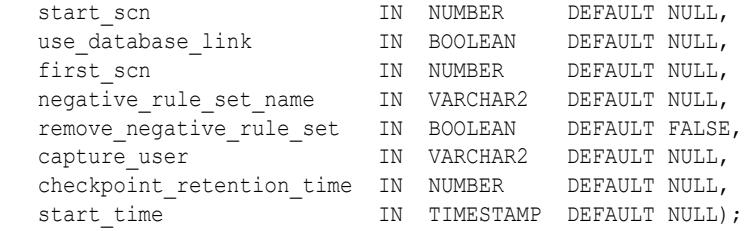

#### **Parameters**

#### **Table 32-6 ALTER\_CAPTURE Procedure Parameters**

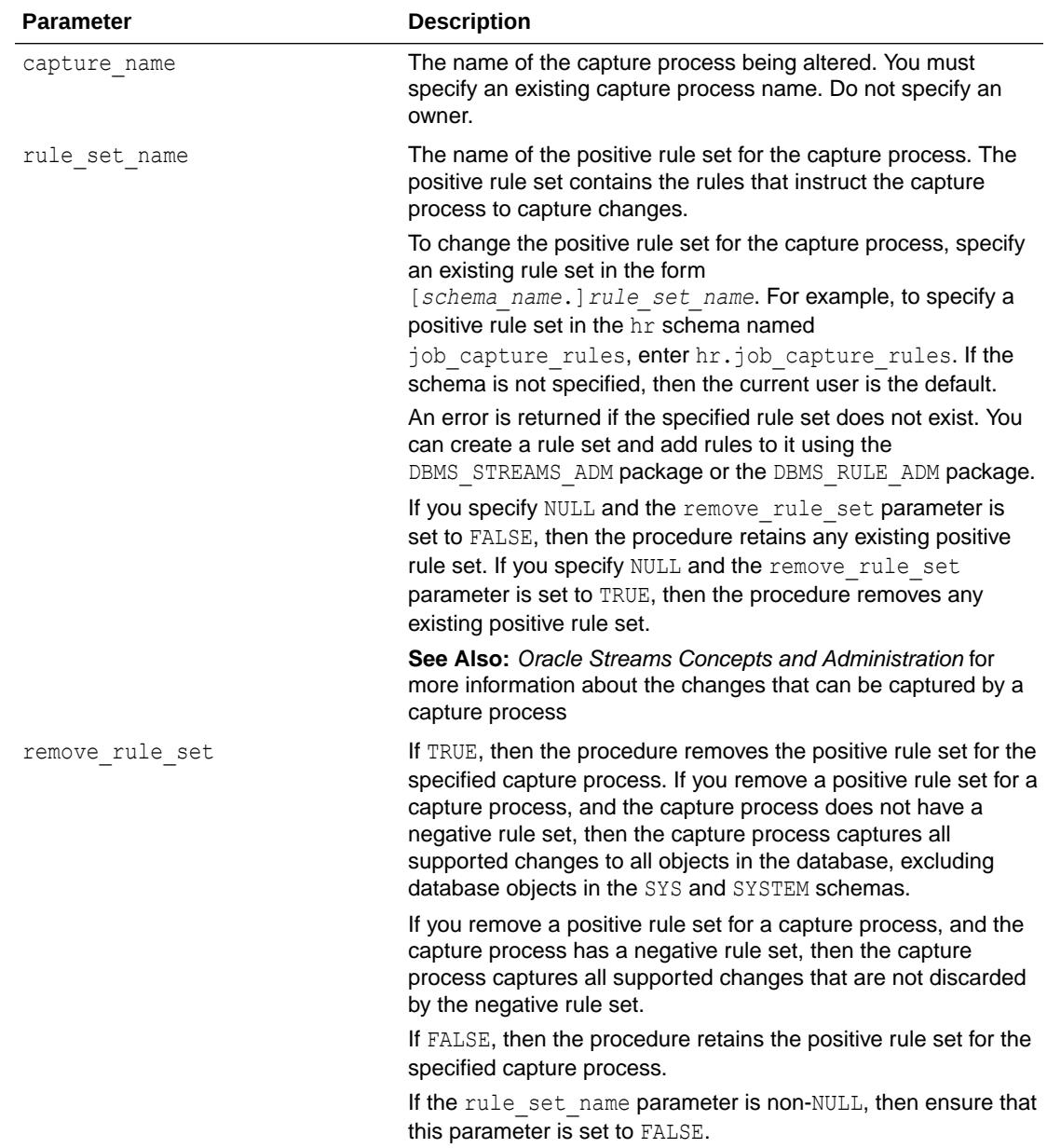

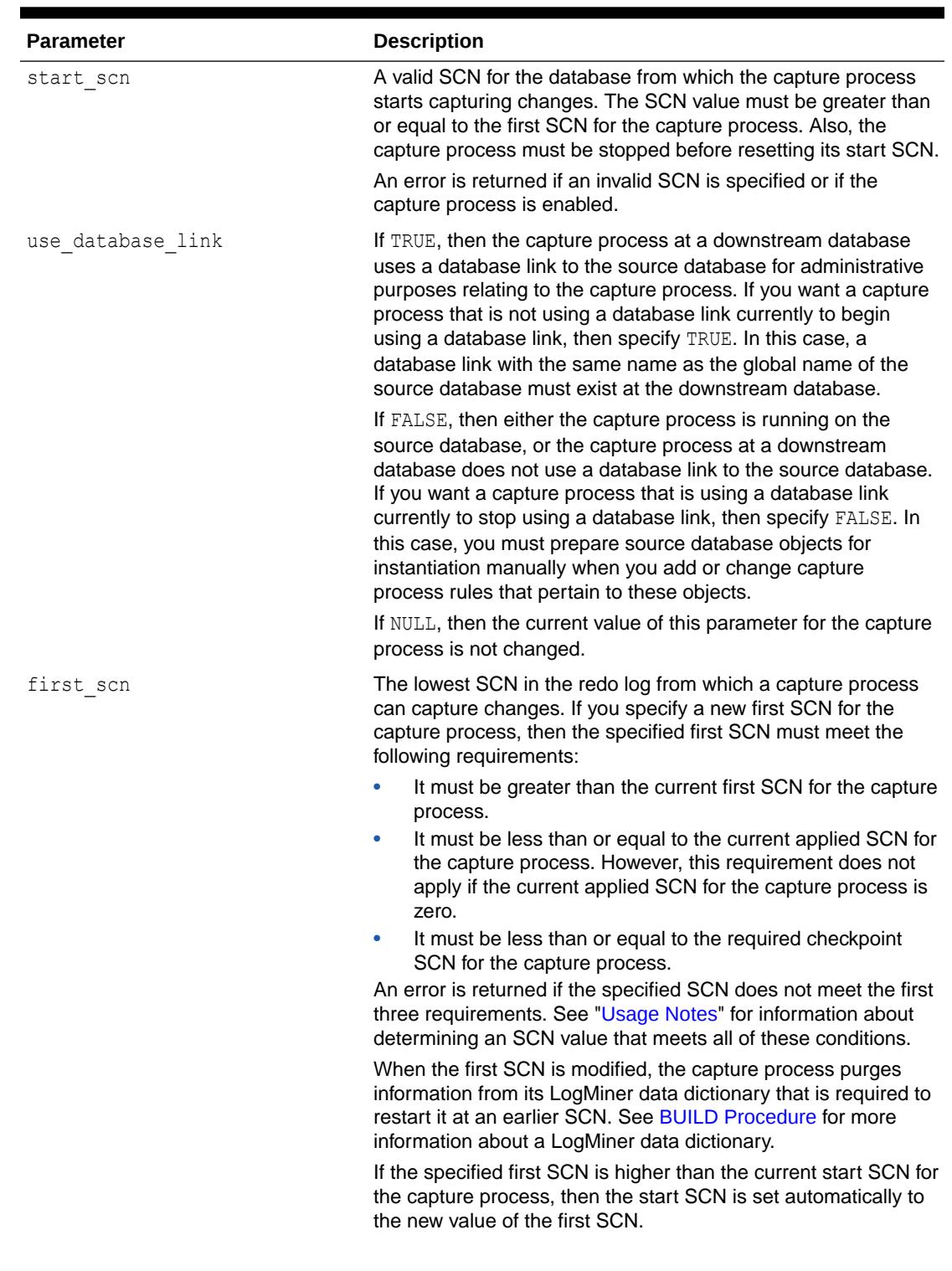

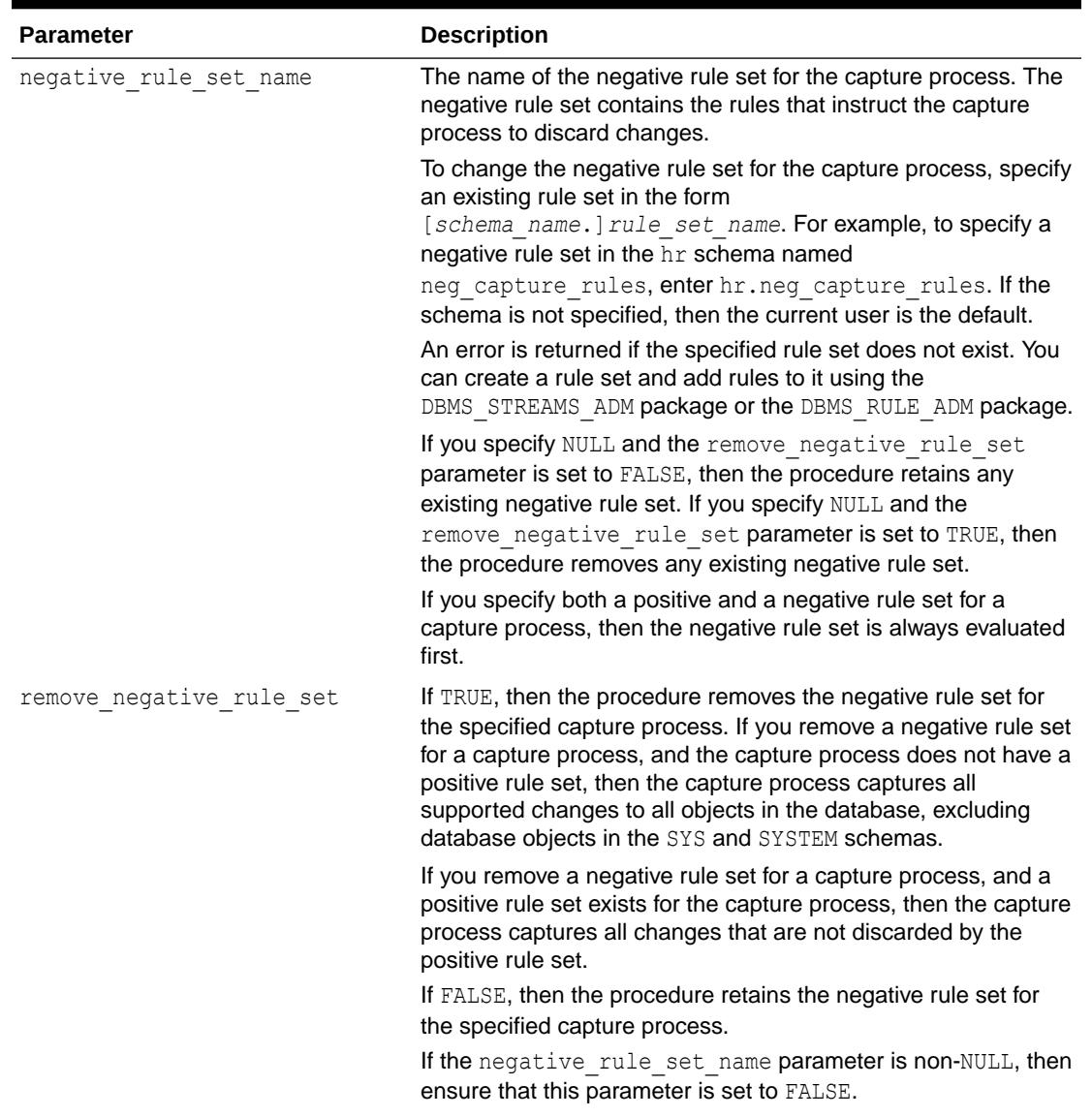

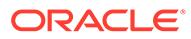

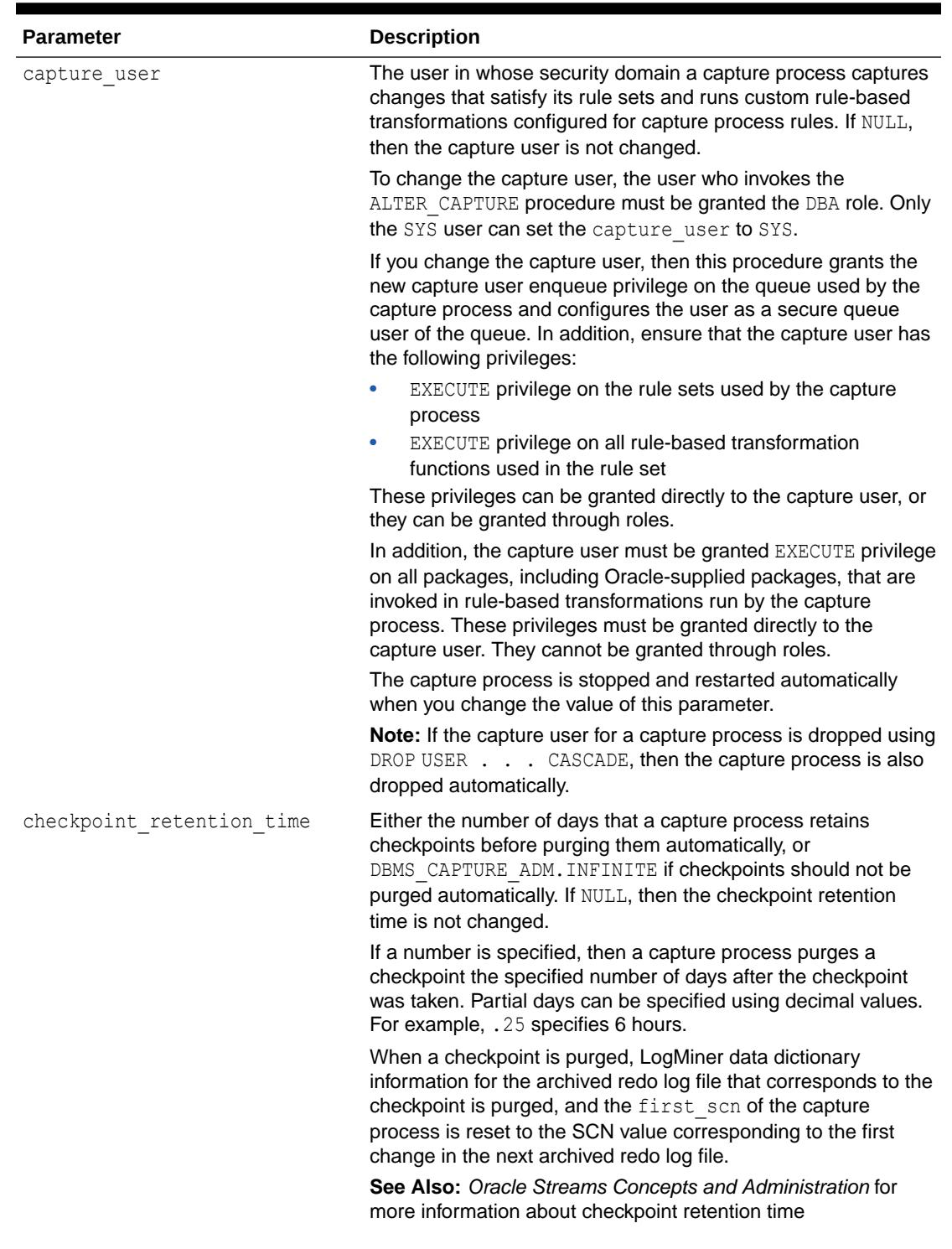

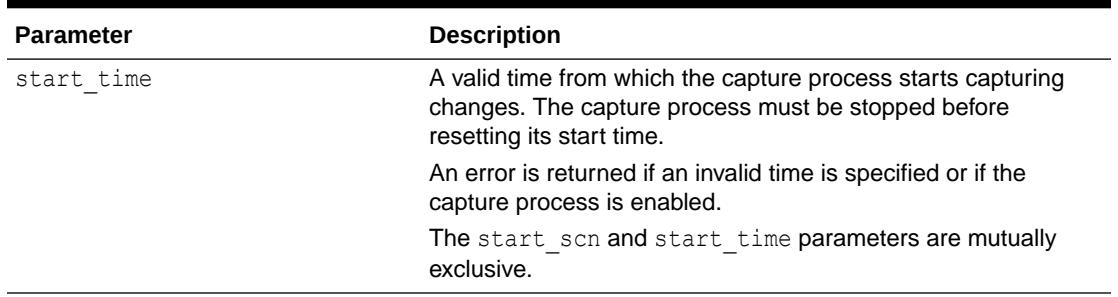

<span id="page-520-0"></span>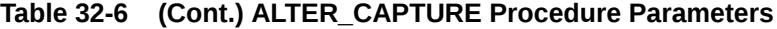

#### **Usage Notes**

If you want to alter the first SCN for a capture process, then the value specified must meet the conditions in the description for the first scn parameter.

#### **Examples**

The following query determines the current first SCN, applied SCN, and required checkpoint SCN for each capture process in a database:

```
SELECT CAPTURE NAME, FIRST SCN, APPLIED SCN, REQUIRED CHECKPOINT SCN
  FROM DBA CAPTURE;
```
# 32.3.6 ALTER\_SYNC\_CAPTURE Procedure

This procedure alters a synchronous capture.

### **See Also:**

*Oracle Streams Concepts and Administration* for more information about altering a capture process

#### **Syntax**

```
DBMS_CAPTURE_ADM.ALTER_SYNC_CAPTURE(
   capture_name IN VARCHAR2,
  rule set name IN VARCHAR2 DEFAULT NULL,
  capture user IN VARCHAR2 DEFAULT NULL);
```
#### **Parameters**

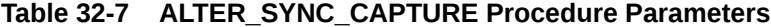

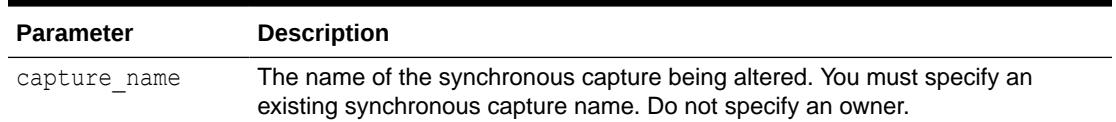

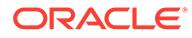

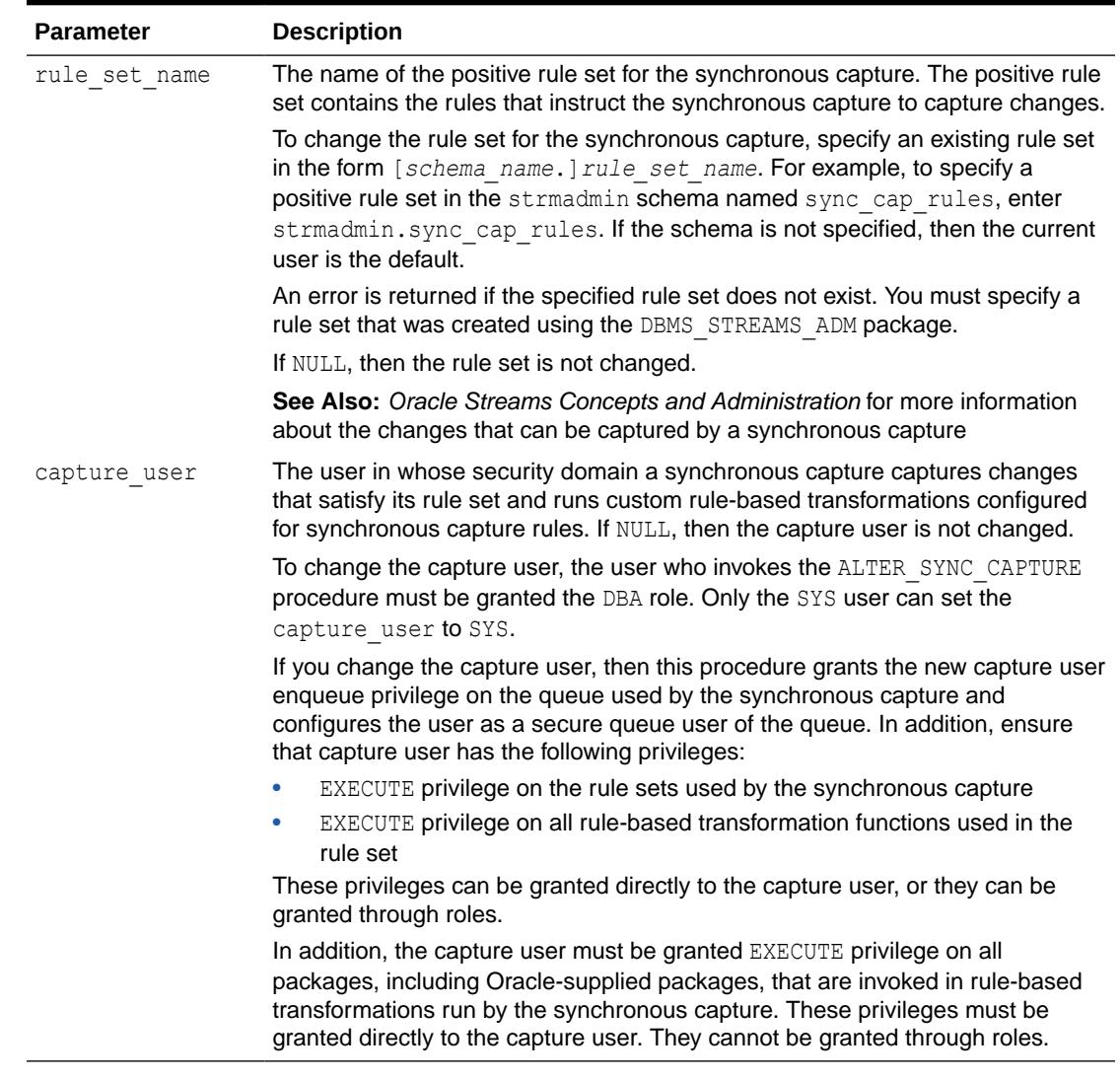

#### <span id="page-521-0"></span>**Table 32-7 (Cont.) ALTER\_SYNC\_CAPTURE Procedure Parameters**

#### **Usage Notes**

If the capture user for a synchronous capture is dropped using DROP USER . . . CASCADE, then the synchronous capture is also dropped automatically.

# 32.3.7 BUILD Procedure

This procedure extracts the data dictionary of the current database to the redo log and automatically specifies database supplemental logging by running the SQL statement ALTER DATABASE ADD SUPPLEMENTAL LOG DATA;

This procedure is overloaded. One version of this procedure contains the OUT parameter first scn, and the other does not.

#### **Syntax**

```
DBMS_CAPTURE_ADM.BUILD(
  first scn OUT NUMBER);
```
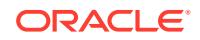

<span id="page-522-0"></span>DBMS\_CAPTURE\_ADM.BUILD;

**Parameters**

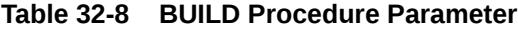

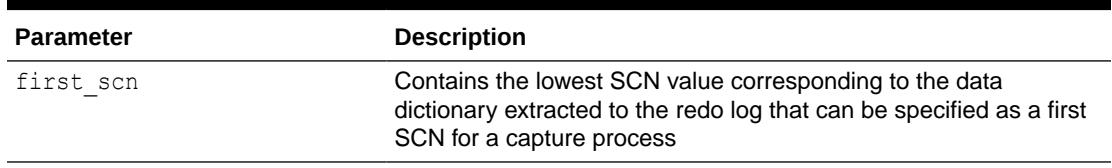

#### **Usage Notes**

The following usage notes apply to this procedure:

- You can run this procedure multiple times at a source database.
- If you plan to capture changes originating at a source database with a capture process, then this procedure must be executed at the source database at least once. When the capture process is started, either at a local source database or at a downstream database, the capture process uses the extracted information in the redo log to create a LogMiner data dictionary.
- A LogMiner data dictionary is a separate data dictionary used by a capture process to determine the details of a change that it is capturing. The LogMiner data dictionary is necessary because the primary data dictionary of the source database might not be synchronized with the redo data being scanned by a capture process.
- After executing this procedure, you can query the FIRST CHANGE# column of the V\$ARCHIVED LOG dynamic performance view where the DICTIONARY BEGIN column is YES to determine the lowest SCN value for the database that can be specified as a first SCN for a capture process. The first SCN for a capture process is the lowest SCN in the redo log from which the capture process can capture changes.You can specify the first SCN for a capture process when you run the CREATE\_CAPTURE or ALTER\_CAPTURE procedure in the DBMS CAPTURE ADM package.
- In a CDB, the BUILD procedure must be executed from the root.

# 32.3.8 CREATE\_CAPTURE Procedure

This procedure creates a capture process.

### **See Also:**

- *Oracle Streams Replication Administrator's Guide* for more information about creating a capture process
- **DBMS** RULE ADM for more information about rules and rule sets

#### **Syntax**

```
DBMS_CAPTURE_ADM.CREATE_CAPTURE(
  queue name IN VARCHAR2,
```
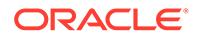

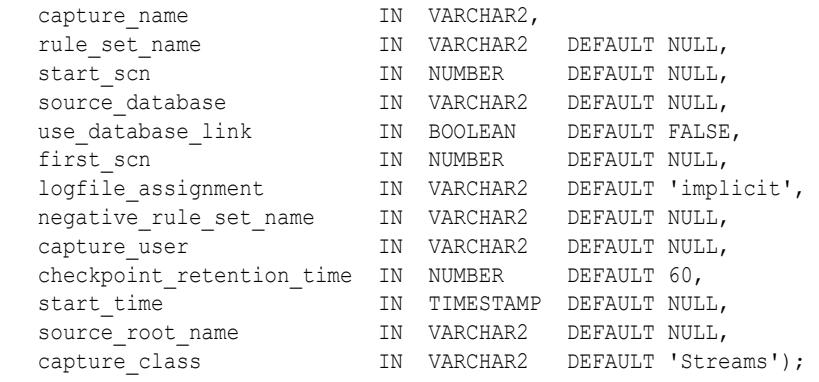

### **Parameters**

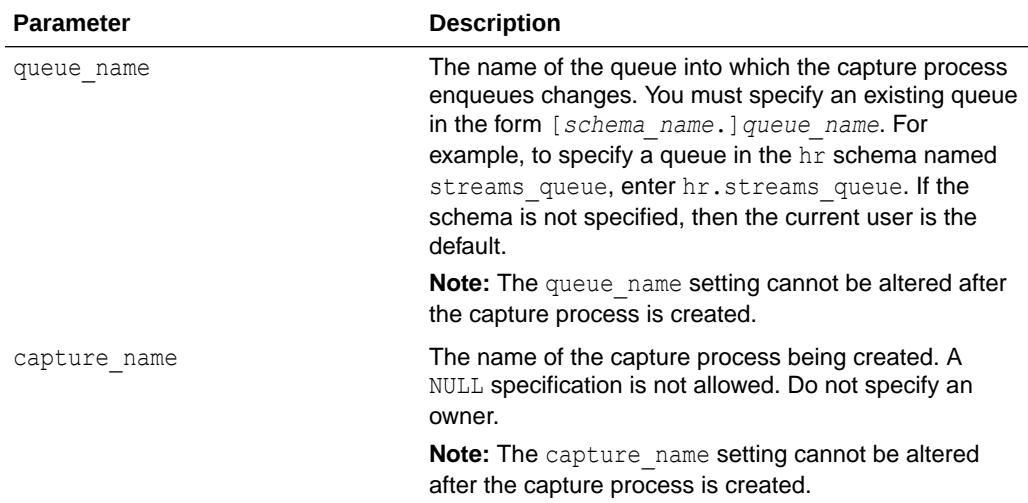

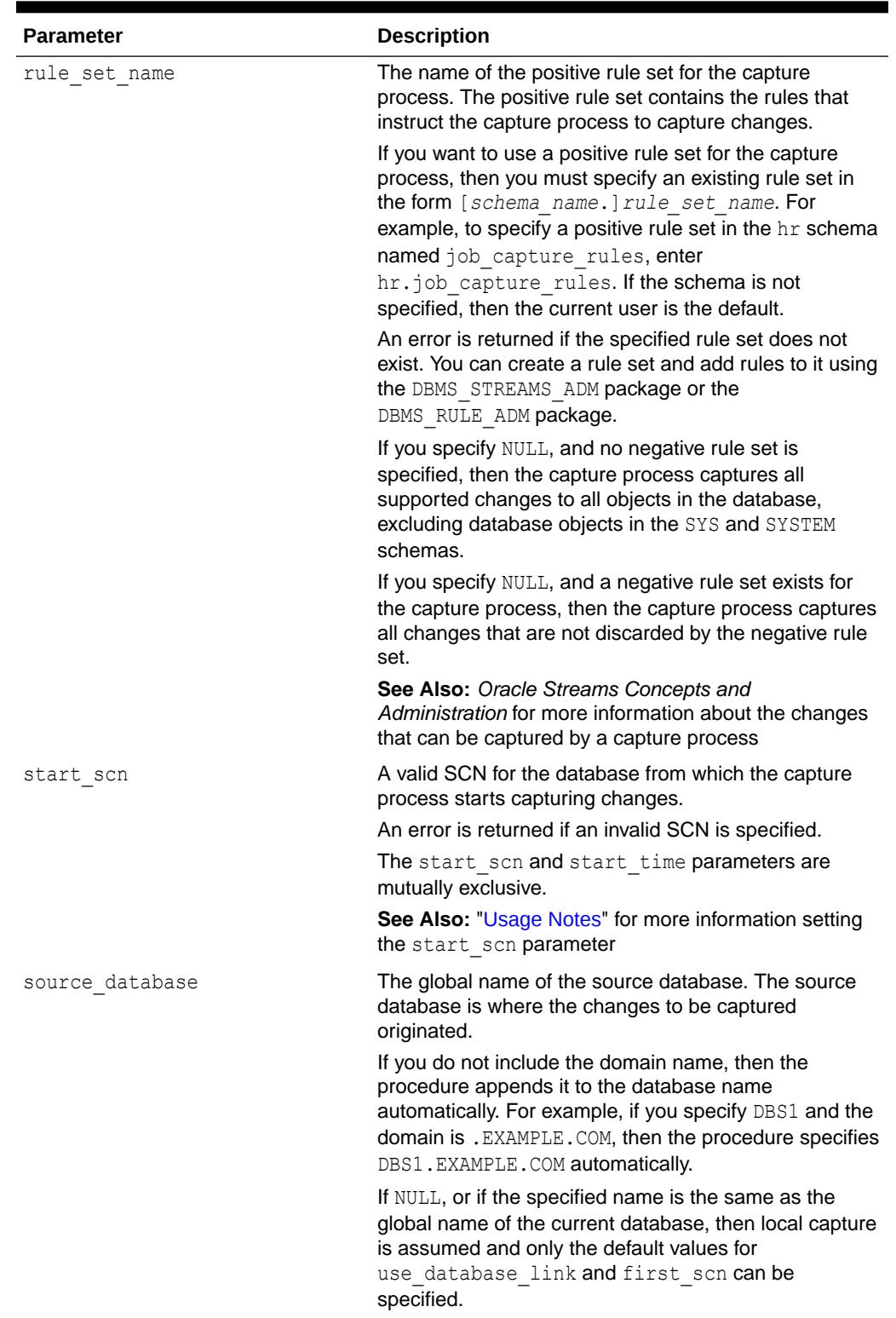

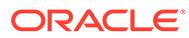

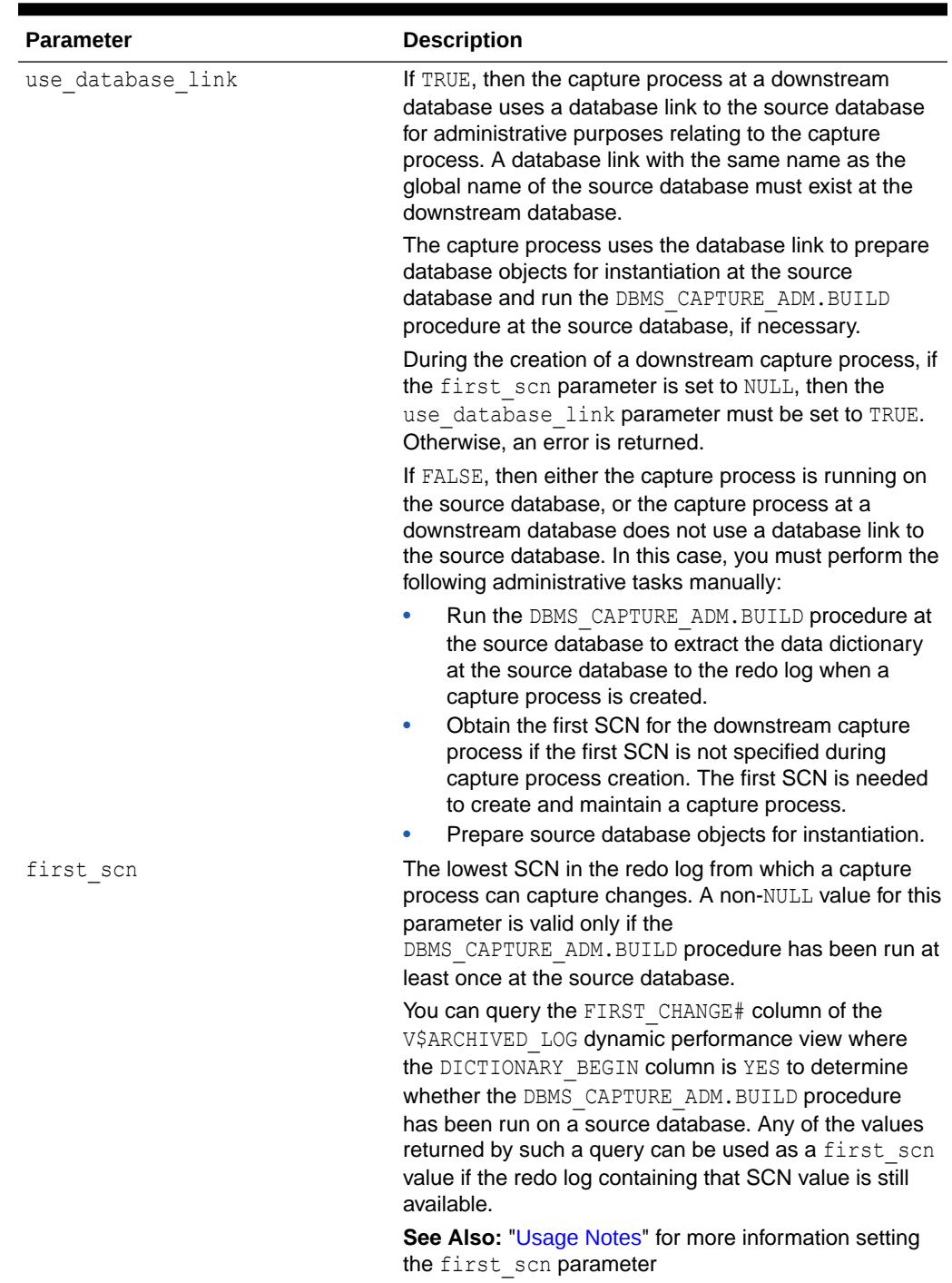

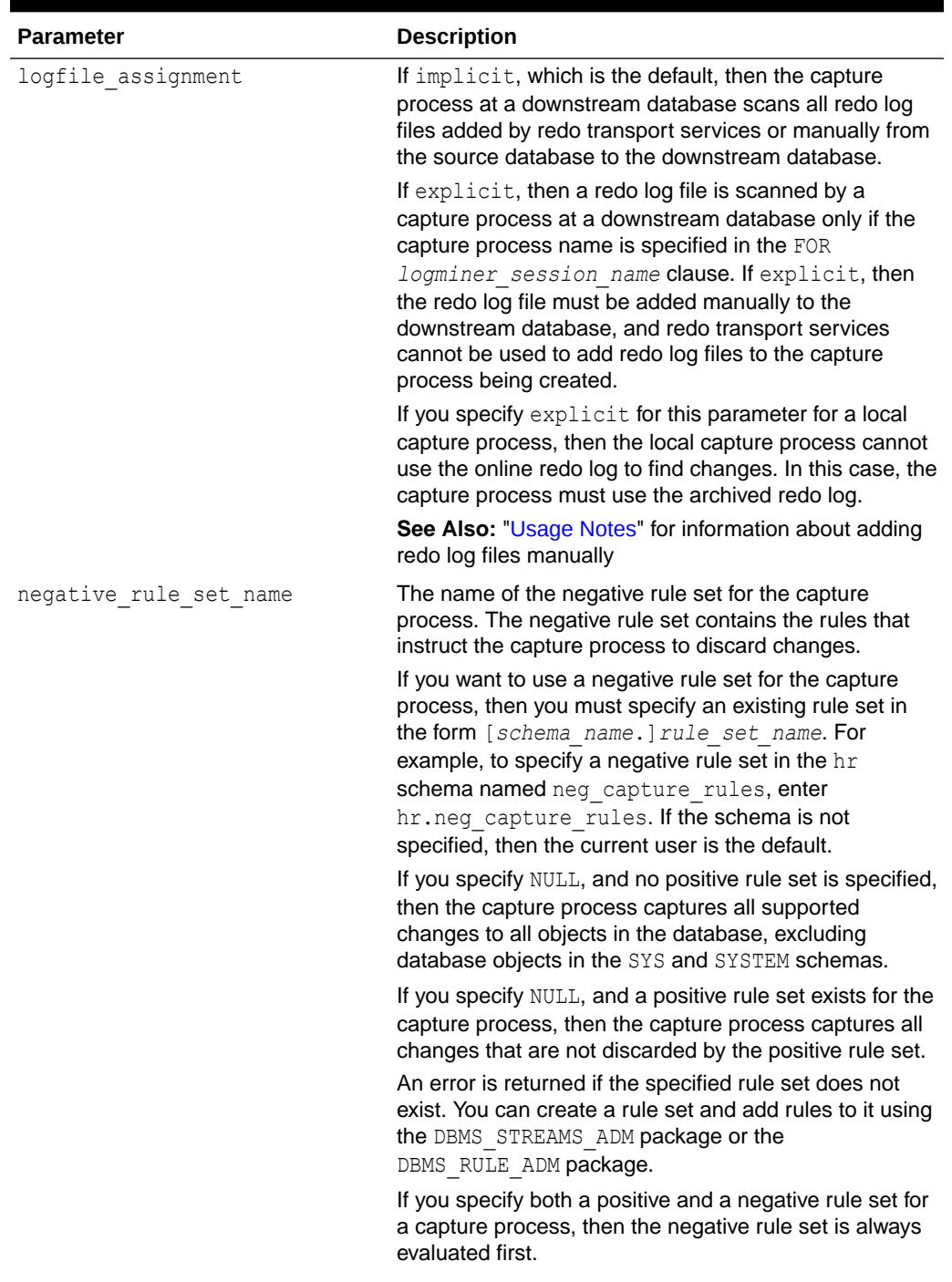

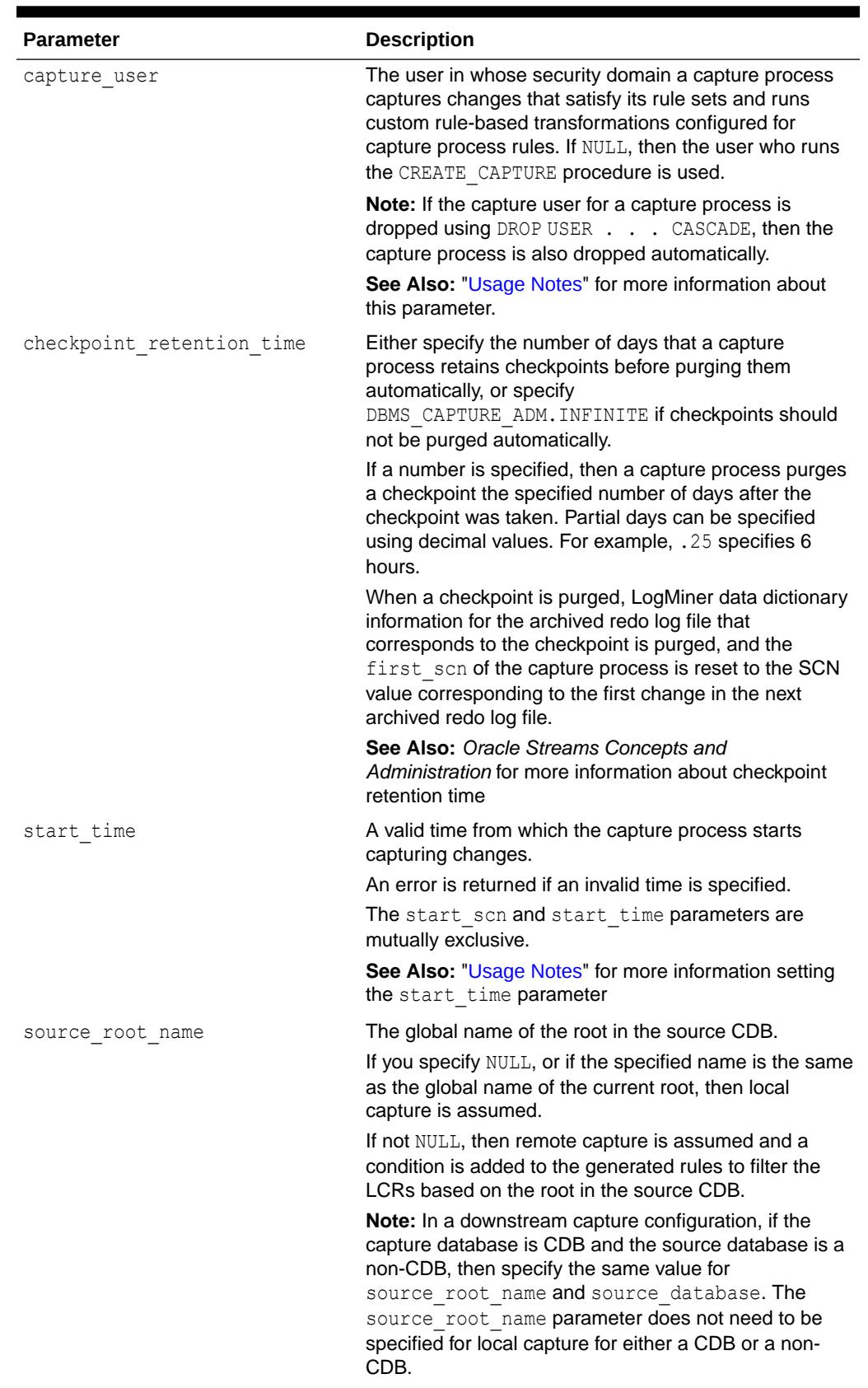

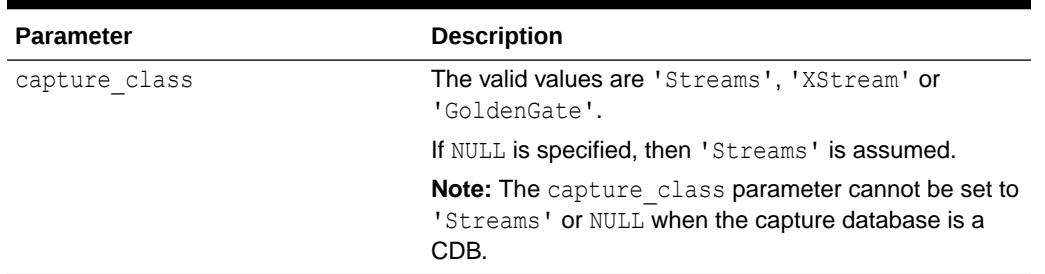

<span id="page-528-0"></span>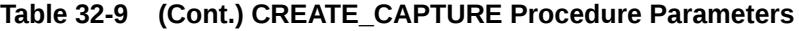

#### **Usage Notes**

Consider the following usage notes when you run this procedure:

- DBA Role Requirement
- Capture User Requirements
- **[First SCN and Start SCN Settings](#page-529-0)**
- **[Explicit Log File Assignment](#page-533-0)**

#### DBA Role Requirement

If the user who invokes this procedure is different from the user specified in the capture user parameter, then the invoking user must be granted the DBA role. If the user who invokes this procedure is the same as the user specified in the capture user parameter, then the DBA role is not required for the invoking user. Only the SYS user can set the capture user to SYS.

#### Capture User Requirements

The capture user parameter specifies the user who captures changes that satisfy the capture process rule sets. This user must have the necessary privileges to capture changes. This procedure grants the capture user enqueue privilege on the queue used by the capture process and configures the user as a secure queue user of the queue.

In addition, ensure that the capture user has the following privileges:

- EXECUTE privilege on the rule sets used by the capture process
- EXECUTE privilege on all rule-based transformation functions used in the positive rule set

These privileges can be granted directly to the capture user, or they can be granted through roles.

In addition, the capture user must be granted EXECUTE privilege on all packages, including Oracle-supplied packages, that are invoked in rule-based transformations run by the capture process. These privileges must be granted directly to the capture user. They cannot be granted through roles.

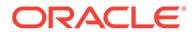

#### <span id="page-529-0"></span>**Note:**

- A capture user does not require privileges on a database object to capture changes to the database object. The capture process can pass these changes to a rule-based transformation function. Therefore, ensure that you consider security implications when you configure a capture process.
- Creation of the first capture process in a database might take some time because the data dictionary is duplicated during this creation.

#### First SCN and Start SCN Settings

When you create a capture process using this procedure, you can specify the first SCN and start SCN for the capture process. A capture process scans the redo data from the first SCN or an existing capture process checkpoint forward, even if the start SCN is higher than the first SCN or the checkpoint SCN. In this case, the capture process does not capture any changes in the redo data before the start SCN. Oracle recommends that, at capture process creation time, the difference between the first SCN and start SCN be as small as possible to keep the amount of redo scanned by the capture process to a minimum.

#### **Note:**

When you specify the start time parameter instead of the start scn parameter, the start time corresponds with a specific SCN. In this case, the information in this section also applies to the SCN that corresponds with the specified start time.

In some cases, the behavior of the capture process is different depending on the settings of these SCN values and on whether the capture process is local or downstream.

The following table describes capture process behavior for SCN value settings:

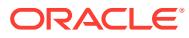

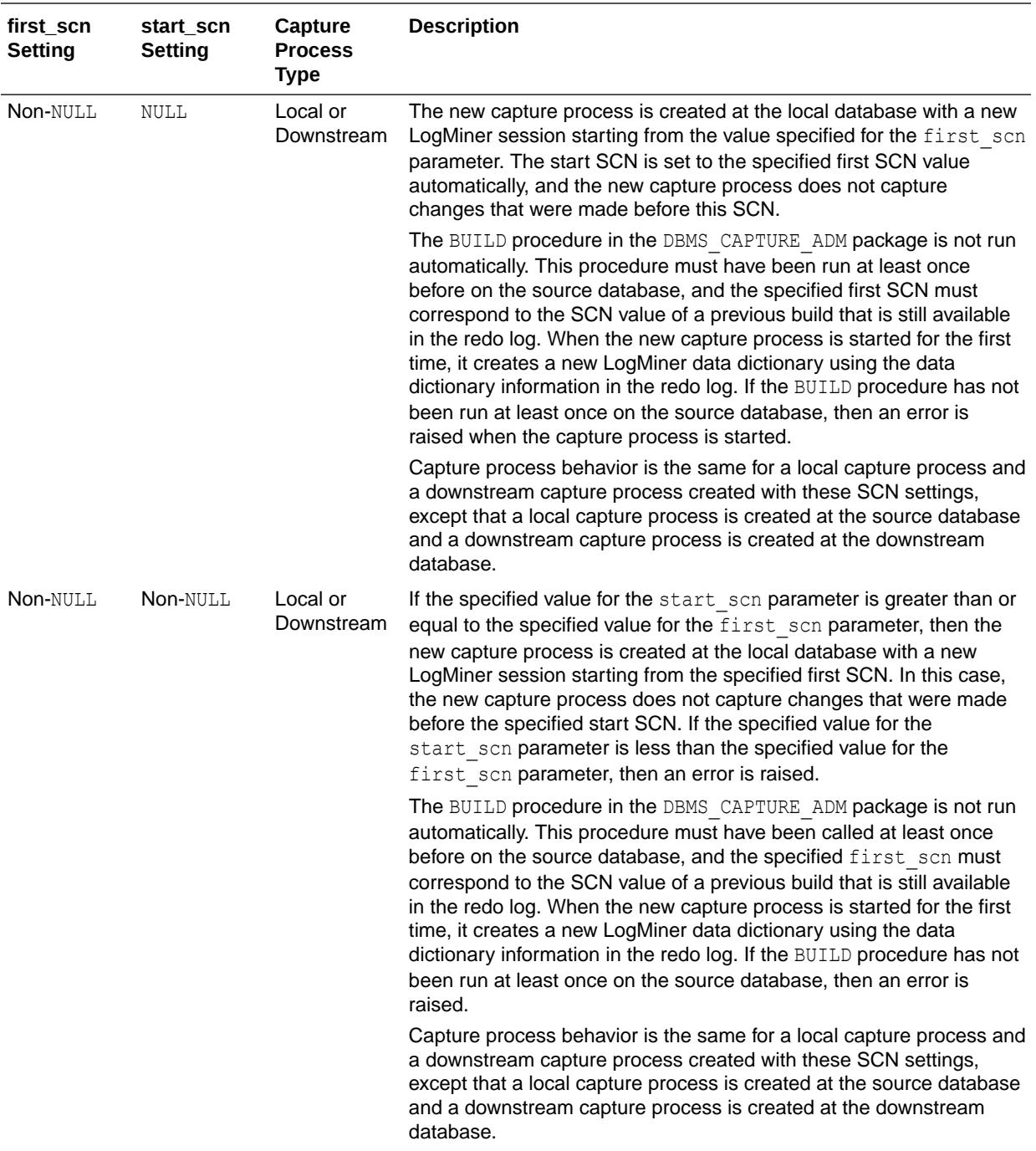

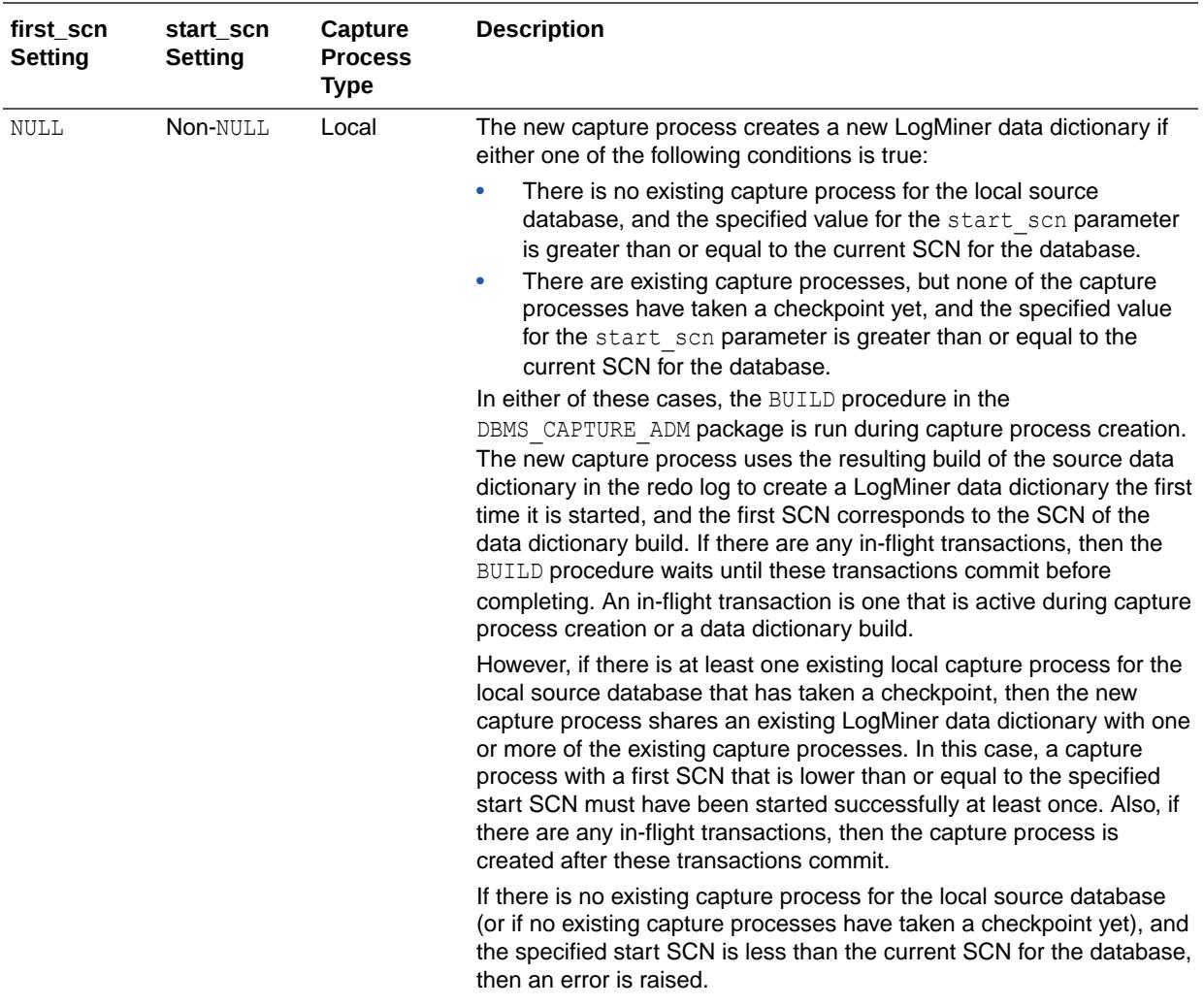

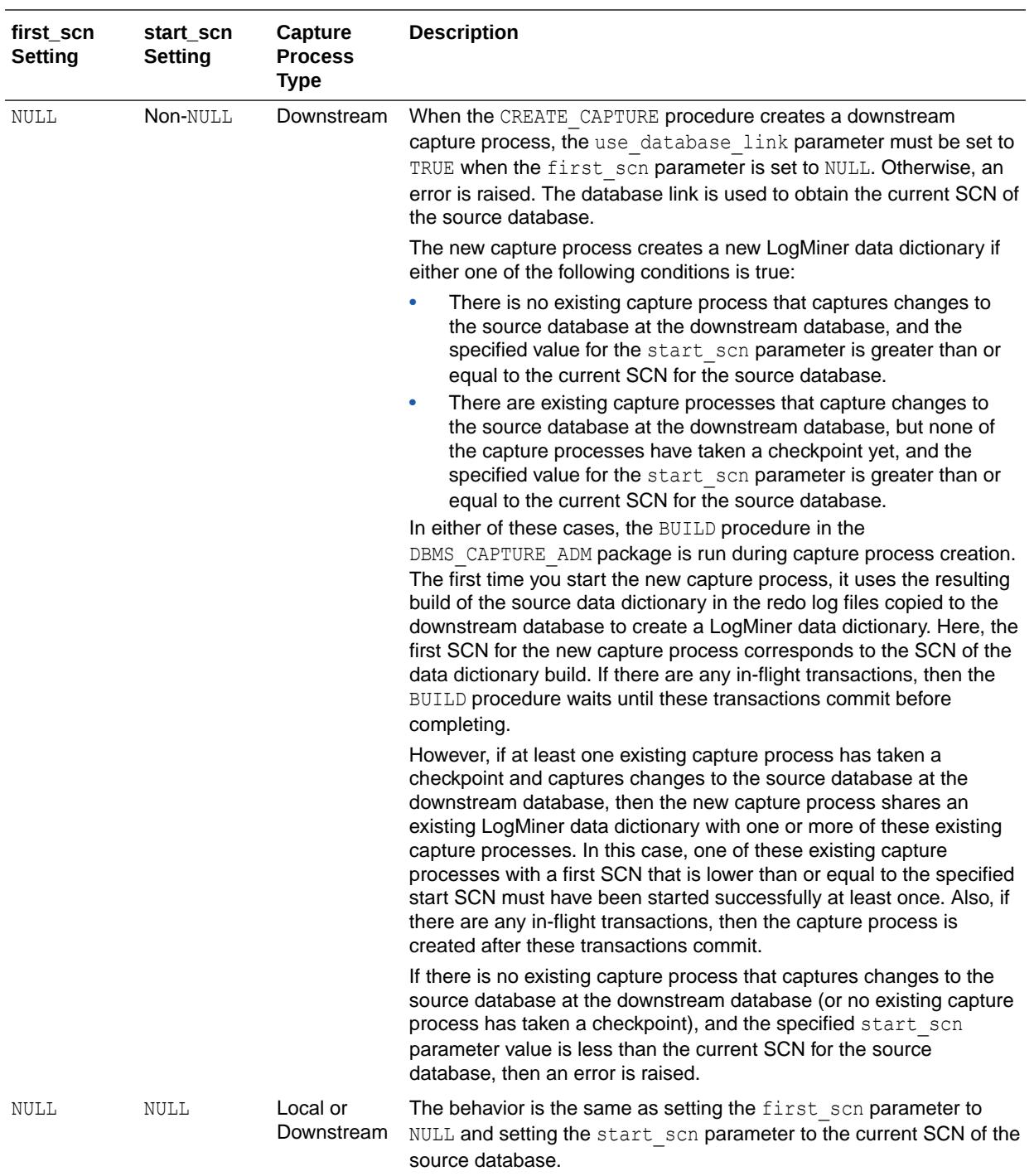

# **Note:**

When you create a capture process using the DBMS STREAMS ADM package, both the first SCN and the start SCN are set to NULL during capture process creation.

<span id="page-533-0"></span>**See Also:** [BUILD Procedure](#page-521-0) for more information about the BUILD procedure and the LogMiner data dictionary

#### Explicit Log File Assignment

If you specify explicit for the logfile assignment parameter, then you add a redo log file manually to a downstream database using the following statement:

```
ALTER DATABASE REGISTER LOGICAL LOGFILE 
    file_name FOR capture_process;
```
Here, *file name* is the name of the redo log file being added and *capture process* is the name of the capture process that will use the redo log file at the downstream database. The *capture\_process* is equivalent to the *logminer\_session\_name* and must be specified. The redo log file must be present at the site running the downstream database. You must transfer this file manually to the site running the downstream database using the DBMS\_FILE\_TRANSFER package, FTP, or some other transfer method.

### **See Also:**

*Oracle Database SQL Language Reference* for more information about the ALTER DATABASE statement and *Oracle Data Guard Concepts and Administration* for more information registering redo log files

# 32.3.9 CREATE\_SYNC\_CAPTURE Procedure

This procedure creates a synchronous capture.

### **See Also:**

*Oracle Streams Replication Administrator's Guide* for more information about creating a synchronous capture

#### **Syntax**

```
DBMS_CAPTURE_ADM.CREATE_SYNC_CAPTURE(
  queue name IN VARCHAR2,
  capture name IN VARCHAR2,
  rule set name IN VARCHAR2,
  capture_user IN VARCHAR2 DEFAULT NUL);
```
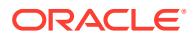

#### **Parameters**

### **Table 32-10 CREATE\_SYNC\_CAPTURE Procedure Parameters**

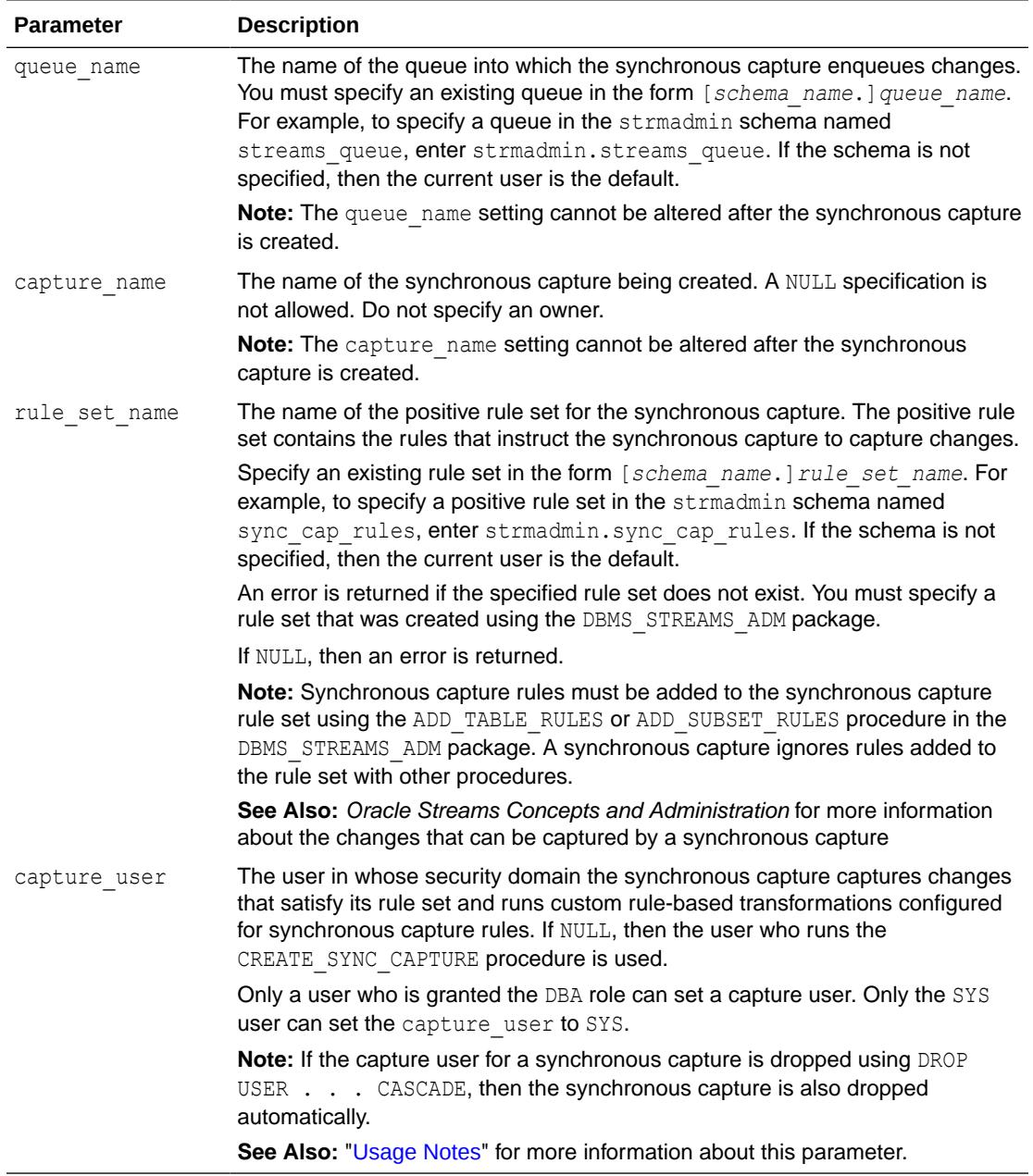

### **Usage Notes**

When the CREATE\_SYNC\_CAPTURE procedure creates a synchronous capture, the procedure must obtain an exclusive lock on each table for which it will capture changes. The rules in the specified rule set for the synchronous capture determine these tables. If there are outstanding transactions on a table for which the synchronous capture will capture changes, then the procedure waits until it can obtain a lock.

<span id="page-535-0"></span>The capture user parameter specifies the user who captures changes that satisfy the synchronous capture rule set. This user must have the necessary privileges to capture changes.

In addition, ensure that the capture user has the following privileges:

- ENQUEUE privilege on the queue specified in the queue name parameter
- EXECUTE privilege on the rule set used by the synchronous capture
- EXECUTE privilege on all rule-based transformation functions used in the rule set

These privileges can be granted directly to the capture user, or they can be granted through roles.

In addition, the capture user must be granted EXECUTE privilege on all packages, including Oracle-supplied packages, that are invoked in rule-based transformations run by the synchronous capture. These privileges must be granted directly to the capture user. These privileges cannot be granted through roles.

### **Note:**

A capture user does not require privileges on a database object to capture changes to the database object. The synchronous capture can pass these changes to a rule-based transformation function. Therefore, ensure that you consider security implications when you configure a synchronous capture.

# 32.3.10 DROP\_CAPTURE Procedure

This procedure drops a capture process.

#### **Syntax**

```
DBMS_CAPTURE_ADM.DROP_CAPTURE(
  capture_name IN VARCHAR2,
   drop_unused_rule_sets IN BOOLEAN DEFAULT FALSE);
```
#### **Parameters**

#### **Table 32-11 DROP\_CAPTURE Procedure Parameters**

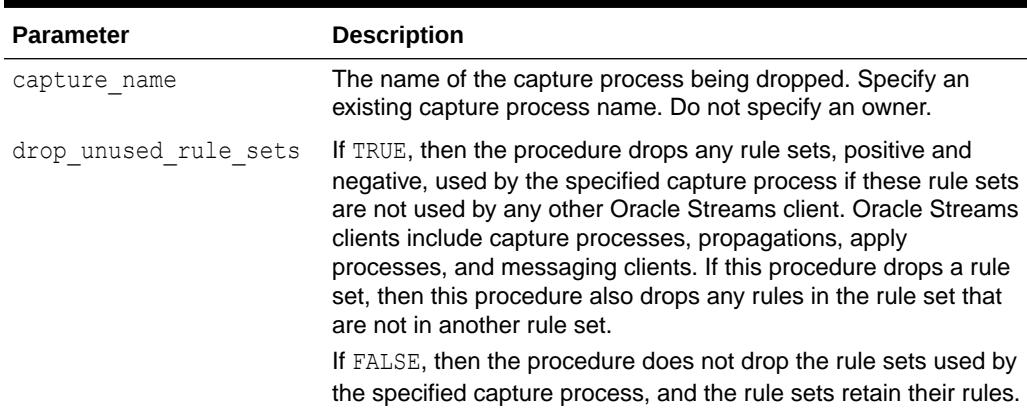

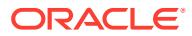

#### **Usage Notes**

The following usage notes apply to this procedure:

- The Capture Process Must Be Stopped Before It Is Dropped
- The DROP\_CAPTURE Procedure and Rules-related Information

The Capture Process Must Be Stopped Before It Is Dropped

A capture process must be stopped before it can be dropped.

**See Also:** [STOP\\_CAPTURE Procedure](#page-561-0)

The DROP\_CAPTURE Procedure and Rules-related Information

When you use this procedure to drop a capture process, rules-related information for the capture process created by the DBMS\_STREAMS\_ADM package is removed from the data dictionary views for Oracle Streams rules. Information about such a rule is removed even if the rule is not in either rule set for the capture process.

The following are the data dictionary views for Oracle Streams rules:

- ALL\_STREAMS\_GLOBAL\_RULES
- DBA\_STREAMS\_GLOBAL\_RULES
- ALL\_STREAMS\_MESSAGE\_RULES
- DBA STREAMS MESSAGE RULES
- ALL\_STREAMS\_SCHEMA\_RULES
- DBA STREAMS SCHEMA RULES
- ALL STREAMS TABLE RULES
- DBA\_STREAMS\_TABLE\_RULES
- ALL\_STREAMS\_RULES
- DBA STREAMS RULES

### **See Also:**

*Oracle Streams Concepts and Administration* for more information about Oracle Streams data dictionary views

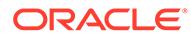

# <span id="page-537-0"></span>32.3.11 INCLUDE\_EXTRA\_ATTRIBUTE Procedure

This procedure includes or excludes an extra attribute in logical change records (LCRs) captured by the specified capture process or synchronous capture.

### **Syntax**

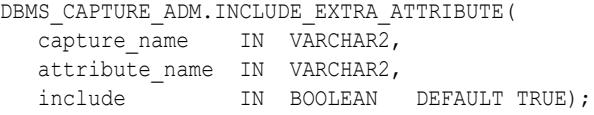

#### **Parameters**

### **Table 32-12 INCLUDE\_EXTRA\_ATTRIBUTE Procedure Parameters**

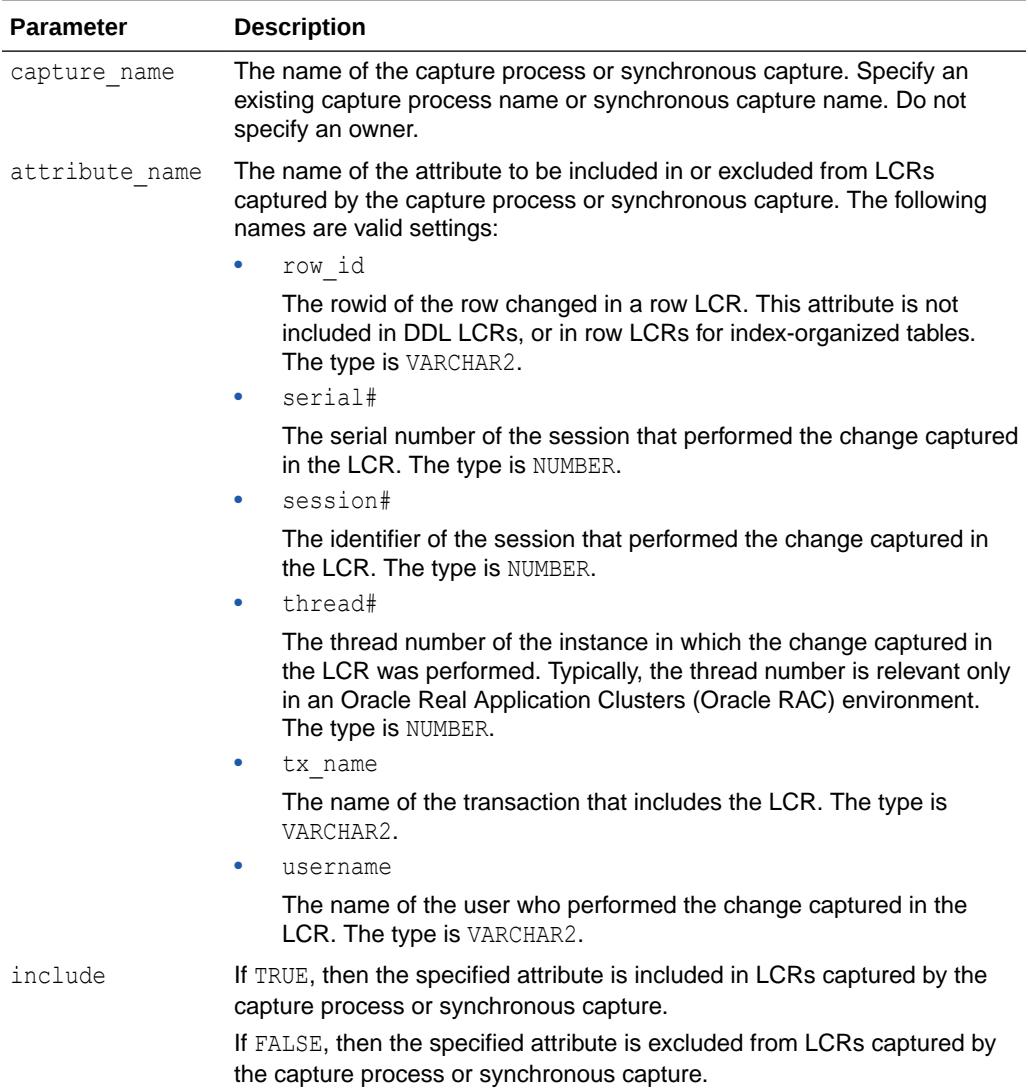

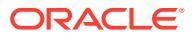

#### <span id="page-538-0"></span>**Usage Notes**

Some information is not captured by a capture process or synchronous capture unless you use this procedure to specify that the information should be captured. If you want to exclude an extra attribute that is being captured by a capture process or synchronous capture, then specify the attribute and specify FALSE for the include parameter.

# 32.3.12 PREPARE\_GLOBAL\_INSTANTIATION Procedure

This procedure performs the synchronization necessary for instantiating all the tables in the database at another database and can enable supplemental logging for key columns or all columns in these tables.

This procedure prepares the tables in the database for instantiation when a capture process will be used to capture changes to the tables in the database.

This procedure records the lowest SCN of each object in the database for instantiation. SCNs after the lowest SCN for an object can be used for instantiating the object. Running this procedure prepares all current and future objects in the database for instantiation.

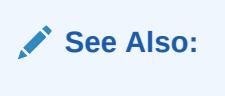

- *Oracle Streams Replication Administrator's Guide* for more information about instantiation
- *Oracle Streams Replication Administrator's Guide* for more information about supplemental logging

#### **Syntax**

```
DBMS_CAPTURE_ADM.PREPARE_GLOBAL_INSTANTIATION
   supplemental_logging IN VARCHAR2 DEFAULT 'KEYS',
  container IN VARCHAR2 DEFAULT 'CURRENT');
```
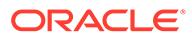

#### <span id="page-539-0"></span>**Parameter**

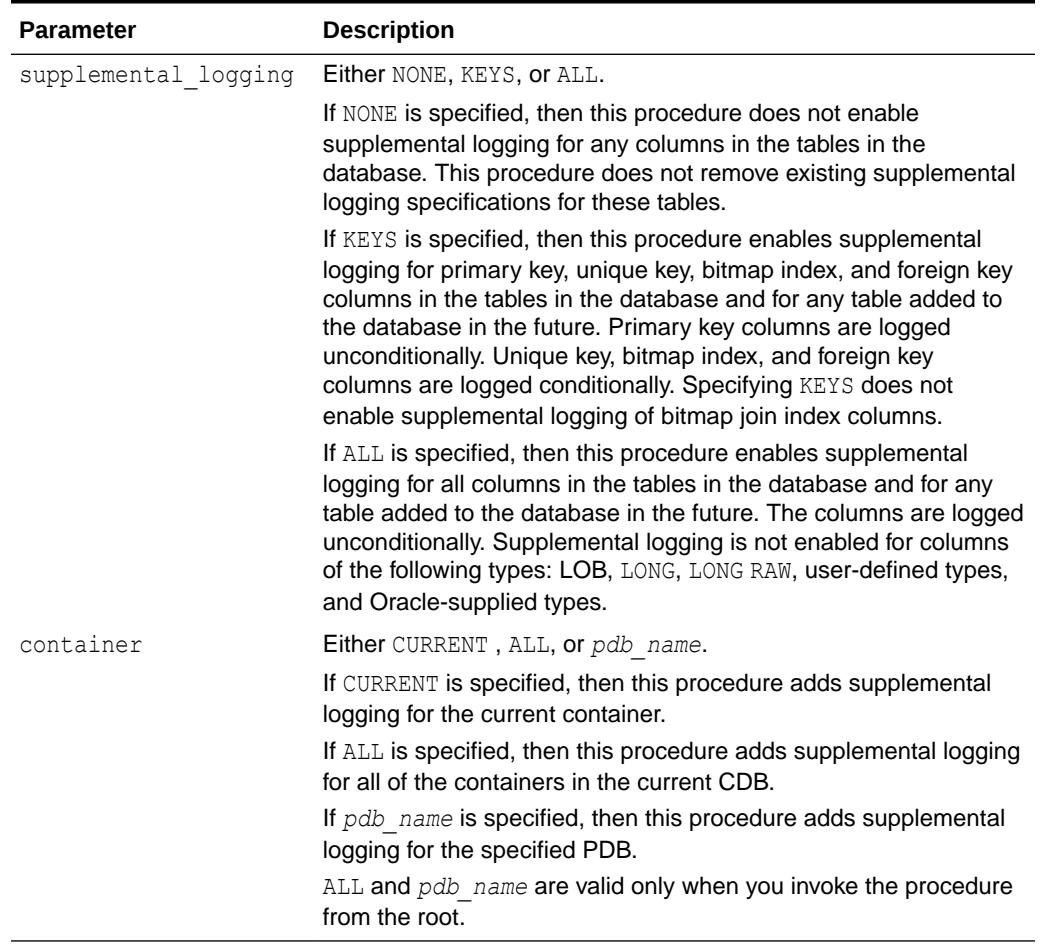

#### **Table 32-13 PREPARE\_GLOBAL\_INSTANTIATION Procedure Parameter**

#### **Usage Notes**

Run this procedure at the source database.

If you use a capture process to capture all of the changes to a database, then use this procedure to prepare the tables in the database for instantiation after the capture process has been configured.

# 32.3.13 PREPARE\_SCHEMA\_INSTANTIATION Procedure

This procedure performs the synchronization necessary for instantiating all tables in the schema at another database and can enable supplemental logging for key columns or all columns in these tables.

This procedure prepares the tables in the schema for instantiation when a capture process will be used to capture changes to the tables in the schema.

This procedure records the lowest SCN of each object in the schema for instantiation. SCNs after the lowest SCN for an object can be used for instantiating the object.

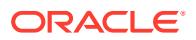
Running this procedure prepares all current and future objects in the schema for instantiation.

## **See Also:** • *Oracle Streams Replication Administrator's Guide* for more information about instantiation • *Oracle Streams Replication Administrator's Guide* for more information about supplemental logging

#### **Syntax**

```
DBMS_CAPTURE_ADM.PREPARE_SCHEMA_INSTANTIATION(
  \overline{\phantom{a}}schema name IN VARCHAR2,
   supplemental_logging IN VARCHAR2 DEFAULT 'KEYS',
  container \overline{\phantom{a}} IN VARCHAR2 DEFAULT 'CURRENT');
```
#### **Parameters**

#### **Table 32-14 PREPARE\_SCHEMA\_INSTANTIATION Procedure Parameters**

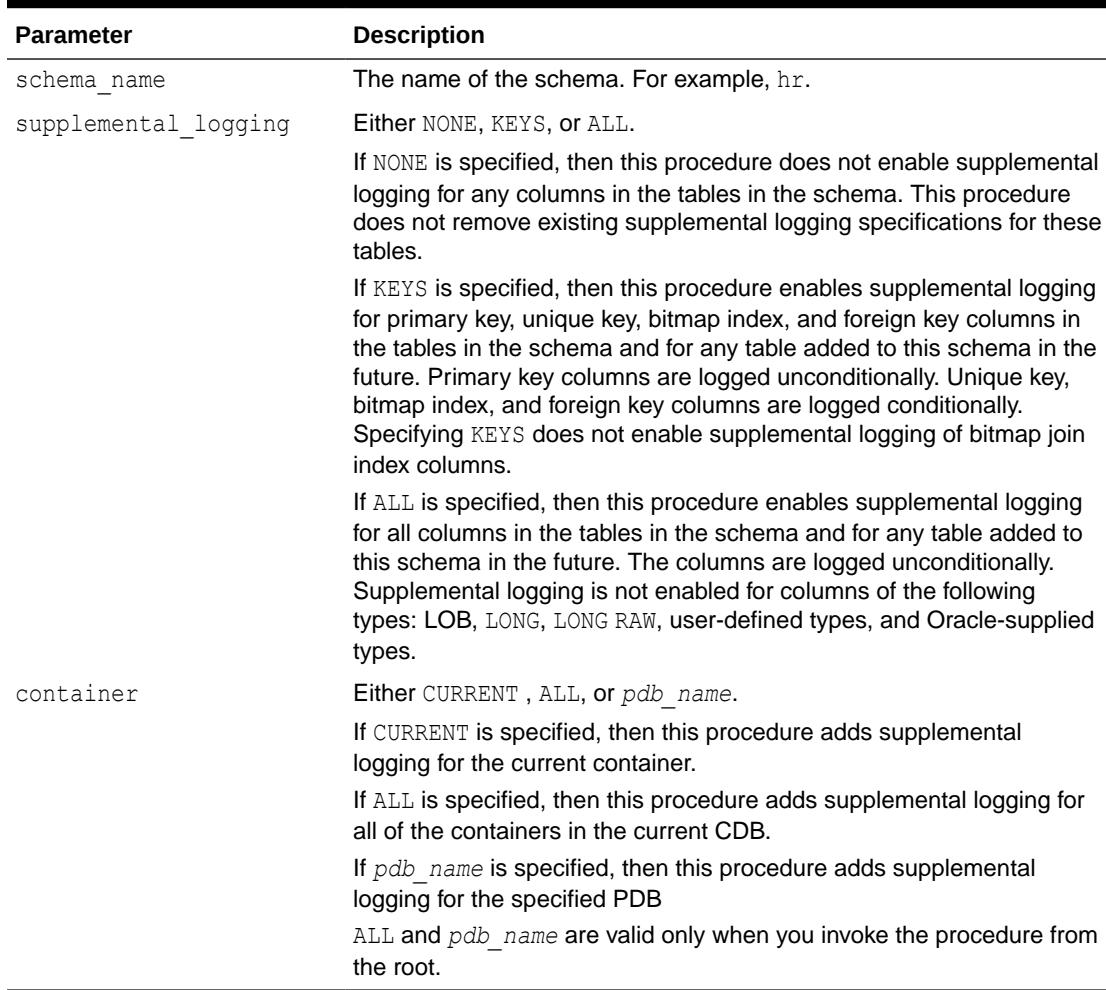

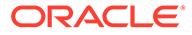

#### **Usage Notes**

Run this procedure at the source database. If you use a capture process to capture all of the changes to a schema, then use this procedure to prepare the tables in the schema for instantiation after the capture process has been configured.

### 32.3.14 PREPARE\_SYNC\_INSTANTIATION Function

This function performs the synchronization necessary for instantiating one or more tables at another database. This function returns the prepare system change number (SCN) for the table or tables being prepared for instantiation.

This function prepares one or more tables for instantiation when a synchronous capture will be used to capture changes to the tables.

This function records the lowest SCN of each table for instantiation (prepare SCN). SCNs after the lowest SCN for an object can be used for instantiating the object.

This function is overloaded. The table names parameter is VARCHAR2 datatype in one version and DBMS\_UTILITY.UNCL\_ARRAY datatype in the other version.

#### **See Also:**

*Oracle Streams Replication Administrator's Guide* for more information about instantiation

#### **Syntax**

```
DBMS_CAPTURE_ADM.PREPARE_SYNC_INSTANTIATION(
   table names IN VARCHAR2)
RETURN NUMBER;
```

```
DBMS_CAPTURE_ADM.PREPARE_SYNC_INSTANTIATION(
   table names IN DBMS UTILITY. UNCL ARRAY)
RETURN NUMBER;
```
#### **Parameters**

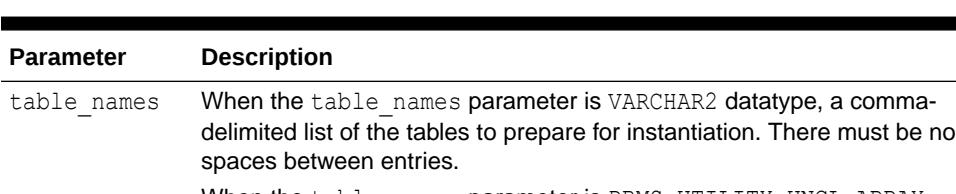

#### **Table 32-15 PREPARE\_SYNC\_INSTANTIATION Function Parameter**

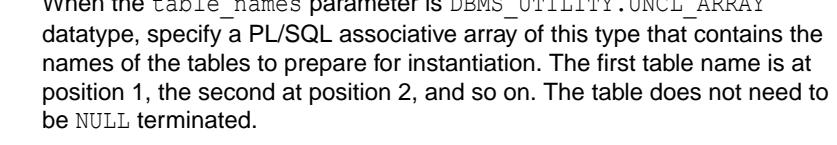

In either version of the function, specify the name of each table in the form [*schema\_name*.] table\_name. For example, hr.employees. If the schema is not specified, then the current user is the default.

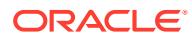

### 32.3.15 PREPARE\_TABLE\_INSTANTIATION Procedure

This procedure performs the synchronization necessary for instantiating the table at another database and can enable supplemental logging for key columns or all columns in the table

This procedure prepares the table for instantiation when a capture process will be used to capture changes to the table.

This procedure records the lowest SCN of the table for instantiation. SCNs after the lowest SCN for an object can be used for instantiating the object.

#### **See Also:**

- *Oracle Streams Replication Administrator's Guide* for more information about instantiation
- *Oracle Streams Replication Administrator's Guide* for more information about supplemental logging

#### **Syntax**

```
DBMS_CAPTURE_ADM.PREPARE_TABLE_INSTANTIATION(
  table name TN VARCHAR2,
   supplemental_logging IN VARCHAR2 DEFAULT 'KEYS',
  container \overline{\phantom{a}} IN VARCHAR2 DEFAULT 'CURRENT');
```
#### **Parameters**

#### **Table 32-16 PREPARE\_TABLE\_INSTANTIATION Procedure Parameters**

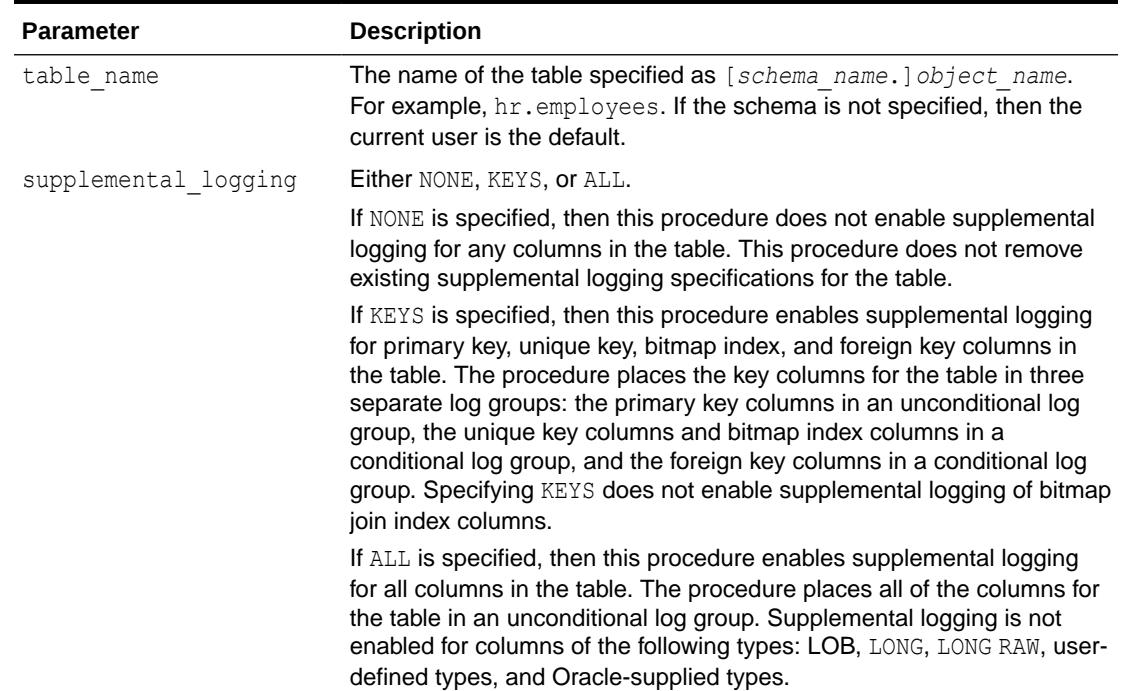

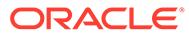

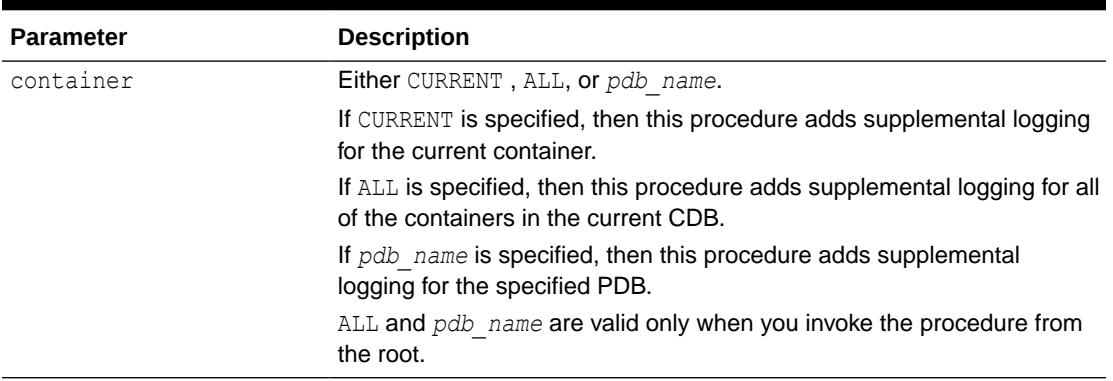

#### **Table 32-16 (Cont.) PREPARE\_TABLE\_INSTANTIATION Procedure Parameters**

#### **Usage Notes**

Run this procedure at the source database. If you use a capture process to capture all of the changes to a table, then use this procedure to prepare the table for instantiation after the capture process has been configured.

## 32.3.16 SET\_PARAMETER Procedure

This procedure sets a capture process parameter to the specified value.

#### **Syntax**

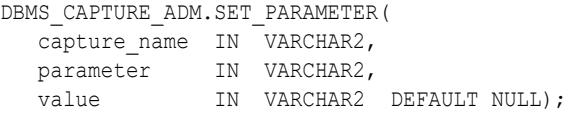

#### **Parameters**

#### **Table 32-17 SET\_PARAMETER Procedure Parameters**

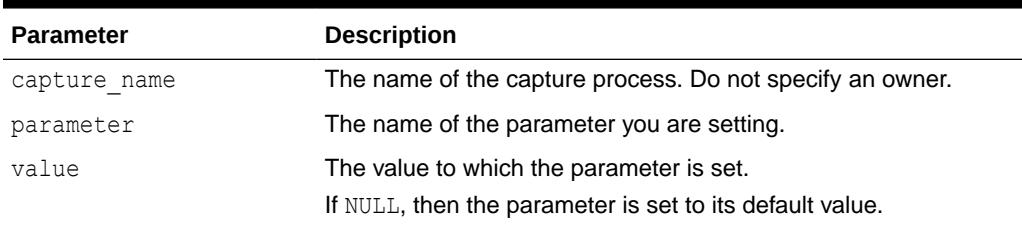

#### **Capture Process Parameters**

The following table lists the parameters for the capture process.

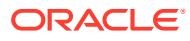

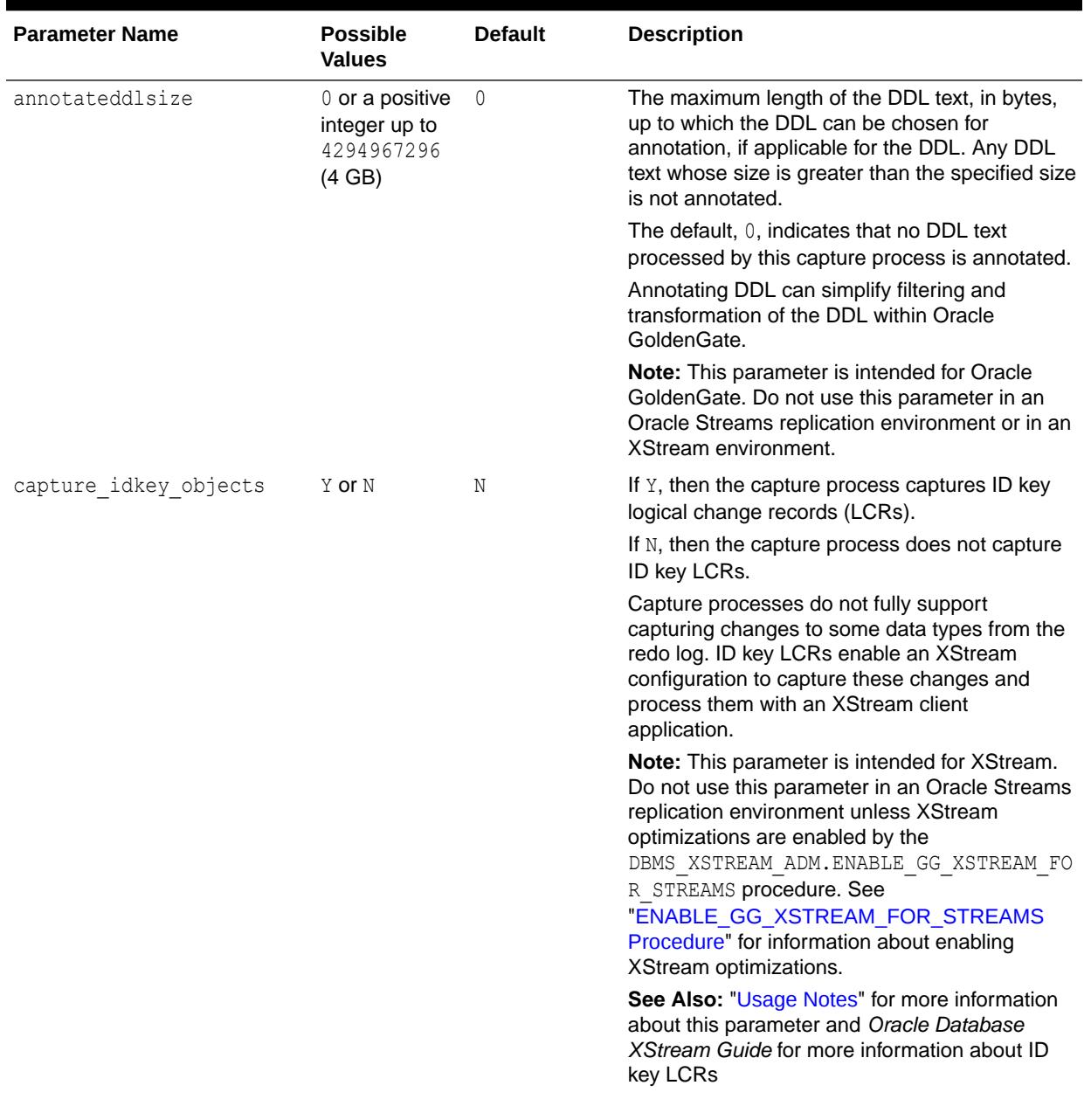

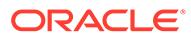

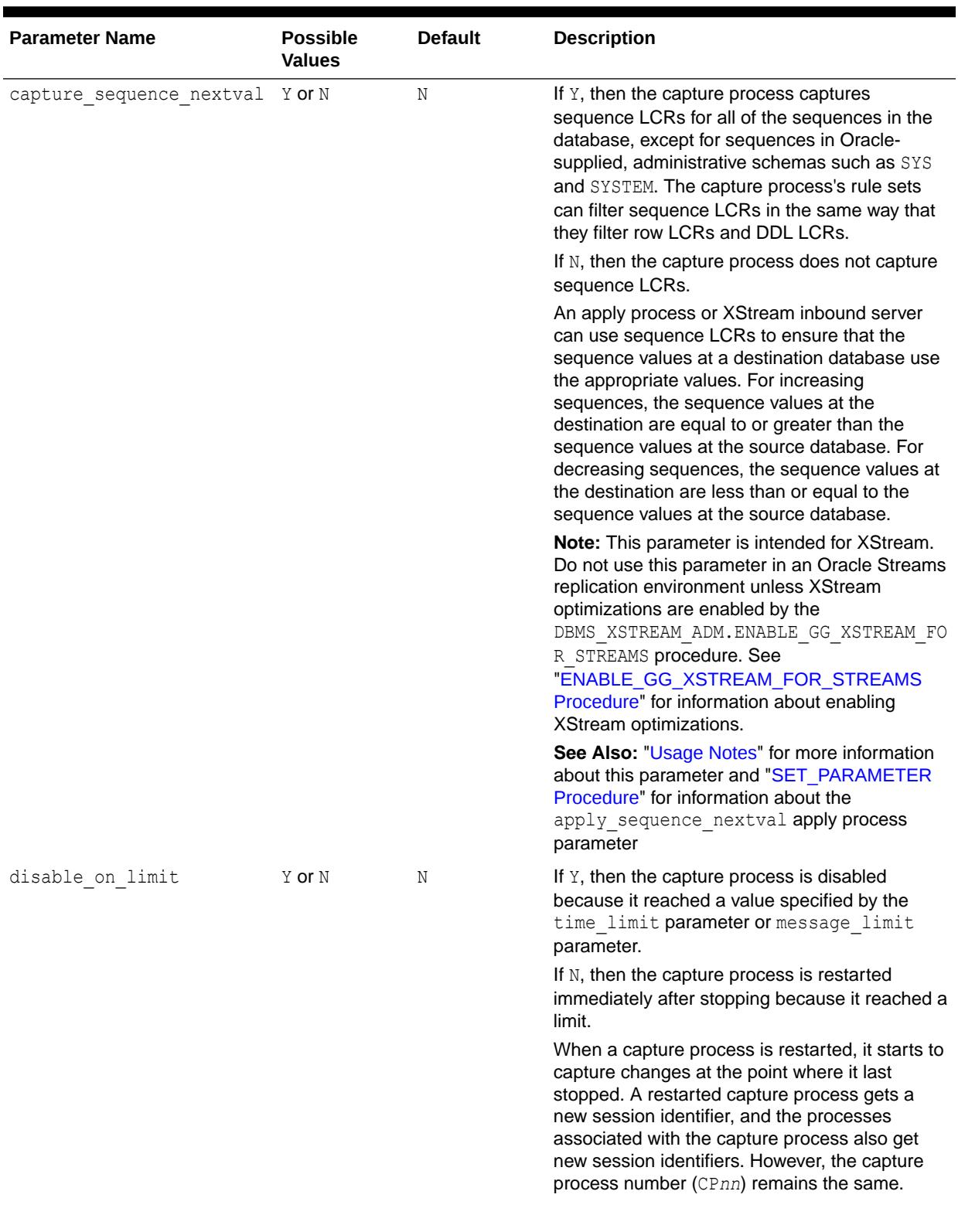

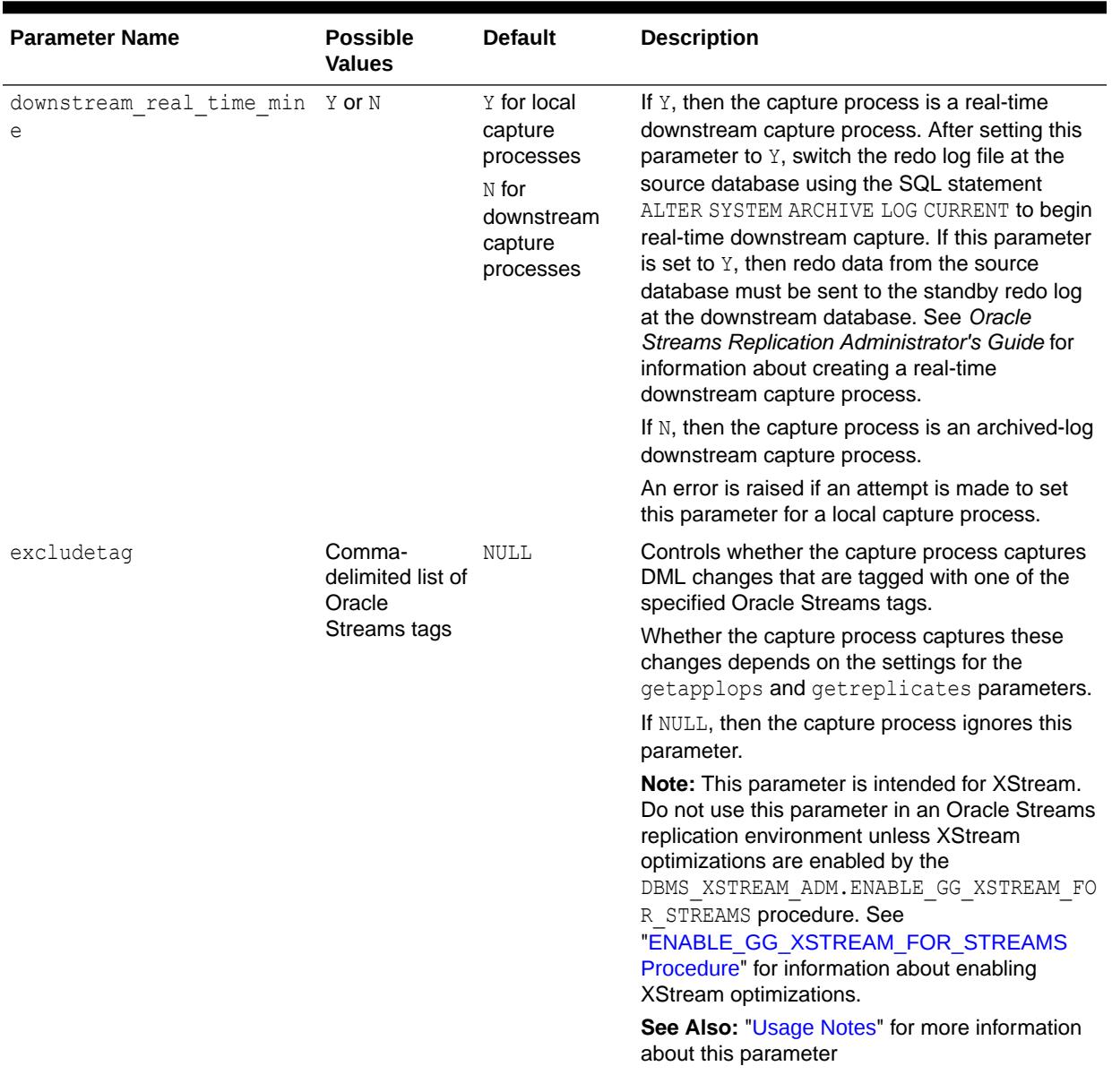

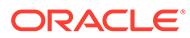

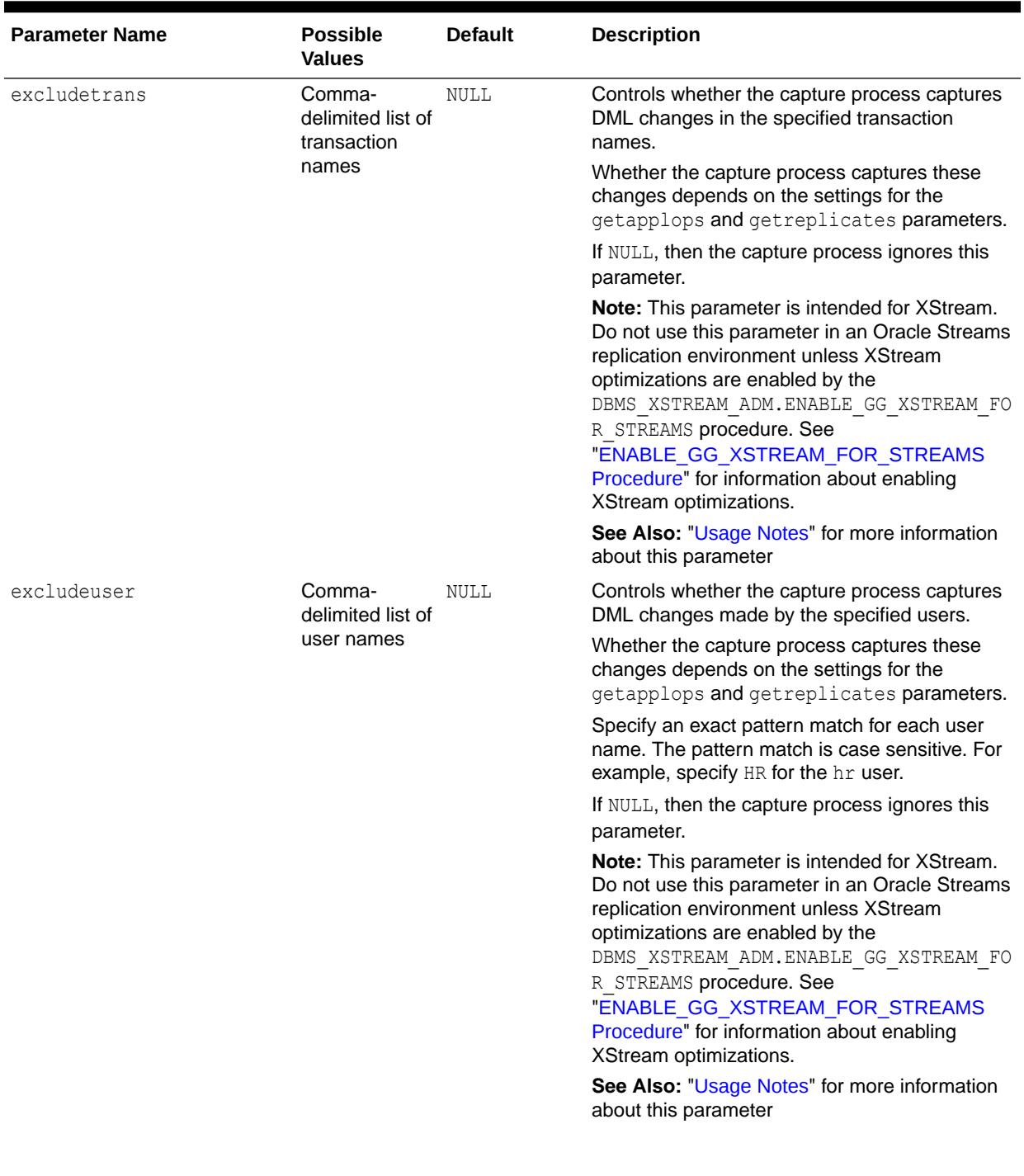

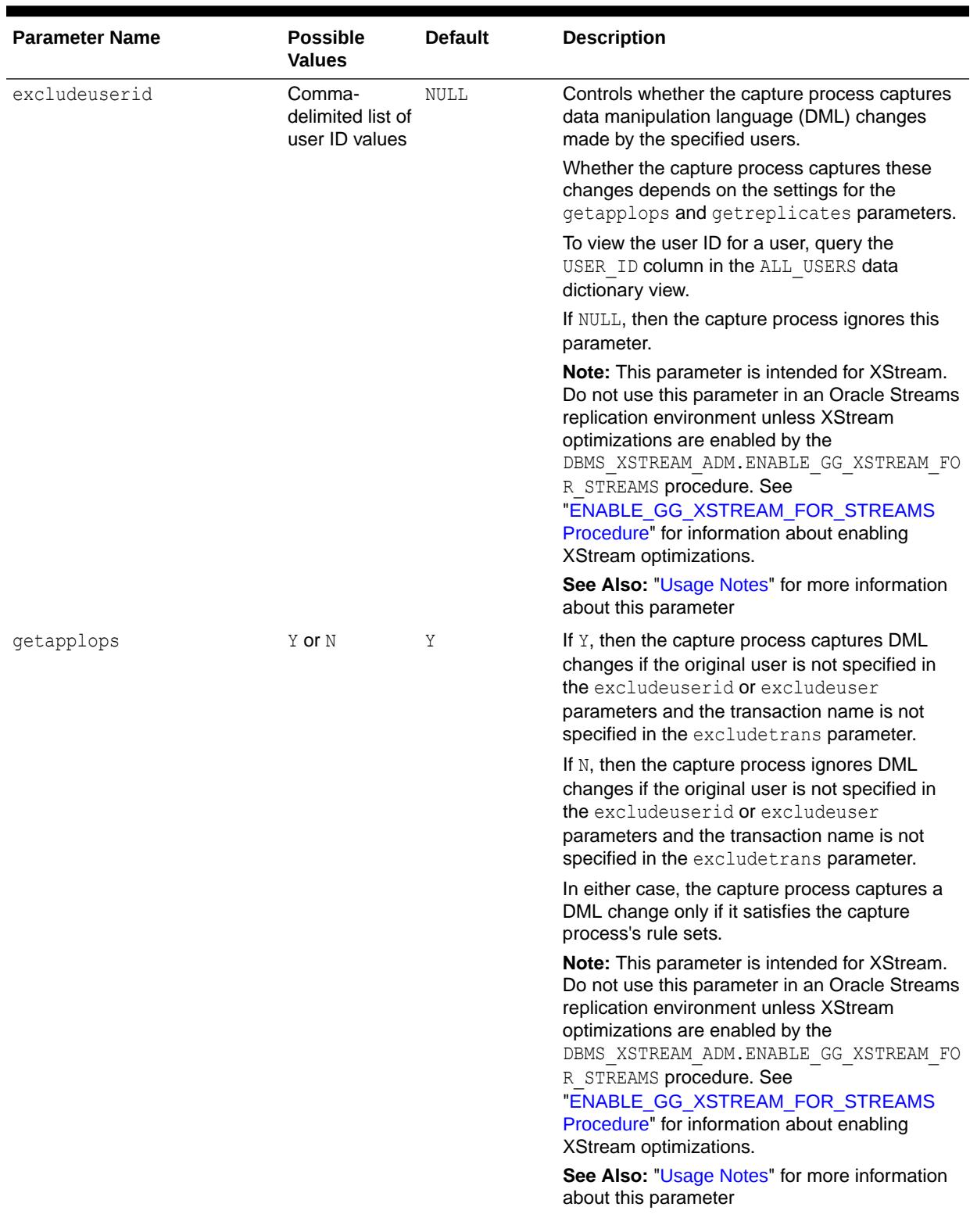

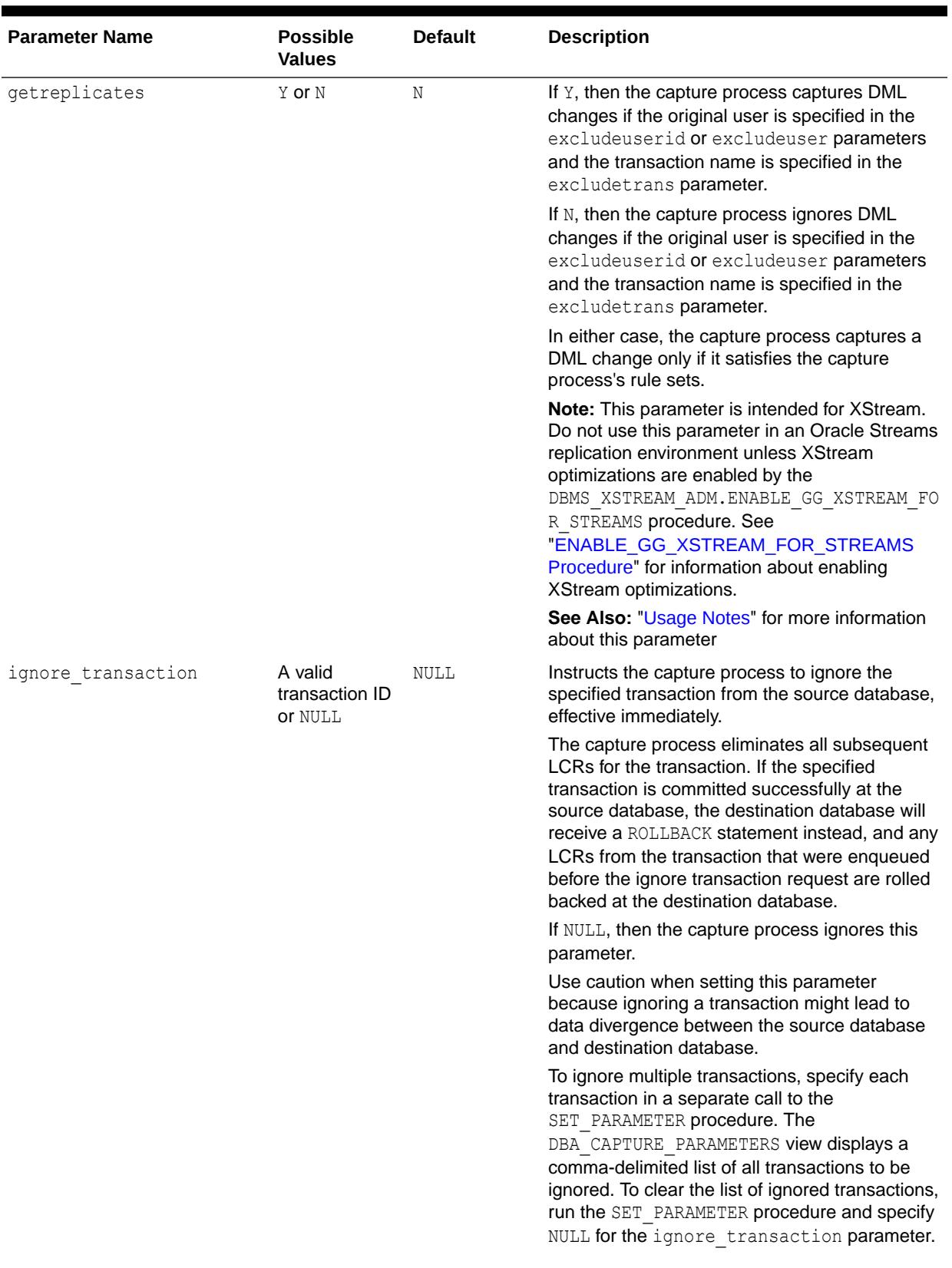

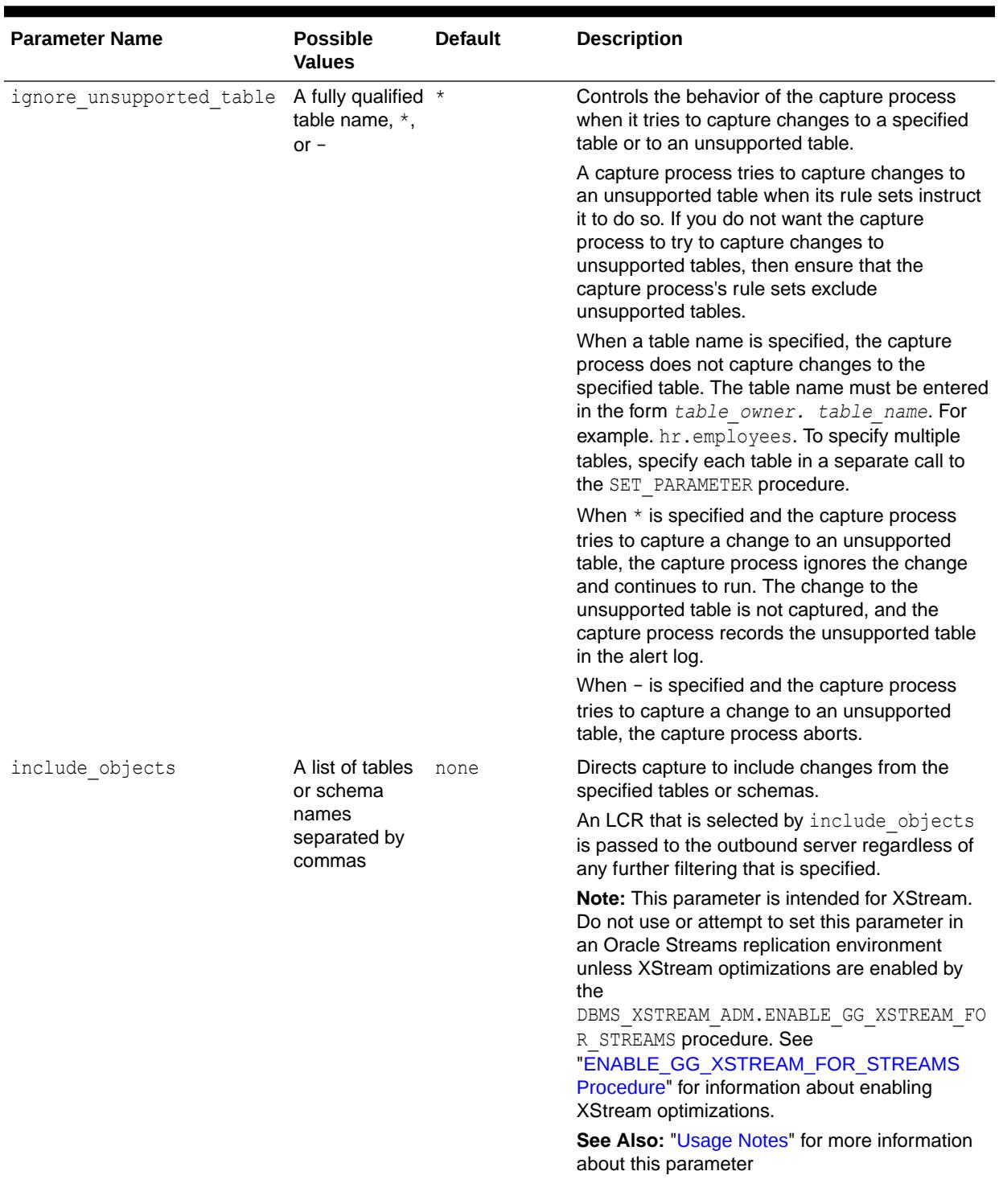

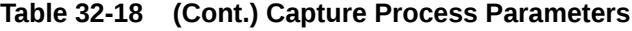

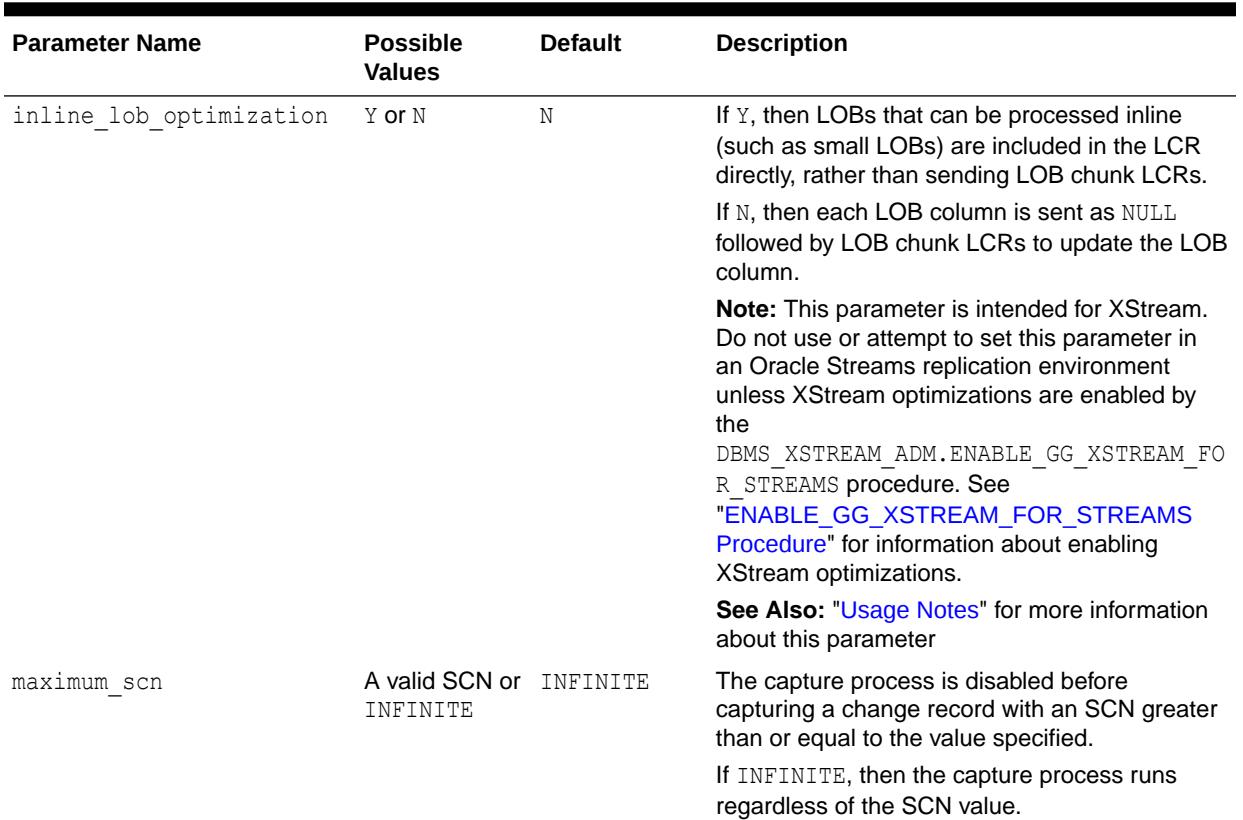

| <b>Parameter Name</b> | <b>Possible</b><br><b>Values</b> | <b>Default</b> | <b>Description</b>                                                                                                    |
|-----------------------|----------------------------------|----------------|----------------------------------------------------------------------------------------------------|
| max sga size          | A positive<br>integer            | INFINITE       | Controls the amount of system global area<br>(SGA) memory allocated specifically to the<br>capture process, in megabytes. The capture<br>process attempts to allocate memory up to this<br>limit. A capture process uses Oracle LogMiner<br>to scan for changes in the redo log.                                                                                                  |
|                       |                                  |                | The memory is allocated for the duration of the<br>capture process session and is released when<br>the capture process becomes disabled.                                                                                                    |
|                       |                                  |                | <b>Note:</b> The sum of system global area (SGA)<br>memory allocated for all components on a<br>database must be less than the value set for the<br>STREAMS POOL SIZE initialization parameter.                                                                                                    |
|                       |                                  |                | If NULL, then the capture component uses the<br>original default value. A NULL value has the<br>same effect as resetting the parameter to its<br>default value.                                                                                                    |
|                       |                                  |                | Note: This parameter is intended for XStream.<br>Do not use or attempt to set this parameter in<br>an Oracle Streams replication environment<br>unless XStream optimizations are enabled by<br>the<br>DBMS XSTREAM ADM. ENABLE GG XSTREAM FO<br>R STREAMS procedure. See<br>"ENABLE GG XSTREAM FOR STREAMS<br>Procedure" for information about enabling<br>XStream optimizations. |
|                       |                                  |                | See Also: "Usage Notes" for more information<br>about this parameter                                                                                                    |

**Table 32-18 (Cont.) Capture Process Parameters**

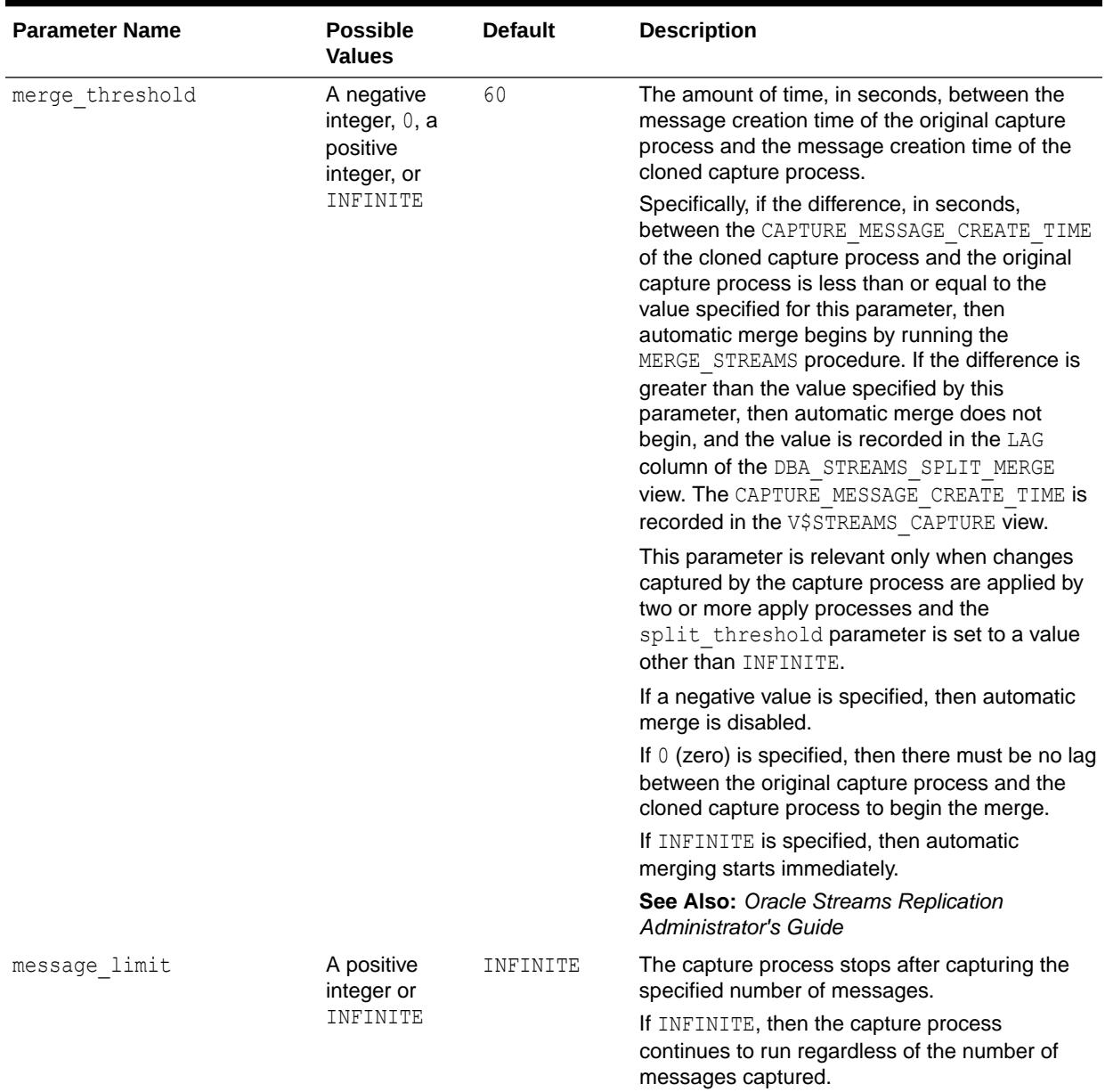

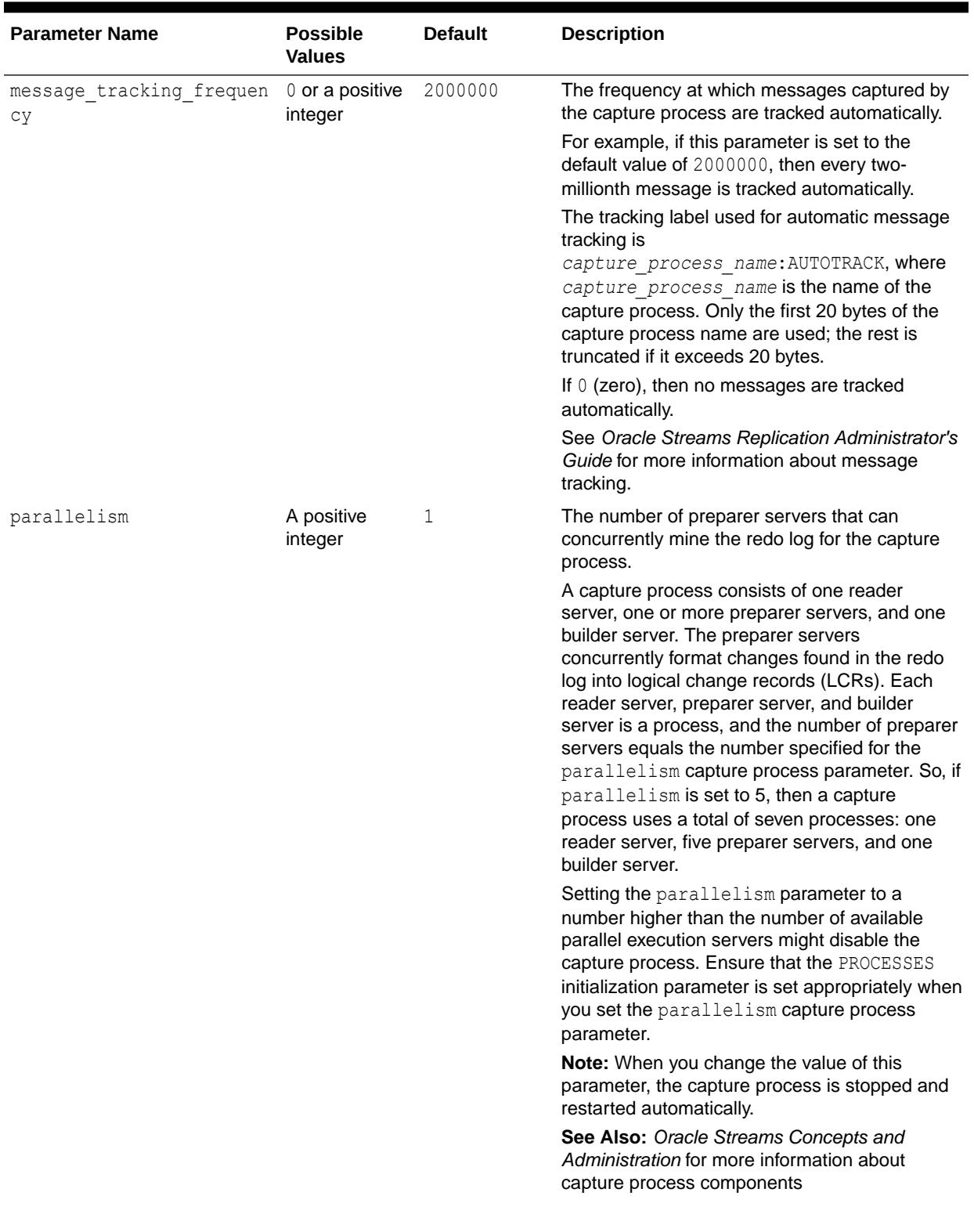

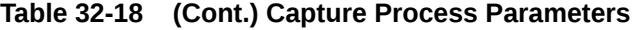

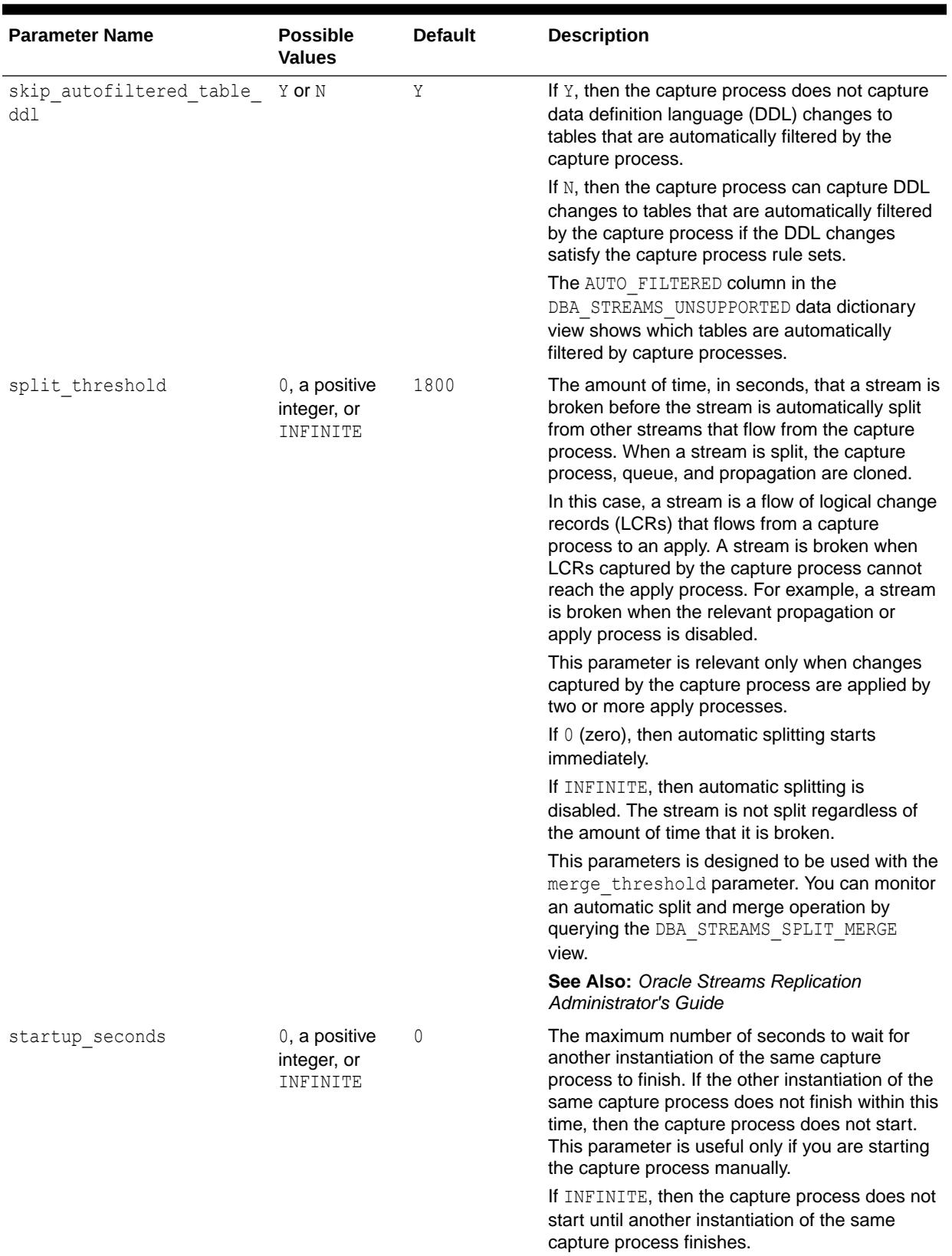

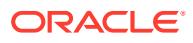

<span id="page-556-0"></span>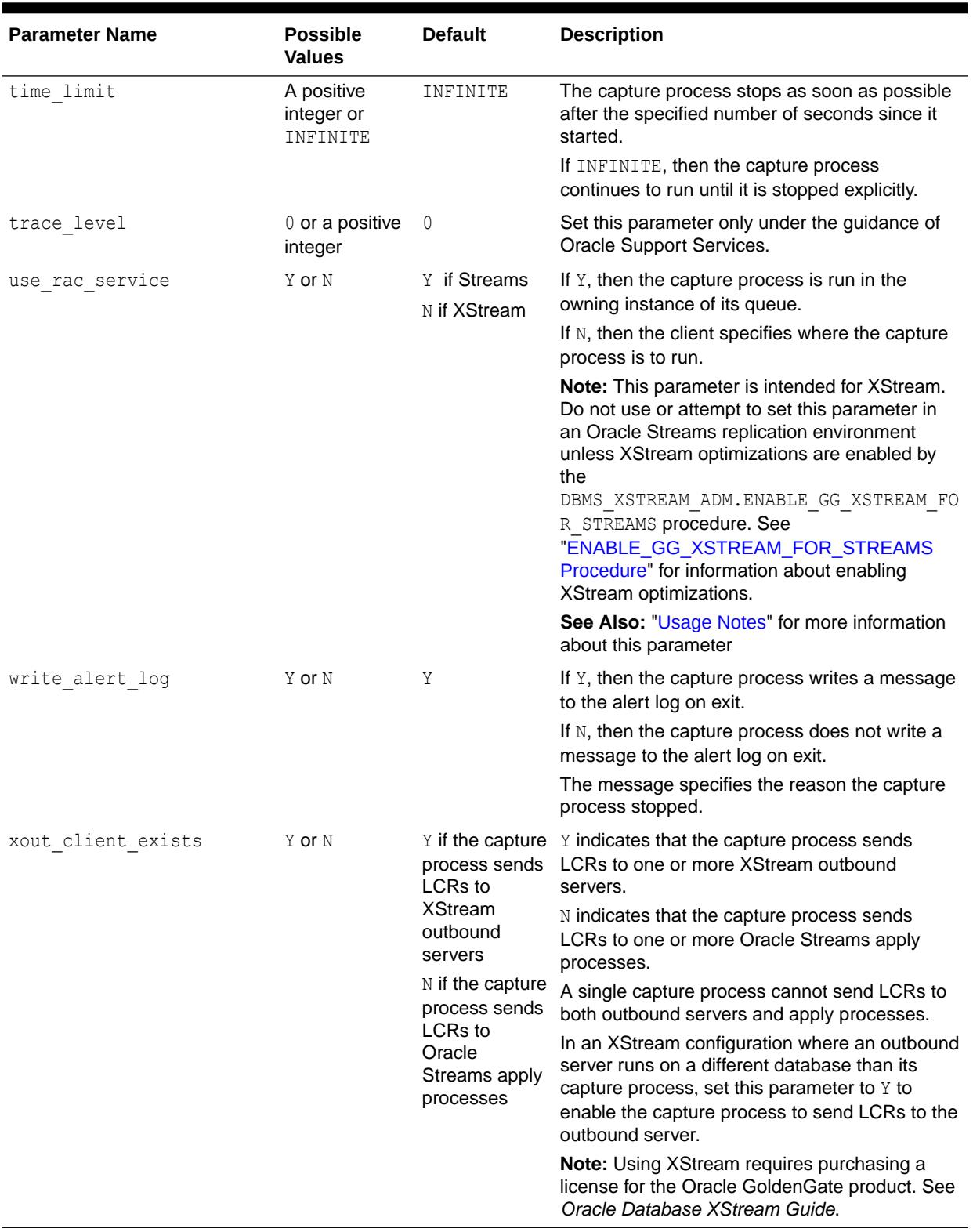

#### **Usage Notes**

The following usage notes apply to the SET\_PARAMETER procedure:

- Delays Are Possible Before New Parameter Settings Take Effect
- Parameters Interpreted as Positive Integers
- Parameters with a System Change Number (SCN) Setting
- Parameters that Require XStream Optimizations
- [XStream or Oracle GoldenGate Integrated Capture Configurations](#page-558-0)

Delays Are Possible Before New Parameter Settings Take Effect

When you alter a parameter value, a short amount of time might pass before the new value for the parameter takes effect.

Parameters Interpreted as Positive Integers

For all parameters that are interpreted as positive integers, the maximum possible value is 4,294,967,295. Where applicable, specify INFINITE for larger values.

Parameters with a System Change Number (SCN) Setting

For parameters that require an SCN setting, any valid SCN value can be specified.

Parameters that Require XStream Optimizations

A capture process uses the following parameters only when the capture process is sending logical change records (LCRs) to an XStream outbound server or when XStream optimizations are enabled for Oracle Streams components:

- capture idkey objects
- capture sequence nextval
- excludetag
- excludetrans
- excludeuser
- excludeuserid
- getapplops
- getreplicates
- include objects
- inline lob optimization
- max sga size
- use rac services

The DBMS XSTREAM ADM. ENABLE GG XSTREAM FOR STREAMS procedure enables XStream optimizations for Oracle Streams. When XStream optimizations are not enabled by the DBMS XSTREAM ADM. ENABLE GG XSTREAM FOR STREAMS procedure, a capture process raises an error if one of these parameters is set to any value other than its default value.

When XStream optimizations are enabled for Oracle Streams and the capture idkey objects parameter is set to Y, a capture process can capture ID key LCRs. ID key LCRs do not contain all of the columns for a row change. Instead, they contain the rowid of the changed row, a group of key columns to identify the row in the table, and the data for the scalar columns of the table that are supported by capture

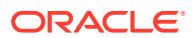

<span id="page-558-0"></span>processes. An apply process can apply these changes using the information available the ID key LCRs.

To determine the database objects for which a capture process will capture ID key LCRs, run the following query on the source database:

```
SELECT OWNER, OBJECT_NAME
  FROM DBA XSTREAM OUT SUPPORT MODE
  WHERE SUPPORT MODE='ID KEY';
```
#### **Note:**

Using XStream requires purchasing a license for the Oracle GoldenGate product. See *Oracle Database XStream Guide*.

#### **See Also:**

- *Oracle Database XStream Guide* for more information about ID key LCRs
- *Oracle Streams Concepts and Administration* for information about the data types supported by capture processes

XStream or Oracle GoldenGate Integrated Capture Configurations

In an XStream or Oracle GoldenGate integrated capture configuration, the following parameters control which changes are captured by a capture process:

- capture idkey objects
- capture sequence nextval
- excludetag
- excludetrans
- excludeuser
- excludeuserid
- getapplops
- getreplicates
- include objects
- inline lob optimization
- max sga size
- use rac services

You can set these parameters to avoid change cycling. Change cycling sends a change back to the database where it originated. Typically, change cycling should be avoided in a replication environment so that the same change is not made to a database more than once.

In an XStream or Oracle GoldenGate integrated capture configuration that performs bidirectional replication, a GoldenGate Replicat process runs on the source database for a

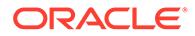

capture process. Therefore, the changes made by the GoldenGate Replicat are recorded in the redo log.

If an integrated configuration performs bi-directional replication, then, to avoid change cycling, the capture process should not capture the changes made by the Oracle GoldenGate Replicat process. To accomplish this goal, use the default settings for the getapplops and getreplicates parameters and exclude changes made by the user running the Replicat process. To exclude these changes, specify this user in the excludeuserid or excludeuser parameter. Typically, the user running the Oracle GoldenGate Replicat process is the XStream administrator.

In some configurations, the goal might be to capture or exclude changes made by applications or by the Replicat process. For example, an intermediate database in a replication environment might capture all of the changes made to the database, including both application changes and Replicat process changes, and send these changes to a different destination database.

Table 32-19 describes the capture process behavior when at least one of the exclude parameters is non-NULL.

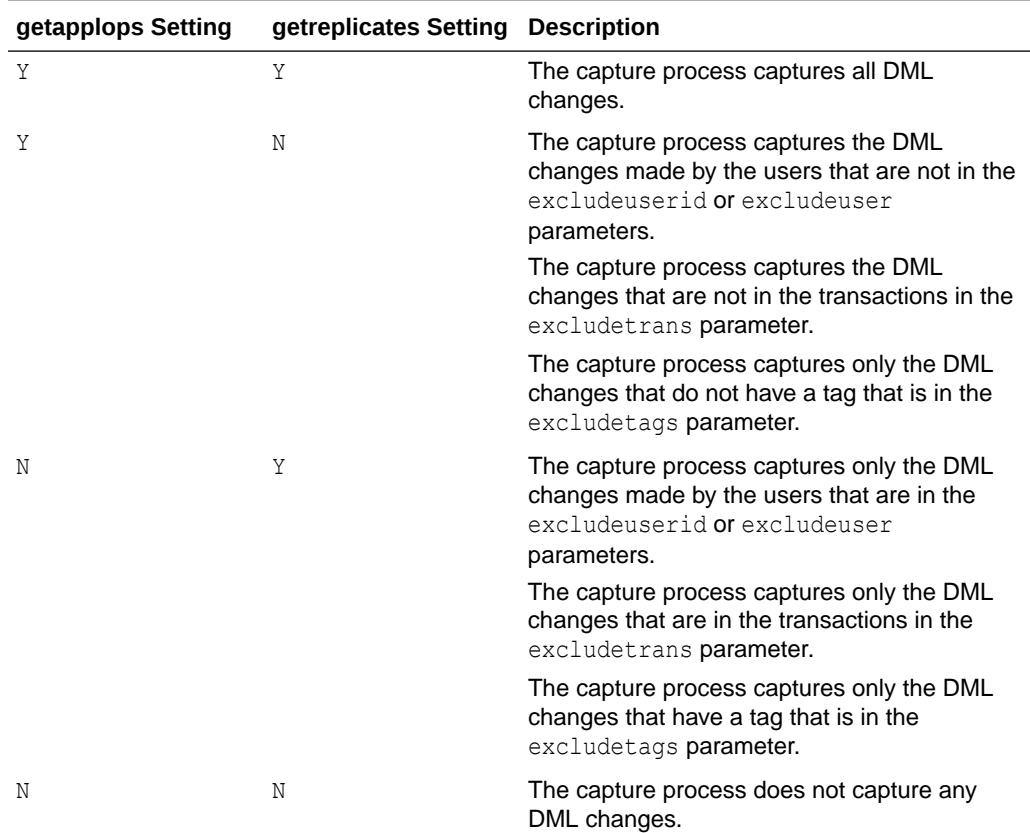

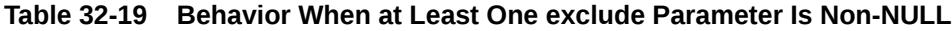

Table 32-19 describes the capture process behavior when all of the exclude parameters are set to NULL.

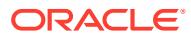

| getapplops Setting | getreplicates Setting | <b>Description</b>                                       |
|--------------------|-----------------------|----------------------------------------------------------|
|                    | V                     | The capture process captures all DML changes.            |
|                    | Ν                     | The capture process captures all DML changes.            |
| N                  | v                     | The capture process does not capture any DML<br>changes. |
| N                  | Ν                     | The capture process does not capture any DML<br>changes. |

**Table 32-20 Behavior When All exclude Parameters Are Set to NULL**

See the documentation for the Oracle GoldenGate product for more information:

[http://docs.oracle.com/cd/E15881\\_01/index.htm](http://docs.oracle.com/cd/E15881_01/index.htm)

#### **Note:**

A capture process evaluates a change using these parameters before it evaluates a change using its rule sets. Therefore, a capture process can discard a change before the change is evaluated against the capture process's rule sets. Also, regardless of the settings for these parameters, a capture process captures a change only if the change satisfies the capture process's rule sets.

#### **See Also:**

*Oracle Database XStream Guide*

### 32.3.17 START\_CAPTURE Procedure

This procedure starts the capture process, which mines redo logs and enqueues the mined redo information into the associated queue.

The start status is persistently recorded. Hence, if the status is ENABLED, then the capture process is started upon database instance startup.

The capture process is a background Oracle process and is prefixed by c.

The enqueue and dequeue state of DBMS AQADM. START\_QUEUE and DBMS\_AQADM.STOP\_QUEUE have no effect on the start status of a capture process.

**See Also:** [DBMS\\_STREAMS\\_ADM](#page-2929-0)

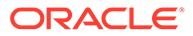

#### **Syntax**

```
DBMS_CAPTURE_ADM.START_CAPTURE(
  capture name IN VARCHAR2);
```
#### **Parameters**

#### **Table 32-21 START\_CAPTURE Procedure Parameter**

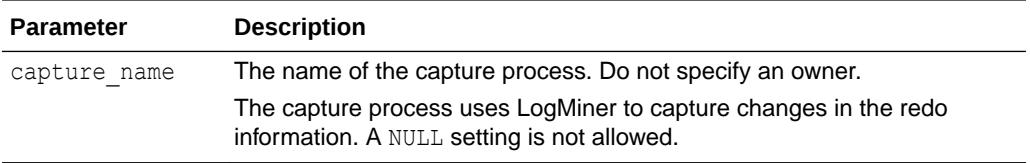

#### **Usage Notes**

The capture process status is persistently recorded. Hence, if the status is ENABLED, then the capture process is started upon database instance startup. A capture process (c*nnn*) is an Oracle background process.

### 32.3.18 STOP\_CAPTURE Procedure

This procedure stops the capture process from mining redo logs.

#### **Syntax**

```
DBMS_CAPTURE_ADM.STOP_CAPTURE(
  capture name IN VARCHAR2,
   force IN BOOLEAN DEFAULT FALSE);
```
#### **Parameters**

#### **Table 32-22 STOP\_CAPTURE Procedure Parameters**

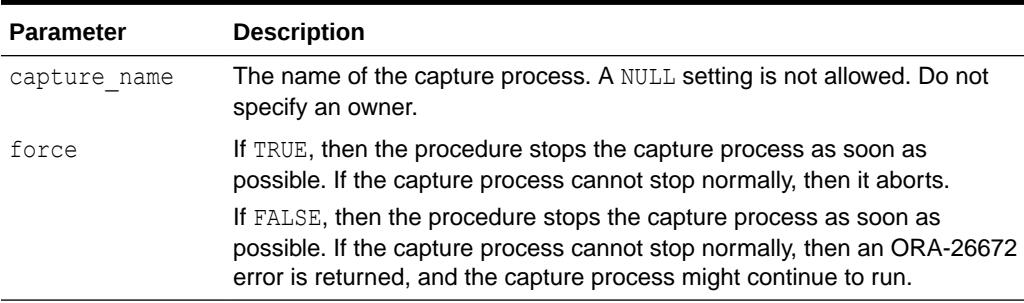

#### **Usage Notes**

The following usage notes apply to this procedure:

- The capture process status is persistently recorded. Hence, if the status is DISABLED or ABORTED, then the capture process is not started upon database instance startup.
- A capture process is an Oracle background process with a name in the form CP*nn*, where *nn* can include letters and numbers.

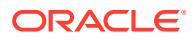

• The enqueue and dequeue state of DBMS\_AQADM.START\_QUEUE and DBMS\_AQADM.STOP\_QUEUE have no effect on the stop status of a capture process.

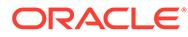

# <span id="page-563-0"></span>33 DBMS\_COMPARISON

The DBMS\_COMPARISON package provides interfaces to compare and converge database objects at different databases.

This chapter contains the following topics:

- **Overview**
- **[Security Model](#page-565-0)**
- **[Constants](#page-566-0)**
- **[Views](#page-567-0)**
- [Operational Notes](#page-568-0)
- **[Data Structures](#page-572-0)**
- [Summary of DBMS\\_COMPARISON Subprograms](#page-573-0)

#### **See Also:**

• *Oracle Streams Replication Administrator's Guide* for information about using the basic features of this package

# 33.1 DBMS\_COMPARISON Overview

The DBMS COMPARISON package is an Oracle-supplied package that you can use to compare database objects at two databases. This package also enables you converge the database objects so that they are consistent at different databases. Typically, this package is used in environments that share a database object at multiple databases. When copies of the same database object exist at multiple databases, the database object is a **shared database object**. Several data dictionary views contain information about comparisons made with the DBMS COMPARISON package.

Shared database objects might be maintained by data replication. For example, materialized views or Oracle Streams components might replicate the database objects and maintain them at multiple databases. A custom application might also maintain shared database objects. When a database object is shared, it can diverge at the databases that share it. You can use this package to identify differences in the shared database objects. After identifying the differences, you can optionally use this package to synchronize the shared database objects.

To compare a database object that is shared at two different databases, complete the following general steps:

**1.** Run the [CREATE\\_COMPARISON Procedure](#page-576-0) in this package to create a **comparison**. The comparison identifies the database objects to compare and specifies parameters for the comparison.

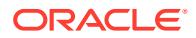

- **2.** Run the [COMPARE Function](#page-573-0) in this package to compare the database object at the two databases and identify differences. This function returns TRUE when no differences are found and FALSE when differences are found. This function also populates data dictionary views with comparison results. Separate comparison results are generated for each execution of the COMPARE function.
- **3.** If you want to examine the comparison results, query the following data dictionary views:
	- DBA COMPARISON SCAN
	- USER COMPARISON SCAN
	- DBA\_COMPARISON\_SCAN\_VALUES
	- USER COMPARISON SCAN VALUES
	- DBA COMPARISON ROW DIF
	- USER COMPARISON ROW DIF
- **4.** If there are differences, and you want to synchronize the database objects at the two databases, then run the CONVERGE procedure in this package.

After you create a comparison with the CREATE\_COMPARISON procedure in the DBMS\_COMPARISON package, you can run the comparison at any time using the COMPARE function. Each time you run the COMPARE function, it records comparison results in the appropriate data dictionary views. Comparison results might be modified when subprograms in this package are invoked and the scans in the comparison results are specified. For example, comparison results might be modified when you run the RECHECK function.

The comparison results for a single execution of the COMPARE function can include one or more **scans**. A scan checks for differences in some or all of the rows in a shared database object at a single point in time. You can compare database objects multiple times, and a unique scan ID identifies each scan in the comparison results.

A **bucket** is a range of rows in a database object that is being compared. Buckets improve performance by splitting the database object into ranges and comparing the ranges independently. Every comparison divides the rows being compared into an appropriate number of buckets, and each bucket is compared by a scan.

Each time the COMPARE function splits a bucket into smaller buckets, it performs new scans of the smaller buckets. The scan that analyzes a larger bucket is the **parent scan** of each scan that analyzes the smaller buckets into which the larger bucket was split. The **root scan** in the comparison results is the highest level parent scan. The root scan does not have a parent.

You can recheck a scan using the RECHECK function, and you can converge a scan using the CONVERGE procedure. When you want to recheck or converge all of the rows comparison results, specify the root scan ID for the comparison results in the appropriate subprogram. When you want to recheck or converge a portion of the rows in comparison results, specify the scan ID of the scan that contains the differences.

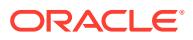

#### **See Also:**

*Oracle Streams Replication Administrator's Guide* for more information about comparisons, including detailed information about scans, buckets, parent scans, and root scans

# <span id="page-565-0"></span>33.2 DBMS\_COMPARISON Security Model

Security on this package can be controlled in one of two ways.

- Granting EXECUTE on this package to selected users or roles.
- Granting EXECUTE CATALOG ROLE to selected users or roles.

If subprograms in the package are run from within a stored procedure, then the user who runs the subprograms must be granted EXECUTE privilege on the package directly. It cannot be granted through a role.

Each subprogram in the DBMS\_COMPARISON package has a comparison name parameter. The current user must be the owner of the specified comparison to run a subprogram in the DBMS COMPARISON package.

To run the COMPARE function, RECHECK function, or CONVERGE procedure, the following users must have the SELECT or READ privilege on each copy of the shared database object:

- The comparison owner at the local database
- When a database link is used, the user at the remote database to which the comparison owner connects through a database link

The CONVERGE procedure also requires additional privileges for one of these users at the database where it makes changes to the shared database object. The user must have INSERT, UPDATE, and DELETE privileges on the shared database object at this database.

In addition, when the CONVERGE procedure is run with either the local converge tag or remote\_converge\_tag parameter set to a non-NULL value, then the following additional requirements must be met:

- If the local table "wins," then the user at the remote database to which the invoker of the CONVERGE procedure connects through a database link must be granted either EXECUTE CATALOG ROLE or EXECUTE privilege on the DBMS STREAMS ADM package.
- If the remote table "wins," then the invoker of the CONVERGE procedure at the local database must be granted either EXECUTE\_CATALOG\_ROLE or EXECUTE privilege on the DBMS STREAMS ADM package.

#### **Note:**

The database administrator (DBA) can assume control over some of the DBMS\_COMPARISON functions and procedures owned by other users. This control applies to DROP\_COMPARISON and PURGE\_COMPARISON. This DBA override can be particularly useful in cleanup operations when comparisons created by another user need to be dropped

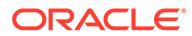

# <span id="page-566-0"></span>33.3 DBMS\_COMPARISON Constants

The DBMS\_COMPARISON package defines several enumerated constants to use specifying parameter values. Enumerated constants must be prefixed with the package name. For example, DBMS\_COMPARISON.CMP\_SCAN\_MODE\_FULL.

Table 33-1 lists the parameters and enumerated constants.

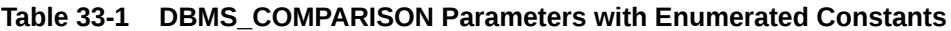

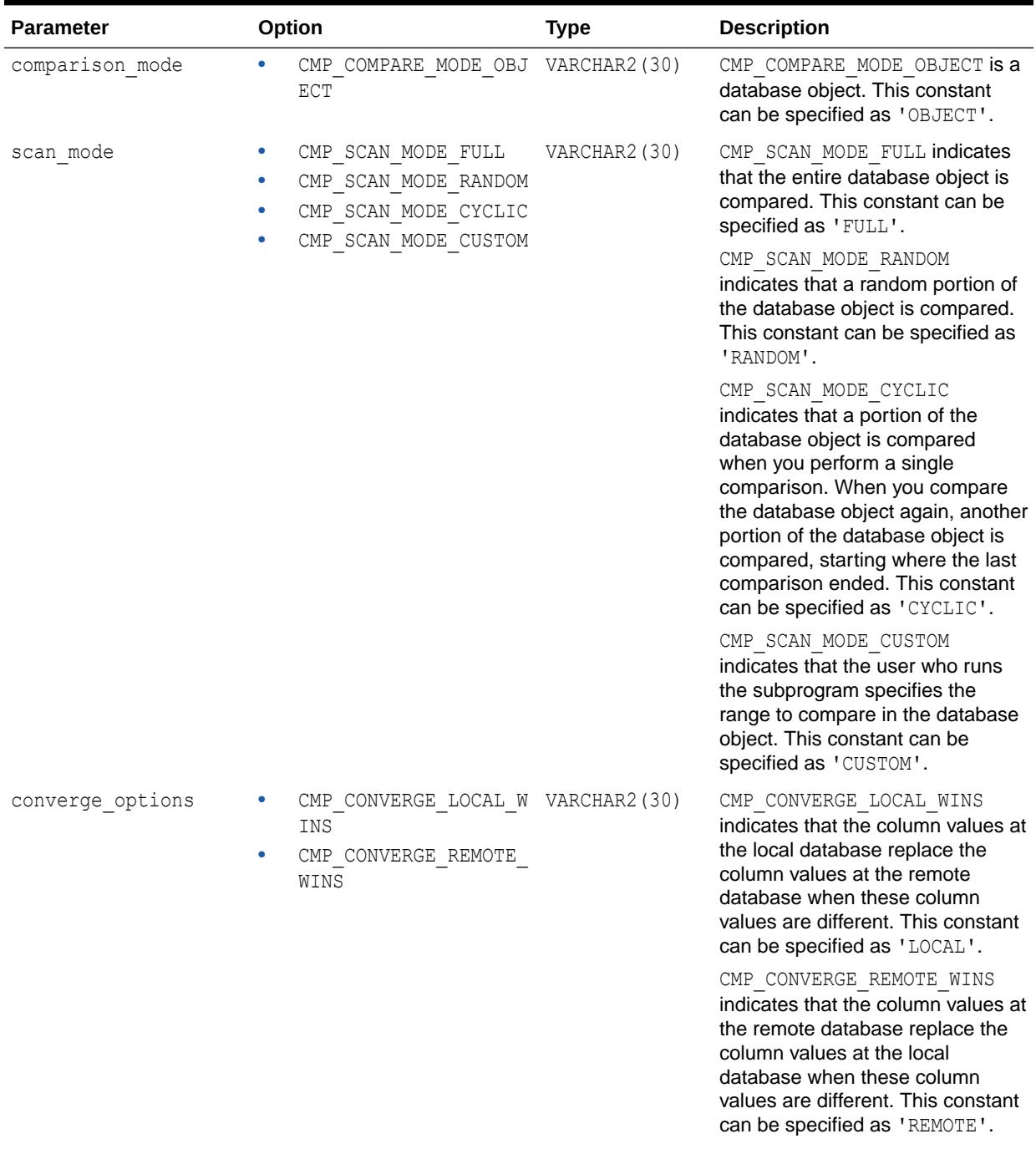

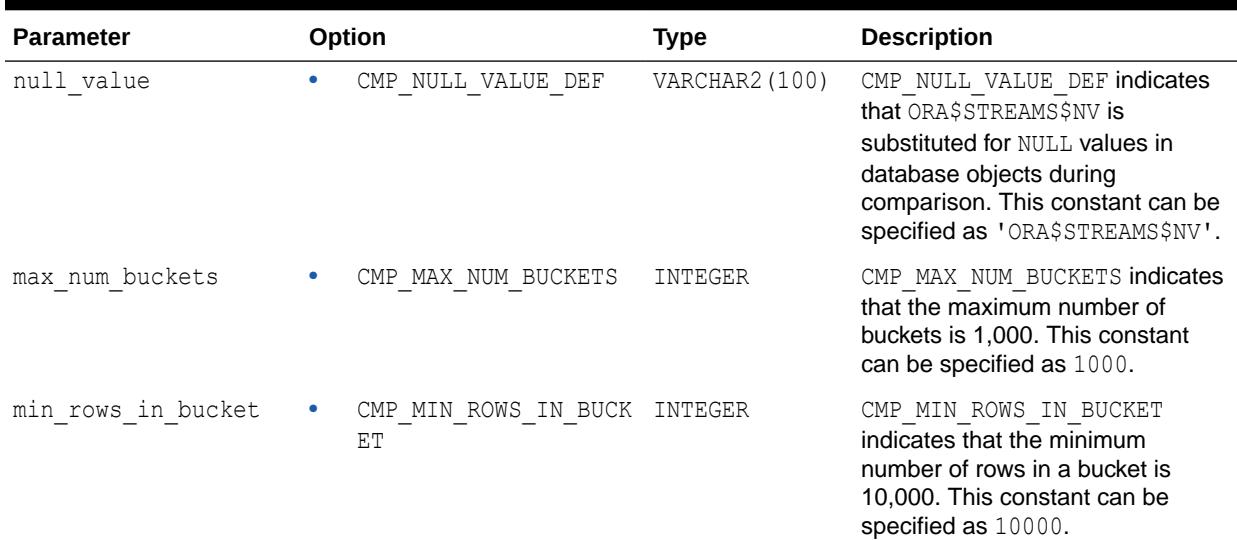

#### <span id="page-567-0"></span>**Table 33-1 (Cont.) DBMS\_COMPARISON Parameters with Enumerated Constants**

# 33.4 DBMS\_COMPARISON Views

The DBMS COMPARISON package uses several views.

These views are listed below:

- DBA\_COMPARISON
- USER\_COMPARISON
- DBA\_COMPARISON\_COLUMNS
- USER\_COMPARISON\_COLUMNS
- DBA\_COMPARISON\_SCAN
- USER\_COMPARISON\_SCAN
- DBA\_COMPARISON\_SCAN\_VALUES
- USER\_COMPARISON\_SCAN\_VALUES
- DBA\_COMPARISON\_ROW\_DIF
- USER\_COMPARISON\_ROW\_DIF

#### **See Also:**

*Oracle Database Reference*

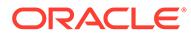

# <span id="page-568-0"></span>33.5 DBMS\_COMPARISON Operational Notes

The DBMS COMPARISON package has certain requirements and operational notes.

These include the following:

- Oracle Database Release Requirements for the DBMS\_COMPARISON Package
- Database Character Set Requirements for the DBMS\_COMPARISON Package
- Database Object Requirements for the DBMS\_COMPARISON Package
- Index Column Requirements for the DBMS\_COMPARISON Package
- Datatype Requirements for the DBMS\_COMPARISON Package
- Only Converge Rows That Are Not Being Updated

#### **Oracle Database Release Requirements for the DBMS\_COMPARISON Package**

Meet the following Oracle Database release requirements when running the subprograms in the DBMS\_COMPARISON package:

- The local database that runs the subprograms in the DBMS\_COMPARISON package must be an Oracle Database 11*g* Release 1 (11.1) database.
- The remote database must be an Oracle Database 10*g* Release 1 (10.1) or later database. Oracle databases before this release and non-Oracle databases are not supported.

#### **Database Character Set Requirements for the DBMS\_COMPARISON Package**

The database character sets must be the same for the databases that contain the database objects being compared.

# **See Also:** *Oracle Database Globalization Support Guide* for information about database character sets

#### **Database Object Requirements for the DBMS\_COMPARISON Package**

The DBMS COMPARISON package can compare the following types of database objects:

- **Tables**
- Single-table views
- Materialized views
- Synonyms for tables, single-table views, and materialized views

Database objects of different types can be compared and converged at different databases. For example, a table at one database and a materialized view at another database can be compared and converged with this package.

To run the subprograms in the DBMS COMPARISON package, the specified database objects must have the same shape at each database. Specifically, the database

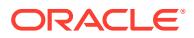

objects must have the same number of columns at each database, and the datatypes of corresponding columns must match.

If a database object being compared contains columns that do not exist in the other database object, then you can compare the database objects by excluding the extra columns during comparison creation. Use the column list parameter in the CREATE\_COMPARISON procedure to list only the columns that exist in both database objects.

**See Also:** [CREATE\\_COMPARISON Procedure](#page-576-0)

#### **Index Column Requirements for the DBMS\_COMPARISON Package**

This section discusses number, timestamp, and interval columns. These include the following datatypes:

- Number columns are of the following datatypes: NUMBER, FLOAT, BINARY\_FLOAT, and BINARY\_DOUBLE.
- Timestamp columns are of the following datatypes: TIMESTAMP, TIMESTAMP WITH TIME ZONE, and TIMESTAMP WITH LOCAL TIME ZONE
- Interval columns are of the following datatypes: INTERVAL YEAR TO MONTH and INTERVAL DAY TO SECOND.

For all scan modes to be supported by the DBMS\_COMPARISON package, the database objects must have one of the following types of indexes:

- A single-column index on a number, timestamp, interval, or DATE datatype column
- A composite index that only includes number, timestamp, interval, or DATE datatype columns. Each column in the composite index must either have a NOT NULL constraint or be part of the primary key.

For the scan modes CMP\_SCAN\_MODE\_FULL and CMP\_SCAN\_MODE\_CUSTOM to be supported, the database objects must have one of the following types of indexes:

- A single-column index on a number, timestamp, interval, DATE, VARCHAR2, or CHAR datatype column
- A composite index that only includes number, timestamp, interval, DATE, VARCHAR2, or CHAR columns. Each column in the composite index must either have a NOT NULL constraint or be part of the primary key.

If the database objects do not have one of these types of indexes, then the DBMS\_COMPARISON package does not support the database objects. For example, if the database objects only have a single index on an NVARCHAR2 column, then the DBMS COMPARISON package does not support them. Or, if the database objects have only one index, and it is a composite index that includes a NUMBER column and an NCHAR column, then the DBMS COMPARISON package does not support them.

You can specify an index when you create a comparison using the index schema name and index name parameters in the CREATE COMPARISON procedure. If you specify an index, then make sure the columns in the index meet the requirements of the scan mode used for the comparison.

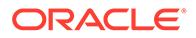

The index columns in a comparison must uniquely identify every row involved in a comparison. The following constraints satisfy this requirement:

- A primary key constraint
- A unique constraint on one or more non-NULL columns

If these constraints are not present on a table, then use the index schema name and index name parameters in the CREATE\_COMPARISON procedure to specify an index whose columns satisfy this requirement.

When a single index value identifies both a local row and a remote row, the two rows must be copies of the same row in the replicated tables. In addition, each pair of copies of the same row must always have the same index value.

The DBMS COMPARISON package can use an index only if all of the columns in the index are included in the column list parameter when the comparison is created with the CREATE\_COMPARISON procedure.

After a comparison is created, you can determine the index column or columns for it by running the following query:

```
SELECT COLUMN_NAME, COLUMN_POSITION FROM DBA_COMPARISON_COLUMNS 
 WHERE COMPARISON NAME = 'COMPARE CUSTOM' AND
       INDEX COLUMN = 'Y';
```
If there are multiple index columns, then the index column with 1 for the COLUMN\_POSITION is the lead index column in the composite index.

# **See Also:** • ["Constants](#page-566-0)" for information about scan modes • [CREATE\\_COMPARISON Procedure](#page-576-0) for information about specifying an index for a comparison

#### **Datatype Requirements for the DBMS\_COMPARISON Package**

The DBMS COMPARISON package can compare data in columns of the following datatypes:

- VARCHAR2
- NVARCHAR2
- NUMBER
- FLOAT
- DATE
- BINARY\_FLOAT
- BINARY\_DOUBLE
- TIMESTAMP
- TIMESTAMP WITH TIME ZONE
- TIMESTAMP WITH LOCAL TIME ZONE

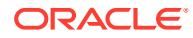

- INTERVAL YEAR TO MONTH
- INTERVAL DAY TO SECOND
- RAW
- CHAR
- NCHAR

If a column with datatype TIMESTAMP WITH LOCAL TIME ZONE is compared, then the two databases must use the same time zone. Also, if a column with datatype NVARCHAR2 or NCHAR is compared, then the two databases must use the same national character set.

The DBMS COMPARISON package cannot compare data in columns of the following datatypes:

- LONG
- LONG RAW
- ROWID
- UROWID
- CLOB
- NCLOB
- BLOB
- BFILE
- User-defined types (including object types, REFs, varrays, and nested tables)
- Oracle-supplied types (including any types, XML types, spatial types, and media types)

You can compare database objects that contain unsupported columns by excluding the unsupported columns during comparison creation. Use the column\_list parameter in the CREATE\_COMPARISON procedure to list only the supported columns in a shared database object.

#### **See Also:**

- **[CREATE\\_COMPARISON Procedure](#page-576-0)**
- *Oracle Database SQL Language Reference* for more information about datatypes
- *Oracle Database Globalization Support Guide* for information about national character sets

#### **Only Converge Rows That Are Not Being Updated**

You should only converge rows that are not being updated on either database. For example, if the shared database object is updated by replication components, then only converge rows for which replication changes have been applied and make sure no new changes are in the process of being replicated for these rows. If you compare replicated database objects, then it is typically best to compare them during a time of little or no replication activity to identify persistent differences.

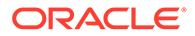

#### <span id="page-572-0"></span>**Note:**

If a scan identifies that a row is different in the shared database object at two databases, and the row is modified after the scan, then it can result in unexpected data in the row after the CONVERGE procedure is run.

#### **See Also:**

*Oracle Streams Replication Administrator's Guide* for information about the DBMS\_COMPARISON package in an Oracle Streams replication environment

# 33.6 DBMS\_COMPARISON Data Structures

The DBMS COMPARISON package defines a RECORD type.

Contains information returned by the COMPARE function or CONVERGE procedure in the DBMS COMPARISON package.

**Note:**

The COMPARE function only returns a value for the scan\_id field.

### 33.6.1 COMPARISON\_TYPE Record Type

This record type contains information returned by the COMPARE function or CONVERGE procedure in the DBMS\_COMPARISON package.

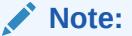

The COMPARE function only returns a value for the scan\_id field.

#### **Syntax**

```
TYPE COMPARISON_TYPE IS RECORD(
 scan_id NUMBER,
  loc_rows_merged NUMBER,
  rmt_rows_merged NUMBER,
 loc_rows_deleted NUMBER,
 rmt rows deleted NUMBER);
```
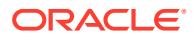

<span id="page-573-0"></span>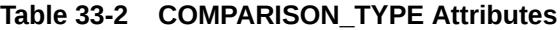

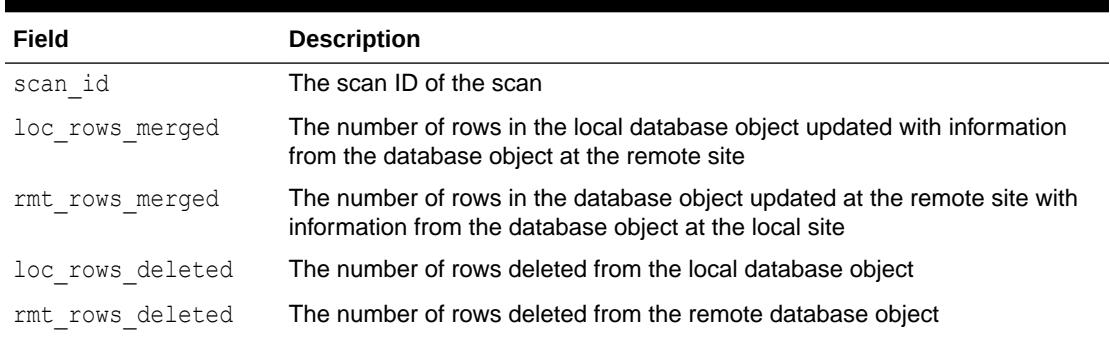

# 33.7 Summary of DBMS\_COMPARISON Subprograms

This table lists the DBMS\_COMPARISON subprograms and briefly describes them.

**Table 33-3 DBMS\_COMPARISON Package Subprograms**

| Subprogram                         | <b>Description</b>                                                                                                    |
|------------------------------------|----------------------------------------------------------------------------------------------------|
| <b>COMPARE Function</b>            | Performs the specified comparison                                                                                                    |
| <b>CONVERGE Procedure</b>          | Executes data manipulation language (DML) changes<br>to synchronize the portion of the database object that<br>was compared in the specified scan |
| <b>CREATE COMPARISON Procedure</b> | Creates a comparison                                                                                                    |
| <b>DROP COMPARISON Procedure</b>   | Drops a comparison                                                                                                    |
| <b>PURGE COMPARISON Procedure</b>  | Purges the comparison results, or a subset of the<br>comparison results, for a comparison                                                         |
| <b>RECHECK Function</b>            | Rechecks the differences in a specified scan for a<br>comparison                                                                                  |

### 33.7.1 COMPARE Function

This function performs the specified comparison.

Each time a comparison is performed, it results in at least one new scan, and each scan has a unique scan ID. You can define and name a comparison using the CREATE\_COMPARISON procedure.

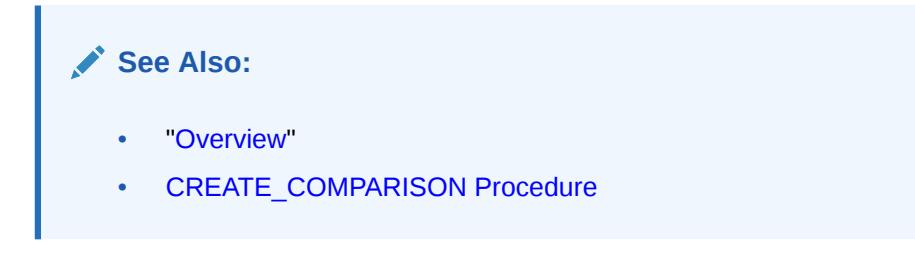

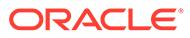

#### **Syntax**

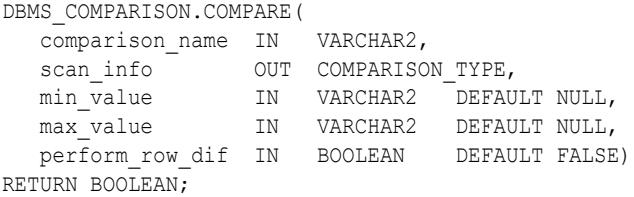

#### **Parameters**

#### **Table 33-4 COMPARE Function Parameters**

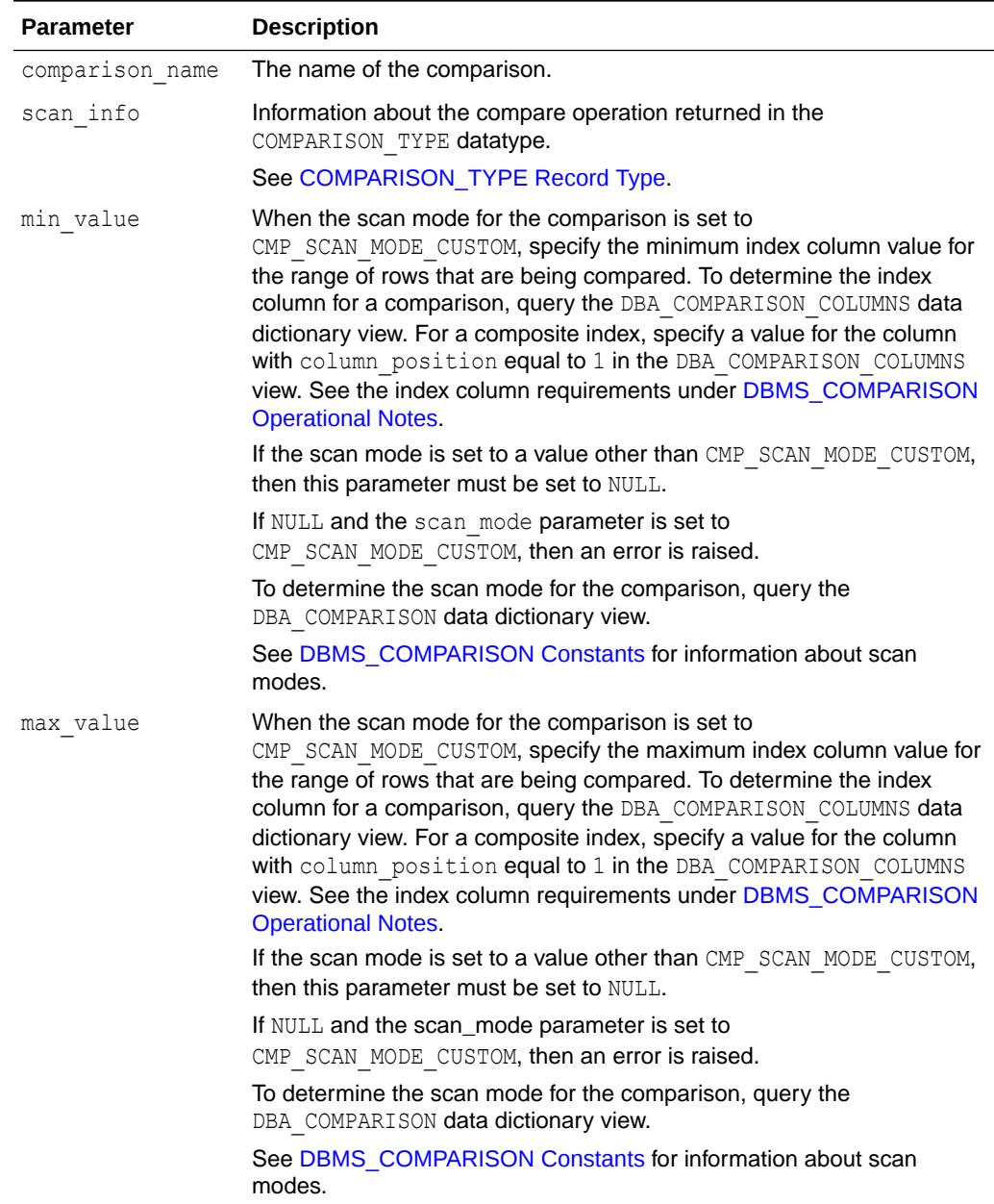

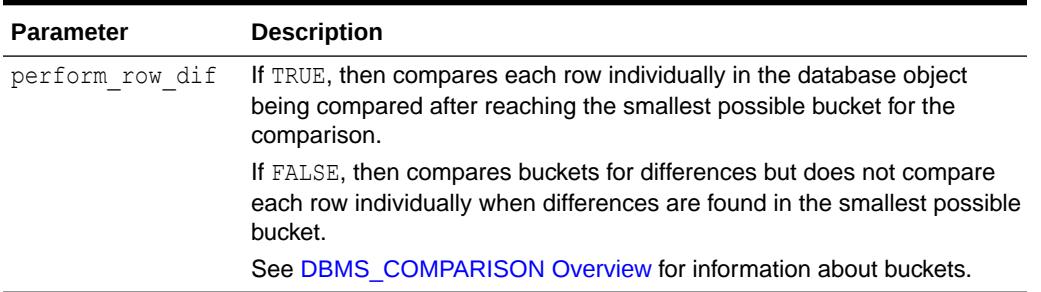

<span id="page-575-0"></span>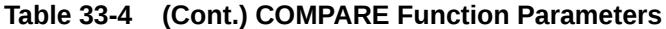

#### **Return Values**

This function returns TRUE when no differences are found in the database objects being compared. This function returns FALSE when differences are found in the database objects being compared.

### 33.7.2 CONVERGE Procedure

This procedure executes data manipulation language (DML) changes to synchronize the portion of the database objects that was compared in the specified scan.

#### **Syntax**

```
DBMS_COMPARISON.CONVERGE(
comparison name IN VARCHAR2,
scan_id            IN NUMBER,
 scan_info OUT COMPARISON_TYPE,
converge options     IN    VARCHAR2   DEFAULT CMP CONVERGE LOCAL WINS,
perform commit 1N BOOLEAN DEFAULT TRUE,
local converge tag IN RAW DEFAULT NULL,
remote converge tag IN RAW DEFAULT NULL);
```
#### **Parameters**

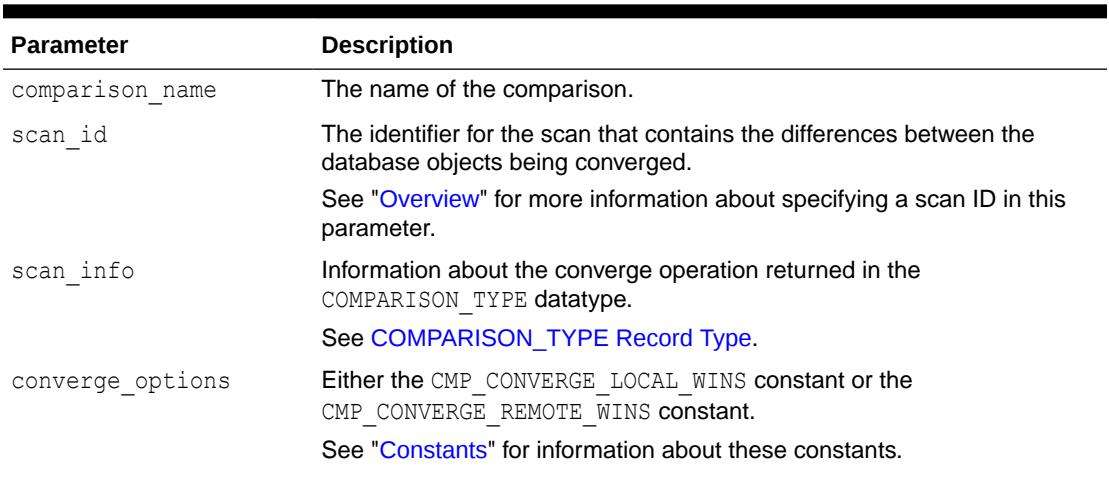

#### **Table 33-5 CONVERGE Procedure Parameters**

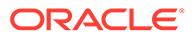
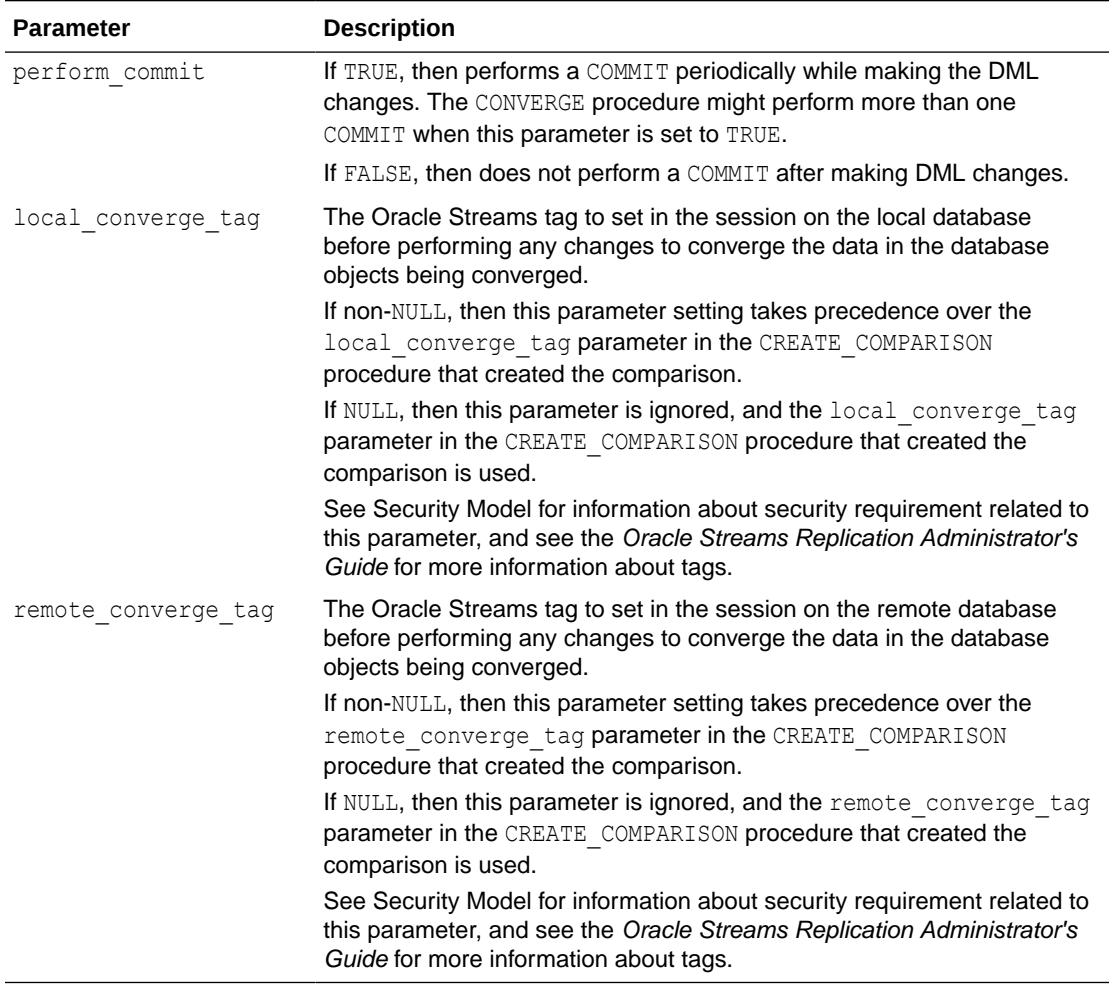

#### **Table 33-5 (Cont.) CONVERGE Procedure Parameters**

#### **Usage Notes**

If one of the database objects being converged is a read-only materialized view, then the converge options parameter must be set to ensure that the read-only materialized view "wins" in the converge operation. The CONVERGE procedure raises an error if it tries to make changes to a read-only materialized view.

### 33.7.3 CREATE\_COMPARISON Procedure

This procedure creates a comparison.

#### **Syntax**

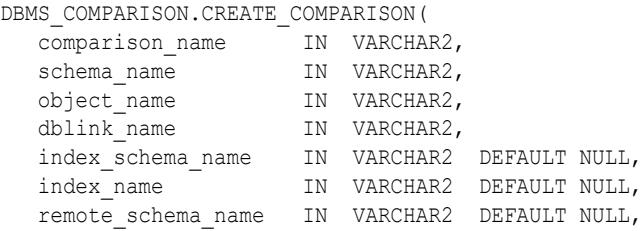

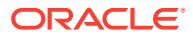

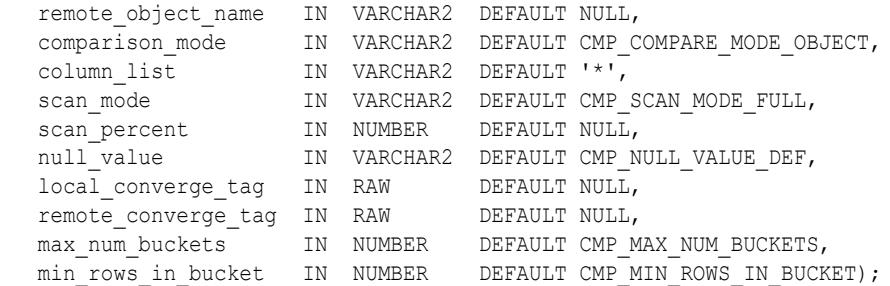

#### **Parameters**

### **Table 33-6 CREATE\_COMPARISON Procedure Parameters**

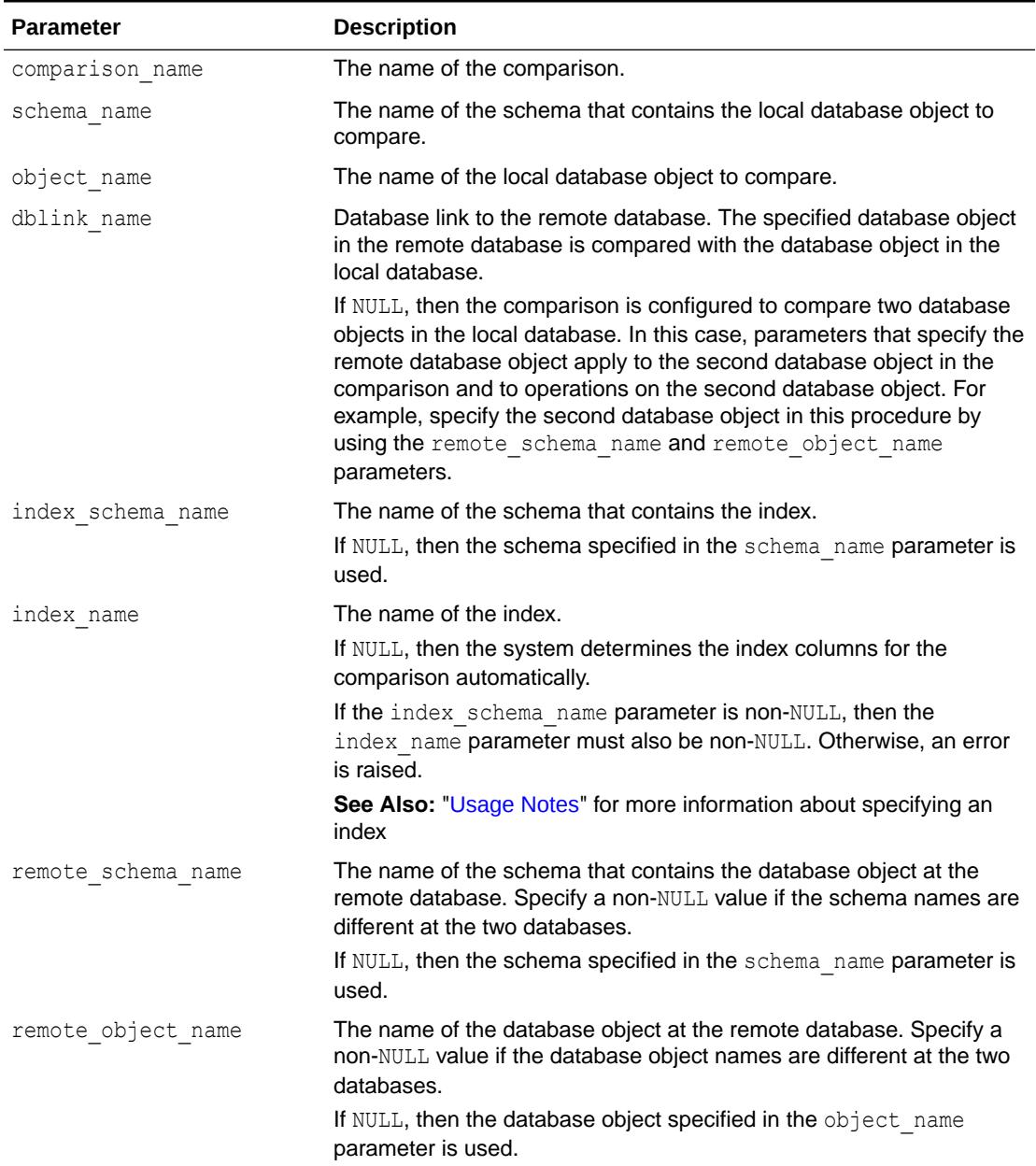

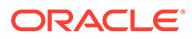

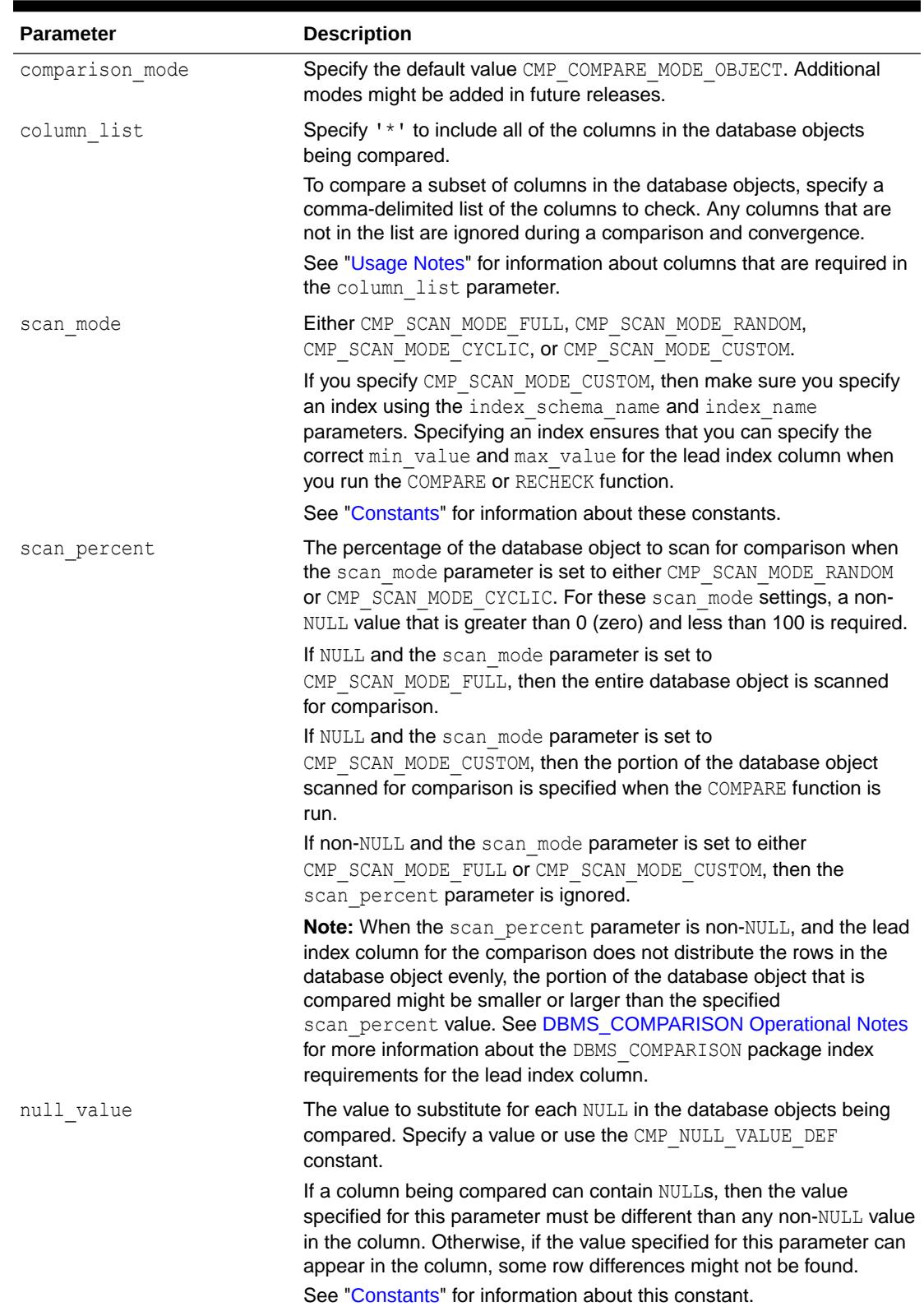

### **Table 33-6 (Cont.) CREATE\_COMPARISON Procedure Parameters**

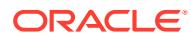

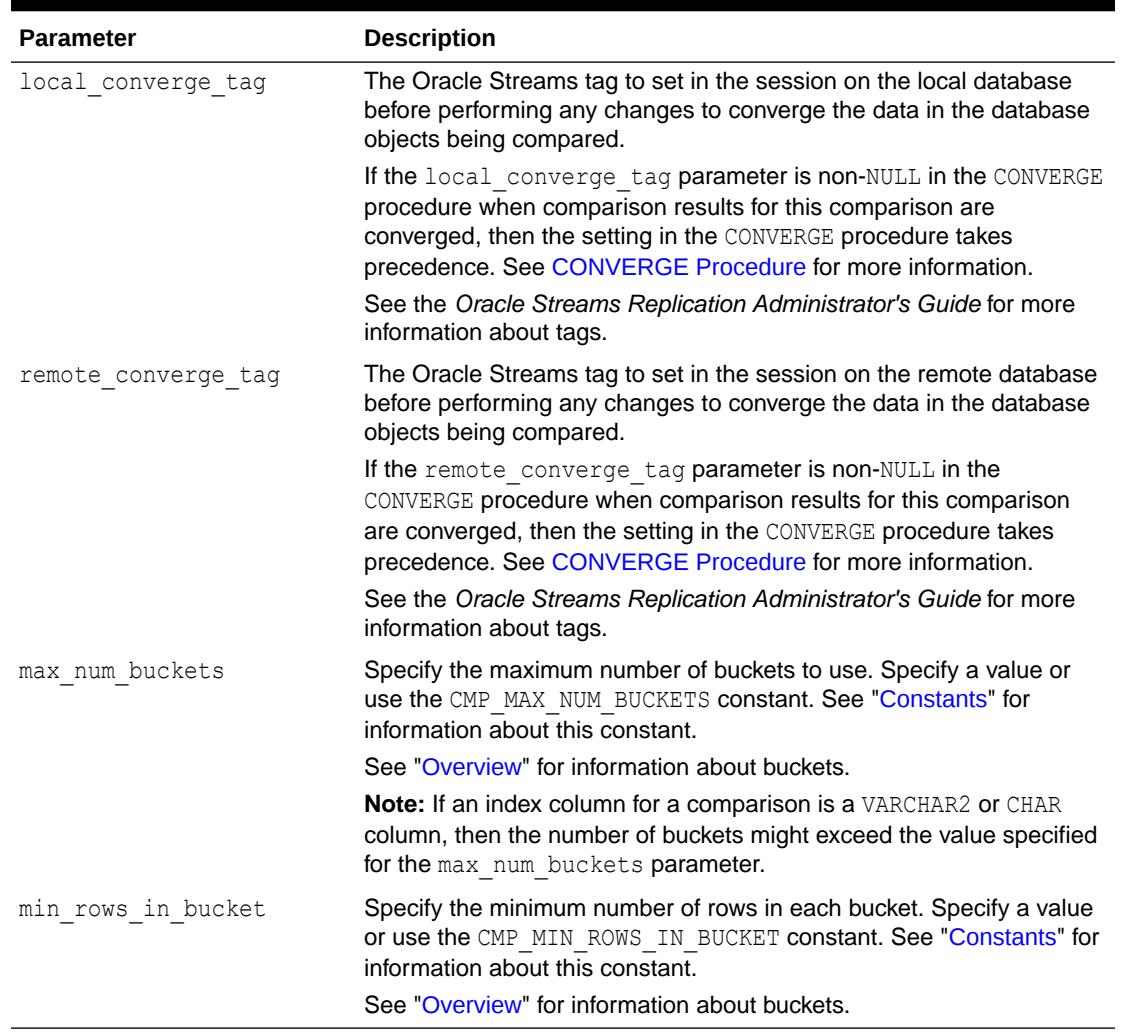

#### <span id="page-579-0"></span>**Table 33-6 (Cont.) CREATE\_COMPARISON Procedure Parameters**

#### **Usage Notes**

This section contains usage notes for the CREATE\_COMPARISON procedure.

#### **Usage Notes for the index\_schema\_name and index\_name Parameters**

When you specify an index for a comparison with the  $index$  schema name and  $index$  name parameters, the specified index determines the comparison's index columns and their ordering. The order of the columns in the index determines the index column ordering for the comparison. Therefore, the column in column position 1 in the index is the lead column for the comparison.

The index columns and their ordering affect the details of each SQL statement generated and executed for a comparison. For each SQL statement, the optimizer decides whether to use indexes. If the optimizer decides to use indexes, then the optimizer decides which particular indexes to use. An index specified in column list parameter might or might not be used.

The columns in the specified index must meet the requirements described in [DBMS\\_COMPARISON Operational Notes](#page-568-0). If the index columns do not meet these requirements, then an error is raised.

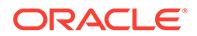

### **Note:**

If you do not specify an index when you create a comparison, then the CREATE\_COMPARISON procedure selects either the primary key, if it exists, or an existing unique index. The procedure never selects a non-unique index. However, if you specify an index, then the CREATE\_COMPARISON procedure does not check its uniqueness. Therefore, if you specify a non-unique index, and duplicate index keys exist, then the results might be incorrect when the CONVERGE procedure synchronizes data.

#### **Usage Notes for the column\_list Parameter**

When the column list parameter is set to a value other than '\*', the following columns are required in the column list parameter:

- Any columns that are required to meet the index column requirements for the DBMS\_COMPARISON package. If the index\_name parameter is non-NULL, then the columns in the specified index must be in the column list. If the index name parameter is NULL, then see DBMS COMPARISON Operational Notes for information about the DBMS\_COMPARISON index requirements.
- If you plan to use the CONVERGE procedure to make changes to a database object based on the comparison, then any columns in this database object that have a NOT NULL constraint but no default value must be included in the column list. If these columns are not included, then the CONVERGE procedure returns an error. See [CONVERGE Procedure.](#page-575-0)

### 33.7.4 DROP\_COMPARISON Procedure

This procedure drops a comparison.

#### **Syntax**

```
DBMS_COMPARISON.DROP_COMPARISON(
  comparison name IN VARCHAR2);
```
#### **Parameters**

#### **Table 33-7 DROP\_COMPARISON Procedure Parameters**

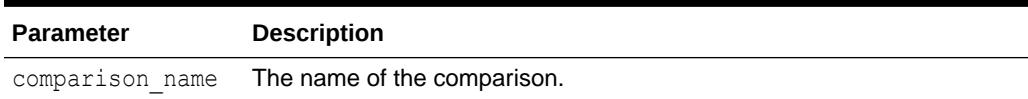

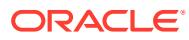

### 33.7.5 PURGE\_COMPARISON Procedure

This procedure purges the comparison results, or a subset of the comparison results, for a comparison.

### **Note:**

At least one of the following parameters must be set to NULL: scan\_id or purge time. If both the scan id and purge time parameters are NULL, then this procedure purges all comparison results for the comparison.

#### **Syntax**

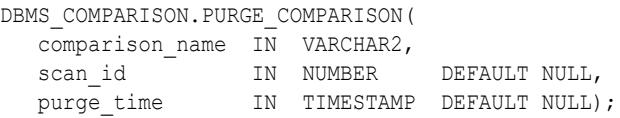

#### **Parameters**

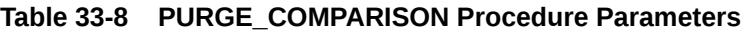

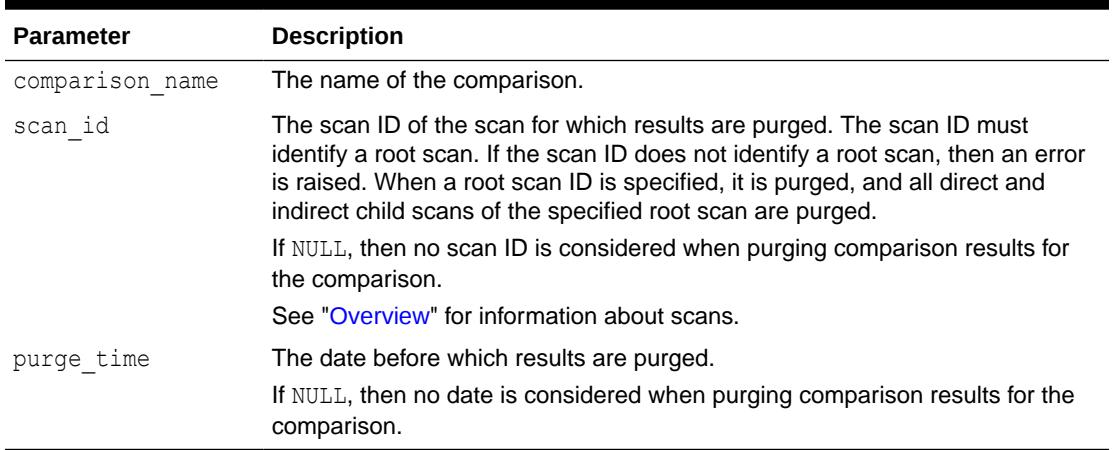

### 33.7.6 RECHECK Function

This function rechecks the differences in a specified scan for a comparison.

This function performs one of the following actions:

- If the specified scan completed successfully the last time it ran, then this function checks the previously identified differences in the scan.
- If the specified scan completed partially, then this function continues to check the database object from the point where the previous scan ended.

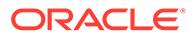

### **Note:**

This function does not compare the shared database object for differences that were not recorded in the specified comparison scan. To check for those differences, run the COMPARE function.

### **See Also:**

- *Oracle Streams Replication Administrator's Guide*
- [COMPARE Function](#page-573-0)

#### **Syntax**

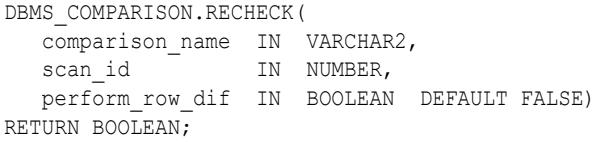

#### **Parameters**

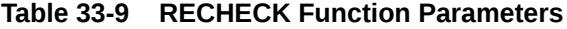

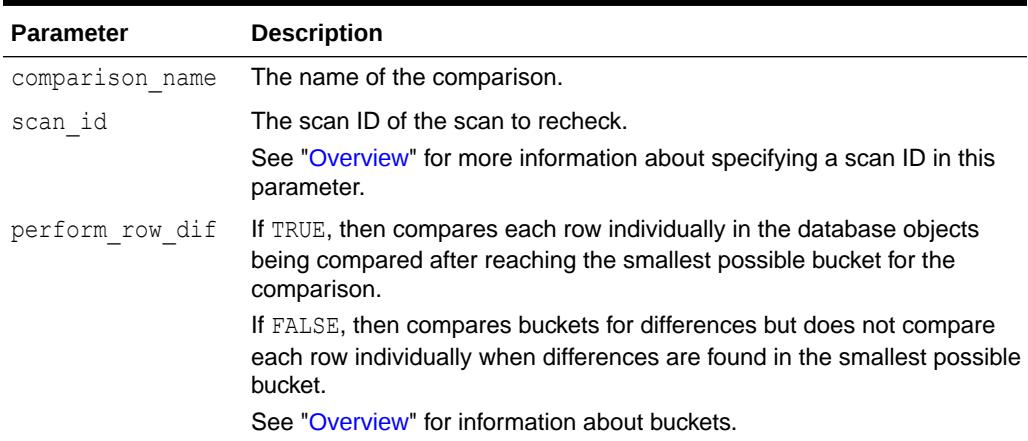

#### **Return Values**

This function returns TRUE when no differences are found in the database objects being compared. This function returns FALSE when differences are found in the database objects being compared.

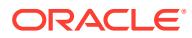

# 34 DBMS\_COMPRESSION

The DBMS\_COMPRESSION package provides an interface to facilitate choosing the correct compression level for an application.

This chapter contains the following topics:

- **Overview**
- **Security Model**
- **[Constants](#page-584-0)**
- **[Data Structures](#page-585-0)**
- [Summary of DBMS\\_COMPRESSION Subprograms](#page-586-0)

#### **See Also:**

- *Oracle Database Administrator's Guide*
- *Oracle Database Concepts*
- *Oracle Database SQL Language Reference*
- *Oracle Database Data Warehousing Guide*
- *Oracle Database VLDB and Partitioning Guide*
- *Oracle Database Reference*

# 34.1 DBMS\_COMPRESSION Overview

The DBMS\_COMPRESSION package gathers compression-related information within a database environment. This includes tools for estimating compressibility of a table for both partitioned and non-partitioned tables, and gathering row-level compression information on previously compressed tables. This gives the user with adequate information to make compressionrelated decision.

# 34.2 DBMS\_COMPRESSION Security Model

The DBMS COMPRESSSION package is defined with AUTHID CURRENT USER, so it executes with the privileges of the current user.

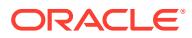

# <span id="page-584-0"></span>34.3 DBMS\_COMPRESSION Constants

The DBMS\_COMPRESSION package uses constants that can be used for specifying parameter values.

These constants are shown in the following table:

#### **Table 34-1 DBMS\_COMPRESSION Constants - Compression Types**

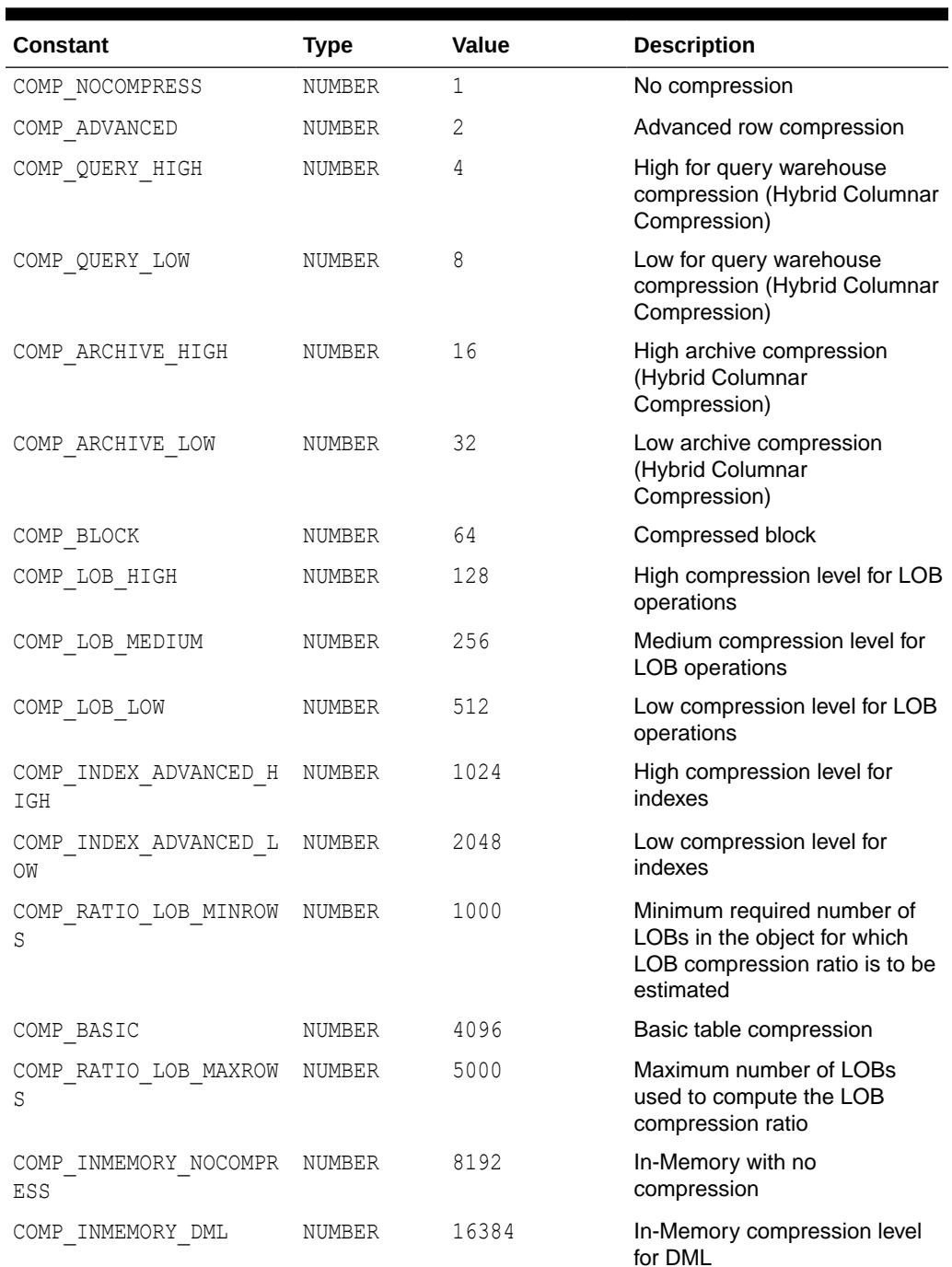

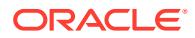

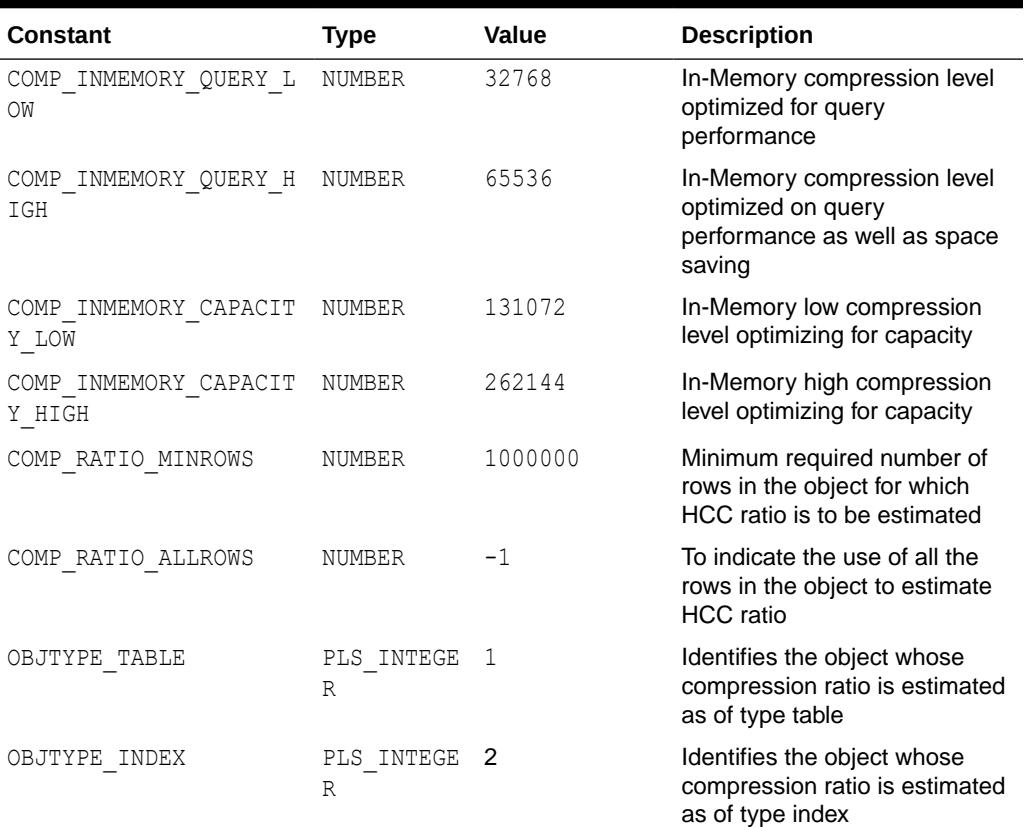

#### <span id="page-585-0"></span>**Table 34-1 (Cont.) DBMS\_COMPRESSION Constants - Compression Types**

### **Note:**

Hybrid columnar compression is a feature of certain Oracle storage systems. See *Oracle Database Concepts* for more information.

# 34.4 DBMS\_COMPRESSION Data Structures

The DBMS COMPRESSION package defines a RECORD type and a TABLE type.

#### **RECORD TYPES**

[COMPREC Record Type](#page-586-0)

#### **TABLE TYPES**

[COMPRECLIST Table Type](#page-586-0)

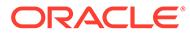

### <span id="page-586-0"></span>34.4.1 COMPREC Record Type

The COMPREC record type is a record for calculating an individual index compression ratio on a table.

#### **Syntax**

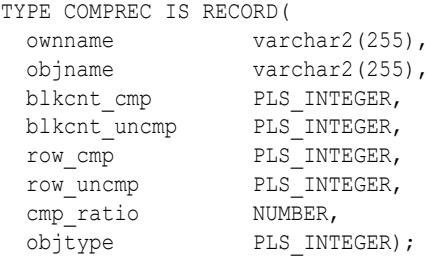

#### **Fields**

#### **Table 34-2 COMPREC Attributes**

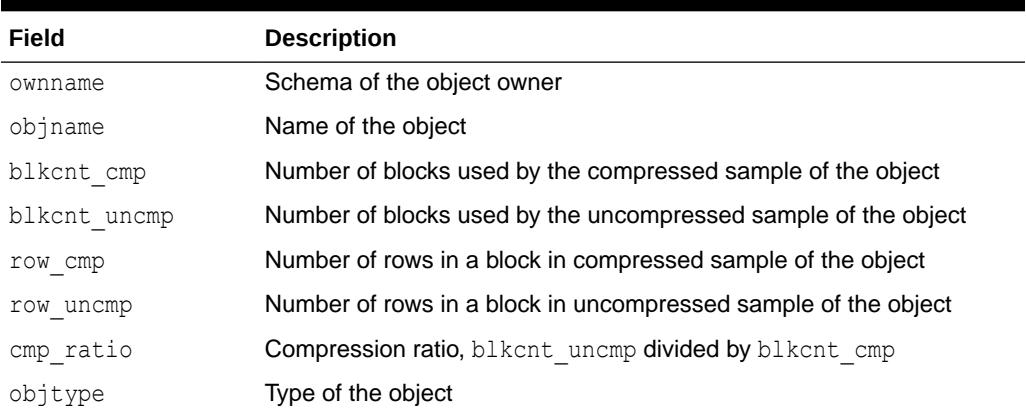

### 34.4.2 COMPRECLIST Table Type

COMPRECLIST is a table type of the COMPREC Record Type.

#### **Syntax**

TYPE compreclist IS TABLE OF comprec;

#### **Related Topics**

• COMPREC Record Type

The COMPREC record type is a record for calculating an individual index compression ratio on a table.

# 34.5 Summary of DBMS\_COMPRESSION Subprograms

The DBMS\_COMPRESSION package uses the GET\_COMPRESSION\_RATIO Procedure and GET\_COMPRESSION\_TYPE Function subprograms.

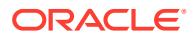

| Subprogram                                     | <b>Description</b>                                                                                   |
|------------------------------------------------|----------------------------------------------------------------------------------------------------|
| <b>GET COMPRESSION RATIO</b><br>Procedure      | Analyzes the compression ratio of a table, and gives information<br>about compressibility of a table |
| <b>GET COMPRESSION TYPE</b><br><b>Function</b> | Returns the compression type for a specified row                                                     |

**Table 34-3 DBMS\_COMPRESSION Package Subprograms**

## 34.5.1 GET\_COMPRESSION\_RATIO Procedure

This procedure analyzes the compression ratio of a table or an index, and gives information about compressibility of the object. Various parameters can be provided by the user to selectively analyze different compression types.

#### **Syntax**

Get compression ratio for an object (table or index, default is table):

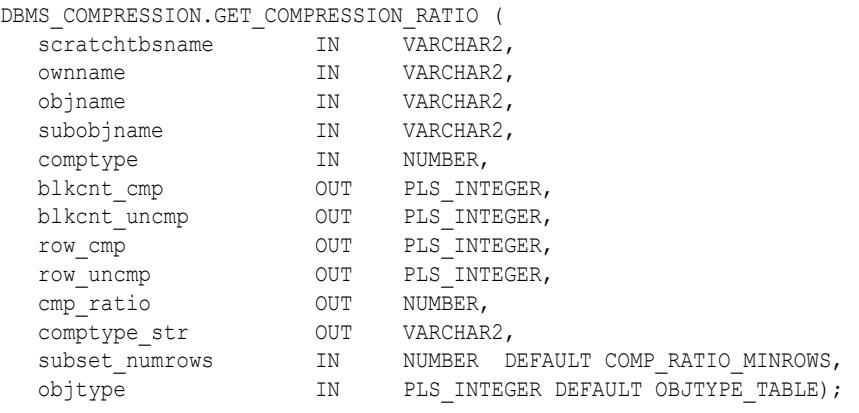

#### Get compression ratio for LOBs:

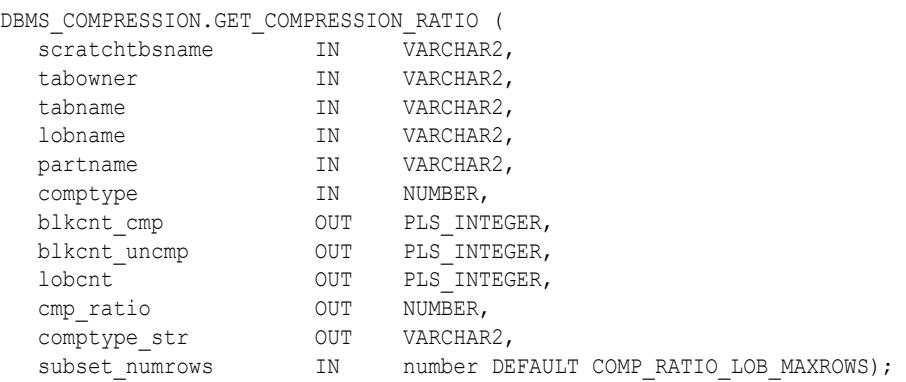

Get compression ratio for all indexes on a table. The compression ratios are returned as a collection.

DBMS\_COMPRESSION.GET\_COMPRESSION\_RATIO ( scratchtbsname IN VARCHAR2,<br>ownname IN VARCHAR2, ownname IN VARCHAR2,

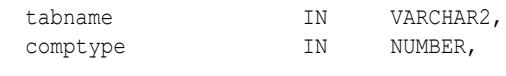

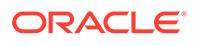

<span id="page-588-0"></span>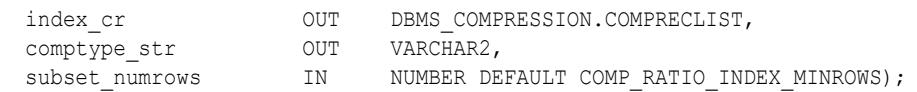

#### **Parameters**

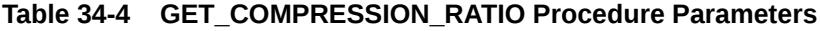

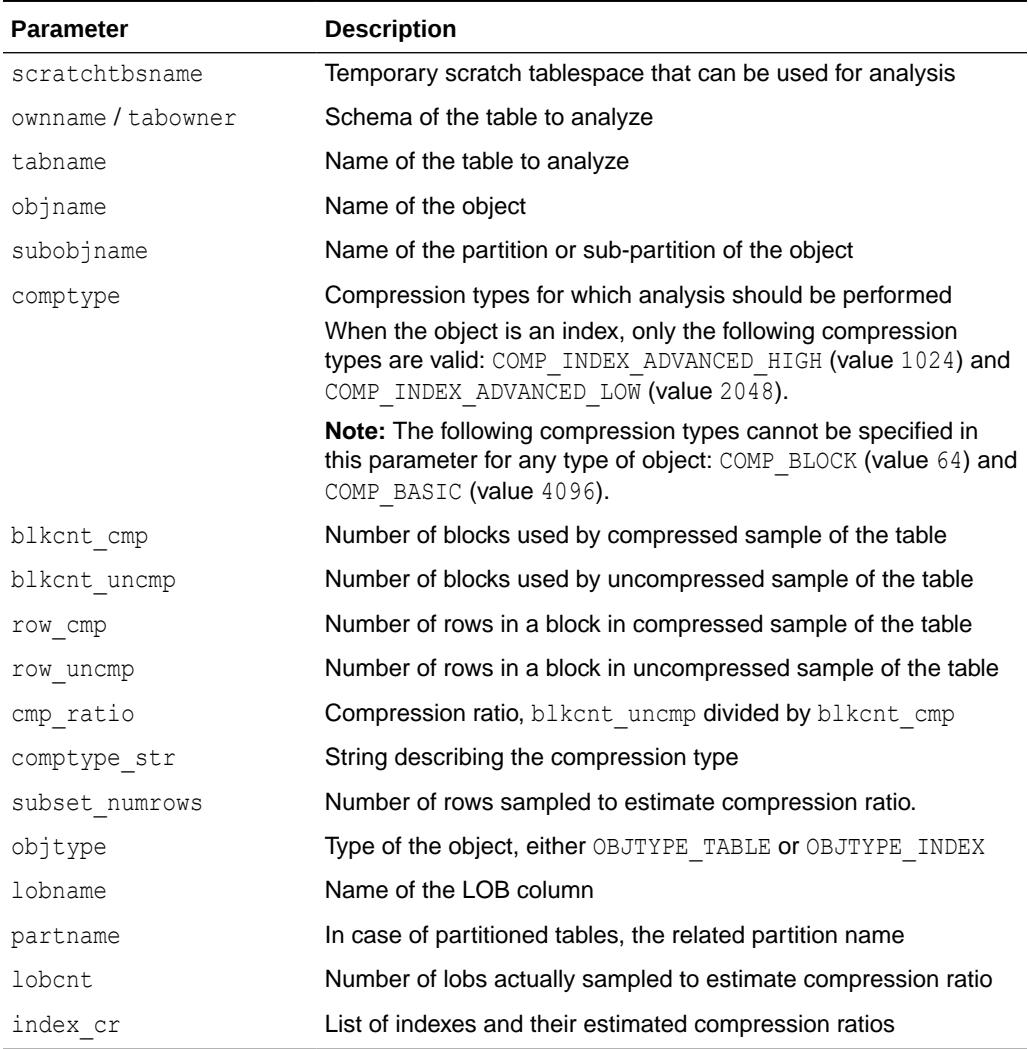

#### **Usage Notes**

The procedure creates different tables in the scratch tablespace and runs analysis on these objects. It does not modify anything in the user-specified tables.

# 34.5.2 GET\_COMPRESSION\_TYPE Function

This function returns the compression type for a specified row. If the row is chained, the function returns the compression type of the head piece only, and does not

examine the intermediate or the tail piece since head pieces can be differently compressed.

#### **Syntax**

```
DBMS_COMPRESSION.GET_COMPRESSION_TYPE (
 ownname IN VARCHAR2, 
 tabname IN VARCHAR2, 
 row_id IN ROWID,
 subobjname IN VARCHAR2 DEFAULT NULL))
  RETURN NUMBER;
```
#### **Parameters**

#### **Table 34-5 GET\_COMPRESSION\_TYPE Function Parameters**

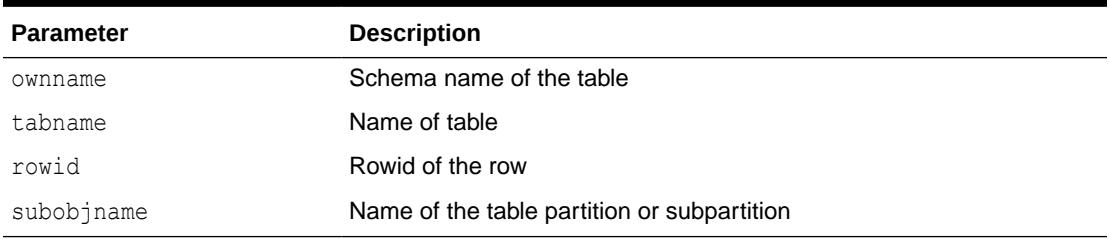

#### **Return Values**

Flag to indicate the compression type (see [Table 34-1](#page-584-0)).

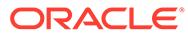

# 35 DBMS\_CONNECTION\_POOL

The DBMS\_CONNECTION\_POOL package provides an interface to manage Database Resident Connection Pool.

#### **See Also:**

*Oracle Database Concepts* for more information on "Database Resident Connection Pooling"

This chapter contains the following topic:

Summary of DBMS\_CONNECTION\_POOL Subprograms

# 35.1 Summary of DBMS\_CONNECTION\_POOL Subprograms

This table lists the DBMS\_CONNECTION\_POOL subprograms in alphabetical order and briefly describes them.

| Subprogram                           | <b>Description</b>                                                                                                    |
|--------------------------------------|----------------------------------------------------------------------------------------------------|
| <b>ALTER PARAM Procedure</b>         | Alters a specific configuration parameter as a standalone unit and<br>does not affect other parameters                                |
| <b>CONFIGURE POOL Procedure</b>      | Configures the pool with advanced options                                                                                             |
| <b>START POOL Procedure</b>          | Starts the pool for operations. It is only after this call that the pool<br>could be used by connection clients for creating sessions |
| <b>STOP POOL Procedure</b>           | Stops the pool and makes it unavailable for the registered<br>connection clients                                                      |
| <b>RESTORE DEFAULTS</b><br>Procedure | Restores the pool to default settings                                                                                                 |

**Table 35-1 DBMS\_CONNECTION\_POOL Package Subprograms**

### 35.1.1 ALTER\_PARAM Procedure

This procedure alters a specific configuration parameter as a standalone unit and does not affect other parameters.

#### **Syntax**

```
DBMS_CONNECTION_POOL.ALTER_PARAM (
pool_name    IN  VARCHAR2 DEFAULT 'SYS DEFAULT CONNECTION POOL',
param name IN VARCHAR2,
param_value IN VARCHAR2);
```
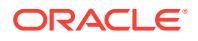

#### <span id="page-591-0"></span>**Parameters**

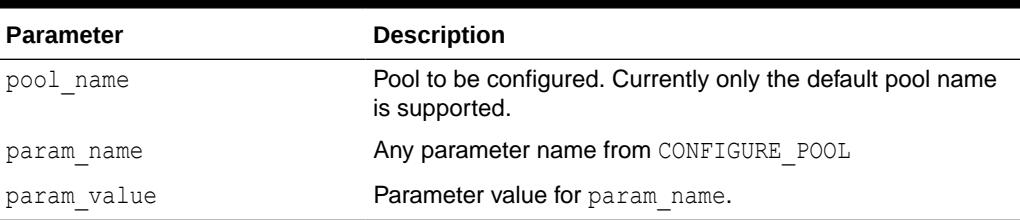

#### **Table 35-2 ALTER\_PARAM Procedure Parameters**

### **See Also:**

For the list and description of all the database resident connection pooling parameters that can be configured using this procedure, see the *Oracle Database Administrator's Guide*.

#### **Exceptions**

#### **Table 35-3 ALTER\_PARAM Procedure Exceptions**

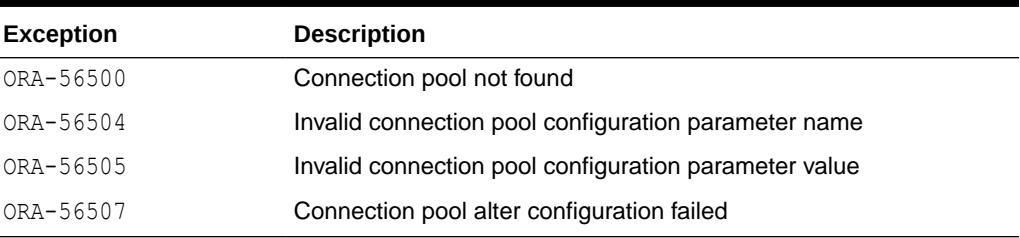

#### **Examples**

```
DBMS_CONNECTION_POOL.ALTER_PARAM(
    'SYS_DEFAULT_CONNECTION_POOL', 'MAX_LIFETIME_SESSION', '120');
```
## 35.1.2 CONFIGURE\_POOL Procedure

This procedure configures the pool with advanced options.

### **Syntax**

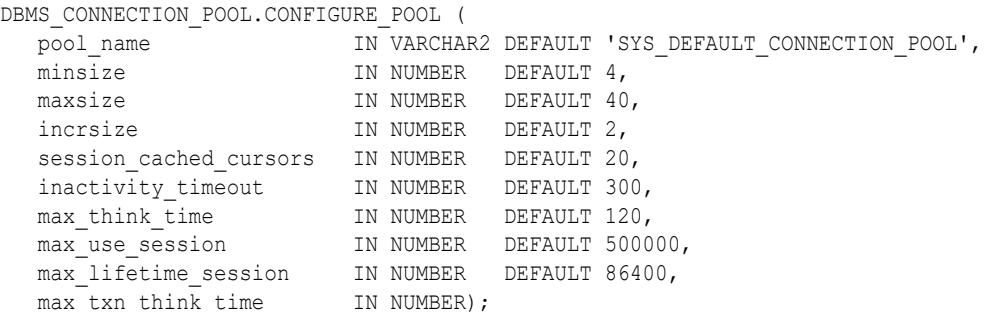

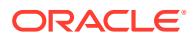

#### **Parameters**

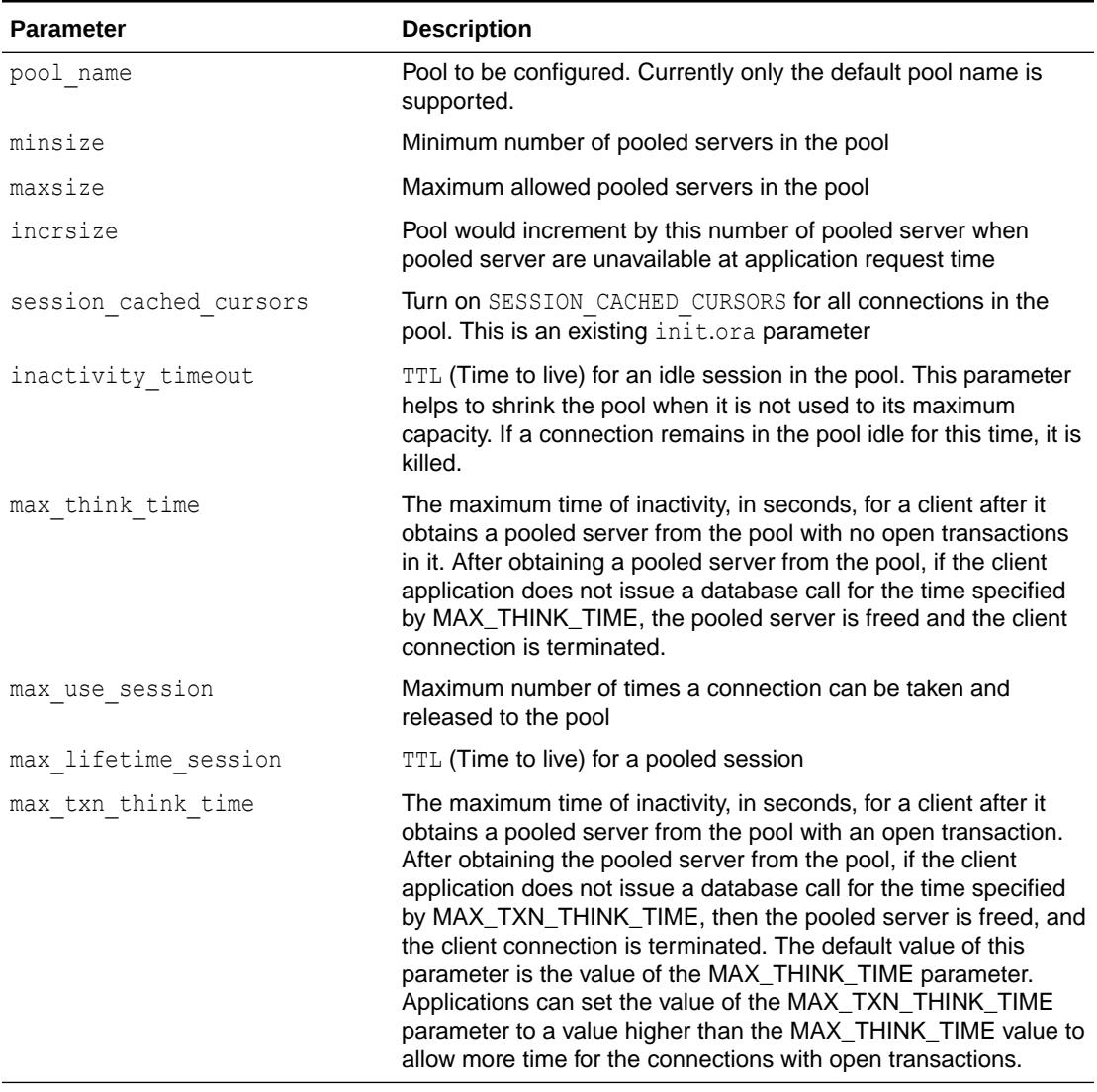

### **Table 35-4 CONFIGURE\_POOL Procedure Parameters**

### **Exceptions**

#### **Table 35-5 CONFIGURE\_POOL Procedure Exceptions**

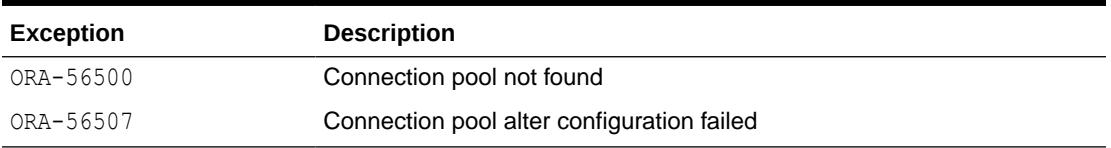

### **Usage Notes**

- All expressions of time are in seconds
- All of the parameters should be set based on statistical request patterns.

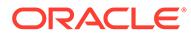

- <span id="page-593-0"></span>• minsize should be set keeping in mind that it puts a lower bound on server resource consumption. This is to prevent the timeout from dragging the pool too low, because of a brief period of inactivity.
- maxsize should be set keeping in mind that it puts an upper bound on concurrency and response-times and also server resource consumption.
- session\_cached\_cursors is typically set to the number of most frequently used statements. It occupies cursor resource on the server
- In doubt, do not set the increment and inactivity timeout. The pool will have reasonable defaults.
- max use session and max lifetime session allow for software rejuvenation or defensive approaches to potential bugs, leaks, accumulations, and like problems, by getting brand new sessions once in a while.
- The connection pool reserves 5% of the pooled servers for authentication, and at least one pooled server is always reserved for authentication. When setting the maxsize parameter, ensure that there are enough pooled servers for both authentication and connections.

### 35.1.3 START\_POOL Procedure

This procedure starts the pool for operations. It is only after this call that the pool could be used by connection classes for creating sessions.

#### **Syntax**

```
DBMS_CONNECTION_POOL.START_POOL (
  pool_name IN VARCHAR2_DEFAULT 'SYS_DEFAULT_CONNECTION_POOL');
```
#### **Parameters**

#### **Table 35-6 START\_POOL Procedure Parameters**

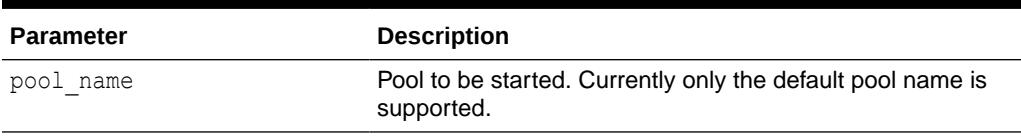

#### **Exceptions**

#### **Table 35-7 START\_POOL Procedure Exceptions**

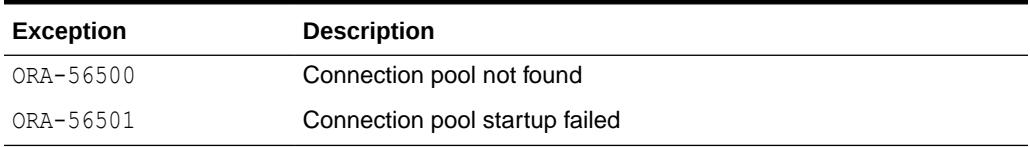

#### **Usage Notes**

If the instance is restarted (shutdown followed by startup), the pool is automatically started.

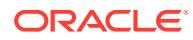

### <span id="page-594-0"></span>35.1.4 STOP\_POOL Procedure

This procedure stops the pool and makes it unavailable for the registered connection classes.

#### **Syntax**

```
DBMS_CONNECTION_POOL.STOP_POOL (
  pool_name IN VARCHAR2_DEFAULT 'SYS_DEFAULT_CONNECTION_POOL');
```
#### **Parameters**

#### **Table 35-8 STOP\_POOL Procedure Parameters**

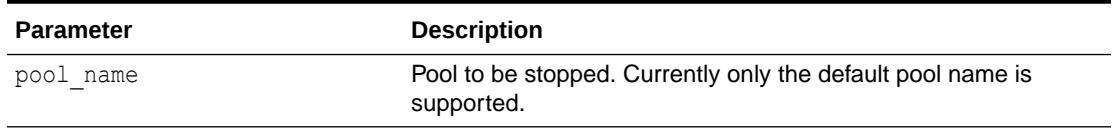

#### **Exceptions**

#### **Table 35-9 STOP\_POOL Procedure Exceptions**

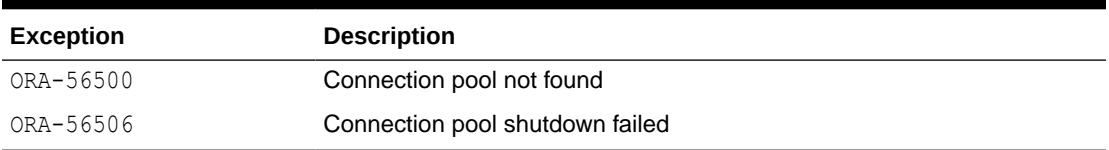

#### **Usage Notes**

This stops the pool and takes it offline. This does not destroy the persistent data (such as, the pool name and configuration parameters) associated with the pool.

### 35.1.5 RESTORE\_DEFAULTS Procedure

This procedure restores the pool to default settings.

#### **Syntax**

```
DBMS_CONNECTION_POOL.RESTORE_DEFAULTS (
  pool_name IN VARCHAR2 DEFAULT 'SYS_DEFAULT_CONNECTION_POOL');
```
#### **Parameters**

#### **Table 35-10 RESTORE\_DEFAULTS Procedure Parameters**

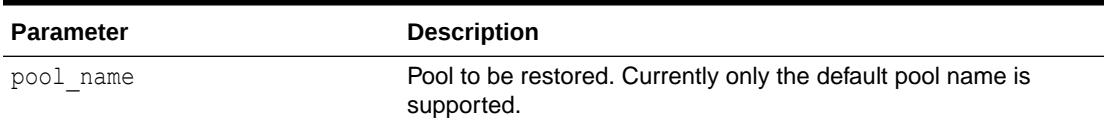

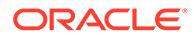

### **Exceptions**

### **Table 35-11 RESTORE\_DEFAULTS Procedure Exceptions**

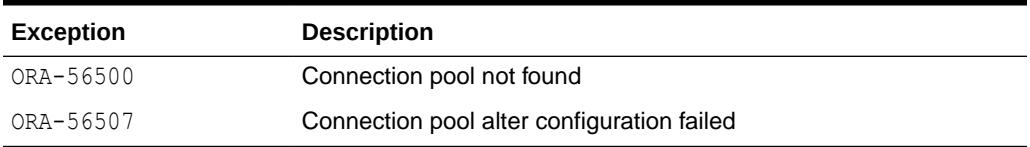

### **Usage Notes**

If the instance is restarted (shutdown followed by startup), the pool is automatically started.

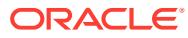

# 36 DBMS\_CQ\_NOTIFICATION

The DBMS CQ NOTIFICATION package is part of the database change notification feature that provides the functionality to create registration on queries designated by a client application and so to receive notifications in response to DML or DDL changes on the objects associated with the queries. The notifications are published by the database when the DML or DDL transaction commits.

#### **See Also:**

*Oracle Database Development Guide* regarding implementing database change notification.

This chapter contains the following topics:

- **Overview**
- **[Security Model](#page-597-0)**
- **[Constants](#page-597-0)**
- [Operational Notes](#page-598-0)
- **[Examples](#page-599-0)**
- **[Data Structures](#page-606-0)**
- [Summary of DBMS\\_CQ\\_NOTIFICATION Subprograms](#page-613-0)

# 36.1 DBMS\_CQ\_NOTIFICATION Overview

The DBMS CQ NOTIFICATION package provides PL/SQL based registration interfaces. A client can use this interface to create registrations on queries based on objects of interest and specify a PL/SQL callback handler to receive notifications. In case of object level registration, when a transaction changes any of the objects associated with the registered queries and  $|$ COMMIT|s, the PL/SQL callback, specified during registration for those objects, is invoked. The application can define client-specific processing inside the implementation of its PL/SQL callback handler.

The interface lets you define a registration block (using a mechanism similar to a BEGIN-END block). The recipient of notifications namely the name of the PL/SQL callback handler and a few other registration properties like time-outs can be specified during the BEGIN phase. Any queries executed subsequently (inside the registration block) are considered "interesting queries" and objects referenced by those queries during query execution are registered. The registration is completed by ENDing the registration block.The registration block lets you create new registrations or add objects to existing registrations.

When a registration is created through the PL/SQL interface, a unique registration ID is assigned to the registration by the RDBMS. The client application can use the registration ID

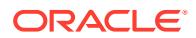

<span id="page-597-0"></span>to keep track of registrations created by it. When a notification is published by the RDBMS, the registration ID will be part of the notification.

#### **Typical Applications**

This functionality is useful for example to applications that cache query result sets on mostly read-only objects in the mid-tier to avoid network round trips to the database. Such an application can create a registration on the queries it is interested in caching. On changes to objects referenced inside those queries, the database publishes a notification when the underlying transaction commits. In response to the notification, the mid-tier application can refresh its cache by re-executing the query/queries.

# 36.2 DBMS\_CQ\_NOTIFICATION Security Model

The DBMS CQ NOTIFICATION package requires that the user have the CHANGE NOTIFICATION system privilege in order to receive notifications, and be granted EXECUTE privilege on the DBMS CQ NOTIFICATION package.

In addition the user is required to have SELECT or READ privileges on all objects to be registered. Note that if the SELECT or READ privilege on an object was granted at the time of registration creation but lost subsequently (due to a revoke), then the registration will be purged and a notification to that effect will be published.

# 36.3 DBMS\_CQ\_NOTIFICATION Constants

DBMS\_CQ\_NOTIFICATION constants are used as flag parameters either during registration or when received during the notification.

The DBMS CQ NOTIFICATION package has sets of constants:

- EVENT STARTUP, EVENT SHUTDOWN, EVENT SHUTDOWN ANY, EVENT DEREG describe the type of the notification published by the database.
- INSERTOP, DELETEOP, UPDATEOP, ALTEROP, DROPOP and UNKNOWNOP describe the type of operation on a table (during a notification published by the database).
- QOS\_RELIABLE, QOS\_DEREG\_NFY, QOS\_ROWIDs describe registration Quality of Service properties that the client requires. These are specified during registration.

The constants are shown in the following table.

#### **Table 36-1 DBMS\_CQ\_NOTIFICATION Constants**

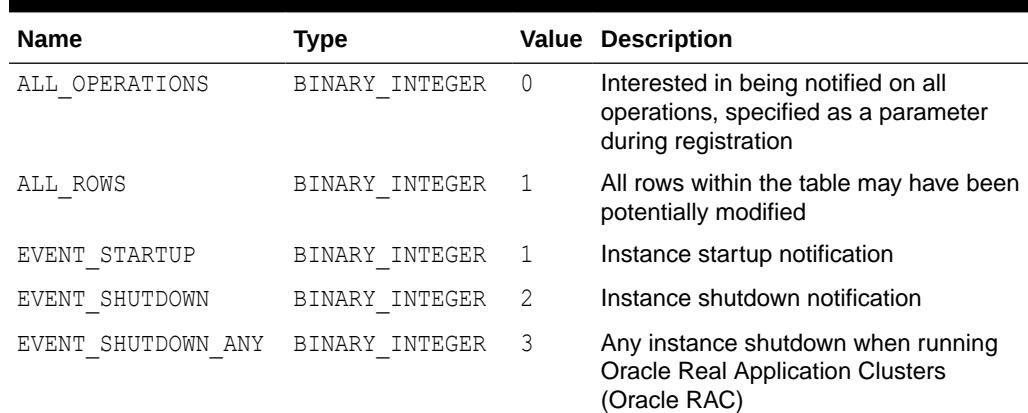

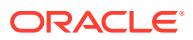

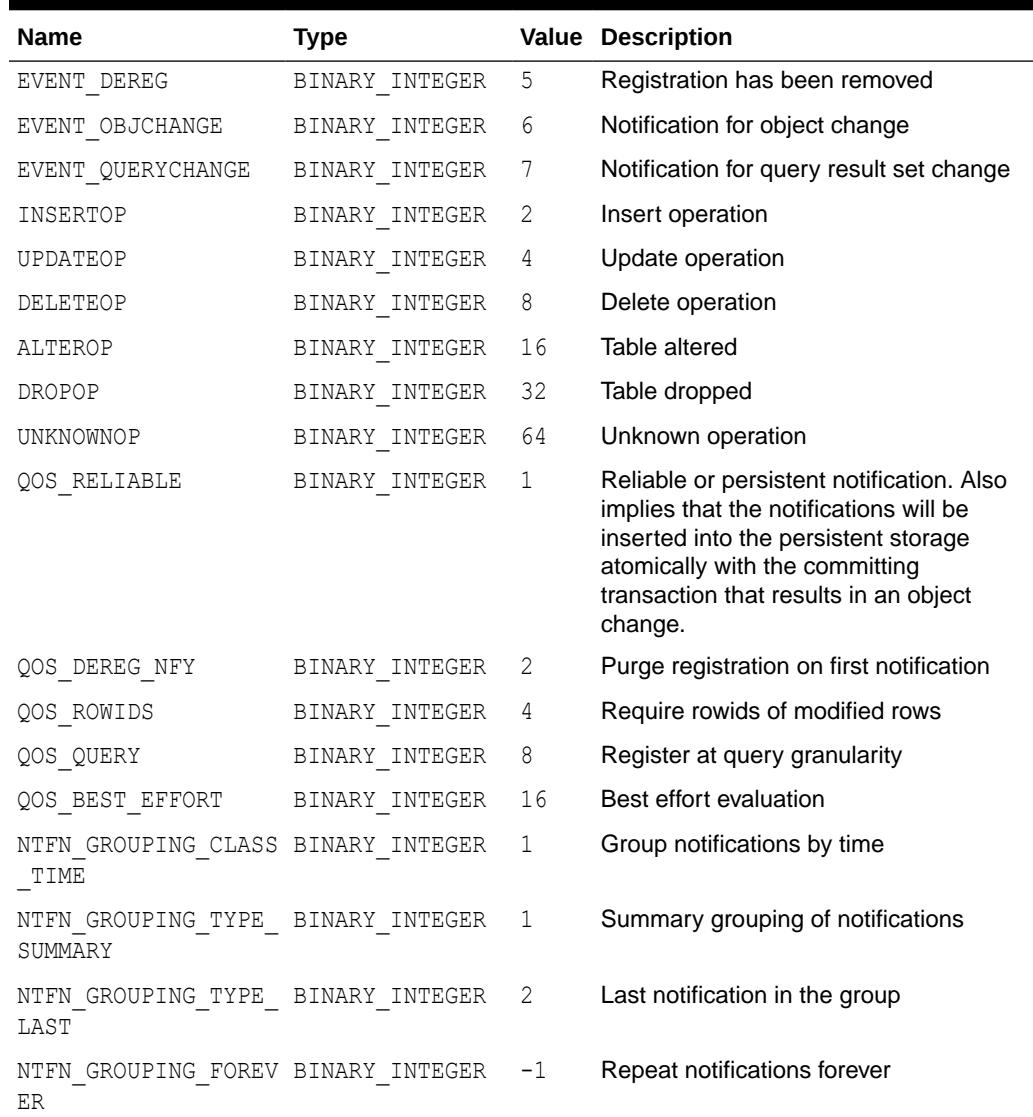

#### <span id="page-598-0"></span>**Table 36-1 (Cont.) DBMS\_CQ\_NOTIFICATION Constants**

# 36.4 DBMS\_CQ\_NOTIFICATION Operational Notes

The following are DBMS\_CQ\_NOTIFICATION operational notes.

#### **Object Level Registration**

- The notifications are published by the database when a transaction changes the registered objects and COMMITs.
- All objects referenced in the queries executed inside the registration block starting from the previous NEW\_REG\_START or ENABLE\_REG to REG\_END are considered interesting objects and added to the registration.

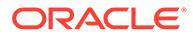

#### <span id="page-599-0"></span>**Query Result Change Registration**

• The notifications are published by the database when a transaction changes the result set of the registered query and COMMITs.

#### **Troubleshooting**

If you have created a registration and seem to not receive notifications when the underlying tables are changed, please check the following.

- Is the job queue processes parameter set to a nonzero value? This parameter needs to be configured to a nonzero value in order to receive PL/SQL notifications through the handler.
- Are the registrations being created as a non-SYS user?
- If you are attempting DML changes on the registered object, are you COMMITING the transaction? Please note that the notifications are transactional and will be generated when the transaction COMMITs.
- It maybe possible that there are run-time errors during the execution of the PL/SQL callback due to implementation errors. If so, they would be logged to the trace file of the JOBQ process that attempts to execute the procedure. The trace file would be usually named <ORACLE\_SID> j\* <PID>.trc. '

For example, if the ORACLE\_SID is 'dbs1' and the process is 12483, the trace file might be named 'dbs1\_j000\_12483.trc.

Suppose a registration is created with 'chnf callback as the notification handler and with registration id 100. Let us suppose the user forgets to define the chnf callback procedure. Then the JOBQ trace file might contain a message of the following form.

```
Runtime error during execution of PL/SQL cbk chnf_callback for reg CHNF100
   Error in PLSQL notification of msgid:
   Queue : 
   Consumer Name :
   PLSQL function :chnf_callback
   Exception Occured, Error msg:
   ORA-00604: error occurred at recursive SQL level 2
   ORA-06550: line 1, column 7: 
  PLS-00201: identifier 'CHNF CALLBACK' must be declared
   ORA-06550: line 1, column 7:
    PL/SQL: Statement ignored
```
### **See Also:**

For more information about troubleshooting Database Change Notification, see *Oracle Database Development Guide*.

# 36.5 DBMS\_CQ\_NOTIFICATION Examples

Suppose that a mid-tier application has a lot of queries on the HR.EMPLOYEES table. If the EMPLOYEES table is infrequently updated, it can obtain better performance by caching rows from the table because that would avoid a round-trip to the backend

ORACLE

database server and server side execution latency. Let us assume that the application has implemented a mid-tier HTTP listener that listens for notifications and updates the mid-tier cache in response to a notification.

#### **Object Change Registration Example**

The DBMS CQ NOTIFICATION package can be utilized in this scenario to send notifications about changes to the table by means of the following steps:

- **1.** Implement a mid-tier listener component of the cache management system (for example, using HTTP) that listens to notification messages sent from the database and refreshes the mid-tier cache in response to the notification.
- **2.** Create a server side stored procedure to process notifications

```
CONNECT system;
Enter password: password
GRANT CHANGE NOTIFICATION TO hr;
GRANT EXECUTE ON DBMS CQ NOTIFICATION TO hr;
Rem Enable job queue processes to receive notifications.
ALTER SYSTEM SET "job queue processes"=2;
CONNECT hr;
Enter password: password
Rem Create a table to record notification events
CREATE TABLE nfevents (regid number, event type number);
Rem create a table to record changes to registered tables
CREATE TABLE nftablechanges(regid number, table name varchar2(100),
                           table operation number);
Rem create a table to record rowids of changed rows.
CREATE TABLE nfrowchanges (regid number, table name varchar2(100),
                         row id varchar2(30));
Rem Create a PL/SQL callback handler to process notifications.
CREATE OR REPLACE PROCEDURE chnf_callback(ntfnds IN SYS.CHNF$_DESC) IS
  regid NUMBER;<br>thname
  tbname VARCHAR2(60);
event type NUMBER;
numtables NUMBER;
   operation_type NUMBER;
  numrows NUMBER;
  row id VARCHAR2(20);
  BEGIN
    regid := ntfnds.registration id;
     numtables := ntfnds.numtables;
    event type := ntfnds.event type;
   INSERT INTO nfevents VALUES(regid, event_type);
  IF (event type = DBMS CQ NOTIFICATION.EVENT OBJCHANGE) THEN
    FOR i IN 1..numtables LOOP
       tbname := ntfnds.table_desc_array(i).table_name;
      operation type := ntfnds.table desc array(I). Opflags;
      INSERT INTO nftablechanges VALUES(regid, tbname, operation type);
     /* Send the table name and operation type to client side listener using
UTL_HTTP */
      /* If interested in the rowids, obtain them as follows */IF (bitand(operation type, DBMS CQ NOTIFICATION.ALL ROWS) = 0) THEN
       numrows := ntfnds.table desc array(i).numrows;
```

```
 ELSE 
         numrows :=0; /* ROWID INFO NOT AVAILABLE */
       END IF;
      /* The body of the loop is not executed when numrows is ZERO */ FOR j IN 1..numrows LOOP
           Row_id := ntfnds.table_desc_array(i).row_desc_array(j).row_id;
          INSERT INTO nfrowchanges VALUES(regid, tbname, Row id);
         /* optionally Send out row ids to client side listener using
UTL_HTTP; */
      END LOOP;
     END LOOP;
   END IF;
  COMMIT;
END;
/
```
In Step 2 we can send as much information about the invalidation as the mid-tier application needs based on the information obtained from the notification descriptor.

#### Notes

- **a.** In the above example, a registration was created on the EMPLOYEES table with 'chnf\_callback' as the PL/SQL handler for notifications. During registration, the client specified reliable notifications (QOS\_RELIABLE) and rowid notifications (QOS\_ROWIDS)
- **b.** The handler accesses the table descriptor array from the notification descriptor only if the notification type is of EVENT\_OBJCHANGE. In all other cases (e.g EVENT\_DEREG, EVENT\_SHUTDOWN), the table descriptor array should not be accessed.
- **c.** The handler accesses the row descriptor array from the table notification descriptor only if the ALL ROWS bit is not set in the table operation flag. If the ALL ROWS bit is set in the table operation flag, then it means that all rows within the table may have been potentially modified. In addition to operations like TRUNCATE that affect all rows in the tables, this bit may also be set if individual rowids have been rolled up into a FULL table invalidation.

This can occur if too many rows were modified on a given table in a single transaction (more than 80) or the total shared memory consumption due to rowids on the RDBMS is determined too large (exceeds 1% of the dynamic shared pool size). In this case, the recipient must conservatively assume that the entire table has been invalidated and the callback/application must be able to handle this condition.

Also note that the implementation of the user defined callback is up to the developer. In the above example, the callback was used to record event details into database tables. The application can additionally send the notification details to a mid-tier HTTP listener of its cache management system (as in the example) using UTL\_HTTP. The listener could then refresh its cache by querying from the back-end database.

**3.** Create a registrations on the tables that we wish to be notified about. We pass in the previously defined procedure name (chnf\_callback) as the name of the server side PL/SQL procedure to be executed when a notification is generated.

```
Rem Create a REGISTRATION on the EMPLOYEES TABLE 
DECLARE
 REGDS SYS.CHNF$ REG_INFO;
 regid NUMBER;
 mgr_id NUMBER;
 dept_id NUMBER;
  qosflags NUMBER;
BEGIN
 qosflags := DBMS_CQ_NOTIFICATION.QOS_RELIABLE +
       DBMS CQ NOTIFICATION.QOS ROWIDS;
REGDS := SYS. CHNF$ REG_INFO ('chnf callback', qosflags, 0,0,0);
regid := DBMS_CQ_NOTIFICATION.NEW_REG_START (REGDS); 
SELECT manager id INTO mgr id FROM EMPLOYEES WHERE employee id = 200;
DBMS CQ NOTIFICATION.REG END;
END;
/
```
Once the registration is created in Step 3 above, the server side PL/SQL procedure defined in Step 2 is executed in response to any COMMITted changes to the HR.EMPLOYEES table. As an example, let us assume that the following update is performed on the employees table.

UPDATE employees SET salary=salary\*1.05 WHERE employee\_id=203;COMMIT;

Once the notification is processed, you will find rows which might look like the following in the nfevents, nftablechanges and nfrowchanges tables.

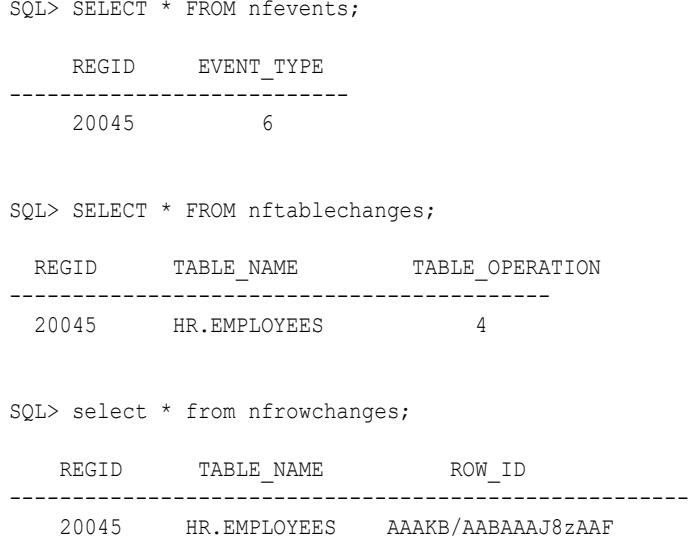

#### **Query Result Change Registration Example**

#### **1.** Creating a Callback

```
CONNECT system;
Enter password: password
GRANT CHANGE NOTIFICATION TO hr;
GRANT EXECUTE ON DBMS_CQ_NOTIFICATION TO hr;
CONNECT hr;
Enter password: password
Rem Create a table to record notification events
CREATE TABLE nfevents(regid NUMBER, event_type NUMBER);
```
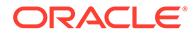

```
Rem Create a table to record notification queries
CREATE TABLE nfqueries (qid NUMBER, qop NUMBER);
Rem Create a table to record changes to registered tables
CREATE TABLE nftablechanges(
       qid NUMBER,
      table_name VARCHAR2(100),
      table_operation NUMBER);
Rem Create a table to record rowids of changed rows.
CREATE TABLE nfrowchanges(
      qid NUMBER,
      table name VARCHAR2(100),
      row id VARCHAR2(2000));
CREATE OR REPLACE PROCEDURE chnf_callback
  (ntfnds IN CQ_NOTIFICATION$_DESCRIPTOR)
IS
  regid NUMBER;
 tbname VARCHAR2(60);
event type NUMBER;
numtables NUMBER;
  operation_type NUMBER;
 numrows NUMBER;
 row id VARCHAR2(2000);
 numqueries NUMBER;
  qid NUMBER;
  qop NUMBER;
BEGIN
  regid := ntfnds.registration_id;
 event type := ntfnds.event type;
  INSERT INTO nfevents VALUES(regid, event_type);
  numqueries :=0;
 IF (event type = DBMS CQ NOTIFICATION.EVENT QUERYCHANGE) THEN
     numqueries := ntfnds.query desc array.count;
      FOR i in 1..numqueries LOOP
        qid := ntfnds.QUERY DESC ARRAY(i).queryid;
         qop := ntfnds.QUERY_DESC_ARRAY(i).queryop;
         INSERT INTO nfqueries VALUES(qid, qop);
         numtables := 0;
         numtables := ntfnds.QUERY_DESC_ARRAY(i).table_desc_array.count;
         FOR j IN 1..numtables LOOP
           tbname := 
ntfnds.QUERY_DESC_ARRAY(i).table_desc_array(j).table_name;
          operation type :=
ntfnds.QUERY_DESC_ARRAY(i).table_desc_array(j).Opflags;
          INSERT INTO nftablechanges VALUES(qid, tbname, operation type);
          IF (bitand(operation type, DBMS CQ NOTIFICATION.ALL ROWS) = 0)
           THEN
             numrows := 
ntfnds.query_desc_array(i).table_desc_array(j).numrows;
           ELSE
            numrows :=0; /* ROWID INFO NOT AVAILABLE */
           END IF;
           /* The body of the loop is not executed when numrows is ZERO */ FOR k IN 1..numrows LOOP
              Row id :=
ntfnds.query_desc_array(i).table_desc_array(j).row_desc_array(k).row_id;
```
INSERT INTO nfrowchanges VALUES(qid, tbname, Row\_id);

```
 END LOOP; /* loop over rows */
         END LOOP; /* loop over tables */
       END LOOP; /* loop over queries */
  END IF;
  COMMIT;
END;
```
#### **2.** Creates a query registration

```
DECLARE
  reginfo cq_notification$_reg_info;
```
mgr id NUMBER; dept id NUMBER; v\_cursor SYS\_REFCURSOR; regid NUMBER; qosflags NUMBER;

```
BEGIN
```
/

```
 /* Register two queries for result-set-change notifications: */
```
 /\* 1. Construct registration information. 'chnf callback' is name of notification handler. QOS\_QUERY specifies result-set-change notifications. \*/

```
 qosflags := DBMS_CQ_NOTIFICATION.QOS_QUERY + 
            DBMS CQ NOTIFICATION.QOS ROWIDS;
```

```
reginfo := cq notification$ reg info('chnf callback', qosflags,0, 0, 0);
```

```
 /* 2. Create registration */
```
regid := DBMS\_CQ\_NOTIFICATION.NEW\_REG\_START(reginfo);

 OPEN v\_cursor FOR SELECT DBMS CQ NOTIFICATION.CQ NOTIFICATION QUERYID, manager id FROM HR.employees WHERE employee\_id = 7902;

```
CLOSE v cursor;
```
 OPEN v\_cursor for SELECT DBMS\_CQ\_NOTIFICATION.CQ\_NOTIFICATION\_QUERYID, department\_id FROM HR.departments WHERE department\_name = 'IT'; CLOSE v\_cursor;

```
DBMS CQ NOTIFICATION.REG END;
END;
```
- /
- **3.** After creating the query registrations, the output from USER CQ NOTIFICATION QUERIES would appear as follows.

```
SQL> SELECT queryid, regid, to_char(querytext) 
     FROM user_cq_notification_queries;
   QUERYID REGID
---------- ----------
TO_CHAR(QUERYTEXT)
```
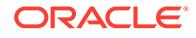

```
-----------------------------------------------------------------------------
--- 22 41
SELECT HR.DEPARTMENTS.DEPARTMENT ID FROM HR.DEPARTMENTS WHERE
HR.DEPARTMENTS.
\begin{tabular}{lllll} \multicolumn{1}{l}{{\bf DEPARTMENT} \quad NAME} & = & {\color{red}\raisebox{0.25ex}{\textbf{^\raisebox{0.25ex}{\textbf{^\raisebox{0.25ex}{\textbf{^\raisebox{0.25ex}{\textbf{^\raisebox{0.25ex}{\textbf{^\raisebox{0.25ex}{\textbf{^\raisebox{0.25ex}{\textbf{^\raisebox{0.25ex}{\textbf{^\raisebox{0.25ex}{\textbf{^\raisebox{0.25ex}{\textbf{^\raisebox{0.15ex}{\textbf{^\raisebox{0.15ex}{\textbf{^\raisebox{0.15ex}{\textbf{ 21 41
 SELECT HR.EMPLOYEES.MANAGER_ID FROM HR.EMPLOYEES WHERE 
HR.EMPLOYEES.EMPLOYEE_
ID = 7902
Now, let us perform an UPDATE that changes the result of the query with 
queryid 22
by renaming the department with name 'IT' to FINANCE.
SQL> update departments set department name = 'FINANCE' where
department name = 'IT';
1 row updated.
SQL> commit;
Commit complete.
Now we can query the notifications that we recorded in the callback.
SQL> select * from nfevents;
     REGID EVENT_TYPE
---------- ----------
         61 7
Event type 7 corresponds to EVENT_QUERYCHANGE
SQL> select * from nfqueries;
        QID QOP
---------- ----------
         42 7
Event type 7 corresponds to EVENT_QUERYCHANGE
SQL> select * from nftablechanges;
SQL> select * from nftablechanges;
     REGID
----------
TABLE_NAME
-----------------------------------------------------------------------------
---
TABLE_OPERATION
---------------
          42
HR.DEPARTMENTS
 4
```
TABLE\_OPERATION 4 corresponds to UPDATEOP

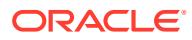

```
SQL> select * from nfrowchanges;
    REGID
----------
TABLE_NAME
--------------------------------------------------------------------------------
ROW_ID
--------------------------------------------------------------------------------
       61
HR.DEPARTMENTS
AAANkdAABAAALinAAF
```
# 36.6 DBMS\_CQ\_NOTIFICATION Data Structures

The DBMS CQ NOTIFICATION package defines several OBJECT types.

#### **OBJECT Types**

- CQ\_NOTIFICATION\$\_DESCRIPTOR Object Type
- [CQ\\_NOTIFICATION\\$\\_QUERY Object Type](#page-607-0)
- [CQ\\_NOTIFICATION\\$\\_QUERY\\_ARRAY Object \(Array\) Type](#page-608-0)
- [CQ\\_NOTIFICATION\\$\\_TABLE Object Type](#page-608-0)
- [CQ\\_NOTIFICATION\\$\\_TABLE\\_ARRAY Object \(Array\) Type](#page-609-0)
- [CQ\\_NOTIFICATION\\$\\_ROW Object Type](#page-609-0)
- [CQ\\_NOTIFICATION\\$\\_ROW\\_ARRAY Object \(Array\) Type](#page-609-0)
- [CQ\\_NOTIFICATION\\$\\_REG\\_INFO Object Type](#page-610-0)

### 36.6.1 CQ\_NOTIFICATION\$\_DESCRIPTOR Object Type

This is the top level change notification descriptor type. It is a synonym for the SYS. CHNF\$ DESC type.

#### **Syntax**

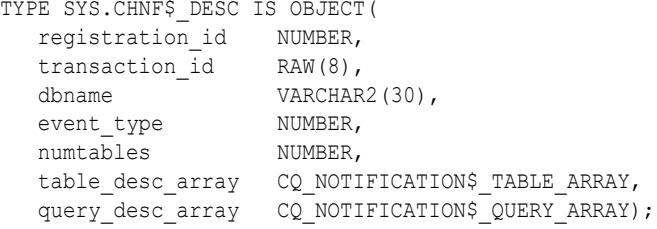

#### **Attributes**

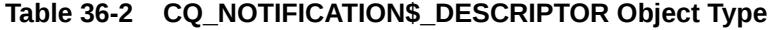

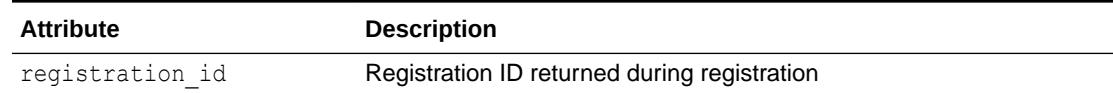

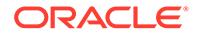

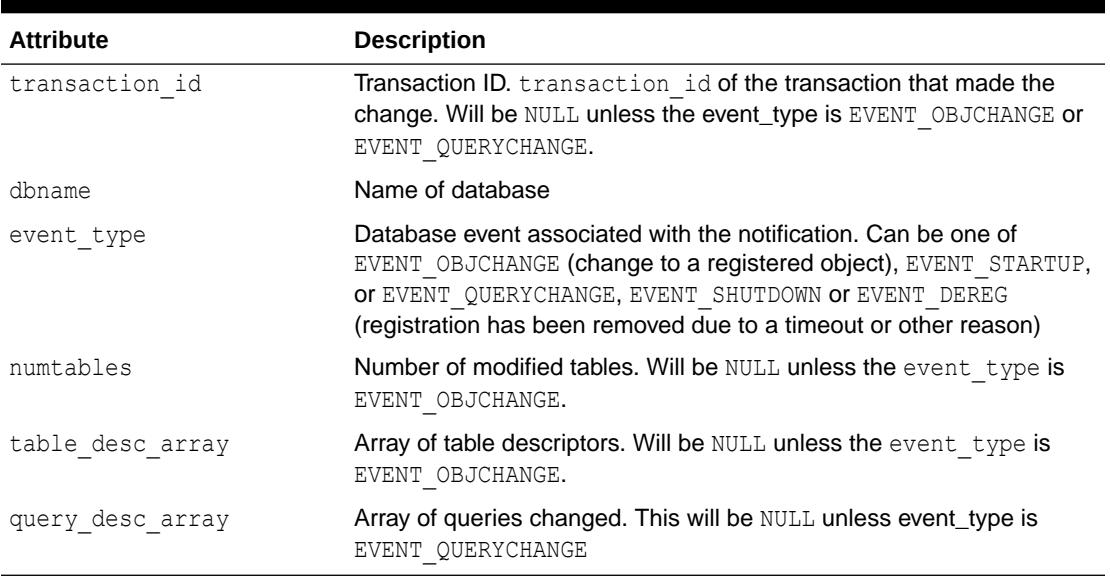

#### <span id="page-607-0"></span>**Table 36-2 (Cont.) CQ\_NOTIFICATION\$\_DESCRIPTOR Object Type**

### 36.6.2 CQ\_NOTIFICATION\$\_QUERY Object Type

The object type describes the changes to a query result caused by an event such as a transaction commit.

An array of CQ\_NOTIFICATION\$ QUERY descriptors is embedded inside the top level notification descriptor (CQ\_NOTIFICATION\$\_DESCRIPTOR) for events of type EVENT\_QUERYCHANGE. The array corresponds to the SET of queryids which were invalidated as a result of the event.

This is a synonym for the base type SYS. CHNF\$ QDESC.

#### **Syntax**

```
TYPE SYS.CHNF$_QDESC IS OBJECT (
queryid NUMBER,
queryop NUMBER,
 table_desc_array CQ_NOTIFICATION$ TABLE ARRAY);
```
#### **Attributes**

#### **Table 36-3 TYPE SYS.CQ\_NOTIFICATION\$\_QUERY Object Type**

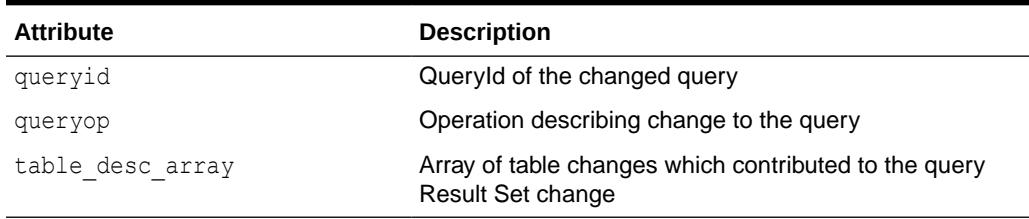

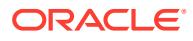

### <span id="page-608-0"></span>36.6.3 CQ\_NOTIFICATION\$\_QUERY\_ARRAY Object (Array) Type

This type corresponds to an array of  $CQ$  NOTIFICATION\$ QUERY objects. It is a synonym for the SYS. CHNF\$ QUERY ARRAY type.

#### **Syntax**

TYPE CQ\_NOTIFICATION\$\_TABLE\_ARRAY IS VARRAY (1073741824) OF CQ NOTIFICATION\$ TABLE;

### 36.6.4 CQ\_NOTIFICATION\$\_TABLE Object Type

This descriptor type describes a change to a table and is embedded inside the top level change notification descriptor type for EVENT\_OBJCHANGE event types. For query result set changes (event type will be set to EVENT\_QUERYCHANGE), the array of table descriptors is embedded inside each query change descriptor.

Note that this is a synonym for the type previously named SYS. CHNF\$ TDESC.

#### **Syntax**

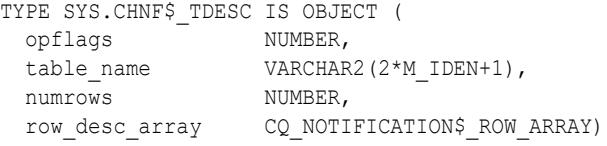

#### **Attributes**

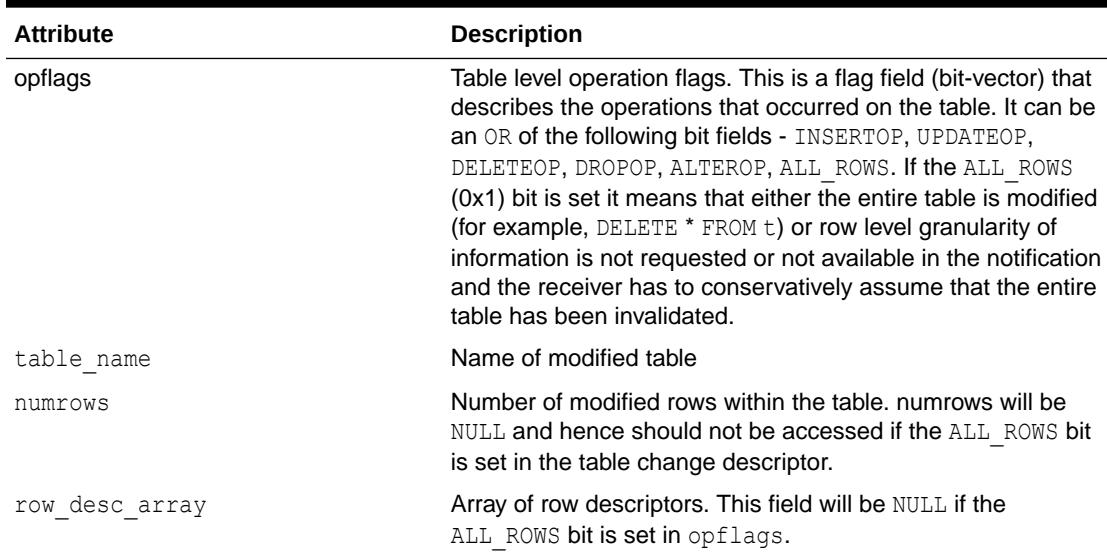

#### **Table 36-4 TYPE SYS.CQ\_NOTIFICATION\$\_TABLE Object Type**

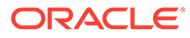

### <span id="page-609-0"></span>36.6.5 CQ\_NOTIFICATION\$\_TABLE\_ARRAY Object (Array) Type

This type corresponds to an array of  $CQ$  NOTIFICATION\$ TABLE objects. It is a synonym for the SYS. CHNF\$ TDESC ARRAY type.

#### **Syntax**

```
TYPE CQ_NOTIFICATION$_TABLE_ARRAY IS VARRAY (1073741824) OF 
CQ NOTIFICATION$ TABLE;
```
### 36.6.6 CQ\_NOTIFICATION\$\_ROW Object Type

An array of CQ\_NOTIFICATION\$ ROW is embedded inside a CQ\_NOTIFICATION\$ TABLE (table change descriptor), if the  $QOS$  ROWIDS option was chosen at registration and the ALL\_ROWS bit is not set in the opflags field of the table change descriptor.

Note that this is a synonym for the type previously named SYS. CHNF\$\_RDESC.

#### **Syntax**

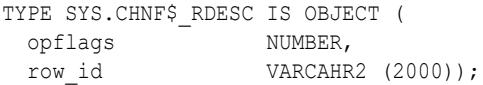

#### **Attributes**

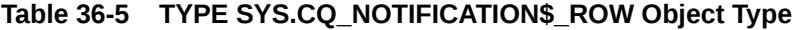

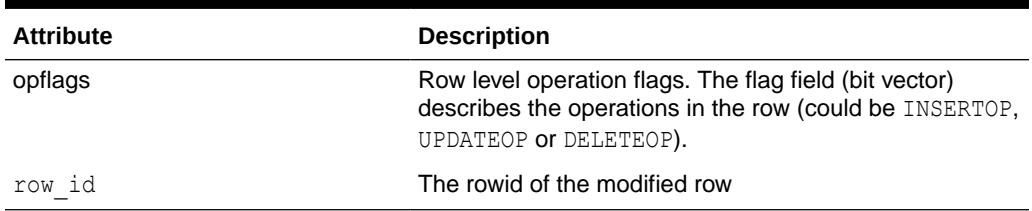

## 36.6.7 CQ\_NOTIFICATION\$\_ROW\_ARRAY Object (Array) Type

This object type corresponds to an array of CQ\_NOTIFICATION\$ ROW objects. It is embedded inside the CQ\_NOTIFICATION\$ TABLE if QOS\_ROWIDS was specified during registration and the ALL ROWS bit is not set in the opflags field of the table change descriptor.

This type is a synonym for the SYS. CHNF\$ RDESC ARRAY type.

#### **Syntax**

TYPE CQ NOTIFICATION\$ ROW ARRAY IS VARRAY (1073741824) OF CQ NOTIFICATION\$ ROW;

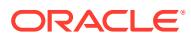

### <span id="page-610-0"></span>36.6.8 CQ\_NOTIFICATION\$\_REG\_INFO Object Type

The object type describes the attributes associated with creating a new registration. It is a synonym for the type previously named SYS. CHNF\$ REG\_INFO.

#### **Syntax**

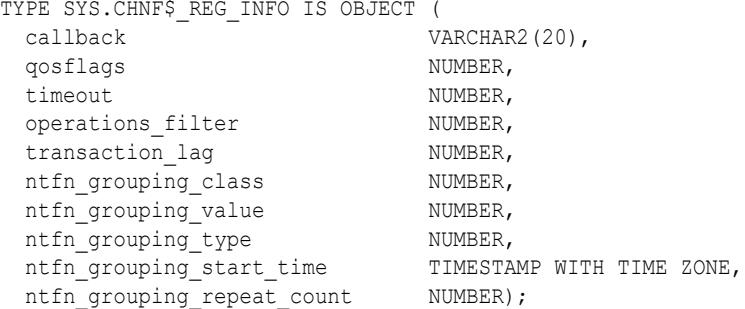

#### **Attributes**

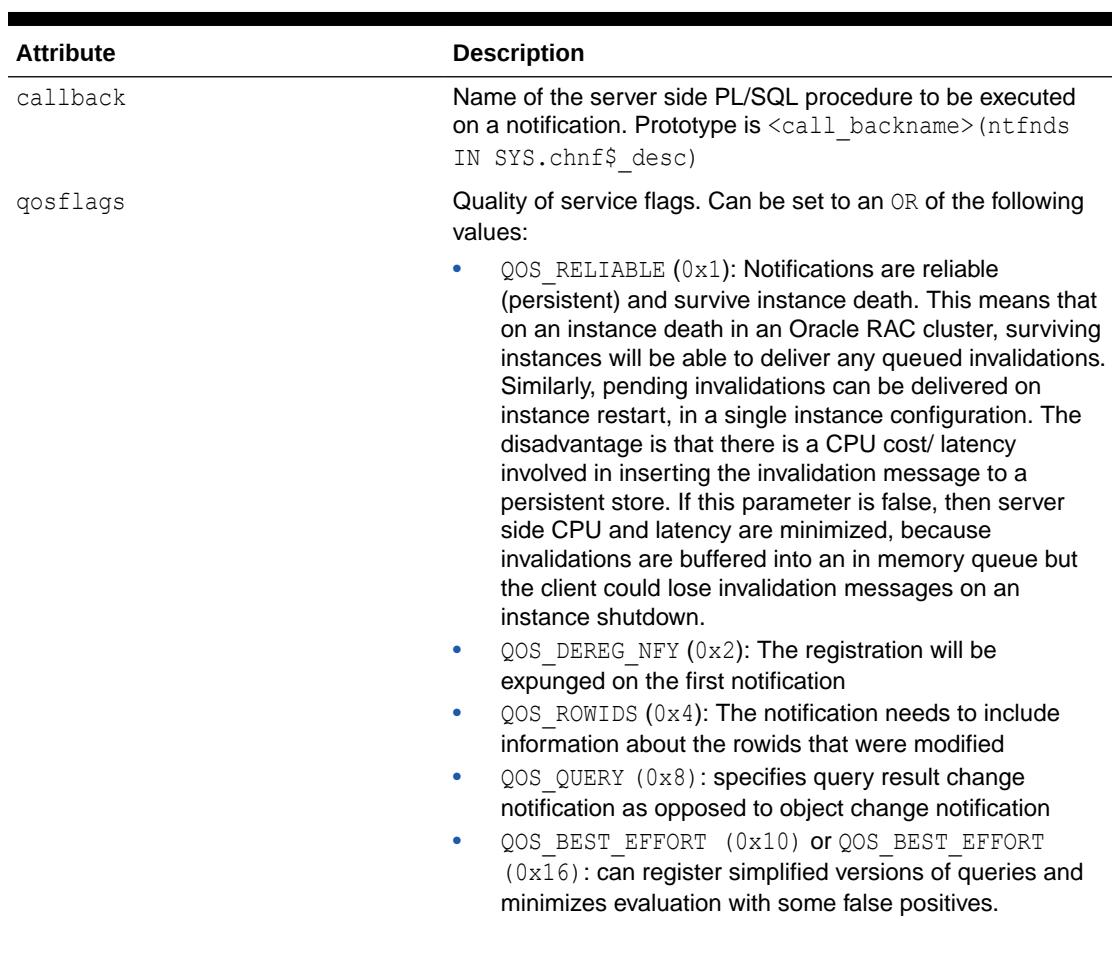

#### **Table 36-6 TYPE CQ\_NOTIFICATION\$\_REG\_INFO Object Type**

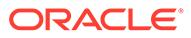

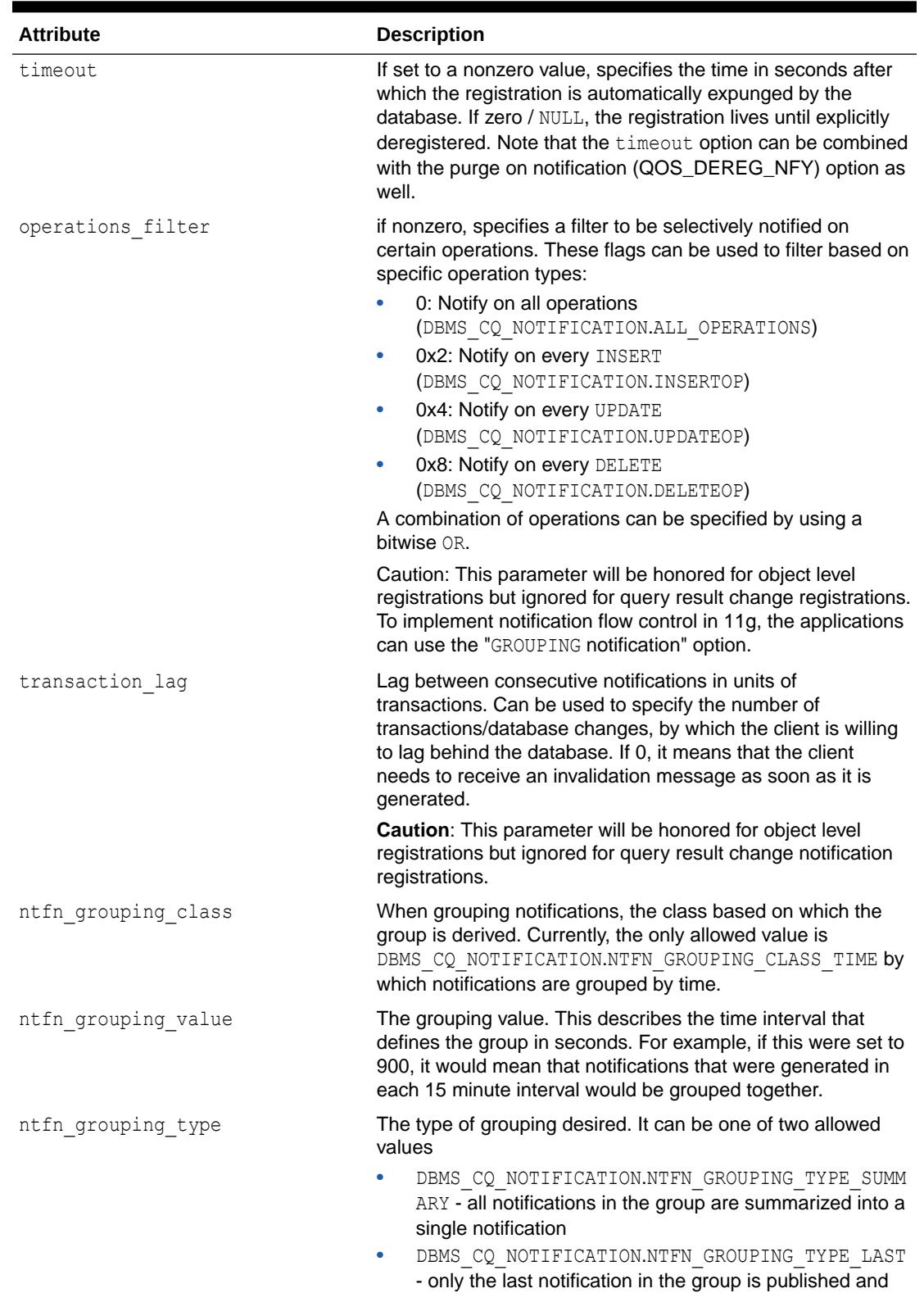

the earlier ones discarded

### **Table 36-6 (Cont.) TYPE CQ\_NOTIFICATION\$\_REG\_INFO Object Type**

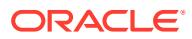
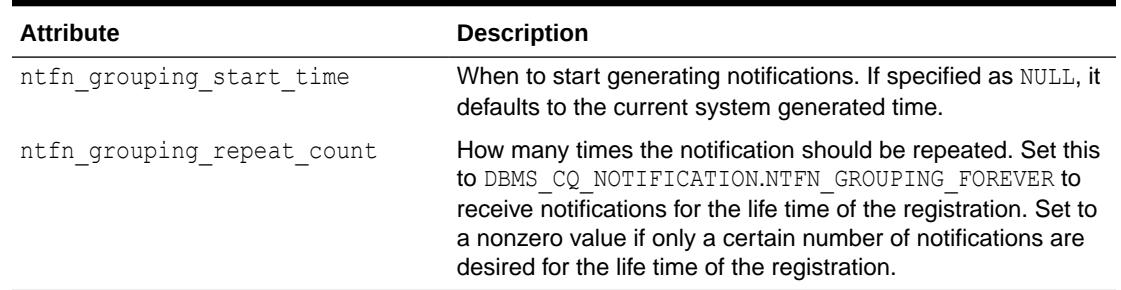

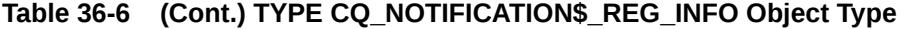

### **Usage Notes**

• The type declaration incorporates three other alternative constructors. In the first case all other parameters default to their default values.

TYPE CQ\_NOTIFICATION\$\_REG\_INFO IS OBJECT ( callback  $\overline{\phantom{a}}$   $\overline{\phantom{a}}$  VARCHAR2(20), qosflags NUMBER, timeout NUMBER);

The second option applies to the type constructor defined in a previous release, and which is retained for backward compatibility:

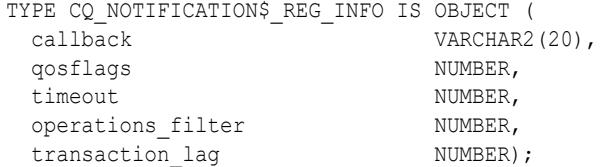

The third definition contains all the members of the type except transaction lag which is being deprecated:

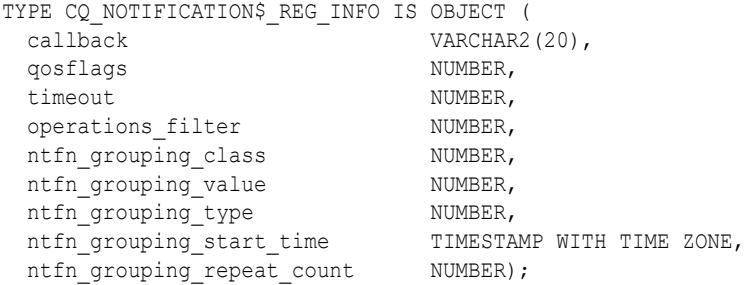

• In response to a database change, the server side PL/SQL procedure specified by "callback" is executed. The PL/SQL procedure name has to be specified in the format schema\_name.procedure\_name. The procedure must have the following signature:

PROCEDURE <procedure\_name>(ntfnds IN SYS.chnf\$\_desc)

CHNF\$ DESC describes the change notification descriptor.

The init.ora parameter  $j$  ob queue processes must be set to a nonzero value to receive PL/SQL notifications, because the specified procedure is executed inside a job queue process when a notification is generated.

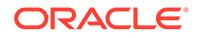

# 36.7 Summary of DBMS\_CQ\_NOTIFICATION Subprograms

This table lists the DBMS\_CQ\_NOTIFICATION subprograms and briefly describes them.

### **Table 36-7 DBMS\_CQ\_NOTIFICATION Package Subprograms**

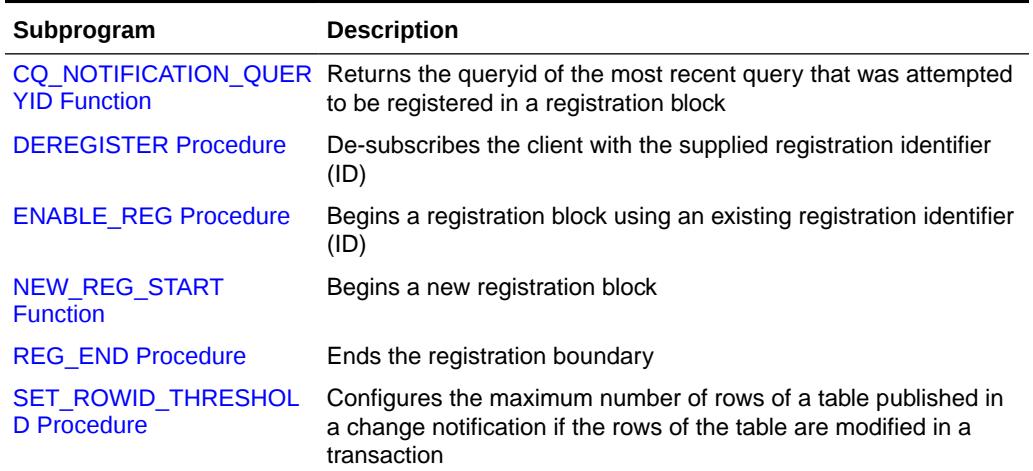

### 36.7.1 CQ\_NOTIFICATION\_QUERYID Function

This function returns the queryid of the most recent query that was attempted to be registered in a registration block.

#### **Syntax**

DBMS\_CQ\_NOTIFICATION.CQ\_NOTIFICATION\_QUERYID RETURN NUMBER;

### **Return Values**

Returns the queryid of the most recently registered query.

### 36.7.2 DEREGISTER Procedure

This procedure describes the client with the specified registration identifier (ID).

### **Syntax**

```
DBMS_CQ_NOTIFICATION.DEREGISTER (
  regid IN NUMBER);
```
### **Parameters**

**Table 36-8 DEREGISTER Procedure Parameters**

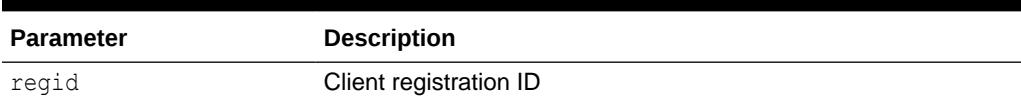

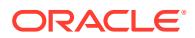

### **Usage Notes**

Only the user that created the registration (or the SYS user) will be able to desubscribe the registration.

### <span id="page-614-0"></span>36.7.3 ENABLE\_REG Procedure

This procedure adds objects to an existing registration identifier (ID).

It is similar to the interface for creating a new registration, except that it takes an existing regid to which to add objects.Subsequent execution of queries causes the objects referenced in the queries to be added to the specified regid, and the registration is completed on invoking the [REG\\_END Procedure](#page-615-0).

### **Syntax**

```
DBMS CQ NOTIFICATION.ENABLE REG (
   regid IN NUMBER);
```
### **Parameters**

### **Table 36-9 ENABLE\_REG Procedure Parameters**

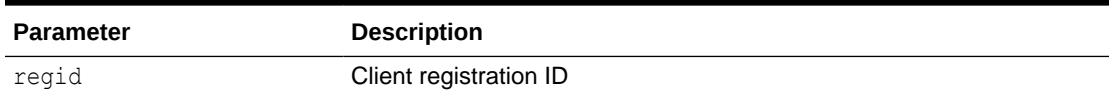

### **Usage Notes**

Only the user that created the registration will be able to add further objects to the registration.

### 36.7.4 NEW\_REG\_START Function

This procedure begins a new registration block.

Any objects referenced by queries executed within the registration block are considered interesting objects and added to the registration. The registration block ends upon calling the REG\_END procedure.

### **Syntax**

```
DBMS_CQ_NOTIFICATION.NEW_REG_START ( 
   regds IN sys.chnf$_reg_info)
 RETURN NUMBER;
```
### **Parameters**

### **Table 36-10 NEW\_REG\_START Function Parameters**

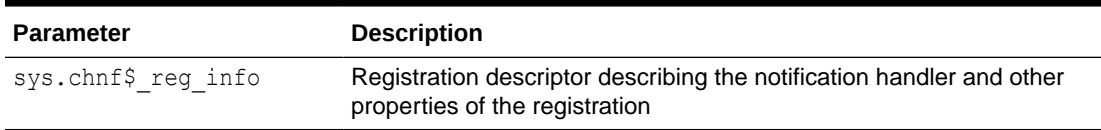

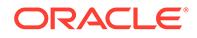

### <span id="page-615-0"></span>**Return Values**

The procedure returns a registration-id which is a unique integer assigned by the database to this registration. The registration-id will be echoed back in every notification received for this registration.

### **Usage Notes**

- The only operations permitted inside a registration block are queries (the ones the user wishes to register). DML and DDL operations are not permitted.
- The registration block is a session property and implicitly terminates upon exiting the session. While the registration block is a session property, the registration itself is a persistent database entity. Once created, the registration survives until explicitly deregistered by the client application or timed-out or removed by the database for some other reason (such as loss of privileges).
- The user must have the CHANGE NOTIFICATION system privilege and SELECT or READ privileges on any objects to be registered.
- The SYS user will not be permitted to create new registrations.
- Nesting of registration block is not permitted.

### 36.7.5 REG\_END Procedure

This procedure marks the end of the registration block. No newly executed queries are tracked.

### **Syntax**

```
DBMS CQ NOTIFICATION.REG END;
```
### 36.7.6 SET\_ROWID\_THRESHOLD Procedure

This procedure configures the maximum number of rows of a table published in a change notification if the rows of the table are modified in a transaction.

### **Syntax**

```
DBMS CQ NOTIFICATION.SET ROWID THRESHOLD (
 tbname IN VARCHAR2,
  threshold IN NUMBER);
```
### **Parameters**

### **Table 36-11 SET\_ROWID\_THRESHOLD Procedure Parameters**

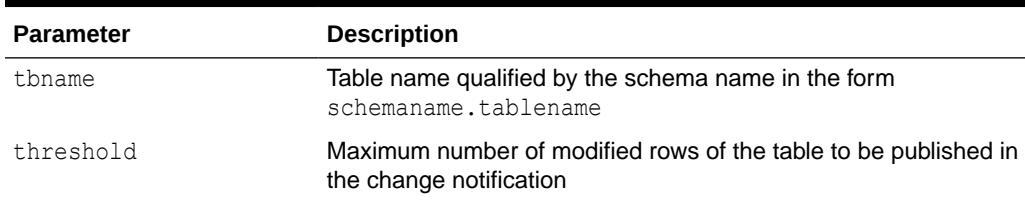

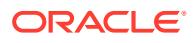

### **Usage Notes**

- The table needs to be registered for change notification either at object change granularity or at query result set granularity.
- The threshold set by means of this subprogram applies to that instance only and does not persist across instance startup/shutdown.

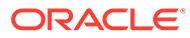

# 37 DBMS\_CREDENTIAL

The DBMS CREDENTIAL package provides an interface for authenticating and impersonating EXTPROC callout functions, as well as external jobs, remote jobs and file watchers from the SCHEDULER.

### **See Also:**

- *Oracle Database Administrator's Guide* regarding Specifying Job Credentials
- *Oracle Database Security Guide* regarding Guidelines for Securing External Processes

This chapter contains the following topics:

- **Overview**
- **Security Model**
- [Operational Notes](#page-618-0)
- [Summary of DBMS\\_CREDENTIAL Subprograms](#page-618-0)

# 37.1 DBMS\_CREDENTIAL Overview

Credentials are database objects that hold a username/password pair for authenticating and impersonating EXTPROC callout functions, as well as remote jobs, external jobs and file watchers from the SCHEDULER.

They are created using the [CREATE\\_CREDENTIAL Procedure](#page-619-0). The procedure also allows you to specify the Windows domain for remote external jobs executed against a Windows server.

# 37.2 DBMS\_CREDENTIAL Security Model

Every Oracle credential has a unique credential name and you can associate a credential through its unique credential name with EXTPROC by means of a PL/SQL alias library.

In order to associate a credential with a PL/SQL alias library and external procedure, you must have the CREATE AND/OR REPLACE LIBRARY privilege or CREATE AND/OR REPLACE FUNCTION / PROCEDURE privilege and read permission of the DLL or shared object that the alias library to be associated with so that you can create and/or replace function or procedure to make use of the alias library.

Once authenticated, EXTPROC must act on behalf of the client based on client's identity defined in the supplied user credential. If not authenticated, EXTPROC must return an error message.

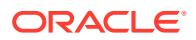

In order to create or alter a credential, you must have the CREATE CREDENTIAL privilege. If you are attempting to create or alter a credential in a schema other than your own, you must have the CREATE ANY CREDENTIAL privilege.

# <span id="page-618-0"></span>37.3 DBMS\_CREDENTIAL Operational Notes

As the existing CREATE OR REPLACE LIBRARY statement and CREATE OR REPLACE FUNCTION/PROCEDURE do not support a CREDENTIAL clause, this model requires syntax and semantic changes in CREATE OR REPLACE LIBRARY and CCREATE OR REPLACE FUNCTION/PROCEDUREREATE statement.

### For example:

```
CREATE OR REPLACE LIBRARY test 
 AS '$ORACLE HOME/bin/test.so' CREDENTIAL ricky cred;
CREATE OR REPLACE FUNCTION ftest1
  (x VARCHAR2, y BINARY_INTEGER)
RETURN BINARY_INTEGER
AS LANGUAGE C
LIBRARY test
NAME "negative"
PARAMETERS(x STRING, y INT);
```
The credential name defined in the CREDENTIAL clause is a name of a database object. Therefore, do not enclose the credential name with single or double quotes.

An example of a credential being used on an external job:

```
BEGIN
      DBMS_SCHEDULER.CREATE_JOB(
      job_name => 'example_job',
  job_type => 'EXECUTABLE',
 job action \Rightarrow '/bin/ls',
      cc => -c \frac{1}{\sqrt{2}} \frac{1}{\sqrt{2}} \END;
 /
```
# 37.4 Summary of DBMS\_CREDENTIAL Subprograms

This table lists the DBMS CREDENTIAL subprograms and briefly describes them.

**Table 37-1 DBMS\_CREDENTIAL Package Subprograms**

| Subprogram                             | <b>Description</b>                                                                          |
|----------------------------------------|---------------------------------------------------------------------------------------------|
| <b>CREATE CREDENTIAL</b><br>Procedure  | Creates a stored username/password pair in a database object<br>called an Oracle credential |
| <b>DISABLE CREDENTIAL</b><br>Procedure | Disables an Oracle credential                                                               |
| <b>DROP CREDENTIAL</b><br>Procedure    | Drops an Oracle credential                                                                  |
| ENABLE_CREDENTIAL<br>Procedure         | Enables an Oracle credential                                                                |
| <b>UPDATE CREDENTIAL</b><br>Procedure  | Updates an existing Oracle credential                                                       |

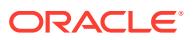

### <span id="page-619-0"></span>37.4.1 CREATE\_CREDENTIAL Procedure

This procedure creates a stored username/password pair in a database object called an Oracle credential.

### **Syntax**

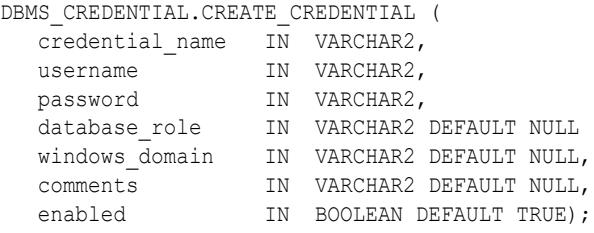

#### **Parameters**

### **Table 37-2** *CREATE\_CREDENTIAL Procedure Parameters*

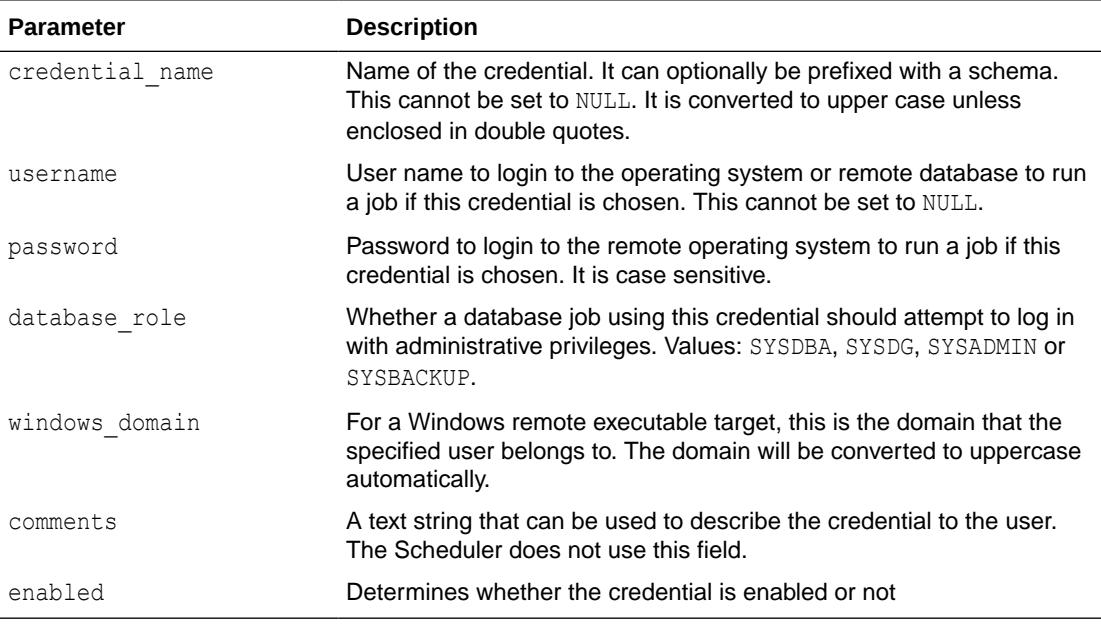

#### **Usage Notes**

- Credentials reside in a particular schema and can be created by any user with the CREATE CREDENTIAL or CREATE ANY CREDENTIAL system privilege. To create a credential in a schema other than your own, you must have the CREATE CREDENTIAL or CREATE ANY CREDENTIAL privilege.
- The user name is case sensitive. It cannot contain double quotes or spaces.
- Attempting to create a credential with an existing credential name returns an error. To alter an existing credential, users must drop the existing credential first using the [DROP\\_CREDENTIAL Procedure.](#page-621-0)
- Attempting to drop an existing credential, which is already referenced by alias libraries, returns an error. To drop an existing credential without any checking, users must set the force parameter of [DROP\\_CREDENTIAL Procedure](#page-621-0) to TRUE.

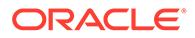

• You may also alter a credential, by means of the [UPDATE\\_CREDENTIAL](#page-623-0) [Procedure](#page-623-0).

### **Examples**

### Create a Basic Credential

```
CONN scott
Enter password: password
BEGIN
-- Basic credential.
   DBMS_CREDENTIAL.CREATE_CREDENTIAL(
 credential_name => 'JAMES_SMITH_CREDENTIAL',
 username => 'james_smith',
 password => 'password');
END
```
### Create a Windows Credential

```
CONN scott
Enter password: password
-- Credential including Windows domain
BEGIN
  DBMS_CREDENTIAL.CREATE_CREDENTIAL(
    credential_name => 'JAMES_SMITH_WIN_CREDENTIAL',
 username => 'james_smith',
 password => 'password',
    windows domain \Rightarrow 'localdomain');
END
```
### Display Information about Credentials

Information about credentials is displayed using the [DBA|ALL|USER] \_CREDENTIALS views.

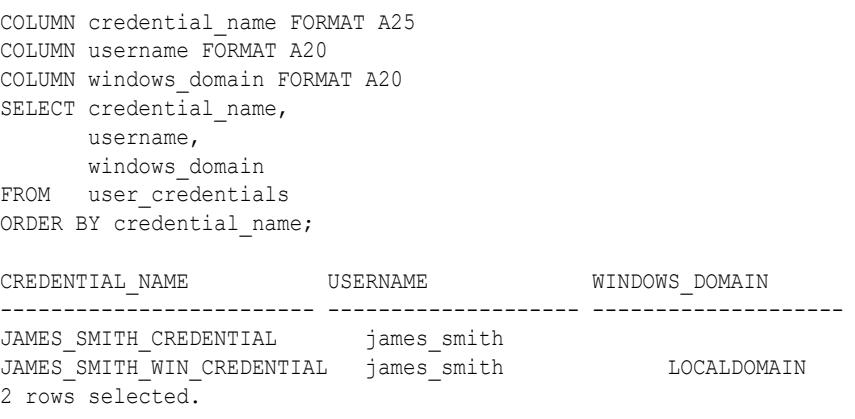

SQL>

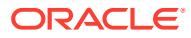

### <span id="page-621-0"></span>37.4.2 DISABLE\_CREDENTIAL Procedure

### This procedure disables an Oracle credential.

#### **Syntax**

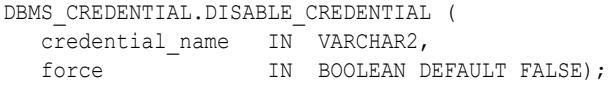

#### **Parameters**

### **Table 37-3** *DISABLE\_CREDENTIAL Procedure Parameters*

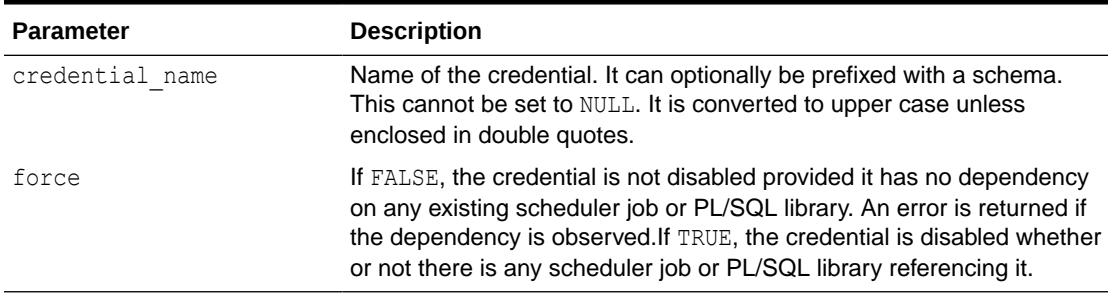

#### **Usage Notes**

- Credentials reside in a particular schema and can be disabled by any user with the CREATE CREDENTIAL or CREATE ANY CREDENTIAL system privilege. To disable a credential in a schema other than your own, you must have the CREATE ANY CREDENTIAL privilege.
- A credential for an OS user can be viewed as an entry point into an operating system as a particular user. Allowing a credential to be disabled lets an administrator (or credential owner) to quickly, easily and reversibly disallow all logins from the database to the OS as a particular user of external jobs, database jobs, file transfers, external procedures, and file watching. To enable an existing disabled credential, you need to use the [ENABLE\\_CREDENTIAL Procedure](#page-622-0).
- A library can become invalid if the properties of the credential windows domain, username, password, its enable/disable bit – are changed.

### 37.4.3 DROP\_CREDENTIAL Procedure

This procedure drops an Oracle credential.

#### **Syntax**

```
DBMS_CREDENTIAL.DROP_CREDENTIAL (
 credential_name IN VARCHAR2,
force TN BOOLEAN DEFAULT FALSE);
```
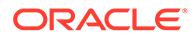

### <span id="page-622-0"></span>**Parameters**

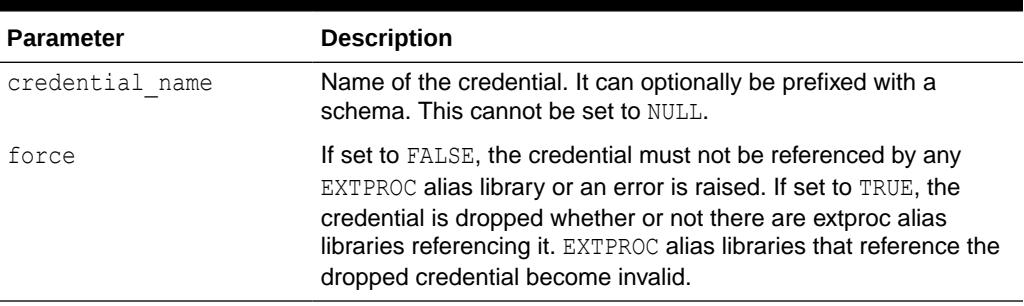

### **Table 37-4** *DROP\_CREDENTIAL Procedure Parameters*

### **Usage Notes**

Only the owner of a credential or a user with the CREATE ANY CREDENTIAL system privilege may drop the credential.

### **Examples**

EXEC DBMS CREDENTIAL.DROP CREDENTIAL('JAMES SMITH CREDENTIAL', FALSE); EXEC DBMS\_CREDENTIAL.DROP\_CREDENTIAL('JAMES\_SMITH\_WIN\_CREDENTIAL', FALSE);

### 37.4.4 ENABLE\_CREDENTIAL Procedure

This procedure enables an Oracle credential.

#### **Syntax**

```
DBMS_CREDENTIAL.ENABLE_CREDENTIAL (
   \overline{c} redential name IN VARCHAR2);
```
### **Parameters**

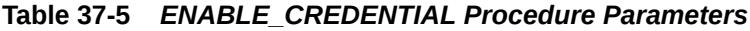

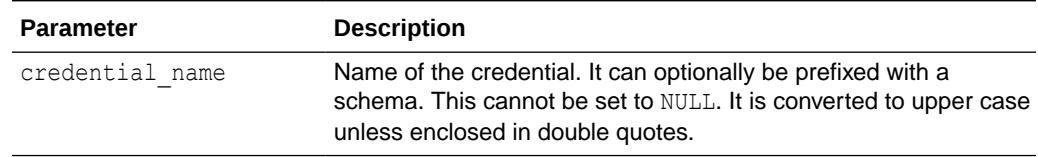

### **Usage Notes**

- Credentials reside in a particular schema and can be disabled by any user with the CREATE CREDENTIAL OR CREATE ANY CREDENTIAL system privilege. To disable a credential in a schema other than your own, you must have the CREATE CREDENTIAL OR CREATE ANY CREDENTIAL privilege.
- A credential for an OS user can be viewed as an entry point into an operating system as a particular user. Allowing a credential to be disabled would allow an administrator (or credential owner) to quickly, easily and reversibly disallow all logins from the database to the OS as a particular user (external jobs, file

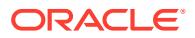

transfers, external procedures, file watching). To disable an existing credential, you need to use the [DISABLE\\_CREDENTIAL Procedure.](#page-621-0)

• A library can become invalid if the properties of the credential – windows domain, username, password, its enable/disable bit – are changed.

### <span id="page-623-0"></span>37.4.5 UPDATE\_CREDENTIAL Procedure

This procedure updates an existing Oracle credential.

#### **Syntax**

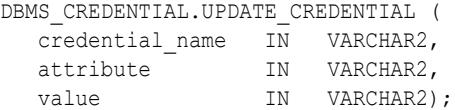

#### **Parameters**

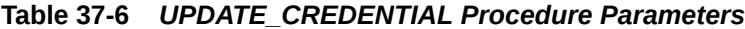

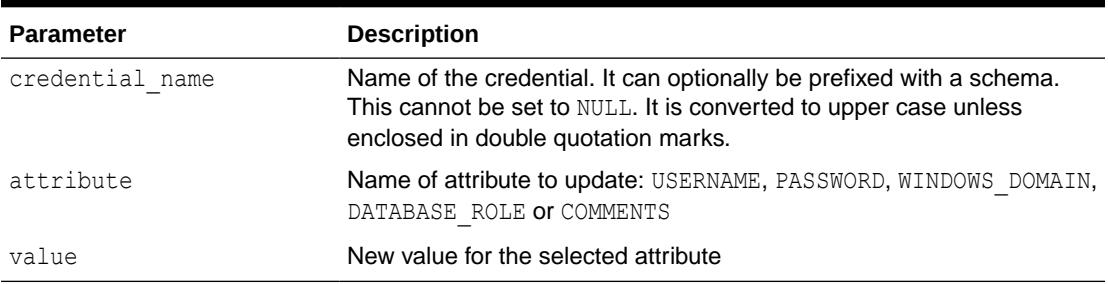

#### **Usage Notes**

- Credentials reside in a particular schema and can be created by any user with the CREATE CREDENTIAL or CREATE ANY CREDENTIAL system privilege. To create a credential in a schema other than your own, you must have the CREATE ANY CREDENTIAL privilege.
- The user name is case sensitive. It cannot contain double quotes or spaces.
- EXTPROC alias libraries that reference the updated credential will become invalid. A library becomes invalid if the properties of the credential – windows domain, username, password, its enable/disable bit – are changed.

### **Examples**

### Update a Basic Credential

```
CONN scott
Enter password: password
BEGIN
-- Basic credential.
  DBMS_CREDENTIAL.UPDATE_CREDENTIAL (
     credential_name => 'JAMES_SMITH_CREDENTIAL',
     \text{attribute} => 'password',
     value \Rightarrow 'password2');
   DBMS_CREDENTIAL.UPDATE_CREDENTIAL (
     credential_name => 'JAMES_SMITH_CREDENTIAL',
```
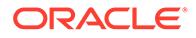

 attribute => 'username', value  $\Rightarrow$  'james smith');

### END;

Update a Windows Credential

```
CONN scott
Enter password: password
-- Credential including Windows domain
BEGIN
  DBMS_CREDENTIAL.UPDATE_CREDENTIAL(
    credential_name => 'JAMES_SMITH_WIN_CREDENTIAL',
 username => 'james_smith',
 password => 'password',
windows domain => 'localdomain');
END
```
### Display Information about Credentials

Information about credentials is displayed using the [DBA|ALL|USER] \_CREDENTIALS views.

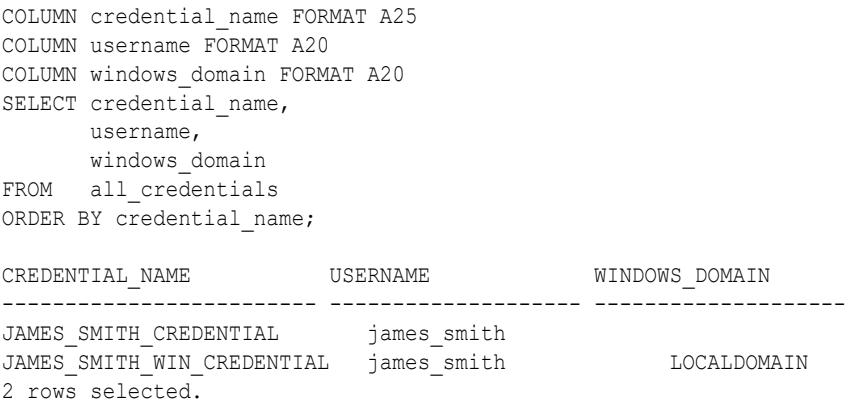

SQL>

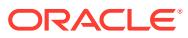

# 38 DBMS\_CRYPTO

DBMS CRYPTO provides an interface to encrypt and decrypt stored data, and can be used in conjunction with PL/SQL programs running network communications. It provides support for several industry-standard encryption and hashing algorithms, including the Advanced Encryption Standard (AES) encryption algorithm. AES has been approved by the National Institute of Standards and Technology (NIST) to replace the Data Encryption Standard (DES).

### **See Also:**

*Oracle Database Security Guide* for further information about using this package and about encrypting data in general.

This chapter contains the following topics:

- **Overview**
- **[Security Model](#page-626-0)**
- **[Datatypes](#page-626-0)**
- **[Algorithms](#page-627-0)**
- **[Restrictions](#page-628-0)**
- **[Exceptions](#page-629-0)**
- [Operational Notes](#page-629-0)
- [Summary of DBMS\\_CRYPTO Subprograms](#page-632-0)

# 38.1 DBMS\_CRYPTO Overview

DBMS CRYPTO contains basic cryptographic functions and procedures. To use this package correctly and securely, a general level of security expertise is assumed.

The DBMS CRYPTO package enables encryption and decryption for common Oracle datatypes, including RAW and large objects (LOBs), such as images and sound. Specifically, it supports BLOBs and CLOBs. In addition, it provides Globalization Support for encrypting data across different database character sets.

The following cryptographic algorithms are supported:

- Data Encryption Standard (DES), Triple DES (3DES, 2-key and 3-key)
- Advanced Encryption Standard (AES)
- MD5, MD4, SHA-1, and SHA-2 cryptographic hashes
- MD5, SHA-1, and SHA-2 Message Authentication Code (MAC)

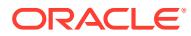

Block cipher modifiers are also provided with DBMS\_CRYPTO. You can choose from several padding options, including PKCS (Public Key Cryptographic Standard) #5, and from four block cipher chaining modes, including Cipher Block Chaining (CBC).

Table 38-1 summarizes the DBMS\_CRYPTO package features.

#### <span id="page-626-0"></span>**Table 38-1 DBMS\_CRYPTO Features**

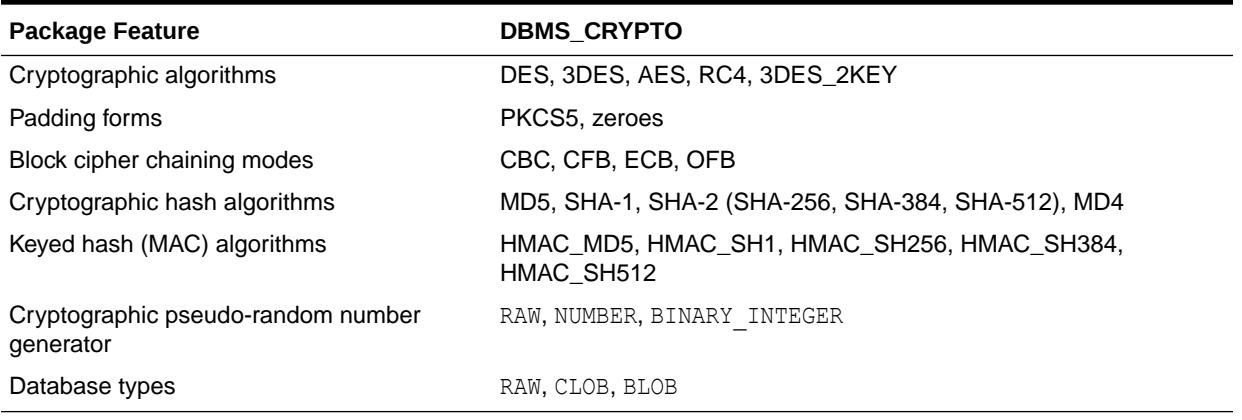

The DBMS CRYPTO package replaces DBMS OBFUSCATION TOOLKIT, providing greater ease of use and support for a range of algorithms to accommodate new and existing systems. Specifically, 3DES 2KEY and MD4 are provided for backward compatibility. It is not recommended that you use these algorithms because they do not provide the same level of security as provided by 3DES, AES, MD5, SHA-1, or SHA-2.

## 38.2 DBMS\_CRYPTO Security Model

Oracle Database installs this package in the SYS schema. You can then grant package access to existing users and roles as needed.

## 38.3 DBMS\_CRYPTO Datatypes

Parameters for the DBMS\_CRYPTO subprograms use these datatypes.

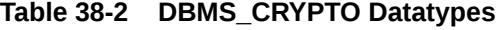

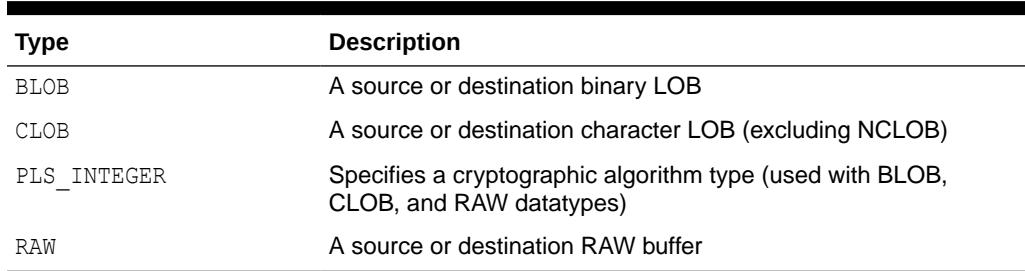

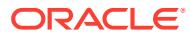

# <span id="page-627-0"></span>38.4 DBMS\_CRYPTO Algorithms

The DBMS\_CRYPTO package contains predefined cryptographic algorithms, modifiers, and cipher suites.

These are shown in the following tables.

### **Table 38-3 DBMS\_CRYPTO Cryptographic Hash Functions**

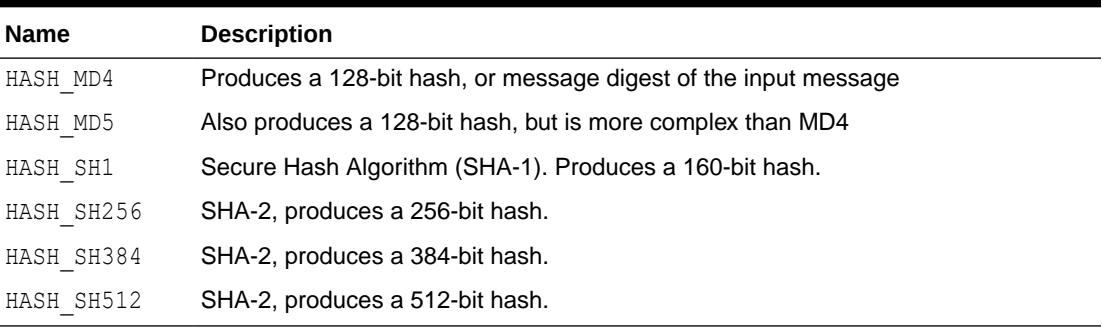

### **Table 38-4 DBMS\_CRYPTO MAC (Message Authentication Code) Functions**

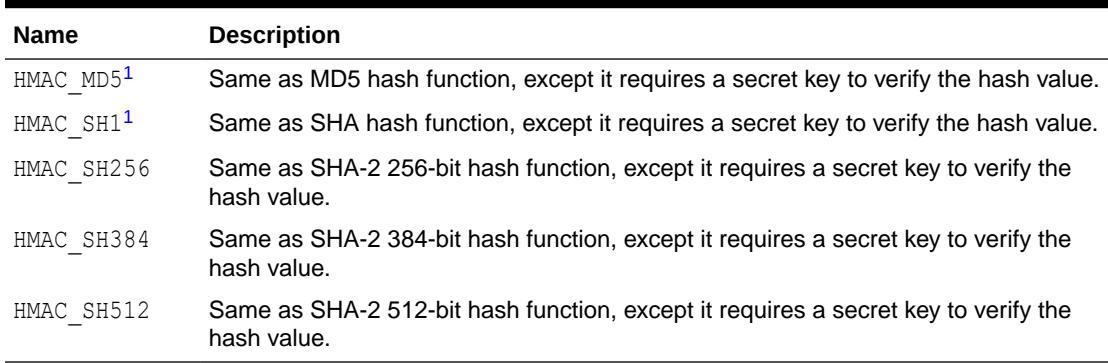

1 Complies with IETF RFC 2104 standard

### **Table 38-5 DBMS\_CRYPTO Encryption Algorithms**

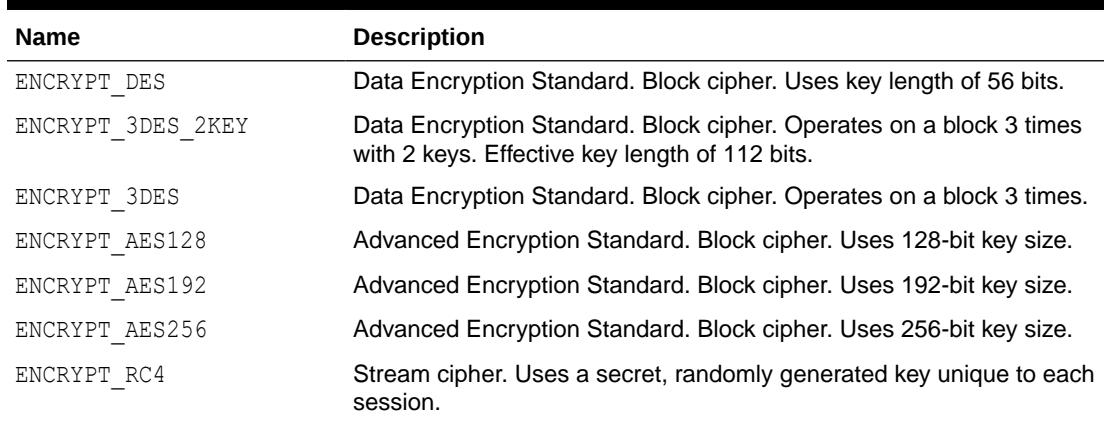

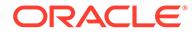

<span id="page-628-0"></span>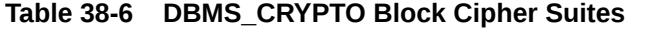

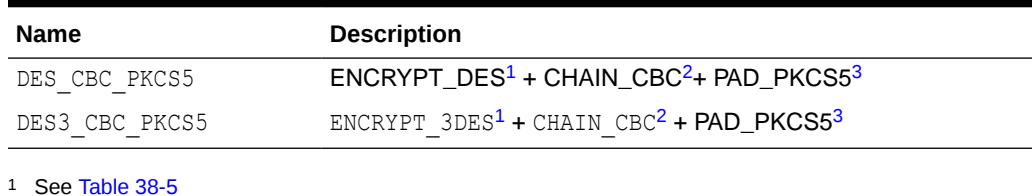

2 See Table 38-7

3 See Table 38-8

### **Table 38-7 DBMS\_CRYPTO Block Cipher Chaining Modifiers**

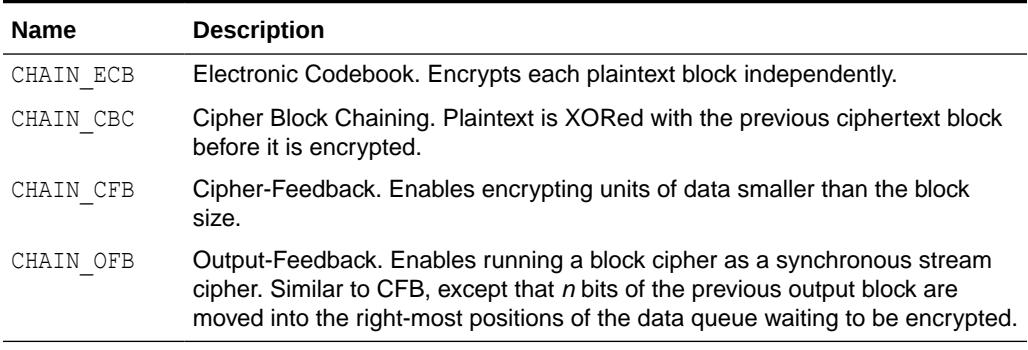

### **Table 38-8 DBMS\_CRYPTO Block Cipher Padding Modifiers**

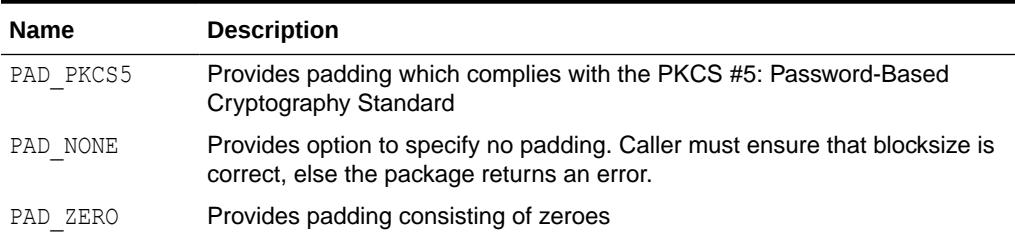

# 38.5 DBMS\_CRYPTO Restrictions

The VARCHAR2 datatype is not directly supported by DBMS\_CRYPTO. Before you can perform cryptographic operations on data of the type VARCHAR2, you must convert it to the uniform database character set AL32UTF8, and then convert it to the RAW datatype. After performing these conversions, you can then encrypt it with the DBMS CRYPTO package.

### **See Also:**

[DBMS\\_CRYPTO Operational Notes](#page-629-0) for information about the conversion rules for converting datatypes.

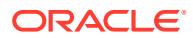

# <span id="page-629-0"></span>38.6 DBMS\_CRYPTO Exceptions

The following table lists exceptions that have been defined for DBMS\_CRYPTO.

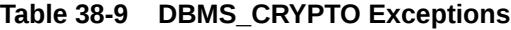

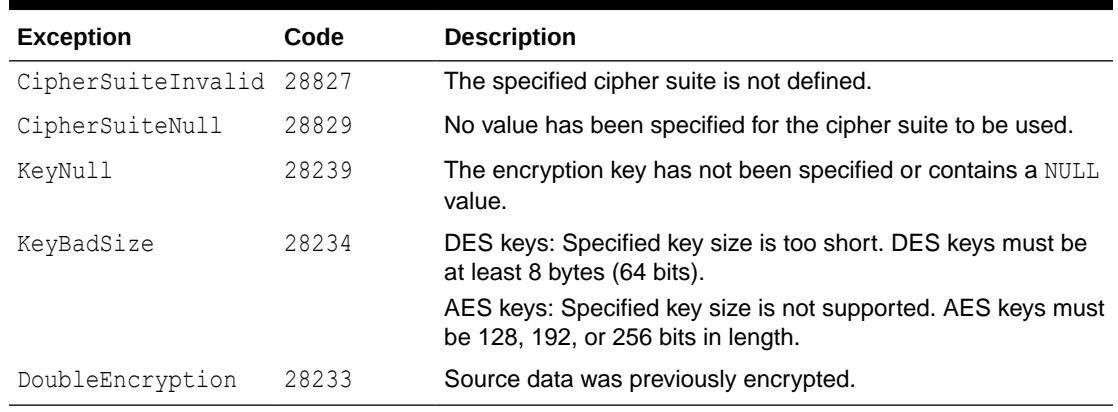

# 38.7 DBMS\_CRYPTO Operational Notes

This section describes several DBMS\_CRYPTO operational notes.

- When to Use Encrypt and Decrypt Procedures or Functions
- When to Use Hash or Message Authentication Code (MAC) Functions
- About Generating and Storing Encryption Keys
- Conversion Rules

### **When to Use Encrypt and Decrypt Procedures or Functions**

This package includes both ENCRYPT and DECRYPT procedures and functions. The procedures are used to encrypt or decrypt LOB datatypes (overloaded for CLOB and BLOB datatypes). In contrast, the ENCRYPT and DECRYPT functions are used to encrypt and decrypt RAW datatypes. Data of type VARCHAR2 must be converted to RAW before you can use DBMS\_CRYPTO functions to encrypt it.

### **When to Use Hash or Message Authentication Code (MAC) Functions**

This package includes two different types of one-way hash functions: the HASH function and the MAC function. Hash functions operate on an arbitrary-length input message, and return a fixed-length hash value. One-way hash functions work in one direction only. It is easy to compute a hash value from an input message, but it is extremely difficult to generate an input message that hashes to a particular value. Note that hash values should be at least 128 bits in length to be considered secure.

You can use hash values to verify whether data has been altered. For example, before storing data, the user runs DBMS CRYPTO. HASH against the stored data to create a hash value. On returning the stored data, the user can again run the hash function against it, using the same algorithm. If the second hash value is identical to the first one, then the data has not been altered. Hash values are similar to "file fingerprints" and are used to ensure data integrity.

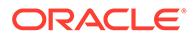

The HASH function included with DBMS CRYPTO, is a one-way hash function that you can use to generate a hash value from either RAW or LOB data. The MAC function is also a one-way hash function, but with the addition of a secret key. It works the same way as the DBMS CRYPTO. HASH function, except only someone with the key can verify the hash value.

MACs can be used to authenticate files between users. They can also be used by a single user to determine if her files have been altered, perhaps by a virus. A user could compute the MAC of his files and store that value in a table. If the user did not use a MAC function, then the virus could compute the new hash value after infection and replace the table entry. A virus cannot do that with a MAC because the virus does not know the key.

### **About Generating and Storing Encryption Keys**

The DBMS CRYPTO package can generate random material for encryption keys, but it does not provide a mechanism for maintaining them. Application developers must take care to ensure that the encryption keys used with this package are securely generated and stored. Also note that the encryption and decryption operations performed by DBMS\_CRYPTO occur on the server, not on the client. Consequently, if the key is sent over the connection between the client and the server, the connection must be protected by using network encryption. Otherwise, the key is vulnerable to capture over the wire.

Although DBMS CRYPTO cannot generate keys on its own, it does provide tools you can use to aid in key generation. For example, you can use the RANDOMBYTES function to generate random material for keys.

When generating encryption keys for DES, it is important to remember that some numbers are considered weak and semiweak keys. Keys are considered weak or semiweak when the pattern of the algorithm combines with the pattern of the initial key value to produce ciphertext that is more susceptible to cryptanalysis. To avoid this, filter out the known weak DES keys. Lists of the known weak and semiweak DES keys are available on several public Internet sites.

### **See Also:**

- *Oracle Database Security Guide* for information about configuring network encryption and SSL
- [RANDOMBYTES Function](#page-638-0)

#### **Conversion Rules**

- To convert VARCHAR2 to RAW, use the UTL I18N. STRING TO RAW function to perform the following steps:
	- **1.** Convert VARCHAR2 in the current database character set to VARCHAR2 in the AL32UTF8 database character.
	- **2.** Convert VARCHAR2 in the AL32UTF8 database character set to RAW.

#### Syntax example:

```
UTL_I18N.STRING_TO_RAW (string, 'AL32UTF8');
```
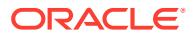

- To convert RAW to VARCHAR2, use the UTL I18N.RAW TO CHAR function to perform the following steps:
	- **1.** Convert RAW to VARCHAR2 in the AL32UTF8 database character set.
	- **2.** Convert VARCHAR2 in the AL32UTF8 database character set to VARCHAR2 in the database character set you wish to use.

#### Syntax example:

```
UTL I18N.RAW TO CHAR (data, 'AL32UTF8');
```
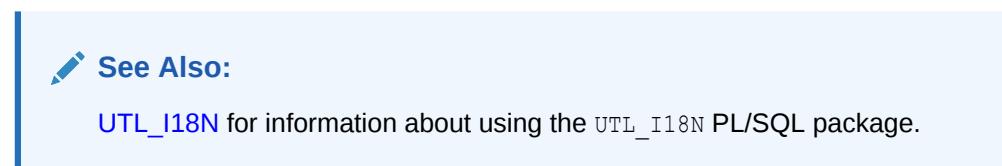

If you want to store encrypted data of the RAW datatype in a VARCHAR2 database column, then use RAWTOHEX or UTL\_ENCODE. BASE64\_ENCODE to make it suitable for VARCHAR2 storage. These functions expand data size by 2 and 4/3, respectively.

### 38.8 DBMS\_CRYPTO Examples

This listing shows PL/SQL block encrypting and decrypting pre-defined 'input\_string' using 256-bit AES algorithm with Cipher Block Chaining and PKCS#5 compliant padding.

```
DECLARE
input string V{\text{ARCHAR2 (200)}} := 'Secret Message';output string VARCHAR2 (200);
encrypted raw RAW (2000); -- stores encrypted binary text
decrypted raw RAW (2000); -- stores decrypted binary text
num key bytes       NUMBER := 256/8;        -- key length 256 bits (32 bytes)
 key_bytes_raw RAW (32); -- stores 256-bit encryption key
encryption type PLS INTEGER := --- total encryption type
                          DBMS_CRYPTO.ENCRYPT_AES256
                        + DBMS CRYPTO.CHAIN CBC
                         + DBMS_CRYPTO.PAD_PKCS5;
  ivraw RAW (16);
BEGIN
  DBMS OUTPUT.PUT LINE ( 'Original string: ' || input string);
  key bytes raw := DBMS CRYPTO.RANDOMBYTES (num key bytes);
  iv_raw := DBMS_CRYPTO.RANDOMBYTES (16);
  encrypted raw := DBMS CRYPTO.ENCRYPT
     \left( src => UTL_I18N.STRING_TO_RAW (input_string, 'AL32UTF8'),
         typ => encryption_type,
        key => key bytes raw,iv \Rightarrow iv \overline{r}aw
      );
    -- The encrypted value "encrypted raw" can be used here
     decrypted_raw := DBMS_CRYPTO.DECRYPT
     \left(src => encrypted raw,
         typ => encryption_type,
```

```
 key => key_bytes_raw,
         iv => iv raw
       );
   output string := UTL I18N.RAW TO CHAR (decrypted raw, 'AL32UTF8');
    DBMS_OUTPUT.PUT_LINE ('Decrypted string: ' || output_string); 
END;
```
# 38.9 Summary of DBMS\_CRYPTO Subprograms

This table lists the DBMS\_CRYPTO subprograms in alphabetical order and briefly describes them.

| Subprogram                              | <b>Description</b>                                                                                                    |
|-----------------------------------------|----------------------------------------------------------------------------------------------------|
| <b>DECRYPT Function</b>                 | Decrypts RAW data using a stream or block cipher with a user<br>supplied key and optional IV (initialization vector)                                              |
| <b>DECRYPT Procedures</b>               | Decrypts LOB data using a stream or block cipher with a user<br>supplied key and optional IV                                                                      |
| <b>ENCRYPT Function</b>                 | Encrypts RAW data using a stream or block cipher with a user<br>supplied key and optional IV                                                                      |
| <b>ENCRYPT Procedures</b>               | Encrypts LOB data using a stream or block cipher with a user<br>supplied key and optional IV                                                                      |
| <b>HASH Function</b>                    | Applies one of the supported cryptographic hash algorithms (MD4,<br>MD5, SHA-1, or SHA-2) to data                                                                 |
| <b>MAC Function</b>                     | Applies Message Authentication Code algorithms (MD5, SHA-1, or<br>SHA-2) to data to provide keyed message protection                                              |
| <b>RANDOMBYTES</b><br><b>Function</b>   | Returns a RAW value containing a cryptographically secure pseudo-<br>random sequence of bytes, and can be used to generate random<br>material for encryption keys |
| <b>RANDOMINTEGER</b><br><b>Function</b> | Returns a random BINARY INTEGER                                                                                                    |
| <b>RANDOMNUMBER</b><br><b>Function</b>  | Returns a random 128-bit integer of the NUMBER datatype                                                                                                    |

**Table 38-10** *DBMS\_CRYPTO Package Subprograms*

### 38.9.1 DECRYPT Function

This function decrypts RAW data using a stream or block cipher with a user supplied key and optional IV (initialization vector).

### **Syntax**

```
DBMS_CRYPTO.DECRYPT(
    src IN RAW,
    typ IN PLS_INTEGER,
   key IN RAW,
    iv IN RAW DEFAULT NULL)
  RETURN RAW;
```
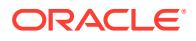

### <span id="page-633-0"></span>**Pragmas**

pragma restrict references(decrypt, WNDS, RNDS, WNPS, RNPS);

### **Parameters**

#### **Table 38-11 DECRYPT Function Parameters**

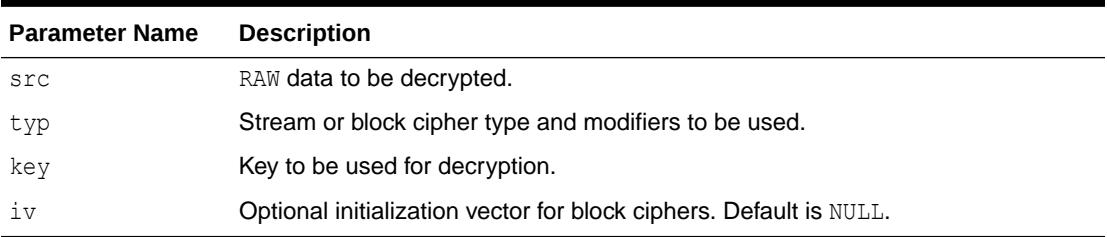

### **Usage Notes**

To retrieve original plaintext data, DECRYPT must be called with the same cipher, modifiers, key, and IV that was used to encrypt the data originally.

**See Also:**

["Usage Notes](#page-634-0)" for the ENCRYPT function for additional information about the ciphers and modifiers available with this package.

If VARCHAR2 data is converted to RAW before encryption, then it must be converted back to the appropriate database character set by using the UTL I18N package.

**See Also:**

[DBMS\\_CRYPTO Operational Notes](#page-629-0) for a discussion of the VARCHAR2 to RAW conversion rules

### 38.9.2 DECRYPT Procedures

These procedures decrypt LOB data using a stream or block cipher with a user supplied key and optional IV (initialization vector).

### **Syntax**

```
DBMS_CRYPTO.DECRYPT(
   dst IN OUT NOCOPY BLOB,
  src IN BLOB,
  typ IN PLS INTEGER,
  key IN RAW, <br/> RAW, <br/> $\tt RAW$RAW DEFAULT NULL);
DBMS_CRYPT.DECRYPT(
  dst IN OUT NOCOPY CLOB CHARACTER SET ANY CS,
  src IN BLOB,
```
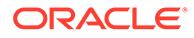

<span id="page-634-0"></span>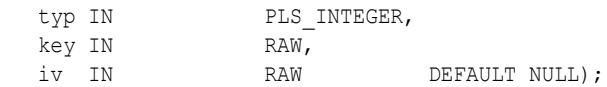

### **Pragmas**

pragma restrict references(decrypt, WNDS, RNDS, WNPS, RNPS);

#### **Parameters**

### **Table 38-12 DECRYPT Procedure Parameters**

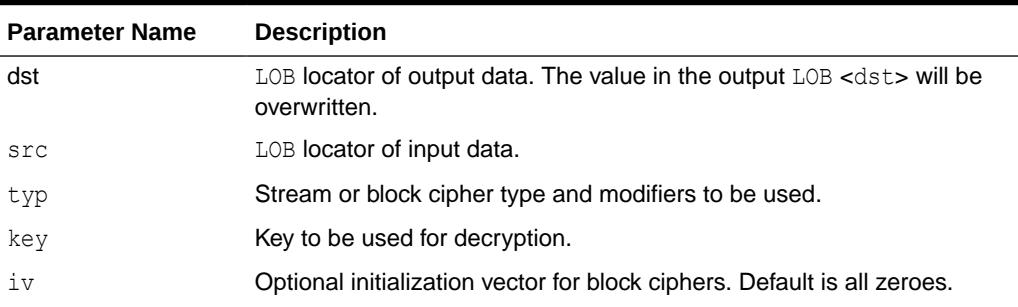

### 38.9.3 ENCRYPT Function

This function encrypts RAW data using a stream or block cipher with a user supplied key and optional IV (initialization vector).

### **Syntax**

```
DBMS_CRYPTO.ENCRYPT(
   src IN RAW,
   typ IN PLS_INTEGER,
   key IN RAW,
   iv IN RAW DEFAULT NULL)
 RETURN RAW;
```
#### **Pragmas**

pragma restrict references(encrypt, WNDS, RNDS, WNPS, RNPS);

### **Parameters**

### **Table 38-13 ENCRYPT Function Parameters**

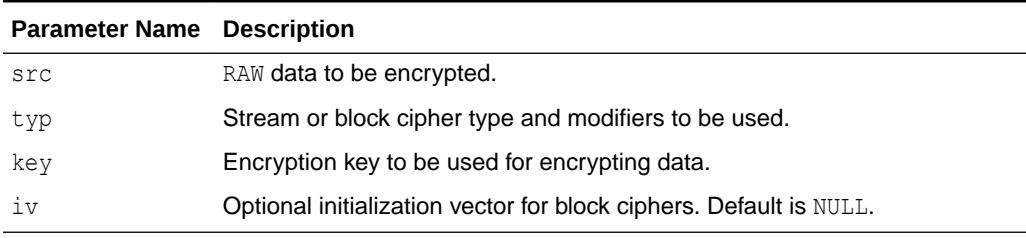

### **Usage Notes**

• Block ciphers may be modified with chaining and padding type modifiers. The chaining and padding type modifiers are added to the block cipher to produce a

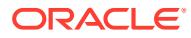

<span id="page-635-0"></span>cipher suite. Cipher Block Chaining (CBC) is the most commonly used chaining type, and PKCS #5 is the recommended padding type. See [Table 38-7](#page-628-0) and [Table 38-8](#page-628-0) for block cipher chaining and padding modifier constants that have been defined for this package.

• To improve readability, you can define your own package-level constants to represent the cipher suites you use for encryption and decryption. For example, the following example defines a cipher suite that uses DES, cipher block chaining mode, and no padding:

DES\_CBC\_NONE\_CONSTANT\_PLS\_INTEGER := DBMS\_CRYPTO.ENCRYPT\_DES + DBMS\_CRYPTO.CHAIN\_CBC + DBMS\_CRYPTO.PAD\_NONE;

See [Table 38-6](#page-628-0) for the block cipher suites already defined as constants for this package.

• To encrypt VARCHAR2 data, it should first be converted to the AL32UTF8 character set.

```
See Also:
```
The discussion of conversion rules under [DBMS\\_CRYPTO Operational Notes](#page-629-0)

Stream ciphers, such as RC4, are not recommended for stored data encryption.

### 38.9.4 ENCRYPT Procedures

These procedures encrypt LOB data using a stream or block cipher with a user supplied key and optional IV (initialization vector).

### **Syntax**

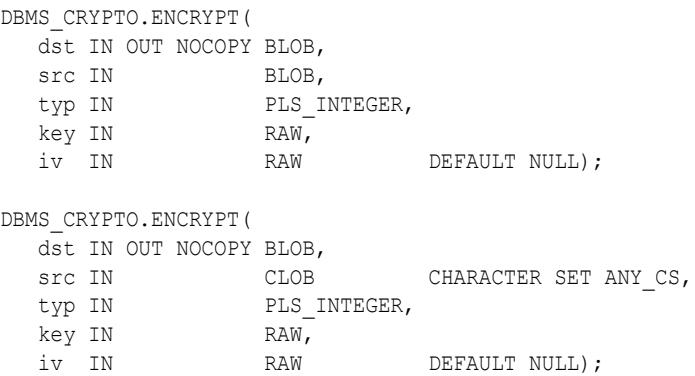

#### **Pragmas**

pragma restrict references(encrypt, WNDS, RNDS, WNPS, RNPS);

### **Parameters**

#### **Table 38-14 ENCRYPT Procedure Parameters**

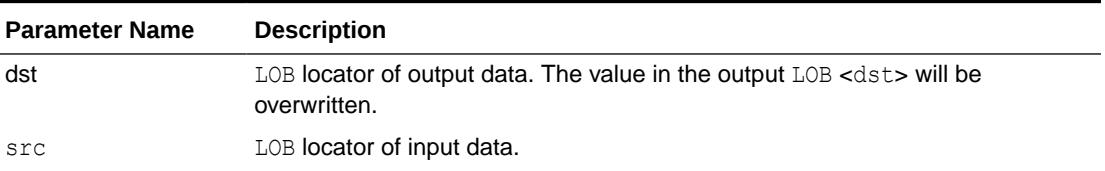

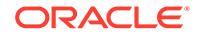

| <b>Parameter Name</b> | <b>Description</b>                                                 |
|-----------------------|--------------------------------------------------------------------|
| typ                   | Stream or block cipher type and modifiers to be used.              |
| key                   | Encryption key to be used for encrypting data.                     |
| i v                   | Optional initialization vector for block ciphers. Default is NULL. |

<span id="page-636-0"></span>**Table 38-14 (Cont.) ENCRYPT Procedure Parameters**

#### **Usage Notes**

See [DBMS\\_DEBUG Operational Notes](#page-1153-0) for more information about the conversion rules for the ENCRYPT procedure.

### 38.9.5 HASH Function

A one-way hash function takes a variable-length input string, the data, and converts it to a fixed-length (generally smaller) output string called a *hash value*. The hash value serves as a unique identifier (like a fingerprint) of the input data. You can use the hash value to verify whether data has been changed or not.

Note that a one-way hash function is a hash function that works in one direction. It is easy to compute a hash value from the input data, but it is hard to generate data that hashes to a particular value. Consequently, one-way hash functions work well to ensure data integrity. Refer to "When to Use Hash or Message Authentication Code (MAC) Functions" in [DBMS\\_CRYPTO Operational Notes](#page-629-0) for more information about using one-way hash functions.

This function applies to data one of the supported cryptographic hash algorithms listed in [Table 38-3](#page-627-0).

#### **Syntax**

```
DBMS_CRYPTO.Hash (
   src IN RAW,
    typ IN PLS_INTEGER)
 RETURN RAW;
DBMS_CRYPTO.Hash (
   src IN BLOB,
   typ IN PLS_INTEGER)
 RETURN RAW;
DBMS_CRYPTO.Hash (
  src IN CLOB CHARACTER SET ANY CS,
    typ IN PLS_INTEGER)
 RETURN RAW;
```
#### **Pragmas**

pragma restrict references(hash, WNDS, RNDS, WNPS, RNPS);

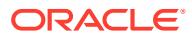

### <span id="page-637-0"></span>**Parameters**

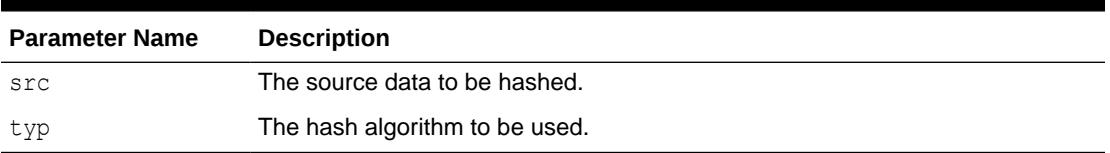

### **Table 38-15 HASH Function Parameters**

### **Usage Note**

Oracle recommends that you use the SHA-1 (Secure Hash Algorithm) or SHA-2 because it is more resistant to brute-force attacks than MD4 or MD5. If you must use a Message Digest algorithm, then MD5 provides greater security than MD4.

### 38.9.6 MAC Function

This function applies Message Authentication Code (MAC) algorithms to data to provide keyed message protection.

A MAC is a key-dependent one-way hash function. MACs have the same properties as the one-way hash function described in [HASH Function](#page-636-0), but they also include a key. Only someone with the identical key can verify the hash. Also refer to "When to Use Hash or Message Authentication Code (MAC) Functions" in [DBMS\\_CRYPTO Operational Notes](#page-629-0)for more information about using MACs.

See [Table 38-4](#page-627-0) for a list of MAC algorithms that have been defined for this package.

### **Syntax**

```
DBMS_CRYPTO.MAC (
   src IN RAW,
   typ IN PLS_INTEGER,
   key IN RAW)
 RETURN RAW;
DBMS_CRYPTO.MAC (
   src IN BLOB,
   typ IN PLS_INTEGER
   key IN RAW)
 RETURN RAW;
DBMS_CRYPTO.MAC (
  src IN CLOB CHARACTER SET ANY CS,
    typ IN PLS_INTEGER
    key IN RAW)
 RETURN RAW;
```
#### **Pragmas**

pragma restrict references(mac, WNDS, RNDS, WNPS, RNPS);

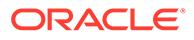

### <span id="page-638-0"></span>**Parameters**

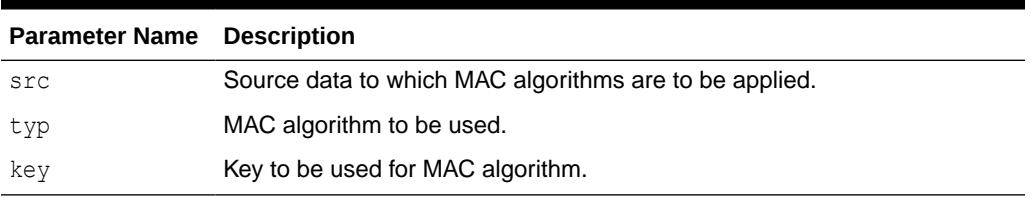

### **Table 38-16 MAC Function Parameters**

### 38.9.7 RANDOMBYTES Function

This function returns a RAW value containing a cryptographically secure pseudorandom sequence of bytes, which can be used to generate random material for encryption keys.

The RANDOMBYTES function is based on the RSA X9.31 PRNG (Pseudo-Random Number Generator).

### **Syntax**

```
DBMS_CRYPTO.RANDOMBYTES (
   number_bytes IN POSITIVE)
 RETURN RAW;
```
### **Pragmas**

pragma restrict\_references(randombytes, WNDS, RNDS, WNPS, RNPS);

### **Parameters**

### **Table 38-17 RANDOMBYTES Function Parameter**

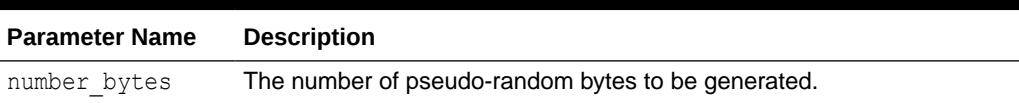

### **Usage Note**

The number bytes value should not exceed the maximum length of a RAW variable.

### 38.9.8 RANDOMINTEGER Function

This function returns an integer in the complete range available for the Oracle BINARY INTEGER datatype.

### **Syntax**

```
DBMS_CRYPTO.RANDOMINTEGER
 RETURN BINARY_INTEGER;
```
### **Pragmas**

pragma restrict references(randominteger, WNDS, RNDS, WNPS, RNPS);

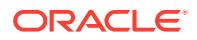

### <span id="page-639-0"></span>38.9.9 RANDOMNUMBER Function

This function returns an integer in the Oracle NUMBER datatype in the range of [0..2\*\*128-1].

### **Syntax**

DBMS\_CRYPTO.RANDOMNUMBER RETURN NUMBER;

### **Pragmas**

pragma restrict\_references(randomnumber, WNDS, RNDS, WNPS, RNPS);

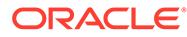

# 39 DBMS\_CSX\_ADMIN

The DBMS\_CSX\_ADMIN package provides an interface to customize the setup when transporting a tablespace containing binary XML data.

The chapter contains the following topics:

- **Overview**
- **Security Model**
- **Constants**
- [Summary of DBMS\\_CSX\\_ADMIN](#page-641-0)

# 39.1 DBMS\_CSX\_ADMIN Overview

This package can be used by DBAs to customize the setup when transporting a tablespace containing binary XML data. The use of the package is not required in order for a transportable tablespace job to run.

By default, all binary XML tables will use the default token table set, which will be replicated during transport on the target database. To avoid the cost of transporting a potentially large token table set, the DBA may opt for registering a new set of token tables for a given tablespace. The package provides routines for token table set registration and lookup.

# 39.2 DBMS\_CSX\_ADMIN Security Model

Owned by XDB, the DBMS CSX ADMIN package must be created by SYS or XDB. The EXECUTE privilege is granted to SYS or XDB or DBA. Subprograms in this package are executed using the privileges of the current user.

# 39.3 DBMS\_CSX\_ADMIN Constants

The DBMS CSX ADMIN package uses several constants.

These are described in the following table.

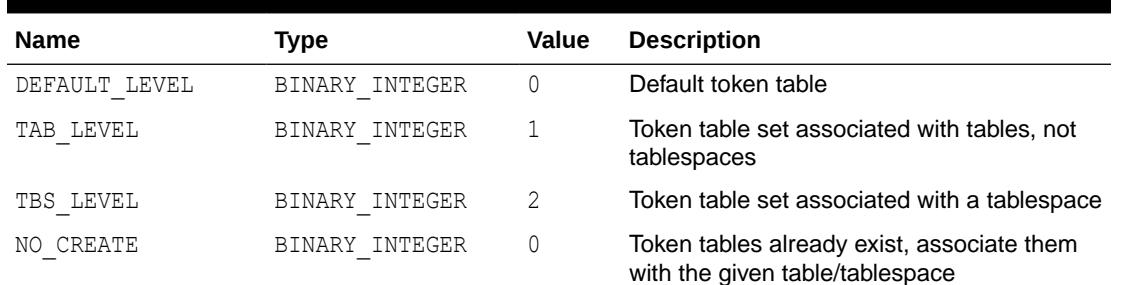

### **Table 39-1 DBMS\_CSX\_ADMIN Constants**

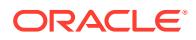

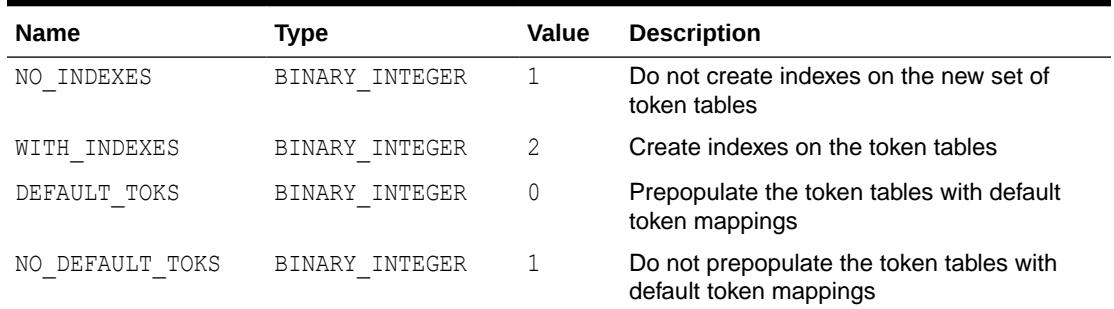

### <span id="page-641-0"></span>**Table 39-1 (Cont.) DBMS\_CSX\_ADMIN Constants**

# 39.4 Summary of DBMS\_CSX\_ADMIN Subprograms

This table lists and describes the DBMS\_CSX\_ADMIN Package subprograms.

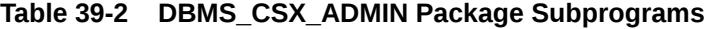

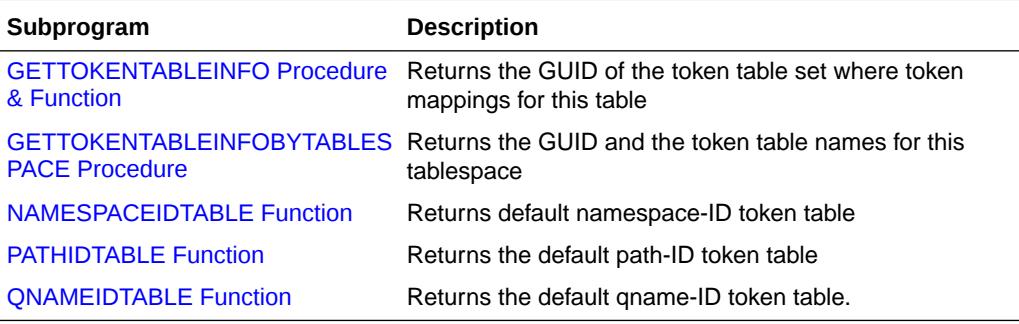

### 39.4.1 GETTOKENTABLEINFO Procedure & Function

This procedure is overloaded. The specific forms of functionality are described along with the syntax declarations.

Given the table name and the owner, the first overload of the procedure returns the globally unique identifier (GUID) of the token table set where token mappings for this table can be found. The procedure returns also the names of the token tables, and whether the token table set is the default one.

Given the object number of a table, the second overload of the procedure returns the GUID of the token table set used by the table, and whether this is the default token table set.

#### **Syntax**

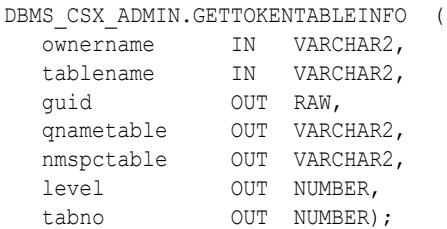

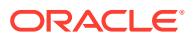

<span id="page-642-0"></span>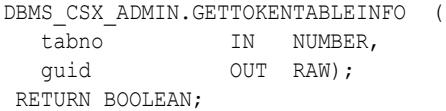

### **Parameters**

### **Table 39-3 GETTOKENTABLEINFO Procedure & Function Parameters**

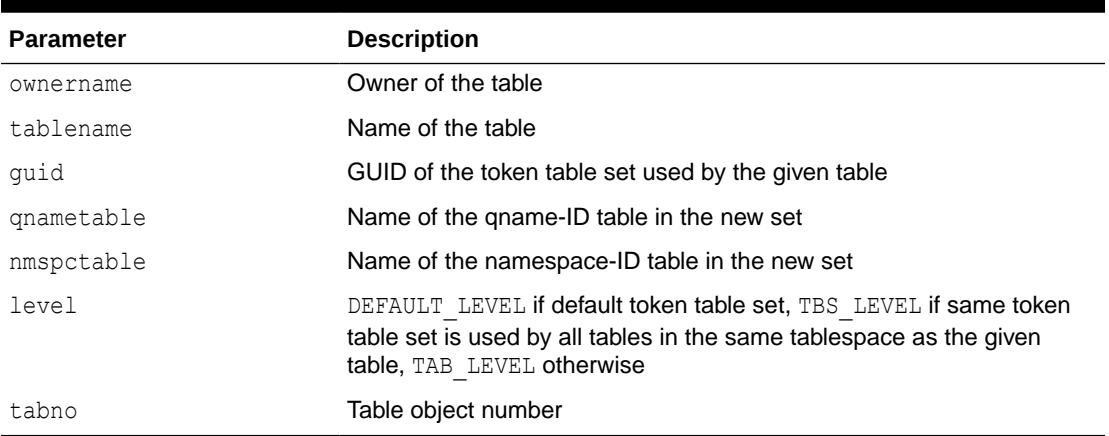

### 39.4.2 GETTOKENTABLEINFOBYTABLESPACE Procedure

Given a tablespace number, this procedure returns the GUID and the token table names for this tablespace.

### **Syntax**

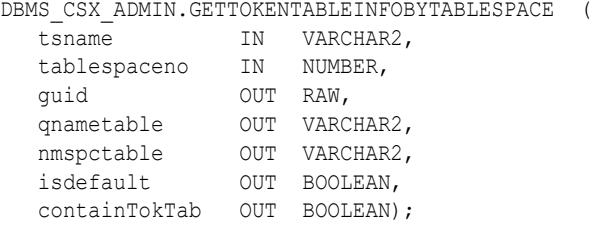

### **Parameters**

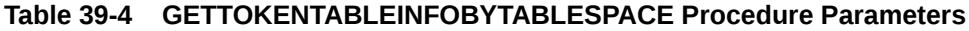

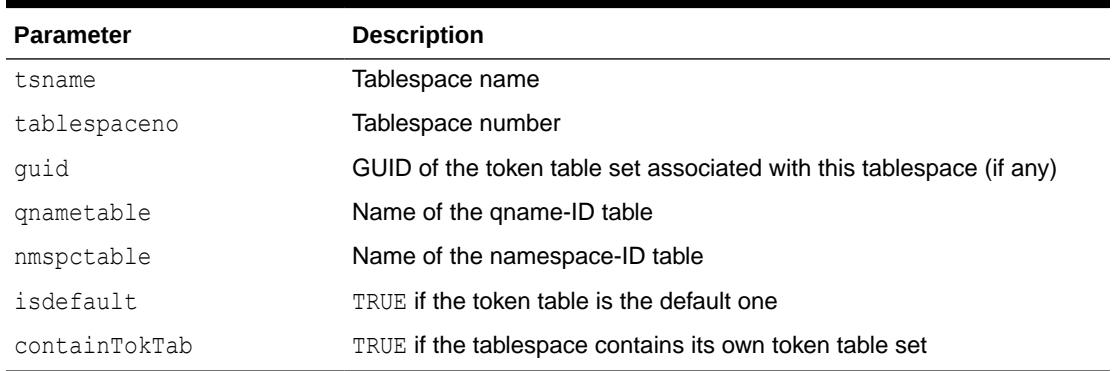

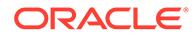

### <span id="page-643-0"></span>39.4.3 NAMESPACEIDTABLE Function

This procedure returns default namespace-ID token table.

### **Syntax**

DBMS\_CSX\_ADMIN.NAMESPACEIDTABLE RETURN VARCHAR2;

### 39.4.4 PATHIDTABLE Function

This procedure returns the default path-ID token table. This is used for granting permissions on the default path-ID token table for a user before executing EXPLAIN PLAN for a query on an XML table with an XML index.

### **Syntax**

```
DBMS_CSX_ADMIN.PATHIDTABLE 
   RETURN VARCHAR2;
```
### 39.4.5 QNAMEIDTABLE Function

This procedure returns the default qname-ID token table.

### **Syntax**

DBMS\_CSX\_ADMIN.QNAMEIDTABLE RETURN VARCHAR2;

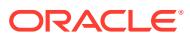

# 40 DBMS\_CUBE

DBMS\_CUBE contains subprograms that create OLAP cubes and dimensions, and that load and process the data for querying.

### **See Also:**

OLAP Technology in the Oracle Database in *Oracle OLAP User's Guide* regarding use of the OLAP option to support business intelligence and analytical applications.

This chapter contains the following topics:

- Using DBMS CUBE
- [Using SQL Aggregation Management](#page-645-0)
- [Upgrading 10g Analytic Workspaces](#page-651-0)
- [Summary of DBMS\\_CUBE Subprograms](#page-656-0)

# 40.1 Using DBMS\_CUBE

Cubes and cube dimensions are first class data objects that support multidimensional analytics. They are stored in a container called an analytic workspace. Multidimensional objects and analytics are available with the OLAP option to Oracle Database.

Cubes can be enabled as cube materialized views for automatic refresh of the cubes and dimensions, and for query rewrite. Several DBMS CUBE subprograms support the creation and maintenance of cube materialized views as a replacement for relational materialized views. These subprograms are discussed in ["Using SQL Aggregation Management"](#page-645-0).

The metadata for cubes and dimensions is defined in XML documents, called *templates*, which you can derive from relational materialized views using the CREATE\_CUBE or DERIVE\_FROM\_MVIEW functions. Using a graphical tool named Analytic Workspace Manager, you can enhance the cube with analytic content or create the metadata for new cubes and cube dimensions from scratch.

Several other DBMS\_CUBE subprograms provide a SQL alternative to Analytic Workspace Manager for creating an analytic workspace from an XML template and for refreshing the data stored in cubes and dimensions. The IMPORT XML procedure creates an analytic workspace with its cubes and cube dimensions from an XML template. The BUILD procedure loads data into the cubes and dimensions from their data sources and performs whatever processing steps are needed to prepare the data for querying.

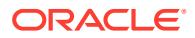

### <span id="page-645-0"></span>40.1.1 DBMS\_CUBE Security Model

Certain roles and system privileges are required to use the DBMS\_CUBE package.

**To create dimensional objects in the user's own schema:**

- OLAP USER role
- CREATE SESSION privilege

**To create dimensional objects in different schemas:**

- OLAP DBA role
- CREATE SESSION privilege

**To create cube materialized views in the user's own schema:**

- CREATE MATERIALIZED VIEW privilege
- CREATE DIMENSION privilege
- ADVISOR privilege

### **To create cube materialized views in different schemas:**

- CREATE ANY MATERIALIZED VIEW privilege
- CREATE ANY DIMENSION privilege
- ADVISOR privilege

If the source tables are in a different schema, then the owner of the dimensional objects needs SELECT object privileges on those tables.

# 40.2 Using SQL Aggregation Management

SQL Aggregation Management is a group of PL/SQL subprograms in DBMS CUBE that supports the rapid deployment of cube materialized views from existing relational materialized views.

Cube materialized views are cubes that have been enhanced to use the automatic refresh and query rewrite features of Oracle Database. A single cube materialized view can replace many of the relational materialized views of summaries on a fact table, providing uniform response time to all summary data.

Cube materialized views bring the fast update and fast query capabilities of the OLAP option to applications that query summaries of detail relational tables. The summary data is generated and stored in a cube, and query rewrite automatically redirects queries to the cube materialized views. Applications experience excellent querying performance.

In the process of creating the cube materialized views, DBMS\_CUBE also creates a fully functional analytic workspace including a cube and the cube dimensions. The cube stores the data for a cube materialized view instead of the table that stores the data for a relational materialized view. A cube can also support a wide range of analytic functions that enhance the database with information-rich content.

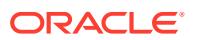

Cube materialized views are registered in the data dictionary along with all other materialized views. A CB\$ prefix identifies a cube materialized view.

The DBMS CUBE subprograms also support life-cycle management of cube materialized views.

### **See Also:**

Adding Materialized View Capability to a Cube in *Oracle OLAP User's Guide* for more information about cube materialized views and enhanced OLAP analytics.

### 40.2.1 Subprograms in SQL Aggregation Management

SQL Aggregation Management includes four subprograms.

- **[CREATE\\_MVIEW Function](#page-673-0)**
- [DERIVE\\_FROM\\_MVIEW Function](#page-678-0)
- [DROP\\_MVIEW Procedure](#page-679-0)
- [REFRESH\\_MVIEW Procedure](#page-689-0)

### 40.2.2 Requirements for the Relational Materialized View

SQL Aggregation Management uses an existing relational materialized view to derive all the information needed to generate a cube materialized view. The relational materialized view determines the detail level of data that is stored in the cube materialized view. The related relational dimension objects determine the scope of the aggregates, from the lowest level specified in the GROUP BY clause of the materialized view subquery, to the highest level of the dimension hierarchy.

The relational materialized view must conform to these requirements:

- Explicit GROUP BY clause for one or more columns.
- No expressions in the select list or GROUP BY clause.
- At least one of these numeric aggregation methods: SUM, MIN, MAX, or AVG.
- No outer joins.
- Summary keys with at least one simple column associated with a relational dimension.

*or*

Summary keys with at least one simple column and no hierarchies or levels.

- Numeric datatype of any type for the fact columns. All facts are converted to NUMBER.
- Eligible for rewrite. REWRITE\_CAPABILITY should be GENERAL; it cannot be NONE. Refer to the ALL\_MVIEWS entry in the *Oracle Database Reference*.
- Cannot use the DISTINCT or UNIQUE keywords with an aggregate function in the defining query. For example, AVG(DISTINCT units) causes an error in STRICT mode and is ignored in LOOSE mode.

You can choose between two modes when rendering the cube materialized view, LOOSE and STRICT. In STRICT mode, any deviation from the requirements raises an exception and

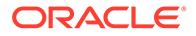

prevents the materialized view from being created. In LOOSE mode (the default), some deviations are allowed, but they affect the content of the materialized view. These elements in the relational materialized view generate warning messages:

- Complex expressions in the defining query are ignored and do not appear in the cube materialized view.
- The AVG function is changed to SUM and COUNT.
- The COUNT function without a SUM, MIN, MAX, or AVG function is ignored.
- The STDDEV and VARIANCE functions are ignored.

You can also choose how conditions in the WHERE clause are filtered. When filtering is turned off, the conditions are ignored. When turned on, valid conditions are rendered in the cube materialized view, but asymmetric conditions among dimension levels raise an exception.

### 40.2.3 Permissions for Managing and Querying Cube Materialized Views

Certain permissions are required to manage and query cube materialized views.

To create cube materialized views, you must have these privileges:

- CREATE [ANY] MATERIALIZED VIEW privilege
- CREATE [ANY] DIMENSION privilege
- ADVISOR privilege

To access cube materialized views from another schema using query rewrite, you must have these privileges:

- GLOBAL OUERY REWRITE privilege
- SELECT or READ privilege on the relational source tables
- SELECT or READ privilege on the analytic workspace (AW\$*name*) that supports the cube materialized view
- SELECT OF READ privilege on the cube
- SELECT OF READ privilege on the dimensions of the cube

Note that you need SELECT or READ privileges on the database objects that *support* the cube materialized views, but not on the cube materialized views.

### 40.2.4 Example of SQL Aggregation Management

Six examples of SQL Aggregate Management are given. All these examples use the sample Sales History schema, which is installed in Oracle Database with two relational materialized views: CAL\_MONTH\_SALES\_MV and FWEEK\_PSCAT\_SALES\_MV.

- About Relational Materialized View CAL\_MONTH\_SALES\_MV
- Creating the Cube Materialized View
- Disabling the Relational Materialized Views
- Creating Execution Plans for Cube Materialized Views

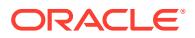
- Maintaining Cube Materialized Views
- New Database Objects

#### **About Relational Materialized View CAL\_MONTH\_SALES\_MV**

This example uses CAL\_MONTH\_SALES\_MV as the basis for creating a cube materialized view. The following query was used to create CAL\_MONTH\_SALES\_MV. CAL\_MONTH\_SALES\_MV summarizes the daily sales data stored in the SALES table by month.

```
SELECT query FROM user mviews
    WHERE mview name='CAL MONTH SALES MV';
OUERY
--------------------------------------------
SELECT t.calendar month desc
 , sum(s.amount_sold) AS dollars
 FROM sales s
         , times t
  WHERE s.time_id = t.time_id
 GROUP BY t.calendar month desc
```
DBMS CUBE uses relational dimensions to derive levels and hierarchies for the cube materialized view. The SH schema has relational dimensions for most dimension tables in the schema, as shown by the following query.

```
SELECT dimension name FROM user dimensions;
```

```
DIMENSION_NAME
 -------------------------------------
CUSTOMERS_DIM
PRODUCTS DIM
TIMES_DIM
CHANNELS_DIM
PROMOTIONS DIM
```
#### **Creating the Cube Materialized View**

This PL/SQL script uses the CREATE\_MVIEW function to create a cube materialized view from CAL MONTH SALES MV. CREATE MVIEW sets the optional BUILD parameter to refresh the cube materialized view immediately.

```
SET serverout ON format wrapped
DECLARE
    salesaw varchar2(30);
BEGIN
   salesaw := dbms cube.create mview('SH', 'CAL MONTH SALES MV',
               'build=immediate');
END;
/
```
These messages confirm that the script created and refreshed CB\$CAL\_MONTH\_SALES successfully:

```
Completed refresh of cube mview "SH"."CB$CAL_MONTH_SALES" at 20130212 08:42:58.0
03.
Created cube organized materialized view "CB$CAL_MONTH_SALES" for rewrite at 200
130212 08:42:58.004.
```
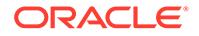

The following query lists the materialized views in the SH schema:

SELECT mview name FROM user mviews;

```
MVIEW_NAME
------------------------------
CB$CAL_MONTH_SALES
CB$TIMES_DIM_D1_CAL_ROLLUP
CAL_MONTH_SALES_MV
FWEEK_PSCAT_SALES_MV
```
Two new materialized views are registered in the data dictionary:

- CB\$CAL\_MONTH\_SALES: Cube materialized view
- CB\$TIMES DIM D1 CAL ROLLUP: Cube dimension materialized view for the TIME DIM Calendar Rollup hierarchy

Cube dimension materialized views support refresh of the cube materialized view. You do not directly administer dimension materialized views.

#### **Disabling the Relational Materialized Views**

After creating a cube materialized view, disable query rewrite on all relational materialized views for the facts now supported by the cube materialized view. You can drop them when you are sure that you created the cube materialized view with the optimal parameters.

ALTER MATERIALIZED VIEW cal month sales mv DISABLE QUERY REWRITE;

Materialized view altered.

You can also use the DISABLEORW parameter in the CREATE\_MVIEW function, which disables query rewrite on the source materialized view as described in [Table 40-7.](#page-674-0)

#### **Creating Execution Plans for Cube Materialized Views**

You can create execution plans for cube materialized views the same as for relational materialized views. The following command generates an execution plan for a query against the SALES table, which contains data at the day level. The answer set requires data summarized by quarter. Query rewrite would not use the original relational materialized view for this query, because its data is summarized by month. However, query rewrite can use the new cube materialized view for summary data for months, quarters, years, and all years.

```
EXPLAIN PLAN FOR SELECT
         t.calendar quarter desc,
         sum(s.amount sold) AS dollars
  FROM sales s,
          times t
 WHERE s.time id = t.time_id
 AND t.calendar quarter desc LIKE '2001%'
 GROUP BY t.calendar quarter desc
 ORDER BY t.calendar quarter desc;
```
#### The query returns these results:

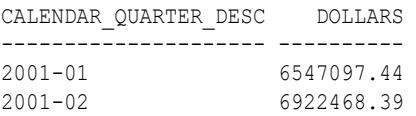

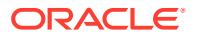

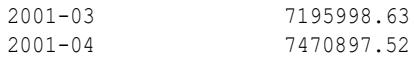

The execution plan shows that query rewrite returned the summary data from the cube materialized view, CB\$CAL\_MONTH\_SALES, instead of recalculating it from the SALES table.

SELECT plan\_table\_output FROM TABLE(dbms\_xplan.display());

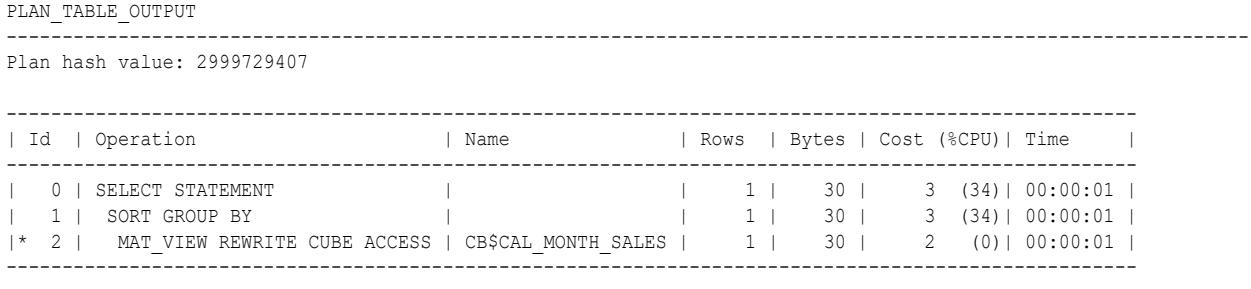

Predicate Information (identified by operation id): ---------------------------------------------------

 2 - filter("CB\$CAL\_MONTH\_SALES"."D1\_CALENDAR\_QUARTER\_DESC" LIKE '2001%' AND "CB\$CAL\_MONTH\_SALES"."SYS\_GID"=63)

15 rows selected.

#### **Maintaining Cube Materialized Views**

You can create a cube materialized view that refreshes automatically. However, you can force a refresh at any time using the [REFRESH\\_MVIEW Procedure](#page-689-0):

```
BEGIN
      dbms_cube.refresh_mview('SH', 'CB$CAL_MONTH_SALES');
END;
/ 
Completed refresh of cube mview "SH"."CB$CAL_MONTH_SALES" at 20130212
14:30:59.534.
```
If you want to drop a cube materialized view, use the [DROP\\_MVIEW Procedure](#page-679-0) so that all supporting database objects (analytic workspace, cube, cube dimensions, and so forth) are also dropped:

```
BEGIN
      dbms_cube.drop_mview('SH', 'CB$CAL_MONTH_SALES');
END;
/ 
Dropped cube organized materialized view "SH"."CAL_MONTH_SALES" including
```
container analytic workspace "SH"."CAL\_MONTH\_SALES\_AW" at 20130212 13:38:47.878.

#### **New Database Objects**

The CREATE\_MVIEW function creates several first class database objects in addition to the cube materialized views. You can explore these objects through the data dictionary by querying views such as ALL\_CUBES and ALL\_CUBE\_DIMENSIONS.

This example created the following supporting objects:

- Analytic workspace CAL MONTH SALES AW (AW\$CAL MONTH SALES AW table)
- Cube CAL MONTH SALES

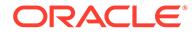

- <span id="page-651-0"></span>Cube dimension TIMES DIM D1
- Dimension hierarchy CAL\_ROLLUP
- Dimension levels ALL\_TIMES\_DIM, YEAR, QUARTER, and MONTH
- Numerous attributes for levels in the CAL\_ROLLUP hierarchy

# 40.3 Upgrading 10*g* Analytic Workspaces

You can upgrade an OLAP 10*g* analytic workspace to OLAP 12*c* by saving the OLAP 10*g* objects as an XML template and importing the XML into a different schema. The original analytic workspace remains accessible and unchanged by the upgrade process.

Oracle OLAP metadata is the same in OLAP 11*g* and OLAP 12*c* so you do not need to upgrade an OLAP 11*g* analytic workspace to OLAP 12*c*. This topic describes upgrading an Oracle OLAP 10*g* analytic workspace to OLAP 12*c*.

# **Tip:**

Oracle recommends using Analytic Workspace Manager for performing upgrades. See Upgrading Metadata From Oracle OLAP 10*g* in *Oracle OLAP User's Guide*.

These subprograms in DBMS CUBE support the upgrade process:

- [CREATE\\_EXPORT\\_OPTIONS Procedure](#page-669-0)
- [CREATE\\_IMPORT\\_OPTIONS Procedure](#page-672-0)
- **[EXPORT\\_XML Procedure](#page-681-0)**
- [EXPORT\\_XML\\_TO\\_FILE Procedure](#page-683-0)
- [IMPORT\\_XML Procedure](#page-685-0)
- [INITIALIZE\\_CUBE\\_UPGRADE Procedure](#page-687-0)
- [UPGRADE\\_AW Procedure](#page-691-0)

#### **Prerequisites:**

- The OLAP 10*g* analytic workspace can use OLAP standard form metadata.
- Customizations to the OLAP 10*g* analytic workspace may not be exported to the XML template. You must re-create them in OLAP 12*c*.
- The original relational source data must be available to load into the new analytic workspace. If the data is in a different schema or the table names are different, then you must remap the dimensional objects to the new relational sources after the upgrade.
- You can create the OLAP 12*c* analytic workspace in the same schema as the OLAP 10*g* analytic workspace. However, if you prefer to create it in a different schema, then create a new user with the following privileges:
	- SELECT or READ privileges on the OLAP 10*g* analytic workspace (GRANT SELECT ON *schema*.AW\$*analytic\_workspace*).

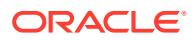

- SELECT or READ privileges on all database tables and views that contain the source data for the OLAP 10*g* analytic workspace.
- Appropriate privileges for an OLAP administrator.
- Same default tablespace as the Oracle 10*g* user.

See the *Oracle OLAP User's Guide*.

#### **Correcting Naming Conflicts**

The namespaces are different in OLAP 10*g* than those in OLAP 12*c*. For a successful upgrade, you must identify any 10*g* object names that are used multiple times under the 12*c* naming rules and provide unique names for them.

The following namespaces control the uniqueness of OLAP object names in Oracle 12*c*:

- **Schema**: The names of cubes, dimensions, and measure folders must be unique within a schema. They cannot conflict with the names of tables, views, indexes, relational dimensions, or any other first class objects. However, these OLAP 12*c* object names do not need to be distinct from 10*g* object names, because they are in different namespaces.
- **Cube**: The names of measures must be unique within a cube.
- **Dimension**: The names of hierarchies, levels, and attributes must be unique within a dimension. For example, a dimension cannot have a hierarchy named Customers and a level named Customers.

You can use an initialization table and a rename table to rename objects in the upgraded 12*c* analytic workspace.

# **Initialization Table**

The INITIALIZE\_CUBE\_UPGRADE procedure identifies ambiguous names under the OLAP 12*c* naming rules. For example, a 10*g* dimension might have a hierarchy and a level with the same name. Because hierarchies and levels are in the same 12*c* namespace, the name is not unique in 12*c*; to a 12*c* client, the hierarchy and the level cannot be differentiated by name.

INITIALIZE CUBE UPGRADE creates and populates a table named CUBE UPGRADE INFO with unique names for these levels, hierarchies, and attributes. By using the unique names provided in the table, a 12*c* client can browse the OLAP 12*c* metadata. You cannot attach an OLAP 12*c* client to the analytic workspace or perform an upgrade without a CUBE\_UPGRADE\_INFO table, if the 10*g* metadata contains ambiguous names.

You can edit CUBE\_UPGRADE\_INFO to change the default unique names to names of your choosing. You can also add rows to change the names of any other objects. When using an 12*c* client, you see the new object names. When using an 10*g* client, you see the original names. However, the INITIALIZE CUBE UPGRADE procedure overwrites this table, so you may prefer to enter customizations in a rename table.

**During an upgrade from OLAP 10g, the unique object names in CUBE** UPGRADE INFO are used as the names of 12*c* objects in the new analytic workspace. However, INITIALIZE CUBE UPGRADE does not automatically provide unique names for cubes, dimensions, and measure folders. To complete an upgrade, you must assure that these objects have unique names within the 12*c* namespace. You can provide these objects with new names in the CUBE UPGRADE INFO table or in a rename table.

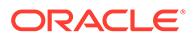

OLAP 12*c* clients automatically use CUBE\_UPGRADE\_INFO when it exists in the same schema as the OLAP 10*g* analytic workspace.

**See Also:** ["INITIALIZE\\_CUBE\\_UPGRADE Procedure](#page-687-0)"

#### **Rename Table**

You can create a rename table that contains new object names for an OLAP 12*c* analytic workspace. You can then use the rename table in the CREATE\_IMPORT\_OPTIONS and UPGRADE AW procedures.

When upgrading within the same schema, you must provide a unique name for the 12*c* analytic workspace. The UPGRADE AW procedure provides a parameter for this purpose; otherwise, you must provide the new name in the rename table. The duplication of cube names does not create ambiguity because the 12*c* cubes are created in a different namespace than the 10*g* cubes.

The names provided in a rename table are used only during an upgrade and overwrite any names entered in the CUBE\_UPGRADE\_INFO table.

#### **To create a rename table:**

- **1.** Open SQL\*Plus or another SQL client, and connect to Oracle Database as the owner of the 10*g* analytic workspace.
- **2.** Issue a command like the following:

```
CREATE TABLE table_name (
source id VARCHAR2(300),
new name VARCHAR2(30),
       object type VARCHAR2(30));
```
**3.** Populate the rename table with the appropriate values, as follows.

table name is the name of the rename table.

source id is the identifier for an object described in the XML document supplied to IMPORT\_XML. The identifier must have this format:

```
schema_name.object_name[.subobject_name]
```
new name is the object name given during the import to the object specified by source\_id.

object type is the object type as described in the XML, such as StandardDimension or DerivedMeasure.

For example, these SQL statements populate the table with new names for the analytic workspace, a cube, and four dimensions:

```
INSERT INTO my_object_map_VALUES('GLOBAL_AW.GLOBAL10.AW', 'GLOBAL12', 'AW');
INSERT INTO my_object_map VALUES('GLOBAL_AW.UNITS_CUBE', 'UNIT_SALES_CUBE', 
'Cube');
INSERT INTO my_object_map VALUES('GLOBAL_AW.CUSTOMER', 'CUSTOMERS', 
'StandardDimension');
```
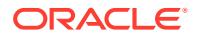

```
INSERT INTO my_object_map VALUES('GLOBAL_AW.CHANNEL', 'CHANNELS', 'StandardDimension');
INSERT INTO my_object_map_VALUES('GLOBAL_AW.PRODUCT', 'PRODUCTS', 'StandardDimension');
INSERT INTO my_object_map VALUES('GLOBAL_AW.TIME', 'TIME_PERIODS', 'TimeDimension');
```
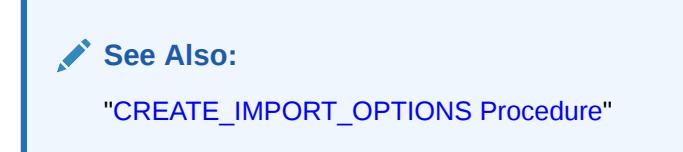

#### **Simple Upgrade**

A simple upgrade creates an OLAP 12*c* analytic workspace from an OLAP 10*g* analytic workspace.

**To perform a simple upgrade of an Oracle OLAP 10***g* **analytic workspace:**

- **1.** Open SQL\*Plus or a similar SQL command-line interface and connect to Oracle Database 12*c* as the schema owner for the OLAP 12*c* analytic workspace.
- **2.** To rename any objects in the 12*c* analytic workspace, create a rename table as described in the Rename Table section. (Optional)
- **3.** Perform the upgrade, as described in "[UPGRADE\\_AW Procedure"](#page-691-0).
- **4.** Use the DBMS CUBE. BUILD procedure to load data into the cube.

### **Example 40-1 Performing a Simple Upgrade to the GLOBAL Analytic Workspace**

This example creates an OLAP 12*c* analytic workspace named GLOBAL12 from an OLAP 10*g* analytic workspace named GLOBAL10. GLOBAL10 contains no naming conflicts between cubes, dimensions, measure folders, or tables in the schema, so a rename table is not needed in this example.

BEGIN

/

```
 -- Upgrade the analytic workspace
  dbms cube.upgrade aw(sourceaw =>'GLOBAL10', destaw => 'GLOBAL12');
   -- Load and aggregate the data
  dbms_cube.build(script => 'UNITS_CUBE, PRICE_AND_COST_CUBE');
END;
```
#### **Custom Upgrade**

A custom upgrade enables you to set the export and import options.

**To perform a custom upgrade of an Oracle OLAP 10***g* **analytic workspace:**

- **1.** Open SQL\*Plus or a similar SQL command-line interface and connect to Oracle Database 12*c* as the schema owner of the OLAP 12*c* analytic workspace.
- **2.** Generate an initialization table, as described in the Initialization Table section. Review the new, default object names and modify them as desired.
- **3.** Create a rename table, as described in the Rename Table section. If you are upgrading in the same schema, you must use a rename table to provide a unique name for the 12*c* analytic workspace. Otherwise, a rename table is needed only if names are duplicated among the cubes, dimensions, and measure folders of the analytic workspace, or

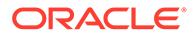

between those names and the existing cubes, dimensions, measure folders, or tables of the destination schema.

- **4.** Create a SQL script that does the following:
	- **a.** Create an XML document for the export options, as described in "[CREATE\\_EXPORT\\_OPTIONS Procedure](#page-669-0)". The SUPPRESS\_NAMESPACE option must be set to TRUE for the upgrade to occur.
	- **b.** Create an XML document for the import options, as described in "[CREATE\\_IMPORT\\_OPTIONS Procedure](#page-672-0)".
	- **c.** Create an XML template in OLAP 12*c* format, as described in "[EXPORT\\_XML](#page-681-0) [Procedure](#page-681-0)".
	- **d.** Create an OLAP 12*c* analytic workspace from the XML template, as described in ["IMPORT\\_XML Procedure"](#page-685-0).
- **5.** Load and aggregate the data in the new analytic workspace, as described in "[BUILD Procedure"](#page-657-0).

# **Example 40-2 Performing a Custom Upgrade to the GLOBAL Analytic Workspace**

This example upgrades the GLOBAL10 analytic workspace from OLAP 10*g* metadata to OLAP 12*c* metadata in the GLOBAL\_AW schema.

The rename table provides the new name of the analytic workspace. These commands define the rename table.

```
CREATE TABLE my_object_map(
source id VARCHAR2(300),
new_name VARCHAR2(30),
      object type VARCHAR2(30));
INSERT INTO my_object_map VALUES('GLOBAL_AW.GLOBAL10.AW', 'GLOBAL12', 'AW');
COMMIT;
```
#### Following is the script for performing the upgrade.

```
set serverout on
```
#### DECLARE

 importClob clob; exportClob clob; exportOptClob clob; importOptClob clob;

BEGIN

```
 -- Create table of reconciled names
 dbms cube.initialize cube upgrade;
   -- Create a CLOB containing the export options
  dbms_lob.createtemporary(exportOptClob, TRUE);
 dbms cube.create export options(out options xml=>exportOptClob,
suppress_namespace=>TRUE, preserve_table_owners=>TRUE);
   -- Create a CLOB containing the import options
 dbms lob.createtemporary(importOptClob, TRUE);
 dbms cube.create import options(out options xml=>importOptClob, rename table
```

```
=> 'MY_OBJECT_MAP');
```
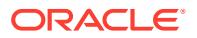

```
 -- Create CLOBs for the metadata
  dbms lob.createtemporary(importClob, TRUE);
   dbms_lob.createtemporary(exportClob, TRUE);
   -- Export metadata from a 10g analytic workspace to a CLOB
   dbms_cube.export_xml(object_ids=>'GLOBAL_AW', options_xml=>exportOptClob, 
out_xml=>exportClob); 
   -- Import metadata from the CLOB
  dbms cube.import xml(in xml => exportClob, options xml=>importOptClob,
out xml=>importClob);
   -- Load and aggregate the data
  dbms_cube.build('UNITS_CUBE, PRICE_AND_COST_CUBE');
END;
/
```
# 40.4 Summary of DBMS\_CUBE Subprograms

This table lists and describes the DBMS\_CUBE procedure subprograms.

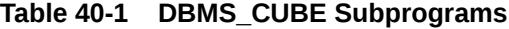

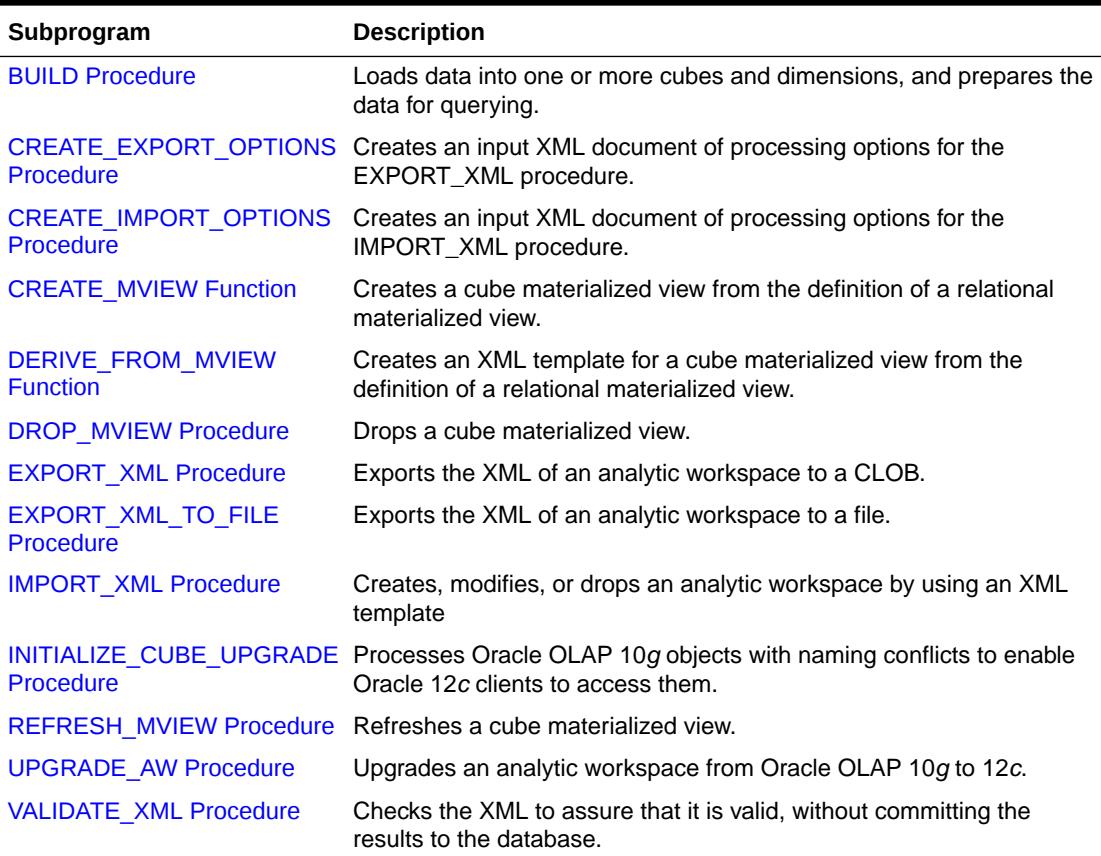

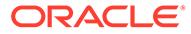

# <span id="page-657-0"></span>40.4.1 BUILD Procedure

This procedure loads data into one or more cubes and dimensions, and generates aggregate values in the cubes. The results are automatically committed to the database.

# **Syntax**

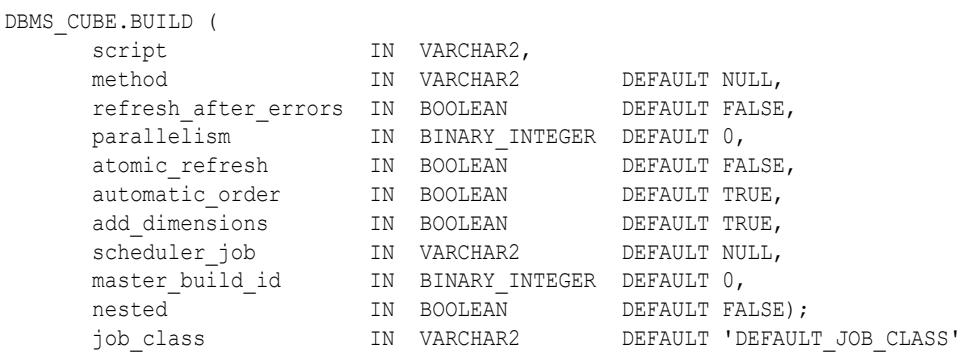

# **Parameters**

# **Table 40-2 BUILD Procedure Parameters**

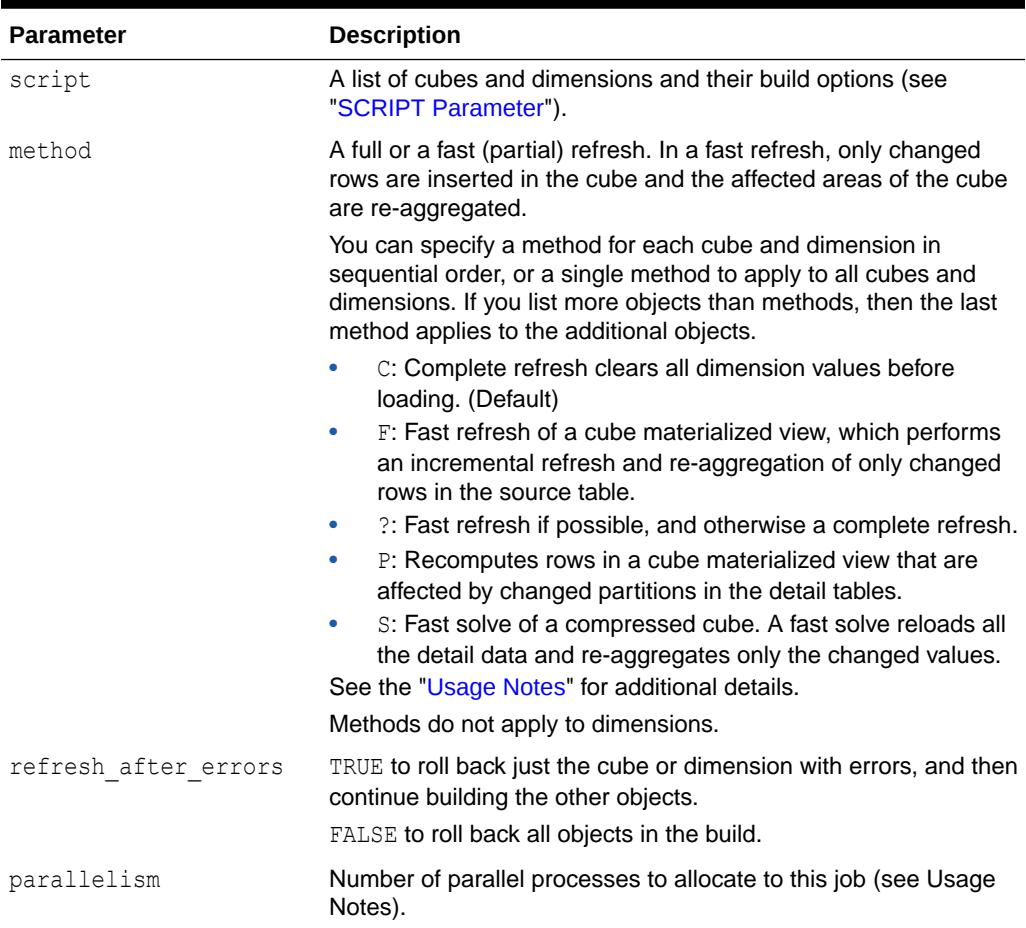

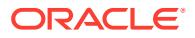

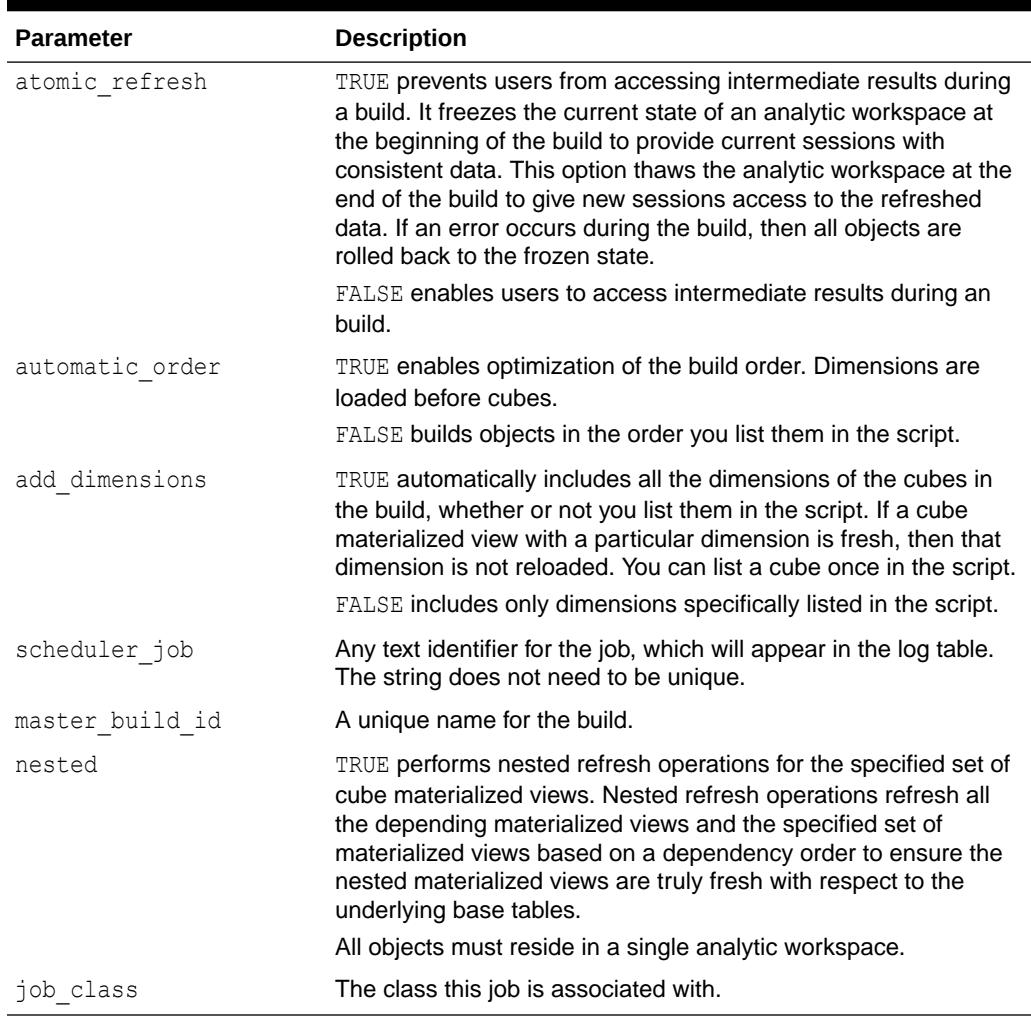

#### <span id="page-658-0"></span>**Table 40-2 (Cont.) BUILD Procedure Parameters**

#### **SCRIPT Parameter**

The SCRIPT parameter identifies the objects to include in the build, and specifies the type of processing to perform on each one. The parameter has this syntax:

[VALIDATE | NO COMMIT] objects [ USING ( commands ) ][,...]

*Where*:

VALIDATE checks all steps of the build and sends the planned steps to CUBE\_BUILD\_LOG without executing the steps. You can view all generated SQL in the OUTPUT column of the log table.

NO COMMIT builds the objects in the current attach mode (or Read Only when the analytic workspace is not attached) but does not commit the changes. This option supports what-if analysis, since it enables you to change data values temporarily. See ["SCRIPT Parameter:](#page-664-0) [USING Clause: SET command](#page-664-0)".

objects is the qualified name of one or more cubes or dimensions, separated by commas, in the form [aw\_name.]object, such as UNITS CUBE or GLOBAL.UNITS CUBE.

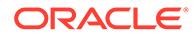

# **SCRIPT Parameter: USING Clause**

The USING clause specifies the processing options. It consists of one or more commands separated by commas.

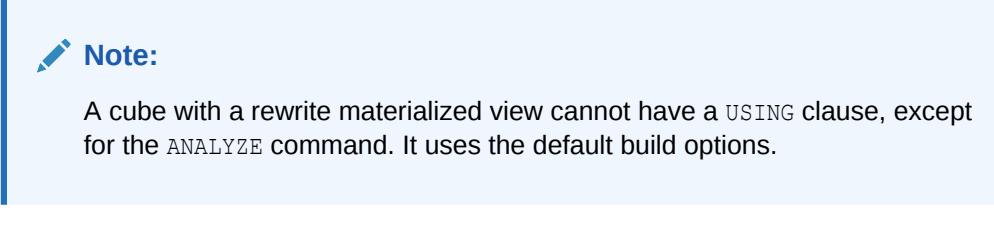

The commands can be any of the following.

• AGGREGATE USING [MEASURE]

Generates aggregate values using the syntax described in ["SCRIPT Parameter:](#page-662-0) [USING Clause: AGGREGATE command](#page-662-0)".

• ANALYZE

Runs DBMS\_AW\_STATS.ANALYZE, which generates and stores optimizer statistics for cubes and dimensions.

• CLEAR [VALUES | LEAVES | AGGREGATES] [SERIAL | PARALLEL]

Prepares the cube for a data refresh. It can also be used on dimensions, but CLEAR removes all dimension keys, and thus deletes all data values for cubes that use the dimension.

These optional arguments control the refresh method. If you omit the argument, then the behavior of CLEAR depends on the refresh method. The 'C' (complete) refresh method runs CLEAR VALUES, and all other refresh methods run CLEAR LEAVES.

- VALUES: Clears all data in the cube. All facts must be reloaded and all aggregates must be recomputed. This option supports the COMPLETE refresh method. (Default for the  $C$  and  $F$  methods)
- LEAVES: Clears the detail data and retains the aggregates. All facts must be reloaded, and the aggregates for any new or changed facts must be computed. This option supports the FAST refresh method. (Default for the ? method)
- AGGREGATES: Retains the detail data and clears the aggregates. All aggregates must be recomputed.

These optional arguments control the load method, and can be combined with any of the refresh options:

- PARALLEL: Each partition is cleared separately. (Default)
- SERIAL: All partitions are cleared together.

If you omit the CLEAR command, DBMS, CUBE loads new and updated facts, but does not delete any old detail data. This is equivalent to a LOAD NO SYNC for dimensions.

• COMPILE [SORT | NO SORT | SORT ONLY]

Creates the supporting structures for the dimension. (Dimensions only)

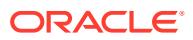

These options control the use of a sort order attribute:

- SORT: The user-defined sort order attribute populates the sort column in the embedded-total (ET) view. (Default)
- NO SORT: Any sort order attribute is ignored. This option is for very large dimensions where sorting could consume too many resources.
- SORT ONLY: The compile step only runs the sort.
- EXECUTE PLSQL string

Executes a PL/SQL command or script in the database.

• EXECUTE OLAP DML string [PARALLEL | SERIAL]

Executes an OLAP DML command or program in the analytic workspace. The options control execution of the command or program:

- PARALLEL: Execute the command or program once for each partition. This option can be used to provide a performance boost to complex DML operations, such as forecasts and models.
- SERIAL: Execute the command or program once for the entire cube. (Default)
- [INSERT | MERGE] INTO [ALL HIERARCHIES | HIERARCHIES (*dimension.hierarchy*)] VALUES (*dim\_key, parent, level\_name*)

Adds a dimension member to one or more hierarchies. INSERT throws an error if the member already exists, while MERGE does not. See ["Dimension Maintenance Example](#page-668-0)".

*dimension.hierarchy*: The name of a hierarchy the new member belongs to. Enclose each part of the name in double quotes, for example, "PRODUCT". "PRIMARY".

*dim\_key*: The DIM\_KEY value of the dimension member.

*parent*: The parent of the dimension key.

*level\_name*: The level of the dimension key.

• UPDATE [ALL HIERARCHIES | HIERARCHIES (*dimension.hierarchy*)] SET PARENT = *parent*, LEVEL=*level\_name* WHERE MEMBER = *dim\_key*

Alters the level or parent of an existing dimension member. See INSERT for a description of the options. Also see ["Dimension Maintenance Example](#page-668-0)".

• DELETE FROM DIMENSION WHERE MEMBER=*dim\_key*

Deletes a dimension member. See ["Dimension Maintenance Example](#page-668-0)".

dim key: The DIM KEY value of the dimension member to be deleted.

• SET *dimension.attribute[qdr]* = CAST('*attribute\_value*' AS VARCHAR2))

Sets the value of an attribute for a dimension member. See ["Dimension Maintenance](#page-668-0) [Example"](#page-668-0).

*dimension.attribute*: The name of the attribute. Enclose each part of the name in double quotes, for example, "PRODUCT"."LONG\_DESCRIPTION".

*qdr*: The dimension member being given an attribute value in the form of a qualified data reference, such as "PRODUCT"='OPT MOUSE'.

*attribute\_value*: The value of the attribute, such as 'Optical Mouse'.

• FOR *dimension\_clause measure\_clause* BUILD (*commands*)

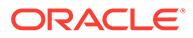

Restricts the build to particular measures and dimension values, using the following arguments. See "[FOR Clause Example](#page-667-0)".

– *dimension\_clause*:

*dimension* ALL | NONE | WHERE *condition* | LEVELS (*level* [, *level*...])

*dimension* is the name of a dimension of the cube.

ALL sets the dimension status to all members before executing the list of commands.

NONE loads values for no dimension members.

WHERE loads values for those dimension members that match the condition.

LEVELS loads values for dimension members in the named levels.

*level* is a level of the named dimension.

– *measure\_clause*:

MEASURES (*measure* [, *measure*...])

*measure* is the name of a measure in the cube.

- *commands*: Any of the other USING commands.
- LOAD [SYNCH | NO SYNCH | RETAIN] [PRUNE | PARALLEL | SERIAL] [WHERE *condition]*

Loads data into the dimension or cube.

- WHERE limits the load to those values in the mapped relational table that match *condition*.
- *condition* is a valid predicate based on the columns of the mapped table. See the ["Examples](#page-666-0)".

These optional arguments apply only to dimensions:

- SYNCH matches the dimension keys to the relational data source. (Default)
- NO SYNCH loads new dimension keys but does not delete old keys.

If the parent of a dimension key has changed in the relational data source, this option allows the load to change the parent/child relation in the analytic workspace.

– RETAIN loads new dimension keys but does not delete old keys.

This option does not allow the parent of a dimension key to change. If the parent has changed, the load rejects the record. The rejection generates an error in the rejected records log, if the log is enabled.

These optional arguments apply only to cubes:

- PRUNE: Runs a full table scan on the fact table to determine which partitions to load. For example, if a cube is partitioned by month and the fact table has values only for the last two months, then jobs are only started to load the partitions for the last two months.
- PARALLEL: Each partition is loaded separately. (Default)
- SERIAL: All partitions are loaded in one SELECT statement.

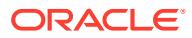

<span id="page-662-0"></span>• MODEL model\_name [PARALLEL | SERIAL]

Executes a model previously created for the cube. It accepts these arguments:

- PARALLEL: The model runs separately on each partition.
- SERIAL: The model runs on all cubes at the same time. (Default)
- SET

Supports write-back to the cube using the syntax described in "[SCRIPT Parameter:](#page-664-0) [USING Clause: SET command](#page-664-0)". (Cubes only)

• SOLVE [PARALLEL | SERIAL]

Aggregates the cube using the rules defined for the cube, including the aggregation operator and the precompute specifications. (Cubes only)

It accepts these arguments:

- PARALLEL: Each partition is solved separately. (Default)
- SERIAL: All partitions are solved at the same time.

# **SCRIPT Parameter: USING Clause: AGGREGATE command**

The AGGREGATE command in a script specifies the aggregation rules for one or more measures.

# **Note:**

The AGGREGATE command is available only for uncompressed cubes.

AGGREGATE has the following syntax:

```
{ AGGREGATE USING MEASURE
     WHEN measure1 THEN operator1
      WHEN measure2 THEN operator2...
         ELSE default_operator
|
[AGGREGATE USING] operator clause }
processing_options
OVER { ALL | dimension | dimension HIERARCHIES (hierarchy)}
```
#### USING MEASURE Clause

This clause enables you to specify different aggregation operators for different measures in the cube.

#### Operator Clause

The operator clause has this syntax:

operator(WEIGHTBY expression | SCALEBY expression)

WEIGHTBY multiplies each data value by an expression before aggregation.

SCALEBY adds the value of an expression to each data value before aggregation.

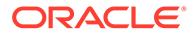

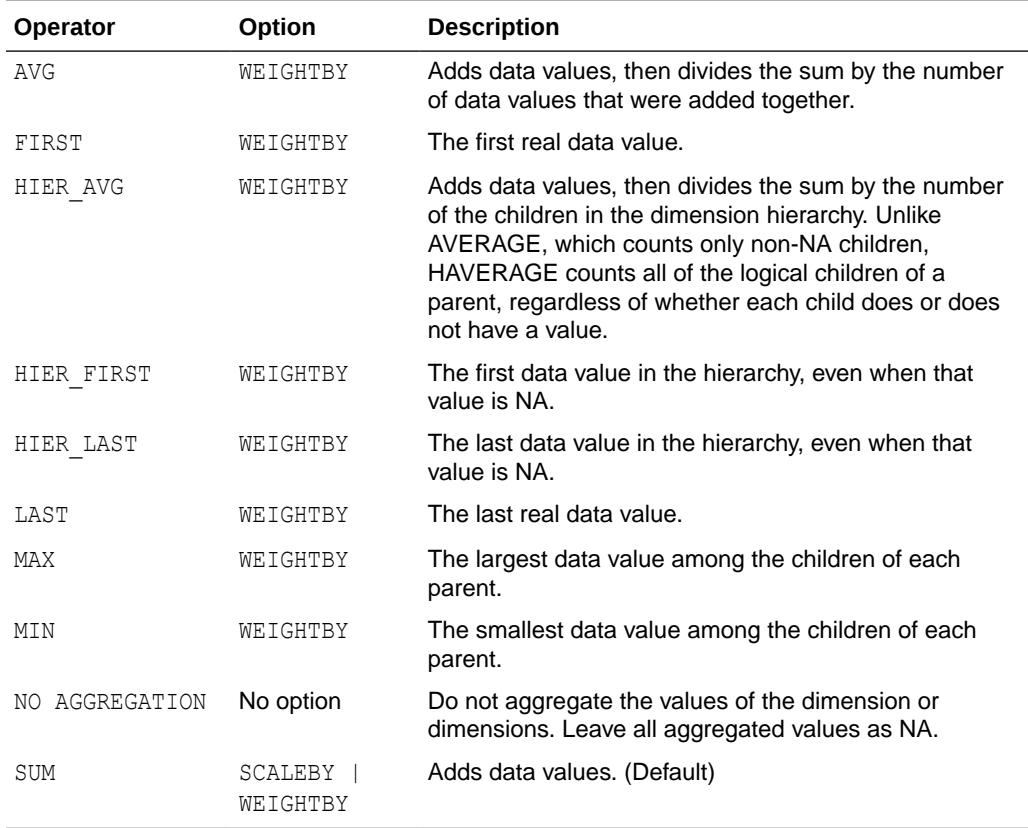

### **Table 40-3 Aggregation Operators**

# Processing Options

You can specify these processing options for aggregation:

• (ALLOW | DISALLOW) OVERFLOW

Specifies whether to allow decimal overflow, which occurs when the result of a calculation is very large and can no longer be represented by the exponent portion of the numerical representation.

- ALLOW: A calculation that generates overflow executes without error and produces null results. (Default)
- DISALLOW: A calculation involving overflow stops executing and generates an error message.
- (ALLOW | DISALLOW) DIVISION BY ZERO

Specifies whether to allow division by zero.

- ALLOW: A calculation involving division by zero executes without error but returns a null value. (Default)
- DISALLOW: A calculation involving division by zero stops executing and generates an error message.
- (CONSIDER | IGNORE) NULLS

Specifies whether nulls are included in the calculations.

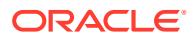

- <span id="page-664-0"></span>– CONSIDER: Nulls are included in the calculations. A calculation that includes a null value returns a null value.
- IGNORE: Only actual data values are used in calculations. Nulls are treated as if they do not exist. (Default)
- MAINTAIN COUNT

Stores an up-to-date count of the number of dimension members for use in calculating averages. Omit this option to count the members on the fly.

#### **SCRIPT Parameter: USING Clause: SET command**

The SET command in a script assigns values to one or more cells in a stored measure. It has this syntax:

SET *target* = *expression*

*Where:*

*target* is a a measure or a qualified data reference.

*expression* returns values of the appropriate datatype for *target*.

#### **Qualified Data References**

Qualified data references (QDRs) limit a dimensional object to a single member in one or more dimensions for the duration of a query.

A QDR has the following syntax:

expression **[** { dimension = member }[ , { dimension = member } ...] **]**

*Where:*

*expression* is a dimensional expression, typically the name of a measure.

*dimension* is a primary dimension of expression.

*member* is a value of dimension.

The outside square brackets shown in bold are literal syntax elements; they do not indicate an optional argument. The inside square brackets shown in regular text delimit an optional argument and are not syntax elements.

This example returns Sales values for calendar year 2007:

```
global.sales[global.time = 'CY2007'
]
```
The next example returns Sales values only for the United States in calendar year 2007:

```
sales[customer = 'US', time = 'CY2007'
\mathbb{I}
```
See the Examples for qualified data references in SET commands.

#### **Usage Notes**

Build Methods

The c, s, and ? methods always succeed and can be used on any cube.

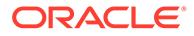

The  $F$  and  $P$  methods require that the cube have a materialized view that was created as a fast or a rewrite materialized view.

# Parallelism

Partitioned cubes can be loaded and aggregated in parallel processes. For example, a cube with five partitions can use up to five processes. Dimensions are always loaded serially.

The number of parallel processes actually allocated by a build is controlled by the smallest of these factors:

- Number of cubes in the build and the number of partitions in each cube.
- Setting of the PARALLELISM argument of the BUILD procedure.
- Setting of the JOB QUEUE PROCESSES database initialization parameter.

Suppose UNITS CUBE has 12 partitions, PARALLELISM is set to 10, and JOB QUEUE PROCESSES is set to 4. OLAP uses four processes, which appear as slave processes in the build log.

The SQL engine may allocate additional processes when the PARALLEL\_DEGREE\_POLICY database initialization parameter is set to AUTO or LIMITED. For example, if OLAP allocates four processes, the SQL engine might determine that two of those processes should be done by four processes instead, for a total of six processes.

#### Build Logs

OLAP generates three logs that provide diagnostic information about builds:

- Cube build log
- Rejected records log
- Cube dimension compile log

Analytic Workspace Manager creates these logs automatically as tables in the same schema as the analytic workspace. If you do not use Analytic Workspace Manager, you can create and manage the logs in PL/SQL using the DBMS CUBE LOG package.

You can also create the cube log file by running \$ORACLE\_HOME/olap/admin/ utlolaplog.sql. This script creates three additional views:

- CUBE BUILD LATEST: Returns rows only from the last build.
- CUBE\_BUILD\_REPORT: Returns one row for each command with elapsed times.
- CUBE BUILD REPORT LATEST: Returns a report like CUBE BUILD REPORT only from the last build.

This report shows a successfully completed build of the objects in the GLOBAL analytic workspace, which has four dimensions and two cubes.

SELECT command, status, build object, build object type type FROM cube build report latest;

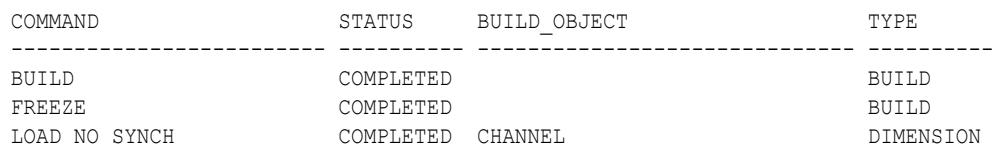

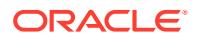

<span id="page-666-0"></span>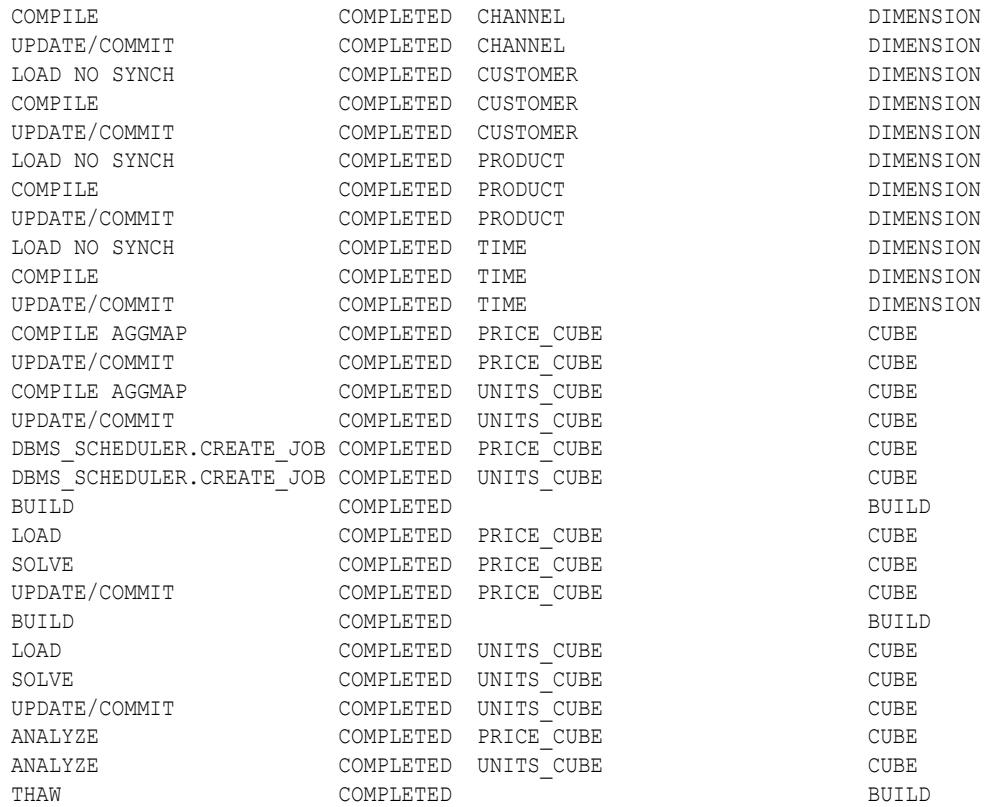

31 rows selected.

# **Examples**

This example uses the default parameters to build UNITS CUBE.

EXECUTE DBMS\_CUBE.BUILD('GLOBAL.UNITS\_CUBE');

The next example builds UNITS CUBE and explicitly builds two of its dimensions, TIME and CHANNEL. The dimensions use the complete  $(C)$  method, and the cube uses the fast solve  $(S)$ method.

```
BEGIN
   DBMS_CUBE.BUILD(
    script=>'GLOBAL."TIME", GLOBAL.CHANNEL, GLOBAL.UNITS_CUBE',
    method=>'CCS',
    parallelism=>2);
END;
/
```
The following example loads only the selection of data identified by the WHERE clause:

```
BEGIN
  DBMS_CUBE.BUILD(q'!
   GLOBAL."TIME", 
  GLOBAL.CHANNEL, 
   GLOBAL.CUSTOMER, 
   GLOBAL.PRODUCT, 
   GLOBAL.UNITS_CUBE USING (LOAD NO SYNCH 
     WHERE UNITS FACT. MONTH ID LIKE '2006%'
      AND UNITS_FACT.SALES > 5000)!');
```
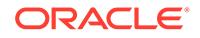

```
END;
/
```
FOR Clause Example

In this example, the Time dimension is partitioned by calendar year, and DBMS CUBE builds only the partition identified by CY2006. The HIER ANCESTOR is an analytic function in the OLAP expression syntax.

```
BEGIN
    dbms_cube.build(q'!
    UNITS_CUBE USING
    (
    FOR "TIME" 
    WHERE HIER ANCESTOR(WITHIN "TIME".CALENDAR LEVEL "TIME".CALENDAR YEAR) =
'CY2006'
     BUILD (LOAD, SOLVE)
   )!', 
   parallelism=>1);
END;
/
```
The next example uses a FOR clause to limit the build to the SALES measure in 2006. All objects are built using the complete  $(c)$  method.

```
BEGIN
   DBMS_CUBE.BUILD(
   script => '
   GLOBAL."TIME", 
   GLOBAL.CHANNEL, 
   GLOBAL.CUSTOMER, 
   GLOBAL.PRODUCT, 
   GLOBAL.UNITS_CUBE USING 
   (
     FOR MEASURES(GLOBAL.UNITS_CUBE.SALES)
      BUILD(LOAD NO SYNCH WHERE GLOBAL.UNITS FACT.MONTH ID LIKE ''2006%'')
    )',
  method \Rightarrow 'C',parallelism \Rightarrow 2);
END;
/
```
Write-Back Examples

The following examples show various use of the SET command in a USING clause.

This example sets Sales Target to Sales increased by 5%:

```
DBMS_CUBE.BUILD('UNITS_CUBE USING(
  SET UNITS CUBE.SALES TARGET = UNITS CUBE.SALES * 1.05, SOLVE)');
```
This example sets the price of the Deluxe Mouse in May 2007 to \$29.99:

```
DBMS_CUBE.BUILD('PRICE_CUBE USING(
 SET PRICE CUBE.UNIT PRICE["TIME"=''2007.05'', "PRODUCT"=''DLX MOUSE'']
  = 29.99, SOLVE)');
```
The next example contains two SET commands, but does not reaggregate the cube:

```
DBMS_CUBE.BUILD('PRICE_CUBE USING(
  SET PRICE CUBE.UNIT PRICE["TIME"=''2006.12'', "PRODUCT"=''DLX MOUSE'']
```
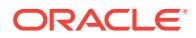

```
= 29.49,SET PRICE CUBE.UNIT PRICE["TIME"=''2007.05'', "PRODUCT"=''DLX MOUSE'']
= 29.99)';
```
#### **Dimension Maintenance Example**

This script shows dimension maintenance. It adds a new dimension member named OPT MOUSE to all hierarchies, alters its position in the Primary hierarchy, assigns it a long description, then deletes it from the dimension.

```
BEGIN
dbms output.put line('Add optical mouse');
dbms_cube.build(q'!
   "PRODUCT" using (MERGE INTO ALL HIERARCHIES 
   VALUES ('ITEM_OPT MOUSE', 'CLASS_SFT', "PRODUCT"."FAMILY"))
!');
dbms output.put line('Alter optical mouse');
dbms_cube.build(q'!
   "PRODUCT" using (UPDATE HIERARCHIES ("PRODUCT"."PRIMARY") 
   SET PARENT = 'FAMILY_ACC', LEVEL = "PRODUCT"."ITEM"
   WHERE MEMBER = 'ITEM_OPT MOUSE')
!');
dbms output.put line('Provide attributes to optical mouse');
dbms_cube.build(q'!
    "PRODUCT" USING (SET "PRODUCT"."LONG_DESCRIPTION"["PRODUCT" = 'ITEM_OPT MOUSE']
     = CAST('Optical Mouse' AS VARCHAR2))
!');
dbms output.put line('Delete optical mouse');
dbms_cube.build(q'!
    "PRODUCT" USING (DELETE FROM DIMENSION WHERE MEMBER='ITEM_OPT MOUSE')
!');
END;
/
```
## **OLAP DML Example**

This example uses the OLAP DML to add comments to the cube build log:

```
BEGIN 
DBMS_CUBE.BUILD(q'!
  global.units_cube USING (
   EXECUTE OLAP DML 'SHOW STATLEN(units_cube_prt_list)' PARALLEL,
   EXECUTE OLAP DML 'SHOW LIMIT(units_cube_prt_list KEEP ALL)' PARALLEL,
   EXECUTE OLAP DML 'SHOW STATLEN(time)' parallel,
   EXECUTE OLAP DML 'SHOW LIMIT(time KEEP time_levelrel ''CALENDAR_YEAR'')' 
parallel)!', 
  parallelism=>2, 
  add dimensions=>false);
END;
/
```
This query shows the comments in the cube build log:

```
SELECT partition, slave number, TO CHAR(output) output
  FROM cube build log
   WHERE command = 'OLAP DML'
   AND status = 'COMPLETED'
```
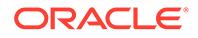

<span id="page-669-0"></span>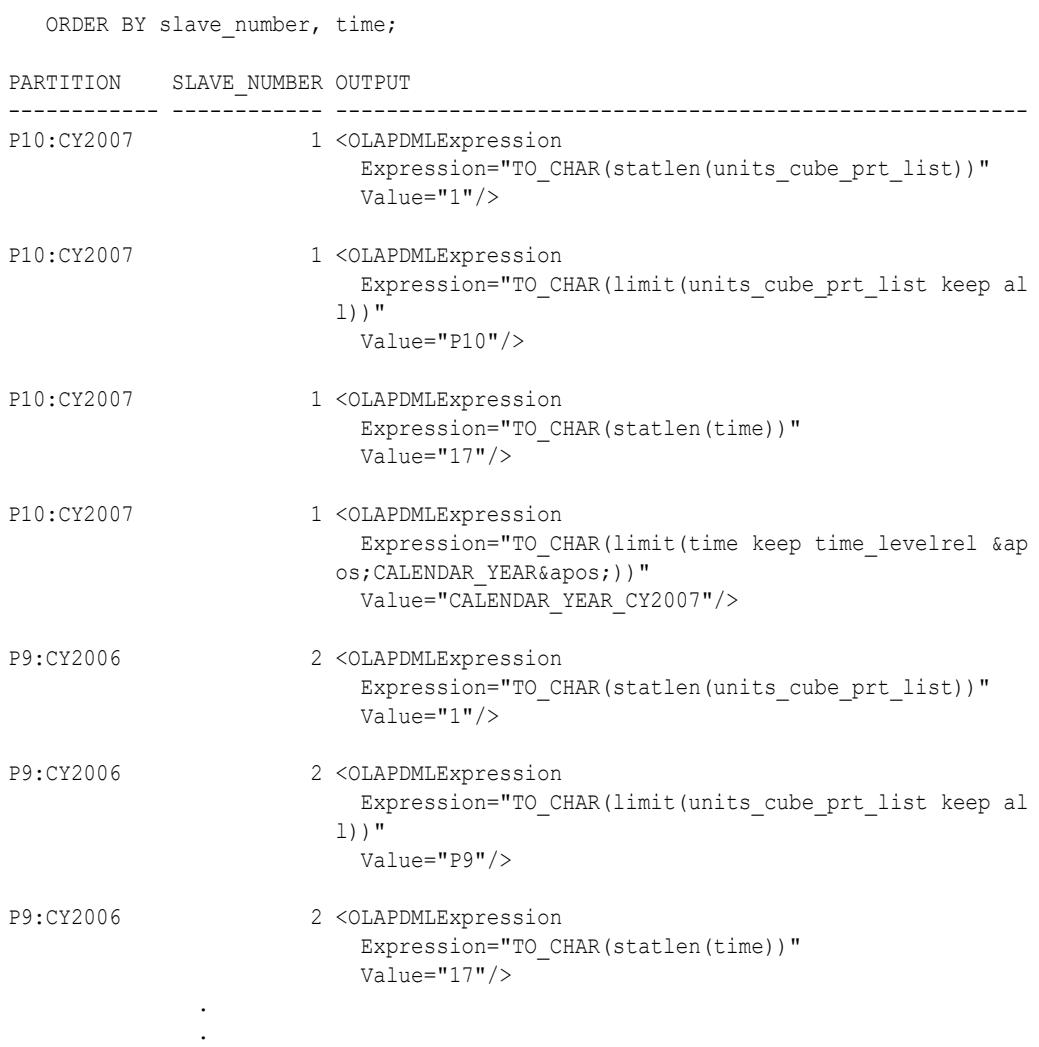

# 40.4.2 CREATE\_EXPORT\_OPTIONS Procedure

This procedure creates an input XML document that describes processing options for the EXPORT\_XML Procedure and the EXPORT\_XML\_TO\_FILE Procedure.

# **Syntax**

.

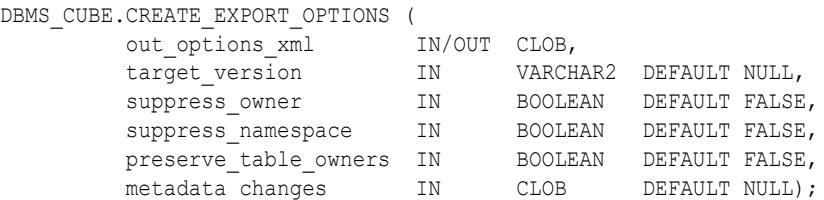

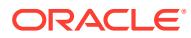

# **Parameters**

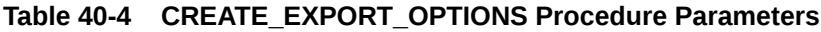

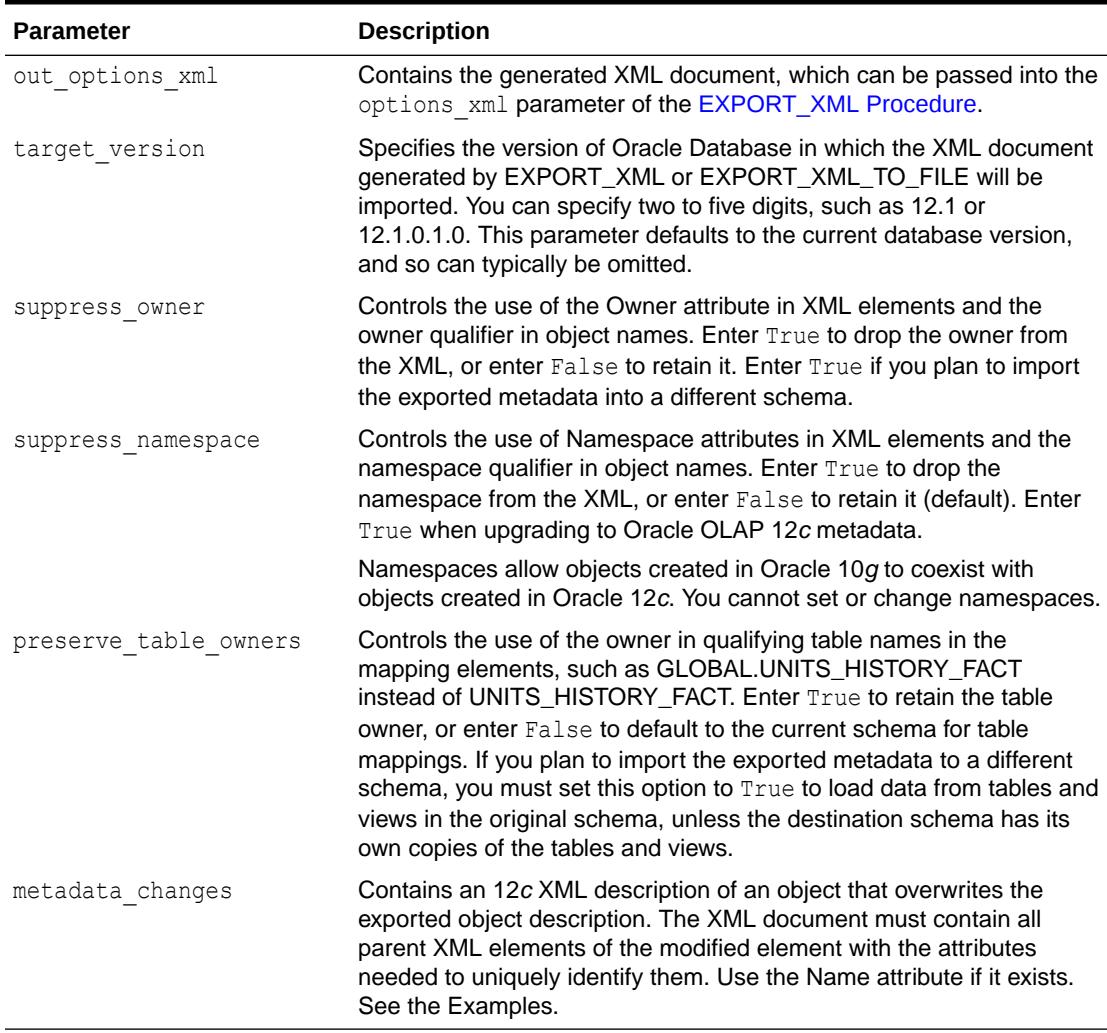

# **Examples**

The following example generates an XML document of export options:

```
DECLARE
    optionsClob CLOB;
BEGIN
    dbms_lob.createtemporary(optionsClob, false, dbms_lob.CALL); 
    dbms_cube.create_export_options(out_options_xml=>optionsClob, 
suppress_namespace=>TRUE);
   dbms output.put line(optionsClob);
END;
/
```
The DBMS\_OUTPUT.PUT\_LINE procedure displays this XML document (formatted for readability:

<?xml version="1.0"?> <Export TargetVersion="12.1.0.1">

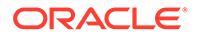

```
 <ExportOptions>
     <Option Name="SuppressOwner" Value="FALSE"/>
     <Option Name="SuppressNamespace" Value="TRUE"/>
     <Option Name="PreserveTableOwners" Value="FALSE"/>
   </ExportOptions>
</Export>
```
The next example generates an XML document with a metadata change to the mapping of the American long description attribute of the CHANNEL dimension.

```
DECLARE
   importClob clob;
  exportClob clob;
   overClob clob;
  exportOptClob clob;
   importOptClob clob;
BEGIN
  dbms lob.createtemporary(overClob, TRUE);
  dbms lob.open(overClob, DBMS LOB.LOB READWRITE);
  dbms_lob.writeappend(overClob, 58, '<Metadata Version="1.3"
MinimumDatabaseVersion="12.1.0.1">');
  dbms lob.writeappend(overClob, 34, '<StandardDimension Name="CHANNEL">');
  dbms<sup>1</sup>ob.writeappend(overClob,75, '<Description Type="Description"
Language="AMERICAN" Value="Sales Channel"/>');
  dbms lob.writeappend(overClob, 20, '</StandardDimension>');
   dbms_lob.writeappend(overClob,11, '</Metadata>');
   dbms_lob.close(overClob); 
   -- Enable Oracle Database 12c Release 1 (12.1) clients to access 10g metadata
  dbms cube.initialize cube upgrade;
   -- Create a CLOB containing the export options
  dbms lob.createtemporary(exportOptClob, TRUE);
   dbms_cube.create_export_options(out_options_xml=>exportOptClob, 
suppress_namespace=>TRUE, metadata_changes=>overClob);
   -- Create a CLOB containing the import options
  dbms lob.createtemporary(importOptClob, TRUE);
  dbms cube.create_import options(out options xml=>importOptClob, rename_table
=> 'MY_OBJECT_MAP');
    -- Create CLOBs for the metadata
  dbms lob.createtemporary(importClob, TRUE);
  dbms lob.createtemporary(exportClob, TRUE);
   -- Export metadata from a 10g analytic workspace to a CLOB
  dbms_cube.export_xml(object_ids=>'GLOBAL_AW', options_xml=>exportOptClob,
out xml=>exportClob);
   -- Import metadata from the CLOB
   dbms_cube.import_xml(in_xml => exportClob, options_xml=>importOptClob, 
out xml=>importClob);
   -- Load and aggregate the data
  dbms_cube.build(script=>'UNITS_CUBE, PRICE_AND_COST_CUBE');
END;
/
```
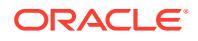

<span id="page-672-0"></span>The following is the content of exportClob (formatting added for readability). The XML document changes the description of Channel to Sales Channel.

```
<Metadata Version="1.3" MinimumDatabaseVersion="12.1.0.1">
   <StandardDimension Name="CHANNEL">
    <Description Type="Description" Language="AMERICAN" Value="Sales Channel"/>
  </StandardDimension>
</Metadata>
```
#### **Related Topics**

- **[EXPORT\\_XML Procedure](#page-681-0)** This procedure writes OLAP metadata to a CLOB.
- [EXPORT\\_XML\\_TO\\_FILE Procedure](#page-683-0)

This procedure exports OLAP metadata to a file. This file can be imported into a new or existing analytic workspace using the IMPORT XML procedure. In this way, you can create a copy of the analytic workspace in another schema or database.

# 40.4.3 CREATE\_IMPORT\_OPTIONS Procedure

This procedure creates an input XML document that describes processing options for the IMPORT\_XML Procedure.

### **Syntax**

```
DBMS_CUBE.CREATE_IMPORT_OPTIONS (
        out_options_xml IN/OUT CLOB,
validate_only IN BOOLEAN DEFAULT_FALSE,
rename_table IN VARCHAR2 DEFAULT NULL);
```
### **Parameters**

# **Table 40-5 CREATE\_IMPORT\_OPTIONS Procedure Parameters**

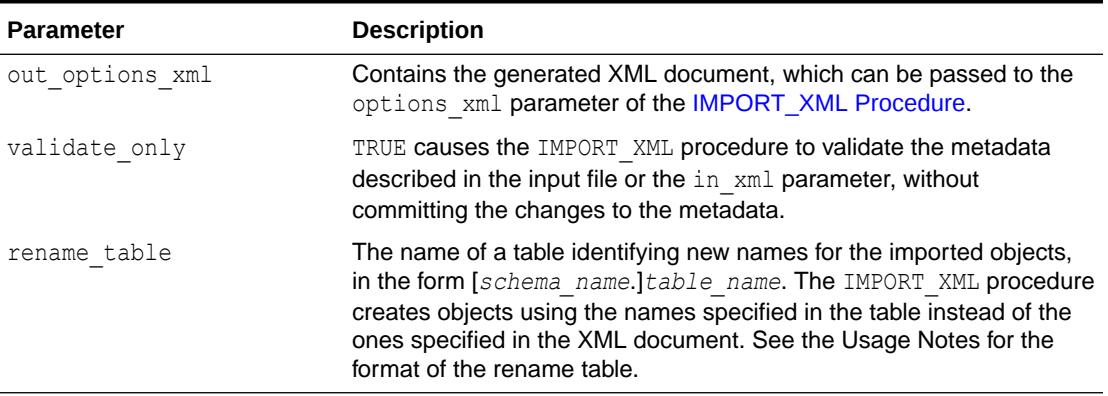

#### **Usage Notes**

See the information about using a rename table in [DBMS\\_CUBE - Upgrading 10g Analytic](#page-651-0) [Workspaces.](#page-651-0)

#### **Examples**

This example specifies validation only and a rename table. For an example of the import CLOB being used in an import, see "[IMPORT\\_XML Procedure"](#page-685-0).

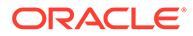

```
DECLARE
importClob clob;
BEGIN
 dbms lob.createtemporary(importClob, TRUE);
  dbms_cube.create_import_options(out_options_xml => importClob, rename_table => 
'MY_OBJECT_MAP', validate_only => TRUE);
  dbms output.put line(importClob);
END;
/
```
# It generates the following XML document:

```
<?xml version="1.0"?>
<Import>
  <ImportOptions>
    <Option Name="ValidateOnly" Value="TRUE"/>
     <Option Name="RenameTable" Value="MY_OBJECT_MAP"/>
   </ImportOptions>
</Import>
```
# **Related Topics**

# • [IMPORT\\_XML Procedure](#page-685-0)

This procedure creates, modifies, or drops an analytic workspace by using an XML template.

# 40.4.4 CREATE\_MVIEW Function

This function creates a cube materialized view from the definition of a relational materialized view.

# **Syntax**

```
DBMS_CUBE.CREATE_MVIEW (
mvowner IN VARCHAR2,
mvname IN VARCHAR2,
       sam parameters IN CLOB DEFAULT NULL)
    RETURN VARCHAR2;
```
#### **Parameters**

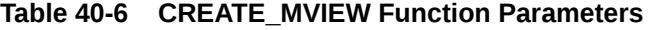

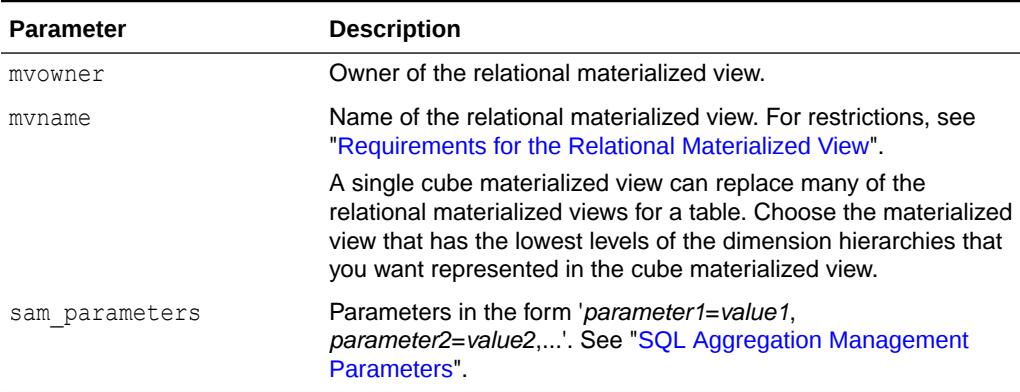

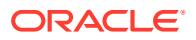

# <span id="page-674-0"></span>**SQL Aggregation Management Parameters**

The CREATE\_MVIEW and DERIVE\_FROM\_MVIEW functions use the SQL aggregation management (SAM) parameters described in Table 40-7. Some parameters support the development of cubes with advanced analytics. Other parameters support the development of Java applications. The default settings are appropriate for cube materialized views that are direct replacements for relational materialized views.

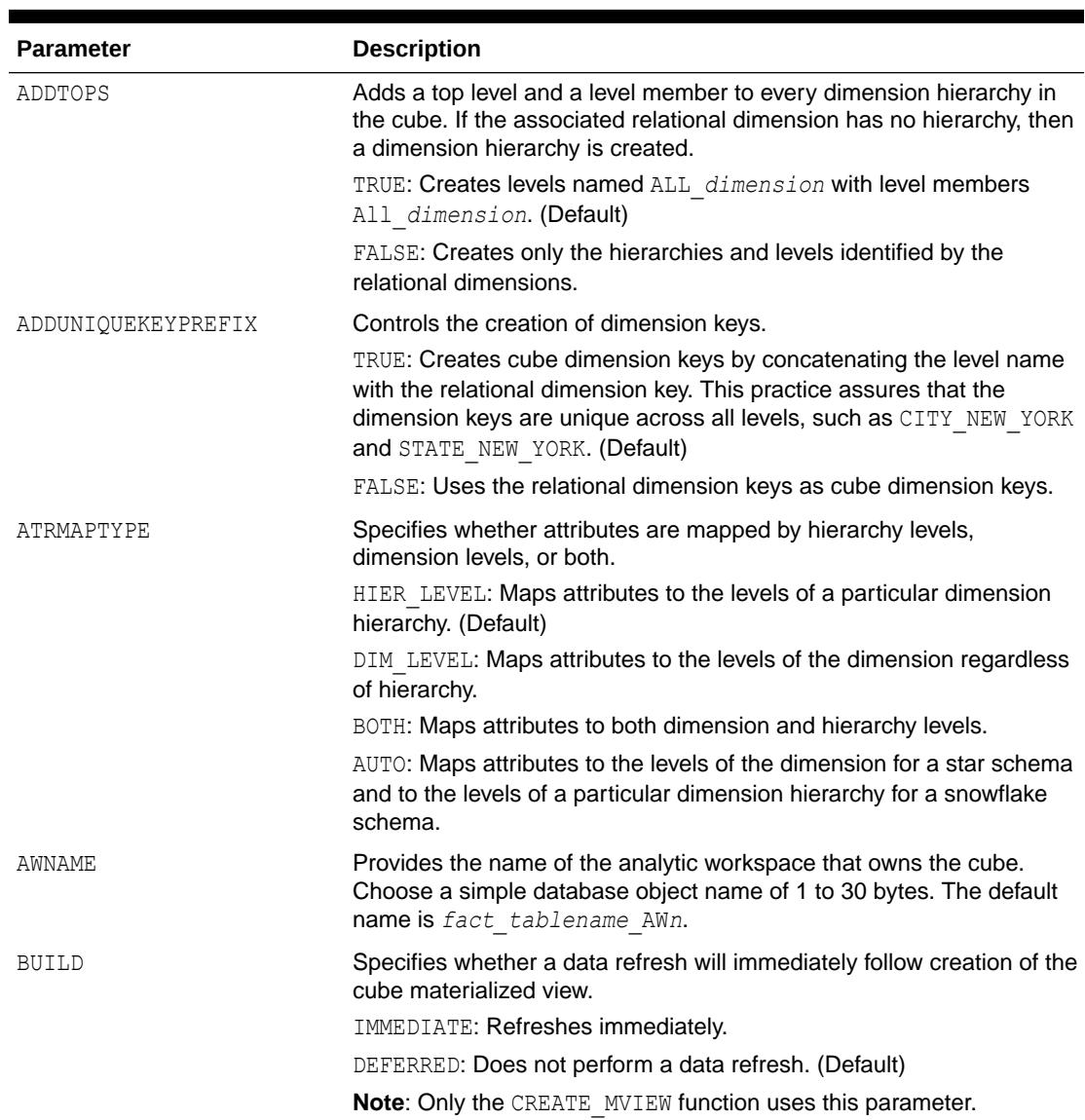

# **Table 40-7 SQL Aggregation Management Parameters**

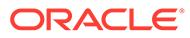

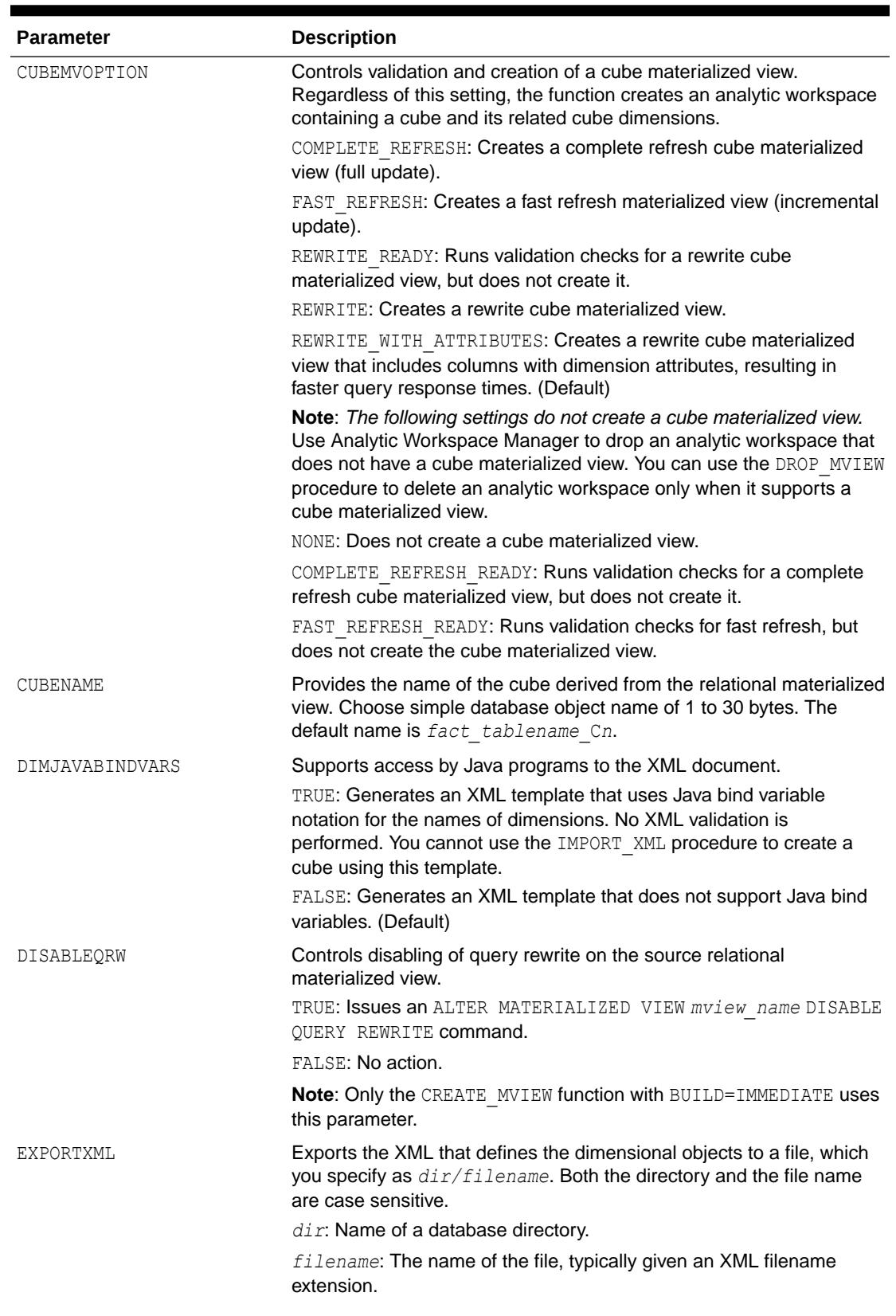

# **Table 40-7 (Cont.) SQL Aggregation Management Parameters**

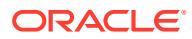

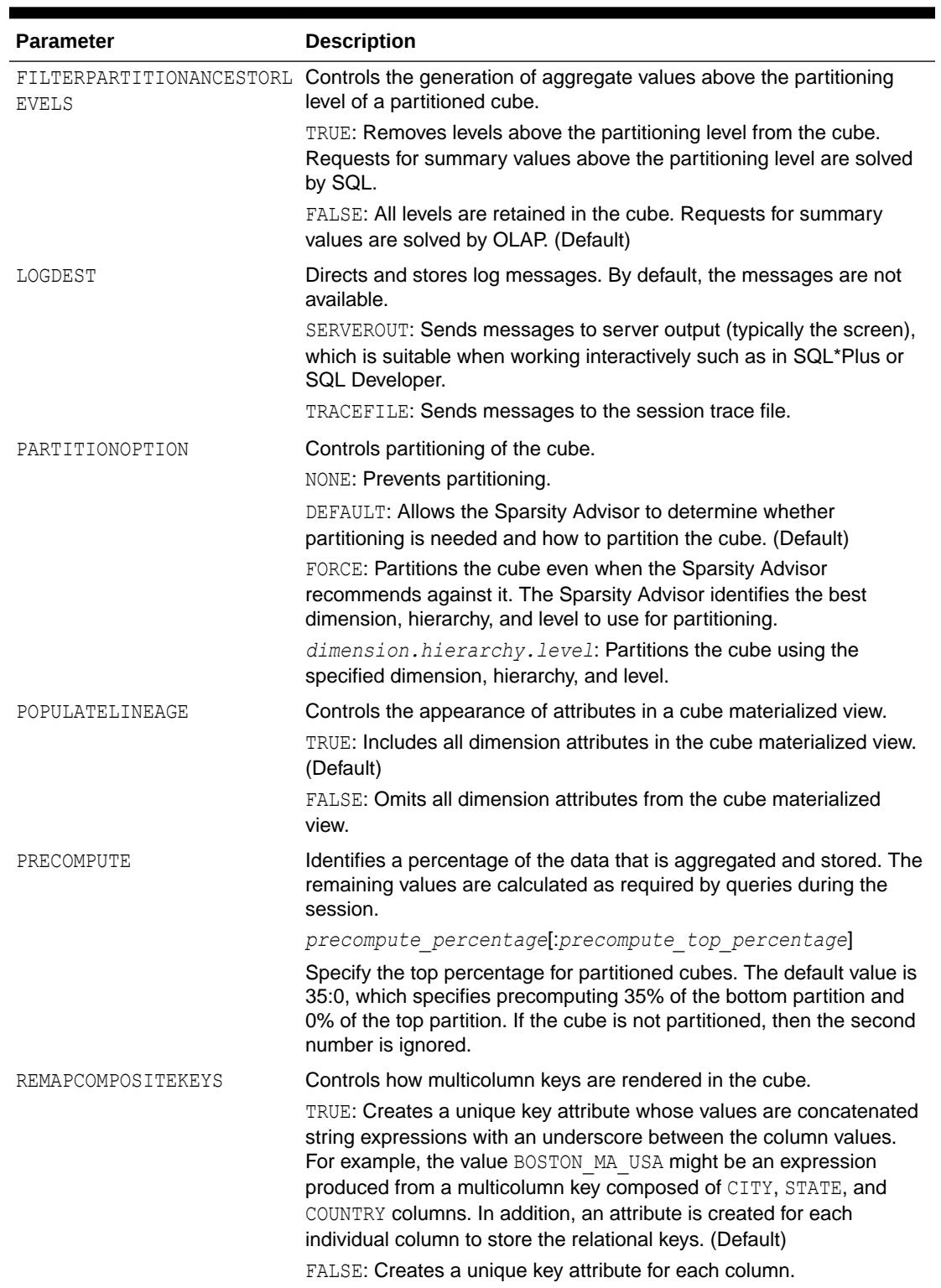

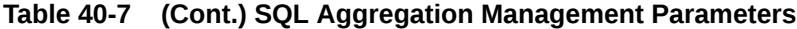

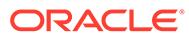

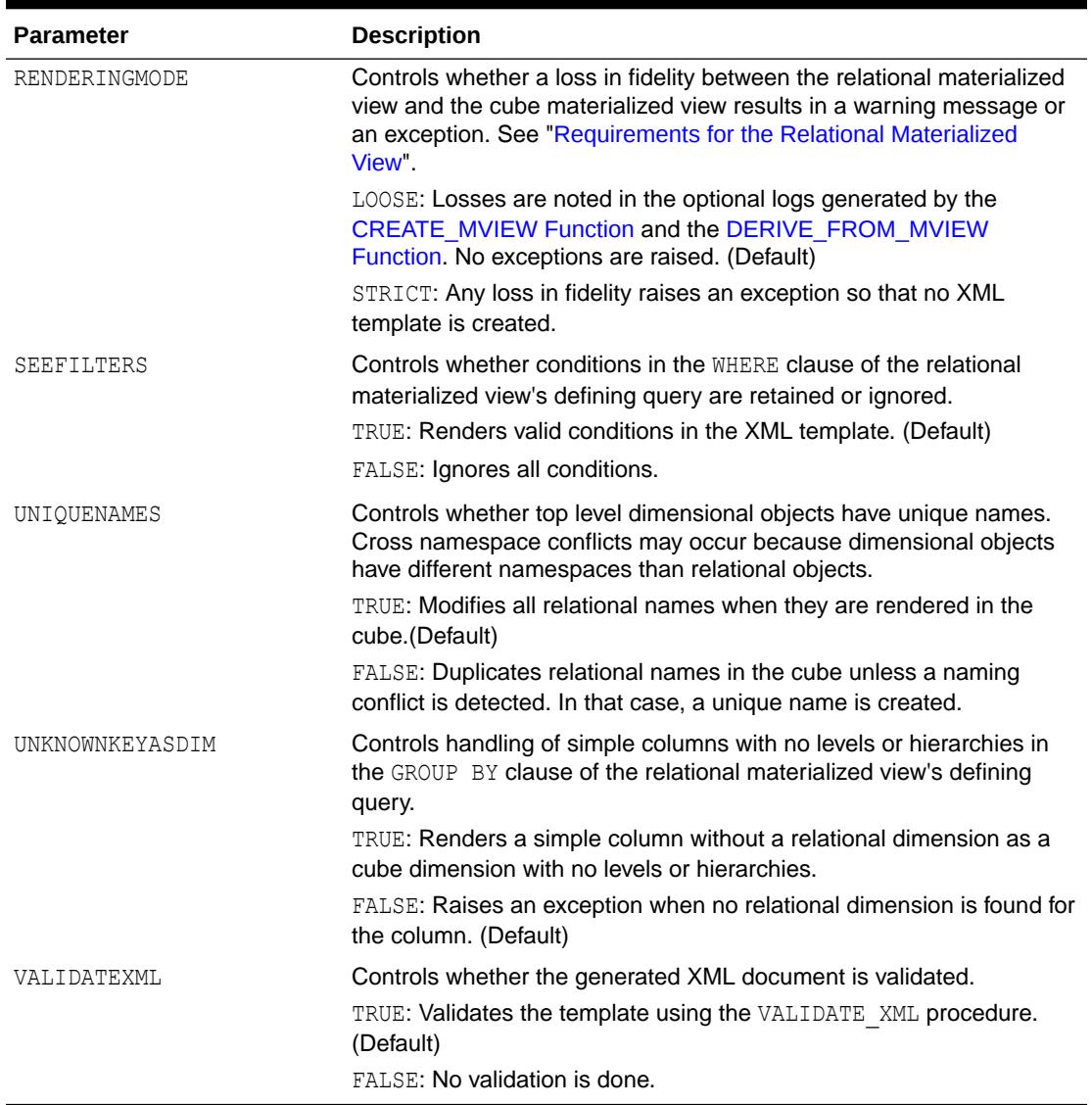

# **Table 40-7 (Cont.) SQL Aggregation Management Parameters**

### **Returns**

The name of the cube materialized view created by the function.

#### **Usage Notes**

See ["Using SQL Aggregation Management](#page-645-0)"

#### **Examples**

All examples for the SQL Aggregate Management subprograms use the sample Sales History schema, which is installed in Oracle Database with two relational materialized views: CAL\_MONTH\_SALES\_MV and FWEEK\_PSCAT\_SALES\_MV.

The following script creates a cube materialized view using CAL\_MONTH\_SALES\_MV as the relational materialized view. It uses all default options.

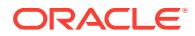

```
SET serverout ON format wrapped
DECLARE
    salesaw varchar2(30);
BEGIN
    salesaw := dbms_cube.create_mview('SH', 'CAL_MONTH_SALES_MV');
END;
/
```
The next example sets several parameters for creating a cube materialized view from FWEEK PSCAT SALES MV. These parameters change the cube materialized view in the following ways:

- ADDTOPS: Adds a top level consisting of a single value to the hierarchies. All of the dimensions in Sales History have a top level already.
- PRECOMPUTE: Changes the percentage of materialized aggregates from 35:0 to 40:10.
- EXPORTXML: Creates a text file for the XML document.
- BUILD: Performs a data refresh.

```
DECLARE
    salescubemv varchar2(30);
    sam_param clob := 'ADDTOPS=FALSE,
                           PRECOMPUTE=40:10,
                           EXPORTXML=WORK_DIR/sales.xml,
                           BUILD=IMMEDIATE';
BEGIN
    salescubemv := dbms cube.create mview('SH', 'FWEEK PSCAT SALES MV',
         sam param);
END;
/
```
# 40.4.5 DERIVE\_FROM\_MVIEW Function

This function generates an XML template that defines a cube with materialized view capabilities, using the information derived from an existing relational materialized view.

# **Syntax**

```
DBMS_CUBE.DERIVE_FROM_MVIEW (
mvowner IN VARCHAR2,
mvname IN VARCHAR2,
       sam parameters IN CLOB DEFAULT NULL)
    RETURN CLOB;
```
### **Parameters**

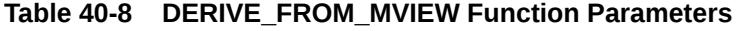

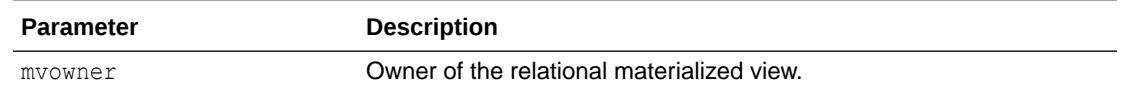

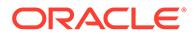

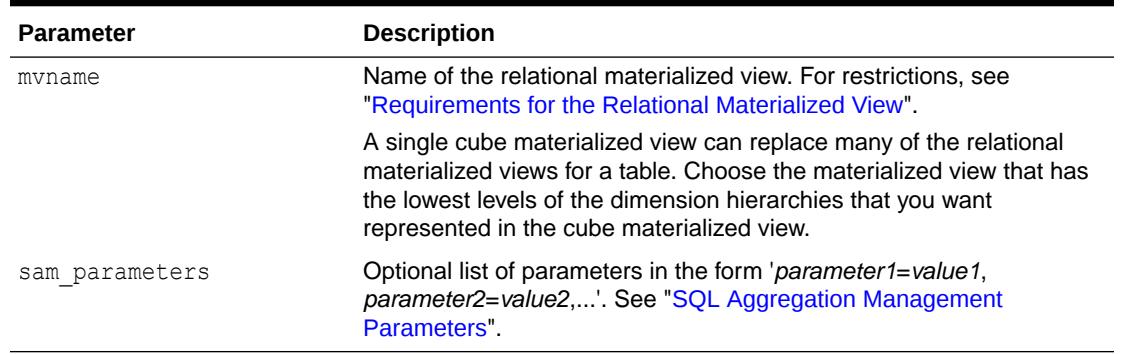

#### <span id="page-679-0"></span>**Table 40-8 (Cont.) DERIVE\_FROM\_MVIEW Function Parameters**

#### **Returns**

An XML template that defines an analytic workspace containing a cube enabled as a materialized view.

#### **Usage Notes**

To create a cube materialized view from an XML template, use the IMPORT\_XML procedure. Then use the REFRESH\_MVIEW procedure to refresh the cube materialized view with data.

See ["Using SQL Aggregation Management](#page-645-0)".

#### **Examples**

The following example generates an XML template named sales cube.xml from the CAL MONTH SALES MV relational materialized view in the SH schema.

```
DECLARE
     salescubexml clob := null;
     sam_param clob := 'exportXML=WORK_DIR/sales_cube.xml';
BEGIN
    salescubexml := dbms cube.derive from mview('SH', 'CAL MONTH SALES MV',
      sam_param);
END;
/
```
# 40.4.6 DROP\_MVIEW Procedure

This procedure drops a cube materialized view and all associated objects from the database. These objects include the dimension materialized views, cubes, cube dimensions, levels, hierarchies, and the analytic workspace.

#### **Syntax**

```
DBMS_CUBE.DROP_MVIEW (
mvowner IN VARCHAR2,
mvname IN VARCHAR2,
       sam_parameters IN CLOB DEFAULT NULL);
```
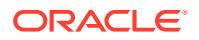

### **Parameters**

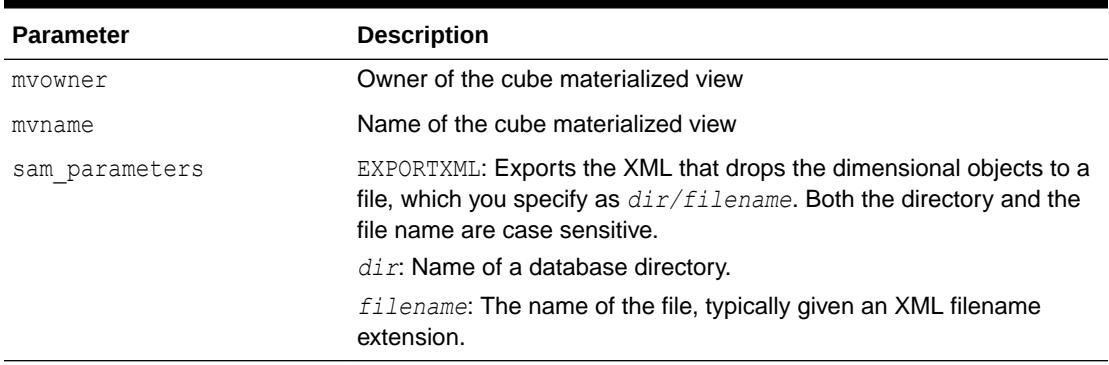

# **Table 40-9 DROP\_MVIEW Procedure Parameters**

### **Usage Notes**

Use this procedure to drop a cube materialized view that you created using the CREATE\_MVIEW and DERIVE\_FROM\_MVIEW functions. If you make modifications to the cubes or dimensions, then DROP MVIEW may not be able to drop the cube materialized view.

Some of the CUBEMVOPTION parameters used by the CREATE\_MVIEW and DERIVE\_FROM\_MVIEW functions do not create a materialized view. Use Analytic Workspace Manager to drop the analytic workspace, cubes, and cube dimensions.

If you use the EXPORTXML parameter, then you can use the XML document to drop the cube materialized view, after you re-create it. Use the IMPORT XML procedure.

See ["Using SQL Aggregation Management](#page-645-0)".

# **Examples**

The current schema has four materialized views. CB\$CAL\_MONTH\_SALES is a cube materialized view for the SALES table. CB\$TIMES\_DIM\_D1\_CAL\_ROLLUP is a cube dimension materialized view for the TIMES\_DIM dimension on the TIMES dimension table. The others are relational materialized views.

SELECT mview name FROM user mviews;

MVIEW\_NAME

CB\$CAL\_MONTH\_SALES CB\$TIMES\_DIM\_D1\_CAL\_ROLLUP CAL\_MONTH\_SALES\_MV FWEEK\_PSCAT\_SALES\_MV

------------------------------

The following command drops both CB\$CAL\_MONTH\_SALES and CB\$TIMES\_DIM\_D1\_CAL\_ROLLUP.

EXECUTE dbms\_cube.drop\_mview('SH', 'CB\$CAL\_MONTH\_SALES');

Dropped cube organized materialized view "SH"."CAL\_MONTH\_SALES" including container analytic workspace "SH"."CAL\_MONTH\_SALES\_AW" at 20130213 16:31:40.056.

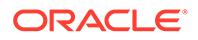

<span id="page-681-0"></span>This query against the data dictionary confirms that the materialized views have been dropped.

SELECT mview name FROM user mviews;

MVIEW\_NAME

------------------------------ CAL\_MONTH\_SALES\_MV FWEEK PSCAT SALES MV

# 40.4.7 EXPORT\_XML Procedure

This procedure writes OLAP metadata to a CLOB.

# **Syntax**

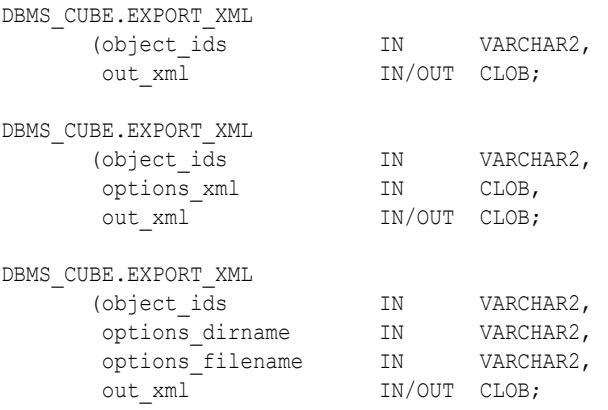

### **Parameters**

# **Table 40-10 EXPORT\_XML Procedure Parameters**

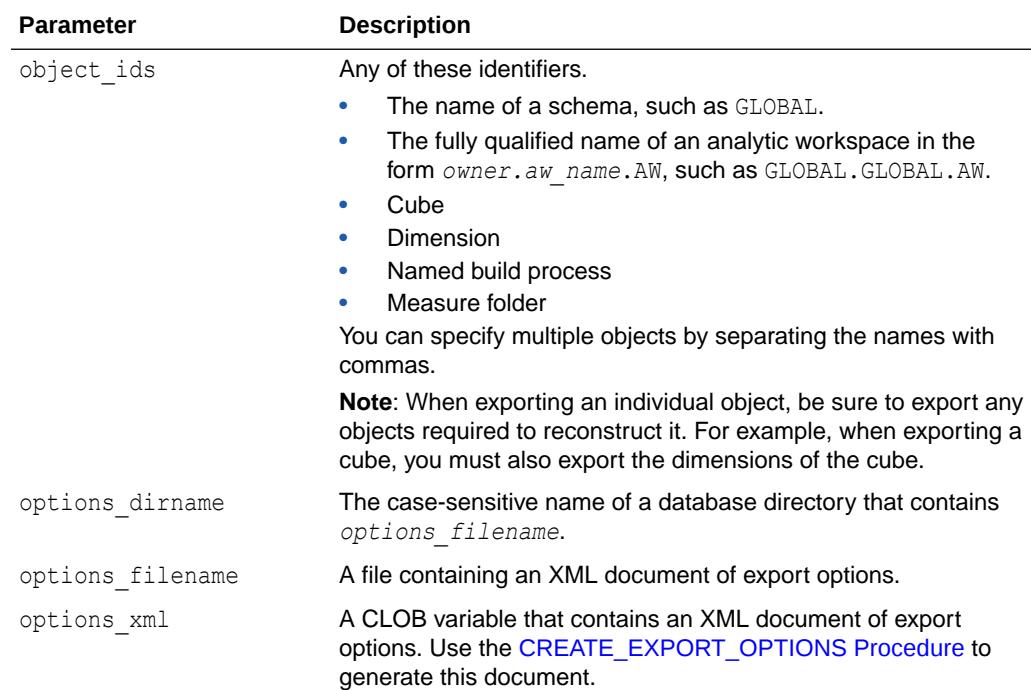

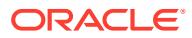

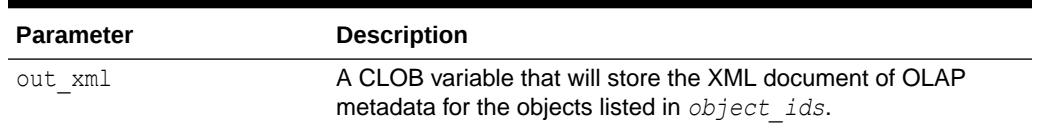

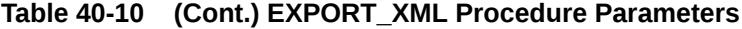

### **Export Options**

The default settings for the export options are appropriate in many cases, so you can omit the *options\_xml* parameter or the *options\_dirname* and *options\_filename* parameters. However, when upgrading Oracle OLAP 10*g* metadata to OLAP 12*c*, you must specify an XML document that changes the default settings. This example changes all of the parameters from False to True; set them appropriately for your schema.

```
<?xml version="1.0"?>
<Export>
   <ExportOptions>
     <Option Name="SuppressNamespace" Value="True"/> 
     <Option Name="SuppressOwner" Value="True"/> 
     <Option Name="PreserveTableOwners" Value="True"/> 
   </ExportOptions>
</Export>
```
You can create this XML document manually or by using the [CREATE\\_EXPORT\\_OPTIONS](#page-669-0) [Procedure](#page-669-0).

#### **Usage Notes**

See ["DBMS\\_CUBE - Upgrading 10g Analytic Workspaces](#page-651-0)".

#### **Example**

For an example of using EXPORT\_XML in an upgrade to the same schema, see ["DBMS\\_CUBE](#page-651-0) [- Upgrading 10g Analytic Workspaces](#page-651-0)".

The following PL/SQL script copies an OLAP 12*c* analytic workspace named GLOBAL12 from the GLOBAL\_AW schema to the GLOBAL schema. No upgrade is performed.

To upgrade into a different schema, change the example as follows:

- Call the INITIALIZE CUBE UPGRADE procedure.
- Call the CREATE\_EXPORT\_OPTIONS procedure with the additional parameter setting SUPPRESS\_NAMESPACE=>TRUE.

The PL/SQL client must be connected to the database as GLOBAL. The GLOBAL user must have SELECT permissions on GLOBAL\_AW.AW\$GLOBAL and on all relational data sources.

```
BEGIN
   -- Create a CLOB for the export options
  dbms lob.createtemporary(optionsClob, TRUE);
 dbms_cube.create_export_options(out_options_xml=>optionsClob,_suppress_owner=>TRUE,
preserve_table_owners=>TRUE);
   -- Create a CLOB for the XML template
  dbms lob.createtemporary(exportClob, TRUE);
   -- Export metadata from an analytic workspace to a CLOB
```

```
dbms_cube.export_xml(object_ids=>'GLOBAL_AW.GLOBAL12.AW',
options_xml=>optionsClob, out_xml=>exportClob); 
   -- Import metadata from the CLOB
  dbms_cube.import_xml(in_xml=>exportClob);
   -- Load and aggregate the data
   dbms_cube.build(script=>'GLOBAL.UNITS_CUBE, GLOBAL.PRICE_AND_COST_CUBE');
END;
/
```
# 40.4.8 EXPORT\_XML\_TO\_FILE Procedure

This procedure exports OLAP metadata to a file. This file can be imported into a new or existing analytic workspace using the IMPORT XML procedure. In this way, you can create a copy of the analytic workspace in another schema or database.

This procedure can also be used as part of the process for upgrading OLAP standard form metadata contained in an Oracle OLAP 10*g* analytic workspace to OLAP 12*c* format.

### **Syntax**

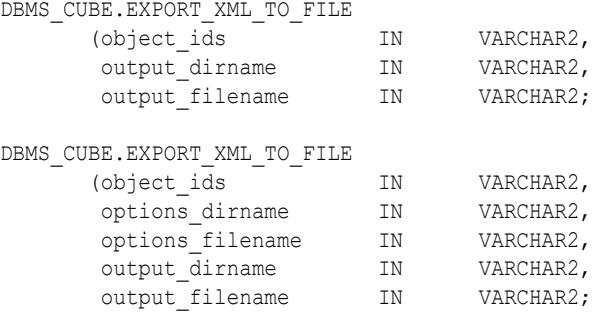

# **Parameters**

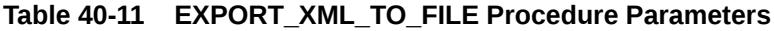

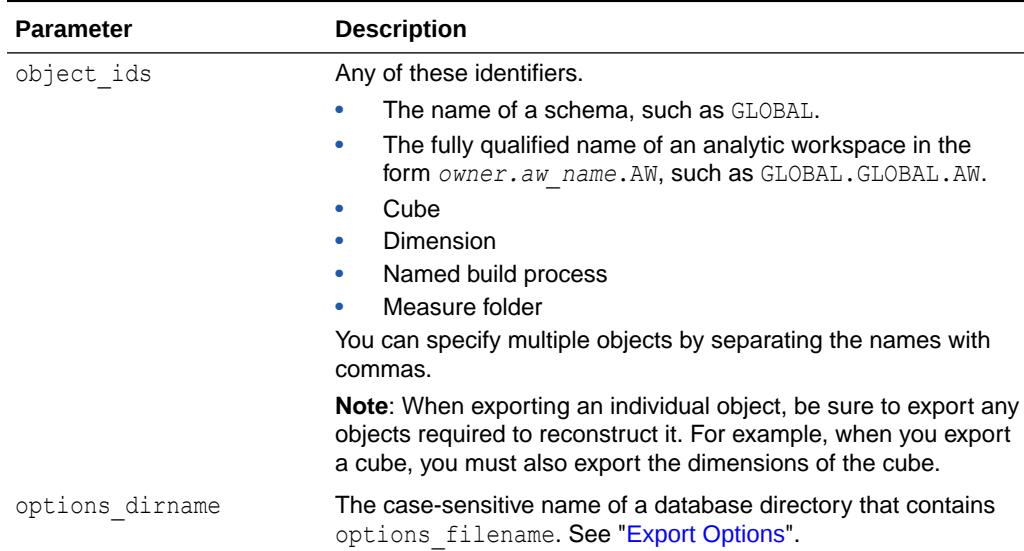

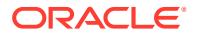
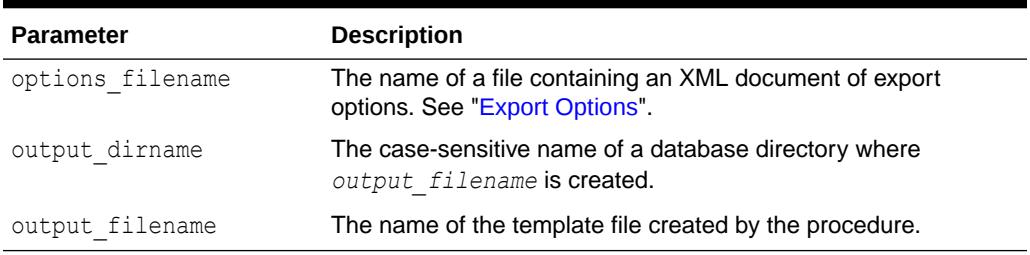

### **Table 40-11 (Cont.) EXPORT\_XML\_TO\_FILE Procedure Parameters**

# **Export Options**

The default settings for the export options are appropriate in most cases, and you can omit the *options\_dirname* and *options\_filename* parameters. However, when upgrading Oracle OLAP 10*g* metadata to OLAP 12*c*, you must specify an XML document that changes the default settings, like the following:

```
<?xml version="2.0"?>
<Export>
   <ExportOptions>
     <Option Name="SuppressNamespace" Value="True"/> 
     <Option Name="SuppressOwner" Value="True"/> 
     <Option Name="PreserveTableOwners" Value="True"/> 
   </ExportOptions>
</Export>
```
You can create this XML document manually or by using the [CREATE\\_EXPORT\\_OPTIONS](#page-669-0) [Procedure](#page-669-0).

### **Usage Notes**

See ["DBMS\\_CUBE - Upgrading 10g Analytic Workspaces](#page-651-0)".

### **Examples**

The following example generates an XML file named global.xml in OLAP 12*c* format using the default export settings. The metadata is derived from all analytic workspaces and CWM metadata in the GLOBAL\_AW schema. The output file is generated in the WORK\_DIR database directory.

execute dbms\_cube.export\_xml\_to\_file('GLOBAL\_AW', 'WORK\_DIR', 'global.xml');

The next example also generates an XML file named global.xml in OLAP 12*c* format using the export options set in options.xml. The metadata is derived from the GLOBAL analytic workspace in the GLOBAL\_AW schema. Both the options file and the output file are in the WORK DIR database directory.

```
execute dbms cube.export xml to file('GLOBAL AW.GLOBAL.AW', 'WORK DIR', 'options.xml',
'WORK_DIR', 'global.xml');
```
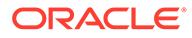

# 40.4.9 IMPORT\_XML Procedure

This procedure creates, modifies, or drops an analytic workspace by using an XML template.

# **Syntax**

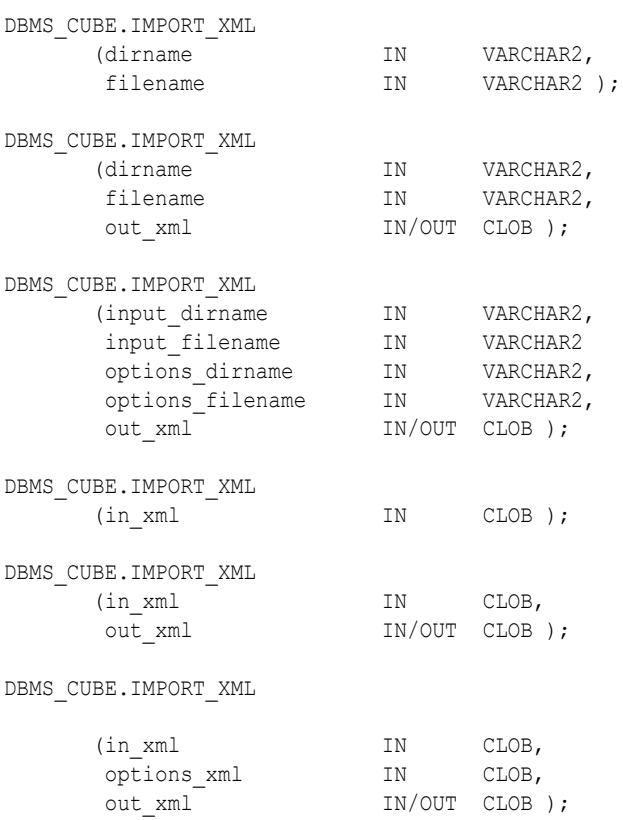

### **Parameters**

# **Table 40-12 IMPORT\_XML Procedure Parameters**

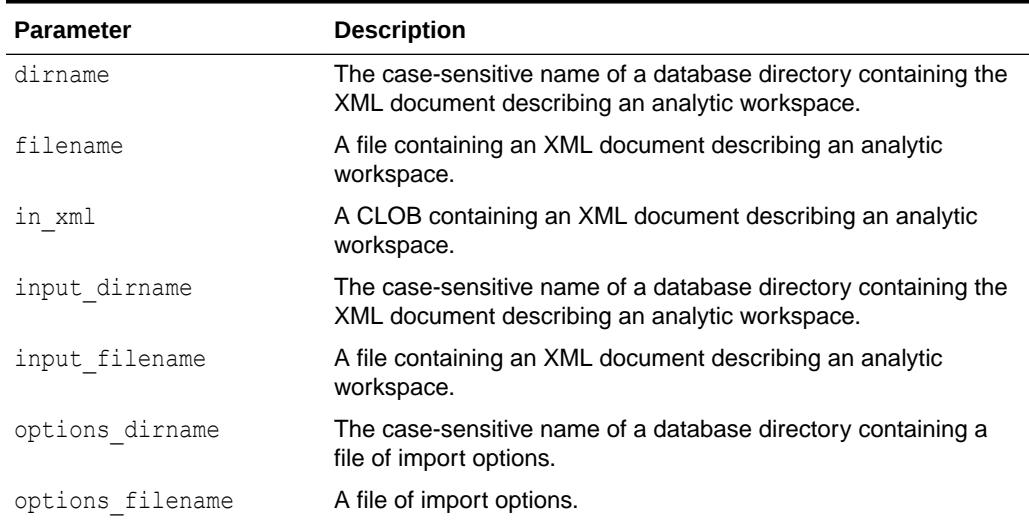

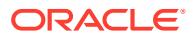

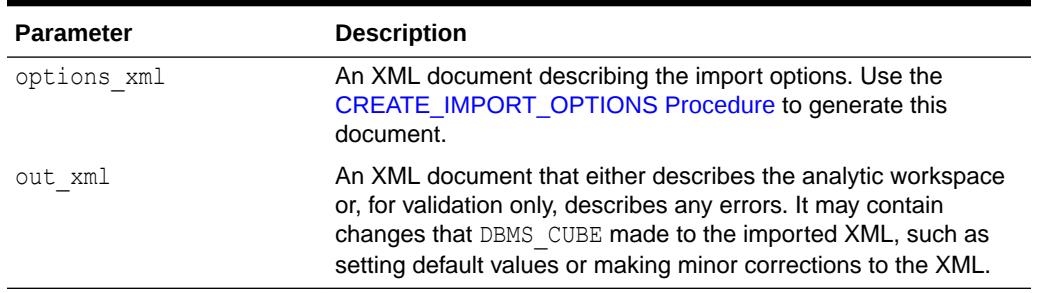

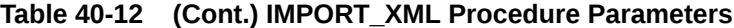

#### **Usage Notes**

The XML can define, modify, or drop an entire analytic workspace, or one or more cubes or dimensions. When defining just cubes or dimensions, you must do so within an existing analytic workspace.

You can also use IMPORT XML to drop an analytic workspace by using the XML document generated by the DROP MVIEW procedure with the EXPORTXML parameter.

See ["DBMS\\_CUBE - Upgrading 10g Analytic Workspaces](#page-651-0)".

#### **Example**

This example loads an XML template from a file named GLOBAL.XML and located in a database directory named XML DIR.

EXECUTE dbms cube.import xml('XML DIR', 'GLOBAL.XML');

The next example exports an OLAP 10g template and uses IMPORT\_XML to validate it before an upgrade to 12*c*.

### DECLARE

```
 exportOptClob clob;
 importOptClob clob;
 importClob clob;
exportClob clob;
```
BEGIN

```
 -- Create a CLOB for the export options
 dbms lob.createtemporary(exportOptClob, TRUE);
  dbms_cube.create_export_options(out_options_xml=>exportOptClob, 
suppress_namespace=>TRUE, preserve_table_owners=>TRUE);
```

```
 -- Create a CLOB for the XML template
dbms lob.createtemporary(exportClob, TRUE);
```

```
 -- Create a CLOB for import options
dbms lob.createtemporary(importOptClob, TRUE);
dbms_cube.create_import_options(out_options_xml=>importOptClob, validate_only=>TRUE);
```

```
 -- Create a CLOB for the change log
dbms lob.createtemporary(importClob, TRUE);
```
-- Enable Oracle Database 12c Release 1 (12.1) clients to access 10g metadata

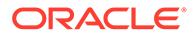

```
dbms cube.initialize cube upgrade;
   -- Export metadata from an analytic workspace to a CLOB
  dbms_cube.export_xml(object_ids=>'GLOBAL_AW', options_xml=>exportOptClob,
out_xml=>exportClob); 
   /* Import metadata from the CLOB. No objects are committed to the database
     because the validate only parameter of CREATE IMPORT OPTIONS is set to
      TRUE.
   */
  dbms cube.import_xml(in_xml=>exportClob, options_xml=>importOptClob,
out xml=>importClob);
    -- Output the metadata changes
  dbms output.put line('This is the validation log:');
  dbms output.put line(importClob);
END;
/
```
The contents of importClob show that the XML is valid. Otherwise, error messages appear in the <RootCommitResult> element.

```
This is the validation log:
<?xml version="1.0" encoding="UTF-16"?>
<RootCommitResult>
```

```
</RootCommitResult>
```
For an example of IMPORT\_XML within the context of an upgrade from 10*g* to 12*c* metadata, see the Custom Upgrade section of ["DBMS\\_CUBE - Upgrading 10g](#page-651-0) [Analytic Workspaces"](#page-651-0).

# 40.4.10 INITIALIZE\_CUBE\_UPGRADE Procedure

This procedure processes analytic workspaces created in Oracle OLAP 10*g* so they can be used by Oracle OLAP 12*c* clients. It processes all analytic workspaces in the current schema. Run this procedure once for each schema in which there are 10*g* analytic workspaces.

Without this processing step, 12*c* clients cannot connect to a database containing a 10*g* analytic workspace with subobjects of a dimension or cube having the same name. Additionally, some DBMS\_CUBE procedures and functions, such as EXPORT\_XML and EXPORT\_XML\_TO\_FILE, do not work on the 10*g* metadata.

After processing, OLAP 12*c* clients can connect and use the alternate names provided by INITIALIZE\_CUBE\_UPGRADE for the conflicting subobjects. OLAP 10*g* clients continue to use the original names.

INITIALIZE\_CUBE\_UPGRADE does not upgrade any OLAP 10*g* objects to OLAP 12*c* format.

See ["DBMS\\_CUBE - Upgrading 10g Analytic Workspaces](#page-651-0)".

# **Syntax**

DBMS\_CUBE.INITIALIZE\_CUBE\_UPGRADE;

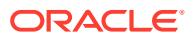

## **Usage Notes**

This procedure creates and populates a table named CUBE\_UPGRADE\_INFO. If it already exists, the table is truncated and repopulated.

While the 10*g* namespace allowed subobjects with the same name in the same dimension or cube, the 12*c* namespace does not. When INITIALIZE\_CUBE\_UPGRADE detects a name conflict among subobjects such as levels, hierarchies, and dimension attributes, it creates a row in CUBE\_UPGRADE\_INFO providing a new, unique name for each one. Rows may also be created for objects that do not require renaming; these rows are distinguished by a value of 0 or null in the CONFLICT column. Top-level objects, such as dimensions and cubes, are not listed.

You can edit the table using SQL INSERT and UPDATE if you want to customize the names of OLAP 10*g* objects on OLAP 12*c* clients.

The UPGRADE AW, EXPORT\_XML and EXPORT\_XML\_TO\_FILE procedures use the names specified in the NEW\_NAME column of the table to identify objects in CWM or OLAP standard form (AWXML) analytic workspaces, rather than the original names.

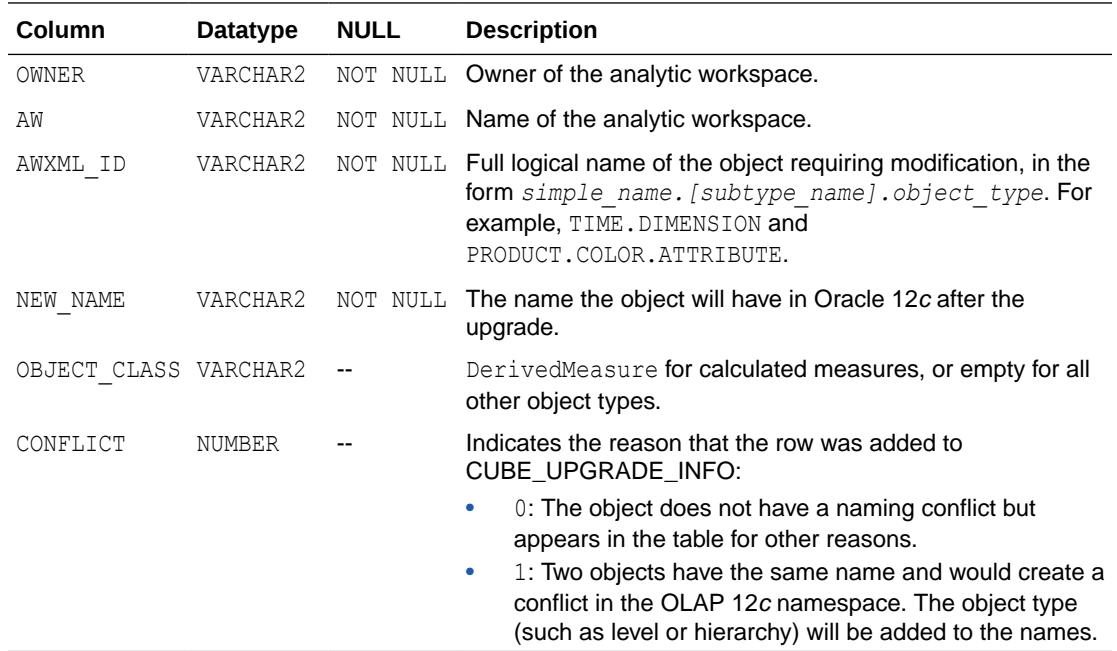

The following table describes the columns of CUBE\_UPGRADE\_INFO.

### **Examples**

The following command creates and populates the CUBE\_UPGRADE\_INFO table:

EXECUTE dbms cube.initialize cube upgrade;

The table shows that the OLAP 10*g* analytic workspace has a hierarchy and a level named MARKET\_SEGMENT, which will be renamed. The table also contains rows for calculated measures, but these objects do not require renaming: The value of CONFLICT is 0.

SELECT awxml id, new name, conflict FROM cube upgrade info;

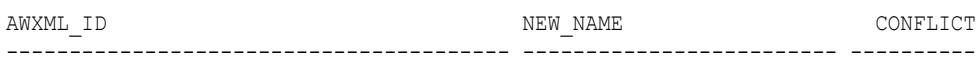

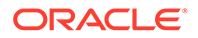

CUSTOMER.MARKET\_SEGMENT.HIERARCHY CUSTOMER.MARKET\_SEGMENT.LEVEL UNITS CUBE.EXTENDED COST.MEASURE UNITS CUBE.EXTENDED MARGIN.MEASURE UNITS CUBE.CHG SALES PP.MEASURE UNITS CUBE.CHG SALES PY.MEASURE UNITS CUBE.PCTCHG SALES PP.MEASURE UNITS CUBE.PCTCHG SALES PY.MEASURE UNITS CUBE.PRODUCT SHARE.MEASURE UNITS\_CUBE.CHANNEL\_SHARE.MEASURE UNITS\_CUBE.MARKET\_SHARE.MEASURE UNITS CUBE.CHG\_EXTMRGN\_PP.MEASURE UNITS\_CUBE.CHG\_EXTMRGN\_PY.MEASURE UNITS CUBE.PCTCHG EXTMRGN PP.MEASURE UNITS CUBE.PCTCHG EXTMRGN PY.MEASURE UNITS CUBE.CHG UNITS PP.MEASURE UNITS CUBE.EXTMRGN PER UNIT.MEASURE UNITS\_CUBE.SALES\_YTD.MEASURE UNITS CUBE.SALES YTD PY.MEASURE UNITS CUBE.PCTCHG SALES YTD PY.MEASURE UNITS CUBE.SALES QTD.MEASURE UNITS\_CUBE.CHG\_UNITS\_PY.MEASURE

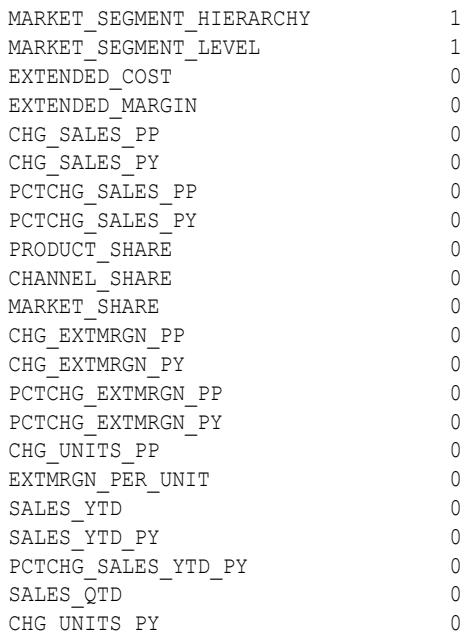

# 40.4.11 REFRESH\_MVIEW Procedure

This procedure refreshes the data in a cube materialized view.

# **Syntax**

```
DBMS_CUBE.REFRESH_MVIEW (
      mvowner IN VARCHAR2, mvname IN VARCHAR2,
mvname IN VARCHAR2,
method IN VARCHAR2 DEFAULT NULL,
refresh after errors IN BOOLEAN DEFAULT FALSE,
parallelism IN BINARY INTEGER DEFAULT 0,
atomic refresh 1N BOOLEAN DEFAULT FALSE,
scheduler_job     IN VARCHAR2     DEFAULT NULL,
sam_parameters in CLOB DEFAULT NULL,
 nested IN BOOLEAN DEFAULT FALSE );
```
# **Parameters**

**Table 40-13 REFRESH\_MVIEW Procedure Parameters**

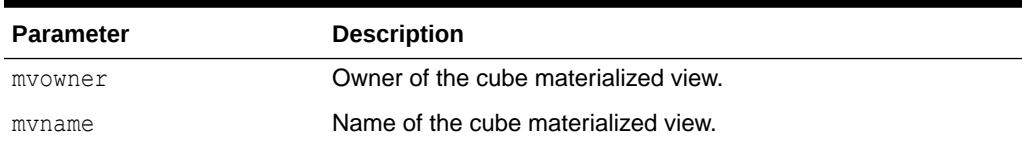

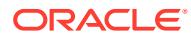

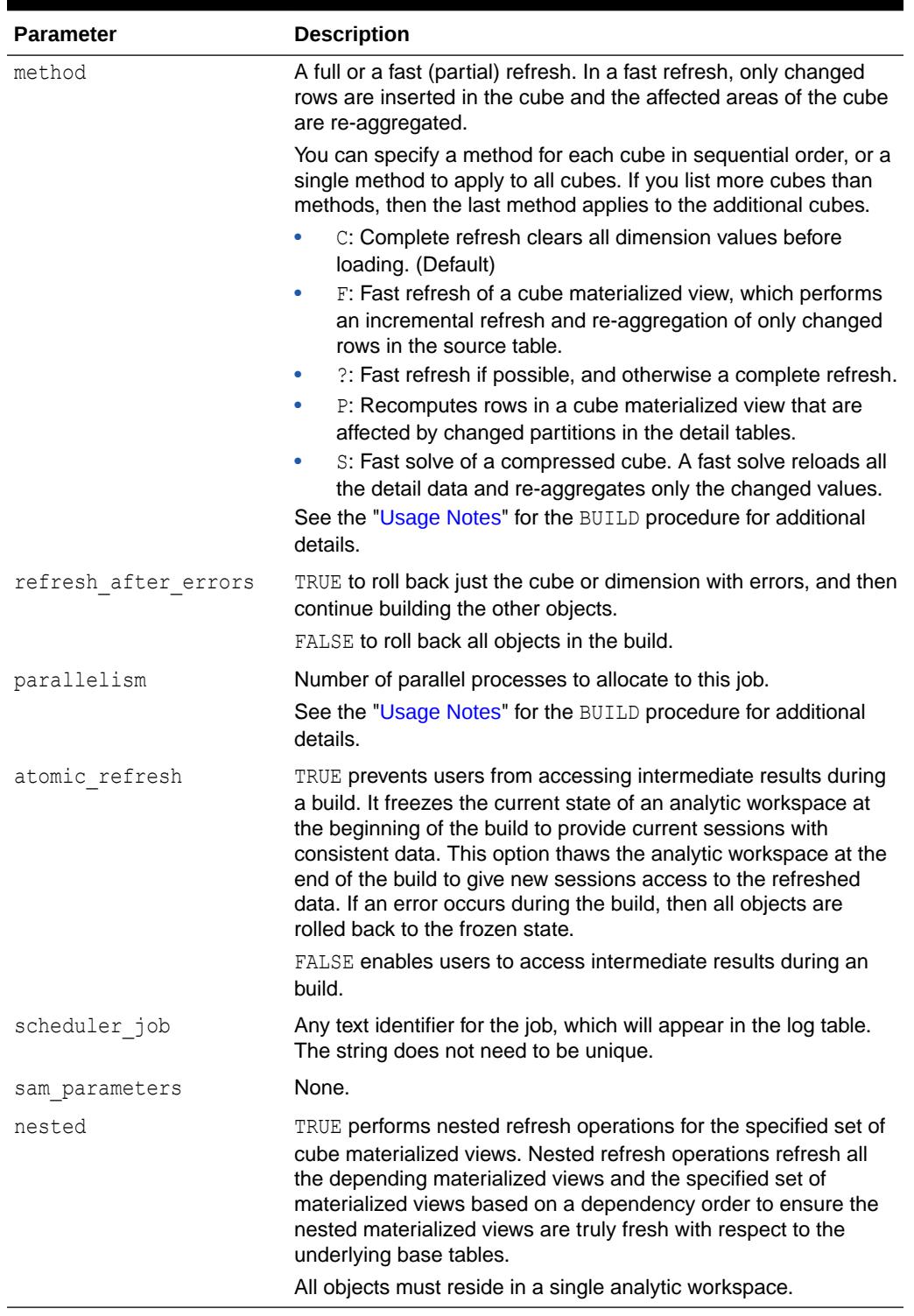

# **Table 40-13 (Cont.) REFRESH\_MVIEW Procedure Parameters**

# **Usage Notes**

REFRESH\_MVIEW changes *mvname* to the name of the cube, then passes the cube name and all parameters to the BUILD procedure. Thus, you can use the BUILD procedure to refresh a cube

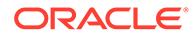

materialized view. See the ["BUILD Procedure"](#page-657-0) for additional information about the parameters.

### **Examples**

The following example uses the default settings to refresh a cube materialized view named CB\$FWEEK\_PSCAT\_SALES.

SET serverout ON format wrapped

EXECUTE dbms cube.refresh\_mview('SH', 'CB\$FWEEK\_PSCAT\_SALES');

The next example changes the refresh method to use fast refresh if possible, continue refreshing after an error, and use two parallel processes.

EXECUTE dbms cube.refresh\_mview('SH', 'CB\$FWEEK\_PSCAT\_SALES', '?', TRUE, 2);

After successfully refreshing the cube materialized view, REFRESH\_MVIEW returns a message like the following:

```
Completed refresh of cube mview "SH"."CB$FWEEK_PSCAT_SALES" at 20130212 
15:04:46.370.
```
# 40.4.12 UPGRADE\_AW Procedure

This procedure creates an Oracle OLAP 12*c* analytic workspace from a copy of the metadata contained in an OLAP 10*g* analytic workspace. The original OLAP 10*g* analytic workspace is not affected and can exist at the same time and in the same schema as the OLAP 12*c* analytic workspace.

UPGRADE AW automatically runs INITIALIZE CUBE UPGRADE if the CUBE UPGRADE INFO table does not exist. If it does exist, then UPGRADE AW does not overwrite it, thus preserving any changes you made to the table.

See ["DBMS\\_CUBE - Upgrading 10g Analytic Workspaces](#page-651-0)".

#### **Syntax**

DBMS\_CUBE.UPGRADE\_AW IN VARCHAR2, destaw IN VARCHAR2, upgoptions IN CLOB DEFAULT NULL);

### **Parameters**

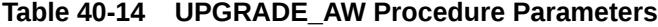

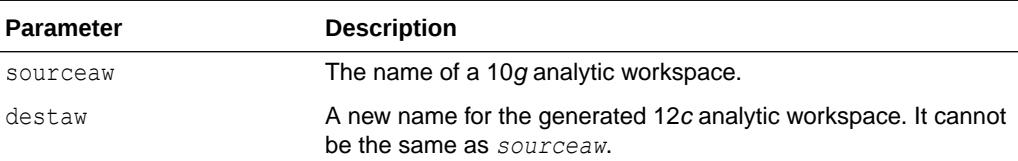

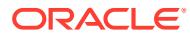

| <b>Parameter</b> | <b>Description</b>                                                                                                    |
|------------------|----------------------------------------------------------------------------------------------------|
| upgoptions<br>۰  | One or more of these upgrade options, as a string in the form<br>'OPTION=VALUE. Separate multiple options with commas.                                                                                                    |
|                  | PRESERVE TABLE OWNERS:                                                                                                    |
|                  | YES preserves the original source table mappings. Use this<br>option when creating an OLAP 12c analytic workspace in a<br>different schema from the 10g analytic workspace, and you<br>want the new objects mapped to tables in the original<br>schema. (Default)                                             |
|                  | NO removes the schema owner from the source table<br>mappings. Use this option when creating an OLAP 12c<br>analytic workspace in a different schema from the 10g<br>analytic workspace, and you want the new objects mapped<br>to tables in the destination schema.                                          |
|                  | RENAME TABLE: The name of a table that specifies new<br>names for objects as they are created in OLAP 12c format.<br>These changes are in addition to those specified by the<br>INITIALIZE CUBE UPGRADE procedure. See<br>"CREATE_IMPORT_OPTIONS Procedure" for information<br>about creating a rename table. |
|                  | TARGET VERSION: The version of the upgrade, specified by<br>۰<br>a 2- to 5-part number, such as 11.2 or 11.2.0.2.0. If you<br>enter an unsupported version number, then the closest<br>version below it is used.                                                                                              |

**Table 40-14 (Cont.) UPGRADE\_AW Procedure Parameters**

### **Examples**

This example upgrades an OLAP 10*g* analytic workspace named GLOBAL10 to an OLAP 12*c* analytic workspace named GLOBAL12, using a rename table named MY\_OBJECT\_MAP:

```
BEGIN
```

```
 -- Upgrade the analytic workspace
 dbms cube.upgrade aw(sourceaw =>'GLOBAL10', destaw => 'GLOBAL12', upgoptions =>
'RENAME_TABLE=MY_OBJECT_MAP');
   -- Load and aggregate the data
  dbms_cube.build(script=>'UNITS_CUBE, PRICE_AND_COST_CUBE');
END;
/
```
# 40.4.13 VALIDATE\_XML Procedure

This procedure checks the XML to assure that it is valid without committing the results to the database. It does not create an analytic workspace.

### **Syntax**

```
DBMS_CUBE.VALIDATE_XML
                         (dirname IN VARCHAR2, filename IN VARCHAR2,
                                                                                   film in The Indian Indian Party is a set of the Indian Party in the Indian Party in the Indian Party in the Indian Party is a set of the Indian Party in the Indian Party is a set of the Indian Party in the Indian Party in
```
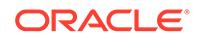

```
DBMS_CUBE.VALIDATE_XML
     (in xml IN CLOB );
```
### **Parameters**

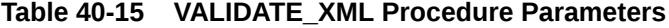

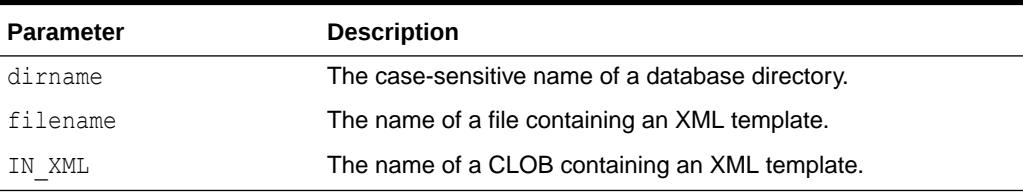

### **Usage Notes**

You should always load a template into the same version and release of Oracle Database as the one used to generate the template. The XML may not be valid if it was generated by a different release of the software.

#### **Example**

This example reports a problem in the schema:

```
EXECUTE dbms cube.validate xml('UPGRADE DIR', 'MYGLOBAL.XML');
BEGIN dbms cube.validate xml('UPGRADE DIR', 'MYGLOBAL.XML'); END;
*
ERROR at line 1:
ORA-37162: OLAP error
'GLOBAL.PRICE_CUBE.$AW_ORGANIZATION': XOQ-01950: The AWCubeOrganization for
cube "GLOBAL.PRICE CUBE" contains multiple BuildSpecifications with the same
name.
'GLOBAL.UNITS_CUBE.$AW_ORGANIZATION': XOQ-01950: The AWCubeOrganization for
cube "GLOBAL.UNITS_CUBE" contains multiple BuildSpecifications with the same
name.
XOQ-01400: invalid metadata objects
ORA-06512: at "SYS.DBMS_CUBE", line 411
ORA-06512: at "SYS.DBMS_CUBE", line 441
ORA-06512: at "SYS.DBMS CUBE", line 501
ORA-06512: at "SYS.DBMS_CUBE", line 520
ORA-06512: at line 1
```
After the problems are corrected, the procedure reports no errors:

EXECUTE dbms cube.validate xml('UPGRADE DIR', 'MYGLOBAL.XML');

PL/SQL procedure successfully completed.

This example loads an XML template into a temporary CLOB, then validates it. The script is named GLOBAL.XML, and it is located in a database directory named XML\_DIR.

```
DEFINE xml_file = 'GLOBAL.XML';
SET ECHO ON;
SET SERVEROUT ON;
DECLARE
    xml file BFILE := bfilename('XML DIR', '&xml file');
```
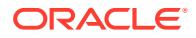

```
 in_xml CLOB;
out xml CLOB := NULL;
      dest_offset INTEGER := 1;
     src_offset INTEGER := 1;
     lang_context INTEGER := 0;<br>warning INTEGER;
                 INTEGER;
BEGIN
      -- Setup the clob from a file
      DBMS_LOB.CREATETEMPORARY(in_xml, TRUE);
     DBMS_LOB.OPEN(in xml, DBMS LOB.LOB READWRITE);
      DBMS_LOB.OPEN(xml_file, DBMS_LOB.FILE_READONLY);
      DBMS_LOB.LOADCLOBFROMFILE(in_xml, xml_file, DBMS_LOB.LOBMAXSIZE,
       dest_offset, src_offset, 0, lang_context, warning);
      -- Validate the xml
      DBMS_CUBE.VALIDATE_XML(in_xml);
END;
/
```
# 41 DBMS\_CUBE\_ADVISE

DBMS\_CUBE\_ADVISE contains subprograms for evaluating cube materialized views to support log-based fast refresh and query rewrite.

This chapter contains the following topics:

- DBMS\_CUBE\_ADVISE Security Model
- Summary of DBMS\_CUBE\_ADVISE Subprograms

**See Also:**

*Oracle OLAP User's Guide* for information about cube materialized views

# 41.1 DBMS CUBE ADVISE Security Model

The MV\_CUBE\_ADVICE function requires the ADVISOR privilege.

# 41.2 Summary of DBMS CUBE ADVISE Subprograms

This table lists and describes the DBMS\_CUBE\_ADVISE subprograms.

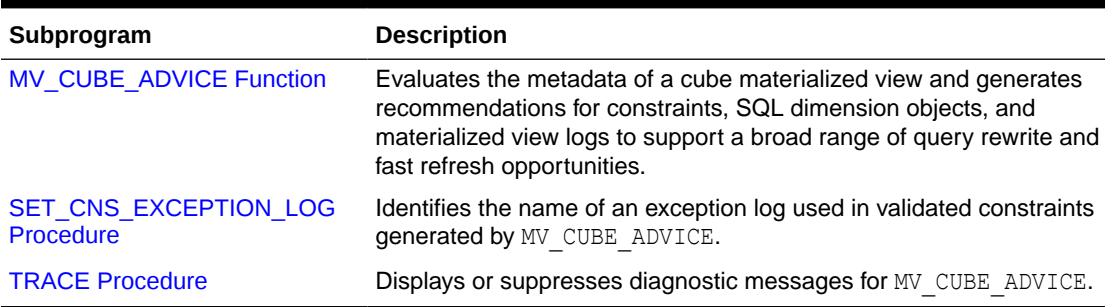

# **Table 41-1 Summary of DBMS\_CUBE\_ADVISE Subprograms**

# 41.2.1 MV\_CUBE\_ADVICE Function

This table function evaluates the metadata for a specified cube materialized view. It generates recommendations and returns them as a SQL result set. These SQL statements can be used to create constraints, SQL dimension objects, and materialized view logs that

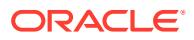

allow the broadest range of query rewrite transformations and log-based fast refresh of the cube materialized view.

# **Syntax**

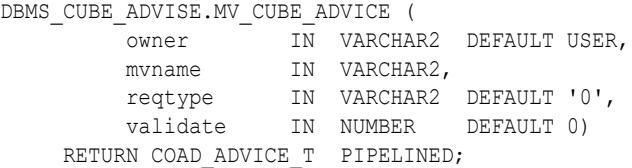

# **Parameters**

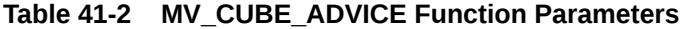

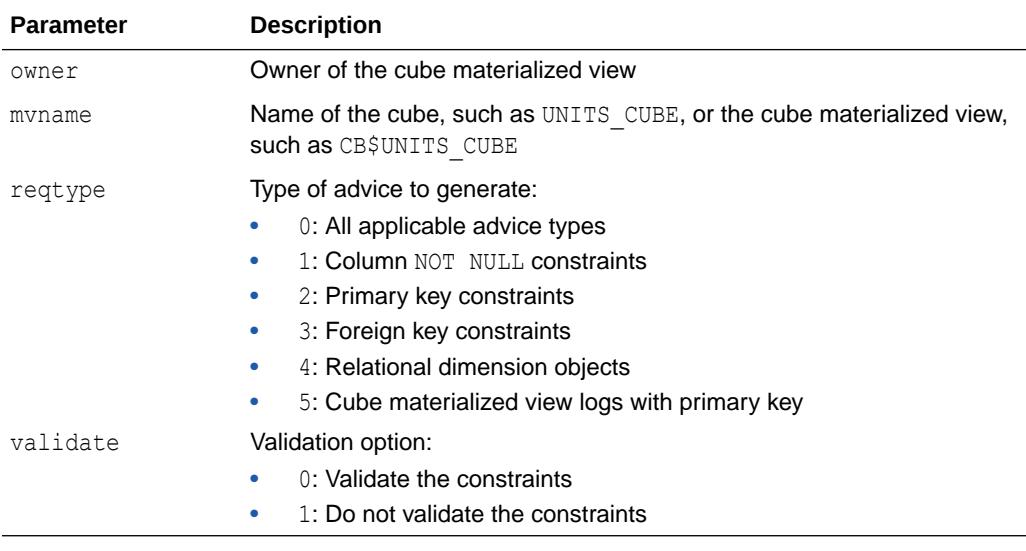

# **Returns**

A table of type COAD\_ADVICE\_T, consisting of a set of rows of type COAD\_ADVICE\_REC. Table 41-3 describes the columns.

# **Table 41-3 MV\_CUBE\_ADVICE Return Values**

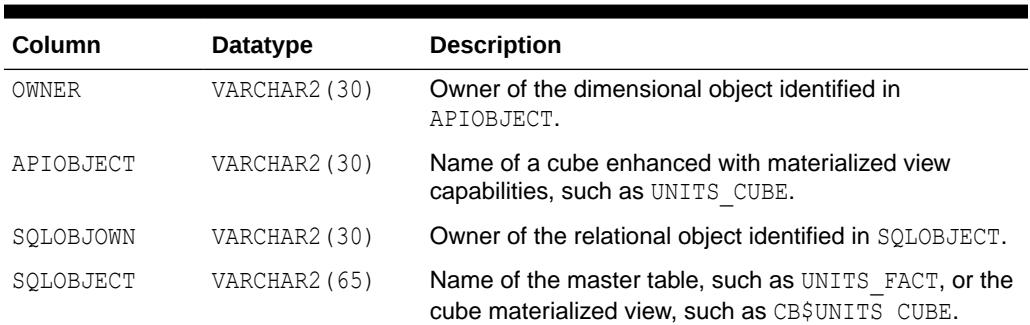

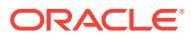

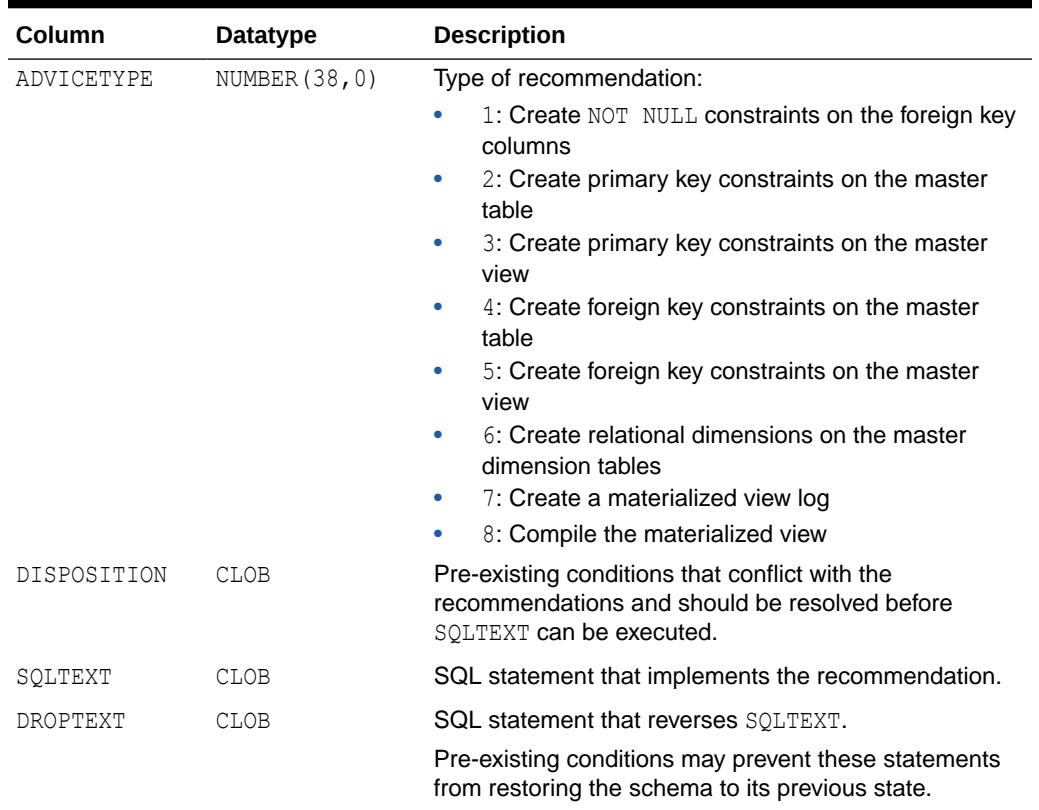

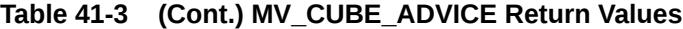

### **Usage Notes**

This function is available in Analytic Workspace Manager as the Materialized View Advisor, which will generate a SQL script with the recommendations.

You can query the returned rows the same as any other table, as shown in the example.

MV\_CUBE\_ADVICE generates unique object names each time it is called. You should execute the function once, capture the results, and work with those SQL statements.

Take care when dropping database objects. If a table already has a materialized view log, it will have the same name used in the SQL DROP MATERIALIZED VIEW LOG statement in the DROPTEXT column. You should avoid inadvertently dropping materialized view logs, especially when they may be used for remote data replication.

### **Examples**

The following query displays the SQL statements recommended by MV\_CUBE\_ADVICE. UNITS FACT is the master table for UNITS CUBE, and MV CUBE ADVICE generates an ALTER TABLE command to add primary key constraints.

It also generates an ALTER MATERIALIZED VIEW command to compile the CB\$UNITS CUBE cube materialized view.

```
SQL> SELECT apiobject, sqlobject, sqltext 
     FROM TABLE(dbms cube advise.mv cube advice('GLOBAL', 'CB$UNITS CUBE'));
```

```
APIOBJECT SQLOBJECT SQLTEXT
```
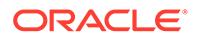

<span id="page-698-0"></span>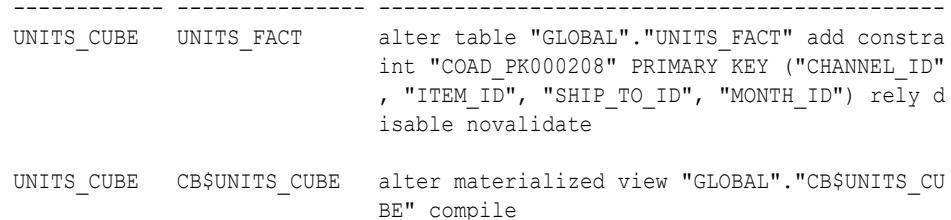

# 41.2.2 SET\_CNS\_EXCEPTION\_LOG Procedure

This procedure identifies the name of an exception log used in validated constraints generated by MV\_CUBE\_ADVICE.

#### **Syntax**

```
DBMS_CUBE_ADVISE.SET_CNS_EXCEPTION_LOG (
     exceptlogtab IN VARCHAR2 DEFAULT user.EXCEPTIONS);
```
### **Parameters**

### **Table 41-4 SET\_CNS\_EXCEPTION\_LOG Procedure Parameters**

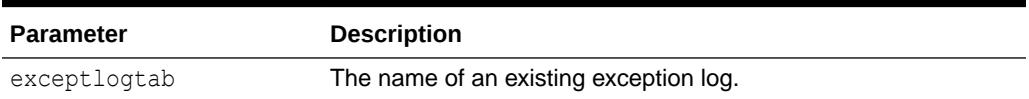

#### **Usage Notes**

To create an exception log, use the utlexcpt.sql or the utlexpt1.sql script before executing SET CNS\_EXCEPTION\_LOG.

The validate parameter of MV CUBE ADVICE must be set to 1.

### **Examples**

The utlexcpt.sql script creates a table named EXCEPTIONS, and the SET\_CNS\_EXCEPTION\_LOG procedure identifies it as the exception log for MV\_CUBE\_ADVICE. The ALTER TABLE statement now includes the clause VALIDATE EXCEPTIONS INTO "GLOBAL"."EXCEPTIONS".

```
SQL> @utlexcpt
Table created.
SQL> EXECUTE dbms cube advise.set cns exception log;
PL/SQL procedure successfully completed.
SQL> SELECT apiobject, sqlobject, advicetype type, sqltext 
     FROM TABLE(
      dbms_cube_advise.mv_cube_advice('GLOBAL', 'CB$UNITS_CUBE', '2', 1));
APIOBJECT SQLOBJECT TYPE SQLTEXT
------------ --------------- ---- ----------------------------------------------
UNITS CUBE UNITS FACT 2 alter table "GLOBAL". "UNITS FACT" add constrai
                                 nt "COAD PK000219" PRIMARY KEY ("CHANNEL ID",
                                  "ITEM_ID", "SHIP_TO_ID", "MONTH_ID") norely en
                                  able validate exceptions into "GLOBAL"."EXCEPT
                                  IONS"
```
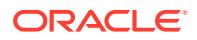

UNITS CUBE CB\$UNITS CUBE 8 alter materialized view "GLOBAL". "CB\$UNITS CUB E" compile

# <span id="page-699-0"></span>41.2.3 TRACE Procedure

This procedure turns on and off diagnostic messages to server output for the MV\_CUBE\_ADVICE function.

#### **Syntax**

```
DBMS_CUBE_ADVISE.TRACE (
    diaglevel IN BINARY_INTEGER DEFAULT 0);
```
#### **Parameters**

#### **Table 41-5 TRACE Procedure Parameters**

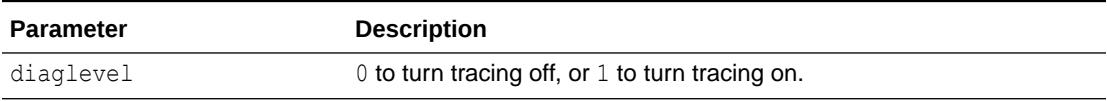

#### **Examples**

The following example directs the diagnostic messages to server output. The SQL\*Plus SERVEROUTPUT setting displays the messages.

```
SQL> SET SERVEROUT ON FORMAT WRAPPED
SQL> EXECUTE dbms cube advise.trace(1);
DBMS COAD DIAG: Changing diagLevel from [0] to [1]
PL/SQL procedure successfully completed.
SQL> SELECT sqlobject, sqltext, droptext 
     FROM TABLE(
     dbms_cube_advise.mv_cube_advice('GLOBAL', 'CB$UNITS_CUBE')) 
    WHERE apiobject='UNITS CUBE';
SQLOBJECT SQLTEXT SQLTEXT
--------------- ---------------------------------------- ----------------------------------------
UNITS_FACT alter table "GLOBAL"."UNITS_FACT" add co alter table "GLOBAL"."UNITS_FACT" drop c
                nstraint "COAD_PK000222" PRIMARY KEY ("C onstraint "COAD_PK000222" cascade
               HANNEL ID", "ITEM ID", "SHIP TO ID", "MO
               NTH ID") rely disable novalidate
CB$UNITS_CUBE alter materialized view "GLOBAL"."CB$UNI alter materialized view "GLOBAL"."CB$UNI
               TS CUBE" compile TS CUBE" compile
20070706 07:25:27.462780000 DBMS_COAD_DIAG NOTE: Parameter mvOwner : GLOBAL
20070706 07:25:27.462922000 DBMS_COAD_DIAG NOTE: Parameter mvName : CB$UNITS_CUBE
20070706 07:25:27.462967000 DBMS_COAD_DIAG NOTE: Parameter factTab : .
20070706 07:25:27.463011000 DBMS_COAD_DIAG NOTE: Parameter cubeName : UNITS_CUBE
20070706 07:25:27.463053000 DBMS COAD DIAG NOTE: Parameter cnsState : rely disable novalidate
20070706 07:25:27.463094000 DBMS_COAD_DIAG NOTE: Parameter NNState : disable novalidate
20070706 07:25:27.462368000 DBMS_COAD_DIAG NOTE: Begin NN:
20070706 07:25:27.833530000 DBMS_COAD_DIAG NOTE: End NN:
20070706 07:25:27.833620000 DBMS_COAD_DIAG NOTE: Begin PK:
20070706 07:25:28.853418000 DBMS_COAD_DIAG NOTE: End PK:
```
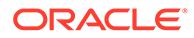

20070706 07:25:28.853550000 DBMS\_COAD\_DIAG NOTE: Begin FK: 20070706 07:25:28.853282000 DBMS\_COAD\_DIAG NOTE: End FK: 20070706 07:25:28.853359000 DBMS\_COAD\_DIAG NOTE: Begin RD: 20070706 07:25:29.660471000 DBMS\_COAD\_DIAG NOTE: End RD: 20070706 07:25:29.661363000 DBMS\_COAD\_DIAG NOTE: Begin CM: 20070706 07:25:29.665106000 DBMS\_COAD\_DIAG NOTE: End CM:

SQL> EXECUTE dbms\_cube\_advise.trace(0); DBMS\_COAD\_DIAG: Changing diagLevel from [1] to [0]

PL/SQL procedure successfully completed.

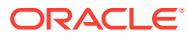

# 42 DBMS\_CUBE\_LOG

DBMS\_CUBE\_LOG contains subprograms for creating and managing logs for cubes and cube dimensions.

# **See Also:**

OLAP Technology in the Oracle Database in*Oracle OLAP User's Guide* regarding use of the OLAP option to support business intelligence and analytical applications.

This chapter contains the following topics:

- Using DBMS\_CUBE\_LOG
- [Summary of DBMS\\_CUBE\\_LOG Subprograms](#page-708-0)

# 42.1 Using DBMS\_CUBE\_LOG

DBMS\_CUBE\_LOG manages several logs that enable you to track the progress of long running processes, then use the results to profile performance characteristics.

They provide information to help you diagnose and remedy problems that may occur during development and maintenance of a cube, such as hierarchies that are improperly structured in the relational source tables, records that fail to load, or data refreshes that take too long to complete. They also help diagnose performance problems in querying cubes.

Analytic Workspace Manager creates the logs automatically using the default names and types. It also disables the logs when Analytic Workspace Manager is closed. To use the same logs outside of Analytic Workspace Manager, you must first enable them. Alternatively, you can create and manage different logs for use outside of Analytic Workspace Manager.

This section contains the following topics:

- [Logging Types](#page-702-0)
- **[Logging Targets](#page-702-0)**
- **[Verbosity Levels](#page-703-0)**
- **[Security Model](#page-703-0)**
- [Creating Cube Logs](#page-703-0)
- [Cube Build Log](#page-704-0)
- [Cube Dimension Compile Log](#page-706-0)
- [Cube Operations Log](#page-706-0)
- [Cube Rejected Records Log](#page-707-0)

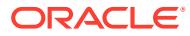

# <span id="page-702-0"></span>42.1.1 DBMS CUBE LOG — Logging Types

Several logs are available, each one dedicated to storing messages of a particular type. You may use all of them or only those that you find particularly valuable.

The logs and their contents are described later in this topic.

- **[Cube Build Log](#page-704-0)**
- [Cube Dimension Compile Log](#page-706-0)
- [Cube Operations Log](#page-706-0)
- [Cube Rejected Records Log](#page-707-0)

DBMS\_CUBE\_LOG provides functions that return the binary integer for each log type. You can produce more readable code by using these functions instead of integers for the argument values of other DBMS\_CUBE\_LOG procedures and functions. Refer to these descriptions:

- [TYPE\\_BUILD Function](#page-723-0)
- **[TYPE\\_DIMENSION\\_COMPILE Function](#page-723-0)**
- **[TYPE\\_OPERATIONS Function](#page-724-0)**
- **[TYPE\\_REJECTED\\_RECORDS Function](#page-724-0)**

# 42.1.2 DBMS CUBE LOG — Logging Targets

The TABLE\_CREATE procedure creates database tables for storing the logs. Using the ENABLE procedure, you can create additional targets with changes in the destination or logging level. For example, you might target the Cube Operations log to both a table and a disk file.

These are the available targets:

- Disk file
- LOB
- Database table
- Trace file

See [ENABLE Procedure](#page-710-0) for more information about creating multiple targets.

DBMS\_CUBE\_LOG provides functions that return the binary integer for each target type. You can produce more readable code by using these functions instead of integers for the argument values of other DBMS\_CUBE\_LOG procedures and functions. Refer to these descriptions:

- [TARGET\\_FILE Function](#page-721-0)
- [TARGET\\_LOB Function](#page-721-0)
- [TARGET\\_TABLE Function](#page-722-0)
- [TARGET\\_TRACE Function](#page-722-0)

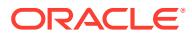

# <span id="page-703-0"></span>42.1.3 DBMS CUBE LOG — Verbosity Levels

You can decide how much information is recorded in a log. You may want fewer details when leaving a job to run overnight than when you are monitoring the success of a new build. You can choose from these verbosity levels. Each level adds to the preceding level.

- LOWEST: Logs the status of each command used to build the cube dimensions and cubes, the use of slave processes, and summary records. This is the basic logging level.
- LOW: Logs messages from the OLAP engine, such as start and finish records for SQL Import, Aggregate, and Update.
- MEDIUM: Logs messages at the level used by Analytic Workspace Manager.
- HIGH: Logs messages that provide tuning information, such as composite lengths, partitioning details, object sizes, and aggregation work lists. This level is intended for use by Oracle Field Services.
- HIGHEST: Logs debugging messages and other information typically sent to a trace file. This level is intended for use by Oracle Support Services.

DBMS\_CUBE\_LOG provides functions that return the binary integer for each verbosity level. You can produce more readable code by using these functions instead of integers for the argument values of other DBMS\_CUBE\_LOG procedures and functions. Refer to these descriptions:

- **LEVEL LOWEST Function**
- **LEVEL LOW Function**
- **LEVEL MEDIUM Function**
- **LEVEL HIGH Function**
- **LEVEL HIGHEST Function**

# 42.1.4 DBMS\_CUBE\_LOG Security Model

The TABLE CREATE procedure requires the CREATE TABLE privilege.

# 42.1.5 DBMS CUBE LOG — Creating Cube Logs

To store logging information in a database table, you must create that table using the TABLE\_CREATE procedure. Cube Build logs are always stored in tables. The ENABLE procedure creates the other target types for the other logs.

# **To create a Cube Build log:**

Execute the TABLE CREATE procedure.

The following command creates a Cube Build log with the default name of CUBE\_BUILD\_LOG:

EXECUTE dbms cube log.table create(dbms cube log.type build);

**To create a Cube Dimension Compile log, Cube Operations log, or Cube Rejected Records log with a database table target:**

**1.** Execute the TABLE CREATE procedure to create the table.

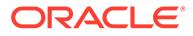

<span id="page-704-0"></span>**2.** Execute the ENABLE procedure to begin logging.

These commands create and enable a Cube Operations table with the default name of CUBE OPERATIONS LOG and the default verbosity level:

```
EXECUTE dbms cube log.table create(dbms cube log.type operations);
EXECUTE dbms cube log.enable(dbms cube log.type operations);
```
**To create a Cube Dimension Compile log, Cube Operations log, or Cube Rejected Records log with a trace file, disk file, or LOB target:**

Execute the ENABLE procedure.

This command enables the Cube Rejected Records log, sets verbosity to the lowest level, and directs the output to a disk file named rejects. log in the WORK DIR database directory:

```
EXECUTE dbms_cube_log.enable(dbms_cube_log.type_rejected_records, -
      dbms_cube_log.target_file, dbms_cube_log.level_lowest, -
      'WORK_DIR/rejects.log');
```
# 42.1.6 DBMS CUBE LOG — Cube Build Log

The Cube Build log provides information about what happened during a build. Use this log to determine whether the build produced the results you were expecting, and if not, why not.

The contents of the Cube Build log are refreshed continuously during a build. You can query the log at any time to evaluate the progress of the build and to estimate the time to completion.

The default name of the Cube Build log is CUBE\_BUILD\_LOG. The following table describes its contents.

# **Note:**

To manage a Cube Build log, use only the TABLE CREATE and VERSION procedures.

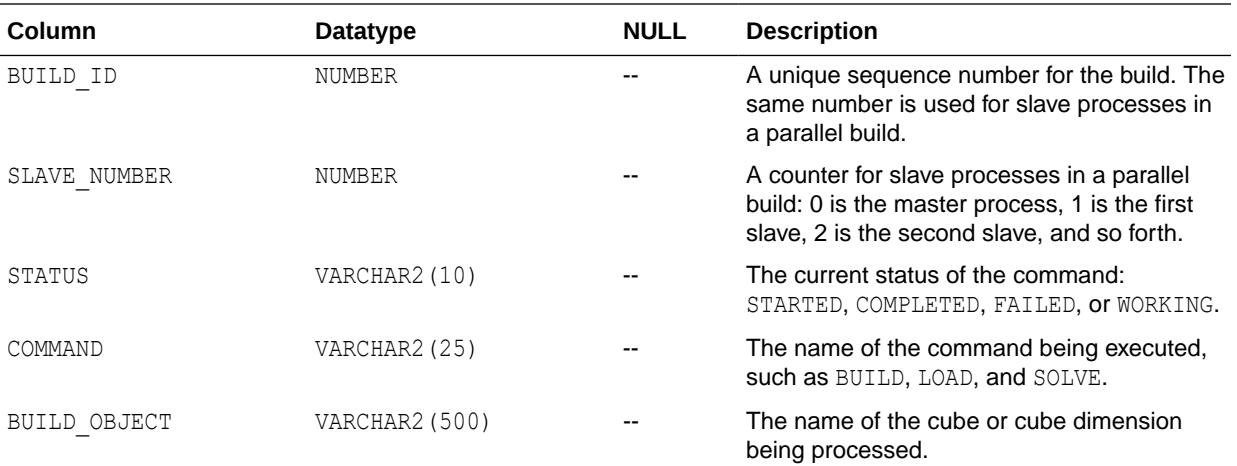

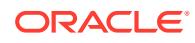

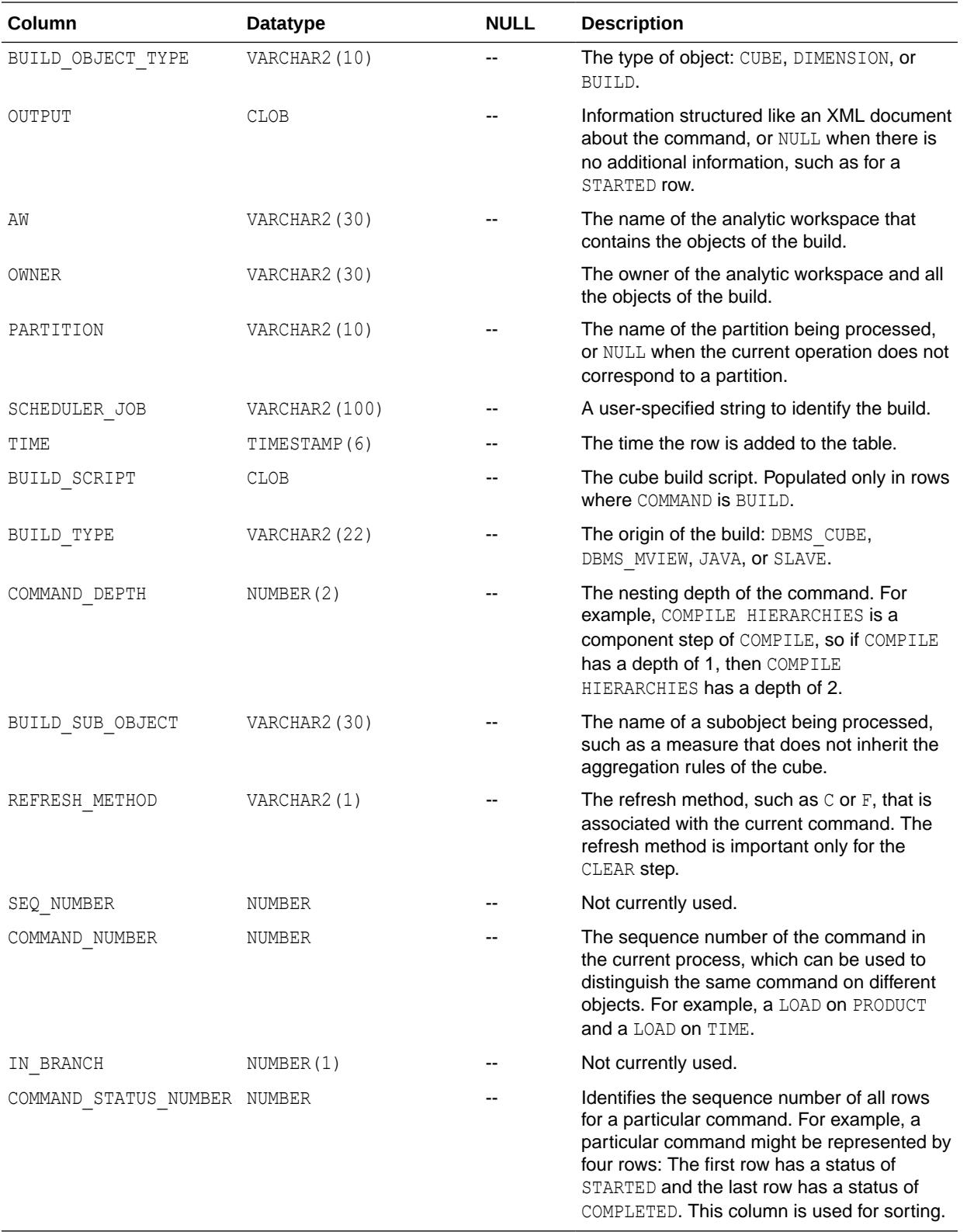

# <span id="page-706-0"></span>42.1.7 DBMS CUBE LOG — Cube Dimension Compile Log

When solving a cube, OLAP checks the dimension hierarchies to make sure they are valid. Errors that occur during this validation are written to the Cube Dimension Compile log.

The checks include:

- Circularity: Hierarchies are defined by parent-child relations among dimension members. Circularity occurs when a dimension member is specified as its own ancestor or descendant.
- Hierarchy type: Hierarchies can be level based or value based. You can define a cube so that only level-based hierarchies are valid, such as a cube materialized view.
- Level options: Level-based hierarchies can be regular, ragged, or skip level. You can define a dimension so that only regular hierarchies are valid, such as a Time dimension.

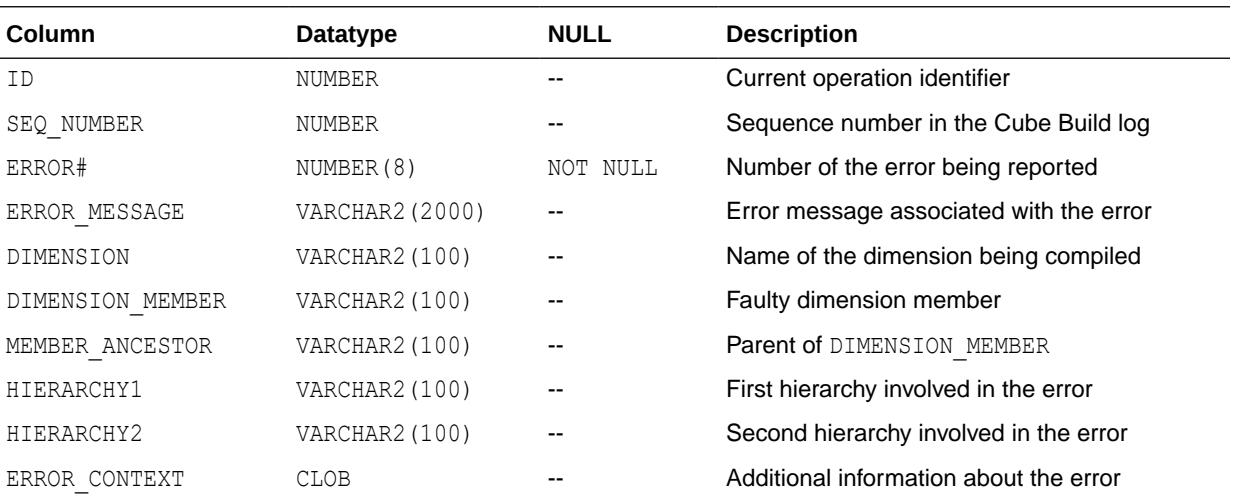

The default name of the Cube Dimension Compile log is CUBE\_DIMENSION\_COMPILE. The following table describes its contents.

# 42.1.8 DBMS\_CUBE\_LOG — Cube Operations Log

The Cube Operations log contains messages and debugging information for all OLAP engine events. You can track current operations at a very detailed level. Using the SQL ID column, you can join the Cube Operations log to dynamic performance views such as V\$SQL, V\$SESSION, and V\$SESSION LONGOPS to see cube operations in the context of other database operations such as I/O Wait and CPU.

The default name of the Cube Operations log is CUBE\_OPERATIONS\_LOG. The following table describes its contents.

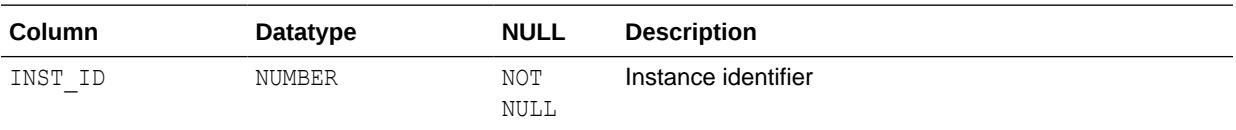

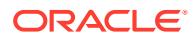

<span id="page-707-0"></span>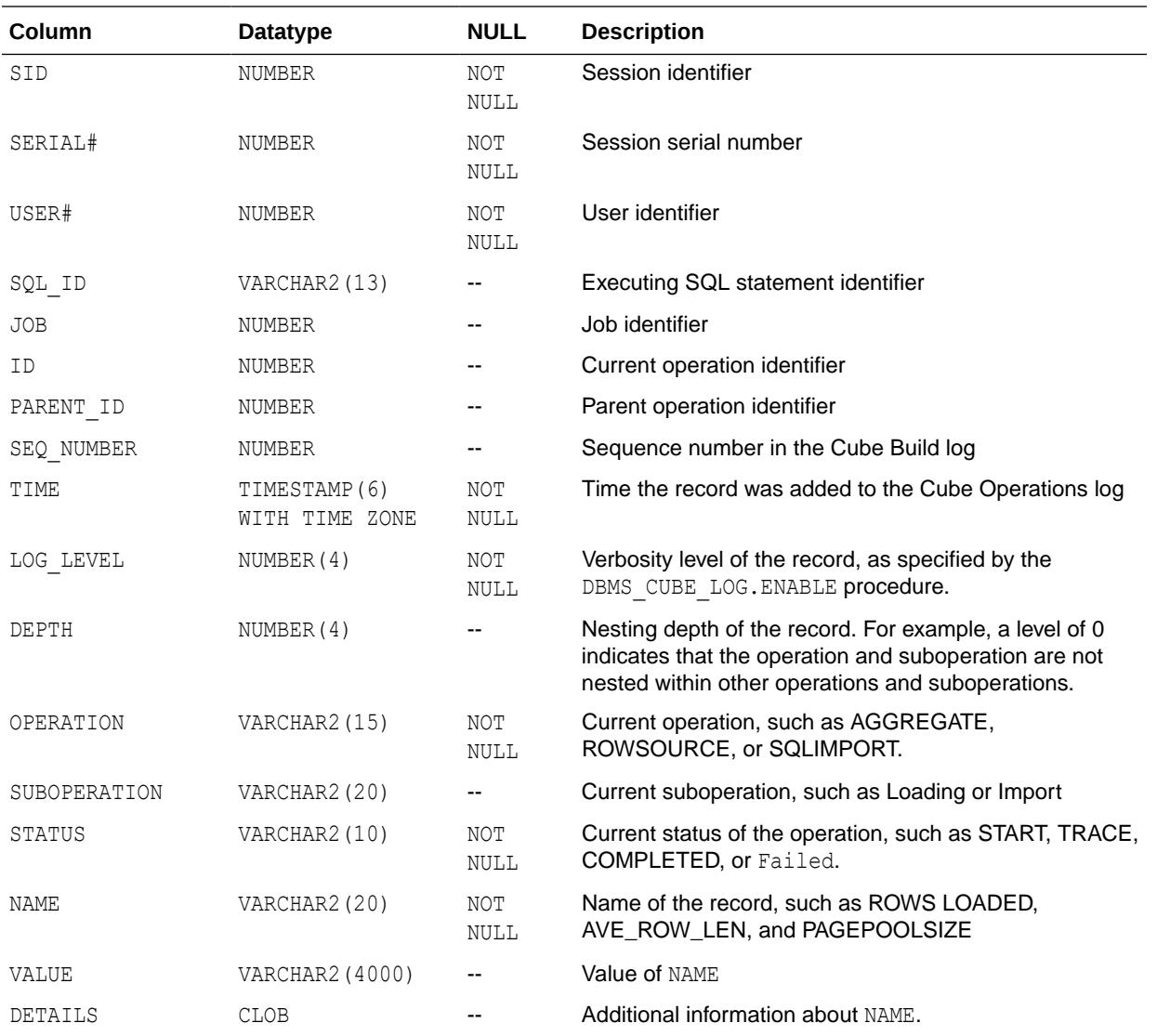

# 42.1.9 DBMS\_CUBE\_LOG — Cube Rejected Records Log

The Cube Rejected Records log contains a summary of the loader job and any records that were rejected because they did not meet the expected format.

A single row in the source table may have errors in more than one field. Each field generates an error in the log, resulting in multiple rows with the same rowid4

in the SOURCE\_ROW column.

The default name of the Cube Rejected Records log is CUBE\_REJECTED\_RECORDS. The following table describes its contents.

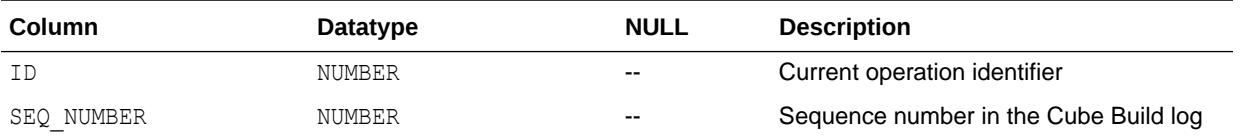

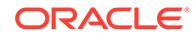

<span id="page-708-0"></span>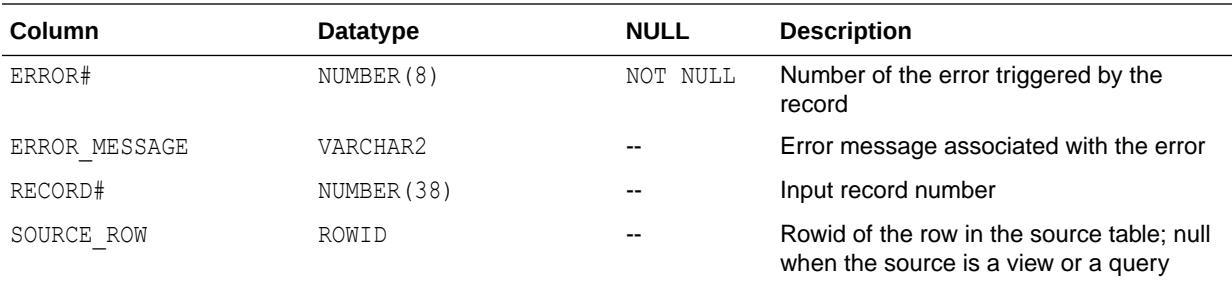

# 42.2 Summary of DBMS\_CUBE\_LOG Subprograms

This table lists and describes the DBMS\_CUBE\_LOG subprograms.

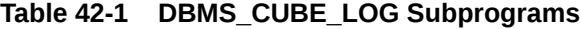

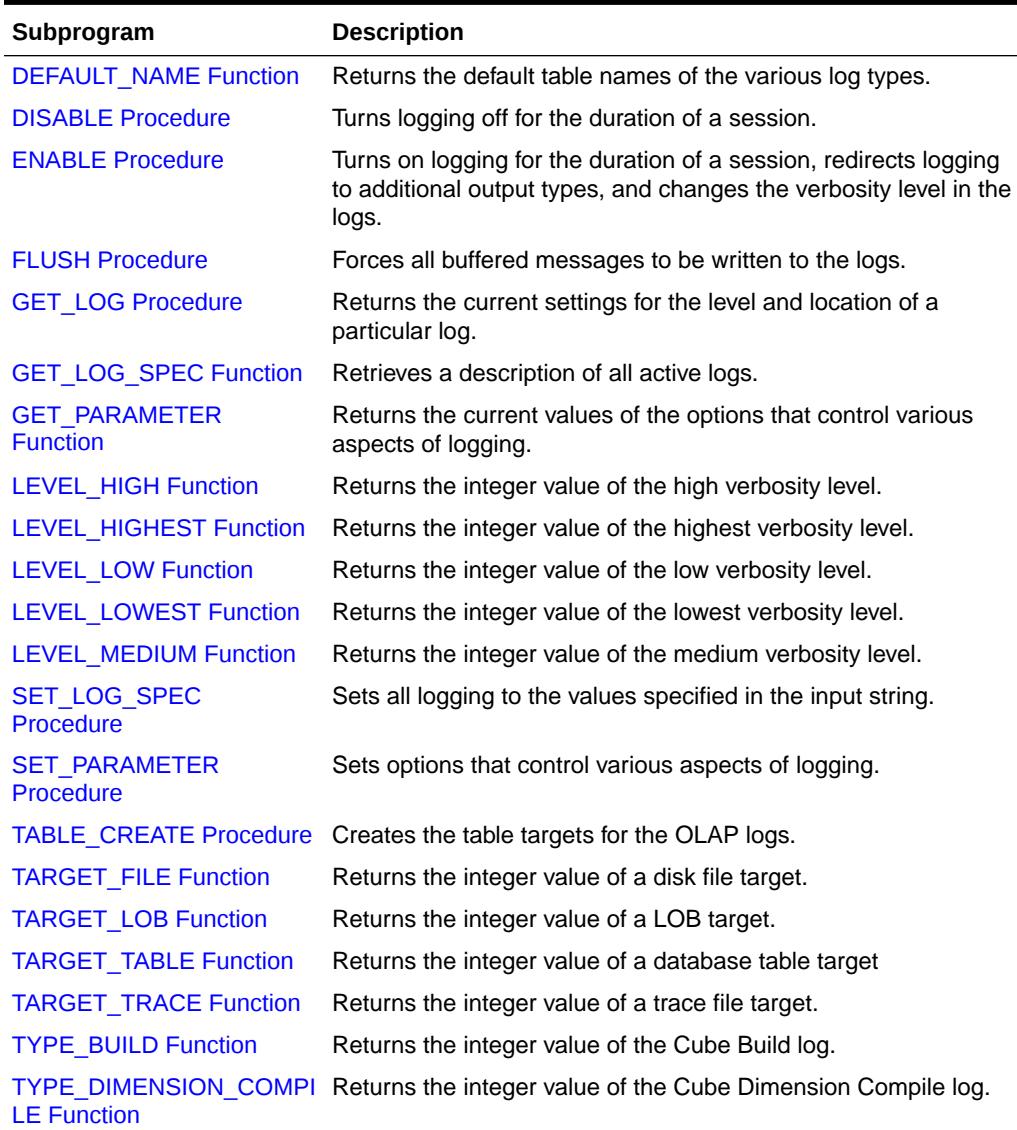

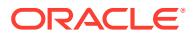

| Subprogram                                | <b>Description</b>                                                                                          |
|-------------------------------------------|----------------------------------------------------------------------------------------------------|
| <b>TYPE OPERATIONS</b><br><b>Function</b> | Returns the integer value of the Cube Operations log.                                                       |
| <b>DS Function</b>                        | TYPE REJECTED RECOR Returns the integer value of the Cube Rejected Records log.                             |
| <b>VERSION Function</b>                   | Returns the version number of a specific log table or the current<br>version number of a specific log type. |

<span id="page-709-0"></span>**Table 42-1 (Cont.) DBMS\_CUBE\_LOG Subprograms**

# 42.2.1 DEFAULT\_NAME Function

This function returns the default table names of the various log types.

#### **Syntax**

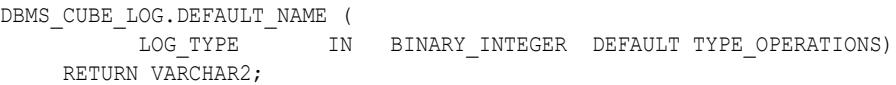

### **Parameters**

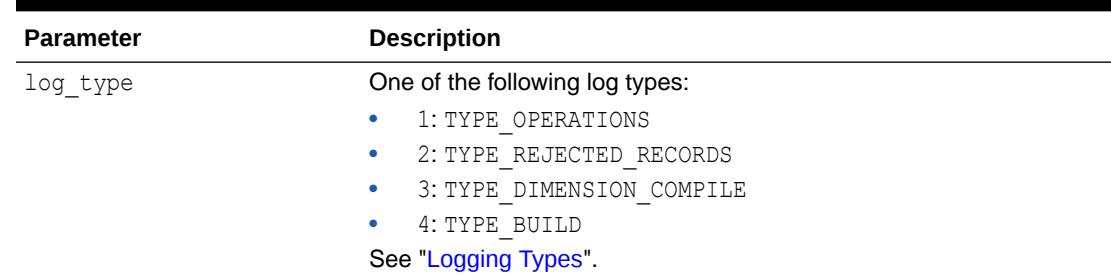

# **Table 42-2 DEFAULT\_NAME Function Parameters**

#### **Returns**

The default table name of the specified log type.

### **Examples**

This example returns the default name of the Cube Operations log:

```
SELECT dbms cube log.default name FROM dual;
```
DEFAULT\_NAME

------------------------------

CUBE\_OPERATIONS\_LOG

The next example returns the default name of the Cube Rejected Records log:

select dbms cube log.default name(dbms cube log.type rejected records) -"Default Name" from dual;

Default Name ------------------------- CUBE\_REJECTED\_RECORDS

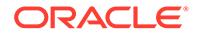

# <span id="page-710-0"></span>42.2.2 DISABLE Procedure

This procedure turns logging off for the duration of a session, unless logging is explicitly turned on again with the ENABLE procedure.

## **Syntax**

DBMS\_CUBE\_LOG.DISABLE ( LOG TYPE IN BINARY INTEGER DEFAULT, LOG\_TARGET IN BINARY\_INTEGER DEFAULT);

### **Parameters**

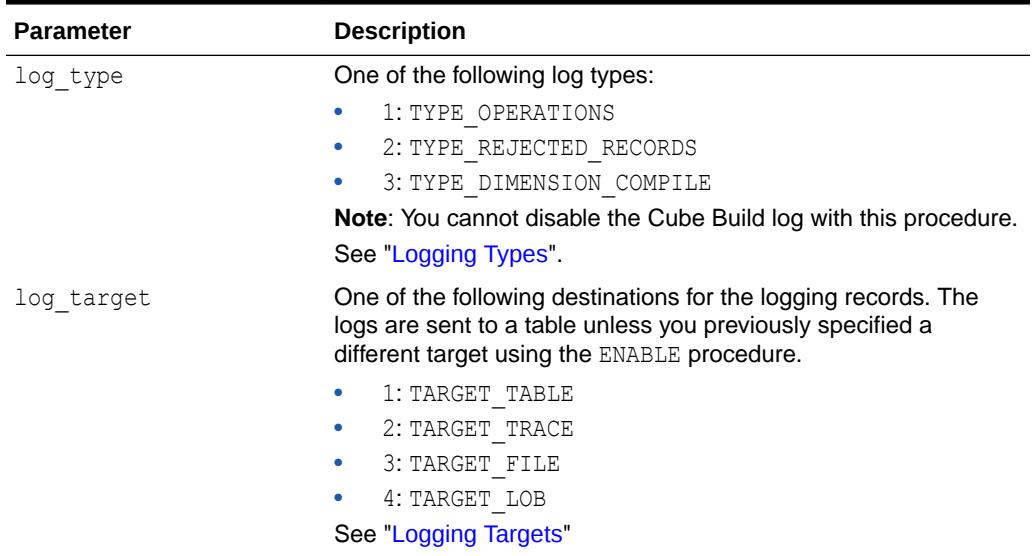

# **Table 42-3 DISABLE Procedure Parameters**

# **Example**

This command disables the dimension compilation error log table:

EXECUTE dbms\_cube\_log.disable(dbms\_cube\_log.type\_dimension\_compile);

# 42.2.3 ENABLE Procedure

This procedure turns on logging for the duration of a session or until it is turned off using the DISABLE procedure.

The ENABLE procedure also allows you to direct logging to additional output types and to change the amount of detail in the logs. You can enable a log type to each of the log targets. For example, you can enable the Cube Operations log to the trace file, a table, and a file at different verbosity levels, but you cannot enable the Cube Operations log to two files at the same time.

This procedure also checks the format of the logs and updates them if necessary.

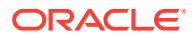

# **Syntax**

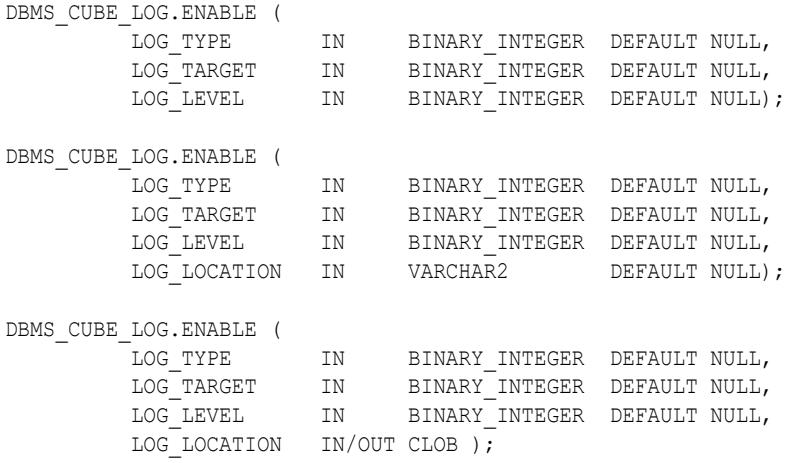

# **Parameters**

# **Table 42-4 ENABLE Procedure Parameters**

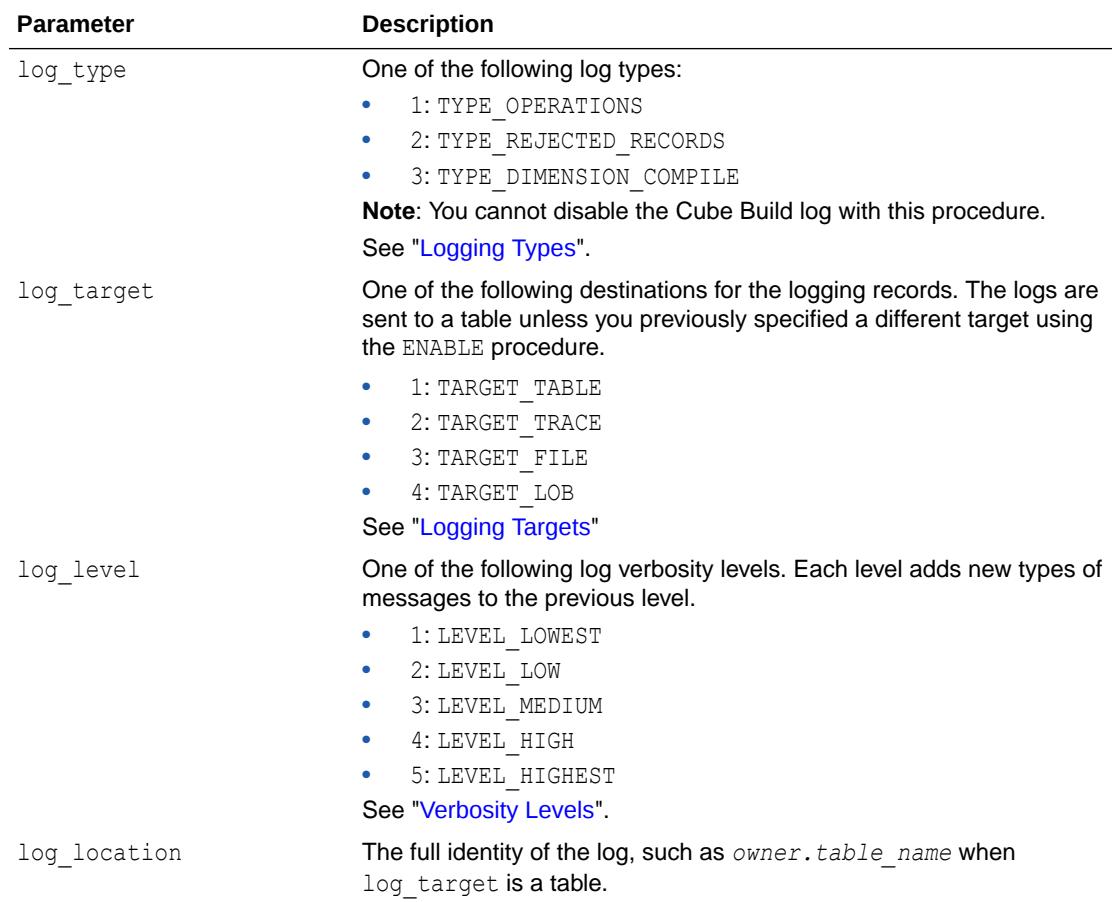

# **Examples**

The following command enables all cube logs:

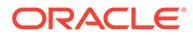

```
EXECUTE dbms_cube_log.enable;
The following PL/SQL procedure sets the log level to LEVEL LOWEST:
BEGIN
      dbms_cube_log.disable(dbms_cube_log.type_rejected_records);
     dbms cube log.enable(dbms cube log.type rejected records,
```
# dbms cube log.target table, dbms cube log.level lowest);

# /

END;

# 42.2.4 FLUSH Procedure

This procedure forces all buffered messages to be written to the logs.

The buffers are flushed automatically throughout a session, but manually flushing them before viewing the logs assures that you can view all of the messages.

### **Syntax**

```
DBMS CUBE LOG.FLUSH ( );
```
# **Example**

The following example flushes the buffers for all of the logs:

```
EXECUTE dbms_cube_log.flush;
```
# 42.2.5 GET LOG Procedure

This procedure returns the current settings for the level and location of a particular log.

# **Syntax**

```
DBMS_CUBE_LOG.GET_LOG (
LOG TYPE IN BINARY INTEGER DEFAULT TYPE OPERATIONS,
LOG TARGET IN BINARY INTEGER DEFAULT TARGET TABLE,
LOG LEVEL OUT BINARY INTEGER,
LOG LOCATION OUT VARCHAR2);
```
# **Parameters**

```
Table 42-5 GET_LOG Procedure Parameters
```
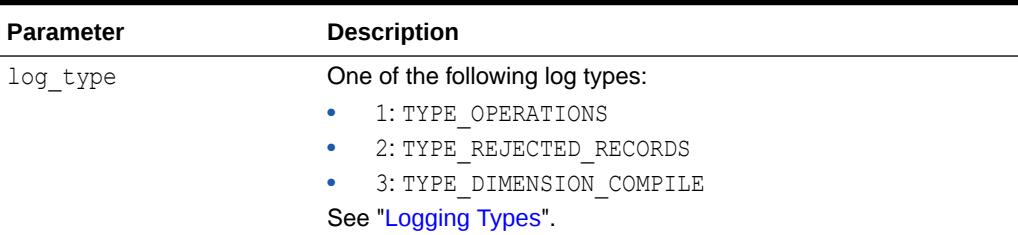

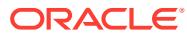

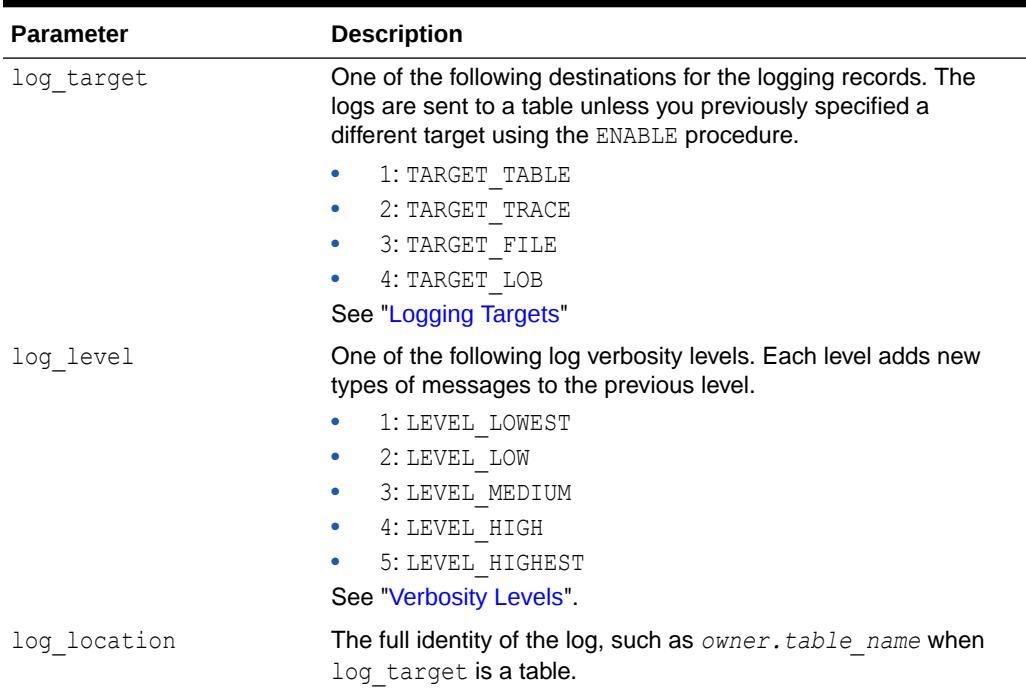

### **Table 42-5 (Cont.) GET\_LOG Procedure Parameters**

### **Usage Notes**

If log type is not active, then log level and log location are null. Use DBMS CUBE LOG. ENABLE to activate a log.

# **Examples**

This PL/SQL procedure provides information about the Cube Rejected Records log:

```
SET serverout ON format wrapped
DECLARE 
     myloglevel binary integer;
     mylogtarget varchar2(128);
BEGIN
      dbms_cube_log.get_log(dbms_cube_log.type_rejected_records,
     dbms_cube_log.target_table, myloglevel, mylogtarget);
      dbms_output.put_line('Log Level: ' || myloglevel);
      dbms_output.put_line('Log Target: ' || mylogtarget);
END;
/
```
The procedure generates results like the following:

```
Log Level: 5
Log Target: GLOBAL.CUBE_REJECTED_RECORDS
```
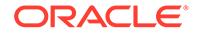

# <span id="page-714-0"></span>42.2.6 GET\_LOG\_SPEC Function

This function retrieves a description of all active Cube Operations logs, Cube Rejected Records logs, and Cube Dimension Compile logs.

### **Syntax**

```
DBMS_CUBE_LOG.GET_LOG_SPEC ( )
     RETURN VARCHAR2;
```
# **Returns**

The type and target of all active logs.

# **Usage Notes**

You can use the output from this function as the input to SET\_LOG\_SPEC.

### **Examples**

The following example shows that the Cube Operations log, Cube Rejected Records log, and Cube Dimension Compile log are active. The Cube Operations log is stored in the session trace file and the other logs are stored in tables.

```
SELECT dbms cube log.get log spec FROM dual;
```

```
GET_LOG_SPEC
--------------------------------------------------------------------------------
OPERATIONS(TABLE, TRACE) REJECTED_RECORDS(TABLE[DEBUG])
```
# 42.2.7 GET\_PARAMETER Function

This function returns the current values of the options that control various aspects of logging. To set these options, use the SET\_PARAMETER function.

# **Syntax**

```
DBMS_CUBE_LOG.GET_PARAMETER (
LOG TYPE IN BINARY INTEGER,
 LOG_PARAMETER IN BINARY_INTEGER )
    RETURN BINARY_INTEGER;
```
### **Parameters**

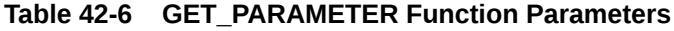

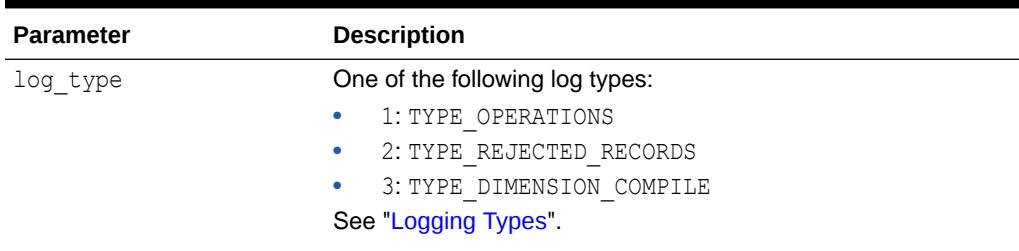

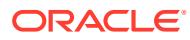

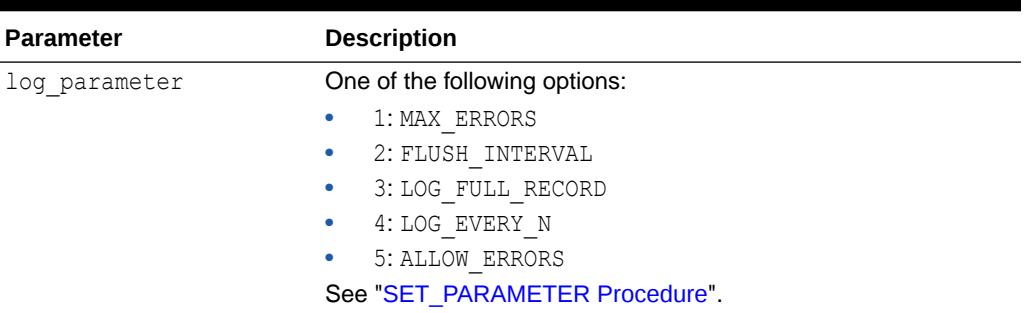

<span id="page-715-0"></span>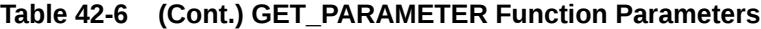

### **Returns**

The value of the specified *log\_parameter*.

#### **Examples**

This example shows the current maximum number of errors in the Cube Rejected Records log before logging stops. This parameter was previously set with the SET\_PARAMETER procedure.

```
SELECT dbms_cube_log.get_parameter(dbms_cube_log.type_rejected_records, 1) -
      "Maximum Records" FROM dual;
```

```
Maximum Records
---------------
             100
```
# 42.2.8 LEVEL\_HIGH Function

This function returns the integer value of the high verbosity level.

### **Syntax**

```
DBMS_CUBE_LOG.LEVEL_HIGH ()
     RETURN BINARY_INTEGER;
```
#### **Returns**

4

### **Usage Notes**

Use this function instead of its binary integer equivalent for the *LOG\_LEVEL* parameter in DBMS CUBE\_LOG subprograms. See "[Verbosity Levels"](#page-703-0).

#### **Example**

This command sets the verbosity level of the cube operations table to high:

```
EXECUTE dbms cube log.enable(dbms cube log.type operations, -
      dbms_cube_log.target_table, dbms_cube_log.level_high);
```
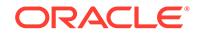

# <span id="page-716-0"></span>42.2.9 LEVEL\_HIGHEST Function

This function returns the integer value of the highest verbosity level.

### **Syntax**

```
DBMS_CUBE_LOG.LEVEL_HIGHEST ()
    RETURN BINARY INTEGER;
```
### **Returns**

5

# **Usage Notes**

Use this function instead of its binary integer equivalent for the LOG\_LEVEL parameter in DBMS CUBE LOG subprograms. See "[Verbosity Levels"](#page-703-0).

# **Example**

This command sets the verbosity level of the cube operations table to highest:

```
EXECUTE dbms cube log.enable(dbms cube log.type operations, -
      dbms_cube_log.target_table, dbms_cube_log.level_highest);
```
# 42.2.10 LEVEL\_LOW Function

This function returns the integer value of the low verbosity level.

# **Syntax**

```
DBMS_CUBE_LOG.LEVEL_LOW ()
     RETURN BINARY INTEGER;
```
# **Returns**

2

# **Usage Notes**

Use this function instead of its binary integer equivalent for the LOG\_LEVEL parameter in DBMS CUBE LOG subprograms. See "[Verbosity Levels"](#page-703-0).

# **Example**

This command sets the verbosity level of the cube operations table to low:

```
EXECUTE dbms_cube_log.enable(dbms_cube_log.type_operations, -
      dbms_cube_log.target_table, dbms_cube_log.level_low);
```
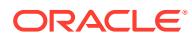

# <span id="page-717-0"></span>42.2.11 LEVEL\_LOWEST Function

This function returns the integer value of the lowest verbosity level. This level logs the status of each command used to build the cube dimensions and cubes, the use of slave processes, and summary records.

## **Syntax**

```
DBMS_CUBE_LOG.LEVEL_LOWEST ()
    RETURN BINARY INTEGER;
```
### **Returns**

1

### **Usage Notes**

Use this function instead of its binary integer equivalent for the LOG LEVEL parameter in DBMS CUBE LOG subprograms. See "[Verbosity Levels"](#page-703-0).

### **Example**

This command sets the verbosity level of the cube operations table to lowest:

```
EXECUTE dbms cube log.enable(dbms cube log.type operations, -
      dbms_cube_log.target_table, dbms_cube_log.level_lowest);
```
# 42.2.12 LEVEL\_MEDIUM Function

This function returns the integer value of the medium verbosity level.

# **Syntax**

```
DBMS_CUBE_LOG.LEVEL_MEDIUM ()
      RETURN BINARY_INTEGER;
```
### **Returns**

3

# **Usage Notes**

Use this function instead of its binary integer equivalent for the LOG LEVEL parameter in DBMS CUBE LOG subprograms. See "[Verbosity Levels"](#page-703-0).

# **Example**

This command sets the verbosity level of the cube operations table to medium:

```
EXECUTE dbms cube log.enable(dbms cube log.type operations, -
      dbms_cube_log.target_table, dbms_cube_log.level_medium);
```
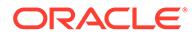

# <span id="page-718-0"></span>42.2.13 SET\_LOG\_SPEC Procedure

This procedure sets all logging to the values specified in the input string.

### **Syntax**

```
DBMS_CUBE_LOG.SET_LOG_SPEC (
        LOG SPEC IN VARCHAR2);
```
### **Parameters**

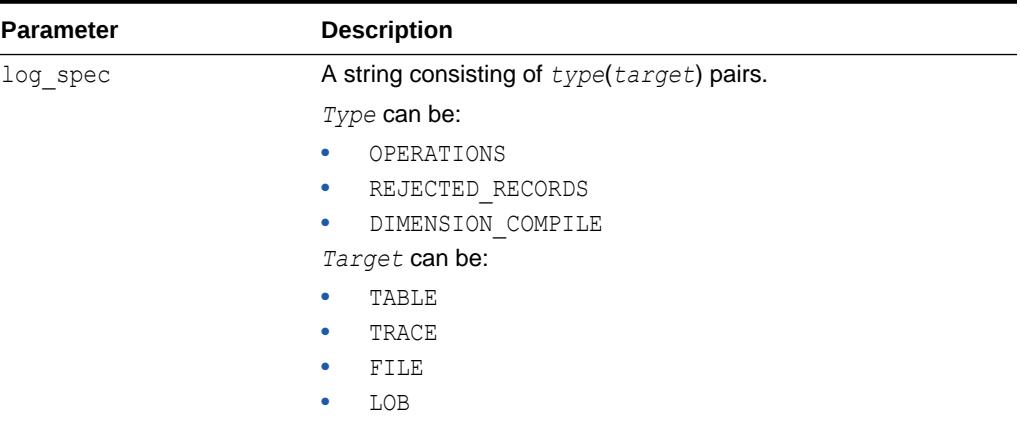

# **Table 42-7 SET\_LOG\_SPEC Procedure Parameters**

# **Usage Notes**

The GET LOG SPEC function returns a properly formatted string for SET LOG SPEC.

# **Examples**

This PL/SQL procedure disables all logs, verifies that they are disabled, then activates the Cube Operations log and the Cube Rejected Records log.

```
BEGIN
```
/

```
dbms cube log.disable;
      dbms_output.put_line('Cube Logs: ' || dbms_cube_log.get_log_spec);
      dbms_cube_log.set_log_spec('OPERATIONS(TRACE) REJECTED_RECORDS(TABLE)');
     dbms_output.put_line('Cube_Logs: ' || dbms_cube_log.get_log_spec);
END;
```
The output from the procedure verifies that the DISABLE function de-activated all logs, and the SET LOG SPEC function activated two logs:

Cube Logs:

Cube Logs: OPERATIONS(TRACE) REJECTED\_RECORDS(TABLE)

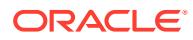

# <span id="page-719-0"></span>42.2.14 SET\_PARAMETER Procedure

This procedure sets options that control various aspects of logging.

To obtain the current value of these options, use the GET\_PARAMETER function.

# **Syntax**

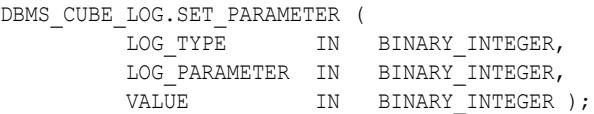

### **Parameters**

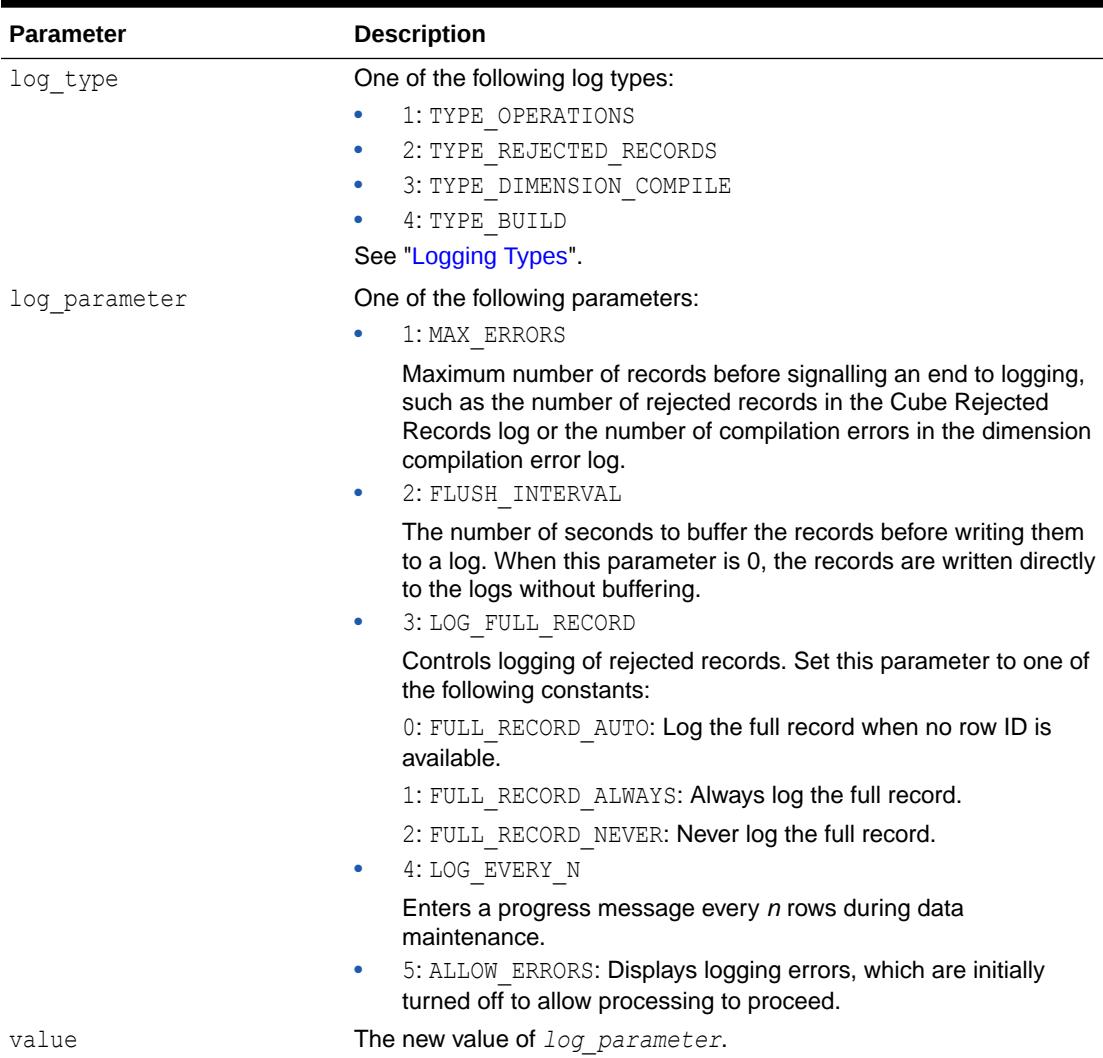

### **Table 42-8 SET\_PARAMETER Procedure Parameters**

# **Examples**

This PL/SQL procedure sets the two parameters, then uses the GET\_PARAMETER function to show the settings:

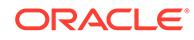
```
BEGIN
     dbms cube log.set parameter(dbms cube log.type rejected records, 1, 150);
      dbms_cube_log.set_parameter(dbms_cube_log.type_rejected_records, 2, 5);
     dbms output.put line('Max rejected records: ' ||
         dbms_cube_log.get_parameter(dbms_cube_log.type_rejected_records, 1));
     dbms output.put line('Buffer time: ' ||
         dbms_cube_log.get_parameter(dbms_cube_log.type_rejected_records, 2) || 
           ' seconds');
END;
/
```
The procedure displays this information:

Max rejected records: 150 Buffer time: 5 seconds

# 42.2.15 TABLE\_CREATE Procedure

This procedure creates the table targets for the OLAP logs. You must have the CREATE TABLE privilege to use this procedure.

TABLE\_CREATE also upgrades existing log tables to the current version while preserving the data.

#### **Syntax**

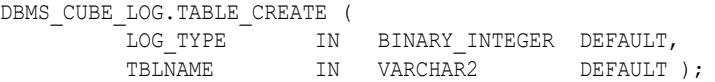

#### **Parameters**

#### **Table 42-9 TABLE\_CREATE Procedure Parameters**

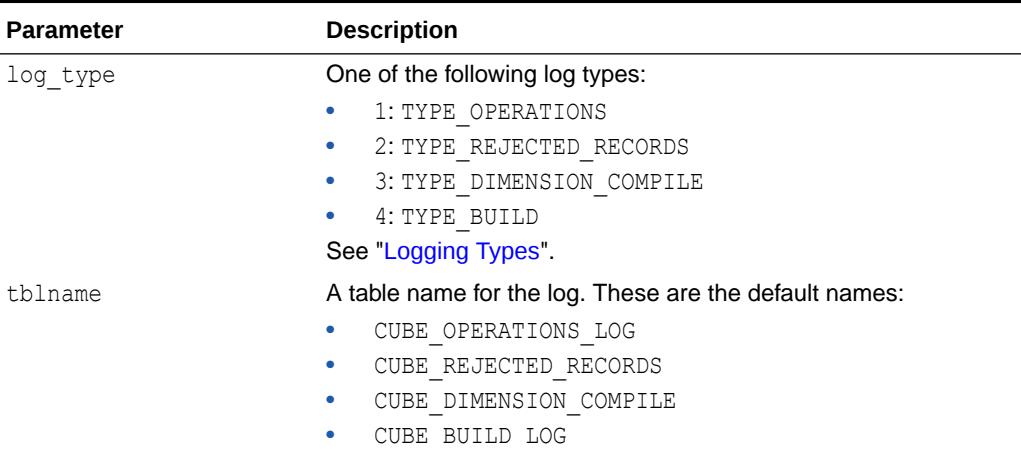

#### **Examples**

This example creates a Cube Operations log table named CUBE\_OPERATIONS\_LOG:

```
EXECUTE dbms_cube_log.table_create;
```
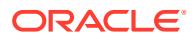

This example creates a Cube Rejected Records log table named CUBE\_REJECTED\_RECORDS:

EXECUTE dbms cube log.table create(dbms cube log.type rejected records);

The next example creates a Cube Build log table named MY\_BUILD\_LOG:

```
EXECUTE dbms cube log.table create -
     (dbms cube log.type build, 'MY BUILD LOG');
```
### 42.2.16 TARGET\_FILE Function

This function returns the integer value of a file target in DBMS\_CUBE\_LOG subprograms.

**Syntax**

```
DBMS_CUBE_LOG.TARGET_FILE ()
     RETURN BINARY INTEGER;
```
**Returns**

3

#### **Usage Notes**

Use this function instead of its binary integer equivalent for the *LOG\_LEVEL* parameter in DBMS CUBE LOG subprograms. See "[Logging Targets](#page-702-0)".

#### **Example**

This command disables the Cube Operations log file:

```
EXECUTE dbms_cube_log.disable -
      (dbms_cube_log.type_operations, dbms_cube_log.target_file);
```
### 42.2.17 TARGET\_LOB Function

This function returns the integer value of a LOB target.

#### **Syntax**

```
DBMS_CUBE_LOG.TARGET_LOB ()
      RETURN BINARY_INTEGER;
```
#### **Returns**

4

#### **Usage Notes**

Use this function instead of its binary integer equivalent for the *LOG\_LEVEL* parameter in DBMS CUBE LOG subprograms. See "[Logging Targets](#page-702-0)".

#### **Example**

This command disables the Cube Operations log LOB:

```
EXECUTE dbms cube log.disable -
      (dbms_cube_log.type_operations, dbms_cube_log.target_lob);
```
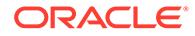

### 42.2.18 TARGET\_TABLE Function

This function returns the integer value of a table target.

#### **Syntax**

```
DBMS_CUBE_LOG.TARGET_TABLE ()
    RETURN BINARY INTEGER;
```
#### **Returns**

1

#### **Usage Notes**

Use this function instead of its binary integer equivalent for the LOG TARGET parameter in DBMS CUBE LOG subprograms. See ["Logging Targets"](#page-702-0).

#### **Example**

This command disables the Cube Operations log table:

```
EXECUTE dbms cube log.disable -
      (dbms_cube_log.type_operations, dbms_cube_log.target_table);
```
### 42.2.19 TARGET\_TRACE Function

This function returns the integer value of a trace file target.

#### **Syntax**

```
DBMS_CUBE_LOG.TARGET_TRACE ()
    RETURN BINARY INTEGER;
```
#### **Returns**

2

#### **Usage Notes**

Use this function instead of its binary integer equivalent for the LOG\_TARGET parameter in DBMS CUBE LOG subprograms. See ["Logging Targets"](#page-702-0).

#### **Example**

This command disables the Cube Operations log trace file:

```
EXECUTE dbms_cube_log.disable -
      (dbms_cube_log.type_operations, dbms_cube_log.target_trace);
```
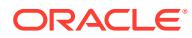

### 42.2.20 TYPE\_BUILD Function

This function returns the integer value of the Cube Build log.

#### **Syntax**

```
DBMS_CUBE_LOG.TYPE_BUILD ()
     RETURN BINARY_INTEGER;
```
#### **Returns**

4

#### **Usage Notes**

Use this function instead of its binary integer equivalent for the LOG TYPE parameter in DBMS CUBE LOG subprograms. See "[Logging Types"](#page-702-0).

#### **Example**

This query returns the default name of a Cube Build log:

```
SELECT dbms cube log.default name(dbms cube log.type build) "Log Name" -
     FROM dual;
```

```
Log Name
               -------------------------
CUBE_BUILD_LOG
```
### 42.2.21 TYPE\_DIMENSION\_COMPILE Function

This function returns the integer value of the Cube Dimension Compile log.

#### **Syntax**

```
DBMS_CUBE_LOG.TYPE_DIMENSION_COMPILE ()
     -<br>RETURN BINARY INTEGER;
```
#### **Returns**

3

#### **Usage Notes**

Use this function instead of its binary integer equivalent for the LOG TYPE parameter in DBMS CUBE LOG subprograms. See "[Logging Types"](#page-702-0).

#### **Example**

This query returns the default name of a Cube Dimension Compile log:

```
SELECT dbms cube log.default name(dbms cube log.type dimension compile) -
      "Log Name" FROM dual;
```
Log Name ------------------------- CUBE\_DIMENSION\_COMPILE

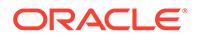

### 42.2.22 TYPE\_OPERATIONS Function

This function returns the integer value of the Cube Operations log.

#### **Syntax**

```
DBMS_CUBE_LOG.TYPE_OPERATIONS ()
     RETURN BINARY_INTEGER;
```
#### **Returns**

1

#### **Usage Notes**

Use this function instead of its binary integer equivalent for the LOG TYPE parameter in DBMS CUBE LOG subprograms. See "[Logging Types"](#page-702-0).

#### **Example**

This query returns the default name of a Cube Dimension Compile log:

```
SELECT dbms cube log.default name(dbms cube log.type operations) "Log Name" -
      FROM dual;
```

```
Log Name
-------------------------
CUBE_OPERATIONS_LOG
```
## 42.2.23 TYPE\_REJECTED\_RECORDS Function

This function returns the integer value of the cube Cube Rejected Records log.

#### **Syntax**

```
DBMS_CUBE_LOG.TYPE_REJECTED_RECORDS ()
     -<br>RETURN BINARY INTEGER;
```
#### **Returns**

2

#### **Usage Notes**

Use this function instead of its binary integer equivalent for the LOG TYPE parameter in DBMS CUBE LOG subprograms. See "[Logging Types"](#page-702-0).

#### **Example**

This query returns the default name of a Cube Rejected Records log:

```
SELECT dbms cube log.default_name(dbms_cube_log.type_rejected_records) -
      "Log Name" FROM dual;
```
Log Name ------------------------- CUBE\_REJECTED\_RECORDS

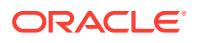

### 42.2.24 VERSION Function

This function returns the version number of a specific log table or the current version number of a specific log type.

#### **Syntax**

DBMS\_CUBE\_LOG.VERSION ( LOG TYPE IN BINARY INTEGER DEFAULT 1, TBLNAME IN VARCHAR2 DEFAULT NULL) RETURN BINARY\_INTEGER;

#### **Parameters**

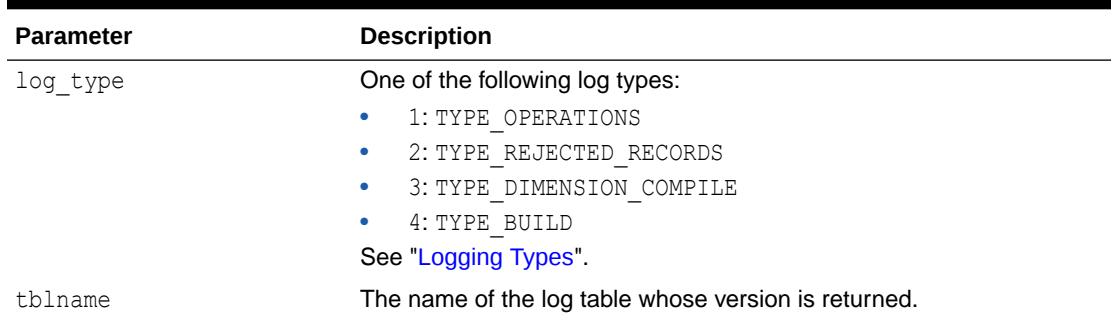

#### **Table 42-10 VERSION Function Parameters**

#### **Returns**

A version number

#### **Examples**

This example returns the current version of the Cube Operations log:

SELECT dbms\_cube\_log.version FROM dual;

 VERSION ---------- 2

This example returns the version number of an existing Cube Rejected Records log named CUBE\_REJECTED\_RECORDS.

```
SELECT dbms_cube_log.version(dbms_cube_log.type_rejected_records, -
    'CUBE_REJECTED_RECORDS') version FROM dual;
```
 VERSION ---------- 2

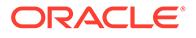

# 43 DBMS\_DATA\_MINING

The DBMS\_DATA\_MINING package is the application programming interface for creating, evaluating, and querying data mining models.

This chapter contains the following topics:

- Overview
- [Security Model](#page-727-0)
- **[Mining Functions](#page-728-0)**
- **[Model Settings](#page-729-0)**
- **[Datatypes](#page-753-0)**
- [Summary of DBMS\\_DATA\\_MINING Subprograms](#page-759-0)

### **See Also:**

- *Oracle Data Mining Concepts*
- *Oracle Data Mining User's Guide*
- [DBMS\\_DATA\\_MINING\\_TRANSFORM](#page-863-0)
- **[DBMS\\_PREDICTIVE\\_ANALYTICS](#page-1905-0)**

# 43.1 DBMS\_DATA\_MINING Overview

Oracle Data Mining supports both supervised and unsupervised data mining. Supervised data mining predicts a target value based on historical data. Unsupervised data mining discovers natural groupings and does not use a target. You can use Oracle Data Mining to mine structured data and unstructured text.

Supervised data mining functions include:

- **Classification**
- **Regression**
- Feature Selection (Attribute Importance)

Unsupervised data mining functions include:

- Clustering
- **Association**
- Feature Extraction
- Anomaly Detection

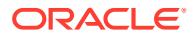

<span id="page-727-0"></span>The steps you use to build and apply a mining model depend on the data mining function and the algorithm being used. The algorithms supported by Oracle Data Mining are listed in Table 43-1.

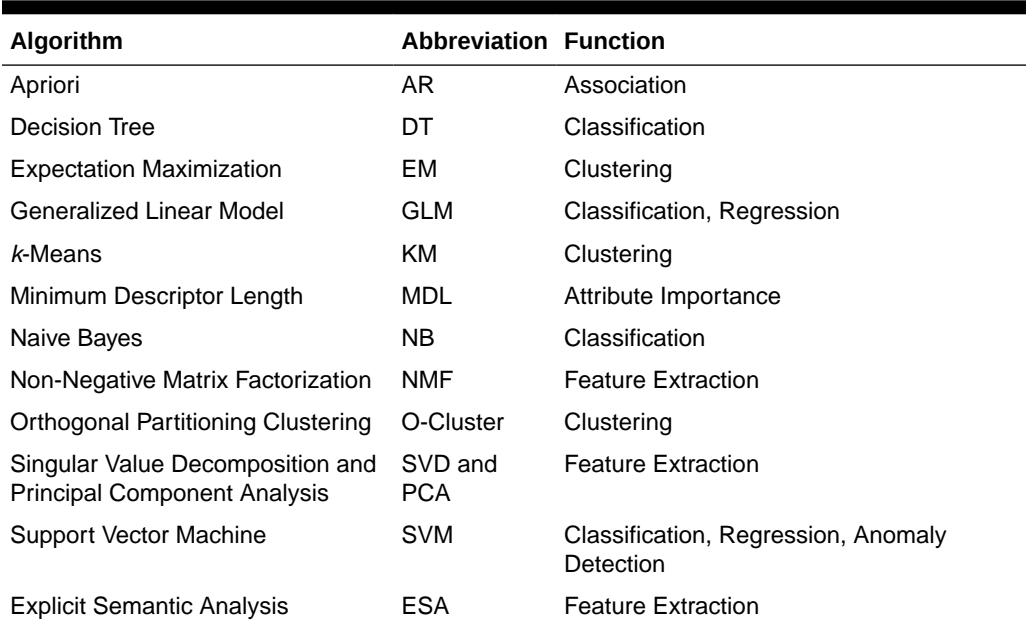

#### **Table 43-1 Oracle Data Mining Algorithms**

Oracle Data Mining supports more than one algorithm for the classification, regression, clustering, and feature extraction mining functions. Each of these mining functions has a default algorithm, as shown in Table 43-2.

#### **Table 43-2 Oracle Data Mining Default Algorithms**

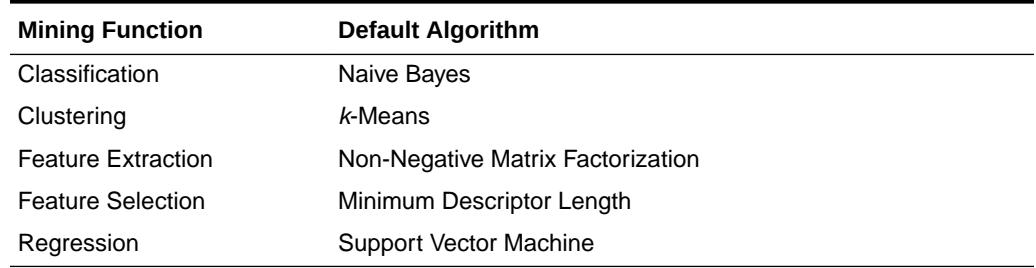

# 43.2 DBMS\_DATA\_MINING Security Model

The DBMS DATA MINING package is owned by user SYS and is installed as part of database installation. Execution privilege on the package is granted to public. The routines in the package are run with invokers' rights (run with the privileges of the current user).

The DBMS\_DATA\_MINING package exposes APIs that are leveraged by the Oracle Data Mining component of the Advanced Analytics Option. Users who wish to create mining models in their own schema require the CREATE MINING MODEL system privilege. Users who wish to create mining models in other schemas require the CREATE ANY MINING MODEL system privilege.

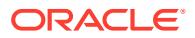

<span id="page-728-0"></span>Users have full control over managing models that exist within their own schema. Additional system privileges necessary for managing data mining models in other schemas include ALTER ANY MINING MODEL, DROP ANY MINING MODEL, SELECT ANY MINING MODEL, COMMENT ANY MINING MODEL, and AUDIT ANY.

Individual object privileges on mining models, ALTER MINING MODEL and SELET MINING MODEL, can be used to selectively grant privileges on a model to a different user.

#### **See Also:**

*Oracle Data Mining User's Guide* for more information about the security features of Oracle Data Mining

# 43.3 DBMS\_DATA\_MINING — Mining Functions

A data mining **function** refers to the methods for solving a given class of data mining problems.

The mining function must be specified when a model is created. (See [CREATE\\_MODEL](#page-802-0) [Procedure](#page-802-0).)

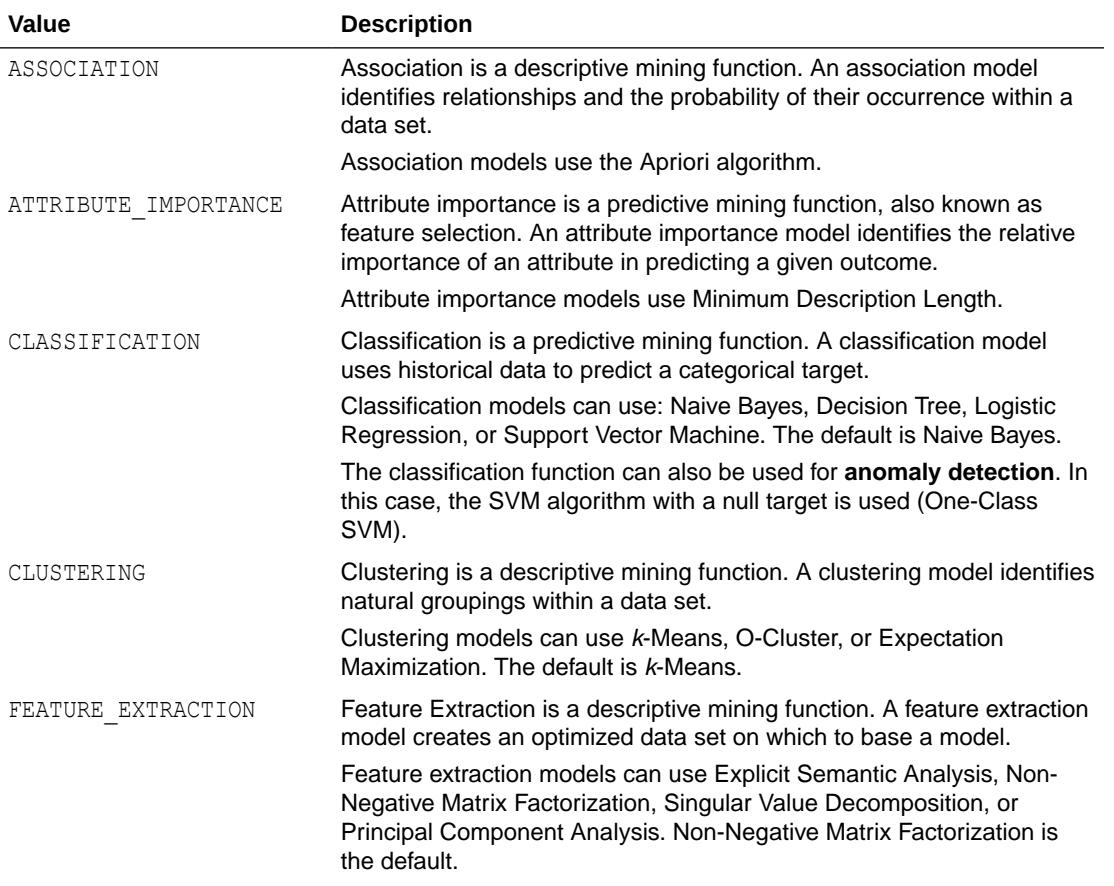

### **Table 43-3 Mining Functions**

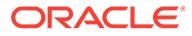

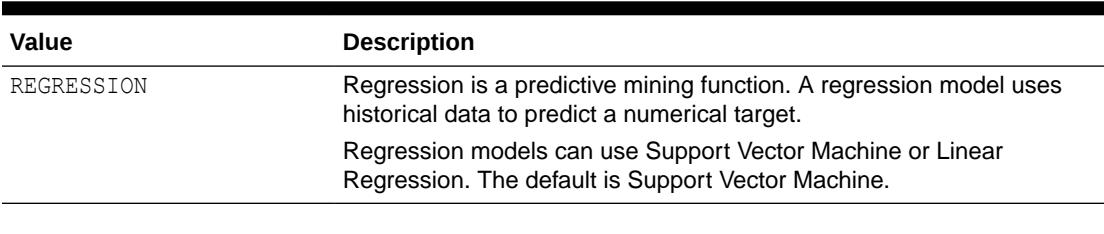

#### <span id="page-729-0"></span>**Table 43-3 (Cont.) Mining Functions**

### **See Also:**

*Oracle Data Mining Concepts* for more information about mining functions

# 43.4 DBMS\_DATA\_MINING — Model Settings

Oracle Data Mining uses settings to specify the algorithm and other characteristics of a model. Some settings are general, some are specific to a mining function, and some are specific to an algorithm.

All settings have default values. If you want to override one or more of the settings for a model, you must create a settings table. The settings table must have the column names and datatypes shown in the following table.

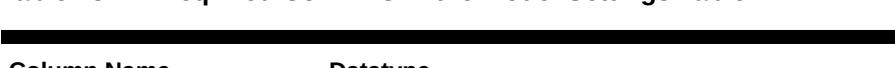

**Table 43-4 Required Columns in the Model Settings Table**

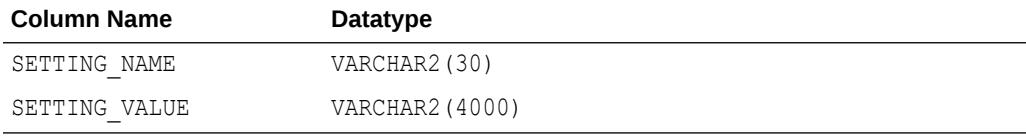

The information you provide in the settings table is used by the model at build time. The name of the settings table is an optional argument to the [CREATE\\_MODEL](#page-802-0) [Procedure](#page-802-0).

You can find the settings used by a model by querying the data dictionary view ALL MINING MODEL SETTINGS. This view lists the model settings used by the mining models to which you have access. All the setting values are included in the view, whether default or user-specified.

### **See Also:**

- ALL\_MINING\_MODEL\_SETTINGS in *Oracle Database Reference*
- *Oracle Data Mining User's Guide* for information about specifying model settings

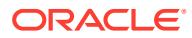

### <span id="page-730-0"></span>43.4.1 DBMS DATA MINING — Algorithm Names

The ALGO NAME setting specifies the model algorithm.

The values for the ALGO NAME setting are listed in the following table.

#### **Table 43-5 Algorithm Names**

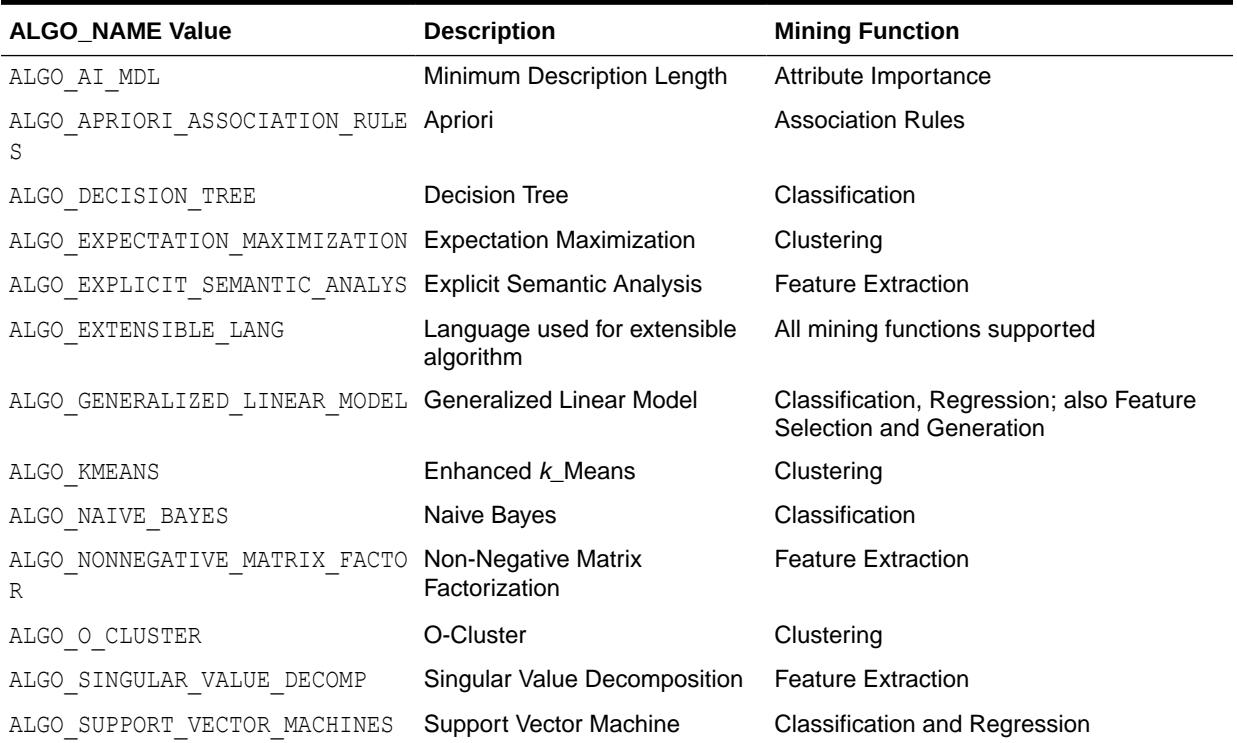

**See Also:**

*Oracle Data Mining Concepts* for information about algorithms

### 43.4.2 DBMS\_DATA\_MINING — Automatic Data Preparation

Oracle Data Mining supports fully Automatic Data Preparation (ADP), user-directed general data preparation, and user-specified embedded data preparation. The PREP  $*$  settings enable the user to request fully automated or user-directed general data preparation. By default, fully Automatic Data Preparation (PREP\_AUTO\_ON) is enabled.

When you enable Automatic Data Preparation, the model uses heuristics to transform the build data according to the requirements of the algorithm. Instead of fully Automatic Data Preparation, the user can request that the data be shifted and/or scaled with the PREP\_SCALE\* and PREP\_SHIFT\* settings. The transformation instructions are stored with the model and reused whenever the model is applied. Refer to Model Detail Views, *Oracle Data Mining User's Guide*.

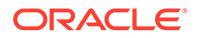

You can choose to supplement Automatic Data Preparations by specifying additional transformations in the xform list parameter when you build the model. (See "[CREATE\\_MODEL Procedure](#page-802-0)".)

If you do not use Automatic Data Preparation *and* do not specify transformations in the xform\_list parameter to CREATE\_MODEL, you must implement your own transformations separately in the build, test, and scoring data. You must take special care to implement the exact same transformations in each data set.

If you do not use Automatic Data Preparation, but you *do* specify transformations in the xform list parameter to CREATE\_MODEL, Oracle Data Mining embeds the transformation definitions in the model and prepares the test and scoring data to match the build data.

The values for the PREP  $*$  setting are described in the following table.

| <b>Setting Name</b>    | <b>Setting Value</b>                       | <b>Description</b>                                                                                                    |
|------------------------|--------------------------------------------|----------------------------------------------------------------------------------------------------|
| PREP AUTO              | PREP AUTO ON<br>۰<br>PREP AUTO OFF         | This setting enables fully automated data<br>preparation.<br>The default is PREP AUTO ON.                                                                                                    |
| PREP SCALE 2DNU .<br>М | PREP SCALE STDDEV<br>PREP SCALE RANGE<br>۰ | This setting enables scaling data preparation<br>for two-dimensional numeric columns.<br>PREP AUTO must be OFF for this setting to<br>take effect. The following are the possible<br>values:                                                                                                    |
|                        |                                            | PREP SCALE STDDEV: A request to<br>divide the column values by the<br>standard deviation of the column and is<br>often provided together with<br>PREP SHIFT MEAN to yield z-score<br>normalization.<br>PREP SCALE RANGE: A request to<br>۰<br>divide the column values by the range of<br>values and is often provided together<br>with PREP SHIFT MIN to yield a range<br>of [0,1]. |
|                        | PREP SCALE NNUM PREP SCALE MAXABS          | This setting enables scaling data preparation<br>for nested numeric columns. PREP AUTO<br>must be OFF for this setting to take effect. If<br>specified, then the valid value for this setting<br>is PREP SCALE MAXABS, which yields data<br>in the range of $[-1,1]$ .                                                                                                    |

**Table 43-6 PREP\_\* Setting**

| <b>Setting Name</b>  | <b>Setting Value</b>                   | <b>Description</b>                                                                                                    |
|----------------------|----------------------------------------|----------------------------------------------------------------------------------------------------|
| PREP SHIFT 2DNU<br>M | PREP SHIFT MEAN<br>PREP SHIFT MIN<br>٠ | This setting enables centering data<br>preparation for two-dimensional numeric<br>columns. PREP AUTO must be OFF for this<br>setting to take effect. The following are the<br>possible values:<br>PREP SHIFT MEAN: Results in<br>$\bullet$<br>subtracting the average of the column<br>from each value.<br>PREP SHIFT MIN: Results in<br>$\bullet$<br>subtracting the minimum of the column<br>from each value.<br>٠ |

<span id="page-732-0"></span>**Table 43-6 (Cont.) PREP\_\* Setting**

### **See Also:**

*Oracle Data Mining User's Guide* for information about data transformations

# 43.4.3 DBMS\_DATA\_MINING — Mining Function Settings

The settings described in this table apply to a mining function.

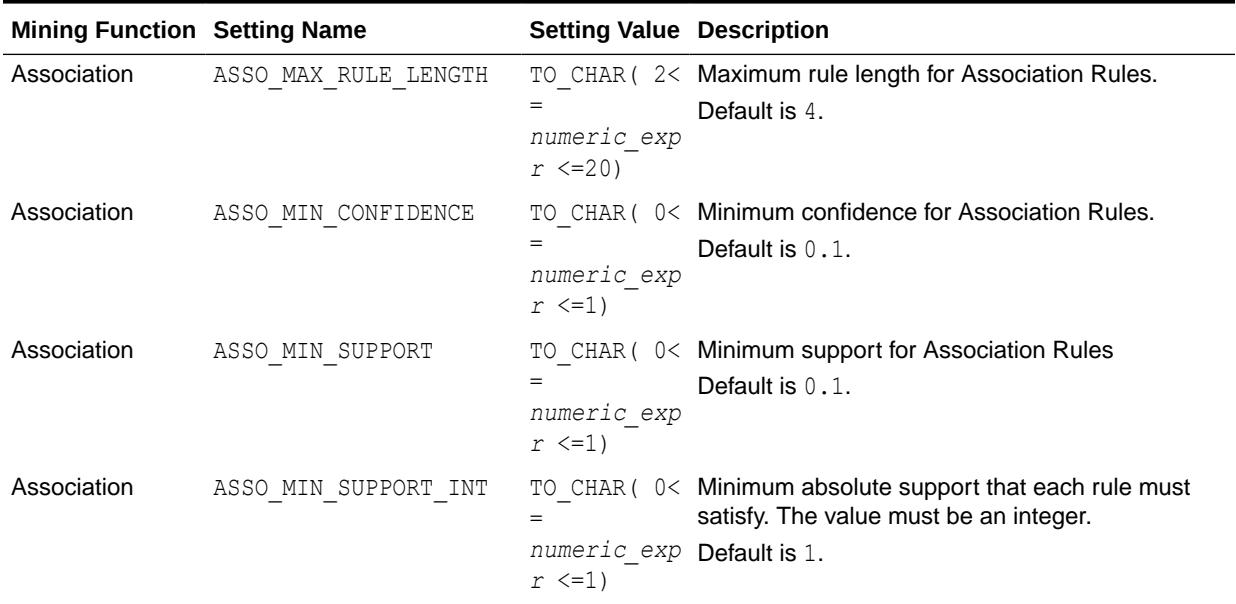

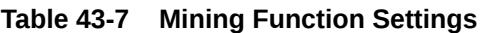

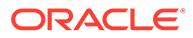

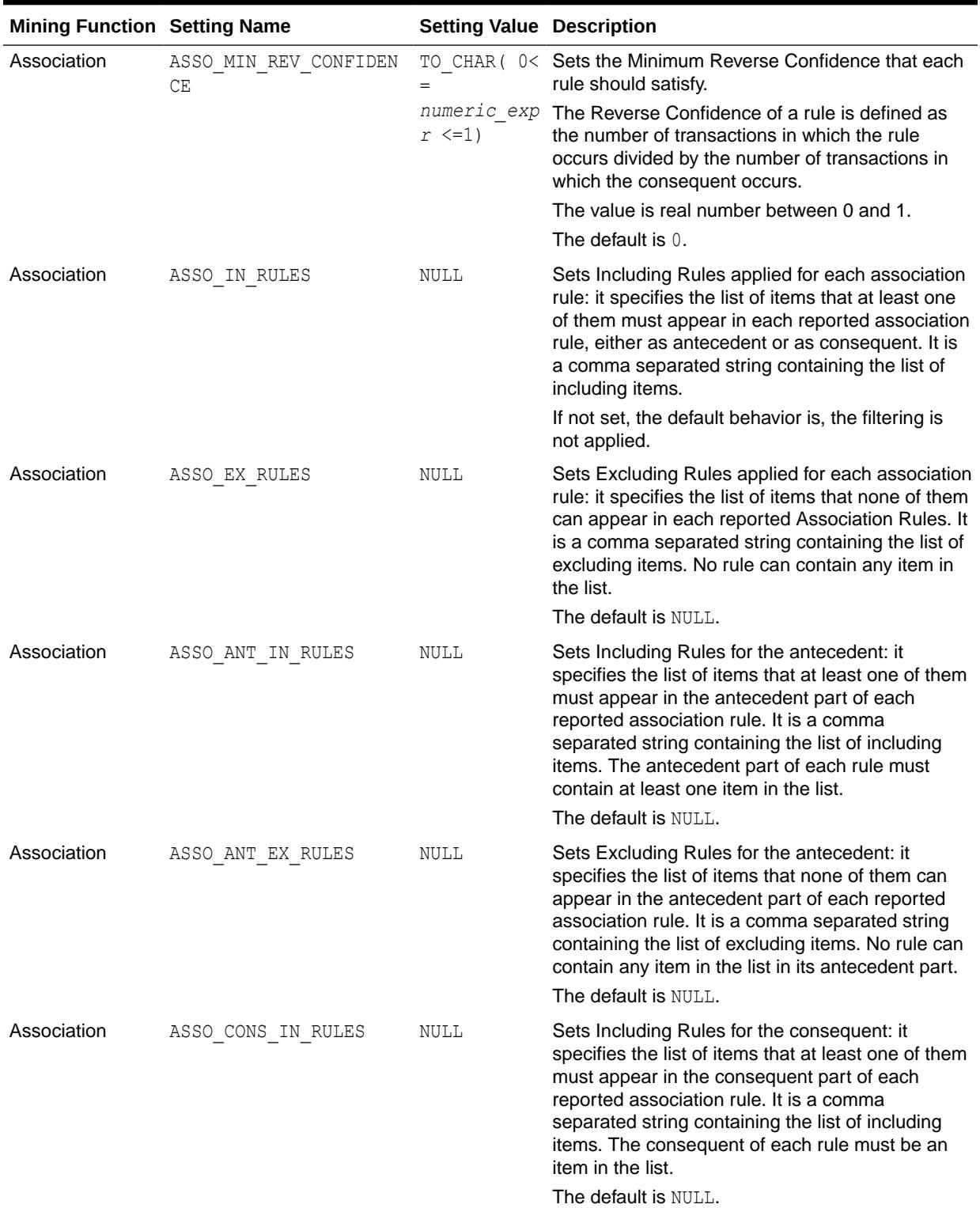

### **Table 43-7 (Cont.) Mining Function Settings**

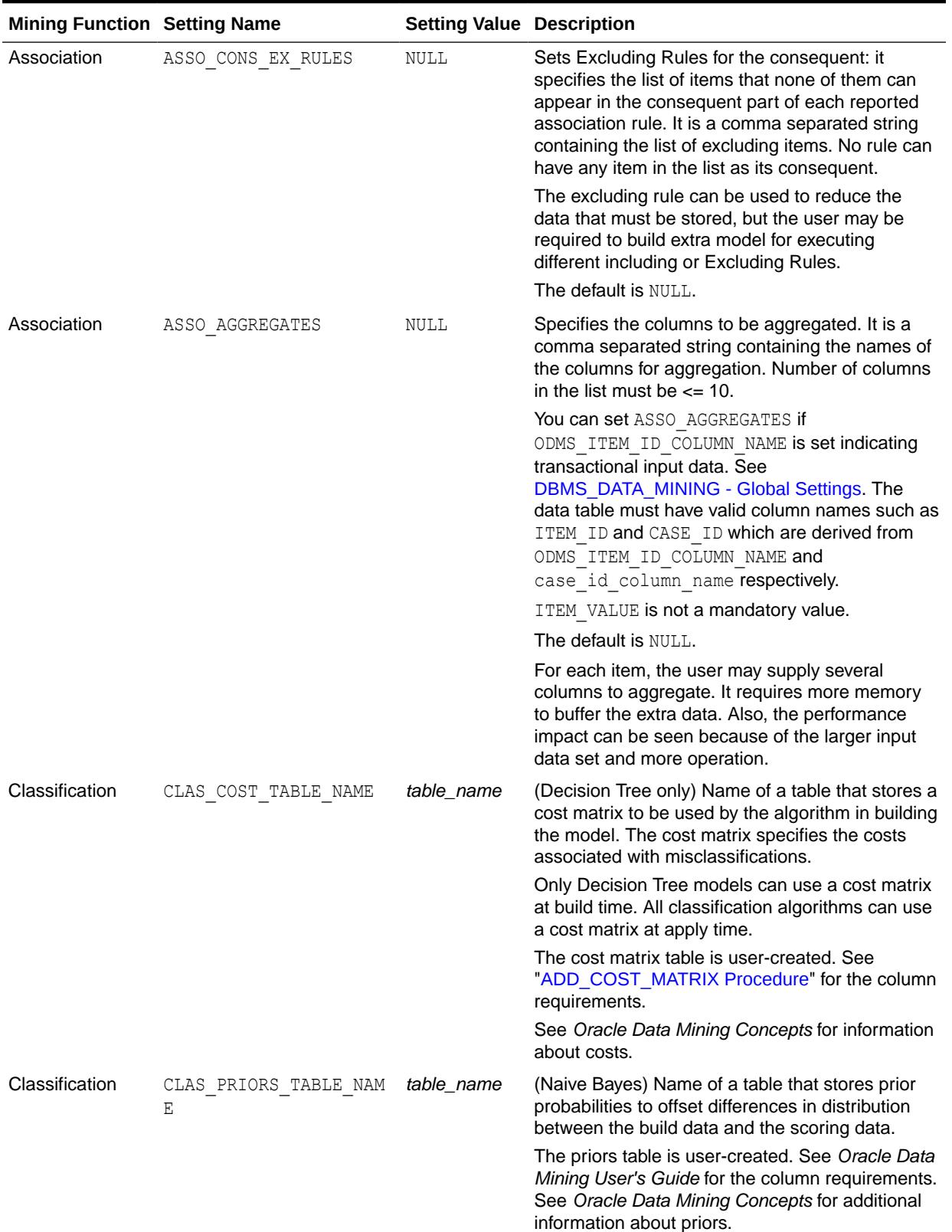

### **Table 43-7 (Cont.) Mining Function Settings**

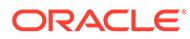

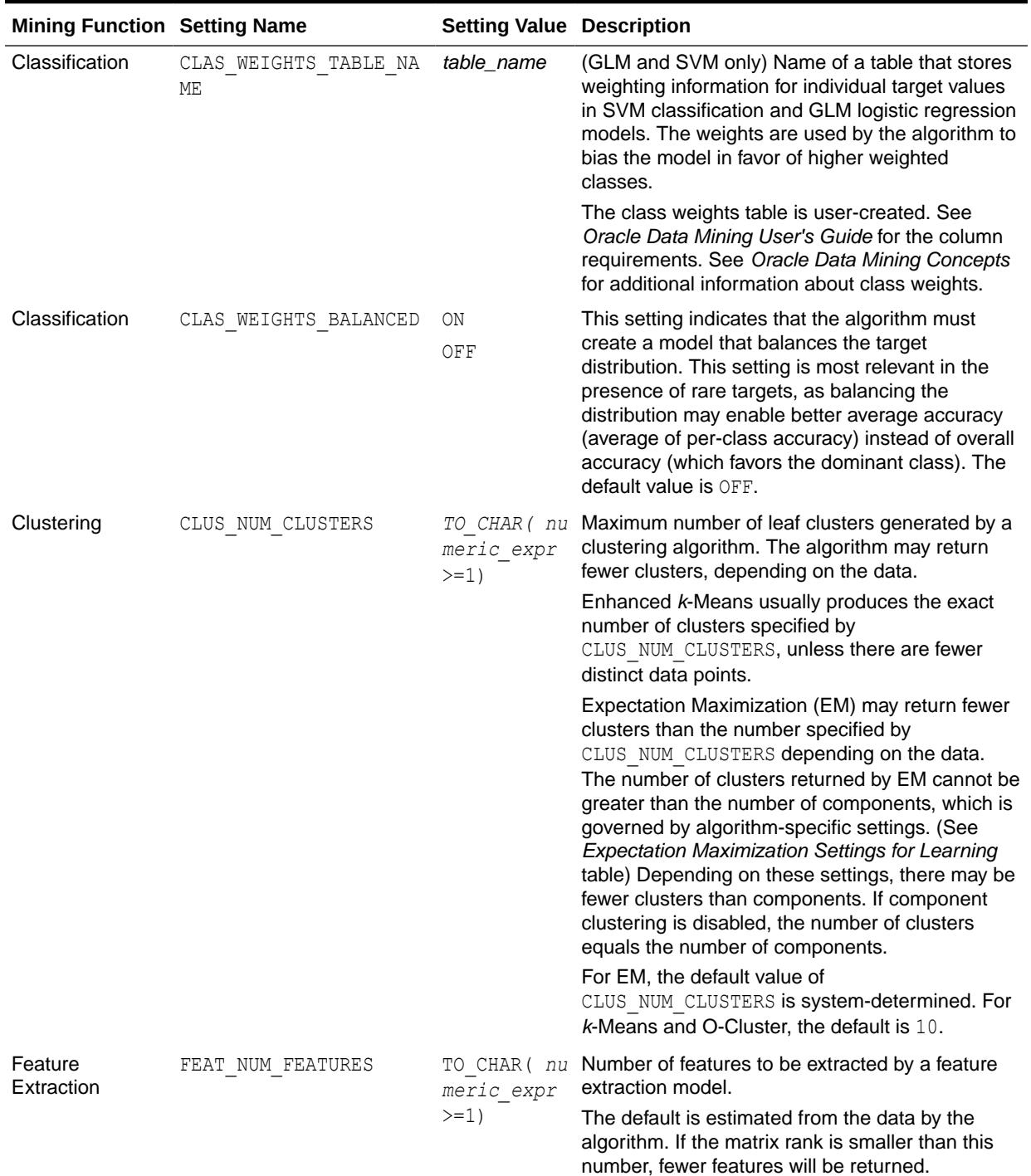

### **Table 43-7 (Cont.) Mining Function Settings**

### **See Also:**

*Oracle Data Mining Concepts* for information about mining functions

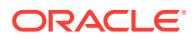

# <span id="page-736-0"></span>43.4.4 DBMS\_DATA\_MINING — Global Settings

The configuration settings in this table are applicable to any type of model, but are currently only implemented for specific algorithms.

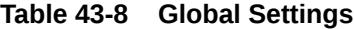

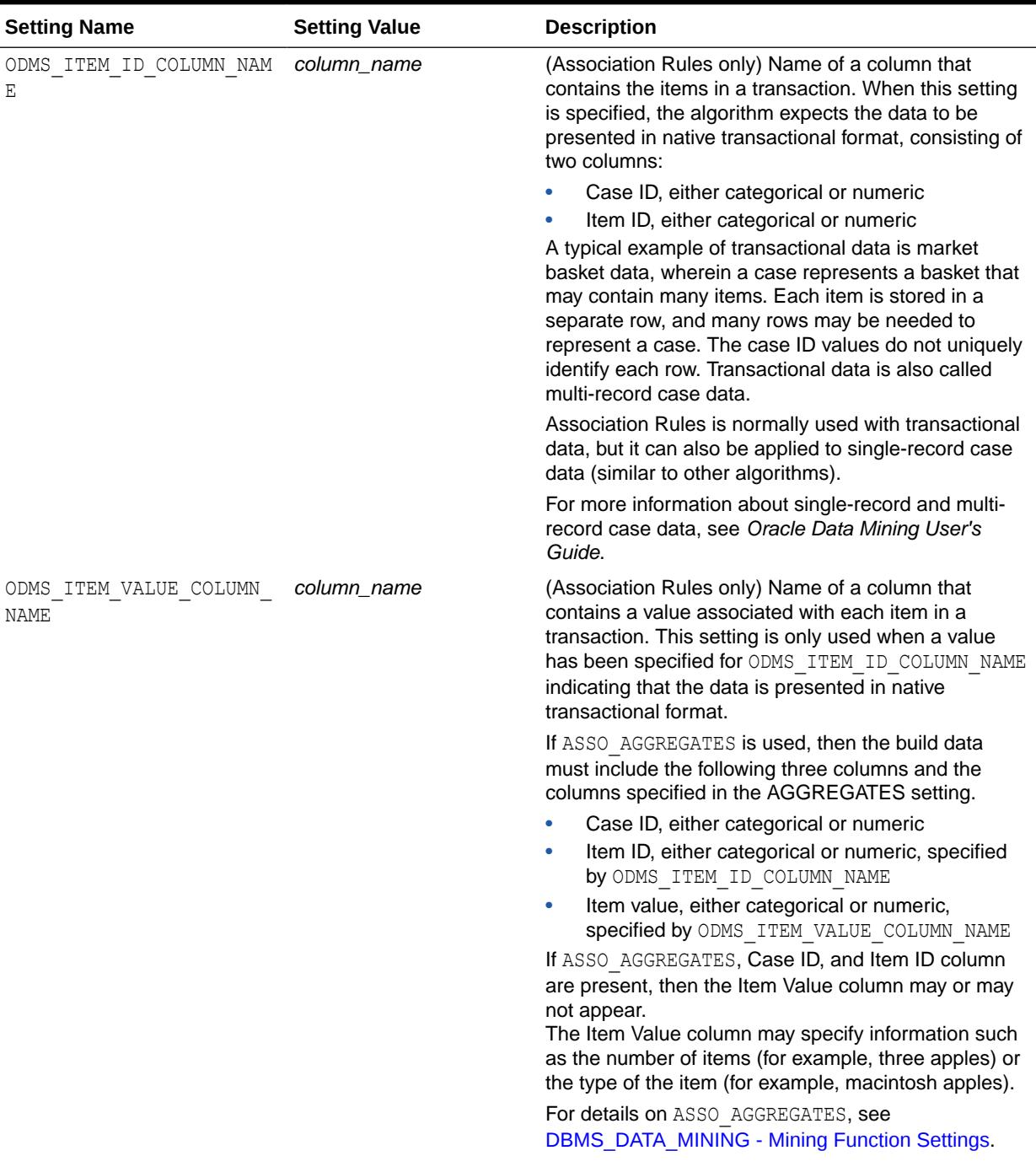

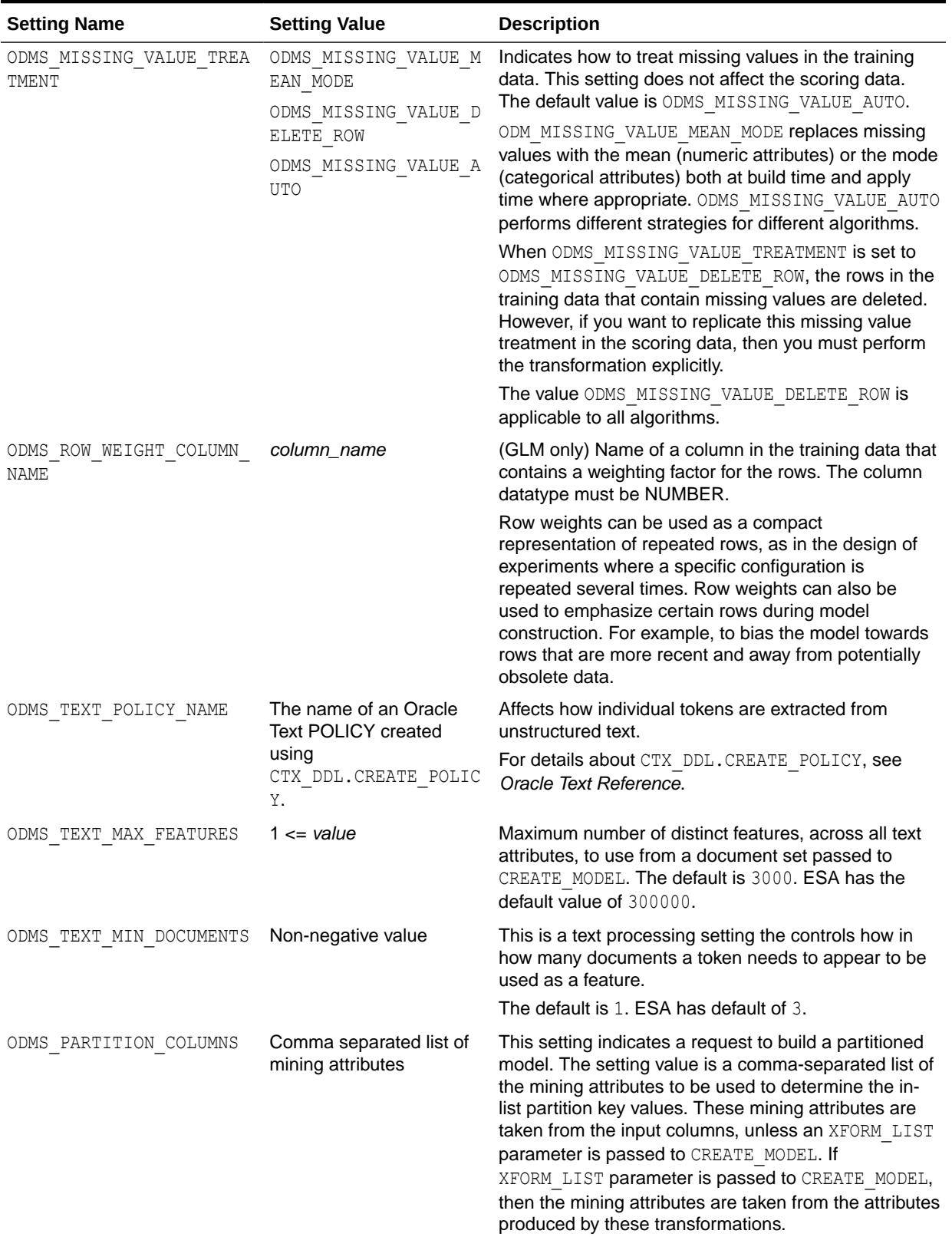

### **Table 43-8 (Cont.) Global Settings**

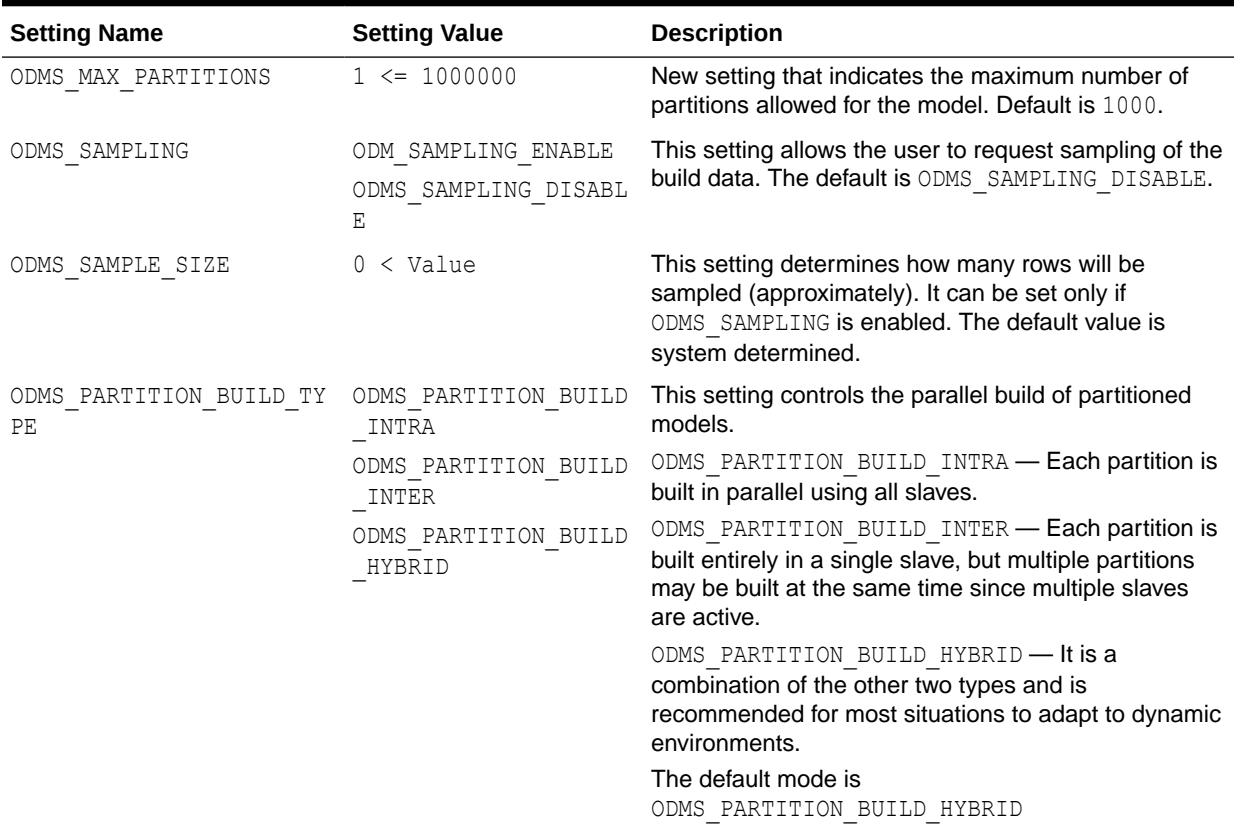

#### **Table 43-8 (Cont.) Global Settings**

### **See Also:**

*Oracle Data Mining Concepts* for information about GLM

*Oracle Data Mining Concepts* for information about Association Rules

*Oracle Data Mining User's Guide* for information about mining unstructured text

# 43.4.5 DBMS\_DATA\_MINING — Algorithm Settings: ALGO\_EXTENSIBLE\_LANG

The settings listed in the following table configure the behavior of the mining model with an Extensible algorithm. The mining model is built in R language.

The RALG  $*$  FUNCTION specifies the R script that is used to build, score, and view R model and must be registered in ORACLR Script repository. The R scripts are registered through Oracle Enterprise R product with special privilege. When ALGO EXTENSIBLE LANG is set to R in the MINING MODEL SETTING table, the mining model is built in the R language. After the R model is built, the names of the R scripts are recorded in MINING\_MODEL\_SETTING table in the SYS schema. The scripts must exist in the repository for the R model to function. The

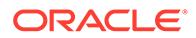

amount of R memory used to build, score, and view the R model through these R scripts can be controlled by Oracle Enterprise R.

All algorithm-independent DBMS\_DATA\_MINING subprograms can operate on the R model for mining functions such as Association, Attribute Importance, Classification, Clustering, Feature Extraction, and Regression.

The supported DBMS\_DATA\_MINING subprograms include, but are not limited, to the following:

- ADD\_COST\_MATRIX Procedure
- COMPUTE\_CONFUSION\_MATRIX Procedure
- COMPUTE\_LIFT Procedure
- COMPUTE\_ROC Procedure
- CREATE\_MODEL Procedure
- DROP\_MODEL Procedure
- EXPORT\_MODEL Procedure
- GET\_MODEL\_COST\_MATRIX Function
- IMPORT\_MODEL Procedure
- REMOVE\_COST\_MATRIX Procedure
- RENAME\_MODEL Procedure

#### **Table 43-9 ALGO\_EXTENSIBLE\_LANG Settings**

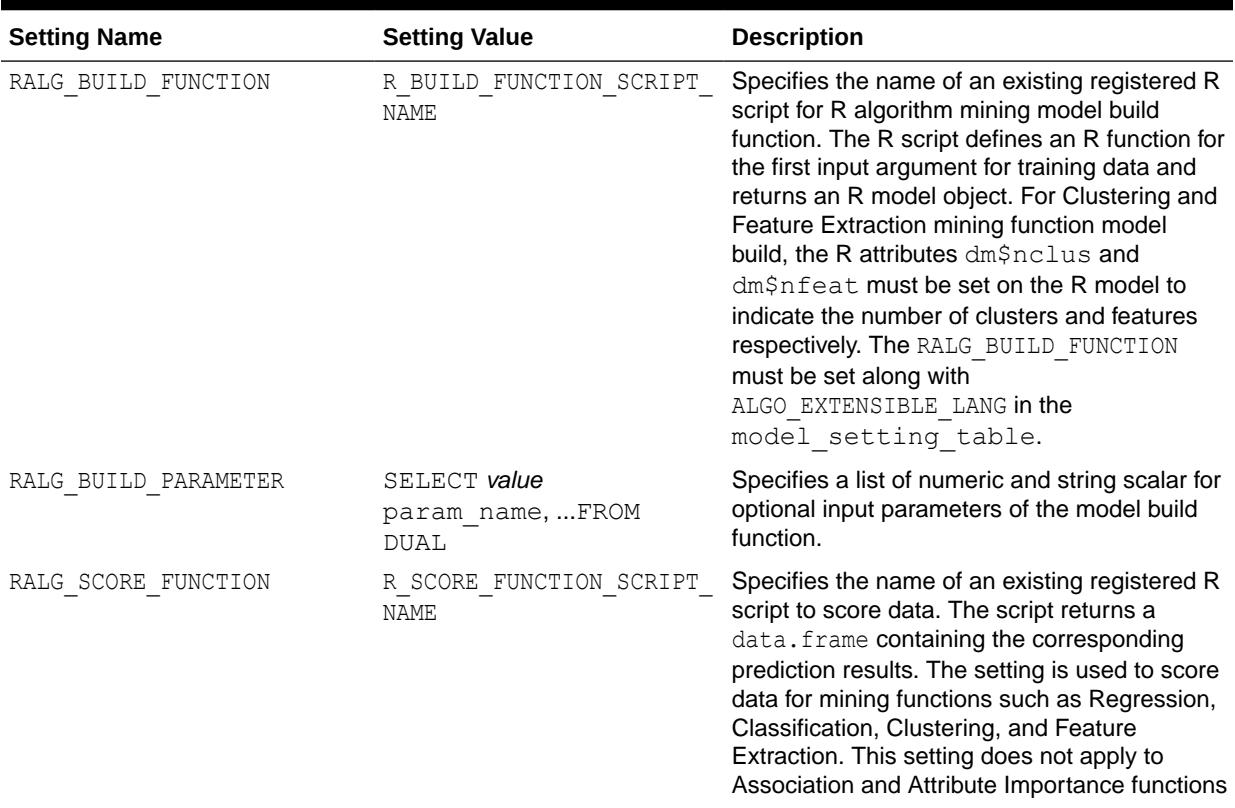

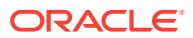

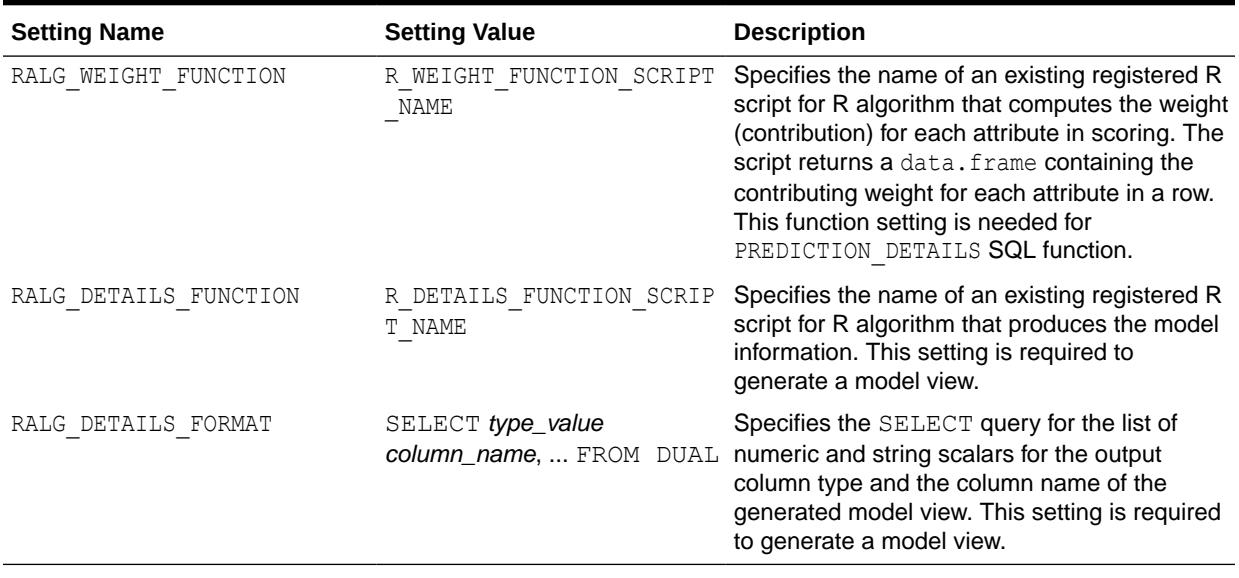

#### **Table 43-9 (Cont.) ALGO\_EXTENSIBLE\_LANG Settings**

**See Also:**

*Oracle Data Mining User's Guide*

# 43.4.6 DBMS\_DATA\_MINING — Algorithm Settings: Decision Tree

These settings configure the behavior of the Decision Tree algorithm.

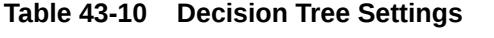

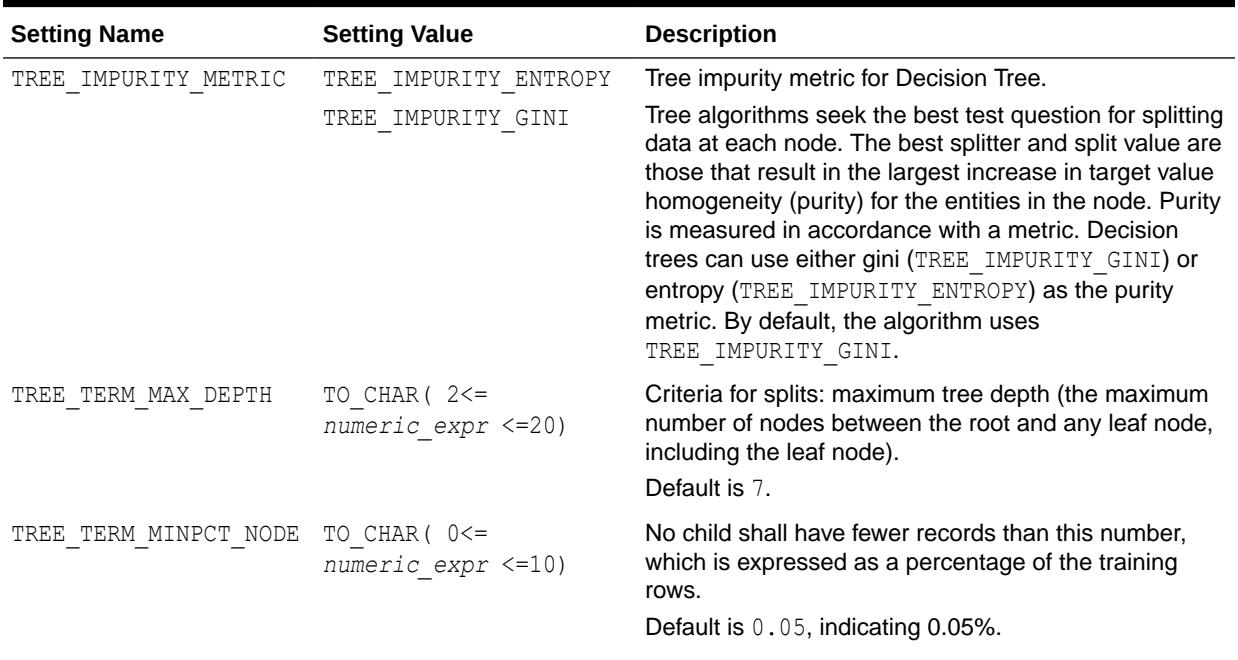

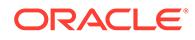

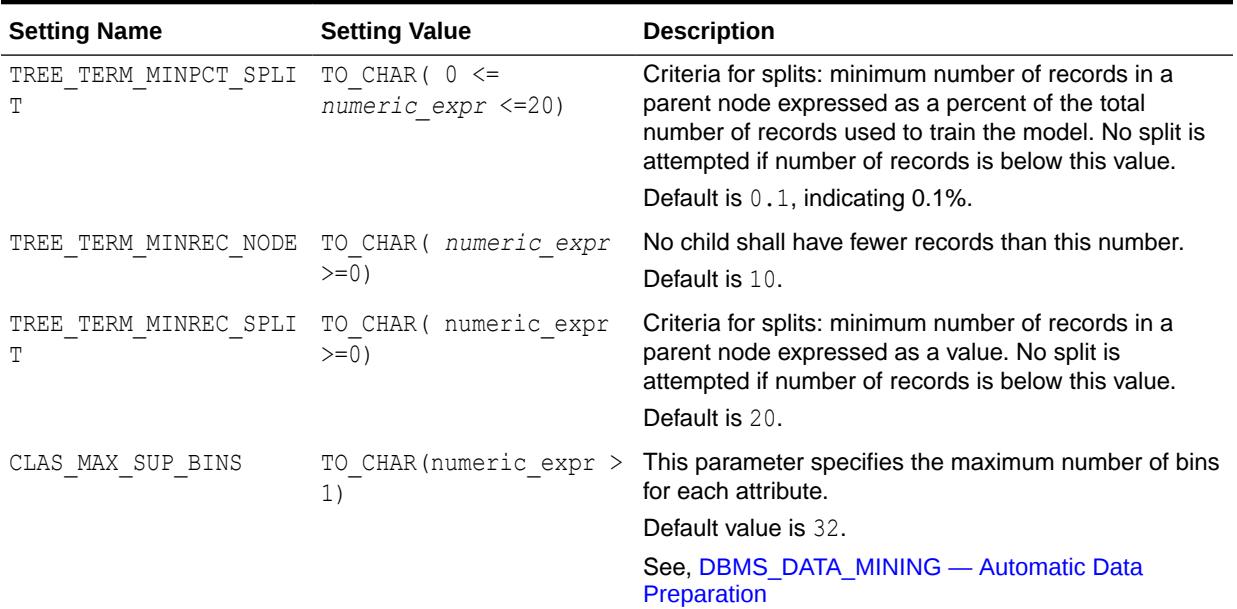

#### **Table 43-10 (Cont.) Decision Tree Settings**

**See Also:**

*Oracle Data Mining Concepts* for information about Decision Tree

## 43.4.7 DBMS\_DATA\_MINING — Algorithm Settings: Expectation Maximization

These algorithm settings configure the behavior of the Expectation Maximization algorithm.

- [Table 43-11](#page-742-0)
- [Table 43-12](#page-743-0)
- [Table 43-13](#page-743-0)
- [Table 43-14](#page-744-0)

#### **See Also:**

*Oracle Data Mining Concepts* for information about Expectation Maximization

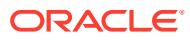

| <b>Setting Name</b>         | <b>Setting Value</b>                                                                                                    | <b>Description</b>                                                                                                    |
|-----------------------------|----------------------------------------------------------------------------------------------------|----------------------------------------------------------------------------------------------------|
| EMCS ATTRIBUTE FILTER       | EMCS ATTR FILTER ENA<br>BLE<br>EMCS_ATTR_FILTER_DIS<br>ABLE                                                                                                    | Whether or not to include uncorrelated attributes in the<br>model. When EMCS ATTRIBUTE FILTER is enabled,<br>uncorrelated attributes are not included.<br>Note:<br>This setting applies only<br>to attributes that are not<br>nested.                                                                                                    |
|                             |                                                                                                    | Default is system-determined.                                                                                                    |
| EMCS MAX NUM ATTR 2D        | $>=1$ )                                                                                                    | TO CHAR( numeric expr Maximum number of correlated attributes to include in<br>the model.<br>Note: This setting applies only to attributes that are not<br>nested (2D).<br>Default is 50.                                                                                                    |
| EMCS NUM DISTRIBUTION       | EMCS NUM DISTR BERNO<br>ULLI<br>EMCS NUM DISTR GAUSS<br>IAN<br>EMCS NUM DISTR SYSTE<br>М                                                                                                    | The distribution for modeling numeric attributes.<br>Applies to the input table or view as a whole and does<br>not allow per-attribute specifications.<br>The options include Bernoulli, Gaussian, or system-<br>determined distribution. When Bernoulli or Gaussian<br>distribution is chosen, all numeric attributes are<br>modeled using the same type of distribution. When the<br>distribution is system-determined, individual attributes<br>may use different distributions (either Bernoulli or<br>Gaussian), depending on the data.<br>Default is EMCS_NUM_DISTR_SYSTEM. |
| EMCS NUM EQUIWIDTH BIN<br>S | TO CHAR(1<br><numeric <="255)&lt;/td" expr=""><td>Number of equi-width bins that will be used for<br/>gathering cluster statistics for numeric columns.<br/>Default is 11.</td></numeric>                | Number of equi-width bins that will be used for<br>gathering cluster statistics for numeric columns.<br>Default is 11.                                                                                                    |
| EMCS NUM PROJECTIONS        | TO CHAR (numeric expr<br>$>=1)$                                                                                                    | Specifies the number of projections that will be used for<br>each nested column. If a column has fewer distinct<br>attributes than the specified number of projections, the<br>data will not be projected. The setting applies to all<br>nested columns.<br>Default is 50.                                                                                                    |
| EMCS NUM QUANTILE BINS      | TO CHAR(1<br><numeric <="255)&lt;/td" expr=""><td>Specifies the number of quantile bins that will be used<br/>for modeling numeric columns with multivalued<br/>Bernoulli distributions.</td></numeric>  | Specifies the number of quantile bins that will be used<br>for modeling numeric columns with multivalued<br>Bernoulli distributions.                                                                                                    |
|                             |                                                                                                    | Default is system-determined.                                                                                                    |
| EMCS NUM TOPN BINS          | TO CHAR(1<br><numeric <="255)&lt;/td" expr=""><td>Specifies the number of top-N bins that will be used for<br/>modeling categorical columns with multivalued<br/>Bernoulli distributions.</td></numeric> | Specifies the number of top-N bins that will be used for<br>modeling categorical columns with multivalued<br>Bernoulli distributions.                                                                                                    |
|                             |                                                                                                    | Default is system-determined.                                                                                                    |

<span id="page-742-0"></span>**Table 43-11 Expectation Maximization Settings for Data Preparation and Analysis**

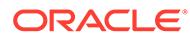

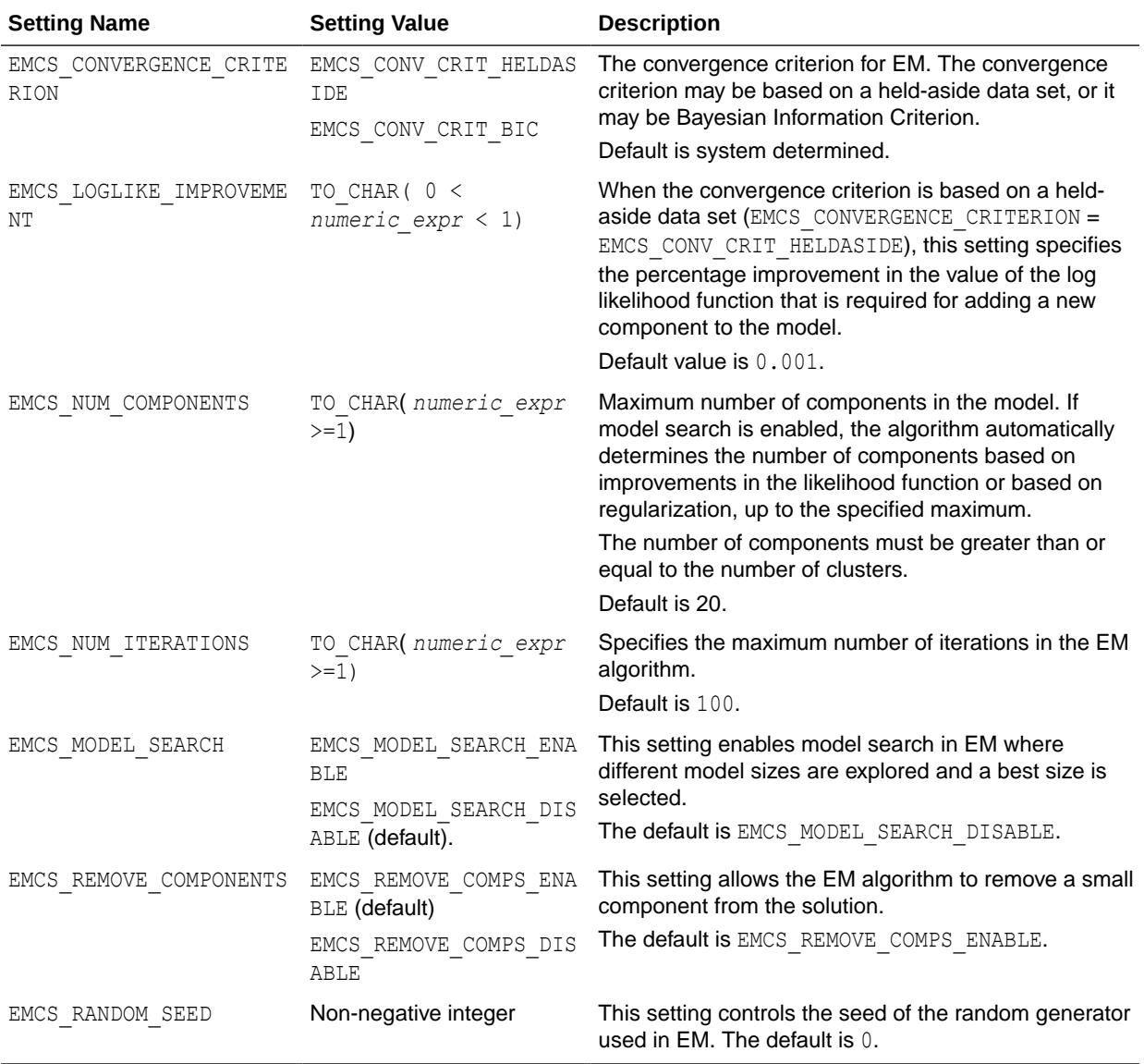

### <span id="page-743-0"></span>**Table 43-12 Expectation Maximization Settings for Learning**

### **Table 43-13 Expectation Maximization Settings for Component Clustering**

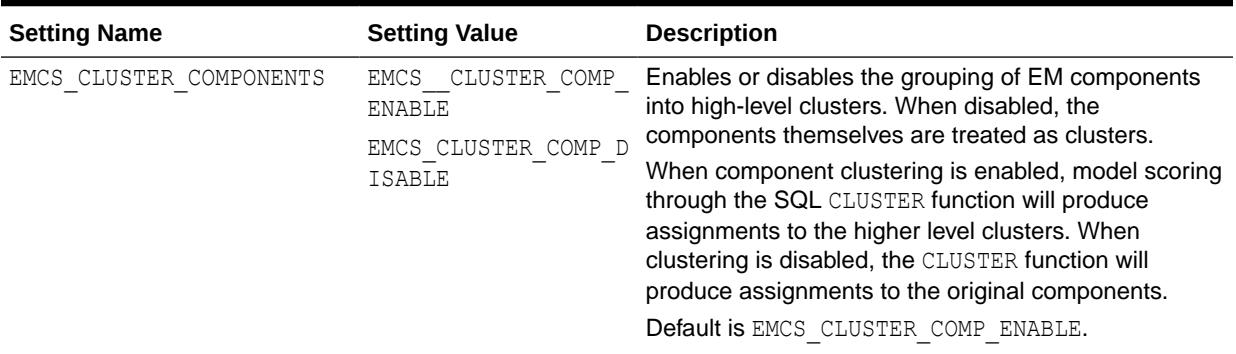

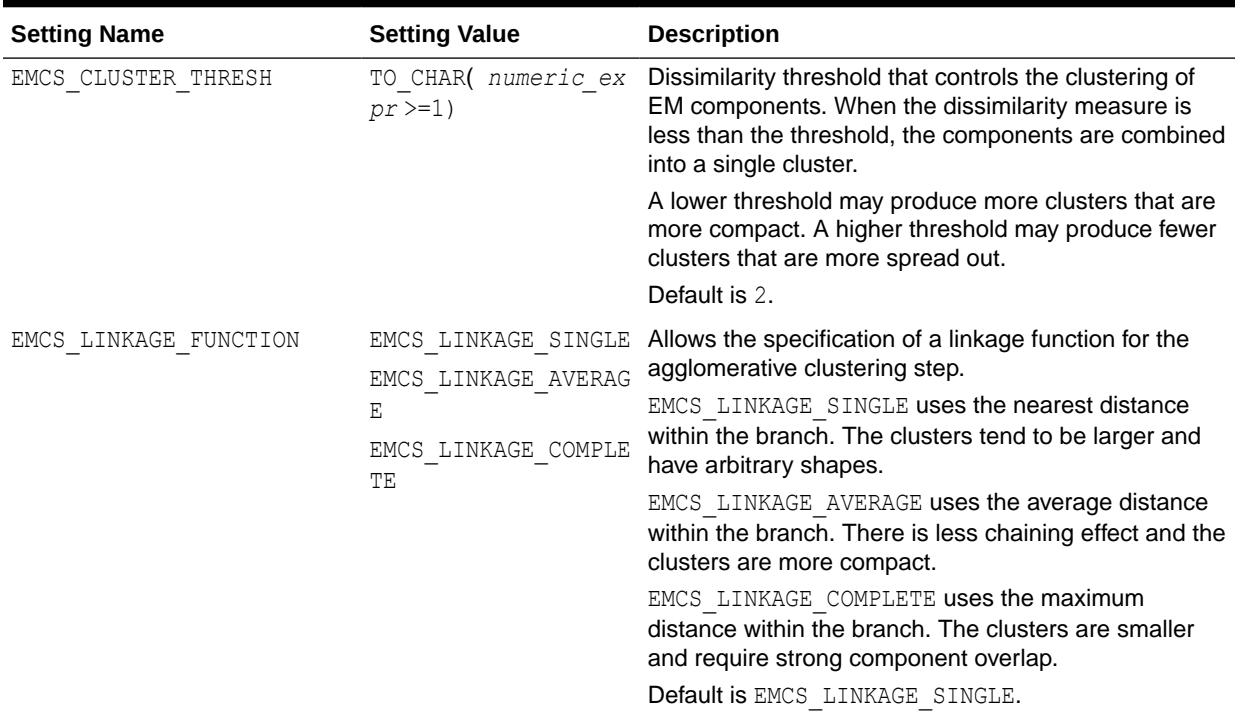

#### <span id="page-744-0"></span>**Table 43-13 (Cont.) Expectation Maximization Settings for Component Clustering**

#### **Table 43-14 Expectation Maximization Settings for Cluster Statistics**

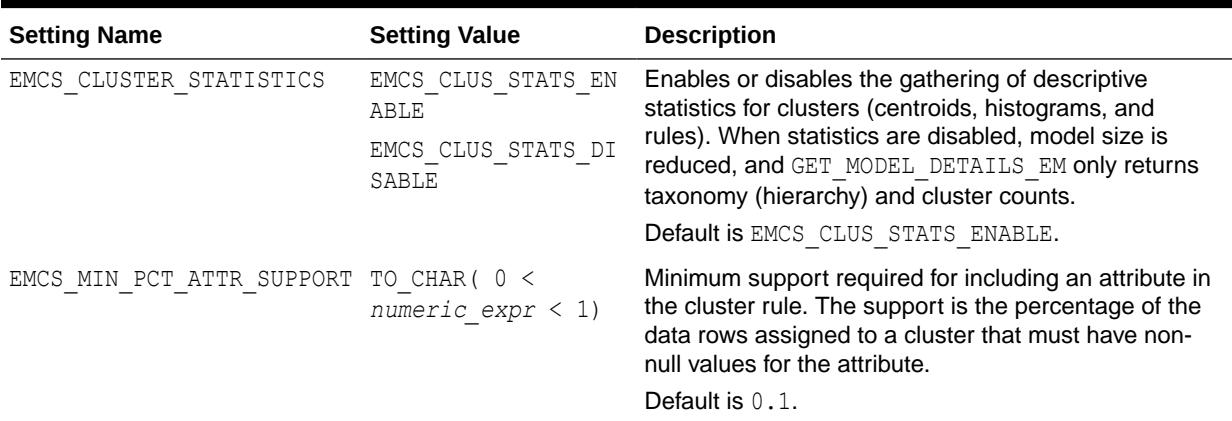

# 43.4.8 DBMS\_DATA\_MINING — Algorithm Settings: Explicit Semantic Analysis

Explicit Semantic Analysis (ESA) is a useful technique for extracting meaningful and interpretable features.

The settings listed in the following table configure the ESA values.

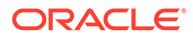

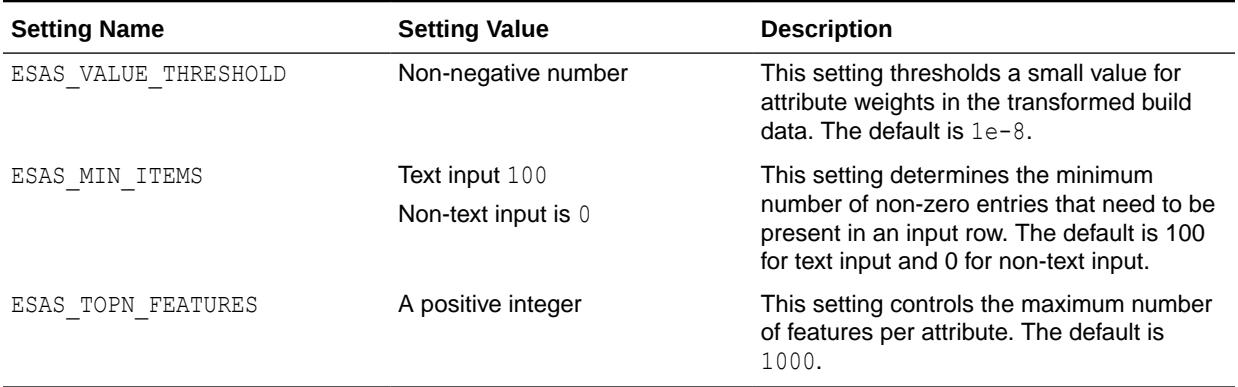

#### **Table 43-15 Explicit Semantic Analysis Settings**

### **See Also:**

*Oracle Data Mining Concepts* for information about Explicit Semantic Analysis.

# 43.4.9 DBMS\_DATA\_MINING — Algorithm Settings: Generalized Linear Models

The settings listed in the following table configure the behavior of Generalized Linear Models

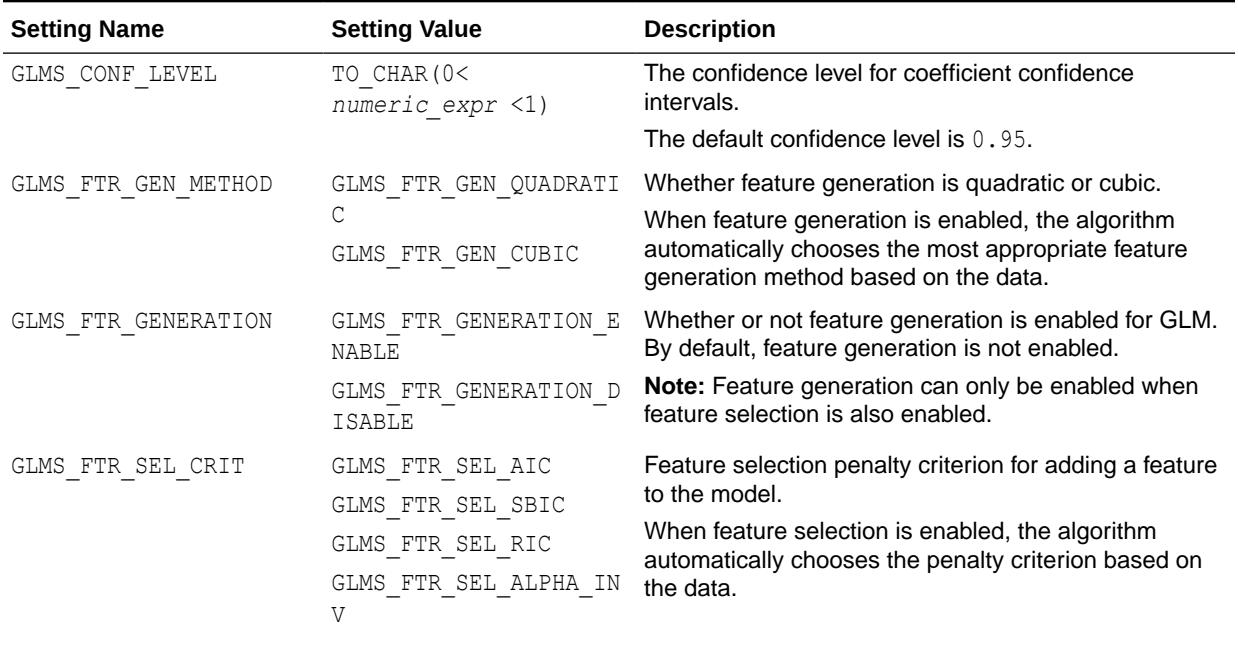

#### **Table 43-16 DBMS\_DATA\_MINING GLM Settings**

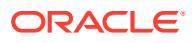

| <b>Setting Name</b>                        | <b>Setting Value</b>                                               | <b>Description</b>                                                                                                    |
|--------------------------------------------|--------------------------------------------------------------------|----------------------------------------------------------------------------------------------------|
| GLMS FTR SELECTION                         | GLMS FTR SELECTION EN<br>ABLE<br>GLMS FTR SELECTION DI<br>SABLE    | Whether or not feature selection is enabled for GLM.<br>By default, feature selection is not enabled.                                                                                                    |
| GLMS MAX FEATURES                          | TO CHAR ( $0 <$<br>numeric $expr \le 2000$                         | When feature selection is enabled, this setting<br>specifies the maximum number of features that can be<br>selected for the final model.<br>By default, the algorithm limits the number of features                                                                                                    |
| GLMS PRUNE MODEL                           | GLMS PRUNE MODEL ENAB<br>LE<br>GLMS PRUNE MODEL DISA<br><b>BLE</b> | to ensure sufficient memory.<br>Prune enable or disable for features in the final model.<br>Pruning is based on T-Test statistics for linear<br>regression, or Wald Test statistics for logistic<br>regression. Features are pruned in a loop until all<br>features are statistically significant with respect to the<br>full data. |
|                                            |                                                                    | When feature selection is enabled, the algorithm<br>automatically performs pruning based on the data.                                                                                                    |
| GLMS_REFERENCE_CLASS_N target_value<br>AME |                                                                    | The target value used as the reference class in a<br>binary logistic regression model. Probabilities are<br>produced for the other class.                                                                                                    |
|                                            |                                                                    | By default, the algorithm chooses the value with the<br>highest prevalence (the most cases) for the reference<br>class.                                                                                                    |
| GLMS RIDGE REGRESSION                      | GLMS RIDGE REG ENABLE<br>GLMS RIDGE REG DISABL                     | Enable or disable Ridge Regression. Ridge applies to<br>both regression and Classification mining functions.                                                                                                    |
|                                            | Е                                                                  | When ridge is enabled, prediction bounds are not<br>produced by the PREDICTION BOUNDS SQL function.                                                                                                    |
|                                            |                                                                    | Note: Ridge may only be enabled when feature<br>selection is not specified, or has been explicitly<br>disabled. If Ridge Regression and feature selection are<br>both explicitly enabled, then an exception is raised.                                                                                                    |
| GLMS RIDGE VALUE                           | TO CHAR (numeric expr<br>> 0)                                      | The value of the ridge parameter. This setting is only<br>used when the algorithm is configured to use Ridge<br>Regression.                                                                                                    |
|                                            |                                                                    | If Ridge Regression is enabled internally by the<br>algorithm, then the ridge parameter is determined by<br>the algorithm.                                                                                                    |
| GLMS_ROW_DIAGNOSTICS                       | GLMS ROW DIAG ENABLE<br>GLMS ROW DIAG DISABLE<br>(default).        | Enable or disable row diagnostics.                                                                                                    |
| GLMS CONV TOLERANCE                        | The range is $(0, 1)$ non-<br>inclusive.                           | Convergence Tolerance setting of the GLM algorithm<br>The default value is system-determined.                                                                                                    |
| GLMS NUM ITERATIONS                        | Positive integer                                                   | Maximum number of iterations for the GLM algorithm.<br>The default value is system-determined.                                                                                                    |

**Table 43-16 (Cont.) DBMS\_DATA\_MINING GLM Settings**

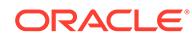

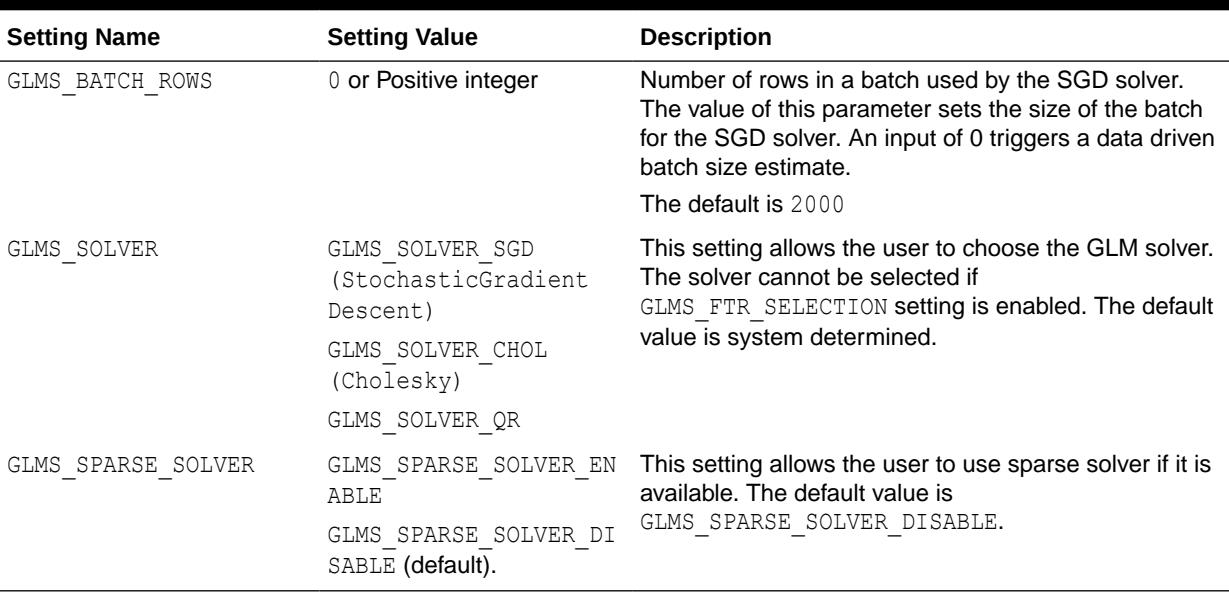

#### **Table 43-16 (Cont.) DBMS\_DATA\_MINING GLM Settings**

**See Also:**

*Oracle Data Mining Concepts* for information about GLM.

# 43.4.10 DBMS\_DATA\_MINING — Algorithm Settings: *k*-Means

The settings listed in the following table configure the behavior of the *k*-Means algorithm.

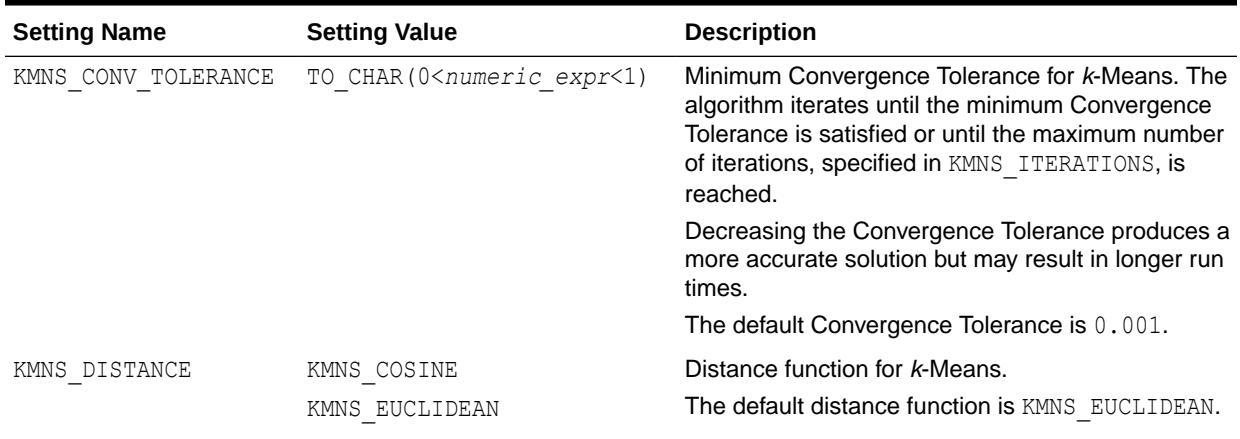

#### **Table 43-17 k-Means Settings**

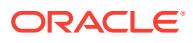

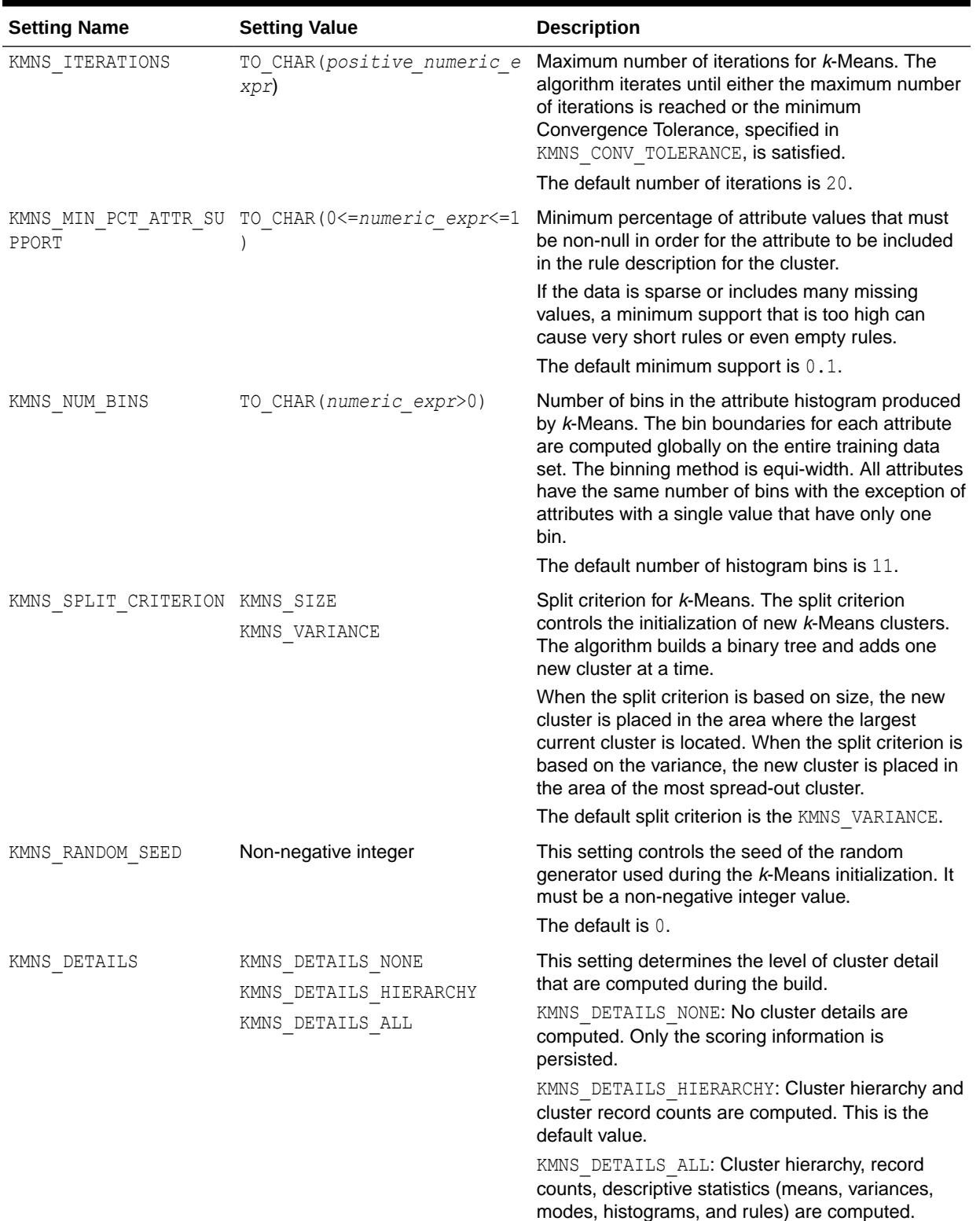

### **Table 43-17 (Cont.) k-Means Settings**

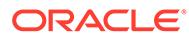

**See Also:** *Oracle Data Mining Concepts* for information about *k*-Means

# 43.4.11 DBMS\_DATA\_MINING — Algorithm Settings: Naive Bayes

The settings listed in the following table configure the behavior of the Naive Bayes Algorithm.

**Table 43-18 Naive Bayes Settings**

| <b>Setting Name</b>                       | <b>Setting Value</b> | <b>Description</b>                                                   |
|-------------------------------------------|----------------------|----------------------------------------------------------------------|
| NABS PAIRWISE THRESHO TO CHAR (0<=<br>LD  | numeric expr <= 1)   | Value of pairwise threshold for NB algorithm<br>Default is $0$ .     |
| NABS SINGLETON THRESH TO CHAR (0<=<br>OLD | numeric expr <= 1)   | Value of singleton threshold for NB algorithm<br>Default value is 0. |

**See Also:**

*Oracle Data Mining Concepts* for information about Naive Bayes

### 43.4.12 DBMS\_DATA\_MINING — Algorithm Settings: Non-Negative Matrix Factorization

The settings listed in the following table configure the behavior of the Non-Negative Matrix Factorization algorithm.

You can query the data dictionary view \* MINING MODEL SETTINGS (using the ALL, USER, or DBA prefix) to find the setting values for a model. See *Oracle Database Reference* for information about \* MINING MODEL SETTINGS.

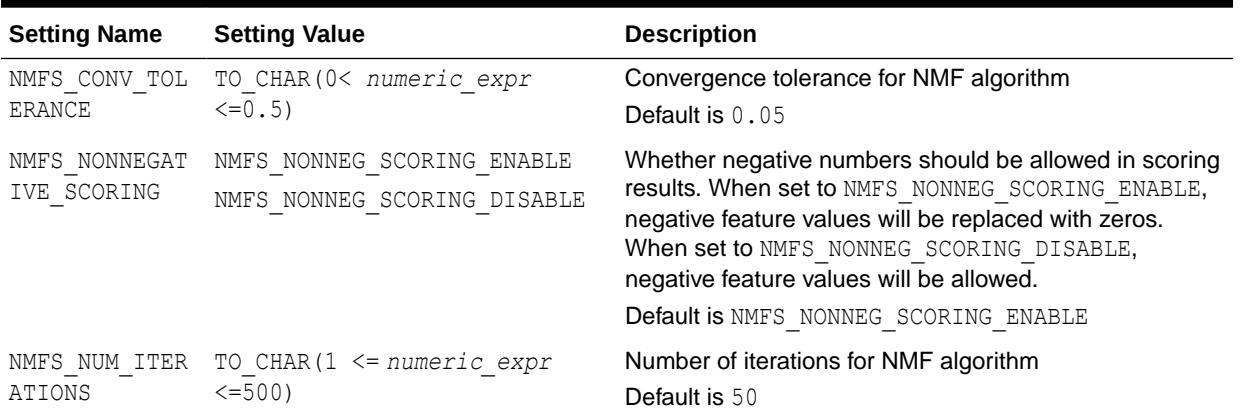

#### **Table 43-19 NMF Settings**

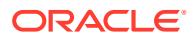

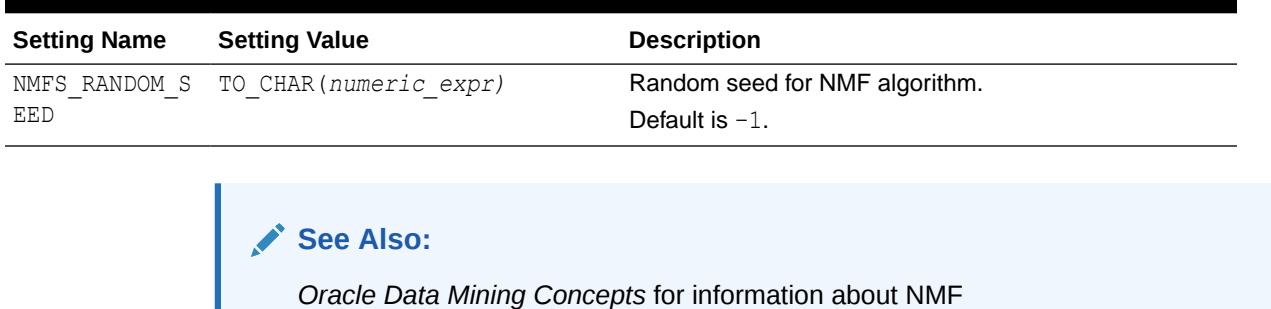

#### **Table 43-19 (Cont.) NMF Settings**

# 43.4.13 DBMS\_DATA\_MINING — Algorithm Settings: O-Cluster

The settings in the table configure the behavior of the O-Cluster algorithm.

**Table 43-20 O-CLuster Settings**

| <b>Setting Name</b> | <b>Setting Value</b>                          | <b>Description</b>                                                                                                    |
|---------------------|-----------------------------------------------|----------------------------------------------------------------------------------------------------|
| OCLT SENSITIVITY    | TO CHAR (0<br>$\leq$ -numeric expr $\leq$ -1) | A fraction that specifies the peak density required for<br>separating a new cluster. The fraction is related to the global<br>uniform density. |
|                     |                                               | Default is $0.5$ .                                                                                                    |

### **See Also:**

*Oracle Data Mining Concepts* for information about O-Cluster

# 43.4.14 DBMS\_DATA\_MINING — Algorithm Constants and Settings: Singular Value Decomposition

The following constant affects the behavior of the Singular Value Decomposition algorithm.

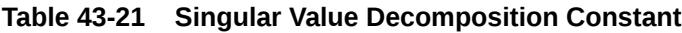

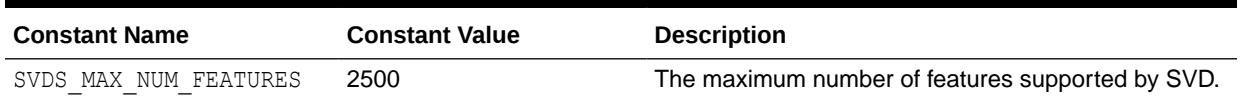

The following settings configure the behavior of the Singular Value Decomposition algorithm.

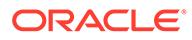

| <b>Setting Name</b>                  | <b>Setting Value</b>              | <b>Description</b>                                                                                                    |
|--------------------------------------|-----------------------------------|----------------------------------------------------------------------------------------------------|
| SVDS_U_MATRIX_OUTP SVDS_U_MATRIX ENA |                                   | Indicates whether or not to persist the U Matrix produced by SVD.                                                                                                    |
| UT                                   | BLE<br>SVDS U MATRIX DIS<br>ABLE  | The U matrix in SVD has as many rows as the number of rows in<br>the build data. To avoid creating a large model, the U matrix is<br>persisted only when SVDS U MATRIX OUTPUT is enabled.                                                                                              |
|                                      |                                   | When SVDS U MATRIX OUTPUT is enabled, the build data must<br>include a case ID. If no case ID is present and the U matrix is<br>requested, then an exception is raised.                                                                                                    |
|                                      |                                   | Default is SVDS U MATRIX DISABLE.                                                                                                    |
| SVDS SCORING MODE                    | SVDS SCORING SVD                  | Whether to use SVD or PCA scoring for the model.                                                                                                    |
|                                      | SVDS SCORING PCA                  | When the build data is scored with SVD, the projections will be<br>the same as the U matrix. When the build data is scored with<br>PCA, the projections will be the product of the U and S matrices.<br>Default is SVDS SCORING SVD.                                                   |
|                                      |                                   |                                                                                                    |
| SVDS SOLVER                          | svds solver tssvd                 | This setting indicates the solver to be used for computing SVD of<br>the data. In the case of PCA, the solver setting indicates the type                                                                                                    |
|                                      | svds solver tseig<br>en           | of SVD solver used to compute the PCA for the data. When this                                                                                                    |
|                                      | svds solver ssvd                  | setting is not specified the solver type selection is data driven. If<br>the number of attributes is greater than 3240, then the default                                                                                                    |
|                                      | svds solver steig                 | wide solver is used. Otherwise, the default narrow solver is                                                                                                    |
|                                      | en                                | selected.                                                                                                    |
|                                      |                                   | The following are the group of solvers:                                                                                                    |
|                                      |                                   | Narrow data solvers: for matrices with up to 11500 attributes<br>٠<br>(TSEIGEN) or up to 8100 attributes (TSSVD).                                                                                                    |
|                                      |                                   | Wide data solvers: for matrices up to 1 million attributes.<br>٠                                                                                                    |
|                                      |                                   | For narrow data solvers:                                                                                                    |
|                                      |                                   | Tall-Skinny SVD uses QR computation TSVD<br>$\bullet$<br>(svds solver tssvd)                                                                                                    |
|                                      |                                   | Tall-Skinny SVD uses eigenvalue computation, TSEIGEN<br>$\bullet$<br>(svds solver tseigen), is the default solver for narrow<br>data.                                                                                                    |
|                                      |                                   | For wide data solvers:                                                                                                    |
|                                      |                                   | Stochastic SVD uses QR computation SSVD<br>۰<br>(svds solver ssvd), is the default solver for wide data<br>solvers.                                                                                                    |
|                                      |                                   | Stochastic SVD uses eigenvalue computations, STEIGEN<br>(svds solver steigen).                                                                                                    |
| SVDS TOLERANCE                       | Range $[0, 1]$                    | This setting is used to prune features. Define the minimum value<br>the eigenvalue of a feature as a share of the first eigenvalue to<br>not to prune. Default value is data driven.                                                                                                   |
| SVDS RANDOM SEED                     | Range $[0 -$<br>4, 294, 967, 296] | The random seed value is used for initializing the sampling matrix<br>used by the Stochastic SVD solver. The default is 0. The SVD<br>Solver must be set to SSVD or STEIGEN.                                                                                                    |
| SVDS OVER SAMPLING Range [1, 5000].  |                                   | This setting is configures the number of columns in the sampling<br>matrix used by the Stochastic SVD solver. The number of<br>columns in this matrix is equal to the requested number of<br>features plus the oversampling setting. The SVD Solver must be<br>set to SSVD or STEIGEN. |

**Table 43-22 Singular Value Decomposition Settings**

| <b>Setting Name</b>                      | <b>Setting Value</b> | <b>Description</b>                                                                                                    |
|------------------------------------------|----------------------|----------------------------------------------------------------------------------------------------|
| SVDS POWER ITERATI Range [0, 20].<br>ONS |                      | The power iteration setting improves the accuracy of the SSVD<br>solver. The default is 2. The SVD Solver must be set to SSVD or<br>STEIGEN. |

**Table 43-22 (Cont.) Singular Value Decomposition Settings**

**See Also:**

*Oracle Data Mining Concepts*

# 43.4.15 DBMS\_DATA\_MINING — Algorithm Settings: Support Vector Machine

The settings listed in the following table configure the behavior of the Support Vector Machine algorithm.

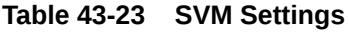

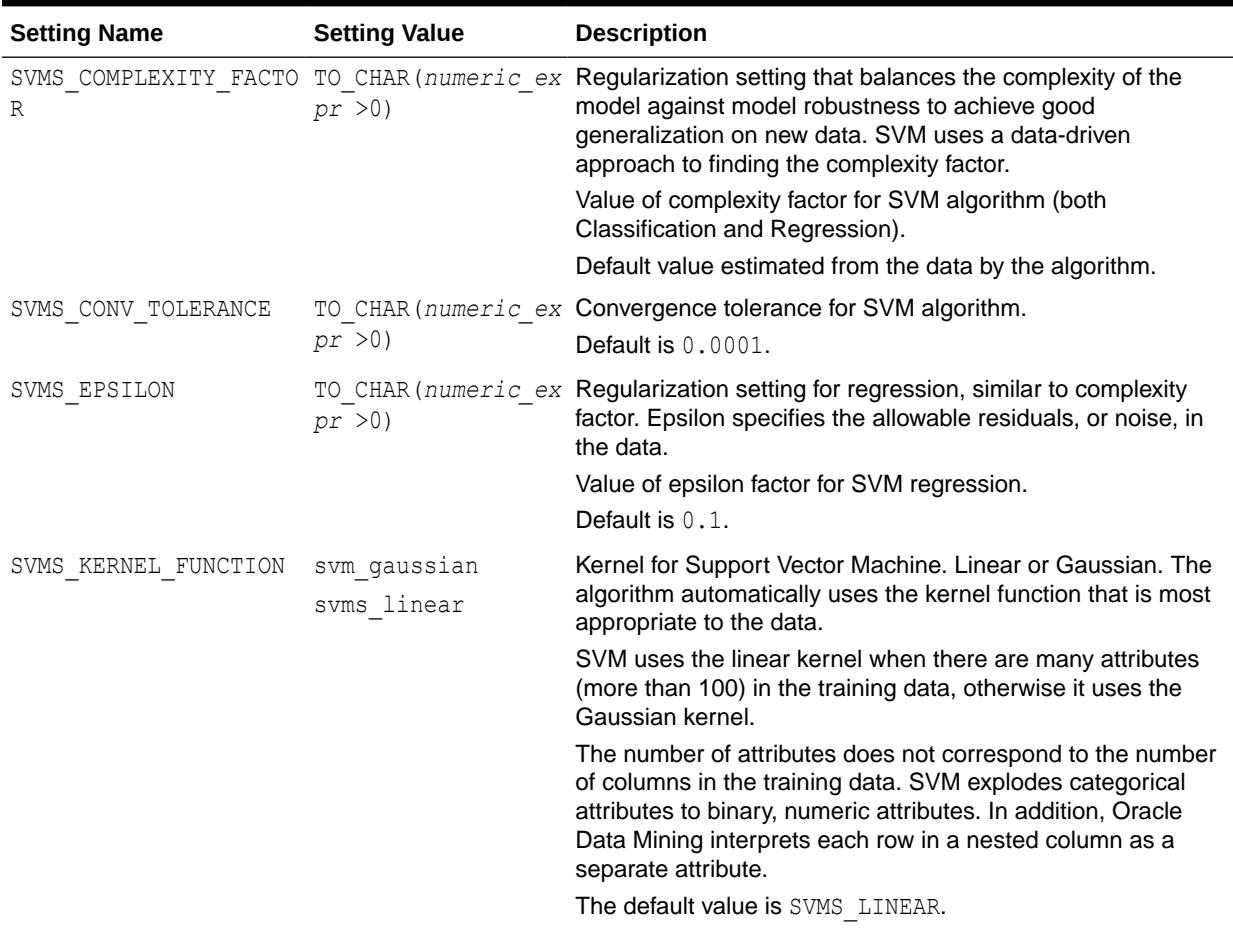

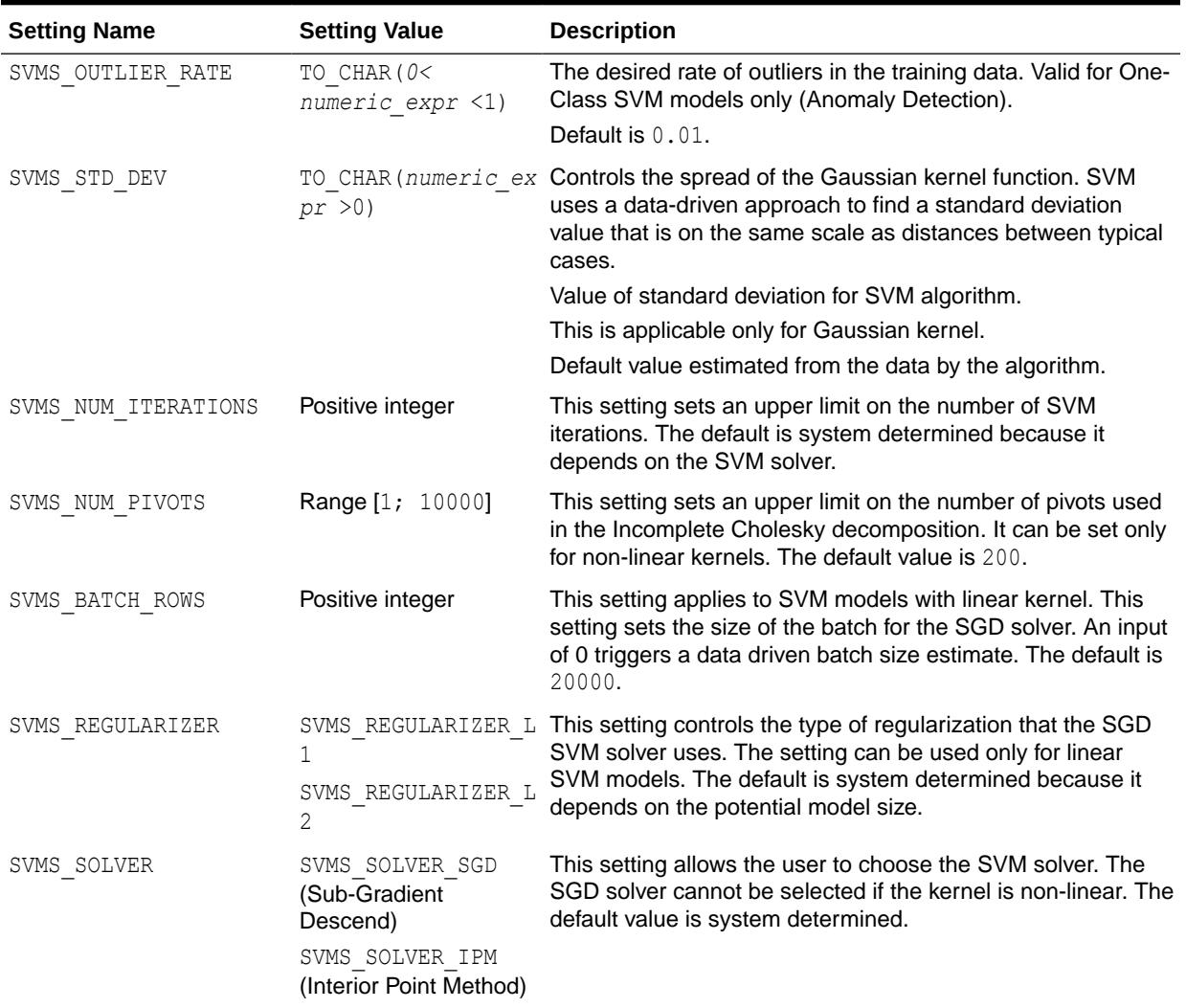

#### <span id="page-753-0"></span>**Table 43-23 (Cont.) SVM Settings**

#### **See Also:**

*Oracle Data Mining Concepts* for information about SVM

# 43.5 DBMS\_DATA\_MINING Datatypes

The DBMS\_DATA\_MINING package defines object datatypes for storing information about model attributes. Most of these types are returned by the table functions GET\_*n*, where *n* identifies the type of information to return. These functions take a model name as input and return the requested information as a collection of rows.

For a list of the GET functions, see ["Summary of DBMS\\_DATA\\_MINING Subprograms](#page-759-0)".

The DBMS\_DATA\_MINING package also defines object datatypes for mining transactional data. These types are called DM\_NESTED\_n, where n identifies the Oracle datatype of

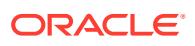

the nested attributes. For more information about mining nested data, see *Oracle Data Mining User's Guide*.

All the table functions use pipelining, which causes each row of output to be materialized as it is read from model storage, without waiting for the generation of the complete table object. For more information on pipelined, parallel table functions, consult the *Oracle Database PL/SQL Language Reference.*

The Data Mining object datatypes are described in the following table:

**Table 43-24 DBMS\_DATA\_MINING Summary of Datatypes**

| Datatype             | <b>Description</b>                                                                                                    |
|----------------------|----------------------------------------------------------------------------------------------------|
| DM CENTROID          | The centroid of a cluster.                                                                                                    |
| DM CENTROIDS         | A collection of DM CENTROID. A member of DM CLUSTER.                                                                                              |
| DM CHILD             | A child node of a cluster.                                                                                                    |
| DM CHILDREN          | A collection of DM CHILD. A member of DM CLUSTER.                                                                                                 |
| DM CLUSTER           | A cluster. A cluster includes DM PREDICATES, DM CHILDREN,<br>DM CENTROIDS, and DM HISTOGRAMS. It also includes a<br>DM RULE.                      |
|                      | See also, Table 43-26.                                                                                                    |
| DM CLUSTERS          | A collection of DM CLUSTER. Returned by<br>GET_MODEL_DETAILS_KM Function,<br>GET_MODEL_DETAILS_OC Function, and<br>GET_MODEL_DETAILS_EM Function. |
|                      | See also, Table 43-26.                                                                                                    |
| DM CONDITIONAL       | The conditional probability of an attribute in a Naive Bayes model.                                                                               |
| DM CONDITIONALS      | A collection of DM CONDITIONAL. Returned by<br>GET_MODEL_DETAILS_NB Function.                                                                     |
| DM COST ELEMENT      | The actual and predicted values in a cost matrix.                                                                                                 |
| DM COST MATRIX       | A collection of DM COST ELEMENT. Returned by<br><b>GET_MODEL_COST_MATRIX Function.</b>                                                            |
| DM EM COMPONENT      | A component of an Expectation Maximization model.                                                                                                 |
| DM EM COMPONENT SET  | A collection of DM EM COMPONENT. Returned by<br>GET_MODEL_DETAILS_EM_COMP Function.                                                               |
| DM EM PROJECTION     | A projection of an Expectation Maximization model.                                                                                                |
| DM EM PROJECTION SET | A collection of DM EM PROJECTION. Returned by<br>GET MODEL DETAILS EM PROJ Function.                                                              |
| DM GLM COEFF         | The coefficient and associated statistics of an attribute in a<br>Generalized Linear Model.                                                       |
| DM GLM COEFF SET     | A collection of DM GLM COEFF. Returned by<br><b>GET MODEL DETAILS GLM Function.</b>                                                               |
| DM HISTOGRAM BIN     | A histogram associated with a cluster.                                                                                                    |
| DM HISTOGRAMS        | A collection of DM HISTOGRAM BIN. A member of DM CLUSTER.                                                                                         |
|                      | See also, Table 43-26.                                                                                                    |
| DM ITEM              | An item in an association rule.                                                                                                    |
| DM ITEMS             | A collection of DM ITEM.                                                                                                    |

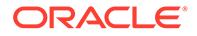

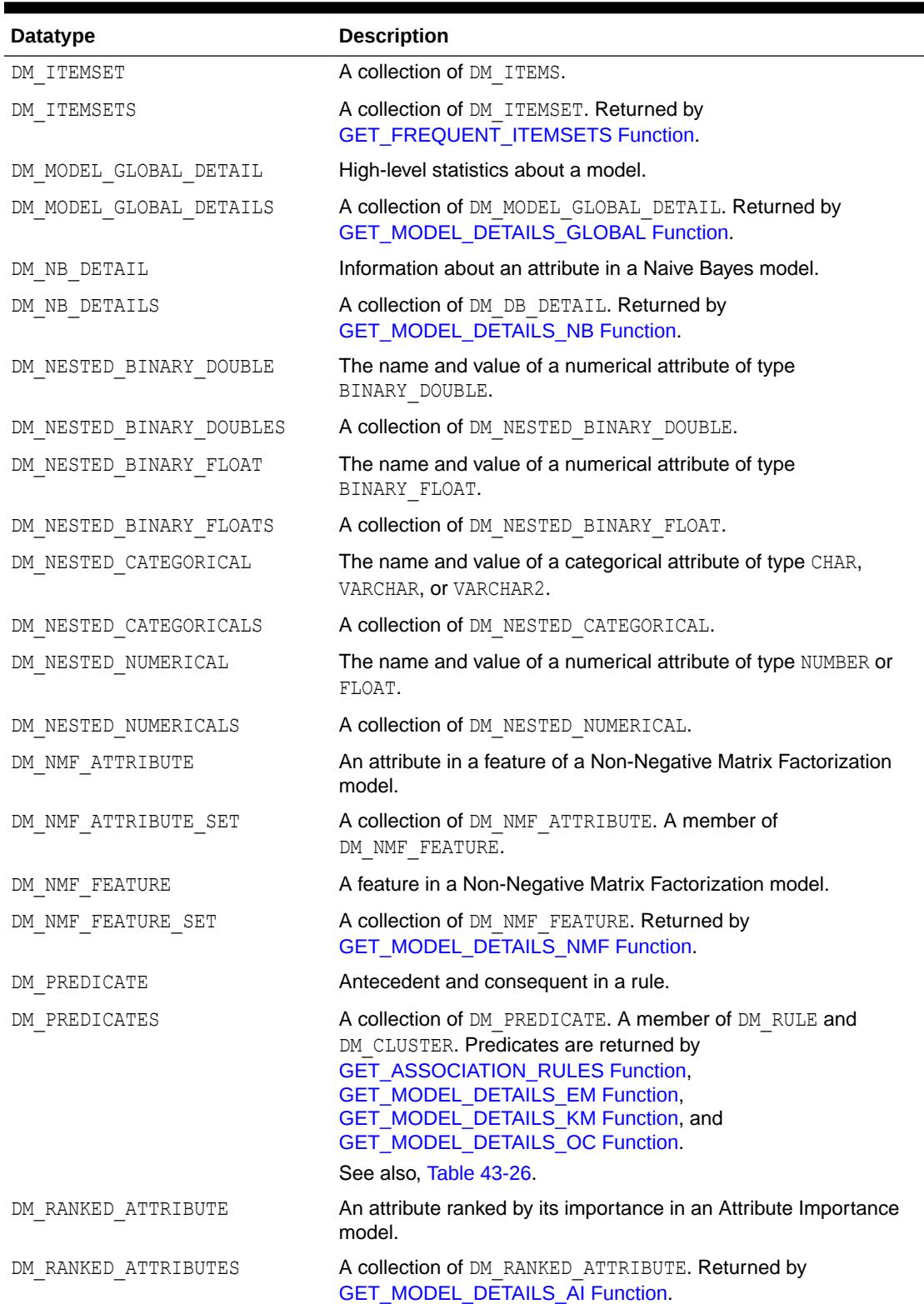

### **Table 43-24 (Cont.) DBMS\_DATA\_MINING Summary of Datatypes**

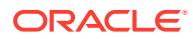
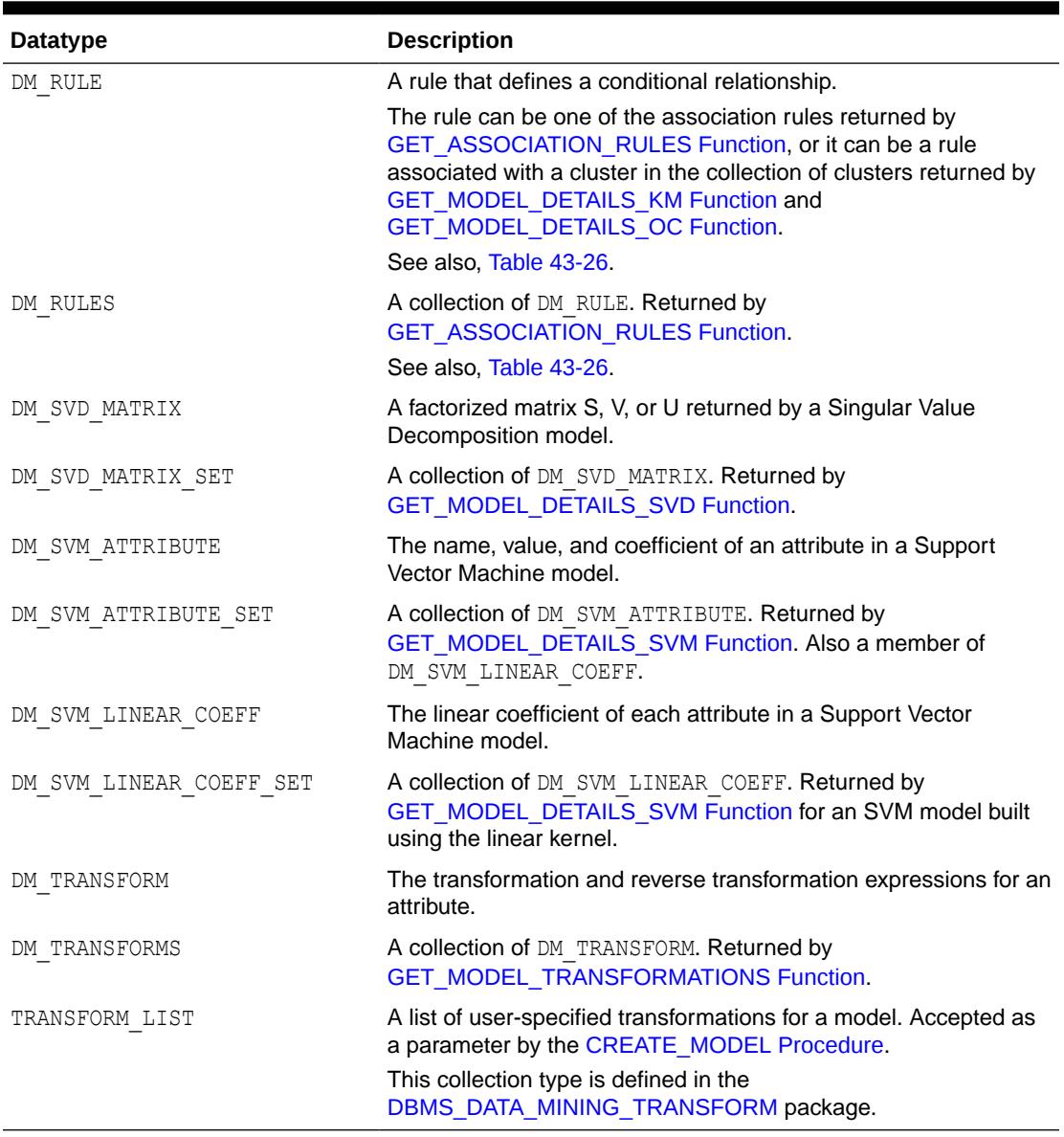

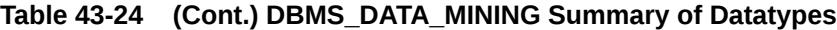

## <span id="page-757-0"></span>**Return Values for Clustering Algorithms**

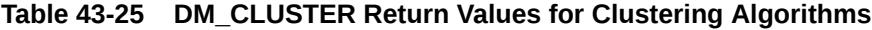

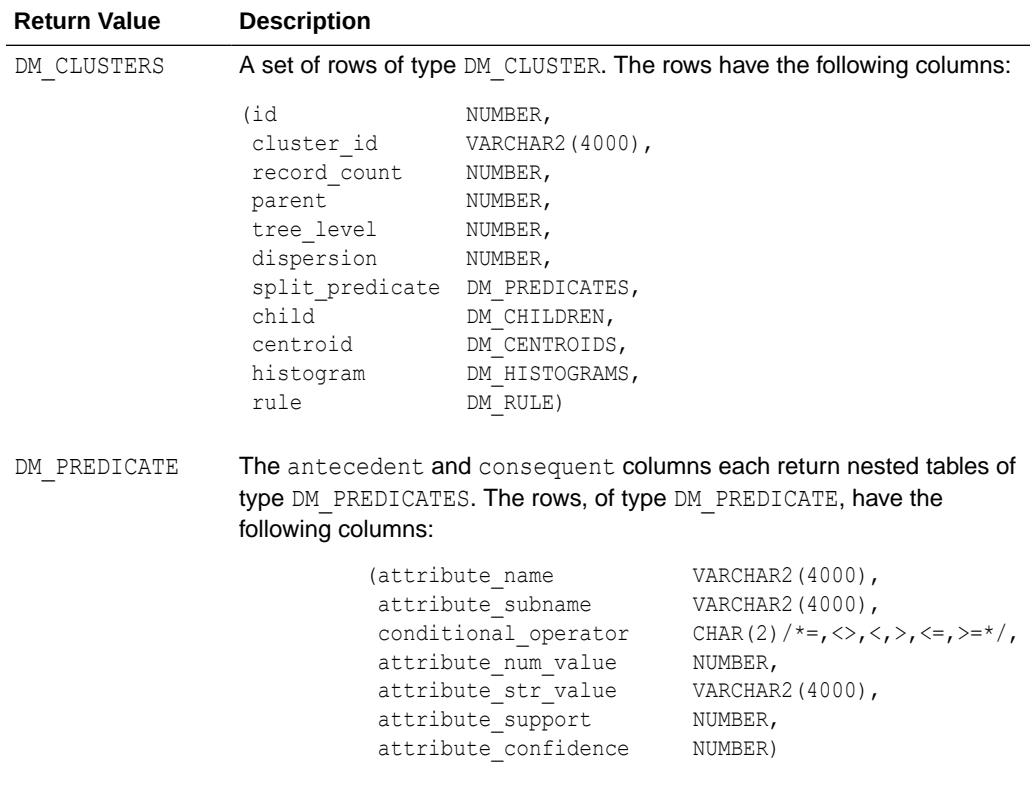

## **DM\_CLUSTER Fields**

The following table describes the DM\_CLUSTER fields.

**Table 43-26 DM\_CLUSTER Fields**

| <b>Column Name</b> | <b>Description</b>                                                                                                    |
|--------------------|----------------------------------------------------------------------------------------------------|
| id                 | Cluster identifier                                                                                                    |
| cluster id         | The ID of a cluster in the model                                                                                               |
| record count       | Specifies the number of records                                                                                                |
| parent             | Parent ID                                                                                                    |
| tree level         | Specifies the number of splits from the root                                                                                   |
| dispersion         | A measure used to quantify whether a set of observed<br>occurrences are dispersed compared to a standard<br>statistical model. |

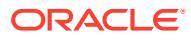

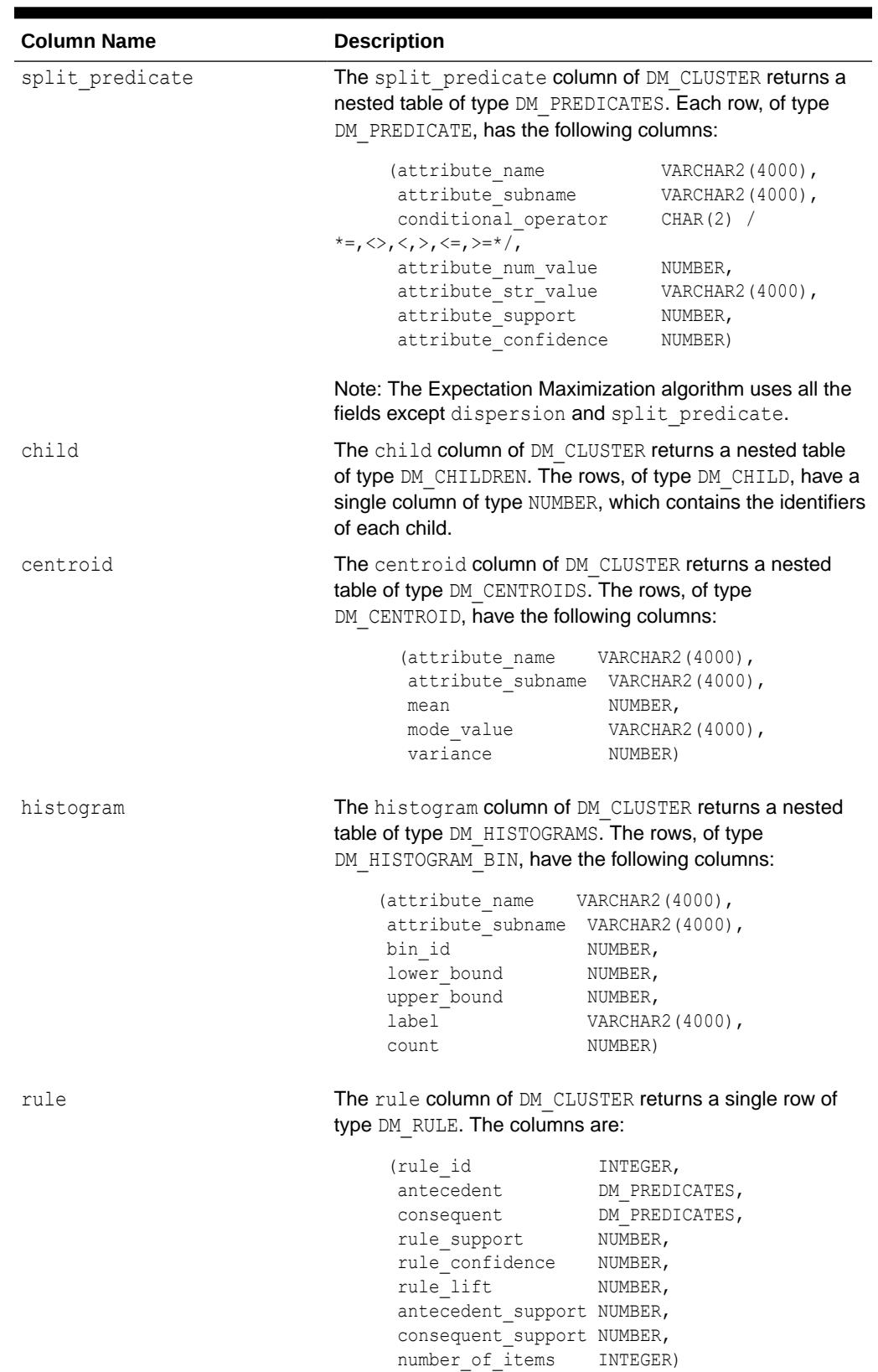

## **Table 43-26 (Cont.) DM\_CLUSTER Fields**

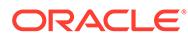

#### **Usage Notes**

- The table function pipes out rows of type DM\_CLUSTER. For information on Data Mining datatypes and piped output from table functions, see "[Datatypes"](#page-753-0).
- For descriptions of predicates (DM\_PREDICATE) and rules (DM\_RULE), see [GET\\_ASSOCIATION\\_RULES Function.](#page-812-0)

# 43.6 Summary of DBMS\_DATA\_MINING Subprograms

This table summarizes the subprograms included in the DBMS\_DATA\_MINING package.

The  $GET$   $\star$  interfaces are replaced by model views. Oracle recommends that users leverage the views instead. For more information, refer to *Oracle Data Mining User's Guide*.

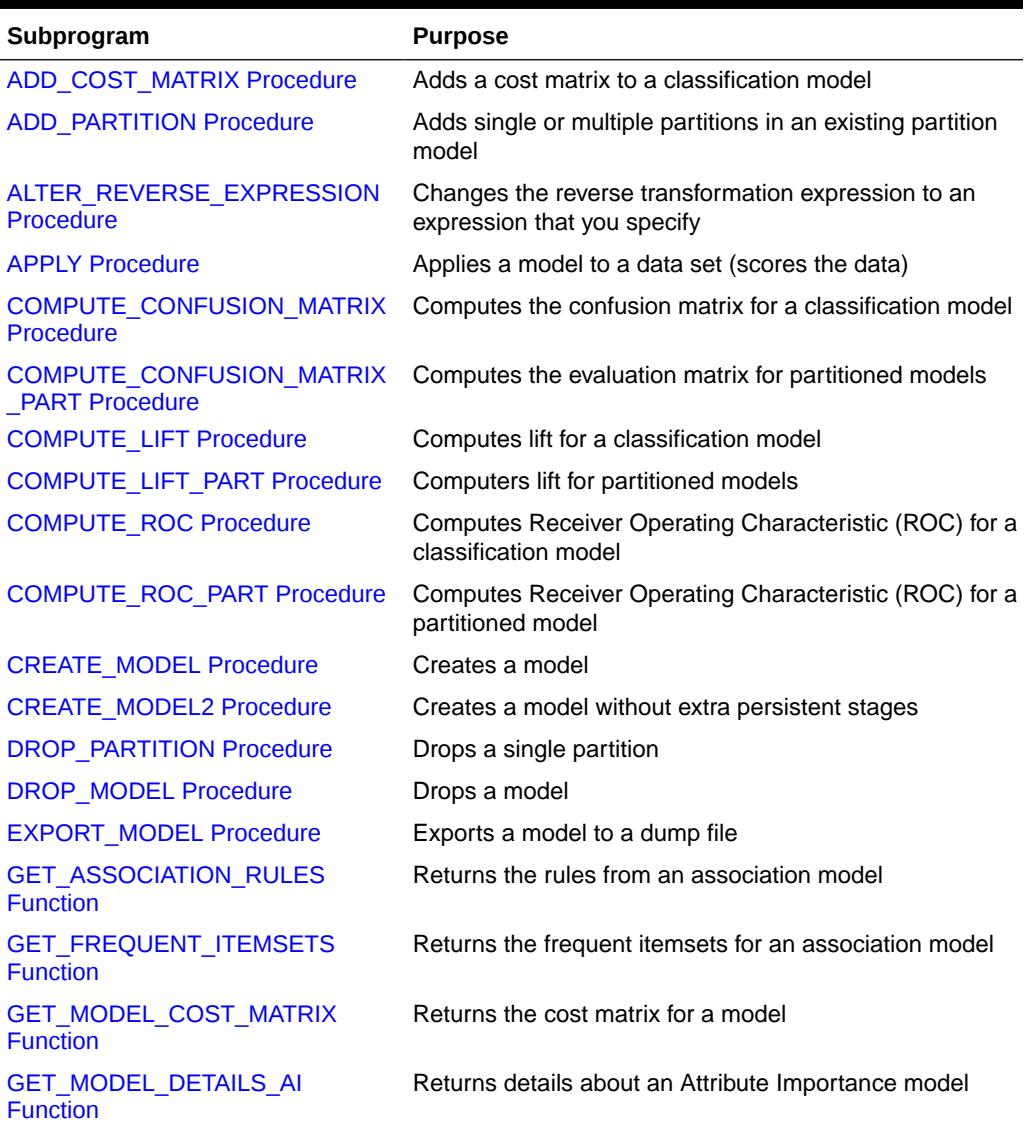

#### **Table 43-27 DBMS\_DATA\_MINING Package Subprograms**

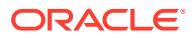

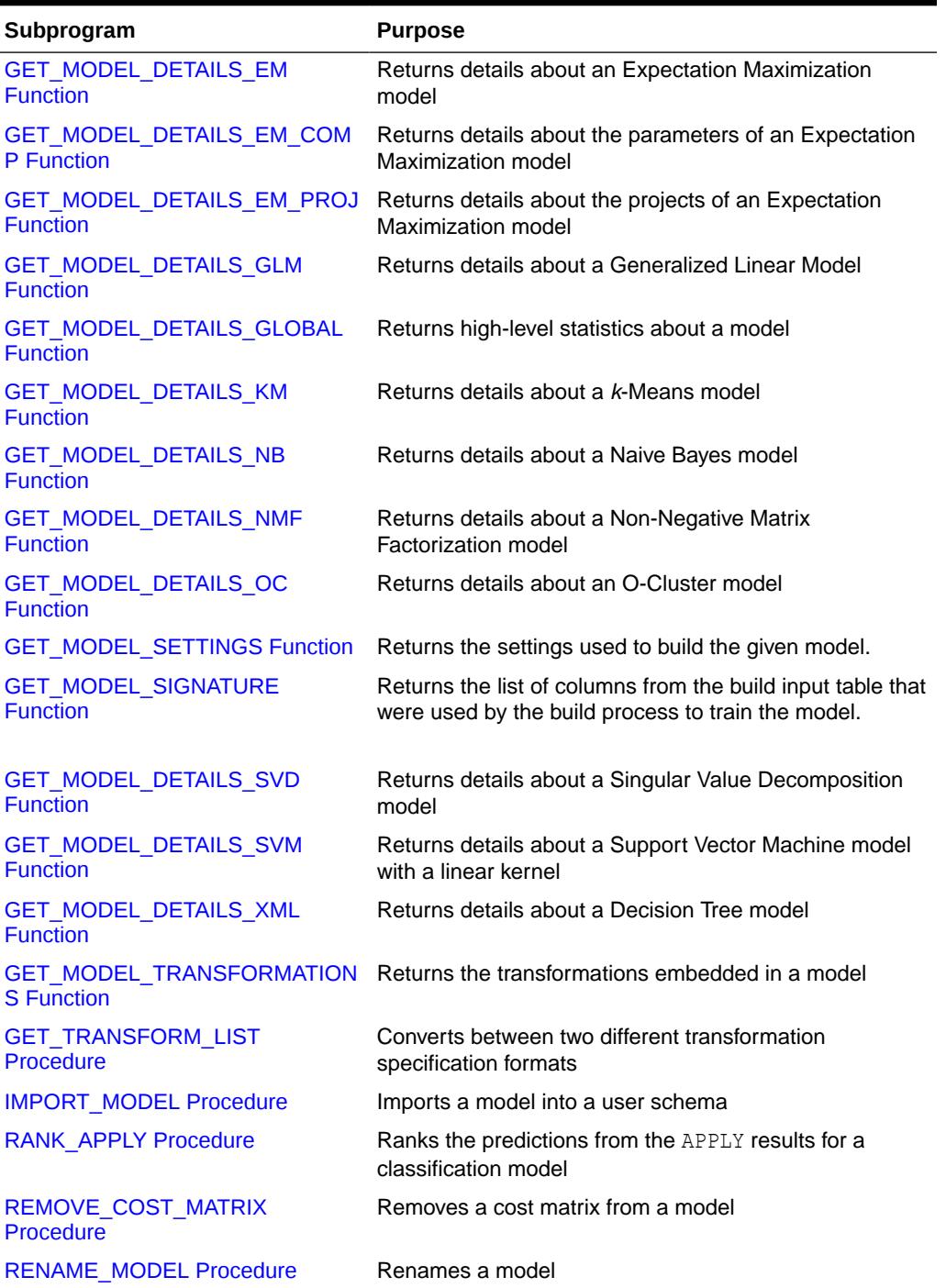

#### <span id="page-760-0"></span>**Table 43-27 (Cont.) DBMS\_DATA\_MINING Package Subprograms**

# 43.6.1 ADD\_COST\_MATRIX Procedure

The ADD\_COST\_MATRIX procedure associates a cost matrix table with a Classification model. The cost matrix biases the model by assigning costs or benefits to specific model outcomes.

The cost matrix is stored with the model and taken into account when the model is scored.

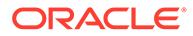

You can also specify a cost matrix inline when you invoke a Data Mining SQL function for scoring. To view the scoring matrix for a model, query the DM\$VC prefixed model view. Refer to Model Detail View for Classification Algorithm.

To obtain the default scoring matrix for a model, query the DM\$VC prefixed model view. To remove the default scoring matrix from a model, use the REMOVE COST\_MATRIX procedure. See "[GET\\_MODEL\\_COST\\_MATRIX Function](#page-819-0)" and "[REMOVE\\_COST\\_MATRIX Procedure"](#page-860-0).

## **See Also:**

- "Biasing a Classification Model" in *Oracle Data Mining Concepts* for more information about costs
- *Oracle Database SQL Language Reference* for syntax of inline cost matrix
- *Oracle Data Mining User's Guide*

#### **Syntax**

```
DBMS_DATA_MINING.ADD_COST_MATRIX (
     model name IN VARCHAR2,
     cost matrix table name IN VARCHAR2,
      cost_matrix_schema_name IN VARCHAR2 DEFAULT NULL);
     partition_name IN VARCHAR2 DEFAULT NULL);
```
#### **Parameters**

#### **Table 43-28 ADD\_COST\_MATRIX Procedure Parameters**

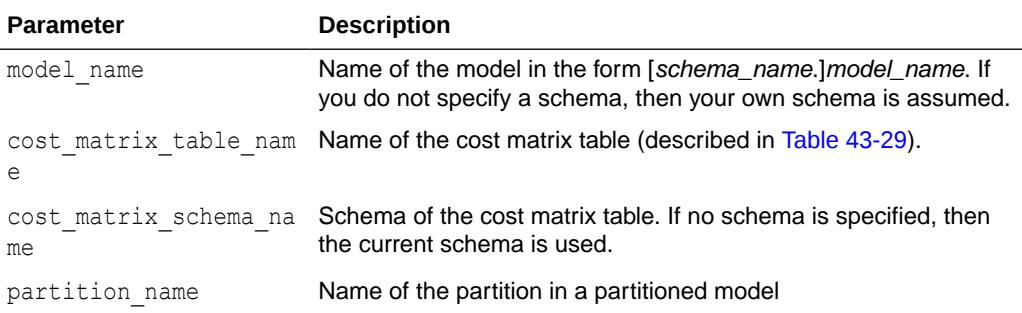

#### **Usage Notes**

- **1.** If the model is not in your schema, then ADD\_COST\_MATRIX requires the ALTER\_ANY MINING MODEL system privilege or the ALTER object privilege for the mining model.
- **2.** The cost matrix table must have the columns shown in Table 43-29.

#### **Table 43-29 Required Columns in a Cost Matrix Table**

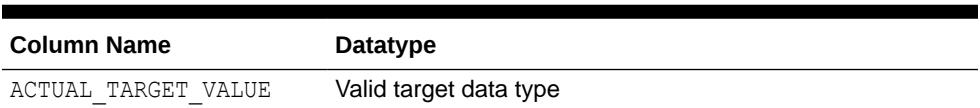

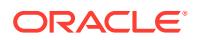

| <b>Column Name</b>                            | <b>Datatype</b>                               |
|-----------------------------------------------|-----------------------------------------------|
| PREDICTED TARGET VALUE Valid target data type |                                               |
| COST                                          | NUMBER, FLOAT, BINARY DOUBLE, OF BINARY FLOAT |

**Table 43-29 (Cont.) Required Columns in a Cost Matrix Table**

## **See Also:**

*Oracle Data Mining User's Guide* for valid target datatypes

**3.** The types of the actual and predicted target values must be the same as the type of the model target. For example, if the target of the model is BINARY\_DOUBLE, then the actual and predicted values must be BINARY\_DOUBLE. If the actual and predicted values are CHAR or VARCHAR, then ADD COST\_MATRIX treats them as VARCHAR2 internally.

If the types do not match, or if the actual or predicted value is not a valid target value, then the ADD COST MATRIX procedure raises an error.

## **Note:**

If a reverse transformation is associated with the target, then the actual and predicted values must be consistent with the target after the reverse transformation has been applied.

See "Reverse Transformations and Model Transparency" under the "About Transformation Lists" section in [DBMS\\_DATA\\_MINING\\_TRANSFORM](#page-866-0) [Operational Notes](#page-866-0) for more information.

- **4.** Since a benefit can be viewed as a negative cost, you can specify a benefit for a given outcome by providing a negative number in the costs column of the cost matrix table.
- **5.** All Classification algorithms can use a cost matrix for scoring. The Decision Tree algorithm can also use a cost matrix at build time. If you want to build a Decision Tree model with a cost matrix, specify the cost matrix table name in the CLAS COST TABLE NAME setting in the settings table for the model. See [Table 43-7](#page-732-0).

The cost matrix used to create a Decision Tree model becomes the default scoring matrix for the model. If you want to specify different costs for scoring, use the REMOVE COST\_MATRIX procedure to remove the cost matrix and the ADD\_COST\_MATRIX procedure to add a new one.

**6.** Scoring on a partitioned model is partition-specific. Scoring cost matrices can be added to or removed from an individual partition in a partitioned model. If PARTITION NAME is NOT NULL, then the model must be a partitioned model. The COST MATRIX is added to that partition of the partitioned model.

If the PARTITION NAME is NULL, but the model is a partitioned model, then the COST MATRIX table is added to every partition in the model.

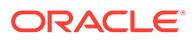

#### <span id="page-763-0"></span>**Example**

This example creates a cost matrix table called COSTS NB and adds it to a Naive Bayes model called NB\_SH\_CLAS\_SAMPLE. The model has a binary target: 1 means that the customer responds to a promotion; 0 means that the customer does not respond. The cost matrix assigns a cost of .25 to misclassifications of customers who do not respond and a cost of .75 to misclassifications of customers who do respond. This means that it is three times more costly to misclassify responders than it is to misclassify non-responders.

```
CREATE TABLE costs_nb (
 actual_target_value NUMBER,<br>predicted_target_value NUMBER.
 predicted target value
 cost NUMBER);
INSERT INTO costs nb values (0, 0, 0);
INSERT INTO costs_nb values (0, 1, .25);
INSERT INTO costs nb values (1, 0, .75);
INSERT INTO costs nb values (1, 1, 0);
COMMIT;
EXEC dbms data mining.add cost matrix('nb sh clas sample', 'costs nb');
SELECT cust gender, COUNT(*) AS cnt, ROUND(AVG(age)) AS avg age
  FROM mining data apply v
  WHERE PREDICTION(nb_sh_clas_sample COST_MODEL
    USING cust marital status, education, household size) = 1
   GROUP BY cust_gender
  ORDER BY cust gender;
C CNT AVG AGE
 - ---------- ----------
F 72 39
M 555 44
```
## 43.6.2 ADD\_PARTITION Procedure

ADD PARTITION procedure supports a single or multiple partition addition to an existing partitioned model.

The ADD PARTITION procedure derives build settings and user-defined expressions from the existing model. The target column must exist in the input data query when adding partitions to a supervised model.

#### **Syntax**

```
DBMS_DATA_MINING.ADD_PARTITION (
     model_name IN VARCHAR2,<br>data query IN CLOB,
     data_query
     add options IN VARCHAR2 DEFAULT ERROR);
```
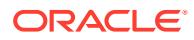

#### **Parameters**

#### <span id="page-764-0"></span>**Table 43-30 ADD\_PARTITION Procedure Parameters**

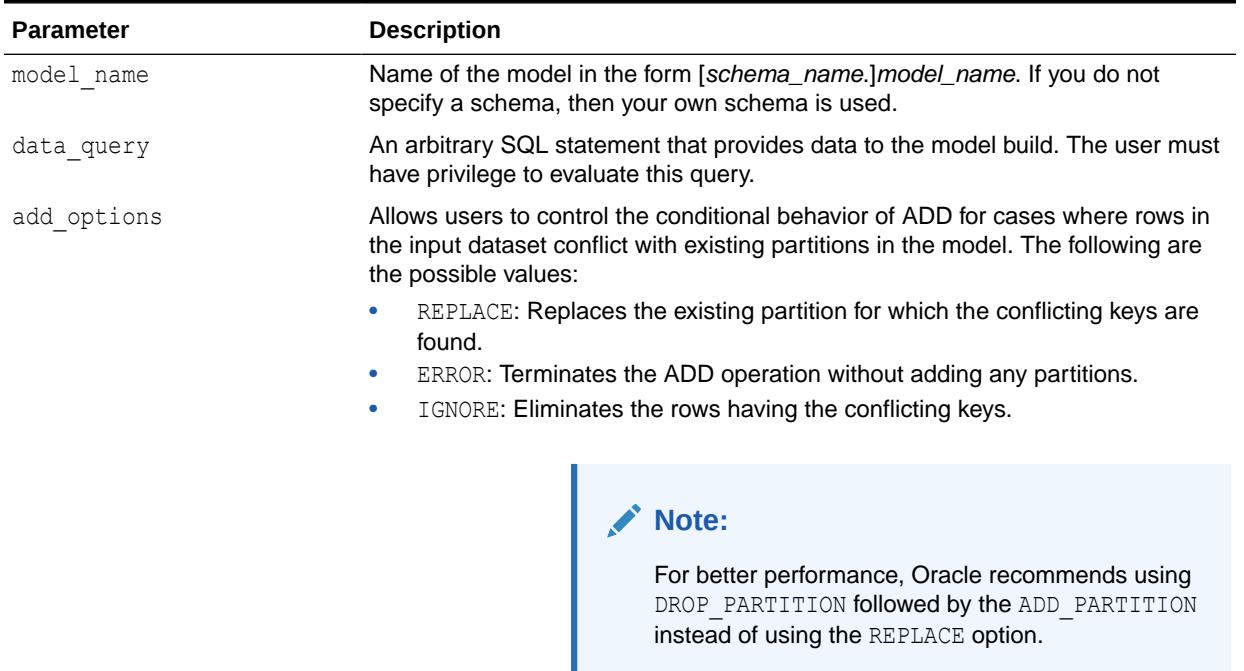

# 43.6.3 ALTER\_REVERSE\_EXPRESSION Procedure

This procedure replaces a reverse transformation expression with an expression that you specify. If the attribute does not have a reverse expression, the procedure creates one from the specified expression.

You can also use this procedure to customize the output of clustering, feature extraction, and anomaly detection models.

#### **Syntax**

DBMS\_DATA\_MINING.ALTER\_REVERSE\_EXPRESSION ( model name VARCHAR2, expression CLOB, attribute name VARCHAR2 DEFAULT NULL, attribute subname VARCHAR2 DEFAULT NULL);

#### **Parameters**

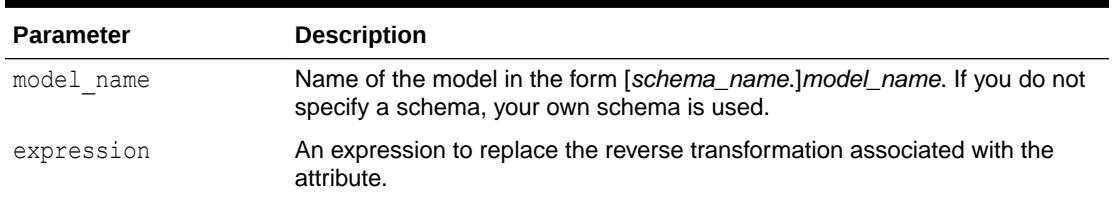

#### **Table 43-31 ALTER\_REVERSE\_EXPRESSION Procedure Parameters**

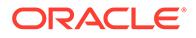

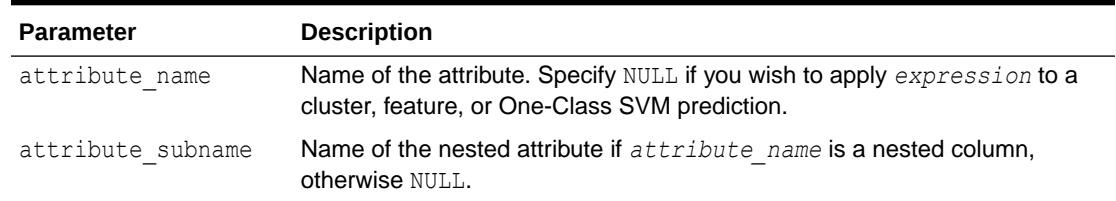

#### **Table 43-31 (Cont.) ALTER\_REVERSE\_EXPRESSION Procedure Parameters**

#### **Usage Notes**

**1.** For purposes of model transparency, Oracle Data Mining provides reverse transformations for transformations that are embedded in a model. Reverse transformations are applied to the attributes returned in model details (GET\_MODEL\_DETAILS \* functions) and to the scored target of predictive models.

**See Also:**

"About Transformation Lists" under [DBMS\\_DATA\\_MINING\\_TRANSFORM Operational Notes](#page-866-0)

**2.** If you alter the reverse transformation for the target of a model that has a cost matrix, you must specify a transformation expression that has the same type as the actual and predicted values in the cost matrix. Also, the reverse transformation that you specify must result in values that are present in the cost matrix.

**See Also:**

["ADD\\_COST\\_MATRIX Procedure](#page-760-0)" and *Oracle Data Mining Concepts* for information about cost matrixes.

- **3.** To prevent reverse transformation of an attribute, you can specify NULL for *expression*.
- **4.** The reverse transformation expression can contain a reference to a PL/SQL function that returns a valid Oracle datatype. For example, you could define a function like the following for a categorical attribute named blood pressure that has values 'Low', 'Medium' and 'High'.

```
CREATE OR REPLACE FUNCTION numx(c char) RETURN NUMBER IS
  BEGIN
    CASE c WHEN ''Low'' THEN RETURN 1;
          WHEN ''Medium'' THEN RETURN 2;
           WHEN ''High'' THEN RETURN 3;
            ELSE RETURN null;
    END CASE;
  END numx;
```
Then you could invoke ALTER\_REVERSE\_EXPRESION for blood\_pressure as follows.

```
EXEC dbms data mining.alter reverse expression(
              '<model_name>', 'NUMX(blood_pressure)', 'blood_pressure');
```
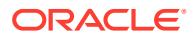

**5.** You can use ALTER\_REVERSE\_EXPRESSION to label clusters produced by clustering models and features produced by feature extraction.

You can use ALTER\_REVERSE\_EXPRESSION to replace the zeros and ones returned by anomaly-detection models. By default, anomaly-detection models label anomalous records with 0 and all other records with 1.

## **See Also:**

*Oracle Data Mining Concepts* for information about anomaly detection

#### **Examples**

**1.** In this example, the target (affinity card) of the model CLASS MODEL is manipulated internally as yes or no instead of 1 or 0 but returned as 1s and 0s when scored. The ALTER\_REVERSE\_EXPRESSION procedure causes the target values to be returned as TRUE or FALSE.

The data sets MINING DATA BUILD and MINING DATA TEST are included with the Oracle Data Mining sample programs. See *Oracle Data Mining User's Guide* for information about the sample programs.

```
DECLARE
        v_xlst dbms_data_mining_transform.TRANSFORM_LIST;
  BEGIN
    dbms_data_mining_transform.SET_TRANSFORM(v_xlst,
         'affinity_card', NULL,
         'decode(affinity card, 1, ''yes'', ''no'')',
         'decode(affinity card, ''yes'', 1, 0)');
    dbms_data_mining.CREATE_MODEL(
model name \implies 'CLASS MODEL',
 mining_function => dbms_data_mining.classification,
data table name \implies 'mining data build',
case id column name \Rightarrow 'cust id',
target column name \Rightarrow 'affinity card',
     settings_table_name => NULL,
      data_schema_name => 'dmuser',
    settings schema name => NULL,
     xform list \Rightarrow v xlst );
  END;
/
SELECT cust income level, occupation,
         PREDICTION(CLASS MODEL USING *) predict response
     FROM mining data test WHERE age = 60 AND cust gender IN 'M'
     ORDER BY cust income level;
CUST_INCOME_LEVEL OCCUPATION PREDICT_RESPONSE
------------------------------ --------------------- --------------------
A: Below 30,000 Transp. 1
E: 90,000 - 109,999 Transp. 1
E: 90,000 - 109,999 Sales 3. Sales 3. Sales 3. Sales 3. Sales 3. Sales 3. Sales 3. Sales 3. Sales 3. Sales 3. Sales 3. Sales 3. Sales 3. Sales 3. Sales 3. Sales 3. Sales 3. Sales 3. Sales 3. Sales 3. Sales 3. Sales 3. Sale
G: 130,000 - 149,999 Handler 0
G: 130,000 - 149,999 Crafts 0<br>
H: 150,000 - 169,999 Prof. 1
H: 150,000 - 169,999 Prof. 2010
J: 190,000 - 249,999 Prof. 2001 Prof.
J: 190,000 - 249,999 Sales 1
```
BEGIN

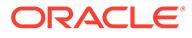

```
 dbms_data_mining.ALTER_REVERSE_EXPRESSION (
     model_name => 'CLASS_MODEL',
   expression => 'decode(affinity card, ''yes'', ''TRUE'',
''FALSE'')',
    attribute name \Rightarrow 'affinity card');
END;
/
column predict_response on
column predict_response format a20
SELECT cust income level, occupation,
           PREDICTION(CLASS_MODEL USING *) predict_response
     FROM mining data test WHERE age = 60 AND cust gender IN 'M'
     ORDER BY cust income level;
CUST_INCOME_LEVEL OCCUPATION PREDICT_RESPONSE
------------------------------ --------------------- --------------------
A: Below 30,000 Transp. Transp.
E: 90,000 - 109,999 Transp.<br>
E: 90,000 - 109,999 Sales TRUE
E: 90,000 - 109,999 Sales Sales TRUE
G: 130,000 - 149,999 Handler FALSE<br>G: 130,000 - 149,999 Crafts FALSE
G: 130,000 - 149,999 Crafts
H: 150,000 - 169,999 Prof. Prof.
J: 190,000 - 249,999 Prof. Prof.
J: 190,000 - 249,999 Sales Sales TRUE
```
**2.** This example specifies labels for the clusters that result from the sh clus model. The labels consist of the word "Cluster" and the internal numeric identifier for the cluster.

```
BEGIN
 dbms_data_mining.ALTER_REVERSE_EXPRESSION( 'sh_clus', '''Cluster ''||
value');
END;
/
SELECT cust id, cluster id(sh clus using *) cluster id
  FROM sh aprep num
       WHERE cust_id < 100011
      ORDER by cust id;
CUST_ID CLUSTER_ID
------- ------------------------------------------------
 100001 Cluster 18
 100002 Cluster 14
 100003 Cluster 14
 100004 Cluster 18
 100005 Cluster 19
 100006 Cluster 7
 100007 Cluster 18
 100008 Cluster 14
 100009 Cluster 8
 100010 Cluster 8
```
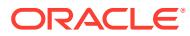

## <span id="page-768-0"></span>43.6.4 APPLY Procedure

The APPLY procedure applies a mining model to the data of interest, and generates the results in a table. The APPLY procedure is also referred to as **scoring**.

For predictive mining functions, the APPLY procedure generates predictions in a target column. For descriptive mining functions such as Clustering, the APPLY process assigns each case to a cluster with a probability.

In Oracle Data Mining, the APPLY procedure is not applicable to Association models and Attribute Importance models.

## **Note:**

Scoring can also be performed directly in SQL using the Data Mining functions. See

- "Data Mining Functions" in *Oracle Database SQL Language Reference*
- "Scoring and Deployment" in *Oracle Data Mining User's Guide*

#### **Syntax**

```
DBMS_DATA_MINING.APPLY (
model name IN VARCHAR2,
data table name IN VARCHAR2,
case id column name IN VARCHAR2,
result table name IN VARCHAR2,
data schema name IN VARCHAR2 DEFAULT NULL);
```
#### **Parameters**

#### **Table 43-32** *APPLY Procedure Parameters*

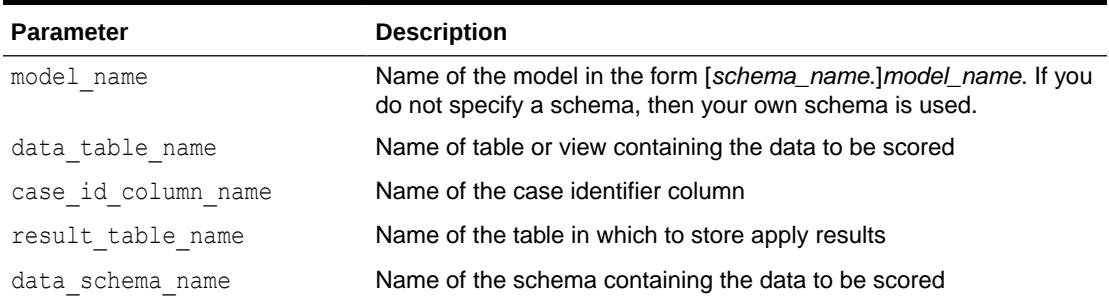

#### **Usage Notes**

- **1.** The data provided for APPLY must undergo the same preprocessing as the data used to create and test the model. When you use Automatic Data Preparation, the preprocessing required by the algorithm is handled for you by the model: both at build time and apply time. (See "[Automatic Data Preparation"](#page-730-0).)
- **2.** APPLY creates a table in the user's schema to hold the results. The columns are algorithm-specific.

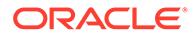

The columns in the results table are listed in Table 43-33 through [Table 43-37.](#page-770-0) The case ID column name in the results table will match the case ID column name provided by you. The type of the incoming case ID column is also preserved in APPLY output.

## **Note:**

Make sure that the case ID column does not have the same name as one of the columns that will be created by APPLY. For example, when applying a Classification model, the case ID in the scoring data must not be PREDICTION or PROBABILITY (See Table 43-33).

- **3.** The datatype for the PREDICTION, CLUSTER ID, and FEATURE ID output columns is influenced by any reverse expression that is embedded in the model by the user. If the user does not provide a reverse expression that alters the scored value type, then the types will conform to the descriptions in the following tables. See "[ALTER\\_REVERSE\\_EXPRESSION Procedure"](#page-764-0).
- **4.** If the model is partitioned, the result table name can contain results from different partitions depending on the data from the input data table. An additional column called PARTITION\_NAME is added to the result table indicating the partition name that is associated with each row.

For a non-partitioned model, the behavior does not change.

#### **Classification**

The results table for Classification has the columns described in Table 43-33. If the target of the model is categorical, the PREDICTION column will have a VARCHAR2 datatype. If the target has a binary type, the PREDICTION column will have the binary type of the target.

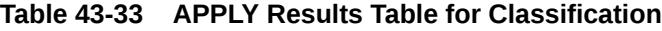

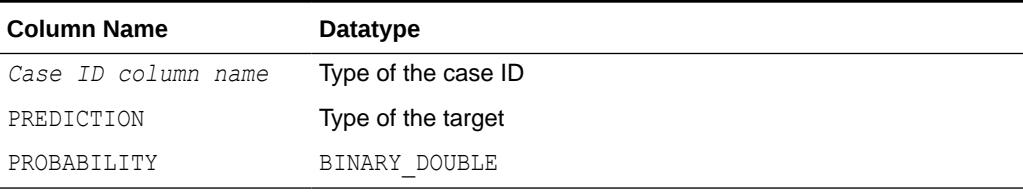

#### **Anomaly Detection**

The results table for Anomaly Detection has the columns described in Table 43-34.

**Table 43-34 APPLY Results Table for Anomaly Detection**

| <b>Column Name</b>  | Datatype            |
|---------------------|---------------------|
| Case ID column name | Type of the case ID |
| PREDICTION          | NUMBER              |
| PROBABILITY         | BINARY DOUBLE       |

#### **Regression**

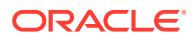

<span id="page-770-0"></span>The results table for Regression has the columns described in [APPLY Procedure](#page-768-0).

| <b>Column Name</b>  | Datatype            |
|---------------------|---------------------|
| Case ID column name | Type of the case ID |
| PREDICTION          | Type of the target  |

**Table 43-35 APPLY Results Table for Regression**

#### **Clustering**

Clustering is an unsupervised mining function, and hence there are no targets. The results of an APPLY procedure will contain simply the cluster identifier corresponding to a case, and the associated probability. The results table has the columns described in Table 43-36.

**Table 43-36 APPLY Results Table for Clustering**

| <b>Column Name</b>  | Datatype            |
|---------------------|---------------------|
| Case ID column name | Type of the case ID |
| CLUSTER ID          | NUMBER              |
| PROBABILITY         | BINARY DOUBLE       |

#### **Feature Extraction**

Feature Extraction is also an unsupervised mining function, and hence there are no targets. The results of an APPLY procedure will contain simply the feature identifier corresponding to a case, and the associated match quality. The results table has the columns described in Table 43-37.

#### **Table 43-37 APPLY Results Table for Feature Extraction**

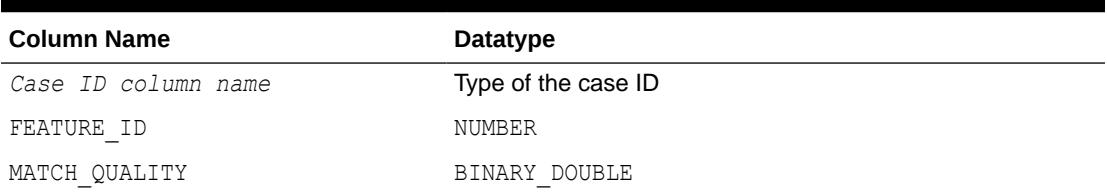

#### **Examples**

This example applies the GLM Regression model GLMR\_SH\_REGR\_SAMPLE to the data in the MINING DATA APPLY V view. The APPLY results are output of the table REGRESSION APPLY RESULT.

```
SQL> BEGIN
        DBMS_DATA_MINING.APPLY (
       model name \implies 'glmr sh regr sample',
      data table name \Rightarrow 'mining data apply v',
      case id column name => 'cust id',
       result table name \Rightarrow 'regression apply result');
     END;
     /
SQL> SELECT * FROM regression apply result WHERE cust id > 101485;
```
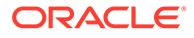

<span id="page-771-0"></span> CUST\_ID PREDICTION ---------- ---------- 101486 22.8048824 101487 25.0261101 101488 48.6146619 101489 51.82595 101490 22.6220714 101491 61.3856816 101492 24.1400748 101493 58.034631 101494 45.7253149 101495 26.9763318 101496 48.1433425 101497 32.0573434 101498 49.8965531 101499 56.270656 101500 21.1153047

# 43.6.5 COMPUTE\_CONFUSION\_MATRIX Procedure

This procedure computes a confusion matrix, stores it in a table in the user's schema, and returns the model accuracy.

A confusion matrix is a test metric for classification models. It compares the predictions generated by the model with the actual target values in a set of test data. The confusion matrix lists the number of times each class was correctly predicted and the number of times it was predicted to be one of the other classes.

COMPUTE\_CONFUSION\_MATRIX accepts three input streams:

- The predictions generated on the test data. The information is passed in three columns:
	- Case ID column
	- Prediction column
	- Scoring criterion column containing either probabilities or costs
- The known target values in the test data. The information is passed in two columns:
	- Case ID column
	- Target column containing the known target values
- (Optional) A cost matrix table with predefined columns. See the Usage Notes for the column requirements.

## **See Also:**

*Oracle Data Mining Concepts* for more details about confusion matrixes and other test metrics for classification

["COMPUTE\\_LIFT Procedure](#page-783-0)"

["COMPUTE\\_ROC Procedure](#page-793-0)"

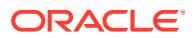

## **Syntax**

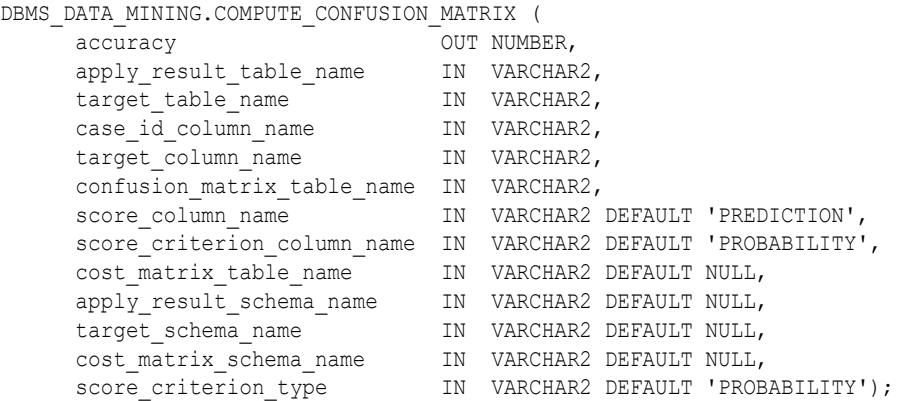

#### **Parameters**

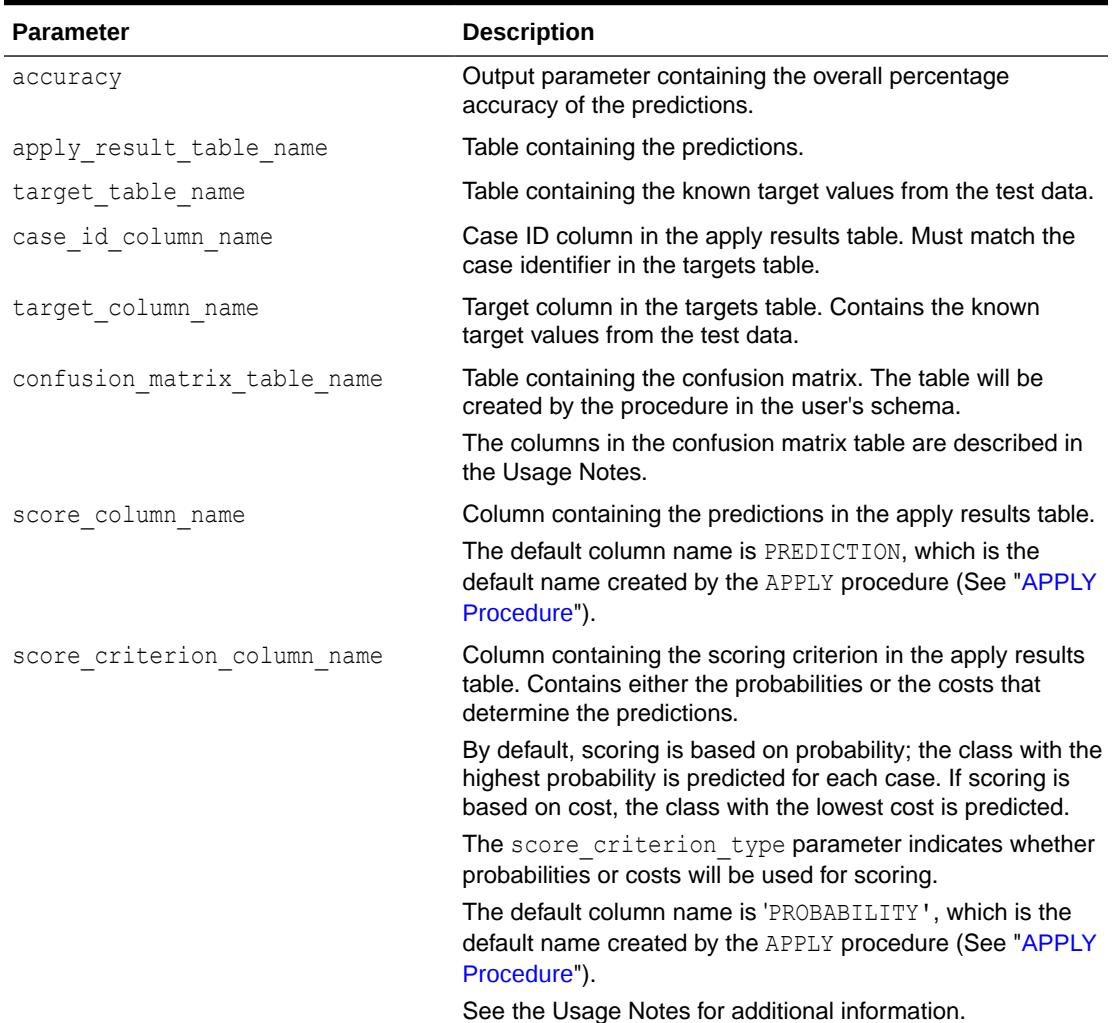

## **Table 43-38 COMPUTE\_CONFUSION\_MATRIX Procedure Parameters**

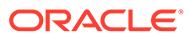

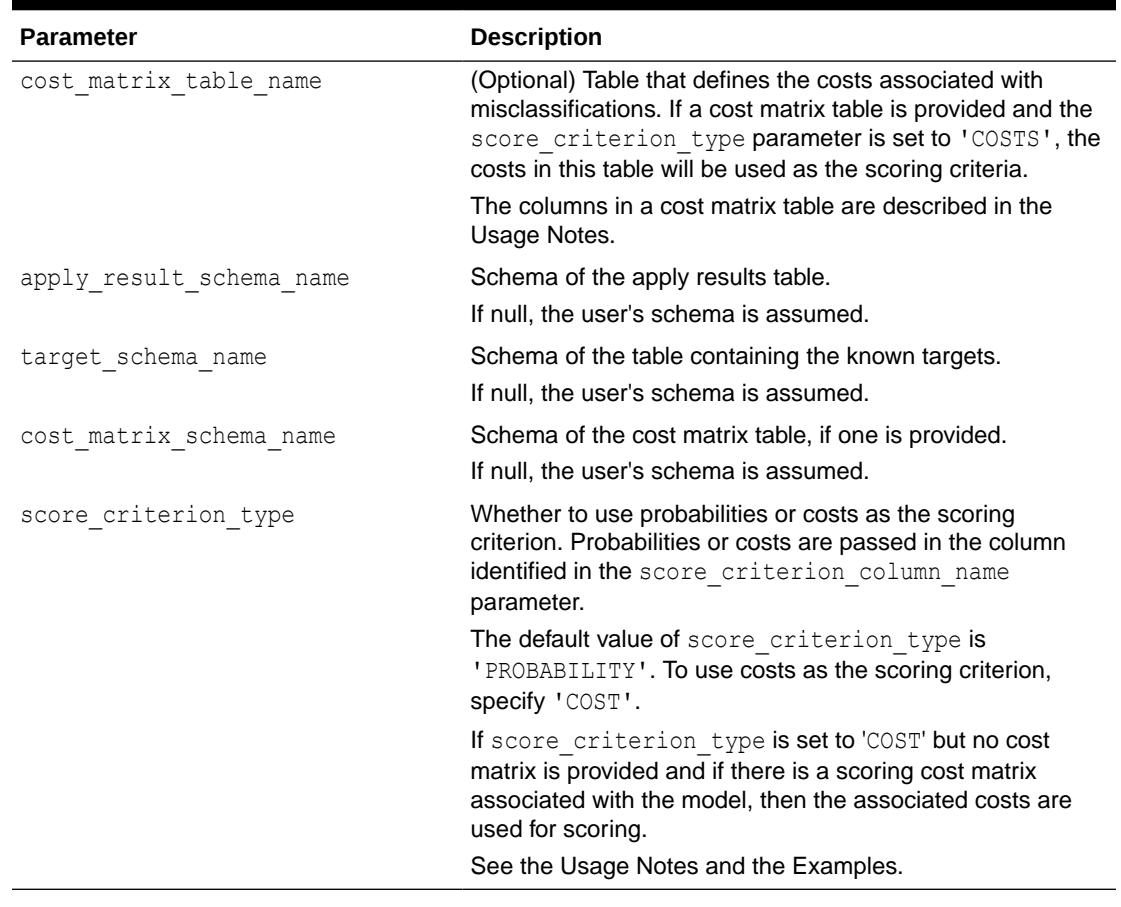

#### **Table 43-38 (Cont.) COMPUTE\_CONFUSION\_MATRIX Procedure Parameters**

#### **Usage Notes**

- The predictive information you pass to COMPUTE\_CONFUSION\_MATRIX may be generated using SQL PREDICTION functions, the DBMS\_DATA\_MINING.APPLY procedure, or some other mechanism. As long as you pass the appropriate data, the procedure can compute the confusion matrix.
- Instead of passing a cost matrix to COMPUTE\_CONFUSION\_MATRIX, you can use a scoring cost matrix associated with the model. A scoring cost matrix can be embedded in the model or it can be defined dynamically when the model is applied. To use a scoring cost matrix, invoke the SQL PREDICTION COST function to populate the score criterion column.
- The predictions that you pass to COMPUTE\_CONFUSION\_MATRIX are in a table or view specified in apply result table name.

CREATE TABLE *apply\_result\_table\_name* AS ( *case\_id\_column\_name* VARCHAR2, *score\_column\_name* VARCHAR2, *score\_criterion\_column\_name* VARCHAR2);

• A cost matrix must have the columns described in [Table 43-39](#page-774-0).

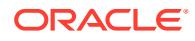

| <b>Column Name</b>  | Datatype                                                                                                    |
|---------------------|----------------------------------------------------------------------------------------------------|
| actual target value | Type of the target column in the build data                                                                                                    |
| e                   | predicted target valu Type of the predicted target in the test data. The type of the predicted<br>target must be the same as the type of the actual target unless the<br>predicted target has an associated reverse transformation. |
| cost                | BINARY DOUBLE                                                                                                    |

<span id="page-774-0"></span>**Table 43-39 Columns in a Cost Matrix**

#### **See Also:**

*Oracle Data Mining User's Guide* for valid target datatypes

*Oracle Data Mining Concepts* for more information about cost matrixes

• The confusion matrix created by COMPUTE\_CONFUSION\_MATRIX has the columns described in Table 43-40.

**Table 43-40 Columns in a Confusion Matrix**

| <b>Column Name</b>         | Datatype                                                                                                    |
|----------------------------|----------------------------------------------------------------------------------------------------|
| actual target value        | Type of the target column in the build data                                                                                                    |
| predicted target val<br>ue | Type of the predicted target in the test data. The type of the predicted<br>target is the same as the type of the actual target unless the predicted<br>target has an associated reverse transformation. |
| value                      | BINARY DOUBLE                                                                                                    |

## **See Also:**

*Oracle Data Mining Concepts* for more information about confusion matrixes

#### **Examples**

These examples use the Naive Bayes model nb sh clas sample, which is created by one of the Oracle Data Mining sample programs.

#### **Compute a Confusion Matrix Based on Probabilities**

The following statement applies the model to the test data and stores the predictions and probabilities in a table.

```
CREATE TABLE nb apply results AS
       SELECT cust id,
               PREDICTION(nb_sh_clas_sample USING *) prediction,
               PREDICTION_PROBABILITY(nb_sh_clas_sample USING *) probability
       FROM mining data test v;
```
Using probabilities as the scoring criterion, you can compute the confusion matrix as follows.

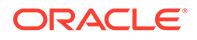

```
DECLARE
   v_accuracy NUMBER;
    BEGIN
       DBMS_DATA_MINING.COMPUTE_CONFUSION_MATRIX (
\alpha accuracy \alpha accuracy, \alpha accuracy,
 apply_result_table_name => 'nb_apply_results',
target table name \Rightarrow 'mining data test v',
case id column name \Rightarrow 'cust id',
target_column_name \Rightarrow 'affinity_card',
confusion matrix table name => 'nb confusion matrix',
 score_column_name => 'PREDICTION',
               score_criterion_column_name => 'PROBABILITY'
cost matrix table name \Rightarrow null,
apply result schema name \implies null,
target schema name \Rightarrow null,
 cost_matrix_schema_name => null,
score criterion type \Rightarrow 'PROBABILITY');
     DBMS OUTPUT.PUT LINE('**** MODEL ACCURACY ****: ' ||
ROUND(v_accuracy,4));
     END;
 /
```
The confusion matrix and model accuracy are shown as follows.

```
**** MODEL ACCURACY ****: .7847
SQL>SELECT * from nb confusion_matrix;
ACTUAL TARGET VALUE PREDICTED TARGET VALUE VALUE
------------------- ---------------------- ----------
          1 0 60
 0 0 891
 1 1 286
 0 1 263
```
#### **Compute a Confusion Matrix Based on a Cost Matrix Table**

The confusion matrix in the previous example shows a high rate of false positives. For 263 cases, the model predicted 1 when the actual value was 0. You could use a cost matrix to minimize this type of error.

The cost matrix table nb cost matrix specifies that a false positive is 3 times more costly than a false negative.

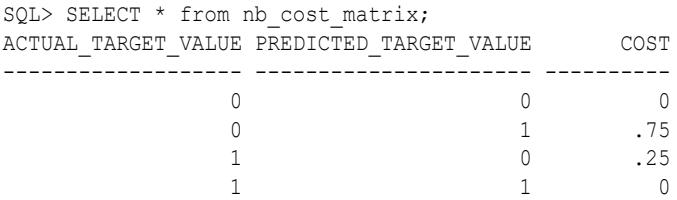

This statement shows how to generate the predictions using APPLY.

```
BEGIN
    DBMS_DATA_MINING.APPLY(
model name \implies 'nb sh clas sample',
data table name \implies 'mining data test v',
         case id column name \Rightarrow 'cust id',
         result table name => 'nb_apply_results');
 END;
/
```
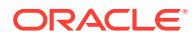

This statement computes the confusion matrix using the cost matrix table. The score criterion column is named 'PROBABILITY', which is the name generated by APPLY.

```
DECLARE
 v_accuracy NUMBER;
    BEGIN
      DBMS_DATA_MINING.COMPUTE_CONFUSION_MATRIX (
\texttt{accuracy} \implies v \texttt{accuracy},
apply result table name \implies 'nb apply results',
target table name \implies 'mining data test v',
case id column name \Rightarrow 'cust id',
target column name \Rightarrow 'affinity card',
confusion matrix table name => 'nb confusion matrix',
             score_column_name => 'PREDICTION',
             score_criterion_column_name => 'PROBABILITY',
cost matrix table name \Rightarrow 'nb cost matrix',
apply result schema name \implies null,
target schema name \Rightarrow null,
cost matrix schema name \Rightarrow null,
score criterion type \Rightarrow 'COST');
     DBMS OUTPUT.PUT LINE('**** MODEL ACCURACY ****: ' || ROUND(v accuracy,4));
    END;
    /
```
The resulting confusion matrix shows a decrease in false positives (212 instead of 263).

```
**** MODEL ACCURACY ****: .798
SOL> SELECT * FROM nb confusion matrix;
ACTUAL_TARGET_VALUE PREDICTED_TARGET_VALUE VALUE
------------------- ---------------------- ----------
 1 0 91
0 0 942
 1 1 255
\sim 0 1 212
```
#### **Compute a Confusion Matrix Based on Embedded Costs**

You can use the ADD COST\_MATRIX procedure to embed a cost matrix in a model. The embedded costs can be used instead of probabilities for scoring. This statement adds the previously-defined cost matrix to the model.

BEGIN DBMS\_DATA\_MINING.ADD\_COST\_MATRIX ('nb\_sh\_clas\_sample', 'nb\_cost\_matrix');END;/

The following statement applies the model to the test data using the embedded costs and stores the results in a table.

```
CREATE TABLE nb apply_results AS
          SELECT cust_id,
              PREDICTION(nb sh clas sample COST MODEL USING *) prediction,
              PREDICTION COST(nb_sh_clas_sample COST MODEL USING *) cost
          FROM mining data test v;
```
You can compute the confusion matrix using the embedded costs.

```
DECLARE
```

```
v accuracy MUMBER;
 BEGIN
     DBMS_DATA_MINING.COMPUTE_CONFUSION_MATRIX (
        \alpha accuracy \Rightarrow v \alphaccuracy,
        apply result table name => 'nb apply results',
```
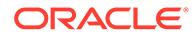

```
target_table_name \qquad \qquad \Rightarrow \qquad 'mining_data_test_v',
case id column name \Rightarrow 'cust id',
target column name \Rightarrow 'affinity card',
          confusion matrix table name => 'nb confusion matrix',
          score column name \Rightarrow 'PREDICTION',
          score criterion column name => 'COST',
          cost_matrix_table_name => null,
apply result schema name \implies null,
target schema name \Rightarrow null,
cost matrix schema name \implies null,
 score_criterion_type => 'COST');
   END;
\overline{\phantom{a}}The results are:
**** MODEL ACCURACY ****: .798
```
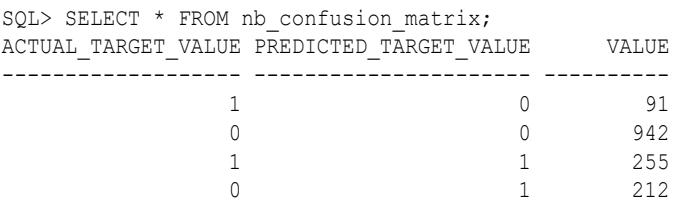

# 43.6.6 COMPUTE\_CONFUSION\_MATRIX\_PART Procedure

The COMPUTE\_CONFUSION\_MATRIX\_PART procedure computes a confusion matrix, stores it in a table in the user's schema, and returns the model accuracy.

COMPUTE\_CONFUSION\_MATRIX\_PART provides support to computation of evaluation metrics per-partition for partitioned models. For non-partitioned models, refer to [COMPUTE\\_CONFUSION\\_MATRIX Procedure](#page-771-0).

A confusion matrix is a test metric for Classification models. It compares the predictions generated by the model with the actual target values in a set of test data. The confusion matrix lists the number of times each class was correctly predicted and the number of times it was predicted to be one of the other classes.

COMPUTE CONFUSION MATRIX PART accepts three input streams:

- The predictions generated on the test data. The information is passed in three columns:
	- Case ID column
	- Prediction column
	- Scoring criterion column containing either probabilities or costs
- The known target values in the test data. The information is passed in two columns:
	- Case ID column
	- Target column containing the known target values
- (Optional) A cost matrix table with predefined columns. See the Usage Notes for the column requirements.

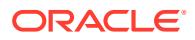

## **See Also:**

*Oracle Data Mining Concepts* for more details about confusion matrixes and other test metrics for classification

["COMPUTE\\_LIFT\\_PART Procedure"](#page-788-0)

["COMPUTE\\_ROC\\_PART Procedure](#page-798-0)"

#### **Syntax**

```
DBMS_DATA_MINING.compute_confusion_matrix_part(
accuracy accuracy course out DM_NESTED_NUMERICALS,
apply result table name IN VARCHAR2,
target table name IN VARCHAR2,
case id column name IN VARCHAR2,
target column name IN VARCHAR2,
      confusion_matrix_table_name IN VARCHAR2,
      score_column_name IN VARCHAR2 DEFAULT 'PREDICTION',
      score_criterion_column_name IN VARCHAR2 DEFAULT 'PROBABILITY',
      score_partition_column_name IN VARCHAR2 DEFAULT 'PARTITION_NAME',
cost matrix table name IN VARCHAR2 DEFAULT NULL,
apply result schema name   IN  VARCHAR2 DEFAULT NULL,
target schema name \qquad \qquad \text{IN} \quad \text{VARCHAR2 DEFAULT NULL},
cost matrix schema name IN VARCHAR2 DEFAULT NULL,
score criterion type IN VARCHAR2 DEFAULT NULL);
```
#### **Parameters**

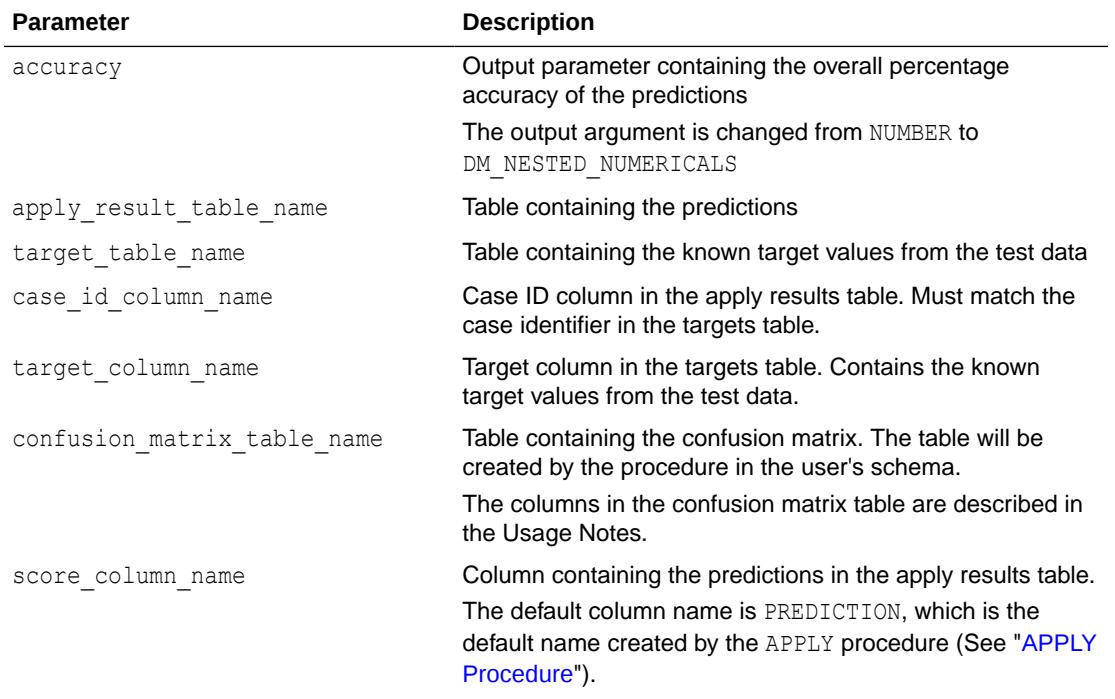

#### **Table 43-41 COMPUTE\_CONFUSION\_MATRIX\_PART Procedure Parameters**

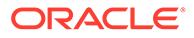

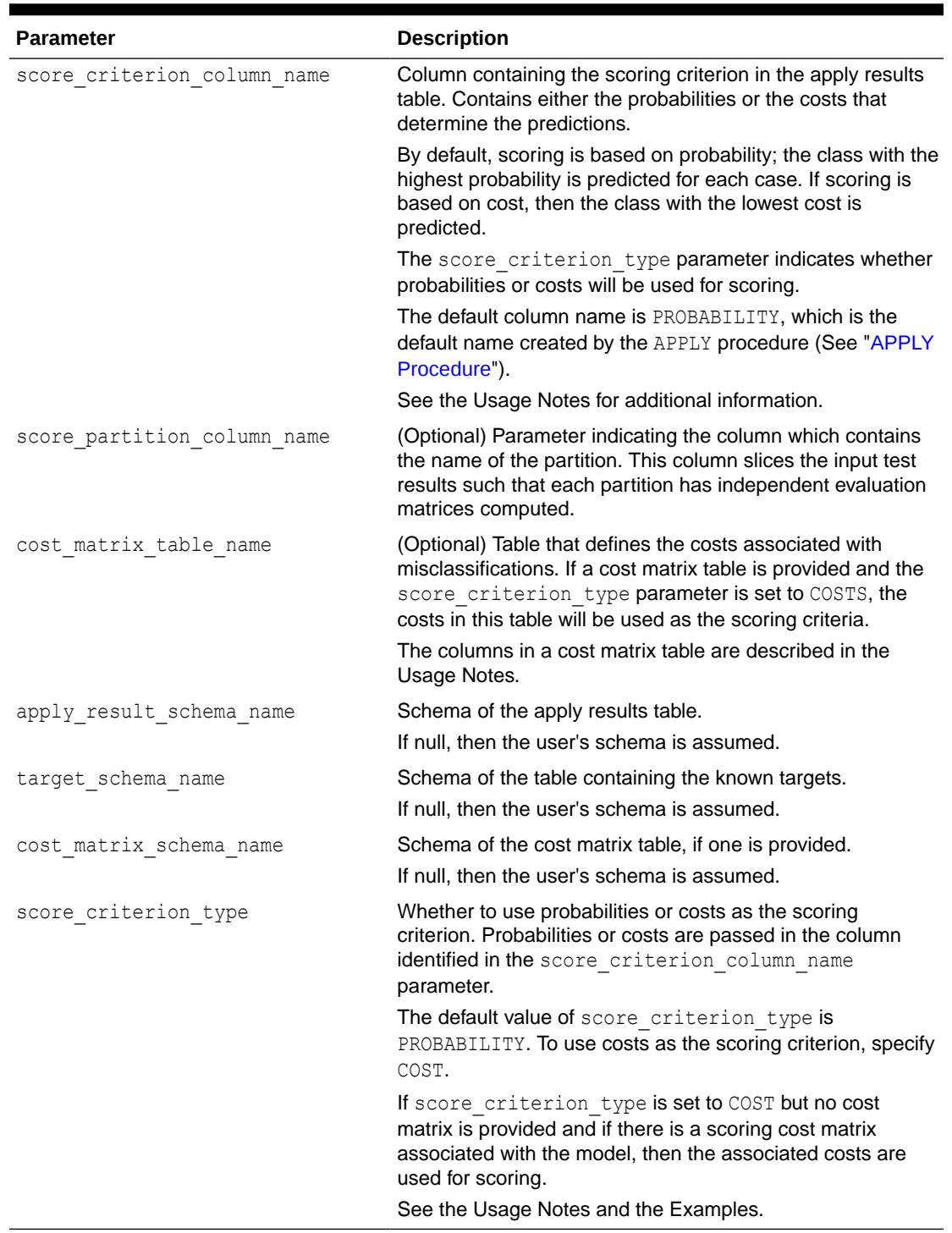

## **Table 43-41 (Cont.) COMPUTE\_CONFUSION\_MATRIX\_PART Procedure Parameters**

#### **Usage Notes**

• The predictive information you pass to COMPUTE CONFUSION MATRIX PART may be generated using SQL PREDICTION functions, the DBMS\_DATA\_MINING.APPLY procedure, or some other mechanism. As long as you pass the appropriate data, the procedure can compute the confusion matrix.

- Instead of passing a cost matrix to COMPUTE\_CONFUSION\_MATRIX\_PART, you can use a scoring cost matrix associated with the model. A scoring cost matrix can be embedded in the model or it can be defined dynamically when the model is applied. To use a scoring cost matrix, invoke the SQL PREDICTION COST function to populate the score criterion column.
- The predictions that you pass to COMPUTE\_CONFUSION\_MATRIX\_PART are in a table or view specified in apply result table name.

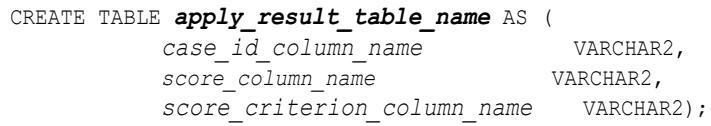

• A cost matrix must have the columns described in [Table 43-39](#page-774-0).

**Table 43-42 Columns in a Cost Matrix**

| <b>Column Name</b>  | Datatype                                                                                                    |
|---------------------|----------------------------------------------------------------------------------------------------|
| actual target value | Type of the target column in the test data                                                                                                    |
| е                   | predicted target valu Type of the predicted target in the test data. The type of the predicted<br>target must be the same as the type of the actual target unless the<br>predicted target has an associated reverse transformation. |
| cost                | BINARY DOUBLE                                                                                                    |

## **See Also:**

*Oracle Data Mining User's Guide* for valid target datatypes

*Oracle Data Mining Concepts* for more information about cost matrixes

The confusion matrix created by COMPUTE\_CONFUSION\_MATRIX\_PART has the columns described in [Table 43-40.](#page-774-0)

**Table 43-43 Columns in a Confusion Matrix Part**

| <b>Column Name</b>         | Datatype                                                                                                    |
|----------------------------|----------------------------------------------------------------------------------------------------|
| actual target value        | Type of the target column in the test data                                                                                                    |
| predicted target val<br>ue | Type of the predicted target in the test data. The type of the predicted<br>target is the same as the type of the actual target unless the predicted<br>target has an associated reverse transformation. |
| value                      | BINARY DOUBLE                                                                                                    |

## **See Also:**

*Oracle Data Mining Concepts* for more information about confusion matrixes

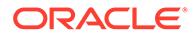

#### **Examples**

These examples use the Naive Bayes model nb sh\_clas\_sample, which is created by one of the Oracle Data Mining sample programs.

#### **Compute a Confusion Matrix Based on Probabilities**

The following statement applies the model to the test data and stores the predictions and probabilities in a table.

```
CREATE TABLE nb apply results AS
      SELECT cust id,
              PREDICTION(nb_sh_clas_sample USING *) prediction,
              PREDICTION_PROBABILITY(nb_sh_clas_sample USING *) probability
        FROM mining_data_test_v;
```
Using probabilities as the scoring criterion, you can compute the confusion matrix as follows.

```
DECLARE
  v accuracy NUMBER;
     BEGIN
      DBMS_DATA_MINING.COMPUTE_CONFUSION_MATRIX_PART (
\alpha accuracy \alpha => v accuracy,
apply result table name \qquad => 'nb apply results',
target table name \Rightarrow 'mining data test v',
case id column name \Rightarrow 'cust id',
 target_column_name => 'affinity_card',
                confusion_matrix_table_name => 'nb_confusion_matrix',
                score_column_name => 'PREDICTION',
               score_criterion_column_name => 'PROBABILITY'
               score_partition_column_name => 'PARTITION_NAME'
                cost_matrix_table_name => null,
               apply result schema name \Rightarrow null,
target schema name \Rightarrow null,
cost matrix schema name \Rightarrow null,
score criterion type \Rightarrow 'PROBABILITY');
      DBMS_OUTPUT.PUT_LINE('**** MODEL ACCURACY ****: ' ||
ROUND(v_accuracy,4));
     END;
 /
```
The confusion matrix and model accuracy are shown as follows.

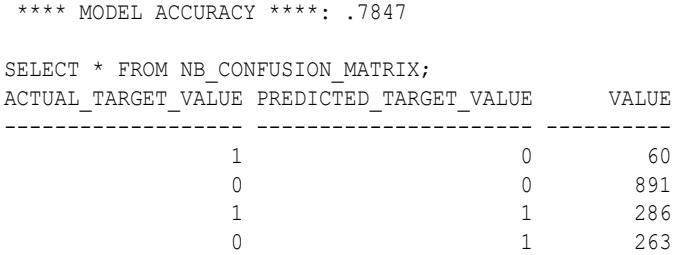

#### **Compute a Confusion Matrix Based on a Cost Matrix Table**

The confusion matrix in the previous example shows a high rate of false positives. For 263 cases, the model predicted 1 when the actual value was 0. You could use a cost matrix to minimize this type of error.

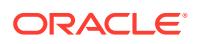

The cost matrix table nb cost matrix specifies that a false positive is 3 times more costly than a false negative.

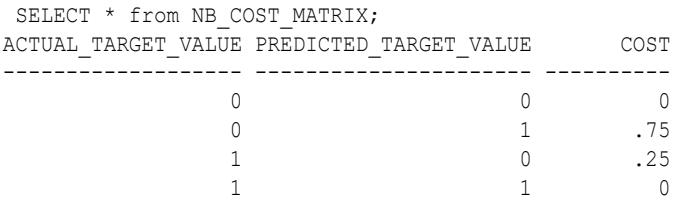

This statement shows how to generate the predictions using APPLY.

```
BEGIN
    DBMS_DATA_MINING.APPLY(
model name \implies 'nb sh clas sample',
data table name \implies 'mining data test v',
         case id column name => 'cust id',
         result table name \Rightarrow 'nb apply results');
 END;
/
```
This statement computes the confusion matrix using the cost matrix table. The score criterion column is named 'PROBABILITY', which is the name generated by APPLY.

```
DECLARE
 v accuracy NUMBER;
   BEGIN
     DBMS_DATA_MINING.COMPUTE_CONFUSION_MATRIX_PART (
\alpha accuracy \Rightarrow v accuracy,
apply result table name \implies 'nb apply results',
target table name \Rightarrow 'mining data test v',
case id column name \Rightarrow 'cust id',
target column name \Rightarrow 'affinity card',
            confusion matrix table name => 'nb confusion matrix',
 score_column_name => 'PREDICTION',
score criterion column name => 'PROBABILITY',
            score partition column name => 'PARTITION NAME'
cost matrix table name \Rightarrow 'nb cost matrix',
apply result schema name \implies null,
target schema name \Rightarrow null,
cost matrix schema name \Rightarrow null,
score criterion type \Rightarrow 'COST');
     DBMS OUTPUT. PUT LINE('**** MODEL ACCURACY ****: ' || ROUND(v_accuracy,4));
    END;
    /
```
The resulting confusion matrix shows a decrease in false positives (212 instead of 263).

```
**** MODEL ACCURACY ****: .798
SELECT * FROM NB CONFUSION MATRIX;
ACTUAL_TARGET_VALUE PREDICTED_TARGET_VALUE VALUE
------------------- ---------------------- ----------
          1 0 91
0 0 942
 1 1 255
\sim 0 1 212
```
#### **Compute a Confusion Matrix Based on Embedded Costs**

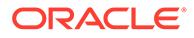

<span id="page-783-0"></span>You can use the ADD COST\_MATRIX procedure to embed a cost matrix in a model. The embedded costs can be used instead of probabilities for scoring. This statement adds the previously-defined cost matrix to the model.

```
BEGIN 
DBMS_DATA_MINING.ADD_COST_MATRIX ('nb_sh_clas_sample', 'nb_cost_matrix');
END;/
```
The following statement applies the model to the test data using the embedded costs and stores the results in a table.

```
CREATE TABLE nb_apply_results AS
         SELECT cust_id,
             PREDICTION(nb sh clas sample COST MODEL USING *) prediction,
              PREDICTION_COST(nb_sh_clas_sample COST MODEL USING *) cost
          FROM mining data test v;
```
You can compute the confusion matrix using the embedded costs.

```
DECLARE
  v accuracy NUMBER;
   BEGIN
     DBMS_DATA_MINING.COMPUTE_CONFUSION_MATRIX_PART (
         \alpha accuracy \Rightarrow v \alphaccuracy,
 apply_result_table_name => 'nb_apply_results',
target table name \Rightarrow 'mining data test v',
case id column name \Rightarrow 'cust id',
target column name \implies 'affinity card',
          confusion matrix table name => 'nb confusion matrix',
          score_column_name => 'PREDICTION',
           score_criterion_column_name => 'COST',
          score partition column name => 'PARTITION NAME'
cost matrix table name \Rightarrow null,
apply result schema name \implies null,
 target_schema_name => null,
cost matrix schema name \implies null,
score criterion type \Rightarrow 'COST');
   END;
   /
```
The results are:

```
**** MODEL ACCURACY ****: .798
SELECT * FROM NB CONFUSION MATRIX;
\begin{minipage}{0.5\linewidth} \texttt{ATUAL\_TARGET\_VALUE} \texttt{ PREDICTED\_TARGET} \texttt{ VALUE} \end{minipage}------------------- ---------------------- ----------
 1 0 91
0 0 942
 1 1 255
\sim 0 1 212
```
## 43.6.7 COMPUTE\_LIFT Procedure

This procedure computes lift and stores the results in a table in the user's schema.

Lift is a test metric for binary classification models. To compute lift, one of the target values must be designated as the positive class. COMPUTE\_LIFT compares the predictions generated by the model with the actual target values in a set of test data.

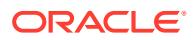

Lift measures the degree to which the model's predictions of the positive class are an improvement over random chance.

Lift is computed on scoring results that have been ranked by probability (or cost) and divided into quantiles. Each quantile includes the scores for the same number of cases.

COMPUTE\_LIFT calculates quantile-based and cumulative statistics. The number of quantiles and the positive class are user-specified. Additionally, COMPUTE LIFT accepts three input streams:

- The predictions generated on the test data. The information is passed in three columns:
	- Case ID column
	- Prediction column
	- Scoring criterion column containing either probabilities or costs associated with the predictions
- The known target values in the test data. The information is passed in two columns:
	- Case ID column
	- Target column containing the known target values
- (Optional) A cost matrix table with predefined columns. See the Usage Notes for the column requirements.

#### **See Also:**

*Oracle Data Mining Concepts* for more details about lift and test metrics for classification

["COMPUTE\\_CONFUSION\\_MATRIX Procedure](#page-771-0)"

["COMPUTE\\_ROC Procedure](#page-793-0)"

#### **Syntax**

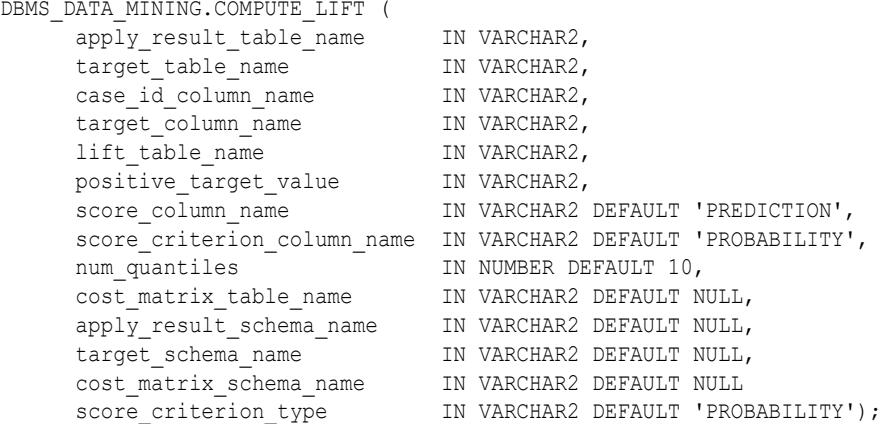

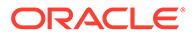

## **Parameters**

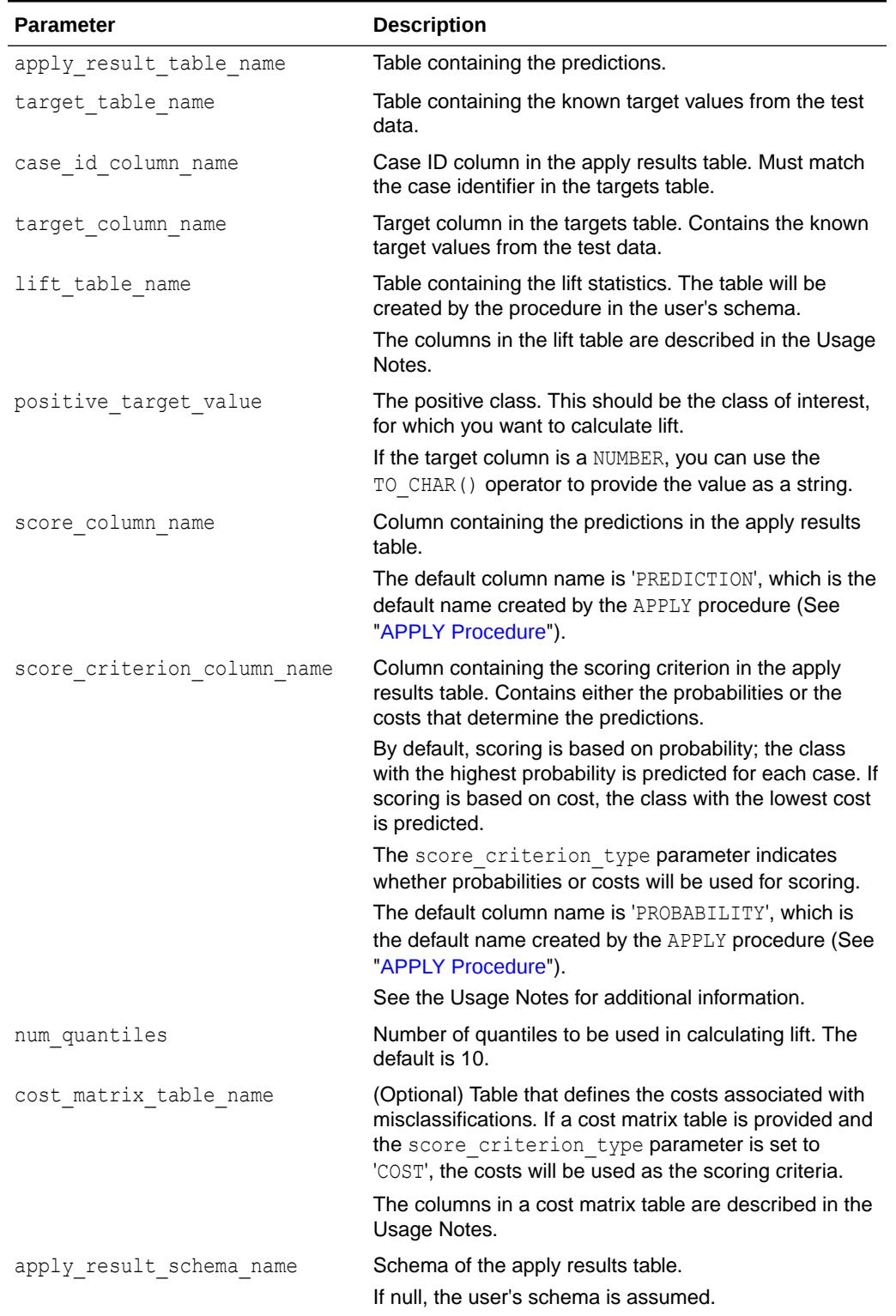

#### **Table 43-44 COMPUTE\_LIFT Procedure Parameters**

ORACLE<sup>®</sup>

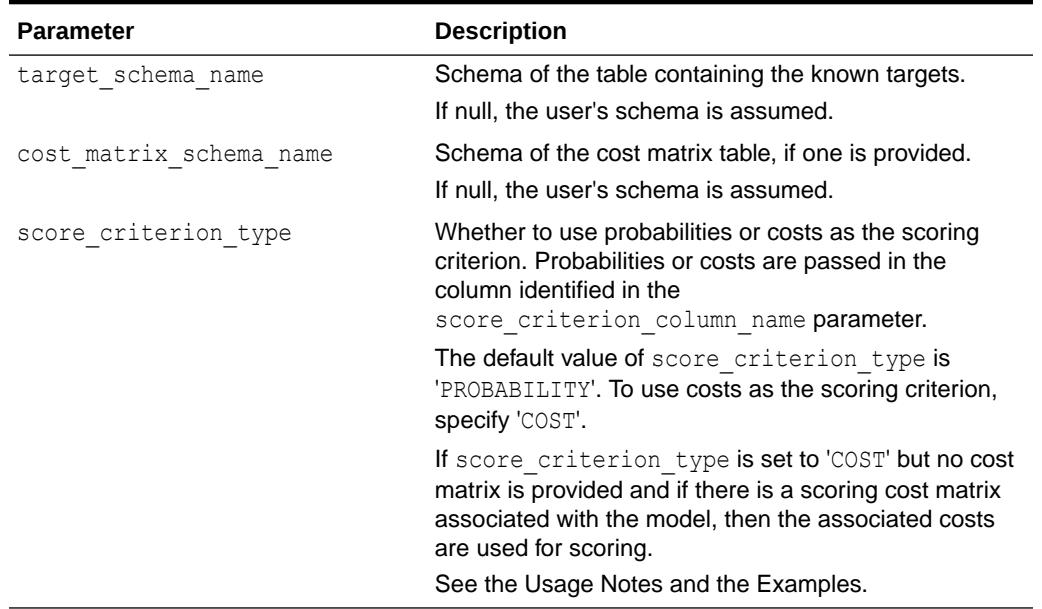

<span id="page-786-0"></span>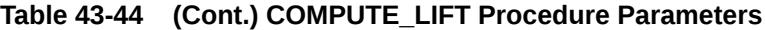

## **Usage Notes**

- The predictive information you pass to COMPUTE LIFT may be generated using SQL PREDICTION functions, the DBMS\_DATA\_MINING.APPLY procedure, or some other mechanism. As long as you pass the appropriate data, the procedure can compute the lift.
- Instead of passing a cost matrix to COMPUTE LIFT, you can use a scoring cost matrix associated with the model. A scoring cost matrix can be embedded in the model or it can be defined dynamically when the model is applied. To use a scoring cost matrix, invoke the SQL PREDICTION COST function to populate the score criterion column.
- The predictions that you pass to COMPUTE LIFT are in a table or view specified in apply\_results\_table\_name.

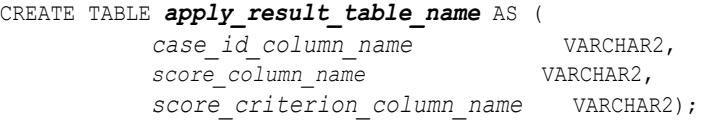

• A cost matrix must have the columns described in Table 43-45.

#### **Table 43-45 Columns in a Cost Matrix**

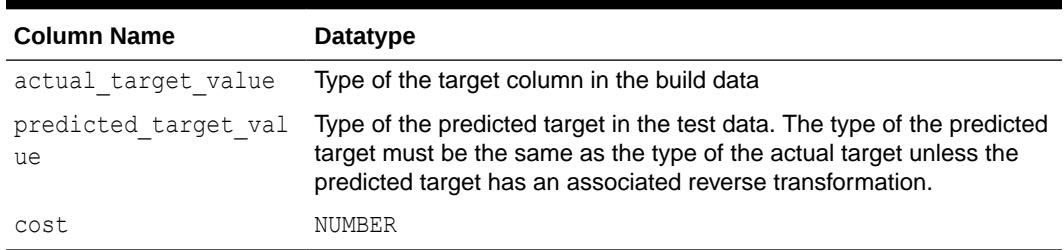

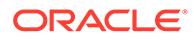

## **See Also:**

*Oracle Data Mining Concepts* for more information about cost matrixes

The table created by COMPUTE LIFT has the columns described in Table 43-46

**Table 43-46 Columns in a Lift Table**

| <b>Column Name</b>         | <b>Datatype</b> |
|----------------------------|-----------------|
| quantile number            | NUMBER          |
| probability threshold      | NUMBER          |
| gain cumulative            | NUMBER          |
| quantile total count       | NUMBER          |
| quantile target count      | NUMBER          |
| percent records cumulative | NUMBER          |
| lift cumulative            | NUMBER          |
| target density cumulative  | NUMBER          |
| targets cumulative         | NUMBER          |
| non targets cumulative     | NUMBER          |
| lift quantile              | NUMBER          |
| target density             | NUMBER          |

## **See Also:**

*Oracle Data Mining Concepts* for details about the information in the lift table

When a cost matrix is passed to COMPUTE\_LIFT, the cost threshold is returned in the probability threshold column of the lift table.

## **Examples**

This example uses the Naive Bayes model nb sh clas sample, which is created by one of the Oracle Data Mining sample programs.

The example illustrates lift based on probabilities. For examples that show computation based on costs, see "[COMPUTE\\_CONFUSION\\_MATRIX Procedure"](#page-771-0).

The following statement applies the model to the test data and stores the predictions and probabilities in a table.

```
CREATE TABLE nb_apply_results AS
    SELECT cust id, t.prediction, t.probability
    FROM mining_data_test_v, TABLE(PREDICTION_SET(nb_sh_clas_sample USING *)) t;
```
Using probabilities as the scoring criterion, you can compute lift as follows.

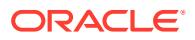

```
BEGIN
 DBMS_DATA_MINING.COMPUTE_LIFT (
apply result table name \implies 'nb apply results',
target table name \Rightarrow 'mining data test v',
case id column name \Rightarrow 'cust id',
 target_column_name => 'affinity_card',
lift table name \qquad \qquad \Rightarrow 'nb lift',
positive target value \Rightarrow to char(1),
 score_column_name => 'PREDICTION',
score criterion column name => 'PROBABILITY',
 num_quantiles => 10,
cost matrix table name \Rightarrow null,
apply result schema name \implies null,
target schema name \Rightarrow null,
cost matrix schema name \Rightarrow null,
score_criterion_type \Rightarrow 'PROBABILITY');
     END;
     /
```
#### This query displays some of the statistics from the resulting lift table.

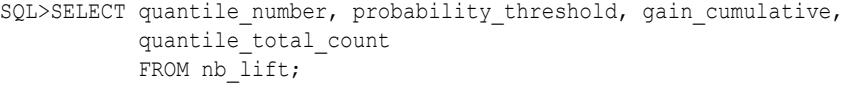

QUANTILE\_NUMBER PROBABILITY\_THRESHOLD GAIN\_CUMULATIVE QUANTILE\_TOTAL\_COUNT --------------- --------------------- --------------- --------------------

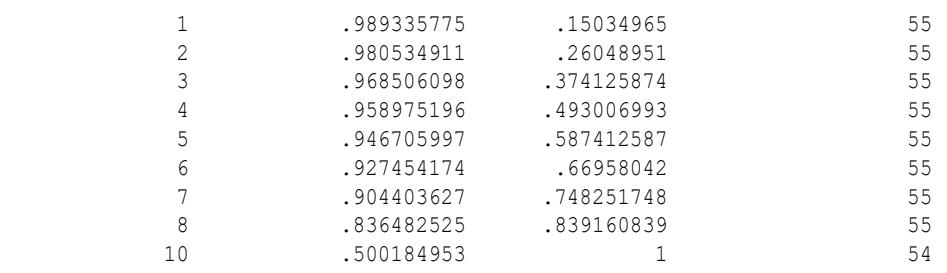

## 43.6.8 COMPUTE\_LIFT\_PART Procedure

The COMPUTE LIFT PART procedure computes Lift and stores the results in a table in the user's schema. This procedure provides support to the computation of evaluation metrics perpartition for partitioned models.

Lift is a test metric for binary Classification models. To compute Lift, one of the target values must be designated as the positive class. COMPUTE\_LIFT\_PART compares the predictions generated by the model with the actual target values in a set of test data. Lift measures the degree to which the model's predictions of the positive class are an improvement over random chance.

Lift is computed on scoring results that have been ranked by probability (or cost) and divided into quantiles. Each quantile includes the scores for the same number of cases.

COMPUTE\_LIFT\_PART calculates quantile-based and cumulative statistics. The number of quantiles and the positive class are user-specified. Additionally, COMPUTE\_LIFT\_PART accepts three input streams:

- The predictions generated on the test data. The information is passed in three columns:
	- Case ID column

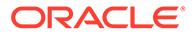

- Prediction column
- Scoring criterion column containing either probabilities or costs associated with the predictions
- The known target values in the test data. The information is passed in two columns:
	- Case ID column
	- Target column containing the known target values
- (Optional) A cost matrix table with predefined columns. See the Usage Notes for the column requirements.

## **See Also:**

*Oracle Data Mining Concepts* for more details about Lift and test metrics for classification

["COMPUTE\\_LIFT Procedure](#page-783-0)"

["COMPUTE\\_CONFUSION\\_MATRIX Procedure](#page-771-0)"

["COMPUTE\\_CONFUSION\\_MATRIX\\_PART Procedure"](#page-777-0)

["COMPUTE\\_ROC Procedure](#page-793-0)"

["COMPUTE\\_ROC\\_PART Procedure](#page-798-0)"

#### **Syntax**

```
DBMS_DATA_MINING.COMPUTE_LIFT_PART (
apply result table name IN VARCHAR2,
 target_table_name IN VARCHAR2,
case id column name IN VARCHAR2,
target column name IN VARCHAR2,
lift table name IN VARCHAR2,
positive target value IN VARCHAR2,
 score_column_name IN VARCHAR2 DEFAULT 'PREDICTION',
    score criterion column name IN VARCHAR2 DEFAULT 'PROBABILITY',
    score partition column name IN VARCHAR2 DEFAULT 'PARTITION NAME',
num quantiles \qquad \qquad \qquad IN NUMBER DEFAULT 10,
cost matrix table name IN VARCHAR2 DEFAULT NULL,
 apply_result_schema_name IN VARCHAR2 DEFAULT NULL,
target schema name IN VARCHAR2 DEFAULT NULL,
cost matrix schema name IN VARCHAR2 DEFAULT NULL,
score criterion type TN VARCHAR2 DEFAULT NULL);
```
#### **Parameters**

#### **Table 43-47 COMPUTE\_LIFT\_PART Procedure Parameters**

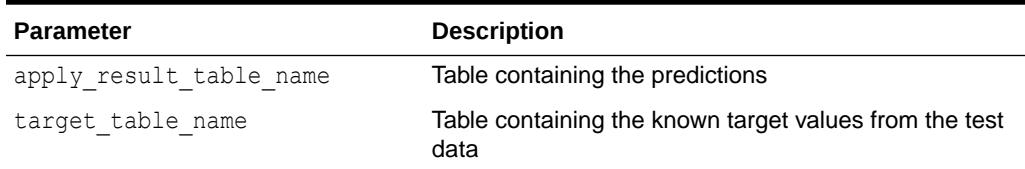

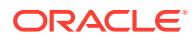

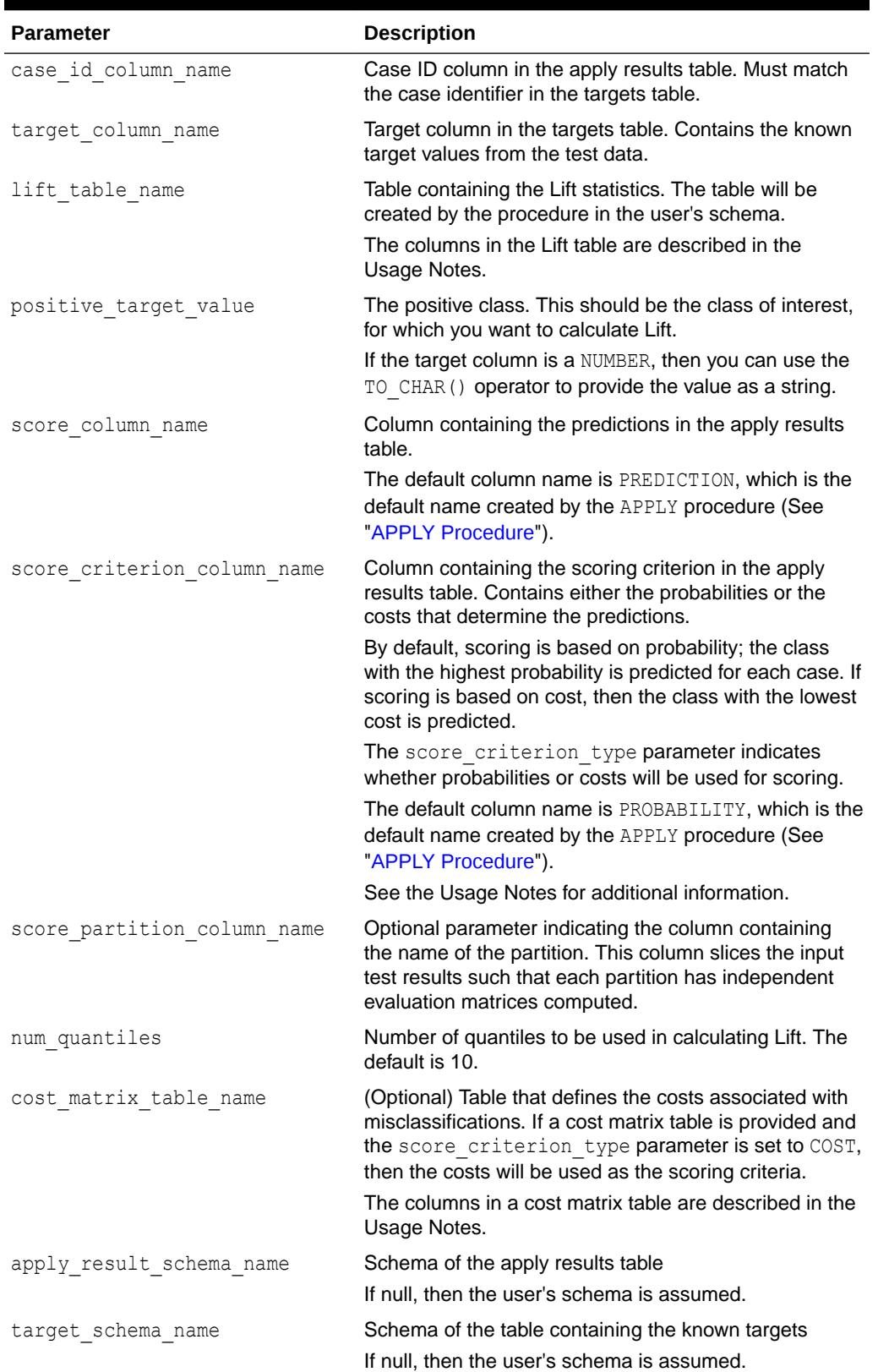

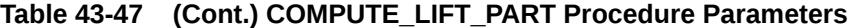

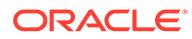

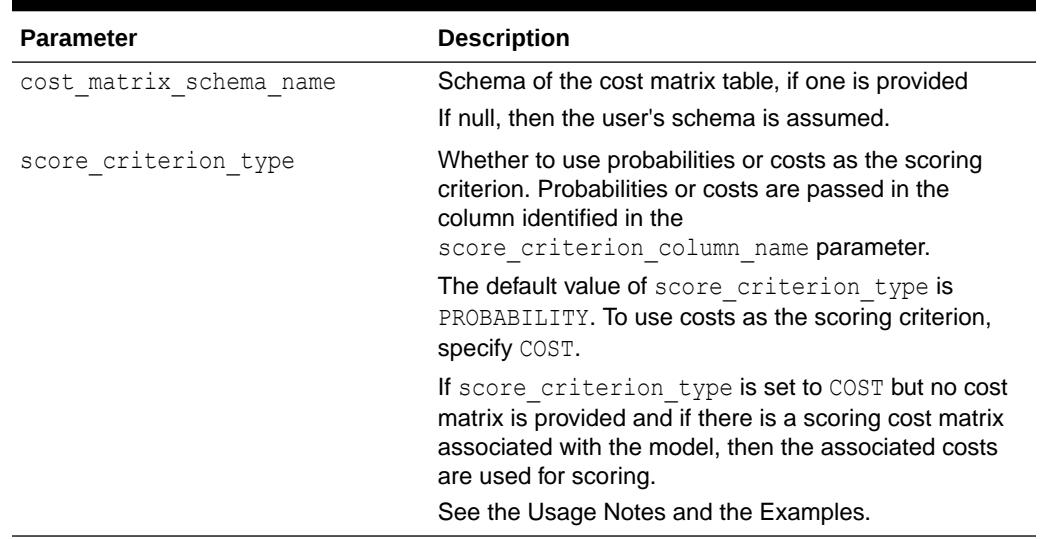

#### **Table 43-47 (Cont.) COMPUTE\_LIFT\_PART Procedure Parameters**

## **Usage Notes**

- The predictive information you pass to COMPUTE LIFT PART may be generated using SQL PREDICTION functions, the DBMS\_DATA\_MINING.APPLY procedure, or some other mechanism. As long as you pass the appropriate data, the procedure can compute the Lift.
- Instead of passing a cost matrix to COMPUTE LIFT PART, you can use a scoring cost matrix associated with the model. A scoring cost matrix can be embedded in the model or it can be defined dynamically when the model is applied. To use a scoring cost matrix, invoke the SQL PREDICTION COST function to populate the score criterion column.
- The predictions that you pass to COMPUTE LIFT PART are in a table or view specified in apply results table name.

CREATE TABLE *apply\_result\_table\_name* AS ( *case\_id\_column\_name* VARCHAR2, *score\_column\_name* VARCHAR2, *score\_criterion\_column\_name* VARCHAR2);

• A cost matrix must have the columns described in [Table 43-45](#page-786-0).

#### **Table 43-48 Columns in a Cost Matrix**

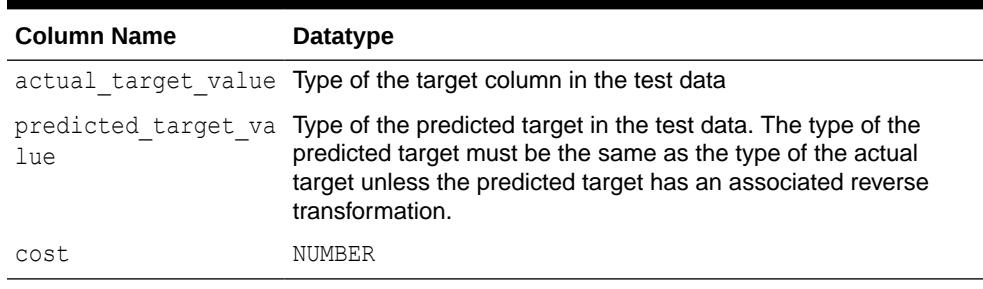

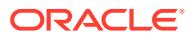
## **See Also:**

*Oracle Data Mining Concepts* for more information about cost matrixes

The table created by COMPUTE\_LIFT\_PART has the columns described in [Table 43-46](#page-787-0)

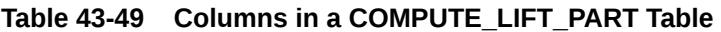

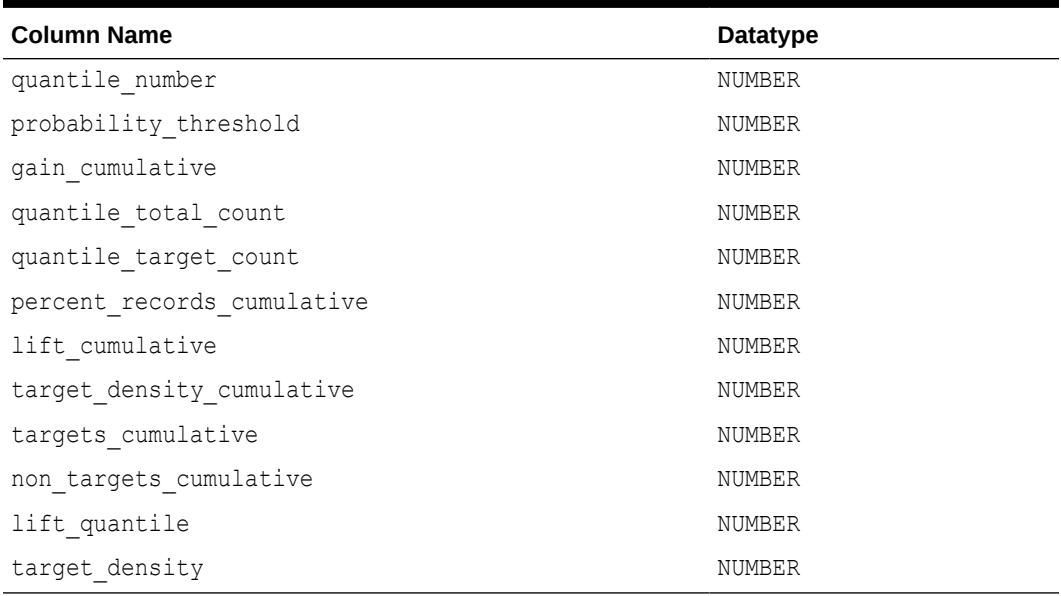

## **See Also:**

*Oracle Data Mining Concepts* for details about the information in the Lift table

When a cost matrix is passed to COMPUTE LIFT PART, the cost threshold is returned in the probability threshold column of the Lift table.

### **Examples**

This example uses the Naive Bayes model nb sh clas sample, which is created by one of the Oracle Data Mining sample programs.

The example illustrates Lift based on probabilities. For examples that show computation based on costs, see ["COMPUTE\\_CONFUSION\\_MATRIX Procedure](#page-771-0)".

For a partitioned model example, see ["COMPUTE\\_CONFUSION\\_MATRIX\\_PART](#page-777-0) [Procedure](#page-777-0)".

The following statement applies the model to the test data and stores the predictions and probabilities in a table.

```
CREATE TABLE nb_apply_results AS
   SELECT cust id, t.prediction, t.probability
   FROM mining data test v, TABLE (PREDICTION SET (nb sh clas sample USING *)) t;
```
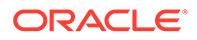

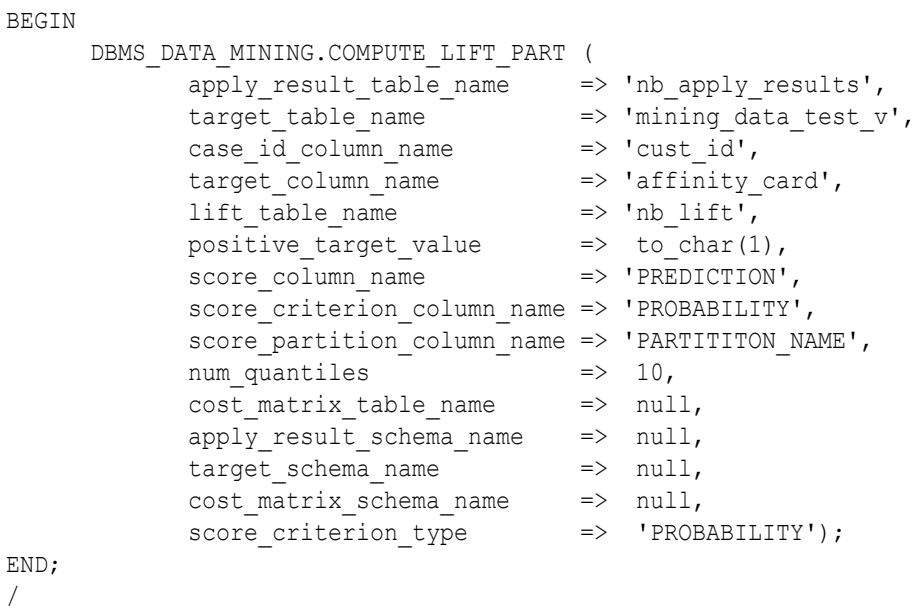

<span id="page-793-0"></span>Using probabilities as the scoring criterion, you can compute Lift as follows.

This query displays some of the statistics from the resulting Lift table.

```
SELECT quantile number, probability threshold, gain cumulative,
            quantile_total_count
            FROM nb_lift;
```
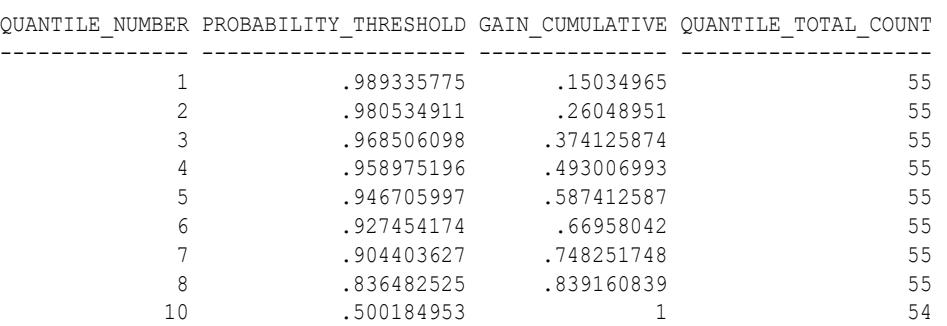

## 43.6.9 COMPUTE\_ROC Procedure

This procedure computes the receiver operating characteristic (ROC), stores the results in a table in the user's schema, and returns a measure of the model accuracy.

ROC is a test metric for binary classification models. To compute ROC, one of the target values must be designated as the positive class. COMPUTE\_ROC compares the predictions generated by the model with the actual target values in a set of test data.

ROC measures the impact of changes in the probability threshold. The probability threshold is the decision point used by the model for predictions. In binary classification, the default probability threshold is 0.5. The value predicted for each case is the one with a probability greater than 50%.

ROC can be plotted as a curve on an X-Y axis. The false positive rate is placed on the X axis. The true positive rate is placed on the Y axis. A false positive is a positive

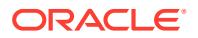

prediction for a case that is negative in the test data. A true positive is a positive prediction for a case that is positive in the test data.

COMPUTE\_ROC accepts two input streams:

- The predictions generated on the test data. The information is passed in three columns:
	- Case ID column
	- Prediction column
	- Scoring criterion column containing probabilities
- The known target values in the test data. The information is passed in two columns:
	- Case ID column
	- Target column containing the known target values

## **See Also:**

*Oracle Data Mining Concepts* for more details about ROC and test metrics for classification

["COMPUTE\\_CONFUSION\\_MATRIX Procedure](#page-771-0)"

["COMPUTE\\_LIFT Procedure](#page-783-0)"

#### **Syntax**

```
DBMS_DATA_MINING.COMPUTE_ROC (
roc area under curve OUT NUMBER,
apply result table name IN VARCHAR2,
target table name IN VARCHAR2,
case id column name IN VARCHAR2,
target column name IN VARCHAR2,
roc table name TN VARCHAR2,
positive target value IN VARCHAR2,
score_column_name         IN VARCHAR2 DEFAULT 'PREDICTION',
score criterion column name IN VARCHAR2 DEFAULT 'PROBABILITY',
apply result schema name     IN VARCHAR2 DEFAULT NULL,
target schema name I_N IN VARCHAR2 DEFAULT NULL);
```
#### **Parameters**

## **Table 43-50 COMPUTE\_ROC Procedure Parameters**

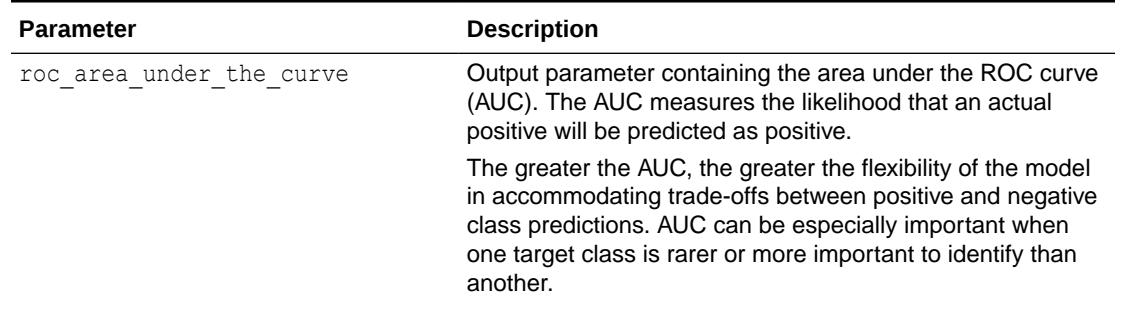

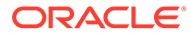

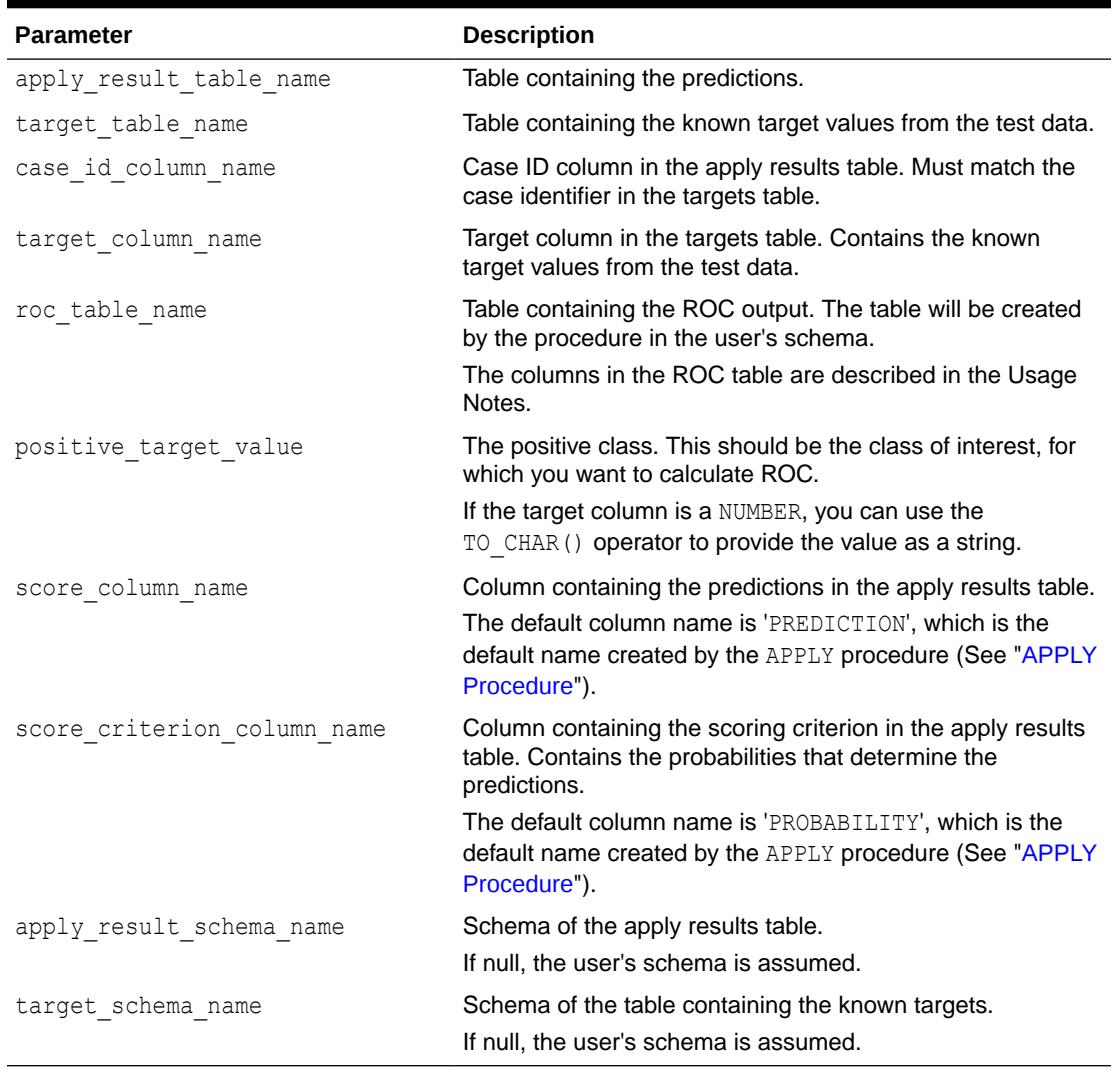

#### **Table 43-50 (Cont.) COMPUTE\_ROC Procedure Parameters**

#### **Usage Notes**

- The predictive information you pass to COMPUTE\_ROC may be generated using SQL PREDICTION functions, the DBMS\_DATA\_MINING.APPLY procedure, or some other mechanism. As long as you pass the appropriate data, the procedure can compute the receiver operating characteristic.
- The predictions that you pass to COMPUTE\_ROC are in a table or view specified in apply results table name.

CREATE TABLE *apply\_result\_table\_name* AS ( *case\_id\_column\_name* VARCHAR2, *score\_column\_name* VARCHAR2, *score\_criterion\_column\_name* VARCHAR2);

The table created by COMPUTE\_ROC has the columns shown in [Table 43-51.](#page-796-0)

| <b>Column</b>           | Datatype      |
|-------------------------|---------------|
| probability             | BINARY DOUBLE |
| true positives          | <b>NUMBER</b> |
| false negatives         | <b>NUMBER</b> |
| false positives         | NUMBER        |
| true negatives          | <b>NUMBER</b> |
| true positive fraction  | <b>NUMBER</b> |
| false positive fraction | NUMBER        |

<span id="page-796-0"></span>**Table 43-51 COMPUTE\_ROC Output**

## **See Also:**

*Oracle Data Mining Concepts* for details about the output of COMPUTE\_ROC

• ROC is typically used to determine the most desirable probability threshold. This can be done by examining the true positive fraction and the false positive fraction. The true positive fraction is the percentage of all positive cases in the test data that were correctly predicted as positive. The false positive fraction is the percentage of all negative cases in the test data that were incorrectly predicted as positive.

Given a probability threshold, the following statement returns the positive predictions in an apply result table ordered by probability.

```
SELECT case_id_column_name
        FROM apply_result_table_name
        WHERE probability > probability_threshold
        ORDER BY probability DESC;
```
• There are two approaches to identifying the most desirable probability threshold. Which approach you use depends on whether or not you know the relative cost of positive versus negative class prediction errors.

If the costs are known, you can apply the relative costs to the ROC table to compute the minimum cost probability threshold. Suppose the relative cost ratio is: Positive Class Error Cost / Negative Class Error Cost = 20. Then execute a query like this.

```
WITH cost AS (
  SELECT probability_threshold, 20 * false_negatives + false_positives cost
    FROM ROC_table
  GROUP BY probability_threshold), 
    minCost AS (
      SELECT min(cost) minCost
        FROM cost)
      SELECT max(probability threshold)probability threshold
        FROM cost, minCost
    WHERE cost = minCost;
```
If relative costs are not well known, you can simply scan the values in the ROC table (in sorted order) and make a determination about which of the displayed trade-offs (misclassified positives versus misclassified negatives) is most desirable.

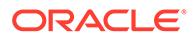

```
SELECT * FROM ROC_table
         ORDER BY probability_threshold;
```
#### **Examples**

This example uses the Naive Bayes model nb sh clas sample, which is created by one of the Oracle Data Mining sample programs.

The following statement applies the model to the test data and stores the predictions and probabilities in a table.

```
CREATE TABLE nb_apply_results AS
    SELECT cust_id, t.prediction, t.probability
   FROM mining data test v, TABLE(PREDICTION SET(nb sh clas sample USING *)) t;
```
Using the predictions and the target values from the test data, you can compute ROC as follows.

```
DECLARE
    v area under curve NUMBER;
BEGIN
     DBMS_DATA_MINING.COMPUTE_ROC (
roc area under curve \implies v area under curve,
apply result table name \implies 'nb apply results',
target table name \implies 'mining data test v',
case id column name \implies 'cust id',
target column name \implies 'mining data test v',
        roc table name = \rightarrow 'nb roc',
positive target value \Rightarrow '1',
 score_column_name => 'PREDICTION',
        score_criterion_column_name => 'PROBABILITY');
    DBMS OUTPUT.PUT LINE('**** AREA UNDER ROC CURVE ****: ' ||
    ROUND(v area under curve, 4));
END;
/
```
The resulting AUC and a selection of columns from the ROC table are shown as follows.

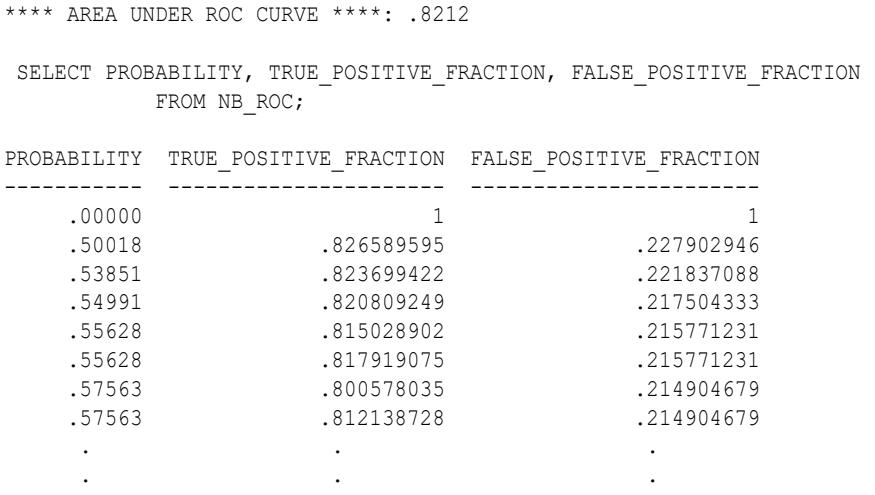

. . .

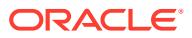

# 43.6.10 COMPUTE\_ROC\_PART Procedure

The COMPUTE ROC PART procedure computes Receiver Operating Characteristic (ROC), stores the results in a table in the user's schema, and returns a measure of the model accuracy. This procedure provides support to computation of evaluation metrics per-partition for partitioned models.

ROC is a test metric for binary classification models. To compute ROC, one of the target values must be designated as the positive class. COMPUTE\_ROC\_PART compares the predictions generated by the model with the actual target values in a set of test data.

ROC measures the impact of changes in the probability threshold. The probability threshold is the decision point used by the model for predictions. In binary classification, the default probability threshold is 0.5. The value predicted for each case is the one with a probability greater than 50%.

ROC can be plotted as a curve on an x-y axis. The false positive rate is placed on the x-axis. The true positive rate is placed on the y-axis. A false positive is a positive prediction for a case that is negative in the test data. A true positive is a positive prediction for a case that is positive in the test data.

COMPUTE ROC PART accepts two input streams:

- The predictions generated on the test data. The information is passed in three columns:
	- Case ID column
	- Prediction column
	- Scoring criterion column containing probabilities
- The known target values in the test data. The information is passed in two columns:
	- Case ID column
	- Target column containing the known target values

## **See Also:**

*Oracle Data Mining Concepts* for more details about ROC and test metrics for Classification

["COMPUTE\\_ROC Procedure](#page-793-0)"

["COMPUTE\\_CONFUSION\\_MATRIX Procedure](#page-771-0)"

["COMPUTE\\_LIFT\\_PART Procedure"](#page-788-0)

["COMPUTE\\_LIFT Procedure](#page-783-0)"

#### **Syntax**

DBMS\_DATA\_MINING.compute\_roc\_part(

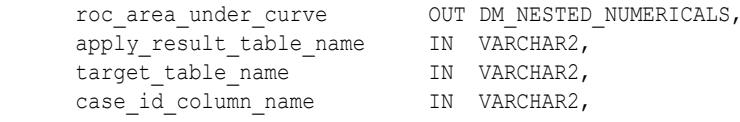

```
ORACLE
```
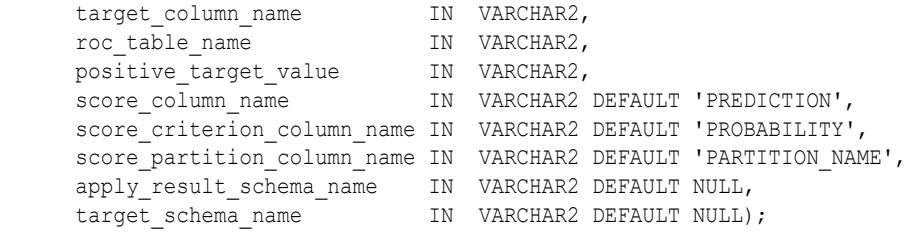

## **Parameters**

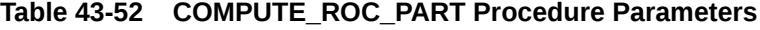

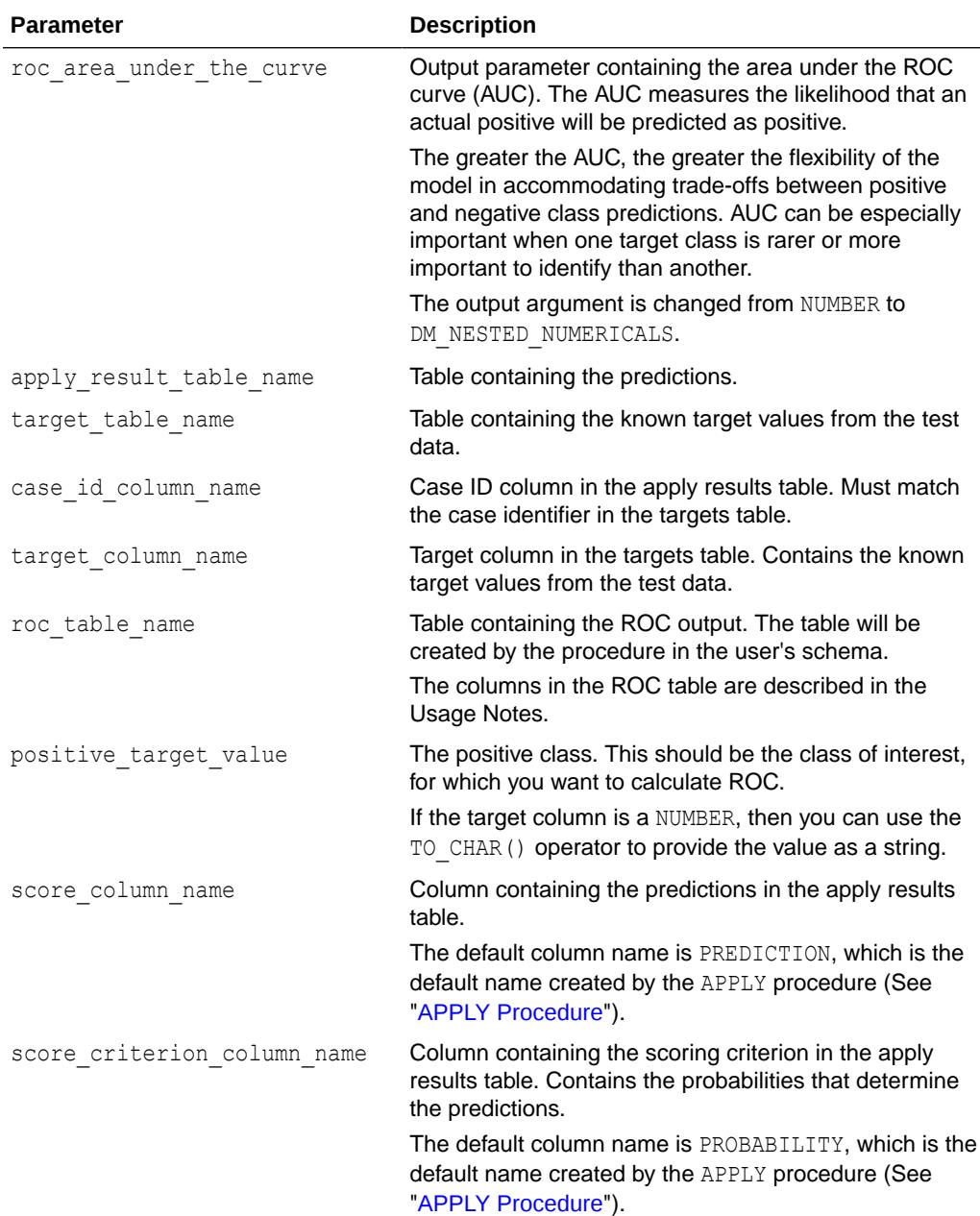

| <b>Parameter</b>            | <b>Description</b>                                                                                                    |
|-----------------------------|----------------------------------------------------------------------------------------------------|
| score partition column name | Optional parameter indicating the column which<br>contains the name of the partition. This column slices<br>the input test results such that each partition has<br>independent evaluation matrices computed. |
| apply result schema name    | Schema of the apply results table.                                                                                                    |
|                             | If null, then the user's schema is assumed.                                                                                                    |
| target schema name          | Schema of the table containing the known targets.                                                                                                    |
|                             | If null, then the user's schema is assumed.                                                                                                    |

**Table 43-52 (Cont.) COMPUTE\_ROC\_PART Procedure Parameters**

#### **Usage Notes**

- The predictive information you pass to COMPUTE\_ROC\_PART may be generated using SQL PREDICTION functions, the DBMS\_DATA\_MINING.APPLY procedure, or some other mechanism. As long as you pass the appropriate data, the procedure can compute the receiver operating characteristic.
- The predictions that you pass to COMPUTE\_ROC\_PART are in a table or view specified in apply\_results\_table\_name.

```
CREATE TABLE apply_result_table_name AS (
           case_id_column_name VARCHAR2, 
           score_column_name VARCHAR2,
           score_criterion_column_name VARCHAR2);
```
The COMPUTE ROC PART table has the following columns:

### **Table 43-53 COMPUTE\_ROC\_PART Output**

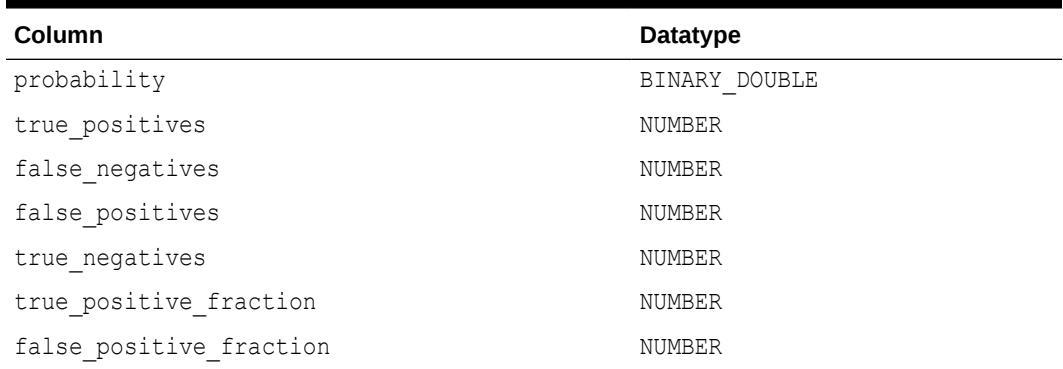

## **See Also:**

*Oracle Data Mining Concepts* for details about the output of COMPUTE\_ROC\_PART

• ROC is typically used to determine the most desirable probability threshold. This can be done by examining the true positive fraction and the false positive fraction. The true positive fraction is the percentage of all positive cases in the test data that were correctly

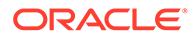

predicted as positive. The false positive fraction is the percentage of all negative cases in the test data that were incorrectly predicted as positive.

Given a probability threshold, the following statement returns the positive predictions in an apply result table ordered by probability.

```
SELECT case_id_column_name
        FROM apply_result_table_name
        WHERE probability > probability_threshold
        ORDER BY probability DESC;
```
• There are two approaches to identify the most desirable probability threshold. The approach you use depends on whether you know the relative cost of positive versus negative class prediction errors.

If the costs are known, then you can apply the relative costs to the ROC table to compute the minimum cost probability threshold. Suppose the relative cost ratio is: Positive Class Error Cost / Negative Class Error Cost = 20. Then execute a query as follows:

```
WITH cost AS (
  SELECT probability_threshold, 20 * false_negatives + false_positives
cost
    FROM ROC_table
  GROUP BY probability_threshold), 
    minCost AS (
      SELECT min(cost) minCost
        FROM cost)
     SELECT max(probability threshold)probability threshold
        FROM cost, minCost
    WHERE cost = minCost;
```
If relative costs are not well known, then you can simply scan the values in the ROC table (in sorted order) and make a determination about which of the displayed trade-offs (misclassified positives versus misclassified negatives) is most desirable.

```
SELECT * FROM ROC_table
         ORDER BY probability_threshold;
```
### **Examples**

This example uses the Naive Bayes model nb sh clas sample, which is created by one of the Oracle Data Mining sample programs.

The following statement applies the model to the test data and stores the predictions and probabilities in a table.

```
CREATE TABLE nb_apply_results AS
    SELECT cust id, t.prediction, t.probability
    FROM mining data test v, TABLE(PREDICTION SET(nb_sh_clas_sample USING *)) t;
```
Using the predictions and the target values from the test data, you can compute ROC as follows.

```
DECLARE
     v area under curve NUMBER;
BEGIN
      DBMS_DATA_MINING.COMPUTE_ROC_PART (
```
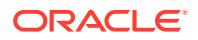

```
roc area under curve \implies v area under curve,
apply result table name \implies 'nb apply results',
target table name \Rightarrow 'mining data test v',
case id column name \implies 'cust id',
target column name \implies 'affinity card',
roc table name \Rightarrow 'nb roc',
positive target value \Rightarrow '1',
score_column_name => 'PREDICTION',
       score criterion column name => 'PROBABILITY');
       score partition column name => 'PARTITION NAME'
    DBMS OUTPUT.PUT LINE('**** AREA UNDER ROC CURVE ****: ' ||
    ROUND(v area under curve, 4));
END;
```

```
/
```
The resulting AUC and a selection of columns from the ROC table are shown as follows.

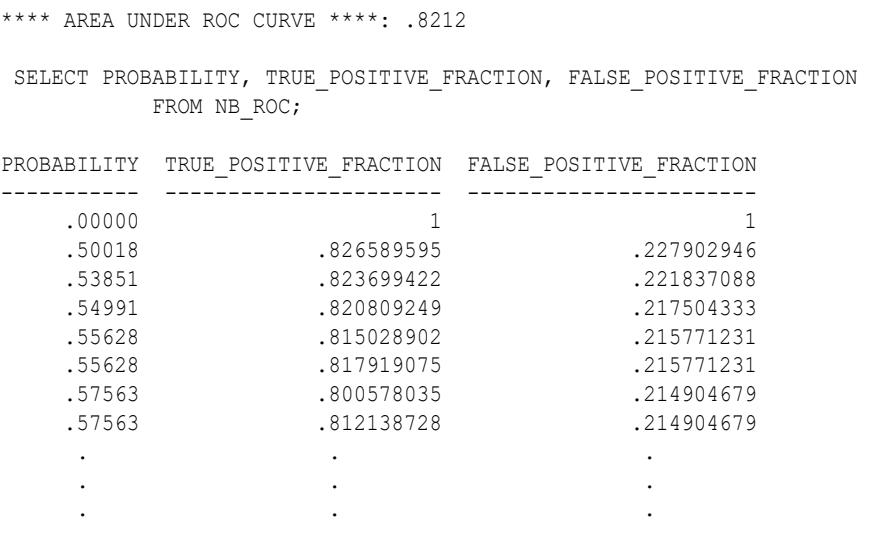

# 43.6.11 CREATE\_MODEL Procedure

This procedure creates a mining model with a given mining function.

### **Syntax**

```
DBMS_DATA_MINING.CREATE_MODEL (
model name IN VARCHAR2,
mining function IN VARCHAR2,
data table name IN VARCHAR2,
case id column name IN VARCHAR2,
target column name IN VARCHAR2 DEFAULT NULL,
settings table name IN VARCHAR2 DEFAULT NULL,
data schema name IN VARCHAR2 DEFAULT NULL,
     settings_schema_name IN VARCHAR2 DEFAULT NULL,
    xform_list \overline{\phantom{a}} IN TRANSFORM_LIST DEFAULT NULL);
```
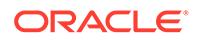

## **Parameters**

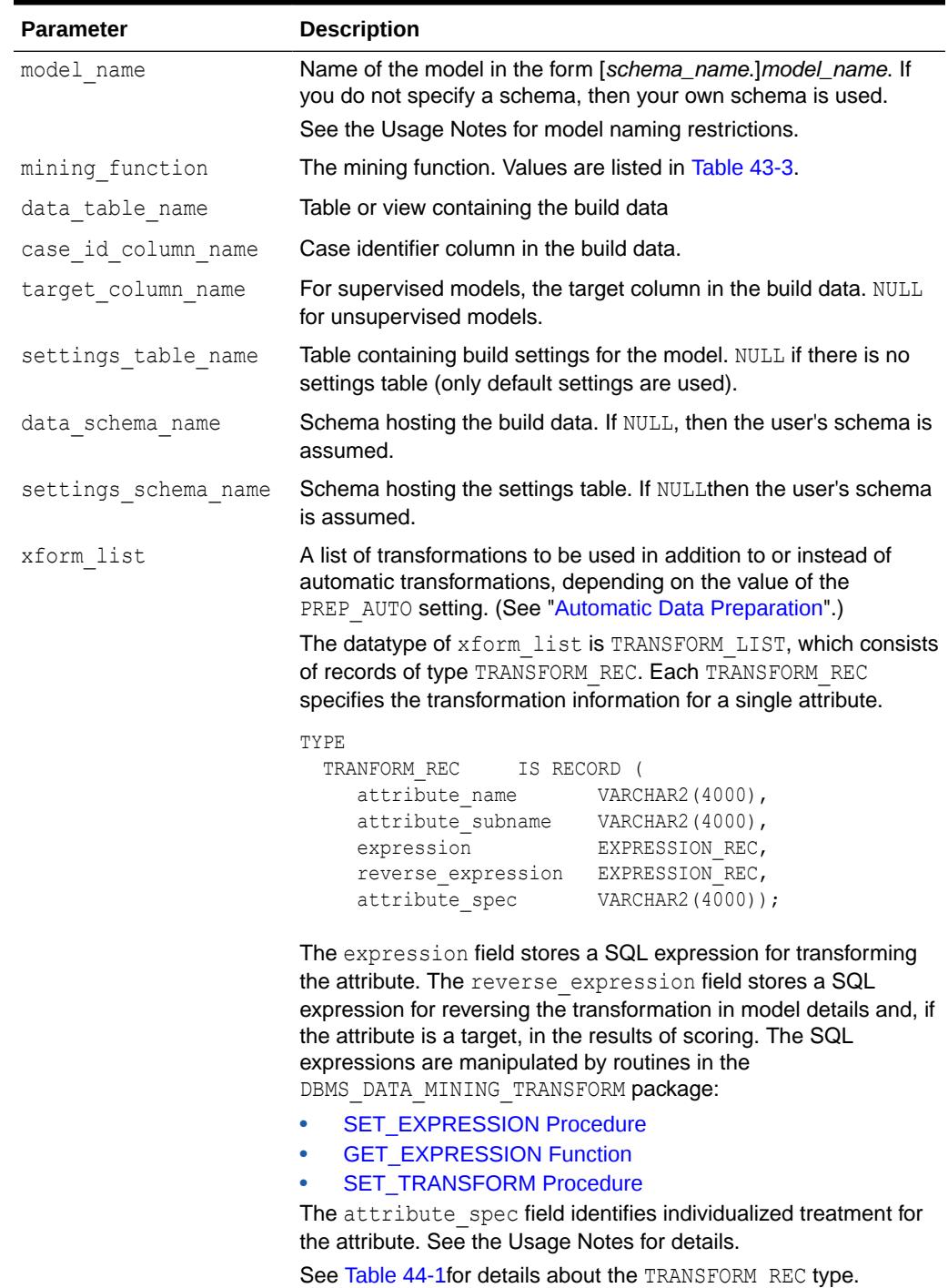

## **Table 43-54 CREATE\_MODEL Procedure Parameters**

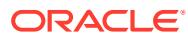

## **Usage Notes**

- **1.** You can use the attribute spec field of the xform list argument to identify an attribute as unstructured text or to disable Automatic Data Preparation for the attribute. The attribute spec can have the following values:
	- TEXT: Indicates that the attribute contains unstructured text. The TEXT value may optionally be followed by POLICY\_NAME, TOKEN\_TYPE, MAX\_FEATURES, and MIN DOCUMENTS parameters.

TOKEN TYPE has the following possible values: NORMAL, STEM, THEME, SYNONYM, BIGRAM, STEM BIGRAM. SYNONYM may be optionally followed by a thesaurus name in square brackets.

MAX FEATURES specifies the maximum number of tokens extracted from the text.

MIN\_DOCUMENTS specifies the minimal number of documents in which every selected token shall occur. (For information about creating a text policy, see CTX\_DDL.CREATE\_POLICY in *Oracle Text Reference*).

Oracle Data Mining can process columns of VARCHAR2/CHAR, CLOB, BLOB, and BFILE as text. If the column is VARCHAR2 or CHAR and you do not specify TEXT, Oracle Data Mining will process the column as categorical data. If the column is CLOB, then Oracle Data Mining will process it as text by default (You do not need to specify it as TEXT. However, you do need to provide an Oracle Text Policy in the settings). If the column is BLOB or BFILE, you must specify it as TEXT, otherwise CREATE\_MODEL will return an error.

If you specify TEXT for a nested column or for an attribute in a nested column, CREATE\_MODEL will return an error.

• NOPREP: Disables ADP for the attribute. When ADP is OFF, the NOPREP value is ignored.

You can specify NOPREP for a nested column, but not for an attribute in a nested column. If you specify NOPREP for an attribute in a nested column when ADP is on, CREATE\_MODEL will return an error.

**2.** You can obtain information about a model by querying the Data Dictionary views.

```
ALL/USER/DBA_MINING_MODELS
ALL/USER/DBA_MINING_MODEL_ATTRIBUTES
ALL/USER/DBA_MINING_MODEL_SETTINGS
ALL/USER/DBA_MINING_MODEL_VIEWS
ALL/USER/DBA_MINING_MODEL_PARTITIONS
ALL/USER/DBA_MINING_MODEL_XFORMS
```
You can obtain information about model attributes by querying the model details through model views. Refer to *Oracle Data Mining User's Guide*.

- **3.** The naming rules for models are more restrictive than the naming rules for most database schema objects. A model name must satisfy the following additional requirements:
	- It must be 123 or fewer characters long.
	- It must be a nonquoted identifier. Oracle requires that nonquoted identifiers contain only alphanumeric characters, the underscore  $(.)$ , dollar sign  $(\$)$ , and pound sign  $(\#)$ ; the initial character must be alphabetic. Oracle strongly discourages the use of the dollar sign and pound sign in nonquoted literals.

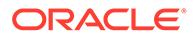

Naming requirements for schema objects are fully documented in *Oracle Database SQL Language Reference*.

**4.** To build a partitioned model, you must provide additional settings.

The setting for partitioning columns are as follows:

```
INSERT INTO settings_table VALUES ('ODMS_PARTITION_COLUMNS', 
'GENDER, AGE');
```
To set user-defined partition number for a model, the setting is as follows:

```
INSERT INTO settings table VALUES ('ODMS MAX PARTITIONS', '10');
```
The default value for maximum number of partitions is 1000.

**5.** By passing an xform list to CREATE MODEL, you can specify a list of transformations to be performed on the input data. If the PREP AUTO setting is ON, the transformations are used in addition to the automatic transformations. If the PREP\_AUTO setting is OFF, the specified transformations are the only ones implemented by the model. In both cases, transformation definitions are embedded in the model and executed automatically whenever the model is applied. See "[Automatic Data Preparation"](#page-730-0). Other transforms that can be specified with xform\_list include FORCE\_IN. Refer to *Oracle Data Mining User's Guide*.

### **Examples**

The first example builds a Classification model using the Support Vector Machine algorithm.

```
-- Create the settings table 
CREATE TABLE svm_model_settings (
  setting name VARCHAR2(30),
 setting value VARCHAR2(30));
-- Populate the settings table
-- Specify SVM. By default, Naive Bayes is used for classification.
-- Specify ADP. By default, ADP is not used.
BEGIN 
   INSERT INTO svm_model_settings (setting_name, setting_value) VALUES
     (dbms data mining.algo name, dbms data mining.algo support vector machines);
  INSERT INTO sym_model_settings (setting_name, setting_value) VALUES
     (dbms data mining.prep auto,dbms data mining.prep auto on);
   COMMIT;
END;
/
-- Create the model using the specified settings 
BEGIN
  DBMS_DATA_MINING.CREATE_MODEL(
    model_name => 'svm_model',
mining function \Rightarrow dbms data mining.classification,
data table name \implies 'mining data build v',
   case id column name \Rightarrow 'cust id',
   target \overline{\text{column name}} \Rightarrow 'affinity card',
    settings table name => 'svm model settings');
END;
/
```
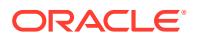

#### You can display the model settings with the following query:

```
SELECT * FROM user mining model settings
       WHERE model name IN 'SVM MODEL';
```
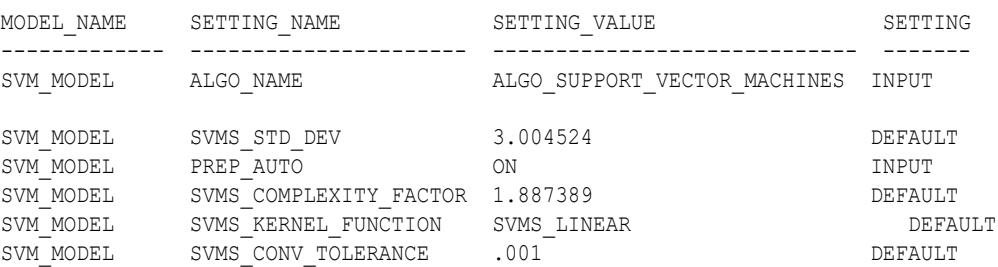

The following is an example of querying a model view instead of the older GEL MODEL DETAILS SVM routine.

```
SELECT target value, attribute name, attribute value, coefficient FROM
DM$VLSVM_MODEL;
```
The second example creates an Anomaly Detection model. Anomaly Detection uses SVM Classification without a target. This example uses the same settings table created for the SVM Classification model in the first example.

```
BEGIN
  DBMS_DATA_MINING.CREATE_MODEL(
  model name \implies 'anomaly detect model',
mining function \Rightarrow dbms data mining.classification,
data table name \implies 'mining data build v',
   case id column name => 'cust id',
   target column name => null,
   settings table name => 'svm model settings');
END;
/
```
This query shows that the models created in these examples are the only ones in your schema.

SELECT model name, mining function, algorithm FROM user mining models;

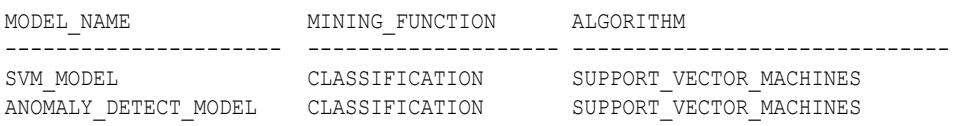

This query shows that only the SVM Classification model has a target.

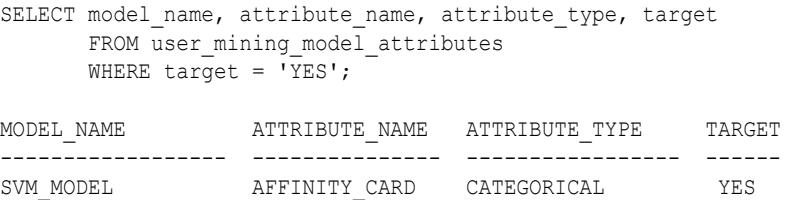

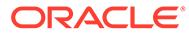

# 43.6.12 CREATE\_MODEL2 Procedure

The CREATE\_MODEL2 procedure is an alternate procedure to the CREATE\_MODEL procedure, which enables creating a model without extra persistence stages. In the CREATE\_MODEL procedure, the input is a table or a view and if such an object is not already present, the user must create it. By using the CREATE\_MODEL2 procedure, the user does not need to create such transient database objects.

### **Syntax**

```
DBMS_DATA_MINING.CREATE_MODEL2 (
model name IN VARCHAR2,
mining function IN VARCHAR2,
data query in CLOB,
set list IN SETTING LIST,
    case_id_column_name IN VARCHAR2 DEFAULT NULL,
target column name IN VARCHAR2 DEFAULT NULL,
xform list IN TRANSFORM LIST DEFAULT NULL);
```
#### **Parameters**

#### **Table 43-55 CREATE\_MODEL2 Procedure Parameters**

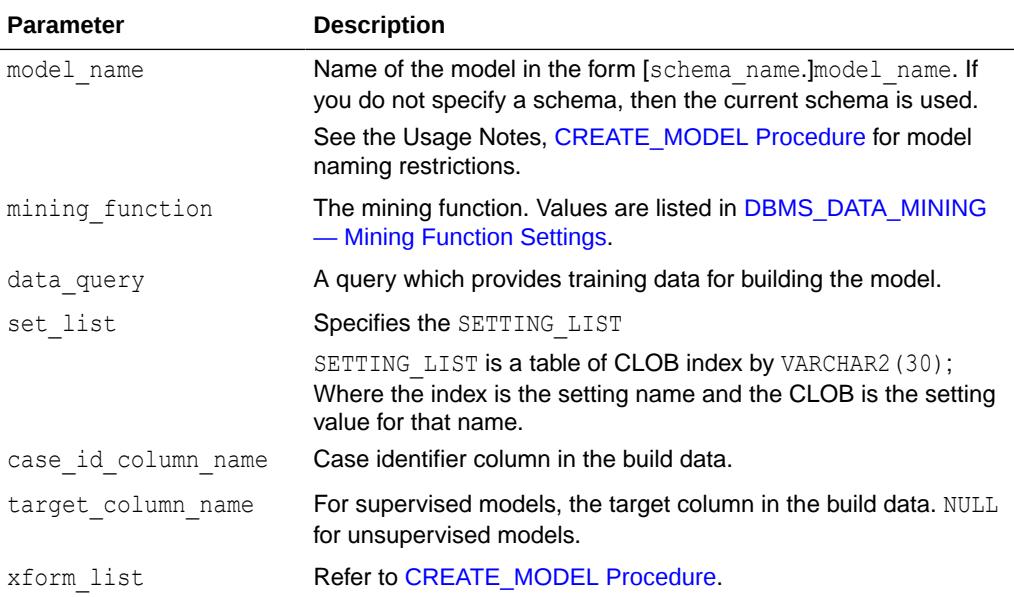

#### **Usage Notes**

Refer to [CREATE\\_MODEL Procedure](#page-802-0) for Usage Notes.

#### **Examples**

The following example uses the Support Vector Machine algorithm.

```
declare
  v_setlst DBMS_DATA_MINING.SETTING_LIST;
```
BEGIN

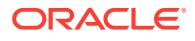

```
v setlst(dbms data mining.algo name) :=
dbms data mining.algo support vector machines;
  v setlst(dbms data mining.prep auto) := dbms data mining.prep auto on;
DBMS_DATA_MINING.CREATE_MODEL2(
   model name \Rightarrow 'svm model',
   mining function \Rightarrow dbms data mining.classification,
   data query \Rightarrow 'select * from mining data build v',
   data table name => 'mining data build v',
    case id column_name=> 'cust_id',
    target column name => 'affinity card',
    set list \Rightarrow v setlst,
    case id column name=> 'cust id',
    target column name => 'affinity card');
END;
/
```
## 43.6.13 DROP\_PARTITION Procedure

The DROP\_PARTITION procedure drops a single partition that is specified in the parameter partition\_name.

#### **Syntax**

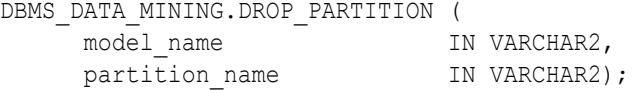

### **Parameters**

## **Table 43-56 DROP\_PARTITION Procedure Parameters**

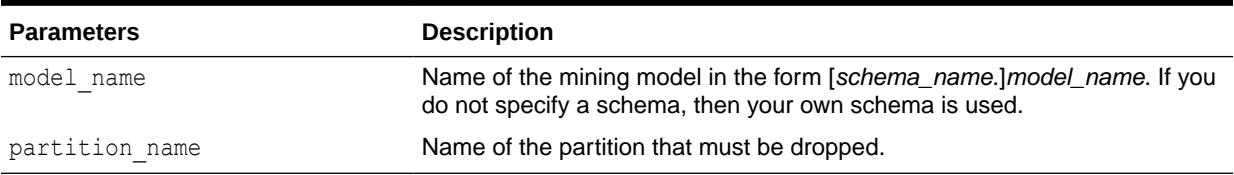

## 43.6.14 DROP\_MODEL Procedure

This procedure deletes the specified mining model.

**Syntax**

DBMS\_DATA\_MINING.DROP\_MODEL (model\_name IN VARCHAR2, force IN BOOLEAN DEFAULT FALSE);

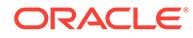

### **Parameters**

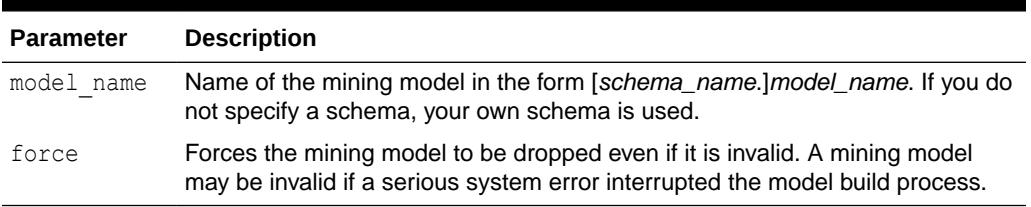

## **Table 43-57 DROP\_MODEL Procedure Parameters**

### **Usage Note**

To drop a mining model, you must be the owner or you must have the DROP ANY MINING MODEL privilege. See *Oracle Data Mining User's Guide* for information about privileges for data mining.

### **Example**

You can use the following command to delete a valid mining model named nb sh clas sample that exists in your schema.

```
BEGIN
   DBMS_DATA_MINING.DROP_MODEL(model_name => 'nb_sh_clas_sample');
END;
/
```
# 43.6.15 EXPORT\_MODEL Procedure

This procedure exports the specified data mining models to a dump file set.

To import the models from the dump file set, use the [IMPORT\\_MODEL Procedure.](#page-853-0) EXPORT\_MODEL and IMPORT\_MODEL use Oracle Data Pump technology.

When Oracle Data Pump is used to export/import an entire schema or database, the mining models in the schema or database are included. However, EXPORT\_MODEL and IMPORT\_MODEL are the only utilities that support the export/import of individual models.

## **See Also:**

*Oracle Database Utilities* for information about Oracle Data Pump

*Oracle Data Mining User's Guide* for more information about exporting and importing mining models

### **Syntax**

```
DBMS_DATA_MINING.EXPORT_MODEL (
 filename IN VARCHAR2,
directory IN VARCHAR2,
 model_filter IN VARCHAR2 DEFAULT NULL,
 filesize IN VARCHAR2 DEFAULT NULL,
 operation IN VARCHAR2 DEFAULT NULL,
```
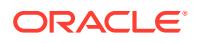

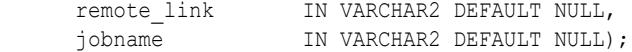

## **Parameters**

## **Table 43-58 EXPORT\_MODEL Procedure Parameters**

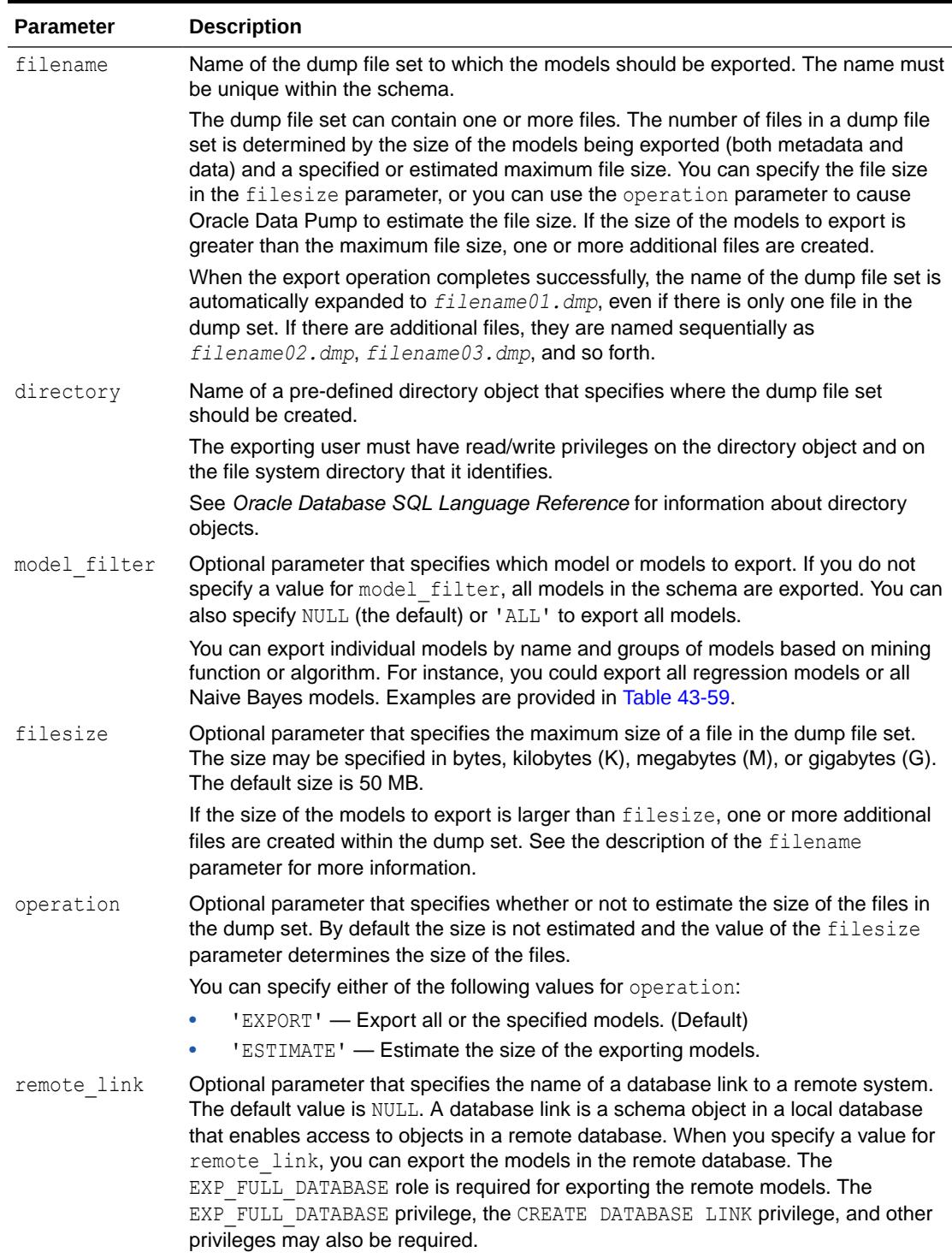

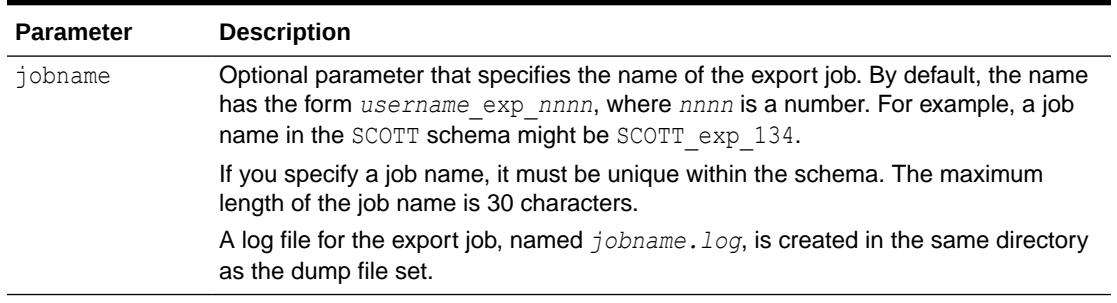

#### <span id="page-811-0"></span>**Table 43-58 (Cont.) EXPORT\_MODEL Procedure Parameters**

## **Usage Notes**

The model filter parameter specifies which models to export. You can list the models by name, or you can specify all models that have the same mining function or algorithm. You can query the USER MINING MODELS view to list the models in your schema.

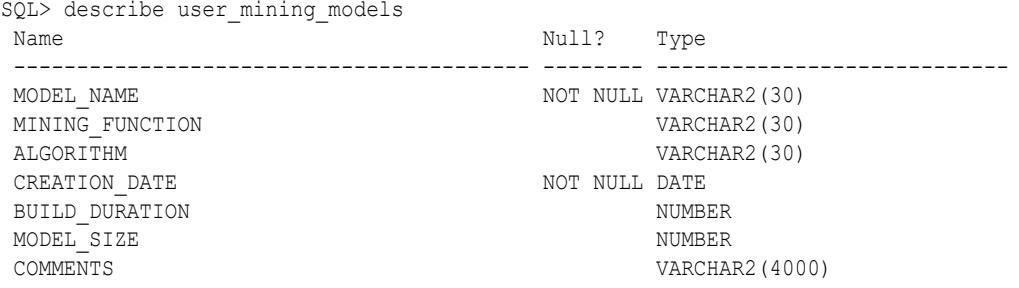

Examples of model filters are provided in Table 43-59.

#### **Table 43-59 Sample Values for the Model Filter Parameter**

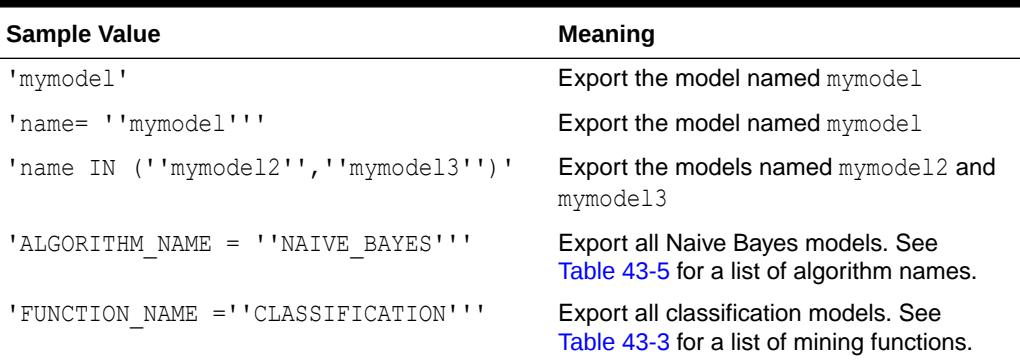

#### **Examples**

**1.** The following statement exports all the models in the DMUSER3 schema to a dump file set called models out in the directory \$ORACLE\_HOME/rdbms/log. This directory is mapped to a directory object called DATA\_PUMP\_DIR. The DMUSER3 user has read/ write access to the directory and to the directory object.

SQL>execute dbms\_data\_mining.export\_model ('models\_out', 'DATA\_PUMP\_DIR');

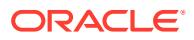

You can exit SQL\*Plus and list the resulting dump file and log file.

```
SQL>EXIT
>cd $ORACLE_HOME/rdbms/log
>ls
>DMUSER3 exp 1027.log models out01.dmp
```
**2.** The following example uses the same directory object and is executed by the same user. This example exports the models called NMF\_SH\_SAMPLE and SVMR\_SH\_REGR\_SAMPLE to a different dump file set in the same directory.

```
SQL>EXECUTE DBMS_DATA_MINING.EXPORT_MODEL ( 'models2_out', 'DATA_PUMP_DIR',
            'name in (''NMF_SH_SAMPLE'', ''SVMR_SH_REGR_SAMPLE'')');
SOL>EXIT
>cd $ORACLE_HOME/rdbms/log
>ls
>DMUSER3 exp 1027.log models out01.dmp
 DMUSER3_exp_924.log models2_out01.dmp
```
**3.** The following examples show how to export models with specific algorithm and mining function names.

```
SQL>EXECUTE DBMS_DATA_MINING.EXPORT_MODEL('algo.dmp','DM_DUMP',
         'ALGORITHM_NAME IN (''O_CLUSTER'',''GENERALIZED_LINEAR_MODEL'',
         ''SUPPORT_VECTOR_MACHINES'',''NAIVE_BAYES'')');
SQL>EXECUTE DBMS_DATA_MINING.EXPORT_MODEL('func.dmp', 'DM_DUMP',
```
# 43.6.16 GET\_ASSOCIATION\_RULES Function

The GET ASSOCIATION RULES function returns the rules produced by an Association model.

'FUNCTION NAME IN (CLASSIFICATION, CLUSTERING, FEATURE EXTRACTION)');

You can specify filtering criteria to GET\_ASSOCIATION\_RULES to return a subset of the rules. Filtering criteria can improve the performance of the table function. If the number of rules is large, then the greatest performance improvement will result from specifying the topn parameter.

### **Syntax**

```
DBMS_DATA_MINING.get_association_rules(
     model_name IN VARCHAR2,
topn IN NUMBER DEFAULT NULL,
rule id       IN INTEGER DEFAULT NULL,
      min_confidence IN NUMBER DEFAULT NULL,
    min support IN NUMBER DEFAULT NULL.
     max rule length IN INTEGER DEFAULT NULL,
      min_rule_length IN INTEGER DEFAULT NULL,
     sort_order IN ORA_MINING_VARCHAR2_NT_DEFAULT_NULL,
     antecedent items IN DM ITEMS DEFAULT NULL,
      consequent_items IN DM_ITEMS DEFAULT NULL,
     min_lift IN NUMBER DEFAULT NULL,
     partition name IN VARCHAR2 DEFAULT NULL)
 RETURN DM Rules PIPELINED;
```
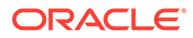

## **Parameters**

## **Table 43-60 GET\_ASSOCIATION\_RULES Function Parameters**

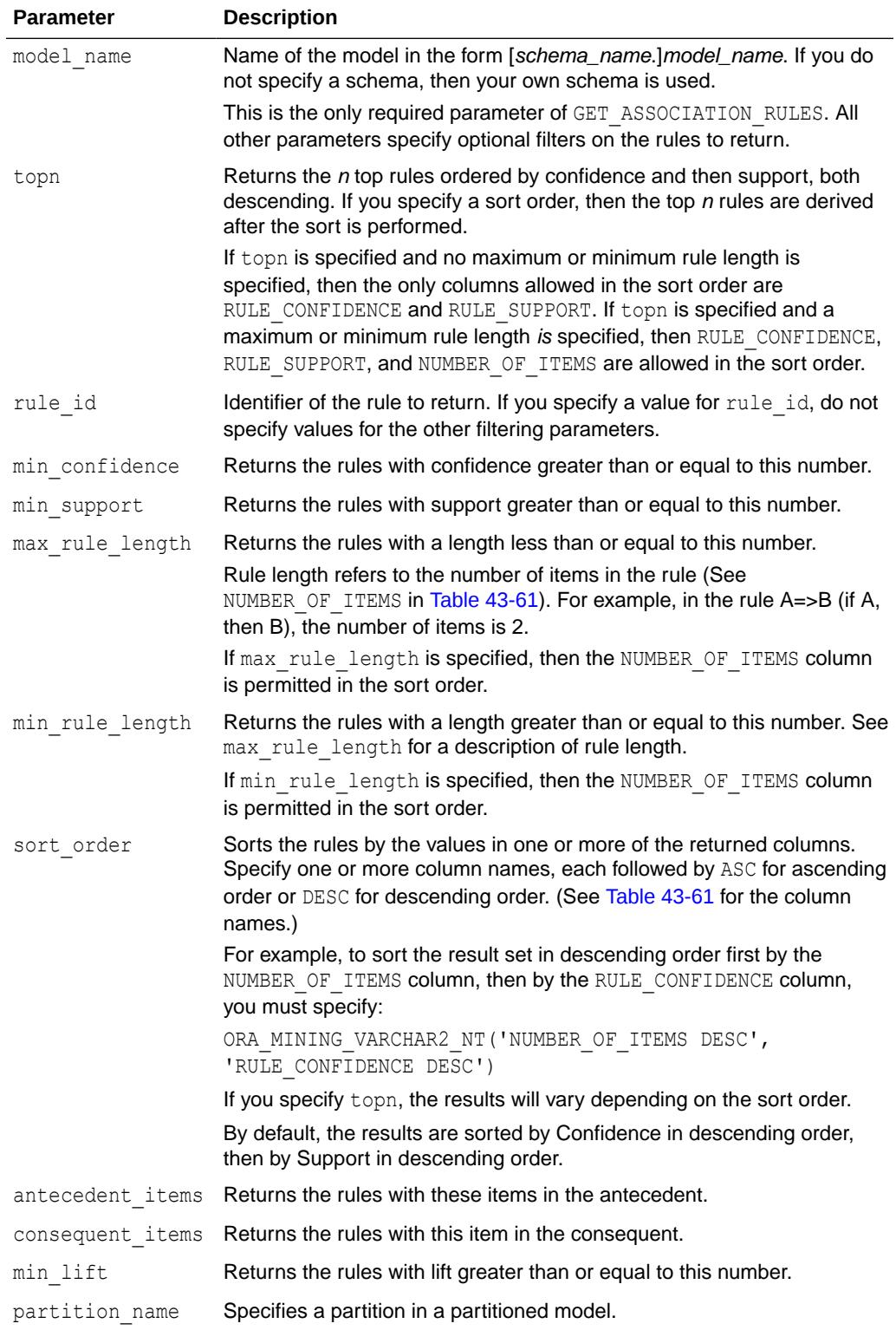

## <span id="page-814-0"></span>**Return Values**

The object type returned by GET\_ASSOCIATION\_RULES is described in Table 43-61. For descriptions of each field, see the Usage Notes.

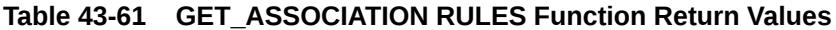

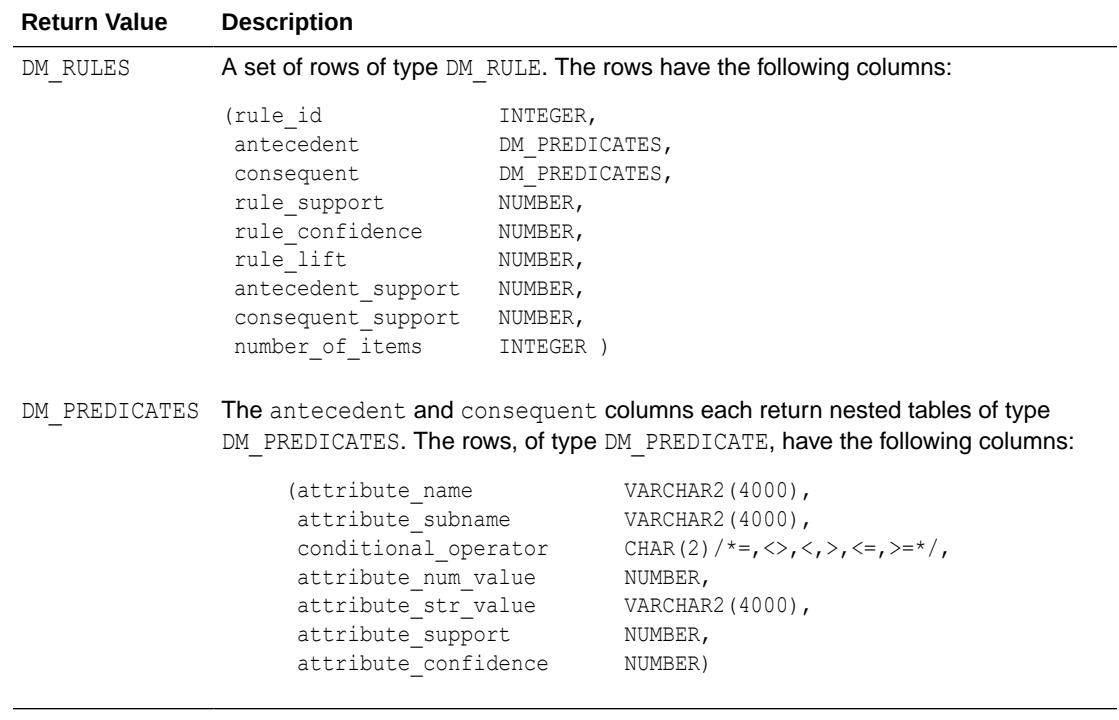

## **Usage Notes**

- **1.** This table function pipes out rows of type DM\_RULES. For information on Data Mining data types and piped output from table functions, see ["Datatypes](#page-753-0)".
- **2.** ORA\_MINING\_VARCHAR2\_NT is defined as a table of VARCHAR2(4000).
- **3.** The columns returned by GET\_ASSOCIATION\_RULES are described as follows:

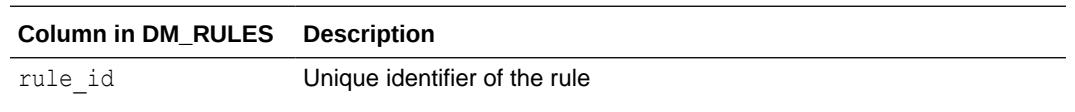

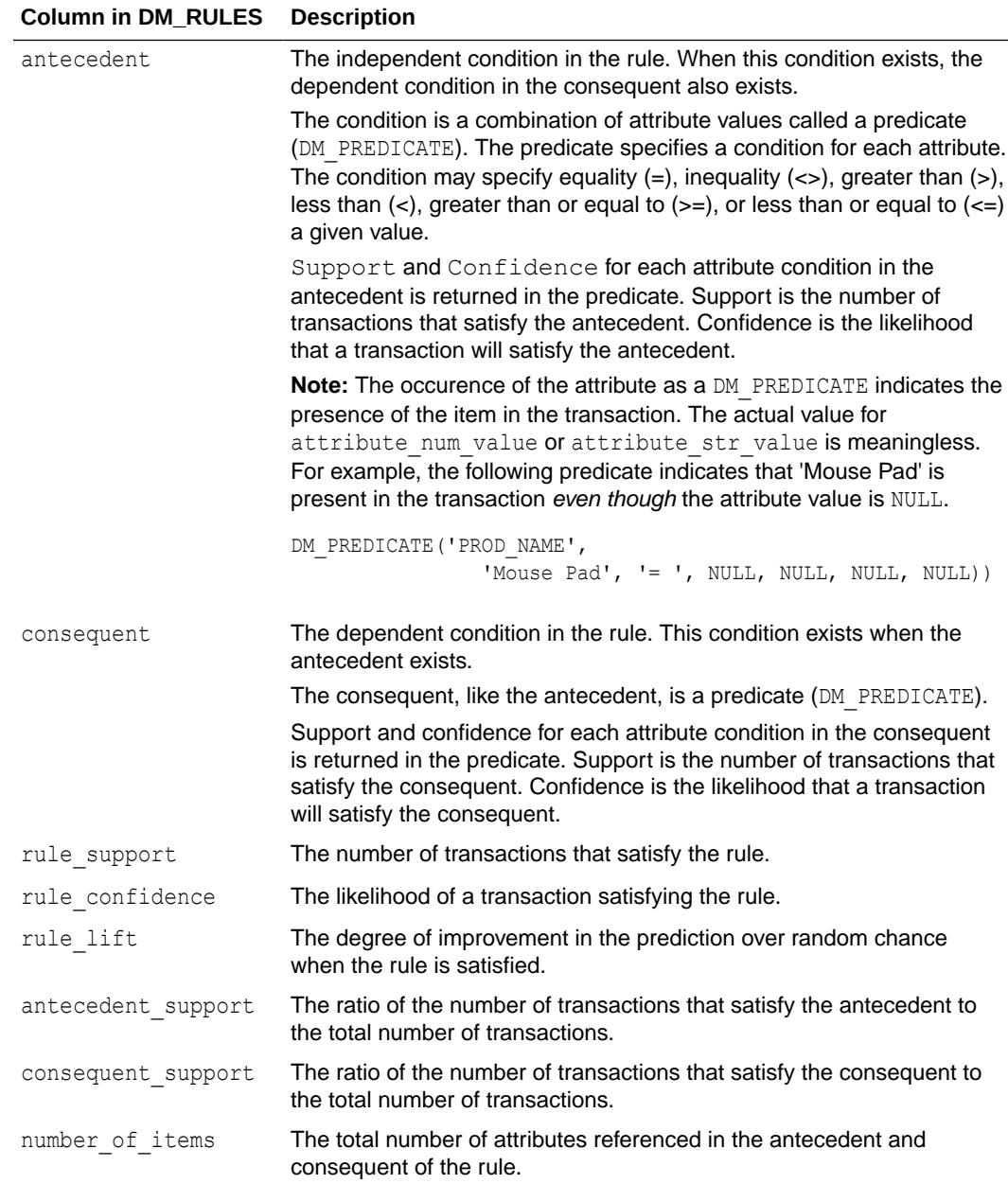

## **Examples**

The following example demonstrates an Association model build followed by several invocations of the GET\_ASSOCIATION\_RULES table function:

```
-- prepare a settings table to override default settings
CREATE TABLE market_settings AS
SELECT *
  FROM TABLE(DBMS_DATA_MINING.GET_DEFAULT_SETTINGS)
 WHERE setting_name LIKE 'ASSO_%';
BEGIN
-- update the value of the minimum confidence
UPDATE market_settings
  SET setting_value = TO_CHAR(0.081)
WHERE setting_name = DBMS_DATA_MINING.asso_min_confidence;
```
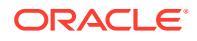

```
-- build an AR model 
DBMS_DATA_MINING.CREATE_MODEL(
 model name => 'market model',
   function => DBMS_DATA_MINING.ASSOCIATION,
 data table name => 'market build',
 case id column name => 'item id',
  target_column_name => NULL,
 settings table name => 'market settings');
END;
/
-- View the (unformatted) rules 
SELECT rule id, antecedent, consequent, rule_support,
       rule_confidence
  FROM TABLE(DBMS_DATA_MINING.GET_ASSOCIATION_RULES('market_model'));
```
In the previous example, you view all rules. To view just the top 20 rules, use the following statement.

```
-- View the top 20 (unformatted) rules
SELECT rule id, antecedent, consequent, rule_support,
       rule_confidence
 FROM TABLE(DBMS_DATA_MINING.GET_ASSOCIATION_RULES('market_model', 20));
```
The following query uses the Association model AR\_SH\_SAMPLE, which is created from one of the Oracle Data Mining sample programs:

```
SELECT * FROM TABLE (
  DBMS_DATA_MINING.GET_ASSOCIATION_RULES (
      'AR SH SAMPLE', 10, NULL, 0.5, 0.01, 2, 1,
          ORA_MINING_VARCHAR2_NT (
         'NUMBER OF ITEMS DESC', 'RULE CONFIDENCE DESC', 'RULE SUPPORT DESC'),
          DM_ITEMS(DM_ITEM('CUSTPRODS', 'Mouse Pad', 1, NULL), 
                   DM_ITEM('CUSTPRODS', 'Standard Mouse', 1, NULL)),
         DM_ITEMS(DM_ITEM('CUSTPRODS', 'Extension Cable', 1, NULL))));
```
The query returns three rules, shown as follows:

```
13 DM PREDICATES (
      DM_PREDICATE('CUSTPRODS', 'Mouse Pad', '= ', 1, NULL, NULL, NULL),
      DM_PREDICATE('CUSTPRODS', 'Standard Mouse', '= ', 1, NULL, NULL, NULL))
    DM_PREDICATES(
      DM_PREDICATE('CUSTPRODS', 'Extension Cable', '= ', 1, NULL, NULL, NULL))
    .15532 .84393 2.7075 .18404 .3117 2
11 DM_PREDICATES(
      DM_PREDICATE('CUSTPRODS', 'Standard Mouse', '= ', 1, NULL, NULL, NULL))
    DM_PREDICATES(
      DM PREDICATE('CUSTPRODS', 'Extension Cable', '= ', 1, NULL, NULL, NULL))
    .18085 .56291 1.8059 .32128 .3117 1
9 DM_PREDICATES(
     DM PREDICATE('CUSTPRODS', 'Mouse Pad', '= ', 1, NULL, NULL, NULL))
    DM_PREDICATES(
     DM_PREDICATE('CUSTPRODS', 'Extension Cable', '= ', 1, NULL, NULL, NULL))
      .17766 .55116 1.7682 .32234 .3117 1
```
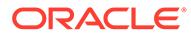

**See Also:**

[Table 43-61](#page-814-0) for the DM\_RULE column data types.

*Oracle Data Mining User's Guide* for information about the sample programs.

*Oracle Data Mining User's Guide* for Model Detail Views.

# 43.6.17 GET\_FREQUENT\_ITEMSETS Function

The GET\_FREQUENT\_ITEMSETS function returns a set of rows that represent the frequent itemsets from an Association model.

For a detailed description of frequent itemsets, consult *Oracle Data Mining Concepts*.

### **Syntax**

```
DBMS_DATA_MINING.get_frequent_itemsets(
      model_name IN VARCHAR2,
      topn IN NUMBER DEFAULT NULL,
      max_itemset_length IN NUMBER DEFAULT NULL,
     partition name IN VARCHAR2 DEFAULT NULL)
  RETURN DM_ItemSets PIPELINED;
```
#### **Parameters**

### **Table 43-62 GET\_FREQUENT\_ITEMSETS Function Parameters**

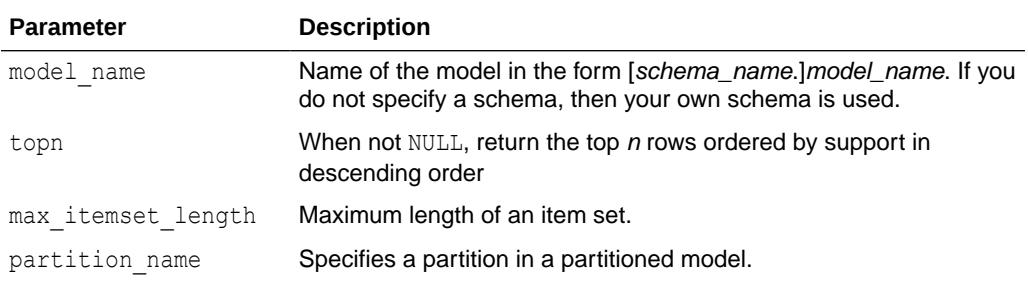

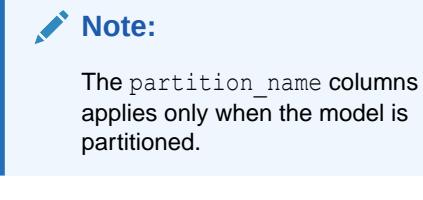

## **Return Values**

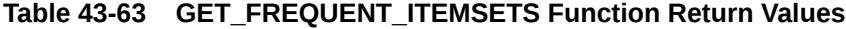

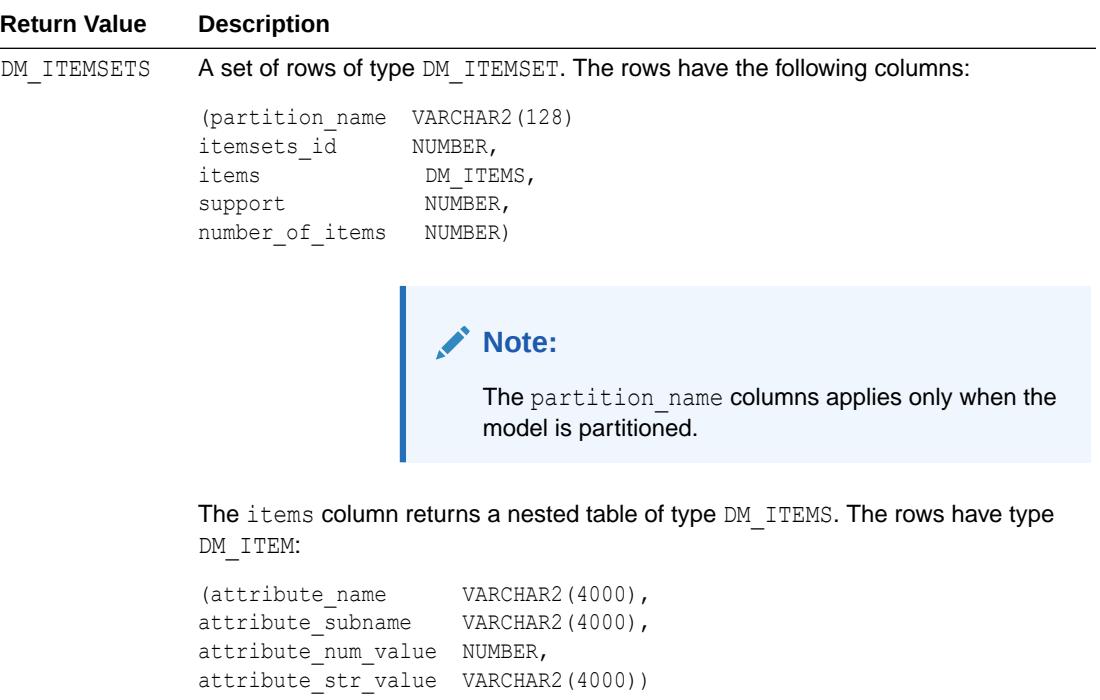

#### **Usage Notes**

This table function pipes out rows of type DM\_ITEMSETS. For information on Data Mining datatypes and piped output from table functions, see "[Datatypes"](#page-753-0).

#### **Examples**

The following example demonstrates an Association model build followed by an invocation of GET FREQUENT ITEMSETS table function from Oracle SQL.

```
-- prepare a settings table to override default settings
CREATE TABLE market_settings AS
    SELECT *
 FROM TABLE(DBMS DATA MINING.GET DEFAULT SETTINGS)
WHERE setting name LIKE 'ASSO %';
BEGIN
-- update the value of the minimum confidence
UPDATE market_settings
  SET setting value = TO CHAR(0.081)
 WHERE setting_name = DBMS_DATA_MINING.asso_min_confidence;
/* build a AR model */
DBMS_DATA_MINING.CREATE_MODEL(
  model_name => 'market_model',
 function => DBMS_DATA_MINING.ASSOCIATION,
 data table name => 'market build',
  case id column name \Rightarrow 'item id',
```
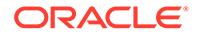

```
target column name => NULL,
 settings table name => 'market settings');
END;
/
-- View the (unformatted) Itemsets from SQL*Plus
SELECT itemset id, items, support, number of items
 FROM TABLE(DBMS_DATA_MINING.GET_FREQUENT_ITEMSETS('market_model'));
```
In the example above, you view all itemsets. To view just the top 20 itemsets, use the following statement:

```
-- View the top 20 (unformatted) Itemsets from SQL*Plus
SELECT itemset id, items, support, number of items
  FROM TABLE(DBMS_DATA_MINING.GET_FREQUENT_ITEMSETS('market_model', 20));
```
**See Also:**

*Oracle Data Mining User's Guide*

## 43.6.18 GET\_MODEL\_COST\_MATRIX Function

The  $GET*$  interfaces are replaced by model views, and Oracle recommends that users leverage the views instead. The GET\_MODEL\_COST\_MATRIX function is replaced by the DM\$VC prefixed view, Scoring Cost Matrix. The cost matrix used when building a Decision Tree is made available by the DM\$VM prefixed view, Decision Tree Build Cost Matrix.

Refer to Model Detail View for Classification Algorithm.

The GET\_MODEL\_COST\_MATRIX function returns the rows of a cost matrix associated with the specified model.

By default, this function returns the scoring cost matrix that was added to the model with the ADD\_COST\_MATRIX procedure. If you wish to obtain the cost matrix used to create a model, specify cost matrix type create as the matrix type. See Table 43-64.

See also [ADD\\_COST\\_MATRIX Procedure.](#page-760-0)

### **Syntax**

```
DBMS_DATA_MINING.GET_MODEL_COST_MATRIX (
model name IN VARCHAR2,
matrix type 1IN VARCHAR2 DEFAULT cost matrix type score)
partition name IN VARCHAR2 DEFAULT NULL);
RETURN DM_COST_MATRIX PIPELINED;
```
#### **Parameters**

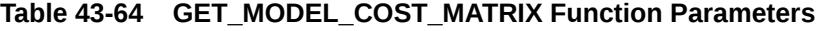

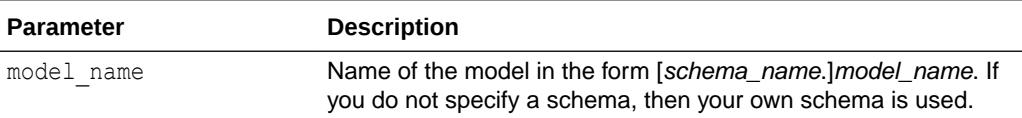

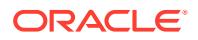

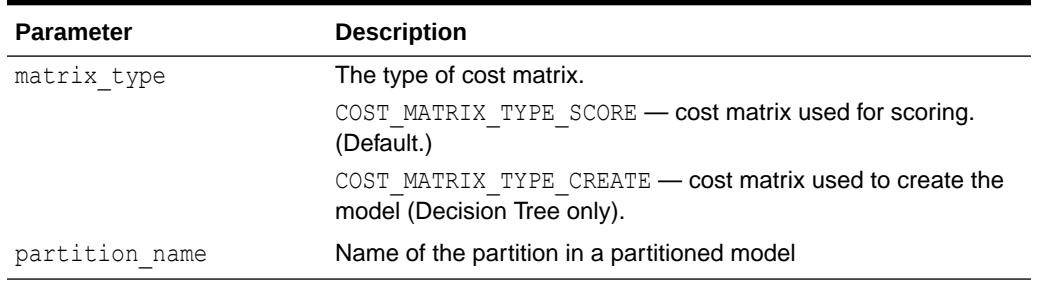

#### **Table 43-64 (Cont.) GET\_MODEL\_COST\_MATRIX Function Parameters**

### **Return Values**

#### **Table 43-65 GET\_MODEL\_COST\_MATRIX Function Return Values**

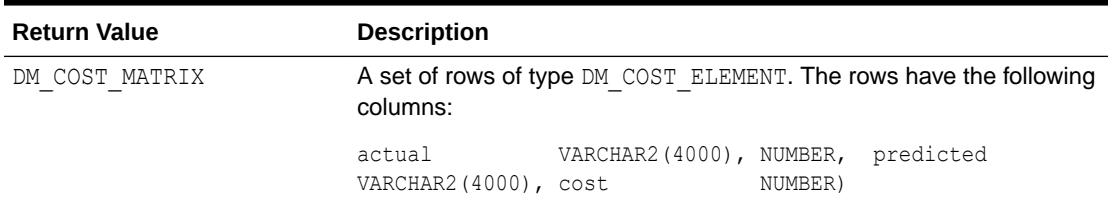

#### **Usage Notes**

Only Decision Tree models can be built with a cost matrix. If you want to build a Decision Tree model with a cost matrix, specify the cost matrix table name in the CLAS COST TABLE NAME setting in the settings table for the model. See [Table 43-7](#page-732-0).

The cost matrix used to create a Decision Tree model becomes the default scoring matrix for the model. If you want to specify different costs for scoring, you can use the REMOVE COST\_MATRIX procedure to remove the cost matrix and the ADD\_COST\_MATRIX procedure to add a new one.

The GET\_MODEL\_COST\_MATRIX may return either the build or scoring cost matrix defined for a model or model partition.

If you do not specify a partitioned model name, then an error is displayed.

### **Example**

This example returns the scoring cost matrix associated with the Naive Bayes model NB\_SH\_CLAS\_SAMPLE.

```
column actual format a10
column predicted format a10
SELECT *
   FROM TABLE(dbms data mining.get model cost matrix('nb sh clas sample'))
    ORDER BY predicted, actual;
ACTUAL PREDICTED COST
```
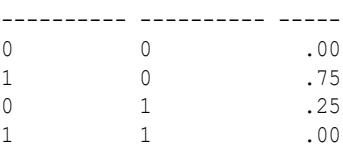

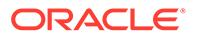

# 43.6.19 GET\_MODEL\_DETAILS\_AI Function

The GET\_MODEL\_DETAILS\_AI function returns a set of rows that provide the details of an Attribute Importance model.

#### **Syntax**

```
DBMS_DATA_MINING.get_model_details_ai(
     model name IN VARCHAR2,
     partition name IN VARCHAR2 DEFAULT NULL)
 RETURN dm_ranked_attributes pipelined;
```
#### **Parameters**

### **Table 43-66 GET\_MODEL\_DETAILS\_AI Function Parameters**

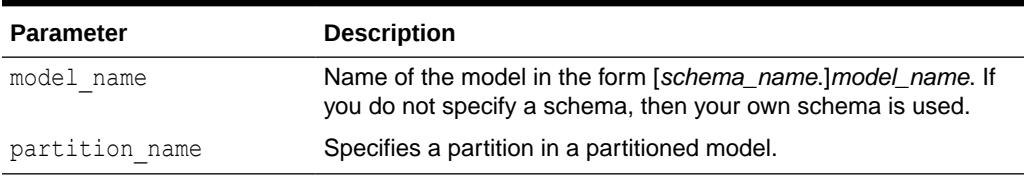

#### **Return Values**

## **Table 43-67 GET\_MODEL\_DETAILS\_AI Function Return Values**

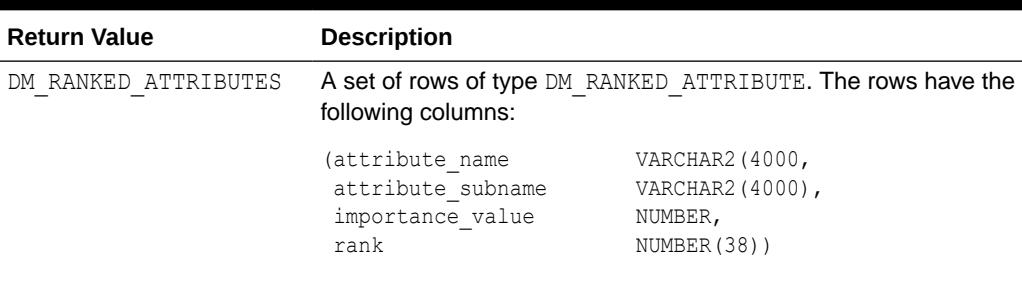

### **Examples**

The following example returns model details for the Attribute Importance model AI SH sample, which was created by the sample program dmaidemo.sql. For information about the sample programs, see *Oracle Data Mining User's Guide*.

```
SELECT attribute name, importance value, rank
    FROM TABLE(DBMS_DATA_MINING.GET_MODEL_DETAILS_AI('AI_SH_sample'))
    ORDER BY RANK;
```
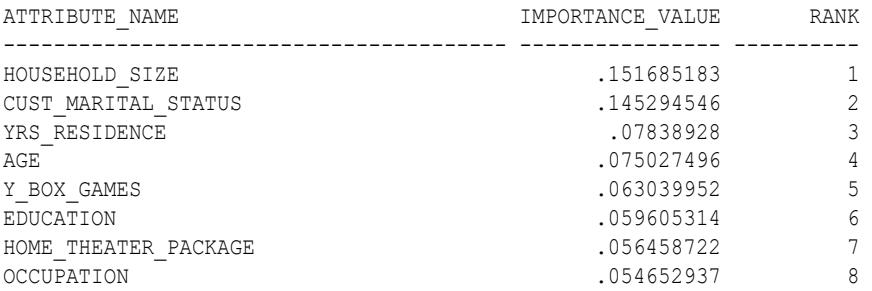

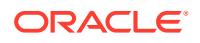

<span id="page-822-0"></span>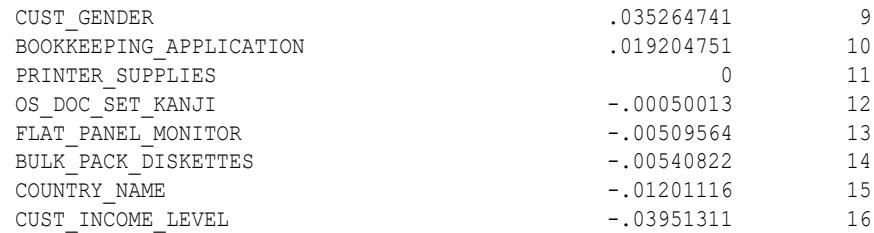

# 43.6.20 GET\_MODEL\_DETAILS\_EM Function

The GET\_MODEL\_DETAILS\_EM function returns a set of rows that provide statistics about the clusters produced by an Expectation Maximization model.

By default, the EM algorithm groups components into high-level clusters, and GET\_MODEL\_DETAILS\_EM returns only the high-level clusters with their hierarchies. Alternatively, you can configure EM model to disable the grouping of components into highlevel clusters. In this case, GET\_MODEL\_DETAILS\_EM returns the components themselves as clusters with their hierarchies. See [Table 43-11.](#page-742-0)

#### **Syntax**

```
DBMS_DATA_MINING.get_model_details_em(
      model_name VARCHAR2,
     cluster id NUMBER DEFAULT NULL,
      attribute VARCHAR2 DEFAULT NULL,
      centroid NUMBER DEFAULT 1,
      histogram NUMBER DEFAULT 1,
      rules NUMBER DEFAULT 2,
     attribute subname VARCHAR2 DEFAULT NULL,
     topn attributes NUMBER DEFAULT NULL,
      partition_name IN VARCHAR2 DEFAULT NULL)
  RETURN dm_clusters PIPELINED;
```
#### **Parameters**

#### **Table 43-68 GET\_MODEL\_DETAILS\_EM Function Parameters**

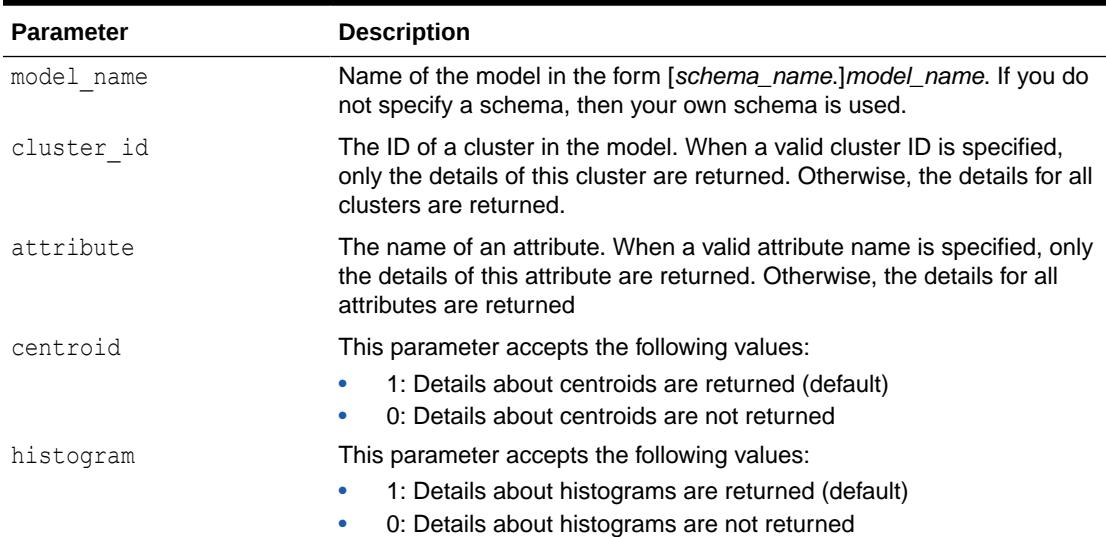

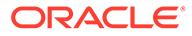

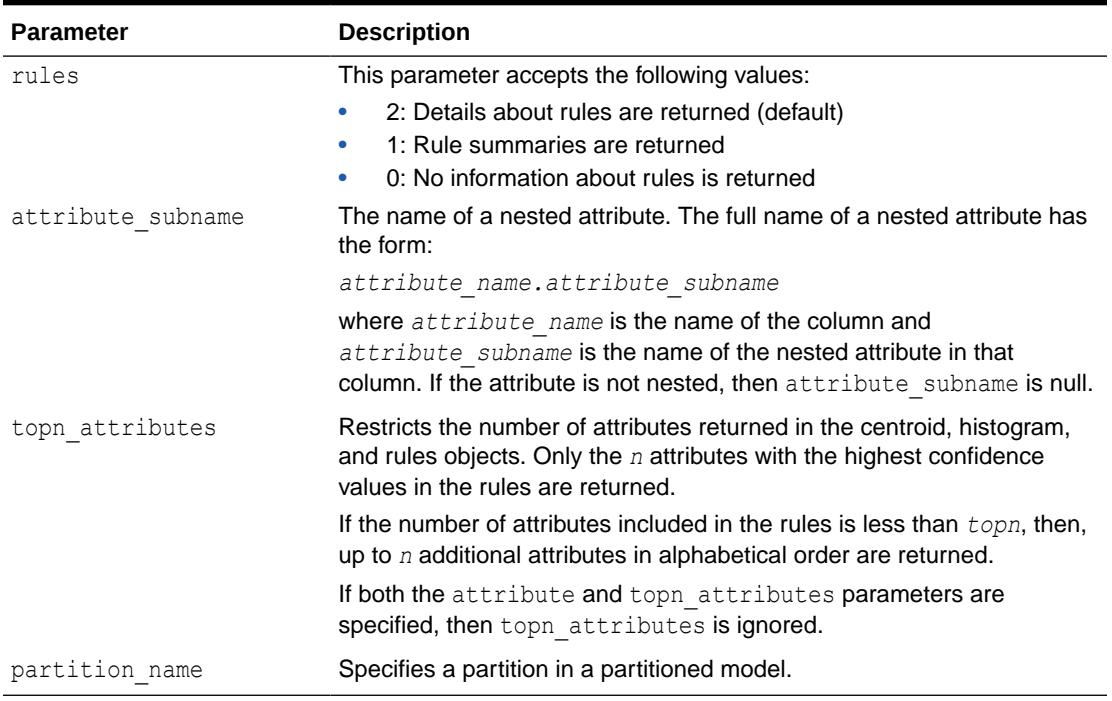

#### **Table 43-68 (Cont.) GET\_MODEL\_DETAILS\_EM Function Parameters**

#### **Usage Notes**

- **1.** For information on Data Mining datatypes and Return Values for Clustering Algorithms piped output from table functions, see ["Datatypes](#page-753-0)".
- **2.** GET\_MODEL\_DETAILS functions preserve model transparency by automatically reversing the transformations applied during the build process. Thus the attributes returned in the model details are the original attributes (or a close approximation of the original attributes) used to build the model.
- **3.** When cluster statistics are disabled (EMCS CLUSTER STATISTICS is set to EMCS CLUS STATS DISABLE), GET MODEL DETAILS EM does not return centroids, histograms, or rules. Only taxonomy (hierarchy) and cluster counts are returned.
- **4.** When the partition name is NULL for a partitioned model, an exception is thrown. When the value is not null, it must contain the desired partition name.

# 43.6.21 GET\_MODEL\_DETAILS\_EM\_COMP Function

The GET\_MODEL\_DETAILS\_EM\_COMP table function returns a set of rows that provide details about the parameters of an Expectation Maximization model.

### **Syntax**

```
DBMS_DATA_MINING.get_model_details_em_comp(
      model_name IN VARCHAR2,
     partition name IN VARCHAR2 DEFAULT NULL)
 RETURN DM_EM_COMPONENT_SET PIPELINED;
```
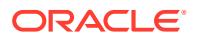

## **Parameters**

## **Table 43-69 GET\_MODEL\_DETAILS\_EM\_COMP Function Parameters**

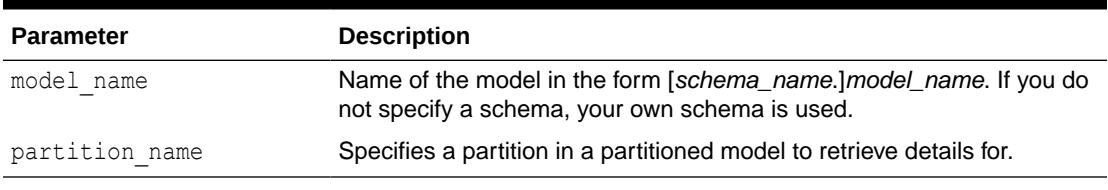

## **Return Values**

## **Table 43-70 GET\_MODEL\_DETAILS\_EM\_COMP Function Return Values**

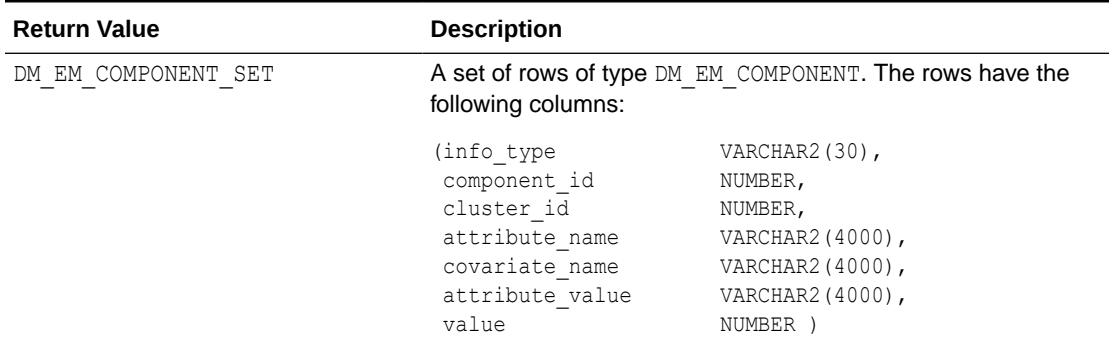

### **Usage Notes**

**1.** This table function pipes out rows of type DM\_EM\_COMPONENT. For information on Data Mining datatypes and piped output from table functions, see "[Datatypes"](#page-753-0).

The columns in each row returned by GET\_MODEL\_DETAILS\_EM\_COMP are described as follows:

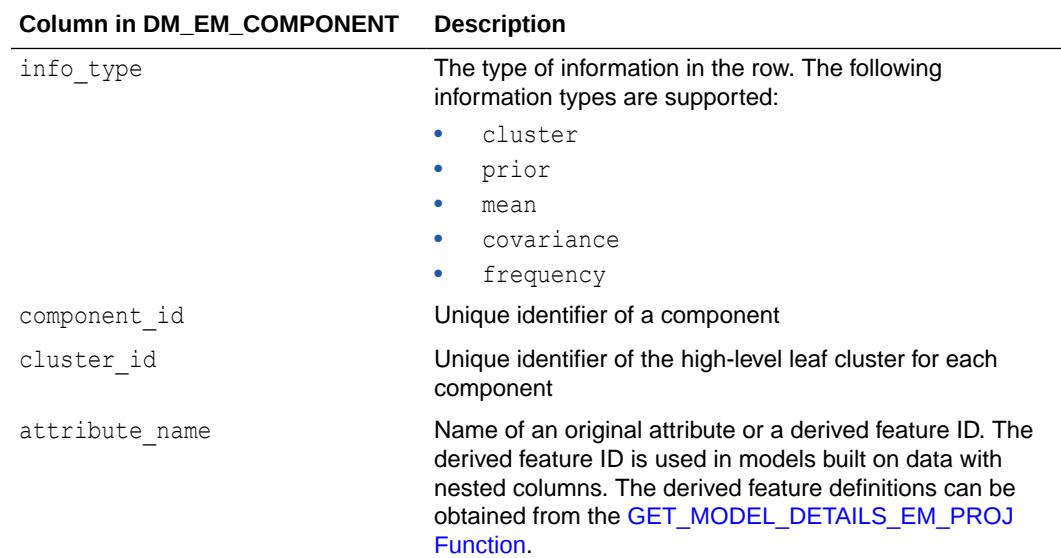

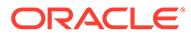

<span id="page-825-0"></span>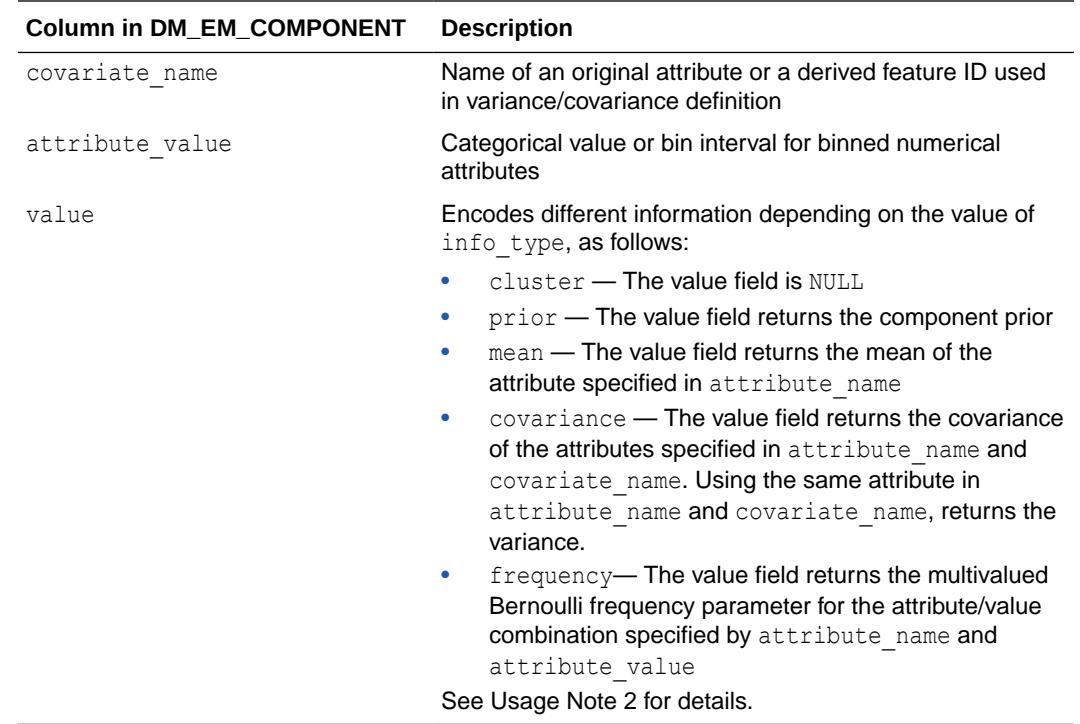

**2.** The following table shows which fields are used for each info\_type. The blank cells represent NULLs.

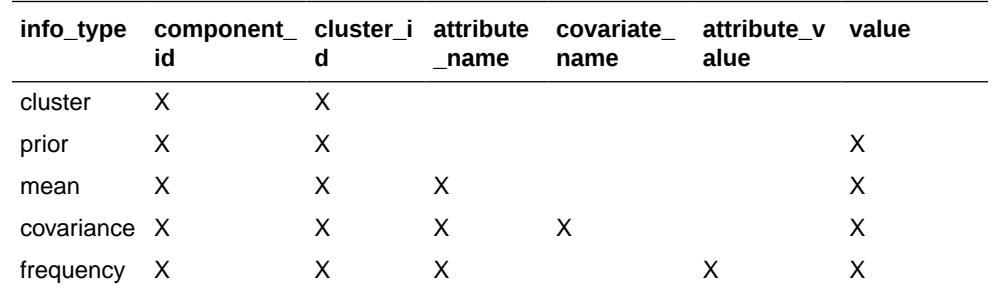

- **3.** GET\_MODEL\_DETAILS functions preserve model transparency by automatically reversing the transformations applied during the build process. Thus the attributes returned in the model details are the original attributes (or a close approximation of the original attributes) used to build the model.
- **4.** When the value is NULL for a partitioned model, an exception is thrown. When the value is not null, it must contain the desired partition name.

# 43.6.22 GET\_MODEL\_DETAILS\_EM\_PROJ Function

The GET\_MODEL\_DETAILS\_EM\_PROJ function returns a set of rows that provide statistics about the projections produced by an Expectation Maximization model.

### **Syntax**

```
DBMS_DATA_MINING.get_model_details_em_proj(
     model name IN VARCHAR2,
      partition_name IN VARCHAR2 DEFAULT NULL)
  RETURN DM_EM_PROJECTION_SET PIPELINED;
```
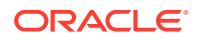

#### **Parameters**

## **Table 43-71 GET\_MODEL\_DETAILS\_EM\_PROJ Function Parameters**

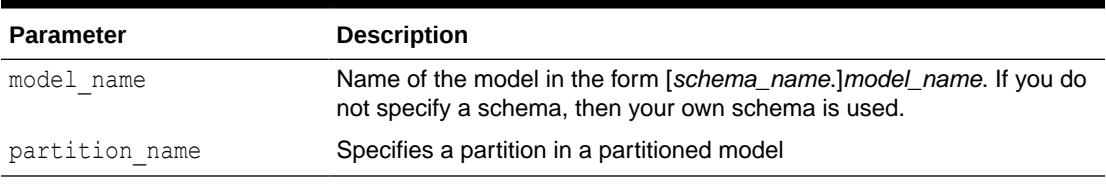

## **Return Values**

## **Table 43-72 GET\_MODEL\_DETAILS\_EM\_PROJ Function Return Values**

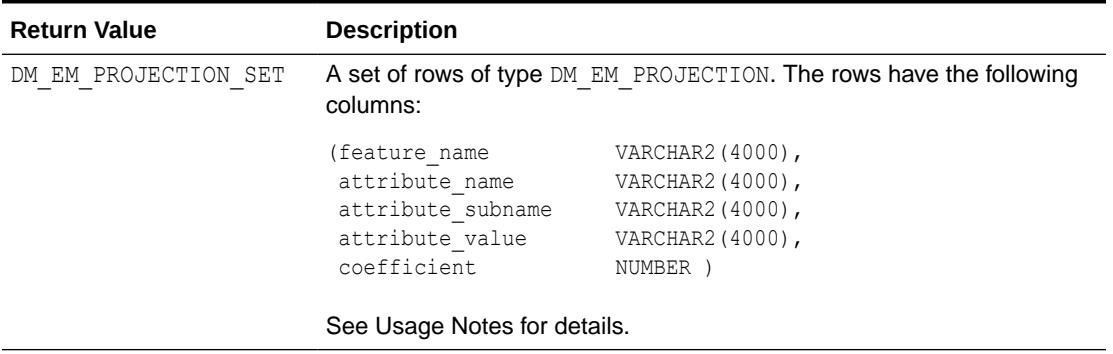

### **Usage Notes**

**1.** This table function pipes out rows of type DM\_EM\_PROJECTION. For information on Data Mining datatypes and piped output from table functions, see "[Datatypes"](#page-753-0).

The columns in each row returned by GET\_MODEL\_DETAILS\_EM\_PROJ are described as follows:

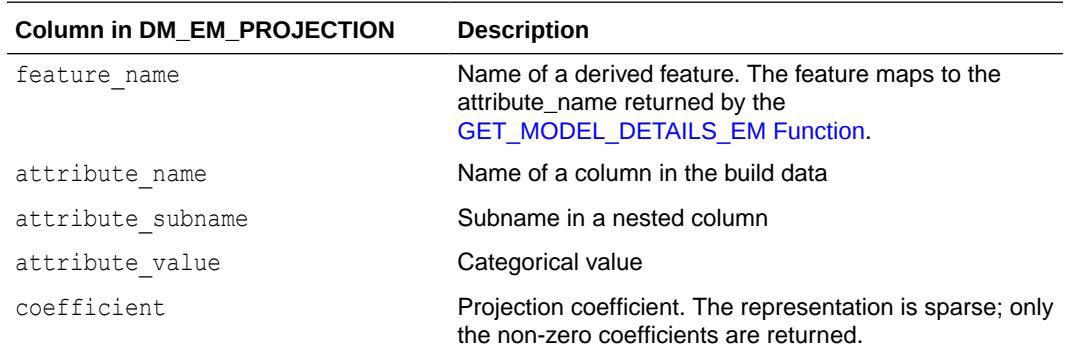

**2.** GET MODEL DETAILS functions preserve model transparency by automatically reversing the transformations applied during the build process. Thus the attributes returned in the model details are the original attributes (or a close approximation of the original attributes) used to build the model.

The coefficients are related to the transformed, not the original, attributes. When returned directly with the model details, the coefficients may not provide meaningful information.

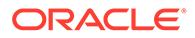

**3.** When the value is NULL for a partitioned model, an exception is thrown. When the value is not null, it must contain the desired partition name.

# 43.6.23 GET\_MODEL\_DETAILS\_GLM Function

The GET\_MODEL\_DETAILS\_GLM function returns the coefficient statistics for a Generalized Linear Model.

The same set of statistics is returned for both linear and Logistic Regression, but statistics that do not apply to the mining function are returned as NULL. For more details, see the Usage Notes.

#### **Syntax**

```
DBMS_DATA_MINING.get_model_details_glm(
     model name IN VARCHAR2,
     partition name IN VARCHAR2 DEFAULT NULL)
 RETURN DM GLM Coeff Set PIPELINED;
```
#### **Parameters**

### **Table 43-73 GET\_MODEL\_DETAILS\_GLM Function Parameters**

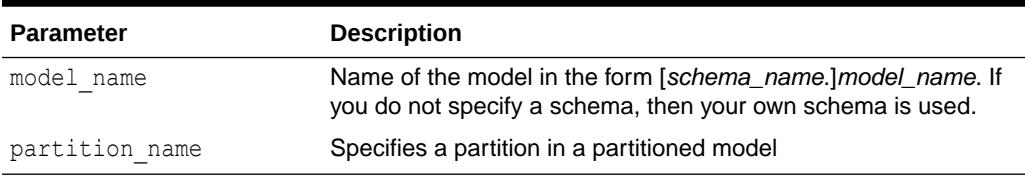

#### **Return Values**

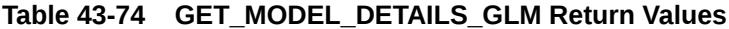

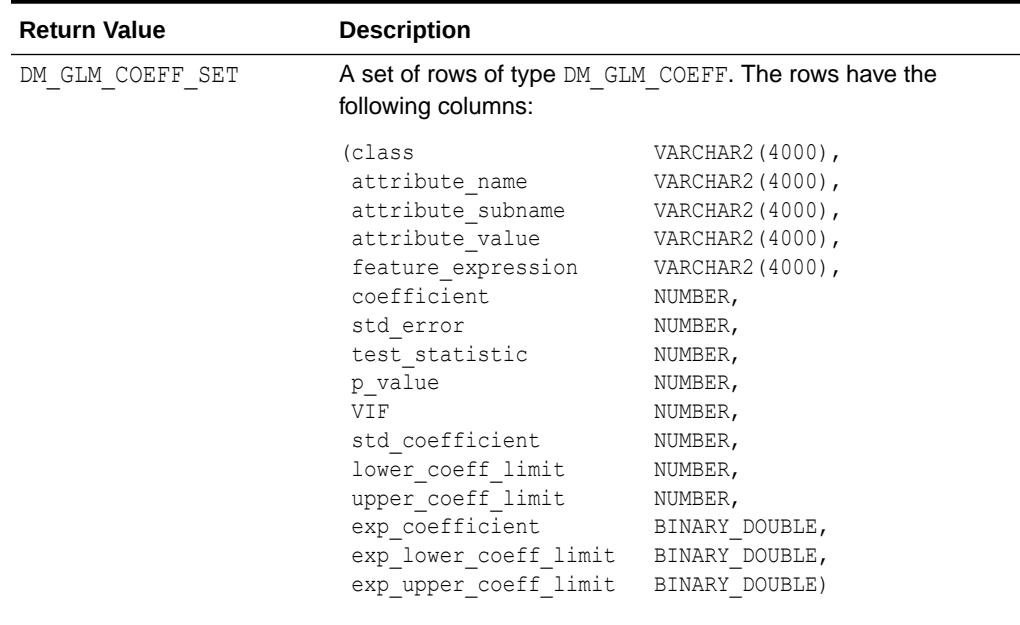
GET\_MODEL\_DETAILS\_GLM returns a row of statistics for each attribute and one extra row for the intercept, which is identified by a null value in the attribute name. Each row has the DM\_GLM\_COEFF datatype. The statistics are described in Table 43-75.

| Column             | <b>Description</b>                                                                                                    |
|--------------------|----------------------------------------------------------------------------------------------------|
| class              | The non-reference target class for Logistic Regression. The model is<br>built to predict the probability of this class.                                                                                                    |
|                    | The other class (the reference class) is specified in the model setting<br>GLMS REFERENCE CLASS NAME. See Table 43-16.                                                                                                    |
|                    | For Linear Regression, class is null.                                                                                                    |
| attribute name     | The attribute name when there is no subname, or first part of the<br>attribute name when there is a subname. The value of<br>attribute name is also the name of the column in the case table<br>that is the source for this attribute.<br>For the intercept, attribute name is null. Intercepts are equivalent         |
|                    | to the bias term in SVM models.                                                                                                    |
| attribute subname  | The name of an attribute in a nested table. The full name of a nested<br>attribute has the form:                                                                                                    |
|                    | attribute name.attribute subname                                                                                                    |
|                    | where attribute name is the name of the nested column in the<br>case table that is the source for this attribute.                                                                                                    |
|                    | If the attribute is not nested, then attribute subname is null. If the<br>attribute is an intercept, then both the attribute name and the<br>attribute subname are null.                                                                                                    |
| attribute value    | The value of the attribute (categorical attribute only).                                                                                                    |
|                    | For numeric attributes, attribute value is null.                                                                                                    |
| feature expression | The feature name constructed by the algorithm when feature<br>generation is enabled and higher-order features are found. If feature<br>selection is not enabled, then the feature name is simply the fully-<br>qualified attribute name (attribute name. attribute subname if<br>the attribute is in a nested column). |
|                    | For categorical attributes, the algorithm constructs a feature name<br>that has the following form:                                                                                                    |
|                    | fully-qualified attribute name.attribute value                                                                                                    |
|                    | For numeric attributes, the algorithm constructs a name for the higher-<br>order feature by taking the product of the resulting values:                                                                                                    |
|                    | $(attrib1)^*(attrib2))^*$                                                                                                    |
|                    | where attrib1 and attrib2 are fully-qualified attribute names.                                                                                                    |
| coefficient        | The linear coefficient estimate.                                                                                                    |
| std error          | Standard error of the coefficient estimate.                                                                                                    |
| test statistic     | For Linear Regression, the t-value of the coefficient estimate.                                                                                                    |
|                    | For Logistic Regression, the Wald chi-square value of the coefficient<br>estimate.                                                                                                    |
| p-value            | Probability of the test statistic. Used to analyze the significance<br>of specific attributes in the model.                                                                                                    |
| VIF                | Variance Inflation Factor. The value is zero for the intercept. For<br>Logistic Regression, VIF is null. VIF is not computed if the solver is<br>Cholesky.                                                                                                    |

**Table 43-75 DM\_GLM\_COEFF Datatype Description**

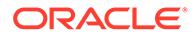

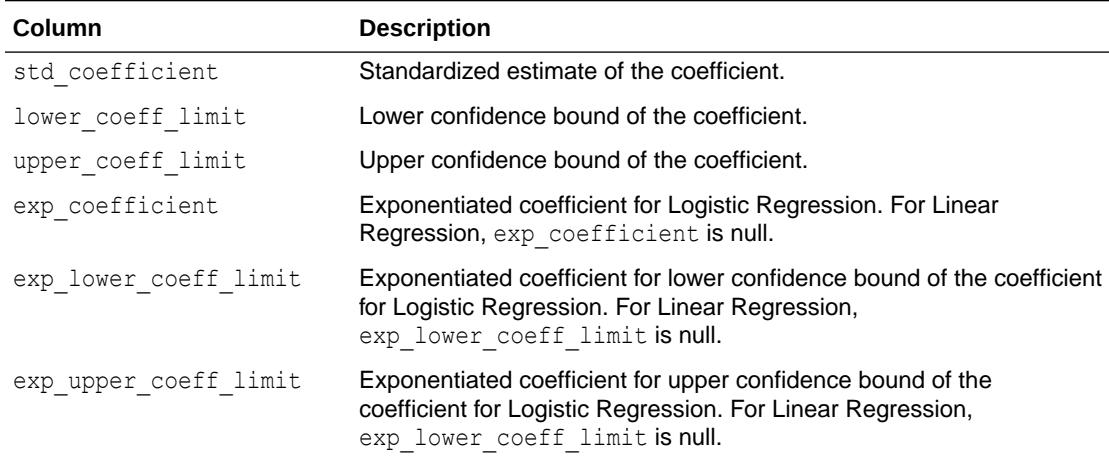

### **Table 43-75 (Cont.) DM\_GLM\_COEFF Datatype Description**

### **Usage Notes**

Not all statistics are necessarily returned for each coefficient. Statistics will be null if:

- They do not apply to the mining function. For example, exp\_coefficient does not apply to Linear Regression.
- They cannot be computed from a theoretical standpoint. For information on ridge regression, see [Table 43-16](#page-745-0).
- They cannot be computed because of limitations in system resources.
- Their values would be infinity.
- When the value is NULL for a partitioned model, an exception is thrown. When the value is not null, it must contain the desired partition name.

### **Examples**

The following example returns some of the model details for the GLM Regression model GLMR\_SH\_Regr\_sample, which was created by the sample program dmglrdem.sql. For information about the sample programs, see *Oracle Data Mining User's Guide*.

```
SET line 120
SET pages 99
column attribute_name format a30
column attribute_subname format a20
column attribute_value format a20
col coefficient format 990.9999
col std_error format 990.9999
SQL> SELECT * FROM
(SELECT attribute name, attribute value, coefficient, std error
  FROM DM$VDGLMR_SH_REGR_SAMPLE order by 1,2)
WHERE rownum \langle 11 \rangle
```
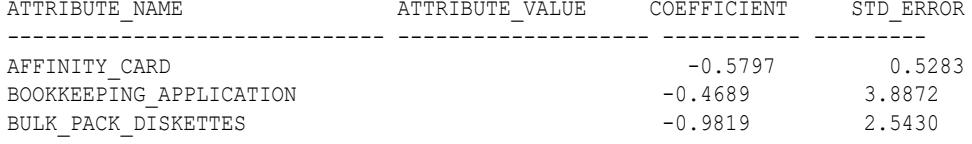

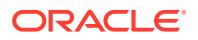

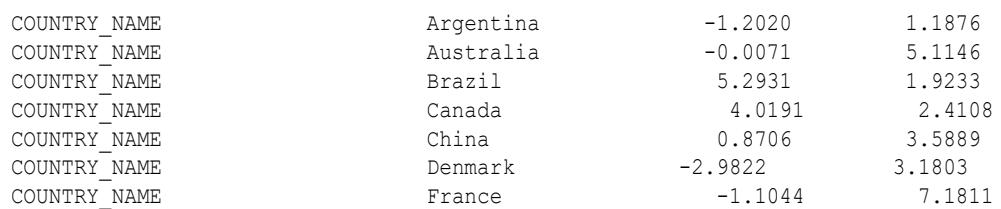

### 43.6.24 GET\_MODEL\_DETAILS\_GLOBAL Function

The GET MODEL DETAILS GLOBAL function returns statistics about the model as a whole.

Global details are available for Generalized Linear Models, Association Rules, Singular Value Decomposition, and Expectation Maximization. There are new Global model views which show global information for all algorithms. Oracle recommends that users leverage the views instead. Refer to Model Details View Global.

### **Syntax**

```
DBMS_DATA_MINING.get_model_details_global(
      model_name IN VARCHAR2,
     partition name IN VARCHAR2 DEFAULT NULL)
 RETURN DM_model_qlobal_details PIPELINED;
```
### **Parameters**

### **Table 43-76 GET\_MODEL\_DETAILS\_GLOBAL Function Parameters**

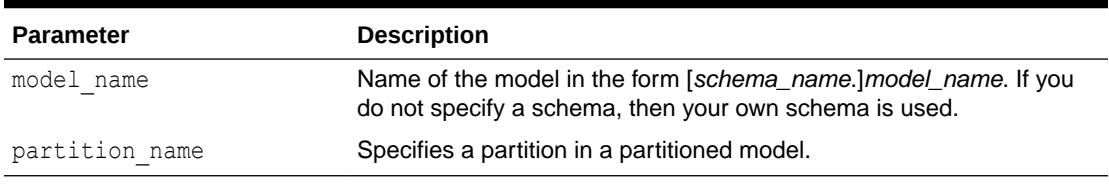

### **Return Values**

### **Table 43-77 GET\_MODEL\_DETAILS\_GLOBAL Function Return Values**

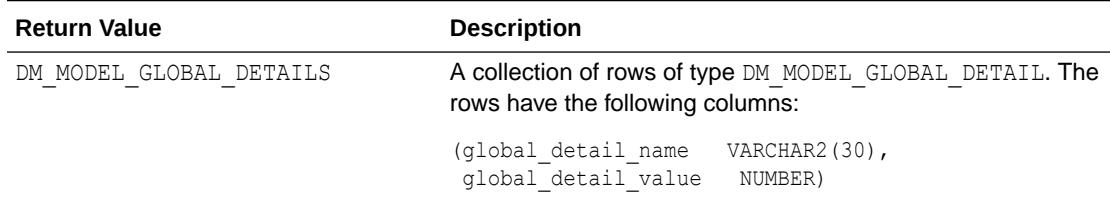

### **Examples**

The following example returns the global model details for the GLM Regression model GLMR\_SH\_Regr\_sample, which was created by the sample program dmglrdem.sql. For information about the sample programs, see *Oracle Data Mining User's Guide*.

```
SELECT *
  FROM TABLE(dbms_data_mining.get_model_details_global(
             'GLMR SH Regr sample'))
ORDER BY global detail name;
GLOBAL DETAIL NAME GLOBAL DETAIL VALUE
```
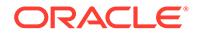

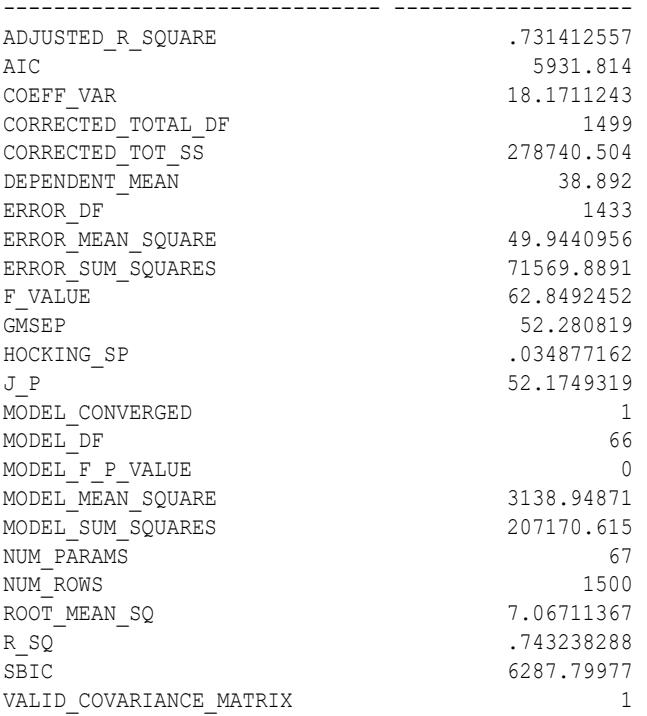

### 43.6.25 GET\_MODEL\_DETAILS\_KM Function

The GET\_MODEL\_DETAILS\_KM function returns a set of rows that provide the details of a *k*-Means clustering model.

You can provide input to GET\_MODEL\_DETAILS\_KM to request specific information about the model, thus improving the performance of the query. If you do not specify filtering parameters, then GET\_MODEL\_DETAILS\_KM returns all the information about the model.

### **Syntax**

```
DBMS_DATA_MINING.get_model_details_km(
      model_name VARCHAR2,
     cluster id NUMBER DEFAULT NULL,
      attribute VARCHAR2 DEFAULT NULL,
      centroid NUMBER DEFAULT 1,
     histogram NUMBER DEFAULT 1,
      rules NUMBER DEFAULT 2,
     attribute subname VARCHAR2 DEFAULT NULL,
     topn_attributes NUMBER DEFAULT NULL,
     partition name VARCHAR2 DEFAULT NULL)
  RETURN dm_clusters PIPELINED;
```
### **Parameters**

### **Table 43-78 GET\_MODEL\_DETAILS\_KM Function Parameters**

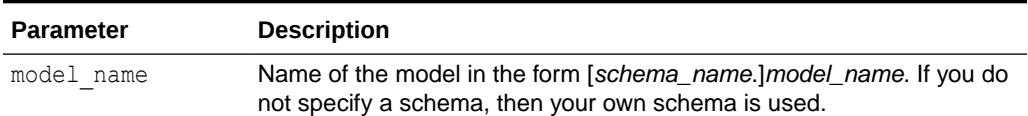

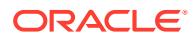

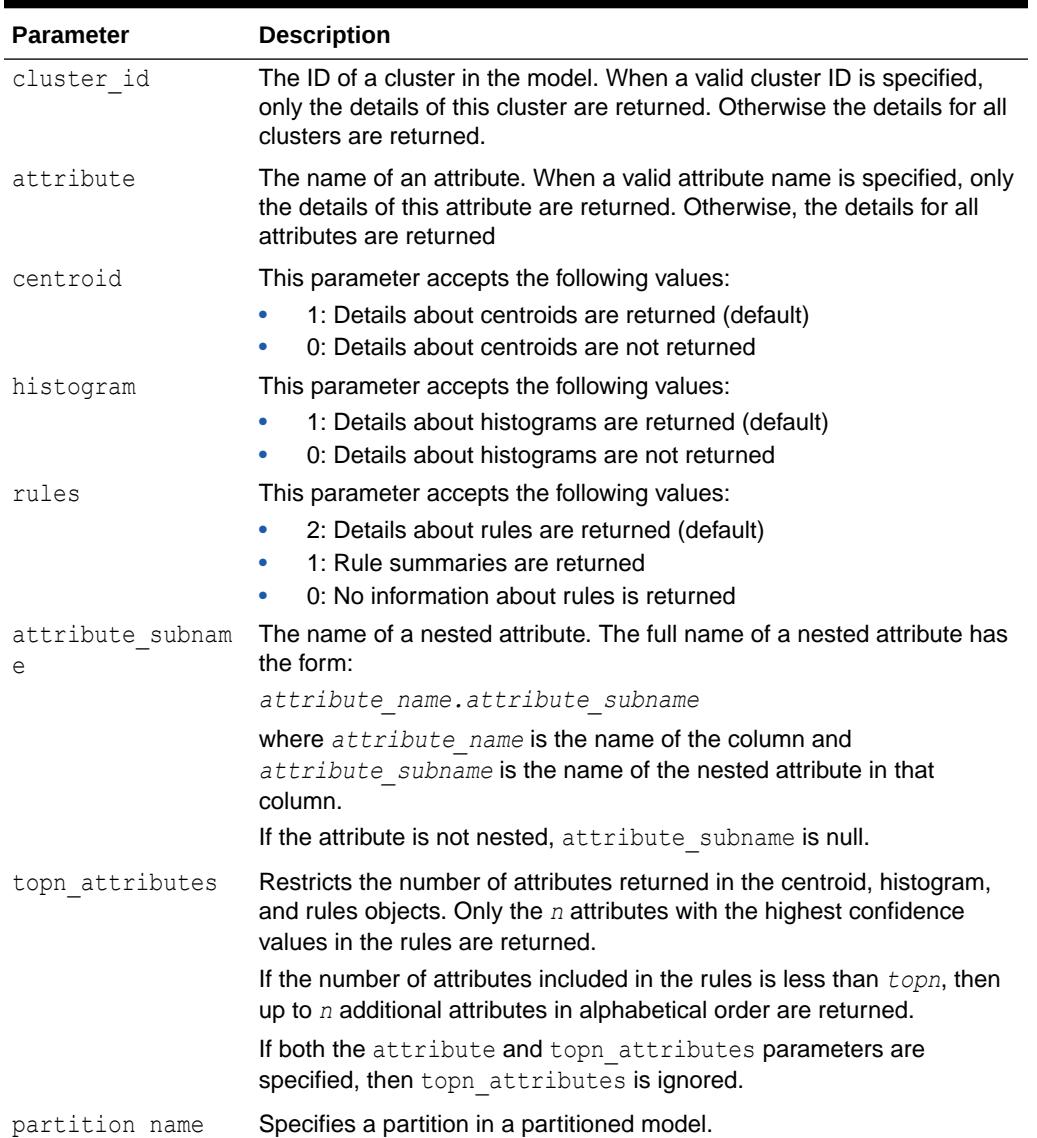

### **Table 43-78 (Cont.) GET\_MODEL\_DETAILS\_KM Function Parameters**

#### **Usage Notes**

- **1.** The table function pipes out rows of type DM\_CLUSTERS. For information on Data Mining datatypes and Return Value for Clustering Algorithms piped output from table functions, see ["Datatypes](#page-753-0)".
- **2.** When the value is NULL for a partitioned model, an exception is thrown. When the value is not null, it must contain the desired partition name.

### **Examples**

The following example returns model details for the *k*-Means clustering model KM SH Clus sample, which was created by the sample program dmkmdemo.sql. For information about the sample programs, see *Oracle Data Mining User's Guide*.

SELECT T.id clu id, T.record\_count rec\_cnt,

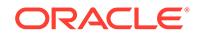

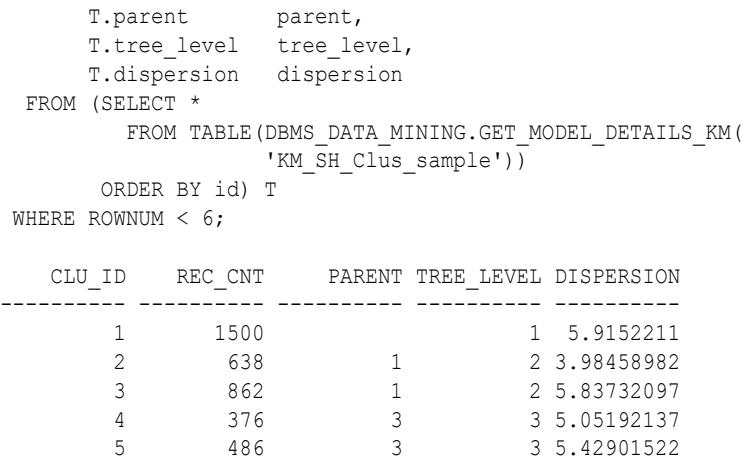

### 43.6.26 GET\_MODEL\_DETAILS\_NB Function

The GET\_MODEL\_DETAILS\_NB function returns a set of rows that provide the details of a Naive Bayes model.

### **Syntax**

```
DBMS_DATA_MINING.get_model_details_nb(
     model_name IN VARCHAR2,
      partition_name IN VARCHAR2 DEFAULT NULL)
  RETURN DM_NB_Details PIPELINED;
```
### **Parameters**

### **Table 43-79 GET\_MODEL\_DETAILS\_NB Function Parameters**

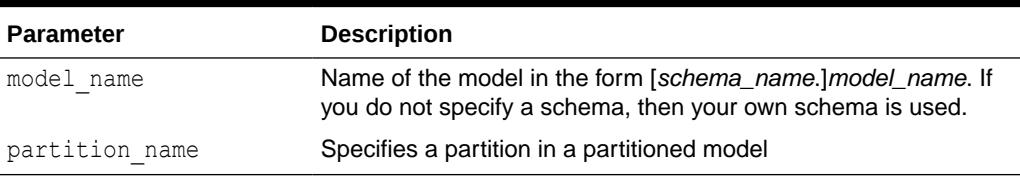

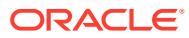

### **Return Values**

### **Table 43-80 GET\_MODEL\_DETAILS\_NB Function Return Values**

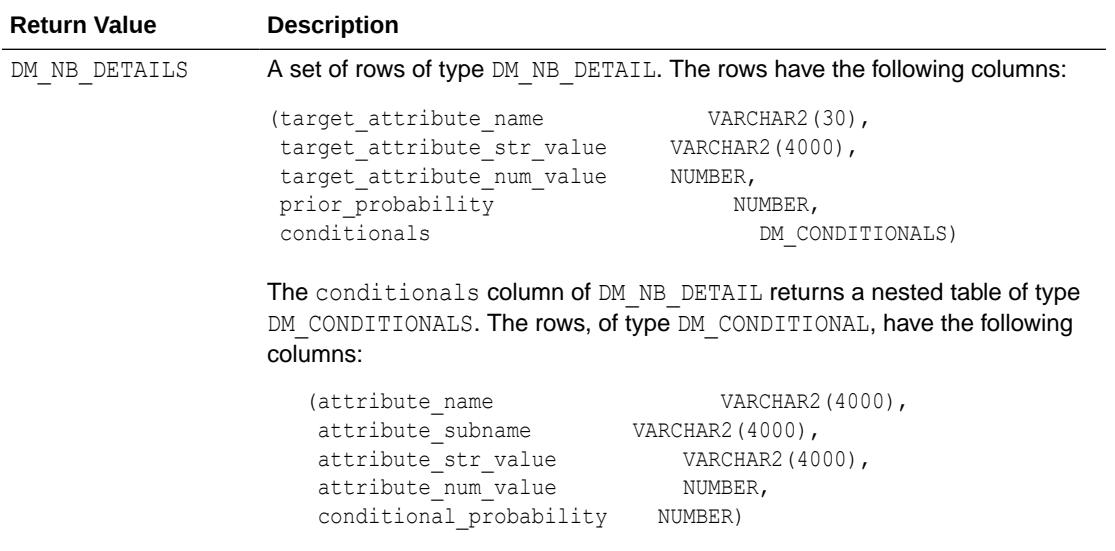

### **Usage Notes**

- The table function pipes out rows of type DM\_NB\_DETAILS. For information on Data Mining datatypes and piped output from table functions, see "[Datatypes"](#page-753-0).
- When the value is  $NUL$  for a partitioned model, an exception is thrown. When the value is not null, it must contain the desired partition name.

### **Examples**

The following query is from the sample program  $dmnbdemo.sq1$ . It returns model details about the model NB\_SH\_Clas\_sample. For information about the sample programs, see *Oracle Data Mining User's Guide*.

The query creates labels from the bin boundary tables that were used to bin the training data. It replaces the attribute values with the labels. For numeric bins, the labels are (*lower\_boundary*,*upper\_boundary*]; for categorical bins, the label matches the value it represents. (This method of categorical label representation will only work for cases where one value corresponds to one bin.) The target was not binned.

```
WITH
     bin_label_view AS (
    SELECT col, bin, (DECODE(bin, '1', '[','(') || lv || ',' || val || ']') label
       FROM (SELECT col,
                    bin,
                     LAST_VALUE(val) OVER (
                     PARTITION BY col ORDER BY val
                     ROWS BETWEEN UNBOUNDED PRECEDING AND 1 PRECEDING) lv,
                     val
              FROM nb_sh_sample_num)
    UNION ALL
    SELECT col, bin, val label
     FROM nb sh sample cat
    ),
```
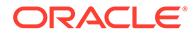

```
 model_details AS (
   SELECT T.target_attribute_name tname,
NVL(TO CHAR(T.target attribute num value, T.target attribute str value)) tval,
        C.attribute name pname, \simNVL(L.label, NVL(C.attribute str value, C.attribute num value)) pval,
        T.prior probability example of the priorp, the priorp, the priorp, the priorp, the priorp, the prior prior prior p, pC.conditional probability condp condp condp
    FROM TABLE(DBMS DATA MINING.GET MODEL DETAILS NB('NB SH Clas sample')) T,
         TABLE(T.conditionals) C,
         bin_label_view L
    WHERE C.attribute_name = L.col (+) AND
        (NVL(C.attribute str value, C.attribute num value) = L.bin(+))
   ORDER BY 1,2,3,4,5,6
  \lambda SELECT tname, tval, pname, pval, priorp, condp
     FROM model_details
   WHERE ROWNUM < 11;
TNAME TVAL PNAME TVAL PNAME PVAL PVAL PRIORP CONDP
-------------- ---- ------------------------- ------------- ------- -------
AFFINITY CARD 0 AGE                           (24,30]           .6500 .1714
AFFINITY CARD 0 AGE                         (30,35]           .6500 .1509
AFFINITY CARD 0 AGE                           (35,40]           .6500 .1125
AFFINITY CARD 0 AGE                           (40,46]           .6500 .1134
AFFINITY_CARD 0 AGE (46,53] .6500 .1071
```
AFFINITY CARD 0 AGE (53,90] .6500 .1312 AFFINITY CARD 0 AGE [17,24] .6500 .2134 AFFINITY CARD 0 BOOKKEEPING APPLICATION 0 .6500 .1500 AFFINITY CARD 0 BOOKKEEPING APPLICATION 1 .6500 .8500 AFFINITY\_CARD 0 BULK\_PACK\_DISKETTES 0 .6500 .3670

The GET\_MODEL\_DETAILS\_NMF function returns a set of rows that provide the details of a

### **Syntax**

```
DBMS_DATA_MINING.get_model_details_nmf(
       model_name IN VARCHAR2,
      partition name VARCHAR2 DEFAULT NULL)
   RETURN DM_NMF_Feature_Set PIPELINED;
```
43.6.27 GET\_MODEL\_DETAILS\_NMF Function

Non-Negative Matrix Factorization model.

#### **Parameters**

#### **Table 43-81 GET\_MODEL\_DETAILS\_NMF Function Parameters**

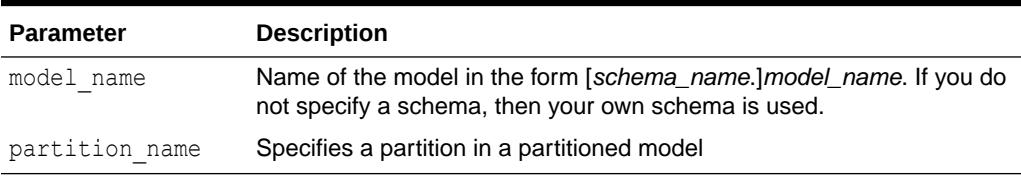

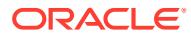

### **Return Values**

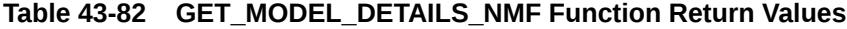

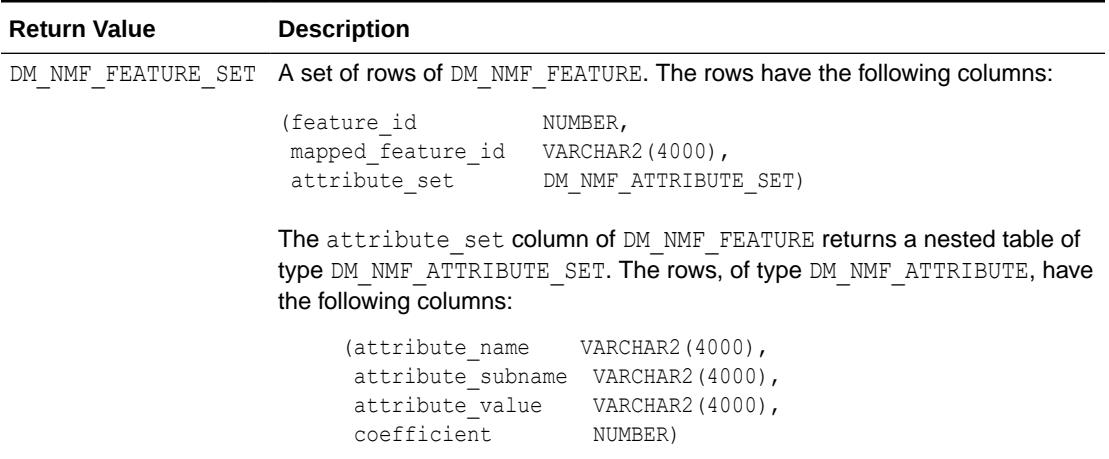

### **Usage Notes**

- The table function pipes out rows of type DM\_NMF\_FEATURE\_SET. For information on Data Mining datatypes and piped output from table functions, see "[Datatypes"](#page-753-0).
- When the value is NULL for a partitioned model, an exception is thrown. When the value is not null, it must contain the desired partition name.

### **Examples**

The following example returns model details for the feature extraction model NMF\_SH\_Sample, which was created by the sample program dmnmdemo.sql. For information about the sample programs, see *Oracle Data Mining User's Guide*.

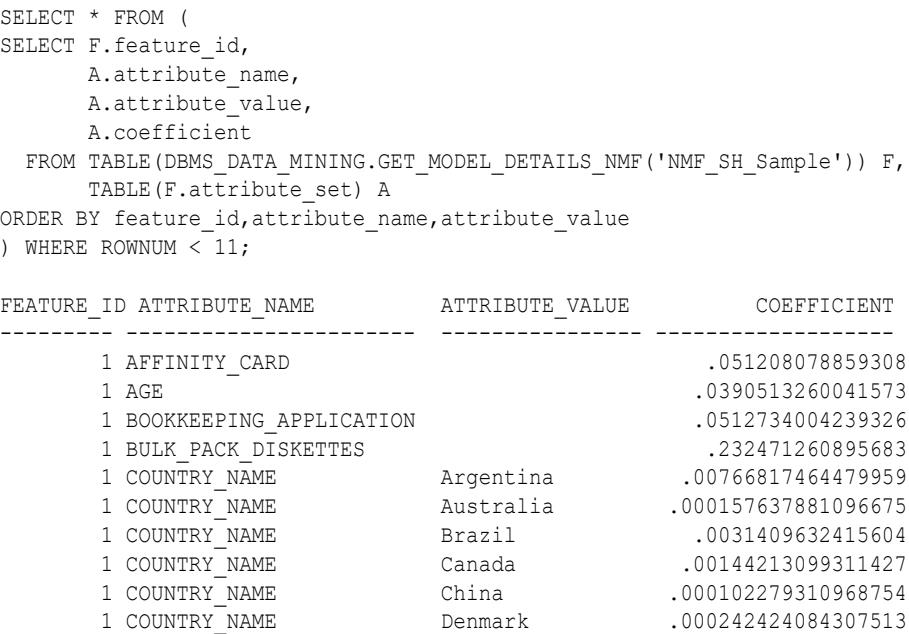

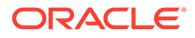

### 43.6.28 GET\_MODEL\_DETAILS\_OC Function

The GET\_MODEL\_DETAILS\_OC function returns a set of rows that provide the details of an O-Cluster clustering model. The rows are an enumeration of the Clustering patterns generated during the creation of the model.

You can provide input to GET\_MODEL\_DETAILS\_OC to request specific information about the model, thus improving the performance of the query. If you do not specify filtering parameters, then GET\_MODEL\_DETAILS\_OC returns all the information about the model.

### **Syntax**

```
DBMS_DATA_MINING.get_model_details_oc(
     model name VARCHAR2,
     cluster id NUMBER DEFAULT NULL,
      attribute VARCHAR2 DEFAULT NULL,
      centroid NUMBER DEFAULT 1,
 histogram NUMBER DEFAULT 1,
 rules NUMBER DEFAULT 2,
     topn attributes NUMBER DEFAULT NULL,
      partition_name VARCHAR2 DEFAULT NULL)
  RETURN dm_clusters PIPELINED;
```
### **Parameters**

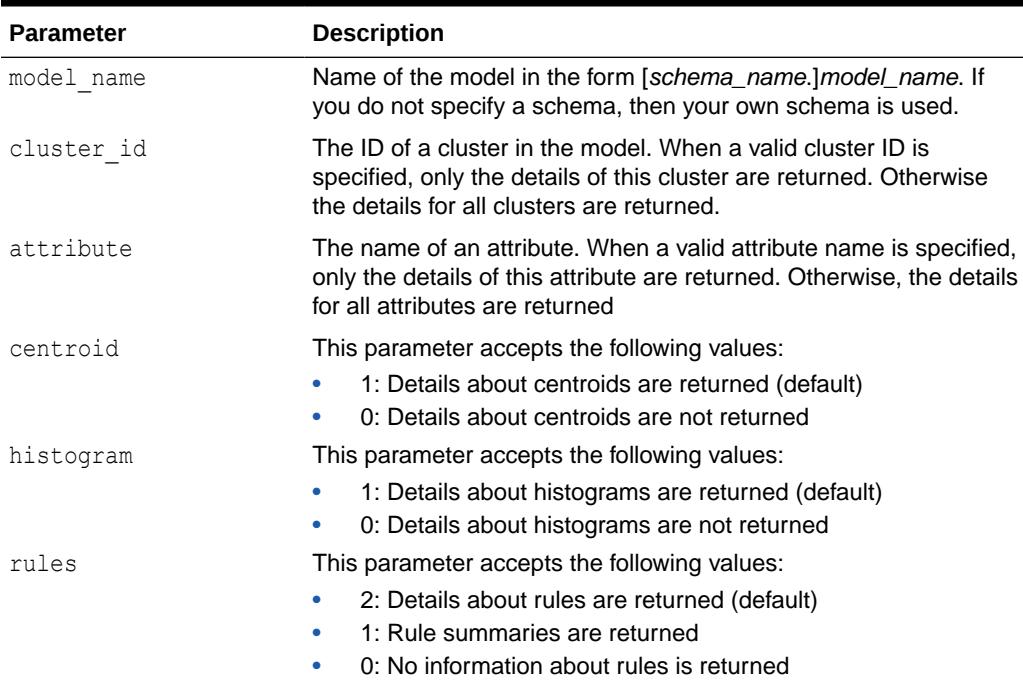

### **Table 43-83 GET\_MODEL\_DETAILS\_OC Function Parameters**

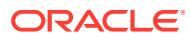

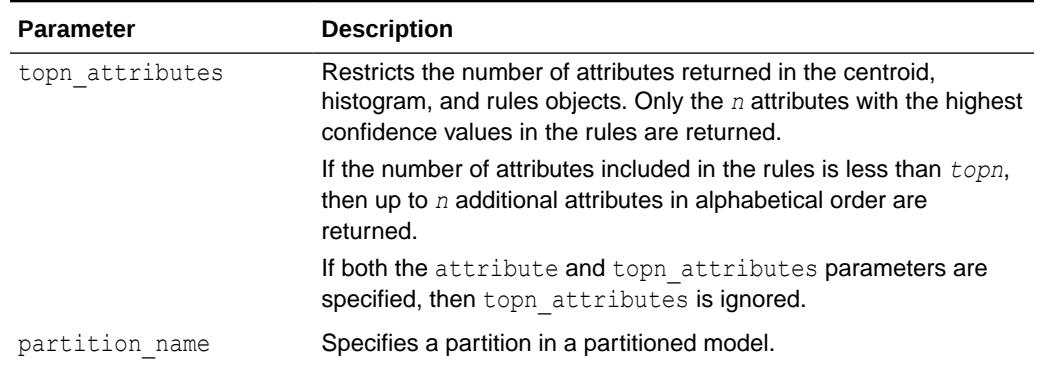

### **Table 43-83 (Cont.) GET\_MODEL\_DETAILS\_OC Function Parameters**

### **Usage Notes**

- **1.** For information about Data Mining datatypes and Return Values for Clustering Algorithms piped output from table functions, see ["Datatypes](#page-753-0)".
- **2.** When the value is NULL for a partitioned model, an exception is thrown. When the value is not null, it must contain the desired partition name.

### **Examples**

The following example returns model details for the clustering model  $OC$  SH  $Clus$  sample, which was created by the sample program  $dmocdemo.sq1$ . For information about the sample programs, see *Oracle Data Mining User's Guide*.

For each cluster in this example, the split predicate indicates the attribute and the condition used to assign records to the cluster's children during model build. It provides an important piece of information on how the population within a cluster can be divided up into two smaller clusters.

```
SELECT clu id, attribute name, op, s value
    FROM (SELECT a.id clu id, sp.attribute name, sp.conditional_operator op,
                   sp.attribute_str_value s_value
            FROM TABLE(DBMS DATA MINING.GET MODEL DETAILS OC(
                   'OC SH Clus sample')) a,
                  TABLE(a.split_predicate) sp
           ORDER BY a.id, op, s value)
    WHERE ROWNUM < 11;
    CLU ID ATTRIBUTE NAME OP S VALUE
----------- -------------------- ---------------------------------
          1 OCCUPATION IN ?
         1 OCCUPATION IN Armed-F<br>1 OCCUPATION IN Cleric.
         1 OCCUPATION IN Cleric<br>1 OCCUPATION IN Crafts
         1 OCCUPATION IN Cr<br>2 OCCUPATION IN ?
         2 OCCUPATION IN ?<br>2 OCCUPATION IN Armed-F
         2 OCCUPATION
          2 OCCUPATION IN Cleric.
          3 OCCUPATION IN Exec.
          3 OCCUPATION IN Farming
          3 OCCUPATION IN Handler
```
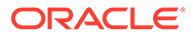

### 43.6.29 GET\_MODEL\_SETTINGS Function

The GET\_MODEL\_SETTINGS function returns the settings used to build the given model.

### **Syntax**

```
FUNCTION get_model_settings(model_name IN VARCHAR2)
  RETURN DM_Model_Settings PIPELINED;
```
### **Parameters**

### **Table 43-84 GET\_MODEL\_SETTINGS Function Parameters**

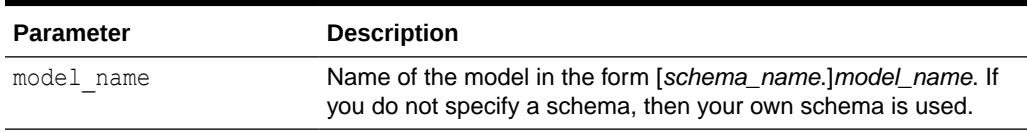

### **Return Values**

### **Table 43-85 GET\_MODEL\_SETTINGS Function Return Values**

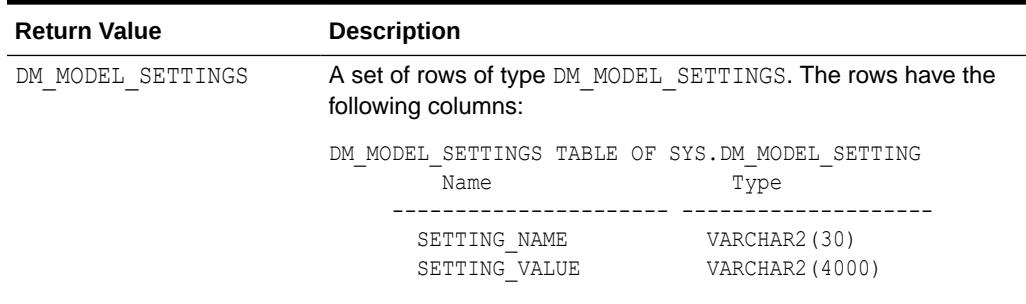

### **Usage Notes**

- **1.** This table function pipes out rows of type DM\_MODEL\_SETTINGS. For information on Data Mining datatypes and piped output from table functions, see "[DBMS\\_DATA\\_MINING Datatypes"](#page-753-0).
- **2.** The setting names/values include both those specified by the user and any defaults assigned by the build process.

### **Examples**

The following example returns model model settings for an example Naive Bayes model.

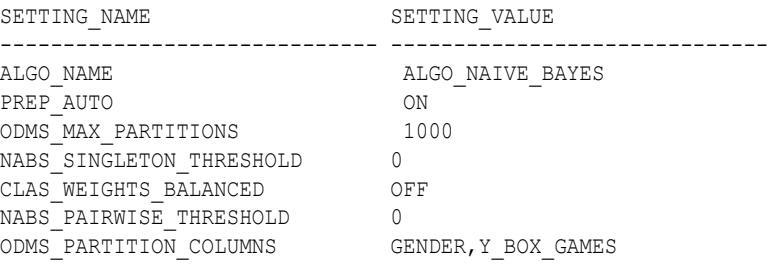

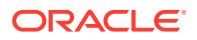

ODMS\_MISSING\_VALUE\_TREATMENT ODMS\_MISSING\_VALUE\_AUTO ODMS SAMPLING ODMS SAMPLING DISABLE

9 rows selected.

### 43.6.30 GET\_MODEL\_SIGNATURE Function

The GET\_MODEL\_SIGNATURE function returns the list of columns from the build input table that were used by the build process to train the model.

### **Syntax**

```
FUNCTION get model signature (model name IN VARCHAR2)
RETURN DM_Model_Signature PIPELINED;
```
### **Parameters**

### **Table 43-86 GET\_MODEL\_SIGNATURE Function Parameters**

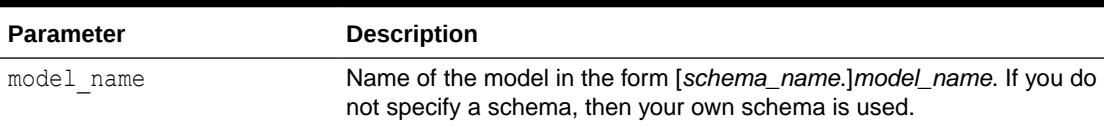

### **Return Values**

### **Table 43-87 GET\_MODEL\_SIGNATURE Function Return Values**

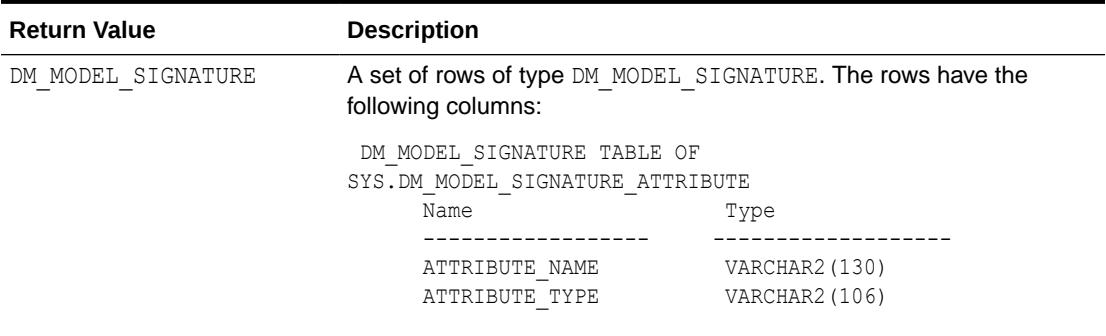

### **Usage Notes**

- **1.** This table function pipes out rows of type DM\_MODEL\_SIGNATURE. For information on Data Mining datatypes and piped output from table functions, see "[DBMS\\_DATA\\_MINING](#page-753-0) [Datatypes](#page-753-0)".
- **2.** The signature names or types include only those attributes used by the build process.

### **Examples**

The following example returns model settings for an example Naive Bayes model.

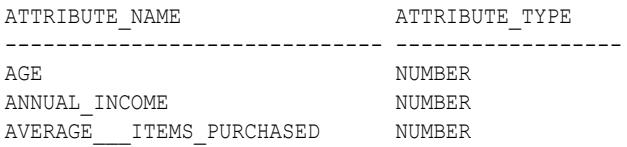

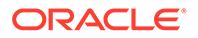

BOOKKEEPING\_APPLICATION NUMBER BULK PACK DISKETTES NUMBER BULK\_PURCH\_AVE\_AMT NUMBER DISABLE COOKIES NUMBER EDUCATION VARCHAR2<br>FLAT\_PANEL\_MONITOR NUMBER FLAT\_PANEL\_MONITOR GENDER VARCHAR2 HOME\_THEATER\_PACKAGE NUMBER HOUSEHOLD SIZE VARCHAR2 MAILING LIST NUMBER MARITAL\_STATUS VARCHAR2 NO\_DIFFERENT\_KIND\_ITEMS NUMBER OCCUPATION VARCHAR2 OS DOC SET KANJI NUMBER PETS NUMBER<br>PRINTER\_SUPPLIES NUMBER PRINTER\_SUPPLIES NUMBER<br>PROMO\_RESPOND NUMBER PROMO RESPOND SHIPPING ADDRESS COUNTRY VARCHAR2 SR CITIZEN NUMBER TOP\_REASON\_FOR\_SHOPPING VARCHAR2 WKS\_SINCE\_LAST\_PURCH NUMBER WORKCLASS VARCHAR2 YRS RESIDENCE NUMBER Y\_BOX\_GAMES NUMBER

27 rows selected.

### 43.6.31 GET\_MODEL\_DETAILS\_SVD Function

The GET\_MODEL\_DETAILS\_SVD function returns a set of rows that provide the details of a Singular Value Decomposition model. Oracle recommends to use model details view settings.

Refer to Model Details View for Singular Value Decomposition.

### **Syntax**

```
DBMS_DATA_MINING.get_model_details_svd(
      model_name IN VARCHAR2,
     matrix type IN VARCHAR2 DEFAULT NULL,
     partition name VARCHAR2 DEFAULT NULL)
   RETURN DM_SVD_MATRIX_Set PIPELINED;
```
### **Parameters**

### **Table 43-88 GET\_MODEL\_DETAILS\_SVD Function Parameters**

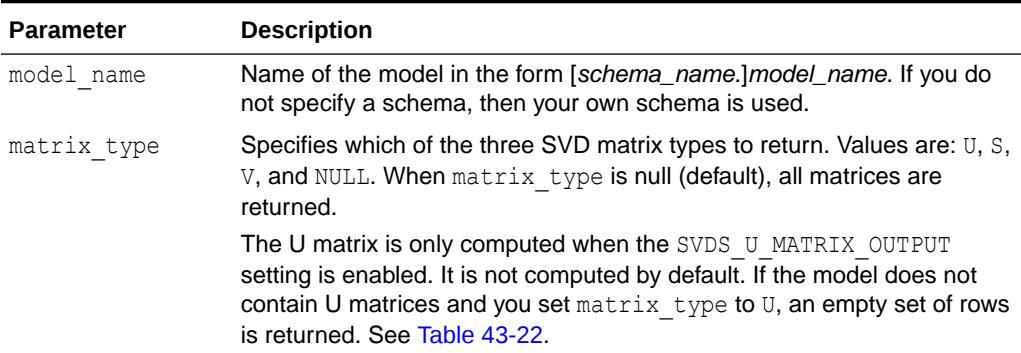

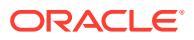

### **Table 43-88 (Cont.) GET\_MODEL\_DETAILS\_SVD Function Parameters**

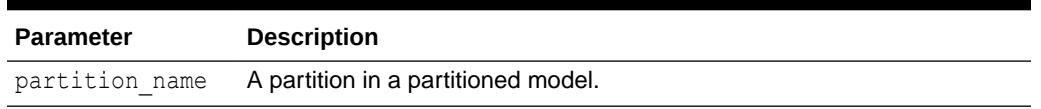

### **Return Values**

### **Table 43-89 GET\_MODEL\_DETAILS\_SVD Function Return Values**

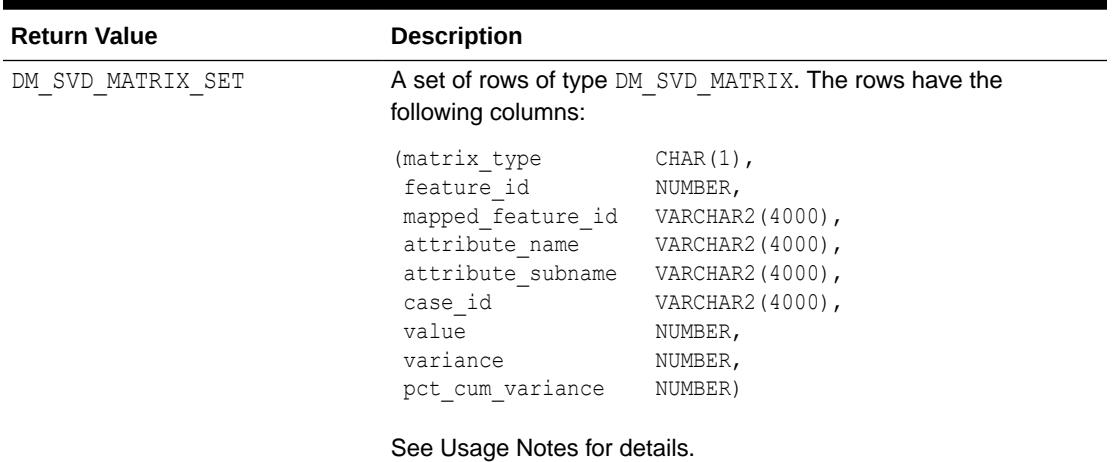

### **Usage Notes**

**1.** This table function pipes out rows of type DM\_SVD\_MATRIX. For information on Data Mining datatypes and piped output from table functions, see "[Datatypes"](#page-753-0).

The columns in each row returned by GET\_MODEL\_DETAILS\_SVD are described as follows:

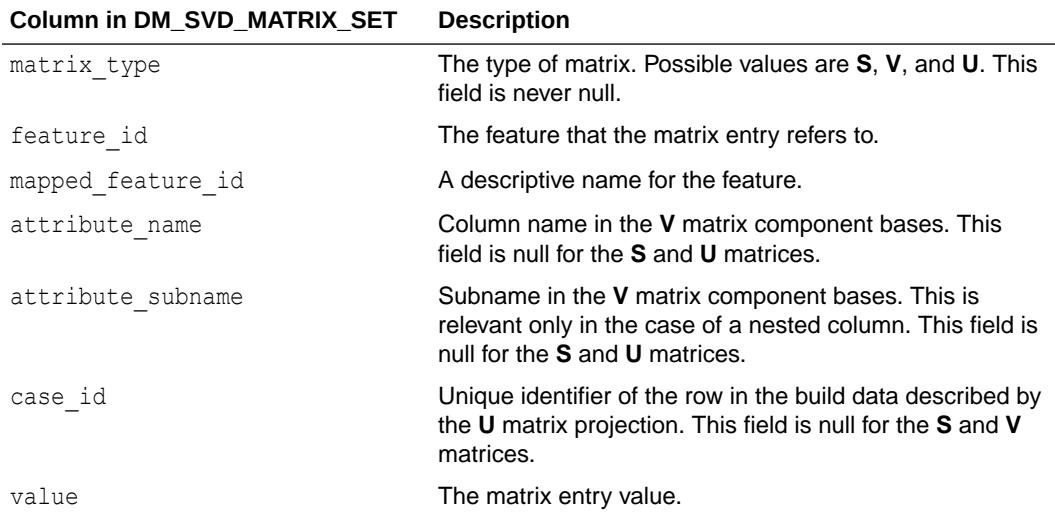

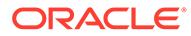

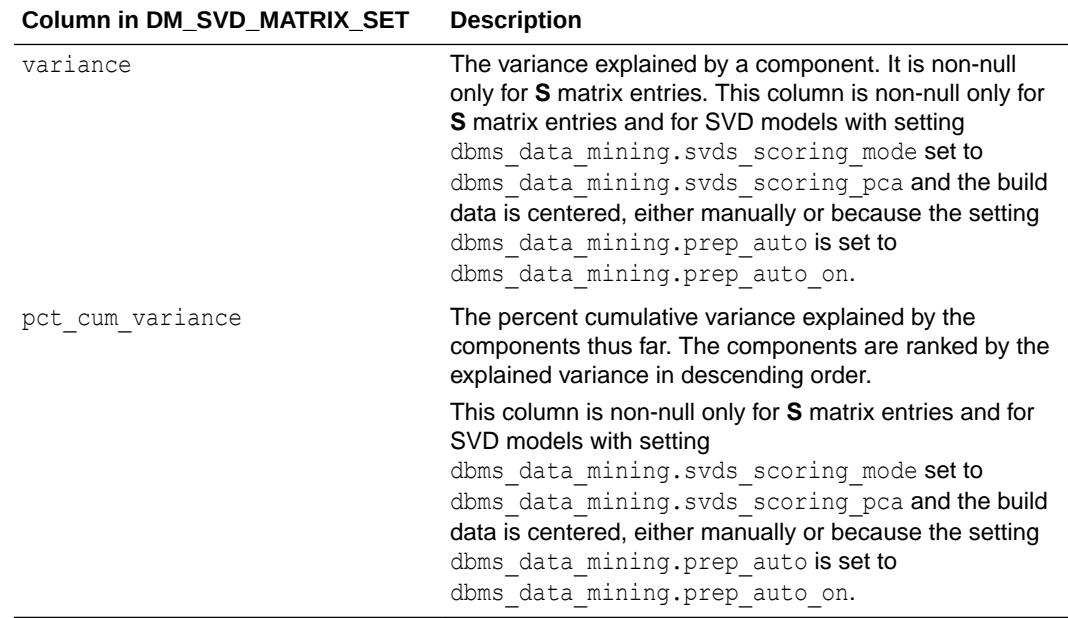

**2.** The output of GET MODEL DETAILS is in sparse format. Zero values are not returned. Only the diagonal elements of the **S** matrix, the non-zero coefficients in the **V** matrix bases, and the non-zero **U** matrix projections are returned.

There is one exception: If the data row does not produce non-zero **U** Matrix projections, the case ID for that row is returned with NULL for the feature\_id and value. This is done to avoid losing any records from the original data.

- **3.** GET\_MODEL\_DETAILS functions preserve model transparency by automatically reversing the transformations applied during the build process. Thus the attributes returned in the model details are the original attributes (or a close approximation of the original attributes) used to build the model.
- **4.** When the value is NULL for a partitioned model, an exception is thrown. When the value is not null, it must contain the preferred partition name.

### 43.6.32 GET\_MODEL\_DETAILS\_SVM Function

The GET\_MODEL\_DETAILS\_SVM function returns a set of rows that provide the details of a linear Support Vector Machine (SVM) model. If invoked for nonlinear SVM, it returns ORA-40215.

In linear SVM models, only nonzero coefficients are stored. This reduces storage and speeds up model loading. As a result, if an attribute is missing in the coefficient list returned by GET\_MODEL\_DETAILS\_SVM, then the coefficient of this attribute should be interpreted as zero.

### **Syntax**

```
DBMS DATA MINING.get model details svm(
     model name VARCHAR2,
      reverse_coef NUMBER DEFAULT 0,
     partition name VARCHAR2 DEFAULT NULL)
  RETURN DM_SVM_Linear_Coeff_Set PIPELINED;
```
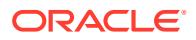

### **Parameters**

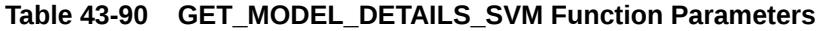

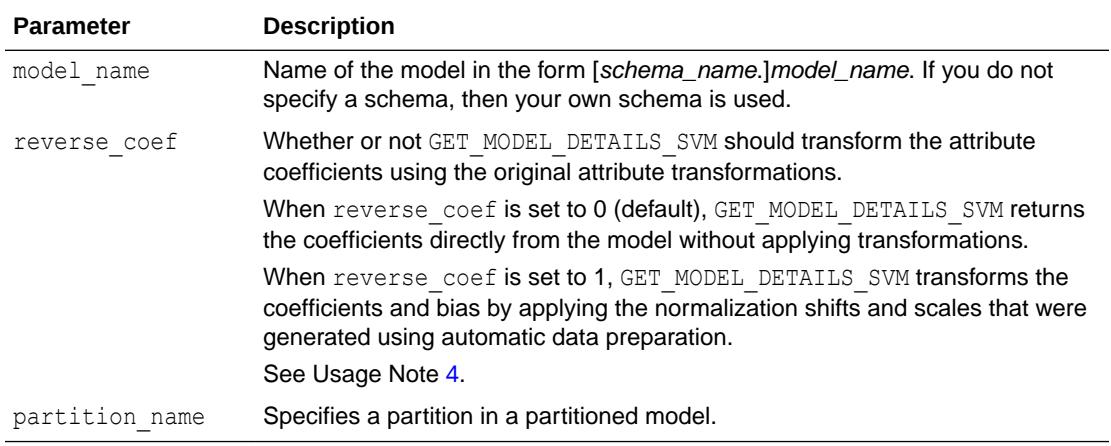

### **Return Values**

### **Table 43-91 GET\_MODEL\_DETAILS\_SVM Function Return Values**

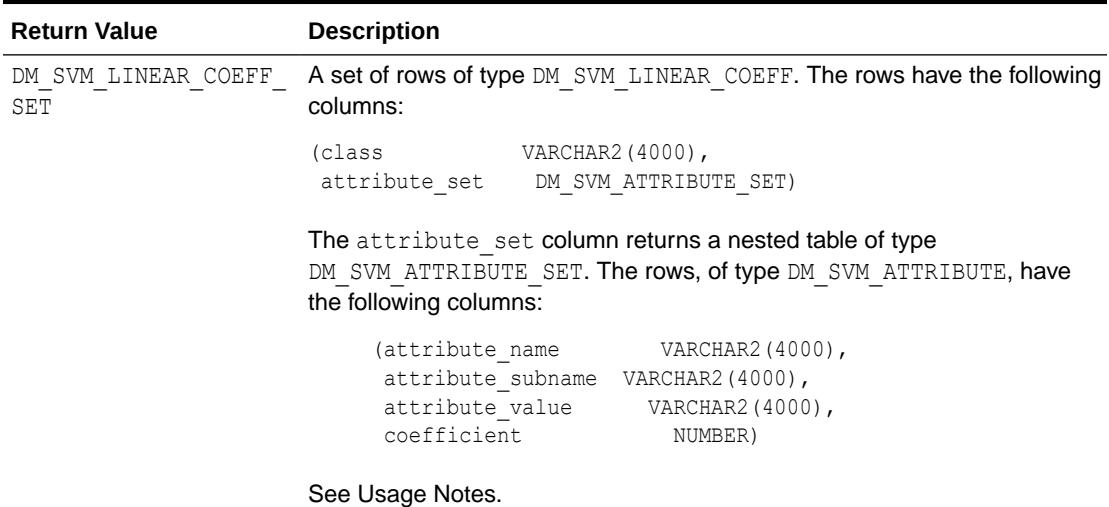

### **Usage Notes**

- **1.** This table function pipes out rows of type DM\_SVM\_LINEAR\_COEFF. For information on Data Mining datatypes and piped output from table functions, see "[Datatypes"](#page-753-0).
- **2.** The class column of DM\_SVM\_LINEAR\_COEFF contains Classification target values. For SVM Regression models, class is null. For each Classification target value, a set of coefficients is returned. For Binary Classification, one-class Classification, and Regression models, only a single set of coefficients is returned.
- **3.** The attribute\_value column in DM\_SVM\_ATTRIBUTE\_SET is used for categorical attributes.
- **4.** GET MODEL DETAILS functions preserve model transparency by automatically reversing the transformations applied during the build process. Thus the attributes returned in the

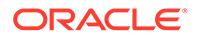

model details are the original attributes (or a close approximation of the original attributes) used to build the model.

The coefficients are related to the transformed, not the original, attributes. When returned directly with the model details, the coefficients may not provide meaningful information. If you want GET\_MODEL\_DETAILS\_SVM to transform the coefficients such that they relate to the original attributes, set the reverse\_coef parameter to 1.

**5.** When the value is NULL for a partitioned model, an exception is thrown. When the value is not null, it must contain the desired partition name.

### **Examples**

The following example returns model details for the SVM Classification model SVMC\_SH\_Clas\_sample, which was created by the sample program dmsvcdem.sql. For information about the sample programs, see *Oracle Data Mining User's Guide*.

```
WITH
```

```
 mod_dtls AS (
 SELECT *
  FROM TABLE(DBMS_DATA_MINING.GET_MODEL_DETAILS_SVM('SVMC_SH_Clas_sample'))
 ),
 model_details AS (
SELECT D.class, A.attribute name, A.attribute value, A.coefficient
  FROM mod dtls D,
         TABLE(D.attribute_set) A
  ORDER BY D.class, ABS(A.coefficient) DESC
\lambdaSELECT class, attribute name aname, attribute value aval, coefficient coeff
   FROM model_details
  WHERE ROWNUM < 11;
```
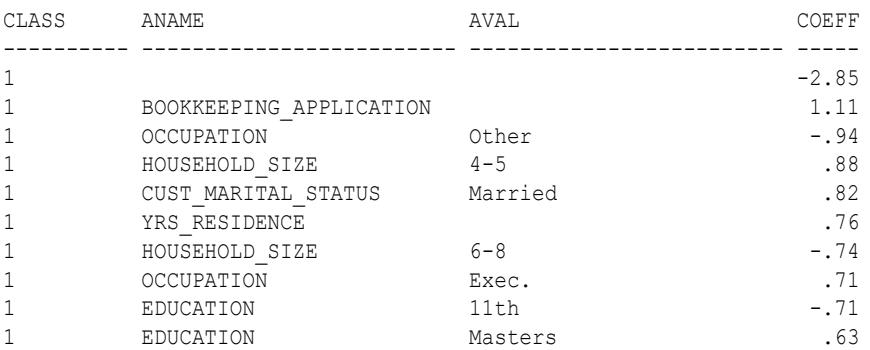

### 43.6.33 GET\_MODEL\_DETAILS\_XML Function

This function returns an XML object that provides the details of a Decision Tree model.

### **Syntax**

```
DBMS_DATA_MINING.get_model_details_xml(
     model name IN VARCHAR2,
     partition name IN VARCHAR2 DEFAULT NULL)
  RETURN XMLType;
```
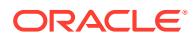

### **Parameters**

### **Table 43-92 GET\_MODEL\_DETAILS\_XML Function Parameters**

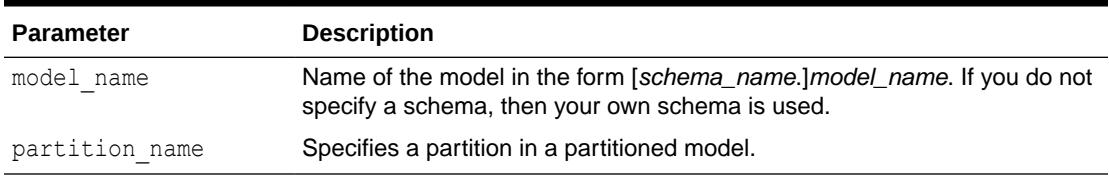

### **Return Values**

### **Table 43-93 GET\_MODEL\_DETAILS\_XML Function Return Value**

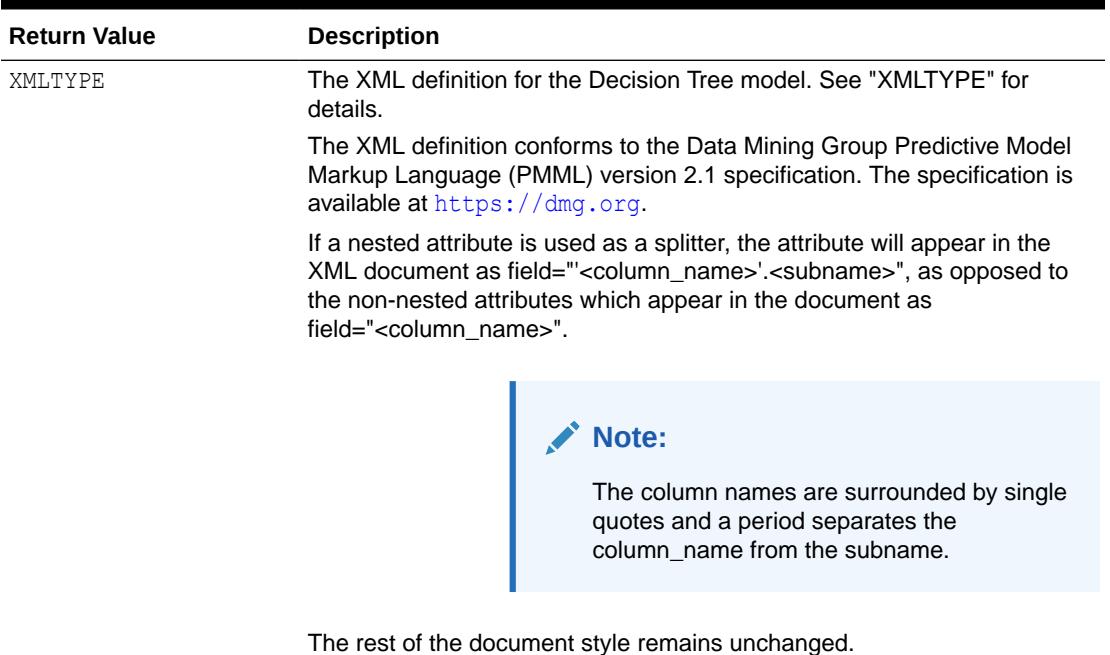

### **Usage Notes**

Special characters that cannot be displayed by Oracle XML are converted to '#'.

### **Examples**

The following statements in SQL\*Plus return the details of the Decision Tree model dt sh\_clas\_sample. This model is created by the program dmdtdemo.sql, one of the sample data mining programs provided with Oracle Database Examples.

Note: The "&quot" characters you will see in the XML output are a result of SQL\*Plus behavior. To display the XML in proper format, cut and past it into a file and open the file in a browser.

```
column dt_details format a320
SELECT 
dbms data mining.get model details xml('dt sh clas sample')
AS DT DETAILS
FROM dual;
```
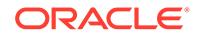

```
DT_DETAILS
--------------------------------------------------------------------------------
<PMML version="2.1">
   <Header copyright="Copyright (c) 2004, Oracle Corporation. All rights
      reserved."/>
   <DataDictionary numberOfFields="9">
    <DataField name="AFFINITY_CARD" optype="categorical"/> 
    <DataField name="AGE" optype="continuous"/> 
     <DataField name="BOOKKEEPING_APPLICATION" optype="continuous"/>
     <DataField name="CUST_MARITAL_STATUS" optype="categorical"/>
     <DataField name="EDUCATION" optype="categorical"/> 
     <DataField name="HOUSEHOLD_SIZE" optype="categorical"/>
     <DataField name="OCCUPATION" optype="categorical"/>
     <DataField name="YRS_RESIDENCE" optype="continuous"/>
     <DataField name="Y_BOX_GAMES" optype="continuous"/>
   </DataDictionary>
   <TreeModel modelName="DT_SH_CLAS_SAMPLE" functionName="classification"
       splitCharacteristic="binarySplit">
     <Extension name="buildSettings">
      <Setting name="TREE_IMPURITY_METRIC" value="TREE_IMPURITY_GINI"/>
       <Setting name="TREE_TERM_MAX_DEPTH" value="7"/>
       <Setting name="TREE_TERM_MINPCT_NODE" value=".05"/>
       <Setting name="TREE_TERM_MINPCT_SPLIT" value=".1"/> 
       <Setting name="TREE_TERM_MINREC_NODE" value="10"/>
       <Setting name="TREE_TERM_MINREC_SPLIT" value="20"/>
       <costMatrix>
         <costElement>
           <actualValue>0</actualValue>
           <predictedValue>0</predictedValue>
           <cost>0</cost>
         </costElement>
         <costElement>
           <actualValue>0</actualValue>
           <predictedValue>1</predictedValue>
           <cost>1</cost>
         </costElement>
         <costElement>
           <actualValue>1</actualValue>
           <predictedValue>0</predictedValue>
           <cost>8</cost> 
         </costElement>
         <costElement> 
           <actualValue>1</actualValue>
           <predictedValue>1</predictedValue> 
           <cost>0</cost> 
         </costElement>
       </costMatrix>
     </Extension>
     <MiningSchema>
 .
 .
 .
 .
 .
 . 
       </Node>
     </Node>
   </TreeModel>
</PMML>
```
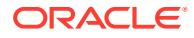

### <span id="page-848-0"></span>43.6.34 GET\_MODEL\_TRANSFORMATIONS Function

This function returns the transformation expressions embedded in the specified model.

All GET \* interfaces are replaced by model views, and Oracle recommends that users reference the model views to retrieve the relevant information. The GET MODEL TRANSFORMATIONS function is replaced by the following:

- USER(/DBA/ALL)\_MINING\_MODEL\_XFORMS: provides the user-embedded transformations
- DM\$VX prefixed model view: provides text feature extraction information
- D\$VN prefixed mode view: provides normalization and missing value information
- DM\$VB: provides binning information

### **See Also:**

"About Transformation Lists" in [DBMS\\_DATA\\_MINING\\_TRANSFORM Operational](#page-866-0) **[Notes](#page-866-0)** 

["GET\\_TRANSFORM\\_LIST Procedure](#page-850-0)"

["CREATE\\_MODEL Procedure](#page-802-0)"

"ALL\_MINING\_MODEL\_XFORMS" in *Oracle Database Reference*

"DBA\_MINING\_MODEL\_XFORMS" in *Oracle Database Reference*

"USER\_MINING\_MODEL\_XFORMS" in *Oracle Database Reference*

Model Details View for Binning

Normalization and Missing Value Handling

Data Preparation for Text Features

### **Syntax**

```
DBMS_DATA_MINING.get_model_transformations(
      model_name IN VARCHAR2,
     partition name IN VARCHAR2 DEFAULT NULL)
 RETURN DM Transforms PIPELINED;
```
### **Parameters**

### **Table 43-94 GET\_MODEL\_TRANSFORMATIONS Function Parameters**

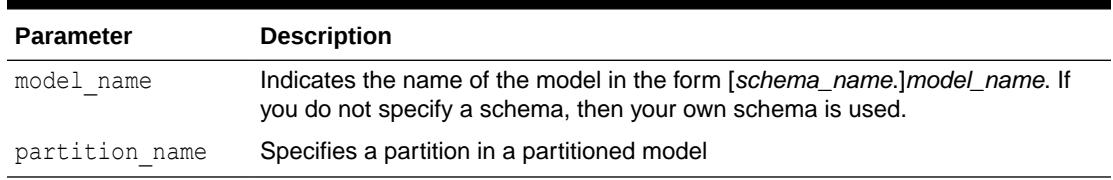

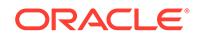

### **Return Values**

### **Table 43-95 GET\_MODEL\_TRANSFORMATIONS Function Return Value**

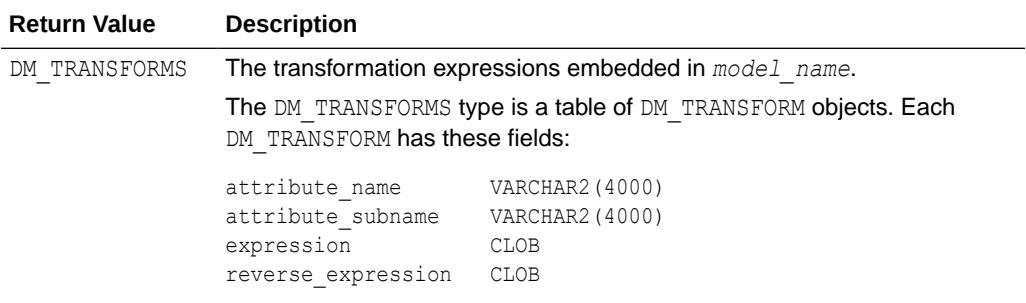

### **Usage Notes**

When Automatic Data Preparation (ADP) is enabled, both automatic and user-defined transformations may be associated with an attribute. In this case, the user-defined transformations are evaluated before the automatic transformations.

When invoked for a partitioned model, the partition name parameter must be specified.

### **Examples**

In this example, several columns in the  $SH.CUSTOMERS$  table are used to create a Naive Bayes model. A transformation expression is specified for one of the columns. The model does not use ADP.

```
CREATE OR REPLACE VIEW mining_data AS
  SELECT cust id, cust year of birth, cust income level, cust credit limit
   FROM sh.customers;
describe mining_data
Name Null? Type
  -------------------------------------- -------- --------------------------
CUST ID NOT NULL NUMBER
CUST YEAR OF BIRTH NOT NULL NUMBER(4)
CUST_INCOME_LEVEL VARCHAR2(30)
CUST_CREDIT_LIMIT NUMBER
CREATE TABLE settings_nb(
    setting name VARCHAR2(30),
     setting value VARCHAR2(30));
BEGIN
     INSERT INTO settings_nb (setting_name, setting_value) VALUES
          (dbms_data_mining.algo_name, dbms_data_mining.algo_naive_bayes);
     INSERT INTO settings_nb (setting_name, setting_value) VALUES
         (dbms data mining.prep auto, dbms data mining.prep auto off);
     COMMIT;
END;
/
DECLARE
   mining data xforms dbms data mining transform.TRANSFORM LIST;
 BEGIN
    dbms_data_mining_transform.SET_TRANSFORM (
       xform list \Rightarrow mining data xforms,
```

```
 attribute_name => 'cust_year_of_birth',
attribute subname \Rightarrow null,
expression \Rightarrow 'cust year of birth + 10',
        reverse_expression => 'cust_year_of_birth - 10');
   dbms_data_mining.CREATE_MODEL (
 model_name => 'new_model',
mining function \Rightarrow dbms data mining.classification,
data table name \implies 'mining data',
      case_id\_column_name => 'cut_id',\frac{1}{\text{target}} column name => 'cust income level',
 settings_table_name => 'settings_nb',
data schema name => nulL,
settings schema name => null,
xform list \Rightarrow mining data xforms );
  END;
 /
SELECT attribute name, TO_CHAR(expression), TO_CHAR(reverse_expression)
     FROM TABLE (dbms data mining.GET MODEL TRANSFORMATIONS('new model'));
ATTRIBUTE_NAME TO_CHAR(EXPRESSION) TO_CHAR(REVERSE_EXPRESSION)
------------------ ------------------------ ----------------------------- 
CUST_YEAR_OF_BIRTH cust_year_of_birth + 10 cust_year_of_birth - 10
```
### 43.6.35 GET\_TRANSFORM\_LIST Procedure

This procedure converts transformation expressions specified as DM\_TRANSFORMS to a transformation list (TRANSFORM\_LIST) that can be used in creating a model. DM\_TRANSFORMS is returned by the GET\_MODEL\_TRANSFORMATIONS function.

You can also use routines in the DBMS\_DATA\_MINING\_TRANSFORM package to construct a transformation list.

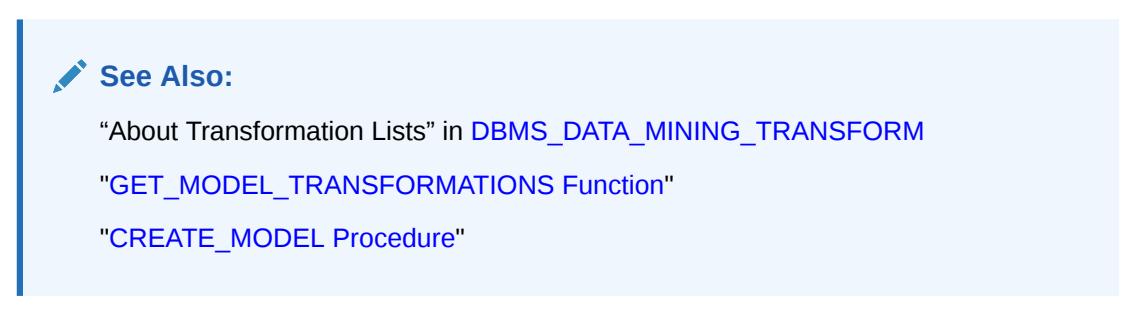

### **Syntax**

DBMS\_DATA\_MINING.GET\_TRANSFORM\_LIST ( xform list **OUT NOCOPY TRANSFORM LIST**, model\_xforms IN DM\_TRANSFORMS);

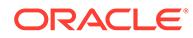

### **Parameters**

### **Table 43-96 GET\_TRANSFORM\_LIST Procedure Parameters**

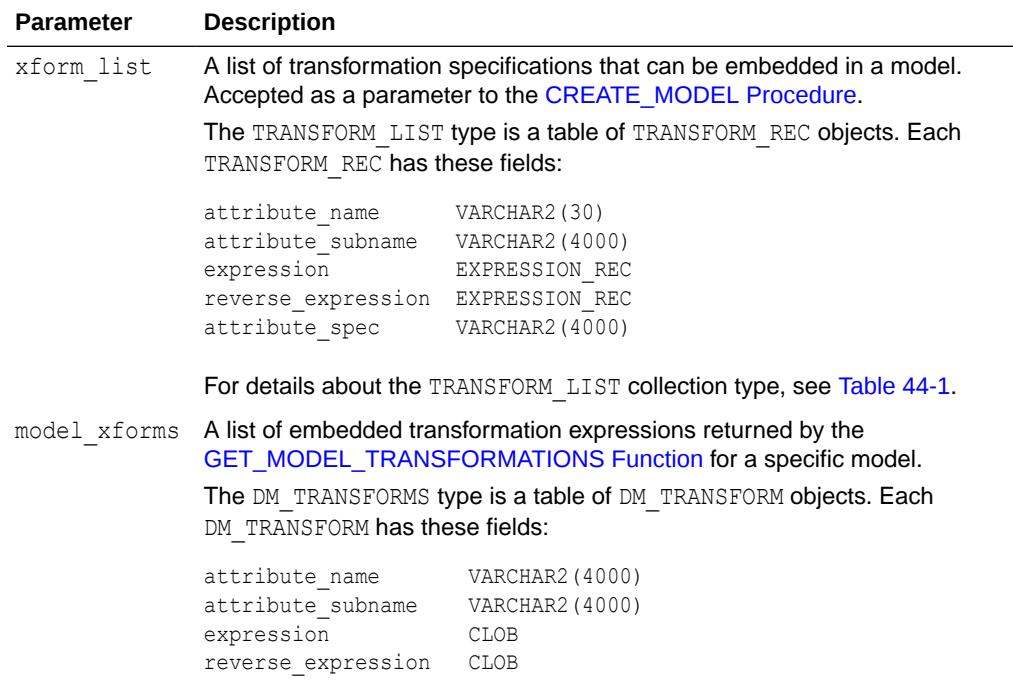

### **Examples**

In this example, a model mod1 is trained using several columns in the SH. CUSTOMERS table. The model uses ADP, which automatically bins one of the columns.

A second model mod2 is trained on the same data without ADP, but it uses a transformation list that was obtained from  $mod1$ . As a result, both  $mod1$  and  $mod2$  have the same embedded transformation expression.

```
CREATE OR REPLACE VIEW mining_data AS
   SELECT cust id, cust year of birth, cust income level, cust credit limit
    FROM sh.customers;
describe mining_data
Name Null? Type
  ----------------------------------------- -------- ----------------------------
CUST ID NOT NULL NUMBER
CUST_YEAR_OF_BIRTH NOT NOT NULL NUMBER(4)
CUST_INCOME_LEVEL VARCHAR2(30)
CUST CREDIT LIMIT NUMBER
CREATE TABLE setmod1(setting name VARCHAR2(30), setting value VARCHAR2(30));
BEGIN
  INSERT INTO setmod1 VALUES (dbms data mining.algo name, dbms data mining.algo naive bayes);
   INSERT INTO setmod1 VALUES (dbms_data_mining.prep_auto,dbms_data_mining.prep_auto_on);
  dbms_data_mining.CREATE_MODEL (
model name \implies 'mod1',
mining function \implies dbms data mining.classification,
data table name \implies 'mining data',
```

```
case id column name \Rightarrow 'cust id',
              target column name => 'cust income level',
              settings table name => 'setmod1');
    COMMIT;
END;
/
CREATE TABLE setmod2 (setting name VARCHAR2(30), setting value VARCHAR2(30));
BEGIN
  INSERT INTO setmod2
    VALUES (dbms data mining.algo name, dbms data mining.algo naive bayes);
  COMMIT;
END;
/
DECLARE
 v xform list dbms data mining transform.TRANSFORM LIST;
 dmxf DM_TRANSFORMS;
BEGIN
   EXECUTE IMMEDIATE
   'SELECT dm_transform(attribute_name, attribute_subname, expression, reverse_expression)
    FROM TABLE(dbms data mining.GET MODEL TRANSFORMATIONS (''mod1''))'
     BULK COLLECT INTO dmxf;
   dbms_data_mining.GET_TRANSFORM_LIST (
xform list \Rightarrow v xform list,
model xforms => dmxf);
   dbms_data_mining.CREATE_MODEL(
        model_name => 'mod2',
mining function \Rightarrow dbms data mining.classification,
data table name \implies 'mining data',
        case_id_column_name => 'cust i\bar{d}',
        \tan \frac{1}{2} column name \Rightarrow 'cust income level',
        settings_table_name => 'setmod2',
        xform list \Rightarrow v xform list);
END;
/
-- Transformation expression embedded in mod1
SELECT TO CHAR(expression) FROM TABLE (dbms data mining.GET MODEL TRANSFORMATIONS('mod1'));
TO_CHAR(EXPRESSION)
--------------------------------------------------------------------------------
CASE WHEN "CUST YEAR OF BIRTH"<1915 THEN 0 WHEN "CUST YEAR OF BIRTH"<=1915 THEN 0
WHEN "CUST YEAR OF BIRTH"<=1920.5 THEN 1 WHEN "CUST YEAR OF BIRTH"<=1924.5 THEN 2
.
.
.
.5 THEN 29 WHEN "CUST_YEAR_OF_BIRTH" IS NOT NULL THEN 30 END
-- Transformation expression embedded in mod2
SELECT TO CHAR(expression) FROM TABLE (dbms data mining.GET MODEL TRANSFORMATIONS('mod2'));
TO_CHAR(EXPRESSION)
--------------------------------------------------------------------------------
CASE WHEN "CUST YEAR OF BIRTH"<1915 THEN 0 WHEN "CUST YEAR OF BIRTH"<=1915 THEN 0
WHEN "CUST YEAR OF BIRTH"<=1920.5 THEN 1 WHEN "CUST YEAR OF BIRTH"<=1924.5 THEN 2
.
.
.
.5 THEN 29 WHEN "CUST_YEAR_OF_BIRTH" IS NOT NULL THEN 30 END
-- Reverse transformation expression embedded in mod1
SELECT TO CHAR(reverse expression)FROM TABLE (dbms data mining.GET MODEL TRANSFORMATIONS('mod1'));
```

```
TO_CHAR(REVERSE_EXPRESSION)
--------------------------------------------------------------------------------
DECODE("CUST_YEAR_OF_BIRTH",0,'( ; 1915), [1915; 1915]',1,'(1915; 1920.5]',2,'(1
920.5; 1924.5]',3,'(1924.5; 1928.5]',4,'(1928.5; 1932.5]',5,'(1932.5; 1936.5]',6
.
.
.
8,'(1987.5; 1988.5]',29,'(1988.5; 1989.5]',30,'(1989.5; )',NULL,'NULL')
-- Reverse transformation expression embedded in mod2
SELECT TO CHAR(reverse expression) FROM TABLE
(dbms data mining.GET MODEL TRANSFORMATIONS('mod2'));
TO_CHAR(REVERSE_EXPRESSION)
--------------------------------------------------------------------------------
DECODE("CUST_YEAR_OF_BIRTH",0,'( ; 1915), [1915; 1915]',1,'(1915; 1920.5]',2,'(1
920.5; 1924.5]',3,'(1924.5; 1928.5]',4,'(1928.5; 1932.5]',5,'(1932.5; 1936.5]',6
.
.
.
```
8,'(1987.5; 1988.5]',29,'(1988.5; 1989.5]',30,'(1989.5; )',NULL,'NULL')

### 43.6.36 IMPORT\_MODEL Procedure

This procedure imports one or more data mining models. The procedure is overloaded. You can call it to import mining models from a dump file set, or you can call it to import a single mining model from a PMML document.

### **Import from a dump file set**

You can import mining models from a dump file set that was created by the [EXPORT\\_MODEL Procedure.](#page-809-0) IMPORT\_MODEL and EXPORT\_MODEL use Oracle Data Pump technology to export to and import from a dump file set.

When Oracle Data Pump is used directly to export/import an entire schema or database, the mining models in the schema or database are included. EXPORT\_MODEL and IMPORT\_MODEL export/import mining models only.

### **Import from PMML**

You can import a mining model represented in Predictive Model Markup Language (PMML). The model must be of type RegressionModel, either linear regression or binary logistic regression.

PMML is an XML-based standard specified by the Data Mining Group ([https://](https://dmg.org) [dmg.org](https://dmg.org)). Applications that are PMML-compliant can deploy PMML-compliant models that were created by any vendor. Oracle Data Mining supports the core features of PMML 3.1 for regression models.

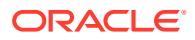

# **See Also:** *Oracle Data Mining User's Guide* for more information about exporting and importing mining models *Oracle Database Utilities* for information about Oracle Data Pump <https://dmg.org/dmg-faq.html> for more information about PMML

### **Syntax**

Imports a mining model from a dump file set:

```
DBMS_DATA_MINING.IMPORT_MODEL (
```
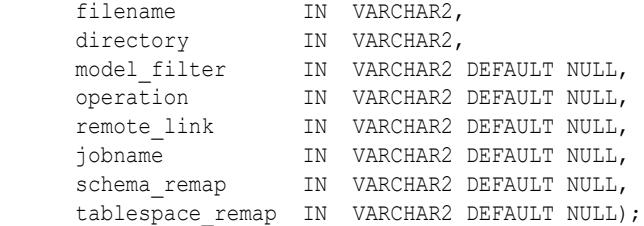

Imports a mining model from a PMML document:

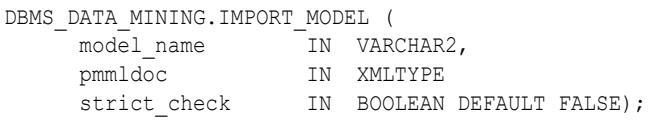

### **Parameters**

### **Table 43-97 IMPORT\_MODEL Procedure Parameters**

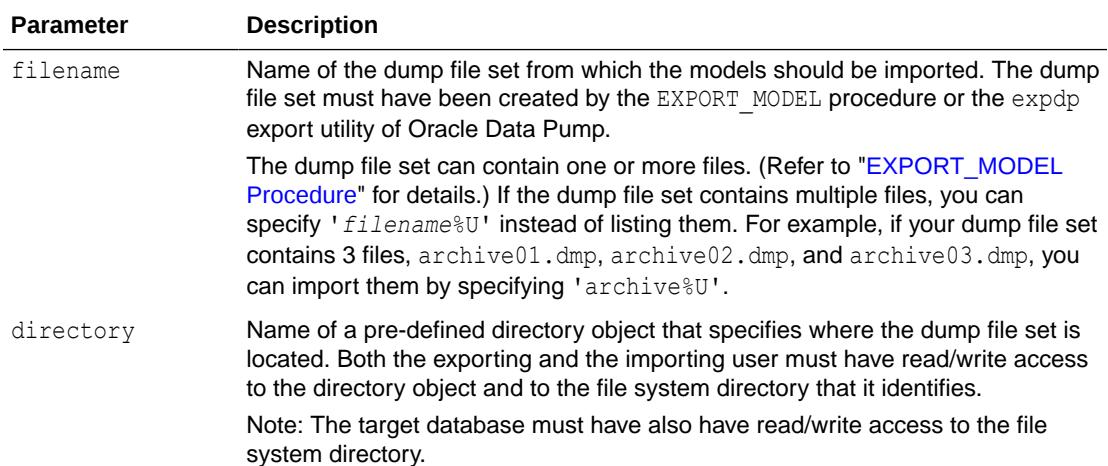

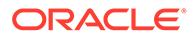

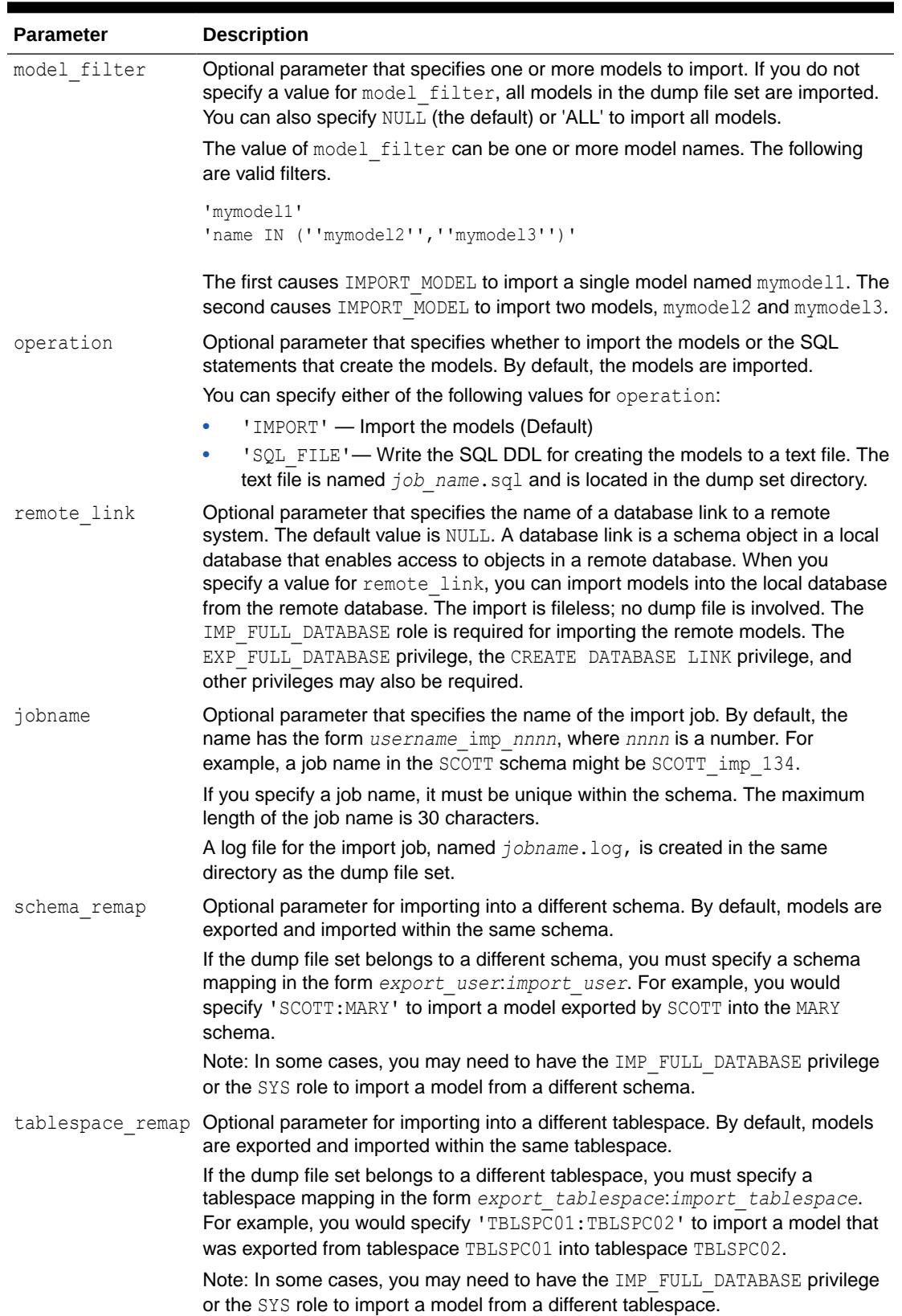

### **Table 43-97 (Cont.) IMPORT\_MODEL Procedure Parameters**

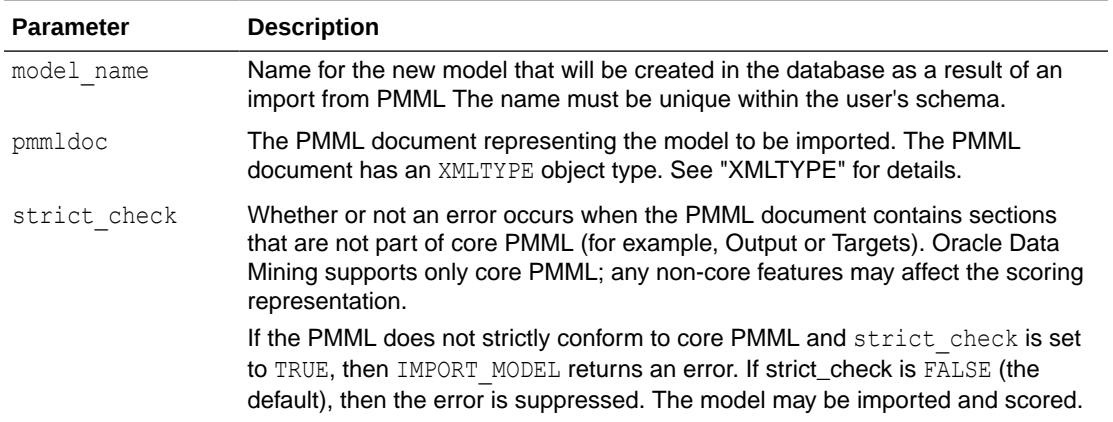

### **Table 43-97 (Cont.) IMPORT\_MODEL Procedure Parameters**

#### **Examples**

**1.** This example shows a model being exported and imported within the schema dmuser2. Then the same model is imported into the dmuser3 schema. The dmuser3 user has the IMP\_FULL\_DATABASE privilege. The dmuser2 user has been assigned the USER2 tablespace; dmuser3 has been assigned the USER3 tablespace.

```
SQL> connect dmuser2
Enter password: dmuser2_password
Connected.
SQL> select model name from user mining models;
MODEL_NAME
------------------------------
NMF_SH_SAMPLE
SVMO_SH_CLAS_SAMPLE
SVMR_SH_REGR_SAMPLE
-- export the model called NMF SH SAMPLE to a dump file in same schema
SQL>EXECUTE DBMS_DATA_MINING.EXPORT_MODEL (
            filename =>'NMF SH SAMPLE out',
             directory =>'DATA_PUMP_DIR', 
            model filter => 'name = ''NMF SH_SAMPLE''');
-- import the model back into the same schema
SQL>EXECUTE DBMS_DATA_MINING.IMPORT_MODEL (
            filename => 'NMF SH_SAMPLE_out01.dmp',
             directory => 'DATA_PUMP_DIR', 
             model_filter => 'name = ''NMF_SH_SAMPLE''');
-- connect as different user
-- import same model into that schema
SQL> connect dmuser3
Enter password: dmuser3_password
Connected.
SQL>EXECUTE DBMS_DATA_MINING.IMPORT_MODEL (
            filename => 'NMF SH_SAMPLE_out01.dmp',
            directory => 'DATA PUMP DIR',
             model_filter => 'name = ''NMF_SH_SAMPLE''',
             operation =>'IMPORT', 
             remote_link => NULL,
```

```
 jobname => 'nmf_imp_job',
schema remap => 'dmuser2:dmuser3',
tablespace remap => 'USER2:USER3');
```
The following example shows user MARY importing all models from a dump file, model exp\_001.dmp, which was created by user SCOTT. User MARY has been assigned a tablespace named USER2; user SCOTT was assigned the tablespace USERS when the models were exported into the dump file  $\text{model}$  exp 001.dmp. The dump file is located in the file system directory mapped to a directory object called DM\_DUMP. If user MARY does not have IMP\_FULL\_DATABASE privileges, IMPORT\_MODEL will raise an error.

```
-- import all models
DECLARE
 file_name VARCHAR2(40);
BEGIN
 file name := 'model exp 001.dmp';
   DBMS_DATA_MINING.IMPORT_MODEL(
            \overline{\phantom{a}}filename=> 'file name',
             directory=>'DM_DUMP',
              schema_remap=>'SCOTT:MARY', 
              tablespace_remap=>'USERS:USER2');
   DBMS_OUTPUT.PUT_LINE(
           'DBMS DATA MINING.IMPORT MODEL of all models from SCOTT done!');
END;
/
```
**2.** This example shows how the user xuser could import the model dmuser.r1mod from a remote database. The SQL\*Net connection alias for the remote database is R1DB. The user xuser is assigned the SYSAUX tablespace; the user dmuser is assigned the TBS 1 tablespace.

```
CONNECT / AS SYSDBA;
GRANT CREATE DATABASE LINK TO xuser; 
GRANT imp_full_database TO xuser;
CONNECT xuser/xuserpassword
CREATE DATABASE LINK dmuser_link 
         CONNECT TO dmuser IDENTIFIED BY dmuserpassword USING 'R1DB';
EXEC dbms data mining.import model (
    NULL, 
    'DMUSER_DIR', 
    'R1MOD',
    remote_link => 'DMUSER_LINK', schema_remap => 'DMUSER:XUSER', 
                    tablespace remap => 'TBS 1:SYSAUX' );
SELECT name FROM dm user models;
```
NAME

R1MOD

**3.** This example shows how a PMML document called SamplePMML1.xml could be imported from a location referenced by directory object PMMLDIR into the schema of the current user. The imported model will be called PMMLMODEL1.

```
BEGIN 
    dbms data mining.import model ('PMMLMODEL1',
         XMLType (bfilename ('PMMLDIR', 'SamplePMML1.xml'),
          nls charset id ('AL32UTF8')
         ));
END;
```
-----------------------------------------------------------------------------

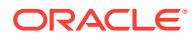

### 43.6.37 RANK\_APPLY Procedure

This procedure ranks the results of an APPLY operation based on a top-N specification for predictive and descriptive model results.

For classification models, you can provide a cost matrix as input, and obtain the ranked results with costs applied to the predictions.

### **Syntax**

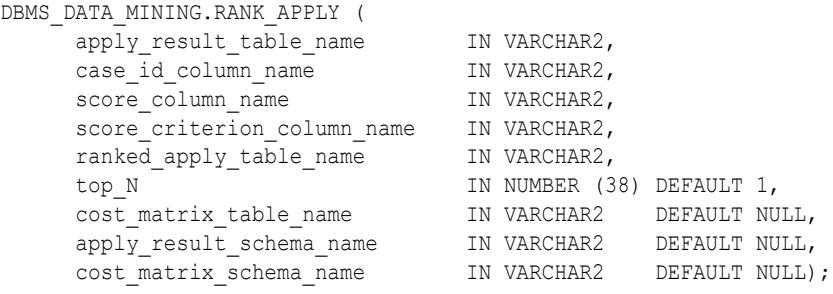

### **Parameters**

### **Table 43-98 RANK\_APPLY Procedure Parameters**

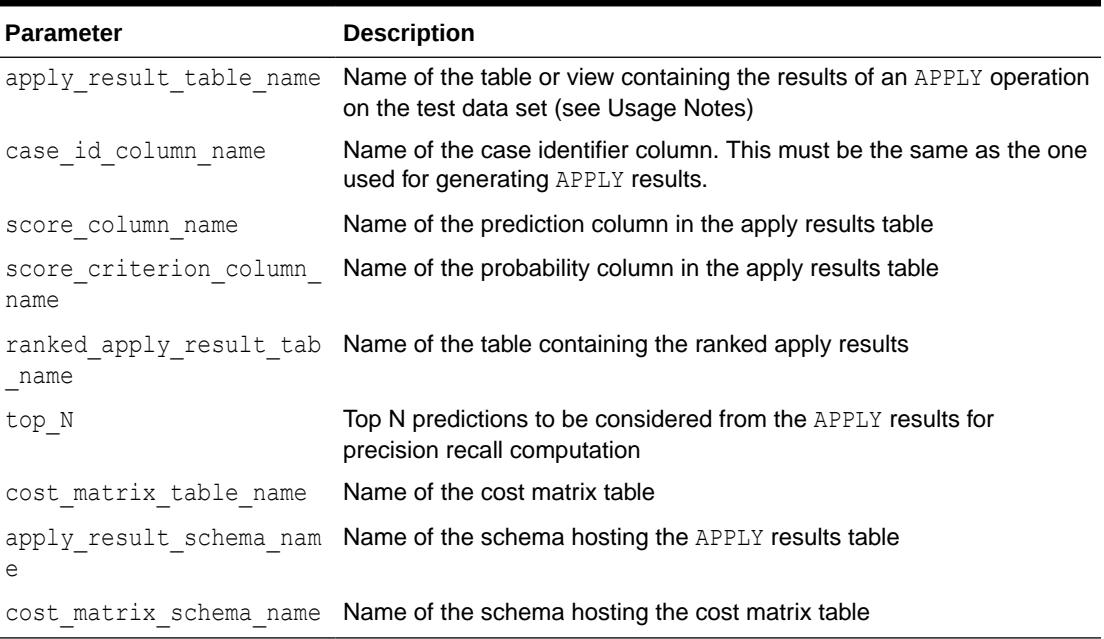

### **Usage Notes**

You can use RANK\_APPLY to generate ranked apply results, based on a top-N filter and also with application of cost for predictions, if the model was built with costs.

The behavior of RANK\_APPLY is similar to that of APPLY with respect to other DDL-like operations such as CREATE\_MODEL, DROP\_MODEL, and RENAME\_MODEL. The procedure does not depend on the model; the only input of relevance is the apply results generated in a fixed schema table from APPLY.

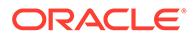

The main intended use of RANK\_APPLY is for the generation of the final APPLY results against the scoring data in a production setting. You can apply the model against test data using APPLY, compute various test metrics against various cost matrix tables, and use the candidate cost matrix for RANK\_APPLY.

The schema for the apply results from each of the supported algorithms is listed in subsequent sections. The case id column will be the same case identifier column as that of the apply results.

### **Classification Models — NB and SVM**

For numerical targets, the ranked results table will have the definition as shown:

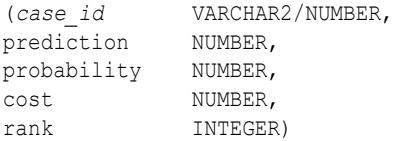

For categorical targets, the ranked results table will have the following definition:

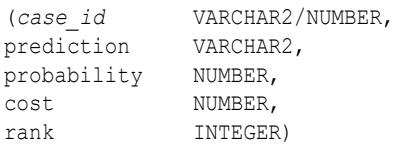

### **Clustering Using** *k***-Means or O-Cluster**

Clustering is an unsupervised mining function, and hence there are no targets. The results of an APPLY operation contains simply the cluster identifier corresponding to a case, and the associated probability. Cost matrix is not considered here. The ranked results table will have the definition as shown, and contains the cluster ids ranked by top-N.

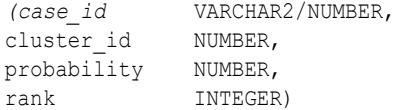

### **Feature Extraction using NMF**

Feature extraction is also an unsupervised mining function, and hence there are no targets. The results of an APPLY operation contains simply the feature identifier corresponding to a case, and the associated match quality. Cost matrix is not considered here. The ranked results table will have the definition as shown, and contains the feature ids ranked by top-N.

```
(case_id VARCHAR2/NUMBER,
feature id NUMBER,
match_quality NUMBER,
rank INTEGER)
```
### **Examples**

#### BEGIN

```
/* build a model with name census model.
  * (See example under CREATE_MODEL)
 */
```
/\* if training data was pre-processed in any manner,

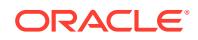

```
* perform the same pre-processing steps on apply
  * data also.
  * (See examples in the section on DBMS_DATA_MINING_TRANSFORM)
  */
/* apply the model to data to be scored */
DBMS_DATA_MINING.RANK_APPLY(
apply result table name \implies 'census apply result',
case id column name \implies 'person id',
score column name \Rightarrow 'prediction',
 score_criterion_column_name => 'probability
ranked apply result tab name \Rightarrow 'census ranked apply result',
 top N \Rightarrow 3,
 cost_matrix_table_name => 'census_cost_matrix');
END;
/
-- View Ranked Apply Results
SELECT *
 FROM census ranked apply result;
```
### 43.6.38 REMOVE\_COST\_MATRIX Procedure

The REMOVE COST\_MATRIX procedure removes the default scoring matrix from a classification model.

# **See Also:** • ["ADD\\_COST\\_MATRIX Procedure](#page-760-0)" "REMOVE\_COST\_MATRIX Procedure"

### **Syntax**

```
DBMS_DATA_MINING.REMOVE_COST_MATRIX (
     model name IN VARCHAR2);
```
### **Parameters**

### **Table 43-99 Remove\_Cost\_Matrix Procedure Parameters**

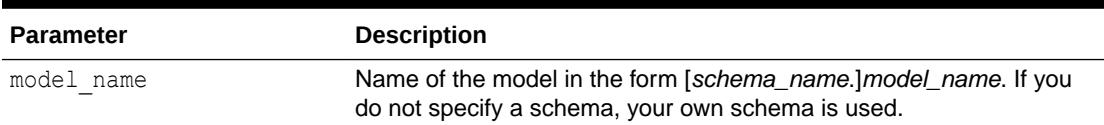

### **Usage Notes**

If the model is not in your schema, then REMOVE COST\_MATRIX requires the ALTER ANY MINING MODEL system privilege or the ALTER object privilege for the mining model.

### **Example**

The Naive Bayes model NB\_SH\_CLAS\_SAMPLE has an associated cost matrix that can be used for scoring the model.

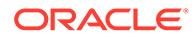

SQL>SELECT \* FROM TABLE(dbms data mining.get model cost matrix('nb sh clas sample')) ORDER BY predicted, actual; ACTUAL PREDICTED COST ---------- ---------- ---------- 0 0 0 1 0 .75 0 1 .25 1 0

You can remove the cost matrix with REMOVE COST\_MATRIX.

SQL>EXECUTE dbms\_data\_mining.remove\_cost\_matrix('nb\_sh\_clas\_sample');

```
SQL>SELECT *
     FROM TABLE(dbms data mining.get model cost matrix('nb sh clas sample'))
       ORDER BY predicted, actual;
```
no rows selected

### 43.6.39 RENAME\_MODEL Procedure

This procedure changes the name of the mining model indicated by *model\_name* to the name that you specify as *new\_model\_name*.

If a model with *new\_model\_name* already exists, then the procedure optionally renames *new\_model\_name* to *versioned\_model\_name* before renaming *model\_name* to *new\_model\_name*.

The model name is in the form [*schema\_name*.]*model\_name*. If you do not specify a schema, your own schema is used. For mining model naming restrictions, see the Usage Notes for "[CREATE\\_MODEL Procedure](#page-802-0)".

#### **Syntax**

```
DBMS_DATA_MINING.RENAME_MODEL (
model name IN VARCHAR2,
new model name IN VARCHAR2,
   versioned_model_name IN VARCHAR2 DEFAULT NULL);
```
### **Parameters**

**Table 43-100 RENAME\_MODEL Procedure Parameters**

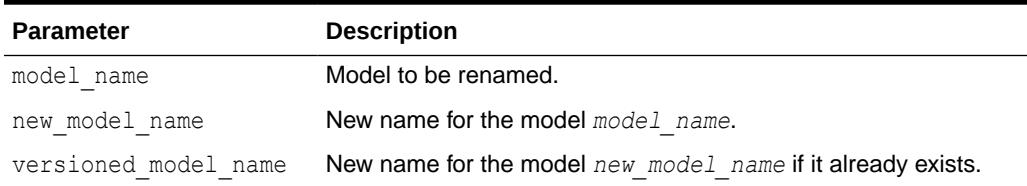

### **Usage Notes**

If you attempt to rename a model while it is being applied, then the model will be renamed but the apply operation will return indeterminate results.

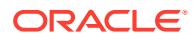

### **Examples**

**1.** This example changes the name of model census model to census model 2012.

```
BEGIN
  DBMS_DATA_MINING.RENAME_MODEL(
  model name \implies 'census model',
  new model name => 'census model 2012');
END;
/
```
**2.** In this example, there are two classification models in the user's schema: clas mod, the working model, and clas\_mod\_tst, a test model. The RENAME\_MODEL procedure preserves clas mod as clas mod old and makes the test model the new working model.

```
SELECT model_name FROM user_mining_models;
MODEL_NAME
                  -------------------------------------------------------------------
CLAS_MOD
CLAS_MOD_TST
BEGIN
  DBMS_DATA_MINING.RENAME_MODEL(
model name \implies 'clas mod tst',
new model name \qquad \Rightarrow 'clas mod',
    versioned_model_name => 'clas_mod_old');
END;
/
SELECT model name FROM user mining models;
MODEL_NAME
-------------------------------------------------------------------
CLAS_MOD
CLAS_MOD_OLD
```
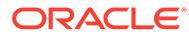

# <span id="page-863-0"></span> $\Delta\Delta$ DBMS\_DATA\_MINING\_TRANSFORM

DBMS\_DATA\_MINING\_TRANSFORM implements a set of transformations that are commonly used in data mining.

This chapter contains the following topics:

- **Overview**
- [Operational Notes](#page-866-0)
- **[Security Model](#page-875-0)**
- **[Datatypes](#page-876-0)**
- **[Constants](#page-877-0)**
- [Summary of DBMS\\_DATA\\_MINING\\_TRANSFORM Subprograms](#page-878-0)

**See Also:**

- [DBMS\\_DATA\\_MINING](#page-726-0)
- *Oracle Data Mining User's Guide*

## 44.1 DBMS\_DATA\_MINING\_TRANSFORM Overview

A transformation is a SQL expression that modifies the data in one or more columns.

Data must typically undergo certain transformations before it can be used to build a mining model. Many data mining algorithms have specific transformation requirements.

Data that will be scored must be transformed in the same way as the data that was used to create (train) the model.

### **External or Embedded Transformations**

DBMS\_DATA\_MINING\_TRANSFORM offers two approaches to implementing transformations. For a given model, you can either:

• Create a list of transformation expressions and pass it to the [CREATE\\_MODEL](#page-802-0) [Procedure](#page-802-0)

*or*

• Create a view that implements the transformations and pass the name of the view to the [CREATE\\_MODEL Procedure](#page-802-0)

If you create a transformation list and pass it to CREATE\_MODEL, the transformation expressions are embedded in the model and automatically implemented whenever the model is applied.

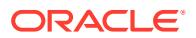
If you create a view, the transformation expressions are external to the model. You will need to re-create the transformations whenever you apply the model.

### **Note:**

Embedded transformations significantly enhance the model's usability while simplifying the process of model management.

#### **Automatic Transformations**

Oracle Data Mining supports an Automatic Data Preparation (ADP) mode. When ADP is enabled, most algorithm-specific transformations are *automatically* embedded. Any additional transformations must be explicitly provided in an embedded transformation list or in a view.

If ADP is enabled and you create a model with a transformation list, both sets of transformations are embedded. The model will execute the user-specified transformations from the transformation list before executing the automatic transformations specified by ADP.

Within a transformation list, you can selectively disable ADP for individual attributes.

**See Also:** ["Automatic Data Preparation](#page-730-0)" in [DBMS\\_DATA\\_MINING](#page-726-0) *Oracle Data Mining User's Guide* for a more information about ADP ["DBMS\\_DATA\\_MINING\\_TRANSFORM-About Transformation Lists](#page-868-0)"

#### **Transformations in DBMS\_DATA\_MINING\_TRANSFORM**

The transformations supported by DBMS\_DATA\_MINING\_TRANSFORM are summarized in this section.

#### **Binning**

Binning refers to the mapping of continuous or discrete values to discrete values of reduced cardinality.

• Supervised Binning (Categorical and Numerical)

Binning is based on intrinsic relationships in the data as determined by a decision tree model.

See ["INSERT\\_BIN\\_SUPER Procedure"](#page-907-0).

• Top-N Frequency Categorical Binning

Binning is based on the number of cases in each category.

See ["INSERT\\_BIN\\_CAT\\_FREQ Procedure"](#page-897-0)

• Equi-Width Numerical Binning

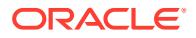

Binning is based on equal-range partitions.

See ["INSERT\\_BIN\\_NUM\\_EQWIDTH Procedure"](#page-901-0).

• Quantile Numerical Binning

Binning is based on quantiles computed using the SQL NTILE function.

See ["INSERT\\_BIN\\_NUM\\_QTILE Procedure"](#page-905-0).

#### **Linear Normalization**

Normalization is the process of scaling continuous values down to a specific range, often between zero and one. Normalization transforms each numerical value by subtracting a number (the **shift**) and dividing the result by another number (the **scale**).

x\_new = (x\_old-shift)/scale

• Min-Max Normalization

Normalization is based on the minimum and maximum with the following shift and scale:

 $shift = min$ scale = max-min

See ["INSERT\\_NORM\\_LIN\\_MINMAX Procedure](#page-921-0)".

• Scale Normalization

Normalization is based on the minimum and maximum with the following shift and scale:

```
shift = 0scale = max{abs(max), abs(min)}
```
See ["INSERT\\_NORM\\_LIN\\_SCALE Procedure](#page-923-0)".

• Z-Score Normalization

Normalization is based on the mean and standard deviation with the following shift and scale:

```
shift = meanscale = standard deviation
```
See ["INSERT\\_NORM\\_LIN\\_ZSCORE Procedure"](#page-926-0).

#### **Outlier Treatment**

An outlier is a numerical value that is located far from the rest of the data. Outliers can artificially skew the results of data mining.

**Winsorizing** 

Outliers are replaced with the nearest value that is not an outlier.

See ["INSERT\\_CLIP\\_WINSOR\\_TAIL Procedure"](#page-914-0)

**Trimming** 

Outliers are set to NULL.

See ["INSERT\\_CLIP\\_TRIM\\_TAIL Procedure](#page-911-0)".

#### **Missing Value Treatment**

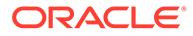

<span id="page-866-0"></span>Missing data may indicate sparsity or it may indicate that some values are missing at random. DBMS\_DATA\_MINING\_TRANSFORM supports the following transformations for minimizing the effects of missing values:

• Missing numerical values are replaced with the mean.

See ["INSERT\\_MISS\\_NUM\\_MEAN Procedure](#page-919-0)".

• Missing categorical values are replaced with the mode.

See ["INSERT\\_MISS\\_CAT\\_MODE Procedure"](#page-917-0).

## **Note:**

Oracle Data Mining also has default mechanisms for handling missing data. See *Oracle Data Mining User's Guide* for details.

# 44.2 DBMS\_DATA\_MINING\_TRANSFORM Operational **Notes**

The DBMS\_DATA\_MINING\_TRANSFORM package offers a flexible framework for specifying data transformations. If you choose to embed transformations in the model (the preferred method), you create a **transformation list** object and pass it to the CREATE\_MODEL Procedure. If you choose to transform the data without embedding, you create a view.

When specified in a transformation list, the transformation expressions are executed by the model. When specified in a view, the transformation expressions are executed by the view.

#### **Transformation Definitions**

Transformation definitions are used to generate the SQL expressions that transform the data. For example, the transformation definitions for normalizing a numeric column are the shift and scale values for that data.

With the DBMS\_DATA\_MINING\_TRANSFORM package, you can call procedures to compute the transformation definitions, or you can compute them yourself, or you can do both.

#### **Transformation Definition Tables**

DBMS\_DATA\_MINING\_TRANSFORM provides **INSERT** procedures that compute transformation definitions and insert them in transformation definition tables. You can modify the values in the transformation definition tables or populate them yourself.

**XFORM** routines use populated definition tables to transform data in external views. **STACK** routines use populated definition tables to build transformation lists.

To specify transformations based on definition tables, follow these steps:

**1.** Use **CREATE** routines to create transformation definition tables.

The tables have columns to hold the transformation definitions for a given type of transformation. For example, the [CREATE\\_BIN\\_NUM Procedure](#page-881-0) creates a

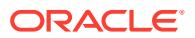

definition table that has a column for storing data values and another column for storing the associated bin identifiers.

**2.** Use **INSERT** routines to compute and insert transformation definitions in the tables.

Each INSERT routine uses a specific technique for computing the transformation definitions. For example, the [INSERT\\_BIN\\_NUM\\_EQWIDTH Procedure](#page-901-0) computes bin boundaries by identifying the minimum and maximum values then setting the bin boundaries at equal intervals.

- **3.** Use **STACK** or **XFORM** routines to generate transformation expressions based on the information in the definition tables:
	- Use **STACK** routines to add the transformation expressions to a transformation list. Pass the transformation list to the [CREATE\\_MODEL Procedure](#page-802-0). The transformation expressions will be assembled into one long SQL query and embedded in the model.
	- Use **XFORM** routines to execute the transformation expressions within a view. The transformations will be external to the model and will need to be re-created whenever the model is applied to new data.

### **Transformations Without Definition Tables**

STACK routines are not the only method for adding transformation expressions to a transformation list. You can also build a transformation list without using definition tables.

To specify transformations without using definition tables, follow these steps:

- **1.** Write a SQL expression for transforming an attribute.
- **2.** Write a SQL expression for reversing the transformation. (See "Reverse Transformations and Model Transparency" in "[DBMS\\_DATA\\_MINING\\_TRANSFORM-About](#page-868-0) [Transformation Lists](#page-868-0)".)
- **3.** Determine whether or not to disable ADP for the attribute. By default ADP is enabled for the attribute if it is specified for the model. (See "Disabling Automatic Data Preparation" in "[DBMS\\_DATA\\_MINING\\_TRANSFORM - About Transformation Lists"](#page-868-0).)
- **4.** Specify the SQL expressions and ADP instructions in a call to the [SET\\_TRANSFORM](#page-930-0) [Procedure](#page-930-0), which adds the information to a transformation list.
- **5.** Repeat steps 1 through 4 for each attribute that you wish to transform.
- **6.** Pass the transformation list to the [CREATE\\_MODEL Procedure](#page-802-0). The transformation expressions will be assembled into one long SQL query and embedded in the model.

## **Note:**

SQL expressions that you specify with SET\_TRANSFORM must fit within a VARCHAR2. To specify a longer expression, you can use the [SET\\_EXPRESSION](#page-928-0) [Procedure.](#page-928-0) With SET\_EXPRESSION, you can build an expression by appending rows to a VARCHAR2 array.

#### **About Stacking**

Transformation lists are built by stacking transformation records. Transformation lists are evaluated from bottom to top. Each transformation expression depends on the result of the transformation expression below it in the stack.

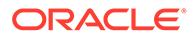

### <span id="page-868-0"></span>**Related Topics**

- **[CREATE\\_MODEL Procedure](#page-802-0)** This procedure creates a mining model with a given mining function.
- DBMS\_DATA\_MINING\_TRANSFORM About Transformation Lists The elements of a transformation list are **transformation records**. Each transformation record provides all the information needed by the model for managing the transformation of a single attribute.
- [DBMS\\_DATA\\_MINING\\_TRANSFORM About Stacking and Stack Procedures](#page-870-0) Transformation lists are built by stacking transformation records. Transformation lists are evaluated from bottom to top. Each transformation expression depends on the result of the transformation expression below it in the stack.
- [DBMS\\_DATA\\_MINING\\_TRANSFORM Nested Data Transformations](#page-872-0) The CREATE routines create transformation definition tables that include two columns, col and att, for identifying attributes. The column col holds the name of a column in the data table. If the data column is not nested, then att is null, and the name of the attribute is *col*. If the data column is nested, then att holds the name of the nested attribute, and the name of the attribute is *col.att*.

# 44.2.1 DBMS DATA MINING TRANSFORM — About Transformation Lists

The elements of a transformation list are **transformation records**. Each transformation record provides all the information needed by the model for managing the transformation of a single attribute.

Each transformation record includes the following fields:

- *attribute\_name* Name of the column of data to be transformed
- *attribute\_subname* Name of the nested attribute if *attribute\_name* is a nested column, otherwise NULL
- *expression* SQL expression for transforming the attribute
- *reverse\_expression* SQL expression for reversing the transformation
- *attribute\_spec* Identifies special treatment for the attribute during the model build. See [Table 44-33](#page-930-0) for details.

# **See Also:**

- [Table 44-1](#page-876-0) for details about the TRANSFORM LIST and TRANSFORM REC object types
- **[SET\\_TRANSFORM Procedure](#page-930-0)**
- **[CREATE\\_MODEL Procedure](#page-802-0)**

#### **Reverse Transformations and Model Transparency**

An algorithm manipulates transformed attributes to train and score a model. The transformed attributes, however, may not be meaningful to an end user. For example,

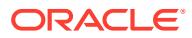

if attribute x has been transformed into bins  $1 - 4$ , the bin names 1, 2, 3, and 4 are manipulated by the algorithm, but a user is probably not interested in the model details about bins  $1 - 4$  or in predicting the numbers  $1 - 4$ .

To return original attribute values in model details and predictions, you can provide a reverse expression in the transformation record for the attribute. For example, if you specify the transformation expression  $\log(10, y)$  for attribute *y*, you could specify the reverse transformation expression **'power(10, y)'**.

Reverse transformations enable **model transparency**. They make internal processing transparent to the user.

### **Note:**

STACK procedures automatically reverse normalization transformations, but they do not provide a mechanism for reversing binning, clipping, or missing value transformations.

You can use the DBMS DATA MINING. ALTER REVERSE EXPRESSION procedure to specify or update reverse transformations expressions for an existing model.

**See Also:**

[Table 44-1](#page-876-0)

["ALTER\\_REVERSE\\_EXPRESSION Procedure"](#page-764-0)

["Summary of DBMS\\_DATA\\_MINING Subprograms](#page-759-0)" for links to the model details functions

### **Disabling Automatic Data Preparation**

ADP is controlled by a model-specific setting (PREP\_AUTO). The PREP\_AUTO setting affects all model attributes unless you disable it for individual attributes.

If ADP is enabled and you set *attribute\_spec* to NOPREP, only the transformations that you specify for that attribute will be evaluated. If ADP is enabled and you do *not* set *attribute\_spec* to NOPREP, the automatic transformations will be evaluated *after* the transformations that you specify for the attribute.

If ADP is not enabled for the model, the *attribute\_spec* field of the transformation record is ignored.

**See Also:** ["Automatic Data Preparation](#page-730-0)" for information about the PREP AUTO setting

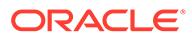

#### <span id="page-870-0"></span>**Adding Transformation Records to a Transformation List**

A transformation list is a stack of transformation records. When a new transformation record is added, it is appended to the top of the stack. (See "About Stacking" for details.)

When you use SET\_TRANSFORM to add a transformation record to a transformation list, you can specify values for all the fields in the transformation record.

When you use STACK procedures to add transformation records to a transformation list, only the transformation expression field is populated. For normalization transformations, the reverse transformation expression field is also populated.

You can use both STACK procedures and SET\_TRANSFORM to build one transformation list. Each STACK procedure call adds transformation records for all the attributes in a specified transformation definition table. Each SET\_TRANSFORM call adds a transformation record for a single attribute.

# 44.2.2 DBMS DATA MINING TRANSFORM — About Stacking and Stack Procedures

Transformation lists are built by stacking transformation records. Transformation lists are evaluated from bottom to top. Each transformation expression depends on the result of the transformation expression below it in the stack.

#### **Stack Procedures**

STACK procedures create transformation records from the information in transformation definition tables. For example STACK\_BIN\_NUM builds a transformation record for each attribute specified in a definition table for numeric binning. STACK procedures stack the transformation records as follows:

- If an attribute is specified in the definition table but not in the transformation list, the STACK procedure creates a transformation record, computes the reverse transformation (if possible), inserts the transformation and reverse transformation in the transformation record, and appends the transformation record to the top of the transformation list.
- If an attribute is specified in the transformation list but not in the definition table, the STACK procedure takes no action.
- If an attribute is specified in the definition table *and* in the transformation list, the STACK procedure stacks the transformation expression from the definition table on top of the transformation expression in the transformation record and updates the reverse transformation. See [Table 44-1a](#page-876-0)nd [Example 44-4](#page-874-0).

#### **Example 44-1 Stacking a Clipping Transformation**

This example shows how [STACK\\_CLIP Procedure](#page-935-0) would add transformation records to a transformation list. Note that the clipping transformations are not reversed in COL1 and COL2 after stacking (as described in "Reverse Transformations and Model Transparency" in ["DBMS\\_DATA\\_MINING\\_TRANSFORM-About Transformation Lists"](#page-868-0)).

Refer to:

• [CREATE\\_CLIP Procedure](#page-883-0) — Creates the definition table

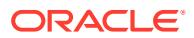

- [INSERT\\_CLIP\\_TRIM\\_TAIL Procedure](#page-911-0) Inserts definitions in the table
- [INSERT\\_CLIP\\_WINSOR\\_TAIL Procedure](#page-914-0)  Inserts definitions in the table
- [Table 44-1](#page-876-0)  Describes the structure of the transformation list (TRANSFORM LIST object)

#### **Assume a clipping definition table populated as follows.**

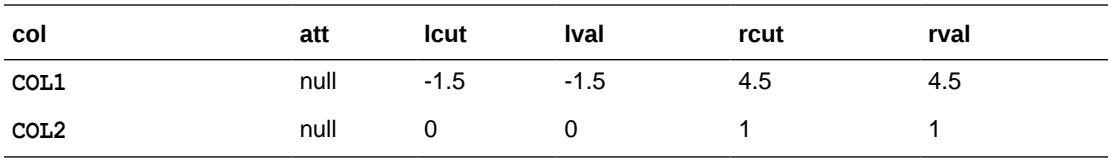

**Assume the following transformation list before stacking.**

```
-------------------------
transformation record #1:
-------------------------
    attribute name = COL1
   attribute_subname = null
   expression = log(10, COL1) reverse_expression = power(10, COL1)
-------------------------
transformation record #2:
-------------------------
    attribute name = COL3
 attribute_subname = null
expression = ln(COL3)
    reverse expression = exp(COL3)
```
**After stacking, the transformation list is as follows.**

```
-------------------------
transformation record #1:
-------------------------
attribute name = COL1
 attribute_subname = null
expression = CASE WHEN log(10, COL1) < -1.5 THEN -1.5
                             WHEN log(10, COL1) > 4.5 THEN 4.5
                               ELSE log(10, COL1)
                         END;
    reverse expression = power(10, COL1)-------------------------
transformation record #2:
-------------------------
    attribute name = COL3
    attribute subname = null
   \overline{e} expression = ln(COL3)
    reverse_expression = exp(COL3)
transformation record #3:
-------------------------
attribute name = COL2
 attribute_subname = null
    \overline{e} = CASE WHEN COL2 < 0 THEN 0
                              WHEN COL2 > 1 THEN 1
                               ELSE COL2
                         END;
     reverse_expression = null
```
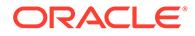

# <span id="page-872-0"></span>44.2.3 DBMS\_DATA\_MINING\_TRANSFORM — Nested Data **Transformations**

The CREATE routines create transformation definition tables that include two columns, col and att, for identifying attributes. The column col holds the name of a column in the data table. If the data column is not nested, then att is null, and the name of the attribute is *col*. If the data column is nested, then att holds the name of the nested attribute, and the name of the attribute is *col.att*.

The INSERT and XFORM routines ignore the att column in the definition tables. Neither the INSERT nor the XFORM routines support nested data.

Only the STACK procedures and SET\_TRANSFORM support nested data. Nested data transformations are always embedded in the model.

feature 322331-1 Native doubles in DMFs

Nested columns in Oracle Data Mining can have the following types:

```
DM_NESTED_NUMERICALS
DM_NESTED_CATEGORICALS
DM_NESTED_BINARY_DOUBLES
DM_NESTED_BINARY_FLOATS
```
## **See Also:**

["Constants](#page-877-0)"

*Oracle Data Mining User's Guide* for details about nested attributes in Oracle Data Mining

#### **Specifying Nested Attributes in a Transformation Record**

A transformation record (TRANSFORM\_REC) includes two fields, attribute\_name and attribute subname, for identifying the attribute. The field attribute name holds the name of a column in the data table. If the data column is not nested, then attribute subname is null, and the name of the attribute is *attribute name*. If the data column is nested, then attribute subname holds the name of the nested attribute, and the name of the attribute is *attribute\_name.attribute\_subname*.

#### **Transforming Individual Nested Attributes**

You can specify different transformations for different attributes in a nested column, and you can specify a default transformation for all the remaining attributes in the column. To specify a default nested transformation, specify null in the attribute name field and the name of the nested column in the attribute subname field as shown in [Example 44-2.](#page-873-0) Note that the keyword VALUE is used to represent the value of a nested attribute in a transformation expression.

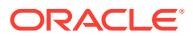

### <span id="page-873-0"></span>**Example 44-2 Transforming a Nested Column**

The following statement transforms two of the nested attributes in COL\_N1. Attribute ATTR1 is transformed with normalization; Attribute ATTR2 is set to null, which causes attribute removal transformation (ATTR2 is not used in training the model). All the remaining attributes in COL N1 are divided by 10.

```
DECLARE
  stk dbms data mining transform.TRANSFORM LIST;
BEGIN
   dbms_data_mining_transform.SET_TRANSFORM(
      stk,'COL N1', 'ATTR1', '(VALUE - (-1.5))/20', 'VALUE *20 + (-1.5)');
   dbms_data_mining_transform.SET_TRANSFORM(
      stk,'COL N1', 'ATTR2', NULL, NULL);
   dbms_data_mining_transform.SET_TRANSFORM(
      stk, NULL, 'COL N1', 'VALUE/10', 'VALUE*10');
END;
/
```
The following SQL is generated from this statement.

```
CAST(MULTISET(SELECT DM_NESTED_NUMERICAL(
                                "ATTRIBUTE NAME",
                                DECODE("ATTRIBUTE_NAME",
                                  'ATTR1', ('VALUE'' - (-1.5)) / 20,
                                   "VALUE"/10))
                          FROM TABLE("COL_N1")
                        WHERE "ATTRIBUTE NAME" IS NOT IN ('ATTR2'))
             AS DM_NESTED_NUMERICALS)
```
If transformations are not specified for COL N1.ATTR1 and COL N1.ATTR2, then the default transformation is used for all the attributes in COL\_N1, and the resulting SQL does not include a DECODE.

```
 CAST(MULTISET(SELECT DM_NESTED_NUMERICAL(
                            "ATTRIBUTE NAME",
                             "VALUE"/10)
                      FROM TABLE("COL_N1"))
         AS DM_NESTED_NUMERICALS)
```
Since DECODE is limited to 256 arguments, multiple DECODE functions are nested to support an arbitrary number of individual nested attribute specifications.

### **Adding a Nested Column**

You can specify a transformation that adds a nested column to the data, as shown in Example 44-3.

### **Example 44-3 Adding a Nested Column to a Transformation List**

```
DECLARE
   v xlst dbms data mining transform.TRANSFORM LIST;
  BEGIN
     dbms_data_mining_transform.SET_TRANSFORM(v_xlst,
      'YOB CREDLIM', NULL,
       'dm_nested_numericals(
            dm_nested_numerical(
                  ''CUST_YEAR_OF_BIRTH'', cust_year_of_birth),
            dm_nested_numerical(
                  ''CUST_CREDIT_LIMIT'', cust_credit_limit))',
         NULL);
```

```
 dbms_data_mining_transform.SET_TRANSFORM(
              v_xlst, 'CUST_YEAR_OF_BIRTH', NULL, NULL, NULL);
     dbms_data_mining_transform.SET_TRANSFORM(
             v_xlst, 'CUST_CREDIT_LIMIT', NULL, NULL, NULL);
     dbms_data_mining_transform.XFORM_STACK(
              v_xlst, 'mining_data', 'mining_data_v');
END;
/
set long 2000
SELECT text FROM user views WHERE view name IN 'MINING DATA V';
TEXT
            ---------------------------------------------------------------------------------
SELECT "CUST_ID","CUST_POSTAL_CODE",dm_nested_numericals(
         dm_nested_numerical(
           'CUST YEAR OF BIRTH', cust year of birth),
         dm_nested_numerical(
           'CUST CREDIT LIMIT', cust credit limit)) "YOB CREDLIM" FROM
mining_data
SELECT * FROM mining data v WHERE cust id = 104500;
CUST_ID CUST_POSTAL_CODE_YOB_CREDLIM(ATTRIBUTE_NAME, VALUE)
------- ---------------- 
 104500 68524 DM_NESTED_NUMERICALS(DM_NESTED_NUMERICAL(
                        'CUST YEAR OF BIRTH', 1962),
                         DM_NESTED_NUMERICAL('CUST_CREDIT_LIMIT', 15000))
```
#### **Stacking Nested Transformations**

Example 44-4 shows how the [STACK\\_NORM\\_LIN Procedure](#page-943-0) would add transformation records for nested column COL\_N to a transformation list.

#### **Refer to:**

- [CREATE\\_NORM\\_LIN Procedure](#page-889-0)  Creates the definition table
- [INSERT\\_NORM\\_LIN\\_MINMAX Procedure](#page-921-0) Inserts definitions in the table
- [INSERT\\_NORM\\_LIN\\_SCALE Procedure](#page-923-0) Inserts definitions in the table
- [INSERT\\_NORM\\_LIN\\_ZSCORE Procedure](#page-926-0)  Inserts definitions in the table
- [Table 44-1](#page-876-0)  Describes the structure of the transformation list

**Example 44-4 Stacking a Nested Normalization Transformation**

**Assume a linear normalization definition table populated as follows.**

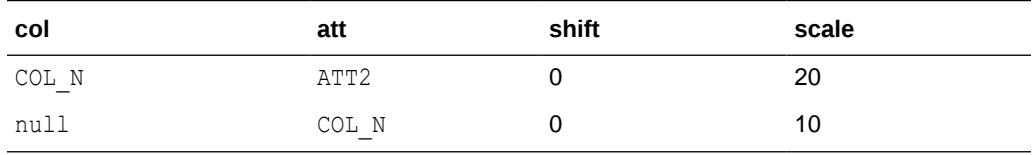

**Assume the following transformation list before stacking.**

```
-------------------------
transformation record #1:
-------------------------
```
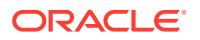

```
 attribute_name = COL_N
     attribute_subname = ATT1
    expression = log(10, VALUE)reverse expression = power(10, VALUE)-------------------------
transformation record #2:
 -------------------------
     attribute_name = null
 attribute_subname = COL_N
 expression = ln(VALUE)
     reverse_expression = exp(VALUE)
```
**After stacking, the transformation list is as follows.**

```
-------------------------
transformation record #1:
-------------------------
attribute name = COL N
 attribute_subname = ATT1
expression = (\log(10, \text{ VALUE}) - 0) / 10 reverse_expression = power(10, VALUE*10 + 0)
-------------------------
transformation record #2:
 -------------------------
     attribute_name = NULL
 attribute_subname = COL_N
 expression = (ln(VALUE)- 0)/10
   reverse expression = exp(VALUE *10 + 0)-------------------------
transformation record #3:
-------------------------
attribute name = COL N
 attribute_subname = ATT2
    \frac{-}{20} = (\ln(\text{VALUE}) - 0)/20reverse expression = exp(VALUE * 20 + 0)
```
# 44.3 DBMS\_DATA\_MINING\_TRANSFORM Security Model

The DBMS DATA MINING TRANSFORM package is owned by user SYS and is installed as part of database installation. Execution privilege on the package is granted to public. The routines in the package are run with invokers' rights (run with the privileges of the current user).

The DBMS\_DATA\_MINING\_TRANSFORM.INSERT\_\* procedures have a *data\_table\_name* parameter that enables the user to provide the input data for transformation purposes. The value of *data\_table\_name* can be the name of a physical table or a view. The *data\_table\_name* parameter can also accept an inline query.

### **Note:**

Because an inline query can be used to specify the data for transformation, Oracle strongly recommends that the calling routine perform any necessary SQL injection checks on the input string.

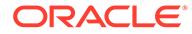

**See Also:**

["Operational Notes"](#page-866-0) for a description of the DBMS\_DATA\_MINING\_TRANSFORM.INSERT\_\* procedures

# <span id="page-876-0"></span>44.4 DBMS\_DATA\_MINING\_TRANSFORM Datatypes

DBMS\_DATA\_MINING\_TRANSFORM defines the datatypes described in the following tabletable.

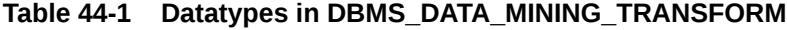

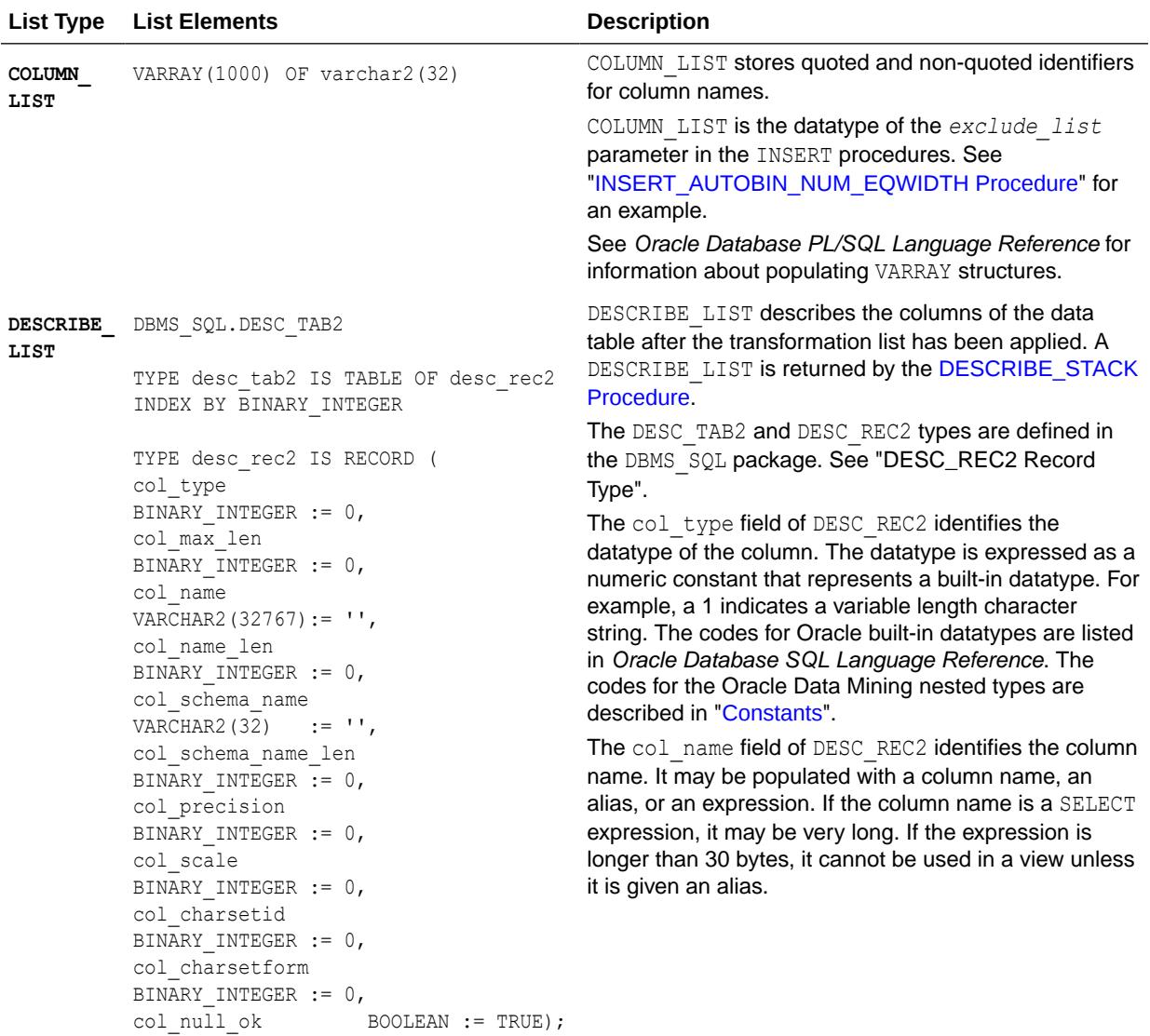

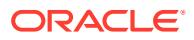

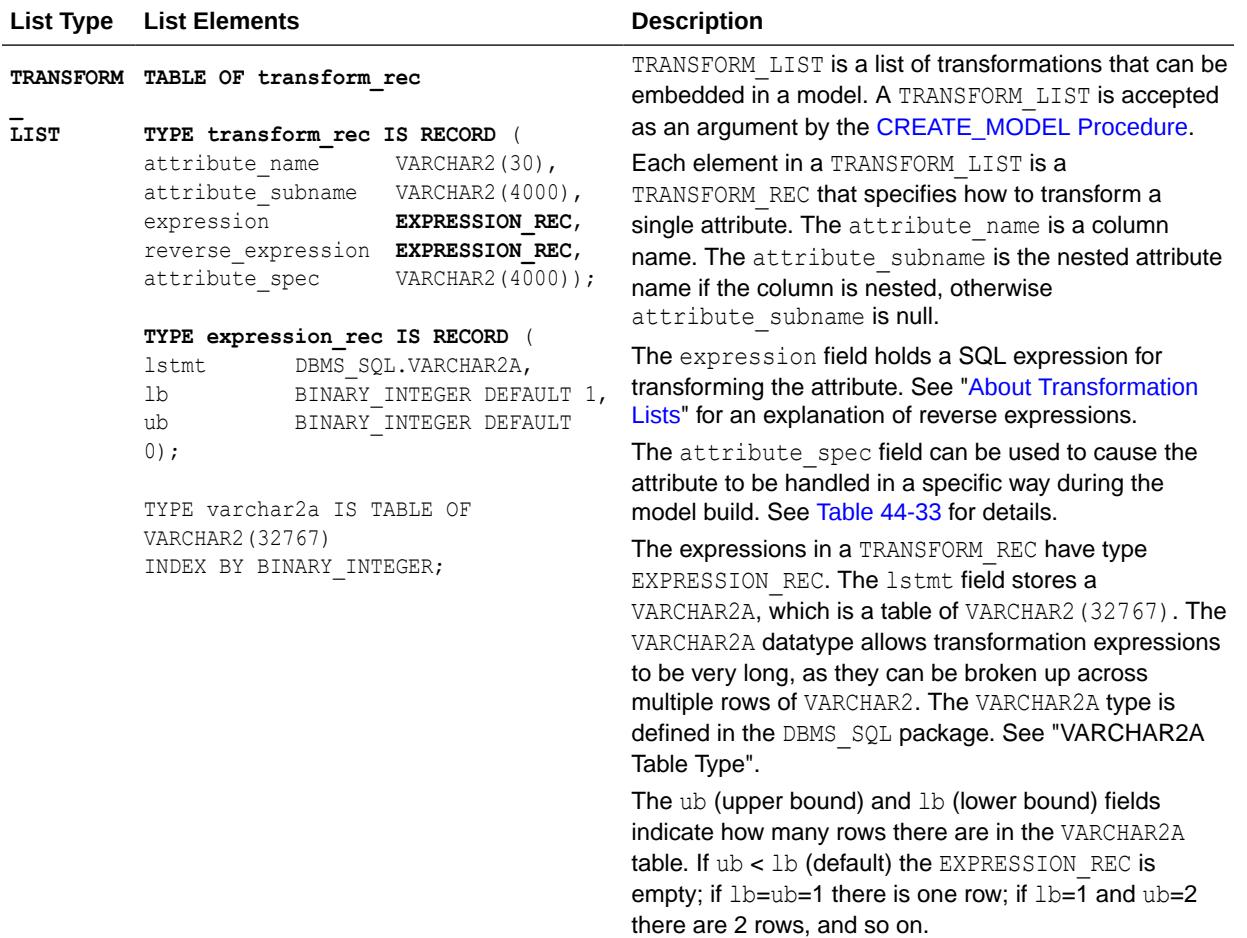

### <span id="page-877-0"></span>**Table 44-1 (Cont.) Datatypes in DBMS\_DATA\_MINING\_TRANSFORM**

# 44.5 DBMS\_DATA\_MINING\_TRANSFORM Constants

DBMS\_DATA\_MINING\_TRANSFORM defines the constants described in the following table.

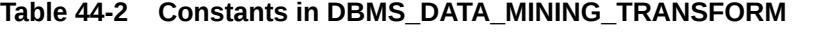

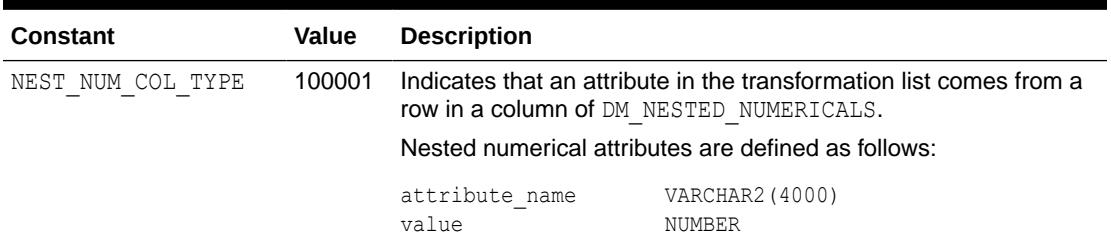

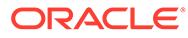

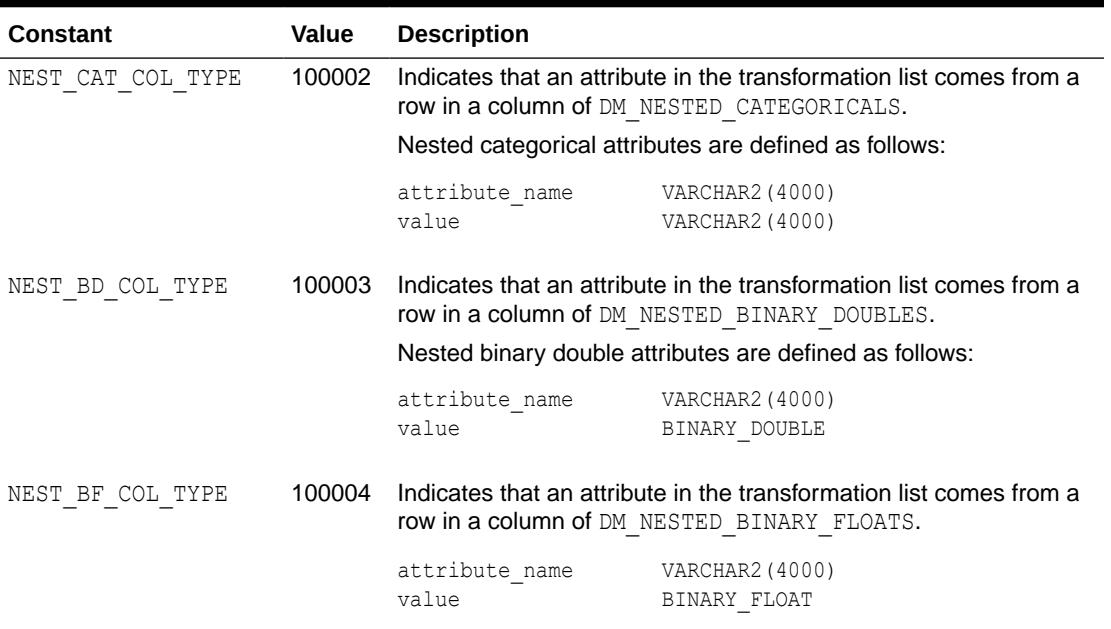

#### **Table 44-2 (Cont.) Constants in DBMS\_DATA\_MINING\_TRANSFORM**

## **See Also:**

*Oracle Data Mining User's Guide* for information about nested data in Oracle Data Mining

# 44.6 Summary of DBMS\_DATA\_MINING\_TRANSFORM **Subprograms**

This table lists the DBMS\_DATA\_MINING\_TRANSFORM subprograms in alphabetical order and briefly describes them.

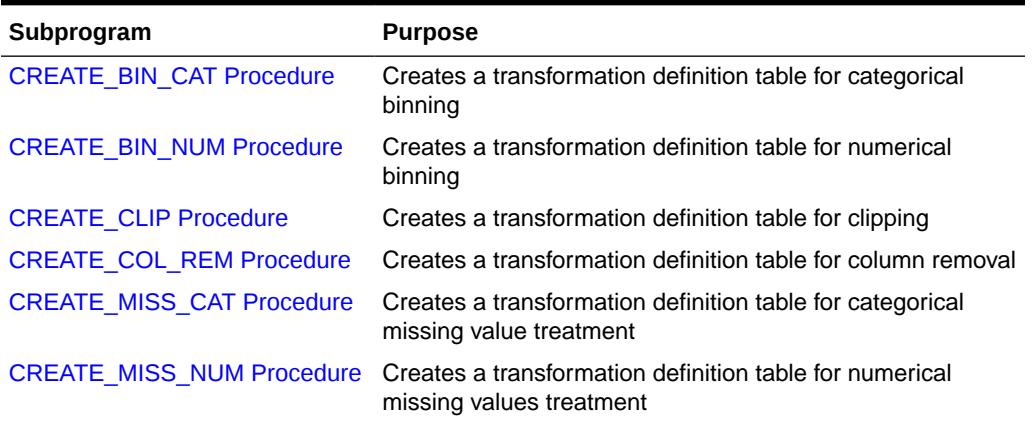

#### **Table 44-3 DBMS\_DATA\_MINING\_TRANSFORM Package Subprograms**

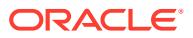

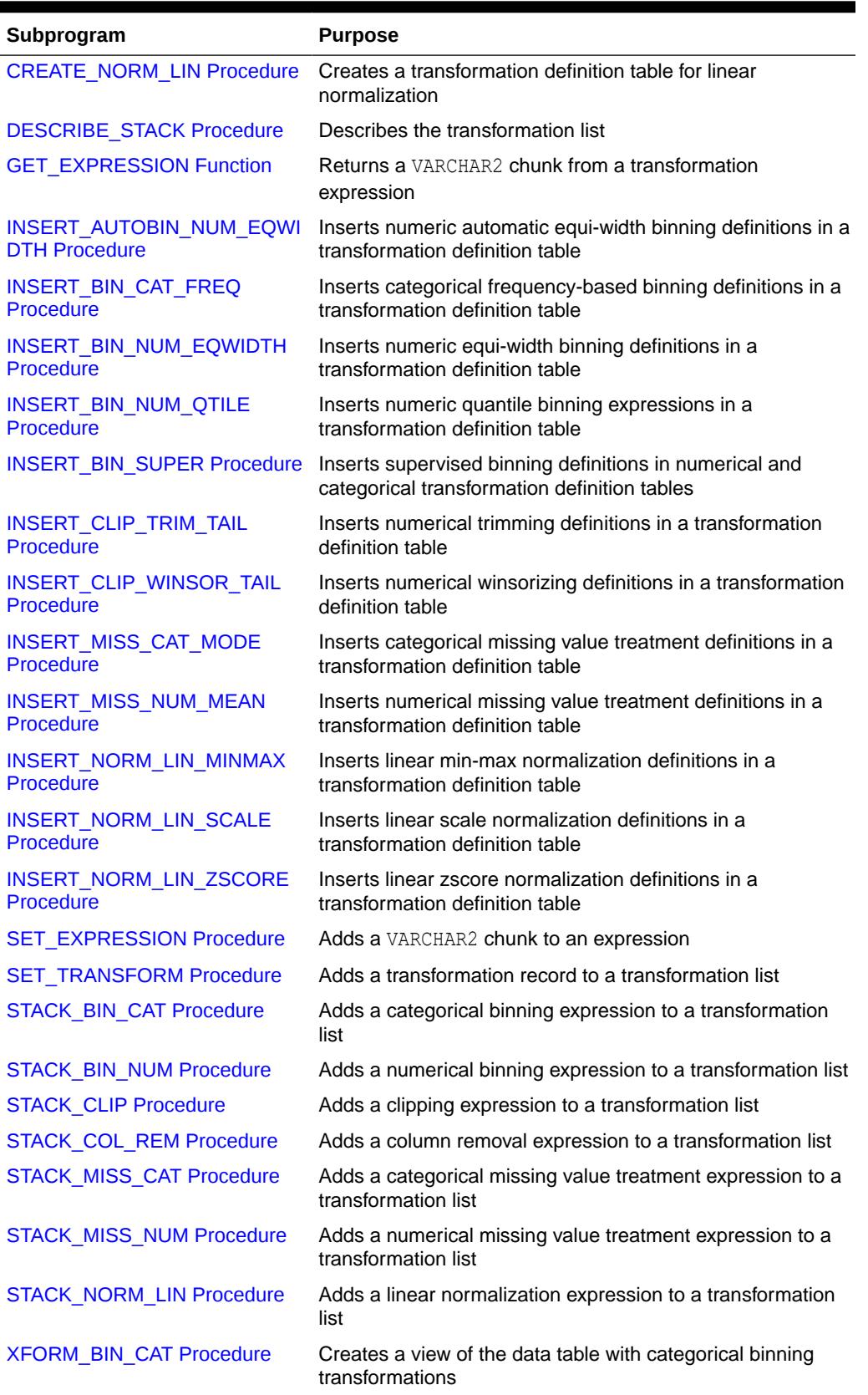

# **Table 44-3 (Cont.) DBMS\_DATA\_MINING\_TRANSFORM Package Subprograms**

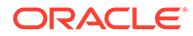

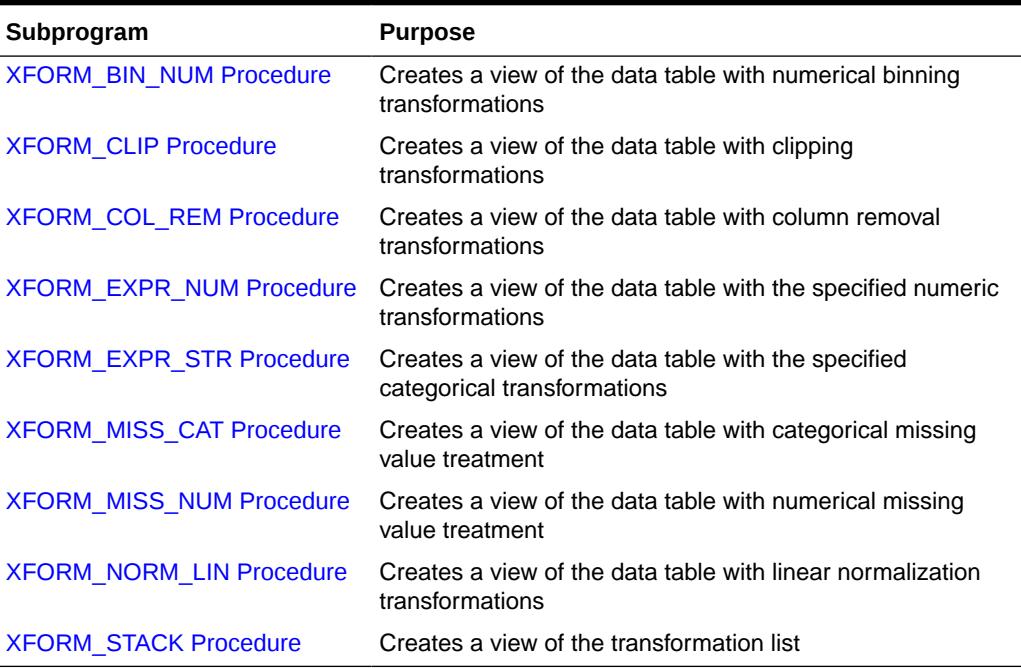

#### <span id="page-880-0"></span>**Table 44-3 (Cont.) DBMS\_DATA\_MINING\_TRANSFORM Package Subprograms**

# 44.6.1 CREATE\_BIN\_CAT Procedure

This procedure creates a transformation definition table for categorical binning.

The columns are described in the following table.

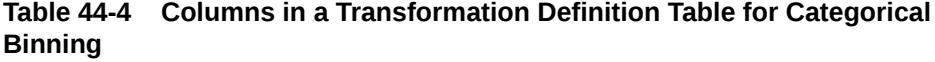

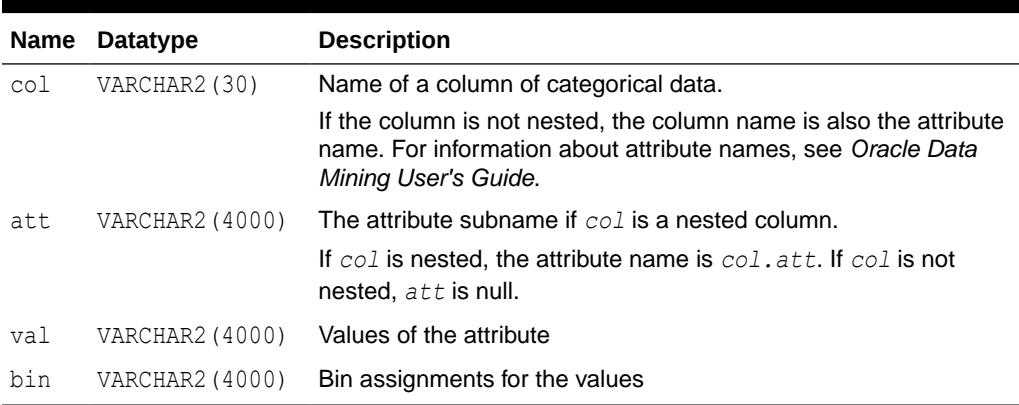

### **Syntax**

```
DBMS_DATA_MINING_TRANSFORM.CREATE_BIN_CAT (
bin table name IN VARCHAR2,
bin schema name IN VARCHAR2 DEFAULT NULL );
```
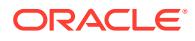

#### <span id="page-881-0"></span>**Parameters**

#### **Table 44-5 CREATE\_BIN\_CAT Procedure Parameters**

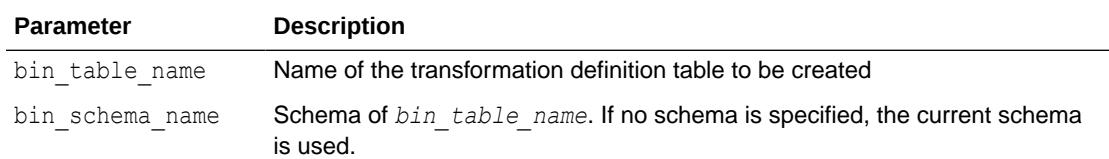

#### **Usage Notes**

- **1.** See *Oracle Data Mining User's Guide* for details about categorical data.
- **2.** See ["Nested Data Transformations](#page-872-0)" for information about transformation definition tables and nested data.
- **3.** You can use the following procedures to populate the transformation definition table:
	- [INSERT\\_BIN\\_CAT\\_FREQ Procedure](#page-897-0)  frequency-based binning
	- [INSERT\\_BIN\\_SUPER Procedure](#page-907-0)  supervised binning

**See Also:**

"Binning" in [DBMS\\_DATA\\_MINING\\_TRANSFORM Overview](#page-863-0)

["Operational Notes"](#page-866-0)

#### **Examples**

The following statement creates a table called bin cat xtbl in the current schema. The table has columns that can be populated with bin assignments for categorical attributes.

```
BEGIN
 DBMS_DATA_MINING_TRANSFORM.CREATE_BIN_CAT('bin_cat_xtbl');
END;
/
DESCRIBE bin_cat_xtbl
Name Null? Type
 ----------------------------------------- -------- ----------------------------
 COL VARCHAR2(30)
 ATT VARCHAR2(4000)
VAL VARCHAR2(4000)
 BIN VARCHAR2(4000)
```
# 44.6.2 CREATE\_BIN\_NUM Procedure

This procedure creates a transformation definition table for numerical binning.

The columns are described in the following table.

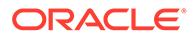

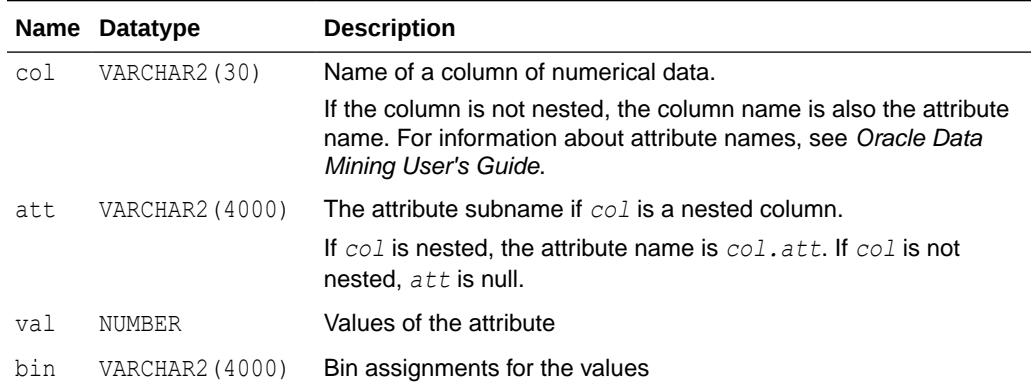

#### **Table 44-6 Columns in a Transformation Definition Table for Numerical Binning**

#### **Syntax**

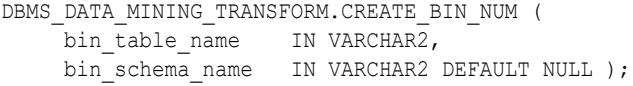

#### **Parameters**

#### **Table 44-7 CREATE\_BIN\_NUM Procedure Parameters**

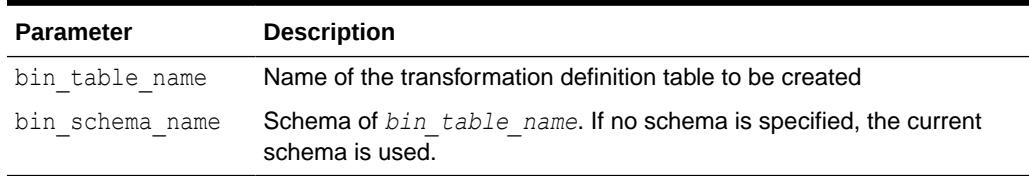

#### **Usage Notes**

- **1.** See *Oracle Data Mining User's Guide* for details about numerical data.
- **2.** See ["Nested Data Transformations](#page-872-0)" for information about transformation definition tables and nested data.
- **3.** You can use the following procedures to populate the transformation definition table:
	- [INSERT\\_AUTOBIN\\_NUM\\_EQWIDTH Procedure](#page-893-0) automatic equi-width binning
	- [INSERT\\_BIN\\_NUM\\_EQWIDTH Procedure](#page-901-0)  user-specified equi-width binning
	- [INSERT\\_BIN\\_NUM\\_QTILE Procedure](#page-905-0) quantile binning
	- [INSERT\\_BIN\\_SUPER Procedure](#page-907-0)  supervised binning

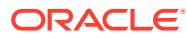

<span id="page-883-0"></span>**See Also:** "Binning" in [DBMS\\_DATA\\_MINING\\_TRANSFORM Overview](#page-863-0) ["Operational Notes"](#page-866-0)

#### **Examples**

The following statement creates a table called bin num xtbl in the current schema. The table has columns that can be populated with bin assignments for numerical attributes.

```
BEGIN
 DBMS_DATA_MINING_TRANSFORM.CREATE_BIN_NUM('bin_num_xtbl');
END;
/
DESCRIBE bin num_xtbl
Name \overline{\phantom{a}} \overline{\phantom{a}} \overline{\phantom{a}} Null? Type
 ----------------------------------------- -------- ----------------------------
COL VARCHAR2(30)
ATT VARCHAR2(4000)
VAL NUMBER
BIN VARCHAR2(4000)
```
# 44.6.3 CREATE\_CLIP Procedure

This procedure creates a transformation definition table for clipping or winsorizing to minimize the effect of outliers.

The columns are described in the following table.

| <b>Name</b> | Datatype        | <b>Description</b>                                                                                                    |
|-------------|-----------------|----------------------------------------------------------------------------------------------------|
| col         | VARCHAR2 (30)   | Name of a column of numerical data.                                                                                                    |
|             |                 | If the column is not nested, the column name is also the attribute<br>name. For information about attribute names, see Oracle Data Mining<br>User's Guide.       |
| att         | VARCHAR2 (4000) | The attribute subname if $col$ is a nested column of<br>DM NESTED NUMERICALS. If $col$ is nested, the attribute name is<br>$col.$ att.                           |
|             |                 | If $col$ is not nested, $att$ is null.                                                                                                    |
| lcut        | NUMBER          | The lowest typical value for the attribute.                                                                                                    |
|             |                 | If the attribute values were plotted on an $xy$ axis, $lcut$ would be the<br>left-most boundary of the range of values considered typical for this<br>attribute. |
|             |                 | Any values to the left of <i>lcut</i> are outliers.                                                                                                    |
| lval        | NUMBER          | Value assigned to an outlier to the left of Lcut                                                                                                    |

**Table 44-8 Columns in a Transformation Definition Table for Clipping or Winsorizing**

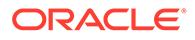

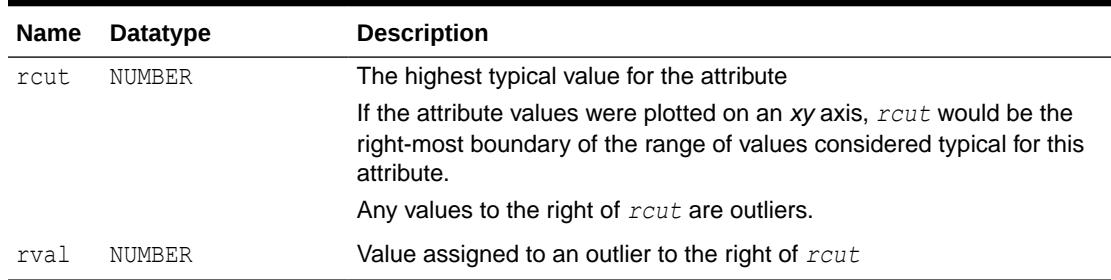

#### **Table 44-8 (Cont.) Columns in a Transformation Definition Table for Clipping or Winsorizing**

#### **Syntax**

```
DBMS_DATA_MINING_TRANSFORM.CREATE_CLIP (
clip_table_name IN VARCHAR2,
clip_schema_name IN VARCHAR2 DEFAULT NULL );
```
#### **Parameters**

#### **Table 44-9 CREATE\_CLIP Procedure Parameters**

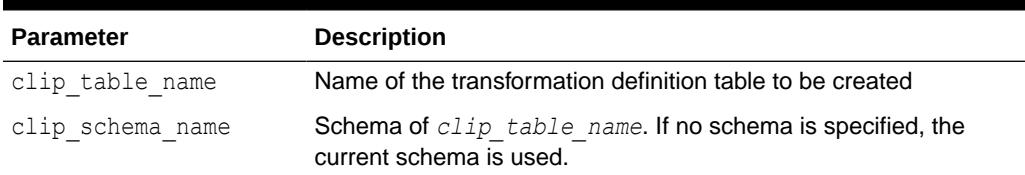

#### **Usage Notes**

- **1.** See *Oracle Data Mining User's Guide* for details about numerical data.
- **2.** See ["Nested Data Transformations](#page-872-0)" for information about transformation definition tables and nested data.
- **3.** You can use the following procedures to populate the transformation definition table:
	- [INSERT\\_CLIP\\_TRIM\\_TAIL Procedure](#page-911-0) replaces outliers with nulls
	- [INSERT\\_CLIP\\_WINSOR\\_TAIL Procedure](#page-914-0)  replaces outliers with an average value

### **See Also:**

"Outlier Treatment" in [DBMS\\_DATA\\_MINING\\_TRANSFORM Overview](#page-863-0) ["Operational Notes"](#page-866-0)

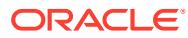

#### <span id="page-885-0"></span>**Examples**

The following statement creates a table called clip  $x$ tbl in the current schema. The table has columns that can be populated with clipping instructions for numerical attributes.

```
BEGIN
 DBMS_DATA_MINING_TRANSFORM.CREATE_CLIP('clip_xtbl');
END;
/
DESCRIBE clip_xtbl
Name Null? Type
 ----------------------------------------- -------- ----------------------------
 COL VARCHAR2(30)
 ATT VARCHAR2(4000)
LCUT NUMBER
LVAL NUMBER
RCUT NUMBER
RVAL NUMBER
```
# 44.6.4 CREATE\_COL\_REM Procedure

This procedure creates a transformation definition table for removing columns from the data table.

The columns are described in the following table.

**Table 44-10 Columns in a Transformation Definition Table for Column Removal**

| <b>Name</b> | <b>Datatype</b> | <b>Description</b>                                                                                                    |
|-------------|-----------------|----------------------------------------------------------------------------------------------------|
| col         | VARCHAR2(30)    | Name of a column of data.                                                                                                    |
|             |                 | If the column is not nested, the column name is also the attribute name.<br>For information about attribute names, see Oracle Data Mining User's<br>Guide. |
| att         | VARCHAR2 (4000) | The attribute subname if col is nested (DM NESTED NUMERICALS or<br>DM NESTED CATEGORICALS). If col is nested, the attribute name is<br>col.att.            |
|             |                 | If $col$ is not nested, $att$ is null.                                                                                                    |

#### **Syntax**

DBMS\_DATA\_MINING\_TRANSFORM.CREATE\_COL\_REM ( rem table name vARCHAR2, rem\_schema\_name VARCHAR2 DEFAULT NULL );

#### **Parameters**

#### **Table 44-11 CREATE\_COL\_REM Procedure Parameters**

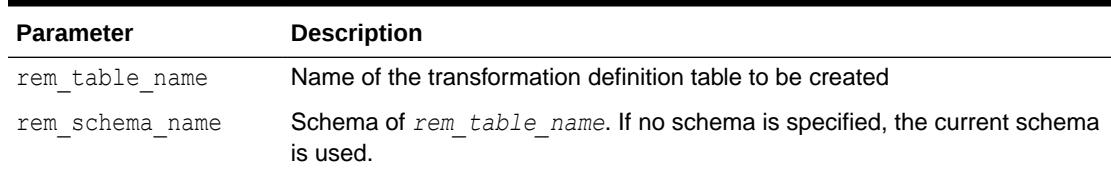

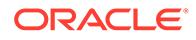

#### <span id="page-886-0"></span>**Usage Notes**

- **1.** See ["Nested Data Transformations](#page-872-0)" for information about transformation definition tables and nested data.
- **2.** See ["Operational Notes"](#page-866-0).

#### **Examples**

The following statement creates a table called rem\_att\_xtbl in the current schema. The table has columns that can be populated with the names of attributes to exclude from the data to be mined.

```
BEGIN
   DBMS_DATA_MINING_TRANSFORM.CREATE_COL_REM ('rem_att_xtbl');
END;
 /
DESCRIBE rem_att_xtbl
Name \overline{\phantom{a}} \overline{\phantom{a}} \overline{\phantom{a}} Null? Type
  ----------------------------------------- -------- ----------------------------
COL VARCHAR2(30)
 ATT VARCHAR2(4000)
```
# 44.6.5 CREATE\_MISS\_CAT Procedure

This procedure creates a transformation definition table for replacing categorical missing values.

The columns are described in the following table.

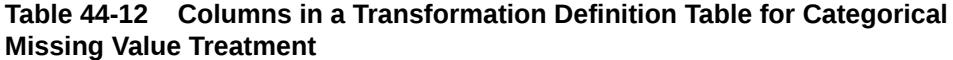

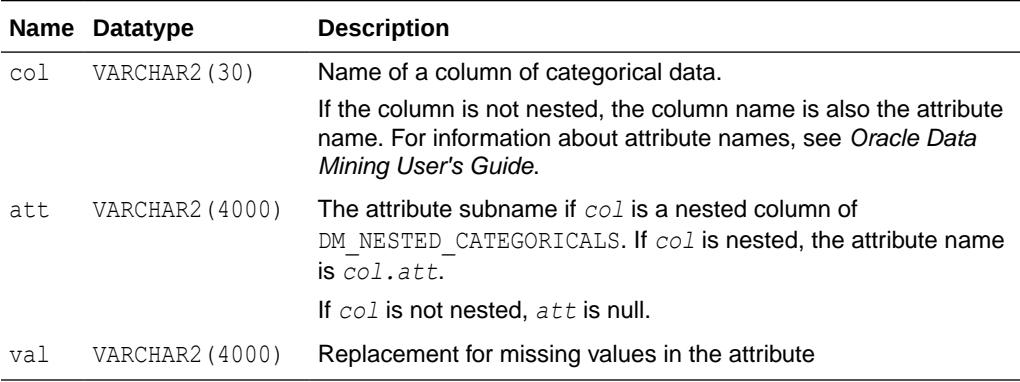

#### **Syntax**

```
DBMS_DATA_MINING_TRANSFORM.CREATE_MISS_CAT (
miss table name IN VARCHAR2,
miss schema name IN VARCHAR2 DEFAULT NULL );
```
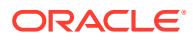

#### <span id="page-887-0"></span>**Parameters**

#### **Table 44-13 CREATE\_MISS\_CAT Procedure Parameters**

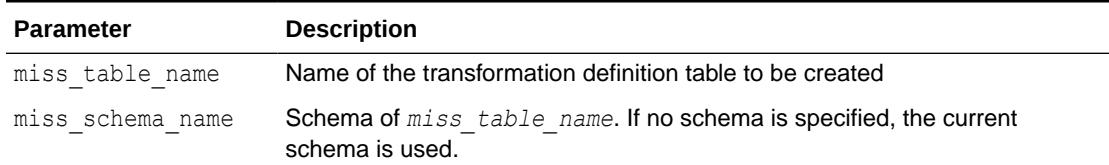

#### **Usage Notes**

- **1.** See *Oracle Data Mining User's Guide* for details about categorical data.
- **2.** See ["Nested Data Transformations](#page-872-0)" for information about transformation definition tables and nested data.
- **3.** You can use the [INSERT\\_MISS\\_CAT\\_MODE Procedure](#page-917-0) to populate the transformation definition table.

```
See Also:
"Missing Value Treatment" in DBMS_DATA_MINING_TRANSFORM Overview
"Operational Notes"
```
#### **Examples**

The following statement creates a table called miss\_cat\_xtbl in the current schema. The table has columns that can be populated with values for missing data in categorical attributes.

BEGIN

```
DBMS_DATA_MINING_TRANSFORM.CREATE_MISS_CAT('miss_cat_xtbl');
END;
/
DESCRIBE miss_cat_xtbl
Name Null? Type
 ----------------------------------------- -------- ----------------------------
 COL VARCHAR2(30)
 ATT VARCHAR2(4000)
VAL VARCHAR2(4000)
```
# 44.6.6 CREATE\_MISS\_NUM Procedure

This procedure creates a transformation definition table for replacing numerical missing values.

The columns are described in [Table 44-14](#page-888-0).

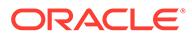

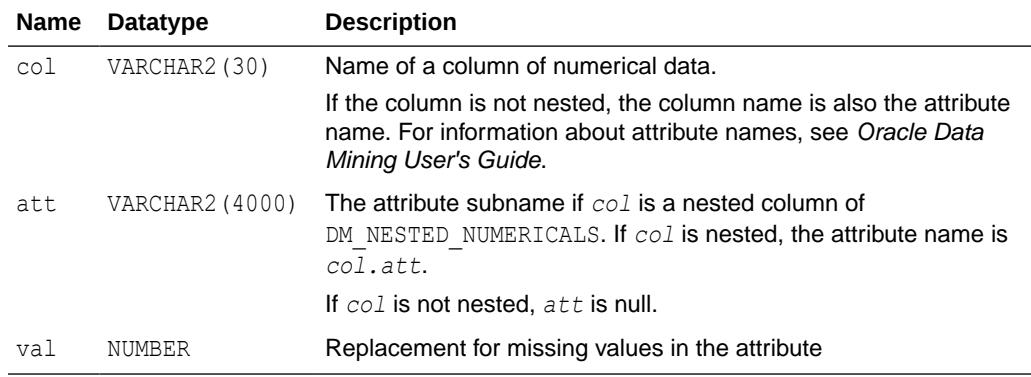

#### <span id="page-888-0"></span>**Table 44-14 Columns in a Transformation Definition Table for Numerical Missing Value Treatment**

#### **Syntax**

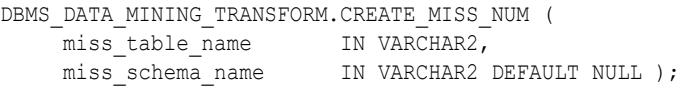

#### **Parameters**

#### **Table 44-15 CREATE\_MISS\_NUM Procedure Parameters**

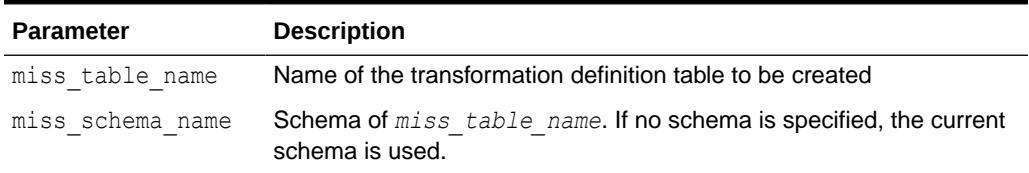

#### **Usage Notes**

- **1.** See *Oracle Data Mining User's Guide* for details about numerical data.
- **2.** See ["Nested Data Transformations](#page-872-0)" for information about transformation definition tables and nested data.
- **3.** You can use the [INSERT\\_MISS\\_NUM\\_MEAN Procedure](#page-919-0) to populate the transformation definition table.

## **See Also:**

"Missing Value Treatment" in [DBMS\\_DATA\\_MINING\\_TRANSFORM](#page-863-0) **[Overview](#page-863-0)** 

["Operational Notes"](#page-866-0)

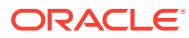

#### <span id="page-889-0"></span>**Example**

The following statement creates a table called miss\_num\_xtbl in the current schema. The table has columns that can be populated with values for missing data in numerical attributes.

```
BEGIN
   DBMS_DATA_MINING_TRANSFORM.CREATE_MISS_NUM('miss_num_xtbl');
END;
/
DESCRIBE miss_num_xtbl
Name \overline{\phantom{a}} \overline{\phantom{a}} Null? Type
 ----------------------------------------- -------- ----------------------------
 COL VARCHAR2(30)
 ATT VARCHAR2(4000)
VAL NUMBER
```
# 44.6.7 CREATE\_NORM\_LIN Procedure

This procedure creates a transformation definition table for linear normalization.

The columns are described in Table 44-16.

#### **Table 44-16 Columns in a Transformation Definition Table for Linear Normalization**

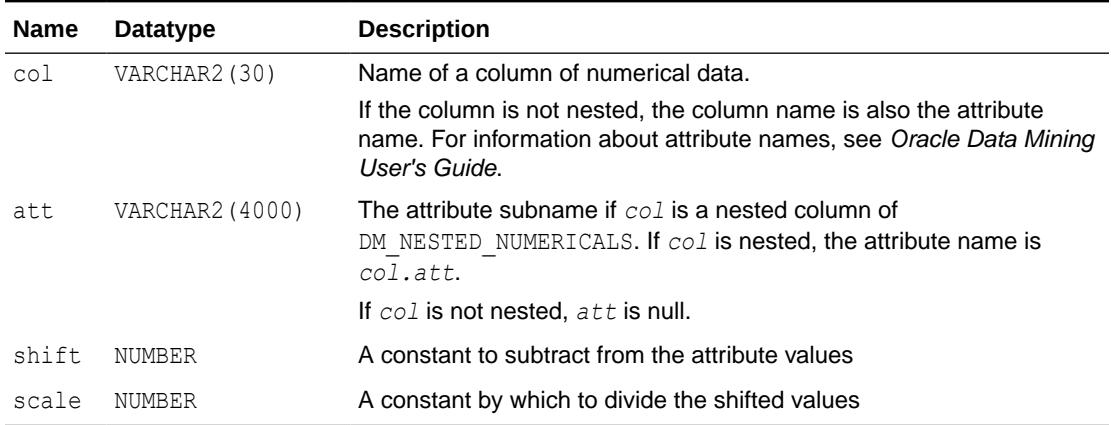

#### **Syntax**

DBMS\_DATA\_MINING\_TRANSFORM.CREATE\_NORM\_LIN ( norm table name IN VARCHAR2, norm schema name IN VARCHAR2 DEFAULT NULL );

#### **Parameters**

#### **Table 44-17 CREATE\_NORM\_LIN Procedure Parameters**

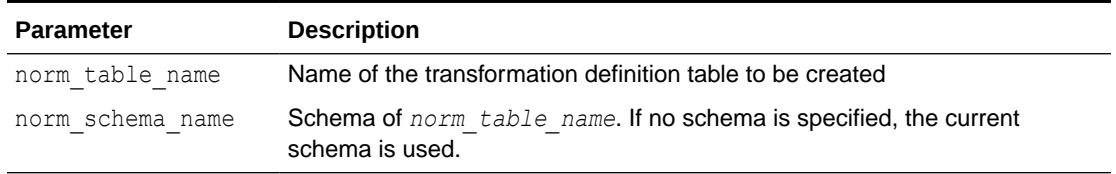

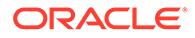

#### <span id="page-890-0"></span>**Usage Notes**

- **1.** See *Oracle Data Mining User's Guide* for details about numerical data.
- **2.** See ["Nested Data Transformations](#page-872-0)" for information about transformation definition tables and nested data.
- **3.** You can use the following procedures to populate the transformation definition table:
	- [INSERT\\_NORM\\_LIN\\_MINMAX Procedure](#page-921-0) Uses linear min-max normalization
	- [INSERT\\_NORM\\_LIN\\_SCALE Procedure](#page-923-0)  Uses linear scale normalization
	- [INSERT\\_NORM\\_LIN\\_ZSCORE Procedure](#page-926-0)  Uses linear zscore normalization

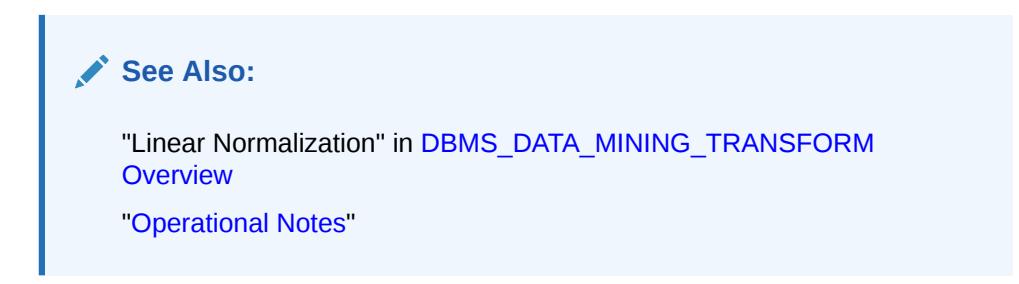

#### **Examples**

The following statement creates a table called norm xtbl in the current schema. The table has columns that can be populated with shift and scale values for normalizing numerical attributes.

```
BEGIN
  DBMS_DATA_MINING_TRANSFORM.CREATE_NORM_LIN('norm_xtbl');
END;
/
DESCRIBE norm_xtbl
Name Type
 ----------------------------------------- -------- ----------------------------
COL VARCHAR2(30)
 ATT VARCHAR2(4000)
SHIFT NUMBER
SCALE NUMBER
```
# 44.6.8 DESCRIBE\_STACK Procedure

This procedure describes the columns of the data table after a list of transformations has been applied.

Only the columns that are specified in the transformation list are transformed. The remaining columns in the data table are included in the output without changes.

To create a view of the data table after the transformations have been applied, use the [XFORM\\_STACK Procedure](#page-964-0).

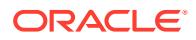

#### **Syntax**

```
DBMS_DATA_MINING_TRANSFORM.DESCRIBE_STACK (
 xform_list IN TRANSFORM_LIST,
data table name IN VARCHAR2,
describe_list OUT DESCRIBE_LIST,
     data_schema_name IN VARCHAR2 DEFAULT NULL);
```
#### **Parameters**

#### **Table 44-18 DESCRIBE\_STACK Procedure Parameters**

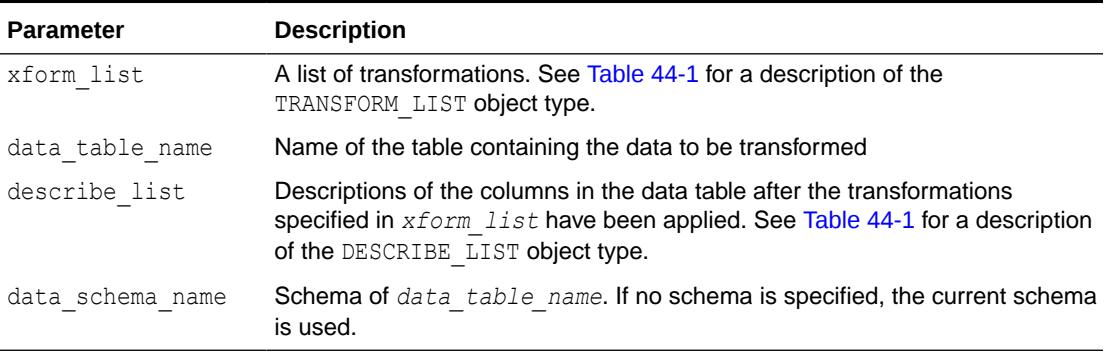

#### **Usage Notes**

See ["Operational Notes"](#page-866-0) for information about transformation lists and embedded transformations.

#### **Examples**

This example shows the column name and datatype, the column name length, and the column maximum length for the view dmuser.cust\_info after the transformation list has been applied. All the transformations are user-specified. The results of DESCRIBE\_STACK do not include one of the columns in the original table, because the SET\_TRANSFORM procedure sets that column to NULL.

```
CREATE OR REPLACE VIEW cust_info AS
        SELECT a.cust id, c.country id, c.cust year of birth,
         CAST(COLLECT(DM_Nested_Numerical(
                b.prod_name, 1))
               AS DM_Nested_Numericals) custprods
               FROM sh.sales a, sh.products b, sh.customers c
                WHERE a.prod id = b.prod id AND
                      a.cust_id=c.cust_id and
                      a.cust_id between 100001 AND 105000
        GROUP BY a.cust id, country id, cust year of birth;
describe cust_info
Name Null? Type
  ----------------------------------------- -------- ----------------------------
CUST ID NOT NULL NUMBER
COUNTRY ID NOT NULL NUMBER
CUST_YEAR_OF_BIRTH NOT NOT NULL NUMBER(4)<br>
CUSTPRODS SYS.DM NE
                                             SYS.DM_NESTED_NUMERICALS
DECLARE
  cust_stack dbms_data_mining_transform.TRANSFORM_LIST;
```
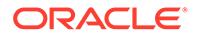

```
cust cols dbms data mining transform. DESCRIBE LIST;
BEGIN
  dbms data mining transform.SET TRANSFORM (cust stack,
     'country id', NULL, 'country id/10', 'country id*10');
  dbms_data_mining_transform.SET_TRANSFORM (cust_stack,
      'cust year of birth', NULL, NULL, NULL);
   dbms_data_mining_transform.SET_TRANSFORM (cust_stack,
       'custprods', 'Mouse Pad', 'value*100', 'value/100');
   dbms_data_mining_transform.DESCRIBE_STACK(
      xform list \Rightarrow cust stack,
      data table name => 'cust info',
      describe list \Rightarrow cust cols);
  dbms output.put line('====');
   for i in 1..cust_cols.COUNT loop
   dbms_output.put_line('COLUMN_NAME: '||cust_cols(i).col_name);
   dbms_output.put_line('COLUMN_TYPE: '||cust_cols(i).col_type);
    dbms_output.put_line('COLUMN_NAME_LEN: '||cust_cols(i).col_name_len);
   dbms_output.put_line('COLUMN_MAX_LEN: '||cust_cols(i).col_max_len);
   dbms output.put line('====');
  END loop;
END;
/
=COLUMN_NAME: CUST_ID
COLUMN_TYPE: 2
COLUMN_NAME_LEN: 7
COLUMN_MAX_LEN: 22
=COLUMN_NAME: COUNTRY_ID
COLUMN_TYPE: 2
COLUMN_NAME_LEN: 10
COLUMN_MAX_LEN: 22
====COLUMN_NAME: CUSTPRODS
COLUMN TYPE: 100001
COLUMN_NAME_LEN: 9
COLUMN_MAX_LEN: 40
====
```
# 44.6.9 GET\_EXPRESSION Function

This function returns a row from a VARCHAR2 array that stores a transformation expression. The array is built by calls to the SET\_EXPRESSION Procedure.

The array can be used for specifying SQL expressions that are too long to be used with the SET\_TRANSFORM Procedure.

#### **Syntax**

```
DBMS_DATA_MINING_TRANSFORM.GET_EXPRESSION (
    expression IN EXPRESSION REC,
    chunk num IN PLS INTEGER DEFAULT NULL);
 RETURN VARCHAR2;
```
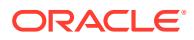

#### <span id="page-893-0"></span>**Parameters**

#### **Table 44-19 GET\_EXPRESSION Function Parameters**

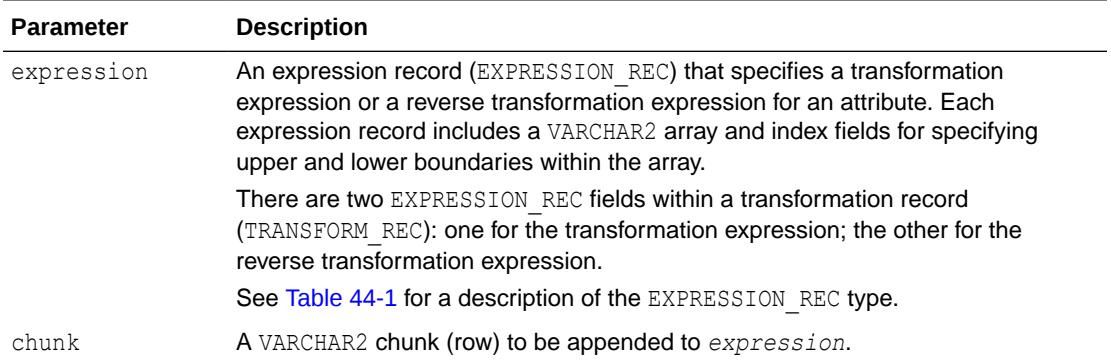

#### **Usage Notes**

- **1.** Chunk numbering starts with one. For chunks outside of the range, the return value is null. When a chunk number is null the whole expression is returned as a string. If the expression is too big, a VALUE\_ERROR is raised.
- **2.** See ["About Transformation Lists](#page-868-0)".
- **3.** See ["Operational Notes"](#page-866-0).

#### **Examples**

See the example for the **[SET\\_EXPRESSION Procedure.](#page-928-0)** 

#### **Related Topics**

- **[SET\\_EXPRESSION Procedure](#page-928-0)** This procedure appends a row to a VARCHAR2 array that stores a SQL expression.
- **[SET\\_TRANSFORM Procedure](#page-930-0)**

This procedure appends the transformation instructions for an attribute to a transformation list.

# 44.6.10 INSERT\_AUTOBIN\_NUM\_EQWIDTH Procedure

This procedure performs numerical binning and inserts the transformation definitions in a transformation definition table. The procedure identifies the minimum and maximum values and computes the bin boundaries at equal intervals.

INSERT AUTOBIN NUM EQWIDTH computes the number of bins separately for each column. If you want to use equi-width binning with the same number of bins for each column, use the [INSERT\\_BIN\\_NUM\\_EQWIDTH Procedure.](#page-901-0)

INSERT\_AUTOBIN\_NUM\_EQWIDTH bins all the NUMBER and FLOAT columns in the data source unless you specify a list of columns to ignore.

#### **Syntax**

```
DBMS_DATA_MINING_TRANSFORM.INSERT_AUTOBIN_NUM_EQWIDTH (
    bin table name IN VARCHAR2,
    data table name IN VARCHAR2,
```
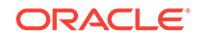

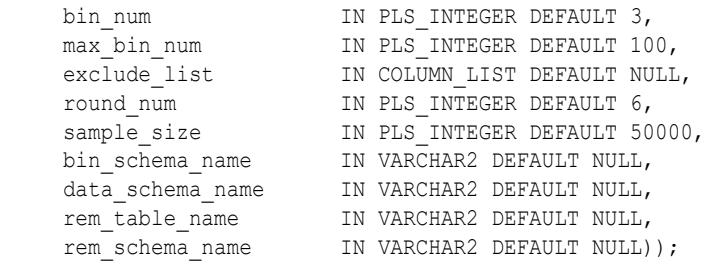

#### **Parameters**

## **Table 44-20 INSERT\_AUTOBIN\_NUM\_EQWIDTH Procedure Parameters**

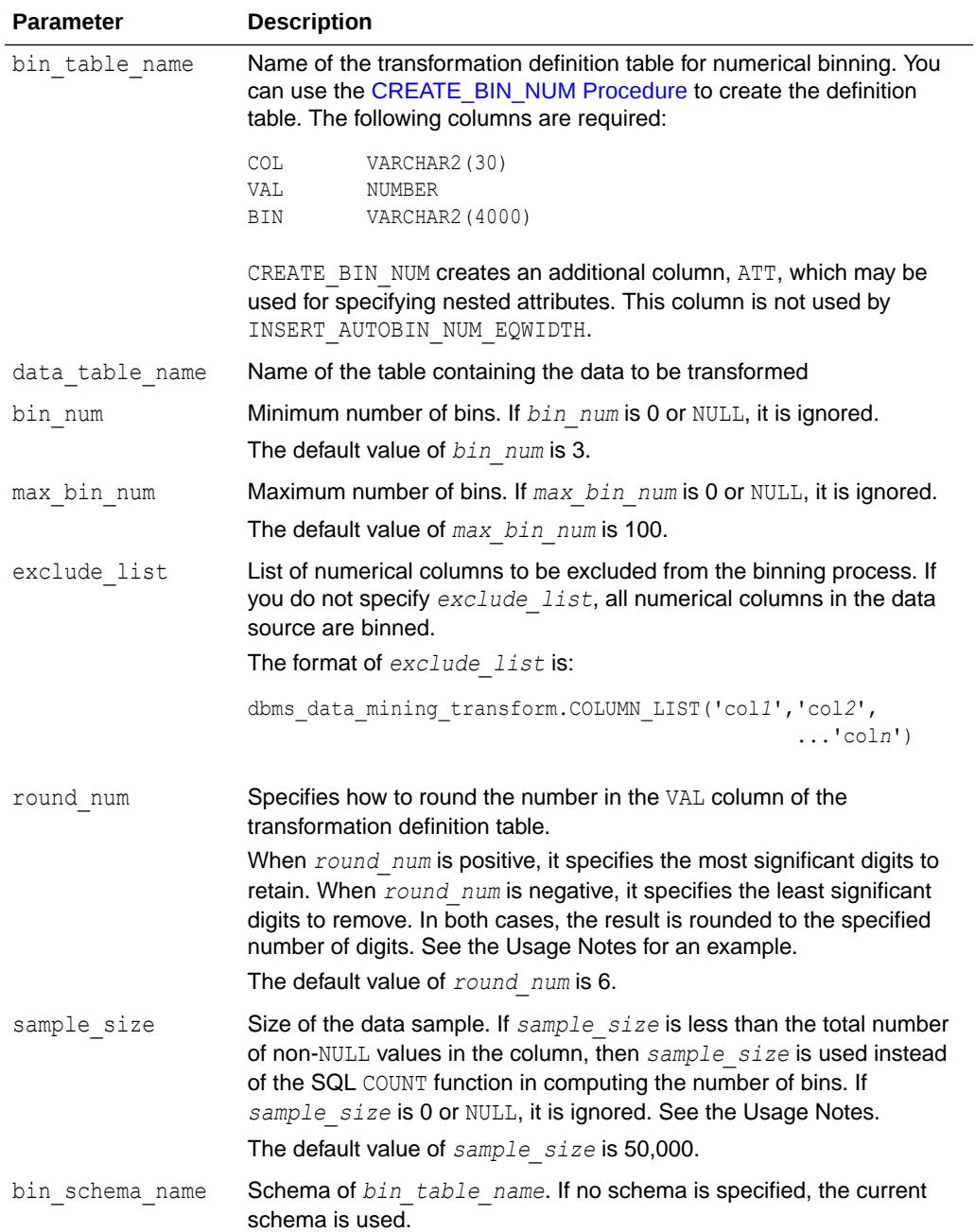

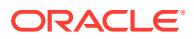

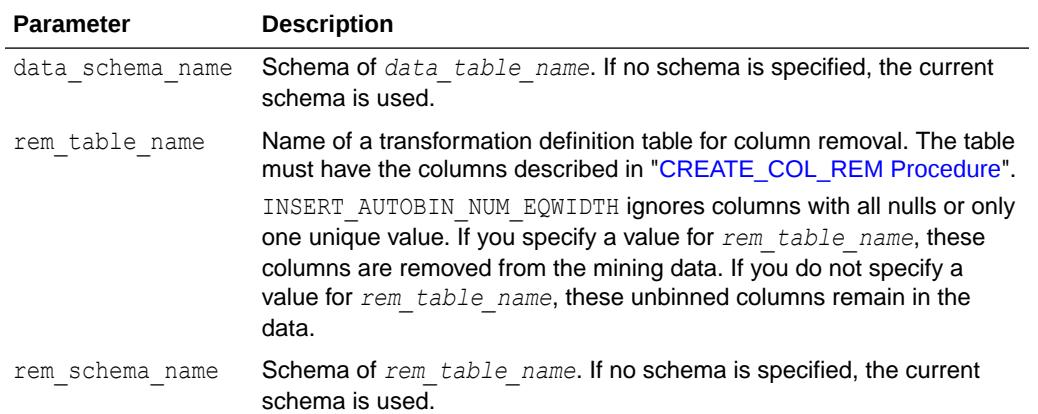

#### **Table 44-20 (Cont.) INSERT\_AUTOBIN\_NUM\_EQWIDTH Procedure Parameters**

#### **Usage Notes**

- **1.** See *Oracle Data Mining User's Guide* for details about numerical data.
- **2.** INSERT AUTOBIN NUM EQWIDTH computes the number of bins for a column based on the number of non-null values (COUNT), the maximum (MAX), the minimum (MIN), the standard deviation (STDDEV), and the constant C=3.49/0.9:

N=floor(power(COUNT,1/3)\*(max-min)/(c\*dev))

If the *sample size* parameter is specified, it is used instead of COUNT.

See *Oracle Database SQL Language Reference* for information about the COUNT, MAX, MIN, STDDEV, FLOOR, and POWER functions.

- **3.** INSERT AUTOBIN NUM EQWIDTH uses absolute values to compute the number of bins. The sign of the parameters *bin\_num*, *max\_bin\_num*, and *sample\_size* has no effect on the result.
- **4.** In computing the number of bins, INSERT\_AUTOBIN\_NUM\_EQWIDTH evaluates the following criteria in the following order:
	- **a.** The minimum number of bins (*bin\_num*)
	- **b.** The maximum number of bins (*max\_bin\_num*)
	- **c.** The maximum number of bins for integer columns, calculated as the number of distinct values in the range *max-min+1*.
- **5.** The *round\_num* parameter controls the rounding of column values in the transformation definition table, as follows:

### **For a value of 308.162:**

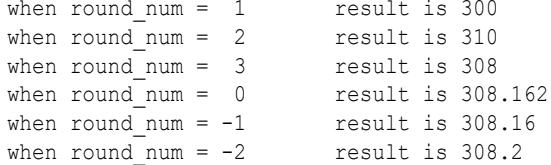

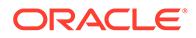

#### **Examples**

In this example, INSERT AUTOBIN NUM EQWIDTH computes the bin boundaries for the cust year of birth column in sh.customers and inserts the transformations in a transformation definition table. The [STACK\\_BIN\\_NUM Procedure](#page-933-0) creates a transformation list from the contents of the definition table. The [CREATE\\_MODEL](#page-802-0) [Procedure](#page-802-0) embeds the transformation list in a new model called nb model.

The transformation and reverse transformation expressions embedded in nb model are returned by the [GET\\_MODEL\\_TRANSFORMATIONS Function](#page-848-0).

```
CREATE OR REPLACE VIEW mining_data AS
      SELECT cust id, cust year of birth, cust postal code
       FROM sh.customers;
DESCRIBE mining data
Name Null? Type
  ----------------------------- -------- ----------------------------
CUST ID NOT NULL NUMBER
CUST YEAR OF BIRTH NOT NULL NUMBER(4)
CUST POSTAL CODE NOT NULL VARCHAR2(10)
BEGIN
 dbms_data_mining_transform.CREATE_BIN_NUM(
   bin table name \Rightarrow 'bin tbl');
 dbms_data_mining_transform.INSERT_AUTOBIN_NUM_EQWIDTH (
    bin table name \Rightarrow 'bin tbl',
    data_table_name => 'mining data',
bin num \implies 3,
max bin num \Rightarrow 5,
exclude list => dbms data mining transform.COLUMN LIST('cust id'));
END;
/
set numwidth 4
column val off
SELECT col, val, bin FROM bin tbl
     ORDER BY val ASC;
COL VAL BIN
------------------------- ---- -----
CUST_YEAR_OF_BIRTH 1913
CUST YEAR OF BIRTH 1928 1
CUST YEAR OF BIRTH 1944 2
CUST YEAR OF BIRTH 1959 3
CUST YEAR OF BIRTH 1975 4
CUST YEAR OF BIRTH 1990 5
DECLARE
     year_birth_xform dbms_data_mining_transform.TRANSFORM_LIST;
BEGIN
    dbms_data_mining_transform.STACK_BIN_NUM (
bin table name \Rightarrow 'bin tbl',
xform list \Rightarrow year birth xform);
     dbms_data_mining.CREATE_MODEL(
 model_name => 'nb_model',
mining function \Rightarrow dbms data mining.classification,
data table name \implies 'mining data',
case id column name \Rightarrow 'cust id',
target column name \qquad => 'cust postal code',
```

```
settings_table_name => null,
         data_schema_name => null,
         settings schema name => null,
         xform list \Rightarrow year birth xform);
END;
/
SELECT attribute name
      FROM TABLE(dbms data mining.GET MODEL TRANSFORMATIONS('nb model'));
ATTRIBUTE_NAME
------------------------
CUST_YEAR_OF_BIRTH
SELECT expression 
      FROM TABLE(dbms data mining.GET MODEL TRANSFORMATIONS('nb model'));
EXPRESSION
--------------------------------------------------------------------------------
CASE WHEN "CUST YEAR OF BIRTH"<1913 THEN NULL WHEN "CUST YEAR OF BIRTH"<=1928.4
THEN '1' WHEN "CUST_YEAR OF BIRTH"<=1943.8 THEN '2' WHEN "CUST YEAR OF BIRTH"
\le =1959.2 THEN '3' WHEN "CUST_YEAR OF BIRTH"\le =1974.6 THEN '4' WHEN
"CUST_YEAR_OF_BIRTH" <=1990 THEN '5' END
SELECT reverse expression
      FROM TABLE(dbms data mining.GET MODEL TRANSFORMATIONS('nb model'));
REVERSE_EXPRESSION
--------------------------------------------------------------------------------
DECODE("CUST_YEAR_OF_BIRTH",'5','(1974.6; 1990]','1','[1913; 1928.4]','2','(1928
.4; 1943.8]','3','(1943.8; 1959.2]','4','(1959.2; 1974.6]',NULL,'( ; 1913), (199
0; ), NULL')
```
# 44.6.11 INSERT\_BIN\_CAT\_FREQ Procedure

This procedure performs categorical binning and inserts the transformation definitions in a transformation definition table. The procedure computes the bin boundaries based on frequency.

INSERT\_BIN\_CAT\_FREQ bins all the CHAR and VARCHAR2 columns in the data source unless you specify a list of columns to ignore.

#### **Syntax**

```
DBMS_DATA_MINING_TRANSFORM.INSERT_BIN_CAT_FREQ (
bin table name IN VARCHAR2,
data table name IN VARCHAR2,
bin_num IN PLS_INTEGER DEFAULT 9,
exclude list IN COLUMN LIST DEFAULT NULL,
default_num IN PLS_INTEGER DEFAULT 2,
bin support TN NUMBER DEFAULT NULL,
bin schema name     IN VARCHAR2 DEFAULT NULL,
 data_schema_name IN VARCHAR2 DEFAULT NULL);
```
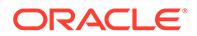

### **Parameters**

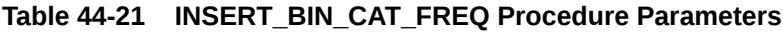

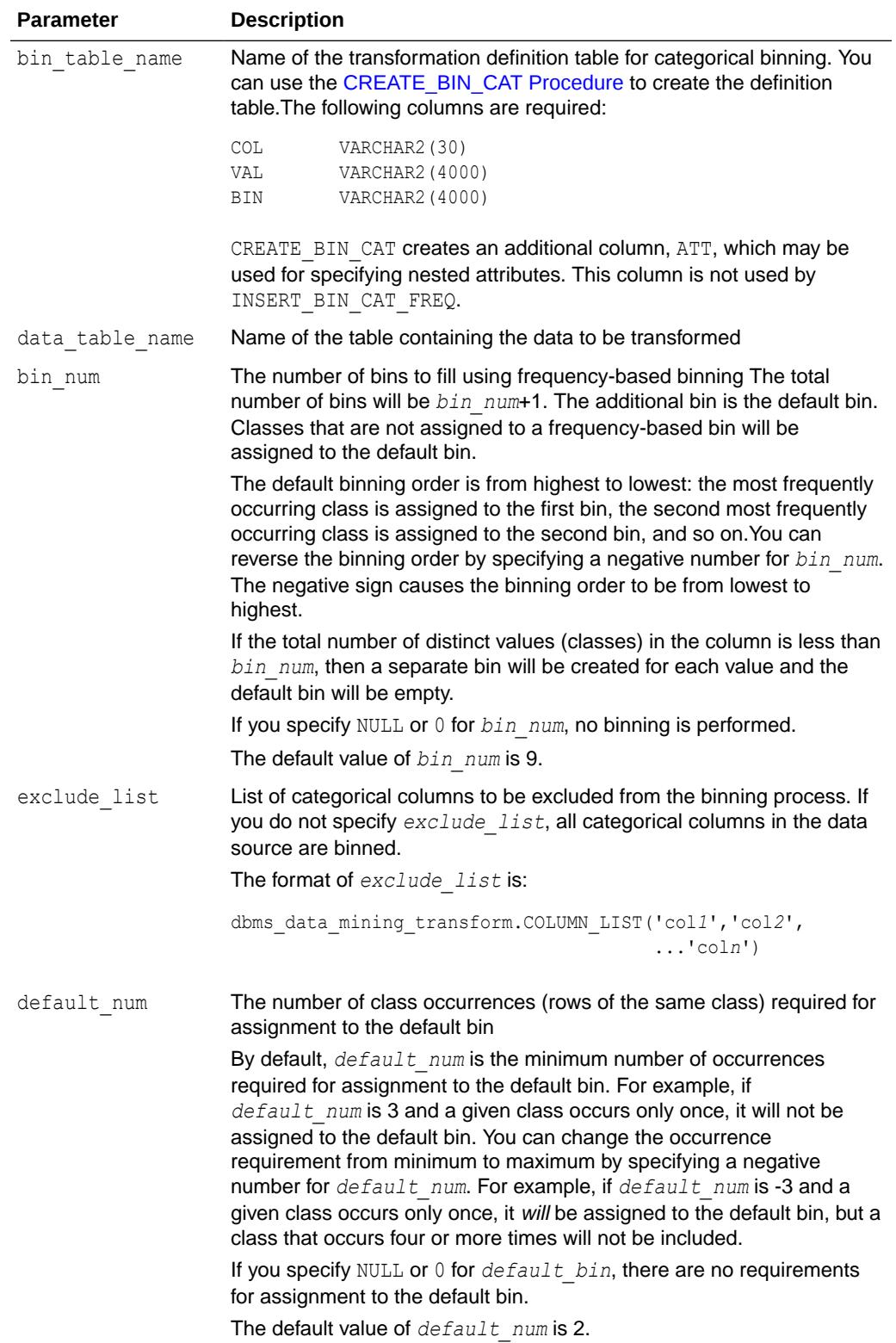

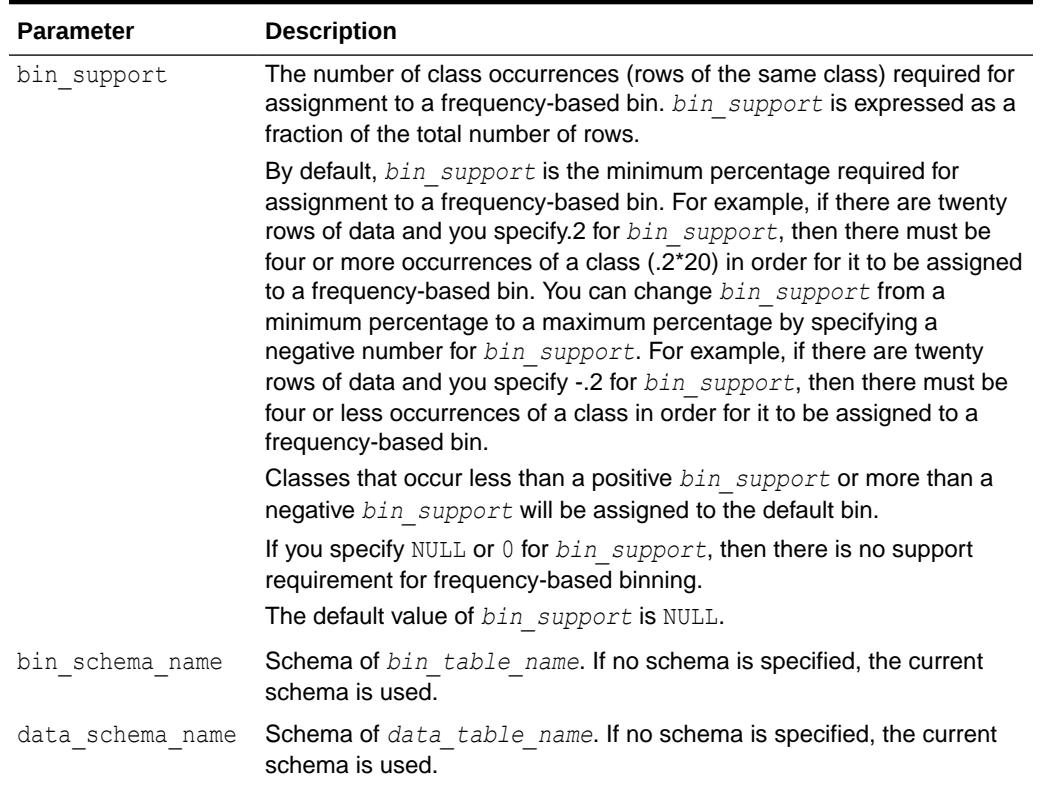

#### **Table 44-21 (Cont.) INSERT\_BIN\_CAT\_FREQ Procedure Parameters**

#### **Usage Notes**

- **1.** See *Oracle Data Mining User's Guide* for details about categorical data.
- **2.** If values occur with the same frequency, INSERT BIN CAT FREQ assigns them in descending order when binning is from most to least frequent, or in ascending order when binning is from least to most frequent.

#### **Examples**

**1.** In this example, INSERT BIN CAT FREQ computes the bin boundaries for the cust postal code and cust city columns in sh.customers and inserts the transformations in a transformation definition table. The [STACK\\_BIN\\_CAT Procedure](#page-931-0) creates a transformation list from the contents of the definition table, and the [CREATE\\_MODEL Procedure](#page-802-0) embeds the transformation list in a new model called nb\_model.

The transformation and reverse transformation expressions embedded in nb\_model are returned by the [GET\\_MODEL\\_TRANSFORMATIONS Function](#page-848-0).

```
CREATE OR REPLACE VIEW mining_data AS
        SELECT cust id, cust year of birth, cust postal code, cust city
          FROM sh.customers;
DESCRIBE mining_data
Name Null? Type
                                                        ------------------------------------- -------- -----------------------------
CUST ID NOT NULL NUMBER
CUST YEAR OF BIRTH NOT NULL NUMBER(4)
```
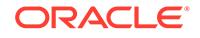
```
CUST POSTAL CODE NOT NULL VARCHAR2(10)
CUST CITY NOT NULL VARCHAR2(30)
BEGIN
    dbms_data_mining_transform.CREATE_BIN_CAT(
      bin table name \Rightarrow 'bin tbl 1');
    dbms_data_mining_transform.INSERT_BIN_CAT_FREQ (
      bin\_table\_name => 'bin\_tbl\_l',
      data<sub>rable_name => 'mining_data',</sub>
      bin num \qquad \qquad \Rightarrow 4);END;
/
column col format a18
column val format a15
column bin format a10
SELECT col, val, bin 
     FROM bin tbl 1
      ORDER BY col ASC, bin ASC;
COL VAL BIN
------------------ --------------- ----------
CUST CITY Los Angeles 1
CUST CITY Greenwich 2
CUST_CITY Killarney 3
CUST_CITY Montara 4
CUST CITY 5
CUST POSTAL CODE 38082 1
CUST POSTAL CODE 63736 2
CUST POSTAL CODE 55787 3
CUST_POSTAL_CODE 78558 4
CUST POSTAL CODE 5
DECLARE
    city_xform dbms_data_mining_transform.TRANSFORM_LIST;
BEGIN
     dbms_data_mining_transform.STACK_BIN_CAT (
bin table name \Rightarrow 'bin tbl 1',
xform list \Rightarrow city xform);
      dbms_data_mining.CREATE_MODEL(
 model_name => 'nb_model',
mining function \Rightarrow dbms data mining.classification,
data table name \implies 'mining data',
          case_id_column_name => 'cust_id',
         \frac{1}{\text{target}} column name \Rightarrow 'cust city',
         settings table name \Rightarrow null,
         data schema name \implies null,
         settings_schema_name => null,
          xform_list => city_xform);
END;
/
SELECT attribute name
      FROM TABLE(dbms_data_mining.GET_MODEL_TRANSFORMATIONS('nb_model'));
ATTRIBUTE_NAME
-----------------------------------------------------------------------------
CUST_CITY
CUST_POSTAL_CODE
SELECT expression
```
FROM TABLE(dbms data mining.GET MODEL TRANSFORMATIONS('nb model'));

<span id="page-901-0"></span>EXPRESSION

```
-----------------------------------------------------------------------------
DECODE("CUST_CITY",'Greenwich','2','Killarney','3','Los Angeles','1',
'Montara','4',NULL,NULL,'5')
DECODE("CUST_POSTAL_CODE",'38082','1','55787','3','63736','2','78558','4',NULL,NULL,'5')
SELECT reverse_expression 
      FROM TABLE(dbms_data_mining.GET_MODEL_TRANSFORMATIONS('nb_model'));
```
REVERSE\_EXPRESSION

```
-----------------------------------------------------------------------------
DECODE("CUST_CITY",'2','''Greenwich''','3','''Killarney''','1',
'''Los Angeles''','4','''Montara''',NULL,'NULL','5','DEFAULT')
DECODE("CUST_POSTAL_CODE",'1','''38082''','3','''55787''','2','''63736''',
'4','''78558''',NULL,'NULL','5','DEFAULT')
```
**2.** The binning order in example [1](#page-899-0) is from most frequent to least frequent. The following example shows reverse order binning (least frequent to most frequent). The binning order is reversed by setting *bin\_num* to -4 instead of 4.

```
BEGIN
    dbms_data_mining_transform.CREATE_BIN_CAT(
     bin table name \Rightarrow 'bin tbl reverse');
   dbms_data_mining_transform.INSERT_BIN_CAT_FREQ (
      bin table name => 'bin tbl reverse',
      data_table_name => 'mining data',
      bin num \overline{ } => -4);
 END;
 /
column col format a20
SELECT col, val, bin 
    FROM bin_tbl_reverse
     ORDER BY col ASC, bin ASC;
COL VAL BIN
-------------------- --------------- ----------
CUST_CITY Tokyo 1
CUST CITY Sliedrecht 2
CUST CITY Flaarlem 3
CUST CITY Diemen 4
CUST CITY 5
CUST POSTAL CODE 49358 1
CUST POSTAL CODE 80563 2
CUST POSTAL CODE 74903 3
CUST_POSTAL_CODE 71349 4
CUST_POSTAL_CODE 5
```
# 44.6.12 INSERT\_BIN\_NUM\_EQWIDTH Procedure

This procedure performs numerical binning and inserts the transformation definitions in a transformation definition table. The procedure identifies the minimum and maximum values and computes the bin boundaries at equal intervals.

INSERT\_BIN\_NUM\_EQWIDTH computes a specified number of bins (*n*) and assigns *(max-min)/n* values to each bin. The number of bins is the same for each column. If you want to use equiwidth binning, but you want the number of bins to be calculated on a per-column basis, use the [INSERT\\_AUTOBIN\\_NUM\\_EQWIDTH Procedure](#page-893-0).

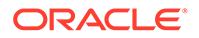

INSERT\_BIN\_NUM\_EQWIDTH bins all the NUMBER and FLOAT columns in the data source unless you specify a list of columns to ignore.

#### **Syntax**

```
DBMS_DATA_MINING_TRANSFORM.INSERT_BIN_NUM_EQWIDTH (
bin table name IN VARCHAR2,
data table name IN VARCHAR2,
bin_num IN PLS INTEGER DEFAULT 10,
exclude list IN COLUMN LIST DEFAULT NULL,
round num IN PLS INTEGER DEFAULT 6,
bin schema name IN VARCHAR2 DEFAULT NULL,
data schema name IN VARCHAR2 DEFAULT NULL);
```
# **Parameters**

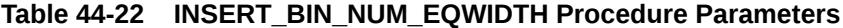

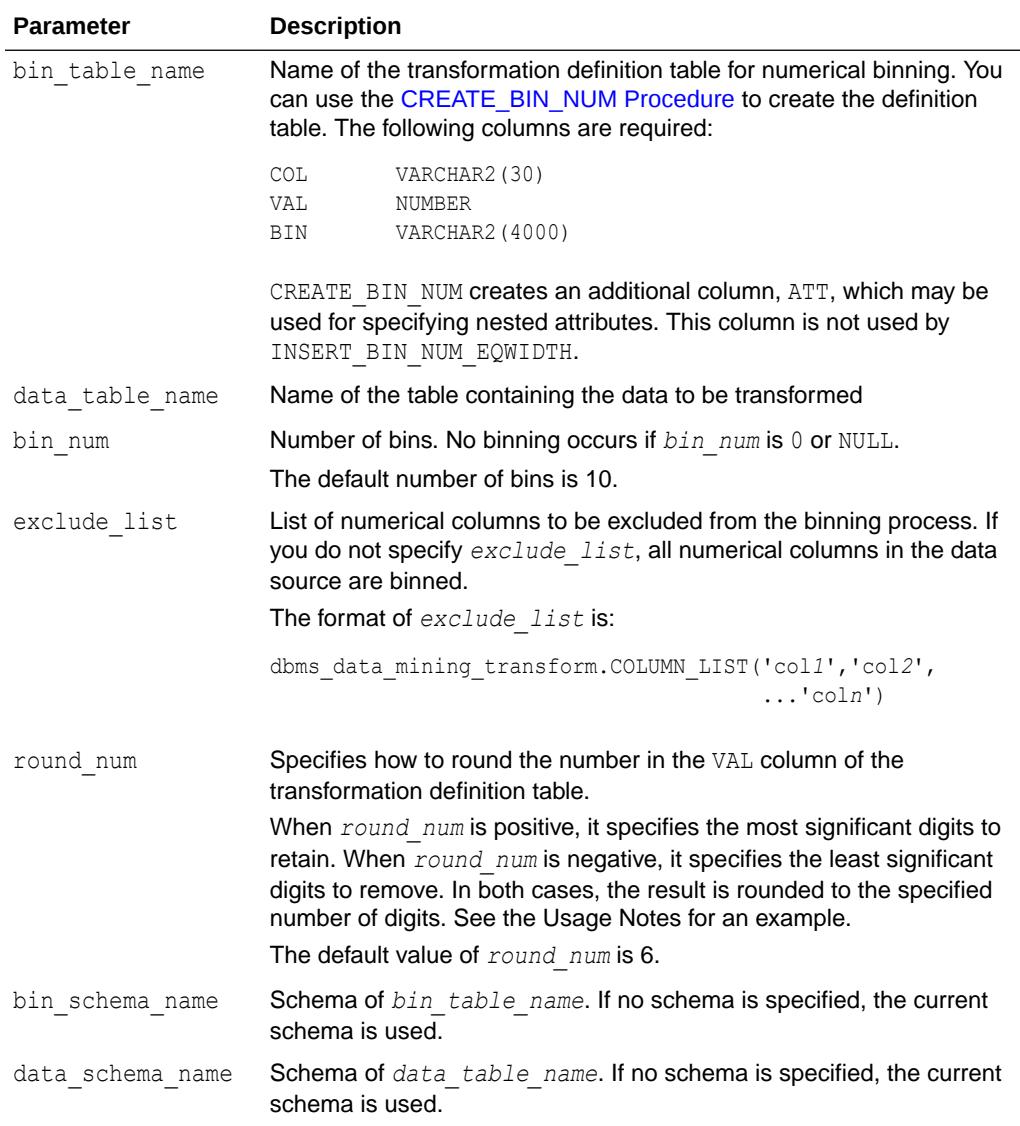

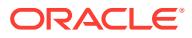

## **Usage Notes**

- **1.** See *Oracle Data Mining User's Guide* for details about numerical data.
- **2.** The *round\_num* parameter controls the rounding of column values in the transformation definition table, as follows:

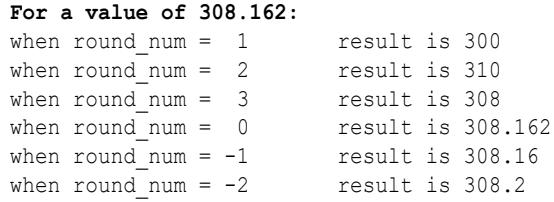

**3.** INSERT BIN NUM EQWIDTH ignores columns with all NULL values or only one unique value.

# **Examples**

In this example, INSERT\_BIN\_NUM\_EQWIDTH computes the bin boundaries for the affinity card column in mining data build and inserts the transformations in a transformation definition table. The [STACK\\_BIN\\_NUM Procedure](#page-933-0) creates a transformation list from the contents of the definition table. The [CREATE\\_MODEL Procedure](#page-802-0) embeds the transformation list in a new model called glm model.

The transformation and reverse transformation expressions embedded in  $qlm$  model are returned by the [GET\\_MODEL\\_TRANSFORMATIONS Function](#page-848-0).

```
CREATE OR REPLACE VIEW mining_data AS
     SELECT cust id, cust income level, cust gender, affinity card
     FROM mining data build;
DESCRIBE mining data
Name Null? Type
  ------------------------- -------- -----------------
CUST_ID NOT NULL NUMBER
CUST INCOME LEVEL VARCHAR2(30)
CUST GENDER VARCHAR2(1)
AFFINITY CARD NUMBER(10)
BEGIN
    dbms_data_mining_transform.CREATE_BIN_NUM(
      bin table name \Rightarrow 'bin tbl');
   dbms_data_mining_transform.INSERT_BIN_NUM_EQWIDTH (
bin table name => 'bin tbl',
 data_table_name => 'mining_data',
bin num \implies 4,
exclude list => dbms data mining transform.COLUMN LIST('cust id'));
END;
/
set numwidth 10
column val off
column col format a20
column bin format a10
SELECT col, val, bin FROM bin tbl
    ORDER BY val ASC;
COL VAL BIN
```
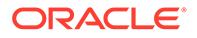

```
-------------------- ---------- ----------
AFFINITY_CARD 0<br>AFFINITY_CARD .25 1
AFFINITY CARD
AFFINITY_CARD .5 2<br>AFFINITY_CARD .75 3
AFFINITY CARD
AFFINITY_CARD 1 4
CREATE TABLE glmsettings(
      setting name VARCHAR2(30),
       setting value VARCHAR2(30));
BEGIN
   INSERT INTO glmsettings (setting_name, setting_value) VALUES
        (dbms_data_mining.algo_name, 
dbms data mining.algo generalized linear model);
   COMMIT;
END;
/
DECLARE
    xforms dbms data mining transform.TRANSFORM LIST;
BEGIN
     dbms_data_mining_transform.STACK_BIN_NUM (
         bin_table_name => 'bin_tbl',
xform list \Rightarrow xforms,
 literal_flag => TRUE);
      dbms_data_mining.CREATE_MODEL(
model name \qquad \qquad \Rightarrow 'glm model',
mining function \implies dbms data mining.regression,
data table name \implies 'mining data',
 case_id_column_name => 'cust_id',
target column name \qquad => 'affinity card',
settings table name \qquad \Rightarrow 'glmsettings',
data schema name \implies null,
        settings schema name \Rightarrow null,
        xform list \Rightarrow xforms);
END;
/
SELECT attribute name
     FROM TABLE(dbms data mining.GET MODEL TRANSFORMATIONS('glm model'));
ATTRIBUTE_NAME
------------------------
AFFINITY_CARD
SELECT expression 
      FROM TABLE(dbms data mining.GET MODEL TRANSFORMATIONS('glm model'));
EXPRESSION
--------------------------------------------------------------------------------
CASE WHEN "AFFINITY_CARD"<0 THEN NULL WHEN "AFFINITY_CARD"<=.25 THEN 1 WHEN
"AFFINITY CARD"<=.5 THEN 2 WHEN "AFFINITY CARD"<=.75 THEN 3 WHEN
"AFFINITY_CARD"<=1 THEN 4 END
SELECT reverse expression
      FROM TABLE(dbms_data_mining.GET_MODEL_TRANSFORMATIONS('glm_model'));
REVERSE_EXPRESSION
--------------------------------------------------------------------------------
```
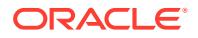

DECODE("AFFINITY\_CARD",4,'(.75; 1]',1,'[0; .25]',2,'(.25; .5]',3,'(.5; .75]', NULL,'( ; 0), (1; ), NULL')

# 44.6.13 INSERT\_BIN\_NUM\_QTILE Procedure

This procedure performs numerical binning and inserts the transformation definitions in a transformation definition table. The procedure calls the SQL NTILE function to order the data and divide it equally into the specified number of bins (quantiles).

INSERT\_BIN\_NUM\_QTILE bins all the NUMBER and FLOAT columns in the data source unless you specify a list of columns to ignore.

# **Syntax**

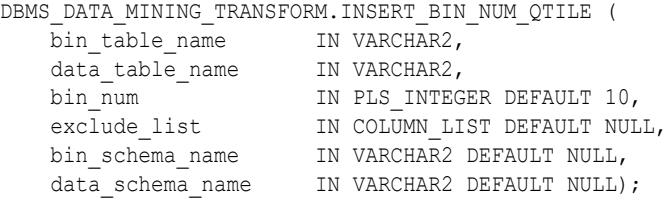

# **Parameters**

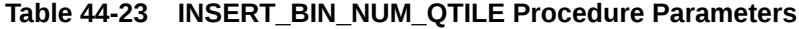

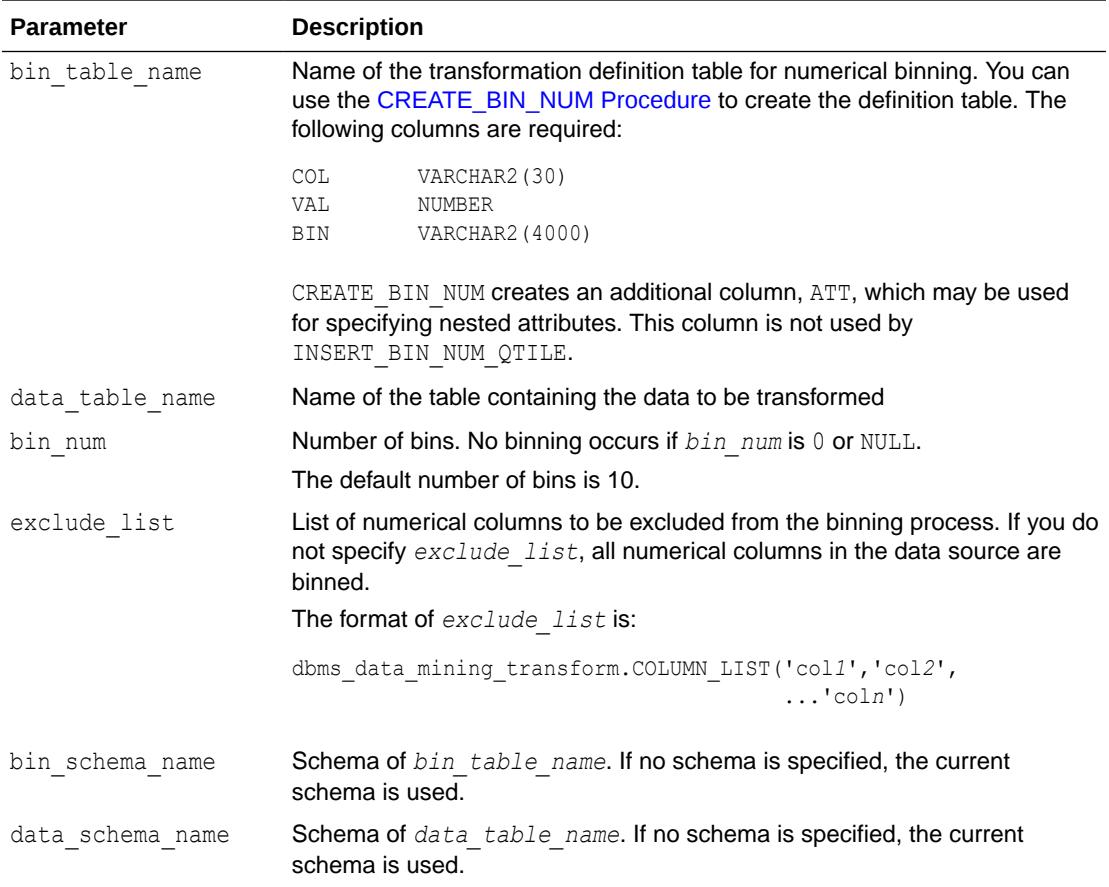

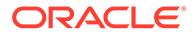

## **Usage Notes**

- **1.** See *Oracle Data Mining User's Guide* for details about numerical data.
- **2.** After dividing the data into quantiles, the NTILE function distributes any remainder values one for each quantile, starting with the first. See *Oracle Database SQL Language Reference* for details.
- **3.** Columns with all NULL values are ignored by INSERT BIN NUM QTILE.

# **Examples**

In this example, INSERT BIN NUM QTILE computes the bin boundaries for the cust year of birth and cust credit limit columns in sh.customers and inserts the transformations in a transformation definition table. The [STACK\\_BIN\\_NUM](#page-933-0) [Procedure](#page-933-0) creates a transformation list from the contents of the definition table.

The SQL expression that computes the transformation is shown in STACK\_VIEW. The view is for display purposes only; it cannot be used to embed the transformations in a model.

```
CREATE OR REPLACE VIEW mining_data AS
       SELECT cust id, cust year of birth, cust credit limit, cust city
        FROM sh.customers;
DESCRIBE mining_data
 Name Null? Type
  --------------------------------------- -------- -----------------------------
                                   NOT NULL NUMBER<br>NOT NULL NUMBER(4)
 CUST YEAR OF BIRTH
CUST CREDIT LIMIT
 CUST CITY NOT NULL VARCHAR2(30)
BEGIN
  dbms_data_mining_transform.CREATE_BIN_NUM(
      bin_table_name => 'bin_tbl');
  dbms_data_mining_transform.INSERT_BIN_NUM_QTILE (
      bin_table_name => 'bin tbl',
      data table name \Rightarrow 'mining data',
      bin num \implies 3,
       exclude list => dbms_data_mining_transform.COLUMN_LIST('cust_id'));
END;
/
set numwidth 8
column val off
column col format a20
column bin format a10
SELECT col, val, bin
     FROM bin_tbl
      ORDER BY col ASC, val ASC;
COL VAL BIN
   ----------------- --------- -
CUST CREDIT LIMIT 1500
CUST_CREDIT_LIMIT 3000 1
CUST CREDIT LIMIT 9000 2
CUST CREDIT LIMIT 15000 3
CUST_YEAR_OF_BIRTH 1913
CUST_YEAR_OF_BIRTH 1913<br>CUST_YEAR_OF_BIRTH 1949 1
```
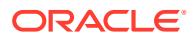

```
CUST_YEAR_OF_BIRTH 1965 2
CUST YEAR OF BIRTH 1990 3
DECLARE
  xforms dbms data mining transform.TRANSFORM LIST;
BEGIN
   dbms_data_mining_transform.STACK_BIN_NUM (
bin table name \Rightarrow 'bin tbl',
xform list \Rightarrow xforms);
   dbms_data_mining_transform.XFORM_STACK (
 xform_list => xforms,
data table name \implies 'mining data',
xform view name \implies 'stack view');
END;
/
set long 3000
SELECT text FROM user views WHERE view name in 'STACK VIEW';
TEXT
--------------------------------------------------------------------------------
SELECT "CUST ID", CASE WHEN "CUST YEAR OF BIRTH"<1913 THEN NULL WHEN "CUST YEAR O
F_BIRTH"<=1949 THEN '1' WHEN "CUST_YEAR_OF_BIRTH"<=1965 THEN '2' WHEN "CUST_YEAR
OF BIRTH"<=1990 THEN '3' END "CUST YEAR OF BIRTH", CASE WHEN "CUST CREDIT LIMIT"
<1500 THEN NULL WHEN "CUST_CREDIT_LIMIT"<=3000 THEN '1' WHEN "CUST_CREDIT_LIMIT"
<=9000 THEN '2' WHEN "CUST_CREDIT_LIMIT"<=15000 THEN '3' END "CUST_CREDIT_LIMIT"
```
# 44.6.14 INSERT\_BIN\_SUPER Procedure

,"CUST\_CITY" FROM mining\_data

This procedure performs numerical and categorical binning and inserts the transformation definitions in transformation definition tables. The procedure computes bin boundaries based on intrinsic relationships between predictors and a target.

INSERT\_BIN\_SUPER uses an intelligent binning technique known as **supervised binning**. It builds a single-predictor decision tree and derives the bin boundaries from splits within the tree.

INSERT\_BIN\_SUPER bins all the VARCHAR2, CHAR, NUMBER, and FLOAT columns in the data source unless you specify a list of columns to ignore.

#### **Syntax**

```
DBMS_DATA_MINING_TRANSFORM.INSERT_BIN_SUPER (
num table name IN VARCHAR2,
cat table name IN VARCHAR2,
data table name IN VARCHAR2,
target column name IN VARCHAR2,
max bin num IN PLS INTEGER DEFAULT 1000,
exclude list TN COLUMN LIST DEFAULT NULL,
num schema name IN VARCHAR2 DEFAULT NULL,
cat schema name IN VARCHAR2 DEFAULT NULL,
data schema name     IN VARCHAR2    DEFAULT NULL,
rem table name IN VARCHAR2 DEFAULT NULL,
rem_schema_name IN VARCHAR2 DEFAULT NULL);
```
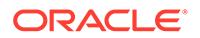

# **Parameters**

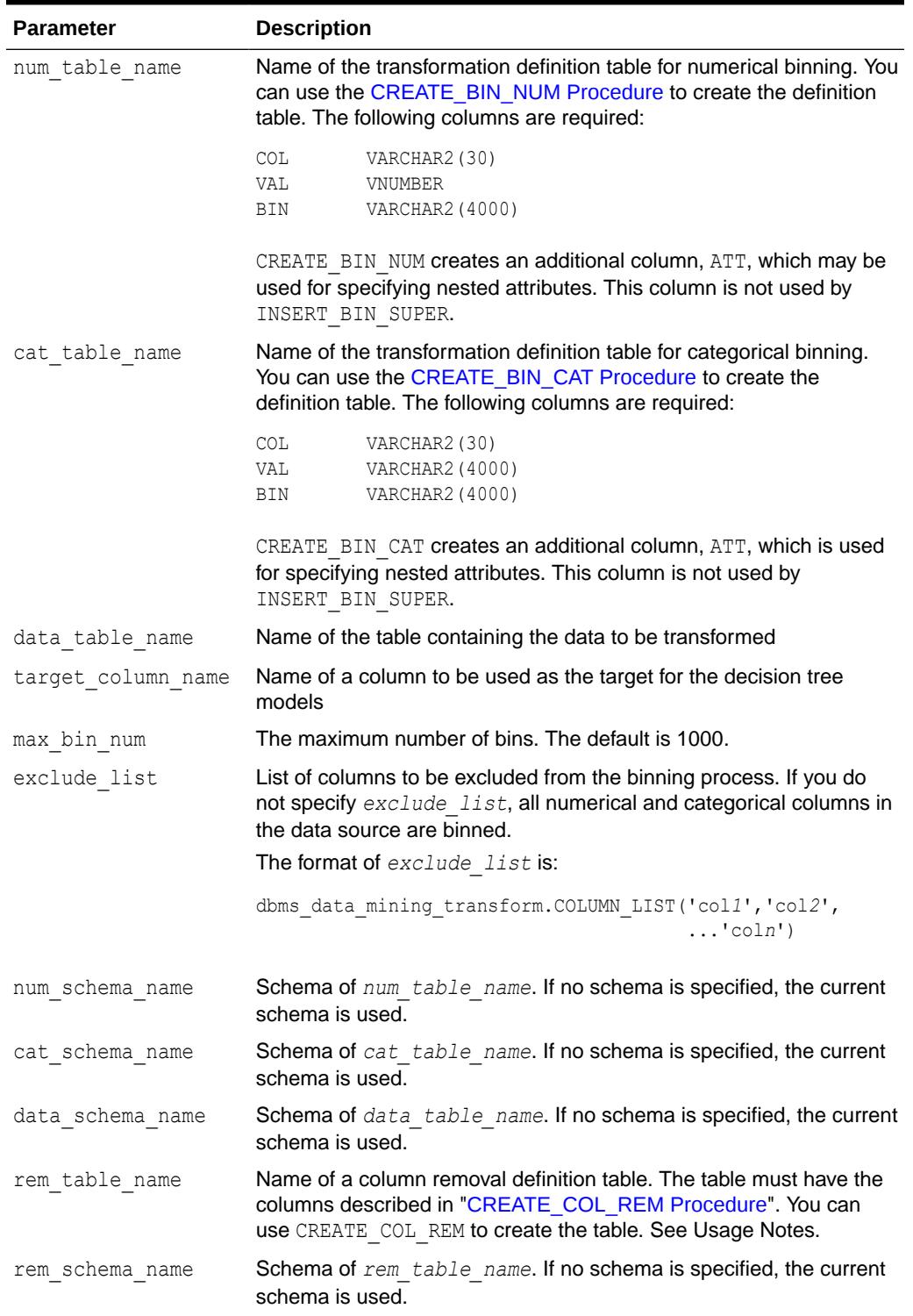

# **Table 44-24 INSERT\_BIN\_SUPER Procedure Parameters**

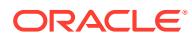

# **Usage Notes**

- **1.** See *Oracle Data Mining User's Guide* for details about numerical and categorical data.
- **2.** Columns that have no significant splits are not binned. You can remove the unbinned columns from the mining data by specifying a column removal definition table. If you do not specify a column removal definition table, the unbinned columns remain in the mining data.
- **3.** See *Oracle Data Mining Concepts* to learn more about decision trees in Oracle Data Mining

# **Examples**

In this example, INSERT BIN SUPER computes the bin boundaries for predictors of cust credit limit and inserts the transformations in transformation definition tables. One predictor is numerical, the other is categorical. (INSERT\_BIN\_SUPER determines that the cust\_postal\_code column is not a significant predictor.) STACK procedures create transformation lists from the contents of the definition tables.

The SQL expressions that compute the transformations are shown in the views MINING DATA STACK NUM and MINING DATA STACK CAT. The views are for display purposes only; they cannot be used to embed the transformations in a model.

```
CREATE OR REPLACE VIEW mining_data AS
    SELECT cust_id, cust_year of birth, cust marital status,
         cust postal code, cust credit limit
     FROM sh.customers;
DESCRIBE mining data
Name Null? Type
  -------------------------------- -------- ------------------------------------
CUST ID NOT NULL NUMBER
CUST_YEAR_OF_BIRTH NOT NULL NUMBER(4)
CUST MARITAL STATUS VARCHAR2(20)
CUST POSTAL CODE NOT NULL VARCHAR2(10)
CUST CREDIT LIMIT NUMBER
BEGIN
    dbms_data_mining_transform.CREATE_BIN_NUM(
      bin table name \implies 'bin num tbl');
   dbms_data_mining_transform.CREATE_BIN_CAT(
      bin table name \implies 'bin cat tbl');
   dbms_data_mining_transform.CREATE_COL_REM(
      rem table name => 'rem tbl');
END;
/
BEGIN
   COMMIT;
  dbms_data_mining_transform.INSERT_BIN_SUPER (
     num_table_name => 'bin_num_tbl',
cat table name \Rightarrow 'bin cat tbl',
 data_table_name => 'mining_data',
target column name => 'cust credit limit',
max bin num \implies 4,
exclude list \Rightarrow dbms data mining transform.COLUMN LIST('cust id'),
num schema name => 'dmuser',
 cat_schema_name => 'dmuser',
data schema name => 'dmuser',
```

```
rem table name => 'rem tbl',
      rem_schema_name => 'dmuser');
   COMMIT;
END;
/
set numwidth 8
column val off
SELECT col, val, bin FROM bin num tbl
     ORDER BY bin ASC;
COL VAL BIN
-------------------- -------- ----------
CUST_YEAR_OF_BIRTH 1923.5 1
CUST_YEAR_OF_BIRTH 1923.5 1
CUST_YEAR_OF_BIRTH 1945.5 2
CUST_YEAR_OF_BIRTH 1980.5 3
CUST YEAR OF BIRTH 4
column val on
column val format a20
SELECT col, val, bin FROM bin_cat_tbl
    ORDER BY bin ASC;
COL VAL VAL BIN
-------------------- -------------------- ----------
CUST MARITAL STATUS married 1
CUST_MARITAL_STATUS single 2
CUST MARITAL STATUS Mar-AF 3
CUST_MARITAL_STATUS Mabsent 3<br>CUST_MARITAL_STATUS Divorc. 3
CUST_MARITAL_STATUS Divorc. 3
CUST_MARITAL_STATUS Married 3
CUST_MARITAL_STATUS Widowed 3
CUST_MARITAL_STATUS NeverM 3<br>CUST_MARITAL_STATUS Separ. 3
CUST_MARITAL_STATUS Separ. 3<br>CUST_MARITAL_STATUS divorced 4
CUST MARITAL STATUS divorced
CUST MARITAL STATUS widow 4
SELECT col from rem tbl;
COL
--------------------
CUST_POSTAL_CODE
DECLARE
 xforms_num dbms_data_mining_transform.TRANSFORM_LIST;
xforms cat dbms data mining transform.TRANSFORM LIST;
    BEGIN
       dbms_data_mining_transform.STACK_BIN_NUM (
          bin table name \Rightarrow 'bin num tbl',
          xform list \qquad \Rightarrow xforms_num);
       dbms_data_mining_transform.XFORM_STACK (
           xform list => xforms num,
           data table_name => 'mining_data',
          xform view name \Rightarrow 'mining data stack num');
      dbms data mining transform. STACK BIN CAT (
bin table name \Rightarrow 'bin cat tbl',
xform list \Rightarrow xforms cat);
       dbms_data_mining_transform.XFORM_STACK (
           xform list \Rightarrow xforms cat,
```
data\_table\_name => 'mining\_data',

```
xform view name \Rightarrow 'mining data stack cat');
    END;
  /
set long 3000
SELECT text FROM user_views WHERE view_name IN 'MINING_DATA_STACK_NUM';
TEXT
--------------------------------------------------------------------------------
SELECT "CUST ID", CASE WHEN "CUST YEAR OF BIRTH"<1923.5 THEN '1' WHEN "CUST YEAR
OF BIRTH"<=1923.5 THEN '1' WHEN "CUST_YEAR OF BIRTH"<=1945.5 THEN '2' WHEN "CUST
YEAR OF BIRTH"<=1980.5 THEN '3' WHEN "CUST YEAR OF_BIRTH" IS NOT NULL THEN '4'
END "CUST_YEAR_OF_BIRTH","CUST_MARITAL_STATUS","CUST_POSTAL_CODE","CUST_CREDIT_L
IMIT" FROM mining_data
SELECT text FROM user views WHERE view name IN 'MINING DATA STACK CAT';
```
TEXT

```
--------------------------------------------------------------------------------
SELECT "CUST_ID","CUST_YEAR_OF_BIRTH",DECODE("CUST_MARITAL_STATUS",'Divorc.','3'
,'Mabsent','3','Mar-AF','3','Married','3','NeverM','3','Separ.','3','Widowed','3
','divorced','4','married','1','single','2','widow','4') "CUST_MARITAL_STATUS","
CUST POSTAL CODE", "CUST CREDIT LIMIT" FROM mining data
```
# 44.6.15 INSERT\_CLIP\_TRIM\_TAIL Procedure

This procedure replaces numeric outliers with nulls and inserts the transformation definitions in a transformation definition table.

INSERT CLIP TRIM TAIL computes the boundaries of the data based on a specified percentage. It removes the values that fall outside the boundaries (tail values) from the data. If you wish to replace the tail values instead of removing them, use the [INSERT\\_CLIP\\_WINSOR\\_TAIL Procedure.](#page-914-0)

INSERT\_CLIP\_TRIM\_TAIL clips all the NUMBER and FLOAT columns in the data source unless you specify a list of columns to ignore.

# **Syntax**

```
DBMS_DATA_MINING_TRANSFORM.INSERT_CLIP_TRIM_TAIL (
clip_table_name IN VARCHAR2,
data table name IN VARCHAR2,
tail frac IN NUMBER DEFAULT 0.025,
exclude list IN COLUMN LIST DEFAULT NULL,
clip schema name IN VARCHAR2 DEFAULT NULL,
data schema name IN VARCHAR2 DEFAULT NULL);
```
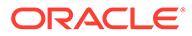

# **Parameters**

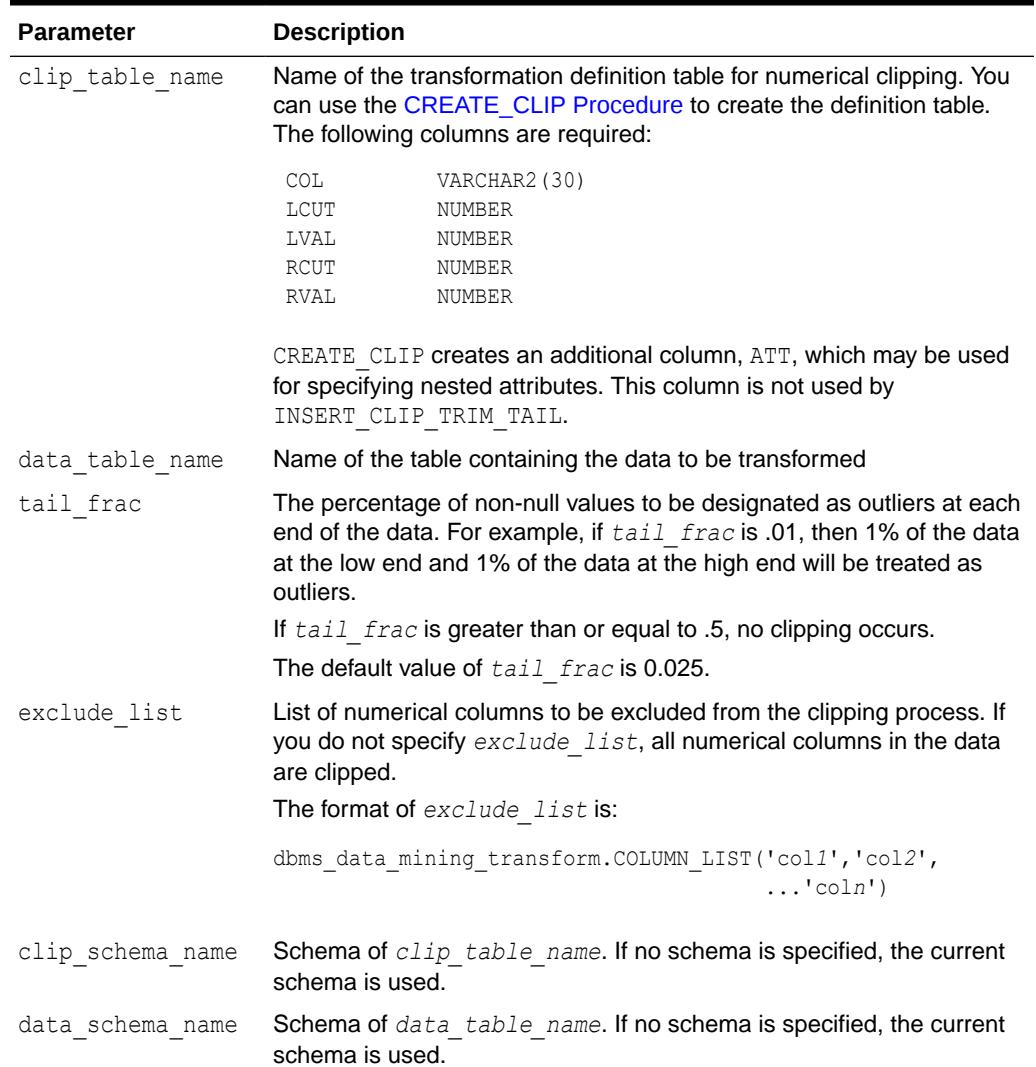

# **Table 44-25 INSERT\_CLIP\_TRIM\_TAIL Procedure Parameters**

## **Usage Notes**

- **1.** See *Oracle Data Mining User's Guide* for details about numerical data.
- **2.** The DBMS DATA MINING TRANSFORM package provides two clipping procedures: INSERT CLIP TRIM TAIL and INSERT CLIP WINSOR TAIL. Both procedures compute the boundaries as follows:
	- Count the number of non-null values, *n*, and sort them in ascending order
	- Calculate the number of outliers, *t*, as *n\*tail\_frac*
	- Define the lower boundary *lcut* as the value at position *1+***floor***(t)*
	- Define the upper boundary *rcut* as the value at position *n-***floor***(t)*

(The SQL FLOOR function returns the largest integer less than or equal to *t*.)

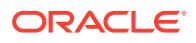

• All values that are <= *lcut* or => *rcut* are designated as outliers.

INSERT\_CLIP\_TRIM\_TAIL replaces the outliers with nulls, effectively removing them from the data.

INSERT\_CLIP\_WINSOR\_TAIL assigns *lcut* to the low outliers and *rcut* to the high outliers.

#### **Examples**

In this example, INSERT CLIP TRIM TAIL trims 10% of the data in two columns (5% from the high end and 5% from the low end) and inserts the transformations in a transformation definition table. The [STACK\\_CLIP Procedure](#page-935-0) creates a transformation list from the contents of the definition table.

The SQL expression that computes the trimming is shown in the view MINING DATA STACK. The view is for display purposes only; it cannot be used to embed the transformations in a model.

```
CREATE OR REPLACE VIEW mining_data AS
      SELECT cust id, cust year of birth, cust credit limit, cust city
       FROM sh.customers;
DESCRIBE mining data
Name Null? Type
                ------------------------------- -------- -------------------
CUST ID NOT NULL NUMBER
CUST YEAR OF BIRTH NOT NULL NUMBER(4)
CUST CREDIT LIMIT NUMBER
CUST CITY NOT NULL VARCHAR2(30)
BEGIN
  dbms_data_mining_transform.CREATE_CLIP(
     clip_table_name => ' \text{clip\_thl'};
  dbms_data_mining_transform.INSERT_CLIP_TRIM_TAIL(
clip table name \Rightarrow 'clip tbl',
data table name => 'mining data',
tail frac \Rightarrow 0.05,
exclude_list => DBMS_DATA_MINING_TRANSFORM.COLUMN_LIST('cust_id'));
END;
/
SELECT col, lcut, lval, rcut, rval
     FROM clip_tbl
      ORDER BY col ASC;
COL LCUT LVAL RCUT RVAL
-------------------- -------- -------- -------- --------
CUST CREDIT LIMIT 1500 11000
CUST YEAR OF BIRTH 1934 1982
DECLARE
    xforms dbms data mining transform.TRANSFORM LIST;
BEGIN
    dbms_data_mining_transform.STACK_CLIP (
        clip_table_name => 'clip_tbl',
        xform\_list => xforms;
     dbms_data_mining_transform.XFORM_STACK (
         xform_list => xforms,
        data table name \Rightarrow 'mining data',
        xform view name \Rightarrow 'mining data stack');
 END;
```
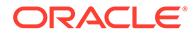

```
/
set long 3000
SELECT text FROM user views WHERE view name IN 'MINING DATA STACK';
TEXT
                                       --------------------------------------------------------------------------------
```

```
SELECT "CUST ID", CASE WHEN "CUST YEAR OF BIRTH" < 1934 THEN NULL WHEN "CUST YEAR
OF BIRTH" > 1982 THEN NULL ELSE "CUST YEAR OF BIRTH" END "CUST YEAR OF BIRTH", C
\overline{A}SE WHEN "CUST CREDIT LIMIT" < 1500 THEN NULL WHEN "CUST CREDIT LIMIT" > 11000 T
HEN NULL ELSE "CUST CREDIT LIMIT" END "CUST CREDIT LIMIT", "CUST CITY" FROM minin
g_data
```
# 44.6.16 INSERT\_CLIP\_WINSOR\_TAIL Procedure

This procedure replaces numeric outliers with the upper or lower boundary values. It inserts the transformation definitions in a transformation definition table.

INSERT\_CLIP\_WINSOR\_TAIL computes the boundaries of the data based on a specified percentage. It replaces the values that fall outside the boundaries (tail values) with the related boundary value. If you wish to set tail values to null, use the [INSERT\\_CLIP\\_TRIM\\_TAIL Procedure](#page-911-0).

INSERT\_CLIP\_WINSOR\_TAIL clips all the NUMBER and FLOAT columns in the data source unless you specify a list of columns to ignore.

# **Syntax**

```
DBMS_DATA_MINING_TRANSFORM.INSERT_CLIP_WINSOR_TAIL (
```
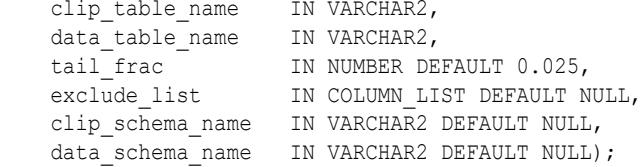

#### **Parameters**

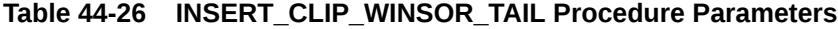

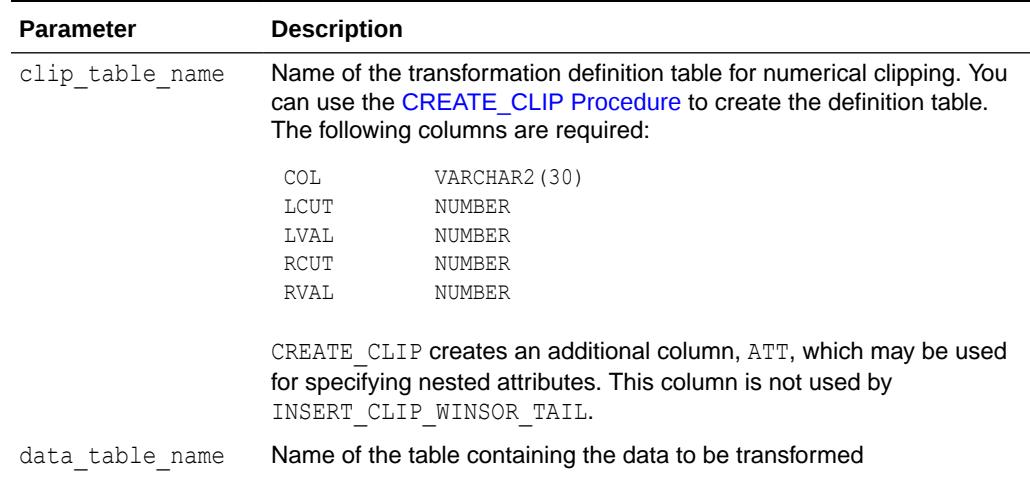

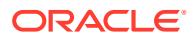

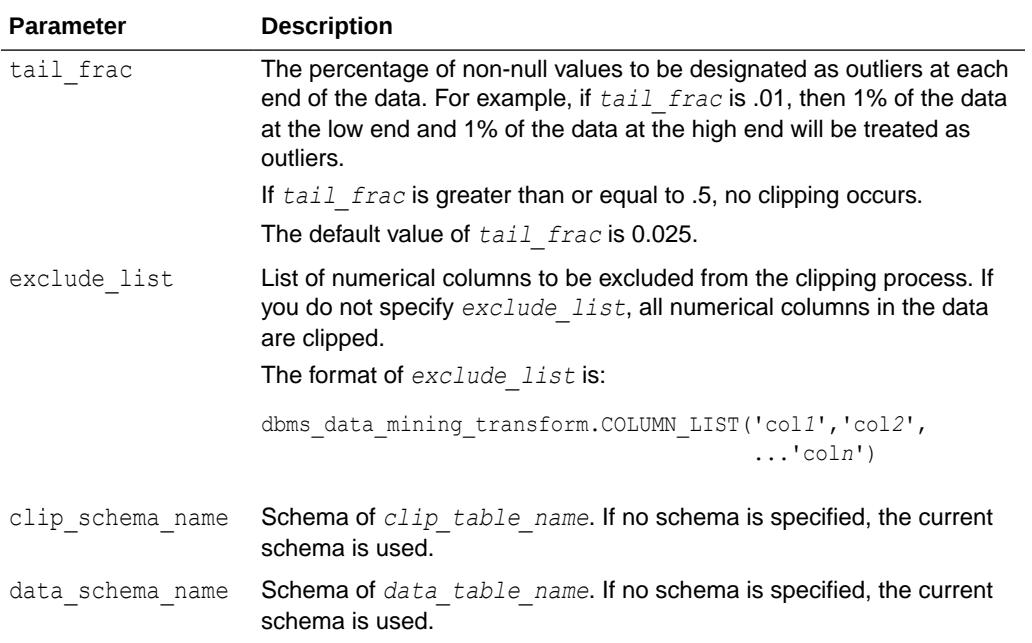

# **Table 44-26 (Cont.) INSERT\_CLIP\_WINSOR\_TAIL Procedure Parameters**

# **Usage Notes**

- **1.** See *Oracle Data Mining User's Guide* for details about numerical data.
- **2.** The DBMS DATA MINING TRANSFORM package provides two clipping procedures: INSERT\_CLIP\_WINSOR\_TAIL and INSERT\_CLIP\_TRIM\_TAIL. Both procedures compute the boundaries as follows:
	- Count the number of non-null values, *n*, and sort them in ascending order
	- Calculate the number of outliers, *t*, as *n\*tail\_frac*
	- Define the lower boundary *lcut* as the value at position *1+***floor***(t)*
	- Define the upper boundary *rcut* as the value at position *n-***floor***(t)*

(The SQL FLOOR function returns the largest integer less than or equal to *t*.)

• All values that are <= *lcut* or => *rcut* are designated as outliers.

INSERT\_CLIP\_WINSOR\_TAIL assigns *lcut* to the low outliers and *rcut* to the high outliers.

INSERT\_CLIP\_TRIM\_TAIL replaces the outliers with nulls, effectively removing them from the data.

#### **Examples**

In this example, INSERT\_CLIP\_WINSOR\_TAIL winsorizes 10% of the data in two columns (5% from the high end, and 5% from the low end) and inserts the transformations in a transformation definition table. The [STACK\\_CLIP Procedure](#page-935-0) creates a transformation list from the contents of the definition table.

The SQL expression that computes the transformation is shown in the view MINING DATA STACK. The view is for display purposes only; it cannot be used to embed the transformations in a model.

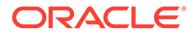

```
CREATE OR REPLACE VIEW mining_data AS
      SELECT cust id, cust year of birth, cust credit limit, cust city
        FROM sh.customers;
describe mining_data
Name Type
  ---------------------------------------- -------- -------------
CUST ID NOT NULL NUMBER
CUST_YEAR OF BIRTH NOT NULL NUMBER(4)
CUST_CREDIT_LIMIT NUMBER
CUST CITY NOT NULL VARCHAR2(30)
BEGIN
 dbms_data_mining_transform.CREATE_CLIP(
    clip table name \Rightarrow 'clip tbl');
 dbms_data_mining_transform.INSERT_CLIP_WINSOR_TAIL(
     clip_table_name => 'clip_tbl',
     data_table_name => 'mining_data',
    tail_frac => 0.05,
    exclude_list => DBMS_DATA_MINING_TRANSFORM.COLUMN_LIST('cust_id'));
END;
/
SELECT col, lcut, lval, rcut, rval FROM clip tbl
  ORDER BY col ASC;
COL COL LCUT LVAL RCUT RVAL
------------------------------ -------- -------- -------- --------
CUST CREDIT LIMIT 1500 1500 11000 11000
CUST YEAR OF BIRTH 1934 1934 1982 1982
DECLARE
 xforms dbms data mining transform.TRANSFORM LIST;
BEGIN
  dbms data mining transform. STACK CLIP (
clip table name \Rightarrow 'clip tbl',
 xform_list => xforms);
dbms_data_mining_transform.XFORM_STACK (
 xform_list => xforms,
data table name => 'mining data',
xform view name \Rightarrow 'mining data stack');
END;
/
set long 3000
SQL> SELECT text FROM user views WHERE view name IN 'MINING DATA STACK';
TEXT
--------------------------------------------------------------------------------
SELECT "CUST ID", CASE WHEN "CUST YEAR OF BIRTH" < 1934 THEN 1934 WHEN "CUST YEAR
OF BIRTH" > 1982 THEN 1982 ELSE "CUST YEAR OF BIRTH" END "CUST YEAR OF BIRTH", C
\overline{A}SE WHEN "CUST CREDIT LIMIT" < 1500 THEN 1500 WHEN "CUST CREDIT LIMIT" > 11000 T
HEN 11000 ELSE "CUST CREDIT LIMIT" END "CUST CREDIT LIMIT", "CUST CITY" FROM mini
```
ng\_data

# 44.6.17 INSERT\_MISS\_CAT\_MODE Procedure

This procedure replaces missing categorical values with the value that occurs most frequently in the column (the mode). It inserts the transformation definitions in a transformation definition table.

INSERT\_MISS\_CAT\_MODE replaces missing values in all VARCHAR2 and CHAR columns in the data source unless you specify a list of columns to ignore.

#### **Syntax**

```
DBMS_DATA_MINING_TRANSFORM.INSERT_MISS_CAT_MODE (
    miss_table_name IN VARCHAR2,
    data_table_name IN VARCHAR2,
   exclude_list IN COLUMN LIST DEFAULT NULL,
   miss schema name IN VARCHAR2 DEFAULT NULL,
   data schema name IN VARCHAR2 DEFAULT NULL);
```
# **Parameters**

# **Table 44-27 INSERT\_MISS\_CAT\_MODE Procedure Parameters**

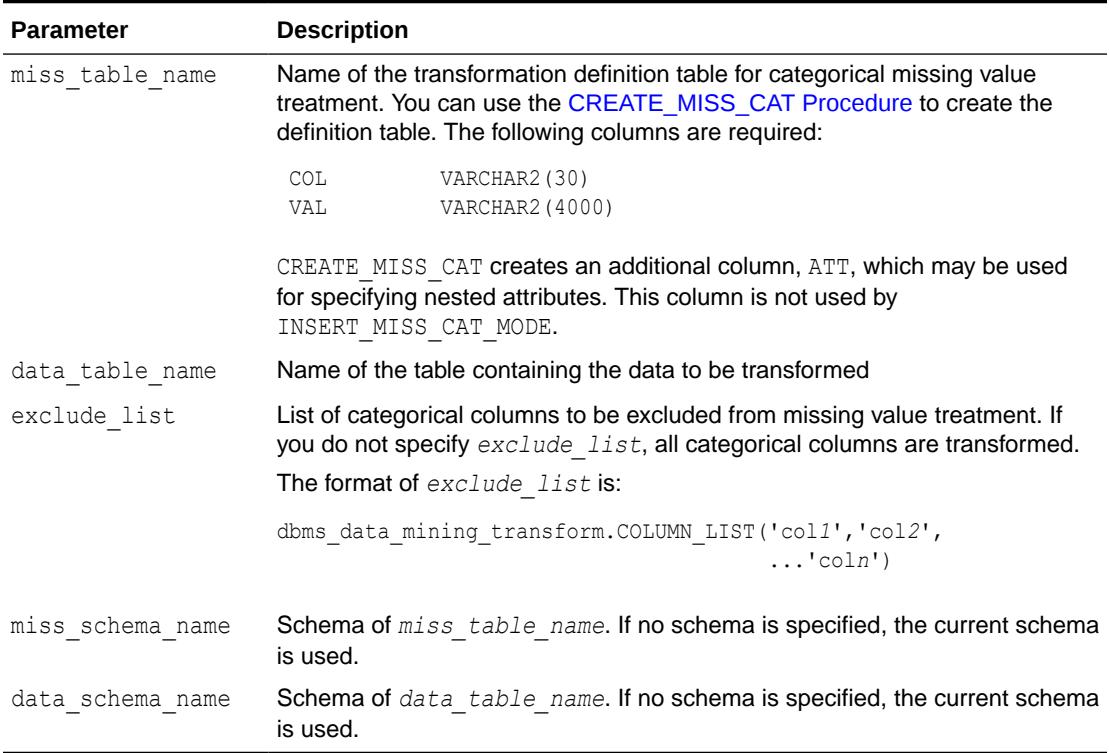

## **Usage Notes**

- **1.** See *Oracle Data Mining User's Guide* for details about categorical data.
- **2.** If you wish to replace categorical missing values with a value other than the mode, you can edit the transformation definition table.

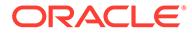

**See Also:**

*Oracle Data Mining User's Guide* for information about default missing value treatment in Oracle Data Mining

# **Example**

In this example, INSERT\_MISS\_CAT\_MODE computes missing value treatment for  $\text{cutv}$  and inserts the transformation in a transformation definition table. The [STACK\\_MISS\\_CAT Procedure](#page-939-0) creates a transformation list from the contents of the definition table.

The SQL expression that computes the transformation is shown in the view MINING DATA STACK. The view is for display purposes only; it cannot be used to embed the transformations in a model.

```
CREATE OR REPLACE VIEW mining data AS
         SELECT cust_id, cust_year_of_birth, cust_city
         FROM sh.customers;
describe mining_data
Name Null? Type
  -------------------------------- -------- ----------------
 CUST_ID NOT NULL NUMBER
CUST_YEAR_OF_BIRTH
CUST_CITY NOT NULL VARCHAR2(30)
BEGIN
  dbms data mining transform.create miss cat(
     miss table name \Rightarrow 'missc tbl');
  dbms_data_mining_transform.insert_miss_cat_mode(
    miss table name \Rightarrow 'missc tbl',
     data table name \Rightarrow 'mining data');
END;
/
SELECT stats_mode(cust_city) FROM mining_data;
STATS_MODE(CUST_CITY)
------------------------------
Los Angeles
SELECT col, val
    from missc_tbl;
COL VAL
------------------------------ ------------------------------
CUST CITY Los Angeles
DECLARE
  xforms dbms data mining transform.TRANSFORM LIST;
BEGIN
    dbms_data_mining_transform.STACK_MISS_CAT (
      miss table name \Rightarrow 'missc tbl',
      xform list \Rightarrow xforms);
   dbms data mining transform.XFORM STACK (
       xform list \Rightarrow xforms,
        data table name \Rightarrow 'mining data',
```
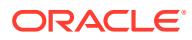

```
xform view name \Rightarrow 'mining data stack');
END;
/
set long 3000
SELECT text FROM user_views WHERE view_name IN 'MINING_DATA_STACK';
TEXT
--------------------------------------------------------------------------------
SELECT "CUST_ID","CUST_YEAR_OF_BIRTH",NVL("CUST_CITY",'Los Angeles') "CUST_CITY"
  FROM mining_data
```
# 44.6.18 INSERT\_MISS\_NUM\_MEAN Procedure

This procedure replaces missing numerical values with the average (the mean) and inserts the transformation definitions in a transformation definition table.

INSERT\_MISS\_NUM\_MEAN replaces missing values in all NUMBER and FLOAT columns in the data source unless you specify a list of columns to ignore.

#### **Syntax**

```
DBMS_DATA_MINING_TRANSFORM.INSERT_MISS_NUM_MEAN (
   miss table name IN VARCHAR2,
   data table name IN VARCHAR2,
 exclude_list IN COLUMN_LIST DEFAULT NULL,
 round_num IN PLS_INTEGER DEFAULT 6,
    miss_schema_name IN VARCHAR2 DEFAULT NULL,
    data_schema_name IN VARCHAR2 DEFAULT NULL);
```
# **Parameters**

**Table 44-28 INSERT\_MISS\_NUM\_MEAN Procedure Parameters**

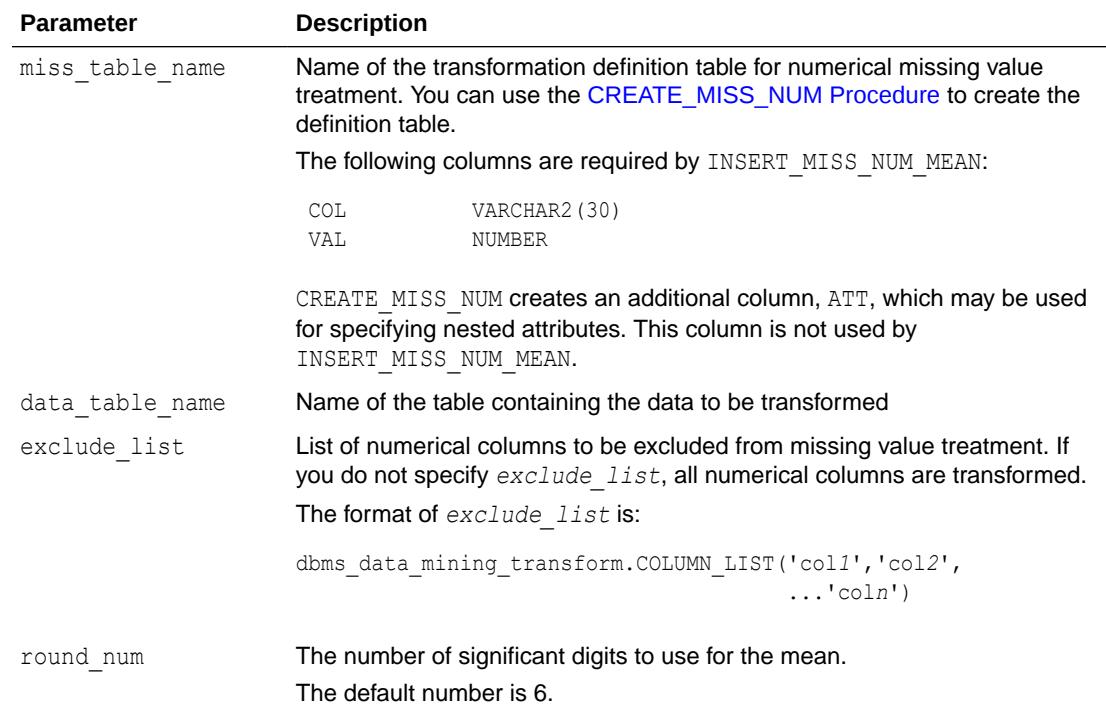

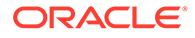

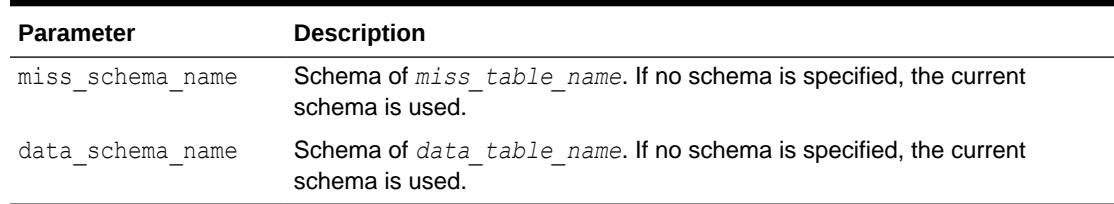

## **Table 44-28 (Cont.) INSERT\_MISS\_NUM\_MEAN Procedure Parameters**

# **Usage Notes**

- **1.** See *Oracle Data Mining User's Guide* for details about numerical data.
- **2.** If you wish to replace numerical missing values with a value other than the mean, you can edit the transformation definition table.

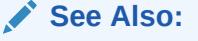

*Oracle Data Mining User's Guide* for information about default missing value treatment in Oracle Data Mining

# **Example**

In this example, INSERT\_MISS\_NUM\_MEAN computes missing value treatment for cust year of birth and inserts the transformation in a transformation definition table. The [STACK\\_MISS\\_NUM Procedure](#page-941-0) creates a transformation list from the contents of the definition table.

The SQL expression that computes the transformation is shown in the view MINING\_DATA\_STACK. The view is for display purposes only; it cannot be used to embed the transformations in a model.

```
CREATE OR REPLACE VIEW mining_data AS
   SELECT cust id, cust year of birth, cust city
    FROM sh.customers;
DESCRIBE mining_data
Name Null? Type
  ------------------------------------------ -------- -------------------
CUST ID NOT NULL NUMBER
CUST YEAR OF BIRTH NOT NULL NUMBER(4)
CUST CITY NOT NULL VARCHAR2(30)
BEGIN
   dbms_data_mining_transform.create_miss_num(
    miss table name \Rightarrow 'missn tbl');
   dbms_data_mining_transform.insert_miss_num_mean(
     miss_table_name => 'missn_tbl',
data table name => 'mining data',
exclude list \implies DBMS DATA MINING TRANSFORM.COLUMN LIST('cust id'));
END;
/
set numwidth 4
column val off
```
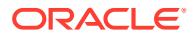

```
SELECT col, val
 FROM missn tbl;
COL VAL
-------------------- ----
CUST YEAR OF BIRTH 1957
SELECT avg(cust_year_of_birth) FROM mining_data;
AVG(CUST_YEAR_OF_BIRTH)
-----------------------
                   1957
DECLARE
   xforms dbms data mining transform.TRANSFORM LIST;
BEGIN
    dbms_data_mining_transform.STACK_MISS_NUM (
        miss_table_name => 'missn_tbl',
        xform_list => xforms);
   dbms data mining transform.XFORM STACK (
       xform list \Rightarrow xforms,
         data_table_name => 'mining_data',
        xform view name \implies 'mining data stack');
END;
/
set long 3000
SELECT text FROM user_views WHERE view_name IN 'MINING_DATA_STACK';
TEXT
               --------------------------------------------------------------------------------
SELECT "CUST_ID", NVL("CUST_YEAR_OF_BIRTH", 1957.4) "CUST_YEAR_OF_BIRTH", "CUST_CIT
Y" FROM mining_data
```
# 44.6.19 INSERT\_NORM\_LIN\_MINMAX Procedure

This procedure performs linear normalization and inserts the transformation definitions in a transformation definition table.

INSERT\_NORM\_LIN\_MINMAX computes the minimum and maximum values from the data and sets the value of *shift* and *scale* as follows:

```
shift = min
scale = max - min
```
Normalization is computed as:

```
x_new = (x_old - shift)/scale
```
INSERT\_NORM\_LIN\_MINMAX rounds the value of *scale* to a specified number of significant digits before storing it in the transformation definition table.

INSERT\_NORM\_LIN\_MINMAX normalizes all the NUMBER and FLOAT columns in the data source unless you specify a list of columns to ignore.

#### **Syntax**

```
DBMS_DATA_MINING_TRANSFORM.INSERT_NORM_LIN_MINMAX (
norm table name IN VARCHAR2,
 data_table_name IN VARCHAR2,
```
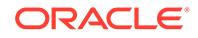

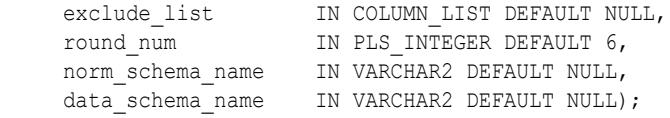

#### **Parameters**

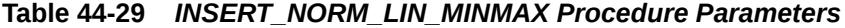

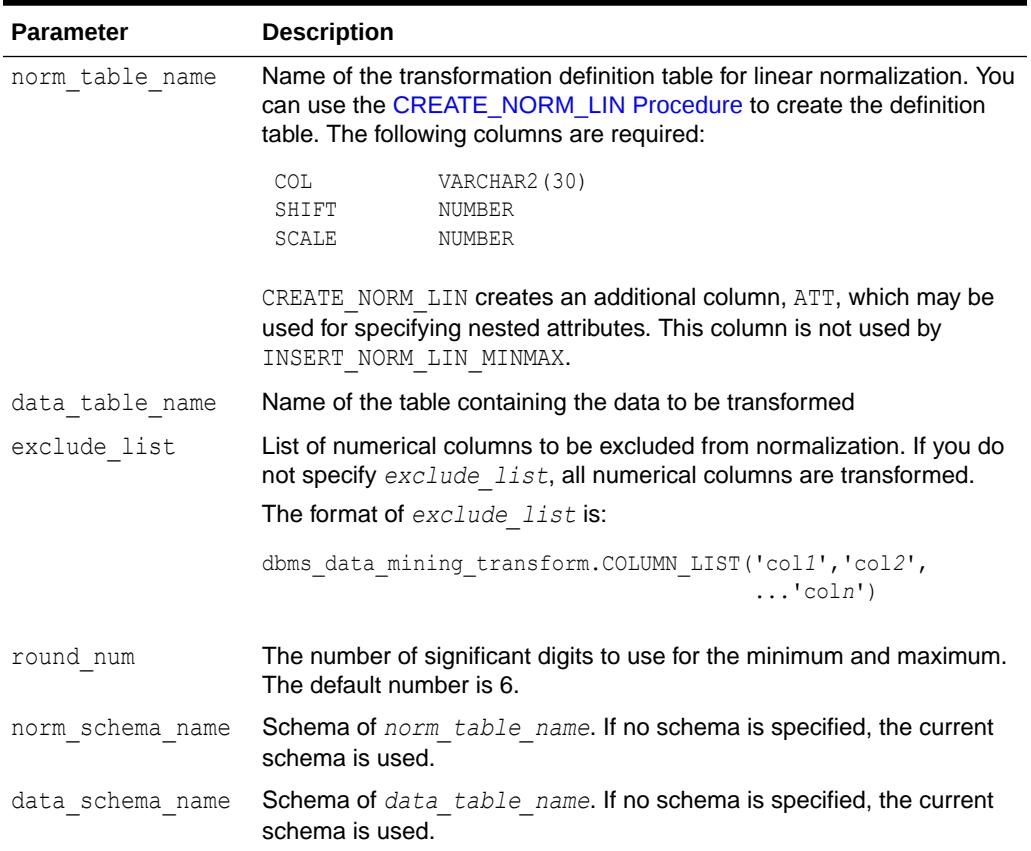

#### **Usage Notes**

See *Oracle Data Mining User's Guide* for details about numerical data.

# **Examples**

In this example, INSERT\_NORM\_LIN\_MINMAX normalizes the cust\_year\_of\_birth column and inserts the transformation in a transformation definition table. The [STACK\\_NORM\\_LIN Procedure](#page-943-0) creates a transformation list from the contents of the definition table.

The SQL expression that computes the transformation is shown in the view MINING DATA STACK. The view is for display purposes only; it cannot be used to embed the transformations in a model.

```
CREATE OR REPLACE VIEW mining_data AS
         SELECT cust id, cust gender, cust year of birth
          FROM sh.customers;
```

```
describe mining_data
```
**ORACLE** 

```
Name Null? Type
  ------------------------------------ -------- ----------------
CUST ID NOT NULL NUMBER
CUST GENDER NOT NULL CHAR(1)
CUST YEAR OF BIRTH NOT NULL NUMBER(4)
BEGIN
       dbms_data_mining_transform.CREATE_NORM_LIN(
       norm table name \Rightarrow 'norm tbl');
      dbms_data_mining_transform.INSERT_NORM_LIN_MINMAX(
       norm table name => 'norm tbl',
        data<sub>rable_name => 'mining_data',</sub>
exclude list \Rightarrow dbms data mining transform.COLUMN LIST( 'cust id'),
round num \implies 3);
END;
/
SELECT col, shift, scale FROM norm tbl;
COL SHIFT SCALE
------------------------------ ---------- ----------
CUST YEAR OF BIRTH
DECLARE
   xforms dbms data mining transform.TRANSFORM LIST;
BEGIN
     dbms_data_mining_transform.STACK_NORM_LIN (
         norm_table_name => 'norm_tbl',
        x form list \overline{z} => x forms);
    dbms_data_mining_transform.XFORM_STACK (
        xform list \Rightarrow xforms,
        data table name \Rightarrow 'mining data',
        xform view name => 'mining data stack');
END;
/
set long 3000
SELECT text FROM user views WHERE view name IN 'MINING DATA STACK';
TEXT
--------------------------------------------------------------------------------
SELECT "CUST_ID", "CUST_GENDER", ("CUST_YEAR_OF_BIRTH"-1910)/77 "CUST_YEAR_OF_BIRT
H" FROM mining_data
```
# 44.6.20 INSERT\_NORM\_LIN\_SCALE Procedure

This procedure performs linear normalization and inserts the transformation definitions in a transformation definition table.

INSERT\_NORM\_LIN\_SCALE computes the minimum and maximum values from the data and sets the value of *shift* and *scale* as follows:

```
shift = 0scale = max(abs(max), abs(min))
```
Normalization is computed as:

*x\_new* = (*x\_old*)/*scale*

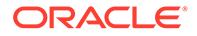

INSERT\_NORM\_LIN\_SCALE rounds the value of *scale* to a specified number of significant digits before storing it in the transformation definition table.

INSERT\_NORM\_LIN\_SCALE normalizes all the NUMBER and FLOAT columns in the data source unless you specify a list of columns to ignore.

### **Syntax**

```
DBMS_DATA_MINING_TRANSFORM.INSERT_NORM_LIN_SCALE (
norm table name IN VARCHAR2,
data table name IN VARCHAR2,
exclude list IN COLUMN LIST DEFAULT NULL,
round num IN PLS INTEGER DEFAULT 6,
norm schema name IN VARCHAR2 DEFAULT NULL,
data schema name IN VARCHAR2 DEFAULT NULL);
```
#### **Parameters**

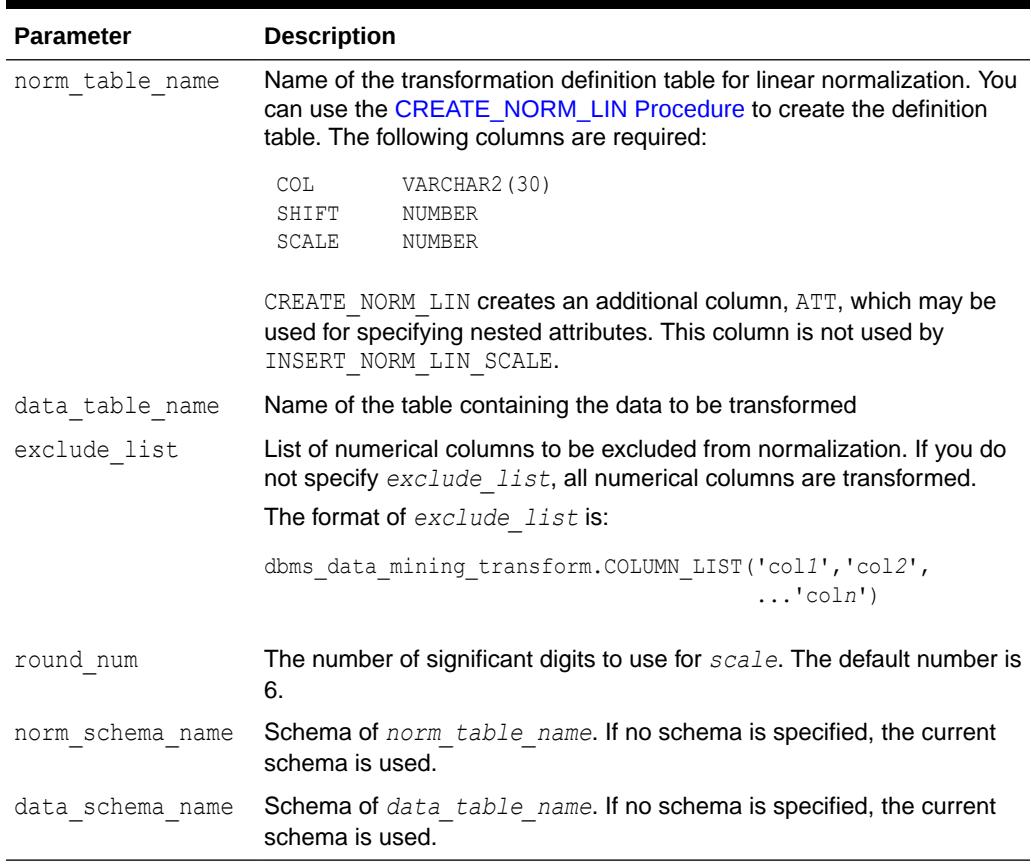

#### **Table 44-30 INSERT\_NORM\_LIN\_SCALE Procedure Parameters**

#### **Usage Notes**

See *Oracle Data Mining User's Guide* for details about numerical data.

# **Examples**

In this example, INSERT\_NORM\_LIN\_SCALE normalizes the cust\_year\_of\_birth column and inserts the transformation in a transformation definition table. The

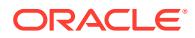

[STACK\\_NORM\\_LIN Procedure](#page-943-0) creates a transformation list from the contents of the definition table.

The SQL expression that computes the transformation is shown in the view MINING\_DATA\_STACK. The view is for display purposes only; it cannot be used to embed the transformations in a model.

```
CREATE OR REPLACE VIEW mining data AS
     SELECT cust id, cust gender, cust year of birth
      FROM sh.customers;
DESCRIBE mining data
Name Null? Type
           ---------------------------------- -------- ------------------
CUST_ID<br>
CUST_GENDER<br>
CUST_GENDER
                                 NOT NULL CHAR(1)
CUST YEAR OF BIRTH NOT NULL NUMBER(4)
BEGIN
   dbms_data_mining_transform.CREATE_NORM_LIN(
      norm table name \Rightarrow 'norm tbl');
      dbms_data_mining_transform.INSERT_NORM_LIN_SCALE(
      norm_table_name => 'norm_tbl',
      data table name \Rightarrow 'mining data',
      exclude_list => dbms_data_mining_transform.COLUMN_LIST( 'cust_id'), round num => 3);
      round num
  END;
  /
SELECT col, shift, scale FROM norm tbl;
COL SHIFT SCALE
-------------------- ----- -----
CUST YEAR OF BIRTH 0 1990
DECLARE
    xforms dbms_data_mining_transform.TRANSFORM_LIST;
BEGIN
    dbms data mining transform. STACK NORM LIN (
       norm_table_name => 'norm_tbl',
      xform list \Rightarrow xforms);
     dbms_data_mining_transform.XFORM_STACK (
       xform list \Rightarrow xforms,
       data table name \Rightarrow 'mining data',
       xform view name \Rightarrow 'mining data stack');
END;
/
set long 3000
SELECT text FROM user_views WHERE view_name IN 'MINING_DATA_STACK';
TEXT
--------------------------------------------------------------------------------
SELECT "CUST_ID", "CUST_GENDER", ("CUST_YEAR_OF_BIRTH"-0)/1990 "CUST_YEAR_OF_BIRTH
```
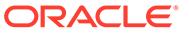

" FROM mining data

# 44.6.21 INSERT\_NORM\_LIN\_ZSCORE Procedure

This procedure performs linear normalization and inserts the transformation definitions in a transformation definition table.

INSERT\_NORM\_LIN\_ZSCORE computes the mean and the standard deviation from the data and sets the value of *shift* and *scale* as follows:

```
shift = mean
scale = stddev
```
Normalization is computed as:

*x\_new* = (*x\_old - shift*)/*scale*

INSERT\_NORM\_LIN\_ZSCORE rounds the value of *scale* to a specified number of significant digits before storing it in the transformation definition table.

INSERT\_NORM\_LIN\_ZSCORE normalizes all the NUMBER and FLOAT columns in the data unless you specify a list of columns to ignore.

#### **Syntax**

```
DBMS_DATA_MINING_TRANSFORM.INSERT_NORM_LIN_ZSCORE (
norm table name IN VARCHAR2,
data table name IN VARCHAR2,
exclude list IN COLUMN LIST DEFAULT NULL,
round num IN PLS INTEGER DEFAULT 6,
 norm_schema_name IN VARCHAR2 DEFAULT NULL,
data schema name IN VARCHAR2 DEFAULT NULL);
```
# **Parameters**

#### **Table 44-31 INSERT\_NORM\_LIN\_ZSCORE Procedure Parameters**

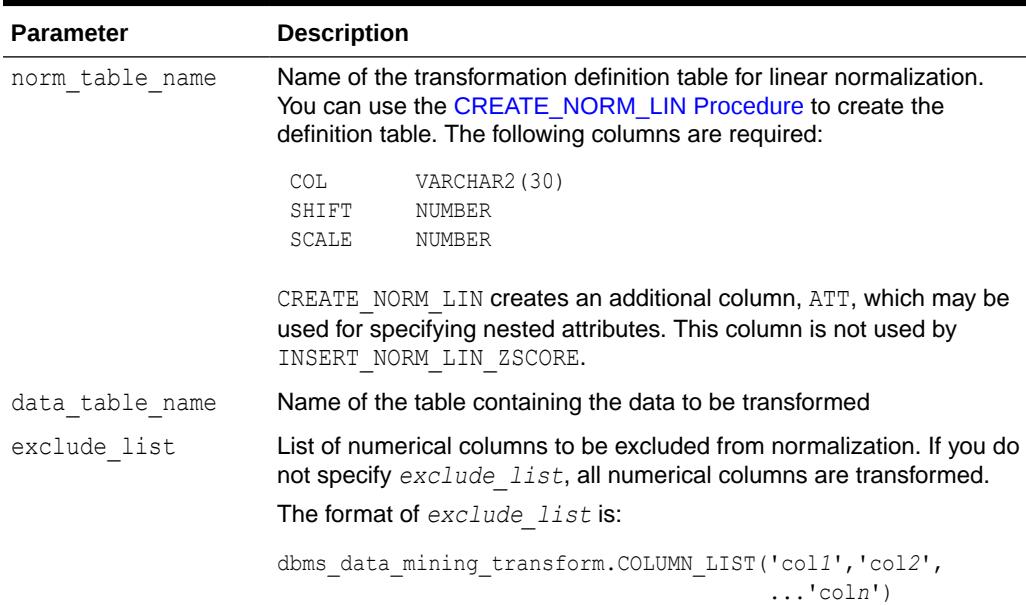

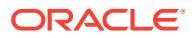

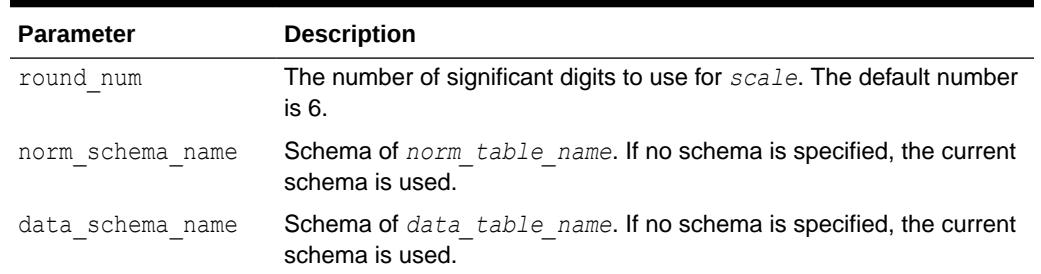

## **Table 44-31 (Cont.) INSERT\_NORM\_LIN\_ZSCORE Procedure Parameters**

# **Usage Notes**

See *Oracle Data Mining User's Guide* for details about numerical data.

#### **Examples**

In this example, INSERT\_NORM\_LIN\_ZSCORE normalizes the cust\_year\_of\_birth column and inserts the transformation in a transformation definition table. The [STACK\\_NORM\\_LIN](#page-943-0) [Procedure](#page-943-0) creates a transformation list from the contents of the definition table.

The SQL expression that computes the transformation is shown in the view MINING DATA STACK. The view is for display purposes only; it cannot be used to embed the transformations in a model.

```
CREATE OR REPLACE VIEW mining_data AS
      SELECT cust id, cust gender, cust year of birth
       FROM sh.customers;
DESCRIBE mining data
Name Null? Type
  ----------------------------------- -------- --------------------
CUST_ID<br>
CUST_GENDER<br>
CUST_GENDER<br>
NOT NULL CHAR(1)
                              NOT NULL CHAR(1)
CUST_YEAR OF BIRTH NOT NULL NUMBER(4)
BEGIN
    dbms_data_mining_transform.CREATE_NORM_LIN(
      norm table name \Rightarrow 'norm tbl');
      dbms_data_mining_transform.INSERT_NORM_LIN_ZSCORE(
       norm_table_name => 'norm_tbl',
      data table name \Rightarrow 'mining data',
       exclude_list => dbms_data_mining_transform.COLUMN_LIST( 'cust_id'),
      round num \implies 3);
END;
/
SELECT col, shift, scale FROM norm tbl;
COL SHIFT SCALE
-------------------- ----- -----
CUST YEAR OF BIRTH 1960 15
DECLARE
    xforms dbms_data_mining_transform.TRANSFORM_LIST;
BEGIN
    dbms_data_mining_transform.STACK_NORM_LIN (
      norm_table_name => 'norm tbl',
```

```
xform list \Rightarrow xforms);
     dbms_data_mining_transform.XFORM_STACK (
      xform list \Rightarrow xforms,
       data table name => 'mining data',
       xform view name \Rightarrow 'mining data stack');
END;
/
set long 3000
SQL> SELECT text FROM user views WHERE view name IN 'MINING DATA STACK';
TEXT
--------------------------------------------------------------------------------
SELECT "CUST_ID","CUST_GENDER",("CUST_YEAR_OF_BIRTH"-1960)/15 "CUST_YEAR_OF_BIRT
H" FROM mining_data
```
# 44.6.22 SET\_EXPRESSION Procedure

This procedure appends a row to a VARCHAR2 array that stores a SQL expression.

The array can be used for specifying a transformation expression that is too long to be used with the [SET\\_TRANSFORM Procedure.](#page-930-0)

The [GET\\_EXPRESSION Function](#page-892-0) returns a row in the array.

When you use SET\_EXPRESSION to build a transformation expression, you must build a corresponding reverse transformation expression, create a transformation record, and add the transformation record to a transformation list.

#### **Syntax**

DBMS\_DATA\_MINING\_TRANSFORM.SET\_EXPRESSION ( expression IN OUT NOCOPY EXPRESSION REC, chunk VARCHAR2 DEFAULT NULL);

## **Parameters**

#### **Table 44-32 SET\_EXPRESSION Procedure Parameters**

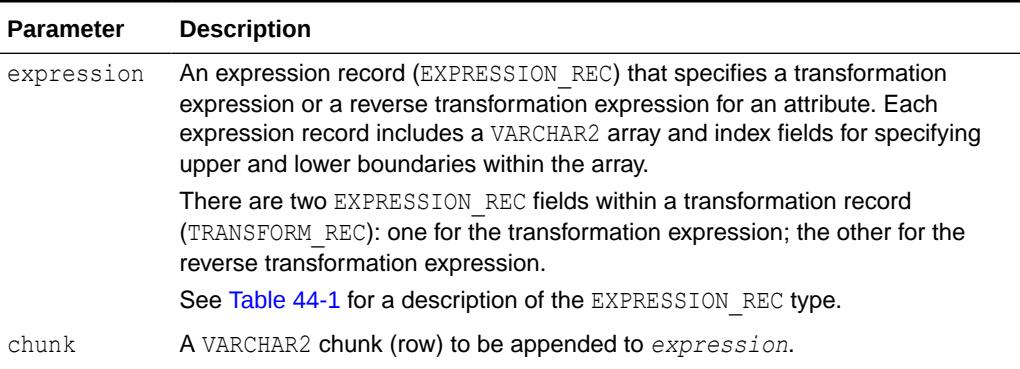

#### **Notes**

- **1.** You can pass NULL in the *chunk* argument to SET\_EXPRESSION to clear the previous chunk. The default value of *chunk* is NULL.
- **2.** See ["About Transformation Lists](#page-868-0)".

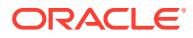

# **3.** See ["Operational Notes"](#page-866-0).

# **Examples**

In this example, two calls to SET\_EXPRESSION construct a transformation expression and two calls construct the reverse transformation.

# **Note:**

This example is for illustration purposes only. It shows how SET\_EXPRESSION appends the text provided in *chunk* to the text that already exists in *expression*. The SET\_EXPRESSION procedure is meant for constructing very long transformation expressions that cannot be specified in a VARCHAR2 argument to SET\_TRANSFORM.

Similarly while transformation lists are intended for embedding in a model, the transformation list  $v_x$ lst is shown in an external view for illustration purposes.

```
CREATE OR REPLACE VIEW mining_data AS
       SELECT cust id, cust year of birth, cust postal code, cust credit limit
        FROM sh.customers;
DECLARE
         v_expr dbms_data_mining_transform.EXPRESSION_REC;
         v_rexp dbms_data_mining_transform.EXPRESSION_REC;
        v xrec dbms data mining transform.TRANSFORM REC;
         v_xlst dbms_data_mining_transform.TRANSFORM_LIST :=
                                 dbms_data_mining_transform.TRANSFORM_LIST(NULL);
BEGIN
     dbms_data_mining_transform.SET_EXPRESSION(
        EXPRESSION \Rightarrow v expr,
        CHUNK \Rightarrow '("CUST YEAR OF BIRTH"-1910)');
     dbms_data_mining_transform.SET_EXPRESSION(
         EXPRESSION => v_{expr},
         CHUNK = > 17771;
     dbms_data_mining_transform.SET_EXPRESSION(
         EXPRESSION => v<sub>rexp</sub>,
         CHUNK \implies \vec{r} CUST_YEAR OF BIRTH"*77');
    dbms_data_mining_transform.SET_EXPRESSION(
         EXPRESSION \implies v rexp,
          CHUNK = \sqrt{+1910};
    v xrec := null;
    v xrec.attribute name := 'CUST YEAR OF BIRTH';
    v xrec.expression := v expr;
    v xrec.reverse expression := v rexp;
     v_xlst.TRIM;
     v_xlst.extend(1);
    v_xlst(1) := v_xrec;
     dbms_data_mining_transform.XFORM_STACK (
xform list \Rightarrow v xlst,
data table name \implies 'mining data',
xform view name \Rightarrow 'v xlst view');
    dbms output.put line('====');
    FOR i IN 1..v xlst.count LOOP
       dbms_output.put_line('ATTR: '||v_xlst(i).attribute_name);
```
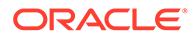

```
dbms_output.put_line('SUBN: '||v_xlst(i).attribute_subname);
      FOR j IN v xlst(i).expression.lb..v xlst(i).expression.ub LOOP
         dbms_output.put_line('EXPR: '||v_xlst(i).expression.lstmt(j));
       END LOOP;
      FOR j IN v xlst(i).reverse expression.lb..
                 v_xlst(i).reverse_expression.ub LOOP
         dbms_output.put_line('REXP: '||v_xlst(i).reverse_expression.lstmt(j));
       END LOOP;
       dbms_output.put_line('====');
     END LOOP;
   END;
/
====
ATTR: CUST_YEAR_OF_BIRTH
SUBN:
EXPR: ("CUST_YEAR_OF_BIRTH"-1910)
EXPR: /77
REXP: "CUST YEAR OF BIRTH"*77
REXP: +1910
=
```
# 44.6.23 SET\_TRANSFORM Procedure

This procedure appends the transformation instructions for an attribute to a transformation list.

# **Syntax**

```
DBMS_DATA_MINING_TRANSFORM.SET_TRANSFORM (
xform_list \qquad \qquad \text{IN OUT NOCOPY TRANSFORM LIST,}attribute name VARCHAR2,
attribute subname VARCHAR2,
expression VARCHAR2,
reverse expression VARCHAR2,
attribute spec VARCHAR2 DEFAULT NULL);
```
### **Parameters**

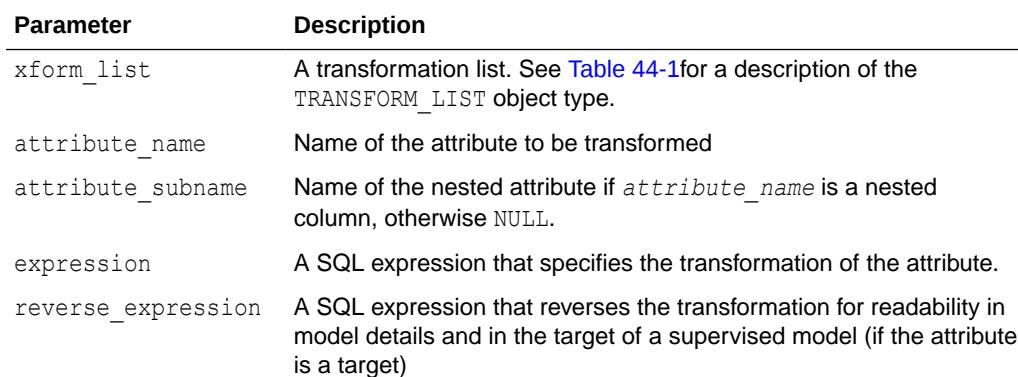

# **Table 44-33 SET\_TRANSFORM Procedure Parameters**

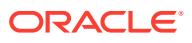

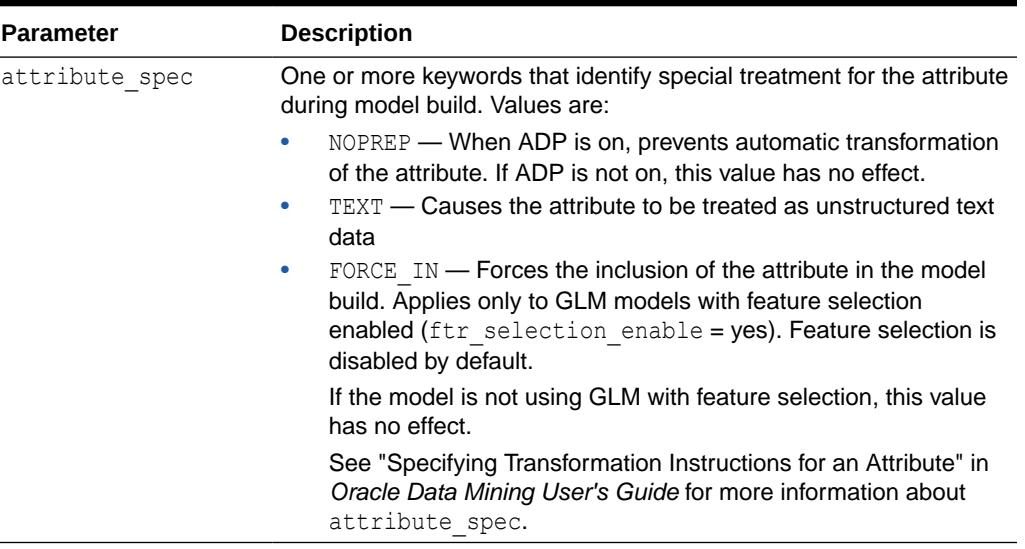

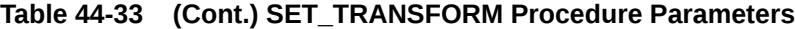

# **Usage Notes**

- **1.** See the following relevant sections in "[Operational Notes](#page-866-0)":
	- About Transformation Lists
	- Nested Data Transformations
- **2.** As shown in the following example, you can eliminate an attribute by specifying a null transformation expression and reverse expression. You can also use the STACK interface to remove a column [\(CREATE\\_COL\\_REM Procedure](#page-885-0) and [STACK\\_COL\\_REM](#page-937-0) [Procedure](#page-937-0)).

# 44.6.24 STACK\_BIN\_CAT Procedure

This procedure adds categorical binning transformations to a transformation list.

# **Syntax**

DBMS\_DATA\_MINING\_TRANSFORM.STACK\_BIN\_CAT ( bin table name IN VARCHAR2, xform\_list IN OUT NOCOPY TRANSFORM\_LIST, literal flag in IN BOOLEAN DEFAULT FALSE, bin schema name IN VARCHAR2 DEFAULT NULL);

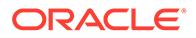

## **Parameters**

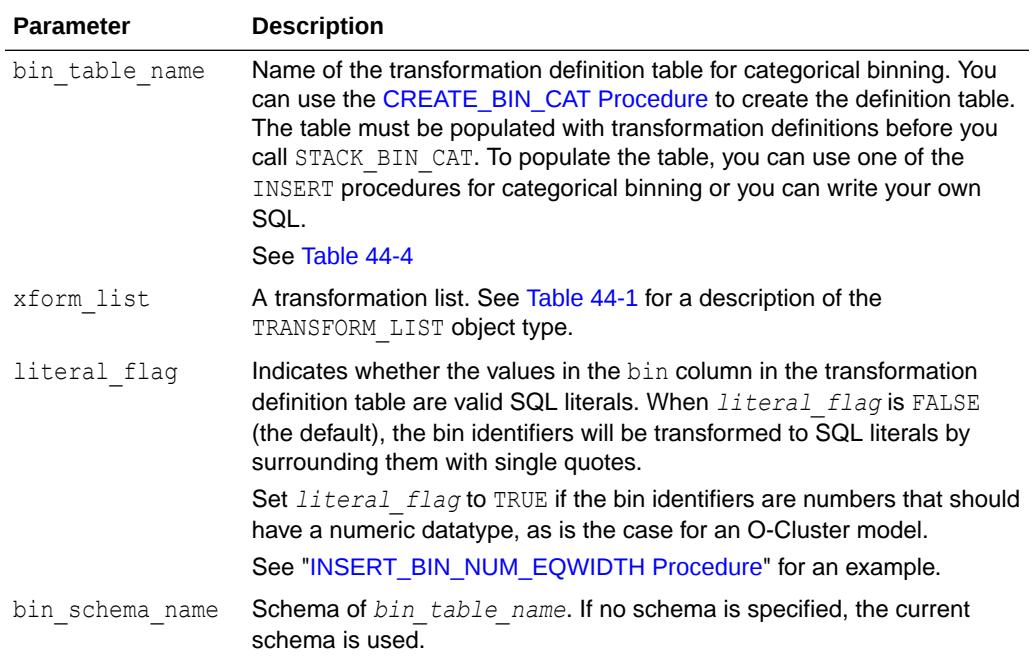

# **Table 44-34 STACK\_BIN\_CAT Procedure Parameters**

# **Usage Notes**

See ["Operational Notes"](#page-866-0). The following sections are especially relevant:

- "[About Transformation Lists"](#page-868-0)
- "[About Stacking"](#page-870-0)
- "[Nested Data Transformations"](#page-872-0)

# **Examples**

This example shows how a binning transformation for the categorical column cust postal code could be added to a stack called mining data stack.

# **Note:**

This example invokes the [XFORM\\_STACK Procedure](#page-964-0) to show how the data is transformed by the stack. XFORM STACK simply generates an external view of the transformed data. The actual purpose of the STACK procedures is to assemble a list of transformations for embedding in a model. The transformations are passed to CREATE\_MODEL in the xform\_list parameter. See [INSERT\\_BIN\\_NUM\\_EQWIDTH Procedure](#page-901-0) for an example.

```
CREATE or REPLACE VIEW mining_data AS
    SELECT cust_id, cust_postal_code, cust_credit_limit
       FROM sh.customers
```
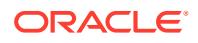

```
WHERE cust id BETWEEN 100050 AND 100100;
BEGIN
  dbms data mining transform. CREATE BIN CAT ('bin cat tbl');
  dbms_data_mining_transform.INSERT_BIN_CAT_FREQ (
      bin table name \Rightarrow 'bin cat tbl',
       data_table_name => 'mining_data',
      bin num \qquad \qquad \Rightarrow \qquad 3); END;
/
DECLARE
 MINING DATA STACK dbms data mining transform.TRANSFORM LIST;
BEGIN
 dbms data mining transform. STACK BIN CAT (
bin table name \Rightarrow 'bin cat tbl',
xform list \Rightarrow mining data stack);
  dbms_data_mining_transform.XFORM_STACK (
xform list \implies mining data stack,
data table name \implies 'mining data',
xform view name \implies 'mining data stack view');
  END;
/
-- Before transformation
column cust_postal_code format a16
SELECT * from mining data
           WHERE cust id BETWEEN 100050 AND 100053
             ORDER BY cust_id;
  CUST_ID CUST_POSTAL_CODE CUST_CREDIT_LIMIT
---------- ---------------- -----------------
   100050 76486 1500
    100051 73216 9000
    100052 69499 5000
    100053 45704 7000
-- After transformation
SELECT * FROM mining data stack view
            WHERE cust id BETWEEN 100050 AND 100053
             ORDER BY cust_id;
  CUST_ID CUST_POSTAL_CODE CUST_CREDIT_LIMIT
---------- ---------------- -----------------
    100050 4 1500
    100051 1 9000
    100052 4 5000
    100053 4 7000
```
# 44.6.25 STACK\_BIN\_NUM Procedure

This procedure adds numerical binning transformations to a transformation list.

#### **Syntax**

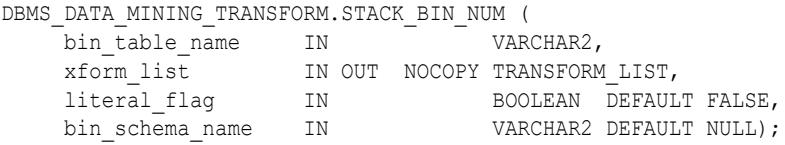

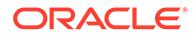

# **Parameters**

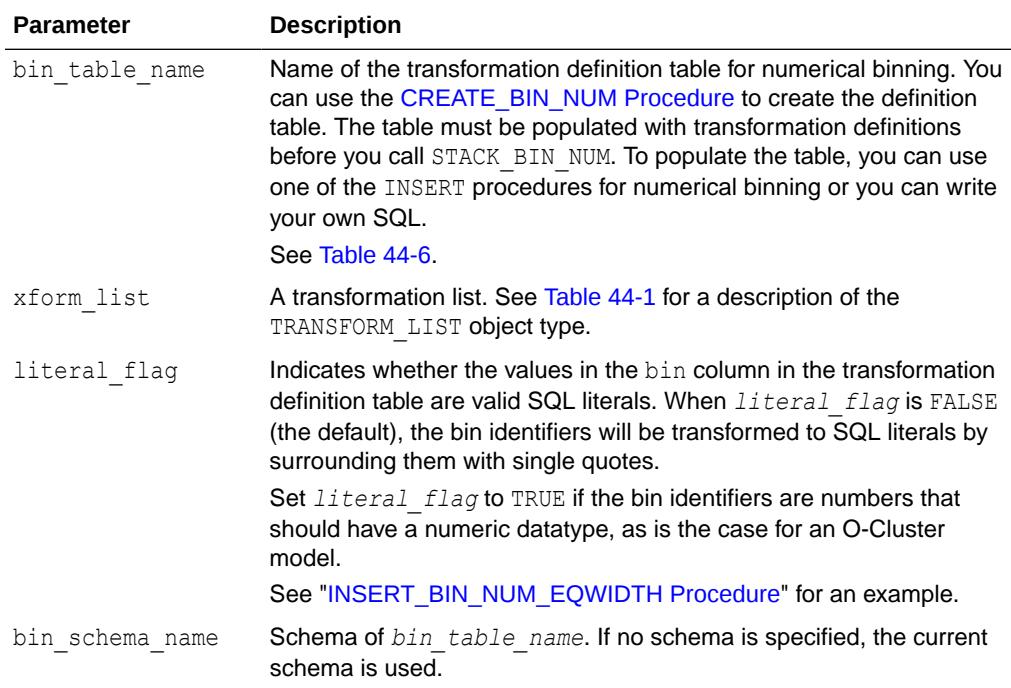

# **Table 44-35 STACK\_BIN\_NUM Procedure Parameters**

# **Usage Notes**

See ["Operational Notes"](#page-866-0). The following sections are especially relevant:

- "[About Transformation Lists"](#page-868-0)
- "[About Stacking"](#page-870-0)
- "[Nested Data Transformations"](#page-872-0)

# **Examples**

This example shows how a binning transformation for the numerical column cust\_credit\_limit could be added to a stack called mining\_data\_stack.

# **Note:**

This example invokes the [XFORM\\_STACK Procedure](#page-964-0) to show how the data is transformed by the stack. XFORM STACK simply generates an external view of the transformed data. The actual purpose of the STACK procedures is to assemble a list of transformations for embedding in a model. The transformations are passed to CREATE\_MODEL in the xform\_list parameter. See [INSERT\\_BIN\\_NUM\\_EQWIDTH Procedure](#page-901-0) for an example.

CREATE OR REPLACE VIEW mining\_data AS SELECT cust\_id, cust\_postal\_code, cust\_credit\_limit

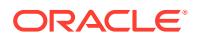

```
 FROM sh.customers
    WHERE cust id BETWEEN 100050 and 100100;
BEGIN
 dbms data mining transform.create bin num ('bin num tbl');
 dbms data mining transform.insert bin num qtile (
 bin table name \Rightarrow 'bin num tbl',
 data_table_name => 'mining_data',<br>bin num => 5,
bin num \implies 5,
exclude list \Rightarrow dbms data mining transform.COLUMN LIST('cust id'));
END;
/
DECLARE
 MINING DATA STACK dbms data mining transform.TRANSFORM LIST;
BEGIN
  dbms data mining transform. STACK BIN CAT (
 bin_table_name => 'bin_num_tbl',
xform list \implies mining data stack);
   dbms_data_mining_transform.XFORM_STACK (
    xform list => mining data stack,
    data table name \Rightarrow 'mining data',
    xform view name => 'mining data stack view');
END;
/
-- Before transformation
SELECT cust id, cust postal code, ROUND(cust credit limit) FROM mining data
  WHERE cust id BETWEEN 100050 AND 100055
   ORDER BY cust_id;
CUST_ID CUST_POSTAL_CODE ROUND(CUST_CREDIT_LIMIT)
------- ----------------- -------------------------
100050 76486 1500
100051 73216 9000 
100052 69499 5000
100053 45704 7000
100055 74673 11000
100055 74673 11000
-- After transformation
SELECT cust id, cust postal code, ROUND(cust credit limit)
   FROM mining_data_stack_view
  WHERE cust id BETWEEN 100050 AND 100055
   ORDER BY cust_id;
CUST_ID CUST_POSTAL_CODE ROUND(CUST_CREDIT_LIMITT)
------- ---------------- -------------------------
100050 76486 
100051 73216 2
100052 69499 1
100053 45704 
100054 88021 3
100055 74673 3
```
# 44.6.26 STACK\_CLIP Procedure

This procedure adds clipping transformations to a transformation list.

# **Syntax**

```
DBMS_DATA_MINING_TRANSFORM.STACK_CLIP (
       clip_table_name IN VARCHAR2,
       xform list IN OUT NOCOPY TRANSFORM LIST,
       clip_schema_name IN VARCHAR2 DEFAULT NULL);
```
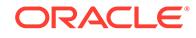
#### **Parameters**

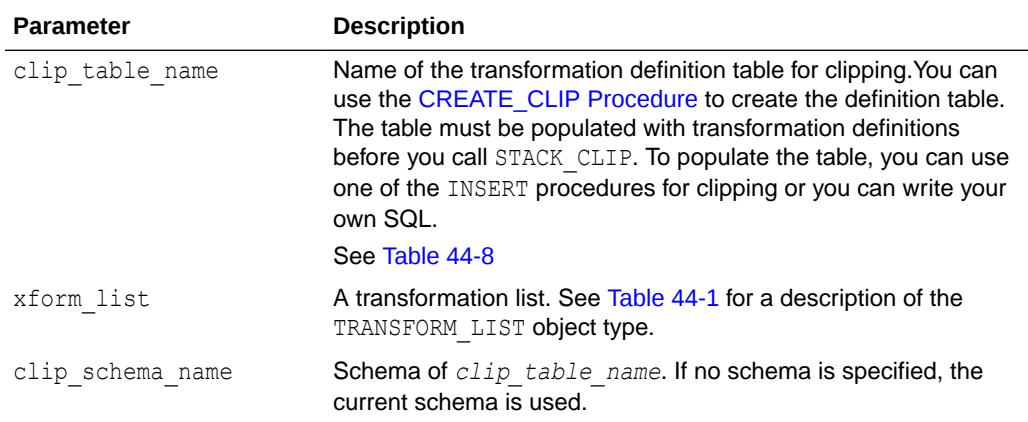

#### **Table 44-36 STACK\_CLIP Procedure Parameters**

#### **Usage Notes**

See [DBMS\\_DATA\\_MINING\\_TRANSFORM Operational Notes](#page-866-0). The following sections are especially relevant:

- "About Transformation Lists"
- "About Stacking"
- "Nested Data Transformations"

#### **Examples**

This example shows how a clipping transformation for the numerical column cust credit limit could be added to a stack called mining data stack.

#### **Note:**

This example invokes the [XFORM\\_STACK Procedure](#page-964-0) to show how the data is transformed by the stack. XFORM STACK simply generates an external view of the transformed data. The actual purpose of the STACK procedures is to assemble a list of transformations for embedding in a model. The transformations are passed to CREATE\_MODEL in the xform\_list parameter. See [INSERT\\_BIN\\_NUM\\_EQWIDTH Procedure](#page-901-0) for an example.

```
CREATE OR REPLACE VIEW mining_data AS
        SELECT cust_id, cust_postal_code, cust_credit_limit
        FROM sh.customers
       WHERE cust id BETWEEN 100050 AND 100100;
BEGIN
  dbms data mining transform.create clip ('clip tbl');
    dbms_data_mining_transform.insert_clip_winsor_tail (
clip table name \Rightarrow 'clip tbl',
data table name => 'mining data',
      tail\_frac => 0.25,<br>exclude_list => dbms_
                       => dbms data mining transform.COLUMN LIST('cust id'));
```
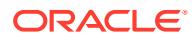

```
END;
/
DECLARE
     MINING_DATA_STACK dbms_data_mining_transform.TRANSFORM_LIST;
BEGIN
     dbms_data_mining_transform.STACK_CLIP (
clip table name \Rightarrow 'clip tbl',
xform list \Rightarrow mining data stack);
     dbms_data_mining_transform.XFORM_STACK (
       x form list \Rightarrow mining data stack,
 data_table_name => 'mining_data',
xform view name \Rightarrow 'mining data stack view');
END;
/
-- Before transformation
SELECT cust_id, cust_postal_code, round(cust_credit_limit) 
 FROM mining data
  WHERE cust id BETWEEN 100050 AND 100054
   ORDER BY cust_id;
CUST_ID __ CUST_POSTAL_CODE __ ROUND(CUST_CREDIT_LIMIT)
------- ---------------- ------------------------ 
100050 76486 1500 
100051 73216 9000 
100052 69499 5000 
100053 45704 7000 
100054 88021 11000 
-- After transformation
SELECT cust id, cust postal code, round(cust credit limit)
 FROM mining data stack view
  WHERE cust id BETWEEN 100050 AND 100054
   ORDER BY cust_id;
CUST_ID CUST_POSTAL_CODE ROUND(CUST_CREDIT_LIMIT)
------- ---------------- ------------------------
100050 76486 5000
100051 73216 9000
100052 69499 5000
100053 45704 7000
100054 88021 11000
```
## 44.6.27 STACK\_COL\_REM Procedure

This procedure adds column removal transformations to a transformation list.

#### **Syntax**

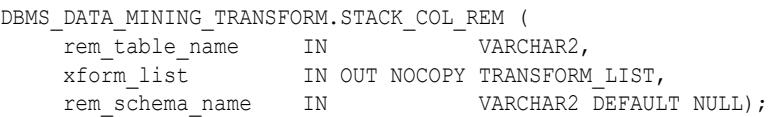

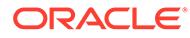

#### **Parameters**

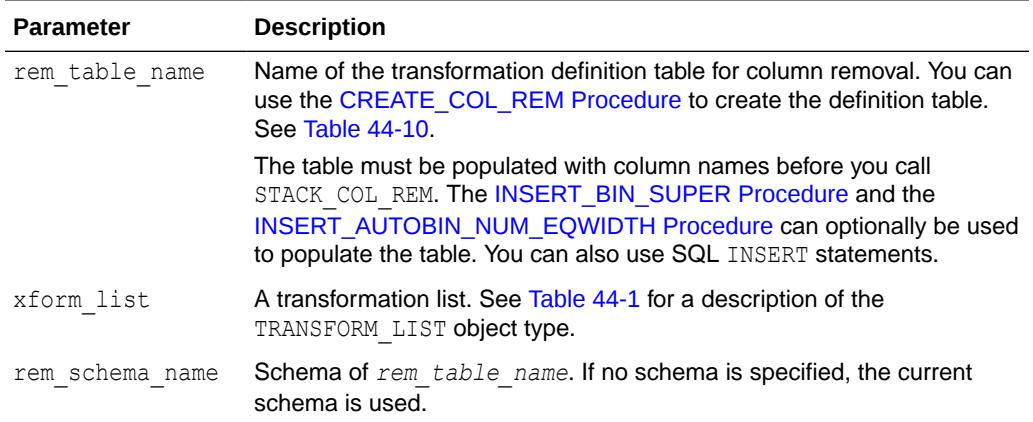

#### **Table 44-37 STACK\_COL\_REM Procedure Parameters**

#### **Usage Notes**

See ["Operational Notes"](#page-866-0). The following sections are especially relevant:

- "[About Transformation Lists"](#page-868-0)
- "[About Stacking"](#page-870-0)
- "[Nested Data Transformations"](#page-872-0)

#### **Examples**

This example shows how the column cust credit limit could be removed in a transformation list called mining data stack.

#### **Note:**

This example invokes the [XFORM\\_STACK Procedure](#page-964-0) to show how the data is transformed by the stack. XFORM STACK simply generates an external view of the transformed data. The actual purpose of the STACK procedures is to assemble a list of transformations for embedding in a model. The transformations are passed to CREATE\_MODEL in the xform\_list parameter. See [INSERT\\_BIN\\_NUM\\_EQWIDTH Procedure](#page-901-0) for an example.

```
CREATE OR REPLACE VIEW mining_data AS
      SELECT cust_id, country_id, cust_postal_code, cust_credit_limit
         FROM sh.customers;
BEGIN
     dbms_data_mining_transform.create_col_rem ('rem_tbl');
END;
/
INSERT into rem_tbl VALUES (upper('cust_postal_code'), null);
DECLARE
```
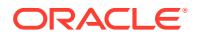

```
 MINING_DATA_STACK dbms_data_mining_transform.TRANSFORM_LIST;
BEGIN
     dbms_data_mining_transform.stack_col_rem (
rem table name \Rightarrow 'rem tbl',
xform list \Rightarrow mining data stack);
      dbms_data_mining_transform.XFORM_STACK (
xform list \Rightarrow mining data stack,
data table name => 'mining data',
xform view name \Rightarrow 'mining data stack view');
END;
/
SELECT * FROM mining_data
 WHERE cust id BETWEEN 100050 AND 100051
  ORDER BY cust_id;
CUST_ID COUNTRY_ID CUST_POSTAL_CODE CUST_CREDIT_LIMIT
------- ---------- ---------------- -----------------
100050 52773 76486 1500
100051 52790 73216 9000
SELECT * FROM mining_data_stack_view
 WHERE cust id BETWEEN 100050 AND 100051
  ORDER BY cust_id;
CUST_ID COUNTRY_ID CUST_CREDIT_LIMIT
------- ---------- -----------------
100050 52773 1500
100051 52790 9000
```
## 44.6.28 STACK\_MISS\_CAT Procedure

This procedure adds categorical missing value transformations to a transformation list.

#### **Syntax**

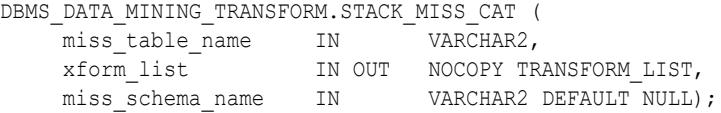

#### **Parameters**

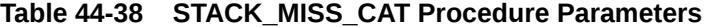

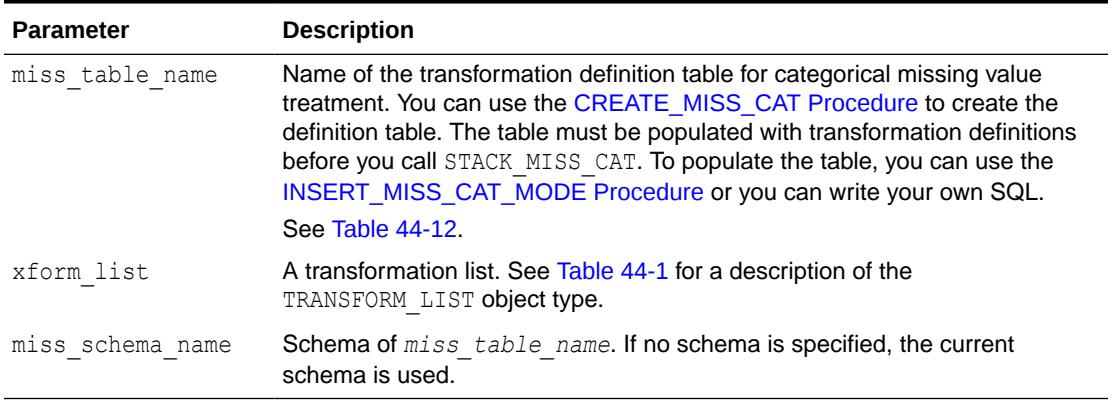

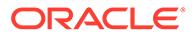

#### **Usage Notes**

See ["Operational Notes"](#page-866-0). The following sections are especially relevant:

- "[About Transformation Lists"](#page-868-0)
- "[About Stacking"](#page-870-0)
- "[Nested Data Transformations"](#page-872-0)

#### **Examples**

This example shows how the missing values in the column cust marital status could be replaced with the mode in a transformation list called mining data stack.

#### **Note:**

This example invokes the [XFORM\\_STACK Procedure](#page-964-0) to show how the data is transformed by the stack. XFORM STACK simply generates an external view of the transformed data. The actual purpose of the STACK procedures is to assemble a list of transformations for embedding in a model. The transformations are passed to CREATE\_MODEL in the xform\_list parameter. See [INSERT\\_BIN\\_NUM\\_EQWIDTH Procedure](#page-901-0) for an example.

```
CREATE OR REPLACE VIEW mining_data AS
     SELECT cust id, country id, cust marital status
         FROM sh.customers
         where cust id BETWEEN 1 AND 10;
BEGIN
  dbms data mining transform.create miss cat ('miss cat tbl');
  dbms_data_mining_transform.insert_miss_cat_mode ('miss_cat_tbl', 
'mining data');
END;
/
DECLARE
 MINING DATA STACK dbms data mining transform.TRANSFORM LIST;
BEGIN
     dbms data mining transform.stack miss cat (
miss table name \Rightarrow 'miss cat tbl',
xform list \implies mining data stack);
       dbms_data_mining_transform.XFORM_STACK (
          xform_list => mining_data_stack,
         data<sub>_table_name => 'mining_data',</sub>
          xform_view_name => 'mining_data_stack_view');
END;
/
SELECT * FROM mining data
 ORDER BY cust id;
CUST_ID COUNTRY_ID CUST_MARITAL_STATUS
  ------- ---------- --------------------
      1 52789
      2 52778
      3 52770
```
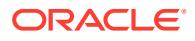

 4 52770 5 52789 6 52769 single 7 52790 single 8 52790 married 9 52770 divorced 10 52790 widow SELECT \* FROM mining\_data\_stack\_view ORDER By cust id; CUST\_ID COUNTRY\_ID CUST\_MARITAL\_STATUS ------- ---------- ------------------- 1 52789 single 2 52778 single 3 52770 single 4 52770 single 5 52789 single 6 52769 single<br>7 52790 single 7 52790 single 8 52790 married 52770 divorced 10 52790 widow

## 44.6.29 STACK\_MISS\_NUM Procedure

This procedure adds numeric missing value transformations to a transformation list.

#### **Syntax**

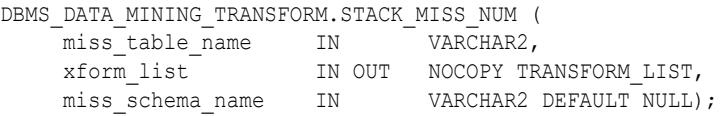

#### **Parameters**

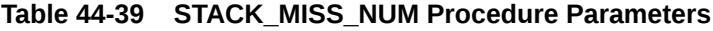

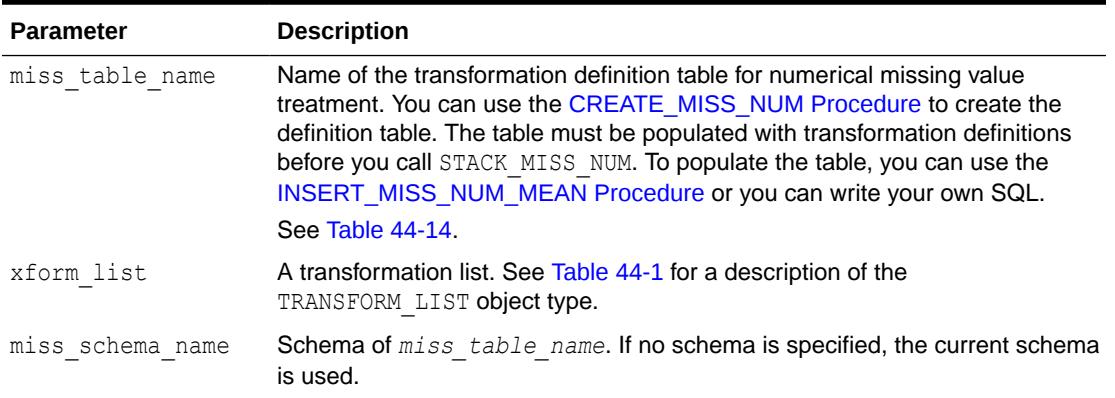

#### **Usage Notes**

See ["Operational Notes"](#page-866-0). The following sections are especially relevant:

• "[About Transformation Lists"](#page-868-0)

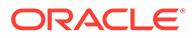

- "[About Stacking"](#page-870-0)
- "[Nested Data Transformations"](#page-872-0)

#### **Examples**

This example shows how the missing values in the column cust credit limit could be replaced with the mean in a transformation list called mining data stack.

#### **Note:**

This example invokes the [XFORM\\_STACK Procedure](#page-964-0) to show how the data is transformed by the stack. XFORM\_STACK simply generates an external view of the transformed data. The actual purpose of the STACK procedures is to assemble a list of transformations for embedding in a model. The transformations are passed to CREATE\_MODEL in the xform\_list parameter. See [INSERT\\_BIN\\_NUM\\_EQWIDTH Procedure](#page-901-0) for an example.

```
describe mining_data
Name Null? Type
  ----------------------------------------------------- -------- -----
CUST ID NOT NULL NUMBER
CUST CREDIT LIMIT NUMBER
BEGIN
  dbms data mining transform.create miss num ('miss num tbl');
  dbms data mining transform.insert miss num mean
('miss_num_tbl','mining_data');
END;
/
SELECT * FROM miss num tbl;
COL ATT VAL
-------------------- ----- ------
CUST ID 5.5
CUST_CREDIT_LIMIT 185.71
DECLARE
  MINING DATA STACK dbms data mining transform.TRANSFORM LIST;
  BEGIN
    dbms_data_mining_transform.STACK_MISS_NUM (
       miss_table_name => 'miss_num_tbl',
        xform_list => mining_data_stack);
   dbms data mining transform.XFORM STACK (
        xform_list => mining_data_stack,
       data table_name => 'mining_data',
        xform view name \Rightarrow 'mining data stack view');
END;
/
-- Before transformation
SELECT * FROM mining data
  ORDER BY cust_id;
CUST_ID CUST_CREDIT_LIMIT
------- -----------------<br>100
    1 100 minutes and the set of 1000 2
      3 200
```
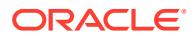

 4 5 150 6 400 7 150 8 9 100 10 200 -- After transformation SELECT \* FROM mining\_data\_stack\_view ORDER BY cust id; CUST\_ID CUST\_CREDIT\_LIMIT ------- -----------------  $\begin{array}{ccc} 1 & 100 \\ 2 & 185.71 \end{array}$ 2 185.71<br>3 200  $\begin{array}{ccc} 3 & \hspace{1.5cm} & \hspace{1.5cm} 200 \\ 4 & \hspace{1.5cm} & \hspace{1.5cm} 185.71 \end{array}$  4 185.71 5 150 6<br>7 150<br>185.71 8<br>9 9 100 10 200

## 44.6.30 STACK\_NORM\_LIN Procedure

This procedure adds linear normalization transformations to a transformation list.

#### **Syntax**

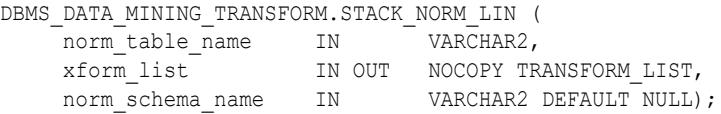

#### **Parameters**

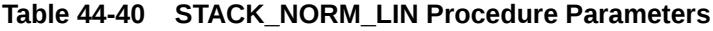

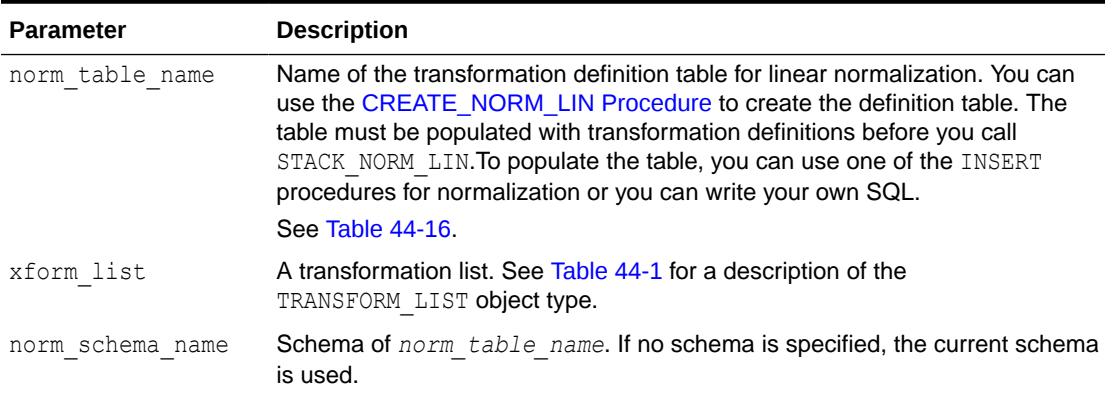

#### **Usage Notes**

See ["Operational Notes"](#page-866-0). The following sections are especially relevant:

• "[About Transformation Lists"](#page-868-0)

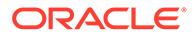

- "[About Stacking"](#page-870-0)
- "[Nested Data Transformations"](#page-872-0)

#### **Examples**

This example shows how the column cust credit limit could be normalized in a transformation list called mining data stack.

#### **Note:**

This example invokes the [XFORM\\_STACK Procedure](#page-964-0) to show how the data is transformed by the stack. XFORM STACK simply generates an external view of the transformed data. The actual purpose of the STACK procedures is to assemble a list of transformations for embedding in a model. The transformations are passed to CREATE\_MODEL in the xform\_list parameter. See [INSERT\\_BIN\\_NUM\\_EQWIDTH Procedure](#page-901-0) for an example.

```
CREATE OR REPLACE VIEW mining_data AS
      SELECT cust_id, country_id, cust_postal_code, cust_credit_limit
        FROM sh.customers;
BEGIN
  dbms data mining transform.create norm lin ('norm lin tbl');
  dbms data mining transform.insert norm lin minmax (
     norm table name => 'norm lin tbl',
     data_table_name => 'mining data',
      exclude_list => dbms_data_mining_transform.COLUMN_LIST('cust_id',
                                                  'country id'));
END;
/
SELECT * FROM norm lin tbl;
COL ATT SHIFT SCALE
-------------------- ----- ------ ------
CUST CREDIT LIMIT 1500 13500
DECLARE
  MINING_DATA_STACK dbms_data_mining_transform.TRANSFORM_LIST;
BEGIN
  dbms data mining transform.stack norm lin (
 norm_table_name => 'norm_lin_tbl',
xform list \implies mining data stack);
   dbms_data_mining_transform.XFORM_STACK (
      xform_list => mining_data_stack,
      data table name => 'mining data',
       xform_view_name => 'mining_data_stack_view');
END;
/
SELECT * FROM mining data
 WHERE cust id between 1 and 10
 ORDER BY cust id;
CUST_ID COUNTRY_ID CUST_POSTAL_CODE CUST_CREDIT_LIMIT
------- ---------- -------------------- -----------------
     1 52789 30828 9000
     2 52778 86319 10000
     3 52770 88666 1500
     4 52770 87551 1500
      5 52789 59200 1500
```
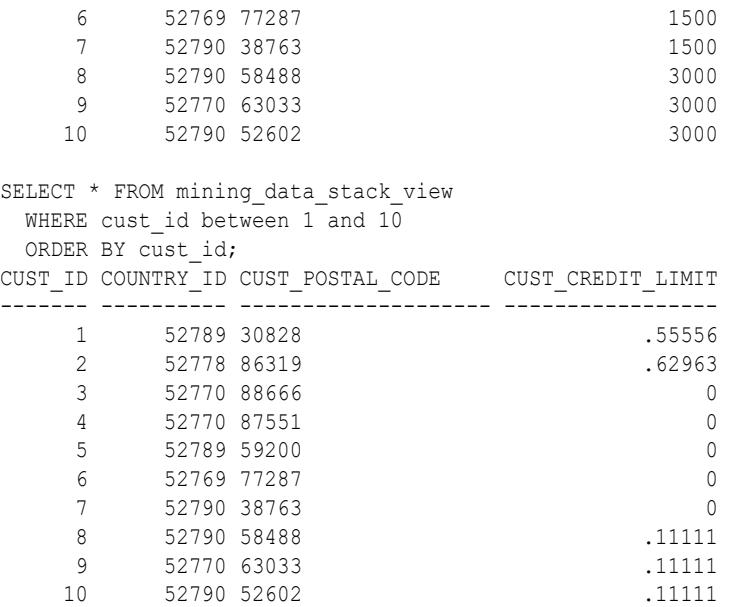

## 44.6.31 XFORM\_BIN\_CAT Procedure

This procedure creates a view that implements the categorical binning transformations specified in a definition table. Only the columns that are specified in the definition table are transformed; the remaining columns from the data table are present in the view, but they are not changed.

#### **Syntax**

```
DBMS_DATA_MINING_TRANSFORM.XFORM_BIN_CAT (
bin table name IN VARCHAR2,
data table name IN VARCHAR2,
xform view name IN VARCHAR2,
 literal_flag IN BOOLEAN DEFAULT FALSE,
bin schema name     IN VARCHAR2 DEFAULT NULL,
data schema name IN VARCHAR2 DEFAULT NULL,
xform schema name IN VARCHAR2 DEFAULT NULL);
```
#### **Parameters**

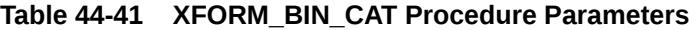

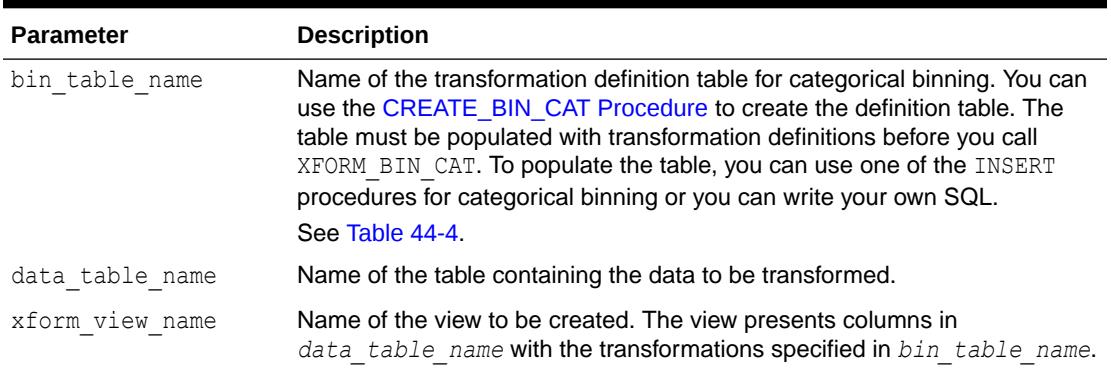

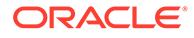

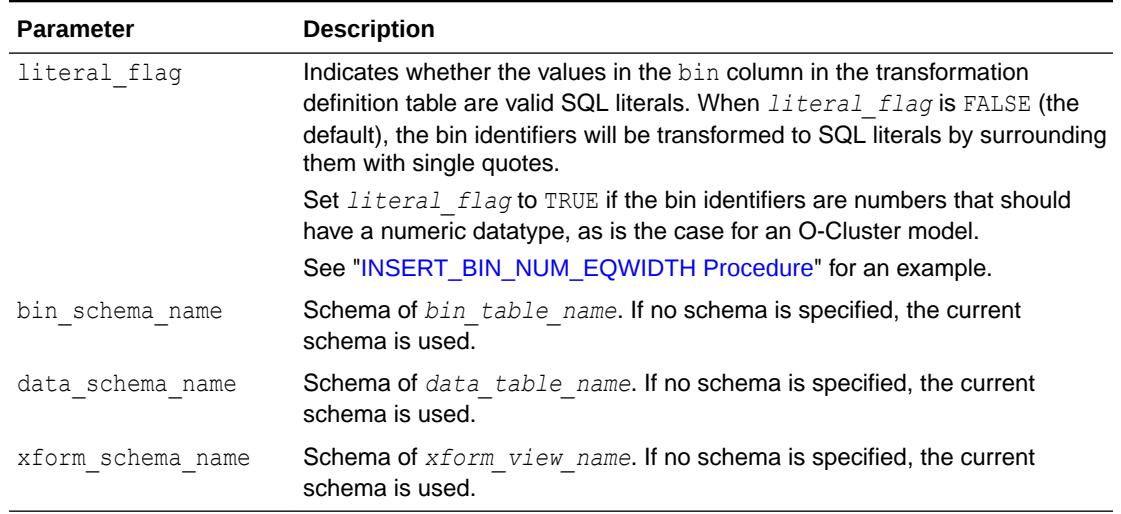

#### **Table 44-41 (Cont.) XFORM\_BIN\_CAT Procedure Parameters**

#### **Usage Notes**

See ["Operational Notes"](#page-866-0).

#### **Examples**

This example creates a view that bins the cust postal code column. The data source consists of three columns from sh.customer.

```
describe mining_data
Name Null? Type
 -------------------------------------- -------- ------------------------
CUST ID NOT NULL NUMBER
CUST POSTAL CODE NOT NULL VARCHAR2(10)
CUST CREDIT LIMIT NUMBER
SELECT * FROM mining data WHERE cust id between 104066 and 104069;
   CUST_ID CUST_POSTAL_CODE 
CUST_CREDIT_LIMIT 
--------- -------------------- 
----------------- 
    104066 69776 
7000 
    104067 52602 
9000 
    104068 55787 
11000 
    104069 55977 
5000 
BEGIN
  dbms_data_mining_transform.create_bin_cat(
    bin table name \implies 'bin cat tbl');
  dbms_data_mining_transform.insert_bin_cat_freq(
bin table name \Rightarrow 'bin cat tbl',
data table name => 'mining data',
bin_num => 10);
   dbms_data_mining_transform.xform_bin_cat(
```

```
bin table name \implies 'bin cat tbl',
     data table name \Rightarrow 'mining data',
      xform_view_name => 'bin_cat_view');
END;
/
SELECT * FROM bin cat view WHERE cust id between 104066 and 104069;
   CUST_ID CUST_POSTAL_CODE 
CUST_CREDIT_LIMIT
---------- -------------------- 
----------------- 
     104066 6 
7000 
     104067 11 
9000 
     104068 3 
11000 
    104069 11 
5000 
SELECT text FROM user_views WHERE view_name IN 'BIN_CAT_VIEW';
TEXT 
-------------------------------------------------------------------------------- 
SELECT 
"CUST_ID",DECODE("CUST_POSTAL_CODE",'38082','1','45704','9','48346','5',' 
55787','3','63736','2','67843','7','69776','6','72860','10','78558','4','80841', 
'8',NULL,NULL,'11') "CUST_POSTAL_CODE","CUST_CREDIT_LIMIT" FROM 
mining_data
```
### 44.6.32 XFORM\_BIN\_NUM Procedure

This procedure creates a view that implements the numerical binning transformations specified in a definition table. Only the columns that are specified in the definition table are transformed; the remaining columns from the data table are present in the view, but they are not changed.

#### **Syntax**

```
DBMS_DATA_MINING_TRANSFORM.XFORM_BIN_NUM (
bin table name IN VARCHAR2,
data table name IN VARCHAR2,
xform view name IN VARCHAR2,
 literal_flag IN BOOLEAN DEFAULT FALSE,
bin schema name IN VARCHAR2 DEFAULT NULL,
 data_schema_name IN VARCHAR2 DEFAULT NULL,
    xform_schema_name IN VARCHAR2 DEFAULT NULL);
```
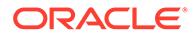

#### **Parameters**

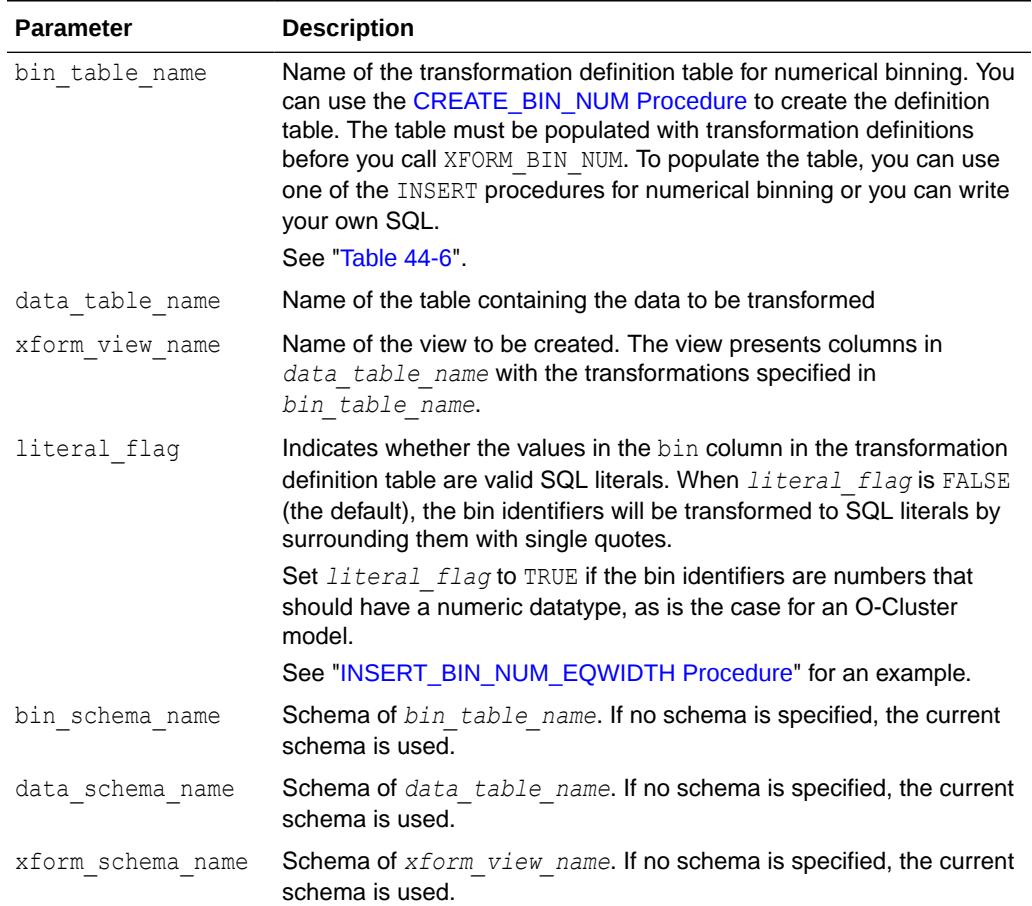

#### **Table 44-42 XFORM\_BIN\_NUM Procedure Parameters**

#### **Usage Notes**

See ["Operational Notes"](#page-866-0).

#### **Examples**

This example creates a view that bins the cust credit limit column. The data source consists of three columns from sh.customer.

```
describe mining_data
Name Null? Type
 -------------------------------------- -------- ------------------------
CUST_ID NOT NULL NUMBER
CUST_POSTAL_CODE NOT NULL VARCHAR2(10)
CUST_CREDIT_LIMIT
column cust_credit_limit off
SELECT * FROM mining_data WHERE cust_id between 104066 and 104069;
  CUST_ID CUST_POSTAL_CODE 
CUST_CREDIT_LIMIT 
--------- ------------------
```
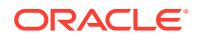

```
-------------------- 
    104066 69776 
7000 
    104067 52602 
9000 
    104068 55787 
11000 
    104069 55977 
5000 
BEGIN
  dbms data mining transform.create bin num(
        bin table name \implies 'bin num tbl');
   dbms data mining transform.insert autobin num eqwidth(
          bin_table_name => 'bin_num_tbl',
          data_table_name => 'mining_data',<br>bin_num => 5,
          \begin{array}{c}\n\frac{\text{max}}{\text{min}} \\
\frac{\text{min}}{\text{min}}\n\end{array}max bin num \implies 10,
exclude list \Rightarrow dbms data mining transform.COLUMN LIST('cust id'));
  dbms data mining transform.xform bin num(
        bin table name \Rightarrow 'bin num tbl',
         data_table_name => 'mining_data',
         xform view name \implies 'mining data view');
END;
/
describe mining_data_view
Name Null? Type
             ------------------------------------ -------- ------------------------
CUST ID NOT NULL NUMBER
CUST POSTAL CODE NOT NULL VARCHAR2(10)
CUST CREDIT LIMIT VARCHAR2(2)
col cust credit limit on
col cust_credit_limit format a25
SELECT * FROM mining data view WHERE cust id between 104066 and 104069;
   CUST_ID CUST_POSTAL_CODE 
CUST_CREDIT_LIMIT 
---------- -------------------- 
------------------------- 
    104066 69776 
5 
    104067 52602 
6 
    104068 55787 
8 
    104069 55977 
3 
set long 2000
SELECT text FROM user_views WHERE view_name IN 'MINING_DATA_VIEW';
TEXT 
-------------------------------------------------------------------------------- 
SELECT "CUST ID", "CUST POSTAL CODE", CASE WHEN "CUST CREDIT LIMIT"<1500 THEN
NULL 
WHEN "CUST CREDIT LIMIT"<=2850 THEN '1' WHEN "CUST CREDIT LIMIT"<=4200 THEN
12!WHEN "CUST CREDIT LIMIT"<=5550 THEN '3' WHEN "CUST CREDIT LIMIT"<=6900 THEN
```

```
'4' 
 WHEN "CUST CREDIT LIMIT"<=8250 THEN '5' WHEN "CUST CREDIT LIMIT"<=9600 THEN
'6' 
WHEN "CUST CREDIT LIMIT"<=10950 THEN '7' WHEN "CUST CREDIT LIMIT"<=12300 THEN
\mathbf{I}8' WHEN "CUST_CREDIT_LIMIT"<=13650 THEN '9' WHEN "CUST_CREDIT_LIMIT"<=15000 
THEN 
  '10' END "CUST_CREDIT_LIMIT" FROM 
mining_data
```
## 44.6.33 XFORM\_CLIP Procedure

This procedure creates a view that implements the clipping transformations specified in a definition table. Only the columns that are specified in the definition table are transformed; the remaining columns from the data table are present in the view, but they are not changed.

#### **Syntax**

```
DBMS_DATA_MINING_TRANSFORM.XFORM_CLIP (
clip_table_name IN VARCHAR2,
data table name IN VARCHAR2,
xform view name IN VARCHAR2,
clip schema name      IN VARCHAR2 DEFAULT NULL,
data schema name IN VARCHAR2,DEFAULT NULL,
xform_schema_name IN VARCHAR2,DEFAULT NULL);
```
#### **Parameters**

**Table 44-43 XFORM\_CLIP Procedure Parameters**

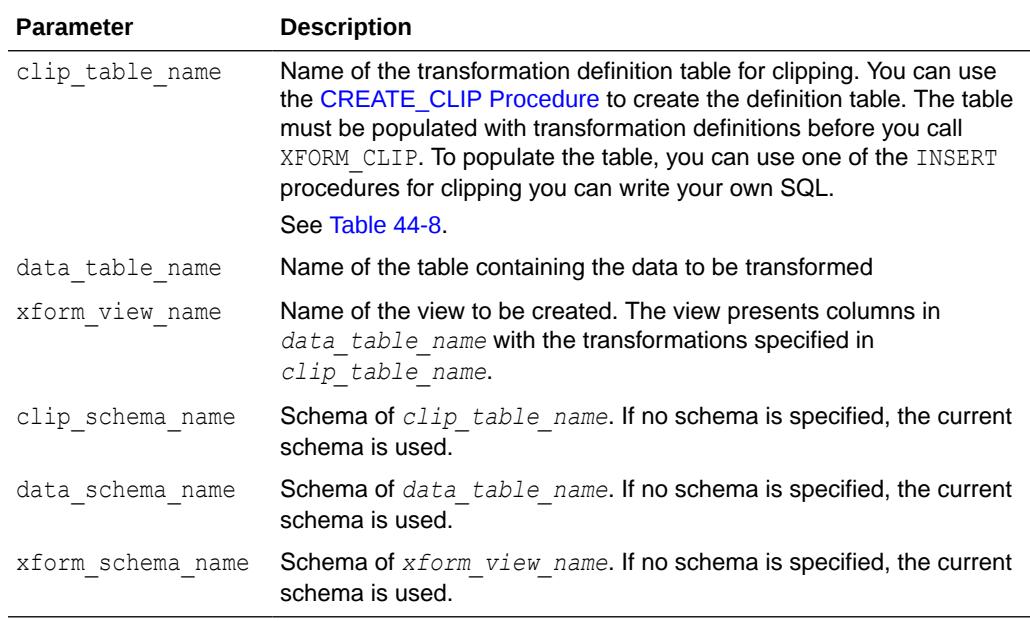

#### **Examples**

This example creates a view that clips the cust credit limit column. The data source consists of three columns from sh.customer.

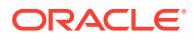

```
describe mining data
Name Null? Type
  ------------------------------ -------- -------------------------
CUST ID NOT NULL NUMBER
CUST POSTAL CODE NOT NULL VARCHAR2(10)
CUST CREDIT LIMIT NUMBER
BEGIN
   dbms_data_mining_transform.create_clip(
     clip_table_name => 'clip tbl');
  dbms data mining transform.insert clip trim tail(
clip table name \Rightarrow 'clip tbl',
data table name => 'mining data',
tail frac \Rightarrow 0.05,
exclude_list => dbms_data_mining_transform.COLUMN_LIST('cust_id'));
   dbms_data_mining_transform.xform_clip(
      clip_table_name => 'clip_tbl',
      data_table_name => 'mining_data',
      xform_view_name => 'clip_view');
END;
/
describe clip_view
Name Null? Type
  ----------------------------- -------- --------------------------
CUST ID NOT NULL NUMBER
CUST_POSTAL_CODE NOT NULL VARCHAR2(10)
\begin{minipage}{.4\linewidth} \begin{tabular}{l} \multicolumn{2}{c}{\textbf{C}UST\_POSTAL\_CODE}} \end{tabular} & \multicolumn{2}{c}{\textbf{NOT NULL VARCHA}} \end{tabular} \end{minipage}SELECT MIN(cust_credit_limit), MAX(cust_credit_limit) FROM mining_data;
MIN(CUST_CREDIT_LIMIT) MAX(CUST_CREDIT_LIMIT)
---------------------- ----------------------
                 1500 15000
SELECT MIN(cust credit limit), MAX(cust credit limit) FROM clip view;
MIN(CUST_CREDIT_LIMIT) MAX(CUST_CREDIT_LIMIT)
---------------------- ----------------------
                 1500 11000
set long 2000
SELECT text FROM user views WHERE view name IN 'CLIP VIEW';
TEXT
--------------------------------------------------------------------------------
SELECT "CUST ID", "CUST POSTAL CODE", CASE WHEN "CUST CREDIT LIMIT" < 1500 THEN NU
LL WHEN "CUST CREDIT LIMIT" > 11000 THEN NULL ELSE "CUST CREDIT LIMIT" END "CUST
CREDIT LIMIT" FROM mining data
```
## 44.6.34 XFORM\_COL\_REM Procedure

This procedure creates a view that implements the column removal transformations specified in a definition table. Only the columns that are specified in the definition table are removed; the remaining columns from the data table are present in the view.

#### **Syntax**

```
DBMS_DATA_MINING_TRANSFORM.XFORM_COL_REM (
    rem_table_name IN VARCHAR2,
     data_table_name IN VARCHAR2,
```
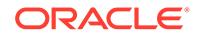

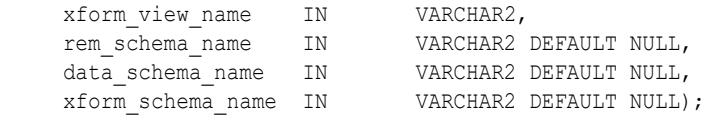

#### **Parameters**

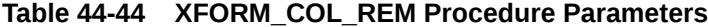

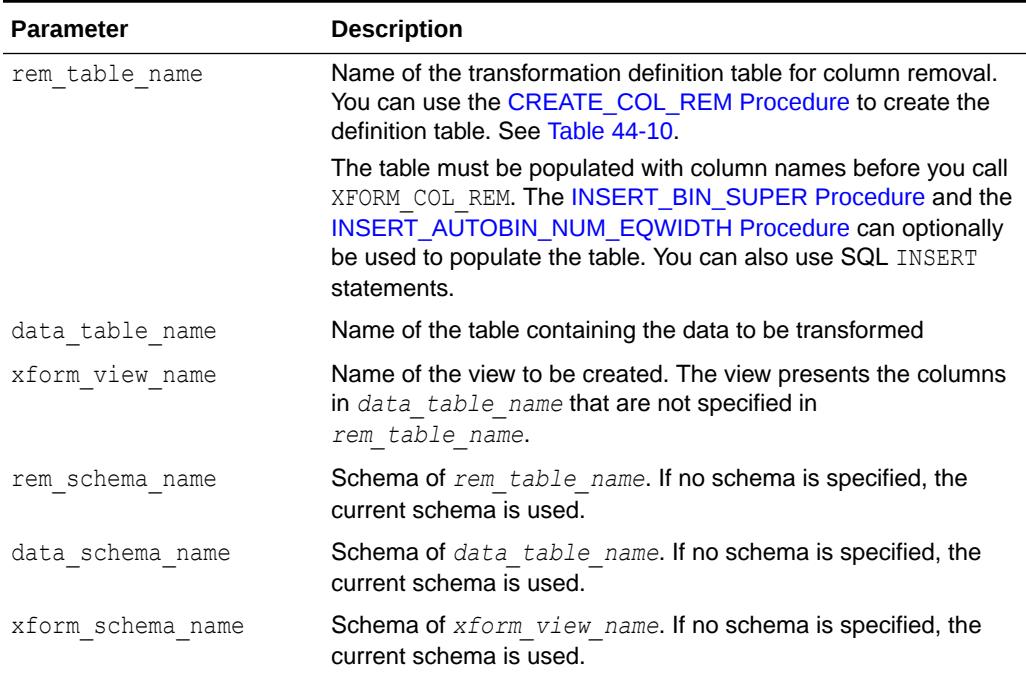

#### **Usage Notes**

See ["Operational Notes"](#page-866-0).

#### **Examples**

This example creates a view that includes all but one column from the table customers in the current schema.

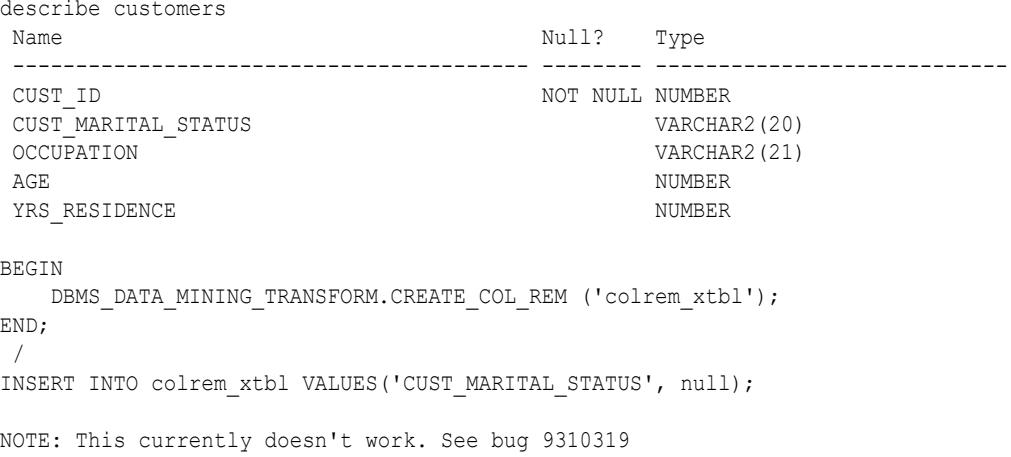

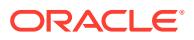

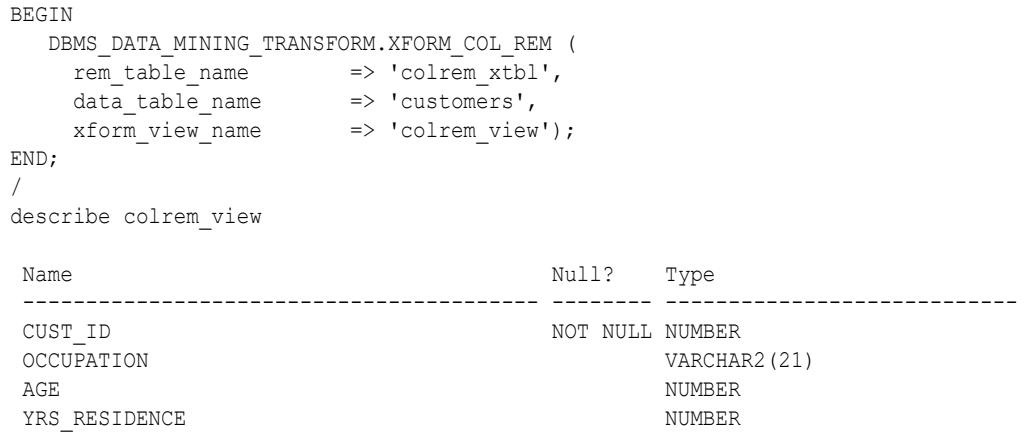

## 44.6.35 XFORM\_EXPR\_NUM Procedure

This procedure creates a view that implements the specified numeric transformations. Only the columns that you specify are transformed; the remaining columns from the data table are present in the view, but they are not changed.

#### **Syntax**

```
DBMS_DATA_MINING_TRANSFORM.XFORM_EXPR_NUM (
expr_pattern IN VARCHAR2,
data table name IN VARCHAR2,
xform_view_name IN VARCHAR2,
exclude list IN COLUMN LIST DEFAULT NULL,
 include_list IN COLUMN_LIST DEFAULT NULL,
 col_pattern IN VARCHAR2 DEFAULT ':col',
data schema name IN VARCHAR2 DEFAULT NULL,
xform_schema_name IN VARCHAR2 DEFAULT NULL);
```
#### **Parameters**

#### **Table 44-45 XFORM\_EXPR\_NUM Procedure Parameters**

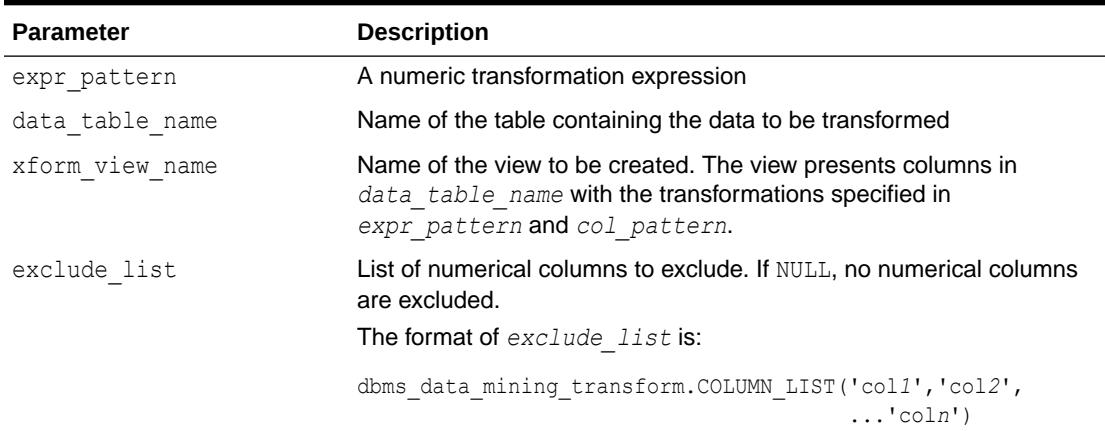

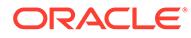

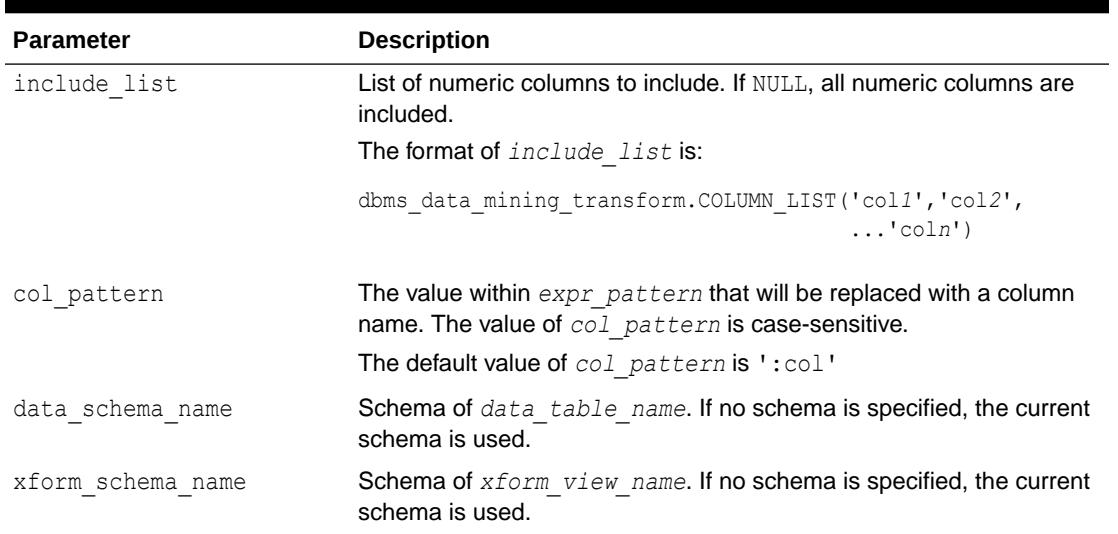

#### **Table 44-45 (Cont.) XFORM\_EXPR\_NUM Procedure Parameters**

#### **Usage Notes**

**1.** The XFORM EXPR\_NUM procedure constructs numeric transformation expressions from the specified expression pattern (*expr\_pattern*) by replacing every occurrence of the specified column pattern (*col\_pattern*) with an actual column name.

XFORM EXPR\_NUM uses the SQL REPLACE function to construct the transformation expressions.

REPLACE (*expr\_pattern*,*col\_pattern*,'"*column\_name*"') || '"*column\_name*"'

If there is a column match, then the replacement is made in the transformation expression; if there is not a match, then the column is used without transformation.

#### **See:**

*Oracle Database SQL Language Reference* for information about the REPLACE function

- **2.** Because of the include and exclude list parameters, the XFORM EXPR\_NUM and XFORM\_EXPR\_STR procedures allow you to easily specify individual columns for transformation within large data sets. The other XFORM \* procedures support an exclude list only. In these procedures, you must enumerate every column that you do not want to transform.
- **3.** See ["Operational Notes"](#page-866-0)

#### **Examples**

This example creates a view that transforms the datatype of numeric columns.

describe customers Name Null? Type ----------------------------------- -------- ------------------------

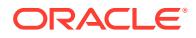

```
CUST ID NOT NULL NUMBER
CUST MARITAL STATUS VARCHAR2(20)
OCCUPATION VARCHAR2(21)
AGE NUMBER
YRS RESIDENCE NUMBER
BEGIN
  DBMS_DATA_MINING_TRANSFORM.XFORM_EXPR_NUM(
exprpattern \Rightarrow 'to char(:col)',
data table name \implies 'customers',
 xform_view_name => 'cust_nonum_view',
exclude list \implies dbms data mining transform.COLUMN LIST( 'cust id'),
include list \Rightarrow null,
col pattern \Rightarrow ':col');
END;
/
describe cust_nonum_view
Name Null? Type
 ----------------------------------- -------- ------------------------
CUST ID NOT NULL NUMBER
CUST_IL<br>
CUST_MARITAL_STATUS<br>
UNITAL_CUST_MARITAL_STATUS
OCCUPATION - VARCHAR2(21)
AGE VARCHAR2(40)
YRS_RESIDENCE VARCHAR2(40)
```
## 44.6.36 XFORM\_EXPR\_STR Procedure

This procedure creates a view that implements the specified categorical transformations. Only the columns that you specify are transformed; the remaining columns from the data table are present in the view, but they are not changed.

#### **Syntax**

```
DBMS_DATA_MINING_TRANSFORM.XFORM_EXPR_STR (
   expr_pattern IN VARCHAR2,
data table name IN VARCHAR2,
xform_view_name IN VARCHAR2,
exclude list IN COLUMN LIST DEFAULT NULL,
 include_list IN COLUMN_LIST DEFAULT NULL,
 col_pattern IN VARCHAR2 DEFAULT ':col',
data schema name IN VARCHAR2 DEFAULT NULL,
xform_schema_name IN VARCHAR2 DEFAULT NULL);
```
#### **Parameters**

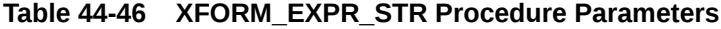

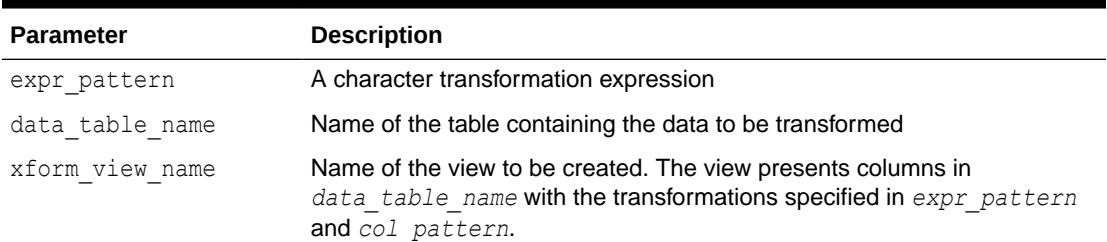

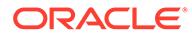

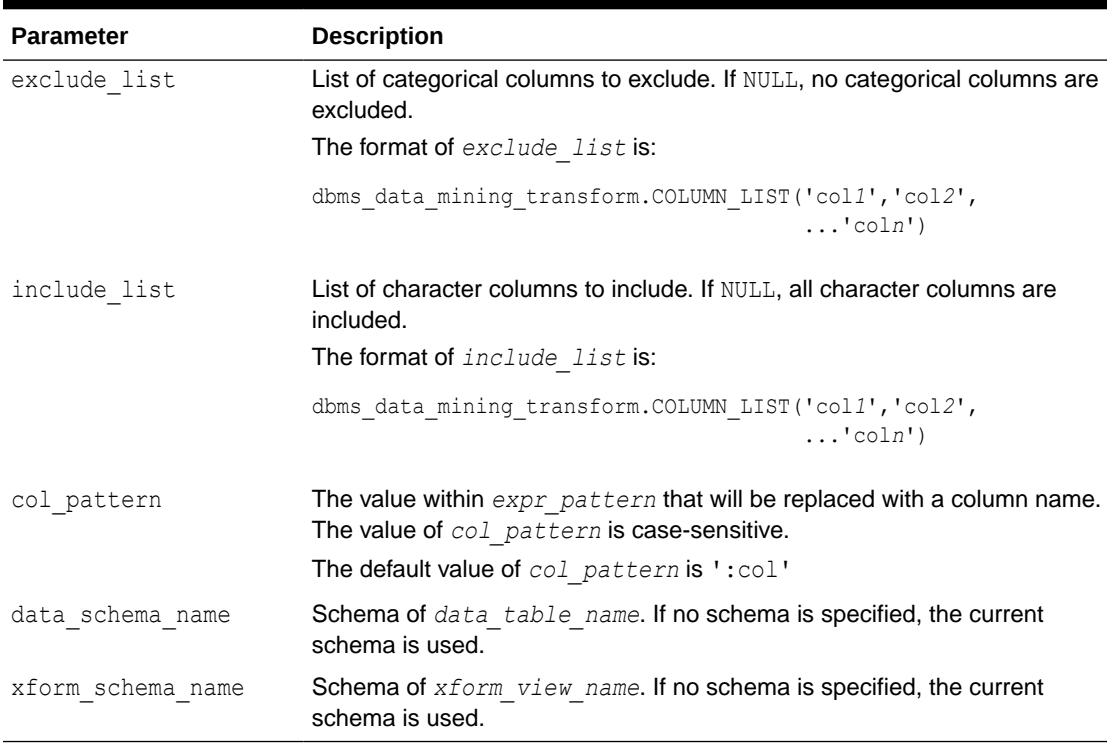

#### **Table 44-46 (Cont.) XFORM\_EXPR\_STR Procedure Parameters**

#### **Usage Notes**

**1.** The XFORM EXPR STR procedure constructs character transformation expressions from the specified expression pattern (*expr\_pattern*) by replacing every occurrence of the specified column pattern (*col\_pattern*) with an actual column name.

XFORM EXPR STR uses the SQL REPLACE function to construct the transformation expressions.

REPLACE (*expr\_pattern*,*col\_pattern*,'"*column\_name*"') || '"*column\_name*"'

If there is a column match, then the replacement is made in the transformation expression; if there is not a match, then the column is used without transformation.

#### **See:**

*Oracle Database SQL Language Reference* for information about the REPLACE function

- **2.** Because of the include and exclude list parameters, the XFORM EXPR STR and XFORM EXPR\_NUM procedures allow you to easily specify individual columns for transformation within large data sets. The other XFORM \* procedures support an exclude list only. In these procedures, you must enumerate every column that you do not want to transform.
- **3.** See ["Operational Notes"](#page-866-0)

#### **Examples**

This example creates a view that transforms character columns to upper case.

```
describe customers
Name Null? Type
 ----------------------------------- -------- ------------------------
CUST ID NOT NULL NUMBER
CUST MARITAL STATUS VARCHAR2(20)
OCCUPATION VARCHAR2(21)
AGE NUMBER
YRS RESIDENCE NUMBER
SELECT cust_id, cust_marital_status, occupation FROM customers
  WHERE cust id > 102995ORDER BY cust id desc;
CUST_ID CUST_MARITAL_STATUS OCCUPATION
------- -------------------- ---------------------
 103000 Divorc. Cleric.
 102999 Married Cleric.
 102998 Married Exec.
 102997 Married Exec.
 102996 NeverM Other
BEGIN
  DBMS_DATA_MINING_TRANSFORM.XFORM_EXPR_STR(
expr pattern \Rightarrow 'upper(:col)',
data table name \implies 'customers',
xform view name \Rightarrow 'cust upcase view');
END;
/
describe cust upcase view
Name \overline{\phantom{a}} \overline{\phantom{a}} Null? Type
 ----------------------------- -------- --------------------
CUST_ID NOT NULL NUMBER
 CUST_MARITAL_STATUS VARCHAR2(20)
OCCUPATION VARCHAR2(21)
AGE NUMBER
YRS RESIDENCE NUMBER
SELECT cust id, cust marital status, occupation FROM cust upcase view
 WHERE \overline{\text{cust id}} > 102995ORDER BY cust id desc;
CUST_ID CUST_MARITAL_STATUS OCCUPATION
------- -------------------- ---------------------
103000 DIVORC.<br>102999 MARRIED CLERIC.
102999 MARRIED<br>102998 MARRIED
 102998 MARRIED EXEC.
 102997 MARRIED EXEC.
 102996 NEVERM OTHER
```
## 44.6.37 XFORM\_MISS\_CAT Procedure

This procedure creates a view that implements the categorical missing value treatment transformations specified in a definition table. Only the columns that are specified in the definition table are transformed; the remaining columns from the data table are present in the view, but they are not changed.

#### **Syntax**

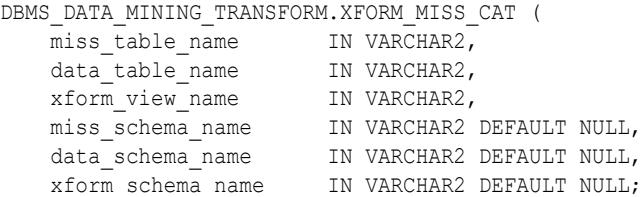

#### **Parameters**

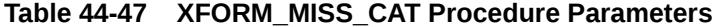

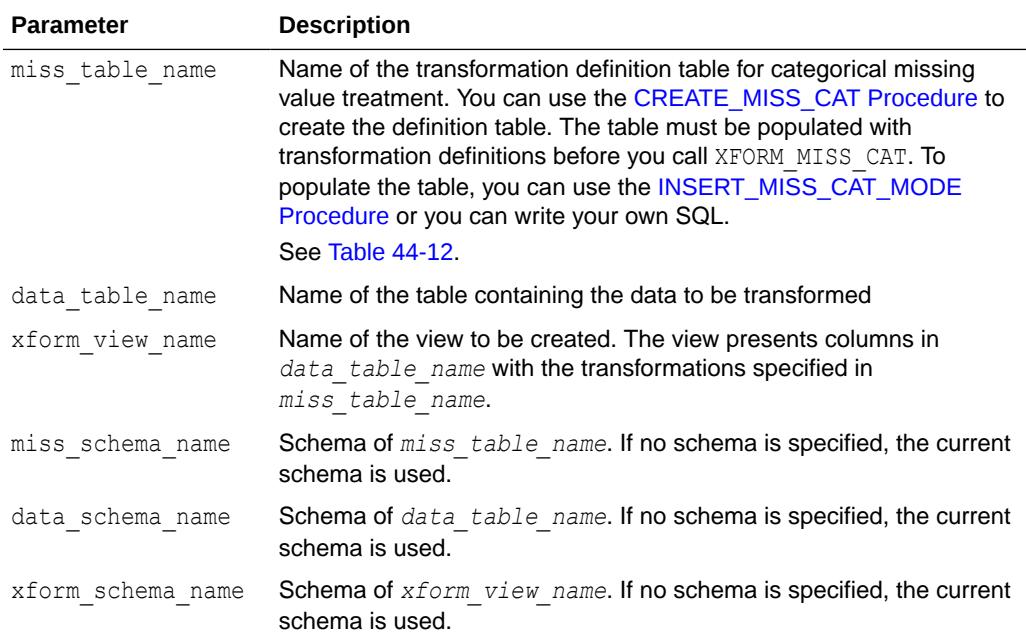

#### **Usage Notes**

See ["Operational Notes"](#page-866-0).

#### **Examples**

This example creates a view that replaces missing categorical values with the mode.

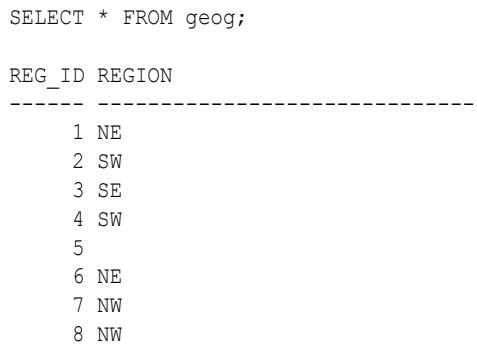

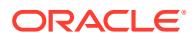

```
 9
    10
    11 SE
    12 SE
    13 NW
    14 SE
    15 SE
SELECT STATS_MODE(region) FROM geog;
STATS_MODE(REGION)
------------------------------
SE
BEGIN
 DBMS_DATA_MINING_TRANSFORM.CREATE_MISS_CAT('misscat_xtbl');
  DBMS_DATA_MINING_TRANSFORM.INSERT_MISS_CAT_MODE (
  miss_table_name => 'misscat_xtbl',<br>data table name => 'geog' );
   data_table_name
END;
/
SELECT col, val FROM misscat_xtbl;
COL VAL
---------- ----------
REGION SE
BEGIN
  DBMS_DATA_MINING_TRANSFORM.XFORM_MISS_CAT (
 miss_table_name => 'misscat_xtbl',
data table name \implies 'geog',
xform view name \qquad \Rightarrow 'geogxf view');
END;
/
SELECT * FROM geogxf view;
REG_ID REGION
------ ------------------------------
      1 NE
     2 SW
     3 SE
     4 SW
     5 SE
     6 NE
     7 NW
     8 NW
     9 SE
    10 SE
    11 SE
    12 SE
    13 NW
    14 SE
    15 SE
```
## 44.6.38 XFORM\_MISS\_NUM Procedure

This procedure creates a view that implements the numerical missing value treatment transformations specified in a definition table. Only the columns that are specified in the definition table are transformed; the remaining columns from the data table are present in the view, but they are not changed.

#### **Syntax**

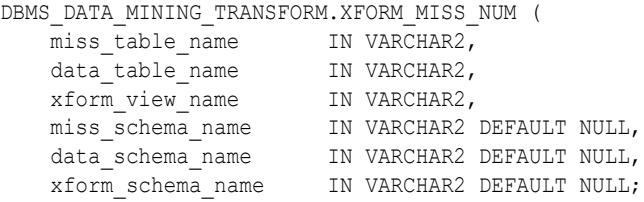

#### **Parameters**

#### **Table 44-48 XFORM\_MISS\_NUM Procedure Parameters**

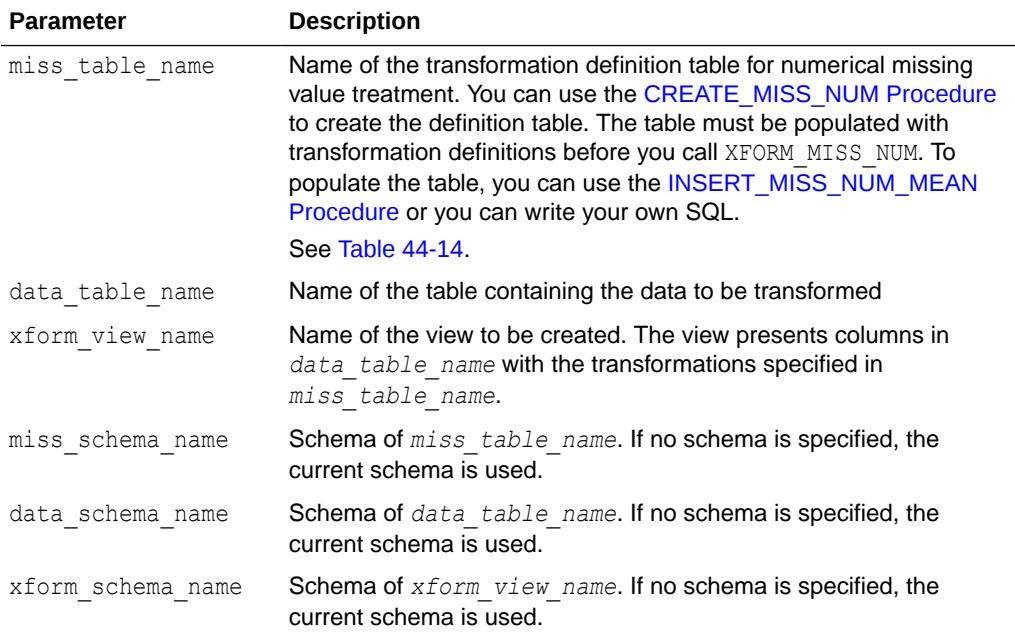

#### **Usage Notes**

See ["Operational Notes"](#page-866-0).

#### **Examples**

This example creates a view that replaces missing numerical values with the mean.

SELECT \* FROM items; ITEM\_ID QTY ---------- ----- aa 200

bb 200

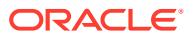

```
cc 250
dd
ee
ff 100
gg 250
hh 200
ii
jj 200
SELECT AVG(qty) FROM items;
AVG(QTY)
--------
    200
BEGIN
 DBMS_DATA_MINING_TRANSFORM.CREATE_MISS_NUM('missnum_xtbl');
 DBMS_DATA_MINING_TRANSFORM.INSERT_MISS_NUM_MEAN (
miss table name \implies 'missnum xtbl',
data table name \implies 'items' );
END;
/
SELECT col, val FROM missnum xtbl;
COL VAL
---------- ------
QTY 200
BEGIN
    DBMS_DATA_MINING_TRANSFORM.XFORM_MISS_NUM (
miss table name \implies 'missnum xtbl',
data table name \implies 'items',
xform view name \implies 'items view');
END;
/
SELECT * FROM items_view;
ITEM_ID QTY
---------- ------
aa 200
bb 200
cc 250
dd 200
ee 200
ff 100
gg 250
hh 200
ii 200
jj 200
```
## 44.6.39 XFORM\_NORM\_LIN Procedure

This procedure creates a view that implements the linear normalization transformations specified in a definition table. Only the columns that are specified in the definition table are transformed; the remaining columns from the data table are present in the view, but they are not changed.

#### **Syntax**

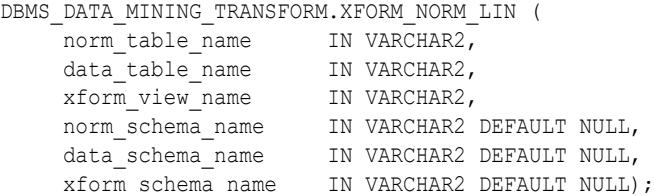

#### **Parameters**

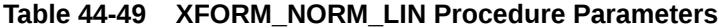

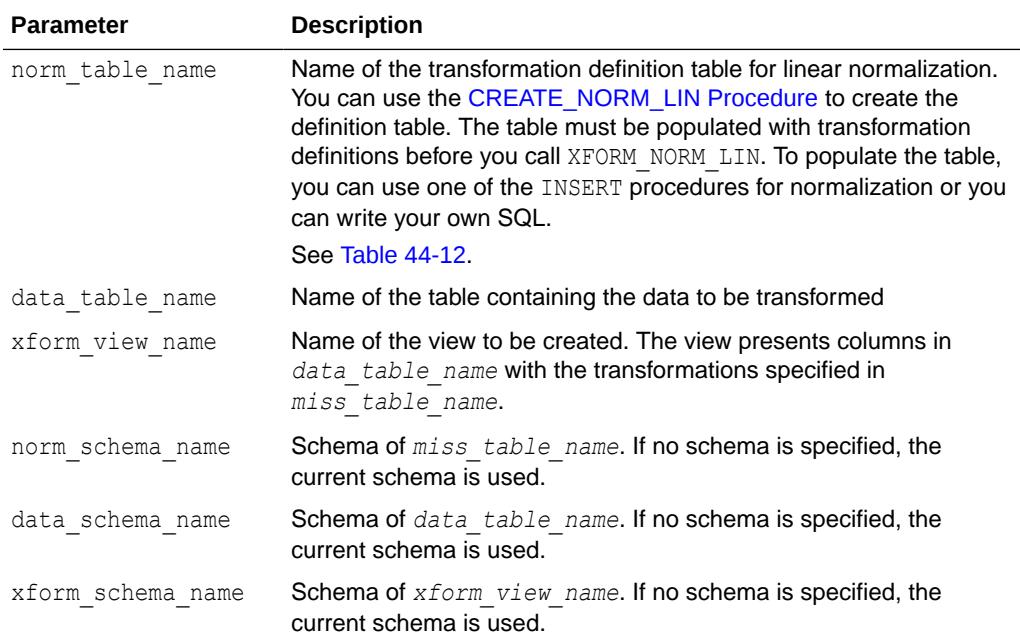

#### **Usage Notes**

See ["Operational Notes"](#page-866-0).

#### **Examples**

This example creates a view that normalizes the cust\_year\_of\_birth and cust\_credit\_limit columns. The data source consists of three columns from sh.customer.

```
CREATE OR REPLACE VIEW mining_data AS
    SELECT cust_id, cust_year_of_birth, cust_credit_limit
    FROM sh.customers;
describe mining_data
Name Null? Type
 -------------------------------------- -------- --------------------------
CUST ID NOT NULL NUMBER
CUST_YEAR_OF_BIRTH NOT NULL NUMBER(4)
```
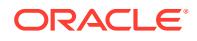

```
CUST CREDIT LIMIT NUMBER
SELECT * FROM mining data WHERE cust id > 104495
     ORDER BY cust_year_of_birth;
 CUST_ID CUST_YEAR_OF_BIRTH CUST_CREDIT_LIMIT
-------- ------------------ -----------------
  104496 1947 3000
  104498 1954 10000
  104500 1962 15000
  104499 1970 3000
  104497 1976 3000
BEGIN
 dbms_data_mining_transform.CREATE_NORM_LIN(
    norm_table_name => 'normx_tbl');
 dbms_data_mining_transform.INSERT_NORM_LIN_MINMAX(
norm table name => 'normx tbl',
data table name \Rightarrow 'mining data',
    exclude_list => dbms_data_mining_transform.COLUMN LIST( 'cust id'),
    round_num \implies 3;
END;
/
SELECT col, shift, scale FROM normx tbl;
COL SHIFT SCALE
------------------------------ -------- -------- 
CUST_YEAR_OF_BIRTH 1910 77
CUST CREDIT LIMIT 1500 13500
BEGIN
  DBMS_DATA_MINING_TRANSFORM.XFORM_NORM_LIN (
norm table name => 'normx tbl',
data table name \Rightarrow 'mining data',
 xform_view_name => 'norm_view');
END;
/
SELECT * FROM norm view WHERE cust id > 104495
     ORDER BY cust_year_of_birth;
 CUST_ID CUST_YEAR_OF_BIRTH CUST_CREDIT_LIMIT
-------- ------------------ -----------------
  104496 .4805195 .1111111
  104498 .5714286 .6296296
 104500 .6753247 104500 .6753247 104499 .7792208 .1111111
 104499 .7792208
 104497 .8571429 .1111111
set long 2000
SQL> SELECT text FROM user_views WHERE view_name IN 'NORM_VIEW';
TEXT 
---------------------------------------------------------------------------
SELECT "CUST ID", ("CUST YEAR OF BIRTH"-1910)/77 "CUST YEAR OF BIRTH", ("CUST
CREDIT LIMIT"-1500)/13500 "CUST CREDIT LIMIT" FROM mining data
```
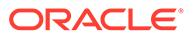

## <span id="page-964-0"></span>44.6.40 XFORM\_STACK Procedure

This procedure creates a view that implements the transformations specified by the stack. Only the columns and nested attributes that are specified in the stack are transformed. Any remaining columns and nested attributes from the data table appear in the view without changes.

To create a list of objects that describe the transformed columns, use the [DESCRIBE\\_STACK Procedure](#page-890-0).

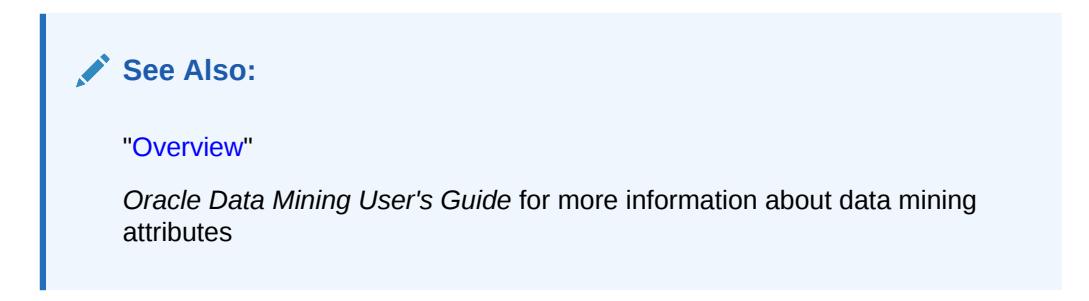

#### **Syntax**

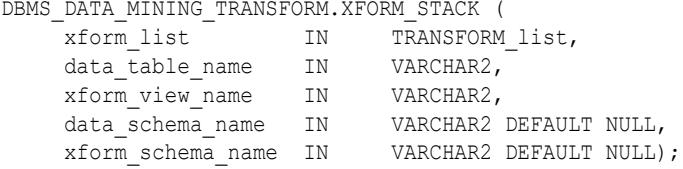

#### **Parameters**

#### **Table 44-50 XFORM\_STACK Procedure Parameters**

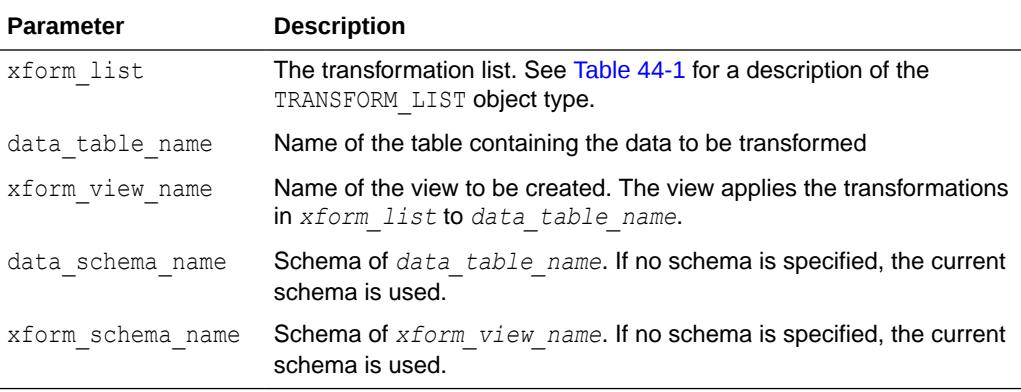

#### **Usage Notes**

See ["Operational Notes"](#page-866-0). The following sections are especially relevant:

- "[About Transformation Lists"](#page-868-0)
- "[About Stacking"](#page-870-0)
- "[Nested Data Transformations"](#page-872-0)

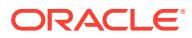

#### **Examples**

This example applies a transformation list to the view dmuser.cust\_info and shows how the data is transformed.The CREATE statement for cust\_info is shown in ["DESCRIBE\\_STACK](#page-890-0) [Procedure](#page-890-0)".

```
BEGIN
  dbms data mining transform.CREATE BIN_NUM ('birth_yr_bins');
  dbms data mining transform.INSERT_BIN_NUM_QTILE (
        bin_table_name => 'birth_yr_bins',
       data table name \Rightarrow 'cust info',
       bin num \Rightarrow 6,
       exclude list => dbms_data_mining_transform.column_list(
                                'cust id', 'country id'));
END;
/
SELECT * FROM birth yr bins;
COL ATT VAL BIN
-------------------- ----- ------ ----------
CUST YEAR OF BIRTH 1922
CUST YEAR OF BIRTH 1951 1
CUST YEAR OF BIRTH 1959 2
CUST YEAR OF BIRTH 1966 3
CUST_YEAR_OF_BIRTH 1973 4<br>
CUST_YEAR_OF_BIRTH 1979 5
CUST_YEAR_OF_BIRTH
CUST_YEAR_OF_BIRTH 1986 6
DECLARE
      cust_stack dbms_data_mining_transform.TRANSFORM_LIST;
BEGIN
      dbms_data_mining_transform.SET_TRANSFORM (cust_stack,
          'country_id', NULL, 'country_id/10', 'country_id*10');
     dbms_data_mining_transform.STACK_BIN_NUM ('birth_yr_bins',
         cust stack);
     dbms data mining transform. SET TRANSFORM (cust stack,
          'custprods', 'Mouse Pad', 'value*100', 'value/100');
       dbms_data_mining_transform.XFORM_STACK(
         xform list \Rightarrow cust stack,
         data table name \Rightarrow 'cust info',
         xform view name \Rightarrow 'cust xform view');
  END;
/
-- Two rows of data without transformations
SELECT * from cust info WHERE cust id BETWEEN 100010 AND 100011;
CUST ID COUNTRY ID CUST YEAR OF BIRTH CUSTPRODS (ATTRIBUTE NAME, VALUE)
------- ---------- ------------------ -----------------------------------------
100010 52790 1975 DM_NESTED_NUMERICALS(
                                        DM_NESTED_NUMERICAL(
                                        '18" Flat Panel Graphics Monitor', 1),
                                       DM_NESTED_NUMERICAL(
                                        'SIMM- 16MB PCMCIAII card', 1))
100011 52775 1972 DM_NESTED_NUMERICALS(
                                      DM_NESTED_NUMERICAL(
                                        'External 8X CD-ROM', 1),
                                       DM_NESTED_NUMERICAL(
                                         'Mouse Pad', 1),
                                       DM_NESTED_NUMERICAL(
```
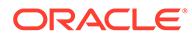

```
 'SIMM- 16MB PCMCIAII card', 1),
                                        DM_NESTED_NUMERICAL(
                                         'Keyboard Wrist Rest', 1),
                                        DM_NESTED_NUMERICAL(
                                          '18" Flat Panel Graphics Monitor', 1),
                                        DM_NESTED_NUMERICAL(
                                          'O/S Documentation Set - English', 1))
-- Same two rows of data with transformations
SELECT * FROM cust xform view WHERE cust id BETWEEN 100010 AND 100011;
CUST ID COUNTRY ID C CUSTPRODS (ATTRIBUTE NAME, VALUE)
------- ---------- - --------------------------------------------------------
 100010 5279 5 DM_NESTED_NUMERICALS(
                           DM_NESTED_NUMERICAL(
                          '18" Flat Panel Graphics Monitor', 1),
                           DM_NESTED_NUMERICAL(
                            'SIMM- 16MB PCMCIAII card', 1))
 100011 5277.5 4 DM_NESTED_NUMERICALS(
                          DM_NESTED_NUMERICAL(
                            'External 8X CD-ROM', 1),
                           DM_NESTED_NUMERICAL(
                            'Mouse Pad', 100),
                           DM_NESTED_NUMERICAL(
                            'SIMM- 16MB PCMCIAII card', 1),
                           DM_NESTED_NUMERICAL(
                             'Keyboard Wrist Rest', 1),
                           DM_NESTED_NUMERICAL(
                             '18" Flat Panel Graphics Monitor', 1),
                           DM_NESTED_NUMERICAL(
                             'O/S Documentation Set - English', 1))
```
# 45 DBMS\_DATAPUMP

The DBMS DATAPUMP package is used to move all, or part of, a database between databases, including both data and metadata.

#### **See Also:**

*Oracle Database Utilities* for more information on the concepts behind the DBMS DATAPUMP API, how it works, and how it is implemented in the Data Pump Export and Import utilities

This chapter contains the following topics:

- **Overview**
- **[Security Model](#page-968-0)**
- **[Constants](#page-968-0)**
- **[Data Structures](#page-969-0)**
- [Summary of DBMS\\_DATAPUMP Subprograms](#page-978-0)

# 45.1 DBMS\_DATAPUMP Overview

DBMS DATAPUMP provides the following support and functionality.

- The source and target databases can have different hardware, operating systems, character sets, time zones, and versions.
- All object types and datatypes existing in Oracle Database 11*g* and higher are supported.
- Data and metadata can be transferred between databases without using any intermediary files.
- A subset of a database can be moved based upon object type and names of objects.
- Schema names, data file names, tablespace names, and data can be transformed at import time.
- Previously aborted export and import jobs can be restarted without duplicating or omitting any data or metadata from the original job.
- The resources applied to an export or import job can be modified.
- Data in an Oracle proprietary format can be unloaded and loaded.

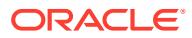

# <span id="page-968-0"></span>45.2 DBMS\_DATAPUMP Security Model

Security for the DBMS DATAPUMP package is implemented through roles.

The DATAPUMP\_EXP\_FULL\_DATABASE and DATAPUMP\_IMP\_FULL\_DATABASE roles allow privileged users to take full advantage of the API. The Data Pump API will use these roles to determine whether privileged application roles should be assigned to the processes comprising the job.

#### DATAPUMP\_EXP\_FULL\_DATABASE

The DATAPUMP\_EXP\_FULL\_DATABASE role affects only Export operations. It allows users running these operations to do the following:

- Perform the operation outside of the scope of their schema
- Monitor jobs that were initiated by another user
- Export objects (for example, TABLESPACE definitions) that unprivileged users cannot reference

Although the SYS schema does not have the DATAPUMP\_EXP\_FULL\_DATABASE role assigned to it, all security checks performed by Data Pump that require the DATAPUMP\_EXP\_FULL\_DATABASE role will also grant access to the SYS schema.

#### DATAPUMP\_IMP\_FULL\_DATABASE

The DATAPUMP\_IMP\_FULL\_DATABASE role affects only Import and SQL\_FILE operations. It allows users running these operations to do the following:

- Perform the operation outside of the scope of their schema
- Monitor jobs that were initiated by another user
- Import objects (for example, DIRECTORY definitions) that unprivileged users cannot create

Although the SYS schema does not have the DATAPUMP\_IMP\_FULL\_DATABASE role assigned to it, all security checks performed by Data Pump that require the DATAPUMP\_IMP\_FULL\_DATABASE role will also grant access to the SYS schema.

# 45.3 DBMS\_DATAPUMP Constants

There are several public constants defined for use with the DBMS\_DATAPUMP.GET\_STATUS procedure. All such constants are defined as part of the DBMS\_DATAPUMP package. Any references to these constants must be prefixed by DBMS\_DATAPUMP. and followed by the symbols in the following lists:

#### **Mask Bit Definitions**

The following mask bit definitions are used for controlling the return of data through the DBMS\_DATAPUMP.GET\_STATUS procedure.

- KU\$\_STATUS\_WIP CONSTANT BINARY\_INTEGER := 1;
- KU\$ STATUS JOB DESC CONSTANT BINARY INTEGER  $:= 2;$
- KU\$ STATUS JOB STATUS CONSTANT BINARY INTEGER :=  $4;$
- KU\$ STATUS JOB ERROR CONSTANT BINARY INTEGER  $:= 8;$

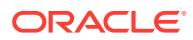

#### <span id="page-969-0"></span>**Dump File Type Definitions**

The following definitions are used for identifying types of dump files returned through the DBMS\_DATAPUMP.GET\_STATUS procedure.

- KU\$\_DUMPFILE\_TYPE\_DISK CONSTANT BINARY\_INTEGER := 0;
- KU\$ DUMPFILE TYPE TEMPLATE CONSTANT BINARY INTEGER  $:= 3;$

## 45.4 DBMS\_DATAPUMP Data Structures

The DBMS\_DATAPUMP package defines OBJECT types. The types described in this section are defined in the SYS schema for use by the GET\_STATUS function. *The way in which these types are defined and used may be different than what you are accustomed to. Be sure to read this section carefully.*

The collection of types defined for use with the GET\_STATUS procedure are version-specific and include version information in the names of the types. Once introduced, these types will always be provided and supported in future versions of Oracle Database and will not change. However, in future releases of Oracle Database, new versions of these types might be created that provide new or different information. The new versions of these types will have different version information embedded in the type names.

For example, in Oracle Database 12c, Release 1 (12.1), there is a sys.ku\$ Status1210 type, and in the next Oracle Database release, there could be a sys.ku\$ Status1310 type defined. Both types could be used with the GET STATUS procedure.

Public synonyms have been defined for each of the types used with the GET STATUS procedure. This makes it easier to use the types and means that you do not have to be concerned with changes to the actual type names or schemas where they reside. Oracle recommends that you use these synonyms whenever possible.

For each of the types, there is a version-specific synonym and a generic synonym. For example, the version-specific synonym ku\$ Status1210 is defined for the sys.ku\$ Status1210 type.

The generic synonym always describes the latest version of that type. For example, in Oracle Database 12c, Release 1 (12.1), the generic synonym ku\$ Status is defined as ku\$ Status1210. In a future release, there might be a ku\$ Status1310 synonym for sys.ku\$Status1310. Because the ku\$ Status generic synonym always points to the latest definition, it would then point to ku\$ Status1310 rather than to ku\$ Status1210.

The choice of whether to use version-specific synonyms or generic synonyms makes a significant difference in how you work. Using version-specific names protects your code from changes in future releases of Oracle Database because those types will continue to exist and be supported. However, access to new information will require code changes to use new synonym names for each of the types. Using the generic names implies that you always want the latest definition of the types and are prepared to deal with changes in different releases of Oracle Database.

When the version of Oracle Database that you are using changes, any C code that accesses types through generic synonym names will need to be recompiled.

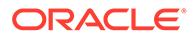

**Note:** Languages other than PL/SQL must ensure that their type definitions are properly aligned with the version-specific definitions. **See Also:** [GET\\_STATUS Procedure](#page-992-0) for additional information about how types are used

#### **Data Structures — Object Types**

The DBMS DATAPUMP package defines the following kinds of OBJECT types:

- Worker Status Types
- Log Entry and Error Types
- Job Status Types
- **Job Description Types**
- Status Types

#### **Worker Status Types**

The worker status types describe what each worker process in a job is doing. The schema, object name, and object type of an object being processed will be provided. For workers processing user data, the partition name for a partitioned table (if any), the number of bytes processed in the partition, and the number of rows processed in the partition are also returned. Workers processing metadata provide status on the last object that was processed. No status for idle threads is returned.

The percent done refers to the amount completed for the current data item being processed. It is not updated for metadata objects.

The worker status types are defined as follows:

```
CREATE TYPE sys.ku$_WorkerStatus1010 AS OBJECT
      (
worker number    NUMBER,    -- Worker process identifier
process name      VARCHAR2(30), -- Worker process name
state VARCHAR2(30), -- Worker process state
 schema VARCHAR2(30), -- Schema name
 name VARCHAR2(4000),-- Object name
 object_type VARCHAR2(200),-- Object type
 partition VARCHAR2(30), -- Partition name
 completed_objects NUMBER, -- Completed number of objects
total objects MUMBER, and the number of objects
completed rows MUMBER, --- Number of rows completed
 completed_bytes NUMBER, -- Number of bytes completed
percent done MUMBER -- Percent done current object
\overline{\phantom{a}}
```
CREATE OR REPLACE PUBLIC SYNONYM ku\$\_WorkerStatus1010 FOR sys.ku\$\_WorkerStatus1010;

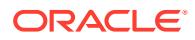

```
CREATE TYPE sys.ku$_WorkerStatus1020 AS OBJECT
\overline{\phantom{a}}worker number    NUMBER,     -- Worker process identifier
process name       VARCHAR2(30), -- Worker process name
state VARCHAR2(30), -- Worker process state
              schema VARCHAR2(30), -- Schema name
              name VARCHAR2(4000), -- Object name
 object_type VARCHAR2(200),-- Object type
 partition VARCHAR2(30), -- Partition name
               completed_objects NUMBER, -- Completed number of objects
                                        -- Total number of objects
                                       -- Number of rows completed
              completed_rows NUMBER, -- Number of rows completed<br>completed_rows NUMBER, -- Number of rows completed<br>completed_bytes NUMBER, -- Number of bytes completed
              percent_done NUMBER, -- Percent done current object
              degree MUMBER -- Degree of parallelism
\overline{\phantom{a}}CREATE OR REPLACE PUBLIC SYNONYM ku$_WorkerStatus1020
  FOR sys.ku$_WorkerStatus1020;
CREATE TYPE sys.ku$_WorkerStatus1120 AS OBJECT
        (
              worker_number MUMBER, -- Worker process identifier
process name       VARCHAR2(30), -- Worker process name
state VARCHAR2(30), -- Worker process state
              schema VARCHAR2(30), -- Schema name
              name VARCHAR2(4000), -- Object name
 object_type VARCHAR2(200),-- Object type
 partition VARCHAR2(30), -- Partition name
               completed_objects NUMBER, -- Completed number of objects
total_objects NUMBER, -- Total number of objects
completed rows MUMBER, --- Number of rows completed
 completed_bytes NUMBER, -- Number of bytes completed
              percent_done NUMBER, -- Percent done current object<br>degree NUMBER, -- Degree of parallelism
              degree NUMBER, -- Degree of parallelism<br>instance_id NUMBER -- Instance ID where runn
                                          -- Instance ID where running
\overline{\phantom{a}}CREATE OR REPLACE PUBLIC SYNONYM ku$_WorkerStatus1120
  FOR sys.ku$_WorkerStatus1120;
CREATE TYPE sys.ku$_WorkerStatus1210 AS OBJECT
        (
              worker_number NUMBER, -- Worker process identifier
process name       VARCHAR2(30), -- Worker process name
 state VARCHAR2(30), -- Worker process state
 schema VARCHAR2(30), -- Schema name
 name VARCHAR2(4000),-- Object name
 object_type VARCHAR2(200),-- Object type
 partition VARCHAR2(30), -- Partition name
              completed_objects NUMBER, -- Completed number of objects
              total_objects NUMBER, -- Total number of objects<br>completed_rows NUMBER, -- Number of rows completed<br>completed_bytes NUMBER, -- Number of bytes completed
completed rows MUMBER, --- Number of rows completed
 completed_bytes NUMBER, -- Number of bytes completed
percent done MUMBER, the Percent done current object
degree             NUMBER,       -- Degree of parallelism
instance id MUMBER, The Instance ID where running
 instance_name VARCHAR2(60), -- Instance Name where running
 host_name VARCHAR2(64) -- Host name where running
```
 $\overline{\phantom{a}}$ 

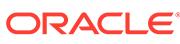
```
CREATE OR REPLACE PUBLIC SYNONYM ku$_WorkerStatus1210
  FOR sys.ku$_WorkerStatus1210;
CREATE TYPE sys.ku$_WorkerStatus1220 AS OBJECT
\overline{\phantom{a}} worker_number NUMBER, -- Worker process identifier
process name       VARCHAR2(128),-- Worker process name
state VARCHAR2(30), -- Worker process state
 schema VARCHAR2(128),-- Schema name
             name VARCHAR2(4000), -- Object name
 object_type VARCHAR2(200),-- Object type
 partition VARCHAR2(128),-- Partition name
             completed_objects NUMBER, -- Completed number of objects
total objects MUMBER, and the number of objects
completed rows MUMBER, The Number of rows completed
 completed_bytes NUMBER, -- Number of bytes completed
percent done MUMBER, the Percent done current object
degree MUMBER, The Degree of parallelism
instance id MUMBER, The Instance ID where running
 instance_name VARCHAR2(60), -- Instance Name where running
 host_name VARCHAR2(101), -- Host name where running
access method     VARCHAR2(16), -- Access Method of object
obj start time DATE, and the Object start time
 obj_status DATE -- Object status at current time
\overline{\phantom{a}}CREATE OR REPLACE PUBLIC SYNONYM ku$_WorkerStatus1220
  FOR sys.ku$_WorkerStatus1220;
CREATE OR REPLACE PUBLIC SYNONYM ku$ WorkerStatus FOR ku$ WorkerStatus1220;
CREATE TYPE sys.ku$_WorkerStatusList1010 AS TABLE OF sys.ku$_WorkerStatus1010
CREATE TYPE sys.ku$_WorkerStatusList1020 AS TABLE OF sys.ku$_WorkerStatus1020
CREATE TYPE sys.ku$_WorkerStatusList1120 AS TABLE OF sys.ku$_WorkerStatus1120
CREATE TYPE sys.ku$_WorkerStatusList1210 AS TABLE OF sys.ku$_WorkerStatus1210
CREATE TYPE sys.ku$_WorkerStatusList1220 AS TABLE OF sys.ku$_WorkerStatus1220
CREATE OR REPLACE PUBLIC SYNONYM ku$_WorkerStatusList1010
 FOR sys.ku$ WorkerStatusList1010;
CREATE OR REPLACE PUBLIC SYNONYM ku$_WorkerStatusList1020
 FOR sys.ku$ WorkerStatusList1020;
CREATE OR REPLACE PUBLIC SYNONYM ku$_WorkerStatusList1120
  FOR sys.ku$_WorkerStatusList1120;
CREATE OR REPLACE PUBLIC SYNONYM ku$_WorkerStatusList1210
 FOR sys.ku$ WorkerStatusList1210;
CREATE OR REPLACE PUBLIC SYNONYM ku$_WorkerStatusList1220
  FOR sys.ku$_WorkerStatusList1220;
CREATE OR REPLACE PUBLIC SYNONYM ku$_WorkerStatusList
  FOR ku$_WorkerStatusList1220;
```
### **Log Entry and Error Types**

These types provide informational and error text to attached clients and the log stream. The ku\$LogLine.errorNumber type is set to NULL for informational messages but is specified for error messages. Each log entry may contain several lines of text messages.

The log entry and error types are defined as follows:

ORACLE

CREATE TYPE sys.ku\$\_LogLine1010 AS OBJECT ( logLineNumber NUMBER, errorNumber NUMBER, LogText VARCHAR2(2000))

CREATE OR REPLACE PUBLIC SYNONYM ku\$\_LogLine1010 FOR sys.ku\$\_LogLine1010; CREATE OR REPLACE PUBLIC SYNONYM ku\$\_LogLine1020 FOR sys.ku\$\_LogLine1010; CREATE OR REPLACE PUBLIC SYNONYM ku\$ LogLine FOR ku\$ LogLine1010; CREATE TYPE sys.ku\$\_LogEntry1010 AS TABLE OF sys.ku\$\_LogLine1010

CREATE OR REPLACE PUBLIC SYNONYM ku\$\_LogEntry1010 FOR sys.ku\$\_LogEntry1010; CREATE OR REPLACE PUBLIC SYNONYM ku\$ LogEntry1020 FOR sys.ku\$ LogEntry1010; CREATE OR REPLACE PUBLIC SYNONYM ku\$ LogEntry FOR ku\$ LogEntry1010;

### **Job Status Types**

The job status type returns status about a job. Usually, the status concerns a running job, but it could also be about a stopped job when a client attaches. It is typically requested at attach time, when the client explicitly requests status from interactive mode and every *N* seconds when the client has requested status periodically.

The job status types are defined as follows (percent done applies to data only):

```
CREATE TYPE sys.ku$_JobStatus1010 IS OBJECT
       (
job name VARCHAR2(30), - - Name of the job
operation VARCHAR2(30), --- Current operation
 job_mode VARCHAR2(30), -- Current mode
bytes processed NUMBER, - Pytes so far
 total_bytes NUMBER, -- Total bytes for job
percent done MUMBER, the series of the Percent done
 degree NUMBER, -- Of job parallelism
error count MUMBER, the state of the state of the state of the state of the state of the state of the state of the state of the state of the state of the state of the state of the state of the state of the state of the sta
state VARCHAR2(30), -- Current job state
\mathsf{phase} . In the NUMBER, we have the set of \mathsf{phase}restart count NUMBER, The Country of the Muslim of the starts
            worker status list ku$ WorkerStatusList1010, -- For (non-idle)
                                            -- job worker processes
             files ku$_DumpFileSet1010 -- Dump file info
\overline{\phantom{a}}CREATE OR REPLACE PUBLIC SYNONYM ku$ JobStatus1010 FOR sys.ku$ JobStatus1010;
CREATE TYPE sys.ku$_JobStatus1020 IS OBJECT
       (
job name VARCHAR2(30), - - Name of the job
operation VARCHAR2(30), --- Current operation
 job_mode VARCHAR2(30), -- Current mode
bytes processed NUMBER, - Pytes so far
 total_bytes NUMBER, -- Total bytes for job
percent done MUMBER, the series of the Percent done
 degree NUMBER, -- Of job parallelism
```
)

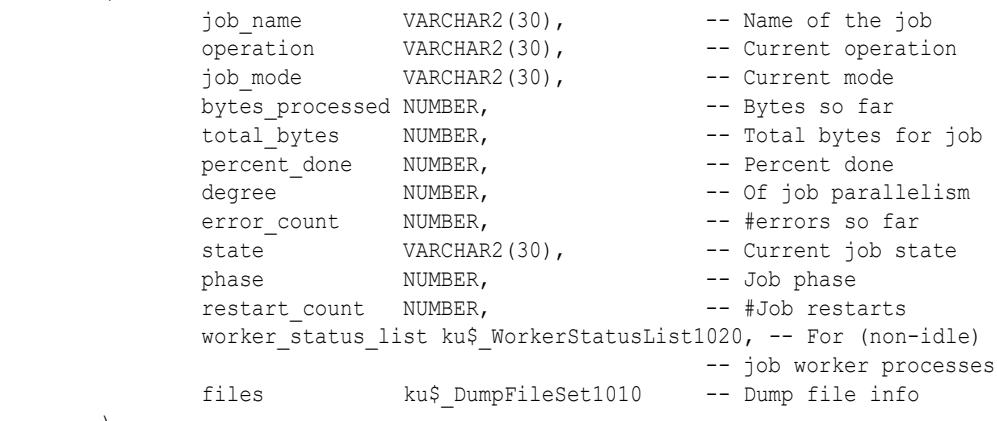

CREATE OR REPLACE PUBLIC SYNONYM ku\$ JobStatus1020 FOR sys.ku\$ JobStatus1020; CREATE TYPE sys.ku\$\_JobStatus1120 IS OBJECT  $\overline{\phantom{a}}$ job name VARCHAR2(30), -- Name of the job operation  $VARCHAR2(30)$ ,  $---$  Current operation job\_mode VARCHAR2(30), -- Current mode job\_mode VARCHAR2(30), -- Current mode<br>bytes\_processed NUMBER, -- Bytes so far -- Total bytes NUMBER,<br>percent done NUMBER, -- Total bytes for job<br>-- Percent done percent\_done NUMBER, -- Percent done degree NUMBER, -- Of job parallelism error count MUMBER, the state of the state of the state of the state of the state of the state of the state of the state of the state of the state of the state of the state of the state of the state of the state of the sta state  $VARCHAR2(30)$ ,  $--$  Current job state phase MUMBER, the state of the phase  $-$  Job phase restart\_count NUMBER, -- #Job restarts worker status list ku\$ WorkerStatusList1120, -- For (non-idle) -- job worker processes files ku\$\_DumpFileSet1010 -- Dump file info  $\overline{\phantom{a}}$ CREATE OR REPLACE PUBLIC SYNONYM ku\$\_JobStatus1120 FOR sys.ku\$\_JobStatus1120; CREATE TYPE sys.ku\$\_JobStatus1210 IS OBJECT  $\overline{\phantom{a}}$  job\_name VARCHAR2(30), -- Name of the job JOD\_IIAINE VARCHAR2(30), -- Current operation<br>job\_mode VARCHAR2(30), -- Current mode<br>bytes\_processed NUMBER, -- Bytes so far job mode VARCHAR2(30), bytes processed NUMBER, total\_bytes NUMBER,<br>total\_bytes NUMBER, -- Total bytes for job<br>percent\_done NUMBER, -- Percent done<br>degree NUMBER, -- Of job parallelism percent\_done NUMBER, degree NUMBER, -- Of job parallel<br>error\_count NUMBER, -- #errors so far<br>state VARCHAR2(30), -- Current job sta error count MUMBER, the state of the state of the state of the state of the state of the state of the state of the state of the state of the state of the state of the state of the state of the state of the state of the sta state  $VARCHAR2(30)$ ,  $---$  Current job state phase MUMBER, the state of the phase  $-$  Job phase restart\_count NUMBER, The Control of the Hob restarts worker status list ku\$ WorkerStatusList1210, -- For (non-idle) -- job worker processes files ku\$\_DumpFileSet1010 -- Dump file info  $\overline{\phantom{a}}$ CREATE OR REPLACE PUBLIC SYNONYM ku\$ JobStatus1210 FOR sys.ku\$ JobStatus1210; CREATE TYPE sys.ku\$\_JobStatus1220 IS OBJECT ( job name VARCHAR2(128), -- Name of the job operation  $VARCHAR2(30)$ ,  $---$  Current operation job\_mode VARCHAR2(30), -- Current mode bytes\_processed NUMBER, -- Bytes so far total\_bytes NUMBER, -- Total bytes for job percent done NUMBER, -- Percent done percent\_done NUMBER, degree NUMBER, -- Of job parallelism error count MUMBER, the state of the state of the state of the state of the state of the state of the state of the state of the state of the state of the state of the state of the state of the state of the state of the sta state  $VARCHAR2(30)$ ,  $---$  Current job state phase MUMBER, the state of the phase  $-$  Job phase restart\_count NUMBER, -- #Job restarts heartbeat NUMBER, -- Job heartbeat worker status list ku\$ WorkerStatusList1220, -- For (non-idle)

 -- job worker processes files ku\$\_DumpFileSet1010 -- Dump file info

)

CREATE OR REPLACE PUBLIC SYNONYM ku\$\_JobStatus1220 FOR sys.ku\$\_JobStatus1220;

CREATE OR REPLACE PUBLIC SYNONYM ku\$\_JobStatus FOR ku\$\_JobStatus1220;

# **Job Description Types**

(

The job description type holds all the environmental information about the job such as parameter settings and dump file set members. There are a couple of subordinate types required as well.

The job description types are defined as follows:

CREATE TYPE sys.ku\$\_JobDesc1010 IS OBJECT

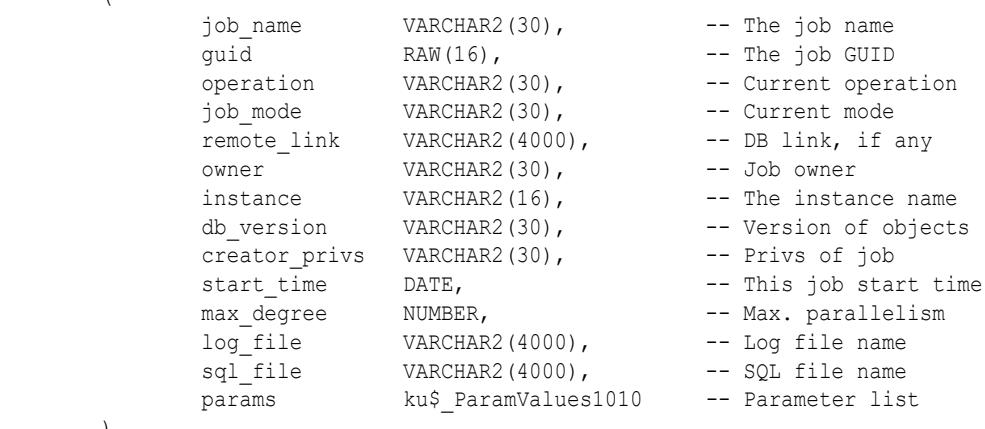

CREATE OR REPLACE PUBLIC SYNONYM ku\$\_JobDesc1010 FOR sys.ku\$\_JobDesc1010;

CREATE TYPE sys.ku\$\_JobDesc1020 IS OBJECT

)

)

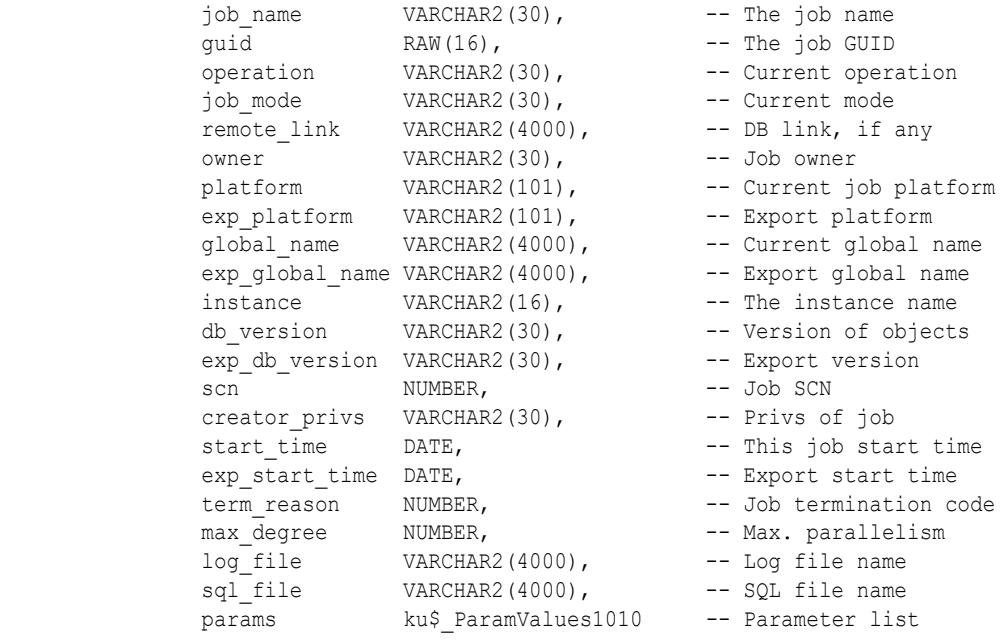

 <sup>(</sup>

CREATE TYPE sys.ku\$\_JobDesc1210 IS OBJECT  $\overline{\phantom{a}}$ job\_name VARCHAR2(30), -- The job name<br>quid RAW(16), -- The job GUID guid RAW(16), -- The job GUID operation  $VARCHAR2(30)$ ,  $---$  Current operation job\_mode VARCHAR2(30), -- Current mode remote link VARCHAR2(4000), -- DB link, if any owner VARCHAR2(30), -- Job owner platform VARCHAR2(101), -- Current job platform exp\_platform VARCHAR2(101), -- Export platform global\_name VARCHAR2(4000), -- Current global name exp\_global\_name VARCHAR2(4000), -- Export global name EXP\_yiodai\_indire VIRCHAR2(16),<br>instance VARCHAR2(16), -- The instance name<br>db version VARCHAR2(30), -- Cur. server software VARCHAR2(30), -- Cur. server software version exp db version VARCHAR2(30), -- Export svr. software version job\_version VARCHAR2(30), -- Negotiated data version scn NUMBER, -- Job SCN creator privs VARCHAR2(30), -- Privs of job start time DATE, -- This job start time exp\_start\_time DATE, -- Export start time term reason MUMBER, and the Monday of termination code max\_degree NUMBER, -- Max. parallelism timezone VARCHAR2(64), -- Cur. server timezone max. parafields.<br>
timezone VARCHAR2(64), -- Cur. server timezone<br>
exp\_timezone VARCHAR2(64), -- Exp. server timezone tstz version NUMBER, -- Cur. server timezone version exp\_tstz\_version NUMBER, -- Exp. server timezone  $\overline{\text{endiances}}$  VARCHAR2(16), endianness exp endianness VARCHAR2(16), -- Exp. platform's endianness -- endianness is 'BIG' or 'LITTLE' charset VARCHAR2(28),<br>exp charset VARCHAR2(28), VARCHAR2(28), -- Cur. server charset<br>
VARCHAR2(28), -- Exp. server charset ncharset VARCHAR2(28), -- Cur. server national charset exp ncharset VARCHAR2(28), -- Exp. server national charset log\_file VARCHAR2(4000), -- Log file name sql\_file VARCHAR2(4000), -- SQL file name params ku\$\_ParamValues1010 -- Parameter list ) CREATE OR REPLACE PUBLIC SYNONYM ku\$\_JobDesc1210 FOR sys.ku\$\_JobDesc1210; CREATE TYPE sys.ku\$\_JobDesc1220 IS OBJECT ( job name VARCHAR2(128), -- The job name guid RAW(16), -- The job GUID<br>operation VARCHAR2(30), -- Current operation<br>job\_mode VARCHAR2(30), -- Current mode operation  $VARCHAR2(30)$ ,  $---$  Current operation job\_mode VARCHAR2(30), -- Current mode remote\_link VARCHAR2(4000), -- DB link, if any<br>owner VARCHAR2(128). -- Job owner owner VARCHAR2(128), -- Job owner

 platform VARCHAR2(101), -- Current job platform exp\_platform VARCHAR2(101), -- Export platform

CREATE OR REPLACE PUBLIC SYNONYM ku\$\_JobDesc1020 FOR sys.ku\$\_JobDesc1020;

```
global name VARCHAR2(4000), -- Current global name
            exp_global_name VARCHAR2(4000), -- Export global name
instance V{\text{ARCHAR2 (60)} }, - The instance name
 db_version VARCHAR2(60), -- Cur. server software version
exp db version  VARCHAR2(60),             -- Export svr. software version
 job_version VARCHAR2(60), -- Negotiated data version
 scn NUMBER, -- Job SCN 
 creator_privs VARCHAR2(30), -- Privs of job
start time DATE, the start time \mathsf{DATE}_{\mathsf{r}} of the start time
exp start time DATE, - -- Export start time
term_reason MUMBER, https://www.php?netastage.com/distributed/intermediated/intermediated/intermediated/intermediated/intermediated/intermediated/intermediated/intermediated/intermediated/intermediated/intermediated/interm
 max_degree NUMBER, -- Max. parallelism
 timezone VARCHAR2(64), -- Cur. server timezone
 exp_timezone VARCHAR2(64), -- Exp. server timezone
tstz version MUMBER, and the Cur. server timezone version
exp_tstz_version NUMBER,    -- Exp. server timezone
 endianness VARCHAR2(16), -- Cur. platform's endianness
 exp_endianness VARCHAR2(16), -- Exp. platform's endianness
-- endianness is 'BIG' or 'LITTLE'
 charset VARCHAR2(28), -- Cur. server charset
 exp_charset VARCHAR2(28), -- Exp. server charset
 ncharset VARCHAR2(28), -- Cur. server national charset
 exp_ncharset VARCHAR2(28), -- Exp. server national charset
 log_file VARCHAR2(4000), -- Log file name
 sql_file VARCHAR2(4000), -- SQL file name
 params ku$_ParamValues1010 -- Parameter list
\overline{\phantom{a}}
```
CREATE OR REPLACE PUBLIC SYNONYM ku\$\_JobDesc1220 FOR sys.ku\$\_JobDesc1220;

CREATE OR REPLACE PUBLIC SYNONYM ku\$\_JobDesc FOR ku\$\_JobDesc1220;

### **Status Types**

The status type is an aggregate of some the previous types defined and is the return value for the GET\_STATUS call. The mask attribute indicates which types of information are being returned to the caller. It is created by a client's shadow process from information it retrieves off the status queue or directly from the master table.

For errors, the ku\$ LogEntry that is returned has already had its log lines ordered for proper output. That is, the original ku\$  $LogEntry$  objects have been ordered from outermost context to innermost.

The status types are defined as follows:

```
CREATE TYPE sys.ku$_Status1010 IS OBJECT
        (
              mask NUMBER, -- Status types present
              wip ku\_LogEntry1010, -- Work in progress
               job_description ku$_JobDesc1010, -- Complete job description
               job_status ku$_JobStatus1010,-- Detailed job status
              error ku$ LogEntry1010 -- Multi-level context errors
\overline{\phantom{a}}CREATE OR REPLACE PUBLIC SYNONYM ku$ Status1010 FOR sys.ku$ Status1010;
CREATE TYPE sys.ku$_Status1020 IS OBJECT
        (
              mask NUMBER, -- Status types present
              wip ku$ LogEntry1010, -- Work in progress
              job description ku$ JobDesc1020, -- Complete job description
```
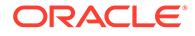

```
job status ku$ JobStatus1020,-- Detailed job status
              error ku$ LogEntry1010 -- Multi-level context errors
\overline{\phantom{a}}CREATE OR REPLACE PUBLIC SYNONYM ku$ Status1020 FOR sys.ku$ Status1020;
CREATE TYPE sys.ku$_Status1120 IS OBJECT
        (
              mask NUMBER, -- Status types present
              wip ku\xi LogEntry1010, -- Work in progress
               job description ku$ JobDesc1020, -- Complete job description
               job_status ku$_JobStatus1120,-- Detailed job status
              error ku$ LogEntry1010 -- Multi-level context errors
\overline{\phantom{a}}CREATE OR REPLACE PUBLIC SYNONYM ku$ Status1120 FOR sys.ku$ Status1120;
CREATE TYPE sys.ku$_Status1210 IS OBJECT
        (
              mask NUMBER, -- Status types present
              wip ku$ LogEntry1010, -- Work in progress job_description ku$_JobDesc1210, -- Complete job description
               job_status ku$_JobStatus1210,-- Detailed job status
              error ku$ LogEntry1010 -- Multi-level context errors
        )
CREATE OR REPLACE PUBLIC SYNONYM ku$ Status1210 FOR sys.ku$ Status1210;
CREATE TYPE sys.ku$_Status1220 IS OBJECT
        (
              mask NUMBER, -- Status types present
              wip ku\xi LogEntry1010, -- Work in progress
              job description ku$ JobDesc1220, -- Complete job description
               job_status ku$_JobStatus1220,-- Detailed job status
              error ku$ LogEntry1010 -- Multi-level context errors
\overline{\phantom{a}}CREATE OR REPLACE PUBLIC SYNONYM ku$ Status1220 FOR sys.ku$ Status1220;
CREATE OR REPLACE PUBLIC SYNONYM ku$ Status FOR ku$ Status1220;
```
# 45.5 Summary of DBMS\_DATAPUMP Subprograms

This table lists the DBMS DATAPUMP subprograms in alphabetical order and briefly describes them.

| Subprogram                    | <b>Description</b>                                                                                                    |
|-------------------------------|----------------------------------------------------------------------------------------------------|
| <b>ADD FILE Procedure</b>     | Adds dump files to the dump file set for an Export, Import, or<br>SQL FILE operation. In addition to dump files, other types of<br>files can also be added by using the FILETYPE parameter<br>provided with this procedure. |
| <b>ATTACH Function</b>        | Used to gain access to a Data Pump job that is in the<br>Defining, Executing, Idling, or Stopped state                                                                                                    |
| <b>DATA FILTER Procedures</b> | Specifies restrictions on the rows that are to be retrieved                                                                                                    |

**Table 45-1 DBMS\_DATAPUMP Package Subprograms**

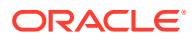

| Subprogram                             | <b>Description</b>                                                                                                    |
|----------------------------------------|----------------------------------------------------------------------------------------------------|
| <b>DATA REMAP Procedure</b>            | Specifies transformations to be applied to column data as it<br>is exported from, or imported into, a database.                                                    |
| <b>DETACH Procedure</b>                | Specifies that the user has no further interest in using the<br>handle                                                                                             |
| <b>GET_DUMPFILE_INFO</b><br>Procedure  | Retrieves information about a specified dump file                                                                                                    |
| <b>GET STATUS Procedure</b>            | Monitors the status of a job or waits for the completion of a<br>job or for more details on API errors                                                             |
| <b>LOG ENTRY Procedure</b>             | Inserts a message into the log file                                                                                                    |
| <b>METADATA_FILTER Procedure</b>       | Provides filters that allow you to restrict the items that are<br>included in a job                                                                                |
| <b>METADATA_REMAP Procedure</b>        | Specifies a remapping to be applied to objects as they are<br>processed in the specified job                                                                       |
| <b>METADATA TRANSFORM</b><br>Procedure | Specifies transformations to be applied to objects as they<br>are processed in the specified job                                                                   |
| <b>OPEN Function</b>                   | Declares a new job using the Data Pump API, the handle<br>returned being used as a parameter for calls to all other<br>procedures (but not to the ATTACH function) |
| <b>SET PARALLEL Procedure</b>          | Adjusts the degree of parallelism within a job                                                                                                    |
| <b>SET PARAMETER Procedures</b>        | Specifies job-processing options                                                                                                    |
| <b>START JOB Procedure</b>             | Begins or resumes execution of a job                                                                                                    |
| <b>STOP JOB Procedure</b>              | Terminates a job, but optionally, preserves the state of the<br>job                                                                                                |
| <b>WAIT FOR JOB Procedure</b>          | Runs a job until it either completes normally or stops for<br>some other reason                                                                                    |

<span id="page-979-0"></span>**Table 45-1 (Cont.) DBMS\_DATAPUMP Package Subprograms**

# 45.5.1 ADD\_FILE Procedure

This procedure adds files to the dump file set for an Export, Import, or SQL\_FILE operation or specifies the log file or the output file for a SQL FILE operation.

### **Syntax**

```
DBMS_DATAPUMP.ADD_FILE (
 handle IN NUMBER,
   filename IN VARCHAR2,
  directory IN VARCHAR2,
 filesize IN VARCHAR2 DEFAULT NULL,
filetype IN NUMBER DEFAULT DBMS DATAPUMP.KU$ FILE TYPE DUMP FILE,
 reusefile IN NUMBER DEFAULT NULL);
```
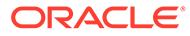

## **Parameters**

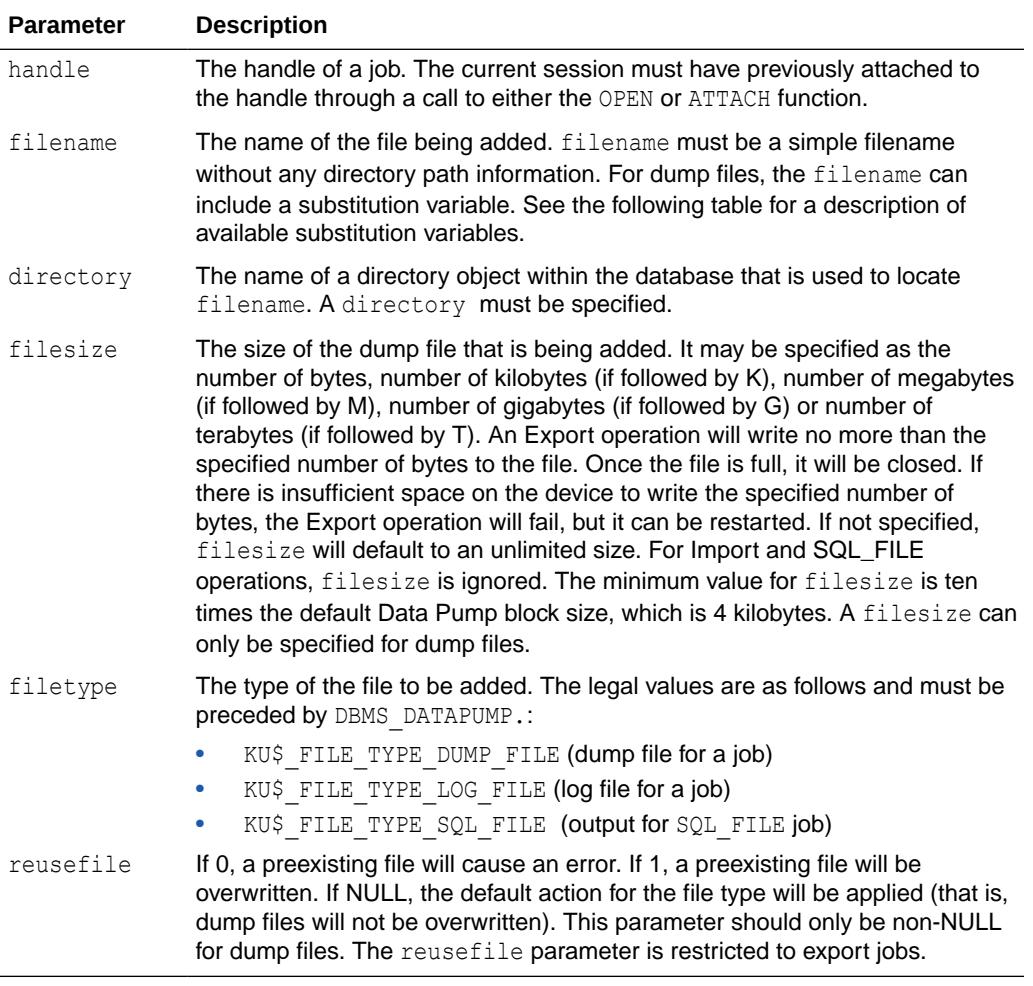

# **Table 45-2 ADD\_FILE Procedure Parameters**

Substitution Variables

# **Table 45-3 Substitution Variables Available for the Filename Parameter on DBMS\_DATAPUMP.ADD\_FILE**

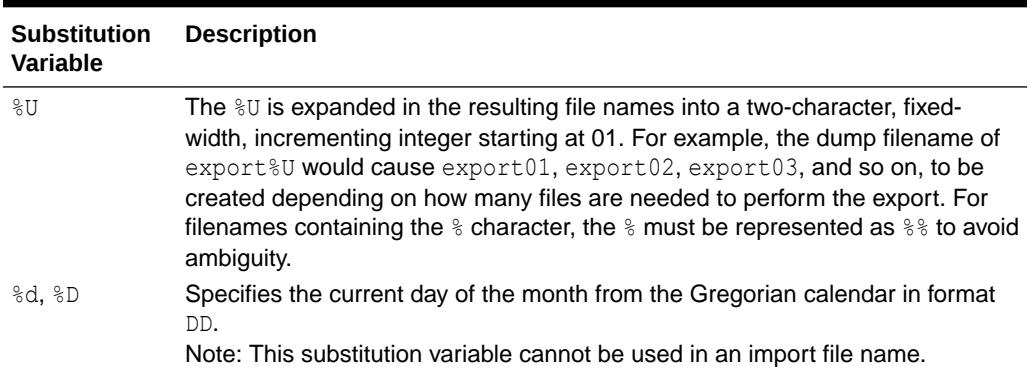

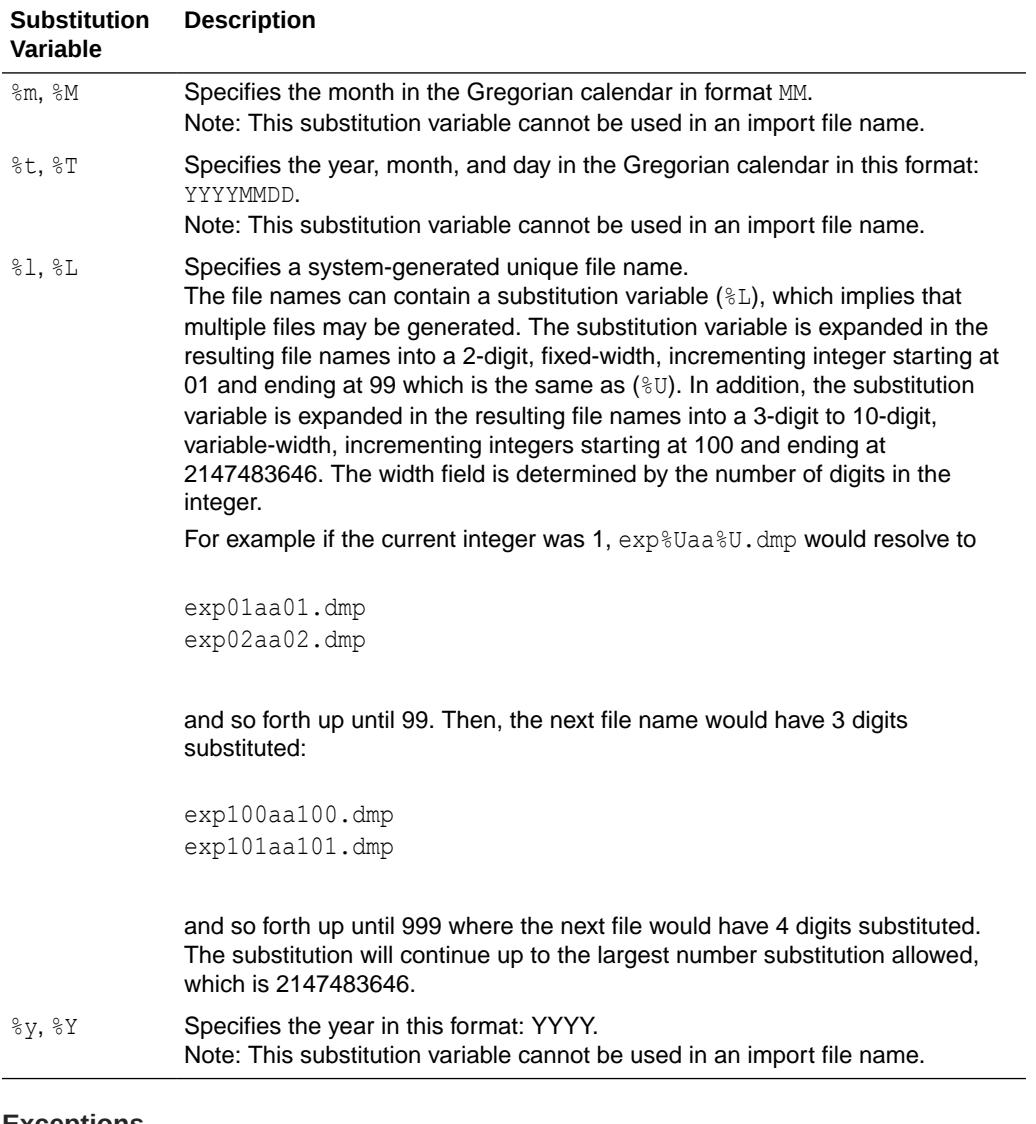

### **Table 45-3 (Cont.) Substitution Variables Available for the Filename Parameter on DBMS\_DATAPUMP.ADD\_FILE**

## **Exceptions**

- INVALID HANDLE. The specified handle is not attached to a Data Pump job.
- INVALID ARGVAL. An invalid value was supplied for an input parameter.
- INVALID STATE. The job is completing, or the job is past the defining state for an import or SQL FILE job or is past the defining state for LOG and SQL files.
- INVALID OPERATION. A dump file was specified for a Network Import or ESTIMATE ONLY export operation.
- SUCCESS WITH INFO. The procedure succeeded, but further information is available through the GET STATUS procedure.
- NO SUCH JOB. The specified job does not exist.

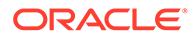

### **Usage Notes**

- Adds files to a Data Pump job. Three types of files may be added to jobs: Dump files to contain the data that is being moved, log files to record the messages associated with an operation, and SQL files to record the output of a SQL\_FILE operation. Log and SQL files will overwrite previously existing files. Dump files will never overwrite previously existing files. Instead, an error will be generated.
- Import and SQL FILE operations require that all dump files be specified during the definition phase of the job. For Export operations, dump files can be added at any time. For example, if the user ascertains that the file space is running low during an Export, additional dump files may be added through this API. If the specified dump file already exists for an Export operation and reusefile is not set to 1, an error will be returned.
- For Export operations, the parallelism setting should be less than or equal to the number of dump files in the dump file set. If there are not enough dump files, the job will not be able to maximize parallelism to the degree specified by the SET\_PARALLEL procedure.
- For Import operations, the parallelism setting should also be less than or equal to the number of dump files in the dump file set. If there are not enough dump files, the performance will not be optimal as multiple threads of execution try to access the same dump file.
- If the substitution variable  $(*)$  is included in a filename, multiple dump files may be specified through a single call to ADD FILE. For Export operations, the new dump files will be created as they are needed. Enough dump files will be created to allow all of the processes specified by the current SET\_PARALLEL value to be active. If one of the dump files fills, it will be closed and a new dump file (with a new generated name) will be created to take its place. If multiple ADD\_FILES with substitution variables have been specified for dump files in a job, they will be used to generate dump files in a round robin fashion. For example, if  $\exp\{\theta_U\}$ ,  $\exp\{\theta_U\}$ and  $\exp\{\epsilon}$  were all specified for a job having a parallelism of 6, the initial dump files created would look like: expa01, expb01, expc01, expa02, expb02, and expc02.
- If presented with dump file specifications,  $\exp\{8\}$ ,  $\exp\{8\}$  and  $\exp\{8\}$ , an Import or SQL\_FILE operation will begin by attempting to open the dump files, expa01, expb01, and expc01. If the dump file containing the master table is not found in this set, the operation will expand its search for dump files by incrementing the substitution variable and looking up the new filenames (for example, expa02, expb02, and expc02). The DataPump API will keep expanding the search until it locates the dump file containing the master table. If the DataPump API determines that the dump file does not exist or is not part of the current dump set at any iteration, the DataPump API will stop incrementing the substitution variable for the dump file specification that was in error. Once the master table is found, the master table will be used to ascertain when all of dump files in the dump file set have been located.

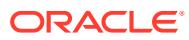

# <span id="page-983-0"></span>45.5.2 ATTACH Function

This function provides access to a previously created job.

### **Syntax**

```
DBMS_DATAPUMP.ATTACH(
 job_name IN VARCHAR2 DEFAULT NULL,
 job_owner IN VARCHAR2 DEFAULT NULL) 
 RETURN NUMBER;
```
### **Parameters**

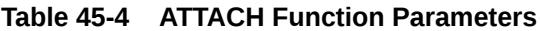

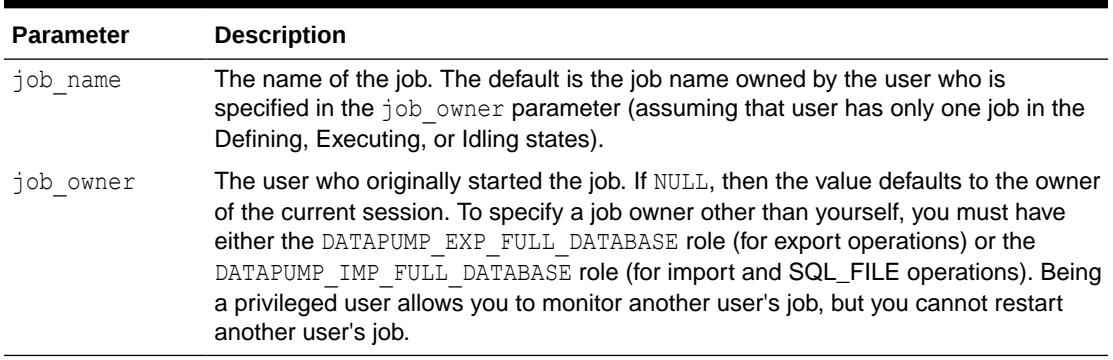

### **Return Values**

An opaque handle for the job. This handle is used as input to the following procedures: ADD\_FILE, DATA\_FILTER, DETACH, GET\_STATUS, LOG\_ENTRY, METADATA\_FILTER, METADATA\_REMAP, METADATA TRANSFORM, SET PARALLEL, SET PARAMETER, START JOB, STOP JOB, and WAIT FOR JOB.

### **Exceptions**

- INVALID ARGVAL. An invalid value was supplied for an input parameter.
- OBJECT NOT FOUND. The specified job no longer exists or the user specified a job owned by another schema, but the user did not have the DATAPUMP\_EXP\_FULL\_DATABASE or DATAPUMP IMP FULL DATABASE role.
- SUCCESS WITH INFO. The function succeeded, but further information is available through the GET STATUS procedure.
- NO SUCH JOB. The specified job does not exist.

### **Usage Notes**

If the job was in the  $Stoped state$ , then the job is placed into the  $Idling state$ . After the ATTACH succeeds, you can monitor the progress of the job or control the job. The stream of KU\$ STATUS WIP and KU\$ STATUS JOB ERROR messages returned through the GET STATUS procedure will be returned to the newly attached job starting at the approximate time of the client's attachment. There will be no repeating of status and error messages that were processed before the client attached to a job.

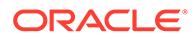

- If you want to perform a second attach to a job, then you must do so from a different session.
- If the ATTACH fails, then use a null handle in a subsequent call to GET STATUS for more information about the failure.

# <span id="page-984-0"></span>45.5.3 DATA\_FILTER Procedures

This procedure specifies restrictions on the rows that are to be retrieved.

### **Syntax**

```
DBMS_DATAPUMP.DATA_FILTER (
 handle IN NUMBER,
 name IN VARCHAR2,
 value IN NUMBER,
  table name IN VARCHAR2 DEFAULT NULL,
  schema name IN VARCHAR2 DEFAULT NULL);
DBMS_DATAPUMP.DATA_FILTER(
  handle IN NUMBER,
 name IN VARCHAR2,
 value IN VARCHAR2,
  table name IN VARCHAR2 DEFAULT NULL,
  schema name IN VARCHAR2 DEFAULT NULL);
DBMS_DATAPUMP.DATA_FILTER(
  handle IN NUMBER,
 name IN VARCHAR2,
 value IN CLOB,
  table name IN VARCHAR2 DEFAULT NULL,
  schema name IN VARCHAR2 DEFAULT NULL);
```
### **Parameters**

### **Table 45-5 DATA\_FILTER Procedure Parameters**

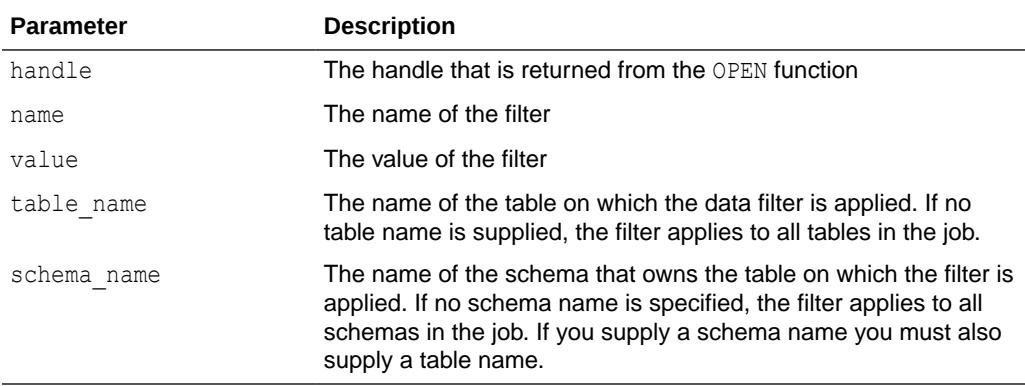

### **Exceptions**

- INVALID ARGVAL. There can be several reasons for this message:
	- A bad filter name is specified
	- The mode is TRANSPORTABLE, which does not support data filters
	- The specified table does not exist

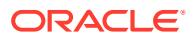

- The filter has already been set for the specified values of schema name and table\_name
- INVALID STATE. The user called DATA FILTER when the job was not in the Defining state.
- INCONSISTENT\_ARGS. The value parameter is missing or its datatype does not match the filter name. Or a schema name was supplied, but not a table name.
- PRIVILEGE\_ERROR. A schema name was supplied, but the user did not have the DATAPUMP\_EXP\_FULL\_DATABASE Or DATAPUMP\_IMP\_FULL\_DATABASE role.
- SUCCESS WITH INFO. The procedure succeeded, but further information is available through the GET STATUS procedure.
- NO\_SUCH\_JOB. The specified job does not exist.

#### **Usage Notes**

• Each data filter can only appear once in each table (for example, you cannot supply multiple SUBQUERY filters to a table) or once in each job. If different filters using the same name are applied to both a particular table and to the whole job, the filter parameter supplied for the specific table will take precedence.

With the exception of the INCLUDE ROWS filter, data filters are not supported on tables having nested tables or domain indexes defined upon them. Data filters are not supported in jobs performed in Transportable Tablespace mode.

The available data filters are described in Table 45-6.

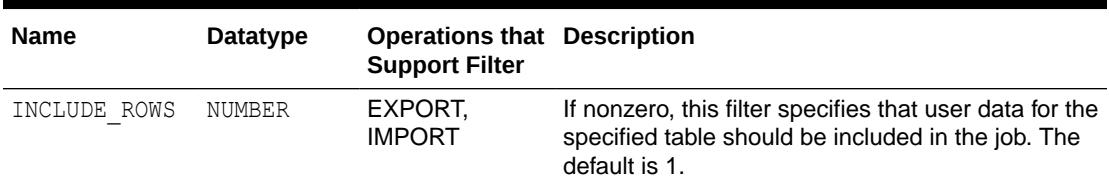

#### **Table 45-6 Data Filters**

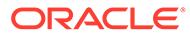

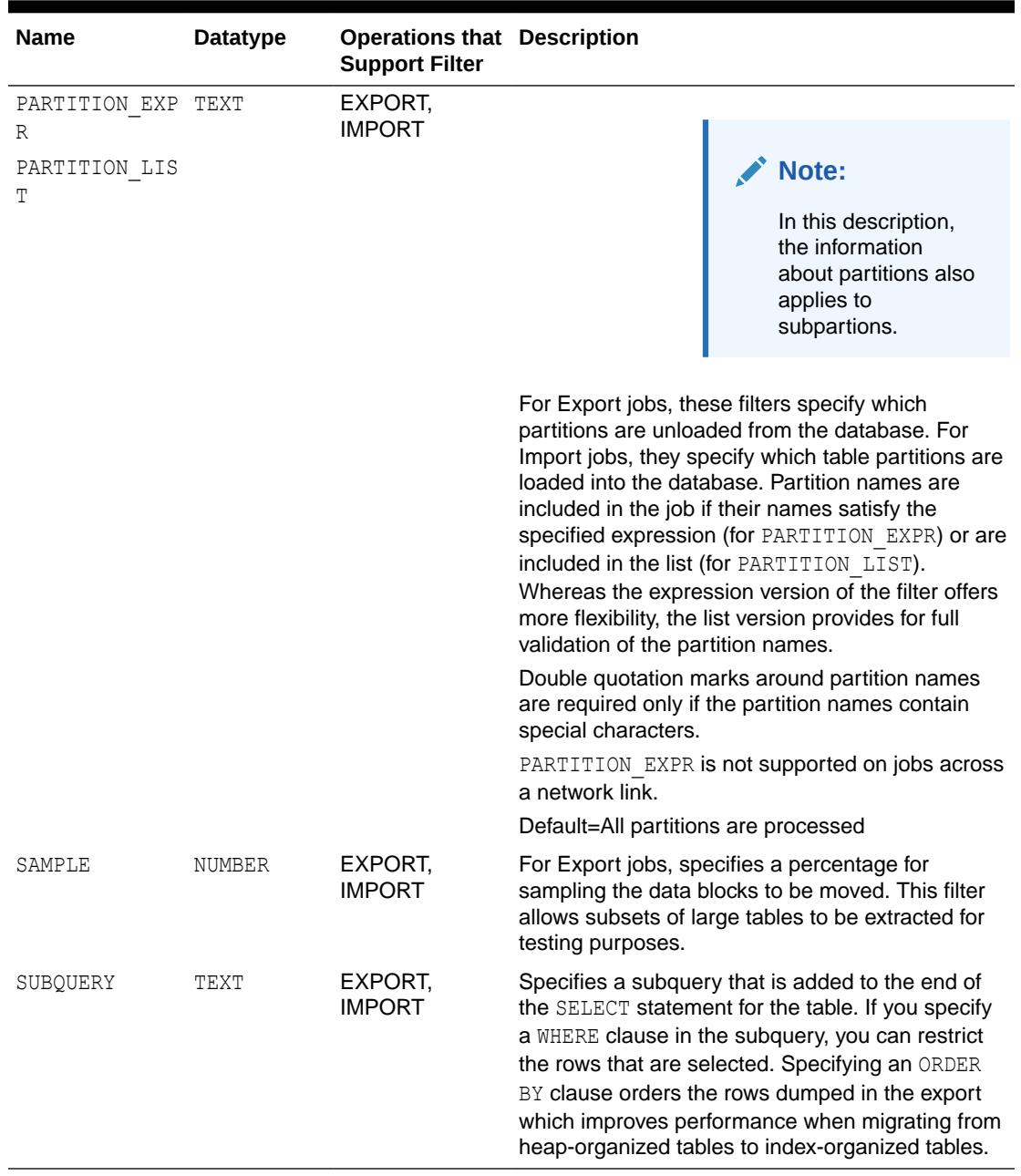

# <span id="page-986-0"></span>**Table 45-6 (Cont.) Data Filters**

# 45.5.4 DATA\_REMAP Procedure

This procedure specifies transformations to be applied to column data as it is exported from, or imported into, a database.

# **Syntax**

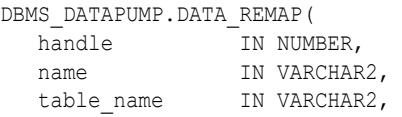

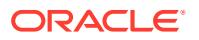

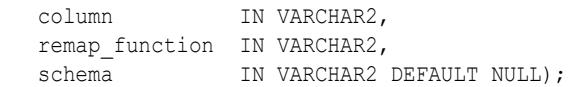

#### **Parameters**

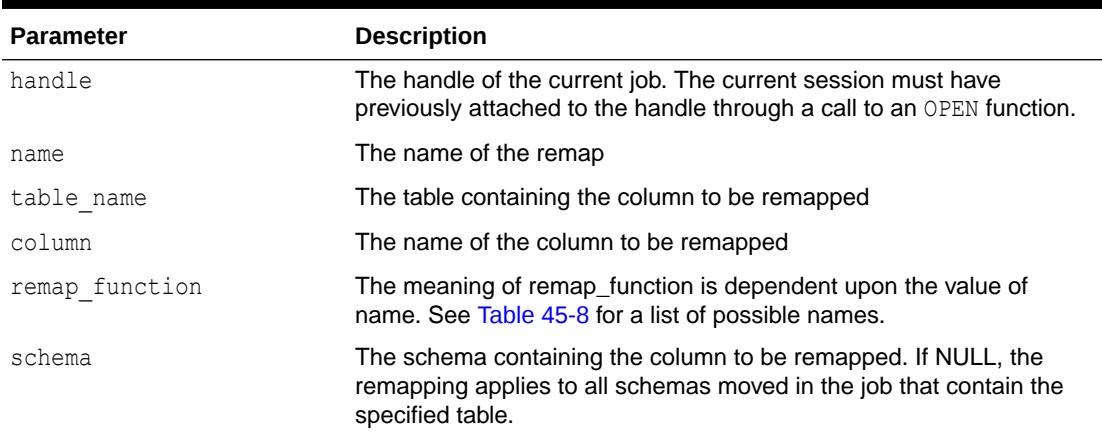

## **Table 45-7 DATA\_REMAP Procedure Parameters**

#### **Exceptions**

- INVALID ARGVAL. The mode is transportable (which does not support data modifications) or it has specified that no data to be included in the job. An invalid remap name was supplied.
- INVALID\_OPERATION. Data remaps are only supported for Export and Import operations.
- INVALID STATE. The DATA REMAP procedure was called after the job started (that is, it was not in the defining state).
- NO SUCH JOB. The job handle is no longer valid.

### **Usage Notes**

- The DATA\_REMAP procedure is only supported for Export and Import operations. It allows you to manipulate user data being exported or imported. The name of the remap determines the remap operation to be performed.
- For export operations, you might wish to define a data remap to obscure sensitive data such as credit card numbers from a dump file, but leave the remainder of the data so that it can be read. To accomplish this, the remapping should convert each unique source number into a distinct generated number. So that the mapping is consistent across the dump file set, the same function should be called for every column that contains the credit card number.
- For import operations, you might wish to define a data remap to reset the primary key when data is being merged into an existing table that contains colliding primary keys. A single remapping function should be provided for all columns defining or referencing the primary key to ensure that remapping is consistent.

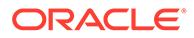

<span id="page-988-0"></span>**Note:** If the called function uses package state variables, then to ensure that remapping is performed consistently across all tables, the job should be run with a SET\_PARALLEL value of 1 and no restart operations should be performed.

The Data Remap functions are listed in Table 45-8.

| <b>Name</b>     | <b>Meaning of</b><br>remap function                        | <b>Meaning</b>                                                                                                    |
|-----------------|------------------------------------------------------------|----------------------------------------------------------------------------------------------------|
| COLUMN FUNCTION | String having the format:<br>[schema.]package.functi<br>on | The name parameter<br>references a PL/SQL package<br>function which is called to<br>modify the data for the<br>specified column. The function<br>accepts a single parameter,<br>which has the same datatype<br>as the remapped column, and<br>returns a value having the<br>same datatype as the<br>remapped column. Note that<br>the default for the schema is<br>the schema of the user<br>performing the export. |

**Table 45-8 Names of Data Remap Functions**

# 45.5.5 DETACH Procedure

This procedure specifies that the user has no further interest in using the handle.

### **Syntax**

```
DBMS_DATAPUMP.DETACH(
  handle IN NUMBER);
```
### **Parameters**

### **Table 45-9 DETACH Procedure Parameters**

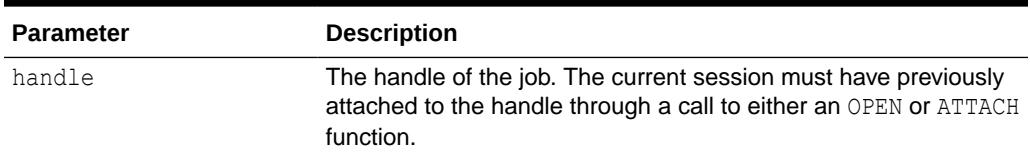

# **Exceptions**

- INVALID HANDLE. The specified handle is not attached to a Data Pump job.
- SUCCESS WITH INFO. The procedure succeeded, but further information is available through the GET STATUS procedure.

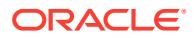

<span id="page-989-0"></span>NO\_SUCH\_JOB. The specified job does not exist.

### **Usage Notes**

• Through this call, you specify that you have no further interest in using the handle. Resources associated with a completed job cannot be reclaimed until all users are detached from the job. An implicit detach from a handle is performed when the user's session is exited or aborted. An implicit detach from a handle is also performed upon the expiration of the timeout associated with a STOP JOB that was applied to the job referenced by the handle. All previously allocated DBMS\_DATAPUMP handles are released when an instance is restarted.

# 45.5.6 GET\_DUMPFILE\_INFO Procedure

This procedure retrieves information about a specified dump file.

#### **Syntax**

```
DBMS_DATAPUMP.GET_DUMPFILE_INFO(
   filename IN VARCHAR2,
   directory IN VARCHAR2,
   info_table OUT ku$_dumpfile_info,
  filetype OUT NUMBER);
```
### **Parameters**

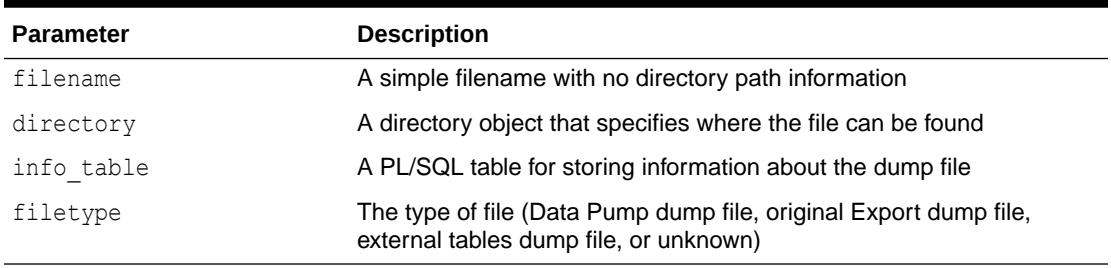

### **Table 45-10 GET\_DUMPFILE\_INFO Procedure Parameters**

### **Exceptions**

The GET\_DUMPFILE\_INFO procedure is a utility routine that operates outside the context of any Data Pump job. Exceptions are handled differently for this procedure than for procedures associated in some way with a Data Pump job. A full exception stack should be available directly, without the need to call the GET\_STATUS procedure to retrieve the detailed information. The exception for this procedure is as follows:

• NO\_DUMPFILE\_INFO. Unable to retrieve dump file information as specified.

### **Usage Notes**

You can use the GET DUMPFILE INFO procedure to request information about a specific file. If the file is not recognized as any type of dump file, then a filetype of 0 (zero) is returned and the dump file info\_table remains empty.

A filetype value of 1 indicates a Data Pump dump file. A filetype value of 2 indicates an original Export dump file. A filetype value of 3 indicates an external tables dump file. In all cases, the dump file info\_table will be populated with information retrieved from the dump file

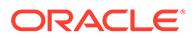

header. Rows of this table consist of item code and value pairs, where the item code indicates the type of information and the value column is a VARCHAR2 containing the actual data (converted to a string in some cases). The table is defined as follows:

```
CREATE TYPE sys.ku$_dumpfile_item IS OBJECT (
                item_code NUMBER, -- Identifies header item
                value VARCHAR2(2048) -- Text string value)/
GRANT EXECUTE ON sys.ku$ dumpfile item TO PUBLIC;
CREATE OR REPLACE PUBLIC SYNONYM ku$ dumpfile item FOR sys.ku$ dumpfile item;
CREATE TYPE sys.ku$ dumpfile info AS TABLE OF sys.ku$ dumpfile item/
GRANT EXECUTE ON sys.ku$ dumpfile info TO PUBLIC;
CREATE OR REPLACE PUBLIC SYNONYM ku$ dumpfile info FOR sys.ku$ dumpfile info;
```
The item codes, which can easily be extended to provide more information as needed, are currently defined as shown in Table 45-11 (prepended with the package name, DBMS DATAPUMP.). Assume the following with regard to these item codes:

- Unless otherwise stated, all item codes may be returned only for Oracle Data Pump and external tables dump files (filetypes 1 and 3).
- Unless otherwise stated, all item codes have been available since Oracle Database 10*g* Release 2 (10.2).

## **Table 45-11 Item Codes For the DBMS\_DATAPUMP.GET\_DUMPFILE\_INFO Procedure**

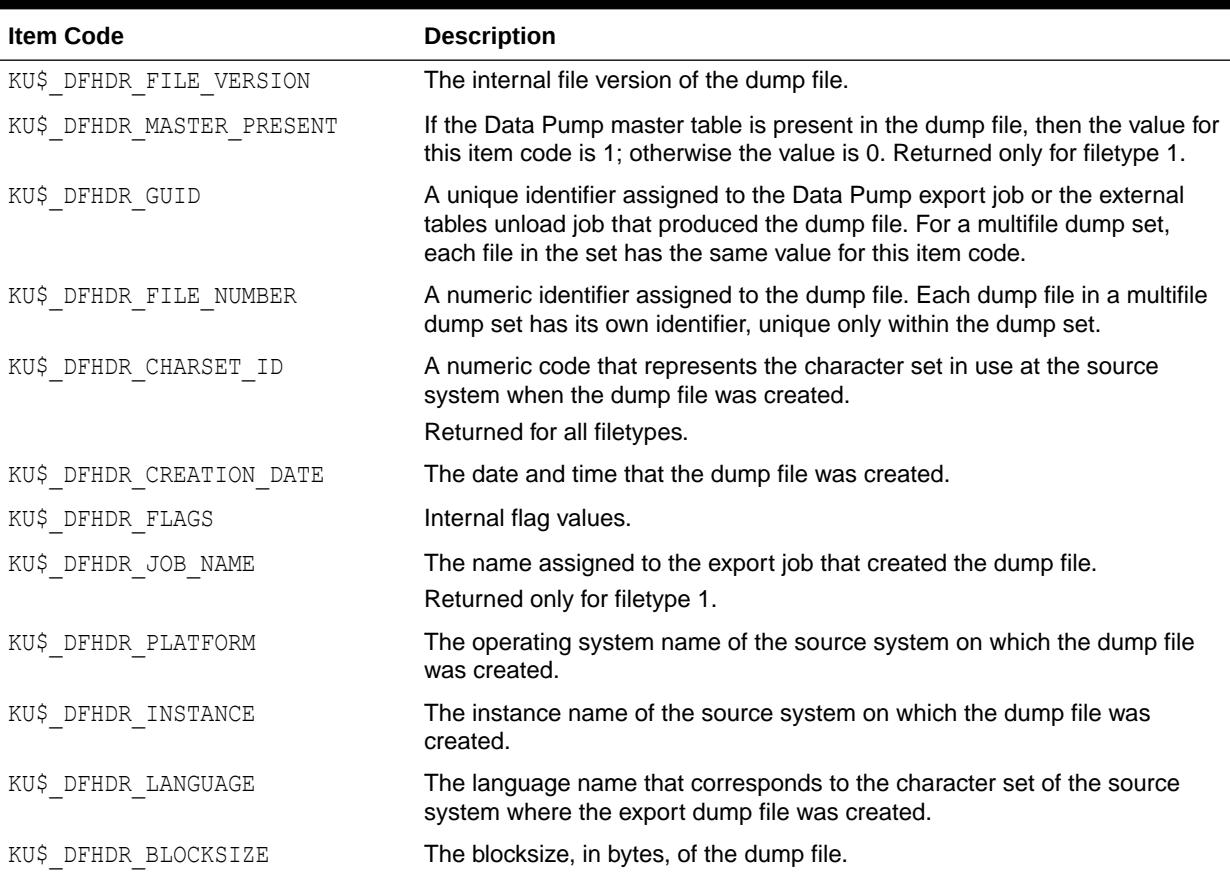

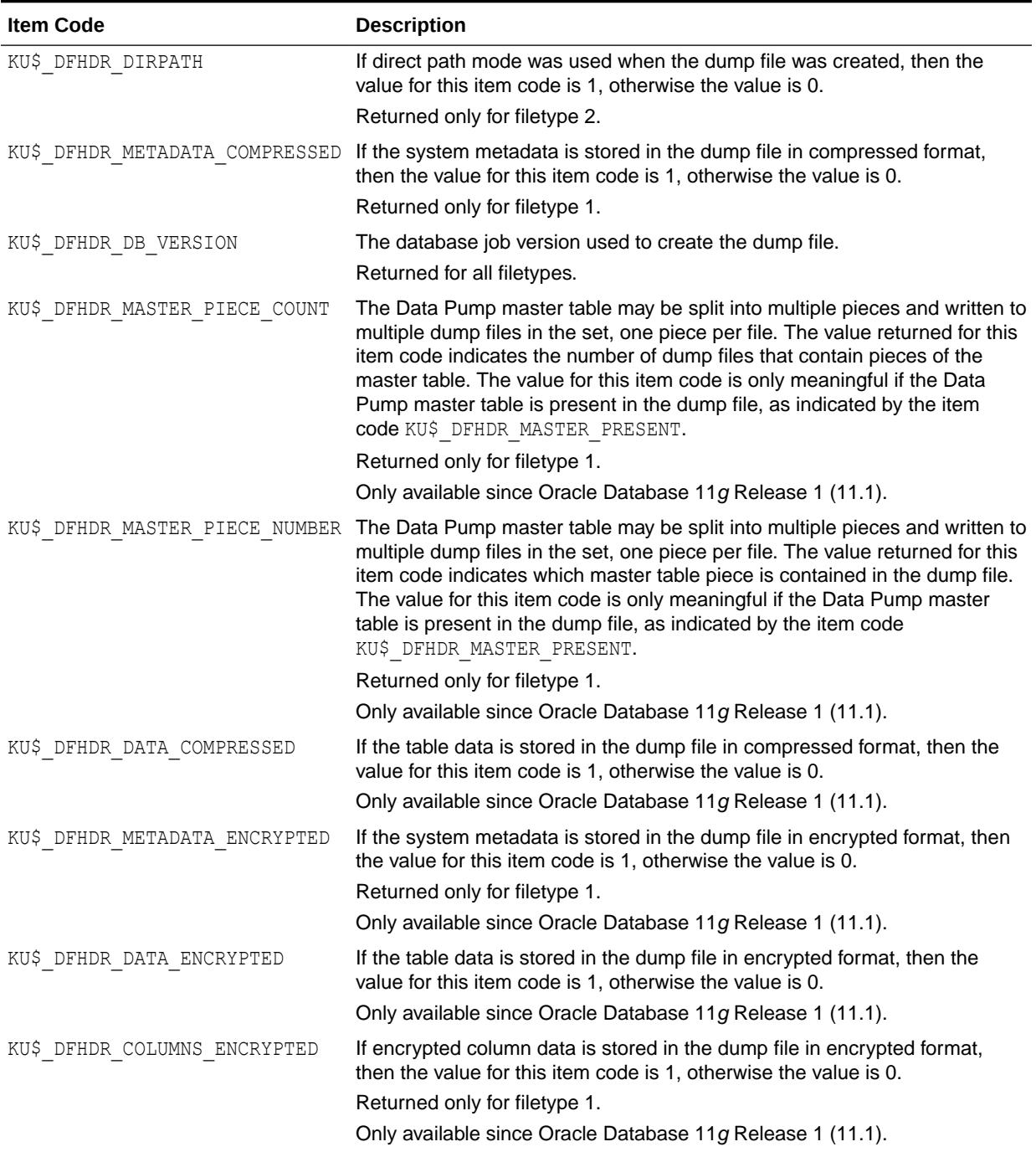

# **Table 45-11 (Cont.) Item Codes For the DBMS\_DATAPUMP.GET\_DUMPFILE\_INFO Procedure**

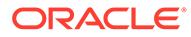

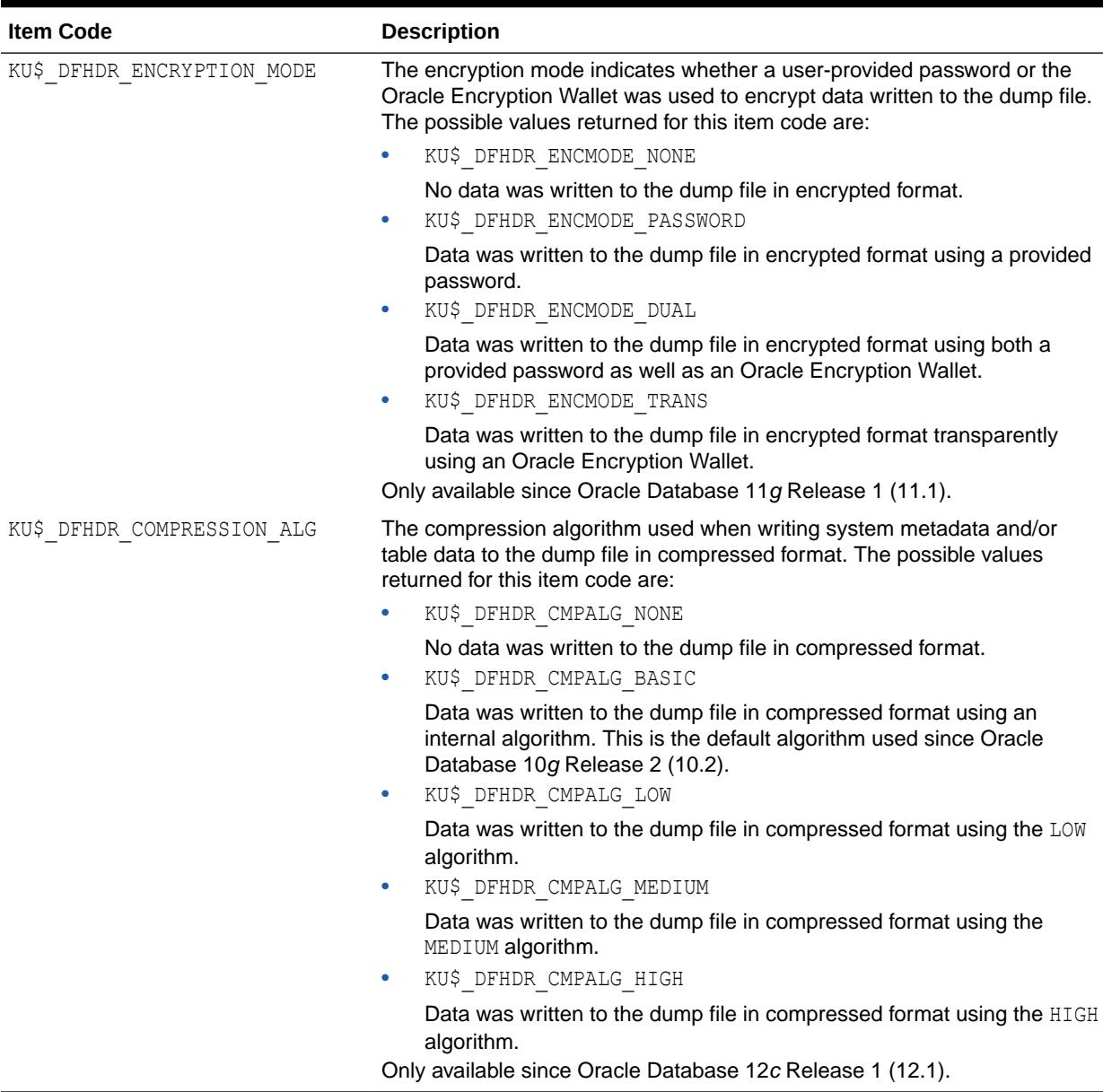

# <span id="page-992-0"></span>**Table 45-11 (Cont.) Item Codes For the DBMS\_DATAPUMP.GET\_DUMPFILE\_INFO Procedure**

# 45.5.7 GET\_STATUS Procedure

This procedure monitors the status of a job or waits for the completion of a job.

# **Syntax**

```
DBMS_DATAPUMP.GET_STATUS(
 handle IN NUMBER,
 mask IN BINARY_INTEGER,
 timeout IN NUMBER DEFAULT NULL,
   job_state OUT VARCHAR2,
  status OUT ku$_Status);
```
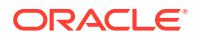

### **Parameters**

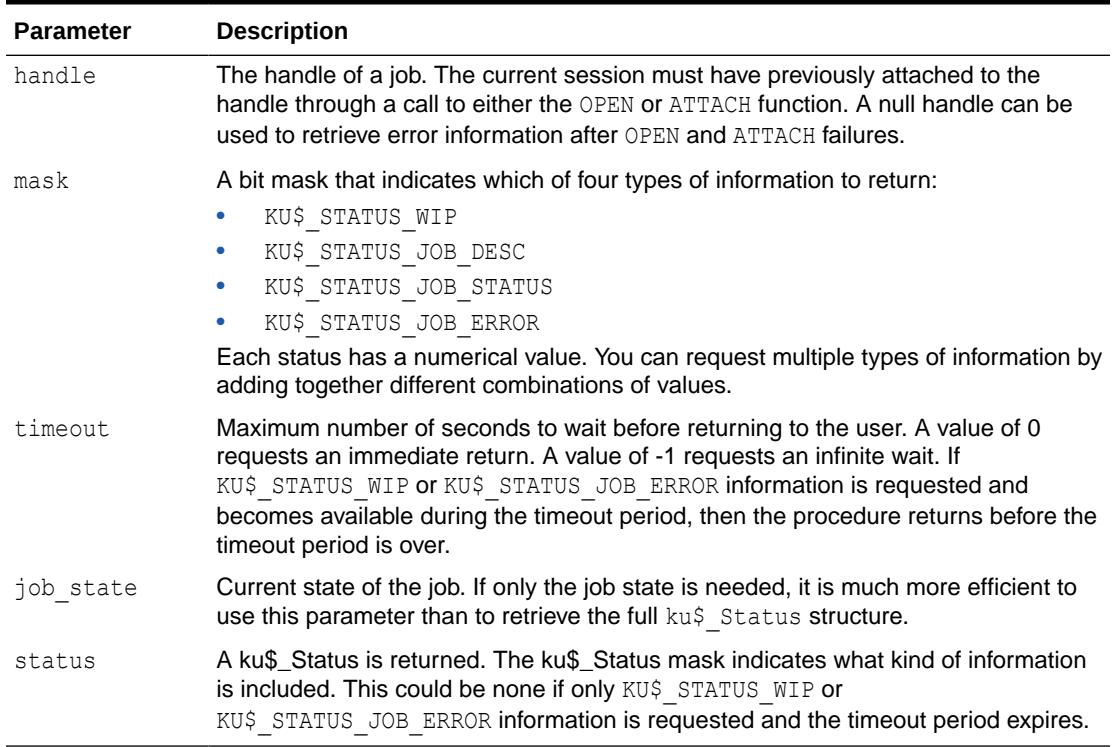

# **Table 45-12 GET\_STATUS Procedure Parameters**

### **Exceptions**

- INVALID HANDLE. The specified handle is not attached to a Data Pump job.
- INVALID VALUE. The mask or timeout contains an illegal value.
- SUCCESS WITH INFO. The procedure succeeded, but further information is available through the GET STATUS procedure.
- NO\_SUCH\_JOB. The specified job does not exist.

### **Usage Notes**

The GET STATUS procedure is used to monitor the progress of an ongoing job and to receive error notification. You can request various type of information using the mask parameter. The KU\$ STATUS JOB DESC and KU\$ STATUS JOB STATUS values are classified as synchronous information because the information resides in the master table. The KU\$ STATUS WIP and KU\$ STATUS JOB ERROR values are classified as asynchronous because the messages that embody these types of information can be generated at any time by various layers in the Data Pump architecture.

- If synchronous information *only* is requested, the interface will ignore the timeout parameter and simply return the requested information.
- If asynchronous information is requested, the interface will wait a *maximum* of timeout seconds before returning to the client. If a message of the requested asynchronous information type is received, the call will complete prior to timeout seconds. If

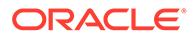

synchronous information was also requested, it will be returned whenever the procedure returns.

If the  $\frac{1}{10}$  state returned by GET STATUS does not indicate a terminating job, it is possible that the job could still terminate before the next call to GET STATUS. This would result in an INVALID HANDLE exception. Alternatively, the job could terminate during the call to GET STATUS, which would result in a NO SUCH JOB exception. Callers should be prepared to handle these cases.

### **Error Handling**

There are two types of error scenarios that need to be handled using the GET STATUS procedure:

- Errors resulting from other procedure calls: For example, the SET\_PARAMETER procedure may produce an INCONSISTENT ARGS exception. The client should immediately call GET STATUS with mask=8 (errors) and timeout=0. The returned ku\$ Status.error will contain a ku\$ LogEntry that describes the inconsistency in more detail.
- Errors resulting from events asynchronous to the client(s): An example might be Table already exists when trying to create a table. The ku\$ Status.error will contain a ku\$  $LogEntry$  with all error lines (from all processing layers that added context about the error) properly ordered.

After a job has begun, a client's main processing loop will typically consist of a call to GET STATUS with an infinite timeout (-1) "listening" for KU\$ STATUS WIP and KU\$ STATUS JOB ERROR messages. If status was requested, then JOB STATUS information will also be in the request.

When the ku\$ Status is interpreted, the following guidelines should be used:

- ku\$ Status.ku\$ JobStatus.percent done refers only to the amount of data that has been processed in a job. Metadata is not considered in the calculation. It is determined using the following formulas:
	- EXPORT or network IMPORT--(bytes\_processed/estimated\_bytes) \* 100
	- IMPORT--(bytes processed/total expected bytes) \* 100
	- SQL FILE or estimate-only EXPORT--0.00 if not done or 100.00 if done

The effects of the OUERY and PARTITION EXPR data filters are not considered in computing percent done.

It is expected that the status returned will be transformed by the caller into more user-friendly status. For example, when percent done is not zero, an estimate of completion time could be produced using the following formula:

((SYSDATE - start time) / ku\$\_Status.ku\$\_JobStatus.percent\_done) \* 100

The caller should not use ku\$ Status.ku\$ JobStatus.percent done for determining whether the job has completed. Instead, the caller should only rely on the state of the job as found in  $\frac{1}{10}$  state.

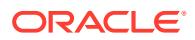

# <span id="page-995-0"></span>45.5.8 LOG\_ENTRY Procedure

This procedure inserts a message into the log file.

### **Syntax**

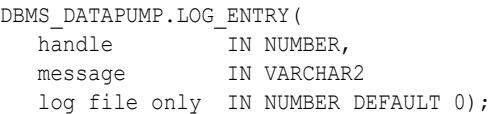

#### **Parameters**

### **Table 45-13 LOG\_ENTRY Procedure Parameters**

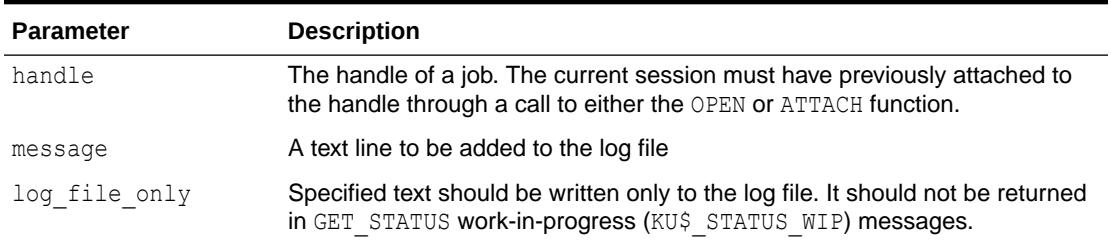

### **Exceptions**

- INVALID HANDLE. The specified handle is not attached to a Data Pump job.
- success with INFO. The procedure succeeded, but further information is available through the GET STATUS procedure.
- NO\_SUCH\_JOB. The specified job does not exist.

### **Usage Notes**

The message is added to the log file. If  $log$  file only is zero (the default), the message is also broadcast as a KU\$ STATUS WIP message through the GET STATUS procedure to all users attached to the job.

The LOG ENTRY procedure allows applications to tailor the log stream to match the abstractions provided by the application. For example, the command-line interface supports INCLUDE and EXCLUDE parameters defined by the user. Identifying these values as calls to the underlying METADATA\_FILTER procedure would be confusing to users. Instead, the commandline interface can enter text into the log describing the settings for the INCLUDE and EXCLUDE parameters.

Lines entered in the log stream from LOG ENTRY are prefixed by the string, ";;; "

# 45.5.9 METADATA\_FILTER Procedure

This procedure provides filters that allow you to restrict the items that are included in a job.

### **Syntax**

```
DBMS_DATAPUMP.METADATA_FILTER(
   handle IN NUMBER,
```
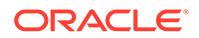

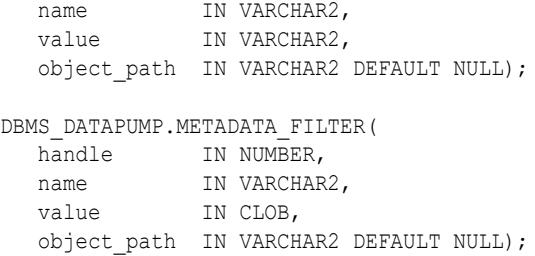

#### **Parameters**

# **Table 45-14 METADATA\_FILTER Procedure Parameters**

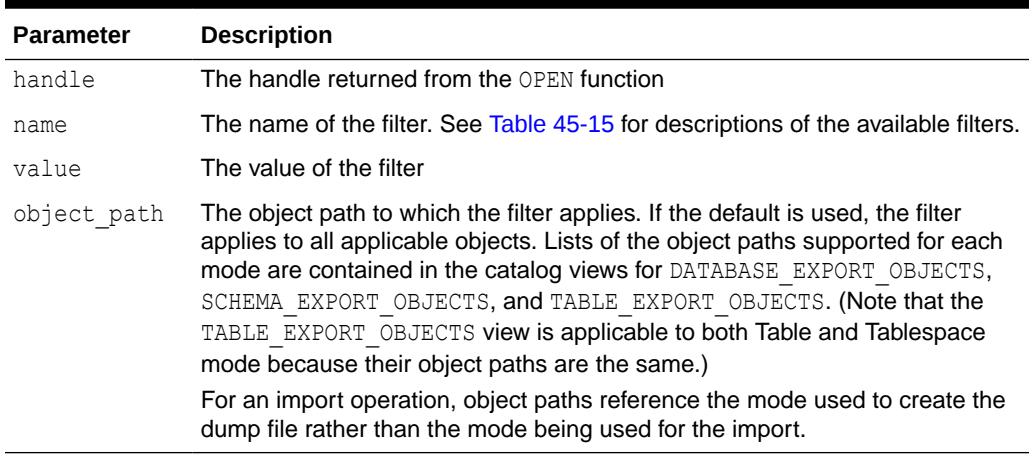

Table 45-15 describes the name, the object type, and the meaning of the filters available with the METADATA FILTER procedure. The datatype for all the filters is a text expression. All operations support all filters.

| <b>Name</b>                | <b>Object Type</b> | <b>Meaning</b>                                                                                                    |
|----------------------------|--------------------|----------------------------------------------------------------------------------------------------|
| NAME EXPR<br>NAME LIST     | Named objects      | Defines which object names are included in the job. You use<br>the object type parameter to limit the filter to a particular<br>object type.                |
|                            |                    | For Table mode, identifies which tables are to be processed.                                                                                                |
| SCHEMA EXPR<br>SCHEMA LIST |                    | Schema objects Restricts the job to objects whose owning schema name is<br>satisfied by the expression.                                                     |
|                            |                    | For Table mode, only a single SCHEMA EXPR filter is<br>supported. If specified, it must only specify a single schema<br>(for example, 'IN $('$ 'SCOTT'')'). |
|                            |                    | For Schema mode, identifies which users are to be<br>processed.                                                                                             |

**Table 45-15 Filters Provided by METADATA\_FILTER Procedure**

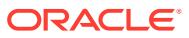

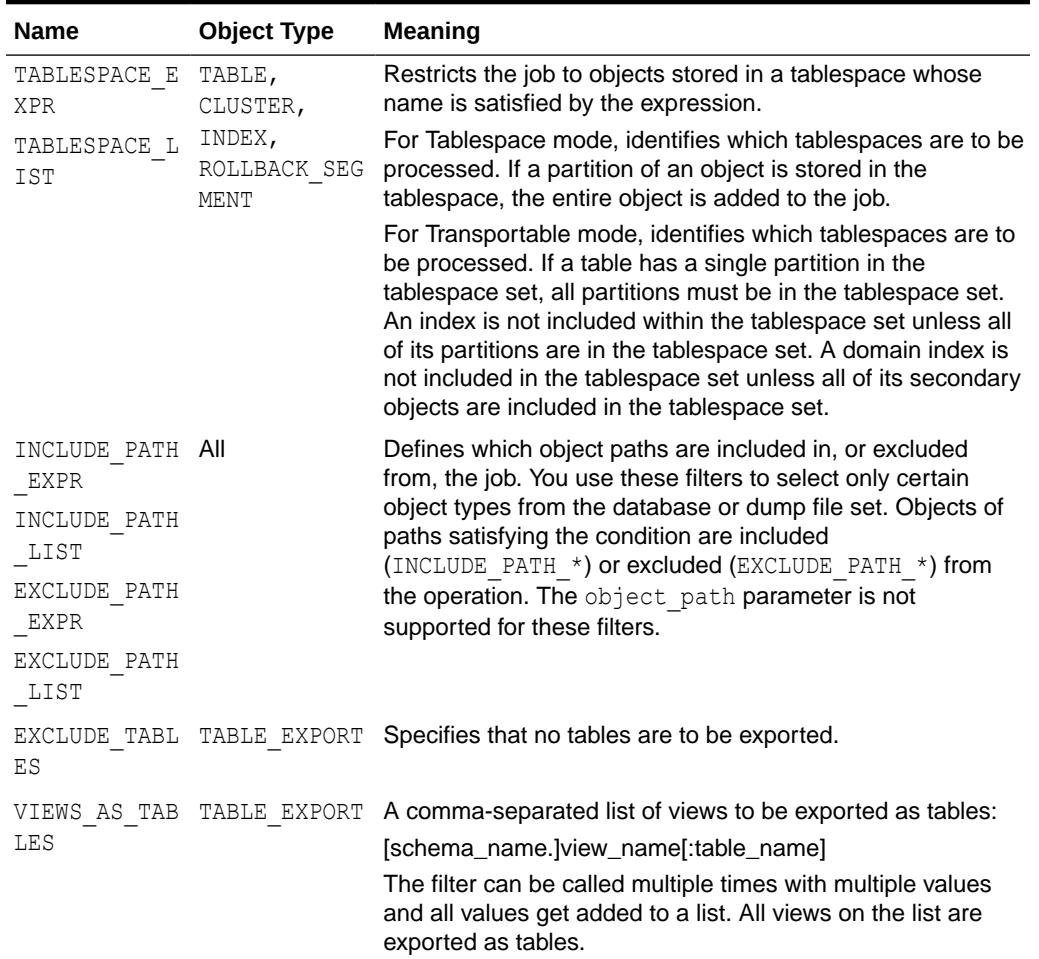

### **Table 45-15 (Cont.) Filters Provided by METADATA\_FILTER Procedure**

#### **Exceptions**

- INVALID HANDLE. The specified handle is not attached to a Data Pump job.
- INVALID ARGVAL. This exception can indicate any of the following conditions:
	- An object path was specified for an INCLUDE PATH\_EXPR or EXCLUDE\_PATH\_EXPR filter.
	- The specified object path is not supported for the current mode.
	- The SCHEMA EXPR filter specified multiple schemas for a Table mode job.
- INVALID STATE. The user called the METADATA FILTER procedure after the job left the defining state.
- INCONSISTENT ARGS. The filter value is of the wrong datatype or is missing.
- SUCCESS WITH INFO. The procedure succeeded but further information is available through the GET STATUS procedure.
- NO\_SUCH\_JOB. The specified job does not exist.

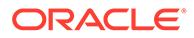

### **Usage Notes**

- Metadata filters identify a set of objects to be included or excluded from a Data Pump operation. Except for EXCLUDE\_PATH\_EXPR and INCLUDE\_PATH\_EXPR, dependent objects of an identified object will be processed along with the identified object. For example, if an index is identified for inclusion by a filter, grants upon that index will also be included by the filter. Likewise, if a table is excluded by a filter, then indexes, constraints, grants and triggers upon the table will also be excluded by the filter.
- Two versions of each filter are supported: SQL expression and List. The SQL expression version of the filters offer maximum flexibility for identifying objects (for example the use of LIKE to support use of wild cards). The names of the expression filters are as follows:
	- NAME\_EXPR
	- SCHEMA\_EXPR
	- TABLESPACE\_EXPR
	- INCLUDE\_PATH\_EXPR
	- EXCLUDE\_PATH\_EXPR

The list version of the filters allow maximum validation of the filter. An error will be reported if one of the elements in the filter is not found within the source database (for Export and network-based jobs) or is not found within the dump file (for filebased Import and SQLFILE jobs). The names of the list filters are as follows:

- NAME\_LIST
- SCHEMA LIST
- TABLESPACE LIST
- INCLUDE\_PATH\_LIST
- EXCLUDE\_PATH\_LIST
- Filters allow a user to restrict the items that are included in a job. For example, a user could request a full export, but without Package Specifications or Package Bodies.
- If multiple filters are specified for a object type, they are implicitly 'ANDed' together (that is, objects participating in the job must pass all of the filters applied to their object types).
- The same filter name can be specified multiple times within a job. For example, specifying NAME\_EXPR as '!=''EMP''' and NAME\_EXPR as '!=''DEPT''' on a Table mode export would produce a file set containing all of the tables except for EMP and DEPT.

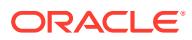

# <span id="page-999-0"></span>45.5.10 METADATA\_REMAP Procedure

This procedure specifies a remapping to be applied to objects as they are processed in the specified job.

### **Syntax**

```
DBMS_DATAPUMP.METADATA_REMAP (
 handle IN NUMBER,
 name IN VARCHAR2,
old value IN VARCHAR2,
 value IN VARCHAR2,
   object_type IN VARCHAR2 DEFAULT NULL);
```
### **Parameters**

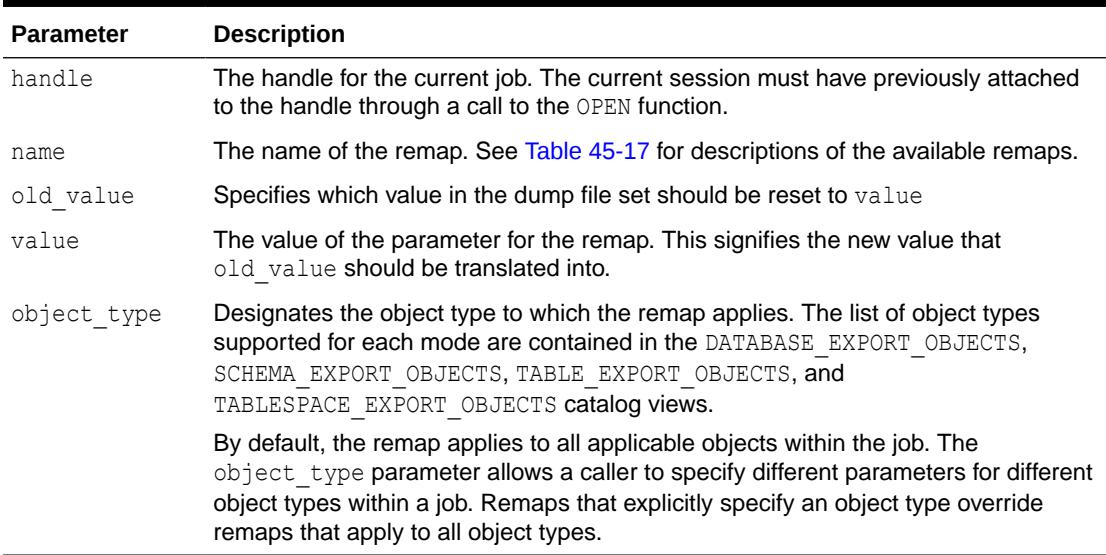

### **Table 45-16 METADATA\_REMAP Procedure Parameters**

[Table 45-17](#page-1000-0) describes the remaps provided by the METADATA\_REMAP procedure.

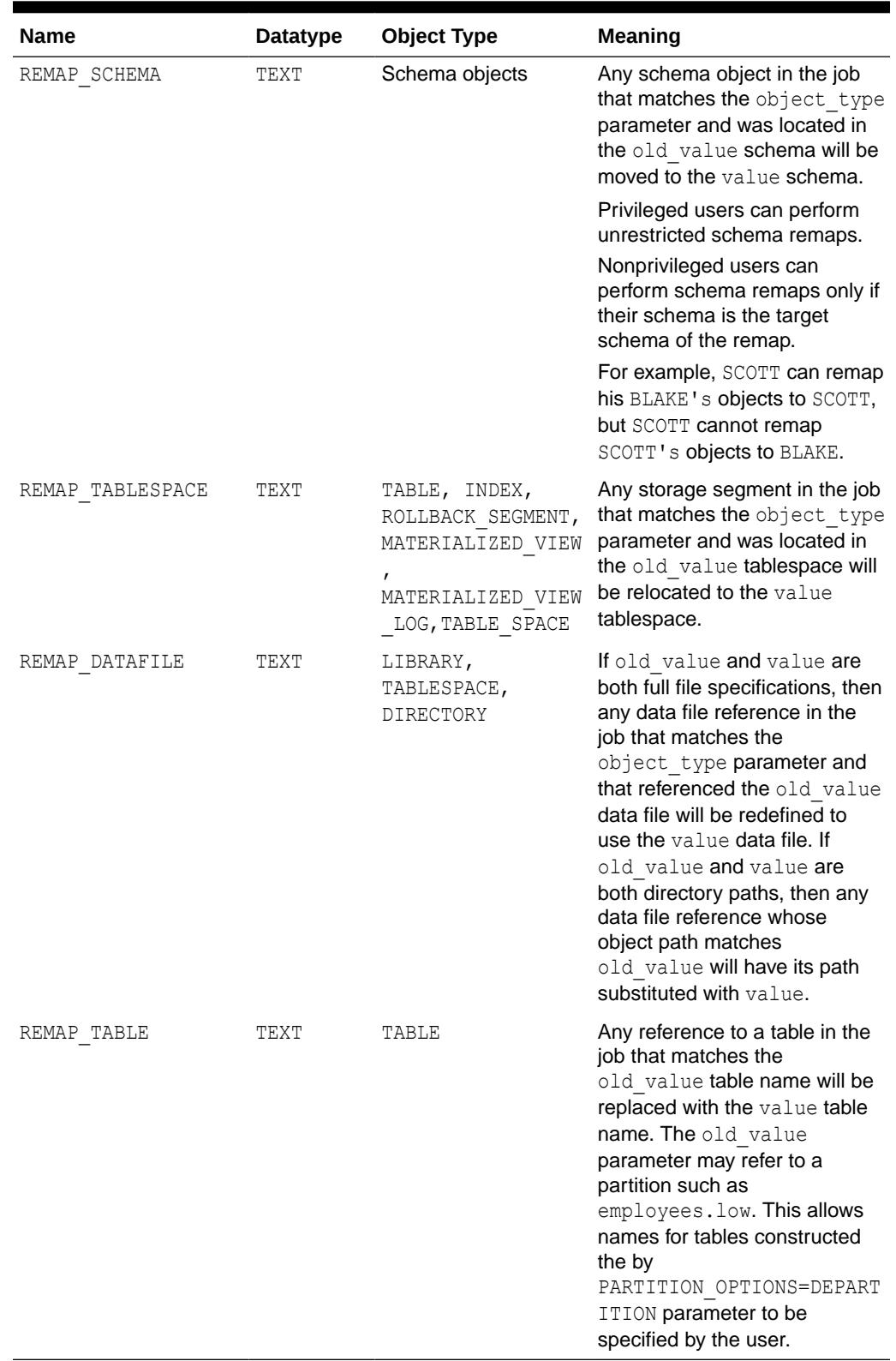

# <span id="page-1000-0"></span>**Table 45-17 Remaps Provided by the METADATA\_REMAP Procedure**

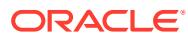

### <span id="page-1001-0"></span>**Exceptions**

- INVALID HANDLE. The specified handle is not attached to a Data Pump job.
- INVALID ARGVAL. This message can indicate any of the following:
	- $-$  The job's mode does not include the specified object type.
	- The remap has already been specified for the specified old value and object type.
- INVALID OPERATION. Remaps are only supported for SQL FILE and Import operations. The job's operation was Export, which does not support the use of metadata remaps.
- INVALID STATE. The user called METADATA REMAP after the job had started (that is, the job was not in the defining state).
- INCONSISTENT ARGS. There was no value supplied or it was of the wrong datatype for the remap.
- PRIVILEGE ERROR. A nonprivileged user attempted to do a REMAP\_SCHEMA to a different user's schema or a REMAP\_DATAFILE.
- SUCCESS WITH INFO. The procedure succeeded, but further information is available through the GET STATUS procedure.
- NO\_SUCH\_JOB. The specified job does not exist.

### **Usage Notes**

- The METADATA\_REMAP procedure is only supported for Import and SQL\_FILE operations. It enables you to apply commonly desired, predefined remappings to the definition of objects as part of the transfer. If you need remaps that are not supported within this procedure, you should do a preliminary SQL\_FILE operation to produce a SQL script corresponding to the dump file set. By editing the DDL directly and then executing it, you can produce any remappings that you need.
- Transforms for the DataPump API are a subset of the remaps implemented by the DBMS METADATA.SET TRANSFORM PARAMETER API. Multiple remaps can be defined for a single job. However, each remap defined must be unique according its parameters. That is, two remaps cannot specify conflicting or redundant remaps.

# 45.5.11 METADATA\_TRANSFORM Procedure

This procedure specifies transformations to be applied to objects as they are processed in the specified job.

### **Syntax**

```
DBMS_DATAPUMP.METADATA_TRANSFORM (
  handle IN NUMBER,
 name IN VARCHAR2,
 value IN VARCHAR2,
  object type IN VARCHAR2 DEFAULT NULL);
DBMS_DATAPUMP.METADATA_TRANSFORM (
  handle IN NUMBER,<br>name IN VARCHAR2,
name IN VARCHAR2,
 value IN NUMBER,
  object type IN VARCHAR2 DEFAULT NULL);
```
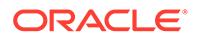

## **Parameters**

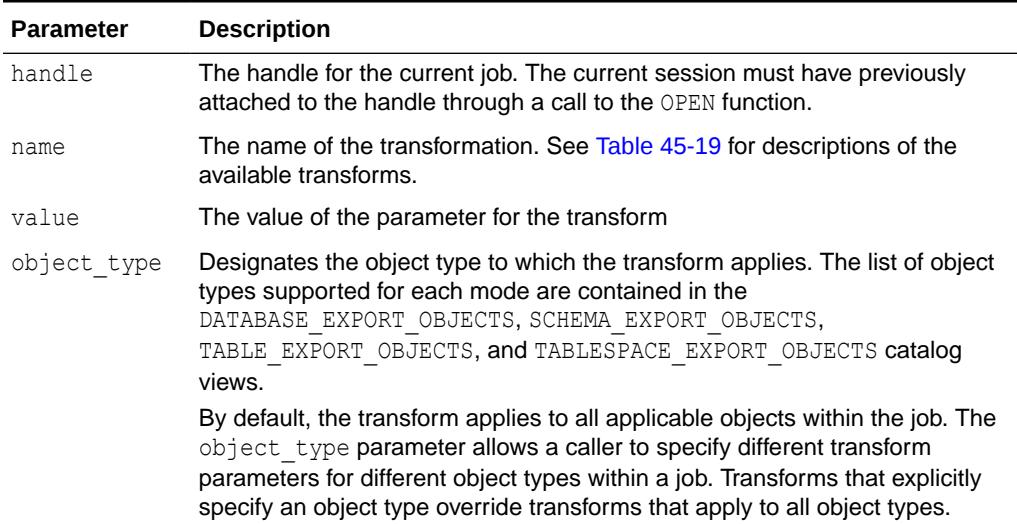

# **Table 45-18 METADATA\_TRANSFORM Procedure Parameters**

Table 45-19 describes the transforms provided by the METADATA\_TRANSFORM procedure.

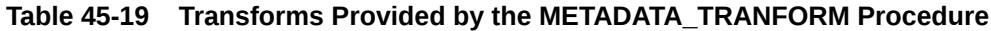

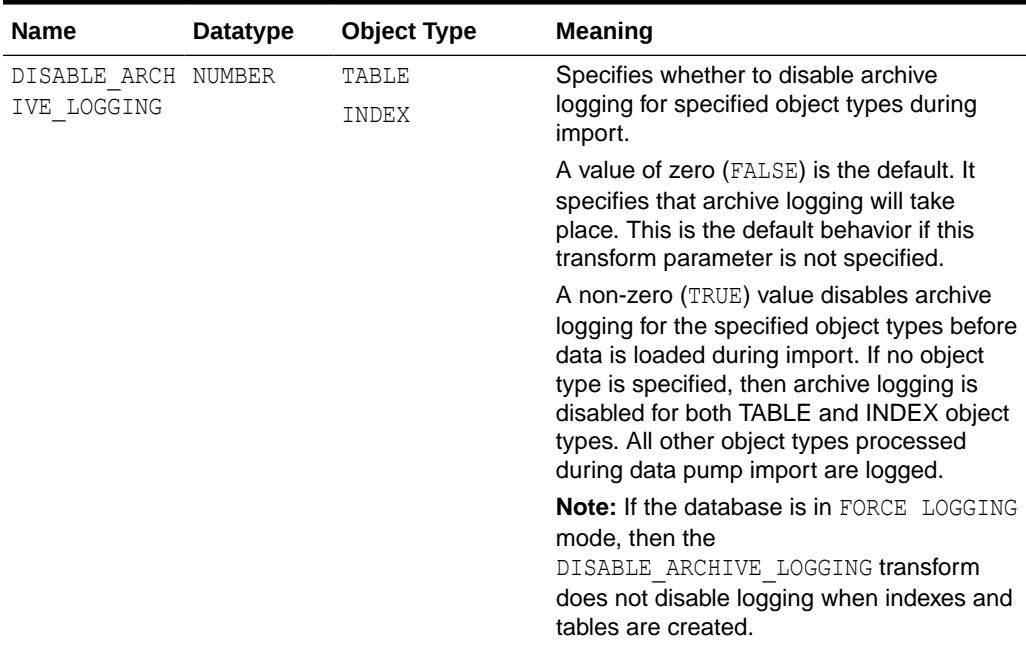

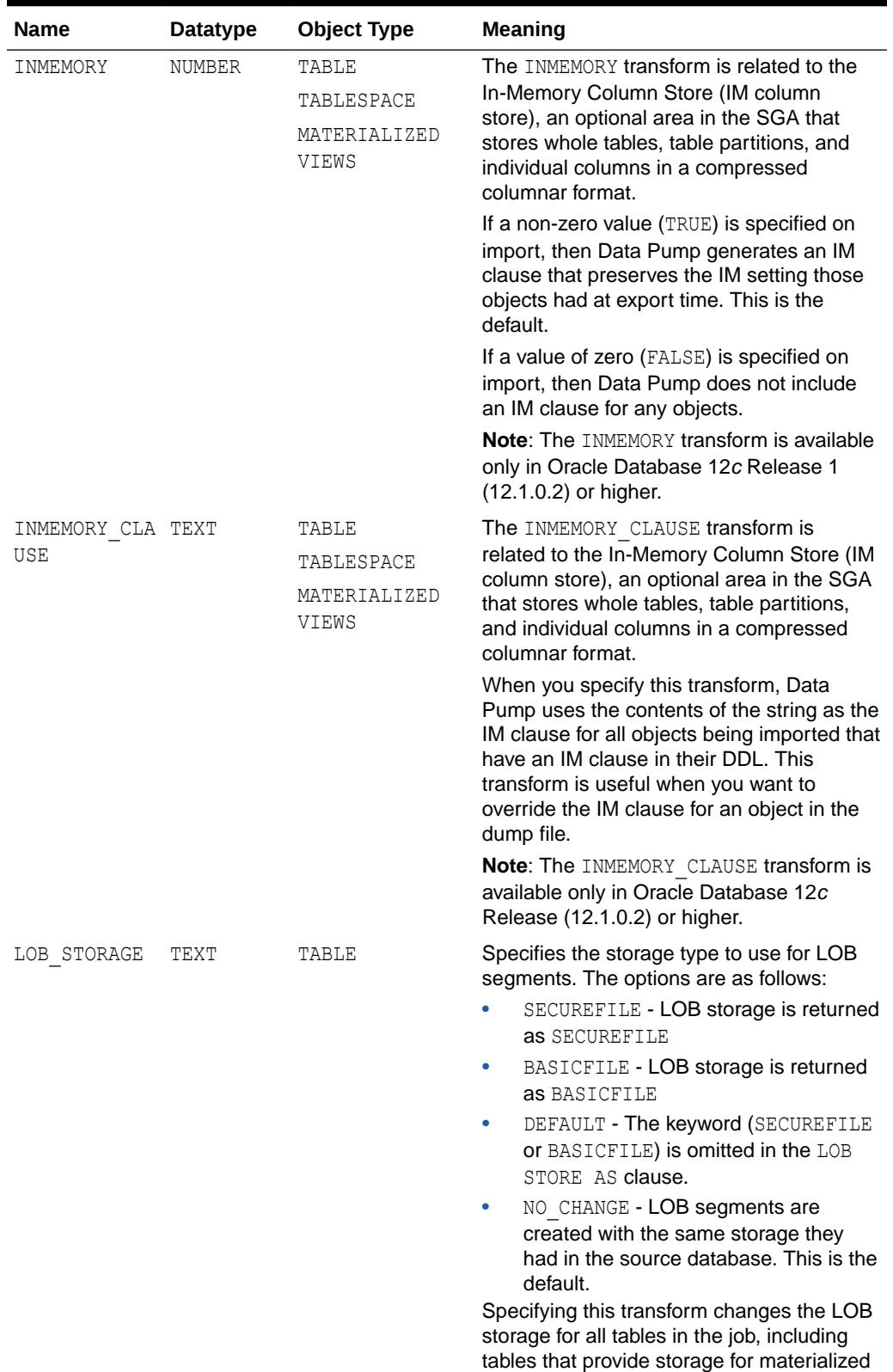

views.

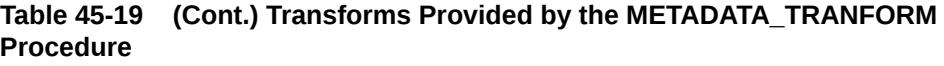

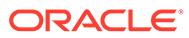

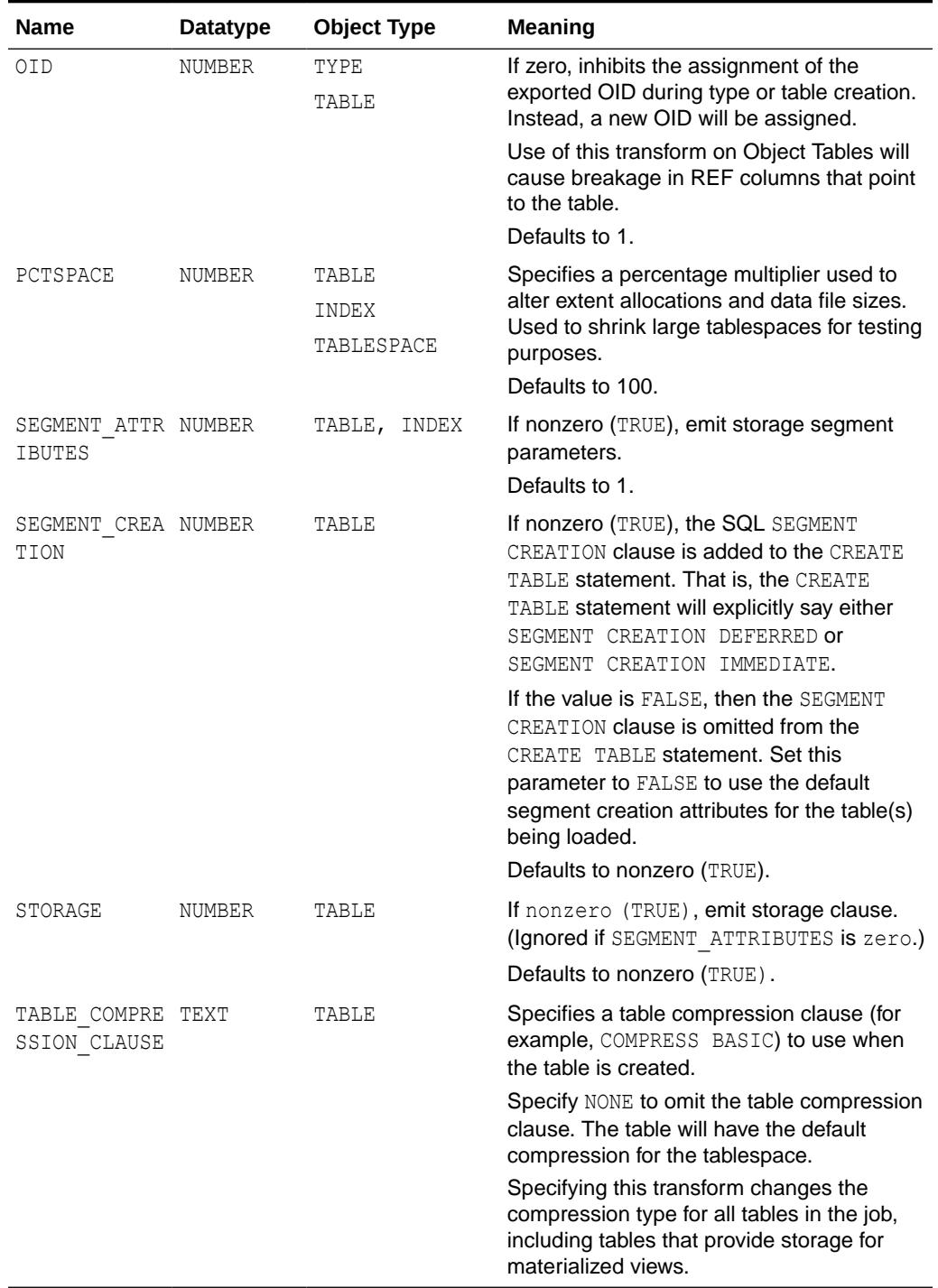

# **Table 45-19 (Cont.) Transforms Provided by the METADATA\_TRANFORM Procedure**

# **Exceptions**

- INVALID HANDLE. The specified handle is not attached to a Data Pump job.
- INVALID\_ARGVAL. This message can indicate any of the following:

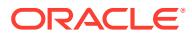

- <span id="page-1005-0"></span>The mode is transportable, which doesn't support transforms.
- The job's mode does not include the specified object type.
- The transform has already been specified for the specified value and object type.
- INVALID\_OPERATION. Transforms are only supported for SQL\_FILE and Import operations. The job's operation was Export which does not support the use of metadata transforms.
- INVALID STATE. The user called METADATA TRANSFORM after the job had started (that is, the job was not in the defining state).
- INCONSISTENT ARGS. There was no value supplied or it was of the wrong datatype for the transform.
- PRIVILEGE\_ERROR. A nonprivileged user attempted to do a REMAP\_SCHEMA to a different user's schema or a REMAP\_DATAFILE.
- success with INFO. The procedure succeeded, but further information is available through the GET STATUS procedure.
- NO SUCH JOB. The specified job does not exist.

### **Usage Notes**

- The METADATA\_TRANSFORM procedure is only supported for Import and SQL\_FILE operations. It enables you to apply commonly desired, predefined transformations to the definition of objects as part of the transfer. If you need transforms that are not supported within this procedure, you should do a preliminary SQL\_FILE operation to produce a SQL script corresponding to the dump file set. By editing the DDL directly and then executing it, you can produce any transformations that you need.
- Transforms for the DataPump API are a subset of the transforms implemented by the DBMS\_METADATA.SET\_TRANSFORM\_PARAMETER API. Multiple transforms can be defined for a single job. However, each transform defined must be unique according its parameters. That is, two transforms cannot specify conflicting or redundant transformations.

# 45.5.12 OPEN Function

This function is used to declare a new job using the Data Pump API.

The handle that is returned is used as a parameter for calls to all other procedures (but not to the ATTACH function).

#### **Syntax**

```
DBMS_DATAPUMP.OPEN (
   operation IN VARCHAR2,
  job_mode IN VARCHAR2,
  remote link IN VARCHAR2 DEFAULT NULL,
  job_name IN VARCHAR2 DEFAULT NULL,
   version IN VARCHAR2 DEFAULT 'COMPATIBLE')
 RETURN NUMBER;
```
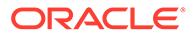

# **Parameters**

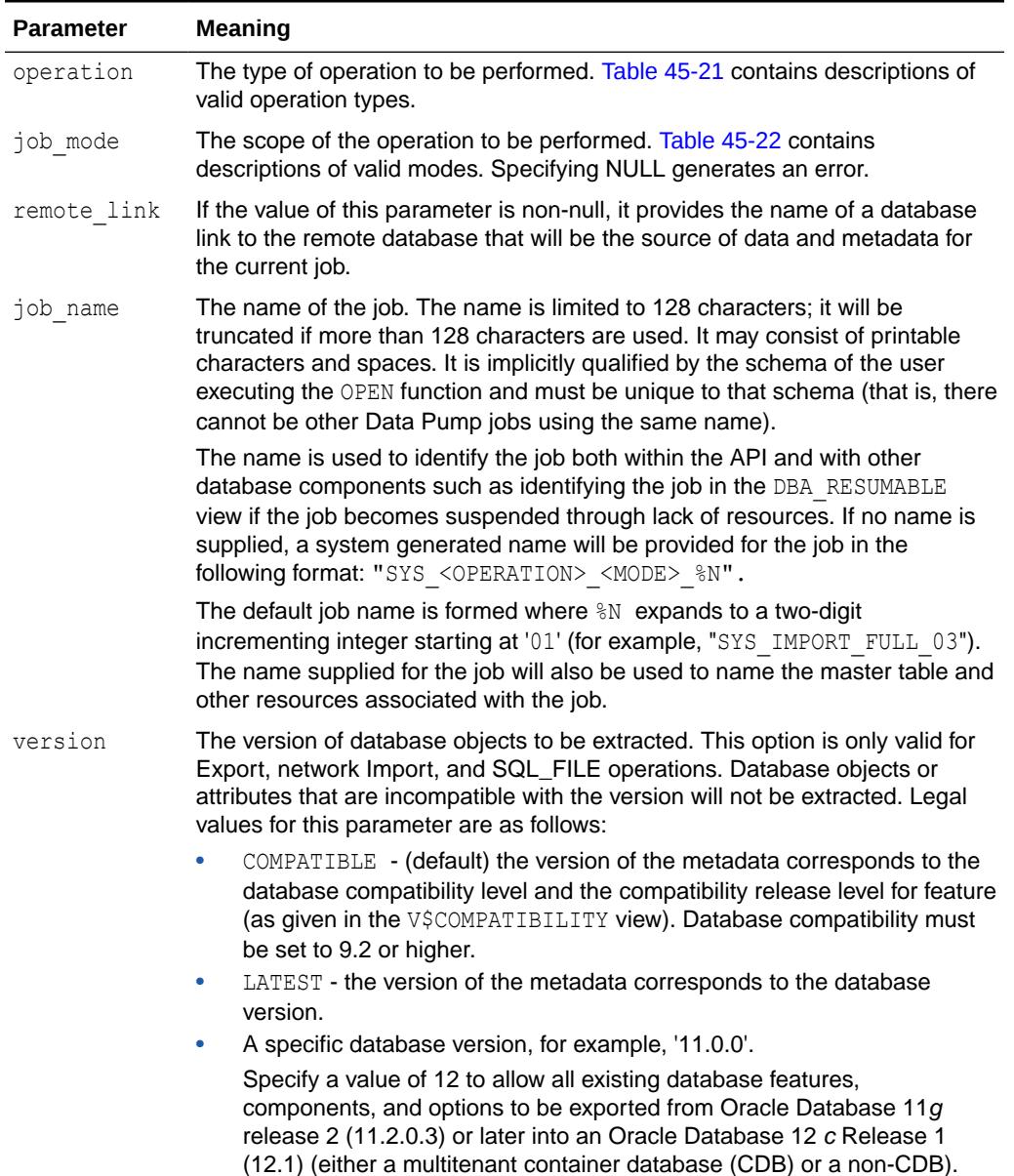

# **Table 45-20 OPEN Function Parameters**

Table 45-21 describes the valid operation types for the OPEN function.

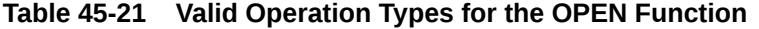

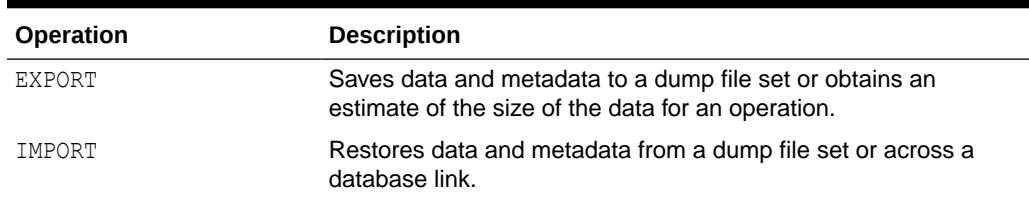

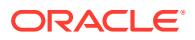

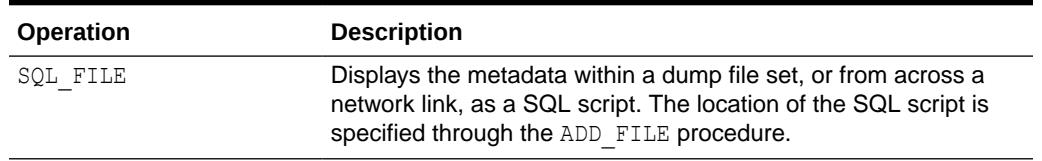

<span id="page-1007-0"></span>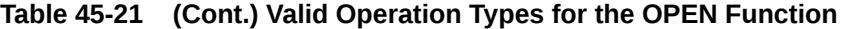

Table 45-22 describes the valid modes for the OPEN function.

**Table 45-22 Valid Modes for the OPEN Function**

| Mode          | <b>Description</b>                                                                                                    |
|---------------|----------------------------------------------------------------------------------------------------|
| FULL          | Operates on the full database or full dump file set except for Oracle<br>Database internal schemas. (Some tables from Oracle Database<br>internal schemas may be registered to be exported and imported in full<br>operations in order to provide consistent metadata during import.) |
|               | The TRANSPORTABLE parameter can be set to ALWAYS during a full<br>database export in order to move data via transportable tablespaces<br>rather than in the Data Pump dump file.                                                                                                    |
| SCHEMA        | Operates on a set of selected schemas. Defaults to the schema of the<br>current user. All objects in the selected schemas are processed. In<br>SCHEMA mode, you cannot specify Oracle-internal schemas (for<br>example, SYS, XDB, ORDSYS, MDSYS, CTXSYS, ORDPLUGINS, or<br>LBACSYS).  |
| TABLE         | Operates on a set of selected tables. Defaults to all of the tables in the<br>current user's schema. Only tables and their dependent objects are<br>processed.                                                                                                    |
| TABLESPACE    | Operates on a set of selected tablespaces. No defaulting is performed.<br>Tables that have storage in the specified tablespaces are processed in<br>the same manner as in Table mode.                                                                                                 |
| TRANSPORTABLE | Operates on metadata for tables (and their dependent objects) within a<br>set of selected tablespaces to perform a transportable tablespace<br>export/import.                                                                                                    |

### **Return Values**

• An opaque handle for the job. This handle is used as input to the following procedures: ADD\_FILE, CREATE\_JOB\_VIEW, DATA\_FILTER, DETACH, GET\_STATUS, LOG\_ENTRY, LOG\_ERROR,METADATA\_FILTER, METADATA\_REMAP, METADATA\_TRANSFORM, SET\_PARALLEL, SET\_PARAMETER, START\_JOB, STOP JOB, and WAIT FOR JOB

### **Exceptions**

- INVALID ARGVAL. An invalid operation or mode was specified. A NULL or invalid value was supplied for an input parameter. The error message text identifies the parameter.
- JOB EXISTS. A table already exists with the specified job name.
- PRIVILEGE ERROR. The user does not have the necessary privileges or roles to use the specified mode.
- INTERNAL ERROR. The job was created under the wrong schema or the master table was of the wrong format.

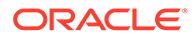
- SUCCESS WITH INFO. The function succeeded, but further information is available through the GET STATUS procedure.
- NO\_SUCH\_JOB. The specified job does not exist.

### **Usage Notes**

- When the job is created, a master table is created for the job under the caller's schema within the caller's default tablespace. A handle referencing the job is returned that attaches the current session to the job. Once attached, the handle remains valid until either an explicit or implicit detach occurs. The handle is only valid in the caller's session. Other handles can be attached to the same job from a different session by using the ATTACH function.
- If the call to the OPEN function fails, call the GET STATUS procedure with a null handle to retrieve additional information about the failure.

### 45.5.13 SET\_PARALLEL Procedure

This procedure adjusts the degree of parallelism within a job.

**Table 45-23 SET\_PARALLEL Procedure Parameters**

### **Syntax**

```
DBMS_DATAPUMP.SET_PARALLEL(
  handle IN NUMBER,
   degree IN NUMBER);
```
### **Parameters**

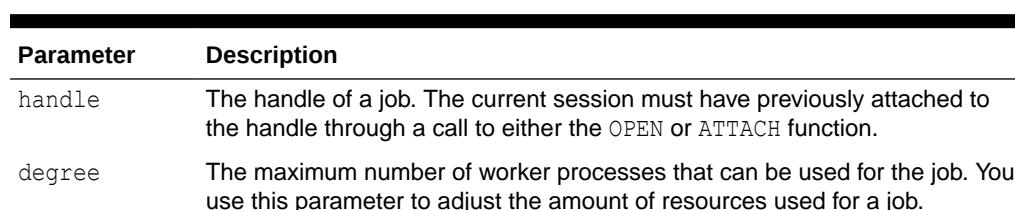

## **Exceptions**

- INVALID HANDLE. The specified handle is not attached to a Data Pump job.
- INVALID OPERATION. The SET PARALLEL procedure is only valid for export and import operations.
- INVALID ARGVAL. An invalid value was supplied for an input parameter.
- SUCCESS WITH INFO. The procedure succeeded, but further information is available through the GET STATUS procedure.
- NO\_SUCH\_JOB. The specified job does not exist.

#### **Usage Notes**

- The SET\_PARALLEL procedure is only available in the Enterprise Edition of the Oracle database.
- The SET\_PARALLEL procedure can be executed by any session attached to a job. The job must be in one of the following states: Defining, Idling, or Executing.

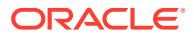

- The effect of decreasing the degree of parallelism may be delayed because ongoing work needs to find an orderly completion point before SET\_PARALLEL can take effect.
- Decreasing the parallelism will not result in fewer worker processes associated with the job. It will only decrease the number of worker processes that will be executing at any given time.
- Increasing the parallelism will take effect immediately if there is work that can be performed in parallel.
- The degree of parallelism requested by a user may be decreased based upon settings in the resource manager or through limitations introduced by the PROCESSES or SESSIONS initialization parameters in the init.ora file.
- To parallelize an Export job to a degree of *n*, the user should supply *n* files in the dump file set or specify a substitution variable in a file specification. Otherwise, some of the worker processes will be idle while waiting for files.
- SQL FILE operations always operate with a degree of 1. Jobs running in the Transportable mode always operate with a degree of 1.

### 45.5.14 SET\_PARAMETER Procedures

This procedure is used to specify job-processing options.

### **Syntax**

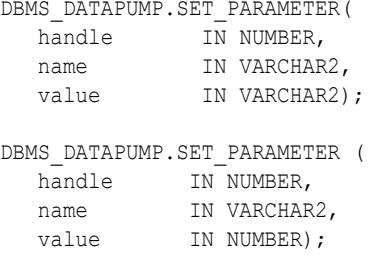

### **Parameters**

### **Table 45-24 SET\_PARAMETER Procedure Parameters**

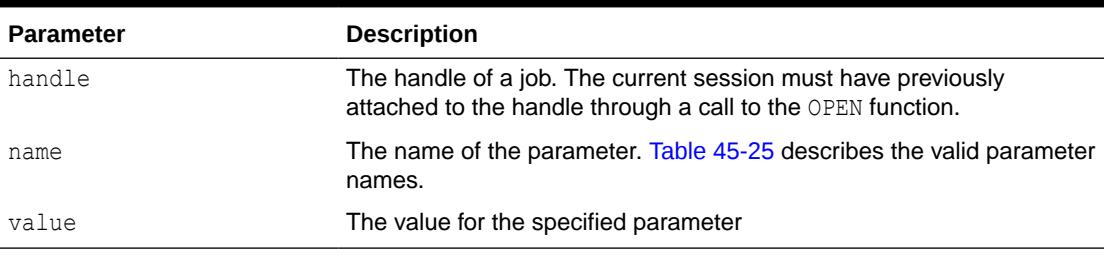

[Table 45-25](#page-1010-0) describes the valid options for the name parameter of the SET\_PARAMETER procedure.

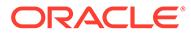

<span id="page-1010-0"></span>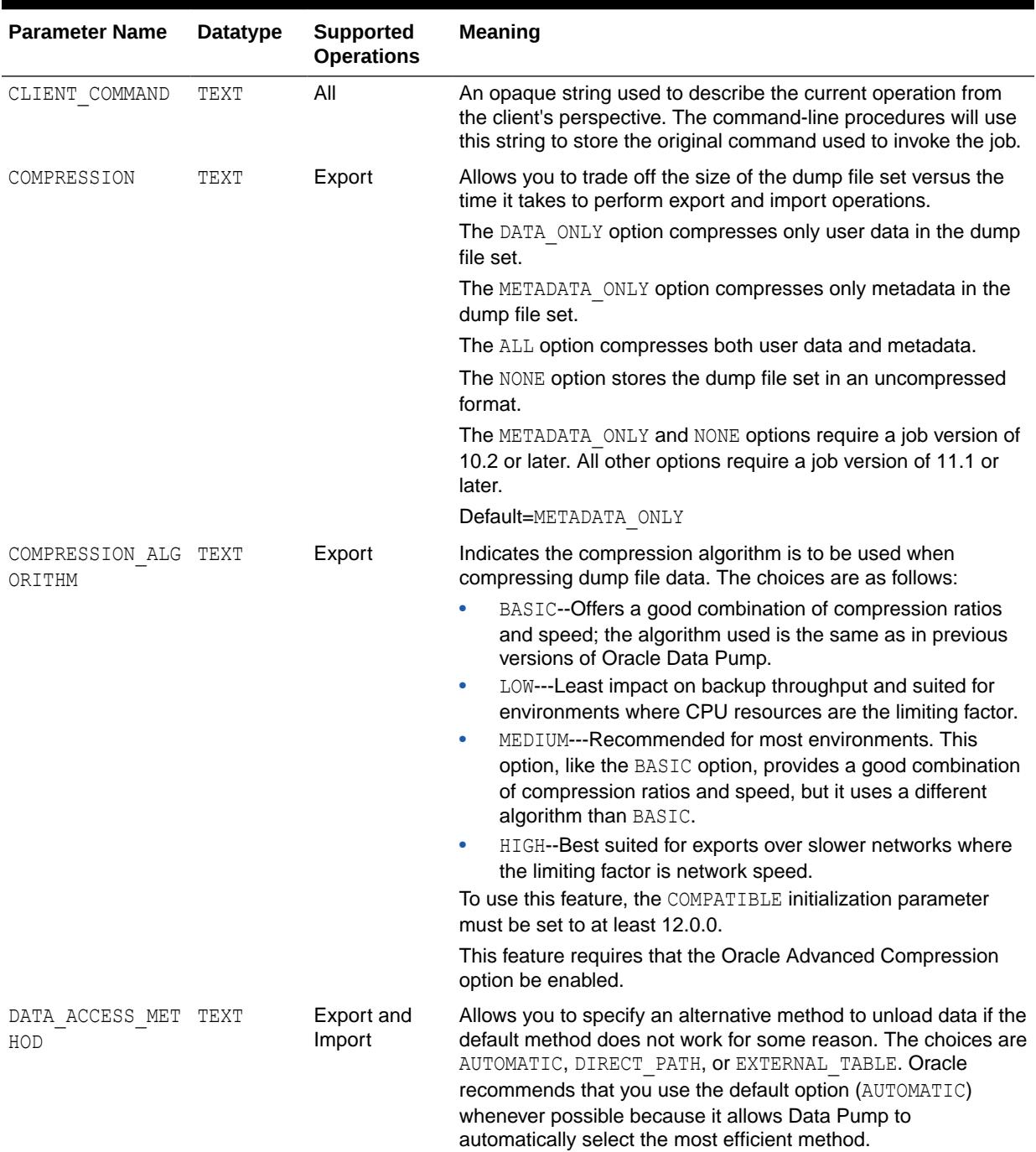

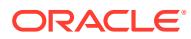

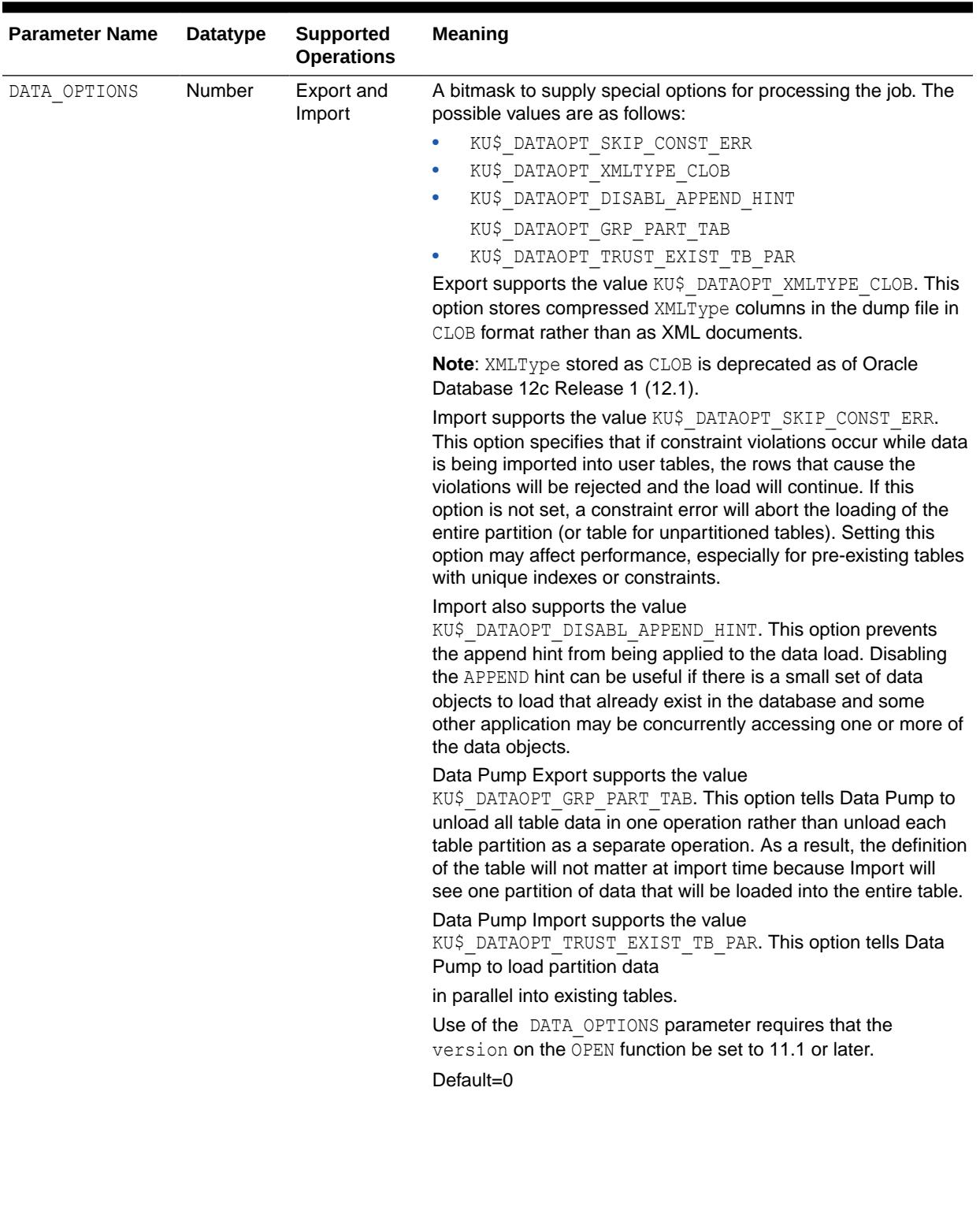

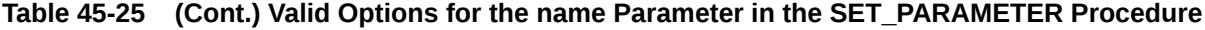

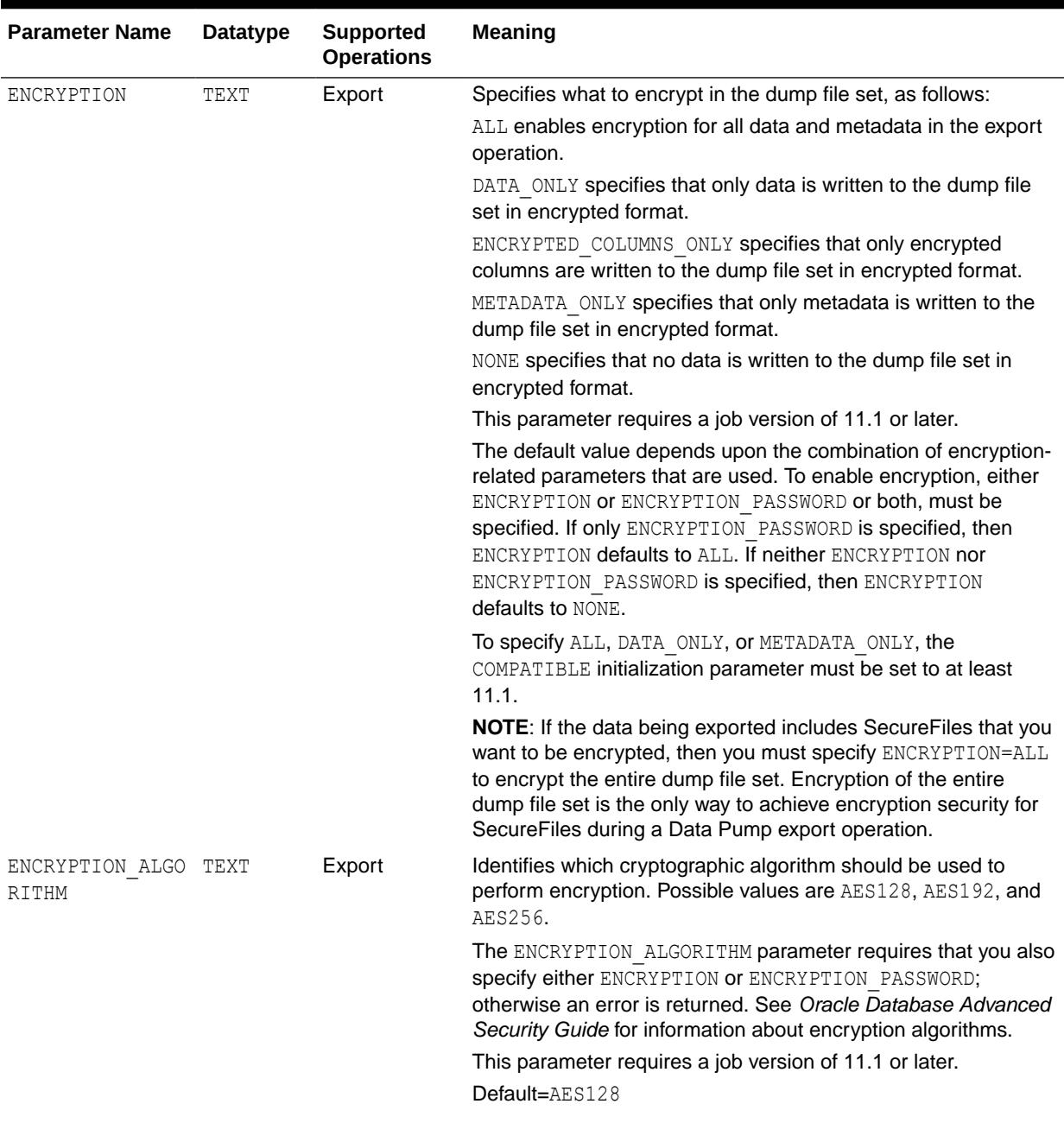

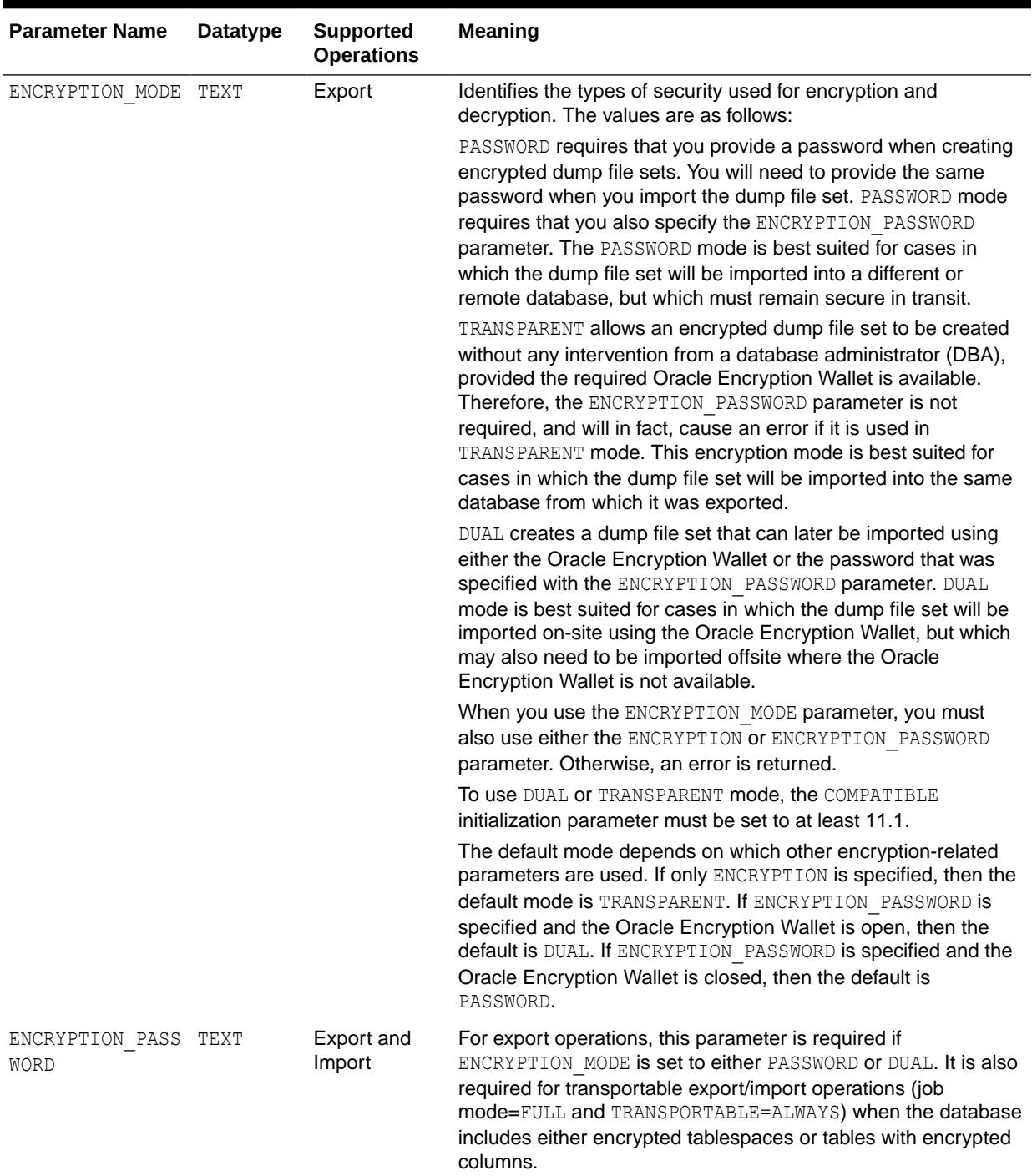

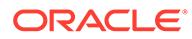

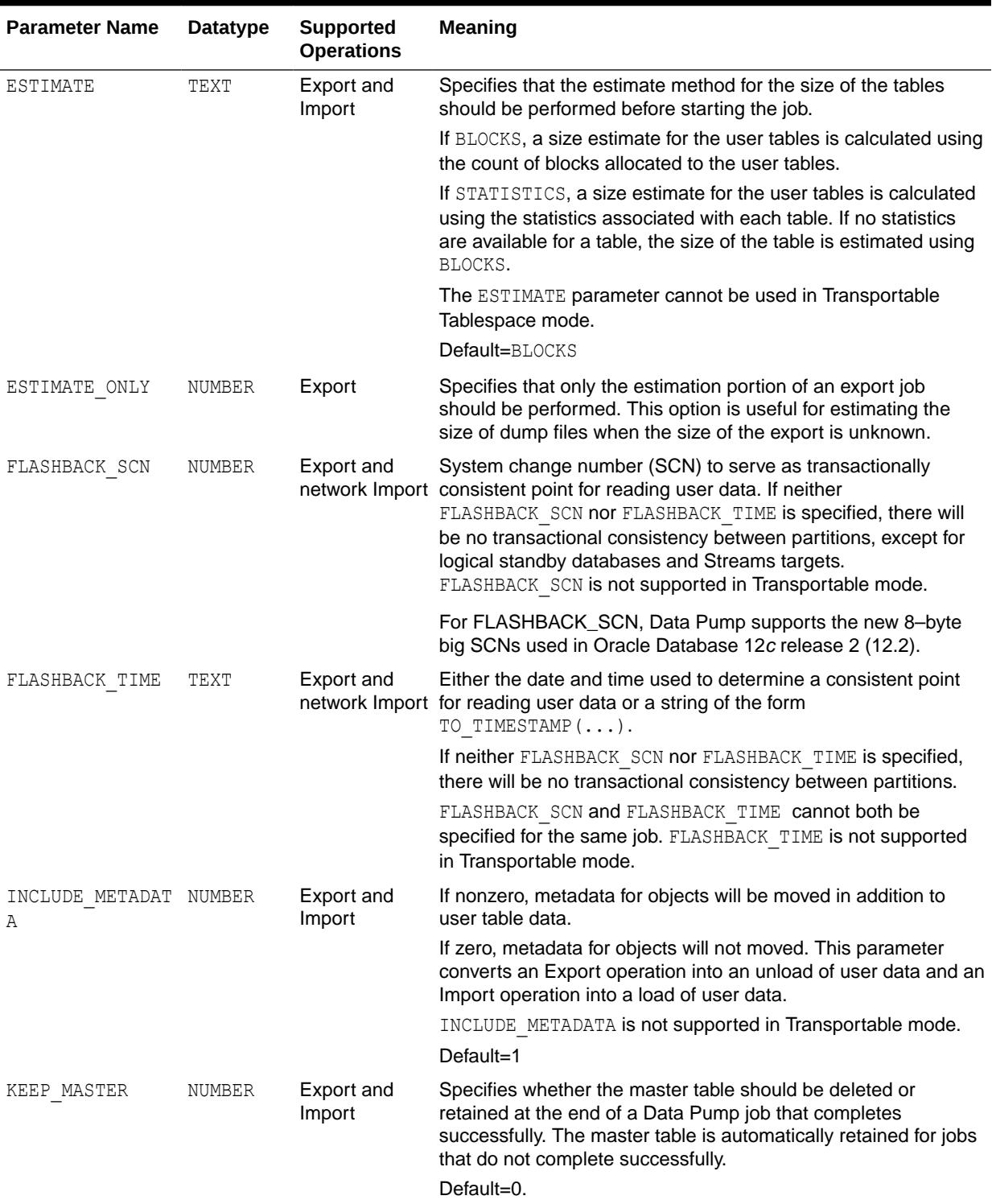

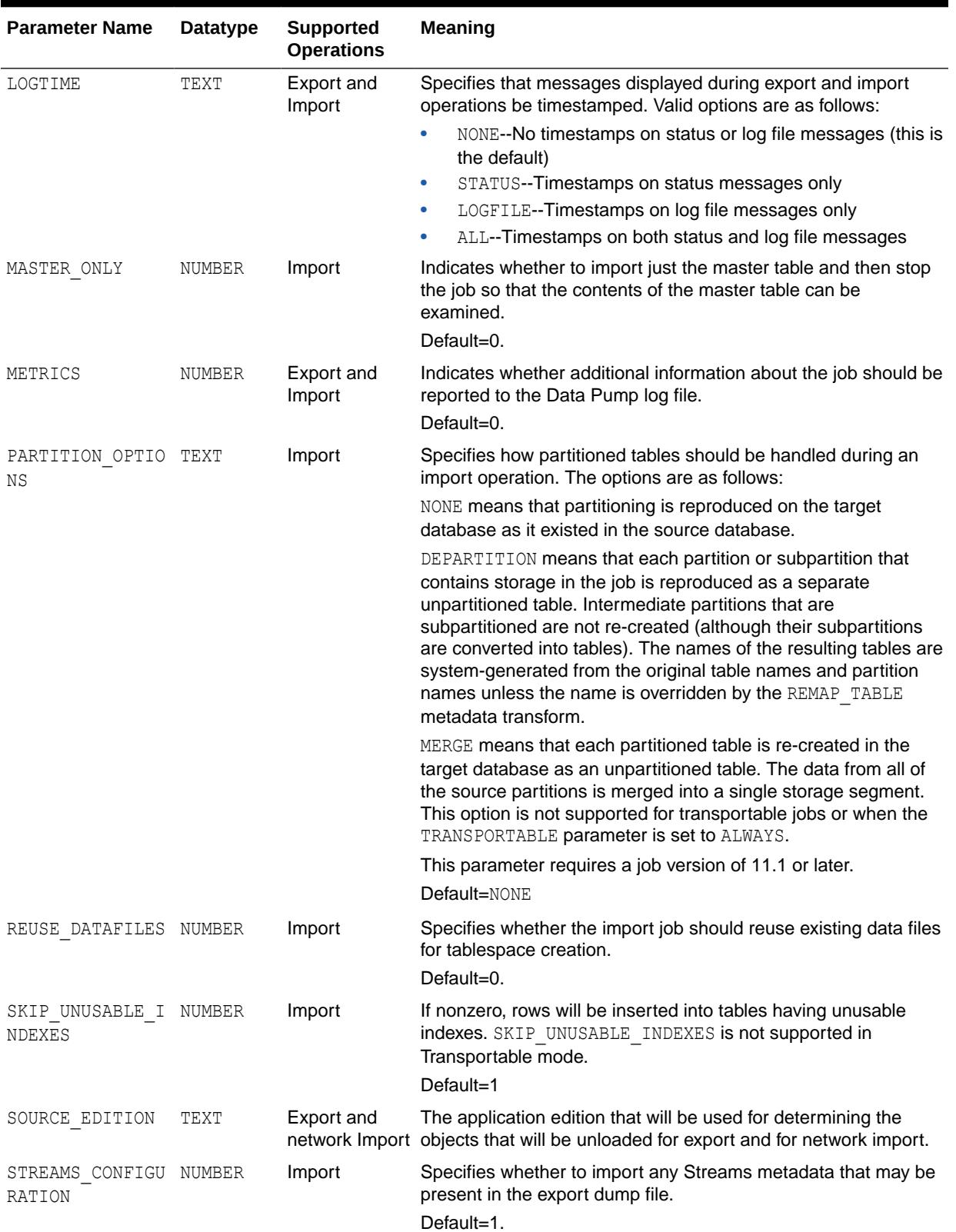

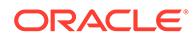

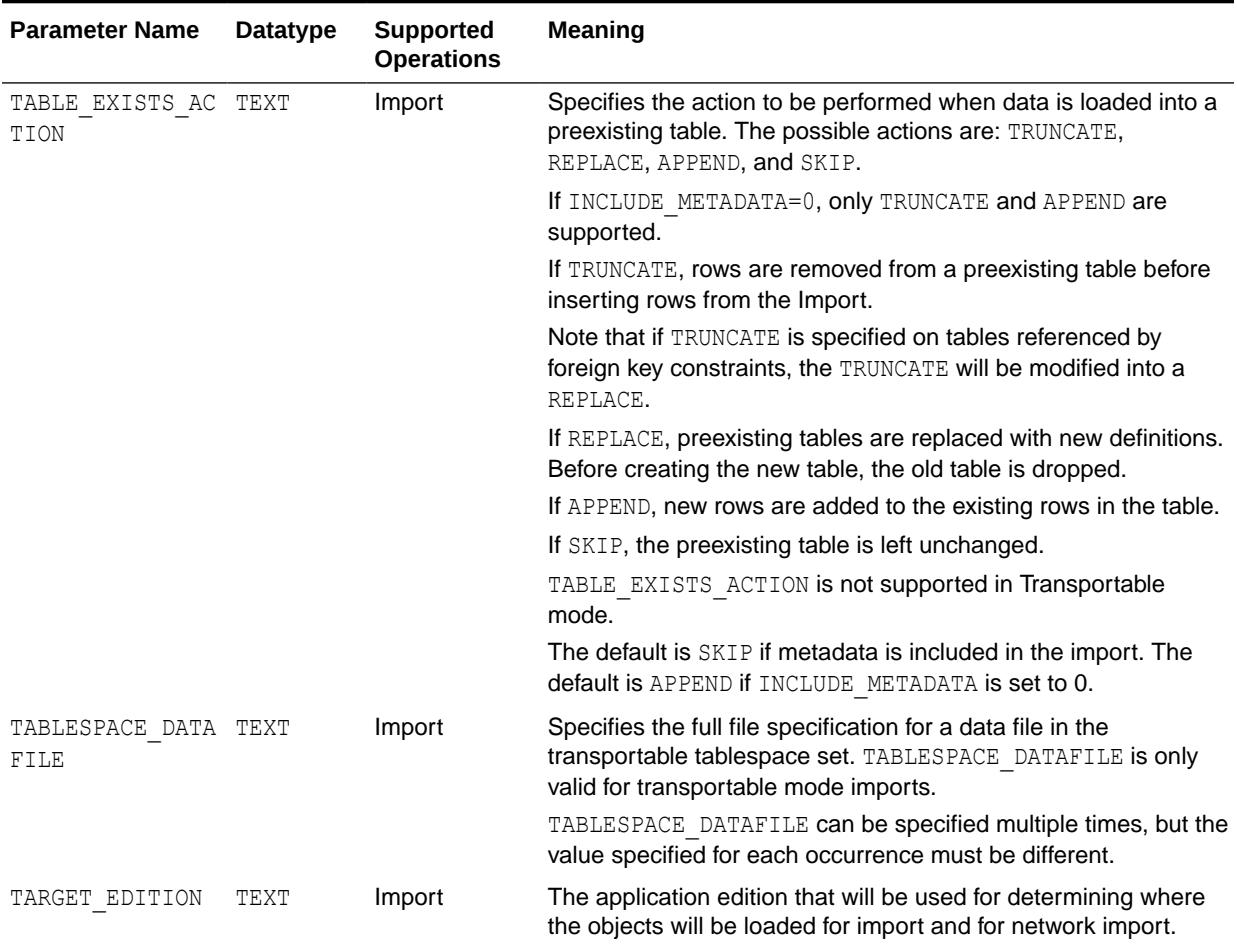

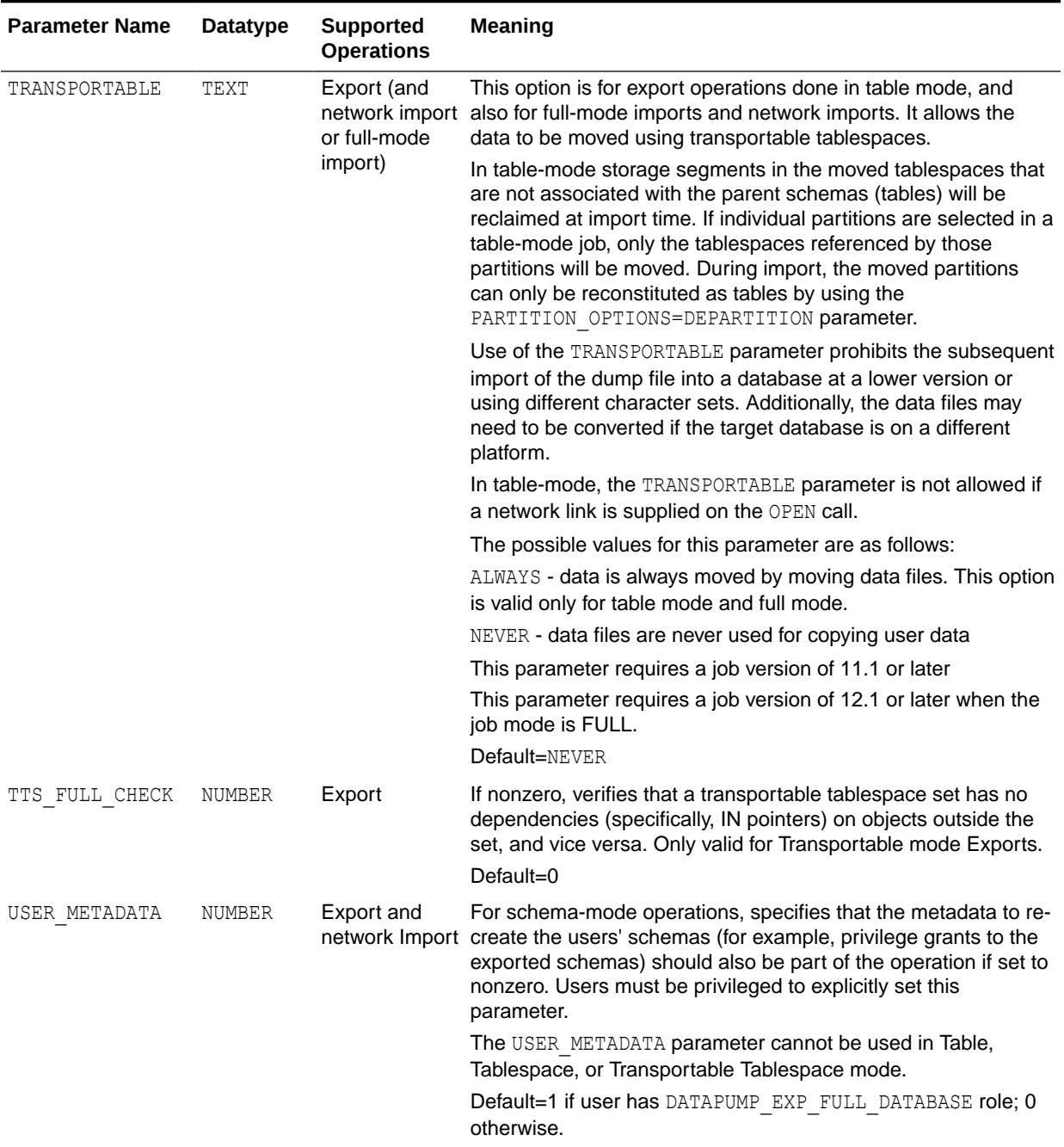

### **Exceptions**

- INVALID\_HANDLE. The specified handle is not attached to a Data Pump job.
- INVALID ARGVAL. This exception could be due to any of the following causes:
	- An invalid name was supplied for an input parameter
	- The wrong datatype was used for value
	- A value was not supplied

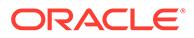

- The supplied value was not allowed for the specified parameter name
- A flashback parameter had been established after a different flashback parameter had already been established
- A parameter was specified that did not support duplicate definitions
- INVALID OPERATION. The operation specified is invalid in this context.
- INVALID STATE. The specified job is not in the Defining state.
- INCONSISTENT ARGS. Either the specified parameter is not supported for the current operation type or it is not supported for the current mode.
- PRIVILEGE ERROR. The user does not have the DATAPUMP EXP\_FULL\_DATABASE or DATAPUMP\_IMP\_FULL\_DATABASE role required for the specified parameter.
- SUCCESS WITH INFO. The procedure succeeded, but further information is available through the GET STATUS procedure.
- NO\_SUCH\_JOB. The specified job does not exist.

#### **Usage Notes**

The SET\_PARAMETER procedure is used to specify optional features for the current job. See [Table 45-25](#page-1010-0) for a list of supported options.

### 45.5.15 START\_JOB Procedure

This procedure begins or resumes job execution.

#### **Syntax**

```
DBMS_DATAPUMP.START_JOB (
   handle IN NUMBER,
  skip_current IN NUMBER DEFAULT 0,
abort step IN NUMBER DEFAULT 0,
cluster ok IN NUMBER DEFAULT 1,
service name IN VARCHAR2 DEFAULT NULL);
```
### **Parameters**

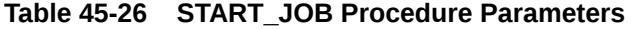

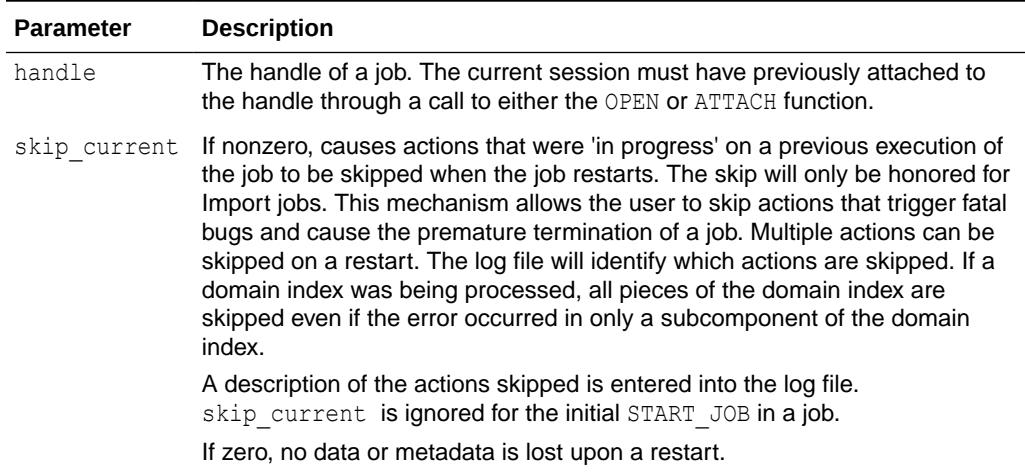

| <b>Parameter</b> | <b>Description</b>                                                                                                    |
|------------------|----------------------------------------------------------------------------------------------------|
| abort step       | Value must be 0. Inserting values other than 0 into this argument will have<br>unintended consequences.                       |
| cluster ok       | If $= 0$ , all workers are started on the current instance. Otherwise, workers are<br>started on instances usable by the job. |
| service name     | If specified, indicates a service name used to constrain the job to specific<br>instances or to a specific resource group.    |

**Table 45-26 (Cont.) START\_JOB Procedure Parameters**

#### **Exceptions**

- INVALID HANDLE. The specified handle is not attached to a Data Pump job.
- INVALID STATE. The causes of this exception can be any of the following:
	- No files have been defined for an Export, non-network Import, or SQL\_FILE job
	- $-$  An ADD FILE procedure has not been called to define the output for a SQL FILE job
	- A TABLESPACE\_DATAFILE parameter has not been defined for a Transportable Import job
	- A TABLESPACE\_EXPR metadata filter has not been defined for a Transportable or Tablespace mode Export or Network job
	- The dump file set on an Import or SQL\_FILE job was either incomplete or missing a master table specification
- INVALID OPERATION. Unable to restore master table from a dump file set.
- INTERNAL ERROR. An inconsistency was detected when the job was started. Additional information may be available through the GET STATUS procedure.
- success with INFO. The procedure succeeded, but further information is available through the GET STATUS procedure.
- NO\_SUCH\_JOB. The specified job does not exist.

### **Usage Notes**

- When this procedure is called to request that the corresponding job be started or restarted, the state of the job is changed from either the Defining or Idling state to the Executing state.
- If the SET\_PARALLEL procedure was not called prior to the START\_JOB procedure, the initial level of parallelism used in the job will be 1. If SET\_PARALLEL was called prior to the job starting, the degree specified by the last SET\_PARALLEL call determines the parallelism for the job. On restarts, the parallelism is determined by the previous parallel setting for the job, unless it is overridden by another SET\_PARALLEL call.
- To restart a stopped job, an ATTACH function must be performed prior to executing the START\_JOB procedure.

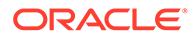

### 45.5.16 STOP\_JOB Procedure

This procedure terminates a job, but optionally, preserves the state of the job.

### **Syntax**

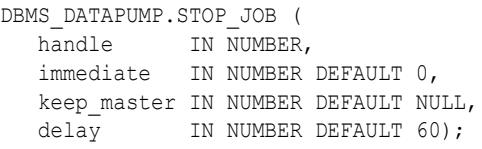

### **Parameters**

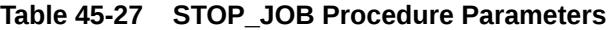

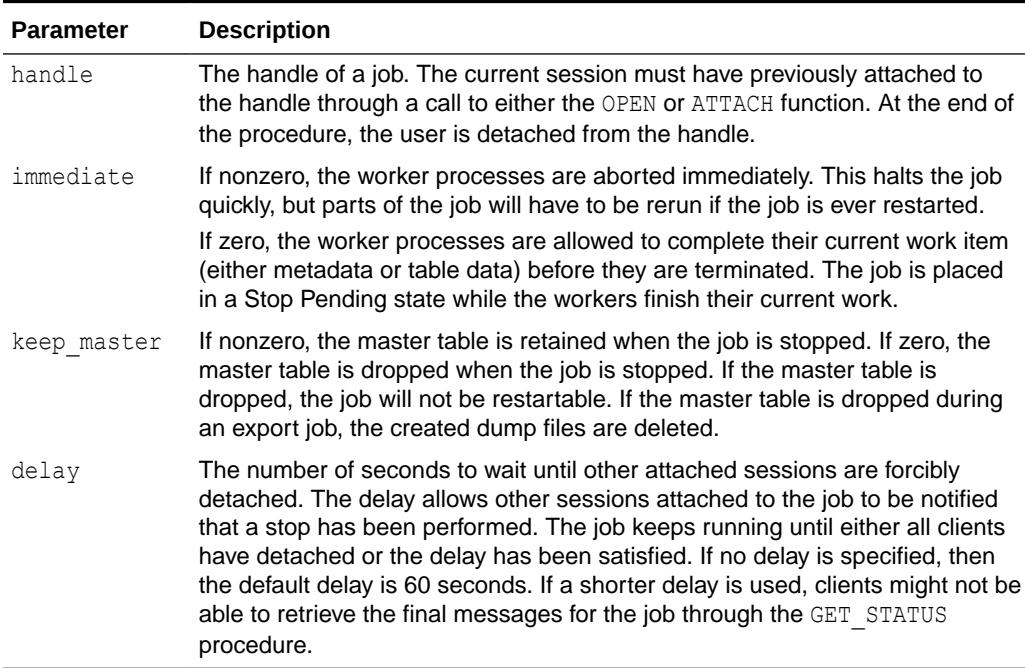

#### **Exceptions**

- INVALID HANDLE. The specified handle is not attached to a Data Pump job.
- INVALID STATE. The job is already in the process of being stopped or completed.
- SUCCESS WITH INFO. The procedure succeeded, but further information is available through the GET STATUS procedure.
- NO SUCH JOB. The specified job does not exist.

### **Usage Notes**

- This procedure is used to request that the corresponding job stop executing.
- The termination of a job that is in an Executing state may take several minutes to complete in an orderly fashion.

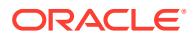

- For jobs in the Defining, Idling, or Completing states, this procedure is functionally equivalent to the DETACH procedure.
- Once a job is stopped, it can be restarted using the  $ATTACH$  function and  $STATT$  JOB procedures, provided the master table and the dump file set are left intact.
- If the KEEP\_MASTER parameter is not specified, and the job is in the Defining state or has a mode of Transportable, the master table is dropped. Otherwise, the master table is retained.

### 45.5.17 WAIT\_FOR\_JOB Procedure

This procedure runs a job until it either completes normally or stops for some other reason.

### **Syntax**

```
DBMS_DATAPUMP.WAIT_FOR_JOB (
 handle IN NUMBER,
  job_state OUT VARCHAR2);
```
#### **Parameters**

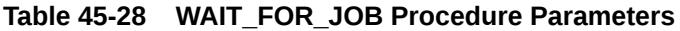

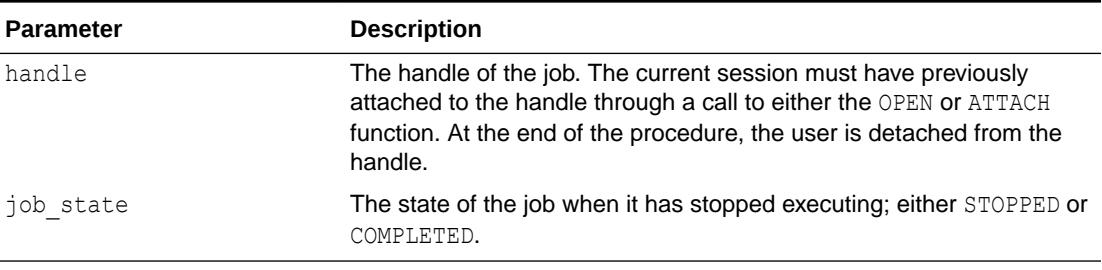

### **Exceptions**

- SUCCESS WITH INFO. The procedure succeeded, but further information is available through the GET STATUS API.
- INVALID HANDLE. The job handle is no longer valid.

### **Usage Notes**

This procedure provides the simplest mechanism for waiting for the completion of a Data Pump job. The job should be started before calling WAIT\_FOR\_JOB. When WAIT\_FOR\_JOB returns, the job will no longer be executing. If the job completed normally, the final status will be COMPLETED. If the job stopped executing because of a STOP JOB request or an internal error, the final status will be STOPPED.

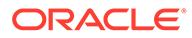

# 46 DBMS\_DB\_VERSION

The DBMS\_DB\_VERSION package specifies the Oracle version numbers and other information useful for simple conditional compilation selections based on Oracle versions.

### **See Also:**

*Oracle Database PL/SQL Language Reference* regarding conditional compilation

This package contains the following topics:

- **Overview**
- **[Constants](#page-1023-0)**
- **[Examples](#page-1023-0)**

# 46.1 DBMS\_DB\_VERSION Overview

The DBMS\_DB\_VERSION package specifies the Oracle version numbers and other information useful for simple conditional compilation selections based on Oracle versions.

The package for the Oracle Database 12c Release 2 version is shown below.

```
PACKAGE DBMS_DB_VERSION IS
  VERSION CONSTANT PLS INTEGER := 12; -- RDBMS version number
  RELEASE CONSTANT PLS_INTEGER := 2; -- RDBMS release number
   ver_le_9_1 CONSTANT BOOLEAN := FALSE;
ver le 9 2 CONSTANT BOOLEAN := FALSE;
ver le 9 CONSTANT BOOLEAN := FALSE;
  ver le 10 1 CONSTANT BOOLEAN := FALSE;
   ver_le_10_2 CONSTANT BOOLEAN := FALSE;
  ver le 10 CONSTANT BOOLEAN := FALSE;
  ver le 11 1 CONSTANT BOOLEAN := FALSE;
  ver le 11 2 CONSTANT BOOLEAN := FALSE;
  ver<sup>1</sup>e<sup>11</sup> CONSTANT BOOLEAN := FALSE;
  ver le 12 1 CONSTANT BOOLEAN := FALSE;
  ver<sup>le12</sup>2 CONSTANT BOOLEAN := TRUE;
  ver^-le^-12 CONSTANT BOOLEAN := TRUE;
END DBMS DB VERSION;
```
The boolean constants follow a naming convention. Each constant gives a name for a boolean expression. For example:

- VER LE  $9$  1 represents version  $\leq$  9 and release  $\leq$  1
- VER LE 10  $2$  represents version  $<= 10$  and release  $<= 2$
- VER LE  $10$  represents version  $\leq 10$

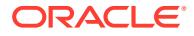

<span id="page-1023-0"></span>A typical usage of these boolean constants is:

```
$IF DBMS DB VERSION.VER LE 10 $THEN
   version 10 and earlier code
$ELSIF DBMS DB VERSION.VER LE 11 $THEN
   version 11 code
$ELSE
   version 12 and later code
$END
```
This code structure will protect any reference to the code for version 12. It also prevents the controlling package constant DBMS\_DB\_VERSION.VER\_LE\_11 from being referenced when the program is compiled under version 10. A similar observation applies to version 11. This scheme works even though the static constant  $VER$  LE 11 is not defined in version 10 database because conditional compilation protects the \$ELSIF from evaluation if DBMS DB\_VERSION.VER\_LE\_10 is TRUE.

# 46.2 DBMS\_DB\_VERSION Constants

The DBMS\_DB\_VERSION package contains different constants for different Oracle Database releases.

The Oracle Database 12c Release 2 version of the DBMS\_DB\_VERSION package uses the constants shown in the following table.

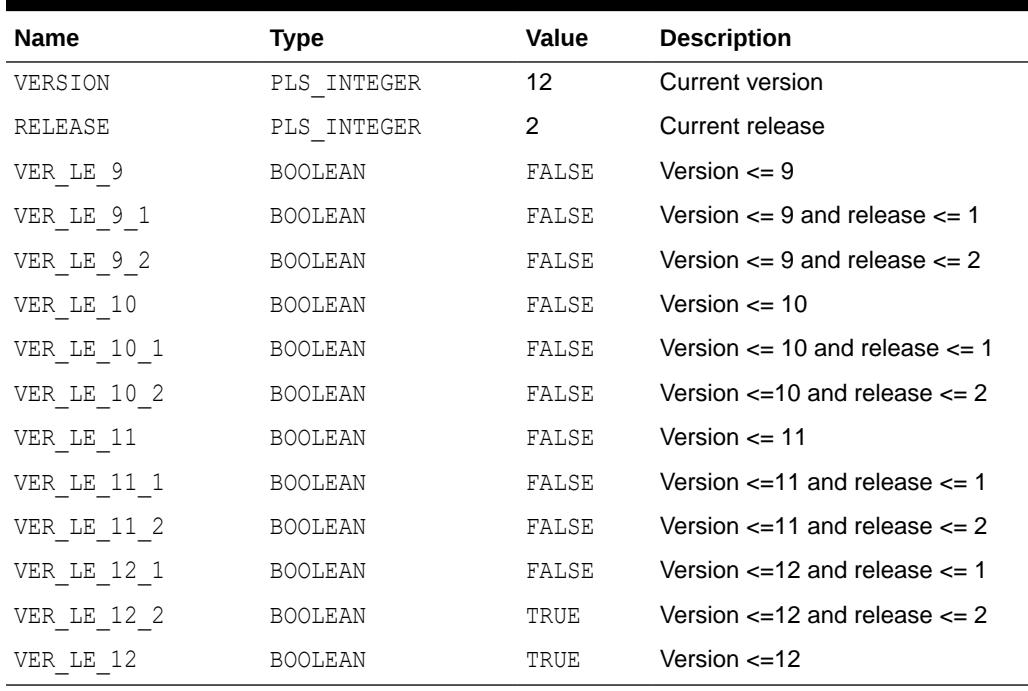

### **Table 46-1 DBMS\_DB\_VERSION Constants**

# 46.3 DBMS\_DB\_VERSION Examples

This example uses conditional compilation to guard new features.

CREATE OR REPLACE PROCEDURE whetstone IS

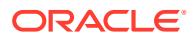

```
-- Notice that conditional compilation constructs
 -- can interrupt a regular PL/SQL statement.
 -- You can locate a conditional compilation directive anywhere
 -- there is whitespace in the regular statement.
 SUBTYPE my_real IS
     $IF DBMS_DB_VERSION.VER_LE_9 $THEN NUMBER
                                  $ELSE BINARY_DOUBLE
     $END;
  t CONSTANT my_real := $IF DBMS_DB_VERSION.VER_LE_9 $THEN 0.499975 
                                                      $ELSE 0.499975d 
                         $END;
t2 CONSTANT my real := $if DBMS DB VERSION.VER LE 9 $THEN 2.0
                                                      $ELSE 2.0d
                         $END;
x CONSTANT my real := $IF DBMS DB VERSION.VER LE 9 $THEN 1.0
                                                       $ELSE 1.0d
                         $END;
 y CONSTANT my_real := $IF DBMS_DB_VERSION.VER_LE_9 $THEN 1.0
                                                      $ELSE 1.0d
                         $END;
 z MY_REAL;
PROCEDURE P(x IN my_real, y IN my_real, z OUT NOCOPY my_real) IS
  x1 my real;
   y1 my_real;
 BEGIN
  x1 := x;y1 := y;x1 := t * (x1 + y1);y1 := t * (x1 + y1);z := (x1 + y1)/t2; END P;
BEGIN
P(x, y, z);DBMS OUTPUT.PUT LINE ('z = '|| z);END whetstone;
/
```
# 47 DBMS\_DBCOMP

The DBMS\_DBCOMP package performs block comparison to detect lost writes or database inconsistencies between a primary database and one or more physical standby databases. It contains one procedure, DBCOMP, which can be executed at any time. (It does not require that the DB\_LOST\_WRITE\_PROTECT initialization parameter be enabled.)

This chapter contains the following sections:

- Using DBMS\_DBCOMP
- [DBMS\\_DBCOMP Security Model](#page-1026-0)
- **[DBCOMP Procedure](#page-1026-0)**

### **Related Topics**

• *Oracle Data Guard Concepts and Administration*

## 47.1 Using DBMS\_DBCOMP

The DBMS\_DBCOMP.DBCOMP procedure assumes that there is one primary database and one or more physical standby databases. The databases should be at least mounted before block comparison.

### **Note:**

Logical standby databases, far sync instances, and cascaded standbys cannot be the target database for the DBMS\_DBCOMP. DBCOMP procedure.

While this procedure is running, you can monitor progress of the compare operation by querying the V\$SESSION LONGOPS view. For example:

SQL> SELECT target desc, sofar, totalwork FROM V\$SESSION LONGOPS WHERE opname = 'BlockCompare';

The output might look as follows:

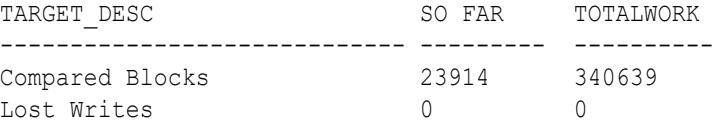

The results can be interpreted as follows:

The Compared Blocks value is the number of blocks that were scanned (including those that did not use compare callback functions). The number is the sum of all slaves (that is, each slave is responsible for a connection between primary and standby). For example, if

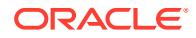

there are two slaves and each slave has compared 1000 blocks, then the value of SOFAR should be 2000.

- <span id="page-1026-0"></span>The Lost Writes value is the number of lost writes found at both the primary and the standby. Also, it is the sum of all slaves. For Lost Writes, the value of SOFAR should be always equal to the value of TOTALWORK.
- The value of SOFAR should be always less than or equal to the value of TOTALWORK.
- When the block compare slave processes finish, the value of SOFAR should be equal to the value of TOTALWORK.

# 47.2 DBMS\_DBCOMP Security Model

The DBMS\_DBCOMP package runs with invoker's rights and requires the SYSDBA or SYSDG or SYSBACKUP privilege.

# 47.3 Summary of the DBMS DBCOMP Subprogram

The DBMS DBCOMP package contains one procedure, DBCOMP.

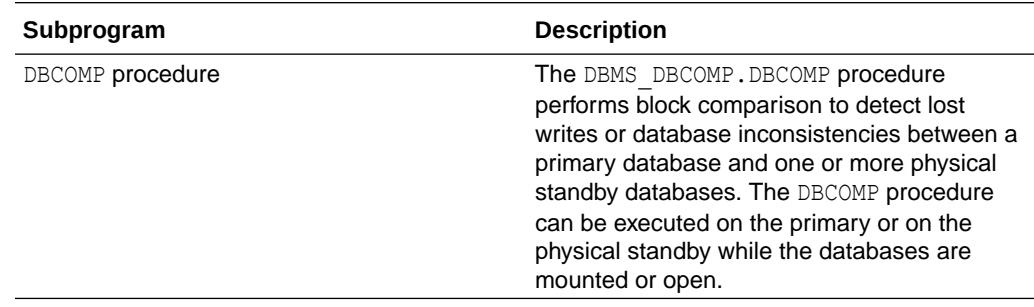

### 47.3.1 DBCOMP Procedure

Use DBCOMP procedure to compare blocks on a primary database and one or more physical standby databases.

### **Syntax**

```
DBMS_DBCOMP.DBCOMP (
   datafile IN varchar2, 
   outputfile IN varchar2, 
  block dump IN boolean);
```
### **Parameters**

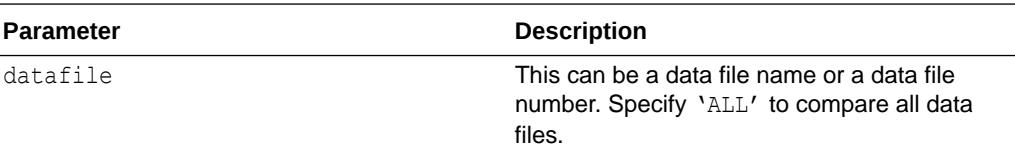

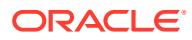

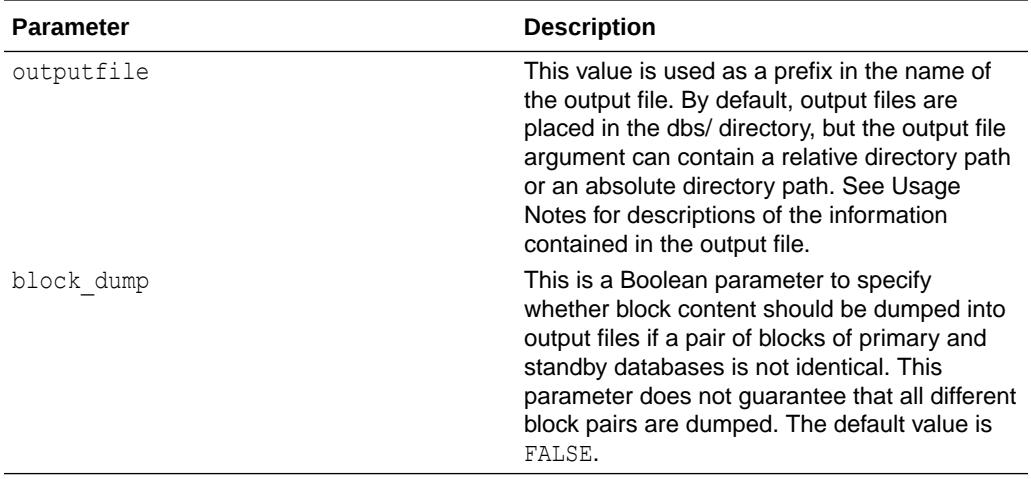

### **Usage Notes**

- The output file contains the following columns:
	- **ID**: The block type. For instance, type 02 is undo block type, and 06 is KTB-managed data block type.
	- **TOTAL**: The total number of blocks in the specific block type.
	- **CORR**: The number of corrupted blocks.
	- **SKIPPED**: The number of block pairs that are skipped (ignored) without comparison, such as direct loaded blocks, RMAN optimized blocks, and flashback optimized blocks
	- **DIFFV**: The number of blocks that have different version numbers between primary and standby.
	- **SAMEV**: The number of block pairs that have the same version number between primary and standby.
	- **SAMEV&C**: The number of block pairs that have the same version and the same checksum.
	- **ENCERR**: The number of block pairs that have encryption related errors (usually because the Wallet is not open).
	- **LWLOC**: The number of lost writes on the local database.
	- **LWRMT:** The number of lost writes on the remote databases.
	- **DIFFPAIR** : The number of block pairs that have the same version but different checksum, and which the block compare callback function has concluded are different.

#### **Example 47-1 Example**

The following is an example of using the DBMS\_DBCOMP. DBCOMP procedure.

```
declare
  Datafile Name or Number varchar2(1000);
  Output File varchar2(1000);
begin
  dbms output.enable(1000000);
```
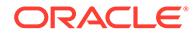

```
 Datafile_Name_or_Number:= 'all' ;
 Output_File:='BlockCompareAll_';
sys.dbms dbcomp.DBCOMP(Datafile Name or Number, Output File, true);
end;
```
# <span id="page-1029-0"></span>48 DBMS\_DBFS\_CONTENT

The DBMS\_DBFS\_CONTENT package provides an interface comprising a file system-like abstraction backed by one or more Store Providers.

This chapter contains the following topics:

- **Overview**
- **Security Model**
- **[Constants](#page-1030-0)**
- **[Exceptions](#page-1042-0)**
- [Operational Notes](#page-1043-0)
- **[Data Structures](#page-1044-0)**
- [Summary of DBMS\\_DBFS\\_CONTENT Subprograms](#page-1051-0)

**See Also:**

*Oracle Database SecureFiles and Large Objects Developer's Guide*

## 48.1 DBMS\_DBFS\_CONTENT Overview

The DBMS\_DBFS\_CONTENT package provides an interface that connects the Oracle database to the DBFS client-side.

In the server, the DBMS\_DBFS\_CONTENT package is backed by the DBMS\_DBFS\_CONTENT\_SPI package, which includes descriptions but not actual implementations of DBFS stores.

### **See Also:**

- Oracle Database SecureFiles and Large Objects Developer's Guide for a description of DBMS DBFS CONTENT and the DBFS architecture
- Oracle Database SecureFiles and Large Objects Developer's Guide for conceptual information about the DBMS\_DBFS\_CONTENT package

# 48.2 DBMS\_DBFS\_CONTENT Security Model

The DBMS DBFS CONTENT package runs under AUTHID CURRENT USER.

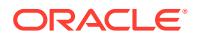

# <span id="page-1030-0"></span>48.3 DBMS\_DBFS\_CONTENT Constants

The DBMS\_DBFS\_CONTENT package uses various types of constants.

These are shown in the following tables:

- Table 48-1
- [Table 48-2](#page-1031-0)
- [Table 48-3](#page-1031-0)
- [Table 48-4](#page-1031-0)
- [Table 48-5](#page-1032-0)
- [Table 48-6](#page-1037-0)
- [Table 48-7](#page-1037-0)
- [Table 48-8](#page-1039-0)
- [Table 48-9](#page-1040-0)
- [Table 48-10](#page-1041-0)

### **Path Name Constants and Types**

The following constants are useful for declaring paths and item names. Paths are limited to 1024 characters and item names are limited to 256 characters.

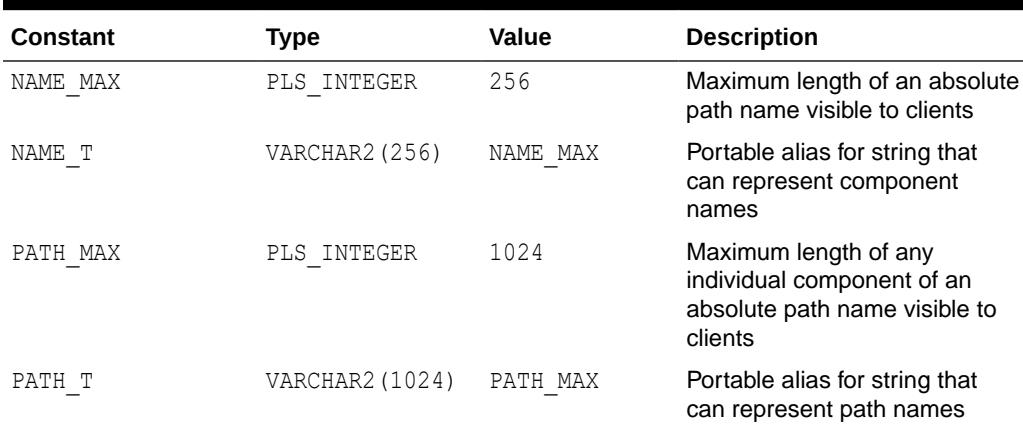

### **Table 48-1 DBMS\_DBFS\_CONTENT Constants - Path Names**

### **ContentID Constants**

Stores may expose to the user a unique identifier that represents a particular path item in the store. These identifiers are limited to 128 characters.

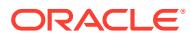

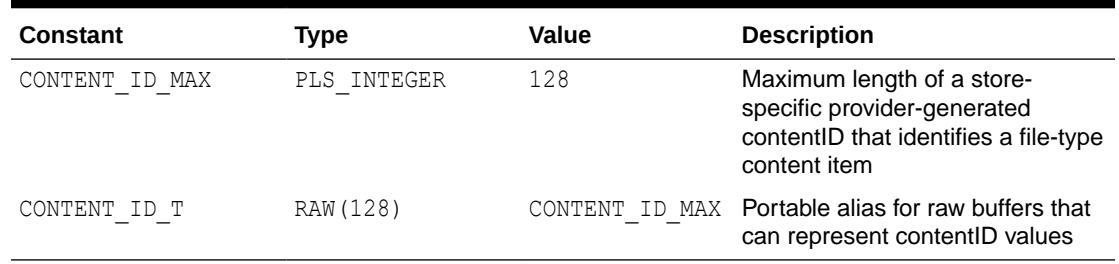

### <span id="page-1031-0"></span>**Table 48-2 DBMS\_DBFS\_CONTENT Constants - ContentID**

### **Path Properties Constants**

Every path name in a store is associated with a set of properties. Each property is identified by a string "name", has a string "value" (which might be NULL if unset or undefined or unsupported by a specific store implementation) and a value "typecode" (a numeric discriminant for the actual type of value held in the "value" string.)

### **Table 48-3 DBMS\_DBFS\_CONTENT Constants - Properties**

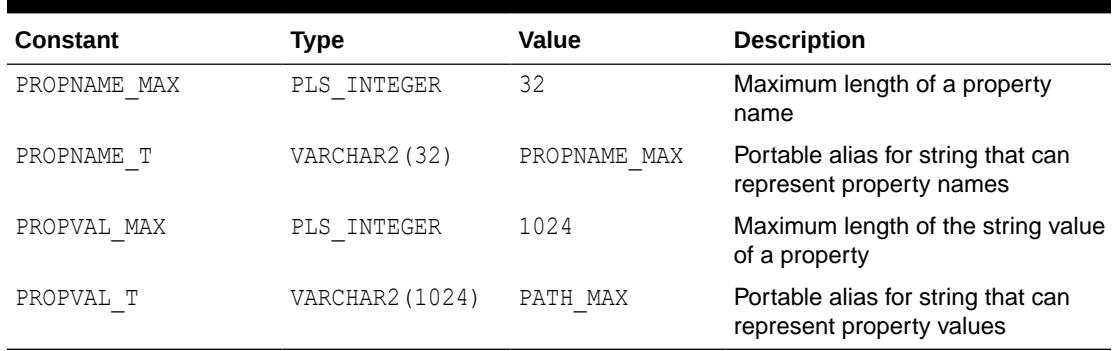

### **Path Name Type Constants**

Path items in a store have a item type associated with them. These types represent the kind of entry the item represents in the store.

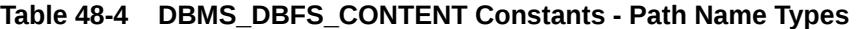

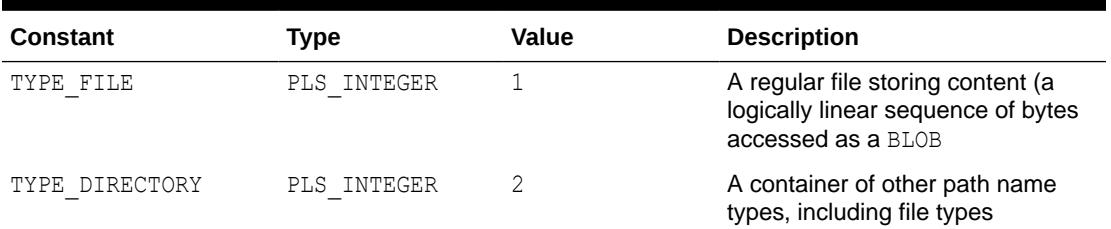

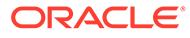

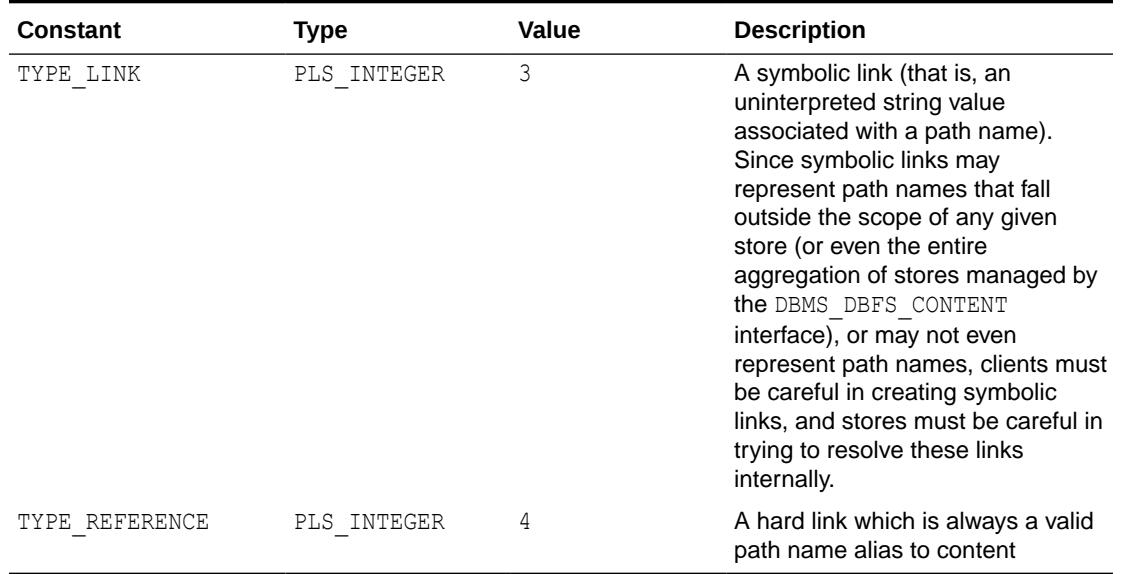

### <span id="page-1032-0"></span>**Table 48-4 (Cont.) DBMS\_DBFS\_CONTENT Constants - Path Name Types**

### **Store Feature Constants**

The DBFS content API allows different store providers (and different stores) to describe themselves through a *feature set* (a bitmask indicating which features they support and which ones they do not).

| <b>Constant</b> | Type        | Value          | <b>Description</b>                                                                                                    |
|-----------------|-------------|----------------|----------------------------------------------------------------------------------------------------|
| FEATURE FOLDERS | PLS INTEGER | 1              | Set if the store supports folders (or<br>directories) as part of hierarchical<br>path names                                                                                                    |
| FEATURE FOIAT   | PLS INTEGER | $\overline{2}$ | Set if implicit folder operations within<br>the store (performed as part of a<br>client-requested operation) runs<br>inside autonomous transactions. In<br>general, the use of autonomous<br>transactions is a compromise<br>between (a) simplicity in the<br>implementation and client-controlled<br>transaction scope for all operations,<br>at the cost of greatly reduced<br><b>concurrency (FEATURE FOIAT not</b><br>set), versus (b) more complex<br>implementation and smaller client-<br>controlled transaction scope, at the<br>benefit of greatly increased<br>concurrency (FEATURE FOIAT set). |

**Table 48-5 DBMS\_DBFS\_CONTENT Constants - Store Features**

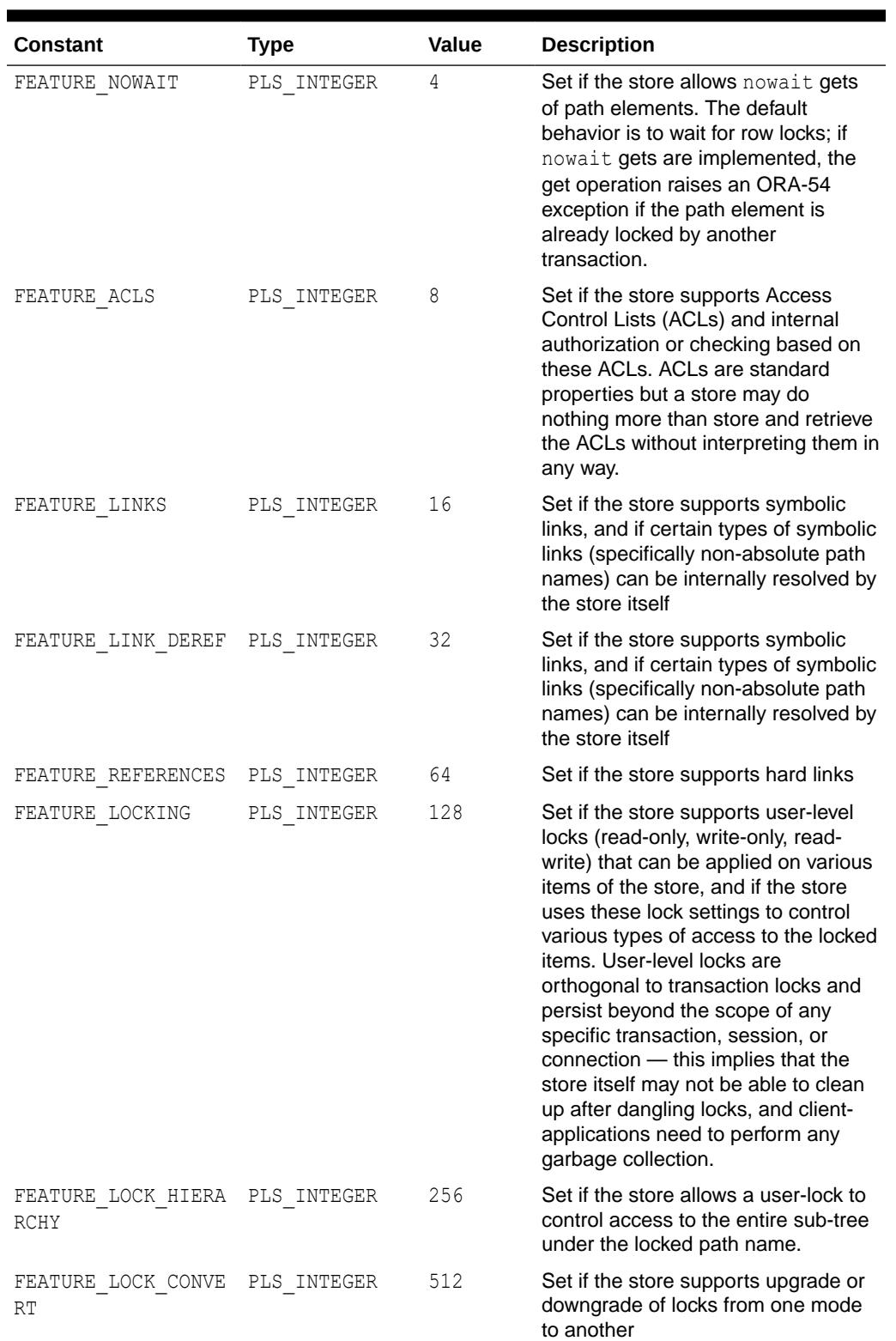

### **Table 48-5 (Cont.) DBMS\_DBFS\_CONTENT Constants - Store Features**

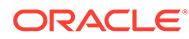

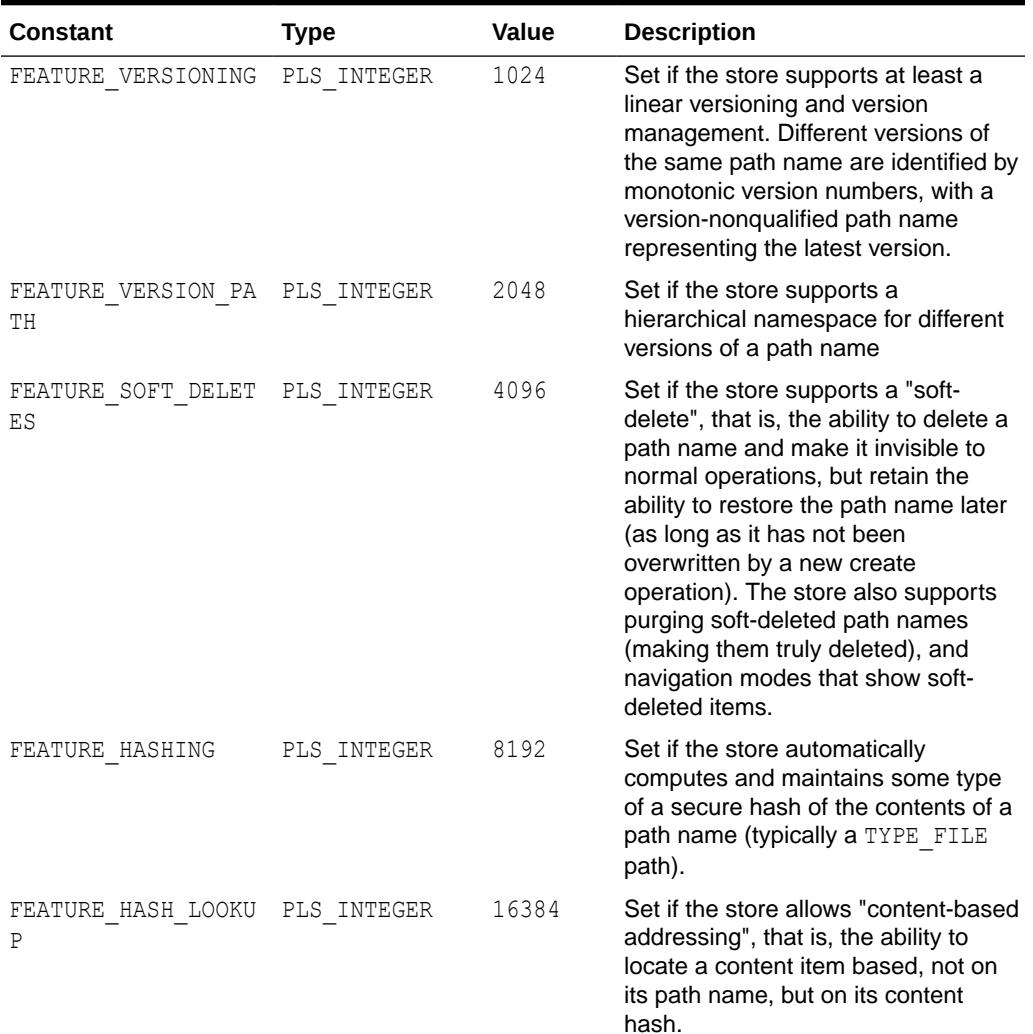

### **Table 48-5 (Cont.) DBMS\_DBFS\_CONTENT Constants - Store Features**

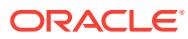

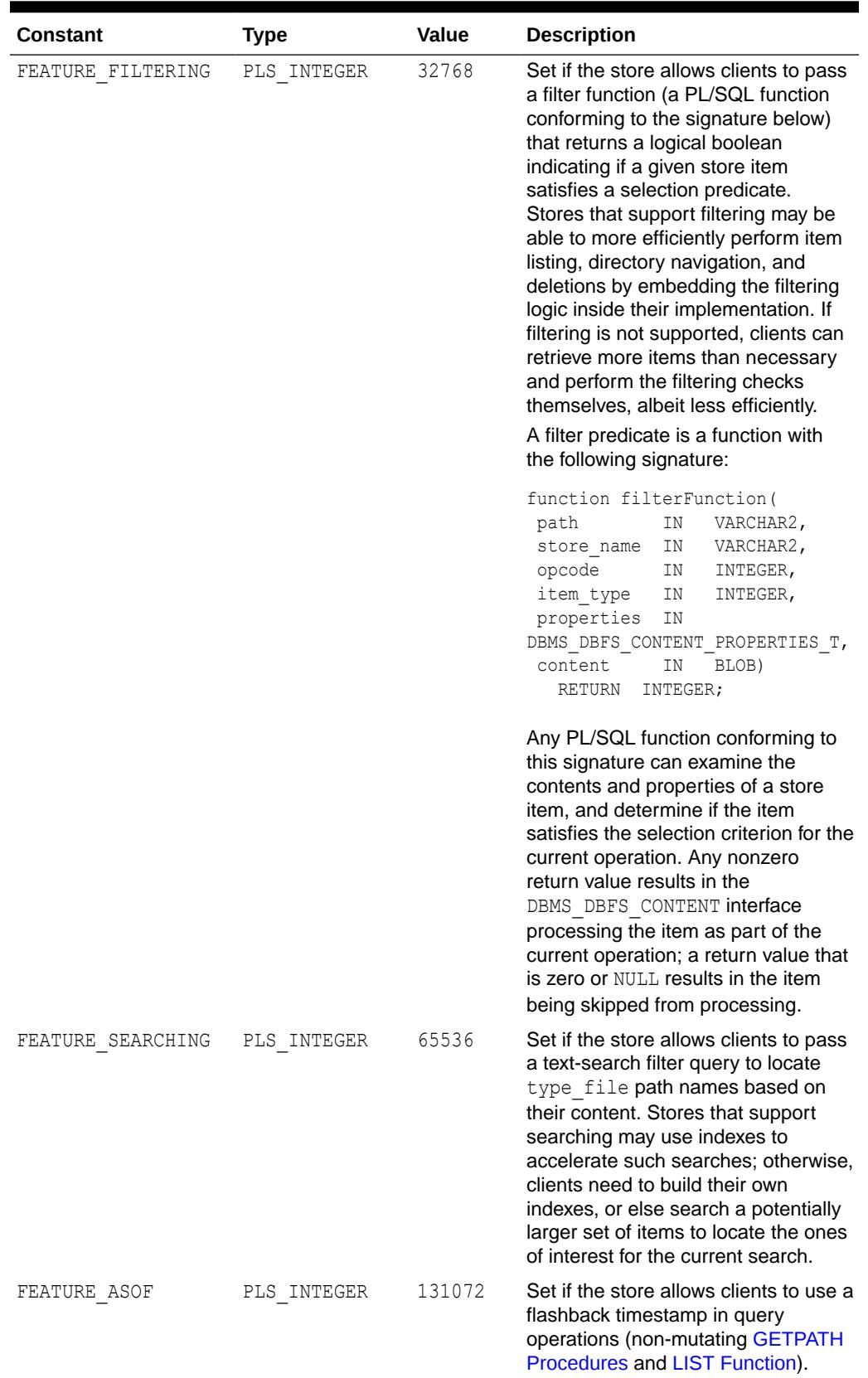

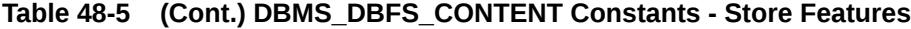

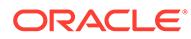

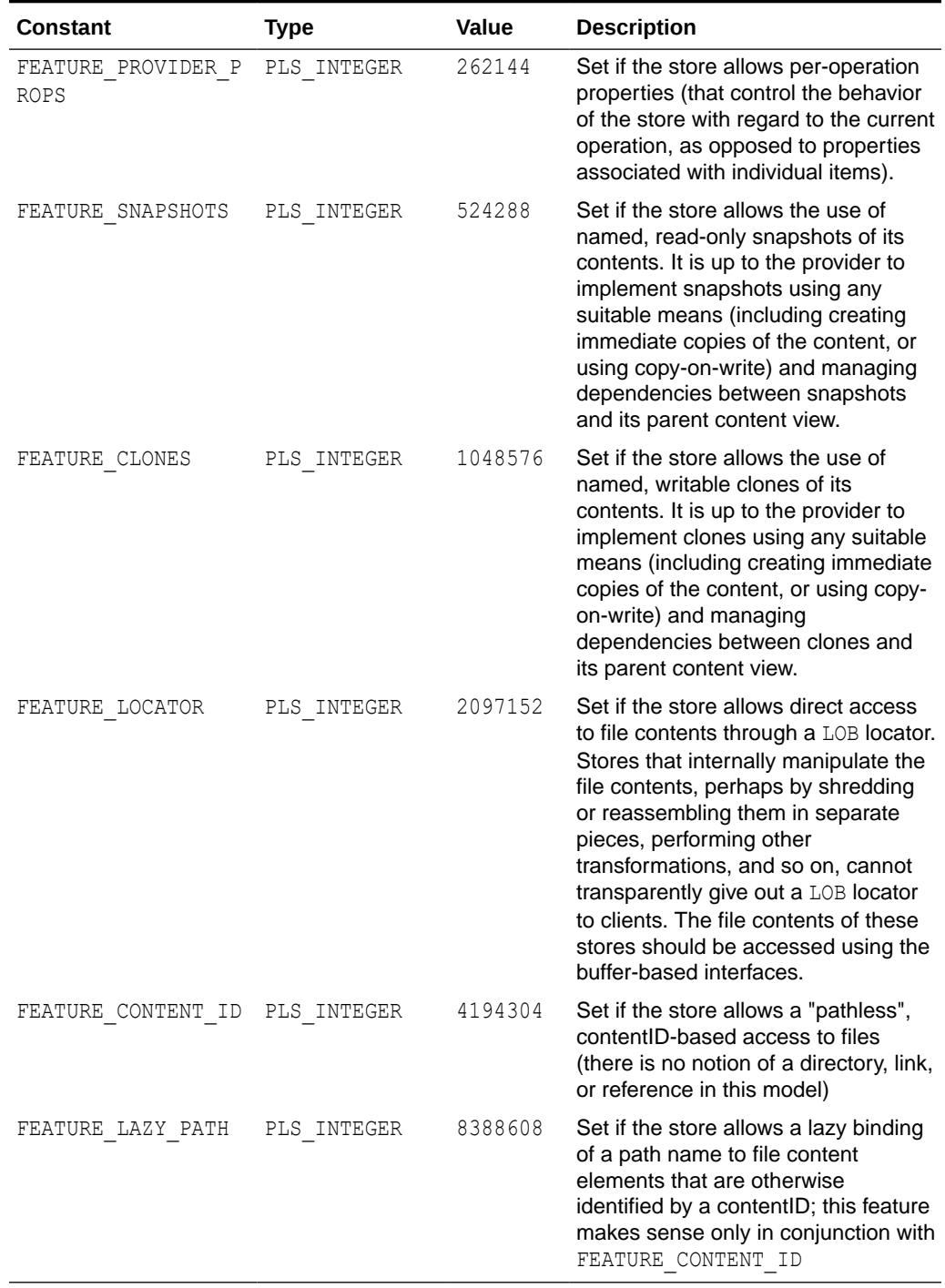

### **Table 48-5 (Cont.) DBMS\_DBFS\_CONTENT Constants - Store Features**

### **Lock Type Constants**

Stores that support locking should implement 3 types of locks: LOCK\_READ\_ONLY, LOCK\_WRITE\_ONLY, and LOCK\_READ\_WRITE.

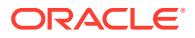

| <b>Constant</b> | Type        | Value | <b>Description</b>  |
|-----------------|-------------|-------|---------------------|
| LOCK READ ONLY  | PLS INTEGER |       | Locks as read-only  |
| LOCK WRITE ONLY | PLS INTEGER |       | Locks as write-only |
| LOCK READ WRITE | PLS INTEGER |       | Locks as read-write |

<span id="page-1037-0"></span>**Table 48-6 DBMS\_DBFS\_CONTENT Constants - Lock Types**

### **Standard Property Constants**

Standard properties are well-defined, mandatory properties associated with all content path names that all stores should support (in the manner described by the content interface), with some exceptions. For example, a read-only store need not implement a modification time or creation\_time.

All standard properties informally use the STD namespace, which clients and stores should avoid using.

| <b>Constant</b>                  | <b>Type</b>   | Value                    | <b>Description</b>                                                                                                    |
|----------------------------------|---------------|--------------------------|----------------------------------------------------------------------------------------------------|
| STD ACCESS TIME                  | VARCHAR2 (32) | 'std:access<br>time'     | TYPECODE TIMESTAMP in UTC: The<br>time of last access of a path name's<br>contents                                                                                                    |
| STD ACL                          | VARCHAR2 (32) | 'std:acl'                | TYPECODE VARCHAR2: The access<br>control list (in standard ACL syntax)<br>associated with the path name                                                                                                  |
| STD CANONICAL PATH VARCHAR2 (32) |               | 'std:canoni<br>cal path' | TYPECODE VARCHAR2: The canonical<br>store-specific path name of an item.                                                                                                    |
| STD CHANGE TIME                  | VARCHAR2 (32) | 'std:change<br>time'     | TYPECODE TIMESTAMP in UTC: The<br>time of last change to the metadata of<br>a path name                                                                                                    |
| STD CHILDREN                     | VARCHAR2 (32) | en'                      | 'std:childr TYPECODE NUMBER: The number of<br>child directories/folders a directory/<br>folder path has (this property should<br>be available in providers that support<br>the FEATURE FOLDERS feature)  |
| STD CONTENT TYPE                 | VARCHAR2 (32) | 'std:conten<br>t type'   | TYPECODE NUMBER: The client-<br>supplied mime-type(s) (in standard<br>RFC syntax) describing the (typically<br>type_file) path name. The content<br>type is not necessarily interpreted by<br>the store. |
| STD CREATION TIME                | VARCHAR2 (32) | 'std:creati<br>on time'  | TYPECODE TIMESTAMP in UTC: The<br>time at which the item was created<br>(once set, this value never changes<br>for the lifetime of the path name)                                                        |

**Table 48-7 DBMS\_DBFS\_CONTENT Constants - Standard Properties**

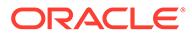

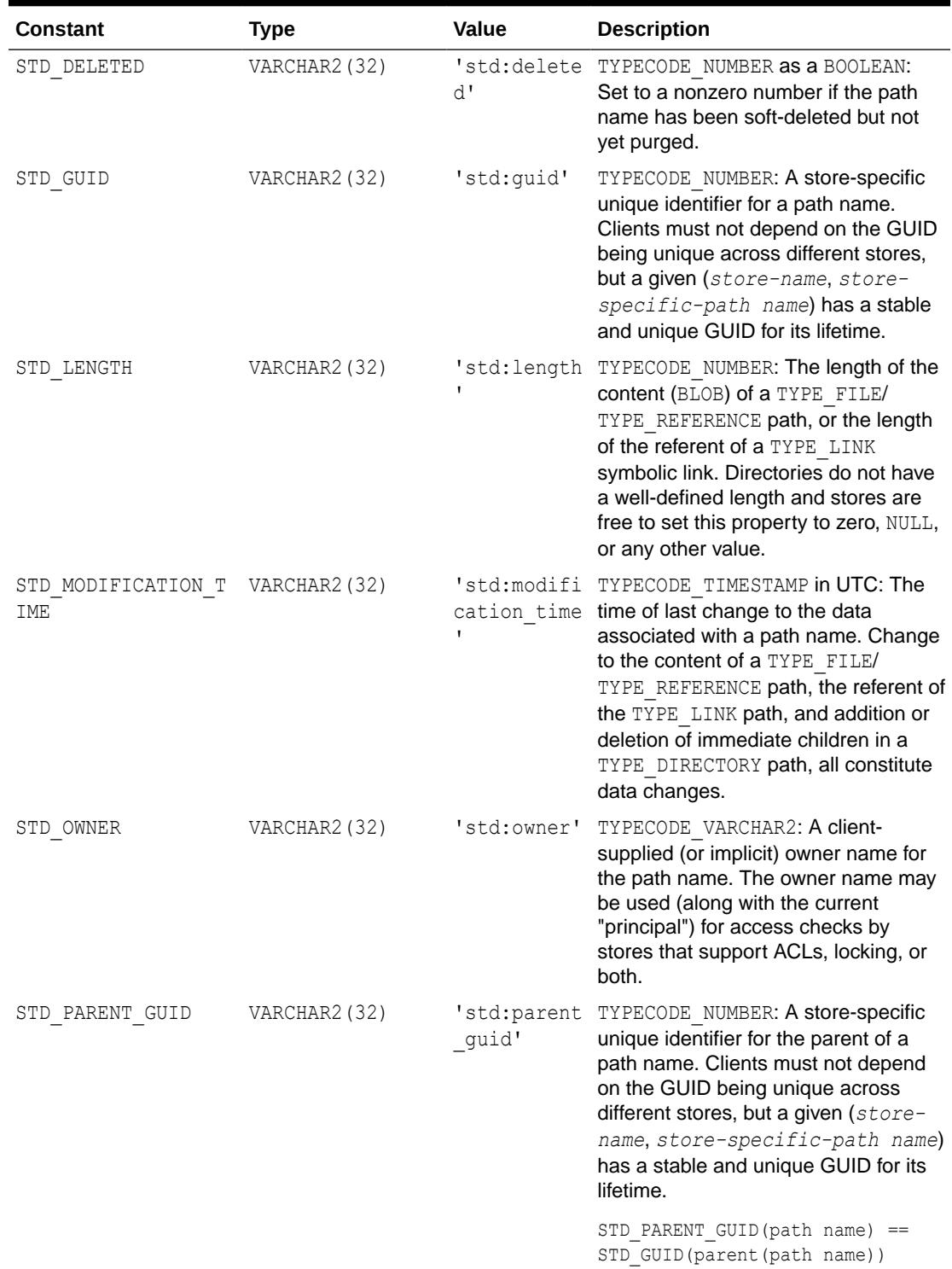

### **Table 48-7 (Cont.) DBMS\_DBFS\_CONTENT Constants - Standard Properties**

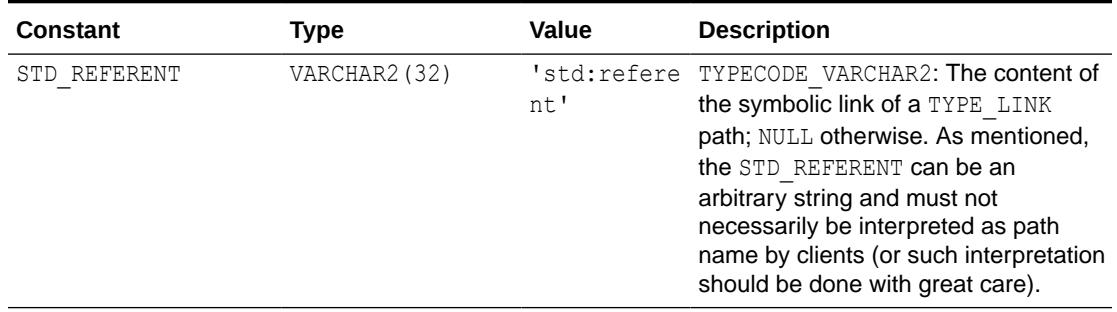

### <span id="page-1039-0"></span>**Table 48-7 (Cont.) DBMS\_DBFS\_CONTENT Constants - Standard Properties**

### **Optional Property Constants**

Optional properties are well-defined properties (not mandatory) associated with all content path names that all stores are free to support (but only in the manner described by the DBFS content API).

All optional properties informally use the opt: namespace, which clients and stores should avoid using.

| <b>Constant</b> | Type          | <b>Value</b>        | <b>Description</b>                                                                                                    |
|-----------------|---------------|---------------------|----------------------------------------------------------------------------------------------------|
| OPT HASH TYPE   | VARCHAR2 (32) | 'opt:hash<br>type'  | TYPECODE NUMBER: The type of hash<br>provided in the opt hash value<br>property; see DBMS_CRYPTO for<br>possible options.                                                                                                    |
| OPT HASH VALUE  | VARCHAR2 (32) | 'opt:hash<br>value' | TYPECODE NUMBER: The hash value of<br>type OPT HASH TYPE describing the<br>content of the path name.                                                                                                    |
| OPT LOCK COUNT  | VARCHAR2 (32) | 'opt:lock<br>count' | TYPECODE NUMBER: The number of<br>(compatible) locks placed on a path<br>name. If different principals are<br>allowed to place compatible (read)<br>locks on a path, the opt locker must<br>specify all lockers (with repeats so that<br>lock counts can be correctly<br>maintained). |
| OPT LOCK DATA   | VARCHAR2 (32) | 'opt:lock<br>data'  | TYPECODE NUMBER: The client-<br>supplied user-data associated with a<br>user-lock, uninterpreted by the store.                                                                                                    |
| OPT LOCKER      | VARCHAR2 (32) | 'opt:locke<br>r'    | TYPECODE NUMBER: One or more<br>implicit or client-specified principals<br>that applied a user-lock on a path<br>name.                                                                                                    |

**Table 48-8 DBMS\_DBFS\_CONTENT Constants - Optional Properties**

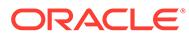

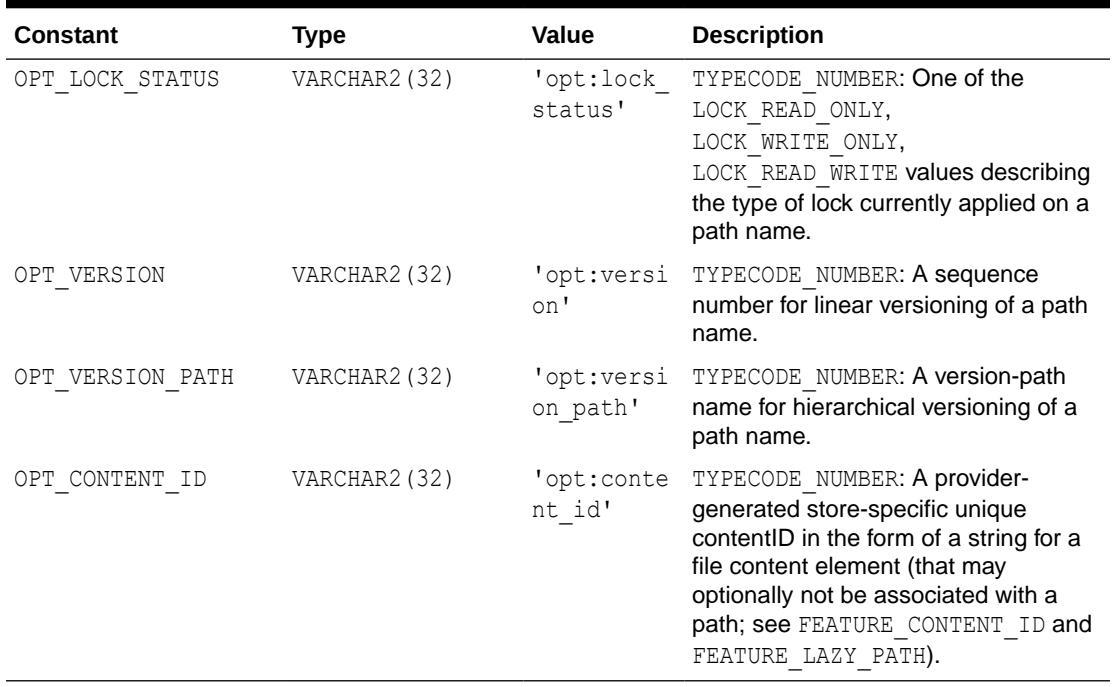

### <span id="page-1040-0"></span>**Table 48-8 (Cont.) DBMS\_DBFS\_CONTENT Constants - Optional Properties**

### **Property Access Flag Constants**

Content interface methods to get or set properties can use combinations of property access flags to fetch properties from different name spaces in a single interface call.

| <b>Constant</b> | <b>Type</b> | <b>Value</b>   | <b>Description</b>                                                                                                    |
|-----------------|-------------|----------------|----------------------------------------------------------------------------------------------------|
| PROP NONE       | PLS INTEGER | 0              | None: used when the client is not<br>interested in any properties, and is<br>invoking the content access method<br>for other reasons (path name<br>existence or lockability validation, data<br>access, and so on) |
| PROP STD        | PLS INTEGER | 1              | Mandatory: used when the client is<br>interested in the standard properties;<br>all standard properties are retrieved if<br>this flag is specified.                                                                |
| PROP OPT        | PLS INTEGER | $\overline{2}$ | Optional: used when the client is<br>interested in the optional properties;<br>all optional properties are retrieved if<br>this flag is specified.                                                                 |
| PROP USR        | PLS INTEGER | 3              | User-defined: used when the client is<br>interested in the user-defined<br>properties; all user-defined properties<br>are retrieved if this flag is specified.                                                     |

**Table 48-9 DBMS\_DBFS\_CONTENT Constants - Property Access Flags**

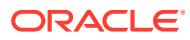

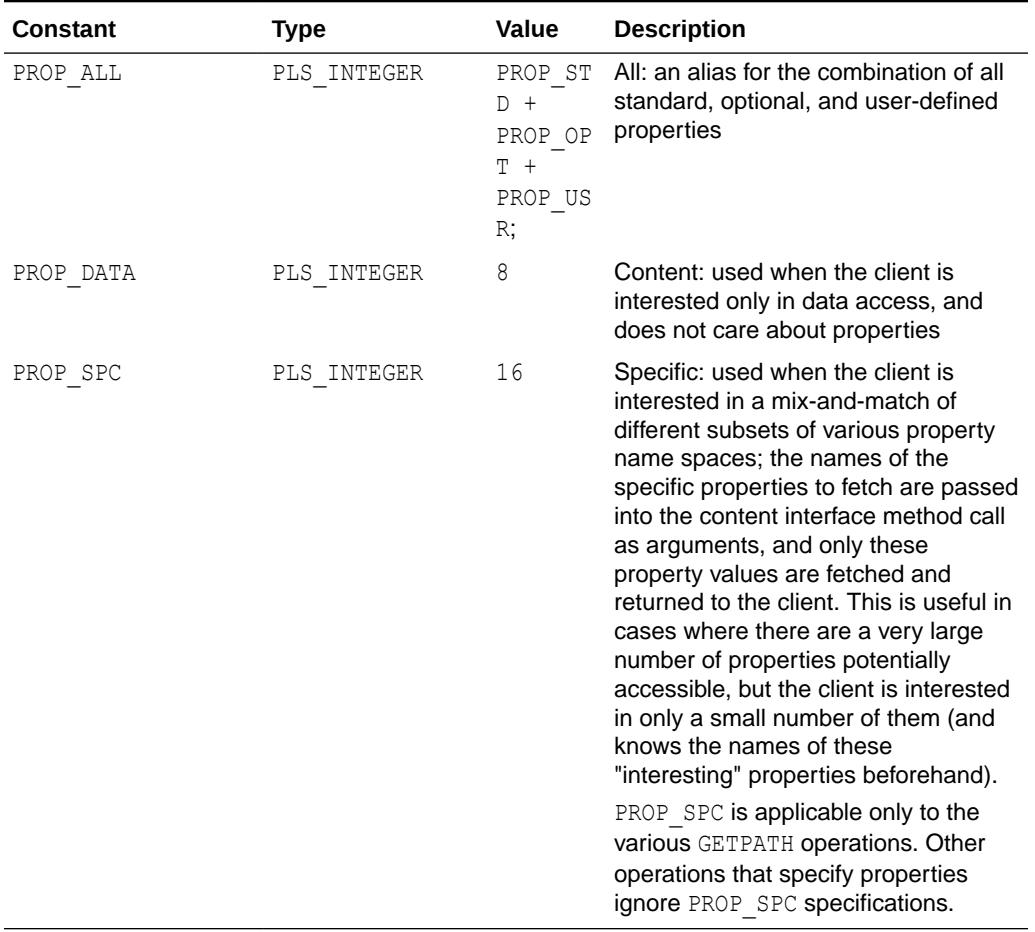

### <span id="page-1041-0"></span>**Table 48-9 (Cont.) DBMS\_DBFS\_CONTENT Constants - Property Access Flags**

### **Operation Code Constants**

All of the operations in the DBFS content API are represented as abstract opcodes.

Clients can use these opcodes to directly and explicitly by invoking the [CHECKACCESS](#page-1054-0) [Function](#page-1054-0) to verify if a particular operation can be invoked by a given principal on a particular path name.

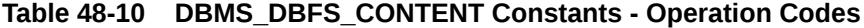

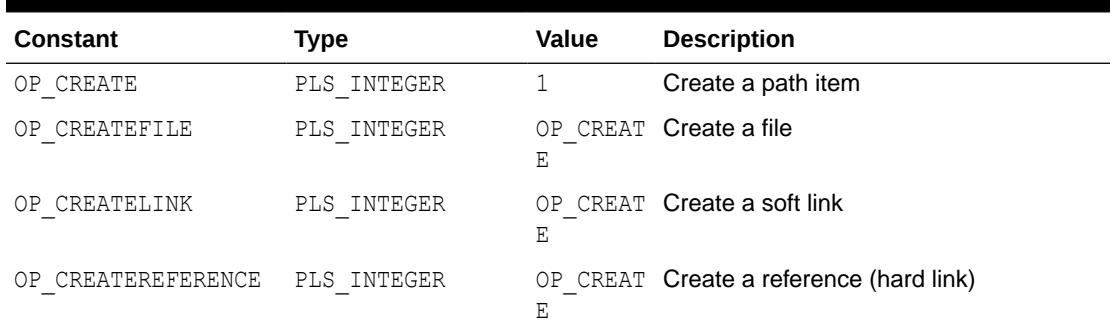

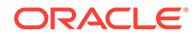

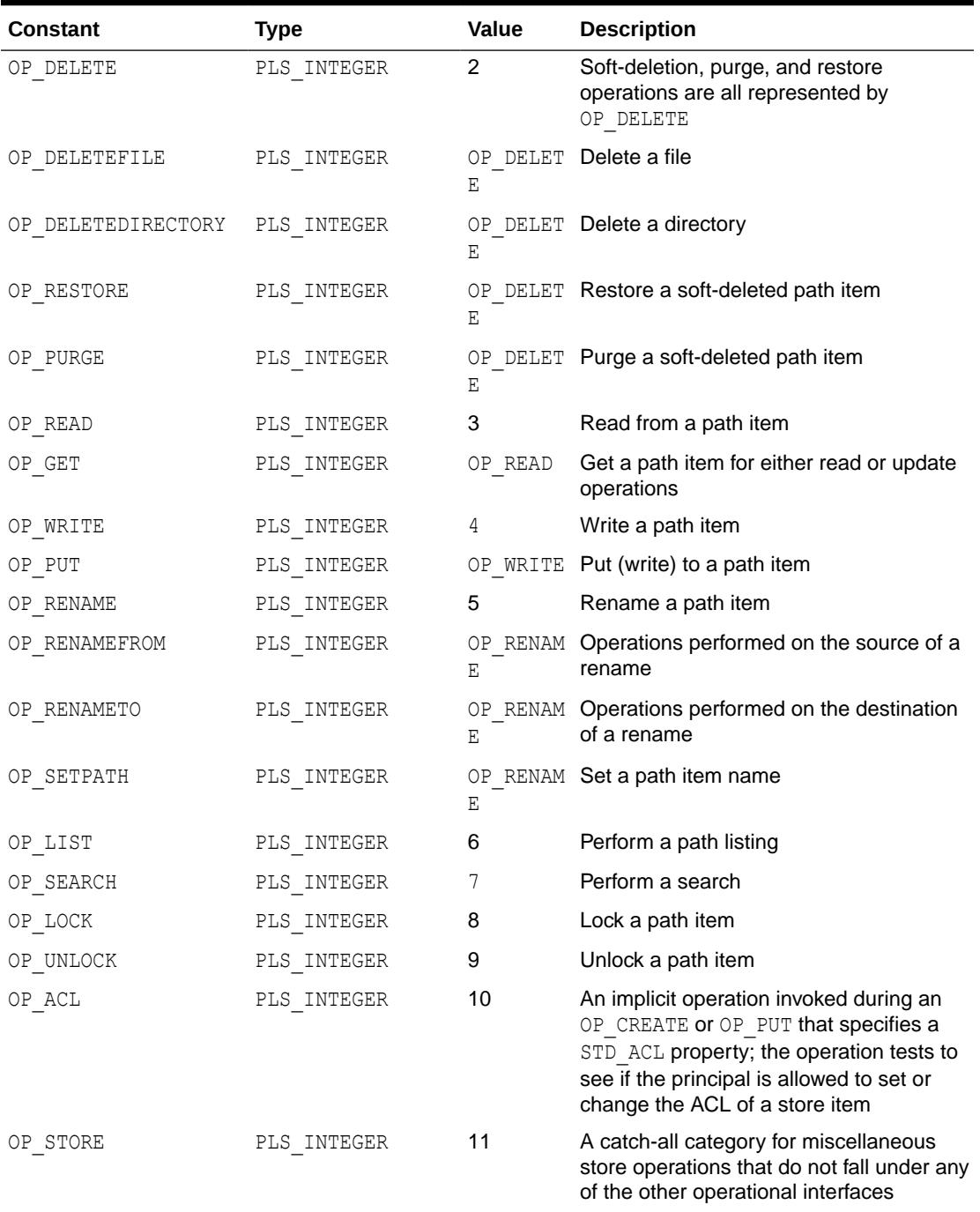

### <span id="page-1042-0"></span>**Table 48-10 (Cont.) DBMS\_DBFS\_CONTENT Constants - Operation Codes**

# 48.4 Exceptions

DBFS content API operations can raise any one of these top-level exceptions.

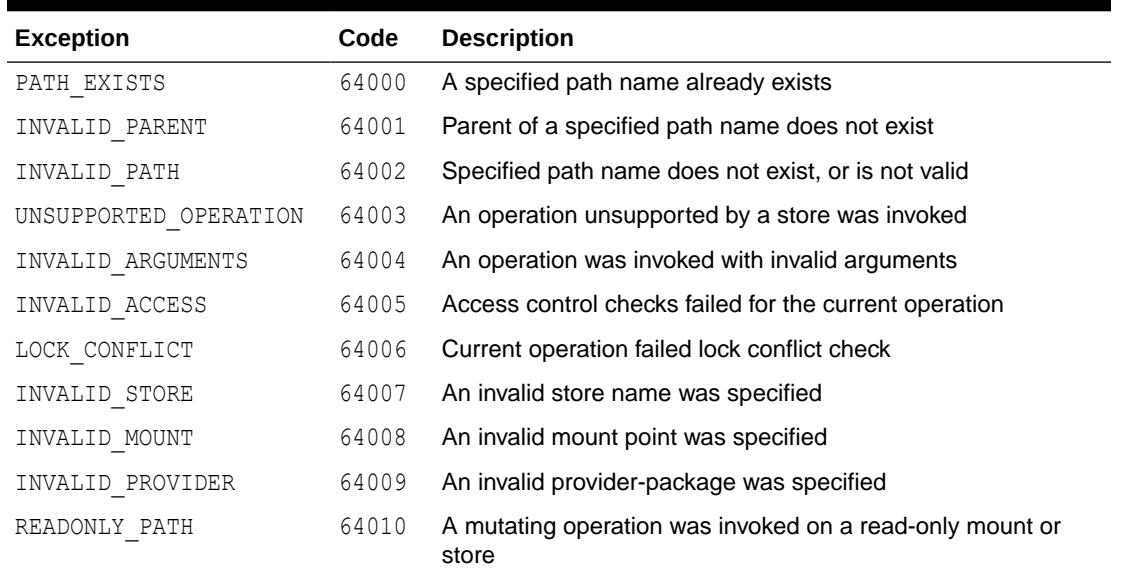

#### <span id="page-1043-0"></span>**Table 48-11 DBMS\_DBFS\_CONTENT Exceptions**

# 48.5 DBMS\_DBFS\_CONTENT Operational Notes

This topic lists operational notes for DBMS\_DBFS\_CONTENT implementation, path names, and other operations.

- **Implementation**
- **Path Names**
- [Other DBMS\\_DBFS\\_CONTENT Operations](#page-1044-0)

#### **Implementation**

Since the interconnection of the [DBMS\\_DBFS\\_CONTENT i](#page-1029-0)nterface and the provider SPI is a 1-to-many pluggable architecture, the interface uses dynamic SQL to invoke methods in the provider SPI, this can lead to runtime errors.

There are no explicit INIT or FINI methods to indicate when the DBMS DBFS CONTENT interface plugs or unplugs a particular provider SPI. Provider SPIs must be willing to auto-initialize themselves at any SPI entry-point.

All operations performed by a store provider are "stateless" in that they are complete operations unto themselves. If state is necessary to be maintained for some reason, then the state must be maintained in data structures such as auxiliary tables that can be queried as needed.

#### **Path Names**

All path names used in the provider SPI are store-qualified in pair form (store name, pathname) where the path name is rooted within the store namespace.

Stores and their providers that support contentID-based access (see FEATURE\_CONTENT\_ID in [Table 48-5\)](#page-1032-0) also support a form of addressing that is not based on path names. Content items are identified by an explicit store name, a NULL path name, and possibly a contentID specified as a parameter or by way of the OPT CONTENT ID (see [Table 48-8](#page-1039-0)) property.

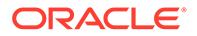
Not all operations are supported with contentID-based access, and applications should depend only on the simplest create or delete functionality being available.

This table lists other operations and provides links to related discussions.

**Other DBMS\_DBFS\_CONTENT Operations**

**Table 48-12 Other DBMS\_DBFS\_CONTENT Operations**

| <b>Other Operations</b>            | See                                                                                                    |
|------------------------------------|----------------------------------------------------------------------------------------------------|
| Creation                           | Oracle Database SecureFiles and Large Objects Developer's<br>Guide for further information on creation operations                 |
| Deletion                           | Oracle Database SecureFiles and Large Objects Developer's<br>Guide for further information on deletion operations                 |
| Get (Retrieve) and Put<br>(Insert) | Oracle Database SecureFiles and Large Objects Developer's<br>Guide for further information on Get and Put operations              |
| Rename and Move                    | Oracle Database SecureFiles and Large Objects Developer's<br>Guide for further information on Rename and Move operations          |
| Directory Navigation and<br>Search | Oracle Database SecureFiles and Large Objects Developer's<br>Guide for further information on Navigation and Search<br>operations |
| Locking                            | Oracle Database SecureFiles and Large Objects Developer's<br>Guide for further information on Locking operations                  |
| Access Check                       | Oracle Database SecureFiles and Large Objects Developer's<br>Guide for further information on Access Check operations             |

# 48.6 DBMS\_DBFS\_CONTENT Data Structures

The DBMS DBFS CONTENT package defines RECORD types and TABLE types.

### **RECORD Types**

- [FEATURE\\_T Record Type](#page-1045-0)
- [MOUNT\\_T Record Type](#page-1045-0)
- [PATH\\_ITEM\\_T Record Type](#page-1046-0)
- [PROP\\_ITEM\\_T Record Type](#page-1048-0)
- [PROPERTY\\_T Record Type](#page-1049-0)
- [STORE\\_T Record Type](#page-1049-0)

### **TABLE Types**

- [FEATURES\\_T Table Type](#page-1050-0)
- [MOUNTS\\_T Table Type](#page-1050-0)
- [PATH\\_ITEMS\\_T Table Type](#page-1050-0)
- [PROP\\_ITEMS\\_T Table Type](#page-1051-0)
- [PROPERTIES\\_T Table Type](#page-1051-0)
- [STORES\\_T Table Type](#page-1051-0)

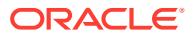

### <span id="page-1045-0"></span>**Usage Notes**

There is an approximate correspondence between DBMS\_DBFS\_CONTENT\_PROPERTY\_T and PROPERTY  $T$  — the former is a SQL object type that describes the full property tuple, while the latter is a PL/SQL record type that describes only the property value component.

Likewise, there is an approximate correspondence between DBMS DBFS CONTENT PROPERTIES  $T$  and PROPERTIES  $T$  — the former is a SQL nested table type, while the latter is a PL/SQL hash table type.

Dynamic SQL calling conventions force the use of SQL types, but PL/SQL code may be implemented more conveniently in terms of the hash-table types.

The DBMS\_DBFS\_CONTENT interface provides convenient utility functions to convert between DBMS DBFS CONTENT PROPERTIES T and PROPERTIES T (see propertiesT2H and propertiesH2T).

Clients can query the DBMS DBFS CONTENT interface for the list of available stores, determine which store is to handle access to a given path name, and determine the feature set for the store.

# 48.6.1 DBMS DBFS CONTENT FEATURE T Record Type

This type describes a store mount point and its properties.

#### **Syntax**

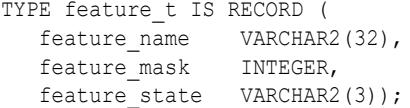

#### **Fields**

### **Table 48-13 MOUNT\_T Fields**

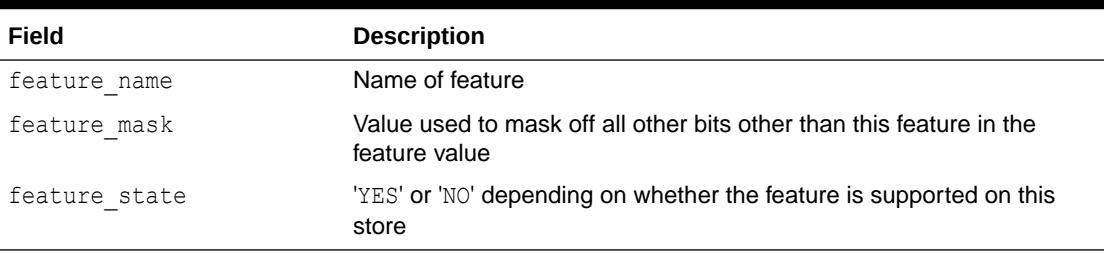

# 48.6.2 DBMS\_DBFS\_CONTENT MOUNT\_T Record Type

This type describes a store mount point and its properties.

```
TYPE mount_t IS RECORD (
store name VARCHAR2(32),
store id NUMBER,
   provider_name VARCHAR2(32),
  provider pkg VARCHAR2(32),
```
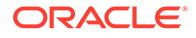

```
provider id NUMBER,
  provider_version VARCHAR2(32),
 store_features INTEGER,
store_guid NUMBER,
store_mount NAME T,
  mount_properties DBMS_DBFS_CONTENT_PROPERTIES_T);
```
### **Fields**

**Table 48-14 MOUNT\_T Fields**

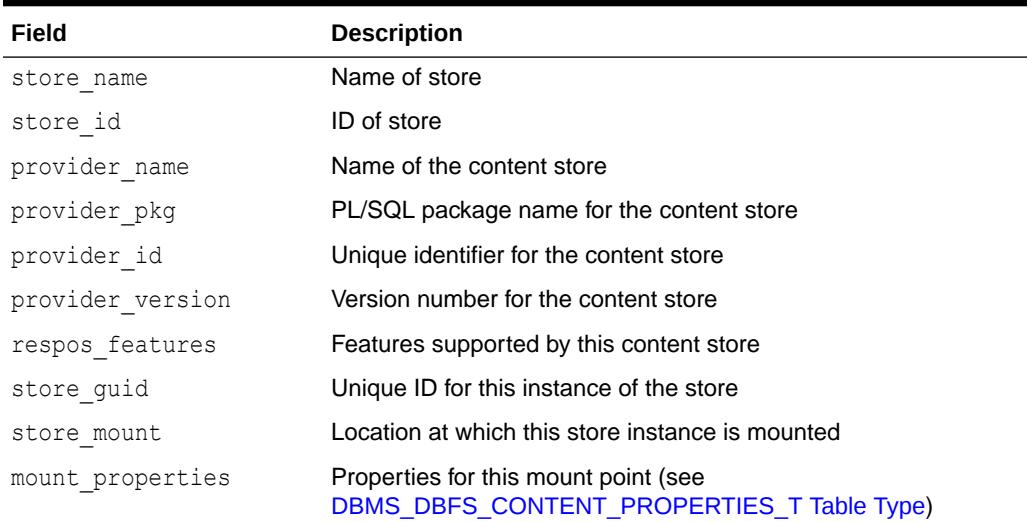

# 48.6.3 DBMS\_DBFS\_CONTENT PATH\_ITEM\_T Record Type

A PATH ITEM T is a tuple describing a (store, mount) qualified path in a store, with all standard and optional properties associated with it.

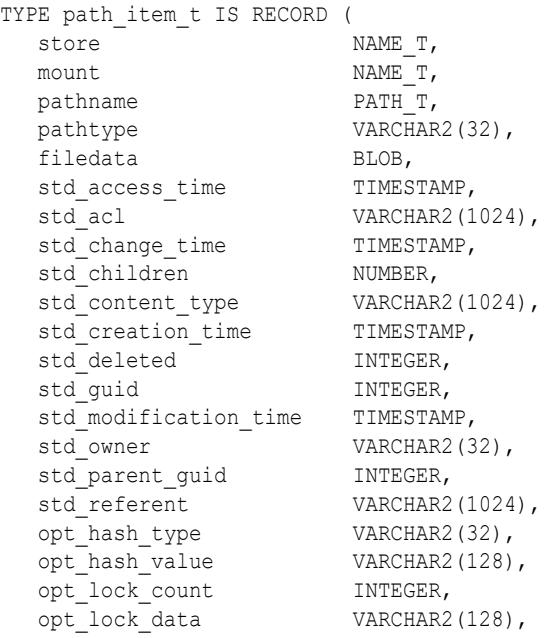

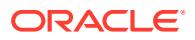

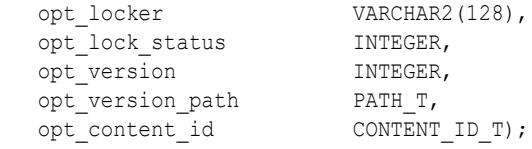

### **Fields**

### **Table 48-15 PATH\_ITEM\_T Fields**

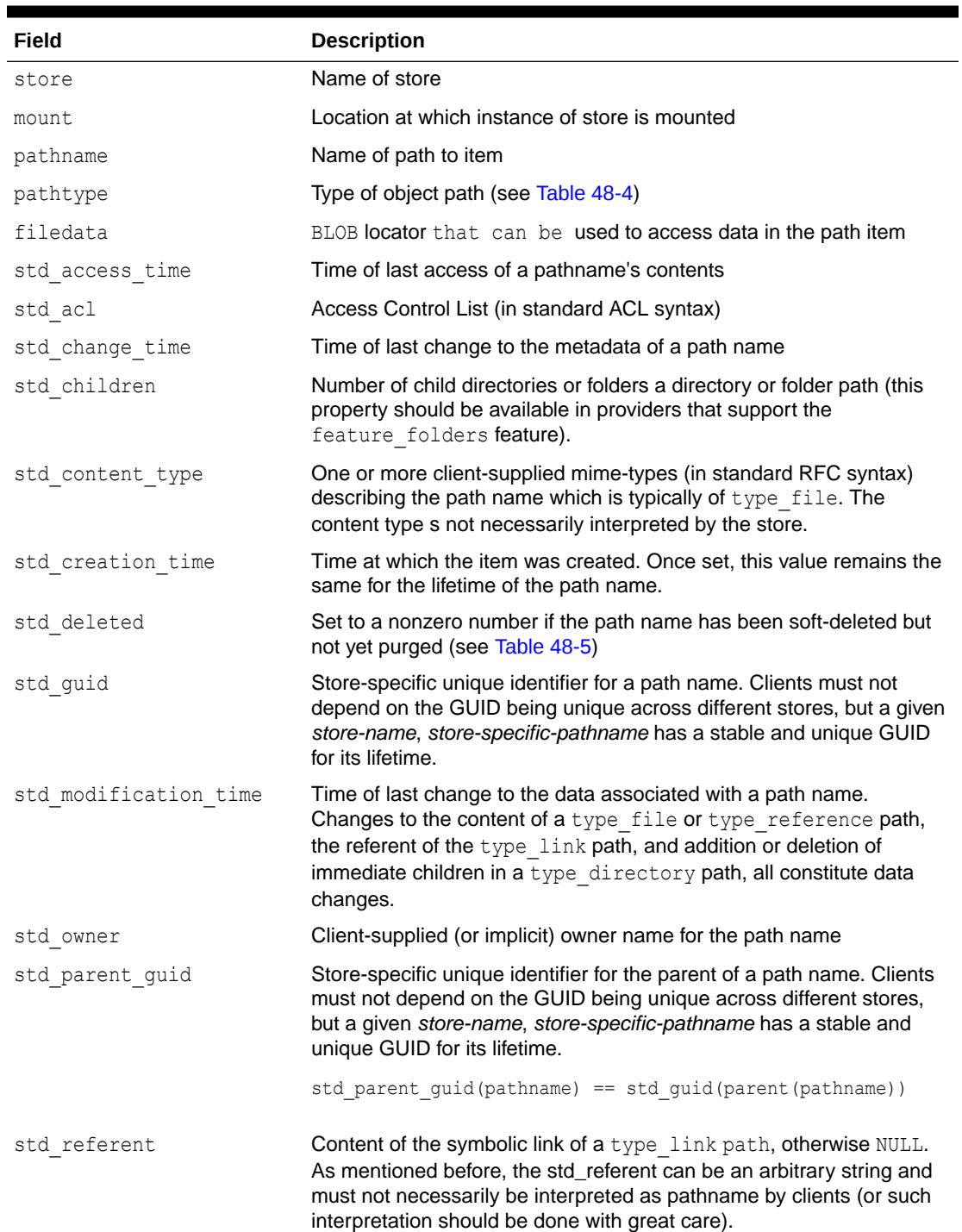

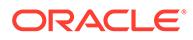

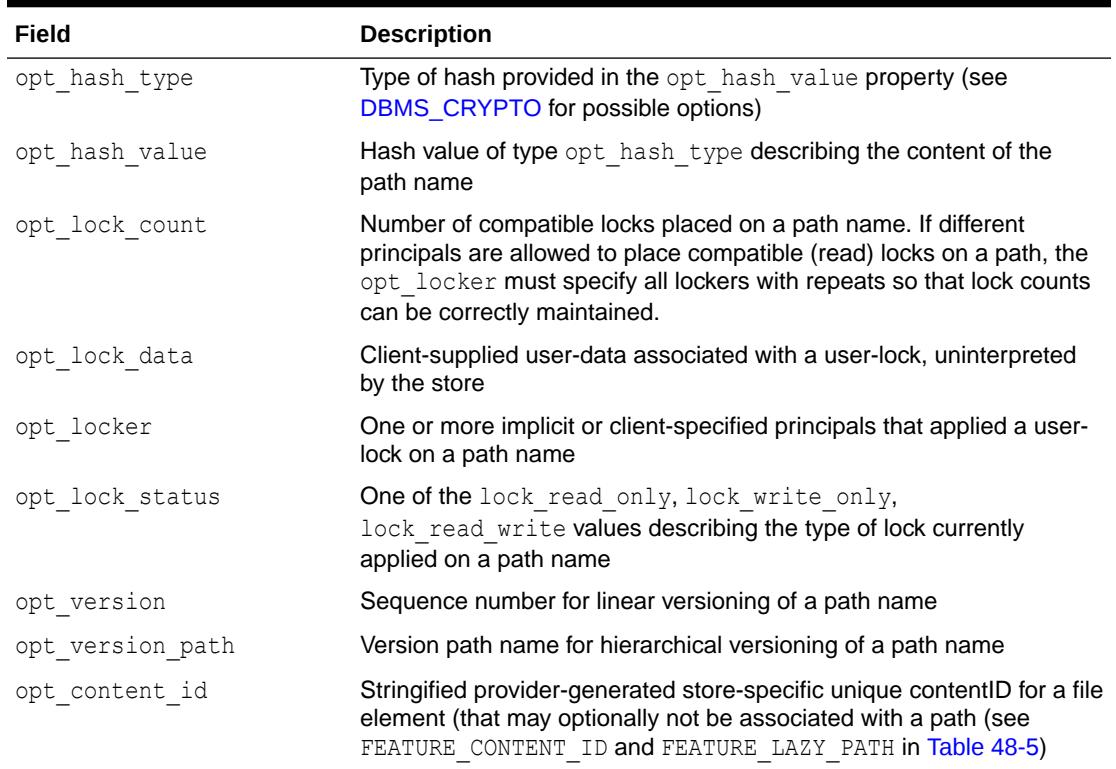

### <span id="page-1048-0"></span>**Table 48-15 (Cont.) PATH\_ITEM\_T Fields**

# 48.6.4 DBMS\_DBFS\_CONTENT PROP\_ITEM\_T Record Type

A PROP ITEM T is a tuple describing a (store, mount) qualified path in a store, with all user-defined properties associated with it, expanded out into individual (name, value, type) tuples.

### **Syntax**

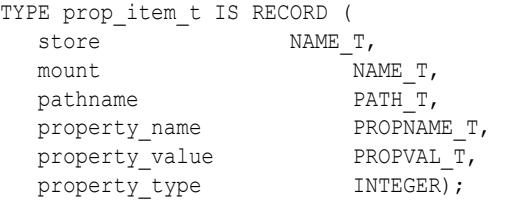

### **Fields**

### **Table 48-16 PROP\_ITEM\_T Fields**

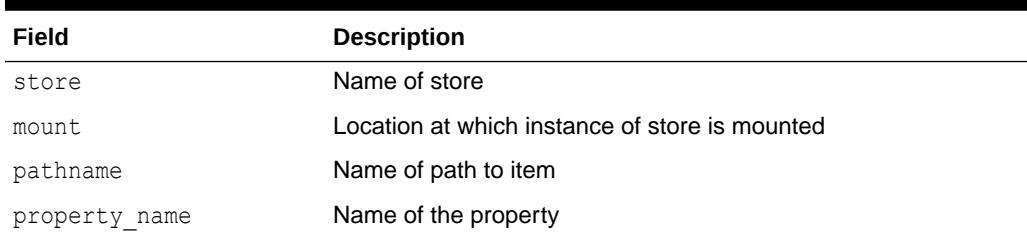

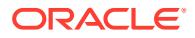

<span id="page-1049-0"></span>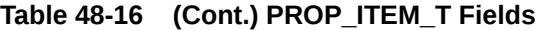

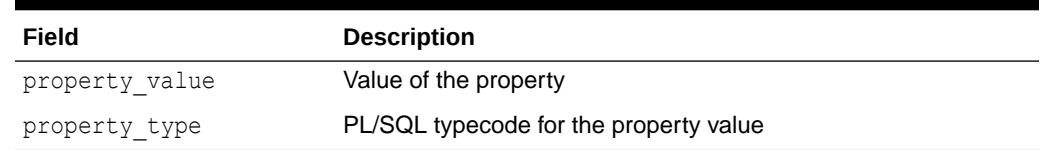

# 48.6.5 PROPERTY\_T Record Type

This type describes a single (value, typecode) property value tuple; the property name is implied.

See [PROPERTIES\\_T Table Type](#page-1051-0) for more information.

### **Syntax**

```
TYPE property_t IS RECORD (
  propvalue PROPVAL_T,
  \tt type code INTEGER);
```
### **Fields**

### **Table 48-17 PROPERTY\_T Fields**

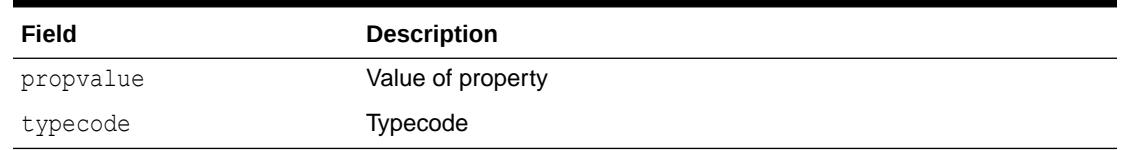

# 48.6.6 DBMS\_DBFS\_CONTENT STORE\_T Record Type

This type describes a store registered with and managed by the DBMS\_DBFS\_CONTENT interface.

### **Syntax**

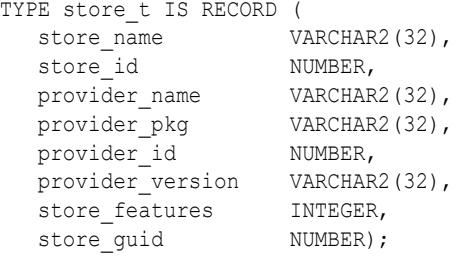

### **Fields**

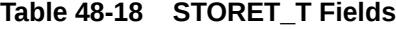

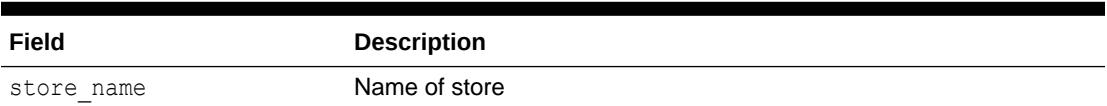

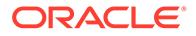

### <span id="page-1050-0"></span>**Table 48-18 (Cont.) STORET\_T Fields**

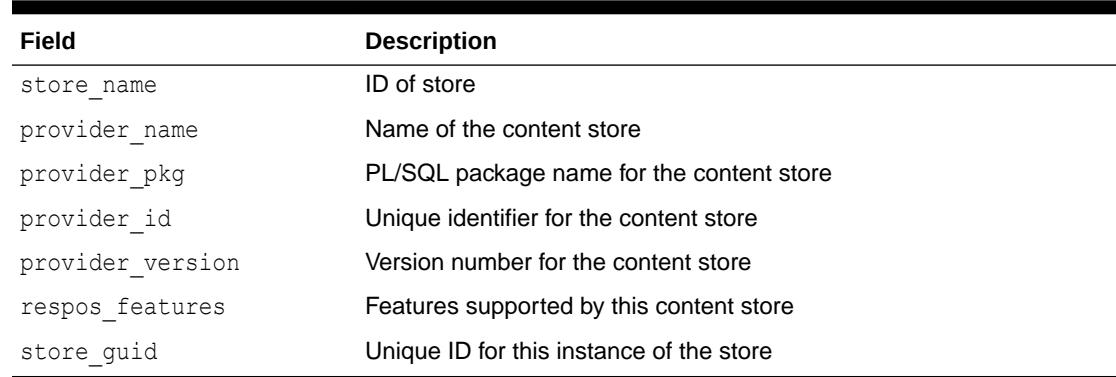

## 48.6.7 DBMS DBFS CONTENT FEATURES T Table Type

A table type of FEATURE\_T Record Type.

### **Syntax**

TYPE features t IS TABLE OF feature t;

### **Related Topics**

[DBMS\\_DBFS\\_CONTENT FEATURE\\_T Record Type](#page-1045-0) This type describes a store mount point and its properties.

## 48.6.8 MOUNTS\_T Table Type

A table type of MOUNT\_T Record Type.

### **Syntax**

```
TYPE mounts t IS TABLE OF mount t;
```
### **Related Topics**

• [DBMS\\_DBFS\\_CONTENT MOUNT\\_T Record Type](#page-1045-0) This type describes a store mount point and its properties.

# 48.6.9 DBMS DBFS CONTENT PATH ITEMS T Table Type

A table type of PATH\_ITEM\_T Record Type

**Syntax**

TYPE path\_items\_t IS TABLE OF path\_item\_t;

#### **Related Topics**

[DBMS\\_DBFS\\_CONTENT PATH\\_ITEM\\_T Record Type](#page-1046-0)

A PATH ITEM T is a tuple describing a (store, mount) qualified path in a store, with all standard and optional properties associated with it.

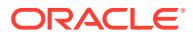

# <span id="page-1051-0"></span>48.6.10 DBMS\_DBFS\_CONTENT PROP\_ITEMS\_T Table Type

A table type of PATH\_ITEM\_T Record Type.

**Syntax**

TYPE prop items t IS TABLE OF prop item t;

### **Related Topics**

[DBMS\\_DBFS\\_CONTENT PATH\\_ITEM\\_T Record Type](#page-1046-0) A PATH ITEM T is a tuple describing a (store, mount) qualified path in a store, with all standard and optional properties associated with it.

# 48.6.11 DBMS\_DBFS\_CONTENT PROPERTIES\_T Table Type

This is a name-indexed hash table of property tuples. The implicit hash-table association between the index and the value allows the client to build up the full DBMS DBFS CONTENT PROPERTY T tuples for a PROPERTIES T.

### **Syntax**

TYPE properties\_t IS TABLE OF property\_t INDEX BY propname\_t;

# 48.6.12 STORES\_T Table Type

This type describes a store registered with and managed by the DBMS\_DBFS\_CONTENT interface.

### **Syntax**

TYPE stores t IS TABLE OF store t;

# 48.7 Summary of DBMS DBFS CONTENT Subprograms

This table lists and describes the subprograms used in the DBMS\_DBFS\_CONTENT Package.

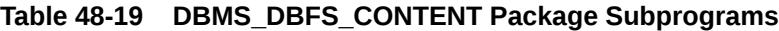

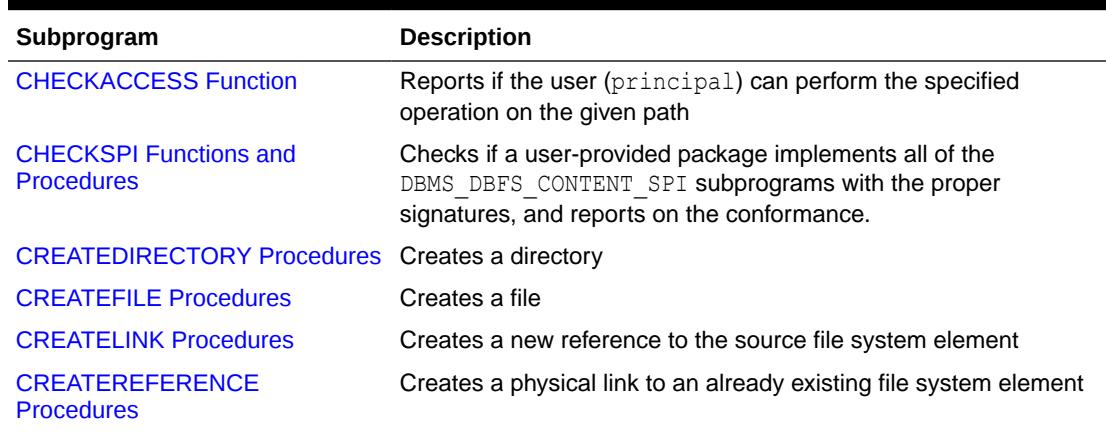

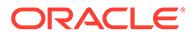

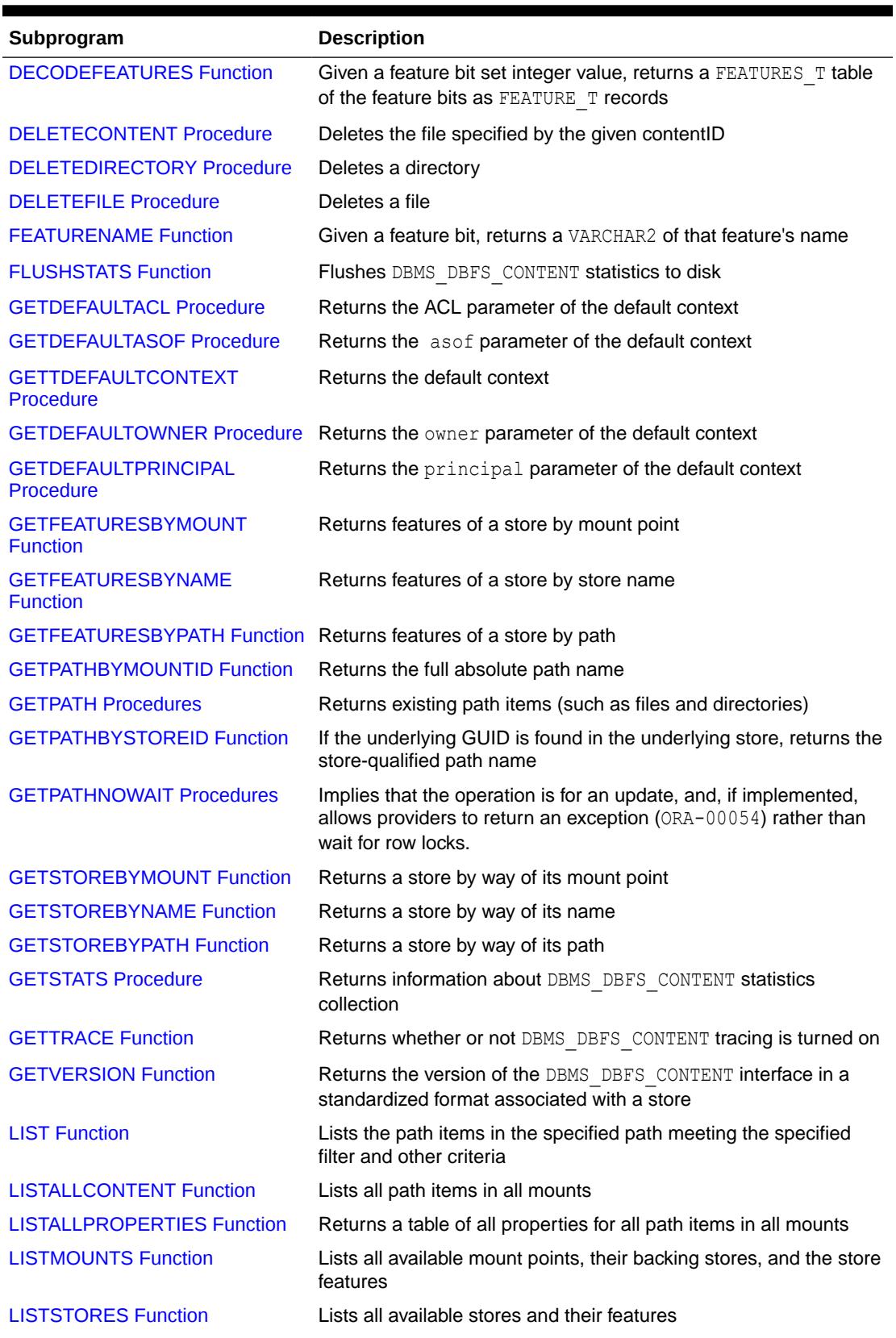

## **Table 48-19 (Cont.) DBMS\_DBFS\_CONTENT Package Subprograms**

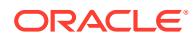

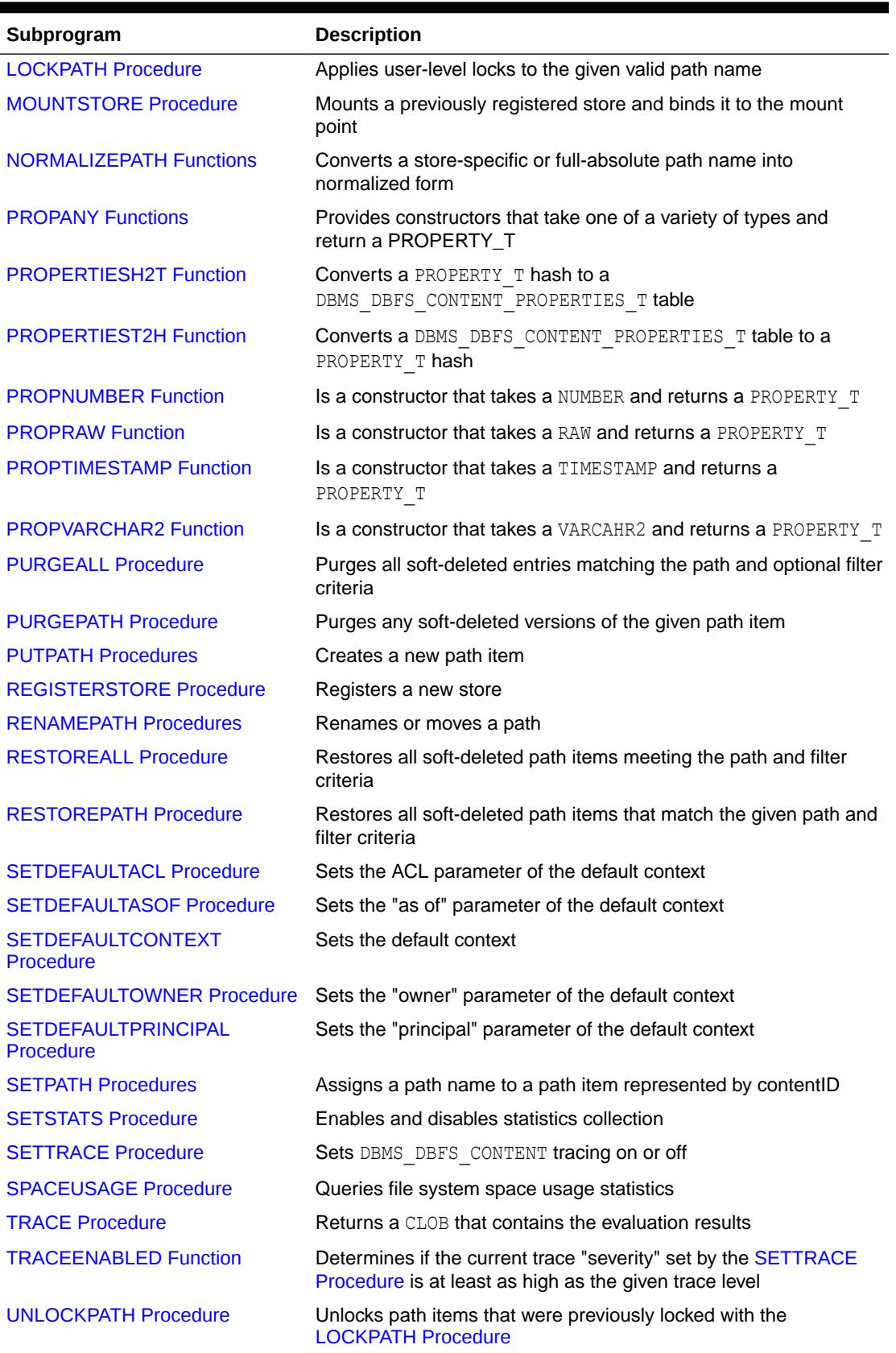

## **Table 48-19 (Cont.) DBMS\_DBFS\_CONTENT Package Subprograms**

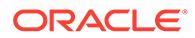

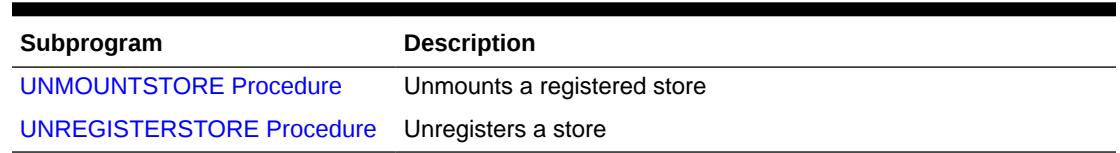

### <span id="page-1054-0"></span>**Table 48-19 (Cont.) DBMS\_DBFS\_CONTENT Package Subprograms**

# 48.7.1 CHECKACCESS Function

This function reports if the user (principal) can perform the specified operation on the given path. This enables verifying the validity of an operation without attempting to perform the operation. If CHECKACCESS returns 0, then the subprogram invoked to implement that operation should fail with an error.

#### **Syntax**

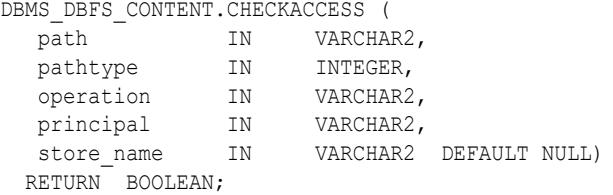

#### **Parameters**

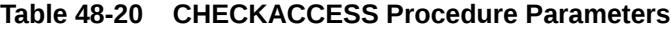

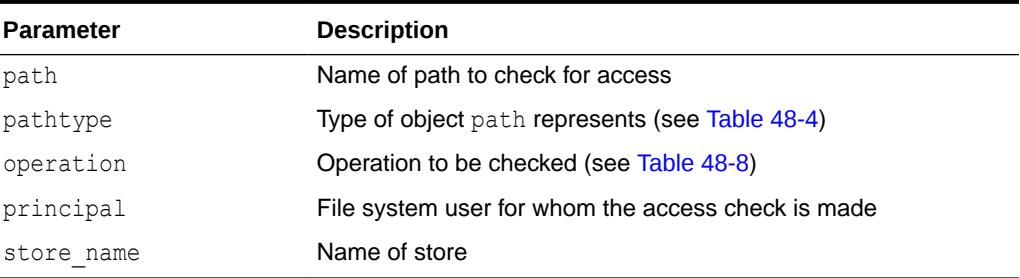

### **Usage Notes**

Whether or not the user invokes this function, a store that supports access control internally performs these checks to guarantee security.

# 48.7.2 CHECKSPI Functions and Procedures

Given the name of a putative DBMS\_DBFS\_CONTENT\_SPI conforming package, this function or procedure checks whether the package implements all of the provider subprograms with the proper signatures, and reports on the conformance.

### **Syntax**

DBMS\_DBFS\_CONTENT.CHECKSPI ( package\_name IN VARCHAR2) RETURN CLOB;

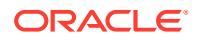

<span id="page-1055-0"></span>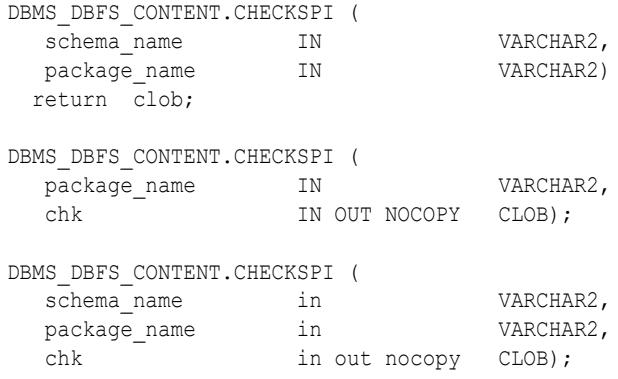

### **Parameters**

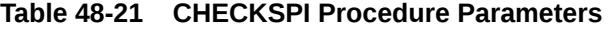

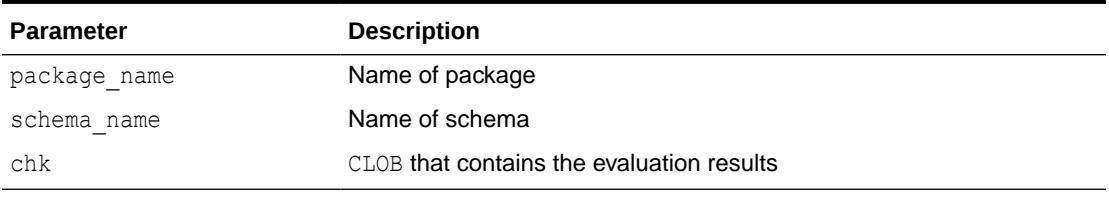

### **Usage Notes**

- The functional form returns a cached temporary LOB of session duration with the results of the analysis. The caller is expected to manage the lifetime of this LOB, as needed.
- The procedural form generates the results of the analysis into the chk LOB parameter; if the value passed in is NULL, the results are written to the foreground trace file provided that DBMS\_DBFS\_CONTENT interface tracing is enabled. If neither tracing is enabled nor a valid LOB passed in, the checker does not provide any useful indication of the analysis (other than raise exceptions if it encounters a serious error).
- If schema name is NULL, standard name resolution rules (current schema, private synonym, public synonym) are used to try and locate a suitable package to analyze.

# 48.7.3 CREATEDIRECTORY Procedures

### This procedure creates a directory.

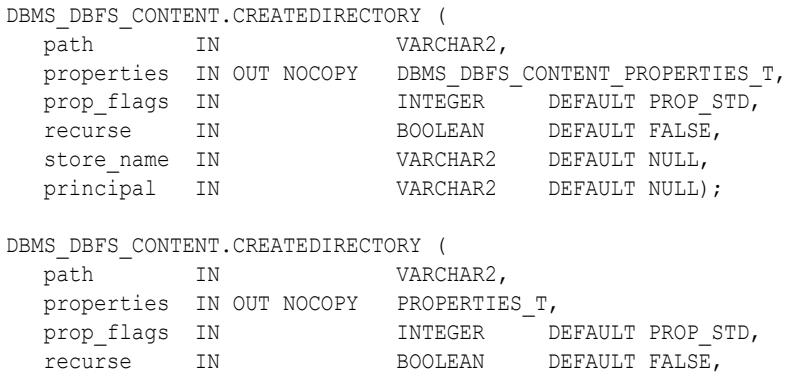

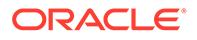

<span id="page-1056-0"></span>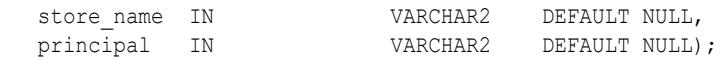

### **Parameters**

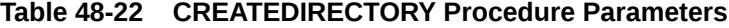

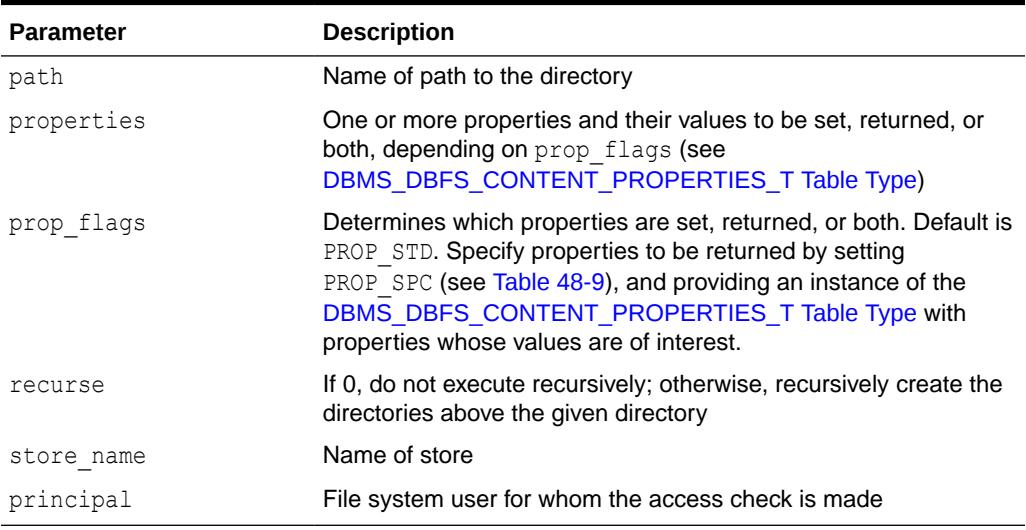

# 48.7.4 CREATEFILE Procedures

## This procedure creates a file.

### **Syntax**

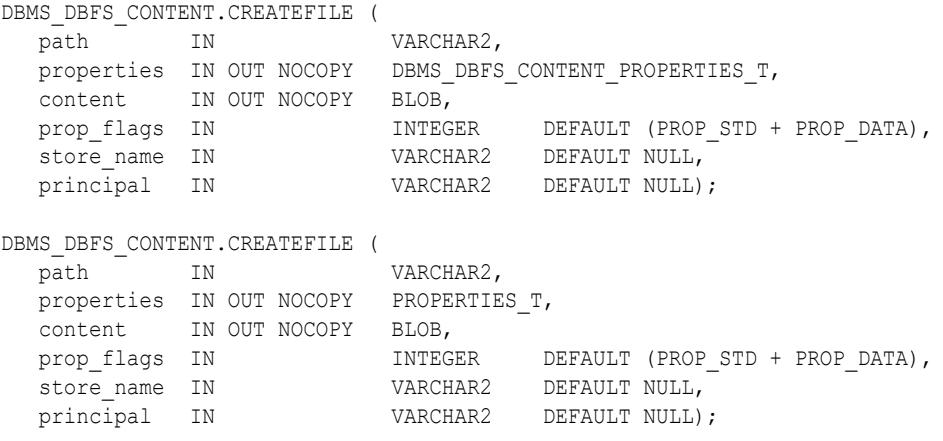

### **Parameters**

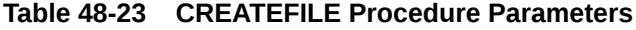

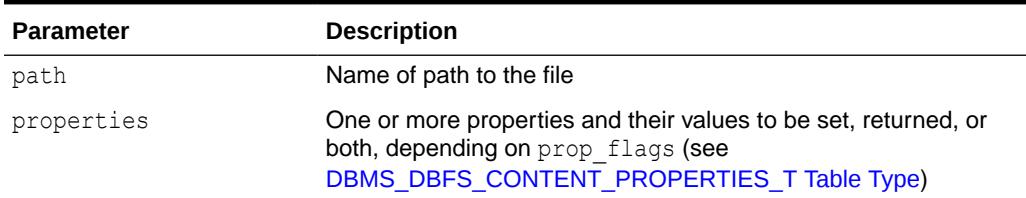

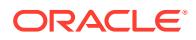

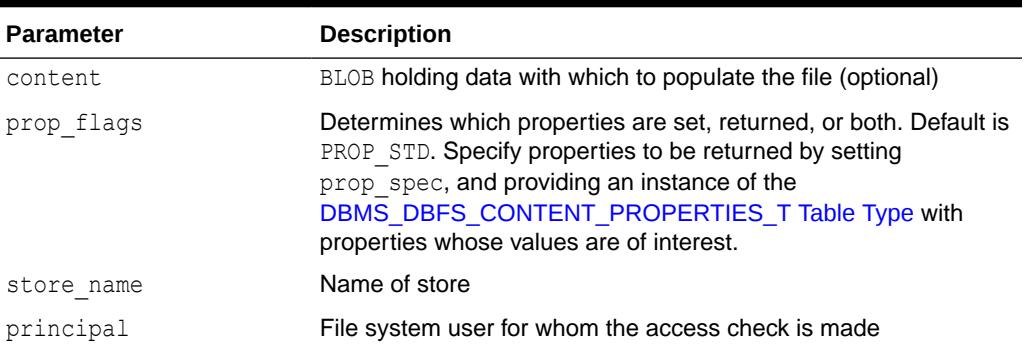

<span id="page-1057-0"></span>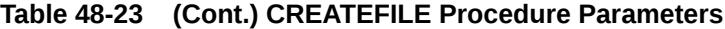

# 48.7.5 CREATELINK Procedures

This procedure creates a new link element srcPath with the value of dstPath. The value of dstPath is not validated or interpreted in any way by this procedure. This is analogous to a UNIX file system symbolic link.

### **Syntax**

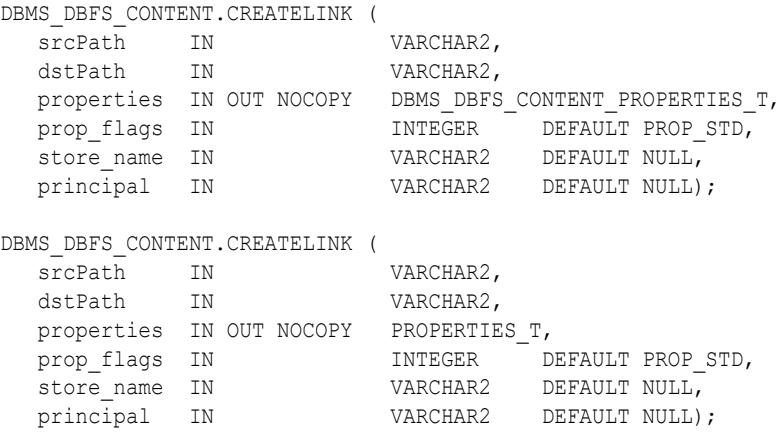

### **Parameters**

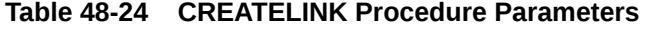

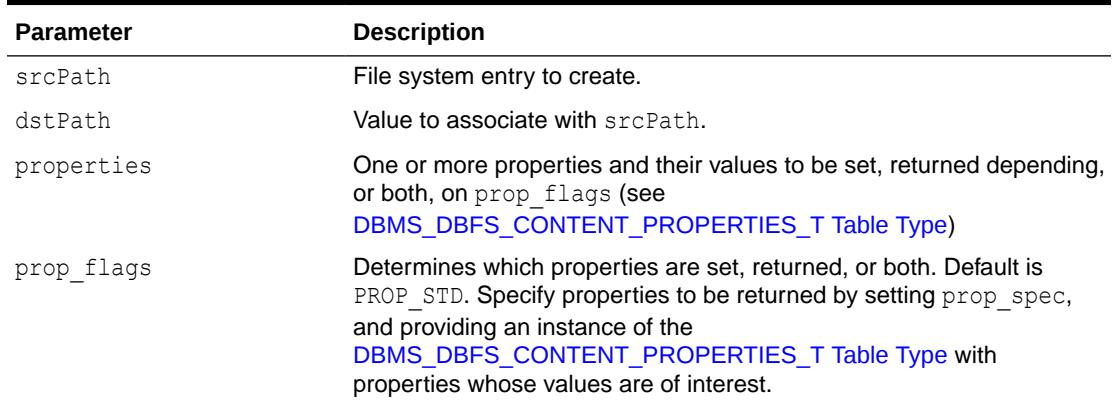

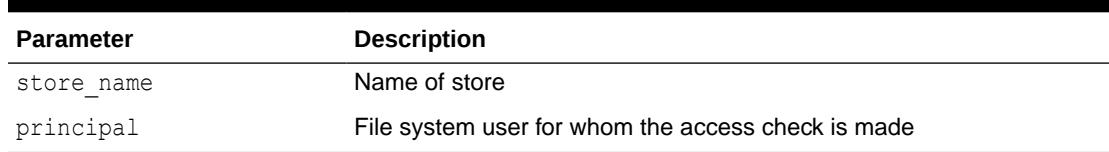

### <span id="page-1058-0"></span>**Table 48-24 (Cont.) CREATELINK Procedure Parameters**

# 48.7.6 CREATEREFERENCE Procedures

This procedure creates a physical link, srcPath, to an already existing file system element, dstPath (such as file or directory). The resulting entry shares the same metadata structures as the value of the dstPath parameter, and so is similar to incrementing a reference count on the file system element. This is analogous to a UNIX file system hard link.

### **Syntax**

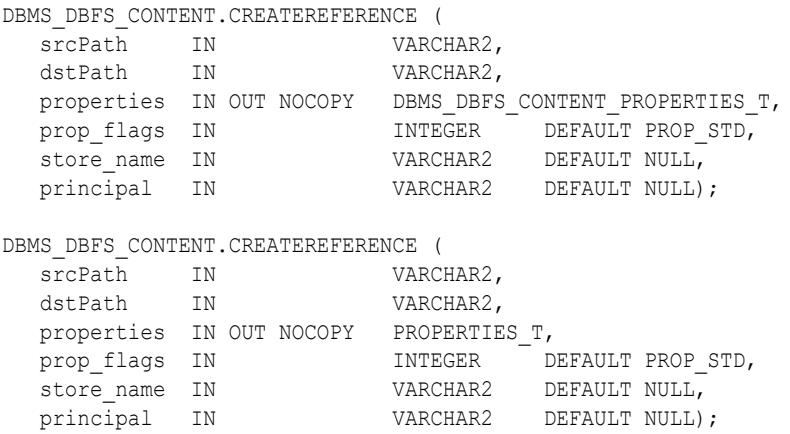

### **Parameters**

### **Table 48-25 CREATEREFERENCE Procedure Parameters**

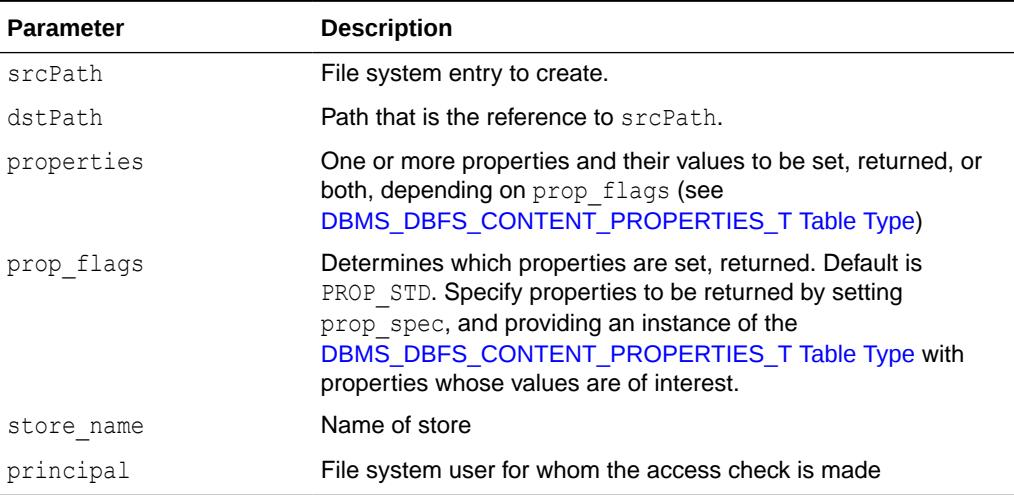

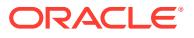

# <span id="page-1059-0"></span>48.7.7 DECODEFEATURES Function

Given a feature bit set integer value, this function returns a FEATURES T table of the feature bits as FEATURE T records.

### **Syntax**

```
DBMS_DBFS_CONTENT.DECODEFEATURES (
  featureSet IN INTEGER)
 RETURN FEATURES T DETERMINISTIC PIPELINED;
```
### **Parameters**

### **Table 48-26 DECODEFEATURES Function Parameters**

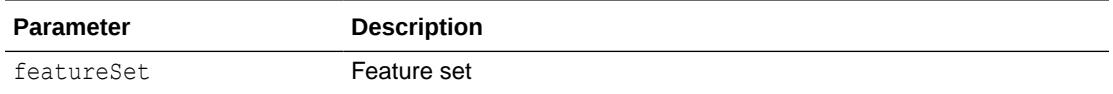

### **Return Values**

[FEATURES\\_T Table Type](#page-1050-0)

# 48.7.8 DELETECONTENT Procedure

This procedure deletes the file specified by the given contentID.

### **Syntax**

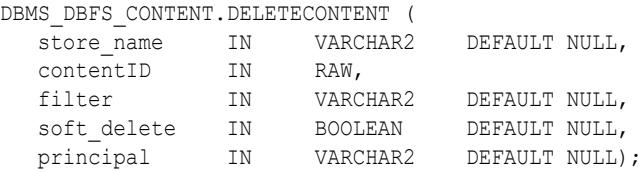

### **Parameters**

### **Table 48-27 DELETECONTENT Procedure Parameters**

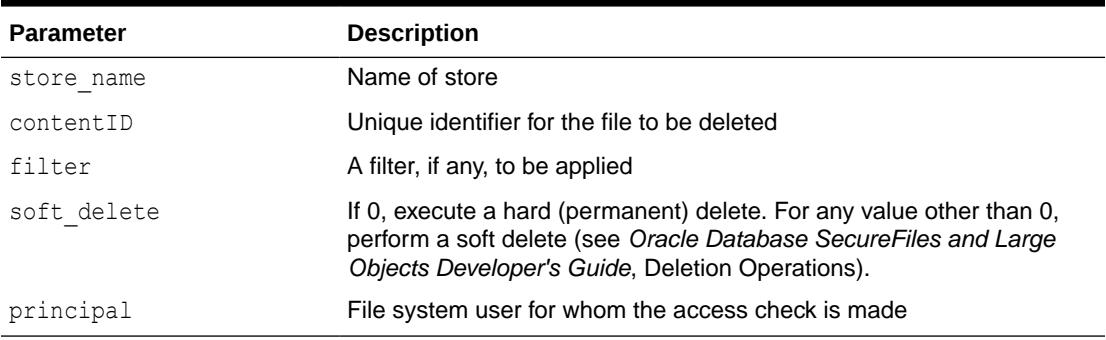

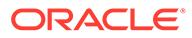

# <span id="page-1060-0"></span>48.7.9 DELETEDIRECTORY Procedure

This procedure deletes a directory.

If recurse is nonzero, it recursively deletes all elements of the directory. A filter, if supplied, determines which elements of the directory are deleted.

### **Syntax**

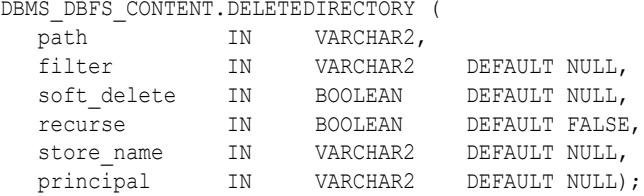

### **Parameters**

### **Table 48-28 DELETEDIRECTORY Procedure Parameters**

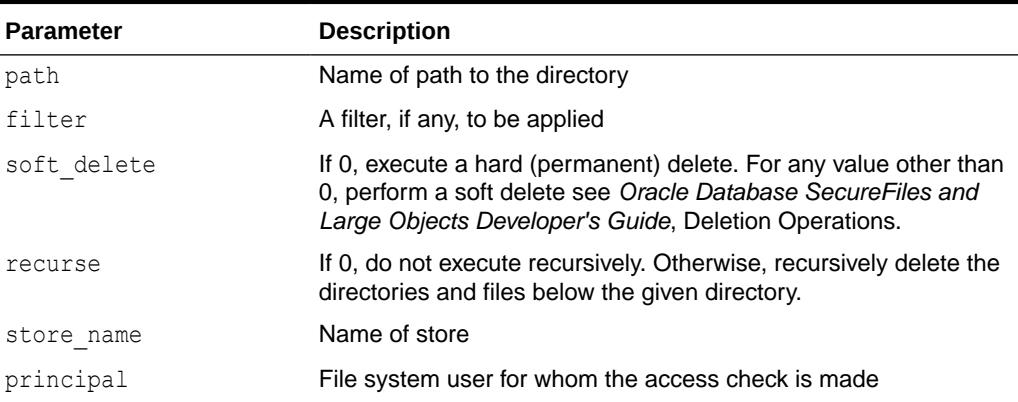

# 48.7.10 DELETEFILE Procedure

This procedure deletes the specified file.

### **Syntax**

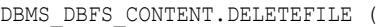

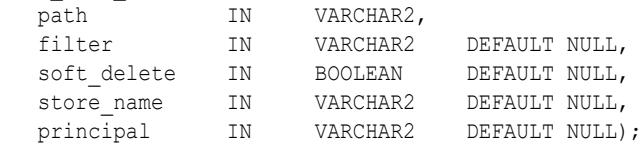

### **Parameters**

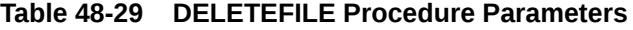

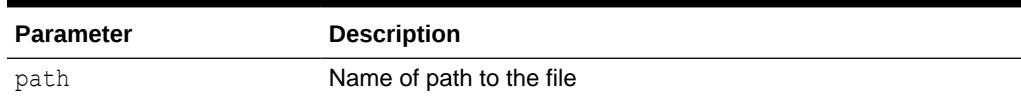

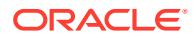

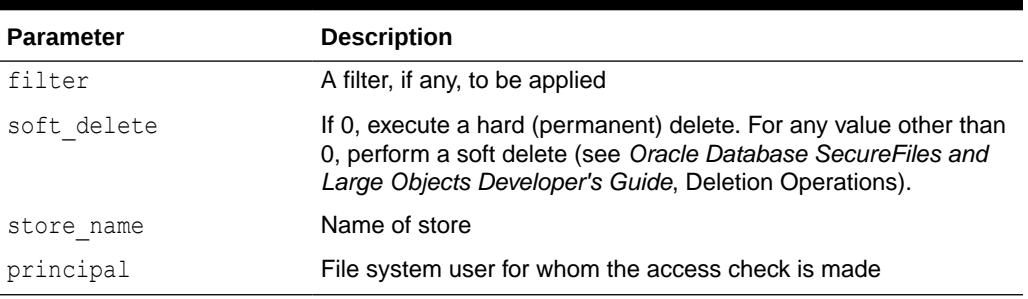

### <span id="page-1061-0"></span>**Table 48-29 (Cont.) DELETEFILE Procedure Parameters**

# 48.7.11 FEATURENAME Function

Given a feature bit, this function returns a VARCHAR2 of that feature's name.

### **Syntax**

```
DBMS_DBFS_CONTENT.FEATURENAME (
   featureBit IN INTEGER)
  RETURN VARCHAR2 DETERMINISTIC;
```
### **Parameters**

### **Table 48-30 FEATURENAME Function Parameters**

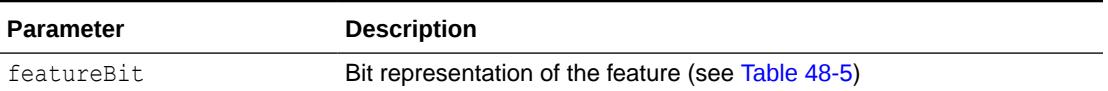

### **Return Values**

Name of the feature

## 48.7.12 FLUSHSTATS Function

This procedure flushes DBMS\_DBFS\_CONTENT statistics to disk.

### **Syntax**

DBMS\_DBFS\_CONTENT.FLUSHSTATS;

# 48.7.13 GETDEFAULTACL Procedure

This procedure returns the ACL parameter of the default context. This information can be inserted explicitly by way of argument into other method calls, allowing for a more finegrained control.

```
DBMS_DBFS_CONTENT.GETDEFAULTACL (
  acl OUT NOCOPY VARCHAR2);
```
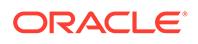

### <span id="page-1062-0"></span>**Parameters**

### **Table 48-31 GETDEFAULTACL Procedure Parameters**

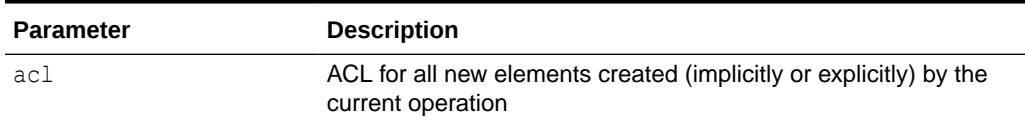

# 48.7.14 GETDEFAULTASOF Procedure

This procedure returns the "as of" parameter of the default context. This information can be inserted explicitly by way of argument into other method calls, allowing for a more fine-grained control.

### **Syntax**

```
DBMS_DBFS_CONTENT.GETDEFAULTASOF (
  asof OUT NOCOPY TIMESTAMP);
```
### **Parameters**

#### **Table 48-32 GETDEFAULTASOF Procedure Parameters**

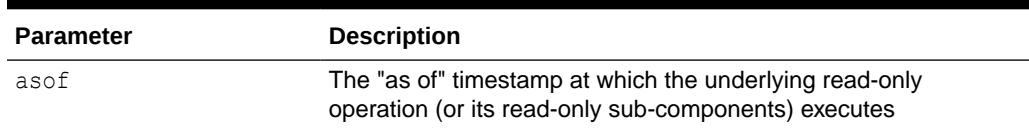

## 48.7.15 GETDEFAULTCONTEXT Procedure

This procedure returns the default context. The information contained in the context can be inserted explicitly by way of arguments to the various method calls, allowing for fine-grained control over individual operations.

### **Syntax**

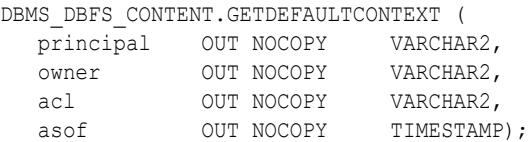

#### **Parameters**

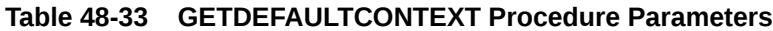

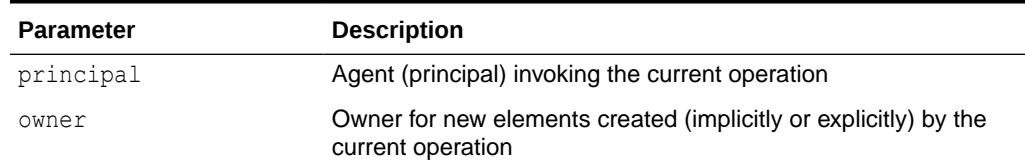

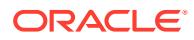

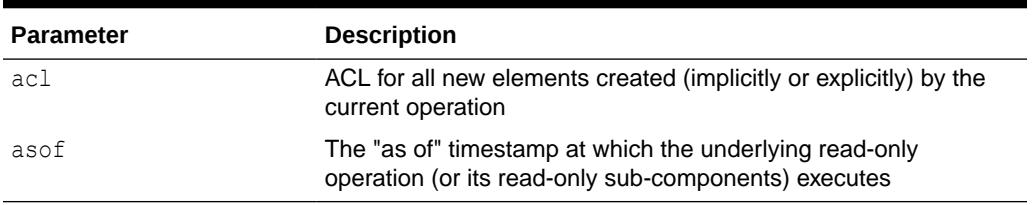

### <span id="page-1063-0"></span>**Table 48-33 (Cont.) GETDEFAULTCONTEXT Procedure Parameters**

# 48.7.16 GETDEFAULTOWNER Procedure

This procedure returns the "owner" parameter of the default context. This information can be inserted explicitly by way of argument into other method calls, allowing for a more finegrained control.

### **Syntax**

```
DBMS_DBFS_CONTENT.GETDEFAULTOWNER (
   principal IN VARCHAR2);
```
### **Parameters**

### **Table 48-34 GETDEFAULTOWNER Procedure Parameters**

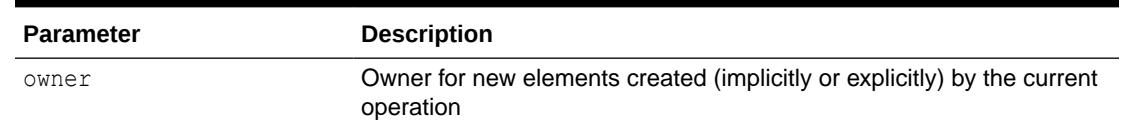

# 48.7.17 GETDEFAULTPRINCIPAL Procedure

This procedure returns the "principal" parameter of the default context. This information contained can be inserted explicitly by way of argument into other method calls, allowing for a more fine-grained control.

### **Syntax**

```
DBMS_DBFS_CONTENT.GETDEFAULTPRINCIPAL (
   principal OUT NOCOPY VARCHAR2);
```
### **Parameters**

### **Table 48-35 GETDEFAULTPRINCIPAL Procedure Parameters**

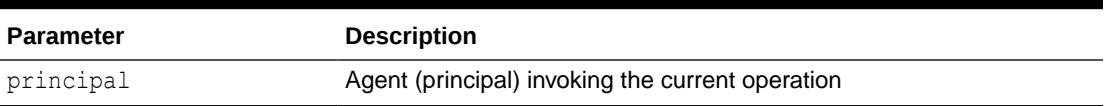

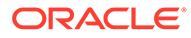

# <span id="page-1064-0"></span>48.7.18 GETFEATURESBYMOUNT Function

This function returns features of a store by mount point.

#### **Syntax**

```
DBMS_DBFS_CONTENT.GETFEATURESBYMOUNT (
  store_mount IN VARCHAR2)
  RETURN INTEGER;
```
#### **Parameters**

### **Table 48-36 GETFEATURESBYMOUNT Function Parameters**

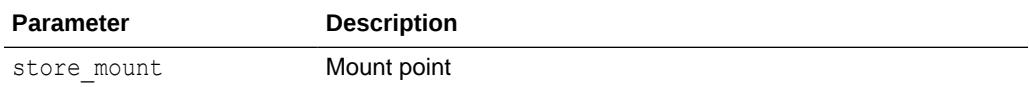

### **Return Values**

A bit mask of supported features (see [FEATURES\\_T Table Type](#page-1050-0))

## 48.7.19 GETFEATURESBYNAME Function

This function returns features of a store by store name.

#### **Syntax**

```
DBMS_DBFS_CONTENT.GETFEATURESBYNAME (
  store_name IN VARCHAR2)
  RETURN INTEGER;
```
#### **Parameters**

### **Table 48-37 GETFEATURESBYNAME Function Parameters**

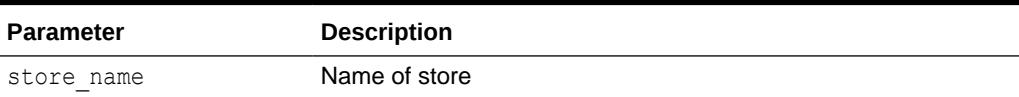

### **Return Values**

A bit mask of supported features (see [FEATURES\\_T Table Type](#page-1050-0))

# 48.7.20 GETFEATURESBYPATH Function

This function returns features of a store by path.

```
DBMS_DBFS_CONTENT.GETFEATURESBYPATH (
  path IN PATH_T)
  RETURN INTEGER;
```
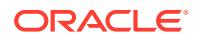

### <span id="page-1065-0"></span>**Parameters**

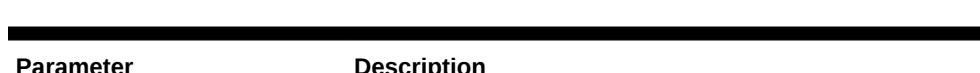

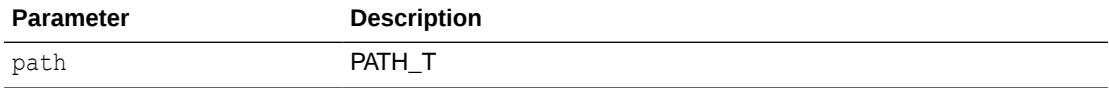

### **Return Values**

A bit mask of supported features (see [FEATURES\\_T Table Type](#page-1050-0))

**Table 48-38 GETFEATURESBYPATH Function Parameters**

## 48.7.21 GETPATH Procedures

This procedure returns existing path items (such as files and directories). This includes both data and metadata (properties).

The client can request (using prop\_flags) that specific properties be returned. File path names can be read either by specifying a BLOB locator using the prop\_data bitmask in prop flags (see [Table 48-9](#page-1040-0)) or by passing one or more RAW buffers.

When for Update is 0, this procedure also accepts a valid as of timestamp parameter as part of ctx that can be used by stores to implement "as of" style flashback queries. Mutating versions of the GETPATH Procedures do not support these modes of operation.

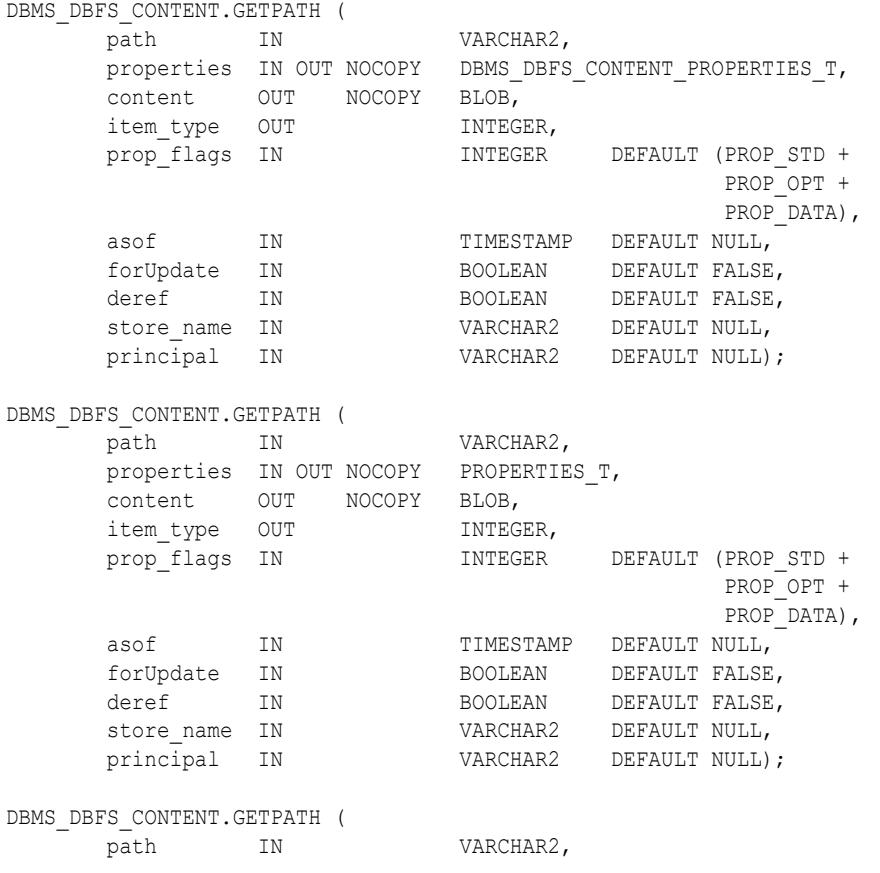

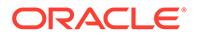

properties IN OUT NOCOPY DBMS DBFS CONTENT PROPERTIES T, amount IN OUT NUMBER, offset IN NUMBER, buffers OUT NOCOPY RAW, prop\_flags IN INTEGER DEFAULT (PROP\_STD + PROP\_OPT + PROP\_DATA), asof IN TIMESTAMP DEFAULT NULL, store\_name IN VARCHAR2 DEFAULT NULL, principal IN VARCHAR2 DEFAULT NULL); DBMS\_DBFS\_CONTENT.GETPATH ( path  $IN$  VARCHAR2, properties IN OUT NOCOPY PROPERTIES\_T, amount IN OUT NUMBER, offset IN NUMBER, buffers OUT NOCOPY RAW, prop\_flags IN 1NTEGER DEFAULT (PROP\_STD + PROP OPT + PROP\_DATA), asof IN TIMESTAMP DEFAULT NULL, store\_name IN VARCHAR2 DEFAULT NULL, principal IN VARCHAR2 DEFAULT NULL); DBMS\_DBFS\_CONTENT.GETPATH ( path IN VARCHAR2, properties IN OUT NOCOPY DBMS DBFS CONTENT PROPERTIES T, amount IN OUT NUMBER, offset IN NUMBER, buffers OUT NOCOPY DBMS\_DBFS\_CONTENT\_RAW\_T, prop\_flags IN INTEGER DEFAULT (PROP\_STD + PROP\_OPT + PROP\_DATA), asof IN TIMESTAMP DEFAULT NULL, store\_name IN VARCHAR2 DEFAULT NULL, store\_name in windows --<br>principal IN VARCHAR2 DEFAULT NULL); DBMS\_DBFS\_CONTENT.GETPATH ( path IN VARCHAR2, properties IN OUT NOCOPY PROPERTIES\_T, amount IN OUT NUMBER, <br>offset IN NUMBER, offset buffers OUT NOCOPY DBMS\_DBFS\_CONTENT\_RAW\_T, prop\_flags IN INTEGER DEFAULT (PROP\_STD + PROP\_OPT + PROP\_DATA), asof IN TIMESTAMP DEFAULT NULL, store\_name IN VARCHAR2 DEFAULT NULL, principal IN VARCHAR2 DEFAULT NULL);

#### **Parameters**

### **Table 48-39 GETPATH Procedure Parameters**

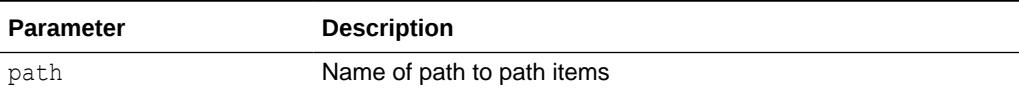

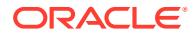

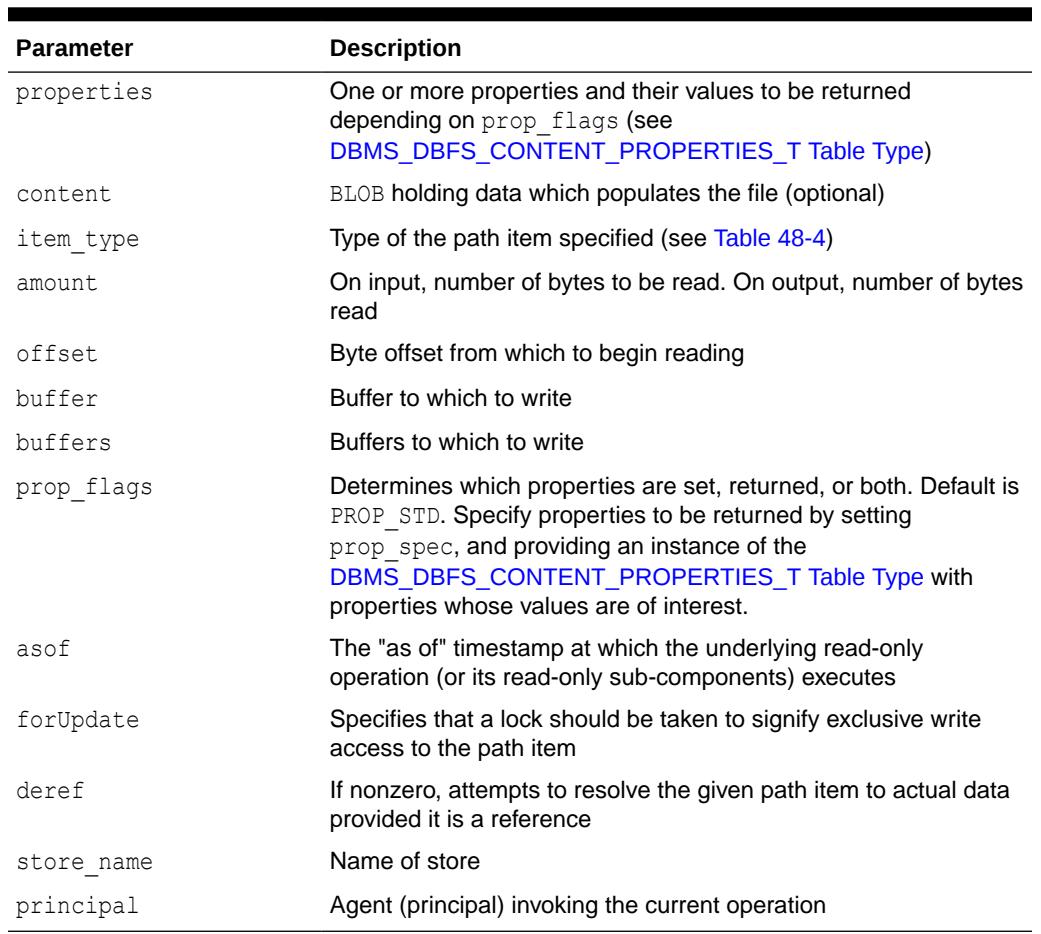

### <span id="page-1067-0"></span>**Table 48-39 (Cont.) GETPATH Procedure Parameters**

# 48.7.22 GETPATHBYMOUNTID Function

If the underlying GUID is found in the underlying store, this function returns the full absolute path name.

### **Syntax**

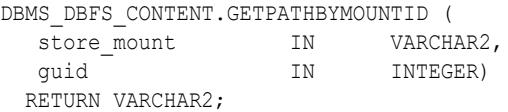

### **Parameters**

### **Table 48-40 GETPATHBYMOUNTID Function Parameters**

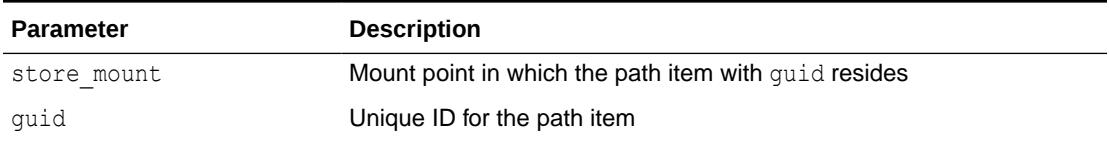

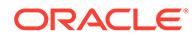

### <span id="page-1068-0"></span>**Usage Notes**

If the GUID is unknown, a NULL value is returned. Clients are expected to handle this as appropriate.

### **Return Values**

Path of the path item represented by GUID in store\_mount

## 48.7.23 GETPATHBYSTOREID Function

If the underlying GUID is found in the underlying store, this function returns the storequalified path name.

### **Syntax**

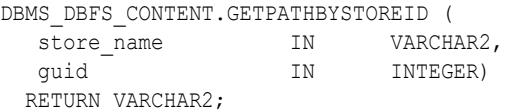

### **Parameters**

### **Table 48-41 GETPATHBYSTOREID Function Parameters**

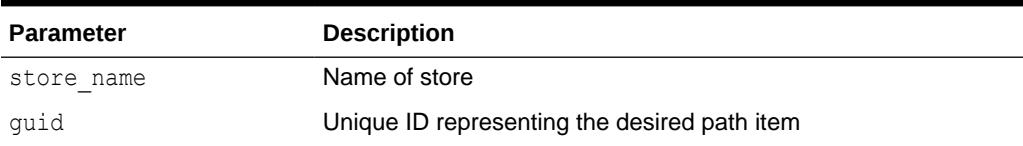

### **Usage Notes**

If the GUID is unknown, a NULL value is returned. Clients are expected to handle this as appropriate.

### **Return Values**

Store-qualified path name represented by the GUID

## 48.7.24 GETPATHNOWAIT Procedures

This procedure implies that the operation is for an update, and, if implemented, allows providers to return an exception (ORA-00054) rather than wait for row locks.

See FEATURE NOWAIT in [Table 48-5](#page-1032-0) for more information.

```
DBMS_DBFS_CONTENT.GETPATHNOWAIT (
      path IN VARCHAR2,
      properties IN OUT NOCOPY DBMS DBFS CONTENT PROPERTIES T,
       content OUT NOCOPY BLOB,
       item_type OUT INTEGER,
      prop_flags IN 1NTEGER DEFAULT (PROP_STD +
                                              PROP OPT +
                                               PROP<sup>DATA</sup>),
```
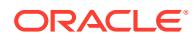

<span id="page-1069-0"></span>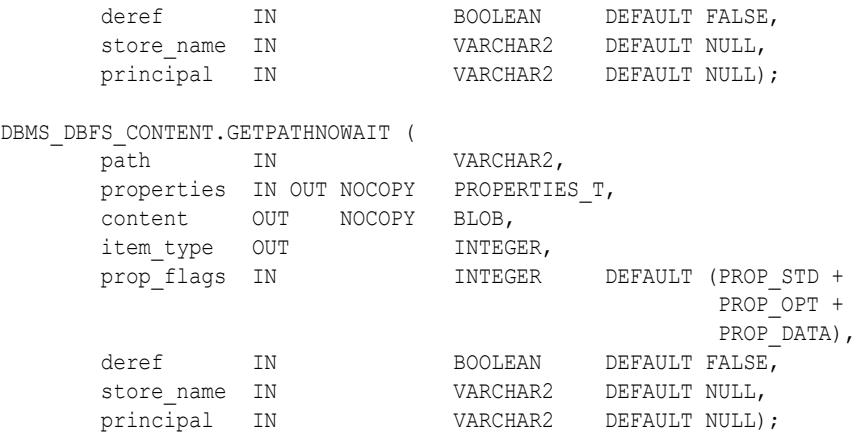

### **Parameters**

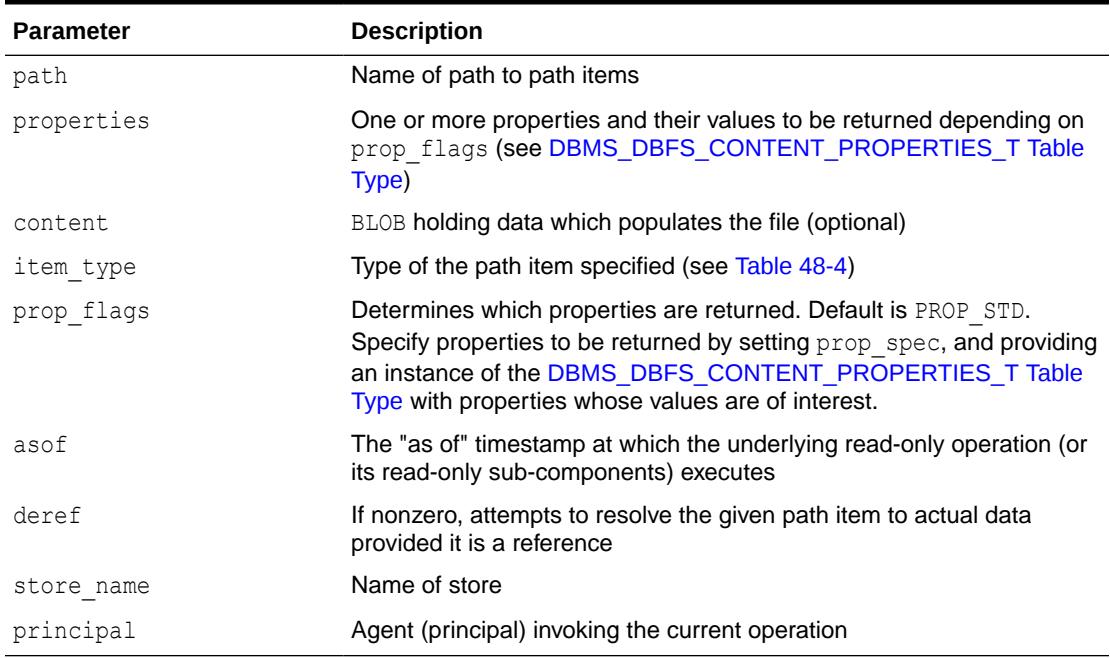

### **Table 48-42 GETPATHNOWAIT Procedure Parameters**

# 48.7.25 GETSTOREBYMOUNT Function

This function returns a store by way of its name.

```
DBMS_DBFS_CONTENT.GETSTOREBYMOUNT (
 store_mount IN VARCHAR2)
 RETURN STORE_T;
```
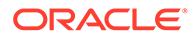

### <span id="page-1070-0"></span>**Parameters**

### **Table 48-43 GETSTOREBYMOUNT Function Parameters**

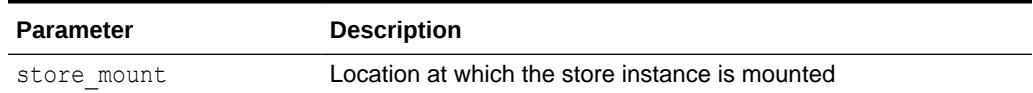

### **Return Values**

[STORE\\_T Record Type](#page-1049-0)

# 48.7.26 GETSTOREBYNAME Function

This function returns a store by way of its name.

### **Syntax**

```
DBMS_DBFS_CONTENT.GETSTOREBYNAME (
  store_name IN VARCHAR2)
  RETURN STORE_T;
```
### **Parameters**

### **Table 48-44 GETSTOREBYNAME Function Parameters**

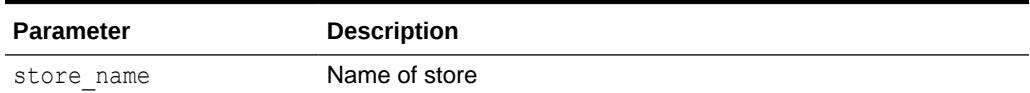

### **Return Values**

[STORE\\_T Record Type](#page-1049-0)

# 48.7.27 GETSTOREBYPATH Function

This function returns a store by way of its path.

### **Syntax**

```
DBMS_DBFS_CONTENT.GETSTOREBYPATH (
   path IN PATH_T)
  RETURN STORE_T;
```
### **Parameters**

### **Table 48-45 GETSTOREBYPATH Function Parameters**

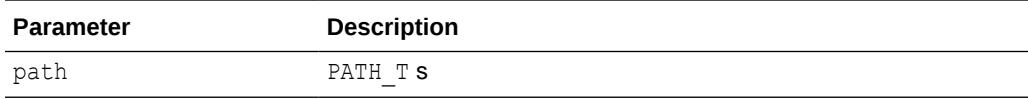

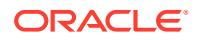

### **Return Values**

[STORE\\_T Record Type](#page-1049-0)

## <span id="page-1071-0"></span>48.7.28 GETSTATS Procedure

This procedure returns information about DBMS\_DBFS\_CONTENT statistics collection.

### **Syntax**

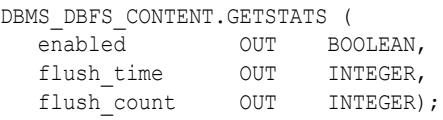

### **Parameters**

**Table 48-46 GETSTATS Procedure Parameters**

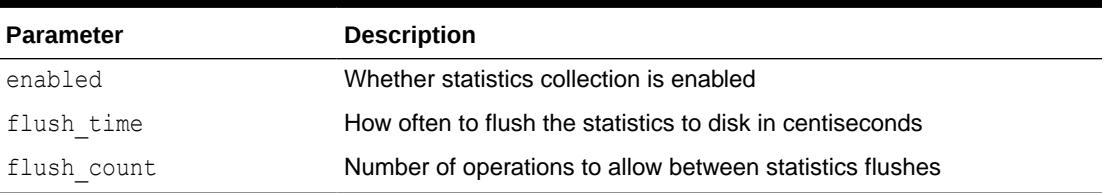

# 48.7.29 GETTRACE Function

This function returns whether DBMS\_DBFS\_CONTENT tracing is turned on or not.

### **Syntax**

```
DBMS_DBFS_CONTENT.GETTRACE
   RETURN INTEGER.
```
### **Return Values**

Returns zero if tracing is off, non-zero if tracing is on.

## 48.7.30 GETVERSION Function

This function marks each version of the DBMS\_DBFS\_CONTENT interface.

### **Syntax**

```
DBMS_DBFS_CONTENT.GETVERSION (
 RETURN VARCHAR2;
```
### **Return Values**

A string enumerating the version of the DBMS\_DBFS\_CONTENT interface in standard naming convention: string: *a.b.c* corresponding to *major*, *minor*, and *patch* components.

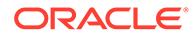

# <span id="page-1072-0"></span>48.7.31 ISPATHLOCKED Procedure

This procedure checks if any user-level locks are applied on a given path.

### **Syntax**

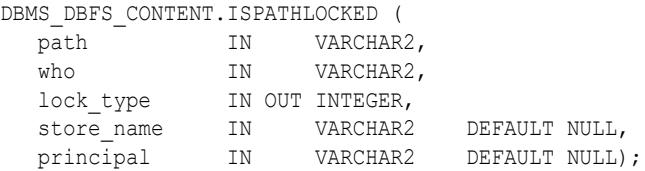

### **Parameters**

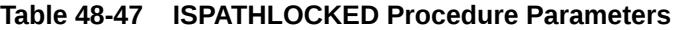

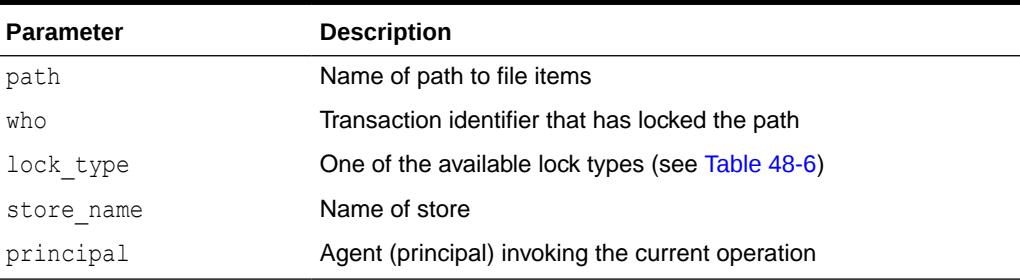

# 48.7.32 LIST Function

This function lists the path items in the specified path meeting the specified filter and other criteria.

### **Syntax**

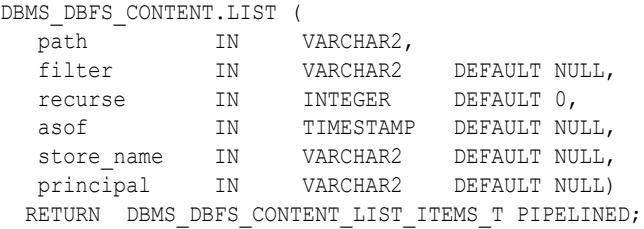

### **Parameters**

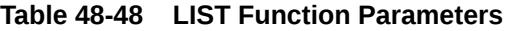

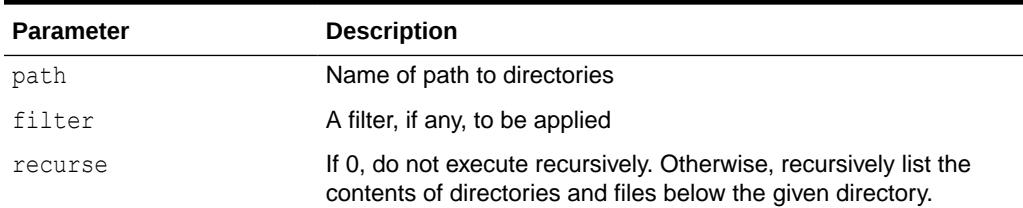

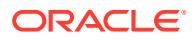

| <b>Parameter</b> | <b>Description</b>                                                                                              |
|------------------|----------------------------------------------------------------------------------------------------|
| asof             | The "as of" timestamp at which the underlying read-only<br>operation (or its read-only sub-components) executes |
| store name       | Name of repository                                                                                              |
| principal        | Agent (principal) invoking the current operation                                                                |

<span id="page-1073-0"></span>**Table 48-48 (Cont.) LIST Function Parameters**

#### **Return Values**

[DBMS\\_DBFS\\_CONTENT\\_LIST\\_ITEMS\\_T Table Type](#page-4579-0)

# 48.7.33 LISTALLPROPERTIES Function

This function returns a table of all properties for all path items in all mounts.

#### **Syntax**

```
DBMS_DBFS_CONTENT.LISTALLPROPERTIES 
  RETURN PROP_ITEMS_T PIPELINED;
```
#### **Return Values**

[PROP\\_ITEMS\\_T Table Type](#page-1051-0)

# 48.7.34 LISTALLCONTENT Function

This function lists all path items in all mounts.

### **Syntax**

```
DBMS_DBFS_CONTENT.LISTALLCONTENT 
 RETURN PATH_ITEMS_T PIPELINED;
```
#### **Return Values**

[PATH\\_ITEMS\\_T Table Type](#page-1050-0)

## 48.7.35 LISTMOUNTS Function

This function lists all available mount points, their backing stores, and the store features.

#### **Syntax**

```
DBMS_DBFS_CONTENT.LISTMOUNTS 
   RETURN MOUNTS_T PIPELINED;
```
### **Return Values**

[MOUNTS\\_T Table Type](#page-1050-0)

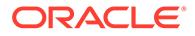

### **Usage Notes**

A single mount results in a single returned row, with its store mount field of the returned records set to NULL.

# <span id="page-1074-0"></span>48.7.36 LISTSTORES Function

This function lists all available stores and their features.

### **Syntax**

```
DBMS_DBFS_CONTENT.LISTSTORES 
 RETURN STORES T PIPELINED;
```
### **Return Values**

STORES T Table Type

### **Usage Notes**

The store mount field of the returned records is set to NULL (since mount-points are separate from stores themselves).

## 48.7.37 LOCKPATH Procedure

This procedure applies user-level locks to the given valid path name (subject to store feature support), and optionally associates user-data with the lock.

### **Syntax**

### DBMS\_DBFS\_CONTENT.LOCKPATH ( path  $IN$  VARCHAR2, who IN VARCHAR2, lock type IN INTEGER, waitForRowLock IN INTEGER DEFAULT 1, store\_name IN VARCHAR2 DEFAULT\_NULL, principal IN VARCHAR2 DEFAULT NULL);

### **Parameters**

### **Table 48-49 LOCKPATH Procedure Parameters**

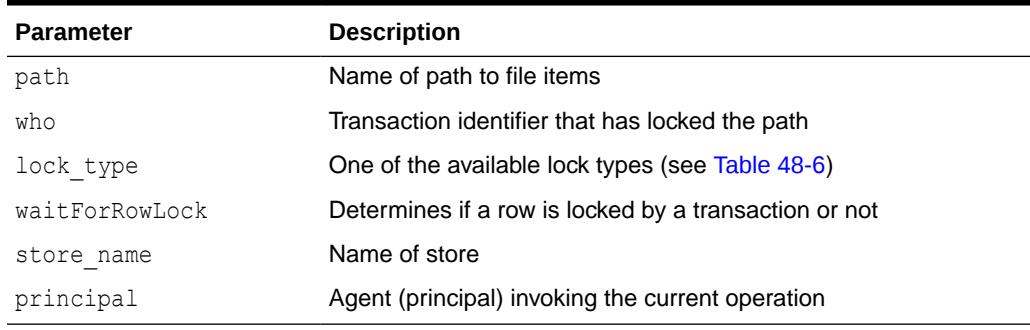

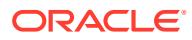

# <span id="page-1075-0"></span>48.7.38 MOUNTSTORE Procedure

This procedure mounts a previously registered store and binds it to the mount point.

### **Syntax**

### DBMS\_DBFS\_CONTENT.MOUNTSTORE (

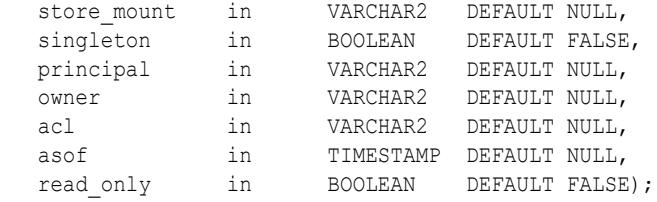

### **Parameters**

### **Table 48-50 MOUNTSTORE Procedure Parameters**

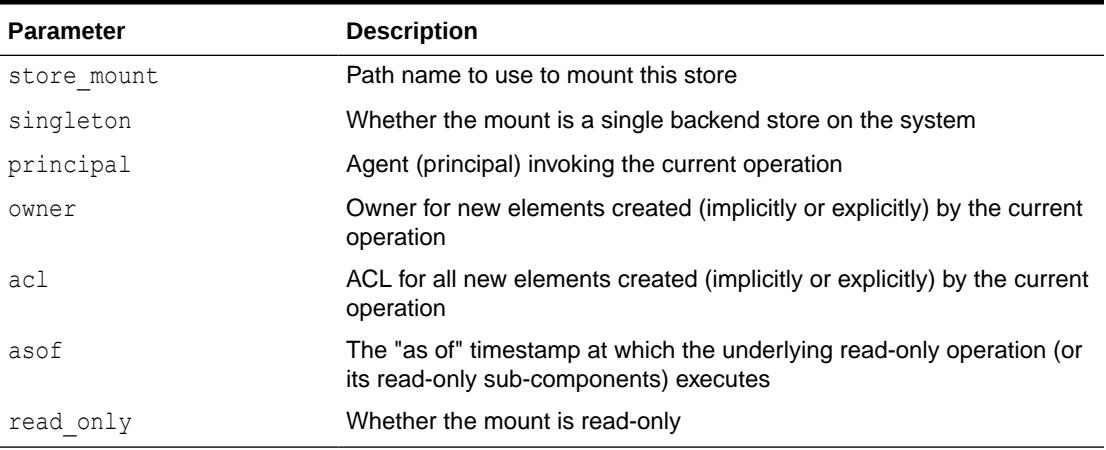

### **Usage Notes**

### **See Also:**

*Oracle Database SecureFiles and Large Objects Developer's Guide* for information on mounting a registered store

## 48.7.39 NORMALIZEPATH Functions

This function converts a store-specific or full-absolute path name into normalized form.

It does the following:

- verifies that the path name is absolute, and so starts with "/"
- collapses multiple consecutive "/" into a single "/"
- strips trailing "/"

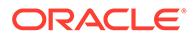

- <span id="page-1076-0"></span>• breaks up a store-specific normalized path name into 2 components - parent pathname, trailing component name
- breaks up a full-absolute normalized path name into 3 components store name, parent pathname, trailing component name

### **Syntax**

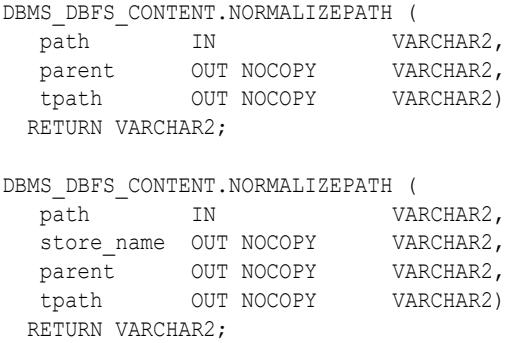

#### **Parameters**

### **Table 48-51 NORMALIZEPATH Function Parameters**

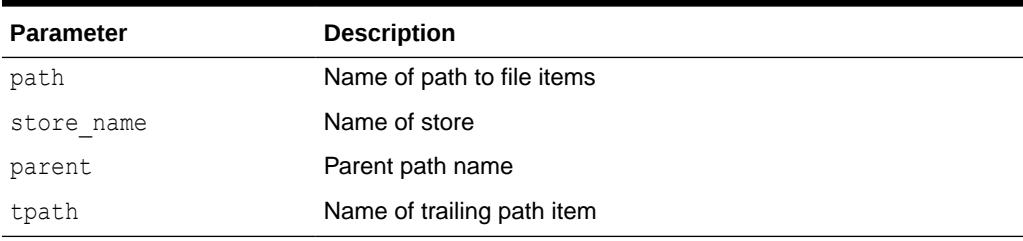

### **Return Values**

The completely normalized store-specific or full-absolute path name

## 48.7.40 PROPANY Functions

This function provides constructors that take one of a variety of types and return a PROPERTY\_T.

```
DBMS_DBFS_CONTENT.PROPANY (
   val IN NUMBER)
RETURN PROPERTY_T;
DBMS_DBFS_CONTENT.PROPANY (
   val IN VARCHAR2)
RETURN PROPERTY_T;
DBMS_DBFS_CONTENT.PROPANY (
  val IN TIMESTAMP)
RETURN PROPERTY_T;
DBMS_DBFS_CONTENT.PROPANY (
```
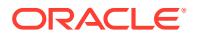

```
 val IN RAW)
RETURN PROPERTY_T;
```
**Parameters**

```
Table 48-52 PROPANY Function Parameters
```
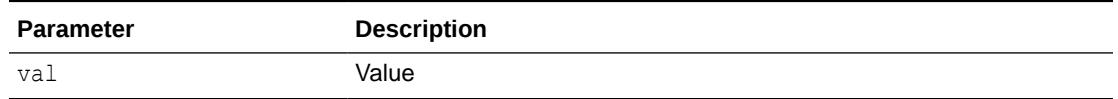

### **Return Values**

[PROPERTY\\_T Record Type](#page-1049-0)

# 48.7.41 PROPERTIESH2T Function

This function converts a PROPERTY T hash to a DBMS DBFS\_CONTENT\_PROPERTIES\_T table.

### **Syntax**

```
DBMS_DBFS_CONTENT.PROPERTIEST2H (
   pprops IN PROPERTIES_T)
RETURN DBMS DBFS CONTENT PROPERTIES T;
```
### **Parameters**

### **Table 48-53 PROPERTIEST2H Function Parameters**

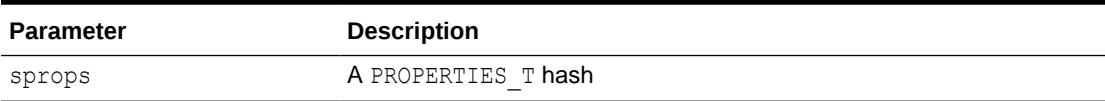

### **Return Values**

[DBMS\\_DBFS\\_CONTENT\\_PROPERTIES\\_T Table Type](#page-4580-0)

# 48.7.42 PROPERTIEST2H Function

This function converts a DBMS\_DBFS\_CONTENT\_PROPERTIES\_T table to a PROPERTY\_T hash.

### **Syntax**

```
DBMS_DBFS_CONTENT.PROPERTIEST2H (
  sprops IN DBMS_DBFS_CONTENT_PROPERTIES_T)
RETURN properties_t;
```
### **Parameters**

**Table 48-54 PROPERTIEST2H Function Parameters**

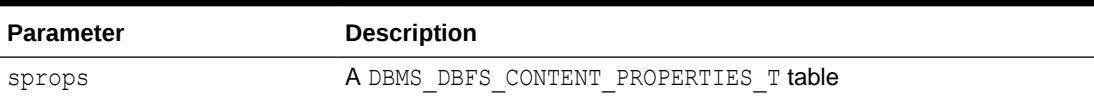

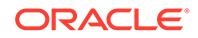

### **Return Values**

[PROPERTIES\\_T Table Type](#page-1051-0)

# <span id="page-1078-0"></span>48.7.43 PROPNUMBER Function

This function is a constructor that takes a number and returns a PROPERTY\_T.

### **Syntax**

```
DBMS_DBFS_CONTENT.PROPNUMBER (
   val IN NUMBER)
RETURN PROPERTY_T;
```
### **Parameters**

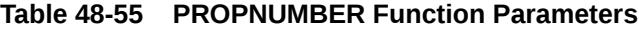

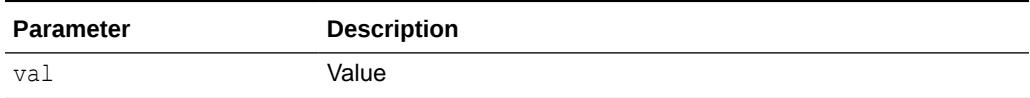

### **Return Values**

[PROPERTY\\_T Record Type](#page-1049-0)

# 48.7.44 PROPRAW Function

This function is a constructor that takes a RAW and returns a PROPERTY\_T.

### **Syntax**

```
DBMS_DBFS_CONTENT.PROPRAW (
   val IN RAW)
RETURN PROPERTY_T;
```
### **Parameters**

### **Table 48-56 PROPRAW Function Parameters**

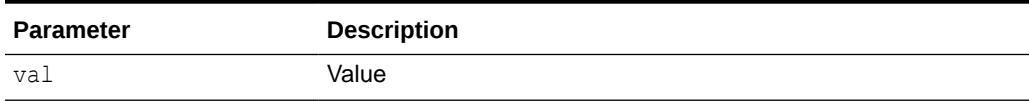

**Return Values**

[PROPERTY\\_T Record Type](#page-1049-0)

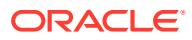

# <span id="page-1079-0"></span>48.7.45 PROPTIMESTAMP Function

This function is a constructor that takes a TIMESTAMP and returns a PROPERTY\_T.

### **Syntax**

```
DBMS_DBFS_CONTENT.PROPTIMESTAMP (
  val IN TIMESTAMP)
RETURN PROPERTY_T;
```
#### **Parameters**

### **Table 48-57 PROPTIMESTAMP Function Parameters**

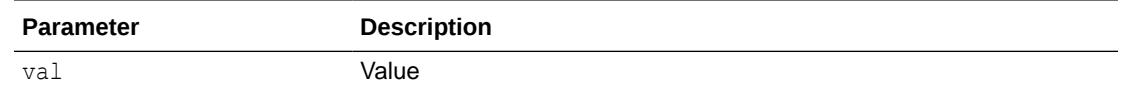

### **Return Values**

[PROPERTY\\_T Record Type](#page-1049-0)

## 48.7.46 PROPVARCHAR2 Function

This function is a constructor that takes a VARCHAR2 and returns a PROPERTY\_T.

### **Syntax**

```
DBMS_DBFS_CONTENT.PROPVARCHAR2 (
   val IN VARCHAR2)
RETURN PROPERTY_T;
```
#### **Parameters**

### **Table 48-58 PROPNUMBER Function Parameters**

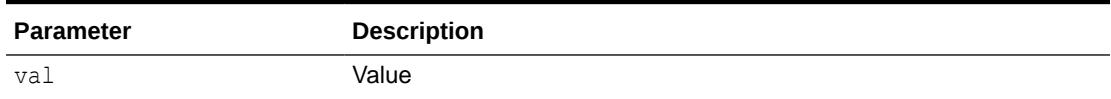

### **Return Values**

PROPERTY T Record Type

# 48.7.47 PURGEALL Procedure

This procedure purges all soft-deleted entries matching the path and optional filter criteria.

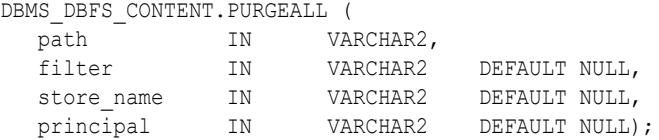

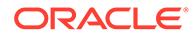
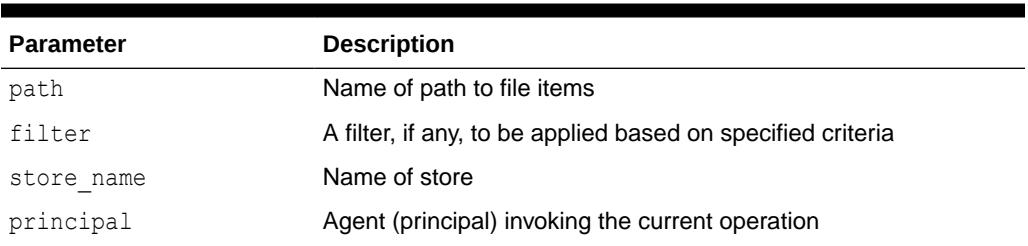

#### **Table 48-59 PURGEALL Procedure Parameters**

# 48.7.48 PURGEPATH Procedure

This procedure purges any soft-deleted versions of the given path item.

#### **Syntax**

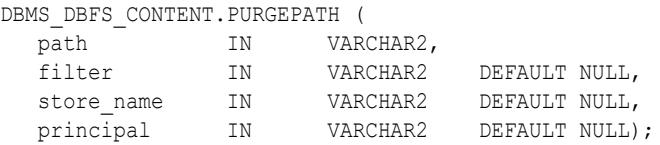

#### **Parameters**

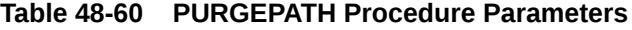

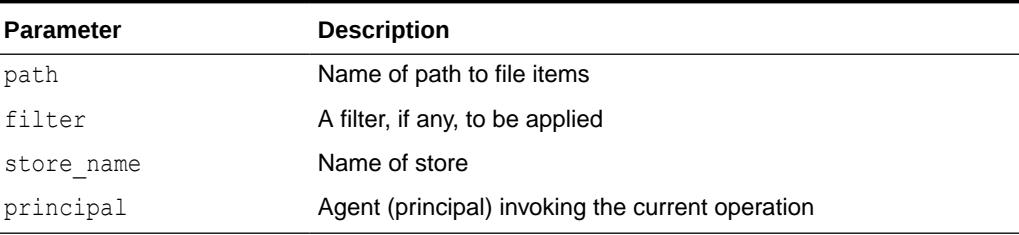

# 48.7.49 PUTPATH Procedures

This procedure creates a new path item.

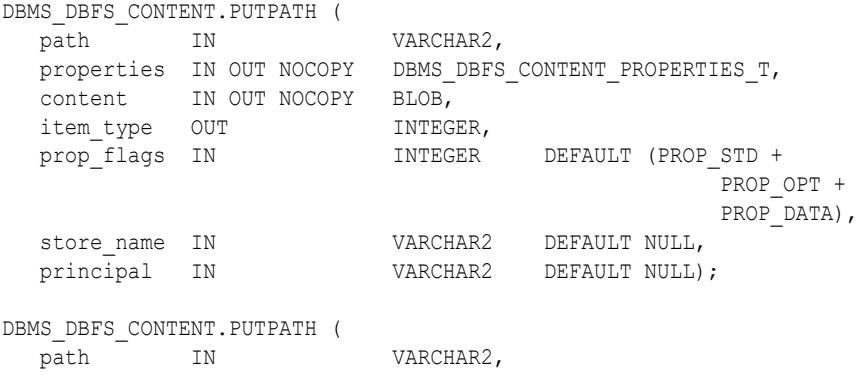

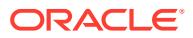

```
 properties IN OUT NOCOPY PROPERTIES_T,
  content IN OUT NOCOPY BLOB,
 item_type OUT INTEGER,<br>prop_flags IN INTEGER
                    INTEGER DEFAULT (PROP STD +
                             PROP OPT +
                                       PROP_DATA),
  store_name IN VARCHAR2 DEFAULT NULL,
                    VARCHAR2 DEFAULT NULL);
DBMS_DBFS_CONTENT.PUTPATH (
 path IN VARCHAR2,
  properties IN OUT NOCOPY DBMS_DBFS_CONTENT_PROPERTIES_T,
amount IN NUMBER,
offset IN NUMBER,
buffer IN RAW,
  prop_flags IN INTEGER DEFAULT (PROP_STD +
PROP OPT),
store_name IN VARCHAR2 DEFAULT NULL,
 principal IN VARCHAR2 DEFAULT NULL);
DBMS_DBFS_CONTENT.PUTPATH (
 path IN VARCHAR2,
  properties IN OUT NOCOPY PROPERTIES_T,
 amount IN NUMBER,
offset IN NUMBER,
buffer IN RAW,
  prop_flags IN INTEGER DEFAULT (PROP_STD +
                               PROP_OPT),
store_name IN VARCHAR2 DEFAULT NULL,
 principal IN VARCHAR2 DEFAULT NULL);
DBMS_DBFS_CONTENT.PUTPATH (
 path IN VARCHAR2,
 properties IN OUT NOCOPY DBMS DBFS CONTENT PROPERTIES T,
 written OUT NUMBER,
 offset IN NUMBER,<br>buffers IN DBMS_DBF
buffers IN DBMS DBFS CONTENT RAW T,
prop_flags IN           INTEGER    DEFAULT (PROP_STD +
PROP OPT),
store_name IN VARCHAR2 DEFAULT NULL,
 principal IN VARCHAR2 DEFAULT NULL);
DBMS_DBFS_CONTENT.PUTPATH (
 path IN VARCHAR2,
  properties IN OUT NOCOPY PROPERTIES_T,
 written OUT NUMBER,
 offset IN NUMBER,<br>buffers IN DBMS DB
                   DBMS_DBFS_CONTENT_RAW_T,
  prop_flags IN INTEGER DEFAULT (PROP_STD +
 store_name IN store_name IN VARCHAR2 DEFAULT NULL,
                    VARCHAR2 DEFAULT NULL);
```
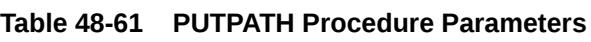

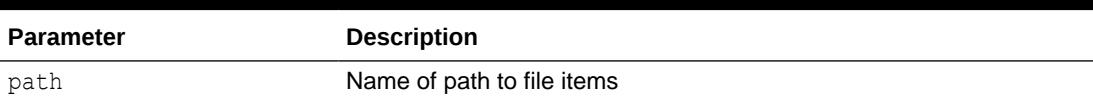

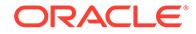

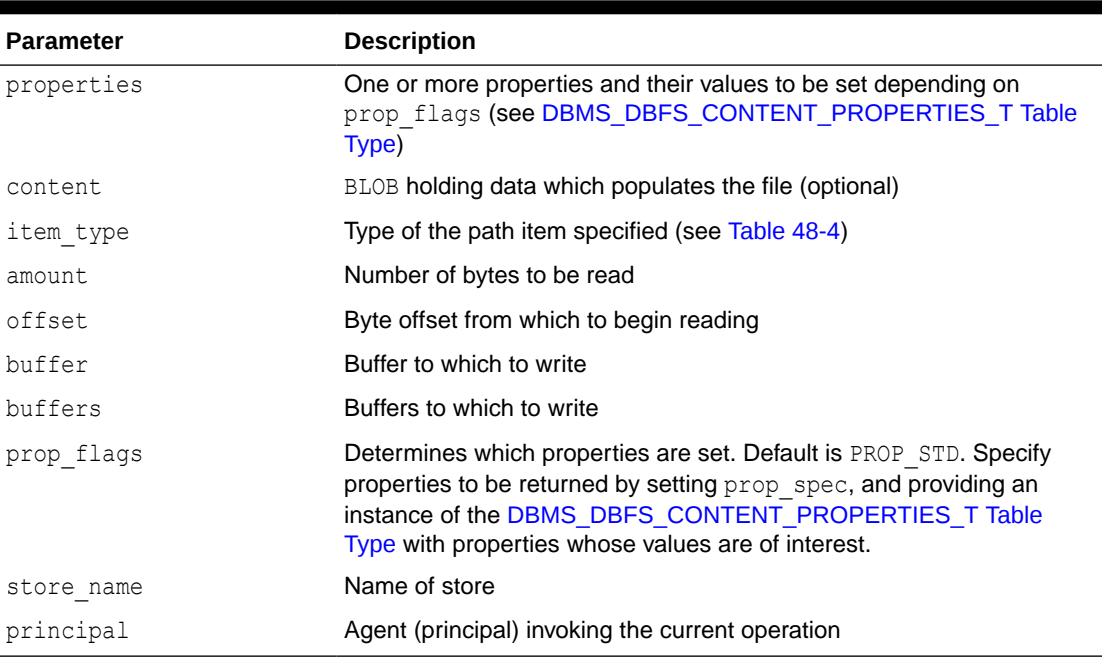

#### **Table 48-61 (Cont.) PUTPATH Procedure Parameters**

# 48.7.50 REGISTERSTORE Procedure

This procedure registers a new store backed by a provider that uses a store provider (conforming to the DBMS\_DBFS\_CONTENT\_SPI package signature).

This method is to be used primarily by store providers after they have created a new store.

#### **Syntax**

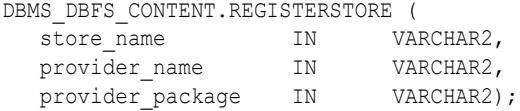

#### **Parameters**

#### **Table 48-62 REGISTERSTORE Procedure Parameters**

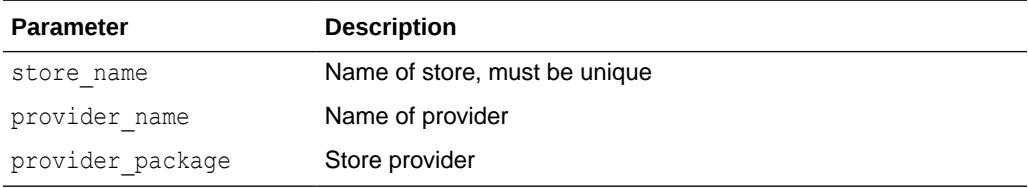

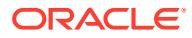

# 48.7.51 RENAMEPATH Procedures

This procedure renames or moves a path. This operation can be performed across directory hierarchies and mount-points as long as it is within the same store.

#### **Note:**

See *Oracle Database SecureFiles and Large Objects Developer's Guide* for Rename and Move operations

#### **Syntax**

```
DBMS_DBFS_CONTENT.RENAMEPATH (
 oldPath IN VARCHAR2,
newPath IN VARCHAR2,
  properties IN OUT NOCOPY DBMS_DBFS_CONTENT_PROPERTIES_T,
store_name IN VARCHAR2 DEFAULT NULL,
 principal IN VARCHAR2 DEFAULT NULL);
DBMS_DBFS_CONTENT.RENAMEPATH (
 oldPath IN VARCHAR2,
newPath IN VARCHAR2,
   properties IN OUT NOCOPY PROPERTIES_T,
   store_name IN VARCHAR2 DEFAULT NULL,
  principal IN VARCHAR2 DEFAULT NULL);
```
#### **Parameters**

#### **Table 48-63 RENAMEPATH Procedure Parameters**

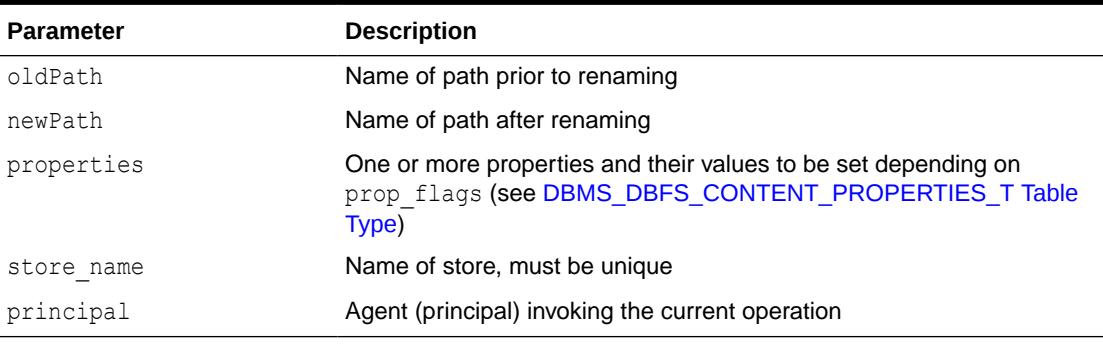

# 48.7.52 RESTOREALL Procedure

This procedure restores all soft-deleted path items meeting the path and optional filter criteria.

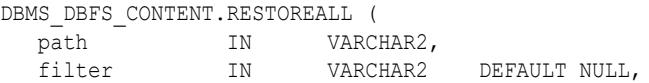

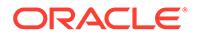

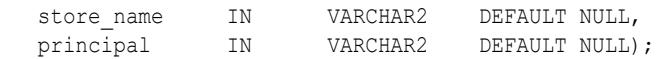

**Table 48-64 RESTOREALL Procedure Parameters**

| <b>Parameter</b> | <b>Description</b>                               |
|------------------|--------------------------------------------------|
| path             | Name of path to file items                       |
| filter           | A filter, if any, to be applied                  |
| store name       | Name of store                                    |
| principal        | Agent (principal) invoking the current operation |

# 48.7.53 RESTOREPATH Procedure

This procedure restores all soft-deleted path items that match the given path and optional filter criteria.

#### **Syntax**

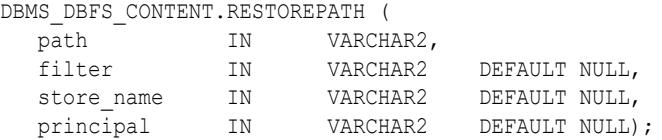

#### **Parameters**

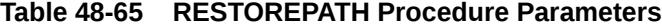

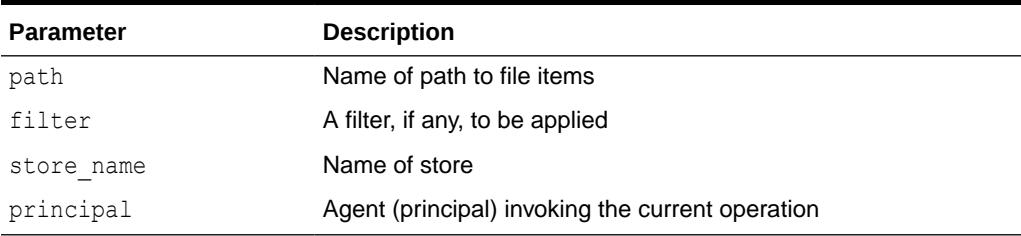

# 48.7.54 SETDEFAULTACL Procedure

This procedure sets the ACL parameter of the default context.

This information can be inserted explicitly by way of argument into other method calls, allowing for a more fine-grained control.

```
DBMS_DBFS_CONTENT.SETDEFAULTACL (
  acl IN VARCHAR2);
```
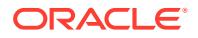

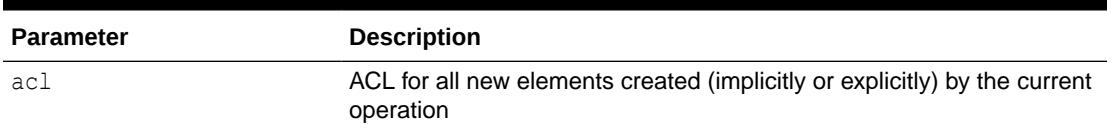

#### **Table 48-66 SETDEFAULTACL Procedure Parameters**

#### **Usage Notes**

- NULL by default, this parameter be can be cleared by setting it to NULL.
- The parameters, once set, remain as a default for the duration of the session, and is inherited by all operations for which the default is not explicitly overridden.

# 48.7.55 SETDEFAULTASOF Procedure

This procedure sets the "as of" parameter of the default context. This information can be inserted explicitly by way of argument into other method calls, allowing for a more finegrained control.

#### **Syntax**

```
DBMS_DBFS_CONTENT.SETDEFAULTASOF (
 asof IN TIMESTAMP);
```
#### **Parameters**

#### **Table 48-67 SETDEFAULTASOF Procedure Parameters**

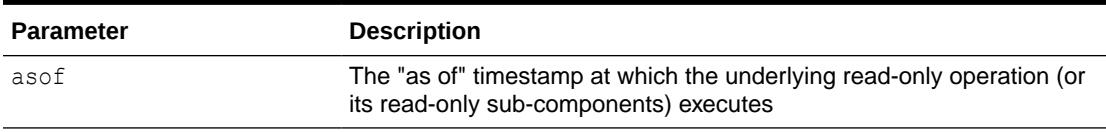

#### **Usage Notes**

- NULL by default, this parameter be can be cleared by setting it to NULL.
- The parameters, once set, remain as a default for the duration of the session, and is inherited by all operations for which the default is not explicitly overridden.

# 48.7.56 SETDEFAULTCONTEXT Procedure

This procedure sets the default context. The information contained in the context can be inserted explicitly by way of arguments to the various method calls, allowing for fine-grained control over individual operations.

#### **Syntax**

DBMS\_DBFS\_CONTENT.SETDEFAULTCONTEXT ( principal IN VARCHAR2, owner IN VARCHAR2,

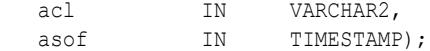

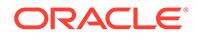

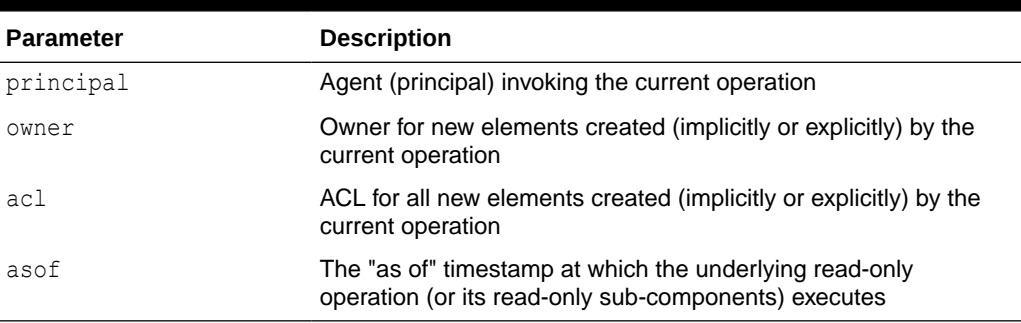

#### **Table 48-68 SETDEFAULTCONTEXT Procedure Parameters**

#### **Usage Notes**

- All of the context parameters are NULL by default, and be can be cleared by setting them to NULL.
- The context parameters, once set, remain as defaults for the duration of the session, and are inherited by all operations for which the defaults are not explicitly overridden.

# 48.7.57 SETDEFAULTOWNER Procedure

This procedure sets the "owner" parameter of the default context. This information can be inserted explicitly by way of argument into other method calls, allowing for a more fine-grained control.

#### **Syntax**

```
DBMS_DBFS_CONTENT.SETDEFAULTOWNER (
   principal IN VARCHAR2);
```
#### **Parameters**

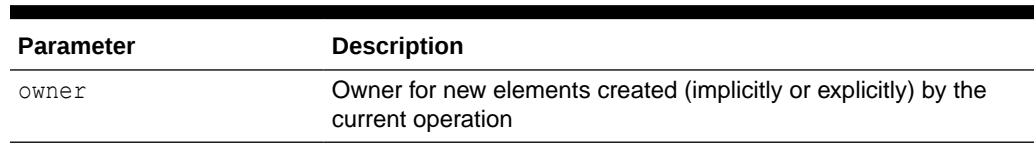

#### **Table 48-69 SETDEFAULTOWNER Procedure Parameters**

#### **Usage Notes**

- NULL by default, this parameter be can be cleared by setting it to NULL.
- The parameters, once set, remain as a default for the duration of the session, and is inherited by all operations for which the default is not explicitly overridden.

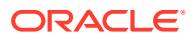

# 48.7.58 SETDEFAULTPRINCIPAL Procedure

This procedure sets the "principal" parameter of the default context. This information contained can be inserted explicitly by way of argument into other method calls, allowing for a more fine-grained control.

#### **Syntax**

DBMS\_DBFS\_CONTENT.SETDEFAULTPRINCIPAL ( principal IN VARCHAR2);

#### **Parameters**

#### **Table 48-70 SETDEFAULTPRINCIPAL Procedure Parameters**

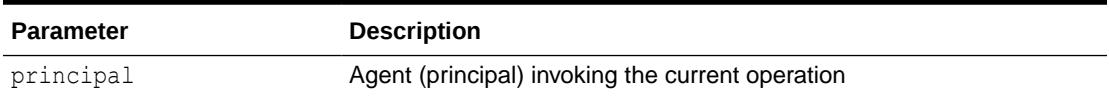

#### **Usage Notes**

- NULL by default, this parameter be can be cleared by setting it to NULL.
- The parameters, once set, remain as a default for the duration of the session, and is inherited by all operations for which the default is not explicitly overridden.

# 48.7.59 SETPATH Procedures

This procedure assigns a path name to a path item represented by contentID.

Stores and their providers that support contentID-based access and lazy path name binding also support the SETPATH Procedure that associates an existing contentID with a new path.

#### **Note:**

See *Oracle Database SecureFiles and Large Objects Developer's Guide* for Rename and Move operations

```
DBMS_DBFS_CONTENT.SETPATH (
  store_name IN VARCHAR2,
  contentID IN RAW,
  contentib in the RAW,<br>path IN VARCHAR2,
   properties IN OUT NOCOPY DBMS_DBFS_CONTENT_PROPERTIES_T,
  principal IN VARCHAR2 DEFAULT NULL);
DBMS_DBFS_CONTENT.SETPATH (
  store name IN VARCHAR2,
   contentID IN RAW,
   path \begin{array}{ccc} \text{L1} & \text{L2} \\ \text{I3} & \text{I4} \\ \text{I5} & \text{I5} \\ \text{I6} & \text{I7} \\ \text{I8} & \text{I8} \end{array} properties IN OUT NOCOPY PROPERTIES_T,
   principal IN VARCHAR2 DEFAULT NULL);
```
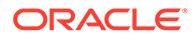

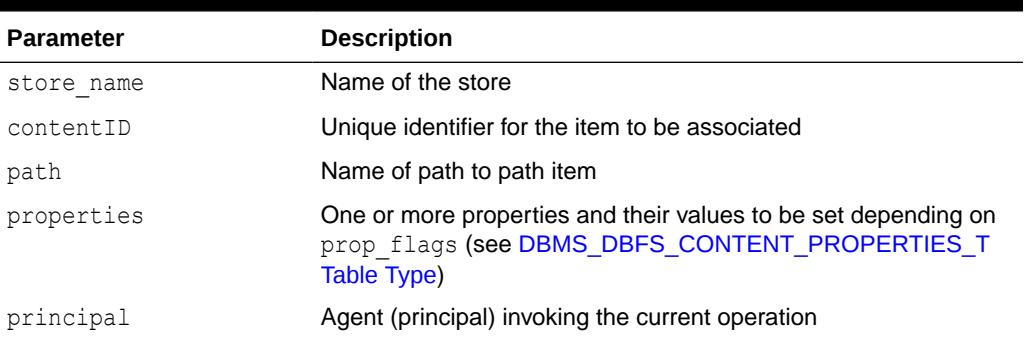

#### **Table 48-71 SETPATH Procedure Parameters**

# 48.7.60 SETSTATS Procedure

This procedure enables and disables statistics collection.

The client can optionally control the flush settings by specifying non-NULL values for the time, count or both parameters.

#### **Syntax**

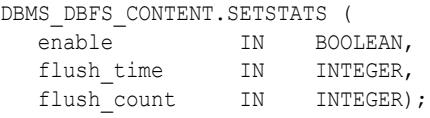

#### **Parameters**

#### **Table 48-72 SETSTATS Procedure Parameters**

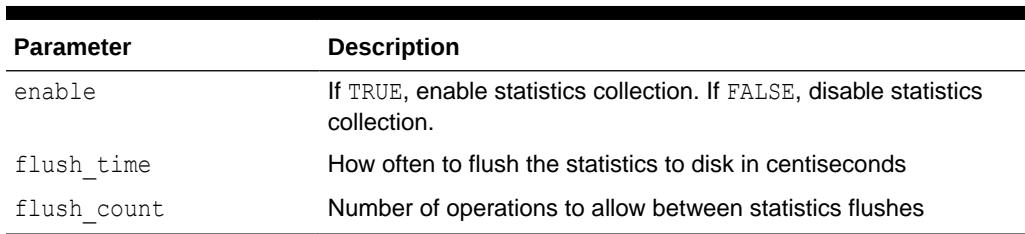

#### **Usage Notes**

The SETSTATS Procedure buffers statistics in-memory for a maximum of flush time centiseconds or a maximum of  $f$ lush\_count operations (whichever limit is reached first), or both, at which time the buffers are implicitly flushed to disk.

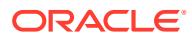

# <span id="page-1089-0"></span>48.7.61 SETTRACE Procedure

This procedure sets the DBMS\_DBFS\_CONTENT tracing severity to the given level, 0 being "off".

#### **Syntax**

DBMS\_DBFS\_CONTENT.SETTRACE trclvl IN INTEGER);

#### **Parameters**

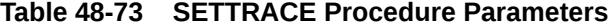

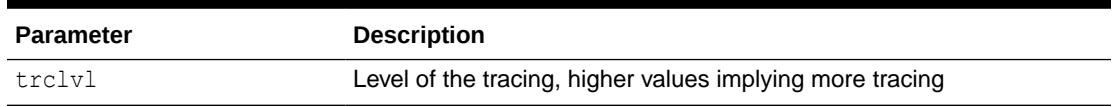

# 48.7.62 SPACEUSAGE Procedure

This procedure queries file system space usage statistics.

Providers are expected to support this subprogram for their stores (and to make a best effort determination of space usage, especially if the store consists of multiple tables, indexes, LOBs, and so on).

#### **Syntax**

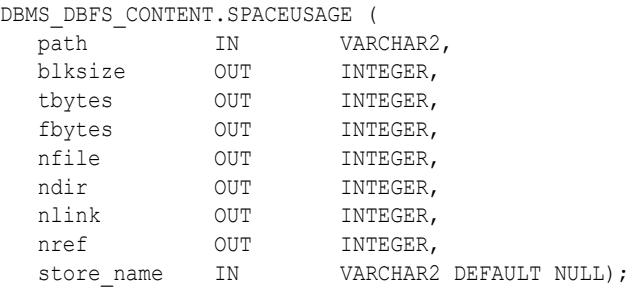

#### **Parameters**

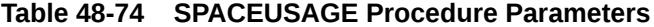

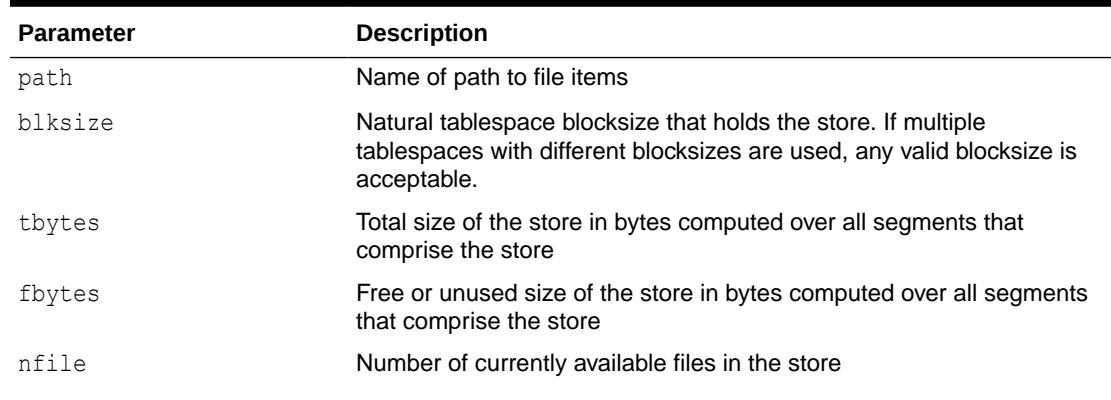

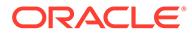

| <b>Parameter</b> | <b>Description</b>                                     |
|------------------|--------------------------------------------------------|
| ndir             | Number of currently available directories in the store |
| nlink            | Number of currently available links in the store       |
| nref             | Number of currently available references in the store  |
| store name       | Name of store                                          |

**Table 48-74 (Cont.) SPACEUSAGE Procedure Parameters**

#### **Usage Notes**

- A space usage query on the top-level root directory returns a combined summary of the space usage of all available distinct stores under it (if the same store is mounted multiple times, is still counted only once).
- Since database objects are dynamically expandable, it is not easy to estimate the division between "free" space and "used" space.

# 48.7.63 TRACE Procedure

This procedure outputs tracing to the current foreground trace file.

#### **Syntax**

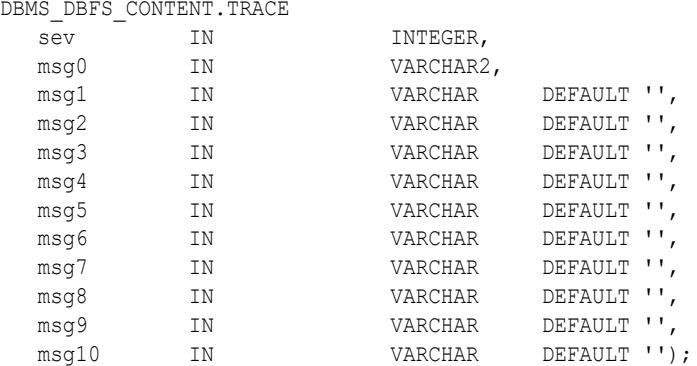

#### **Parameters**

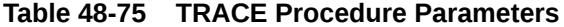

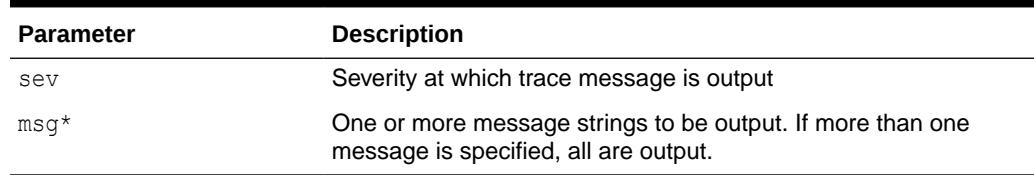

#### **Usage Notes**

- Trace information is written to the foreground trace file, with varying levels of detail as specified by the trace level arguments.
- The global trace level consists of 2 components: "severity" and "detail". These can be thought of as additive bitmasks.

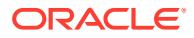

The "severity" allows the separation of top level as compared to low-level tracing of different components, and allows the amount of tracing to be increased as needed. There are no semantics associated with different levels, and users are free to set trace at any severity they choose, although a good rule of thumb would use severity "1" for top level API entry and exit traces, "2" for internal operations, and "3" or greater for very low-level traces.

The "detail" controls how much additional information: timestamps, short-stack, etc. is dumped along with each trace record.

### 48.7.64 TRACEENABLED Function

This function determines if the current trace "severity" set by the SETTRACE Procedure is at least as high as the given trace level.

#### **Syntax**

```
DBMS_DBFS_CONTENT.TRACEENABLED(
  sev IN INTEGER)
  RETURN INTEGER;
```
#### **Parameters**

#### **Table 48-76 TRACEENABLED Procedure Parameters**

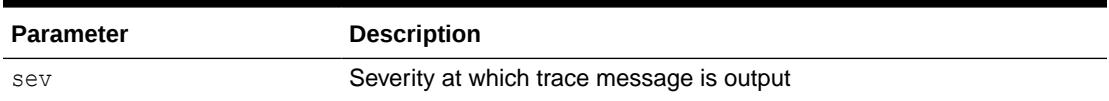

#### **Return Values**

Returns 0 if the requested severity level is lower than the currently set trace severity level; 1 otherwise.

#### **Related Topics**

**[SETTRACE Procedure](#page-1089-0)** 

This procedure sets the DBMS\_DBFS\_CONTENT tracing severity to the given level, 0 being "off".

# 48.7.65 UNLOCKPATH Procedure

This procedure unlocks path items that were previously locked with the LOCKPATH Procedure.

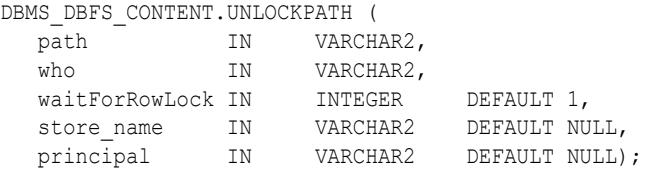

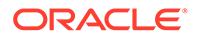

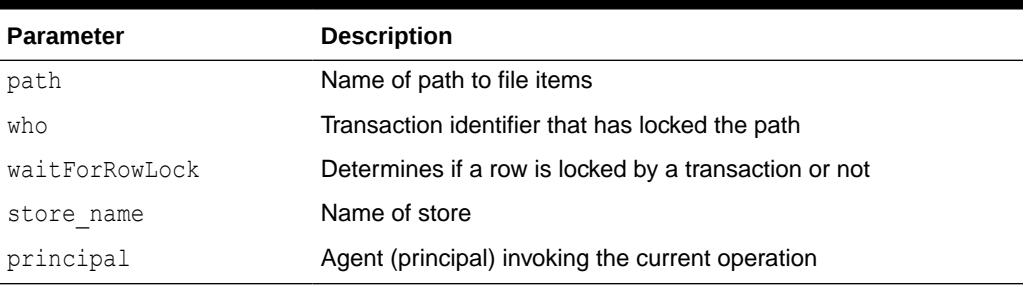

#### **Table 48-77 UNLOCKPATH Procedure Parameters**

#### **Related Topics**

• [LOCKPATH Procedure](#page-1074-0)

This procedure applies user-level locks to the given valid path name (subject to store feature support), and optionally associates user-data with the lock.

# 48.7.66 UNMOUNTSTORE Procedure

This procedure unmounts a registered store, either by name or by mount point.

#### **Syntax**

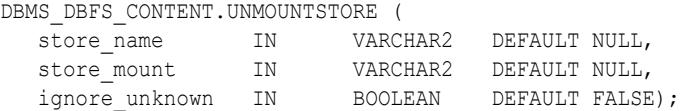

#### **Parameters**

#### **Table 48-78 UNMOUNTSTORE Procedure Parameters**

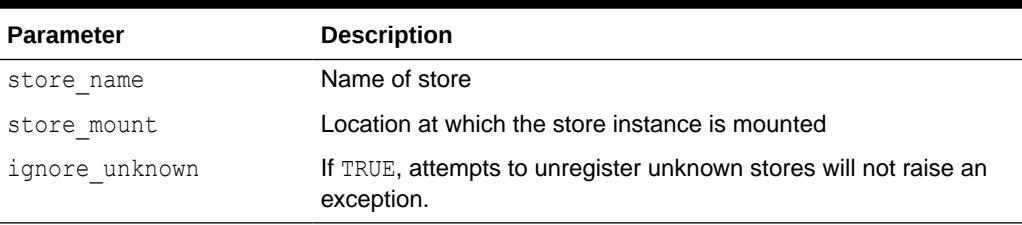

#### **Usage Notes**

#### **See Also:**

*Oracle Database SecureFiles and Large Objects Developer's Guide* for further information on unmounting a previously unmounted store

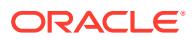

# 48.7.67 UNREGISTERSTORE Procedure

This procedure unregisters a previously registered store (invalidating all mount points associated with it).

#### **Syntax**

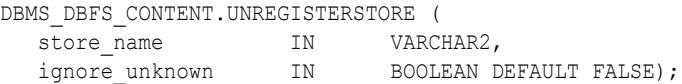

#### **Parameters**

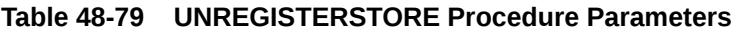

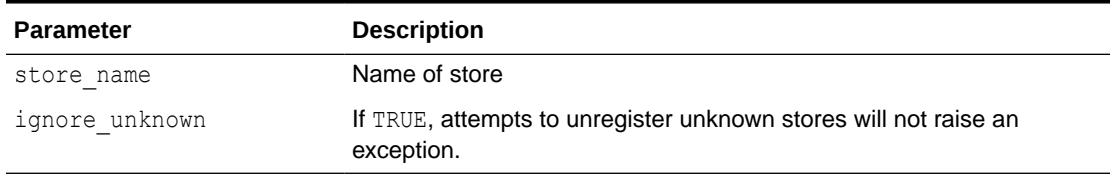

#### **Usage Notes**

- Once unregistered all access to the store (and its mount points) are not guaranteed to work
- If the ignore\_unknown argument is TRUE, attempts to unregister unknown stores do not raise an exception.

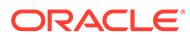

# 49 DBMS\_DBFS\_CONTENT\_SPI

The DBMS\_DBFS\_CONTENT\_SPI package is a specification for DBMS\_DBFS\_CONTENT store providers, which must be implemented. Application designers can create PL/SQL packages conforming to this specification to extend DBMS\_DBFS\_CONTENT to use custom store providers.

This chapter contains the following topics:

- **Overview**
- **[Security Model](#page-1095-0)**
- **[Operational Notes](#page-1095-0)**
- [Summary of DBMS\\_DBFS\\_CONTENT\\_SPI Subprograms](#page-1096-0)

#### **Related Topics**

[DBMS\\_DBFS\\_CONTENT](#page-1029-0)

The DBMS DBFS CONTENT package provides an interface comprising a file system-like abstraction backed by one or more Store Providers.

#### **See Also:**

• *Oracle Database SecureFiles and Large Objects Developer's Guide*

# 49.1 ODBMS\_DBFS\_CONTENT\_SPI Overview

The DBMS\_DBFS\_CONTENT\_SPI package describes an internal contract between the implementation of the DBMS\_DBFS\_CONTENT interface and individual store providers, and whichever package contains their code.

Since PL/SQL does not allow a compile-time, declarative type-conformation between package signatures, store providers should informally conform to the SPI, which is to say, they should implement the SPI by means of a package that contains all of the methods specified in package DBMS\_DBFS\_CONTENT\_SPI, with the same method signatures and semantics.

Obviously, these provider packages can implement other methods and expose other interfaces, however, these interfaces are not to be used by the DBMS\_DBFS\_CONTENT interface itself.

Since the provider SPI is merely a contract specification, there is no package body for DBMS DBFS CONTENT SPI, and it is not possible to actually invoke any methods using this package.

The SPI references various elements (constants, types, exceptions) defined by the DBMS DBFS CONTENT interface.

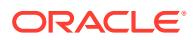

<span id="page-1095-0"></span>Additionally, there is an almost one-to-one correspondence between the client API exported by the DBMS\_DBFS\_CONTENT interface and the provider interface that the DBMS DBFS CONTENT interface itself expects to work against.

The main distinction in the method naming conventions is that all path name references are always store-qualified. That is, the notion of mount-points and fullabsolute path names have been normalized and converted to store-qualified path names by the DBMS\_DBFS\_CONTENT interface before it invokes any of the provider SPI methods.

Since the interconnection of the DBMS\_DBFS\_CONTENT interface and the provider SPI is a 1-to-many pluggable architecture, and the interface uses dynamic SQL to invoke methods in the provider SPI, this can lead to runtime errors.

#### **Related Topics**

[DBMS\\_DBFS\\_CONTENT](#page-1029-0)

The DBMS DBFS CONTENT package provides an interface comprising a file systemlike abstraction backed by one or more Store Providers.

# 49.2 DBMS\_DBFS\_CONTENT\_SPI Security Model

Implementations of the DBMS\_DBFS\_CONTENT\_SPI package should be created as AUTHID CURRENT\_USER.

# 49.3 DBMS\_DBFS\_CONTENT\_SPI Operational Notes

This topic lists operational notes for DBMS\_DBFS\_CONTENT\_SPI implementation, path names, and other operations.

- **Implementation**
- **Path Names**
- [Other DBMS\\_DBFS\\_CONTENT Operations](#page-1096-0)

#### **Implementation**

Since the interconnection of the [DBMS\\_DBFS\\_CONTENT i](#page-1029-0)nterface and the provider SPI is a 1-to-many pluggable architecture, the interface uses dynamic SQL to invoke methods in the provider SPI, this can lead to runtime errors.

There are no explicit INIT or FINI methods to indicate when the DBMS DBFS CONTENT interface plugs or unplugs a particular provider SPI. Provider SPIs must be willing to auto-initialize themselves at any SPI entry-point.

All operations performed by a store provider are "stateless" in that they are complete operations unto themselves. If state is necessary to be maintained for some reason, then the state must be maintained in data structures such as auxiliary tables that can be queried as needed.

#### **Path Names**

All path names used in the provider SPI are store-qualified in pair form  $(s_{\text{tore name}},$ pathname) where the path name is rooted within the store namespace.

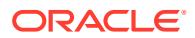

<span id="page-1096-0"></span>Stores and their providers that support contentID-based access (see FEATURE\_CONTENT\_ID in [Table 48-5\)](#page-1032-0) also support a form of addressing that is not based on path names. Content items are identified by an explicit store name, a NULL path name, and possibly a contentID specified as a parameter or by way of the OPT CONTENT ID (see[Table 48-8\)](#page-1039-0) property.

Not all operations are supported with contentID-based access, and applications should depend only on the simplest create or delete functionality being available.

#### **Other DBMS\_DBFS\_CONTENT Operations**

This table lists other operations and provides links to related discussions.

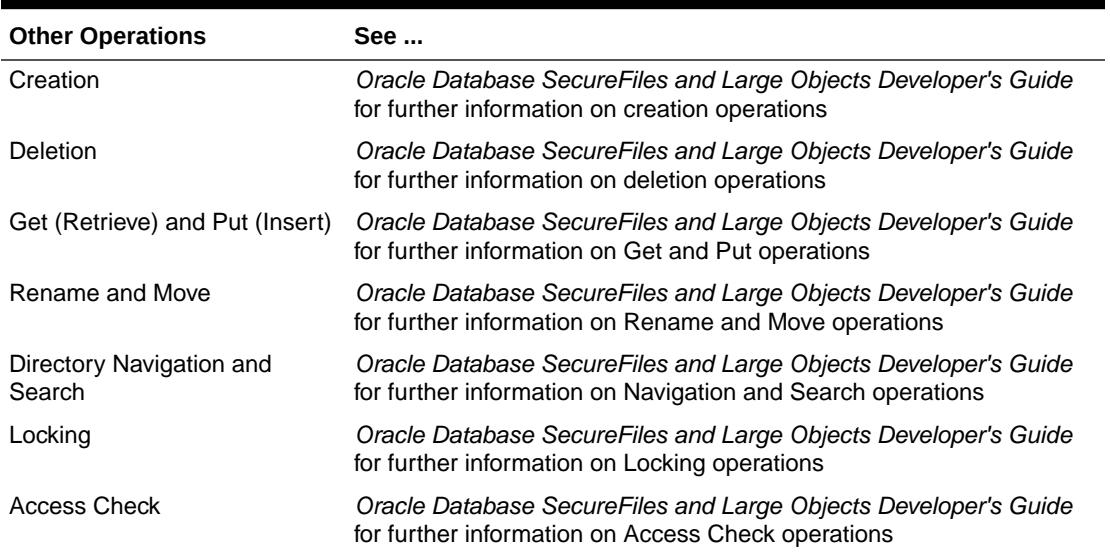

#### **Table 49-1 Other DBMS\_DBFS\_CONTENT Operations**

# 49.4 Summary of DBMS\_DBFS\_CONTENT\_SPI Subprograms

This table lists and describes the subprograms used in the DBMS\_DBFS\_CONTENT\_SPI Package.

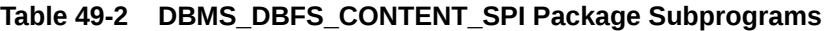

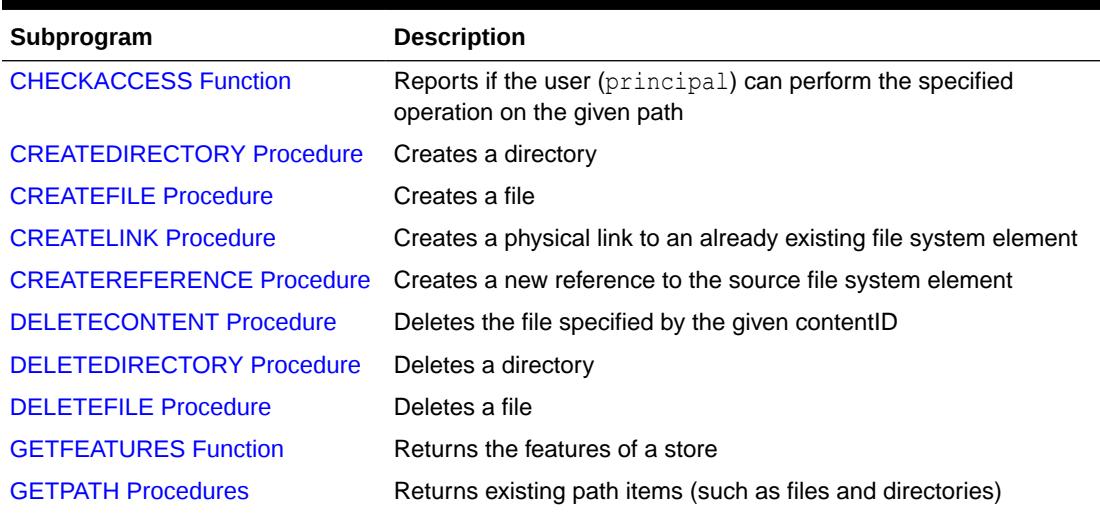

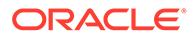

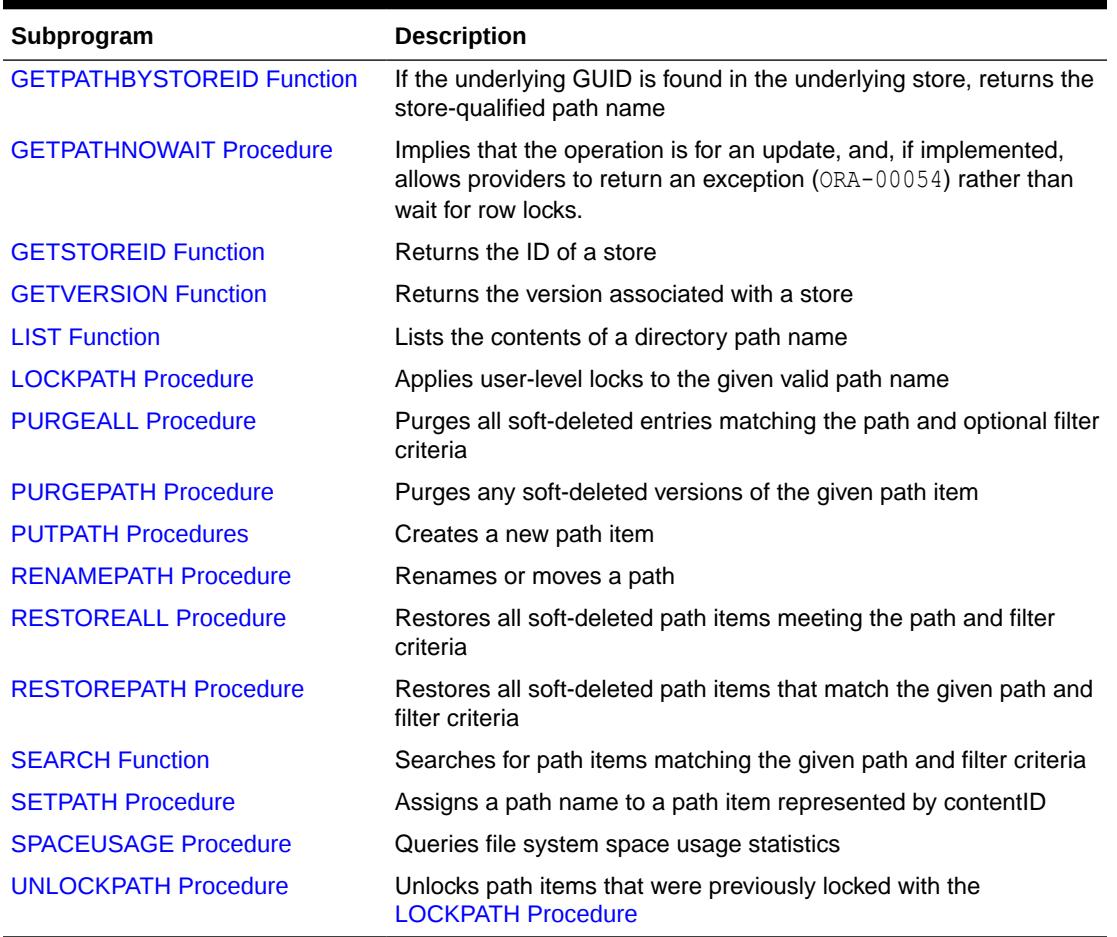

#### <span id="page-1097-0"></span>**Table 49-2 (Cont.) DBMS\_DBFS\_CONTENT\_SPI Package Subprograms**

# 49.4.1 CHECKACCESS Function

This function reports if the user (principal) can perform the specified operation on the given path. This enables verifying the validity of an operation without attempting to perform the operation. If CHECKACCESS returns 0, then the subprogram invoked to implement that operation should fail with an error.

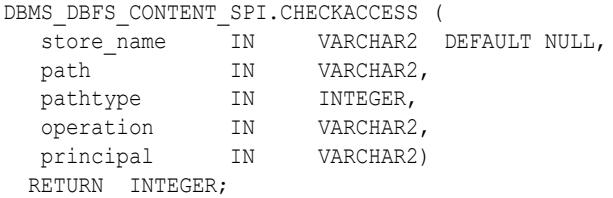

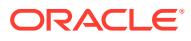

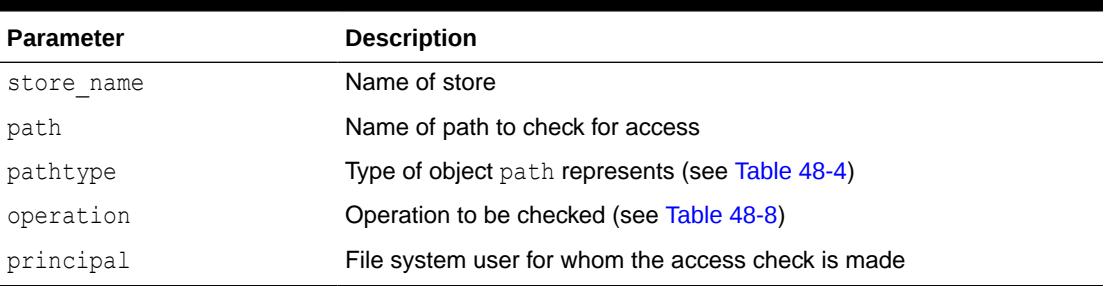

#### <span id="page-1098-0"></span>**Table 49-3 CHECKACCESS Procedure Parameters**

#### **Usage Notes**

Whether or not the user invokes this function, a store that supports access control internally performs these checks to guarantee security.

# 49.4.2 CREATEDIRECTORY Procedure

This procedure creates a directory.

#### **Syntax**

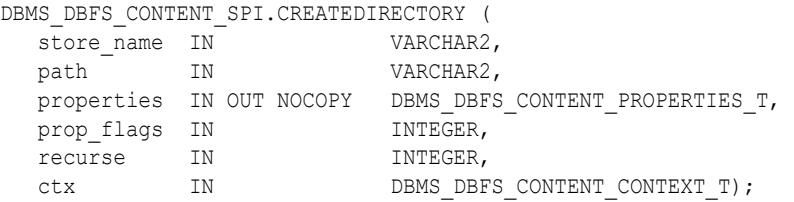

#### **Parameters**

#### **Table 49-4 CREATEDIRECTORY Procedure Parameters**

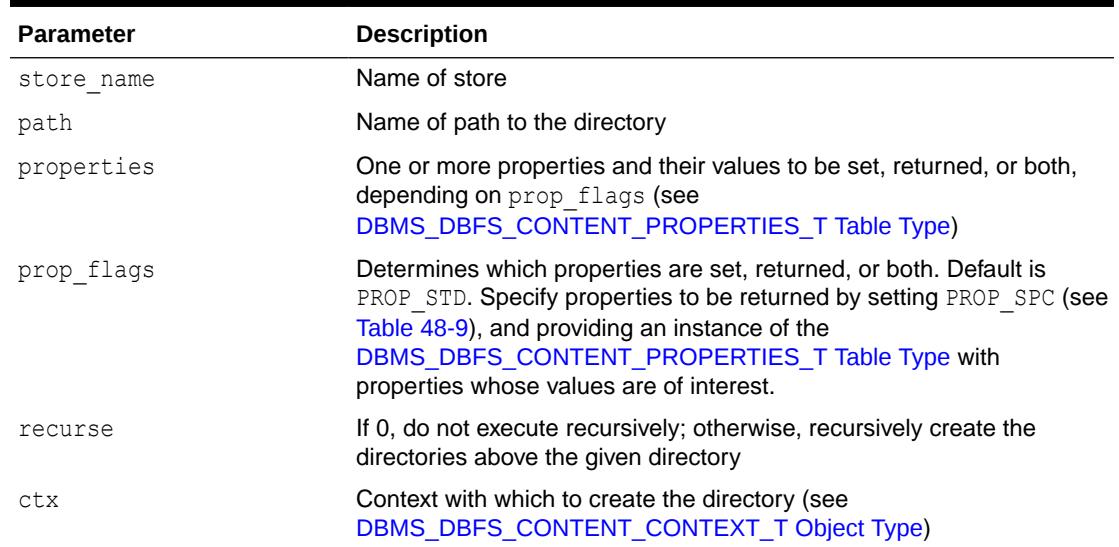

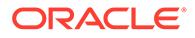

# <span id="page-1099-0"></span>49.4.3 CREATEFILE Procedure

This procedure creates a file.

#### **Syntax**

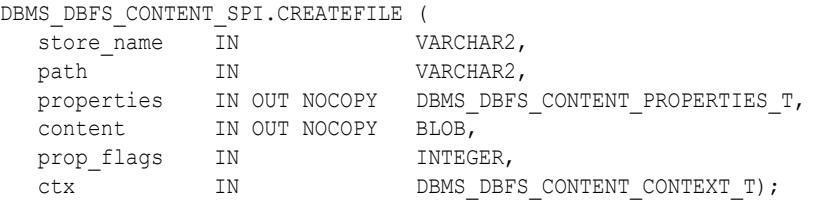

#### **Parameters**

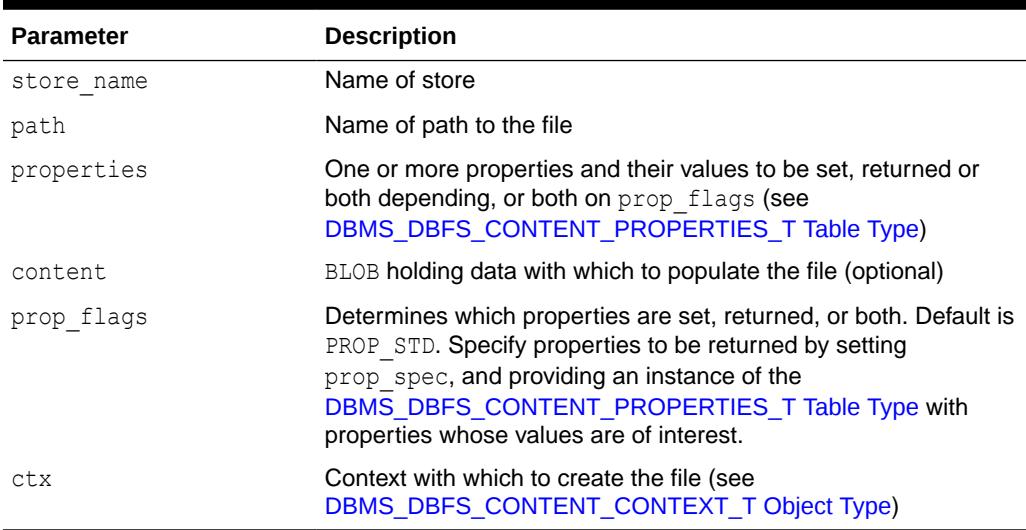

#### **Table 49-5 CREATEFILE Procedure Parameters**

# 49.4.4 CREATELINK Procedure

This procedure creates a physical link to an already existing file system element (such as file or directory). The resulting entry shares the same metadata structures as the value of the srcPath parameter, and so is similar to incrementing a reference count on the file system element. This is analogous to a UNIX file system hard link.

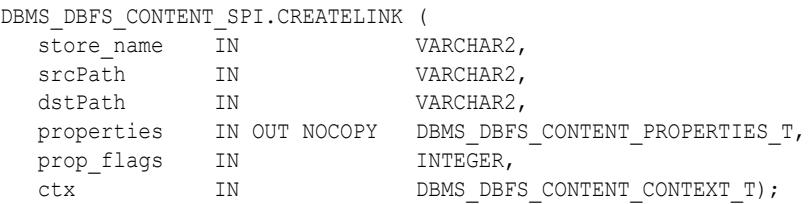

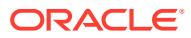

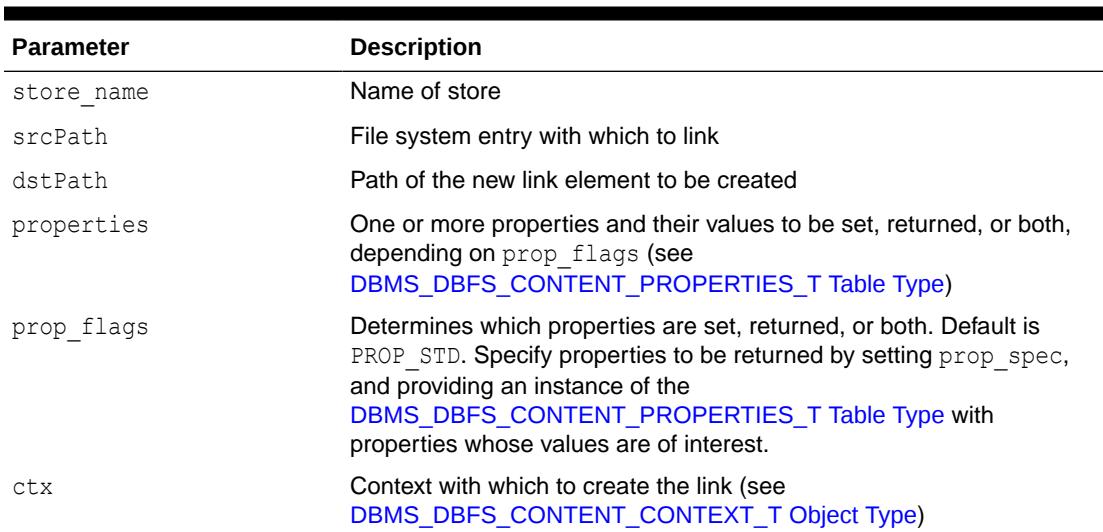

#### <span id="page-1100-0"></span>**Table 49-6 CREATELINK Procedure Parameters**

# 49.4.5 CREATEREFERENCE Procedure

This procedure creates a new reference to the source file system element (such as a file, or directory). The resulting reference points to the source element but does not directly share metadata with the source element. This is analogous to a UNIX file system symbolic link.

#### **Syntax**

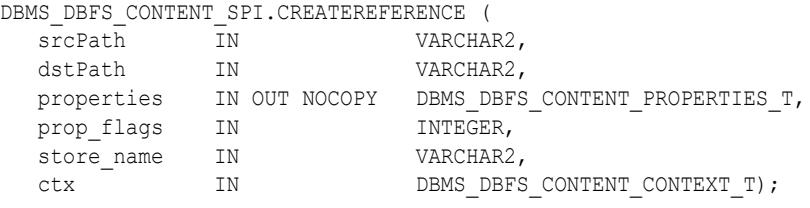

#### **Parameters**

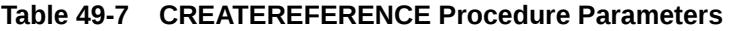

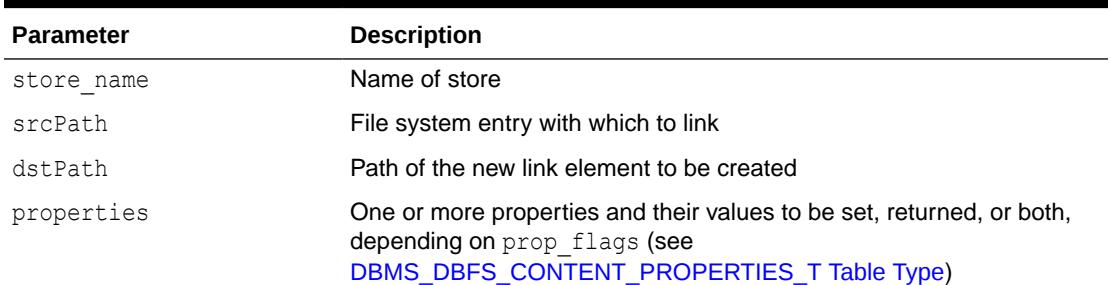

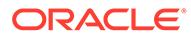

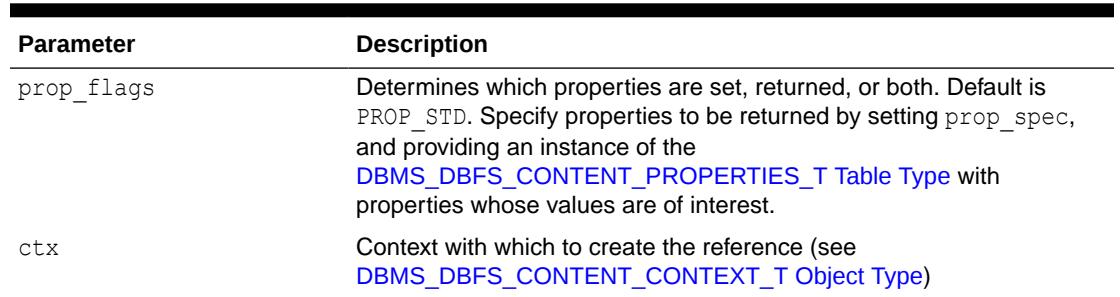

#### <span id="page-1101-0"></span>**Table 49-7 (Cont.) CREATEREFERENCE Procedure Parameters**

# 49.4.6 DELETECONTENT Procedure

This procedure deletes the file specified by the given contentID.

#### **Syntax**

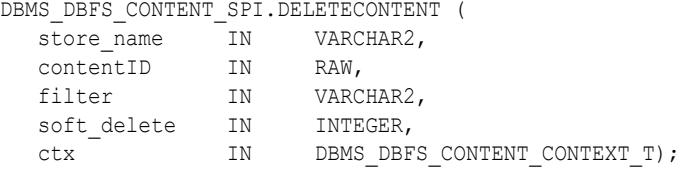

#### **Parameters**

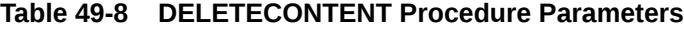

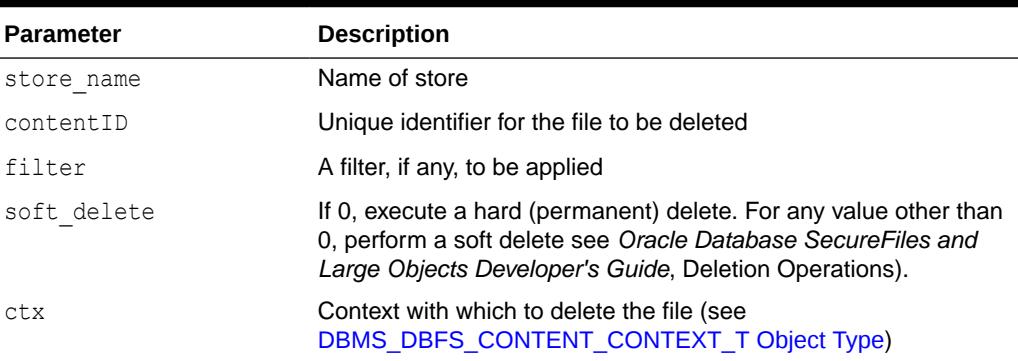

# 49.4.7 DELETEDIRECTORY Procedure

This procedure deletes a directory.

If recurse is nonzero, it recursively deletes all elements of the directory. A filter, if supplied, determines which elements of the directory are deleted.

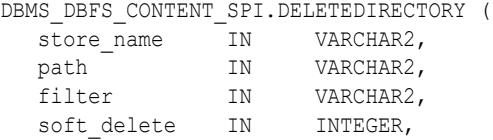

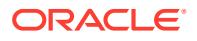

<span id="page-1102-0"></span>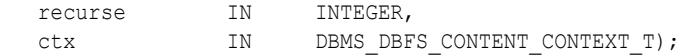

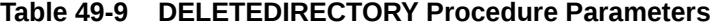

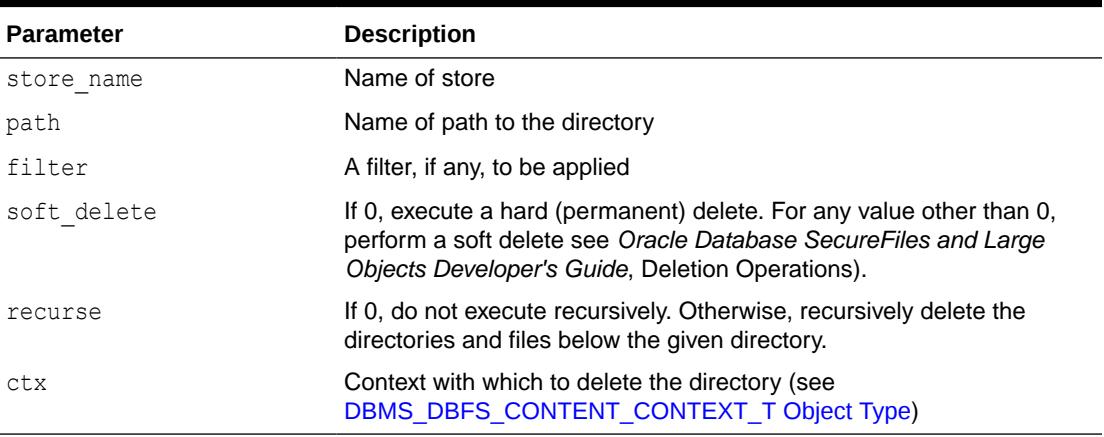

# 49.4.8 DELETEFILE Procedure

This procedure deletes the specified file.

#### **Syntax**

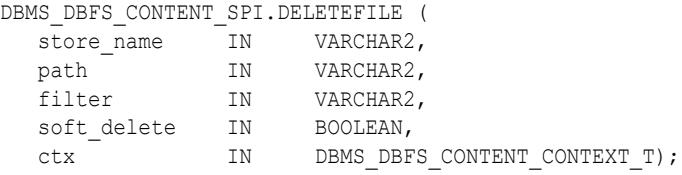

#### **Parameters**

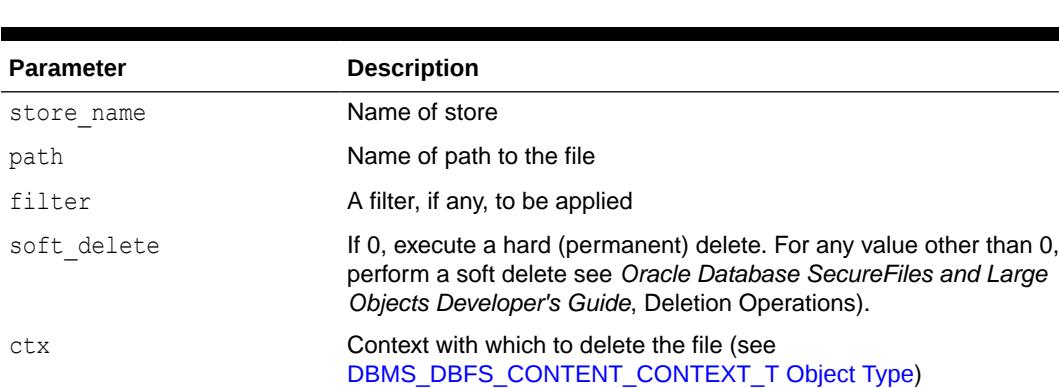

#### **Table 49-10 DELETEFILE Procedure Parameters**

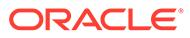

# <span id="page-1103-0"></span>49.4.9 GETFEATURES Function

This function returns the features of a store.

#### **Syntax**

```
DBMS_DBFS_CONTENT_SPI.GETFEATURES (
  store_name IN VARCHAR2)
  RETURN INTEGER;
```
#### **Parameters**

#### **Table 49-11 GETFEATURES Function Parameters**

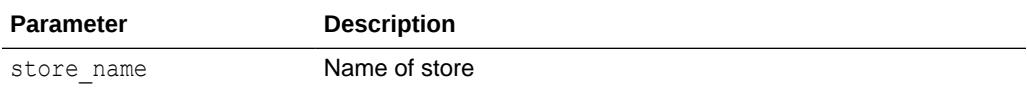

#### **Return Values**

DBMS\_DBFS\_CONTENT.FEATURE \* features supported by the Store Provider

# 49.4.10 GETPATH Procedures

This procedure returns existing path items (such as files and directories). This includes both data and metadata (properties).

The client can request (using prop\_flags) that specific properties be returned. File path names can be read either by specifying a BLOB locator using the prop\_data bitmask in prop\_flags (see [Table 48-9](#page-1040-0)) or by passing one or more RAW buffers.

When for Update is 0, this procedure also accepts a valid "as of" timestamp parameter as part of ctx that can be used by stores to implement "as of" style flashback queries. Mutating versions of the GETPATH Procedures do not support these modes of operation.

```
DBMS_DBFS_CONTENT_SPI.GETPATH (
store_name IN VARCHAR2,
path IN VARCHAR2,
  properties IN OUT NOCOPY DBMS_DBFS_CONTENT_PROPERTIES_T,
 content OUT NOCOPY BLOB,
 item type OUT INTEGER,
 prop_flags IN INTEGER,
 forUpdate IN INTEGER,
 deref IN INTEGER,<br>ctx IN DBMS DBF
  ctx IN DBMS DBFS CONTENT CONTEXT T);
DBMS_DBFS_CONTENT_SPI.GETPATH (
store_name IN VARCHAR2,
path IN VARCHAR2,
  properties IN OUT NOCOPY DBMS DBFS CONTENT PROPERTIES T,
  - - -<br>amount IN OUT NUMBER,<br>offset IN NUMBER,
offset IN NUMBER,
 buffer OUT NOCOPY RAW,
```
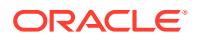

<span id="page-1104-0"></span>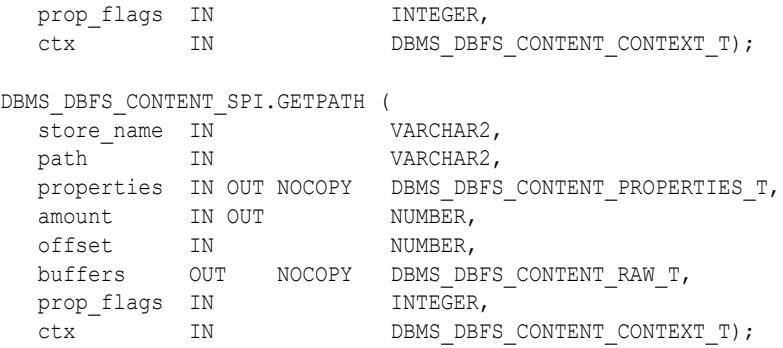

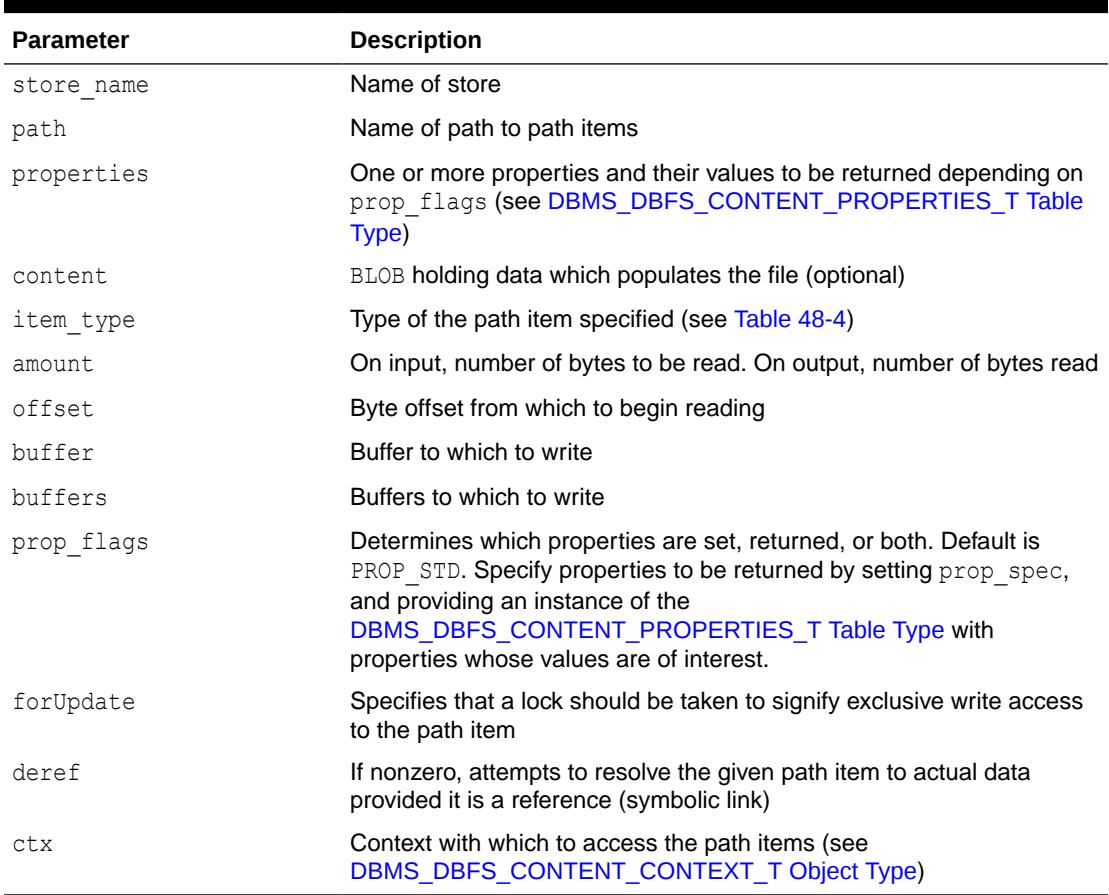

#### **Table 49-12 GETPATH Procedure Parameters**

# 49.4.11 GETPATHBYSTOREID Function

If the underlying GUID is found in the underlying store, this function returns the store-qualified path name.

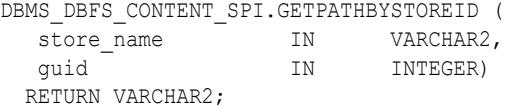

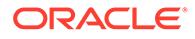

#### <span id="page-1105-0"></span>**Table 49-13 GETPATHBYSTOREID Function Parameters**

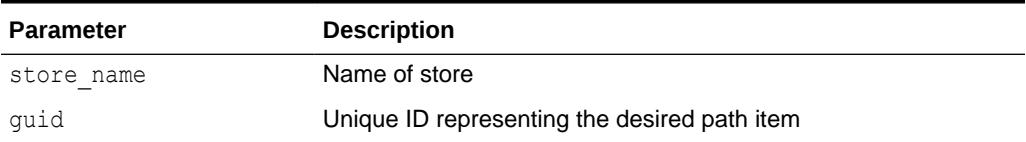

#### **Return Values**

Store-qualified path name represented by the GUID

#### **Usage Notes**

If the STD GUID is unknown, a NULL value is returned. Clients are expected to handle this as appropriate.

# 49.4.12 GETPATHNOWAIT Procedure

This procedure implies that the operation is for an update, and, if implemented, allows providers to return an exception (ORA-00054) rather than wait for row locks.

See FEATURE NOWAIT in [Table 48-5](#page-1032-0) for more information.

#### **Syntax**

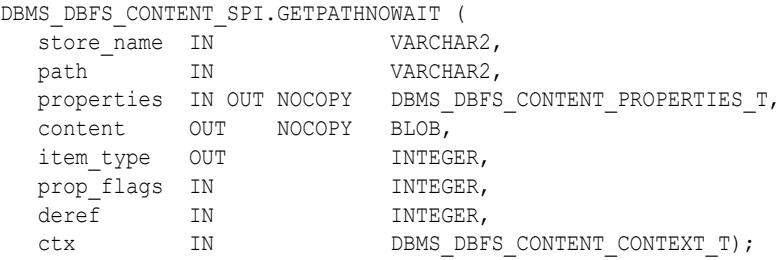

#### **Parameters**

#### **Table 49-14 GETPATHNOWAIT Procedure Parameters**

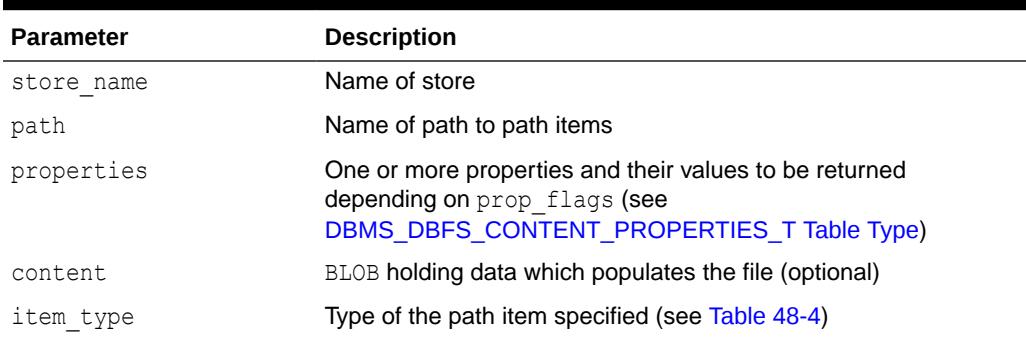

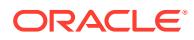

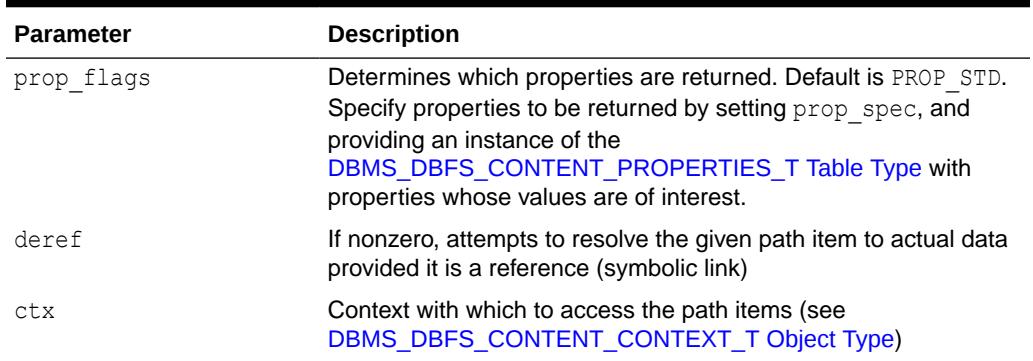

#### <span id="page-1106-0"></span>**Table 49-14 (Cont.) GETPATHNOWAIT Procedure Parameters**

# 49.4.13 GETSTOREID Function

This function returns the ID of a store.

#### **Syntax**

```
DBMS_DBFS_CONTENT_SPI.GETSTOREID (
  store_name IN VARCHAR2)
  RETURN NUMBER;
```
#### **Parameters**

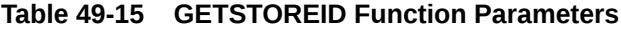

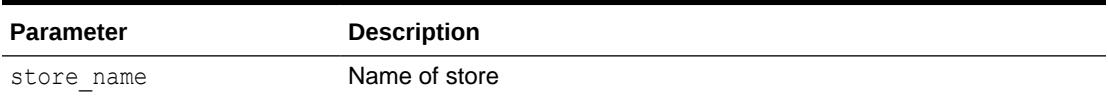

#### **Return Values**

ID of the Store

#### **Usage Notes**

A store ID identifies a provider-specific store, across registrations and mounts, but independent of changes to the store contents. For this reason, changes to the store table or tables should be reflected in the store ID, but re-initialization of the same store table or tables should preserve the store ID.

# 49.4.14 GETVERSION Function

This function returns the version associated with a store.

```
DBMS_DBFS_CONTENT_SPI.GETVERSION (
  store_name IN VARCHAR2)
  RETURN VARCHAR2;
```
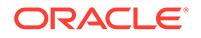

<span id="page-1107-0"></span>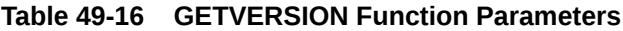

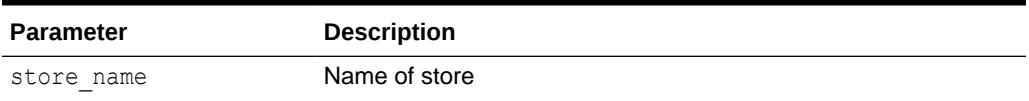

#### **Return Values**

A "version" (either specific to a provider package, or to an individual store) based on a standard *a.b.c* naming convention (for *major*, *minor*, and *patch* components)

# 49.4.15 ISPATHLOCKED Procedure

This procedure checks if any user-level locks are applied on a given path.

#### **Syntax**

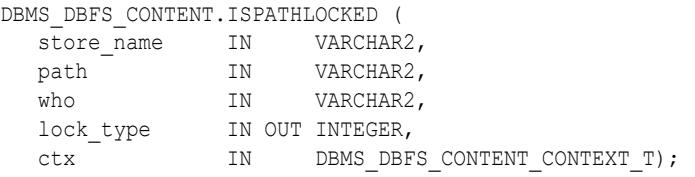

#### **Parameters**

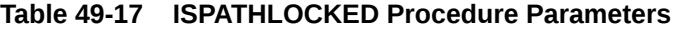

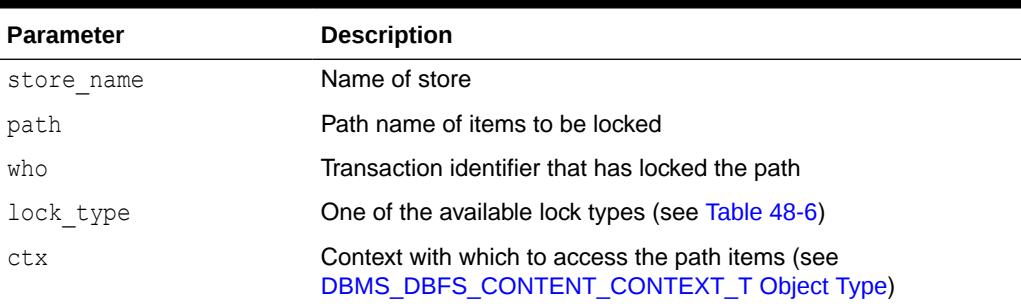

# 49.4.16 LIST Function

This function lists the contents of a directory path name.

The invoker of the subprogram has the option to investigate recursively into subdirectories, to make soft-deleted items visible, to use a flashback "as of" a specified timestamp, and to filter items within the store based on list predicates.

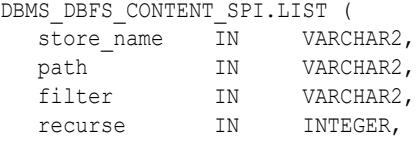

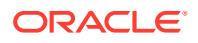

<span id="page-1108-0"></span> ctx IN DBMS\_DBFS\_CONTENT\_CONTEXT\_T) RETURN DBMS DBFS CONTENT LIST ITEMS T PIPELINED;

#### **Parameters**

**Table 49-18 LIST Function Parameters**

| <b>Parameter</b> | <b>Description</b>                                                                                                    |
|------------------|----------------------------------------------------------------------------------------------------|
| store name       | Name of repository                                                                                                    |
| path             | Name of path to directories                                                                                                    |
| filter           | A filter, if any, to be applied                                                                                                   |
| recurse          | If 0, do not execute recursively. Otherwise, recursively list the contents<br>of directories and files below the given directory. |
| ctx              | Context with which to access the path items (see<br>DBMS DBFS CONTENT CONTEXT T Object Type)                                      |

#### **Return Values**

Path items found that match the path, filter and criteria for executing recursively (see [DBMS\\_DBFS\\_CONTENT\\_LIST\\_ITEMS\\_T Table Type\)](#page-4579-0)

#### **Usage Notes**

This function returns only list items; the client is expected to explicitly use one of the [GETPATH Procedures](#page-1103-0) to access the properties or content associated with an item.

# 49.4.17 LOCKPATH Procedure

This procedure applies user-level locks to the given valid path name (subject to store feature support), and optionally associates user-data with the lock.

#### **Syntax**

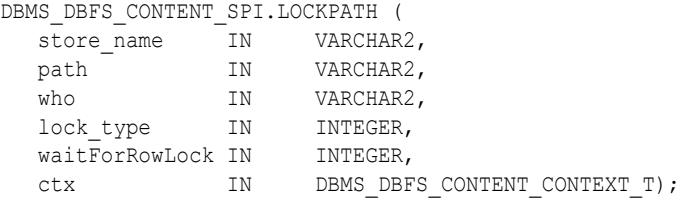

#### **Parameters**

#### **Table 49-19 LOCKPATH Procedure Parameters**

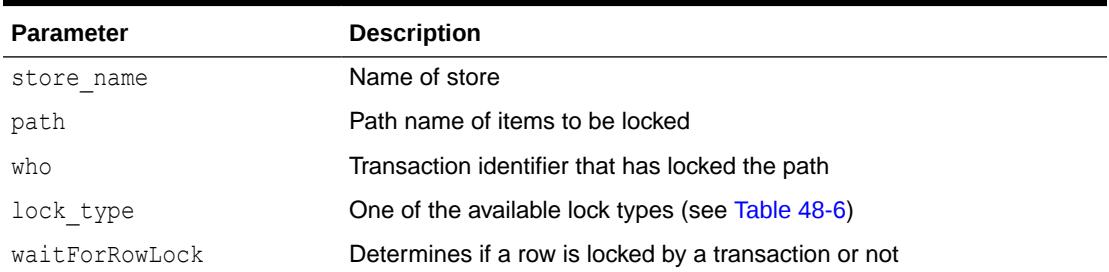

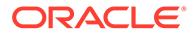

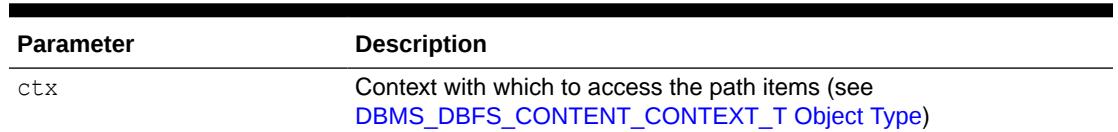

#### <span id="page-1109-0"></span>**Table 49-19 (Cont.) LOCKPATH Procedure Parameters**

#### **Usage Notes**

- It is the responsibility of the store and its providers (assuming it supports userdefined lock checking) to ensure that lock and unlock operations are performed in a consistent manner.
- The status of locked items is available by means of various optional properties (see OPT LOCK\* in [Table 48-8](#page-1039-0)).

# 49.4.18 PURGEALL Procedure

This procedure purges all soft-deleted entries matching the path and optional filter criteria.

#### **Syntax**

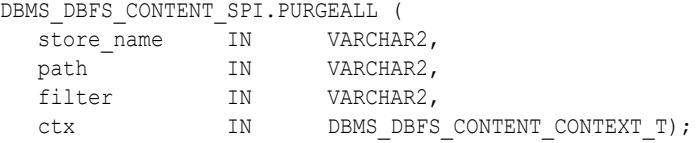

#### **Parameters**

#### **Table 49-20 PURGEALL Procedure Parameters**

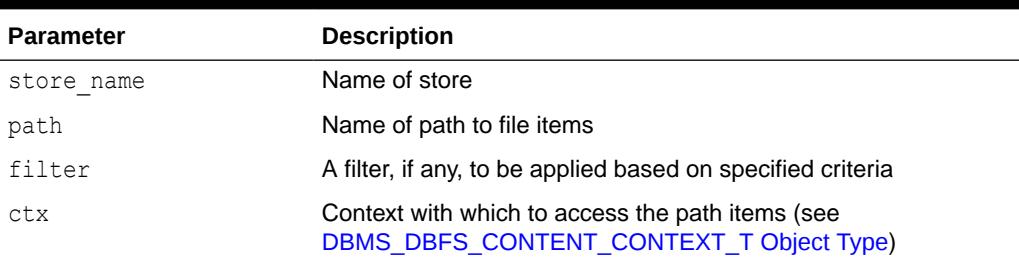

### 49.4.19 PURGEPATH Procedure

This procedure purges any soft-deleted versions of the given path item.

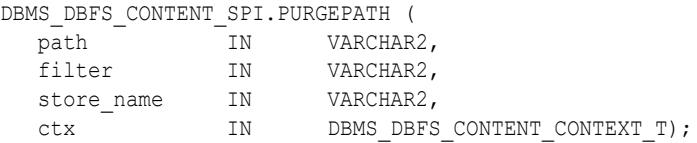

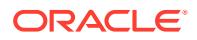

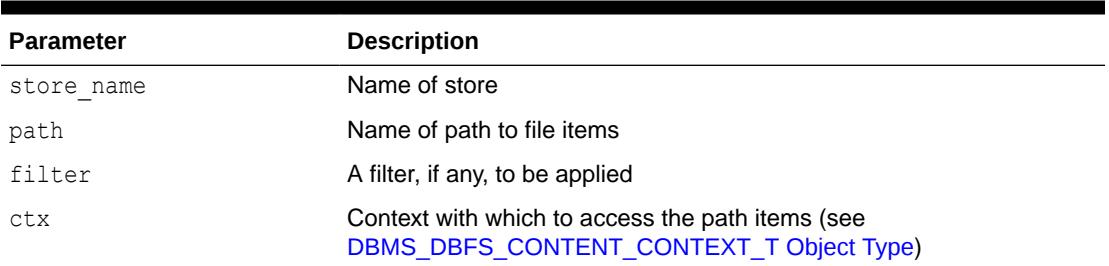

#### <span id="page-1110-0"></span>**Table 49-21 PURGEPATH Procedure Parameters**

# 49.4.20 PUTPATH Procedures

This procedure creates a new path item.

#### **Syntax**

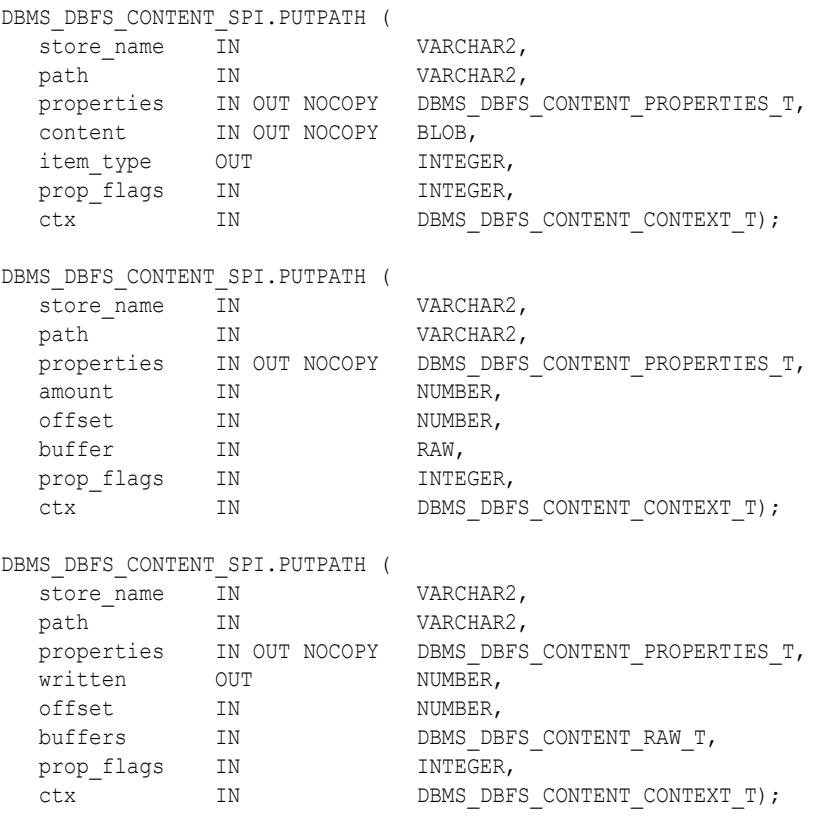

#### **Parameters**

#### **Table 49-22 PUTPATH Procedure Parameters**

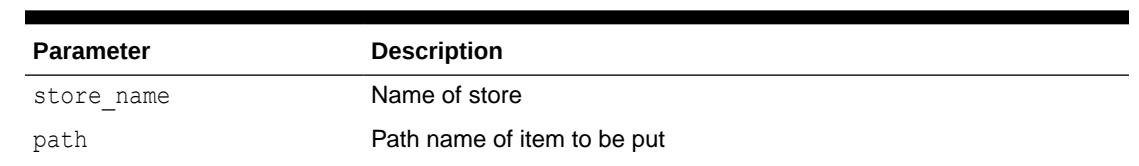

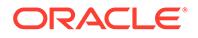

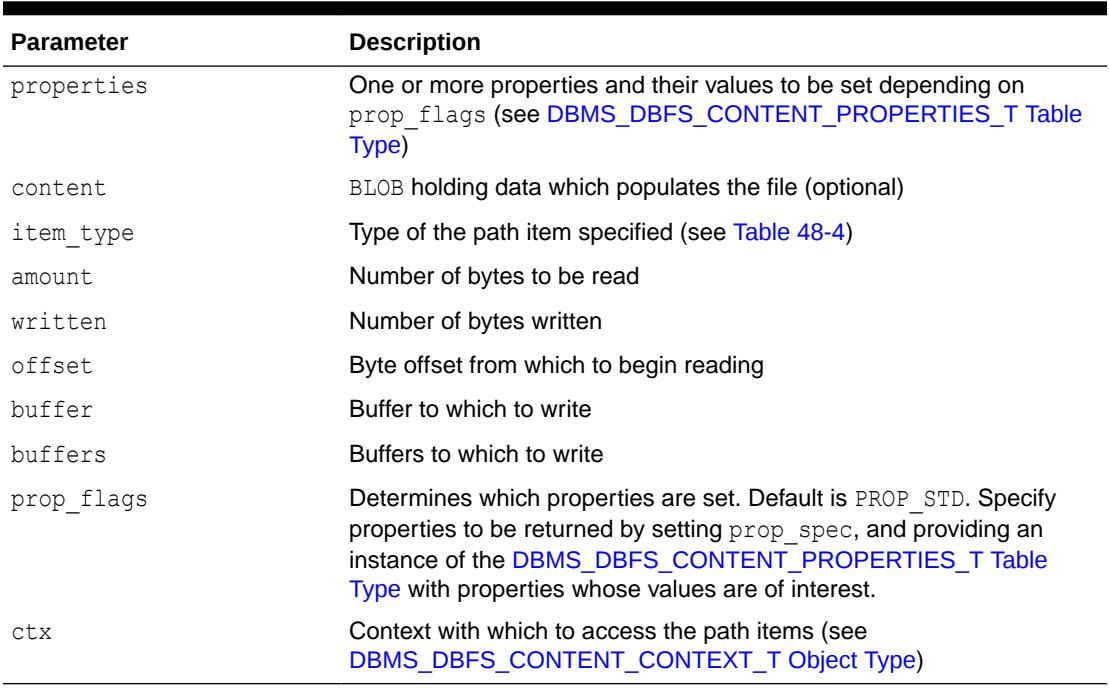

<span id="page-1111-0"></span>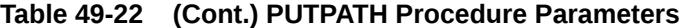

#### **Usage Notes**

- All path names allow their metadata (properties) to be read and modified. On completion of the call, the client can access specific properties using prop\_flags (see [Table 48-9\)](#page-1040-0).
- On completion of the call, the client can request a new BLOB locator that can be used to continue data access using the prop\_data bitmask in prop\_flags (see [Table 48-9\)](#page-1040-0).
- Files can also be written without using BLOB locators, by explicitly specifying logical offsets or buffer-amounts, and a suitably sized buffer.

# 49.4.21 RENAMEPATH Procedure

This procedure renames or moves a path. This operation can be performed across directory hierarchies and mount-points as long as it is within the same store.

#### **Note:**

See *Oracle Database SecureFiles and Large Objects Developer's Guide* for further information on Rename and Move operations

```
DBMS_DBFS_CONTENT_SPI.RENAMEPATH (
 store_name IN VARCHAR2,
 oldPath IN VARCHAR2,
 newPath IN VARCHAR2,
```
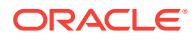

<span id="page-1112-0"></span>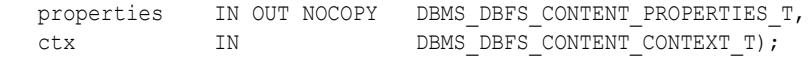

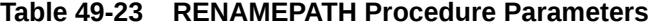

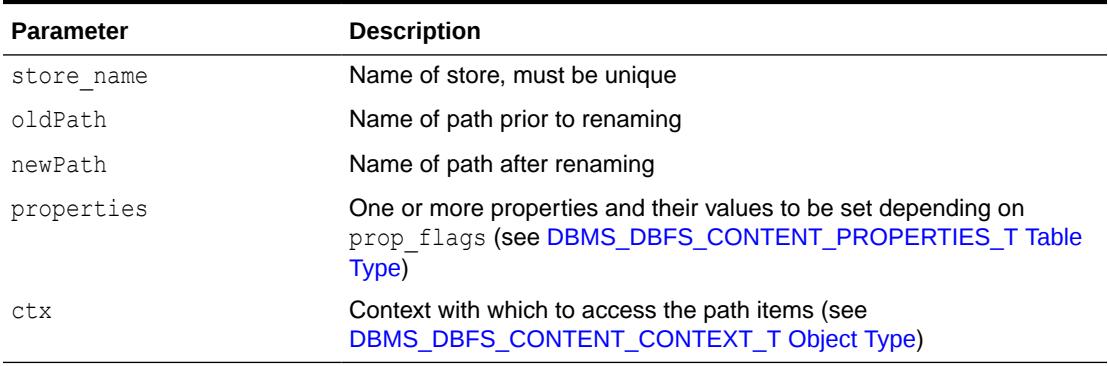

# 49.4.22 RESTOREALL Procedure

This procedure restores all soft-deleted path items meeting the path and optional filter criteria.

#### **Syntax**

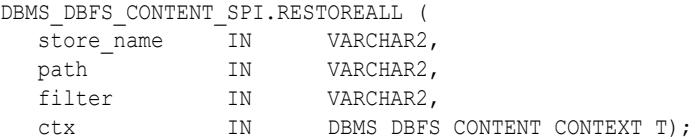

#### **Parameters**

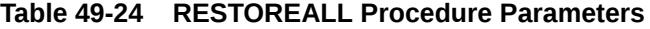

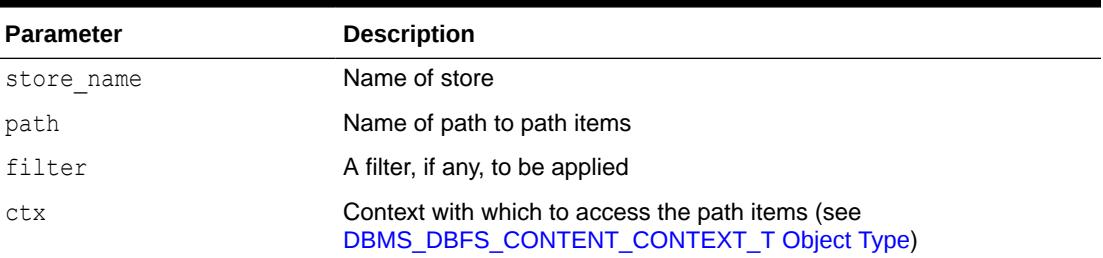

# 49.4.23 RESTOREPATH Procedure

This procedure restores all soft-deleted path items that match the given path and optional filter criteria.

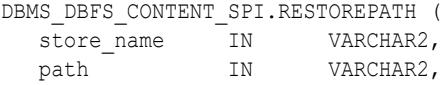

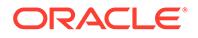

<span id="page-1113-0"></span>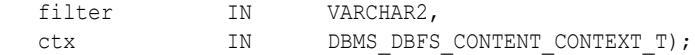

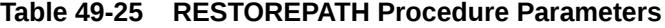

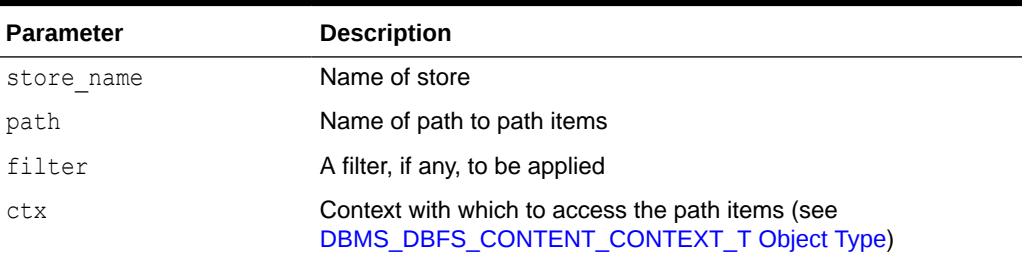

# 49.4.24 SEARCH Function

This function searches for path items matching the given path and filter criteria.

#### **Syntax**

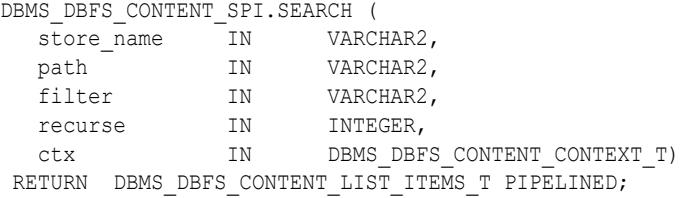

#### **Parameters**

#### **Table 49-26 LIST Function Parameters**

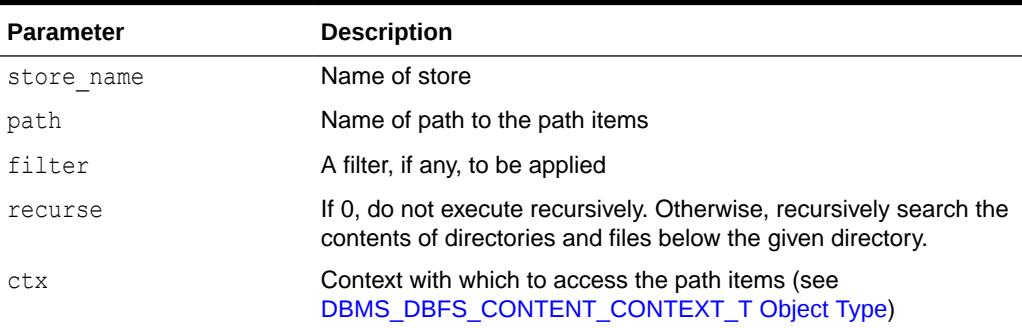

#### **Return Values**

Path items matching the given path and filter criteria (see [DBMS\\_DBFS\\_CONTENT\\_LIST\\_ITEMS\\_T Table Type\)](#page-4579-0)

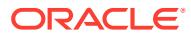

# <span id="page-1114-0"></span>49.4.25 SETPATH Procedure

This procedure assigns a path name to a path item represented by contentID.

Stores and their providers that support contentID-based access and lazy path name binding also support the SETPATH Procedure that associates an existing contentID with a new path.

#### **Note:**

See *Oracle Database SecureFiles and Large Objects Developer's Guide* for further information on Rename and Move operations

#### **Syntax**

```
DBMS_DBFS_CONTENT_SPI.SETPATH (
```
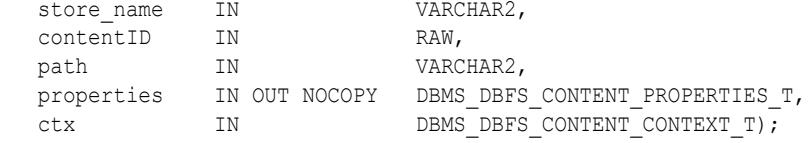

#### **Parameters**

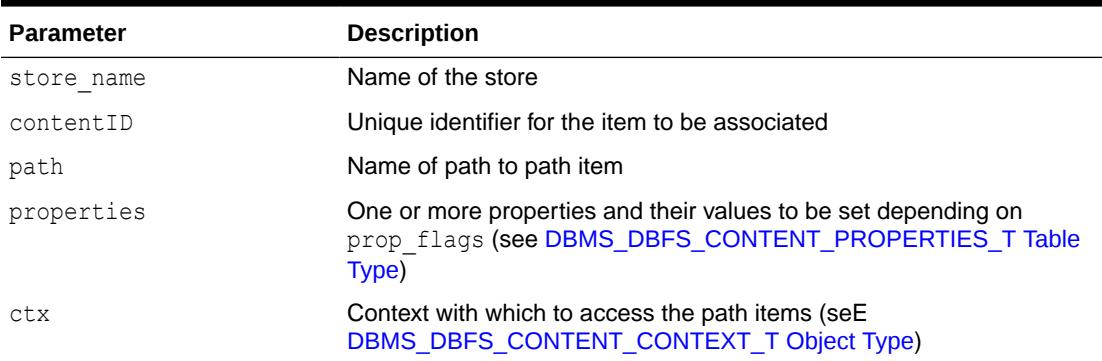

#### **Table 49-27 SETPATH Procedure Parameters**

# 49.4.26 SPACEUSAGE Procedure

This procedure queries file system space usage statistics.

Providers are expected to support this subprogram for their stores and to make a best effort determination of space usage, especially if the store consists of multiple tables, indexes, LOBs, and so on.

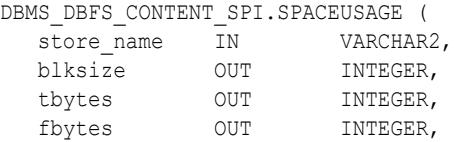

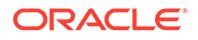

<span id="page-1115-0"></span>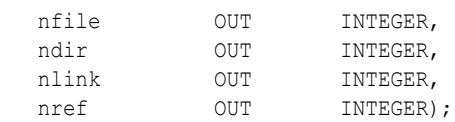

#### **Table 49-28 SPACEUSAGE Procedure Parameters**

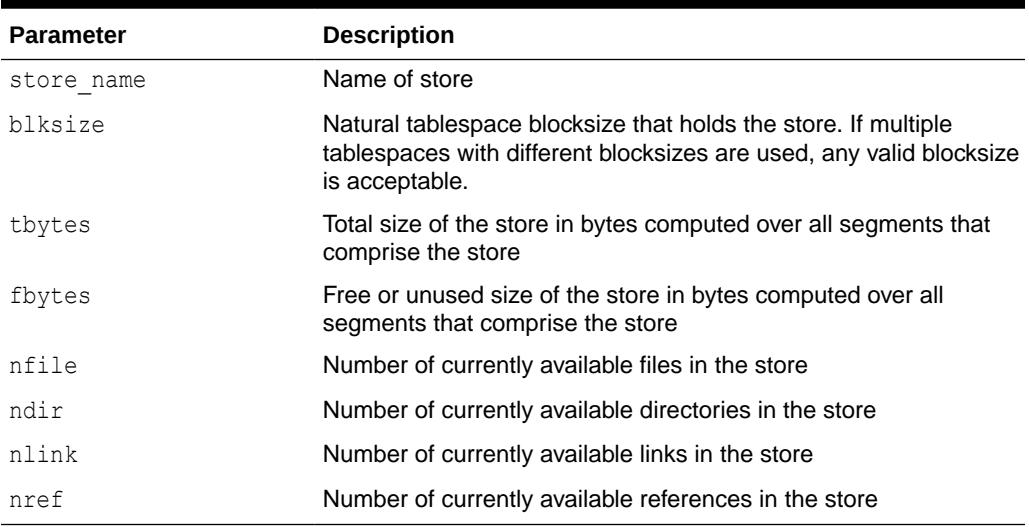

#### **Usage Notes**

- A space usage query on the top-level root directory returns a combined summary of the space usage of all available distinct stores under it (if the same store is mounted multiple times, it is still counted only once).
- Since database objects are dynamically expandable, it is not easy to estimate the division between "free" space and "used" space.

# 49.4.27 UNLOCKPATH Procedure

This procedure unlocks path items that were previously locked with the LOCKPATH Procedure.

#### **Syntax**

```
DBMS_DBFS_CONTENT_SPI.UNLOCKPATH (
store_name IN VARCHAR2,
path IN VARCHAR2,
who IN VARCHAR2,
waitForRowLock IN INTEGER,
 ctx IN DBMS_DBFS_CONTENT_CONTEXT_T);
```
#### **Parameters**

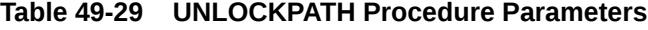

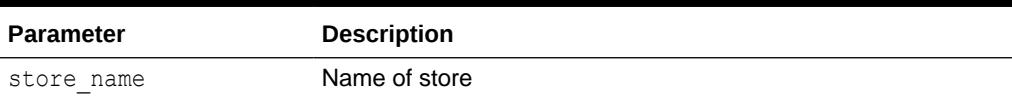

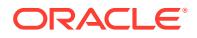
| <b>Parameter</b> | <b>Description</b>                                                                           |
|------------------|----------------------------------------------------------------------------------------------|
| path             | Name of path to the path items                                                               |
| who              | Transaction identifier that has locked the path                                              |
| waitForRowLock   | Determines if a row is locked by a transaction or not                                        |
| ctx              | Context with which to access the path items (see<br>DBMS DBFS CONTENT CONTEXT T Object Type) |

**Table 49-29 (Cont.) UNLOCKPATH Procedure Parameters**

#### **Related Topics**

#### • [LOCKPATH Procedure](#page-1108-0)

This procedure applies user-level locks to the given valid path name (subject to store feature support), and optionally associates user-data with the lock.

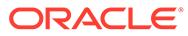

# $5()$ DBMS\_DBFS\_HS

The Oracle Database File System Hierarchical Store is implemented in the DBMS DBFS HS package. This package provides users the ability to use tape or Amazon S3 Web service as a storage tier when doing Information Lifecycle Management for their database tables.

This chapter contains the following topics:

- **Overview**
- **Security Model**
- **Constants**
- **[Operational Notes](#page-1122-0)**
- [Summary of DBMS\\_DBFS\\_HS Subprograms](#page-1122-0)

#### **See Also:**

• *Oracle Database SecureFiles and Large Objects Developer's Guide*

# 50.1 DBMS\_DBFS\_HS Overview

The DBMS\_DBFS\_HS package is a service provider underneath the DBMS\_DBFS\_CONTENT package that enables use of tape or Amazon S3 Web service as storage for data.

The data on tape or Amazon S3 Web service is part of the Oracle Database and can be accessed through all standard interfaces, but only through the database. The package allows users to use tape or Amazon S3 Web service as a storage tier when doing Information Lifecycle Management of their content.

The package initially stores all content files in level-1 cache. As the level-1 cache fills up, content files are moved to level-2 cache and then to an external storage device using bulk writes.

# 50.2 DBMS\_DBFS\_HS Security Model

The DBMS\_DBFS\_HS package runs with invoker's rights.

# 50.3 DBMS\_DBFS\_HS Constants

The DBMS DBFS HS package uses the constants shown in the tables in this topic.

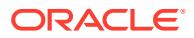

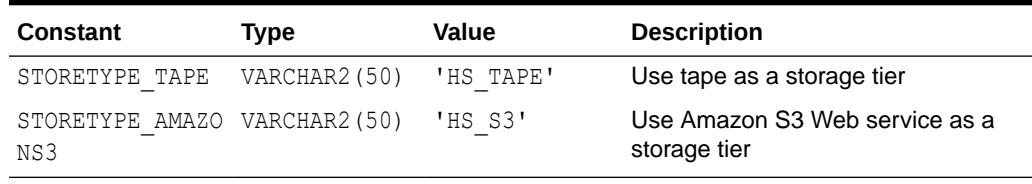

#### **Table 50-1 DBMS\_DBFS\_HS Constants - Used by the CREATESTORE Procedure**

#### **Table 50-2 DBMS\_DBFS\_HS Constants - Used by the SETSTOREPROPERTY Procedure and the GETSTOREPROPERTY Function**

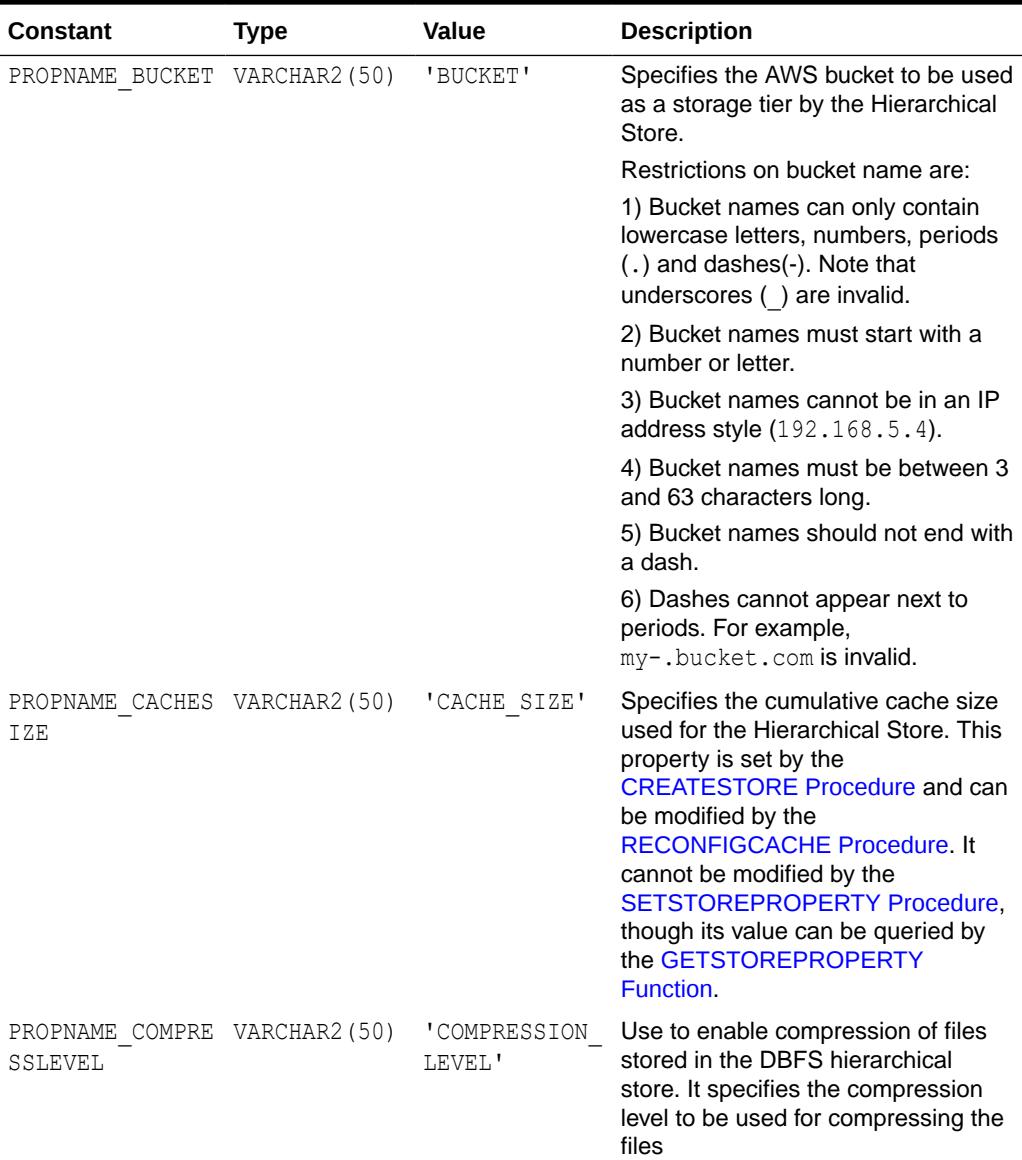

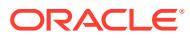

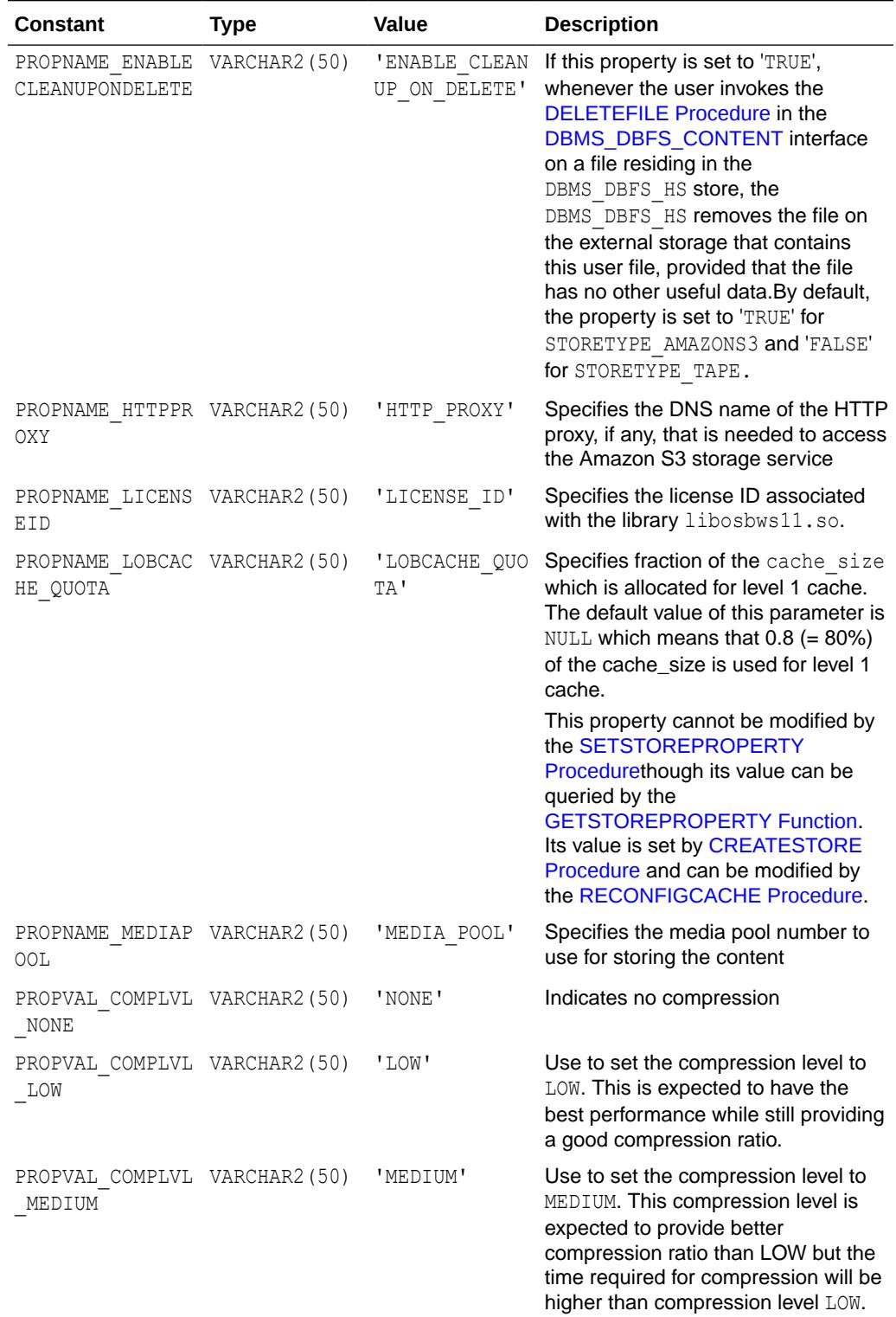

#### **Table 50-2 (Cont.) DBMS\_DBFS\_HS Constants - Used by the SETSTOREPROPERTY Procedure and the GETSTOREPROPERTY Function**

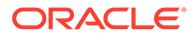

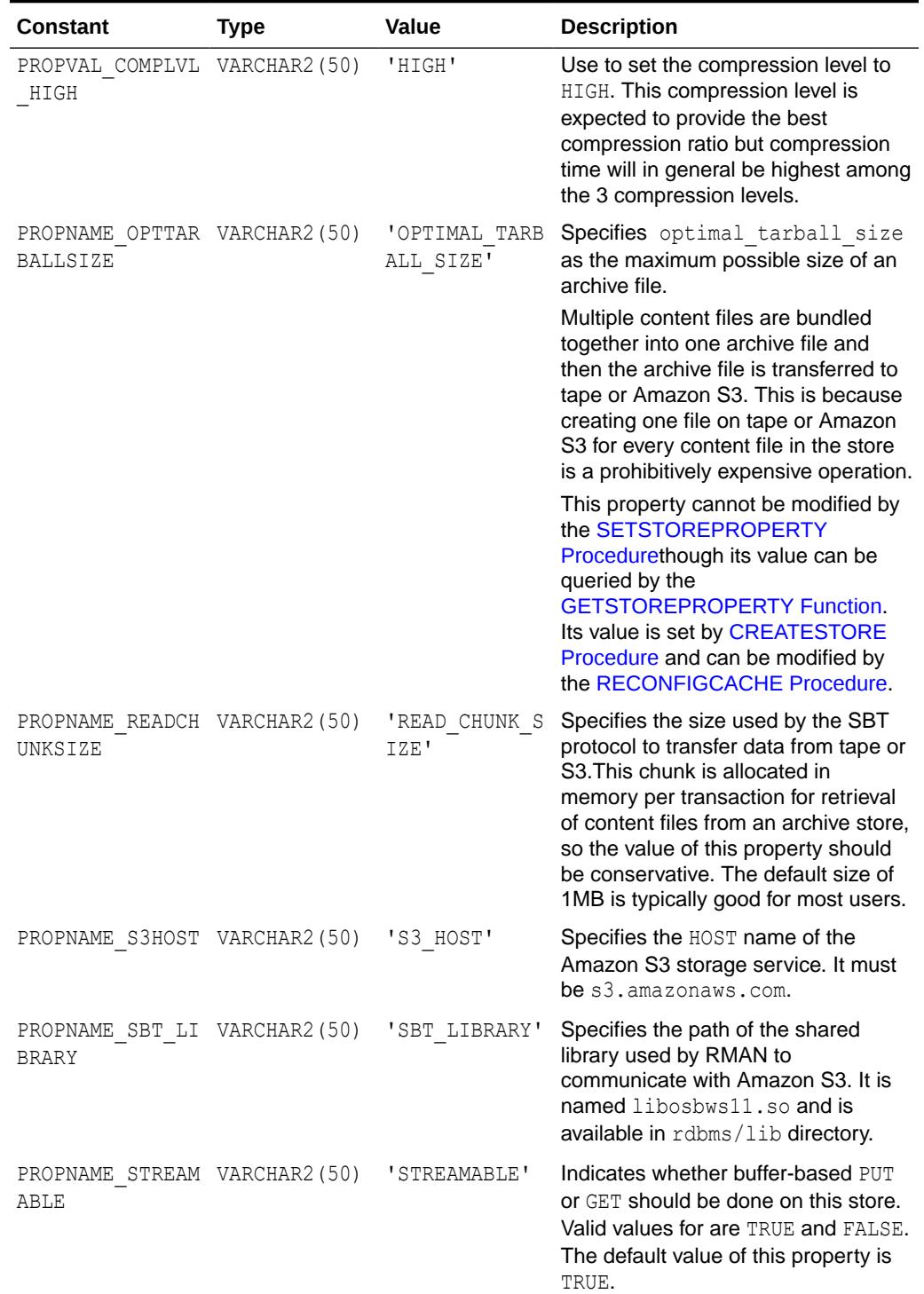

#### **Table 50-2 (Cont.) DBMS\_DBFS\_HS Constants - Used by the SETSTOREPROPERTY Procedure and the GETSTOREPROPERTY Function**

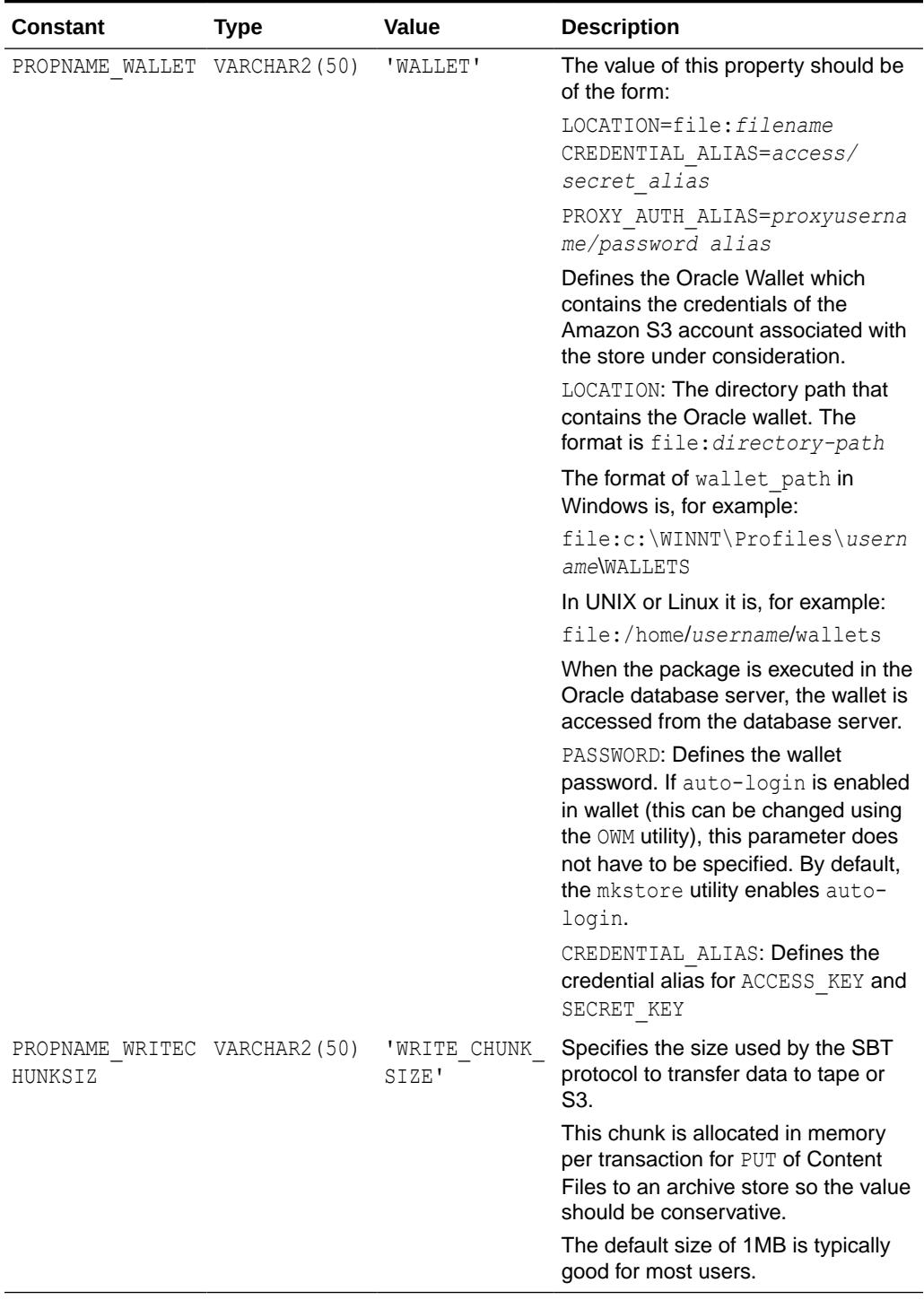

#### **Table 50-2 (Cont.) DBMS\_DBFS\_HS Constants - Used by the SETSTOREPROPERTY Procedure and the GETSTOREPROPERTY Function**

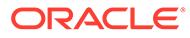

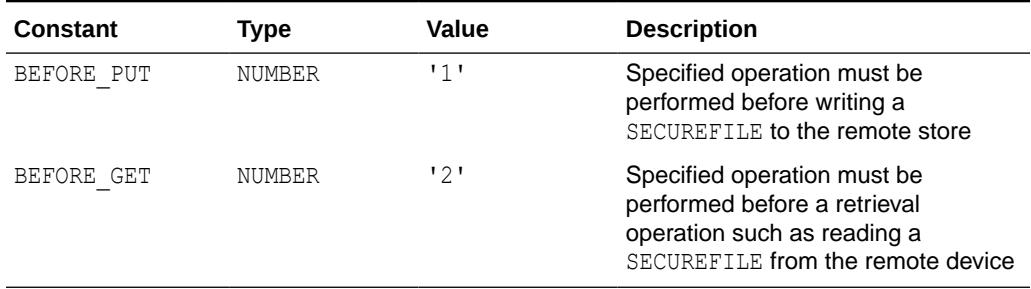

#### <span id="page-1122-0"></span>**Table 50-3 DBMS\_DBFS\_HS Constants - Used by the REGISTERSTORECOMMAND Function**

#### **Table 50-4 DBMS\_DBFS\_HS Constants - Failure/Success/Error**

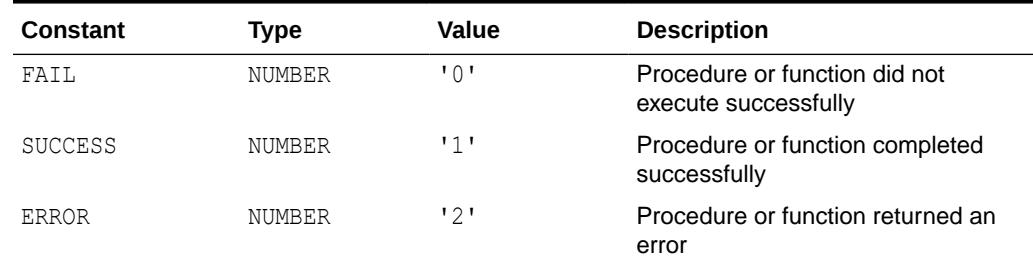

# 50.4 DBMS\_DBFS\_HS Operational Notes

When the DBMS\_DBFS\_HS package is executed in the Oracle database server, the wallet is accessed from the database server.

# 50.5 Summary of DBMS\_DBFS\_HS Subprograms

This table lists and describes the subprograms in the DBMS\_DBFS\_HS package.

#### **Table 50-5 DBMS\_DBFS\_HS Package Subprograms**

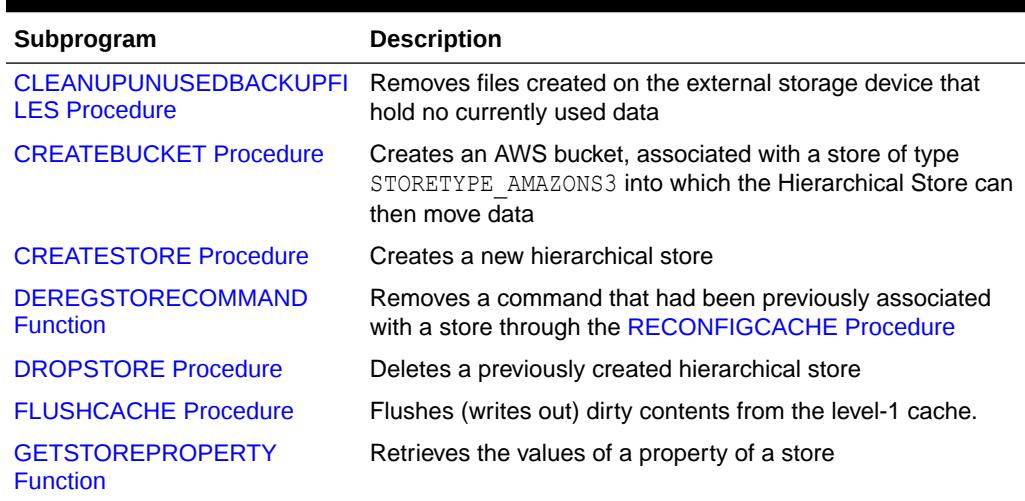

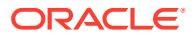

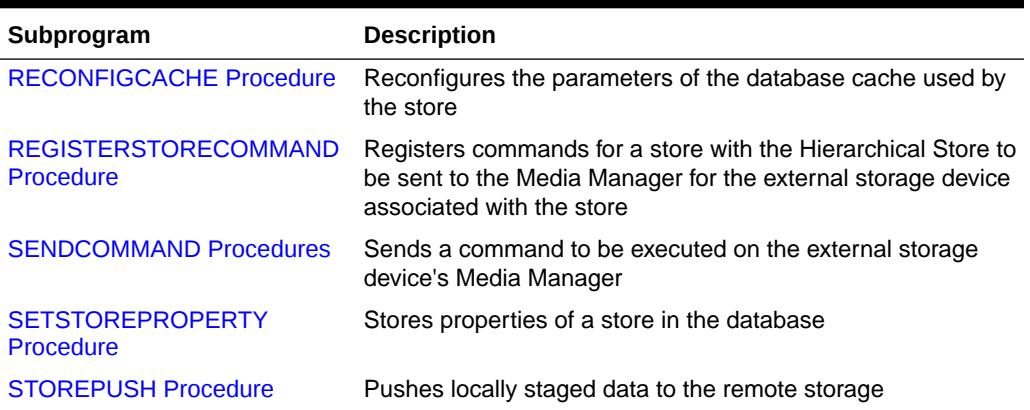

#### <span id="page-1123-0"></span>**Table 50-5 (Cont.) DBMS\_DBFS\_HS Package Subprograms**

### 50.5.1 CLEANUPUNUSEDBACKUPFILES Procedure

This procedure removes files created on the external storage device that hold no currently used data in them.

#### **Syntax**

```
DBMS_DBFS_HS.CLEANUPUNUSEDBACKUPFILES (
  store_name IN VARCHAR2);
```
#### **Parameters**

#### **Table 50-6 CLEANUPUNUSEDBACKUPFILES Procedure Parameters**

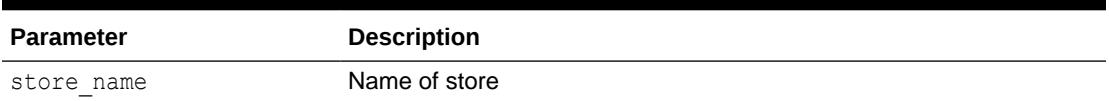

#### **Usage Notes**

- The action of removing files from external storage device can not be rolled back.
- This method can be executed periodically to clear space on the external storage device. Asynchronously deleting content from the external storage device is useful because it has minimal impact on the OLTP performance. The periodic scheduling can be accomplished using the DBMS\_SCHEDULER package.

### 50.5.2 CREATEBUCKET Procedure

This procedure creates an AWS bucket, associated with a store of type STORETYPE\_AMAZONS3 into which the Hierarchical Store can then move data.

#### **Syntax**

```
DBMS DBFS HS.CREATEBUCKET (
  store_name IN VARCHAR2);
```
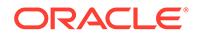

#### <span id="page-1124-0"></span>**Parameters**

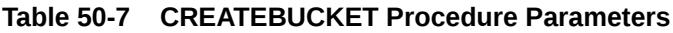

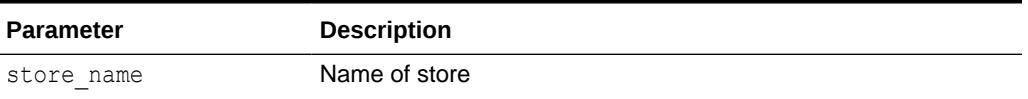

#### **Usage Notes**

- The PROPNAME BUCKET property of the store should be set before this subprogram is called.
- Once this procedure has successfully created a bucket in Amazon S3, the bucket can only be deleted using out-of-band methods, such as logging-in to S3 and deleting data (directories, files, and other items) for the bucket.

### 50.5.3 CREATESTORE Procedure

This procedure creates a new hierarchical store store\_name of type STORE\_TYPE (STORETYPE\_TAPE or STORETYPE\_AMAZONS3) in schema schema\_name (defaulting to the current schema) under the ownership of the invoking session user.

#### **Syntax**

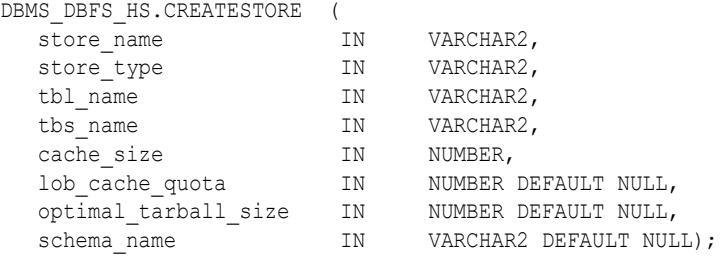

#### **Parameters**

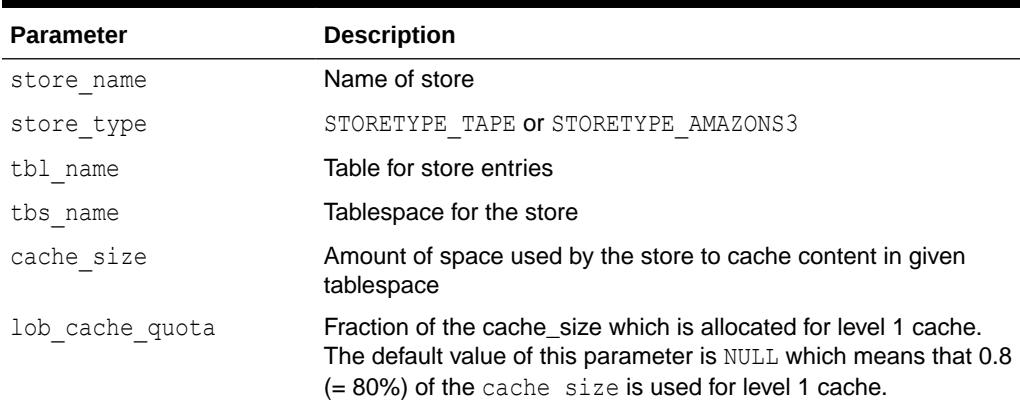

#### **Table 50-8 CREATESTORE Procedure Parameters**

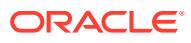

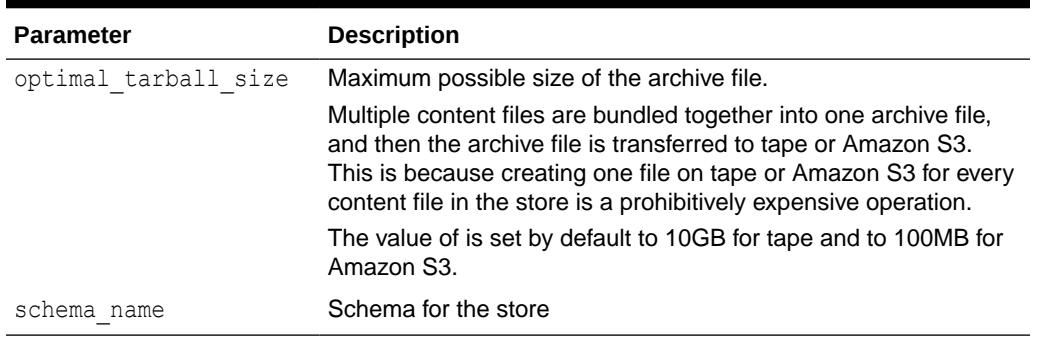

#### <span id="page-1125-0"></span>**Table 50-8 (Cont.) CREATESTORE Procedure Parameters**

#### **Usage Notes**

CREATESTORE() sets certain properties of the store to default values. The user can use the methods SETSTOREPROPERTY() and RECONFIGCACHE() to appropriately change the property values and to set other properties of the store.

- Store names must be unique for an owner. The same store names can be used for different stores owned by different owners.
- Once a table space has been specified to store the store's content in a database, it cannot be changed later.
- This subprogram will execute like a DDL statement, performing an automatic COMMIT before and after execution.
- Stores using DBMS DBFS HS must not use singleton mount. This means that the singleton parameter should be FALSE and the store mount parameter should have a non-NULL value in a call to the DBMS DBFS CONTENT.MOUNTSTORE procedure.

### 50.5.4 DEREGSTORECOMMAND Function

This procedure removes a command that had been previously associated with a store through the REGISTERSTORECOMMAND Procedure.

#### **Syntax**

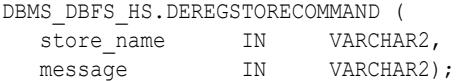

#### **Parameters**

#### **Table 50-9 DEREGSTORECOMMAND Procedure Parameters**

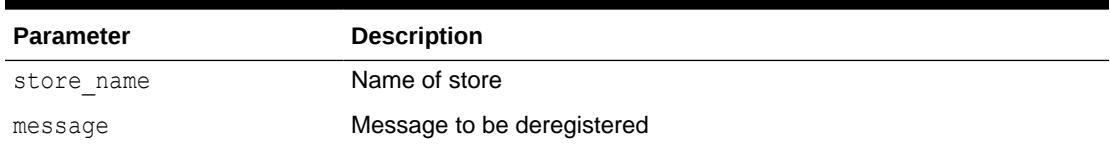

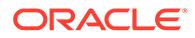

#### <span id="page-1126-0"></span>**Usage Notes**

If this subprogram successfully executes, its actions cannot be rolled back by the user. If the user wants to restore the previous state, the user must call the [REGISTERSTORECOMMAND Procedure](#page-1129-0).

#### **Related Topics**

• [REGISTERSTORECOMMAND Procedure](#page-1129-0) This procedure registers commands for a store with the Hierarchical Store. These commands are sent to the Media Manager for the external storage device associated with the store.

### 50.5.5 DROPSTORE Procedure

This procedure deletes a previously created hierarchical store specified by name and owned by the invoking session user.

#### **Syntax**

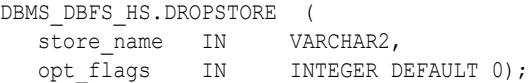

#### **Parameters**

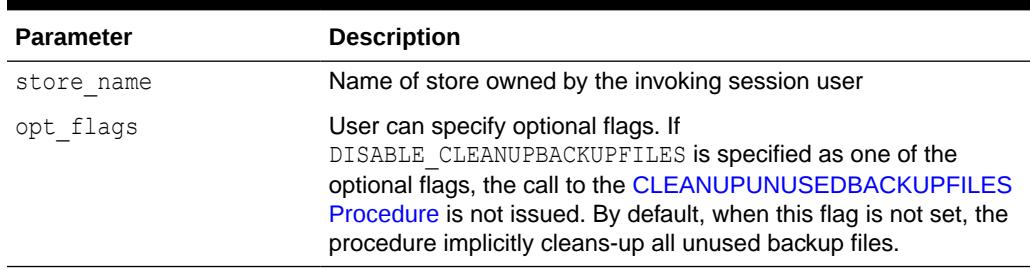

#### **Table 50-10 DROPSTORE Procedure Parameters**

#### **Usage Notes**

- The procedure executes like a DDL in that it auto-commits before and after its execution.
- If CLEANUPBACKUPFILES is disabled during the procedure, the user must resort to out-of-band techniques to cleanup unused backup files. No further invocations of CLEANUPBACKFILES for a dropped store are possible through hierarchical store.
- This subprogram will un-register the store from DBMS\_DBFS\_CONTENT package. All files in the given store are deleted from the store (Tape or Amazon S3 Web service). The database table holding the store's entries in the database, is also dropped by this subprogram.

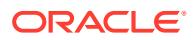

### <span id="page-1127-0"></span>50.5.6 FLUSHCACHE Procedure

This procedure flushes out dirty contents from level-1 cache, which can be locked, to level-2 cache, thereby freeing-up space in level 1 cache.

#### **Syntax**

```
DBMS_DBFS_HS.FLUSHCACHE (
  store_name IN VARCHAR2);
```
#### **Parameters**

#### **Table 50-11 FLUSHCACHE Procedure Parameters**

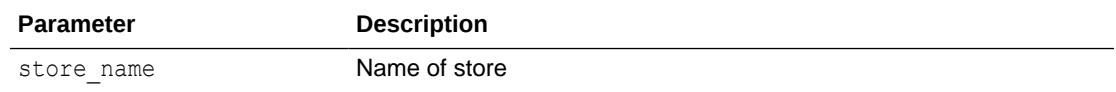

### 50.5.7 GETSTOREPROPERTY Function

This function retrieves the values of a property.

#### **Syntax**

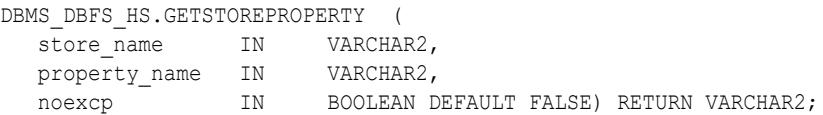

#### **Parameters**

#### **Table 50-12 GETSTOREPROPERTY Function Parameters**

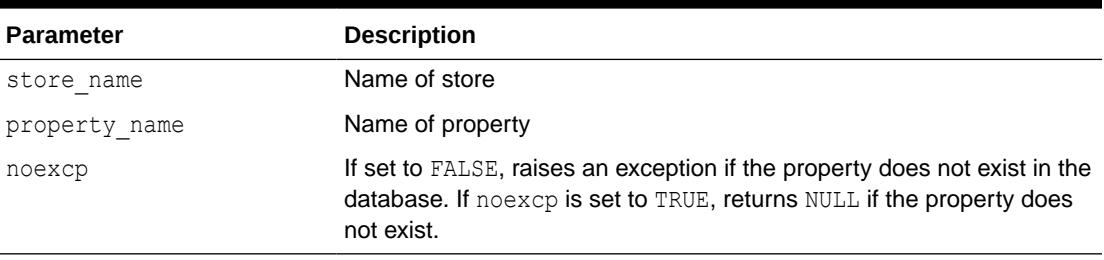

#### **Return Values**

The values of a property.

#### **Usage Notes**

The specified store must already have been created.

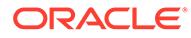

## <span id="page-1128-0"></span>50.5.8 RECONFIGCACHE Procedure

This procedure reconfigures the parameters of the database cache being used by the store.

#### **Syntax**

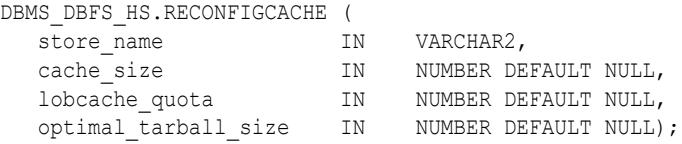

#### **Parameters**

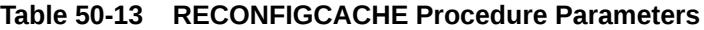

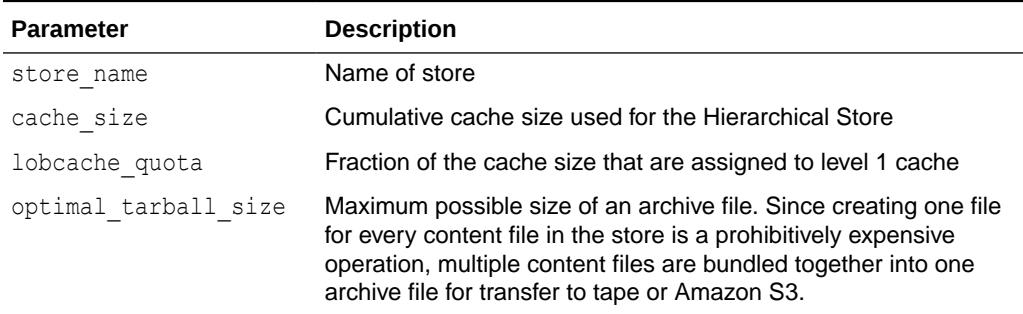

#### **Usage Notes**

- The specified store must already have been created before reconfiguration.
- The Hierarchical Store uses a level 1 cache and a level 2 cache. The level 1 cache subsumes most of the working set and the level 2 cache is used to perform bulk writes to the backend device.
- If any of the last 3 parameters is NULL, its value specified during store creation is used. If the parameter was NULL when the call to the [CREATESTORE Procedure](#page-1124-0) was issued, the DBMS DBFS HS package assigns a default value.

The DBMS DBFS HS package optimistically tries to allocate more than 1 tarball's worth of size for level 2 cache to facilitate concurrency, though a minimum of 1 tarball size is necessary for level 2 cache.

The values for cumulative cache size and LOB cache quota decide allocation of space for the two caches. If values are not provided, a user might see an INSUFFICIENT CACHE exception. In that case, it is better to revise the cache parameters in order to have a working store.

If this subprogram successfully executes, its actions cannot be rolled back by the user. In that case, the user should call RECONFIGCACHE again with new or modified parameters.

### <span id="page-1129-0"></span>50.5.9 REGISTERSTORECOMMAND Procedure

This procedure registers commands for a store with the Hierarchical Store. These commands are sent to the Media Manager for the external storage device associated with the store.

#### **Syntax**

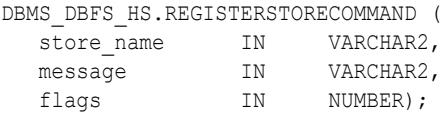

#### **Parameters**

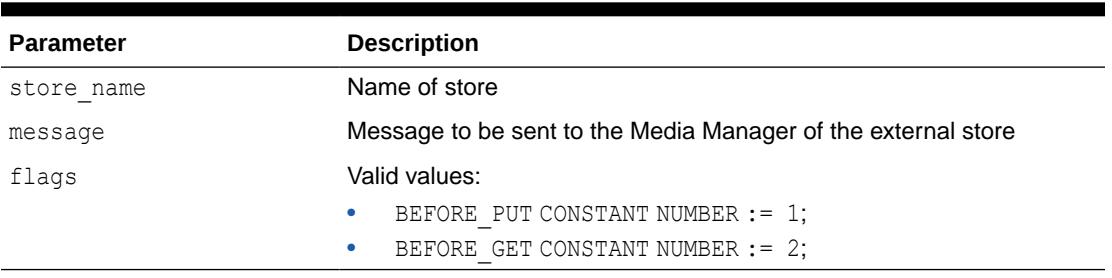

#### **Table 50-14 REGISTERSTORECOMMAND Procedure Parameters**

#### **Usage Notes**

- These commands are sent before the next read or write of content. When the Hierarchical Store wants to push (or get) data to (or from) the storage device, it begins a session (to communicate with the device). After beginning the session, it sends all registered commands for the to the relevant device before writing (or getting) any data.
- If this method successfully executes, its actions cannot be rolled back by the user. To restore the previous state the user must call the [DEREGSTORECOMMAND Function](#page-1125-0).

### 50.5.10 SENDCOMMAND Procedure

This procedure sends a command to be executed on the external storage device's Media Manager.

#### **Syntax**

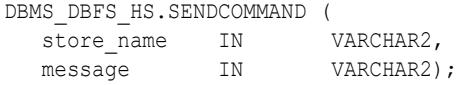

#### **Parameters**

#### **Table 50-15 SENDCOMMAND Procedure Parameters**

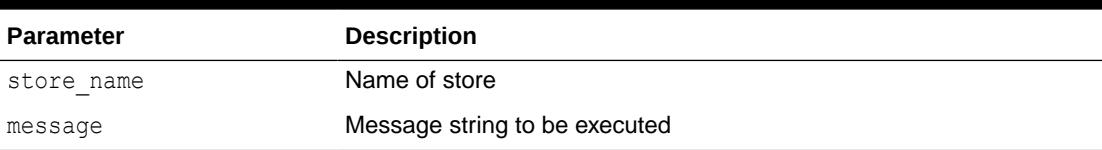

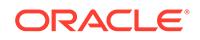

# <span id="page-1130-0"></span>50.5.11 SETSTOREPROPERTY Procedure

This procedure stores properties of a store in the database as name-value pairs.

#### **Syntax**

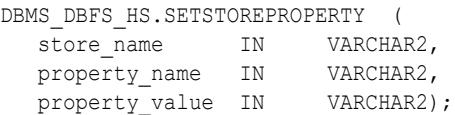

#### **Parameters**

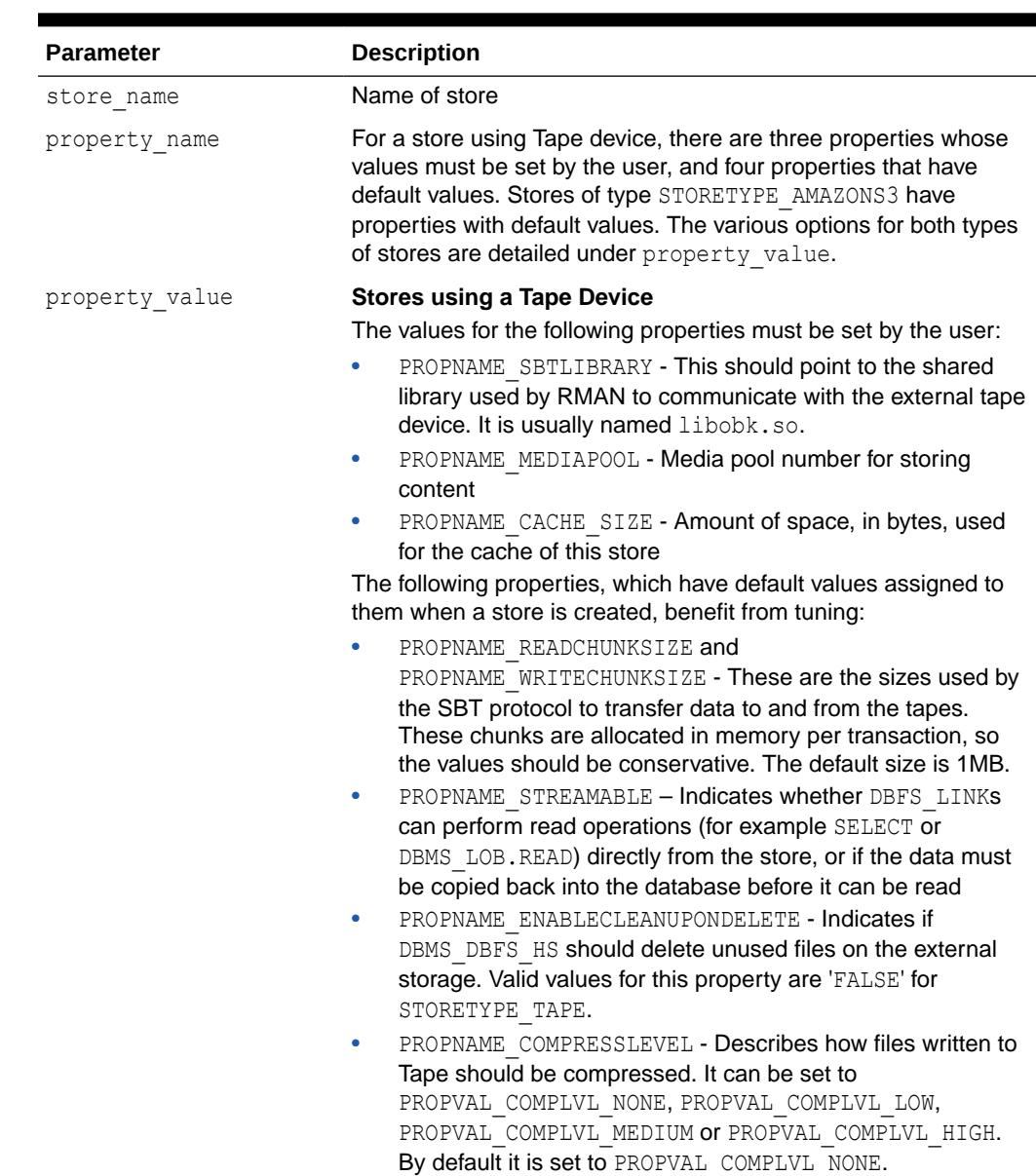

#### **Table 50-16 SETSTOREPROPERTY Procedure Parameters**

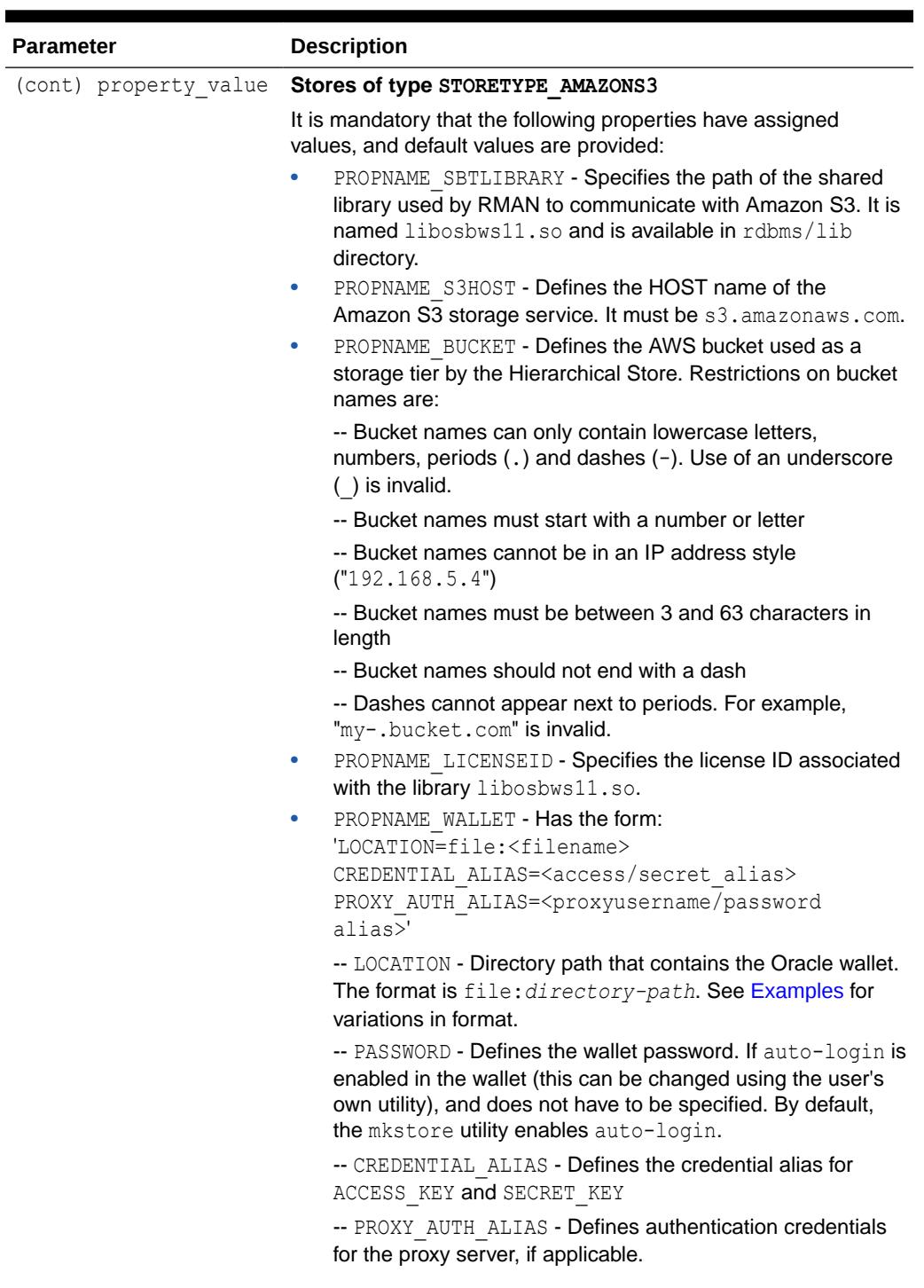

#### **Table 50-16 (Cont.) SETSTOREPROPERTY Procedure Parameters**

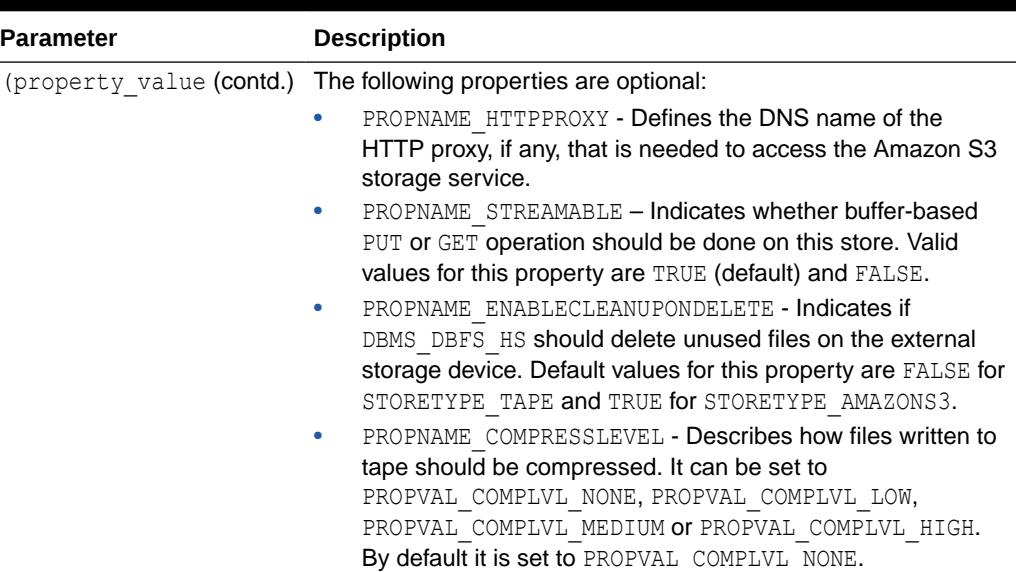

#### <span id="page-1132-0"></span>**Table 50-16 (Cont.) SETSTOREPROPERTY Procedure Parameters**

#### **Usage Notes**

- The specified store must already have been created.
- If this subprogram successfully executes, its actions cannot be rolled back by the user.
- The same property can be set multiple times to the same or different values using this subprogram
- Regarding PROPNAME ENABLECLEANUPONDELETE behavior, a job is created for each store by the DBMS DBFS HS to remove the unused files from the external storage. By default, the job is enabled for STORETYPE\_AMAZONS3 and is disabled for STORETYPE TAPE. If the ENABLECLEANUPONDELETE property is set to TRUE, the job is enabled; if the property is set to FALSE, the job is disabled. If enabled, the job runs at an interval of one hour by default. The DBMS SCHEDULER package can be used to modify the schedule. The name of the job can be obtained by querying USER\_DBFS\_HS\_FIXED\_PROPERTIES for prop\_name = 'DELJOB\_NAME'.

#### **Examples**

#### Format

The format of wallet path in Windows is, for example:

file:c:\WINNT\Profiles\<username>\WALLETS

The format of wallet path in UNIX or Linux is, for example:

file:/home/*username*/wallets

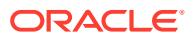

## <span id="page-1133-0"></span>50.5.12 STOREPUSH Procedure

This procedure pushes locally staged data to the remote storage.

#### **Syntax**

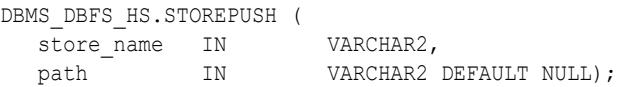

#### **Parameters**

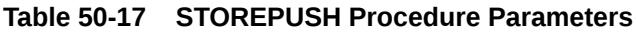

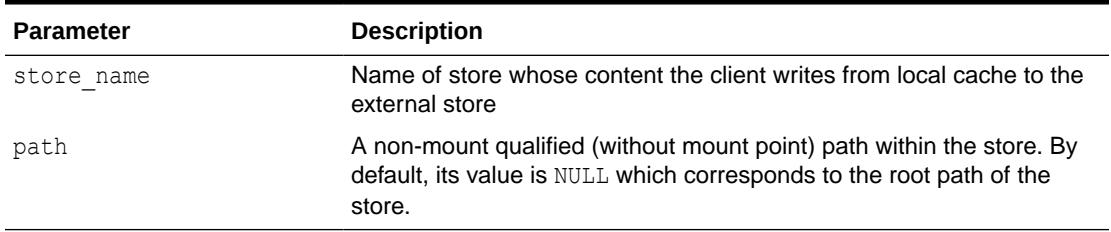

#### **Usage Notes**

- The Hierarchical Store caches the content files locally in database tables. When enough content is amassed in the cache to make it efficient to write to the external storage device (or the cache is completely filled), the Hierarchical Store creates a tarball out of the local content and writes these tarballs as files on the external device. The size of the tarball created by the Hierarchical Store is controlled by the store property PROPNAME\_OPTTARBALLSIZE.
- When the amount of free space in the cache is such that the caching of a content file will push the space used above cache size, the Hierarchical Store will internally call STOREPUSH. The STOREPUSH Procedure creates tarball(s) out of the existing dirty or modified content files in the cache and writes them out to the external device. A STOREPUSH call is not guaranteed to write all the dirty content from local cache to the external storage, since some files may be locked by other sessions.
- STOREPUSH has a built-in ability feature allowing it to automatically resume operation. If a STOREPUSH call is interrupted (say by a network outage) after it has transferred some tarballs to the external device, it can be restarted after the outage and will then resume transferring data from the point it was interrupted. In other words, work done before the outage is not lost. STOREPUSH can safely be restarted and the effect is such as if the outage never occurred.
- If this method successfully executes, its actions cannot be rolled back by the user.
- By default, when path is NULL, all files in the store are candidates for STOREPUSH. If path has a valid input value, all files which are under the namespace of given path are written from the local cache to the external store. If a given path is an existing file, it is pushed out again to the remote store.

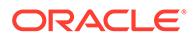

# 51 DBMS\_DBFS\_SFS

The DBMS DBFS SFS package provides an interface to operate a SecureFile-based store (SFS) for the content interface described in the DBMS\_DBFS\_CONTENT package.

This chapter contains the following topics:

- **Overview**
- **Security Model**
- **Constants**
- [Summary of DBMS\\_DBFS\\_SFS Subprograms](#page-1135-0)

**See Also:**

*Oracle Database SecureFiles and Large Objects Developer's Guide*

# 51.1 DBMS\_DBFS\_SFS Overview

The DBMS DBFS SFS package is a sample implementation of a package that implements and extends the DBMS\_DBFS\_CONTENT\_SPI interface. It provides a POSIX-compliant file system stored in the RDBMS.

# 51.2 DBMS\_DBFS\_SFS Security Model

The DBMS DBFS SFS package runs with AUTHID CURRENT USER.

# 51.3 DBMS\_DBFS\_SFS Constants

The DBMS DBFS SFS package uses the constants shown in the following tables.

#### **Note:**

Oracle has deprecated the older encryptions and hashing algorithms. The deprecated algorithms for DBMS CRYPTO and native network encryption include MD4, MD5, DES, 3DES, and RC4-related algorithms as well as 3DES for Transparent Data Encryption (TDE). Removing older, less secure cryptography algorithms prevents accidental use of these algorithms. To meet your security requirements, Oracle recommends that you use more modern cryptography algorithms, such as the Advanced Encryption Standard (AES).

[Table 51-1](#page-1135-0)

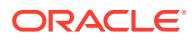

- <span id="page-1135-0"></span>• Table 51-2
- Table 51-3
- Table 51-4

**Table 51-1 DBMS\_DBFS\_SFS Constants - Compression Levels**

| <b>Constant</b>                       | Type          | Value          | <b>Description</b>                              |
|---------------------------------------|---------------|----------------|-------------------------------------------------|
| COMPRESSION DEFAU VARCHAR2 (32)<br>LT |               | $\blacksquare$ | Use the default SecureFile<br>compression level |
| COMPRESSION LOW                       | VARCHAR2 (32) | 'LOW'          | Use compression level 'LOW'                     |
| COMPRESSION MEDIU VARCHAR2 (32)<br>М  |               | 'MEDIUM'       | Use compression level 'MEDIUM'                  |
| COMPRESSION HIGH                      | VARCHAR2(32)  | 'HIGH'         | Use compression level 'HIGH'                    |

**Table 51-2 DBMS\_DBFS\_SFS Constants - Used by the encryption Parameter**

| <b>Constant</b>                   | Type          | Value        | <b>Description</b>                                 |
|-----------------------------------|---------------|--------------|----------------------------------------------------|
| ENCRYPTION<br>DEFAU<br>T.T        | VARCHAR2 (32) | $\mathbf{L}$ | Use the default SecureFile<br>encryption algorithm |
| ENCRYPTION AES12<br>8             | VARCHAR2 (32) | 'AES128'     | Use encryption AES 128 bit                         |
| ENCRYPTION AES19<br>$\mathcal{L}$ | VARCHAR2 (32) | 'AES192'     | Use encryption AES 192 bit                         |
| ENCRYPTION AES25<br>6             | VARCHAR2 (32) | 'AES256'     | Use encryption AES 256 bit                         |

**Table 51-3 DBMS\_DBFS\_SFS Constants - Used by the npartitions Parameter**

| <b>Constant</b>                | Type | Value | <b>Description</b>       |
|--------------------------------|------|-------|--------------------------|
| DEFAULT PARTITI INTEGER<br>ONS |      | 16    | Default to 16 partitions |

**Table 51-4 DBMS\_DBFS\_SFS Constants - Used by the partition\_key Parameter**

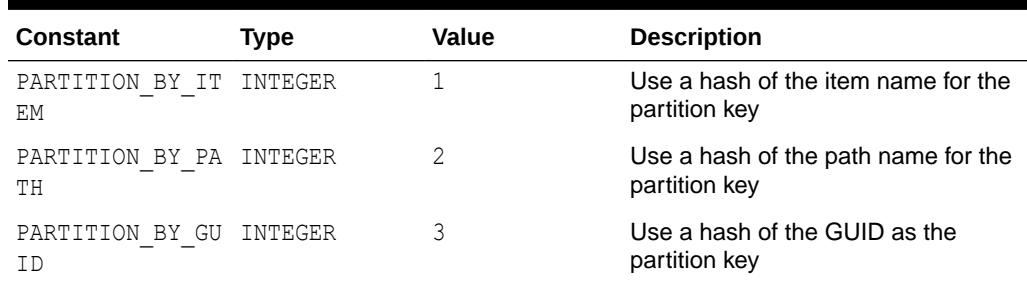

# 51.4 Summary of DBMS\_DBFS\_SFS Subprograms

This table lists and describes the DBMS\_DBFS\_SFS Package subprograms.

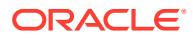

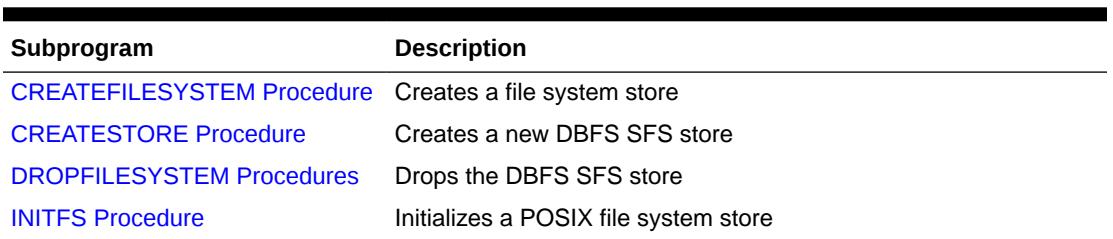

#### **Table 51-5 DBMS\_DBFS\_SFS Package Subprograms**

## 51.4.1 CREATEFILESYSTEM Procedure

This procedure creates a file system store.

#### **Syntax**

DBMS\_DBFS\_SFS.CREATEFILESYSTEM (

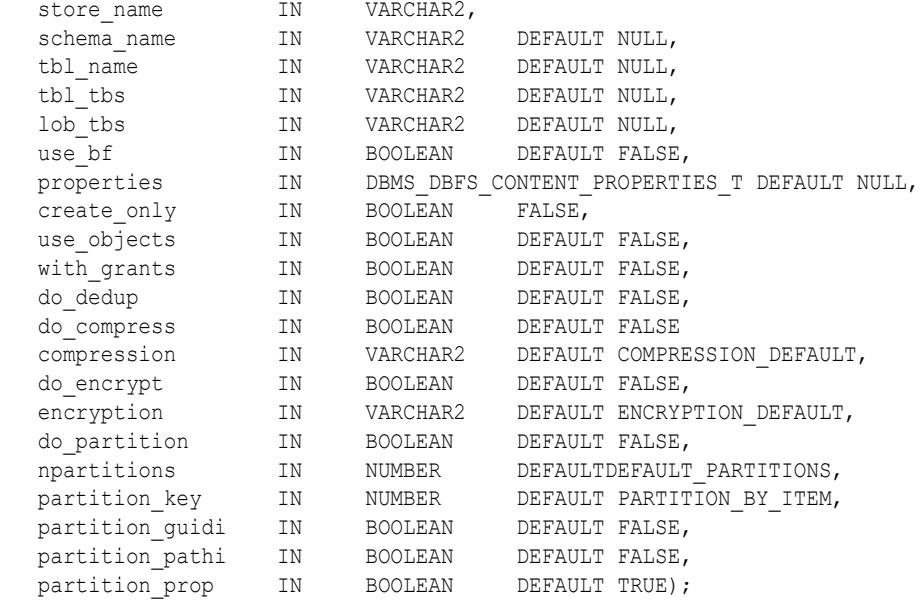

#### **Parameters**

#### **Table 51-6 CREATEFILESYSTEM Procedure Parameters**

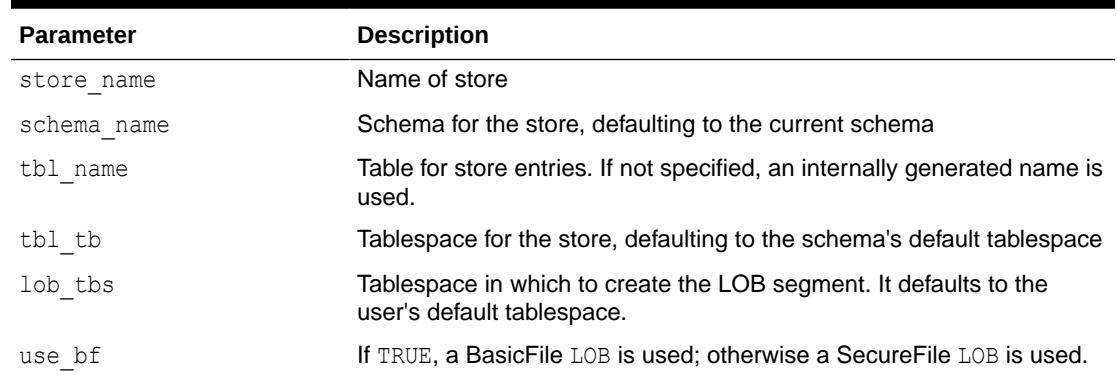

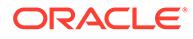

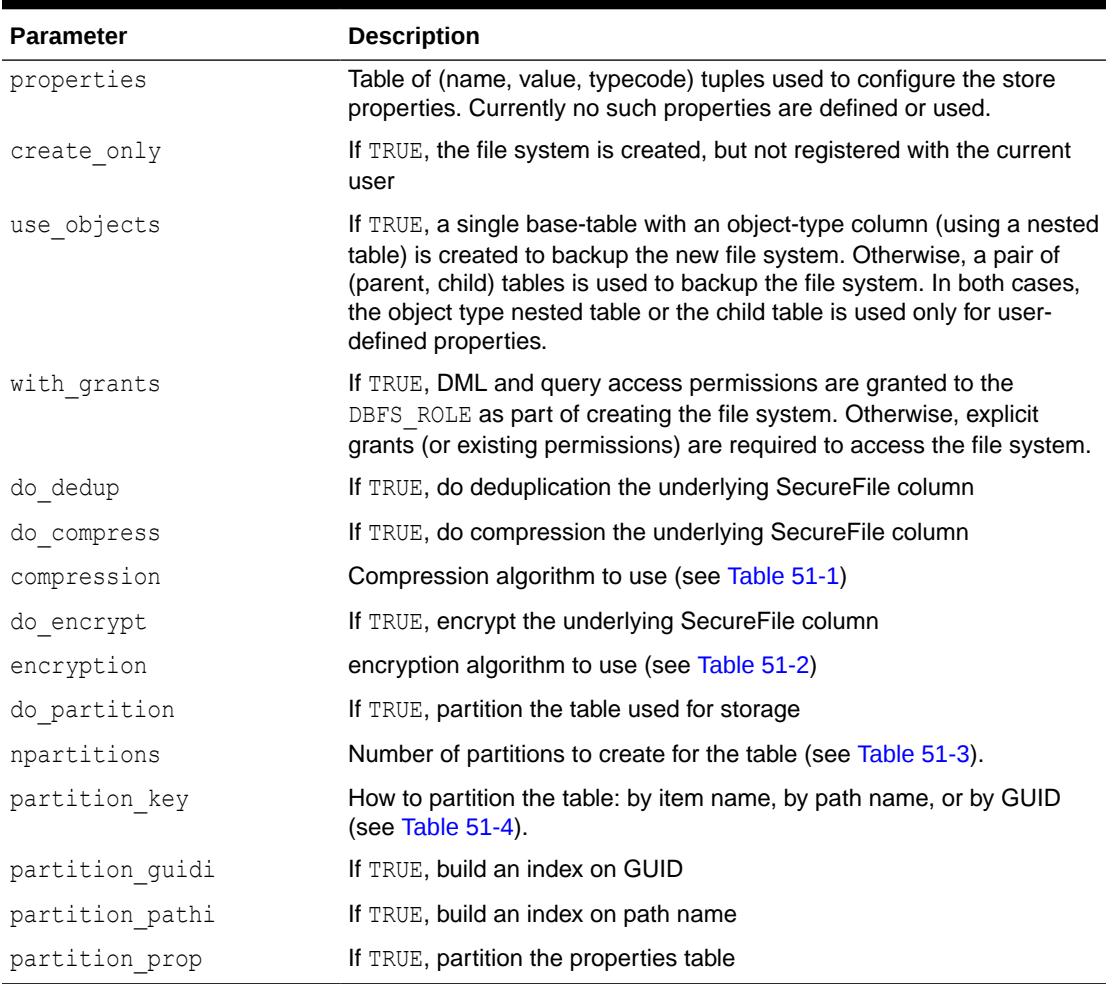

#### <span id="page-1137-0"></span>**Table 51-6 (Cont.) CREATEFILESYSTEM Procedure Parameters**

#### **Usage Notes**

The procedure executes like a DDL in that it auto-commits before and after its execution.

## 51.4.2 CREATESTORE Procedure

This procedure creates a new DBFS SFS store owned by the invoking session user.

#### **Syntax**

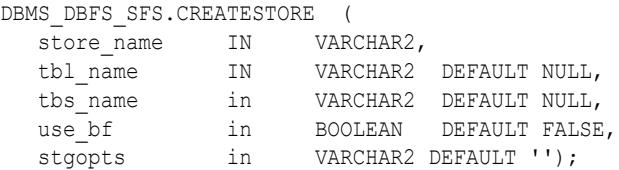

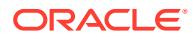

#### <span id="page-1138-0"></span>**Parameters**

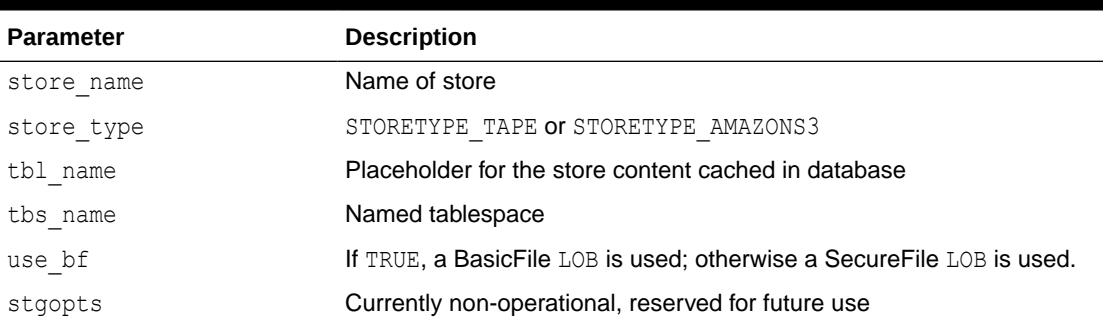

#### **Table 51-7 CREATESTORE Procedure Parameters**

### 51.4.3 DROPFILESYSTEM Procedures

This procedure drops the DBFS SFS store, purging all dictionary information associated with the store, and dropping the underlying file system table.

#### **Syntax**

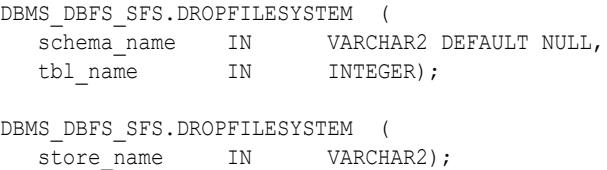

#### **Parameters**

#### **Table 51-8 DROPFILESYSTEM Procedure Parameters**

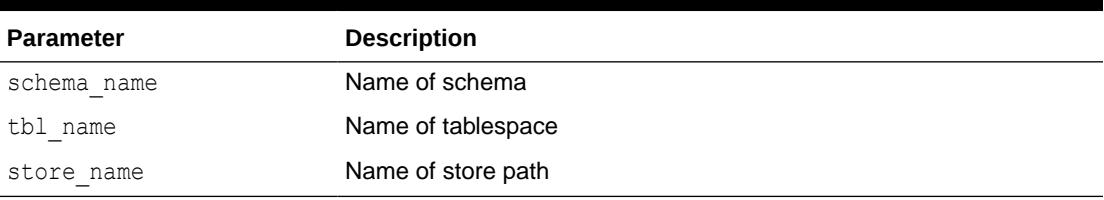

#### **Usage Notes**

- If the specified store table is registered by the current user, it will be unregistered from the content interface described in the DBMS\_DBFS\_CONTENT package and the POSIX metadata tables.
- Subsequent to unregistration, an attempt will be made to store table(s). This operation may fail if other users are currently using this store table.
- The user attempting a drop of the tables underlying the store must actually have the privileges to complete the drop operation (either as the owner of the tables, or as a sufficiently privileged user for cross-schema operations).
- The procedure executes like a DDL in that it auto-commits before and after its execution.

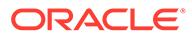

## <span id="page-1139-0"></span>51.4.4 INITFS Procedure

This procedure initialize a POSIX file system store. The table associated with the POSIX file system store store name is truncated and reinitialized with a single "root" directory entry.

#### **Syntax**

DBMS\_DBFS\_SFS.INITFS ( store\_name IN VARCHAR2);

#### **Parameters**

#### **Table 51-9 INITFS Procedure Parameters**

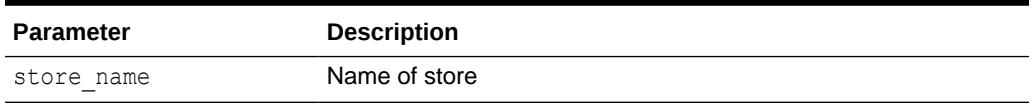

#### **Usage Notes**

The procedure executes like a DDL in that it auto-commits before and after its execution.

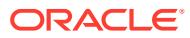

# 52 DBMS\_DDL

This package provides access to some SQL data definition language (DDL) statements from stored procedures. It also provides special administration operations that are not available as Data Definition Language statements (DDLs).

This chapter contains the following topics:

- Deprecated Subprograms
- **Security Model**
- **Operational Notes**
- Summary of DBMS\_DDL Subprograms

# 52.1 DBMS\_DDL Deprecated Subprograms

Oracle recommends that you do not use deprecated subprograms in new applications. Support for deprecated features is for backward compatibility only

The following subprograms are deprecated with release Oracle Database 10*g*:

• [ALTER\\_COMPILE Procedure](#page-1141-0)

# 52.2 DBMS\_DDL Security Model

This package runs with the privileges of the calling user, rather than the package owner SYS.

# 52.3 **DBMS\_DDL** Operational Notes

The ALTER\_COMPILE procedure commits the current transaction, performs the operation, and then commits again.

# 52.4 Summary of DBMS\_DDL Subprograms

This table lists the DDBMS DDL subprograms in alphabetical order and briefly describes them

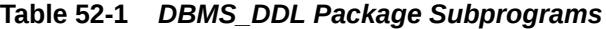

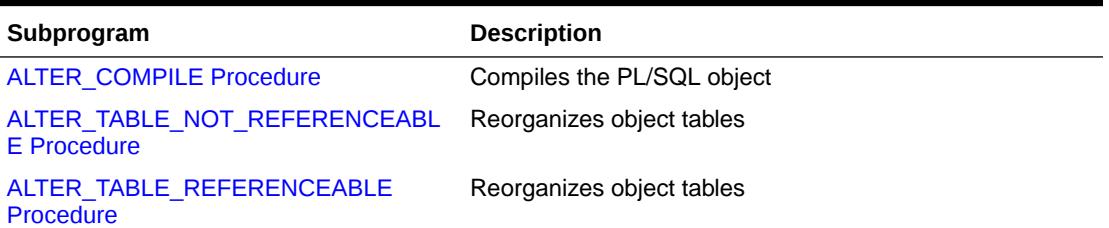

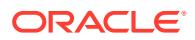

| Subprogram                                       | <b>Description</b>                                                                                                    |
|--------------------------------------------------|----------------------------------------------------------------------------------------------------|
| <b>CREATE WRAPPED Procedures</b>                 | Takes as input a single CREATE OR REPLACE statement that<br>specifies creation of a PL/SQL package specification,<br>package body, function, procedure, type specification or<br>type body, generates a CREATE OR REPLACE statement<br>with the PL/SQL source text obfuscated and executes the<br>generated statement |
| IS TRIGGER_FIRE_ONCE Function                    | Returns TRUE if the specified DML or DDL trigger is set to<br>fire once. Otherwise, returns FALSE                                                                                                    |
| SET TRIGGER FIRING PROPERTY<br><b>Procedures</b> | Sets the specified DML or DDL trigger's firing property                                                                                                    |
| <b>WRAP Functions</b>                            | Takes as input a CREATE OR REPLACE statement that<br>specifies creation of a PL/SQL package specification,<br>package body, function, procedure, type specification or<br>type body and returns a CREATE OR REPLACE statement<br>where the text of the PL/SQL unit has been obfuscated                                |

<span id="page-1141-0"></span>**Table 52-1 (Cont.)** *DBMS\_DDL Package Subprograms*

# 52.4.1 ALTER\_COMPILE Procedure

This procedure is equivalent to the SQL statement: ALTER PROCEDURE|FUNCTION| PACKAGE [<schema>.] <name> COMPILE [BODY]

#### **Note:**

This procedure is deprecated in Oracle Database 10*g* Release 2 (10.2) While the procedure remains available in the package for reasons of backward compatibility, Oracle recommends using the DDL equivalent in a dynamic SQL statement.

#### **Syntax**

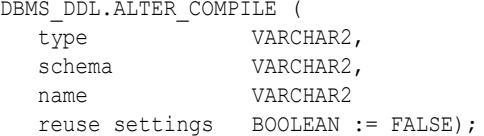

#### **Parameters**

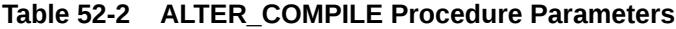

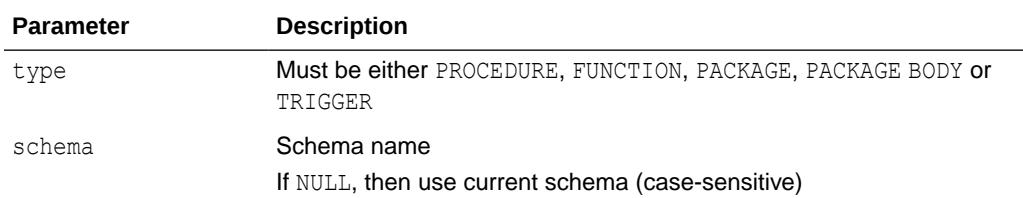

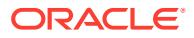

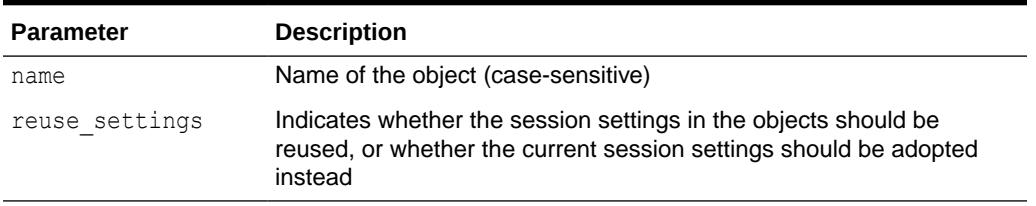

#### <span id="page-1142-0"></span>**Table 52-2 (Cont.) ALTER\_COMPILE Procedure Parameters**

#### **Exceptions**

#### **Table 52-3 ALTER\_COMPILE Procedure Exceptions**

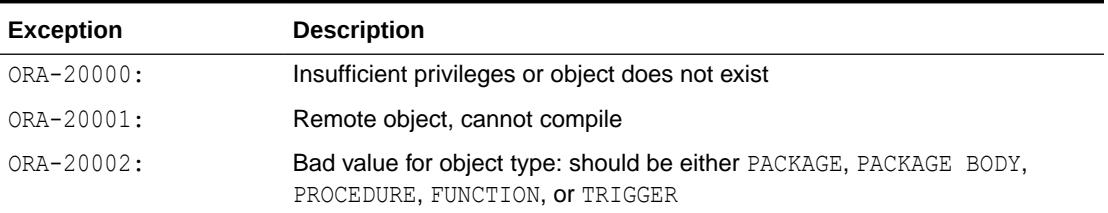

## 52.4.2 ALTER\_TABLE\_NOT\_REFERENCEABLE Procedure

This procedure alters the given object table table schema.table name so it becomes not the default referenceable table for the schema affected schema.

This is equivalent to SQL:

ALTER TABLE [<table\_schema>.]<table\_name> NOT REFERENCEABLE FOR <affected\_schema>

which is currently not supported or available as a DDL statement.

#### **Syntax**

```
DBMS_DDL.ALTER_TABLE_NOT_REFERENCEABLE (
table_name IN VARCHAR2,
 table_schema IN DEFAULT NULL,
affected schema IN DEFAULT NULL);
```
#### **Parameters**

#### **Table 52-4 ALTER\_TABLE\_NOT\_REFERENCEABLE Procedure Parameters**

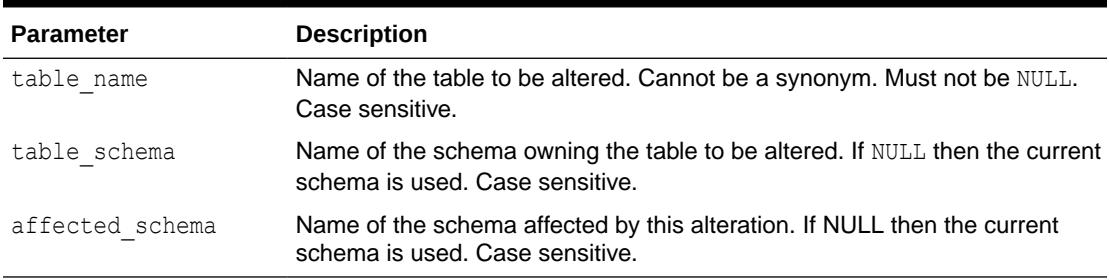

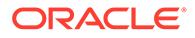

#### <span id="page-1143-0"></span>**Usage Notes**

This procedure simply reverts for the affected schema to the default table referenceable for PUBLIC; that is., it simply undoes the previous ALTER\_TABLE\_REFERENCEABLE call for this specific schema. The affected schema must a particular schema (cannot be PUBLIC).

The user that executes this procedure must own the table (that is, the schema is the same as the user), and the affected schema must be the same as the user.

If the user executing this procedure has ALTER ANY TABLE and SELECT ANY TABLE and DROP ANY TABLE privileges, the user doesn't have to own the table and the affected schema can be any valid schema.

## 52.4.3 ALTER\_TABLE\_REFERENCEABLE Procedure

This procedure alters the given object table table\_schema.table\_name so it becomes the referenceable table for the given schema affected schema.

This is equivalent to SQL:

ALTER TABLE [<table\_schema>.]<table name> REFERENCEABLE FOR <affected schema>

which is currently not supported or available as a DDL statement.

#### **Syntax**

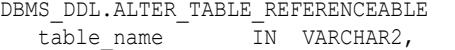

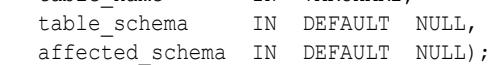

#### **Parameters**

#### **Table 52-5 ALTER\_TABLE\_REFERENCEABLE Procedure Parameters**

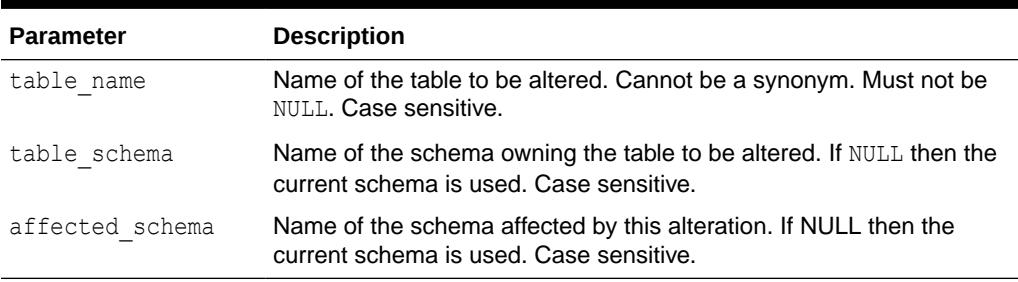

#### **Usage Notes**

When you create an object table, it automatically becomes referenceable, unless you use the OID AS clause when creating the table. The OID AS clause makes it possible for you to create an object table and to assign to the new table the same EOID as another object table of the same type. After you create a new table using the OID AS clause, you end up with two object table with the same EOID; the new table is not referenceable, the original one is. All references that used to point to the objects in the original table still reference the same objects in the same original table.

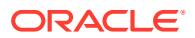

If you execute this procedure on the new table, it makes the new table the referenceable table replacing the original one; thus, those references now point to the objects in the new table instead of the original table.

## <span id="page-1144-0"></span>52.4.4 CREATE\_WRAPPED Procedures

The procedure takes as input a single CREATE OR REPLACE statement that specifies creation of a PL/SQL package specification, package body, function, procedure, type specification or type body. It then generates a CREATE OR REPLACE statement with the PL/SQL source text obfuscated and executes the generated statement. In effect, this procedure bundles together the operations of wrapping the text and creating the PL/SQL unit.

**See Also:** [WRAP Functions](#page-1148-0)

This procedure has 3 overloads. Each of the three functions provides better performance than using a combination of individual [WRAP Functions](#page-1148-0) and DBMS SQL. PARSE (OF EXECUTE IMMEDIATE) calls. The different functionality of each form of syntax is presented with the definition.

#### **Syntax**

Is a shortcut for EXECUTE IMMEDIATE SYS.DBMS\_DDL.WRAP(*ddl*):

DBMS\_DDL.CREATE\_WRAPPED ( ddl VARCHAR2);

Is a shortcut for DBMS SQL.PARSE(cursor, SYS.DBMS DDL.WRAP (input, lb, ub)):

```
DBMS_DDL.CREATE_WRAPPED(
   ddl DBMS_SQL.VARCHAR2A, 
   lb PLS_INTEGER, 
  ub PLS INTEGER);
```
Is a shortcut for DBMS SQL.PARSE(cursor, SYS.DBMS DDL.WRAP (input, lb, ub)):

```
DBMS_DDL.CREATE_WRAPPED(
  ddl DBMS SOL.VARCHAR2S,
   lb PLS_INTEGER,
  ub PLS INTEGER);
```
#### **Parameters**

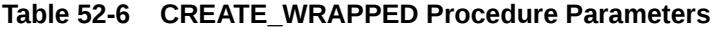

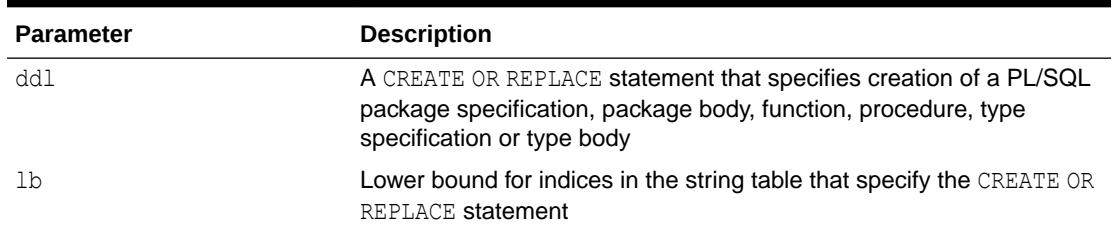

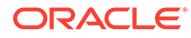

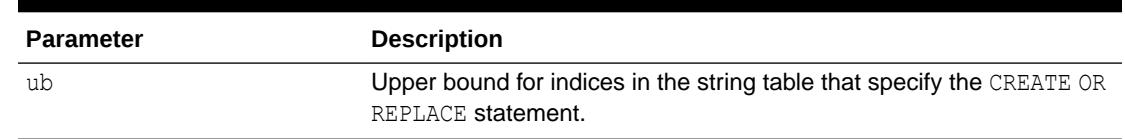

#### <span id="page-1145-0"></span>**Table 52-6 (Cont.) CREATE\_WRAPPED Procedure Parameters**

#### **Usage Notes**

- The CREATE OR REPLACE statement is executed with the privileges of the user invoking DBMS\_DDL.CREATE\_WRAPPED.
- Any PL/SQL code that attempts to call these interfaces should use the fully qualified package name SYS.DBMS\_DDL to avoid the possibility that the name DBMS DDL is captured by a locally-defined unit or by redefining the DBMS DDL public synonym.
- Each invocation of any accepts only a single PL/SQL unit. By contrast, the PL/SQL wrap utility accepts a entire SQL\*Plus file and obfuscates the PL/SQL units within the file leaving all other text as-is. These interfaces are intended to be used in conjunction with or as a replacement for PL/SQL's dynamic SQL interfaces (EXECUTE IMMEDIATE and DBMS\_SQL.PARSE). Since these dynamic SQL interfaces only accept a single unit at a time (and do not understand the SQL\*Plus "/" termination character), both the [CREATE\\_WRAPPED Procedures](#page-1144-0) and the [WRAP](#page-1148-0) [Functions](#page-1148-0) require input to be a single unit.

#### **Exceptions**

ORA-24230: If the input is not a CREATE OR REPLACE statement specifying a PL/SQL unit, exception DBMS\_DDL.MALFORMED\_WRAP\_INPUT is raised.

#### **Examples**

```
DECLARE
    ddl VARCHAR2(32767);
BEGIN
    ddl := GENERATE_PACKAGE(...);
   SYS.DBMS DDL.CREATE WRAPPED(ddl); -- Instead of EXECUTE IMMEDIATE ddl
END;
```
## 52.4.5 IS\_TRIGGER\_FIRE\_ONCE Function

This function returns TRUE if the specified DML or DDL trigger is set to fire once. Otherwise, it returns FALSE.

A fire once trigger fires in a user session but does not fire in the following cases:

- For changes made by a Streams apply process
- For changes made by executing one or more Streams apply errors using the EXECUTE\_ERROR OF EXECUTE\_ALL\_ERRORS procedure in the DBMS\_APPLY\_ADM package
- For changes made by a Logical Standby apply process

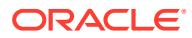

<span id="page-1146-0"></span>**Note:** Only DML and DDL triggers can be fire once. All other types of triggers always fire. **See Also:** "SET\_TRIGGER\_FIRING\_PROPERTY Procedures"

#### **Syntax**

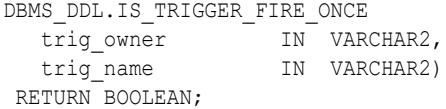

#### **Parameters**

#### **Table 52-7 IS\_TRIGGER\_FIRE\_ONCE Function Parameters**

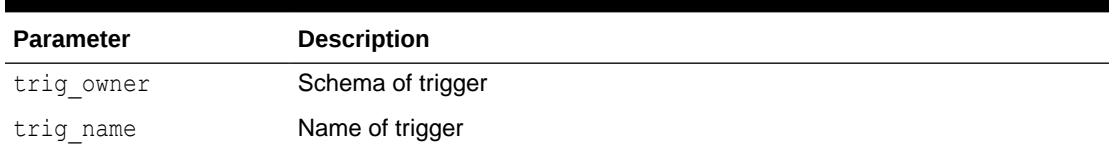

## 52.4.6 SET\_TRIGGER\_FIRING\_PROPERTY Procedures

This procedure sets the specified DML or DDL trigger's firing property whether or not the property is set for the trigger.

Use this procedure to control a DML or DDL trigger's firing property for changes:

- Applied by a Streams apply process
- Made by executing one or more Streams apply errors using the EXECUTE ERROR or EXECUTE ALL ERRORS procedure in the DBMS APPLY ADM package.
- Applied by a Logical Standby apply process

#### **Syntax**

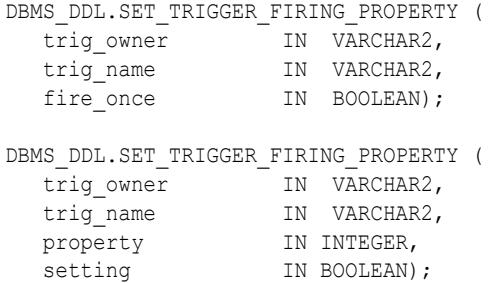

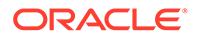

#### **Parameters**

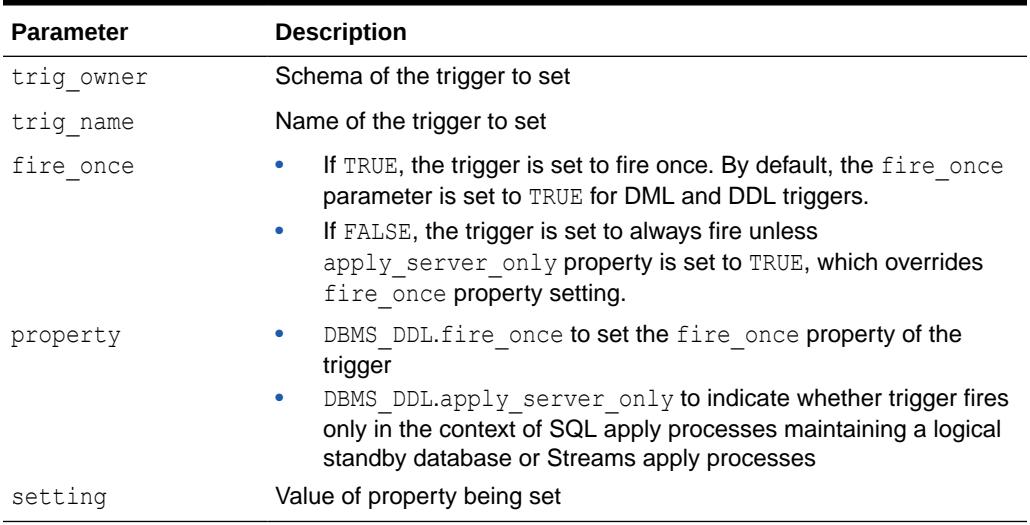

#### **Table 52-8 SET\_TRIGGER\_FIRING\_PROPERTY Procedure Parameters**

#### **Usage Notes**

DML triggers created on a table have their fire-once property set to TRUE. In this case, the triggers only fire when the table is modified by an user process, and they are automatically disabled inside Oracle processes maintaining either a logical standby database (SQL Apply) or Oracle processes doing replication (Streams Apply) processes, and thus do not fire when a SQL Apply or a Streams Apply process modifies the table. There are two ways for a user to fire a trigger as a result of SQL Apply or a Streams Apply process making a change to a maintained table: (a) setting the fire-once property of a trigger to FALSE, which allows it fire both in the context of a user process or a SQL or Streams Apply process, or (b) by setting the apply-serveronly property to TRUE and thus making the trigger fire only in the context of a SQL Apply or a Streams Apply process and not in the context of a user process.

FIRE ONCE=TRUE, APPLY SERVER ONLY=FALSE

This is the default property setting for a DML trigger. The trigger only fires when user process modifies the base table.

FIRE ONCE=TRUE OF FALSE, APPLY SERVER ONLY=TRUE

The trigger only fires when SQL Apply or Streams Apply process modifies the base table. The trigger does not fire when a user process modifies the base table.Thus the apply-server-only property overrides the fire-once property of a trigger.

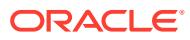

#### <span id="page-1148-0"></span>**Note:**

- If you dequeue an error transaction from the error queue and execute it without using the DBMS APPLY ADM package, then relevant changes resulting from this execution cause a trigger to fire, regardless of the trigger firing property.
- Only DML and DDL triggers can be fire once. All other types of triggers always fire.

#### **See Also:**

*Oracle Streams Concepts and Administration* for more information about the apply process and controlling a trigger's firing property

### 52.4.7 WRAP Functions

This function takes as input a single CREATE OR REPLACE statement that specifies creation of a PL/SQL package specification, package body, function, procedure, type specification or type body and returns a CREATE OR REPLACE statement where the text of the PL/SQL unit has been obfuscated.

The function has 3 overloads to allow for the different ways in which DDL statements can be generated dynamically and presented to DBMS\_SQL or EXECUTE IMMEDIATE. The different functionality of each form of syntax is presented with the definition.

**See Also:** [CREATE\\_WRAPPED Procedures](#page-1144-0)

#### **Syntax**

Provides basic functionality:

```
DBMS_DDL.WRAP(
   ddl VARCHAR2) 
  RETURN VARCHAR2;
```
Provides the same functionality as the first form, but allows for larger inputs. This function is intended to be used with the [PARSE Procedures](#page-2477-0) in the [DBMS\\_SQL](#page-2421-0) package and its argument list follows the convention of DBMS\_SQL.PARSE:

DBMS\_DDL.WRAP( ddl DBMS SQL.VARCHAR2S, lb PLS\_INTEGER, ub PLS INTEGER) RETURN DBMS\_SQL.VARCHAR2S;

Provides the same functionality as the second form and is provided for compatibility with multiple forms of the [PARSE Procedures](#page-2477-0) in the DBMS SQL package:

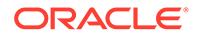

```
DBMS_DDL.WRAP(
   ddl DBMS_SQL.VARCHAR2A, 
   lb PLS_INTEGER, 
  ub PLS_INTEGER)
  RETURN DBMS_SQL.VARCHAR2A;
```
#### **Parameters**

#### **Table 52-9 WRAP Function Parameters**

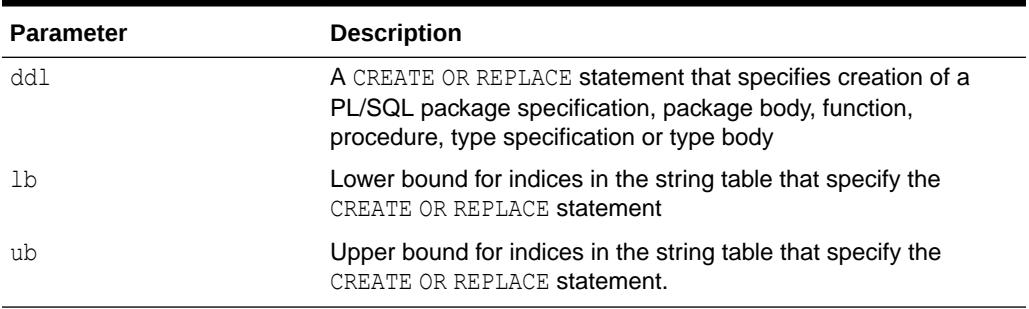

#### **Return Values**

A CREATE OR REPLACE statement with the text obfuscated. In the case of the second and third form, the return value is a table of strings that need to be concatenated in order to construct the CREATE OR REPLACE string containing obfuscated source text.

#### **Usage Notes**

- Any PL/SQL code that attempts to call these interfaces should use the fully qualified package name SYS.DBMS\_DDL to avoid the possibility that the name DBMS DDL is captured by a locally-defined unit or by redefining the DBMS DDL public synonym.
- Each invocation of any accepts only a single PL/SQL unit. By contrast, the PL/SQL wrap utility accepts a full SQL file and obfuscates the PL/SQL units within the file leaving all other text as-is. These interfaces are intended to be used in conjunction with or as a replacement for PL/SQL's dynamic SQL interfaces (EXECUTE IMMEDIATE and DBMS SQL.PARSE). Since these dynamic SQL interfaces only accept a single unit at a time (and do not understand the SQL\*Plus "/" termination character), both the [CREATE\\_WRAPPED Procedures](#page-1144-0) and the [WRAP Functions](#page-1148-0) require input to be a single unit.

#### **Exceptions**

ORA-24230: If the input is not a CREATE OR REPLACE statement specifying a PL/SQL unit, exception DBMS\_DDL.MALFORMED\_WRAP\_INPUT is raised.

#### **Examples**

```
DECLARE
   ddl VARCHAR2(32767);
BEGIN
   ddl := GENERATE_PACKAGE(...);
EXECUTE IMMEDIATE SYS.DBMS DDL.WRAP(ddl); -- Instead of EXECUTE IMMEDIATE ddl
END;
```
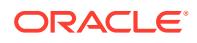

# 53 DBMS\_DEBUG

DBMS DEBUG is deprecated. Use DBMS DEBUG JDWP instead.

See [DBMS\\_DEBUG\\_JDWP](#page-1189-0) for more information.

DBMS\_DEBUG is a PL/SQL interface to the PL/SQL debugger layer, Probe, in the Oracle server.

This package is primarily intended to implement server-side debuggers and it provides a way to debug server-side PL/SQL program units.

#### **Note:**

The term *program unit* refers to a PL/SQL program of any type (procedure, function, package, package body, trigger, anonymous block, object type, or object type body).

This chapter contains the following topics:

- **Overview**
- **[Constants](#page-1151-0)**
- **[Variables](#page-1151-0)**
- **[Exceptions](#page-1151-0)**
- **[Operational Notes](#page-1153-0)**
- **[Data Structures](#page-1160-0)**
- [Summary of DBMS\\_DEBUG Subprograms](#page-1163-0)

# 53.1 DBMS\_DEBUG Overview

To debug server-side code, you must have two database sessions: one session to run the code in debug mode (the target session), and a second session to supervise the target session (the debug session).

The target session becomes available for debugging by making initializing calls with DEMS DEBUG. This marks the session so that the PL/SQL interpreter runs in debug mode and generates debug events. As debug events are generated, they are posted from the session. In most cases, debug events require return notification: the interpreter pauses awaiting a reply.

Meanwhile, the debug session must also initialize itself using DBMS\_DEBUG: This tells it which target session to supervise. The debug session may then call entry points in DBMS DEBUG to read events that were posted from the target session and to communicate with the target session.

The following subprograms are run in the target session (the session that is to be debugged):

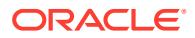

- <span id="page-1151-0"></span>**[SYNCHRONIZE Function](#page-1188-0)**
- DEBUG ON Procedure
- [DEBUG\\_OFF Procedure](#page-1166-0)

DEMS\_DEBUG does not provide an interface to the PL/SQL compiler, but it does depend on debug information optionally generated by the compiler. Without debug information, it is not possible to examine or modify the values of parameters or variables.

# 53.2 DBMS\_DEBUG Constants

A breakpoint status may have the following value: breakpoint status unused breakpoint is not in use.

Otherwise, the status is a mask of the following values:

- breakpoint status active-a line breakpoint
- breakpoint status disabled—breakpoint is currently disabled
- breakpoint status remote—a shadow breakpoint (a local representation of a remote breakpoint)

# 53.3 DBMS\_DEBUG Variables

The DBMS DEBUG uses the variables shown in the following table.

#### **Table 53-1 DBMS\_DEBUG Variables**

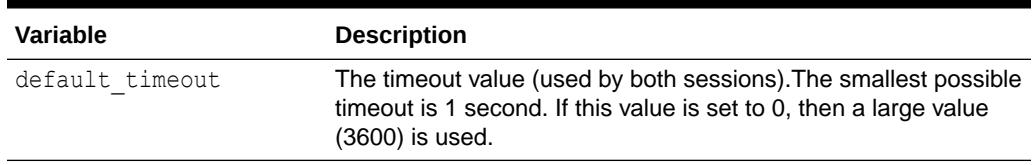

# 53.4 DBMS\_DEBUG Exceptions

These values are returned by the various functions called in the debug session (SYNCHRONIZE, CONTINUE, SET\_BREAKPOINT, and so on). If PL/SQL exceptions worked across client/server and server/server boundaries, then these would all be exceptions rather than error codes.

#### **Table 53-2 DBMS\_DEBUG Exceptions**

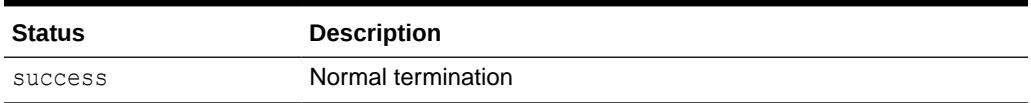

Statuses returned by GET\_VALUE and SET\_VALUE:

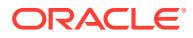
| <b>Status</b>        | <b>Description</b>                                                           |
|----------------------|------------------------------------------------------------------------------|
| error bogus frame    | No such entrypoint on the stack                                              |
| error no debug info  | Program was compiled without debug symbols                                   |
| error no such object | No such variable or parameter                                                |
| error unknown type   | Debug information is unreadable                                              |
| error indexed table  | Returned by GET VALUE if the object is a table, but no index was<br>provided |
| error illegal index  | No such element exists in the collection                                     |
| error nullcollection | Table is atomically NULL                                                     |
| error nullvalue      | Value is NULL                                                                |

**Table 53-3 DBMS\_DEBUG Exceptions Returned by GET\_VALUE and SET\_VALUE**

Statuses returned by SET\_VALUE:

# **Table 53-4 DBMS\_DEBUG Exceptions Returned by SET\_VALUE**

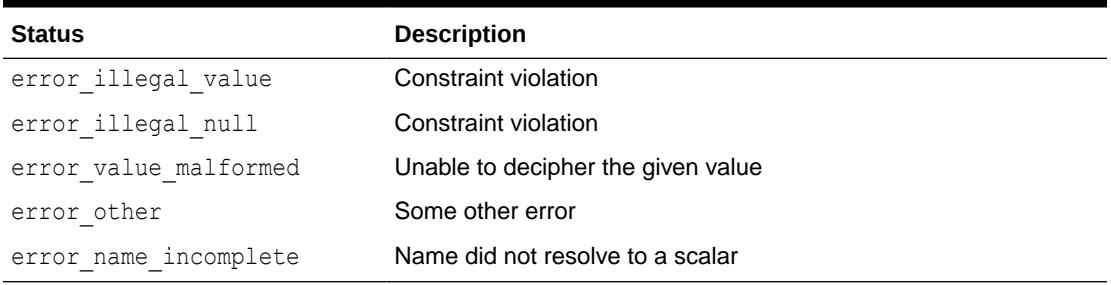

Statuses returned by the breakpoint functions:

**Table 53-5 Statuses Returned by the Breakpoint Functions**

| <b>Status</b>         | <b>Description</b>                                                               |
|-----------------------|----------------------------------------------------------------------------------|
| error no such breakpt | No such breakpoint                                                               |
| error idle breakpt    | Cannot enable or disable an unused breakpoint                                    |
| error bad handle      | Unable to set breakpoint in given program (nonexistent or security<br>violation) |

General error codes (returned by many of the DBMS DEBUG subprograms):

**Table 53-6 DBMS\_DEBUG Subprograms Error Codes**

| <b>Status</b>       | <b>Description</b>                                                           |
|---------------------|------------------------------------------------------------------------------|
| error unimplemented | Functionality is not yet implemented                                         |
| error deferred      | No program running; operation deferred                                       |
| error exception     | An exception was raised in the DBMS DEBUG or Probe packages<br>on the server |

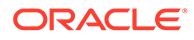

<span id="page-1153-0"></span>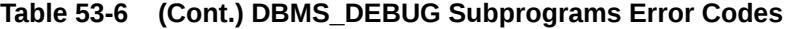

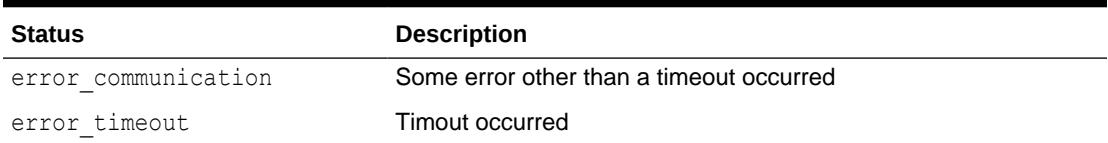

#### **Table 53-7 illegal\_init Exceptions**

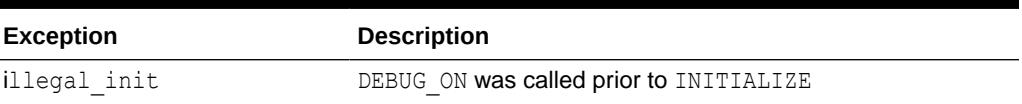

The following exceptions are raised by procedure SELF\_CHECK:

#### **Table 53-8 SELF\_CHECK Procedure Exceptions**

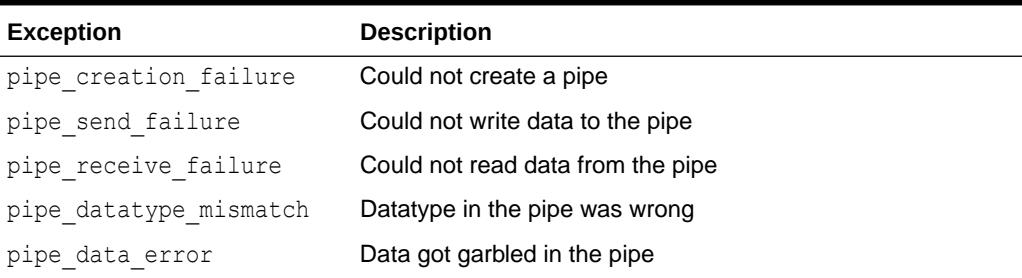

# 53.5 DBMS\_DEBUG Operational Notes

There are two ways to ensure that debug information is generated: through a session switch, or through individual recompilation.

To set the session switch, enter the following statement:

```
ALTER SESSION SET PLSQL DEBUG = true;
```
This instructs the compiler to generate debug information for the remainder of the session. It does not recompile any existing PL/SQL.

To generate debug information for existing PL/SQL code, use one of the following statements (the second recompiles a package or type body):

ALTER [PROCEDURE | FUNCTION | PACKAGE | TRIGGER | TYPE] <name> COMPILE DEBUG; ALTER [PACKAGE | TYPE] <name> COMPILE DEBUG BODY;

[Figure 53-1](#page-1154-0) and [Figure 53-2](#page-1155-0) illustrate the flow of operations in the session to be debugged and in the debugging session.

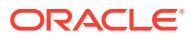

<span id="page-1154-0"></span>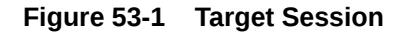

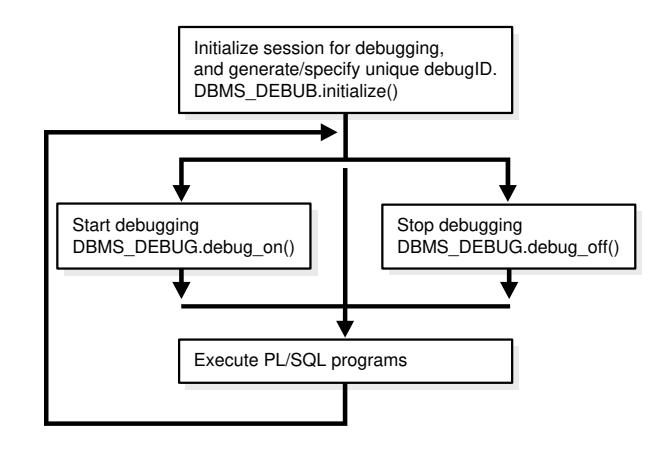

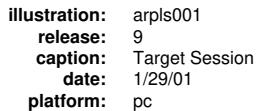

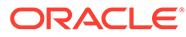

<span id="page-1155-0"></span>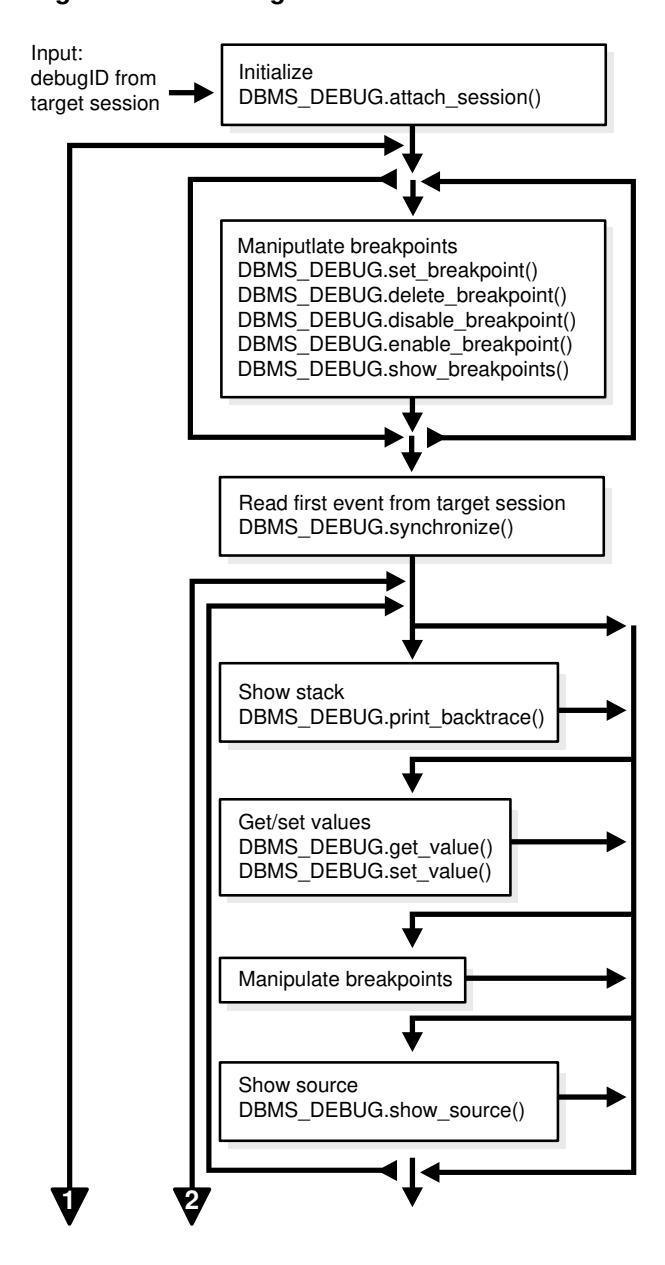

#### **Figure 53-2 Debug Session**

**illustration: release: caption: date: platform:** arpls003 9 Target Session see arpls004 1/30/01 pc

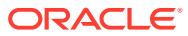

## **Figure 53-3 Debug Session (Cont.)**

**illustration: release: caption: date: platform:** arpls004 9<br>Target S<br>see arpl<br>1/30/01 Target Session see arpls003 pc

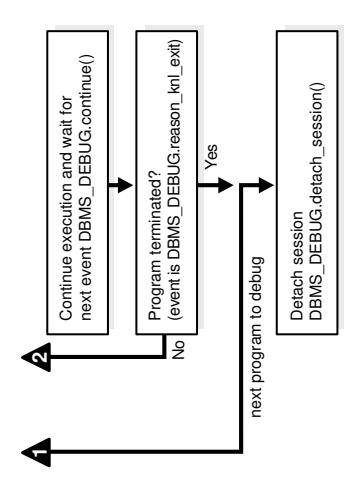

# **Control of the Interpreter**

The interpreter pauses execution at the following times:

- **1.** At startup of the interpreter so any deferred breakpoints may be installed prior to execution.
- **2.** At any line containing an enabled breakpoint.
- **3.** At any line where an *interesting* event occurs. The set of interesting events is specified by the flags passed to DBMS\_DEBUG.CONTINUE in the breakflags parameter.

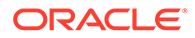

# **Session Termination**

There is no event for session termination. Therefore, it is the responsibility of the debug session to check and make sure that the target session has not ended. A call to DBMS\_DEBUG.SYNCHRONIZE after the target session has ended causes the debug session to hang until it times out.

# **Deferred Operations**

The diagram suggests that it is possible to set breakpoints prior to having a target session. This is true. In this case, Probe caches the breakpoint request and transmits it to the target session at first synchronization. However, if a breakpoint request is deferred in this fashion, then:

- SET\_BREAKPOINT does not set the breakpoint number (it can be obtained later from SHOW BREAKPOINTS if necessary).
- SET\_BREAKPOINT does not validate the breakpoint request. If the requested source line does not exist, then an error silently occurs at synchronization, and no breakpoint is set.

# **Diagnostic Output**

To debug Probe, there are *diagnostics* parameters to some of the calls in DBMS DEBUG. These parameters specify whether to place diagnostic output in the RDBMS tracefile. If output to the RDBMS tracefile is disabled, these parameters have no effect.

# **Common Debug Session Sections**

- Common Section
- Target Session
- Debug Session Section

# **Common Section**

The following subprograms may be called in either the target or the debug session:

- [PROBE\\_VERSION Procedure](#page-1180-0)
- **SELF CHECK Procedure**
- **[SET\\_TIMEOUT Function](#page-1182-0)**

## **Target Session**

The following subprograms may be called only in the target session:

- [INITIALIZE Function](#page-1176-0)
- DEBUG ON Procedure
- [SET\\_TIMEOUT\\_BEHAVIOUR Procedure](#page-1183-0)
- **[GET\\_TIMEOUT\\_BEHAVIOUR Function](#page-1174-0)**

## **Debug Session Section**

The following subprograms should be run in the debug session only:

• [ATTACH\\_SESSION Procedure](#page-1165-0)

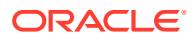

- **[SYNCHRONIZE Function](#page-1188-0)**
- [SHOW\\_FRAME\\_SOURCE Procedure](#page-1186-0)
- **[SHOW\\_SOURCE Procedures](#page-1186-0)**
- [GET\\_MORE\\_SOURCE Procedure](#page-1172-0)
- [PRINT\\_BACKTRACE Procedure](#page-1178-0)
- [CONTINUE Function](#page-1165-0)
- **[SET\\_BREAKPOINT Function](#page-1181-0)**
- [DELETE\\_BREAKPOINT Function](#page-1167-0)
- **[SET\\_OER\\_BREAKPOINT Function](#page-1182-0)**
- [DELETE\\_OER\\_BREAKPOINT Function](#page-1167-0)
- [ENABLE\\_BREAKPOINT Function](#page-1168-0)
- [DISABLE\\_BREAKPOINT Function](#page-1168-0)
- [SHOW\\_BREAKPOINTS Procedures](#page-1185-0)
- **[SET\\_VALUE Function](#page-1184-0)n**
- **[GET\\_VALUE Function](#page-1175-0)**
- [TARGET\\_PROGRAM\\_RUNNING Procedure](#page-1188-0)
- **[DETACH\\_SESSION Procedure](#page-1168-0)**
- **[GET\\_RUNTIME\\_INFO Function](#page-1173-0)**
- [PRINT\\_INSTANTIATIONS Procedure](#page-1179-0)
- **[PING Procedure](#page-1178-0)**
- [GET\\_LINE\\_MAP Function](#page-1172-0)
- **[GET\\_RUNTIME\\_INFO Function](#page-1173-0)**
- **[GET\\_INDEXES Function](#page-1171-0)**
- **[EXECUTE Procedure](#page-1169-0)**

## **OER Breakpoints**

Exceptions that are declared in PL/SQL programs are known as user-defined exceptions. In addition, there are Oracle Errors (OERs) that are returned from the Oracle kernel. To tie the two mechanisms together, PL/SQL provides the exception init pragma that turns a userdefined exception into an OER, so that a PL/SQL handler may be used for it, and so that the PL/SQL engine can return OERs to the Oracle kernel. As of the current release, the only information available about an OER is its number. If two user-defined exceptions are exception init'd to the same OER, they are indistinguishable.

## **Namespaces**

Program units on the server reside in different namespaces. When setting a breakpoint, specify the desired namespace.

- 1. Namespace cursor contains cursors (anonymous blocks).
- 2. Namespace pgkspec or toplevel contains:
	- Package specifications.

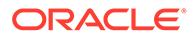

- Procedures and functions that are not nested inside other packages, procedures, or functions.
- Object types.
- **3.** Namespace pkg body contains package bodies and type bodies.
- 4. Namespace trigger contains triggers.

#### **Libunit Types**

These values are used to disambiguate among objects in a given namespace. These constants are used in PROGRAM\_INFO when Probe is giving a stack backtrace.

- LibunitType cursor
- LibunitType procedure
- LibunitType function
- LibunitType package
- LibunitType package body
- LibunitType trigger
- LibunitType\_Unknown

#### **Breakflags**

These are values to use for the breakflags parameter to CONTINUE, in order to tell Probe what events are of interest to the client. These flags may be combined.

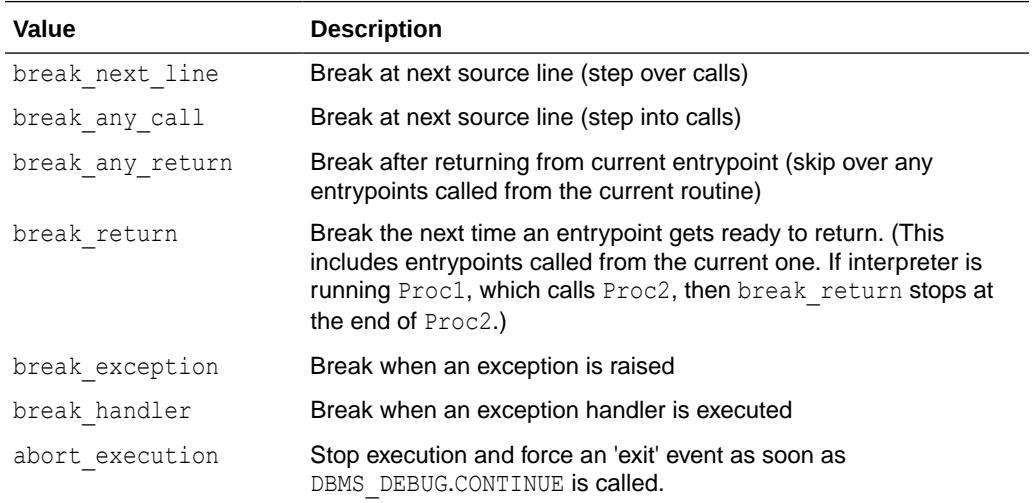

#### **Information Flags**

These are flags which may be passed as the info requested parameter to SYNCHRONIZE, CONTINUE, and GET RUNTIME INFO.

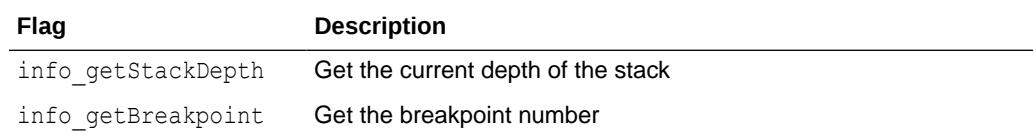

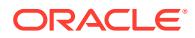

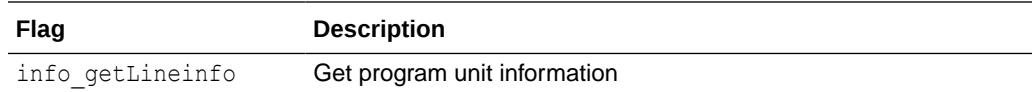

### **Reasons for Suspension**

After CONTINUE is run, the program either runs to completion or breaks on some line.

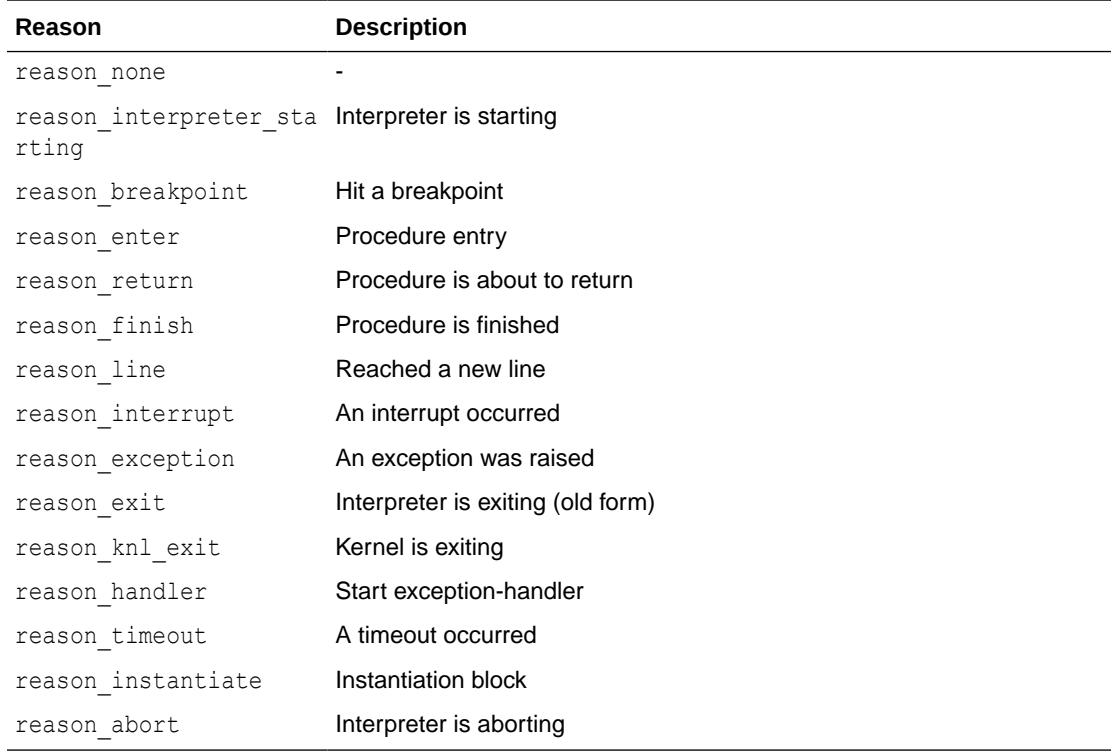

# 53.6 DBMS\_DEBUG Data Structures

The DBMS\_DEBUG package defines RECORD types and TABLE types.

# **RECORD Types**

- [BREAKPOINT\\_INFO Record Type](#page-1161-0)
- [PROGRAM\\_INFO Record Type](#page-1161-0)
- [RUNTIME\\_INFO Record Type](#page-1162-0)

## **TABLE Types**

- [BACKTRACE\\_TABLE Table Type](#page-1163-0)
- [BREAKPOINT\\_TABLE Table Type](#page-1163-0)
- [INDEX\\_TABLE Table Type](#page-1163-0)
- [VC2\\_TABLE Table Type](#page-1163-0)

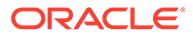

# <span id="page-1161-0"></span>53.6.1 BREAKPOINT\_INFO Record Type

This type gives information about a breakpoint, such as its current status and the program unit in which it was placed.

### **Syntax**

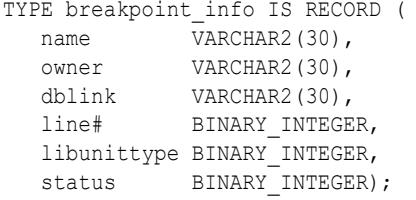

#### **Fields**

**Table 53-9 BREAKPOINT\_INFO Fields**

| Field       | <b>Description</b>                                  |
|-------------|-----------------------------------------------------|
| name        | Name of the program unit                            |
| owner       | Owner of the program unit                           |
| dblink      | Database link, if remote                            |
| line#       | Line number                                         |
| libunittype | NULL, unless this is a nested procedure or function |
| status      | See Constants for values of breakpoint status *     |

# 53.6.2 PROGRAM\_INFO Record Type

The PROGRAM INFO record type of the DBMS DEBG package specifies a program location. It is a line number in a program unit.

This is used for stack backtraces and for setting and examining breakpoints. The readonly fields are currently ignored by Probe for breakpoint operations. They are set by Probe only for stack backtraces.

```
TYPE program_info IS RECORD(
    -- The following fields are used when setting a breakpoint
   namespace BINARY_INTEGER,
   name VARCHAR2(30),
   owner VARCHAR2(30),<br>dblink VARCHAR2(30),
                  VARCHAR2(30),
    line# BINARY_INTEGER,
    -- Read-only fields (set by Probe when doing a stack backtrace)
    libunittype BINARY_INTEGER, 
   entrypointname VARCHAR2(30));
```
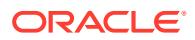

## <span id="page-1162-0"></span>**Fields**

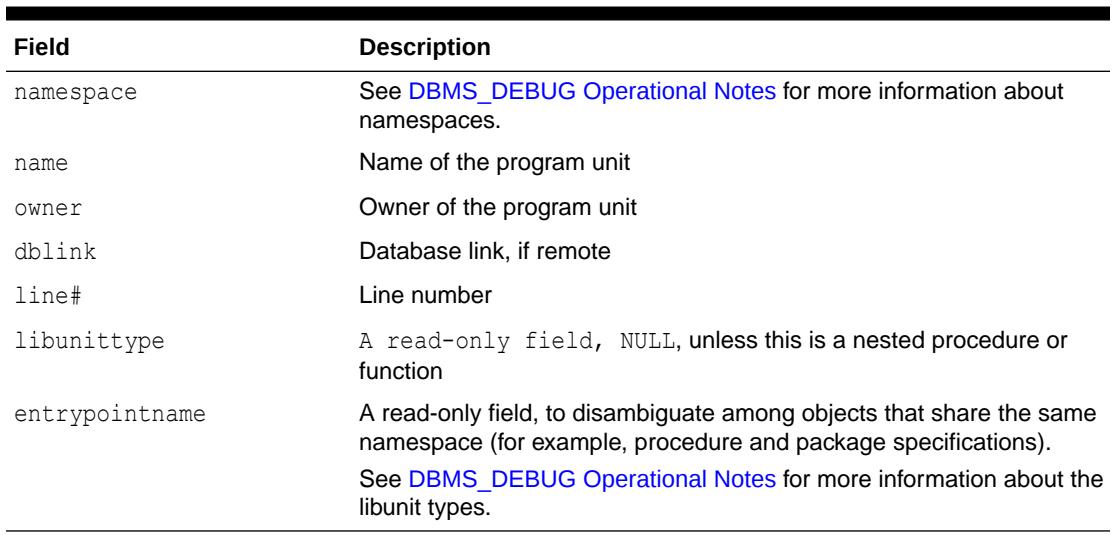

# **Table 53-10 PROGRAM\_INFO Fields**

# 53.6.3 RUNTIME\_INFO Record Type

This type gives context information about the running program.

## **Syntax**

```
TYPE runtime_info IS RECORD(
 line# BINARY_INTEGER,
terminated binary integer,
 breakpoint binary_integer,
stackdepth BINARY INTEGER,
   interpreterdepth BINARY_INTEGER,
 reason BINARY_INTEGER, 
 program program_info);
```
# **Fields**

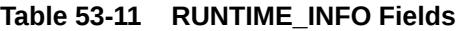

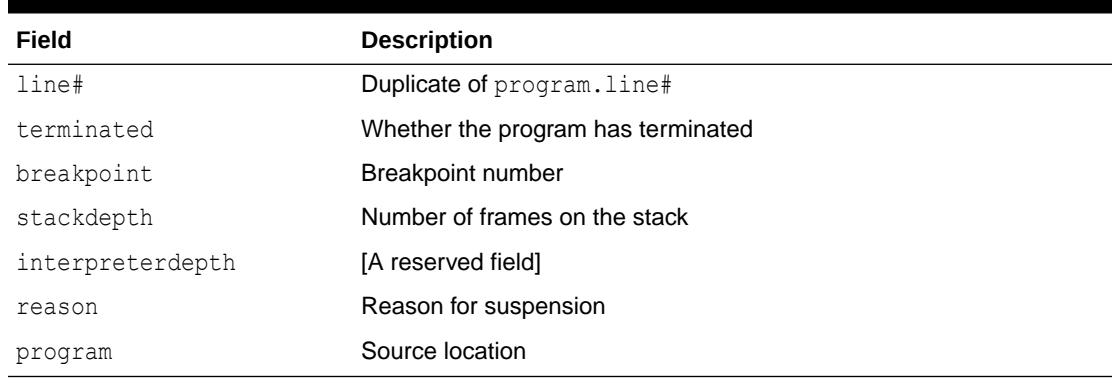

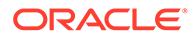

# <span id="page-1163-0"></span>53.6.4 BACKTRACE\_TABLE Table Type

This type is used by PRINT\_BACKTRACE.

# **Syntax**

TYPE backtrace table IS TABLE OF program info INDEX BY BINARY INTEGER;

# 53.6.5 BREAKPOINT\_TABLE Table Type

This type is used by SHOW\_BREAKPOINTS.

# **Syntax**

TYPE breakpoint\_table IS TABLE OF breakpoint\_info INDEX BY BINARY\_INTEGER;

# 53.6.6 INDEX\_TABLE Table Type

This type is used by GET\_INDEXES to return the available indexes for an indexed table.

# **Syntax**

TYPE index table IS table of BINARY INTEGER INDEX BY BINARY INTEGER;

# 53.6.7 VC2\_TABLE Table Type

This type is used by SHOW\_SOURCE.

#### **Syntax**

TYPE vc2\_table IS TABLE OF VARCHAR2(90) INDEX BY BINARY\_INTEGER;

# 53.7 Summary of DBMS\_DEBUG Subprograms

This table lists the DBMS\_DEBUG subprograms in alphabetical order and briefly describes them.

#### **Table 53-12 DBMS\_DEBUG Package Subprograms**

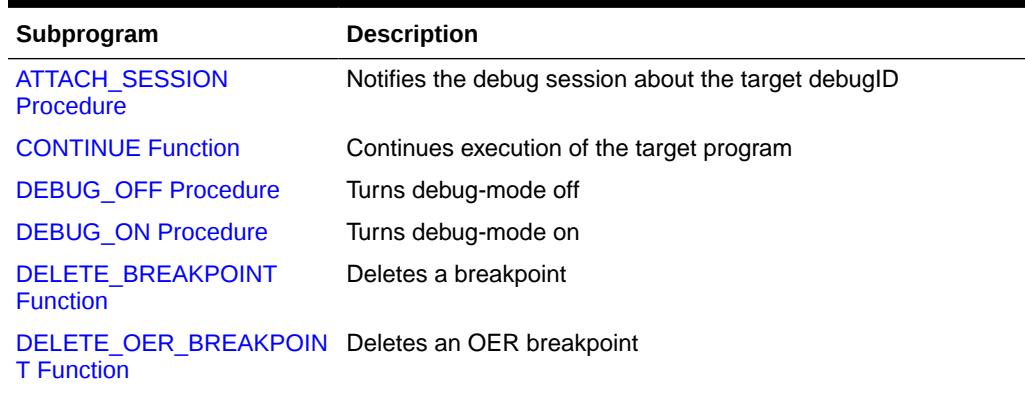

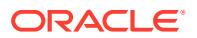

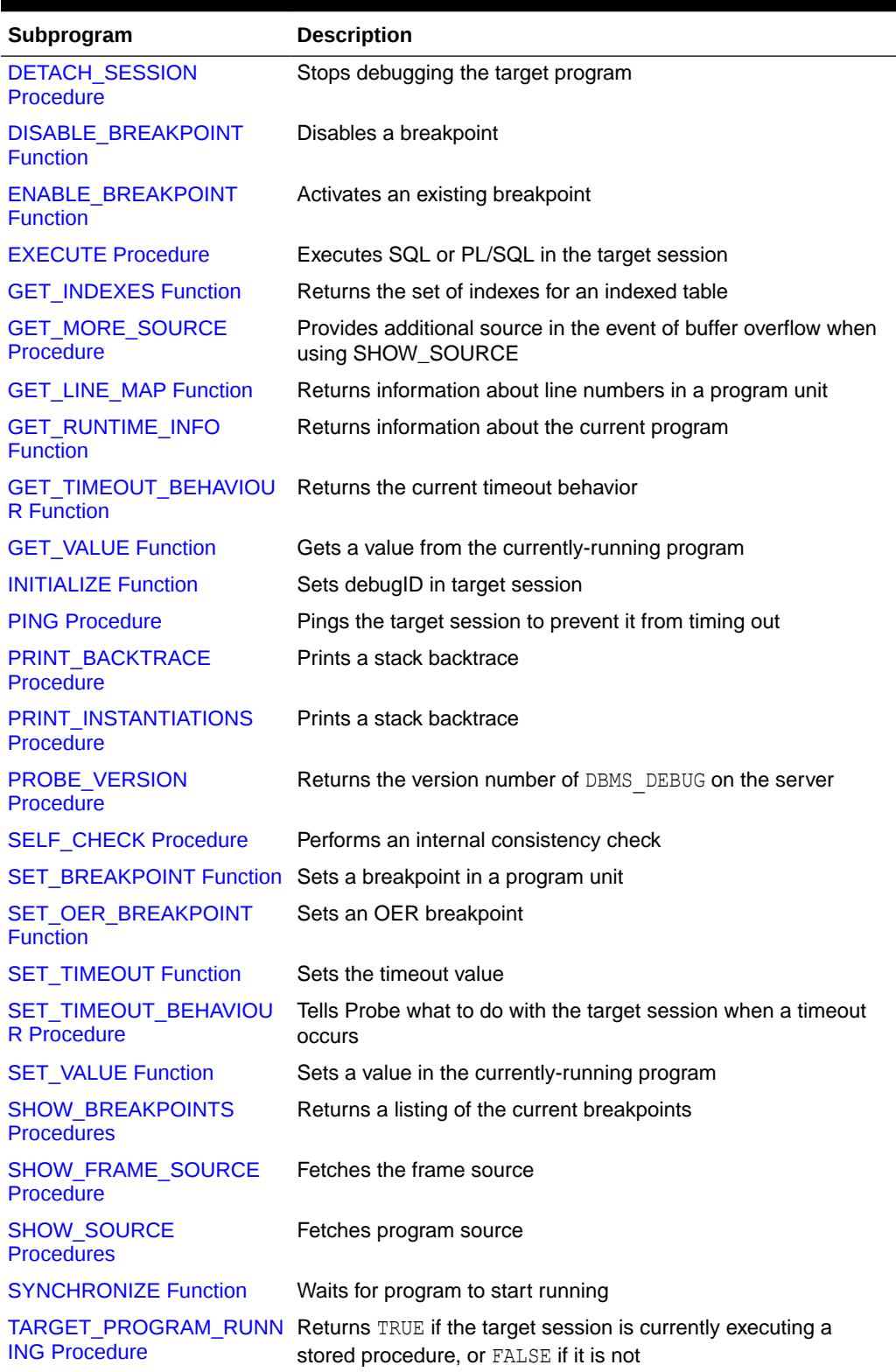

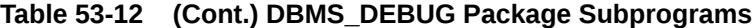

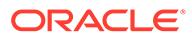

# <span id="page-1165-0"></span>53.7.1 ATTACH\_SESSION Procedure

This procedure notifies the debug session about the target program.

#### **Syntax**

```
DBMS_DEBUG.ATTACH_SESSION (
  debug session id IN VARCHAR2,
  diagnostics IN BINARY INTEGER := 0);
```
#### **Parameters**

#### **Table 53-13 ATTACH\_SESSION Procedure Parameters**

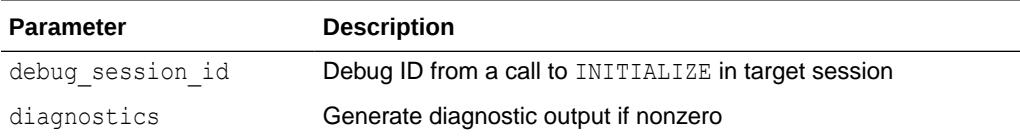

# 53.7.2 CONTINUE Function

This function passes the given breakflags (a mask of the events that are of interest) to Probe in the target process. It tells Probe to continue execution of the target process, and it waits until the target process runs to completion or signals an event.

If info requested is not NULL, then calls GET RUNTIME INFO.

#### **Syntax**

```
DBMS_DEBUG.CONTINUE (
run info IN OUT runtime info,
 breakflags IN BINARY_INTEGER,
 info_requested IN BINARY_INTEGER := NULL)
  RETURN BINARY_INTEGER;
```
#### **Parameters**

## **Table 53-14 CONTINUE Function Parameters**

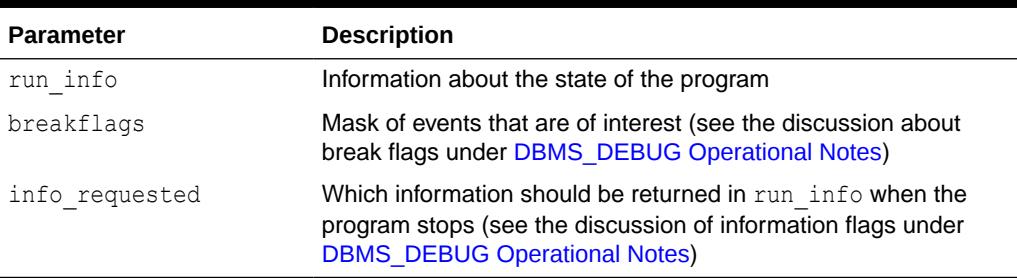

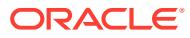

# <span id="page-1166-0"></span>**Return Values**

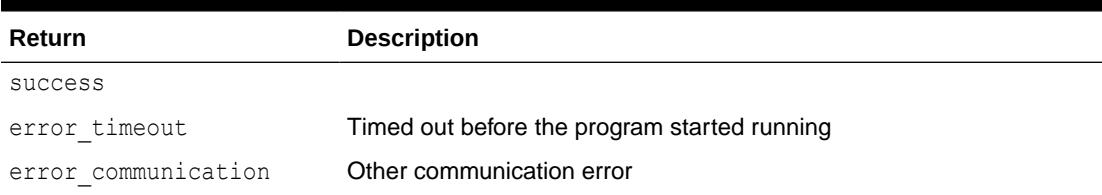

# **Table 53-15 CONTINUE Function Return Values**

# 53.7.3 DEBUG\_OFF Procedure

This procedure notifies the target session that debugging should no longer take place in that session. It is not necessary to call this function before ending the session.

# **WARNING:**

There must be a debug session waiting if immediate is TRUE.

#### **Syntax**

DBMS\_DEBUG.DEBUG\_OFF;

## **Usage Notes**

The server does not handle this entrypoint specially. Therefore, it attempts to debug this entrypoint.

# 53.7.4 DEBUG\_ON Procedure

This procedure marks the target session so that all PL/SQL is run in debug mode. This must be done before any debugging can take place.

## **Syntax**

```
DBMS_DEBUG.DEBUG_ON (
   no_client_side_plsql_engine BOOLEAN := TRUE,
  immediate BOOLEAN := FALSE);
```
#### **Parameters**

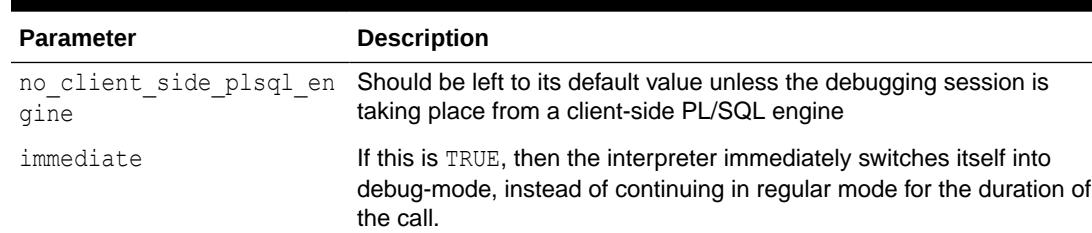

## **Table 53-16 DEBUG\_ON Procedure Parameters**

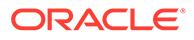

# <span id="page-1167-0"></span>53.7.5 DELETE\_BREAKPOINT Function

This function deletes a breakpoint.

#### **Syntax**

DBMS\_DEBUG.DELETE\_BREAKPOINT ( breakpoint IN BINARY\_INTEGER) RETURN BINARY\_INTEGER;

#### **Parameters**

#### **Table 53-17 DELETE\_BREAKPOINT Function Parameters**

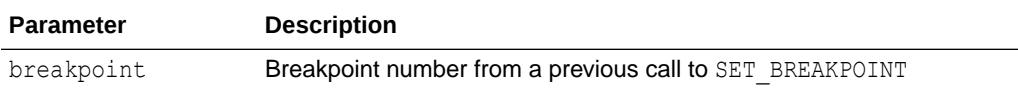

#### **Return Values**

#### **Table 53-18 DELETE\_BREAKPOINT Function Return Values**

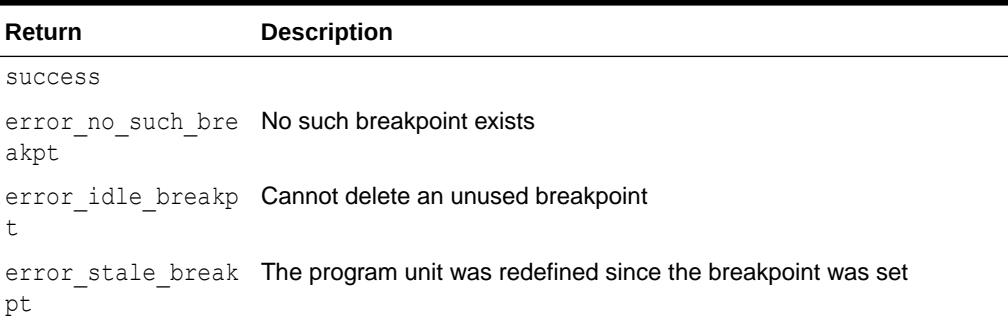

# 53.7.6 DELETE\_OER\_BREAKPOINT Function

This function deletes an OER breakpoint.

#### **Syntax**

```
DBMS_DEBUG.DELETE_OER_BREAKPOINT (
  oer IN PLS INTEGER)
RETURN PLS INTEGER;
```
#### **Parameters**

**Table 53-19 DELETE\_OER\_BREAKPOINT Function Parameters**

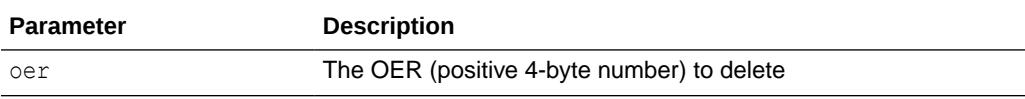

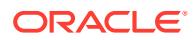

# <span id="page-1168-0"></span>53.7.7 DETACH\_SESSION Procedure

This procedure stops debugging the target program.

This procedure may be called at any time, but it does not notify the target session that the debug session is detaching itself, and it does not terminate execution of the target session. Therefore, care should be taken to ensure that the target session does not hang itself.

## **Syntax**

DBMS\_DEBUG.DETACH\_SESSION;

# 53.7.8 DISABLE\_BREAKPOINT Function

This function makes an existing breakpoint inactive but leaves it in place.

#### **Syntax**

```
DBMS_DEBUG.DISABLE_BREAKPOINT (
   breakpoint IN BINARY_INTEGER)
 RETURN BINARY INTEGER;
```
#### **Parameters**

## **Table 53-20 DISABLE\_BREAKPOINT Function Parameters**

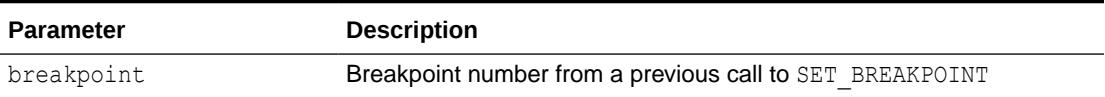

#### **Return Values**

# **Table 53-21 DISABLE\_BREAKPOINT Function Return Values**

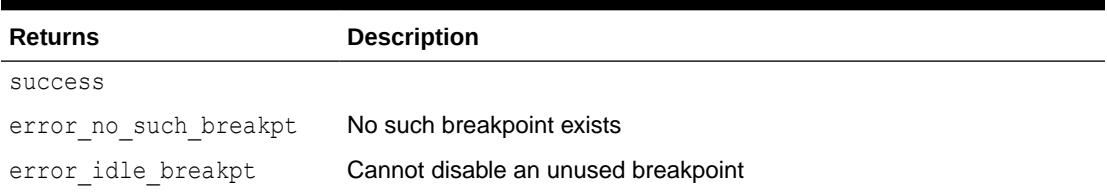

# 53.7.9 ENABLE\_BREAKPOINT Function

This function is the reverse of disabling. This enables a previously disabled breakpoint.

```
DBMS_DEBUG.ENABLE_BREAKPOINT (
   breakpoint IN BINARY_INTEGER)
  RETURN BINARY_INTEGER;
```
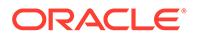

# <span id="page-1169-0"></span>**Table 53-22 ENABLE\_BREAKPOINT Function Parameters**

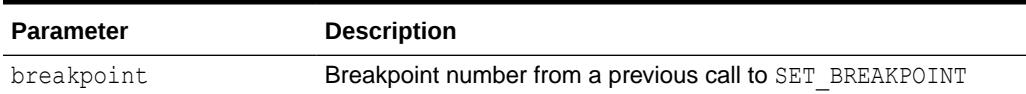

**Return Values**

# **Table 53-23 ENABLE\_BREAKPOINT Function Return Values**

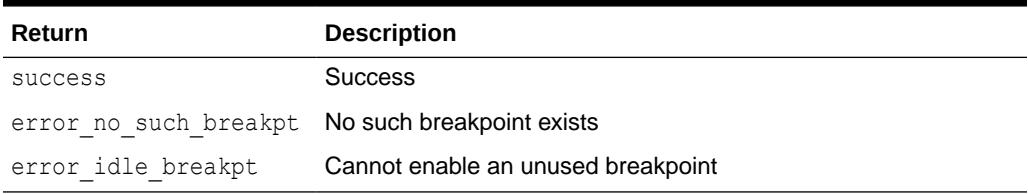

# 53.7.10 EXECUTE Procedure

This procedure executes SQL or PL/SQL code in the target session. The target session is assumed to be waiting at a breakpoint (or other event). The call to DBMS DEBUG.EXECUTE occurs in the debug session, which then asks the target session to execute the code.

# **Syntax**

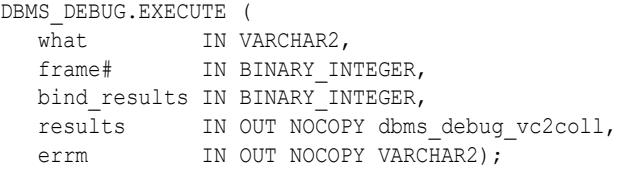

#### **Parameters**

**Table 53-24 EXECUTE Procedure Parameters**

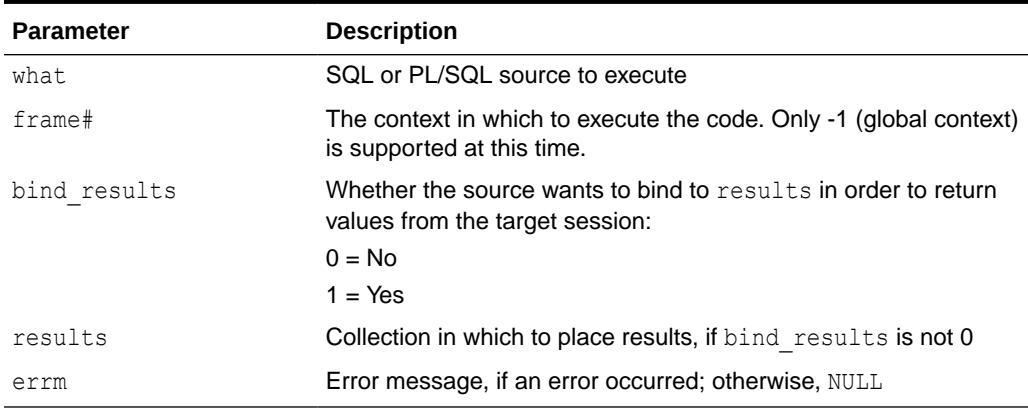

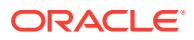

#### **Examples**

#### **Example 1**

This example executes a SQL statement. It returns no results.

```
DECLARE
   coll sys.dbms_debug_vc2coll; -- results (unused)
  errm VARCHAR2(100);
BEGIN
    dbms_debug.execute('insert into emp(ename,empno,deptno) ' ||
                        'values(''LJE'', 1, 1)',
                       -1, 0, coll, errm);
END;
```
# **Example 2**

This example executes a PL/SQL block, and it returns no results. The block is an autonomous transaction, which means that the value inserted into the table becomes visible in the debug session.

```
DECLARE
    coll sys.dbms_debug_vc2coll;
   errm VARCHAR2(100);
BEGIN
    dbms_debug.execute(
        'DECLARE PRAGMA autonomous_transaction; ' ||
        'BEGIN ' ||
        ' insert into emp(ename, empno, deptno) ' ||
        ' values(''LJE'', 1, 1); ' ||
        ' COMMIT; ' ||
        'END;',
        -1, 0, coll, errm);
END;
```
## **Example 3**

This example executes a PL/SQL block, and it returns some results.

```
DECLARE
   coll sys.dbms_debug_vc2coll;
  errm VARCHAR2(100);
BEGIN
   dbms_debug.execute(
      'DECLARE ' ||
       ' pp SYS.dbms_debug_vc2coll := SYS.dbms_debug_vc2coll(); ' ||
          ' x PLS_INTEGER; ' ||
       ' i PLS_INTEGER := 1; ' ||
       'BEGIN ' ||
          ' SELECT COUNT(*) INTO x FROM emp; ' ||
         pp.EXTEND(x * 6); ' || ' FOR c IN (SELECT * FROM emp) LOOP ' ||
           pp(i) := 'Ename: '' || c.ename; i := i+1; ' || ' pp(i) := ''Empno: '' || c.empno; i := i+1; ' ||
            pp(i) := 'Job: ''' || c.job; i := i+1; ' ||pp(i) := 'Mqr: ''' || c.mqr; i := i+1; ' ||pp(i) := 'Sal: ''' || c.sal; i := i+1; ' ||pp(i) := null; i := i+1; ' ||
          ' END LOOP; ' ||
      ' :1 := pp;' ||
       'END;',
```

```
 -1, 1, coll, errm);
    each := coll.FIRST;
    WHILE (each IS NOT NULL) LOOP
      dosomething(coll(each));
     each := coll.NEXT(each) ;
    END LOOP;
END;
```
# 53.7.11 GET\_INDEXES Function

Given a name of a variable or parameter, this function returns the set of its indexes, if it is an indexed table. An error is returned if it is not an indexed table.

#### **Syntax**

```
DBMS_DEBUG.GET_INDEXES (
  varname IN VARCHAR2,
  frame# IN BINARY_INTEGER,
   handle IN program_info,
  entries OUT index table)
RETURN BINARY_INTEGER;
```
# **Parameters**

## **Table 53-25 GET\_INDEXES Function Parameters**

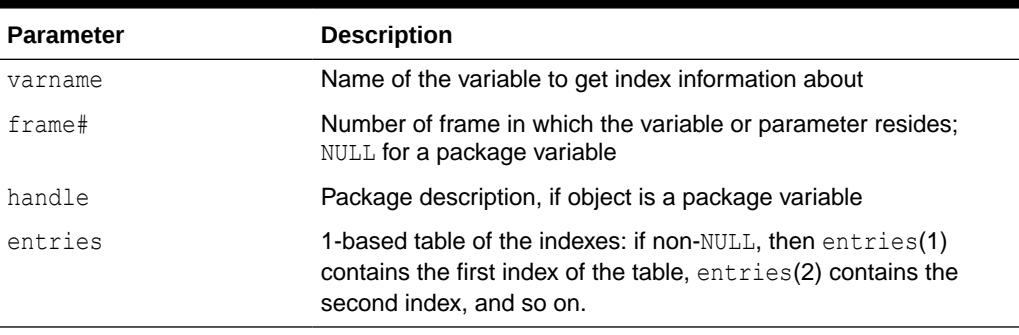

# **Return Values**

# **Table 53-26 GET\_INDEXES Function Return Values**

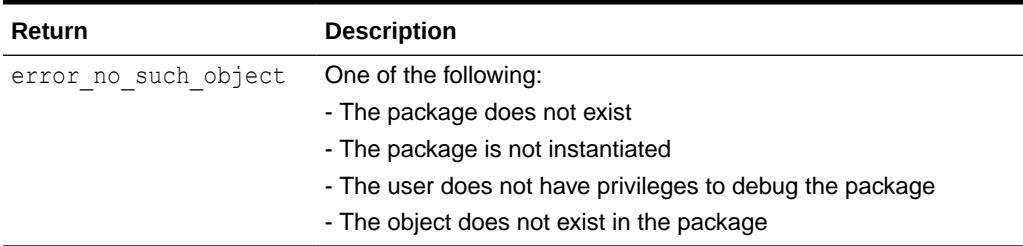

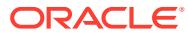

# <span id="page-1172-0"></span>53.7.12 GET\_MORE\_SOURCE Procedure

When the source does not fit in the buffer provided by the SHOW\_SOURCE Procedure version which produced a formatted buffer, this procedure provides additional source.

# **Syntax**

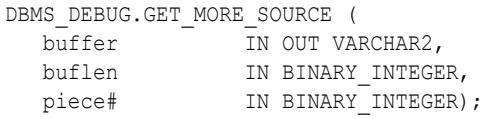

#### **Parameters**

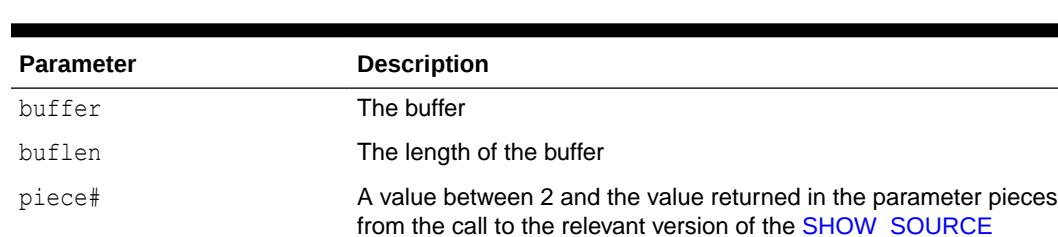

# **Table 53-27 GET\_MORE\_SOURCE Procedure Parameters**

**[Procedures](#page-1186-0)** 

#### **Usage Notes**

This procedure should be called only after the version of SHOW\_SOURCE that returns a formatted buffer.

#### **Related Topics**

**[SHOW\\_SOURCE Procedures](#page-1186-0)** The procedure gets the source code. There are two overloaded SHOW\_SOURCE procedures.

# 53.7.13 GET\_LINE\_MAP Function

This function finds line and entrypoint information about a program so that a debugger can determine the source lines at which it is possible to place breakpoints.

```
DBMS_DEBUG.GET_LINE_MAP (
 program IN program_info,
maxline OUT BINARY INTEGER,
  number_of_entry_points OUT BINARY_INTEGER,
 linemap - - - - OUT RAW)
  RETURN BINARY_INTEGER;
```
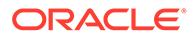

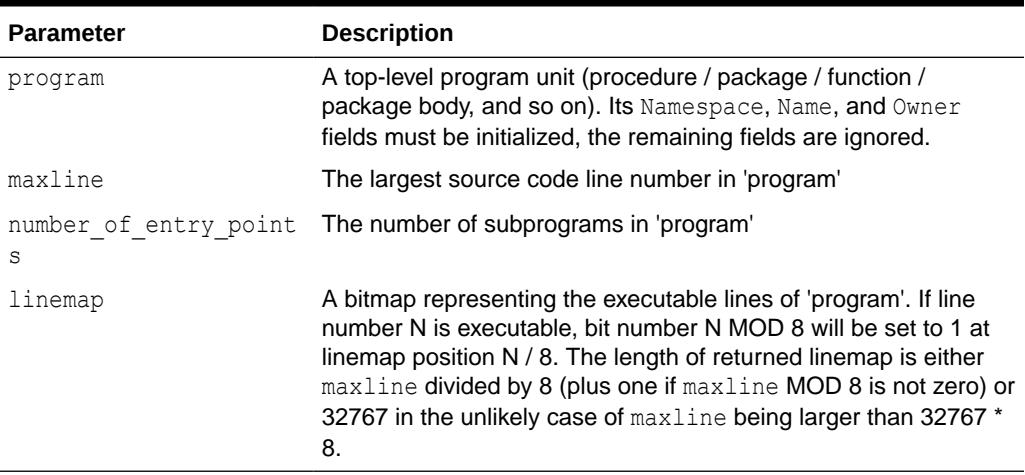

## <span id="page-1173-0"></span>**Table 53-28 GET\_LINE\_MAP Function Parameters**

# **Return Values**

# **Table 53-29 GET\_LINE\_MAP Function Return Values**

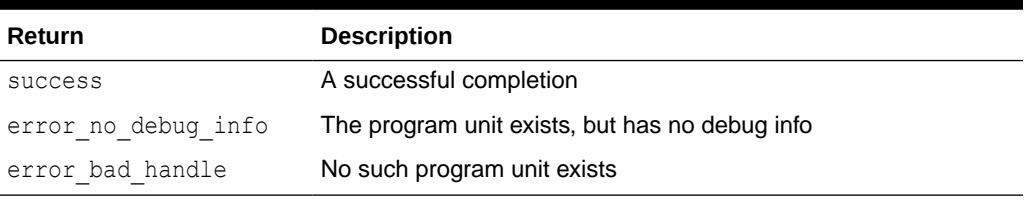

# 53.7.14 GET\_RUNTIME\_INFO Function

This function returns information about the current program. It is only needed if the info\_requested parameter to SYNCHRONIZE or CONTINUE was set to 0.

# **Note:**

This is currently only used by client-side PL/SQL.

```
DBMS_DEBUG.GET_RUNTIME_INFO (
   info_requested IN BINARY_INTEGER,
 run info 0UT runtime info)
 RETURN BINARY INTEGER;
```
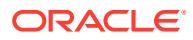

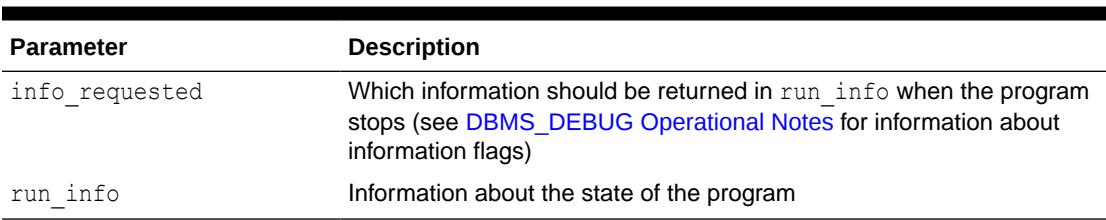

# <span id="page-1174-0"></span>**Table 53-30 GET\_RUNTIME\_INFO Function Parameters**

# 53.7.15 GET\_TIMEOUT\_BEHAVIOUR Function

This procedure returns the current timeout behavior. This call is made in the target session.

#### **Syntax**

DBMS\_DEBUG.GET\_TIMEOUT\_BEHAVIOUR RETURN BINARY INTEGER;

#### **Parameters**

#### **Table 53-31 GET\_TIMEOUT\_BEHAVIOUR Function Parameters**

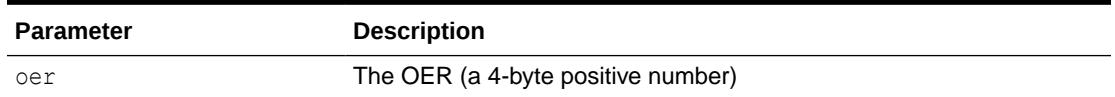

## **Return Values**

#### **Table 53-32 GET\_TIMEOUT\_BEHAVIOUR Function Return Values**

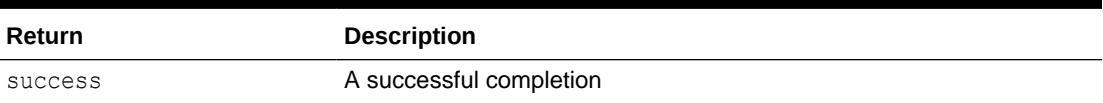

#### **Information Flags**

info getOerInfo CONSTANT PLS INTEGER:= 32;

#### **Usage Notes**

Less functionality is supported on OER breakpoints than on code breakpoints. In particular, note that:

- No "breakpoint number" is returned the number of the OER is used instead. Thus it is impossible to set duplicate breakpoints on a given OER (it is a no-op).
- It is not possible to disable an OER breakpoint (although clients are free to simulate this by deleting it).
- OER breakpoints are deleted using delete oer breakpoint.

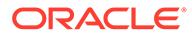

# <span id="page-1175-0"></span>53.7.16 GET\_VALUE Function

This function gets a value from the currently-running program. There are two overloaded GET\_VALUE functions.

#### **Syntax**

```
DBMS_DEBUG.GET_VALUE (
  variable name IN VARCHAR2,
 frame# IN BINARY_INTEGER,
scalar value OUT VARCHAR2,
   format IN VARCHAR2 := NULL)
RETURN BINARY_INTEGER;
```
#### **Parameters**

## **Table 53-33 GET\_VALUE Function Parameters**

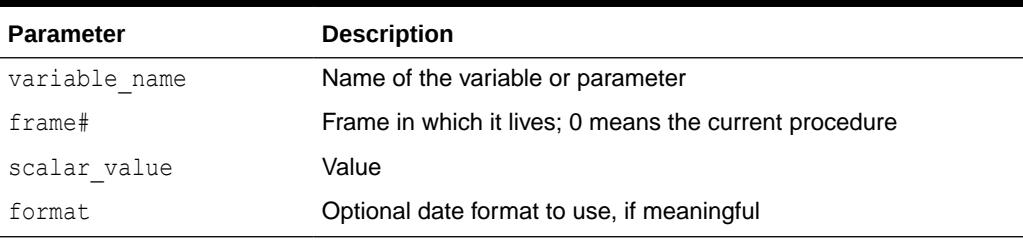

#### **Return Values**

#### **Table 53-34 GET\_VALUE Function Return Values**

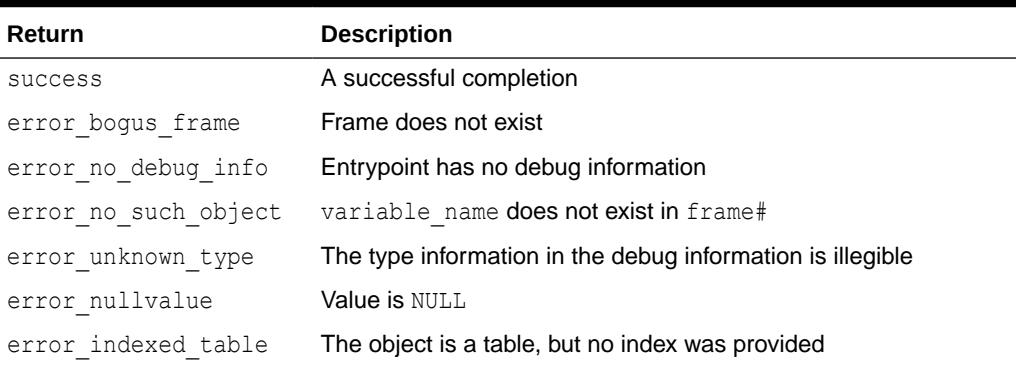

This form of GET\_VALUE is for fetching package variables. Instead of a frame#, it takes a handle, which describes the package containing the variable.

```
DBMS_DEBUG.GET_VALUE (
  variable name IN VARCHAR2,
  handle IN program_info,
scalar value OUT VARCHAR2,
 format IN VARCHAR2 := NULL)
RETURN BINARY_INTEGER;
```
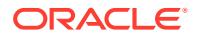

# <span id="page-1176-0"></span>**Table 53-35 GET\_VALUE Function Parameters**

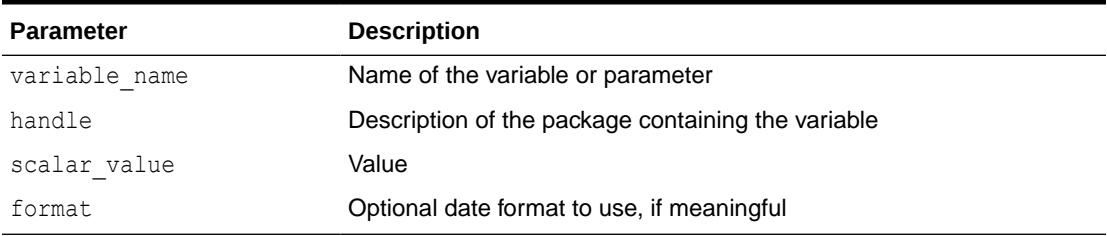

## **Return Values**

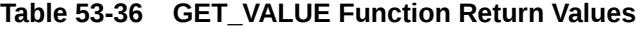

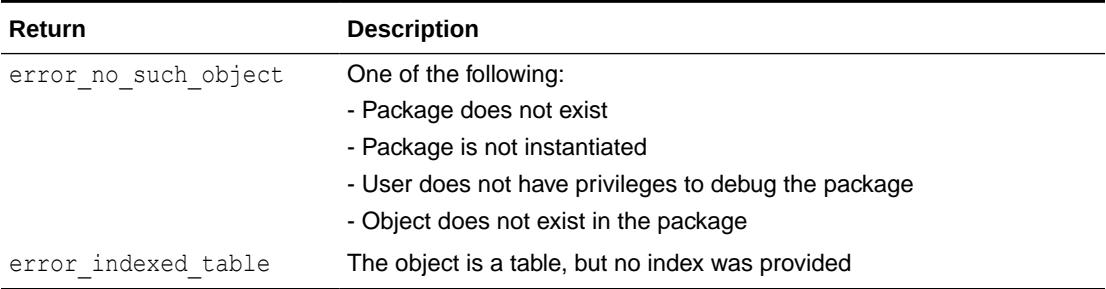

#### **Examples**

This example illustrates how to get the value with a given package PACK in schema SCOTT, containing variable VAR:

```
DECLARE
  handle dbms debug.program info;
  resultbuf VARCHAR2(500);
   retval BINARY_INTEGER;
BEGIN
 handle.Owner := 'SCOTT';
 handle.Name := 'PACK';
  handle.namespace := dbms debug.namespace pkgspec or toplevel;
   retval := dbms_debug.get_value('VAR', handle, resultbuf, NULL);
END;
```
# 53.7.17 INITIALIZE Function

This function initializes the target session for debugging.

```
DBMS_DEBUG.INITIALIZE (
 debug_session_id IN VARCHAR2 := NULL, 
 diagnostics IN BINARY_INTEGER := 0)
  RETURN VARCHAR2;
```
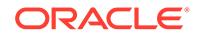

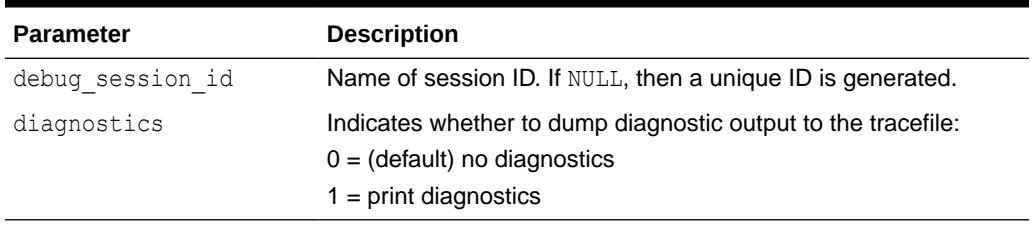

# **Table 53-37 INITIALIZE Function Parameters**

#### **Return Values**

The newly-registered debug session ID (debugID)

#### **Usage Notes**

You cannot use DBMS DEBUG and the JDWP-based debugging interface simultaneously. This call will either fail with an ORA-30677 error if the session is currently being debugged with the JDWP-based debugging interface or, if the call succeeds, any further use of the JDWP-based interface to debug this session will be disallowed.

Calls to DBMS DEBUG will succeed only if either the caller or the specified debug role carries the DEBUG CONNECT SESSION privilege. Failing that, an ORA-1031 error will be raised. Other exceptions are also possible if a debug role is specified but the password does not match, or if the calling user has not been granted the role, or the role is application-enabled and this call does not originate from within the role-enabling package.

The CREATE ANY PROCEDURE privilege does not affect the visibility of routines through the debugger. A privilege DEBUG for each object has been introduced with a corresponding DEBUG ANY PROCEDURE variant. These are required in order to see routines owned by users other than the session's login user.

Authentication of the debug role and the check for DEBUG CONNECT SESSION privilege will be done in the context of the caller to this routine. If the caller is a definer's rights routine or has been called from one, only privileges granted to the defining user, the debug role, or PUBLIC will be used to check for DEBUG CONNECT SESSION. If this call is from within a definer's rights routine, the debug role, if specified, must be one that has been granted to that definer, but it need not also have been granted to the session login user or be enabled in the calling session at the time the call is made.

The checks made by the debugger after this call is made looking for the DEBUG privilege on individual procedures will be done in the context of the session's login user, the roles that were enabled at session level at the moment this call was made (even if those roles were not available within a definer's rights environment of the call), and the debug role.

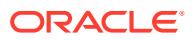

# <span id="page-1178-0"></span>53.7.18 PING Procedure

This procedure pings the target session to prevent it from timing out. Use this procedure when execution is suspended in the target session, for example at a breakpoint.

If the timeout\_behaviour is set to retry\_on\_timeout then this procedure is not necessary.

#### **Syntax**

DBMS\_DEBUG.PING;

#### **Exceptions**

Oracle will display the no-target program exception if there is no target program or if the target session is not currently waiting for input from the debug session.

#### **Usage Notes**

Timeout options for the target session are registered with the target session by calling set timeout behaviour:

- retry on timeout Retry. Timeout has no effect. This is like setting the timeout to an infinitely large value.
- continue on timeout Continue execution, using same event flags.
- nodebug on timeout Turn debug-mode OFF (in other words, call debug off) and then continue execution. No more events will be generated by this target session unless it is re-initialized by calling debug\_on.
- abort on timeout Continue execution, using the abort execution flag, which should cause the program to terminate immediately. The session remains in debug-mode.

```
retry on timeout CONSTANT BINARY INTEGER:= 0;
continue on timeout CONSTANT BINARY INTEGER:= 1;
nodebug on timeout CONSTANT BINARY INTEGER:= 2;
abort on timeout CONSTANT BINARY INTEGER:= 3;
```
# 53.7.19 PRINT\_BACKTRACE Procedure

This procedure prints a backtrace listing of the current execution stack. This should only be called if a program is currently running.

There are two overloaded PRINT\_BACKTRACE procedures.

```
DBMS_DEBUG.PRINT_BACKTRACE (
  listing IN OUT VARCHAR2); 
DBMS_DEBUG.PRINT_BACKTRACE (
 backtrace OUT backtrace table);
```
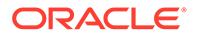

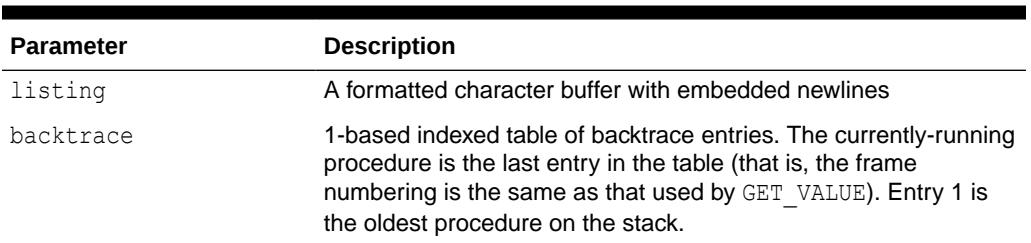

# <span id="page-1179-0"></span>**Table 53-38 PRINT\_BACKTRACE Procedure Parameters**

# 53.7.20 PRINT\_INSTANTIATIONS Procedure

This procedure returns a list of the packages that have been instantiated in the current session.

#### **Syntax**

```
DBMS_DEBUG.PRINT_INSTANTIATIONS (
  pkgs IN OUT NOCOPY backtrace table,
   flags IN BINARY_INTEGER);
```
#### **Parameters**

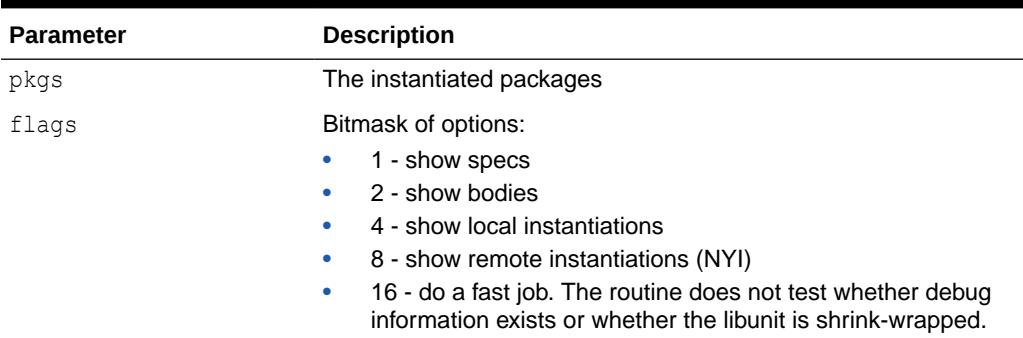

#### **Table 53-39 PRINT\_INSTANTIATIONS Procedure Parameters**

## **Exceptions**

no\_target\_program - target session is not currently executing

## **Usage Notes**

On return, pkgs contains a program info for each instantiation. The valid fields are: Namespace, Name, Owner, and LibunitType.

In addition, Line# contains a bitmask of:

- 1 the libunit contains debug info
- 2 the libunit is shrink-wrapped

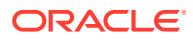

# <span id="page-1180-0"></span>53.7.21 PROBE\_VERSION Procedure

This procedure returns the version number of DBMS DEBUG on the server.

#### **Syntax**

```
DBMS_DEBUG.PROBE_VERSION (
  major out BINARY INTEGER,
  minor out BINARY INTEGER);
```
#### **Parameters**

## **Table 53-40 PROBE\_VERSION Procedure Parameters**

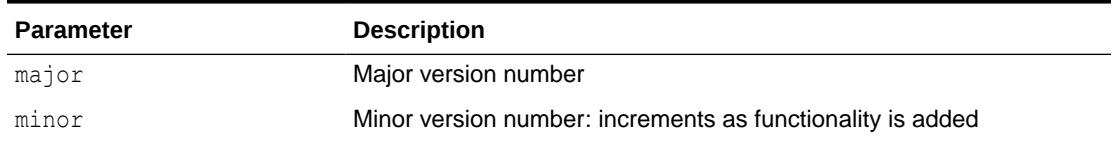

# 53.7.22 SELF\_CHECK Procedure

This procedure performs an internal consistency check. SELF CHECK also runs a communications test to ensure that the Probe processes are able to communicate.

If SELF CHECK does not return successfully, then an incorrect version of DBMS\_DEBUG was probably installed on this server. The solution is to install the correct version (pbload.sql loads DBMS DEBUG and the other relevant packages).

# **Syntax**

```
DBMS_DEBUG.SELF_CHECK (
   timeout IN binary integer := 60);
```
## **Parameters**

## **Table 53-41 SELF\_CHECK Procedure Parameters**

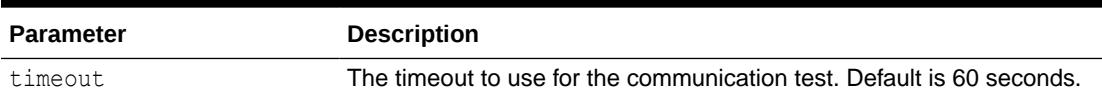

#### **Exceptions**

## **Table 53-42 SELF\_CHECK Procedure Exceptions**

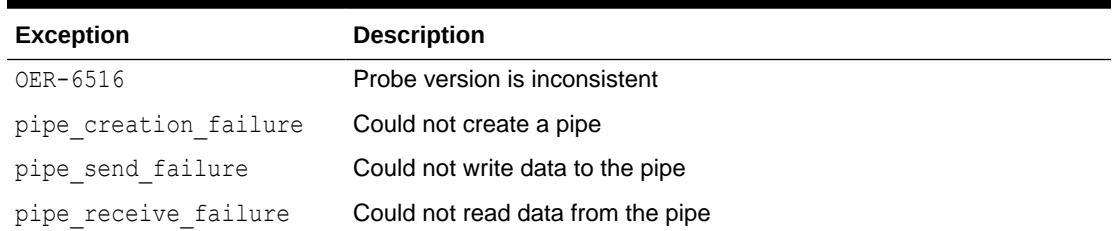

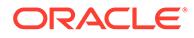

| <b>Exception</b>       | <b>Description</b>             |  |
|------------------------|--------------------------------|--|
| pipe datatype mismatch | Datatype in the pipe was wrong |  |
| pipe data error        | Data got garbled in the pipe   |  |

<span id="page-1181-0"></span>**Table 53-42 (Cont.) SELF\_CHECK Procedure Exceptions**

All of these exceptions are fatal. They indicate a serious problem with Probe that prevents it from working correctly.

# 53.7.23 SET\_BREAKPOINT Function

This function sets a breakpoint in a program unit, which persists for the current session.

Execution pauses if the target program reaches the breakpoint.

#### **Syntax**

```
DBMS_DEBUG.SET_BREAKPOINT (
 program IN program_info,
 line# IN BINARY_INTEGER,
   breakpoint# OUT BINARY_INTEGER,
  fuzzy IN BINARY INTEGER := 0,
   iterations IN BINARY_INTEGER := 0)
  RETURN BINARY_INTEGER;
```
## **Parameters**

#### **Table 53-43 SET\_BREAKPOINT Function Parameters**

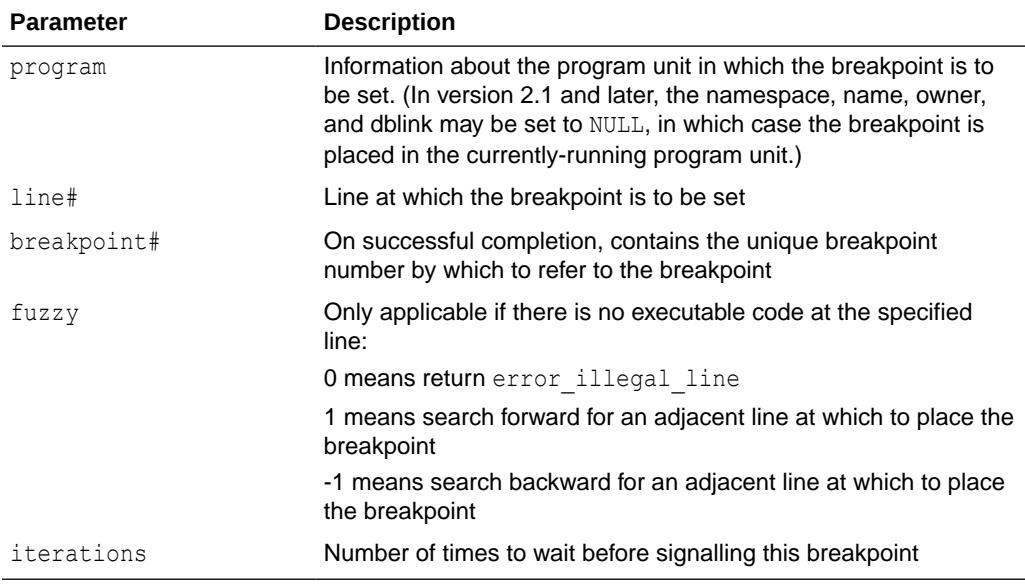

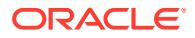

# <span id="page-1182-0"></span>**Return Values**

**Note:** The fuzzy and iterations parameters are not yet implemented

#### **Table 53-44 SET\_BREAKPOINT Function Return Values**

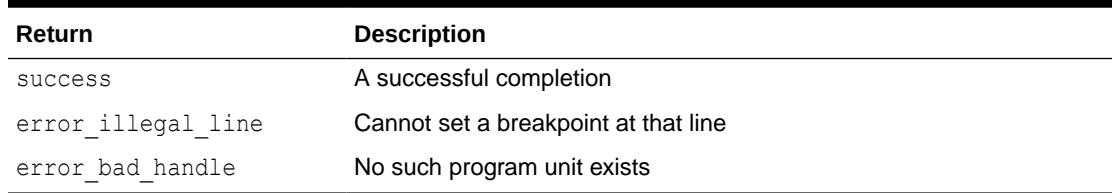

# 53.7.24 SET\_OER\_BREAKPOINT Function

This function sets an OER breakpoint.

#### **Syntax**

```
DBMS_DEBUG.SET_OER_BREAKPOINT (
   oer IN PLS_INTEGER) 
RETURN PLS INTEGER;
```
#### **Parameters**

## **Table 53-45 SET\_OER\_BREAKPOINT Function Parameters**

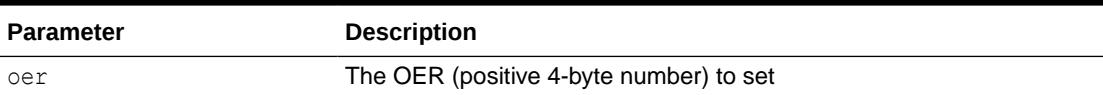

**Return Values**

## **Table 53-46 SET\_OER\_BREAKPOINT Function Return Values**

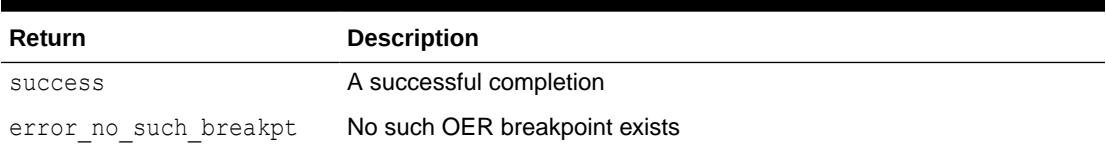

# 53.7.25 SET\_TIMEOUT Function

This function sets the timeout value and returns the new timeout value.

```
DBMS_DEBUG.SET_TIMEOUT (
   timeout BINARY_INTEGER) 
   RETURN BINARY_INTEGER;
```
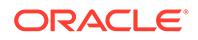

<span id="page-1183-0"></span>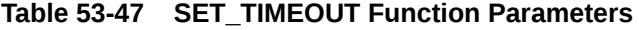

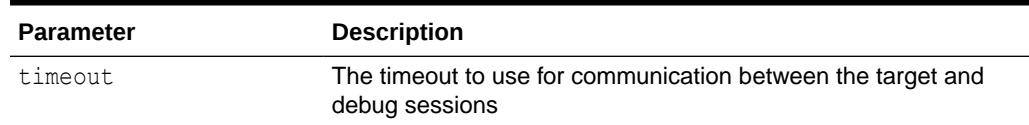

# 53.7.26 SET\_TIMEOUT\_BEHAVIOUR Procedure

This procedure tells Probe what to do with the target session when a timeout occurs. This call is made in the target session.

#### **Syntax**

```
DBMS_DEBUG.SET_TIMEOUT_BEHAVIOUR (
  behaviour IN PLS INTEGER);
```
#### **Parameters**

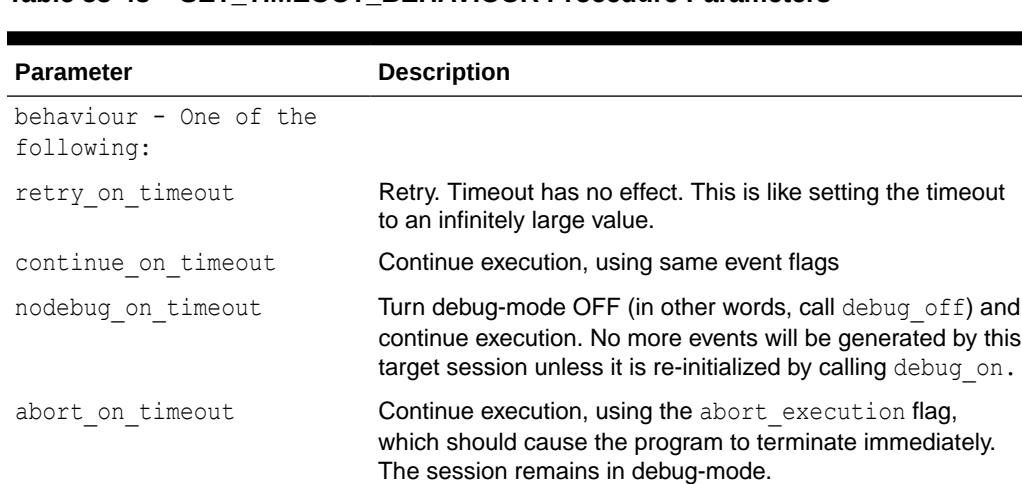

## **Table 53-48 SET\_TIMEOUT\_BEHAVIOUR Procedure Parameters**

#### **Exceptions**

unimplemented - the requested behavior is not recognized

## **Usage Notes**

The default behavior (if this procedure is not called) is continue on timeout, since it allows a debugger client to reestablish control (at the next event) but does not cause the target session to hang indefinitely.

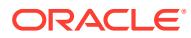

# <span id="page-1184-0"></span>53.7.27 SET\_VALUE Function

This function sets a value in the currently-running program. There are two overloaded SET\_VALUE functions.

#### **Syntax**

```
DBMS_DEBUG.SET_VALUE (
  frame# IN binary integer,
  assignment statement IN varchar2)
 RETURN BINARY INTEGER;
DBMS_DEBUG.SET_VALUE (
  handle \qquad IN program info,
   assignment_statement IN VARCHAR2) 
 RETURN BINARY INTEGER;
```
#### **Parameters**

#### **Table 53-49 SET\_VALUE Function Parameters**

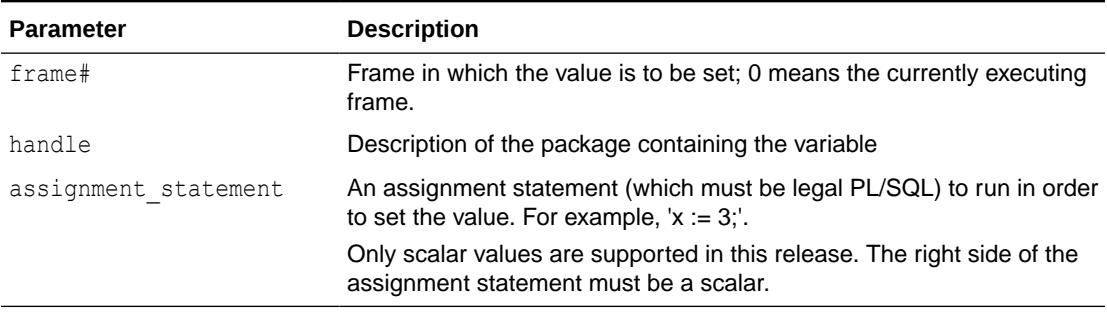

# **Return Values**

# **Table 53-50 SET\_VALUE Function Return Values**

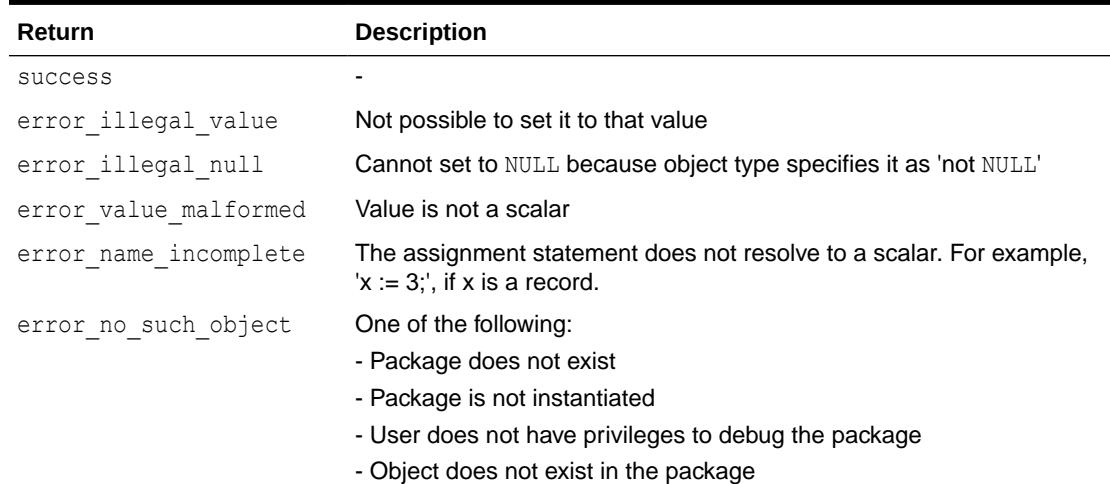

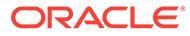

#### <span id="page-1185-0"></span>**Usage Notes**

In some cases, the PL/SQL compiler uses temporaries to access package variables, and does not guarantee to update such temporaries. It is possible, although unlikely, that modification to a package variable using SET\_VALUE might not take effect for a line or two.

#### **Examples**

To set the value of SCOTT.PACK.var to 6:

```
DECLARE
  handle dbms debug.program info;
   retval BINARY_INTEGER;
BEGIN
 handle.Owner := 'SCOTT';
 handle.Name := 'PACK';
  handle.namespace := dbms debug.namespace pkgspec or toplevel;
   retval := dbms_debug.set_value(handle, 'var := 6;');
END;
```
# 53.7.28 SHOW\_BREAKPOINTS Procedures

There are two overloaded procedures that return a listing of the current breakpoints. There are three overloaded SHOW\_BREAKPOINTS procedures.

#### **Syntax**

```
DBMS_DEBUG.SHOW_BREAKPOINTS (
  listing IN OUT VARCHAR2);
DBMS_DEBUG.SHOW_BREAKPOINTS (
  listing OUT breakpoint table);
DBMS_DEBUG.SHOW_BREAKPOINTS (
  code breakpoints OUT breakpoint table,
  oer breakpoints OUT oer table);
```
#### **Parameters**

#### **Table 53-51 SHOW\_BREAKPOINTS Procedure Parameters**

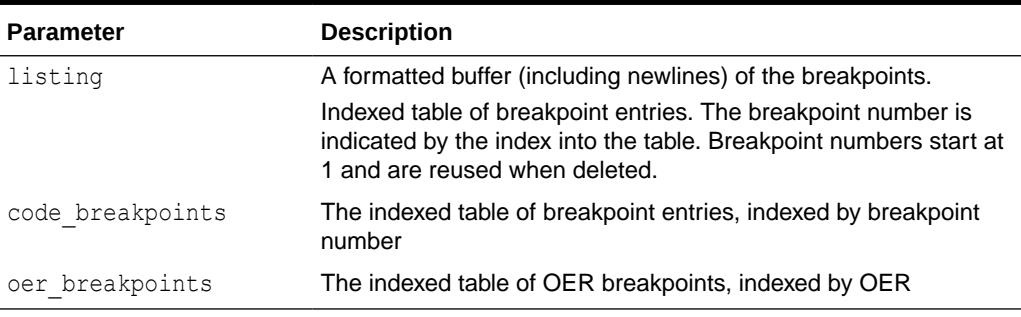

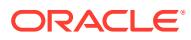

# <span id="page-1186-0"></span>53.7.29 SHOW\_FRAME\_SOURCE Procedure

The procedure gets the source code. There are two overloaded SHOW\_SOURCE procedures.

#### **Syntax**

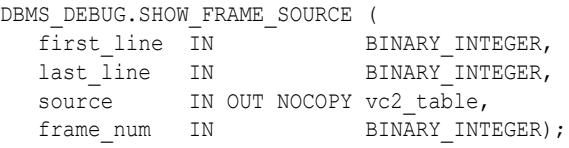

## **Parameters**

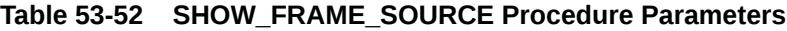

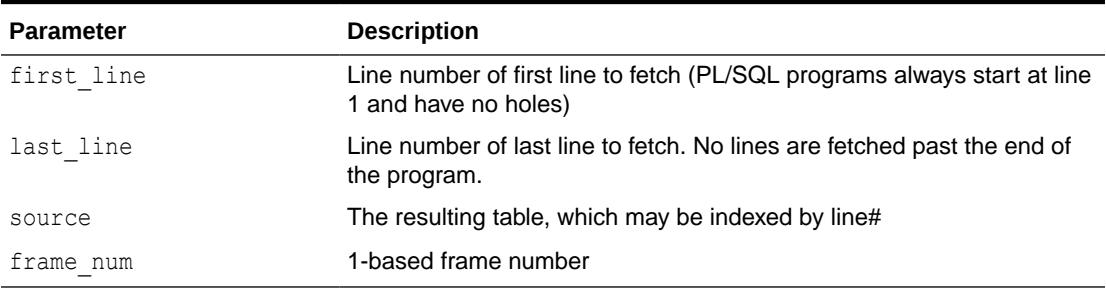

#### **Usage Notes**

- You use this function only when backtrace shows an anonymous unit is executing at a given frame position and you need to view the source in order to set a breakpoint.
- If frame number is top of the stack and it's an anonymous block then SHOW\_SOURCE can also be used.
- If it's a stored PL/SQL package/function/procedure then use SQL as described in the [Usage Notes](#page-1187-0) to SHOW\_SOURCE Procedures.

# 53.7.30 SHOW\_SOURCE Procedures

The procedure gets the source code. There are two overloaded SHOW\_SOURCE procedures.

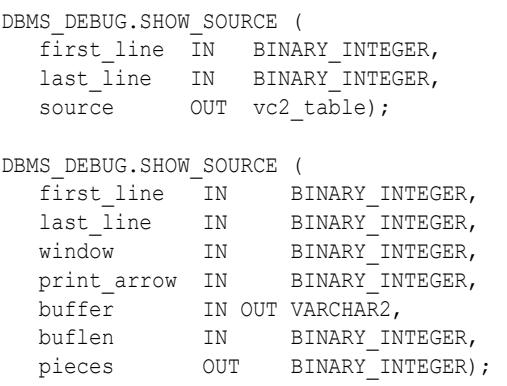

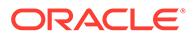

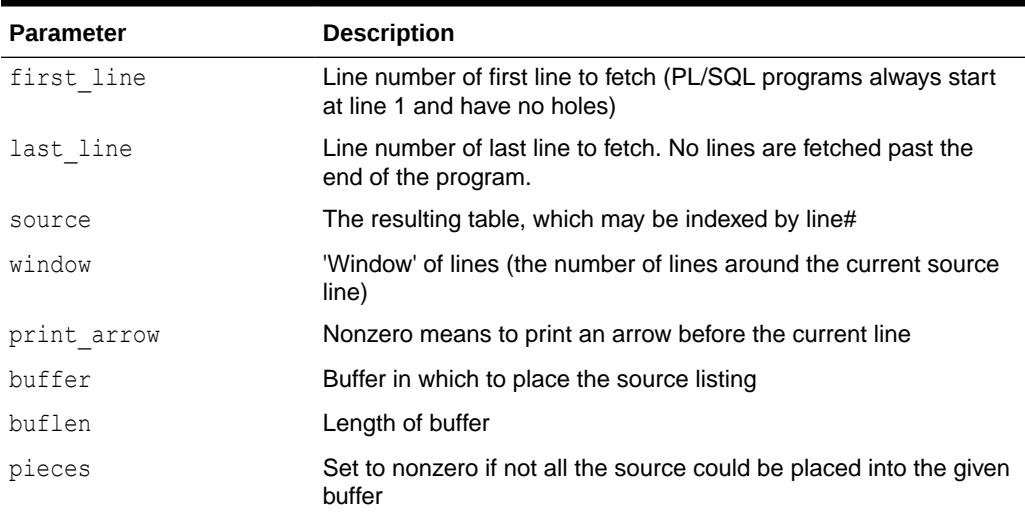

# <span id="page-1187-0"></span>**Table 53-53 SHOW\_SOURCE Procedure Parameters**

#### **Return Values**

An indexed table of source-lines. The source lines are stored starting at first line. If any error occurs, then the table is empty.

#### **Usage Notes**

The best way to get the source code (for a program that is being run) is to use SQL. For example:

```
DECLARE
    info DBMS_DEBUG.runtime_info;
BEGIN
   -- call DBMS DEBUG. SYNCHRONIZE, CONTINUE,
   -- or GET RUNTIME INFO to fill in 'info'
   SELECT text INTO <br/> <br/> <br/> <br/>FROM all source
    WHERE owner = info.Program.Owner
      AND name = info.Program.Name
      AND line = info.Line#;
END;
```
However, this does not work for nonpersistent programs (for example, anonymous blocks and trigger invocation blocks). For nonpersistent programs, call SHOW SOURCE. There are two flavors: one returns an indexed table of source lines, and the other returns a packed (and formatted) buffer.

The second overloading of SHOW\_SOURCE returns the source in a formatted buffer, complete with line-numbers. It is faster than the indexed table version, but it does not guarantee to fetch all the source.

If the source does not fit in bufferlength (buflen), then additional pieces can be retrieved using the GET\_MORE\_SOURCE procedure (pieces returns the number of additional pieces that need to be retrieved).

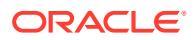
### 53.7.31 SYNCHRONIZE Function

This function waits until the target program signals an event. If info\_requested is not NULL, then it calls GET RUNTIME INFO.

#### **Syntax**

```
DBMS_DEBUG.SYNCHRONIZE (
   run_info OUT runtime_info,
   info_requested IN BINARY_INTEGER := NULL)
 RETURN BINARY INTEGER;
```
#### **Parameters**

#### **Table 53-54 SYNCHRONIZE Function Parameters**

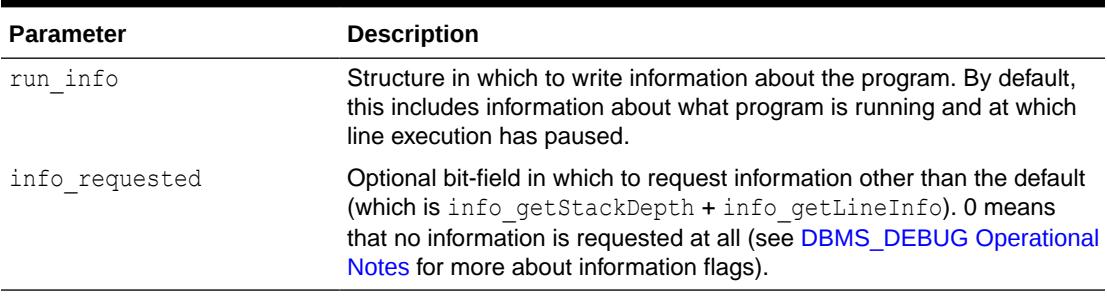

#### **Return Values**

#### **Table 53-55 SYNCHRONIZE Function Return Values**

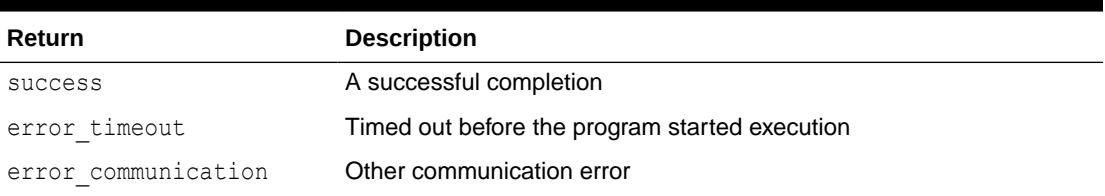

### 53.7.32 TARGET\_PROGRAM\_RUNNING Procedure

This procedure returns TRUE if the target session is currently executing a stored procedure, or FALSE if it is not.

#### **Syntax**

```
DBMS_DEBUG.TARGET_PROGRAM_RUNNING 
  RETURN BOOLEAN;
```
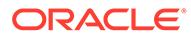

# 54 DBMS\_DEBUG\_JDWP

The DBMS\_DEBUG\_JDWP provides the interface to initiate and control the debugging of PL/SQL stored procedures and Java stored procedures over Java Debug Wire Protocol (JDWP).

This chapter contains the following topics:

- DBMS\_DEBUG\_JDWP Overview
- DBMS\_DEBUG\_JDWP Security Model
- [Summary of DBMS\\_DEBUG\\_JDWP Subprograms](#page-1190-0)

# 54.1 DBMS\_DEBUG\_JDWP Overview

Oracle supports the debugging of PL/SQL stored procedures and Java stored procedures over JDWP. Using the DBMS DEBUG JDWP package, you can:

- Retrieve the session ID of the current session and serial number
- Connect a database session to a debugger over JDWP
- Set the NLS parameters to change the formats in which PL/SQL program values are represented over JDWP

## 54.2 DBMS\_DEBUG\_JDWP Security Model

The debugging user invoking a DEMS\_DEBUG\_JDWP subprogram requires a privilege to connect the target database session to the debugger.

#### **Table 54-1 System Privileges**

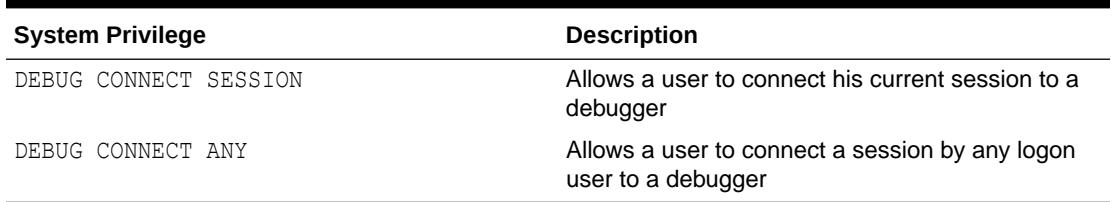

In addition, the user can also be granted the following user privilege to debug another user's session.

#### **Table 54-2 User Privileges**

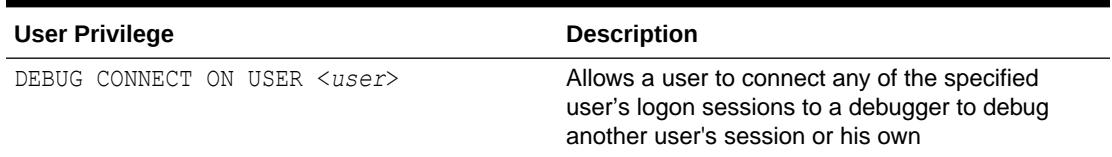

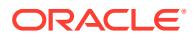

# <span id="page-1190-0"></span>54.3 Summary DBMS\_DEBUG\_JDWP Subprograms

This table lists the DBMS\_DEBUG\_JDWP subprograms and briefly describes them.

| Subprogram                             | <b>Description</b>                                                                                                    |
|----------------------------------------|----------------------------------------------------------------------------------------------------|
| <b>CONNECT_TCP Procedure</b>           | Connects the specified session to the<br>debugger waiting at host: port                                                                                                    |
| <b>CURRENT_SESSION_ID Function</b>     | Gets the current session's session ID                                                                                                    |
| <b>CURRENT SESSION SERIAL Function</b> | Gets the current session's session serial<br>number                                                                                                    |
| <b>DISCONNECT Procedure</b>            | Disconnects the specified session from any<br>debugger with which it is connected                                                                                                    |
| <b>GET_NLS_PARAMETER Function</b>      | Gets the value of the specified NLS parameter<br>affecting the format in which NUMBER, DATE,<br>(WITH TIME ZONE) and TIMESTAMP<br>TTME.<br>(WITH TIME ZONE) runtime values of<br>PL/SQL programs are converted to strings as<br>they are presented through JDWP |
| PROCESS CONNECT STRING Procedure       | Connects a session to a debugger without<br>having to directly modify an application's code                                                                                                    |
| <b>SET NLS PARAMETER Procedure</b>     | Sets the value of the specified NLS parameter<br>affecting the format in which NUMBER, DATE,<br>(WITH TIME ZONE) and TIMESTAMP<br>TTMF.<br>(WITH TIME ZONE) runtime values of<br>PL/SQL programs are converted to strings as<br>they are presented through JDWP |

**Table 54-3 DBMS\_DEBUG\_JDWP Package Subprograms**

### 54.3.1 CONNECT\_TCP Procedure

This procedure connects the specified session to the debugger waiting at host:port.

#### **Syntax**

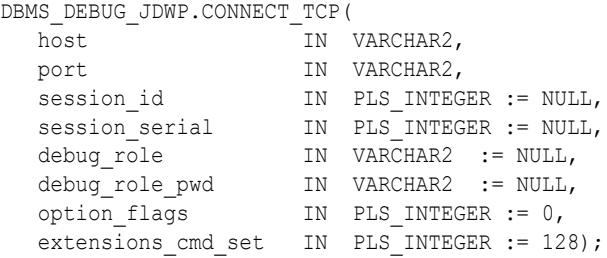

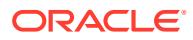

#### **Parameters**

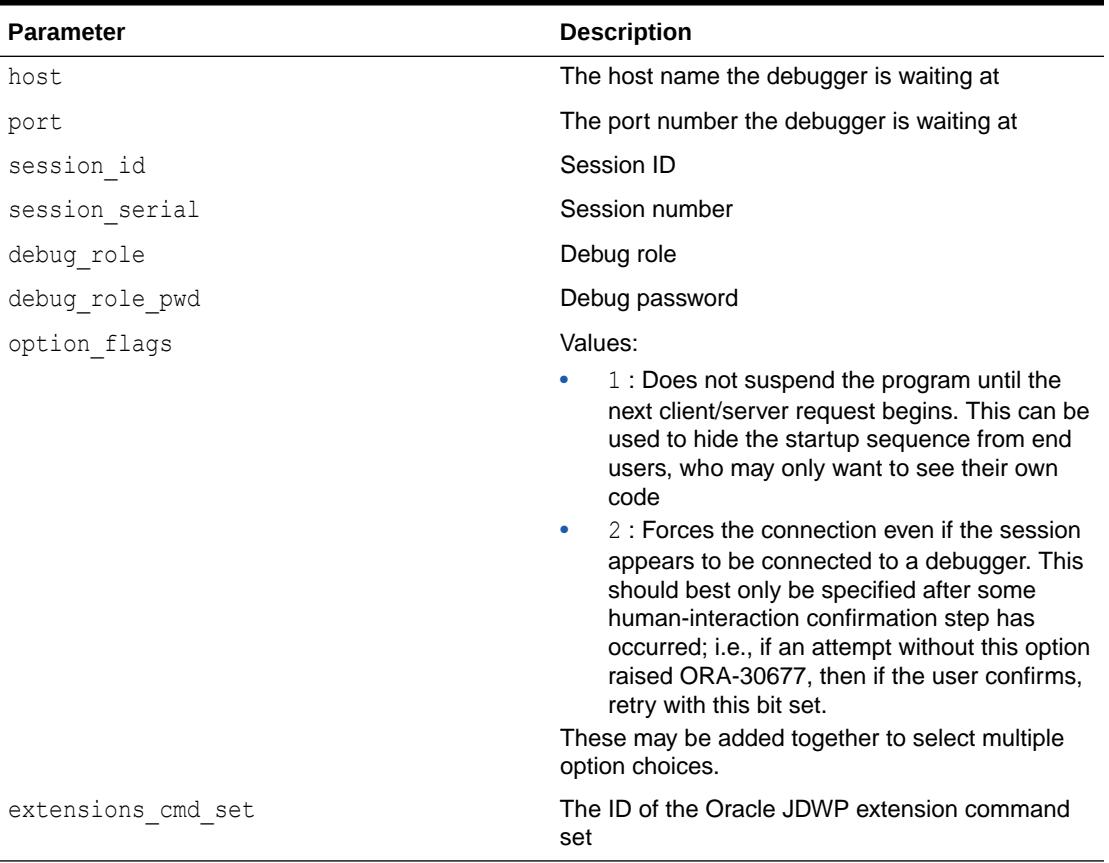

#### **Table 54-4 CONNECT\_TCP Parameters**

#### **Exceptions**

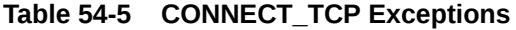

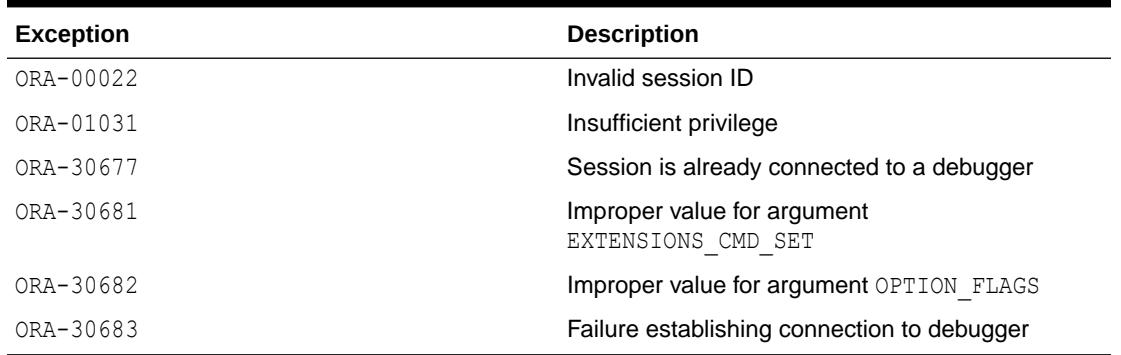

#### **Usage Notes**

• To connect the current session to a debugger, you can pass NULL to both the session\_id and session\_serial parameters.

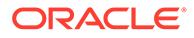

- <span id="page-1192-0"></span>• To connect a different session, you need to find out its ID and serial. These are available in the v\$plsql\_debuggable\_sessions view. The Instance Manager option of Oracle Enterprise Manager is one example of a user interface that displays these values to users. You can also find the values of these for your own session using the CURRENT\_SESSION\_ID Function and CURRENT\_SESSION\_SERIAL Function.
- The debug role and debug role pwd arguments allow the user to name any role as the "debug role", which will be available to privilege checking when checking for permissions to connect the session and when checking permissions available on objects within the debugged session. Both the role and its password are passed here as strings and not as identifiers, so double quotes should not be used but case matters. If the original role name wasn't double-quoted, it should be specified here in upper case.
- An ORA-30677 indicates that the requested session is already being debugged. It is suggested in this case that the user be asked to confirm that (s)he desires to steal the session from the existing connection, and then either an explicit disconnect call or the use of the connect force connect option bit can be used to allow the connection to succeed on a second attempt. Note that using the connect force connect bit will avoid the session being allowed to run freely if it is currently suspended through the debugger - in other words, this bit lets you steal a session from one debugger to another without actually disturbing the state of the session.

### 54.3.2 CURRENT\_SESSION\_ID Function

This function gets the current session's session ID

#### **Syntax**

DBMS\_DEBUG\_JDWP.CURRENT\_SESSION\_ID RETURN PLS\_INTEGER;

### 54.3.3 CURRENT\_SESSION\_SERIAL Function

This function gets the current session's session number.

#### **Syntax**

```
DBMS_DEBUG_JDWP.CURRENT_SESSION_SERIAL
  RETURN PLS_INTEGER;
```
### 54.3.4 DISCONNECT Procedure

This procedure disconnects the specified session from any debugger with which it is connected.

#### **Syntax**

```
DBMS_DEBUG_JDWP.DISCONNECT(
 session_id IN PLS_INTEGER := NULL,
session serial IN PLS INTEGER := NULL);
```
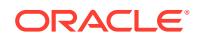

#### <span id="page-1193-0"></span>**Parameters**

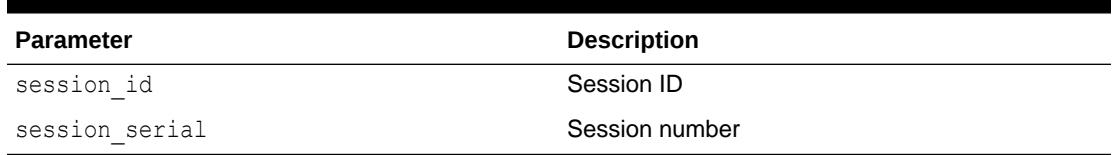

#### **Table 54-6 DISCONNECT Procedure Parameters**

#### **Usage Notes**

- If the session to disconnect is the current session, the session will be allowed to run freely after disconnecting the debugger. Otherwise, the session will be terminated.
- The same rights are required for this call as for connect, except when disconnecting the current session and the effective user at the time of the call is the same as the login user of the session where no privilege is required.

### 54.3.5 GET\_NLS\_PARAMETER Function

This function gets the value of the specified NLS parameter affecting the format in which the NUMBER, DATE, TIME (WITH TIME ZONE) and TIMESTAMP (WITH TIME ZONE) runtime values of PL/SQL programs are converted to strings, as they are presented through JDWP.

These values are private to the current session, but further are private to the debugger mechanisms, separate from the values used to convert values within the debugged program itself.

#### **Syntax**

```
DBMS_DEBUG_JDWP.GET_NLS_PARAMETER(
   name IN VARCHAR2)
  RETURN VARCHAR2;
```
#### **Parameters**

#### **Table 54-7 GET\_NLS\_PARAMETER Function Parameters**

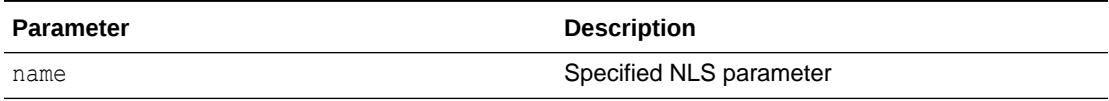

#### **Usage Notes**

- When any variable value is read or assigned through JDWP, or when either GET NLS PARAMETER Function OT SET NLS PARAMETER Procedure is first invoked in a session, the debugger mechanisms make a private copy of the then-current NLS\_LANGUAGE, NLS\_TERRITORY, NLS\_CALENDAR, NLS\_DATE\_LANGUAGE, NLS NUMERIC CHARACTERS, NLS\_TIMESTAMP\_FORMAT, NLS\_TIMESTAMP\_TZ\_FORMAT, NLS\_TIME\_FOMAT and NLS\_TIME\_TZ\_FORMAT values. These private copies may be read using this GET\_NLS\_PARAMETER\_Functioncall and changed using the following call to the [SET\\_NLS\\_PARAMETER Procedure](#page-1195-0).
- Once the debugger's private copy of the NLS parameters is established, changes made to the NLS parameters in the current session using the ALTER SESSION statement will

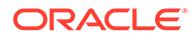

<span id="page-1194-0"></span>have no effect on the formatting of values as seen through JDWP. To modify the NLS parameters used for JDWP, one must use the SET\_NLS\_PARAMETER Procedure . By the same token, changes made to the debugger's private copy of the NLS parameters usingSET\_NLS\_PARAMETER\_Procedure will have no effect on the debugged program itself.

Date values are always formatted for JDWP use using the NLS\_TIMESTAMP\_FORMAT. The default format for DATE (NLS\_DATE\_FORMAT) used in a session most often does not show the time information that is in fact present in the value, and for debugging purposes it seems beneficial to always display that information.

### 54.3.6 PROCESS\_CONNECT\_STRING Procedure

This procedure connects a session to a debugger in two ways, so that you do not have to directly modify the application code.

The two ways are:

- Using the ORA DEBUG JDWP environment variable, when running an OCI program
- Setting a web browser cookie called OWA\_DEBUG\_<dad>, when running an application through the PL/SQL Web Gateway

#### **Syntax**

```
DBMS_DEBUG_JDWP.PROCESS_CONNECT_STRING (
connect string TN VARCHAR2,
connect string type IN PLS INTEGER);
```
#### **Parameters**

#### **Table 54-8 PROCESS\_CONNECT\_STRING Procedure Parameters**

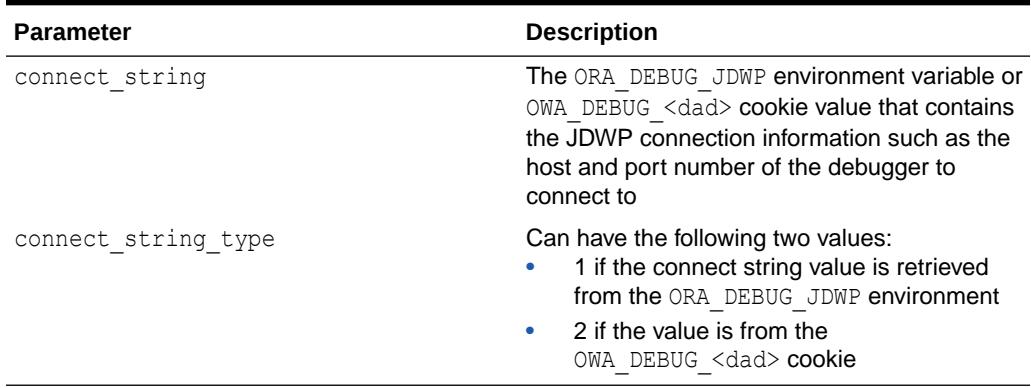

#### **Exceptions**

#### **Table 54-9 PROCESS\_CONNECT\_STRING Procedure Exceptions**

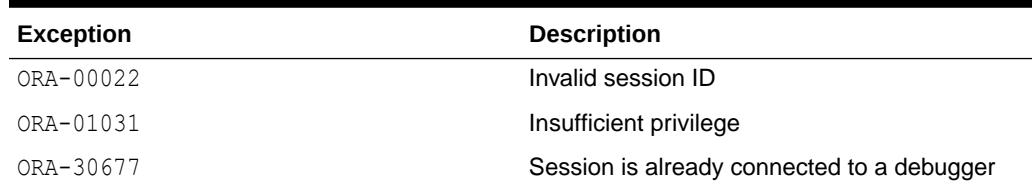

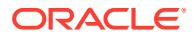

| <b>Exception</b> | <b>Description</b>                                        |
|------------------|-----------------------------------------------------------|
| ORA-30681        | Improper value for argument<br>EXTENSIONS CMD SET         |
| ORA-30682        | Improper value for argument OPTION FLAGS                  |
| ORA-30683        | Failure establishing connection to debugger               |
| ORA-30689        | Improper value for environment variable<br>ORA DEBUG JDWP |

<span id="page-1195-0"></span>**Table 54-9 (Cont.) PROCESS\_CONNECT\_STRING Procedure Exceptions**

### 54.3.7 SET\_NLS\_PARAMETER Procedure

This function sets the value of the specified NLS parameter affecting the format in which NUMBER, DATE, TIME (WITH TIME ZONE) and TIMESTAMP (WITH TIME ZONE) runtime values of PL/SQL programs are converted to strings as they are presented through JDWP.

These values are private to the current session, but further are private to the debugger mechanisms, separate from the values used to convert values within the debugged program itself.

#### **Syntax**

```
DBMS_DEBUG_JDWP.SET_NLS_PARAMETER(
  name IN VARCHAR2,
  value IN VARCHAR2);
```
#### **Parameters**

#### **Table 54-10 SET\_NLS\_PARAMETER Procedure Parameters**

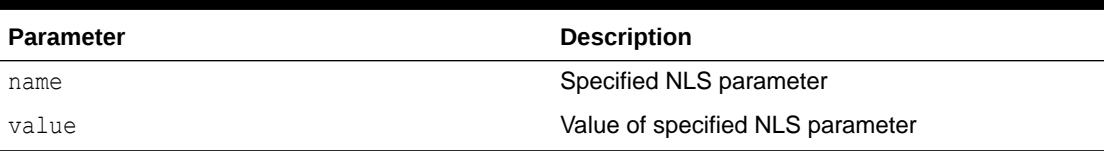

#### **Usage Notes**

- When any variable value is read or assigned through JDWP, or when either GET NLS PARAMETER Function OT SET NLS PARAMETER Procedure is first invoked in a session, the debugger mechanisms make a private copy of the then-current NLS\_LANGUAGE, NLS\_TERRITORY, NLS\_CALENDAR, NLS\_DATE\_LANGUAGE, NLS\_NUMERIC\_CHARACTERS, NLS\_TIMESTAMP\_FORMAT, NLS\_TIMESTAMP\_TZ\_FORMAT, NLS\_TIME\_FOMAT and NLS\_TIME\_TZ\_FORMAT values. These private copies may be read by calling the [GET\\_NLS\\_PARAMETER Function](#page-1193-0) and changed using the following call to the SET NLS PARAMETER Procedure.
- Once the debugger's private copy of the NLS parameters is established, changes made to the NLS parameters in the current session using the ALTER SESSION statement will have no effect on the formatting of values as seen through JDWP. To modify the NLS parameters used for JDWP, one must use the SET\_NLS\_PARAMETER\_Procedure. By the same token, changes made to the debugger's private copy of the NLS parameters usingSET\_NLS\_PARAMETER\_Procedure will have no effect on the debugged program itself.

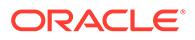

• Date values are always formatted for JDWP use using the NLS\_TIMESTAMP\_FORMAT. The default format for DATE (NLS\_DATE\_FORMAT) used in a session most often does not show the time information that is in fact present in the value, and for debugging purposes it seems beneficial to always display that information.

# 55 DBMS\_DEBUG\_JDWP\_CUSTOM

The DBMS\_DEBUG\_JDWP\_CUSTOM package provides database users a means to perform custom handling of a debug connection request of a database session to a debugger using the Java Debug Wire Protocol (JDWP).

This chapter contains the following topics:

- DBMS\_DEBUG\_JDWP\_CUSTOM Overview
- DBMS\_DEBUG\_JDWP\_CUSTOM Security Model
- Summary of DBMS\_DEBUG\_JDWP\_CUSTOM Subprograms

# 55.1 DBMS\_DEBUG\_JDWP\_CUSTOM Overview

DBMS\_DEBUG\_JDWP\_CUSTOM package is invoked when you attempt to connect your database session to a debugger, using the Java Debug Wire Protocol (JDWP). Before connecting to the database, you must set the ORA\_DEBUG\_JDWP environment variable in your client-side OCI application. Defining this package in your schema enables you to perform custom actions before connecting your database session to the debugger.

## 55.2 DBMS\_DEBUG\_JDWP\_CUSTOM Security Model

This default implementation of the DBMS\_DEBUG\_JDWP\_CUSTOM package does not perform any additional security checks and only invokes the DBMS\_DEBUG\_JDWP package for making the debug connection. When the DBMS DEBUG JDWP package is invoked, it checks for the necessary DEBUG CONNECT system or user privilege before making the connection.

A database user who wants to perform additional custom security checks, must perform the following steps to override this default implementation:

- Define the DBMS\_DEBUG\_JDWP\_CUSTOM package in the user's own schema.
- Implement the check before invoking the DBMS\_DEBUG\_JDWP package in the user's local copy of the package.

# 55.3 Summary DBMS\_DEBUG\_JDWP\_CUSTOM Subprograms

This table summarizes the DBMS\_DEBUG\_JDWP\_CUSTOM subprograms.

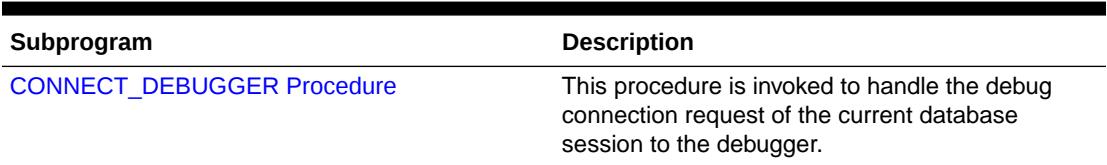

#### **Table 55-1 DBMS\_DEBUG\_JDWP\_CUSTOM Subprograms**

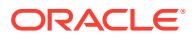

### <span id="page-1198-0"></span>55.3.1 CONNECT\_DEBUGGER Procedure

This procedure is invoked to handle the debug connection request of the current database session to the debugger.

#### **Syntax**

```
 PROCEDURE CONNECT_DEBUGGER
```

```
 (
  HOST VARCHAR2,
  PORT VARCHAR2,
  DEBUG ROLE VARCHAR2 := NULL,
DEBUG ROLE PWD VARCHAR2 := NULL,
OPTION FLAGS PLS INTEGER := 0,
  EXTENSIONS CMD SET PLS INTEGER := 128
 )
```
#### **Parameters**

The preceding parameters are for the default implementation of the procedure for handling the debug connection request. A user, who wants to customize the handling of the request, must override this default implementation of the DBMS\_DEBUG\_JDWP\_CUSTOM package procedure by defining the package (specification and body) with a procedure of the same name in the user's own schema. The user may customize the number and names of the arguments, but must have the same name for the package and the procedure, namely, DBMS\_DEBUG\_JDWP\_CUSTOM and CONNECT\_DEBUGGER respectively. The user's customized version of the package may contain overloaded versions of the CONNECT\_DEBUGGER procedure with different arguments. All of the arguments to the custom package procedure must either be of VARCHAR2 type or of types that PL/SQL can implicitly convert from VARCHAR2.

For example, if a user wants to disallow debugging outside business hours, while applying optional NLS settings to the program values displayed during debugging, then the user can define a custom implementation of the package in the user's schema in the following way:

```
CREATE OR REPLACE PACKAGE DBMS_DEBUG_JDWP_CUSTOM AUTHID CURRENT_USER IS
  PROCEDURE CONNECT DEBUGGER(HOST VARCHAR2,
                               PORT VARCHAR2,
                               NLS_LANGUAGE VARCHAR2 DEFAULT NULL,
                              NLS TERRITORY VARCHAR2 DEFAULT NULL);
END;
/
CREATE OR REPLACE PACKAGE BODY DBMS_DEBUG_JDWP_CUSTOM IS
  PROCEDURE CONNECT DEBUGGER(HOST VARCHAR2,
                               PORT VARCHAR2,
                               NLS_LANGUAGE VARCHAR2 DEFAULT NULL,
                               NLS_TERRITORY VARCHAR2 DEFAULT NULL) IS
   BEGIN
     SELECT EXTRACT(HOUR FROM LOCALTIMESTAMP) INTO HOUR FROM DUAL;
```
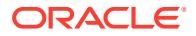

```
 IF (HOUR < 9 OR HOUR > 5) THEN
      RAISE_APPLICATION_ERROR(-20000,
        'Debug connection disallowed outside business hours');
     ELSE
       IF (NLS_LANGUAGE IS NOT NULL) THEN
        DBMS_DEBUG_JDWP.SET_NLS_PARAMETER('NLS_LANGUAGE', NLS_LANGUAGE);
       END IF;
      IF (NLS TERRITORY IS NOT NULL) THEN
       DBMS_DEBUG_JDWP.SET_NLS_PARAMETER('NLS_TERRITORY', NLS_TERRITORY);
       END IF;
      DBMS_DEBUG_JDWP.CONNECT_TCP(HOST, PORT);
    END IF;
   END;
END;
/
```
Before executing the client application for passing arguments to the procedure parameters, the user must set the ORA\_DEBUG\_JDWP environment variable as follows :

```
> setenv ORA DEBUG JDWP "host=123.45.67.89;port=4000;nls language=american"
> myapp -user HR/<password>
...
```
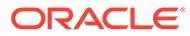

# 56 DBMS\_DESCRIBE

You can use the DBMS DESCRIBE package to get information about a PL/SQL object. When you specify an object name, DBMS\_DESCRIBE returns a set of indexed tables with the results. Full name translation is performed and security checking is also checked on the final object.

This chapter contains the following topics:

- **Overview**
- **Security Model**
- **Types**
- **[Exceptions](#page-1201-0)**
- [Examples](#page-1201-0)
- [Summary of DBMS\\_DESCRIBE Subprograms](#page-1204-0)

## 56.1 DBMS\_DESCRIBE Overview

This package provides the same functionality as the Oracle Call Interface OCIDescribeAny call.

**See Also:**

*Oracle Call Interface Programmer's Guide*

## 56.2 DBMS\_DESCRIBE Security Model

This package is available to PUBLIC and performs its own security checking based on the schema object being described.

## 56.3 DBMS\_DESCRIBE Types

The DBMS DESCRIBE package declares two PL/SQL table types, which are used to hold data returned by DESCRIBE\_PROCEDURE in its OUT parameters.

The types are:

```
TYPE VARCHAR2_TABLE IS TABLE OF VARCHAR2(30)
     INDEX BY BINARY_INTEGER;
TYPE NUMBER TABLE IS TABLE OF NUMBER
    INDEX BY BINARY_INTEGER;
```
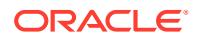

# <span id="page-1201-0"></span>56.4 DBMS\_DESCRIBE Exceptions

DBMS DESCRIBE can raise application errors in the range -20000 to -20004.

#### **Table 56-1 DBMS\_DESCRIBE Errors**

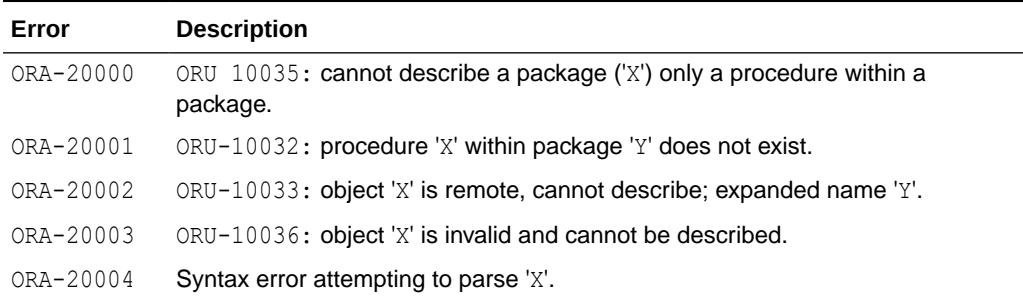

### 56.5 DBMS\_DESCRIBE Examples

One use of the DESCRIBE PROCEDURE procedure is as an external service interface.

```
For example, consider a client that provides an OBJECT_NAME of
SCOTT.ACCOUNT_UPDATE, where ACCOUNT_UPDATE is an overloaded function with
specification:
```

```
TABLE account (accnt no NUMBER, person id NUMBER,
           balance NUMBER(7,2)) 
TABLE person (person id number(4), person nm varchar2(10))
CREATE OR REPLACE PACKAGE ACCOUNT PKG is FUNCTION ACCOUNT UPDATE (accnt no
NUMBER,
person person%rowtype,
amounts DBMS DESCRIBE.NUMBER TABLE,
                     trans date DATE)
                      return account.balance%type;
  FUNCTION ACCOUNT_UPDATE (accnt_no NUMBER,
person person%rowtype,
amounts DESCRIBE.NUMBER_TABLE,
                      trans_no NUMBER)
                      return account.balance%type;
```
END;

This procedure might look similar to the following output:

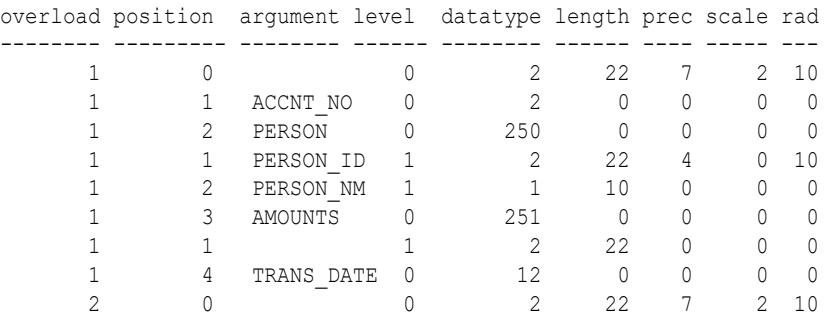

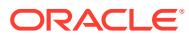

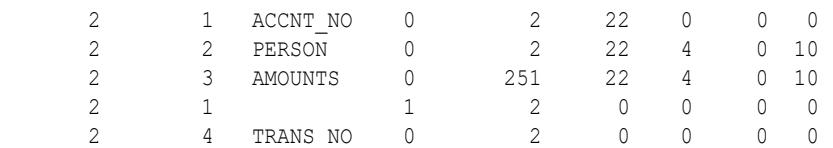

The following PL/SQL procedure has as its parameters all of the PL/SQL datatypes:

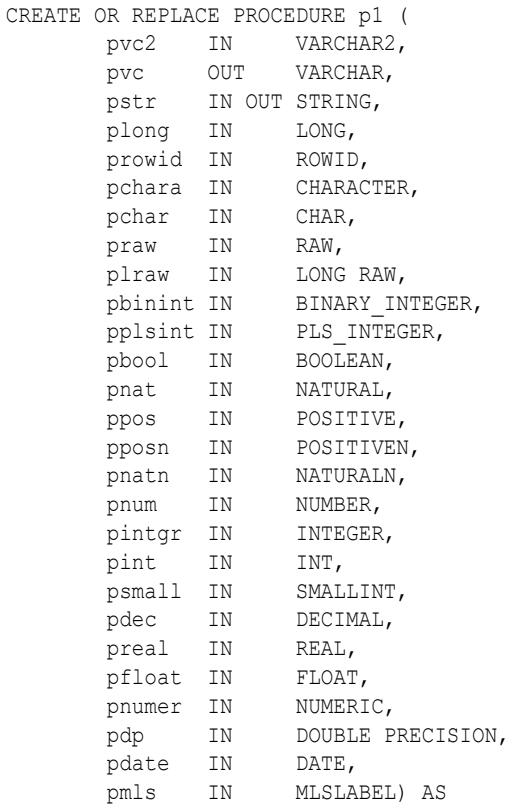

#### BEGIN

NULL;

END;

#### If you describe this procedure using the following:

```
CREATE OR REPLACE PACKAGE describe_it AS
    PROCEDURE desc proc (name VARCHAR2);
END describe it;
CREATE OR REPLACE PACKAGE BODY describe_it AS
   PROCEDURE prt_value(val VARCHAR2, isize INTEGER) IS
    n INTEGER;
   BEGIN
   n := isize - LENGTHB(val);
     IF n < 0 THEN
    n := 0; END IF;
    DBMS OUTPUT.PUT(val);
    FOR \bar{i} in 1..n LOOP
     DBMS OUTPUT.PUT(' ');
```
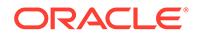

```
 END LOOP;
  END prt_value;
  PROCEDURE desc_proc (name VARCHAR2) IS
 overload DBMS_DESCRIBE.NUMBER_TABLE;
position DBMS DESCRIBE.NUMBER TABLE;
c_level DBMS_DESCRIBE.NUMBER_TABLE;
arg_name DBMS_DESCRIBE.VARCHAR2_TABLE;
dty DBMS DESCRIBE.NUMBER TABLE;
 def_val DBMS_DESCRIBE.NUMBER_TABLE;
p_mode DBMS_DESCRIBE.NUMBER_TABLE;
length DBMS DESCRIBE.NUMBER TABLE;
precision DBMS DESCRIBE.NUMBER TABLE;
scale DBMS DESCRIBE.NUMBER TABLE;
 radix DBMS_DESCRIBE.NUMBER_TABLE;
spare DBMS DESCRIBE.NUMBER TABLE;
 idx INTEGER := 0;
  BEGIN
      DBMS_DESCRIBE.DESCRIBE_PROCEDURE(
             name,
             null,
             null,
             overload,
             position,
             c_level,
             arg_name,
             dty,
             def_val,
             p_mode,
             length,
             precision,
             scale,
             radix,
             spare);
     DBMS OUTPUT.PUT LINE('Position Name DTY Mode');
      LOOP
        idx := idx + 1;prt_value(TO_CHAR(position(idx)), 12);
         prt_value(arg_name(idx), 12);
        prt_value(TO_CHAR(dty(idx)), 5);
        prt_value(TO_CHAR(p_mode(idx)), 5);
        DBMS OUTPUT.NEW LINE;
      END LOOP;
  EXCEPTION
     WHEN NO_DATA_FOUND THEN
       DBMS OUTPUT.NEW LINE;
        DBMS_OUTPUT.NEW_LINE;
  END desc_proc;
END describe it;
```
Then the results list all the numeric codes for the PL/SQL datatypes:

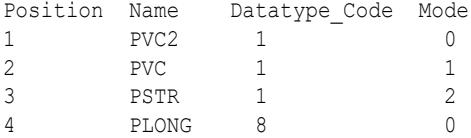

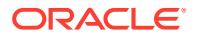

<span id="page-1204-0"></span>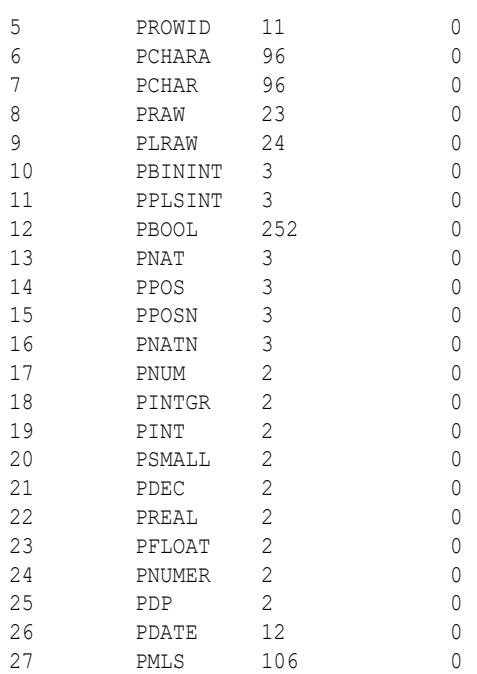

# 56.6 Summary of DBMS\_DESCRIBE Subprograms

The DBMS\_DESCRIBE package includes the DESCRIBE\_PROCEDURE procedure.

#### **Table 56-2 DBMS\_DESCRIBE Package Subprograms**

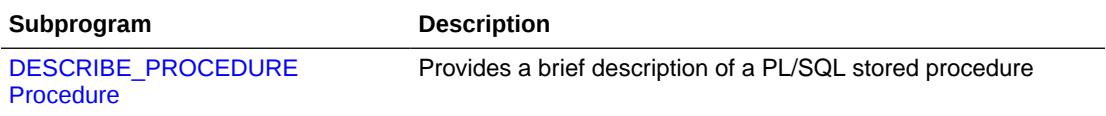

### 56.6.1 DESCRIBE\_PROCEDURE Procedure

The procedure DESCRIBE\_PROCEDURE provides a brief description of a PL/SQL stored procedure.

It takes the name of a stored procedure and returns information about each parameter of that procedure.

#### **Syntax**

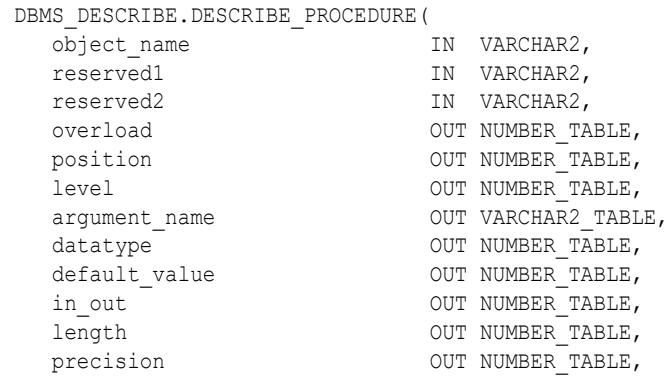

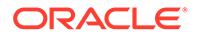

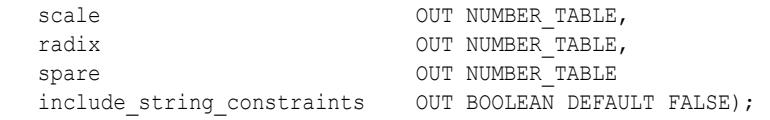

#### **Parameters**

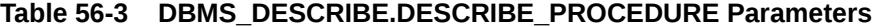

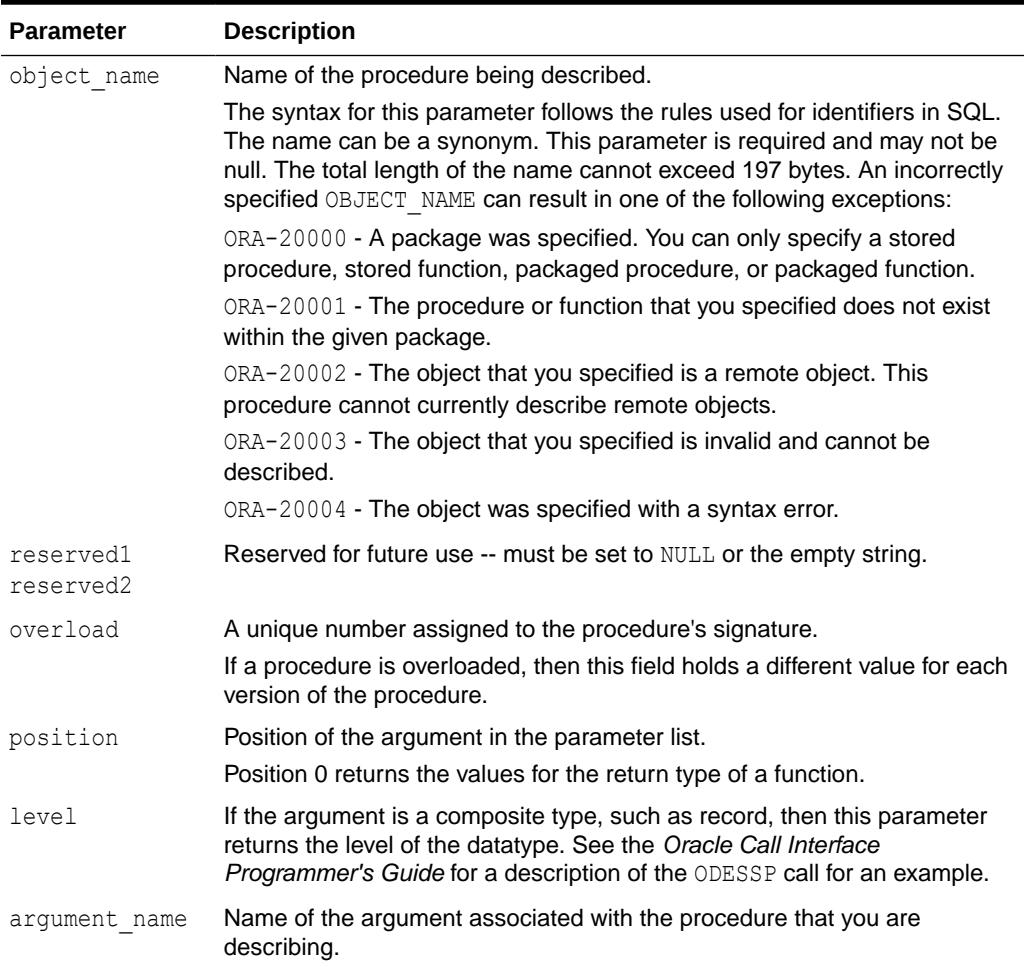

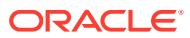

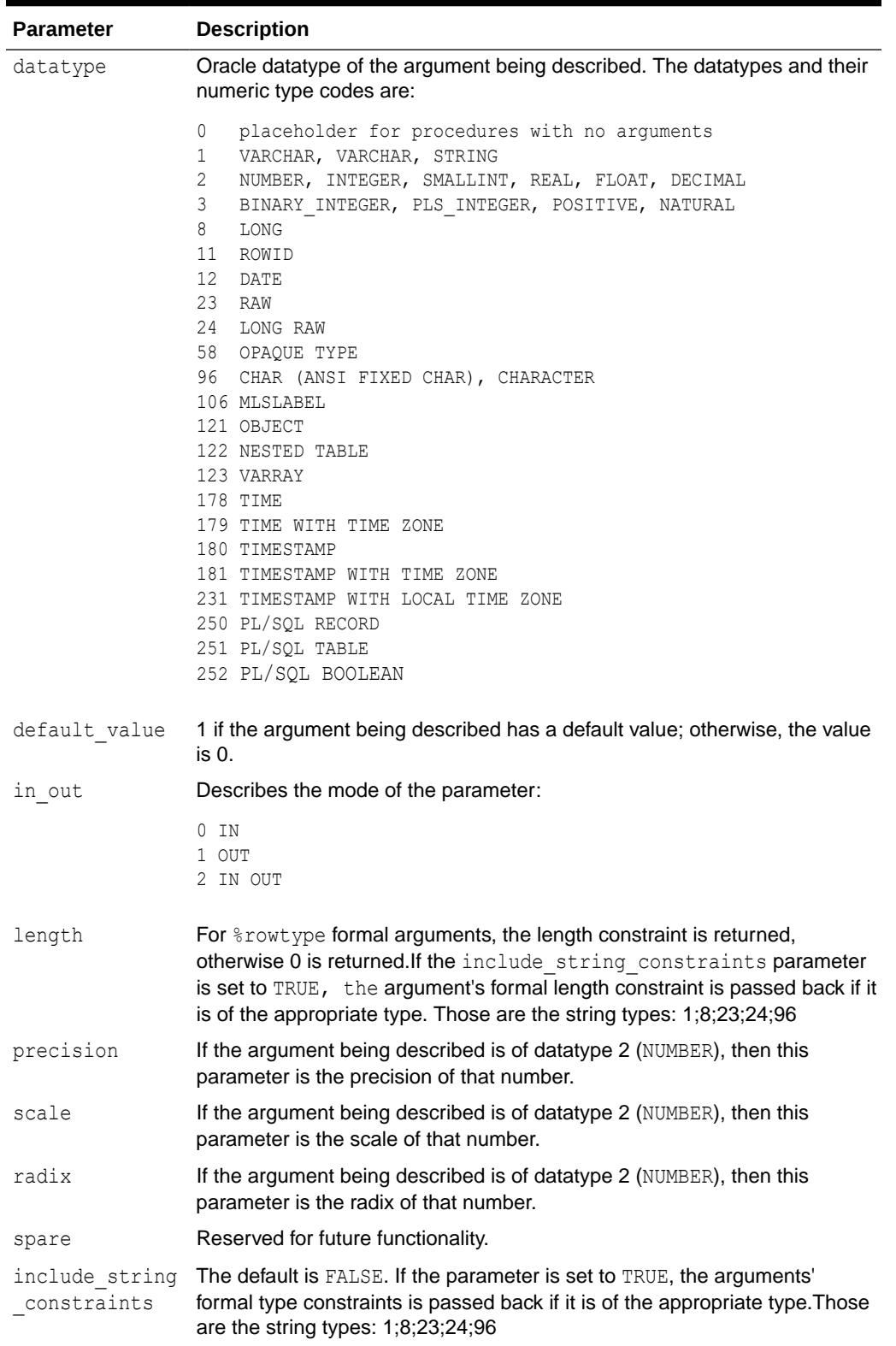

#### **Table 56-3 (Cont.) DBMS\_DESCRIBE.DESCRIBE\_PROCEDURE Parameters**

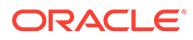

#### **Return Values**

All values from DESCRIBE\_PROCEDURE are returned in its OUT parameters. The datatypes for these are PL/SQL tables, to accommodate a variable number of parameters.

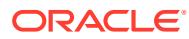

# 57 DBMS\_DG

The DBMS DG package allows applications to notify the primary database or the fast-start failover target database in an Oracle Data Guard broker environment to initiate a fast-start failover when the application encounters a condition that warrants a failover.

This chapter contains the following topics:

- Using DBMS DG
- **Security Model**
- [Summary of the DBMS\\_DG Subprogram](#page-1209-0)

**See Also:** *Oracle Data Guard Broker*

# 57.1 Using DBMS\_DG

There are conditions detectable by applications running outside of the Oracle database that may warrant the Oracle Data Guard broker to perform a fast-start failover. Because the range of possible conditions is virtually unlimited, it is left to the applications to determine which conditions warrant a fast-start failover.

When such conditions occur, the application calls the DBMS DG.INITIATE FS FAILOVER procedure to alert either the primary or fast-start failover target standby database that the application wants a fast-start failover to occur immediately. The database on which the procedure was called then notifies the observer, which immediately initiates a fast-start failover as long as the standby database is in a valid fast-start failover state ("observed" and either "synchronized" or "within lag") to accept a failover.If the configuration is not in a valid fast-start failover state, the INITIATE FS\_FAILOVER subprogram returns an ORA error message (it will not signal an exception) to inform the calling application that a fast-start failover could not be performed.

#### **Note:**

If you are working in a multitenant container database (CDB), then functions within DBMS DG are only executed at the root level. Ensure you are connected at the root level, not at the individual pluggable database (PDB) level.

## 57.2 DBMS\_DG Security Model

The DBMS DG package runs with invoker's rights and requires the SYSDBA privilege.

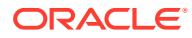

# <span id="page-1209-0"></span>57.3 Summary of the DBMS\_DG Subprogram

The DBMS DG package contains one subprogram, the INITIATE FS\_FAILOVER procedure.

**Table 57-1 DBMS\_DG Package Subprogram**

| Subprogram                                      | <b>Description</b>                                                                                                    |
|-------------------------------------------------|----------------------------------------------------------------------------------------------------|
| <b>INITIATE FS FAILOVER</b><br><b>Procedure</b> | Enables an application to notify either the primary or fast-start<br>failover target standby database that a fast-start failover is<br>necessary when the application encounters conditions that<br>warrant a failover. This procedure can only be called while<br>connected to a primary database or a fast-start failover standby<br>database. |

### 57.3.1 INITIATE\_FS\_FAILOVER Procedure

Use this procedure to specify a condition string that, when encountered by an application, allows the application to request that a fast-start failover be invoked.

#### **Syntax**

```
DBMS_DG.INITIATE_FS_FAILOVER (
     condstr IN VARCHAR2)
RETURN BINARY_INTEGER;
```
#### **Parameters**

#### **Table 57-2 INITIATE\_FS\_FAILOVER Procedure Parameters**

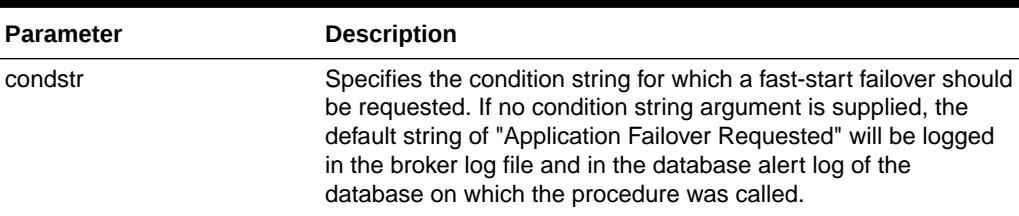

#### **Usage Notes**

- This procedure returns a binary integer.
- Query the V\$FS\_FAILOVER\_STATS view to see the time of the last fast-start failover and the reason it was performed.
- This procedure can only be called while connected to a primary database or a faststart failover standby database.

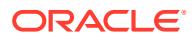

#### **Errors**

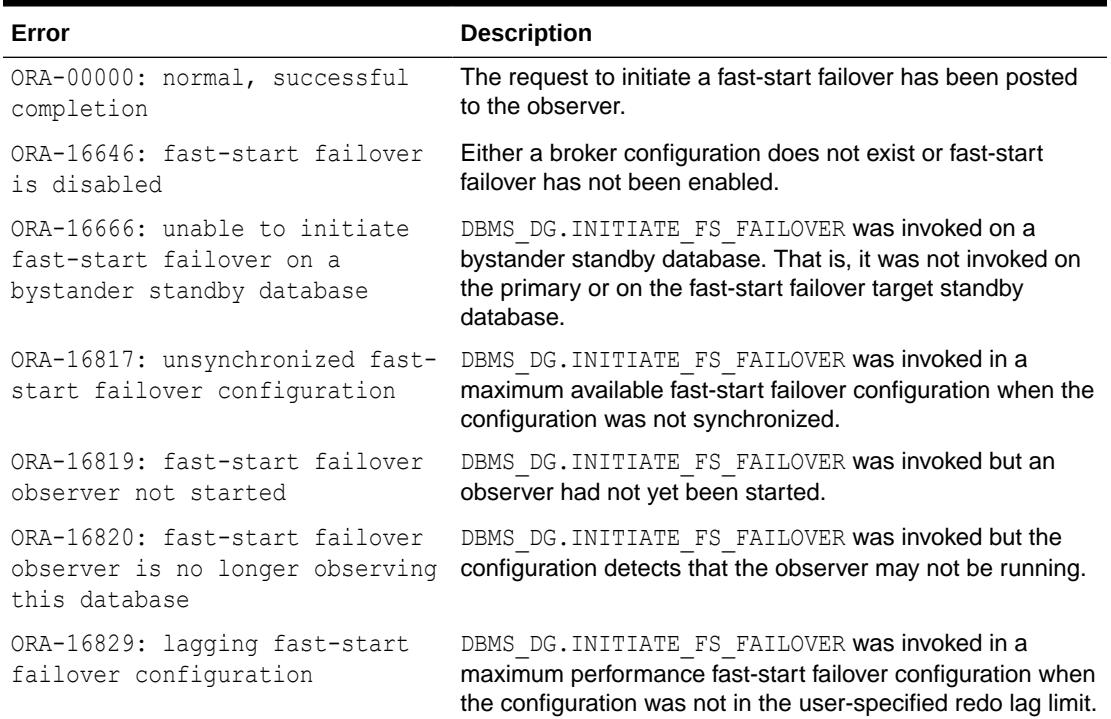

#### **Table 57-3 INITIATE\_FS\_FAILOVER Procedure Errors**

#### **Example**

In this example, the program attempts to initiate a fast-start failover when fast-start failover is disabled. To use this example, connect as user SYS with SYDDBA privileges.

```
set serveroutput on
declare
status integer;
begin
status := dbms dg.initiate fs failover(''Failover Requested'');
dbms_output.put_line(''Fast-Start Failover is disabled: Expected status = ORA-16646'');
dbms_output.put_line('' Actual Status = ORA-'' || status);
end;
/
exit;
```
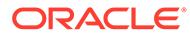

# 58 DBMS\_DIMENSION

DBMS\_DIMENSION enables you to verify dimension relationships and provides an alternative to the Enterprise Manager Dimension Wizard for displaying a dimension definition.

#### **∕ See Also:**

*Oracle Database Data Warehousing Guide* for detailed conceptual and usage information about the DBMS\_DIMENSION package

This chapter contains the following topics:

- **Security Model**
- Summary of DBMS\_DIMENSION Subprograms

# 58.1 DBMS\_DIMENSION Security Model

Security on this package can be controlled by granting EXECUTE to selected users or roles.

A user can validate or describe all the dimensions in his own schema. To validate or describe a dimension in another schema, you must have either an object privilege on the dimension or one of the following system privileges: CREATE ANY DIMENSION, ALTER ANY DIMENSION, and DROP ANY DIMENSION.

# 58.2 Summary of DBMS\_DIMENSION Subprograms

This table lists the DBMS\_DIMENSION subprograms and briefly describes them.

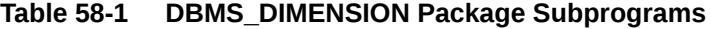

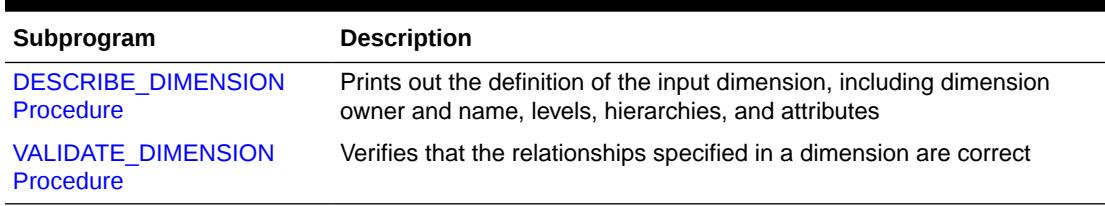

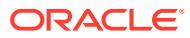

### <span id="page-1212-0"></span>58.2.1 DESCRIBE\_DIMENSION Procedure

This procedure displays the definition of the dimension, including dimension name, levels, hierarchies, and attributes. It displays the output using the DBMS\_OUTPUT package.

#### **Syntax**

DBMS\_DIMENSION.DESCRIBE\_DIMENSION ( dimension IN VARCHAR2);

#### **Parameters**

#### **Table 58-2 DESCRIBE\_DIMENSION Procedure Parameter**

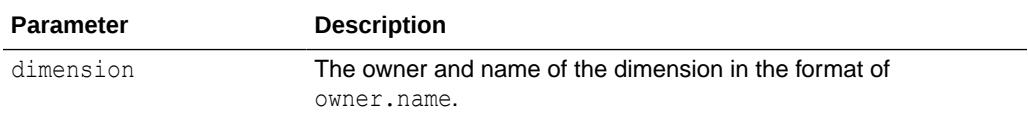

### 58.2.2 VALIDATE\_DIMENSION Procedure

This procedure verifies that the relationships specified in a dimension are valid. The rowid for any row that is found to be invalid will be stored in the table DIMENSION EXCEPTIONS in the user's schema.

#### **Syntax**

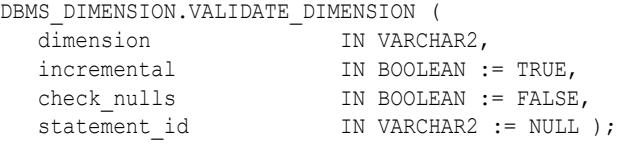

#### **Parameters**

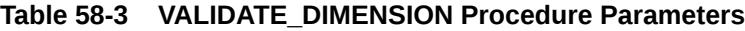

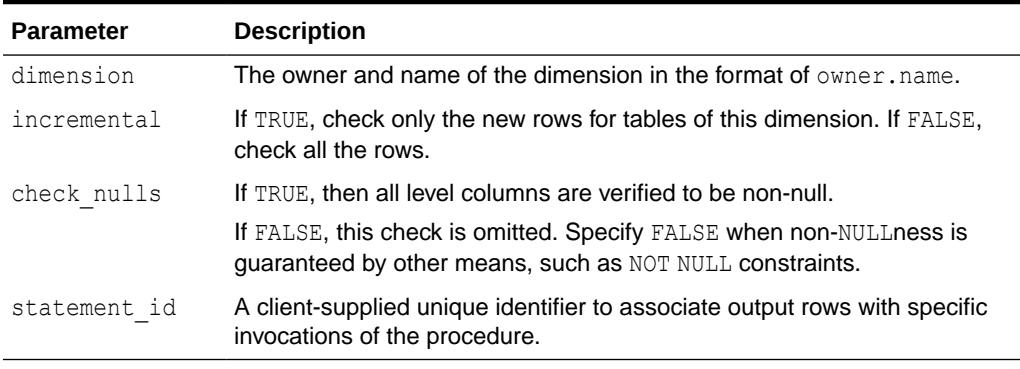

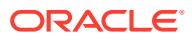

# 59 DBMS\_DISTRIBUTED\_TRUST\_ADMIN

DEMS\_DISTRIBUTED\_TRUST\_ADMIN procedures maintain the Trusted Servers List. Use these procedures to define whether a server is trusted. If a database is not trusted, Oracle refuses current user database links from the database.

This chapter contains the following topics:

- **Overview**
- **Security Model**
- **[Examples](#page-1214-0)**
- [Summary of DBMS\\_DISTRIBUTED\\_TRUST\\_ADMIN Subprograms](#page-1215-0)

# 59.1 DBMS\_DISTRIBUTED\_TRUST\_ADMIN Overview

Oracle uses local Trusted Servers Lists, along with enterprise domain membership lists stored in the enterprise LDAP directory service, to determine if another database is trusted. The LDAP directory service entries are managed with the Enterprise Security Manager Tool in Oracle Enterprise Manager.

Oracle considers another database to be "trusted" if it meets the following criteria:

- **1.** It is in the same enterprise domain in the directory service as the local database.
- **2.** The enterprise domain is marked as trusted in the directory service.
- **3.** It is not listed as untrusted in the local Trusted Servers List. Current user database links will only be accepted from another database if both databases involved trust each other.

You can list a database server locally in the Trusted Servers List regardless of what is listed in the directory service. However, if you list a database that is not in the same domain as the local database, or if that domain is untrusted, the entry will have no effect.

This functionality is part of the Enterprise User Security feature of the Oracle Advanced Security Option.

# 59.2 DBMS\_DISTRIBUTED\_TRUST\_ADMIN Security Model

To execute DBMS\_DISTRIBUTED\_TRUST\_ADMIN, the EXECUTE\_CATALOG\_ROLE role must be granted to the DBA. To select from the view TRUSTED SERVERS, the SELECT CATALOG ROLE role must be granted to the DBA.

It is important to know whether all servers are trusted or not trusted. Trusting a particular server with the ALLOW SERVER procedure does not have any effect if the database already trusts all databases, or if that database is already trusted. Similarly, denying a particular server with the DENY\_SERVER procedure does not have any effect if the database already does not trust any database or if that database is already untrusted.

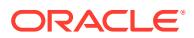

The procedures DENY\_ALL and ALLOW\_ALL delete all entries (in other words, server names) that are explicitly allowed or denied using the ALLOW\_SERVER procedure or DENY SERVER procedure respectively.

## <span id="page-1214-0"></span>59.3 DBMS\_DISTRIBUTED\_TRUST\_ADMIN Examples

If you have not yet used the package DBMS\_DISTRIBUTED\_TRUST\_ADMIN to change the trust listing, by default you trust all databases in the same enterprise domain if that domain it listed as trusted in the directory service:

```
SELECT * FROM TRUSTED SERVERS;
TRUST 
NAME 
--------- ---------------------
Trusted 
All
```
Because all servers are currently trusted, you can execute the [DENY\\_SERVER](#page-1216-0) [Procedure](#page-1216-0) and specify that a particular server is not trusted:

```
EXECUTE DBMS_DISTRIBUTED_TRUST_ADMIN.DENY_SERVER
                            ('SALES.US.AMERICAS.ACME_AUTO.COM');
PL/SQL procedure successfully completed.
SELECT * FROM TRUSTED SERVERS;
TRUST 
NAME 
--------- -----------------------------------------------
Untrusted SALES.US.AMERICAS.ACME_AUTO.COM
```
By executing the [DENY\\_ALL Procedure,](#page-1216-0) you can choose to not trust any database server:

```
EXECUTE DBMS DISTRIBUTED TRUST ADMIN.DENY ALL;
```

```
PL/SQL procedure successfully completed.
SELECT * FROM TRUSTED_SERVERS;
TRUST 
NAME 
--------- -----------------------------------------------
Untrusted 
All
```
The [ALLOW\\_SERVER Procedure](#page-1215-0) can be used to specify that one particular database is to be trusted:

```
EXECUTE DBMS_DISTRIBUTED_TRUST_ADMIN.ALLOW_SERVER 
                               ('SALES.US.AMERICAS.ACME_AUTO.COM');
PL/SQL procedure successfully completed.
SELECT * FROM TRUSTED SERVERS;
TRUST 
NAME 
   --------- ------------------------------------------------
Trusted SALES.US.AMERICAS.ACME_AUTO.COM
```
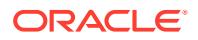

# <span id="page-1215-0"></span>59.4 Summary of DBMS\_DISTRIBUTED\_TRUST\_ADMIN **Subprograms**

This table lists and briefly describes the DBMS\_DISTRIBUTED\_TRUST\_ADMIN subprograms.

**Table 59-1** *DBMS\_DISTRIBUTED\_TRUST\_ADMIN Package Subprograms*

| Subprogram                    | <b>Description</b>                                                                                         |
|-------------------------------|----------------------------------------------------------------------------------------------------|
| <b>ALLOW ALL Procedure</b>    | Empties the list and inserts a row indicating that all servers should be<br>trusted                        |
| <b>ALLOW SERVER Procedure</b> | Enables a specific server to be allowed access even though $\text{den}(x)$ all is<br>indicated in the list |
| <b>DENY ALL Procedure</b>     | Empties the list and inserts a row indicating that all servers should be<br>untrusted                      |
| <b>DENY SERVER Procedure</b>  | Enables a specific server to be denied access even though allow all is<br>indicated in the list            |

### 59.4.1 ALLOW\_ALL Procedure

This procedure empties the Trusted Servers List and specifies that all servers that are members of a trusted domain in an enterprise directory service and that are in the same domain are allowed access.

The view TRUSTED\_SERVERS will show "TRUSTED ALL" indicating that the database trusts all servers that are currently trusted by the enterprise directory service.

#### **Syntax**

DBMS\_DISTRIBUTED\_TRUST\_ADMIN.ALLOW\_ALL;

#### **Usage Notes**

ALLOW ALL only applies to servers listed as trusted in the enterprise directory service and in the same enterprise domain.

### 59.4.2 ALLOW\_SERVER Procedure

This procedure ensures that the specified server is considered trusted (even if you have previously specified "deny all").

#### **Syntax**

```
DBMS_DISTRIBUTED_TRUST_ADMIN.ALLOW_SERVER (
  server IN VARCHAR2);
```
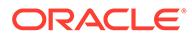

#### <span id="page-1216-0"></span>**Parameters**

#### **Table 59-2 ALLOW\_SERVER Procedure Parameters**

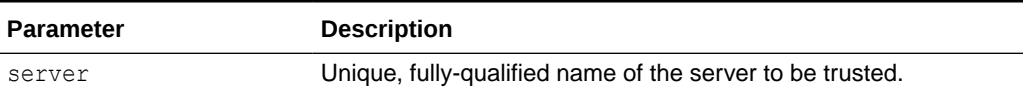

#### **Usage Notes**

If the Trusted Servers List contains the entry "deny all", then this procedure adds a specification indicating that a specific database (for example,  $DBx$ ) is to be trusted.

If the Trusted Servers List contains the entry "allow all", and if there is no "deny DBx" entry in the list, then executing this procedure causes no change.

If the Trusted Servers List contains the entry "allow all", and if there is a "deny DBx" entry in the list, then that entry is deleted.

### 59.4.3 DENY\_ALL Procedure

This procedure empties the Trusted Servers List and specifies that all servers are denied access.

The view TRUSTED SERVERS will show "UNTRUSTED ALL" indicating that no servers are currently trusted.

#### **Syntax**

```
DBMS_DISTRIBUTED_TRUST_ADMIN.DENY_ALL;
```
### 59.4.4 DENY\_SERVER Procedure

This procedure ensures that the specified server is considered untrusted (even if you have previously specified allow all).

#### **Syntax**

```
DBMS_DISTRIBUTED_TRUST_ADMIN.DENY_SERVER (
  server IN VARCHAR2);
```
#### **Parameters**

#### **Table 59-3 DENY\_SERVER Procedure Parameters**

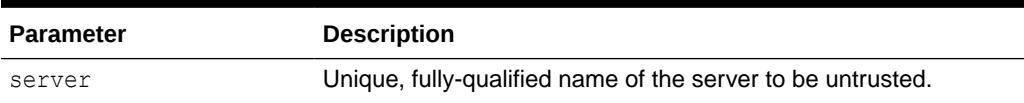

#### **Usage Notes**

If the Trusted Servers List contains the entry  $\alpha$ llow  $\alpha$ ll, then this procedure adds an entry indicating that the specified database (for example, DBx) is not to be trusted.

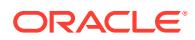

If the Trusted Servers List contains the entry "deny all", and if there is no "allow DBx" entry in the list, then this procedure causes no change.

If the Trusted Servers List contains the entry "deny all", and if there is an "allow DBx" entry, then this procedure causes that entry to be deleted.

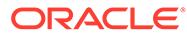

# 60 DBMS\_DNFS

The DBMS DNFS package provides an interface to assists in creating a database using files in the backup set.

This chapter contains the following topics:

- **Security Model**
- Summary of DBMS\_DNFS Subprograms

**See Also:**

*Oracle Database Administrator's Guide*

# 60.1 DBMS\_DNFS Security Model

This package has to be executed by users with SYSDBA privileges.

# 60.2 Summary of DBMS\_DNFS Subprograms

The DBMS DNFS package includes the CLONEDB RENAMEFILE, RESTORE DATAFILE PERMISSIONS, and UNMOUNTVOLUME procedures.

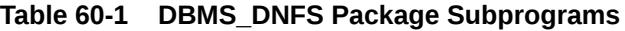

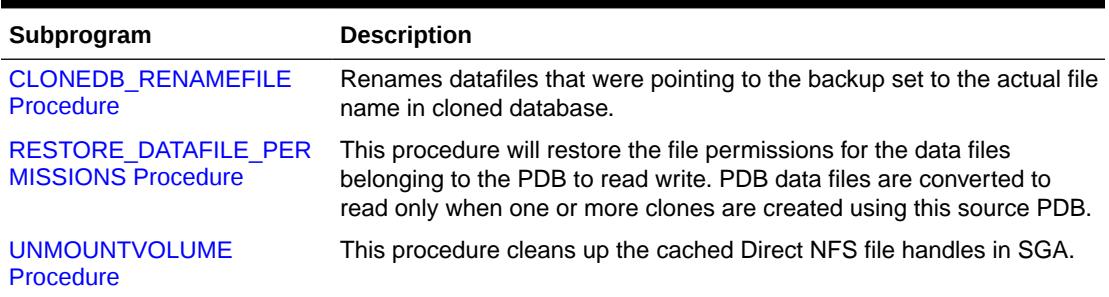

### 60.2.1 CLONEDB\_RENAMEFILE Procedure

This procedure is used to rename datafiles that were pointing to the backup set to the actual file name in cloned database.

The srcfile is the file name that represents the data file in the backup image copy or a readonly storage snapshot. The destfile destination file path must point to a NFS volume where cloneDB datafiles will be created. When the procedure is run successfully, the control file record is updated with the new datafile name.

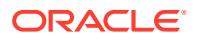

#### <span id="page-1219-0"></span>**Syntax**

```
DBMS_DNFS.CLONEDB_RENAMEFILE (
 srcfile IN VARCHAR2,
  destfile IN VARCHAR2);
```
#### **Parameters**

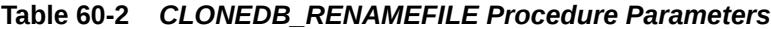

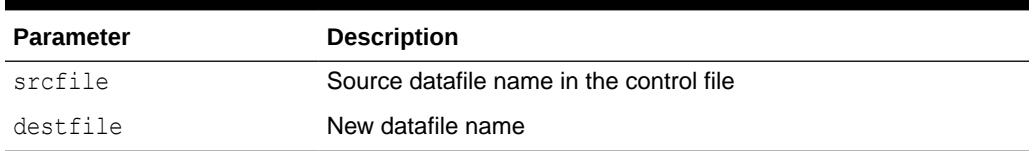

### 60.2.2 RESTORE\_DATAFILE\_PERMISSIONS Procedure

This procedure restores the file permissions for the data files belonging to the PDB to read write. PDB data files are converted to read only when one or more clones are created using this source PDB. This procedure must be invoked after the last clone is dropped to restore the data file permissions for the source PDB files.

#### **Syntax**

```
DBMS_DNFS.RESTORE_DATAFILE_PERMISSIONS (
  pdb_name IN VARCHAR2 DEFAULT NULL);
```
#### **Parameters**

#### **Table 60-3** *RESTORE\_DATAFILE\_PERMISSIONS Procedure Parameters*

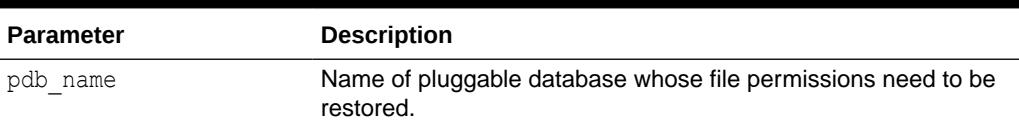

### 60.2.3 UNMOUNTVOLUME Procedure

This procedure cleans up the cached Direct NFS file handles in SGA. This procedure must be used when any NFS mount changes are being made via the operating system and the OS unmount and mount commands are invoked.

The server is the host name or IP address of the NFS server. The volume is the exported path from the NFS server. This procedure will fail if the database has any open files in the volume that is being unmounted.

#### **Syntax**

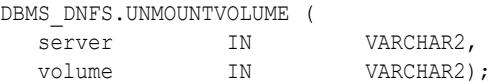

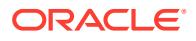

#### **Parameters**

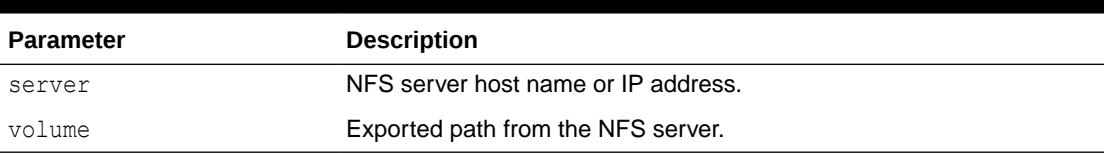

#### **Table 60-4** *UNMOUNTVOLUME Procedure Parameters*

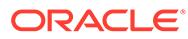

# 61 DBMS\_DST

The DBMS\_DST package provides an interface to apply the Daylight Saving Time (DST) patch to the Timestamp with Time Zone datatype.

This chapter contains the following topics:

- **Overview**
- **Security Model**
- **[Views](#page-1222-0)**
- [Summary of DBMS\\_DST Subprograms](#page-1222-0)

#### **See Also:**

- *Oracle Database Globalization Support Guide*
- *Oracle Database Reference*

# 61.1 DBMS\_DST Overview

The transition period during which Daylight Saving Time comes into effect, or stops being in effect, has the potential for problems, such as data loss, when handling timestamps with time zone data. The DBMS DST package enables working with these transitions in the context of a set of rules.

## 61.2 DBMS\_DST Security Model

The DBMS DST package is an invoker's rights package.

#### **See Also:**

*Oracle Database PL/SQL Language Reference* for more information about using Invoker Rights or Definer Rights

The execute privilege on the package is granted to the EXECUTE\_CATALOG\_ROLE role. This role is normally granted to selected users to allow EXECUTE privileges for packages and procedures in the data dictionary.

The user that invokes the package must have the following privileges:

- CREATE ANY TABLE
- ALTER ANY TABLE

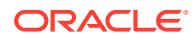

- <span id="page-1222-0"></span>• DROP ANY TABLE
- SELECT ANY TABLE
- LOCK ANY TABLE
- ALTER ANY INDEX
- ALTER ANY TRIGGER
- UPDATE ANY TABLE
- EXECUTE ANY TYPE

# 61.3 DBMS\_DST Views

The DBMS DST package uses views to display table information.

These views are shown in the following table. They are further described in the *Oracle Database Reference*:

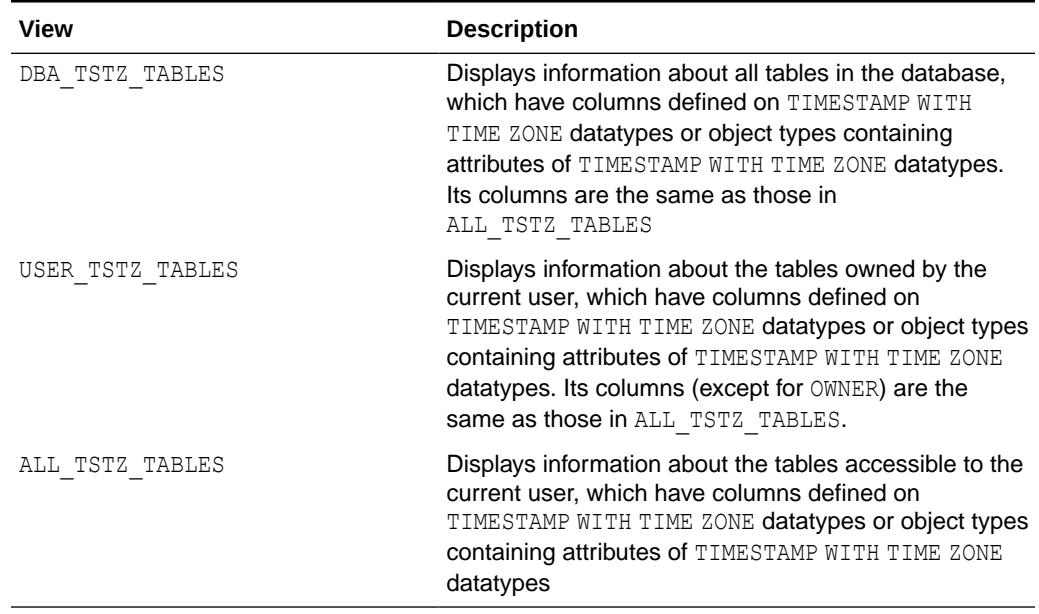

#### **Table 61-1 Views used by DBMS\_DST**

# 61.4 Summary of DBMS\_DST Subprograms

This table lists and describes the DBMS\_DST package subprograms.

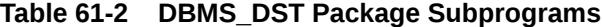

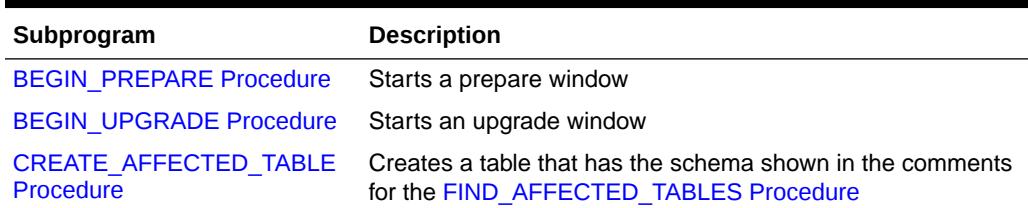

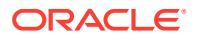

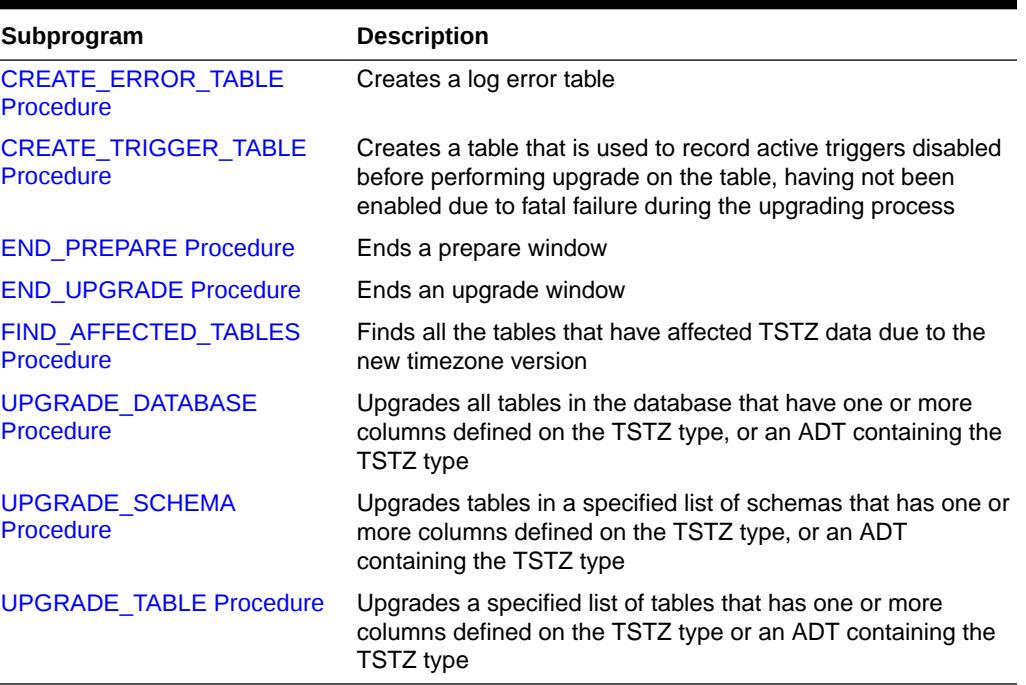

#### <span id="page-1223-0"></span>**Table 61-2 (Cont.) DBMS\_DST Package Subprograms**

### 61.4.1 BEGIN\_PREPARE Procedure

This procedure starts a prepare window. Once a prepare window is started successfully, the database property 'DST\_UPGRADE\_STATE' is set to 'PREPARE', and the database property 'SECONDARY TT\_VERSION' is set to a new timezone version.

The prepare window lets a DBA investigate data affected by the upgrade, and so judge when it is optimal to perform the upgrade. The prepare window can overlap normal database operation.

#### **Syntax**

```
DBMS_DST.BEGIN_PREPARE (
new_version IN BINARY_INTEGER);
```
#### **Parameters**

#### **Table 61-3 BEGIN\_PREPARE Procedure Parameters**

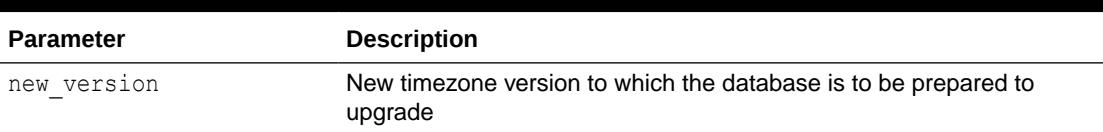

### 61.4.2 BEGIN\_UPGRADE Procedure

This procedure starts an upgrade window.

When an upgraded window is started successfully, the TSTZ data in the dictionary tables is upgraded to reflect the new timezone version, and the database property

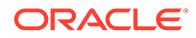
<span id="page-1224-0"></span>'DST\_UPGRADE\_STATE' is set to 'UPGRADE'. Once BEGIN\_UPGRADE has been performed successfully, the user must re-start the database. After a successful restart, the database property 'PRIMARY\_TT\_VERSION' is the new timezone version, and 'SECONDARY TT\_VERSION' is the old timezone version.

The procedure operates atomically, and upgrades all or none of the dictionary tables and the database properties. It must be called in the database in OPEN MIGRATE mode.

#### **Syntax**

```
DBMS_DST.BEGIN_UPGRADE (
new version IN BINARY INTEGER,
error on overlap time IN BOOLEAN := FALSE,
   error_on_nonexisting_time IN BOOLEAN := FALSE);
```
#### **Parameters**

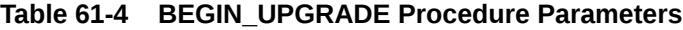

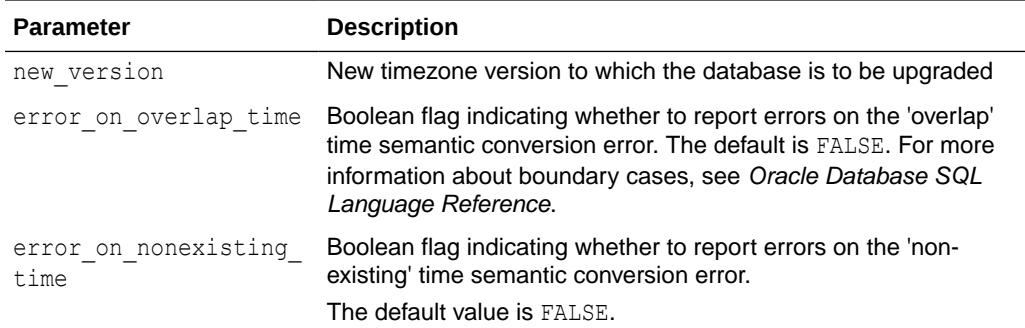

### 61.4.3 CREATE\_AFFECTED\_TABLE Procedure

This procedure creates a table that has the schema shown in the comments for the FIND\_AFFECTED\_TABLES Procedure.

#### **Syntax**

```
DBMS_DST.CREATE_AFFECTED_TABLE (
  table name IN VARCHAR2);
```
#### **Parameters**

#### **Table 61-5 CREATE\_AFFECTED\_TABLE Procedure Parameters**

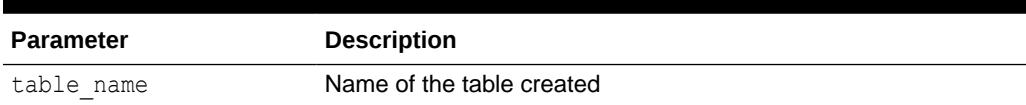

#### **Usage Notes**

This procedures takes a table name without schema qualification, creating a table within the current user schema.

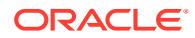

#### **Related Topics**

[FIND\\_AFFECTED\\_TABLES Procedure](#page-1226-0) This procedure finds all the tables which have affected TSTZ data due to the new timezone version.

### <span id="page-1225-0"></span>61.4.4 CREATE\_ERROR\_TABLE Procedure

This procedure creates a log error table.

The table has the following schema:

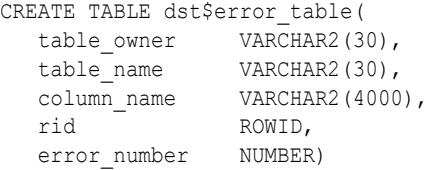

#### **Syntax**

DBMS\_DST.CREATE\_ERROR\_TABLE ( table name IN VARCHAR2);

#### **Parameters**

#### **Table 61-6 CREATE\_ERROR\_TABLE Procedure Parameters**

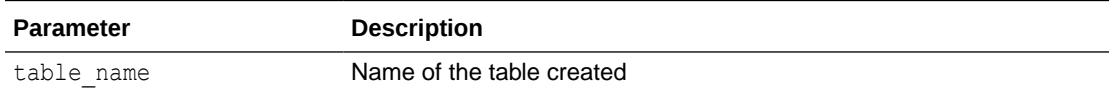

#### **Usage Notes**

- This procedures takes a table name without schema qualification, creating a table within the current user schema.
- The error number is found when upgrading time zone file and timestamp with time zone data. For more information about error handling when upgrading time zone file and timestamp with time zone data, see Oracle Database Globalization Support Guide

### 61.4.5 CREATE\_TRIGGER\_TABLE Procedure

This procedure creates a table to record active triggers that are disabled before performing upgrade on the table, having not been enabled due to fatal failure during the upgrading process.

The table that has the following schema.

```
CREATE TABLE dst trigger table (
trigger_owner VARCHAR2(30),
trigger name VARCHAR2(30));
```

```
DBMS_DST.CREATE_TRIGGER_TABLE (
  table name IN VARCHAR2);
```
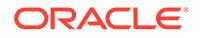

#### <span id="page-1226-0"></span>**Table 61-7 CREATE\_TRIGGER\_TABLE Procedure Parameters**

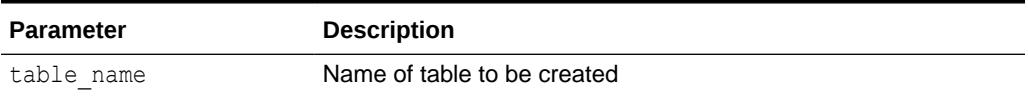

#### **Usage Notes**

This procedures takes a  $t$  able name without schema qualification, creating a table within the current user schema.

### 61.4.6 END\_PREPARE Procedure

This procedure ends a prepare window.

#### **Syntax**

DBMS\_DST.BEGIN\_PREPARE;

### 61.4.7 END\_UPGRADE Procedure

This procedure ends an upgrade window. An upgraded window is ended if all the affected user tables have been upgraded. Otherwise, the OUT parameter num of failures indicates how many tables have not been converted.

#### **Syntax**

```
DBMS_DST.END_UPGRADE (
 num_of_failures OUT BINARY_INTEGER);
```
#### **Parameters**

**Table 61-8 END\_UPGRADE Procedure Parameters**

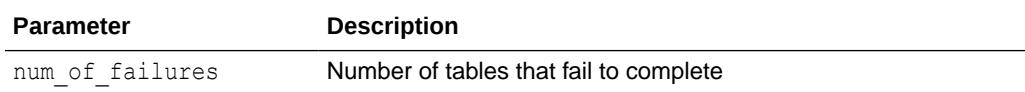

### 61.4.8 FIND\_AFFECTED\_TABLES Procedure

This procedure finds all the tables which have affected TSTZ data due to the new timezone version.

This procedure can only be invoked during a prepare window. The tables which have affected TSTZ data are recorded into a table indicated by parameter affected tables. If semantic errors must be logged, they are recorded into a table indicated by parameter log errors table.

```
DBMS_DST.FIND_AFFECTED_TABLES (
  affected tables IN VARCHAR2 =: 'sys.dst$affected tables',
```
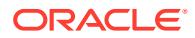

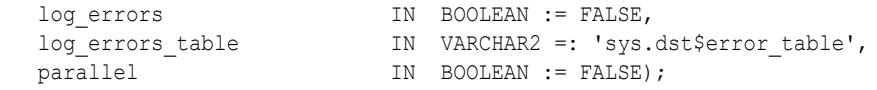

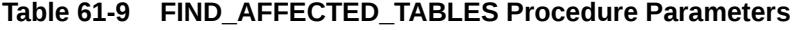

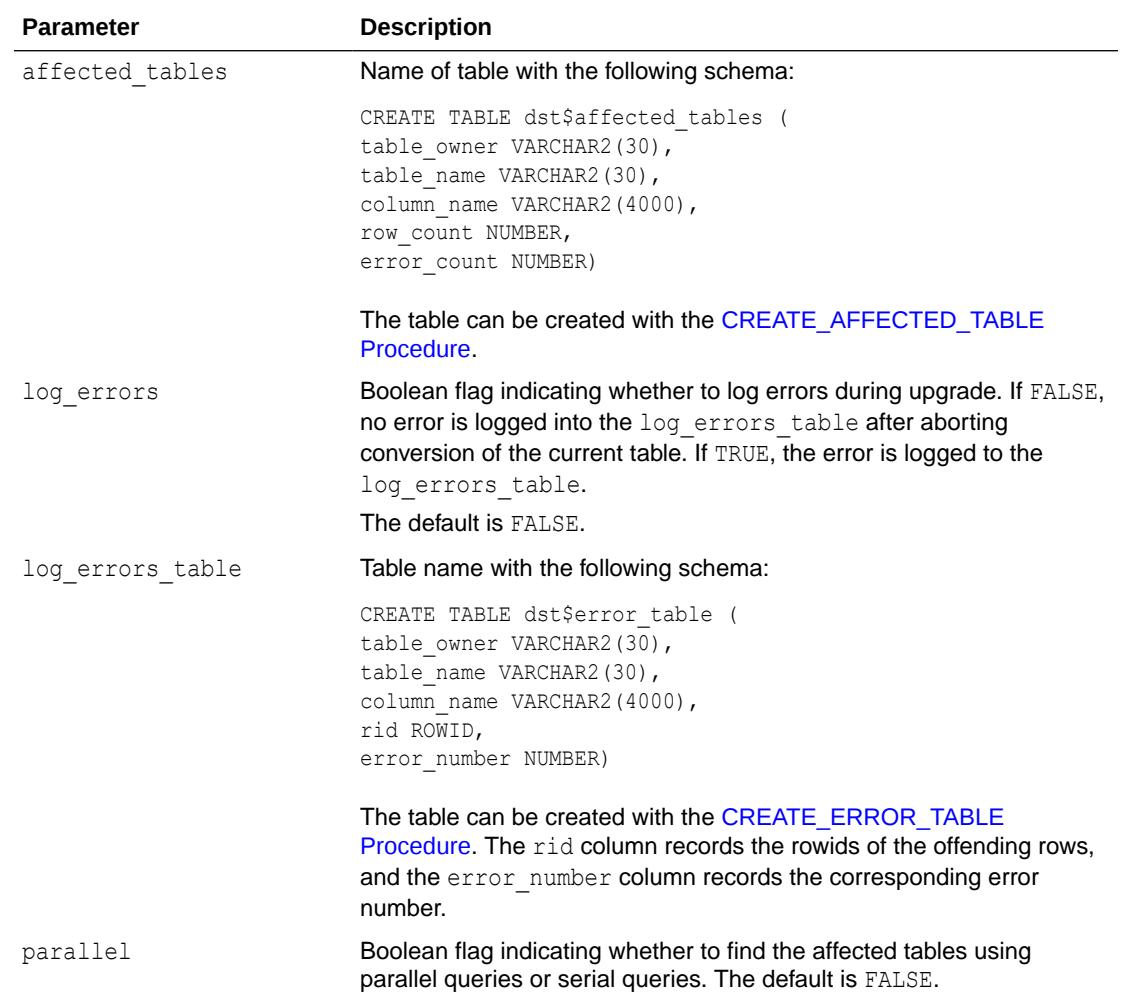

### 61.4.9 UPGRADE\_DATABASE Procedure

This procedure upgrades all tables in the database, which have one or more columns defined on the TSTZ type or an ADT containing the TSTZ type.

This procedure can only be invoked after an upgrade window has been started. Each table is upgraded in an atomic transaction. Note that, a base table and its materialized view log table are upgraded in an atomic transaction.

```
DBMS_DST.UPGRADE_DATABASE (
num of failures OUT BINARY INTEGER,
upgrade data \qquad \qquad \qquad \text{IN} \quad \text{BOOLEAN} \; := \; \text{TRUE},
  parallel IN BOOLEAN := FALSE,
```
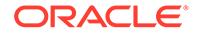

```
 continue_after_errors IN BOOLEAN := TRUE,
logerrors IN BOOLEAN := FALSE,
log_errors_table          IN VARCHAR2 =: 'sys.dst$error_table' ,
error on overlap time IN BOOLEAN := FALSE,
error on nonexisting time IN BOOLEAN := FALSE,
 log_triggers_table IN VARCHAR2 := 'sys.dst$trigger_table');
```
#### **Table 61-10 UPGRADE\_DATABASE Procedure Parameters**

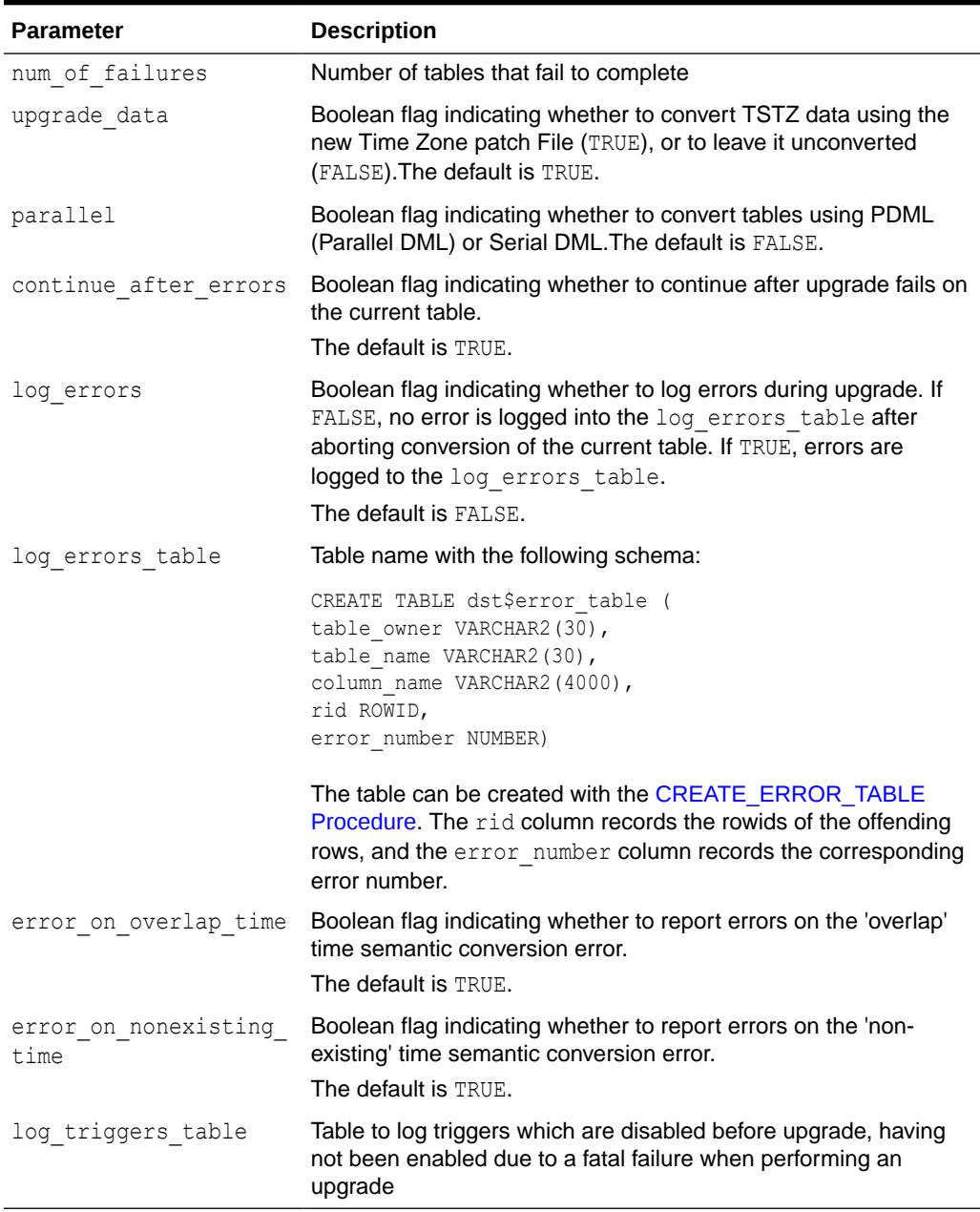

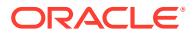

### 61.4.10 UPGRADE\_SCHEMA Procedure

This procedure upgrades tables in a specified list of schemas that have one or more columns defined on the TSTZ type, or an ADT containing the TSTZ type.

This procedure can be invoked only after an upgrade window has been started. Each table is upgraded in an atomic transaction. Note that a base table and its materialized view log table are upgraded in an atomic transaction.

#### **Syntax**

```
DBMS_DST.UPGRADE_SCHEMA (
num of failures OUT BINARY INTEGER,
schema_list IN VARCHAR2,
upgrade data \qquad \qquad \qquad \text{IN} \quad \text{BOOLEAN} \; := \; \text{TRUE},
parallel                       IN BOOLEAN := FALSE,
continue after errors IN BOOLEAN := TRUE,
logerrors IN BOOLEAN := FALSE,
log_errors_table          IN VARCHAR2 =: 'sys.dst$error_table' ,
error on overlap time IN BOOLEAN := FALSE,
  error on nonexisting time IN BOOLEAN := FALSE,
   log_triggers_table IN VARCHAR2 := 'sys.dst$trigger_table');
```
#### **Parameters**

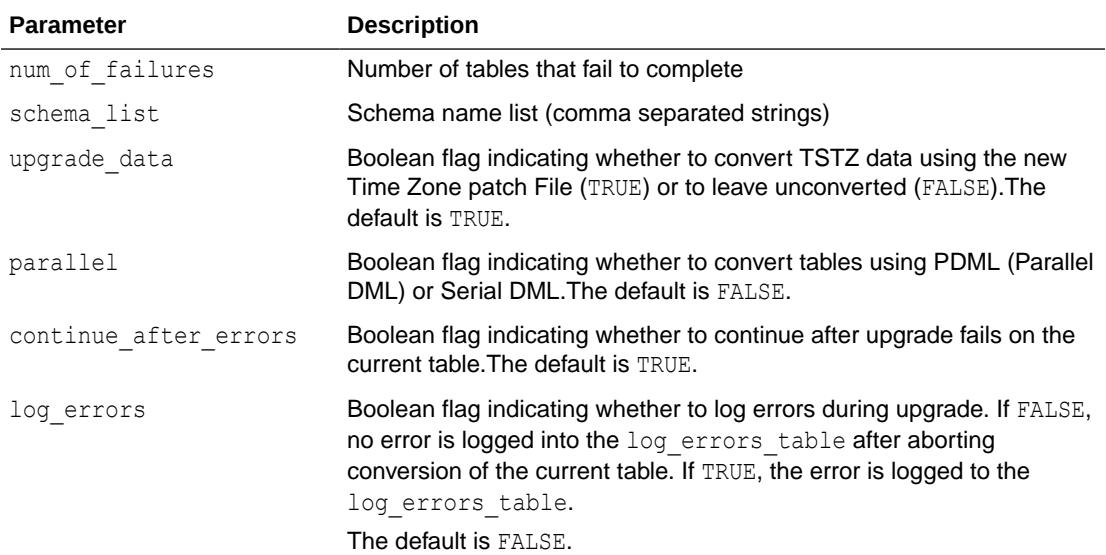

#### **Table 61-11 UPGRADE\_SCHEMA Procedure Parameters**

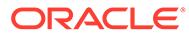

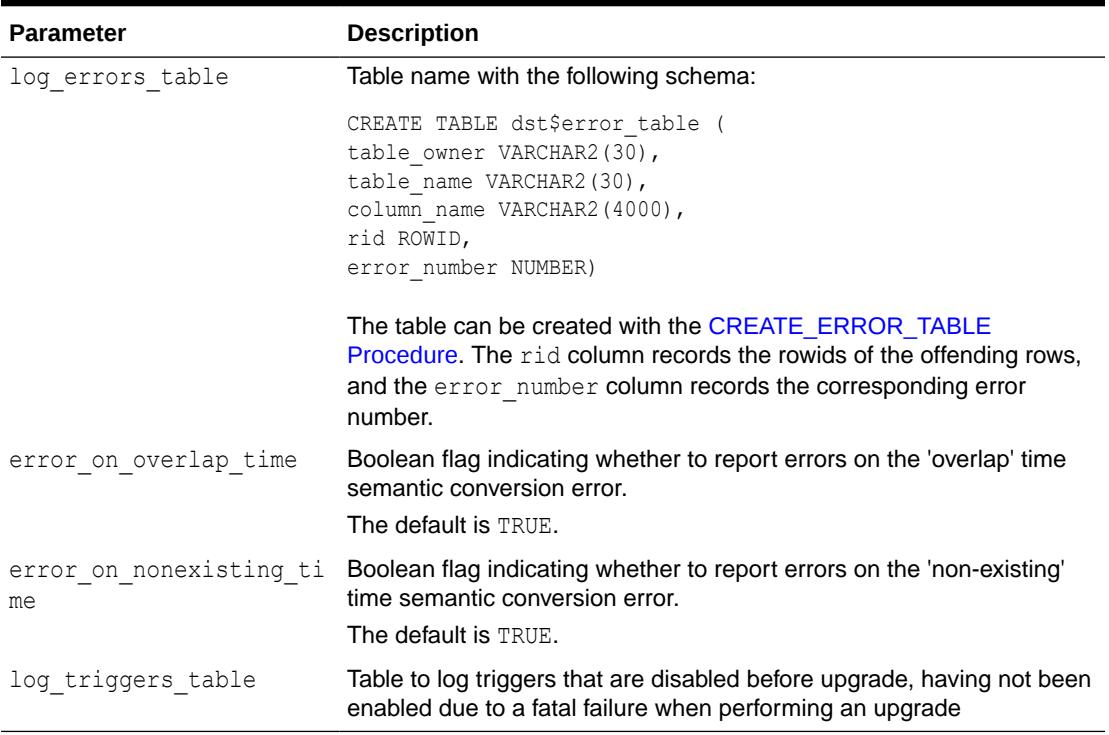

#### **Table 61-11 (Cont.) UPGRADE\_SCHEMA Procedure Parameters**

### 61.4.11 UPGRADE\_TABLE Procedure

This procedure upgrades a specified list of tables that have one or more columns defined on the TSTZ type, or an ADT containing the TSTZ type.

#### **Syntax**

```
DBMS_DST.UPGRADE_TABLE (
num of failures OUT BINARY INTEGER,
table list IN VARCHAR2,
upgrade data \qquad \qquad \qquad \text{IN} \quad \text{BOOLEAN} \; := \; \text{TRUE},
parallel                       IN BOOLEAN := FALSE,
continue after errors IN BOOLEAN := TRUE,
logerrors IN BOOLEAN := FALSE,
log_errors_table          IN VARCHAR2 =: 'sys.dst$error_table' ,
error on overlap time IN BOOLEAN := FALSE,
error on nonexisting time IN BOOLEAN := FALSE,
log triggers table         IN VARCHAR2 := 'sys.dst$trigger table',
atomic upgrade \qquad \qquad \text{IN} \quad \text{BOOLEAN} := \text{FALSE});
```
#### **Parameters**

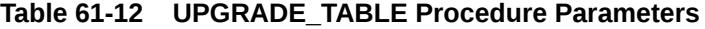

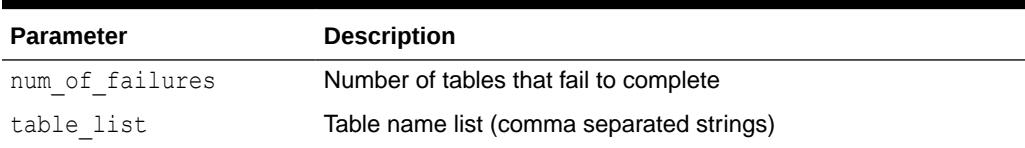

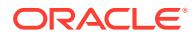

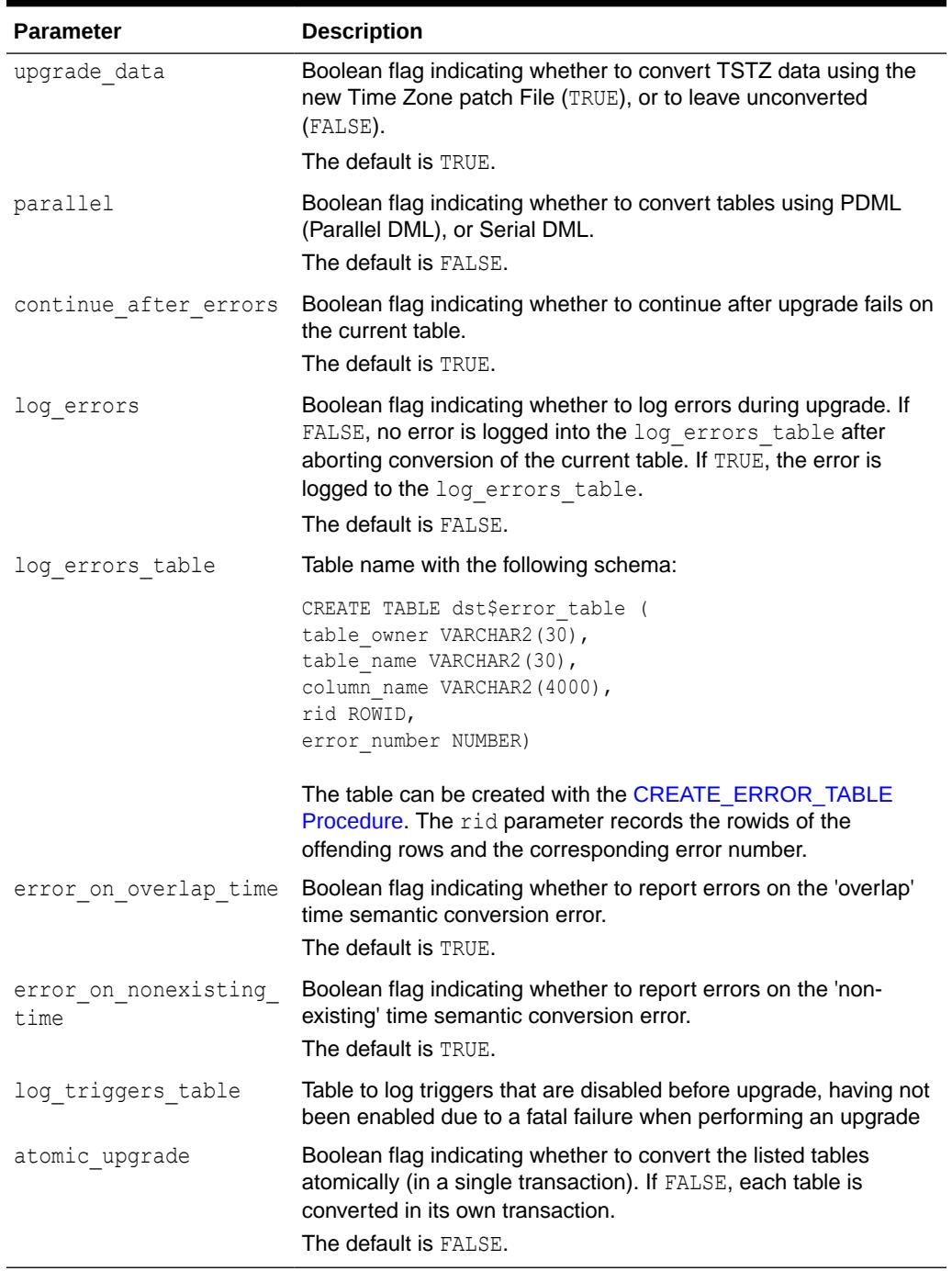

#### **Table 61-12 (Cont.) UPGRADE\_TABLE Procedure Parameters**

#### **Usage Notes**

This procedure can only be invoked after an upgrade window has been started. The table list has to satisfy the following partial ordering:

**1.** If a base table has a materialized view log table, the log table must be the next item in the list.

**2.** If the container table for a materialized view appears in the list, the materialized view's 'non-upgraded' base tables and log tables must appear in the table list and before the container table.

A base table and its materialized view log table need to be upgraded in an atomic transaction by specifying atomic\_upgrade to TRUE.

# 62 DBMS\_EDITIONS\_UTILITIES

The DBMS EDITIONS UTILITIES package provides helper functions for edition-related operations.

The chapter contains the following topics:

- **Overview**
- **Security Model**
- **Exceptions**
- Summary of DBMS\_EDITIONS\_UTILITIES Subprograms

# 62.1 DBMS\_EDITIONS\_UTILITIES Overview

The DBMS\_EDITIONS\_UTILITIES package implements an interface which provides helper functions for edition-related operations.

# 62.2 DBMS\_EDITIONS\_UTILITIES Security Model

This package is owned by SYS with execute access granted to PUBLIC. It runs with invoker's rights, that is, with the security profile of the caller.

# 62.3 DBMS\_EDITIONS\_UTILITIES Exceptions

The table in this topic lists exception messages created by DBMS\_EDITIONS\_UTILITIES.

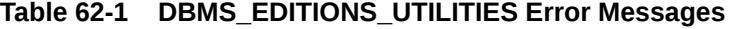

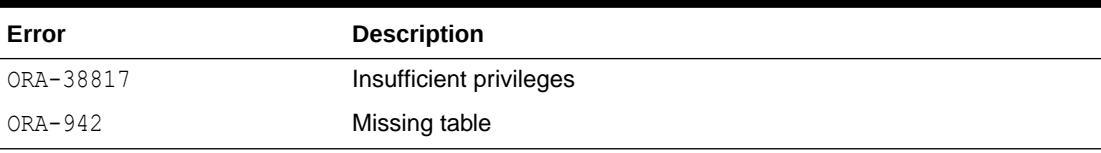

# 62.4 Summary of DBMS\_EDITIONS\_UTILITIES Subprograms

This table lists and describes the DBMS EDITIONS UTILITIES package subprograms.

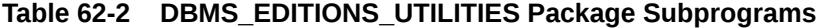

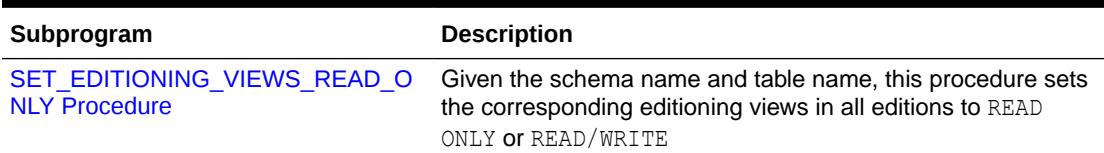

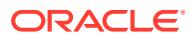

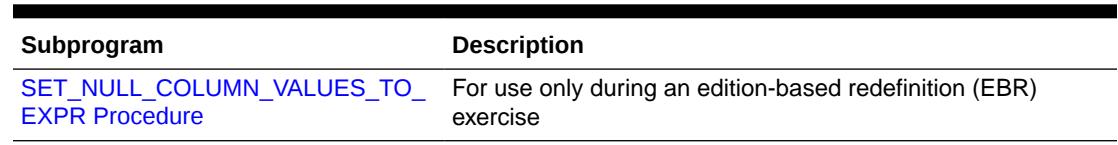

#### <span id="page-1234-0"></span>**Table 62-2 (Cont.) DBMS\_EDITIONS\_UTILITIES Package Subprograms**

### 62.4.1 SET\_EDITIONING\_VIEWS\_READ\_ONLY Procedure

Given the schema name and table name, this procedure sets the corresponding editioning views in all editions to READ ONLY or READ/WRITE.

#### **Syntax**

```
DBMS_EDITIONS_UTILITIES.SET_EDITIONING_VIEWS_READ_ONLY (
   table_name IN VARCHAR2,
   owner IN VARCHAR2 DEFAULT NULL,
  read only IN BOOLEAN DEFAULT TRUE);
```
#### **Parameters**

#### **Table 62-3 SET\_EDITIONING\_VIEWS\_READ\_ONLY Procedure Parameters**

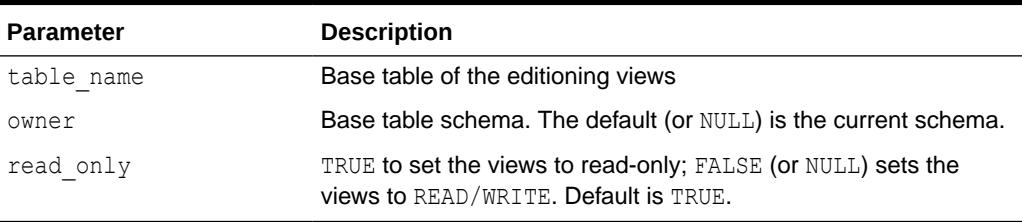

#### **Usage Notes**

The user must have the following privileges:

- Owner of the table, or have the ALTER ANY TABLE system privileges
- USE object privilege on all the editions for which the views are defined

### 62.4.2 SET\_NULL\_COLUMN\_VALUES\_TO\_EXPR Procedure

This procedure replaces NULL values in a replacement column with the value of an expression.

The expression evaluation cost is deferred to future updates and queries. The procedure is intended for use only during an edition-based redefinition (EBR) exercise.

#### **See Also:**

• *Oracle Database Development Guide* regarding transforming pre- to post-upgrade representation

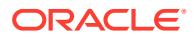

#### **Syntax**

```
DBMS_EDITIONS_UTILITIES.SET_NULL_COLUMN_VALUES_TO_EXPR;
 table_name IN VARCHAR2,
column name IN VARCHAR2,
 expression IN VARCHAR2);
```
#### **Parameters**

#### **Table 62-4 SET\_NULL\_COLUMN\_VALUES\_TO\_EXPR Procedure Parameters**

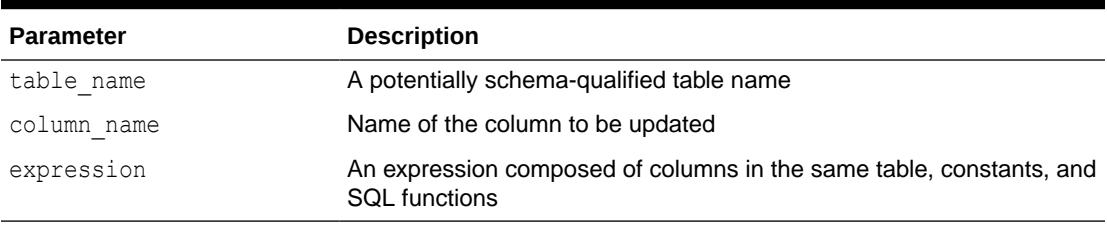

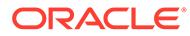

# 63 DBMS\_EPG

The DBMS EPG package implements the embedded PL/SQL gateway that enables a Web browser to invoke a PL/SQL stored procedure through an HTTP listener.

This chapter contains the following topics:

- **Overview**
- **Security Model**
- **Exceptions**
- **[Data Structures](#page-1237-0)** 
	- [VARCHAR2\\_TABLE Table Type](#page-1237-0)
- [Subprogram Groups](#page-1237-0)
- Summary of DBMS EPG Subprograms

### 63.1 DBMS\_EPG Overview

The DBMS\_EPG package is a platform on which PL/SQL users develop and deploy PL/SQL Web applications. The embedded PL/SQL gateway is an embedded version of the gateway that runs in the XML database HTTP server in the Oracle database. It provides the core features of mod plsql in the database but does not require the Oracle HTTP server powered by Apache.

In order to make a PL/SQL application accessible from a browser by way of HTTP, a Database Access Descriptor (DAD) must be created and mapped to a virtual path. A DAD is a set of configuration values used for database access and the virtual path mapping makes the application accessible under a virtual path of the XML DB HTTP Server. A DAD is represented as a servlet in XML DB HTTP Server.

# 63.2 DBMS\_EPG Security Model

The XDBADMIN role is required to invoke the configuration interface. It may invoked by the database user "XDB".

The authorization interface can be invoked by any user.

# 63.3 DBMS\_EPG Exceptions

The table in this topic lists the exceptions raised by the DBMS EPG package.

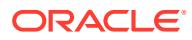

<span id="page-1237-0"></span>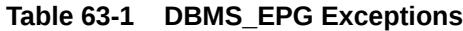

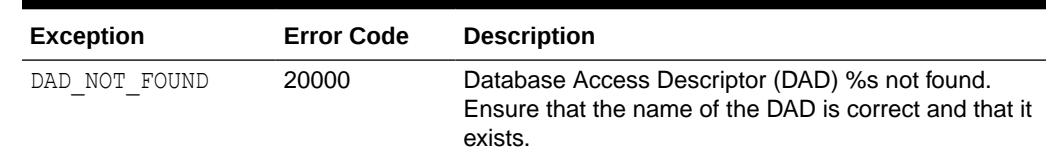

# 63.4 DBMS\_EPG Data Structures

The DBMS EPG package defines a TABLE type.

#### **VARCHAR2\_TABLE Table Type**

This type is used by the procedures GET\_ALL\_GLOBAL\_ATTRIBUTES, GET ALL DAD ATTRIBUTES, GET ALL DAD MAPPINGS, and GET DAD LIST to return lists of attribute names, attribute values, virtual paths, and database access descriptors (DAD).

TYPE VARCHAR2 TABLE IS TABLE OF VARCHAR2(4000) INDEX BY BINARY INTEGER;

# 63.5 DBMS\_EPG Subprogram Groups

The DBMS EPG consists of two interfaces: configuration subprograms and authorization subprograms.

- Configuration Subprograms
- [Authorization Subprograms](#page-1238-0)

### 63.5.1 DBMS\_EPG Configuration Subprograms

The Configuration subprogram group contain the subprogram interfaces to examine and modify the global and database access descriptor (DAD) specific settings of the embedded PL/SQL gateway.

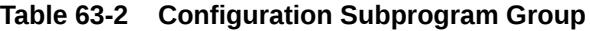

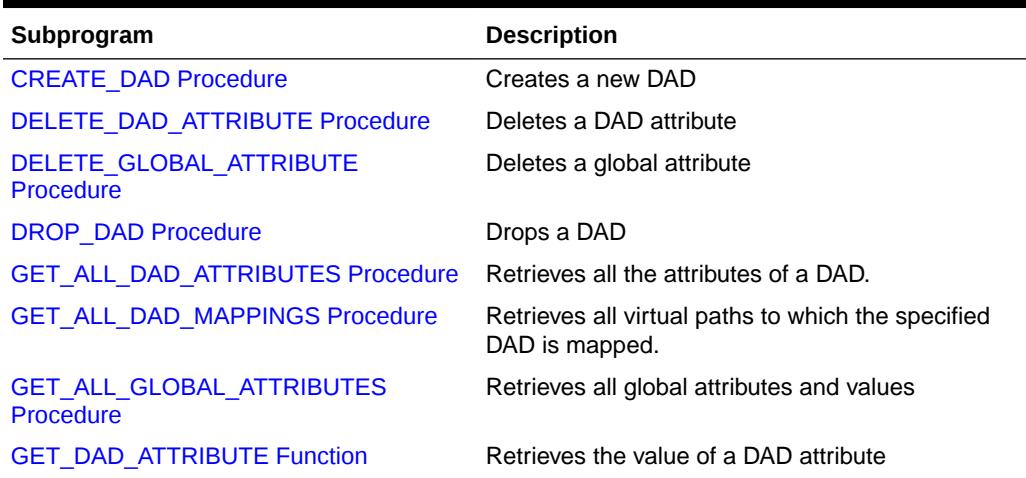

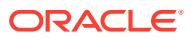

| Subprogram                            | <b>Description</b>                                                |
|---------------------------------------|-------------------------------------------------------------------|
| <b>GET DAD_LIST Procedure</b>         | Retrieves a list of all DADs for an Embedded<br>Gateway instance. |
| <b>GET GLOBAL ATTRIBUTE Function</b>  | Retrieves the value of a global attribute                         |
| <b>MAP DAD Procedure</b>              | Maps a DAD to the specified virtual path.                         |
| <b>SET DAD ATTRIBUTE Procedure</b>    | Sets the value for a DAD                                          |
| <b>SET GLOBAL ATTRIBUTE Procedure</b> | Sets the value of a global attribute                              |
| <b>UNMAP_DAD Procedure</b>            | Unmaps a DAD from the specified virtual path                      |

<span id="page-1238-0"></span>**Table 63-2 (Cont.) Configuration Subprogram Group**

### 63.5.2 DBMS\_EPG Authorization Subprograms

The Authorization subprogram group contains the subprogram interfaces to authorize and deauthorize the use of a database user's privileges by the embedded PL/SQL gateway through a specific database access descriptor (DAD)

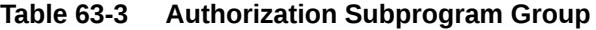

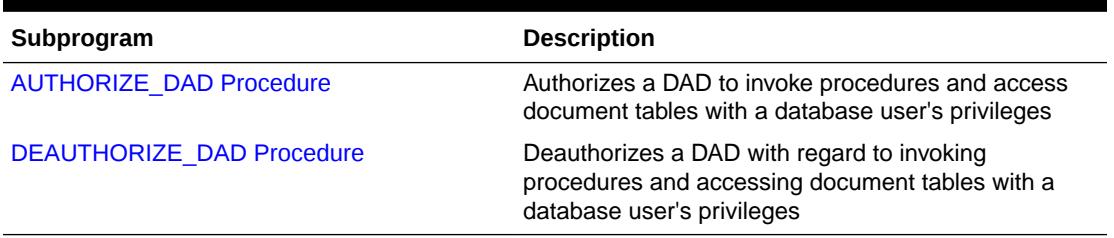

# 63.6 Summary of DBMS\_EPG Subprograms

This table lists the DBMS\_ALERT subprograms and briefly describes them.

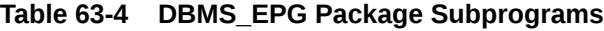

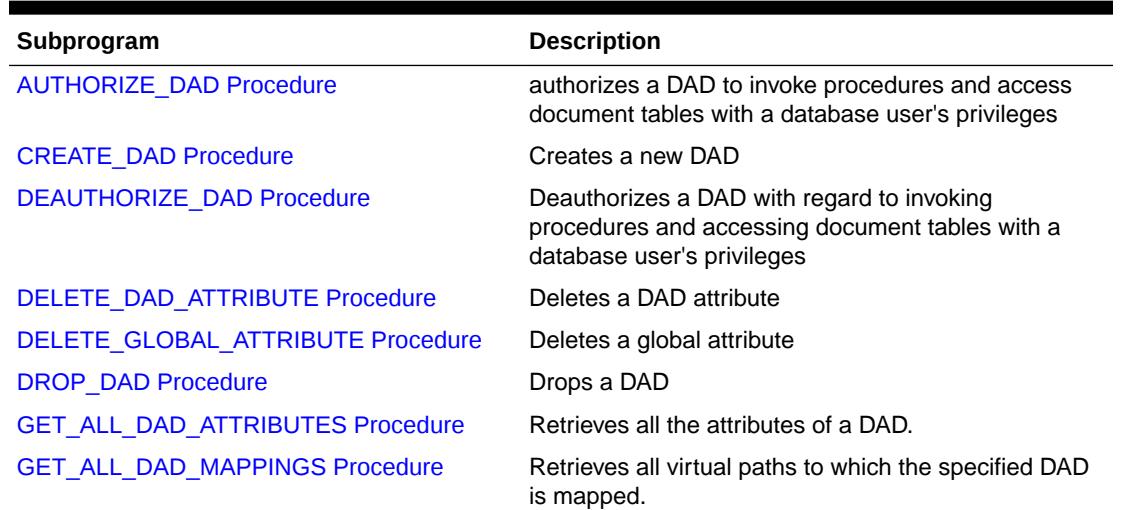

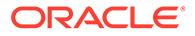

| Subprogram                                                                     | <b>Description</b>                                                |
|--------------------------------------------------------------------------------|-------------------------------------------------------------------|
| GET ALL GLOBAL ATTRIBUTES Procedure Retrieves all global attributes and values |                                                                   |
| <b>GET DAD ATTRIBUTE Function</b>                                              | Retrieves the value of a DAD attribute                            |
| <b>GET DAD LIST Procedure</b>                                                  | Retrieves a list of all DADs for an Embedded Gateway<br>instance. |
| <b>GET GLOBAL ATTRIBUTE Function</b>                                           | Retrieves the value of a global attribute                         |
| <b>MAP DAD Procedure</b>                                                       | Maps a DAD to the specified virtual path.                         |
| <b>SET DAD ATTRIBUTE Procedure</b>                                             | Sets the value for a DAD                                          |
| <b>SET GLOBAL ATTRIBUTE Procedure</b>                                          | Sets the value of a global attribute                              |
| <b>UNMAP DAD Procedure</b>                                                     | Unmaps a DAD from the specified virtual path                      |

<span id="page-1239-0"></span>**Table 63-4 (Cont.) DBMS\_EPG Package Subprograms**

### 63.6.1 AUTHORIZE\_DAD Procedure

This procedure authorizes a DAD to invoke procedures and access document tables with a database user's privileges. The invoker can always authorize the use of her/his own privileges.

**See Also:** [Authorization Subprograms](#page-1238-0) for other subprograms in this group

#### **Syntax**

```
DBMS_EPG.AUTHORIZE_DAD (
  dad name IN VARCHAR2,
  path IN VARCHAR2 DEFAULT NULL);
```
#### **Parameters**

#### **Table 63-5 AUTHORIZE\_DAD Procedure Parameters**

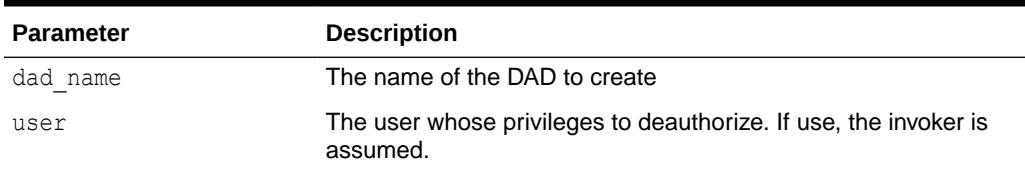

#### **Usage Notes**

- To authorize the use of another user's privileges, the invoker must have the ALTER USER system privilege.
- The DAD must exist but its "database-username" DAD attribute does not have to be set to user to authorize.
- Multiple users can authorize the same DAD and it is up to the DAD's "databaseusername" setting to decide which user's privileges to use.

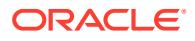

#### <span id="page-1240-0"></span>**Exceptions**

Raises an error if the DAD or user does not exist, or the invoker does not have the needed system privilege.

#### **Examples**

```
DBMS_EPG.AUTHORIZE_DAD('HR');
```
### 63.6.2 CREATE\_DAD Procedure

This procedure creates a new DAD.

**See Also:** [Configuration Subprograms](#page-1237-0) for other subprograms in this group

#### **Syntax**

```
DBMS_EPG.CREATE_DAD (
   dad_name IN VARCHAR2,
  path IN VARCHAR2 DEFAULT NULL);
```
#### **Parameters**

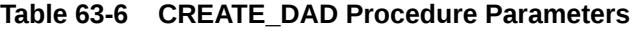

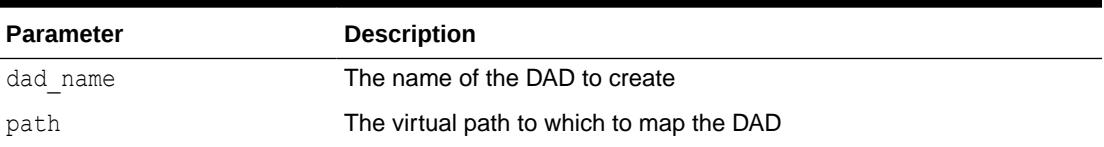

### 63.6.3 DEAUTHORIZE\_DAD Procedure

This procedure deauthorizes a DAD with regard to invoking procedures and accessing document tables with a database user's privileges. The invoker can always deauthorize the use of his own privileges.

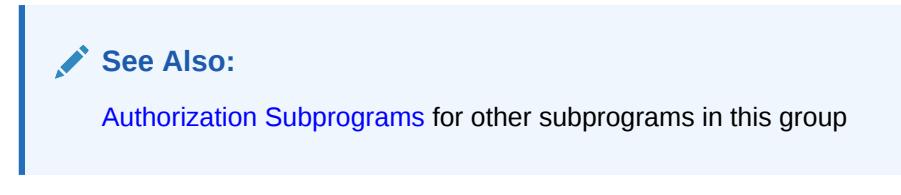

```
DBMS_EPG.DEAUTHORIZE_DAD (
  dad name IN VARCHAR2,
  path IN VARCHAR2 DEFAULT NULL);
```
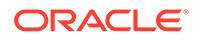

#### <span id="page-1241-0"></span>**Table 63-7 DEAUTHORIZE\_DAD Procedure Parameters**

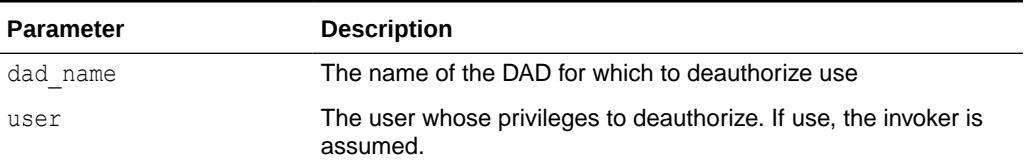

#### **Usage Notes**

To deauthorize the use of another user's privileges, the invoker must have the ALTER USER system privilege.

#### **Exceptions**

Raises an error if the DAD or user does not exist, or the invoker does not have the needed system privilege.

#### **Examples**

```
DBMS_EPG.DEAUTHORIZE_DAD('HR');
```
### 63.6.4 DELETE\_DAD\_ATTRIBUTE Procedure

#### This procedure deletes a DAD attribute.

**See Also:**

[Configuration Subprograms](#page-1237-0) for other subprograms in this group

#### **Syntax**

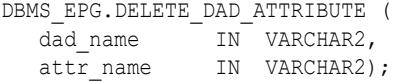

#### **Parameters**

#### **Table 63-8 DELETE\_DAD\_ATTRIBUTE Procedure Parameters**

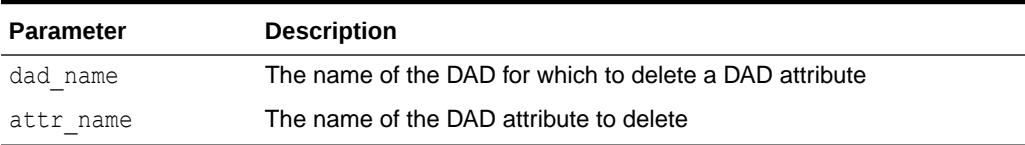

#### **Exceptions**

Raises an error if DAD does not exist

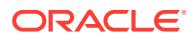

### <span id="page-1242-0"></span>63.6.5 DELETE\_GLOBAL\_ATTRIBUTE Procedure

This procedure deletes a global attribute.

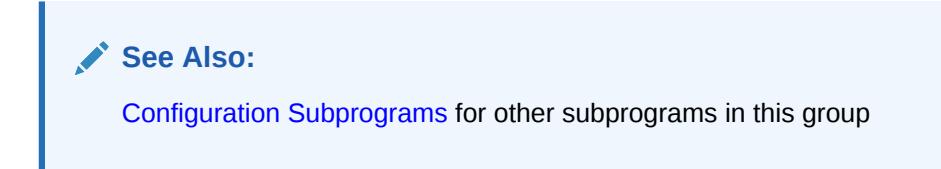

#### **Syntax**

```
DBMS_EPG.DELETE_GLOBAL_ATTRIBUTE (
   attr_name \overline{IN} VARCHAR2);
```
#### **Parameters**

#### **Table 63-9 DELETE\_GLOBAL\_ATTRIBUTE Procedure Parameters**

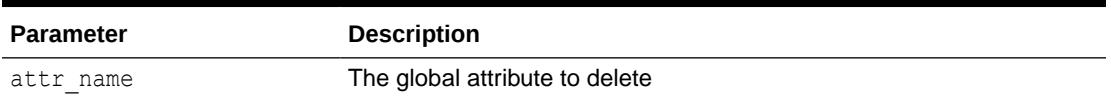

### 63.6.6 DROP\_DAD Procedure

This procedure drops a DAD. All the virtual-path mappings of the DAD will be dropped also.

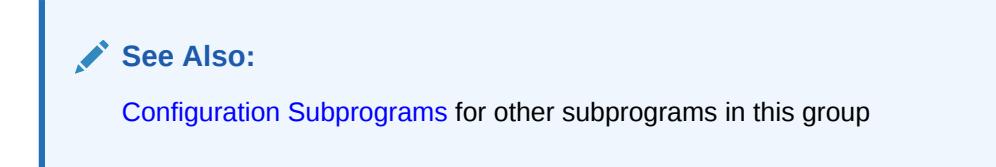

#### **Syntax**

```
DBMS_EPG.DROP_DAD (
   dadname IN VARCHAR2);
```
#### **Parameters**

#### **Table 63-10 DROP\_DAD Procedure Parameters**

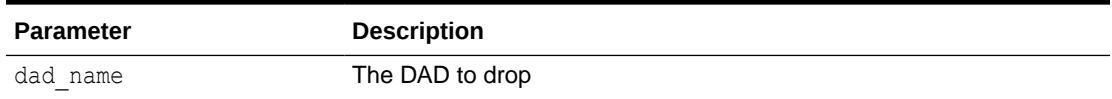

#### **Exceptions**

Raises an error if the DAD does not exist.

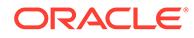

### <span id="page-1243-0"></span>63.6.7 GET\_ALL\_DAD\_ATTRIBUTES Procedure

This procedure retrieves all the attributes of a DAD. The outputs are 2 correlated index-by tables of the name/value pairs.

#### **See Also:**

[Configuration Subprograms](#page-1237-0) for other subprograms in this group

#### **Syntax**

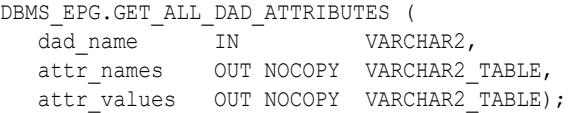

#### **Parameters**

#### **Table 63-11 GET\_ALL\_DAD\_ATTRIBUTES Procedure Parameters**

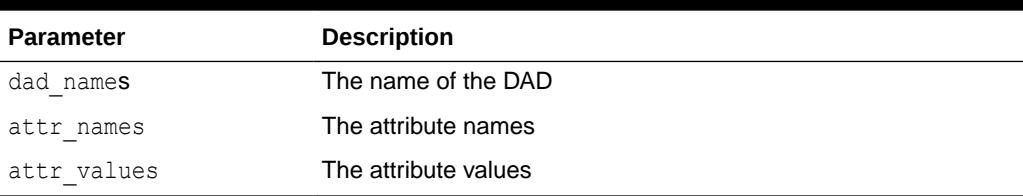

#### **Exceptions**

Raises an error if DAD does not exist.

#### **Usage Notes**

If the DAD has no attributes set, then attr\_names and attr\_values will be set to empty arrays.

### 63.6.8 GET\_ALL\_DAD\_MAPPINGS Procedure

This procedure retrieves all the virtual paths to which the specified DAD is mapped.

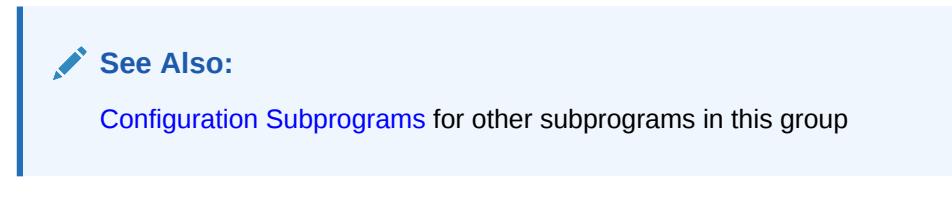

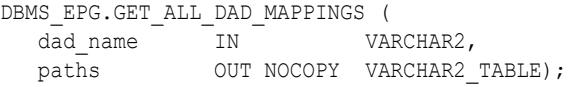

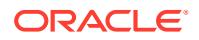

#### <span id="page-1244-0"></span>**Table 63-12 GET\_ALL\_DAD\_MAPPINGS Procedure Parameters**

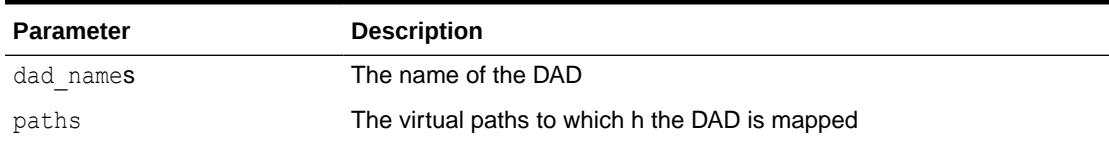

#### **Exceptions**

Raises an error if DAD does not exist.

#### **Usage Notes**

If the DAD is not mapped to any virtual path, paths will be set to empty arrays.

### 63.6.9 GET\_ALL\_GLOBAL\_ATTRIBUTES Procedure

This procedure retrieves all global attributes and values. The outputs are 2 correlated indexby tables of the name/value pairs.

# **See Also:** [Configuration Subprograms](#page-1237-0) for other subprograms in this group

#### **Syntax**

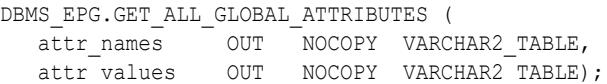

#### **Parameters**

**Table 63-13 GET\_ALL\_GLOBAL\_ATTRIBUTES Procedure Parameters**

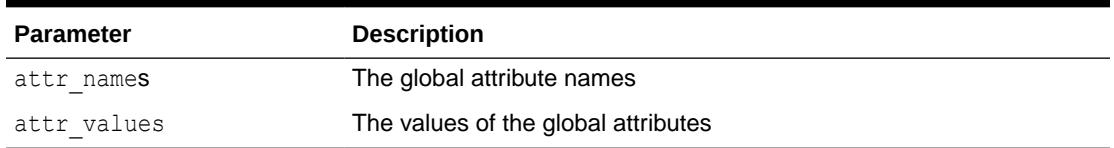

#### **Usage Notes**

If the gateway instance has no global attributes set, then attr names and attr values will be set to empty arrays.

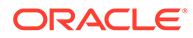

### <span id="page-1245-0"></span>63.6.10 GET\_DAD\_ATTRIBUTE Function

This procedure retrieves the value of a DAD attribute.

```
See Also:
   Configuration Subprograms for other subprograms in this group
```
#### **Syntax**

```
DBMS_EPG.GET_DAD_ATTRIBUTE (
dad name IN VARCHAR2,
attr_name IN VARCHAR2)
 RETURN VARCHAR2;
```
#### **Parameters**

#### **Table 63-14 GET\_DAD\_ATTRIBUTE Function Parameters**

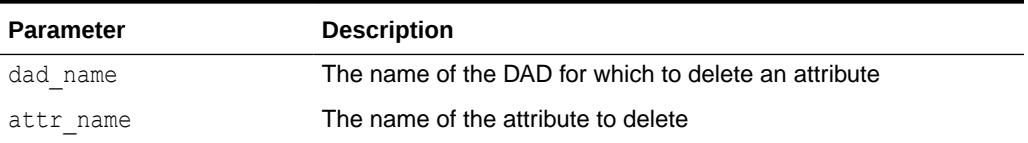

#### **Return values**

Returns the DAD attribute value. Returns NULL if attribute is unknown or has not been set.

#### **Exceptions**

Raises an error if DAD does not exist.

### 63.6.11 GET\_DAD\_LIST Procedure

This procedure retrieves a list of all DADs for an Embedded Gateway instance.

#### **See Also:**

[Configuration Subprograms](#page-1237-0) for other subprograms in this group

```
DBMS_EPG.GET_DAD_LIST (
  dad_names OUT NOCOPY VARCHAR2_TABLE);
```
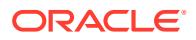

#### <span id="page-1246-0"></span>**Table 63-15 GET\_DAD\_LIST Procedure Parameters**

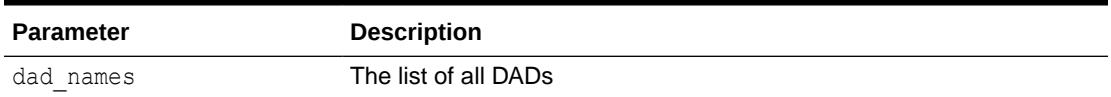

#### **Usage Notes**

If no DADs exist then dad names will be set to an empty array.

### 63.6.12 GET\_GLOBAL\_ATTRIBUTE Function

This function retrieves the value of a global attribute.

#### **See Also:**

[Configuration Subprograms](#page-1237-0) for other subprograms in this group

#### **Syntax**

```
DBMS_EPG.GET_GLOBAL_ATTRIBUTE (
   attr_name IN VARCHAR2)
 RETURN VARCHAR2;
```
#### **Parameters**

#### **Table 63-16 GET\_GLOBAL\_ATTRIBUTE Procedure Parameters**

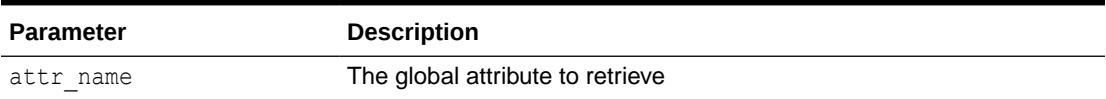

#### **Return Values**

Returns the global attribute value. Returns NULL if attribute has not been set or is not a valid attribute.

### 63.6.13 MAP\_DAD Procedure

This procedure maps a DAD to the specified virtual path. If the virtual path exists already, the old virtual-path mapping will be overridden.

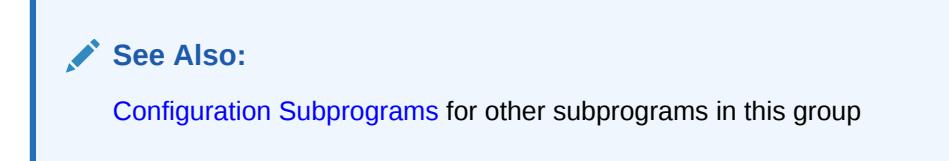

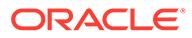

#### <span id="page-1247-0"></span>**Syntax**

```
DBMS_EPG.MAP_DAD (
  dad name IN VARCHAR2,
   path IN VARCHAR2);
```
#### **Parameters**

**Table 63-17 MAP\_DAD Procedure Parameters**

| <b>Parameter</b> | <b>Description</b>         |
|------------------|----------------------------|
| dad name         | The name of the DAD to map |
| path             | The virtual path to map    |

#### **Exceptions**

Raises and error if the DAD does not exist.

### 63.6.14 SET\_DAD\_ATTRIBUTE Procedure

This procedure sets the value for a DAD.

**See Also:** [Configuration Subprograms](#page-1237-0) for other subprograms in this group

#### **Syntax**

```
DBMS_EPG.SET_DAD_ATTRIBUTE (
   dad_name IN VARCHAR2,
   attr_name IN VARCHAR2, attr_value IN VARCHAR2);
```
#### **Parameters**

**Table 63-18 SET\_DAD\_ATTRIBUTE Procedure Parameters**

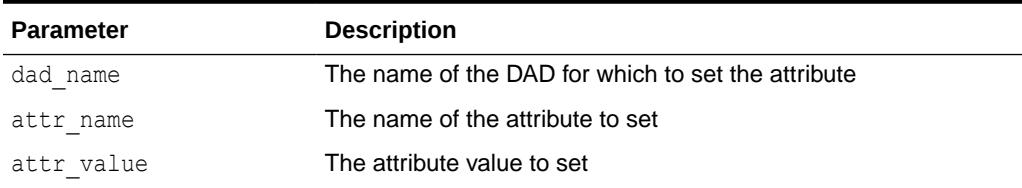

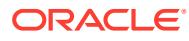

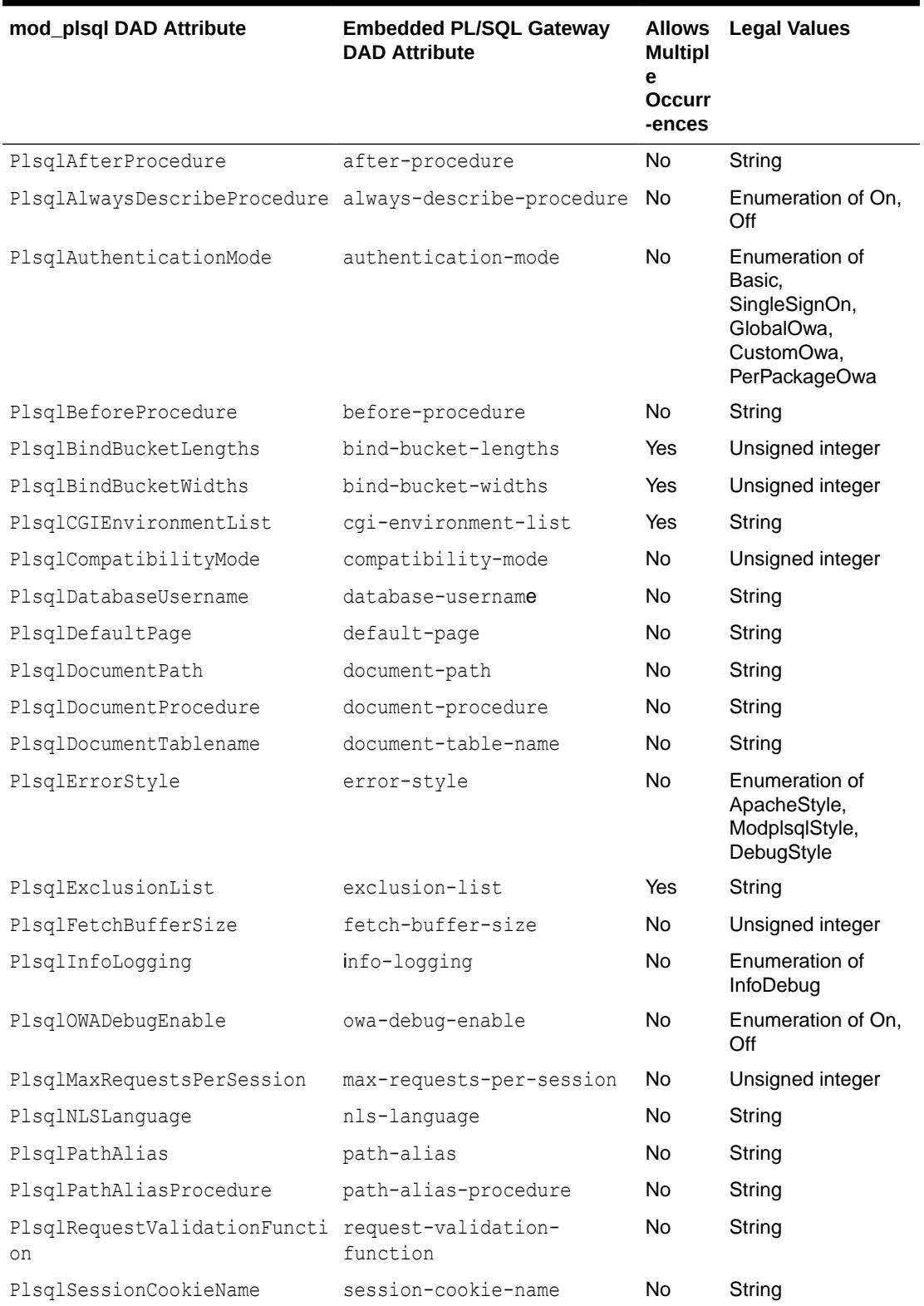

#### **Table 63-19 Mapping Between mod\_plsql and Embedded PL/SQL Gateway DAD Attributes**

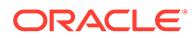

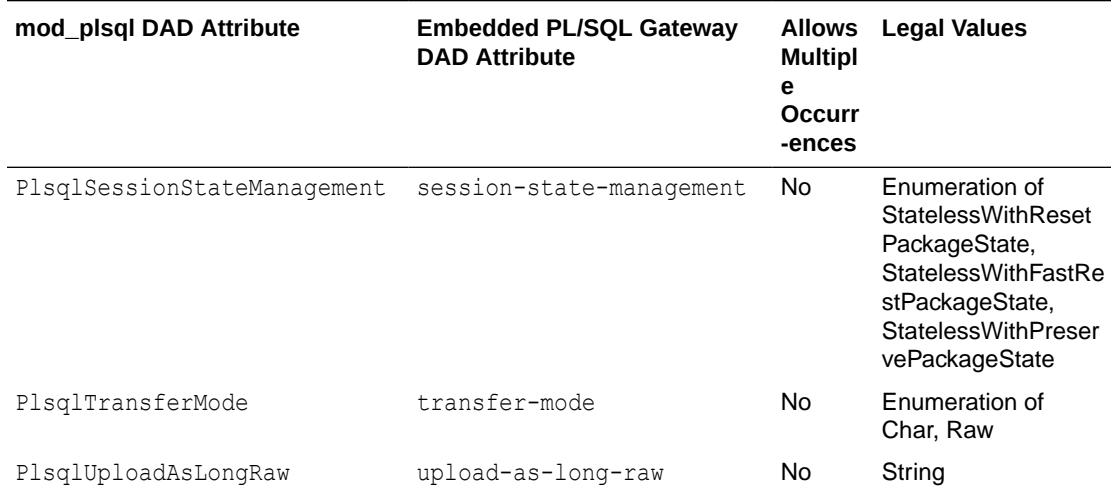

#### <span id="page-1249-0"></span>**Table 63-19 (Cont.) Mapping Between mod\_plsql and Embedded PL/SQL Gateway DAD Attributes**

#### **Exceptions**

Raises an error if DAD does not exist or the attribute is unknown.

#### **Usage Notes**

- If attr\_name attribute has been set before, then the old value will be overwritten with the new attr value argument.
- The embedded gateway assumes default values when the attributes are not set. The default values of the DAD attributes should be sufficient for most users of the embedded gateway. mod\_plsql users should note the following
	- The PlsqlDatabasePassword attribute is not needed.
	- The PlsqlDatabaseConnectString attribute is not needed because the embedded gateway does not support logon to external databases.

#### **Examples**

```
DBMS_EPG.SET_DAD_ATTRIBUTE('HR', 'default-page', 'HRApp.home');
```
### 63.6.15 SET\_GLOBAL\_ATTRIBUTE Procedure

This procedure sets the value of a global attribute.

#### **See Also:**

[Configuration Subprograms](#page-1237-0) for other subprograms in this group

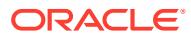

#### <span id="page-1250-0"></span>**Syntax**

```
DBMS_EPG.SET_GLOBAL_ATTRIBUTE (
  attr_name IN VARCHAR2,
  attr_value IN VARCHAR2);
```
#### **Parameters**

#### **Table 63-20 SET\_GLOBAL\_ATTRIBUTE Procedure Parameters**

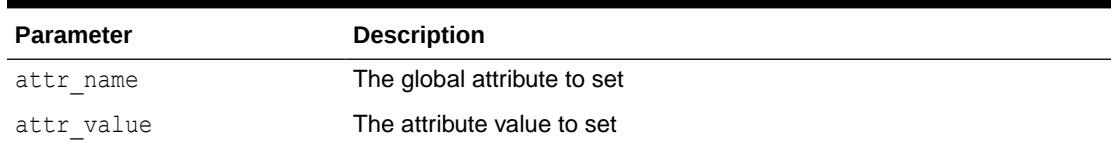

#### **Table 63-21 Mapping Between mod\_plsql and Embedded PL/SQL Gateway Global Attributes**

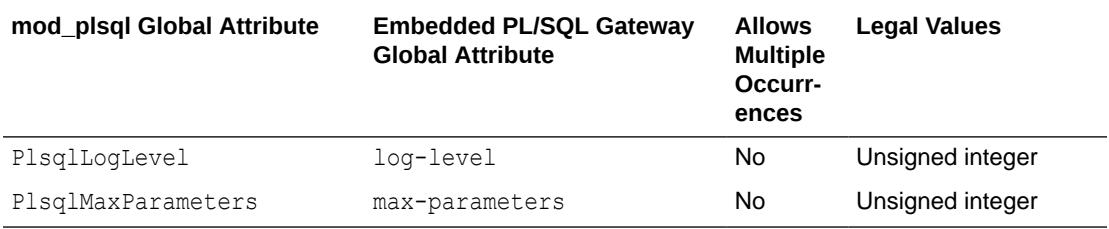

#### **Usage Notes**

- The attribute name is case sensitive. The value may or may not be case-sensitive depending on the attribute.
- If attr name attribute has been set before, then the old value will be overwritten with the new attr\_value argument.

#### **Exceptions**

Raises an error if the attribute is unknown.

#### **Examples**

```
dbms epg.set global attribute('max-parameters', '100');
```
### 63.6.16 UNMAP\_DAD Procedure

This procedure unmaps a DAD from the specified virtual path. If path is NULL, the procedure removes all virtual-path mappings for the DAD but keeps the DAD.

#### **See Also:**

[Configuration Subprograms](#page-1237-0) for other subprograms in this group

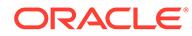

#### **Syntax**

```
DBMS_EPG.UNMAP_DAD (
  dad name IN VARCHAR2,
  path IN VARCHAR2 DEFAULT NULL);
```
#### **Parameters**

#### **Table 63-22 UNMAP\_DAD Procedure Parameters**

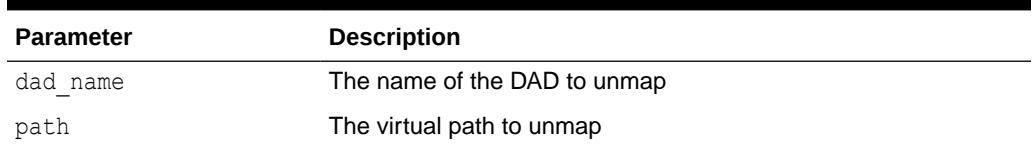

#### **Usage Notes**

Raises and error if the DAD does not exist.

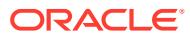

# 64 DBMS\_ERRLOG

The DBMS\_ERRLOG package provides a procedure that enables you to create an error logging table so that DML operations can continue after encountering errors rather than abort and roll back. This enables you to save time and system resources.

This chapter contains the following topics:

- **Security Model**
- Summary of DBMS\_ERRLOG Subprograms

#### **See Also:**

*Oracle Database Data Warehousing Guide* for more information regarding how to use DBMS\_ERRLOG and *Oracle Database SQL Language Reference* for error logging clause syntax

# 64.1 DBMS\_ERRLOG Security Model

Security on this package can be controlled by granting EXECUTE on this package to selected users or roles. The EXECUTE privilege is granted publicly. However, to create an error logging table, you need SELECT access on the base table or view, the CREATE TABLE privilege, as well as tablespace quota for the target tablespace.

# 64.2 Summary of DBMS\_ERRLOG Subprograms

The DBMS\_ERRORLOG package includes the CREATE\_ERROR\_LOG procedure subprogram.

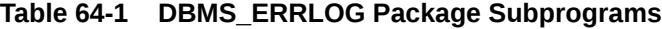

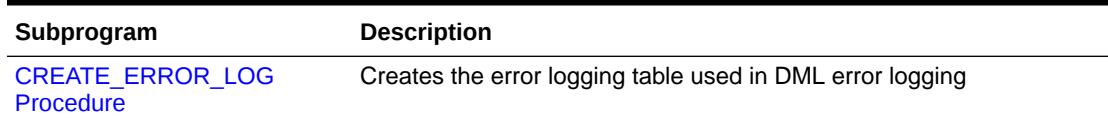

### 64.2.1 CREATE\_ERROR\_LOG Procedure

This procedure creates the error logging table needed to use the DML error logging capability.

LONG, CLOB, BLOB, BFILE, and ADT datatypes are not supported in the columns.

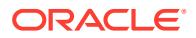

#### **Syntax**

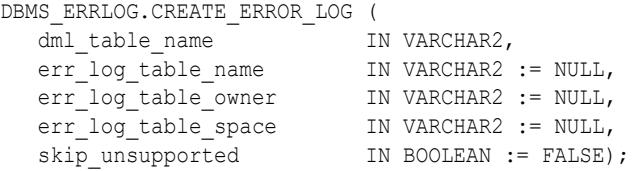

#### **Parameters**

#### **Table 64-2 CREATE\_ERROR\_LOG Procedure Parameters**

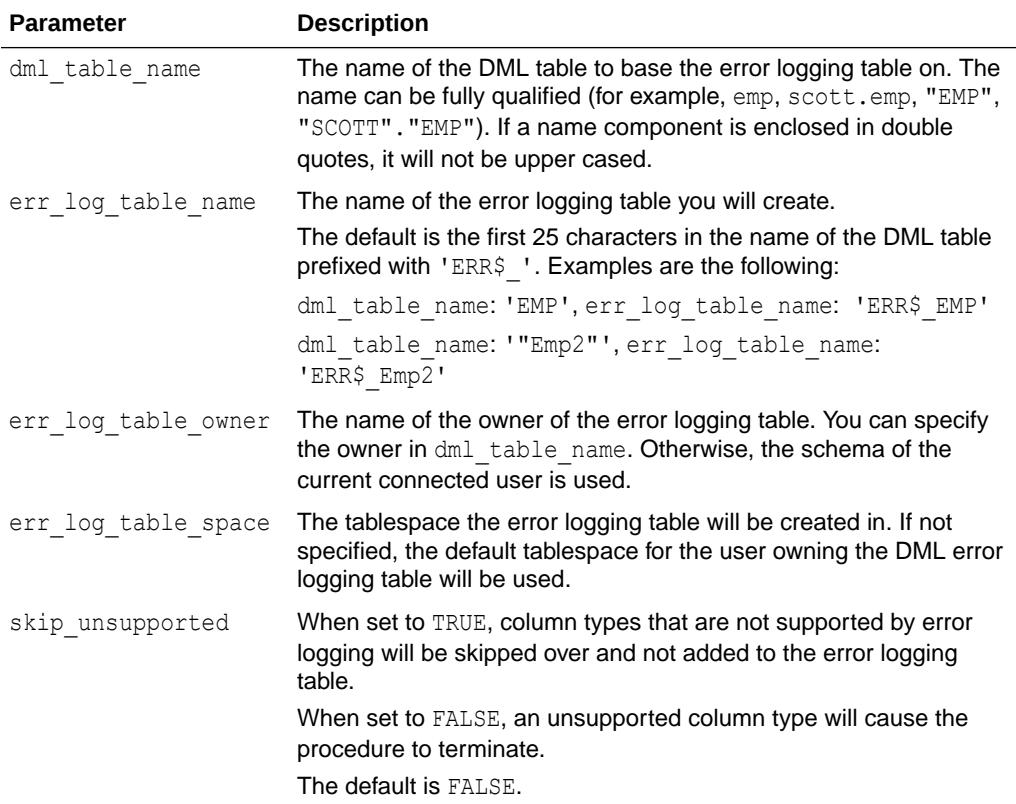

#### **Examples**

First, create an error log table for the channels table in the SH schema, using the default name generation.

Then, see all columns of the table channels:

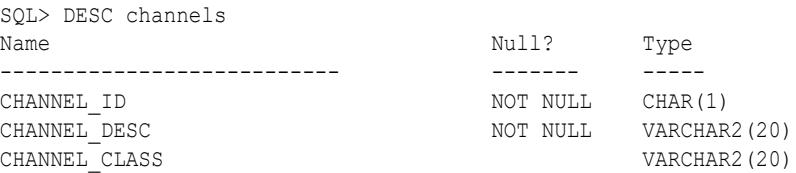

Finally, see all columns of the generated error log table. Note the mandatory control columns that are created by the package:

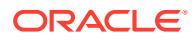

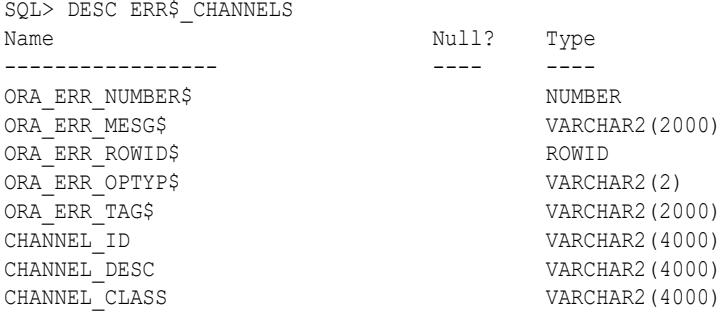

See *Oracle Database Administrator's Guide* for more information regarding control columns.

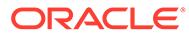

# 65 DBMS\_FGA

The DBMS FGA package provides fine-grained security functions.

This chapter contains the following topics:

- **Security Model**
- Operational Notes
- Summary of DBMS\_FGA Subprograms

# 65.1 DBMS\_FGA Security Model

You must have the AUDIT\_ADMIN role or the EXECUTE privilege on the DBMS\_FGA package to create audit policies.

To analyze and audit data, you must have the AUDIT VIEWER role. Because the audit function can potentially capture all user environment and application context values, policy administration should be executable by privileged users only. The policy event handler module is executed with the module owner's privilege.

# 65.2 DBMS\_FGA Operational Notes

This package is available for only cost-based optimization. The rule-based optimizer may generate unnecessary audit records since audit monitoring can occur before row filtering.

For both the rule-based optimizer and the cost-based optimizer, you can query the SQL TEXT and SQL\_BINDS columns of the UNIFIED\_AUDIT\_TRAIL view to analyze the SQL text and corresponding bind variables that are issued.

# 65.3 Summary of DBMS\_FGA Subprograms

This table lists the DBMS FGA subprograms and briefly describes them.

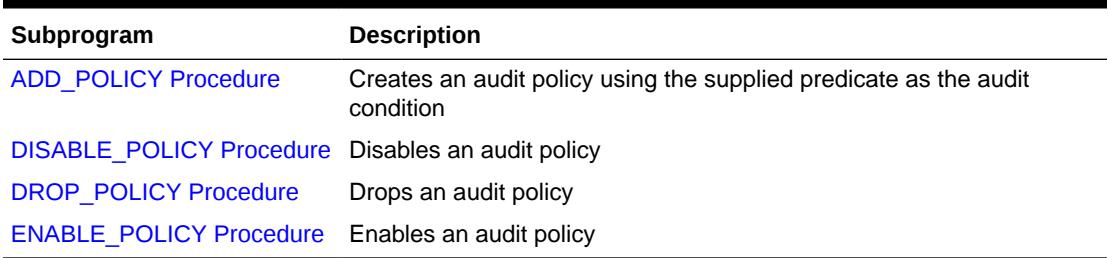

#### **Table 65-1** *DBMS\_FGA Package Subprograms*

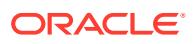

# <span id="page-1256-0"></span>65.3.1 ADD\_POLICY Procedure

This procedure creates an audit policy using the supplied predicate as the audit condition.

#### **Syntax**

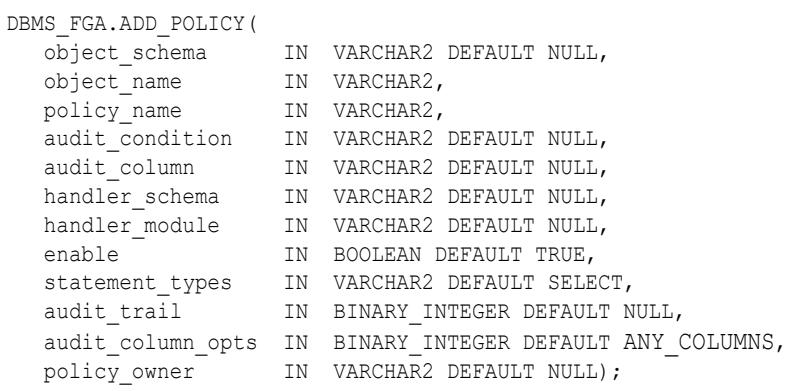

#### **Parameters**

#### **Table 65-2 ADD\_POLICY Procedure Parameters**

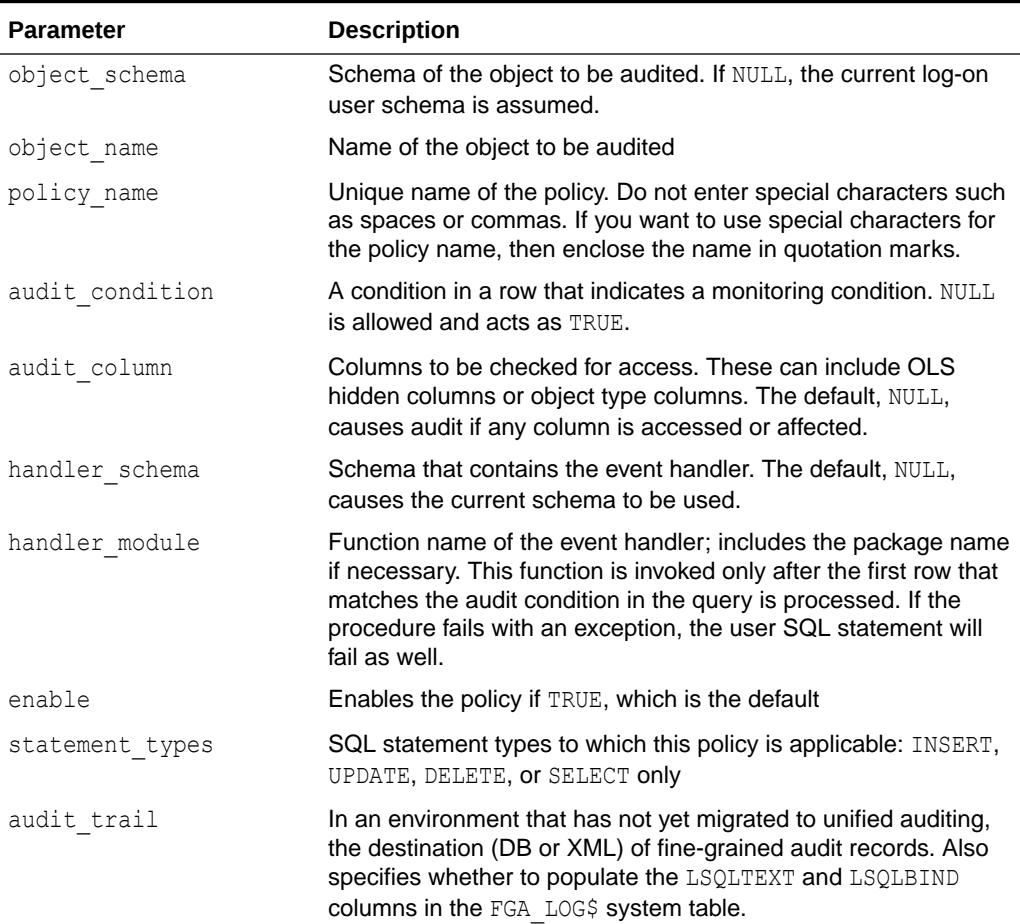

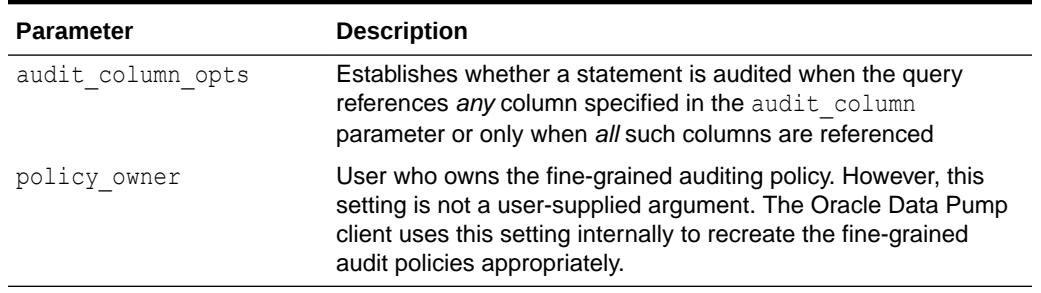

#### **Table 65-2 (Cont.) ADD\_POLICY Procedure Parameters**

#### **Usage Notes**

- A table or view can have a maximum of 256 fine-grained audit policies applied to it.
- If object schema is not specified, the current log-on user schema is assumed.
- An FGA policy should not be applied to out-of-line columns such as LOB columns.
- Each audit policy is applied to the query individually. However, at most one audit record may be generated for each policy, no matter how many rows being returned satisfy that policy's audit condition. In other words, whenever any number of rows being returned satisfy an audit condition defined on the table, a single audit record will be generated for each such policy.
- If a table with an FGA policy defined on it receives a Fast Path insert or a vectored update, the hint is automatically disabled before any such operations. Disabling the hint allows auditing to occur according to the policy's terms. (One example of a Fast Path insert is the statement INSERT-WITH-APPEND-hint.)
- The audit condition must be a boolean expression that can be evaluated using the values in the row being inserted, updated, or deleted. The expression can also use functions, such as the USER or SYS\_CONTEXT functions.

The expression must not combine conditions using operators such as  $AND$  and  $OR$ . audit condition can be NULL (or omitted), which is interpreted as TRUE, but it cannot contain the following elements:

- Subqueries or sequences
- The following attributes of the USERENV namespace when accessed using the SYS CONTEXT function:
	- CURRENT SQL
	- CURRENT SQL LENGTH
	- \* CURRENT\_BIND
- Any use of the pseudo columns LEVEL, PRIOR, or ROWNUM.

Specifying an audit condition of "1=1" to force auditing of all specified statements ("statement\_types") affecting the specified column ("audit\_column") is no longer needed to achieve this purpose. A NULL value for audit condition causes audit to happen even if no rows are processed, so that all actions on a table with this policy are audited.

- The audit condition is evaluated using the privileges of the user who creates the policy.
- For the audit condition setting, do not include functions, which execute the auditable statement on the same base table, in the audit condition setting. For example,

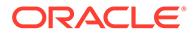

suppose you create a function that executes an INSERT statement on the HR. EMPLOYEES table. The policy audit condition contains this function and it is for INSERT statements (as set by the statement\_types parameter). When the policy is used, the function executes recursively until the system has run out of memory. This can raise the error ORA-1000: maximum open cursors exceeded or ORA-00036: maximum number of recursive SQL levels (50) exceeded.

- Do not issue the DBMS\_FGA.ENABLE\_POLICY or DBMS\_FGA.DISABLE\_POLICY statement from a policy function in a condition.
- The audit function (handler module) is an alerting mechanism for the administrator. The required interface for such a function is as follows:

```
PROCEDURE fname ( object_schema VARCHAR2, object_name VARCHAR2, policy_name
VARCHAR2 ) AS ...
```
where *fname* is the name of the procedure, *object\_schema* is the name of the schema of the table audited, *object* name is the name of the table to be audited, and *policy* name is the name of the policy being enforced. The audit function will be executed with the function owner's privilege.

- If you have migrated to unified auditing, then omit the audit trail parameter because the audit records will automatically be written to the unified audit trail.
- Be aware that sensitive data, such as credit card information, can be recorded in clear text.
- The audit trail parameter, if used, specifies both where the fine-grained audit trail will be written and whether it is to include the query's SQL Text and SQL Bind variable information (typically in columns named LSQLTEXT and LSQLBIND):
	- If audit trail includes XML, then fine-grained audit records are written to XMLformat operating system files stored in the directory specified by an AUDIT\_FILE\_DEST statement in SQL. (The default AUDIT\_FILE\_DEST is \$ORACLE\_BASE/admin/\$DB\_UNIQUE\_NAME/adump on Unix-based systems, and \$ORACLE\_BASE\admin\\$DB\_UNIQUE\_NAME\adump on Windows systems.)
	- If audit trail includes DB instead, then the audit records are written to the SYS.FGA\_LOG\$ table in the database. However, for read-only databases, Oracle Database writes the fine-grained audit records to XML files, regardless of the audit trail settings.
	- If audit\_trail includes EXTENDED, then the query's SQL Text and SQL Bind variable information are included in the audit trail.
	- For example:
		- Setting audit trail to DBMS FGA.DB sends the audit trail to the SYS. FGA\_LOG\$ table in the database and omits SQL Text and SQL Bind.
		- Setting audit trail to DBMS FGA.DB + DBMS FGA.EXTENDED sends the audit trail to the SYS. FGA LOG\$ table in the database and includes SQL Text and SQL Bind.
		- \* Setting audit trail to DBMS FGA. XML writes the audit trail in XML files sent to the operating system and omits SQL Text and SQL Bind.
		- Setting audit trail to DBMS FGA.XML + DBMS FGA.EXTENDED writes the audit trail in XML files sent to the operating system and includes SQL Text and SQL Bind.

The audit trail parameter appears in the ALL\_AUDIT\_POLICIES view.

• You can change the operating system destination using the following command:

ALTER SYSTEM SET AUDIT\_FILE\_DEST = *New Directory* DEFERRED

- On many platforms, XML audit files are named *process\_name\_processId*.xml, for example, ora 2111.xml. Alternatively, I on Windows, the XML audit files are named *process\_name\_ThreadId*.xml (or *process\_name\_ProcessId*.xml if the process is not running as a thread).
- The audit column opts parameter establishes whether a statement is audited
	- when the query references *any* column specified in the audit\_column parameter (audit\_column\_opts = DBMS\_FGA.ANY\_COLUMNS), or
	- only when *all* such columns are referenced (audit column opts = DBMS FGA.ALL COLUMNS).

The default is DBMS FGA. ANY COLUMNS.

The ALL AUDIT POLICIES view also shows audit column opts.

When audit column opts is set to DBMS FGA.ALL COLUMNS, a SQL statement is audited only when all the columns mentioned in audit column have been explicitly referenced in the statement. And these columns must be referenced in the same SQL-statement or in the sub-select.

All these columns must refer to a single table/view or alias.

If a SQL statement selects the columns from different table aliases, the statement will not be audited.

- Every XML audit record contains the elements AUDIT\_TYPE and EXTENDED\_TIMESTAMP, with the latter printed in UTC zone (with no timezone information). Values retrieved using V\$XML\_AUDIT\_TRAIL view are converted to session timezone and printed.
- For SQL\_TEXT and SQL\_BIND element values (CLOB type columns), the dynamic view shows only the first 4000 characters. The underlying XML file may have more than 4000 characters for such SQL\_TEXT and SQL\_BIND values.
- For large numbers of XML audit files, querying V\$XML AUDIT\_TRAIL is faster when they are loaded into a database table using SQL\*Loader or a similar tool. XML audit files are larger than the equivalent written to OS files when AUDIT\_TRAIL=OS.
- Error handling is the same as when AUDIT\_TRAIL=OS. If any error occurs in writing an audit record to disk, including the directory identified by AUDIT\_FILE\_DEST being full, the auditing operation fails. An alert message is logged.
- The policy event handler module will be executed with the module owner's privilege.
- Do not create recursive fine-grained audit handlers. For example, suppose you create a handler that executes an INSERT statement on the HR. EMPLOYEES table. The policy that is associated with this handler is for INSERT statements (as set by the statement\_types parameter). When the policy is used, the handler executes recursively until the system has run out of memory. This can raise the error ORA-1000: maximum open cursors exceeded or ORA-00036: maximum number of recursive SQL levels (50) exceeded. See also *Oracle Database Security Guide* with regard to Creating a Fine-Grained Audit Policy.
- The values for the audit trail parameter (XML and XML+EXTENDED) cause fine-grained auditing records to be written to operating system files in XML format. A dynamic view,

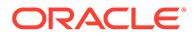
V\$XML\_AUDIT\_TRAIL, makes such audit records from XML files available to DBAs through SQL query, providing enhanced usability. Querying this view causes all XML files (all files with an.xml extension) in the AUDIT\_FILE\_DEST directory to be parsed and presented in relational table format.

Audit records stored in operating system files can be more secure than databasestored audit records because access can require file permissions that DBAs do not have. Operating system storage for audit records also offers higher availability, since such records remain available even if the database is temporarily inaccessible.

The DBA\_COMMON\_AUDIT\_TRAIL view includes the contents of the V\$XML\_AUDIT\_TRAIL dynamic view for standard and fine-grained audit records.

Note that the V\$XML\_AUDIT\_TRAIL view is populated only if unified auditing is not enabled. If you have enabled unified auditing, then you can query the UNIFIED AUDIT TRAIL data dictionary view for the audit trail records.

#### **See Also:**

*Oracle Database Security Guide* for an example of creating an email alert handler for a fine-grained audit policy

#### **Examples**

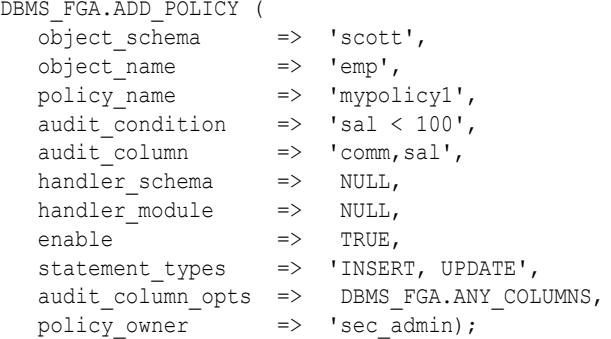

### 65.3.2 DISABLE\_POLICY Procedure

This procedure disables an audit policy.

#### **Syntax**

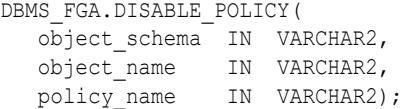

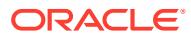

#### **Parameters**

#### **Table 65-3 DISABLE\_POLICY Procedure Parameters**

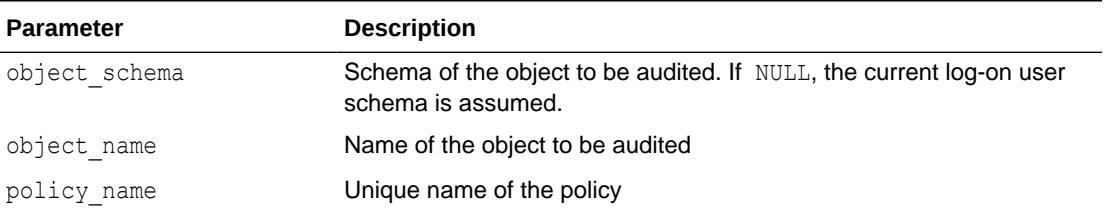

The default value for object schema is NULL. (If NULL, the current log-on user schema is assumed.)

#### **Examples**

DBMS\_FGA.DISABLE\_POLICY (  $-$ object\_schema => 'scott',  $object$  name  $\implies$  'emp', policy\_name => 'mypolicy1');

### 65.3.3 DROP\_POLICY Procedure

This procedure drops an audit policy.

#### **Syntax**

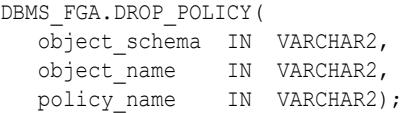

#### **Parameters**

#### **Table 65-4 DROP\_POLICY Procedure Parameters**

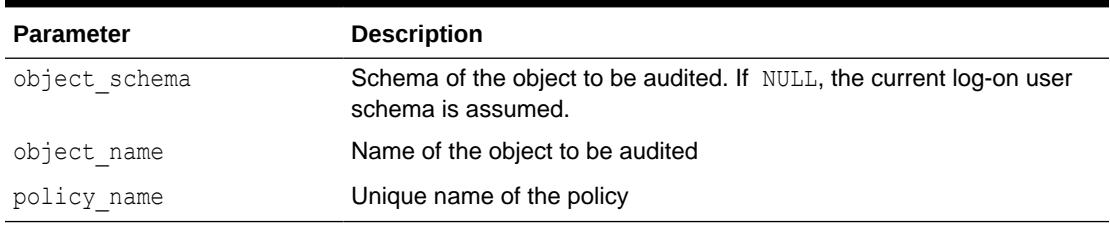

#### **Usage Notes**

The DBMS\_FGA procedures cause current DML transactions, if any, to commit before the operation unless they are inside a DDL event trigger. With DDL transactions, the DBMS\_FGA procedures are part of the DDL transaction. The default value for object\_schema is NULL. (If NULL, the current log-on user schema is assumed.)

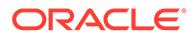

#### **Note:**

Oracle Database automatically drops the audit policy if you remove the object specified in the object\_name parameter of the DBMS\_FGA.ADD\_POLICY procedure, or if you drop the user who created the audit policy.

#### **Examples**

```
DBMS_FGA.DROP_POLICY (
object schema => 'scott',
object_name => 'emp',
policy_name => 'mypolicy1');
```
### 65.3.4 ENABLE\_POLICY Procedure

This procedure enables an audit policy.

#### **Syntax**

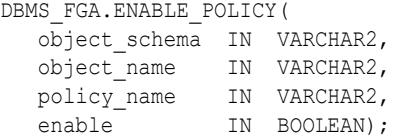

#### **Parameters**

#### **Table 65-5 ENABLE\_POLICY Procedure Parameters**

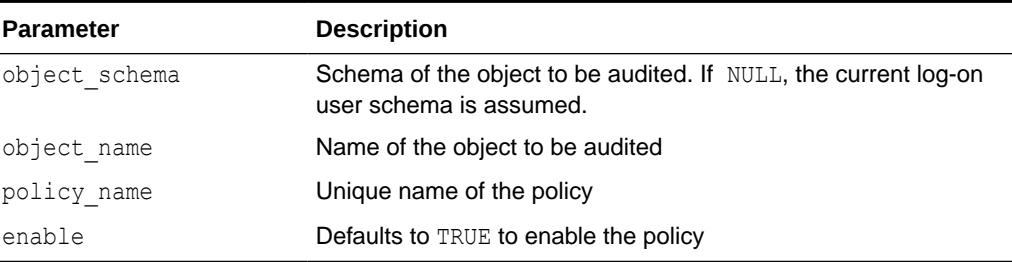

#### **Examples**

DBMS\_FGA.ENABLE\_POLICY ( object\_schema => 'scott', object\_name => 'emp', policy\_name => 'mypolicy1', enable  $\Rightarrow$  TRUE);

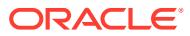

# 66 DBMS\_FILE\_GROUP

The DBMS\_FILE\_GROUP package, one of a set of Oracle Streams packages, provides administrative interfaces for managing file groups, file group versions, and files. A file group repository is a collection of all of the file groups in a database and can contain multiple versions of a particular file group. You can use this package to create and manage file group repositories.

This chapter contains the following topics:

- **Overview**
- **[Security Model](#page-1264-0)**
- **[Constants](#page-1264-0)**
- **[Examples](#page-1265-0)**
- [Summary of DBMS\\_FILE\\_GROUP Subprograms](#page-1265-0)

# 66.1 DBMS\_FILE\_GROUP Overview

It is helpful to understand terminology before using the DBMS\_FILE\_GROUP package.

The following terms pertain to the DBMS\_FILE\_GROUP package:

**File**

A **file** is a reference to a file stored on hard disk. A file is composed of a file name, a directory object, and a file type. The directory object references the directory in which the file is stored on hard disk. For example, a file might have the following components:

- The file name is expdat.dmp.
- The directory object that contains the file is db\_files.
- The file type is DBMS\_FILE\_GROUP.EXPORT\_DUMP\_FILE.

#### **Version**

A **version** is a collection of related files. For example, a version might consist of a set of data files and a Data Pump export dump file generated by a Data Pump transportable tablespace export. Only one Data Pump export dump file is allowed in a version.

#### **File Group**

A **file group** is a collection of versions. A file group can logically group a set of versions. For example, a file group named financial quarters can keep track of quarterly financial data by logically grouping versions of files related to a tablespace set. The tablespaces containing the data can be exported at the end of each quarter and versioned under names such as Q1FY04, Q2FY04, and so on.

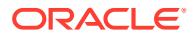

**See Also:**

*Oracle Streams Concepts and Administration*

# <span id="page-1264-0"></span>66.2 DBMS\_FILE\_GROUP Security Model

There are two ways to define control on the DBMS\_FILE\_GROUP package.

- Granting EXECUTE on this package to selected users or roles.
- Granting EXECUTE CATALOG ROLE to selected users or roles.

If subprograms in the package are run from within a stored procedure, then the user who runs the subprograms must be granted EXECUTE privilege on the package directly. It cannot be granted through a role.

# 66.3 DBMS\_FILE\_GROUP Constants

The DBMS\_FILE\_GROUP package defines several enumerated constants for specifying parameter values. Enumerated constants must be prefixed with the package name. For example, DBMS\_FILE\_GROUP.EXPORT\_DUMP\_FILE.

The following table lists the parameters and enumerated constants.

#### **Table 66-1 DBMS\_FILE\_GROUP Parameters with Enumerated Constants**

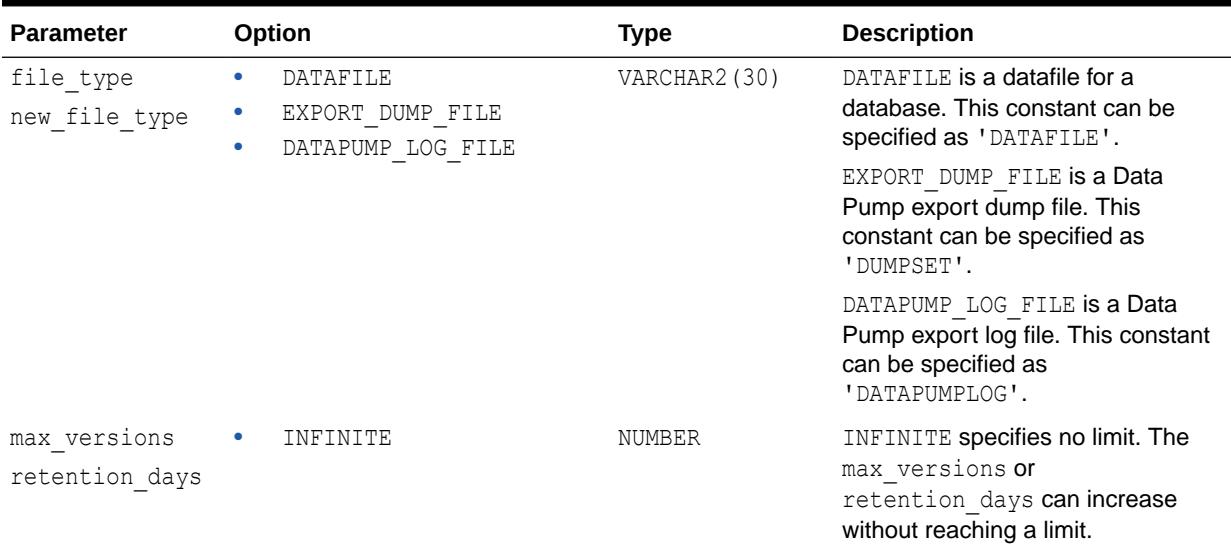

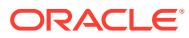

| Parameter | Option                                                                                                    | <b>Type</b>    | <b>Description</b>                                                                                                    |
|-----------|----------------------------------------------------------------------------------------------------|----------------|----------------------------------------------------------------------------------------------------|
| privilege | System privilege specified in the<br>GRANT SYSTEM PRIVILEGE<br>procedure:<br>READ ANY FILE GROUP                                                                                | BINARY INTEGER | READ ANY FILE GROUP grants the<br>privilege to view information about<br>any file group in any schema in the<br>data dictionary.                                                                                            |
|           | MANAGE ANY FILE GROUP<br>۰<br>MANAGE FILE GROUP<br>۰<br>Object privilege specified in the<br>GRANT OBJECT PRIVILEGE<br>procedure:<br>READ ON FILE GROUP<br>MANAGE ON FILE GROUP |                | MANAGE ANY FILE GROUP grants<br>the privilege to create, manage, and<br>drop any file group in any schema.<br>MANAGE FILE GROUP grants the<br>privilege to create, manage, and<br>drop file groups in the user's<br>schema. |
|           |                                                                                                    |                | READ ON FILE GROUP grants the<br>privilege to view information about a<br>specific file group in the data<br>dictionary.                                                                                                    |
|           |                                                                                                    |                | MANAGE ON FILE GROUP grants<br>the privilege to manage a specific<br>file group in a schema other than<br>the user's schema.                                                                                                |

<span id="page-1265-0"></span>**Table 66-1 (Cont.) DBMS\_FILE\_GROUP Parameters with Enumerated Constants**

# 66.4 DBMS\_FILE\_GROUP Examples

DBMS FILE GROUP examples are in another book.

*Oracle Streams Concepts and Administration* includes an example of a business that sells books and music over the internet. The business runs weekly reports on the sales data in the inst1.example.com database and stores these reports in two HTML files on a computer file system. The book sales.htm file contains the report for book sales, and the music\_sales.htm file contains the report for music sales.

The business wants to store these weekly reports in a file group repository at the inst2.example.com remote database. Every week, the two reports are generated on the inst1.example.com database, transferred to the computer system running the inst2.example.com database, and added to the repository as a file group version. The file group repository stores all of the file group versions that contain the reports for each week.

# 66.5 Summary of DBMS\_FILE\_GROUP Subprograms

This table lists the DBMS\_FILE\_GROUP subprograms and briefly describes them.

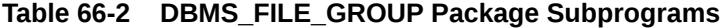

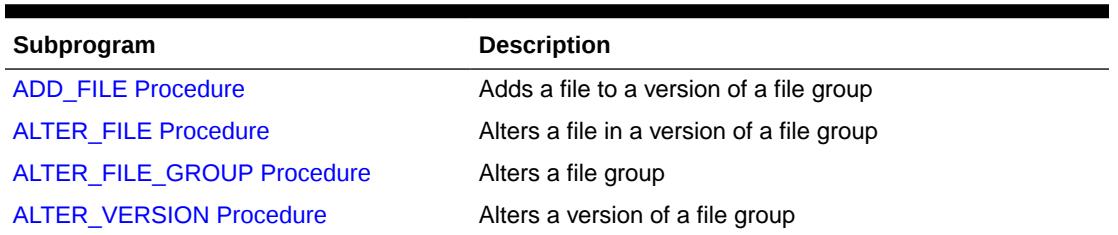

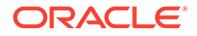

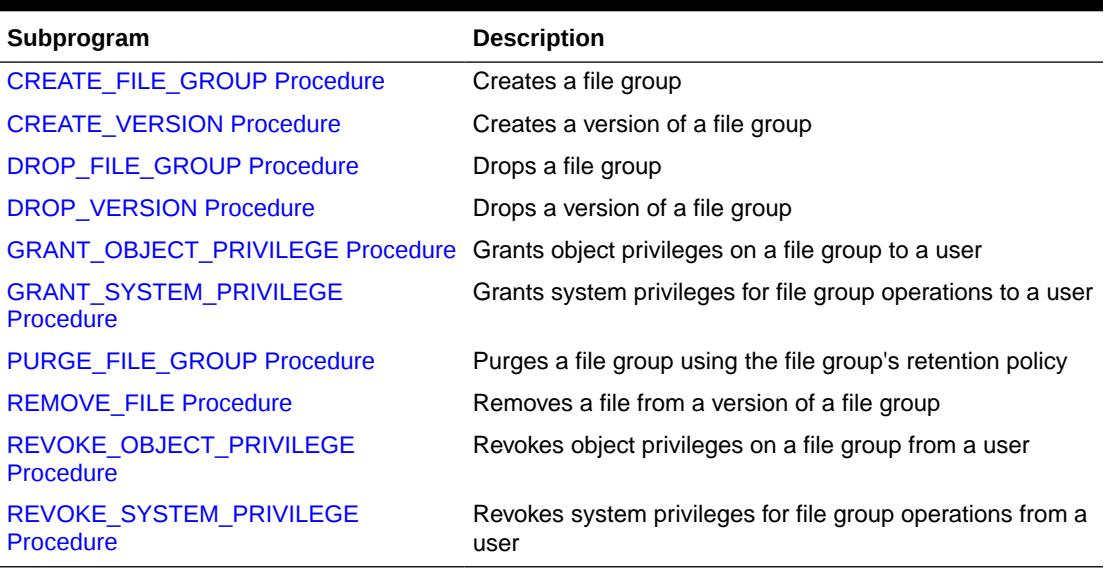

<span id="page-1266-0"></span>**Table 66-2 (Cont.) DBMS\_FILE\_GROUP Package Subprograms**

**Note:**

All subprograms commit unless specified otherwise.

# 66.5.1 ADD\_FILE Procedure

This procedure adds a file to a version of a file group.

#### **See Also:**

An example that uses this procedure for a file group repository in *Oracle Streams Concepts and Administration*

#### **Syntax**

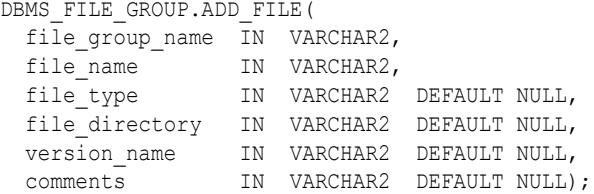

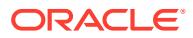

#### **Parameters**

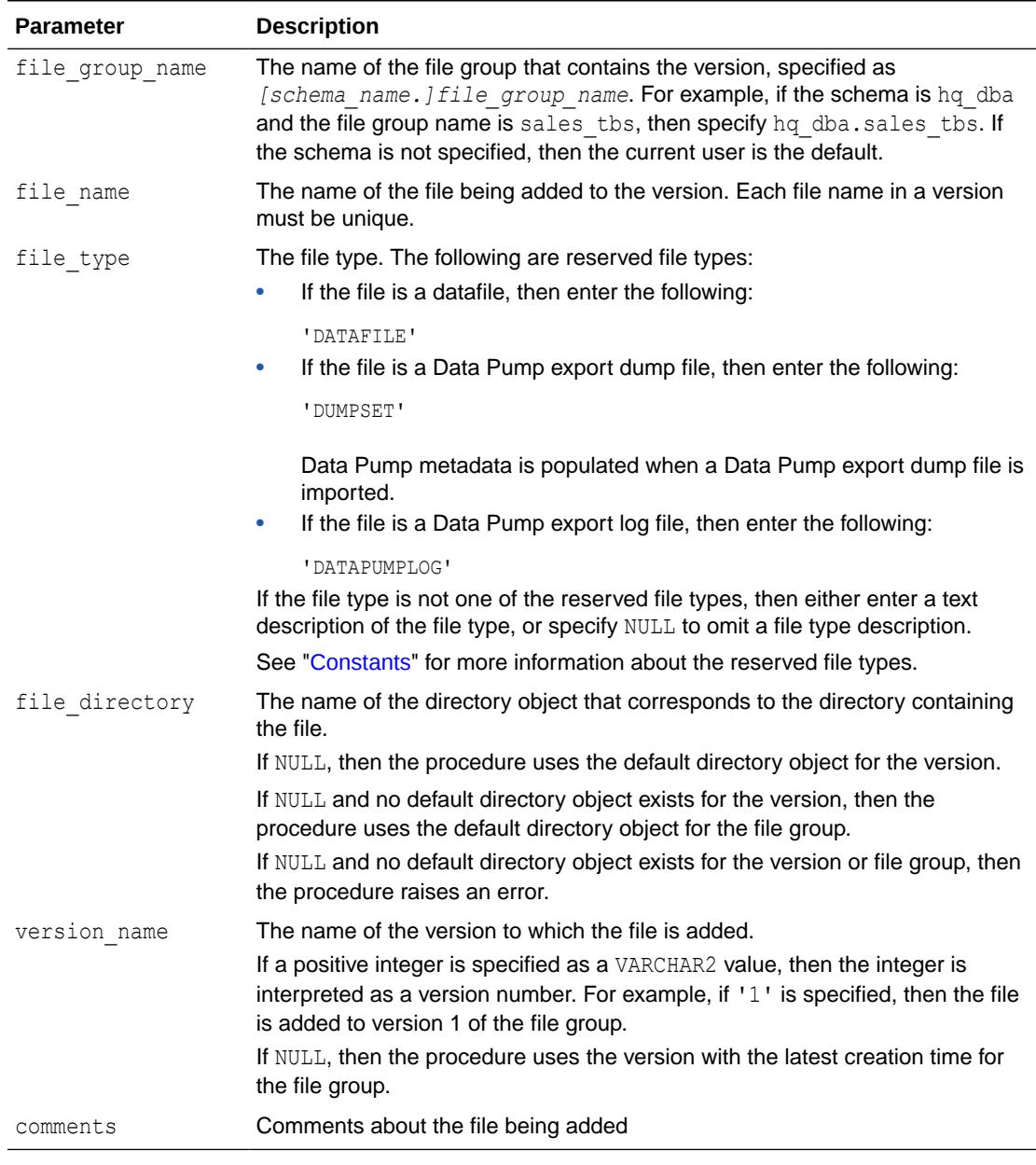

#### **Table 66-3 ADD\_FILE Procedure Parameters**

#### **Usage Notes**

To run this procedure with either DBMS\_FILE\_GROUP.EXPORT\_DUMP\_FILE or 'DUMPSET' specified for the file type parameter, a user must meet the following requirements:

- Have the appropriate privileges to import the Data Pump export dump file
- Have READ privilege on the directory object that contains the Data Pump export dump file

**See Also:**

*Oracle Database Utilities* for more information about Data Pump privileges

# <span id="page-1268-0"></span>66.5.2 ALTER\_FILE Procedure

This procedure alters a file in a version of a file group.

#### **Syntax**

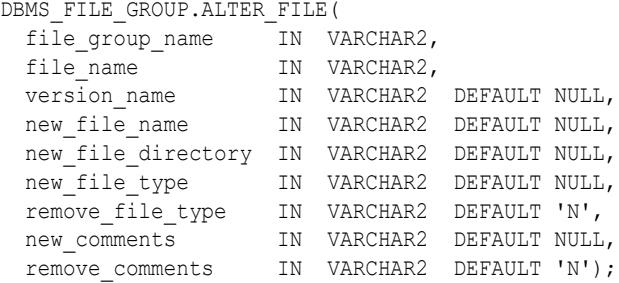

#### **Parameters**

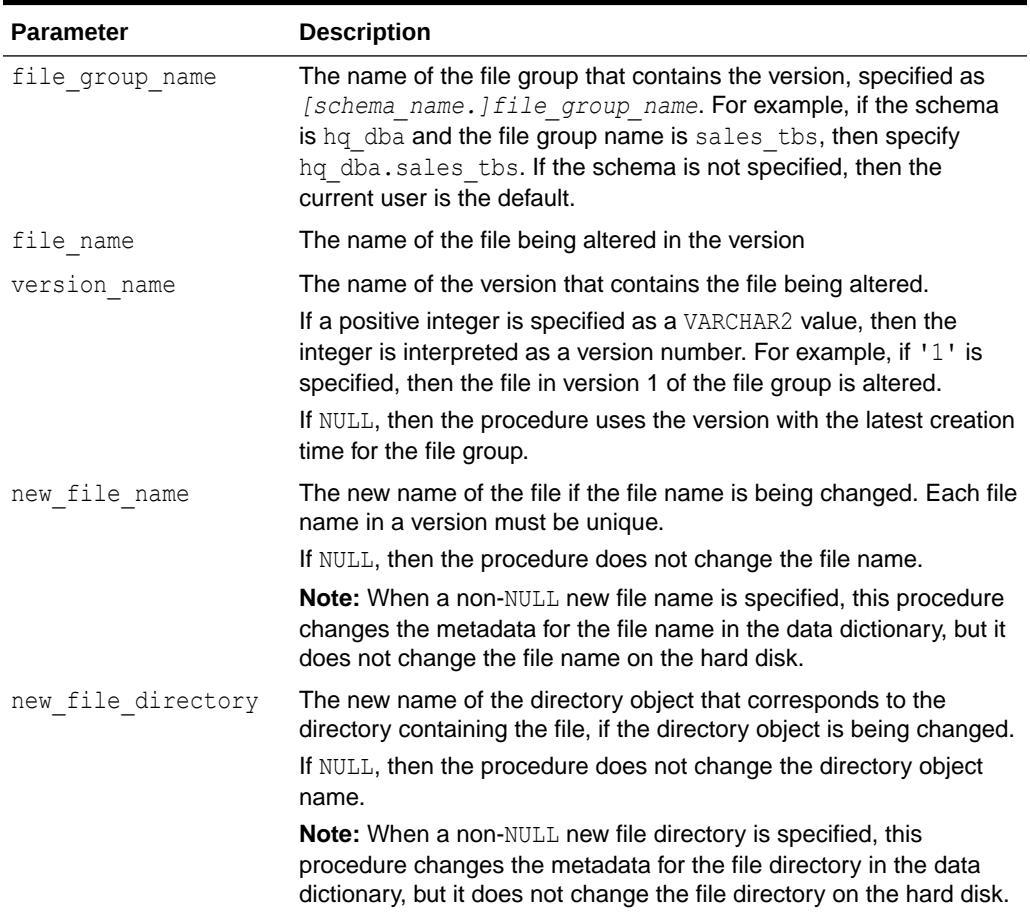

#### **Table 66-4 ALTER\_FILE Procedure Parameters**

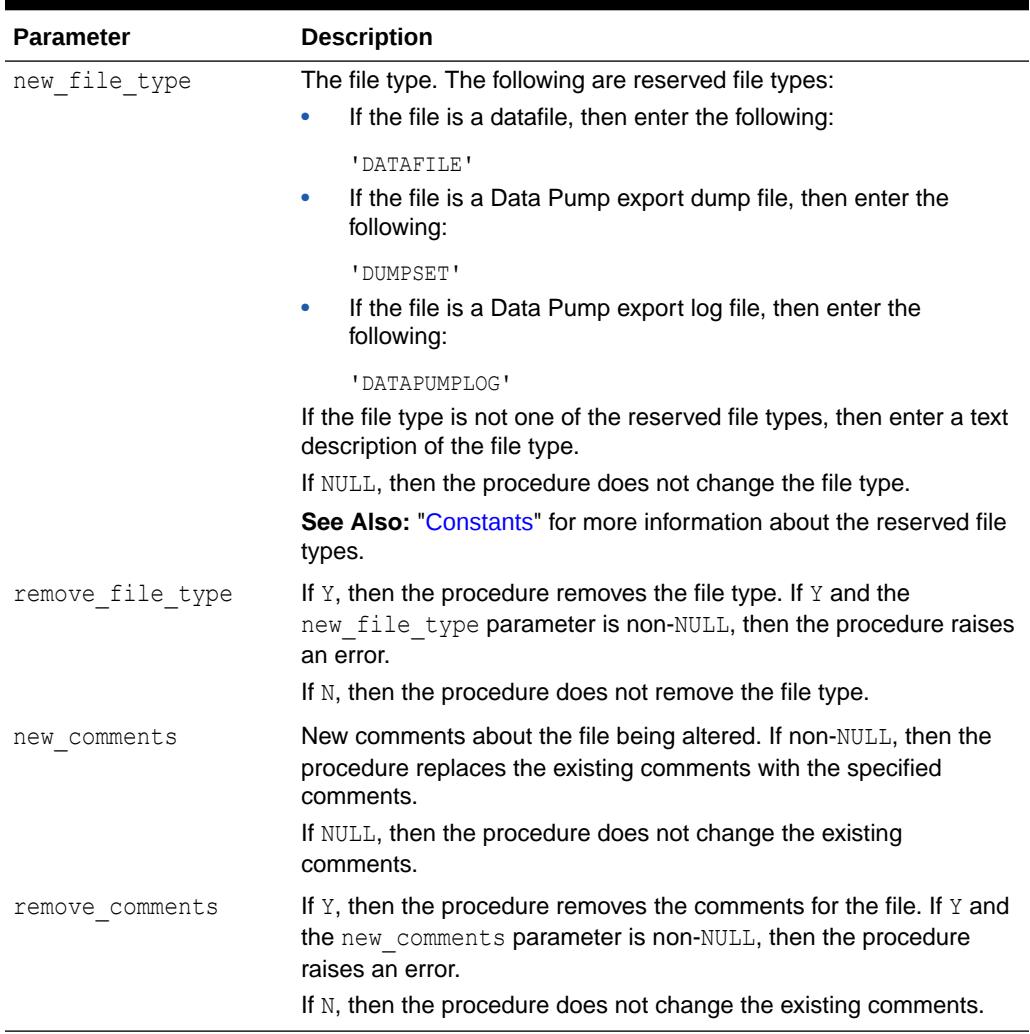

#### **Table 66-4 (Cont.) ALTER\_FILE Procedure Parameters**

#### **Usage Notes**

If the file type is changed to DBMS\_FILE\_GROUP.EXPORT\_DUMP\_FILE or 'DUMPSET', then Data Pump metadata for the file is populated. If the file type is changed from DBMS\_FILE\_GROUP.EXPORT\_DUMP\_FILE or 'DUMPSET', then Data Pump metadata for the file is purged.

To run this procedure with DBMS\_FILE\_GROUP.EXPORT\_DUMP\_FILE or 'DUMPSET' specified for the new file type parameter, a user must meet the following requirements:

- Have the appropriate privileges to import the Data Pump export dump file
- Have READ privilege on the directory object that contains the Data Pump export dump file

#### **See Also:**

*Oracle Database Utilities* for more information about Data Pump privileges

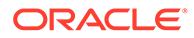

### <span id="page-1270-0"></span>66.5.3 ALTER\_FILE\_GROUP Procedure

This procedure alters a file group.

#### **Syntax**

```
DBMS_FILE_GROUP.ALTER_FILE_GROUP(
file group name IN VARCHAR2,
keep files              IN  VARCHAR2  DEFAULT NULL,
min versions TN NUMBER DEFAULT NULL,
max versions TN NUMBER DEFAULT NULL,
retention days TN NUMBER DEFAULT NULL,
new default directory IN VARCHAR2 DEFAULT NULL,
remove default directory IN VARCHAR2 DEFAULT 'N',
new comments IN VARCHAR2 DEFAULT NULL,
 remove_comments IN VARCHAR2 DEFAULT 'N');
```
#### **Parameters**

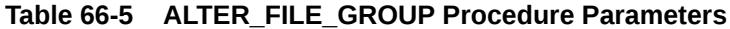

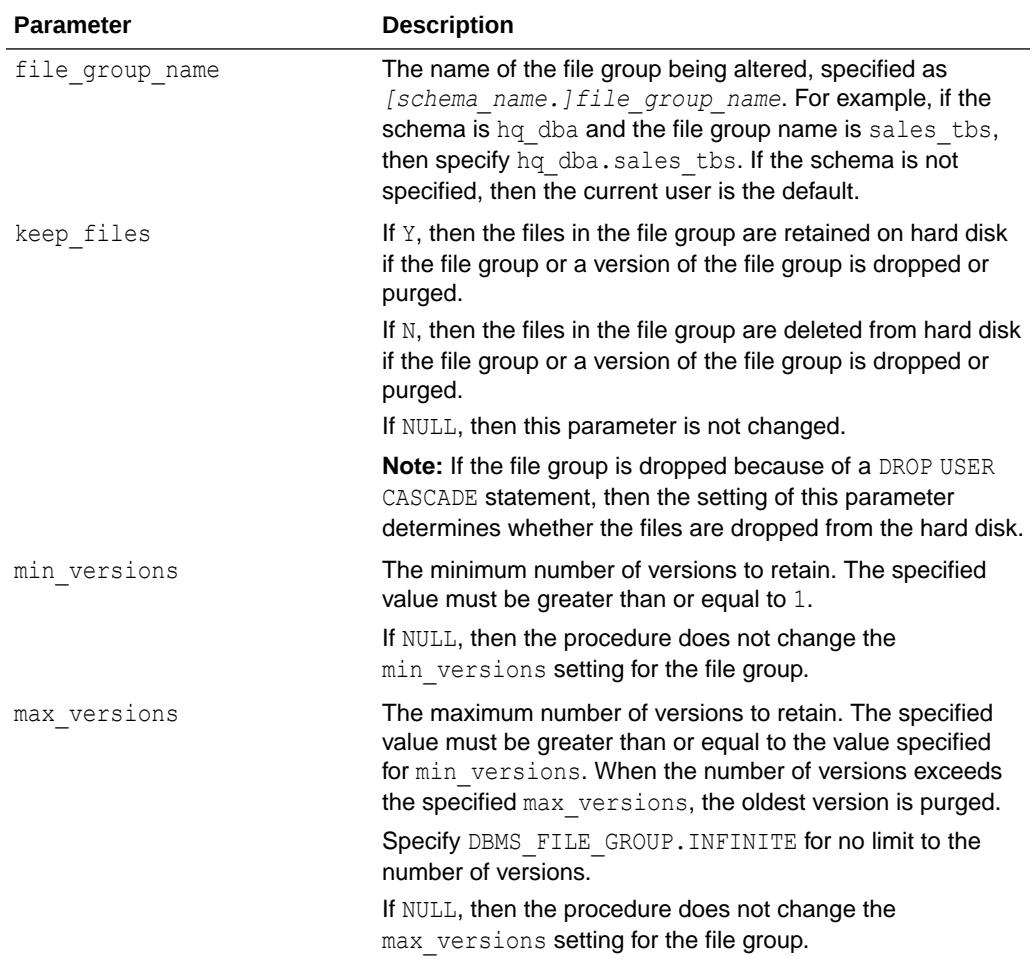

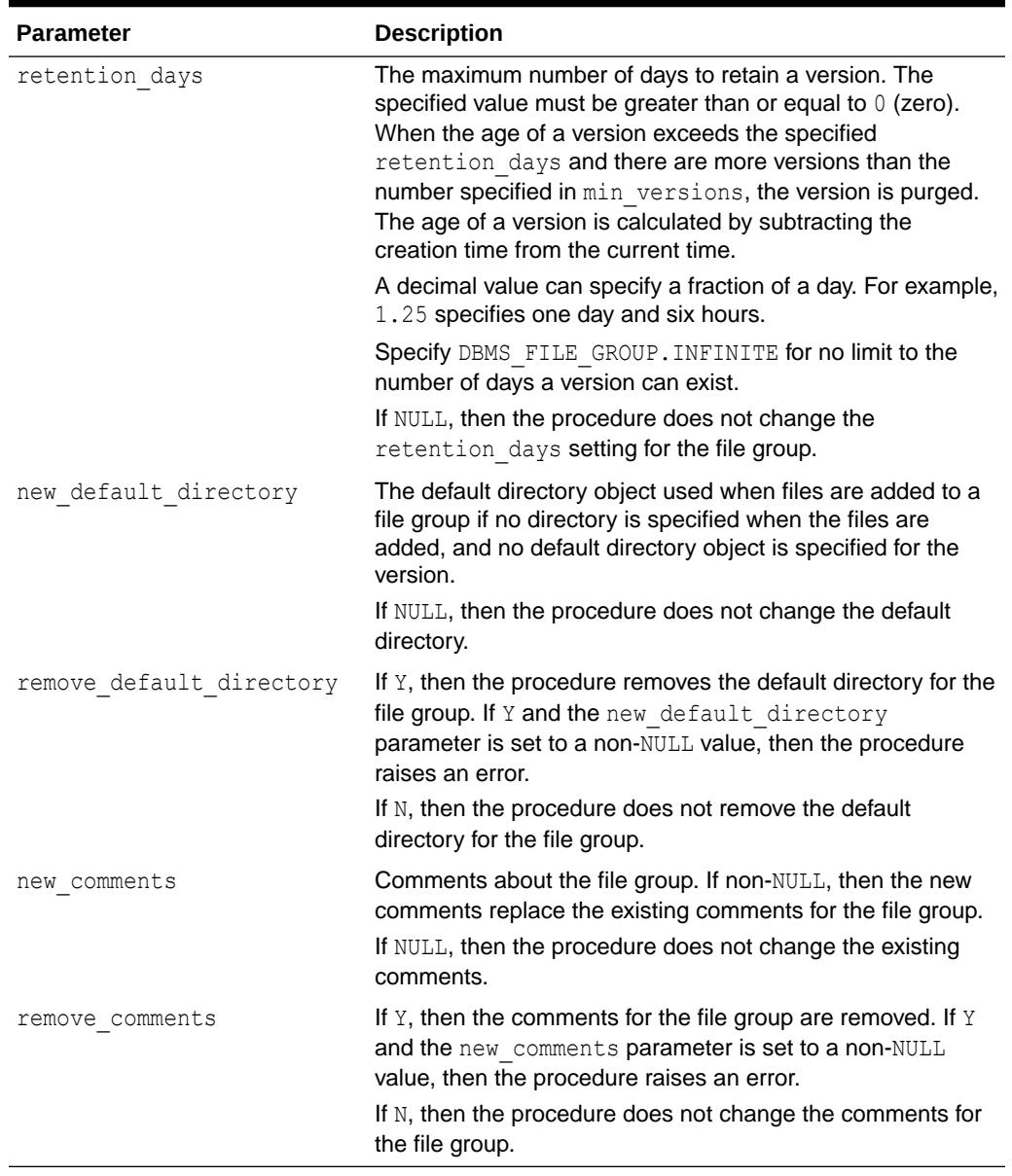

#### **Table 66-5 (Cont.) ALTER\_FILE\_GROUP Procedure Parameters**

#### **Usage Notes**

If  $min$  versions is set to 1, then the only version of the file group can be purged when a new version is added. If the addition of the new version is not complete when the existing version is purged, then there can be a period of time when no version of the file group is available. Therefore, set min\_versions to at least 2 if a version of the file group must be available at all times.

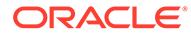

# <span id="page-1272-0"></span>66.5.4 ALTER\_VERSION Procedure

This procedure alters a version of a file group.

#### **Syntax**

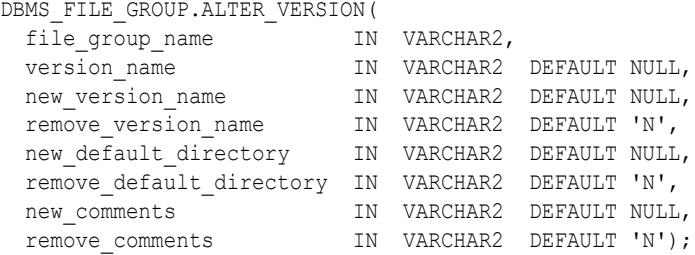

#### **Parameters**

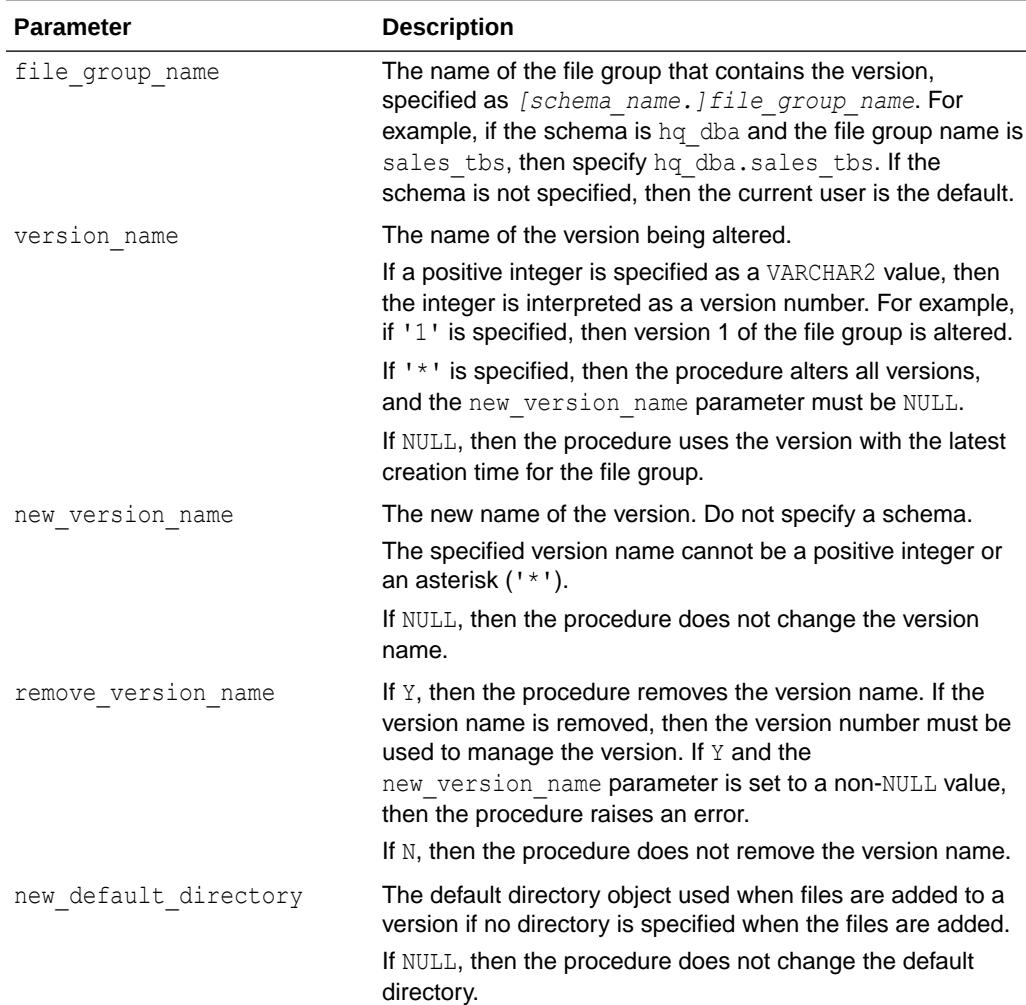

#### **Table 66-6 ALTER\_VERSION Procedure Parameters**

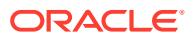

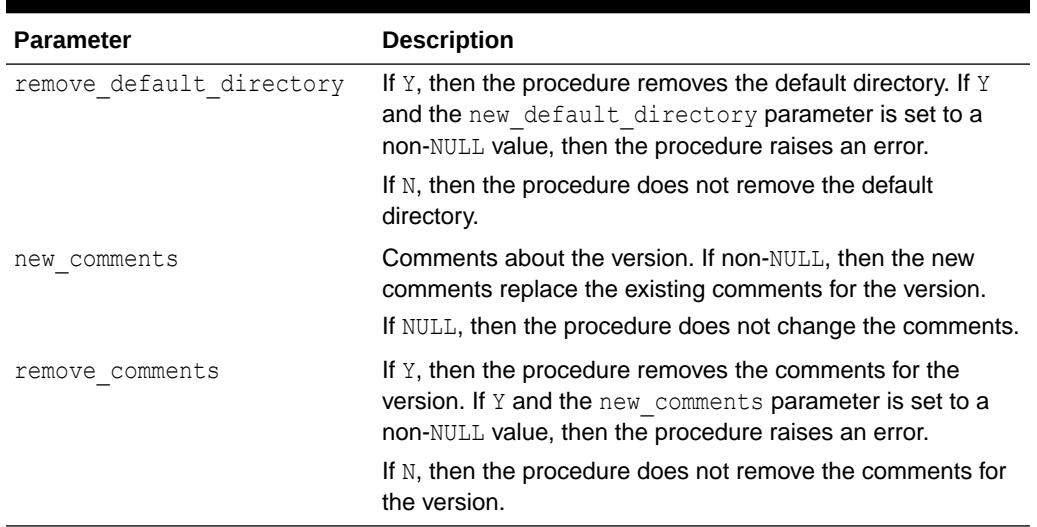

#### <span id="page-1273-0"></span>**Table 66-6 (Cont.) ALTER\_VERSION Procedure Parameters**

### 66.5.5 CREATE\_FILE\_GROUP Procedure

This procedure creates a file group.

#### **See Also:**

An example that uses this procedure for a file group repository in *Oracle Streams Concepts and Administration*

#### **Syntax**

```
DBMS_FILE_GROUP.CREATE_FILE_GROUP(
file group name IN VARCHAR2,
keep files       IN VARCHAR2 DEFAULT 'Y',
min versions IN NUMBER DEFAULT 2,
max_versions IN NUMBER DEFAULT DBMS_FILE_GROUP.INFINITE,
retention days IN NUMBER DEFAULT DBMS FILE GROUP.INFINITE,
 default_directory IN VARCHAR2 DEFAULT NULL,
  comments IN VARCHAR2 DEFAULT NULL);
```
#### **Parameters**

#### **Table 66-7 CREATE\_FILE\_GROUP Procedure Parameters**

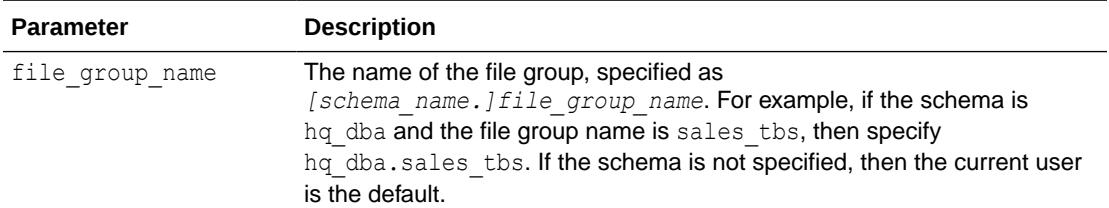

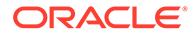

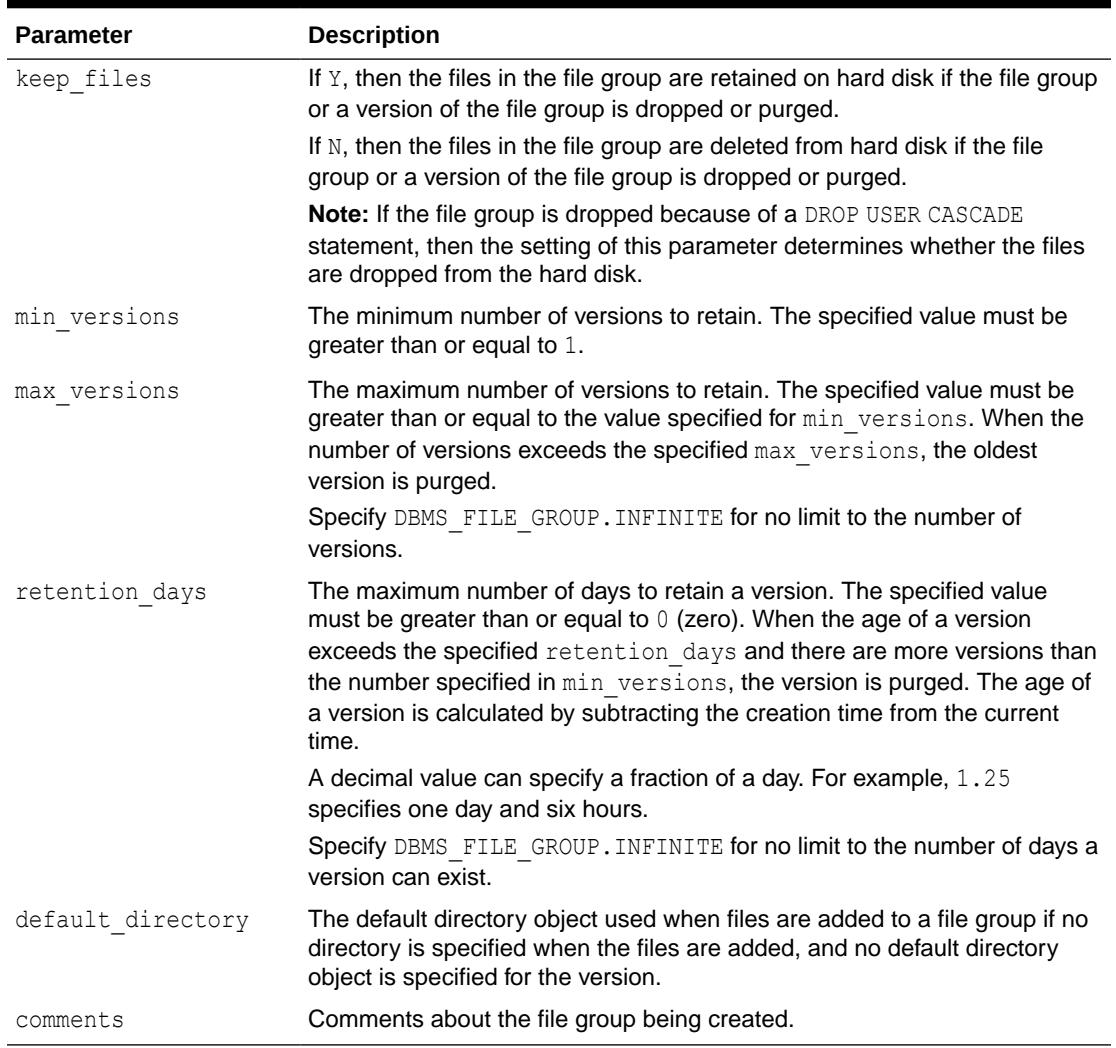

#### <span id="page-1274-0"></span>**Table 66-7 (Cont.) CREATE\_FILE\_GROUP Procedure Parameters**

#### **Usage Notes**

If  $min$  versions is set to 1, then the only version of the file group can be purged when a new version is added. If the addition of the new version is not complete when the existing version is purged, then there can be a period of time when no version of the file group is available. Therefore, set min versions to at least 2 if a version of the file group must be available at all times.

### 66.5.6 CREATE\_VERSION Procedure

This procedure creates a version of a file group.

This procedure automatically runs the PURGE\_FILE\_GROUP procedure. Therefore, versions can be purged based on the file group's retention policy.

This procedure is overloaded. One version of the procedure contains the OUT parameter version out, and the other does not.

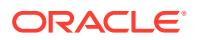

### **See Also:**

- [PURGE\\_FILE\\_GROUP Procedure](#page-1279-0)
- An example that uses this procedure for a file group repository in *Oracle Streams Concepts and Administration*

#### **Syntax**

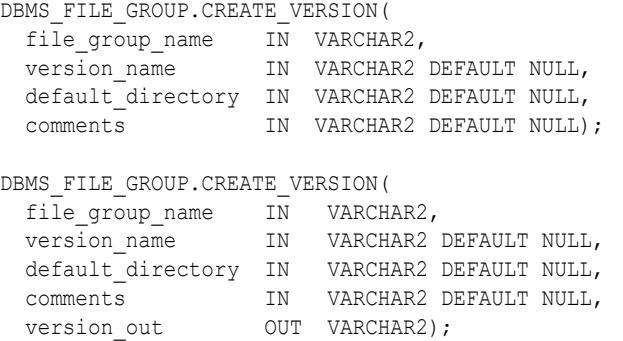

#### **Parameters**

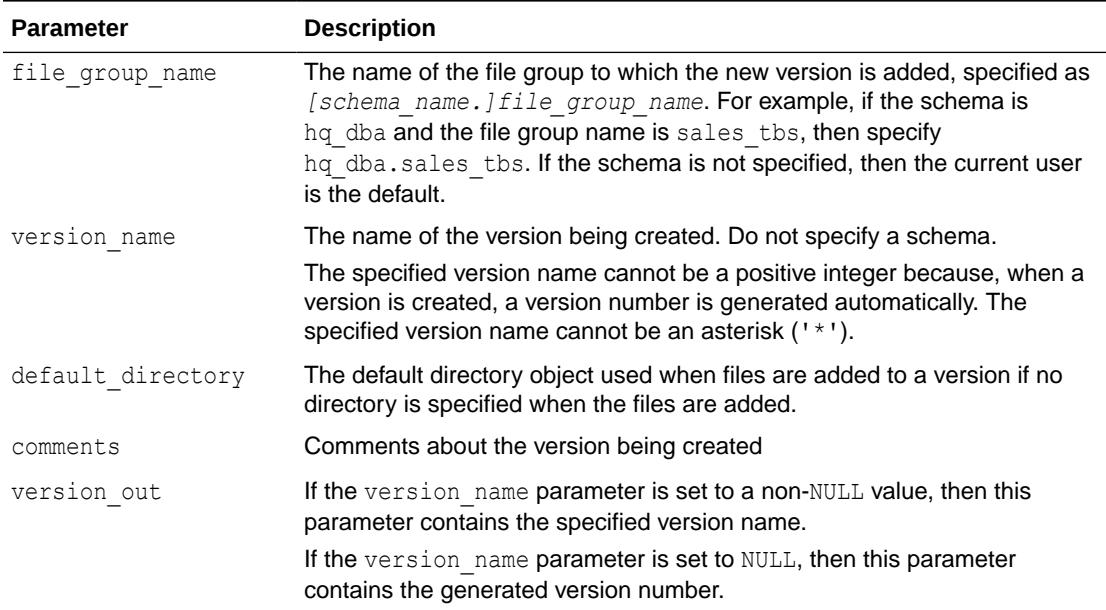

#### **Table 66-8 CREATE\_VERSION Procedure Parameters**

### <span id="page-1276-0"></span>66.5.7 DROP\_FILE\_GROUP Procedure

#### This procedure drops a file group.

#### **Syntax**

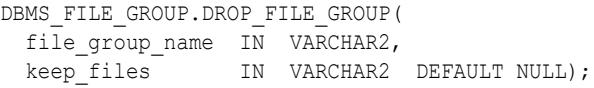

#### **Parameters**

#### **Table 66-9 DROP\_FILE\_GROUP Procedure Parameters**

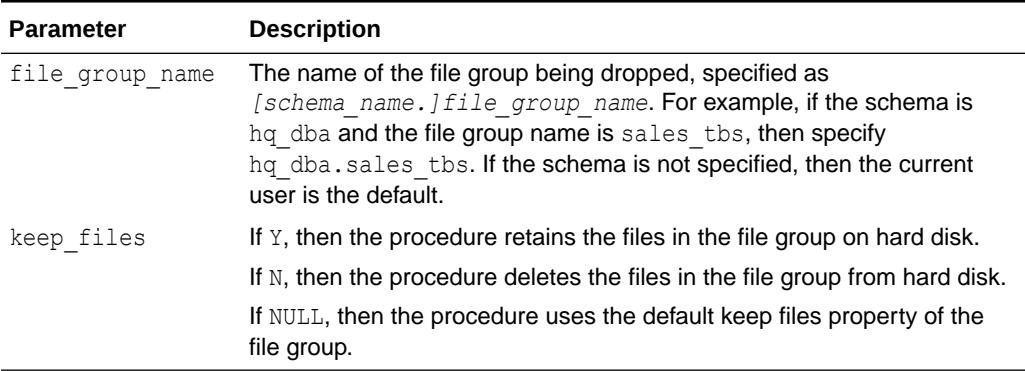

#### **Usage Notes**

If this procedure deletes files on hard disk, then the user who runs the procedure must have WRITE privilege on the directory object that contains the files.

## 66.5.8 DROP\_VERSION Procedure

This procedure drops a version of a file group.

#### **Syntax**

DBMS\_FILE\_GROUP.DROP\_VERSION( file group name IN VARCHAR2, version\_name IN VARCHAR2 DEFAULT NULL, keep files IN VARCHAR2 DEFAULT NULL);

#### **Parameters**

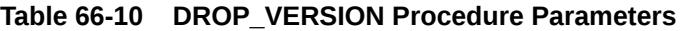

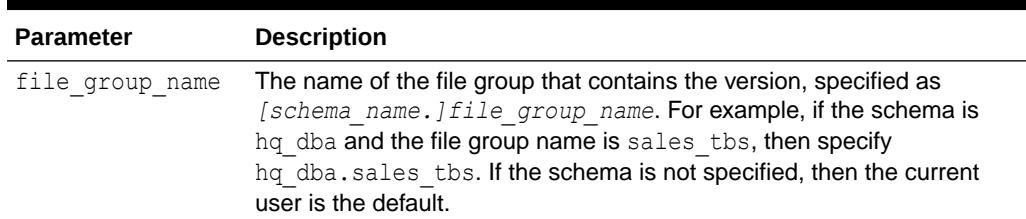

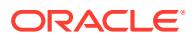

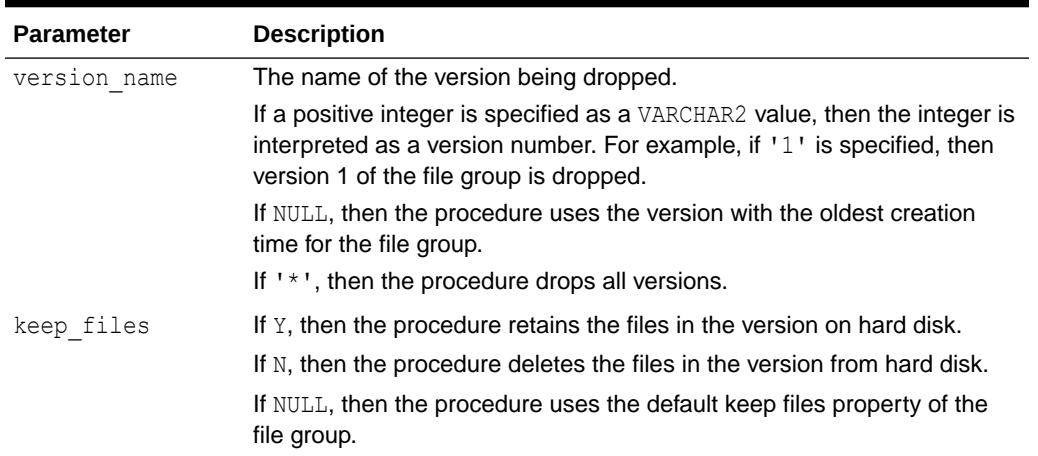

#### <span id="page-1277-0"></span>**Table 66-10 (Cont.) DROP\_VERSION Procedure Parameters**

#### **Usage Notes**

If this procedure deletes files on hard disk, then the user who runs the procedure must have WRITE privilege on the directory object that contains the files.

### 66.5.9 GRANT\_OBJECT\_PRIVILEGE Procedure

This procedure grants object privileges on a file group to a user.

#### **Syntax**

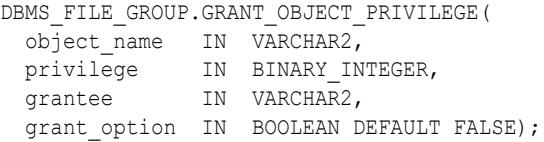

#### **Parameters**

#### **Table 66-11 GRANT\_OBJECT\_PRIVILEGE Procedure Parameters**

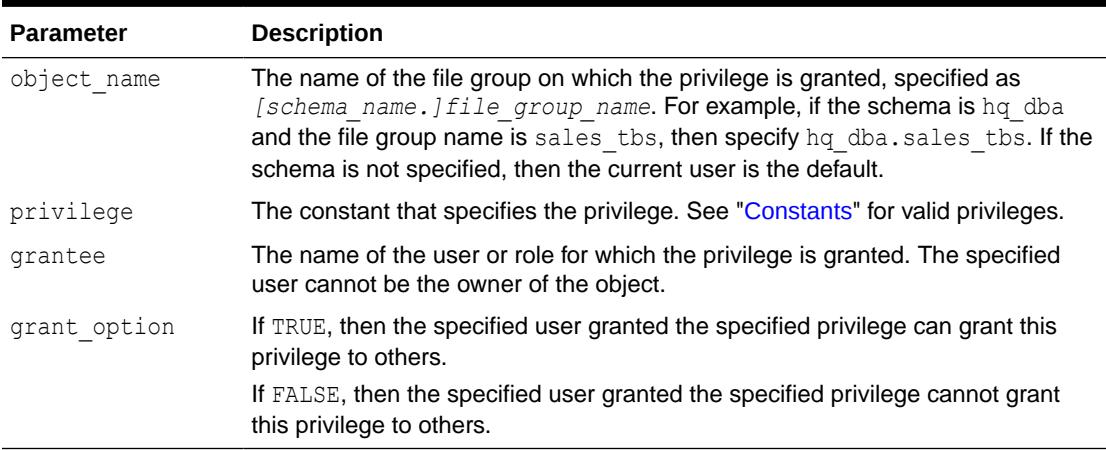

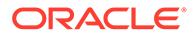

#### <span id="page-1278-0"></span>**Usage Notes**

To run this procedure, a user must meet at least one of the following requirements:

- Be the owner of the object on which the privilege is granted
- Have the same privilege as the privilege being granted with the grant option

# 66.5.10 GRANT\_SYSTEM\_PRIVILEGE Procedure

This procedure grants system privileges for file group operations to a user.

### **Note:**

When you grant a privilege on "ANY" object (for example, ALTER ANY RULE), and the initialization parameter 07 DICTIONARY ACCESSIBILITY is set to FALSE, you give the user access to that type of object in all schemas, except the SYS schema. By default, the initialization parameter O7 DICTIONARY ACCESSIBILITY is set to FALSE.

If you want to grant access to an object in the SYS schema, then you can grant object privileges explicitly on the object. Alternatively, you can set the O7 DICTIONARY ACCESSIBILITY initialization parameter to TRUE. Then privileges granted on "ANY" object allows access to any schema, including SYS. Set the 07 DICTIONARY ACCESSIBILITY initialization parameter with caution.

#### **Syntax**

```
DBMS_FILE_GROUP.GRANT_SYSTEM_PRIVILEGE(
privilege IN BINARY_INTEGER,
 grantee IN VARCHAR2,
  grant_option IN BOOLEAN DEFAULT FALSE);
```
#### **Parameters**

#### **Table 66-12 GRANT\_SYSTEM\_PRIVILEGE Procedure Parameters**

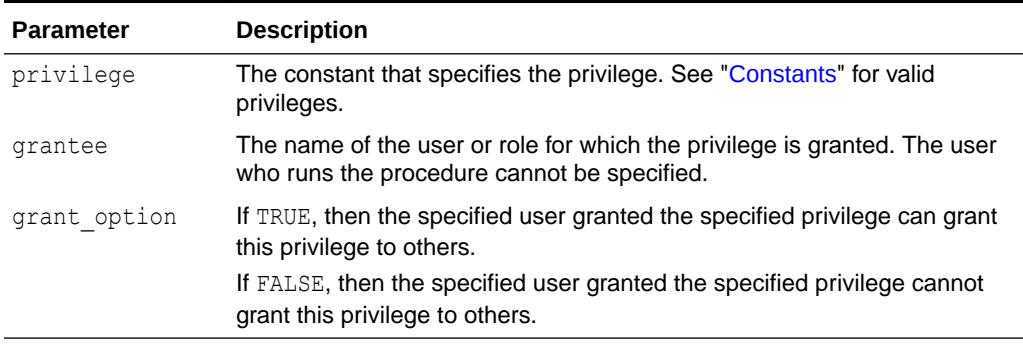

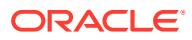

### <span id="page-1279-0"></span>66.5.11 PURGE\_FILE\_GROUP Procedure

This procedure purges a file group using the file group's retention policy.

A file group's retention policy is determined by its settings for the max versions, min versions, and retention days parameters. The following versions of a file group are removed when a file group is purged:

- All versions greater than the  $max$  versions setting for the file group when versions are ordered in descending order by creation time. Therefore, the older versions are purged before the newer versions.
- All versions older than the retention days setting for the file group unless purging a version would cause the number of versions to drop below the min versions setting for the file group.

A job named SYS.FGR\$AUTOPURGE\_JOB automatically purges all file groups in a database periodically according to the job's schedule. You can adjust this job's schedule using the DBMS SCHEDULER package. Alternatively, you can create a job that runs the PURGE FILE GROUP procedure periodically.

#### **Syntax**

```
DBMS_FILE_GROUP.PURGE_FILE_GROUP(
  file group name IN VARCHAR2);
```
#### **Parameter**

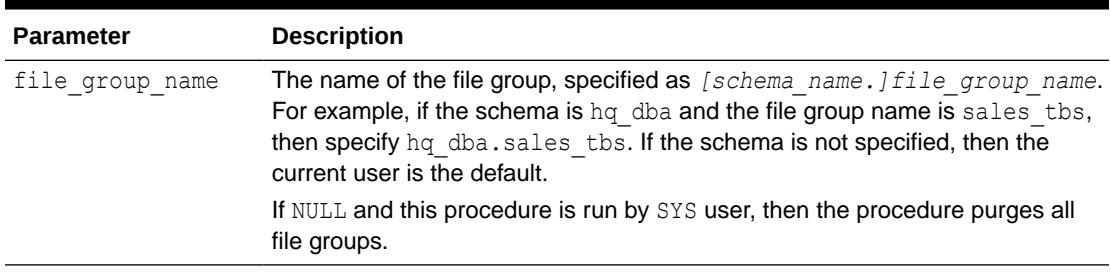

#### **Table 66-13 PURGE\_FILE\_GROUP Procedure Parameter**

#### **Usage Notes**

If this procedure deletes files on hard disk, then the user who runs the procedure must have WRITE privilege on the directory object that contains the files. Files are deleted when a version is purged and the keep files parameter is set to N for the version's file group.

### 66.5.12 REMOVE\_FILE Procedure

This procedure removes a file from a version of a file group.

#### **Syntax**

```
DBMS_FILE_GROUP.REMOVE_FILE(
  file_group_name IN VARCHAR2,
file_name IN VARCHAR2,
version name IN VARCHAR2 DEFAULT NULL,
keep file     IN VARCHAR2 DEFAULT NULL);
```
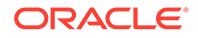

#### <span id="page-1280-0"></span>**Parameters**

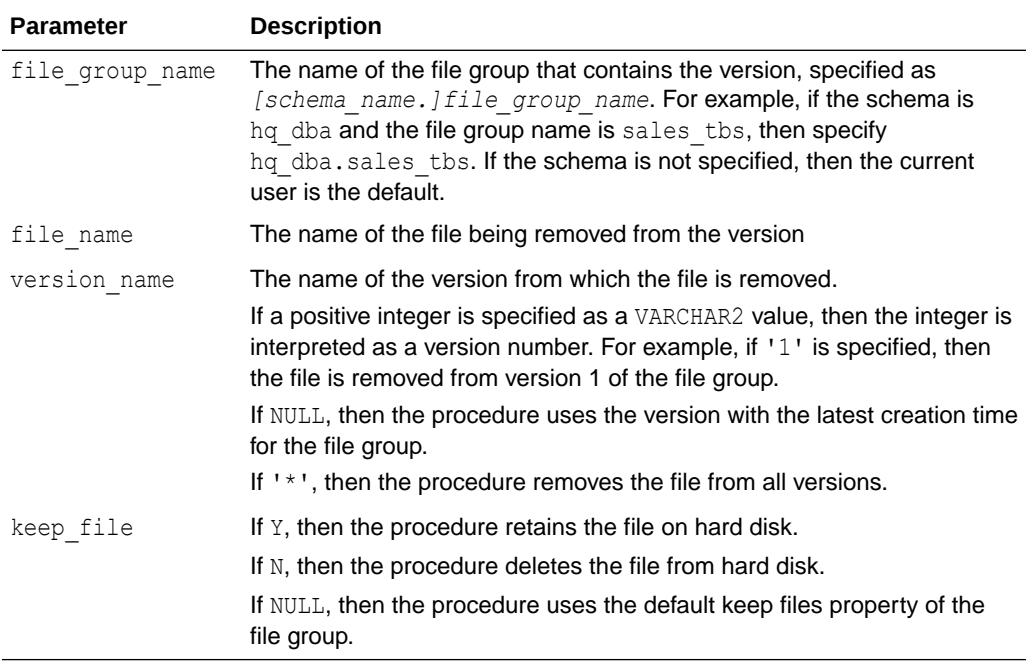

#### **Table 66-14 REMOVE\_FILE Procedure Parameters**

#### **Usage Notes**

If this procedure deletes files on hard disk, then the user who runs the procedure must have WRITE privilege on the directory object that contains the files.

### 66.5.13 REVOKE\_OBJECT\_PRIVILEGE Procedure

This procedure revokes object privileges on a file group from a user.

#### **Syntax**

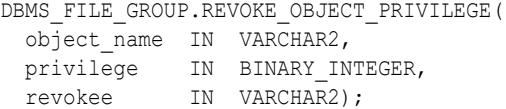

#### **Parameters**

#### **Table 66-15 REVOKE\_OBJECT\_PRIVILEGE Procedure Parameters**

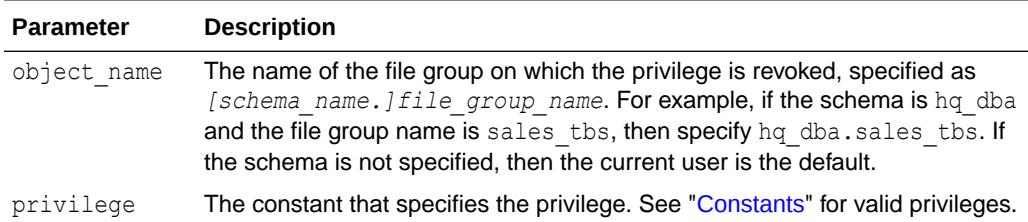

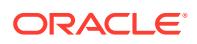

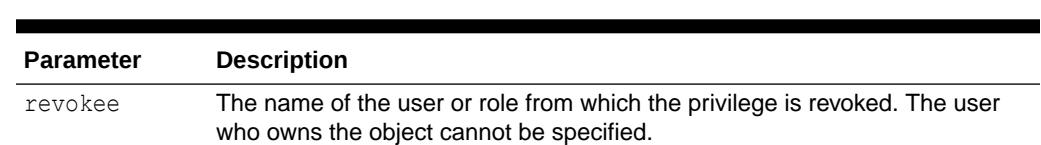

#### <span id="page-1281-0"></span>**Table 66-15 (Cont.) REVOKE\_OBJECT\_PRIVILEGE Procedure Parameters**

### 66.5.14 REVOKE\_SYSTEM\_PRIVILEGE Procedure

This procedure revokes system privileges for file group operations from a user.

#### **Syntax**

```
DBMS_FILE_GROUP.REVOKE_SYSTEM_PRIVILEGE(
 privilege IN BINARY_INTEGER,
 revokee IN VARCHAR2);
```
#### **Parameters**

#### **Table 66-16 REVOKE\_SYSTEM\_PRIVILEGE Procedure Parameters**

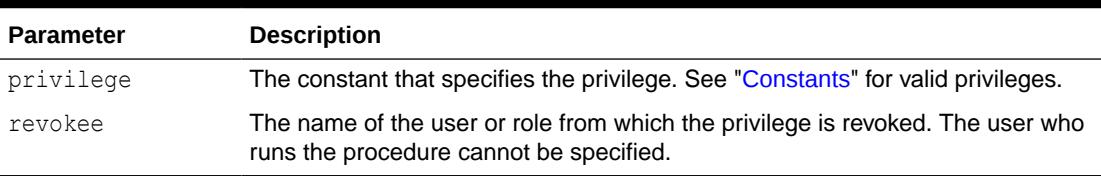

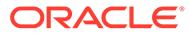

# 67 DBMS\_FILE\_TRANSFER

The DBMS\_FILE\_TRANSFER package provides procedures to copy a binary file within a database or to transfer a binary file between databases.

This chapter contains the following topics:

- **Overview**
- **Security Model**
- **[Operating Notes](#page-1283-0)**
- [Summary of DBMS\\_FILE\\_TRANSFER Subprograms](#page-1283-0)

#### **See Also:**

- *Oracle Database Administrator's Guide* for instructions about using file transfer
- *Oracle Streams Concepts and Administration* for applications of file transfer.

# 67.1 DBMS\_FILE\_TRANSFER Overview

The DBMS\_FILE\_TRANSFER package provides procedures to copy a binary file within a database or to transfer a binary file between databases.

The destination database converts each block when it receives a file from a platform with different endianness. Datafiles can be imported after they are moved to the destination database as part of a transportable operation without RMAN conversion. Both GET and PUT operations will converted the file across platform difference at the destination. However, COPY is a local operation and therefore no conversion is required.

## 67.2 DBMS\_FILE\_TRANSFER Security Model

The DBMS FILE TRANSFER package must be created under SYS (CONNECT INTERNAL). Operations provided by this package are performed under the current calling user, not the package owner (SYS).

To use this interface the following users must have the following privileges:

- The current user at the local database must have READ privilege on the directory object specified in the source directory object parameter.
- The connected user at the destination database must have WRITE privilege to the directory object specified in the destination directory object parameter.

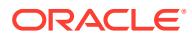

# <span id="page-1283-0"></span>67.3 DBMS\_FILE\_TRANSFER Operational Notes

DBMS\_FILE\_TRANSFER supports online backup. You should therefore be careful in copying or transferring a file that is being modified by the database because this can result in an inconsistent file, and require recovery. To guarantee consistency, bring files offline when the database is in use.

If you want to use DBMS FILE TRANSFER for performing backups, note that you are implementing self-managed backups, and should therefore put the files in hot backup mode.

# 67.4 Summary of DBMS\_FILE\_TRANSFER Subprograms

This table lists the DBMS\_FILE\_TRANSFER subprograms and briefly describes them.

| Subprogram                 | <b>Description</b>                                                                                                    |
|----------------------------|----------------------------------------------------------------------------------------------------|
| <b>COPY FILE Procedure</b> | Reads a file from a source directory and creates a<br>copy of it in a destination directory. The source and<br>destination directories can both be in a local file<br>system, or both be in an Automatic Storage<br>Management (ASM) disk group, or between local file<br>system and ASM with copying in either direction. |
| <b>GET FILE Procedure</b>  | Contacts a remote database to read a remote file<br>and then creates a copy of the file in the local file<br>system or ASM                                                                                                    |
| <b>PUT FILE Procedure</b>  | Reads a local file or ASM and contacts a remote<br>database to create a copy of the file in the remote file<br>system                                                                                                    |

**Table 67-1 DBMS\_FILE\_TRANSFER Package Subprograms**

## 67.4.1 COPY\_FILE Procedure

This procedure reads a file from a source directory and creates a copy of it in a destination directory. The source and destination directories can both be in a local file system, or both be in an Automatic Storage Management (ASM) disk group, or between local file system and ASM with copying in either direction.

You can copy any type of file to and from a local file system. However, you can copy only database files (such as datafiles, tempfiles, controlfiles, and so on) to and from an ASM disk group.

The destination file is not closed until the procedure completes successfully.

#### **Syntax**

```
DBMS_FILE_TRANSFER.COPY_FILE(
source directory object IN VARCHAR2,
source file name IN VARCHAR2,
  destination directory object IN VARCHAR2,
  destination file name IN VARCHAR2);
```
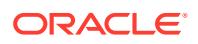

#### **Parameters**

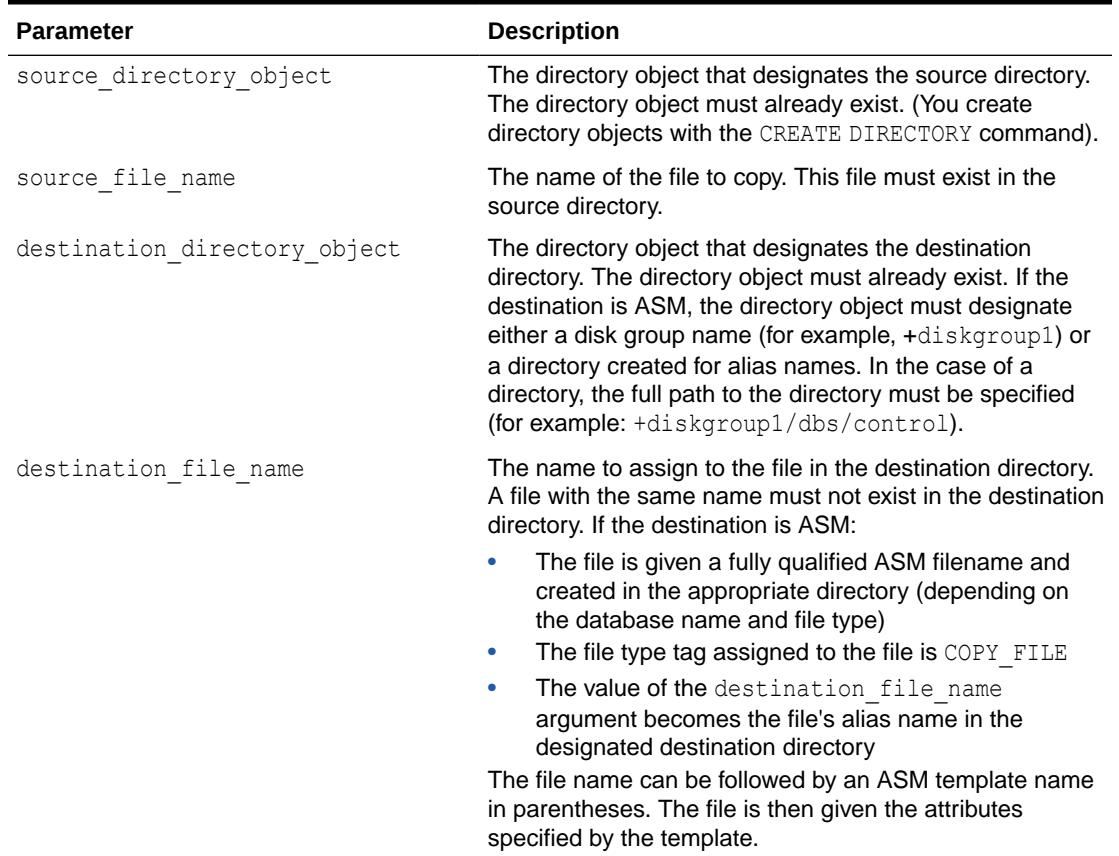

#### **Table 67-2** *COPY\_FILE Procedure Parameters*

#### **Usage Notes**

To run this procedure successfully, the current user must have the following privileges:

- READ privilege on the directory object specified in the source\_directory\_object parameter
- WRITE privilege on directory object specified in the destination directory object parameter

This procedure converts directory object parameters to uppercase unless they are surrounded by double quotation marks, but this procedure does not convert file names to uppercase.

Also, the copied file must meet the following requirements:

- The size of the copied file must be a multiple of 512 bytes.
- The size of the copied file must be less than or equal to two terabytes.

The source file name parameter must specify a file that is in the directory specified by the source directory object parameter before running the procedure, and the destination file name parameter must specify the new name of the file in the new location specified in the destination directory object parameter. Relative paths and symbolic

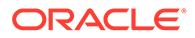

<span id="page-1285-0"></span>links are not allowed in the directory objects for the source directory object and destination directory object parameters.

Transferring the file is not transactional. To monitor the progress of a long file copy, query the V\$SESSION LONGOPS dynamic performance view.

#### **See Also:**

*Oracle Automatic Storage Management Administrator's Guide*for instructions about using file transfer

#### **Examples**

```
SQL> create directory DGROUP as '+diskgroup1/dbs/backup';
Directory created.
SQL> BEGIN
    2 DBMS_FILE_TRANSFER.COPY_FILE('SOURCEDIR','t_xdbtmp.f', 'DGROUP', 
                                   't_xdbtmp.f');
    3 END;
    4 /
PL/SQL procedure successfully completed.
SQL> EXIT
$ASMCMD
ASMCMD> ls
DISKGROUP1/
ASMCMD> cd diskgroup1/dbs/backup
ASMCMD> ls
t_xdbtmp.f => +DISKGROUP1/ORCL/TEMPFILE/COPY_FILE.267.546546525
```
### 67.4.2 GET\_FILE Procedure

This procedure contacts a remote database to read a remote file and then creates a copy of the file in the local file system or ASM. The file that is copied is the source file, and the new file that results from the copy is the destination file. The destination file is not closed until the procedure completes successfully.

#### **Syntax**

```
DBMS_FILE_TRANSFER.GET_FILE
source directory object IN VARCHAR2,
source file name IN VARCHAR2,
source database IN VARCHAR2,
   destination_directory_object IN VARCHAR2,
  destination file name IN VARCHAR2);
```
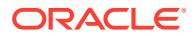

#### **Parameters**

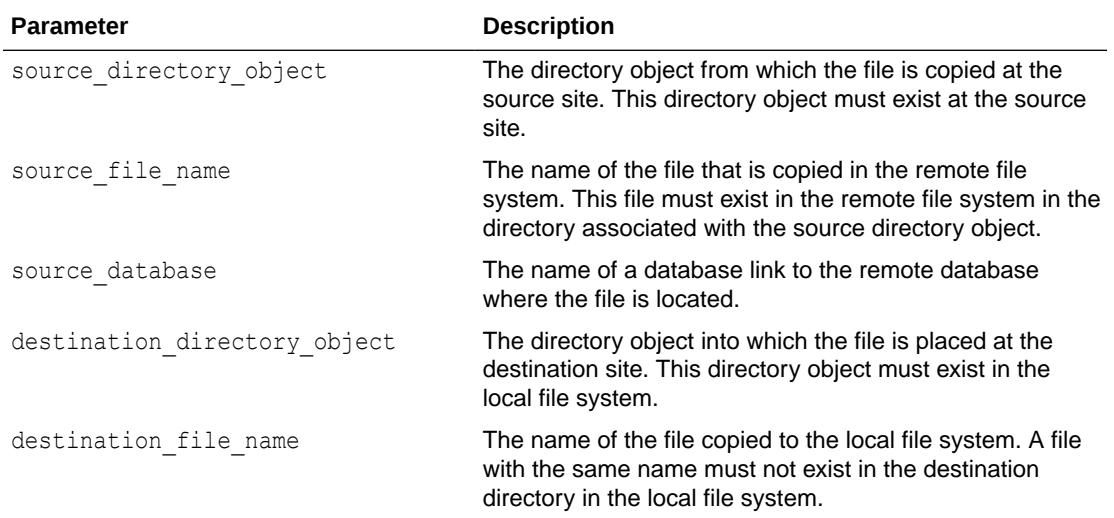

#### **Table 67-3 GET\_FILE Procedure Parameters**

#### **Usage Notes**

To run this procedure successfully, the following users must have the following privileges:

- The connected user at the source database must have read privilege on the directory object specified in the source directory object parameter.
- The current user at the local database must have write privilege on the directory object specified in the destination directory object parameter.

This procedure converts directory object parameters to uppercase unless they are surrounded by double quotation marks, but this procedure does not convert file names to uppercase.

Also, the copied file must meet the following requirements:

- The size of the copied file must be a multiple of 512 bytes.
- The size of the copied file must be less than or equal to two terabytes.

Transferring the file is not transactional. To monitor the progress of a long file transfer, query the V\$SESSION LONGOPS dynamic performance view.

#### **Examples**

```
CREATE OR REPLACE DIRECTORY df AS '+datafile' ;
GRANT WRITE ON DIRECTORY df TO "user";
CREATE DIRECTORY DSK FILES AS ''^t work^'';
GRANT WRITE ON DIRECTORY dsk files TO "user";
-- asumes that dbs2 link has been created and we are connected to the instance. 
-- dbs2 could be a loopback or point to another instance.
BEGIN
-- asm file to an os file
-- get an asm file from dbs1.asm/a1 to dbs2.^t_work^/oa5.dat
  DBMS_FILE_TRANSFER.GET_FILE ( 'df' , 'a1' , 'dbs1', 'dsk_files' , 'oa5.dat' );
```
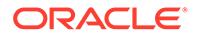

```
-- os file to an os file
-- get an os file from dbs1.^t work^/a2.dat to dbs2.^t work^/a2back.dat
DBMS_FILE_TRANSFER.GET_FILE ( 'dsk_files' , 'a2.dat' , 'dbs1', 'dsk_files' ,
'a2back.dat' );
END ;
/
```
### 67.4.3 PUT\_FILE Procedure

This procedure reads a local file or ASM and contacts a remote database to create a copy of the file in the remote file system.

The file that is copied is the source file, and the new file that results from the copy is the destination file. The destination file is not closed until the procedure completes successfully.

#### **Syntax**

```
DBMS_FILE_TRANSFER.PUT_FILE(
source directory object in VARCHAR2,
source file name IN VARCHAR2,
   destination_directory_object IN VARCHAR2,
destination file name IN VARCHAR2,
destination database IN VARCHAR2);
```
#### **Parameters**

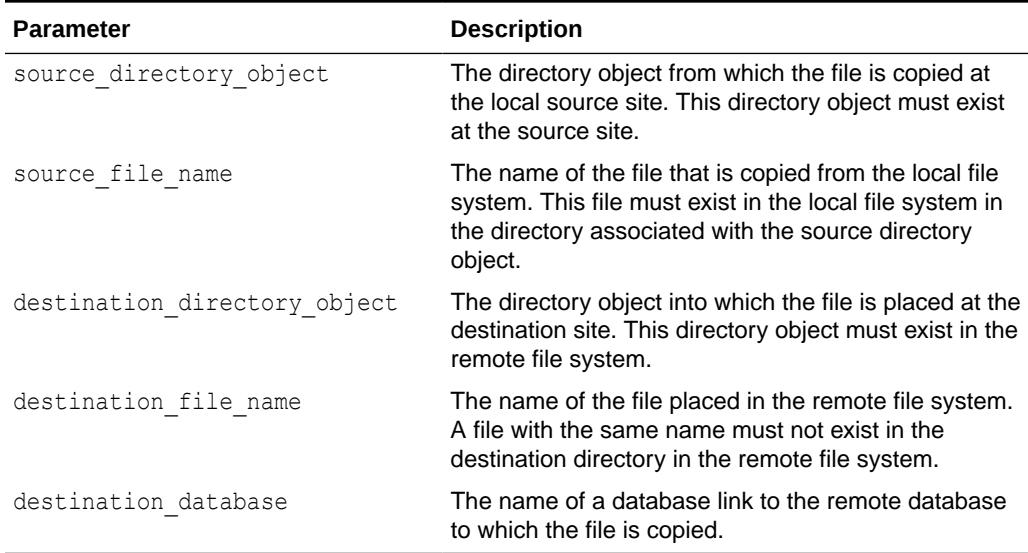

#### **Table 67-4 PUT\_FILE Procedure Parameters**

#### **Usage Notes**

To run this procedure successfully, the following users must have the following privileges:

The current user at the local database must have read privilege on the directory object specified in the source directory object parameter.

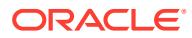

The connected user at the destination database must have write privilege to the directory object specified in the destination directory object parameter.

This procedure converts directory object parameters to uppercase unless they are surrounded by double quotation marks, but this procedure does not convert file names to uppercase.

Also, the copied file must meet the following requirements:

- The size of the copied file must be a multiple of 512 bytes.
- The size of the copied file must be less than or equal to two terabytes.

Transferring the file is not transactional. To monitor the progress of a long file transfer, query the V\$SESSION LONGOPS dynamic performance view.

#### **Examples**

```
CREATE OR REPLACE DIRECTORY df AS '+datafile' ;
GRANT WRITE ON DIRECTORY df TO "user";
CREATE OR REPLACE DIRECTORY ft1 AS '+datafile/ft1' ;
GRANT READ,WRITE ON DIRECTORY ft1 TO "user";
CREATE OR REPLACE DIRECTORY ft1_1 AS '+datafile/ft1/ft1_1' ;
CONNECT user;
Enter password: password
-- - put a1.dat to a4.dat (using dbs2 dblink)
-- - level 2 sub dir to parent dir
-- - user has read privs on ft1 1 at dbs1 and write on df in dbs2
BEGIN
DBMS FILE TRANSFER.PUT FILE ( 'ft1_1' , 'a2.dat' , 'df' , 'a4.dat' ,
                                'dbs2' ) ;
```
END ;

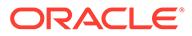

# 68 DBMS\_FLASHBACK

Using DBMS\_FLASHBACK, you can flash back to a version of the database at a specified time or a specified system change number (SCN).

This chapter contains the following topics:

- **Overview**
- **[Security Model](#page-1290-0)**
- **[Types](#page-1290-0)**
- **[Exceptions](#page-1290-0)**
- [Operational Notes](#page-1290-0)
- **[Examples](#page-1291-0)**
- [Summary of DBMS\\_FLASHBACK Subprograms](#page-1293-0)

#### **See Also:**

For detailed information about DBMS\_FLASHBACK:

- *Oracle Database Development Guide*
- *Oracle Database SQL Language Reference*.

# 68.1 DBMS\_FLASHBACK Overview

DBMS\_FLASHBACK provides an interface for the user to view the database at a particular time in the past, with the additional capacity provided by transaction back out features that allow for selective removal of the effects of individual transactions. This is different from a flashback database which moves the database back in time.

When DBMS FLASHBACK is enabled, the user session uses the Flashback version of the database, and applications can execute against the Flashback version of the database.

You may want to use DBMS FLASHBACK for the following reasons:

- Self-service repair: If you accidentally delete rows from a table, you can recover the deleted rows.
- Packaged applications such as email and voicemail: You can use Flashback to restore deleted email by re-inserting the deleted message into the current message box.
- Decision support system (DSS) and online analytical processing (OLAP) applications: You can perform data analysis or data modeling to track seasonal demand.

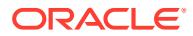

# <span id="page-1290-0"></span>68.2 DBMS\_FLASHBACK Security Model

To use the DBMS FLASHBACK package, you must have the EXECUTE privilege on it.

# 68.3 DBMS\_FLASHBACK Types

The following table describes the types used by DBMS\_FLASHBACK.

#### **Table 68-1 DBMS\_FLASHBACK**

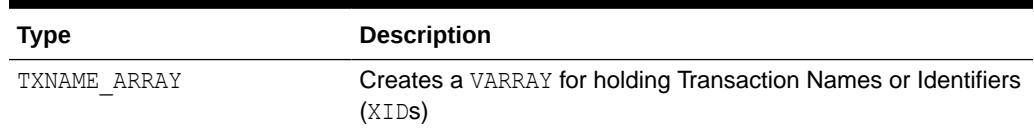

# 68.4 DBMS\_FLASHBACK Exceptions

DBMS\_FLASHBACK creates the following error messages.

#### **Table 68-2 DBMS\_FLASHBACK Error Messages**

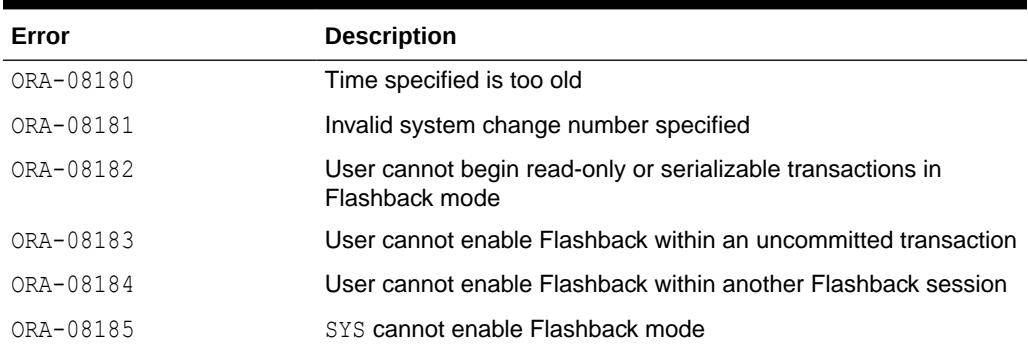

## 68.5 DBMS\_FLASHBACK Operational Notes

DBMS FLASHBACK is automatically turned off when the session ends, either by disconnection or by starting another connection.

PL/SQL cursors opened in Flashback mode return rows as of the flashback time or SCN. Different concurrent sessions (connections) in the database can perform Flashback to different wall-clock times or SCNs. DML and DDL operations and distributed operations are not allowed while a session is running in Flashback mode. You can use PL/SQL cursors opened before disabling Flashback to perform DML.

Under Automatic Undo Management (AUM) mode, you can use retention control to control how far back in time to go for the version of the database you need. If you need to perform a Flashback over a 24-hour period, the DBA must set the undo retention parameter to 24 hours. This way, the system retains enough undo information to regenerate the older versions of the data.

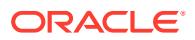

<span id="page-1291-0"></span>You can set the RETENTION GUARANTEE clause for the undo tablespace to ensure that unexpired undo is not discarded. UNDO RETENTION is not in itself a guarantee because, if the system is under space pressure, unexpired undo may be overwritten with freshly generated undo. In such cases, RETENTION GUARANTEE prevents this. For more information, see the *Oracle Database Administrator's Guide*.

In a Flashback-enabled session, SYSDATE is not affected; it continues to provide the current time.

DBMS FLASHBACK can be used within logon triggers to enable Flashback without changing the application code.

### 68.6 DBMS\_FLASHBACK Examples

The following example illustrates how Flashback can be used when the deletion of a senior employee triggers the deletion of all the personnel reporting to him. Using the Flashback feature, you can recover and re-insert the missing employees.

```
DROP TABLE employee;
DROP TABLE keep scn;
REM -- Keep scn is a temporary table to store scns that we are interested in
CREATE TABLE keep_scn (scn number); 
SET ECHO ON 
CREATE TABLE employee ( 
  employee no number(5) PRIMARY KEY,
  employee name varchar2(20),
  employee mgr number(5)
      CONSTRAINT mgr_fkey REFERENCES EMPLOYEE ON DELETE CASCADE, 
   salary number,
    hiredate date 
); 
REM -- Populate the company with employees
INSERT INTO employee VALUES (1, 'John Doe', null, 1000000, '5-jul-81'); 
INSERT INTO employee VALUES (10, 'Joe Johnson', 1, 500000, '12-aug-84'); 
INSERT INTO employee VALUES (20, 'Susie Tiger', 10, 250000, '13-dec-90'); 
INSERT INTO employee VALUES (100, 'Scott Tiger', 20, 200000, '3-feb-86'); 
INSERT INTO employee VALUES (200, 'Charles Smith', 100, 150000, '22-mar-88'); 
INSERT INTO employee VALUES (210, 'Jane Johnson', 100, 100000, '11-apr-87'); 
INSERT INTO employee VALUES (220, 'Nancy Doe', 100, 100000, '18-sep-93'); 
INSERT INTO employee VALUES (300, 'Gary Smith', 210, 75000, '4-nov-96'); 
INSERT INTO employee VALUES (310, 'Bob Smith', 210, 65000, '3-may-95'); 
COMMIT; 
REM -- Show the entire org
SELECT lpad(' ', 2*(level-1)) || employee name Name
FROM employee 
CONNECT BY PRIOR employee no = employee mgr
START WITH employee no = 1
ORDER BY LEVEL; 
REM -- Sleep for a short time (approximately 10 to 20 seconds) to avoid 
REM -- querying close to table creation
EXECUTE DBMS LOCK. SLEEP(10);
REM -- Store this snapshot for later access through Flashback
```
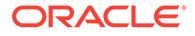

```
DECLARE 
I NUMBER; 
BEGIN 
I := DBMS_FLASHBACK.GET_SYSTEM_CHANGE_NUMBER;
INSERT INTO keep_scn VALUES (I); 
COMMIT; 
END;
/
REM -- Scott decides to retire but the transaction is done incorrectly
DELETE FROM EMPLOYEE WHERE employee name = 'Scott Tiger';
COMMIT; 
REM -- notice that all of scott's employees are gone
SELECT lpad(' ' , 2*(level-1)) || complovee name NameFROM EMPLOYEE 
CONNECT BY PRIOR employee no = employee mgr
START WITH employee_no = 1 
ORDER BY LEVEL; 
REM -- Flashback to see Scott's organization
DECLARE 
  restore scn number;
BEGIN 
  SELECT scn INTO restore scn FROM keep scn;
  DBMS_FLASHBACK.ENABLE_AT_SYSTEM_CHANGE_NUMBER (restore_scn);
END; 
/ 
REM -- Show Scott's org.
SELECT lpad(' ', 2*(level-1)) || employee name Name
FROM employee 
CONNECT BY PRIOR employee no = employee mgr
START WITH employee no =
   (SELECT employee_no FROM employee WHERE employee_name = 'Scott Tiger') 
ORDER BY LEVEL; 
REM -- Restore scott's organization.
DECLARE 
  scotts emp NUMBER;
   scotts_mgr NUMBER;
    CURSOR c1 IS 
      SELECT employee_no, employee_name, employee_mgr, salary, hiredate 
      FROM employee 
      CONNECT BY PRIOR employee no = employee mgr
      START WITH employee no =
         (SELECT employee no FROM employee WHERE employee name = 'Scott Tiger');
   c1 rec c1 % ROWTYPE;
BEGIN 
   SELECT employee no, employee mgr INTO scotts emp, scotts mgr FROM employee
   WHERE employee name = 'Scott Tiger';
    /* Open c1 in flashback mode */
    OPEN c1; 
    /* Disable Flashback */
   DBMS_FLASHBACK.DISABLE;
  LOOP 
   FETCH c1 INTO c1 rec;
    EXIT WHEN c1%NOTFOUND; 
/ *
      Note that all the DML operations inside the loop are performed
      with Flashback disabled
```
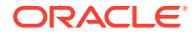

```
 */
   IF (c1 rec.employee mgr = scotts emp) then
     INSERT INTO employee VALUES (c1 rec.employee no,
         c1 rec.employee name,
         scotts mgr,
         c1 rec.salary,
         c1 rec.hiredate);
    ELSE 
    IF (c1_rec.employee_no != scotts_emp) THEN 
    INSERT INTO employee VALUES (c1_rec.employee_no, 
         c1 rec.employee name,
         c1 rec.employee mgr,
         c1_rec.salary,
         c1 rec.hiredate);
       END IF; 
    END IF; 
 END LOOP; 
END; 
/ 
REM -- Show the restored organization.
select lpad(' ', 2*(level-1)) || employee_name Name
FROM employee 
CONNECT BY PRIOR employee no = employee mgr
START WITH employee no = 1
ORDER BY LEVEL;
```
# 68.7 Summary of DBMS\_FLASHBACK Subprograms

This table lists the DBMS\_FLASHBACK subprograms and briefly describes them.

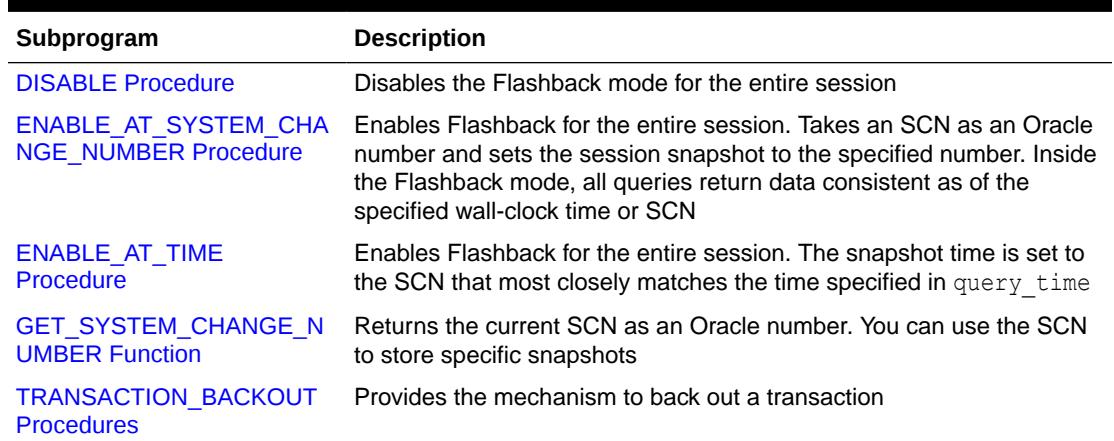

#### **Table 68-3 DBMS\_FLASHBACK Package Subprograms**

### 68.7.1 DISABLE Procedure

This procedure disables the Flashback mode for the entire session.

#### **Syntax**

DBMS\_FLASHBACK.DISABLE;

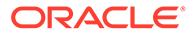

#### <span id="page-1294-0"></span>**Examples**

The following example queries the salary of an employee, Joe, on August 30, 2000:

```
EXECUTE dbms_flashback.enable_at_time('30-AUG-2000');
SELECT salary FROM emp where name = 'Joe'
EXECUTE dbms_flashback.disable;
```
### 68.7.2 ENABLE\_AT\_SYSTEM\_CHANGE\_NUMBER Procedure

This procedure takes an SCN as an input parameter and sets the session snapshot to the specified number.

In the Flashback mode, all queries return data consistent as of the specified wall-clock time or SCN. It enables Flashback for the entire session.

#### **Syntax**

```
DBMS_FLASHBACK.ENABLE_AT_SYSTEM_CHANGE_NUMBER (
  query scn IN NUMBER);
```
#### **Parameters**

#### **Table 68-4 ENABLE\_AT\_SYSTEM\_CHANGE\_NUMBER Procedure Parameters**

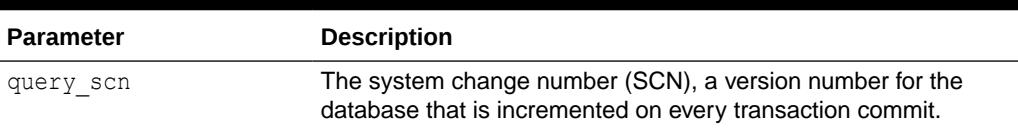

### 68.7.3 ENABLE\_AT\_TIME Procedure

This procedure enables Flashback for the entire session.

The snapshot time is set to the SCN that most closely matches the time specified in query\_time. It enables Flashback for the entire session.

#### **Syntax**

```
DBMS_FLASHBACK.ENABLE_AT_TIME (
  query time IN TIMESTAMP);
```
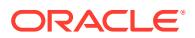

#### <span id="page-1295-0"></span>**Parameters**

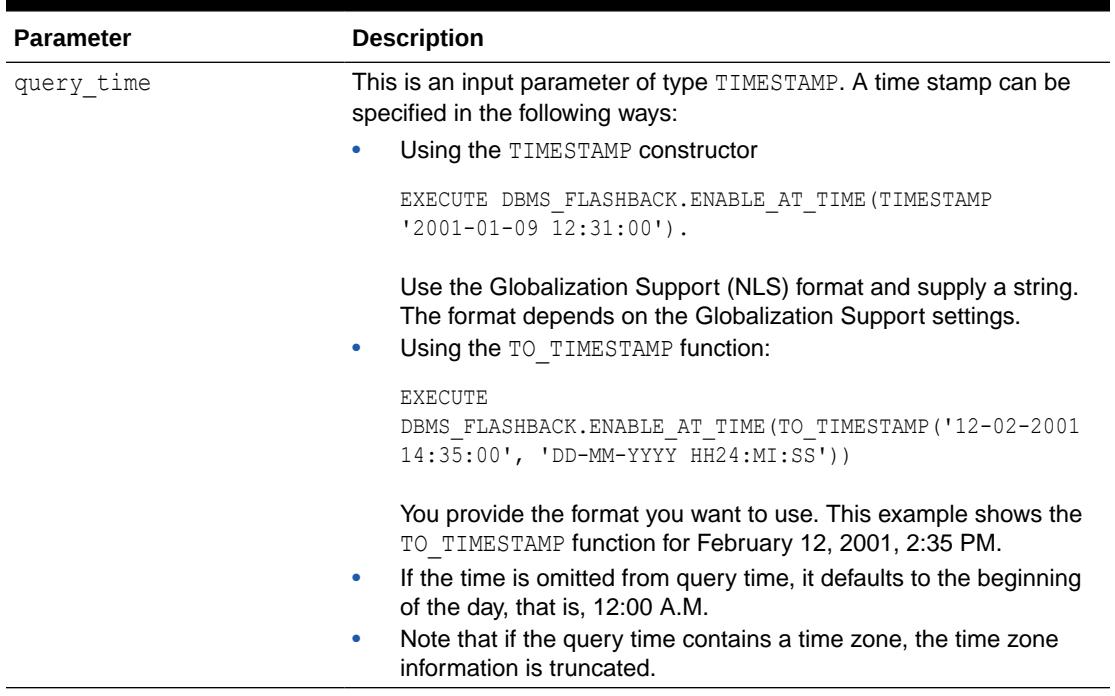

#### **Table 68-5 ENABLE\_AT\_TIME Procedure Parameters**

### 68.7.4 GET\_SYSTEM\_CHANGE\_NUMBER Function

This function returns the current SCN as an Oracle number datatype. You can obtain the current change number and store it for later use. This helps you retain specific snapshots.

#### **Syntax**

DBMS\_FLASHBACK.GET\_SYSTEM\_CHANGE\_NUMBER RETURN NUMBER;

### 68.7.5 TRANSACTION\_BACKOUT Procedures

This procedure provides a mechanism to back out a set of transactions. The user can call these procedures with either transaction names or transaction identifiers (XIDS).

The procedure analyzes the transactional dependencies, perform DMLs and generates an extensive report on the operation performed by the subprogram. This procedure does not commit the DMLs performed as part of transaction back out. However it holds all the required locks on rows and tables in the right form, so that no other dependencies can enter the system. To make the changes permanent you must explicitly commit the transaction.

A report is generated in the system tables DBA\_FLASHBACK\_TRANSACTION\_STATE and DBA\_FLASHBACK\_TRANSACTION\_REPORT.

#### **Syntax**

DBMS\_FLASHBACK.TRANSACTION\_BACKOUT numtxns NUMBER,

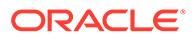
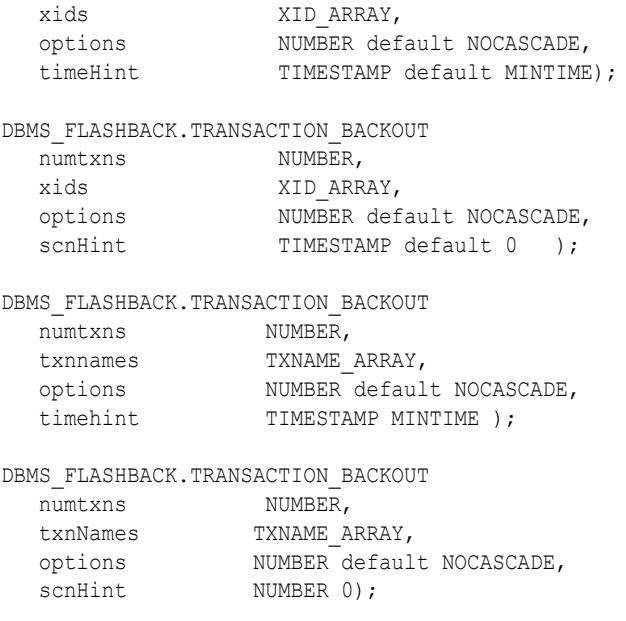

#### **Table 68-6 TRANSACTION\_BACKOUT Procedure Parameters**

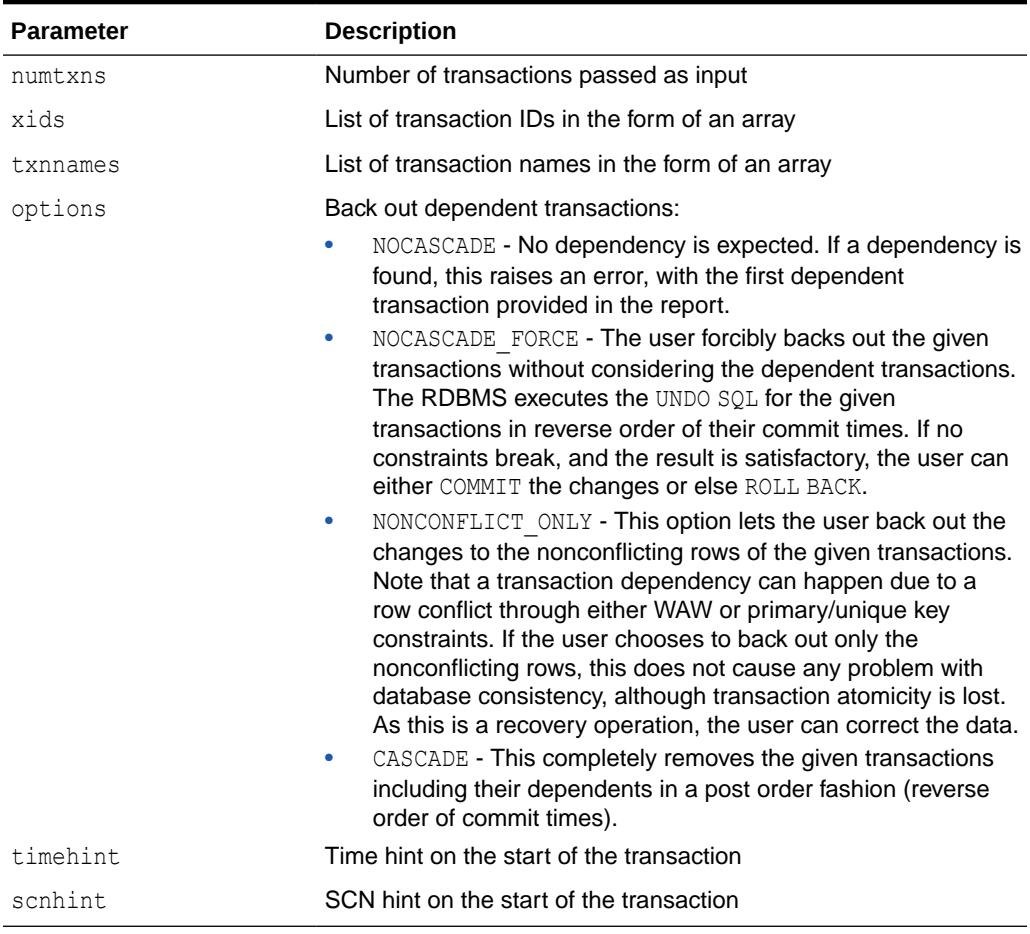

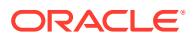

#### **Usage Notes**

# **Note:** For information about restrictions in using TRANSACTION BACKOUT, see "Using Flashback Transaction" in the *Oracle Database Development Guide*. • If transaction name is used, a time hint must be provided. The time hint should be a time before the start of all the given transactions to back out.

• If the SCN hint is provided, it must be before the start of the earliest transaction in the specified input set, or this raises an error and terminates. If it is not provided and the transaction has committed within undo retention, the database system is able to determine the start time.

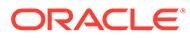

# 69 DBMS\_FLASHBACK\_ARCHIVE

The DBMS\_FLASHBACK\_ARCHIVE package contains procedures for performing various flashback tasks.

These include:

- Disassociation and reassociation of a Flashback Archive enabled table from/with its underlying Flashback Data Archive (FDA)
- Tamper-proofing the tables of an application
- Importing of user history

#### **Caution:**

Importing user-generated history can lead to inaccurate, or unreliable results. This procedure should only be used after consulting with Oracle Support.

• Enabling and disabling of session-level support for valid-time

#### **See Also:**

*Oracle Database Development Guide* for more information about "Using Flashback Data Archive (Oracle Temporal)"

This chapter contains the following topics:

- **[Overview](#page-1299-0)**
- **[Security Model](#page-1299-0)**
- **[Constants](#page-1299-0)**
- [Summary of DBMS\\_FLASHBACK\\_ARCHIVE Subprograms](#page-1300-0)

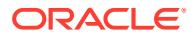

# <span id="page-1299-0"></span>69.1 DBMS\_FLASHBACK\_ARCHIVE Overview

Flashback Data Archive (FDA) provides strict protection on the internal history tables that it creates and maintains for users.

#### **Caution:**

The DBMS FLASHBACK ARCHIVE package does not support migration between databases. It allows you to move FDA history within the same database only, and not outside it. This package does not allow you to move FDA table data. It allows you to import customer history only and not FDA history.

The read-only semantics prohibit users, including a DBA, from doing updates, deletes, and inserts on the Flashback Data Archive internal history tables. Users are also prevented from issuing any DDL statements on these tables. This strict security enforcement helps meet the requirements of applications in regulatory / compliance environments. Flashback Data Archive supports most common DDL statements, including those that alter the table definition or incur data movement. However, some DDL statements are not supported on Flashback Archive enabled tables. Since most application schemas are modified during application software upgrades, the ability to perform DDL operations on tracked tables is critical.

To support schema evolution during application upgrades and other table maintenance tasks that require use of DDL statements not supported by Flashback Data Archive, the DBMS\_FLASHBACK\_ARCHIVE package provides a set of simple-to-use PL/SQL procedures:

- To disassociate a Flashback Archive enabled base table from the underlying FDA
- To reassociate a temporarily disassociated base table with its underlying FDA

After a user has disassociated the base table from its FDA, it's possible to issue any DDL statements on the base table or the history tables in the FDA. Having finished with the schema changes, the user can then reassociate the base table with its FDA so that Flashback Data Archive protection is in operation and automatic tracking and archiving is resumed.

# 69.2 DBMS\_FLASHBACK\_ARCHIVE Security Model

Users need the FLASHBACK\_ARCHIVE\_ADMINISTER privilege to import user-generated history, to set context level, and to tamper-proof tables. After a table is disassociated, users can perform DDL and DML statements on the table if they have the necessary privileges. Enabling and disabling session-level Valid Time Temporal flashback needs no additional privileges.

# 69.3 DBMS\_FLASHBACK\_ARCHIVE Constants

The DBMS\_FLASHBACK\_ARCHIVE package uses the constants shown in the following table.

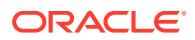

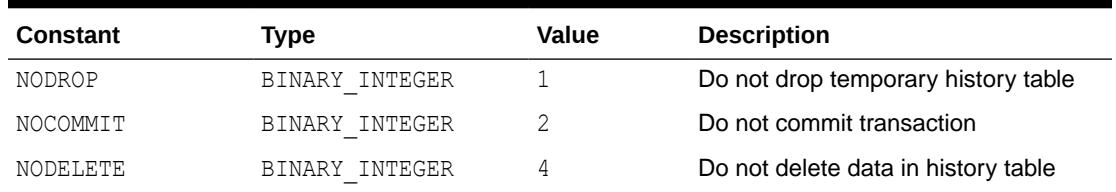

<span id="page-1300-0"></span>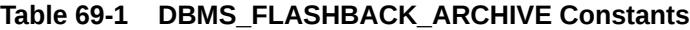

# 69.4 Summary of DBMS\_FLASHBACK\_ARCHIVE Subprograms

This table lists the DBMS\_FLASHBACK\_ARCHIVE subprograms and briefly describes them.

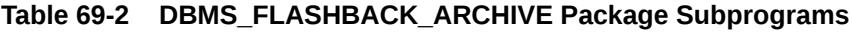

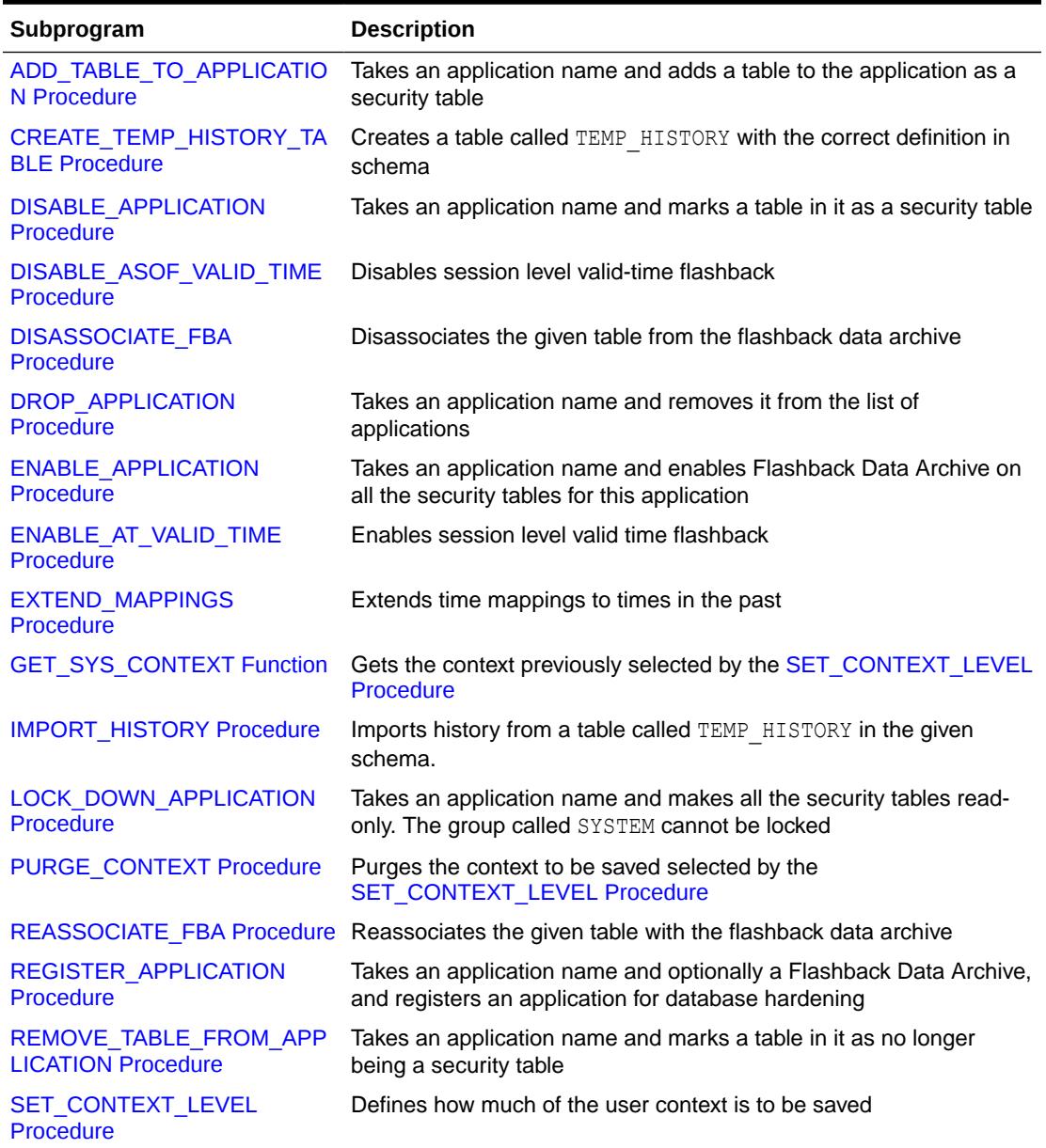

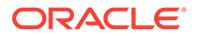

### <span id="page-1301-0"></span>69.4.1 ADD\_TABLE\_TO\_APPLICATION Procedure

This procedure takes an application name and adds a table to the application as a security table. If the application is enabled for Flashback Data Archive, then this table will also be enabled for Flashback Data Archive.

#### **Syntax**

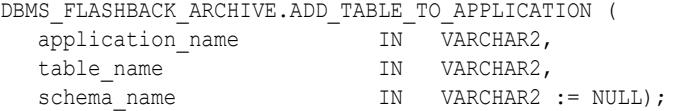

#### **Parameters**

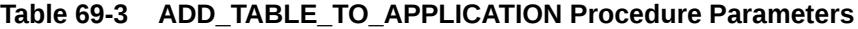

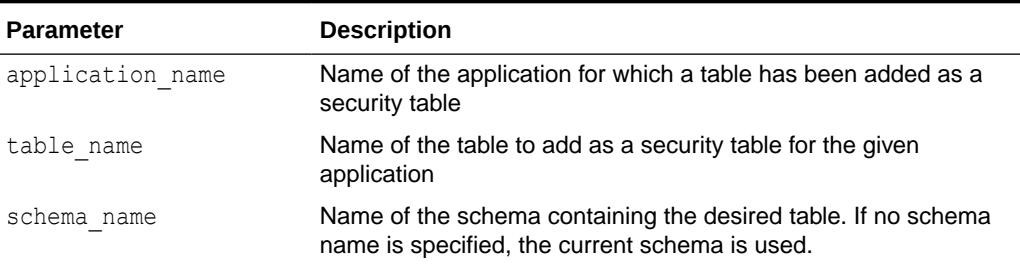

### 69.4.2 CREATE\_TEMP\_HISTORY\_TABLE Procedure

This procedure creates a table called TEMP\_HISTORY with the correct definition in schema.

#### **Syntax**

```
DBMS_FLASHBACK_ARCHIVE.CREATE_TEMP_HISTORY_TABLE (
owner_name1 IN VARCHAR2,
table_name1 IN VARCHAR2);
```
#### **Parameters**

**Table 69-4 CREATE\_TEMP\_HISTORY\_TABLE Procedure Parameters**

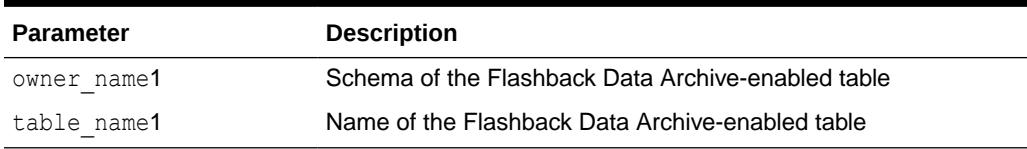

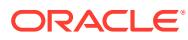

# <span id="page-1302-0"></span>69.4.3 DISABLE\_APPLICATION Procedure

This procedure takes an application name and disables Flashback Data Archive on all of its security tables.

#### **Syntax**

```
DBMS_FLASHBACK_ARCHIVE.DISABLE_APPLICATION (
  application_name IN VARCHAR2);
```
#### **Parameters**

#### **Table 69-5 DISABLE\_APPLICATION Procedure Parameters**

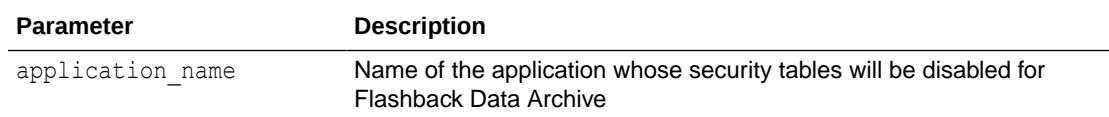

# 69.4.4 DISABLE\_ASOF\_VALID\_TIME Procedure

This procedure disables session level valid-time flashback.

#### **Syntax**

DBMS\_FLASHBACK\_ARCHIVE.DISABLE\_ASOF\_VALID\_TIME;

# 69.4.5 DISASSOCIATE\_FBA Procedure

This procedure disassociates the given table from the flashback data archive.

#### **Syntax**

```
DBMS_FLASHBACK_ARCHIVE.DISASSOCIATE_FBA (
owner name IN VARCHAR2,
table_name IN VARCHAR2);
```
#### **Parameters**

#### **Table 69-6 DISASSOCIATE\_FBA Procedure Parameters**

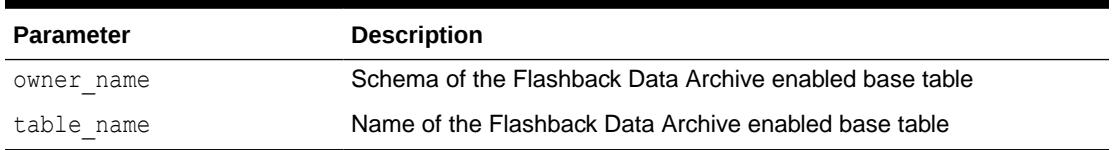

#### **Exceptions**

#### **Table 69-7 DISASSOCIATE\_FBA Procedure Exceptions**

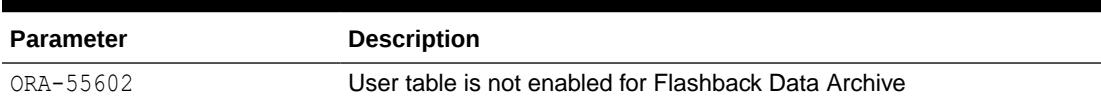

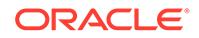

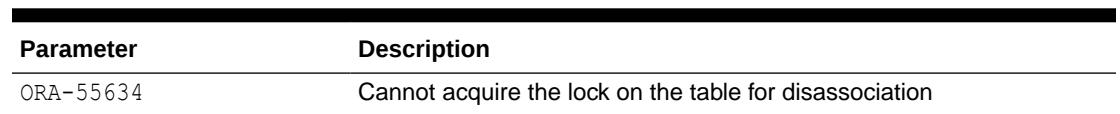

#### <span id="page-1303-0"></span>**Table 69-7 (Cont.) DISASSOCIATE\_FBA Procedure Exceptions**

# 69.4.6 DROP\_APPLICATION Procedure

This procedure takes an application name and removes it from the list of applications. As part of this procedure, Flashback Data Archive will be disabled on all securityenabled tables and all history data will be lost. The group called SYSTEM cannot be dropped.

#### **Syntax**

```
DBMS_FLASHBACK_ARCHIVE.DROP_APPLICATION (
  application_name IN VARCHAR2);
```
#### **Parameters**

#### **Table 69-8 DROP\_APPLICATION Procedure Parameters**

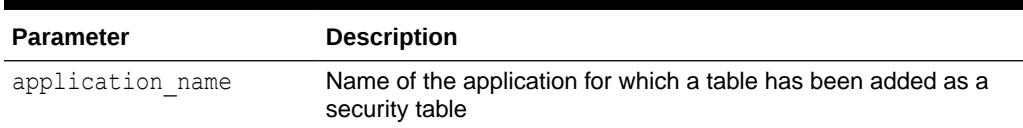

### 69.4.7 ENABLE\_APPLICATION Procedure

This procedure takes an application name and enables Flashback Data Archive on all the security tables for this application. Once an application is enabled, every change to an FDA enabled table will be tracked.

#### **Syntax**

```
DBMS_FLASHBACK_ARCHIVE.ENABLE_APPLICATION (
  application name IN VARCHAR2);
```
#### **Parameters**

#### **Table 69-9 ENABLE\_APPLICATION Procedure Parameters**

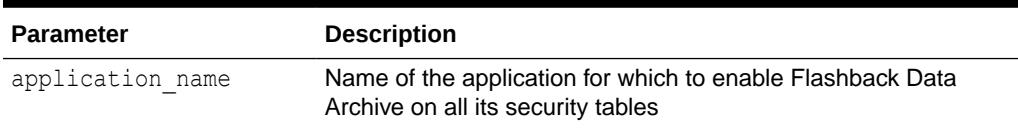

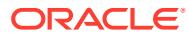

# <span id="page-1304-0"></span>69.4.8 ENABLE\_AT\_VALID\_TIME Procedure

This procedure enables session level valid time flashback.

#### **Syntax**

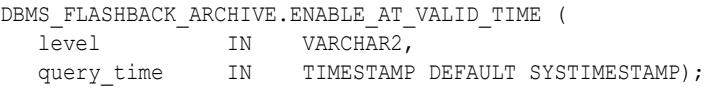

#### **Parameters**

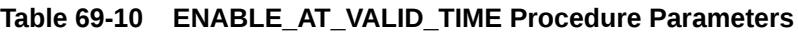

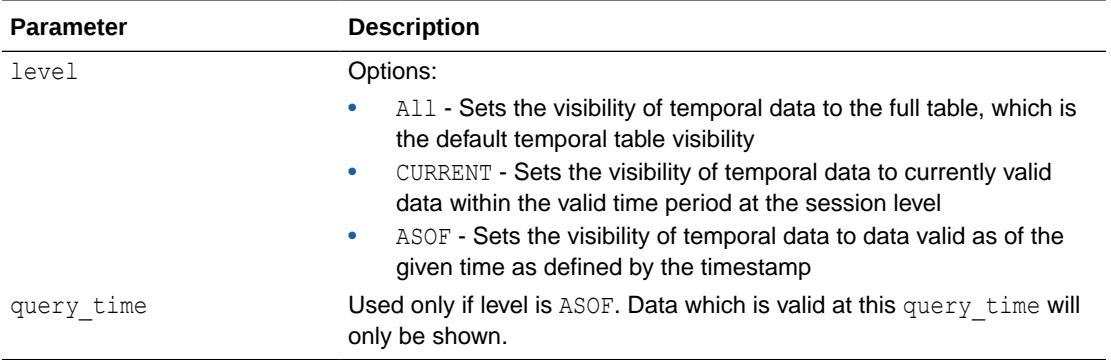

### 69.4.9 EXTEND\_MAPPINGS Procedure

This procedure extends time mappings to times in the past.

#### **Syntax**

DBMS\_FLASHBACK\_ARCHIVE.EXTEND\_MAPPINGS;

# 69.4.10 GET\_SYS\_CONTEXT Function

This function gets the context previously selected by the SET\_CONTEXT\_LEVEL Procedure.

#### **Syntax**

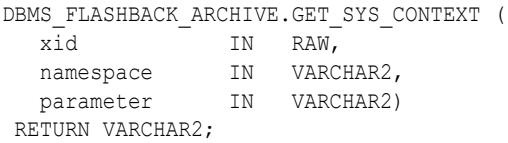

#### **Parameters**

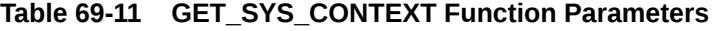

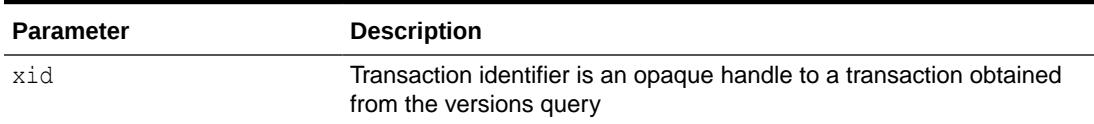

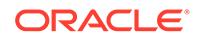

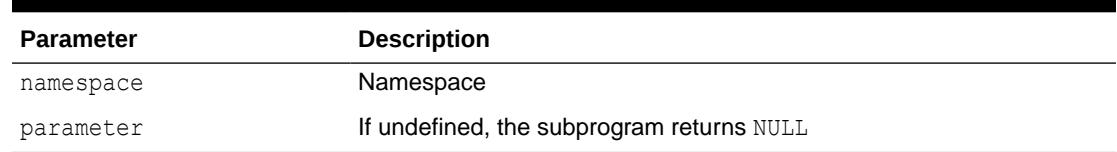

#### <span id="page-1305-0"></span>**Table 69-11 (Cont.) GET\_SYS\_CONTEXT Function Parameters**

#### **Related Topics**

[SET\\_CONTEXT\\_LEVEL Procedure](#page-1308-0) This procedure defines how much of the user context is to be saved.

### 69.4.11 IMPORT\_HISTORY Procedure

This procedure is called after invoking the CREATE\_TEMP\_HISTORY\_TABLE procedure, and after the TEMP\_HISTORY table is populated with user-generated history data

#### **Caution:**

Importing user-generated history can lead to inaccurate, or unreliable results. This procedure should only be used after consulting with Oracle Support.

The DBMS FLASHBACK ARCHIVE package does not support migration between databases. It allows you to move FDA history within the same database only, and not outside it. This package does not allow you to move FDA table data. It allows you to import customer history only and not FDA history.

#### **Syntax**

```
DBMS_FLASHBACK_ARCHIVE.IMPORT_HISTORY (
owner_name1 IN VARCHAR2,
 table_name1 IN VARCHAR2 
 temp_history_name IN VARCHAR2 DEFAULT 'TEMP_HISTORY',
options IN BINARY INTEGER DEFAULT 0);
```
#### **Parameters**

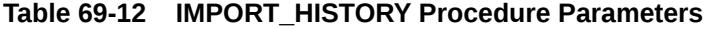

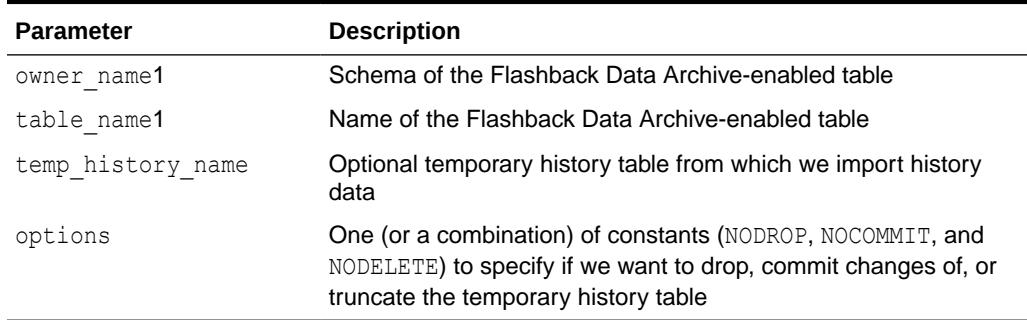

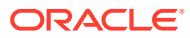

#### <span id="page-1306-0"></span>**Usage Notes**

The database function TIMESTAMP\_TO\_SCN can be used to convert times to SCN when populating the temporary history table.

#### **Related Topics**

• [CREATE\\_TEMP\\_HISTORY\\_TABLE Procedure](#page-1301-0) This procedure creates a table called TEMP\_HISTORY with the correct definition in schema.

### 69.4.12 LOCK\_DOWN\_APPLICATION Procedure

This procedure takes an application name and makes all the security tables read-only. The group called SYSTEM cannot be locked.

#### **Syntax**

```
DBMS_FLASHBACK_ARCHIVE.LOCK_DOWN_APPLICATION (
  application_name IN VARCHAR2);
```
#### **Parameters**

#### **Table 69-13 LOCK\_DOWN\_APPLICATION Procedure Parameters**

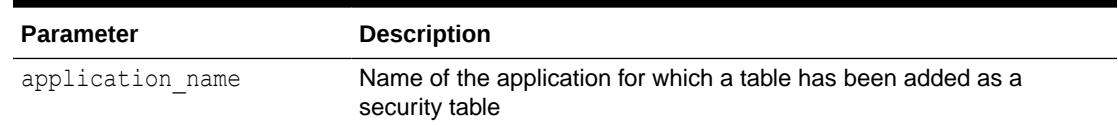

### 69.4.13 PURGE\_CONTEXT Procedure

This procedure purges the context to be saved selected by the SET\_CONTEXT\_LEVEL Procedure.

#### **Syntax**

```
DBMS_FLASHBACK_ARCHIVE.PURGE_CONTEXT;
```
#### **Related Topics**

[SET\\_CONTEXT\\_LEVEL Procedure](#page-1308-0) This procedure defines how much of the user context is to be saved.

### 69.4.14 REASSOCIATE\_FBA Procedure

This procedure reassociates the given table with the flashback data archive.

```
DBMS_FLASHBACK_ARCHIVE.REASSOCIATE_FBA (
owner name VARCHAR2,
table_name VARCHAR2);
```
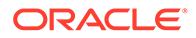

#### <span id="page-1307-0"></span>**Table 69-14 REASSOCIATE\_FBA Procedure Parameters**

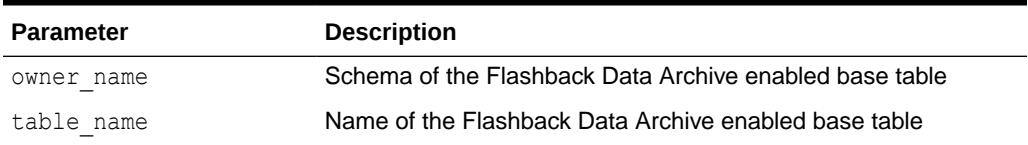

#### **Exceptions**

#### **Table 69-15 REASSOCIATE\_FBA Procedure Exceptions**

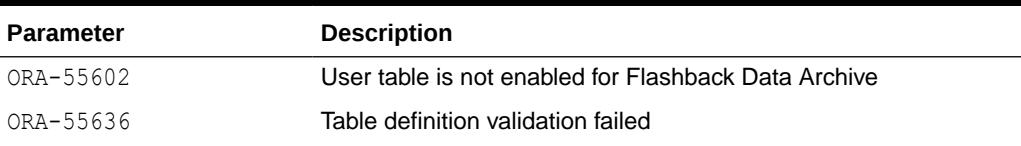

#### **Usage Notes**

- The procedure will signal an error if the base table and the history table do not have identical data definitions. For example, when columns are added or table is split, the resulting base table and history table need to have the same schema.
- The FDA internal history table schema has some row versions metadata columns. The procedure will signal an error if any metadata column is dropped by users.

### 69.4.15 REGISTER\_APPLICATION Procedure

This procedure takes an application name and optionally a Flashback Data Archive, and registers an application for database hardening.

When database hardening is enabled, then all the security tables for that application are enabled for Flashback Data Archive using the given Flashback Data Archive. If no Flashback Data Archive is specified, the default Flashback Data Archive is used.

#### **See Also:**

Using Flashback Data Archive in *Oracle Database Development Guide* regarding database hardening

```
DBMS_FLASHBACK_ARCHIVE.REGISTER_APPLICATION (
  application_name IN VARCHAR2,
  flashback archive name IN VARCHAR2 := NULL);
```
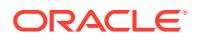

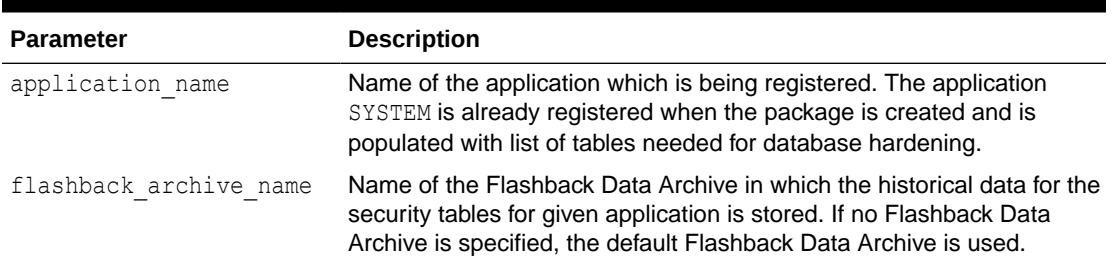

#### <span id="page-1308-0"></span>**Table 69-16 REGISTER\_APPLICATION Procedure Parameters**

# 69.4.16 REMOVE\_TABLE\_FROM\_APPLICATION Procedure

This procedure takes an application name and marks a table in it as no longer being a security table.

If the application is already enabled for Flashback Data Archive, Flashback Data Archive will be disabled for this table.

#### **Syntax**

```
DBMS_FLASHBACK_ARCHIVE.REMOVE_TABLE_TO_APPLICATION (
application_name IN VARCHAR2,
table_name IN VARCHAR2,
schema_name IN VARCHAR2 := NULL);
```
#### **Parameters**

**Table 69-17 REMOVE\_TABLE\_FROM\_APPLICATION Procedure Parameters**

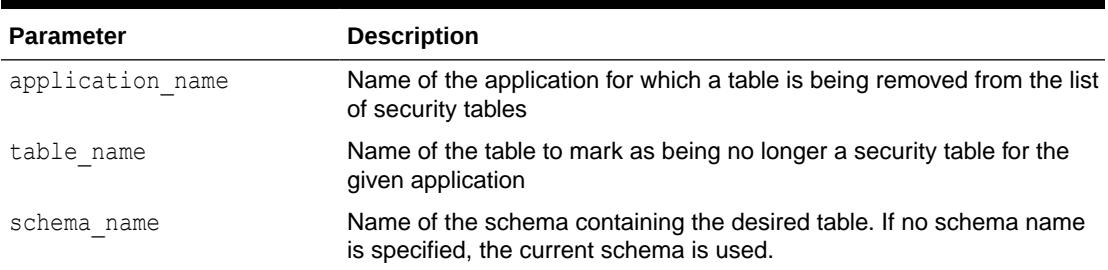

### 69.4.17 SET\_CONTEXT\_LEVEL Procedure

This procedure defines how much of the user context is to be saved.

```
DBMS_FLASHBACK_ARCHIVE.SET_CONTEXT_LEVEL (
   level \overline{\text{VARCHAR2}};
```
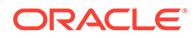

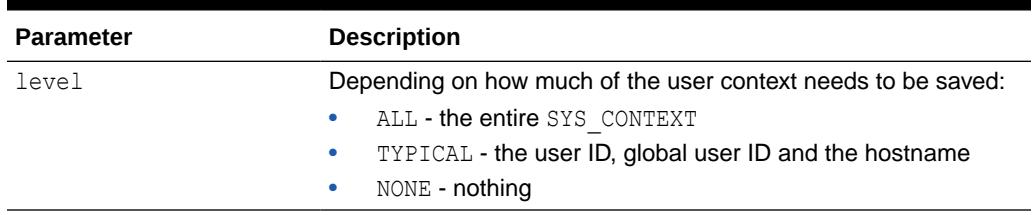

#### **Table 69-18 SET\_CONTEXT\_LEVEL Procedure Parameters**

# 70 DBMS\_FREQUENT\_ITEMSET

The DBMS\_FREQUENT\_ITEMSET package enables frequent itemset counting. The two functions are identical except in the input cursor format difference.

This chapter contains the following topics:

• Summary of DBMS\_FREQUENT\_ITEMSET Subprograms

# 70.1 Summary of DBMS\_FREQUENT\_ITEMSET Subprograms

The DBMS\_FREQUENT\_ITEMSET package includes the FI\_HORIZONTAL function and FI\_TRANSACTIONAL function subprograms.

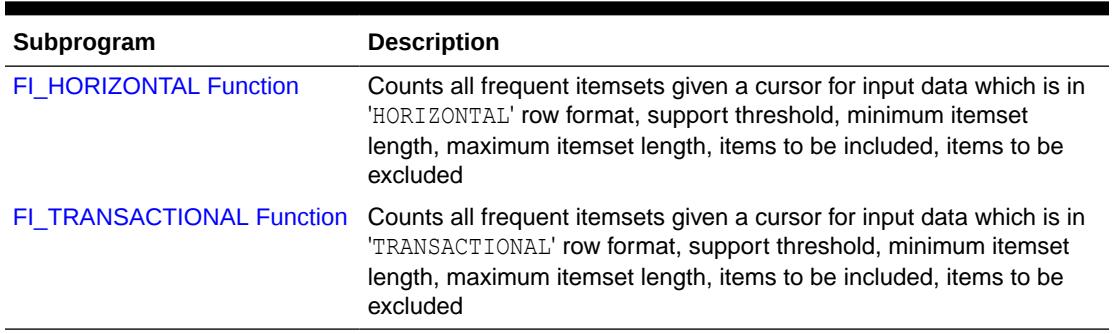

#### **Table 70-1 DBMS\_FREQUENT\_ITEMSET Package Subprograms**

# 70.1.1 FI\_HORIZONTAL Function

The purpose of this table function is to count all frequent itemsets given a cursor for input data which is in 'HORIZONTAL' row format, support threshold, minimum itemset length, maximum itemset length, items to be included, items to be excluded. The result will be a table of rows in form of itemset, support, length, total transactions counted.

In 'HORIZONTAL' row format, each row contains all of the item ids for a single transaction. Since all of the items come together, no transaction id is necessary.

The benefit of this table function is that if an application already has data in horizontal format, the database can skip the step of transforming rows that are in transactional format into horizontal format.

#### **Syntax**

DBMS\_FREQUENT\_ITEMSET.FI\_HORIZONTAL(

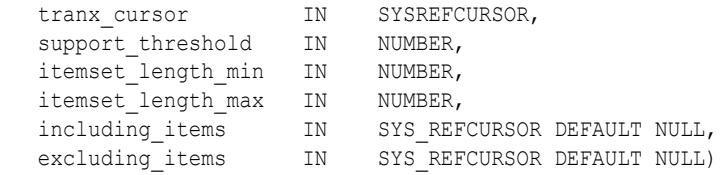

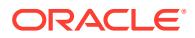

```
 RETURN TABLE OF ROW (
    itemset [Nested Table of Item Type DERIVED FROM tranx_cursor],
support NUMBER,
length NUMBER,
    total_tranx NUMBER);
```
#### **Table 70-2 FI\_HORIZONTAL Function Parameters**

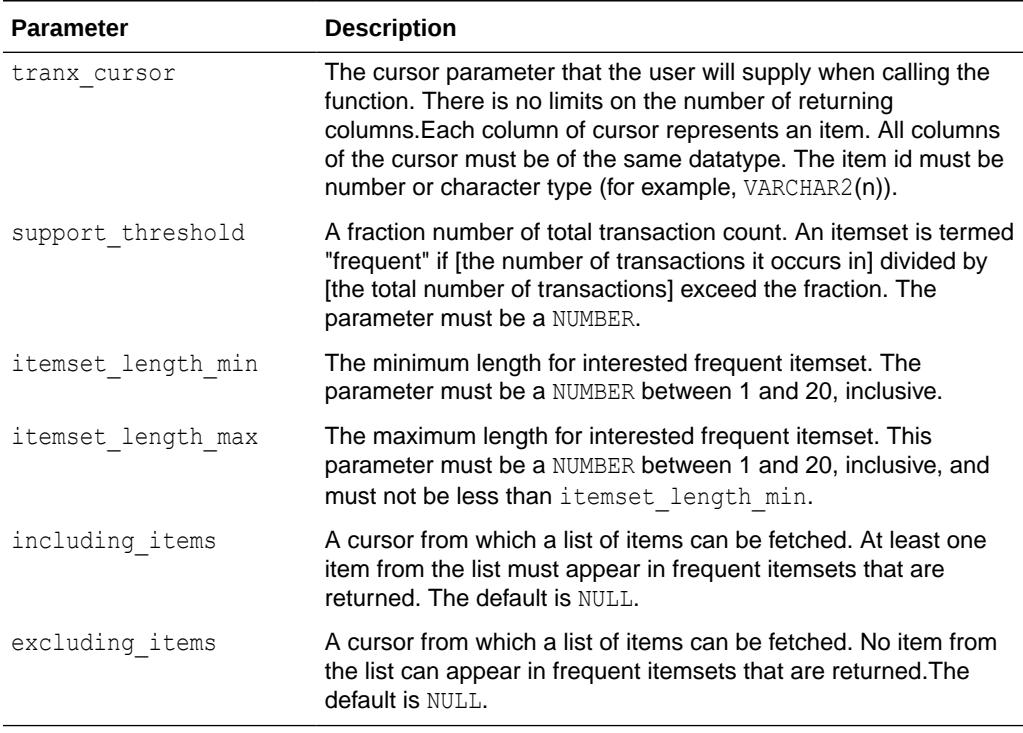

#### **Return Values**

#### **Table 70-3 FI\_HORIZONTAL Return Values**

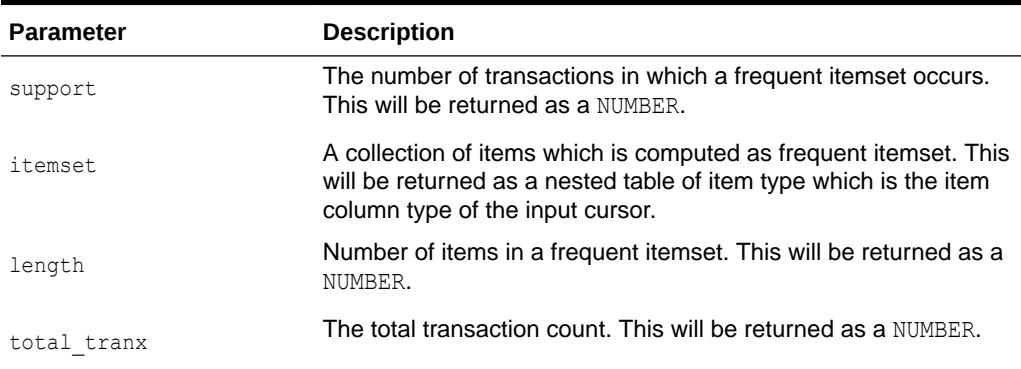

#### **Example**

Suppose you have a table horiz\_table\_in.

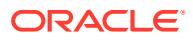

<span id="page-1312-0"></span>horiz table in(iid1 VARCHAR2(30), iid2 VARCHAR2(30), iid3 VARCHAR2(30), iid4 VARCHAR2(30), iid5 VARCHAR2(30));

and the data in horiz\_table\_in looks as follows:

```
('apple', 'banana', NULL, NULL, NULL)
('apple', 'milk', 'banana', NULL, NULL)
('orange', NULL, NULL, NULL, NULL)
```
Suppose you want to find out what combinations of items is frequent with a given support threshold of 30%, requiring itemset containing at least one of ('apple','banana','orange'), but excluding any of ('milk') in any itemset. You use the following query:

```
CREATE TYPE fi varchar nt AS TABLE OF VARCHAR2(30);
SELECT CAST(itemset as FI_VARCHAR_NT)itemset, support, length, total tranx
  FROM table(DBMS_FREQUENT_ITEMSET.FI_HORIZONTAL(
                 CURSOR(SELECT iid1, iid2, iid3, iid4, iid5
                         FROM horiz table in),
                 0.3,\overline{2},
                  5,
                  CURSOR(SELECT * FROM table(FI_VARCHAR_NT 
                                             ('apple','banana','orange'))),
                 CURSOR(SELECT * FROM table(FI_VARCHAR_NT('milk')))));
```
### 70.1.2 FI\_TRANSACTIONAL Function

This procedure counts all frequent itemsets given a cursor for input data which is in 'TRANSACTIONAL' row format, support threshold, minimum itemset length, maximum itemset length, items to be included, items to be excluded. The result will be a table of rows in form of itemset, support, length, total number of transactions.

In 'TRANSACTIONAL' row format, each transaction is spread across multiple rows. All the rows of a given transaction have the same transaction id, and each row has a different item id. Combining all of the item ids which share a given transaction id results in a single transaction.

```
DBMS_FREQUENT_ITEMSET.FI_TRANSACTIONAL (
tranx cursor IN SYSREFCURSOR,
support threshold IN NUMBER,
itemset length_min IN NUMBER,
itemset length_max IN NUMBER,
   including_items IN SYS_REFCURSOR DEFAULT NULL,
  excluding items IN SYS REFCURSOR DEFAULT NULL)
  RETURN TABLE OF ROW (
    itemset [Nested Table of Item Type DERIVED FROM tranx_cursor],
    support NUMBER,
    length NUMBER,
    total tranx NUMBER);
```
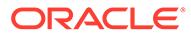

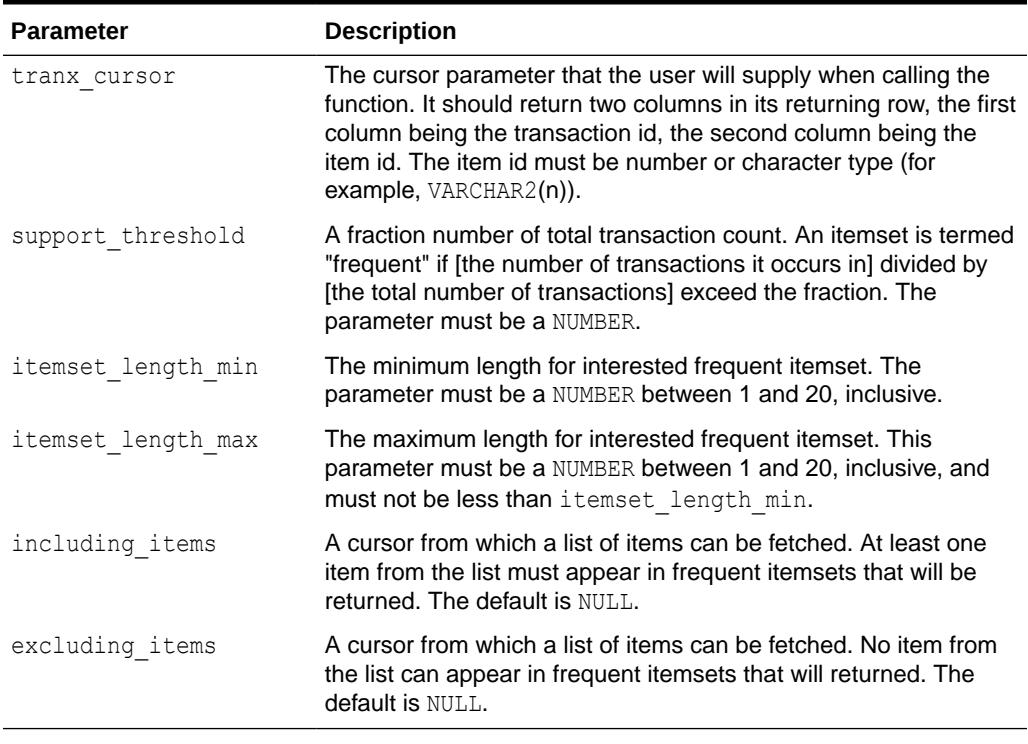

#### **Table 70-4** *FI\_TRANSACTIONAL Function Parameters*

#### **Return Values**

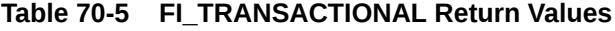

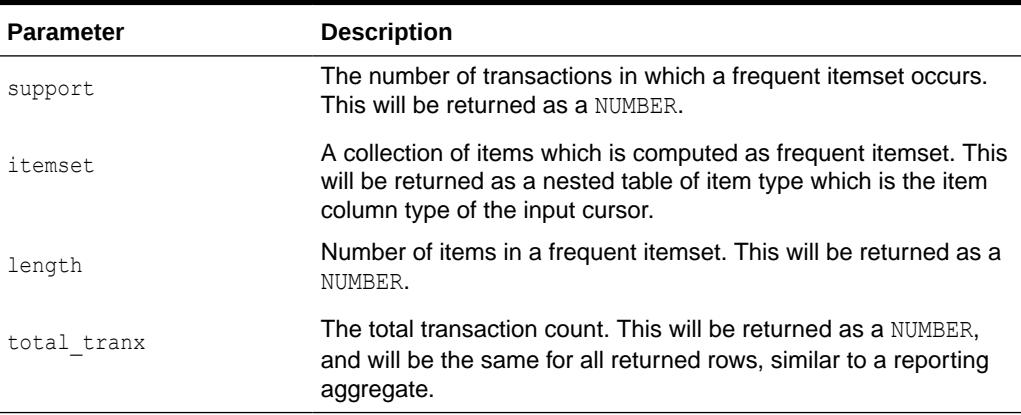

#### **Usage Notes**

Applications must predefine a nested table type of the input item type and cast the output itemset into this predefined nested table type before further processing, such as loading into a table.

#### **Examples**

Suppose that the input table tranx\_table\_in looks as follows:

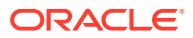

```
(1, 'apple')
(1, 'banana')
(2, 'apple')
(2, 'milk')
(2, 'banana')
(3, 'orange')
```
and the user is trying to find itemsets that satisfy a support-threshold of 60% and have the itemset-length greater than 1 (namely, (apple, banana)).

The output of this function would contain the following output row:

itemset=('apple','banana'), support=2, length=2, total tranx=3

You need to create a nested table of item type before you submit a query to perform the frequent itemset counting. In this example, since item is of VARCHAR2(30), you must create a nested table of VARCHAR2(30):

```
CREATE TYPE fi varchar nt AS TABLE OF VARCHAR2(30);
SELECT CAST(itemset as FI_VARCHAR_NT) itemset, support, length, total tranx
  FROM table(DBMS_FREQUENT_ITEMSET.FI_TRANSACTIONAL(
                 cursor(SELECT tid, iid FROM tranx table in),
                  0.6, 
                  2, 
                  5,
                  NULL,
                  NULL));
```
Here is another example to illustrate how to include certain items and exclude certain items in the counting.

```
SELECT CAST(itemset as FI_VARCHAR_NT)itemset, support, length, total tranx
  FROM table(DBMS_FREQUENT_ITEMSET.FI_TRANSACTIONAL(
                CURSOR(SELECT tid, iid FROM tranx table in),
                 0.6, 
                 2,
 5,
                CURSOR(SELECT * FROM table(FI_VARCHAR_NT 
                                           ('apple','banana','orange'))),
                CURSOR(SELECT * FROM table(FI_VARCHAR_NT('milk')))));
```
Using the including/excluding items parameter, you are able to further optimize the execution by ignoring itemsets that are not expected by application.

You can also use transactional output through collection unnesting:

```
 SELECT
  bt.setid, nt.*
 FROM
 (SELECT cast(Itemset as FI_VARCHAR_NT) itemset, rownum setid
 FROM table(
   DBMS_FREQUENT_ITEMSET.FI_TRANSACTIONAL(
     CURSOR(SELECT tid, iid FROM tranx_table_in), 0.6, 2, 5,
     NULL, NULL))) bt,
 table(bt.itemset) nt;
```
If you want to use an insert statement to load frequent itemsets into a nested table, it is better to use the NESTED TABLE FAST INSERT hint for performance:

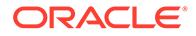

```
 CREATE TABLE fq_nt (coll FI_VARCHAR_NT) NESTED TABLE coll STORE AS
 coll nest;
 INSERT /*+ NESTED_TABLE_FAST_INSERT */ INTO fq_nt
SELECT cast(itemset as FI_VARCHAR_NT)
FROM table(DBMS_FREQUENT_ITEMSET.FI_TRANSACTIONAL(
         cursor(SELECT tid, iid FROM tranx_table_in), 0.6, 2, 5,
         NULL, NULL));
```
Note that if you want to use the package inside a PL/SQL cursor, you must cast the return type of the table function:

```
 CREATE TYPE fi_res AS OBJECT (
itemset FI VARCHAR NT,
support NUMBER,
 length NUMBER,
    total_tranx NUMBER
   );
 /
  CREATE TYPE fi coll AS TABLE OF fi res;
   /
   DECLARE
    cursor freqC is
      SELECT Itemset
      FROM table(
        CAST(DBMS_FREQUENT_ITEMSET.FI_TRANSACTIONAL(
          cursor(SELECT tid, iid FROM tranx_table_in), 0.6, 2, 5,
          NULL, NULL) AS fi_coll));
   coll_nt FI_VARCHAR_NT;
   num rows int;
   num itms int;
   BEGIN
   num rows := 0;
   num itms := 0; OPEN freqC;
    LOOP
     FETCH freqC INTO coll nt;
      EXIT WHEN freqC%NOTFOUND;
     num rows := num rows + 1;
     num itms := num itms + coll nt.count;
    END LOOP;
  CLOSE freqC;
 DBMS OUTPUT.PUT LINE('Totally ' || num rows || ' rows ' || num itms || '
items were produced.');
END;
/
```
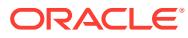

# 71 DBMS\_FS

The DBMS FS package for performing operations on an Oracle file system (make, mount, unmount and destroy operations) in an Oracle database.

This chapter contains the following topics:

- **DBMS** FS Overview
- **DBMS** FS Security Model
- Summary of DBMS\_FS Subprograms

# 71.1 DBMS\_FS Overview

The DBMS FS package contains Oracle file system (OFS) procedures that you can use to create, mount, unmount, and destroy an Oracle file system.

The DBMS FS package enables applications to access database objects from a universal client such as an NFS server. This feature interfaces with Oracle SecureFiles to provide the file system access.

#### **See Also:**

*Oracle Database SecureFiles and Large Objects Developer's Guide* for a detailed description of managing an NFS server in Oracle Database

# 71.2 DBMS\_FS Security Model

You must have the SYSDBA administrative privilege to use the DBMS FS package.

The operations that you perform using the DBMS FS package are equivalent to the file system operations that are performed in an operating system by the root user. Access to the individual file system that is created and mounted by this package is enforced using Access Control Lists (ACLs) and the permissions on the mounted directories to the operating system user.

# 71.3 Summary of DBMS\_FS Subprograms

This table lists the DBMS\_FS subprograms and briefly describes them.

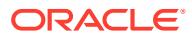

| Subprogram                         | <b>Description</b>                                                      |
|------------------------------------|-------------------------------------------------------------------------|
| <b>DESTROY ORACLE FS Procedure</b> | Destroys an Oracle file system, using<br>the fstype and of name fsname  |
| <b>MAKE ORACLE FS Procedure</b>    | Creates a file system of type specified<br>by fstype and of name fsname |
| MOUNT ORACLE FS Procedure          | Mounts an Oracle file system on the<br>specified mount point            |
| <b>UNMOUNT ORACLE FS Procedure</b> | Unmounts an Oracle file system on<br>the specified mount point          |
|                                    |                                                                         |

**Table 71-1 DBMS\_FS Subprograms**

# 71.3.1 DESTROY\_ORACLE\_FS Procedure

This procedure destroys an Oracle file system and then frees the resources that were associated with it.

#### **Syntax**

```
DBMS_FS.DESTROY_ORACLE_FS (
 fstype IN VARCHAR2,
 fsname IN VARCHAR2);
```
#### **Parameters**

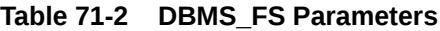

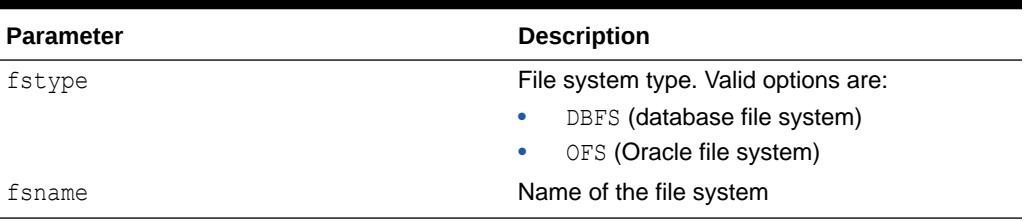

#### **Usage Notes**

- You can find information about the currently mounted file systems by querying the V\$OFSMOUNT dynamic view.
- For more information about the file system types, see the fstype description in [MAKE\\_ORACLE\\_FS Procedure](#page-1318-0).
- Before you run the DBMS\_FS.DESTROY\_ORACLE\_FS procedure, you must unmount the file system by using the DBMS\_FS.UNMOUNT\_ORACLE\_FS procedure.
- After you run DBMS\_FS.DESTROY\_ORACLE\_FS, Oracle Database destroys the file system and frees the associated resources.

#### **Example**

This example shows how to destroy an OFS file system:

```
BEGIN
 DBMS_FS.DESTROY_ORACLE_FS (
```
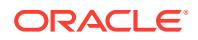

```
 fstype => 'ofs',
fsname \Rightarrow 'dbfs fs1');
END;
/
```
# <span id="page-1318-0"></span>71.3.2 MAKE\_ORACLE\_FS Procedure

This procedure creates a new file system of type OFS, on top of an existing Oracle tablespace or other database object.

#### **Syntax**

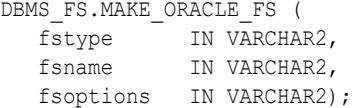

#### **Parameters**

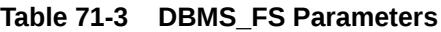

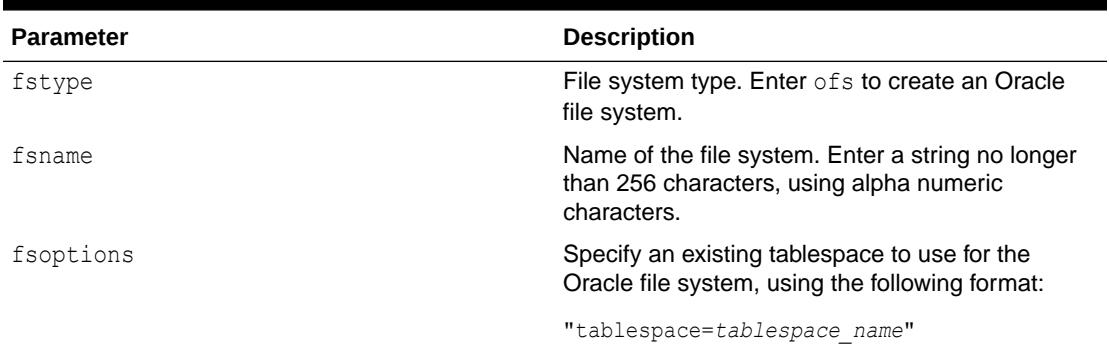

#### **Usage Notes**

• If you want to create a database file system (DBFS), then you must run the dbfs create filesystem.sql script, which in turn calls the dbfs create filesystem advanced.sql script. By default, this script is in the \$ORACLE\_HOME/rdbms/admin directory. When you run this script, provide the name of an existing tablespace and a name for the file system that will be stored in the database. The size of the file system will be the same as the table size. For example, to create a file system in the dbfs ts tablespace, in the file system dbfs tab:

@/\$ORACLE\_HOME/rdbms/admin/dbfs\_create\_filesystem.sql dbfs\_ts dbfs\_tab

After you run this script, you can use the other procedures in the DBMS FS package to mount, unmount, and destroy the file system.

- Running the DBMS\_FS.MAKE\_ORACLE\_FS procedure on the database instance is equivalent to running the mkfs command by root in an operating system.
- The tablespace that you specified in the fsoptions parameter must already exist before you execute the DBMS\_FS.MAKE\_ORACLE\_FS procedure. To find existing tablespaces, query the DBA\_TABLESPACES data dictionary view.
- The size of the file system is the same size as this tablespace.

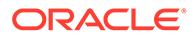

#### <span id="page-1319-0"></span>**Example**

This example shows how to create an OFS file system:

```
BEGIN
 DBMS_FS.MAKE_ORACLE_FS (
 fstype => 'ofs',
fsname \Rightarrow 'ofs fs1',
mount options => 'TABLESPACE=ofs fs1 tbspc');
END;
/
```
# 71.3.3 MOUNT\_ORACLE\_FS Procedure

This procedure mounts an Oracle file system on the specified mount point.

#### **Syntax**

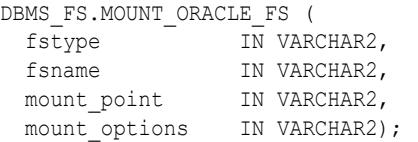

#### **Parameters**

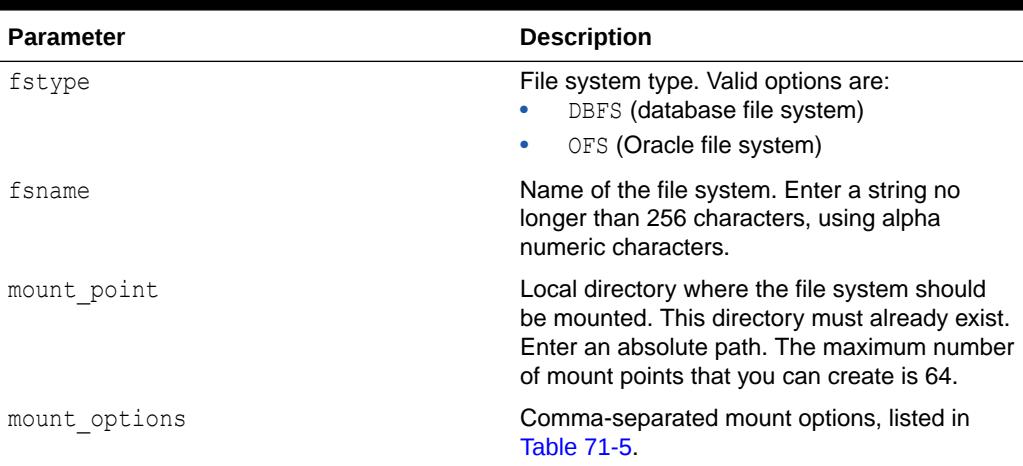

#### **Table 71-4 MOUNT\_ORACLE\_FS Procedure Parameters**

#### **Usage Notes**

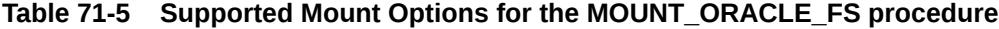

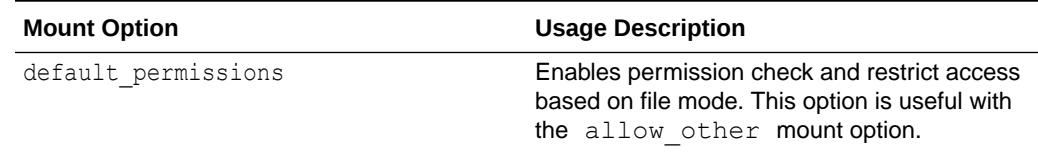

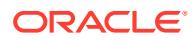

| <b>Mount Option</b> | <b>Usage Description</b>                                                                                                    |
|---------------------|----------------------------------------------------------------------------------------------------|
| allow other         | Allows other users apart from the operating<br>system user that did the mount can access the<br>files. This will be used in conjunction with<br>permission checks in determining the file<br>access. This option requires setting the<br>user allow other parameter in<br>the /etc/fuse.conf configuration file on<br>Linux. |
| max read            | Maximum size of the read operation. No<br>maximum size is set by default.                                                                                                    |
| max write           | Maximum write size in a single request. The<br>default is 128K.                                                                                                    |
| direct io           | Indicates to the operating system kernel not<br>use file system cache.                                                                                                    |
| nopersist           | Does not store the mount options for use in<br>next instance startup.                                                                                                    |
| persist             | Stores the mount entry persistently so that on<br>subsequent instance startup it will be<br>automatically mounted again.                                                                                                    |
| ro                  | Mounts the file system in read-only mode.<br>Files cannot be modified.                                                                                                    |
| rw                  | Mounts the file system as read-write. This is<br>the default.                                                                                                    |
| nosuid              | Specifies that the file system cannot contain<br>set userid files.                                                                                                    |
| suid                | Specifies that the file system can contain set<br>userid files. This is the default.                                                                                                    |

**Table 71-5 (Cont.) Supported Mount Options for the MOUNT\_ORACLE\_FS procedure**

#### **Usage Notes**

- This procedure makes the files system visible in the local database instance.
- For more information about the file system types, see the fstype description in [MAKE\\_ORACLE\\_FS Procedure](#page-1318-0).
- You can find information about currently mounted file systems by querying the V\$OFSMOUNT dynamic view.
- Run the DBMS\_FS.MOUNT\_ORACLE\_FS procedure on a file system that has already been created with DBMS\_FS.MAKE\_ORACLE\_FS in the local computer node where the Oracle database instance is running. You cannot run this procedure on file systems that were created outside of Oracle Database.

#### **Example**

```
BEGIN
DBMS_FS.MOUNT_ORACLE_FS (
 fstype => 'dbfs', 
 fsname => 'dbfs_fs1', 
 mount point \frac{15}{2} => '/oracle/dbfs/testfs',
 mount options \Rightarrow 'default permissions, allow other, persist');
END;
```
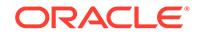

# <span id="page-1321-0"></span>71.3.4 UNMOUNT\_ORACLE\_FS Procedure

This procedure unmounts an Oracle file system on the specified mount point.

#### **Syntax**

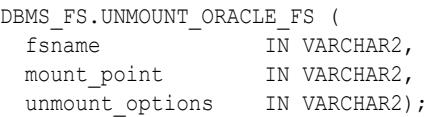

#### **Table 71-6 UNMOUNT\_ORACLE\_FS Procedure Parameters**

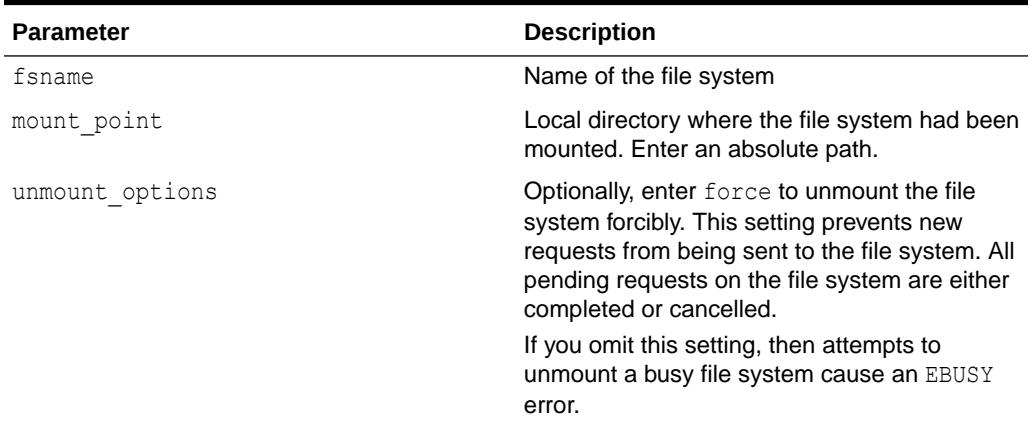

#### **Usage Notes**

- Before you unmount the file system, ensure that all applications that use this file system are shut down. Also ensure that no processes refernce the mounting file system.
- You can find information about the currently mounted file systems by querying the V\$OFSMOUNT dynamic view.
- For more information about the file system types, see the  $f$ stype description in [MAKE\\_ORACLE\\_FS Procedure](#page-1318-0).
- When an Oracle instance is shut down in normal immediate mode, then all the mounted file systems are automatically unmounted.
- If a file system is mounted from the operating system level with the persist option of the mount command, it is automatically mounted again when the database instance starts. If this file system is unmounted by executing DBMS\_FS.UNMOUNT\_ORACLE\_FS, then it is not automatically mounted when the database instance starts.
- If you perform a SHUTDOWN ABORT, then the file system may still show as mounted but not accessible. In this case, you must unmount the system manually by calling unmount command at the operating system level or fusermount procedure on Linux systems.
- You can export the local mount point of an Oracle file system to point to the remote system, and then NFS mount the file system from the remote system by using the operating system mount command. The DBMS\_FS.MOUNT\_ORACLE\_FS procedure is similar to mount commands that are used for other local file systems.

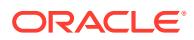

- For better security, Oracle recommends that you use access control lists (ACLs) and Kerberos to control access to sensitive data.
- Do not attempt to unmount the file system from the operating system level. Doing so can leave the Oracle Database-created file system internal tables in an inconsistent state.

#### **Example**

```
BEGIN
DBMS_FS.UNMOUNT_ORACLE_FS (
 fsname => 'dbfs_fs1', 
mount point \Rightarrow '/oracle/dbfs/testfs',
mount options => 'force');
END;
```
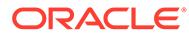

# 72 DBMS\_GOLDENGATE\_ADM

The DBMS\_GOLDENGATE\_ADM package provides subprograms to configure and manage Oracle GoldenGate conflict detection and resolution.

This chapter contains the following topics:

- Using DBMS\_GOLDENGATE\_ADM
- [Summary of DBMS\\_GOLDENGATE\\_ADM Subprograms](#page-1324-0)

# 72.1 Using DBMS\_GOLDENGATE\_ADM

This section contains topics which relate to using the DBMS\_GOLDENGATE\_ADM package.

- DBMS\_GOLDENGATE\_ADM Overview
- [DBMS\\_GOLDENGATE\\_ADM Security Model](#page-1324-0)

# 72.1.1 DBMS\_GOLDENGATE\_ADM Overview

The DBMS\_GOLDENGATE\_ADM package provides interfaces to configure automatic conflict detection and resolution in an Oracle GoldenGate configuration that replicates tables between Oracle databases.

When more than one replica of a table allows changes to the table, a conflict can occur when a change is made to the same row in two different databases at nearly the same time. Oracle GoldenGate replicates changes using row logical change records (LCRs). It detects a conflict by comparing the old values in the row LCR with the current values of the corresponding table row identified by the key columns. If any column value does not match, then there is a conflict. After a conflict is detected, Oracle GoldenGate can resolve the conflict by overwriting values in the row with some values from the row LCR, ignoring the values in the row LCR, or computing a delta to update the row values.

XStream inbound servers and outbound servers can be used in an XStream configuration in a multitenant container database (CDB). A CDB is an Oracle database that includes zero, one, or many user-created pluggable databases (PDBs).

#### **Note:**

Using XStream requires purchasing a license for the Oracle GoldenGate product.

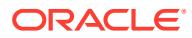

<span id="page-1324-0"></span>**See Also:**

- *Oracle Database XStream Guide*
- *Oracle Database Concepts* for more information about CDBs and PDBs

# 72.1.2 DBMS\_GOLDENGATE\_ADM Security Model

Security on this package can be controlled either by granting EXECUTE on this package to selected users or roles or by granting EXECUTE\_CATALOG\_ROLE to selected users or roles.

If subprograms in the package are run from within a stored procedure, then the user who runs the subprograms must be granted EXECUTE privilege on the package directly. It cannot be granted through a role.

An Oracle GoldenGate administrator must be configured at each Oracle database in the table's replication environment, and Oracle GoldenGate must be configured to replicate the table at each Oracle database. You can configure an Oracle GoldenGate administrator using the GRANT\_ADMIN\_PRIVILEGE procedure in the DBMS GOLDENGATE ADM package.

#### **See Also:**

The Oracle GoldenGate documentation for more information about Oracle GoldenGate replication and configuring an Oracle GoldenGate administrator

# 72.2 Summary of DBMS\_GOLDENGATE\_ADM **Subprograms**

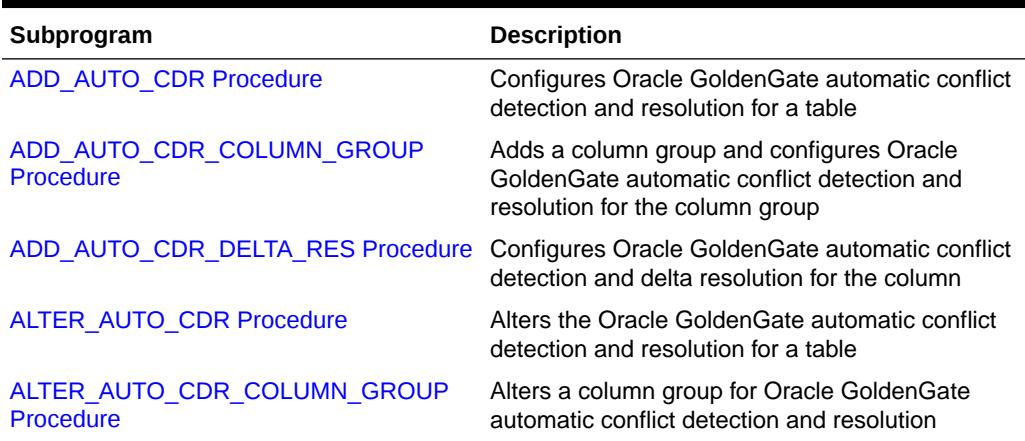

#### **Table 72-1 DBMS\_GOLDENGATE\_ADM Package Subprograms**

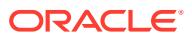

| Subprogram                                 | <b>Description</b>                                                                                                  |
|--------------------------------------------|----------------------------------------------------------------------------------------------------|
| DELETE PROCREP EXCLUSION OBJ               | Deletes a database object from the exclusion list                                                                   |
| <b>Procedure</b>                           | for Oracle GoldenGate procedural replication                                                                        |
| <b>GG PROCEDURE REPLICATION ON</b>         | Returns 1 if Oracle Golden Gate procedural                                                                          |
| <b>Function</b>                            | replication is enabled and returns 0 if it is disabled                                                              |
| INSERT PROCREP EXCLUSION OBJ               | Inserts a database object into the exclusion list for                                                               |
| <b>Procedure</b>                           | Oracle Golden Gate procedural replication                                                                           |
| <b>PURGE TOMBSTONES Procedure</b>          | Purges rows that were deleted before the<br>specified timestamp from the tombstone table                            |
| <b>REMOVE AUTO CDR Procedure</b>           | Removes Oracle GoldenGate automatic conflict<br>detection and resolution for a table                                |
| REMOVE AUTO CDR COLUMN GROU<br>P Procedure | Removes a column group that was configured for<br>Oracle Golden Gate automatic conflict detection<br>and resolution |
| REMOVE AUTO CDR DELTA RES                  | Removes Oracle Golden Gate automatic conflict                                                                       |
| Procedure                                  | detection and delta resolution for the column                                                                       |

<span id="page-1325-0"></span>**Table 72-1 (Cont.) DBMS\_GOLDENGATE\_ADM Package Subprograms**

**Note:**

All procedures commit unless specified otherwise.

# 72.2.1 ADD\_AUTO\_CDR Procedure

This procedure configures Oracle GoldenGate automatic conflict detection and resolution for a table.

The conflict detection and resolution configured by this procedure is based on the timestamp of the changes. The procedure adds one or more hidden columns of TIMESTAMP type to the table, and each hidden column is counted against the limit of 1,000 columns for each table.

The procedure automatically places the columns in the table into a default column group and into an unconditional supplemental log group, excluding nonscalar columns. To create column groups that include a subset of the columns in the table, use the ADD AUTO CDR COLUMN GROUP procedure in this package.

#### **Syntax**

DBMS\_GOLDENGATE\_ADM.ADD\_AUTO\_CDR(

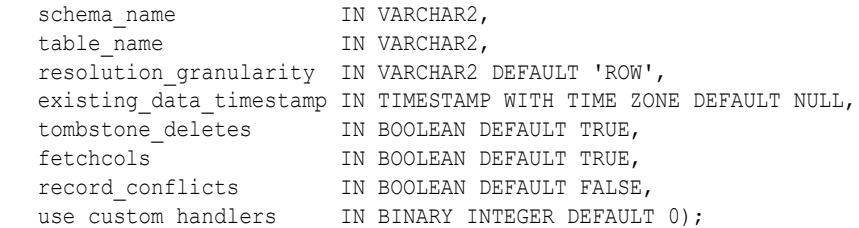

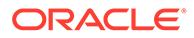

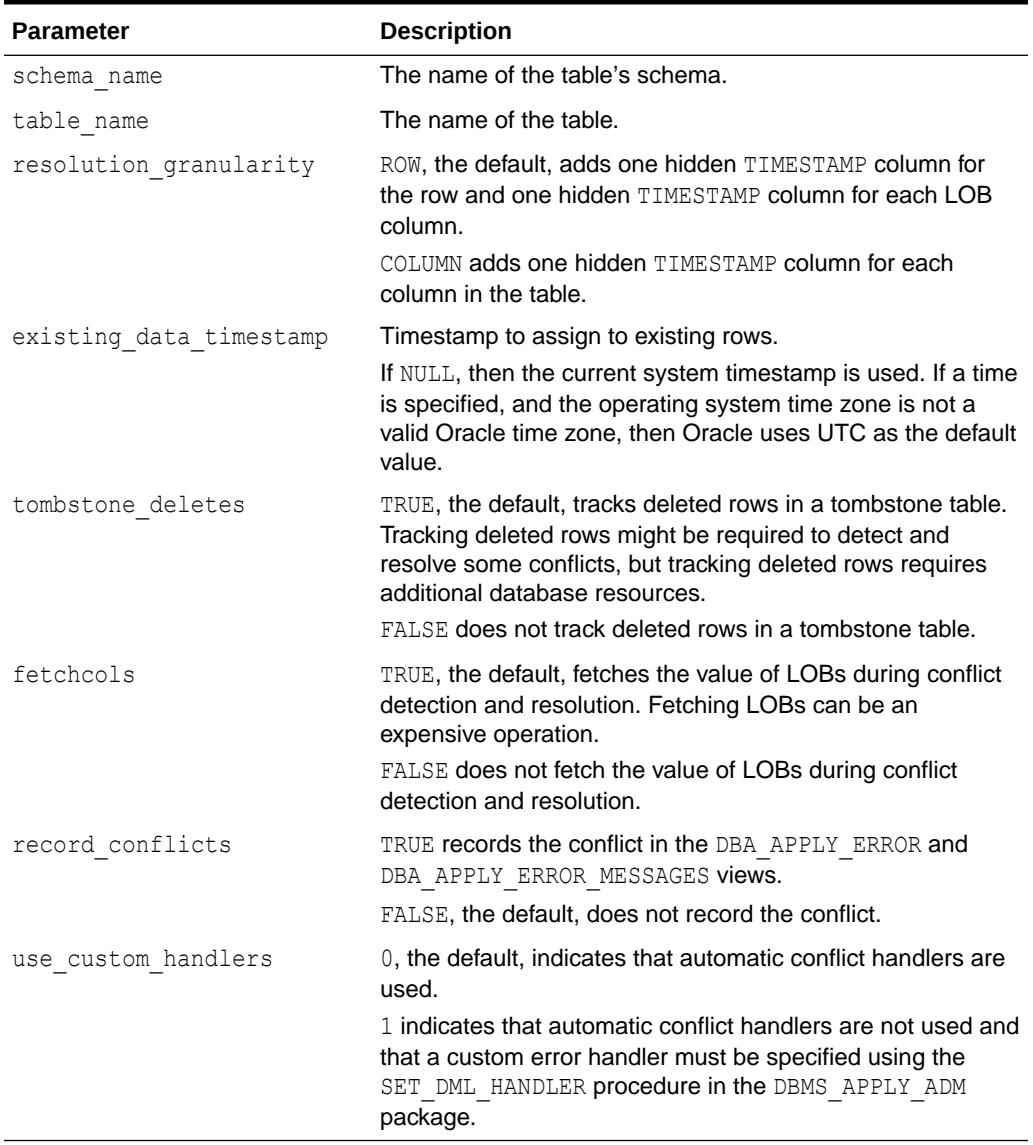

#### <span id="page-1326-0"></span>**Table 72-2 ADD\_AUTO\_CDR Procedure Parameters**

# 72.2.2 ADD\_AUTO\_CDR\_COLUMN\_GROUP Procedure

This procedure adds a column group to a table that is configured for Oracle GoldenGate automatic conflict detection and resolution.

For a table that has been configured for timestamp conflict detection and resolution, this procedure adds a column group that includes a specified subset of columns in the table. Any columns in the table that are not part of a column group remain in the default column group for the table.

When you add a column group to a table, conflict detection and resolution is performed on the columns in the column group separately from the other columns in

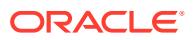

<span id="page-1327-0"></span>the table. Column groups enable different databases to update different columns in the same row at nearly the same time without causing a conflict.

For example, a replicated table that contains employee information might have a salary column and a bonus column as well as other columns that identify the employee and a location column for the employees office number. Assume that one department in the company updates its database to change the employee's salary while another department updates its database to change the employee's location. If the salary and bonus columns are in a column group, these changes are applied to the replicated table in each database without requiring conflict resolution.

The procedure automatically places the columns in the column group into an unconditional supplemental log group, excluding nonscalar columns.

Before this procedure can be run on a table, the DBMS\_GOLDENGATE\_ADM.ADD\_AUTO\_CDR procedure must be run in the table with ROW specified for the resolution granularity parameter.

#### **Syntax**

```
DBMS_GOLDENGATE_ADM.ADD_AUTO_CDR_COLUMN_GROUP(
schema name IN VARCHAR2,
table name IN VARCHAR2,
column list IN VARCHAR2,
  column_iibe IN VARCHAR2,<br>column group name IN VARCHAR2 DEFAULT NULL,
  existing_data_timestamp IN TIMESTAMP WITH TIME ZONE DEFAULT NULL);
```
#### **Parameters**

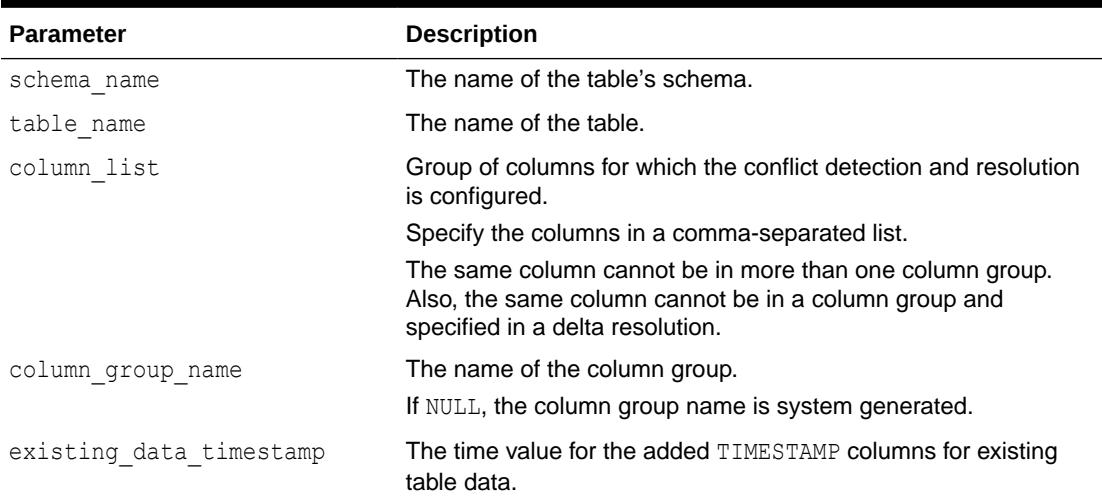

#### **Table 72-3 ADD\_AUTO\_CDR\_COLUMN\_GROUP Procedure Parameters**

# 72.2.3 ADD\_AUTO\_CDR\_DELTA\_RES Procedure

This procedure configures Oracle GoldenGate automatic conflict detection and delta resolution for the column.

The resolution method does not depend on a timestamp or an extra resolution column. With delta conflict resolution, the conflict is resolved by adding the difference between the new and old values in the LCR to the value in the table. For example, if a bank balance is updated at

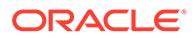

<span id="page-1328-0"></span>two sites concurrently, then the converged value accounts for all debits and credits. This resolution method is generally used for financial data such as an account balance.

The procedure automatically places the column into an unconditional supplemental log group.

Before this procedure can be run on a table, the DBMS\_GOLDENGATE\_ADM.ADD\_AUTO\_CDR procedure must be run in the table with ROW specified for the resolution granularity parameter.

#### **Syntax**

```
DBMS_GOLDENGATE_ADM.ADD_AUTO_CDR_DELTA_RES(
   schema name IN VARCHAR2,
   table name IN VARCHAR2,
  column name IN VARCHAR2);
```
#### **Parameters**

#### **Table 72-4 ADD\_AUTO\_CDR\_DELTA\_RES Procedure Parameters**

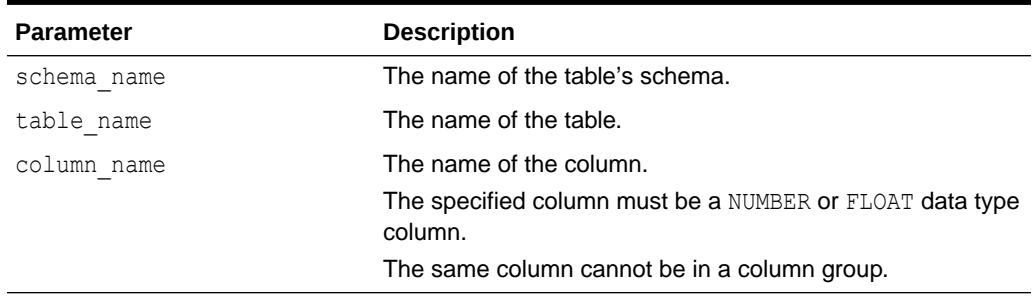

### 72.2.4 ALTER\_AUTO\_CDR Procedure

This procedure alters the Oracle GoldenGate automatic conflict detection and resolution for a table.

#### **Syntax**

```
DBMS_GOLDENGATE_ADM.ALTER_AUTO_CDR(
schema name IN VARCHAR2,
table name IN VARCHAR2,
tombstone deletes IN BOOLEAN DEFAULT NULL,
 fetchcols IN BOOLEAN DEFAULT NULL,
record conflicts IN BOOLEAN DEFAULT NULL,
use custom handlers IN BINARY INTEGER DEFAULT NULL);
```
#### **Parameters**

#### **Table 72-5 ALTER\_AUTO\_CDR Procedure Parameters**

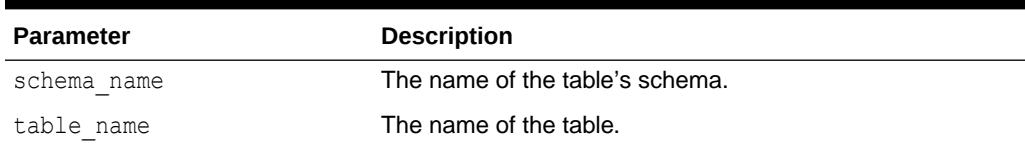

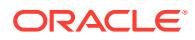

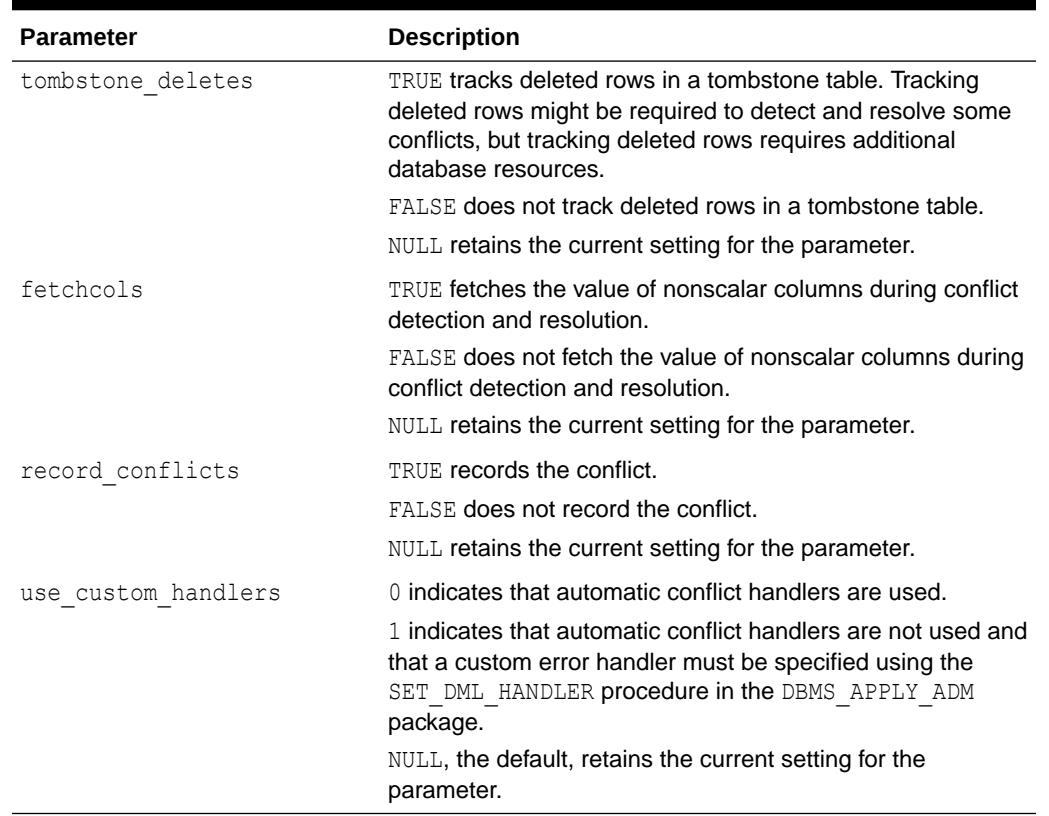

<span id="page-1329-0"></span>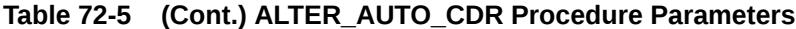

# 72.2.5 ALTER\_AUTO\_CDR\_COLUMN\_GROUP Procedure

This procedure alters a column group for Oracle GoldenGate automatic conflict detection and resolution.

#### **Syntax**

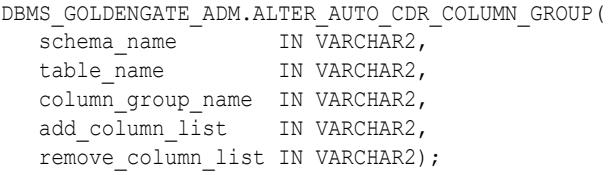

#### **Parameters**

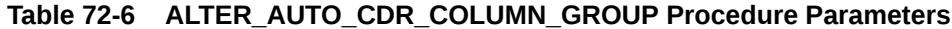

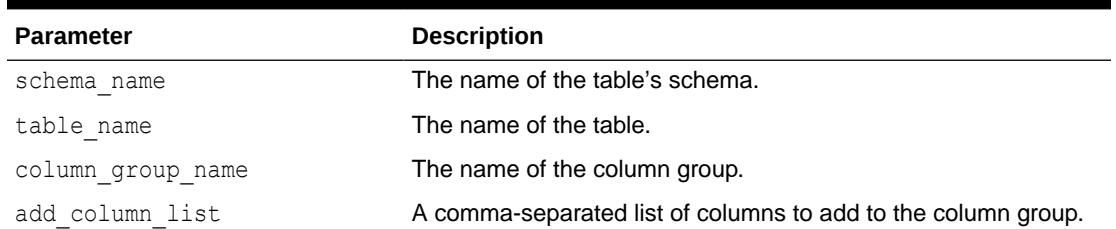

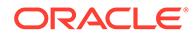

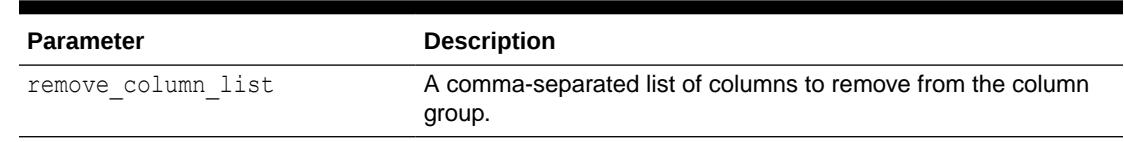

#### <span id="page-1330-0"></span>**Table 72-6 (Cont.) ALTER\_AUTO\_CDR\_COLUMN\_GROUP Procedure Parameters**

### 72.2.6 DELETE\_PROCREP\_EXCLUSION\_OBJ Procedure

This procedure deletes a database object from the exclusion list for Oracle GoldenGate procedural replication.

When a database object is on the exclusion list for Oracle GoldenGate procedural replication, execution of subprogram in the package is not replicated if the subprogram operates on the excluded object. For example, if hr.employees is an excluded database object for the DBMS\_REDEFINITION package, then an execution of the DBMS\_REDEFINITION. START\_REDEF\_TABLE procedure on the hr.employees table is not replicated.

#### **Caution:**

Run the DELETE\_PROCREP\_EXCLUSION\_OBJ procedure only under the direction of Oracle Support.

#### **Syntax**

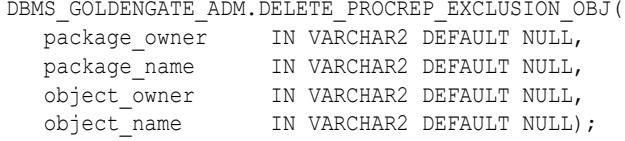

#### **Parameters**

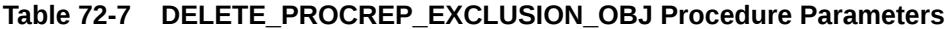

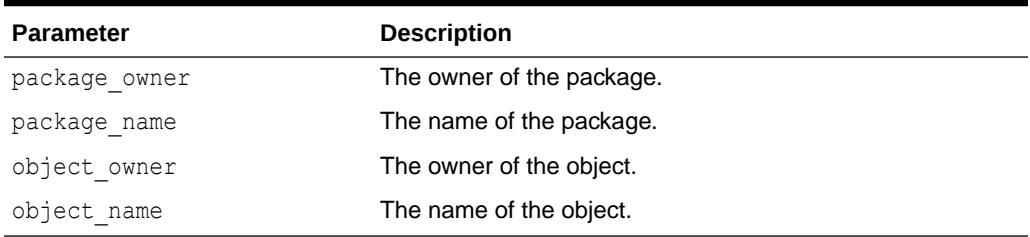

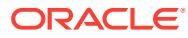

# <span id="page-1331-0"></span>72.2.7 GG\_PROCEDURE\_REPLICATION\_ON Function

This function returns 1 if Oracle GoldenGate procedural replication is enabled and returns 0 if it is disabled.

#### **Syntax**

```
DBMS_GOLDENGATE_ADM.GG_PROCEDURE_REPLICATION_ON
RETURN NUMBER;
```
# 72.2.8 INSERT\_PROCREP\_EXCLUSION\_OBJ Procedure

This procedure inserts a database object into the exclusion list for Oracle GoldenGate procedural replication.

When a database object is on the exclusion list for Oracle GoldenGate procedural replication, execution of subprogram in the package is not replicated if the subprogram operates on the excluded object. For example, if hr.employees is an excluded database object for the DBMS REDEFINITION package, then an execution of the

DBMS\_REDEFINITION. START\_REDEF\_TABLE procedure on the hr.employees table is not replicated.

#### **Caution:**

Run the INSERT\_PROCREP\_EXCLUSION\_OBJ procedure only under the direction of Oracle Support.

#### **Syntax**

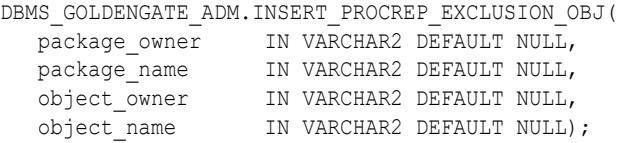

#### **Parameters**

#### **Table 72-8 INSERT\_PROCREP\_EXCLUSION\_OBJ Procedure Parameters**

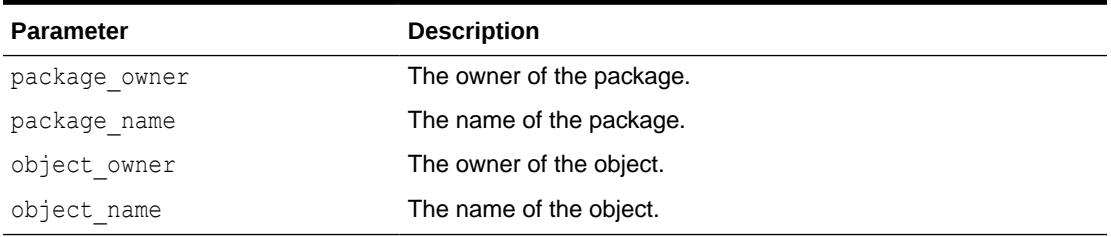

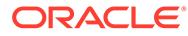
## 72.2.9 PURGE\_TOMBSTONES Procedure

This procedure purges rows that were deleted before the specified timestamp from the tombstone table.

#### **Syntax**

```
DBMS_GOLDENGATE_ADM.PURGE_TOMBSTONES(
  purge_timestamp IN TIMESTAMP WITH TIME ZONE);
```
#### **Parameters**

#### **Table 72-9 PURGE\_TOMBSTONES Procedure Parameters**

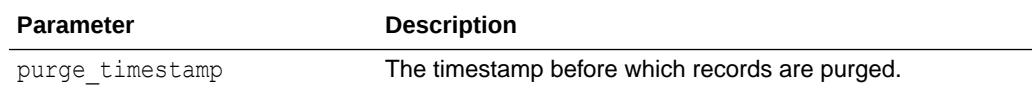

### 72.2.10 REMOVE\_AUTO\_CDR Procedure

This procedure removes Oracle GoldenGate automatic conflict detection and resolution for a table.

#### **Syntax**

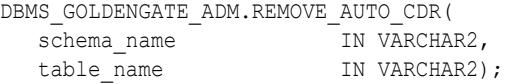

#### **Parameters**

#### **Table 72-10 REMOVE\_AUTO\_CDR Procedure Parameters**

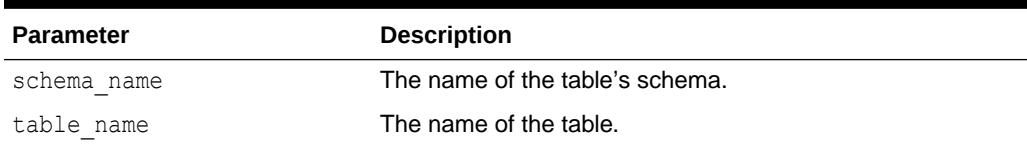

## 72.2.11 REMOVE\_AUTO\_CDR\_COLUMN\_GROUP Procedure

This procedure removes a column group that was configured for Oracle GoldenGate automatic conflict detection and resolution.

#### **Syntax**

```
DBMS_GOLDENGATE_ADM.REMOVE_AUTO_CDR_COLUMN_GROUP(
schema name IN VARCHAR2,
 table_name IN VARCHAR2,
column group name IN VARCHAR2);
```
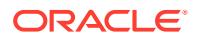

#### **Parameters**

#### **Table 72-11 REMOVE\_AUTO\_CDR\_COLUMN\_GROUP Procedure Parameters**

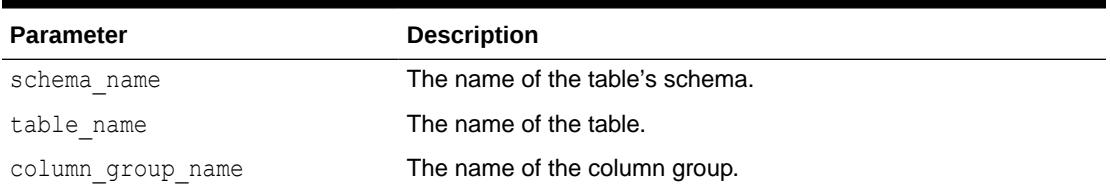

### 72.2.12 REMOVE\_AUTO\_CDR\_DELTA\_RES Procedure

This procedure removes Oracle GoldenGate automatic conflict detection and delta resolution for the column.

#### **Syntax**

```
DBMS_GOLDENGATE_ADM.REMOVE_AUTO_CDR_DELTA_RES(
  schema name IN VARCHAR2,
   table_name IN VARCHAR2,
   column_name IN VARCHAR2);
```
#### **Parameters**

#### **Table 72-12 REMOVE\_AUTO\_CDR\_DELTA\_RES Procedure Parameters**

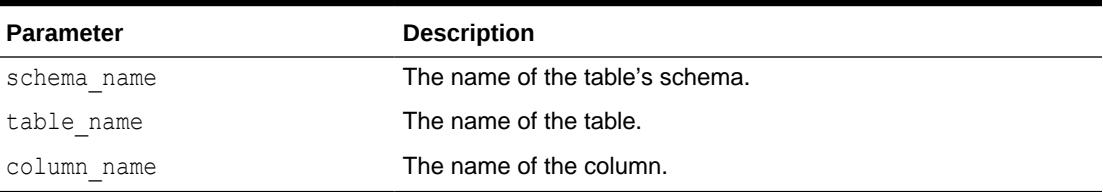

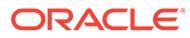

# 73 DBMS\_GOLDENGATE\_AUTH

The DBMS\_GOLDENGATE\_AUTH package provides subprograms for granting privileges to and revoking privileges from GoldenGate administrators.

This chapter contains the following topics:

- **Overview**
- **Security Model**
- [Summary of DBMS\\_GOLDENGATE\\_AUTH Subprograms](#page-1335-0)

**See Also:**

[GRANT\\_ADMIN\\_PRIVILEGE Procedure](#page-3893-0) in the [DBMS\\_XSTREAM\\_AUTH](#page-3892-0) package

# 73.1 DBMS\_GOLDENGATE\_AUTH Overview

This package provides subprograms for granting privileges to GoldenGate administrators and revoking privileges from GoldenGate administrators. A GoldenGate administrator manages an integrated GoldenGate and XStream Out configuration.

GoldenGate administrators can be used in a multitenant container database (CDB). A CDB is an Oracle database that includes zero, one, or many user-created pluggable databases (PDBs).

**See Also:**

- [GRANT\\_ADMIN\\_PRIVILEGE Procedure](#page-3893-0) in the [DBMS\\_XSTREAM\\_AUTH](#page-3892-0) package
- *Oracle Database XStream Guide*
- *Oracle Database Concepts* for more information about CDBs and PDBs

# 73.2 DBMS\_GOLDENGATE\_AUTH Security Model

Security on this package can be controlled by granting EXECUTE on this package to selected users or roles, or by granting EXECUTE CATALOG ROLE to selected users or roles.

The user executing the subprograms in the DBMS\_GOLDENGATE\_AUTH package must have SYSDBA administrative privilege, and the user must exercise the privilege using AS SYSDBA at connect time.

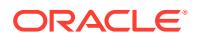

<span id="page-1335-0"></span>If subprograms in the package are run from within a stored procedure, then the user who runs the subprograms must be granted EXECUTE privilege on the package directly. It cannot be granted through a role.

To ensure that the user who runs the subprograms in this package has the necessary privileges, connect as an administrative user who can create users, grant privileges, and create tablespaces when using this package.

# 73.3 Summary of DBMS\_GOLDENGATE\_AUTH **Subprograms**

The DBMS\_XSTREAM\_AUTH package includes the GRANT\_ADMIN\_PRIVILEGE procedure and REVOKE\_ADMIN\_PRIVILEGE procedure subprograms.

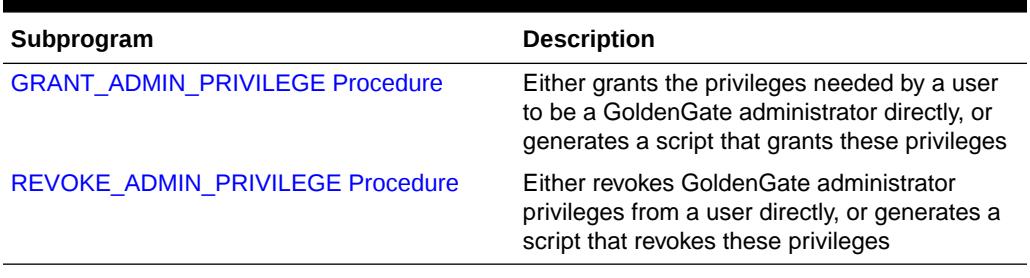

#### **Table 73-1 DBMS\_GOLDENGATE\_AUTH Package Subprograms**

**Note:**

All subprograms commit unless specified otherwise.

### 73.3.1 GRANT\_ADMIN\_PRIVILEGE Procedure

This procedure grants the privileges needed by a user to be a GoldenGate administrator.

### **See Also:** [GRANT\\_ADMIN\\_PRIVILEGE Procedure](#page-3893-0) in the [DBMS\\_XSTREAM\\_AUTH](#page-3892-0) package

#### **Syntax**

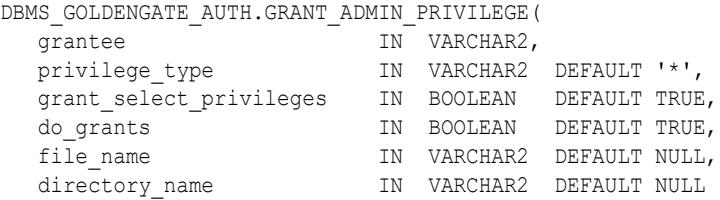

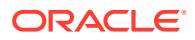

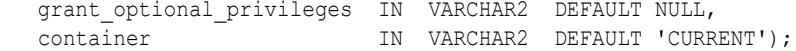

#### **Parameters**

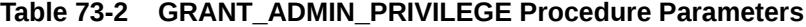

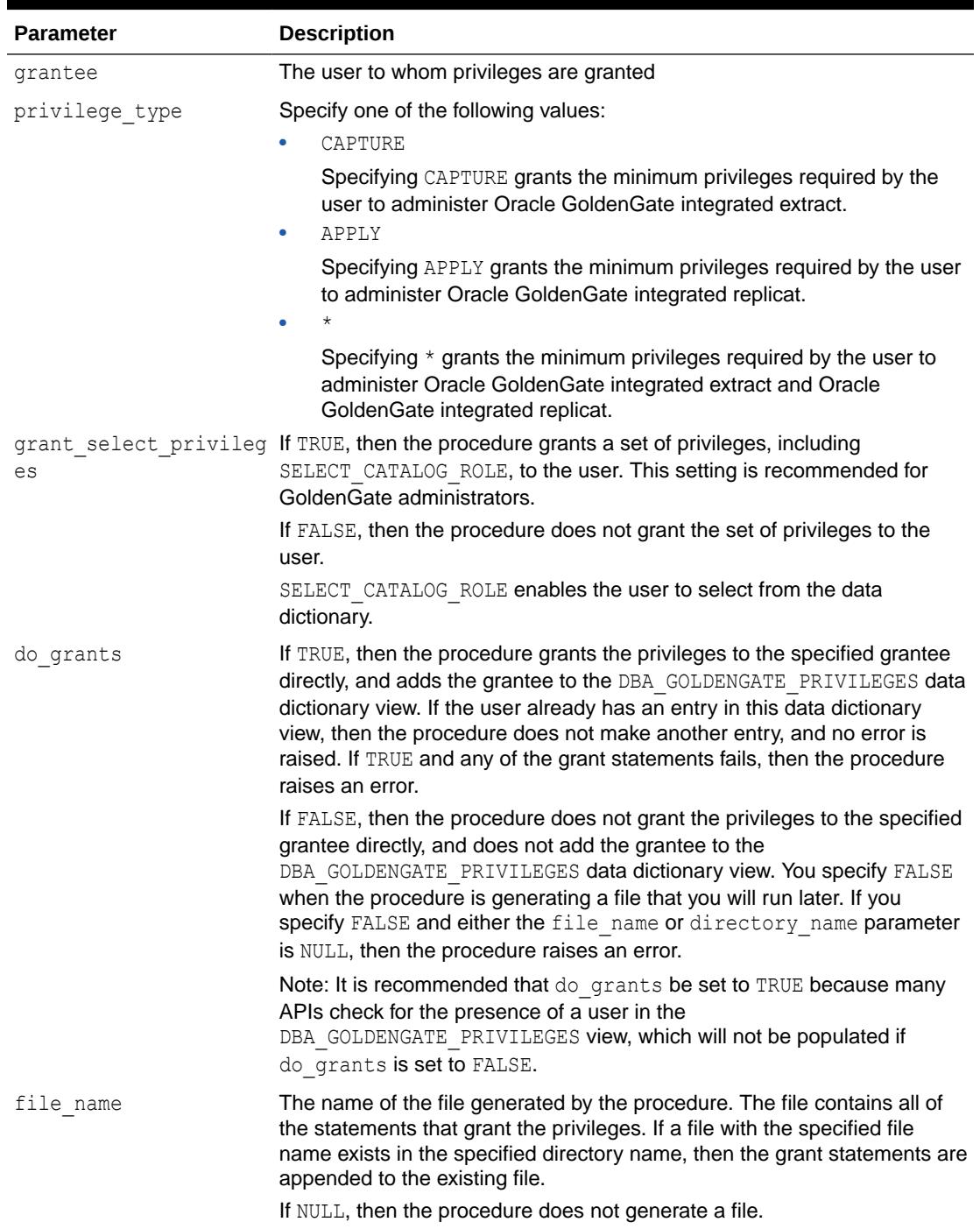

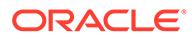

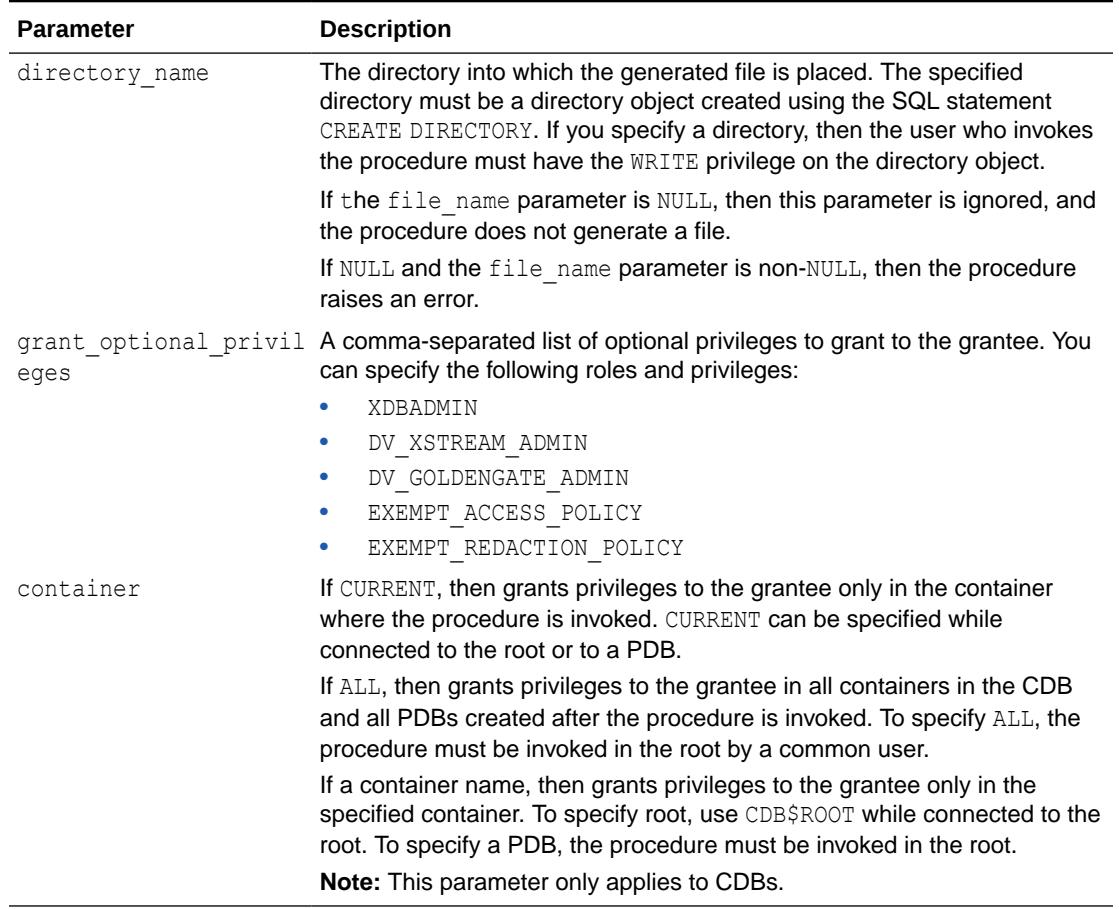

#### **Table 73-2 (Cont.) GRANT\_ADMIN\_PRIVILEGE Procedure Parameters**

#### **Usage Notes**

The user who runs the procedure must be an administrative user who can grant privileges to other users.

Specifically, the procedure grants the following privileges to the specified user:

- The RESTRICTED SESSION system privilege
- **EXECUTE on the following packages:** 
	- DBMS\_APPLY\_ADM
	- DBMS\_AQ
	- DBMS\_AQADM
	- DBMS\_AQIN
	- DBMS\_AQELM
	- DBMS\_CAPTURE\_ADM
	- DBMS\_FLASHBACK
	- DBMS\_LOCK
	- DBMS\_PROPAGATION\_ADM

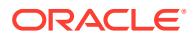

- DBMS\_RULE\_ADM
- DBMS\_STREAMS\_ADM
- DBMS\_STREAMS\_ADVISOR\_ADM
- DBMS\_STREAMS\_HANDLER\_ADM
- DBMS STREAMS MESSAGING
- DBMS\_TRANSFORM
- DBMS\_XSTREAM\_ADM
- Privileges to enqueue messages into and dequeue messages from any queue
- Privileges to manage any queue
- Privileges to create, alter, and execute any of the following types of objects in the user's own schema and in other schemas:
	- Evaluation contexts
	- Rule sets
	- Rules

In addition, the grantee can grant these privileges to other users.

- SELECT CATALOG ROLE
- SELECT OF READ privilege on data dictionary views related to GoldenGate and Oracle Streams
- The ability to allow a remote GoldenGate administrator to perform administrative actions through a database link by connecting to the grantee

This ability is enabled by running the GRANT\_REMOTE\_ADMIN\_ACCESS procedure in this package.

#### **Note:**

This procedure grants only the privileges necessary to configure and administer a GoldenGate environment. You can grant additional privileges to the grantee if necessary.

#### **See Also:**

[GRANT\\_ADMIN\\_PRIVILEGE Procedure](#page-3893-0) in the [DBMS\\_XSTREAM\\_AUTH](#page-3892-0) package

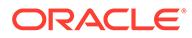

## <span id="page-1339-0"></span>73.3.2 REVOKE\_ADMIN\_PRIVILEGE Procedure

This procedure revokes GoldenGate administrator privileges from a user.

#### **Syntax**

```
DBMS_GOLDENGATE_AUTH.REVOKE_ADMIN_PRIVILEGE(
grantee IN VARCHAR2,
privilege type IN VARCHAR2 DEFAULT '*',
revoke select privileges IN BOOLEAN DEFAULT FALSE,
do revokes and the IN BOOLEAN DEFAULT TRUE,
file name IN VARCHAR2 DEFAULT NULL,
 directory_name IN VARCHAR2 DEFAULT NULL
revoke optional privileges IN VARCHAR2 DEFAULT NULL,
 container IN VARCHAR2 DEFAULT 'CURRENT');
```
#### **Parameters**

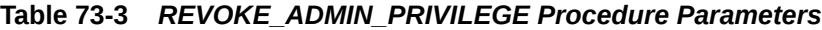

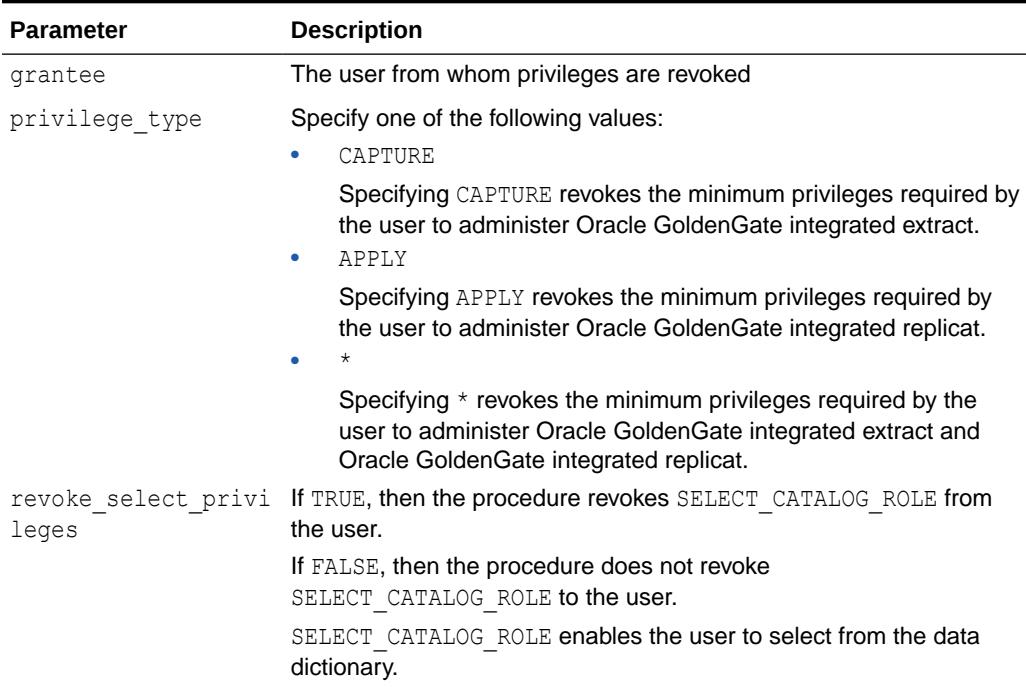

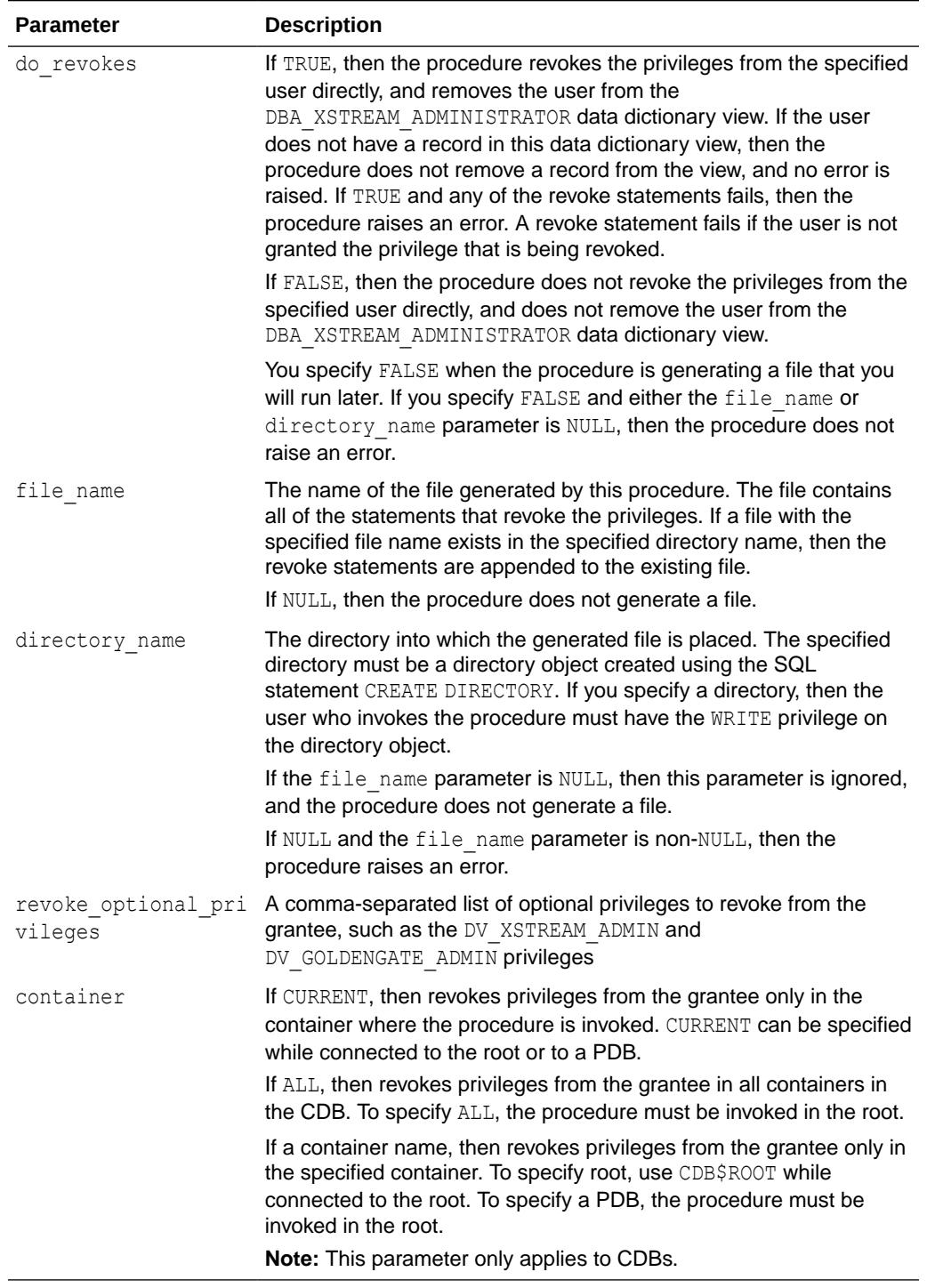

#### **Table 73-3 (Cont.)** *REVOKE\_ADMIN\_PRIVILEGE Procedure Parameters*

#### **Usage Notes**

The user who runs this procedure must be an administrative user who can revoke privileges from other users. Specifically, this procedure revokes the privileges granted by running the GRANT\_ADMIN\_PRIVILEGE procedure in this package.

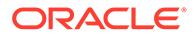

**See Also:** ["GRANT\\_ADMIN\\_PRIVILEGE Procedure](#page-1335-0)"

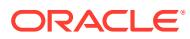

# 74 DBMS\_HADOOP

The DBMS HADOOP package provides a PL/SQL procedure called CREATE EXTDDL FOR HIVE(), that creates an Oracle external table for a given hive table.

Big Data SQL needs to be correctly set up for DBMS\_HADOOP to work.

This chapter contains the following topics:

- **DBMS\_HADOOP Overview**
- DBMS\_HADOOP Security Model
- Summary of DBMS\_HADOOP Subprograms

## 74.1 DBMS\_HADOOP Overview

The DBMS\_HADOOP package provides two procedures for creating an Oracle external table and for synchronizing the Oracle external table partitions.

These procedures are:

- CREATE EXTDDL FOR HIVE() creates an Oracle external table for a given hive table
- SYNCHRONIZE PARTITIONS FOR HIVE  $()$  helps to synchronize the Oracle external table partitions with those in the corresponding hive table

## 74.2 DBMS\_HADOOP Security Model

Users must have ALTER privileges on the table for modifying external table parameters. In addition the ALTER privileges, users must have READ privileges for the directory object that contains the external data source and WRITE privileges for the directory objects containing bad, log, and discard files.

Similar privileges are applicable to the partitioned external tables.

# 74.3 Summary of DBMS\_HADOOP Subprograms

DBMS\_HADOOP includes the CREATE\_EXTDDL\_FOR\_HIVE procedure and SYNC PARTITIONS FOR HIVE procedure subprograms.

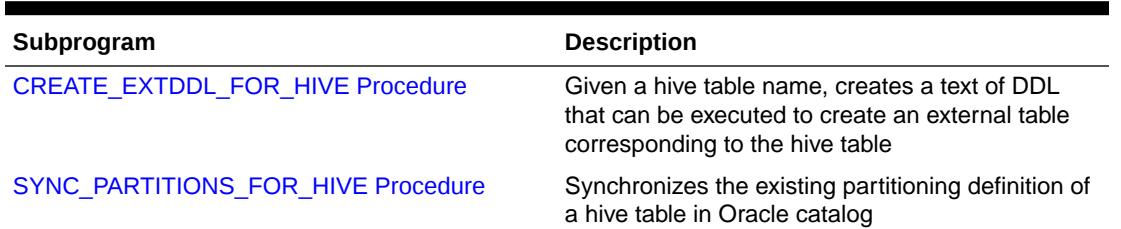

#### **Table 74-1 DBMS\_HADOOP Subprograms**

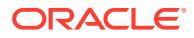

## <span id="page-1343-0"></span>74.3.1 CREATE\_EXTDDL\_FOR\_HIVE Procedure

This procedure creates an Oracle external table for a given hive table.

#### **Syntax**

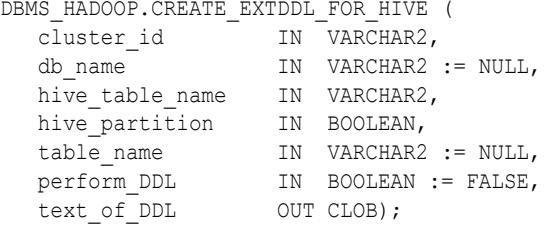

#### **Parameters**

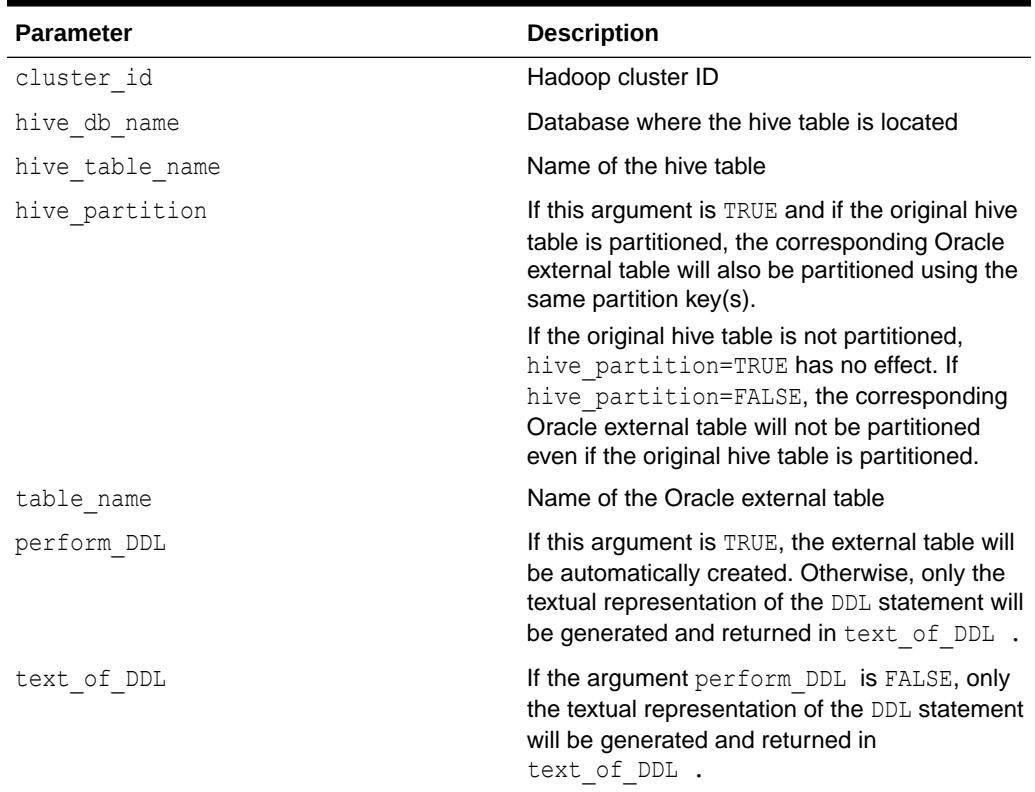

#### **Table 74-2 CREATE\_EXTDDL\_FOR\_HIVE Procedure Parameters**

## 74.3.2 SYNCHRONIZE\_PARTITIONS\_FOR\_HIVE Procedure

This procedure synchronizes the Oracle external table partitions with those in the corresponding hive table.

#### **Syntax**

```
DBMS_HADOOP.SYNCHRONIZE_PARTITIONS_FOR_HIVE (
   table_name IN VARCHAR2,
  table_owner IN VARCHAR2);
```
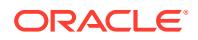

#### **Parameters**

#### **Table 74-3 SYNCHRONIZE\_PARTITIONS\_FOR\_HIVE Procedure Parameters**

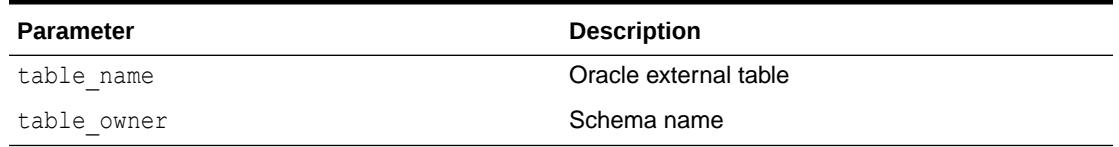

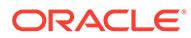

# 75 DBMS\_HANG\_MANAGER

The DBMS\_HANG\_MANAGER package provides a method of changing some Hang Manager configuration parameters.

This chapter contains the following topics:

- DBMS\_HANG\_MANAGER Overview
- DBMS\_HANG\_MANAGER Security Model
- DBMS\_HANG\_MANAGER Constants
- [DBMS\\_HANG\\_MANAGER Exceptions](#page-1347-0)
- **[Summary of DBMS\\_HANG\\_MANAGER Subprograms](#page-1347-0)**

# 75.1 DBMS\_HANG\_MANAGER Overview

The DBMS HANG MANAGER package provides a method of changing some Hang Manager configuration parameters.

Hang Manager is always enabled on all databases, Automatic Storage Management (ASM) disk groups, and single instance systems (when not using Oracle RAC). Hang resolution is enabled on all instances by default except for single instance systems (when not using Oracle RAC) where it is disabled and cannot be enabled at this time.

#### **Note:**

The DBMS\_HANG\_MANAGER package is intended for use by database administrators (DBA) only. It is not intended for use by application developers.

# 75.2 DBMS\_HANG\_MANAGER Security Model

DBMS\_HANG\_MANAGER can only be run as the SYS user.

# 75.3 DBMS\_HANG\_MANAGER Constants

The table in this topic lists DBMS\_HANG\_MANAGER package constants.

#### **Table 75-1 DBMS\_HANG\_MANAGER Constants**

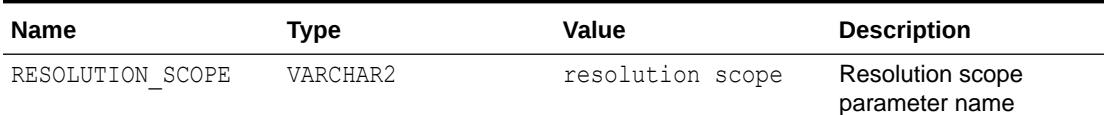

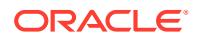

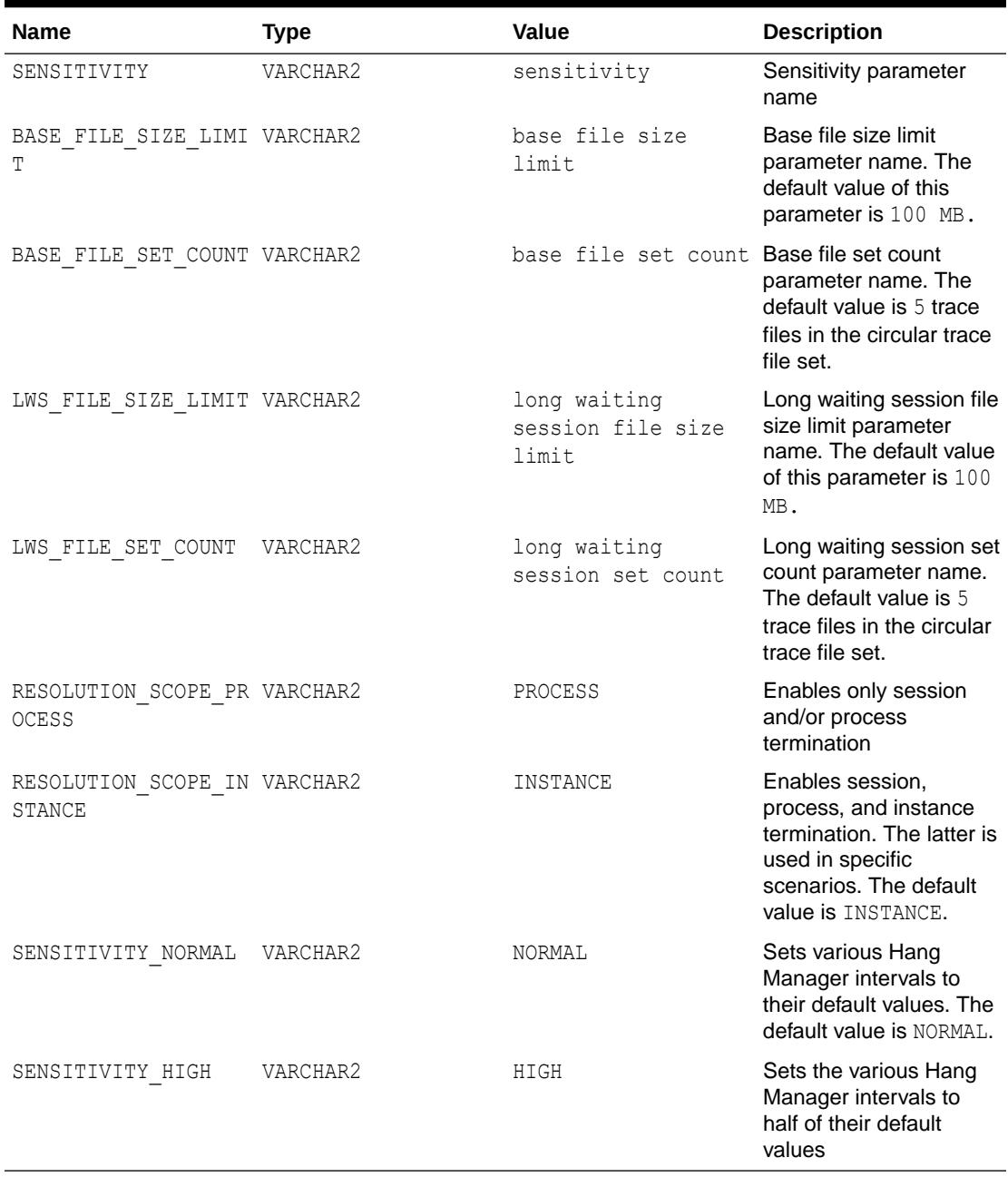

#### **Table 75-1 (Cont.) DBMS\_HANG\_MANAGER Constants**

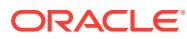

# <span id="page-1347-0"></span>75.4 DBMS\_HANG\_MANAGER Exceptions

The table in this topic lists the exceptions raised by the DBMS\_HANG\_MANAGER package.

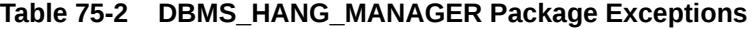

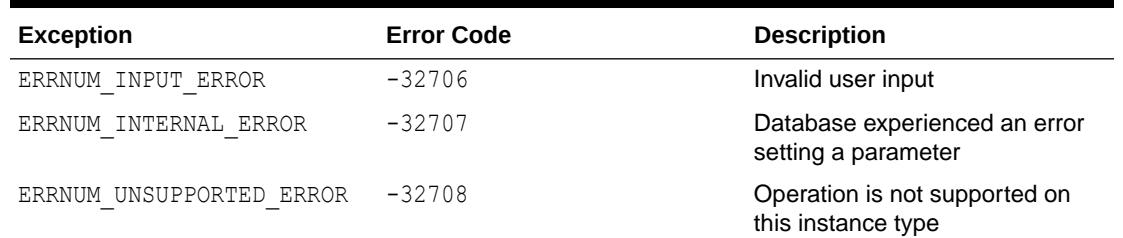

# 75.5 Summary of DBMS\_HANG\_MANAGER Subprograms

The DBMS\_HANG\_MANAGER package includes the SET procedure subprogram.

#### **Table 75-3 DBMS\_HANG\_MANAGER Package Subprograms**

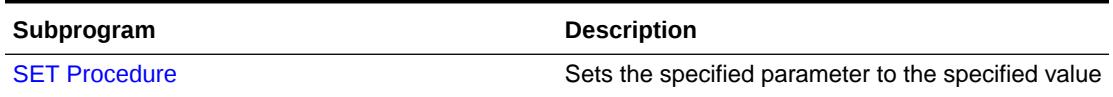

### 75.5.1 SET Procedure

This procedure sets the specified parameters to specified values.

#### **Syntax**

```
DBMS_HANG_MANAGER.SET (
   pname IN VARCHAR2,
   pvalue IN VARCHAR2);
```
#### **Parameters**

#### **Table 75-4 SET Procedure Parameters**

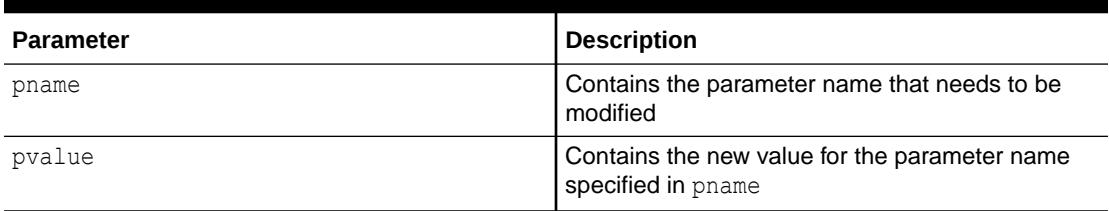

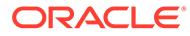

# 76 DBMS\_HEAT\_MAP

The DBMS\_HEAT\_MAP package provides an interface to externalize heatmaps at various levels of storage including block, extent, segment, object and tablespace. A second set of subprograms externalize the heatmaps materialized by the background for top N tablespaces.

This chapter contains the following topics:

- **Overview**
- **Security Model**
- Summary of DBMS\_HEAT\_MAP Subprograms

#### **See Also:**

- Heat Map in *Oracle Database VLDB and Partitioning Guide*
- [DBMS\\_ILM](#page-1389-0)
- [DBMS\\_ILM\\_ADMIN](#page-1396-0)

# 76.1 DBMS\_HEAT\_MAP Overview

To implement your ILM strategy, you can use Heat Map in Oracle Database to track data access and modification. You can also use Automatic Data Optimization (ADO) to automate the compression and movement of data between different tiers of storage within the database.

The Heat Map tracks modification times at the block level, and multiple access statistics at the segment level. Objects in the SYSTEM and SYSAUX tablespaces are not tracked. DBMS\_HEAT\_MAP gives you access to the Heat Map statistics at various levels - block, extent, segment, object, and tablespace.

# 76.2 DBMS\_HEAT\_MAP Security Model

The execution privilege is granted to PUBLIC. Procedures in this package run under the caller security. The user must have ANALYZE privilege on the object.

# 76.3 Summary of DBMS\_HEAT\_MAP Subprograms

This table lists and briefly describes the DBMS\_HEAT\_MAP package subprograms.

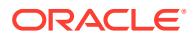

| Subprogram                                  | <b>Description</b>                                                                                    |
|---------------------------------------------|----------------------------------------------------------------------------------------------------|
| <b>BLOCK HEAT MAP</b><br><b>Function</b>    | Returns last modification time for each block in a table segment                                      |
| EXTENT HEAT MAP<br><b>Function</b>          | Returns the extent level Heat Map statistics for a table segment                                      |
| <b>OBJECT HEAT MAP</b><br><b>Function</b>   | Returns the minimum, maximum and average access times for all<br>the segments belonging to the object |
| <b>SEGMENT HEAT MAP</b><br><b>Procedure</b> | Returns the heatmap attributes for the given segment                                                  |
| TABLESPACE HEAT MA<br><b>P</b> Function     | Returns the minimum, maximum and average access times for all<br>the segments in the tablespace       |

**Table 76-1 DBMS\_HEAT\_MAP Package Subprograms**

### 76.3.1 BLOCK\_HEAT\_MAP Function

This table function returns the last modification time for each block in a table segment. It returns no information for segment types that are not data.

#### **Syntax**

```
DBMS_HEAT_MAP.BLOCK_HEAT_MAP (
 owner IN VARCHAR2,
segment name IN VARCHAR2,
partition name IN VARCHAR2 DEFAULT NULL,
sort columnid IN NUMBER DEFAULT NULL,
sort_order     IN VARCHAR2 DEFAULT NULL)
RETURN hm_bls_row PIPELINED;
```
#### **Parameters**

#### **Table 76-2** *BLOCK\_HEAT\_MAP Function Parameters*

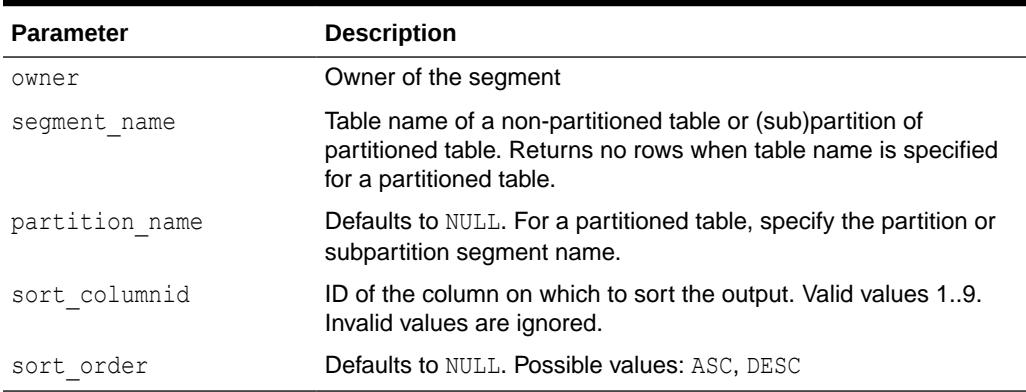

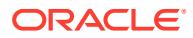

#### <span id="page-1350-0"></span>**Return Values**

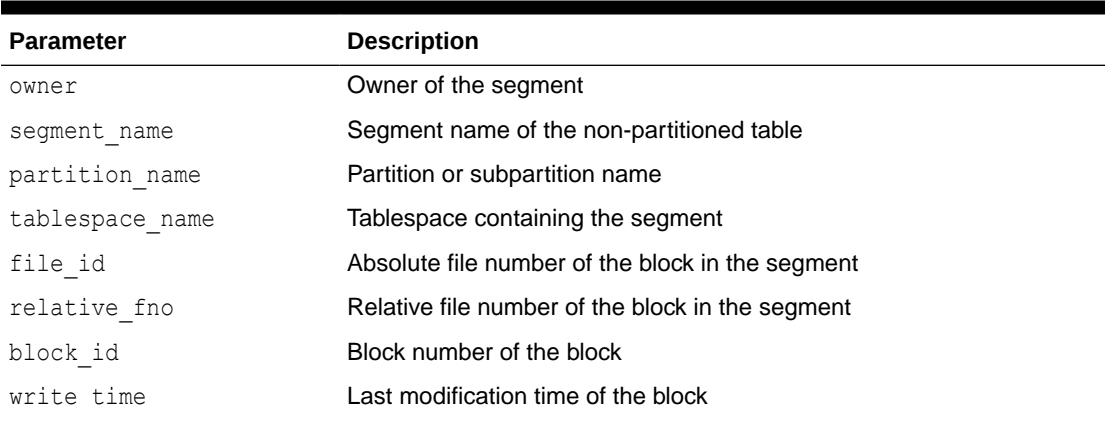

#### **Table 76-3** *BLOCK\_HEAT\_MAP Function Return Values (Output Parameters***)**

### 76.3.2 EXTENT\_HEAT\_MAP Function

This table function returns the extent level Heat Map statistics for a table segment. It returns no information for segment types that are not data. Aggregates at extent level, including minimum modification time and maximum modification time, are included.

#### **Syntax**

```
DBMS_HEAT_MAP.EXTENT_HEAT_MAP (
 owner IN VARCHAR2,
segment name IN VARCHAR2,
partition name IN VARCHAR2 DEFAULT NULL,
RETURN hm_els_row PIPELINED;
```
#### **Parameters**

#### **Table 76-4** *EXTENT\_HEAT\_MAP Function Parameters*

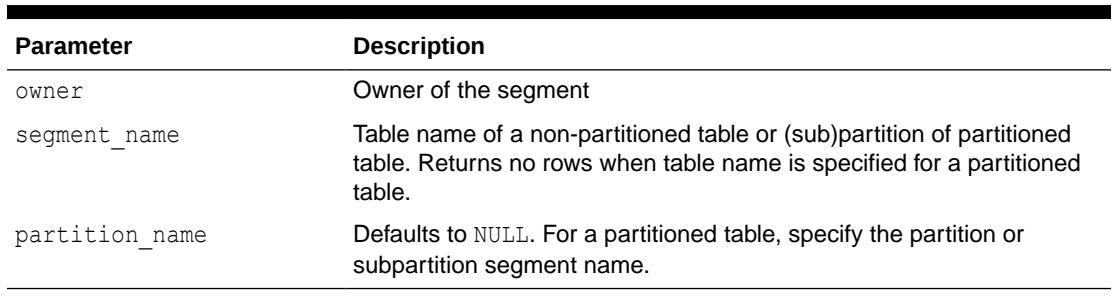

#### **Return Values**

#### **Table 76-5** *EXTENT\_HEAT\_MAP Function Return Values (Output Parameters***)**

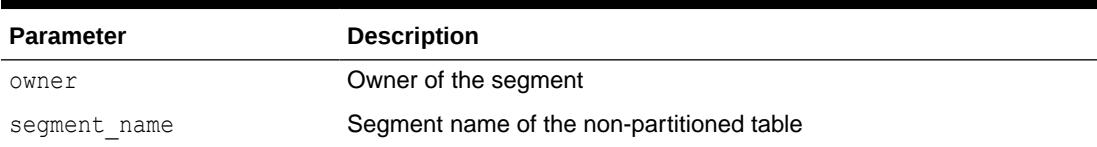

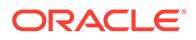

| <b>Parameter</b> | <b>Description</b>                               |
|------------------|--------------------------------------------------|
| partition name   | Partition or subpartition name                   |
| tablespace name  | Tablespace containing the segment                |
| file id          | Absolute file number of the block in the segment |
| relative fno     | Relative file number of the block in the segment |
| block id         | Block number of the block                        |
| blocks           | Number of blocks in the extent                   |
| bytes            | Number of bytes in the extent                    |
| min writetime    | Minimum of last modification time of the block   |
| max writetime    | Maximum of last modification time of the block   |
| avg writetime    | Average of last modification time of the block   |

<span id="page-1351-0"></span>**Table 76-5 (Cont.)** *EXTENT\_HEAT\_MAP Function Return Values (Output Parameters***)**

## 76.3.3 OBJECT\_HEAT\_MAP Function

This table function returns the minimum, maximum and average access times for all the segments belonging to the object.

The object must be a table. The table function raises an error if called on object tables other than table.

#### **Syntax**

DBMS\_HEAT\_MAP.OBJECT\_HEAT\_MAP ( object\_owner IN VARCHAR2, object\_name IN VARCHAR2) RETURN hm object table PIPELINED;

#### **Parameters**

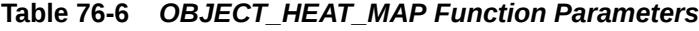

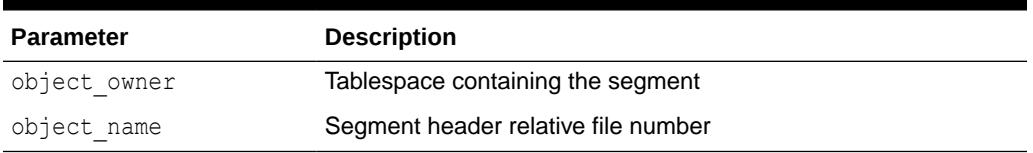

#### **Return Values**

#### **Table 76-7** *OBJECT\_HEAT\_MAP Function Return Values (Output Parameters***)**

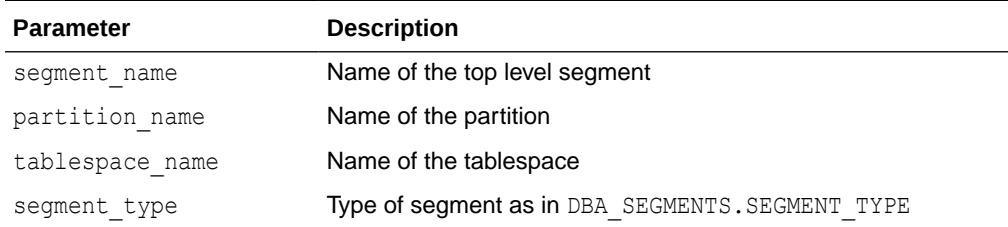

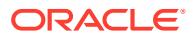

| <b>Parameter</b> | <b>Description</b>                           |
|------------------|----------------------------------------------|
| seqment size     | Segment size in bytes                        |
| min writetime    | Oldest write time for the segment            |
| max writetime    | Latest write time for the segment            |
| avg writetime    | Average write time for the segment           |
| min readtime     | Oldest read time for the segment             |
| max readtime     | Latest read time for the segment             |
| avg writetime    | Average write time for the segment           |
| min lookuptime   | Oldest index lookup time for the segment     |
| max lookuptime   | Latest index lookup time for the segment     |
| avg lookuptime   | Average index lookup time for the segment    |
| min ftstime      | Oldest full table scan time for the segment  |
| max ftstime      | Latest full table scan time for the segment  |
| avg ftstime      | Average full table scan time for the segment |

<span id="page-1352-0"></span>**Table 76-7 (Cont.)** *OBJECT\_HEAT\_MAP Function Return Values (Output Parameters***)**

## 76.3.4 SEGMENT\_HEAT\_MAP Procedure

This procedure returns the heatmap attributes for the given segment.

#### **Syntax**

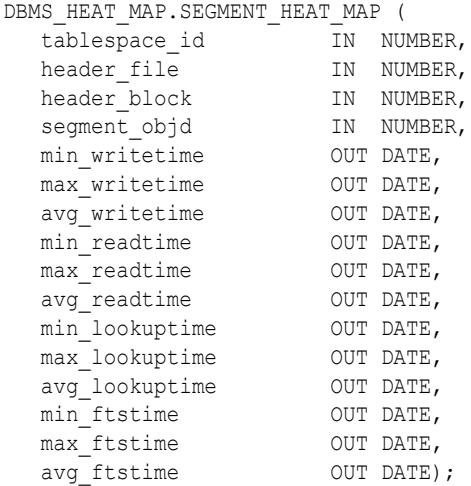

#### **Parameters**

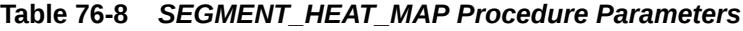

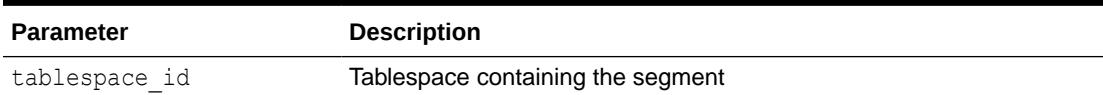

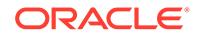

| <b>Parameter</b> | <b>Description</b>                  |
|------------------|-------------------------------------|
| header file      | Segment header relative file number |
| header block     | Segment header block number         |
| segment objd     | DATAOBJ of the segment              |

<span id="page-1353-0"></span>**Table 76-8 (Cont.)** *SEGMENT\_HEAT\_MAP Procedure Parameters*

#### **Return Values**

**Table 76-9** *SEGMENT\_HEAT\_MAP Procedure Return Values (Output Parameters***)**

| <b>Parameter</b> | <b>Description</b>                           |
|------------------|----------------------------------------------|
| min writetime    | Oldest write time for the segment            |
| max writetime    | Latest write time for the segment            |
| avg writetime    | Average write time for the segment           |
| min readtime     | Oldest read time for the segment             |
| max readtime     | Latest read time for the segment             |
| avg writetime    | Average write time for the segment           |
| min lookuptime   | Oldest index lookup time for the segment     |
| max lookuptime   | Latest index lookup time for the segment     |
| avg lookuptime   | Average index lookup time for the segment    |
| min ftstime      | Oldest full table scan time for the segment  |
| max ftstime      | Latest full table scan time for the segment  |
| avg ftstime      | Average full table scan time for the segment |

## 76.3.5 TABLESPACE\_HEAT\_MAP Function

This table function returns the minimum, maximum and average access times for all the segments in the tablespace.

#### **Syntax**

```
DBMS_HEAT_MAP.TABLESPACE_HEAT_MAP (
    \overline{\phantom{a}} tablespace name \overline{\phantom{a}} IN VARCHAR2)
   RETURN hm_tablespace_table PIPELINED;
```
#### **Parameters**

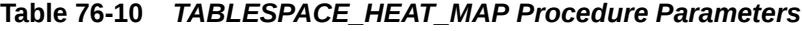

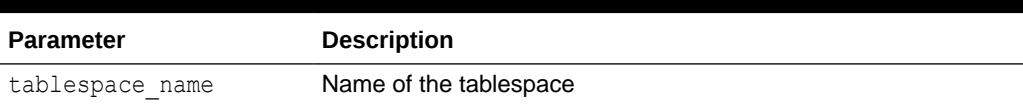

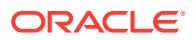

#### **Return Values**

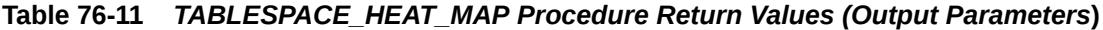

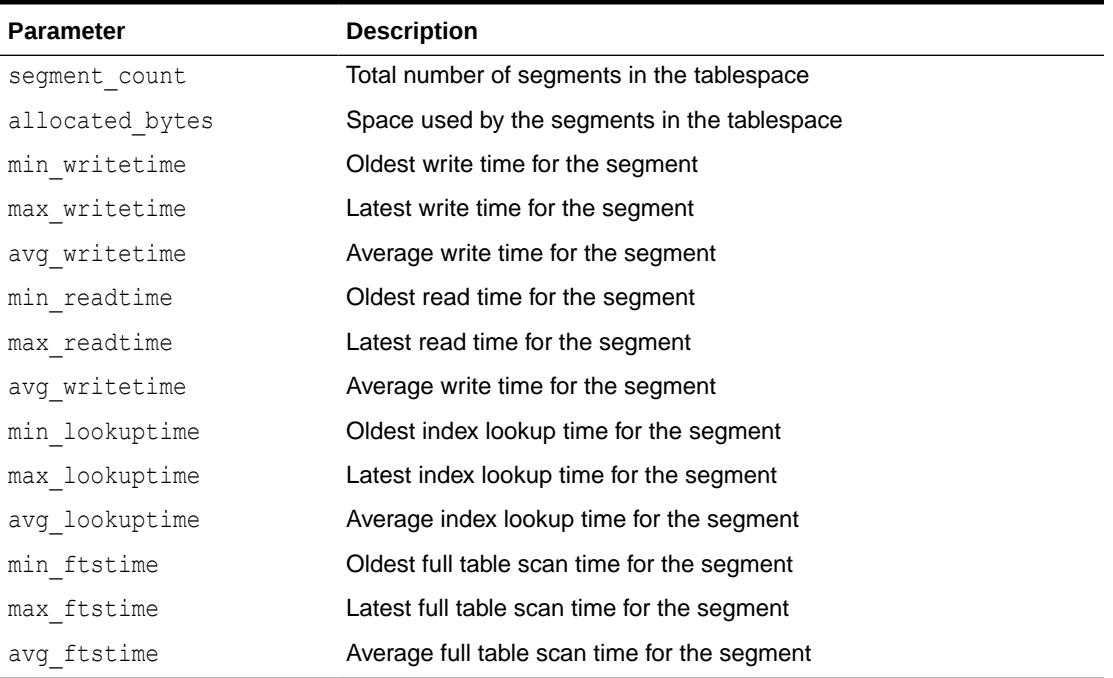

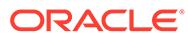

# 77 DBMS\_HIERARCHY

DBMS\_HIERARCHY contains subprograms for validating the data in tables used by hierarchies and analytic views.

This chapter contains the following topics:

- **DBMS\_HIERARCHY Overview**
- **DBMS\_HIERARCHY Security Model**
- [Summary of DBMS\\_HIERARCHY Subprograms](#page-1356-0)

# 77.1 DBMS\_HIERARCHY Overview

The DBMS\_HIERARCHY package contains functions for validating that the contents of a database table are suitable for use by an analytic view or a hierarchy, a function for verifying the success of the validation, and a procedure for creating a table for logging validation operations.

#### **Note:**

Names specified by parameters of the DBMS\_HIERARCHY subprograms are casesensitive.

For information about using analytic views, see *Oracle Database Data Warehousing Guide*.

# **77.2 DBMS HIERARCHY Security Model**

Summarizes security considerations for the validation of analytic view and hierarchy objects.

All procedures in this package validate that the current user has the necessary privileges on the specified objects and return an error if those privileges are not found.

#### **Note:**

To ensure that the user has enough tablespace to log validation operations, do one of the following:

- GRANT UNLIMITED TABLESPACE TO *username*;
- ALTER USERNAME *username* QUOTA *size* ON *tablespace\_name*;

The following system privileges are required to use this package:

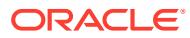

#### <span id="page-1356-0"></span>**To validate objects in the user's own schema:**

- CREATE TABLE privilege for CREATE VALIDATE LOG TABLE or to have VALIDATE ANALTYIC VIEW OF VALIDATE HIERARCHY automatically create a table
- SELECT privilege on the tables or views used by the analytic view or hierarchy
- INSERT privilege on the tables used by the attribute dimensions of the hierarchy or the fact table used by the analytic view

#### **To validate objects in different schemas:**

- CREATE ANY TABLE privilege for CREATE\_VALIDATE\_LOG\_TABLE or to have the VALIDATE ANALTYIC VIEW OF VALIDATE HIERARCHY automatically create a table
- INSERT ANY TABLE privilege on the tables used by the attribute dimensions of the hierarchy or the fact table used by the analytic view

# 77.3 Summary of DBMS\_HIERARCHY Subprograms

This table lists the DBMS\_HIERARCHY subprograms and briefly describes them.

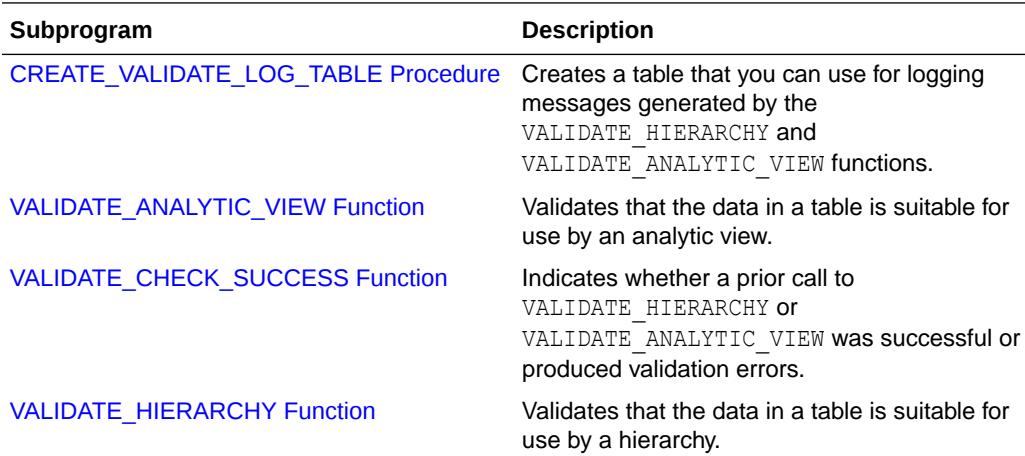

### 77.3.1 CREATE\_VALIDATE\_LOG\_TABLE Procedure

This procedure creates a table that you can use for logging messages generated by the VALIDATE\_ANALYTIC\_VIEW Or VALIDATE\_HIERARCHY function, which validate data used by an analytic view or hierarchy.

The table that this procedure creates has the following structure.

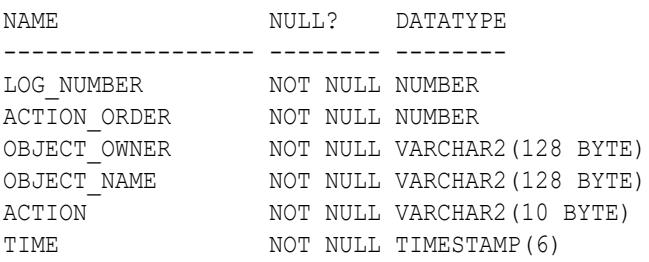

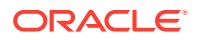

<span id="page-1357-0"></span>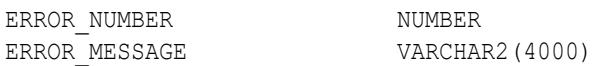

#### **Syntax**

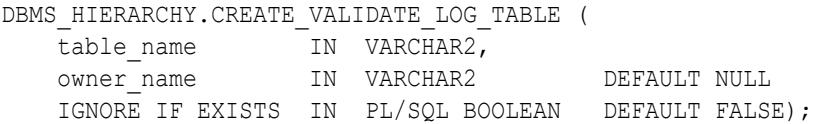

#### **Parameters**

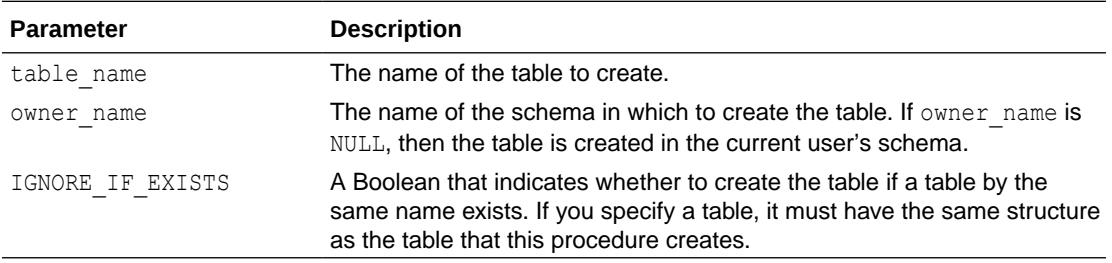

#### **Examples**

#### **Example 77-1 Creating a Validation Log Table**

```
BEGIN
   DBMS_HIERARCHY.CREATE_VALIDATE_LOG_TABLE (
     'VAL_AV_HIERARCHY_LOG',
     'AV_USER',
     FALSE
   );
END;
/
```
## 77.3.2 VALIDATE\_ANALYTIC\_VIEW Function

This function validates that the data in a table or view conforms to the logical constraints inherent in the definition of an analytic view.

#### **Syntax**

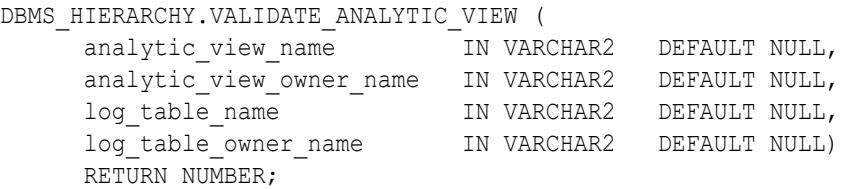

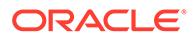

#### **Parameters**

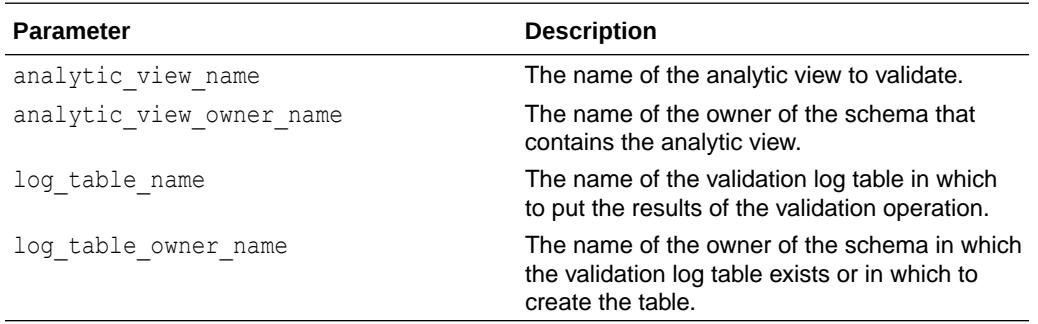

#### **Returns**

The number of the entry in the validation log table for the validation results.

#### **Usage Notes**

If the log table name parameter is NULL, then the VALIDATE ANALYTIC VIEW function creates a validation log table. The name of the table it creates is DBMS\_HIERARCHY\_LOG.

When the validation operation begins, a row is inserted into the log table with the action of START. When the operation completes, a row is inserted into the log table with the action of END. When an error is detected, a row is inserted into the log table with the action of ERROR, and the associated error\_number and error\_message columns are populated. All rows inserted into the validation log table include a log number and the time of the insert.

The VALIDATE\_ANALYTIC\_VIEW function verifies that the following conditions are true for each attribute dimension the analytic view is dimensioned by:

- The key values found in the fact table for the attribute dimension must exist in the star schema dimension table for that attribute dimension.
- The referenced attribute values for the attribute dimension must be unique across all rows of the star schema dimension table for that dimension.

Also, for every hierarchy in the analytic view, the function verifies that the following conditions are true:

- The primary key of a level determines a unique value for each attribute of the level.
- For each row of the table or view used by the attribute dimension of the hierarchy, the value for every level key column (including alternate keys) of a NOT NULL level is non-NULL.
- For each row of the table or view, either all level key columns and alternate key columns of a SKIP WHEN NULL level must be NULL or they must all be non-NULL. This verifies that the alternate level key is determined by the level key.
- For each group of rows that have the same alternate key column values for a level, the key column values must have the same column values. This verifies that the level key is determined by the alternate level key, which is required for an alternate key.

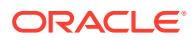

#### <span id="page-1359-0"></span>**Examples**

#### **Example 77-2 Validating an Analytic View**

```
DECLARE
 log num NUMBER;
 obj name VARCHAR2(8) := 'SALES AV';
BEGIN
  log_num := DBMS_HIERARCHY.VALIDATE_ANALYTIC_VIEW(obj_name);
END;
/
```
### 77.3.3 VALIDATE\_CHECK\_SUCCESS Function

This function indicates whether a prior call to VALIDATE\_HIERARCHY or VALIDATE\_ANALYTIC\_VIEW was successful or produced validation errors.

#### **Syntax**

```
DBMS_HIERARCHY.VALIDATE_CHECK_SUCCESS (
TOPOBJ NAME IN VARCHAR2,
TOPOBJ OWNER IN VARCHAR2,
LOG NUMBER IN VARCHAR2
LOG_TABLE_NAME IN VARCHAR2
  LOG TABLE OWNER NAME IN VARCHAR2 )
    RETURN VARCHAR2;
```
#### **Parameters**

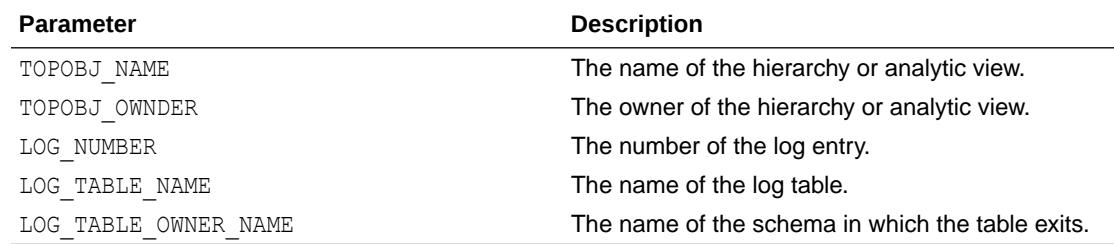

#### **Returns**

A VARCHAR2 that is SUCCESS if no errors occurred or ERROR if errors did occur.

#### **Examples**

#### **Example 77-3 Using VALIDATE\_CHECK\_SUCCESS**

This example finds out whether the prior call to VALIDATE\_ANALTYIC\_VIEW encountered errors.

```
DECLARE
 log_num NUMBER;
 succ VARCHAR2(7);
 obj name VARCHAR2(8) := 'SALES AV';
BEGIN
```
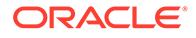

```
log_num := dbms_hierarchy.validate_analytic_view(obj_name);
   succ := dbms hierarchy.validate check success(
      topobj name => obj name, log number => log num);
   IF (succ != 'SUCCESS') THEN
      RAISE_APPLICATION_ERROR(
       num \implies -20000, msg => 'Validate failed!');
   END IF;
END;
/
```
### 77.3.4 VALIDATE\_HIERARCHY Function

This function validates that the data in a table or view conforms to the logical constraints inherent in the definitions of an attribute dimension that uses the table or view and a hierarchy that uses the attribute dimension.

#### **Syntax**

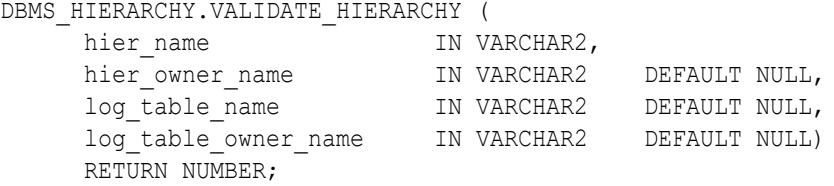

#### **Parameters**

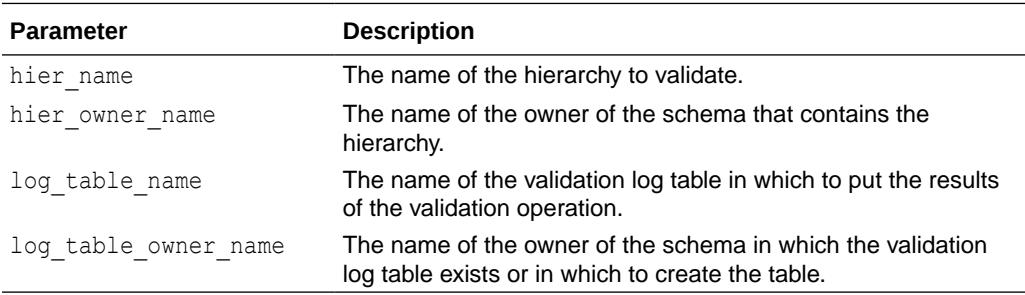

#### **Returns**

The number of the entry in the validation log table for the validation results.

#### **Usage Notes**

If the log table name parameter is NULL, then the VALIDATE HIERARCHY function creates a validation log table. The name of the table it creates is DBMS\_HIERARCHY\_LOG.

When the validation operation begins, a row is inserted into the log table with the action of START. When the operation completes, a row is inserted into the log table with the action of END. When an error is detected, a row is inserted into the log table with the action of ERROR, and the associated error number and error message columns are populated. All rows inserted into the validation log table include a log number and the time of the insert.

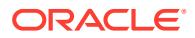

The VALIDATE\_HIERARCHY function verifies that the following conditions are true for the hierarchy:

- The primary key of a level determines a unique value for each attribute of the level.
- For each row of the table or view used by the attribute dimension of the hierarchy, the value for every level key column (including alternate keys) of a NOT NULL level is non-NULL.
- For each row of the table or view, either all level key columns and alternate key columns of a SKIP WHEN NULL level must be NULL or they must all be non-NULL. This verifies that the alternate level key is determined by the level key.
- For each group of rows that have the same alternate key column values for a level, the key column values must have the same column values. This verifies that the level key is determined by the alternate level key, which is required for an alternate key.

#### **Examples**

#### **Example 77-4 Validating a Hierarchy and Specifying a Table Name**

This example validates the PRODUCT HIER hierarchy and specifies that the results be inserted in the table named VAL\_AV\_HIERARCHY\_LOG. The owner of the hierarchy and of the schema that contains the table is AV\_USER.

```
-- Create a log table.
BEGIN
  DBMS_HIERARCHY.CREATE_VALIDATE_LOG_TABLE (
    'VAL AV HIERARCHY LOG',
    'AV_USER',
     FALSE
  );
END;
/ 
-- Validate the hierarchy.
DECLARE
 log num NUMBER;
 obj_name VARCHAR2(12) := 'PRODUCT_HIER';
 table name VARCHAR2(28) := 'VAL AV HIERARCHY LOG';
BEGIN
  log_num := DBMS_HIERARCHY.VALIDATE_HIERARCHY(obj_name, 'AV_USER',
table name);
END;
/
```
#### Query the log table.

SELECT LOG NUMBER, ACTION, OBJECT NAME, ERROR NUMBER, ERROR MESSAGE FROM AV USER.VAL AV HIERARCHY LOG; WHERE OBJECT NAME = 'PRODUCT HIER'; LOG\_NUMBER ACTION OBJECT\_NAME ERROR\_NUMBER ERROR\_MESSAGE ---------- ---------- ------------------- ------------ ------------- PRODUCT\_HIER 1 END PRODUCT HIER

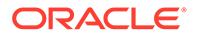

#### **Example 77-5 Validating a Hierarchy Without Specifying a Table Name**

This example shows that if you do not specify a validation log table, then the VALIDATE\_HIERARCHY function creates one named DBMS\_HIERARCHY\_LOG.

```
DECLARE
  log_num NUMBER;
 obj name VARCHAR2(12) := 'PRODUCT HIER';
BEGIN
  log_num := DBMS_HIERARCHY.VALIDATE_HIERARCHY(obj_name);
END;
```
#### Query the log table.

SELECT LOG NUMBER, ACTION, OBJECT NAME, ERROR NUMBER, ERROR MESSAGE FROM DBMS\_HIERARCHY\_LOG WHERE OBJECT NAME = 'PRODUCT HIER'; LOG\_NUMBER ACTION OBJECT\_NAME ERROR\_NUMBER ERROR\_MESSAGE ---------- ---------- ------------------- ------------ ------------- 1 START PRODUCT\_HIER 1 END PRODUCT HIER

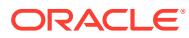

# 78 DBMS\_HM

This package contains constants and procedure declarations for health check management. Health Monitor provides facilities to run a check store and retrieve the reports through DBMS HM package

This chapter contains the following topics:

- **Security Model**
- Summary of DBMS HM Subprograms

#### **See Also:**

*Oracle Database Administrator's Guide* for more information about "Health Monitor"

# 78.1 DBMS\_HM Security Model

Users must have EXECUTE privilege to run the procedures of DBMS\_HM package.

# 78.2 Summary of DBMS\_HM Subprograms

This table lists the DBMS\_CONNECTION\_POOL subprograms and briefly describes them.

#### **Table 78-1 DBMS\_HM Package Subprograms**

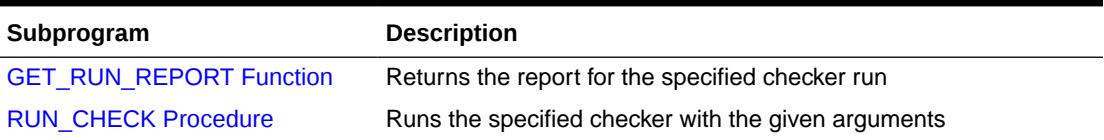

### 78.2.1 GET\_RUN\_REPORT Function

This function returns the report for the specified checker run.

#### **Syntax**

```
DBMS_HM.GET_RUN_REPORT (
   \frac{1}{\text{run\_name}} \frac{1}{\text{IN}} VARCHAR2,
 type IN VARCHAR2 := 'TEXT',
 level IN VARCHAR2 := 'BASIC',) 
  RETURN CLOB;
```
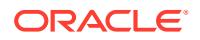

#### <span id="page-1364-0"></span>**Parameters**

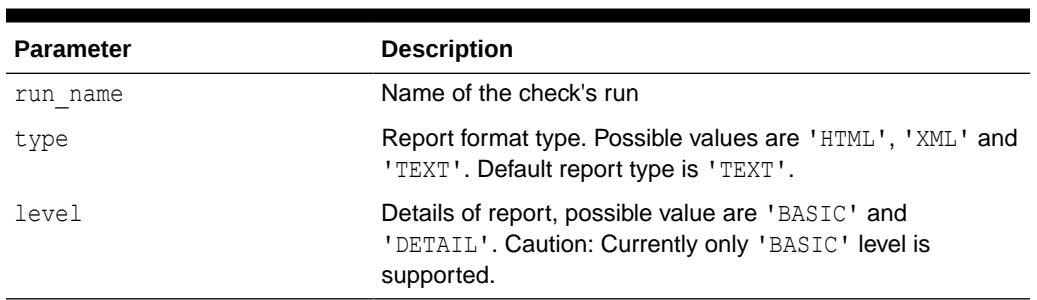

#### **Table 78-2 GET\_RUN\_REPORT Function Parameters**

### 78.2.2 RUN\_CHECK Procedure

This procedure runs the specified checker with the specified arguments.

You can specify a name for the run, the inputs needed and maximum time-out for the run. The run report will be maintained persistently in the database.

#### **Syntax**

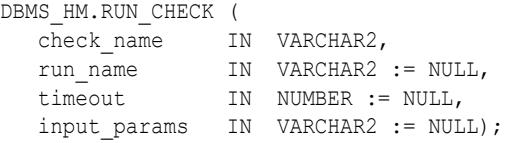

#### **Parameters**

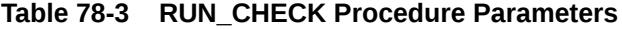

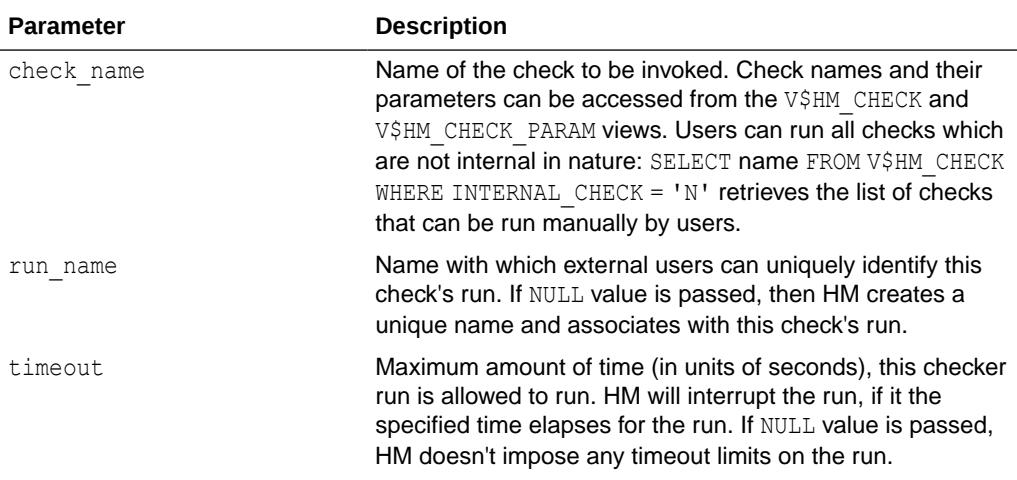

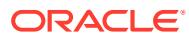

| <b>Parameter</b> | <b>Description</b>                                                                                                    |
|------------------|----------------------------------------------------------------------------------------------------|
| input params     | Input string: which consists of name, value pairs de-limited<br>by a special character ":                                                                                                    |
|                  | Example ('Data Block Integrity Check' invocation may take<br>following type of input parameters.                                                                                                 |
|                  | 'BLC DF NUM=1; BLC BL NUM=23456'                                                                                                    |
|                  | Input parameters BLC DF NUM and BLC BL NUM have<br>values '1' and '23456' respectively.                                                                                                    |
|                  | Every check will have well defined set of inputs associated<br>with it. These Input parameters, their types, default values<br>and descriptions can be obtained using<br>V\$HM CHECK PARAM view. |
|                  | Example: The following query gets the list of parameters,<br>their default values and descriptions for a 'Data Block<br>Integrity Check'                                                         |
|                  | SELECT a.* FROM v\$hm check param a, v\$hm check b<br>WHERE a.check $id = b.id$<br>AND $b$ .name = 'Data Block Integrity Check';                                                                 |

**Table 78-3 (Cont.) RUN\_CHECK Procedure Parameters**

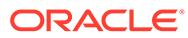

# 79 DBMS\_HPROF

The DBMS\_HPROF package provides an interface for profiling the execution of PL/SQL applications. It provides services for collecting the hierarchical profiler data, analyzing the raw profiler output and profiling information generation.

This chapter contains the following topic:

Summary of DBMS\_HPROF Subprograms

#### **See Also:**

*Oracle Database Development Guide* for more information about the "PL/SQL Hierarchical Profiler"

# 79.1 Summary of DBMS\_HPROF Subprograms

This table lists and briefly describes the DBMS\_HPROF package subprograms.

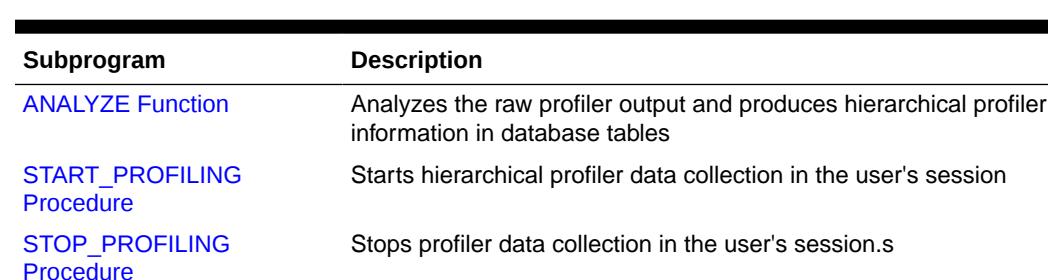

#### **Table 79-1 DBMS\_HPROF Package Subprograms**

### 79.1.1 ANALYZE Function

This function analyzes the raw profiler output and produces hierarchical profiler information in database tables.

#### **Syntax**

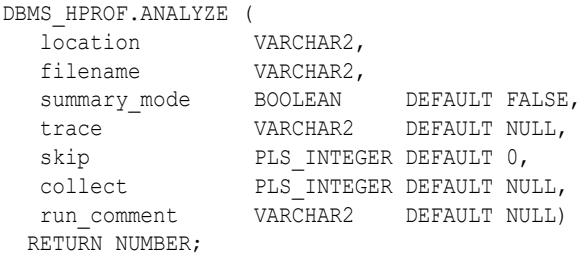

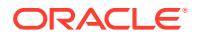

#### **Parameters**

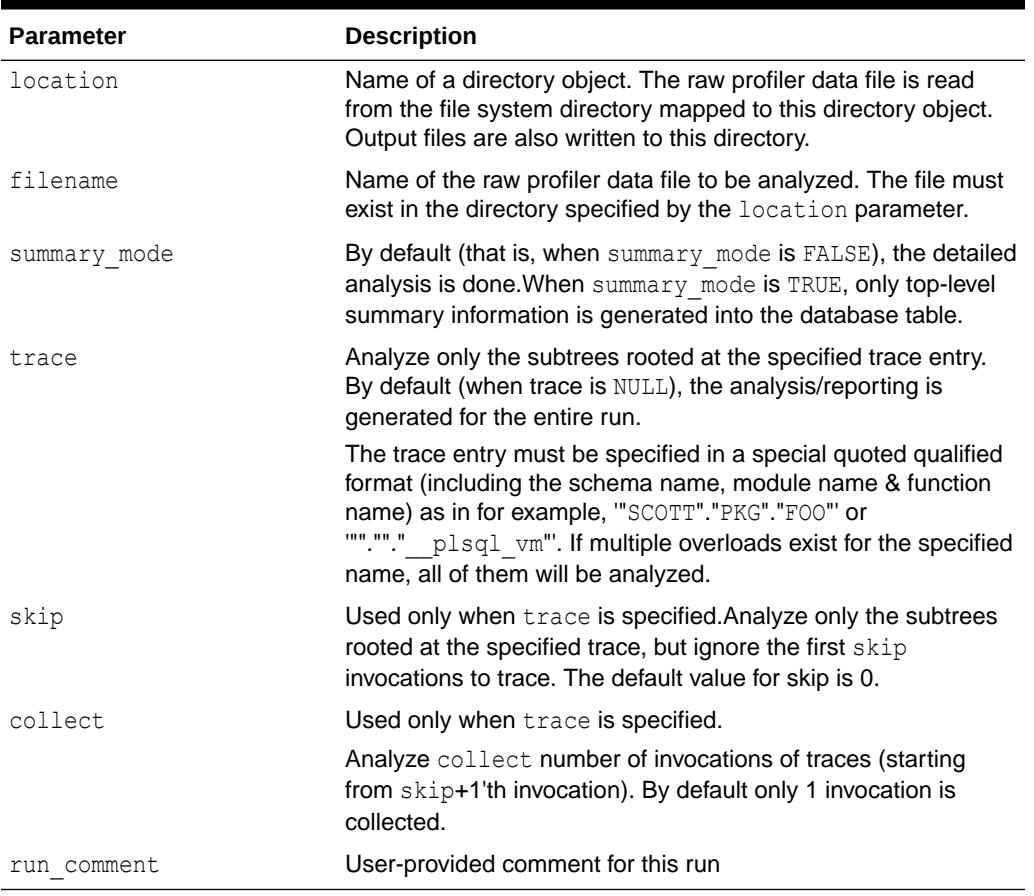

#### **Table 79-2 ANALYZE Function Parameters**

#### **Return Values**

A unique run identifier for this run of the analyzer. This can then be used to look up the results corresponding to this run from the hierarchical profiler tables.

#### **Usage Notes**

- Use the dbmshptab.sql script located in the rdbms/admin directory to create the hierarchical profiler database tables and other data structures required for persistently storing the results of analyzing the raw profiler data.
- Running dbmshptab.sql drops the any previously created hierarchical profiler tables.

#### **Examples**

The following snippet installs the hierarchical profiler tables in HR schema.

```
connect HR/<password>;
@?/rdbms/admin/dbmshptab.sql
```
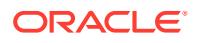
## 79.1.2 START\_PROFILING Procedure

This procedure starts hierarchical profiler data collection in the user's session.

#### **Syntax**

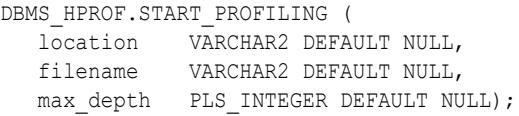

#### **Parameters**

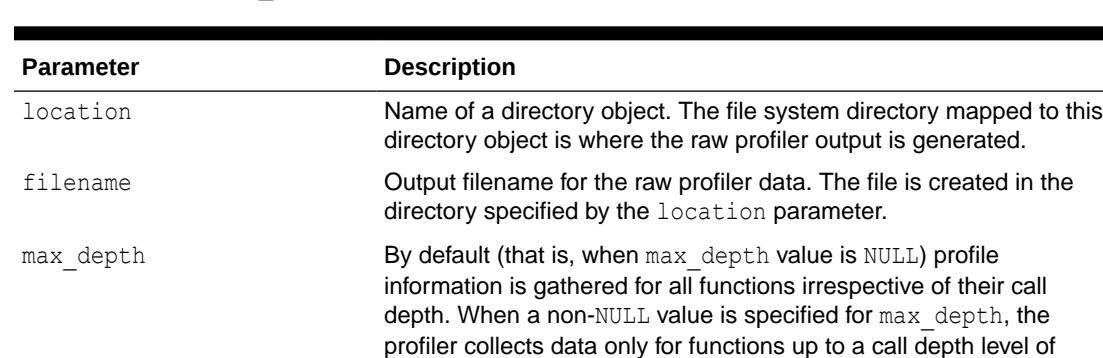

max\_depth.

#### **Table 79-3 START\_PROFILING Procedure Parameters**

#### **Usage Notes**

Even though the profiler does not individually track functions at depth greater than max depth, the time spent in such functions is charged to the ancestor function at depth max\_depth.

### 79.1.3 STOP\_PROFILING Procedure

This procedure stops profiler data collection in the user's session. This subprogram also has the side effect of flushing data collected so far in the session, and it signals the end of a run.

#### **Syntax**

DBMS\_HPROF.STOP\_PROFILING;

#### **Examples**

Profiling with raw profiler data table

```
DECLARE
   analyze runid number;
   trace id number;
BEGIN
     -- create raw profiler data and analysis tables
    -- call create tables with force it =>FALSE (default) when
    -- raw profiler data and analysis tables do not exist already
   DBMS_HPROF.CREATE_TABLES;
     -- Start profiling
     -- Write raw profiler data in raw profiler data table
```
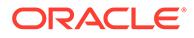

```
 trace_id := DBMS_HPROF.START_PROFILING;
     -- Run the procedure to be profiled
     test;
     -- Stop profiling
   DBMS_HPROF.STOP_PROFILING;
     -- analyzes trace_id entry in raw profiler data table and writes
     -- hierarchical profiler information in hprof's analysis tables
    analyze_runid := DBMS_HPROF.ANALYZE(trace_id);
END;
/
```
# 80 DBMS\_HS\_PARALLEL

The DBMS\_HS\_PARALLEL PL/SQL package enables parallel processing for heterogeneous targets access. This package is designed to improve performance when retrieving data from a large foreign table.

This chapter discusses the following topics:

- Using DBMS\_HS\_PARALLEL
- Summary of DBMS\_HS\_PARALLEL Subprograms

## 80.1 Using the DBMS HS\_PARALLEL Subprogram

DBMS\_HS\_PARALLEL is compiled with the authorization ID of CURRENT\_USER, which uses invoker's rights. In other words, all procedures in this package are executed with the privileges of the calling user.

## 80.2 Summary of DBMS\_HS\_PARALLEL Subprograms

This table lists the DBMS\_HS\_PARALLEL subprograms in alphabetic order and briefly describes them.

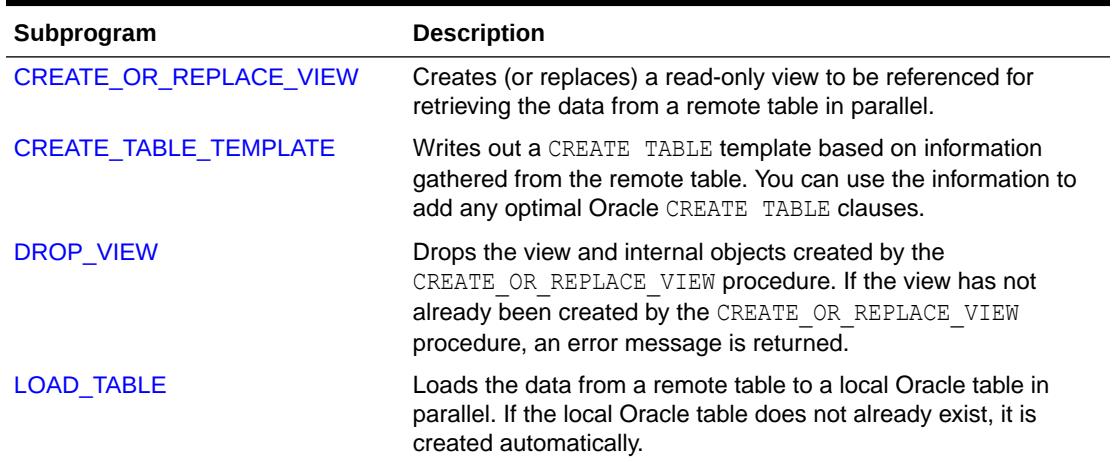

#### **Table 80-1 DBMS\_HS\_PARALLEL Package Subprograms**

## 80.2.1 CREATE\_OR\_REPLACE\_VIEW Procedure

This procedure creates (or replaces) a read-only view to be referenced for retrieving the data from a remote table in parallel.

#### **Syntax**

CREATE\_OR\_REPLACE\_VIEW (remote\_table, database\_link, oracle\_view, parallel\_degree)

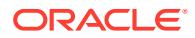

#### **Parameters**

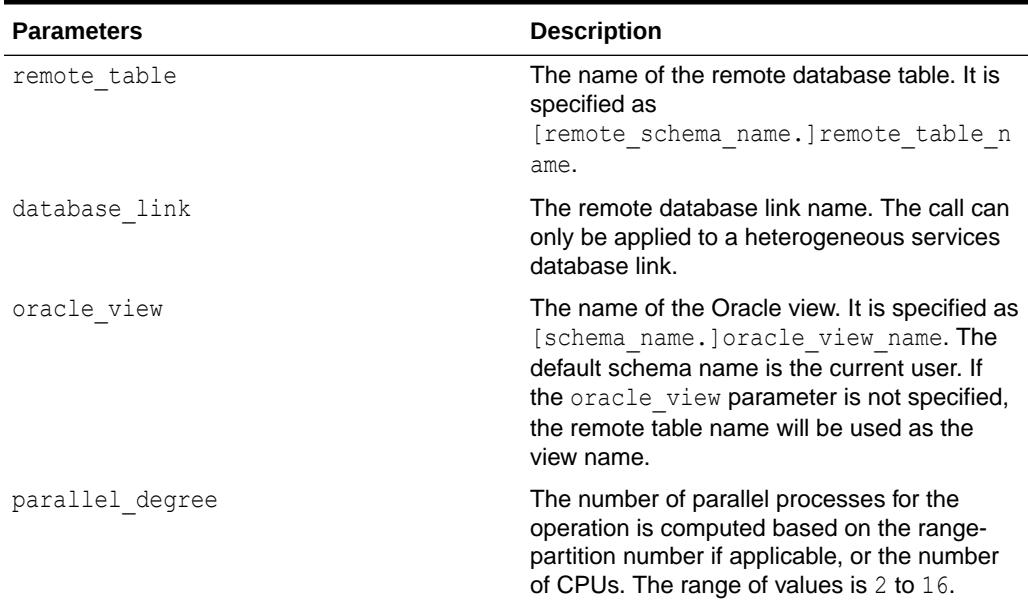

#### **Table 80-2 CREATE\_OR\_REPLACE\_VIEW Procedure Parameters**

#### **Usage Notes**

The specified Oracle view is created and future reference of this view utilizes internal database objects for parallel retrieval of remote non-Oracle table data. If the Oracle view already exists, the following Oracle error message is raised:

ORA-00955: name is already used by an existing object

• This view is created as a read-only view. If you attempt to insert and update the view, the following Oracle error message is raised:

ORA-01733: virtual column not allowed here

• If the remote table or the database link does not exist, one of the following Oracle error messages is raised:

ORA-00942: table or view does not exist or ORA-02019: connection description for remote database not found

- You need the CREATE VIEW, CREATE TABLE, CREATE TYPE, CREATE PACKAGE, and CREATE FUNCTION privileges to execute the CREATE OR REPLACE VIEW procedure.
- If you encounter either of the following Oracle error messages, increase the PROCESSES and SESSIONS parameter in the Oracle initialization parameter file:

```
ORA-12801: error signaled in parallel query server P003
or
ORA-00018: maximum number of session exceeded
```
Because the CREATE\_OR\_REPLACE\_VIEW procedure creates some internal objects, use the DROP VIEW procedure to drop the view and the internal objects. The SQL DROP VIEW statement only drops the view and not the internal objects.

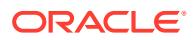

## <span id="page-1372-0"></span>80.2.2 CREATE\_TABLE\_TEMPLATE Procedure

This procedure writes out a CREATE TABLE template based on information gathered from the remote table. You can use the information to add any optimal Oracle CREATE TABLE clauses.

#### **Syntax**

CREATE\_TABLE\_TEMPLATE (remote\_table, database\_link, oracle\_table, create table template string)

#### **Parameters**

#### **Table 80-3 CREATE\_TABLE\_TEMPLATE Procedure Parameters**

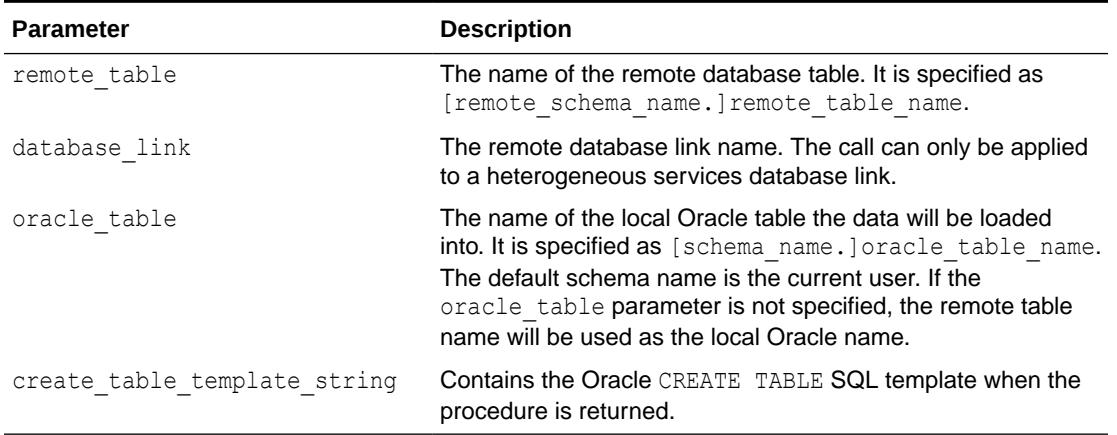

### 80.2.3 DROP\_VIEW Procedure

This procedure drops the view and internal objects created by the CREATE\_OR\_REPLACE\_VIEW procedure. If the view has not already been created by the CREATE\_OR\_REPLACE\_VIEW procedure, an error message is returned.

#### **Syntax**

DROP\_VIEW (oracle\_view)

#### **Parameters**

#### **Table 80-4 DROP\_VIEW Procedure Parameter**

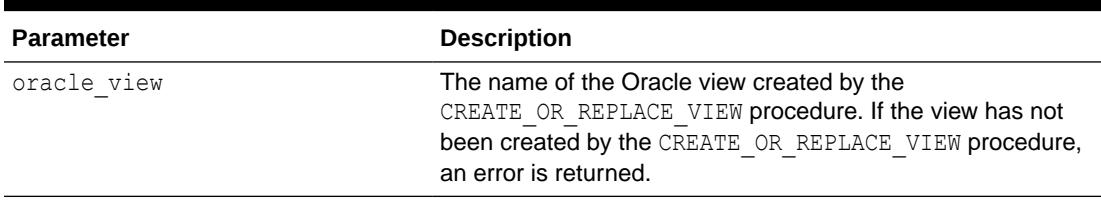

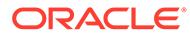

### <span id="page-1373-0"></span>80.2.4 LOAD\_TABLE Procedure

This procedure loads the data from a remote table to a local Oracle table in parallel. If the local Oracle table does not already exist, it is created automatically.

#### **Syntax**

LOAD\_TABLE (remote\_table, database\_link, oracle\_table, truncate, parallel degree, row count)

#### **Parameters**

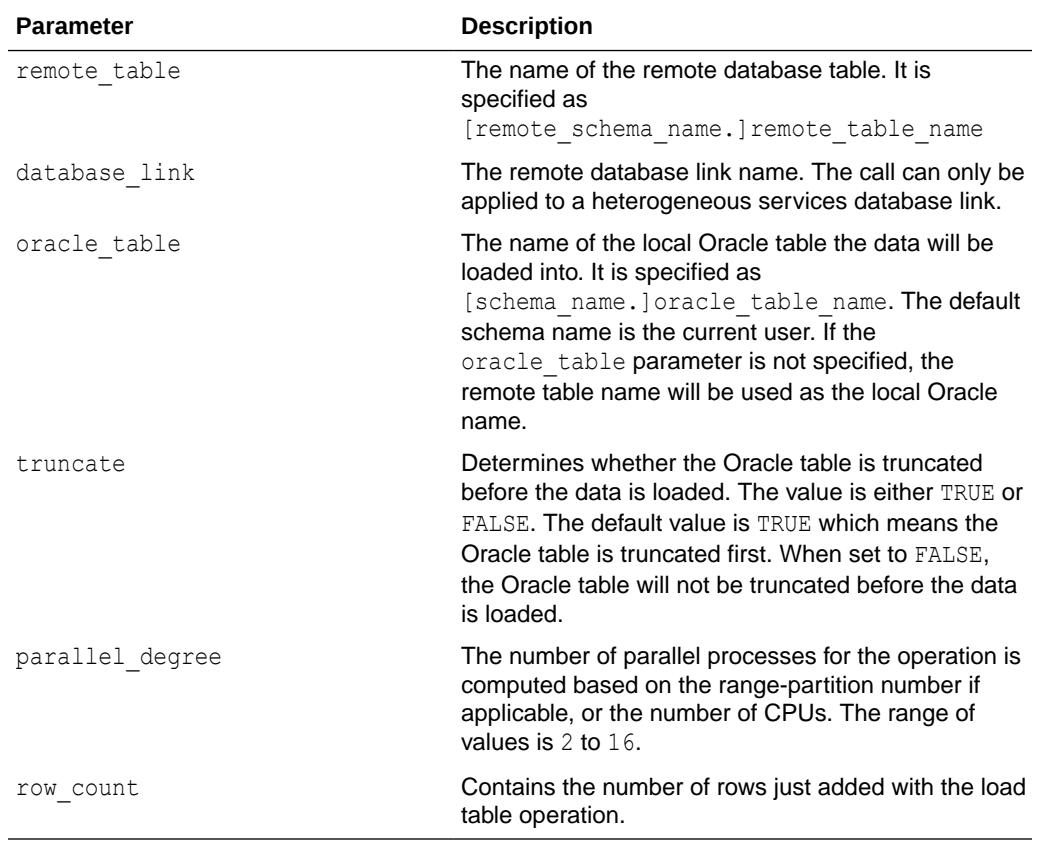

#### **Table 80-5 LOAD\_TABLE Procedure Parameters**

#### **Usage Notes**

- This procedure only loads the remote table data into Oracle local table. It does not create a key, index, constraints or any other dependencies such as triggers. It is recommended that you create these dependencies after the table data is loaded as performance will improve greatly. You will need to decide whether to create the dependencies before or after the data is loaded based on your knowledge of the remote table data and dependencies.
- If the local table does not exist, the LOAD TABLE procedure creates a simple (nonpartitioned) local table based on the exact column matching of the remote table after which the data is inserted into the local table.

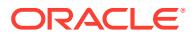

- If the remote table or the database link does not exist, an error message is returned.
- If the local table is incompatible with the remote table, an error message is returned.
- You need the CREATE TABLE, CREATE TYPE, CREATE PACKAGE, and CREATE FUNCTION privileges to execute the LOAD TABLE procedure.
- If you encounter either of the following Oracle error messages, increase the PROCESSES and SESSIONS parameter in Oracle initialization parameter file:

```
ORA-12801: error signaled in parallel query server P003
or
ORA-00018: maximum number of session exceeded
```
- One of the following is required for parallel processing:
	- The remote table is range partitioned.
	- Histogram information for a numeric column is available.
	- There is a numeric index or primary key.
- To drop the local table, use the DROP TABLE SQL statement.

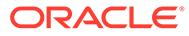

# 81 DBMS\_HS\_PASSTHROUGH

The DBMS HS\_PASSTHROUGH PL/SQL package allows you to send a statement directly to a non-Oracle system without being interpreted by the Oracle server. This can be useful if the non-Oracle system allows operations in statements for which there is no equivalent in Oracle.

This chapter discusses the following topics:

- DBMS\_HS\_PASSTHROUGH Overview
- **DBMS\_HS\_PASSTHROUGH Operational Notes**
- Summary of DBMS\_HS\_PASSTHROUGH Subprograms

#### **See Also:**

*Oracle Database Heterogeneous Connectivity User's Guide* for more information about this package

## 81.1 DBMS\_HS\_PASSTHROUGH Overview

You can execute passthrough SQL statements directly at the non-Oracle system using the PL/SOL package DBMS\_HS\_PASSTHROUGH. Any statement executed with this package is executed in the same transaction as standard SQL statements.

#### See Also:

*Oracle Database Heterogeneous Connectivity User's Guide* for information about this package

## 81.2 DBMS\_HS\_PASSTHROUGH Operational Notes

The DBMS\_HS\_PASSTHROUGH package is a virtual package. It conceptually resides at the non-Oracle system. In reality, however, calls to this package are intercepted by Heterogeneous Services and mapped to one or more Heterogeneous Services calls. The driver, in turn, maps these Heterogeneous Services calls to the API of the non-Oracle system. The client application should invoke the procedures in the package through a database link in exactly the same way as it would invoke a non-Oracle system stored procedure. The special processing done by Heterogeneous Services is transparent to the user.

## 81.3 Summary of DBMS\_HS\_PASSTHROUGH Subprograms

This table lists the DBMS\_HS\_PASSTHROUGH subprograms and briefly describes them.

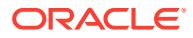

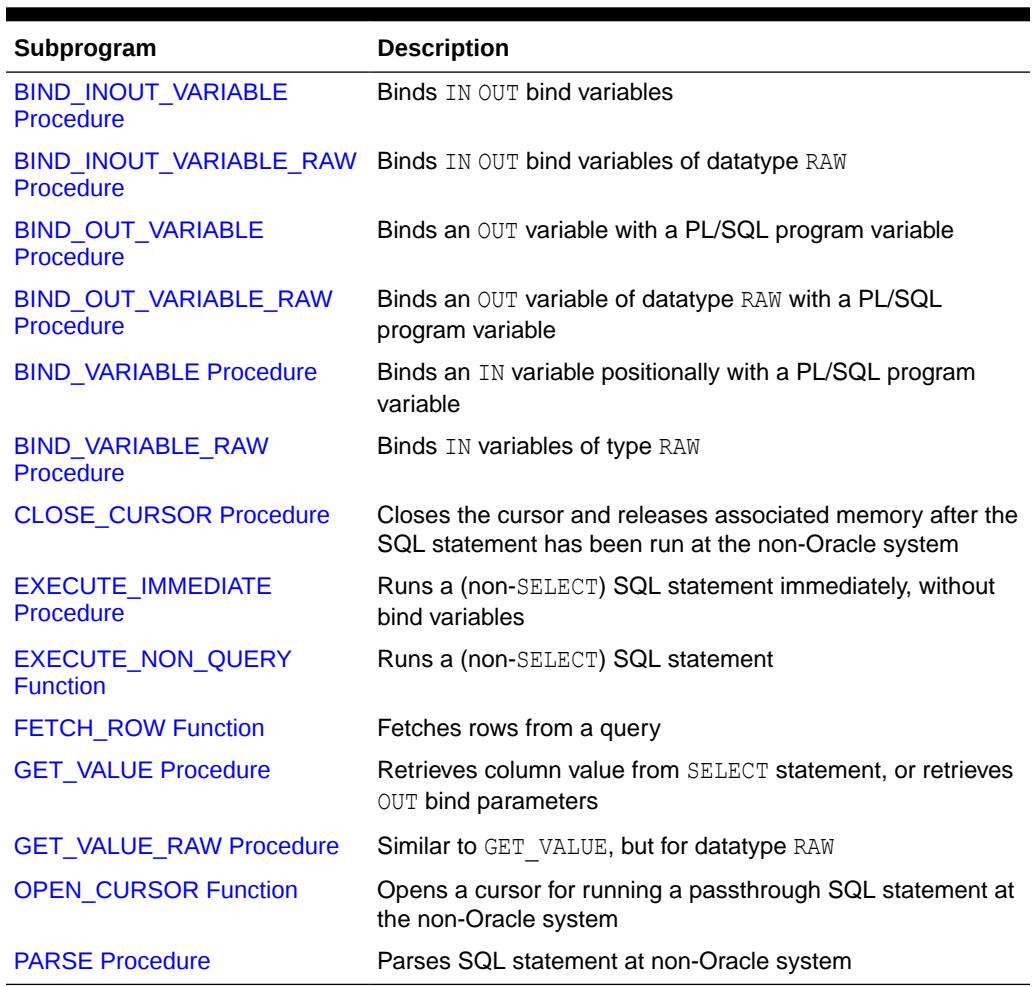

#### **Table 81-1** *DBMS\_HS\_PASSTHROUGH Package Subprograms*

## 81.3.1 BIND\_INOUT\_VARIABLE Procedure

This procedure binds IN OUT bind variables.

#### **Syntax**

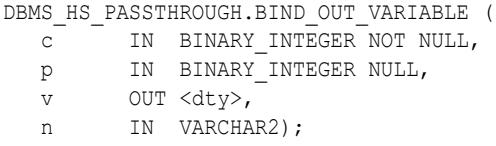

<dty> is either DATE, NUMBER, or VARCHAR2.

#### **See Also:**

For binding OUT variables of datatype RAW, see [BIND\\_OUT\\_VARIABLE\\_RAW](#page-1379-0) **Procedure** 

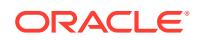

#### <span id="page-1377-0"></span>**Pragmas**

Purity level defined : WNDS, RNDS

#### **Parameters**

#### **Table 81-2 BIND\_INOUT\_VARIABLE Procedure Parameters**

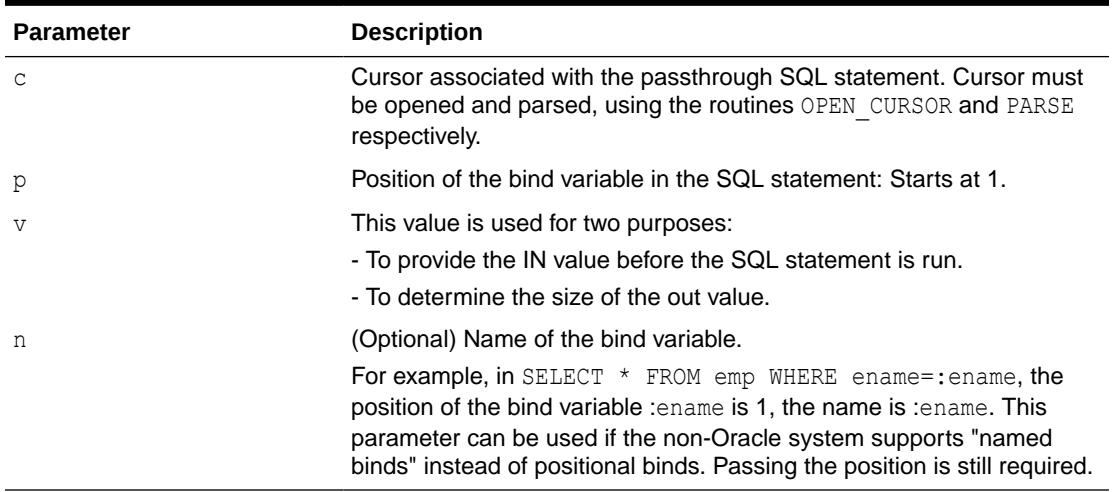

#### **Exceptions**

#### **Table 81-3 BIND\_INOUT\_VARIABLE Procedure Exceptions**

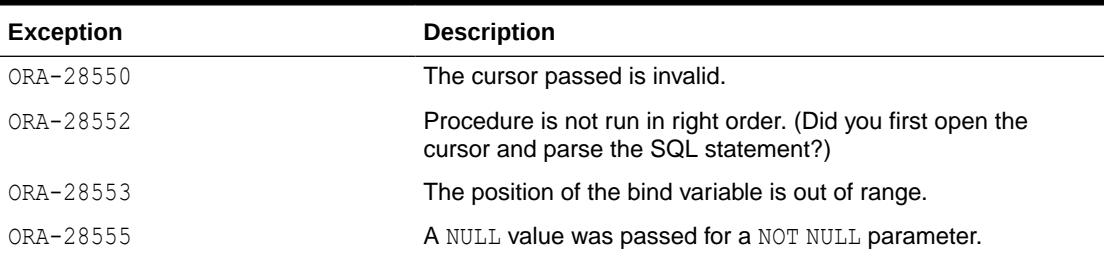

## 81.3.2 BIND\_INOUT\_VARIABLE\_RAW Procedure

This procedure binds IN OUT bind variables of datatype RAW.

#### **Syntax**

```
DBMS_HS_PASSTHROUGH.BIND_INOUT_VARIABLE_RAW (
  c IN BINARY INTEGER NOT NULL,
   p IN BINARY_INTEGER NOT NULL,
  v IN OUT RAW, n IN VARC
        n IN VARCHAR2);
```
#### **Pragmas**

Purity level defined : WNDS, RNDS

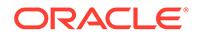

#### <span id="page-1378-0"></span>**Parameters**

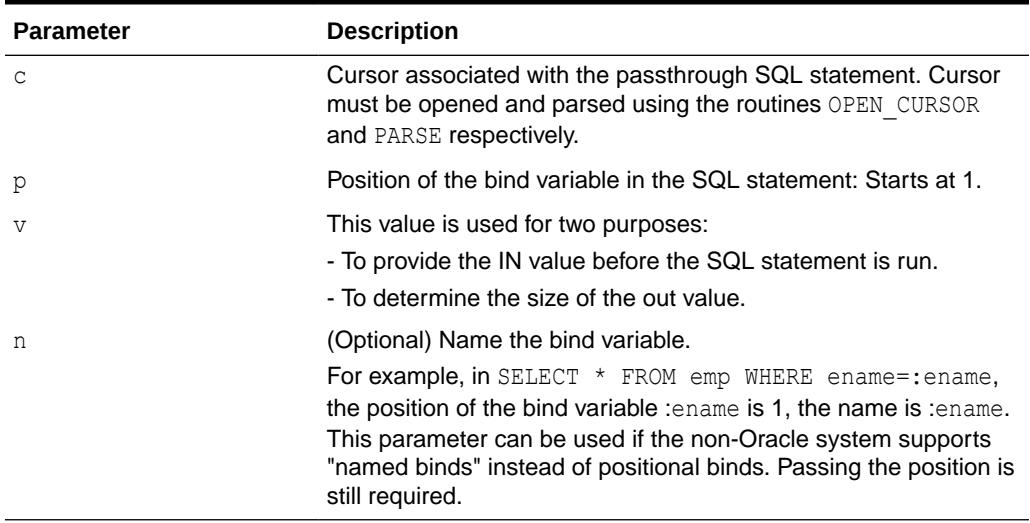

#### **Table 81-4 BIND\_INOUT\_VARIABLE\_RAW Procedure Parameters**

#### **Exceptions**

#### **Table 81-5 BIND\_INOUT\_VARIABLE\_RAW Procedure Exceptions**

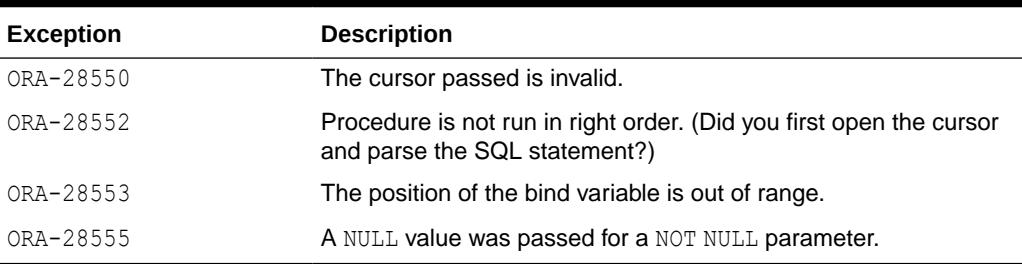

## 81.3.3 BIND\_OUT\_VARIABLE Procedure

This procedure binds an OUT variable with a PL/SQL program variable.

#### **Syntax**

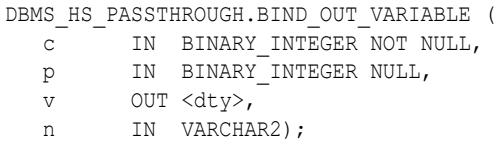

<dty> is either DATE, NUMBER, or VARCHAR2.

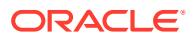

## <span id="page-1379-0"></span>**See Also:** For binding OUT variables of datatype RAW, see BIND\_OUT\_VARIABLE\_RAW Procedure.

#### **Pragmas**

Purity level defined : WNDS, RNDS

#### **Parameters**

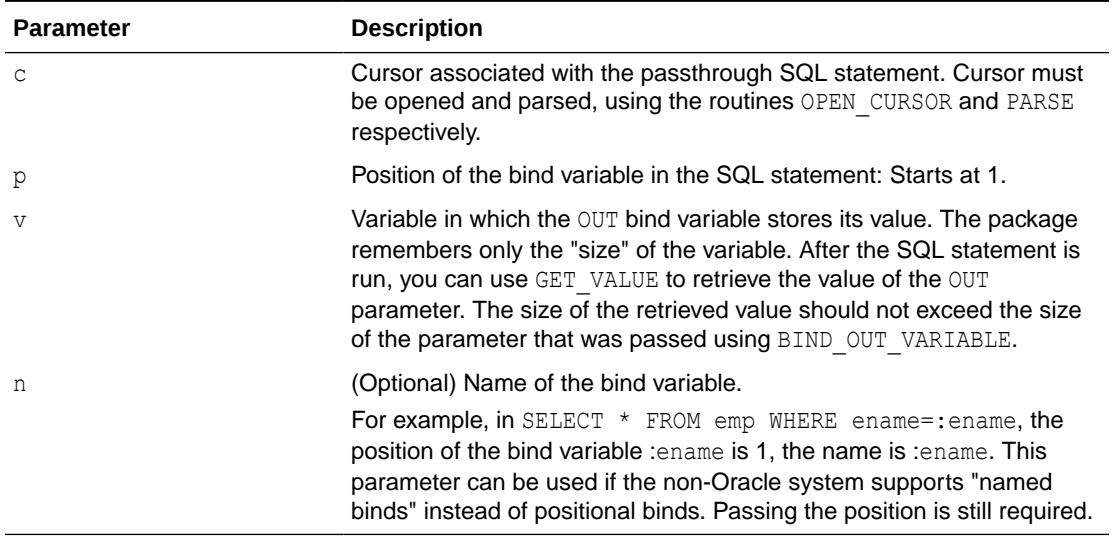

#### **Table 81-6 BIND\_OUT\_VARIABLE Procedure Parameters**

#### **Exceptions**

#### **Table 81-7 BIND\_OUT\_VARIABLE Procedure Exceptions**

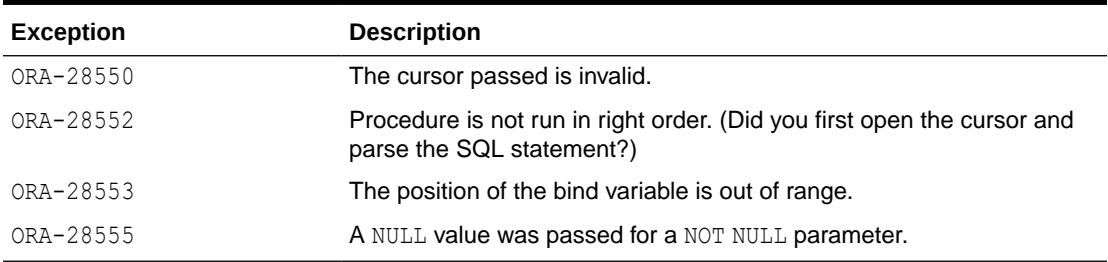

## 81.3.4 BIND\_OUT\_VARIABLE\_RAW Procedure

This procedure binds an OUT variable of datatype RAW with a PL/SQL program variable.

#### **Syntax**

DBMS\_HS\_PASSTHROUGH.BIND\_OUT\_VARIABLE\_RAW ( c IN BINARY\_INTEGER NOT NULL, p IN BINARY\_INTEGER NOT NULL,

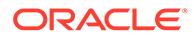

```
 v OUT RAW,
 n IN VARCHAR2);
```
#### **Pragmas**

Purity level defined : WNDS, RNDS

#### **Parameters**

#### **Table 81-8 BIND\_OUT\_VARIABLE\_RAW Procedure Parameters**

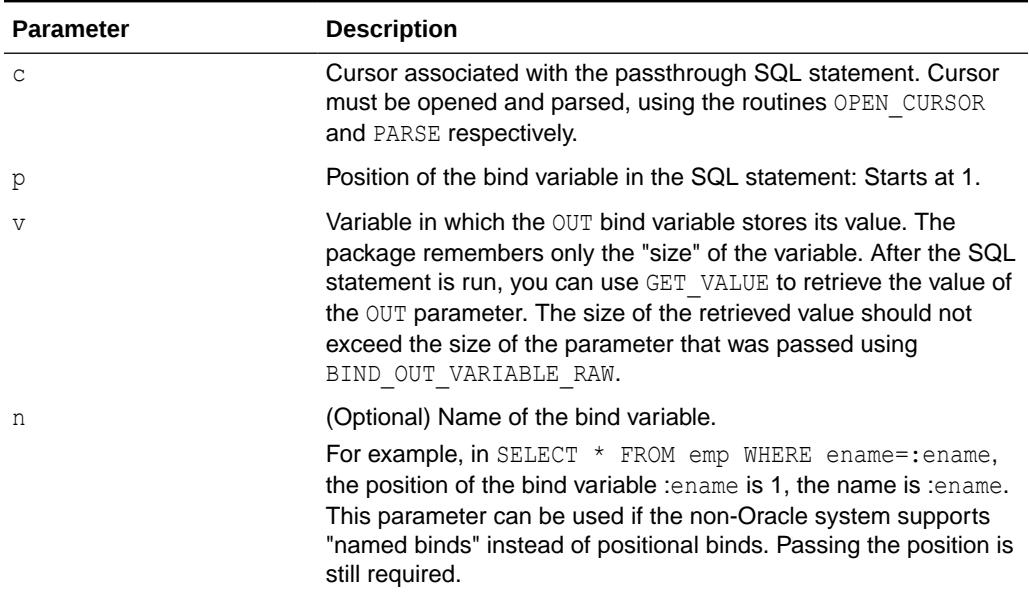

#### **Exceptions**

#### **Table 81-9 BIND\_OUT\_VARIABLE\_RAW Procedure Exceptions**

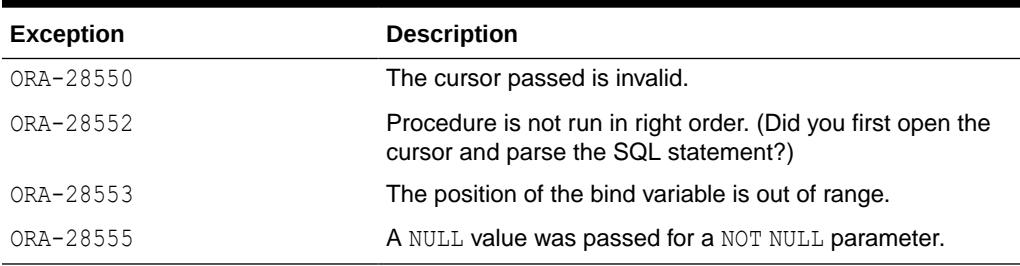

## 81.3.5 BIND\_VARIABLE Procedure

This procedure binds an IN variable positionally with a PL/SQL program variable.

#### **Syntax**

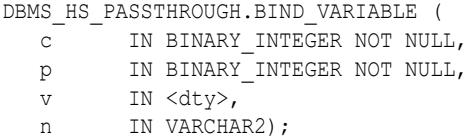

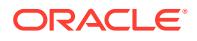

<span id="page-1381-0"></span><dty> is either DATE, NUMBER, or VARCHAR2.

**See Also:** To bind RAW variables use BIND\_VARIABLE\_RAW Procedure.

#### **Pragmas**

Purity level defined: WNDS, RNDS

#### **Parameters**

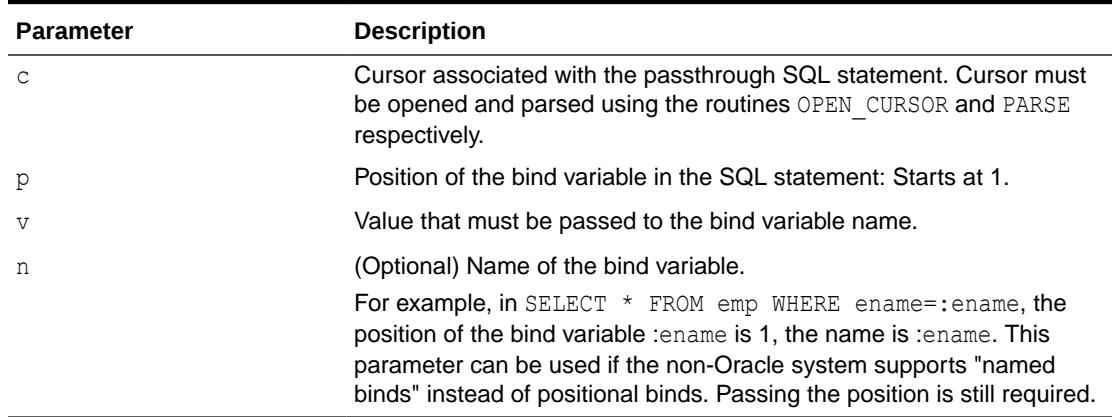

#### **Table 81-10 BIND\_VARIABLE Procedure Parameters**

#### **Exceptions**

#### **Table 81-11 BIND\_VARIABLE Procedure Exceptions**

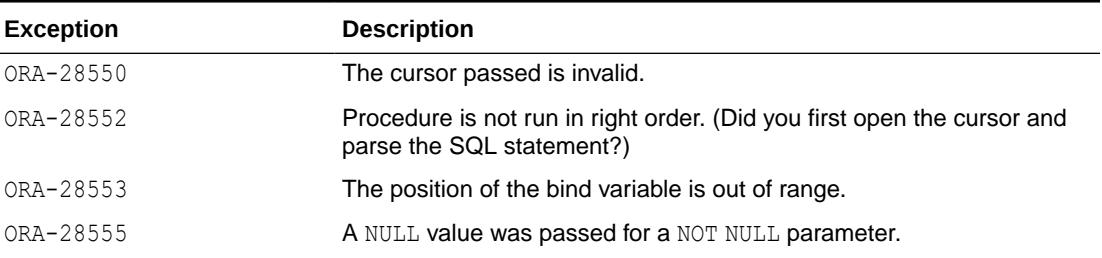

### 81.3.6 BIND\_VARIABLE\_RAW Procedure

This procedure binds IN variables of type RAW.

#### **Syntax**

```
DBMS_HS_PASSTHROUGH.BIND_VARIABLE_RAW (
```
- $\overline{C}$  IN BINARY\_INTEGER NOT NULL,
- p IN BINARY\_INTEGER NOT NULL,
- v IN RAW,
- n IN VARCHAR2);

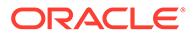

#### <span id="page-1382-0"></span>**Pragmas**

Purity level defined : WNDS, RNDS

#### **Parameters**

#### **Table 81-12 BIND\_VARIABLE\_RAW Procedure Parameters**

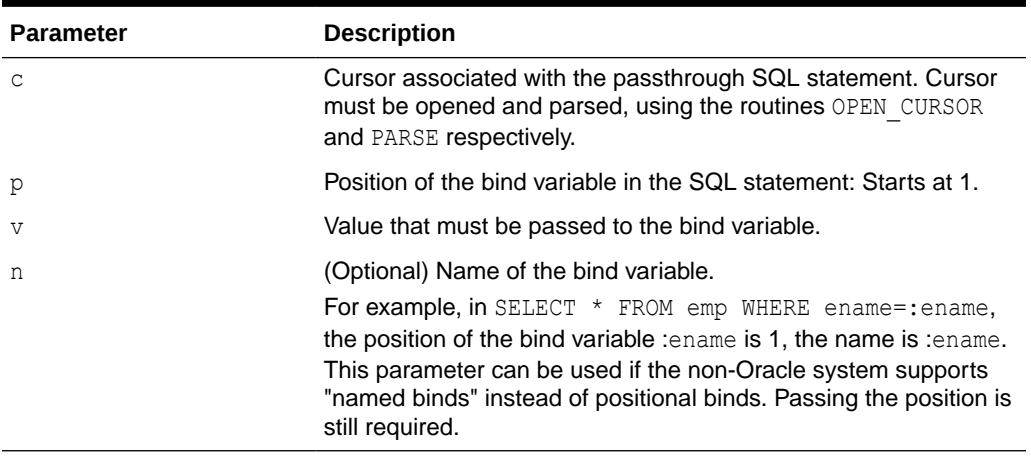

#### **Exceptions**

#### **Table 81-13 BIND\_VARIABLE\_RAW Procedure Exceptions**

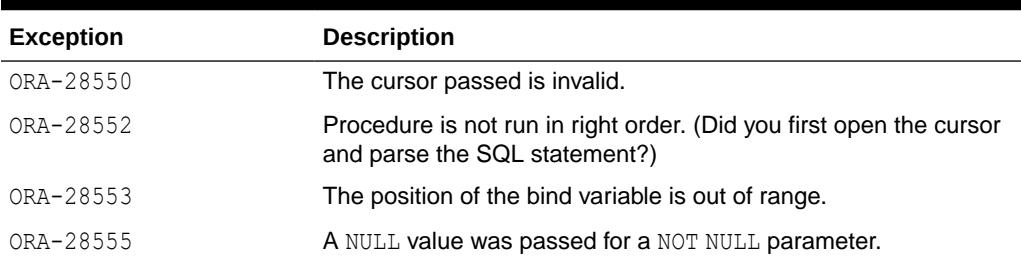

## 81.3.7 CLOSE\_CURSOR Procedure

This function closes the cursor and releases associated memory after the SQL statement has been run at the non-Oracle system. If the cursor was not open, then the operation is a "no operation".

#### **Syntax**

```
DBMS_HS_PASSTHROUGH.CLOSE_CURSOR (
  c IN BINARY INTEGER NOT NULL);
```
#### **Pragmas**

Purity level defined : WNDS, RNDS

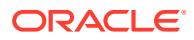

#### <span id="page-1383-0"></span>**Parameters**

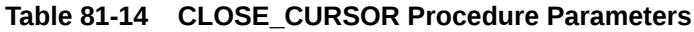

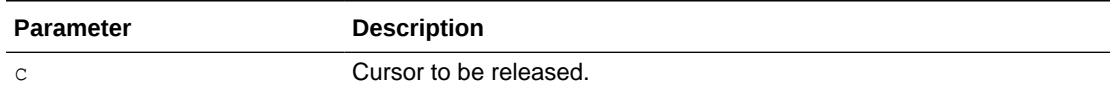

**Exceptions**

#### **Table 81-15 CLOSE\_CURSOR Procedure Exceptions**

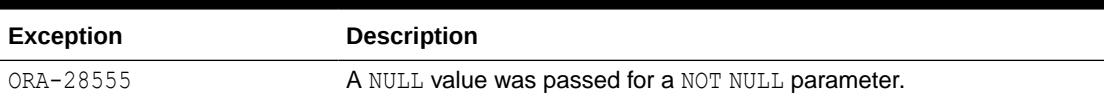

### 81.3.8 EXECUTE\_IMMEDIATE Procedure

This function runs a SQL statement immediately. Any valid SQL command except SELECT can be run immediately.

The statement must not contain any bind variables. The statement is passed in as a VARCHAR2 in the argument. Internally the SQL statement is run using the PASSTHROUGH SQL protocol sequence of OPEN\_CURSOR, PARSE, EXECUTE\_NON\_QUERY, CLOSE\_CURSOR.

#### **Syntax**

```
DBMS_HS_PASSTHROUGH.EXECUTE_IMMEDIATE (
   s IN VARCHAR2 NOT NULL) 
RETURN BINARY_INTEGER;
```
#### **Parameters**

#### **Table 81-16 EXECUTE\_IMMEDIATE Procedure Parameters**

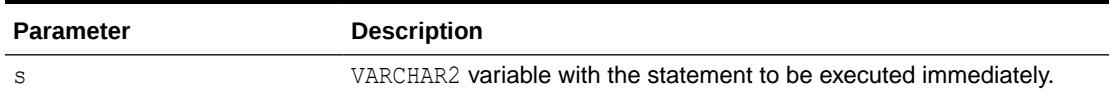

#### **Return Values**

The number of rows affected by the execution of the SQL statement.

#### **Exceptions**

#### **Table 81-17 EXECUTE\_IMMEDIATE Procedure Exceptions**

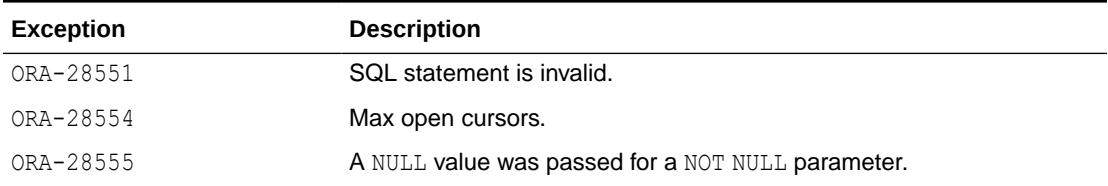

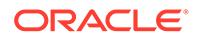

## <span id="page-1384-0"></span>81.3.9 EXECUTE\_NON\_QUERY Function

This function runs a SQL statement. The SQL statement cannot be a SELECT statement. A cursor has to be open and the SQL statement has to be parsed before the SQL statement can be run.

#### **Syntax**

```
DBMS_HS_PASSTHROUGH.EXECUTE_NON_QUERY (
   c IN BINARY_INTEGER NOT NULL)
  RETURN BINARY_INTEGER;
```
#### **Parameters**

#### **Table 81-18 EXECUTE\_NON\_QUERY Function Parameters**

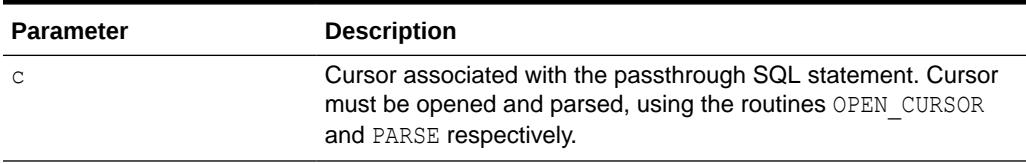

#### **Return Values**

The number of rows affected by the SQL statement in the non-Oracle system

#### **Exceptions**

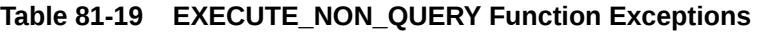

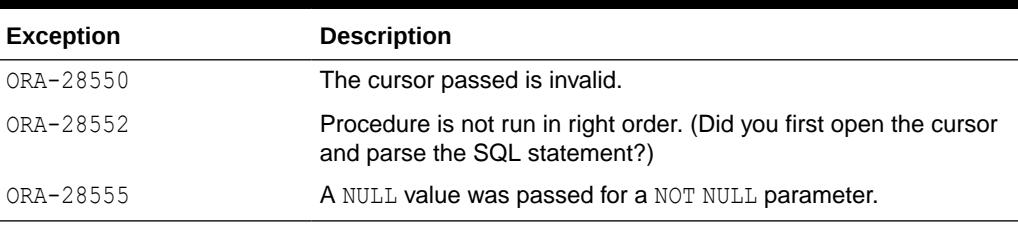

## 81.3.10 FETCH\_ROW Function

This function fetches rows from a result set.

The result set is defined with a SQL SELECT statement. When there are no more rows to be fetched, the exception NO DATA\_FOUND is raised. Before the rows can be fetched, a cursor has to be opened, and the SQL statement has to be parsed.

#### **Syntax**

```
DBMS_HS_PASSTHROUGH.FETCH_ROW (
   c IN BINARY_INTEGER NOT NULL,
   f IN BOOLEAN)
  RETURN BINARY_INTEGER;
```
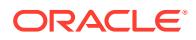

#### <span id="page-1385-0"></span>**Pragmas**

Purity level defined : WNDS

#### **Parameters**

#### **Table 81-20 FETCH\_ROW Function Parameters**

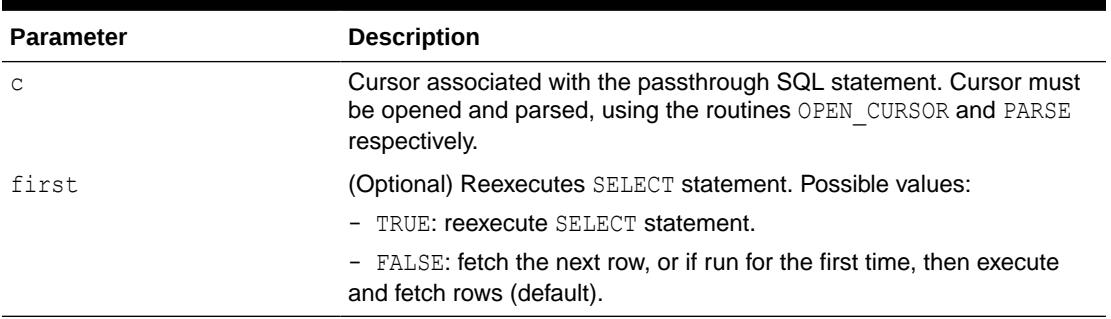

#### **Return Values**

The returns the number of rows fetched. The function returns "0" if the last row was already fetched.

#### **Exceptions**

#### **Table 81-21 FETCH\_ROW Function Exceptions**

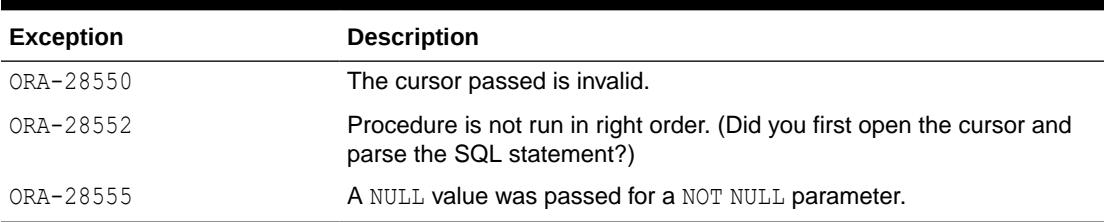

### 81.3.11 GET\_VALUE Procedure

This procedure has two purposes: it retrieves the select list items of SELECT statements after a row has been fetched, and it retrieves the OUT bind values, after the SQL statement has been run.

#### **Syntax**

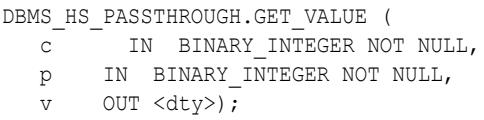

<dty> is either DATE, NUMBER, or VARCHAR2.

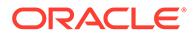

<span id="page-1386-0"></span>**See Also:**

For retrieving values of datatype RAW, see GET\_VALUE\_RAW Procedure.

#### **Pragmas**

Purity level defined : WNDS

#### **Parameters**

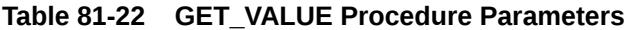

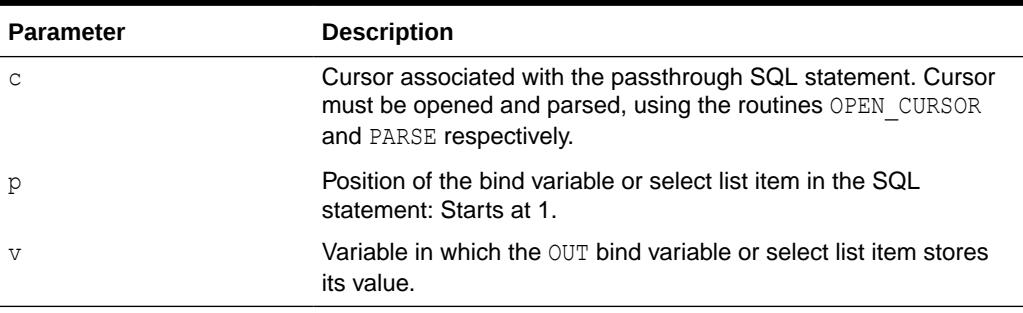

#### **Exceptions**

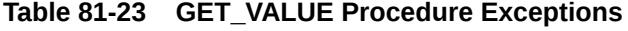

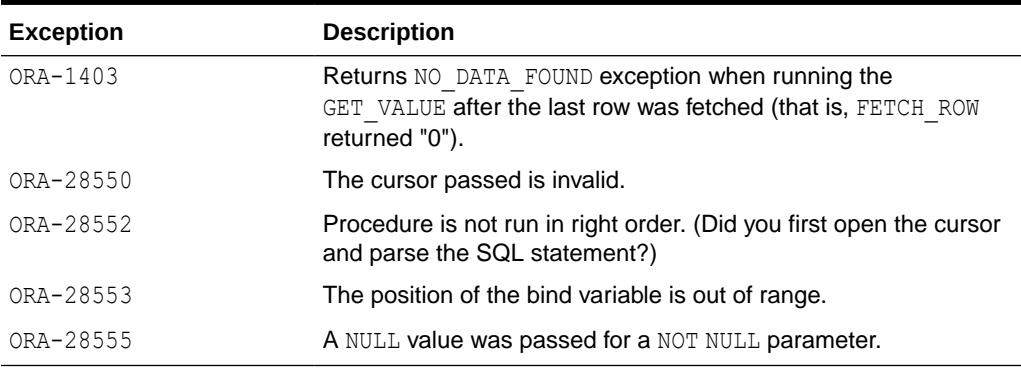

## 81.3.12 GET\_VALUE\_RAW Procedure

This procedure is similar to GET\_VALUE, but for datatype RAW.

#### **Syntax**

```
DBMS_HS_PASSTHROUGH.GET_VALUE_RAW (
   c IN BINARY_INTEGER NOT NULL,
   p IN BINARY_INTEGER NOT NULL,
   v OUT RAW);
```
#### **Pragmas**

Purity level defined : WNDS

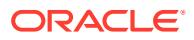

#### <span id="page-1387-0"></span>**Parameters**

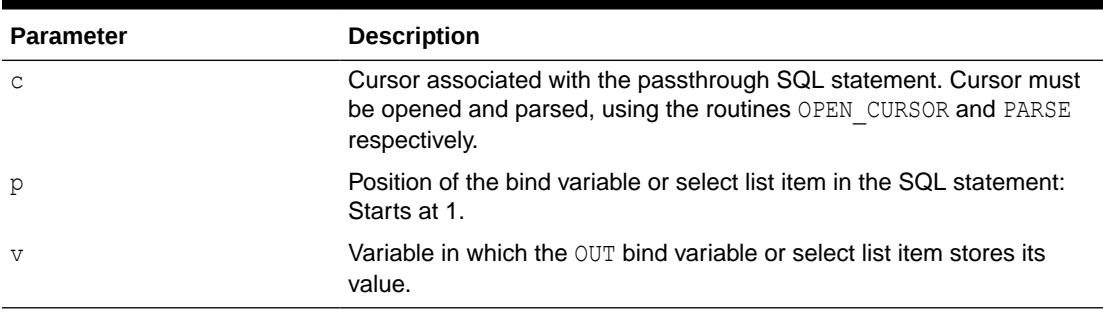

#### **Table 81-24 GET\_VALUE\_RAW Procedure Parameters**

#### **Exceptions**

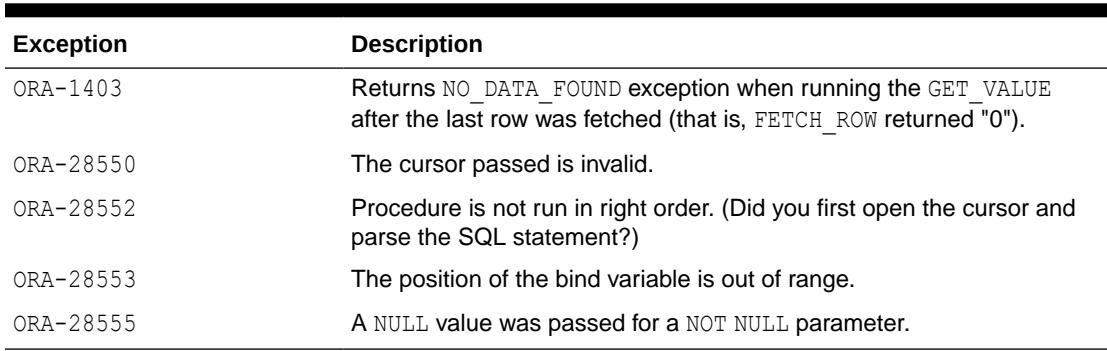

#### **Table 81-25 GET\_VALUE\_RAW Procedure Exceptions**

### 81.3.13 OPEN\_CURSOR Function

This function opens a cursor for running a passthrough SQL statement at the non-Oracle system. This function must be called for any type of SQL statement.

The function returns a cursor, which must be used in subsequent calls. This call allocates memory. To deallocate the associated memory, call the procedure CLOSE\_CURSOR.

#### **Syntax**

```
DBMS_HS_PASSTHROUGH.OPEN_CURSOR 
  RETURN BINARY_INTEGER;
```
#### **Pragmas**

Purity level defined : WNDS, RNDS

#### **Return Values**

The cursor to be used on subsequent procedure and function calls.

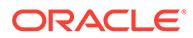

#### <span id="page-1388-0"></span>**Exceptions**

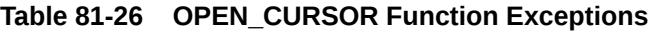

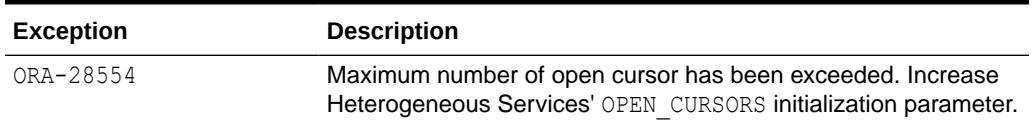

### 81.3.14 PARSE Procedure

This procedure parses an SQL statement at a non-Oracle system.

#### **Syntax**

```
DBMS_HS_PASSTHROUGH.PARSE (
   c IN BINARY_INTEGER NOT NULL,
  stmt IN VARCHAR2 NOT NULL);
```
#### **Pragmas**

Purity level defined : WNDS, RNDS

#### **Parameters**

#### **Table 81-27 PARSE Procedure Parameters**

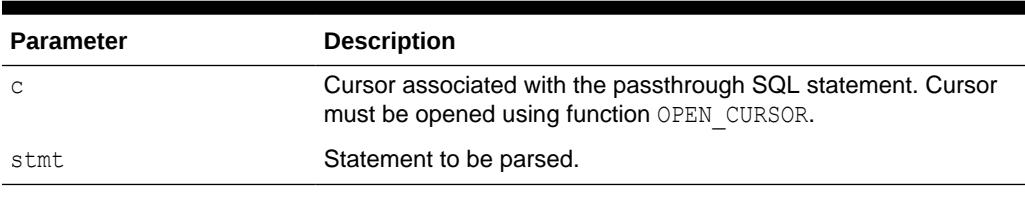

#### **Exceptions**

#### **Table 81-28 PARSE Procedure Exceptions**

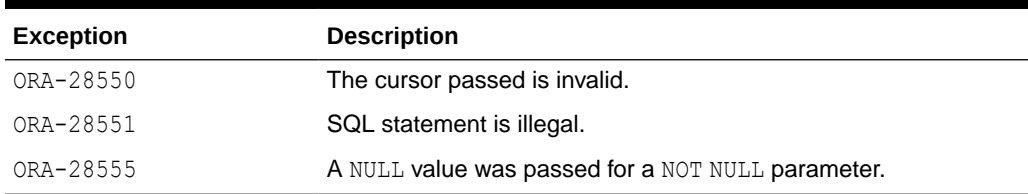

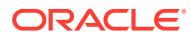

# <span id="page-1389-0"></span>82 DBMS\_ILM

The DBMS ILM package provides an interface for implementing Information Lifecycle Management (ILM) strategies using Automatic Data Optimization (ADO) policies.

This chapter contains the following topics:

- **Overview**
- **[Security Model](#page-1390-0)**
- **[Constants](#page-1390-0)**
- **[Exceptions](#page-1390-0)**
- [Summary of DBMS\\_ILM Subprograms](#page-1391-0)

#### **See Also:**

- *Oracle Database VLDB and Partitioning Guide* for information about managing Automatic Data Optimization (ADO) with this package
- [DBMS\\_ILM\\_ADMIN](#page-1396-0)
- [DBMS\\_HEAT\\_MAP](#page-1348-0)

## 82.1 DBMS\_ILM Overview

To implement your ILM strategy, you can use Heat Map in Oracle Database to track data access and modification. You can also use Automatic Data Optimization (ADO) to automate the compression and movement of data between different tiers of storage within the database. The DBMS ILM package supports immediate evaluation or execution of ADO related tasks. T

he package supports the following two ways for scheduling ADO actions.

- A database user schedules immediate ADO policy execution on a set of objects.
- A database user views the results of evaluation of ADO policies on a set of objects. The user then adds or deletes objects to this set and reviews the results of ADO policy evaluation again. The user repeats this step to determine the set of objects for ADO execution. The user can then schedule ADO actions for immediate execution on this set of objects.

The following procedures support the two usage modes. Before describing the procedures, we introduce the notion of an ADO task as an entity that helps to track a particular evaluation or (an evaluation and execution) of ADO policies. A particular ADO task could be in one of the following states.

- **Inactive**
- **Active**

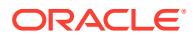

• Completed

## <span id="page-1390-0"></span>82.2 DBMS\_ILM Security Model

The DBMS\_ILM package runs under invoker's rights.

## 82.3 DBMS\_ILM Constants

The table in this topic lists the constants used by the DBMS\_ILM package.

| <b>Constant</b>            | Value             | <b>Type</b>   | <b>Description</b>                                                                                                    |
|----------------------------|-------------------|---------------|----------------------------------------------------------------------------------------------------|
| ILM ALL POLICIES           | 'ALL<br>POLICIES' | VARCHAR2 (20) | Selects all ADO policies on an<br>object                                                                                       |
| ILM EXECUTION OF<br>FLINE  | 1                 | NUMBER        | Specifies that the object may be<br>offline while ADO action is<br>performed                                                   |
| ILM EXECUTION ON 2<br>LINE |                   | NUMBER        | Specifies that the object should be<br>online while ADO action is<br>performed                                                 |
| SCOPE DATABASE             | 1                 | NUMBER        | Selects all ADO policies in the<br>database                                                                                    |
| SCOPE SCHEMA               | $\overline{2}$    | <b>NUMBER</b> | Selects all ADO policies in the<br>current schema                                                                              |
| SCHEDULE IMMEDIA<br>TЕ     | 1                 | NUMBER        | Schedules ADO task for immediate<br>execution                                                                                  |
| ARCHIVE STATE AC<br>TIVE   | $\binom{1}{1}$    | VARCHAR2(1)   | Represents the value of the<br>ORA ARCHIVE STATE column of a<br>row-archival enabled table that<br>would make the row active   |
| ARCHIVE STATE AR<br>CHIVED | 111               | VARCHAR2(1)   | Represents the value of the<br>ORA ARCHIVE STATE column of a<br>row-archival enabled table that<br>would make the row inactive |

**Table 82-1 DBMS\_ILM Constants**

## 82.4 DBMS\_ILM Exceptions

The table in this topic lists the exceptions raised by the DBMS\_ILM package.

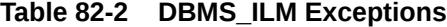

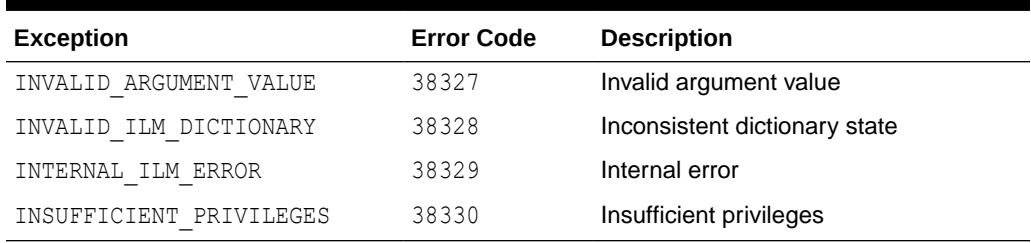

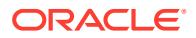

## <span id="page-1391-0"></span>82.5 Summary of DBMS\_ILM Subprograms

Thi table lists and describes the DBMS ILM package subprograms.

**Table 82-3 DBMS\_ILM Package Subprograms**

| Subprogram                                 | <b>Description</b>                                                                                                    |
|--------------------------------------------|----------------------------------------------------------------------------------------------------|
| <b>ADD TO ILM Procedure</b>                | Adds the object specified through the argument to a particular ADO<br>task and evaluates the ADO policies on this object |
| <b>ARCHIVESTATENAME</b><br><b>Function</b> | <b>Returns the value of the ORA ARCHIVE STATE column of a row-archival</b><br>enabled table                              |
| <b>EXECUTE ILM Procedure</b>               | Executes an ADO task.                                                                                                    |
| <b>EXECUTE ILM TASK</b><br>Procedure       | Executes an ADO task that has been evaluated previously                                                                  |
| <b>PREVIEW ILM Procedure</b>               | Evaluates all ADO policies in the scope specified by means of an<br>argument                                             |
| <b>REMOVE FROM ILM</b><br><b>Procedure</b> | Removes the object specified through the argument from a particular<br>ADO task                                          |
| <b>STOP ILM Procedure</b>                  | Stops ADO-related jobs created for a particular ADO task                                                                 |

### 82.5.1 ADD\_TO\_ILM Procedure

This procedure adds the object specified through the argument to a particular ADO task and evaluates the ADO policies on this object.

The procedure can only be executed on an ADO task in an inactive state. The results of the ADO policy evaluation on this object can be viewed using the appropriate views depending on role and access (USER\_ILMTASKS or DBA\_ILMTASKS, USER\_ILMEVALUATIONDETAILS or DBA\_ILMEVALUATIONDETAILS, USER\_ILMRESULTS OT DBA\_ILMRESULTS).

#### **Syntax**

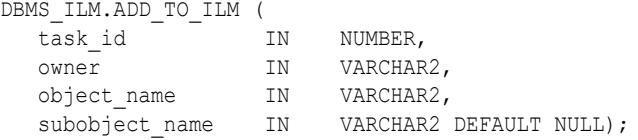

#### **Parameters**

#### **Table 82-4** *ADD\_TO\_ILM Procedure Parameters*

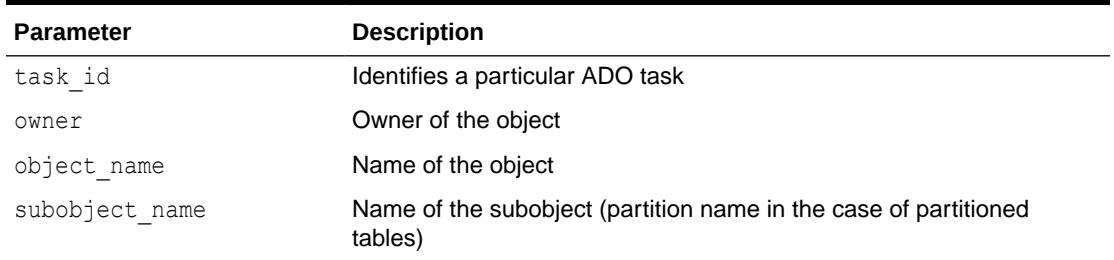

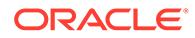

### <span id="page-1392-0"></span>82.5.2 ARCHIVESTATENAME Function

This function returns the value of the ORA\_ARCHIVE\_STATE column of a row-archival enabled table.

#### **Syntax**

```
DBMS_ILM.ARCHIVESTATENAME (
   value IN VARCHAR2) 
 RETURN VARCHAR2;
```
#### **Parameters**

#### **Table 82-5** *ARCHIVESTATENAME Function Parameters*

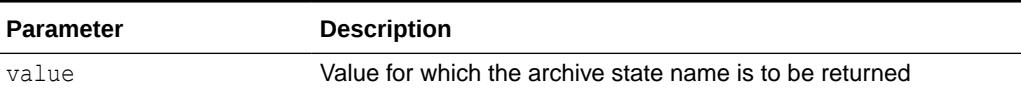

#### **Usage Notes**

Returns ARCHIVE STATE ACTIVE for 0, ARCHIVE STATE ARCHIVED for others

#### **See Also:**

"Using In-Database Archiving" in *Oracle Database VLDB and Partitioning Guide*

### 82.5.3 EXECUTE\_ILM Procedure

This procedure executes an ADO task.

There are two overloads to this procedure. The first overload executes an ADO task for a set of objects without having evaluated them previously. The second overload executes ADO policies for a specific object.

#### **Syntax**

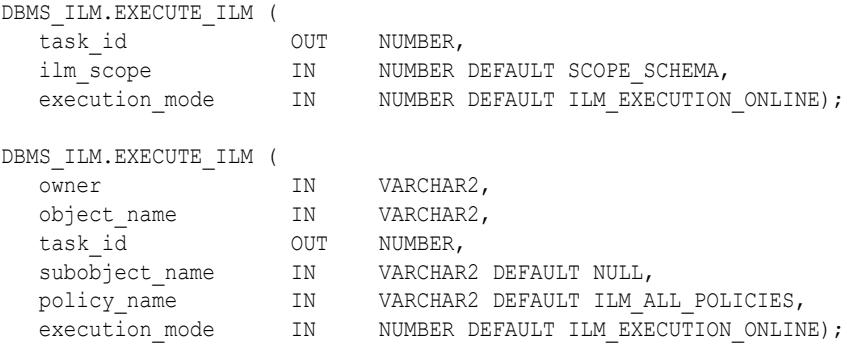

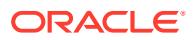

#### <span id="page-1393-0"></span>**Parameters**

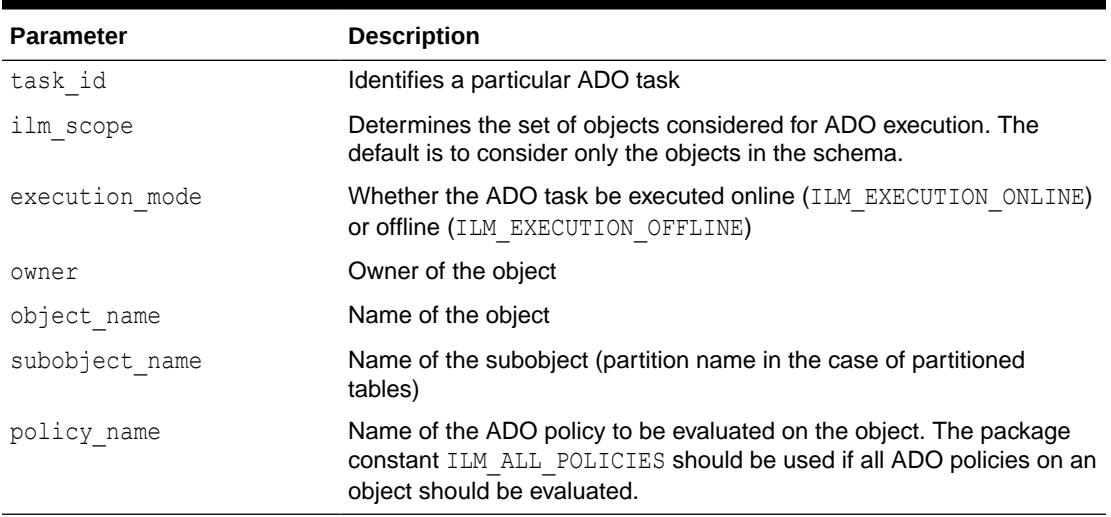

#### **Table 82-6** *EXECUTE\_ILM Procedure Parameters*

#### **Usage Notes**

- The EXECUTE\_ILM procedure can be used by users who want more control of when ADO is performed, and who do not want to wait until the next maintenance window.
- The procedure executes like a DDL in that it auto commits before and after the ADO task and related jobs are created.

## 82.5.4 EXECUTE\_ILM\_TASK Procedure

This procedure executes an ADO task that has been evaluated previously and moves it to an active state.

#### **Syntax**

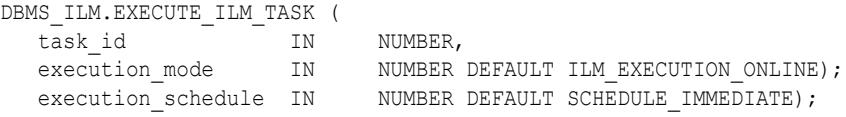

#### **Parameters**

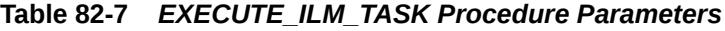

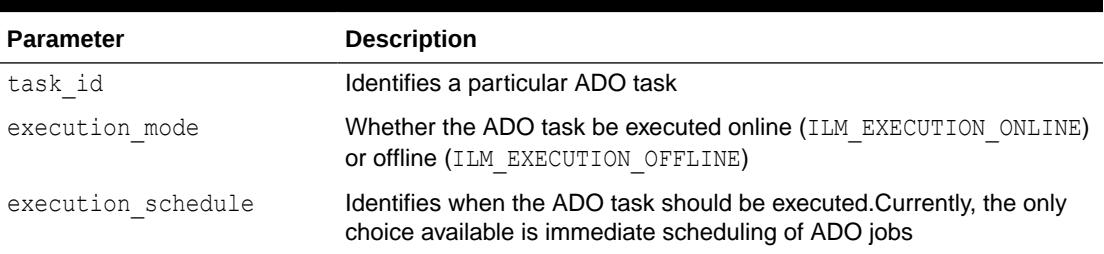

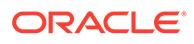

### <span id="page-1394-0"></span>82.5.5 PREVIEW\_ILM Procedure

This procedure evaluates the ADO policies on the objects specified using the ILM SCOPE argument.

It returns a number as task id which identifies a particular ADO task. This can be used to view the results of the policy evaluation in the appropriate views depending on role and access (USER ILMTASKS or DBA ILMTASKS, USER ILMEVALUATIONDETAILS or DBA ILMEVALUATIONDETAILS, USER ILMRESULTS OF DBA ILMRESULTS).

The PREVIEW ILM procedure leaves the ADO task in an inactive state. Once you have previewed the results, you can add or delete objects to this task.

#### **Syntax**

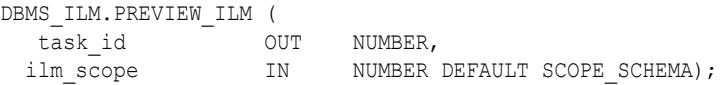

#### **Parameters**

#### **Table 82-8** *PREVIEW\_ILM Procedure Parameters*

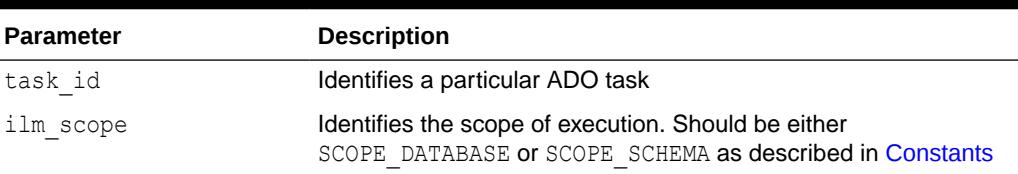

### 82.5.6 REMOVE\_FROM\_ILM Procedure

This procedure removes the object specified through the argument from a particular ADO task.

The procedure can only be executed on an ADO task in an inactive state.

#### **Syntax**

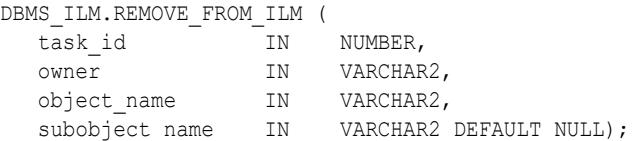

#### **Parameters**

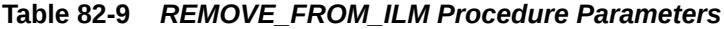

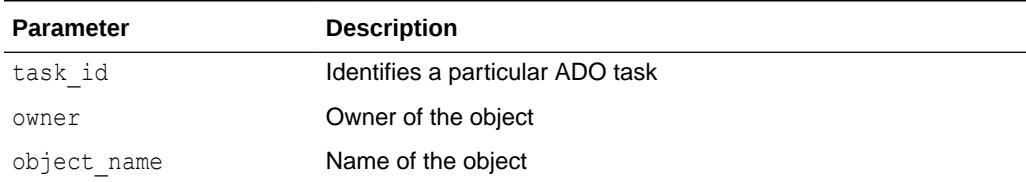

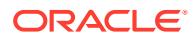

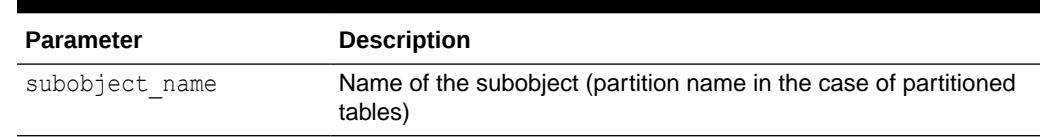

#### <span id="page-1395-0"></span>**Table 82-9 (Cont.)** *REMOVE\_FROM\_ILM Procedure Parameters*

## 82.5.7 STOP\_ILM Procedure

This procedure terminates ILM ADO jobs associated to a particular task Id or job name.

#### **Syntax**

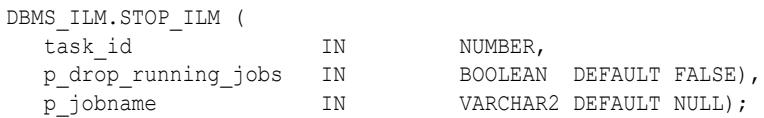

#### **Parameters**

#### **Table 82-10** *STOP\_ILM Procedure Parameters*

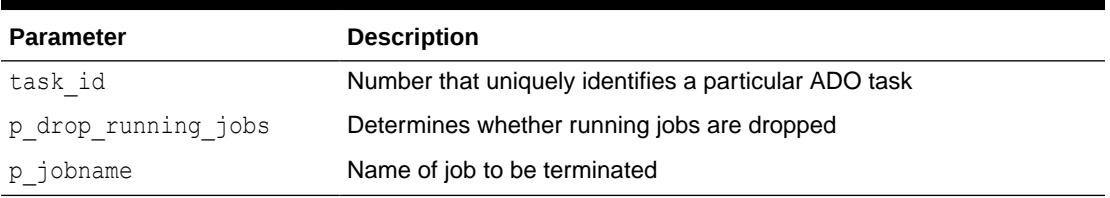

# <span id="page-1396-0"></span>83 DBMS\_ILM\_ADMIN

The DBMS ILM ADMIN package provides an interface to customize Automatic Data Optimization (ADO) policy execution. In combination with partitioning and compression, ADO policies can be used to help implement an Information Lifecycle Management (ILM) strategy.

This chapter contains the following topics:

- **Overview**
- **Security Model**
- **Constants**
- [Summary of DBMS\\_ILM\\_ADMIN Subprograms](#page-1398-0)

#### **See Also:**

- *Oracle Database VLDB and Partitioning Guide* for information about managing Automatic Data Optimization (ADO) with this package
- [DBMS\\_ILM](#page-1389-0)
- [DBMS\\_HEAT\\_MAP](#page-1348-0)

## 83.1 DBMS\_ILM\_ADMIN Overview

To implement your ILM strategy, you can use Heat Map in Oracle Database to track data access and modification. You can also use Automatic Data Optimization (ADO) to automate the compression and movement of data between different tiers of storage within the database.

## 83.2 DBMS\_ILM\_ADMIN Security Model

This package runs under definer's rights. The user requires DBA privileges.

## 83.3 DBMS\_ILM\_ADMIN Constants

The table in this topic describes constants used by the DBMS\_ILM\_ADMIN package.

The value column refers to the numeric or character value that the constants resolve to.

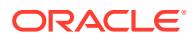

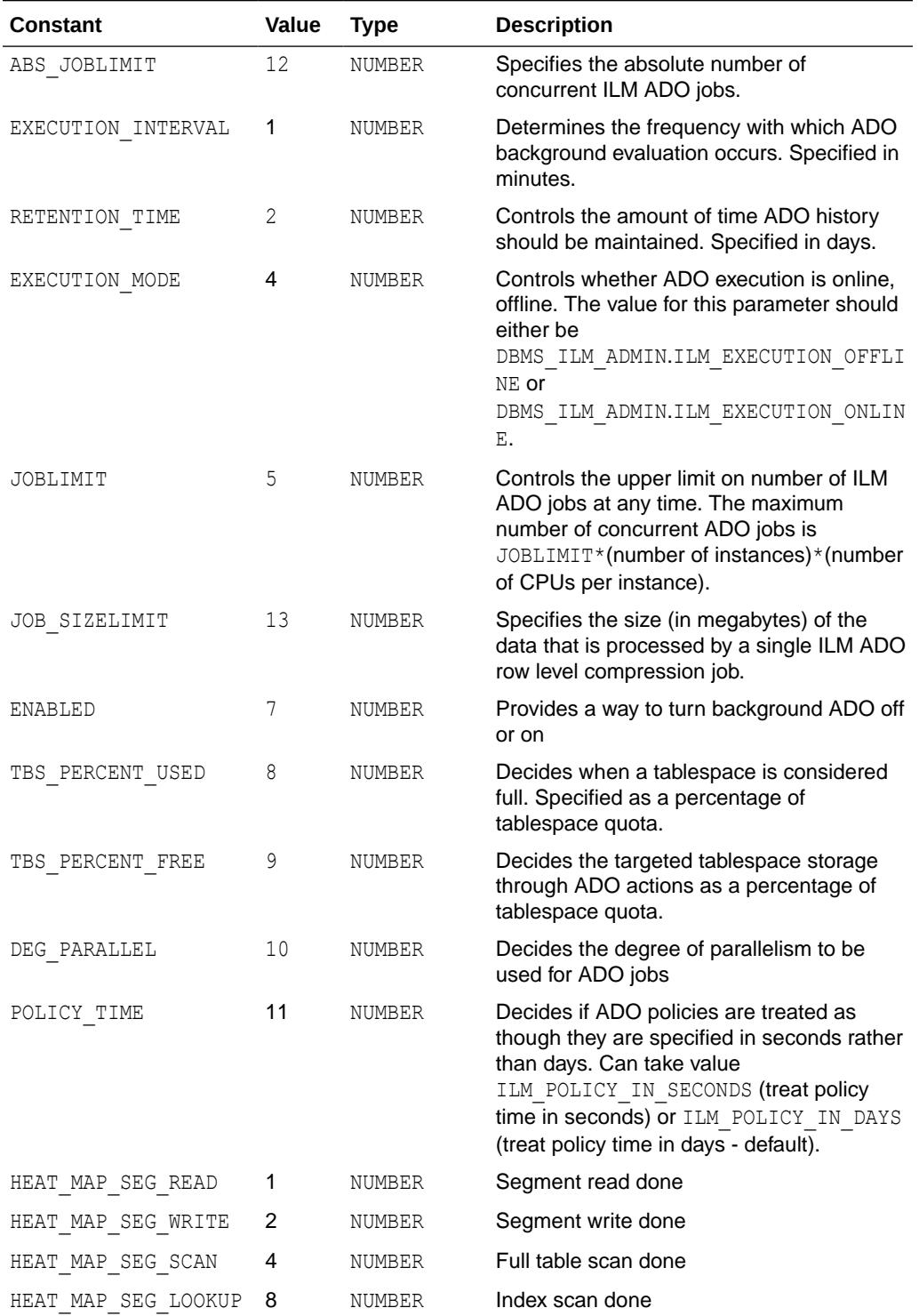

#### **Table 83-1 DBMS\_ILM\_ADMIN Constants**

The DBMS\_ILM\_ADMIN package uses the constants as parameter values shown in [Table 83-2.](#page-1398-0)

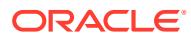

| <b>Constant</b>       | Value | Type   | <b>Description</b>                                                                                                    |
|-----------------------|-------|--------|----------------------------------------------------------------------------------------------------|
| ILM EXECUTION OFFLINE |       | NUMBER | Specifies that the object may be offline<br>while ADO action is performed.                                                                                                    |
| ILM EXECUTION ONLINE  | 2     | NUMBER | Specifies that the object should be<br>online while ADO action is performed                                                                                                   |
| ILM ENABLED           |       | NUMBER | Indicates automatic ADO policy<br>evaluation and execution is enabled                                                                                                    |
| ILM DISABLED          | 2     | NUMBER | Indicates automatic ADO policy<br>evaluation and execution is disabled                                                                                                    |
| ILM POLICY IN DAYS    | 0     | NUMBER | Indicates policy is specified in days.<br>This is the default.                                                                                                    |
| POLICY IN SECONDS     |       | NUMBER | Indicates policy is specified in seconds<br>(rather than days). This could be used<br>to test ADO policy evaluation quickly<br>instead of waiting for the policy<br>duration. |

<span id="page-1398-0"></span>**Table 83-2 DBMS\_ILM\_ADMIN Constants Used as Parameter Values**

## 83.4 Summary of DBMS\_ILM\_ADMIN Subprograms

This table lists and briefly describes the DBMS\_ILM\_ADMIN package subprograms.

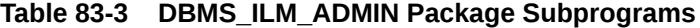

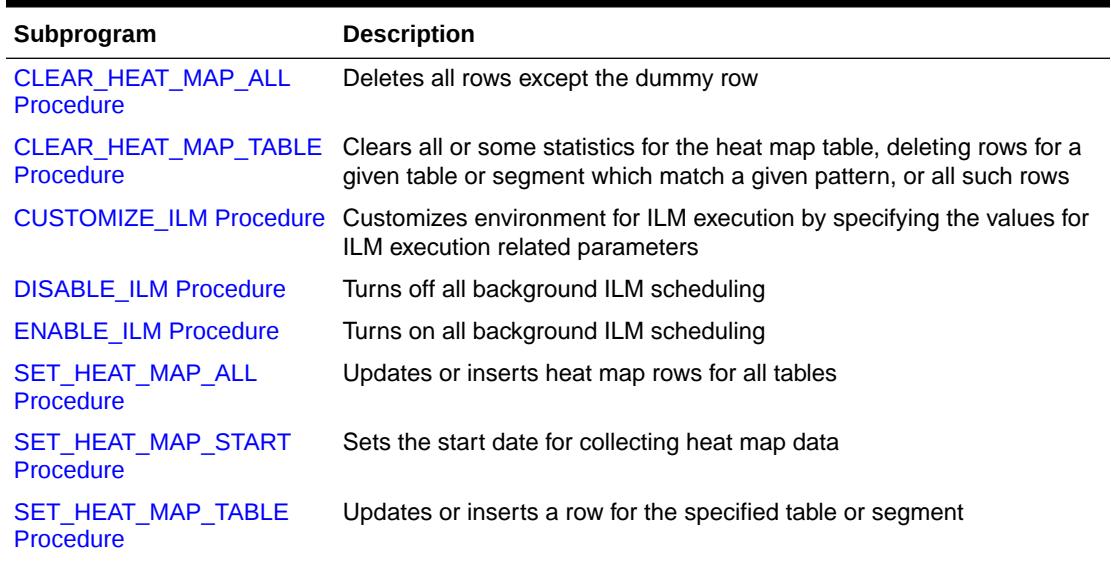

## 83.4.1 CLEAR\_HEAT\_MAP\_ALL Procedure

This procedure deletes all rows in HEAT\_MAP\_STAT\$ except the dummy row.

#### **Syntax**

```
DBMS_ILM_ADMIN.CLEAR_HEAT_MAP_ALL;
```
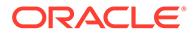

## <span id="page-1399-0"></span>83.4.2 CLEAR\_HEAT\_MAP\_TABLE Procedure

This procedure clears all or some statistics for the heat map table, deleting rows for a given table or segment which match a given pattern, or all such rows.

#### **Syntax**

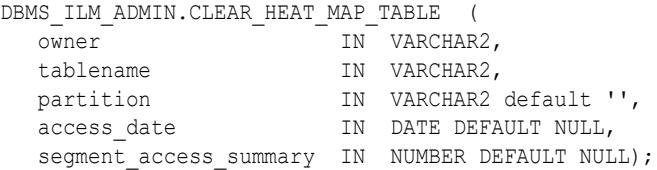

#### **Parameters**

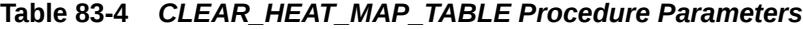

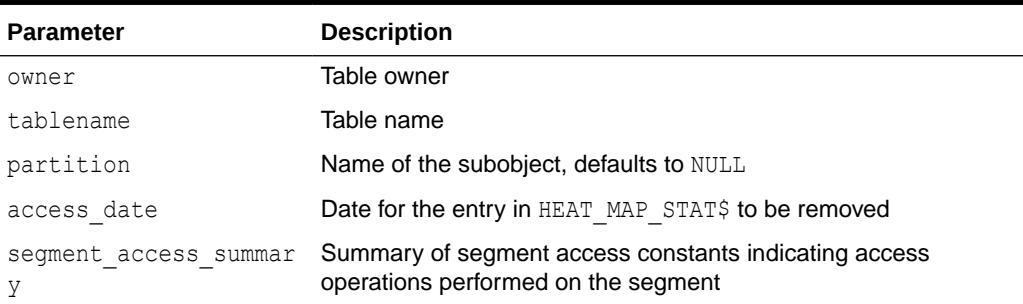

### 83.4.3 CUSTOMIZE\_ILM Procedure

This procedure customizes environment for ILM execution by specifying the values for ILM execution related parameters. These values take effect for the next background scheduling.

#### **Syntax**

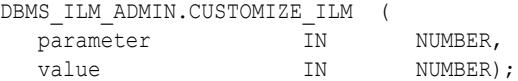

#### **Parameters**

#### **Table 83-5** *CUSTOMIZE\_ILM Procedure Parameters*

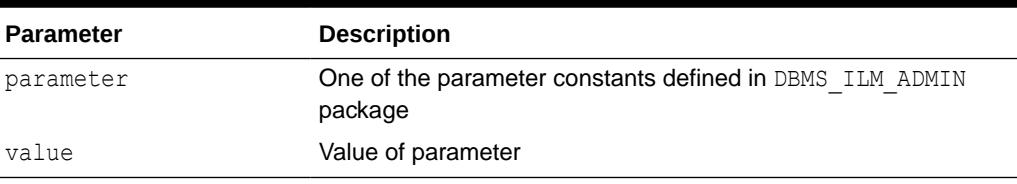

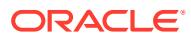

### <span id="page-1400-0"></span>83.4.4 DISABLE\_ILM Procedure

This procedure turns off all background ILM scheduling.

#### **Syntax**

DBMS\_ILM\_ADMIN.DISABLE\_ILM;

## 83.4.5 ENABLE\_ILM Procedure

This procedure turns on all background ILM scheduling.

#### **Syntax**

DBMS\_ILM\_ADMIN.ENABLE\_ILM;

## 83.4.6 SET\_HEAT\_MAP\_ALL Procedure

This procedure sets an HTTP request header. The request header is sent to the Web server as soon as it is set.

#### **Syntax**

```
DBMS_ILM_ADMIN.SET_HEAT_MAP_ALL (
  access date IN DATE,
  segment access summary IN NUMBER);
```
#### **Parameters**

#### **Table 83-6** *SET\_HEAT\_MAP\_ALL Procedure Parameters*

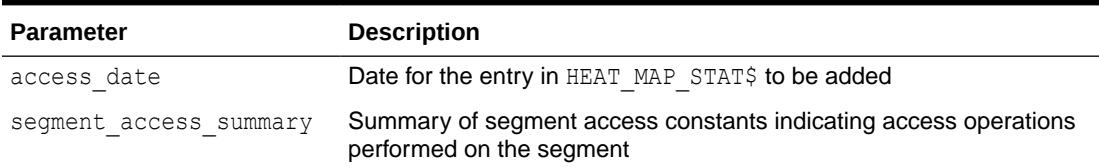

### 83.4.7 SET\_HEAT\_MAP\_START Procedure

This procedure sets the start date for collecting heat map data.

#### **Syntax**

```
DBMS_ILM_ADMIN.SET_HEAT_MAP_START (
  start date IN DATE);
```
#### **Parameters**

#### **Table 83-7** *SET\_HEAT\_MAP\_START Procedure Parameters*

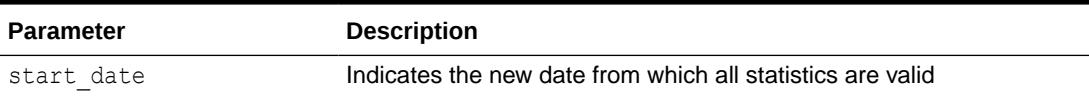

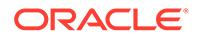

## <span id="page-1401-0"></span>83.4.8 SET\_HEAT\_MAP\_TABLE Procedure

This procedure updates or inserts a row for the specified table or segment.

#### **Syntax**

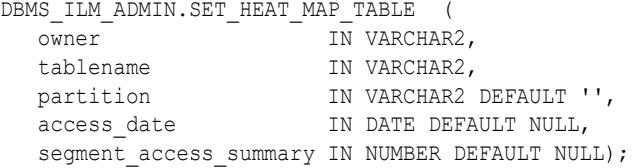

#### **Parameters**

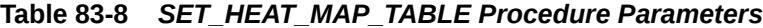

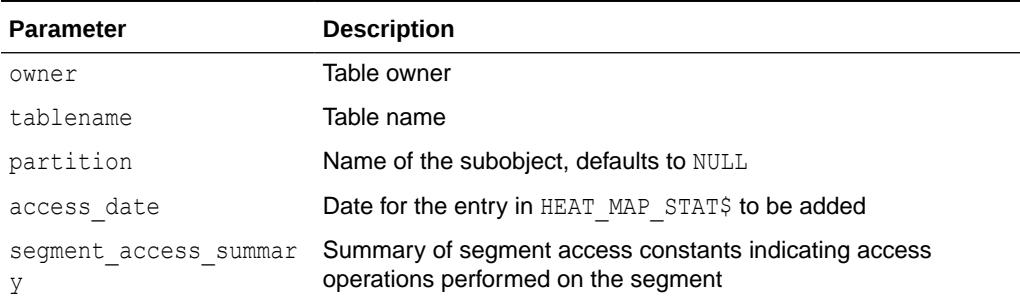

# 84 DBMS\_INMEMORY

The DBMS INMEMORY package provides an interface for In-Memory Column Store (IM column store) functionality.

This chapter contains the following topics:

- **DBMS\_INMEMORY Overview**
- **[DBMS\\_INMEMORY Security Model](#page-1403-0)**
- [Summary of DBMS\\_INMEMORY Subprograms](#page-1403-0)

## 84.1 DBMS\_INMEMORY Overview

This package contains procedures for populating and repopulating the IM column store, and for dropping IM expressions from a specified table.

#### **IM Population and Repopulation**

In-Memory population (population) occurs when the database reads existing row-format data from disk, transforms it into columnar format, and then stores it in the IM column store. Only objects with the INMEMORY attribute are eligible for population.

Population, which transforms existing data on disk into columnar format, is different from repopulation, which loads new data into the IM column store. Repopulation occurs automatically after their columnar data undergo significant DML activity.

When an object has the INMEMORY attribute and a priority other than NONE, the database gradually populates the object in the IM column store according to an internal priority queue. Objects with priority of NONE are populated only when they undergo a full scan. The DBMS INMEMORY. POPULATE procedure forces immediate population of an object. Similarly, DBMS\_INMEMORY.REPOPULATE procedure forces immediate repopulation of an object.

#### **See Also:**

*Oracle Database In-Memory Guide* to learn more about IM population

#### **IM Expressions**

IM expressions populate frequently evaluated query expressions in the IM column store for subsequent reuse. An IM expression is materialized as a hidden virtual column, prefixed with the string SYS IME, and is accessed in the same way as a non-virtual column.

When you use DBMS\_INMEMORY\_ADMIN.IME\_CAPTURE\_EXPRESSIONS, the database adds the 20 hottest expressions to their respective tables as SYS\_IME columns and applies the default INMEMORY column compression clause. If any SYS IME columns that were added during a previous invocation are no longer in the latest expression list, then the database changes their attribute to NO INMEMORY.

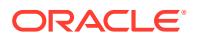

<span id="page-1403-0"></span>The maximum number of SYS IME columns for a table, regardless of whether the attribute is INMEMORY or NO INMEMORY, is 50. After the 50 expression limit is reached for a table, the database will not add new SYS IME columns. To make space for new expressions, you must manually drop SYS IME columns with the DBMS\_INMEMORY.IME\_DROP\_EXPRESSIONS OF

DBMS\_INMEMORY\_ADMIN.IME\_DROP\_ALL\_EXPRESSIONS procedures.

#### **See Also:**

*Oracle Database In-Memory Guide* to learn more about IM expressions

## 84.2 DBMS INMEMORY Security Model

The DBMS\_INMEMORY package subprograms execute with invoker's rights.

The POPULATE and REPOPULATE procedures require the invoking user to have SELECT privileges on the specified object. For IME\_DROP\_EXPRESSIONS, the invoking user must have ALTER TABLE privileges on the specified table.

## 84.3 Summary of DBMS\_INMEMORY Subprograms

This table lists and briefly describes the DBMS\_INMEMORY package subprograms.

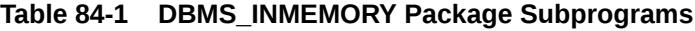

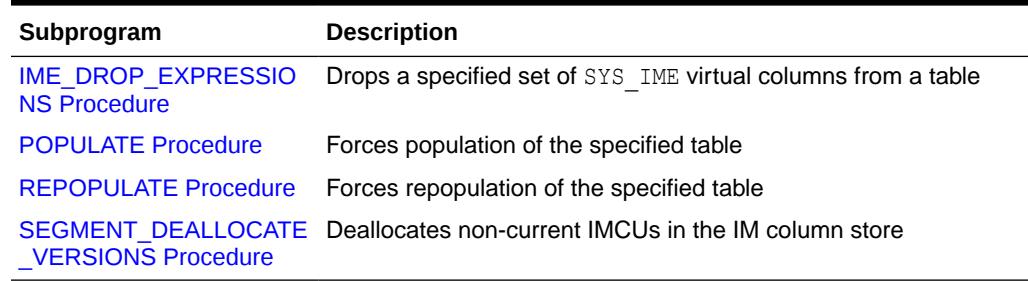

## 84.3.1 IME\_DROP\_EXPRESSIONS Procedure

This procedure drops a specified set of SYS IME virtual columns from a table.

#### **Syntax**

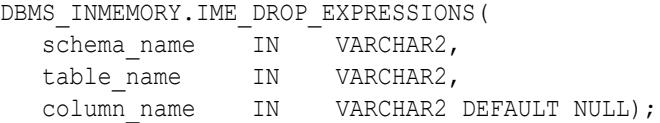

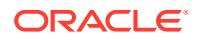
#### **Parameters**

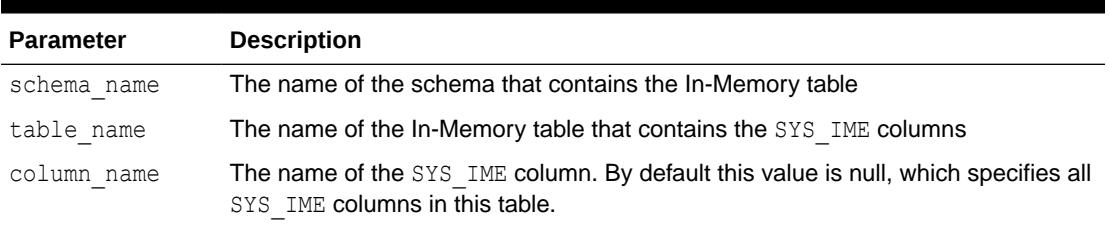

#### **Table 84-2 IME\_DROP\_EXPRESSIONS Procedure Parameters**

#### **Usage Notes**

Typical reasons for dropping SYS\_IME columns are space and performance. The maximum number of SYS IME columns for a table, regardless of whether the attribute is INMEMORY or NO INMEMORY, is 50. After the 50-expression limit is reached for a table, the database will not add new SYS\_IME columns. To make space for new expressions, you must manually drop SYS\_IME columns with the DBMS\_INMEMORY.IME\_DROP\_EXPRESSIONS or DBMS\_INMEMORY\_ADMIN.IME\_DROP\_ALL\_EXPRESSIONS procedures.

To drop a specified SYS\_IME column or all SYS\_IME columns in the requested table, use DBMS\_INMEMORY. IME\_DROP\_EXPRESSIONS . To populate these segments again, either invoke the DBMS INMEMORY. POPULATE procedure, or perform a full table scan.

### 84.3.2 POPULATE Procedure

This procedure forces population of the specified table, partition, or subpartition into the IM column store.

#### **Syntax**

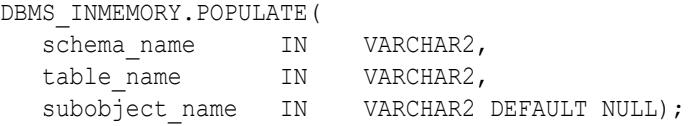

#### **Parameters**

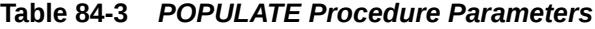

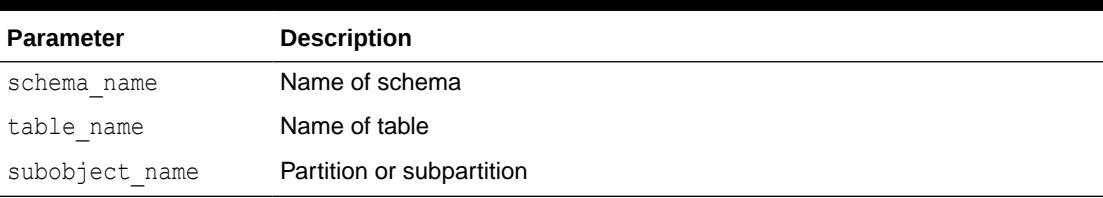

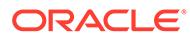

## 84.3.3 REPOPULATE Procedure

This procedure forces repopulation of a table, partition, or subpartition that is currently populated in the IM column store.

#### **Syntax**

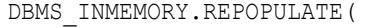

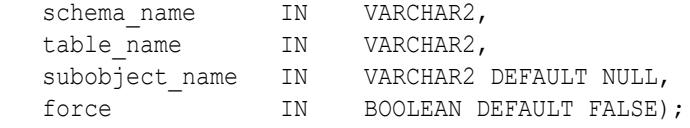

#### **Parameters**

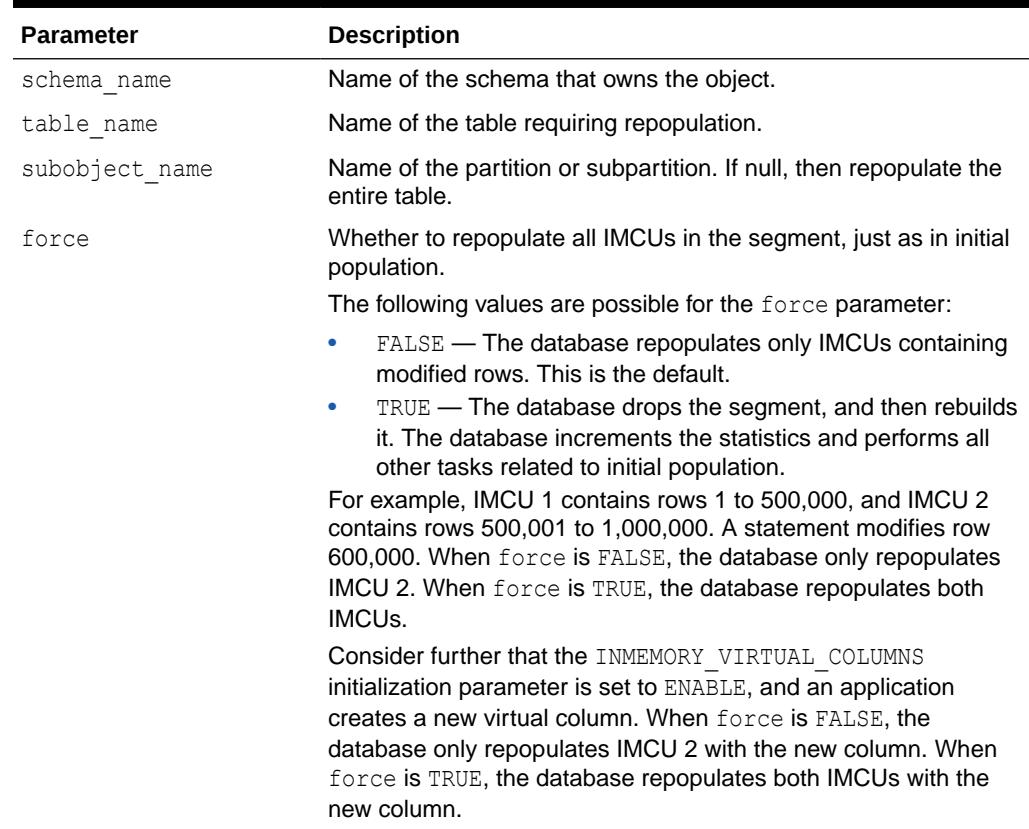

#### **Table 84-4 REPOPULATE Procedure Parameters**

## 84.3.4 SEGMENT\_DEALLOCATE\_VERSIONS Procedure

This procedure deallocates non-current IMCUs in the IM column store.

#### **Syntax**

DBMS\_INMEMORY.SEGMENT\_DEALLOCATE\_VERSIONS( SCHEMA NAME IN VARCHAR2,

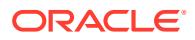

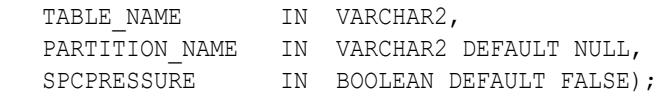

#### **Parameters**

**Table 84-5 SEGMENT\_DEALLOCATE\_VERSIONS Procedure Parameters**

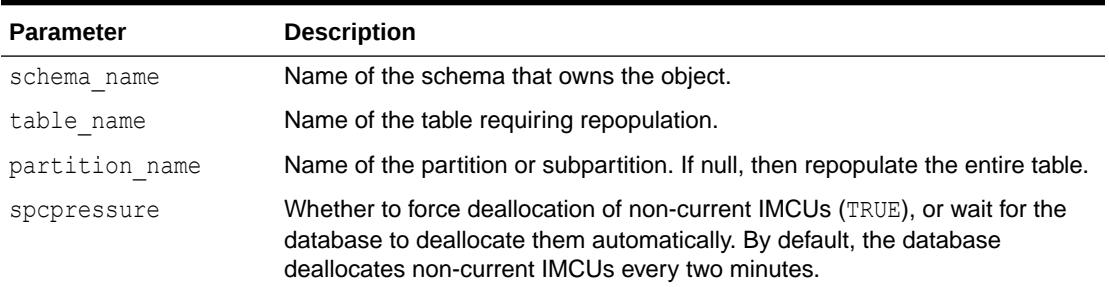

#### **Usage Notes**

During repopulation, the IM column store maintains both the current IMCU and non-current IMCU. This mechanism, which is called *double buffering*, ensures that queries do not decrease performance because an IMCU is unavailable during repopulation. After repopulation completes, the IM column store retains the non-current IMCU for a short time (2 minutes by default) to optimize queries with older SCNs. Typically, the default behavior is sufficient. However, you can force deallocation of non-current IMCUs by using the SEGMENT\_DEALLOCATE\_VERSIONS procedure.

#### **Example**

The following program forces deallocation of non-current IMCUs for the products table:

```
BEGIN
  DBMS_INMEMORY.SEGMENT_DEALLOCATE_VERSIONS(
   schema name \Rightarrow 'SH'
   , table_name => 'PRODUCTS'
  , spcpressure \Rightarrow TRUE );
END;
```
#### **See Also:**

*Oracle Database In-Memory Guide* to learn more about double buffering in the IM column store

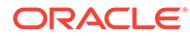

# 85 DBMS\_INMEMORY\_ADMIN

DBMS\_INMEMORY\_ADMIN provides interfaces for managing an In-Memory FastStart (IM FastStart) area and In-Memory Expressions (IM expressions).

This chapter contains the following topics:

- DBMS\_INMEMORY\_ADMIN Overview
- [DBMS\\_INMEMORY\\_ADMIN Security Model](#page-1408-0)
- [DBMS\\_INMEMORY\\_ADMIN Operational Notes](#page-1408-0)
- [Summary of DBMS\\_INMEMORY\\_ADMIN Subprograms](#page-1408-0)

#### **See Also:**

*Oracle Database In-Memory Guide* to learn more about Oracle Database In-Memory features

## 85.1 DBMS\_INMEMORY\_ADMIN Overview

This package provides interfaces for managing In-Memory Expressions (IM expressions) and the In-Memory FastStart (IM FastStart) area.

#### **IM Expressions**

Analytic queries often contain complex expressions or calculations that can consume significant CPU and memory during execution. Use DBMS\_INMEMORY\_ADMIN procedure to identify these frequently used ("hot") expressions and populate them in the IM column store. In this way, the database avoids repeated computations and improves performance.

The database represents IM expressions as system-generated virtual columns. The name of an IM virtual column begins with SYS IME. You can also use DBMS\_INMEMORY\_ADMIN.IME\_DROP\_ALL\_EXPRESSIONS and DBMS\_INMEMORY.IME\_DROP\_EXPRESSIONS to remove existing SYS\_IME columns.

The DBA IM EXPRESSIONS view shows the SYS IME columns that have the INMEMORY attribute. After using the IME\_CAPTURE\_EXPRESSIONS procedure, you can query this view to see the hot expressions added to different tables in the database.

#### **See Also:**

*Oracle Database In-Memory Guide* to learn more about IM expressions

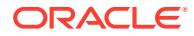

#### <span id="page-1408-0"></span>**IM FastStart Area**

The IM FastStart area stores data that optimizes the population of the IM column store when the database restarts. Because the database reads columnar data directly from persistent storage without needing to compress or format it, population is faster when a database instance restarts.

When you enable IM FastStart for the IM column store, you must specify an ASSM tablespace for the IM FastStart area. The tablespace stores the data in a SecureFiles LOB named SYSDBIMFS LOGSEG\$. The SYSAUX tablespace stores the metadata. When data is populated or repopulated in the IM column store, the database automatically writes the data to the IM FastStart area. You cannot manually force a write. If you specify an object as NO INMEMORY, then the database removes it from the IM FastStart area.

When the IM FastStart area is under space pressure, the database automatically drops the oldest 15% of segments and continues saving columnar data. If space is unavailable, then the database stops writing to the IM FastStart area.

#### **See Also:**

*Oracle Database In-Memory Guide* to learn more about IM expressions

# 85.2 DBMS\_INMEMORY\_ADMIN Security Model

This package requires administrator privileges. Package subprograms execute with invoker's rights.

# 85.3 DBMS\_INMEMORY\_ADMIN Operational Notes

It is possible for a DBMS\_INMEMORY\_ADMIN FastStart operation to fail or be interrupted.

In a failure or interruption scenario, the following rules determine which subprograms you can use:

- If FASTSTART\_ENABLE does not succeed, then the only permitted operation is reexecuting FASTSTART\_ENABLE.
- If FASTSTART\_MIGRATE\_STORAGE does not succeed, then the only permitted operation is re-executing FASTSTART\_MIGRATE\_STORAGE.
- If FASTSTART\_DISABLE does not succeed, then all DBMS\_INMEMORY\_ADMIN operations are permitted.

# 85.4 Summary of DBMS\_INMEMORY\_ADMIN **Subprograms**

This table lists the DBMS\_INMEMORY\_ADMIN subprograms and briefly describes them.

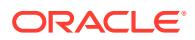

| Subprogram                                    | <b>Description</b>                                                                                                    |
|-----------------------------------------------|----------------------------------------------------------------------------------------------------|
| <b>FASTSTART DISABLE Procedure</b>            | This procedure disables the In-Memory FastStart (IM<br>FastStart) feature.                                                                            |
| <b>FASTSTART ENABLE Procedure</b>             | This procedure enables IM FastStart and assigns a<br>tablespace.                                                                                      |
| <b>FASTSTART MIGRATE STORAGE</b><br>Procedure | This procedure moves all IM FastStart data and<br>metadata from the existing tablespace to the specified<br>new tablespace.                           |
| <b>GET FASTSTART TABLESPACE Function</b>      | This function returns the name of the tablespace that<br>is currently designated for IM FastStart.                                                    |
| <b>IME CAPTURE EXPRESSIONS Procedure</b>      | This procedure captures and populates the 20 most<br>frequently accessed ("hottest") expressions in the<br>database in the expression capture window. |
| <b>IME DROP ALL EXPRESSIONS Procedure</b>     | This procedure drops all SYS IME expression virtual<br>columns in the database.                                                                       |
| IME_POPULATE_EXPRESSIONS Procedure            | This procedure forces the population of expressions<br>captured in the latest invocation of<br>DBMS INMEMORY ADMIN. IME CAPTURE EXPRESSION<br>S.      |

**Table 85-1 DBMS\_INMEMORY\_ADMIN Package Subprograms**

## 85.4.1 FASTSTART\_DISABLE Procedure

This procedure disables the In-Memory FastStart (IM FastStart) feature.

#### **Syntax**

DBMS\_INMEMORY\_ADMIN.FASTSTART\_DISABLE();

#### **Security Model**

Administrator privileges are required to execute this procedure.

#### **Usage Notes**

When you execute the procedure, the database executes the following actions:

- **1.** Waits until all IM FastStart operations complete
- **2.** Disables the IM FastStart feature, and performs the following operations:
	- Cleans the IM FastStart area
	- Deletes IM FastStart metadata stored in the SYSAUX tablespace
	- Releases the IM FastStart tablespace (but does not delete it)

This procedure does not interrupt or affect any concurrent IM column store operations.

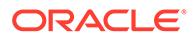

#### <span id="page-1410-0"></span>**Examples**

The following PL/SQL program disables the IM FastStart feature:

```
EXEC DBMS INMEMORY ADMIN.FASTSTART DISABLE;
```
The following query shows that the LOB for the IM FastStart tablespace has been deleted (sample output included):

```
COL OWNER FORMAT a5
COL SEGMENT_NAME FORMAT a20
SELECT 1. OWNER, 1. SEGMENT NAME, SUM(s.BYTES)/1024/1024 MB
FROM DBA LOBS 1, DBA SEGMENTS s
WHERE 1. SEGMENT NAME = s. SEGMENT NAME
AND 1. TABLESPACE NAME = 'FS_TBS'
GROUP BY 1.OWNER, 1.SEGMENT NAME;
```

```
no rows selected
```
### 85.4.2 FASTSTART\_ENABLE Procedure

This procedure enables In-Memory FastStart (IM FastStart), and designates a tablespace for the IM FastStart (FastStart) area.

#### **Syntax**

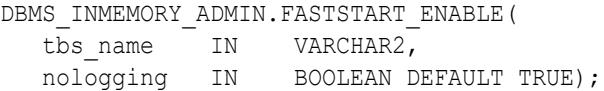

#### **Parameters**

**Table 85-2 FASTSTART\_ENABLE Procedure Parameters**

| <b>Parameter</b> | <b>Description</b>                                                                                                    |
|------------------|----------------------------------------------------------------------------------------------------|
| tbs name         | The name of the ASSM tablespace for the FastStart area.                                                                                                    |
| nologging        | The logging mode of the LOB created for the FastStart area.<br>If the nologging parameter is set to FALSE, then the database creates the<br>FastStart LOB with the LOGGING option. If set to TRUE (default), then the<br>database creates the LOB with the NOLOGGING option. |

#### **Security Model**

Administrator privileges are required to execute this procedure.

#### **Usage Notes**

To enable IM FastStart, the ASSM tablespace specified in FASTSTART\_ENABLE must exist, and the SYSAUX tablespace must be online. Only one FastStart tablespace can exist for every PDB or non-CDB. The specified tablespace must have enough space to store data for the IM column store, and it must not contain any other data before it is

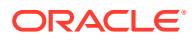

designated for the FastStart area. Oracle recommends sizing the tablespace at least twice of the size of the INMEMORY SIZE initialization parameter.

The database does not create the FastStart area on disk until the IM column store is populated. After population, the data periodically saves the columnar data (but not metadata such as the transaction journal) to the FastStart area, which is represented on disk as the SYSDBIMFS\_LOBSEG\$ segment. The database stores the FastStart metadata in the SYSAUX tablespace. In an Oracle Real Application Clusters (Oracle RAC) environment, IM FastStart data is shared across all nodes.

**Note:**

IM FastStart is not supported in a standby database instance.

Whereas the initial loading of IMCUs into memory is expensive and CPU-bound, an IM FastStart tablespace requires intermittent I/O. The database periodically writes columnar data to the IM FastStart area. If a database instance must restart, then Oracle Database reads the columnar data directly from the IM FastStart area rather than reconstructing the IMCUs from scratch. No compression or formatting of the columnar data is required.

#### **Examples**

This example creates fs\_tbs as an ASSM tablespace, and then uses FASTSTART\_ENABLE to specify this tablespace as the IM FastStart area:

```
CREATE TABLESPACE fs tbs
  DATAFILE 'fs tbs.dbf' SIZE 500M
  EXTENT MANAGEMENT LOCAL 
  SEGMENT SPACE MANAGEMENT AUTO;
```
EXEC DBMS INMEMORY ADMIN.FASTSTART ENABLE('fs tbs');

The following query shows that the IM FastStart LOB was created (sample output included):

```
COL OWNER FORMAT a5
COL SEGMENT NAME FORMAT a20
SELECT 1. OWNER, 1. SEGMENT NAME, SUM(s.BYTES)/1024/1024 MB
FROM DBA LOBS 1, DBA SEGMENTS s
WHERE 1. SEGMENT NAME = s. SEGMENT NAME
AND 1. TABLESPACE NAME = 'FS_TBS'
GROUP BY l.OWNER, l.SEGMENT_NAME;
OWNER SEGMENT NAME MB
----- -------------------- ----------
SYS SYSDBIMFS LOBSEG$ .125
```
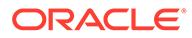

## <span id="page-1412-0"></span>85.4.3 FASTSTART\_MIGRATE\_STORAGE Procedure

This procedure moves the In-Memory FastStart (IM FastStart) data and catalogs from the current tablespace to a new tablespace.

#### **Syntax**

DBMS\_INMEMORY\_ADMIN.FASTSTART\_MIGRATE\_STORAGE( tbs name IN VARCHAR2 );

#### **Parameters**

#### **Table 85-3 FASTSTART\_MIGRATE\_STORAGE Procedure Parameters**

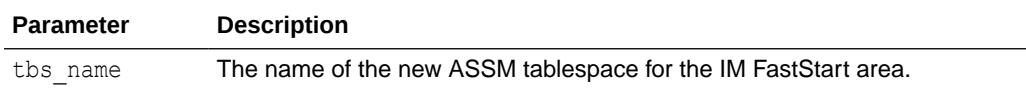

#### **Security Model**

DBA privileges are required to execute this procedure.

#### **Usage Notes**

When you execute the procedure, the database executes the following actions:

- **1.** Waits until all IM FastStart operations complete
- **2.** Disables the IM FastStart feature
- **3.** Copies IM FastStart data and metadata to the new tablespace, leaving the old tablespace intact
- **4.** Re-enables IM FastStart the feature

#### **Examples**

The following program obtains the name of the IM FastStart tablespace, if one exists, and prints the result (sample output included):

```
VARIABLE b_fstbs VARCHAR2(20)
BEGIN
    :b_fstbs := DBMS_INMEMORY_ADMIN.GET_FASTSTART_TABLESPACE;
END;
/
PRINT b fstbs
B_FSTBS
-----------------------------
FS_TBS
```
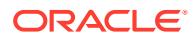

<span id="page-1413-0"></span>The following statements create a new tablespace named  $fs$  tbs2, and then migrate the IM FastStart area to this tablespace:

```
CREATE TABLESPACE fs tbs2
   DATAFILE 'fs_tbs2.dbf' SIZE 500M
   EXTENT MANAGEMENT LOCAL 
   SEGMENT SPACE MANAGEMENT AUTO;
EXEC DBMS_INMEMORY_ADMIN.FASTSTART_MIGRATE_STORAGE('fs_tbs2');
```
The following program prints the name of the current IM FastStart tablespace (sample output included):

```
BEGIN
    :b_fstbs := DBMS_INMEMORY_ADMIN.GET_FASTSTART_TABLESPACE;
END;
/
PRINT b fstbs
B_FSTBS
-----------------------------
FS_TBS2
```
## 85.4.4 GET\_FASTSTART\_TABLESPACE Function

This function returns the tablespace assigned to In-Memory FastStart (IM FastStart). If the feature is disabled, then the function returns NOT ENABLED.

#### **Syntax**

DBMS\_INMEMORY\_ADMIN.GET\_FASTSTART\_TABLESPACE();

#### **Security Model**

DBA privileges are required to execute this function.

#### **Examples**

This program obtains the name of the IM FastStart tablespace, if one exists, and prints the result:

```
VARIABLE b_fstbs VARCHAR2(20)
BEGIN
    :b_fstbs := DBMS_INMEMORY_ADMIN.GET_FASTSTART_TABLESPACE;
END;
/
PRINT b fstbs
B_FSTBS
-----------------------------
NOT ENABLED
```
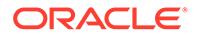

## <span id="page-1414-0"></span>85.4.5 IME\_CAPTURE\_EXPRESSIONS Procedure

This procedure captures and populates the 20 most frequently accessed ("hottest") expressions in the database in the specified time range.

#### **Syntax**

DBMS\_INMEMORY\_ADMIN.IME\_CAPTURE\_EXPRESSIONS( snapshot IN VARCHAR2);

#### **Parameters**

#### **Table 85-4 IME\_CAPTURE\_EXPRESSIONS Procedure Parameters**

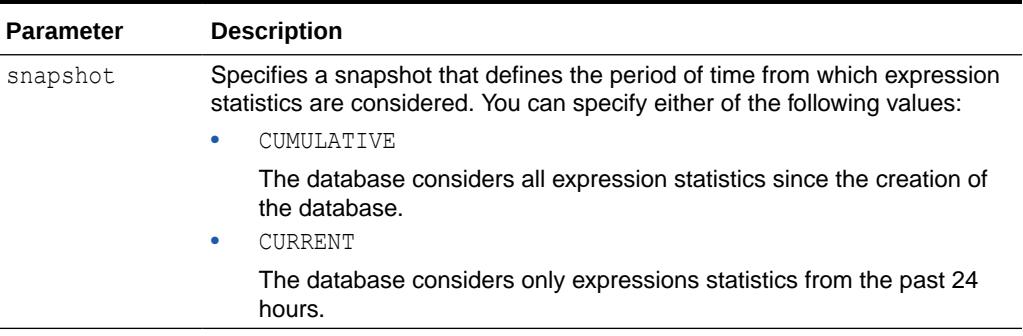

#### **Usage Notes**

When you invoke this procedure, the database queries the Expression Statistics Store (ESS), and considers only expressions on tables that are at least partially populated in the IM column store. The database adds the 20 hottest expressions to their respective tables as hidden virtual columns, prefixed with the string SYS IME, and applies the default INMEMORY column compression clause. If any SYS IME columns added during a previous invocation are no longer in the latest top 20 list, then the database marks them as NO INMEMORY.

#### **Note:**

You cannot execute IME CAPTURE EXPRESSIONS on a standby database.

The maximum number of SYS IME columns for a table, regardless of whether the attribute is INMEMORY or NO INMEMORY, is 50. After the limit is reached for a table, the database will not add new SYS\_IME columns. To make space for new expressions, you must manually drop SYS\_IME columns with the IME\_DROP\_EXPRESSIONS or IME DROP ALL EXPRESSIONS procedures.

The 50-expression limit for each table, which includes both INMEMORY and NO INMEMORY expressions, is different from the 20-expression limit for the database, which includes only INMEMORY expressions. For example, if 20 tables are populated in the IM column store, then each table might each have 1 SYS\_IME column with the INMEMORY attribute, and 49 SYS IME columns with the NO INMEMORY attribute.

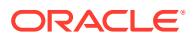

<span id="page-1415-0"></span>IM expressions and virtual columns are stored in In-Memory structured called In-Memory Expression Units (IMEUs). Every IMEU has a parent In-Memory Compression Unit (IMCU) from which it is derived. An IMEU inherits the compression characteristics of its IMCU.

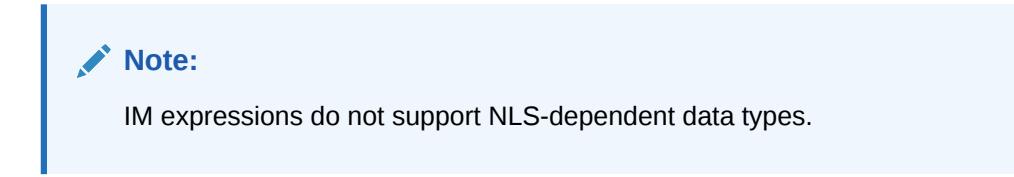

#### **Example 85-1 Example: Compression Inheritance**

The following statement creates a NO INMEMORY table named test tbl:

```
CREATE TABLE test tbl (a NUMBER, b NUMBER, vc1 AS (2*a), vc2 AS (3*a));
```
The following DDL statement marks this table as INMEMORY:

```
ALTER TABLE test_tbl 
   INMEMORY
   INMEMORY (vc1)
   INMEMORY MEMCOMPRESS FOR DML (vc2);
```
The preceding statement applies compression as follows:

- INMEMORY applies default compression to the entire table. The default compression is FOR QUERY LOW.
- INMEMORY  $(vc1)$  applies the compression level of the table to column  $vc1$ . Because the compression for the table is FOR QUERY LOW, column vc1 inherits the compression FOR QUERY LOW.
- INMEMORY MEMCOMPRESS FOR DML (vc2) applies DML compression to column vc2.

## 85.4.6 IME\_DROP\_ALL\_EXPRESSIONS Procedure

This procedure drops all SYS\_IME expression virtual columns in the database.

#### **Syntax**

DBMS\_INMEMORY\_ADMIN.IME\_DROP\_ALL\_EXPRESSIONS();

#### **Usage Notes**

The IME DROP ALL EXPRESSIONS procedure drops all SYS\_IME columns from all tables, regardless of whether they have the INMEMORY attribute. In effect, the procedure acts as a database-wide reset button.

Using IME\_DROP\_ALL\_EXPRESSIONS triggers a drop of all IMEUs *and* IMCUs for segments that have SYS\_IME columns. For example, if 50 populated tables have one SYS\_IME column each, then IME\_DROP\_ALL\_EXPRESSIONS removes all 50 tables from the IM column store. To populate these segments again, you must use the DBMS\_INMEMORY.POPULATE procedure or perform a full table scan.

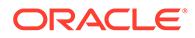

## <span id="page-1416-0"></span>85.4.7 IME\_POPULATE\_EXPRESSIONS Procedure

This procedure forces the population of expressions captured in the latest invocation of DBMS\_INMEMORY\_ADMIN.IME\_CAPTURE\_EXPRESSIONS.

#### **Syntax**

DBMS\_INMEMORY\_ADMIN.IME\_POPULATE\_EXPRESSIONS();

#### **Usage Notes**

If you do not invoke this procedure, then the database gradually repopulates SYS\_IME columns when their parent IMCUs are repopulated. If a table is not repopulated, then any new SYS\_IME columns captured by the IME\_CAPTURE\_EXPRESSIONS procedure are not populated. IME\_POPULATE\_EXPRESSIONS solves this problem by forcing population.

Internally, the procedure invokes DBMS\_INMEMORY.REPOPULATE for all tables that have SYS\_IME columns with the INMEMORY attribute. To populate SYS\_IME columns in a specified subset of tables, use DBMS\_INMEMORY.REPOPULATE instead of IME\_POPULATE\_EXPRESSIONS.

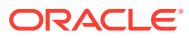

# 86 DBMS\_IOT

The DBMS IOT package creates a table into which references to the chained rows for an index-organized table can be placed using the ANALYZE command. DBMS IOT can also create an exception table into which references to the rows of an index-organized table that violate a constraint can be placed during the enable constraint operation.

DBMS IOT is not loaded during database installation. To install DBMS IOT, run dbmsiotc.sql, available in the ADMIN directory.

This chapter contains the following topics:

Summary of DBMS\_IOT Subprograms

#### **Note:**

With the introduction of logical-rowids for IOTs with Oracle Database Release 8.1, you no longer need to use the procedures contained in this package which is retained for backward compatibility only. It is however required for servers running with Oracle Database Release 8.0.

# 86.1 Summary of DBMS\_IOT Subprograms

This table lists and briefly describes the DBMS\_IOT subprograms.

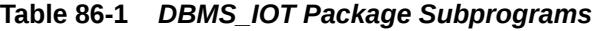

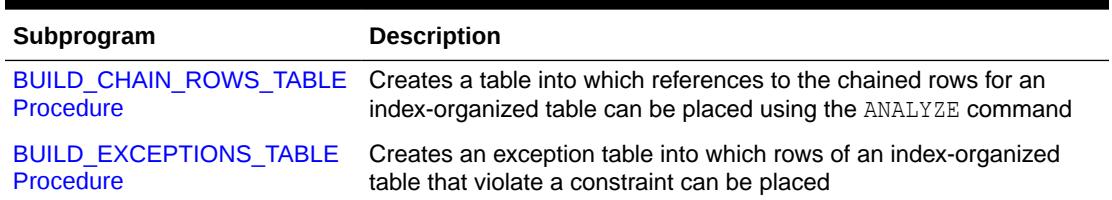

## 86.1.1 BUILD\_CHAIN\_ROWS\_TABLE Procedure

This procedure creates a table into which references to the chained rows for an indexorganized table can be placed using the ANALYZE command.

#### **Syntax**

```
DBMS_IOT.BUILD_CHAIN_ROWS_TABLE (
 owner IN VARCHAR2,
iot name IN VARCHAR2,
   chainrow_table_name IN VARCHAR2 default 'IOT_CHAINED_ROWS');
```
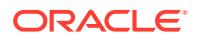

#### <span id="page-1418-0"></span>**Parameters**

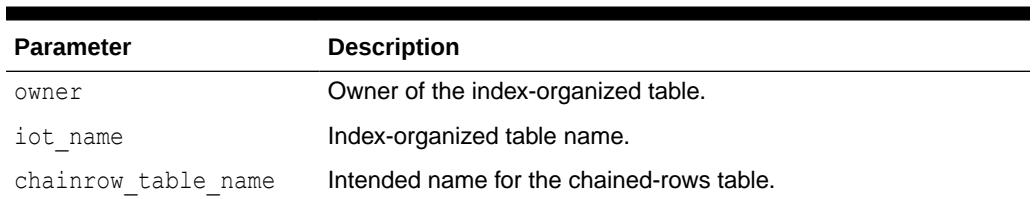

#### **Table 86-2 BUILD\_CHAIN\_ROWS\_TABLE Procedure Parameters**

#### **Usage Notes**

You should create a separate chained-rows table for each index-organized table to accommodate its primary key.

#### **Examples**

CREATE TABLE  $l(a \text{ char}(16)$ , b char(16), c char(16), d char(240), PRIMARY KEY(a,b,c)) ORGANIZATION INDEX pctthreshold 10 overflow; EXECUTE DBMS\_IOT.BUILD\_CHAIN\_ROWS\_TABLE('SYS','L','LC');

A chained-row table is created with the following columns:

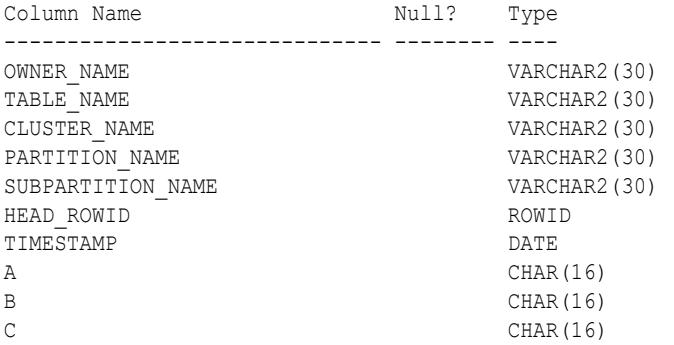

## 86.1.2 BUILD\_EXCEPTIONS\_TABLE Procedure

This procedure creates an exception table.

Rows of an index-organized table that violate a constraint can be placed into this table during the execution of the following SQL statements:

- ALTER TABLE ... ENABLE CONSTRAINT ... EXCEPTIONS INTO
- ALTER TABLE ... ADD CONSTRAINT ... EXCEPTIONS INTO

#### **Syntax**

```
DBMS_IOT.BUILD_EXCEPTIONS_TABLE (
  owner IN VARCHAR2,
  iot name IN VARCHAR2,
  exceptions table name IN VARCHAR2 default 'IOT EXCEPTIONS');
```
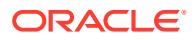

#### **Parameters**

#### **Table 86-3 BUILD\_EXCEPTIONS\_TABLE Procedure Parameters**

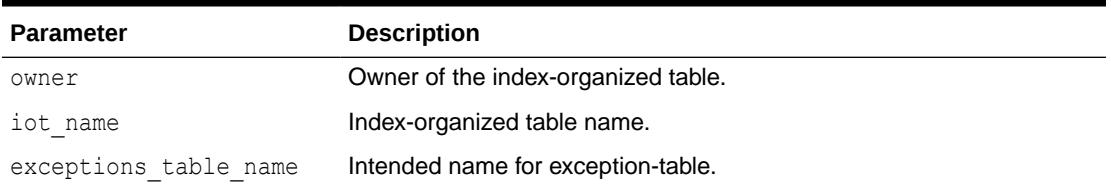

#### **Usage Notes**

You should create a separate exception table for each index-organized table to accommodate its primary key.

#### **Examples**

```
EXECUTE DBMS_IOT.BUILD_EXCEPTIONS_TABLE('SYS','L','LE');
```
An exception table for the preceding index-organized table with the following columns:

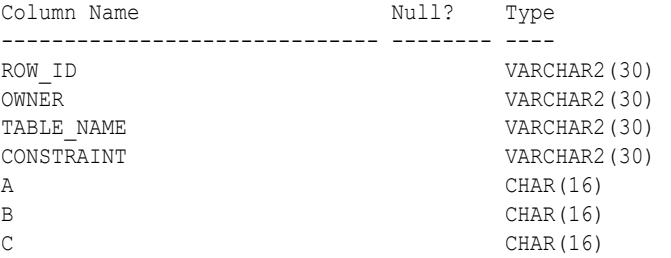

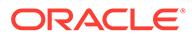

# 87 DBMS\_JAVA

The DBMS\_JAVA package provides a PL/SQL interface for accessing database functionality from Java.

For a complete description of this package within the context of DBMS\_JAVA, see DBMS\_JAVA in the *Oracle Database Java Developer's Guide*

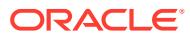

# 88 DBMS\_JOB

The DBMS JOB package schedules and manages jobs in the job queue.

#### **Note:**

The DBMS JOB package has been superseded by the DBMS SCHEDULER package, and support for DBMS JOB might be removed in future releases of Oracle Database. In particular, if you are administering jobs to manage system load, you are encouraged to disable DBMS\_JOB by revoking the package execution privilege for users.

For more information, see [DBMS\\_SCHEDULER](#page-2164-0) and "Moving from DBMS\_JOB to DBMS\_SCHEDULER" in the *Oracle Database Administrator's Guide*.

This chapter contains the following topics:

- **Security Model**
- Operational Notes
- [Summary of DBMS\\_JOB Subprograms](#page-1423-0)

# 88.1 DBMS\_JOB Security Model

No specific system privileges are required to use DBMS JOB. No system privileges are available to manage DBMS JOB. Jobs cannot be altered or deleted other than jobs owned by the user. This is true for all users including those users granted DBA privileges.

You can execute procedures that are owned by the user or for which the user is explicitly granted EXECUTE. However, procedures for which the user is granted the execute privilege through roles cannot be executed.

Note that, once a job is started and running, there is no easy way to stop the job.

# 88.2 DBMS\_JOB Operational Notes

These notes describe stopping a job, and working with Oracle Real Application Clusters.

#### **Stopping a Job**

Note that, once a job is started and running, there is no easy way to stop the job.

#### **Working with Oracle Real Application Clusters**

DBMS\_JOB supports multi-instance execution of jobs. By default jobs can be executed on any instance, but only one single instance will execute the job. In addition, you can force instance binding by binding the job to a particular instance. You implement instance binding by specifying an instance number to the instance affinity parameter. Note, however, that in

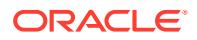

Oracle Database 10g Release 1 (10.1) instance binding is not recommended. Service affinity is preferred. This concept is implemented in the [DBMS\\_SCHEDULER](#page-2164-0) package.

The following procedures can be used to create, alter or run jobs with instance affinity. Note that not specifying affinity means any instance can run the job.

- DBMS JOB.SUBMIT
- DBMS JOB. INSTANCE
- DBMS JOB.CHANGE
- DBMS JOB.RUN

#### **DBMS\_JOB.SUBMIT**

To submit a job to the job queue, use the following syntax:

DBMS\_JOB.SUBMIT(

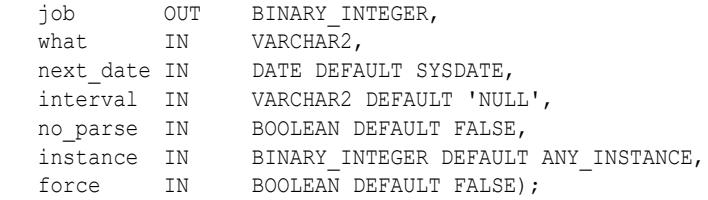

Use the parameters instance and force to control job and instance affinity. The default value of instance is 0 (zero) to indicate that any instance can execute the job. To run the job on a certain instance, specify the instance value. Oracle displays error ORA-23319 if the instance value is a negative number or NULL.

The force parameter defaults to false. If force is TRUE, any positive integer is acceptable as the job instance. If force is FALSE, the specified instance must be running, or Oracle displays error number ORA-23428.

#### **DBMS\_JOB.INSTANCE**

To assign a particular instance to execute a job, use the following syntax:

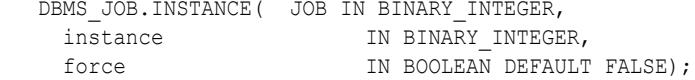

The FORCE parameter in this example defaults to FALSE. If the instance value is 0 (zero), job affinity is altered and any available instance can execute the job despite the value of force. If the INSTANCE value is positive and the FORCE parameter is FALSE, job affinity is altered only if the specified instance is running, or Oracle displays error ORA-23428.

If the force parameter is TRUE, any positive integer is acceptable as the job instance and the job affinity is altered. Oracle displays error ORA-23319 if the instance value is negative or NULL.

#### **DBMS\_JOB.CHANGE**

To alter user-definable parameters associated with a job, use the following syntax:

```
DBMS_JOB.CHANGE( JOB IN BINARY INTEGER,
 what IN VARCHAR2 DEFAULT NULL,
next date TN DATE DEFAULT NULL,
 interval IN VARCHAR2 DEFAULT NULL,
```
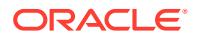

<span id="page-1423-0"></span>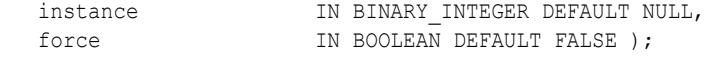

Two parameters, instance and force, appear in this example. The default value of instance is null indicating that job affinity will not change.

The default value of force is FALSE. Oracle displays error ORA-23428 if the specified instance is not running and error ORA-23319 if the instance number is negative.

#### **DBMS\_JOB.RUN**

The force parameter for DBMS JOB.RUN defaults to FALSE. If force is TRUE, instance affinity is irrelevant for running jobs in the foreground process. If force is FALSE, the job can run in the foreground only in the specified instance. Oracle displays error ORA-23428 if force is FALSE and the connected instance is the incorrect instance.

```
 DBMS_JOB.RUN( 
    job IN BINARY_INTEGER,
   \overline{1} force IN BOOLEAN DEFAULT FALSE);
```
## 88.3 Summary of DBMS\_JOB Subprograms

This table lists the DBMS JOB subprograms and briefly describes them.

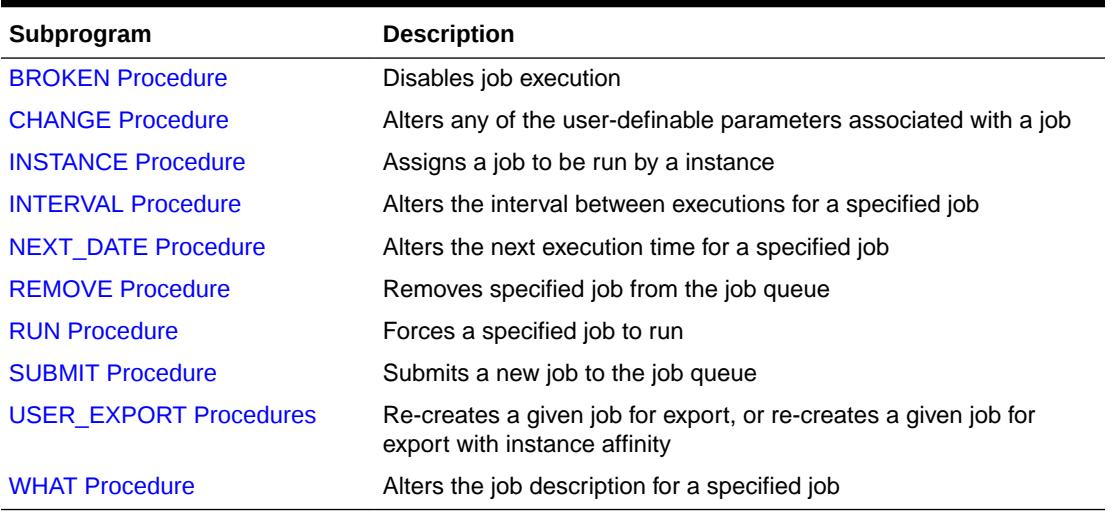

#### **Table 88-1 DBMS\_JOB Package Subprograms**

### 88.3.1 BROKEN Procedure

This procedure sets the broken flag. Broken jobs are never run.

#### **Syntax**

```
DBMS_JOB.BROKEN ( 
   job IN BINARY_INTEGER,
   broken IN BOOLEAN,
  next date IN DATE DEFAULT SYSDATE);
```
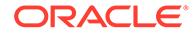

#### <span id="page-1424-0"></span>**Parameters**

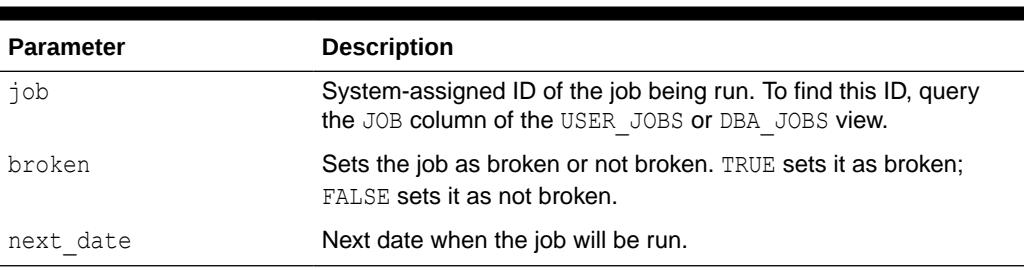

#### **Table 88-2 BROKEN Procedure Parameters**

#### **Note:**

If you set job as broken while it is running, Oracle resets the job's status to normal after the job completes. Therefore, only execute this procedure for jobs that are not running.

#### **Usage Notes**

- Your job will not be available for processing by the job queue in the background until it is committed.
- If a job fails 16 times in a row, Oracle automatically sets it as broken and then stops trying to run it.

### 88.3.2 CHANGE Procedure

This procedure changes any of the fields a user can set in a job.

#### **Syntax**

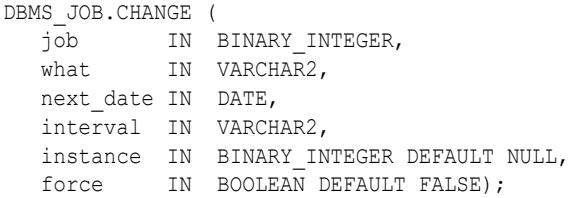

#### **Parameters**

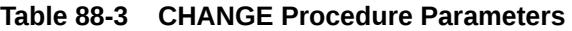

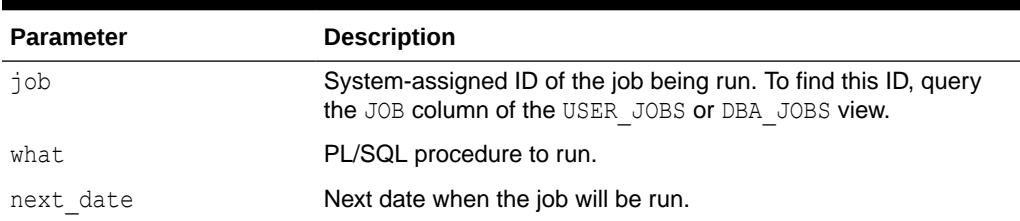

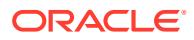

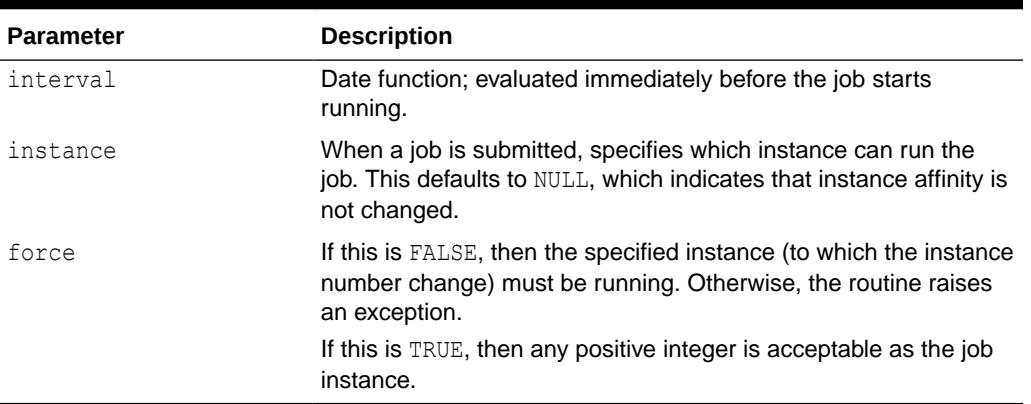

#### <span id="page-1425-0"></span>**Table 88-3 (Cont.) CHANGE Procedure Parameters**

#### **Usage Notes**

- Your job will not be available for processing by the job queue in the background until it is committed.
- The parameters instance and force are added for job queue affinity. Job queue affinity gives users the ability to indicate whether a particular instance or any instance can run a submitted job.
- $\bullet$  If the parameters what, next date, or interval are NULL, then leave that value as it is.

#### **Example**

```
BEGIN
  DBMS JOB.CHANGE(14144, null, null, 'sysdate+3');
   COMMIT;
END;
```
## 88.3.3 INSTANCE Procedure

This procedure changes job instance affinity.

#### **Syntax**

```
DBMS_JOB.INSTANCE ( 
   job IN BINARY_INTEGER,
   instance IN BINARY_INTEGER,
  force IN BOOLEAN DEFAULT FALSE);
```
#### **Parameters**

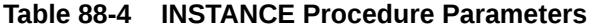

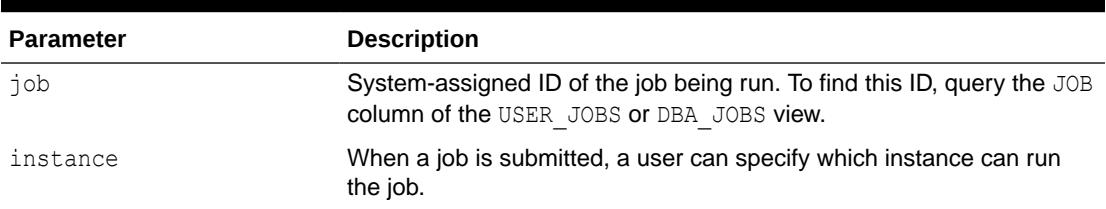

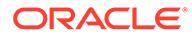

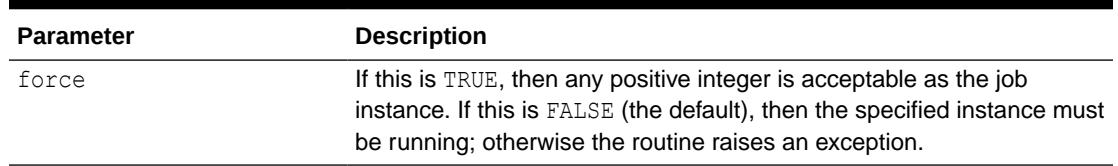

<span id="page-1426-0"></span>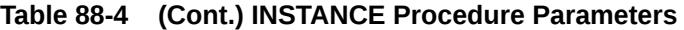

#### **Usage Notes**

Your job will not be available for processing by the job queue in the background until it is committed.

### 88.3.4 INTERVAL Procedure

This procedure changes how often a job runs.

#### **Syntax**

```
DBMS_JOB.INTERVAL ( 
   job IN BINARY_INTEGER,
   interval IN VARCHAR2);
```
#### **Parameters**

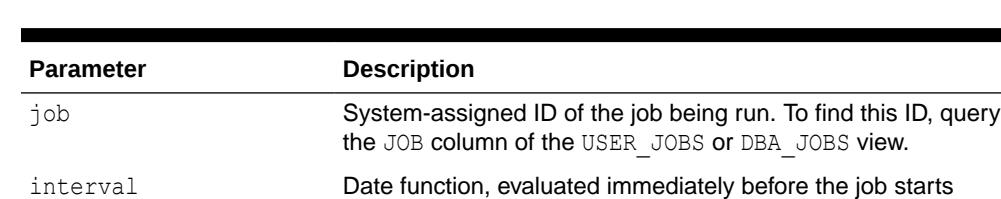

#### **Table 88-5 INTERVAL Procedure Parameters**

running.

#### **Usage Notes**

- If the job completes successfully, then this new date is placed in next\_date. interval is evaluated by plugging it into the statement select interval into next\_date from dual;
- The interval parameter must evaluate to a time in the future. Legal intervals include:

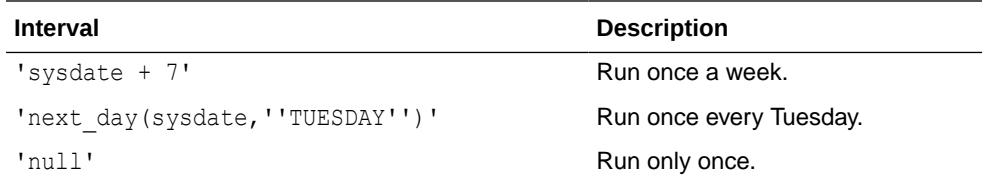

- If interval evaluates to NULL and if a job completes successfully, then the job is automatically deleted from the queue.
- Your job will not be available for processing by the job queue in the background until it is committed.

## <span id="page-1427-0"></span>88.3.5 NEXT\_DATE Procedure

This procedure changes when an existing job next runs.

#### **Syntax**

```
DBMS_JOB.NEXT_DATE ( 
   job IN BINARY_INTEGER,
   next_date IN DATE);
```
#### **Parameters**

#### **Table 88-6 NEXT\_DATE Procedure Parameters**

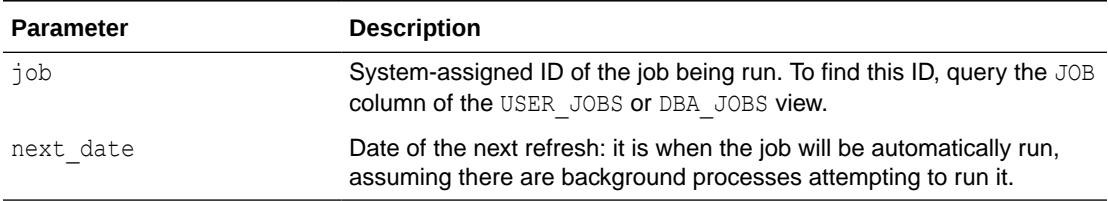

#### **Usage Notes**

Your job will not be available for processing by the job queue in the background until it is committed.

## 88.3.6 REMOVE Procedure

This procedure removes an existing job from the job queue. This currently does not stop a running job.

#### **Syntax**

```
DBMS_JOB.REMOVE ( 
   job IN BINARY_INTEGER );
```
#### **Parameters**

#### **Table 88-7 REMOVE Procedure Parameters**

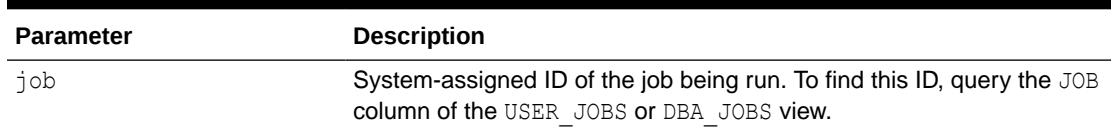

#### **Usage Notes**

Your job will not be available for processing by the job queue in the background until it is committed.

#### **Example**

```
BEGIN
  DBMS JOB.REMOVE(14144);
```
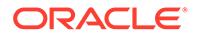

 COMMIT; END;

## <span id="page-1428-0"></span>88.3.7 RUN Procedure

This procedure runs job JOB now. It runs it even if it is broken.

Running the job recomputes next date. See data dictionary view USER JOBS or DBA\_JOBS.

#### **Syntax**

```
DBMS_JOB.RUN ( 
 job IN BINARY_INTEGER,
 force IN BOOLEAN DEFAULT FALSE);
```
#### **Parameters**

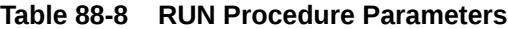

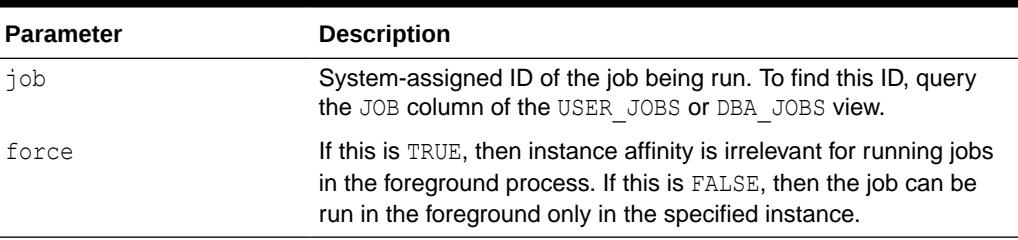

#### **Example**

```
EXECUTE DBMS_JOB.RUN(14144);
```
#### **WARNING:**

This re-initializes the current session's packages.

#### **Exceptions**

An exception is raised if force is FALSE, and if the connected instance is the wrong one.

### 88.3.8 SUBMIT Procedure

This procedure submits a new job. It chooses the job from the sequence sys.jobseq.

#### **Syntax**

```
DBMS_JOB.SUBMIT ( 
 job OUT BINARY_INTEGER,
what IN VARCHAR2,
  next date IN DATE DEFAULT SYSDATE,
   interval IN VARCHAR2 DEFAULT 'null',
   no_parse IN BOOLEAN DEFAULT FALSE,
```
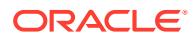

instance IN BINARY INTEGER DEFAULT any instance, force IN BOOLEAN DEFAULT FALSE);

#### **Parameters**

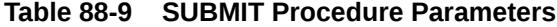

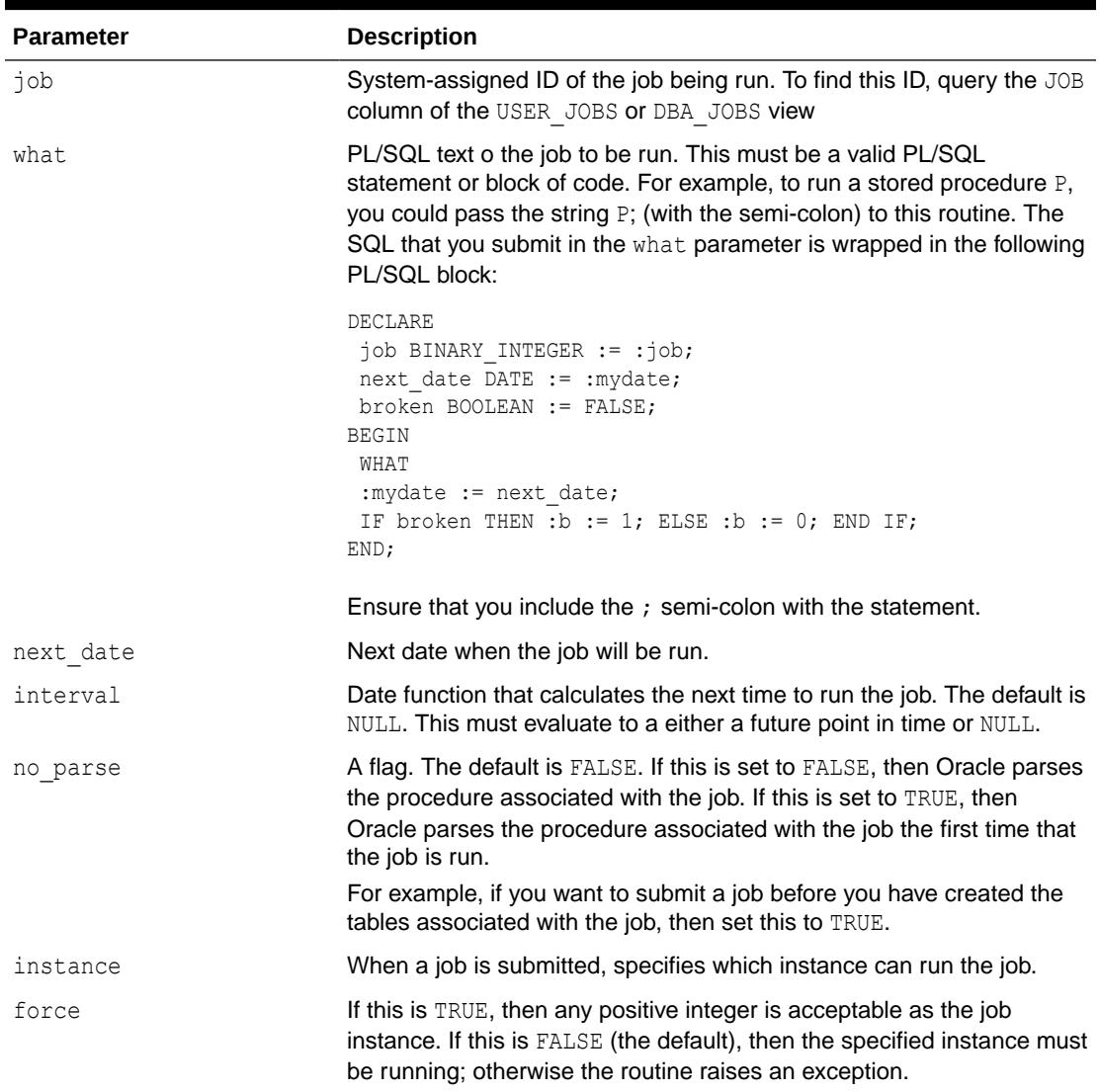

#### **Usage Notes**

- Your job will not be available for processing by the job queue in the background until it is committed.
- The parameters instance and force are added for job queue affinity. Job queue affinity gives users the ability to indicate whether a particular instance or any instance can run a submitted job.

#### **Example**

This submits a new job to the job queue. The job calls the procedure DBMS\_DDL.ANALYZE\_OBJECT to generate optimizer statistics for the table DQUON.ACCOUNTS. The

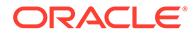

<span id="page-1430-0"></span>statistics are based on a sample of half the rows of the ACCOUNTS table. The job is run every 24 hours:

```
VARIABLE jobno number;
BEGIN
    DBMS_JOB.SUBMIT(:jobno, 
      'dbms_ddl.analyze_object(''TABLE'',
 ''DQUON'', ''ACCOUNTS'', 
 ''ESTIMATE'', NULL, 50);' 
      SYSDATE, 'SYSDATE + 1');
    COMMIT;
END;
/
Statement processed.
print jobno
JOBNO
----------
14144
```
## 88.3.9 USER\_EXPORT Procedures

There are two overloaded procedures. The first produces the text of a call to re-create the given job. The second alters instance affinity (8*i* and after) and preserves the compatibility.

#### **Syntax**

```
DBMS_JOB.USER_EXPORT ( 
   job IN BINARY_INTEGER,
   mycall IN OUT VARCHAR2);
DBMS_JOB.USER_EXPORT ( 
  job IN BINARY_INTEGER,
   mycall IN OUT VARCHAR2,
  myinst IN OUT VARCHAR2);
```
#### **Parameters**

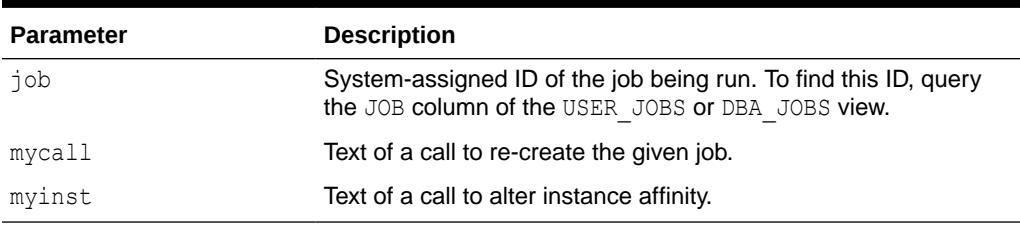

#### **Table 88-10 USER\_EXPORT Procedure Parameter**

## 88.3.10 WHAT Procedure

This procedure changes what an existing job does, and replaces its environment.

#### **Syntax**

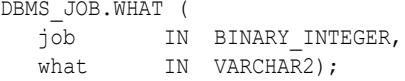

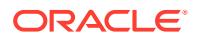

#### **Parameters**

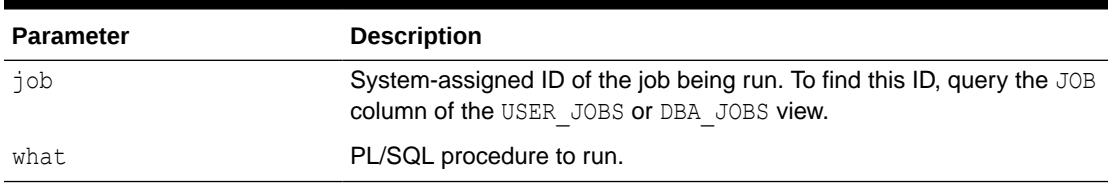

#### **Table 88-11 WHAT Procedure Parameters**

#### **Usage Notes**

- Your job will not be available for processing by the job queue in the background until it is committed.
- Some legal values of what (assuming the routines exist) are:
	- 'myproc(''10-JAN-82'', next\_date, broken);'
	- 'scott.emppackage.give\_raise(''JENKINS'', 30000.00);'
	- 'dbms\_job.remove(job);'

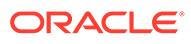

# 89 DBMS\_JSON

The DBMS JSON package provides an interface for data-guide operations.

This chapter contains the following topics:

- **DBMS** JSON Overview
- DBMS\_JSON Security Model
- DBMS JSON Constants
- [Summary of DBMS\\_JSON Subprograms](#page-1433-0)

## 89.1 DBMS\_JSON Overview

Package DBMS JSON provides subprograms for manipulating JavaScript Object Notation (JSON) data that is stored in Oracle Database.

# 89.2 DBMS\_JSON Security Model

PUBLIC is granted the EXECUTE privilege on package DBMS\_JSON. Its subprograms execute with invoker's rights privileges.

## 89.3 DBMS\_JSON Constants

The DBMS\_JSON package uses these constants to define the JSON schema types and data-guide formatting options.

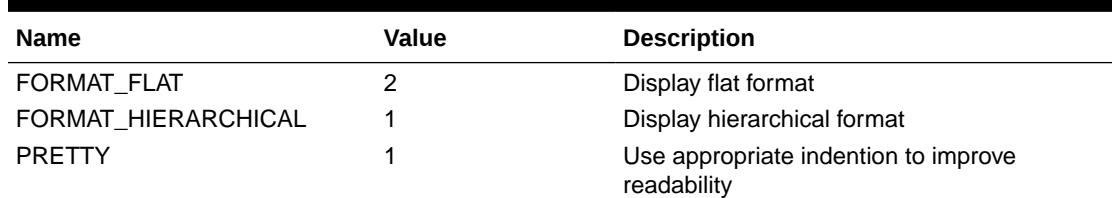

#### **Table 89-1 DBMS\_JSON Constants Defined for JSON Data-Guide Formatting**

#### **Table 89-2 DBMS\_JSON Constants for JSON Schema Types**

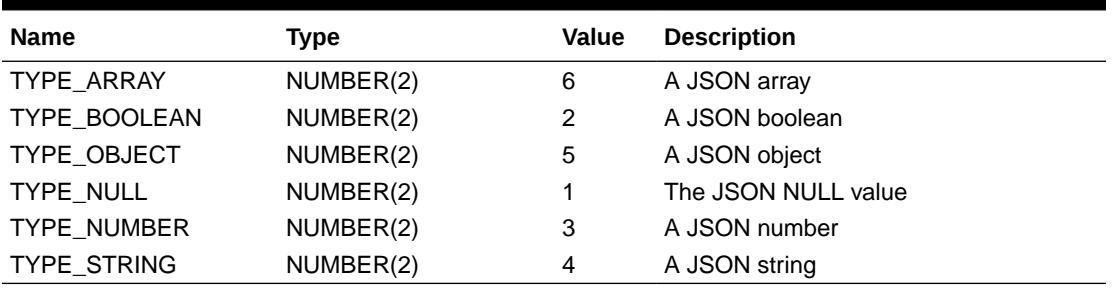

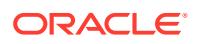

# <span id="page-1433-0"></span>89.4 Summary of DBMS\_JSON Subprograms

This table lists the DBMS\_JSON subprograms and briefly describes them.

#### **DBMS\_JSON Package Subprograms**

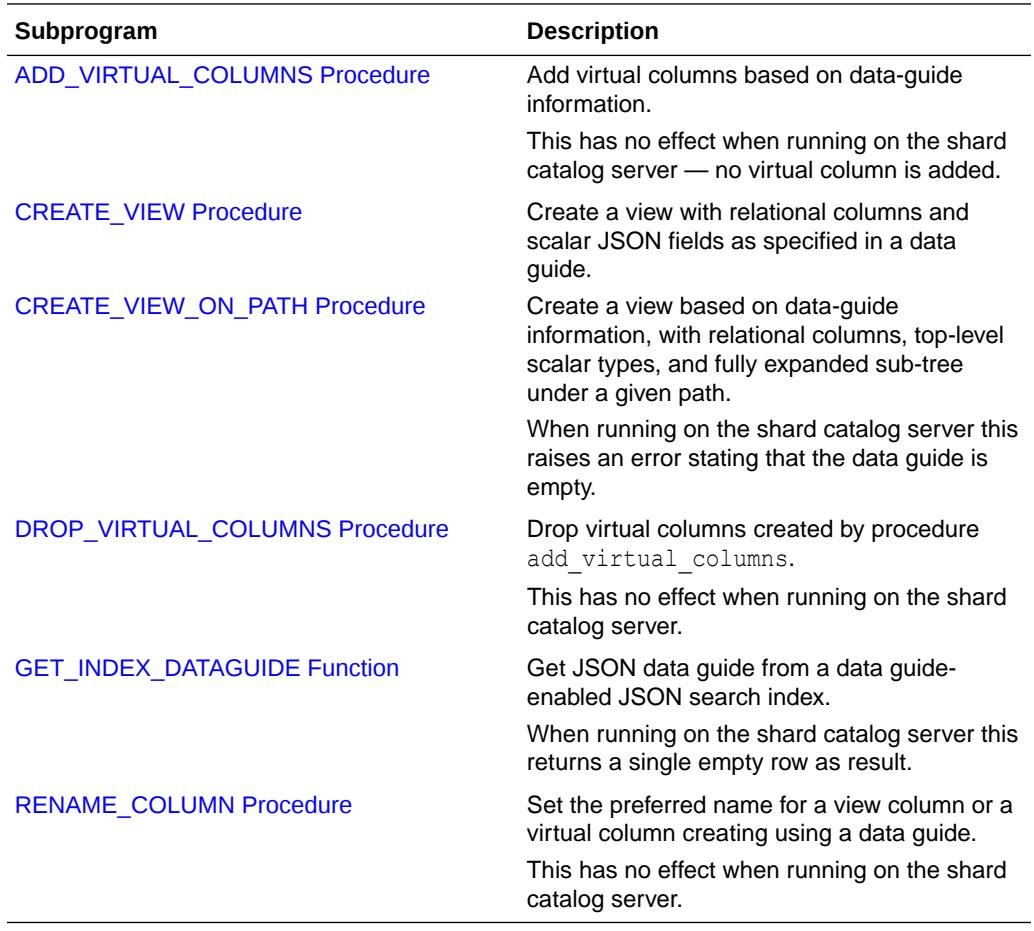

#### **Note:**

In the context of sharding, each individual shard maintains its own data-guide information, which is obtained from the JSON documents stored in that shard. When running on individual shard, procedures in this package that use data-guide information use only the information that is maintained for that shard.

## 89.4.1 ADD\_VIRTUAL\_COLUMNS Procedure

This procedure adds virtual columns based on the data guide.

The virtual column name is the value of o: preferred vc\_name in the data guide. The procedure ignores JSON objects, arrays, and fields under arrays in the data guide.

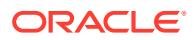

Before it adds virtual columns, procedure add virtual columns first drops any existing virtual columns that were projected from fields in the same JSON column by a previous invocation of add\_virtual\_columns or by data-guide change-trigger procedure add\_vc (in effect, it does what procedure DBMS\_JSON.drop\_virtual\_columns does).

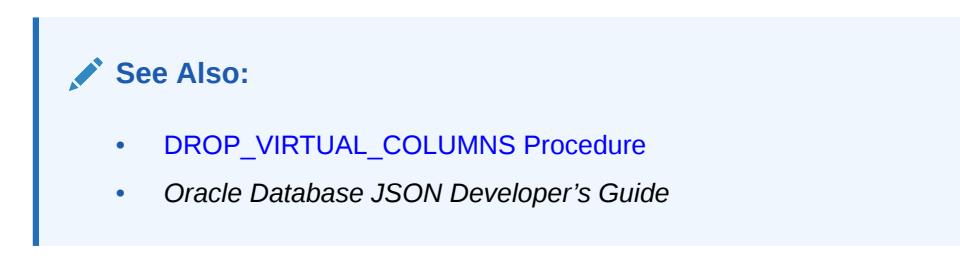

#### **Syntax**

```
DBMS_JSON.ADD_VIRTUAL_COLUMNS (
    tablename IN VARCHAR2, 
     jcolname IN VARCHAR2, 
     dataguide IN CLOB);
```
For the following signature you must have a data guide-enabled search index on the JSON column. (This is not needed for the previous signature.)

```
DBMS_JSON.ADD_VIRTUAL_COLUMNS (
    tablename IN VARCHAR2, 
    jcolname IN VARCHAR2, 
 frequency NUMBER DEFAULT 0, 
hidden BOOLEAN DEFAULT FALSE);
```
#### **Parameters**

#### **Table 89-3 ADD\_VIRTUAL\_COLUMNS Procedure Parameters**

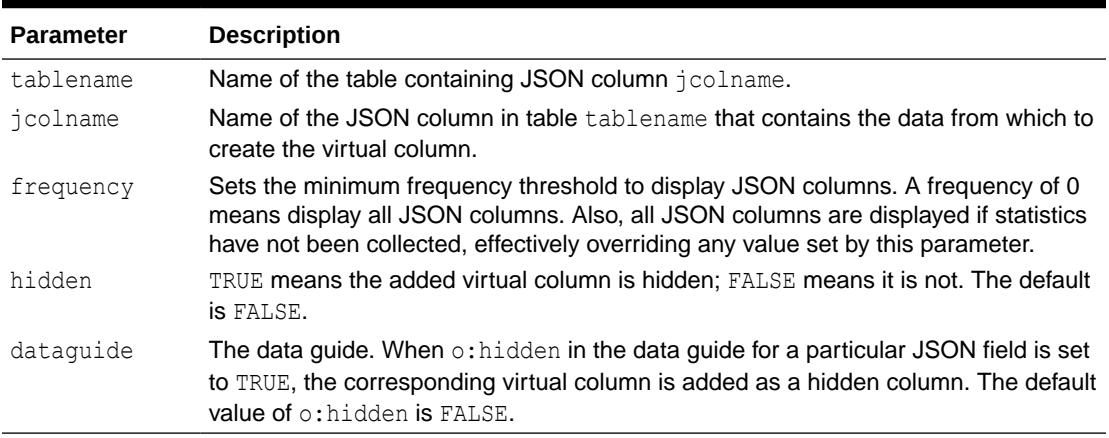

#### **Usage Notes**

Procedure DBMS\_STATS.GATHER\_STATS collects statistics in the data guide. If the frequency statistic has not been collected, frequency is NULL. Setting the frequency to a value greater than zero means do not include columns for which there are no frequency statistics collected

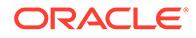

(statistic is NULL), unless DBMS\_STATS.GATHER\_STATS has never been executed. In that case, the frequency parameter is ignored and all columns are displayed in the view.

## <span id="page-1435-0"></span>89.4.2 CREATE\_VIEW Procedure

This procedure creates a view with relational columns, using scalar JSON fields as specified in the data guide. A data guide-enabled JSON search index is not required for this procedure; the data guide is passed to the procedure.

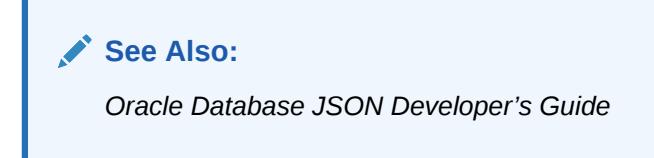

#### **Syntax**

(Optional) Enter syntax information here.

```
PROCEDURE CREATE_VIEW (
    viewname VARCHAR2, 
    tablename VARCHAR2, 
    jcolname VARCHAR2, 
    dataguide CLOB);
```
#### **Parameters**

**Table 89-4 DBMS\_JSON.CREATE\_VIEW Procedure Parameters**

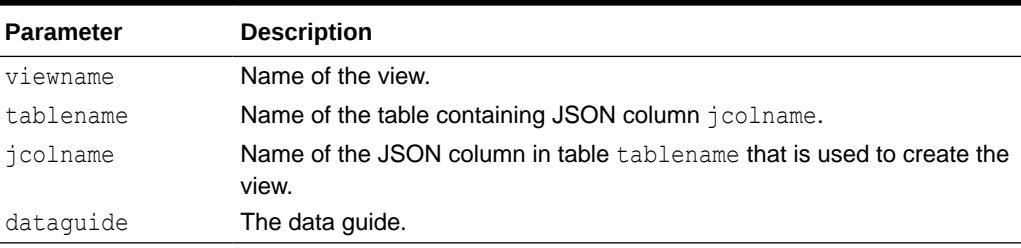

## 89.4.3 CREATE\_VIEW\_ON\_PATH Procedure

This procedure creates a view with relational columns, using top-level scalar values and the scalar values in the expanded sub-tree under a given path. The JSON column must have a data guide-enabled search index.

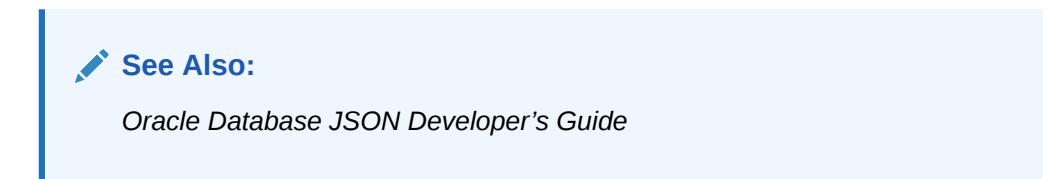

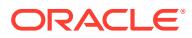

#### <span id="page-1436-0"></span>**Syntax**

```
PROCEDURE CREATE_VIEW_ON_PATH(
    viewname VARCHAR2, 
   tablename VARCHAR2, 
   jcolname VARCHAR2, 
    path VARCHAR2,
    frequency NUMBER DEFAULT 0);
```
#### **Parameters**

#### **Table 89-5 CREATE\_VIEW\_ON\_PATH Procedure Parameters**

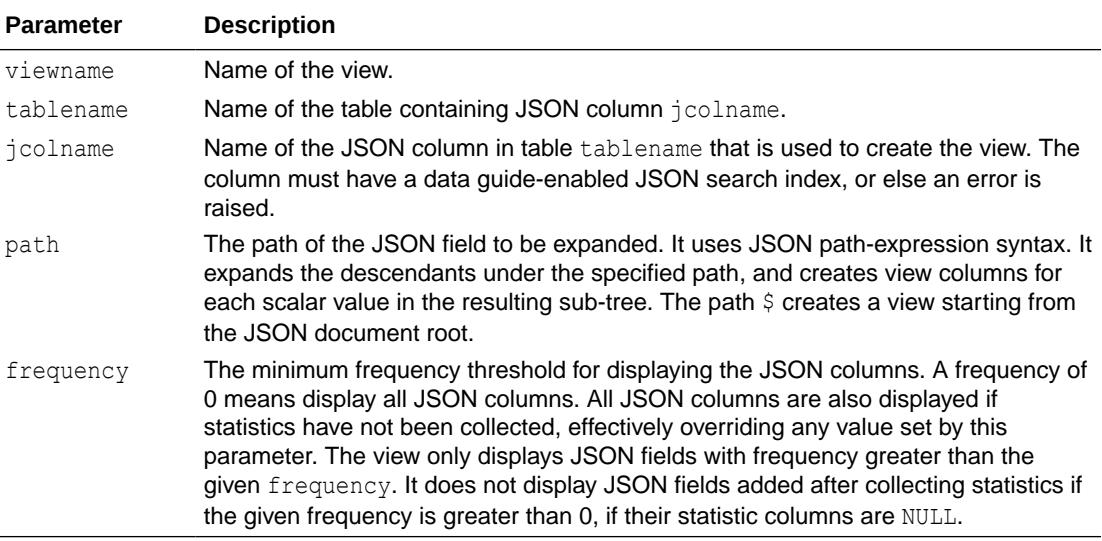

## 89.4.4 DROP\_VIRTUAL\_COLUMNS Procedure

Drop all virtual columns that were added using PL/SQL procedure DBMS\_JSON.add\_virtual\_columns or using data-guide change-trigger procedure add vc.

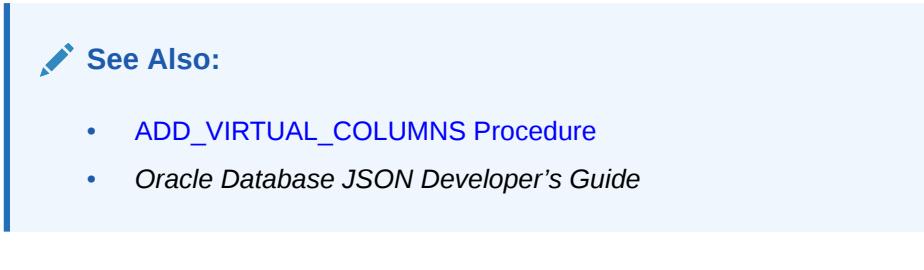

#### **Syntax**

```
PROCEDURE DROP VIRTUAL COLUMNS(
    tablename VARCHAR2, 
    jcolname VARCHAR2);
```
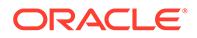

#### <span id="page-1437-0"></span>**Parameters**

#### **Table 89-6 DBMS\_JSON.DROP\_VIRTUAL\_COLUMNS Procedure Parameters**

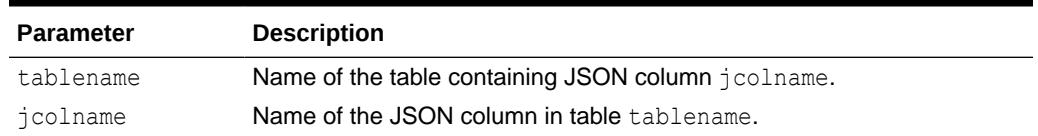

## 89.4.5 GET\_INDEX\_DATAGUIDE Function

GET\_INDEX\_DATAGUIDE gets JSON data guide from data guide-enabled JSON search index.

**See Also:**

*Oracle Database JSON Developer's Guide*

#### **Syntax**

```
FUNCTION GET_INDEX_DATAGUIDE(
   tablename VARCHAR2,
    jcolname VARCHAR2,
   format NUMBER,
   pretty NUMBER DEFAULT 0) 
    RETURN CLOB;
```
#### **Parameters**

#### **Table 89-7 DBMS\_JSON.GET\_INDEX\_DATAGUIDE Procedure Parameters**

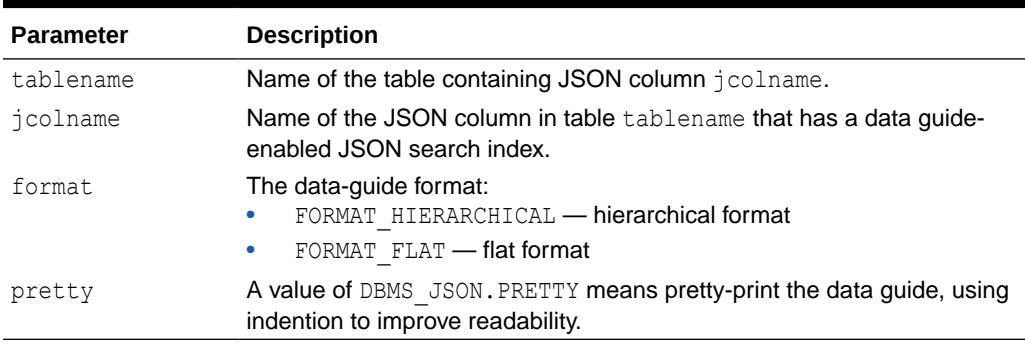

#### **Example 89-1 Example Get Data Guide in Hierarchical Pretty Format**

This example returns the data guide in hierarchical format.

```
SELECT DBMS JSON.GET INDEX DATAGUIDE('T1', 'PO',
DBMS_JSON.FORMAT_HIERARCHICAL, DBMS_JSON.PRETTY)
FROM DUAL;
```
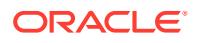

## <span id="page-1438-0"></span>89.4.6 RENAME\_COLUMN Procedure

This procedure sets the preferred name for a JSON column, to be used by the create view, or add virtual columns procedure.

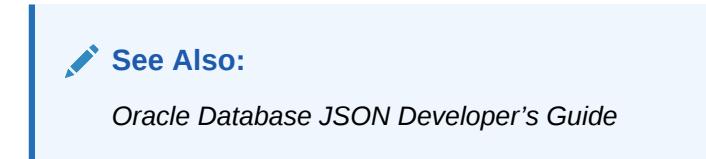

#### **Syntax**

```
PROCEDURE RENAME_COLUMN(
    tablename VARCHAR2,
    jcolname VARCHAR2,
    path VARCHAR2,
   type NUMBER,
   preferred name VARCHAR2);
```
#### **Parameters**

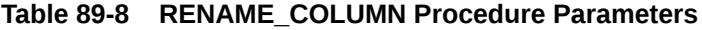

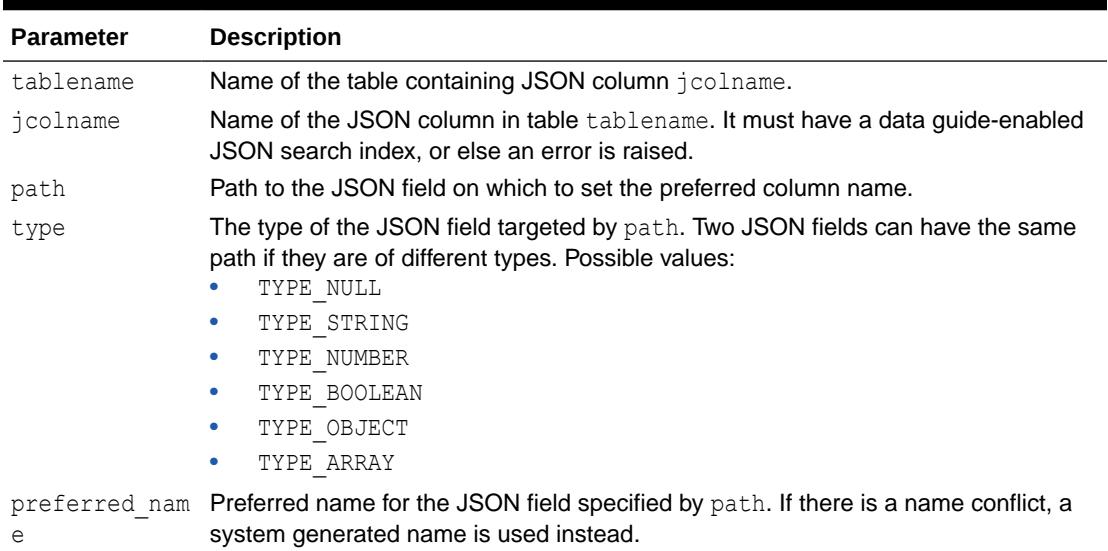

#### **Example 89-2 Example Renaming a Column**

This example renames a field to item\_name.

```
EXEC DBMS JSON.RENAME COLUMN('T1', 'PO', '$.purchaseOrder.items.name',
DBMS_JSON.TYPE_STRING, 'item_name');
```
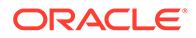

# 90 DBMS\_LDAP

The DBMS\_LDAP package lets you access data from LDAP servers.

For a complete description of this package within the context of Oracle Internet Directory, see DBMS LDAP in the *Application Developer's Guide for Oracle Identity Management* 

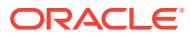
# 91 DBMS\_LDAP\_UTL

The DBMS\_LDAP\_UTL package contains the Oracle Extension utility functions.

For a complete description of this package within the context of Oracle Internet Directory, see DBMS\_LDAP\_UTL in the *[Application Developer's Guide for Oracle Identity Management](https://docs.oracle.com/en/middleware/idm/internet-directory/12.2.1.3/oimad/programming-oracle-identity-management.html#GUID-3209068D-D5C1-4B89-B017-B38827204B77.html)*.

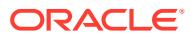

# 92 DBMS\_LIBCACHE

The DBMS LIBCACHE package consists of one subprogram that prepares the library cache on an Oracle instance by extracting SQL and PL/SQL from a remote instance and compiling this SQL locally without execution. The value of compiling the cache of an instance is to prepare the information the application requires to execute in advance of failover or switchover.

This chapter contains the following topics:

- **Overview**
- **Security Model**
- Summary of DBMS\_LIBCACHE Subprograms

# 92.1 DBMS LIBCACHE Overview

Compiling a shared cursor consists of open, parse, and bind operations, plus the typechecking and execution plan functions performed at the first execution. All of these steps are executed in advance by the package DBMS\_LIBCACHE for SELECT statements.

The open and parse functions are executed in advance for PL/SQL and DML. For PL/SQL, executing the parse phase has the effect of loading all library cache heaps other than the MCODE.

# 92.2 DBMS\_LIBCACHE Security Model

To execute DBMS\_LIBCACHE you must directly access the same objects as do SQL statements. You can best accomplish this by utilizing the same user id as the original system on the remote system.

When there are multiple schema users, DBMS LIBCACHE should be called for each.

Alternatively, DBMS\_LIBCACHE may be called with the generic user PARSER. However, this user cannot parse the SQL that uses objects with access granted though roles. This is a standard PL/SQL security limitation.

# 92.3 Summary of DBMS LIBCACHE Subprograms

The DBMS\_LIBCACHE package includes the COMPILE\_FROM\_REMOTE procedure subprogram.

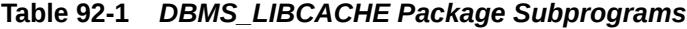

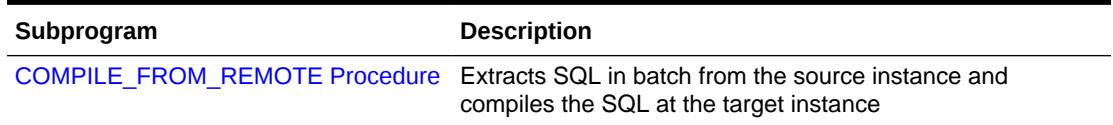

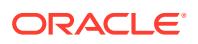

## <span id="page-1442-0"></span>92.3.1 COMPILE\_FROM\_REMOTE Procedure

This procedure extracts SQL in batch from the source instance and compiles the SQL at the target instance.

#### **Syntax**

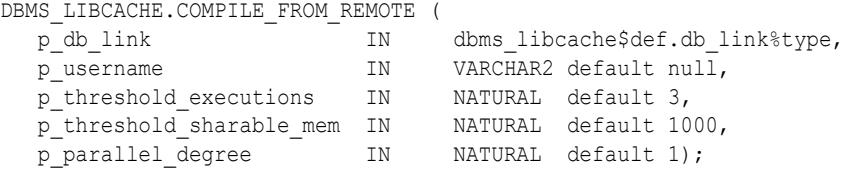

#### **Parameters**

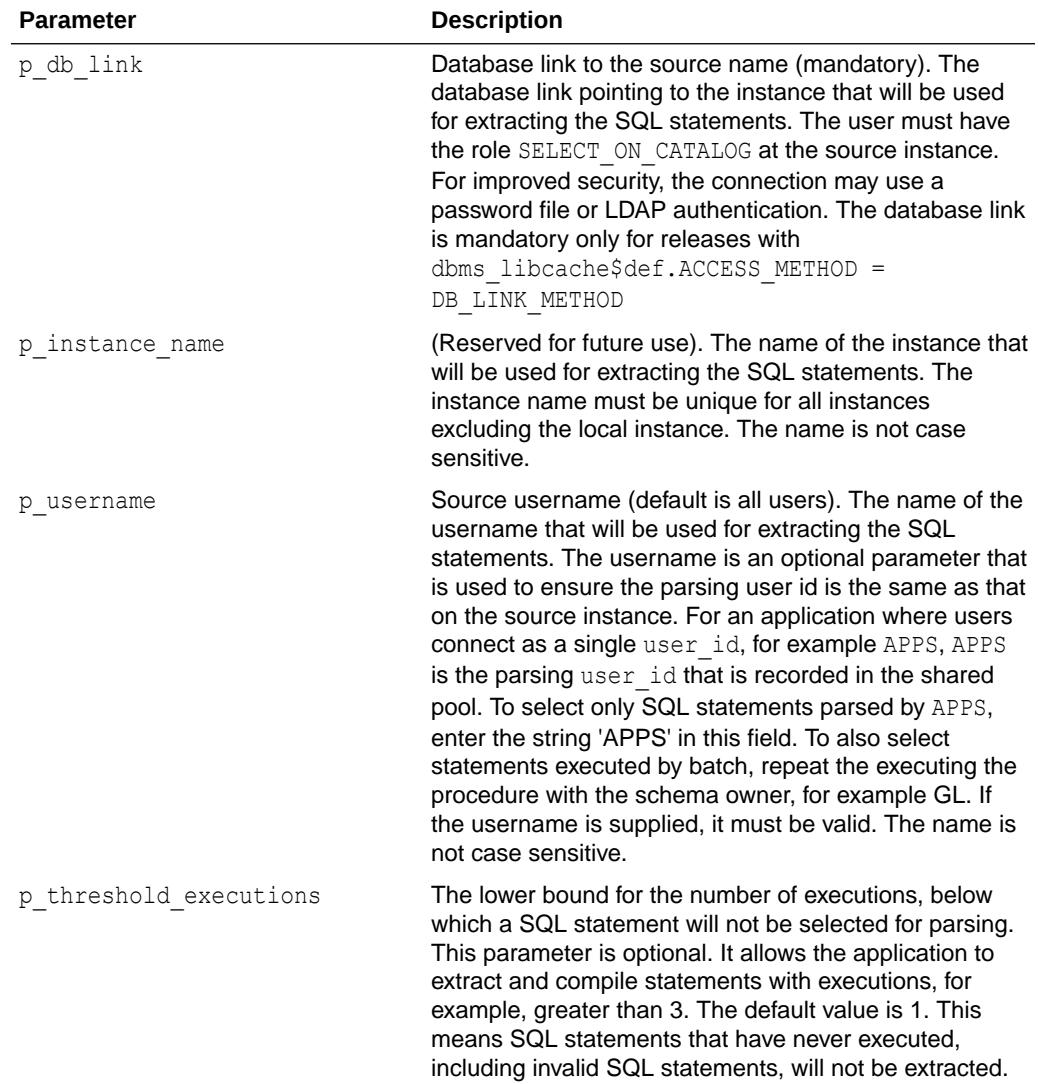

#### **Table 92-2 COMPILE\_FROM\_REMOTE Procedure Parameters**

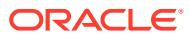

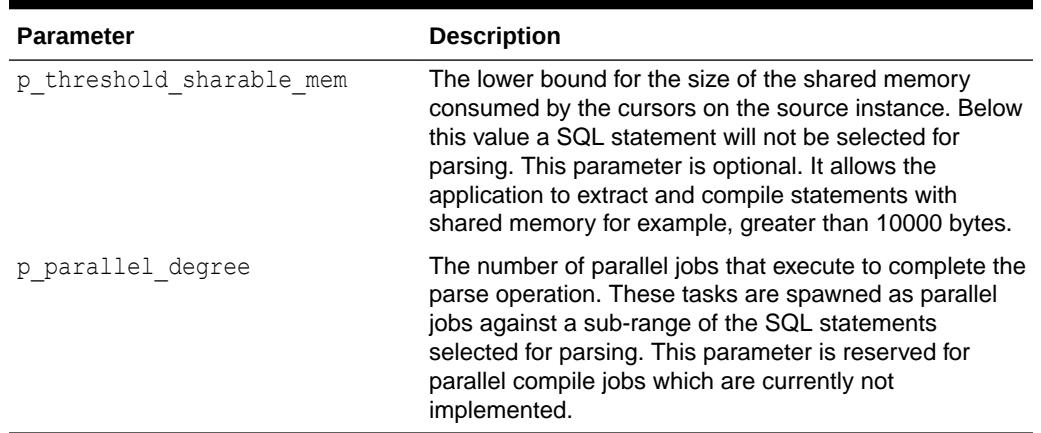

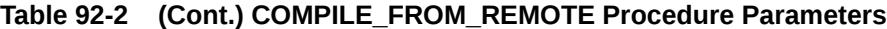

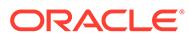

# 93 DBMS\_LOB

The DBMS LOB package provides subprograms to operate on BLOBs, CLOBs, NCLOBs, BFILEs, and temporary LOBs. You can use DBMS LOB to access and manipulate specific parts of a LOB or complete LOBs.

This chapter contains the following topics:

- **Overview**
- **[Security Model](#page-1445-0)**
- **[Constants](#page-1445-0)**
- **[Datatypes](#page-1447-0)**
- **[Operational Notes](#page-1448-0)**
- [Rules and Limits](#page-1451-0)
- **[Exceptions](#page-1454-0)**
- [Summary of DBMS\\_LOB Subprograms](#page-1455-0)

**See Also:**

*Oracle Database SecureFiles and Large Objects Developer's Guide*

# 93.1 DBMS\_LOB Overview

DBMS\_LOB can read and modify BLOBs, CLOBs, and NCLOBs; it provides read-only operations for BFILEs. The bulk of the LOB operations are provided by this package.

# 93.2 DBMS\_LOB Deprecated Subprograms

The DBMS\_LOB.LOADFROMFILE program is deprecated from the DBMS\_LOB package in Oracle Database 12*c* release 12.2

#### **Note:**

Oracle recommends that do not use deprecated procedures in new applications. Support for deprecated features is for backward compatibility only.

Use DBMS\_LOB.LoadClobFromFile or DBMS\_LOB.LoadBlobFromFile instead.

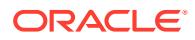

# <span id="page-1445-0"></span>93.3 DBMS\_LOB Security Model

This package must be created under SYS. Operations provided by this package are performed under the current calling user, not under the package owner SYS.

Any DBMS\_LOB subprogram called from an anonymous PL/SOL block is executed using the privileges of the current user. Any DBMS LOB subprogram called from a stored procedure is executed using the privileges of the owner of the stored procedure.

When creating the procedure, users can set the AUTHID to indicate whether they want definer's rights or invoker's rights. For example:

CREATE PROCEDURE proc1 AUTHID DEFINER ...

#### or

CREATE PROCEDURE proc1 AUTHID CURRENT USER ...

#### **See Also:**

For more information on AUTHID and privileges, see *Oracle Database PL/SQL Language Reference*

You can provide secure access to BFILEs using the DIRECTORY feature discussed in BFILENAME function in the*Oracle Database SecureFiles and Large Objects Developer's Guide* and the *Oracle Database SQL Language Reference*.

For information about the security model pertaining to temporary LOBs, see [Operational Notes.](#page-1448-0)

# 93.4 DBMS LOB Constants

This topic describes the constants used by the DBMS\_LOB package

These are shown in following tables:

- [Table 93-1](#page-1446-0)
- [Table 93-2](#page-1446-0)
- [Table 93-3](#page-1446-0)
- [Table 93-4](#page-1447-0)
- [Table 93-5](#page-1447-0)
- [Table 93-6](#page-1447-0)

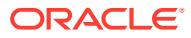

| <b>Constant</b> | <b>Type</b>    | Value                | <b>Description</b>                           |
|-----------------|----------------|----------------------|----------------------------------------------|
| CALL            | PLS INTEGER    | 12                   | Create the TEMP LOB with<br>call duration    |
| FILE READONLY   | BINARY INTEGER | 0                    | Open the specified BFILE<br>read-only        |
| LOB READONLY    | BINARY INTEGER | 0                    | Open the specified LOB<br>read-only          |
| LOB READWRITE   | BINARY INTEGER |                      | Open the specified LOB<br>read-write         |
| LOBMAXSIZE      | INTEGER        | 18446744073709551615 | Maximum size of a LOB<br>in bytes            |
| SESSION         | PLS INTEGER    | 10                   | Create the TEMP LOB with<br>session duration |

<span id="page-1446-0"></span>**Table 93-1 DBMS\_LOB Constants - Basic**

#### **Table 93-2 DBMS\_LOB Constants - Option Types**

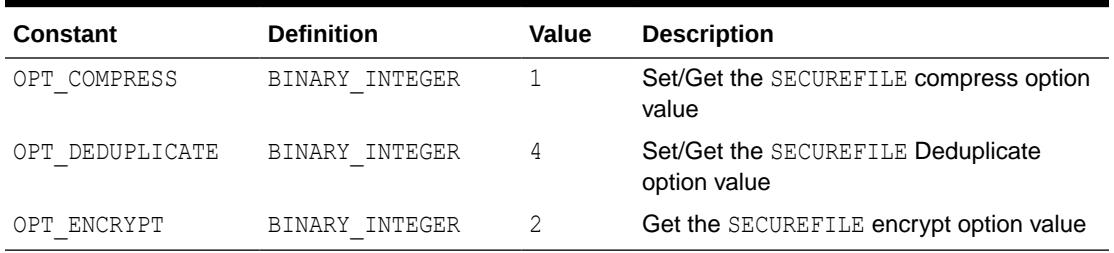

#### **Table 93-3 DBMS\_LOB Constants - Option Values**

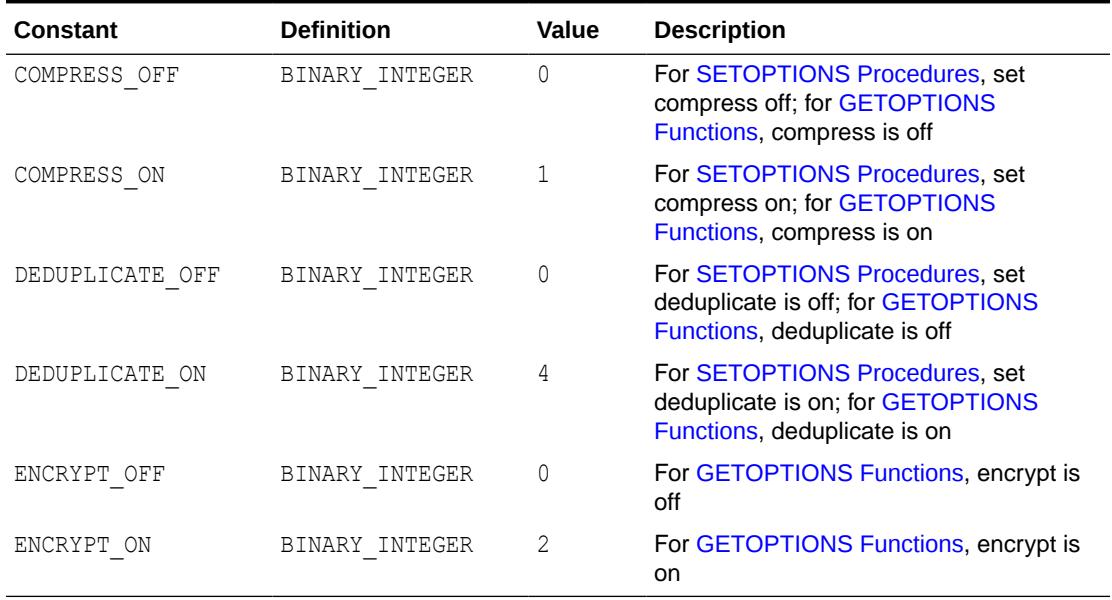

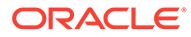

| <b>Constant</b> | <b>Definition</b> | Value | <b>Description</b>                                         |
|-----------------|-------------------|-------|------------------------------------------------------------|
| DBFS LINK NEVER | PLS INTEGER       |       | LOB has never been archived                                |
| DBFS LINK NO    | PLS INTEGER       |       | LOB was archived, but as been read<br>back in to the RDBMS |
| DBFS LINK YES   | PLS INTEGER       |       | LOB is currently archived                                  |

<span id="page-1447-0"></span>**Table 93-4 DBMS\_LOB Constants - DBFS State Value Types**

#### **Table 93-5 DBMS\_LOB Constants - DBFS Cache Flags**

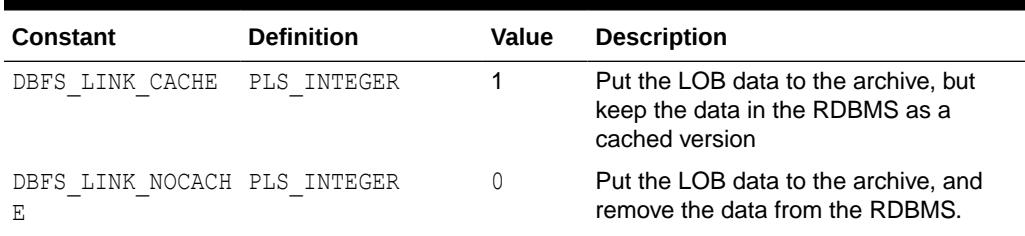

#### **Table 93-6 DBMS\_LOB Constants - Miscellaneous**

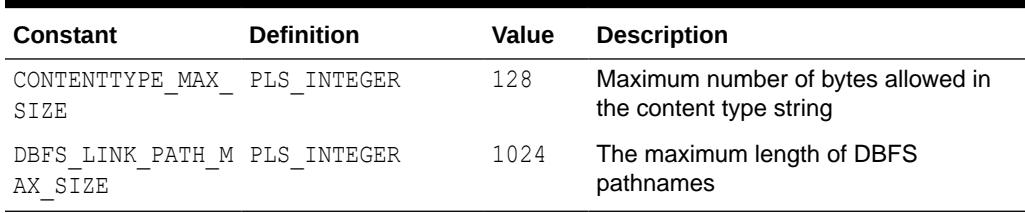

# 93.5 DBMS\_LOB Datatypes

.

The table in this topic describes the datatypes used by DBMS\_LOB.

**Table 93-7 Datatypes Used by DBMS\_LOB**

| <b>Type</b> | <b>Description</b>                                                                        |
|-------------|-------------------------------------------------------------------------------------------|
| <b>BLOB</b> | Source or destination binary LOB.                                                         |
| RAW         | Source or destination RAW buffer (used with BLOB).                                        |
| CLOB        | Source or destination character LOB (including NCLOB).                                    |
| VARCHAR2    | Source or destination character buffer (used with CLOB and<br>NCLOB).                     |
| INTEGER     | Specifies the size of a buffer or LOB, the offset into a LOB, or the<br>amount to access. |
| BETLE       | Large, binary object stored outside the database.                                         |

The DBMS\_LOB package defines no special types.

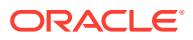

An NCLOB is a CLOB for holding fixed-width and varying-width, multibyte national character sets.

The clause ANY\_CS in the specification of DBMS\_LOB subprograms for CLOBs enables the CLOB type to accept a CLOB or NCLOB locator variable as input.

# <span id="page-1448-0"></span>93.6 DBMS LOB Operational Notes

All DBMS LOB subprograms work based on LOB locators. For the successful completion of DBMS\_LOB subprograms, you must provide an input locator that represents a LOB that already exists in the database tablespaces or external file system.

See also Chapter 1 of *Oracle Database SecureFiles and Large Objects Developer's Guide*

Starting from 12.2 release, you can select a persistent LOB locator from a remote table into a local variable. The remote column can be of type BLOB, CLOB, or NCLOB. You cannot select BFILE from a remote table. The LOB variable that refers to the LOB value in a remote table is called a remote locator.

All the DBMS\_LOB APIs other than the ones that are meant for BFILEs will now accept and support operations on remote LOB locators. All the APIs that take in two locators must have both LOBs collocated at one database.

#### **See Also:**

*Distributed LOBs* chapter in *Oracle Database SecureFiles and Large Objects Developer's Guide*.

To use LOBs in your database, you must first use SQL data definition language (DDL) to define the tables that contain LOB columns.

- Internal LOBs
- **External LOBs**
- **Temporary LOBs**

#### **Internal LOBs**

To populate your table with internal LOBs after LOB columns are defined in a table, you use the SQL data manipulation language (DML) to initialize or populate the locators in the LOB columns.

#### **External LOBs**

For an external LOB (BFILE) to be represented by a LOB locator, you must:

- Ensure that a DIRECTORY object representing a valid, existing physical directory has been defined, and that physical files (the LOBs you plan to add) exist with read permission for the database. If your operating system uses case-sensitive path names, then be sure you specify the directory in the correct format.
- Pass the DIRECTORY object and the filename of the external LOB you are adding to the BFILENAME function to create a LOB locator for your external LOB.

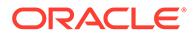

Once you have completed these tasks, you can insert or update a row containing a LOB column using the specified LOB locator.

After the LOBs are defined and created, you can then SELECT from a LOB locator into a local PL/SQL LOB variable and use this variable as an input parameter to DBMS LOB for access to the LOB value.

For details on the different ways to do this, See *Oracle Database SecureFiles and Large Objects Developer's Guide*

#### **Temporary LOBs**

The database supports the definition, creation, deletion, access, and update of temporary LOBs. Your temporary tablespace stores the temporary LOB data. Temporary LOBs are not permanently stored in the database. Their purpose is mainly to perform transformations on LOB data.

For temporary LOBs, you must use the OCI, PL/SQL, or another programmatic interface to create or manipulate them. Temporary LOBs can be either BLOBs, CLOBs, or NCLOBs.

A temporary LOB is empty when it is created. By default, all temporary LOBs are deleted at the end of the session in which they were created. If a process dies unexpectedly or if the database crashes, then temporary LOBs are deleted, and the space for temporary LOBs is freed.

There is also an interface to let you group temporary LOBs together into a logical bucket. The duration represents this logical store for temporary LOBs. Each temporary LOB can have separate storage characteristics, such as CACHE/ NOCACHE. There is a default store for every session into which temporary LOBs are placed if you don't specify a specific duration. Additionally, you are able to perform a free operation on durations, which causes all contents in a duration to be freed.

There is no support for consistent read (CR), undo, backup, parallel processing, or transaction management for temporary LOBs. Because CR and roll backs are not supported for temporary LOBs, you must free the temporary LOB and start over again if you encounter an error.

Because CR, undo, and versions are not generated for temporary LOBs, there is potentially a performance impact if you assign multiple locators to the same temporary LOB. Semantically, each locator should have its own copy of the temporary LOB.

A copy of a temporary LOB is created if the user modifies the temporary LOB while another locator is also pointing to it. The locator on which a modification was performed now points to a new copy of the temporary LOB. Other locators no longer see the same data as the locator through which the modification was made. A deep copy was not incurred by permanent LOBs in these types of situations, because CR snapshots and version pages enable users to see their own versions of the LOB cheaply.

You can gain pseudo-REF semantics by using pointers to locators in OCI and by having multiple pointers to locators point to the same temporary LOB locator, if necessary. In PL/SQL, you must avoid using more than one locator for each temporary LOB. The temporary LOB locator can be passed by reference to other procedures.

Because temporary LOBs are not associated with any table schema, there are no meanings to the terms in-row and out-of-row temporary LOBs. Creation of a temporary LOB instance by a user causes the engine to create and return a locator to the LOB

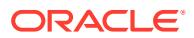

data. The PL/SQL DBMS\_LOB package, PRO\*C/C++, OCI, and other programmatic interfaces operate on temporary LOBs through these locators just as they do for permanent LOBs.

There is no support for client side temporary LOBs. All temporary LOBs reside in the server.

Temporary LOBs do not support the EMPTY\_BLOB or EMPTY\_CLOB functions that are supported for permanent LOBs. The EMPTY\_BLOB function specifies the fact that the LOB is initialized, but not populated with any data.

A temporary LOB instance can only be destroyed by using OCI or the DBMS LOB package by using the appropriate FREETEMPORARY or OCIDurationEnd statement.

A temporary LOB instance can be accessed and modified using appropriate OCI and DBMS LOB statements, just as for regular permanent internal LOBs. To make a temporary LOB permanent, you must explicitly use the OCI or DBMS\_LOB COPY command, and copy the temporary LOB into a permanent one.

Security is provided through the LOB locator. Only the user who created the temporary LOB is able to see it. Locators are not expected to be able to pass from one user's session to another. Even if someone did pass a locator from one session to another, they would not access the temporary LOBs from the original session. Temporary LOB lookup is localized to each user's own session. Someone using a locator from somewhere else is only able to access LOBs within his own session that have the same LOB ID. Users should not try to do this, but if they do, they are not able to affect anyone else's data.

The database keeps track of temporary LOBs for each session in a  $v\$ iview called V\$TEMPORARY\_LOBS, which contains information about how many temporary LOBs exist for each session.  $\nabla$ \$ views are for DBA use. From the session, the database can determine which user owns the temporary LOBs. By using V\$TEMPORARY\_LOBS in conjunction with DBA\_SEGMENTS, a DBA can see how much space is being used by a session for temporary LOBs. These tables can be used by DBAs to monitor and guide any emergency cleanup of temporary space used by temporary LOBs.

The following notes are specific to temporary LOBs:

- **1.** All functions in DBMS LOB return NULL if any of the input parameters are NULL. All procedures in DBMS LOB raise an exception if the LOB locator is input as NULL.
- **2.** Operations based on CLOBs do not verify if the character set IDs of the parameters (CLOB parameters, VARCHAR2 buffers and patterns, and so on) match. It is the user's responsibility to ensure this.
- **3.** Data storage resources are controlled by the DBA by creating different temporary tablespaces. DBAs can define separate temporary tablespaces for different users, if necessary.

#### **See Also:**

*Oracle Database PL/SQL Language Reference* **for more information on NOCOPY** syntax

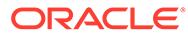

# <span id="page-1451-0"></span>93.7 DBMS LOB Rules and Limits

This topic describes general DBMS\_LOB rules and limits, rules and limits specific to external files (BFILEs), and maximum LOB and buffer sizes.

#### **General Rules and Limits**

- Oracle Database does not support constraints on columns or attributes whose type is a LOB, with the following exception: NOT NULL constraints are supported for a LOB column or attribute.
- The following rules apply in the specification of subprograms in this package:
	- newlen, offset, and amount parameters for subprograms operating on BLOBs and BFILEs must be specified in terms of *bytes*.
	- newlen, offset, and amount parameters for subprograms operating on CLOBs must be specified in terms of *characters*.

In multi-byte character sets, it is not possible to interpret these offsets correctly. As a result, SUBSTR raises the following error: ORA-22998: CLOB or NCLOB in multibyte character set not supported.

- A subprogram raises an INVALID\_ARGVAL exception if the following restrictions are not followed in specifying values for parameters (unless otherwise specified):
	- **1.** Only positive, absolute offsets from the beginning of LOB data are permitted: Negative offsets from the tail of the LOB are not permitted.
	- **2.** Only positive, nonzero values are permitted for the parameters that represent size and positional quantities, such as amount, offset, newlen, nth, and so on. Negative offsets and ranges observed in SQL string functions and operators are not permitted.
	- **3.** The value of offset, amount, newlen, nth must not exceed the value lobmaxsize  $18446744073709551615$   $(2^{64})$  in any DBMS LOB subprogram.
	- **4.** For CLOBs consisting of fixed-width multibyte characters, the maximum value for these parameters must not exceed (lobmaxsize/ character width in bytes) characters.

For example, if the CLOB consists of 2-byte characters, such as:

JA16SJISFIXED

Then, the maximum amount value should not exceed:

18446744073709551615/2 = 9223372036854775807

• PL/SQL language specifications stipulate an upper limit of 32767 bytes (not characters) for RAW and VARCHAR2 parameters used in DBMS\_LOB subprograms. For example, if you declare a variable to be:

charbuf VARCHAR2(3000)

Then, charbuf can hold 3000 single byte characters or 1500 2-byte fixed width characters. This has an important consequence for DBMS\_LOB subprograms for CLOBs and NCLOBs.

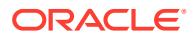

The  $%$ CHARSET clause indicates that the form of the parameter with  $%$ CHARSET must match the form of the ANY CS parameter to which it refers.

For example, in DBMS\_LOB subprograms that take a VARCHAR2 buffer parameter, the form of the VARCHAR2 buffer must match the form of the CLOB parameter. If the input LOB parameter is of type NCLOB, then the buffer must contain NCHAR data. Conversely, if the input LOB parameter is of type CLOB, then the buffer must contain CHAR data.

For DBMS LOB subprograms that take two CLOB parameters, both CLOB parameters must have the same form; that is, they must both be NCLOBs, or they must both be CLOBs.

If the value of amount plus the offset exceeds the maximum LOB size allowed by the database, then access exceptions are raised.

Under these input conditions, read subprograms, such as READ, COMPARE, INSTR, and SUBSTR, read until End of Lob/File is reached. For example, for a READ operation on a BLOB or BFILE, if the user specifies offset value of 3 GB and an amount value of 2 GB on a LOB that is 4GB in size, then READ returns only 1GB (4GB-3GB) bytes.

- Functions with NULL or invalid input values for parameters return a NULL. Procedures with NULL values for destination LOB parameters raise exceptions.
- Operations involving patterns as parameters, such as COMPARE, INSTR, and SUBSTR do not support regular expressions or special matching characters (such as  $\frac{1}{8}$  in the LIKE operator in SQL) in the pattern parameter or substrings.
- The End Of LOB condition is indicated by the READ procedure using a NO\_DATA\_FOUND exception. This exception is raised only upon an attempt by the user to read beyond the end of the LOB. The READ buffer for the last read contains 0 bytes.
- For consistent LOB updates, you must lock the row containing the destination LOB before making a call to any of the procedures (mutators) that modify LOB data.
- Unless otherwise stated, the default value for an offset parameter is 1, which indicates the first byte in the BLOB or BFILE data, and the first character in the CLOB or NCLOB value. No default values are specified for the amount parameter — you must input the values explicitly.
- You must lock the row containing the destination internal LOB before calling any subprograms that modify the LOB, such as APPEND, COPY, ERASE, TRIM, or WRITE. These subprograms do not implicitly lock the row containing the LOB.

#### **Rules and Limits Specific to External Files (BFILEs)**

- The subprograms COMPARE, INSTR, READ, SUBSTR, FILECLOSE, FILECLOSEALL and LOADFROMFILE operate only on an *opened* BFILE locator; that is, a successful FILEOPEN call must precede a call to any of these subprograms.
- For the functions FILEEXISTS, FILEGETNAME and GETLENGTH, a file's open/close status is unimportant; however, the file must exist physically, and you must have adequate privileges on the DIRECTORY object and the file.
- DBMS LOB does not support any concurrency control mechanism for BFILE operations.
- In the event of several open files in the session whose closure has not been handled properly, you can use the FILECLOSEALL subprogram to close all files opened in the session and resume file operations from the beginning.
- If you are the creator of a DIRECTORY, or if you have system privileges, then use the CREATE OR REPLACE, DROP, and REVOKE statements in SQL with extreme caution.

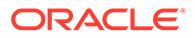

If you, or other grantees of a particular directory object, have several open files in a session, then any of the preceding commands can adversely affect file operations. In the event of such abnormal termination, your only choice is to invoke a program or anonymous block that calls FILECLOSEALL, reopen your files, and restart your file operations.

• All files opened during a user session are implicitly closed at the end of the session. However, Oracle strongly recommends that you close the files after *both* normal and abnormal termination of operations on the BFILE.

In the event of normal program termination, proper file closure ensures that the number of files that are open simultaneously in the session remains less than SESSION MAX OPEN FILES.

In the event of abnormal program termination from a PL/SQL program, it is imperative that you provide an exception handler that ensures closure of all files opened in that PL/SQL program. This is necessary because after an exception occurs, only the exception handler has access to the BFILE variable in its most current state.

After the exception transfers program control outside the PL/SQL program block, all references to the open BFILEs are lost. The result is a larger open file count which may or may not exceed the SESSION MAX OPEN FILES value.

For example, consider a READ operation past the end of the BFILE value, which generates a NO\_DATA\_FOUND exception:

```
-- This assumes a directory 'DDD' whose path is already known
DECLARE 
        fil BFILE:= bfilename('DDD', 'filename.foo'); 
        pos INTEGER; 
        amt BINARY_INTEGER; 
      buf RAW(40);
BEGIN 
      SELECT ad graphic INTO fil FROM print media WHERE product id = 3106;
       dbms lob.open(fil, dbms lob.lob readonly);
       amt := 40; pos := 1 + dbms lob.getlength(fil); buf := '';
       dbms lob.read(fil, amt, pos, buf);
       dbms output.put line('Read F1 past EOF: '||
            utl_raw.cast_to_varchar2(buf));
       dbms lob.close(fil);
END;
ORA-01403: no data found 
ORA-06512: at "SYS.DBMS_LOB", line 373 
ORA-06512: at line 10
```
After the exception has occurred, the BFILE locator variable file goes out of scope, and no further operations on the file can be done using that variable. Therefore, the solution is to use an exception handler:

```
DECLARE
     fil BFILE; 
     pos INTEGER;
    amt BINARY INTEGER;
    buf RAW(40);
BEGIN 
     SELECT ad graphic INTO fil FROM print media WHERE product id = 3106;
     dbms lob.open(fil, dbms lob.lob readonly);
     amt := 40; pos := 1 + dbms lob.getlength(fil); buf := '';
     dbms lob.read(fil, amt, pos, buf);
```

```
dbms output.put line('Read F1 past EOF: '||
         utl raw.cast to varchar2(buf));
     dbms lob.close(fil);
      exception 
     WHEN no data found
     THEN 
       BEGIN 
         dbms output.put line('End of File reached. Closing file');
        dbms lob.fileclose(fil);
         -- or dbms_lob.filecloseall if appropriate 
       END; 
END; 
 / 
Statement processed. 
End of File reached. Closing file
```
In general, you should ensure that files opened in a PL/SQL block using DBMS LOB are closed before normal or abnormal termination of the block.

#### **Maximum LOB Size**

The maximum size for LOBs supported by the database is equal to the value of the blocksize of the tablespace the LOB column resides in times the value  $2^{32}$ -1 (4294967295). This allows for a maximum LOB size ranging from 8 terabytes to 128 terabytes.

#### **Maximum Buffer Size**

The maximum buffer size, 32767 bytes.

For BLOBs, where buffer size is expressed in bytes, the number of bytes cannot exceed 32767.

For CLOBs or NCLOBs, where buffer size is expressed in characters, the number of characters cannot result in a buffer larger than 32767 bytes. For example, if you are using fixed-width, two-byte characters, then specifying 20000 characters is an error (20000\*2 = 40000, which is greater than 32767).

# 93.8 DBMS LOB Exceptions

The table in the topic describes the exceptions for DBMS\_LOB.

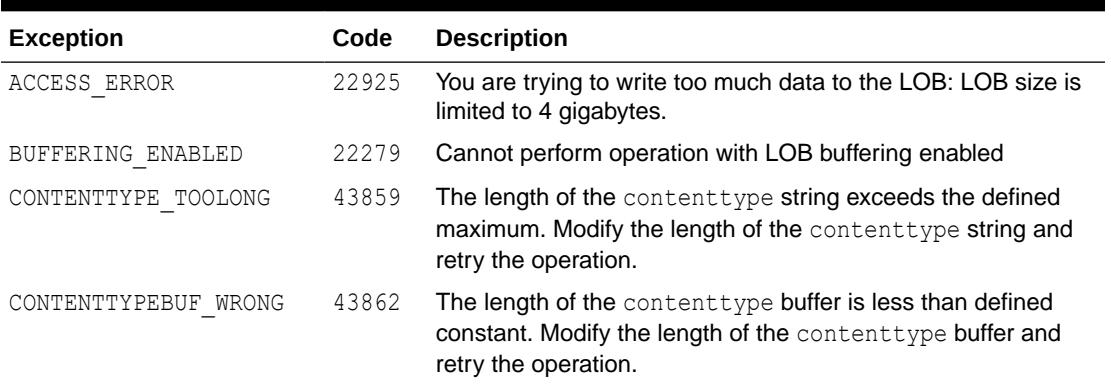

#### **Table 93-8 DBMS\_LOB Exceptions**

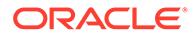

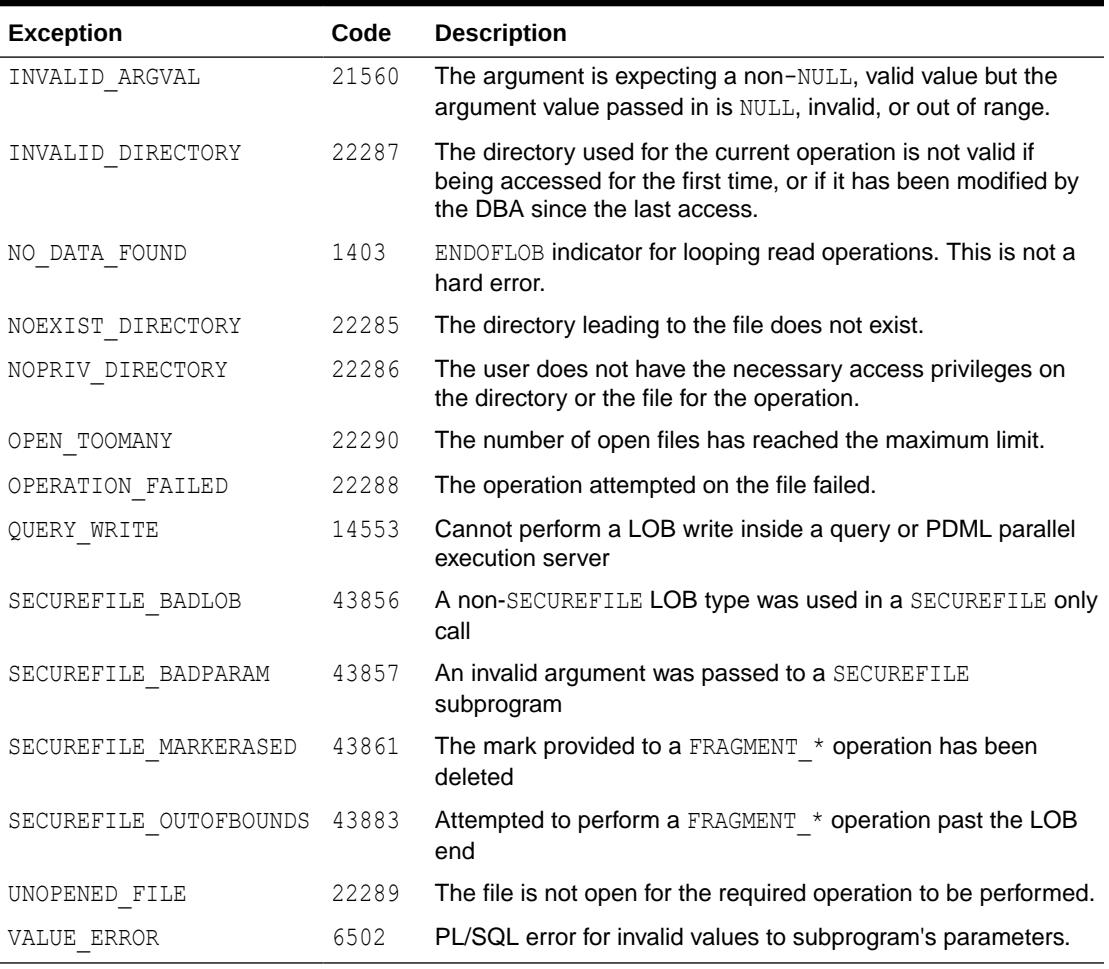

<span id="page-1455-0"></span>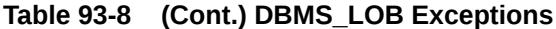

# 93.9 Summary of DBMS\_LOB Subprograms

This table lists the DBMS\_LOB subprograms and briefly describes them.

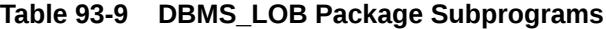

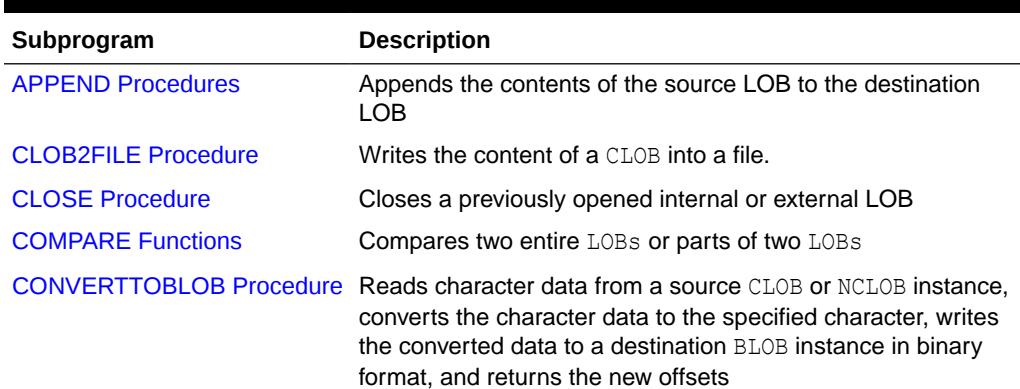

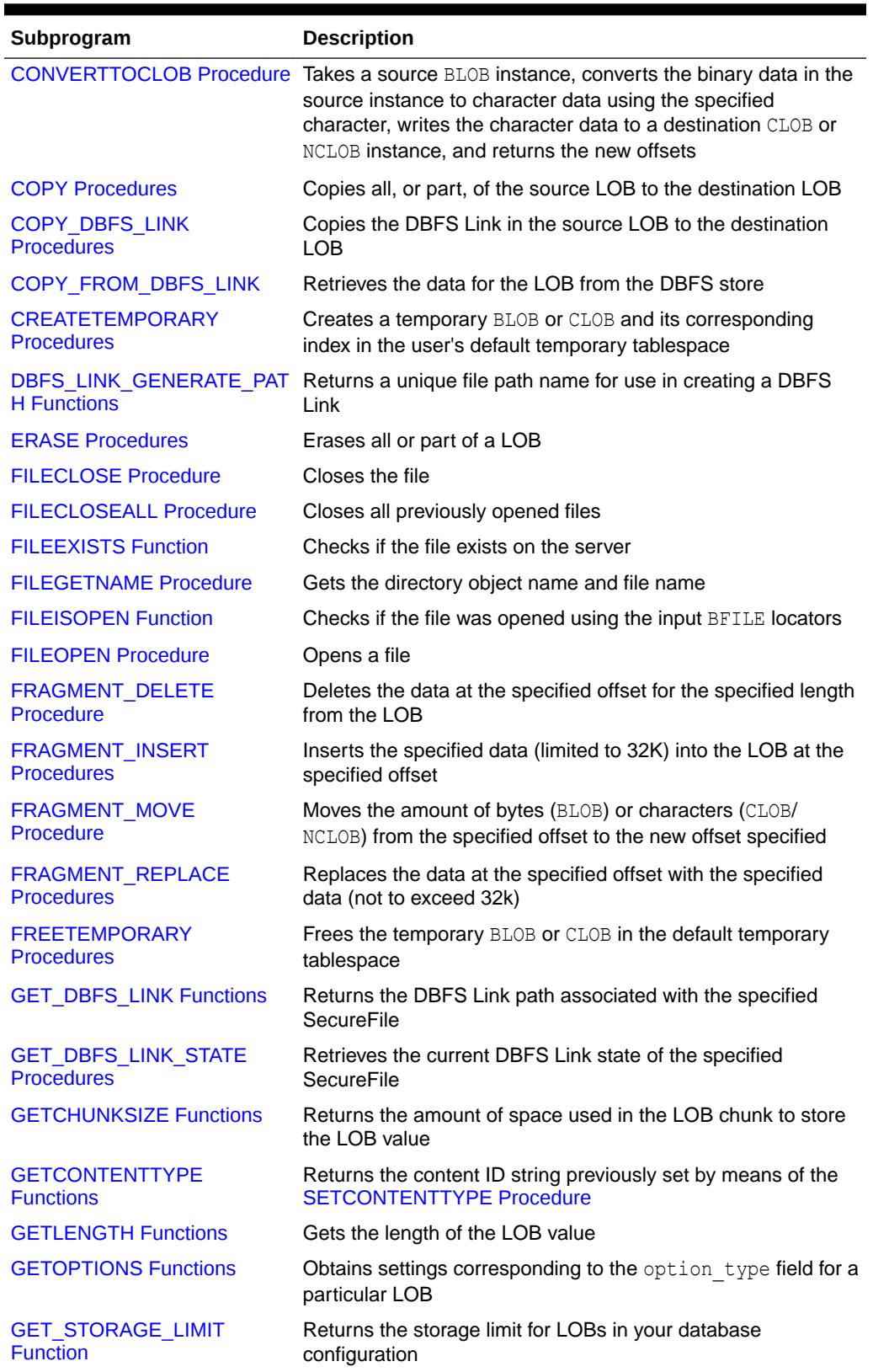

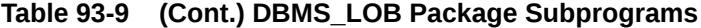

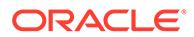

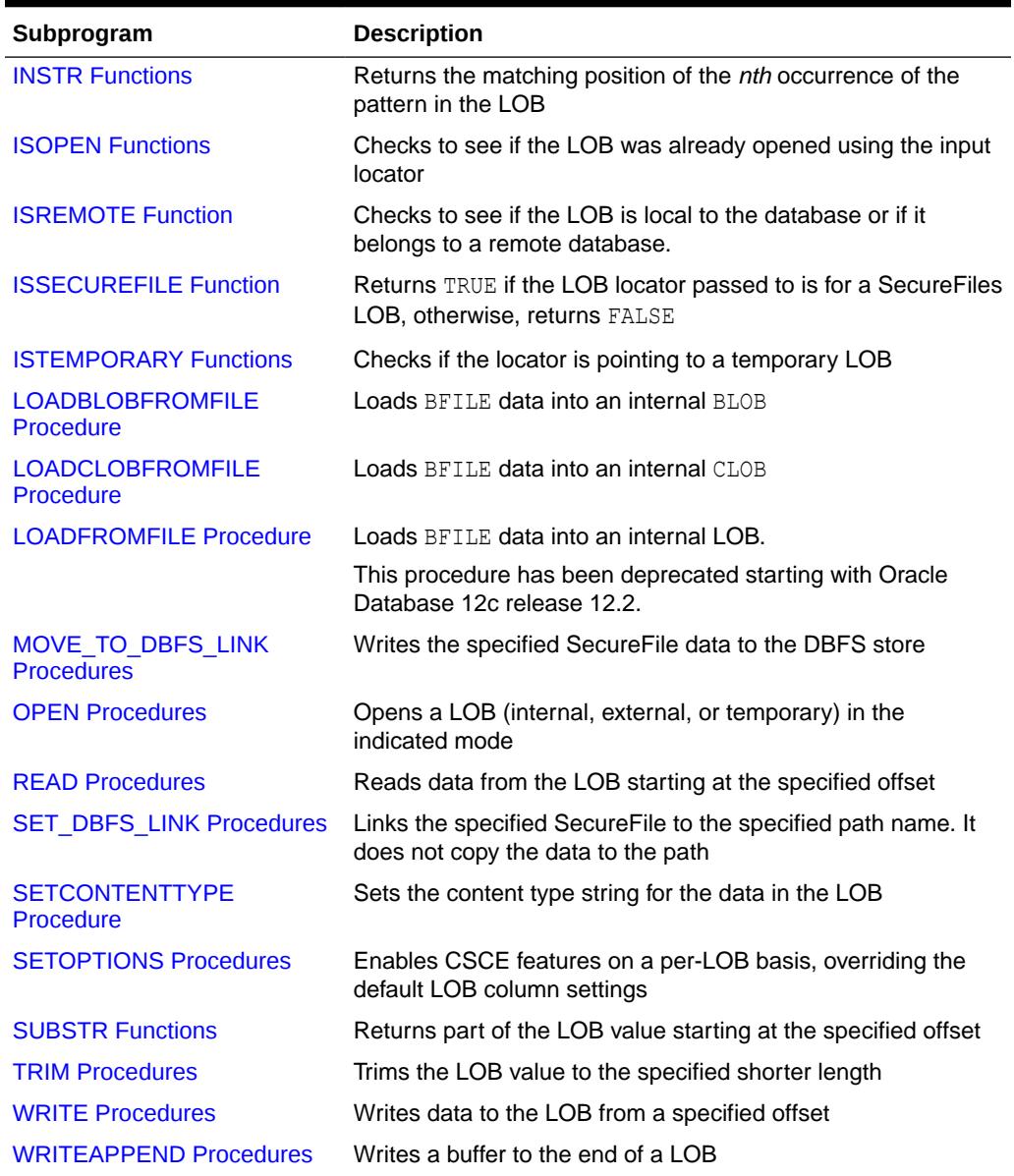

<span id="page-1457-0"></span>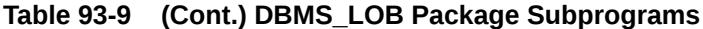

### 93.9.1 APPEND Procedures

This procedure appends the contents of a source internal LOB to a destination LOB. It appends the complete source LOB.

#### **Syntax**

```
DBMS_LOB.APPEND (
   dest_lob IN OUT NOCOPY BLOB, 
  src\overline{lob} IN BLOB);
DBMS_LOB.APPEND (
   dest_lob IN OUT NOCOPY CLOB CHARACTER SET ANY_CS, 
  src_lob IN CLOB CHARACTER SET dest_lob%CHARSET);
```
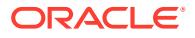

#### **Parameters**

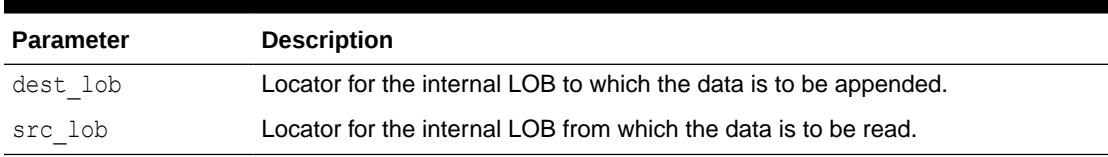

#### **Table 93-10 APPEND Procedure Parameters**

#### **Exceptions**

#### **Table 93-11 APPEND Procedure Exceptions**

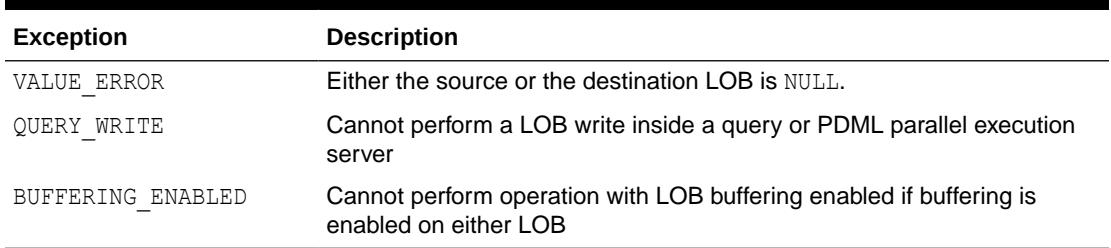

#### **Usage Notes**

It is not mandatory that you wrap the LOB operation inside the Open/Close interfaces. If you did not open the LOB before performing the operation, the functional and domain indexes on the LOB column are updated during the call. However, if you opened the LOB before performing the operation, you must close it before you commit the transaction. When an internal LOB is closed, it updates the functional and domain indexes on the LOB column.

If you do not wrap the LOB operation inside the Open/Close API, the functional and domain indexes are updated each time you write to the LOB. This can adversely affect performance. Therefore, it is recommended that you enclose write operations to the LOB within the OPEN or CLOSE statement.

- If APPEND is called on a LOB that has been archived, it implicitly gets the LOB before the first byte is written
- If APPEND is called on a SecureFiles LOB that is a DBFS Link, an exception is thrown.

#### **See Also:**

*Oracle Database SecureFiles and Large Objects Developer's Guide* for additional details on usage of this procedure

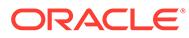

### <span id="page-1459-0"></span>93.9.2 CLOB2FILE Procedure

This procedure writes the content of a CLOB into a bfile. This procedure gets called from the deprecated dbms xslprocessor.clob2file internally.

#### **Syntax**

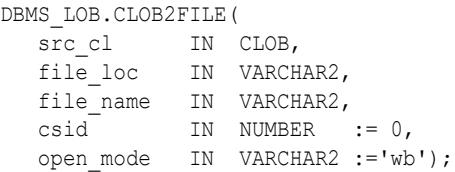

#### **Parameters**

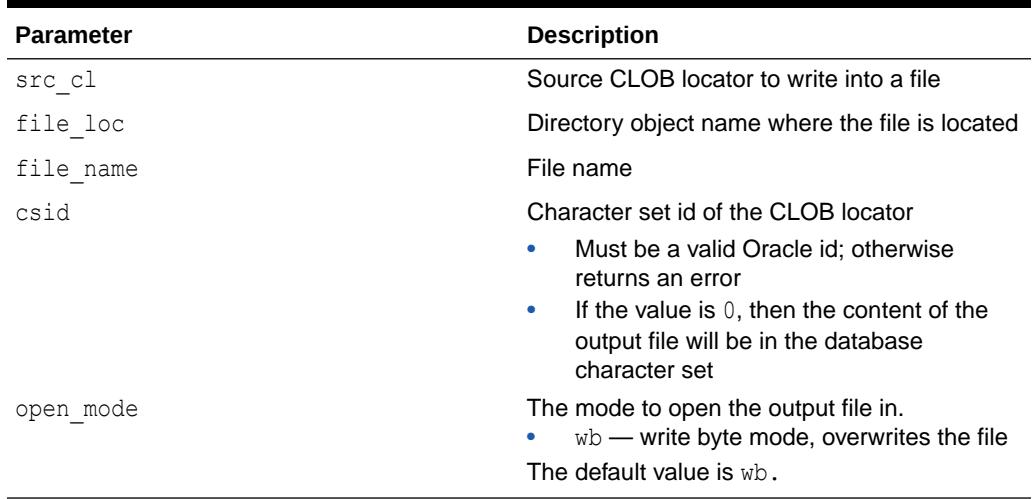

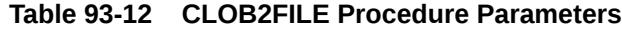

## 93.9.3 CLOSE Procedure

This procedure closes a previously opened internal or external LOB.

#### **Syntax**

```
DBMS_LOB.CLOSE (
  lob loc IN OUT NOCOPY BLOB);
DBMS_LOB.CLOSE (
   lob_loc IN OUT NOCOPY CLOB CHARACTER SET ANY_CS); 
DBMS_LOB.CLOSE (
   file_loc IN OUT NOCOPY BFILE);
```
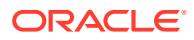

#### <span id="page-1460-0"></span>**Parameters**

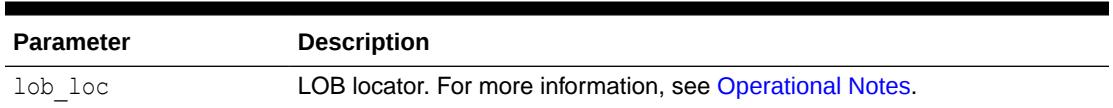

#### **Table 93-13 CLOSE Procedure Parameters**

#### **Exceptions**

No error is returned if the BFILE exists but is not opened. An error is returned if the LOB is not open.

#### **Usage Notes**

CLOSE requires a round-trip to the server for both internal and external LOBs. For internal LOBs, CLOSE triggers other code that relies on the close call, and for external LOBs (BFILEs), CLOSE actually closes the server-side operating system file.

It is not mandatory that you wrap all LOB operations inside the Open/Close interfaces. However, if you open a LOB, you must close it before you commit the transaction; an error is produced if you do not. When an internal LOB is closed, it updates the functional and domain indexes on the LOB column.

It is an error to commit the transaction before closing all opened LOBs that were opened by the transaction. When the error is returned, the openness of the open LOBs is discarded, but the transaction is successfully committed. Hence, all the changes made to the LOB and non-LOB data in the transaction are committed, but the domain and function-based indexes are not updated. If this happens, you should rebuild the functional and domain indexes on the LOB column.

#### **See Also:**

*Oracle Database SecureFiles and Large Objects Developer's Guide* for additional details on usage of this procedure

### 93.9.4 COMPARE Functions

This function compares two entire LOBs or parts of two LOBs.

#### **Syntax**

```
DBMS_LOB.COMPARE (
  \overline{lob}\_1 IN BLOB,
  lob<sup>2</sup> IN BLOB,<br>amount IN INTEG
                IN INTEGER := DBMS LOB.LOBMAXSIZE,
offset 1 IN INTEGER := 1,
offset 2 IN INTEGER := 1)
  RETURN INTEGER;
DBMS_LOB.COMPARE (
lob 1 IN CLOB CHARACTER SET ANY CS,
lob 2 IN CLOB CHARACTER SET lob 1%CHARSET,
```
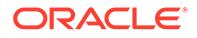

```
 amount IN INTEGER := DBMS_LOB.LOBMAXSIZE,
offset 1 IN INTEGER := 1,
offset 2 IN INTEGER := 1)
  RETURN INTEGER; 
DBMS_LOB.COMPARE (
 lob_1 IN BFILE,
 lob_2 IN BFILE,
amount IN INTEGER,
offset 1 IN INTEGER := 1,
 offset_2 IN INTEGER := 1)
  RETURN INTEGER;
```
#### **Pragmas**

pragma restrict references(COMPARE, WNDS, WNPS, RNDS, RNPS);

#### **Parameters**

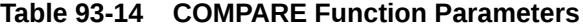

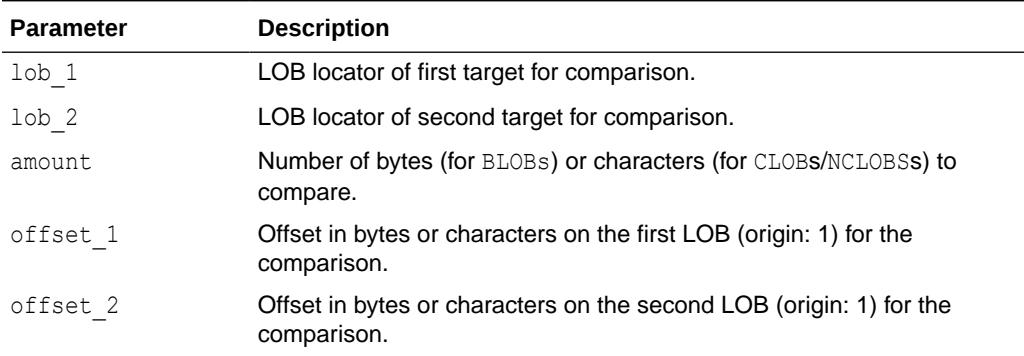

#### **Return Values**

- INTEGER: 0 if the comparison succeeds, nonzero if not.
- NULL, if any of amount, offset 1 or offset 2 is not a valid LOB offset value. A valid offset is within the range of 1 to LOBMAXSIZE inclusive.

#### **Usage Notes**

- You can only compare LOBs of the same datatype (LOBs of BLOB type with other BLOBs, and CLOBs with CLOBs, and BFILEs with BFILEs). For BFILEs, the file must be already opened using a successful FILEOPEN operation for this operation to succeed.
- COMPARE returns 0 if the data exactly matches over the range specified by the offset and amount parameters. COMPARE returns -1 if the first CLOB is less than the second, and 1 if it is greater.
- For fixed-width *n*-byte CLOBs, if the input amount for COMPARE is specified to be greater than (DBMS LOB.LOBMAXSIZE/n), then COMPARE matches characters in a range of size (DBMS LOB.LOBMAXSIZE/n), or Max(length(clob1), length(clob2)), whichever is lesser.
- If COMPARE is called on any LOB that has been archived, it implicitly gets the LOB before the compare begins.

<span id="page-1462-0"></span>• If COMPARE() is called on a SecureFiles LOB that is a DBFS Link, the linked LOB is streamed from DBFS, if possible, otherwise an exception is thrown.

#### **Exceptions**

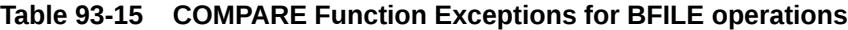

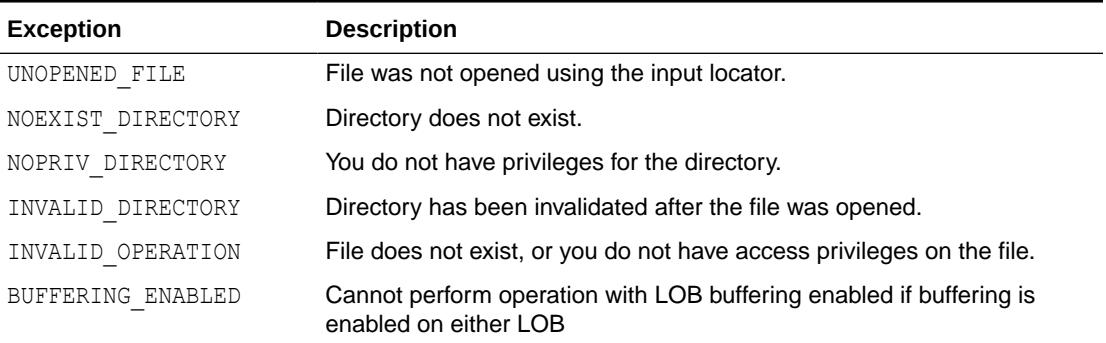

**See Also:**

*Oracle Database SecureFiles and Large Objects Developer's Guide* for additional details on usage of this procedure

### 93.9.5 CONVERTTOBLOB Procedure

This procedure reads character data from a source CLOB or NCLOB instance, converts the character data to the character set you specify, writes the converted data to a destination BLOB instance in binary format, and returns the new offsets.

You can use this interface with any combination of persistent or temporary LOB instances as the source or destination.

#### **Syntax**

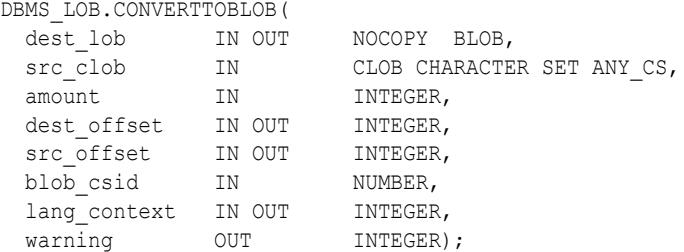

#### **Parameters**

#### **Table 93-16 CONVERTTOBLOB Procedure Parameters**

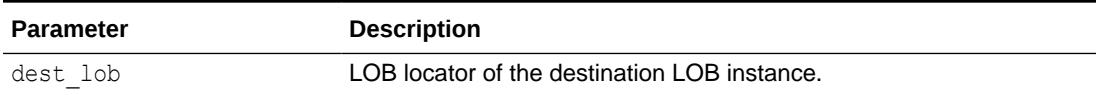

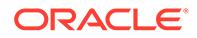

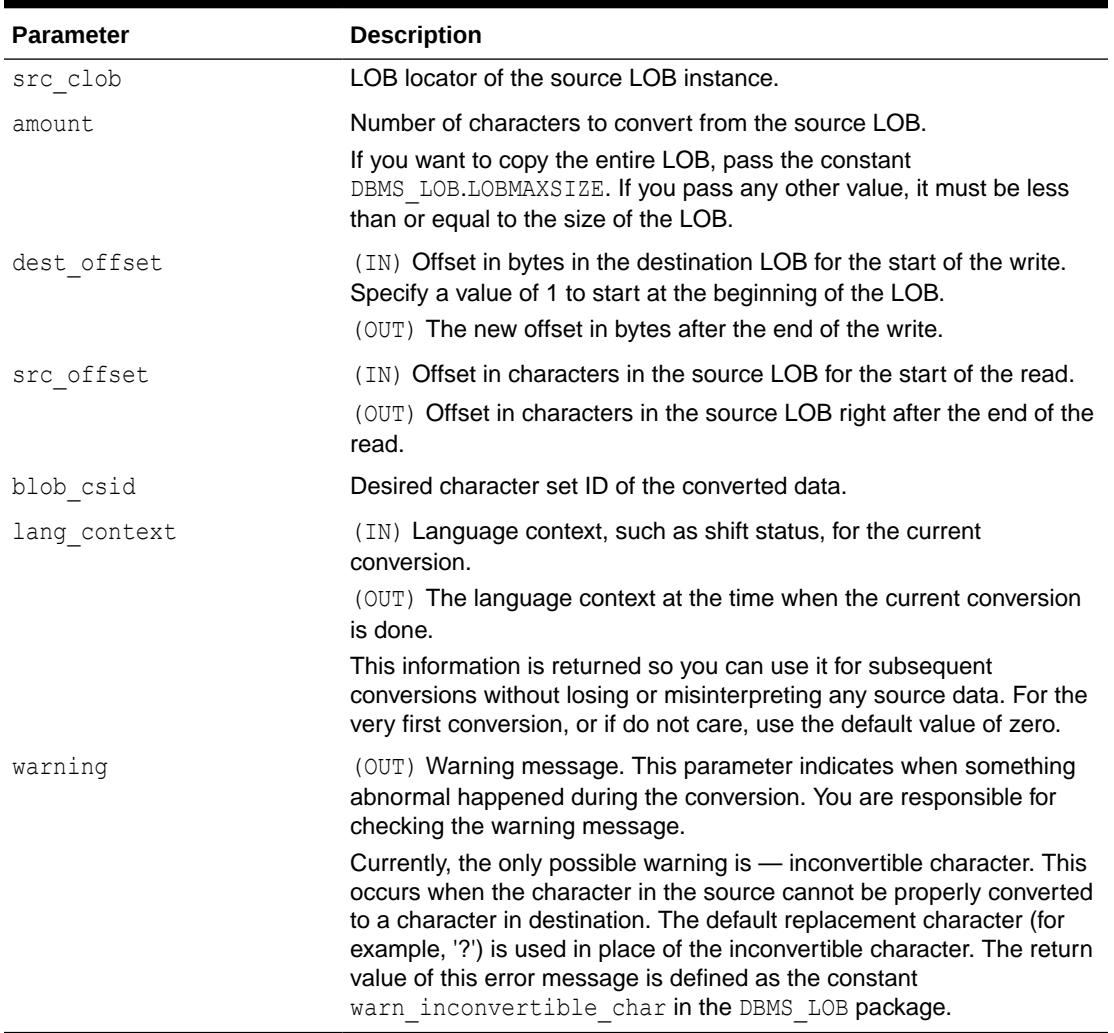

#### **Table 93-16 (Cont.) CONVERTTOBLOB Procedure Parameters**

#### **Usage Notes**

#### **Preconditions**

Before calling the CONVERTTOBLOB procedure, the following preconditions must be met:

- Both the source and destination LOB instances must exist.
- If the destination LOB is a persistent LOB, the row must be locked. To lock the row, select the LOB using the FOR UPDATE clause of the SELECT statement.

#### Constants and Defaults

All parameters are required. You must pass a variable for each OUT or IN OUT parameter. You must pass either a variable or a value for each IN parameter.

[Table 93-17](#page-1464-0) gives a summary of typical values for each parameter. The first column lists the parameter, the second column lists the typical value, and the last column describes the result of passing the value. Note that constants are used for some values. These constants are defined in the dbmslob.sql package specification file.

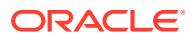

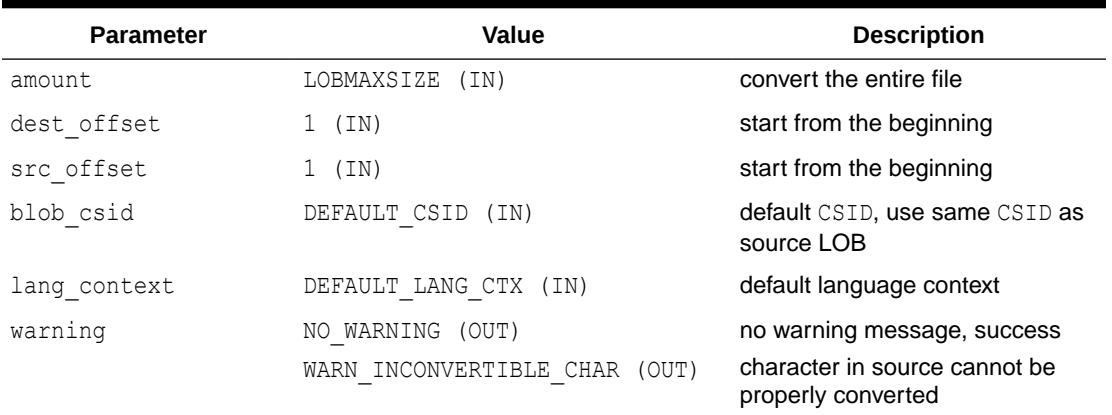

#### <span id="page-1464-0"></span>**Table 93-17 DBMS\_LOB.CONVERTTOBLOB Typical Values**

#### General Notes

- You must specify the desired character set for the destination LOB in the blob csid parameter. You can pass a zero value for blob csid. When you do so, the database assumes that the desired character set is the same as the source LOB character set.
- You must specify the offsets for both the source and destination LOBs, and the number of characters to copy from the source LOB. The amount and src\_offset values are in characters and the dest offset is in bytes. To convert the entire LOB, you can specify LOBMAXSIZE for the amount parameter.
- CONVERTTOBLOB gets the source and/or destination LOBs as necessary prior to conversion and write of the data.

#### **Exceptions**

Table 93-18 gives possible exceptions this procedure can throw. The first column lists the exception string and the second column describes the error conditions that can cause the exception.

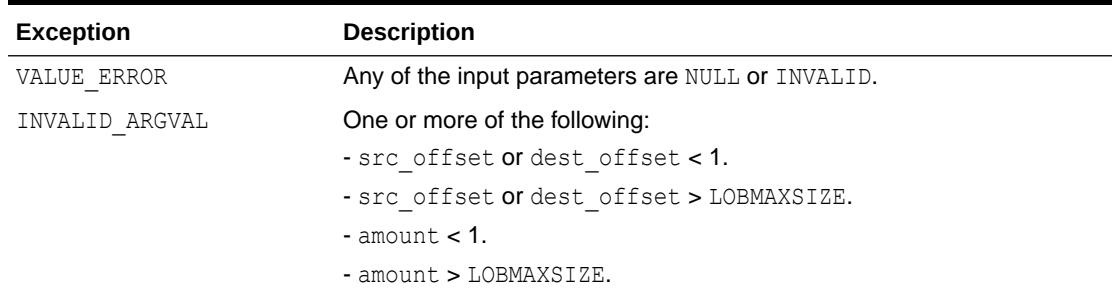

#### **Table 93-18 CONVERTTOBLOB Procedure Exceptions**

#### **See Also:**

*Oracle Database SecureFiles and Large Objects Developer's Guide* for more information on using LOBs in application development

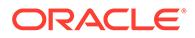

### <span id="page-1465-0"></span>93.9.6 CONVERTTOCLOB Procedure

This procedure takes a source BLOB instance, converts the binary data in the source instance to character data using the character set you specify, writes the character data to a destination CLOB or NCLOB instance, and returns the new offsets.

You can use this interface with any combination of persistent or temporary LOB instances as the source or destination.

#### **Syntax**

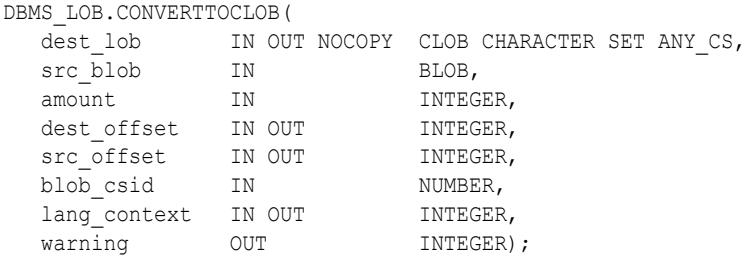

#### **Parameters**

#### **Table 93-19 CONVERTTOCLOB Procedure Parameters**

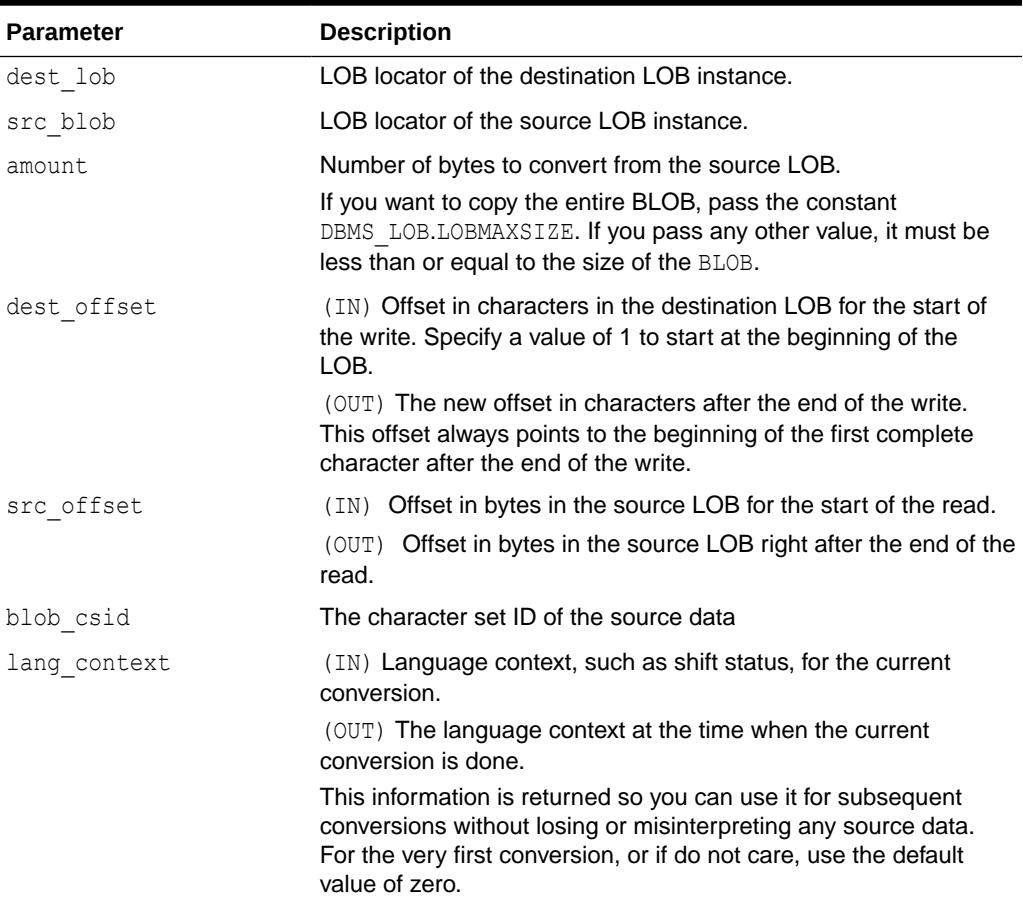

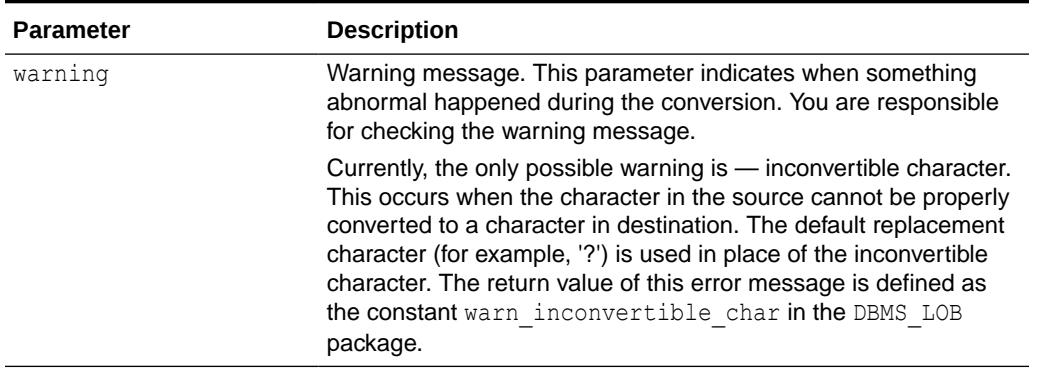

#### **Table 93-19 (Cont.) CONVERTTOCLOB Procedure Parameters**

#### **Usage Notes**

#### **Preconditions**

Before calling the CONVERTTOCLOB procedure, the following preconditions must be met:

- Both the source and destination LOB instances must exist.
- If the destination LOB is a persistent LOB, the row must be locked before calling the CONVERTTOCLOB procedure. To lock the row, select the LOB using the FOR UPDATE clause of the SELECT statement.

#### Constants and Defaults

All parameters are required. You must pass a variable for each OUT or IN OUT parameter. You must pass either a variable or a value for each IN parameter.

Table 93-20 gives a summary of typical values for each parameter. The first column lists the parameter, the second column lists the typical value, and the last column describes the result of passing the value. Note that constants are used for some values. These constants are defined in the dbmslob.sql package specification file.

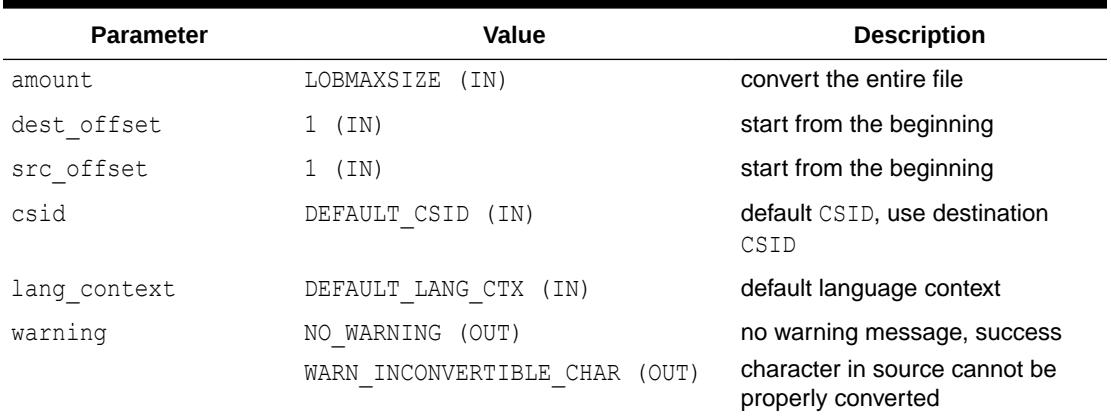

#### **Table 93-20 DBMS\_LOB.CONVERTTOCLOB Typical Values**

#### General Notes

You must specify the desired character set for the source LOB in the blob csid parameter. You can pass a zero value for blob csid. When you do so, the database

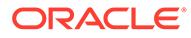

assumes that the desired character set is the same as the destianation LOB character set.

- <span id="page-1467-0"></span>• You must specify the offsets for both the source and destination LOBs, and the number of characters to copy from the source LOB. The amount and src\_offset values are in bytes and the dest offset is in characters. To convert the entire LOB, you can specify LOBMAXSIZE for the amount parameter.
- CONVERTTOCLOB gets the source and/or destination LOBs as necessary prior to conversion and write of the data.

#### **Exceptions**

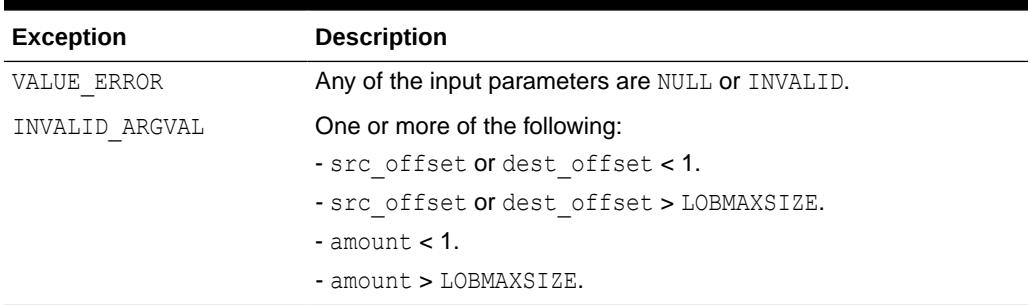

#### **Table 93-21 CONVERTTOCLOB Procedure Exceptions**

#### **See Also:**

*Oracle Database SecureFiles and Large Objects Developer's Guide* for more information on using LOBs in application development

### 93.9.7 COPY Procedures

This procedure copies all, or a part of, a source internal LOB to a destination internal LOB. You can specify the offsets for both the source and destination LOBs, and the number of bytes or characters to copy.

#### **Syntax**

```
DBMS_LOB.COPY (
 dest lob IN OUT NOCOPY BLOB,
src_lob IN BLOB,
amount IN INTEGER,
 dest_offset IN INTEGER := 1,<br>src offset IN INTEGER := 1;
 src_offset IN
DBMS_LOB.COPY ( 
dest lob IN OUT NOCOPY CLOB CHARACTER SET ANY CS,
src_lob IN CLOB CHARACTER SET dest_lob%CHARSET,
amount IN INTEGER,
dest offset IN INTEGER := 1,
src offset IN INTEGER := 1);
```
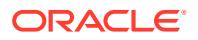

#### **Parameters**

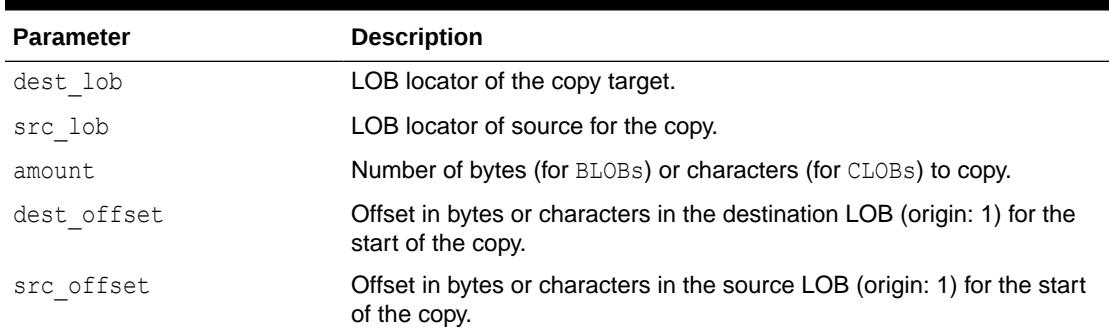

#### **Table 93-22 COPY Procedure Parameters**

#### **Exceptions**

#### **Table 93-23 COPY Procedure Exceptions**

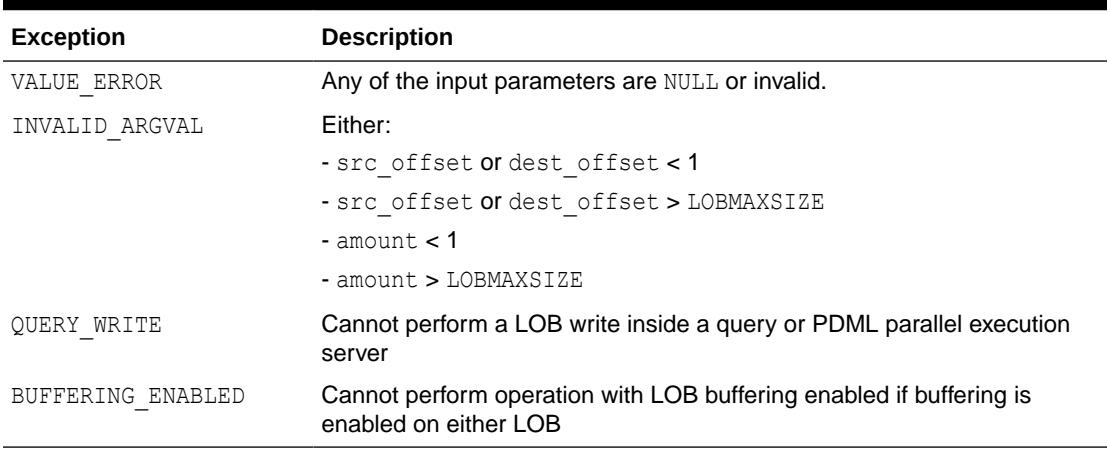

#### **Usage Notes**

- If the offset you specify in the destination LOB is beyond the end of the data currently in this LOB, then zero-byte fillers or spaces are inserted in the destination BLOB or CLOB respectively. If the offset is less than the current length of the destination LOB, then existing data is overwritten.
- It is not an error to specify an amount that exceeds the length of the data in the source LOB. Thus, you can specify a large amount to copy from the source LOB, which copies data from the src\_offset to the end of the source LOB.
- It is not mandatory that you wrap the LOB operation inside the Open/Close interfaces. If you did not open the LOB before performing the operation, the functional and domain indexes on the LOB column are updated during the call. However, if you opened the LOB before performing the operation, you must close it before you commit the transaction. When an internal LOB is closed, it updates the functional and domain indexes on the LOB column.
- If you do not wrap the LOB operation inside the Open/Close API, the functional and domain indexes are updated each time you write to the LOB. This can adversely affect

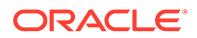

performance. Therefore, it is recommended that you enclose write operations to the LOB within the OPEN or CLOSE statement.

- <span id="page-1469-0"></span>• Prior to copy, the source and destination LOBs are retrieved, if they are currently archived. For a complete over-write, the destination LOB is not retrieved.
- If the source LOB is a DBFS Link, the data is streamed from DBFS, if possible, otherwise an exception is thrown. If the destination LOB is a DBFS Link, an exception is thrown.

#### **See Also:**

*Oracle Database SecureFiles and Large Objects Developer's Guide* for additional details on usage of this procedure

### 93.9.8 COPY\_DBFS\_LINK Procedures

This procedure copies the DBFS Link in the source LOB to the destination LOB.

#### **Syntax**

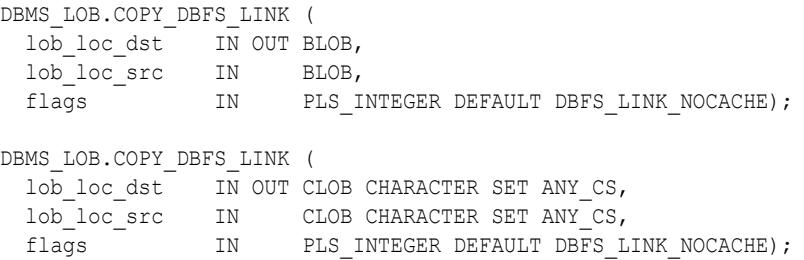

#### **Parameters**

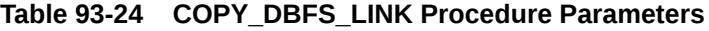

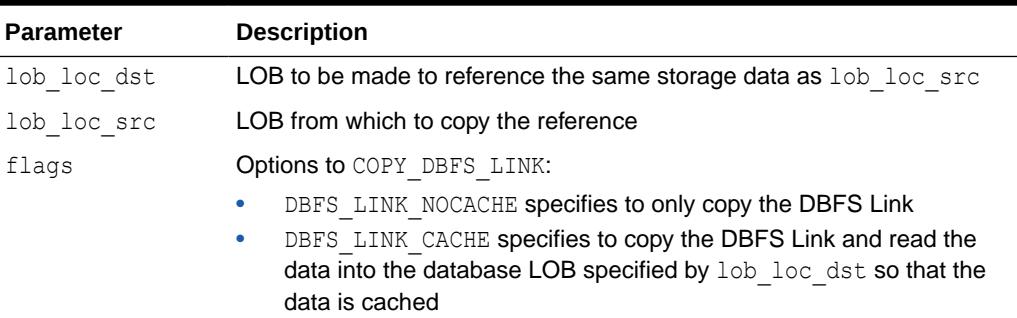

#### **Exceptions**

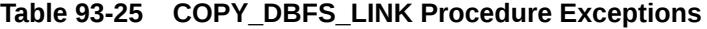

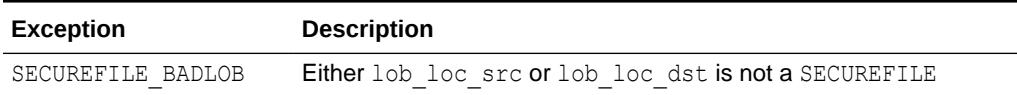

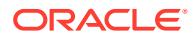

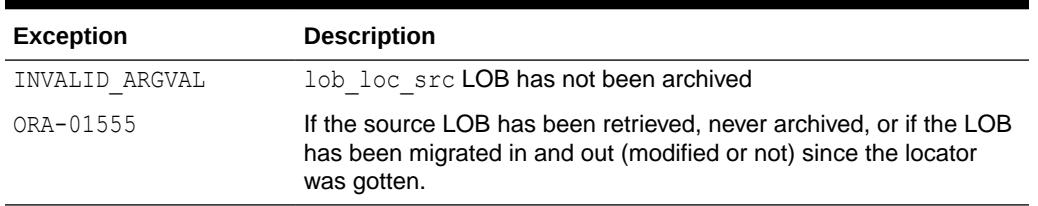

#### <span id="page-1470-0"></span>**Table 93-25 (Cont.) COPY\_DBFS\_LINK Procedure Exceptions**

## 93.9.9 COPY\_FROM\_DBFS\_LINK

This procedure retrieves the archived SecureFiles LOB data from the DBFS HSM store and to the database.

#### **Syntax**

```
DBMS_LOB.COPY_FROM_DBFS_LINK (
  \overline{lob}\rightharpoonup loc IN OUT BLOB);
```
DBMS\_LOB.COPY\_FROM\_DBFS\_LINK ( lob\_loc IN OUT CLOB CHARACTER SET ANY CS);

#### **Parameters**

#### **Table 93-26 COPY\_FROM\_DBFS\_LINK Procedure Parameters**

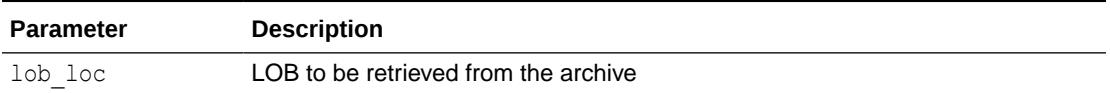

#### **Usage Note**

COPY FROM DBFS LINK does not remove the underlying DBFS file.

If the LOB is successfully retrieved, COPY\_FROM\_DBFS\_LINK silently returns success.

#### **Exceptions**

#### **Table 93-27 COPY\_FROM\_DBFS\_LINK Procedure Exceptions**

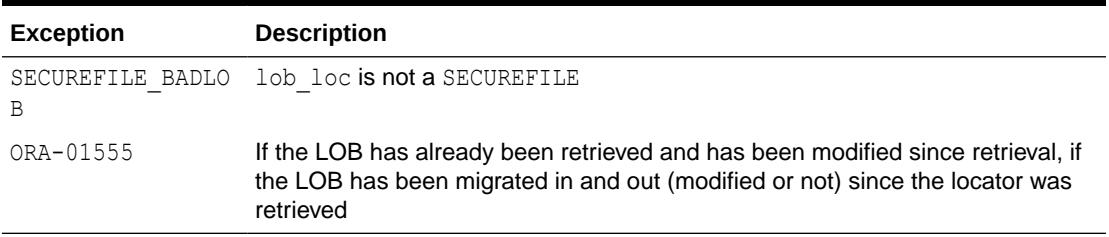

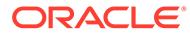

### <span id="page-1471-0"></span>93.9.10 CREATETEMPORARY Procedures

This procedure creates a temporary BLOB or CLOB and its corresponding index in your default temporary tablespace.

#### **Syntax**

```
DBMS_LOB.CREATETEMPORARY (
   lob_loc IN OUT NOCOPY BLOB,
 cache IN BOOLEAN,
dur IN PLS_INTEGER := DBMS_LOB.SESSION);
DBMS_LOB.CREATETEMPORARY (
  lob_loc IN OUT NOCOPY CLOB CHARACTER SET ANY CS,
 cache IN BOOLEAN,
dur IN PLS INTEGER := 10);
```
#### **Parameters**

#### **Table 93-28 CREATETEMPORARY Procedure Parameters**

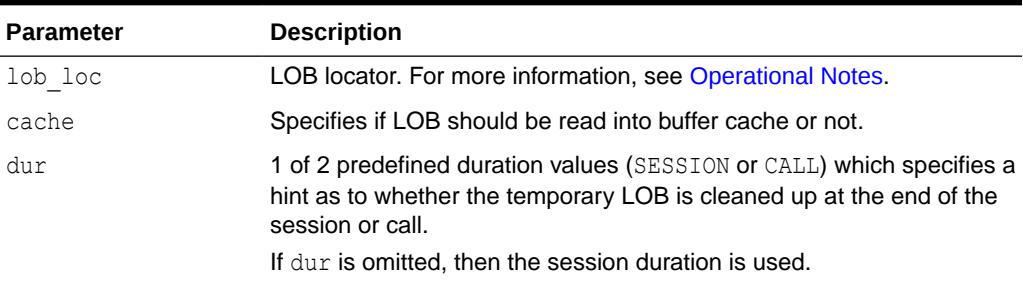

#### **See Also:**

- *Oracle Database SecureFiles and Large Objects Developer's Guide* for additional details on usage of this procedure
- *Oracle Database PL/SQL Language Reference* for more information about NOCOPY and passing temporary lobs as parameters

## 93.9.11 DBFS\_LINK\_GENERATE\_PATH Functions

This subprogram returns a unique file path name for use in creating a DBFS Link.

#### **Syntax**

```
DBMS_LOB.DBFS_LINK_GENERATE_PATH (
  lob_loc IN BLOB,
 storage dir IN VARCHAR2)
 RETURN VARCHAR2;
DBMS_LOB.DBFS_LINK_GENERATE_PATH (
  lob_loc IN CLOB CHARACTER SET ANY_CS,
```
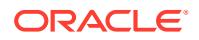

```
storage dir IN VARCHAR2)
 RETURN VARCHAR2;
```
#### **Pragmas**

```
PRAGMA RESTRICT_REFERENCES(dbfs_link_generate_path,
       WNDS, RNDS, WNPS, RNPS);
```
#### **Parameters**

#### **Table 93-29 DBFS\_LINK\_GENERATE\_PATH Function Parameters**

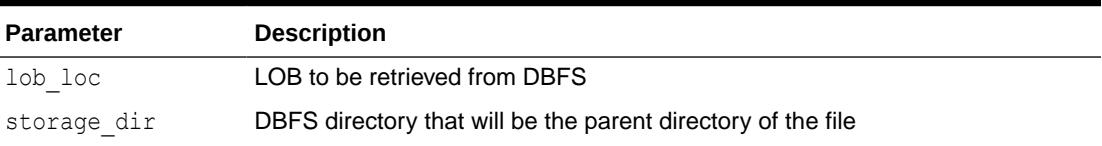

#### **Exceptions**

#### **Table 93-30 DBFS\_LINK\_GENERATE\_PATH Function Exceptions**

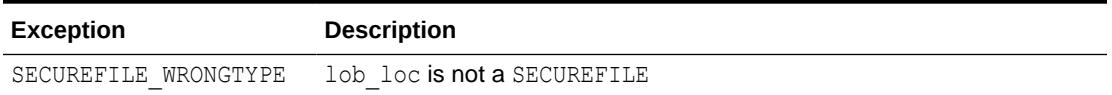

#### **Usage Notes**

Returns a globally unique file pathname that can be used for archiving. This is guaranteed to be globally unique across all calls to this function for different LOBs and versions of that LOB. It is always the same for the same LOB and version.

### 93.9.12 ERASE Procedures

This procedure erases an entire internal LOB or part of an internal LOB.

#### **Syntax**

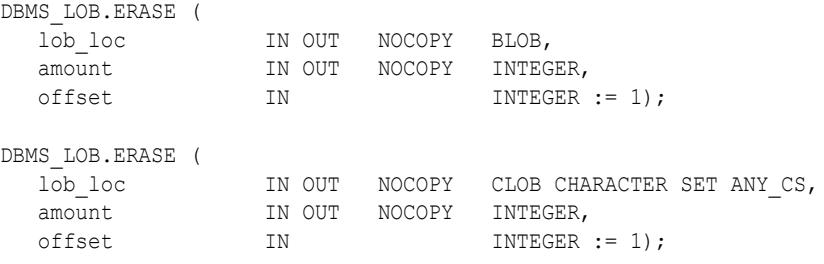

#### **Parameters**

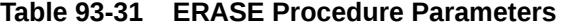

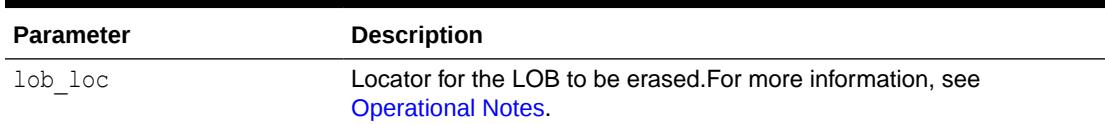

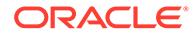

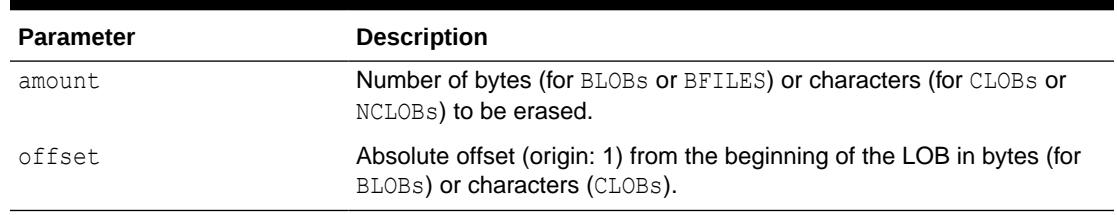

#### **Table 93-31 (Cont.) ERASE Procedure Parameters**

#### **Usage Notes**

- When data is erased from the middle of a LOB, zero-byte fillers or spaces are written for BLOBs or CLOBs respectively.
- The actual number of bytes or characters erased can differ from the number you specified in the amount parameter if the end of the LOB value is reached before erasing the specified number. The actual number of characters or bytes erased is returned in the amount parameter.
- ERASE gets the LOB if it is archived, unless the erase covers the entire LOB.
- If the LOB to be erased is a DBFS Link, an exception is thrown.

#### **Note:**

The length of the LOB is not decreased when a section of the LOB is erased. To decrease the length of the LOB value, see the "[TRIM Procedures](#page-1511-0)".

#### **Exceptions**

#### **Table 93-32 ERASE Procedure Exceptions**

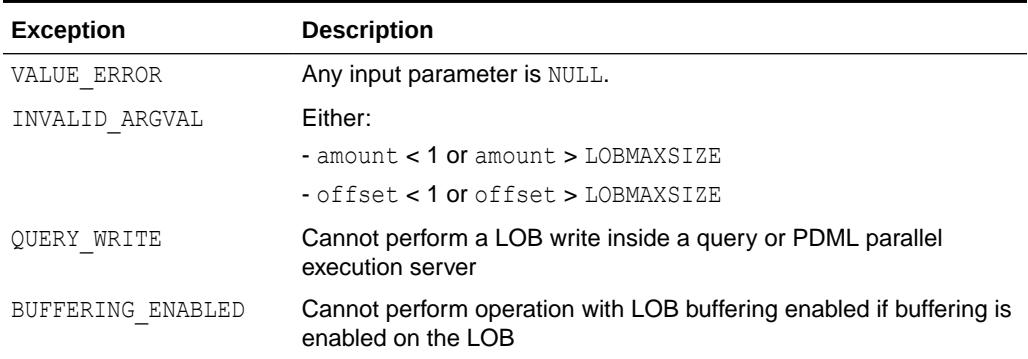

#### **Usage Notes**

It is not mandatory that you wrap the LOB operation inside the Open/Close interfaces. If you did not open the LOB before performing the operation, the functional and domain indexes on the LOB column are updated during the call. However, if you opened the LOB before performing the operation, you must close it before you commit the transaction. When an internal LOB is closed, it updates the functional and domain indexes on the LOB column.

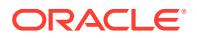

<span id="page-1474-0"></span>If you do not wrap the LOB operation inside the Open/Close API, the functional and domain indexes are updated each time you write to the LOB. This can adversely affect performance. Therefore, it is recommended that you enclose write operations to the LOB within the OPEN or CLOSE statement.

# **See Also:** • ["TRIM Procedures"](#page-1511-0) • *Oracle Database SecureFiles and Large Objects Developer's Guide* for additional details on usage of this procedure

### 93.9.13 FILECLOSE Procedure

This procedure closes a BFILE that has already been opened through the input locator.

#### **Note:**

The database has only read-only access to BFILEs. This means that BFILEs cannot be written through the database.

#### **Syntax**

```
DBMS_LOB.FILECLOSE (
   file loc IN OUT NOCOPY BFILE);
```
#### **Parameters**

#### **Table 93-33 FILECLOSE Procedure Parameters**

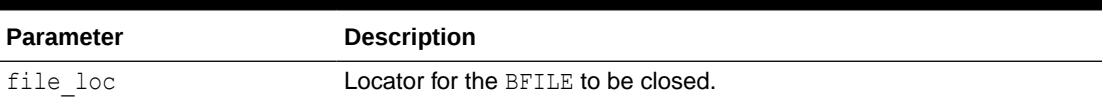

#### **Exceptions**

#### **Table 93-34 FILECLOSE Procedure Exceptions**

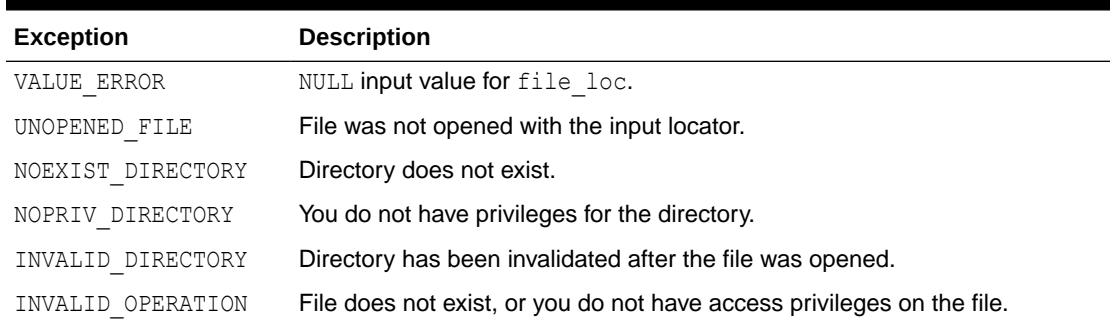

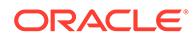

<span id="page-1475-0"></span>**See Also:**

- ["FILEOPEN Procedure"](#page-1478-0)
- "FILECLOSEALL Procedure"
- *Oracle Database SecureFiles and Large Objects Developer's Guide* for additional details on usage of this procedure

### 93.9.14 FILECLOSEALL Procedure

This procedure closes all BFILEs opened in the session.

#### **Syntax**

DBMS\_LOB.FILECLOSEALL;

#### **Exceptions**

#### **Table 93-35 FILECLOSEALL Procedure Exception**

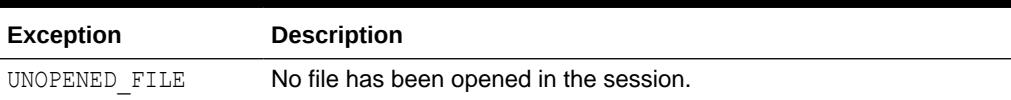

#### **See Also:**

- ["FILEOPEN Procedure"](#page-1478-0)
- ["FILECLOSE Procedure](#page-1474-0)"
- *Oracle Database SecureFiles and Large Objects Developer's Guide* for additional details on usage of this procedure

### 93.9.15 FILEEXISTS Function

This function finds out if a specified BFILE locator points to a file that actually exists on the server's file system.

#### **Syntax**

```
DBMS_LOB.FILEEXISTS (
  file loc IN BFILE)
  RETURN INTEGER;
```
#### **Pragmas**

```
pragma restrict references(FILEEXISTS, WNDS, RNDS, WNPS, RNPS);
```
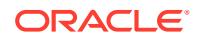
## **Parameters**

## **Table 93-36 FILEEXISTS Function Parameter**

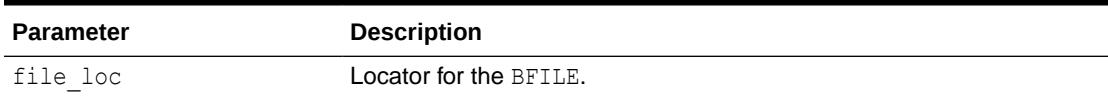

**Return Values**

## **Table 93-37 FILEEXISTS Function Return Values**

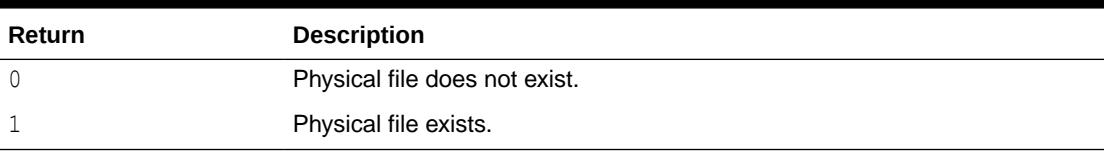

#### **Exceptions**

#### **Table 93-38 FILEEXISTS Function Exceptions**

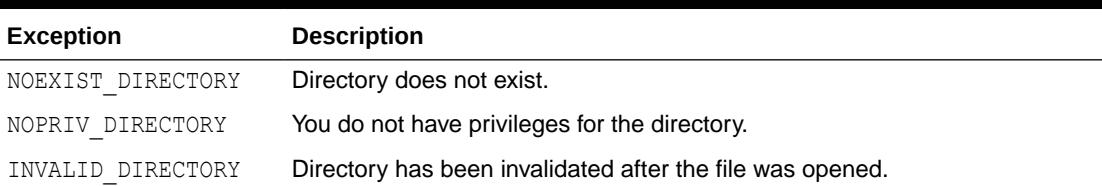

## **See Also:**

- ["FILEISOPEN Function](#page-1477-0)".
- *Oracle Database SecureFiles and Large Objects Developer's Guide* for additional details on usage of this procedure

## 93.9.16 FILEGETNAME Procedure

This procedure determines the directory object and filename, given a BFILE locator.

This function only indicates the directory object name and filename assigned to the locator, not if the physical file or directory actually exists.

The maximum constraint values for the dir alias buffer is 30, and for the entire path name, it is 2000.

```
DBMS_LOB.FILEGETNAME (
   file_loc IN BFILE, 
   dir_alias OUT VARCHAR2,
  filename OUT VARCHAR2);
```
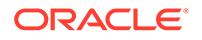

## <span id="page-1477-0"></span>**Parameters**

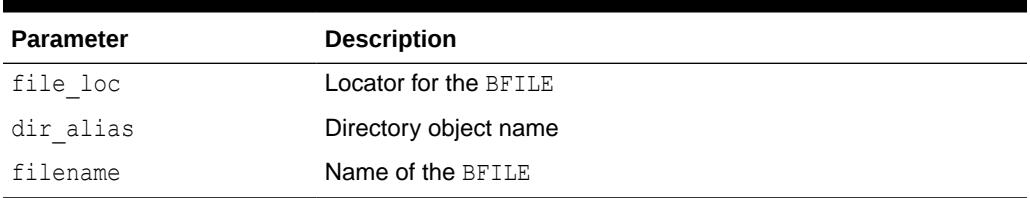

## **Table 93-39 FILEGETNAME Procedure Parameters**

#### **Exceptions**

#### **Table 93-40 FILEGETNAME Procedure Exceptions**

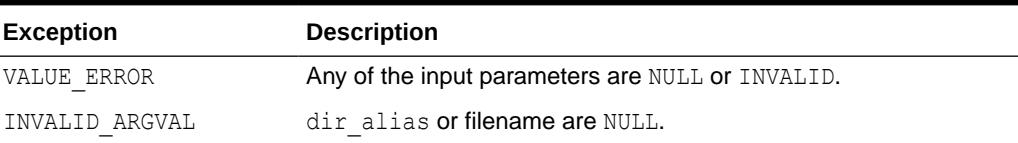

## **See Also:**

*Oracle Database SecureFiles and Large Objects Developer's Guide* for additional details on usage of this procedure

## 93.9.17 FILEISOPEN Function

This function finds out whether a BFILE was opened with the specified FILE locator.

## **Syntax**

```
DBMS_LOB.FILEISOPEN (
  file_loc IN BFILE)
  RETURN INTEGER;
```
## **Pragmas**

PRAGMA RESTRICT\_REFERENCES(fileisopen, WNDS, RNDS, WNPS, RNPS);

#### **Parameters**

#### **Table 93-41 FILEISOPEN Function Parameter**

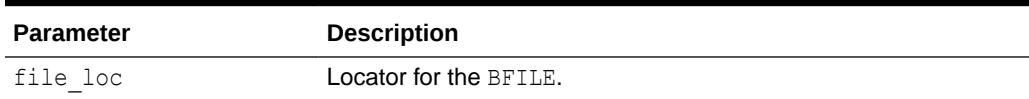

## **Return Values**

INTEGER:  $0 =$  file is not open,  $1 =$  file is open

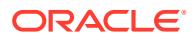

#### **Usage Notes**

If the input FILE locator was never passed to the FILEOPEN procedure, then the file is considered not to be opened by this locator. However, a different locator may have this file open. In other words, openness is associated with a specific locator.

#### **Exceptions**

#### **Table 93-42 FILEISOPEN Function Exceptions**

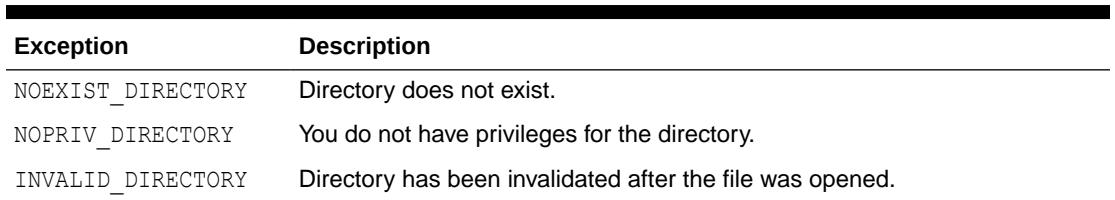

## **See Also:**

- ["FILEEXISTS Function](#page-1475-0)"
- *Oracle Database SecureFiles and Large Objects Developer's Guide* for additional details on usage of this procedure

## 93.9.18 FILEOPEN Procedure

This procedure opens a BFILE for read-only access. BFILE data may not be written through the database.

## **Syntax**

```
DBMS_LOB.FILEOPEN (
   file_loc IN OUT NOCOPY BFILE, 
  open_mode IN BINARY_INTEGER := file_readonly);
```
#### **Parameters**

## **Table 93-43 FILEOPEN Procedure Parameters**

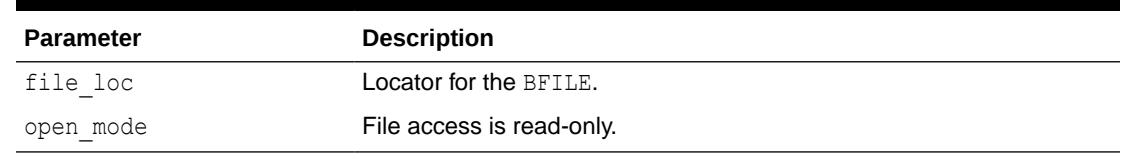

#### **Exceptions**

#### **Table 93-44 FILEOPEN Procedure Exceptions**

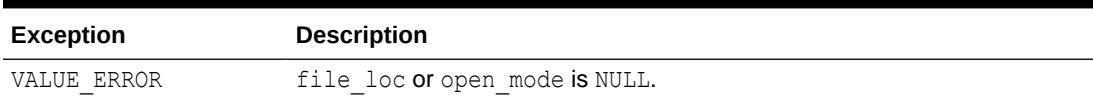

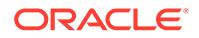

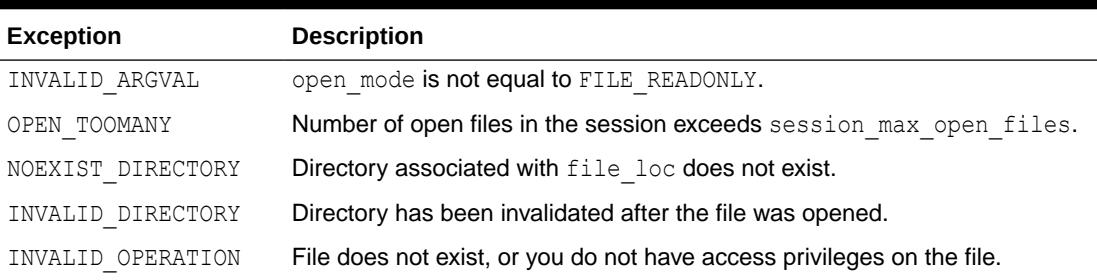

#### **Table 93-44 (Cont.) FILEOPEN Procedure Exceptions**

## **See Also:**

- ["FILECLOSE Procedure](#page-1474-0)"
- ["FILECLOSEALL Procedure](#page-1475-0)"
- *Oracle Database SecureFiles and Large Objects Developer's Guide* for additional details on usage of this procedure

# 93.9.19 FRAGMENT\_DELETE Procedure

This procedure deletes the data at the specified offset for the specified length from the LOB without having to rewrite all the data in the LOB following the specified offset.

## **Syntax**

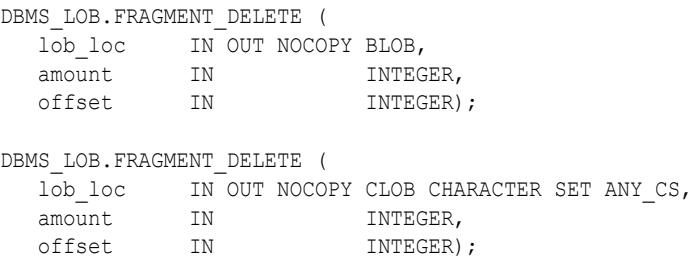

#### **Parameters**

## **Table 93-45 FRAGMENT\_DELETE Procedure Parameters**

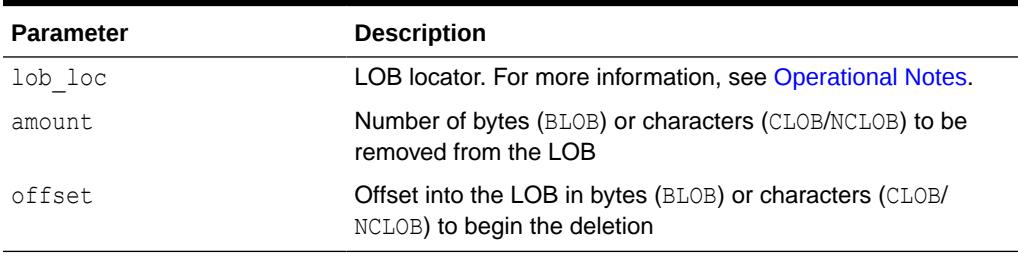

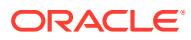

## **Exceptions**

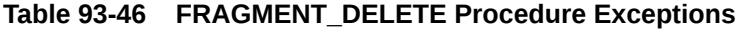

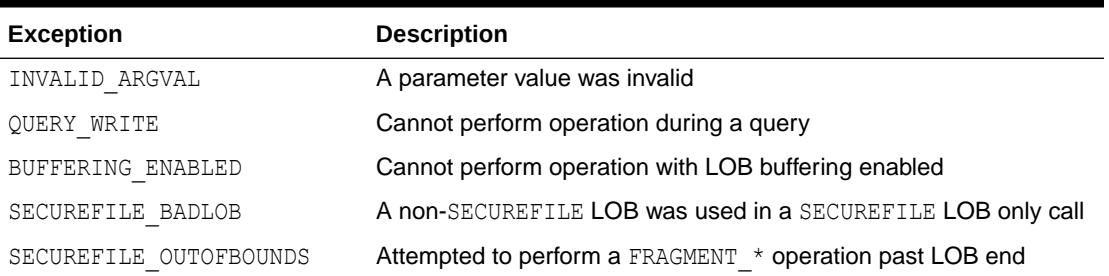

# 93.9.20 FRAGMENT\_INSERT Procedures

This procedure inserts the specified data (limited to 32K) into the LOB at the specified offset.

## **Syntax**

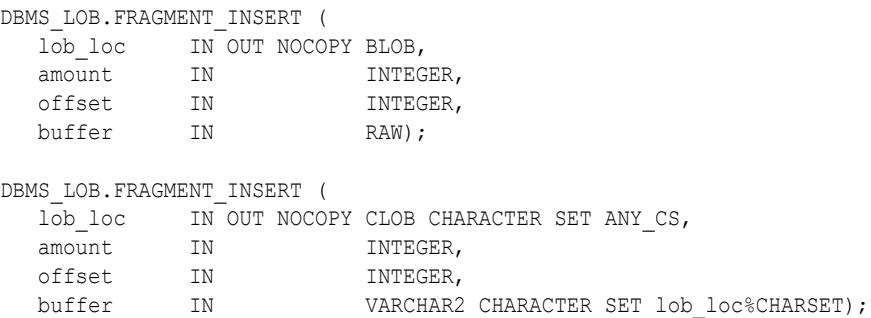

## **Parameters**

## **Table 93-47 FRAGMENT\_INSERT Procedure Parameters**

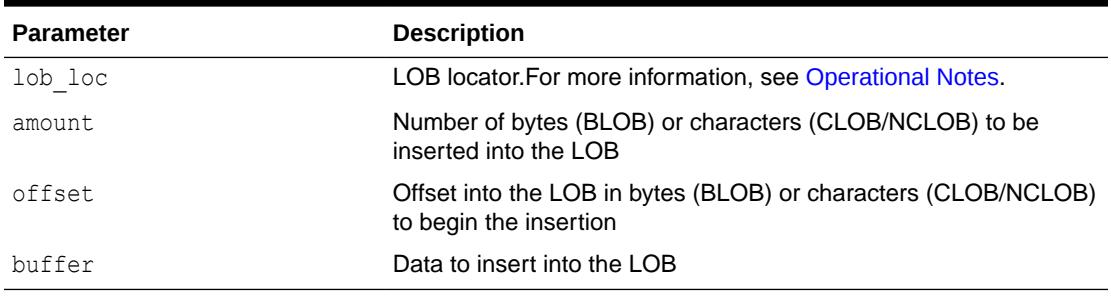

## **Exceptions**

## **Table 93-48 FRAGMENT\_INSERT Procedure Exceptions**

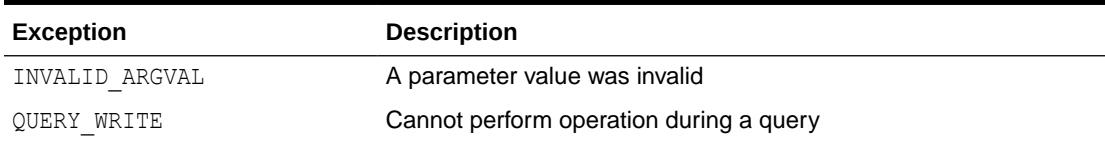

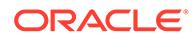

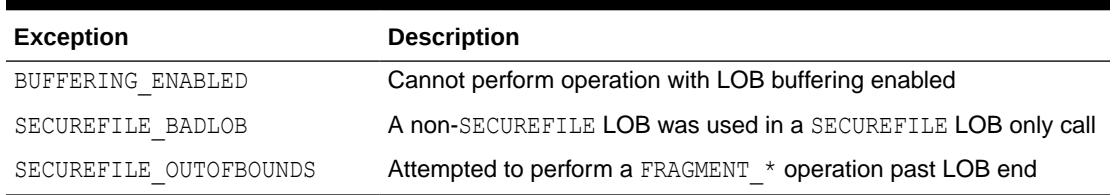

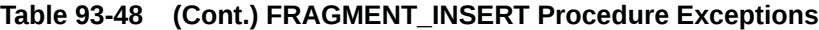

## **Usage Notes**

FRAGMENT\_INSERT gets the LOB, if necessary, before performing operations on the LOB.

# 93.9.21 FRAGMENT\_MOVE Procedure

This procedure moves the amount of bytes (BLOB) or characters (CLOB/NCLOB) from the specified offset to the new offset specified.

## **Syntax**

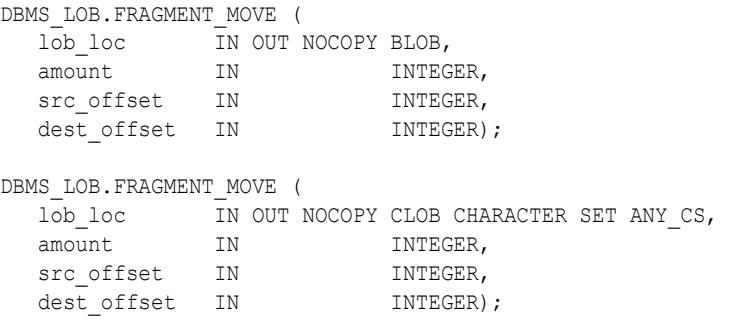

#### **Parameters**

## **Table 93-49 FRAGMENT\_MOVE Procedure Parameters**

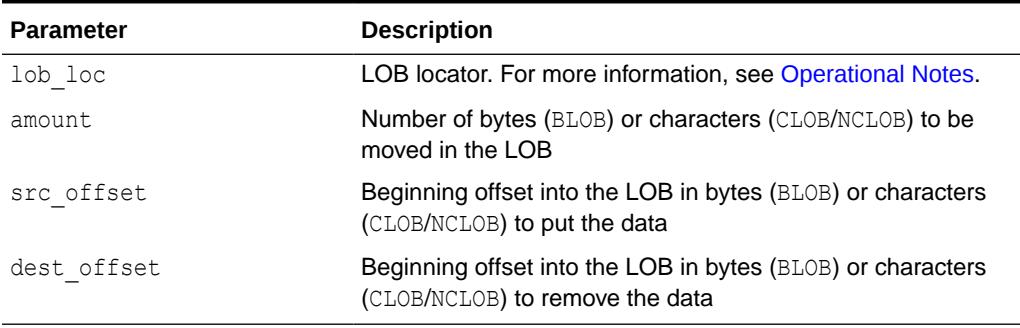

## **Exceptions**

## **Table 93-50 FRAGMENT\_MOVE Procedure Exceptions**

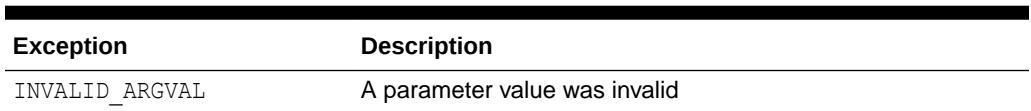

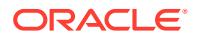

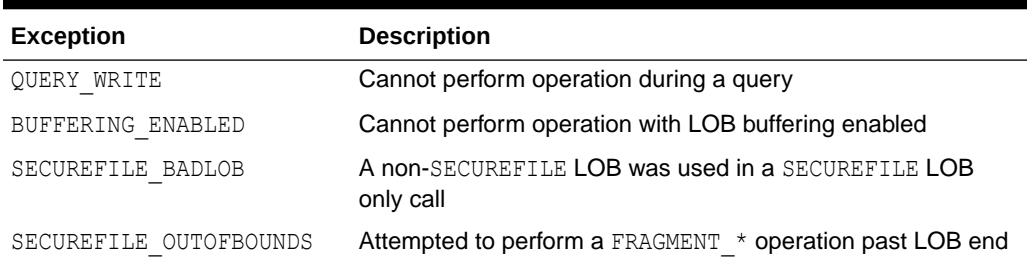

## **Table 93-50 (Cont.) FRAGMENT\_MOVE Procedure Exceptions**

#### **Usage Notes**

- All offsets are pre-move offsets.
- Offsets of more than 1 past the end of the LOB are not permitted.
- FRAGMENT MOVE gets the LOB, if necessary, before performing operations on the LOB.

## 93.9.22 FRAGMENT\_REPLACE Procedures

This procedure replaces the data at the specified offset with the specified data (not to exceed 32k).

## **Syntax**

```
DBMS_LOB.FRAGMENT_REPLACE (
  lob_loc IN OUT NOCOPY BLOB,
 old_amount IN INTEGER,
new amount IN INTEGER,
offset IN INTEGER,
buffer IN RAW);
DBMS_LOB.FRAGMENT_REPLACE (
  lob_loc IN OUT NOCOPY CLOB CHARACTER SET ANY_CS, old_amount IN 
INTEGER,
new amount IN INTEGER,
 offset IN INTEGER,
  buffer IN VARCHAR2 CHARACTER SET lob loc%CHARSET);
```
#### **Parameters**

#### **Table 93-51 FRAGMENT\_REPLACE Function Parameters**

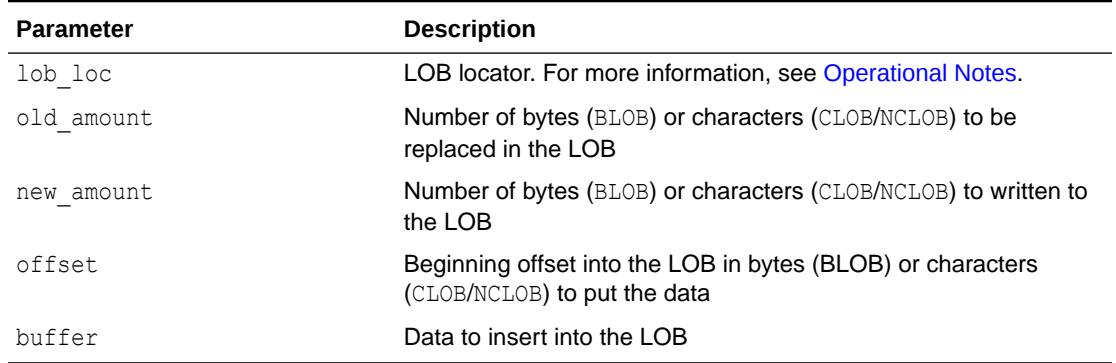

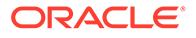

## **Exceptions**

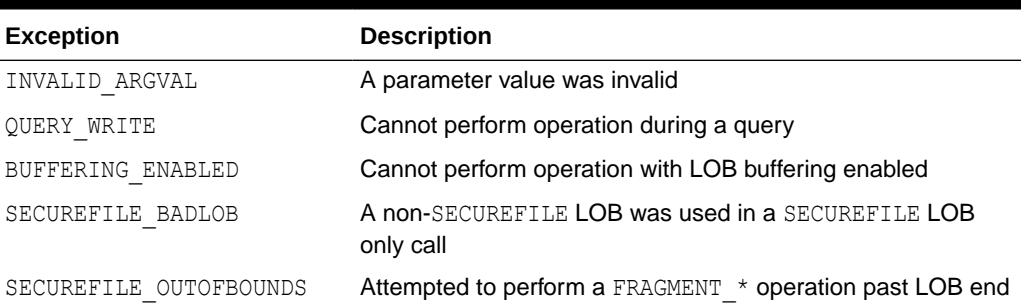

## **Table 93-52 FRAGMENT\_REPLACE Procedure Exceptions**

## **Usage Notes**

- Invoking this procedure is equivalent to deleting the old amount of bytes/ characters at offset and then inserting the new amount of bytes/characters at offset.
- FRAGMENT\_REPLACE gets the LOB, if necessary, before performing operations on the LOB.

# 93.9.23 FREETEMPORARY Procedures

This procedure frees the temporary BLOB or CLOB in the default temporary tablespace.

## **Syntax**

```
DBMS_LOB.FREETEMPORARY (
  lob loc IN OUT NOCOPY BLOB);
DBMS_LOB.FREETEMPORARY (
  lob_loc IN OUT NOCOPY CLOB CHARACTER SET ANY CS);
```
#### **Parameters**

## **Table 93-53 FREETEMPORARY Procedure Parameters**

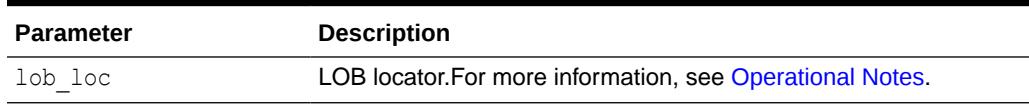

#### **Usage Notes**

- When a new temporary LOB is created, and there is currently no temporary LOB in use with the same duration (session, call), a new temporary LOB segment is created. When the temporary LOB is freed, the space it consumed is released to the temporary segment. If there are no other temporary LOBs for the same duration, the temporary segment is also freed.
- After the call to FREETEMPORARY, the LOB locator that was freed is marked as invalid.

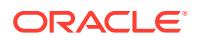

<span id="page-1484-0"></span>• If an invalid LOB locator is assigned to another LOB locator using OCILobLocatorAssign in OCI or through an assignment operation in PL/SQL, then the target of the assignment is also freed and marked as invalid.

## **See Also:**

*Oracle Database SecureFiles and Large Objects Developer's Guide* for additional details on usage of this procedure

# 93.9.24 GET\_DBFS\_LINK Functions

This function returns the DBFS path name for the specified SecureFile LOB.

#### **Syntax**

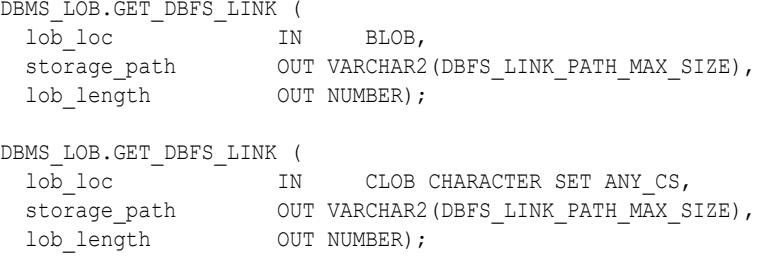

#### **Parameters**

#### **Table 93-54 GET\_DBFS\_LINK Function Parameters**

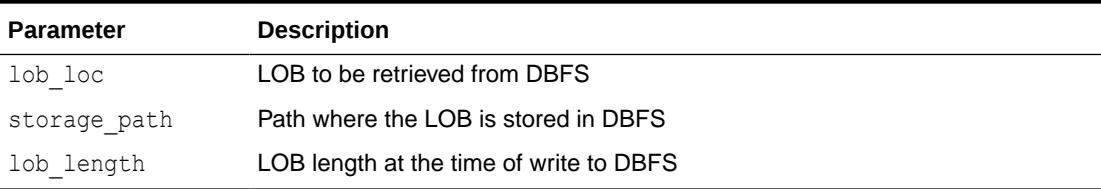

#### **Return Values**

The Archive ID

#### **Exceptions**

#### **Table 93-55 GET\_DBFS\_LINK Function Exceptions**

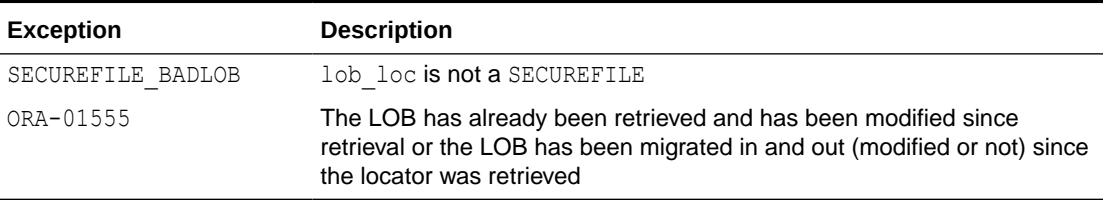

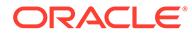

# 93.9.25 GET\_DBFS\_LINK\_STATE Procedures

GET DBFS LINK STATE retrieves the current link state of the specified SecureFile.

## **Syntax**

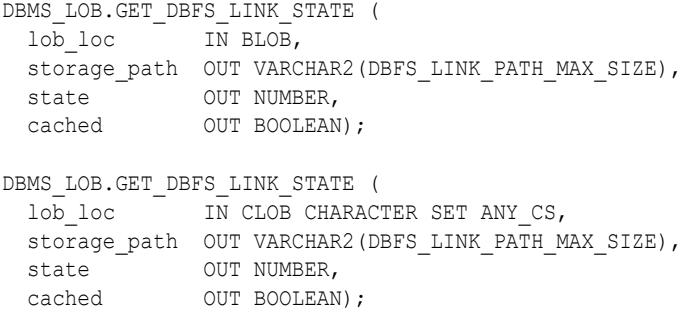

#### **Parameters**

#### **Table 93-56 GET\_DBFS\_LINK\_STATE Procedure Parameters**

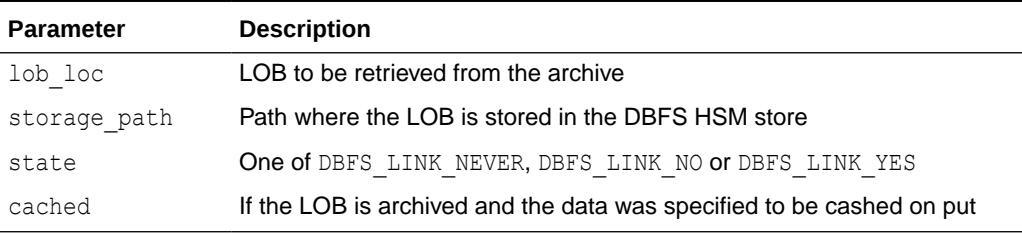

#### **Exceptions**

## **Table 93-57 GET\_DBFS\_LINK\_STATE Procedure Exceptions**

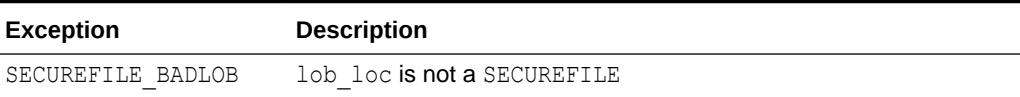

#### **Usage Notes**

- If the LOB has never been archived, state is set to DBMS\_LOB.DBFS\_LINK\_NEVER. If the LOB has been archived, state is set to DBMS\_LOB.DBFS\_LINK\_YES. If the LOB has been previously retrieved from the archive, state is set to DBFS LINK NO.
- If the LOB was archived, but the data was left in the RDBMS, cached is set to TRUE. If the data was removed after the link was created, cached is set to FALSE, and NULL if state is DBMS\_LOB.DBFS\_LINK\_NEVER.

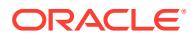

# 93.9.26 GETCONTENTTYPE Functions

This procedure returns the content type string previously set by means of the SETCONTENTTYPE Procedure.

## **Syntax**

```
DBMS_LOB.GETCONTENTTYPE (
  lob loc IN BLOB)
 RETURN VARCHAR2;
```

```
DBMS_LOB.GETCONTENTTYPE (
  lob_loc IN CLOB CHARACTER SET ANY CS)
 RETURN VARCHAR2;
```
## **Pragmas**

PRAGMA RESTRICT REFERENCES(getcontenttype, WNDS, RNDS, WNPS, RNPS);

#### **Parameters**

## **Table 93-58 GETCONTENTTYPE Function Parameters**

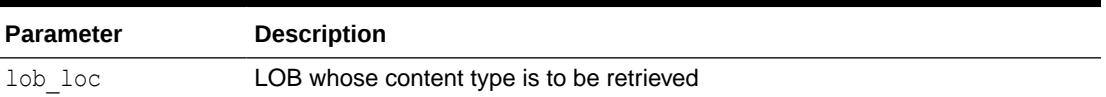

#### **Return Values**

The returned content type.

If the SecureFiles LOB does not have a contenttype associated with it, GETCONTENTTYPE() returns NULL.

## **Exceptions**

## **Table 93-59 GETCONTENTTYPE Function Exceptions**

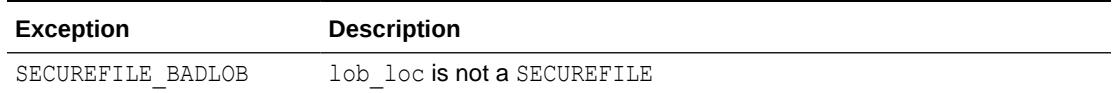

## **Related Topics**

[SETCONTENTTYPE Procedure](#page-1507-0) This procedure sets the content type string for the data in the LOB.

# 93.9.27 GET\_STORAGE\_LIMIT Function

This function returns the LOB storage limit for the specified LOB.

```
DBMS_LOB.GET_STORAGE_LIMIT (
   lob_loc IN CLOB CHARACTER SET ANY_CS)
 RETURN INTEGER;
```
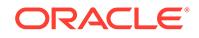

DBMS\_LOB.GET\_STORAGE\_LIMIT ( lob\_loc IN BLOB) RETURN INTEGER;

#### **Pragmas**

PRAGMA RESTRICT REFERENCES (get storage limit, WNDS, RNDS, WNPS, RNPS);

#### **Parameters**

#### **Table 93-60 GET\_STORAGE\_LIMIT Function Parameters**

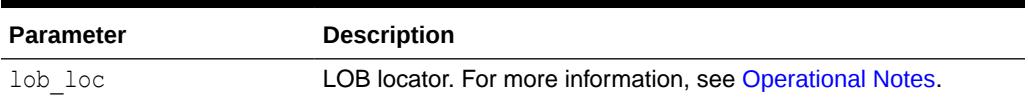

#### **Return Value**

The value returned from this function is the maximum allowable size for specified LOB locator. For BLOBs, the return value depends on the block size of the tablespace the LOB resides in and is calculated as  $(2^{32})$ -1 (4294967295) times the block size of the tablespace. For CLOBS/NCLOBS, the value returned is the $(2^{32})$ -1 (4294967295) times the block size of the tablespace divided by the character width of the CLOB/NCLOB.

#### **Usage**

**See Also:**

*Oracle Database SecureFiles and Large Objects Developer's Guide* for details on LOB storage limits

## 93.9.28 GETCHUNKSIZE Functions

When creating the table, you can specify the chunking factor, a multiple of tablespace blocks in bytes. This corresponds to the chunk size used by the LOB data layer when accessing or modifying the LOB value. Part of the chunk is used to store systemrelated information, and the rest stores the LOB value. This function returns the amount of space used in the LOB chunk to store the LOB value.

## **Syntax**

```
DBMS_LOB.GETCHUNKSIZE (
   lob_loc IN BLOB) 
  RETURN INTEGER; 
DBMS_LOB.GETCHUNKSIZE (
   lob_loc IN CLOB CHARACTER SET ANY_CS) 
   RETURN INTEGER;
```
#### **Pragmas**

PRAGMA RESTRICT REFERENCES(getchunksize, WNDS, RNDS, WNPS, RNPS);

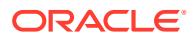

#### **Parameters**

## **Table 93-61 GETCHUNKSIZE Function Parameters**

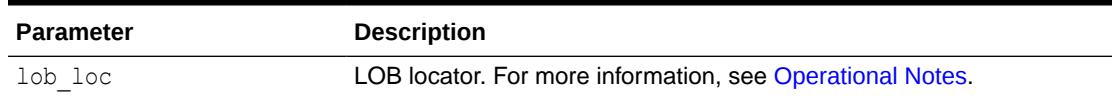

#### **Return Values**

The return value is a usable chunk size in bytes.

#### **Usage Notes**

• With regard to basic LOB files, performance is improved if you enter read/write requests using a multiple of this chunk size. For writes, there is an added benefit, because LOB chunks are versioned, and if all writes are done on a chunk basis, then no extra or excess versioning is done or duplicated. You could batch up the WRITE until you have enough for a chunk, instead of issuing several WRITE calls for the same chunk.

These tactics of performance improvement do not apply to SecureFiles.

Note that chunk size is independent of LOB type (BLOB, CLOB, NCLOB, Unicode or other character set).

## **See Also:**

*Oracle Database SecureFiles and Large Objects Developer's Guide* for additional details on usage of this procedure

## **Exceptions**

## **Table 93-62 GETCHUNKSIZE Procedure Exceptions**

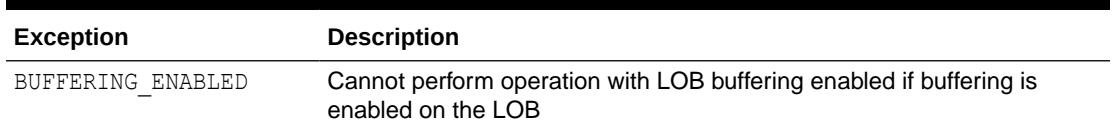

# 93.9.29 GETLENGTH Functions

This function gets the length of the specified LOB. The length in bytes or characters is returned.

The length returned for a BFILE includes the EOF, if it exists. Any 0-byte or space filler in the LOB caused by previous ERASE or WRITE operations is also included in the length count. The length of an empty internal LOB is 0.

```
DBMS_LOB.GETLENGTH (
   lob_loc IN BLOB) 
  RETURN INTEGER;
```
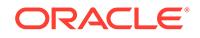

```
DBMS_LOB.GETLENGTH (
 lob_loc IN CLOB CHARACTER SET ANY_CS)
  RETURN INTEGER; 
DBMS_LOB.GETLENGTH (
 file_loc IN BFILE)
  RETURN INTEGER;
```
#### **Pragmas**

pragma restrict references(GETLENGTH, WNDS, WNPS, RNDS, RNPS);

#### **Parameters**

#### **Table 93-63 GETLENGTH Function Parameter**

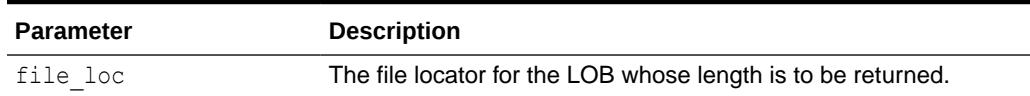

#### **Return Values**

The length of the LOB in bytes or characters as an INTEGER. NULL is returned if the input LOB is NULL or if the input lob loc is NULL. An error is returned in the following cases for BFILEs:

- lob loc does not have the necessary directory and operating system privileges
- lob loc cannot be read because of an operating system read error

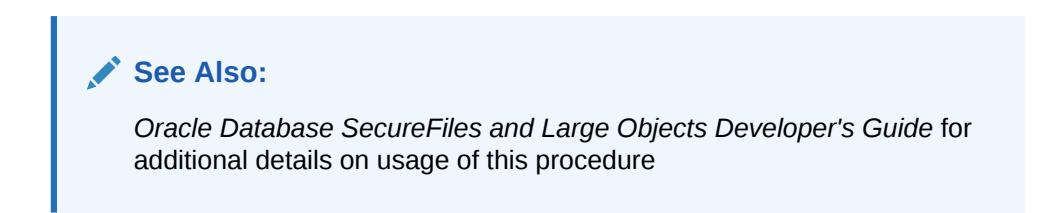

## **Exceptions**

#### **Table 93-64 GETLENGHTH Procedure Exceptions**

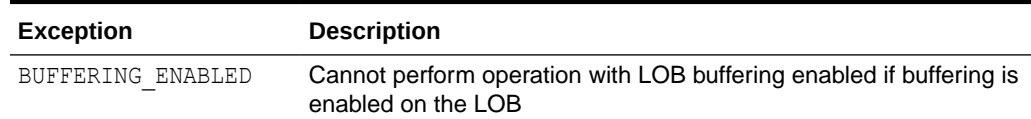

# 93.9.30 GETOPTIONS Functions

This function obtains compression, deduplication, and encryption settings corresponding to the option type field for a particular LOB.

#### **Syntax**

DBMS\_LOB.GETOPTIONS ( lob loc IN BLOB,

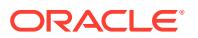

<span id="page-1490-0"></span>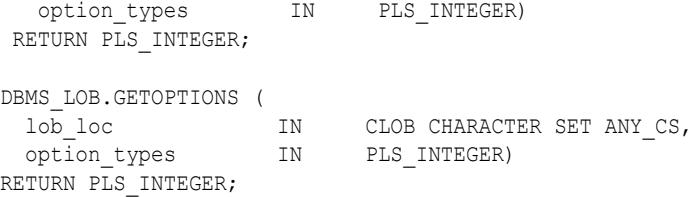

#### **Parameters**

#### **Table 93-65 GETOPTIONS Function Parameter**

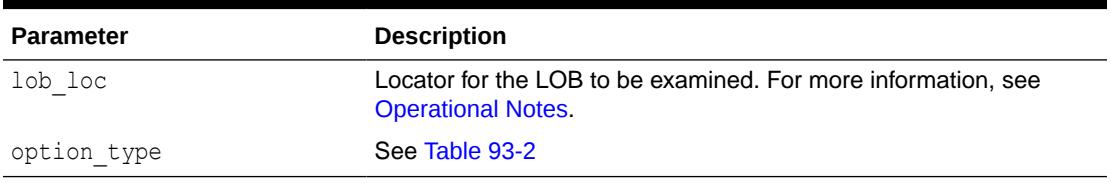

#### **Return Values**

The return values are a combination of COMPRESS ON, ENCRYPT ON and DEDUPLICATE ON (see [Table 93-3\)](#page-1446-0) depending on which option types (see [Table 93-2](#page-1446-0)) are passed in.

#### **Exceptions**

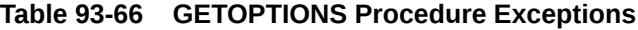

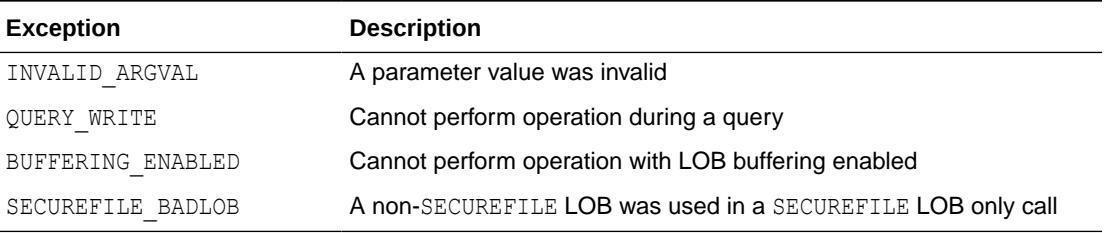

#### **Usage Notes**

You cannot turn compression or deduplication on or off for a SecureFile column that does not have those features on. The GetOptions Functions and [SETOPTIONS Procedures](#page-1508-0) work on individual SecureFiles. You can turn off a feature on a particular SecureFile and turn on a feature that has already been turned off by SetOptions, but you cannot turn on an option that has not been given to the SecureFile when the table was created.

# 93.9.31 INSTR Functions

This function returns the matching position of the *nth* occurrence of the pattern in the LOB, starting from the offset you specify.

```
DBMS_LOB.INSTR (
  lob loc IN BLOB,
   pattern IN RAW,
  offset IN INTEGER := 1,
  nth IN INTEGER := 1)
  RETURN INTEGER;
```
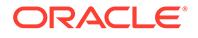

```
DBMS_LOB.INSTR (
 lob_loc IN CLOB CHARACTER SET ANY CS,
  pattern IN VARCHAR2 CHARACTER SET lob_loc%CHARSET,
 offset IN INTEGER := 1,
nth IN INTEGER := 1)
  RETURN INTEGER;
DBMS_LOB.INSTR (
  file_loc IN BFILE,
 pattern IN RAW,
 offset IN INTEGER := 1,
 nth IN INTEGER := 1)
  RETURN INTEGER;
```
#### **Pragmas**

pragma restrict\_references(INSTR, WNDS, WNPS, RNDS, RNPS);

#### **Parameters**

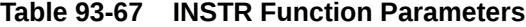

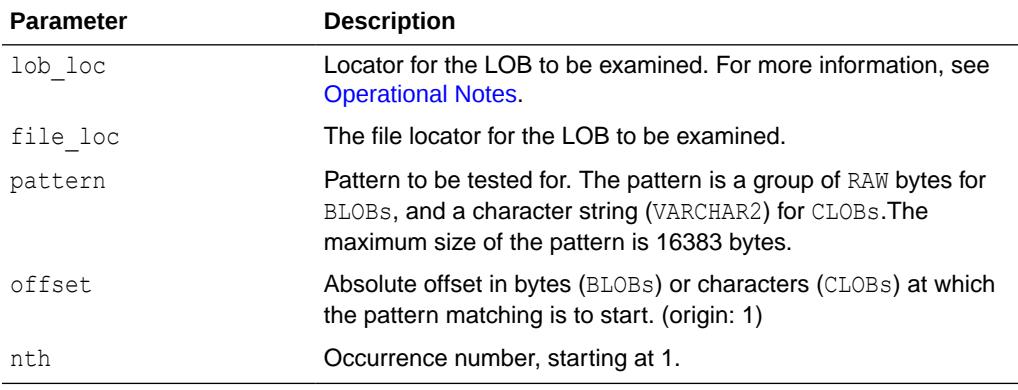

## **Return Values**

## **Table 93-68 INSTR Function Return Values**

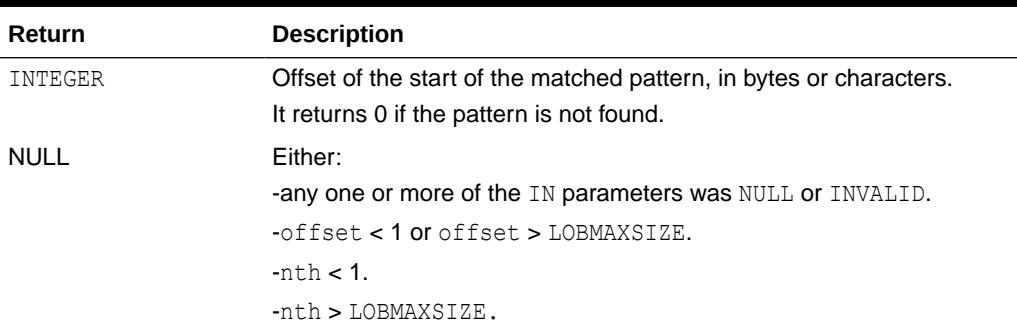

## **Usage Notes**

The form of the VARCHAR2 buffer (the pattern parameter) must match the form of the CLOB parameter. In other words, if the input LOB parameter is of type NCLOB, then the

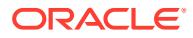

buffer must contain NCHAR data. Conversely, if the input LOB parameter is of type CLOB, then the buffer must contain CHAR data.

For BFILEs, the file must be already opened using a successful FILEOPEN operation for this operation to succeed.

Operations that accept RAW or VARCHAR2 parameters for pattern matching, such as INSTR, do not support regular expressions or special matching characters (as in the case of SQL LIKE) in the pattern parameter or substrings.

## **Exceptions**

**Table 93-69 INSTR Function Exceptions for BFILES**

| <b>Exception</b>  | <b>Description</b>                                                                        |
|-------------------|-------------------------------------------------------------------------------------------|
| UNOPENED FILE     | File was not opened using the input locator.                                              |
| NOEXIST DIRECTORY | Directory does not exist.                                                                 |
| NOPRIV DIRECTORY  | You do not have privileges for the directory.                                             |
| INVALID DIRECTORY | Directory has been invalidated after the file was opened.                                 |
| INVALID OPERATION | File does not exist, or you do not have access privileges on the file.                    |
| BUFFERING ENABLED | Cannot perform operation with LOB buffering enabled if buffering is<br>enabled on the LOB |

## **See Also:**

- ["SUBSTR Functions](#page-1509-0)"
- *Oracle Database SecureFiles and Large Objects Developer's Guide* for additional details on usage of this procedure

## 93.9.32 ISOPEN Functions

This function checks to see if the LOB was already opened using the input locator. This subprogram is for internal and external LOBs.

```
DBMS_LOB.ISOPEN (
    lob_loc IN BLOB) 
   RETURN INTEGER; 
DBMS_LOB.ISOPEN (
   lob_loc IN CLOB CHARACTER SET ANY_CS) 
   RETURN INTEGER; 
DBMS_LOB.ISOPEN (
   file_loc IN BFILE) 
   RETURN INTEGER;
```
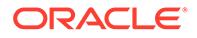

#### **Pragmas**

PRAGMA RESTRICT REFERENCES(isopen, WNDS, RNDS, WNPS, RNPS);

#### **Parameters**

#### **Table 93-70 ISOPEN Function Parameters**

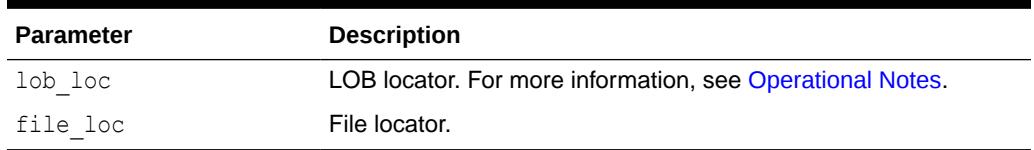

#### **Return Values**

The return value is 1 if the LOB is open, 0 otherwise.

#### **Usage Notes**

For BFILES, openness is associated with the locator. If the input locator was never passed to OPEN, the BFILE is not considered to be opened by this locator. However, a different locator may have opened the BFILE. More than one OPEN can be performed on the same BFILE using different locators.

For internal LOBs, openness is associated with the LOB, not with the locator. If locator1 opened the LOB, then locator2 also sees the LOB as open. For internal LOBs, ISOPEN requires a round-trip, because it checks the state on the server to see if the LOB is indeed open.

For external LOBs (BFILEs), ISOPEN also requires a round-trip, because that's where the state is kept.

## **See Also:**

*Oracle Database SecureFiles and Large Objects Developer's Guide* for additional details on usage of this procedure

## 93.9.33 ISREMOTE Function

This function checks to see if the LOB is local to the database or if it belongs to a remote database.

```
DBMS_LOB.ISREMOTE (
  lob loc IN BLOB)
  RETURN BOOLEAN; 
DBMS_LOB.ISREMOTE (
   lob_loc IN CLOB CHARACTER SET ANY_CS)
   RETURN BOOLEAN;
```
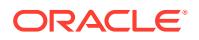

#### **Pragmas**

PRAGMA RESTRICT REFERENCES(isremote, WNDS, RNDS, WNPS, RNPS);

#### **Parameters**

#### **Table 93-71 ISREMOTE Function Parameter**

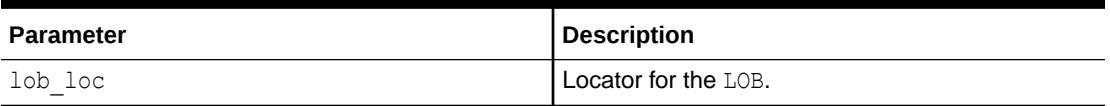

## **Return Values**

BOOLEAN: TRUE for remote LOBs obtained over a database link; FALSE for LOBs obtained from local database

## **See Also:**

• *Distributed LOBs* chapter in Database SecureFiles and Large Objects Developer's Guide for more details on the usage of this procedure.

# 93.9.34 ISSECUREFILE Function

This function returns TRUE if the LOB locator passed to it is for a SecureFile LOB. It returns FALSE otherwise.

## **Syntax**

```
DBMS_LOB ISSECUREFILE(
    lob_loc IN BLOB)
  RETURN BOOLEAN;
```
## **Pragmas**

PRAGMA RESTRICT REFERENCES(issecurefile, WNDS, RNDS, WNPS, RNPS);

#### **Parameters**

#### **Table 93-72 ISSECUREFILE Function Parameter**

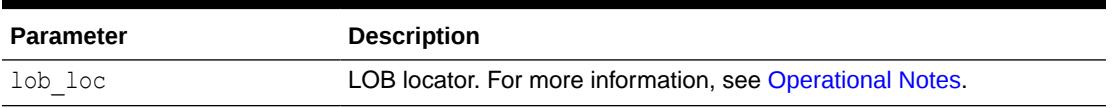

#### **Return Values**

This function returns TRUE if the LOB locator passed to it is for a SecureFile LOB. It returns FALSE otherwise.

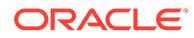

# 93.9.35 ISTEMPORARY Functions

This function determines whether a LOB instance is temporary.

#### **Syntax**

```
DBMS_LOB.ISTEMPORARY (
   lob_loc IN BLOB)
  RETURN INTEGER;
```

```
DBMS_LOB.ISTEMPORARY (
   lob_loc IN CLOB CHARACTER SET ANY_CS)
  RETURN INTEGER;
```
#### **Pragmas**

PRAGMA RESTRICT\_REFERENCES(istemporary, WNDS, RNDS, WNPS, RNPS);

#### **Parameters**

## **Table 93-73 ISTEMPORARY Procedure Parameters**

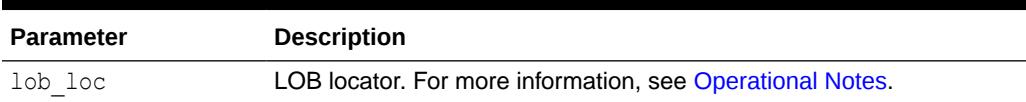

## **Return Values**

The return value is 1 if the LOB is temporary and exists; 0 if the LOB is not temporary or does not exist; NULL if the given locator is NULL.

#### **Usage Notes**

When you free a Temporary LOB with FREETEMPORARY, the LOB locator is not set to NULL. Consequently, ISTEMPORARY will return 0 for a locator that has been freed but not explicitly reset to NULL.

## **See Also:**

*Oracle Database SecureFiles and Large Objects Developer's Guide* for additional details on usage of this procedure

## 93.9.36 LOADBLOBFROMFILE Procedure

This procedure loads data from BFILE to internal BLOB. This achieves the same outcome as LOADFROMFILE, and returns the new offsets.

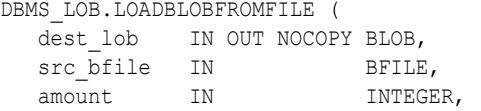

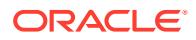

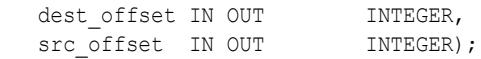

#### **Parameters**

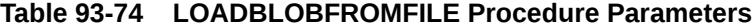

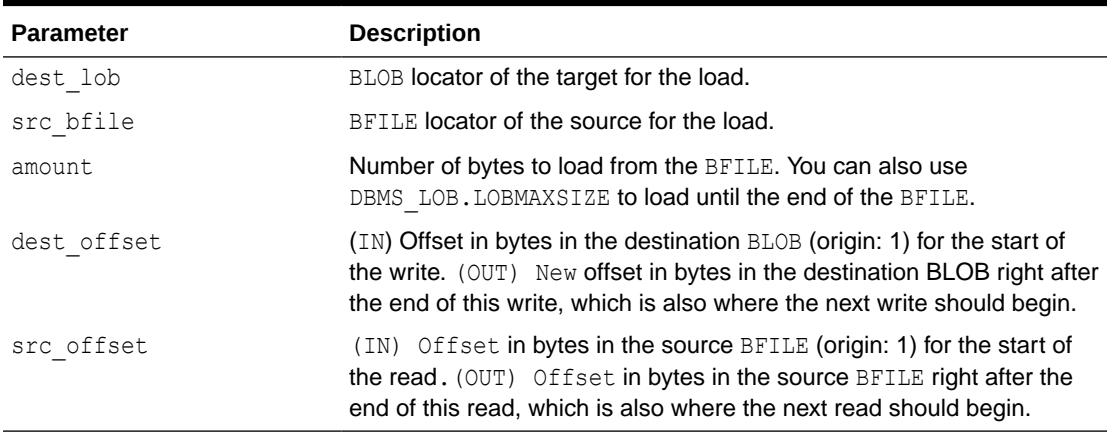

#### **Usage Notes**

- You can specify the offsets for both the source and destination LOBs, and the number of bytes to copy from the source BFILE. The amount and src\_offset, because they refer to the BFILE, are in terms of bytes, and the dest offset is in bytes for BLOBs.
- If the offset you specify in the destination LOB is beyond the end of the data currently in this LOB, then zero-byte fillers or spaces are inserted in the destination BLOB. If the offset is less than the current length of the destination LOB, then existing data is overwritten.
- There is an error if the input amount plus offset exceeds the length of the data in the BFILE (unless the amount specified is LOBMAXSIZE which you can specify to continue loading until the end of the BFILE is reached).
- It is not mandatory that you wrap the LOB operation inside the OPEN/CLOSE operations. If you did not open the LOB before performing the operation, the functional and domain indexes on the LOB column are updated during the call. However, if you opened the LOB before performing the operation, you must close it before you commit the transaction. When an internal LOB is closed, it updates the functional and domain indexes on the LOB column.
- If you do not wrap the LOB operation inside the OPEN/CLOSE, the functional and domain indexes are updated each time you write to the LOB. This can adversely affect performance. Therefore, it is recommended that you enclose write operations to the LOB within the OPEN or CLOSE statement.
- LOADFROMFILE gets the destination LOB prior to the load unless the load covers the entire LOB.

#### Constants and Defaults

There is no easy way to omit parameters. You must either declare a variable for IN/OUT parameter or provide a default value for the IN parameter. Here is a summary of the constants and the defaults that can be used.

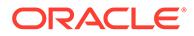

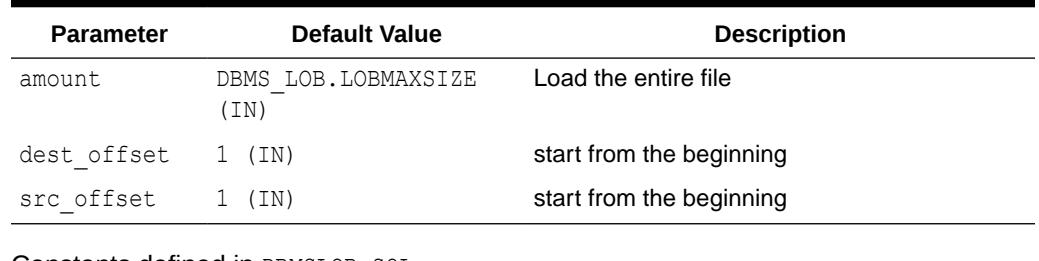

#### **Table 93-75 Suggested Values of the Parameter**

Constants defined in DBMSLOB.SQL

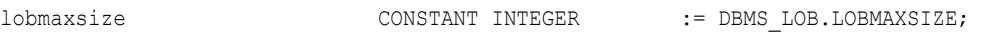

## **Exceptions**

## **Table 93-76 LOADBLOBFROMFILE Procedure Exceptions**

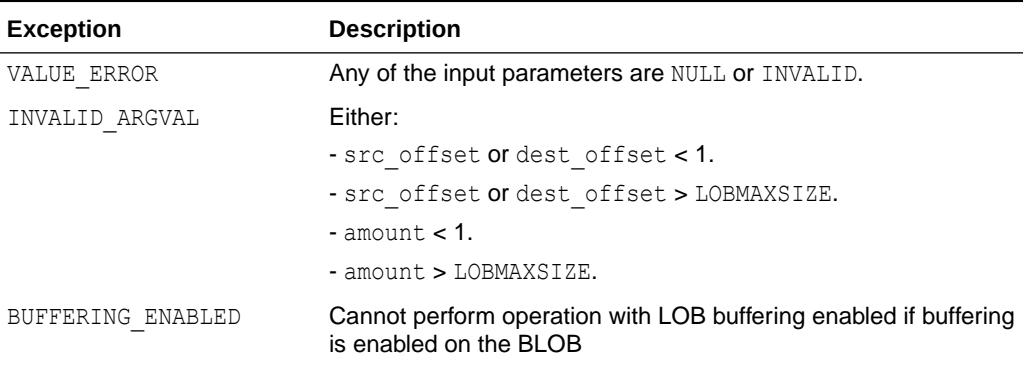

## **See Also:**

*Oracle Database SecureFiles and Large Objects Developer's Guide* for additional details on usage of this procedure

# 93.9.37 LOADCLOBFROMFILE Procedure

This procedure loads data from a BFILE to an internal CLOB/NCLOB with necessary character set conversion and returns the new offsets.

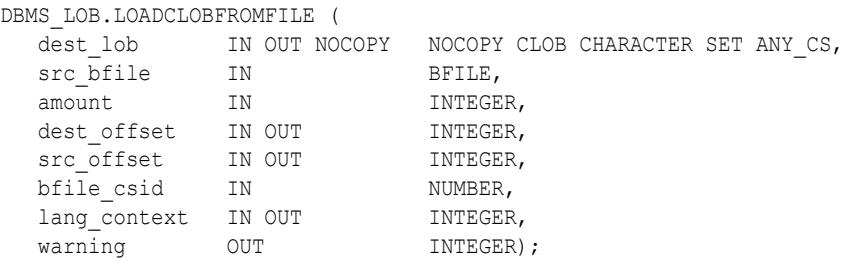

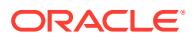

## **Parameters**

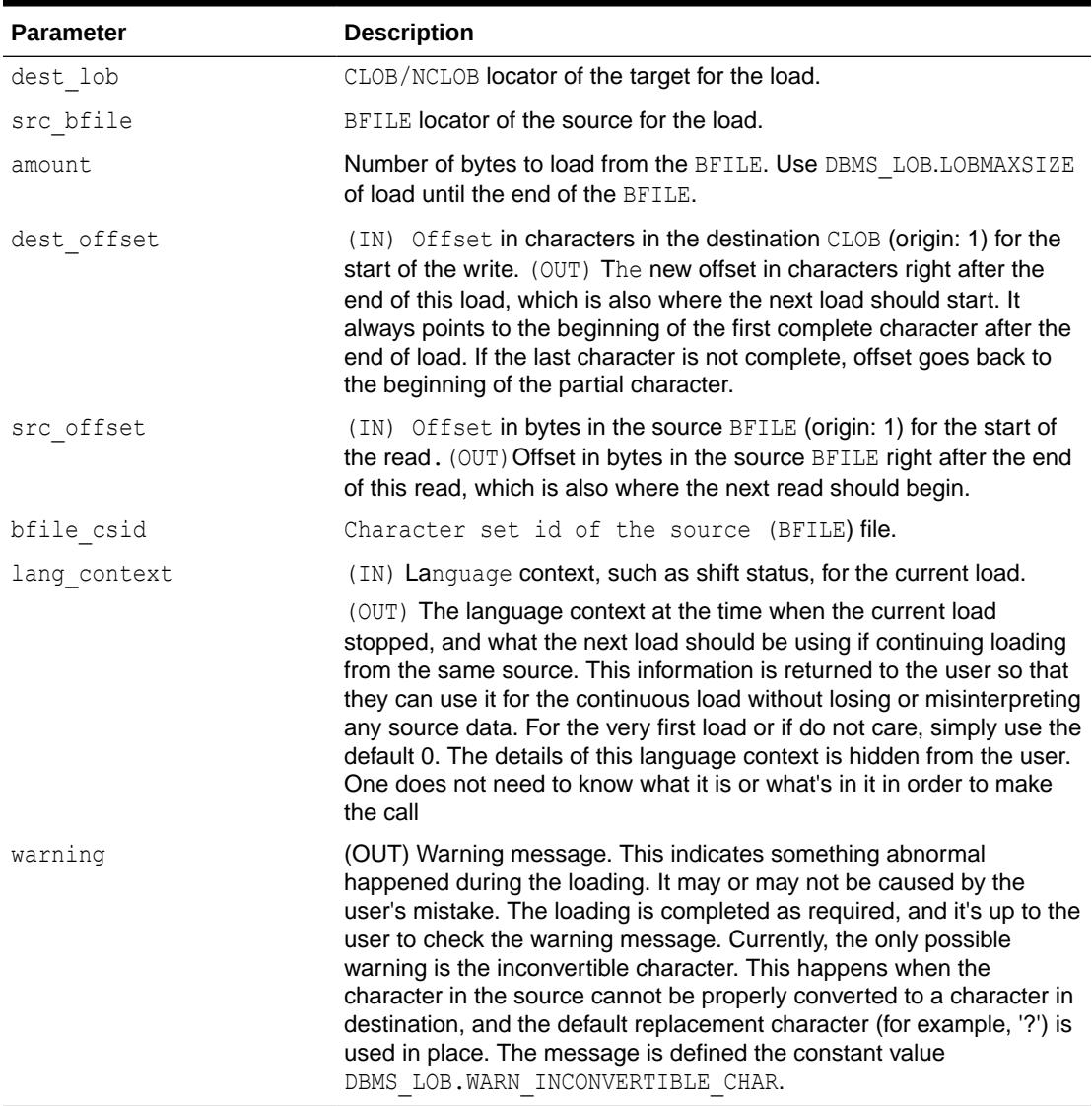

## **Table 93-77 LOADCLOBFROMFILE Procedure Parameters**

#### **Usage Notes**

You can specify the offsets for both the source and destination LOBs, and the number of bytes to copy from the source BFILE. The amount and src\_offset, because they refer to the BFILE, are in terms of bytes, and the dest offset is in characters for CLOBs.

If the offset you specify in the destination LOB is beyond the end of the data currently in this LOB, then zero-byte fillers or spaces are inserted in the destination CLOB. If the offset is less than the current length of the destination LOB, then existing data is overwritten.

There is an error if the input amount plus offset exceeds the length of the data in the BFILE (unless the amount specified is LOBMAXSIZE which you can specify to continue loading until the end of the BFILE is reached).

Note the following requirements:

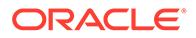

- The destination character set is always the same as the database character set in the case of CLOB and national character set in the case of NCLOB.
- $\text{csid}=0$  indicates the default behavior that uses database  $\text{csid}$  for CLOB and national csid for NCLOB in the place of source csid. Conversion is still necessary if it is of varying width
- It is not mandatory that you wrap the LOB operation inside the OPEN/CLOSE operations. If you did not open the LOB before performing the operation, the functional and domain indexes on the LOB column are updated during the call. However, if you opened the LOB before performing the operation, you must close it before you commit the transaction. When an internal LOB is closed, it updates the functional and domain indexes on the LOB column.

If you do not wrap the LOB operation inside the OPEN/CLOSE, the functional and domain indexes are updated each time you write to the LOB. This can adversely affect performance. Therefore, it is recommended that you enclose write operations to the LOB within the OPEN or CLOSE statement.

The source BFILE can contain data in the Unicode character set. The Unicode standard defines many encoding schemes that provide mappings from Unicode characters to sequences of bytes. Table 93-78 lists Unicode encodings schemes supported by this subprogram.

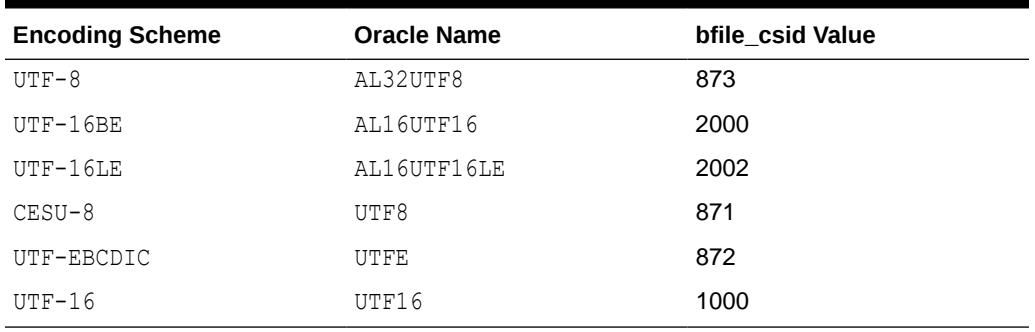

## **Table 93-78 Supported Unicode Encoding Schemes**

All three UTF-16 encoding schemes encode Unicode characters as 2-byte unsigned integers. Integers can be stored in big-endian or in little-endian byte order. The UTF-16BE encoding scheme defines big-endian data. The UTF-16LE scheme defines little-endian data. The UTF-16 scheme requires that the source BFILE contains the Byte Order Mark (BOM) character in the first two bytes to define the byte order. The BOM code is  $0 \times \text{FEFF}$ . If the code is stored as  $\{0 \times \text{FE}, 0 \times \text{FF}\}$ , the data is interpreted as bigendian. If it is stored as  ${0 \times FF, 0 \times FE}$ , the data is interpreted as little-endian.

In UTF-8 and in CESU-8 encodings the Byte Order Mark is stored as {0xEF,0xBB,  $0xBF$ }. With any of the Unicode encodings, the corresponding BOM sequence at the beginning of the file is recognized and not loaded into the destination LOB.

## **Constants**

Here is a summary of the constants and the suggested values that can be used.

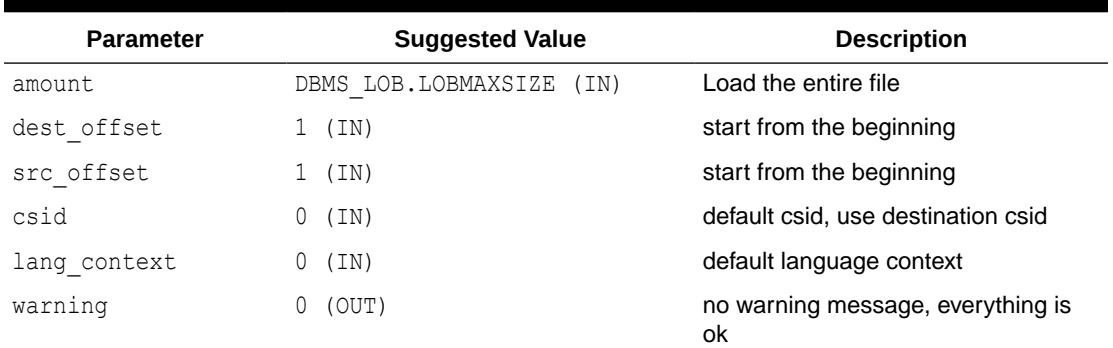

## **Table 93-79 Suggested Values of the LOADCLOBFROMFILE Parameter**

## Constants defined in DBMSLOB.SQL

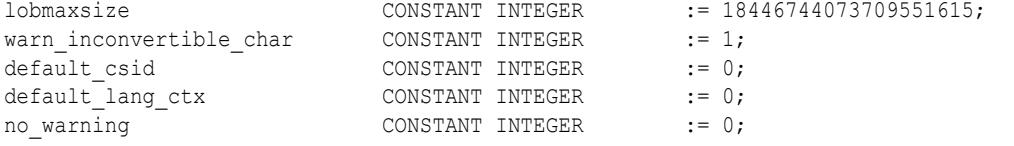

## **Exceptions**

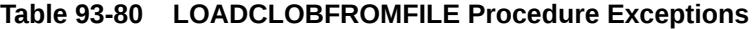

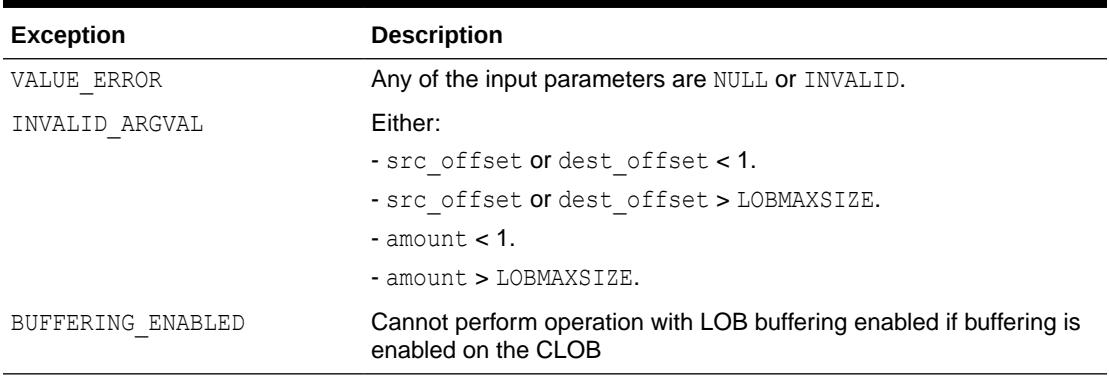

## See Also:

*Oracle Database SecureFiles and Large Objects Developer's Guide* for additional details on usage of this procedure

## 93.9.38 LOADFROMFILE Procedure

This deprecated procedure copies all, or a part of, a source external LOB (BFILE) to a destination internal LOB.

## **Note:**

This procedure has been deprecated starting in Oracle Database 12c release 12.2.

#### **Syntax**

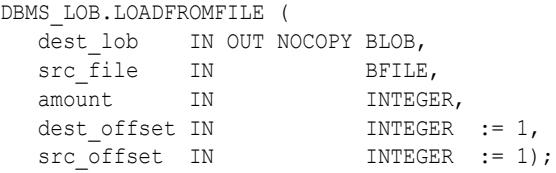

#### **Parameters**

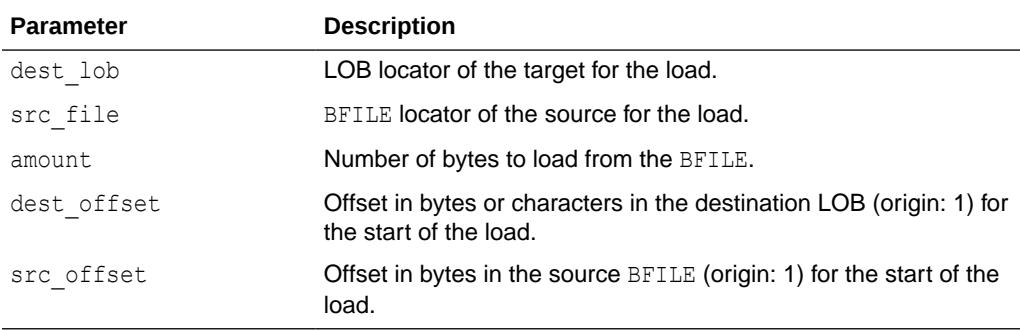

#### **Table 93-81 LOADFROMFILE Procedure Parameters**

#### **Usage Notes**

You can specify the offsets for both the source and destination LOBs, and the number of bytes to copy from the source BFILE. The amount and src\_offset, because they refer to the BFILE, are in terms of bytes, and the dest\_offset is either in bytes or characters for BLOBs and CLOBs respectively.

## **Note:**

The input BFILE must have been opened prior to using this procedure. No character set conversions are performed implicitly when binary BFILE data is loaded into a CLOB. The BFILE data must already be in the same character set as the CLOB in the database. No error checking is performed to verify this.

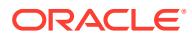

If the offset you specify in the destination LOB is beyond the end of the data currently in this LOB, then zero-byte fillers or spaces are inserted in the destination BLOB or CLOB respectively. If the offset is less than the current length of the destination LOB, then existing data is overwritten.

There is an error if the input amount plus offset exceeds the length of the data in the BFILE.

## **Note:**

If the character set is varying width, UTF-8 for example, the LOB value is stored in the fixed-width UCS2 format. Therefore, if you are using DBMS LOB. LOADFROMFILE, the data in the BFILE should be in the UCS2 character set instead of the UTF-8 character set. However, you should use sql \*loader instead of LOADFROMFILE to load data into a CLOB or NCLOB because sql\*loader provides the necessary character set conversions.

It is not mandatory that you wrap the LOB operation inside the Open/Close interfaces. If you did not open the LOB before performing the operation, the functional and domain indexes on the LOB column are updated during the call. However, if you opened the LOB before performing the operation, you must close it before you commit the transaction. When an internal LOB is closed, it updates the functional and domain indexes on the LOB column.

If you do not wrap the LOB operation inside the Open/Close API, the functional and domain indexes are updated each time you write to the LOB. This can adversely affect performance. Therefore, it is recommended that you enclose write operations to the LOB within the OPEN or CLOSE statement.

## **Exceptions**

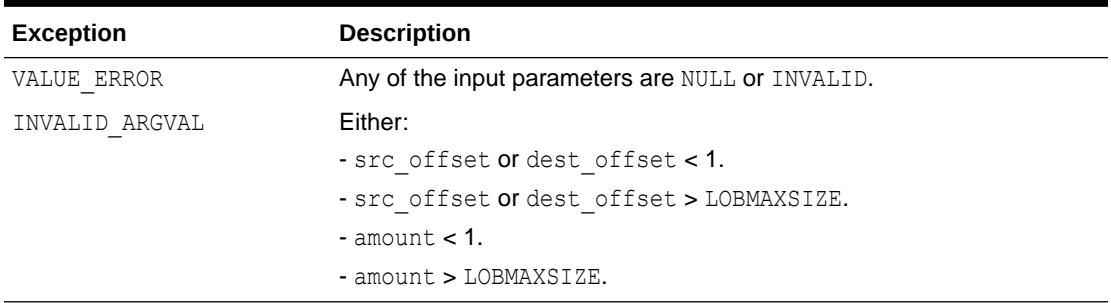

#### **Table 93-82 LOADFROMFILE Procedure Exceptions**

## **See Also:**

*Oracle Database SecureFiles and Large Objects Developer's Guide* for additional details on usage of this procedure

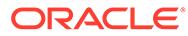

# 93.9.39 MOVE\_TO\_DBFS\_LINK Procedures

This procedure archives the specified LOB data (from the database) into the DBFS HSM Store.

#### **Syntax**

```
DBMS_LOB.MOVE_TO_DBFS_LINK (
 lob loc IN OUT BLOB,
storage_path IN VARCHAR2(dbfs_link_path_max_size),
flags       IN     BINARY INTEGER DEFAULT DBFS LINK NOCACHE);
DBMS_LOB.MOVE_TO_DBFS_LINK (
 \overline{10b} loc \overline{1} IN OUT CLOB CHARACTER SET ANY CS,
storage_path IN VARCHAR2(dbfs_link_path_max_size),
flags IN BINARY INTEGER DEFAULT DBFS LINK NOCACHE);
```
#### **Parameters**

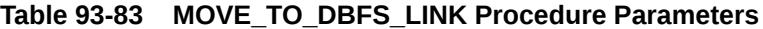

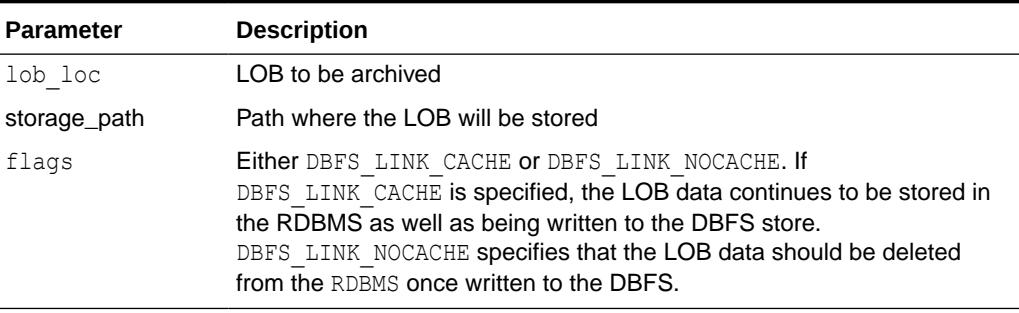

## **Exceptions**

#### **Table 93-84 MOVE\_TO\_DBFS\_LINK Procedure Exceptions**

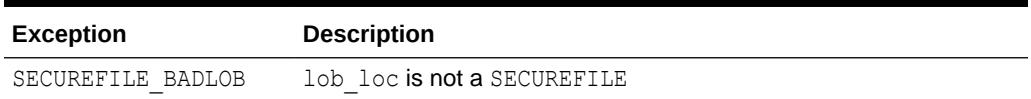

#### **Usage Notes**

- If the LOB is already archived, the procedure silently returns as if the put was successful. In that case, if DBFS\_LINK\_NOCACHE is specified, or flags is defaulted, the LOB data is removed from the RDBMS.
- Calling this procedure multiple times on the same LOB with the same flags has no effect.
- Calling the procedure on a LOB that is already archived causes the LOB to be cached (DBFS\_LINK\_CACHE) or removed (DBFS\_LINK\_NOCACHE) according to the flag setting.

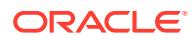

## 93.9.40 OPEN Procedures

This procedure opens a LOB, internal or external, in the indicated mode. Valid modes include read-only, and read/write.

## **Syntax**

```
DBMS_LOB.OPEN (
  lob loc IN OUT NOCOPY BLOB,
  open mode IN BINARY_INTEGER);
DBMS_LOB.OPEN (
  lob loc IN OUT NOCOPY CLOB CHARACTER SET ANY CS,
  open_mode IN BINARY_INTEGER);
DBMS_LOB.OPEN (
  file loc IN OUT NOCOPY BFILE,
   open_mode IN BINARY_INTEGER := file_readonly);
```
#### **Parameters**

#### **Table 93-85 OPEN Procedure Parameters**

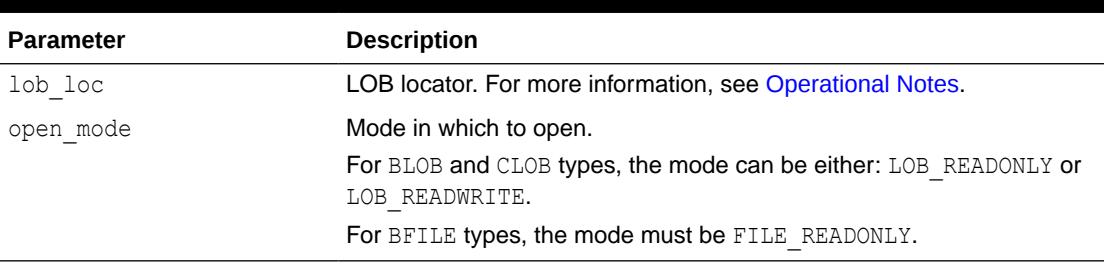

## **Usage Notes**

## **Note:**

If the LOB was opened in read-only mode, and if you try to write to the LOB, then an error is returned. BFILE can only be opened with read-only mode.

OPEN requires a round-trip to the server for both internal and external LOBs. For internal LOBs, OPEN triggers other code that relies on the OPEN call. For external LOBs (BFILEs), OPEN requires a round-trip because the actual operating system file on the server side is being opened.

It is not mandatory that you wrap all LOB operations inside the Open/Close interfaces. However, if you open a LOB, you must close it before you commit the transaction; an error is produced if you do not. When an internal LOB is closed, it updates the functional and domain indexes on the LOB column.

It is an error to commit the transaction before closing all opened LOBs that were opened by the transaction. When the error is returned, the openness of the open LOBs is discarded, but the transaction is successfully committed. Hence, all the changes made to the LOB and non-LOB data in the transaction are committed, but the domain and function-based indexes are

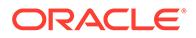

<span id="page-1505-0"></span>not updated. If this happens, you should rebuild the functional and domain indexes on the LOB column.

**See Also:** *Oracle Database SecureFiles and Large Objects Developer's Guide* for additional details on usage of this procedure

# 93.9.41 READ Procedures

This procedure reads a piece of a LOB, and returns the specified amount into the buffer parameter, starting from an absolute offset from the beginning of the LOB.

The number of bytes or characters actually read is returned in the amount parameter. If the input offset points past the End of LOB, then amount is set to 0, and a NO\_DATA\_FOUND exception is raised.

## **Syntax**

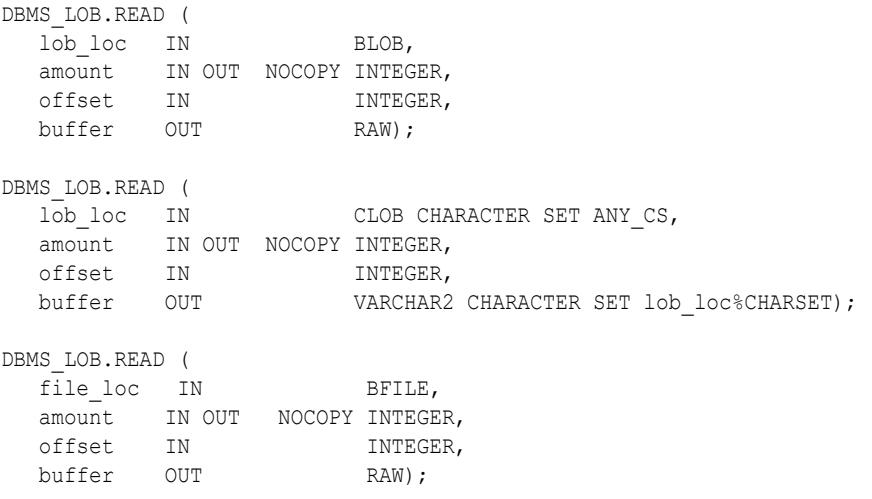

#### **Parameters**

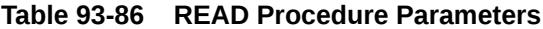

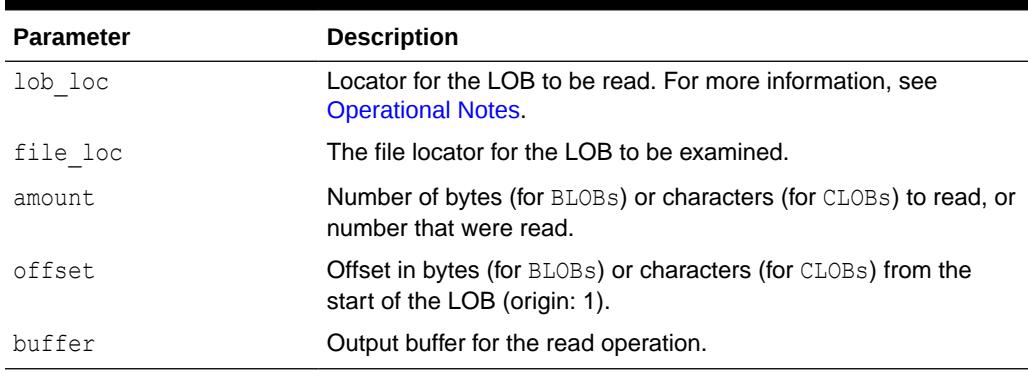

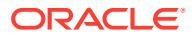

#### **Exceptions**

Table 93-87 lists exceptions that apply to any LOB instance. Table 93-88 lists exceptions that apply only to BFILEs.

**Table 93-87 READ Procedure Exceptions**

| <b>Exception</b> | <b>Description</b>                                                                                                    |
|------------------|----------------------------------------------------------------------------------------------------|
| VALUE ERROR      | Any of lob loc, amount, or offset parameters are NULL.                                                                  |
| INVALID ARGVAL   | Either:                                                                                                    |
|                  | $-$ amount $<$ 1                                                                                                    |
|                  | - amount > 32767 bytes (or the character equivalent)                                                                    |
|                  | $-$ offset $< 1$                                                                                                    |
|                  | $-$ offset $>$ LOBMAXSIZE                                                                                               |
|                  | - amount is greater, in bytes or characters, than the capacity of buffer.                                               |
| NO DATA FOUND    | End of the LOB is reached, and there are no more bytes or characters to<br>read from the LOB: amount, has a value of 0. |

## **Table 93-88 READ Procedure Exceptions for BFILEs**

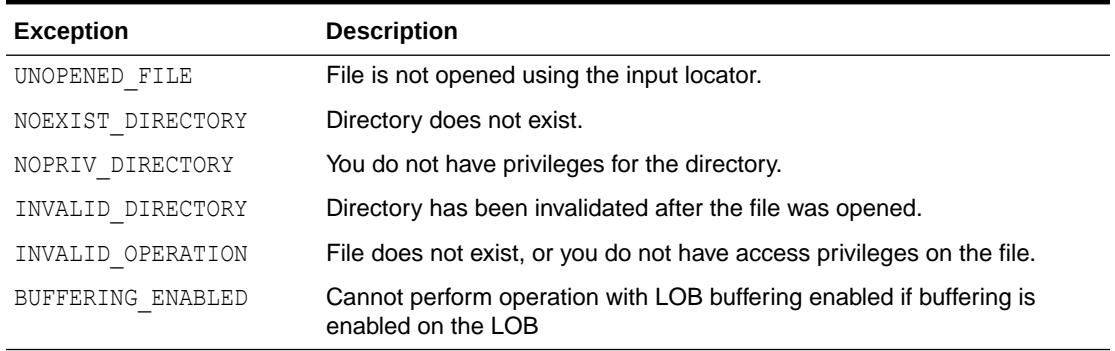

## **Usage Notes**

- The form of the VARCHAR2 buffer must match the form of the CLOB parameter. In other words, if the input LOB parameter is of type NCLOB, then the buffer must contain NCHAR data. Conversely, if the input LOB parameter is of type CLOB, then the buffer must contain CHAR data.
- When calling DBMS LOB.READ from the client (for example, in a BEGIN/END block from within SQL\*Plus), the returned buffer contains data in the client's character set. The database converts the LOB value from the server's character set to the client's character set before it returns the buffer to the user.
- READ gets the LOB, if necessary, before the read.
- If the LOB is a DBFS LINK, data is streamed from DBFS, if possible, otherwise an exception is thrown.

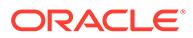

## **See Also:**

*Oracle Database SecureFiles and Large Objects Developer's Guide* for additional details on usage of this procedure

# <span id="page-1507-0"></span>93.9.42 SET\_DBFS\_LINK Procedures

This function links the specified SecureFile to the specified path name. It does not copy the data to the path.

#### **Syntax**

```
DBMS_LOB.SET_DBFS_LINK (
 lob loc IN OUT BLOB,
 archive id IN RAW(1024));
DBMS_LOB.SET_DBFS_LINK(
  lob_loc_dst IN OUT CLOB CHARACTER SET ANY_CS,
 archive id IN RAW(1024));
```
#### **Parameters**

#### **Table 93-89 SET\_DBFS\_LINK Procedure Parameters**

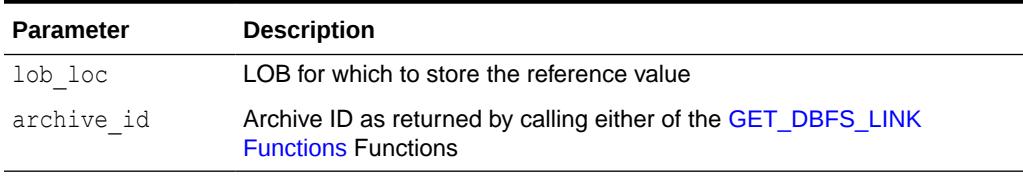

#### **Exceptions**

#### **Table 93-90 SET\_DBFS\_LINK Procedure Exceptions**

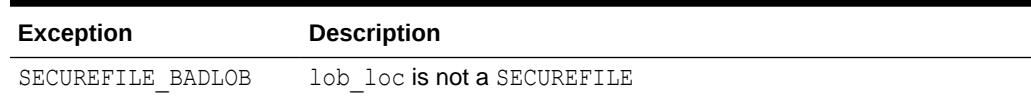

# 93.9.43 SETCONTENTTYPE Procedure

This procedure sets the content type string for the data in the LOB.

```
DBMS_LOB.SETCONTENTTYPE (
   lob_loc IN OUT NOCOPY BLOB,
  contenttype IN VARCHAR2);
DBMS_LOB.SETCONTENTTYPE (
   lob_loc IN OUT NOCOPY CLOB CHARACTER SET ANY_CS,
  contenttype IN VARCHAR2);
```
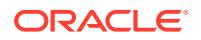

## <span id="page-1508-0"></span>**Parameters**

## **Table 93-91 SETCONTENTTYPE Procedure Parameters**

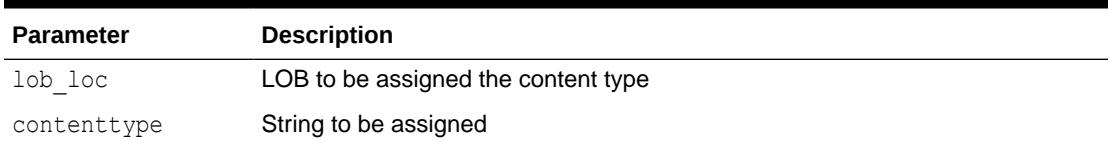

#### **Exceptions**

#### **Table 93-92 SETCONTENTTYPE Procedure Exceptions**

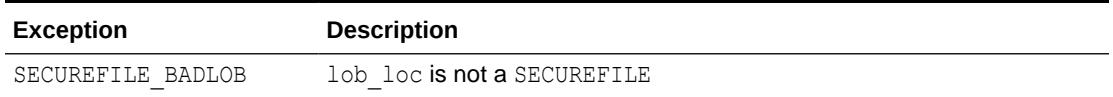

## **Usage Notes**

To clear an existing content type associated with a SECUREFILE, invoke SETCONTENTTYPE with contenttype set to empty string.

# 93.9.44 SETOPTIONS Procedures

This procedure enables/disables compression and deduplication on a per-LOB basis, overriding the default LOB column settings.

## **Syntax**

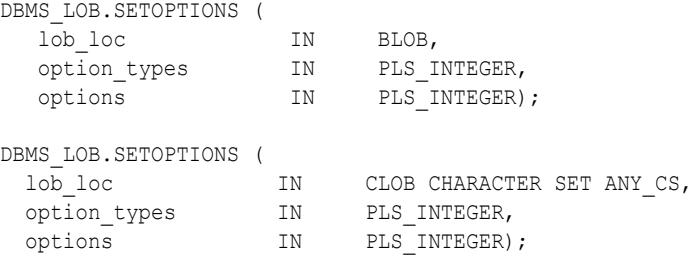

## **Parameters**

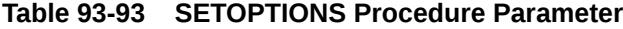

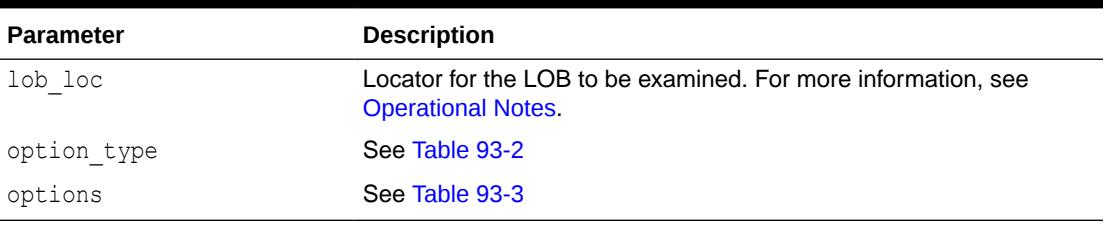

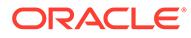

## <span id="page-1509-0"></span>**Exceptions**

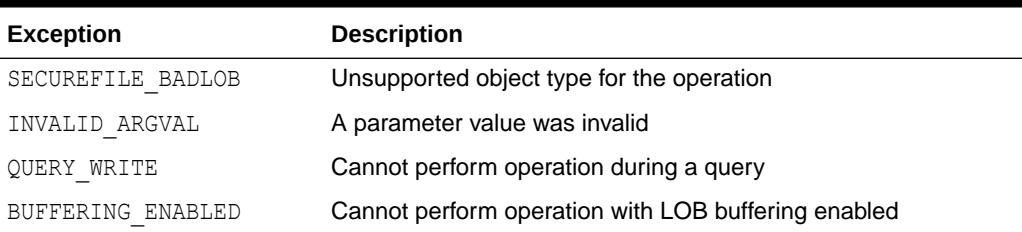

## **Table 93-94 SETOPTIONS Procedure Exceptions**

## **Usage Notes**

- DBMS LOB. SETOPTIONS cannot be used to enable or disable encryption on individual LOBs.
- You cannot turn the compression or deduplication features on or off for a SecureFile column if they were not turned when the table was created.

The [GETOPTIONS Functions](#page-1489-0) and SETOPTIONS Procedures work on individual SecureFiles. You can turn off compression or deduplication on a particular SecureFiles LOB and turn on them on, *if* they have already been turned off by SETOPTIONS.

• This call incurs a round-trip to the server to make the changes persistent.

## 93.9.45 SUBSTR Functions

This function returns amount bytes or characters of a LOB, starting from an absolute offset from the beginning of the LOB.

For fixed-width n-byte  $CLOBS$ , if the input amount for SUBSTR is greater than  $(32767/n)$ , then SUBSTR returns a character buffer of length  $(32767/n)$ , or the length of the CLOB, whichever is lesser. For CLOBs in a varying-width character set,  $n$  is the maximum byte-width used for characters in the CLOB.

```
DBMS_LOB.SUBSTR (
 lob_loc IN BLOB,
amount IN INTEGER := 32767,
 offset IN INTEGER := 1)
  RETURN RAW;
DBMS_LOB.SUBSTR (
lob_loc IN CLOB CHARACTER SET ANY_CS,
amount IN INTEGER := 32767,
 offset IN INTEGER := 1)
 RETURN VARCHAR2 CHARACTER SET lob loc%CHARSET;
DBMS_LOB.SUBSTR (
 file_loc IN BFILE,
amount IN INTEGER := 32767,
 offset IN INTEGER := 1)
  RETURN RAW;
```
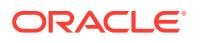

#### **Pragmas**

pragma restrict\_references(SUBSTR, WNDS, WNPS, RNDS, RNPS);

#### **Parameters**

#### **Table 93-95 SUBSTR Function Parameters**

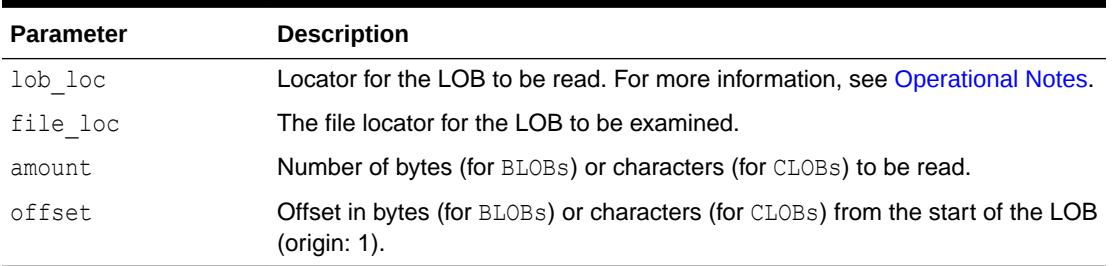

## **Return Values**

#### **Table 93-96 SUBSTR Function Return Values**

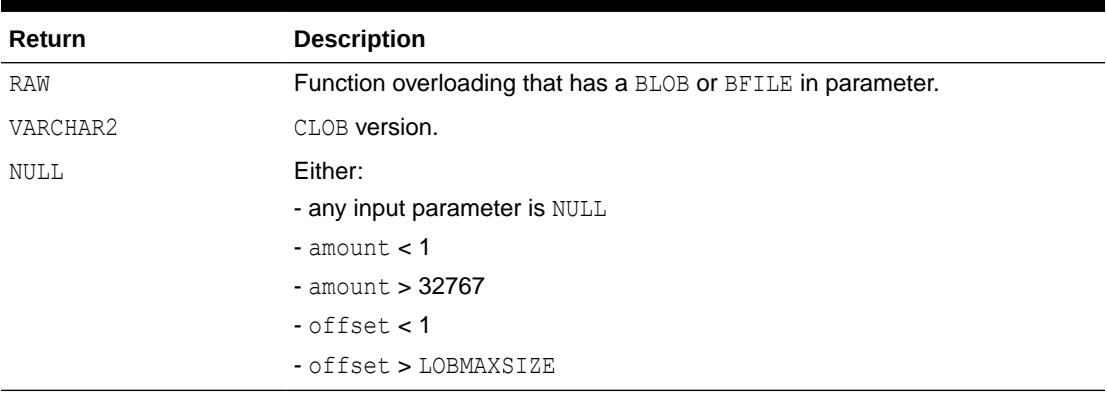

## **Exceptions**

## **Table 93-97 SUBSTR Function Exceptions for BFILE operations**

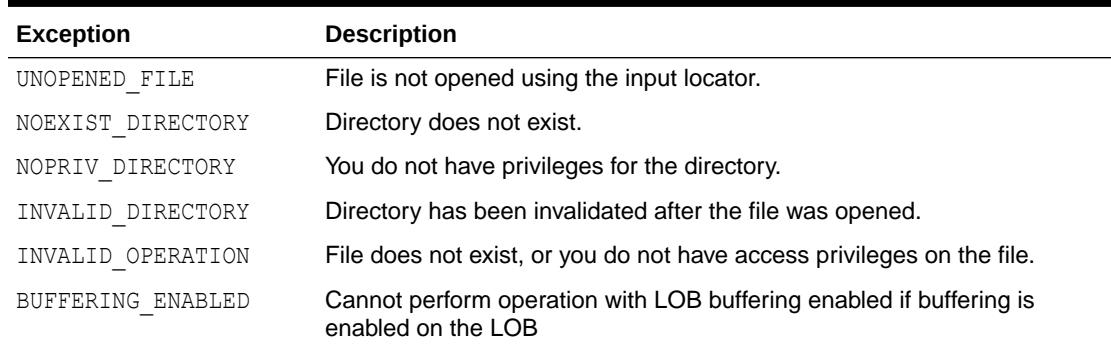

## **Usage Notes**

• The form of the VARCHAR2 buffer must match the form of the CLOB parameter. In other words, if the input LOB parameter is of type NCLOB, then the buffer must contain NCHAR

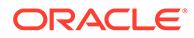

data. Conversely, if the input LOB parameter is of type CLOB, then the buffer must contain CHAR data.

- When calling DBMS LOB.SUBSTR from the client (for example, in a BEGIN/END block from within SQL\*Plus), the returned buffer contains data in the client's character set. The database converts the LOB value from the server's character set to the client's character set before it returns the buffer to the user.
- DBMS LOB. SUBSTR will return 8191 or more characters based on the characters stored in the LOBs. If all characters are not returned as a consequence of the character byte size exceeding the available buffer, the user should either call DBMS LOB. SUBSTR with a new offset to read the remaining characters, or call the subprogram on loop until all the data is extracted.
- SUBSTR gets the LOB, if necessary, before read.
- If the LOB is a DBFS Link, the data is streamed from DBFS, if possible, otherwise, an exception is thrown.

## **See Also:**

- ["INSTR Functions](#page-1490-0)"
- ["READ Procedures](#page-1505-0)"
- *Oracle Database SecureFiles and Large Objects Developer's Guide* for additional details on usage of this procedure

## 93.9.46 TRIM Procedures

This procedure trims the value of the internal LOB to the length you specify in the newlen parameter.

Specify the length in bytes for BLOBs, and specify the length in characters for CLOBs.

## **Note:**

The TRIM procedure decreases the length of the LOB to the value specified in the newlen parameter.

If you attempt to TRIM an empty LOB, then nothing occurs, and TRIM returns no error. If the new length that you specify in newlen is greater than the size of the LOB, then an exception is raised.

```
DBMS_LOB.TRIM (
   \begin{tabular}{lllllllll} \multicolumn{2}{l} \text{lob\_loc} & & & & \text{IN OUT NOCOPY BLOB,} \\ \text{newlen} & & & \text{IN} & & \text{INTEG} \end{tabular}INTEGER);
DBMS_LOB.TRIM (
    lob_loc IN OUT NOCOPY CLOB CHARACTER SET ANY_CS,
    newlen IN INTEGER);
```
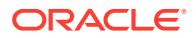
#### **Parameters**

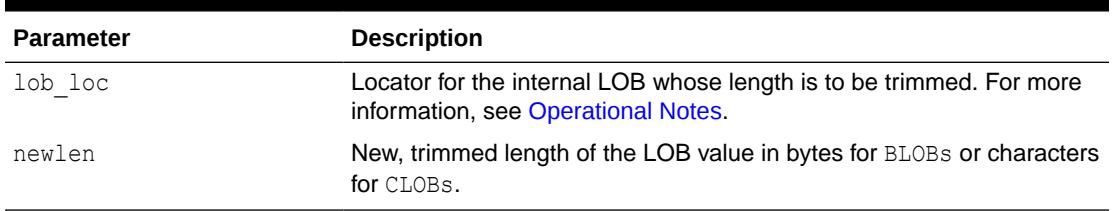

#### **Table 93-98 TRIM Procedure Parameters**

#### **Exceptions**

#### **Table 93-99 TRIM Procedure Exceptions**

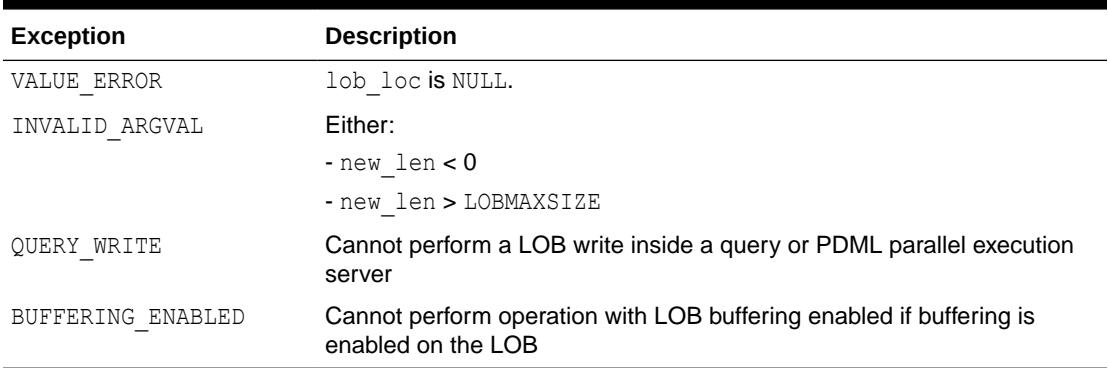

#### **Usage Notes**

- It is not mandatory that you wrap the LOB operation inside the Open/Close interfaces. If you did not open the LOB before performing the operation, the functional and domain indexes on the LOB column are updated during the call. However, if you opened the LOB before performing the operation, you must close it before you commit the transaction. When an internal LOB is closed, it updates the functional and domain indexes on the LOB column.
- If you do not wrap the LOB operation inside the Open/Close API, the functional and domain indexes are updated each time you write to the LOB. This can adversely affect performance. Therefore, it is recommended that you enclose write operations to the LOB within the OPEN or CLOSE statement.
- TRIM gets the LOB, if necessary, before altering the length of the LOB, unless the new length specified is '0'

#### **See Also:**

- ["ERASE Procedures](#page-1472-0)"
- ["WRITEAPPEND Procedures"](#page-1515-0)
- *Oracle Database SecureFiles and Large Objects Developer's Guide* for additional details on usage of this procedure

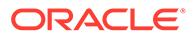

### <span id="page-1513-0"></span>93.9.47 WRITE Procedures

This procedure writes a specified amount of data into an internal LOB, starting from an absolute offset from the beginning of the LOB. The data is written from the buffer parameter.

WRITE replaces (overwrites) any data that already exists in the LOB at the offset, for the length you specify.

#### **Syntax**

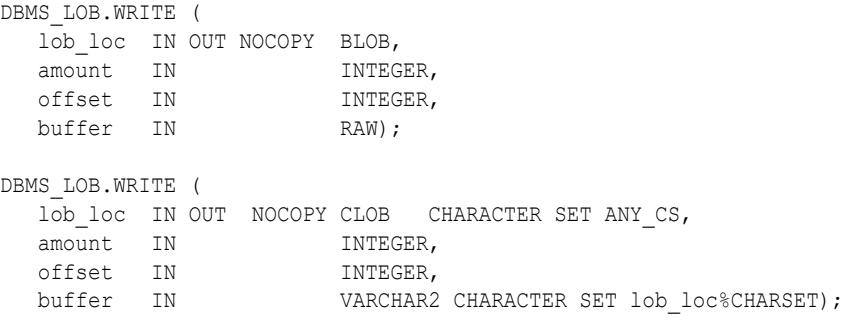

#### **Parameters**

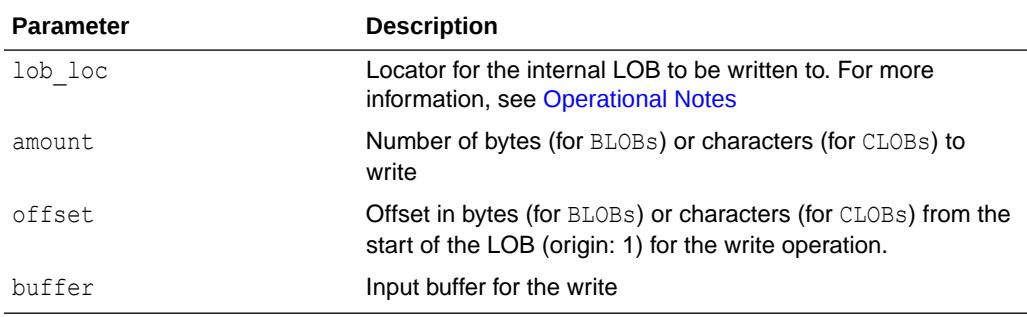

#### **Table 93-100 WRITE Procedure Parameters**

#### **Exceptions**

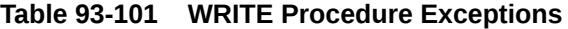

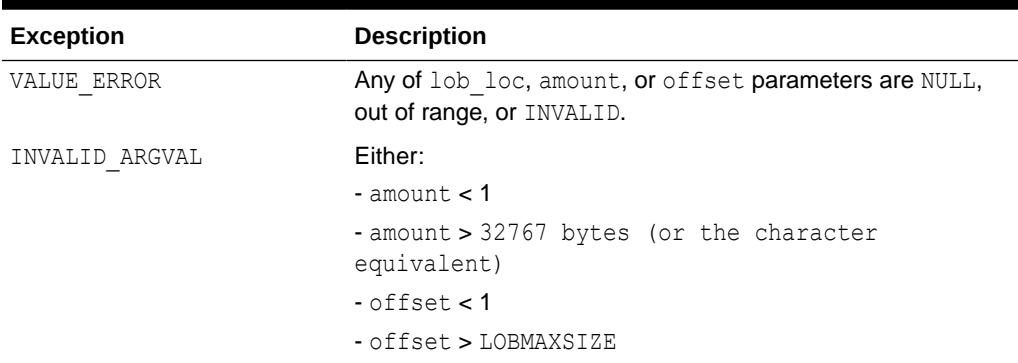

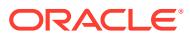

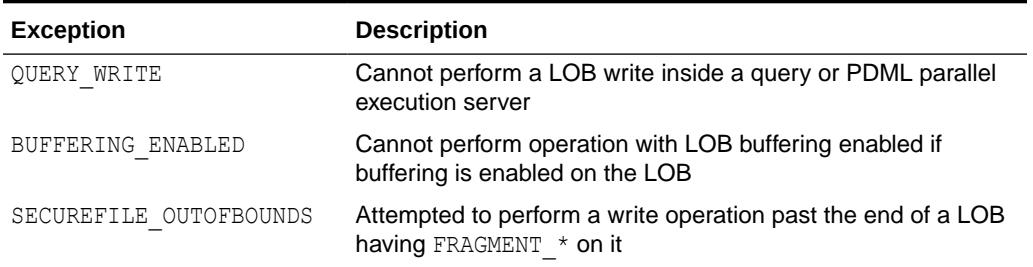

#### **Table 93-101 (Cont.) WRITE Procedure Exceptions**

#### **Usage Notes**

- There is an error if the input amount is more than the data in the buffer. If the input amount is less than the data in the buffer, then only amount bytes or characters from the buffer is written to the LOB. If the offset you specify is beyond the end of the data currently in the LOB, then zero-byte fillers or spaces are inserted in the BLOB or CLOB respectively.
- The form of the VARCHAR2 buffer must match the form of the CLOB parameter. In other WORD WORDS, if the input LOB parameter is of type NCLOB, then the buffer must contain NCHAR data. Conversely, if the input LOB parameter is of type CLOB, then the buffer must contain CHAR data.
- When calling DBMS LOB.WRITE from the client (for example, in a BEGIN/END block from within SQL\*Plus), the buffer must contain data in the client's character set. The database converts the client-side buffer to the server's character set before it writes the buffer data to the LOB.
- It is not mandatory that you wrap the LOB operation inside the Open/Close interfaces. If you did not open the LOB before performing the operation, the functional and domain indexes on the LOB column are updated during the call. However, if you opened the LOB before performing the operation, you must close it before you commit the transaction. When an internal LOB is closed, it updates the functional and domain indexes on the LOB column.
- If you do not wrap the LOB operation inside the Open/Close API, the functional and domain indexes are updated each time you write to the LOB. This can adversely affect performance. Therefore, it is recommended that you enclose write operations to the LOB within the OPEN or CLOSE statement.
- WRITE gets the LOB, if necessary, before writing the LOB, unless the write is specified to overwrite the entire LOB.

#### **See Also:**

- ["APPEND Procedures](#page-1457-0)"
- ["COPY Procedures"](#page-1467-0)
- *Oracle Database SecureFiles and Large Objects Developer's Guide* for additional details on usage of this procedure

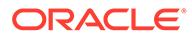

### <span id="page-1515-0"></span>93.9.48 WRITEAPPEND Procedures

This procedure writes a specified amount of data to the end of an internal LOB. The data is written from the buffer parameter.

#### **Syntax**

```
DBMS_LOB.WRITEAPPEND (
   lob_loc IN OUT NOCOPY BLOB, 
amount IN INTEGER,
buffer IN RAW);
DBMS_LOB.WRITEAPPEND (
  lob loc IN OUT NOCOPY CLOB CHARACTER SET ANY CS,
  amount IN INTEGER,<br>buffer IN VARCHAR2
                     VARCHAR2 CHARACTER SET lob loc%CHARSET);
```
#### **Parameters**

#### **Table 93-102 WRITEAPPEND Procedure Parameters**

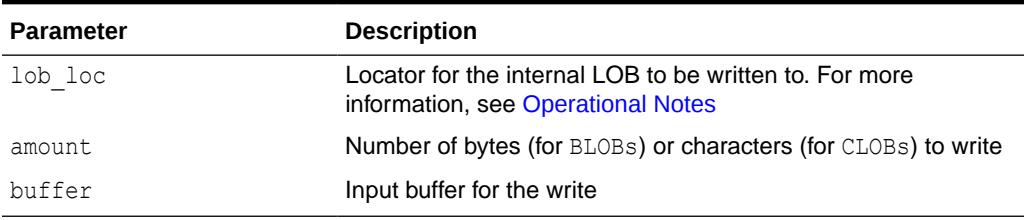

#### **Usage Notes**

There is an error if the input amount is more than the data in the buffer. If the input amount is less than the data in the buffer, then only amount bytes or characters from the buffer are written to the end of the LOB.

#### **Exceptions**

#### **Table 93-103 WRITEAPPEND Procedure Exceptions**

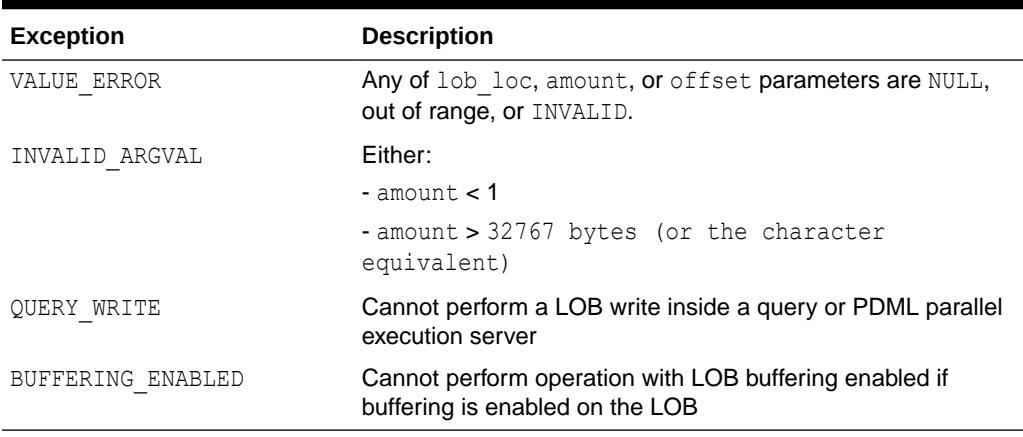

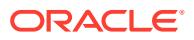

#### **Usage Notes**

- The form of the VARCHAR2 buffer must match the form of the CLOB parameter. In other words, if the input LOB parameter is of type NCLOB, then the buffer must contain NCHAR data. Conversely, if the input LOB parameter is of type CLOB, then the buffer must contain CHAR data.
- When calling DBMS LOB.WRITEAPPEND from the client (for example, in a BEGIN/END block from within SQL\*Plus), the buffer must contain data in the client's character set. The database converts the client-side buffer to the server's character set before it writes the buffer data to the LOB.
- It is not mandatory that you wrap the LOB operation inside the Open/Close interfaces. If you did not open the LOB before performing the operation, the functional and domain indexes on the LOB column are updated during the call. However, if you opened the LOB before performing the operation, you must close it before you commit the transaction. When an internal LOB is closed, it updates the functional and domain indexes on the LOB column.
- If you do not wrap the LOB operation inside the Open/Close API, the functional and domain indexes are updated each time you write to the LOB. This can adversely affect performance. Therefore, it is recommended that you enclose write operations to the LOB within the OPEN or CLOSE statement.
- WRITEAPPEND gets the LOB, if necessary, before appending to the LOB.

#### **See Also:**

- ["APPEND Procedures](#page-1457-0)"
- ["COPY Procedures"](#page-1467-0)
- ["WRITE Procedures](#page-1513-0)"
- *Oracle Database SecureFiles and Large Objects Developer's Guide* for additional details on usage of this procedure

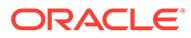

# 94 DBMS\_LOCK

The DBMS LOCK package provides an interface to Oracle Lock Management services.

You can request a lock of a specific mode, give it a unique name recognizable in another procedure in the same or another instance, change the lock mode, and release it.

This chapter contains the following topics:

- **Overview**
- **Security Model**
- **[Constants](#page-1518-0)**
- [Rules and Limits](#page-1518-0)
- **[Operational Notes](#page-1519-0)**
- [Summary of DBMS\\_LOCK Subprograms](#page-1519-0)

#### **See Also:**

For more information, and an example of how to use the DBMS\_LOCK package, *Oracle Database Development Guide*

# 94.1 DBMS LOCK Overview

The DBMS LOCK package has many beneficial uses.

These uses include the following:

- Providing exclusive access to a device, such as a terminal
- Providing application-level enforcement of read locks
- Detecting when a lock is released and cleanup after the application
- Synchronizing applications and enforcing sequential processing

# 94.2 DBMS LOCK Security Model

There might be operating system-specific limits on the maximum number of total locks available. This *must* be considered when using locks or making this package available to other users. Consider granting the EXECUTE privilege only to specific users or roles.

A better alternative would be to create a cover package limiting the number of locks used and grant EXECUTE privilege to specific users. An example of a cover package is documented in the DBMS LOCK. SQL package specification file. The abbreviations for these locks as they appear in Enterprise Manager monitors are in parentheses.

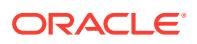

# <span id="page-1518-0"></span>94.3 DBMS\_LOCK Constants

The DBMS\_LOCK package includes several constants to use when specifying parameter values.

These constants are shown in the following table.

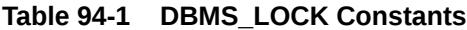

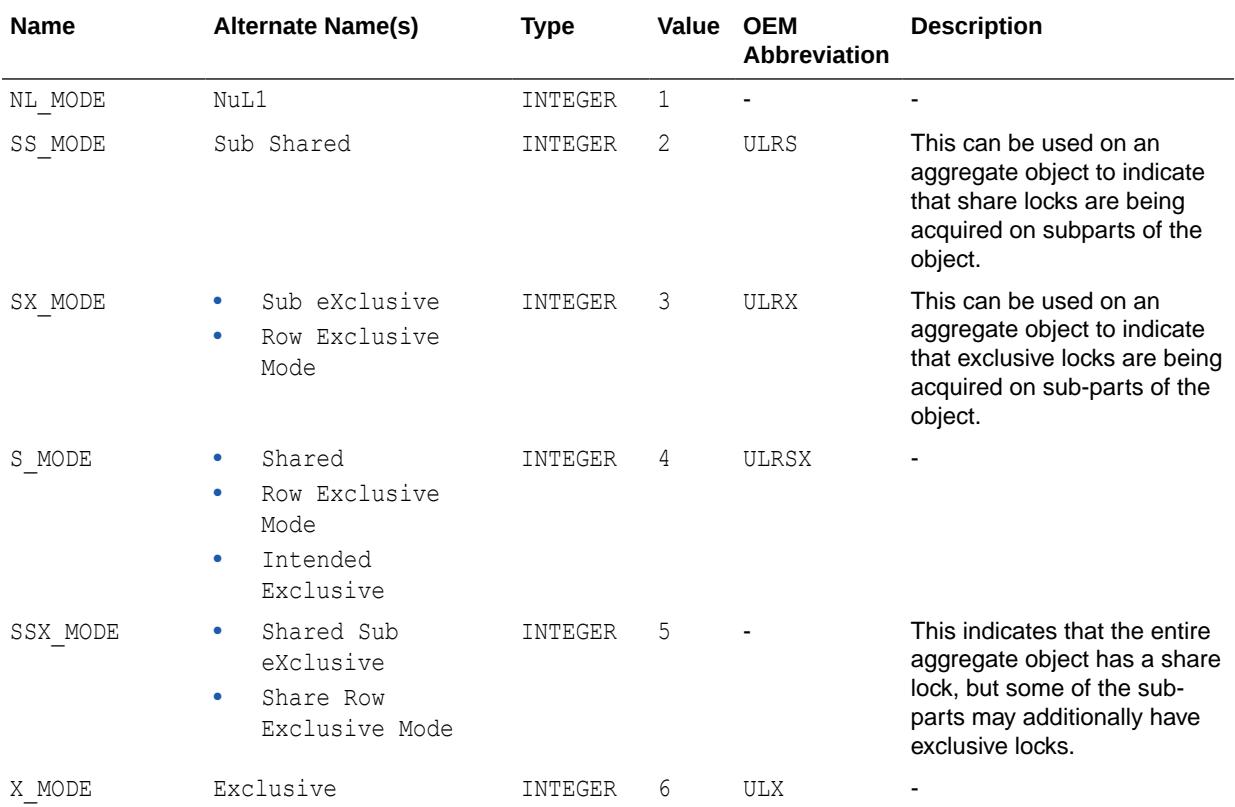

These are the various lock modes (nl -> "NuLl", ss -> "Sub Shared", sx -> "Sub eXclusive", s -> "Shared", ssx -> "Shared Sub eXclusive", x -> "eXclusive").

# 94.4 DBMS\_LOCK. Rules and Limits

When another process holds "held", an attempt to get "get" succeeds or fails, based on the held mode and type of get.

The following table describes the results:

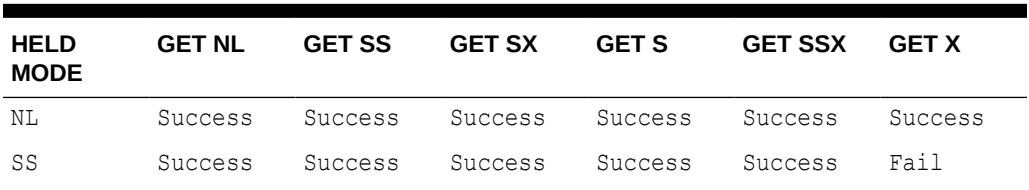

#### **Table 94-2 Lock Compatibility**

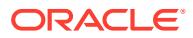

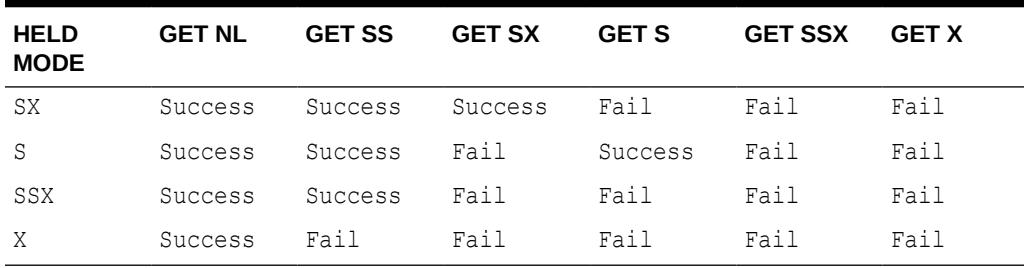

<span id="page-1519-0"></span>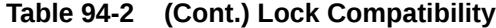

maxwait constant integer := 32767;

The constant maxwait waits forever.

# 94.5 DBMS LOCK Operational Notes

User locks never conflict with Oracle locks because they are identified with the prefix "UL". You can view these locks using the Enterprise Manager lock monitor screen or the appropriate fixed views.

User locks are automatically released when a session terminates. The lock identifier is a number in the range of 0 to 1073741823.

Because a reserved user lock is the same as an Oracle lock, it has all the functionality of an Oracle lock, such as deadlock detection. Be certain that any user locks used in distributed transactions are released upon COMMIT, or an undetected deadlock may occur.

DBMS\_LOCK is most efficient with a limit of a few hundred locks for each session. Oracle strongly recommends that you develop a standard convention for using these locks in order to avoid conflicts among procedures trying to use the same locks. For example, include your company name as part of your lock names.

# 94.6 Summary of DBMS\_LOCK Subprograms

This table lists the DBMS\_LOCK subprograms and briefly describes them.

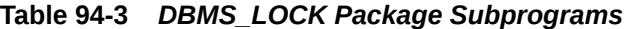

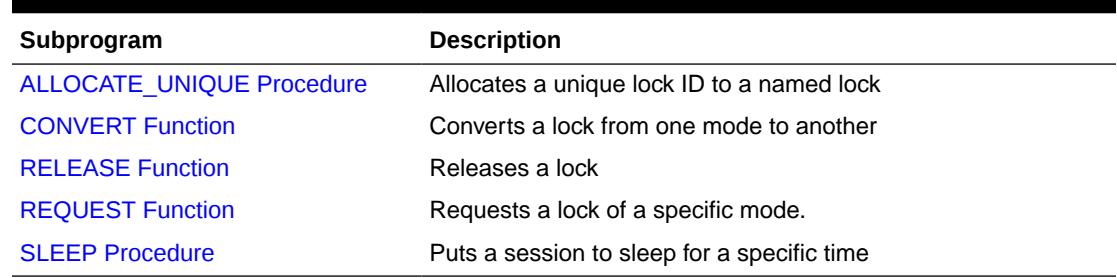

### 94.6.1 ALLOCATE\_UNIQUE Procedure

This procedure allocates a unique lock identifier (in the range of 1073741824 to 1999999999) a specified lock name. Lock identifiers are used to enable applications to coordinate their use

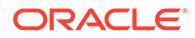

of locks. This is provided because it may be easier for applications to coordinate their use of locks based on lock names rather than lock numbers.

#### **Syntax**

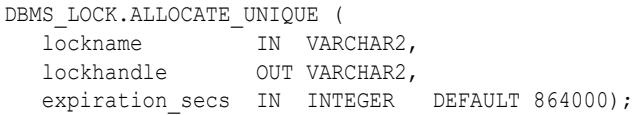

#### **Parameters**

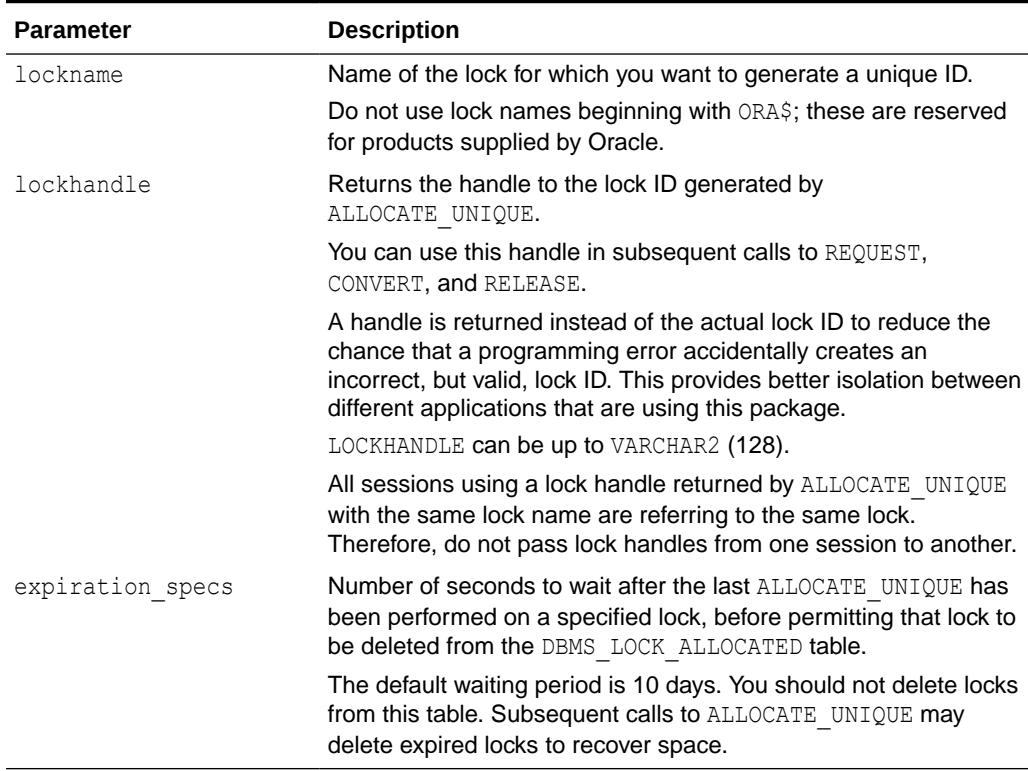

#### **Table 94-4 ALLOCATE\_UNIQUE Procedure Parameters**

#### **Usage Notes**

If you choose to identify locks by name, you can use ALLOCATE\_UNIQUE to generate a unique lock identification number for these named locks.

The first session to call ALLOCATE UNIQUE with a new lock name causes a unique lock ID to be generated and stored in the dbms\_lock\_allocated table. Subsequent calls (usually by other sessions) return the lock ID previously generated.

A lock name is associated with the returned lock ID for at least expiration secs (defaults to 10 days) past the last call to ALLOCATE\_UNIQUE with the specified lock name. After this time, the row in the dbms lock allocated table for this lock name may be deleted in order to recover space. ALLOCATE\_UNIQUE performs a commit.

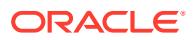

#### <span id="page-1521-0"></span>**WARNING:**

Named user locks may be less efficient, because Oracle uses SQL to determine the lock associated with a specified name.

#### **Exceptions**

ORA-20000, ORU-10003: Unable to find or insert lock <lockname> into catalog dbms\_lock\_allocated.

### 94.6.2 CONVERT Function

This function converts a lock from one mode to another. CONVERT is an overloaded function that accepts either a user-defined lock identifier, or the lock handle returned by the ALLOCATE UNIQUE procedure.

#### **Syntax**

```
DBMS_LOCK.CONVERT(
   id IN INTEGER || 
   lockhandle IN VARCHAR2,
   lockmode IN INTEGER,
   timeout IN NUMBER DEFAULT MAXWAIT)
  RETURN INTEGER;
```
#### **Parameters**

**Table 94-5 CONVERT Function Parameters**

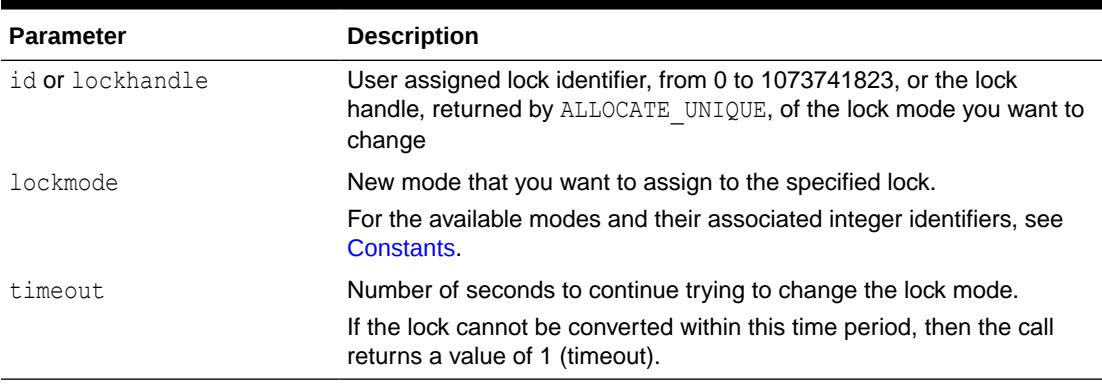

#### **Return Values**

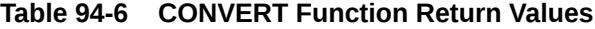

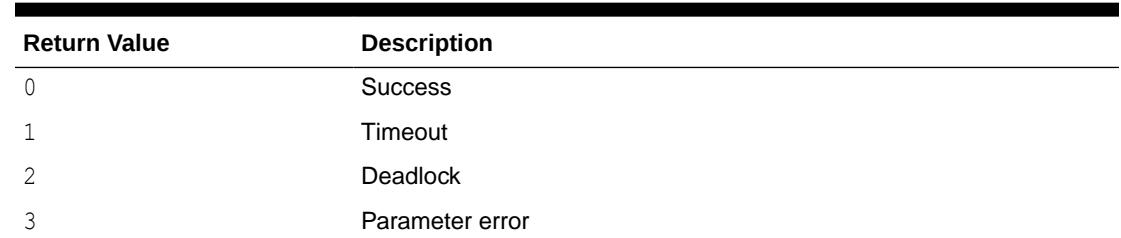

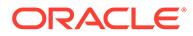

| <b>Return Value</b> | <b>Description</b>                           |
|---------------------|----------------------------------------------|
|                     | Don't own lock specified by id or lockhandle |
|                     | Illegal lock handle                          |

<span id="page-1522-0"></span>**Table 94-6 (Cont.) CONVERT Function Return Values**

### 94.6.3 RELEASE Function

This function explicitly releases a lock previously acquired using the REQUEST function.

Locks are automatically released at the end of a session. RELEASE is an overloaded function that accepts either a user-defined lock identifier, or the lock handle returned by the ALLOCATE UNIQUE procedure.

#### **Syntax**

```
DBMS_LOCK.RELEASE (
   id IN INTEGER)
  RETURN INTEGER;
DBMS_LOCK.RELEASE (
   lockhandle IN VARCHAR2)
  RETURN INTEGER;
```
#### **Parameters**

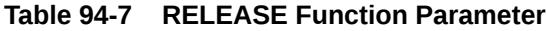

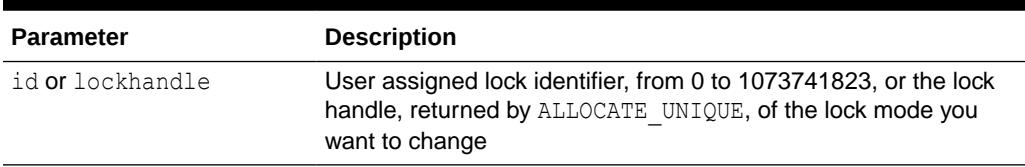

#### **Return Values**

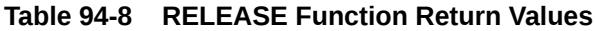

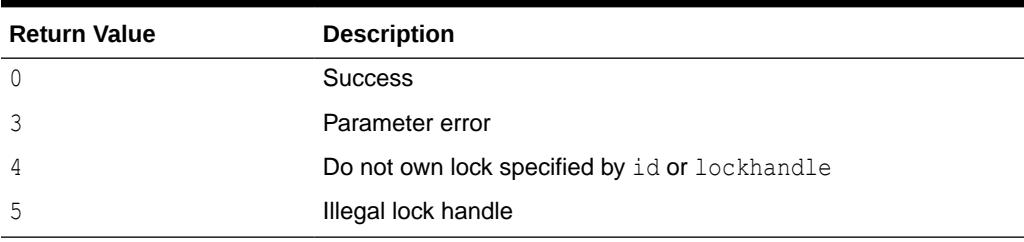

### 94.6.4 REQUEST Function

This function requests a lock with a specified mode.

REQUEST is an overloaded function that accepts either a user-defined lock identifier, or the lock handle returned by the ALLOCATE\_UNIQUE procedure.

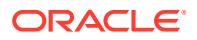

#### **Syntax**

```
DBMS_LOCK.REQUEST(
 id IN INTEGER ||
 lockhandle IN VARCHAR2,
 lockmode IN INTEGER DEFAULT X_MODE,
 timeout IN INTEGER DEFAULT MAXWAIT,
  release_on_commit IN BOOLEAN DEFAULT FALSE)
  RETURN INTEGER;
```
The current default values, such as X\_MODE and MAXWAIT, are defined in the DBMS\_LOCK package specification.

#### **Parameters**

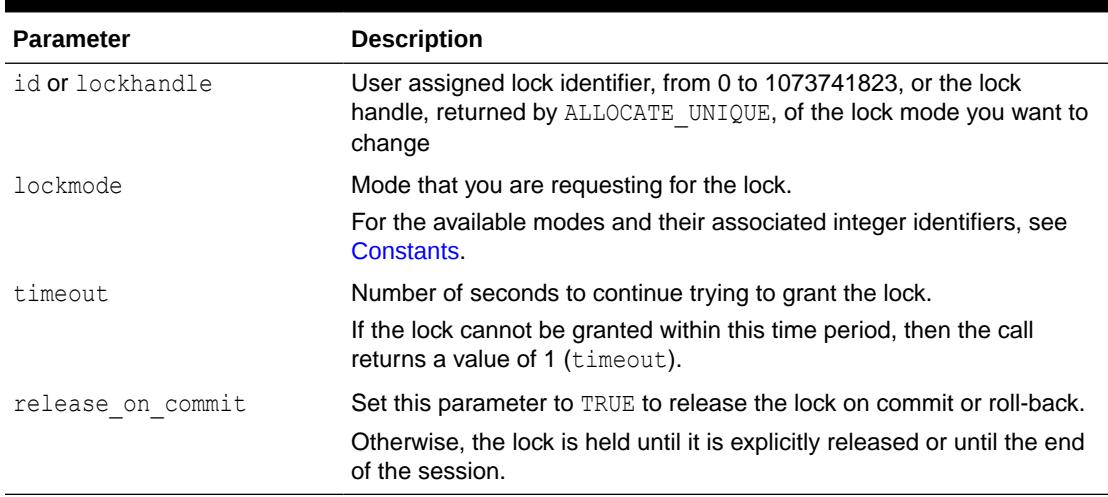

#### **Table 94-9 REQUEST Function Parameters**

#### **Return Values**

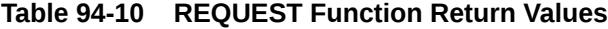

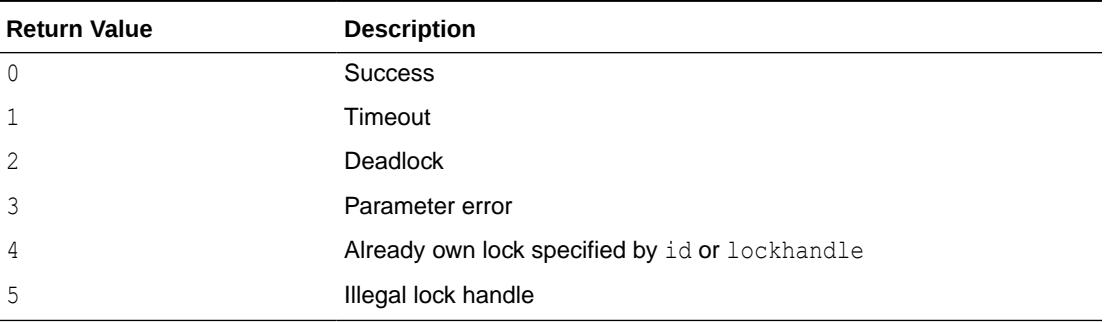

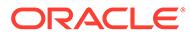

### <span id="page-1524-0"></span>94.6.5 SLEEP Procedure

This procedure suspends the session for a specified period of time.

#### **Syntax**

DBMS\_LOCK.SLEEP ( seconds IN NUMBER);

#### **Parameters**

#### **Table 94-11 SLEEP Procedure Parameters**

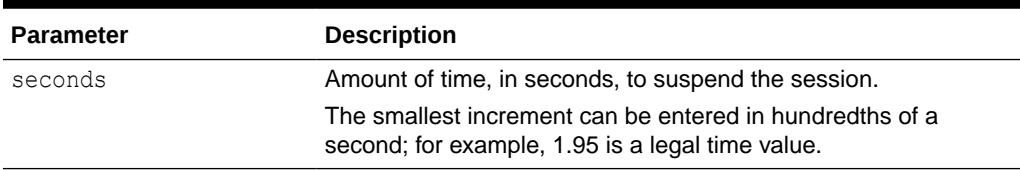

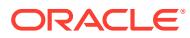

# <span id="page-1525-0"></span>95 DBMS\_LOGMNR

The DBMS LOGMNR package, one of a set of LogMiner packages, contains the subprograms you use to initialize the LogMiner tool and to begin and end a LogMiner session.

This chapter contains the following topics:

- **Overview**
- **[Security Model](#page-1526-0)**
- **[Constants](#page-1526-0)**
- **[Views](#page-1528-0)**
- [Operational Notes](#page-1528-0)
- [Summary of DBMS\\_LOGMNR Subprograms](#page-1529-0)

**See Also:**

*Oracle Database Utilities* for information regarding LogMiner.

### 95.1 DBMS\_LOGMNR Overview

Oracle LogMiner, which is part of Oracle Database, enables you to query online and archived redo log files through a SQL interface. The DBMS LOGMNR package provides the majority of the tools needed to start and stop LogMiner and specify the redo log files of interest.

All changes made to user data or to the database dictionary are recorded in the Oracle redo log files so that database recovery operations can be performed. You can take advantage of the data recorded in the redo log files to accomplish other tasks, such as:

- Pinpointing when a logical corruption to a database, such as errors made at the application level, may have begun
- Determining what actions you would have to take to perform fine-grained recovery at the transaction level.
- Performance tuning and capacity planning through trend analysis.
- Track any data manipulation language (DML) and data definition language (DDL) statements executed on the database, the order in which they were executed, and who executed them.

#### **See Also:**

[DBMS\\_LOGMNR\\_D f](#page-1540-0)or information on the package subprograms that extract a LogMiner dictionary and re-create LogMiner tables in alternate tablespaces

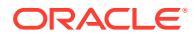

# <span id="page-1526-0"></span>95.2 DBMS\_LOGMNR Security Model

You must have the EXECUTE\_CATALOG\_ROLE role to use the DBMS\_LOGMNR package.

# 95.3 DBMS\_LOGMNR Constants

The DBMS LOGMNR package defines several enumerated constants for specifying parameter values. Enumerated constants must be prefixed with the package name, for example, DBMS\_LOGMNR.NEW.

The following table describes the constants for the ADD LOGFILE options flag in the DBMS LOGMNR package.

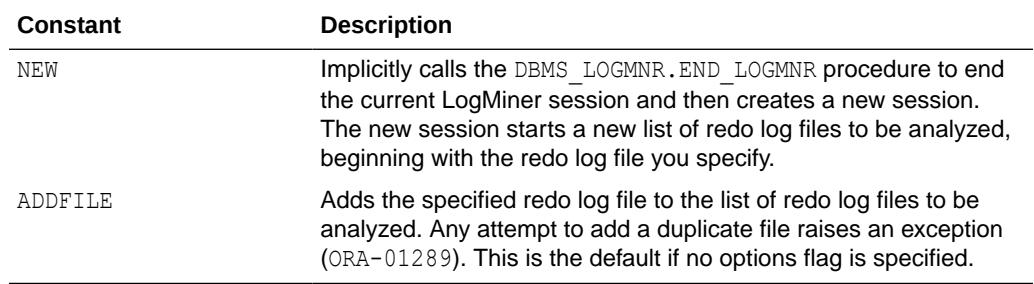

#### **Table 95-1 Constants for ADD\_LOGFILE Options Flag**

Table 95-2 describes the constants for the START\_LOGMNR options flag in the DBMS LOGMNR package.

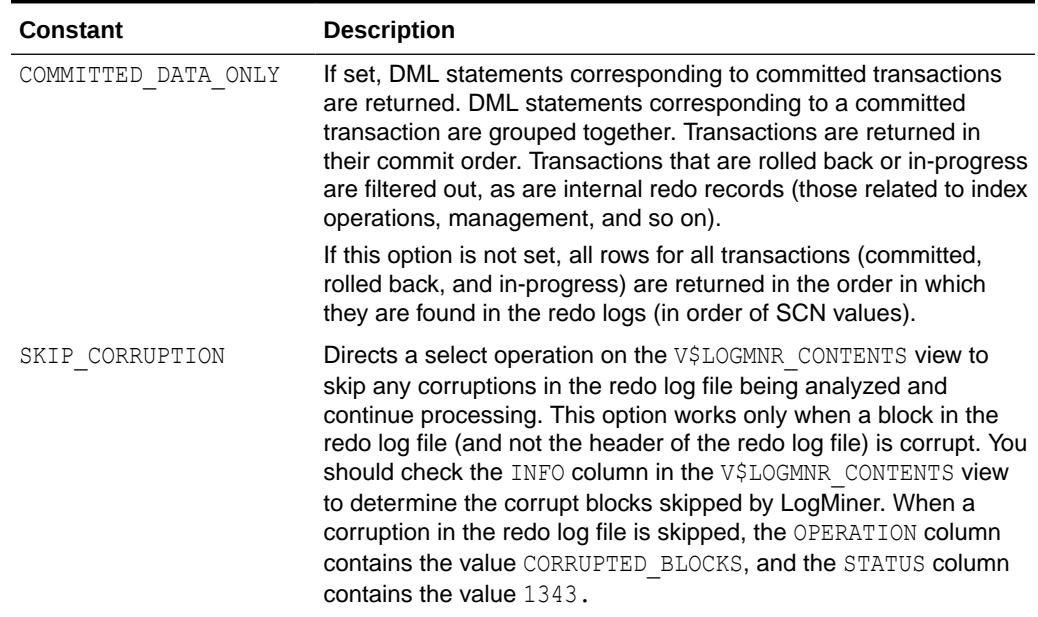

#### **Table 95-2 Constants for START\_LOGMNR Options Flag**

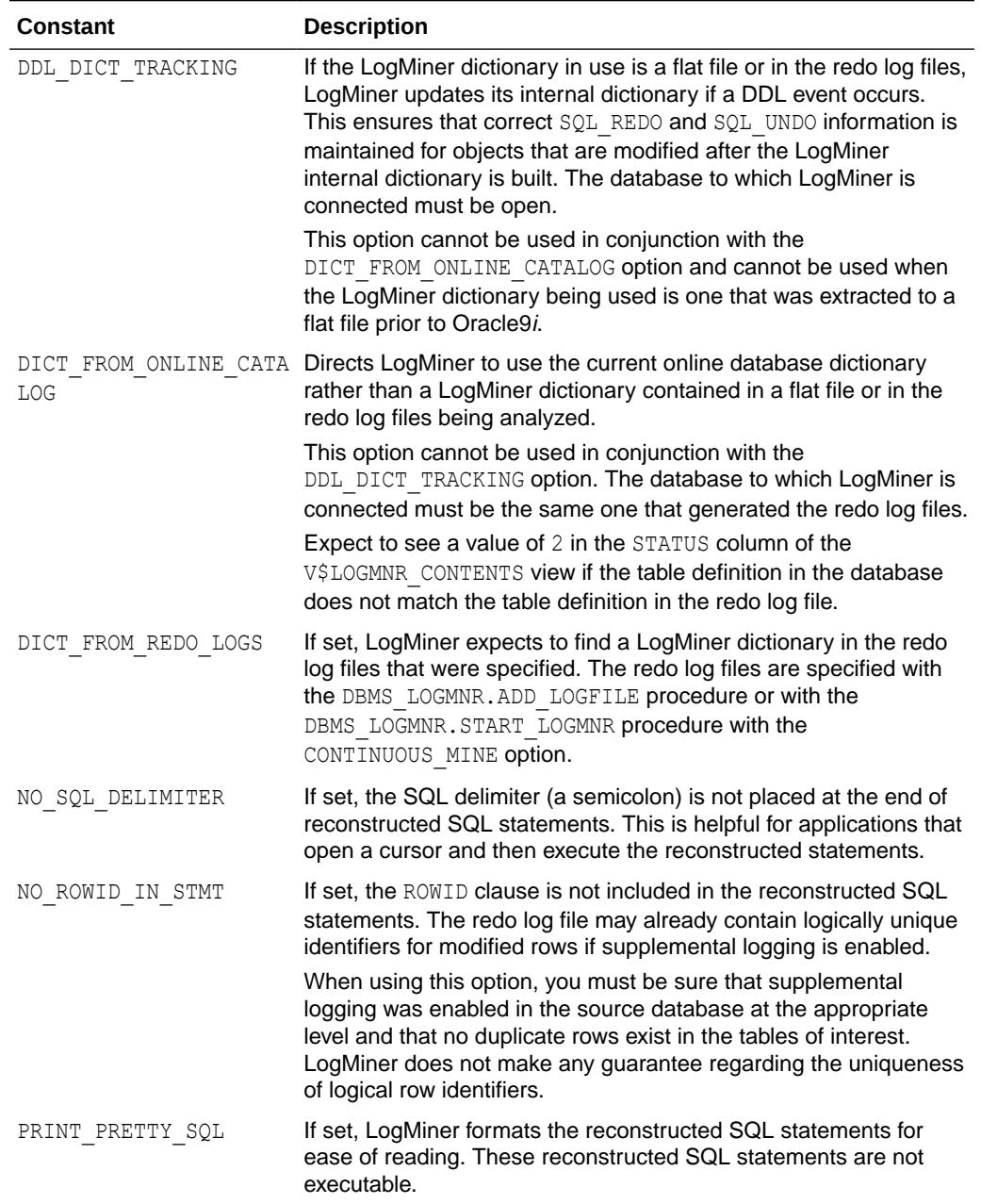

#### **Table 95-2 (Cont.) Constants for START\_LOGMNR Options Flag**

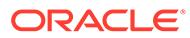

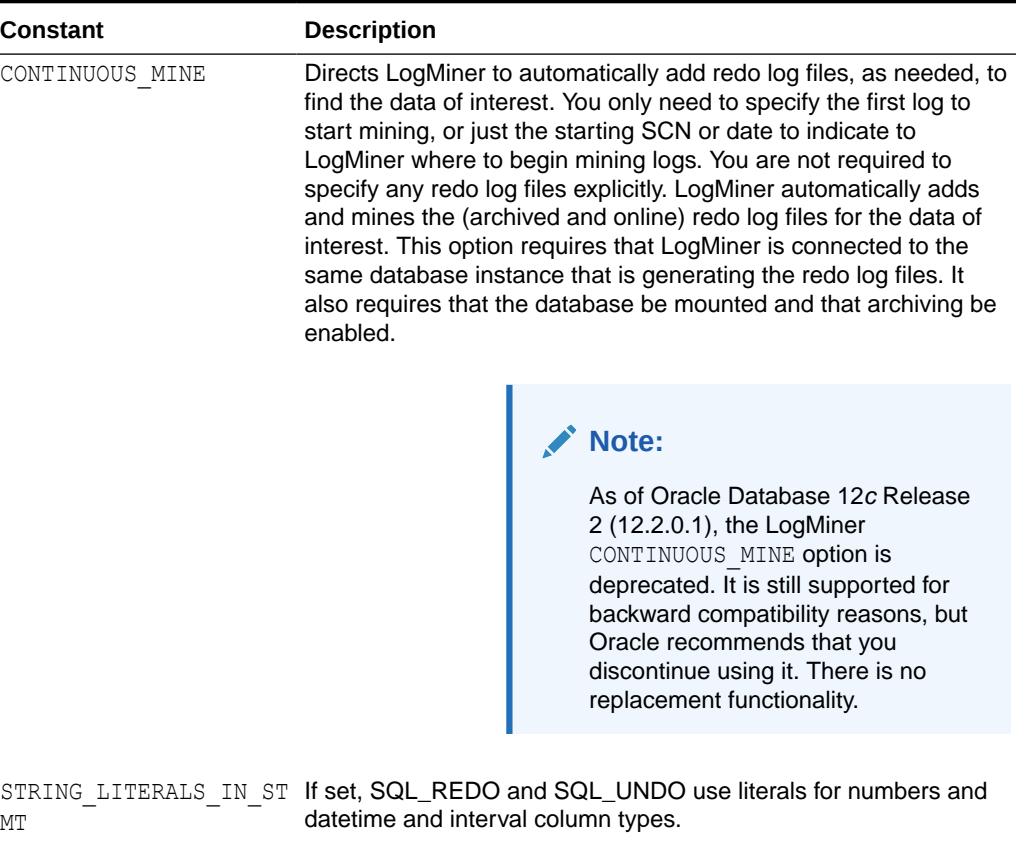

#### <span id="page-1528-0"></span>**Table 95-2 (Cont.) Constants for START\_LOGMNR Options Flag**

To specify more than one option, use a plus sign (+) between them. For example:

```
EXECUTE DBMS LOGMNR.START LOGMNR(OPTIONS => -
  DBMS_LOGMNR.DDL_DICT_TRACKING + DBMS_LOGMNR.DICT_FROM_REDO_LOGS);
```
### 95.4 DBMS\_LOGMNR Views

The DBMS\_LOGMNR package uses the views listed under *Accessing Logminer Operational Information In Views* in *Oracle Database Utilities*.

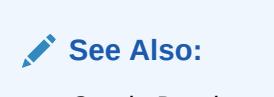

*Oracle Database Utilities*

# 95.5 DBMS\_LOGMNR Operational Notes

A **LogMiner session** begins with a call to DBMS\_LOGMNR.ADD\_LOGFILE or DBMS\_LOGMNR.START\_LOGMNR (the former if you plan to specify log files explicitly; the

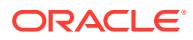

<span id="page-1529-0"></span>latter if you plan to use continuous mining). The session ends with a call to DBMS\_LOGMNR.END\_LOGMNR.

Within a LogMiner session, you can specify the redo log files to be analyzed and the SCN or time range of interest; then you can issue SQL SELECT statements against the V\$LOGMNR\_CONTENTS view to retrieve the data of interest.

# 95.6 Summary of DBMS\_LOGMNR Subprograms

This table lists the DBMS\_LOGMNR subprograms and briefly describes them.

In a multitenant container database (CDB) some subprograms must be called from the root. There may be other differences as well. See the individual subprogram descriptions for details.

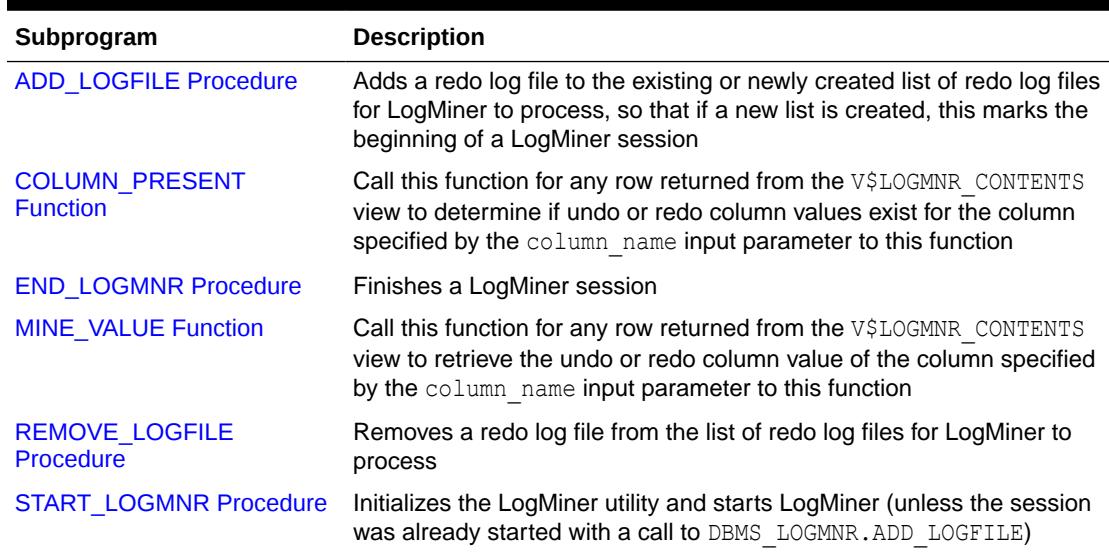

#### **Table 95-3 DBMS\_LOGMNR Package Subprograms**

### 95.6.1 ADD LOGFILE Procedure

This procedure adds a file to an existing or newly created list of log files for LogMiner to process.

In a CDB, the ADD LOGFILE procedure must be called from the root database. You must have the LOGMINING administrative privilege to use this procedure.

#### **Syntax**

```
DBMS_LOGMNR.ADD_LOGFILE ( 
   LogFileName IN VARCHAR2,
  options IN BINARY INTEGER default ADDFILE );
```
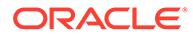

#### **Parameters**

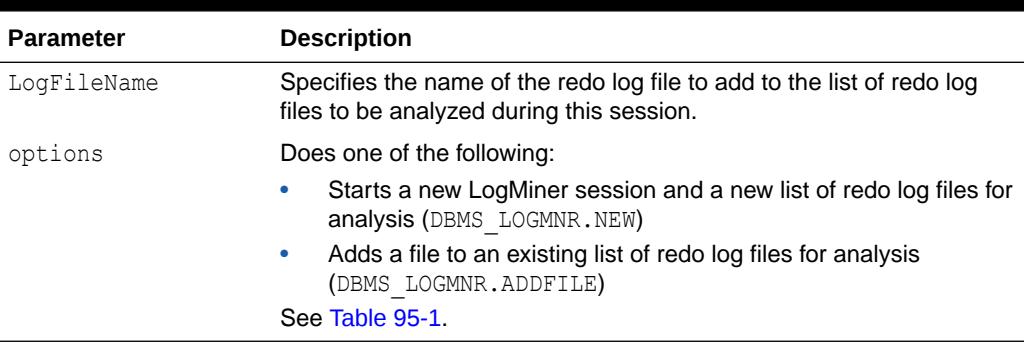

#### **Table 95-4 ADD\_LOGFILE Procedure Parameters**

#### **Exceptions**

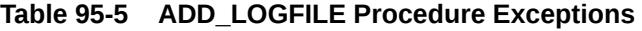

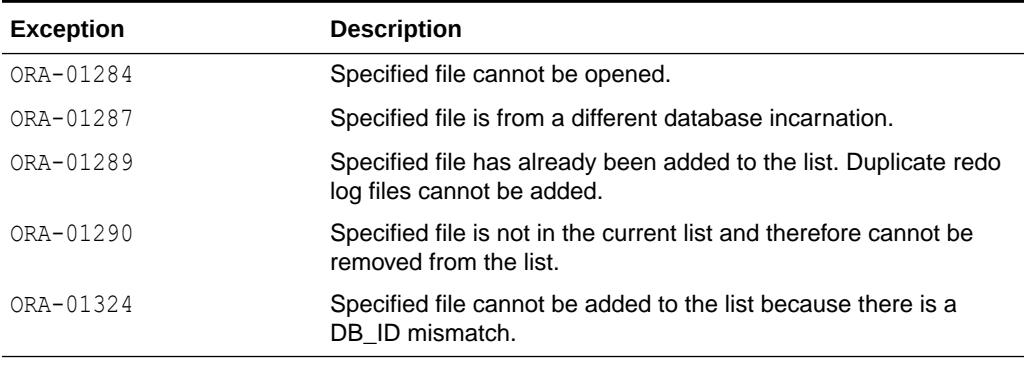

#### **Usage Notes**

- Before querying the V\$LOGMNR\_CONTENTS view, you must make a successful call to the DBMS LOGMNR.START LOGMNR procedure (within the current LogMiner session).
- Unless you specify the CONTINUOUS MINE option, the LogMiner session must be set up with a list of redo log files to be analyzed. Use the ADD\_LOGFILE procedure to specify the list of redo log files to analyze.
- If you are not using the CONTINUOUS MINE option and you want to analyze more than one redo log file, you must call the ADD LOGFILE procedure separately for each redo log file. The redo log files do not need to be registered in any particular order.
- Both archived and online redo log files can be mined.
- After you have added the first redo log file to the list, each additional redo log file that you add to the list must be associated with the same database and database RESETLOGS SCN as the first redo log file. (The database RESETLOGS SCN uniquely identifies each execution of an ALTER DATABASE OPEN RESETLOGS statement. When the online redo logs are reset, Oracle creates a new and unique incarnation of the database.)

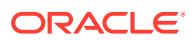

- <span id="page-1531-0"></span>• To analyze the redo log files from a different database (or a database incarnation with a different database RESETLOGS SCN) than that with which the current list of redo log files is associated, use the END LOGMNR procedure to end the current LogMiner session, and then build a new list using the ADD LOGFILE procedure.
- LogMiner matches redo log files by the log sequence number. Thus, two redo log files with different names but with the same log sequence number will return the ORA-01289 exception. For instance, the online counterpart of an archived redo log file has a different name from the archived redo log file, but attempting to register it with LogMiner after registering the archived counterpart will result in the ORA-01289 exception being returned.

### 95.6.2 COLUMN\_PRESENT Function

This function is designed to be used in conjunction with the MINE\_VALUE function.

If the MINE VALUE function returns a NULL value, it can mean either:

- The specified column is not present in the redo or undo portion of the data.
- The specified column is present and has a NULL value.

To distinguish between these two cases, use the COLUMN\_PRESENT function, which returns a 1 if the column is present in the redo or undo portion of the data. Otherwise, it returns a 0.

#### **Syntax**

```
DBMS_LOGMNR.COLUMN_PRESENT (
     sql_redo_undo IN RAW,
    column name IN VARCHAR2 default '') RETURN NUMBER;
```
#### **Parameters**

#### **Table 95-6 COLUMN\_PRESENT Function Parameters**

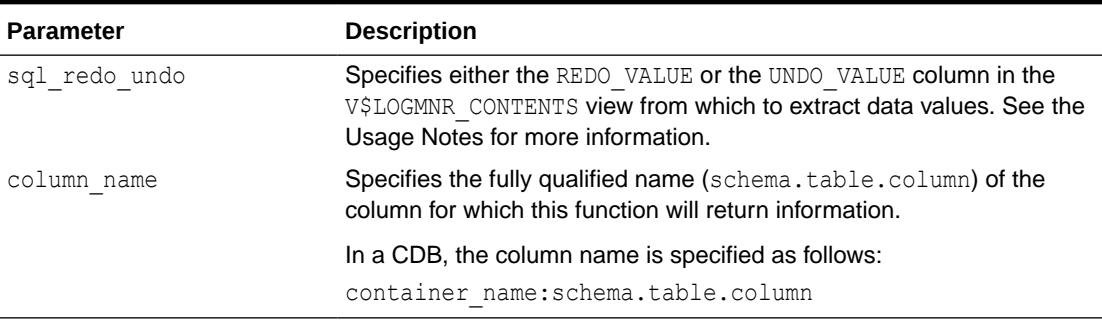

#### **Return Values**

[Table 95-7](#page-1532-0) describes the return values for the COLUMN\_PRESENT function. The COLUMN\_PRESENT function returns 1 if the self-describing record (the first parameter) contains the column specified in the second parameter. This can be used to determine the meaning of NULL values returned by the DBMS\_LOGMNR.MINE\_VALUE function.

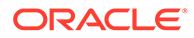

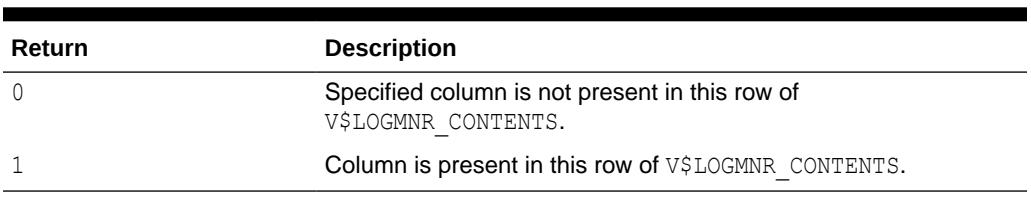

#### <span id="page-1532-0"></span>**Table 95-7 Return Values for COLUMN\_PRESENT Function**

#### **Exceptions**

#### **Table 95-8 COLUMN\_PRESENT Function Exceptions**

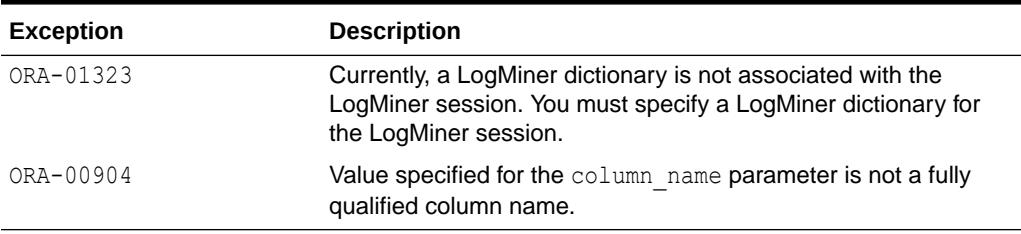

#### **Usage Notes**

- To use the COLUMN\_PRESENT function, you must have successfully started LogMiner.
- The COLUMN PRESENT function must be invoked in the context of a select operation on the V\$LOGMNR\_CONTENTS view.
- The COLUMN PRESENT function does not support LONG, LOB, ADT, or COLLECTION datatypes.
- The value for the  $sq1$  redo undo parameter depends on the operation performed and the data of interest:
	- If an update operation was performed and you want to know what the value was prior to the update operation, specify UNDO\_VALUE.
	- If an update operation was performed and you want to know what the value is after the update operation, specify REDO\_VALUE.
	- If an insert operation was performed, typically you would specify REDO\_VALUE (because the value of a column prior to an insert operation will always be NULL).
	- If a delete operation was performed, typically you would specify UNDO\_VALUE (because the value of a column after a delete operation will always be NULL).

### 95.6.3 END\_LOGMNR Procedure

This procedure finishes a LogMiner session. Because this procedure performs cleanup operations that may not otherwise be done, you must use it to properly end a LogMiner session. This procedure is called automatically when you log out of a

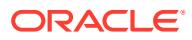

<span id="page-1533-0"></span>database session or when you call DBMS\_LOGMNR.ADD\_LOGFILE and specify the NEW option.

#### **Syntax**

DBMS\_LOGMNR.END\_LOGMNR;

#### **Exceptions**

#### **Table 95-9 END\_LOGMNR Procedure Exception**

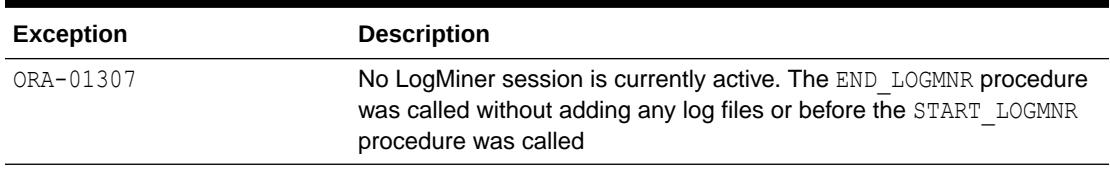

### 95.6.4 MINE\_VALUE Function

This function facilitates queries based on a column's data value.

This function takes two arguments. The first one specifies whether to mine the redo (REDO\_VALUE) or undo (UNDO\_VALUE) portion of the data. The second argument is a string that specifies the fully qualified name of the column to be mined. The MINE VALUE function always returns a string that can be converted back to the original datatype.

#### **Syntax**

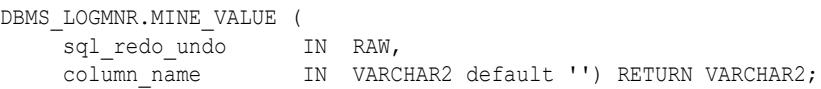

#### **Parameters**

#### **Table 95-10 MINE\_VALUE Function Parameters**

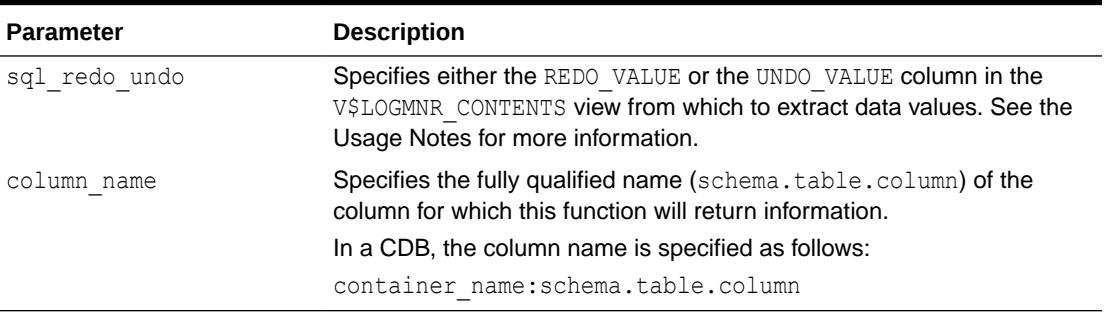

#### **Return Values**

#### **Table 95-11 Return Values for MINE\_VALUE Function**

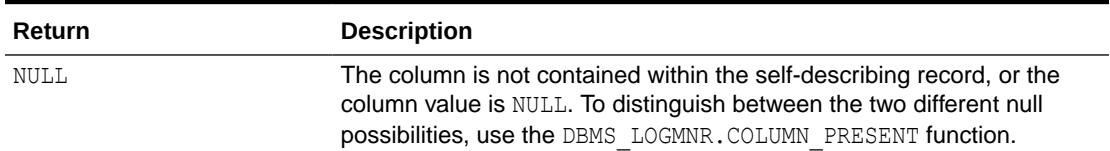

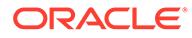

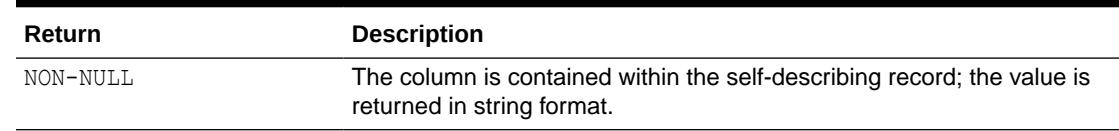

#### <span id="page-1534-0"></span>**Table 95-11 (Cont.) Return Values for MINE\_VALUE Function**

#### **Exceptions**

#### **Table 95-12 MINE\_VALUE Function Exceptions**

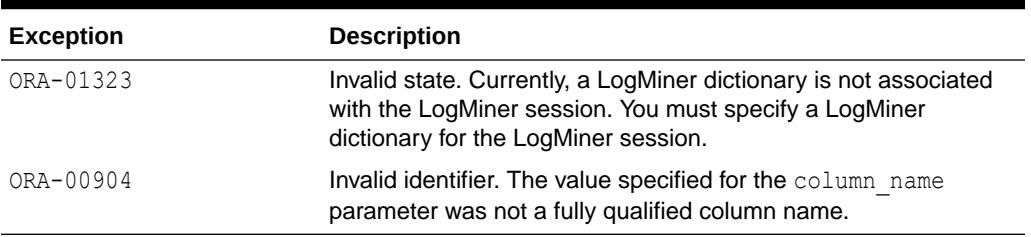

#### **Usage Notes**

- To use the MINE VALUE function, you must have successfully started LogMiner.
- The MINE\_VALUE function must be invoked in the context of a select operation from the V\$LOGMNR CONTENTS view.
- The MINE VALUE function does not support LONG, LOB, ADT, or COLLECTION datatypes.
- The value for the  $sq1$  redo undo parameter depends on the operation performed and the data of interest:
	- If an update operation was performed and you want to know what the value was prior to the update operation, specify UNDO\_VALUE.
	- If an update operation was performed and you want to know what the value is after the update operation, specify REDO\_VALUE.
	- If an insert operation was performed, typically you would specify REDO\_VALUE (because the value of a column prior to an insert operation will always be null).
	- $-$  If a delete operation was performed, typically you would specify UNDO VALUE (because the value of a column after a delete operation will always be null).
- If the DBMS\_LOGMNR.MINE\_VALUE function is used to get an NCHAR value that includes characters not found in the database character set, then those characters are returned as the replacement character (for example, an inverted question mark) of the database character set.

### 95.6.5 REMOVE\_LOGFILE Procedure

This procedure removes a redo log file from an existing list of redo log files for LogMiner to process.

In a CDB, the REMOVE LOGFILE procedure must be called from the root database. You must have the LOGMINING administrative privilege to use this procedure.

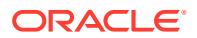

#### <span id="page-1535-0"></span>**Syntax**

```
DBMS_LOGMNR.REMOVE_LOGFILE ( 
  LogFileName IN VARCHAR2) ;
```
#### **Parameters**

#### **Table 95-13 REMOVE\_LOGFILE Procedure Parameters**

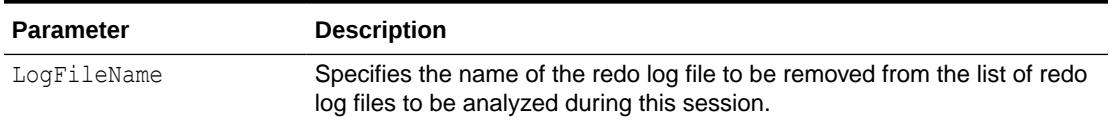

#### **Exceptions**

#### **Table 95-14 REMOVE\_LOGFILE Procedure Exception**

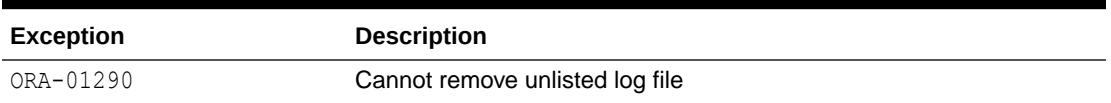

#### **Usage Notes**

- Before querying the V\$LOGMNR CONTENTS view, you must make a successful call to the DBMS\_LOGMNR.START\_LOGMNR procedure (within the current LogMiner session).
- You can use this procedure to remove a redo log file from the list of redo log files for LogMiner to process if you know that redo log file does not contain any data of interest.
- Multiple redo log files can be removed by calling this procedure repeatedly.
- The redo log files do not need to be removed in any particular order.
- To start a new list of redo log files for analysis, use the END LOGMNR procedure to end the current LogMiner session, and then build a new list using the ADD\_LOGFILE procedure.
- Even if you remove all redo log files from the list, any subsequent calls you make to the ADD LOGFILE procedure must match the database ID and RESETLOGS SCN of the removed redo log files. Therefore, to analyze the redo log files from a different database (or a database incarnation with a different database RESETLOGS SCN) than that with which the current list of redo log files is associated, use the END\_LOGMNR procedure to end the current LogMiner session, and then build a new list using the ADD\_LOGFILE procedure.

### 95.6.6 START\_LOGMNR Procedure

This procedure starts LogMiner by loading the dictionary that LogMiner will use to translate internal schema object identifiers to names.

In a CDB, the START\_LOGMNR procedure must be called from the root database. You must have the LOGMINING administrative privilege to use this procedure.

#### **Syntax**

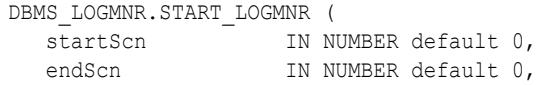

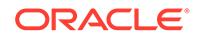

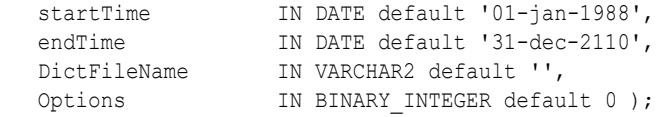

#### **Parameters**

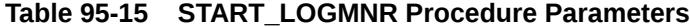

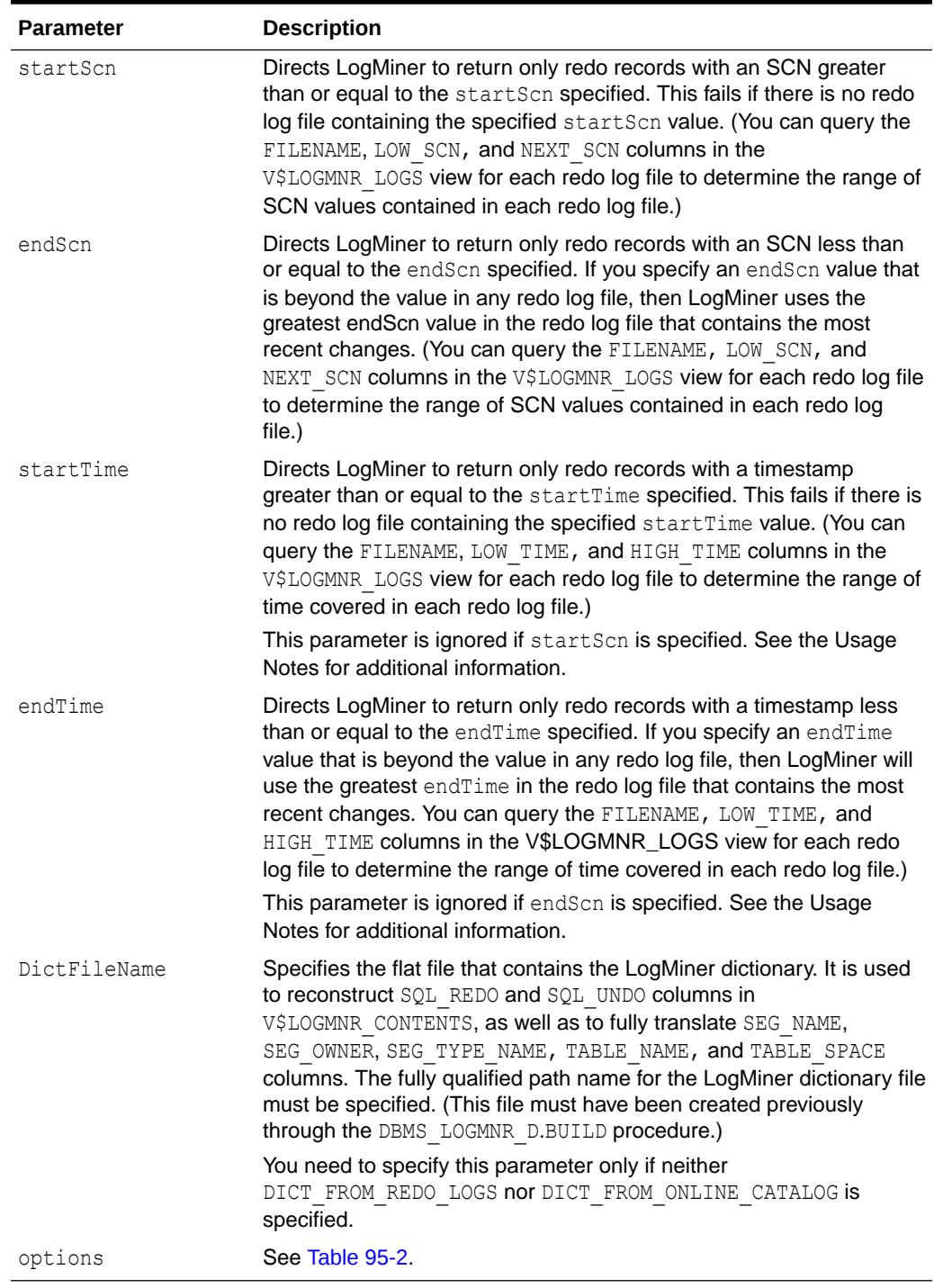

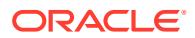

#### **Exceptions**

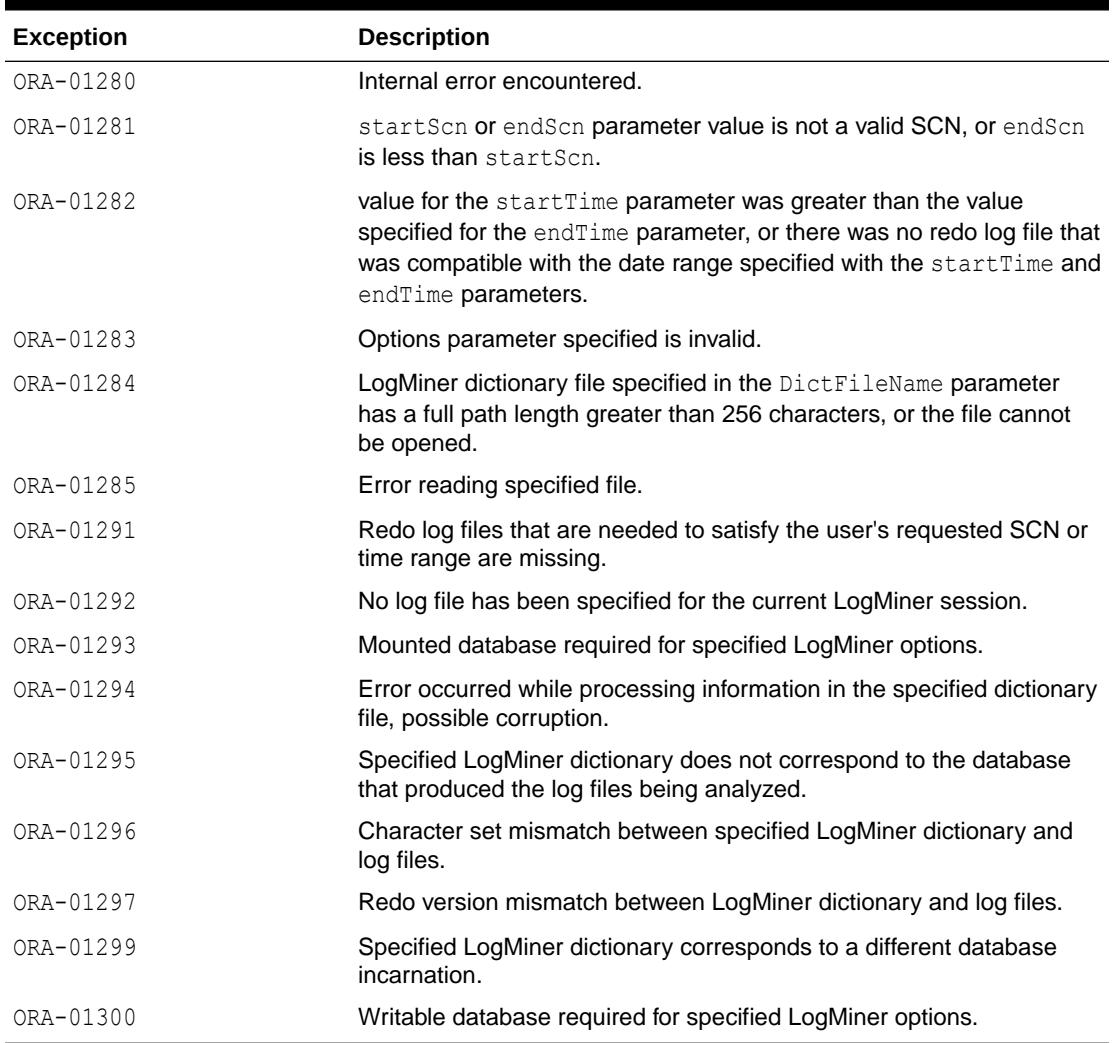

#### **Table 95-16 START\_LOGMNR Procedure Exceptions**

#### **Usage Notes**

- LogMiner can use a dictionary that you previously extracted to the redo log files or to a flat file, or you can specify that LogMiner use the online catalog if LogMiner is mining data from the source system.
- After executing the START LOGMNR procedure, you can query the following views:
	- V\$LOGMNR\_CONTENTS contains history of information in redo log files
	- V\$LOGMNR\_DICTIONARY contains current information about the LogMiner dictionary file extracted to a flat file
	- V\$LOGMNR\_PARAMETERS contains information about the LogMiner session

(You can query the V\$LOGMNR LOGS view after a redo log file list has been added to the list of files that LogMiner is to mine.)

- Parameters and options are not persistent across calls to DBMS\_LOGMNR.START\_LOGMNR. You must specify all desired parameters and options (including SCN and time ranges) each time you call DBMS\_LOGMNR.START\_LOGMNR
- Be aware that specifying redo log files using a timestamp is not precise.
- The CONTINUOUS MINE option directs LogMiner to automatically add redo log files, as needed, to find the data of interest. You need to specify only the first log to start mining, or just the starting SCN or date to indicate to LogMiner where to begin mining logs. Keep the following in mind when using the CONTINUOUS MINE option:
	- The database control file will hold information about a limited number of archived redo log files, although the number of entries can be quite large. Query the V\$ARCHIVED LOGS view to determine which redo log file entries will be found by LogMiner.

Even if an entry is listed in the database control file (and the V\$ARCHIVED LOGS view), the archived redo log file may not be accessible by LogMiner for various reasons. For example, the archived redo log file may have been deleted or moved from its location (maybe because of a backup operation to tape), or the directory where it resides may not be not available.

- If you specify the CONTINUOUS MINE option and an ending time or SCN that will occur in the future (or you do not specify an end time or SCN), a query of the V\$LOGMNR\_CONTENTS view will not finish until the database has generated redo log files beyond the specified time or SCN. In this scenario, LogMiner will automatically add archived redo log files to the LogMiner redo log file list as they are generated. In addition, in this scenario only, LogMiner may automatically remove redo log files from the list to keep it at 50 processed redo files. This is to save PGA memory as LogMiner automatically adds redo log files to the list. If LogMiner did not perform automated removal, memory could eventually be exhausted.
- **LogMiner can mine online redo logs. However, if the CONTINUOUS MINE option** is not specified, it is possible that the database is writing to the online redo log file at the same time that LogMiner is reading the online redo log file. If a log switch occurs while LogMiner is reading an online redo log file, the database will overwrite what LogMiner is attempting to read. The data that LogMiner returns if the file it is trying to read gets overwritten by the database is unpredictable.
- Keep the following in mind regarding starting and ending times or SCN ranges:
	- If you specify neither a startTime nor a startScn parameter, LogMiner will set the startScn parameter to use the lowest SCN value from the redo log file that contains the oldest changes.
	- If you specify both time and SCN values, LogMiner uses the SCN value or values and ignores the time values.
	- If you specify starting and ending time or SCN values and they are found in the LogMiner redo log file list, then LogMiner mines the logs indicated by those values.
	- If you specify starting and ending times or SCN values that are not in the LogMiner redo log file list, and you specify DBMS\_LOGMNR.START\_LOGMNR without the CONTINUOUS MINE option, and you specify:
		- 0 for the startTime or startScn value, then the lowest SCN in the LogMiner redo log file list will be used as the startScn

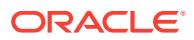

- $*$  A nonzero number for the startTime or startScn value, then an error is returned
- 0 or a nonzero number for the endTime or endScn value, then the highest SCN in the LogMiner redo log file list will be used as the endScn
- If you specify starting and ending times or SCN values and they are not found in the LogMiner redo log file list, and you specify DBMS\_LOGMNR.START\_LOGMNR with the CONTINUOUS\_MINE option, and you specify:
	- 0 for the startTime or startScn value, then an error is returned.
	- A startTime or startScn value that is greater than any value in the database's archived redo log files, then LogMiner starts mining in the online redo log file. LogMiner will continue to process the online redo log file until it finds a change at, or beyond, the requested starting point before it returns rows from the V\$LOGMNR CONTENTS view.
	- An endTime or endScn parameter value that indicates a time or SCN in the future, then LogMiner includes the online redo log files when it mines. When you query the V\$LOGMNR CONTENTS view, rows will be returned from this view as changes are made to the database, and will not stop until LogMiner sees a change beyond the requested ending point.
	- \* 0 for the endTime or endScn parameter value, then LogMiner includes the online redo log files when it mines. When you query the V\$LOGMNR\_CONTENTS view, rows will be returned from this view as changes are made to the database, and will not stop until you enter CTL+C or you terminate the PL/SQL cursor.

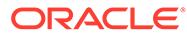

# <span id="page-1540-0"></span>96 DBMS\_LOGMNR\_D

The DBMS LOGMNR D package, one of a set of LogMiner packages, contains two subprograms: the BUILD procedure and the SET\_TABLESPACE procedure.

- The BUILD procedure extracts the LogMiner data dictionary to either the redo log files or to a flat file. This information is saved in preparation for future analysis of redo log files using the LogMiner tool.
- The SET\_TABLESPACE procedure re-creates all LogMiner tables in an alternate tablespace.

The **LogMiner data dictionary** consists of the memory data structures and the database tables that are used to store and retrieve information about objects and their versions. It is referred to as the **LogMiner dictionary** throughout the LogMiner documentation.

This chapter contains the following topics:

- **Overview**
- **[Security Model](#page-1541-0)**
- [Summary of DBMS\\_LOGMNR\\_D Subprograms](#page-1541-0)

**See Also:**

*Oracle Database Utilities* for information regarding LogMiner.

# 96.1 DBMS\_LOGMNR\_D Overview

LogMiner requires a dictionary to translate object IDs into object names when it returns redo data to you.

LogMiner gives you three options for supplying the dictionary:

- Using the online catalog
- Extracting a LogMiner dictionary to the redo log files
- Extracting a LogMiner dictionary to a flat file

Use the BUILD procedure to extract the LogMiner dictionary to the redo log files or a flat file. If you want to specify the online catalog as the dictionary source, you do so when you start LogMiner with the DBMS\_LOGMNR.START\_LOGMNR package.

Use the SET\_TABLESPACE procedure if you want LogMiner tables to use a tablespace other than the default SYSAUX tablespace.

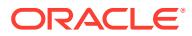

#### **See Also:**

[DBMS\\_LOGMNR f](#page-1525-0)or information on the package subprograms used in running a LogMiner session.

## <span id="page-1541-0"></span>96.2 DBMS\_LOGMNR\_D Security Model

You must have the EXECUTE\_CATALOG ROLE role to use the DBMS\_LOGMNR\_D package.

# 96.3 Summary of DBMS\_LOGMNR\_D Subprograms

This table lists and briefly describes the DBMS\_LOGMNR\_D subprograms.

In a multitenant container database (CDB), some subprograms must be called from the root. There may be other differences as well. See the individual subprogram descriptions for details.

**Table 96-1 DBMS\_LOGMNR\_D Package Subprograms**

| Subprogram                                | <b>Description</b>                                                                      |
|-------------------------------------------|-----------------------------------------------------------------------------------------|
| <b>BUILD Procedure</b>                    | Extracts the LogMiner dictionary to either a flat file or one or more<br>redo log files |
| <b>SET TABLESPACE</b><br><b>Procedure</b> | Re-creates all LogMiner tables in an alternate tablespace                               |

### 96.3.1 BUILD Procedure

This procedure extracts the LogMiner data dictionary to either the redo log files or to a flat file.

The following considerations apply to a multitenant container database (CDB) environment.

- In a CDB environment, when you extract to the redo log files, the BUILD procedure must be called from the root database. The LogMiner data dictionary for the entire CDB is extracted to the redo log files.
- In a CDB environment, when you extract to flat files, you can mine only one pluggable database (PDB) at a time. You must first explicitly build the flat file dictionary for that specific PDB by running the BUILD procedure from it. The LogMiner data dictionary for each PDB for which the BUILD procedure is run is extracted to a flat file.
- You cannot add or remove PDBs from a CDB while this procedure is executing.

#### **Syntax**

```
DBMS_LOGMNR_D.BUILD (
    dictionary filename IN VARCHAR2,
     dictionary_location IN VARCHAR2,
     options IN NUMBER);
```
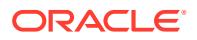

#### **Parameters**

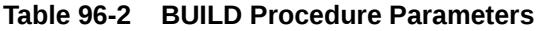

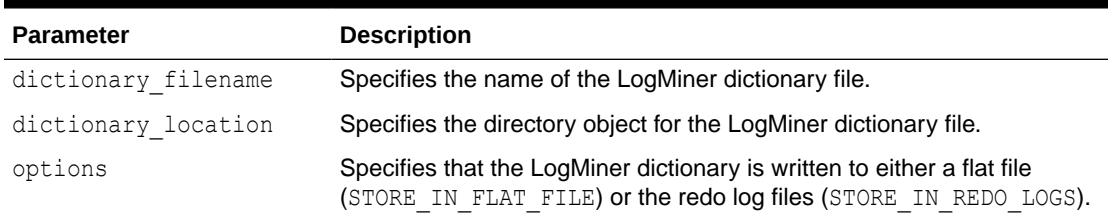

#### **Exceptions**

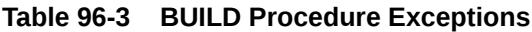

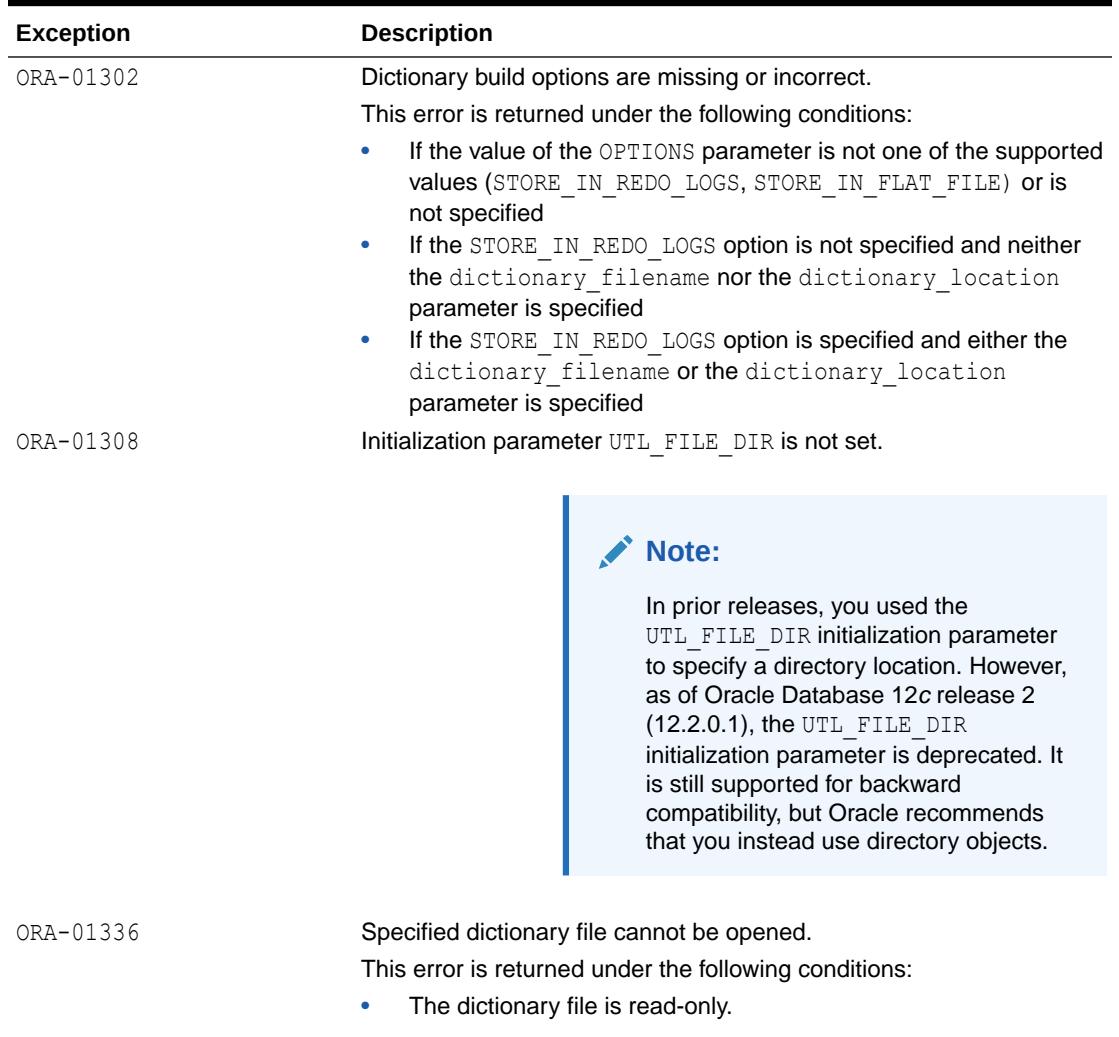

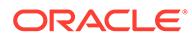

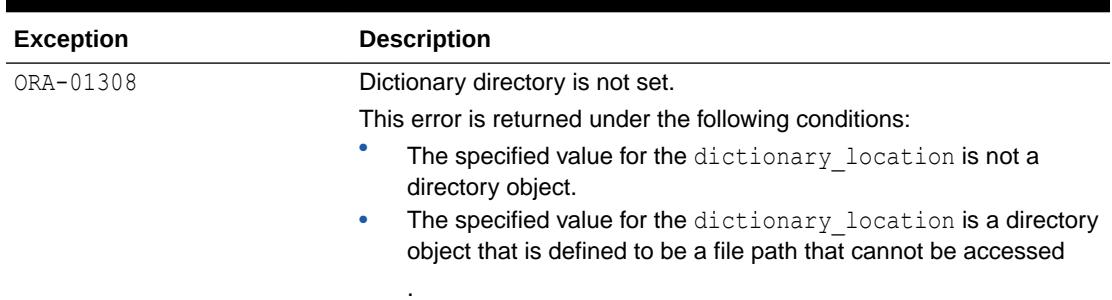

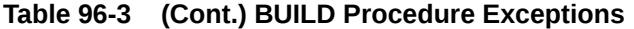

#### **Usage Notes**

• To extract the LogMiner dictionary to a flat file, you must supply a filename and location. The location must be specified as a database directory object. (See CREATE DIRECTORY in the Oracle Database SQL Language Reference.)

To extract the LogMiner dictionary to the redo log files, specify only the STORE\_IN\_REDO\_LOGS option. The size of the LogMiner dictionary may cause it to be contained in multiple redo log files.

The combinations of parameters used result in the following behavior:

- If you do not specify any parameters, an error is returned.
- If you specify a filename and location, without any options, the LogMiner dictionary is extracted to a flat file with that name.
- If you specify a filename and location, as well as the STORE\_IN\_FLAT\_FILE option, the LogMiner dictionary is extracted to a flat file with the specified name.
- If you do not specify a filename and location, but do specify the STORE IN REDO LOGS option, the LogMiner dictionary is extracted to the redo log files.
- If you specify a filename and location, as well as the STORE\_IN\_REDO\_LOGS option, an error is returned.
- If you do not specify a filename and location, but do specify the STORE IN FLAT FILE option, an error is returned.
- Ideally, the LogMiner dictionary file will be created after all database dictionary changes have been made and prior to the creation of any redo log files that are to be analyzed. As of Oracle9*i* release 1 (9.0.1), you can use LogMiner to dump the LogMiner dictionary to the redo log files or a flat file, perform DDL operations, and dynamically apply the DDL changes to the LogMiner dictionary.
- The database must be open when you run the DBMS LOGMNR D. BUILD procedure.
- When extracting a LogMiner dictionary to a flat file, the procedure queries the dictionary tables of the current database and creates a text-based file containing the contents of the tables. To extract a LogMiner dictionary to a flat file, the following conditions must be met:
	- You must specify a directory for use by the PL/SQL procedure. To do so, first create an Oracle directory object with a pathname that specifies where the dictionary file is to be generated. For example:

create directory my dictionary dir as '/oracle/dictionary';

<span id="page-1544-0"></span>Be aware that the DDL\_DICT\_TRACKING option to the DBMS\_LOGMNR.START\_LOGMNR procedure is not supported for flat file dictionaries created prior to Oracle9*i*. If you attempt to use the DDL DICT TRACKING option with a LogMiner database extracted to a flat file prior to Oracle9*i*, the ORA-01330 error (problem loading a required build table) is returned.

- To extract a LogMiner dictionary file to the redo log files, the following conditions must be met:
	- $-$  The DBMS LOGMNR D. BUILD procedure must be run on a system that is running Oracle9*i* or later.
	- Archivelog mode must be enabled in order to generate usable redo log files.
	- The COMPATIBLE parameter in the initialization parameter file must be set to 9.2.0 or higher.
	- The database to which LogMiner is attached must be Oracle9*i* or later.

In addition, supplemental logging (at least the minimum level) should be enabled to ensure that you can take advantage of all the features that LogMiner offers.

#### **Examples**

Example 1: Extracting the LogMiner Dictionary to a Flat File

The following example extracts the LogMiner dictionary file to a flat file named dictionary.ora in a specified path (/oracle/database).

```
SQL> create directory my_dictionary_dir as '/oracle/database';
SQL> EXECUTE dbms_logmnr_d.build(dictionary_location=>my_dictionary_dir, - 
                                  dictionary_filename=>'dictionary.ora', -
                                 options => dbms_logmnr_d.store_in_flat_file);
```
Example 2: Extracting the LogMiner Dictionary to the Redo Log Files

The following example extracts the LogMiner dictionary to the redo log files.

```
SQL> EXECUTE dbms_logmnr_d.build( -
    options => dbms logmnr d.store in redo logs);
```
### 96.3.2 SET\_TABLESPACE Procedure

This procedure moves LogMiner tables from the default SYSAUX tablespace to an alternate tablespace.

By default, all LogMiner tables are created to use the SYSAUX tablespace. However, it may be desirable to have LogMiner tables use an alternate tablespace. Use this procedure to move LogMiner tables to this alternate tablespace

In a CDB, only the LogMiner metadata in the local container is moved to the requested tablespace.

#### **Syntax**

```
DBMS_LOGMNR_D.SET_TABLESPACE (
    new tablespace IN VARCHAR2);
```
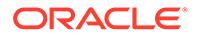

#### **Parameters**

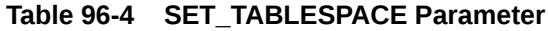

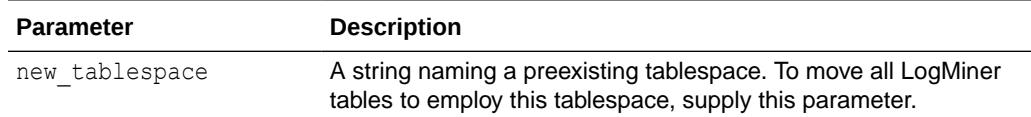

#### **Usage Notes**

- Users upgrading from earlier versions of Oracle Database may find LogMiner tables in the SYSTEM tablespace. Oracle encourages such users to consider using the SET\_TABLESPACE procedure to move the tables to the SYSAUX tablespace once they are confident that they will not be downgrading to an earlier version of Oracle Database.
- Users of this routine must supply an existing tablespace.

#### **Example: Using the DBMS\_LOGMNR\_D.SET\_TABLESPACE Procedure**

The following example shows the creation of an alternate tablespace and execution of the DBMS\_LOGMNR\_D.SET\_TABLESPACE procedure.

```
SQL> CREATE TABLESPACE logmnrts$ datafile '/usr/oracle/dbs/logmnrts.f'
     SIZE 25 M REUSE AUTOEXTEND ON MAXSIZE UNLIMITED;
```

```
SQL> EXECUTE dbms_logmnr_d.set_tablespace('logmnrts$');
```
# 97 DBMS\_LOGSTDBY

The DBMS\_LOGSTDBY package provides subprograms for configuring and managing the logical standby database environment.

This chapter contains the following topics:

- **Overview**
- **Security Model**
- **[Constants](#page-1547-0)**
- [Summary of DBMS\\_LOGSTDBY Subprograms](#page-1548-0)

**See Also:**

*Oracle Data Guard Concepts and Administration*

### 97.1 DBMS\_LOGSTDBY Overview

The DBMS LOGSTDBY package helps you manage the SQL Apply (logical standby database) environment.

The subprograms in the DBMS LOGSTDBY package help you to accomplish the following main objectives:

• Manage configuration parameters used by SQL Apply.

For example, controlling how transactions are applied on the logical standby database, how much shared pool is used, and how many processes are used by SQL Apply to mine and apply the changes.

- Ensure an appropriate level of supplemental logging is enabled, and a LogMiner dictionary is built correctly for logical standby database creation.
- Provide a way to skip the application of changes to selected tables or entire schemas in the logical standby database, and specify ways to handle exceptions encountered by SQL Apply.
- Allow controlled access to tables in the logical standby database that may require maintenance.

# 97.2 DBMS\_LOGSTDBY Security Model

You must have the DBA role to use the DBMS LOGSTDBY package.

A prototype role, LOGSTDBY ADMINISTRATOR, is created by default with RESOURCE and EXECUTE privileges on DBMS\_LOGSTDBY. If you choose to use this role, consider granting ALTER

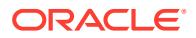

<span id="page-1547-0"></span>DATABASE and ALTER SESSION privileges to the role so that the grantee can start and stop SQL Apply and can enable and disable the database guard.

The procedures associated with skipping transactions (SKIP and UNSKIP, SKIP\_ERROR and UNSKIP\_ERROR, and SKIP\_TRANSACTION and UNSKIP\_TRANSACTION) all require DBA privileges to execute because their scope may contain wildcard schemas. Oracle recommends that where SKIP procedures are specified, these be owned by a secure account with appropriate privileges on the schemas they act on (for example, SYS).

The procedures associated with EDS-based replication require the EXECUTE privilege on the DBMS LOGSTDBY package. They also require the CREATE TABLE and DROP TABLE system privileges to create (and drop) shadow tables in the target schema. If materialized views are used, then the CREATE MATERIALIZED VIEW and DROP ANY MATERIALIZED VIEW system privileges are also required.

## 97.3 DBMS\_LOGSTDBY Constants

The DBMS\_LOGSTDBY package defines several enumerated constants for specifying parameter values. Enumerated constants must be prefixed with the package name, for example, DBMS\_LOGSTDBY.SKIP\_ACTION\_SKIP.

The following table describes the constants for the proc\_name parameter in the DBMS\_LOGSTDBY.SKIP procedure.

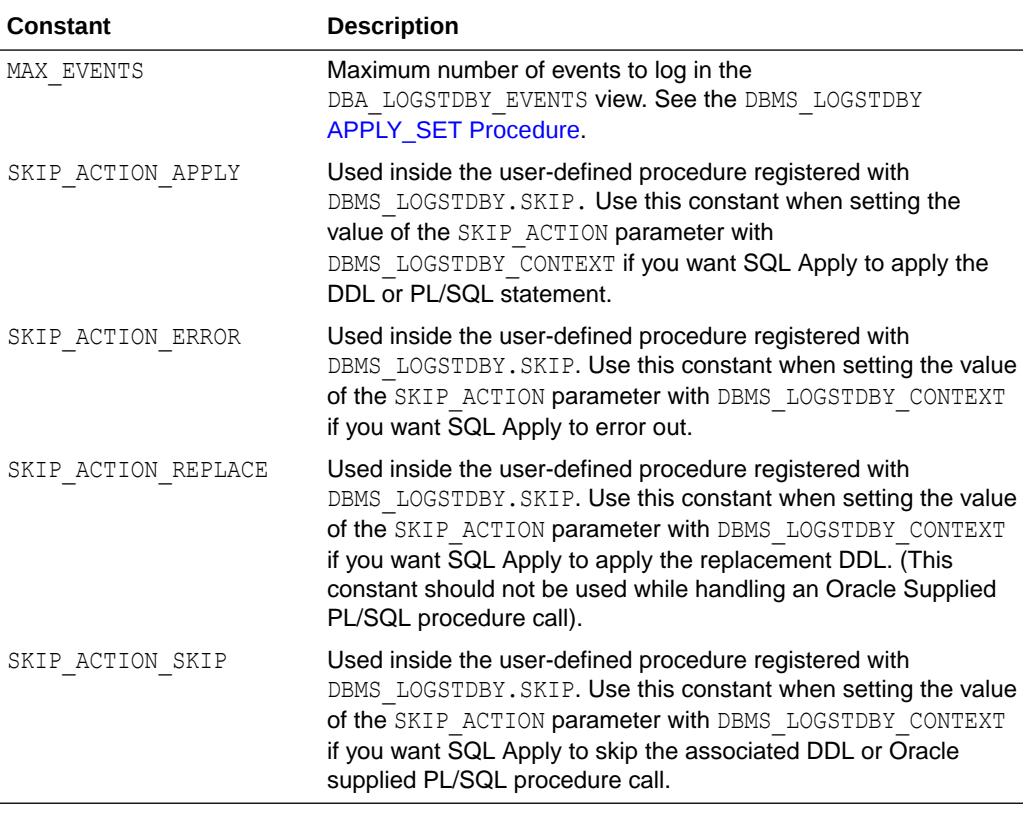

#### **Table 97-1 Constants for SKIP Options Flag**

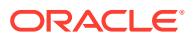
# 97.4 Summary of DBMS\_LOGSTDBY Subprograms

This table describes each subprogram of the DBMS\_LOGSTDBY procedure, including a reference to the section where each procedure is described in more detail.

In a multitenant container database (CDB), some subprograms must be called from the root. There may be other differences as well. See the individual subprogram descriptions for details.

| Subprogram                                  | <b>Description</b>                                                                                                    |
|---------------------------------------------|----------------------------------------------------------------------------------------------------|
| <b>APPLY_SET Procedure</b>                  | Sets the values of various parameters that configure and<br>maintain SQL Apply.                                                                                                    |
| <b>APPLY UNSET Procedure</b>                | Restores the default values of various parameters that<br>configure and maintain SQL Apply.                                                                                                    |
| <b>BUILD Procedure</b>                      | Ensures supplemental logging is enabled properly and<br>builds the LogMiner dictionary.                                                                                                    |
| EDS ADD TABLE                               | Adds EDS-based replication for the table. It should be<br>invoked on the primary database first and then on the<br>standby database.                                                                                                    |
| EDS_EVOLVE_AUTOMATIC                        | Enables or disables automatic DDL handling for EDS<br>tables.                                                                                                    |
| EDS_EVOLVE_MANUAL                           | Allows you to evolve EDS tables manually (that is,<br>manually take compensating actions based on DDLs on<br>the base tables with EDS-replication).                                                                                                    |
| EDS_REMOVE_TABLE                            | Removes EDS-based replication for the specified table. It<br>also drops the shadow table and triggers.                                                                                                    |
| <b>INSTANTIATE TABLE Procedure</b>          | Creates and populates a table in the standby database<br>from a corresponding table in the primary database.                                                                                                    |
| <b>IS_APPLY_SERVER Function</b>             | This function returns TRUE if it is executed from PL/SQL in<br>the context of a logical standby apply server process. This<br>function is used in conjunction with triggers that have the<br>fire once parameter in the<br>DBMS DDL.SET TRIGGER FIRING PROPERTY<br>subprogram set to FALSE (the default is TRUE). Such<br>triggers are executed when the relevant target is updated<br>by an apply process. This function can be used within the<br>body of the trigger to ensure that the trigger takes<br>different (or no) actions on the primary or on the standby. |
| MAP_PRIMARY_SCN Function                    | Maps an SCN relevant to the primary database to a<br>corresponding SCN at the logical standby database. The<br>mapped SCN is conservative in nature, and can thus be<br>used to flash back the logical standby database to<br>compensate for a flashback database operation<br>performed at the primary database.                                                                                                    |
| PREPARE_FOR_NEW_PRIMARY<br><b>Procedure</b> | Used after a failover, this procedure ensures a local<br>logical standby database that was not involved in the<br>failover has not processed more redo than the new<br>primary database and reports the set of archive redo log<br>files that must be replaced to ensure consistency                                                                                                    |

**Table 97-2 DBMS\_LOGSTDBY Package Subprograms**

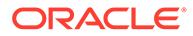

| Subprogram                          | <b>Description</b>                                                                                                    |
|-------------------------------------|----------------------------------------------------------------------------------------------------|
| <b>PURGE_SESSION Procedure</b>      | Identifies the archived redo log files that have been<br>applied to the logical standby database and are no longer<br>needed by SQL Apply                                                                                                    |
| <b>REBUILD Procedure</b>            | Records relevant metadata (including the LogMiner<br>dictionary) in the redo stream in case a database that has<br>recently changed its role to a primary database following<br>a failover operation fails to do so during the failover<br>process |
| <b>SET TABLESPACE Procedure</b>     | Moves metadata tables required by SQL Apply to the<br>user-specified tablespace. By default, the metadata tables<br>are created in the SYSAUX tablespace.                                                                                          |
| <b>SKIP Procedure</b>               | Specifies rules that control database operations that<br>should not be applied to the logical standby database                                                                                                    |
| <b>SKIP ERROR Procedure</b>         | Specifies rules regarding what action to take upon<br>encountering errors.                                                                                                    |
| <b>SKIP TRANSACTION Procedure</b>   | Specifies transactions that should not be applied on the<br>logical standby database. Be careful in using this<br>procedure, because not applying specific transactions<br>may cause data corruption at the logical standby<br>database.           |
| <b>UNSKIP Procedure</b>             | Deletes rules specified by the SKIP procedure.                                                                                                    |
| <b>UNSKIP ERROR Procedure</b>       | Deletes rules specified by the SKIP ERROR procedure.                                                                                                    |
| <b>UNSKIP TRANSACTION Procedure</b> | Deletes rules specified by the SKIP TRANSACTION<br>procedure.                                                                                                    |

<span id="page-1549-0"></span>**Table 97-2 (Cont.) DBMS\_LOGSTDBY Package Subprograms**

# 97.4.1 APPLY\_SET Procedure

Use this procedure to set values of parameters that configure and manage SQL Apply in a logical standby database environment. All parameters, except for PRESERVE\_COMMIT\_ORDER, can be changed without having to stop SQL Apply.

In a CDB, the APPLY\_SET procedure must be called from the root database.

### **Syntax**

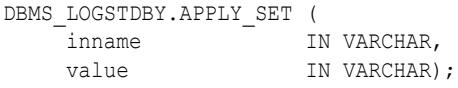

### **Parameters**

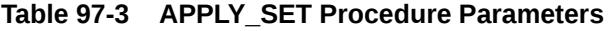

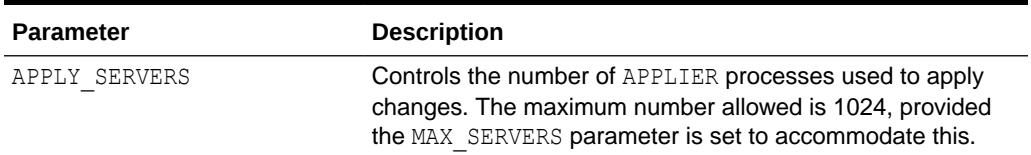

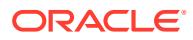

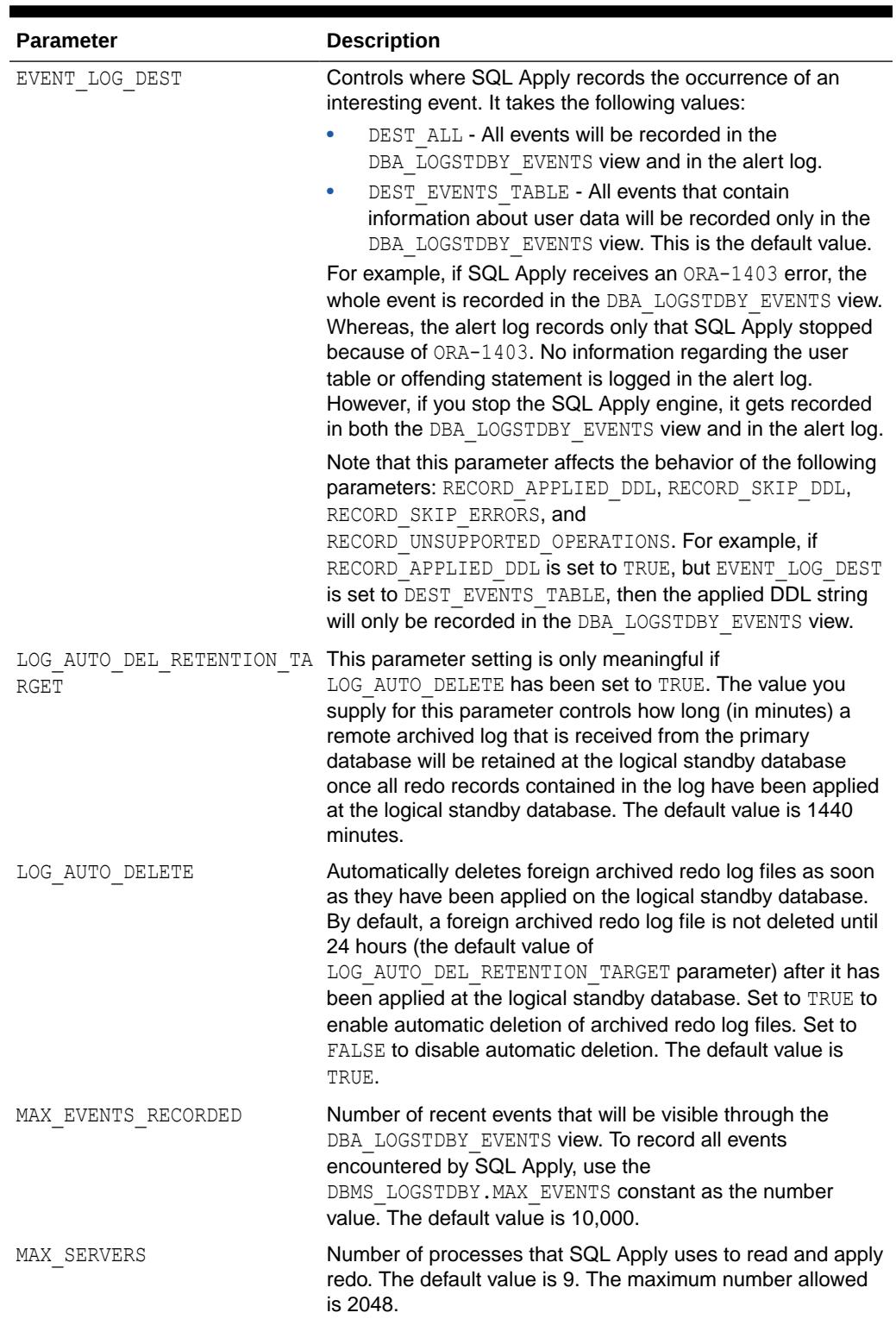

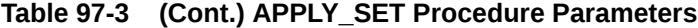

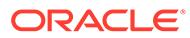

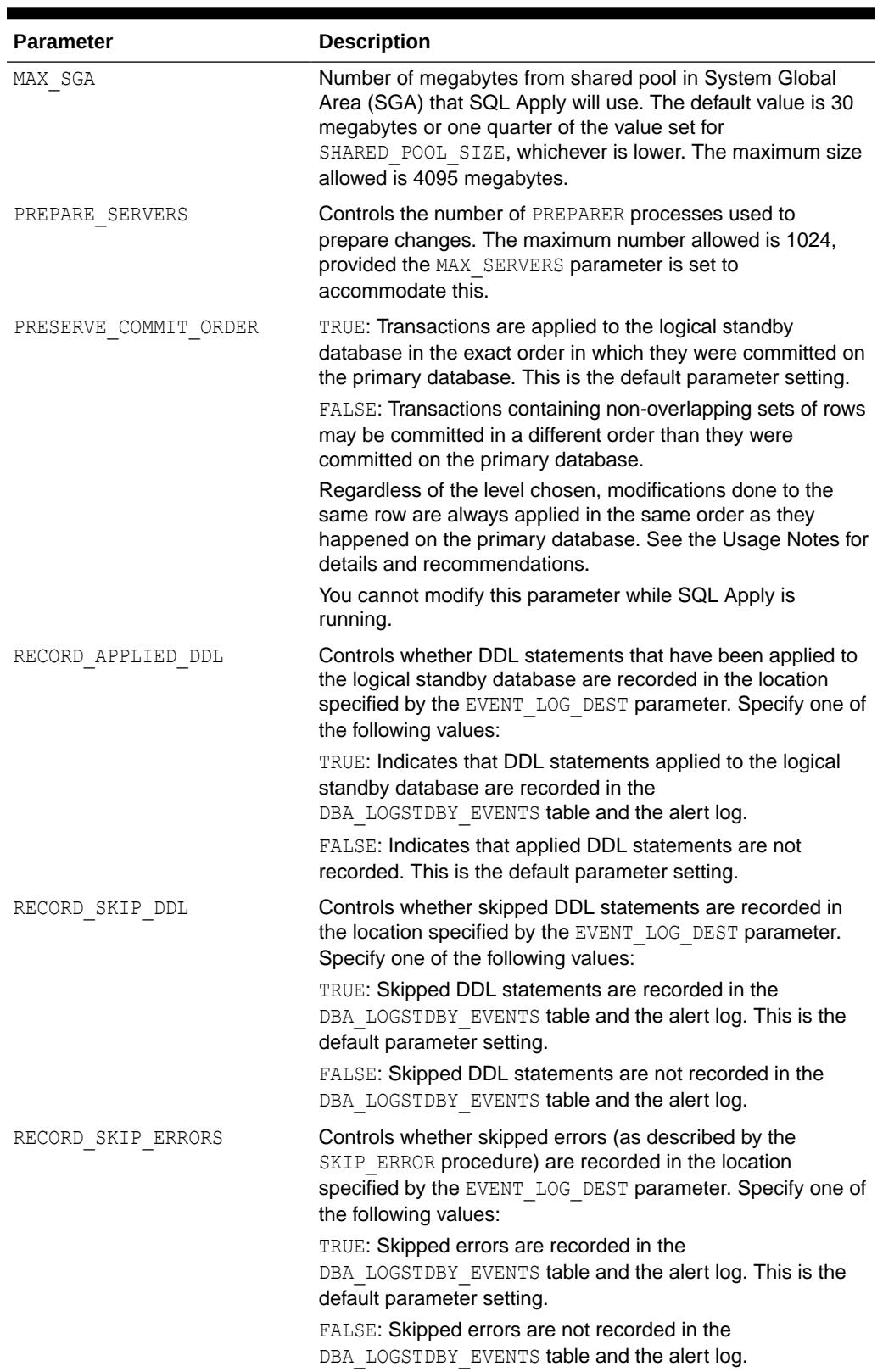

## **Table 97-3 (Cont.) APPLY\_SET Procedure Parameters**

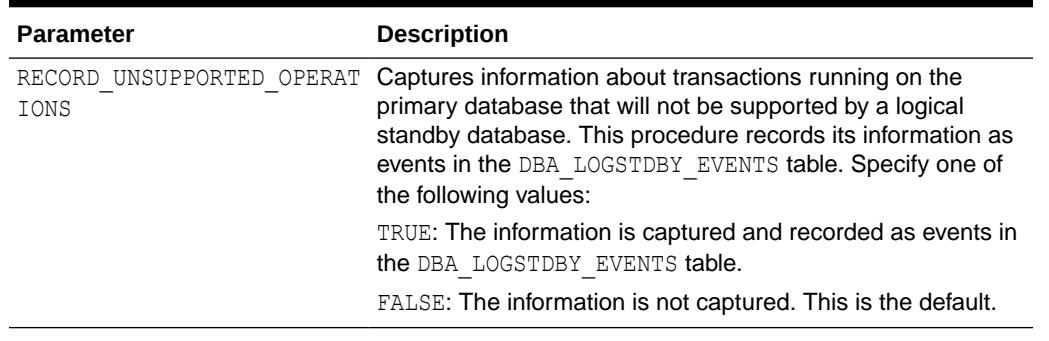

<span id="page-1552-0"></span>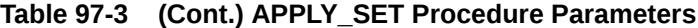

If a parameter is changed while SQL Apply is running, the change will take effect at some point in the future. In such a case, an informational row is inserted into the DBA\_LOGSTDBY\_EVENTS view at the time the parameter change takes effect.

Additionally, if you are modifying a parameter while SQL Apply is running on an Oracle RAC configuration, you must be connected to the same instance where SQL Apply is running.

#### **Exceptions**

### **Table 97-4 APPLY\_SET Procedure Exceptions**

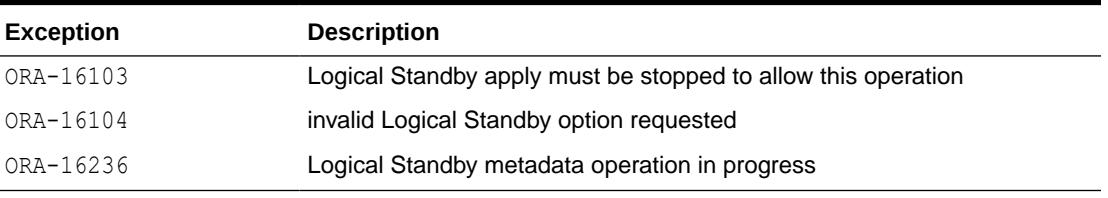

#### **Usage Notes**

- Use the APPLY UNSET procedure to restore the default settings of a parameter.
- See *Oracle Data Guard Concepts and Administration* for help with tuning SQL Apply and for information about setting appropriate values for different parameters.

#### **Examples**

To record DDLs in the DBA\_LOGSTDBY\_EVENTS view and in the alert log, issue the following statement:

SQL> EXECUTE DBMS\_LOGSTDBY.APPLY\_SET('RECORD\_APPLIED\_DDL', TRUE);

## 97.4.2 APPLY\_UNSET Procedure

Use the APPLY\_UNSET procedure to restore the default values of the parameters that you changed with the APPLY SET procedure.

In a CDB, the APPLY UNSET procedure must be called from the root database.

#### **Syntax**

```
DBMS_LOGSTDBY.APPLY_UNSET (
    \frac{1}{\pi} IN VARCHAR);
```
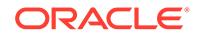

## <span id="page-1553-0"></span>**Parameters**

The parameter information for the APPLY UNSET procedure is the same as that described for the APPLY\_SET procedure. See [Table 97-3](#page-1549-0) for complete parameter information.

#### **Exceptions**

## **Table 97-5 APPLY\_UNSET Procedure Exceptions**

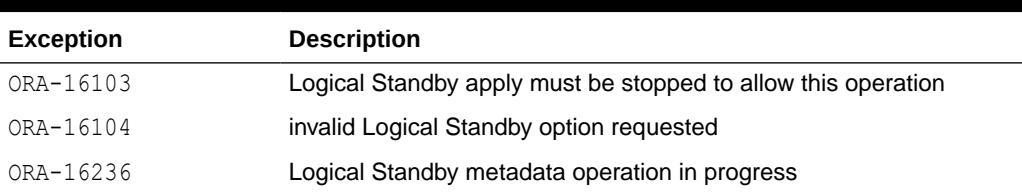

## **Usage Notes**

Use the APPLY SET procedure to specify a nondefault value for a parameter.

## **Examples**

If you previously specified that applied DDLs show up in the DBA LOGSTDBY EVENTS view and the alert log, you can restore the default behavior of SQL Apply regarding applied DDL statements with the following statement:

SQL> EXECUTE DBMS\_LOGSTDBY.APPLY\_UNSET('RECORD\_APPLIED\_DDL');

## 97.4.3 BUILD Procedure

Use this procedure on the primary database to record relevant metadata (LogMiner dictionary) information in the redo log, which will subsequently be used by SQL Apply. This procedure will enable database-wide primary- and unique-key supplemental logging, if necessary.

In a CDB, the BUILD procedure must be called from the root database on the primary. Additionally, you cannot add or remove PDBs from a CDB while this procedure is executing.

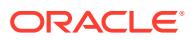

## **Note:**

In databases created using Oracle Database 11*g* release 2 (11.2) or later, supplemental logging information is automatically propagated to any existing physical standby databases. However, for databases in earlier releases, or if the database was created using an earlier release and then upgraded to 11.2, you must check whether supplemental logging is enabled at the physical standby(s) if it is also enabled at the primary database. If it is not enabled at the physical standby(s), then before performing a switchover or failover, you must enable supplemental logging on all existing physical standby databases. To do so, issue the following SQL command on each physical standby:

SQL> ALTER DATABASE ADD SUPPLEMENTAL LOG DATA (PRIMARY KEY, UNIQUE INDEX) COLUMNS;

If you do not do this, then any logical standby that is also in the same Data Guard configuration will be unusable if a switchover or failover is performed to one of the physical standby databases. If a switchover or failover has already occurred and supplemental logging was not enabled, then you must recreate all logical standby databases.

### **Syntax**

DBMS\_LOGSTDBY.BUILD;

#### **Usage Notes**

- Supplemental log information includes extra information in the redo logs that uniquely identifies a modified row in the logical standby database, and also includes information that helps efficient application of changes to the logical standby database.
- LogMiner dictionary information allows SQL Apply to interpret data in the redo logs.
- DBMS LOGSTDBY. BUILD should be run only once for each logical standby database you want to create. You do not need to use DBMS\_LOGSTDBY.BUILD for each Oracle RAC instance.
- DBMS\_LOGSTDBY.BUILD waits for all transactions (including distributed transactions) that are active at the time of the procedure invocation to complete before returning. See *Oracle Database Administrator's Guide* for information about how to handle in-doubt transactions.

#### **Examples**

To build the LogMiner dictionary in the redo stream of the primary database and to record additional information so that a logical standby database can be instantiated, issue the following SQL statement at the primary database

SQL> EXECUTE DBMS\_LOGSTDBY.BUILD;

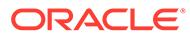

# <span id="page-1555-0"></span>97.4.4 EDS\_ADD\_TABLE

This procedure adds EDS-based replication for the table. It should be invoked on the primary database first and then on the standby database.

## **Syntax**

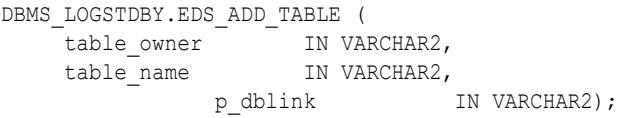

#### **Parameters**

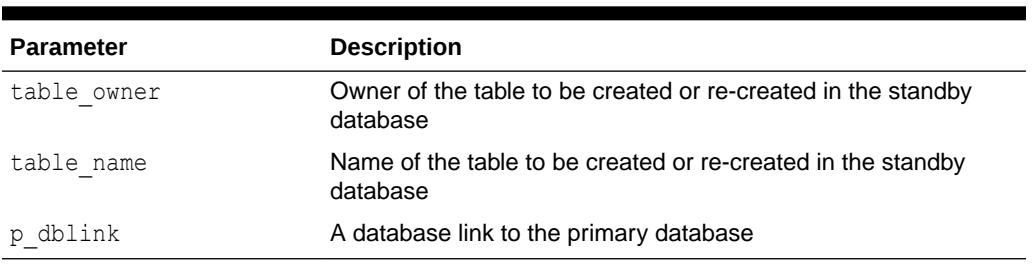

## **Table 97-6 EDS\_ADD\_TABLE Procedure Parameters**

## **Exceptions**

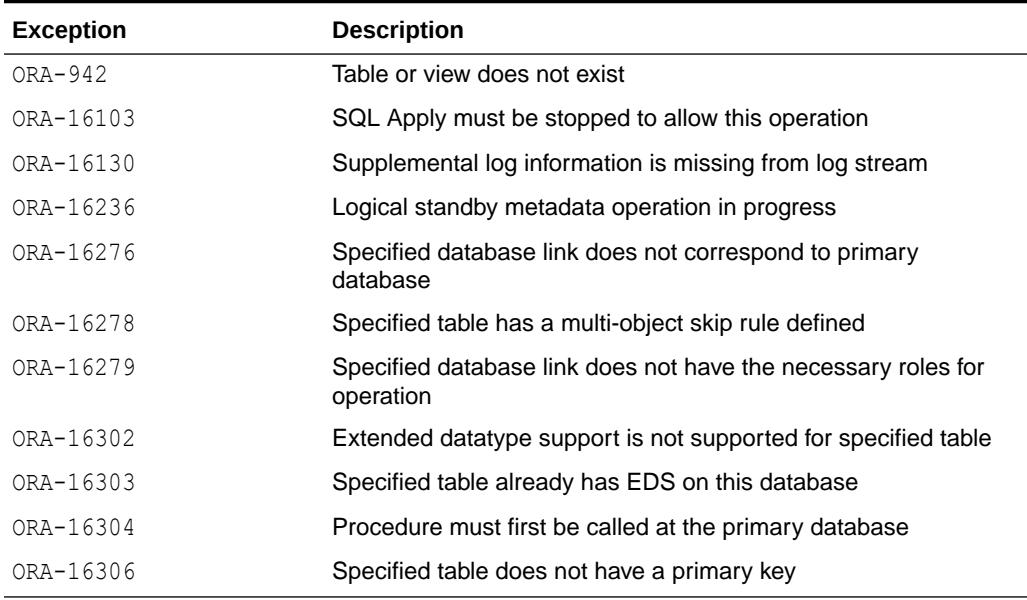

## **Table 97-7 EDS\_ADD\_TABLE Procedure Exceptions**

## **Usage Notes**

- When this procedure is invoked on the primary, the definition of the local table is used to compose the shadow table and both the base and shadow table triggers.
- When this procedure is invoked on the standby, a database link to the primary (p\_dblink) must be provided so that the definition of the table on the primary can

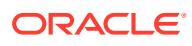

<span id="page-1556-0"></span>be used to compose the shadow table and its trigger on the standby. After the shadow table and its trigger are composed on the standby, the DBMS\_LOGSTDBY.INSTANTIATE\_TABLE procedure is called on the base table, using the provided database link to the primary. The p\_dblink parameter is ignored when called on the primary and it defaults to NULL.

• Error checking is done up front. Generally, if the table contains a datatype that this procedure does not support, then an error is raised.

If the table is already supported by SQL Apply, then an exception is raised. To determine whether a table is a candidate for extended datatype support (EDS), query the DBA LOGSTDBY EDS SUPPORTED view on the primary.

- This procedure must be executed on the primary before it is executed on the standby; otherwise an error is raised.
- For role changes to a logical standby it is essential that EDS be added to both the primary and the standby prior to the role change. If it is added only on the primary, then it must be removed after the role change because the EDS context would then be invalid.
- For rolling upgrades the procedure only needs to be called on the primary.
- This procedure is not replicated to a logical standby and therefore must be executed on both the primary and the standby databases. It is replicated to a physical standby so when it is used for rolling upgrades it should only be called on the primary.
- When this procedure is executed on the standby, it requires that SQL Apply be stopped and the database guard set to either STANDBY or NONE. When the procedure is complete, the table is protected by the database guard.

#### **Examples**

To add EDS for the table OE.CUSTOMERS, issue the following commands, first on the primary and then on the standby.

On the primary database, issue the following command:

execute dbms logstdby.eds add table('OE', 'CUSTOMERS');

On the standby database, issue the following commands:

```
alter database stop logical standby apply;
execute dbms logstdby.eds add table('OE','CUSTOMERS','dblink-to-primary');
alter database start logical standby apply immediate;
```
# 97.4.5 EDS\_EVOLVE\_AUTOMATIC

This procedure either enables or disables automatic DDL handling for EDS tables.

#### **Syntax**

```
DBMS_LOGSTDBY.EDS_EVOLVE_AUTOMATIC (
     options IN VARCHAR2);
```
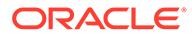

#### **Parameters**

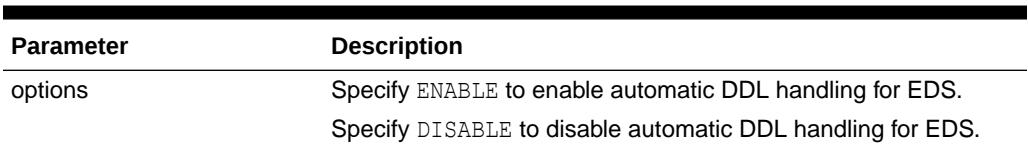

## **Table 97-8 EDS\_EVOLVE\_AUTOMATIC Parameter Descriptions**

### **Exceptions**

## **Table 97-9 EDS\_EVOLVE\_AUTOMATIC Exception Descriptions**

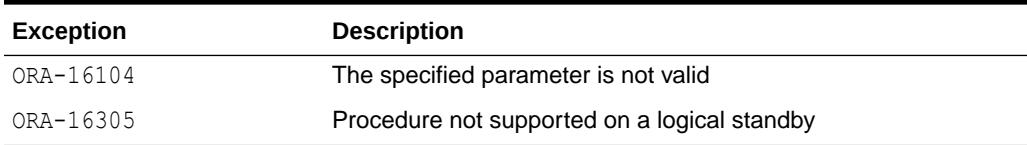

### **Usage Notes**

- For transparent handling of DDLs on all EDS-enabled tables, this procedure must be called at the primary database once (with the ENABLE option) prior to the first call to EDS ADD TABLE.
- If an EDS-specific DDL trigger is enabled, it fires after every DDL to determine whether the DDL affects the viability of EDS-replication of any of the tables presently enabled for EDS. If it does, then a separate EVOLVING trigger is generated on the table that ensures no DMLs are allowed on the affected base table until the compensating actions are taken to repair the EDS-specific metadata.
- If the SQL statements ALTER TABLE or CREATE UNIQUE INDEX are executed on an EDS-maintained table, then an evolve operation is started if automatic evolve has been enabled.
- This procedure can be called on a primary database only and is replicated via SQL Apply to a logical standby database.
- When the procedure is executed on the standby it succeeds regardless of the database guard setting and whether or not apply is running.

## **Examples**

To enable automatic evolution of all EDS- maintained tables, issue the following statement:

execute dbms\_logstdby.eds\_evolve\_automatic('ENABLE');

After automatic evolve has been enabled, there is no need to issue eds evolve commands. They will be done automatically for you upon completion of a DDL command issued against an EDS table.

To disable automatic evolution of all EDS- maintained tables, issue the following statement:

```
execute dbms logstdby.eds evolve automatic('DISABLE');
```
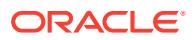

# <span id="page-1558-0"></span>97.4.6 EDS\_EVOLVE\_MANUAL

This procedure allows you to evolve EDS tables manually (that is, manually take compensating actions based on DDLs on the base tables with EDS-replication).

## **Syntax**

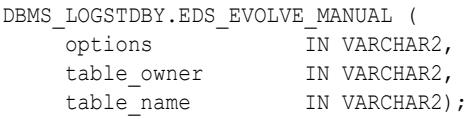

### **Parameters**

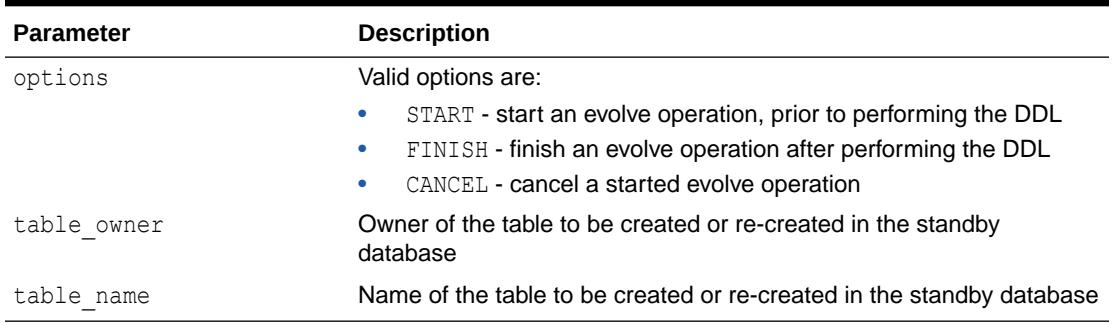

## **Table 97-10 EDS\_EVOLVE\_MANUAL Parameter Descriptions**

## **Exceptions**

## **Table 97-11 EDS\_EVOLVE\_MANUAL Exception Descriptions**

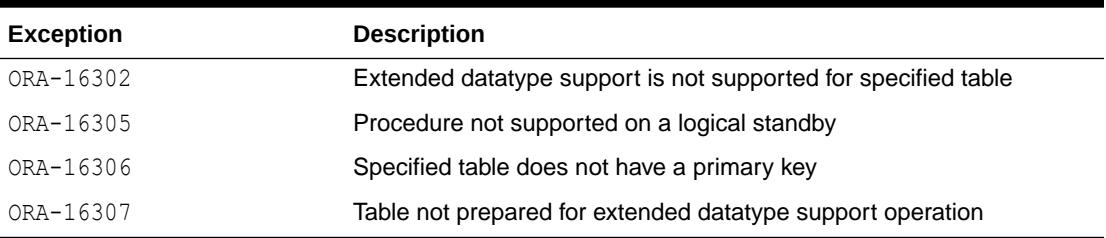

## **Usage Notes**

- To perform a manual evolve operation, you must call EDS\_EVOLVE\_MANUAL before and after any DDL that may affect the base table being replicated with EDS. The following is the prescribed method for evolving manually:
	- 1. Call EDS EVOLVE MANUAL with the START option.
	- **2.** Perform the DDL.
	- **3.** Call EDS EVOLVE MANUAL with the FINISH option.

Deviation from this order could lead to data loss. An error is returned if the procedure is called with the FINISH option before it is called with START for the specified table. When the procedure is called with the START option, DML on the table is blocked by an evolve trigger.

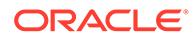

- <span id="page-1559-0"></span>This procedure can only be invoked on a primary database.
- When this procedure is executed on the standby, SQL Apply must be stopped and the database guard set to either STANDBY or NONE. When the procedure is complete, the table is protected by the database guard.

### **Examples**

To manually evolve an EDS table, issue the following commands on the primary database:

```
execute dbms logstdby.eds evolve manual('START','OE','CUSTOMERS');
alter table oe.customers some_DDL_construct;
execute dbms logstdby.eds evolve manual('FINISH','OE','CUSTOMERS');
```
# 97.4.7 EDS\_REMOVE\_TABLE

This procedure removes EDS-based replication for the specified table. It also drops the shadow table and triggers.

#### **Syntax**

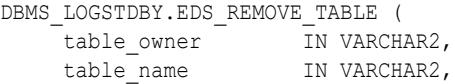

### **Parameters**

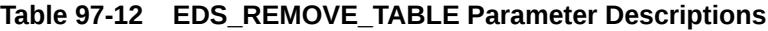

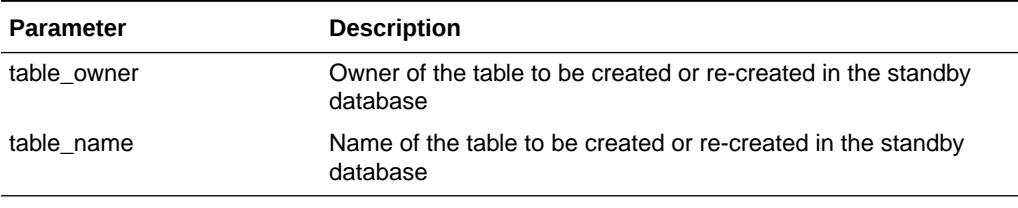

### **Exceptions**

### **Table 97-13 EDS\_REMOVE\_TABLE Exception Descriptions**

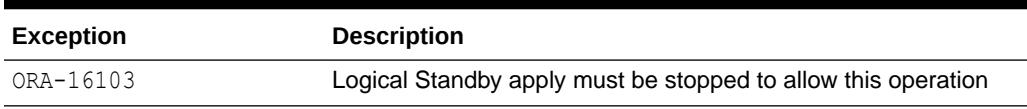

#### **Usage Notes**

When this procedure is called on the standby, the shadow table and both triggers are dropped locally but not on the primary.

When this procedure is called on the primary, the shadow table and both triggers are dropped and the procedure is re-executed on the standby by the apply engine. Therefore, the supporting shadow table and triggers are also dropped at the logical standby. Using this approach, a single call made on the primary can remove EDS from the entire configuration for a table.

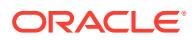

- <span id="page-1560-0"></span>• In a multi-standby configuration, you can remove support on a single standby by calling this procedure on that standby.
- This procedure takes out an exclusive table lock to ensure isolation in the presence of ongoing user writes on the same table. Thus the procedure will block until existing writetransactions that have outstanding row locks on the table are completed.
- When this procedure is executed on the standby, SQL Apply must be stopped and the database guard set to either STANDBY or NONE. When the procedure is complete, the table is protected by the database guard.

## **Examples**

To remove EDS for the table OE.CUSTOMERS, issue the following command on the primary database:

execute dbms logstdby.eds remove table('OE','CUSTOMERS');

## 97.4.8 INSTANTIATE\_TABLE Procedure

This procedure creates and populates a table in the standby database from a corresponding table in the primary database.

The table requires the name of the database link  $(dblink)$  as an input parameter. If the table already exists in the logical standby database, it will be dropped and re-created based on the table definition at the primary database. This procedure only brings over the data associated with the table, and not the associated indexes and constraints.

Use the INSTANTIATE TABLE procedure to:

- Add a table to a standby database.
- Re-create a table in a standby database.

In a CDB, the INSTANTIATE\_TABLE procedure must be called from within the container in which the table to be instantiated resides. Additionally, the database link that is provided to the primary database must point to the corresponding container on the primary.

### **Syntax**

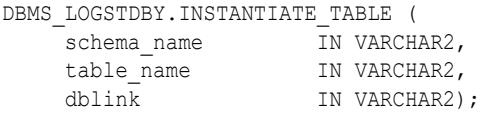

#### **Parameters**

### **Table 97-14 INSTANTIATE\_TABLE Procedure Parameters**

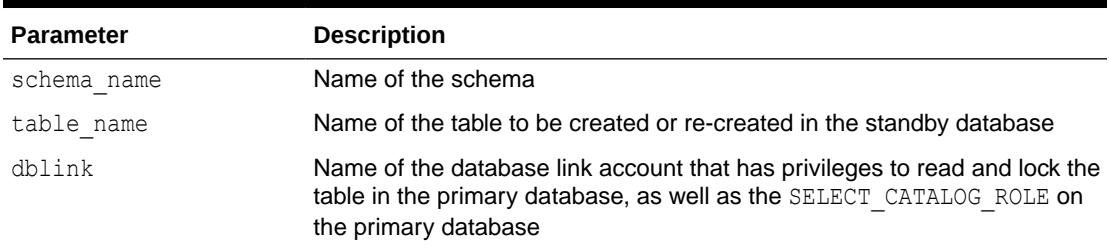

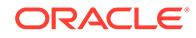

## <span id="page-1561-0"></span>**Exceptions**

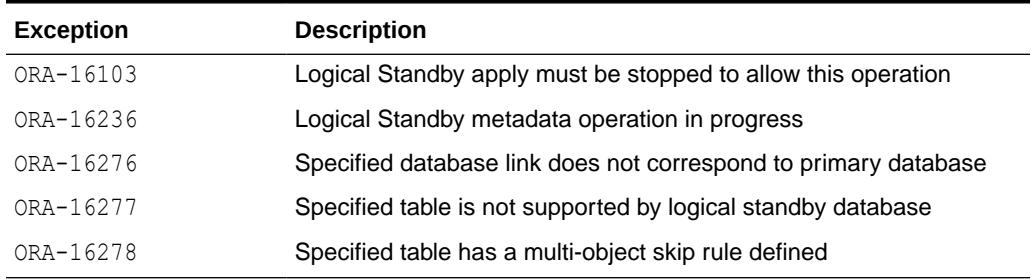

## **Table 97-15 INSTANTIATE\_TABLE Procedure Exceptions**

## **Usage Notes**

- Use this procedure to create and populate a table in a way that keeps the data on the standby database transactionally consistent with the primary database.
- This table will not be synchronized with the rest of the tables being maintained by SQL Apply and SQL Apply will not start to maintain it until SQL Apply encounters redo that occurred after the table was instantiated from the primary. The SCN at which the table was instantiated from the primary database is available in the DBA\_LOGSTDBY\_EVENTS view.
- The specified table must be a table that is supported by logical standby (that is, it does not appear in the DBA\_LOGSTDBY\_UNSUPPORTED\_TABLES view on the primary database).
- If there are any skip rules that specifically name this table (without any wildcards). those skip rules will be dropped as part of INSTANTIATE\_TABLE, so that the table will be properly maintained by SQL Apply in the future. If there are skip rules that indirectly reference this table (match a skip rule with a wildcard in the schema name or table name, and have a TABLE, DML, or SCHEMA\_DDL statement type), INSTANTIATE\_TABLE will fail with an ORA-16278 error. Any multi-object skip rules that pertain to the table must be dropped or changed before re-attempting the INSTANTIATE\_TABLE call.

## **Examples**

```
SQL> EXECUTE DBMS LOGSTDBY.INSTANTIATE TABLE (-
    SCHEMA_NAME => 'HR', TABLE_NAME => 'EMPLOYEES', -
    DBLINK => 'INSTANTIATE TBL LINK');
```
# 97.4.9 IS APPLY SERVER Function

This function returns TRUE if it is executed from PL/SQL in the context of a logical standby apply server process.

This function is used in conjunction with triggers that have the  $f$  are parameter in the DBMS\_DDL.SET\_TRIGGER\_FIRING\_PROPERTY subprogram set to FALSE (the default is TRUE). Such triggers are executed when the relevant target is updated by an apply process. This function can be used within the body of the trigger to ensure that the trigger takes different (or no) actions on the primary or on the standby.

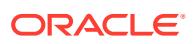

#### <span id="page-1562-0"></span>**Syntax**

DBMS\_LOGSTDBY.IS\_APPLY\_SERVER RETURN BOOLEAN;

#### **Parameters**

None

# 97.4.10 MAP\_PRIMARY\_SCN Function

This function returns an SCN on the standby that predates the supplied SCN from the primary database by at least 5 minutes.

It can be used to determine a safe SCN to use in a compensating flashback database operation at the logical standby database, following a flashback database operation or a point-in-time recovery operation at the primary database.

#### **Syntax**

DBMS\_LOGSTDBY.MAP\_PRIMARY\_SCN(primary\_scn NUMBER) RETURN NUMBER;

#### **Exceptions**

#### **Table 97-16 MAP\_PRIMARY\_SCN Function Exceptions**

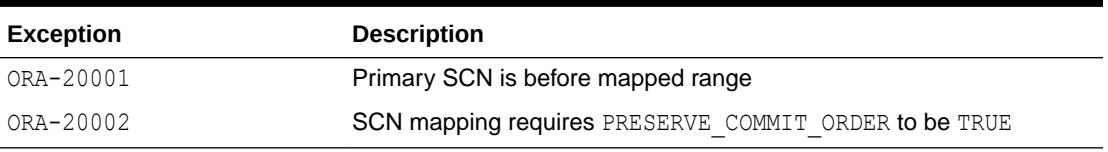

#### **Usage Notes**

Use this function to get a conservative SCN at the logical standby database that corresponds to an SCN at the primary database. This function is useful in the context of doing compensating flashback database operations at the logical standby following a flashback database or a point-in-time recovery operation done at the primary database.

## 97.4.11 PREPARE\_FOR\_NEW\_PRIMARY Procedure

The PREPARE FOR NEW PRIMARY procedure must be invoked at a logical standby database following a failover, if that standby database was not the target of the failover operation.

Such a standby database must process the exact same set of redo logs processed at the new primary database. This routine ensures that the local logical standby database has not processed more redo than the new primary database and reports the set of archive logs that must be replaced to ensure consistency. The set of replacement logs will be reported in the alert.log. These logs must be copied to the logical standby and registered using the ALTER DATABASE REGISTER LOGICAL LOGFILE statement.

In a CDB, the PREPARE FOR NEW PRIMARY procedure must be called from the root database.

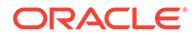

### <span id="page-1563-0"></span>**Syntax**

```
DBMS_LOGSTDBY.PREPARE_FOR_NEW_PRIMARY (
FORMER STANDBY TYPE IN VARCHAR2,
DBLINK IN VARCHAR2);
```
#### **Parameters**

#### **Table 97-17 PREPARE\_FOR\_NEW\_PRIMARY Procedure Parameters**

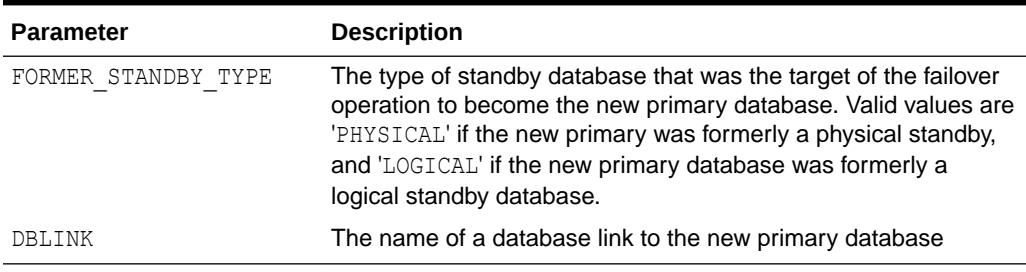

### **Exceptions**

## **Table 97-18 PREPARE\_FOR\_NEW\_PRIMARY Procedure Exceptions**

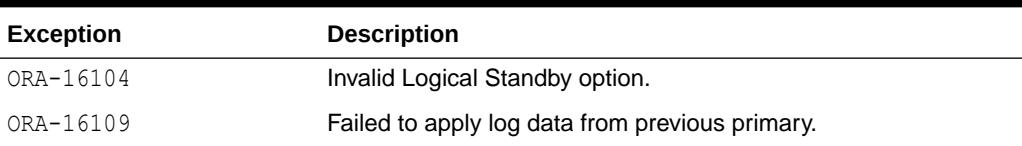

#### **Usage Notes**

This routine is intended only for logical standby systems. This routine will fail if the new primary database was formerly a logical standby database and the LogMiner dictionary build has not completed successfully.Log files displayed in the alert log will be referred to as *terminal logs*. Users should keep in mind that file paths are relative to the new primary database and may not resolve locally.Upon manual registration of the terminal logs, users should complete the process by calling either START LOGICAL STANDBY APPLY if the new primary database was formerly a physical standby database or START LOGICAL STANDBY APPLY NEW PRIMARY if the new primary database was formerly a logical standby database.See the alert log for more details regarding the reasons for any exception.

## **Examples**

```
SQL> EXECUTE DBMS LOGSTDBY.PREPARE FOR NEW PRIMARY ( -
                 FORMER STANDBY TYPE => \overline{C} 'LOGICAL',
                 DBLINK => 'dblink to newprimary');
```
## 97.4.12 PURGE\_SESSION Procedure

PURGE SESSION identifies all archived redo log files that have been applied to the logical standby database and are no longer needed by SQL Apply.

Once identified, you can issue operating system commands to delete some or all of the unnecessary archived redo log files.

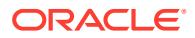

In a CDB, the PURGE SESSION procedure must be called from the root database.

#### **Syntax**

DBMS\_LOGSTDBY.PURGE\_SESSION;

**Exceptions**

#### **Table 97-19 PURGE\_SESSION Procedure Exceptions**

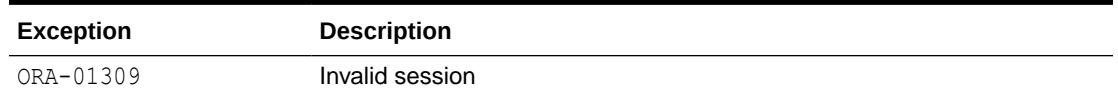

#### **Usage Notes**

- This procedure does not delete the archived redo log files. You must issue operating system commands to delete unneeded files.
- This procedure updates the DBA\_LOGMNR\_PURGED\_LOG view that displays the archived redo log files that have been applied to the logical standby database.
- In Oracle Database 10*g* Release 2, metadata related to the archived redo log files (and the actual archived redo log files) are purged automatically based on the default setting of the LOG AUTO DELETE parameter described in the DBMS\_LOGSTDBY.APPLY\_SET procedure described.

#### **Example**

To identify and remove unnecessary files:

**1.** Enter the following statement on the logical standby database:

```
SQL> EXECUTE DBMS_LOGSTDBY.PURGE_SESSION;
```
**2.** Query the DBA\_LOGMNR\_PURGED\_LOG view to list the archived redo log files that can be removed:

```
SQL> SELECT * FROM DBA_LOGMNR_PURGED_LOG;
```
FILE\_NAME

```
 ------------------------------------
 /boston/arc_dest/arc_1_40_509538672.log
 /boston/arc_dest/arc_1_41_509538672.log
 /boston/arc_dest/arc_1_42_509538672.log
 /boston/arc_dest/arc_1_43_509538672.log
 /boston/arc_dest/arc_1_44_509538672.log
 /boston/arc_dest/arc_1_45_509538672.log
 /boston/arc_dest/arc_1_46_509538672.log
 /boston/arc_dest/arc_1_47_509538672.log
```
**3.** Use operating system-specific commands to delete archived redo log files from the file system.

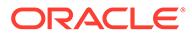

# <span id="page-1565-0"></span>97.4.13 REBUILD Procedure

This procedure is used if a database that has recently changed its role to a primary database following a failover operation fails to record relevant metadata (including the LogMiner dictionary) in the redo stream required for other logical standby databases.

In a CDB, the REBUILD procedure must be called from the root database.

### **Syntax**

DBMS\_LOGSTDBY.REBUILD;

### **Usage Notes**

• LogMiner dictionary information is logged in the redo log files.The standby redo log files (if present) are archived.

## **Examples**

```
SQL> EXECUTE DBMS LOGSTDBY.REBUILD;
```
# 97.4.14 SET\_TABLESPACE Procedure

This procedure moves metadata tables required by SQL Apply to the user-specified tablespace.

By default, the metadata tables are created in the SYSAUX tablespace. SQL Apply cannot be running when you invoke this procedure.

In a CDB, the SET\_TABLESPACE procedure must be called from the root database.

## **Syntax**

```
DBMS_LOGSTDBY.SET_TABLESPACE(
          NEW TABLESPACE IN VARCHAR2)
```
#### **Parameters**

## **Table 97-20 SET\_TABLE SPACE Procedure Parameters**

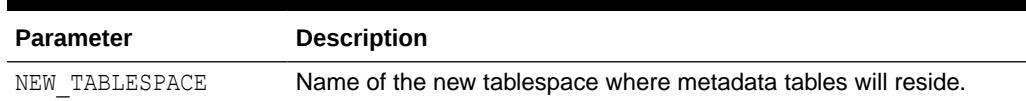

#### **Exceptions**

## **Table 97-21 SET\_TABLESPACE Procedure Exceptions**

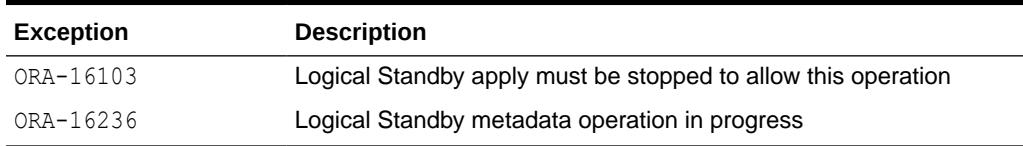

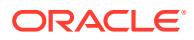

## <span id="page-1566-0"></span>**Examples**

To move metadata tables to a new tablespace named LOGSTDBY TBS, issue the following statement:

```
SQL> EXECUTE DBMS LOGSTDBY.SET TABLESPACE (new tablespace => 'LOGSTDBY TBS');
```
# 97.4.15 SKIP Procedure

The SKIP procedure can be used to define rules that will be used by SQL Apply to skip the application of certain changes to the logical standby database.

For example, the SKIP procedure can be used to skip changes to a subset of tables in the logical standby database. It can also be used to specify DDL statements that should not be applied at the logical standby database or should be modified before they are applied in the logical standby database. One reason why a DDL statement may need to be modified is to accommodate a different directory structure on the logical standby database.

## **Note:**

For information about skipping containers, see ["Skipping Containers.](#page-1575-0)"

#### **Syntax**

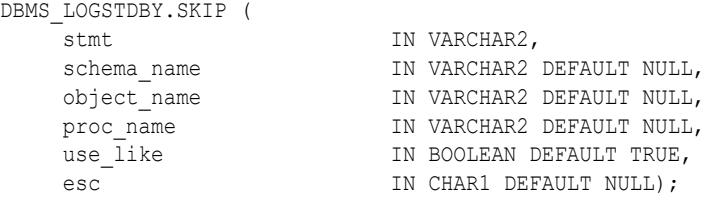

#### **Parameters**

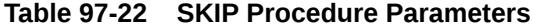

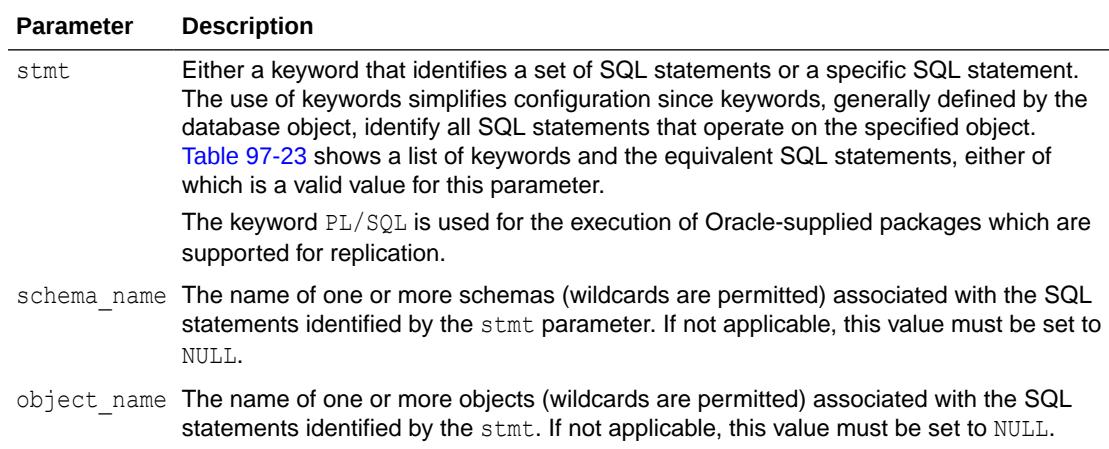

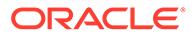

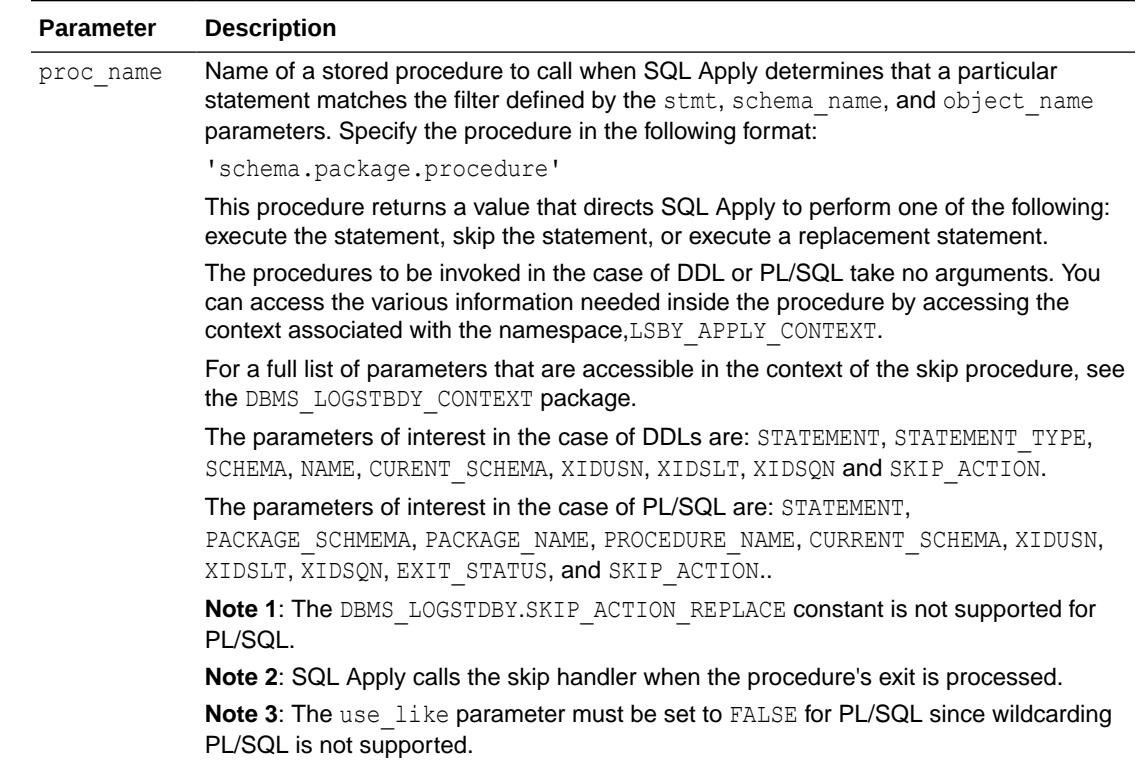

## **Table 97-22 (Cont.) SKIP Procedure Parameters**

| Parameter | <b>Description</b>                                                                                                    |
|-----------|----------------------------------------------------------------------------------------------------|
| proc name | A sample conditional skip rule on DBMS RLS. DROP POLICY is as follows:                                                                        |
| (cont.)   | create or replace procedure sec.mgr.skip drop policy                                                                                          |
|           | is<br>1 stmt CLOB;                                                                                                    |
|           | 1 pkgown varchar2(30);                                                                                                    |
|           | 1 pkgnam varchar2(30);                                                                                                    |
|           | 1 procnm varchar2(30);                                                                                                    |
|           | 1 cur schema varchar2(30);                                                                                                    |
|           | 1 xidusn number;                                                                                                    |
|           | l_xidslt number;                                                                                                    |
|           | 1 xidsqn number;                                                                                                    |
|           | 1 exit status number;<br>1 skip action number;                                                                                                |
|           | Begin                                                                                                    |
|           | -- read all relevant info                                                                                                    |
|           | dbms logstdby context.get context(name => 'STATEMENT', value => $1 \text{ s,t}$ );                                                            |
|           | dbms logstdby context.get context(name => 'PACKAGE SCHEMA', value =><br>1 pkgown);                                                            |
|           | dbms_logstdby_context.get_context(name => 'PACKAGE_NAME', value =><br>1 pkgnam);                                                              |
|           | dbms logstdby context.get context(name => 'PROCEDURE NAME', value =><br>1 procnm);                                                            |
|           | dbms logstdby context.get context (name => 'CURRENT SCHEMA', value =><br>1 cur schema);                                                       |
|           | dbms logstdby context.get context(name => 'XIDUSN', value => $1$ xidusn);                                                                     |
|           | dbms logstdby context.get context(name => 'XIDSLT', value => l xidslt);                                                                       |
|           | dbms_logstdby_context.get_context(name => 'XIDSQN', value => 1 xidsqn);<br>dbms logstdby context.get context (name => 'EXIT STATUS', value => |
|           | l ext status);                                                                                                    |
|           |                                                                                                    |
|           | if $0 == 1$ ext status then                                                                                                    |
|           | Insert Into sec mgr.logit Values                                                                                                    |
|           | ('Success: '  1 pkgown  '.'  1 pkgnm  '.'  1 procnm   ' by '  <br>1_current_user);                                                            |
|           |                                                                                                    |
|           | If 1 current user != 'TESTSCHEMA' Then                                                                                                    |
|           | 1 skip action := DBMS LOGSTDBY. SKIP ACTION APPLY;                                                                                            |
|           | Else<br>l_skip_action := DBMS_LOGSTDBY.SKIP_ACTION_SKIP;                                                                                      |
|           | End If;                                                                                                    |
|           | End If;                                                                                                    |
|           | dbms logstdby context.set context(name=>'SKIP ACTION',                                                                                        |
|           | value $\Rightarrow$ 1_skip_action);                                                                                                    |
|           | End skip drop policy;                                                                                                    |
|           | EXECUTE DBMS LOGSTDBY.SKIP ( -                                                                                                    |
|           | $stmt$ => $'PL/SQL'$ , -                                                                                                    |
|           | schema name $\Rightarrow$ 'SYS', -                                                                                                    |
|           | object name => 'DBMS RLS. DROP POLICY', -                                                                                                    |
|           | proc_name => 'SEC_MGR.SKIP DROP POLICY' -<br>use like=> FALSE);                                                                               |
|           |                                                                                                    |

**Table 97-22 (Cont.) SKIP Procedure Parameters**

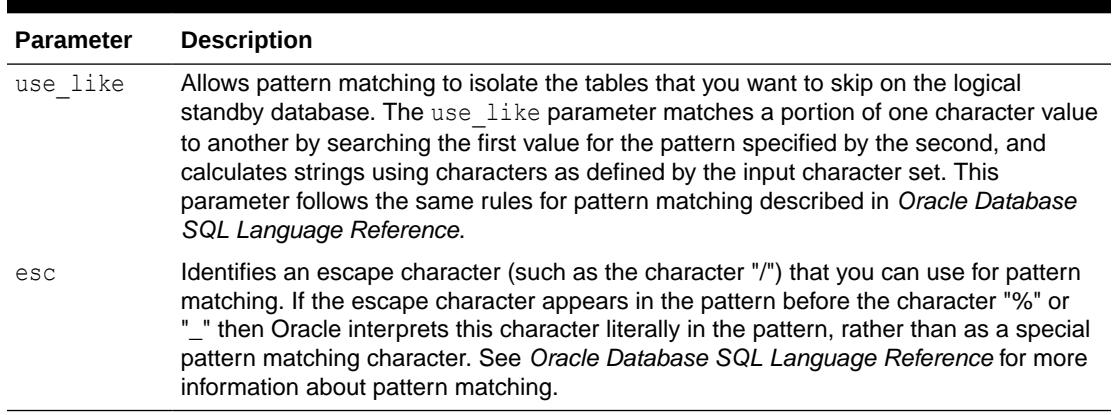

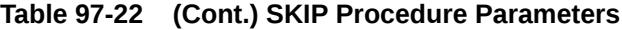

#### **Usage Notes**

- This procedure requires DBA privileges to execute.
- You cannot associate a stored procedure to be invoked in the context of a DML statement. For example, the following statement returns the ORA-16104: invalid Logical Standby option requested error:

```
SQL> EXECUTE DBMS_LOGSTDBY.SKIP(-
     stmt => 'DML<sup>T</sup>, -
     schema name \Rightarrow 'HR', -
      object_name => 'EMPLOYEES', -
     proc_name => 'DML_HANDLER');
```
Also, if an event matches multiple rules either because of the use of wildcards while specifying the rule or because of a specification of overlapping rules. For example, if you specify a rule for the SCHEMA\_DDL event for the HR. EMPLOYEES table, and a rule for the ALTER TABLE event for the HR.EMPLOYEES table, only one of the matching procedures will be invoked (alphabetically, by procedure). In the following code example, consider the following rules:

```
SQL> EXECUTE DBMS LOGSTDBY.SKIP( -
     stmt => 'SCHEMA DDL', -
     schema name => 'HR', -
     object_name => 'EMPLOYEES', -
    proc_name => 'SCHEMA_DDL_HANDLER');
SQL> EXECUTE DBMS LOGSTDBY.SKIP( -
      stmt => 'ALTER TABLE', -
     schema name => 'HR', -
     object name => 'EMPLOYEES', -
     proc_name => 'TABLE_ALTER_HANDLER');
```
On encountering an ALTER TABLE statement, the schema ddl handler procedure will be invoked because its name will be at the top of an alphabetically sorted list of procedures that are relevant to the statement.Collisions on a rule set because of a specification containing wildcard entries are resolved in a similar fashion. For example, the rules in the following example will result in the empddl handler procedure being invoked upon encountering the ALTER TABLE HR.EMPLOYEES ADD COLUMN RATING NUMBER statement:

SQL> EXECUTE DBMS\_LOGSTDBY.SKIP( stmt  $\Rightarrow$  'ALTER TABLE',  $-$ 

```
schema name \Rightarrow 'HR', -
      object_name => 'EMP%', -
    proc_name => 'EMPDDL_HANDLER');
SQL> EXECUTE DBMS LOGSTDBY.SKIP( -
    stmt => 'ALTER TABLE', -
     schema name \Rightarrow 'HR', -
      object_name => 'EMPLOYEES', -
     proc_name => 'EMPLOYEE DDL HANDLER');
```
- Use the SKIP procedure with caution, particularly when skipping DDL statements. If a CREATE TABLE statement is skipped, for example, you must also specify other DDL statements that refer to that table in the SKIP procedure. Otherwise, the statements will fail and cause an exception. When this happens, SQL Apply stops running.
- Before calling the SKIP procedure, SQL Apply must be halted. Do this by issuing an ALTER DATABASE STOP LOGICAL STANDBY APPLY statement. Once all desired filters have been specified, issue an ALTER DATABASE START LOGICAL STANDBY APPLY IMMEDIATE statement to start SQL Apply using the new filter settings.
- See the UNSKIP procedure for information about reversing (undoing) the settings of the SKIP procedure.
- For USER statements, the SCHEMA\_NAME parameter will be the user and specify '%' for the OBJECT NAME parameter.
- If the PROC\_NAME parameter is supplied, it must already exist in DBA\_PROCEDURES and it must execute with DEFINER rights. If the procedure is declared with INVOKER rights, the ORA-1031: insufficient privileges message will be returned.
- If the procedure returns a REPLACEMENT statement, the REPLACEMENT statement will be executed using the SYSTEM and OBJECT privileges of the owner of the procedure.
- The PL/SQL block of a SKIP procedure cannot contain transaction control statements (for example, COMMIT, ROLLBACK, SAVEPOINT, and SET CONSTRAINT) unless the block is declared to be an autonomous transaction.

## Skip Statement Options

Table 97-23 lists the supported values for the stmt parameter of the SKIP procedure. The left column of the table lists the keywords that may be used to identify the set of SQL statements to the right of the keyword. In addition, any of the SQL statements listed in the sys.audit actions table (shown in the right column of Table 97-23) are also valid values. Note that keywords are generally defined by database object.

## **Table 97-23 Supported Values for the stmt Parameter**

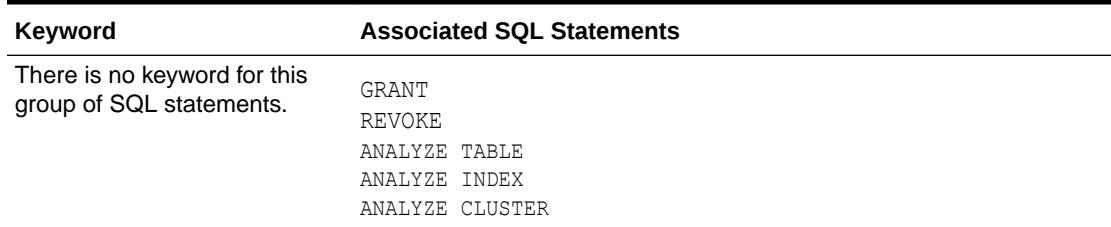

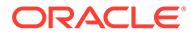

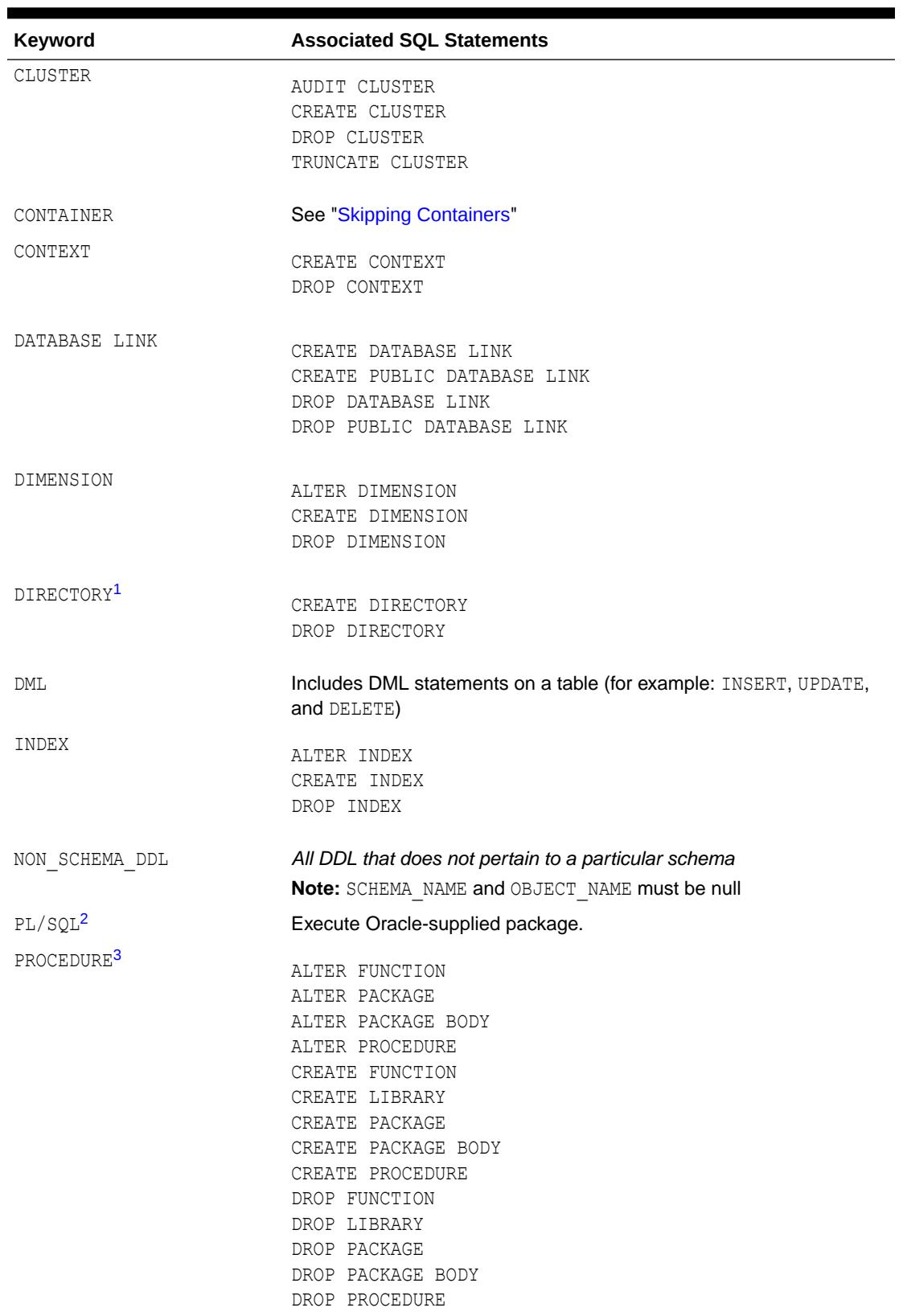

## **Table 97-23 (Cont.) Supported Values for the stmt Parameter**

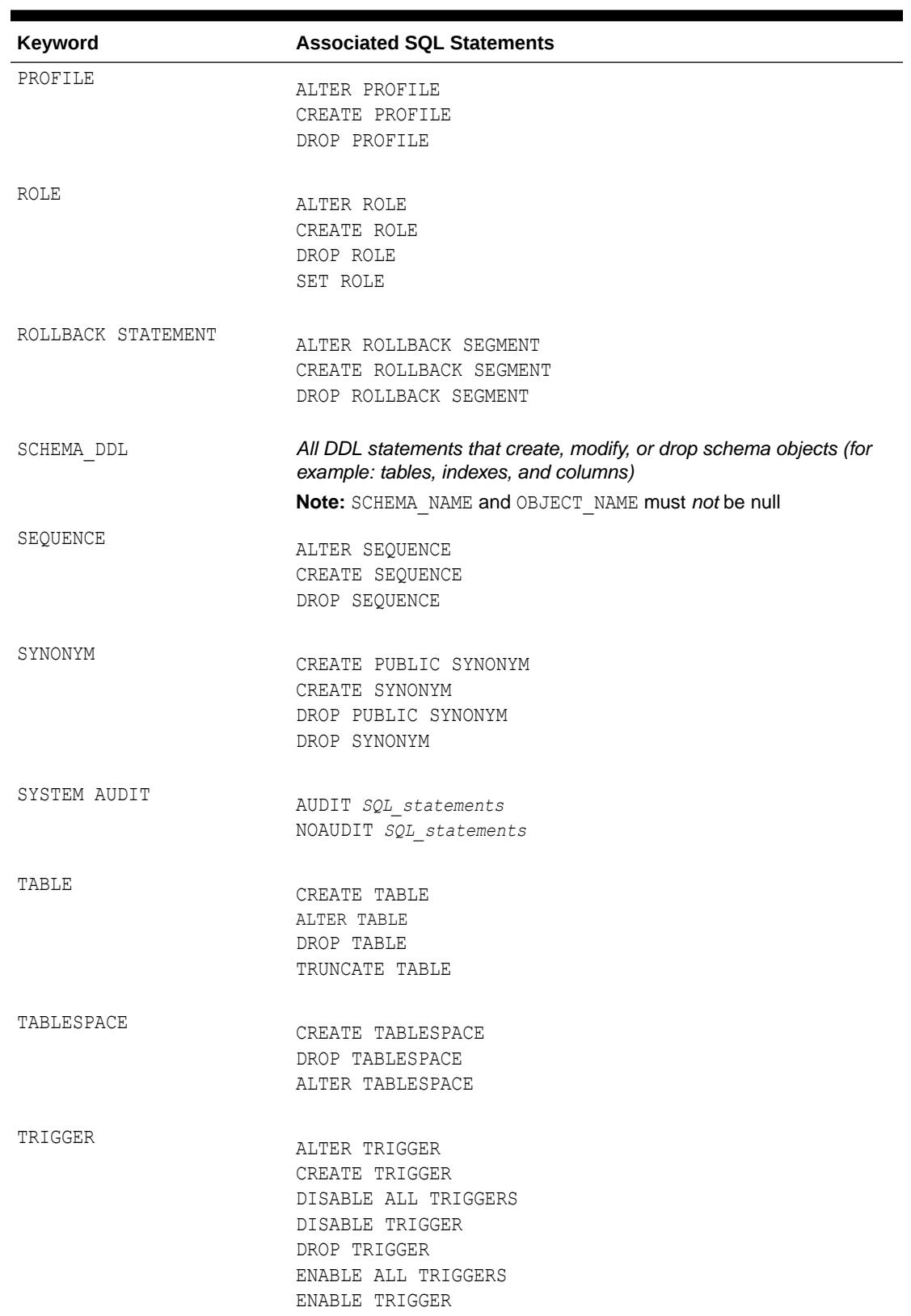

## **Table 97-23 (Cont.) Supported Values for the stmt Parameter**

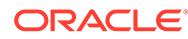

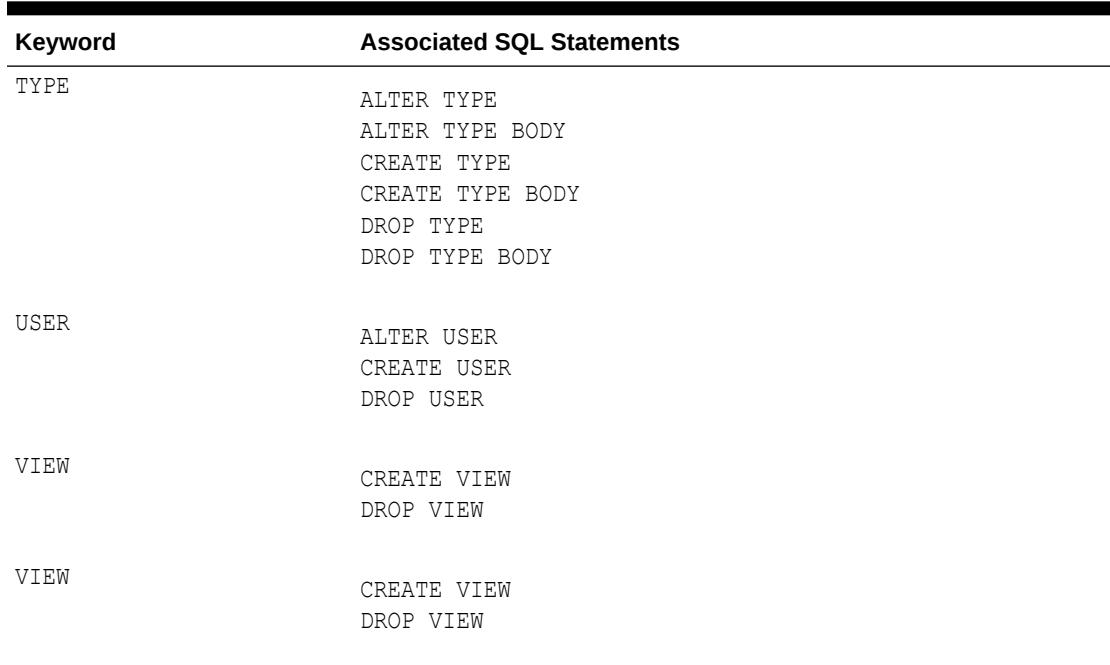

## <span id="page-1573-0"></span>**Table 97-23 (Cont.) Supported Values for the stmt Parameter**

 $1$  All directory objects are owned by SYS, but for the purpose of filtering them with a skip directive the schema should be specified as '%'".

2 See *Oracle Data Guard Concepts and Administration* for information about supported packages.

3 Java schema objects (sources, classes, and resources) are considered the same as procedure for purposes of skipping (ignoring) SQL statements.

## **Exceptions**

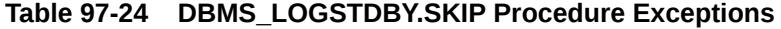

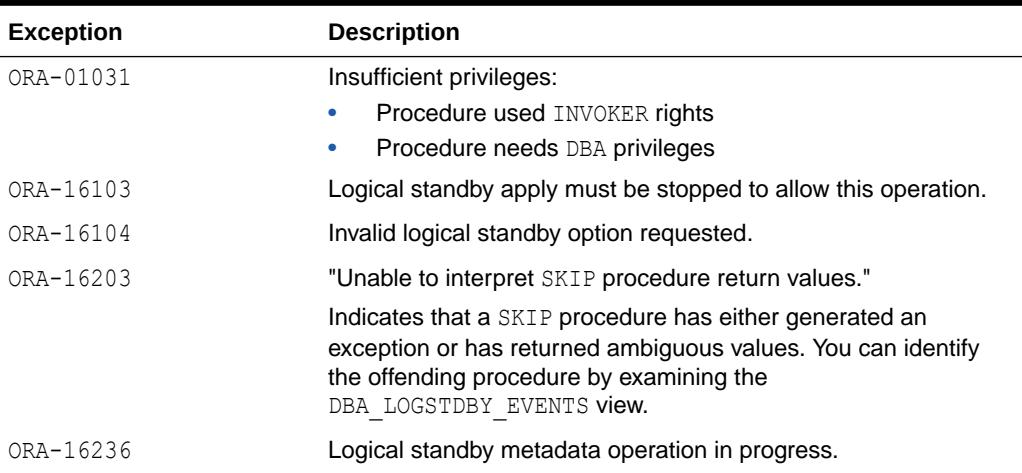

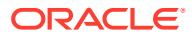

### **Examples**

#### **Example 1. Skipping all DML and DDL changes made to a schema**

The following example shows how to specify rules so that SQL Apply will skip both DDL and DML statements made to the HR schema.

```
SQL> EXECUTE DBMS LOGSTDBY.SKIP(STMT => 'SCHEMA DDL', -
     schema name \Rightarrow 'HR', -
     object name \Rightarrow '%',
     proc_name \Rightarrow null);
SOL> EXECUTE DBMS LOGSTDBY.SKIP(STMT => 'DML', -
     schema name \Rightarrow 'HR', -
     object name => '%', -
     proc_name => null;
```
#### **Example 2. Creating a procedure to handle different file system organization**

For example, if the file system organization in the logical standby database is different than that in the primary database, you can write a SKIP procedure to handle DDL statements with file specifications transparently.The following procedure can handle DDL statements as long as you follow a specific naming convention for the file specification string.

**1.** Create the SKIP procedure to handle tablespace DDL statements:

```
CREATE OR REPLACE PROCEDURE sys.handle_tbs_ddl 
IS
l_old_stmt varchar2(4000);
l_stmt_typ varcahr2(40);
l_schema varchar2(30);
l name varchar2(30);
-<br>l xidusn number;
l_xidslt number;
l_xidsqn number;
l_skip_action number;
l_new_stmt varchar2(4000);
-- read all information
dbms_logstdby_context.get_context(name=>'STATEMENT',value=>l_old_stmt);
  dbms_logstdby_context.get_context(name=>'STATEMENT_TYPE',value=>l_stmt_type);
  dbms_logstdby_context.get_context(name=>'OWNER',value=>l_schema);
  dbms_logstdby_context.get_context(name=>'NAME',value=>l_name);
  dbms_logstdby_context.get_context(name=>'XIDUSN',value=>l_xidusn);
  dbms_logstdby_context.get_context(name=>'XIDSLT',value=>l_xidslt);
  dbms_logstdby_context.get_context(name=>'XIDSQN',value=>l_xidsqn);
  dbms_logstdby_context.get_context(name=>'CONTAINER_NAME',value=>l_conname);
--
-- All primary file specification that contains a directory
-- /usr/orcl/primary/dbs
-- should go to /usr/orcl/stdby directory specification
  BEGIN
  l new stmt := replace (l old stmt, '/usr/orcl/primary/dbs','/usr/orcl/stdby');
l_skip_action := DBMS_LOGSTDBY.SKIP_ACTION_REPLACE;
  EXCEPTION
   WHEN OTHERS THEN
     l_skip_action := DBMS_LOGSTDBY.SKIP_ACTION_ERROR;
     l_new_stmt := NULL;
```
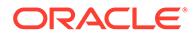

```
 END;
 dbms logstdby context.set context(name=>new statement, value =>
l_new_stmt);
dbms_logstdby_context.set_context(name=>'SKIP_ACTION', value =>
l_skip_action);
END handle_tbs_ddl;
```
**2.** Register the SKIP procedure with SQL Apply:

```
SQL> EXECUTE DBMS LOGSTDBY.SKIP (stmt => 'TABLESPACE', -
             proc_name => 'SYS.HANDLE_TBS_DDL');
```
#### **Skipping Containers**

To skip a container (either a PDB or the root), use the CONTAINER keyword. All SQL statements executed on the container, as well as any other actions taken on the container, are skipped.

You can skip a particular PDB within a CDB. For example, the following command skips the PDB named PDB1. The command must be executed at the root level:

SQL> EXECUTE DBMS LOGSTDBY.SKIP(stmt => 'CONTAINER', object name => 'PDB1');

As shown in the following example, you could also skip only the root of the CDB, but not any of the PDBs that exist under the root. The command must be executed at the root level:

```
SQL> EXECUTE DBMS_LOGSTDBY.SKIP(stmt => 'CONTAINER', object_name => 'CDB$ROOT');
```
## **Note:**

To create other skip rules for a container, create the rules from within the container. The container to which the rules will apply is automatically derived from the container in which the rules are created.

## 97.4.16 SKIP\_ERROR Procedure

The SKIP\_ERROR procedure specifies the action to take when a logical standby database detects an error.

Upon encountering an error, the logical standby database uses the criteria contained in this procedure to determine a course of action. The default action when a match is found is to skip the error and continue with applying changes. However, if a procedure is supplied, then SKIP\_ERROR can take other actions depending on the situation. It can do nothing, which causes SQL Apply to stop, or it can change the error message text and stop SQL Apply, or it can actually skip the error.

#### **Syntax**

```
DBMS_LOGSTDBY.SKIP_ERROR (
   stmt IN VARCHAR2,
   schema_name IN VARCHAR2 DEFAULT NULL,
    object_name IN VARCHAR2 DEFAULT NULL,
   proc_name IN VARCHAR2 DEFAULT NULL,
```
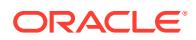

<span id="page-1576-0"></span>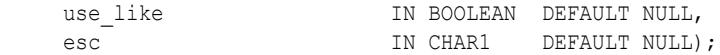

## **Parameters**

## **Table 97-25 SKIP\_ERROR Procedure Parameters**

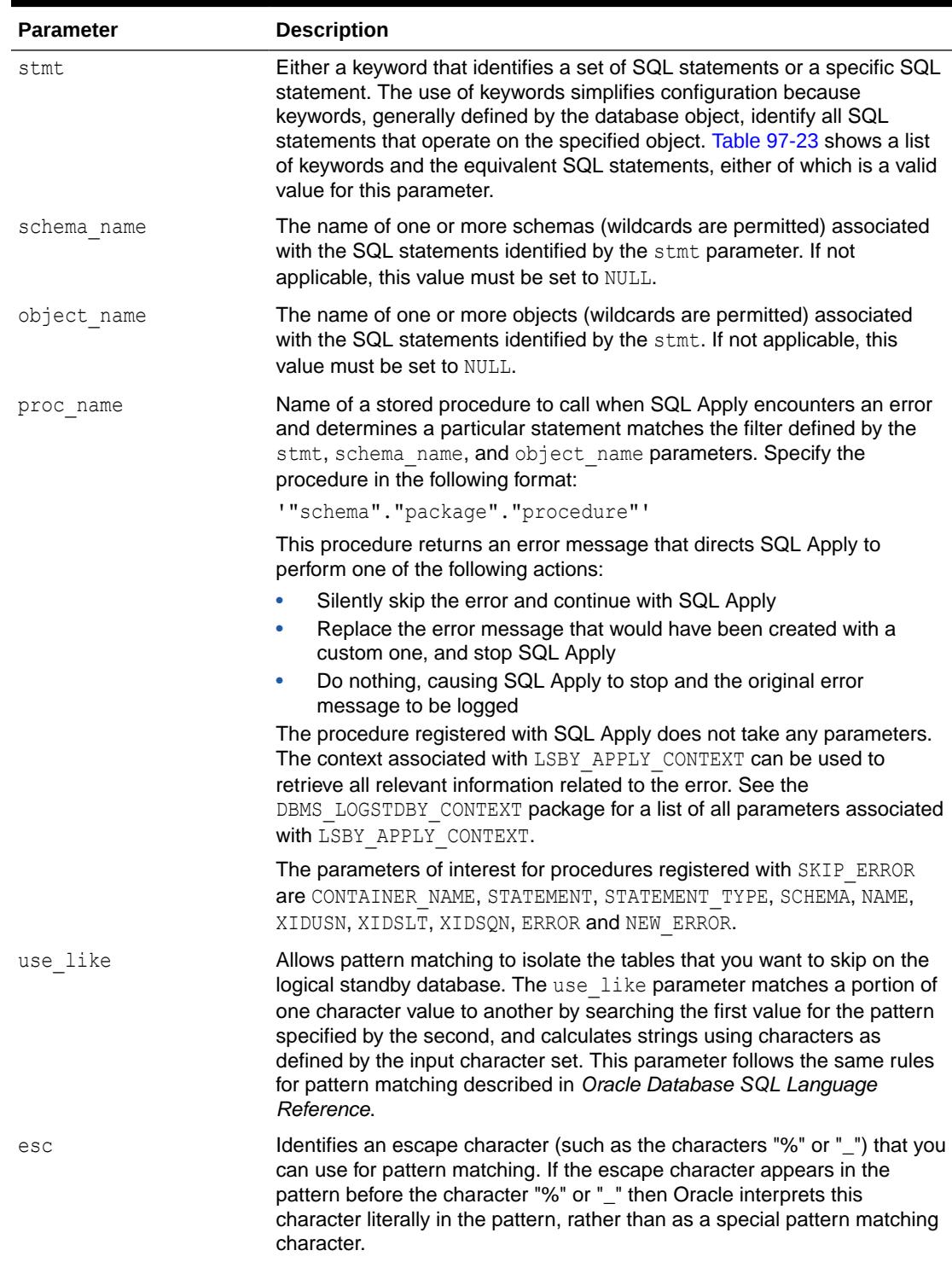

## **Usage Notes**

- A stored procedure provided to the SKIP\_ERROR procedure is called when SQL Apply encounters an error that could shut down the application of redo logs to the standby database.
- Running this stored procedure affects the error being written in the STATUS column of the DBA LOGSTDBY EVENTS table. The STATUS CODE column remains unchanged. If the stored procedure is to have no effect, that is, apply will be stopped, then the NEW ERROR is written to the events table. To truly have no effect, set NEW ERROR to ERROR in the procedure.
- If the stored procedure requires that a shutdown be avoided, then you must set NEW ERROR to NULL.
- This procedure requires DBA privileges to execute.
- For USER statements, the SCHEMA\_NAME parameter will be the user and you should specify '%' for the OBJECT\_NAME parameter.
- If the PROC\_NAME parameter is specified, it must already exist in DBA\_PROCEDURES and it must execute with DEFINERS rights. If the procedure is declared with INVOKERS rights, the ORA-1031: insufficient privileges message will be returned.
- The PL/SQL block of a SKIP\_ERROR procedure cannot contain transaction control statements (for example: COMMIT, ROLLBACK, SAVEPOINT, and SET CONSTRAINT) unless the block is declared to be an autonomous transaction using the following syntax:

PRAGMA AUTONOMOUS\_TRANSACTION

## **Exceptions**

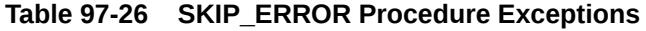

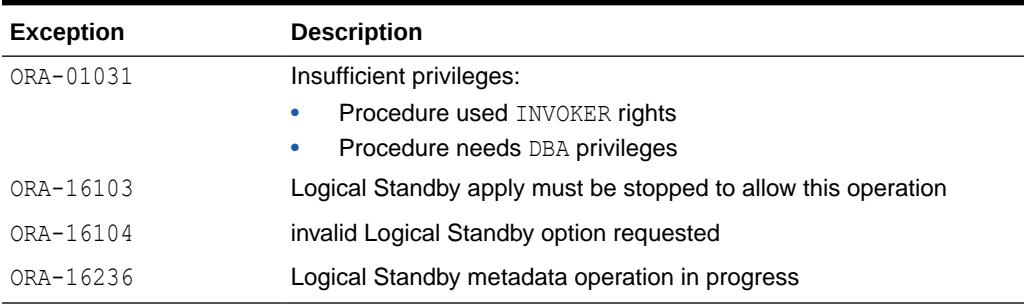

## **Example 1**

The following example shows how to specify rules so that SQL Apply will skip any error raised from any GRANT DDL command.

SQL> EXECUTE DBMS\_LOGSTDBY.SKIP\_ERROR('GRANT')

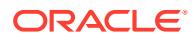

## **Example 2**

To skip errors on GRANT statements on SYS or HR schemas, define a procedure handle error ddl and register it. In the following example, assume that handle error ddl is a free-standing procedure in the SYS schema.

**1.** Create the error-handler procedure:

```
CREATE OR REPLACE PROCEDURE sys.handle_error_ddl
   is
   l_stmt VARCHAR2(4000);
   l_stmt_type VARCHAR2(40); 
   l_schema VARCHAR2(30);
   1 name VARCHAR2(30);
   l_xidusn NUMBER;<br>l_xidslt NUMBER;
   \overline{l}xidslt
   l xidsqn NUMBER;
   l_error VARCHAR2(4000);
   1 conname VARCHAR2(30);
   l_newerr VARCHAR2(4000);
   BEGIN
    dbms_logstdby_context.get_context(name=>'STATEMENT',value=>l_stmt);
     dbms_logstdby_context.get_context(name=>'STATEMENT_TYPE',value=>l_stmt_type);
     dbms_logstdby_context.get_context(name=>'SCHEMA',value=>l_schema);
     dbms_logstdby_context.get_context(name=>'NAME',value=>l_name);
     dbms_logstdby_context.get_context(name=>'XIDUSN',value=>l_xidusn);
     dbms_logstdby_context.get_context(name=>'XIDSLT',value=>l_xidslt);
     dbms_logstdby_context.get_context(name=>'XIDSQN',value=>l_xidsqn);
     dbms_logstdby_context.get_context(name=>'ERROR',value=>l_error);
     dbms_logstdby_context.get_context(name=>'CONTAINER_NAME',value=>l_conname);
   -- default error to what we already have
   l new error := l error;
   -- Ignore any GRANT errors on SYS or HR schemas
   IF INSTR(UPPER(l_stmt), 'GRANT') > 0
   THEN
   IF l_schema is NULL 
   OR (l_schema is NOT NULL AND
   (UPPER(l_schema) = 'SYS' OR
   UPPER(\text{l\_scheme}) = 'HR')THEN
   l new error := NULL;
   -- record the fact that we just skipped an error on 'SYS' or 'HR' schemas 
   -- code not shown here 
   END IF;
   END IF;
   dbms_logstdby_context.set_context(name => 'NEW_ERROR', value => l_new_error);
   END handle_error_ddl;
    /
2. Register the error handler with SQL Apply:
   SQL> EXECUTE DBMS LOGSTDBY.SKIP ERROR ( -
        statement => 'NON SCHEMA DDL', -
```
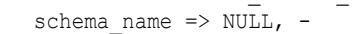

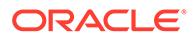

```
object name => NULL, -
proc_name => 'SYS.HANDLE_ERROR_DDL');
```
# <span id="page-1579-0"></span>97.4.17 SKIP\_TRANSACTION Procedure

This procedure provides a way to skip (ignore) applying transactions to the logical standby database. You can skip specific transactions by specifying transaction identification information.

### **Syntax**

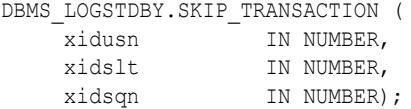

#### **Parameters**

**Table 97-27 SKIP\_TRANSACTION Procedure Parameters**

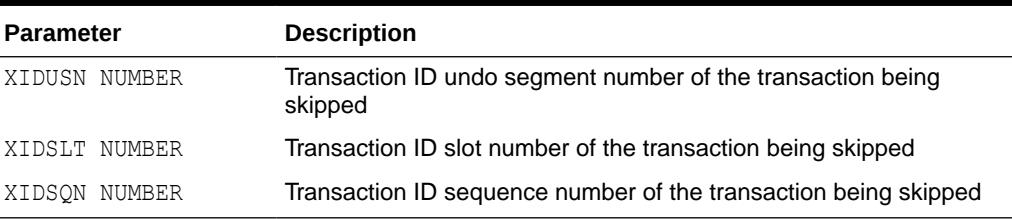

#### **Usage Notes**

If SQL Apply stops due to a particular transaction (for example, a DDL transaction), you can specify that transaction ID and then continue to apply. You can call this procedure multiple times for as many transactions as you want SQL Apply to ignore.

## **WARNING:**

**SKIP TRANSACTION** is an inherently dangerous operation. Do not invoke this procedure unless you have examined the transaction in question through the **V\$LOGMNR\_CONTENTS** view and have taken compensating actions at the logical standby database. **SKIP TRANSACTION** is not the appropriate procedure to invoke to skip DML changes to a table.

To skip a DML failure, use a **SKIP** procedure, such as **SKIP('DML','MySchema','MyFailed Table').** Using the **SKIP\_TRANSACTION** procedure for DML transactions may skip changes for other tables, thus logically corrupting them.

- This procedure requires DBA privileges to execute.
- Use the DBA\_LOGSTDBY\_SKIP\_TRANSACTION view to list the transactions that are going to be skipped by SQL Apply.

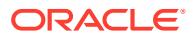

### <span id="page-1580-0"></span>**Exceptions**

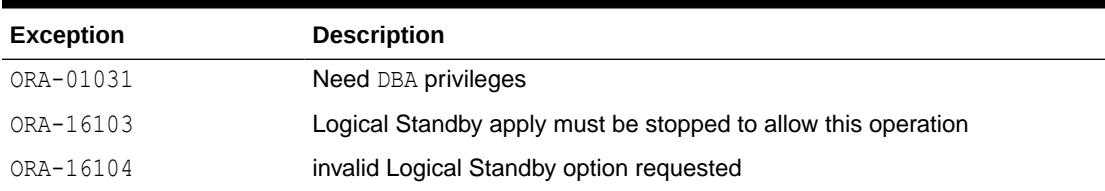

## **Table 97-28 SKIP\_TRANSACTION Procedure Exceptions**

#### **Examples**

To skip a DDL transaction with (XIDUSN, XIDSLT, XIDSQN) of (1.13.1726) you can register a rule as shown in the following example:

```
SQL> EXECUTE DBMS_LOGSTDBY.SKIP_TRANSACTION (- 
     XIDUSN => 1, XIDSLT => 13, XIDSQN => 1726);
```
## 97.4.18 UNSKIP Procedure

Use the UNSKIP procedure to delete rules specified earlier with the SKIP procedure.

The parameters specified in the UNSKIP procedure must match exactly for it to delete an already-specified rule.

The container name argument is valid only in a CDB.

## **Syntax**

```
DBMS_LOGSTDBY.UNSKIP (
           \begin{tabular}{ll} \multicolumn{2}{l}{{\small\texttt{shmt}}} & \multicolumn{2}{l}{\small\texttt{IN}}\texttt{VAR} \texttt{CAR2}\texttt{R} \texttt{R} \texttt{R} \texttt{R} \texttt{R} \texttt{R} \texttt{R} \texttt{R} \texttt{R} \texttt{R} \texttt{R} \texttt{R} \texttt{R} \texttt{R} \texttt{R} \texttt{R} \texttt{R} \texttt{R} \texttt{R} \texttt{R} \texttt{R} \texttt{R} \texttt{R} \texttt{R} \texttt{R} \texttt{R} \texttt{R} \textIN VARCHAR2 DEFAULT NULL,
object name IN VARCHAR2 DEFUALT NULL,
container name IN VARCHAR2 DEFAULT NULL);
```
#### **Parameters**

The parameter information for the UNSKIP procedure is the same as that described for the SKIP procedure. See [Table 97-22](#page-1566-0) for complete parameter information.

### **Exceptions**

#### **Table 97-29 UNSKIP Procedure Exceptions**

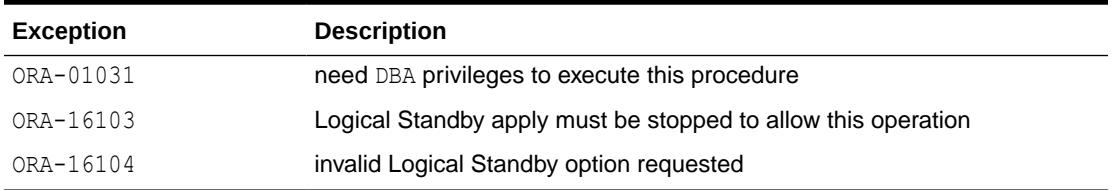

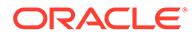

### <span id="page-1581-0"></span>**Usage Notes**

## **WARNING:**

If DML changes for a table have been skipped and not compensated for, you must follow the call to the **UNSKIP** procedure with a call to the **INSTANTIATE\_TABLE** procedure to synchronize this table with those maintained by SQL Apply.

- This procedure requires DBA privileges to execute.
- Wildcards passed in the schema\_name or the object\_name parameter are not expanded. The wildcard character is matched at the character level. Thus, you can delete only one specified rule by invoking the UNSKIP procedure, and you will need a distinct UNSKIP procedure call to delete each rule that was previously specified.

For example, assume you have specified the following two rules to skip applying DML statements to the HR.EMPLOYEE and HR.EMPTEMP tables:

```
SQL> EXECUTE DBMS_LOGSTDBY.SKIP (STMT => 'DML',-
     SCHEMA NAME \Rightarrow 'HR', -
     OBJECT_NAME => 'EMPLOYEE', -
    PROC_NAME => null;
SQL> EXECUTE DBMS_LOGSTDBY.SKIP (STMT => 'DML',-
     SCHEMA NAME \Rightarrow 'HR', -
     OBJECT NAME => 'EMPTEMP', -
     PROC NAME \Rightarrow null);
```
In the following example, the wildcard in the TABLE\_NAME parameter cannot be used to delete the rules that were specified:

```
SQL> EXECUTE DBMS_LOGSTDBY.UNSKIP (STMT => 'DML',-
      SCHEMA NAME \Rightarrow 'HR', -
      OBJECT NAME \Rightarrow 'EMP%');
```
In fact, this UNSKIP procedure matches neither of the rules, because the wildcard character in the TABLE\_NAME parameter is not expanded. Instead, the wildcard character will be used in an exact match to find the corresponding SKIP rule.

# 97.4.19 UNSKIP\_ERROR Procedure

Use the UNSKIP\_ERROR procedure to delete rules specified earlier with the SKIP\_ERROR procedure.

The parameters specified in the UNSKIP ERROR procedure must match exactly for the procedure to delete an already-specified rule.

The container name argument is valid only in a CDB.

## **Syntax**

```
DBMS_LOGSTDBY.UNSKIP_ERROR (
    stmt \overline{\qquad} IN VARCHAR2,
    schema_name IN VARCHAR2 DEFAULT NULL,
```
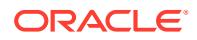

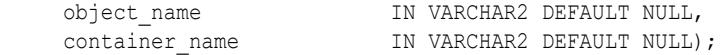

#### **Parameters**

The parameter information for the UNSKIP\_ERROR procedure is the same as that described for the SKIP\_ERROR procedure. See [Table 97-25](#page-1576-0) for complete parameter information.

### **Exceptions**

#### **Table 97-30 UNSKIP\_ERROR Procedure Exceptions**

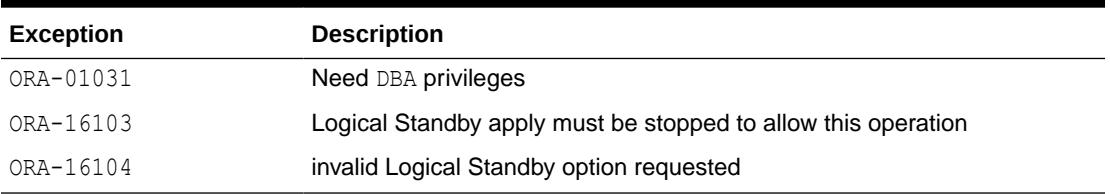

#### **Usage Notes**

- This procedure requires DBA privileges to execute.
- Wildcards passed in the schema name or the object name parameters are not expanded. Instead, the wildcard character is treated as any other character and an exact match is made. Thus, you can delete only one specified rule by invoking the UNSKIP\_ERROR procedure, and you need a distinct UNSKIP\_ERROR procedure call to delete each rule that you previously specified.

For example, assume you have specified the following two rules to handle the HR. EMPLOYEE and HR. EMPTEMP tables:

```
SQL> EXECUTE DBMS_LOGSTDBY.SKIP_ERROR (STMT => 'DML',-
     SCHEMA NAME \Rightarrow 'HR', -
      OBJECT_NAME => 'EMPLOYEE', -
    PROC_NAME => 'hr_employee_handler');
SQL> EXECUTE DBMS_LOGSTDBY.SKIP_ERROR (STMT => 'DML',-
    SCHEMA NAME \Rightarrow 'HR', -
     OBJECT_NAME => 'EMPTEMP', -
     PROC_NAME => 'hr_tempemp_handler');
```
In this case, the following UNSKIP procedure cannot be used to delete the rules that you have specified:

```
SQL> EXECUTE DBMS LOGSTDBY.UNSKIP ERROR (STMT => 'DML',-
     SCHEMA NAME = > 'HR', -
     OBJECT NAME => 'EMP%');
```
In fact, the UNSKIP procedure will match neither of the rules, because the wildcard character in the OBJECT NAME parameter will not be expanded.

#### **Example**

To remove a handler that was previously registered with SQL Apply from getting called on encountering an error, you can issue the following statement:

```
DBMS_LOGSTDBY.UNSKIP_ERROR ( -
     statement => 'NON SCHEMA DDL', -
```
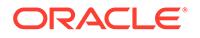

```
schema name => NULL, -
 object_name => NULL);
```
# <span id="page-1583-0"></span>97.4.20 UNSKIP\_TRANSACTION Procedure

Use the UNSKIP\_TRANSACTION procedure to delete rules specified earlier with the SKIP\_TRANSACTION procedure.

The parameters specified in the UNSKIP\_TRANSACTION procedure must match exactly for the procedure to delete an already-specified rule.

## **Syntax**

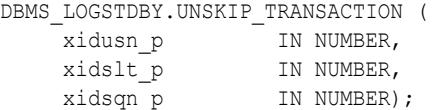

#### **Parameters**

## **Table 97-31 UNSKIP\_TRANSACTION Procedure Parameters**

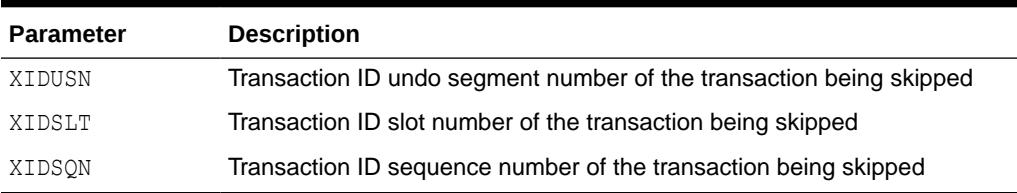

## **Exceptions**

## **Table 97-32 UNSKIP\_TRANSACTION Procedure Exceptions**

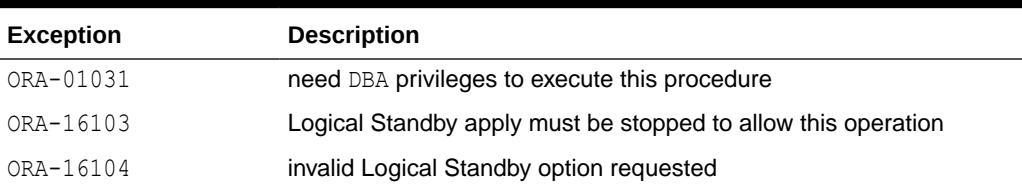

#### **Usage Notes**

- This procedure requires DBA privileges to execute.
- Query the DBA\_LOGSTDBY\_SKIP\_TRANSACTION view to list the transactions that are going to be skipped by SQL Apply.

## **Examples**

To remove a rule that was originally specified to skip the application of a transaction with (XIDUSN, XIDSLT, XIDSQN) of (1.13.1726) issue the following statement:

```
SQL> DBMS LOGSTDBY.UNSKIP TRANSACTION (XIDUSN => 1, XIDSLT => 13, XIDSQN =>
1726);
```
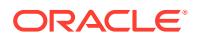
# 98 DBMS\_LOGSTDBY\_CONTEXT

As of Oracle Database 12*c* release 1 (12.1), SQL Apply processes have access to a context namespace called LSBY\_APPLY\_CONTEXT. You can use the procedures provided in the DBMS\_LOGSTDBY\_CONTEXT package to set and retrieve various parameters associated with LSBY\_APPLY\_CONTEXT. This is useful when writing skip procedures that are registered with SQL Apply using the DBMS\_LOGSTBDY.SKIP and DBMS\_LOGSTDBY.SKIP\_ERROR procedures.

This chapter contains the following topics:

- **Overview**
- **[Security Model](#page-1585-0)**
- [Summary of DBMS\\_LOGSTDBY\\_CONTEXT Subprograms](#page-1585-0)

#### **See Also:**

*Oracle Data Guard Concepts and Administration* for more information about SQL Apply and logical standby databases

# 98.1 DBMS\_LOGSTDBY\_CONTEXT Overview

SQL Apply processes have access to a context namespace called LSBY\_APPLY\_CONTEXT.

The following table lists the predefined parameters associated with LSBY\_APPLY\_CONTEXT that you can set and retrieve by using the procedures provided in the DBMS LOGSTDBY CONTEXT package. The ability to set and retrieve the parameters in this way is useful when writing skip procedures that are registered with SQL Apply using the DBMS\_LOGSTBDY.SKIP and DBMS\_LOGSTDBY.SKIP\_ERROR procedures.

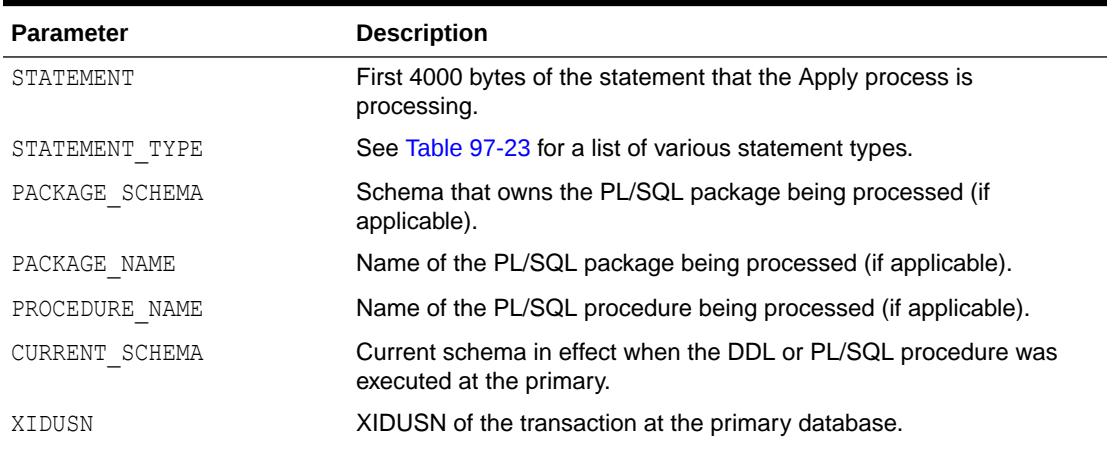

**Table 98-1 Predefined Parameters of Namespace LSBY\_APPLY\_CONTEXT**

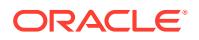

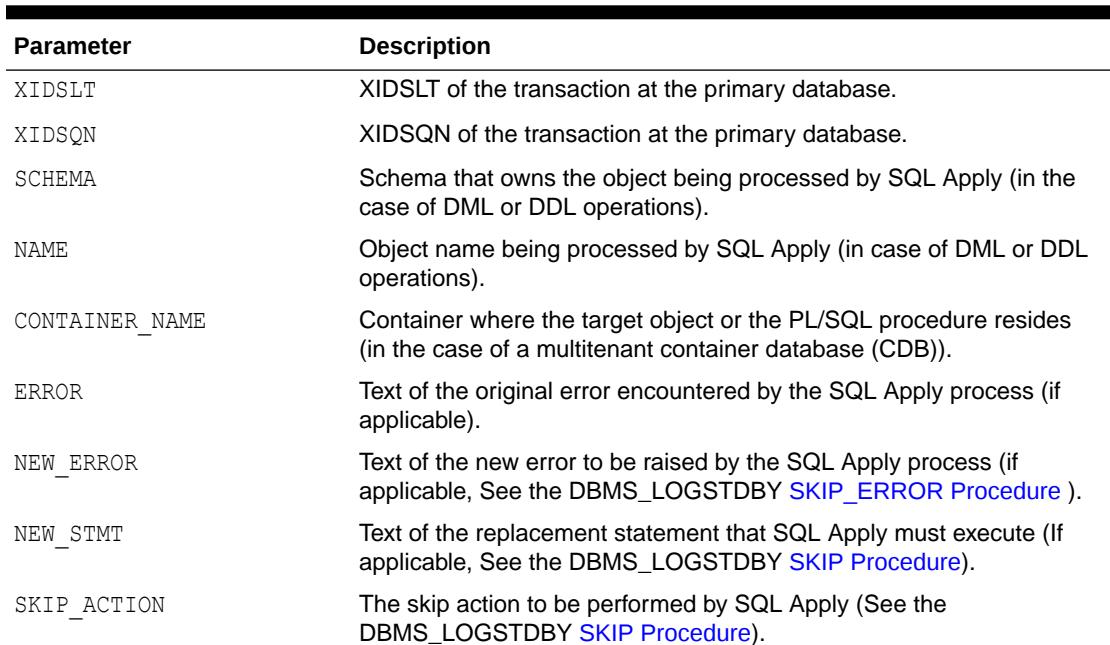

#### <span id="page-1585-0"></span>**Table 98-1 (Cont.) Predefined Parameters of Namespace LSBY\_APPLY\_CONTEXT**

# 98.2 DBMS\_LOGSTDBY\_CONTEXT Security Model

The security model for the DBMS LOGSTDBY CONTEXT package is the same as for the DBMS LOGSTDBY package.

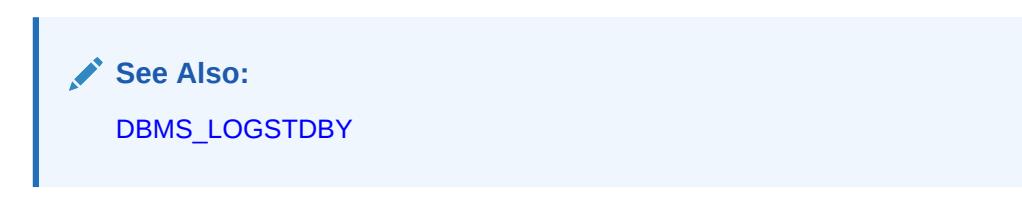

# 98.3 Summary of DBMS\_LOGSTDBY\_CONTEXT **Subprograms**

This table lists and briefly describes the DBMS\_LOGSTDBY\_CONTEXT package subprograms.

| Subprogram                            | <b>Description</b>                                                      |
|---------------------------------------|-------------------------------------------------------------------------|
| <b>CLEAR ALL CONTEXT</b><br>Procedure | Clears all parameters contained within namespace<br>LSBY APPLY CONTEXT. |
| <b>CLEAR CONTEXT</b><br>Procedure     | Clears the specific parameter.                                          |
| <b>GET CONTEXT</b><br>Procedure       | Retrieves the value for the specified parameter.                        |

**Table 98-2 DBMS\_LOGSTDBY\_CONTEXT Package Subprograms**

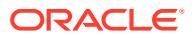

<span id="page-1586-0"></span>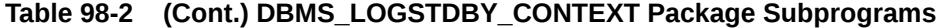

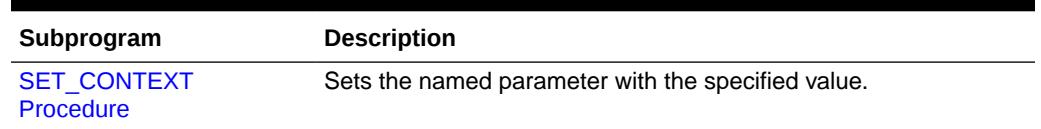

# 98.3.1 CLEAR\_ALL\_CONTEXT Procedure

This procedure clears all parameters contained within namespace LSBY\_APPLY\_CONTEXT.

**Syntax**

DBMS\_LOGSTDBY\_CONTEXT.CLEAR\_ALL\_CONTEXT;

#### **Parameters**

None

# 98.3.2 CLEAR\_CONTEXT Procedure

This procedure clears the specific parameter.

#### **Syntax**

```
DBMS_LOGSTDBY_CONTEXT.CLEAR_CONTEXT (
  name IN VARCHAR2);
```
#### **Parameters**

#### **Table 98-3** *CLEAR\_CONTEXT Procedure Parameters*

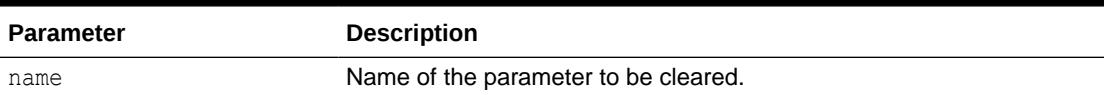

# 98.3.3 GET\_CONTEXT Procedure

This procedure retrieves the value for the specified parameter.

#### **Syntax**

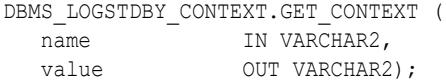

#### **Parameters**

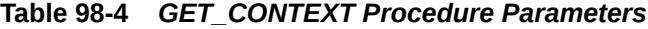

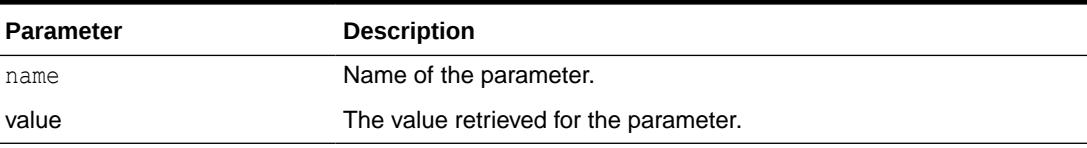

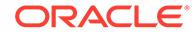

# <span id="page-1587-0"></span>98.3.4 SET\_CONTEXT Procedure

This procedure sets the named parameter with the specified value.

#### **Syntax**

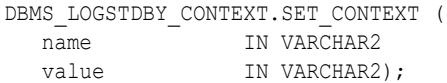

#### **Parameters**

#### **Table 98-5** *SET\_CONTEXT Procedure Parameters*

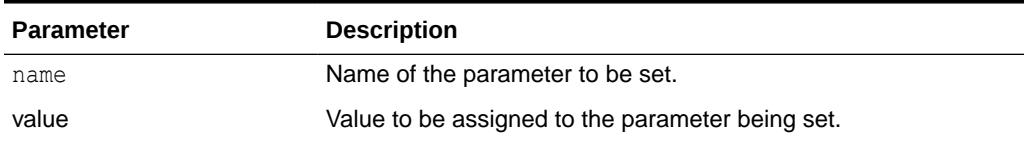

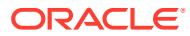

# 99 DBMS\_METADATA

The DBMS\_METADATA package provides a way for you to retrieve metadata from the database dictionary as XML or creation DDL and to submit the XML to re-create the object.

#### **See Also:**

*Oracle Database Utilities* for more information and for examples of using the DBMS METADATA package.

This chapter contains the following topics:

- **Overview**
- **[Security Model](#page-1589-0)**
- [Rules and Limits](#page-1590-0)
- [Data Structures Object and Table Types](#page-1590-0)
- [Subprogram Groupings](#page-1591-0)
	- Subprograms for Retrieving Multiple Objects From the Database
	- Subprograms for Submitting XML to the Database
- [Summary of All DBMS\\_METADATA Subprograms](#page-1593-0)

# 99.1 DBMS\_METADATA Overview

You can use the DBMS METADATA package to retrieve metadata and to submit XML.

#### **Retrieving Metadata**

If you are retrieving metadata, you can specify:

- The kind of object to be retrieved. This can be either a particular object type (such as a table, index, or procedure) or a heterogeneous collection of object types that form a logical unit (such as a database export or schema export).
- Optional selection criteria, such as owner or name.
- Parse items (attributes of the returned objects to be parsed and returned separately).
- Optional transformations on the output, implemented by XSLT (Extensible Stylesheet Language Transformation) scripts. By default the output is represented in XML, but you can specify transformations (into SQL DDL, for example), which are implemented by XSLT stylesheets stored in the database or externally.

DBMS METADATA provides the following retrieval interfaces:

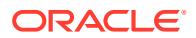

- <span id="page-1589-0"></span>For programmatic use: OPEN, SET\_FILTER, SET\_COUNT, GET\_QUERY, SET\_PARSE\_ITEM, ADD\_TRANSFORM, SET\_TRANSFORM\_PARAM, SET\_REMAP\_PARAM, FETCH xxx, and CLOSE retrieve multiple objects.
- For use in SQL queries and for browsing: GET\_XML, GET\_DDL and GET\_SXML return metadata for a single named object. The GET\_DEPENDENT\_XML, GET\_DEPENDENT\_DDL, GET\_GRANTED\_XML, and GET\_GRANTED\_DDL interfaces return metadata for one or more dependent or granted objects. These procedures do not support heterogeneous object types.

#### **Submitting XML**

If you are submitting XML, you specify:

- The type of object
- Optional transform parameters to modify the object (for example, changing the object's owner)
- Parse items (attributes of the submitted objects to be parsed and submitted separately)
- Whether to execute the operation or simply return the generated DDL

DBMS METADATA provides a programmatic interface for submission of XML. It is comprised of the following procedures: OPENW, ADD\_TRANSFORM, SET\_TRANSFORM\_PARAM, SET\_REMAP\_PARAM, SET\_PARSE\_ITEM, CONVERT, PUT, and CLOSE.

# 99.2 DBMS\_METADATA Security Model

The DBMS\_METADATA package considers a privileged user to be one who is connected as user SYS or who has the SELECT CATALOG ROLE role.

The object views of the Oracle metadata model implement security as follows:

- Nonprivileged users can see the metadata of only their own objects.
- Nonprivileged users can also retrieve public synonyms, system privileges granted to them, and object privileges granted to them or by them to others. This also includes privileges granted to PUBLIC.
- If callers request objects they are not privileged to retrieve, no exception is raised; the object is simply not retrieved.
- If nonprivileged users are granted some form of access to an object in someone else's schema, they will be able to retrieve the grant specification through the Metadata API, but not the object's actual metadata.
- In stored procedures, functions, and definers-rights packages, roles (such as SELECT\_CATALOG\_ROLE) are disabled. Therefore, such a PL/SQL program can only fetch metadata for objects in its own schema. If you want to write a PL/SQL program that fetches metadata for objects in a different schema (based on the invoker's possession of SELECT\_CATALOG\_ROLE), you must make the program invokers-rights.
- For all objects that have passwords, except database links (for example, users and roles), the following rules apply:
	- A user who has the SELECT\_CATALOG\_ROLE can see all metadata for an object except the passwords for that object.

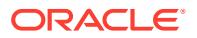

- The SYS user, users who have the EXP\_FULL\_DATABASE role, and users who own an object can see all metadata for that object, including passwords.
- <span id="page-1590-0"></span>• For database links the password is never displayed. For security reasons Oracle restricts visibility of the password value to SYS users who query the link\$.passwordx column directly. Instead of the password, DBMS\_METADATA returns the following invalid syntax:

IDENTIFIED BY VALUES ':1'

A user who knows the password of the database link can manually replace the :1 with the password.

# 99.3 Rules and Limits

In an Oracle Shared Server (OSS) environment, the DBMS\_METADATA package must disable session migration and connection pooling.

This results in any shared server process that is serving a session running the package to effectively become a default, dedicated server for the life of the session. You should ensure that sufficient shared servers are configured when the package is used and that the number of servers is not artificially limited by too small a value for the MAX\_SHARED\_SERVERS initialization parameter.

# 99.4 DBMS\_METADATA Data Structures - Object and Table **Types**

The DBMS\_METADATA package defines, in the SYS schema, the OBJECT and TABLE types shown in this code.

```
CREATE TYPE sys.ku$_parsed_item AS OBJECT (
 item VARCHAR2(30),
 value VARCHAR2(4000),
  object_row NUMBER )
/
CREATE PUBLIC SYNONYM ku$ parsed item FOR sys.ku$ parsed item;
CREATE TYPE sys.ku$_parsed items IS TABLE OF sys.ku$ parsed item
/
CREATE PUBLIC SYNONYM ku$ parsed items FOR sys.ku$ parsed items;
CREATE TYPE sys.ku$_ddl AS OBJECT (
   ddlText CLOB,
parsedItems sys.ku$ parsed items )
/
CREATE PUBLIC SYNONYM ku$ ddl FOR sys.ku$ ddl;
CREATE TYPE sys.ku$_ddls IS TABLE OF sys.ku$_ddl
/
CREATE PUBLIC SYNONYM ku$ ddls FOR sys.ku$ ddls;
CREATE TYPE sys.ku$_multi_ddl AS OBJECT (
   object_row NUMBER,
   ddls sys.ku$_ddls )
```
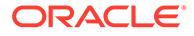

```
CREATE OR REPLACE PUBLIC SYNONYM ku$_multi_ddl FOR sys.ku$_multi_ddl;
CREATE TYPE sys.ku$ multi ddls IS TABLE OF sys.ku$ multi ddl;
/
CREATE OR REPLACE PUBLIC SYNONYM ku$_multi_ddls FOR
                         sys.ku$ multi ddls;
CREATE TYPE sys.ku$_ErrorLine IS OBJECT (
 errorNumber NUMBER,
 errorText VARCHAR2(2000) )
/
CREATE PUBLIC SYNONYM ku$ ErrorLine FOR sys.ku$ ErrorLine;
CREATE TYPE sys.ku$_ErrorLines IS TABLE OF sys.ku$_ErrorLine
/
CREATE PUBLIC SYNONYM ku$ErrorLines FOR sys.ku$ ErrorLines;
CREATE TYPE sys.ku$_SubmitResult AS OBJECT (
  ddl sys.ku$ ddl,
  errorLines sys.ku$ ErrorLines );
/
CREATE TYPE sys.ku$ SubmitResults IS TABLE OF sys.ku$ SubmitResult
/
```
CREATE PUBLIC SYNONYM ku\$ SubmitResults FOR sys.ku\$ SubmitResults;

#### **Note:**

<span id="page-1591-0"></span>/

The maximum size of the VARCHAR2, NVARCHAR2, and RAW datatypes has been increased to 32 KB when the COMPATIBLE initialization parameter is set to 12.0 and the MAX STRING SIZE initialization parameter is set to EXTENDED. The DBMS METADATA package supports this increased size unless the version of the metadata is earlier than Oracle Database 12*c* Release 1 (12.1).

# 99.5 DBMS METADATA Subprogram Groupings

The DBMS METADATA subprograms retrieve objects from, and submit XML to, a database. Some subprograms are used for both activities, while others are used only for retrieval or only for submission.

- [Table 99-1](#page-1592-0) provides a summary, in alphabetical order, of DBMS\_METADATA subprograms used to retrieve multiple objects from a database.
- [Table 99-2](#page-1592-0) provides a summary, in alphabetical order, of DBMS\_METADATA subprograms used to submit XML metadata to a database.

# <span id="page-1592-0"></span>99.5.1 DBMS\_METADATA Subprograms for Retrieving Multiple Objects From the Database

DBMS\_METADATA uses these subprograms used for retrieving multiple objects from the database.

| Subprogram                                                   | <b>Description</b>                                                                                                    |
|--------------------------------------------------------------|----------------------------------------------------------------------------------------------------|
| <b>ADD TRANSFORM Function</b>                                | Specifies a transform that FETCH xxx applies to the XML<br>representation of the retrieved objects                        |
| <b>CLOSE ProcedureCLOSE</b><br><b>Procedure</b>              | Invalidates the handle returned by OPEN and cleans up the<br>associated state                                             |
| <b>FETCH xxx Functions and</b><br><b>Procedures</b>          | Returns metadata for objects meeting the criteria established by<br>OPEN, SET FILTER, SET COUNT, ADD TRANSFORM, and so on |
| <b>GET QUERY Function</b>                                    | <b>Returns the text of the queries that are used by FETCH XXX</b>                                                         |
| <b>GET xxx Functions</b>                                     | Fetches the metadata for a specified object as XML, SXML, or<br>DDL, using only a single call                             |
| <b>OPEN Function</b>                                         | Specifies the type of object to be retrieved, the version of its<br>metadata, and the object model                        |
| <b>SET_COUNT Procedure</b>                                   | Specifies the maximum number of objects to be retrieved in a<br>single FETCH xxx call                                     |
| <b>SET FILTER Procedure</b>                                  | Specifies restrictions on the objects to be retrieved, for example,<br>the object name or schema                          |
| <b>SET PARSE ITEM Procedure</b>                              | Enables output parsing by specifying an object attribute to be<br>parsed and returned                                     |
| SET TRANSFORM PARAM and<br><b>SET REMAP PARAM Procedures</b> | Specifies parameters to the XSLT stylesheets identified by<br>transform handle                                            |

**Table 99-1 DBMS\_METADATA Subprograms for Retrieving Multiple Objects**

# 99.5.2 DBMS\_METADATA Subprograms for Submitting XML to the Database

DBMS METADATA uses these subprograms for submitting XML to the database.

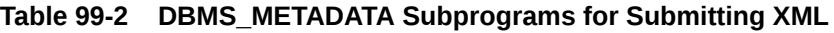

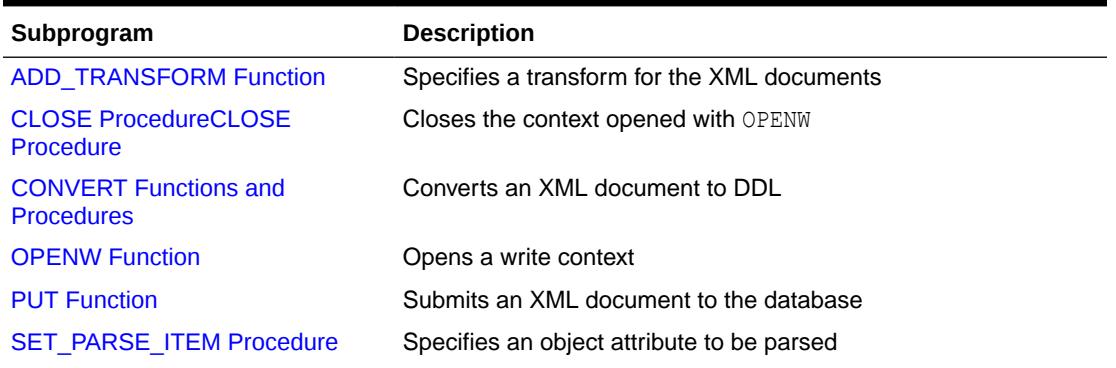

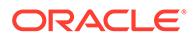

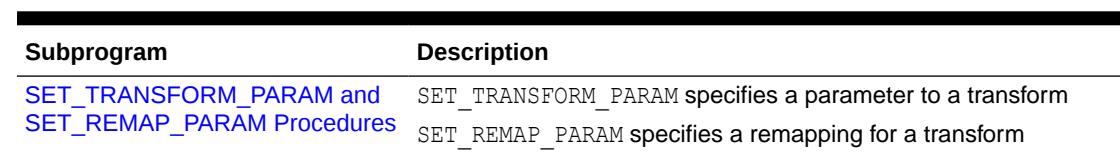

#### <span id="page-1593-0"></span>**Table 99-2 (Cont.) DBMS\_METADATA Subprograms for Submitting XML**

# 99.6 Summary of All DBMS\_METADATA Subprograms

This table lists the DBMS\_METADATA subprograms and briefly describes them.

**Table 99-3 DBMS\_METADATA Package Subprograms**

| Subprogram                                                             | <b>Description</b>                                                                                                    |  |
|------------------------------------------------------------------------|----------------------------------------------------------------------------------------------------|--|
| <b>ADD TRANSFORM Function</b>                                          | Specifies a transform that FETCH xxx applies to the XML<br>representation of the retrieved objects                           |  |
| <b>CLOSE ProcedureCLOSE</b><br>Procedure                               | Invalidates the handle returned by OPEN and cleans up the<br>associated state                                                |  |
| <b>CONVERT Functions and</b><br><b>Procedures</b>                      | Converts an XML document to DDL                                                                                              |  |
| <b>FETCH xxx Functions and</b><br><b>Procedures</b>                    | Returns metadata for objects meeting the criteria established<br>by OPEN, SET FILTER, SET COUNT, ADD TRANSFORM, and<br>so on |  |
| <b>GET xxx Functions</b>                                               | Fetches the metadata for a specified object as XML, SXML,<br>or DDL, using only a single call                                |  |
| <b>GET QUERY Function</b>                                              | Returns the text of the queries that are used by FETCH XXX                                                                   |  |
| <b>OPEN Function</b>                                                   | Specifies the type of object to be retrieved, the version of its<br>metadata, and the object model                           |  |
| <b>OPENW Function</b>                                                  | Opens a write context                                                                                                    |  |
| <b>PUT Function</b>                                                    | Submits an XML document to the database                                                                                      |  |
| <b>SET COUNT Procedure</b>                                             | Specifies the maximum number of objects to be retrieved in<br>a single FETCH xxx call                                        |  |
| <b>SET FILTER Procedure</b>                                            | Specifies restrictions on the objects to be retrieved, for<br>example, the object name or schema                             |  |
| <b>SET PARSE ITEM Procedure</b>                                        | Enables output parsing by specifying an object attribute to be<br>parsed and returned                                        |  |
| <b>SET TRANSFORM PARAM</b><br>and SET REMAP PARAM<br><b>Procedures</b> | Specifies parameters to the XSLT stylesheets identified by<br>transform handle                                               |  |

## 99.6.1 ADD\_TRANSFORM Function

The DBMS\_METADATA.ADD\_TRANSFORM function is used for both retrieval and submission.

• When this procedure is used to retrieve objects, it specifies a transform that FETCH xxx applies to the XML representation of the retrieved objects.

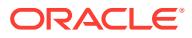

• When used to submit objects, it specifies a transform that CONVERT or PUT applies to the XML representation of the submitted objects. It is possible to add more than one transform.

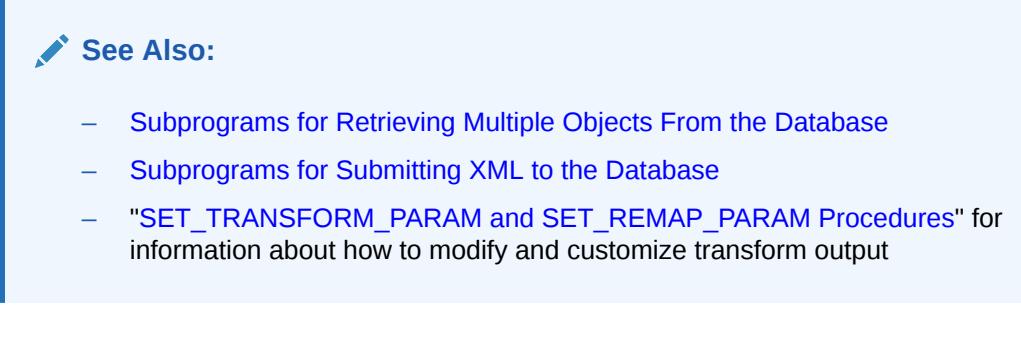

#### **Syntax**

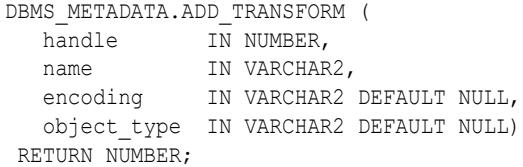

#### **Parameters**

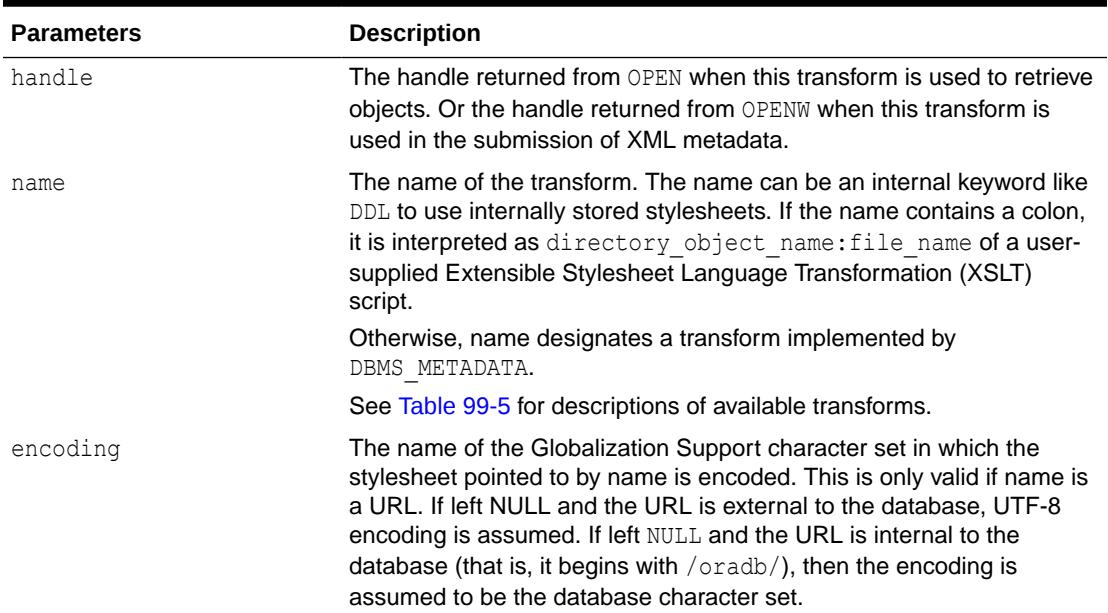

#### **Table 99-4 ADD\_TRANSFORM Function Parameters**

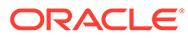

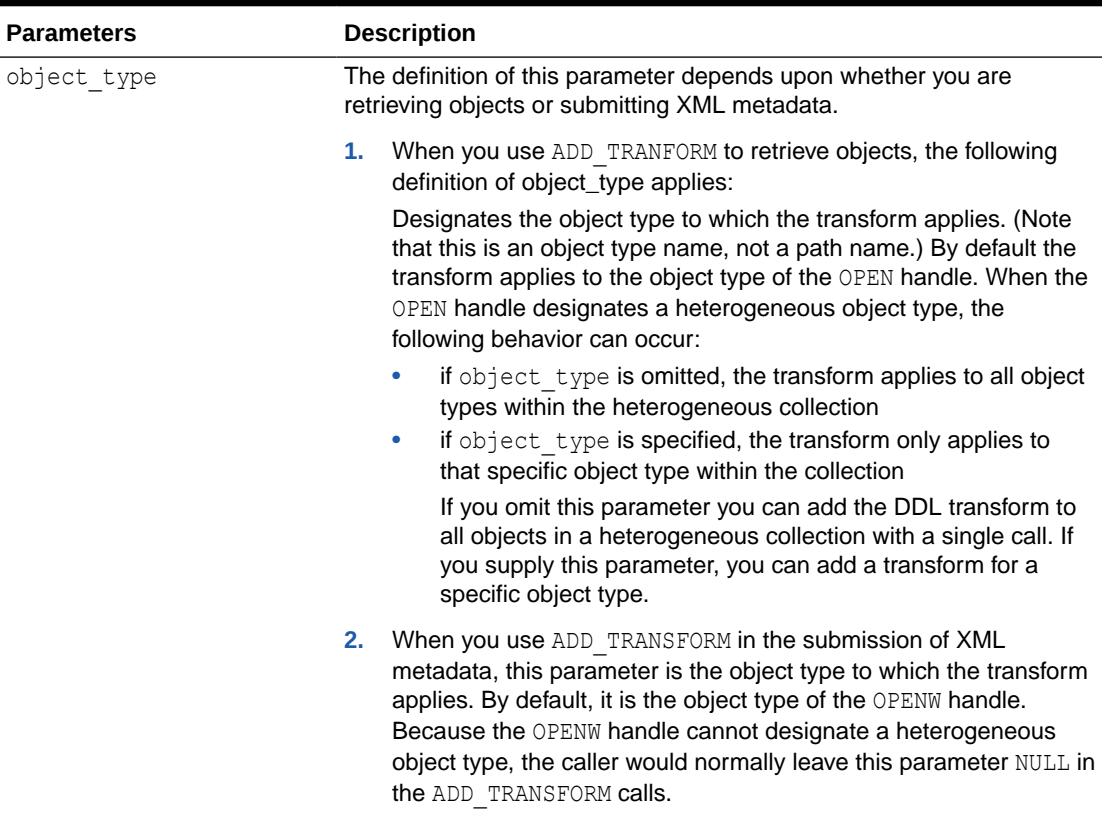

#### <span id="page-1595-0"></span>**Table 99-4 (Cont.) ADD\_TRANSFORM Function Parameters**

The following table describes the transforms available on the ADD\_TRANSFORM function.

Because new transforms are occasionally added, you might want to query the DBMS\_METADATA\_TRANSFORMS view to see all valid Oracle-supplied transforms for specific object types.

| <b>Object</b><br><b>Type</b> | <b>Transform</b><br><b>Name</b> | <b>Input Doc</b><br>Type | <b>Output Doc</b><br>Type | <b>Description</b>                                        |
|------------------------------|---------------------------------|--------------------------|---------------------------|-----------------------------------------------------------|
| All                          | DDL                             | XML                      | DDL                       | Convert XML to SQL to create the<br>object                |
| All                          | <b>MODIFY</b>                   | XML                      | XML                       | Modify XML document according to<br>transform parameters  |
| Subset                       | SXML                            | <b>XML</b>               | SXML                      | Convert XML to SXML                                       |
| Subset                       | <b>MODIFYSXML</b>               | <b>SXML</b>              | <b>SXML</b>               | Modify SXML document according to<br>transform parameters |
| Subset                       | SXMLDDI                         | SXML                     | DDL                       | Convert SXML to DDL                                       |

**Table 99-5 Transforms Available on ADD\_TRANSFORM Function**

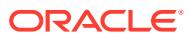

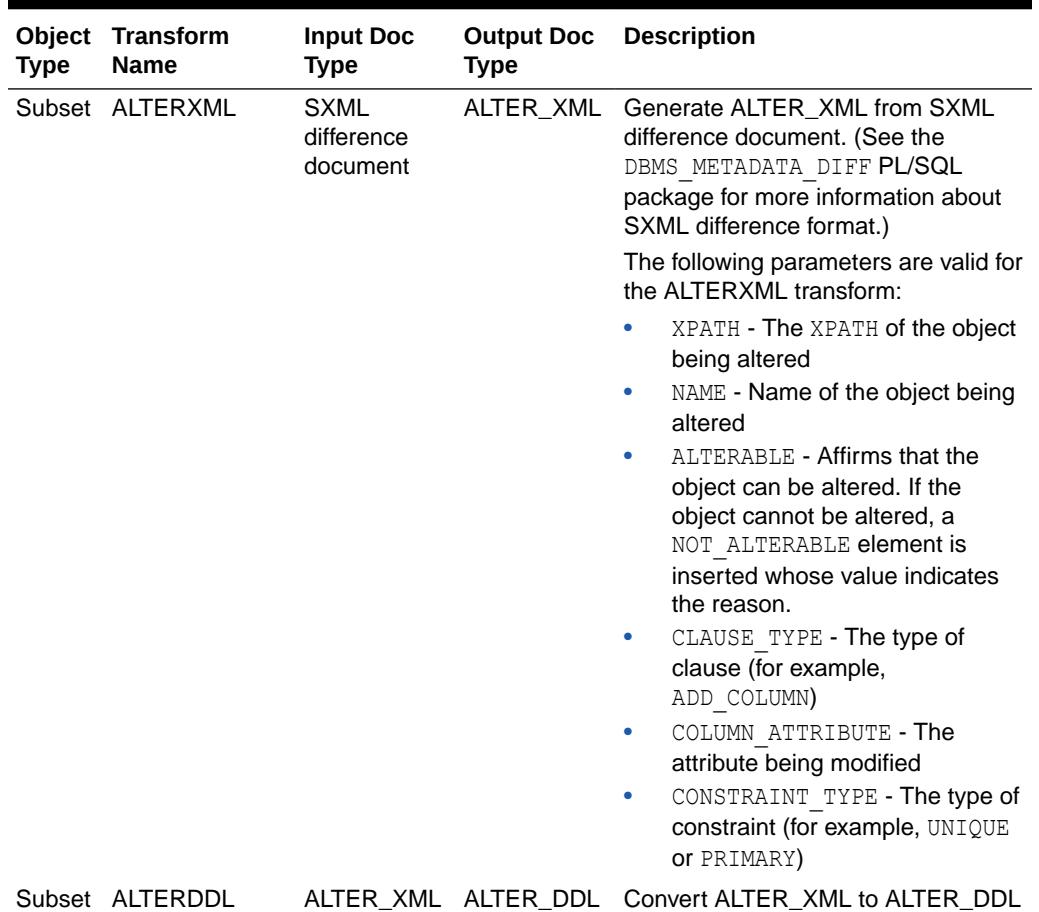

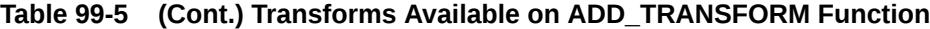

The opaque handle that is returned is used as input to SET\_TRANSFORM\_PARAM and SET\_REMAP\_PARAM. Note that this handle is different from the handle returned by OPEN or OPENW; it refers to the transform, not the set of objects to be retrieved.

#### **Usage Notes**

- With no transforms added, objects are returned by default as XML documents. You call ADD TRANSFORM to specify the XSLT stylesheets to be used to transform the returned XML documents.
- You can call ADD TRANSFORM more than once to apply multiple transforms to XML documents. The transforms are applied in the order in which they were specified, the output of the first transform being used as input to the second, and so on.
- The output of a DDL transform is *not* an XML document. Therefore, no transform should be added after the DDL transform.
- Each transform expects a certain format XML document as input. If the input document is unspecified, metadata XML format is assumed.

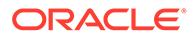

<span id="page-1597-0"></span>When the ALTERXML transform is used, parse items are returned in a PARSE LIST element of the ALTER\_XML document. Each PARSE\_LIST\_ITEM element contains an ITEM and a VALUE. For example:

```
<PARSE_LIST>
 <PARSE_LIST_ITEM>
  <ITEM>XPATH</ITEM>
  <VALUE>/sxml:TABLE/sxml:RELATIONAL_TABLE/sxml:COL_LIST/
sxml:COL_LIST_ITEM[14]</VALUE>
 </PARSE_LIST_ITEM>
 <PARSE_LIST_ITEM>
 \langleITEM>NAME\langle/ITEM>
  <VALUE>Z1</VALUE>
  </PARSE_LIST_ITEM>
 <PARSE_LIST_ITEM>
  <ITEM>CLAUSE_TYPE</ITEM>
  <VALUE>ADD_COLUMN</VALUE>
 </PARSE_LIST_ITEM>
 <PARSE_LIST_ITEM>
  <ITEM>COLUMN_ATTRIBUTE</ITEM>
  <VALUE>NOT_NULL</VALUE>
\langle/PARSE_LIST_ITEM>
\texttt{<}/\texttt{PARSE} LIST>
```
#### **Exceptions**

- INVALID ARGVAL. A NULL or invalid value was supplied for an input parameter. The error message text identifies the parameter.
- INVALID OPERATION. ADD\_TRANSFORM was called after the first call to FETCH\_xxx for the OPEN context. After the first call to FETCH\_xxx is made, no further calls to ADD TRANSFORM for the current OPEN context are permitted.
- INCONSISTENT ARGS. The arguments are inconsistent. Possible inconsistencies include the following:
	- encoding is specified even though name is not a URL.
	- object type is not part of the collection designated by handle.

### 99.6.2 CLOSE Procedure

This procedure is used for both retrieval and submission. This procedure invalidates the handle returned by OPEN (or OPENW) and cleans up the associated state.

#### **See Also:**

For more information about related subprograms:

- [Subprograms for Retrieving Multiple Objects From the Database](#page-1592-0)
- [Subprograms for Submitting XML to the Database](#page-1592-0)

#### **Syntax**

```
DBMS_METADATA.CLOSE (
  handle IN NUMBER);
```
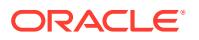

#### <span id="page-1598-0"></span>**Parameters**

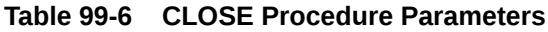

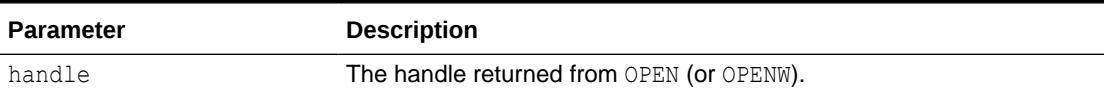

**Usage Notes**

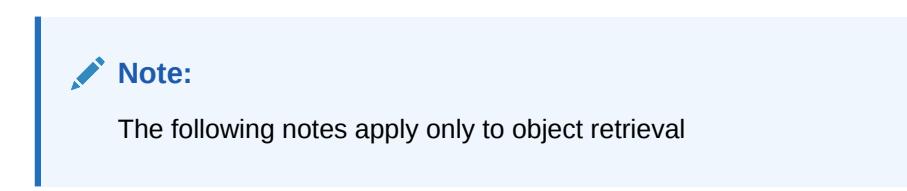

You can prematurely terminate the stream of objects established by OPEN or (OPENW).

- If a call to FETCH  $xxx$  returns NULL, indicating no more objects, a call to CLOSE is made transparently. In this case, you can still call CLOSE on the handle and not get an exception. (The call to CLOSE is not required.)
- If you know that only one specific object will be returned, you should explicitly call CLOSE after the single FETCH xxx call to free resources held by the handle.

#### **Exceptions**

INVALID ARGVAL. The value for the handle parameter is NULL or invalid.

## 99.6.3 CONVERT Functions and Procedures

The DBMS\_METADATA.CONVERT functions and procedures transform input XML documents.

The CONVERT functions return creation DDL. The CONVERT procedures return either XML or DDL, depending on the specified transforms.

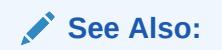

[Subprograms for Submitting XML to the Database](#page-1592-0)

#### **Syntax**

The CONVERT functions are as follows:

```
DBMS_METADATA.CONVERT (
  handle IN NUMBER,
   document IN sys.XMLType)
 RETURN sys.ku$_multi_ddls;
DBMS_METADATA.CONVERT (
  handle IN NUMBER,
```
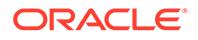

```
 document IN CLOB)
RETURN sys.ku$ multi ddls;
```
The CONVERT procedures are as follows:

```
DBMS_METADATA.CONVERT (
  handle IN NUMBER,
  document IN sys.XMLType,
  result IN OUT NOCOPY CLOB);
DBMS_METADATA.CONVERT (
  handle IN NUMBER,
  document IN CLOB,
  result IN OUT NOCOPY CLOB);
```
#### **Parameters**

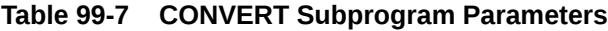

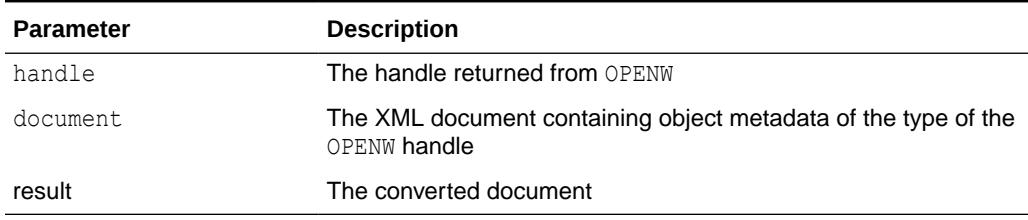

#### **Return Values**

Either XML or DDL, depending on the specified transforms.

#### **Usage Notes**

You can think of CONVERT as the second half of FETCH xxx, either FETCH DDL (for the function variants) or FETCH CLOB (for the procedure variants). There are two differences:

- FETCH\_xxx gets its XML document from the database, but CONVERT gets its XML document from the caller
- FETCH DDL returns its results in a sys.ku\$\_ddls nested table, but CONVERT returns a sys.ku\$ multi ddls nested table

The transforms specified with ADD TRANSFORM are applied in turn, and the result is returned to the caller. For the function variants, the DDL transform must be specified. If parse items were specified, they are returned in the parsedItems column. Parse items are ignored by the procedure variants.

The encoding of the XML document is embedded in its CLOB or XMLType representation. The version of the metadata is embedded in the XML. The generated DDL is valid for the database version specified in OPENW.

#### **Exceptions**

- INVALID ARGVAL. A NULL or invalid value was supplied for an input parameter. The error message text identifies the parameter.
- INCONSISTENT\_OPERATION. No transform was specified. The DDL transform was not specified (function variants only).

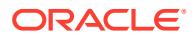

INCOMPATIBLE DOCUMENT. The version of the XML document is not compatible with this version of the software.

### <span id="page-1600-0"></span>99.6.4 FETCH xxx Functions and Procedures

These functions and procedures return metadata for objects meeting the criteria established by OPEN, SET\_FILTER, SET\_COUNT, ADD\_TRANSFORM, and so on.

See ["Usage Notes"](#page-1601-0) for the variants.

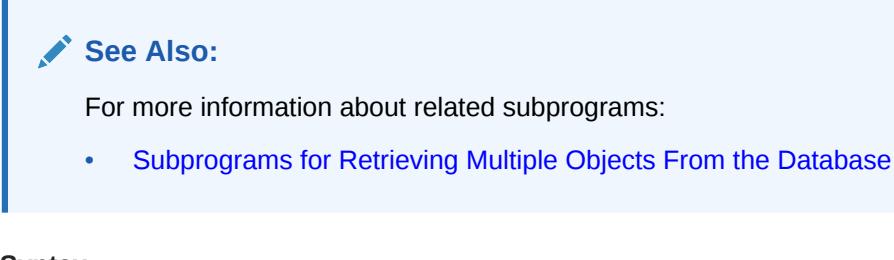

#### **Syntax**

The FETCH functions are as follows:

```
DBMS_METADATA.FETCH_XML (
   handle IN NUMBER) 
RETURN sys.XMLType;
DBMS_METADATA.FETCH_DDL (
   handle IN NUMBER)
RETURN sys.ku$_ddls;
DBMS_METADATA.FETCH_CLOB (
 handle IN NUMBER,
 cache_lob IN BOOLEAN DEFAULT TRUE,
  lob duration IN PLS INTEGER DEFAULT DBMS LOB.SESSION)
RETURN CLOB;
```
#### The FETCH procedures are as follows:

```
DBMS_METADATA.FETCH_CLOB (
   handle IN NUMBER,
   doc IN OUT NOCOPY CLOB);
DBMS_METADATA.FETCH_XML_CLOB (
  handle IN NUMBER,
   doc IN OUT NOCOPY CLOB,
  parsed items OUT sys.ku$ parsed items,
   object_type_path OUT VARCHAR2);
```
#### **Parameters**

#### **Table 99-8 FETCH\_xxx Function Parameters**

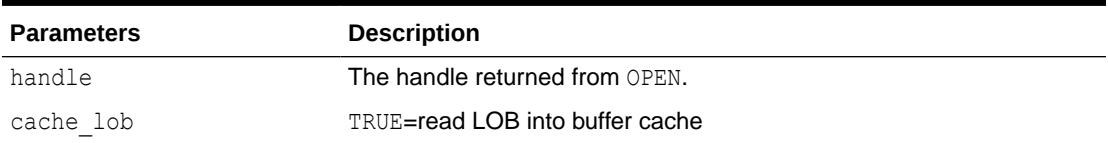

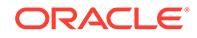

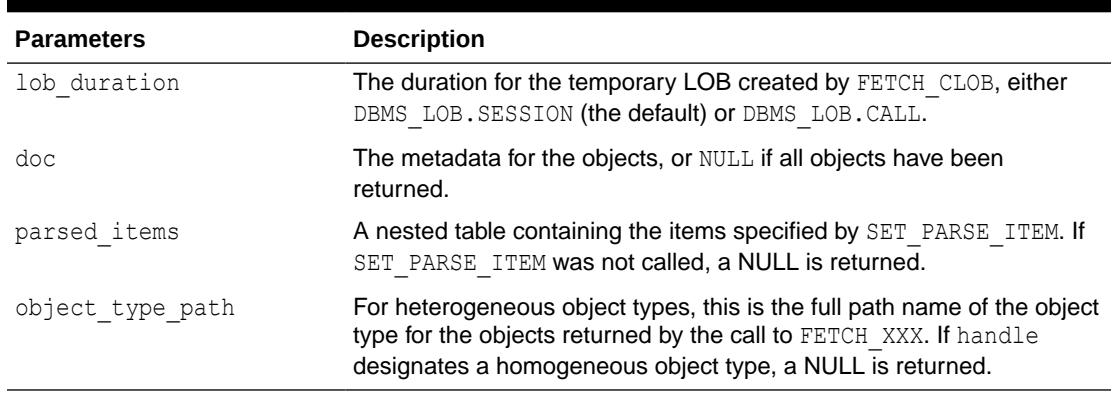

<span id="page-1601-0"></span>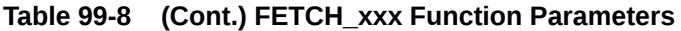

The metadata for the objects or NULL if all objects have been returned.

#### **Usage Notes**

These functions and procedures return metadata for objects meeting the criteria established by the call to OPEN that returned the handle, and subsequent calls to SET\_FILTER, SET\_COUNT, ADD\_TRANSFORM, and so on. Each call to FETCH\_xxx returns the number of objects specified by SET COUNT (or less, if fewer objects remain in the underlying cursor) until all objects have been returned. After the last object is returned, subsequent calls to FETCH xxx return NULL and cause the stream created by OPEN to be transparently closed.

There are several different FETCH xxx functions and procedures:

- The FETCH XML function returns the XML metadata for an object as an XMLType. It assumes that if any transform has been specified, that transform will produce an XML document. In particular, it assumes that the DDL transform has not been specified.
- The FETCH DDL function returns the DDL (to create the object) in a sys.ku\$ ddls nested table. It assumes that the DDL transform has been specified. Each row of the sys.ku\$ ddls nested table contains a single DDL statement in the ddlText column; if requested, parsed items for the DDL statement will be returned in the parsedItems column. Multiple DDL statements may be returned under the following circumstances:
	- $-$  When you call SET COUNT to specify a count greater than 1
	- When an object is transformed into multiple DDL statements. For example, A TYPE object that has a DDL transform applied to it can be transformed into both CREATE TYPE and CREATE TYPE BODY statements. A TABLE object can be transformed into a CREATE TABLE, and one or more ALTER TABLE statements
- The FETCH CLOB function simply returns the object, transformed or not, as a CLOB. By default, the CLOB is read into the buffer cache and has session duration, but these defaults can be overridden with the cache lob and lob duration parameters.
- The FETCH CLOB procedure returns the objects by reference in an IN OUT NOCOPY parameter. This is faster than the function variant, which returns LOBs by value, a practice that involves an expensive LOB copy.
- The FETCH XML CLOB procedure returns the XML metadata for the objects as a CLOB in an IN OUT NOCOPY parameter. This helps to avoid LOB copies, which can consume a lot of resources. It also returns a nested table of parse items and the full path name of the object type of the returned objects.
- All LOBs returned by FETCH xxx are temporary LOBs. You must free the LOB. If the LOB is supplied as an IN OUT NOCOPY parameter, you must also create the LOB.
- If SET\_PARSE\_ITEM was called, FETCH\_DDL and FETCH\_XML\_CLOB return attributes of the object's metadata (or the DDL statement) in a sys. ku\$ parsed items nested table. For FETCH XML CLOB, the nested table is an OUT parameter. For FETCH DDL, it is a column in the returned sys.ku\$ ddls nested table. Each row of the nested table corresponds to an item specified by SET\_PARSE\_ITEM and contains the following columns:
	- item—the name of the attribute as specified in the name parameter to SET PARSE ITEM.
	- value—the attribute value, or NULL if the attribute is not present in the DDL statement.
	- $-$  object-row—a positive integer indicating the object to which the parse item applies. If multiple objects are returned by FETCH xxx, (because SET COUNT specified a count greater than 1) then object row=1 for all items for the first object, 2 for the second, and so on.
- The rows of the sys.ku\$ parsed items nested table are ordered by ascending  $object_{row}$ , but otherwise the row order is undetermined. To find a particular parse item within an object row the caller must search the table for a match on item.
- In general there is no guarantee that a requested parse item will be returned. For example, the parse item may not apply to the object type or to the particular line of DDL, or the item's value may be NULL.
- If SET PARSE ITEM was not called, NULL is returned as the value of the parsed items nested table.
- It is expected that the same variant of FETCH xxx will be called for all objects selected by OPEN. That is, programs will not intermix calls to FETCH\_XML, FETCH\_DDL, FETCH\_CLOB, and so on using the same OPEN handle. The effect of calling different variants is undefined; it might do what you expect, but there are no guarantees.
- Every object fetched will be internally consistent with respect to on-going DDL (and the subsequent recursive DML) operations against the dictionary. In some cases, multiple queries may be issued, either because the object type is heterogeneous or for performance reasons (for example, one query for heap tables, one for index-organized tables). Consequently the FETCH  $_{\text{XXX}}$  calls may in fact be fetches from different underlying cursors (meaning that read consistency is not guaranteed).

#### **Exceptions**

Most exceptions raised during execution of the query are propagated to the caller. Also, the following exceptions may be raised:

INVALID ARGVAL. A NULL or invalid value was supplied for an input parameter. The error message text identifies the parameter.

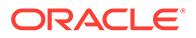

INCONSISTENT\_OPERATION. Either FETCH\_XML was called when the DDL transform had been specified, or FETCH\_DDL was called when the DDL transform had *not* been specified.

### <span id="page-1603-0"></span>99.6.5 GET\_xxx Functions

GET xxx functions let you fetch metadata for objects with a single call.

These GET xxx functions are:

- GET XML
- GET\_DDL
- GET\_SXML
- GET\_DEPENDENT\_XML
- GET DEPENDENT DDL
- GET GRANTED XML
- GET GRANTED DDL

#### **See Also:**

For more information about related subprograms:

– [Subprograms for Retrieving Multiple Objects From the Database](#page-1592-0)

#### **Syntax**

```
DBMS_METADATA.GET_XML (
object type IN VARCHAR2,
name IN VARCHAR2,
schema IN VARCHAR2 DEFAULT NULL,
version IN VARCHAR2 DEFAULT 'COMPATIBLE',
model IN VARCHAR2 DEFAULT 'ORACLE',
transform IN VARCHAR2 DEFAULT NULL)
RETURN CLOB;
DBMS_METADATA.GET_DDL (
object_type IN VARCHAR2,
name IN VARCHAR2,
schema IN VARCHAR2 DEFAULT NULL,
version IN VARCHAR2 DEFAULT 'COMPATIBLE',
model IN VARCHAR2 DEFAULT 'ORACLE',
transform IN VARCHAR2 DEFAULT 'DDL')
RETURN CLOB;
DBMS_METADATA.GET_SXML (
object_type IN VARCHAR2,
name IN VARCHAR2 DEFAULT NULL,
schema IN VARCHAR2 DEFAULT NULL,
version IN VARCHAR2 DEFAULT 'COMPATIBLE',
model IN VARCHAR2 DEFAULT 'ORACLE',
transform IN VARCHAR2 DEFAULT 'SXML')
RETURN CLOB;
```
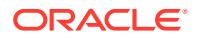

```
DBMS_METADATA.GET_DEPENDENT_XML (
object_type IN VARCHAR2,
base_object_name IN VARCHAR2,
base_object_schema IN VARCHAR2 DEFAULT NULL,
version IN VARCHAR2 DEFAULT 'COMPATIBLE',
model IN VARCHAR2 DEFAULT 'ORACLE',
transform IN VARCHAR2 DEFAULT NULL,
object_count IN NUMBER DEFAULT 10000)
RETURN CLOB;
DBMS_METADATA.GET_DEPENDENT_DDL (
object type IN VARCHAR2,
base object name IN VARCHAR2,
base object schema IN VARCHAR2 DEFAULT NULL,
version IN VARCHAR2 DEFAULT 'COMPATIBLE',
model IN VARCHAR2 DEFAULT 'ORACLE',
transform IN VARCHAR2 DEFAULT 'DDL',
object_count IN NUMBER DEFAULT 10000)
RETURN CLOB;
DBMS_METADATA.GET_GRANTED_XML (
object_type IN VARCHAR2,
grantee IN VARCHAR2 DEFAULT NULL,
version IN VARCHAR2 DEFAULT 'COMPATIBLE',
model IN VARCHAR2 DEFAULT 'ORACLE',
transform IN VARCHAR2 DEFAULT NULL,
object_count IN NUMBER DEFAULT 10000)
RETURN CLOB;
DBMS_METADATA.GET_GRANTED_DDL (
\begin{tabular}{ll} object_type & \textit{IN VARCHAR2}\textit{,} \\ granted & \textit{IN VARCHAR2 DEFAULT NULL}\textit{,} \end{tabular}grantee IN VARCHAR2 DEFAULT NULL,
version IN VARCHAR2 DEFAULT 'COMPATIBLE',
model IN VARCHAR2 DEFAULT 'ORACLE',
transform IN VARCHAR2 DEFAULT 'DDL',
object_count IN NUMBER DEFAULT 10000)
RETURN CLOB;
```
#### **Parameters**

#### **Table 99-9 GET\_xxx Function Parameters**

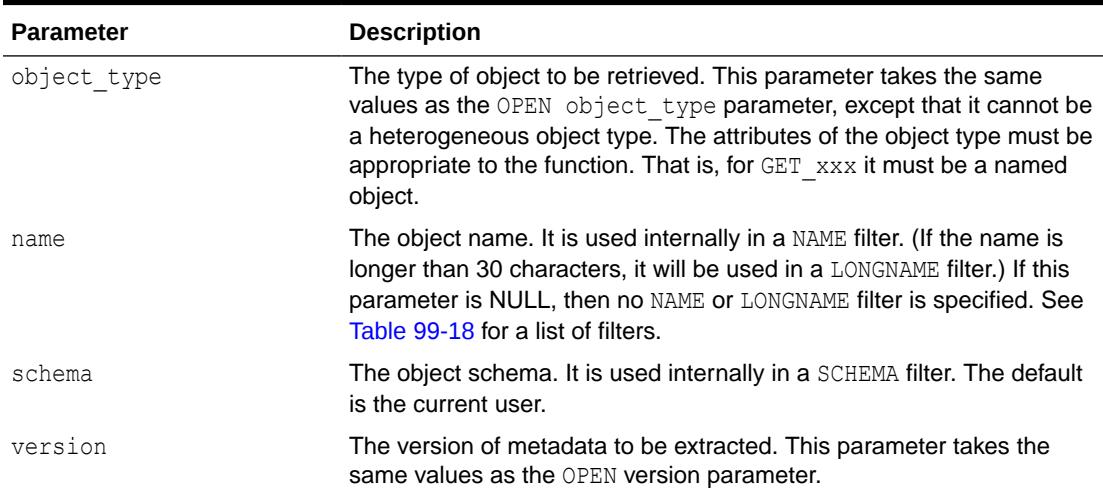

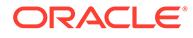

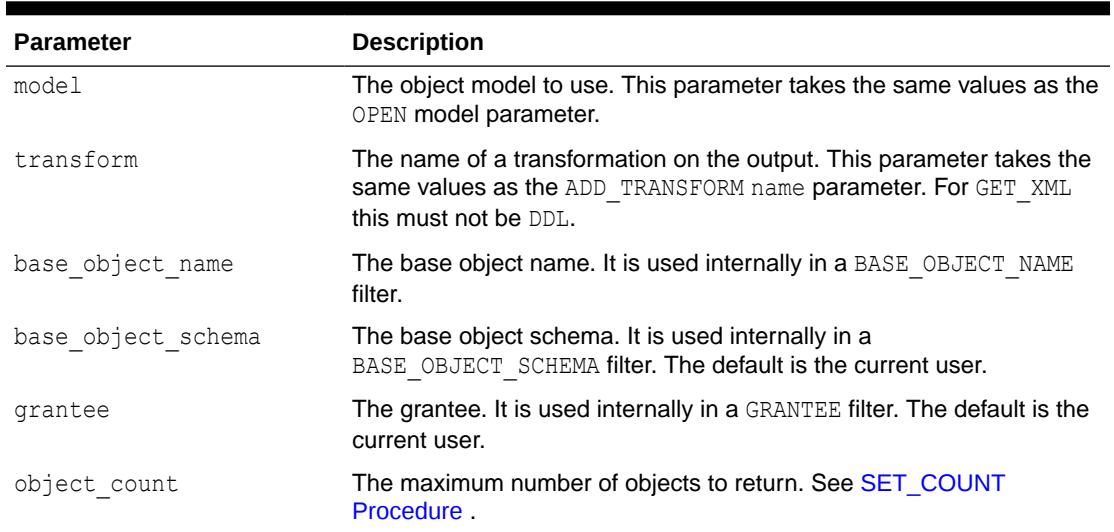

#### **Table 99-9 (Cont.) GET\_xxx Function Parameters**

#### **Return Values**

The metadata for the specified object as XML or DDL.

#### **Usage Notes**

- These functions allow you to fetch metadata for objects with a single call. They encapsulate calls to OPEN, SET\_FILTER, and so on. The function you use depends on the characteristics of the object type and on whether you want XML, SXML, or DDL.
	- GET\_xxx is used to fetch named objects, especially schema objects (tables, views).
	- GET DEPENDENT xxx is used to fetch dependent objects (audits, object grants).
	- GET GRANTED xxx is used to fetch granted objects (system grants, role grants).
- For some object types you can use more than one function. For example, you can use GET xxx to fetch an index by name, or GET DEPENDENT xxx to fetch the same index by specifying the table on which it is defined.
- GET xxx only returns a single named object.
- For GET\_DEPENDENT\_xxx and GET\_GRANTED\_xxx, an arbitrary number of dependent or granted objects can match the input criteria. You can specify an object count when fetching these objects. (The default count of 10000 should be adequate in most cases.)
- If the DDL transform is specified, session-level transform parameters are inherited.
- If you invoke these functions from SQL\*Plus, you should set the PAGESIZE to 0 and set LONG to some large number to get complete, uninterrupted output.

#### **Exceptions**

INVALID ARGVAL. A NULL or invalid value was supplied for an input parameter. The error message text identifies the parameter.

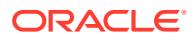

<span id="page-1606-0"></span>OBJECT NOT FOUND. The specified object was not found in the database.

#### **Examples**

Example: Fetch the XML Representation of SCOTT.EMP

To generate complete, uninterrupted output, set the PAGESIZE to 0 and set LONG to some large number, as shown, before executing your query.

```
SET LONG 2000000
SET PAGESIZE 0
SELECT DBMS_METADATA.GET_XML('TABLE','EMP','SCOTT')
FROM DUAL;
```
Example: Fetch the DDL for all Complete Tables in the Current Schema, Filter Out Nested Tables and Overflow Segments

This example fetches the DDL for all "complete" tables in the current schema, filtering out nested tables and overflow segments. The example uses SET\_TRANSFORM\_PARAM (with the handle value = DBMS\_METADATA.SESSION\_TRANSFORM meaning "for the current session") to specify that storage clauses are not to be returned in the SQL DDL. Afterwards, the example resets the session-level parameters to their defaults.

To generate complete, uninterrupted output, set the PAGESIZE to 0 and set LONG to some large number, as shown, before executing your query.

```
SET LONG 2000000
SET PAGESIZE 0
EXECUTE 
DBMS_METADATA.SET_TRANSFORM_PARAM(DBMS_METADATA.SESSION_TRANSFORM,'STORAGE',false);
SELECT DBMS METADATA.GET DDL('TABLE', u.table name)
    FROM USER ALL TABLES u
      WHERE u.nested='NO' 
     AND (u.iot type is null or u.iot type='IOT');
EXECUTE DBMS METADATA.SET TRANSFORM PARAM(DBMS METADATA.SESSION TRANSFORM, 'DEFAULT');
```
#### Example: Fetch the DDL For All Object Grants On HR.EMPLOYEES

```
SELECT DBMS_METADATA.GET_DEPENDENT_DDL('OBJECT_GRANT',
     'EMPLOYEES','HR') FROM DUAL;
```
#### Example: Fetch the DDL For All System Grants Granted To SCOTT

```
SELECT DBMS_METADATA.GET_GRANTED_DDL('SYSTEM_GRANT','SCOTT')
   FROM DUAL:
```
### 99.6.6 GET\_QUERY Function

This function returns the text of the queries that are used by FETCH xxx. This function assists in debugging.

#### **See Also:**

For more information about related subprograms:

• [Subprograms for Retrieving Multiple Objects From the Database](#page-1592-0)

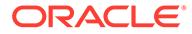

#### <span id="page-1607-0"></span>**Syntax**

```
DBMS_METADATA.GET_QUERY (
  handle IN NUMBER)
 RETURN VARCHAR2;
```
#### **Parameters**

#### **Table 99-10 GET\_QUERY Function Parameters**

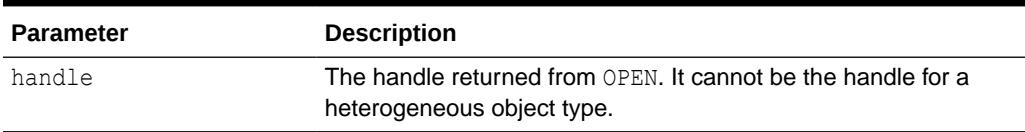

#### **Return Values**

The text of the queries that will be used by FETCH xxx.

#### **Exceptions**

• INVALID\_ARGVAL. A NULL or invalid value was supplied for the handle parameter.

### 99.6.7 OPEN Function

The DBMS METADATA. OPEN function specifies the type of object to be retrieved, the version of its metadata, and the object model.

lThe return value is an opaque context handle for the set of objects to be used in subsequent calls.

#### **See Also:**

For more information about related subprograms:

[Subprograms for Retrieving Multiple Objects From the Database](#page-1592-0)

#### **Syntax**

```
DBMS_METADATA.OPEN (
   object_type IN VARCHAR2,
 version IN VARCHAR2 DEFAULT 'COMPATIBLE',
 model IN VARCHAR2 DEFAULT 'ORACLE', 
   network_link IN VARCHAR2 DEFAULT NULL)
 RETURN NUMBER;
```
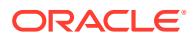

#### <span id="page-1608-0"></span>**Parameters**

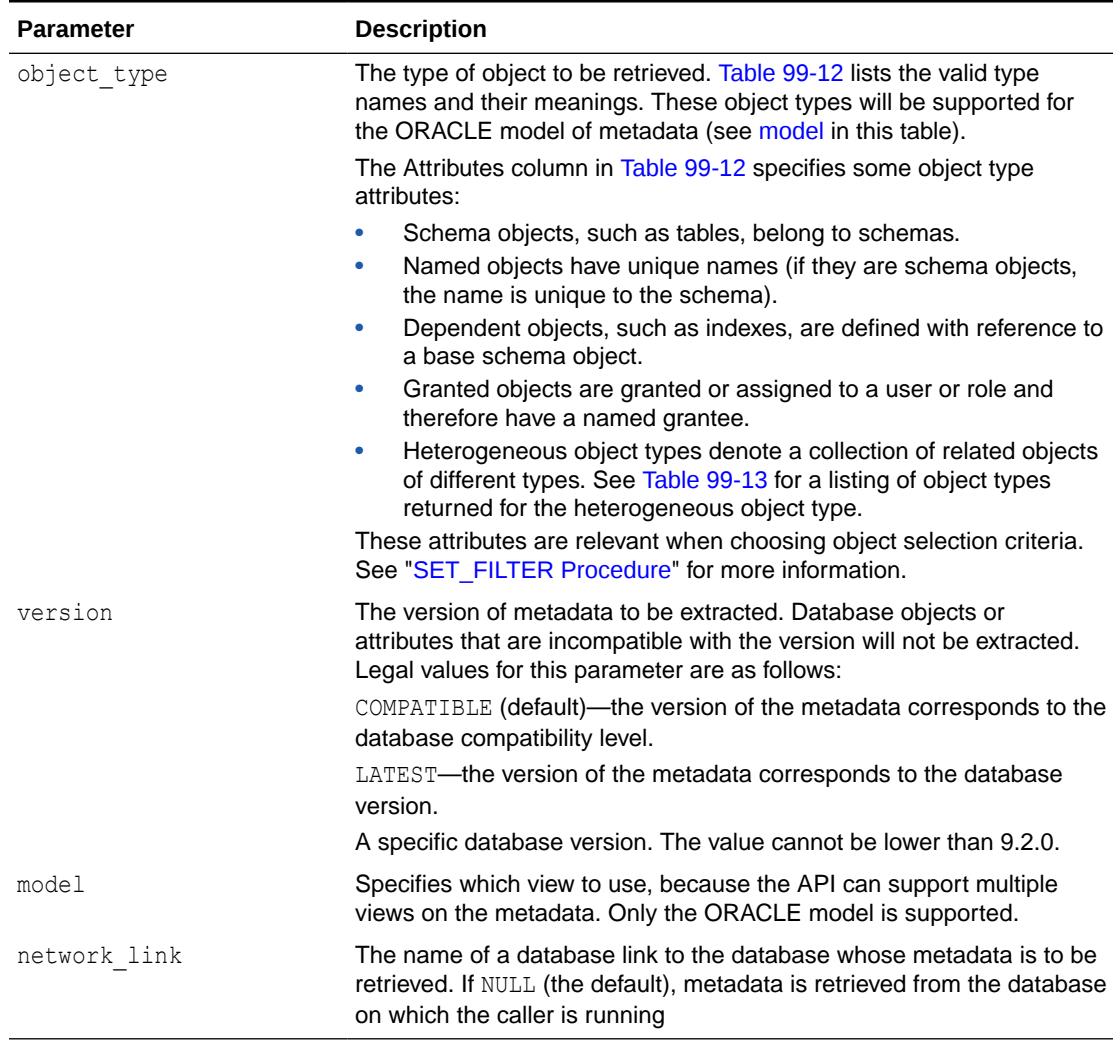

#### **Table 99-11 Open Function Parameters**

Table 99-12 provides the name, meaning, attributes, and notes for the DBMS\_METADATA package object types. In the attributes column, s represents a schema object, N represents a named object, D represents a dependent object, G represents a granted object, and H represents a heterogeneous object.

#### **Table 99-12 DBMS\_METADATA: Object Types**

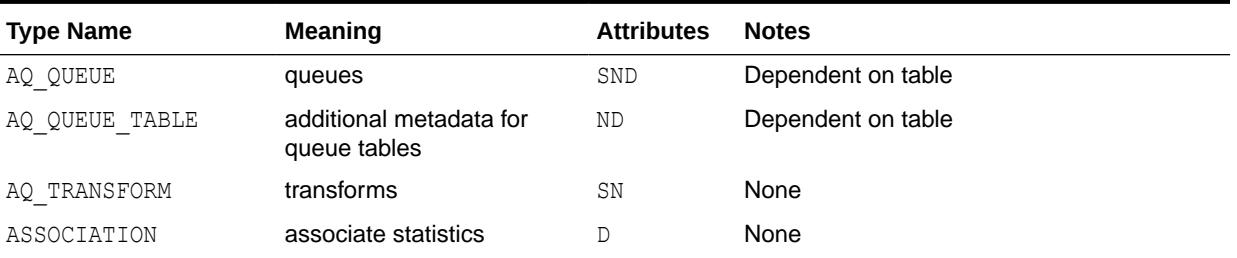

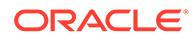

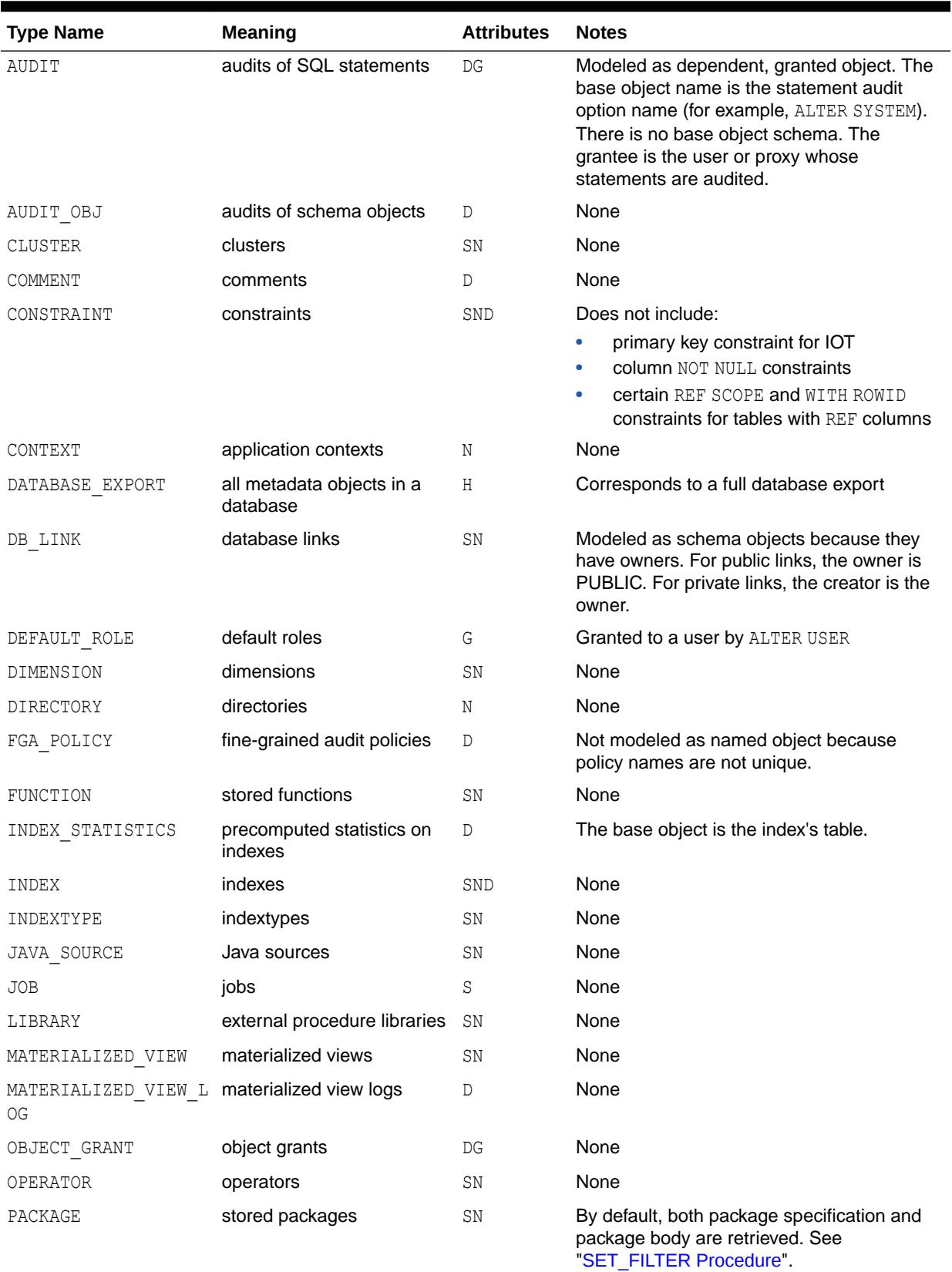

#### **Table 99-12 (Cont.) DBMS\_METADATA: Object Types**

| <b>Type Name</b>                                         | <b>Meaning</b>                                                                 | <b>Attributes</b> | <b>Notes</b>                                                                                                    |
|----------------------------------------------------------|--------------------------------------------------------------------------------|-------------------|----------------------------------------------------------------------------------------------------|
| PACKAGE SPEC                                             | package specifications                                                         | SN                | None                                                                                                    |
| PACKAGE BODY                                             | package bodies                                                                 | SΝ                | None                                                                                                    |
| PROCEDURE                                                | stored procedures                                                              | SΝ                | None                                                                                                    |
| PROFILE                                                  | profiles                                                                       | Ν                 | None                                                                                                    |
| PROXY                                                    | proxy authentications                                                          | G                 | Granted to a user by ALTER USER                                                                                                    |
| REF CONSTRAINT                                           | referential constraint                                                         | SND               | None                                                                                                    |
| REFRESH_GROUP                                            | refresh groups                                                                 | SΝ                | None                                                                                                    |
| RESOURCE COST                                            | resource cost info                                                             |                   | None                                                                                                    |
| RLS CONTEXT                                              | driving contexts for<br>enforcement of fine-grained<br>access-control policies | D                 | Corresponds to the<br>DBMS_RLS.ADD_POLICY_CONTENT<br>procedure                                                                                                    |
| RLS GROUP                                                | fine-grained access-control<br>policy groups                                   | D                 | Corresponds to the<br>DBMS_RLS.CREATE_GROUP procedure                                                                                                    |
| RLS POLICY                                               | fine-grained access-control<br>policies                                        | D                 | Corresponds to<br>DBMS_RLS.ADD_GROUPED_POLICY. Not<br>modeled as named objects because policy<br>names are not unique.                                                                                                    |
|                                                          | RMGR_CONSUMER_GROUP resource consumer groups                                   | SΝ                | Data Pump does not use these object types.<br>Instead, it exports resource manager objects<br>as procedural objects.                                                                                                    |
| RMGR INTITIAL CONSU assign initial consumer<br>MER GROUP | groups to users                                                                | G                 | None                                                                                                    |
| RMGR PLAN                                                | resource plans                                                                 | SΝ                | None                                                                                                    |
| RMGR PLAN DIRECTIVE resource plan directives             |                                                                                | D                 | Dependent on resource plan                                                                                                    |
| ROLE                                                     | roles                                                                          | Ν                 | None                                                                                                    |
| ROLE GRANT                                               | role grants                                                                    | G                 | None                                                                                                    |
| ROLLBACK SEGMENT                                         | rollback segments                                                              | N                 | None                                                                                                    |
| SCHEMA EXPORT                                            | all metadata objects in a<br>schema                                            | Н                 | Corresponds to user-mode export.                                                                                                    |
| SEQUENCE                                                 | sequences                                                                      | SΝ                | None                                                                                                    |
| SYNONYM                                                  | synonyms                                                                       | See notes         | Private synonyms are schema objects.<br>Public synonyms are not, but for the<br>purposes of this API, their schema name is<br>PUBLIC. The name of a synonym is<br>considered to be the synonym itself. For<br>example, in CREATE PUBLIC SYNONYM FOO<br>FOR BAR, the resultant object is considered<br>to have name FOO and schema PUBLIC. |
| SYSTEM GRANT                                             | system privilege grants                                                        | G                 | None                                                                                                    |
| TABLE                                                    | tables                                                                         | SN                | None                                                                                                    |

**Table 99-12 (Cont.) DBMS\_METADATA: Object Types**

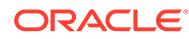

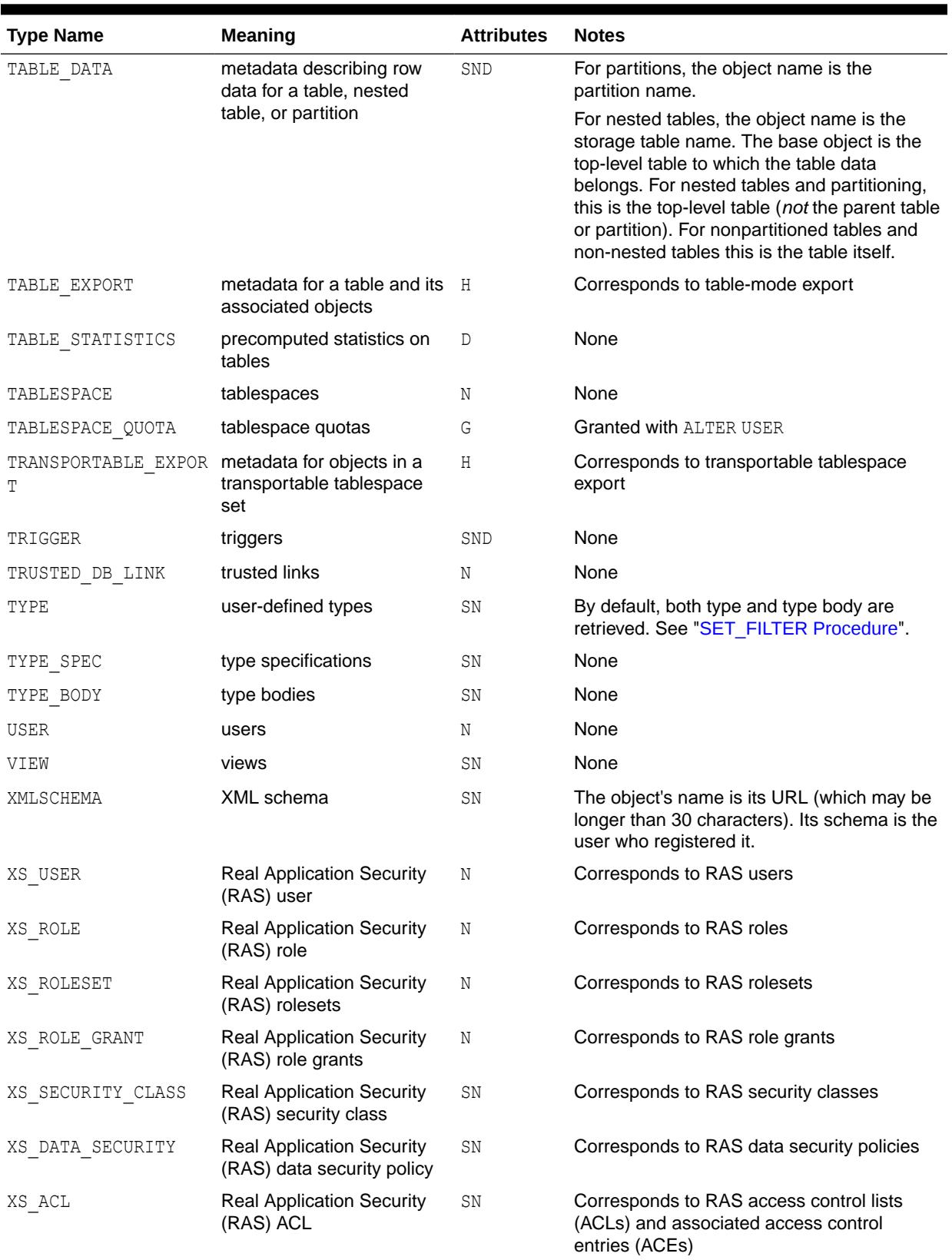

#### **Table 99-12 (Cont.) DBMS\_METADATA: Object Types**

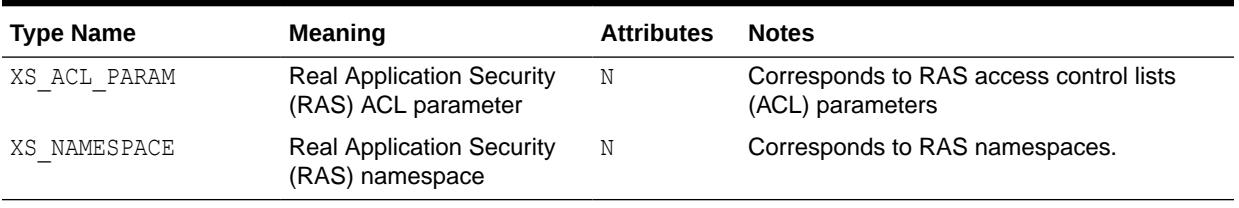

#### <span id="page-1612-0"></span>**Table 99-12 (Cont.) DBMS\_METADATA: Object Types**

Table 99-13 lists the types of objects returned for the major heterogeneous object types. For SCHEMA EXPORT, certain object types are only returned if the INCLUDE USER filter is specified at TRUE. In the table, such object types are marked INCLUDE\_USER.

#### **Table 99-13 Object Types Returned for the Heterogeneous Object Type**

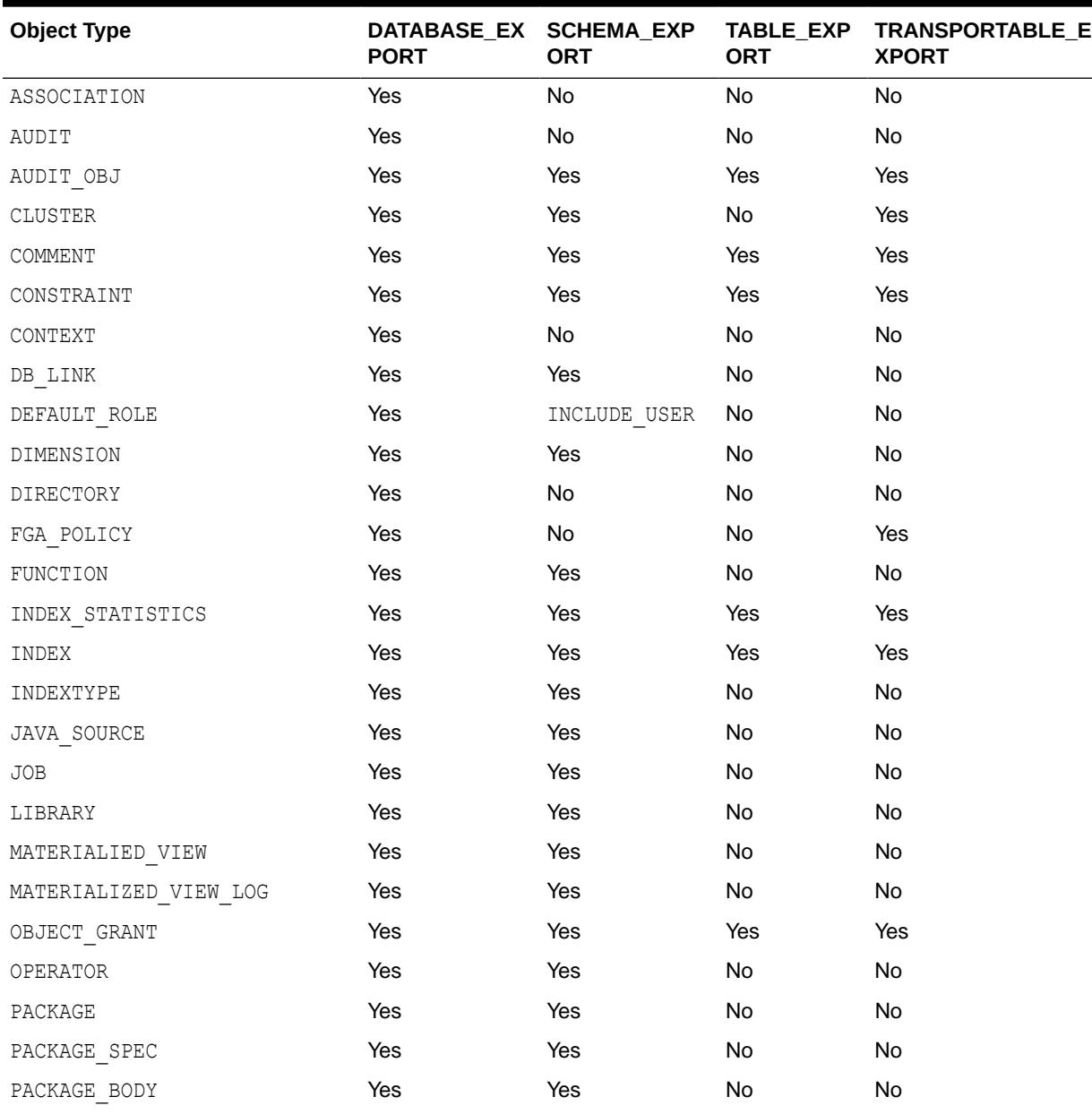

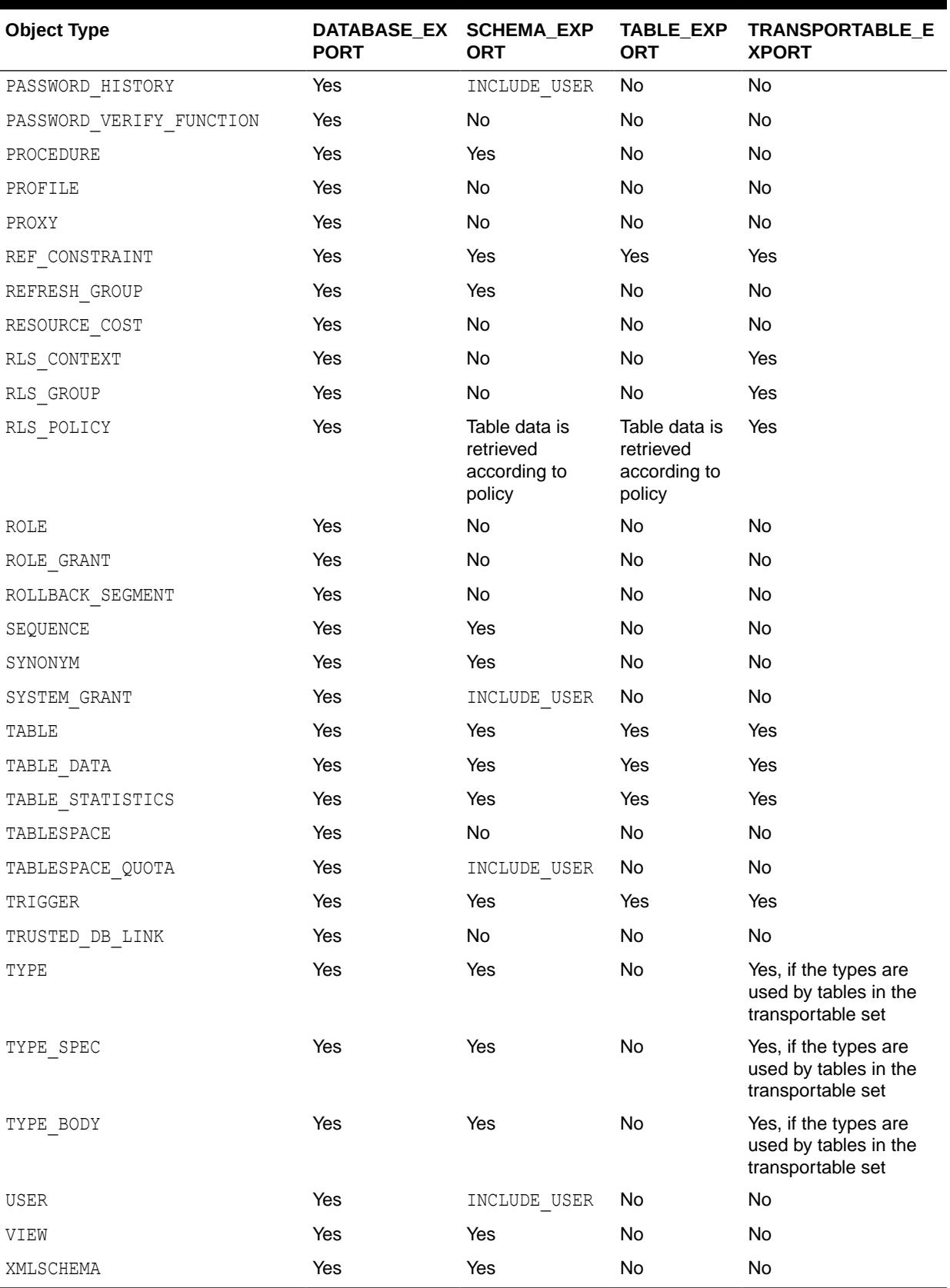

#### **Table 99-13 (Cont.) Object Types Returned for the Heterogeneous Object Type**

<span id="page-1614-0"></span>An opaque handle to the class of objects. This handle is used as input to SET\_FILTER, SET\_COUNT, ADD\_TRANSFORM, GET\_QUERY, SET\_PARSE\_ITEM, FETCH\_xxx, and CLOSE.

#### **Exceptions**

- INVALID ARGVAL. A NULL or invalid value was supplied for an input parameter. The error message text identifies the parameter.
- INVALID OBJECT PARAM. The version or model parameter was not valid for the object\_type.

### 99.6.8 OPENW Function

This function specifies the type of object to be submitted and the object model. The return value is an opaque context handle.

#### **See Also:**

For more information about related subprograms:

[Subprograms for Submitting XML to the Database](#page-1592-0)

#### **Syntax**

```
DBMS_METADATA.OPENW
 (object_type IN VARCHAR2,
 version IN VARCHAR2 DEFAULT 'COMPATIBLE',
 model IN VARCHAR2 DEFAULT 'ORACLE') 
 RETURN NUMBER;
```
#### **Parameters**

#### **Table 99-14 OPENW Function Parameters**

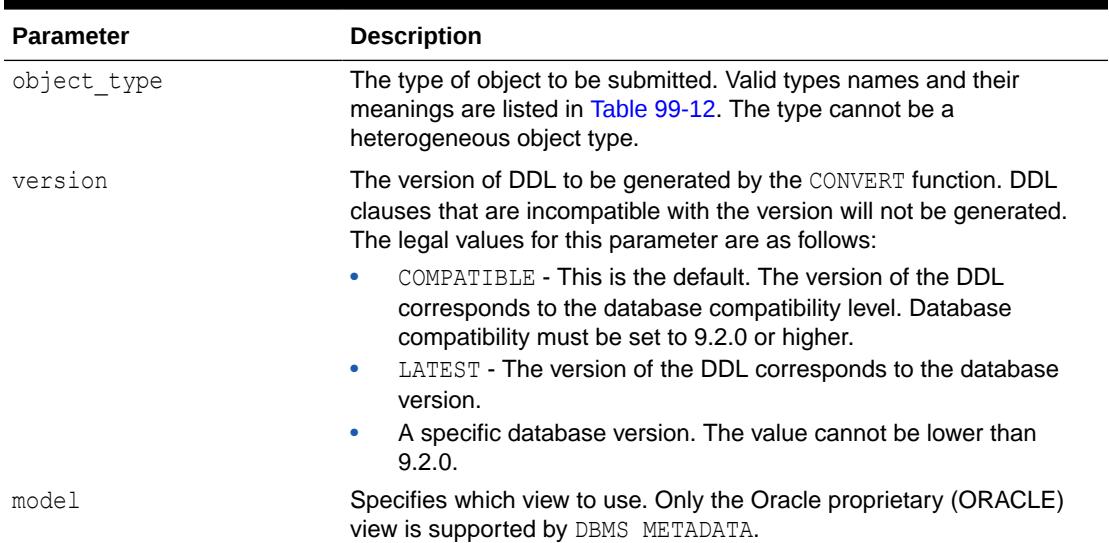

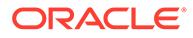

<span id="page-1615-0"></span>An opaque handle to write context. This handle is used as input to the ADD TRANSFORM, CONVERT, PUT, and CLOSE procedures.

#### **Exceptions**

- INVALID ARGVAL. A NULL or invalid value was supplied for an input parameter. The error message text identifies the parameter.
- INVALID OBJECT PARAM. The model parameter was not valid for the object type.

### 99.6.9 PUT Function

This function submits an XML document containing object metadata to the database to create the object.

#### **See Also:**

For more information about related subprograms:

[Subprograms for Submitting XML to the Database](#page-1592-0)

#### **Syntax**

```
DBMS_METADATA.PUT (
handle IN NUMBER,
document IN sys.XMLType,
flags IN NUMBER,
  results IN OUT NOCOPY sys.ku$_SubmitResults)
  RETURN BOOLEAN;
DBMS_METADATA.PUT (
 handle IN NUMBER,<br>document IN CLOB,
document IN CLOB,
flags IN NUMBER,
 results IN OUT NOCOPY sys.ku$_SubmitResults)
 RETURN BOOLEAN;
```
#### **Parameters**

#### **Table 99-15 PUT Function Parameters**

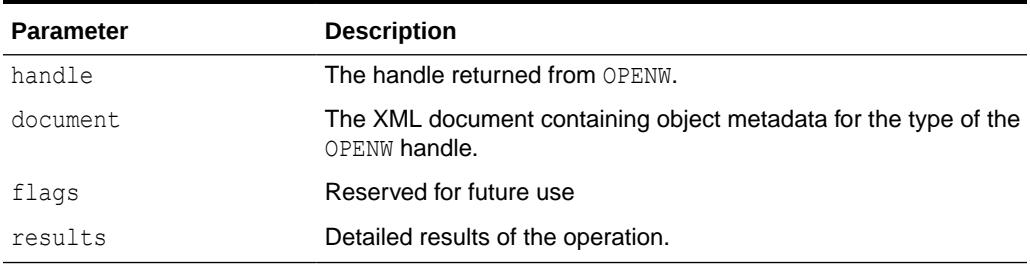

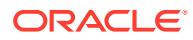

<span id="page-1616-0"></span>TRUE if all SQL operations succeeded; FALSE if there were any errors.

#### **Usage Notes**

The PUT function converts the XML document to DDL just as CONVERT does (applying the specified transforms in turn) and then submits each resultant DDL statement to the database. As with CONVERT, the DDL transform must be specified. The DDL statements and associated parse items are returned in the sys.ku\$ SubmitResults nested table. With each DDL statement is a nested table of error lines containing any errors or exceptions raised by the statement.

The encoding of the XML document is embedded in its CLOB or XMLType representation. The version of the metadata is embedded in the XML. The generated DDL is valid for the database version specified in OPENW.

#### **Exceptions**

- INVALID ARGVAL. A NULL or invalid value was supplied for an input parameter. The error message text identifies the parameter.
- INCONSISTENT OPERATION. The DDL transform was not specified.
- INCOMPATIBLE DOCUMENT. The version of the XML document is not compatible with this version of the software.

### 99.6.10 SET\_COUNT Procedure

This procedure specifies the maximum number of objects to be retrieved in a single FETCH xxx call.

By default, each call to FETCH xxx returns one object. You can use the SET COUNT procedure to override this default. If  $FETCH\,xxx$  is called from a client, specifying a count value greater than 1 can result in fewer server round trips and, therefore, improved performance.

For heterogeneous object types, a single FETCH xxx operation only returns objects of a single object type.

#### **See Also:**

For more information about related subprograms:

[Subprograms for Retrieving Multiple Objects From the Database](#page-1592-0)

#### **Syntax**

```
DBMS_METADATA.SET_COUNT (
  handle IN NUMBER,
   value IN NUMBER,
  object type path IN VARCHAR2 DEFAULT NULL);
```
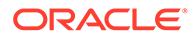

#### <span id="page-1617-0"></span>**Parameters**

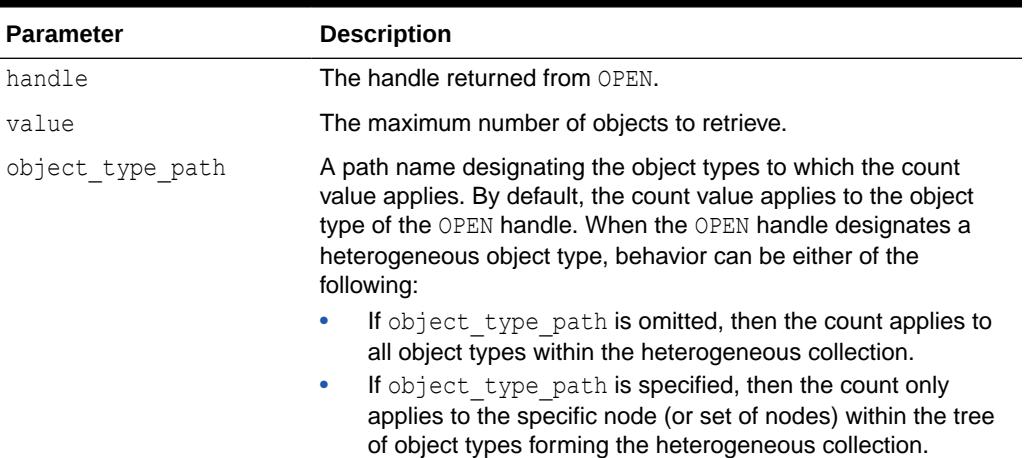

#### **Table 99-16 SET\_COUNT Procedure Parameters**

#### **Exceptions**

- INVALID ARGVAL. A NULL or invalid value was supplied for an input parameter. The error message text identifies the parameter.
- INVALID OPERATION. SET COUNT was called after the first call to FETCH xxx for the OPEN context. After the first call to FETCH xxx is made, no further calls to SET\_COUNT for the current OPEN context are permitted.
- INCONSISTENT ARGS. object type parameter is not consistent with handle.

### 99.6.11 SET\_FILTER Procedure

This procedure specifies restrictions on the objects to be retrieved, for example, the object name or schema.

# **See Also:** For more information about related subprograms: [Subprograms for Retrieving Multiple Objects From the Database](#page-1592-0) **Syntax** DBMS\_METADATA.SET\_FILTER (

```
handle IN NUMBER,
name IN VARCHAR2,
value IN VARCHAR2,
  object_type_path IN VARCHAR2 DEFAULT NULL);
DBMS_METADATA.SET_FILTER (
handle IN NUMBER,
name IN VARCHAR2,
  value IN BOOLEAN DEFAULT TRUE,
```
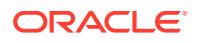

```
 object_type_path IN VARCHAR2 DEFAULT NULL);
DBMS_METADATA.SET_FILTER (
  handle \overline{\qquad} IN NUMBER,
name IN VARCHAR2,
 value IN NUMBER,
   object_type_path IN VARCHAR2 DEFAULT NULL);
```
#### **Parameters**

#### **Table 99-17 SET\_FILTER Procedure Parameters**

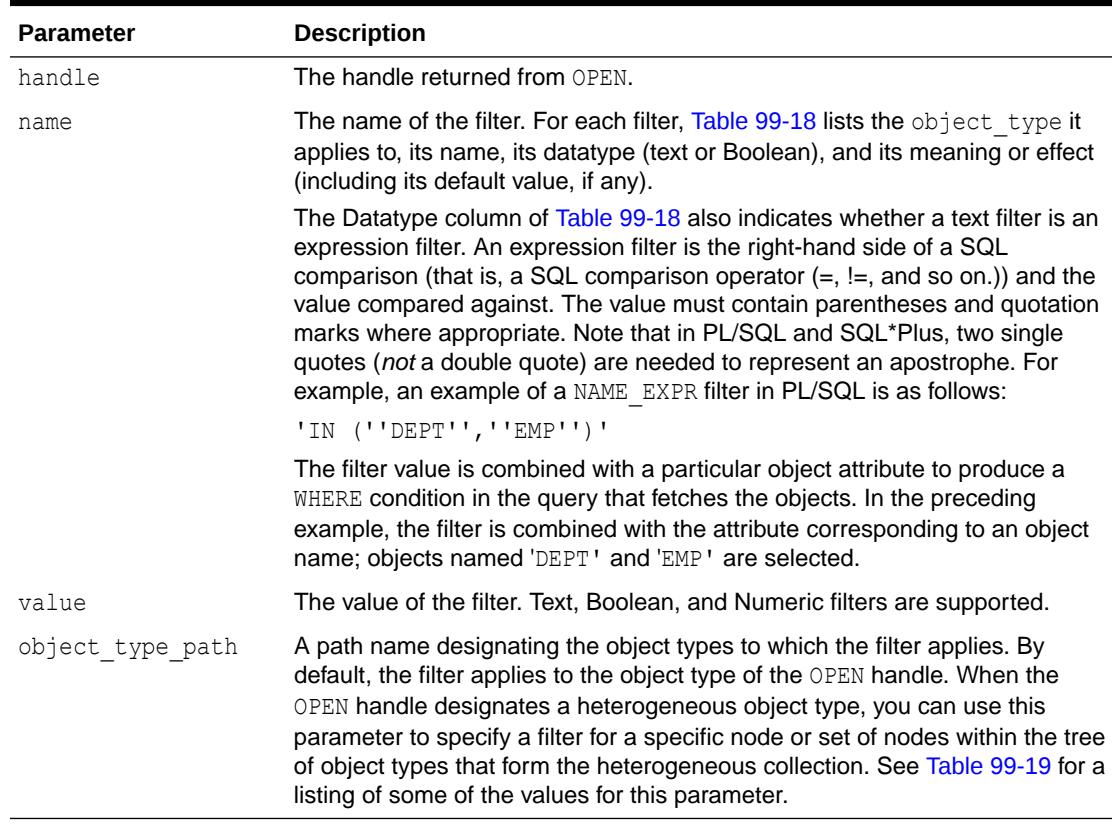

Table 99-18 describes the object type, name, datatype, and meaning of the filters available with the SET\_FILTER procedure.

#### **Table 99-18 SET\_FILTER: Filters**

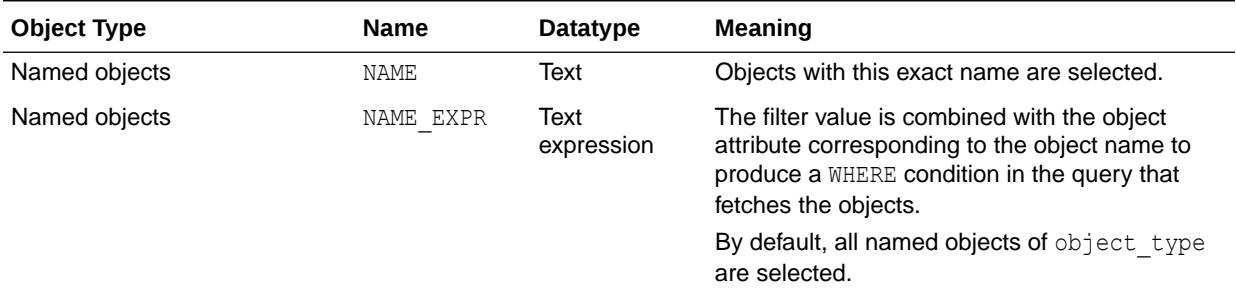

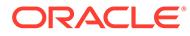

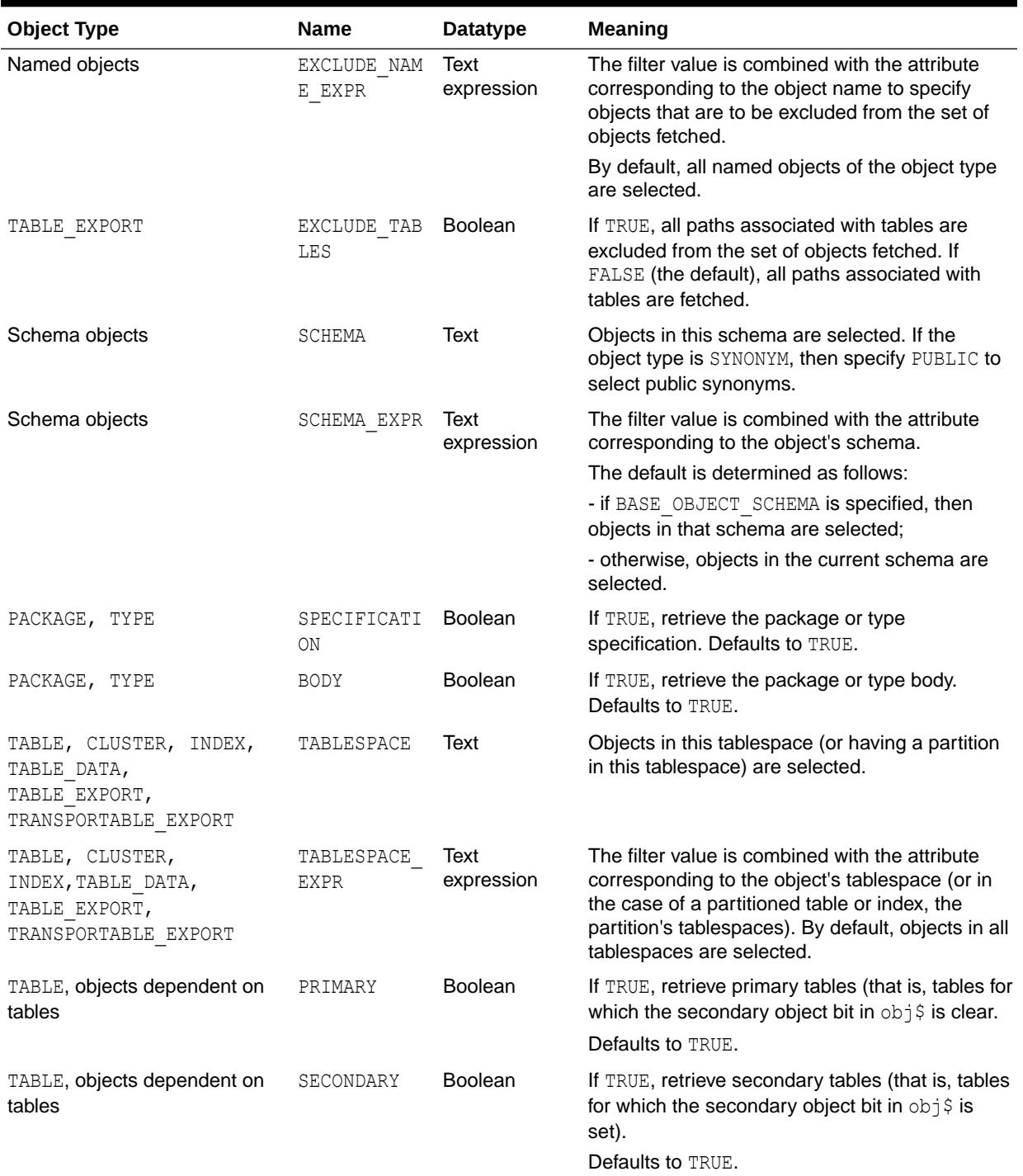

#### **Table 99-18 (Cont.) SET\_FILTER: Filters**
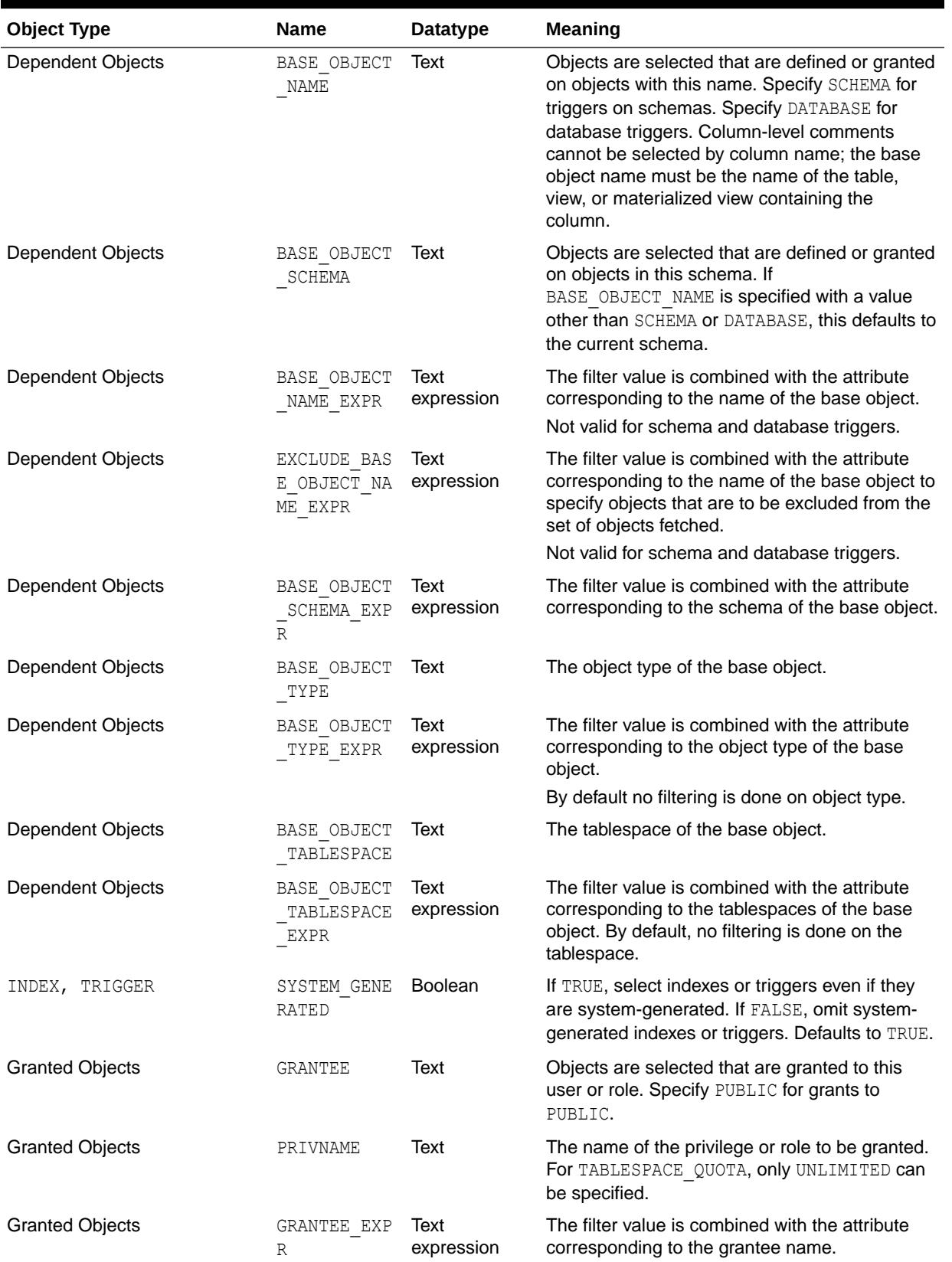

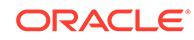

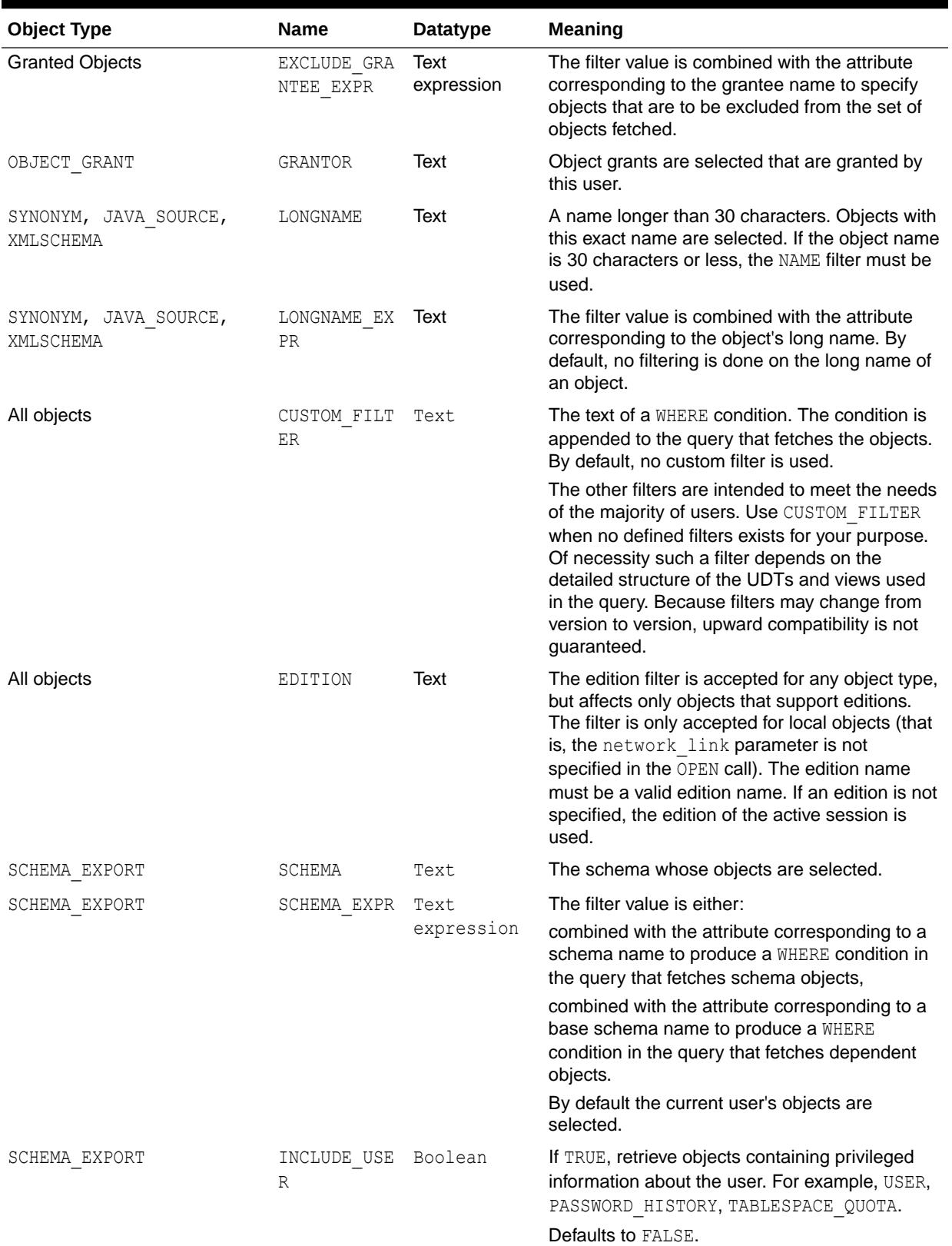

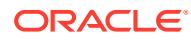

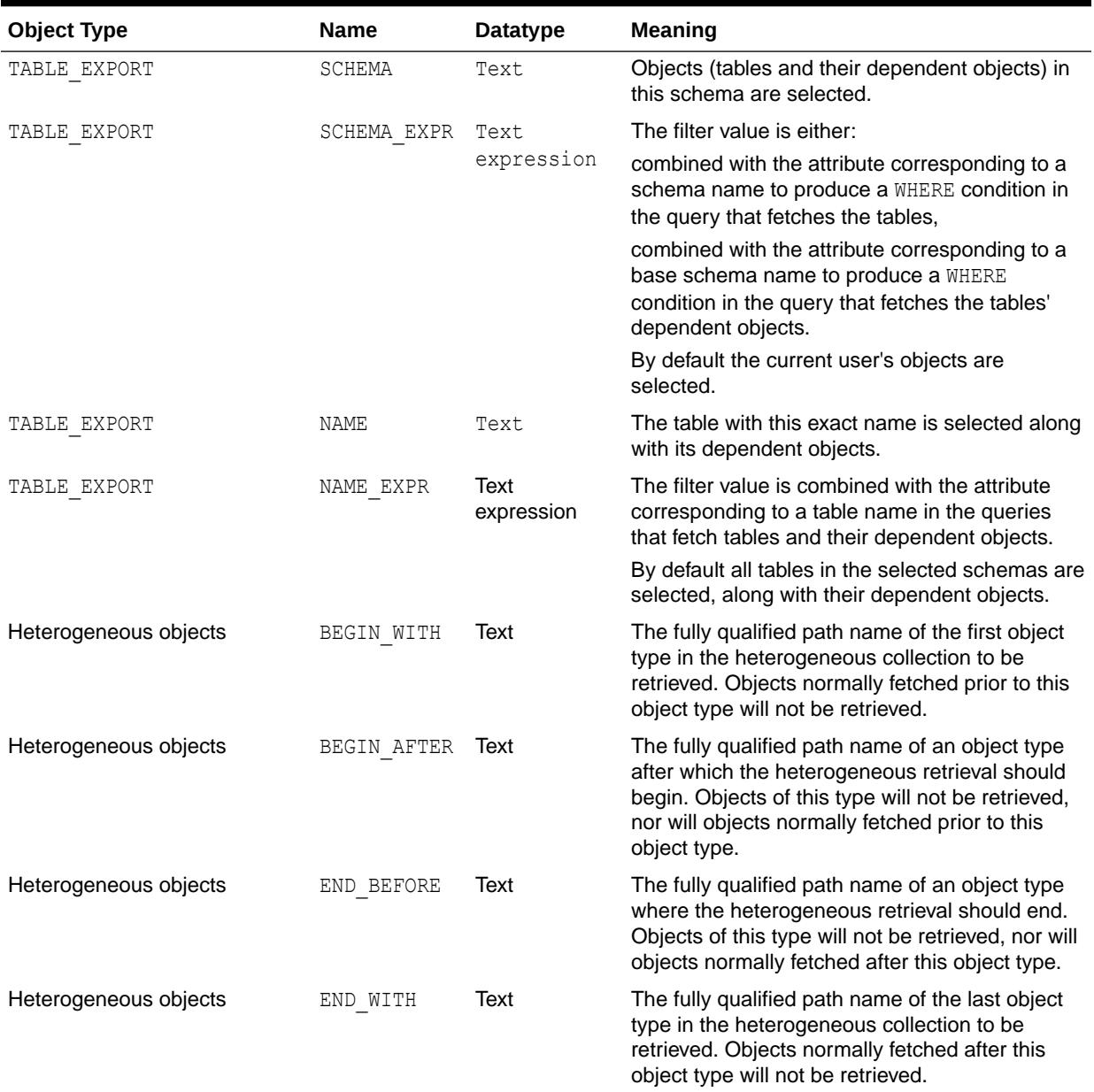

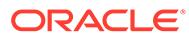

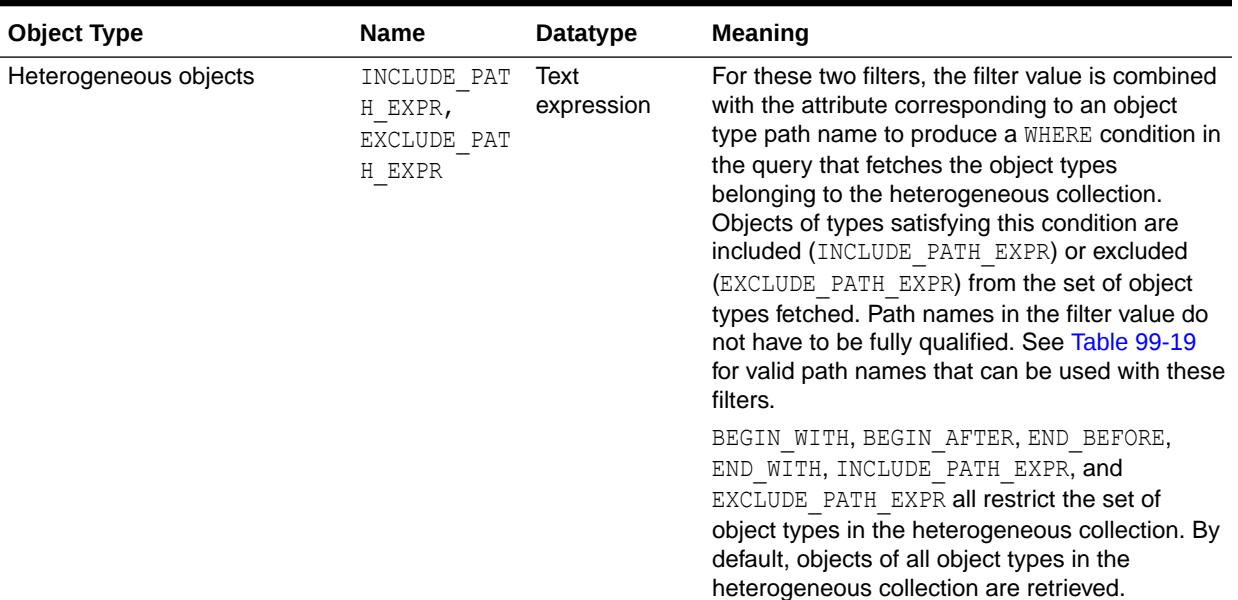

#### **Usage Notes**

Each call to SET\_FILTER causes a WHERE condition to be added to the underlying query that fetches the set of objects. The WHERE conditions are concatenated with the AND keyword so that you can use multiple SET\_FILTER calls to refine the set of objects to be returned. For example to specify that you want the object named EMP in schema SCOTT, do the following:

```
SET FILTER(handle, 'SCHEMA', 'SCOTT');
SET FILTER(handle, 'NAME', 'EMP');
```
• You can use the same text expression filter multiple times with different values. All the filter conditions will be applied to the query. For example, to get objects with names between Felix and Oscar, do the following:

```
SET_FILTER(handle,'NAME_EXPR','>=''FELIX''');
SET_FILTER(handle,'NAME_EXPR','<=''OSCAR''');
```
- With SET\_FILTER, you can specify the schema of objects to be retrieved, but security considerations may override this specification. If the caller is SYS or has the SELECT CATALOG ROLE role, then any object can be retrieved; otherwise, only the following can be retrieved:
	- Schema objects owned by the current user
	- Public synonyms
	- System privileges granted to the current user or to PUBLIC
	- Grants on objects for which the current user is owner, grantor, or grantee (either explicitly or as PUBLIC).
	- SCHEMA\_EXPORT where the name is the current user
	- TABLE EXPORT where SCHEMA is the current user

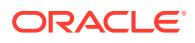

<span id="page-1624-0"></span>If you request objects that you are not privileged to retrieve, no exception is raised; the object is not retrieved, as if it did not exist.

In stored procedures, functions, and definers-rights packages, roles (such as SELECT\_CATALOG\_ROLE) are disabled. Therefore, such a PL/SQL program can only fetch metadata for objects in its own schema. If you want to write a PL/SQL program that fetches metadata for objects in a different schema (based on the invoker's possession of SELECT CATALOG ROLE), you must make the program invokers-rights.

For heterogeneous object types, the BEGIN WITH and BEGIN AFTER filters allow restart on an object type boundary. Appropriate filter values are returned by the FETCH XML CLOB procedure.

Filters on heterogeneous objects provide default values for filters on object types within the collection. You can override this default for a particular object type by specifying the appropriate filter for the specific object type path. For example, for SCHEMA\_EXPORT the NAME filter specifies the schema to be fetched including all the tables in the schema, but you can further restrict this set of tables by supplying a NAME\_EXPR filter explicitly for the TABLE object type path. Table 99-19 lists valid object type path names for the major heterogeneous object types along with an explanation of the scope of each path name. (The same information is available in the following catalog views:

DATABASE EXPORT OBJECTS, SCHEMA EXPORT OBJECTS, and TABLE EXPORT OBJECTS.) See [Table 99-18](#page-1618-0) for filters defined for each path name. These path names are valid in the INCLUDE PATH\_EXPR and EXCLUDE\_PATH\_EXPR filters. Path names marked with an asterisk (\*) are *only* valid in those filters; they cannot be used as values of the SET\_FILTER object type path parameter.

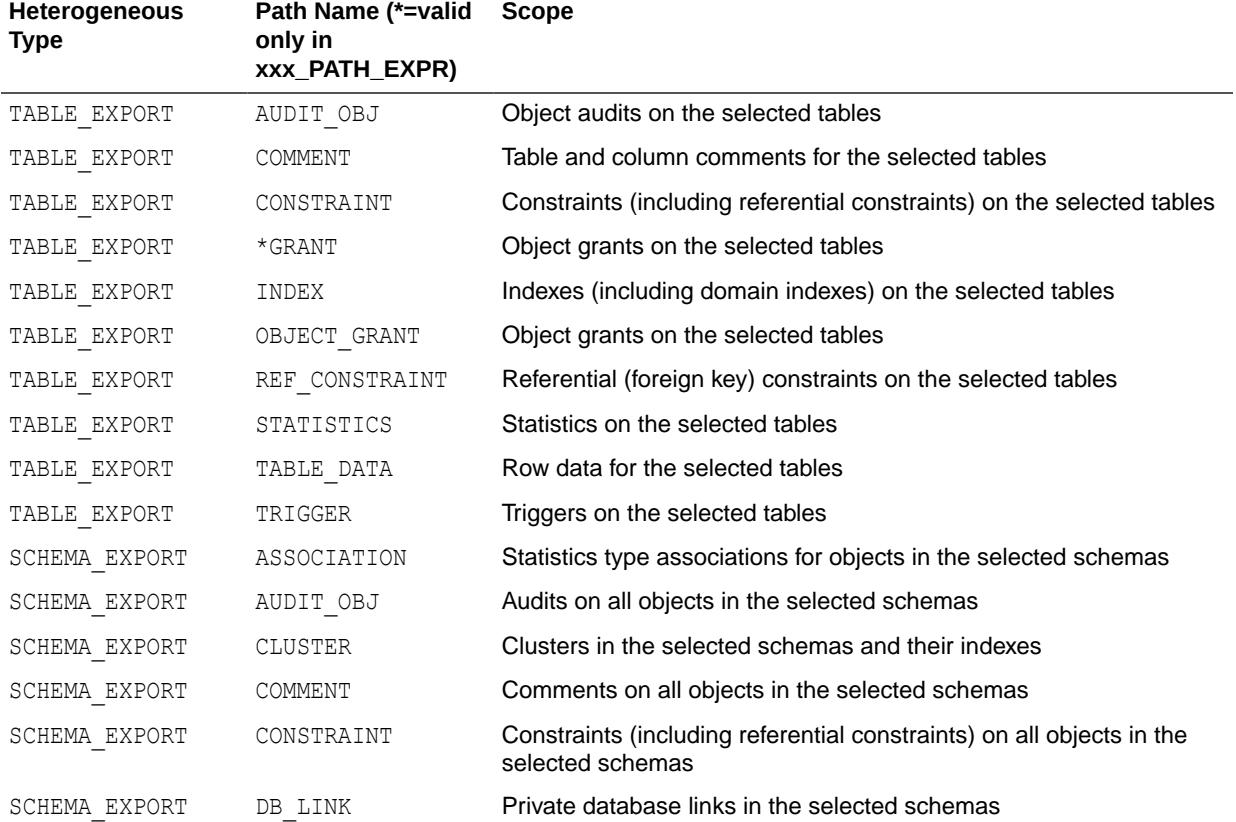

#### **Table 99-19 Object Type Path Names for Heterogeneous Object Types**

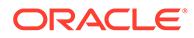

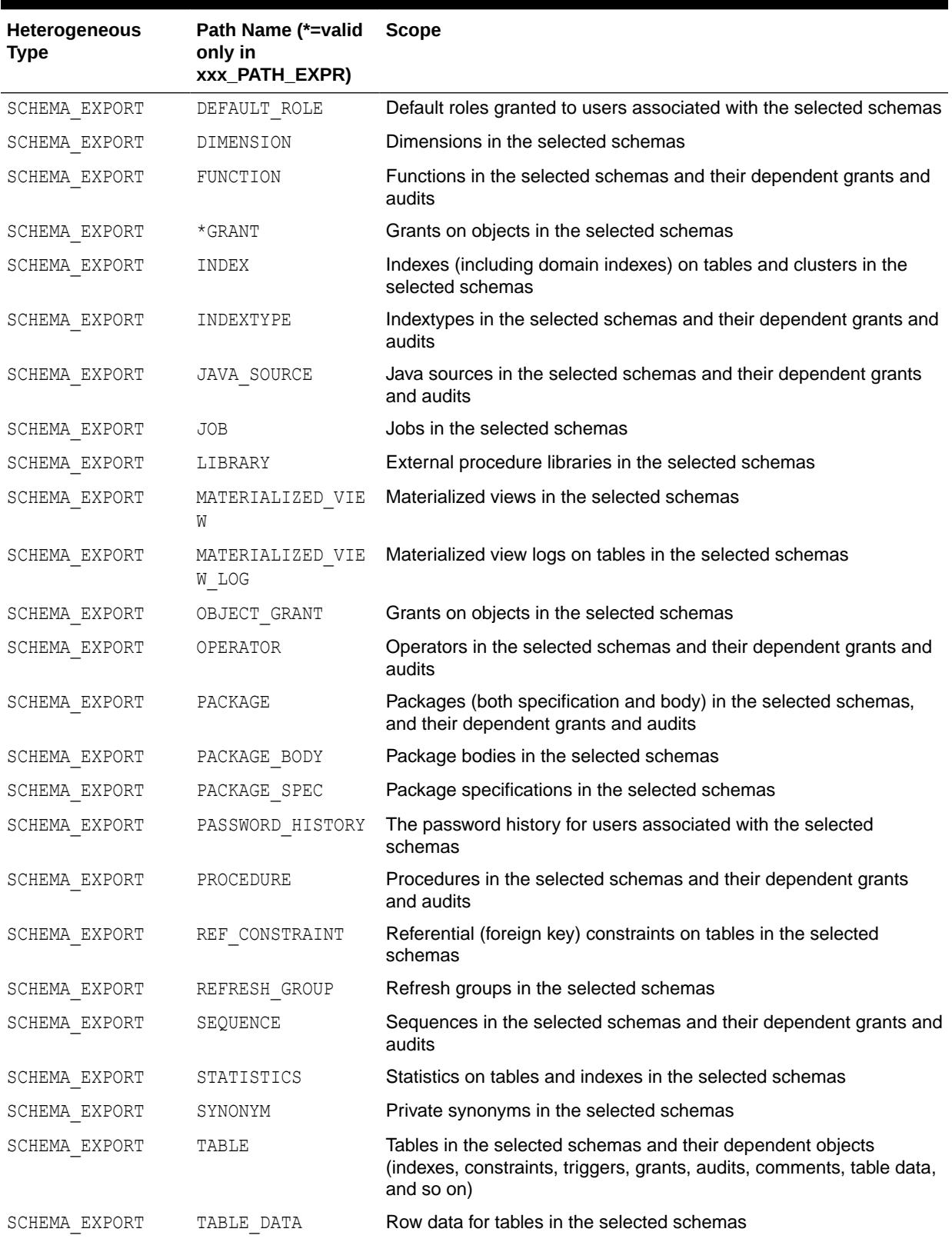

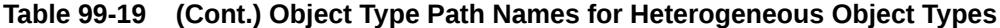

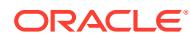

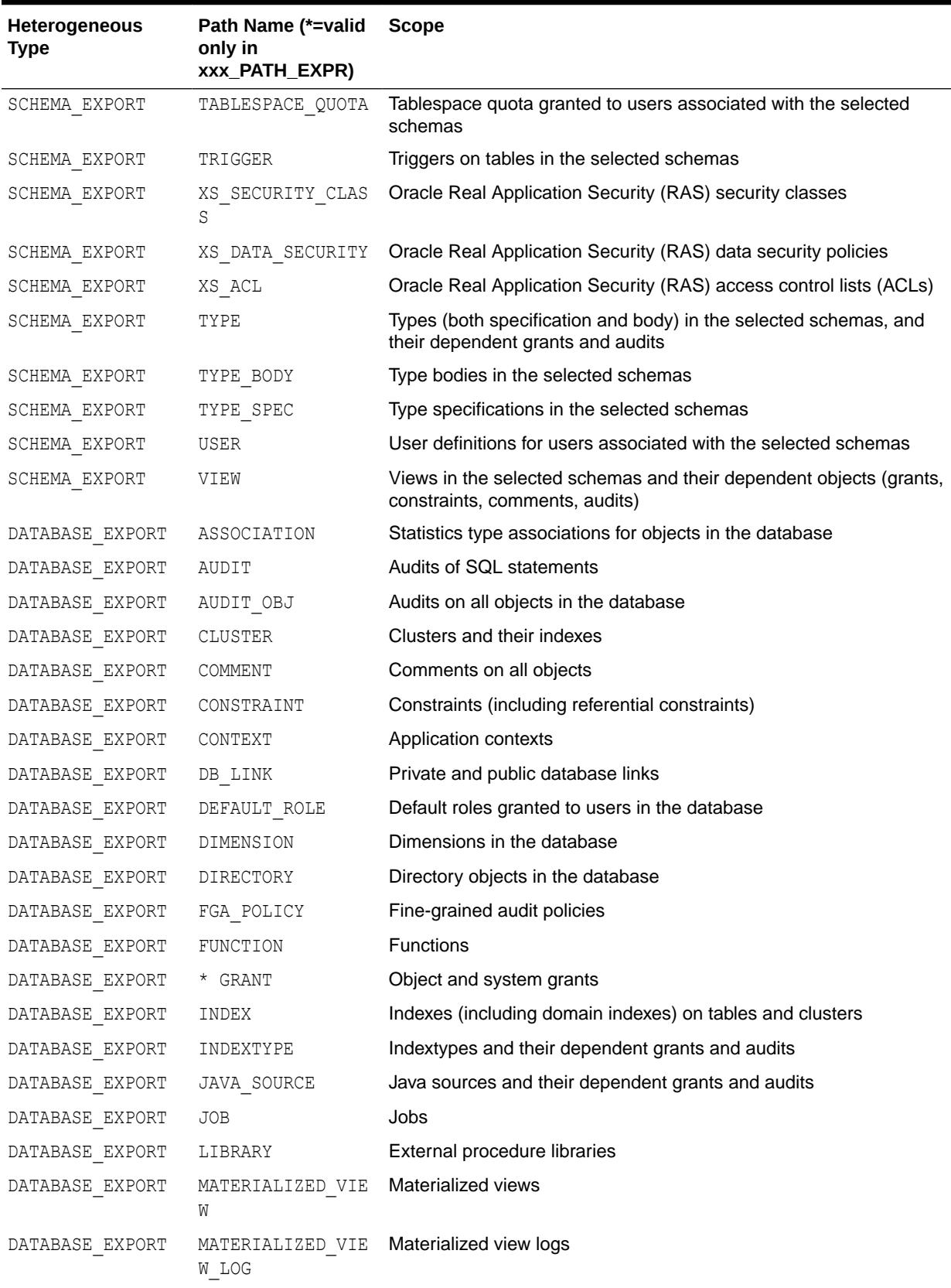

#### **Table 99-19 (Cont.) Object Type Path Names for Heterogeneous Object Types**

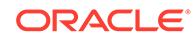

| <b>Heterogeneous</b><br>Type | Path Name (*=valid<br>only in     | <b>Scope</b>                                                                                                    |
|------------------------------|-----------------------------------|----------------------------------------------------------------------------------------------------|
|                              | <b>XXX_PATH_EXPR)</b>             |                                                                                                    |
| DATABASE_EXPORT              | OBJECT_GRANT                      | All object grants in the database                                                                                                    |
| DATABASE_EXPORT              | OPERATOR                          | Operators and their dependent grants and audits                                                                                                    |
| DATABASE EXPORT              | PACKAGE                           | Packages (both specification and body) and their dependent grants<br>and audits                                                                                                    |
| DATABASE_EXPORT              | PACKAGE_BODY                      | Package bodies                                                                                                    |
| DATABASE_EXPORT              | PACKAGE_SPEC                      | Package specifications                                                                                                    |
| DATABASE_EXPORT              | PASSWORD_HISTORY                  | Password histories for database users                                                                                                    |
| DATABASE_EXPORT              | *PASSWORD_VERIFY<br>$\_$ FUNCTION | The password complexity verification function                                                                                                    |
| DATABASE_EXPORT              | PROCEDURE                         | Procedures and their dependent grants and objects                                                                                                    |
| DATABASE_EXPORT              | PROFILE                           | Profiles                                                                                                    |
| DATABASE_EXPORT              | PROXY                             | Proxy authentications                                                                                                    |
| DATABASE_EXPORT              | REF CONSTRAINT                    | Referential (foreign key) constraints on tables in the database                                                                                                    |
| DATABASE_EXPORT              | REFRESH_GROUP                     | Refresh groups                                                                                                    |
| DATABASE_EXPORT              | *RESOURCE_ COST                   | Resource cost information                                                                                                    |
| DATABASE_EXPORT              | RLS CONTEXT                       | Fine-grained access-control driving contexts                                                                                                    |
| $\mathtt{DATABASE\_EXPORT}$  | RLS_GROUP                         | Fine-grained access-control policy groups                                                                                                    |
| DATABASE_EXPORT              | RLS_POLICY                        | Fine-grained access-control policies                                                                                                    |
| DATABASE_EXPORT              | ROLE                              | Roles                                                                                                    |
| DATABASE EXPORT              | ROLE GRANT                        | Role grants to users in the database                                                                                                    |
| DATABASE_EXPORT              | ROLLBACK SEGMENT                  | Rollback segments                                                                                                    |
| DATABASE EXPORT              | *SCHEMA (named<br>object)         | Database schemas including for each schema all related and<br>dependent objects: user definitions and their attributes (default<br>roles, role grants, tablespace quotas, and so on), objects in the<br>schema (tables, view, packages, types, and so on), and their<br>dependent objects (grants, audits, indexes, constraints, and so on).<br>The NAME and NAME EXPR filters can be used with this object type<br>path name to designate the database schemas to be fetched. |
| DATABASE EXPORT              | SEQUENCE                          | Sequences                                                                                                    |
| DATABASE EXPORT              | STATISTICS                        | Statistics on tables and indexes                                                                                                    |
| DATABASE_EXPORT              | SYNONYM                           | Public and private synonyms                                                                                                    |
| DATABASE_EXPORT              | SYSTEM_GRANT                      | System privilege grants                                                                                                    |
| DATABASE_EXPORT              | TABLE                             | Tables and their dependent objects (indexes, constraints, triggers,<br>grants, audits, comments, table data, and so on)                                                                                                    |
| DATABASE_EXPORT              | TABLE_DATA                        | Row data for all tables                                                                                                    |
| DATABASE_EXPORT              | TABLESPACE                        | Tablespace definitions                                                                                                    |
| DATABASE_EXPORT              | TABLESPACE_QUOTA                  | Tablespace quota granted to users in the database                                                                                                    |
| DATABASE EXPORT              | TRIGGER                           | Triggers on the database, on schemas, and on schema objects                                                                                                    |

**Table 99-19 (Cont.) Object Type Path Names for Heterogeneous Object Types**

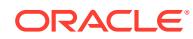

| <b>Heterogeneous</b><br>Type | Path Name (*=valid<br>only in<br><b>xxx_PATH_EXPR)</b> | <b>Scope</b>                                                                 |
|------------------------------|--------------------------------------------------------|------------------------------------------------------------------------------|
| DATABASE EXPORT              | XS USER                                                | Oracle Real Application Security (RAS) users                                 |
| DATABASE EXPORT              | XS ROLE                                                | Oracle Real Application Security (RAS) roles                                 |
| DATABASE EXPORT              | XS SECURITY CLAS<br>S                                  | Oracle Real Application Security (RAS) security classes                      |
| DATABASE EXPORT              | XS DATA SECURITY                                       | Oracle Real Application Security (RAS) data security policies                |
| DATABASE EXPORT              | XS ACL                                                 | Oracle Real Application Security (RAS) access control lists (ACLs)           |
| DATABASE EXPORT              | XS NAMESPACE                                           | Oracle Real Application Security (RAS) namespaces                            |
| DATABASE EXPORT              | TRUSTED DB LINK                                        | <b>Trusted links</b>                                                         |
| DATABASE EXPORT              | TYPE                                                   | Types (both specification and body) and their dependent grants and<br>audits |
| DATABASE EXPORT              | TYPE BODY                                              | Type bodies                                                                  |
| DATABASE EXPORT              | TYPE_SPEC                                              | Type specifications                                                          |
| DATABASE EXPORT              | USER                                                   | User definitions                                                             |
| DATABASE EXPORT              | VIEW                                                   | Views                                                                        |

**Table 99-19 (Cont.) Object Type Path Names for Heterogeneous Object Types**

#### **Exceptions**

- INVALID ARGVAL. A NULL or invalid value was supplied for an input parameter. The error message text identifies the parameter.
- INVALID OPERATION. SET FILTER was called after the first call to FETCH xxx for the OPEN context. After the first call to FETCH xxx is made, no further calls to SET\_FILTER are permitted.
- INCONSISTENT\_ARGS. The arguments are inconsistent. Possible inconsistencies include the following:
	- The filter name is not valid for the object type associated with the OPEN context.
	- The filter name is not valid for the object type path.
	- The object\_type\_path is not part of the collection designated by handle.
	- The filter value is the wrong datatype.

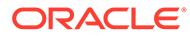

### 99.6.12 SET\_PARSE\_ITEM Procedure

This procedure is used for both retrieval and submission. This procedure enables output parsing and specifies an object attribute to be parsed and returned.

#### **See Also:**

For more information about related subprograms:

- [Subprograms for Retrieving Multiple Objects From the Database](#page-1592-0)
- [Subprograms for Submitting XML to the Database](#page-1592-0)

#### **Syntax**

The following syntax applies when SET\_PARSE\_ITEM is used for object retrieval:

DBMS\_METADATA.SET\_PARSE\_ITEM ( handle IN NUMBER, name IN VARCHAR2, object type IN VARCHAR2 DEFAULT NULL);

The following syntax applies when SET\_PARSE\_ITEM is used for XML submission:

```
DBMS_METADATA.SET_PARSE_ITEM (
 handle IN NUMBER,
name IN VARCHAR2);
```
#### **Parameters**

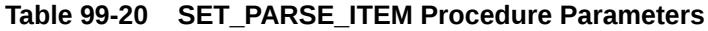

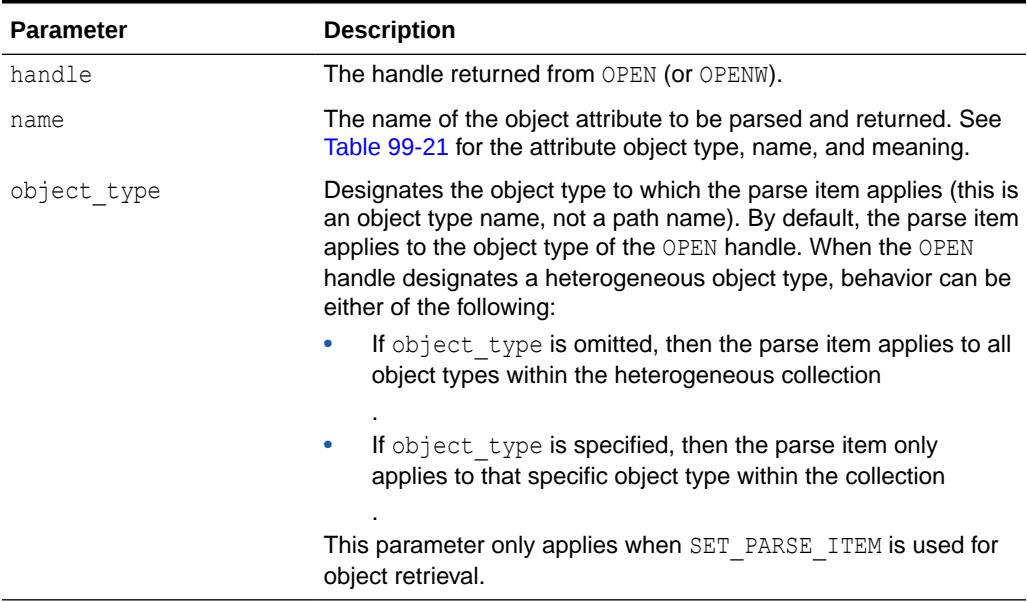

[Table 99-21](#page-1630-0) describes the object type, name, and meaning of the items available in the SET\_PARSE\_ITEM procedure.

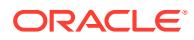

Because new items are occasionally added, you can query the DBMS\_METADATA\_PARSE\_ITEMS view to see a complete list of valid parse items or to find valid parse items for a specific object type.

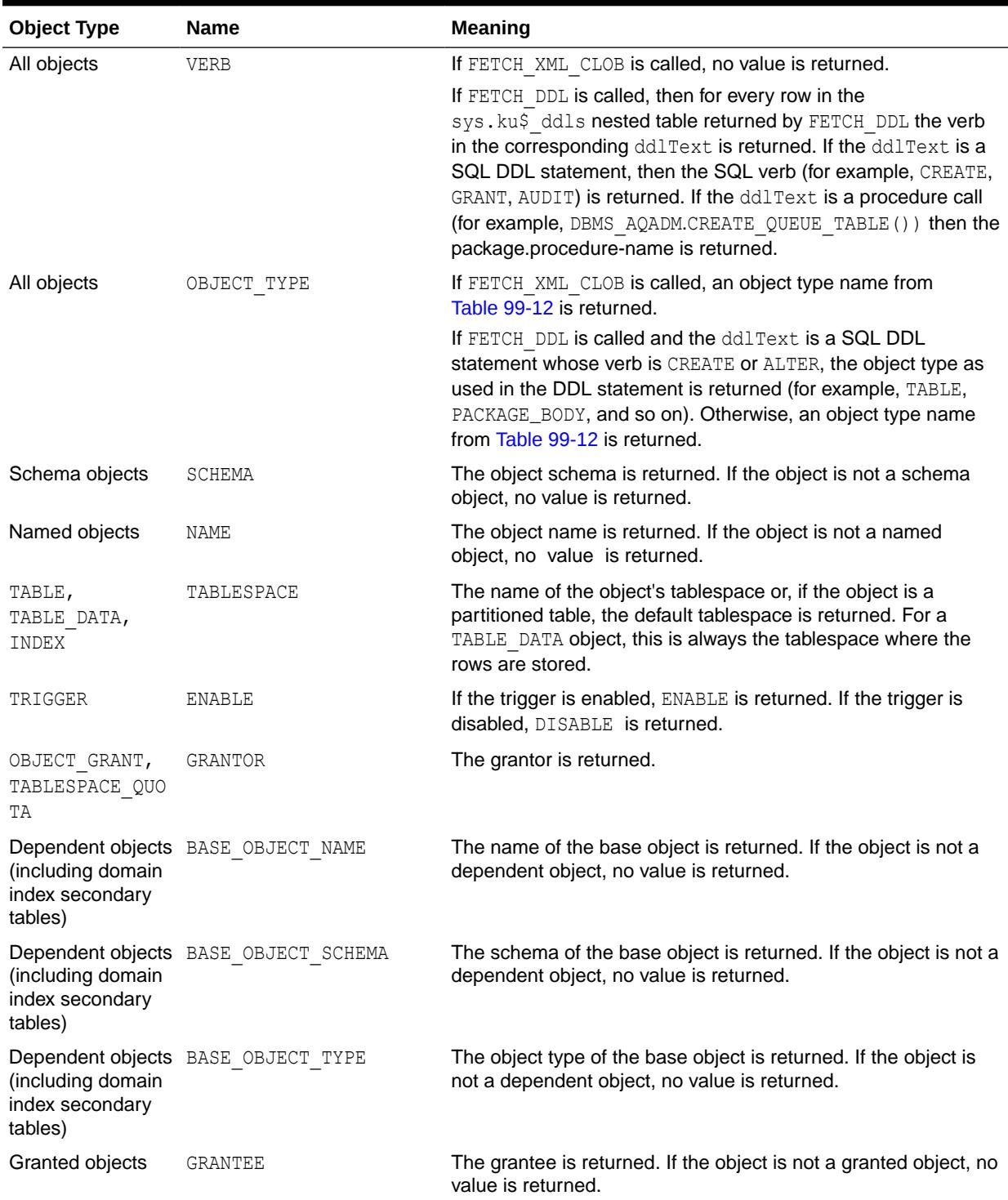

#### <span id="page-1630-0"></span>**Table 99-21 SET\_PARSE\_ITEM: Parse Items**

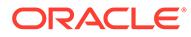

#### **Usage Notes**

These notes apply when using SET\_PARSE\_ITEM to retrieve objects.

By default, the FETCH  $_{\text{XXX}}$  routines return an object's metadata as XML or creation DDL. By calling SET\_PARSE\_ITEM you can request that individual attributes of the object be returned as well.

You can call SET\_PARSE\_ITEM multiple times to ask for multiple items to be parsed and returned. Parsed items are returned in the sys.ku\$ parsed items nested table.

For TABLE DATA objects, the following parse item return values are of interest:

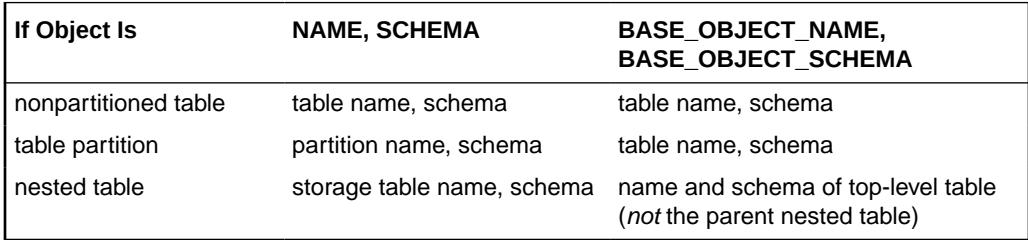

Tables are not usually thought of as dependent objects. However, secondary tables for domain indexes are dependent on the domain indexes. Consequently, the BASE\_OBJECT\_NAME, BASE\_OBJECT\_SCHEMA and BASE\_OBJECT\_TYPE parse items for secondary TABLE objects return the name, schema, and type of the domain index.

#### **See Also:**

- ["FETCH\\_xxx Functions and Procedures"](#page-1600-0)
- *Oracle Database Utilities* for more information about using the metadata APIs.

By default, the CONVERT and PUT procedures simply transform an object's XML metadata to DDL. By calling SET\_PARSE\_ITEM you can request that individual attributes of the object be returned as well.

#### **Exceptions**

- INVALID ARGVAL. A NULL or invalid value was supplied for an input parameter. The error message text identifies the parameter.
- INVALID OPERATION. SET PARSE ITEM was called after the first call to FETCH xxx for the OPEN context. After the first call to FETCH xxx is made, no further calls to SET\_PARSE\_ITEM are permitted.
- INCONSISTENT ARGS. The attribute name is not valid for the object type associated with the OPEN context.

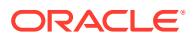

### 99.6.13 SET\_TRANSFORM\_PARAM and SET\_REMAP\_PARAM Procedures

These procedures are used for both retrieval and submission. SET\_TRANSFORM\_PARAM and SET\_REMAP\_PARAM specify parameters to the XSLT stylesheet identified by transform\_handle.

Use them to modify or customize the output of the transform.

#### **See Also:**

For more information about related subprograms:

- [Subprograms for Retrieving Multiple Objects From the Database](#page-1592-0)
- [Subprograms for Submitting XML to the Database](#page-1592-0)

#### **Syntax**

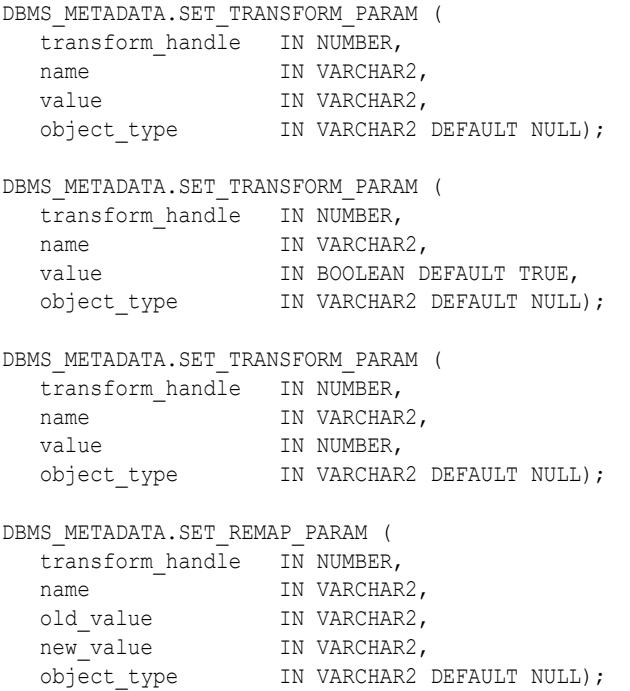

#### **Parameters**

[Table 99-22](#page-1633-0) describes the parameters for the SET\_TRANSFORM\_PARAM and SET\_REMAP\_PARAM procedures.

Because new parameters are occasionally added, you might want to query the DBMS\_METADATA\_TRANSFORM\_PARAMS view to see all the valid transform parameters for each transform or to find valid transform parameters for specific object types.

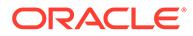

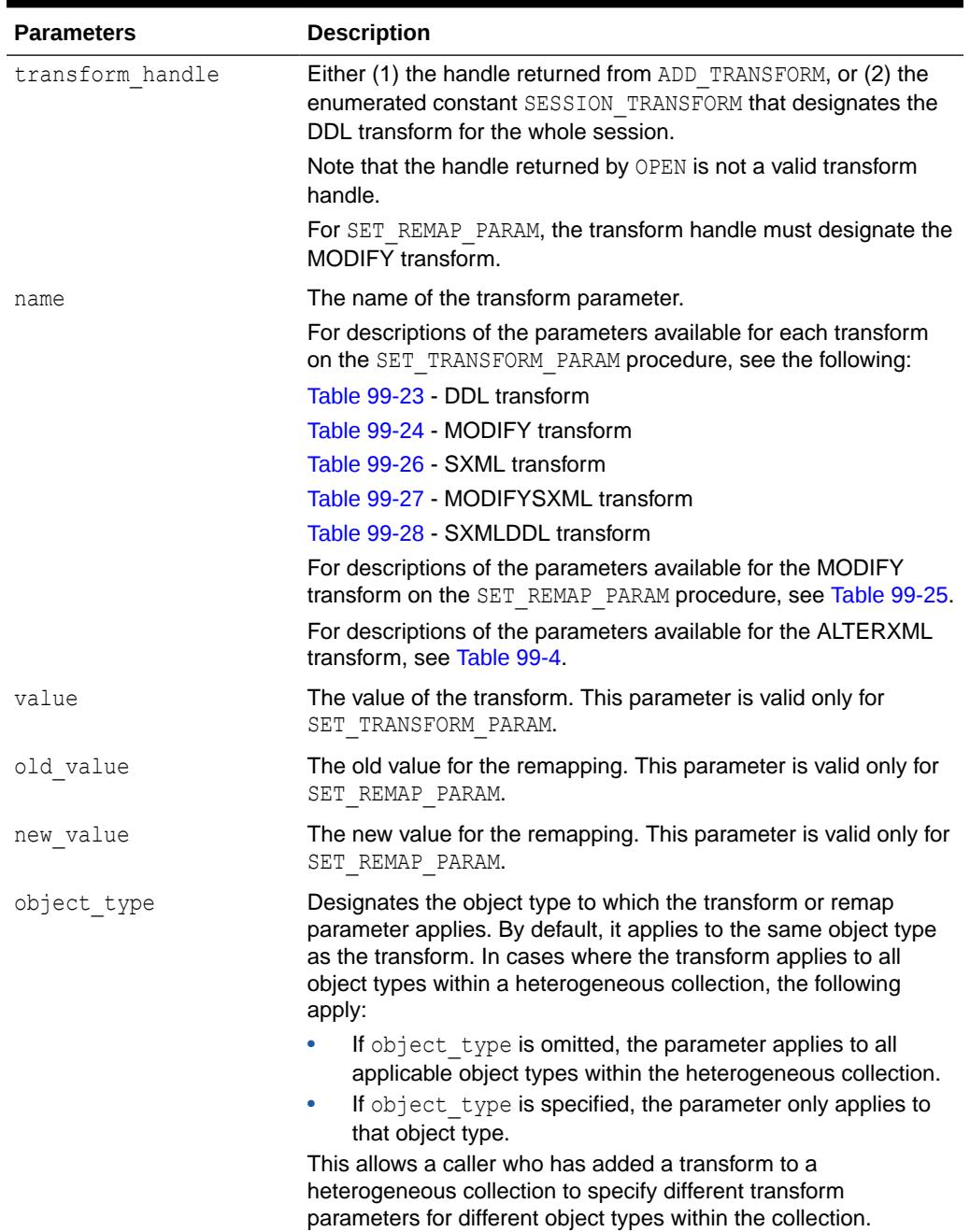

#### <span id="page-1633-0"></span>**Table 99-22 SET\_TRANSFORM\_PARAM and SET\_REMAP\_PARAM Parameters**

[Table 99-23](#page-1634-0) describes the object type, name, datatype, and meaning of the parameters for the DDL transform in the SET\_TRANSFORM\_PARAM procedure.

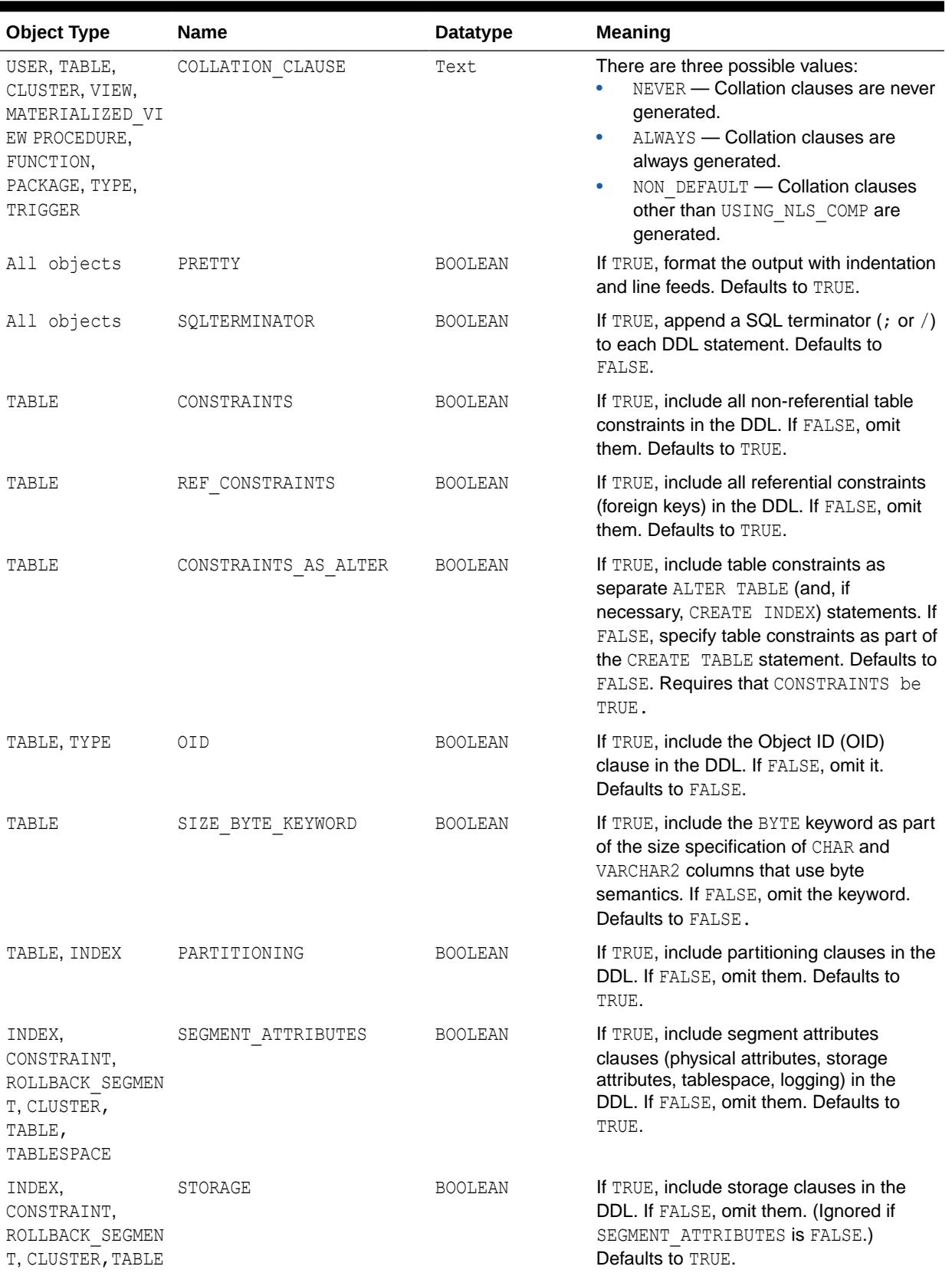

#### <span id="page-1634-0"></span>**Table 99-23 SET\_TRANSFORM\_PARAM: Transform Parameters for the DDL Transform**

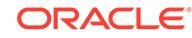

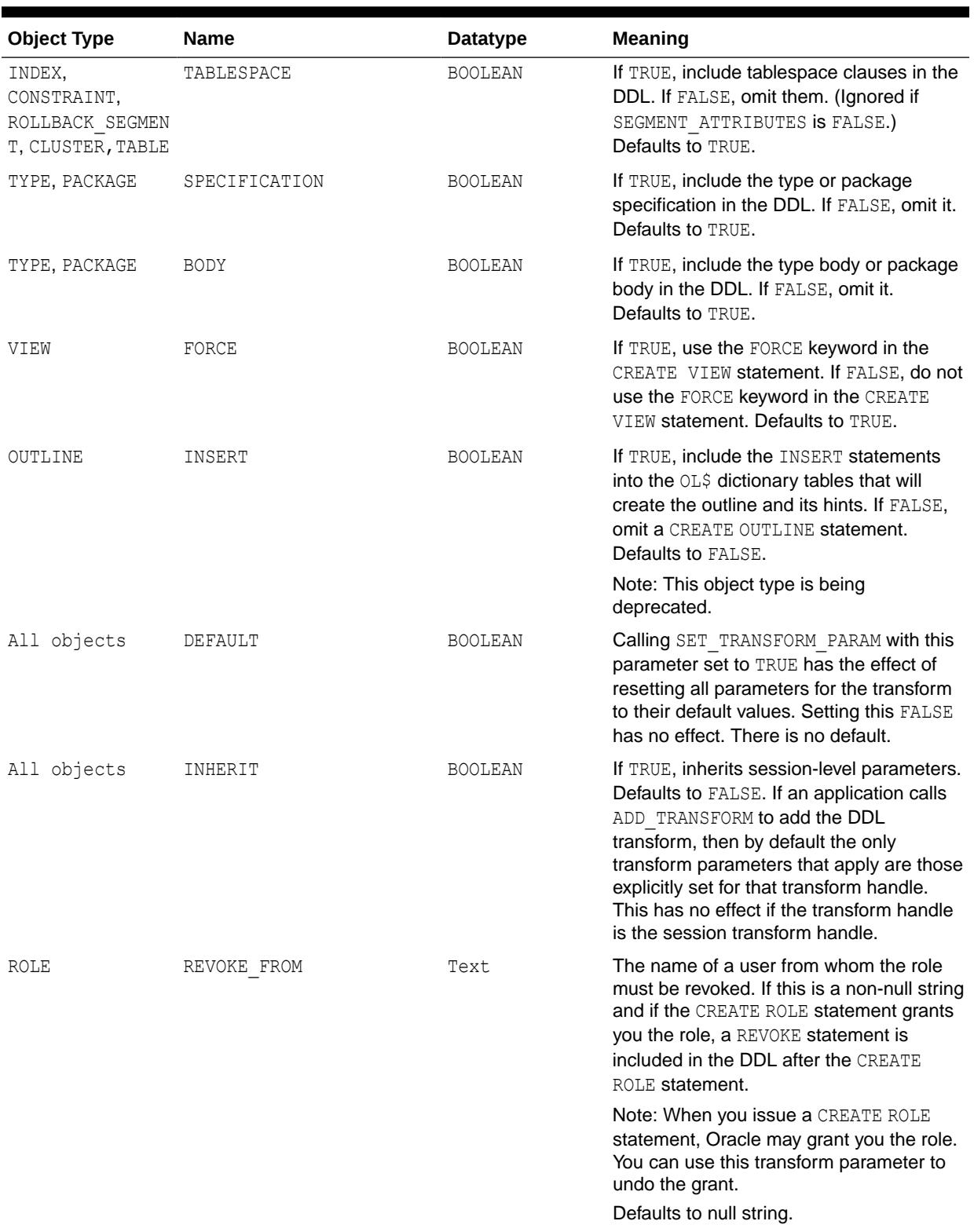

#### **Table 99-23 (Cont.) SET\_TRANSFORM\_PARAM: Transform Parameters for the DDL Transform**

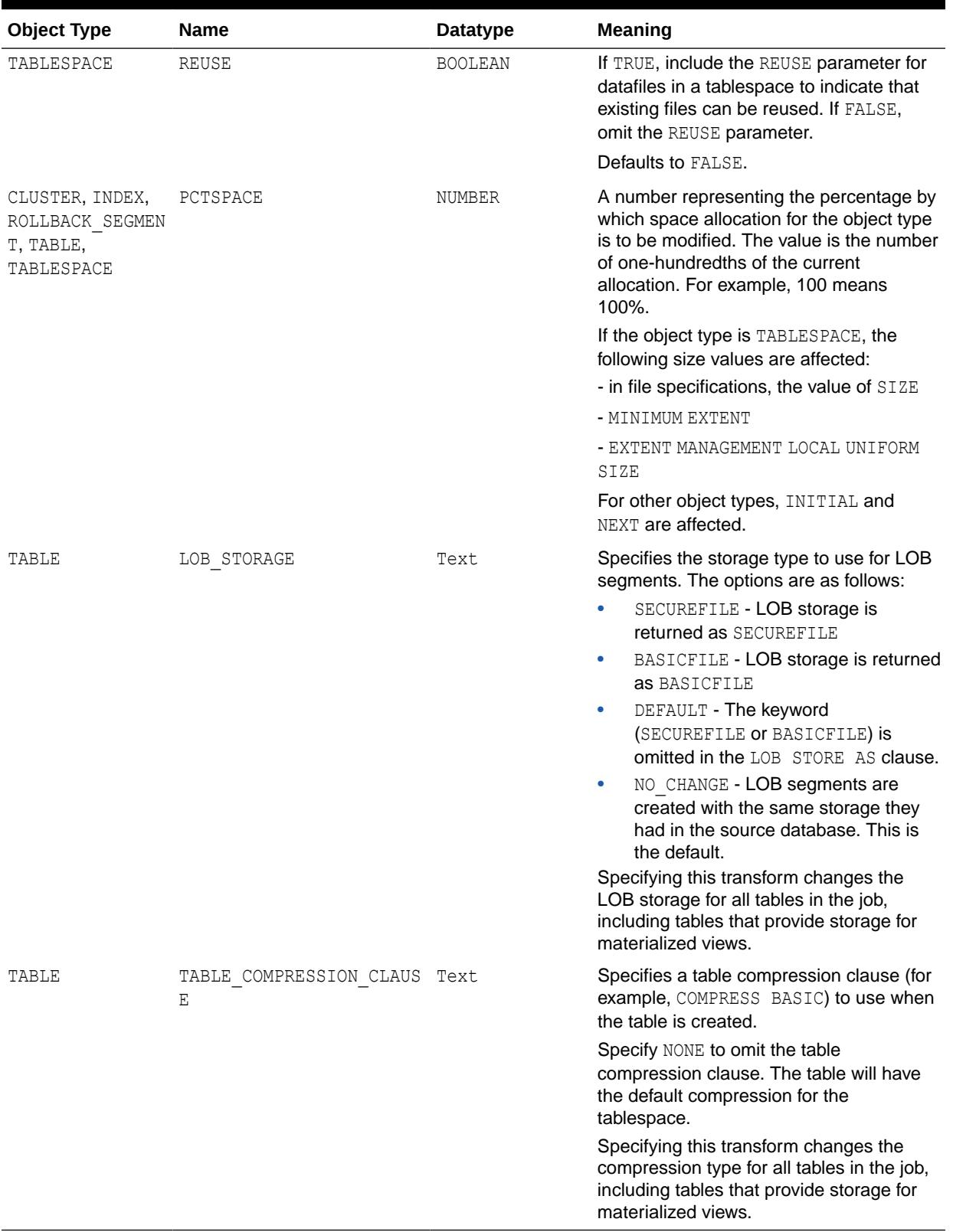

#### **Table 99-23 (Cont.) SET\_TRANSFORM\_PARAM: Transform Parameters for the DDL Transform**

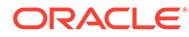

Table 99-24 describes the object type, name, datatype, and meaning of the parameters for the MODIFY transform in the SET\_TRANSFORM\_PARAM procedure.

#### <span id="page-1637-0"></span>**Table 99-24 SET\_TRANSFORM\_PARAM: Transform Parameters for the MODIFY Transform**

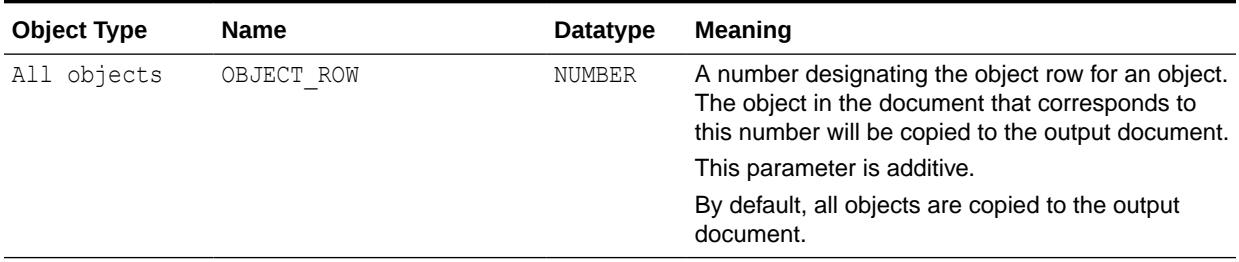

Table 99-25 describes the object type, name, datatype, and meaning of the parameters for the MODIFY transform in the SET\_REMAP\_PARAM procedure.

#### **Table 99-25 SET\_REMAP\_PARAM: Transform Parameters for the MODIFY Transform**

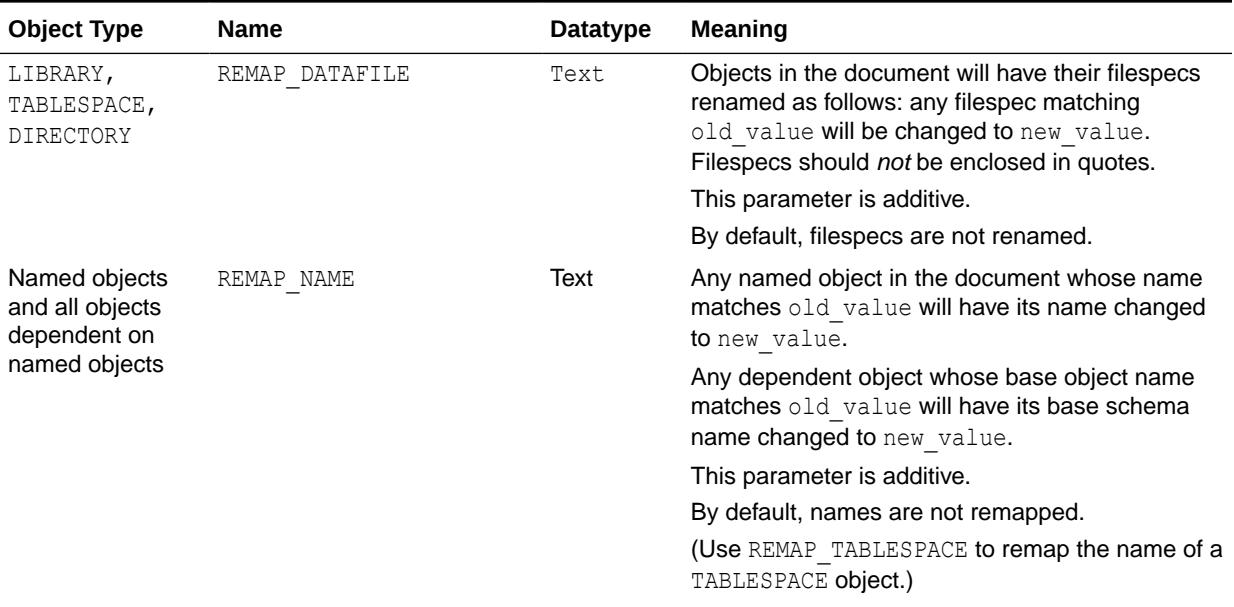

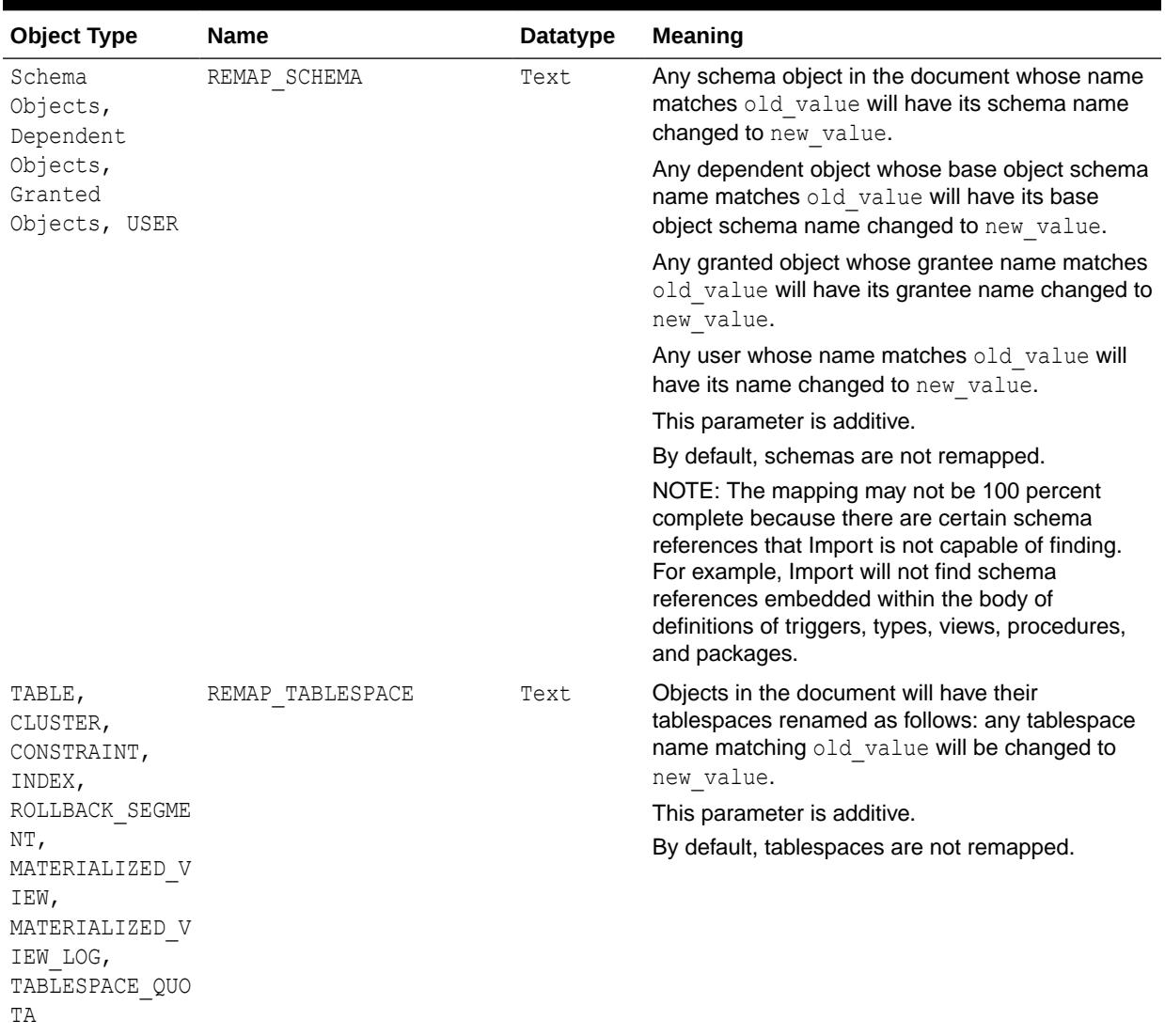

<span id="page-1638-0"></span>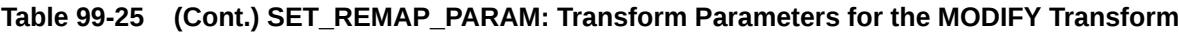

#### **Table 99-26 SET\_TRANSFORM\_PARAM: Transform Parameters for the SXML Transform**

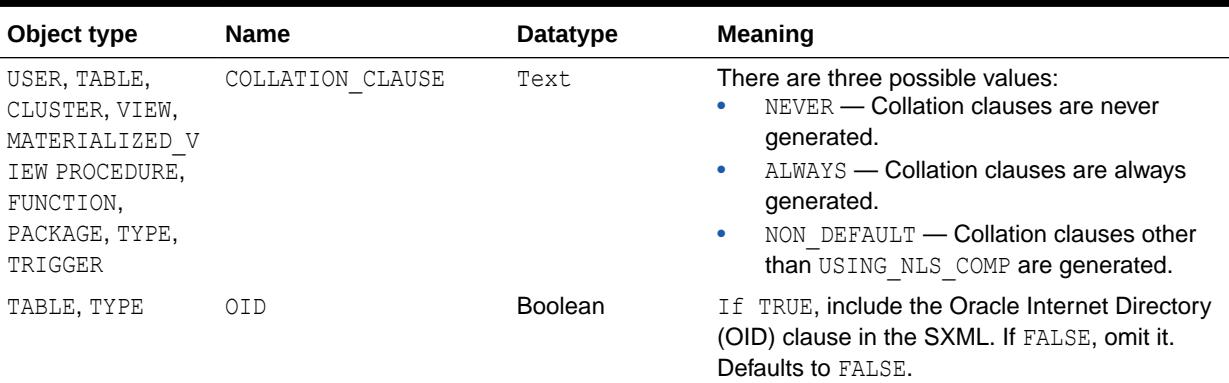

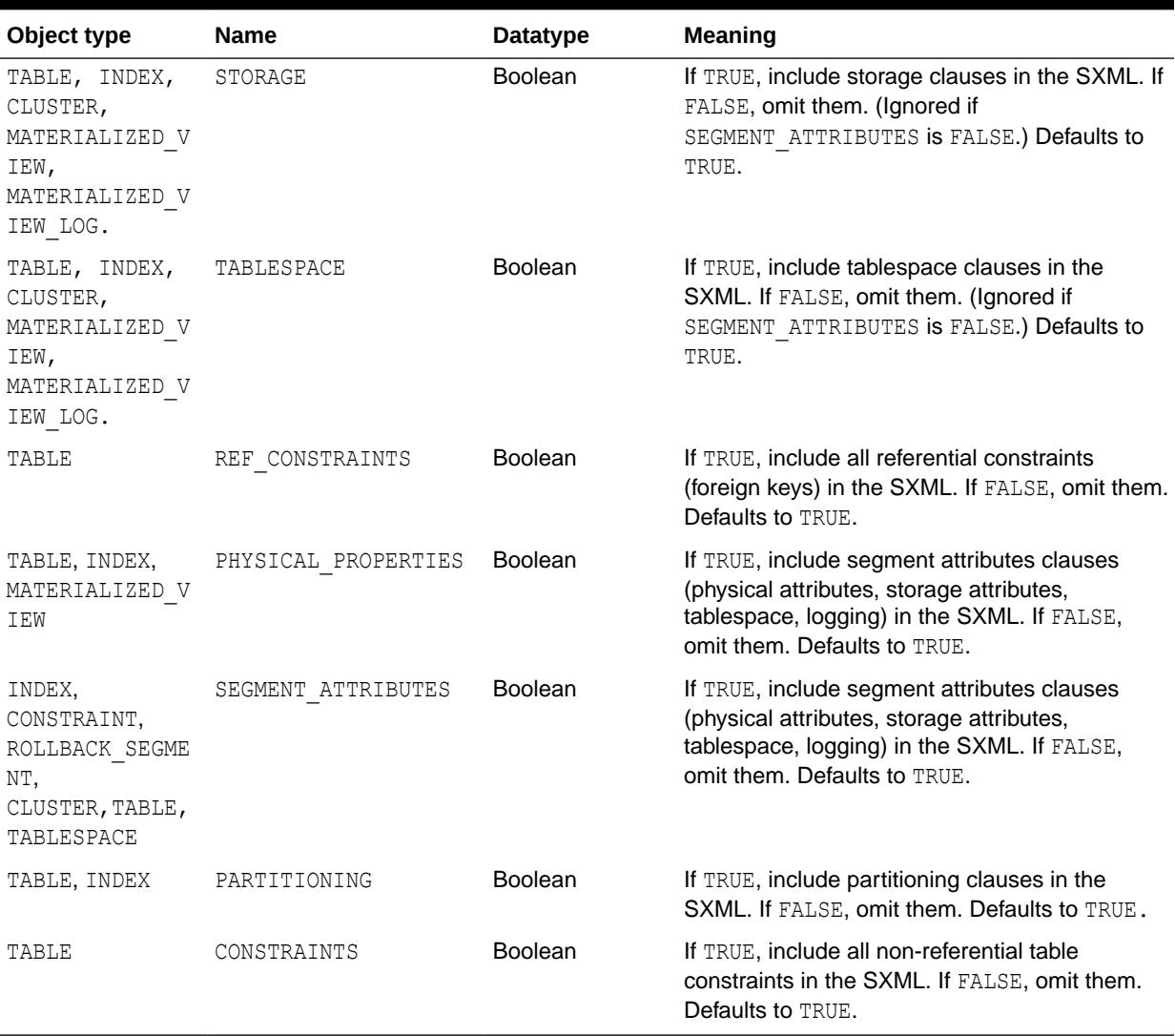

### <span id="page-1639-0"></span>**Table 99-26 (Cont.) SET\_TRANSFORM\_PARAM: Transform Parameters for the SXML Transform**

#### **Table 99-27 SET\_TRANSFORM\_PARAM: Transform Parameters for the MODIFYSXML Transform**

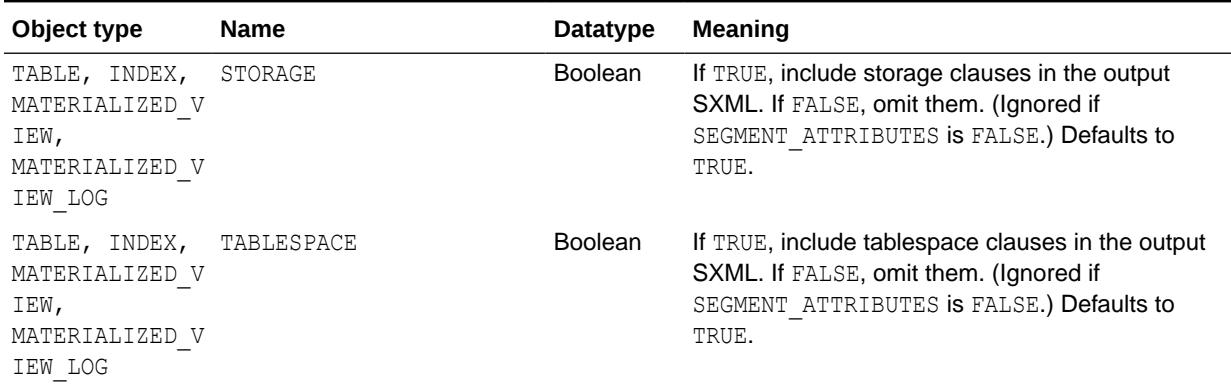

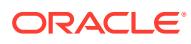

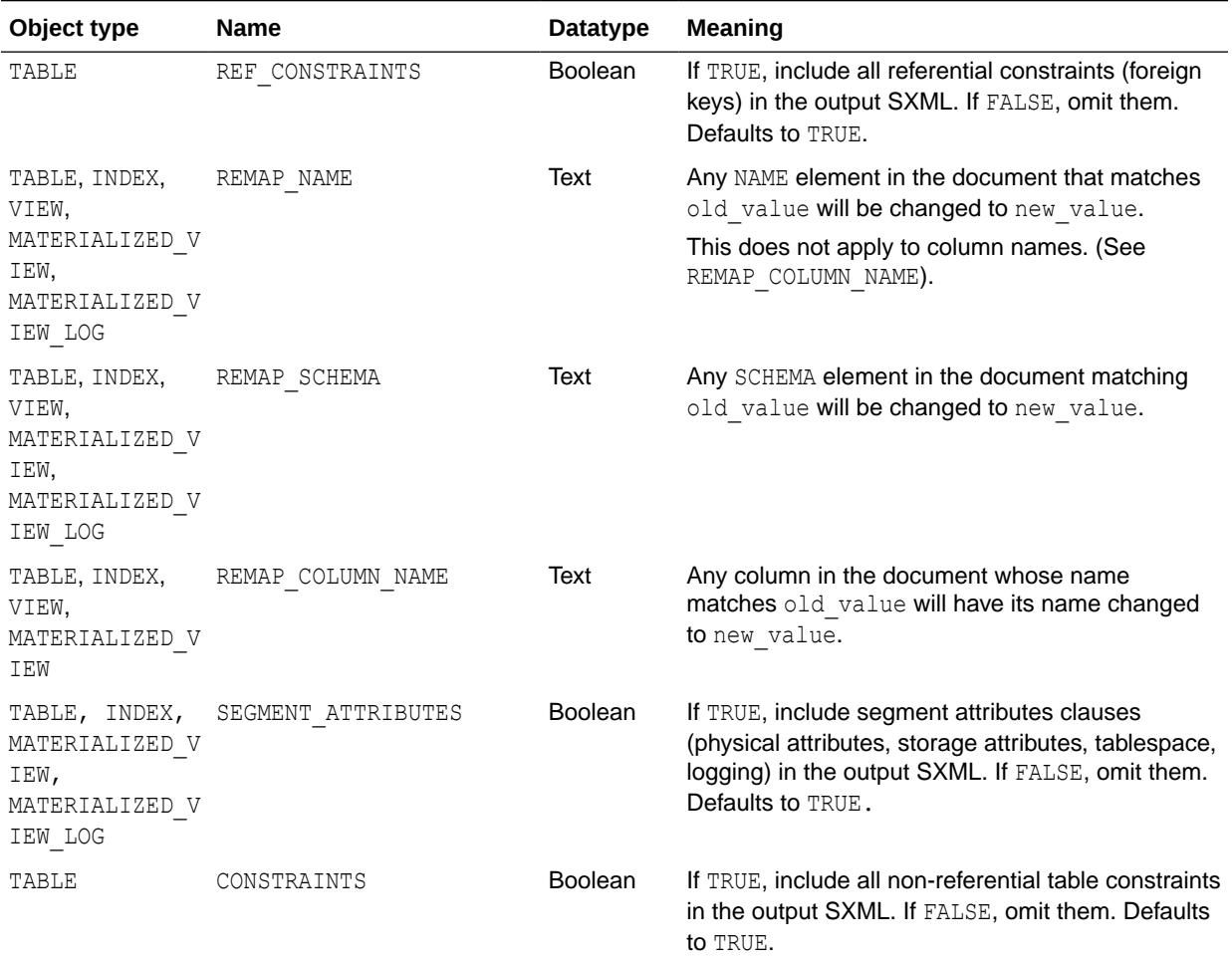

#### <span id="page-1640-0"></span>**Table 99-27 (Cont.) SET\_TRANSFORM\_PARAM: Transform Parameters for the MODIFYSXML Transform**

#### **Table 99-28 SET\_TRANSFORM\_PARAM: Transform Parameters for the SXMLDDL Transform**

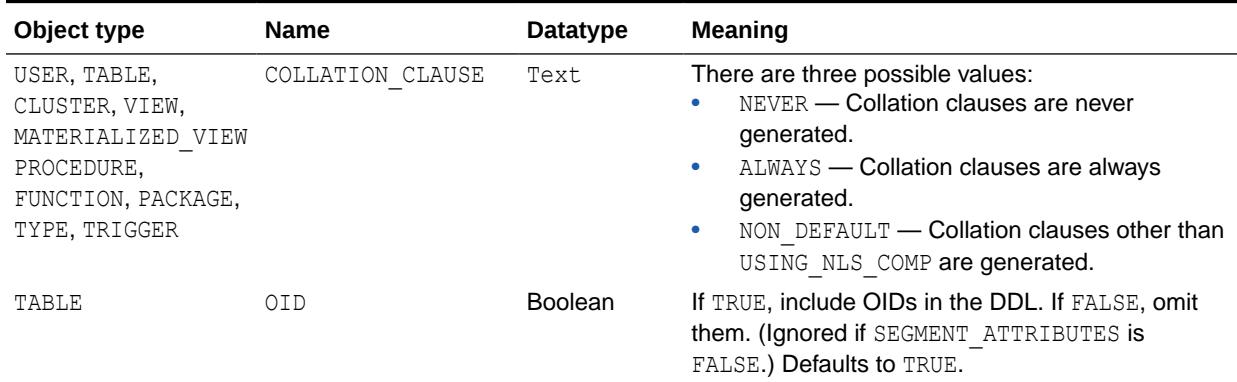

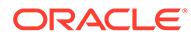

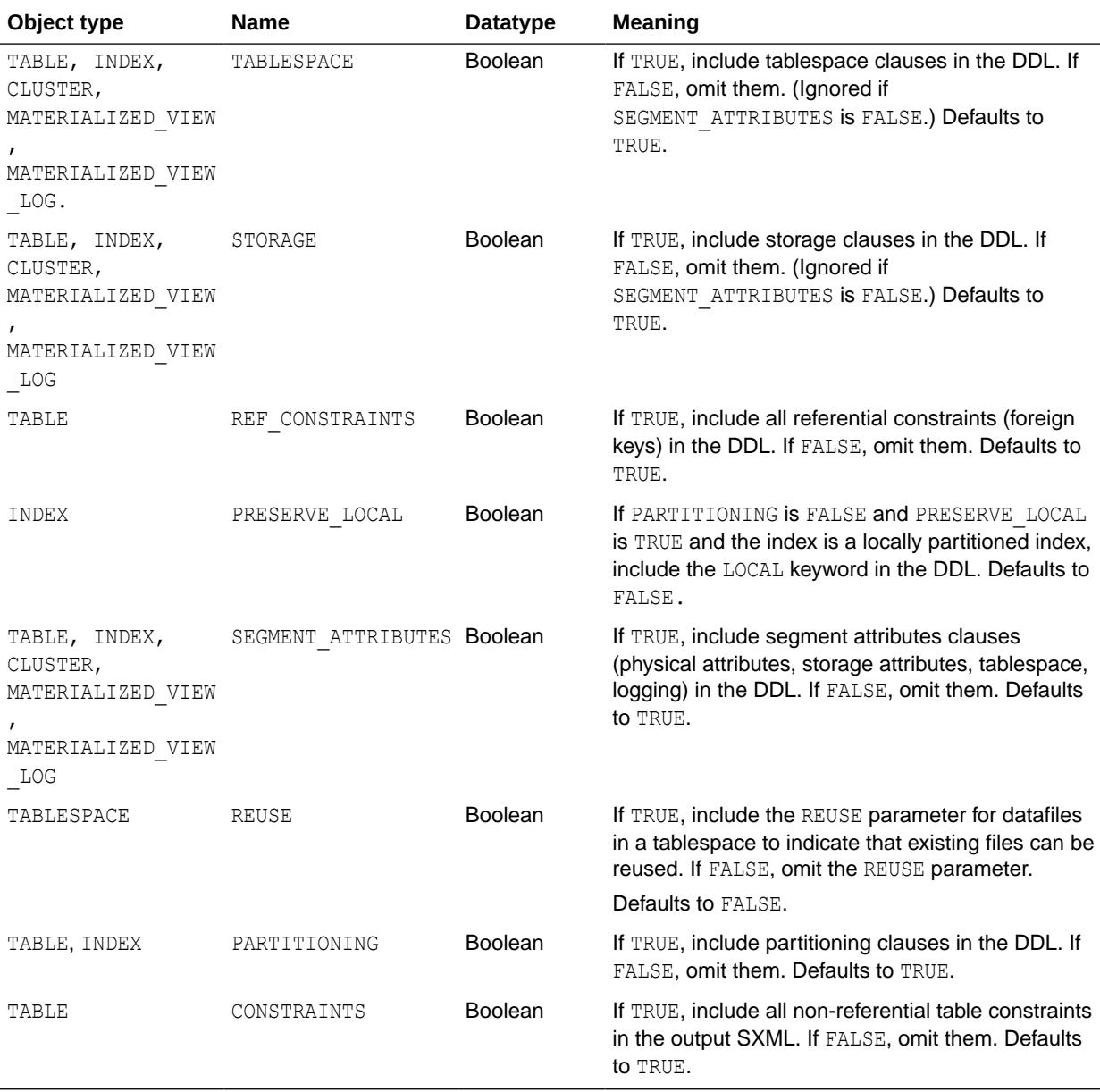

#### **Table 99-28 (Cont.) SET\_TRANSFORM\_PARAM: Transform Parameters for the SXMLDDL Transform**

#### **Exceptions**

- INVALID ARGVAL. A NULL or invalid value was supplied for an input parameter. The error message text identifies the parameter.
- INVALID OPERATION. Either SET\_TRANSFORM\_PARAM OR SET\_REMAP\_PARAM was called after the first call to FETCH xxx for the OPEN context. After the first call to FETCH xxx is made, no further calls to SET\_TRANSFORM\_PARAM or SET\_REMAP\_PARAM are permitted.
- INCONSISTENT ARGS. The arguments are inconsistent. This can mean the following:

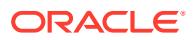

- The transform parameter  $n$ ame is not valid for the object type associated with the OPEN context or for the transform associated with the transform handle.
- The transform applies to all object types in a heterogeneous collection, but object type is not part of the collection.

#### **Usage Notes**

XSLT allows parameters to be passed to stylesheets. You call SET\_TRANSFORM\_PARAM or SET\_REMAP\_PARAM to specify the value of a parameter to be passed to the stylesheet identified by transform handle.

Normally, if you call SET TRANSFORM PARAMETER multiple times for the same parameter name, each call overrides the prior call. For example, the following sequence simply sets the STORAGE transform parameter to TRUE.

```
SET_TRANSFORM_PARAM(tr_handle,'STORAGE',false);
SET_TRANSFORM_PARAM(tr_handle,'STORAGE',true);
```
However, some transform parameters are additive which means that all specified parameter values are applied to the document, not just the last one. For example, the OBJECT ROW parameter to the MODIFY transform is additive. If you specify the following, then both specified rows are copied to the output document.

```
SET_TRANSFORM_PARAM(tr_handle,'OBJECT_ROW',5);
SET_TRANSFORM_PARAM(tr_handle,'OBJECT_ROW',8);
```
The REMAP\_TABLESPACE parameter is also additive. If you specify the following, then tablespaces TBS1 and TBS3 are changed to TBS2 and TBS4, respectively.

```
SET_REMAP_PARAM(tr_handle,'REMAP_TABLESPACE','TBS1','TBS2');
SET_REMAP_PARAM(tr_handle,'REMAP_TABLESPACE','TBS3','TBS4');
```
The order in which the transformations are performed is undefined. For example, if you specify the following, the result is undefined.

```
SET_REMAP_PARAM(tr_handle,'REMAP_TABLESPACE','TBS1','TBS2');
SET_REMAP_PARAM(tr_handle,'REMAP_TABLESPACE','TBS2','TBS3');
```
#### **Note:**

The number of remap parameters that can be specified for a MODIFY transform is limited to ten. That is, you can specify up to ten REMAP DATAFILE parameters, up to ten REMAP SCHEMA parameters and so on. Additional instances are ignored. To work around this, you can perform another DBMS\_METADATA.ADD\_TRANSFORM and specify additional remap parameters.

The GET\_DDL, GET\_DEPENDENT\_DDL, and GET\_GRANTED\_DDL functions allow the casual browser to extract the creation DDL for an object. So that you can specify transform parameters, this package defines an enumerated constant SESSION TRANSFORM as the handle of the DDL transform at the session level. You can call SET\_TRANSFORM\_PARAM using DBMS\_METADATA. SESSION\_TRANSFORM as the transform handle to set transform parameters for the whole session. GET\_DDL, GET\_DEPENDENT\_DDL, and GET\_GRANTED\_DDL inherit these parameters when they invoke the DDL transform.

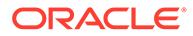

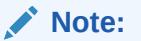

The enumerated constant must be prefixed with the package name DBMS\_METADATA.SESSION\_TRANSFORM.

# 100 DBMS\_METADATA\_DIFF

The DBMS\_METADATA\_DIFF package contains the interfaces for comparing two metadata documents in SXML format.

This chapter contains the following topics:

- **Overview**
- **Security Model**
- [Browsing APIs for Fetching and Comparing Objects](#page-1645-0)
- [Summary of DBMS\\_METADATA\\_DIFF Subprograms](#page-1646-0)

#### **See Also:**

*Oracle Database Utilities* for more information and for examples of using the DBMS METADATA DIFF package.

## 100.1 DBMS\_METADATA\_DIFF Overview

You can use the interfaces contained in the DBMS\_METADATA\_DIFF package to compare two metadata documents in SXML format.

The result of the comparison is an SXML difference document. This document can be converted to other formats using the DBMS\_METADATA submit interface and the CONVERT API.

# 100.2 DBMS\_METADATA\_DIFF Security Model

The browsing interface of the DBMS\_METADATA\_DIFF package actually uses the DBMS\_METADATA package to fetch the metadata to be compared. Therefore, the security model used for DBMS METADATA also applies to DBMS METADATA DIFF. (Note, however, that DBMS METADATA DIFF does not support all object types.)

#### **See Also:**

[DBMS\\_METADATA](#page-1588-0) for information about the DBMS\_METADATA security model

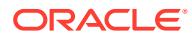

# <span id="page-1645-0"></span>100.3 DBMS\_METADATA\_DIFF — Browsing APIs for Fetching and Comparing Objects

These functions allow you to compare the metadata for two objects with a single call.

#### **Syntax**

```
DBMS_METADATA_DIFF.COMPARE_SXML(
object_type IN VARCHAR2,
name1 IN VARCHAR2,
name2 IN VARCHAR2,
schema1 IN VARCHAR2 DEFAULT NULL,
schema2 IN VARCHAR2 DEFAULT NULL,
network_link1 IN VARCHAR2 DEFAULT NULL,
network_link2 IN VARCHAR2 DEFAULT NULL)
RETURN CLOB;
DBMS_METADATA_DIFF.COMPARE_ALTER(
object_type IN VARCHAR2,
name1 IN VARCHAR2,
name2 IN VARCHAR2,
schema1 IN VARCHAR2 DEFAULT NULL,
schema2 IN VARCHAR2 DEFAULT NULL,
network_link1 IN VARCHAR2 DEFAULT NULL,
network_link2 IN VARCHAR2 DEFAULT NULL)
RETURN CLOB;
DBMS_METADATA_DIFF.COMPARE_ALTER_XML(
object_type IN VARCHAR2,
name1 IN VARCHAR2,
name2 IN VARCHAR2,
schema1 IN VARCHAR2 DEFAULT NULL,
```
schema2 IN VARCHAR2 DEFAULT NULL, network\_link1 IN VARCHAR2 DEFAULT NULL, network\_link2 IN VARCHAR2 DEFAULT NULL) RETURN CLOB;

#### **Parameters**

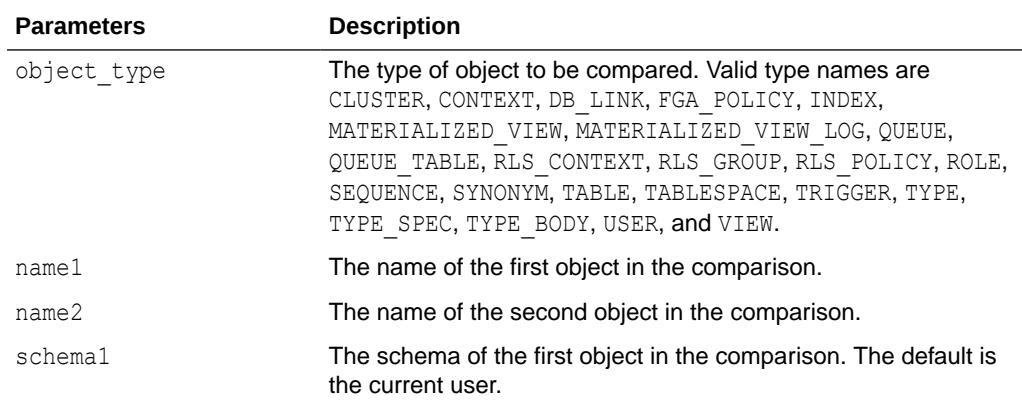

#### **Table 100-1 COMPARE\_xxx Function Parameters**

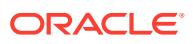

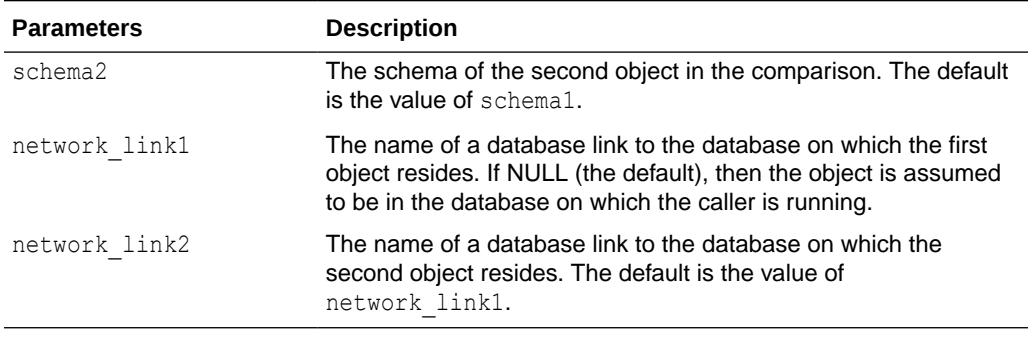

#### <span id="page-1646-0"></span>**Table 100-1 (Cont.) COMPARE\_xxx Function Parameters**

#### **Return Values**

DBMS\_METADATA\_DIFF.COMPARE\_xxx returns the differences between two objects.

#### **Exceptions**

• INVALID\_ARGVAL

A NULL or invalid value was supplied for an input parameter. The error message text identifies the parameter.

OBJECT NOT FOUND

The specified object was not found in the database.

#### **Usage Notes**

These functions encapsulate calls to both DBMS\_METADATA and DBMS\_METADATA\_DIFF functions and procedures to fetch the metadata for each of the two objects and compare them.

Which function you use depends on the comparison format you want:

- COMPARE\_SXML returns an SXML difference document.
- COMPARE ALTER returns a set of ALTER statements for making the first object like the second object.
- COMPARE ALTER XML returns an ALTER XML document.

## 100.4 Summary of DBMS\_METADATA\_DIFF Subprograms

The DBMS\_METADATA\_DIFF subprograms provide comparison functionality for different object types.

These subprograms are used to:

- Specify the type of objects to be compared
- Specify the SXML documents to be compared
- Show the differences between the compared documents
- Clean up after the comparison

[Table 100-2](#page-1647-0) provides a summary of DBMS\_METADATA\_DIFF subprograms.

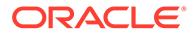

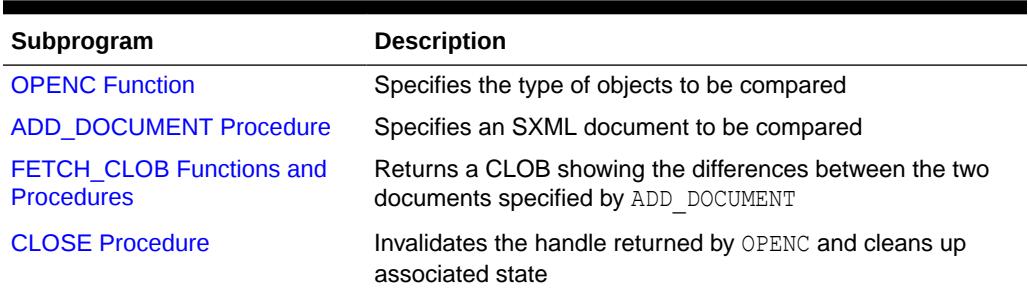

#### <span id="page-1647-0"></span>**Table 100-2 DBMS\_METADATA\_DIFF Package Subprograms**

### 100.4.1 OPENC Function

This function specifies the type of objects to be compared. The return value is an opaque context handle.

#### **Syntax**

DBMS\_METADATA\_DIFF.OPENC ( object\_type IN VARCHAR2) RETURN NUMBER;

#### **Parameters**

#### **Table 100-3 OPENC Function Parameters**

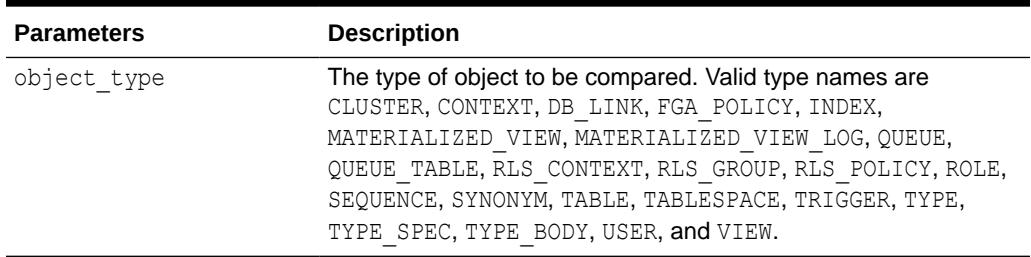

#### **Return Values**

The opaque handle that is returned is used as input to ADD\_DOCUMENT, FETCH\_xxx and CLOSE.

#### **Exceptions**

INVALID ARGVAL

A NULL or invalid value was supplied for an input parameter. The error message text identifies the parameter.

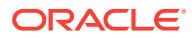

### <span id="page-1648-0"></span>100.4.2 ADD\_DOCUMENT Procedure

This procedure specifies an SXML document that is to be compared.

#### **Syntax**

DBMS\_METADATA\_DIFF.ADD\_DOCUMENT( handle IN NUMBER, document IN sys.XMLType);

DBMS\_METADATA\_DIFF.ADD\_DOCUMENT( handle IN NUMBER, document IN CLOB);

#### **Parameters**

#### **Table 100-4 ADD\_DOCUMENT Procedure Parameters**

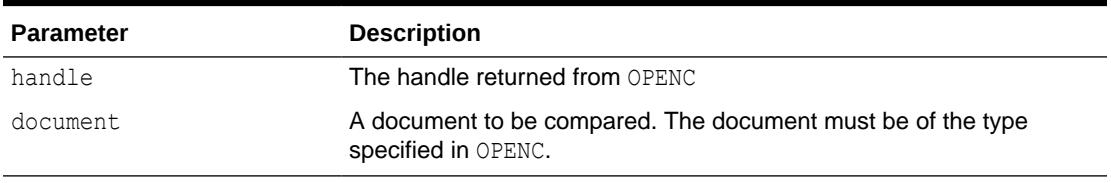

#### **Usage Notes**

Because the comparison interface allows you to compare exactly two SXML documents, a program must call ADD\_DOCUMENT exactly twice for each OPENC handle. In the comparison result, the document specified by the first call is document 1, and the document specified by the second call is document 2.

#### **Exceptions**

• INVALID\_ARGVAL

A NULL or invalid value was supplied for an input parameter. The error message text identifies the parameter.

### 100.4.3 FETCH\_CLOB Functions and Procedures

The FETCH CLOB functions and procedures return a CLOB showing the differences between the two documents specified by ADD\_DOCUMENT.

#### **Syntax**

```
DBMS_METADATA_DIFF.FETCH_CLOB(
handle IN NUMBER)
RETURN CLOB;
DBMS_METADATA_DIFF.FETCH_CLOB(
handle IN NUMBER, 
doc IN OUT NOCOPY CLOB);
DBMS_METADATA_DIFF.FETCH_CLOB(
handle IN NUMBER, 
doc IN OUT NOCOPY CLOB 
diffs OUT BOOLEAN);
```
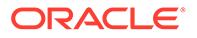

#### <span id="page-1649-0"></span>**Parameters**

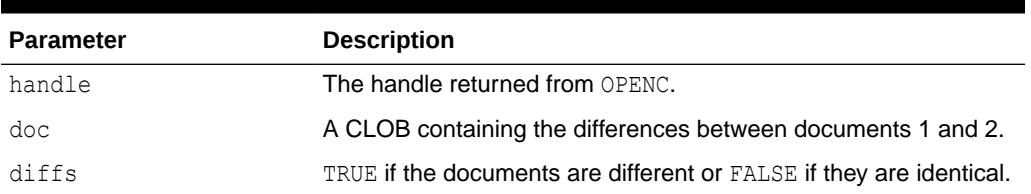

#### **Table 100-5 FETCH\_CLOB Subprogram Parameters**

#### **Return Values**

The differences between documents 1 and 2.

#### **Exceptions**

INVALID ARGVAL

A NULL or invalid value was supplied for an input parameter. The error message text identifies the parameter.

### 100.4.4 CLOSE Procedure

This procedure invalidates the handle returned by OPENC and cleans up associated state.

#### **Syntax**

```
DBMS_METADATA_DIFF.CLOSE(
handle IN NUMBER);
```
#### **Parameters**

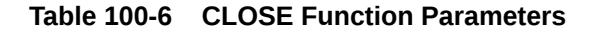

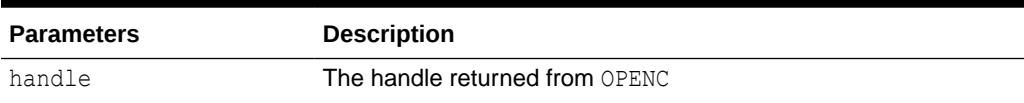

#### **Exceptions**

• INVALID\_ARGVAL

A NULL or invalid value was supplied for an input parameter. The error message text identifies the parameter.

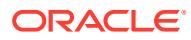

# 101 DBMS\_MGD\_ID\_UTL

The DBMS MGD ID UTL package contains various utility functions and procedures.

These consist of the following utility subprograms:

- A logging utility that sets and gets Java and PL/SQL logging levels.
- A proxy utility consisting of two procedures used to set and unset the host and port of the proxy server.
- A metadata utility consisting of functions and procedures used for managing metadata.

**See Also:**

*Oracle Database Development Guide* for more information.

This chapter describes each of these utility subprograms and contains the following topics:

- **Security Model**
- **[Constants](#page-1651-0)**
- **[Exceptions](#page-1652-0)**
- [Summary of DBMS\\_MGD\\_ID\\_UTL Subprograms](#page-1652-0)

The examples in this chapter assume that the user has run the following set of commands before running the contents of each script:

```
SQL> connect / as sysdba;
Connected.
SQL> create user mgduser identified by password;
SQL> grant connect, resource to mgduser;
SQL> connect mgduser
Enter password: mgduserpassword
Connected.
SQL> set serveroutput on;
```
# 101.1 DBMS\_MGD\_ID\_UTL Security Model

You must run the catmgd.sql script to load the DBMS\_MGD\_ID\_UTL package and Identity Code Package schema objects in the MGDSYS schema.

DBMS\_MGD\_ID\_UTL is a MGDSYS-owned package. Any DBMS\_MGD\_ID\_UTL subprogram called from an anonymous PL/SQL block is run using the privileges of the current user.

A user must be granted connect and resource roles to use the DBMS\_MGD\_ID\_UTL package and its subprograms.

EXECUTE privilege is granted to PUBLIC for these ADTs: MGD\_ID, MGD\_ID\_COMPONENT, MGD\_ID\_COMPONENT\_VARRAY, and for this package DBMS\_MGD\_ID\_UTL.

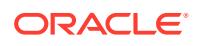

<span id="page-1651-0"></span>SELECT or READ privilege is granted to PUBLIC for these read-only views: MGD\_ID\_CATEGORY and MGD\_ID\_SCHEME and for these metadata views: USER MGD ID CATEGORY and USER MGD ID SCHEME, and for table MGD\_ID\_XML\_VALIDATOR, and for sequence MGD\$SEQUENCE\_CATEGORY.

INSERT, UPDATE and DELETE privilege is granted to PUBLIC for these metadata views: USER MGD ID CATEGORY and USER MGD ID SCHEME.

Public synonyms, by the same name, are created for these ADTs: MGD\_ID, MGD\_ID\_COMPONENT, MGD\_ID\_COMPONENT\_VARRAY and for this package DBMS\_MGD\_ID\_UTL, as well as for these read-only views: MGD\_ID\_CATEGORY and MGD\_ID\_SCHEME and for these metadata views: USER\_MGD\_ID\_CATEGORY and USER\_MGD\_ID\_SCHEME, and for table MGD\_ID\_XML\_VALIDATOR.

# 101.2 DBMS\_MGD\_ID\_UTL Constants

The DBMS\_MGD\_ID\_UTL package defines several constants for specifying parameter values.

These constants are shown in the following tables.

#### **Table 101-1 DBMS\_MGD\_ID\_UTL Constants — Installed Category IDs and Names**

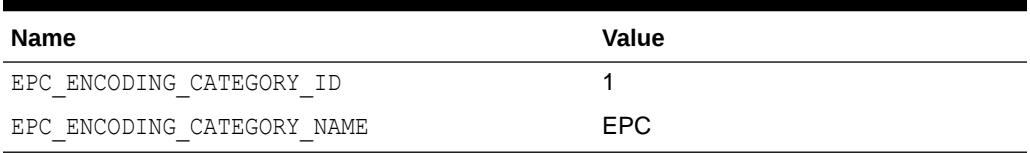

#### **Table 101-2 DBMS\_MGD\_ID\_UTL Constants — Logging Levels**

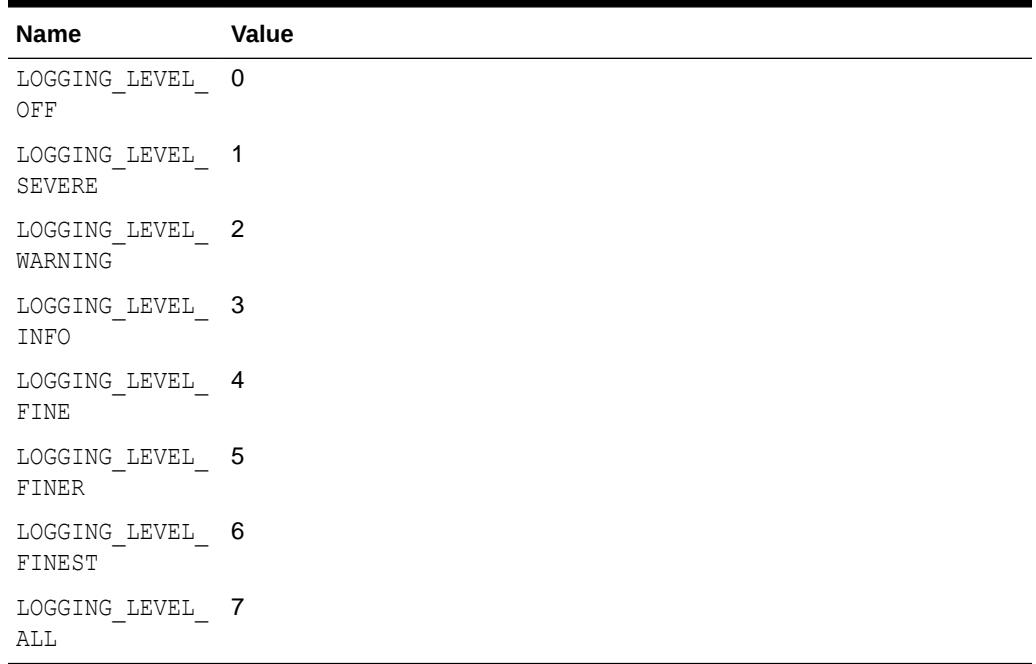

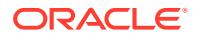

# <span id="page-1652-0"></span>101.3 DBMS\_MGD\_ID\_UTL Exceptions

The table in this topic lists the DBMS\_MGD\_ID\_UTL exceptions.

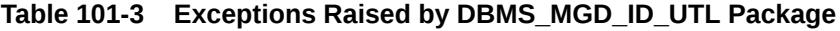

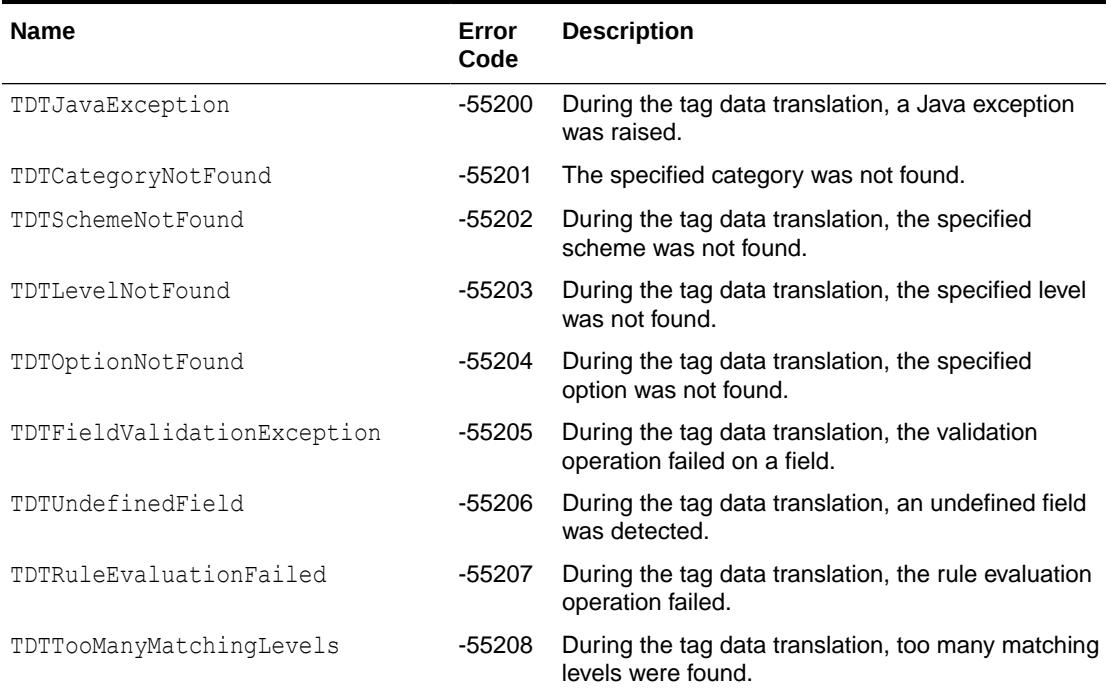

# 101.4 Summary of DBMS\_MGD\_ID\_UTL Subprograms

This table describes the utility subprograms in the DBMS\_MGD\_ID\_UTL package.

All the values and names passed to the procedures defined in the DBMS\_MGD\_ID\_UTL package are case insensitive unless otherwise mentioned. To preserve the case, enclose the values with double quotation marks.

#### **Table 101-4 DBMS\_MGD\_ID\_UTL Package Subprograms**

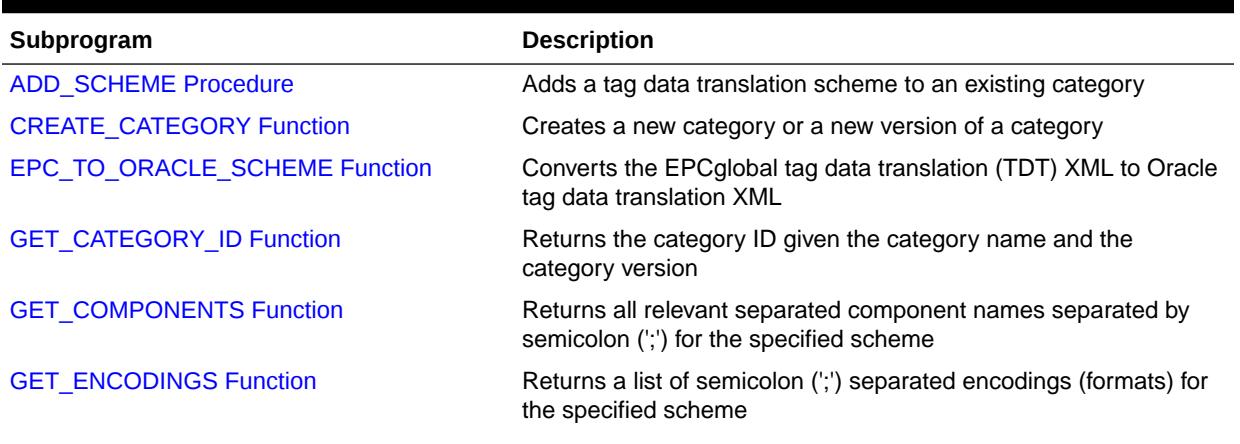

| Subprogram                        | <b>Description</b>                                                                                         |
|-----------------------------------|----------------------------------------------------------------------------------------------------|
| GET_JAVA_LOGGING_LEVEL Function   | Returns an integer representing the current Java trace logging<br>level                                    |
| GET_PLSQL_LOGGING_LEVEL Function  | Returns an integer representing the current PL/SQL trace logging<br>level                                  |
| <b>GET_SCHEME_NAMES Function</b>  | Returns a list of semicolon (';') separated scheme names for the<br>specified category                     |
| <b>GET_TDT_XML Function</b>       | Returns the Oracle tag data translation XML for the specified<br>scheme                                    |
| <b>GET_VALIDATOR Function</b>     | Returns the Oracle Database tag data translation schema                                                    |
| <b>REFRESH_CATEGORY Function</b>  | Refreshes the metadata information on the Java stack for the<br>specified category                         |
| REMOVE_CATEGORY Procedure         | Removes a category including all the related TDT XML if the value<br>of category version parameter is NULL |
| <b>REMOVE_PROXY Procedure</b>     | Unsets the host and port of the proxy server                                                               |
| <b>REMOVE_SCHEME Procedure</b>    | Removes a tag data translation scheme from a category                                                      |
| SET_JAVA_LOGGING_LEVEL Procedure  | Sets the Java logging level                                                                                |
| SET_PLSQL_LOGGING_LEVEL Procedure | Sets the PL/SQL tracing logging level                                                                      |
| <b>SET_PROXY Procedure</b>        | Sets the host and port of the proxy server for Internet access                                             |
| <b>VALIDATE SCHEME Function</b>   | Validates the input tag data translation XML against the Oracle tag<br>data translation schema             |

<span id="page-1653-0"></span>**Table 101-4 (Cont.) DBMS\_MGD\_ID\_UTL Package Subprograms**

### 101.4.1 ADD\_SCHEME Procedure

This procedure adds a tag data translation scheme to an existing category.

#### **Syntax**

```
DBMS_MGD_ID_UTL.ADD_SCHEME (
  category_id IN VARCHAR2,
  tdt<sub>xml</sub> IN CLOB;
```
#### **Parameters**

#### **Table 101-5 ADD\_SCHEME Procedure Parameters**

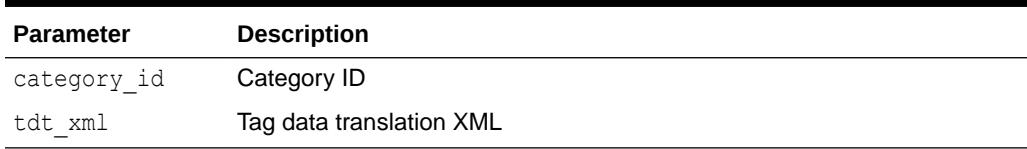

#### **Examples**

This example performs the following actions:

**1.** Creates a category.

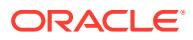

- **2.** Adds a contractor scheme and an employee scheme to the MGD\_SAMPLE\_CATEGORY category.
- **3.** Validates the MGD SAMPLE CATEGORY scheme.
- **4.** Tests the tag translation of the contractor scheme and the employee scheme.
- **5.** Removes the contractor scheme.
- **6.** Tests the tag translation of the contractor scheme and this returns the expected exception for the removed contractor scheme.
- **7.** Tests the tag translation of the employee scheme and this returns the expected values.
- 8. Removes the MGD SAMPLE CATEGORY category.

```
--contents of add_scheme2.sql
SET LINESIZE 160
---------------------------------------------------------------------
---CREATE CATEGORY, ADD SCHEME, REMOVE SCHEME, REMOVE CATEGORY-------
---------------------------------------------------------------------
DECLARE
 amt NUMBER:
 buf VARCHAR2(32767);<br>pos NUMBER;
 pos NUMBER;
tdt_xml CLOB;
 validate_tdtxml VARCHAR2(1042);
 category id VARCHAR2(256);
BEGIN
   -- remove the testing category if already existed
 DBMS MGD ID UTL.remove category('MGD SAMPLE CATEGORY', '1.0');
  -- Step 1. Create the testing category 'MGD SAMPLE CATEGORY', version 1.0.
  category id := DBMS_MGD_ID_UTL.CREATE_CATEGORY('MGD_SAMPLE_CATEGORY', '1.0', 'Oracle',
'http://www.example.com/mgd/sample');
  -- Step 2. Add contractor scheme to the category.
 DBMS_LOB.CREATETEMPORARY(tdt_xml, true);
 DBMS_LOB.OPEN(tdt_xml, DBMS_LOB.LOB_READWRITE);
  buf := '<?xml version="1.0" encoding="UTF-8"?>
<TagDataTranslation version="0.04" date="2005-04-18T16:05:00Z" 
                     xmlns:xsi="http://www.w3.org/2001/XMLSchema" 
                     xmlns="oracle.mgd.idcode">
  <scheme name="CONTRACTOR_TAG" optionKey="1" xmlns="">
   <level type="URI" prefixMatch="example.contractor.">
   <option optionKey="1" pattern="example.contractor.([0-9]*).([0-9]*)" 
           grammar="''example.contractor.'' contractorID ''.'' divisionID">
    <field seq="1" characterSet="[0-9]*" name="contractorID"/>
    <field seq="2" characterSet="[0-9]*" name="divisionID"/>
   </option>
   </level>
   <level type="BINARY" prefixMatch="11">
  \leption optionKey="1" pattern="11([01]{7})([01]{6})"
           grammar="''11'' contractorID divisionID ">
    <field seq="1" characterSet="[01]*" name="contractorID"/>
    <field seq="2" characterSet="[01]*" name="divisionID"/>
   </option>
   </level>
  </scheme>
</TagDataTranslation>';
 amt := length(buf);
 pos := 1;
  DBMS_LOB.WRITE(tdt_xml, amt, pos, buf);
```

```
DBMS_LOB.CLOSE(tdt_xml);
  DBMS_MGD_ID_UTL.ADD_SCHEME(category_id, tdt_xml);
   -- Add the employee scheme to the category.
 DBMS_LOB.CREATETEMPORARY(tdt_xml, true);
 DBMS_LOB.OPEN(tdt_xml, DBMS_LOB.LOB_READWRITE);
  buf := '<?xml version="1.0" encoding="UTF-8"?>
<TagDataTranslation version="0.04" date="2005-04-18T16:05:00Z" 
                     xmlns:xsi="http://www.w3.org/2001/XMLSchema" 
                     xmlns="oracle.mgd.idcode">
  <scheme name="EMPLOYEE_TAG" optionKey="1" xmlns="">
   <level type="URI" prefixMatch="example.employee.">
   <option optionKey="1" pattern="example.employee.([0-9]*).([0-9]*)" 
            grammar="''example.employee.'' employeeID ''.'' divisionID">
    <field seq="1" characterSet="[0-9]*" name="employeeID"/>
    <field seq="2" characterSet="[0-9]*" name="divisionID"/>
   </option>
   </level>
   <level type="BINARY" prefixMatch="01">
   <option optionKey="1" pattern="01([01]{7})([01]{6})" 
           grammar="''01'' employeeID divisionID ">
    <field seq="1" characterSet="[01]*" name="employeeID"/>
    <field seq="2" characterSet="[01]*" name="divisionID"/>
   </option>
   </level>
  </scheme>
</TagDataTranslation>';
 amt := length(buf);
 pos := 1;DBMS LOB.WRITE(tdt xml, amt, pos, buf);
 DBMS_LOB.CLOSE(tdt_xml);
 DBMS_MGD_ID_UTL.ADD_SCHEME(category_id, tdt_xml);
   -- Step 3. Validate the scheme.
  dbms output.put line('Validate the MGD SAMPLE CATEGORY Scheme');
 validate_tdtxml := DBMS_MGD_ID_UTL.validate_scheme(tdt xml);
  dbms output.put line(validate tdtxml);
  dbms output.put line('Length of scheme xml is: '||DBMS LOB.GETLENGTH(tdt xml));
   -- Step 4. Test tag translation of contractor scheme.
   dbms_output.put_line(
     mgd_id.translate('MGD_SAMPLE_CATEGORY', NULL, 
                      'example.contractor.123.45', 
                      NULL, 'BINARY'));
   dbms_output.put_line(
    mgd_id.translate('MGD_SAMPLE_CATEGORY', NULL, 
                      '111111011101101',
                      NULL, 'URI'));
   -- Test tag translation of employee scheme.
  dbms_output.put_line(
     mgd_id.translate('MGD_SAMPLE_CATEGORY', NULL, 
                      'example.employee.123.45', 
                      NULL, 'BINARY'));
  dbms_output.put_line(
    mgd_id.translate('MGD_SAMPLE_CATEGORY', NULL,
```
```
 '011111011101101',
                      NULL, 'URI'));
  DBMS_MGD_ID_UTL.REMOVE_SCHEME(category_id, 'CONTRACTOR_TAG');
   -- Step 6. Test tag translation of contractor scheme. Doesn't work any more.
 BEGIN
    dbms_output.put_line(
       mgd_id.translate('MGD_SAMPLE_CATEGORY', NULL, 
                        'example.contractor.123.45', 
                        NULL, 'BINARY'));
    dbms_output.put_line(
       mgd_id.translate('MGD_SAMPLE_CATEGORY', NULL, 
                        '111111011101101',
                        NULL, 'URI'));
  EXCEPTION 
    WHEN others THEN
     dbms_output.put_line('Contractor_tag_translation_failed: '||SQLERRM);
  END;
   -- Step 7. Test tag translation of employee scheme. Still works.
  BEGIN
    dbms_output.put_line(
      mgd_id.translate('MGD_SAMPLE_CATEGORY', NULL, 
                        'example.employee.123.45', 
                        NULL, 'BINARY'));
    dbms_output.put_line(
       mgd_id.translate('MGD_SAMPLE_CATEGORY', NULL, 
                        '011111011101101',
                        NULL, 'URI'));
  EXCEPTION 
    WHEN others THEN
      dbms output.put line('Employee tag translation failed: '||SQLERRM);
  END;
  -- Step 8. Remove the testing category, which also removes all the associated schemes
 DBMS MGD ID UTL.remove category('MGD SAMPLE CATEGORY', '1.0');
END;
/
SHOW ERRORS;
SQL> @add_scheme3.sql
.
.
.
Validate the MGD SAMPLE CATEGORY Scheme
EMPLOYEE_TAG;URI,BINARY;divisionID,employeeID
Length of scheme xml is: 933
111111011101101
example.contractor.123.45
011111011101101
example.employee.123.45
Contractor tag translation failed: ORA-55203: Tag data translation level not found
ORA-06512: at "MGDSYS.DBMS MGD ID UTL", line 54
ORA-06512: at "MGDSYS.MGD_ID", line 242
ORA-29532: Java call terminated by uncaught Java
exception: oracle.mgd.idcode.exceptions.TDTLevelNotFound: Matching level not
found for any configured scheme
011111011101101
example.employee.123.45
```
# 101.4.2 CREATE\_CATEGORY Function

This function creates a new category or a new version of a category.

### **Syntax**

<span id="page-1657-0"></span>. . .

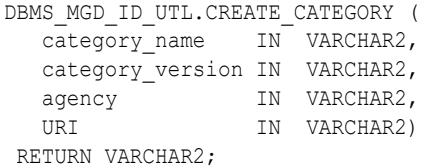

### **Parameters**

**Table 101-6 CREATE\_CATEGORY Function Parameters**

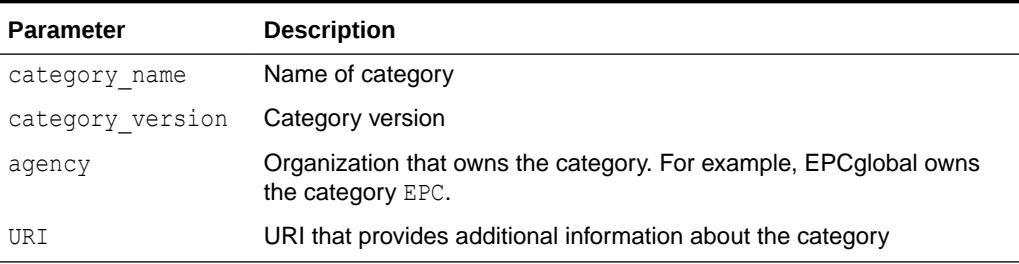

### **Usage Notes**

The return value is the category ID.

### **Examples**

See the [ADD\\_SCHEME Procedure](#page-1653-0) for an example of creating the MGD SAMPLE CATEGORY category.

# 101.4.3 EPC\_TO\_ORACLE\_SCHEME Function

This function converts the EPCglobal tag data translation (TDT) XML to Oracle Database tag data translation XML.

### **Syntax**

```
DBMS_MGD_ID_UTL.EPC_TO_ORACLE_SCHEME (
  xml scheme IN CLOB)
 RETURN CLOB;
```
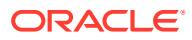

### **Parameters**

### **Table 101-7 EPC\_TO\_ORACLE\_SCHEME Function Parameters**

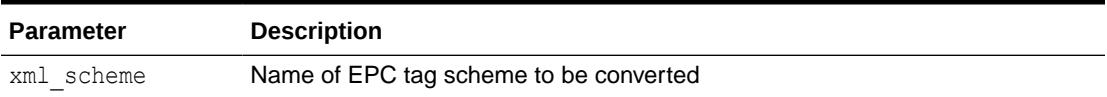

#### **Usage Notes**

The return value is the contents of the CLOB containing the Oracle Datanase tag data translation XML.

### **Examples**

The following example converts standard EPCglobal Tag Data Translation (TDT) files into Oracle Database TDT files:

```
--Contents of MGD ID DOC2.sql
----------------------------
-- EPC TO ORACLE SCHEME
----------------------------
call DBMS_MGD_ID_UTL.set_proxy('www-proxy.example.com', '80');
BEGIN
DBMS JAVA.set output(1000000);
DBMS OUTPUT. ENABLE(1000000);
DBMS_MGD_ID_UTL.set_java_logging_level(DBMS_MGD_ID_UTL.LOGGING_LEVEL_SEVERE);
END;
/
DECLARE
  epcScheme CLOB;
  oracleScheme CLOB;
 amt NUMBER;
 buf VARCHAR2(32767);
pos NUMBER;
seq BINARY INTEGER;
validate epcscheme VARCHAR2(256);
 validate_oraclescheme    VARCHAR2(256);
BEGIN
  DBMS LOB.CREATETEMPORARY(epcScheme, true);
 DBMS_LOB.OPEN(epcScheme, DBMS_LOB.LOB_READWRITE);
  buf := '<?xml version="1.0" encoding="UTF-8"?>
<epcTagDataTranslation version="0.04" date="2005-04-18T16:05:00Z"
                      epcTDSVersion="1.1r1.27"
                      xmlns:xsi="http://www.w3.org/2001/XMLSchema"
                      xsi:noNamespaceSchemaLocation="EpcTagDataTranslation.xsd">
   <scheme name="GID-96" optionKey="1" tagLength="96">
    <level type="BINARY" prefixMatch="00110101"
           requiredFormattingParameters="taglength">
      <option optionKey="1" pattern="00110101([01]{28})([01]{24})([01]{36})"
              grammar="''00110101'' generalmanager objectclass serial">
        <field seq="1" decimalMinimum="0" decimalMaximum="268435455"
               characterSet="[01]*" bitLength="28" name="generalmanager"/>
        <field seq="2" decimalMinimum="0" decimalMaximum="16777215"
               characterSet="[01]*" bitLength="24" name="objectclass"/>
```

```
 <field seq="3" decimalMinimum="0" decimalMaximum="68719476735"
                characterSet="[01]*" bitLength="36" name="serial"/>
       </option>
     </level>
     <level type="TAG_ENCODING" prefixMatch="urn:epc:tag:gid-96"
            requiredFormattingParameters="taglength">
       <option optionKey="1"
               pattern="urn:epc:tag:gid-96:([0-9]*)\.([0-9]*)\.([0-9]*)"
               grammar="''urn:epc:tag:gid-96:'' generalmanager ''.'' objectclass ''.'' serial">
         <field seq="1" decimalMinimum="0" decimalMaximum="268435455"
                characterSet="[0-9]*" name="generalmanager"/>
         <field seq="2" decimalMinimum="0" decimalMaximum="16777215"
                characterSet="[0-9]*" name="objectclass"/>
         <field seq="3" decimalMinimum="0" decimalMaximum="68719476735"
                characterSet="[0-9]*" name="serial"/>
       </option>
     </level>
     <level type="PURE_IDENTITY" prefixMatch="urn:epc:id:gid">
       <option optionKey="1"
               pattern="urn:epc:id:gid:([0-9]*)\.([0-9]*)\.([0-9]*)"
               grammar="''urn:epc:id:gid:'' generalmanager ''.'' objectclass ''.'' serial">
         <field seq="1" decimalMinimum="0" decimalMaximum="268435455"
                characterSet="[0-9]*" name="generalmanager"/>
         <field seq="2" decimalMinimum="0" decimalMaximum="16777215"
                characterSet="[0-9]*" name="objectclass"/>
         <field seq="3" decimalMinimum="0" decimalMaximum="68719476735"
                characterSet="[0-9]*" name="serial"/>
       </option>
     </level>
     <level type="LEGACY" prefixMatch="generalmanager=">
       <option optionKey="1"
              pattern="generalmanager=([0-9]*);objectclass=([0-9]*);serial=([0-9]*)"
               grammar="''generalmanager=''generalmanager'';objectclass=''objectclass 
'';serial='' serial">
         <field seq="1" decimalMinimum="0" decimalMaximum="268435455"
                characterSet="[0-9]*" name="generalmanager"/>
         <field seq="2" decimalMinimum="0" decimalMaximum="16777215"
                characterSet="[0-9]*" name="objectclass"/>
         <field seq="3" decimalMinimum="0" decimalMaximum="68719476735"
                characterSet="[0-9]*" name="serial"/>
       </option>
     </level>
   </scheme>
</epcTagDataTranslation>';
 amt := length(buf);
 pos := 1;DBMS LOB.WRITE(epcScheme, amt, pos, buf);
 DBMS LOB.CLOSE(epcScheme);
   oracleScheme := DBMS_MGD_ID_UTL.epc_to_oracle_scheme(epcScheme);
 dbms output.put line('Length of oracle scheme xml is: '||DBMS LOB.GETLENGTH(oracleScheme));
  dbms_output.put_line(DBMS_LOB.SUBSTR(oracleScheme, DBMS_LOB.GETLENGTH(oracleScheme), 1));
  dbms_output.put_line(' ');
  dbms output.put line('Validate the Oracle Scheme');
 validate oraclescheme := DBMS_MGD_ID_UTL.validate_scheme(oracleScheme);
  dbms_output.put_line('Validation_result: '||validate_oraclescheme);
END;
/
SHOW ERRORS;
```
SQL> @mgd\_id\_doc2.sql PL/SQL procedure successfully completed.

```
Length of oracle scheme xml is: 2475
\langle 2xml version = '1.0' encoding = 'UTF-8'<TagDataTranslation version="0.04"
date="2005-04-18T16:05:00Z" xmlns:xsi="http://www.w3.org/2001/XMLSchema"
xmlns="oracle.mgd.idcode"><scheme name="GID-96" optionKey="1" xmlns=""><level
type="BINARY" prefixMatch="00110101" requiredFormattingParameters=""><option
optionKey="1" pattern="00110101([01]{28})([01]{24})([01]{36})"
grammar="'00110101' generalmanager objectclass serial"><field seq="1"
decimalMinimum="0" decimalMaximum="268435455" characterSet="[01]*"
bitLength="28" name="generalmanager"/><field seq="2" decimalMinimum="0"
decimalMaximum="16777215" characterSet="[01]*" bitLength="24"
name="objectclass"/><field seq="3" decimalMinimum="0"
decimalMaximum="68719476735" characterSet="[01]*" bitLength="36"
name="serial"/></option></level><level type="TAG_ENCODING"
prefixMatch="urn:epc:tag:gid-96" requiredFormattingParameters=""><option
optionKey="1" pattern="urn:epc:tag:gid-96:([0-9]*)\.([0-9]*)\.([0-9]*)"
grammar="'urn:epc:tag:gid-96:' generalmanager '.' objectclass '.' serial"><field
seq="1" decimalMinimum="0" decimalMaximum="268435455" characterSet="[0-9]*"
name="generalmanager"/><field seq="2" decimalMinimum="0"
decimalMaximum="16777215" characterSet="[0-9]*" name="objectclass"/><field
seq="3" decimalMinimum="0" decimalMaximum="68719476735" characterSet="[0-9]*"
name="serial"/></option></level><level type="PURE_IDENTITY"
prefixMatch="urn:epc:id:gid"><option optionKey="1"
pattern="urn:epc:id:gid:([0-9]*)\.([0-9]*)\.([0-9]*)" grammar="'urn:epc:id:gid:'
generalmanager '.' objectclass '.' serial"><field seq="1" decimalMinimum="0"
decimalMaximum="268435455" characterSet="[0-9]*" name="generalmanager"/><field
seq="2" decimalMinimum="0" decimalMaximum="16777215" characterSet="[0-9]*"
name="objectclass"/><field seq="3" decimalMinimum="0"
decimalMaximum="68719476735" characterSet="[0-9]*"
name="serial"/></option></level><level type="LEGACY"
prefixMatch="generalmanager="><option optionKey="1"
pattern="generalmanager=([0-9]*);objectclass=([0-9]*);serial=([0-9]*)"
grammar="'generalmanager='generalmanager';objectclass='objectclass ';serial='
serial"><field seq="1" decimalMinimum="0" decimalMaximum="268435455"
characterSet="[0-9]*" name="generalmanager"/><field seq="2" decimalMinimum="0"
decimalMaximum="16777215" characterSet="[0-9]*" name="objectclass"/><field
seq="3" decimalMinimum="0" decimalMaximum="68719476735" characterSet="[0-9]*"
name="serial"/></option></level></scheme></TagDataTranslation>
Validate the Oracle Scheme
Validation result:
GID-96; LEGACY, TAG_ENCODING, PURE_IDENTITY, BINARY; objectclass, generalmanager, serial,
```
PL/SQL procedure successfully completed.

# 101.4.4 GET\_CATEGORY\_ID Function

This function returns the category ID for a given category name and category version.

### **Syntax**

```
DBMS_MGD_ID_UTL.GET_CATEGORY_ID (
   category name IN VARCHAR2,
   category_version IN VARCHAR2)
 RETURN VARCHAR2;
```
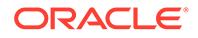

. . .

### <span id="page-1661-0"></span>**Parameters**

### **Table 101-8 GET\_CATEGORY\_ID Function Parameters**

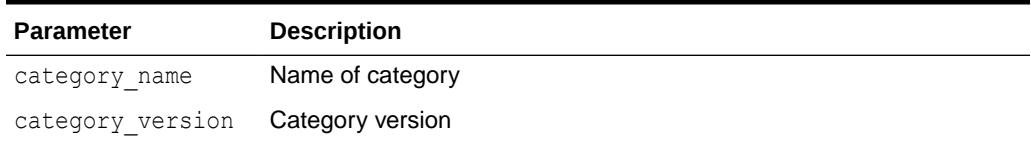

### **Usage Notes**

- If the value of category version is NULL, then the ID of the latest version of the specified category is returned.
- The return value is the category ID for the specified category name.

### **Examples**

The following example returns a category ID given a category name and its version:

```
-- Contents of get category1.sql file
SELECT DBMS_MGD_ID_UTL.get_category_id('EPC', NULL) FROM DUAL;
```

```
SQL> @get_category1.sql
```
. .

. . .

. DBMS\_MGD\_ID\_UTL.GET\_CATEGORY\_ID('EPC',NULL)------------------------------------------------------ --------------------------1

### 101.4.5 GET\_COMPONENTS Function

This function returns all relevant separated component names separated by semicolon (;) for the specified scheme.

### **Syntax**

```
DBMS_MGD_ID_UTL.GET_COMPONENTS (
  category id IN VARCHAR2,
  scheme name IN VARCHAR2)
 RETURN VARCHAR2;
```
### **Parameters**

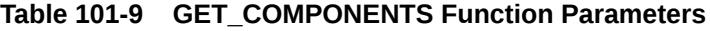

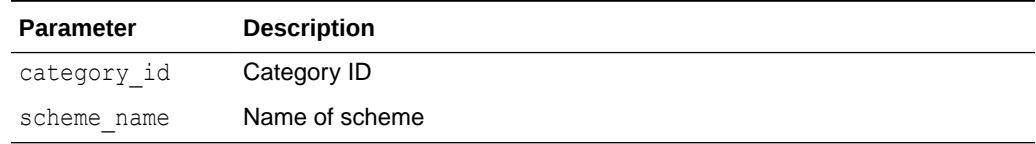

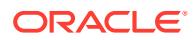

### **Usage Notes**

The return value contains the component names separated by a semicolon (;) for the specified scheme.

#### **Examples**

The following example gets the components:

```
--Contents of get components.sql
DECLARE
  id mgd_id;
 getcomps VARCHAR2(1000);
  getencodings VARCHAR2(1000);
 getschemenames VARCHAR2(1000);
BEGIN
 DBMS_MGD_ID_UTL.set_java_logging_level(DBMS_MGD_ID_UTL.LOGGING_LEVEL_OFF);
DBMS_MGD_ID_UTL.refresh_category(DBMS_MGD_ID_UTL.get_category_id('EPC', NULL));
 getcomps := DBMS_MGD_ID_UTL.get_components(1,'SGTIN-64');
 dbms_output.put_line('Component names are: ' || getcomps);
getencodings := DBMS MGD ID UTL.get encodings(1,'SGTIN-64');
dbms output.put line('Encodings are: ' || getencodings);
 getschemenames := DBMS_MGD_ID_UTL.get_scheme_names(1);
dbms output.put line('Scheme names are: ' || getschemenames);
END;
/
SHOW ERRORS;
SQL> @get_components.sql
.
.
.
Component names are:
filter, gtin, companyprefixlength, companyprefix, companyprefixindex, itemref, serial
Encodings are: ONS_HOSTNAME,LEGACY,TAG_ENCODING,PURE_IDENTITY,BINARY
Scheme names are:
GIAI-64,GIAI-96,GID-96,GRAI-64,GRAI-96,SGLN-64,SGLN-96,SGTIN-64,SGTIN-96,SSCC-64
,SSCC-96,USDOD-64,USDOD-96
PL/SQL procedure successfully completed.
.
.
.
```
### 101.4.6 GET\_ENCODINGS Function

This function returns a list of semicolon (;) separated encodings (formats) for the specified scheme.

### **Syntax**

```
DBMS_MGD_ID_UTL.GET_ENCODINGS (
   category_id IN VARCHAR2,
  scheme name IN VARCHAR2)
 RETURN VARCHAR2;
```
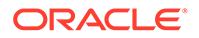

### <span id="page-1663-0"></span>**Parameters**

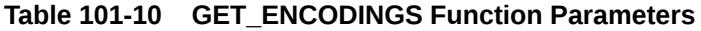

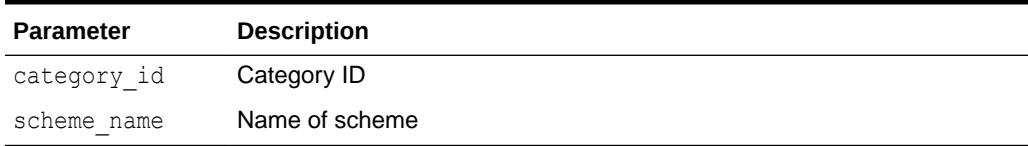

### **Usage Notes**

The return value contains the encodings separated by a semicolon (;) for the specified scheme.

### **Examples**

See the [GET\\_COMPONENTS Function](#page-1661-0) for an example.

### 101.4.7 GET\_JAVA\_LOGGING\_LEVEL Function

This function returns an integer representing the current trace logging level.

### **Syntax**

```
DBMS_MGD_ID_UTL.GET_JAVA_LOGGING_LEVEL
 RETURN INTEGER;
```
### **Usage Notes**

The return value is the integer value denoting the current Java logging level.

### **Examples**

The following example gets the Java logging level.

```
--Contents of getjavalogginglevel.sql
DECLARE
      loglevel NUMBER;
BEGIN
   DBMS_MGD_ID_UTL.set_java_logging_level(DBMS_MGD_ID_UTL.LOGGING_LEVEL_OFF);
  loglevel := DBMS MGD_ID_UTL.get_java_logging_level();
  dbms output.put \overline{\text{line}}(\overline{\text{Java}} \text{ logging level } = \overline{\text{J}} ||\text{loglevel};END;
/
SHOW ERRORS;
SQL> @getjavalogginglevel.sql
.
.
.
Java logging level = 0
PL/SQL procedure successfully completed.
.
.
.
```
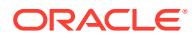

## <span id="page-1664-0"></span>101.4.8 GET\_PLSQL\_LOGGING\_LEVEL Function

This function returns an integer representing the current PL/SQL trace logging level.

### **Syntax**

```
DBMS_MGD_ID_UTL.GET_PLSQL_LOGGING_LEVEL
 RETURN INTEGER;
```
PRAGMA restrict references (get plsql logging level, WNDS);

### **Usage Notes**

The return value is the integer value denoting the current PL/SQL logging level.

### **Examples**

The following example gets the PL/SQL logging level.

```
--Contents of getplsqllogginglevel.sql
DECLARE
      loglevel NUMBER;
BEGIN
 DBMS MGD ID UTL.set plsql logging level(0);
  loglevel := DBMS_MGD_ID_UTL.get_plsql_logging_level();
 dbms output.put line('PL/SQL logging level = ' ||loglevel);END;
/
SHOW ERRORS;
SQL> @getplsqllogginglevel.sql
.
.
.
PL/SQL logging level = 0
PL/SQL procedure successfully completed.
.
.
.
```
### 101.4.9 GET\_SCHEME\_NAMES Function

This function returns a list of semicolon (;) separated scheme names for the specified category.

### **Syntax**

```
DBMS_MGD_ID_UTL.GET_SCHEME_NAMES (
   category_id IN VARCHAR2)
 RETURN VARCHAR2;
```
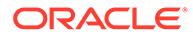

### **Parameters**

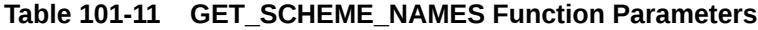

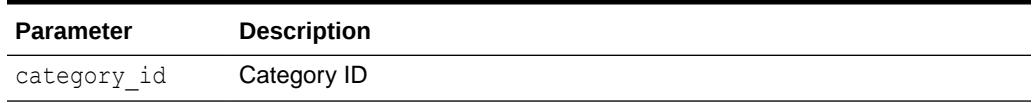

### **Usage Notes**

The return value contains the scheme names for the specified category ID.

### **Examples**

See the [GET\\_COMPONENTS Function](#page-1661-0) for an example.

### 101.4.10 GET\_TDT\_XML Function

This function returns the Oracle Database tag data translation XML for the specified scheme.

### **Syntax**

```
DBMS_MGD_ID_UTL.GET_TDT_XML (
  category id IN VARCHAR2,
  scheme name IN VARCHAR2)
RETURN CLOB;
```
### **Parameters**

**Table 101-12 GET\_TDT\_XML Function Parameters**

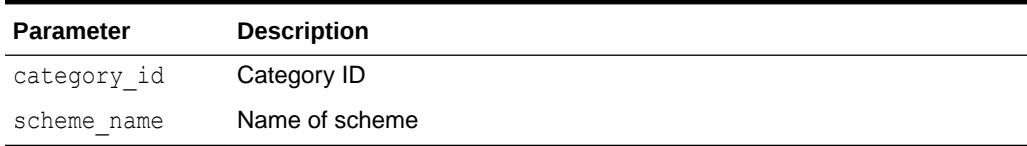

### **Usage Notes**

The return value contains the Oracle Database tag data translation XML for the specified scheme.

### **Examples**

The following example gets the Oracle Database TDT XML for the specified scheme:

```
--Contents of get tdtxml.sql
DECLARE
  gettdtxml CLOB;
```
#### BEGIN

```
 gettdtxml := DBMS_MGD_ID_UTL.get_tdt_xml(1,'SGTIN-64');
 dbms_output.put_line('Length of tdt XML is '||DBMS_LOB.GETLENGTH(gettdtxml));
 dbms_output.put_line(DBMS_LOB.SUBSTR(gettdtxml, DBMS LOB.GETLENGTH(gettdtxml), 1));
END;
/
```
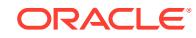

```
SHOW ERRORS;
SQL> @get_tdtxml.sql
.
.
.
Length of tdt XML is 22884
<?xml version = '1.0' encoding = "UTF-8"?>
<TagDataTranslation version="0.04"
date="2005-04-18T16:05:00Z" xmlns:xsi="http://www.w3.org/2001/XMLSchema"
xmlns="oracle.mgd.idcode"><scheme name="SGTIN-64"
optionKey="companyprefixlength" xmlns="">
    <level type="BINARY"
prefixMatch="10" requiredFormattingParameters="filter">
      <option
optionKey="12" pattern="10([01]{3})([01]{14})([01]{20})([01]{25})" grammar="'10'
filter companyprefixindex itemref serial">
        <field seq="1"
decimalMinimum="0" decimalMaximum="7" characterSet="[01]*" bitLength="3"
length="1" padChar="0" padDir="LEFT" name="filter"/>
        <field seq="2"
decimalMinimum="0" decimalMaximum="16383" characterSet="[01]*" bitLength="14"
name="companyprefixindex"/>
        <field seq="3" decimalMinimum="0"
decimalMaximum="9" characterSet="[01]*" bitLength="20" length="1" padChar="0"
padDir="LEFT" name="itemref"/>
        <field seq="4" decimalMinimum="0"
decimalMaximum="33554431" characterSet="[01]*" bitLength="25" name="serial"/>
.
.
.
         <field seq="1" decimalMinimum="0" decimalMaximum="9999999" characterSet="[0-9]*"
length="7" padChar="0" padDir="LEFT" name="itemref"/>
         <field seq="2" decimalMinimum="0" decimalMaximum="999999" characterSet="[0-9]*" length="6"
padChar="0" padDir="LEFT" name="companyprefix"/>
       </option>
     </level>
</scheme></TagDataTranslation>
PL/SQL procedure successfully completed.
.
.
```
### 101.4.11 GET\_VALIDATOR Function

This function returns the Oracle Database tag data translation schema.

### **Syntax**

```
DBMS_MGD_ID_UTL.GET_VALIDATOR
 RETURN CLOB;
```
### **Usage Notes**

The return value contains the Oracle Database tag data translation schema.

### **Examples**

This example returns the Oracle Database TDT schema.

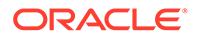

.

```
--Contents of get validator.sql
DECLARE
  getvalidator CLOB;
BEGIN
  getvalidator := DBMS_MGD_ID_UTL.get_validator;
 dbms output.put line('Length of validated oracle scheme xml is '||
DBMS LOB.GETLENGTH(getvalidator));
 dbms output.put line(DBMS LOB.SUBSTR(getvalidator, DBMS LOB.GETLENGTH(getvalidator), 1));
END;
/
SHOW ERRORS;
SQL> @get_validator.sql
.
.
.
Length of validated oracle scheme xml is 5780
<?xml version="1.0" encoding="UTF-8"?>
<xsd:schema
targetNamespace="oracle.mgd.idcode"
xmlns:xsd="http://www.w3.org/2001/XMLSchema"
xmlns:tdt="oracle.mgd.idcode" elementFormDefault="unqualified"
attributeFormDefault="unqualified" version="1.0">
  <xsd:annotation>
<xsd:documentation>
      \leq![CDATA]<epcglobal:copyright>Copyright ?2004
Epcglobal Inc., All
Rights
Reserved.</epcglobal:copyright>
<epcglobal:disclaimer>EPCglobal Inc., its
members, officers, directors,
employees, or agents shall not be liable for any
injury, loss, damages,
financial or otherwise, arising from, related to, or
caused by the use of this
document. The use of said document shall constitute
your express consent to
the foregoing
exculpation.</epcglobal:disclaimer>
<epcglobal:specification>Tag Data
Translation (TDT) version
1.0</epcglobal:specification>
]>
</xsd:documentation>
  </xsd:annotation>
  <xsd:simpleType
name="LevelTypeList">
    <xsd:restriction base="xsd:string">
</xsd:restriction>
   </xsd:simpleType>
   <xsd:simpleType name="TagLengthList"
<xsd:restriction base="xsd:string">
    </xsd:restriction>
  </xsd:simpleType>
```

```
<xsd:simpleType name="SchemeNameList">
     <xsd:restriction base="xsd:string">
</xsd:restriction>
   </xsd:simpleType>
  <xsd:simpleType
name="InputFormatList">
    <xsd:restriction base="xsd:string">
<xsd:enumeration value="BINARY"/>
       <xsd:enumeration value="STRING"/>
</xsd:restriction>
   </xsd:simpleType>
  <xsd:simpleType name="ModeList">
<xsd:restriction base="xsd:string">
      <xsd:enumeration value="EXTRACT"/>
<xsd:enumeration value="FORMAT"/>
    </xsd:restriction>
   </xsd:simpleType>
<xsd:simpleType name="CompactionMethodList">
    <xsd:restriction
base="xsd:string">
      <xsd:enumeration value="32-bit"/>
<xsd:enumeration value="16-bit"/>
       <xsd:enumeration value="8-bit"/>
<xsd:enumeration value="7-bit"/> <xsd:enumeration value="6-bit"/>
<xsd:enumeration value="5-bit"/>
     </xsd:restriction>
   </xsd:simpleType>
<xsd:simpleType name="PadDirectionList">
    <xsd:restriction
base="xsd:string">
      <xsd:enumeration value="LEFT"/>
       <xsd:enumeration
value="RIGHT"/>
    </xsd:restriction>
  </xsd:simpleType>
  <xsd:complexType
name="Field">
    <xsd:attribute name="seq" type="xsd:integer" use="required"/>
<xsd:attribute name="name" type="xsd:string" use="required"/>
    <xsd:attribute
name="bitLength" type="xsd:integer"/>
    <xsd:attribute name="characterSet"
type="xsd:string" use="required"/>
     <xsd:attribute name="compaction"
type="tdt:CompactionMethodList"/>
     <xsd:attribute name="compression"
type="xsd:string"/>
     <xsd:attribute name="padChar" type="xsd:string"/>
<xsd:attribute name="padDir" type="tdt:PadDirectionList"/>
```

```
 <xsd:attribute
name="decimalMinimum" type="xsd:long"/>
    <xsd:attribute name="decimalMaximum"
type="xsd:long"/>
     <xsd:attribute name="length" type="xsd:integer"/>
</xsd:complexType>
   <xsd:complexType name="Option">
     <xsd:sequence>
<xsd:element name="field" type="tdt:Field" maxOccurs="unbounded"/>
</xsd:sequence>
     <xsd:attribute name="optionKey" type="xsd:string"
use="required"/>
    <xsd:attribute name="pattern" type="xsd:string"/>
<xsd:attribute name="grammar" type="xsd:string" use="required"/>
</xsd:complexType>
  <xsd:complexType name="Rule">
    <xsd:attribute
name="type" type="tdt:ModeList" use="required"/>
    <xsd:attribute
name="inputFormat" type="tdt:InputFormatList"
use="required"/>
    <xsd:attribute name="seq" type="xsd:integer"
use="required"/>
    <xsd:attribute name="newFieldName" type="xsd:string"
use="required"/>
    <xsd:attribute name="characterSet" type="xsd:string"
use="required"/>
     <xsd:attribute name="padChar" type="xsd:string"/>
<xsd:attribute name="padDir" type="tdt:PadDirectionList"/>
     <xsd:attribute
name="decimalMinimum" type="xsd:long"/>
    <xsd:attribute name="decimalMaximum"
type="xsd:long"/>
     <xsd:attribute name="length" type="xsd:string"/>
<xsd:attribute name="function" type="xsd:string" use="required"/>
<xsd:attribute name="tableURI" type="xsd:string"/>
    <xsd:attribute
name="tableParams" type="xsd:string"/>
    <xsd:attribute name="tableXPath"
type="xsd:string"/>
     <xsd:attribute name="tableSQL" type="xsd:string"/>
</xsd:complexType>
   <xsd:complexType name="Level">
     <xsd:sequence>
<xsd:element name="option" type="tdt:Option" minOccurs="1"
maxOccurs="unbounded"/>
      <xsd:element name="rule" type="tdt:Rule"
minOccurs="0"
                    maxOccurs="unbounded"/>
    </xsd:sequence>
```

```
<xsd:attribute name="type" type="tdt:LevelTypeList" use="required"/>
<xsd:attribute name="prefixMatch" type="xsd:string" use="optional"/>
<xsd:attribute name="requiredParsingParameters" type="xsd:string"/>
<xsd:attribute name="requiredFormattingParameters" type="xsd:string"/>
</xsd:complexType>
  <xsd:complexType name="Scheme">
     <xsd:sequence>
<xsd:element name="level" type="tdt:Level" minOccurs="1" maxOccurs="5"/>
</xsd:sequence>
     <xsd:attribute name="name" type="tdt:SchemeNameList"
use="required"/>
    <xsd:attribute name="optionKey" type="xsd:string"
use="required"/>
    <xsd:attribute name="tagLength" type="tdt:TagLengthList"
use="optional"/>
  </xsd:complexType>
  <xsd:complexType
name="TagDataTranslation">
    <xsd:sequence>
      <xsd:element name="scheme"
type="tdt:Scheme" maxOccurs="unbounded"/>
    </xsd:sequence>
    <xsd:attribute
name="version" type="xsd:string" use="required"/>
    <xsd:attribute name="date"
type="xsd:dateTime" use="required"/>
  </xsd:complexType>
  <xsd:element
name="TagDataTranslation" type="tdt:TagDataTranslation"/>
</xsd:schema>
PL/SQL procedure successfully completed.
.
```
# 101.4.12 REFRESH\_CATEGORY Function

This function refreshes the metadata information on the Java stack for the specified category.

This function must be called before using MGD\_ID functions.

### **Syntax**

```
DBMS_MGD_ID_UTL.REFRESH_CATEGORY (
  category id IN VARCHAR2);
```
### **Parameters**

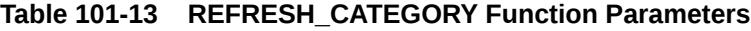

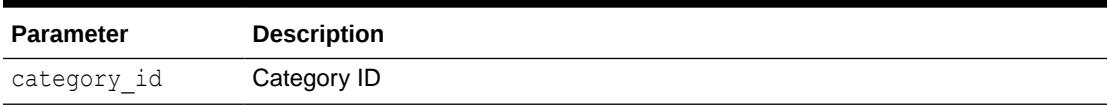

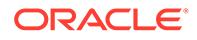

. .

### **Examples**

The following example refreshes the metadata information for the EPC category ID.

```
--Contents of tostring3.sql
call DBMS MGD ID_UTL.set_proxy('www-proxy.example.com', '80');
DECLARE
id MGD_ID;
BEGIN
DBMS_MGD_ID_UTL.set_java_logging_level(DBMS_MGD_ID_UTL.LOGGING_LEVEL_OFF);
DBMS_MGD_ID_UTL.refresh_category(DBMS_MGD_ID_UTL.get_category_id('EPC', NULL));
dbms output.put line('..Testing to string');
DBMS OUTPUT. PUT LINE('test to string');
   id := mgd_id('EPC', NULL, 'urn:epc:id:gid:0037000.30241.1041970', 
'scheme=GID-96');
      DBMS_OUTPUT.PUT_LINE('mgd_id object as a string');
      DBMS_OUTPUT.PUT_LINE(id.to_string);
END;
/
SHOW ERRORS;
call DBMS MGD ID UTL.remove proxy();
SQL> @tostring3.sql
..Testing to_string
test to_string
mgd_id object as a string
category id =1;schemes = GID-96;objectclass = 30241;generalmanager =
0037000; scheme = GID-96;1 = 1; serial = 1041970
```
PL/SQL procedure successfully completed.

### 101.4.13 REMOVE\_CATEGORY Procedure

This procedure removes a category including all the related TDT XML.

This procedure is overloaded. The different functionality of each form of syntax is presented along with the definitions.

### **Syntax**

Removes a category based on the specified category ID.

```
DBMS_MGD_ID_UTL.REMOVE_CATEGORY (
  category_id IN VARCHAR2);
```
Removes a category based on the specified category name and category version.

```
DBMS_MGD_ID_UTL.REMOVE_CATEGORY (
  category name IN VARCHAR2,
  category version IN VARCHAR2);
```
### **Parameters**

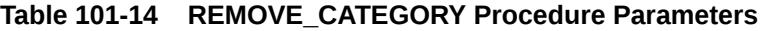

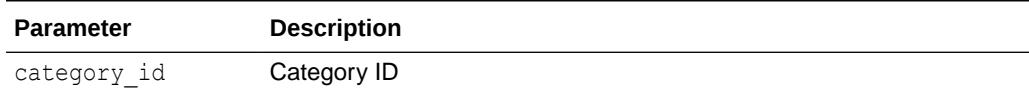

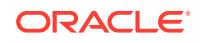

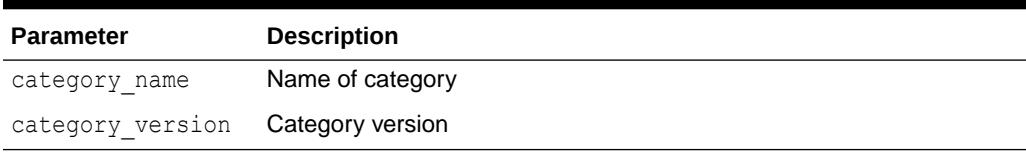

### **Table 101-14 (Cont.) REMOVE\_CATEGORY Procedure Parameters**

#### **Usage Notes**

If the value of category version is NULL, all versions for the specified category will be removed.

#### **Examples**

See the [ADD\\_SCHEME Procedure](#page-1653-0) for an example of removing a category.

### 101.4.14 REMOVE\_PROXY Procedure

This procedure unsets the host and port of the proxy server.

### **Syntax**

```
DBMS_MGD_ID_UTL.REMOVE_PROXY;
```
### **Examples**

See the [REFRESH\\_CATEGORY Function](#page-1670-0) for an example.

### 101.4.15 REMOVE\_SCHEME Procedure

This procedure removes a tag data translation scheme from a category.

#### **Syntax**

```
DBMS_MGD_ID_UTL.REMOVE_SCHEME (
  category id IN VARCHAR2,
  scheme name IN VARCHAR2);
```
### **Parameters**

### **Table 101-15 REMOVE\_SCHEME Procedure Parameters**

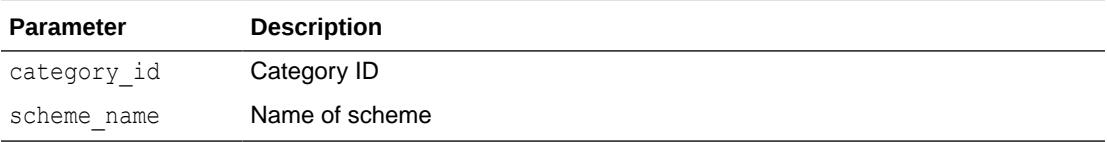

### **Examples**

See the [ADD\\_SCHEME Procedure](#page-1653-0) for an example of removing a scheme.

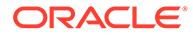

### 101.4.16 SET\_JAVA\_LOGGING\_LEVEL Procedure

This procedure sets the Java trace logging level.

#### **Syntax**

```
DBMS_MGD_ID_UTL.SET_JAVA_LOGGING_LEVEL (
  logginglevel IN INTEGER);
```
### **Parameters**

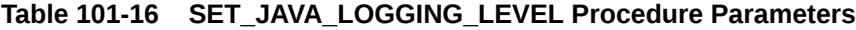

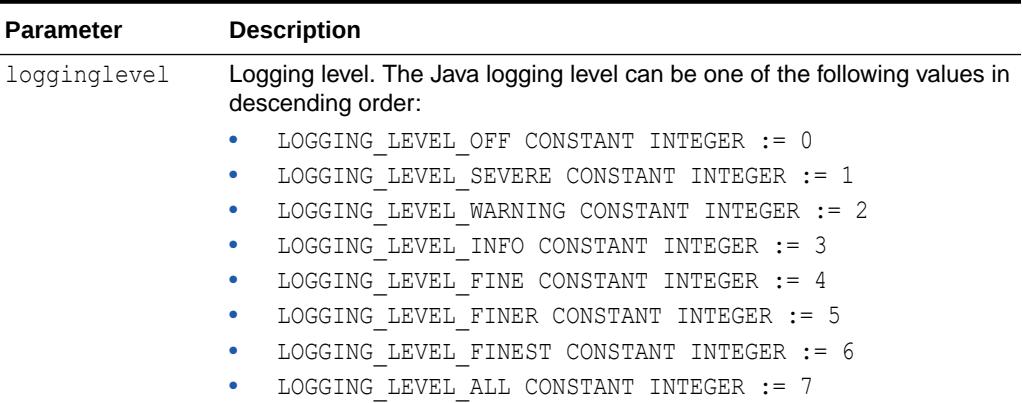

### **Examples**

See the [GET\\_JAVA\\_LOGGING\\_LEVEL Function](#page-1663-0) for an example.

### 101.4.17 SET\_PLSQL\_LOGGING\_LEVEL Procedure

This procedure sets the PL/SQL trace logging level.

### **Syntax**

```
DBMS_MGD_ID_UTL.SET_PLSQL_LOGGING_LEVEL (
  level IN INTEGER);
```
PRAGMA restrict\_references(set\_plsql\_logging\_level, WNDS);

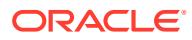

### **Parameters**

### **Table 101-17 SET\_PLSQL\_LOGGING\_LEVEL Procedure Parameters**

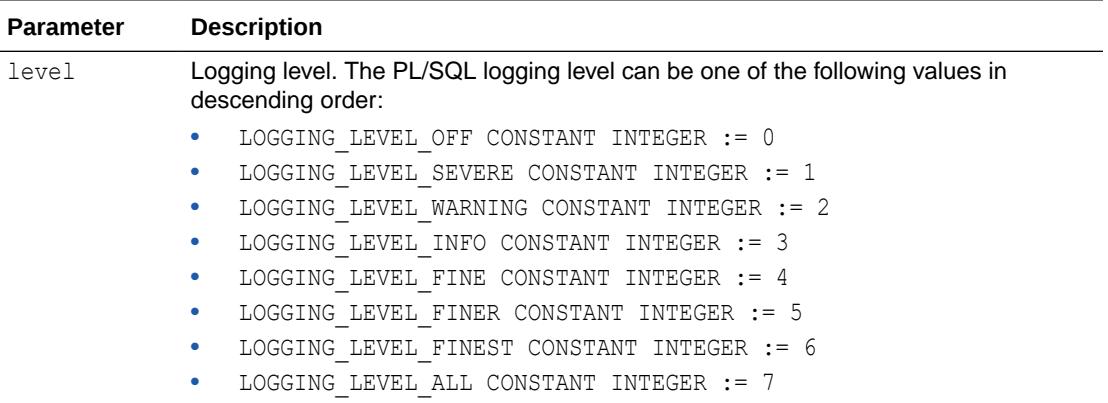

### **Examples**

See the [GET\\_PLSQL\\_LOGGING\\_LEVEL Function](#page-1664-0) for an example.

### 101.4.18 SET\_PROXY Procedure

This procedure sets the host and port of the proxy server for Internet access.

This procedure must be called if the database server accesses the Internet using a proxy server. Internet access is necessary because some rules need to look up the Object Naming Service (ONS) table to get the company prefix index.

You do not need to call this procedure does if you are only using schemes that do not contain any rules requiring Internet access.

### **Syntax**

```
DBMS_MGD_ID_UTL.SET_PROXY (
proxt host IN VARCHAR2,
proxy_port IN VARCHAR2);
```
#### **Parameters**

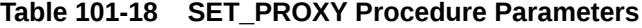

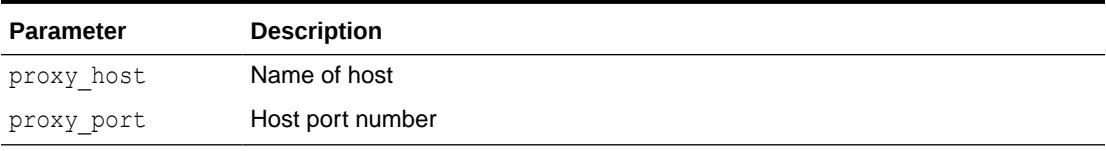

### **Examples**

See the [REFRESH\\_CATEGORY Function](#page-1670-0) for an example.

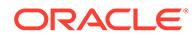

### 101.4.19 VALIDATE\_SCHEME Function

This function validates the input tag data translation XML against the Oracle Database tag data translation schema.

### **Syntax**

```
DBMS_MGD_ID_UTL.VALIDATE_SCHEME (
  xml scheme IN CLOB)
 RETURN VARCHAR2;
```
### **Parameters**

### **Table 101-19 VALIDATE\_SCHEME Function Parameters**

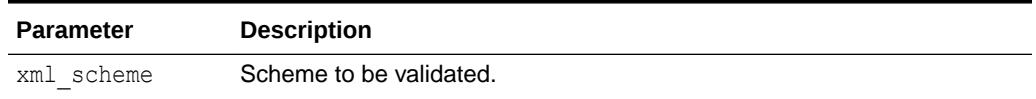

### **Usage Notes**

The return value contains the components names for the specified scheme.

### **Examples**

See the [ADD\\_SCHEME Procedure](#page-1653-0) or the [EPC\\_TO\\_ORACLE\\_SCHEME Function](#page-1657-0) for an example.

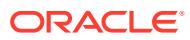

# 102 DBMS\_MGWADM

DBMS\_MGWADM defines the Messaging Gateway administrative interface. The package and object types are owned by SYS.

### **Note:**

You must run the catmgw.sql script to load the Messaging Gateway packages and types into the database.

### **See Also:**

*Oracle Database Advanced Queuing User's Guide* contains information on loading database objects and using DBMS\_MGWADM

This chapter contains the following topics:

- **Security Model**
- Deprecated Subprograms
- **[Constants](#page-1677-0)**
- **[Data Structures](#page-1680-0)**
- [Summary of DBMS\\_MGWADM Subprograms](#page-1685-0)

# 102.1 DBMS MGWADM Security Model

A user with administrative privilege can run all procedures in DBMS\_MGWADM.

# 102.2 DBMS\_MGWADM Deprecated Subprograms

Oracle recommends that you do not use deprecated procedures in new applications. Support for deprecated features is for backward compatibility only.

The following subprograms are deprecated with Oracle Database 11*g* Release 1 having been superseded by improved technology:

- [ADD\\_SUBSCRIBER Procedure](#page-1687-0)  use instead [CREATE\\_JOB Procedure](#page-1703-0)
- [ALTER\\_PROPAGATION\\_SCHEDULE Procedure](#page-1696-0)  use instead [ALTER\\_JOB Procedure](#page-1692-0)
- [ALTER\\_SUBSCRIBER Procedure](#page-1697-0)  use instead [ALTER\\_JOB Procedure](#page-1692-0)
- [DB\\_CONNECT\\_INFO Procedure](#page-1708-0) use instead [ALTER\\_AGENT Procedures](#page-1690-0)

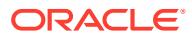

- <span id="page-1677-0"></span>• [DISABLE\\_PROPAGATION\\_SCHEDULE Procedure](#page-1710-0) - use instead [DISABLE\\_JOB](#page-1709-0) [Procedure](#page-1709-0)
- [ENABLE\\_PROPAGATION\\_SCHEDULE Procedure](#page-1711-0)  use instead [ENABLE\\_JOB](#page-1710-0) **[Procedure](#page-1710-0)**
- [REMOVE\\_SUBSCRIBER Procedure](#page-1715-0)  use instead [REMOVE\\_JOB Procedure](#page-1713-0)
- [RESET\\_SUBSCRIBER Procedure](#page-1717-0)  use instead [RESET\\_JOB Procedure](#page-1716-0)
- [SCHEDULE\\_PROPAGATION Procedure](#page-1717-0)  use instead [CREATE\\_JOB Procedure](#page-1703-0)
- [UNSCHEDULE\\_PROPAGATION Procedure](#page-1723-0) use instead [REMOVE\\_JOB](#page-1713-0) [Procedure](#page-1713-0)

## 102.3 DBMS\_MGWADM Constants

The DBMS MGWADM package defines various constants for specifying parameter values.

- Table 102-1
- [Table 102-2](#page-1678-0)
- [Table 102-3](#page-1678-0)
- [Table 102-4](#page-1678-0)
- [Table 102-5](#page-1678-0)
- [Table 102-6](#page-1679-0)
- [Table 102-7](#page-1679-0)
- [Table 102-8](#page-1679-0)
- [Table 102-9](#page-1679-0)
- [Table 102-10](#page-1680-0)
- [Table 102-11](#page-1680-0)

### **Table 102-1 DBMS\_MGWADM Constants—Cleanup Actions**

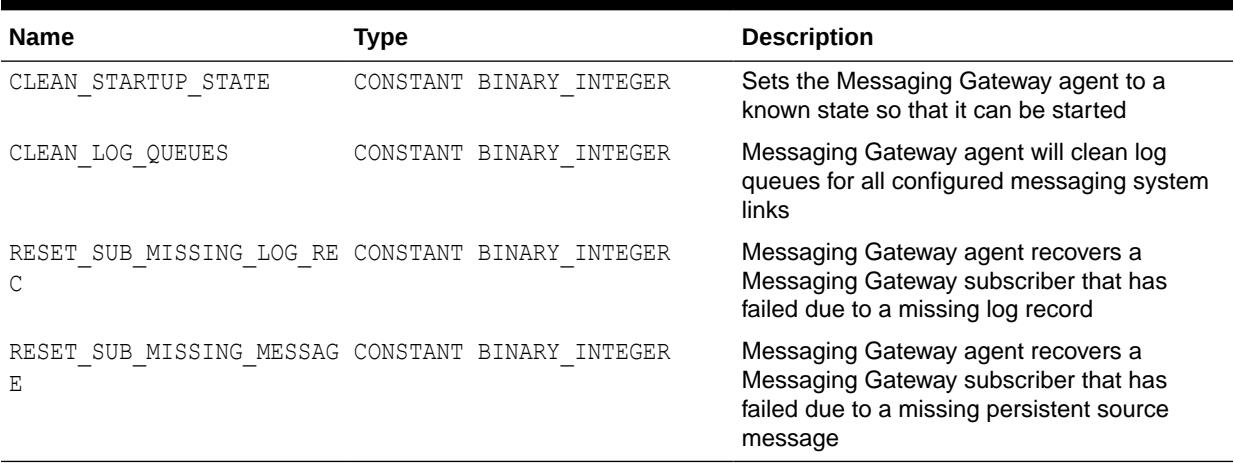

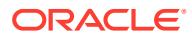

### <span id="page-1678-0"></span>**Table 102-2 DBMS\_MGWADM Constants—Force Values**

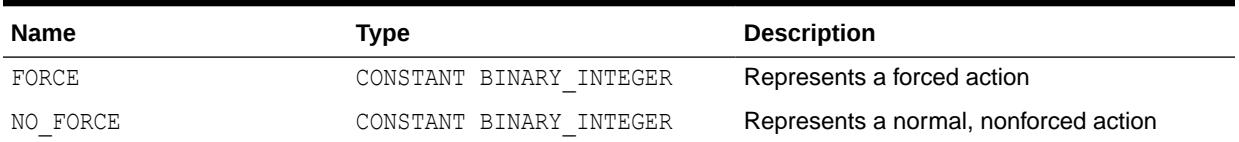

### **Table 102-3 DBMS\_MGWADM Constants—Logging Levels**

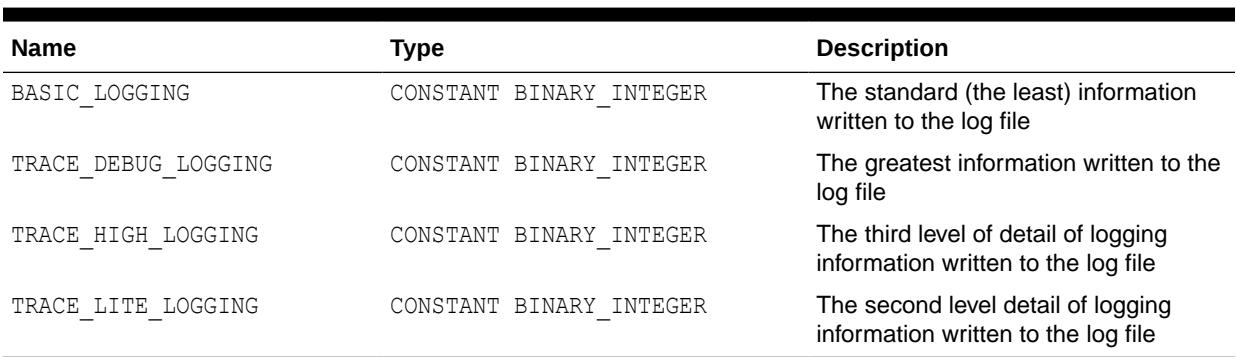

### **Table 102-4 DBMS\_MGWADM Constants—Named Property Constants**

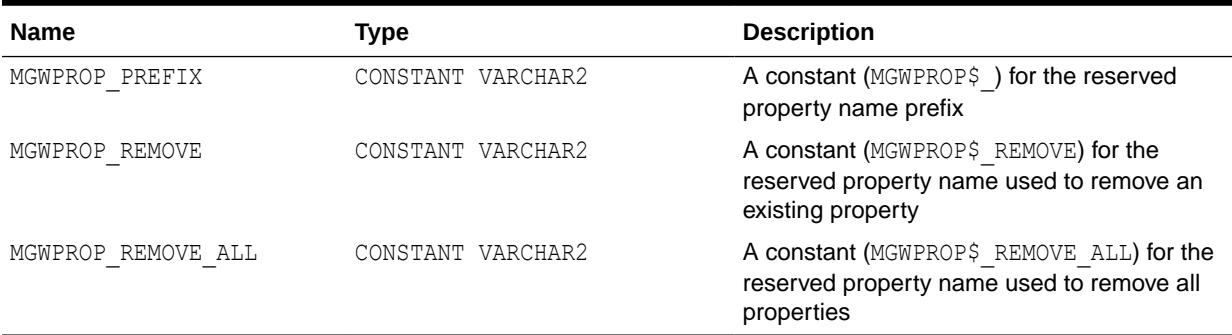

### **Table 102-5 DBMS\_MGWADM Constants—Other Constants**

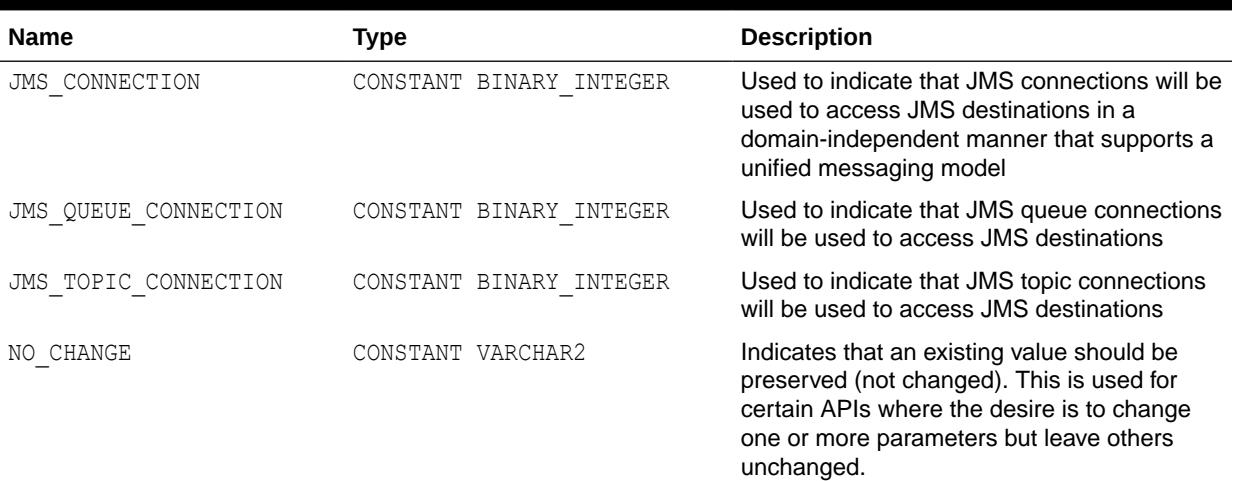

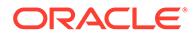

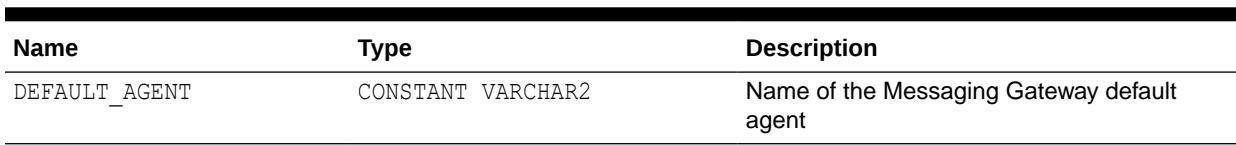

### <span id="page-1679-0"></span>**Table 102-5 (Cont.) DBMS\_MGWADM Constants—Other Constants**

### **Table 102-6 DBMS\_MGWADM Constants—Propagation Types**

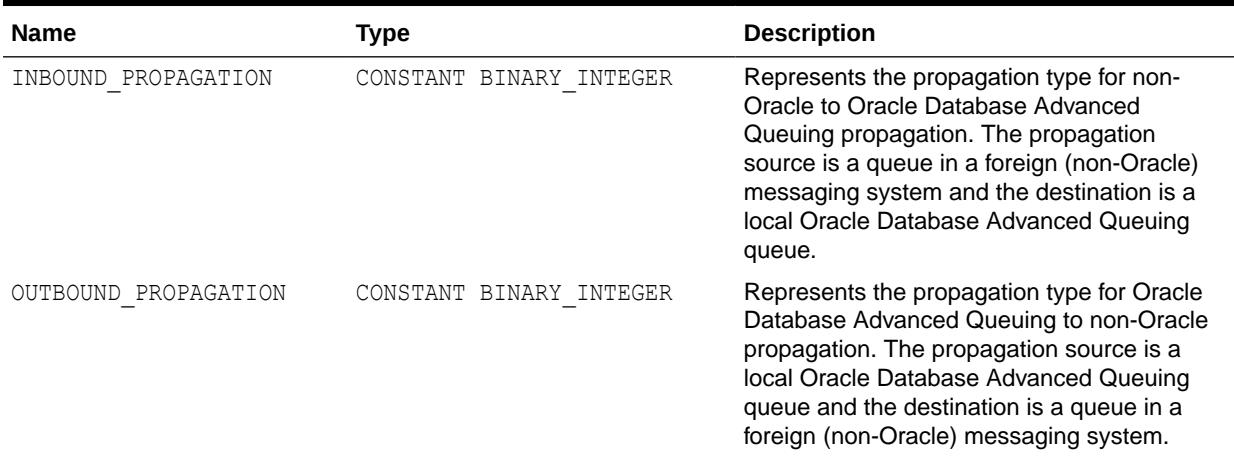

### **Table 102-7 DBMS\_MGWADM Constants—Queue Domain Types**

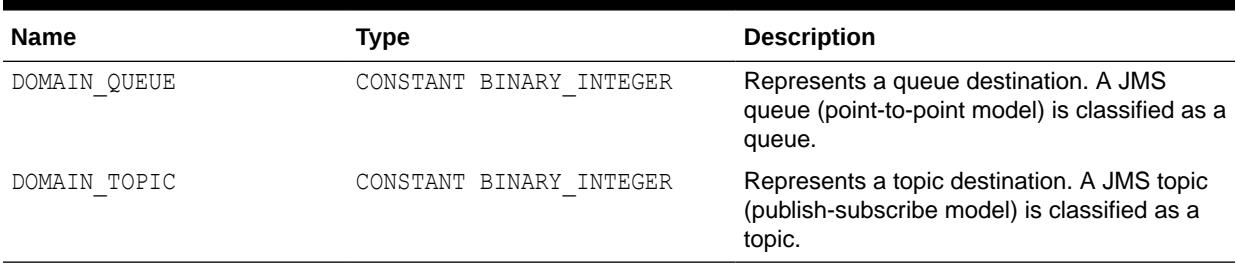

### **Table 102-8 DBMS\_MGWADM Constants—Shutdown Modes**

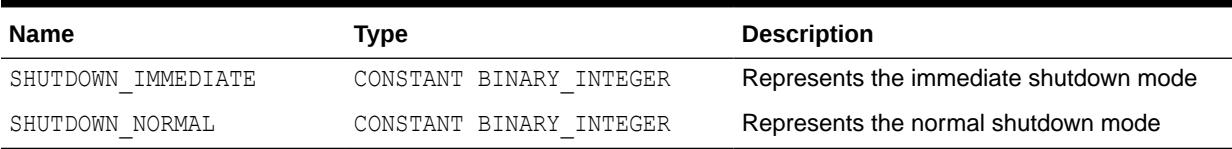

### **Table 102-9 DBMS\_MGWADM Constants—WebSphere MQ Interface Types**

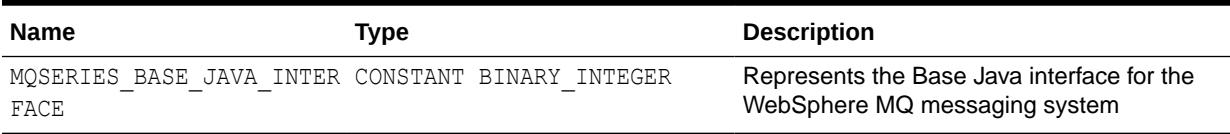

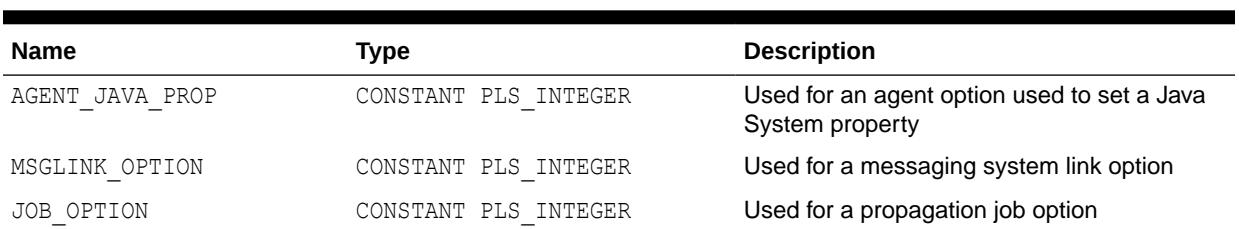

### <span id="page-1680-0"></span>**Table 102-10 DBMS\_MGWADM Constants—target\_type Argument of SET\_OPTION and REMOVE\_OPTION Procedures**

### **Table 102-11 DBMS\_MGWADM Constants—conntype Argument of CREATE\_AGENT and ALTER\_AGENT Procedures**

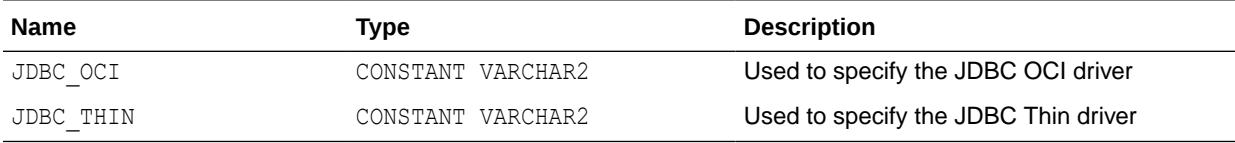

# 102.4 DBMS\_MGWADM Data Structures

The DBMS MGWADM package defines several OBJECT types.

### **DBMS\_MGWADM Object Types**

- SYS.MGW\_MQSERIES\_PROPERTIES Object Type
- [SYS.MGW\\_PROPERTIES Object Type](#page-1682-0)
- [SYS.MGW\\_PROPERTY Object Type](#page-1683-0)
- [SYS.MGW\\_TIBRV\\_PROPERTIES Object Type](#page-1684-0)

# 102.4.1 DBMS\_MGWADM SYS.MGW\_MQSERIES\_PROPERTIES Object Type

This type specifies basic properties for a WebSphere MQ messaging system link.

### **Syntax**

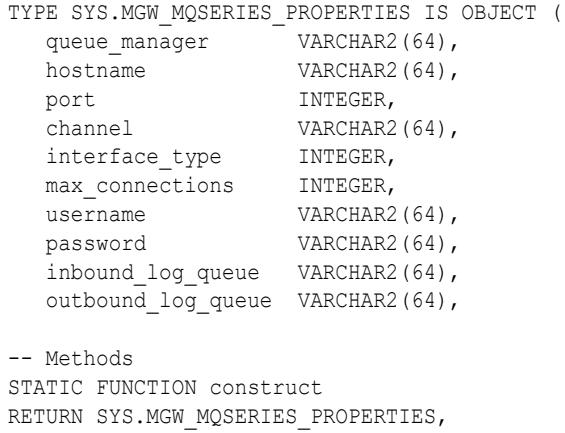

**ORACLE®** 

```
STATIC FUNCTION alter_construct 
RETURN SYS.MGW_MQSERIES_PROPERTIES );
```
### **Attributes**

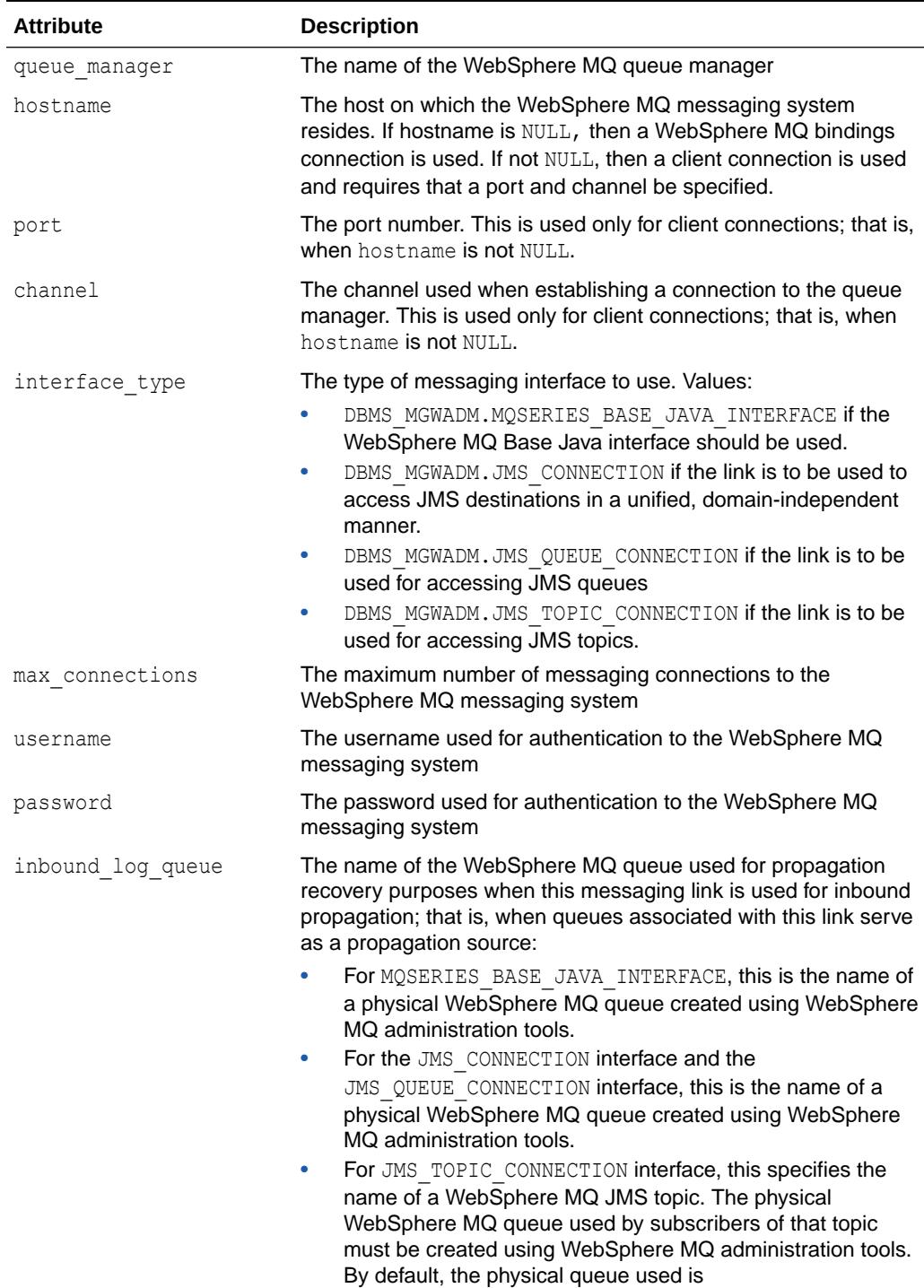

### **Table 102-12 SYS.MGW\_MQSERIES\_PROPERTIES Attributes**

SYSTEM.JMS.D.SUBSCRIBER.QUEUE.

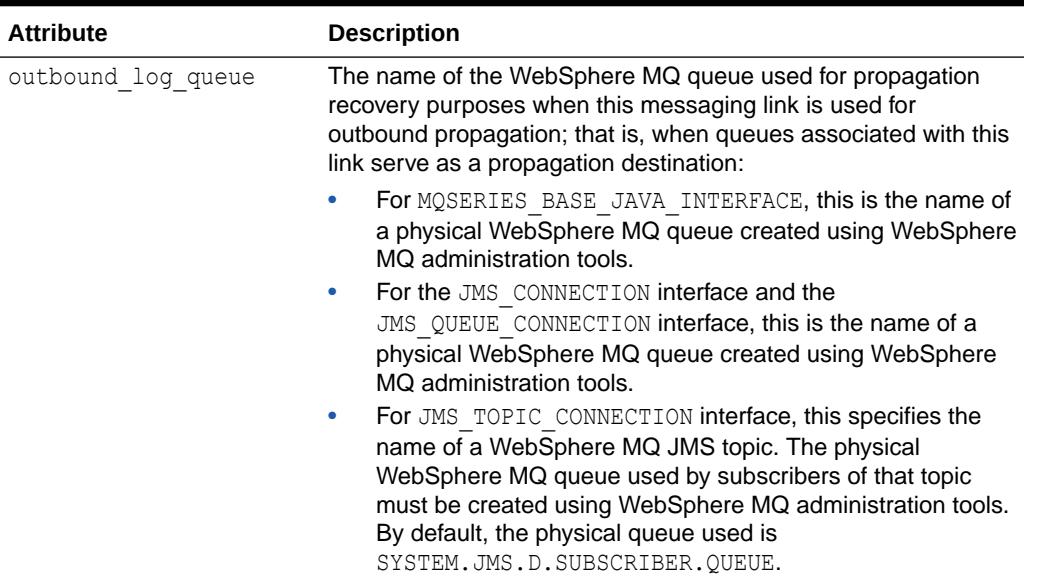

### <span id="page-1682-0"></span>**Table 102-12 (Cont.) SYS.MGW\_MQSERIES\_PROPERTIES Attributes**

### **Methods**

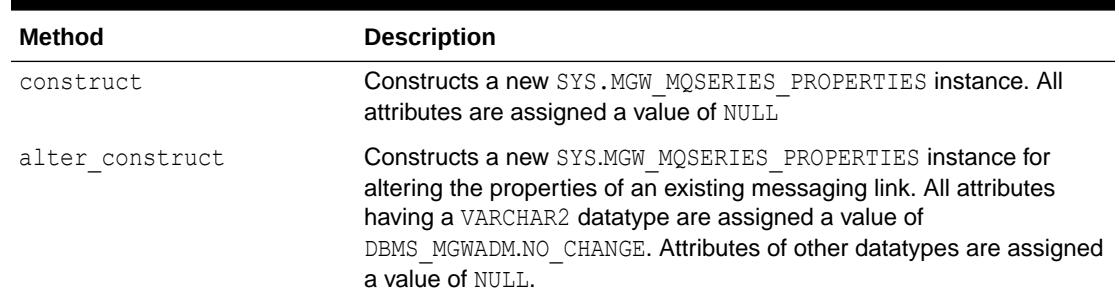

### **Table 102-13 SYS.MGW\_MQSERIES\_PROPERTIES Methods**

### 102.4.2 DBMS\_MGWADM SYS.MGW\_PROPERTIES Object Type

### This type specifies an array of properties.

### **Syntax**

TYPE SYS.MGW\_PROPERTIES AS VARRAY (2000) OF SYS.MGW\_PROPERTY;

### **Attributes**

### **Table 102-14 SYS.MGW\_PROPERTIES Attributes**

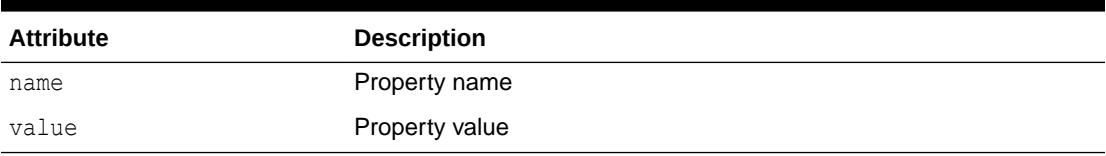

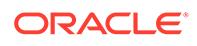

### <span id="page-1683-0"></span>**Usage Notes**

Unless noted otherwise, Messaging Gateway uses named properties as follows:

- Names with the MGWPROP\$ prefix are reserved. They are used for special purposes and are invalid when used as a normal property name.
- A property name can exist only once in a property list; that is, a list can contain only one value for a given name. The name is case-insensitive.
- In general, a property list is order-independent, and the property names may appear in any order. An alter property list is an exception.
- You can use a new property list to alter an existing property list. Each new property modifies the original list in one of the following ways: adds a new property, modifies a property, removes a property, or removes all properties.

The alter list is processed in order, from the first element to the last element. Thus the order in which the elements appear in the alter list is meaningful, especially when the alter list is used to remove properties from an existing list.

The property name and value are used to determine how that element affects the original list. The following rules apply:

• Add or modify property

```
MGW_PROPERTY.NAME = property_name
MGW_PROPERTY.VALUE = property_value
```
If a property of the given name already exists, then the current value is replaced with the new value; otherwise the new property is added to the end of the list.

• Remove property

```
MGW_PROPERTY.NAME = 'MGWPROP$ REMOVE'
MGW_PROPERTY.VALUE = name_of_property_to_remove
```
No action is taken if the property name does not exist in the original list.

• Remove all properties

```
MGW_PROPERTY.NAME = 'MGWPROP$ REMOVE ALL'
MGW_PROPERTY.VALUE = not used
```
### **See Also:**

"The DBMS MGWADM package defines constants to represent the reserved property names on [Table 102-4](#page-1678-0)

### 102.4.3 DBMS\_MGWADM SYS.MGW\_PROPERTY Object Type

This type specifies a named property which is used to specify optional properties for messaging links, foreign queues, and subscribers.

### **Syntax**

```
TYPE SYS.MGW_PROPERTY IS OBJECT(
  name VARCHAR2(500),
```
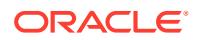

```
 value VARCHAR2(4000),
```

```
-- Methods 
STATIC FUNCTION construct --- (1)
RETURN SYS.MGW_PROPERTY,
STATIC FUNCTION construct ( --- (2)
   p_name IN VARCHAR2,
   p_value IN VARCHAR2)
RETURN SYS.MGW PROPERTY );
```
### **Attributes**

### **Table 102-15 SYS.MGW\_PROPERTY Attributes**

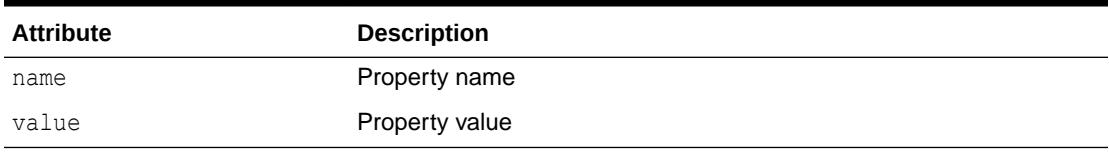

### **Methods**

### **Table 102-16 SYS.MGW\_PROPERTY Methods**

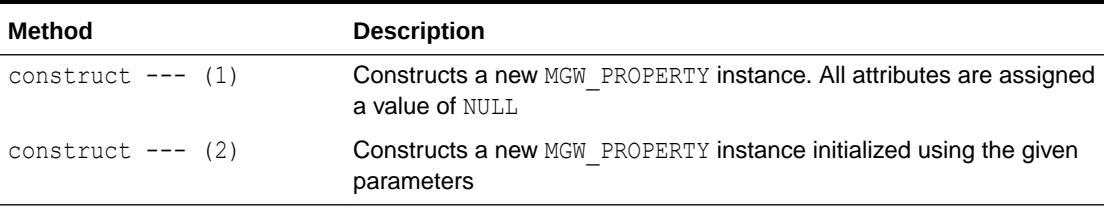

### **See Also:**

"The DBMS MGWADM package defines constants to represent the reserved property names on [Table 102-4](#page-1678-0)

# 102.4.4 SYS.MGW\_TIBRV\_PROPERTIES Object Type

A type that specifies basic properties for a TIB/Rendezvous messaging system link. The Messaging Gateway agent creates a TIB/Rendezvous transport of type TibrvRvdTransport for each Messaging Gateway link.

### **Syntax**

```
TYPE SYS.MGW_TIBRV_PROPERTIES IS OBJECT(
 service VARCHAR2(128),
 daemon VARCHAR2(128),
   network VARCHAR2(256),
  cm_name VARCHAR2(256),
  cm_ledger VARCHAR2(256),
-- Methods
STATIC FUNCTION construct
```
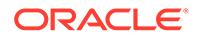

```
RETURN SYS.MGW_TIBRV_PROPERTIES,
```

```
STATIC FUNCTION alter construct
RETURN SYS.MGW_TIBRV_PROPERTIES );
```
### **Attributes**

**Table 102-17 SYS.MGW\_TIBRV\_PROPERTIES Attributes**

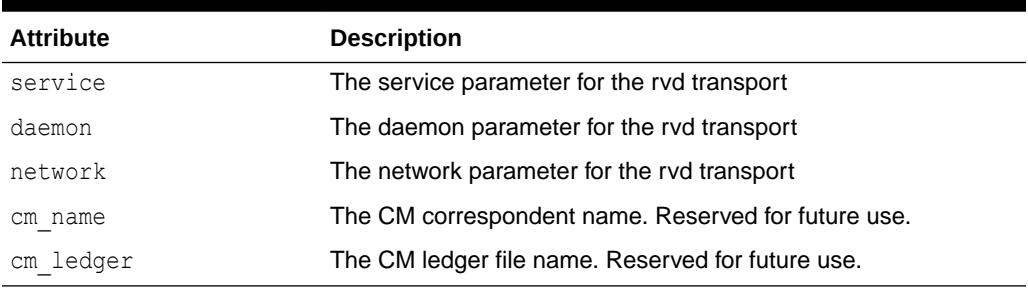

#### **Methods**

### **Table 102-18 SYS.MGW\_TIBRV\_PROPERTIES Methods**

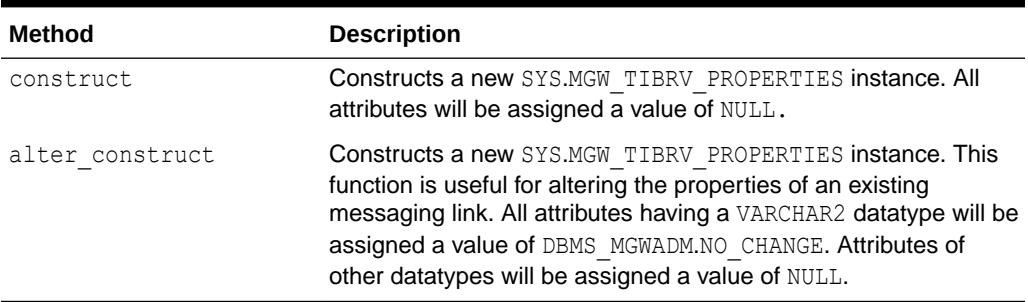

# 102.5 Summary of DBMS\_MGWADM Subprograms

This table lists the DBMS\_MGWADM subprograms and briefly describes them.

### **Table 102-19 DBMS\_MGWADM Package Subprograms**

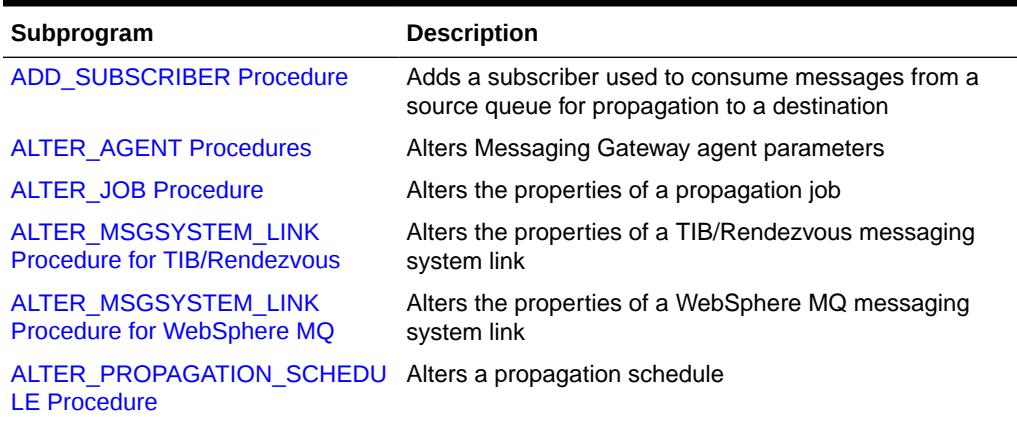

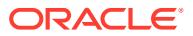

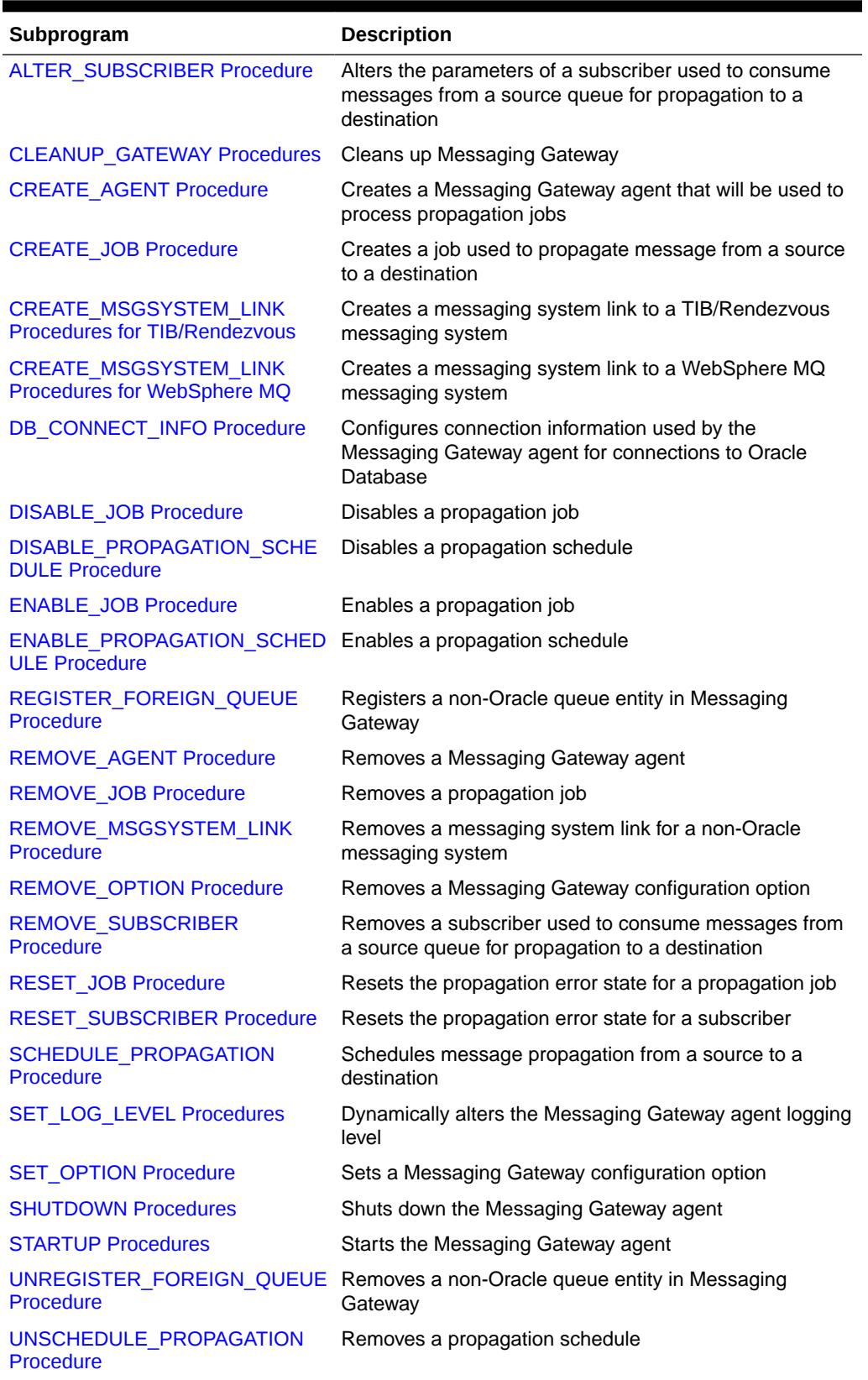

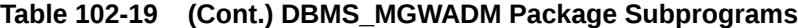

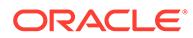

### <span id="page-1687-0"></span>102.5.1 ADD\_SUBSCRIBER Procedure

This procedure adds a subscriber used to consume messages from a source queue for propagation to a destination.

### **Note:**

This subprogram has been deprecated as a result of improved technology (see [CREATE\\_JOB Procedure\)](#page-1703-0), and is retained only for reasons of backward compatibility.

### **Syntax**

```
DBMS_MGWADM.ADD_SUBSCRIBER(
  subscriber id IN VARCHAR2,
   propagation_type IN BINARY_INTEGER,
queue name IN VARCHAR2,
destination IN VARCHAR2,
 rule IN VARCHAR2 DEFAULT NULL,
   transformation IN VARCHAR2 DEFAULT NULL,
 exception_queue IN VARCHAR2 DEFAULT NULL
options          IN SYS.MGW PROPERTIES DEFAULT NULL);
```
### **Parameters**

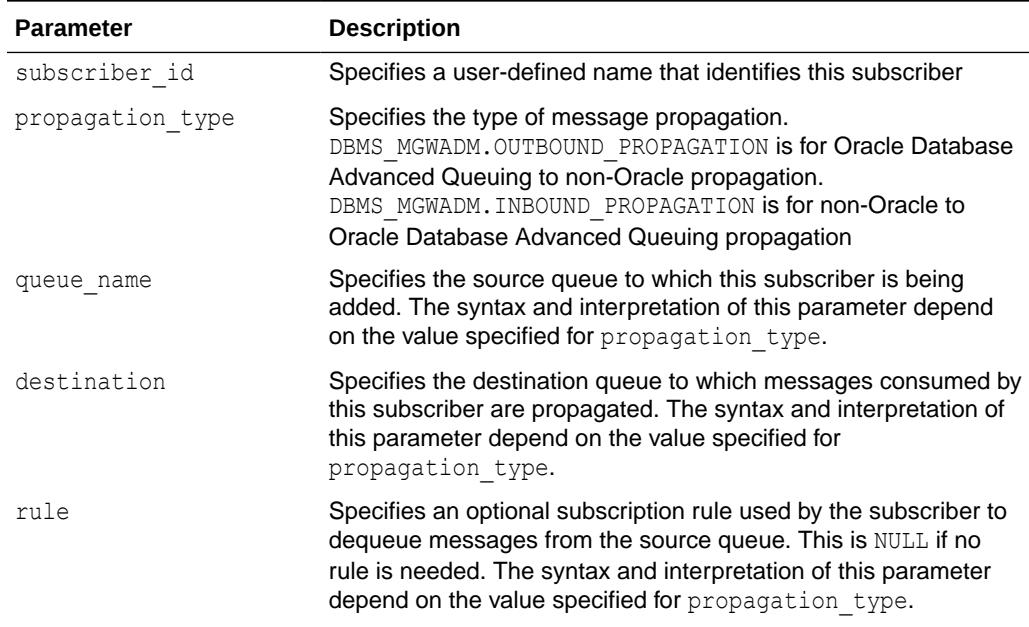

### **Table 102-20 ADD\_SUBSCRIBER Procedure Parameters**

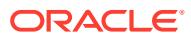

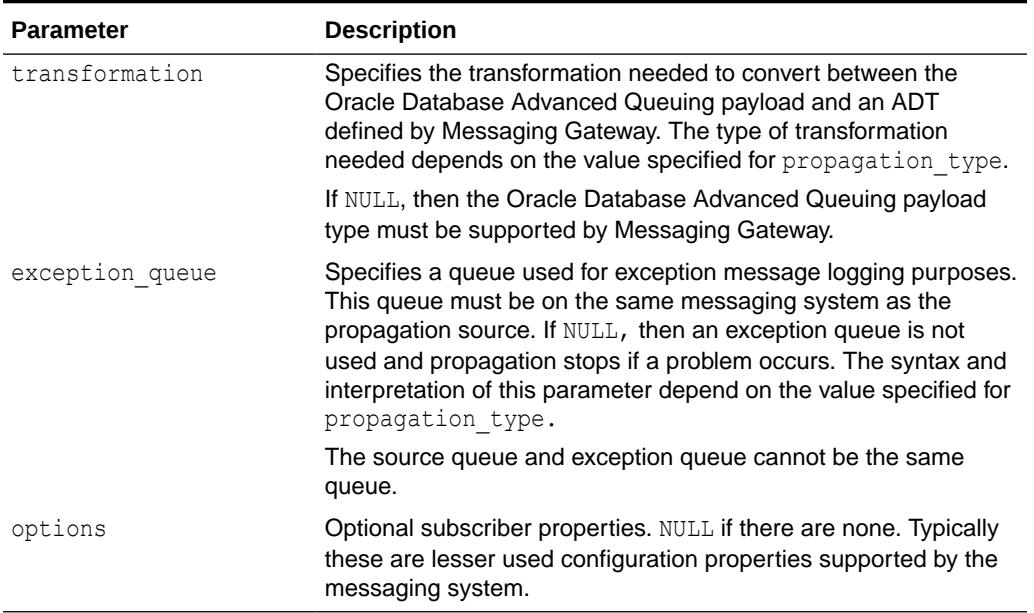

### **Table 102-20 (Cont.) ADD\_SUBSCRIBER Procedure Parameters**

### **Usage Notes**

### **See Also:**

"Handling Arbitrary Payload Types Using Message Transformations", in *Oracle Database Advanced Queuing User's Guide* for more information regarding message conversion and transformation

If the non-Oracle messaging link being accessed for the subscriber uses a JMS interface, then the Messaging Gateway agent will use the Oracle JMS interface to access the Oracle Database Advanced Queuing queues. Otherwise the native Oracle Database Advanced Queuing interface will be used. Parameters are interpreted differently when the Messaging Gateway agent uses Oracle JMS for JMS connections.

Transformations are not currently supported if the Oracle JMS interface is used for propagation. The transformation parameter must be NULL.

### **See Also:**

For additional information regarding subscriber options

- "WebSphere MQ System Properties" in *Oracle Database Advanced Queuing User's Guide*
- "TIB/Rendezvous System Properties" in *Oracle Database Advanced Queuing User's Guide*

OUTBOUND\_PROPAGATION Subscribers

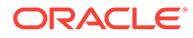

The parameters for a subscriber used for outbound propagation are interpreted as follows:

- queue\_name specifies the local Oracle Database Advanced Queuing queue that is the propagation source. This must have a syntax of schema.queue.
- destination specifies the foreign queue to which messages are propagated. This must have a syntax of registered queue@message link.
- rule specifies an optional Oracle Database Advanced Queuing subscriber rule if the native Oracle Database Advanced Queuing interface is used, or a JMS selector if the Oracle JMS interface is used. If NULL, then no rule or selector is used.
- transformation specifies the transformation used to convert the Oracle Database Advanced Queuing payload to an ADT defined by Messaging Gateway.

Messaging Gateway propagation dequeues messages from the Oracle Database Advanced Queuing queue using the transformation to convert the Oracle Database Advanced Queuing payload to a known ADT defined by Messaging Gateway. The message is then enqueued in the foreign messaging system based on the Messaging Gateway ADT.

exception queue specifies the name of a local Oracle Database Advanced Queuing queue to which messages are moved if an exception occurs. This must have a syntax of schema.queue.

If the native Oracle Database Advanced Queuing interface is used, then a subscriber will be added to the Oracle Database Advanced Queuing queue when this procedure is called, whether or not Messaging Gateway is running. The local subscriber will be of the form sys.aq\$\_agent('MGW\_*subscriber\_id*', NULL, NULL).

If the Oracle JMS interface is used, then the Messaging Gateway agent will create a JMS durable subscriber with the name of MGW\_*subscriber\_id*. If the agent is not running when this procedure is called, then the durable subscriber will be created the next time the agent starts.

The exception queue has the following caveats:

- The user is responsible for creating the Oracle Database Advanced Queuing queue to be used as the exception queue.
- The payload type of the source and exception queue must match.
- The exception queue must be created as a queue type of DBMS\_AQADM.NORMAL\_QUEUE rather than DBMS\_AQADM.EXCEPTION\_QUEUE. Enqueue restrictions prevent Messaging Gateway propagation from using an Oracle Database Advanced Queuing queue of type EXCEPTION QUEUE as a Messaging Gateway exception queue.

### INBOUND\_PROPAGATION Subscribers

The parameters for a subscriber used for inbound propagation are interpreted as follows:

- queue name specifies the foreign queue that is the propagation source. This must have a syntax of registered queue@message link.
- destination specifies the local Oracle Database Advanced Queuing queue to which messages are propagated. This must have a syntax of schema, queue.

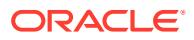

- <span id="page-1690-0"></span>rule specifies an optional subscriber rule that is valid for the foreign messaging system. This is NULL if no rule is needed.
- transformation specifies the transformation used to convert an ADT defined by Messaging Gateway to the Oracle Database Advanced Queuing payload type.

Messaging Gateway propagation dequeues messages from the foreign messaging system and converts the message body to a known ADT defined by Messaging Gateway. The transformation is used to convert the Messaging Gateway ADT to an Oracle Database Advanced Queuing payload type when the message is enqueued to the Oracle Database Advanced Queuing queue.

exception queue specifies the name of a foreign queue to which messages are moved if an exception occurs. This must have a syntax of registered queue@message link.

Whether or not a subscriber is needed depends on the requirements of the non-Oracle messaging system. If a durable subscriber is necessary, then it will be created by the Messaging Gateway agent. If the agent is not running at the time this procedure is called, then the creation of the subscriber on the non-Oracle messaging system will occur when the agent next starts.

The exception queue has the following caveats:

- The exception queue must be a registered non-Oracle queue.
- The source and exception queues must use the same messaging system link.

### 102.5.2 ALTER\_AGENT Procedures

This procedure configures Messaging Gateway agent parameters.

### **Syntax**

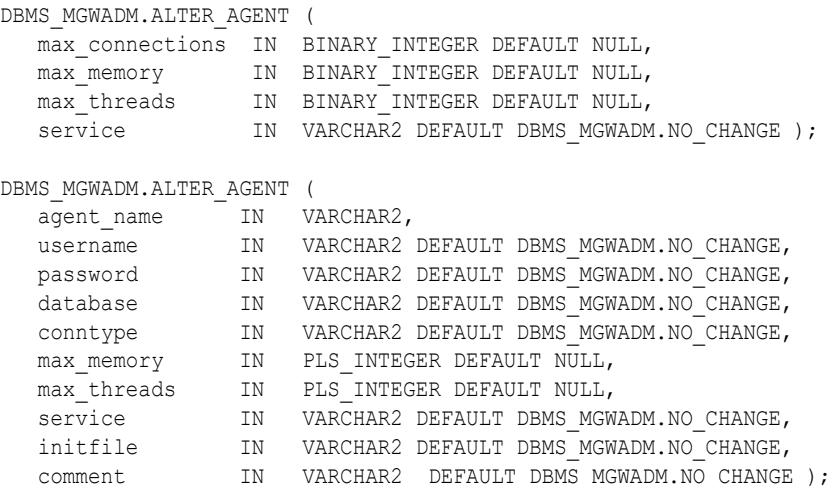

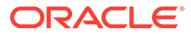

### **Parameters**

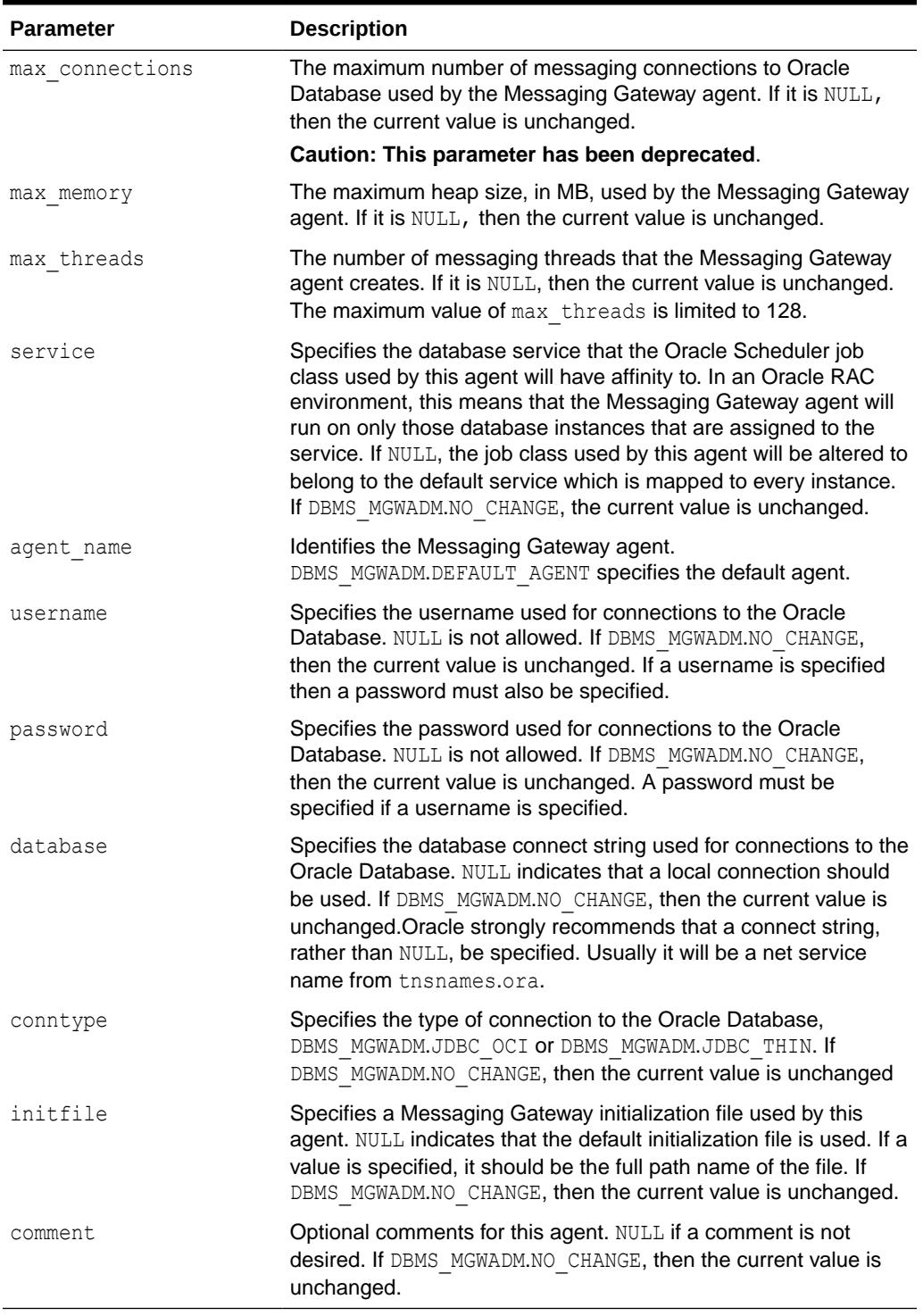

### **Table 102-21 ALTER\_AGENT Procedure Parameters**

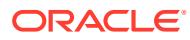
## <span id="page-1692-0"></span>**Note:**

The max connections parameter included in previous versions of this subprogram has been deprecated and is non-operational

### **Usage Notes**

- Default values for these configuration parameters are set when the Messaging Gateway agent is installed.
- Changes to the  $max$  memory and  $max$  threads parameters take effect the next time the Messaging Gateway agent is active. If the Messaging Gateway agent is currently active, then it must be shut down and restarted for the changes to take effect.
- The service parameter is used to set an Oracle Scheduler job class attribute. The job class is used to create a Scheduler job that starts the Messaging Gateway agent. An Oracle administrator must create the database service. If the value is NULL, the job class will belong to an internal service that is mapped to all instances.
- The max connections parameter is being deprecated as of the Oracle RDBMS 11g release. The number of messaging connections used by the Messaging Gateway Agent is based on the value of the max threads parameter.
- The username, password, and database parameters specify connection information used by the Messaging Gateway agent for connections to the Oracle Database. An Oracle administrator should create the user and grant it the role MGW\_AGENT\_ROLE.

## 102.5.3 ALTER\_JOB Procedure

This procedure alters the properties of a propagation job.

## **Syntax**

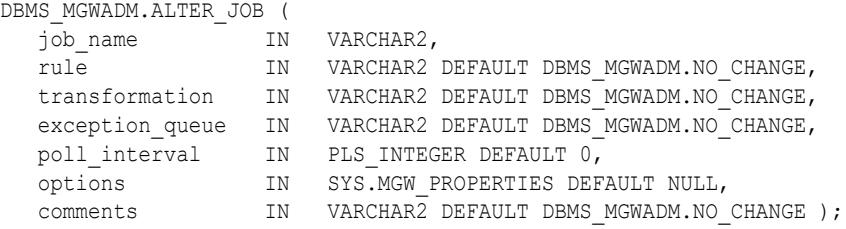

### **Parameters**

## **Table 102-22 ALTER\_JOB Procedure Parameters**

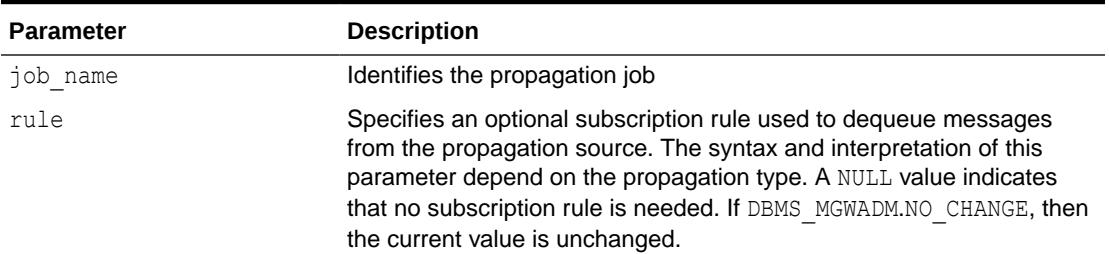

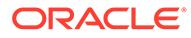

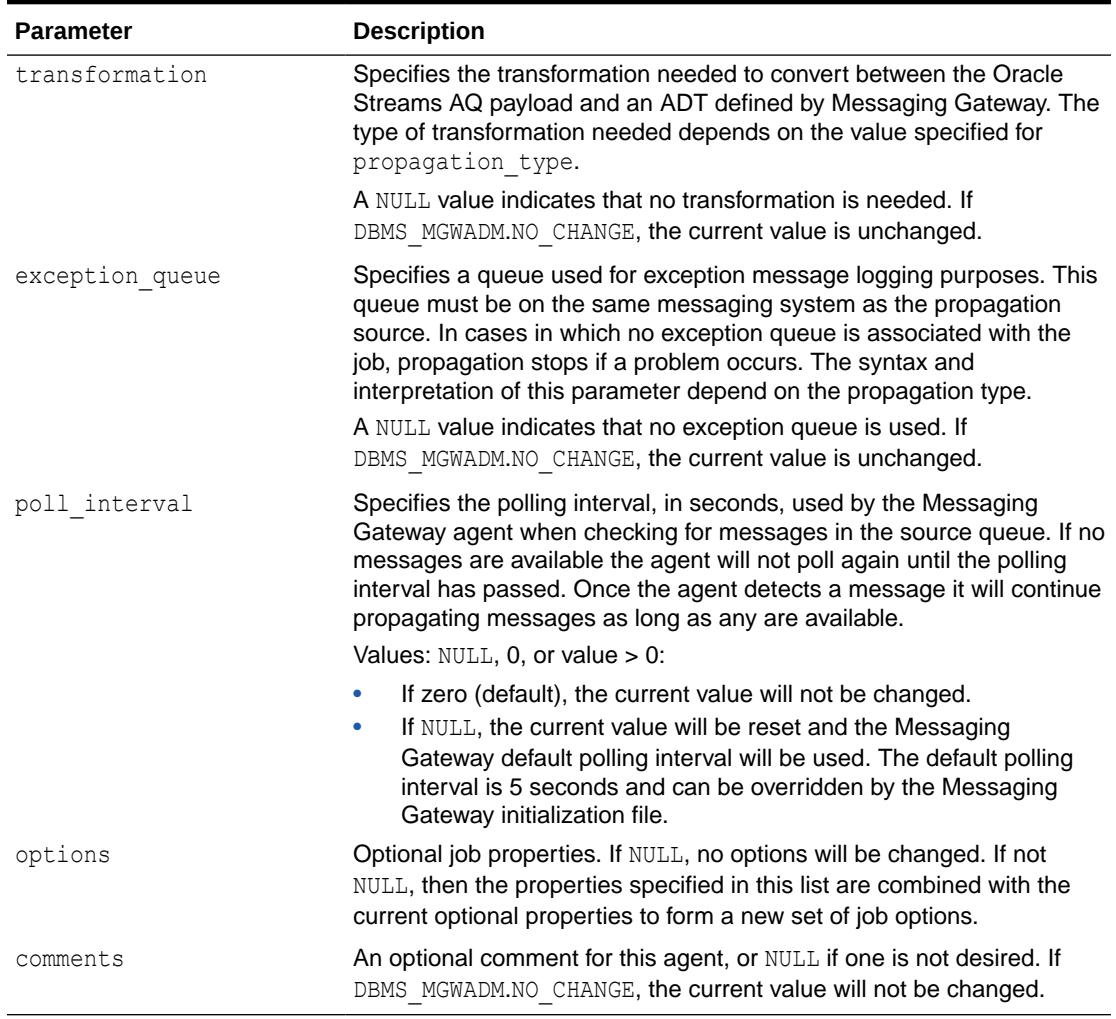

### **Table 102-22 (Cont.) ALTER\_JOB Procedure Parameters**

### **Usage Notes**

- If the non-Oracle messaging link being accessed for the propagation job uses a JMS interface, then the Messaging Gateway agent will use the Oracle JMS interface to access the Oracle Streams AQ queues. Otherwise the native Oracle Streams AQ interface will be used. Parameters are interpreted differently when the Messaging Gateway agent uses Oracle JMS for JMS connections.
- The subscriber rule cannot be altered when propagating from a JMS source. Instead, the propagation job must be dropped and re-created with the new rule. For JMS, changing the message selector on a durable subscription is equivalent to deleting and re-creating the subscription.
- Transformations are not currently supported if the Oracle JMS interface is used for propagation. The transformation parameter must be DBMS\_MGWADM.NO\_CHANGE (the default value).
- The options parameter specifies a set of properties used to alter the current optional properties. Each property affects the current property list in a particular manner; add a new property, replace an existing property, remove an existing property or remove all properties.

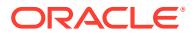

### **Note:**

- [SYS.MGW\\_PROPERTY Object Type](#page-1683-0) for more information about the options parameter
- [OUTBOUND\\_PROPAGATION Jobs](#page-1705-0) for outbound propagation parameter interpretation
- [INBOUND\\_PROPAGATION Jobs](#page-1705-0) for inbound propagation parameter interpretation

## 102.5.4 ALTER\_MSGSYSTEM\_LINK Procedure for TIB/Rendezvous

This procedure alters the properties of a TIB/Rendezvous messaging system link.

## **Syntax**

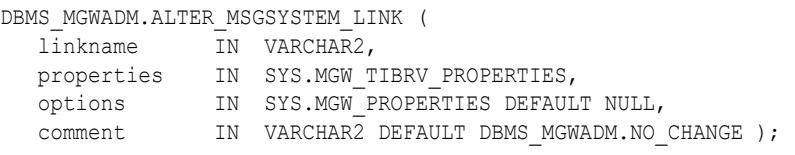

## **Parameters**

### **Table 102-23 ALTER\_MSGSYSTEM\_LINK Procedure Parameters for TIB/Rendezvous**

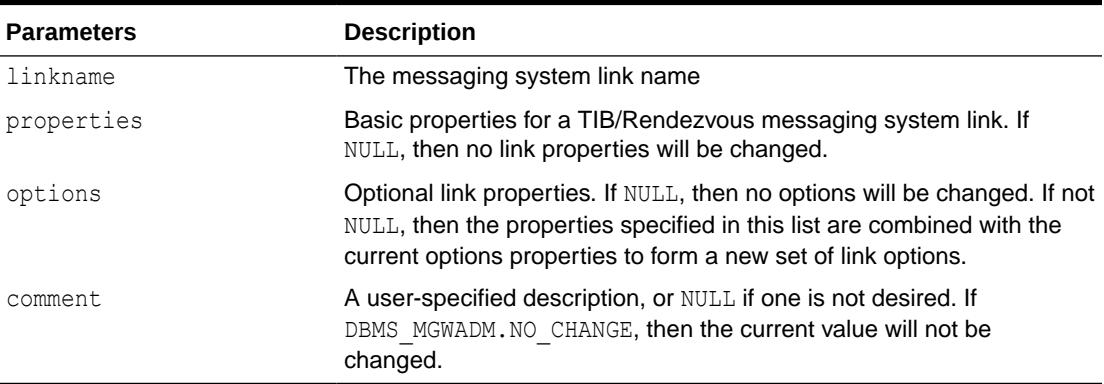

### **Usage Notes**

To retain an existing value for a messaging link property with a VARCHAR2 datatype, specify DBMS\_MGWADM.NO\_CHANGE for that particular property. To preserve an existing value for a property of another datatype, specify NULL for that property.

The options parameter specifies a set of properties used to alter the current optional properties. Each property affects the current property list in a particular manner: add a new property, replace an existing property, remove an existing property, or remove all properties.

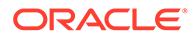

**See Also:** [SYS.MGW\\_PROPERTIES Object Type](#page-1682-0)

Some properties cannot be modified, and this procedure will fail if an attempt is made to alter such a property. For properties and options that can be changed, a few are dynamic, and Messaging Gateway uses the new values immediately. Others require the Messaging Gateway agent to be shut down and restarted before they take effect.

## **See Also:**

"TIB/Rendezvous System Properties" in *Oracle Database Advanced Queuing User's Guide* for more information about the messaging system properties and options

## 102.5.5 ALTER\_MSGSYSTEM\_LINK Procedure for WebSphere MQ

This procedure alters the properties of a WebSphere MQ messaging system link.

## **Syntax**

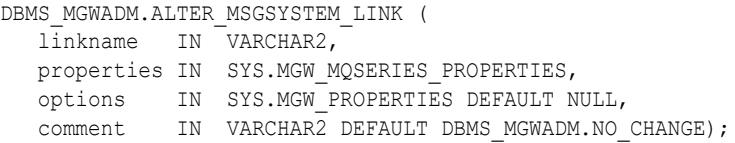

## **Parameters**

## **Table 102-24 ALTER\_MSGSYSTEM\_LINK Procedure Parameters for WebSphere MQ**

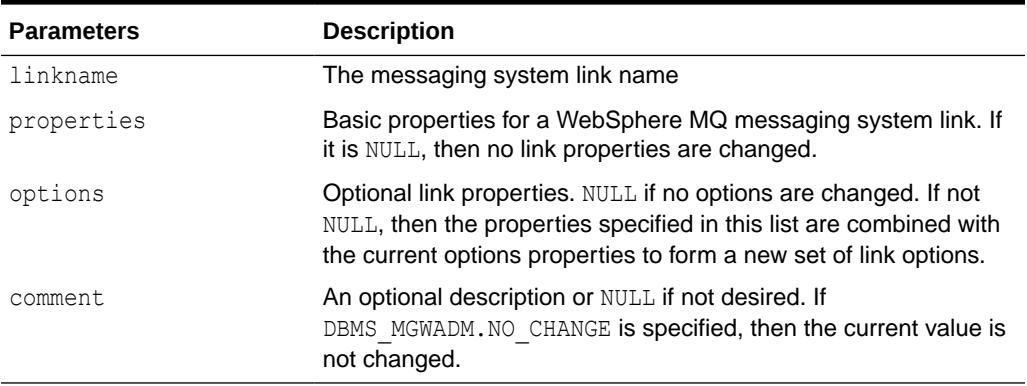

## **Usage Notes**

To retain an existing value for a messaging link property with a VARCHAR2 datatype, specify DBMS\_MGWADM.NO\_CHANGE for that particular property. To preserve an existing value for a property of another datatype, specify NULL for that property.

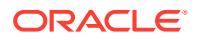

The options parameter specifies a set of properties used to alter the current optional properties. Each property affects the current property list in a particular manner: add a new property, replace an existing property, remove an existing property, or remove all properties.

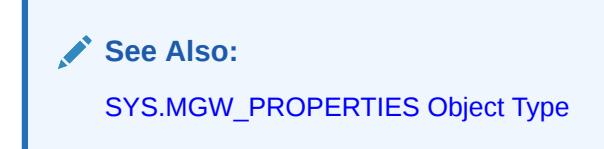

Some properties cannot be modified, and this procedure will fail if an attempt is made to alter such a property. For properties and options that can be changed, a few are dynamic, and Messaging Gateway uses the new values immediately. Others require the Messaging Gateway agent to be shut down and restarted before they take effect.

## **See Also:**

"WebSphere MQ System Properties" in *Oracle Database Advanced Queuing User's Guide* for more information about the messaging system properties and options

## 102.5.6 ALTER\_PROPAGATION\_SCHEDULE Procedure

This procedure alters a propagation schedule.

## **Note:**

This subprogram has been deprecated as a result of improved technology (see [ALTER\\_JOB Procedure](#page-1692-0)), and is retained only for reasons of backward compatibility.

## **Syntax**

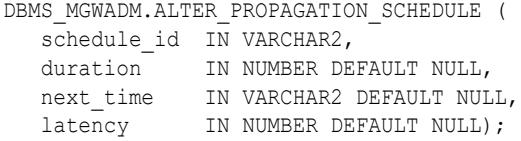

## **Parameters**

## **Table 102-25 ALTER\_PROPAGATION\_SCHEDULE Procedure Parameters**

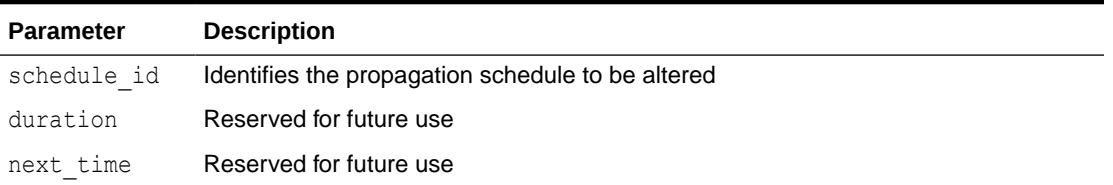

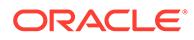

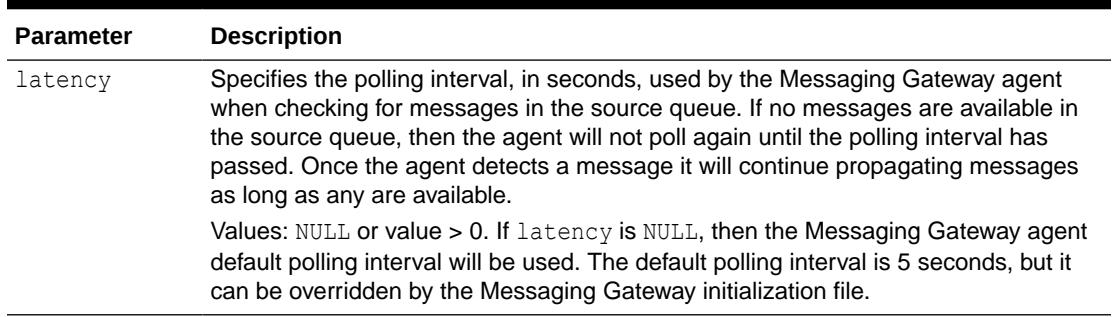

## **Table 102-25 (Cont.) ALTER\_PROPAGATION\_SCHEDULE Procedure Parameters**

### **Usage Notes**

This procedure always overwrites the existing value for each parameter. If a given parameter is not specified, then the existing values are overwritten with the default value.

## 102.5.7 ALTER\_SUBSCRIBER Procedure

This procedure alters the parameters of a subscriber used to consume messages from a source queue for propagation to a destination.

## **Note:**

This subprogram has been deprecated as a result of improved technology (see [ALTER\\_JOB Procedure](#page-1692-0) ), and is retained only for reasons of backward compatibility.

## **Syntax**

```
DBMS_MGWADM.ALTER_SUBSCRIBER (
subscriber id IN VARCHAR2,
rule IN VARCHAR2 DEFAULT DBMS MGWADM.NO CHANGE,
   transformation IN VARCHAR2 DEFAULT DBMS_MGWADM.NO_CHANGE,
exception queue IN VARCHAR2 DEFAULT DBMS MGWADM.NO CHANGE,
options        IN SYS.MGW PROPERTIES DEFAULT NULL );
```
### **Parameters**

### **Table 102-26 ALTER\_SUBSCRIBER Procedure Parameters**

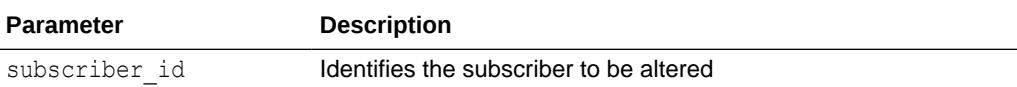

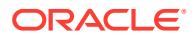

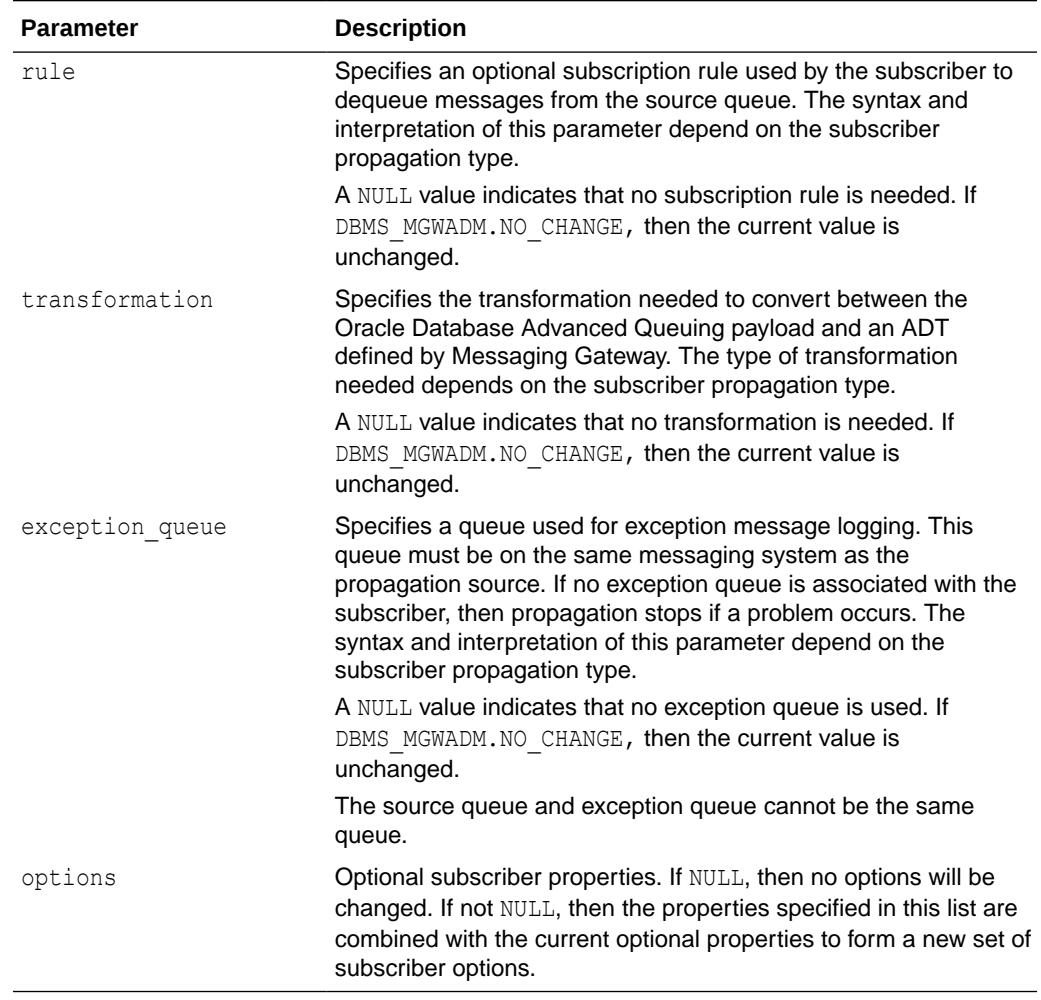

## **Table 102-26 (Cont.) ALTER\_SUBSCRIBER Procedure Parameters**

## **Usage Notes**

If the non-Oracle messaging link being accessed for the subscriber uses a JMS interface, then the Messaging Gateway agent will use the Oracle JMS interface to access the Oracle Database Advanced Queuing queues. Otherwise the native Oracle Database Advanced Queuing interface will be used. Parameters are interpreted differently when the Messaging Gateway agent uses Oracle JMS for JMS connections.

When propagating from a JMS source, the subscriber rule cannot be altered. Instead, the subscriber must be removed and added with the new rule. For JMS, changing the message selector on a durable subscription is equivalent to deleting and re-creating the subscription.

Transformations are not currently supported if the Oracle JMS interface is used for propagation. The transformation parameter must be DBMS\_MGWADM.NO\_CHANGE (the default value).

The options parameter specifies a set of properties used to alter the current optional properties. Each property affects the current property list in a particular manner: add a new property, replace an existing property, remove an existing property, or remove all properties.

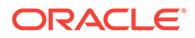

## **See Also:**

- [SYS.MGW\\_PROPERTIES Object Type](#page-1682-0) for more information on the options parameter
- "WebSphere MQ System Properties" in *Oracle Database Advanced Queuing User's Guide* for more information about WebSphere MQ subscriber options
- "TIB/Rendezvous System Properties" in *Oracle Database Advanced Queuing User's Guide* for more information about TIB/Rendezvous subscriber options
- ["OUTBOUND\\_PROPAGATION Subscribers](#page-1688-0) for outbound propagation parameter interpretation
- ["INBOUND\\_PROPAGATION Subscribers](#page-1689-0) for inbound propagation parameter interpretation

## 102.5.8 CLEANUP\_GATEWAY Procedures

This procedure cleans up Messaging Gateway. The procedure performs cleanup or recovery actions that may be needed when Messaging Gateway is left in some abnormal or unexpected condition. The MGW GATEWAY view lists Messaging Gateway status and configuration information that pertains to the cleanup actions.

### **Syntax**

```
DBMS_MGWADM.CLEANUP_GATEWAY(
  \frac{1}{\text{action}} = \frac{1}{\text{BINARY\_INTER}}sarg 				IN VARCHAR2 DEFAULT NULL);
DBMS_MGWADM.CLEANUP_GATEWAY(
  agent name IN VARCHAR2, action IN BINARY_INTEGER,
sarg \overline{\phantom{a}} IN VARCHAR2 DEFAULT NULL );
```
### **Parameters**

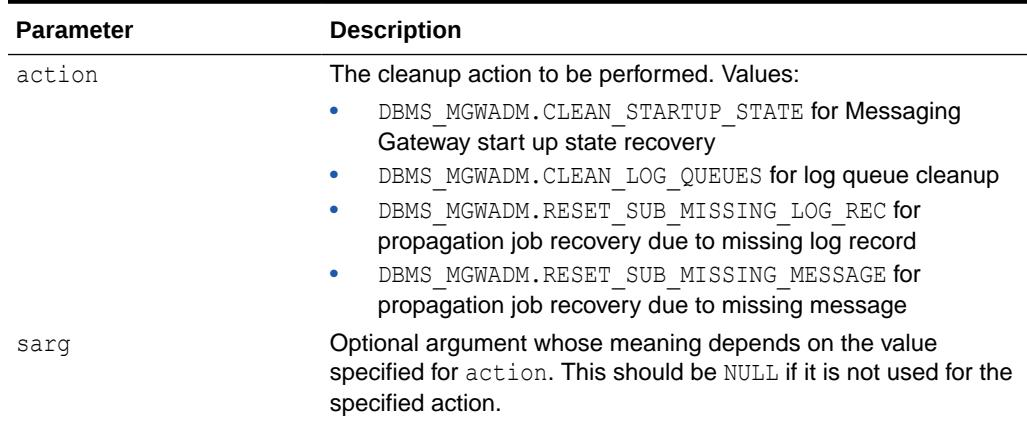

## **Table 102-27 CLEANUP\_GATEWAY Procedure Parameters**

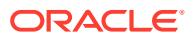

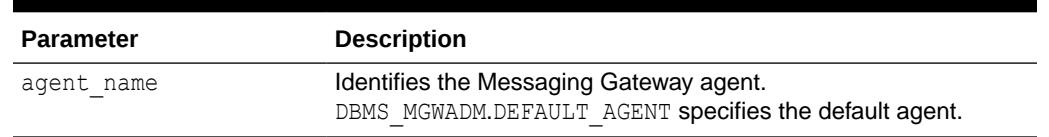

### **Table 102-27 (Cont.) CLEANUP\_GATEWAY Procedure Parameters**

## **Usage Notes**

CLEAN\_STARTUP\_STATE

sarg is not used and must be NULL.

The CLEAN STARTUP STATE action recovers Messaging Gateway to a known state when the Messaging Gateway agent has crashed or some other abnormal event occurs, and Messaging Gateway cannot be restarted. This should be done only when the Messaging Gateway agent has been started but appears to have crashed or has been nonresponsive for an extended period of time.

The CLEAN STARTUP STATE action may be needed when the MGW GATEWAY view shows that the AGENT STATUS value is something other than NOT\_STARTED or START\_SCHEDULED, and the AGENT PING value is UNREACHABLE for an extended period of time.

If the AGENT STATUS value is BROKEN, then the Messaging Gateway agent cannot be started until the problem has been resolved and the CLEAN\_STARTUP\_STATE action used to reset the agent status. A BROKEN status can indicate that the Messaging Gateway start job detected a Messaging Gateway agent already running. This condition that should never occur under normal use.

Cleanup tasks include:

- Removing the Scheduler job used to start the external Messaging Gateway agent process.
- Setting certain configuration information to a known state. For example, setting the agent status to NOT\_STARTED.

Execution of this command fails if:

- The agent status is NOT\_STARTED or START\_SCHEDULED.
- No shutdown attempt has been made prior to calling this procedure, except if the agent status is STARTING.
- The Messaging Gateway agent is successfully contacted.

The assumption is that the agent is active, and this procedure fails. If the agent does not respond after several attempts have been made, then the cleanup tasks are performed. This procedure takes at least several seconds and possibly up to one minute. This is expected behavior under conditions where this particular cleanup action is appropriate and necessary.

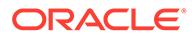

## **Note:**

Terminate any Messaging Gateway agent process that may still be running after a CLEAN\_STARTUP\_STATE action has been successfully performed. This should be done before calling DBMS\_MGWADM.STARTUP to start Messaging Gateway. The process is usually named extprocmgwextproc.

## CLEAN\_LOG\_QUEUES

sarg is not used and must be NULL.

The Messaging Gateway agent will clean log queues for all configured messaging system links. The agent will temporarily stop all propagation activity and then remove all obsolete and bad log records from the log queues for all links. The procedure will fail if the Messaging Gateway agent is not running.

This cleanup action is automatically performed each time the Messaging Gateway agent is started.

# **Note:** The CLEAN LOG QUEUES action is performed only on agent startup. If this procedure is called when the agent is running, then the Messaging Gateway agent ignores it.

## RESET\_SUB\_MISSING\_LOG\_REC

sarg specifies a Messaging Gateway job name (or subscriber ID) to be reset. It must not be NULL.

The Messaging Gateway agent recovers a Messaging Gateway propagation job that has failed due to a missing log record. The agent will reset the source and destination log records. The procedure will fail if the Messaging Gateway agent is not running.

## **Note:**

If the messages in the source queue had already been propagated to the destination queue, then this action may result in duplicate messages.

## RESET\_SUB\_MISSING\_MESSAGE

sarg specifies a Messaging Gateway job name (or subscriber ID) to be reset. It must not be NULL.

The Messaging Gateway agent recovers a Messaging Gateway propagation job that has failed due to a missing persistent source message. The agent will treat the message as a non-persistent message and continue processing that propagation job. The procedure will fail if the Messaging Gateway agent is not running.

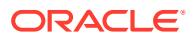

## 102.5.9 CREATE\_AGENT Procedure

This procedure creates a Messaging Gateway agent that will be used to process propagation jobs.

## **Syntax**

## DBMS\_MGWADM.CREATE\_AGENT (

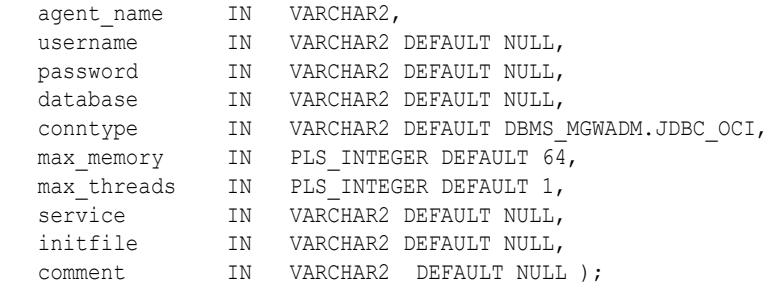

## **Parameters**

## **Table 102-28 CREATE\_AGENT Procedure Parameters**

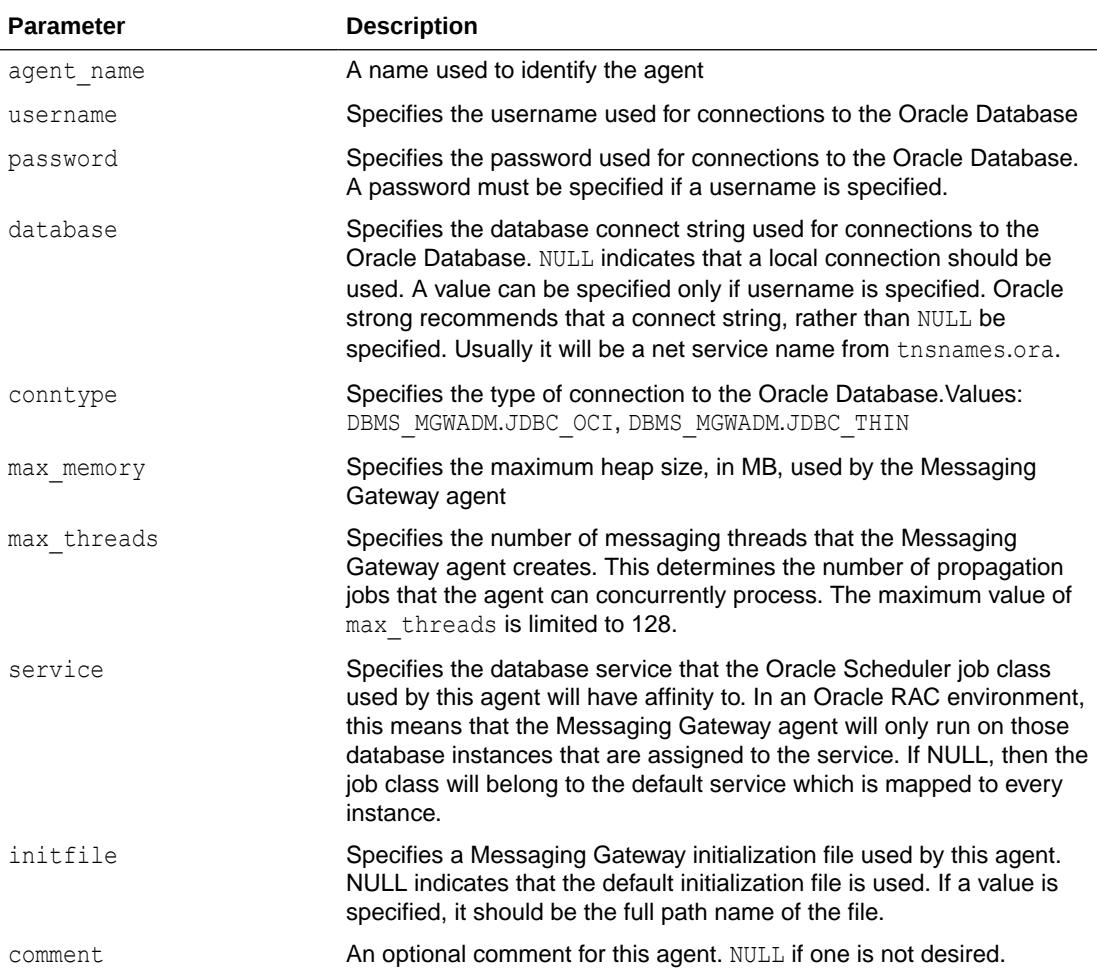

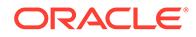

## <span id="page-1703-0"></span>**Usage Notes**

- The Messaging Gateway automatically configures a default agent when Messaging Gateway is installed. The name of the default agent is DEFAULT AGENT. This procedure can be used to create additional agents.
- The username, password, and database parameters specify connection information used by the Messaging Gateway agent for connections to the Oracle Database. An Oracle administrator should create the database user and grant it the role MGW\_AGENT\_ROLE. It is not mandatory that the connection information be specified when this procedure is called but it must be set before the agent can be started.
- The service parameter is used to create an Oracle Scheduler job class. The job class is used to create a Scheduler job that starts the Messaging Gateway agent. An Oracle administrator must create the database service. If the value is NULL, the job class will belong to an internal service that is mapped to all instances.

## 102.5.10 CREATE\_JOB Procedure

This procedure creates a job used to propagate message from a source to a destination.

## **Syntax**

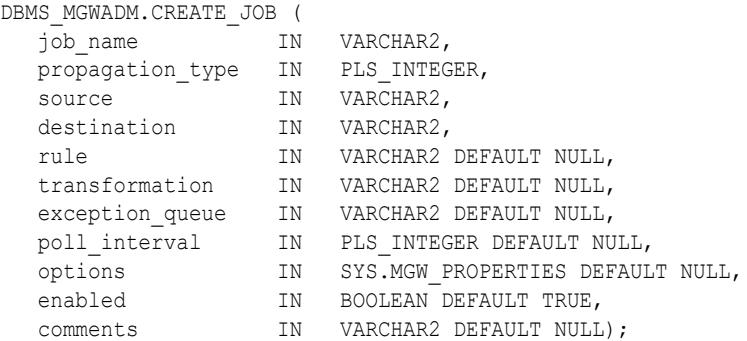

### **Parameters**

## **Table 102-29 CREATE\_JOB Procedure Parameters**

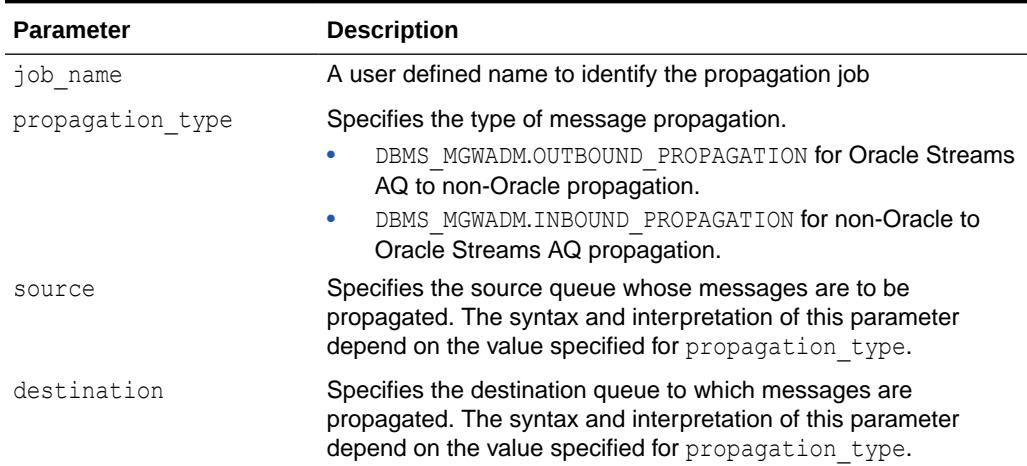

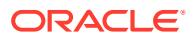

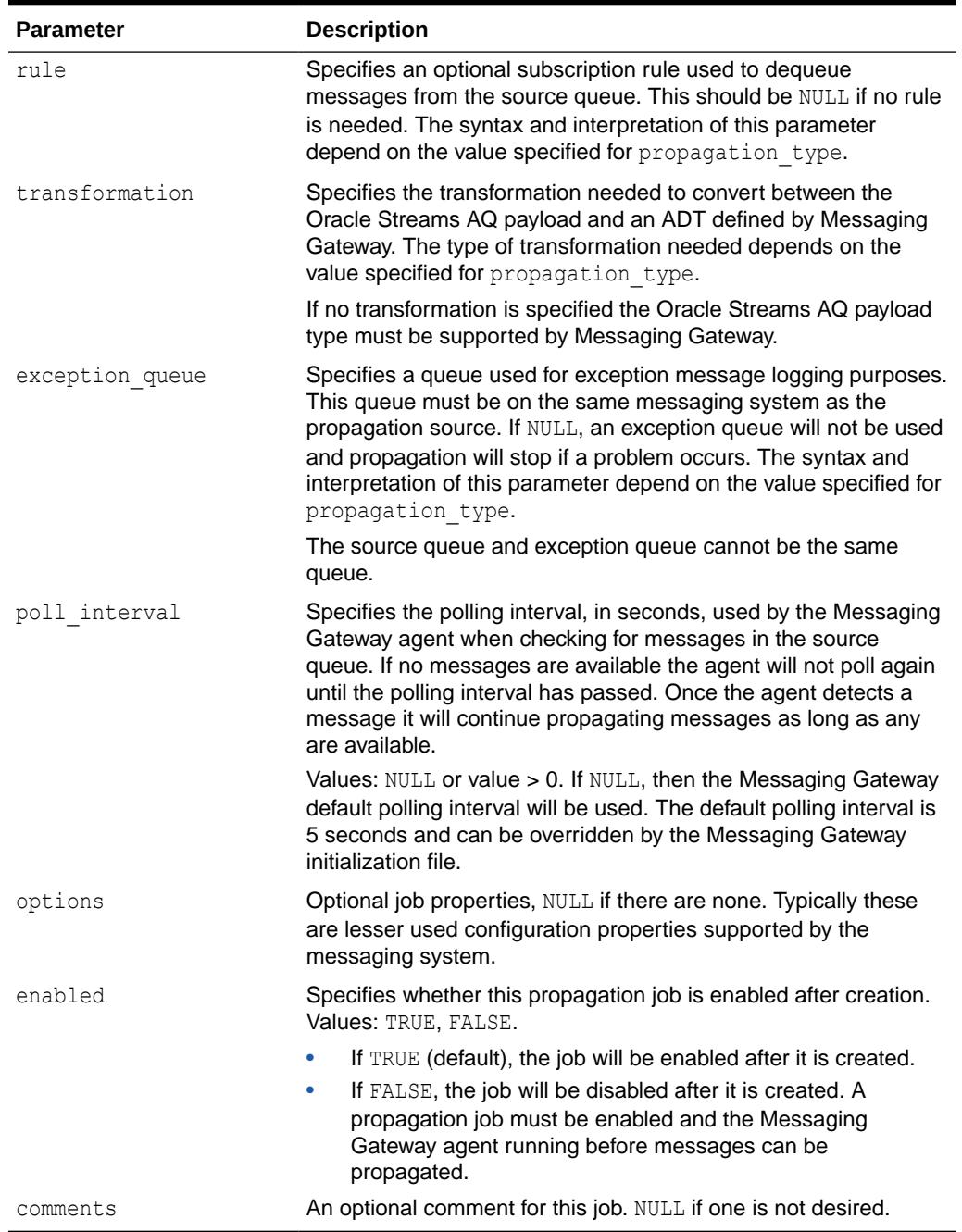

## **Table 102-29 (Cont.) CREATE\_JOB Procedure Parameters**

#### **Usage Notes**

- The job must be enabled and Messaging Gateway agent started in order for messages to be propagated.
- If the non-Oracle messaging link being accessed for the propagation job uses a JMS interface, then the Messaging Gateway agent will use the Oracle JMS interface to access the Oracle Streams AQ queues. Otherwise the native Oracle Streams AQ interface will be used. Parameters are interpreted differently when the Messaging Gateway agent uses Oracle JMS for JMS connections.

<span id="page-1705-0"></span>• Transformations are not currently supported if the Oracle JMS interface is used for propagation. The transformation parameter must be NULL.

## OUTBOUND\_PROPAGATION Jobs

The parameters for an outbound propagation job are interpreted as follows:

- source specifies the local Oracle Streams AQ queue that is the propagation source. This must have syntax of schema.queue. This can be either a multiple consumer queue or a single consumer queue.
- destination specifies the non-Oracle queue to which messages are propagated. This must have syntax of registered queue@message link.
- rule specifies an optional Oracle Streams AQ subscriber rule if the native Oracle Stream AQ interface is used, or a JMS selector if the Oracle JMS interface is used. If NULL, then no rule or selector is used. This parameter must be NULL if the native Oracle Stream AQ interface is used and the propagation source is a single consumer queue.
- transformation specifies the transformation used to convert the Oracle Streams AQ payload to an ADT defined by Messaging Gateway. The full transformation name (schema.name) should be used if one is specified.

Messaging Gateway propagation dequeues messages from the Oracle Streams AQ queue using the transformation to convert the Oracle Streams AQ payload to a known ADT defined by Messaging Gateway. The message is then enqueued in the non-Oracle messaging system based on the Messaging Gateway ADT.

exception queue specifies the name of a local Oracle Streams AQ queue to which messages are moved if an exception occurs. The syntax must be schema.queue.

If the native Oracle Streams AQ interface is used and the source is a multiple consumer queue, then a subscriber will be added to the Oracle Streams AQ queue when this procedure is called, whether or not the Messaging Gateway agent is running. The local subscriber will be of the form sys.aq\$ agent('MGW\_job\_name', NULL, NULL).

If the Oracle JMS interface is used, then the Messaging Gateway agent will create a JMS durable subscriber with the name of MGW job\_name. If the agent is not running when this procedure is called, then the durable subscriber will be created the next time the agent starts.

The exception queue has the following conditions:

- The user is responsible for creating the Oracle Streams AQ queue to be used as the exception queue.
- The payload type of the source queue and exception queue must match.
- The exception queue must be created as a queue type of DBMS\_AQADM.NORMAL\_QUEUE. Enqueue restrictions prevent Messaging Gateway from using an Oracle Streams AQ queue of type DBMS AQADM.EXCEPTION QUEUE as a Messaging Gateway exception queue.

## INBOUND\_PROPAGATION Jobs

The parameters for an inbound propagation job are interpreted as follows:

source specifies the non-Oracle queue that is the propagation source. The syntax must be registered queue@message link.

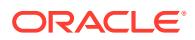

- destination specifies the local Oracle Streams AQ queue to which messages are propagated. The syntax must be schema.queue.
- rule specifies an optional subscriber rule that is valid for the non-Oracle messaging system. This should be NULL if no rule is needed.
- transformation specifies the transformation used to convert an ADT defined by Messaging Gateway to the Oracle Streams AQ payload type. The full transformation name (schema.name) should be used if one is specified

Messaging Gateway propagation dequeues messages from the non-Oracle messaging system and converts the message body to a known ADT defined by Messaging Gateway. The transformation is used to convert the Messaging Gateway ADT to an Oracle Streams AQ payload type when the message is enqueued to the Oracle Streams AQ queue.

exception queue specifies the name of a registered non-Oracle queue to which messages are moved if an exception occurs. The syntax must be registered\_queue@message\_link.

Whether or not a subscriber is needed for the source queue depends on the requirements of the non-Oracle messaging system. If a durable subscriber is necessary, then the Messaging Gateway agent will create it. If the agent is not running when this procedure is called, then the subscriber will be created on the non-Oracle messaging system the next time the agent starts.

The exception queue has the following conditions:

- The exception queue must be a registered non-Oracle queue.
- The source queue and exception queue must use the same messaging system link.

## 102.5.11 CREATE\_MSGSYSTEM\_LINK Procedures for TIB/Rendezvous

This procedure creates a link to a TIB/Rendezvous messaging system.

## **Syntax**

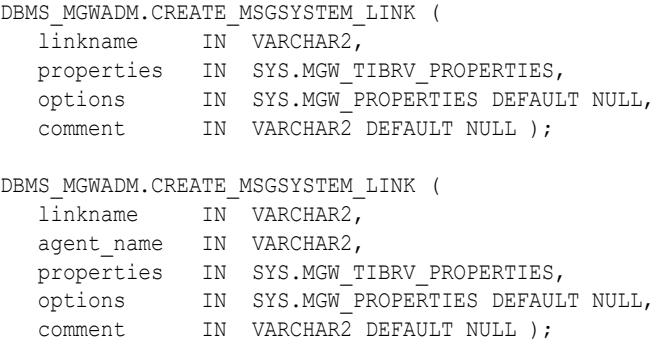

## **Parameters**

**Table 102-30 CREATE\_MSGSYSTEM\_LINK Procedure Parameters for TIB/ Rendezvous**

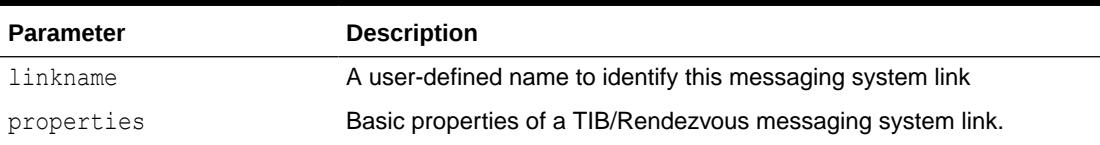

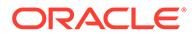

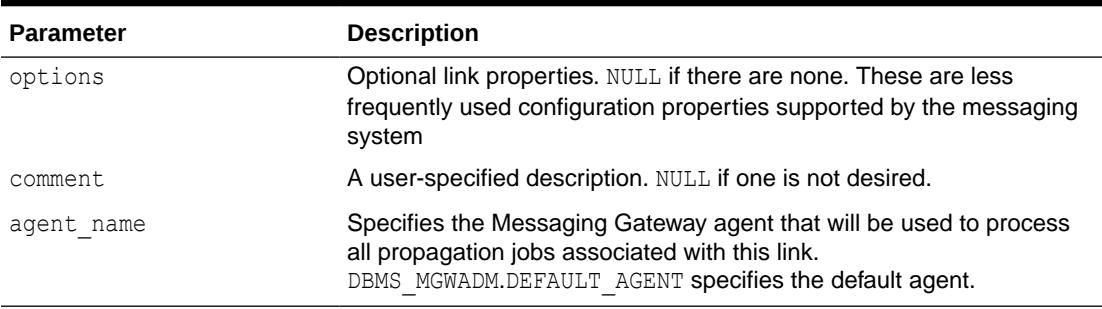

**Table 102-30 (Cont.) CREATE\_MSGSYSTEM\_LINK Procedure Parameters for TIB/ Rendezvous**

## **Usage Notes**

The Messaging Gateway default agent will process the propagation jobs associated with this link if an agent name is not specified.

## **See Also:**

"TIB/Rendezvous System Properties" in *Oracle Database Advanced Queuing User's Guide* for more information about the messaging system properties and options

## 102.5.12 CREATE\_MSGSYSTEM\_LINK Procedures for WebSphere MQ

This procedure creates a messaging system link to a WebSphere MQ messaging system.

## **Syntax**

```
DBMS_MGWADM.CREATE_MSGSYSTEM_LINK(
   linkname IN VARCHAR2,
  properties IN SYS.MGW MQSERIES PROPERTIES,
options IN SYS.MGW PROPERTIES DEFAULT NULL,
 comment IN VARCHAR2 DEFAULT NULL);
DBMS_MGWADM.CREATE_MSGSYSTEM_LINK(
   linkname IN VARCHAR2,
  agent name IN VARCHAR2,
   properties IN SYS.MGW_MQSERIES_PROPERTIES,
options IN SYS.MGW PROPERTIES DEFAULT NULL,
 comment IN VARCHAR2 DEFAULT NULL);
```
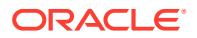

## **Parameters**

## **Table 102-31 CREATE\_MSGSYSTEM\_LINK Procedure Parameters for WebSphere MQ**

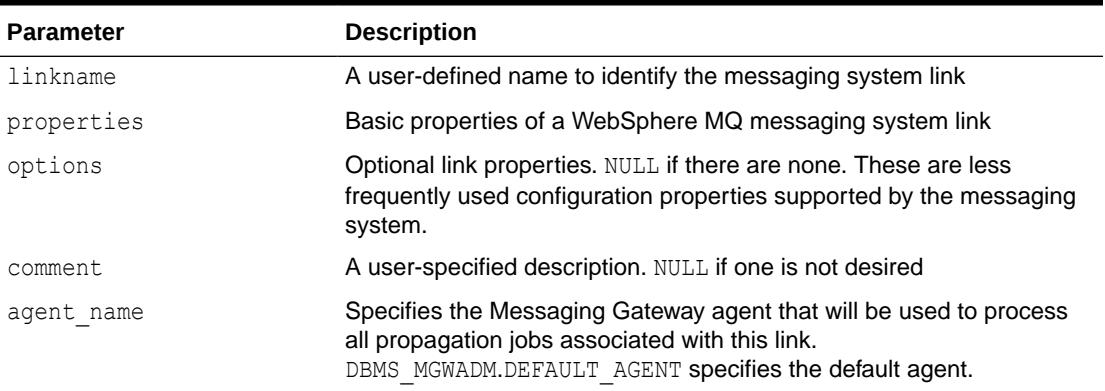

## **Usage Notes**

The Messaging Gateway default agent will process the propagation jobs associated with this link if an agent name is not specified.

## **See Also:**

"WebSphere MQ System Properties" in *Oracle Database Advanced Queuing User's Guide* for more information about the messaging system properties and options

## 102.5.13 DB\_CONNECT\_INFO Procedure

This deprecated procedure configures connection information used by the Messaging Gateway default agent for connections to Oracle Database.

## **Note:**

This subprogram has been deprecated as a result of improved technology (see [ALTER\\_AGENT Procedures](#page-1690-0)), and is retained only for reasons of backward compatibility.

## **Syntax**

```
DBMS_MGWADM.DB_CONNECT_INFO (
 username IN VARCHAR2,
 password IN VARCHAR2,
 database IN VARCHAR2 DEFAULT NULL);
```
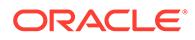

### <span id="page-1709-0"></span>**Parameters**

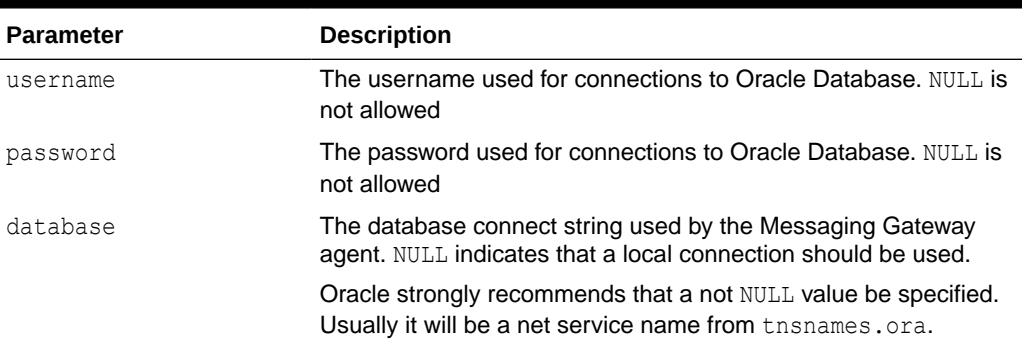

## **Table 102-32 DB\_CONNECT\_INFO Procedure Parameters**

### **Usage Notes**

The Messaging Gateway agent connects to Oracle Database as the user configured by this procedure. An Oracle administrator should create the user, grant it the role MGW\_AGENT\_ROLE, and then call this procedure to configure Messaging Gateway. Role MGW\_AGENT\_ROLE is used to grant this user special privileges needed to access Messaging Gateway configuration information stored in the database, enqueue or dequeue messages to and from Oracle Database Advanced Queuing queues, and perform certain Oracle Database Advanced Queuing administration tasks.

## 102.5.14 DISABLE\_JOB Procedure

This procedure disables a propagation job.

## **Syntax**

```
DBMS_MGWADM.DISABLE_JOB (
  job_name IN VARCHAR2);
```
### **Parameters**

**Table 102-33 DISABLE\_JOB Procedure Parameters**

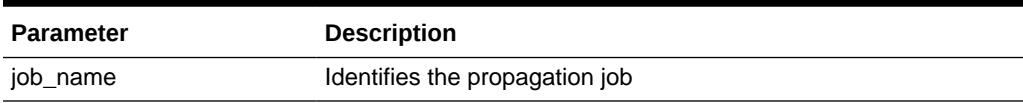

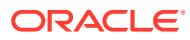

## <span id="page-1710-0"></span>102.5.15 DISABLE\_PROPAGATION\_SCHEDULE Procedure

This **deprecated procedure** disables a propagation schedule.

## **Note:** This subprogram has been deprecated as a result of improved technology (see [DISABLE\\_JOB Procedure\)](#page-1709-0), and is retained only for reasons of backward compatibility.

### **Syntax**

```
DBMS_MGWADM.DISABLE_PROPAGATION_SCHEDULE (
   schedule id IN VARCHAR2);
```
### **Parameters**

### **Table 102-34 DISABLE\_PROPAGATION\_SCHEDULE Procedure Parameters**

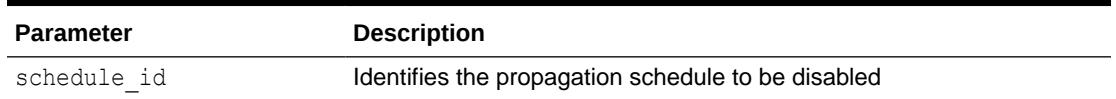

## 102.5.16 ENABLE\_JOB Procedure

This procedure enables a propagation job.

### **Syntax**

```
DBMS_MGWADM.ENABLE_JOB (
  job name IN VARCHAR2 );
```
## **Parameters**

### **Table 102-35 ENABLE\_JOB Procedure Parameters**

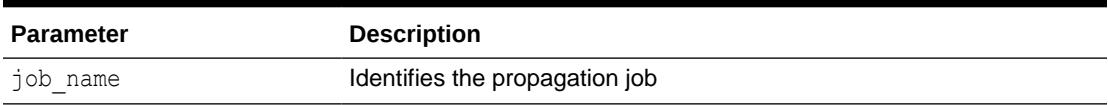

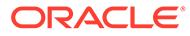

## 102.5.17 ENABLE\_PROPAGATION\_SCHEDULE Procedure

This deprecated procedure enables a propagation schedule.

## **Note:** This subprogram has been deprecated as a result of improved technology (see [ENABLE\\_JOB Procedure](#page-1710-0)), and is retained only for reasons of backward compatibility.

### **Syntax**

```
DBMS_MGWADM.ENABLE_PROPAGATION_SCHEDULE (
  schedule id IN VARCHAR2 );
```
### **Parameters**

### **Table 102-36 ENABLE\_PROPAGATION\_SCHEDULE Procedure Parameters**

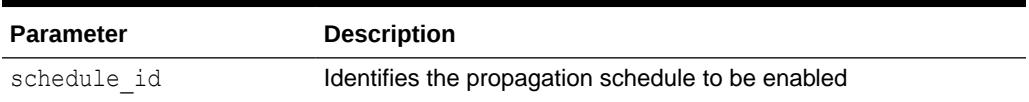

## 102.5.18 REGISTER\_FOREIGN\_QUEUE Procedure

This procedure registers a non-Oracle queue entity in Messaging Gateway.

## **Syntax**

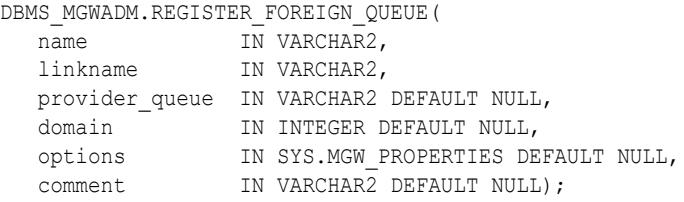

#### **Parameters**

## **Table 102-37 REGISTER\_FOREIGN\_QUEUE Procedure Parameters**

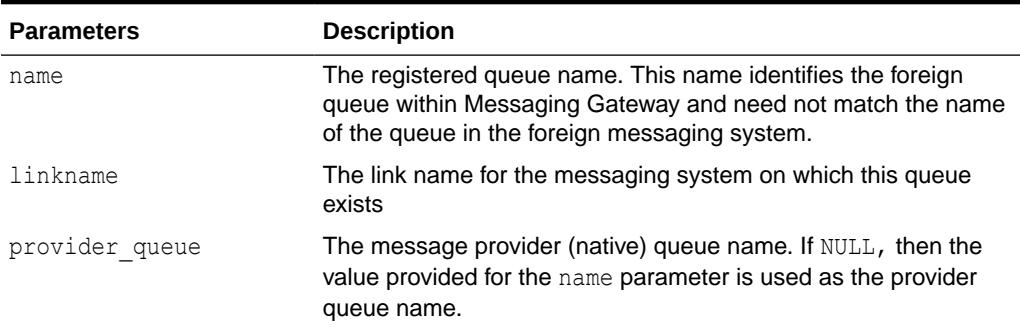

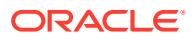

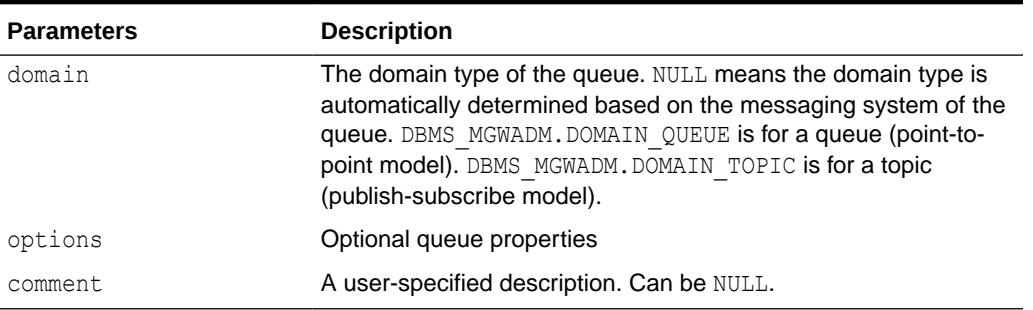

## **Table 102-37 (Cont.) REGISTER\_FOREIGN\_QUEUE Procedure Parameters**

## **Usage Notes**

This procedure does not create the physical queue in the non-Oracle messaging system. The non-Oracle queue must be created using the administration tools for that messaging system.

## **See Also:**

For more information when registering queues for the WebSphere MQ messaging system or the TIB/Rendezvous messaging system, specifically "Optional Foreign Queue Configuration Properties" in *Oracle Database Advanced Queuing User's Guide*.

## 102.5.19 REMOVE\_AGENT Procedure

This procedure removes a Messaging Gateway agent.

## **Syntax**

```
DBMS_MGWADM.REMOVE_AGENT(
  agent name IN VARCHAR2 );
```
### **Parameters**

### **Table 102-38 REMOVE\_AGENT Procedure Parameters**

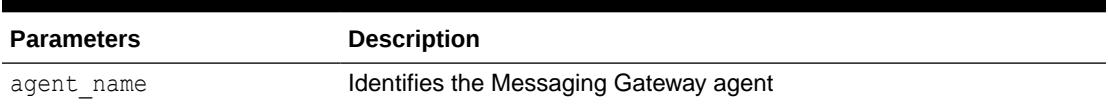

## **Usage Notes**

All messaging system links associated with this Messaging Gateway agent must be removed and the agent must be stopped before it can be removed. The Messaging Gateway default agent cannot be removed.

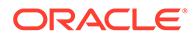

## <span id="page-1713-0"></span>102.5.20 REMOVE\_JOB Procedure

## This procedure removes a propagation job.

### **Syntax**

```
DBMS_MGWADM.REMOVE_JOB(
  job_name IN VARCHAR2, force IN PLS_INTEGER DEFAULT
DBMS_MGWADM.NO_FORCE);
```
### **Parameters**

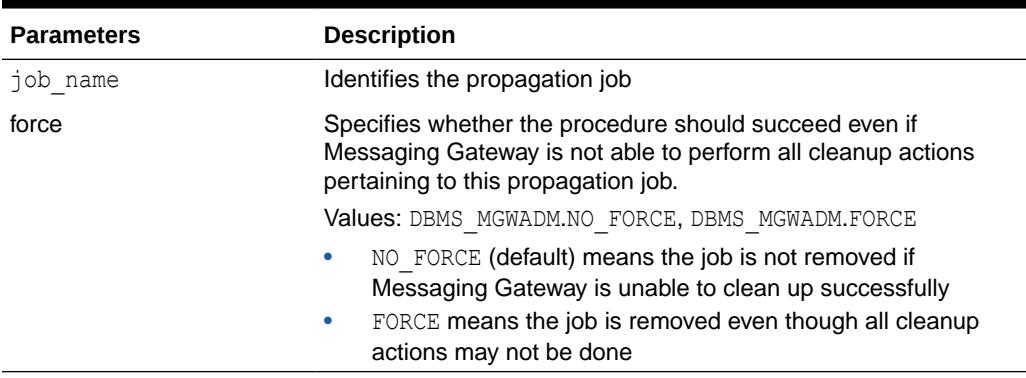

## **Table 102-39 REMOVE\_JOB Procedure Parameters**

## **Usage Notes**

- The Messaging Gateway agent uses various resources of the Oracle Database and the non-Oracle messaging system for its propagation work. These resources need to be released when the job is removed. For example, Messaging Gateway may create a durable subscriber on the source queue that should be removed when the job is removed. Therefore, this procedure should normally be called when the Messaging Gateway agent is running and able to access the non-Oracle messaging system associated with this job.
- For outbound propagation, a local subscriber is removed from the Oracle Streams AQ queue when the propagation source is a multiple consumer queue.

## 102.5.21 REMOVE\_MSGSYSTEM\_LINK Procedure

This procedure removes a messaging system link for a non-Oracle messaging system.

## **Syntax**

```
DBMS_MGWADM.REMOVE_MSGSYSTEM_LINK(
   linkname IN VARCHAR2);
```
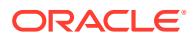

## **Parameters**

## **Table 102-40 REMOVE\_MSGSYSTEM\_LINK Procedure Parameters**

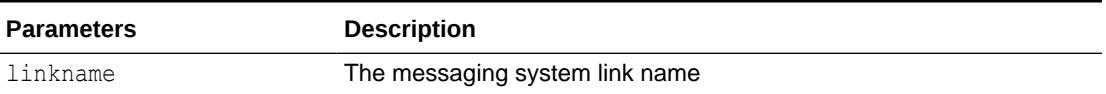

### **Usage Notes**

All registered queues associated with this link must be removed before the messaging system link can be removed. This procedure fails if there is a registered foreign (non-Oracle) queue that references this link.

## 102.5.22 REMOVE\_OPTION Procedure

This procedure removes a Messaging Gateway configuration option. It can be used to remove an agent option, a messaging link option, or a propagation job option.

### **Syntax**

```
DBMS_MGWADM.REMOVE_OPTION (
   target_type IN PLS_INTEGER,
   target_name IN VARCHAR2,
   option_name IN VARCHAR2);
```
### **Parameters**

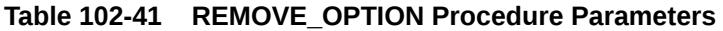

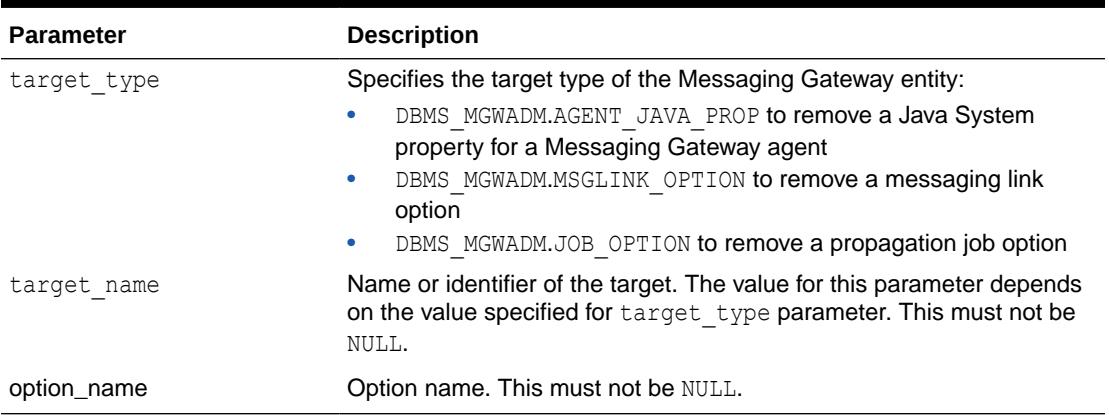

## **See Also:**

[Table 102-10](#page-1680-0) regarding options for the option type parameter

### **Usage Notes**

DBMS\_MGWADM.AGENT\_JAVA\_PROP Target

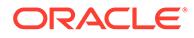

The procedure removes an agent option used to set a Java System property when the Messaging Gateway agent is started. The agent must be restarted for the change to take effect.

The parameters are interpreted as follows:

- target name specifies the name of the Messaging Gateway agent. DBMS\_MGWADM.DEFAULT\_AGENT can be used for the default agent.
- option name specifies the Java System property
- encrypted can be either TRUE or FALSE

## DBMS\_MGWADM.MSGLINK\_OPTION Target

The procedure removes a single option for a Messaging Gateway messaging system link. This is equivalent to calling DBMS\_MGWADM.ALTER\_MSGSYSTEM\_LINK and using the options parameter to remove an option.

The parameters are interpreted as follows:

- target name specifies the name of the message system link
- option name specifies the option to set
- encrypted must be FALSE

## DBMS\_MGWADM.JOB\_OPTION Target

The procedure removes a single option for a Messaging Gateway propagation job. This is equivalent to calling DBMS\_MGWADM.ALTER\_JOB and using the options parameter to remove an option.

The parameters are interpreted as follows:

- target name specifies the name of the propagation job
- option name specifies the option to set
- encrypted must be FALSE

## 102.5.23 REMOVE\_SUBSCRIBER Procedure

This procedure removes a subscriber used to consume messages from a source queue for propagation to a destination.

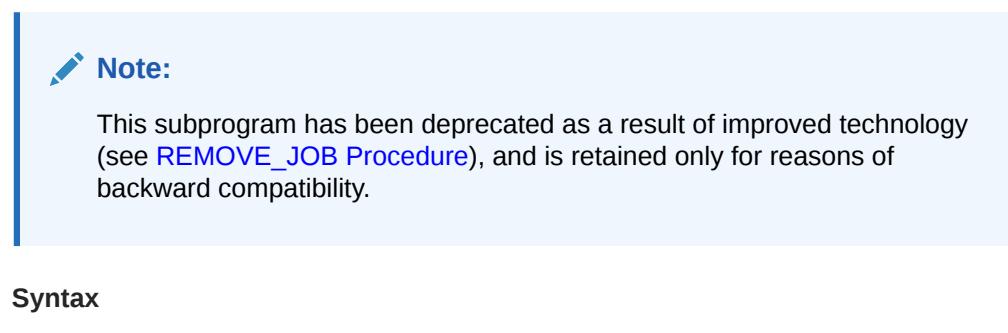

```
DBMS_MGWADM.REMOVE_SUBSCRIBER (
  subscriber id IN VARCHAR2,
  force IN BINARY INTEGER DEFAULT DBMS MGWADM.NO FORCE );
```
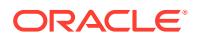

## <span id="page-1716-0"></span>**Parameters**

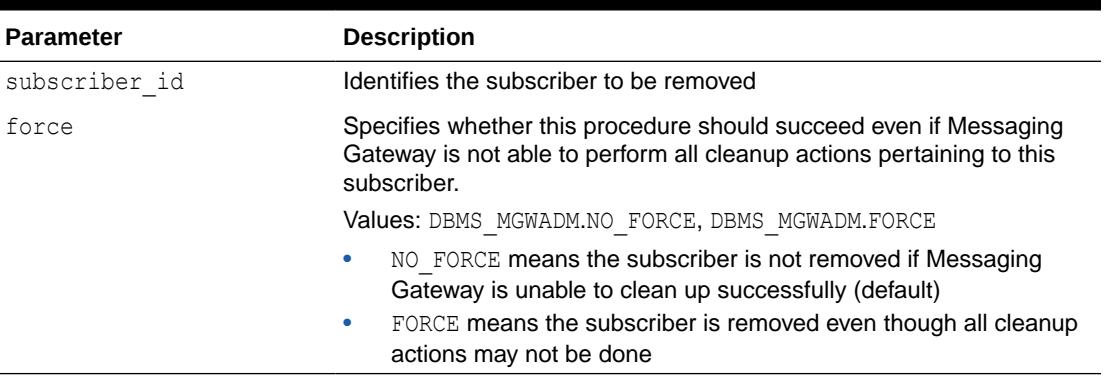

## **Table 102-42 REMOVE\_SUBSCRIBER Procedure Parameters**

## **Usage Notes**

- The Messaging Gateway agent uses various resources of Oracle Database and the non-Oracle messaging system for its propagation work. These resources are typically associated with each subscriber and need to be released when the subscriber is no longer needed. Therefore, this procedure should only be called when the Messaging Gateway agent is running and able to access the non-Oracle messaging system associated with this subscriber.
- For outbound propagation, a local subscriber is removed from the Oracle Database Advanced Queuing queue.

## 102.5.24 RESET\_JOB Procedure

This procedure resets the propagation error state for a propagation job.

## **Syntax**

```
DBMS_MGWADM.RESET_JOB (
  job_name IN VARCHAR2);
```
### **Parameters**

## **Table 102-43 RESET\_JOB Procedure Parameters**

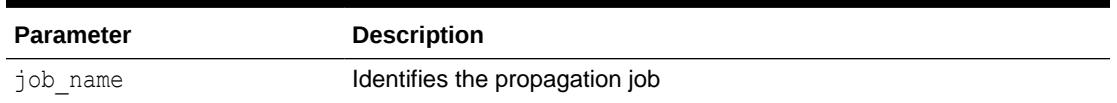

## **Usage Notes**

This procedure can be used to reset a propagation job that has been set to a failed state and propagation activities have been stopped. The administrator should correct the problem and then call this procedure to allow the agent to retry the propagation job. The STATUS field of the MGW JOBS view indicates the job status.

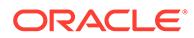

## 102.5.25 RESET\_SUBSCRIBER Procedure

This procedure resets the propagation error state for a subscriber.

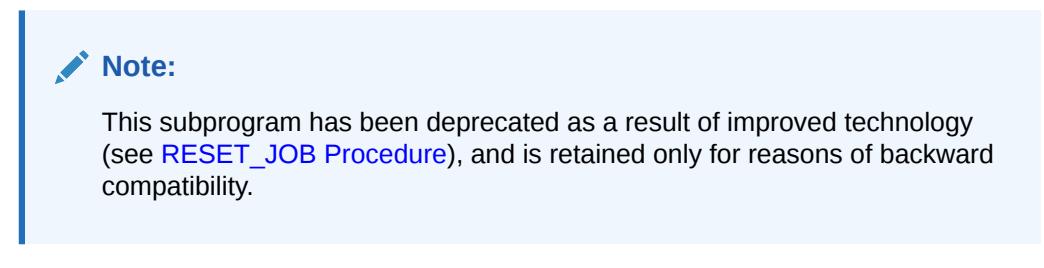

### **Syntax**

```
DBMS_MGWADM.RESET_SUBSCRIBER (
   subscriber id IN VARCHAR2 );
```
### **Parameters**

## **Table 102-44 RESET\_SUBSCRIBER Procedure Parameters**

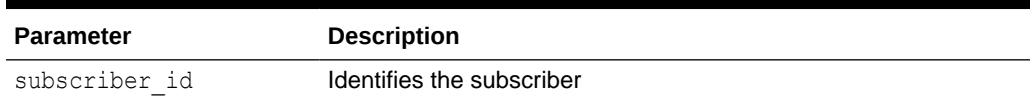

## 102.5.26 SCHEDULE\_PROPAGATION Procedure

This procedure schedules message propagation from a source to a destination.

The schedule must be enabled and Messaging Gateway started in order for messages to be propagated.

## **Note:**

This subprogram has been deprecated as a result of improved technology (see CREATE JOB Procedure), and is retained only for reasons of backward compatibility.

## **Syntax**

```
DBMS_MGWADM.SCHEDULE_PROPAGATION (
  schedule_id IN VARCHAR2,
  propagation type IN BINARY INTEGER,
source IN VARCHAR2,
destination IN VARCHAR2,
start time IN DATE DEFAULT SYSDATE,
duration IN NUMBER DEFAULT NULL,
next time IN VARCHAR2 DEFAULT NULL,
latency IN NUMBER DEFAULT NULL);
```
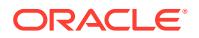

## **Parameters**

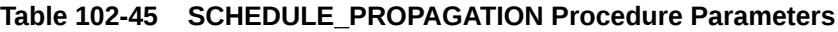

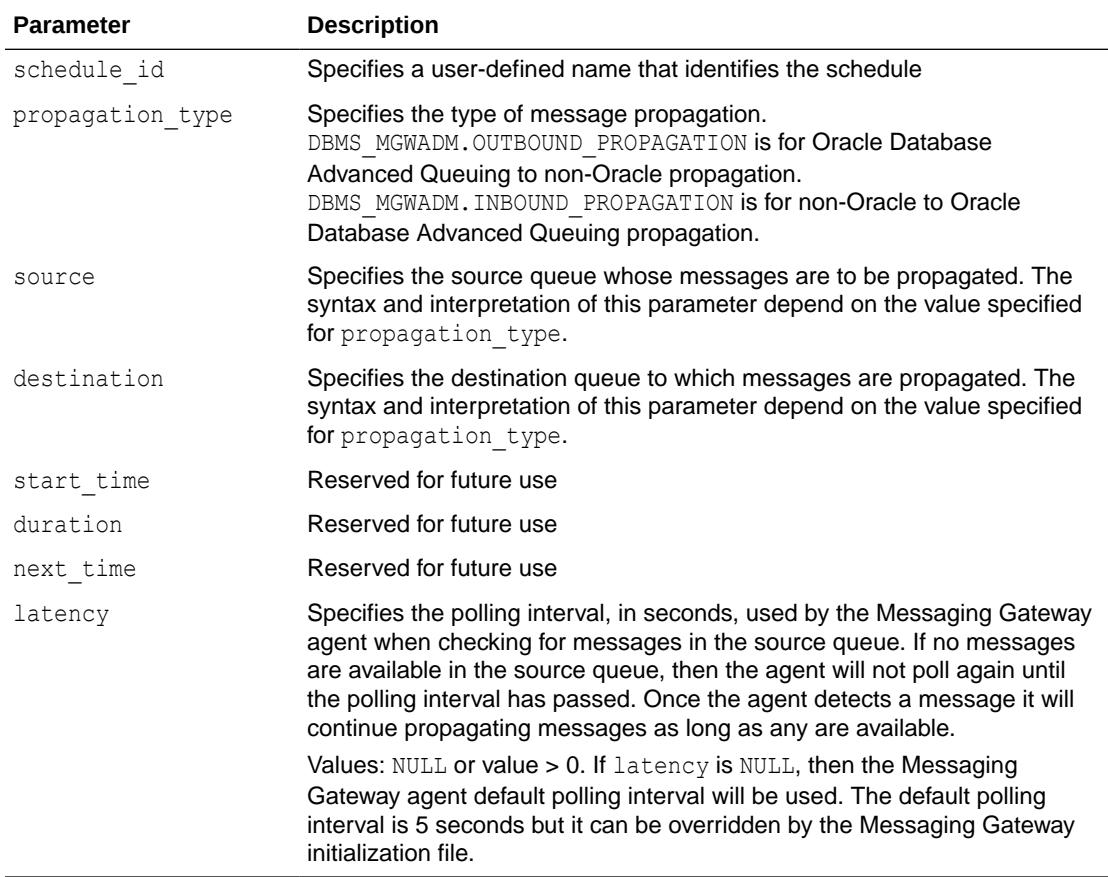

### **Usage Notes**

For outbound propagation, parameters are interpreted as follows:

- source specifies the local Oracle Database Advanced Queuing queue from which messages are propagated. This must have a syntax of schema.queue.
- destination specifies the foreign queue to which messages are propagated. This must have a syntax of registered queue@message link.

For inbound propagation, parameters are interpreted as follows:

- source specifies the foreign queue from which messages are propagated. This must have a syntax of registered queue@message link.
- destination specifies the local Oracle Database Advanced Queuing queue to which messages are propagated. This must have a syntax of schema.queue.

The schedule is set to an enabled state when it is created.

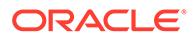

## 102.5.27 SET\_LOG\_LEVEL Procedures

This procedure dynamically alters the Messaging Gateway agent logging level. The Messaging Gateway agent must be running.

## **Syntax**

```
DBMS_MGWADM.SET_LOG_LEVEL (
  log_level IN BINARY_INTEGER);
DBMS_MGWADM.SET_LOG_LEVEL (
agent name IN VARCHAR2,
 log_level IN BINARY_INTEGER);
```
### **Parameters**

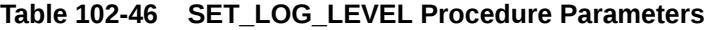

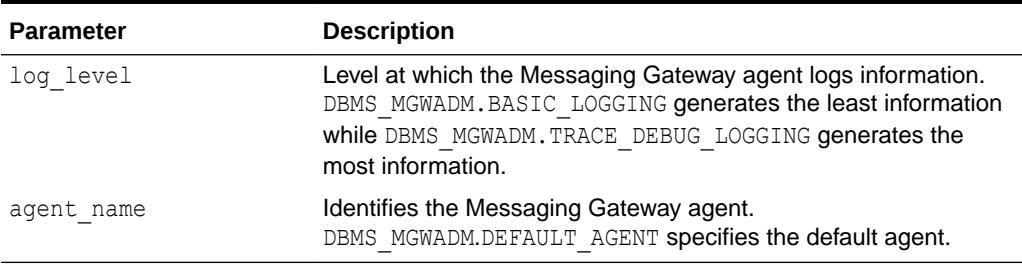

## **See Also:**

[Table 102-3](#page-1678-0) for details on the log\_level parameter

## 102.5.28 SET\_OPTION Procedure

This procedure sets a Messaging Gateway configuration option. It can be used to set an agent option, a messaging link option, or a propagation job option.

## **Syntax**

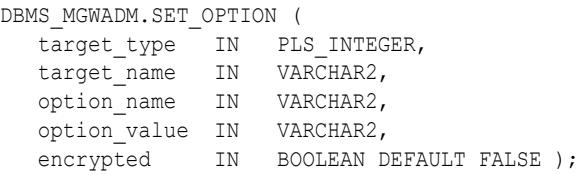

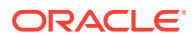

## **Parameters**

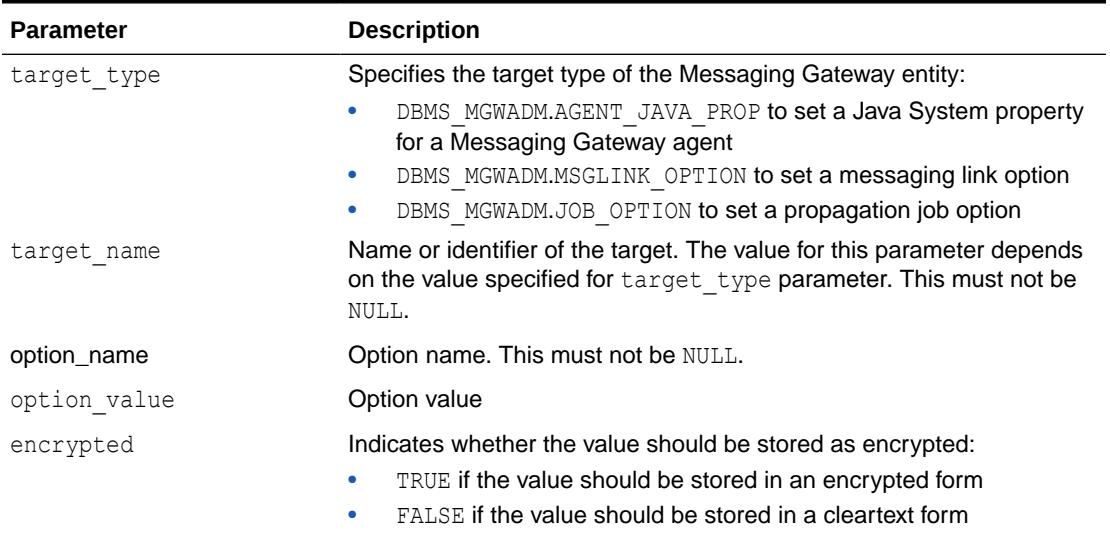

## **Table 102-47 SET\_OPTION Procedure Parameters**

## **See Also:**

[Table 102-10](#page-1680-0) regarding options for the option type parameter

## **Usage Notes**

DBMS\_MGWADM.AGENT\_JAVA\_PROP Target

The procedure will store an agent option used to set a Java System property when the Messaging Gateway agent is started. The agent must be restarted for the change to take effect.

The parameters are interpreted as follows:

- target name specifies the name of the Messaging Gateway agent. DBMS\_MGWADM.DEFAULT\_AGENT can be used for the default agent.
- option name specifies the Java System property
- encrypted can be either TRUE or FALSE

## DBMS\_MGWADM.MSGLINK\_OPTION Target

The procedure will set or alter a single option for a Messaging Gateway messaging system link. This is equivalent to calling DBMS\_MGWADM.ALTER\_MSGSYSTEM\_LINK and using the options parameter to set an option.

The parameters are interpreted as follows:

- target name specifies the name of the message system link
- option name specifies the option to set
- encrypted must be FALSE

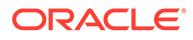

## DBMS\_MGWADM.JOB\_OPTION Target

The procedure will set or alter a single option for a Messaging Gateway propagation job. This is equivalent to calling DBMS\_MGWADM.ALTER\_JOB and using the options parameter to set an option.

The parameters are interpreted as follows:

- target name specifies the name of the propagation job
- option name specifies the option to set
- encrypted must be FALSE

## 102.5.29 SHUTDOWN Procedures

This procedure shuts down the Messaging Gateway agent. No propagation activity occurs until Messaging Gateway is restarted.

### **Syntax**

```
DBMS_MGWADM.SHUTDOWN (
  sdmode IN BINARY INTEGER DEFAULT DBMS MGWADM.SHUTDOWN NORMAL);
DBMS_MGWADM.SHUTDOWN (
  agent_name IN VARCHAR2);
```
## **Parameters**

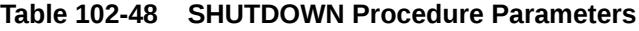

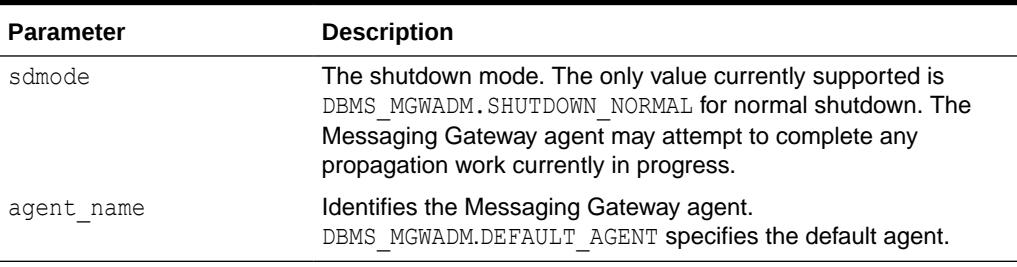

## **Usage Notes**

The Messaging Gateway default agent is shut down if no agent name is specified.

## 102.5.30 STARTUP Procedures

This procedure starts the Messaging Gateway agent. It must be called before any propagation activity can take place.

## **Syntax**

```
DBMS_MGWADM.STARTUP(
  instance      IN BINARY_INTEGER DEFAULT 0,<br>force       IN BINARY INTEGER DEFAULT DB
                   IN BINARY_INTEGER DEFAULT DBMS_MGWADM.NO_FORCE);
DBMS_MGWADM.STARTUP(
   agent name IN VARCHAR2);
```
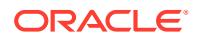

## **Parameters**

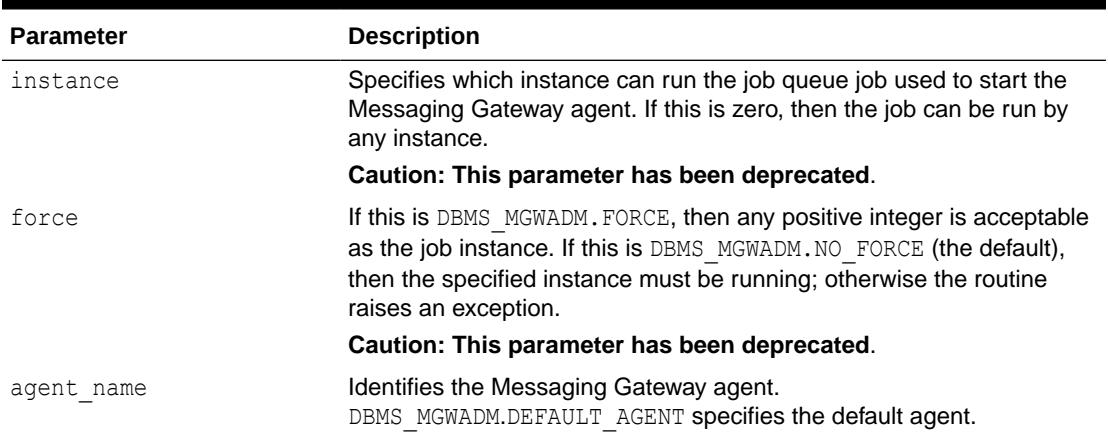

## **Table 102-49 STARTUP Procedure Parameters**

## **Usage Notes**

- The Messaging Gateway default agent will be started if an agent name is not specified.
- The force and instance parameters are no longer used and will be ignored. If the instance affinity parameters were being used to start the default agent on a specific instance, the administrator will need to create a database service and then assign that service to the default agent using the DBMS\_MGWADM.ALTER\_AGENT procedure.
- The Messaging Gateway agent cannot be started until an agent user has been configured by the DBMS\_MGWADM.CREATE\_AGENT or DBMS\_MGWADM.ALTER\_AGENT subprograms.

## 102.5.31 UNREGISTER\_FOREIGN\_QUEUE Procedure

This procedure removes a non-Oracle queue entity in Messaging Gateway.

### **Syntax**

```
DBMS_MGWADM.UNREGISTER_FOREIGN_QUEUE(
  name IN VARCHAR2,
   linkname IN VARCHAR2);
```
### **Parameters**

## **Table 102-50 UNREGISTER\_FOREIGN\_QUEUE Procedure Parameters**

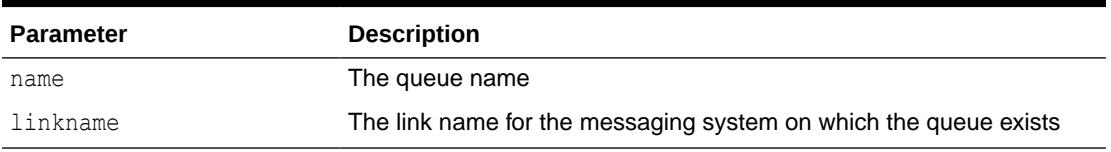

### **Usage Notes**

• This procedure does not remove the physical queue in the non-Oracle messaging system.

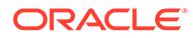

• All propagation jobs, subscribers and schedules referencing this queue must be removed before it can be unregistered. This procedure fails if a propagation job, subscriber, or propagation schedule references the non-Oracle queue.

## 102.5.32 UNSCHEDULE\_PROPAGATION Procedure

This deprecated procedure removes a propagation schedule.

# **Note:** This subprogram has been deprecated as a result of improved technology (see [REMOVE\\_JOB Procedure](#page-1713-0)), and is retained only for reasons of backward compatibility.

## **Syntax**

```
DBMS_MGWADM.UNSCHEDULE_PROPAGATION (
  schedule id IN VARCHAR2 );
```
### **Parameters**

### **Table 102-51 UNSCHEDULE\_PROPAGATION Procedure Parameters**

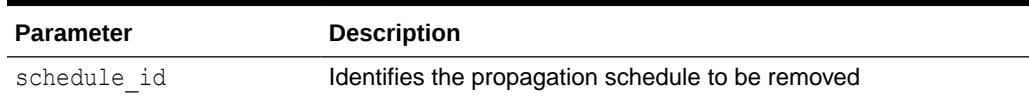

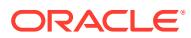

# <span id="page-1724-0"></span>103 DBMS\_MGWMSG

DBMS\_MGWMSG provides object types used by the canonical message types to convert message bodies, and methods, constants, and subprograms for working with Messaging Gateway message types.

This chapter contains the following topics:

- **Security Model**
- **Constants**
- **[Types](#page-1726-0)**
- [Summary of DBMS\\_MGWMSG Subprograms](#page-1741-0)

## **See Also:**

[DBMS\\_MGWADM](#page-1676-0) which describes the Messaging Gateway administrative interface, DBMS\_MGWADM

## 103.1 DBMS MGWMSG Security Model

The EXECUTE privilege is granted to PUBLIC on all types defined in the DBMS\_MGWMSG package as well as the canonical types. The DBMS MGWMSG packages and object types are owned by SYS.

## **Note:**

You must run the catmgw.sql script to load the Messaging Gateway packages and object types into the database. Refer to the *Oracle Database Advanced Queuing* User's Guide for information on loading database objects and using DBMS\_MGWMSG.

## 103.2 DBMS\_MGWMSG Constants

The DBMS\_MGWMSG package defines constants for specifying various parameter values.

**Table 103-1 DBMS\_MGWMSG Constants: Value Types and Constants Representing the Type of Value for a SYS.MGW\_NAME\_VALUE\_T Object**

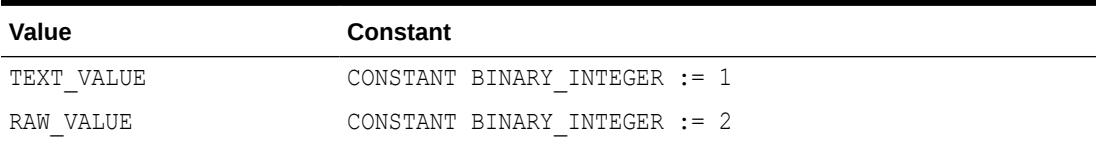

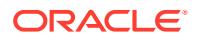

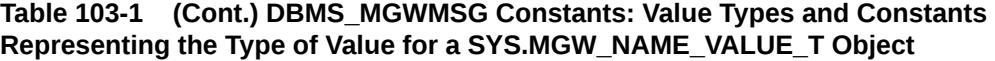

| Value                | <b>Constant</b>               |
|----------------------|-------------------------------|
| <b>BOOLEAN VALUE</b> | CONSTANT BINARY INTEGER := 3  |
| BYTE VALUE           | CONSTANT BINARY INTEGER := 4  |
| SHORT VALUE          | CONSTANT BINARY INTEGER := 5  |
| INTEGER VALUE        | CONSTANT BINARY INTEGER := 6  |
| LONG VALUE           | CONSTANT BINARY INTEGER := 7  |
| FLOAT VALUE          | CONSTANT BINARY INTEGER := 8  |
| DOUBLE VALUE         | CONSTANT BINARY INTEGER := 9  |
| DATE VALUE           | CONSTANT BINARY INTEGER := 10 |

**Table 103-2 DBMS\_MGWMSG Constants: Boolean Values—Constants Representing a Boolean as a Numeric Value**

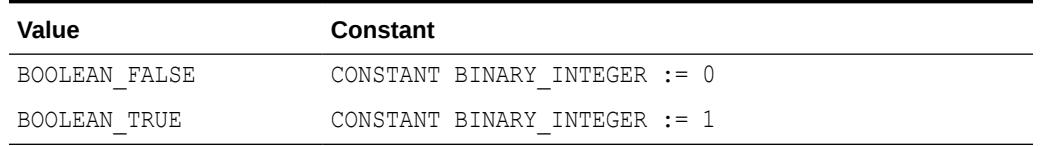

## **Table 103-3 DBMS\_MGWMSG Constants: Case Comparisons**

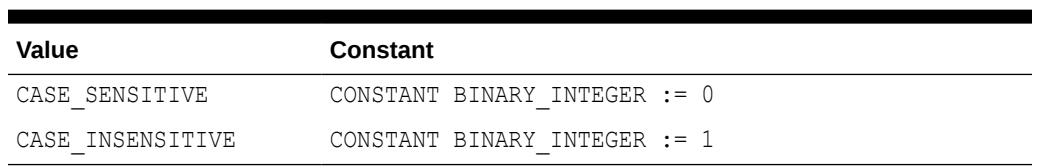

## **Table 103-4 Constants for the TIB/Rendezvous field type**

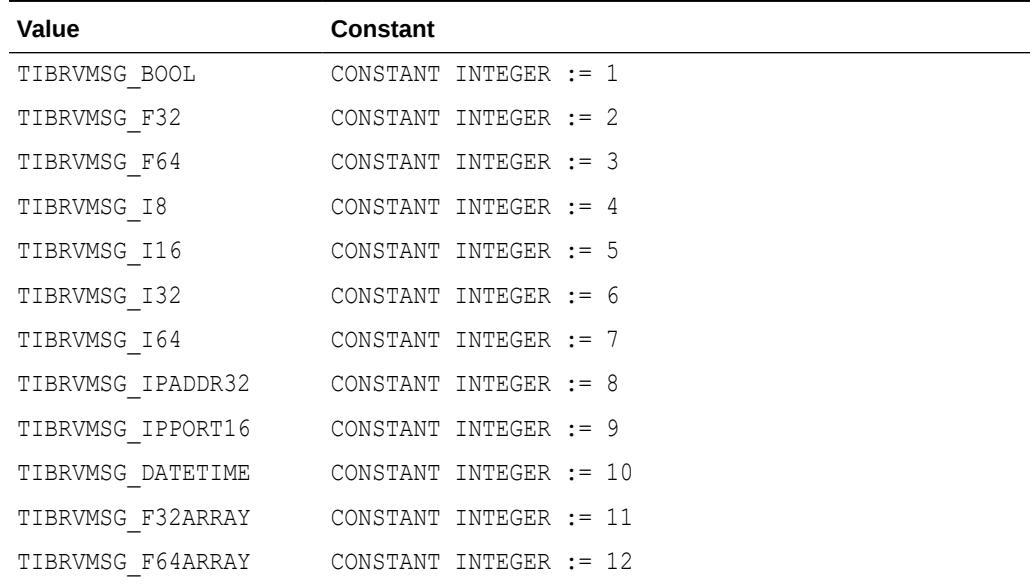

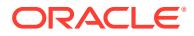

| Value             | <b>Constant</b>          |  |  |
|-------------------|--------------------------|--|--|
| TIBRVMSG I8ARRAY  | CONSTANT INTEGER := 13   |  |  |
| TIBRVMSG I16ARRAY | CONSTANT INTEGER := 14   |  |  |
| TIBRVMSG I32ARRAY | CONSTANT INTEGER $:= 15$ |  |  |
| TIBRVMSG I64ARRAY | CONSTANT INTEGER := 16   |  |  |
| TIBRVMSG OPAQUE   | CONSTANT INTEGER $:= 17$ |  |  |
| TIBRVMSG STRING   | CONSTANT INTEGER := 18   |  |  |
| TIBRVMSG XML      | CONSTANT INTEGER $:= 19$ |  |  |

<span id="page-1726-0"></span>**Table 103-4 (Cont.) Constants for the TIB/Rendezvous field type**

## 103.3 DBMS\_MGWMSG Types

DBMS\_MGWMSG uses types to specify certain information.

- SYS.MGW\_NAME\_VALUE\_T Type
- [SYS.MGW\\_NAME\\_VALUE\\_T Type-Attribute Mapping](#page-1728-0)
- [SYS.MGW\\_NAME\\_TYPE\\_ARRAY\\_T Type](#page-1729-0)
- [SYS.MGW\\_TEXT\\_VALUE\\_T Type](#page-1729-0)
- [SYS.MGW\\_RAW\\_VALUE\\_T Type](#page-1730-0)
- [SYS.MGW\\_BASIC\\_MSG\\_T Type](#page-1730-0)
- [SYS.MGW\\_NUMBER\\_ARRAY\\_T Type](#page-1731-0)
- [SYS.MGW\\_TIBRV\\_FIELD\\_T Type](#page-1731-0)
- [SYS.MGW\\_TIBRV\\_MSG\\_T Type](#page-1733-0)

## 103.3.1 DBMS\_MGWMSG SYS.MGW\_NAME\_VALUE\_T Type

This type specifies a named value.

The name attribute, type attribute, and one of the  $\langle \rangle$  value attributes are typically not NULL.

## **Syntax**

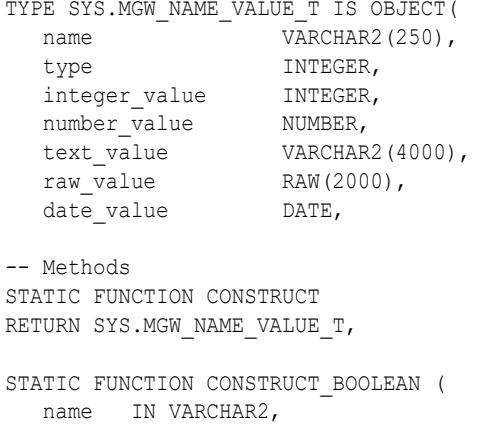

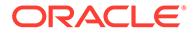

```
 value IN INTEGER )
RETURN SYS.MGW_NAME_VALUE_T,
STATIC FUNCTION CONSTRUCT_BYTE (
   name IN VARCHAR2,
   value IN INTEGER )
RETURN SYS.MGW_NAME_VALUE_T,
STATIC FUNCTION CONSTRUCT_SHORT (
   name IN VARCHAR2,
   value IN INTEGER )
RETURN SYS.MGW_NAME_VALUE_T,
STATIC FUNCTION CONSTRUCT_INTEGER (
   name IN VARCHAR2,
   value IN INTEGER )
RETURN SYS.MGW_NAME_VALUE_T,
STATIC FUNCTION CONSTRUCT_LONG (
   name IN VARCHAR2,
   value IN NUMBER )
RETURN SYS.MGW_NAME_VALUE_T,
STATIC FUNCTION CONSTRUCT_FLOAT (
   name IN VARCHAR2,
   value IN NUMBER )
RETURN SYS.MGW_NAME_VALUE_T,
STATIC FUNCTION CONSTRUCT_DOUBLE (
   name IN VARCHAR2,
   value IN NUMBER )
RETURN SYS.MGW_NAME_VALUE_T,
STATIC FUNCTION CONSTRUCT_TEXT (
  name IN VARCHAR2,
   value IN VARCHAR2 )
RETURN SYS.MGW_NAME_VALUE_T,
STATIC FUNCTION CONSTRUCT_RAW (
   name IN VARCHAR2,
   value IN RAW )
RETURN SYS.MGW_NAME_VALUE_T,
STATIC FUNCTION CONSTRUCT_DATE (
   name IN VARCHAR2,
   value IN DATE )
RETURN SYS.MGW NAME VALUE T );
```
## **Attributes**

### **Table 103-5 SYS.MGW\_NAME\_VALUE\_T Attributes**

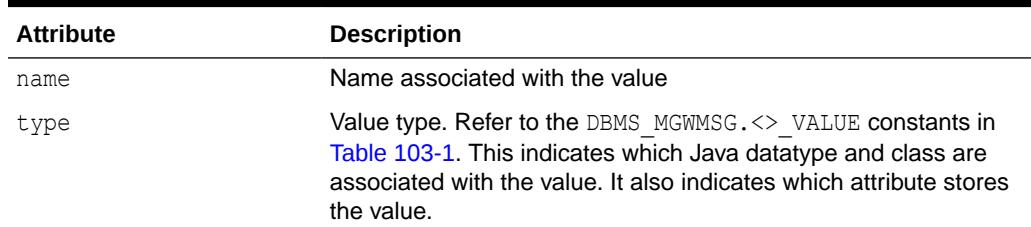

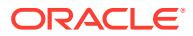
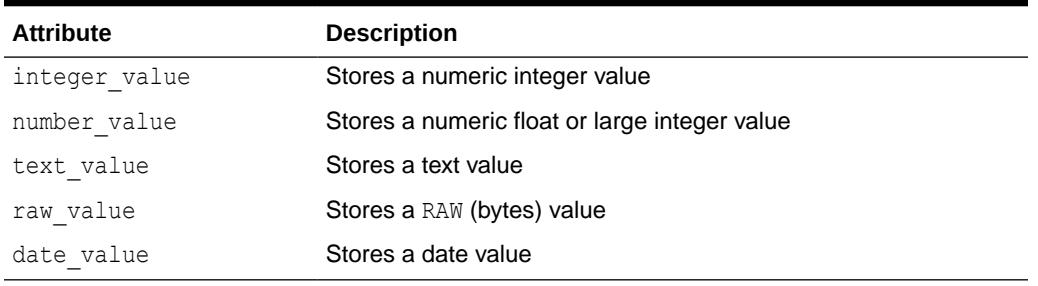

#### **Table 103-5 (Cont.) SYS.MGW\_NAME\_VALUE\_T Attributes**

## **SYS.MGW\_NAME\_VALUE\_T Type-Attribute Mapping**

Table 103-6 shows the mapping between the value type and the attribute used to store the value.

### **Table 103-6 SYS.MGW\_NAME\_VALUE\_T Type Attribute Mapping**

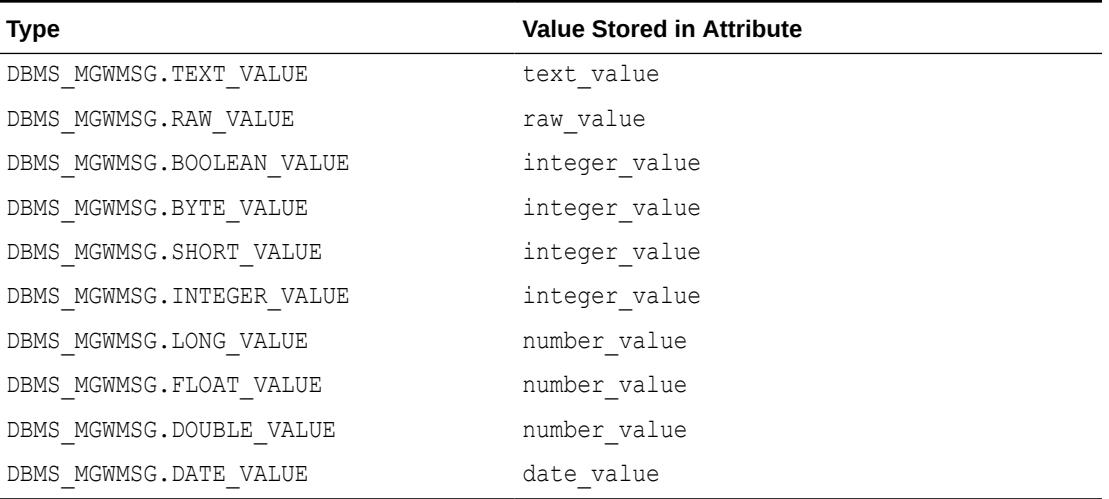

## **CONSTRUCT Method**

This method constructs a new SYS.MGW NAME VALUE T instance. All attributes are assigned a value of NULL.

#### **Syntax**

STATIC FUNCTION CONSTRUCT RETURN SYS.MGW NAME VALUE T;

#### **CONSTRUCT\_***TYPE* **Methods**

These methods construct a new SYS.MGW NAME\_VALUE\_T instance initialized with the value of a specific type. Each method sets the name and type attributes and one of the  $\langle \rangle$  value attributes, as shown in the mappings in Table 103-6.

```
STATIC FUNCTION CONSTRUCT <> (
   name IN VARCHAR2,
```
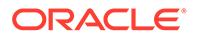

```
 value IN datatype )
RETURN SYS.MGW NAME VALUE T;
```
### Usage Notes

The construct boolean method sets the value to either DBMS\_MGWMSG.BOOLEAN\_TRUE or DBMS\_MGWMSG.BOOLEAN\_FALSE.

## 103.3.2 DBMS\_MGWMSG SYS.MGW\_NAME\_TYPE\_ARRAY\_T Type

This type specifies an array of name-value pairs. An object of SYS.MGW\_NAME\_VALUE\_ARRAY\_T type can have up to 1024 elements.

#### **Syntax**

```
TYPE SYS.MGW_NAME_VALUE_ARRAY_T 
 AS VARRAY (1024) OF SYS. MGW NAME VALUE T;
```
## 103.3.3 DBMS\_MGWMSG SYS.MGW\_TEXT\_VALUE\_T Type

This type specifies a TEXT value. It can store a large value as a CLOB or a smaller value (size  $\le$  4000) as VARCHAR2. Only one of the  $\lt$   $>$  value attributes should be set.

### **Syntax**

```
TYPE SYS.MGW_TEXT_VALUE_T IS OBJECT(
  small_value VARCHAR2(4000),
  large value CLOB,
```
-- Methods STATIC FUNCTION CONSTRUCT RETURN SYS.MGW TEXT VALUE T);

## **Attributes**

### **Table 103-7 SYS.MGW\_TEXT\_VALUE\_T Attributes**

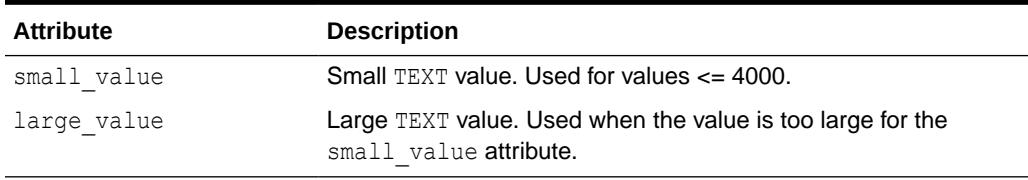

### **CONSTRUCT Method**

This method constructs a new SYS. MGW TEXT VALUE T instance. All attributes are assigned a value of NULL.

```
STATIC FUNCTION CONSTRUCT
RETURN SYS.MGW TEXT VALUE T;
```
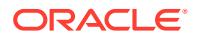

## 103.3.4 DBMS\_MGWMSG SYS.MGW\_RAW\_VALUE\_T Type

This type specifies a RAW value. This type can store a large value as a BLOB or a smaller value (size  $\le$  2000) as RAW. You must set no more than one of the  $\lt$   $>$  value attributes.

#### **Syntax**

```
TYPE SYS.MGW_RAW_VALUE_T IS OBJECT(
  small value RAW(2000),
   large_value BLOB,
```

```
--Methods
STATIC FUNCTION CONSTRUCT
RETURN SYS.MGW RAW VALUE T);
```
### **Attributes**

### **Table 103-8 SYS.MGW\_RAW\_VALUE\_T Attributes**

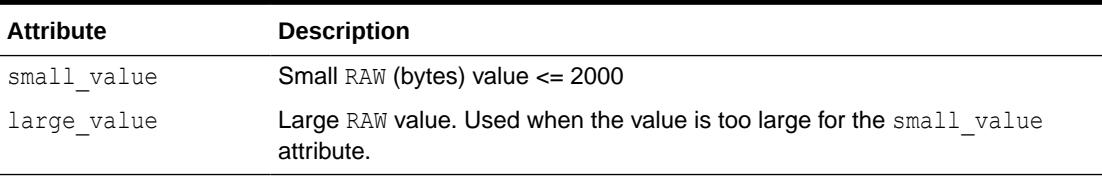

## **CONSTRUCT Method**

This method constructs a new SYS.MGW\_RAW\_VALUE\_T instance. All attributes are assigned a value of NULL.

#### **Syntax**

STATIC FUNCTION CONSTRUCT RETURN SYS.MGW RAW VALUE T;

## 103.3.5 DBMS\_MGWMSG SYS.MGW\_BASIC\_MSG\_T Type

This is a canonical type for a basic TEXT or RAW message. Only a single TEXT or RAW value is typically set. An object of this type must not have both TEXT and RAW set to a not NULL value at the same time.

```
TYPE SYS.MGW_BASIC_MSG_T IS OBJECT(
  header SYS.MGW NAME VALUE ARRAY T,
  text_body SYS.MGW_TEXT_VALUE_T,
   raw_body SYS.MGW_RAW_VALUE_T,
--Methods
STATIC FUNCTION CONSTRUCT
RETURN SYS.MGW_BASIC_MSG_T);
```
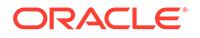

## **Attributes**

## **Table 103-9 SYS.MGW\_BASIC\_MSG\_T Attributes**

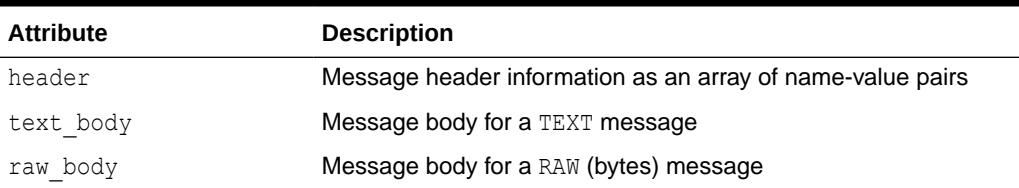

## **CONSTRUCT Method**

This method constructs a new SYS.MGW BASIC MSG T instance. All attributes are assigned a value of NULL.

## **Syntax**

```
STATIC FUNCTION CONSTRUCT
RETURN SYS.MGW BASIC MSG T;
```
## 103.3.6 DBMS\_MGWMSG SYS.MGW\_NUMBER\_ARRAY\_T Type

A type that specifies an array of numbers.

## **Syntax**

TYPE SYS. MGW NUMBER ARRAY T AS VARRAY(1024) OF NUMBER;

## 103.3.7 DBMS\_MGWMSG SYS.MGW\_TIBRV\_FIELD\_T Type

This type represents a TIB/Rendezvous message field, typically used in a read-only fashion to retrieve field information from a SYS.MGW\_TIBRV\_MSG\_T instance.

## **Syntax**

```
TYPE SYS.MGW_TIBRV_FIELD_T IS OBJECT(
field_name VARCHAR2(256),
field id INTEGER,
field type INTEGER,
number value NUMBER,
   number_array_value SYS.MGW_NUMBER_ARRAY_T,
text_value VARCHAR2(4000),
raw_value RAW(2000),
date value DATE,
clob value CLOB,
blob value BLOB);
```
#### **Attributes**

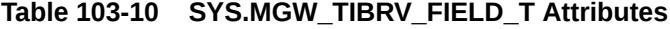

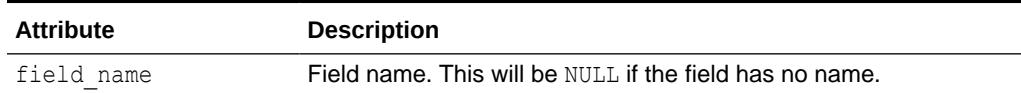

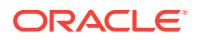

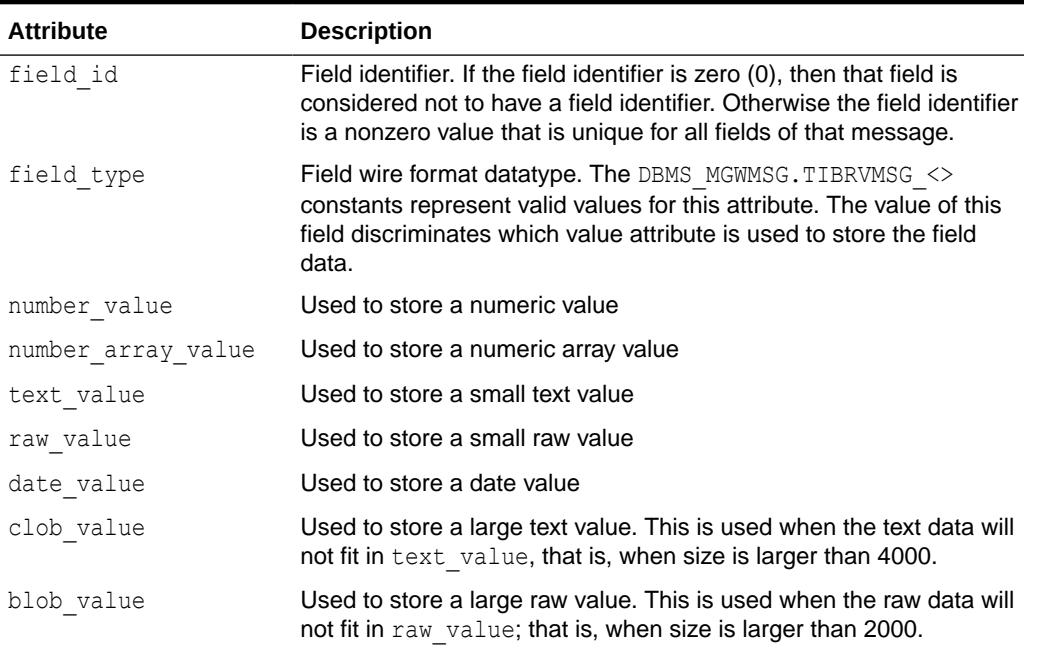

## **Table 103-10 (Cont.) SYS.MGW\_TIBRV\_FIELD\_T Attributes**

## **SYS.MGW\_TIBRV\_FIELD\_T Type and Attribute Mapping**

Table 103-11 describes the mapping in type SYS.MGW\_TIBRV\_FIELD\_T between the field type and attribute used to store the value.

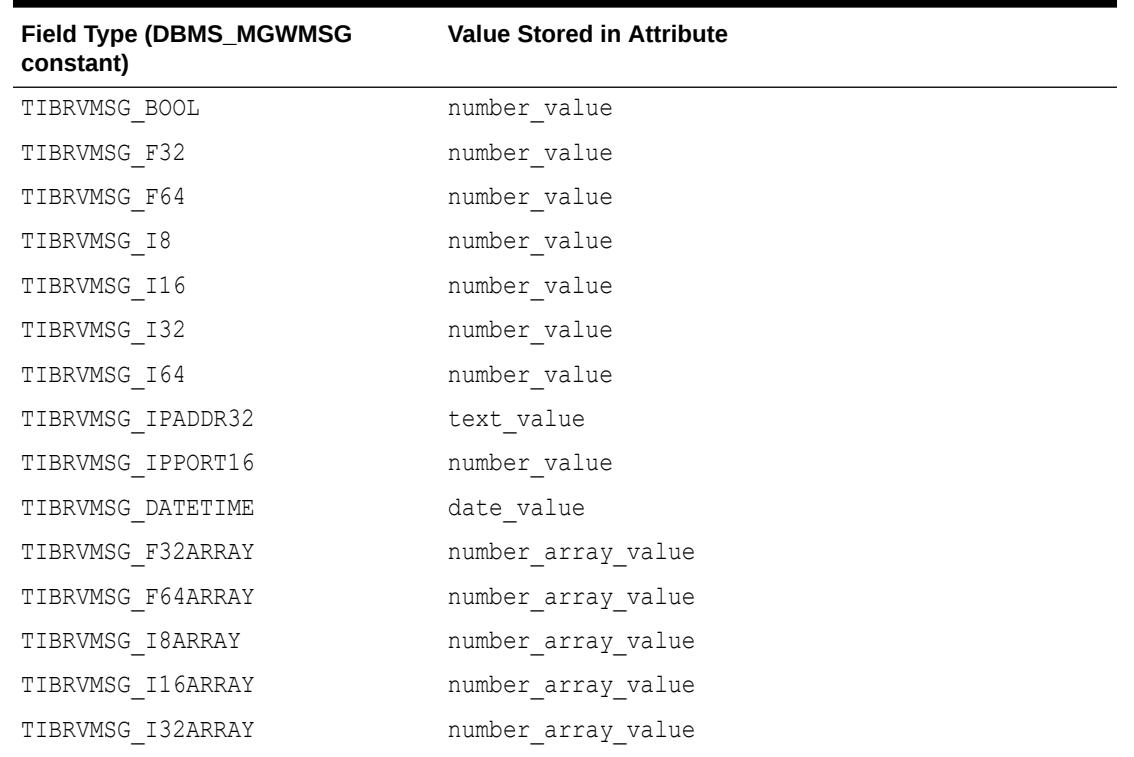

## **Table 103-11 SYS.MGW\_TIBRV\_FIELD\_T Type and Attribute Mapping**

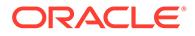

| <b>Field Type (DBMS_MGWMSG</b><br>constant) | <b>Value Stored in Attribute</b> |
|---------------------------------------------|----------------------------------|
| TIBRVMSG I64ARRAY                           | number array value               |
| TIBRVMSG OPAQUE                             | raw value or blob value          |
| TIBRVMSG STRING                             | text value or clob value         |
| TIBRVMSG XML                                | raw value or blob value          |

**Table 103-11 (Cont.) SYS.MGW\_TIBRV\_FIELD\_T Type and Attribute Mapping**

## 103.3.8 DBMS\_MGWMSG SYS.MGW\_TIBRV\_MSG\_T Type

This type represents a TIB/Rendezvous message. You must never directly reference the attributes of this type. Instead use the type methods.

```
TYPE SYS.MGW_TIBRV_MSG_T IS OBJECT(
  send_subject VARCHAR2(256),
   reply_subject VARCHAR2(256),
  cm_time_limit NUMBER,
  \overline{c} cm<sup>-</sup>sender name VARCHAR2(256),
  cm sequence num NUMBER,
 fields SYS.MGW_TIBRV_IFIELDS_T,
clob data1 CLOB,
 clob_data2 CLOB,
 clob_data3 CLOB,
blob data1 BLOB,
blob data2 BLOB,
   blob_data3 BLOB,
STATIC FUNCTION construct
RETURN SYS.MGW_TIBRV_MSG_T,
MEMBER PROCEDURE add_bool (
    name IN VARCHAR2,
    id IN INTEGER,
    value IN INTEGER ),
MEMBER PROCEDURE add_f32 (
    name IN VARCHAR2,
    id IN INTEGER,
   value IN FLOAT),
MEMBER PROCEDURE add_f64 (
    name IN VARCHAR2,
    id IN INTEGER,
   value IN DOUBLE ),
MEMBER PROCEDURE add_i8 (
    name IN VARCHAR2,
    id IN INTEGER,
    value IN INTEGER ),
MEMBER PROCEDURE add_i16 (
     name IN VARCHAR2,
     id IN INTEGER,
```

```
 value IN INTEGER ),
MEMBER PROCEDURE add_i32 (
     name IN VARCHAR2,
     id IN INTEGER,
    value IN INTEGER ),
MEMBER PROCEDURE add_i64 (
    name IN VARCHAR2,
     id IN INTEGER,
    value IN NUMBER ),
MEMBER PROCEDURE add_ipaddr32 (
     name IN VARCHAR2, 
     id IN INTEGER, 
     value IN VARCHAR2 ),
MEMBER PROCEDURE add_ipport16 (
    name IN VARCHAR2,
     id IN INTEGER, 
     value IN INTEGER ),
MEMBER PROCEDURE add_datetime (
    name IN VARCHAR2,
     id IN INTEGER,
     value IN DATE ),
MEMBER PROCEDURE add_f32array (
     name IN VARCHAR2,
     id IN INTEGER,
     value IN SYS.MGW_NUMBER_ARRAY_T ),
MEMBER PROCEDURE add_f64array (
     name IN VARCHAR2,
     id IN INTEGER,
    value IN SYS. MGW NUMBER ARRAY T ),
MEMBER PROCEDURE add_i8array (
     name IN VARCHAR2,
     id IN INTEGER,
    value IN SYS. MGW NUMBER ARRAY T ),
MEMBER PROCEDURE add_i16array (
    name IN VARCHAR2,
     id IN INTEGER,
    value IN SYS. MGW NUMBER ARRAY T ),
MEMBER PROCEDURE add_i32array (
     name IN VARCHAR2,
     id IN INTEGER,
     value IN SYS.MGW_NUMBER_ARRAY_T ),
MEMBER PROCEDURE add_i64array (
    name IN VARCHAR2,
     id IN INTEGER,
     value IN SYS.MGW_NUMBER_ARRAY_T ),
MEMBER PROCEDURE add_string (
     name IN VARCHAR2,
     id IN INTEGER,
    value IN VARCHAR2),
```
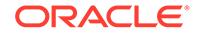

```
MEMBER PROCEDURE add_string (
    name IN VARCHAR2,
     id IN INTEGER,
     value IN CLOB ),
MEMBER PROCEDURE add_opaque (
     name IN VARCHAR2,
     id IN INTEGER,
     value IN RAW ),
MEMBER PROCEDURE add_opaque (
     name IN VARCHAR2,
     id IN INTEGER,
      value IN BLOB ),
MEMBER PROCEDURE add_xml (
     name IN VARCHAR2,
     id IN INTEGER,
     value IN RAW ),
MEMBER PROCEDURE add_xml (
     name IN VARCHAR2,
     id IN INTEGER,
     value IN BLOB ),
MEMBER PROCEDURE set send subject (
    value IN VARCHAR2 ),
MEMBER PROCEDURE set reply subject (
     value IN VARCHAR2 ),
MEMBER PROCEDURE set_cm_time_limit (
    value IN NUMBER ),
MEMBER PROCEDURE set cm sender name (
     value IN VARCHAR2 ),
MEMBER PROCEDURE set_cm_sequence_num (
    value IN NUMBER ),
MEMBER FUNCTION get send subject
RETURN VARCHAR2,
MEMBER FUNCTION get reply subject
RETURN VARCHAR2,
MEMBER FUNCTION get_cm_time_limit
RETURN NUMBER,
MEMBER FUNCTION get_cm_sender_name
RETURN VARCHAR2,
MEMBER FUNCTION get_cm_sequence_num
RETURN NUMBER,
MEMBER FUNCTION get field count
RETURN INTEGER,
MEMBER FUNCTION get_field (
     idx IN INTEGER )
```
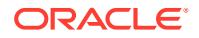

```
RETURN SYS.MGW_TIBRV_FIELD_T,
MEMBER FUNCTION get_field_by_name (
    name IN VARCHAR2 )
RETURN SYS.MGW_TIBRV_FIELD_T,
MEMBER FUNCTION get_field_by_id (
    id IN INTEGER )
RETURN SYS.MGW_TIBRV_FIELD_T,
MEMBER FUNCTION find field name (
   name IN VARCHAR2,
    start idx IN INTEGER )
RETURN INTEGER,
MEMBER FUNCTION find field id (
   id IN INTEGER,
   start idx IN INTEGER )
RETURN INTEGER
);
```
#### **Attributes**

## **Table 103-12 SYS.MGW\_TIBRV\_MSG\_T Type Attributes**

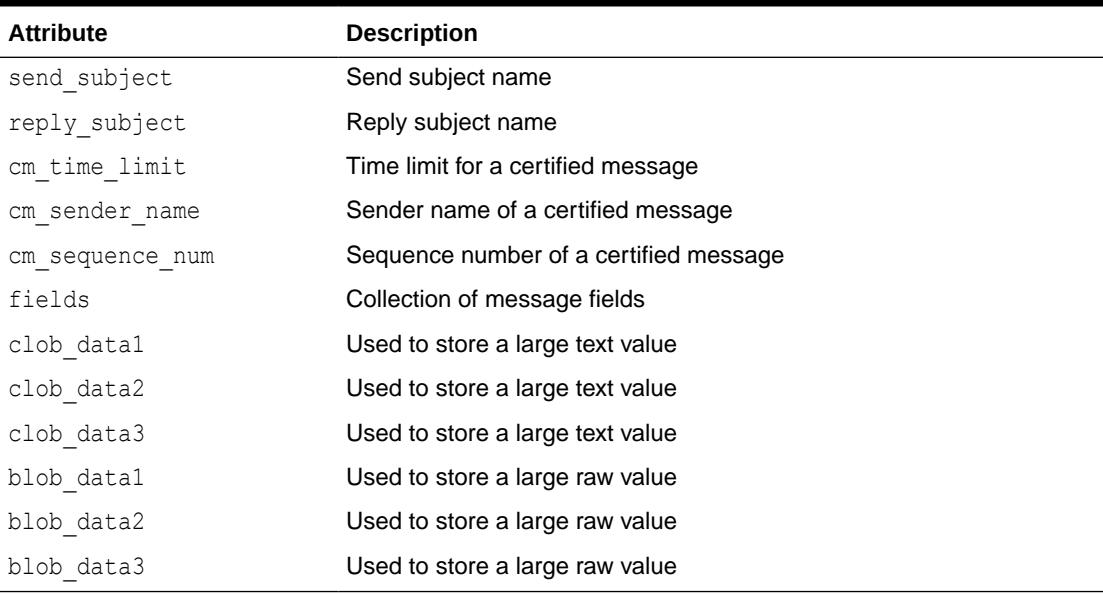

### **Construct Method**

Constructs a new SYS.MGW\_TIBRV\_MSG\_T instance. All attributes are set to NULL.

#### Syntax

```
STATIC FUNCTION construct
RETURN SYS.MGW_TIBRV_MSG_T;
```
## **ADD\_<> Methods**

Adds a new field to the message.

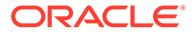

```
MEMBER PROCEDURE ADD_<> ( 
  name IN VARCHAR2,
   id IN INTEGER,
   value IN datatype );
```
### Parameters

**Table 103-13 SYS.MGW\_TIBRV\_MSG\_T ADD\_<> Method Parameters**

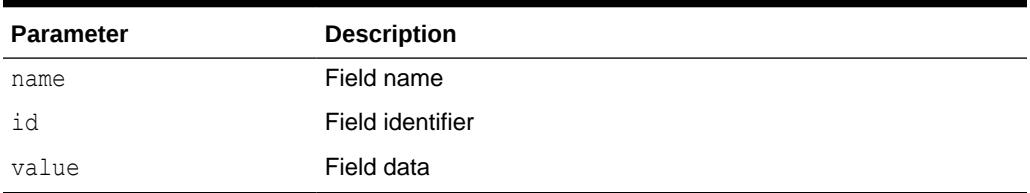

Table 103-14 shows, for each add method, the field type that will be assigned and valid values for the field data.

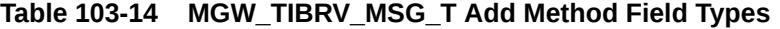

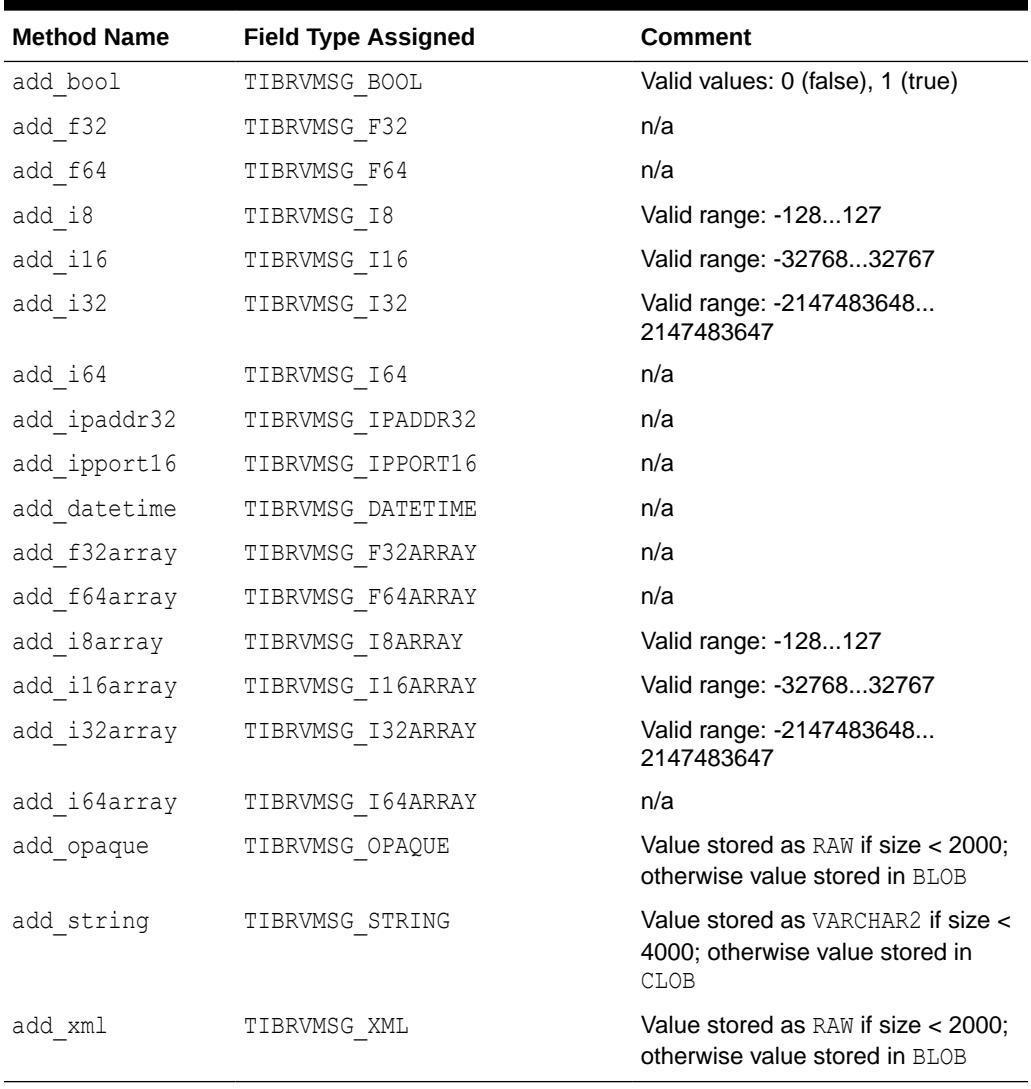

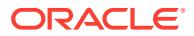

### **SET\_<> Methods**

Accessor methods to set an instance attribute to a specific value.

Syntax

```
MEMBER PROCEDURE SET_<> (
  value IN datatype );
```
Parameters

### **Table 103-15 SYS.MGW\_TIBRV\_MSG\_T SET\_<> Method Parameters**

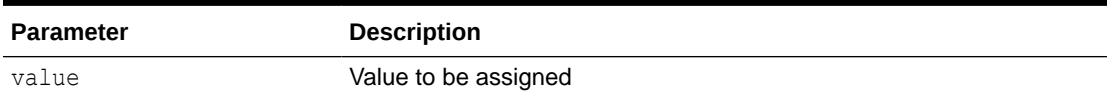

#### **GET\_<> Methods**

Accessor methods to retrieve the value for an instance attribute.

**Syntax** 

MEMBER PROCEDURE GET <> RETURN *datatype*;

#### Parameters

None

Return Values

Returns the attribute value.

#### **GET\_FIELD\_COUNT Function**

Gets the number of message fields.

**Syntax** 

MEMBER PROCEDURE get\_field\_count RETURN INTEGER;

#### Parameters

None

Return Values

Returns the number of fields, or zero (0) if there are none.

## **GET\_FIELD Function**

Retrieves field information for the field having a given field collection index. This method should only be called if the GET\_FIELD\_COUNT Function returns a nonzero value and idx must specify a valid collection index; that is,  $1 \leq i \leq k \leq j$  field count().

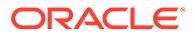

```
MEMBER PROCEDURE get_field ( 
    idx IN INTEGER ) 
RETURN SYS.MGW_TIBRV_FIELD_T;
```
#### Parameters

## **Table 103-16 SYS.MGW\_TIBRV\_MSG\_T GET\_FIELD Function Parameters**

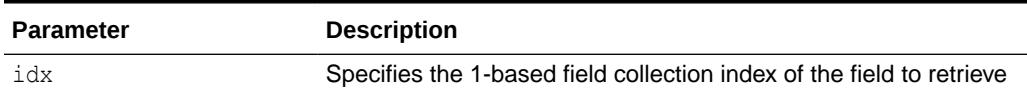

## **Note:**

A 1-based index begins at one (1) instead of zero (0).

### Return Values

Returns the field information.

## **GET\_FIELD\_BY\_NAME Function**

Retrieves field information for the first field that has a given field name. The name comparison is case-sensitive.

**Syntax** 

```
MEMBER PROCEDURE get_field_by_name (
  name IN VARCHAR2)
RETURN SYS.MGW_TIBRV_FIELD_T;
```
#### **Parameters**

## **Table 103-17 SYS.MGW\_TIBRV\_MSG\_T GET\_FIELD\_BY\_NAME Function Parameters**

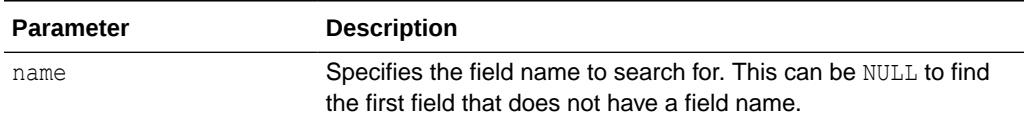

#### Return Values

Returns the field information, or NULL if no match was found.

### **GET\_FIELD\_BY\_ID Function**

Retrieves field information for the first field that has a given field identifier.

A field can have either a unique identifier or no identifier. If the field identifier value is zero (0) or NULL, then the field is considered to have no identifier. Otherwise, the identifier is a nonzero value that is unique for all the fields of this message.

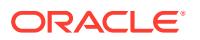

```
MEMBER PROCEDURE get field by id (
   id IN INTEGER )
RETURN SYS.MGW_TIBRV_FIELD_T;
```
#### Parameters

**Table 103-18 SYS.MGW\_TIBRV\_MSG\_T GET\_FIELD\_BY\_ID Function Parameters**

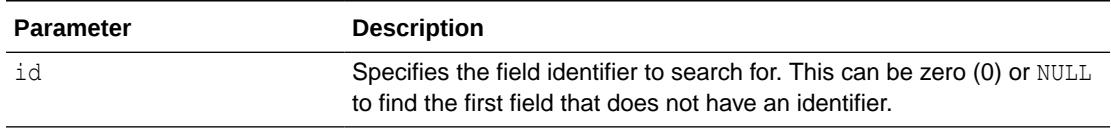

#### Return Values

Returns the field information, or NULL if no match was found.

#### **FIND\_FIELD\_NAME Function**

Searches for a field with a given field name, starting from a given index of the field collection. It returns the index of that field. The name comparison is case-sensitive. This function is useful for finding all the fields that have the same name.

#### **Syntax**

```
MEMBER PROCEDURE find field name (
  name IN VARCHAR2,
  start idx IN INTEGER )
RETURN INTEGER;
```
### Parameters

**Table 103-19 SYS.MGW\_TIBRV\_MSG\_T FIND\_FIELD\_NAME Function Parameters**

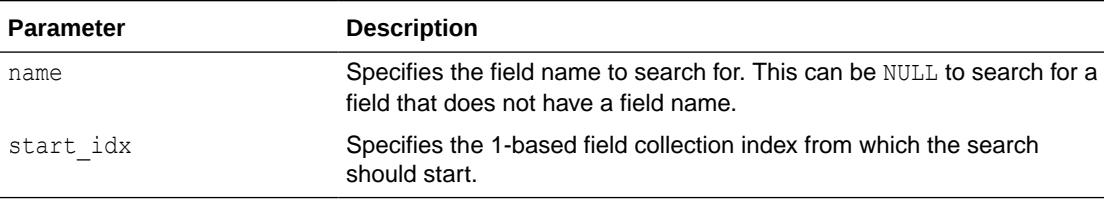

### Return Values

Returns the field index  $(> 0)$  if a match was found, or zero  $(0)$  if no match was found.

#### **FIND\_FIELD\_ID Function**

Searches for a field with a given field identifier, starting from a given index of the field collection. It returns the index of that field.

#### **Syntax**

```
MEMBER PROCEDURE find field id (
    id IN INTEGER,
    start idx IN INTEGER )
RETURN INTEGER;
```
#### Parameters

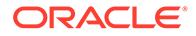

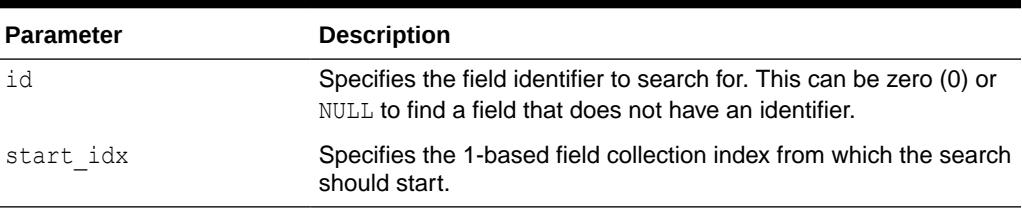

## **Table 103-20 SYS.MGW\_TIBRV\_MSG\_T FIND\_FIELD\_ID Function Parameters**

## Return Values

Returns the field index (> 0) if a match was found, or zero (0) if no match was found.

## 103.4 Summary of DBMS\_MGWMSG Subprograms

This table lists the DDBMS\_MGWMSG subprograms and briefly describes them.

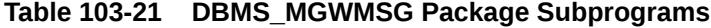

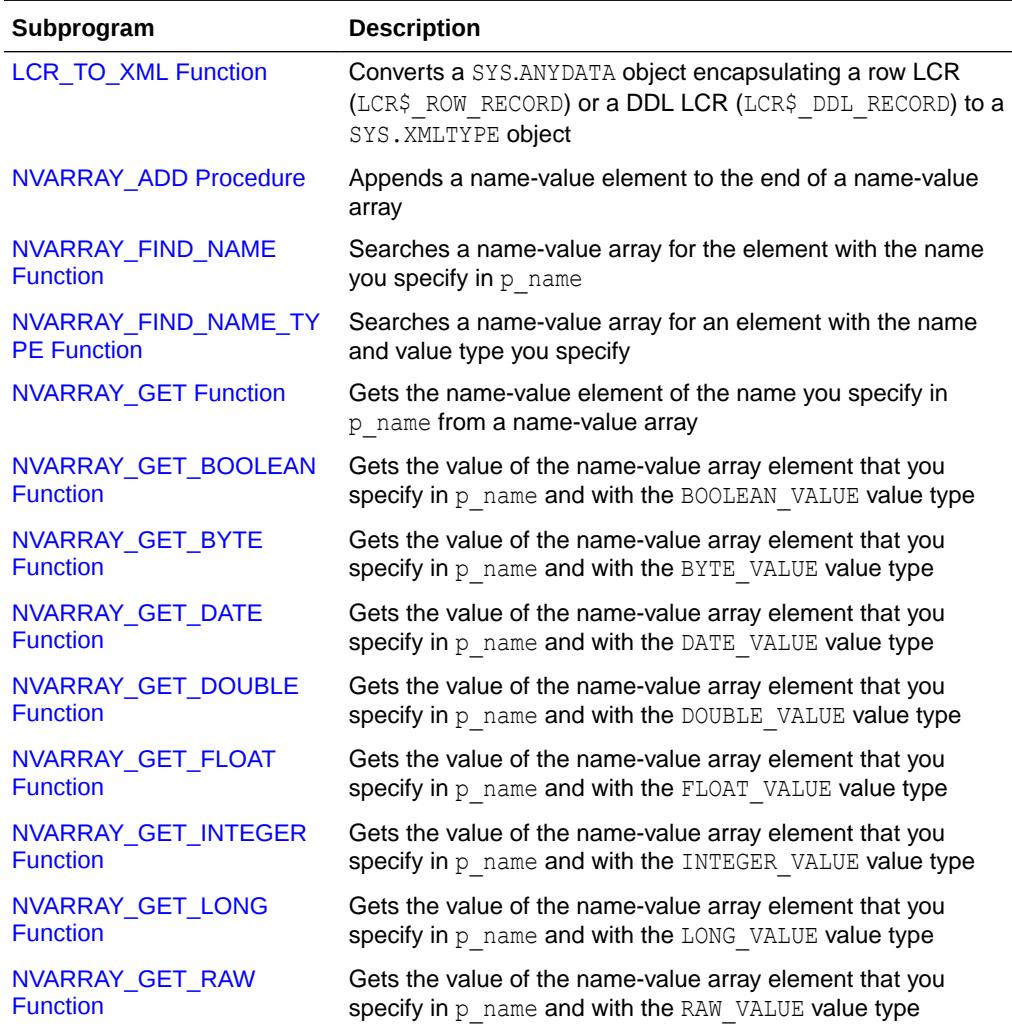

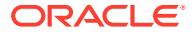

| Subprogram                 | <b>Description</b>                                                                                                    |
|----------------------------|----------------------------------------------------------------------------------------------------|
| NVARRAY GET SHORT          | Gets the value of the name-value array element that you                                                                                  |
| <b>Function</b>            | specify in p name and with the SHORT VALUE value type                                                                                    |
| NVARRAY GET TEXT           | Gets the value of the name-value array element that you                                                                                  |
| <b>Function</b>            | specify in p name and with the TEXT VALUE value type                                                                                     |
| <b>XML TO LCR Function</b> | Converts a SYS. XMLTYPE object to a SYS. ANYDATA object<br>encapsulating a row LCR (LCR\$ ROW RECORD) or a DDL LCR<br>(LCR\$ DDL RECORD) |

<span id="page-1742-0"></span>**Table 103-21 (Cont.) DBMS\_MGWMSG Package Subprograms**

## 103.4.1 LCR\_TO\_XML Function

This function converts a SYS.ANYDATA object encapsulating a row LCR (Logical Change Record, in this case a LCR\$ ROW\_RECORD) or a DDL LCR (LCR\$ DDL\_RECORD) to a SYS.XMLTYPE object.

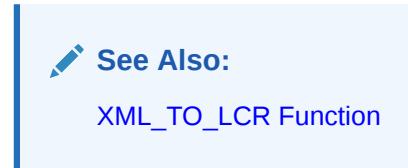

## **Syntax**

```
DBMS_MGWMSG.LCR_TO_XML (
   p_anydata IN SYS.ANYDATA )
RETURN SYS.XMLTYPE;
```
### **Parameters**

**Table 103-22 LCR\_TO\_XML Function Parameters**

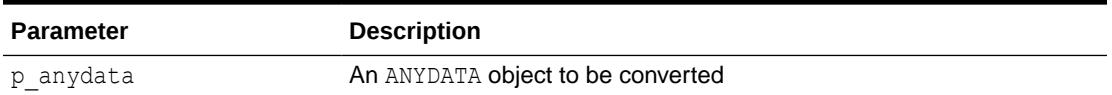

## **Return Values**

Returns a SYS.XMLTYPE object.

## **Usage Notes**

An exception is raised if the encapsulated type  $p$  anydata is not an LCR.

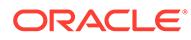

## <span id="page-1743-0"></span>103.4.2 NVARRAY\_ADD Procedure

This procedure appends a name-value element to the end of a name-value array.

### **Syntax**

```
DBMS_MGWMSG.NVARRAY_ADD (
   p_array IN OUT SYS.MGW_NAME_VALUE_ARRAY_T,
  p_value IN SYS.MGW_NAME_VALUE_T );
```
#### **Parameters**

## **Table 103-23 NVARRAY\_ADD Procedure Parameters**

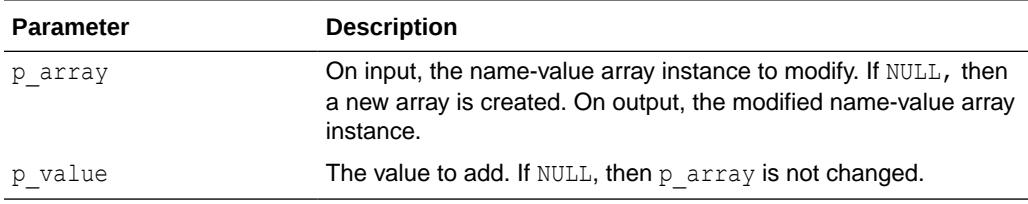

## 103.4.3 NVARRAY\_FIND\_NAME Function

This function searches a name-value array for the element with the name you specify in p\_name.

## **Syntax**

```
DBMS_MGWMSG.NVARRAY_FIND_NAME (
   p_array IN SYS.MGW_NAME_VALUE_ARRAY_T,
   p_name IN VARCHAR2,
   p_compare IN BINARY_INTEGER DEFAULT CASE_SENSITIVE )
RETURN BINARY_INTEGER;
```
#### **Parameters**

## **Table 103-24 NVARRAY\_FIND\_NAME Function Parameters**

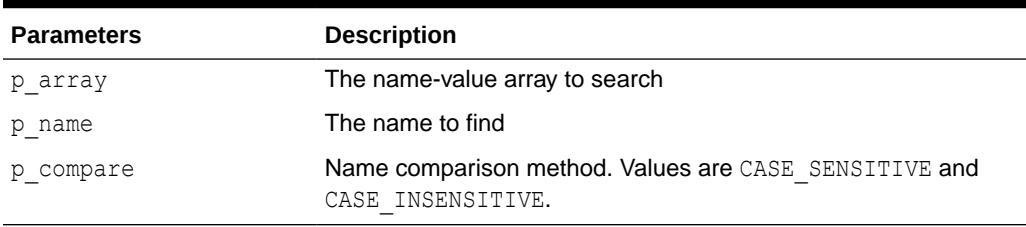

## **Return Values**

Returns a positive integer that is the array index of the matching element or zero (0) if the specified name is not found.

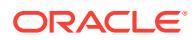

## <span id="page-1744-0"></span>103.4.4 NVARRAY\_FIND\_NAME\_TYPE Function

This function searches a name-value array for an element with the name and value type you specify.

## **Syntax**

```
DBMS_MGWMSG.NVARRAY_FIND_NAME_TYPE (
 p_array IN SYS.MGW_NAME_VALUE_ARRAY_T,
p_name IN VARCHAR2,
 p_type IN BINARY_INTEGER
 p_compare IN BINARY_INTEGER DEFAULT CASE_SENSITIVE )
RETURN BINARY_INTEGER;
```
### **Parameters**

**Table 103-25 NVARRAY\_FIND\_NAME\_TYPE Function Parameters**

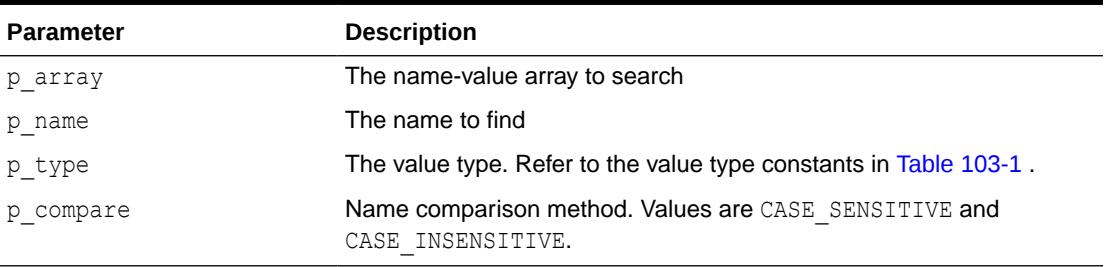

## **Return Values**

Returns a positive integer that is the array index of the matching element, zero (0) if the specified name is not found, or negative one (-1) if the specified name is found but a type mismatch exists.

## 103.4.5 NVARRAY\_GET Function

This function gets the name-value element of the name you specify in  $p_{\text{name}}$  from a namevalue array.

## **Syntax**

```
DBMS_MGWMSG.NVARRAY_GET (
   p_array IN SYS.MGW_NAME_VALUE_ARRAY_T,
   p_name IN VARCHAR2,
   p_compare IN BINARY_INTEGER DEFAULT CASE_SENSITIVE )
RETURN SYS. MGW NAME VALUE T;
```
#### **Parameters**

## **Table 103-26 NVARRAY\_GET Function Parameters**

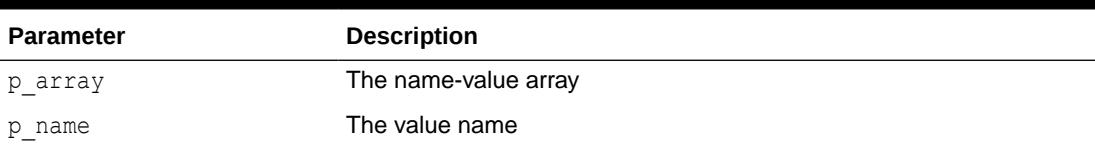

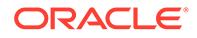

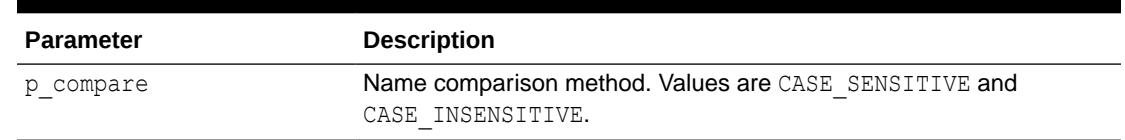

<span id="page-1745-0"></span>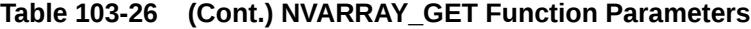

#### **Return Values**

Returns the matching element, or NULL if the specified name is not found.

## 103.4.6 NVARRAY\_GET\_BOOLEAN Function

This function gets the value of the name-value array element that you specify in p\_name and with the BOOLEAN\_VALUE value type.

#### **Syntax**

```
DBMS_MGWMSG.NVARRAY_GET_BOOLEAN (
 p_array IN SYS.MGW_NAME_VALUE_ARRAY_T,
p_name IN VARCHAR2,
   p_compare IN BINARY_INTEGER DEFAULT CASE_SENSITIVE )
RETURN INTEGER;
```
### **Parameters**

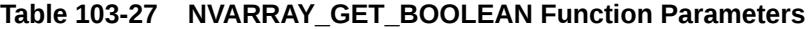

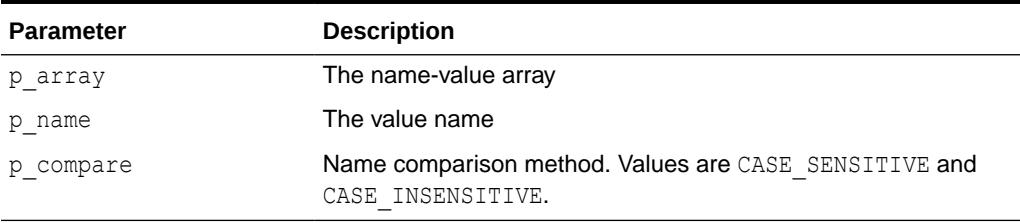

### **Return Values**

Returns the value, or NULL if either the specified name is not found or a type mismatch exists.

## 103.4.7 NVARRAY\_GET\_BYTE Function

This function gets the value of the name-value array element that you specify in p\_name and with the BYTE\_VALUE value type.

```
DBMS_MGWMSG.NVARRAY_GET_BYTE (
 p_array IN SYS.MGW_NAME_VALUE_ARRAY_T,
p_name IN VARCHAR2,
   p_compare IN BINARY_INTEGER DEFAULT CASE_SENSITIVE )
RETURN INTEGER;
```
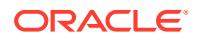

### <span id="page-1746-0"></span>**Parameters**

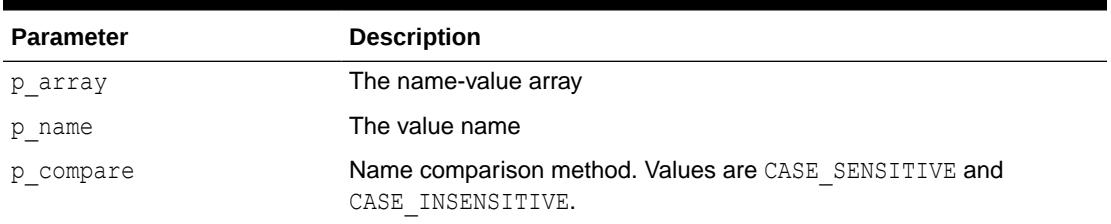

## **Table 103-28 NVARRAY\_GET\_BYTE Function Parameters**

## **Return Values**

Returns the value, or NULL if either the specified name is not found or a type mismatch exists.

## 103.4.8 NVARRAY\_GET\_DATE Function

This function gets the value of the name-value array element that you specify in  $p_{\text{name}}$  and with the DATE\_VALUE value type.

### **Syntax**

```
DBMS_MGWMSG.NVARRAY_GET_DATE (
 p_array IN SYS.MGW_NAME_VALUE_ARRAY_T,
p_name IN VARCHAR2,
   p_compare IN BINARY_INTEGER DEFAULT CASE_SENSITIVE )
RETURN DATE;
```
## **Parameters**

## **Table 103-29 NVARRAY\_GET\_DATE Function Parameters**

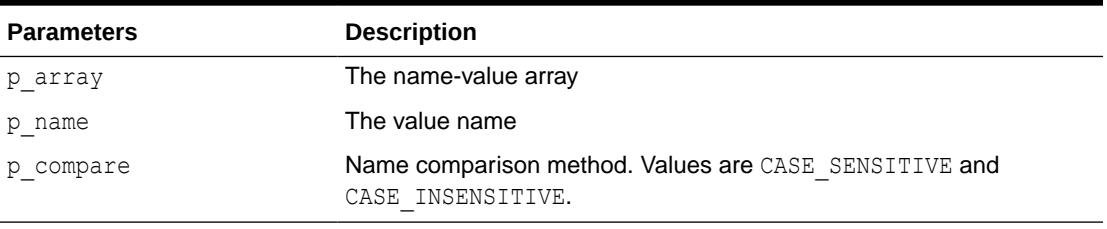

#### **Return Values**

Returns the value, or NULL if either the specified name is not found or a type mismatch exists.

## 103.4.9 NVARRAY\_GET\_DOUBLE Function

This function gets the value of the name-value array element that you specify in  $p_{\text{name}}$  and with the DOUBLE VALUE value type.

```
DBMS_MGWMSG.NVARRAY_GET_DOUBLE (
 p_array IN SYS.MGW_NAME_VALUE_ARRAY_T,
p_name IN VARCHAR2,
```
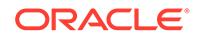

```
 p_compare IN BINARY_INTEGER DEFAULT CASE_SENSITIVE )
RETURN NUMBER;
```
## **Parameters**

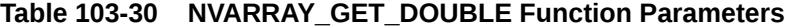

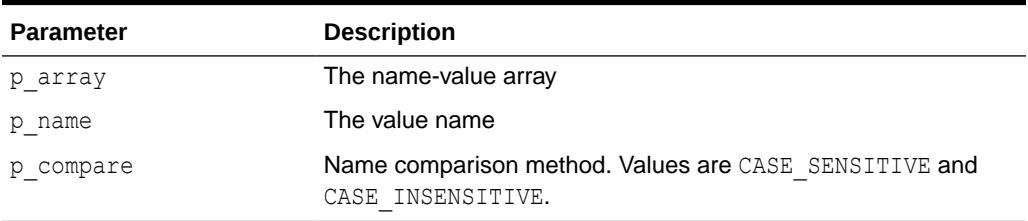

#### **Return Values**

Returns the value, or NULL if either the specified name is not found or a type mismatch exists.

## 103.4.10 NVARRAY\_GET\_FLOAT Function

This function gets the value of the name-value array element that you specify in p\_name and with the FLOAT\_VALUE value type.

#### **Syntax**

```
DBMS_MGWMSG.NVARRAY_GET_FLOAT (
   p_array IN SYS.MGW_NAME_VALUE_ARRAY_T,
  p_name IN VARCHAR2,
   p_compare IN BINARY_INTEGER DEFAULT CASE_SENSITIVE )
RETURN NUMBER;
```
### **Parameters**

## **Table 103-31 NVARRAY\_GET\_FLOAT Function Parameters**

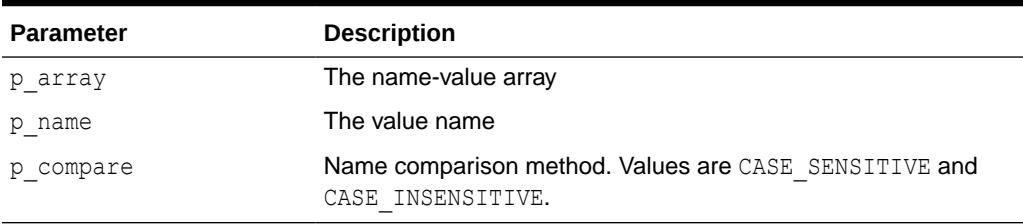

## **Return Values**

Returns the value, or NULL if either the specified name is not found or a type mismatch exists.

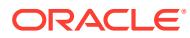

## <span id="page-1748-0"></span>103.4.11 NVARRAY\_GET\_INTEGER Function

This function gets the value of the name-value array element that you specify in  $p_{\text{name}}$  and with the INTEGER VALUE value type.

## **Syntax**

```
DBMS_MGWMSG.NVARRAY_GET_INTEGER (
   p_array IN SYS.MGW_NAME_VALUE_ARRAY_T, 
   p_name IN VARCHAR2,
   p_compare IN BINARY_INTEGER DEFAULT CASE_SENSITIVE ) 
RETURN INTEGER;
```
### **Parameters**

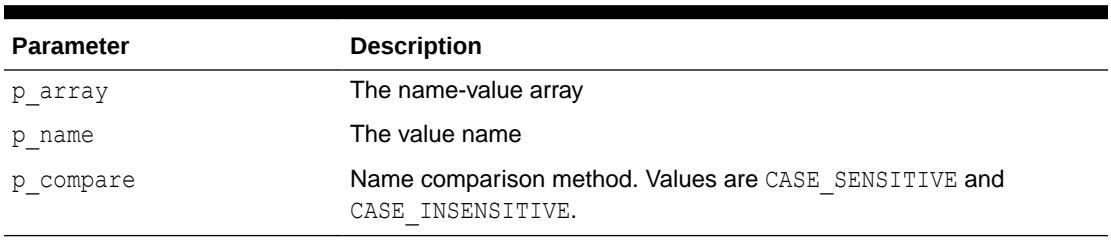

## **Table 103-32 NVARRAY\_GET\_INTEGER Function Parameters**

## **Return Values**

Returns the value, or NULL if either the specified name is not found or a type mismatch exists.

## 103.4.12 NVARRAY\_GET\_LONG Function

This function gets the value of the name-value array element that you specify in  $p_{\text{name}}$  and with the LONG VALUE value type.

## **Syntax**

```
DBMS_MGWMSG.NVARRAY_GET_LONG (
 p_array IN SYS.MGW_NAME_VALUE_ARRAY_T,
p_name IN VARCHAR2,
  p_<br>p_compare IN BINARY_INTEGER DEFAULT CASE_SENSITIVE )
RETURN NUMBER;
```
#### **Parameters**

## **Table 103-33 NVARRAY\_GET\_LONG Function Parameters**

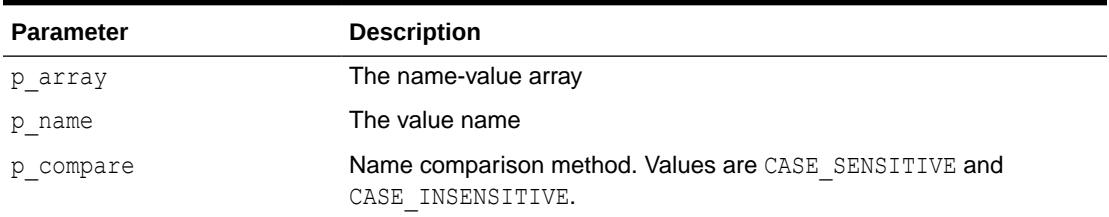

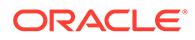

## **Return Values**

Returns the value, or NULL if either the specified name is not found or a type mismatch exists.

## <span id="page-1749-0"></span>103.4.13 NVARRAY\_GET\_RAW Function

This function gets the value of the name-value array element that you specify in p\_name and with the RAW\_VALUE value type.

## **Syntax**

```
DBMS_MGWMSG.NVARRAY_GET_RAW (
   p_array IN SYS.MGW_NAME_VALUE_ARRAY_T,
  p_name IN VARCHAR2,
   p_compare IN BINARY_INTEGER DEFAULT CASE_SENSITIVE )
RETURN RAW;
```
## **Parameters**

## **Table 103-34 NVARRAY\_GET\_RAW Function Parameters**

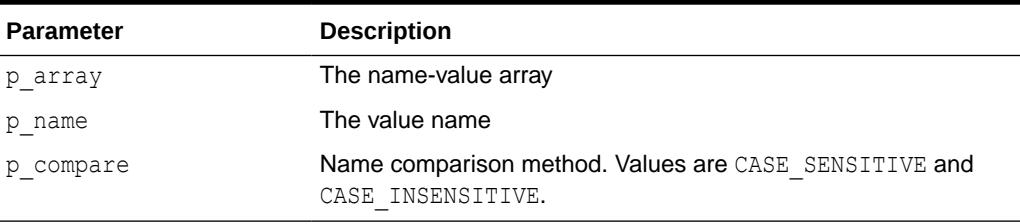

## **Return Values**

Returns the value, or NULL if either the specified name is not found or a type mismatch exists.

## 103.4.14 NVARRAY\_GET\_SHORT Function

This function gets the value of the name-value array element that you specify in p\_name and with the SHORT\_VALUE value type.

## **Syntax**

```
DBMS_MGWMSG.NVARRAY_GET_SHORT (
   p_array IN SYS.MGW_NAME_VALUE_ARRAY_T,
  p_name IN VARCHAR2,
   p_compare IN BINARY_INTEGER DEFAULT CASE_SENSITIVE )
RETURN INTEGER;
```
#### **Parameters**

**Table 103-35 NVARRAY\_GET\_SHORT Function Parameters**

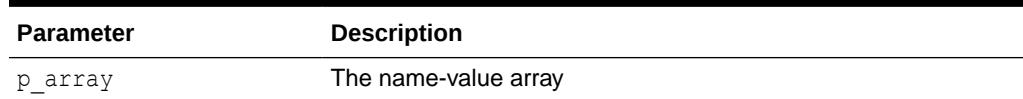

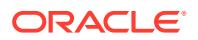

| <b>Parameter</b> | <b>Description</b>                                                         |
|------------------|----------------------------------------------------------------------------|
| p name           | The value name                                                             |
| p compare        | Name comparison method. Values are CASE SENSITIVE and<br>CASE INSENSITIVE. |

<span id="page-1750-0"></span>**Table 103-35 (Cont.) NVARRAY\_GET\_SHORT Function Parameters**

## **Return Values**

Returns the value, or NULL if either the specified name is not found or a type mismatch exists.

## 103.4.15 NVARRAY\_GET\_TEXT Function

This function gets the value of the name-value array element that you specify in  $p_{\text{name}}$  and with the TEXT\_VALUE value type.

#### **Syntax**

```
DBMS_MGWMSG.NVARRAY_GET_TEXT (
   p_array IN SYS.MGW_NAME_VALUE_ARRAY_T,
  p<sup>n</sup> name IN VARCHAR2,
   p_compare IN BINARY_INTEGER DEFAULT CASE_SENSITIVE )
RETURN VARCHAR2;
```
### **Parameters**

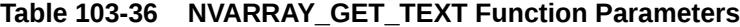

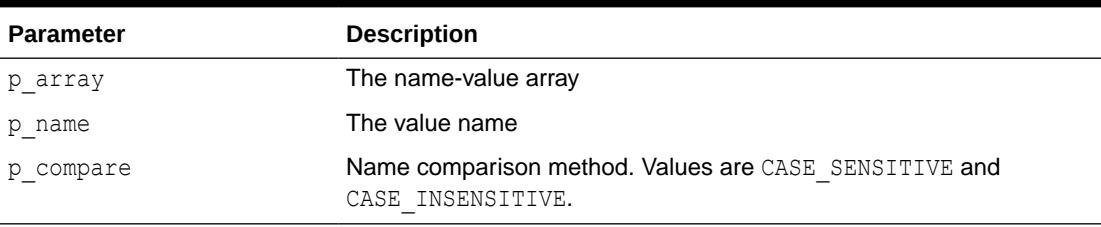

### **Return Values**

Returns the value, or NULL if either the specified name is not found or a type mismatch exists.

## 103.4.16 XML\_TO\_LCR Function

This function converts a SYS.XMLTYPE object to a SYS.ANYDATA object encapsulating a row LCR (LCR\$ ROW RECORD) or a DDL LCR (LCR\$ DDL RECORD).

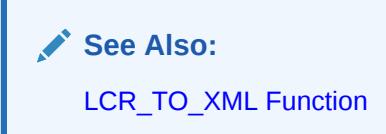

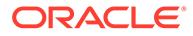

## **Syntax**

```
DBMS_MGWMSG.XML_TO_LCR (
 p_xmldata IN SYS.XMLTYPE )
 RETURN SYS.ANYDATA;
```
### **Parameters**

## **Table 103-37 XML\_TO\_LCR Function Parameters**

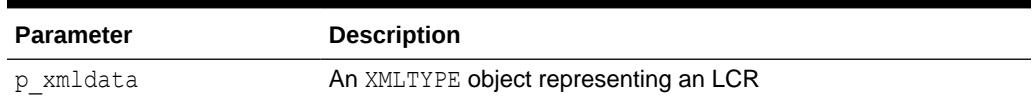

## **Return Values**

Returns a SYS.ANYDATA object.

## **Usage Notes**

An exception is raised if  $p\_xm$  data cannot be converted to an LCR.

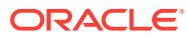

# 104 DBMS\_MONITOR

The DBMS\_MONITOR package enables you to use PL/SQL for controlling additional tracing and statistics gathering.

The chapter contains the following topics:

• Summary of DBMS\_MONITOR Subprograms

## 104.1 Summary of DBMS\_MONITOR Subprograms

This table lists the DBMS\_MONITOR subprograms and briefly describes them.

| Subprogram                                      | <b>Description</b>                                                                                                    |
|-------------------------------------------------|----------------------------------------------------------------------------------------------------|
| <b>CLIENT ID STAT DISABLE</b>                   | Disables statistic gathering previously enabled for a given Client                                                                 |
| Procedure                                       | Identifier                                                                                                    |
| CLIENT_ID_STAT_ENABLE<br>Procedure              | Enables statistic gathering for a given Client Identifier                                                                          |
| CLIENT ID TRACE DISABLE                         | Disables the trace previously enabled for a given Client Identifier                                                                |
| Procedure                                       | globally for the database                                                                                                    |
| CLIENT_ID_TRACE_ENABLE                          | Enables the trace for a given Client Identifier globally for the                                                                   |
| Procedure                                       | database                                                                                                    |
| DATABASE TRACE DISABLE                          | Disables SQL trace for the whole database or a specific                                                                            |
| <b>Procedure</b>                                | instance                                                                                                    |
| DATABASE TRACE ENABLE<br>Procedure              | Enables SQL trace for the whole database or a specific instance                                                                    |
| SERV_MOD_ACT_STAT_DISABLE                       | Disables statistic gathering enabled for a given combination of                                                                    |
| Procedure                                       | Service Name, MODULE and ACTION                                                                                                    |
| SERV MOD ACT STAT ENABLE                        | Enables statistic gathering for a given combination of Service                                                                     |
| Procedure                                       | Name, MODULE and ACTION                                                                                                    |
| SERV MOD ACT TRACE DISABL<br><b>E</b> Procedure | Disables the trace for ALL enabled instances for a or a given<br>combination of Service Name, MODULE and ACTION name<br>globally   |
| SERV MOD ACT TRACE ENABL<br><b>E</b> Procedure  | Enables SQL tracing for a given combination of Service Name,<br>MODULE and ACTION globally unless an instance name is<br>specified |
| <b>SESSION TRACE DISABLE</b>                    | Disables the previously enabled trace for a given database                                                                         |
| <b>Procedure</b>                                | session identifier (SID) on the local instance                                                                                     |
| <b>SESSION TRACE ENABLE</b>                     | Enables the trace for a given database session identifier (SID)                                                                    |
| Procedure                                       | on the local instance                                                                                                    |

**Table 104-1 DBMS\_MONITOR Package Subprograms**

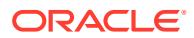

## <span id="page-1753-0"></span>104.1.1 CLIENT\_ID\_STAT\_DISABLE Procedure

This procedure will disable statistics accumulation for all instances and remove the accumulated results from V\$CLIENT\_STATS view enabled by the CLIENT ID STAT ENABLE Procedure.

## **Syntax**

DBMS\_MONITOR.CLIENT\_ID\_STAT\_DISABLE( client id  $I_N$  IN VARCHAR2);

### **Parameters**

## **Table 104-2 CLIENT\_ID\_STAT\_DISABLE Procedure Parameters**

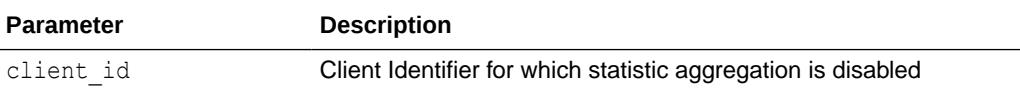

### **Examples**

To disable accumulation:

EXECUTE DBMS MONITOR.CLIENT ID STAT DISABLE('janedoe');

## 104.1.2 CLIENT\_ID\_STAT\_ENABLE Procedure

This procedure enables statistic gathering for a given Client Identifier.

Statistics gathering is global for the database and persistent across instance starts and restarts. That is, statistics are enabled for all instances of the same database, including restarts. Statistics are viewable through V\$CLIENT STATS views.

## **Syntax**

```
DBMS_MONITOR.CLIENT_ID_STAT_ENABLE(
   client id I_N = I_N - \frac{1}{N} VARCHAR2);
```
#### **Parameters**

**Table 104-3** *CLIENT\_ID\_STAT\_ENABLE Procedure Parameters*

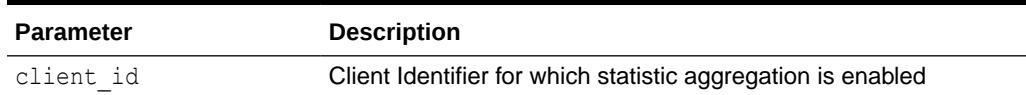

## **Examples**

To enable statistic accumulation for a client with a given client ID:

```
EXECUTE DBMS_MONITOR.CLIENT_ID_STAT_ENABLE('janedoe');
```
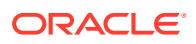

## <span id="page-1754-0"></span>104.1.3 CLIENT\_ID\_TRACE\_DISABLE Procedure

This procedure will disable tracing enabled by the CLIENT ID TRACE ENABLE Procedure.

### **Syntax**

```
DBMS_MONITOR.CLIENT_ID_TRACE_DISABLE(
client id IN VARCHAR2);
```
#### **Parameters**

#### **Table 104-4 CLIENT\_ID\_TRACE\_DISABLE Procedure Parameters**

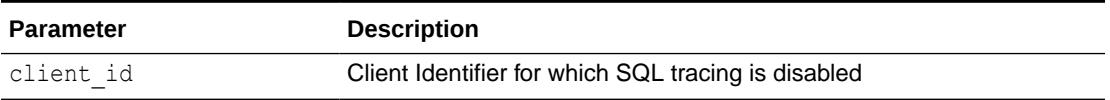

#### **Examples**

EXECUTE DBMS MONITOR.CLIENT ID TRACE DISABLE ('janedoe');

## 104.1.4 CLIENT\_ID\_TRACE\_ENABLE Procedure

This procedure will enable the trace for a given client identifier globally for the database.

### **Syntax**

```
DBMS_MONITOR.CLIENT_ID_TRACE_ENABLE(
client_id IN VARCHAR2, -<br>waits IN BOOLEAN DEFAULT TRUE,
 waits IN BOOLEAN DEFAULT TRUE,
 binds IN BOOLEAN DEFAULT FALSE,
plan stat IN VARCHAR2 DEFAULT NULL);
```
#### **Parameters**

## **Table 104-5 CLIENT\_ID\_TRACE\_ENABLE Procedure Parameters**

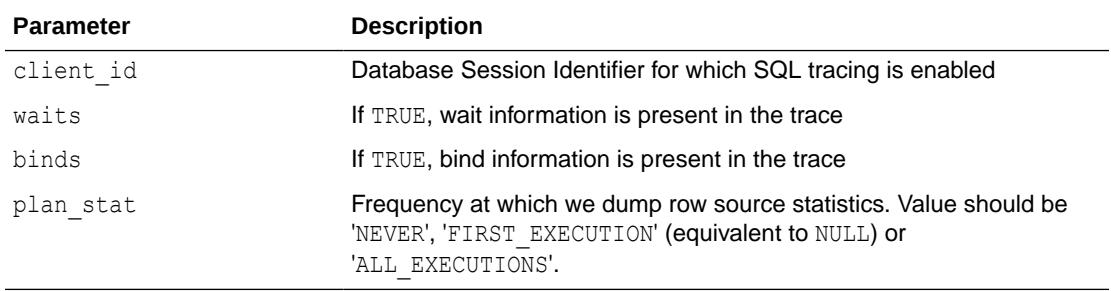

### **Usage Notes**

- The trace will be written to multiple trace files because more than one Oracle shadow process can work on behalf of a given client identifier.
- The tracing is enabled for all instances and persistent across restarts.

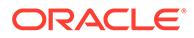

## **Examples**

```
EXECUTE DBMS MONITOR.CLIENT ID TRACE ENABLE('janedoe', TRUE,
FALSE);
```
## <span id="page-1755-0"></span>104.1.5 DATABASE\_TRACE\_DISABLE Procedure

This procedure disables SQL trace for the whole database or a specific instance.

#### **Syntax**

```
DBMS_MONITOR.DATABASE_TRACE_DISABLE(
   instance_name IN VARCHAR2 DEFAULT NULL);
```
## **Parameters**

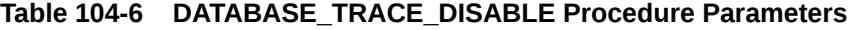

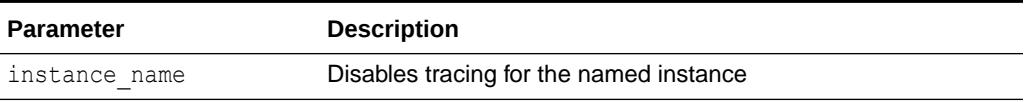

## 104.1.6 DATABASE\_TRACE\_ENABLE Procedure

This procedure enables SQL trace for the whole database or a specific instance.

### **Syntax**

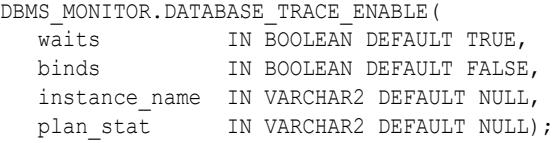

### **Parameters**

## **Table 104-7 DATABASE\_TRACE\_ENABLE Procedure Parameters**

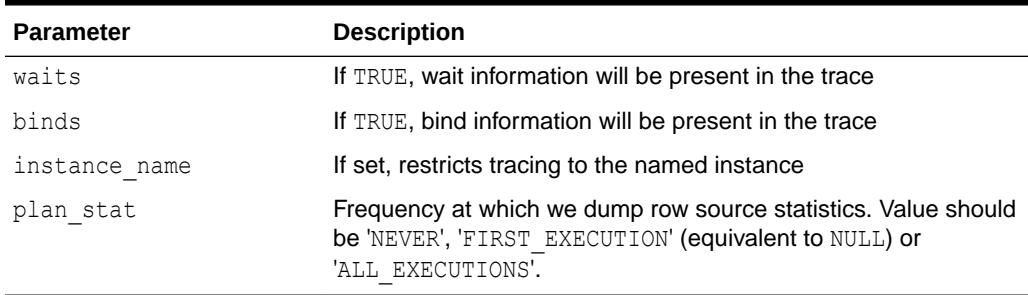

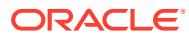

## <span id="page-1756-0"></span>104.1.7 SERV\_MOD\_ACT\_STAT\_DISABLE Procedure

This procedure will disable statistics accumulation and remove the accumulated results from V\$SERV\_MOD\_ACT\_STATS view.

Statistics disabling is persistent for the database. That is, service statistics are disabled for instances of the same database (plus dblinks that have been activated as a result of the enable).

### **Syntax**

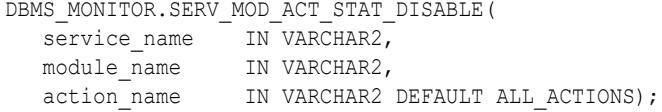

#### **Parameters**

### **Table 104-8 SERV\_MOD\_ACT\_STAT\_DISABLE Procedure Parameters**

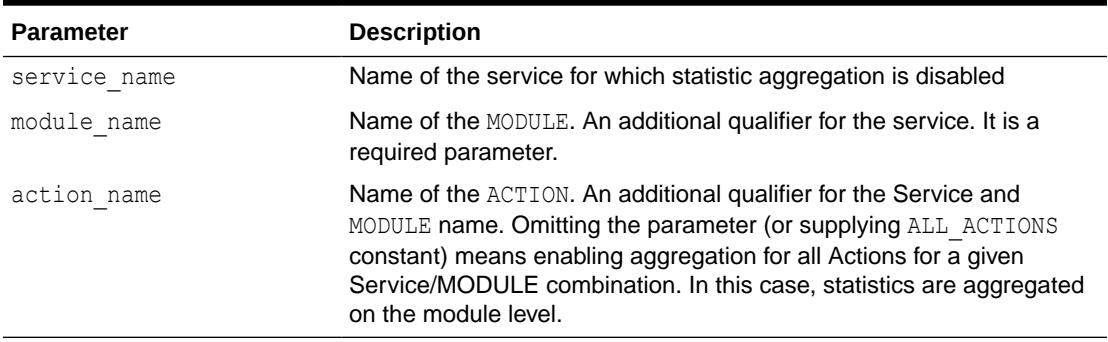

## **Usage Notes**

Regarding statistics gathering, when you change the module or action, the change takes effect when the next user call is executed in the session. For example, if a module is set to 'module 1' in a session, and the module is reset to 'module 2' in a user call in the session, then the module remains 'module 1' during this user call. The module is changed to 'module 2' in the next user call in the session.

## 104.1.8 SERV\_MOD\_ACT\_STAT\_ENABLE Procedure

This procedure enables statistic gathering for a given combination of Service Name, MODULE and ACTION.

Calling this procedure enables statistic gathering for a hierarchical combination of Service name, MODULE name, and ACTION name on all instances for the same database. Statistics are accessible by means of the V\$SERV\_MOD\_ACT\_STATS view.

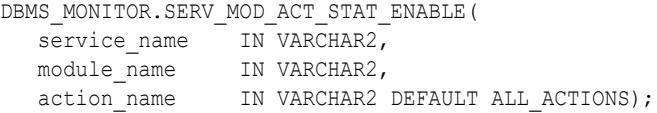

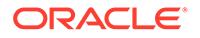

## **Parameters**

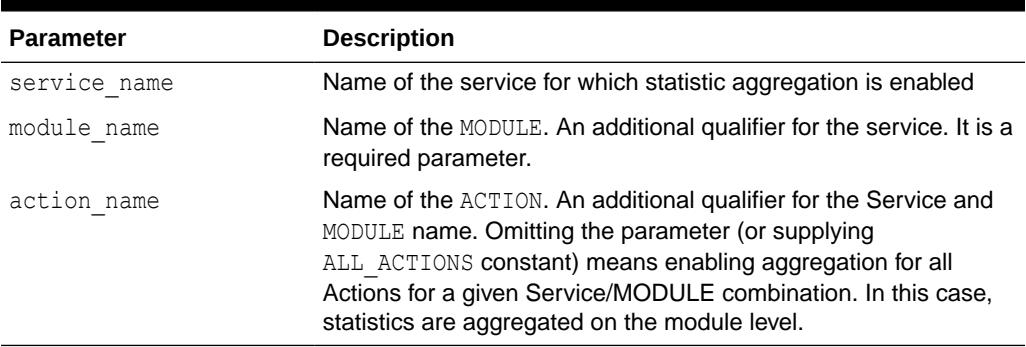

## **Table 104-9 SERV\_MOD\_ACT\_STAT\_ENABLE Procedure Parameters**

## **Usage Notes**

Enabling statistic aggregation for the given combination of Service/Module/Action names is slightly complicated by the fact that the Module/Action values can be empty strings which are indistinguishable from NULLs. For this reason, we adopt the following conventions:

A special constant (unlikely to be a real action names) is defined:

```
ALL ACTIONS constant VARCHAR2 := '###ALL ACTIONS';
```
Using ALL ACTIONS for an action specification means that aggregation is enabled for all actions with a given module name, while using NULL (or empty string) means that aggregation is enabled for an action whose name is an empty string.

Regarding statistics gathering, when you change the module or action, the change takes effect when the next user call is executed in the session. For example, if a module is set to 'module 1' in a session, and the module is reset to 'module 2' in a user call in the session, then the module remains 'module 1' during this user call. The module is changed to 'module 2' in the next user call in the session.

## **Examples**

To enable statistic accumulation for a given combination of Service name and MODULE:

EXECUTE DBMS MONITOR.SERV MOD ACT STAT ENABLE( 'APPS1', 'PAYROLL');

To enable statistic accumulation for a given combination of Service name, MODULE and ACTION:

```
EXECUTE
DBMS_MONITOR.SERV_MOD_ACT_STAT_ENABLE('APPS1','GLEDGER','DEBIT_ENTRY');
```
If both of the preceding commands are issued, statistics are accumulated as follows:

- For the APPS1 service, because accumulation for each Service Name is the default.
- For all actions in the PAYROLL Module.
- For the DEBIT\_ENTRY Action within the GLEDGER Module.

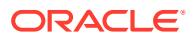

## <span id="page-1758-0"></span>104.1.9 SERV\_MOD\_ACT\_TRACE\_DISABLE Procedure

This procedure will disable the trace at ALL enabled instances for a given combination of Service Name, MODULE, and ACTION name globally.

#### **Syntax**

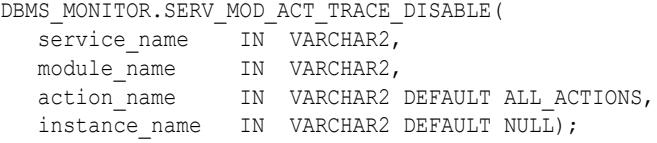

#### **Parameters**

## **Table 104-10 SERV\_MOD\_ACT\_TRACE\_DISABLE Procedure Parameters**

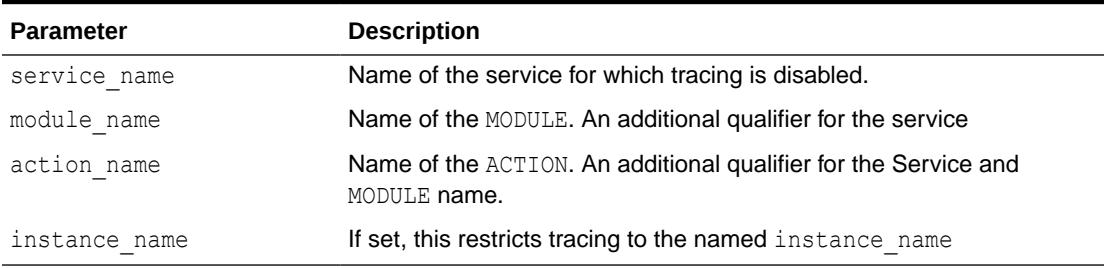

### **Usage Notes**

Specifying NULL for the module name parameter means that statistics will no longer be accumulated for the sessions which do not set the MODULE attribute.

## **Examples**

To enable tracing for a Service named APPS1:

```
EXECUTE DBMS_MONITOR.SERV_MOD_ACT_TRACE_ENABLE('APPS1',
            DBMS_MONITOR.ALL_MODULES, DBMS_MONITOR.ALL_ACTIONS,TRUE,
FALSE, NULL) ;
```
#### To disable tracing specified in the previous step:

EXECUTE DBMS MONITOR.SERV MOD ACT TRACE DISABLE('APPS1');

To enable tracing for a given combination of Service and MODULE (all ACTIONs):

```
EXECUTE DBMS_MONITOR.SERV_MOD_ACT_TRACE_ENABLE('APPS1','PAYROLL',
             DBMS_MONITOR.ALL_ACTIONS,TRUE,FALSE,NULL);
```
### To disable tracing specified in the previous step:

```
EXECUTE DBMS MONITOR.SERV MOD ACT TRACE DISABLE('APPS1','PAYROLL');
```
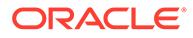

## <span id="page-1759-0"></span>104.1.10 SERV\_MOD\_ACT\_TRACE\_ENABLE Procedure

This procedure will enable SQL tracing for a given combination of Service Name, MODULE and ACTION globally unless an instance name is specified.

#### **Syntax**

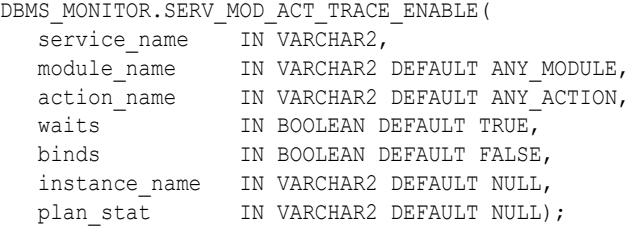

#### **Parameters**

### **Table 104-11 SERV\_MOD\_ACT\_TRACE\_ENABLE Procedure Parameters**

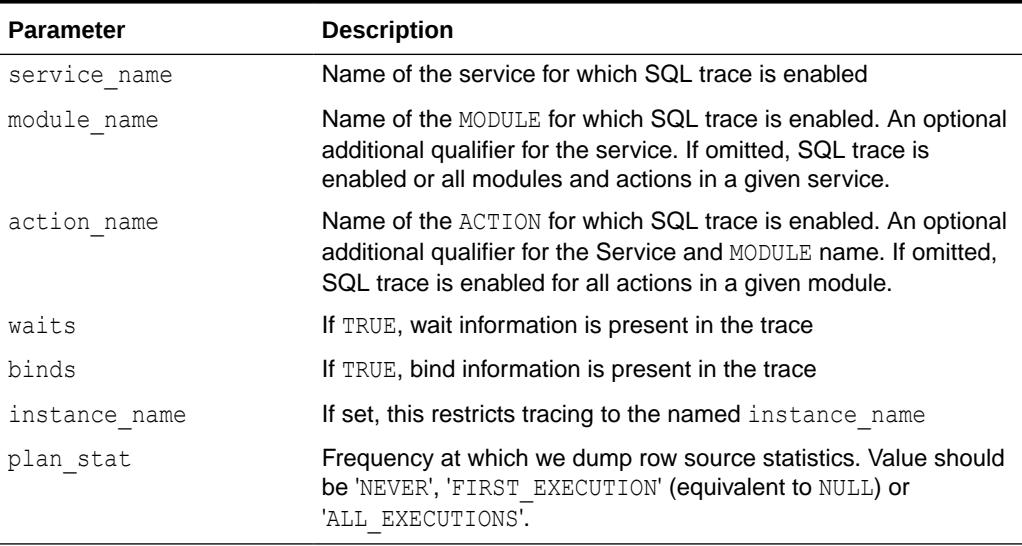

## **Usage Notes**

- The procedure enables a trace for a given combination of Service, MODULE and ACTION name. The specification is strictly hierarchical: Service Name or Service Name/MODULE, or Service Name, MODULE, and ACTION name must be specified. Omitting a qualifier behaves like a wild-card, so that not specifying an ACTION means all ACTIONs. Using the ALL\_ACTIONS constant achieves the same purpose.
- This tracing is useful when an application MODULE and optionally known ACTION is experiencing poor service levels.
- By default, tracing is enabled globally for the database. The instance name parameter is provided to restrict tracing to named instances that are known, for example, to exhibit poor service levels.
- Tracing information is present in multiple trace files and you must use the tresess tool to collect it into a single file.

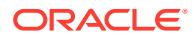

<span id="page-1760-0"></span>Specifying NULL for the module name parameter means that statistics will be accumulated for the sessions which do not set the MODULE attribute.

### **Examples**

To enable tracing for a Service named APPS1:

```
EXECUTE DBMS_MONITOR.SERV_MOD_ACT_TRACE_ENABLE('APPS1',
             DBMS_MONITOR.ALL_MODULES, DBMS_MONITOR.ALL_ACTIONS,TRUE,
FALSE, NULL) ;
```
To enable tracing for a given combination of Service and MODULE (all ACTIONs):

```
EXECUTE DBMS_MONITOR.SERV_MOD_ACT_TRACE_ENABLE('APPS1','PAYROLL',
            DBMS_MONITOR.ALL_ACTIONS,TRUE, FALSE, NULL);
```
## 104.1.11 SESSION\_TRACE\_DISABLE Procedure

This procedure will disable the trace for a given database session at the local instance.

#### **Syntax**

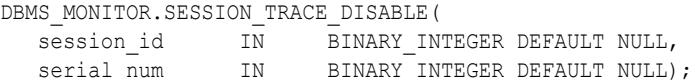

#### **Parameters**

#### **Table 104-12 SESSION\_TRACE\_DISABLE Procedure Parameters**

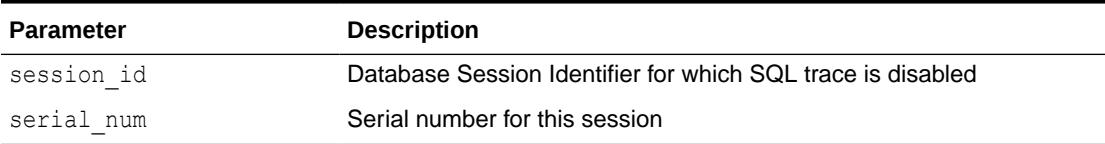

## **Usage Notes**

If serial num is NULL but session id is specified, a session with a given session id is no longer traced irrespective of its serial number. If both session id and serial num are NULL, the current user session is no longer traced. It is illegal to specify NULL session id and non-NULL serial num. In addition, the NULL values are default and can be omitted.

#### **Examples**

To enable tracing for a client with a given client session ID:

EXECUTE DBMS MONITOR.SESSION TRACE ENABLE(7,4634, TRUE, FALSE);

### To disable tracing specified in the previous step:

EXECUTE DBMS MONITOR.SESSION TRACE DISABLE(7,4634);;

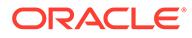

## <span id="page-1761-0"></span>104.1.12 SESSION\_TRACE\_ENABLE Procedure

This procedure enables a SQL trace for the given Session ID on the local instance

#### **Syntax**

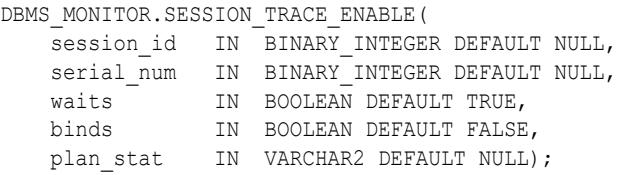

## **Parameters**

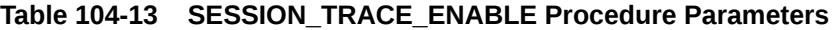

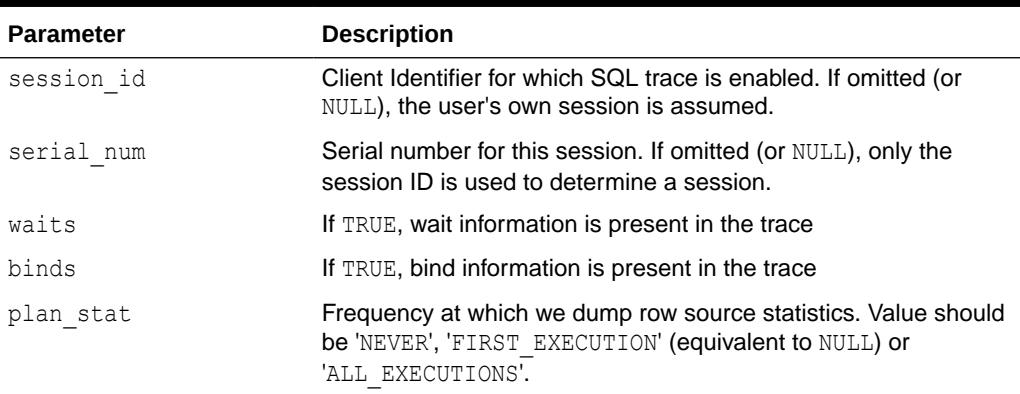

## **Usage Notes**

The procedure enables a trace for a given database session, and is still useful for client/server applications. The trace is enabled only on the instance to which the caller is connected, since database sessions do not span instances. This tracing is strictly local to an instance.

If serial num is NULL but session id is specified, a session with a given session id is traced irrespective of its serial number. If both session id and serial num are NULL, the current user session is traced. It is illegal to specify NULL session id and non-NULL serial num. In addition, the NULL values are default and can be omitted.

## **Examples**

To enable tracing for a client with a given client session ID:

EXECUTE DBMS MONITOR.SESSION TRACE ENABLE(7,4634, TRUE, FALSE);

To disable tracing specified in the previous step:

EXECUTE DBMS\_MONITOR.SESSION\_TRACE\_DISABLE(7,4634);

#### Either

```
EXECUTE DBMS MONITOR.SESSION TRACE ENABLE(5);
```
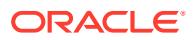

## or

EXECUTE DBMS MONITOR.SESSION TRACE ENABLE(5, NULL);

#### traces the session with session ID of 5, while either

EXECUTE DBMS\_MONITOR.SESSION\_TRACE\_ENABLE();

#### or

EXECUTE DBMS MONITOR.SESSION TRACE ENABLE(NULL, NULL);

#### traces the current user session. Also,

EXECUTE DBMS\_MONITOR.SESSION\_TRACE\_ENABLE(NULL, NULL, TRUE, TRUE);

traces the current user session including waits and binds. The same can be also expressed using keyword syntax:

EXECUTE DBMS\_MONITOR.SESSION\_TRACE\_ENABLE(binds=>TRUE);

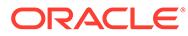

# 105 DBMS\_MVIEW

DBMS\_MVIEW enables you to understand capabilities for materialized views and potential materialized views, including their rewrite availability. It also enables you to refresh materialized views that are not part of the same refresh group and purge logs.

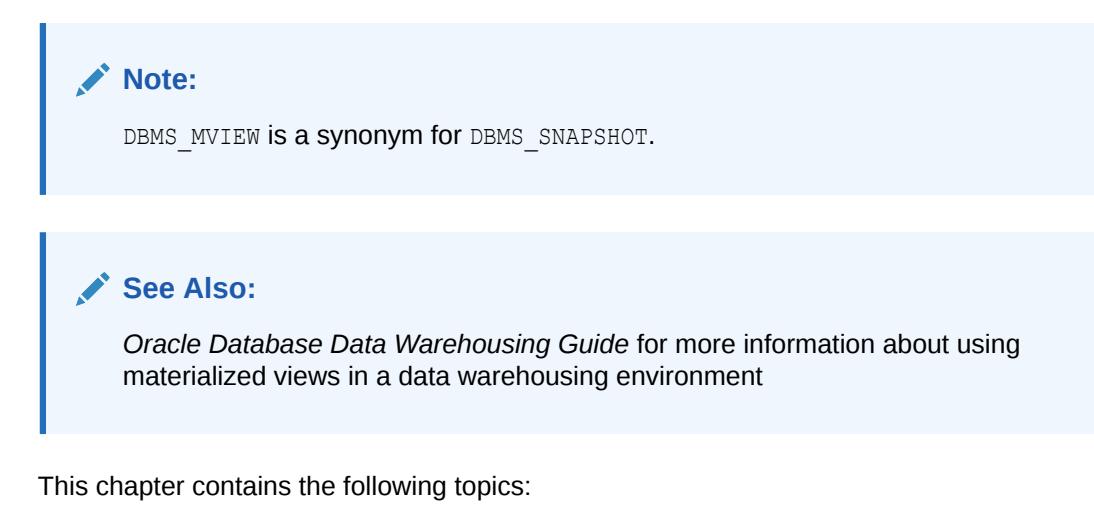

- **Operational Notes**
- **Security Model**
- [Rules and Limits](#page-1764-0)
- [Summary of DBMS\\_MVIEW Subprograms](#page-1764-0)

## 105.1 DBMS\_MVIEW Operational Notes

If a query is less than 256 characters long, you can invoke EXPLAIN REWRITE using the EXECUTE command from SQL\*Plus. Otherwise, the recommended method is to use a PL/SQL BEGIN..END block, as shown in the examples in /rdbms/demo/smxrw.sql.

## 105.2 DBMS\_MVIEW Security Model

The DBMS\_MVIEW package consists of a number of materialized view-related subprograms, each of which has different functionality and privilege requirements.

The privilege model is generally based on the invoker's right. Each package subprogram is executed by first checking the privileges against the invoker. If all the required privileges are met, the subprogram will be executed. Otherwise, an insufficient privileges error will be thrown.

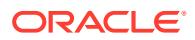
# 105.3 DBMS\_MVIEW Rules and Limits

The DBMS\_MVIEW.EXPLAIN\_REWRITE procedure cannot accept queries longer than 32627 characters. These restrictions also apply when passing the defining query of a materialized view to the DBMS\_MVIEW.EXPLAIN\_MVIEW procedure.

# 105.4 Summary of DBMS\_MVIEW Subprograms

This table lists the DBMS\_MVIEW subprograms and briefly describes them.

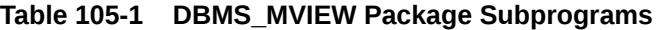

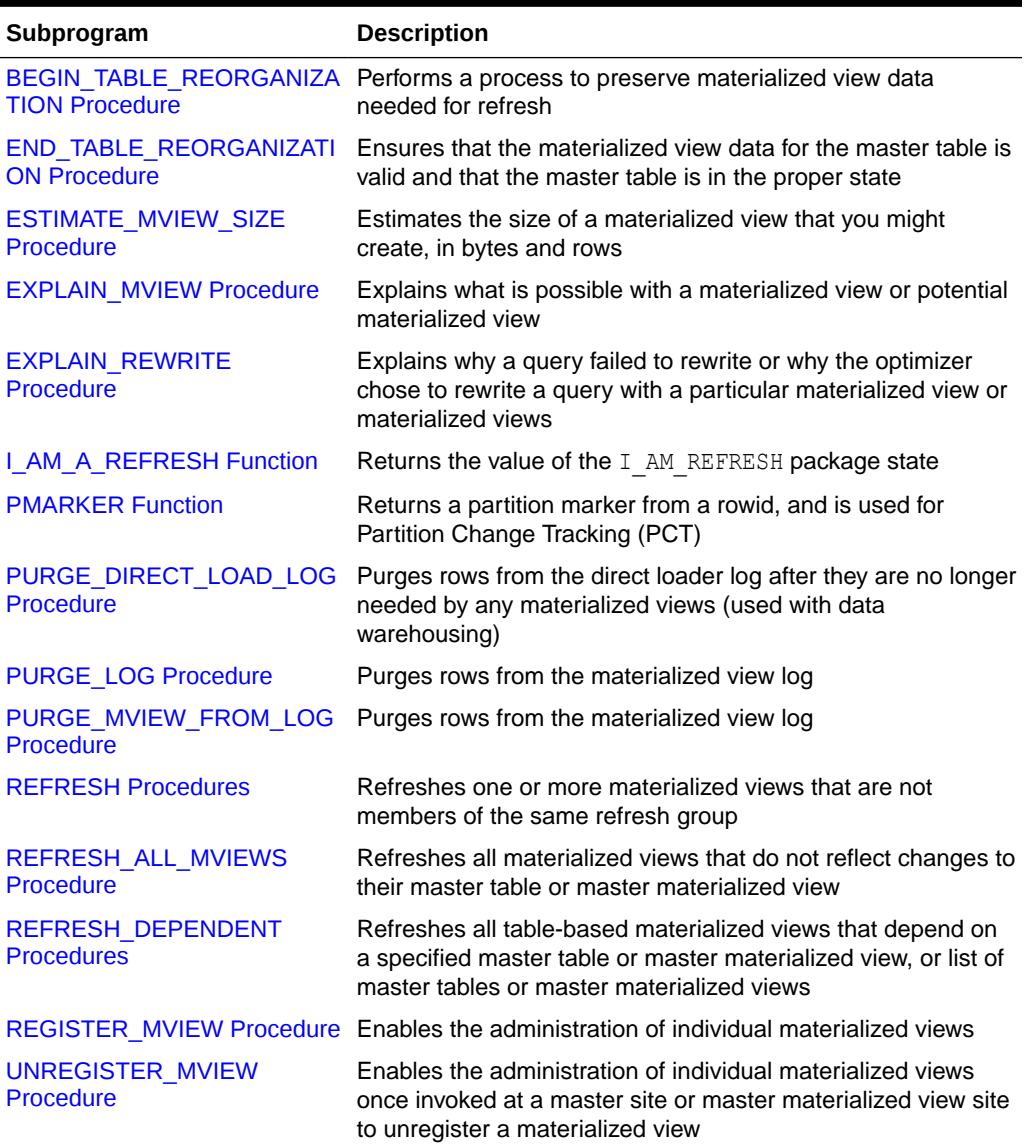

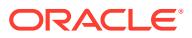

# <span id="page-1765-0"></span>105.4.1 BEGIN\_TABLE\_REORGANIZATION Procedure

This procedure performs a process to preserve materialized view data needed for refresh. It must be called before a master table is reorganized.

### **Syntax**

```
DBMS_MVIEW.BEGIN_TABLE_REORGANIZATION (
   tabowner IN VARCHAR2,
   tabname IN VARCHAR2);
```
### **Parameters**

### **Table 105-2 BEGIN\_TABLE\_REORGANIZATION Procedure Parameters**

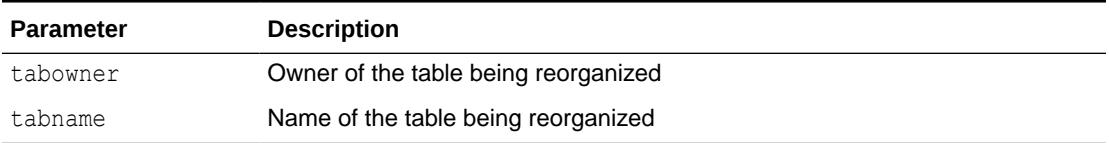

# 105.4.2 END\_TABLE\_REORGANIZATION Procedure

This procedure ensures that the materialized view data for the master table is valid and that the master table is in the proper state. It must be called after a master table is reorganized.

### **Syntax**

```
DBMS_MVIEW.END_TABLE_REORGANIZATION (
   tabowner IN VARCHAR2,
   tabname IN VARCHAR2);
```
### **Parameters**

### **Table 105-3 END\_TABLE\_REORGANIZATION Procedure Parameters**

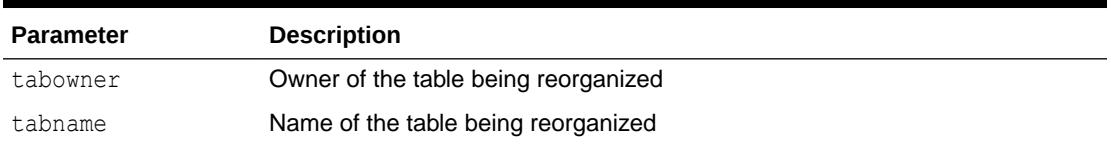

# 105.4.3 ESTIMATE\_MVIEW\_SIZE Procedure

This procedure estimates the size of a materialized view that you might create, in bytes and number of rows.

### **Syntax**

```
DBMS_MVIEW.ESTIMATE_MVIEW_SIZE (
  stmt_id IN VARCHAR2,
  select clause IN VARCHAR2,
  num_rows OUT NUMBER,
  num_bytes OUT NUMBER);
```
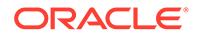

### <span id="page-1766-0"></span>**Parameters**

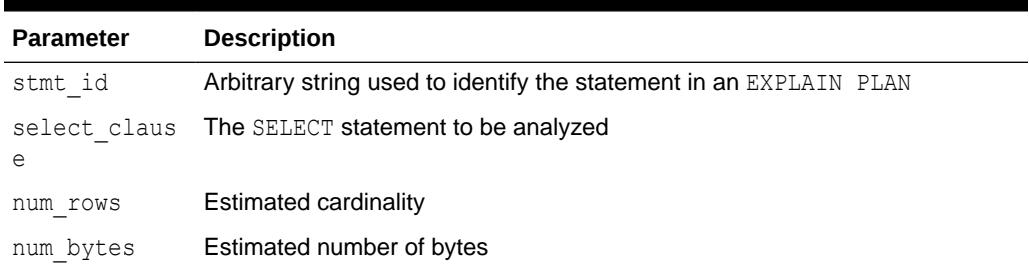

### **Table 105-4 ESTIMATE\_MVIEW\_SIZE Procedure Parameters**

# 105.4.4 EXPLAIN\_MVIEW Procedure

This procedure enables you to learn what is possible with a materialized view or potential materialized view. For example, you can determine if a materialized view is fast refreshable and what types of query rewrite you can perform with a particular materialized view.

Using this procedure is straightforward. You simply call DBMS MVIEW.EXPLAIN MVIEW, passing in as parameters the schema and materialized view name for an existing materialized view. Alternatively, you can specify the SELECT string or CREATE MATERIALIZED VIEW statement for a potential materialized view. The materialized view or potential materialized view is then analyzed and the results are written into either a table called MV\_CAPABILITIES\_TABLE, which is the default, or to an array called MSG\_ARRAY.

The procedure is overloaded:

- The first version is for explaining an existing or potential materialized view with output to MV\_CAPABILITIES\_TABLE.
- The second version is for explaining an existing or potential materialized view with output to a VARRAY.

### **Syntax**

```
DBMS_MVIEW.EXPLAIN_MVIEW (
  mv IN VARCHAR2,
  statement id IN VARCHAR2:= NULL);
DBMS_MVIEW.EXPLAIN_MVIEW (
  mv IN VARCHAR2,
  msg_array OUT SYS.ExplainMVArrayType);
```
### **Parameters**

### **Table 105-5 EXPLAIN\_MVIEW Procedure Parameters**

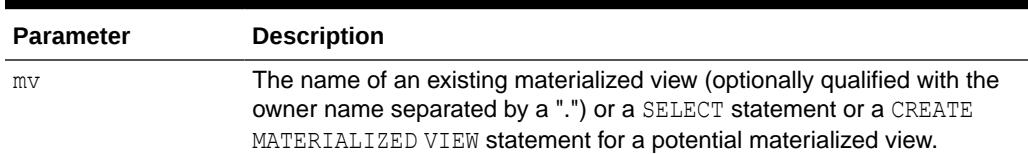

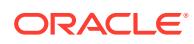

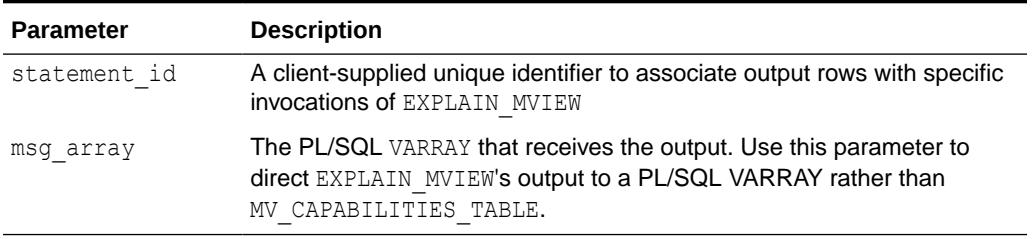

#### <span id="page-1767-0"></span>**Table 105-5 (Cont.) EXPLAIN\_MVIEW Procedure Parameters**

#### **Usage Notes**

You must run the utlxmv.sql script to create MV\_CAPABILITIES\_TABLE in the current schema prior to calling EXPLAIN MVIEW except when you direct output to a VARRAY. The script is found in the ADMIN directory.

### 105.4.5 EXPLAIN\_REWRITE Procedure

This procedure enables you to learn why a query failed to rewrite, or, if it rewrites, which materialized views will be used.

Using the results from the procedure, you can take the appropriate action needed to make a query rewrite if at all possible. The query specified in the EXPLAIN\_REWRITE statement is never actually executed.

A demo file, xrwutl.sql, is available to help format the output from EXPLAIN\_REWRITE.

### **Syntax**

You can obtain the output from DBMS\_MVIEW.EXPLAIN\_REWRITE in two ways. The first is to use a table, while the second is to create a VARRAY. The following shows the basic syntax for using an output table:

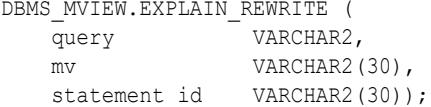

You can create an output table called REWRITE\_TABLE by executing the utlxrw.sql script.

The query parameter is a text string representing the SOL query. The parameter,  $mv$ , is a fully qualified materialized view name in the form of schema.mv. This is an optional parameter. When it is not specified, EXPLAIN REWRITE returns any relevant messages regarding all the materialized views considered for rewriting the given query. When schema is omitted and only mv is specified, EXPLAIN\_REWRITE looks for the materialized view in the current schema.

If you want to direct the output of EXPLAIN REWRITE to a VARRAY instead of a table, you should call the procedure as follows:

```
DBMS_MVIEW.EXPLAIN_REWRITE (
  query [VARCHAR2 | CLOB],
   mv VARCHAR2(30),
   output_array SYS.RewriteArrayType);
```
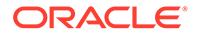

<span id="page-1768-0"></span>Note that if the query is less than 256 characters long, EXPLAIN\_REWRITE can be easily invoked with the EXECUTE command from SQL\*Plus. Otherwise, the recommended method is to use a PL/SQL BEGIN... END block, as shown in the examples in  $/rdbms/$ demo/smxrw\*.

You can also use EXPLAIN REWRITE with multiple materialized views, in which case the syntax will be the same as with a single materialized view, except that the materialized views are specified by a comma-delimited string. For example, to find out whether a given set of materialized views  $mv1$ ,  $mv2$ , and  $mv3$  could be used to rewrite the query, query txt, and, if not, why not, use EXPLAIN REWRITE as follows:

DBMS\_MVIEW.EXPLAIN\_REWRITE(query\_txt, 'mv1, mv2, mv3')

See *Oracle Database Data Warehousing Guide* for more information on using the EXPLAIN REWRITE procedure.

### **Parameters**

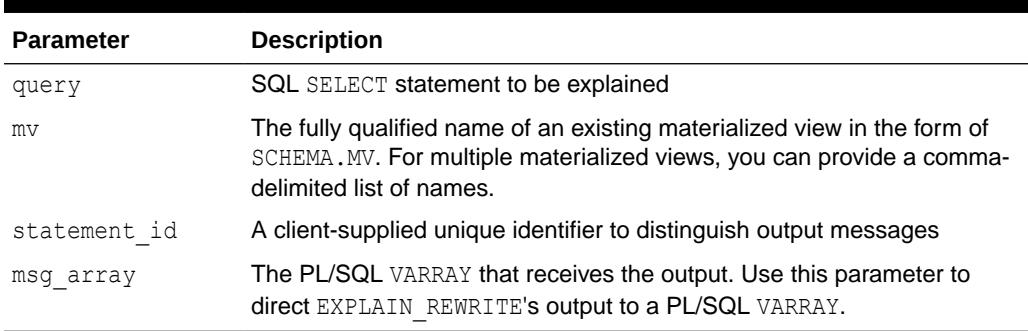

### **Table 105-6 EXPLAIN\_REWRITE Procedure Parameters**

### **Usage Notes**

To obtain the output into a table, you must run the  $utlxxw$ . sql script before calling EXPLAIN\_REWRITE. This script creates a table named REWRITE\_TABLE in the current schema.

### 105.4.6 | AM A\_REFRESH Function

This function returns the value of the  $I$  am REFRESH package state.

### **Syntax**

```
DBMS_MVIEW.I_AM_A_REFRESH
   RETURN BOOLEAN;
```
### **Return Values**

A return value of true indicates that all local replication triggers for materialized views are effectively disabled in this session because each replication trigger first checks this state. A return value of false indicates that these triggers are enabled.

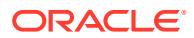

### <span id="page-1769-0"></span>105.4.7 PMARKER Function

This function returns a partition marker from a rowid. It is used for Partition Change Tracking (PCT).

### **Syntax**

DBMS\_MVIEW.PMARKER( rid IN ROWID) RETURN NUMBER;

### **Parameters**

**Table 105-7 PMARKER Function Parameters**

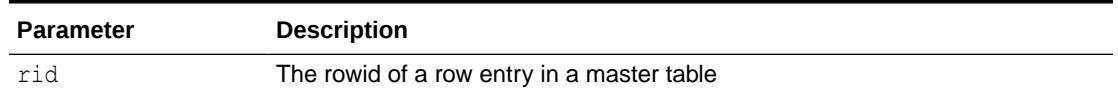

# 105.4.8 PURGE\_DIRECT\_LOAD\_LOG Procedure

This procedure removes entries from the direct loader log after they are no longer needed for any known materialized view. This procedure usually is used in environments using Oracle's data warehousing technology.

### **Syntax**

```
DBMS_MVIEW.PURGE_DIRECT_LOAD_LOG();
```
# 105.4.9 PURGE\_LOG Procedure

This procedure purges rows from the materialized view log.

### **Syntax**

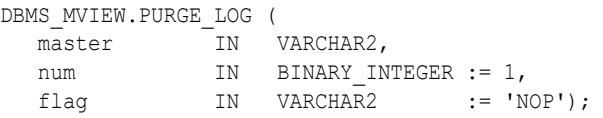

### **Parameters**

### **Table 105-8 PURGE\_LOG Procedure Parameters**

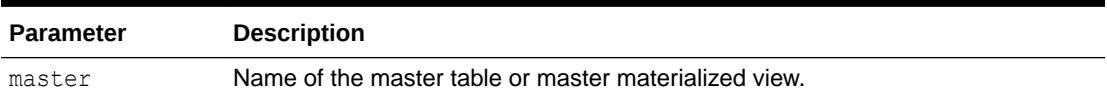

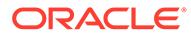

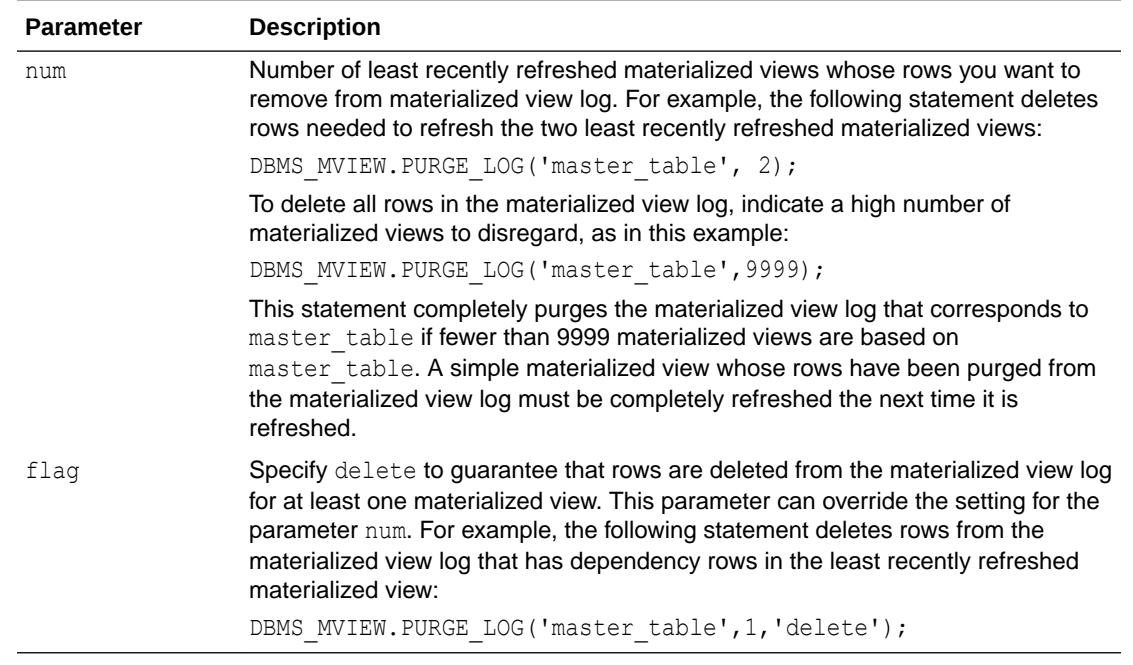

### <span id="page-1770-0"></span>**Table 105-8 (Cont.) PURGE\_LOG Procedure Parameters**

## 105.4.10 PURGE\_MVIEW\_FROM\_LOG Procedure

This procedure is called on the master site or master materialized view site to delete the rows in materialized view refresh related data dictionary tables maintained at the master for the specified materialized view identified by mview id or the combination of mviewowner, mviewname, and mviewsite.

If the materialized view specified is the oldest materialized view to have refreshed from any of the master tables or master materialized views, then the materialized view log is also purged. This procedure does not unregister the materialized view.

### **Syntax**

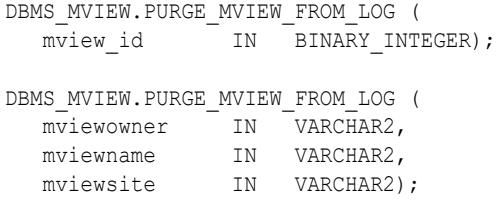

### **Note:**

This procedure is overloaded. The parameter  $m$ view id is mutually exclusive with the three remaining parameters: mviewowner, mviewname, and mviewsite.

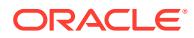

### <span id="page-1771-0"></span>**Parameters**

### **Table 105-9 PURGE\_MVIEW\_FROM\_LOG Procedure Parameters**

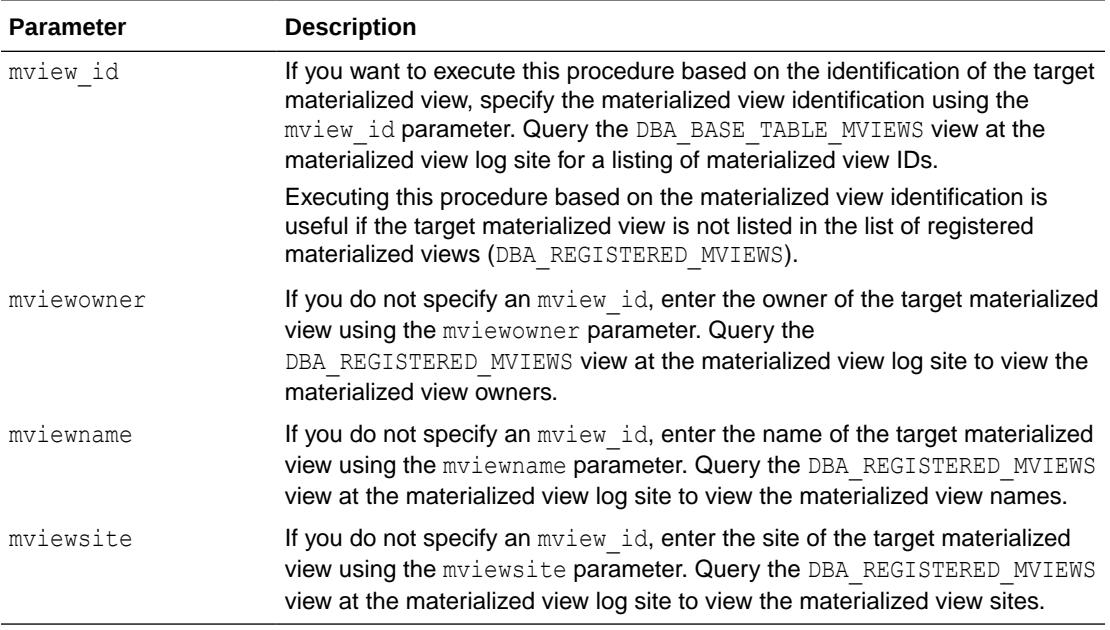

### **Usage Notes**

If there is an error while purging one of the materialized view logs, the successful purge operations of the previous materialized view logs are not rolled back. This is to minimize the size of the materialized view logs. In case of an error, this procedure can be invoked again until all the materialized view logs are purged.

# 105.4.11 REFRESH Procedures

This procedure refreshes a list of materialized views.

### **Syntax**

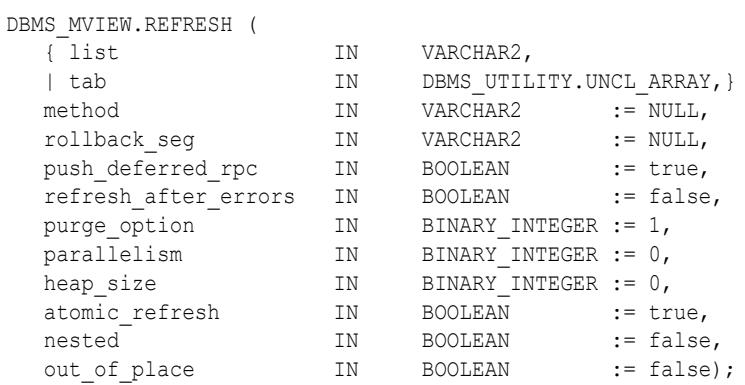

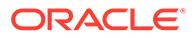

### **Note:**

This procedure is overloaded. The list and tab parameters are mutually exclusive.

### **Parameters**

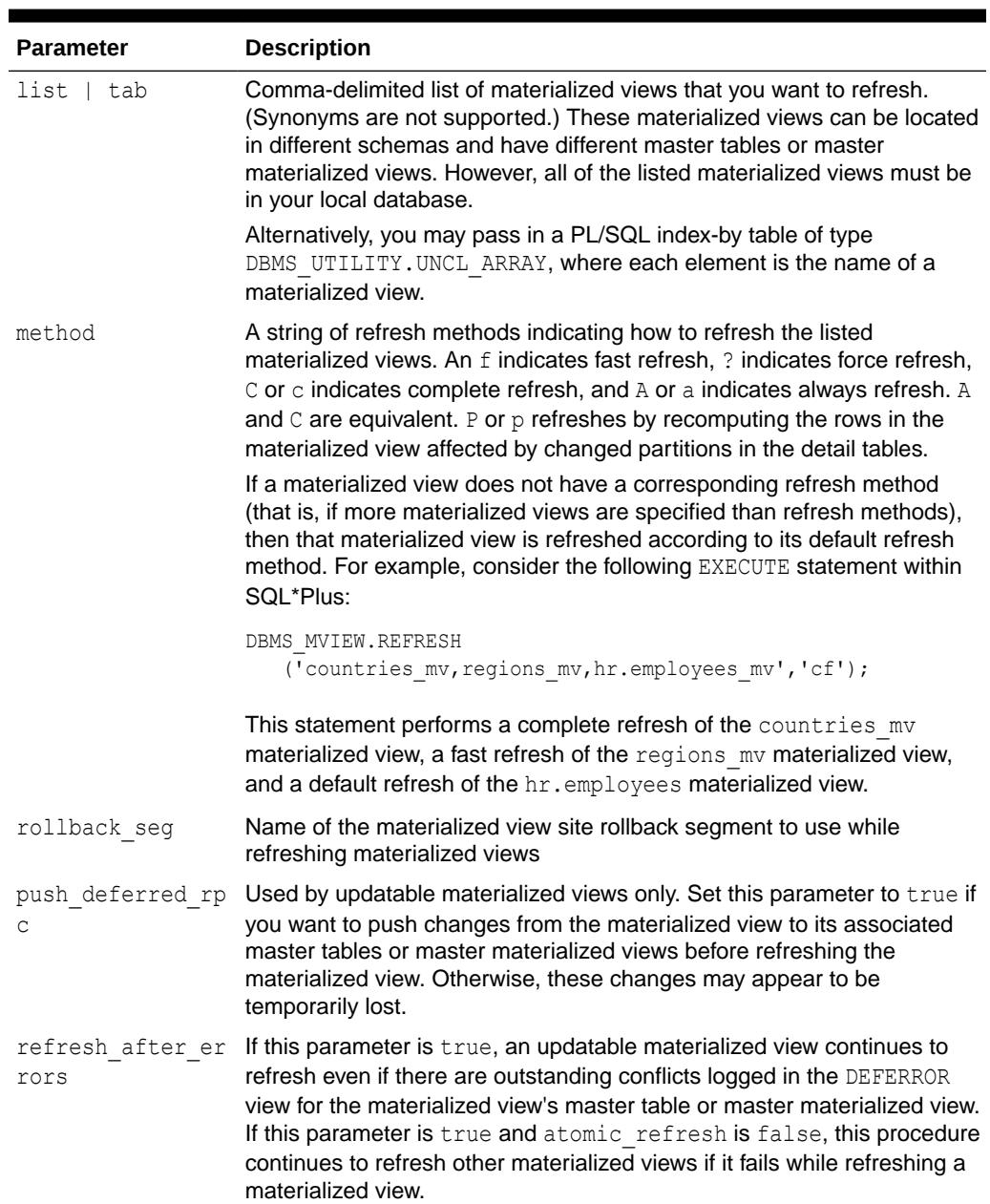

### **Table 105-10 REFRESH Procedure Parameters**

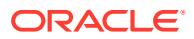

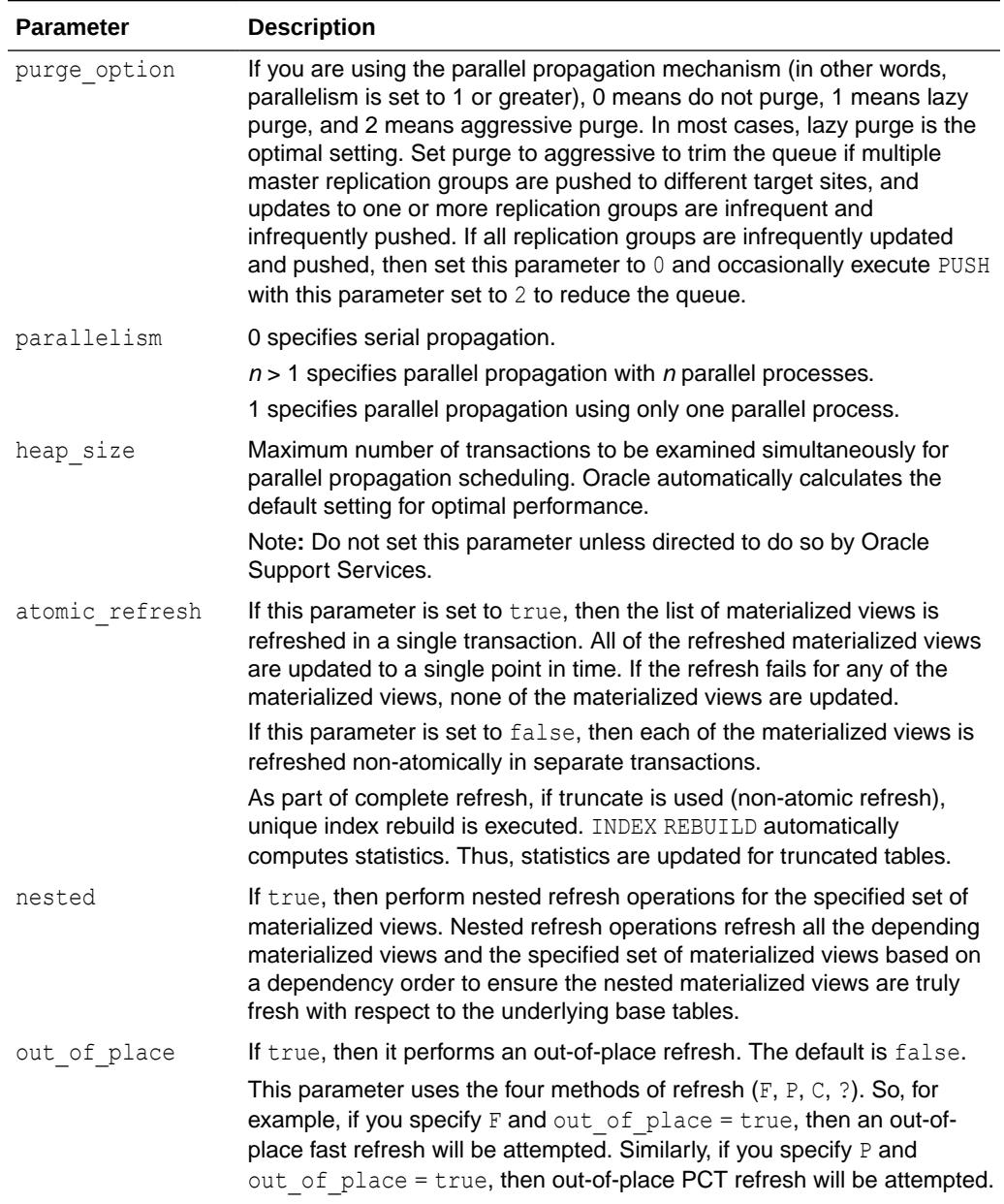

### <span id="page-1773-0"></span>**Table 105-10 (Cont.) REFRESH Procedure Parameters**

## 105.4.12 REFRESH\_ALL\_MVIEWS Procedure

This procedure refreshes all materialized views that have certain properties

All materialized views with the following properties are refreshed:

- The materialized view has not been refreshed since the most recent change to a master table or master materialized view on which it depends.
- The materialized view and all of the master tables or master materialized views on which it depends are local.
- The materialized view is in the view DBA\_MVIEWS.

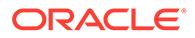

<span id="page-1774-0"></span>This procedure is intended for use with data warehouses.

### **Syntax**

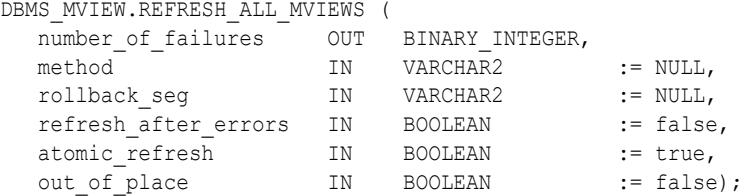

### **Parameters**

### **Table 105-11 REFRESH\_ALL\_MVIEWS Procedure Parameters**

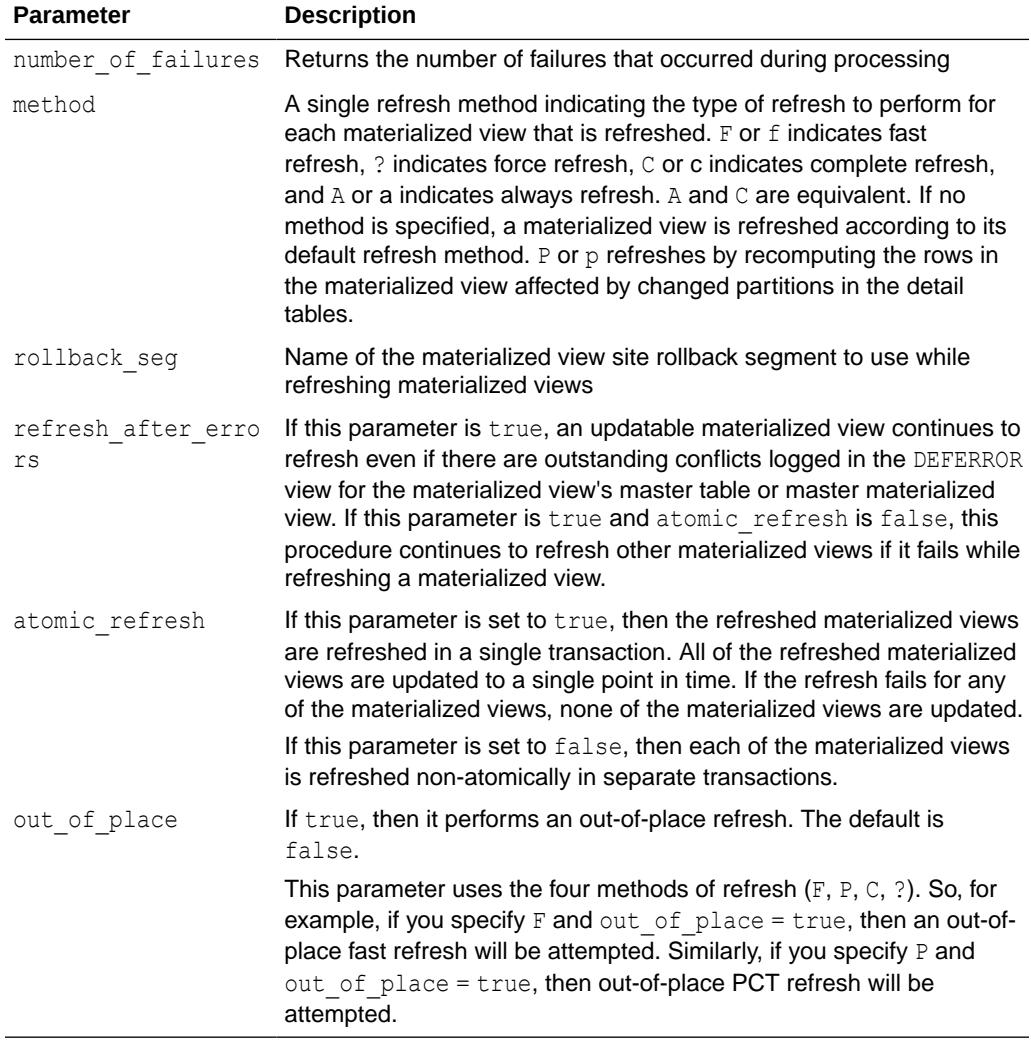

# 105.4.13 REFRESH\_DEPENDENT Procedures

This procedure refreshes all materialized views that have certain properties.

Materialized views with the following properties are refreshed:

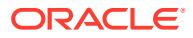

- The materialized view depends on a master table or master materialized view in the list of specified masters.
- The materialized view has not been refreshed since the most recent change to a master table or master materialized view on which it depends.
- The materialized view and all of the master tables or master materialized views on which it depends are local.
- The materialized view is in the view DBA MVIEWS.

This procedure is intended for use with data warehouses.

### **Syntax**

```
DBMS_MVIEW.REFRESH_DEPENDENT (
 number_of_failures OUT BINARY_INTEGER,
 { list IN VARCHAR2,
| tab IN DBMS UTILITY.UNCL ARRAY, }
 method IN VARCHAR2 := NULL,
 rollback_seg IN VARCHAR2 := NULL,
refresh after errors IN BOOLEAN := false,
atomic refresh IN BOOLEAN := true,
nested IN BOOLEAN := false,
out of place IN BOOLEAN := false);
```
### **Note:**

This procedure is overloaded. The list and tab parameters are mutually exclusive.

### **Parameters**

#### **Table 105-12 REFRESH\_DEPENDENT Procedure Parameters**

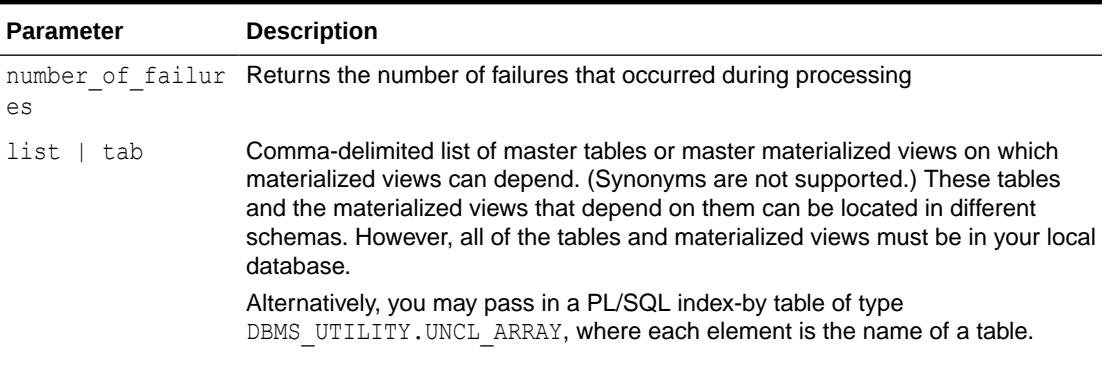

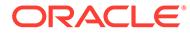

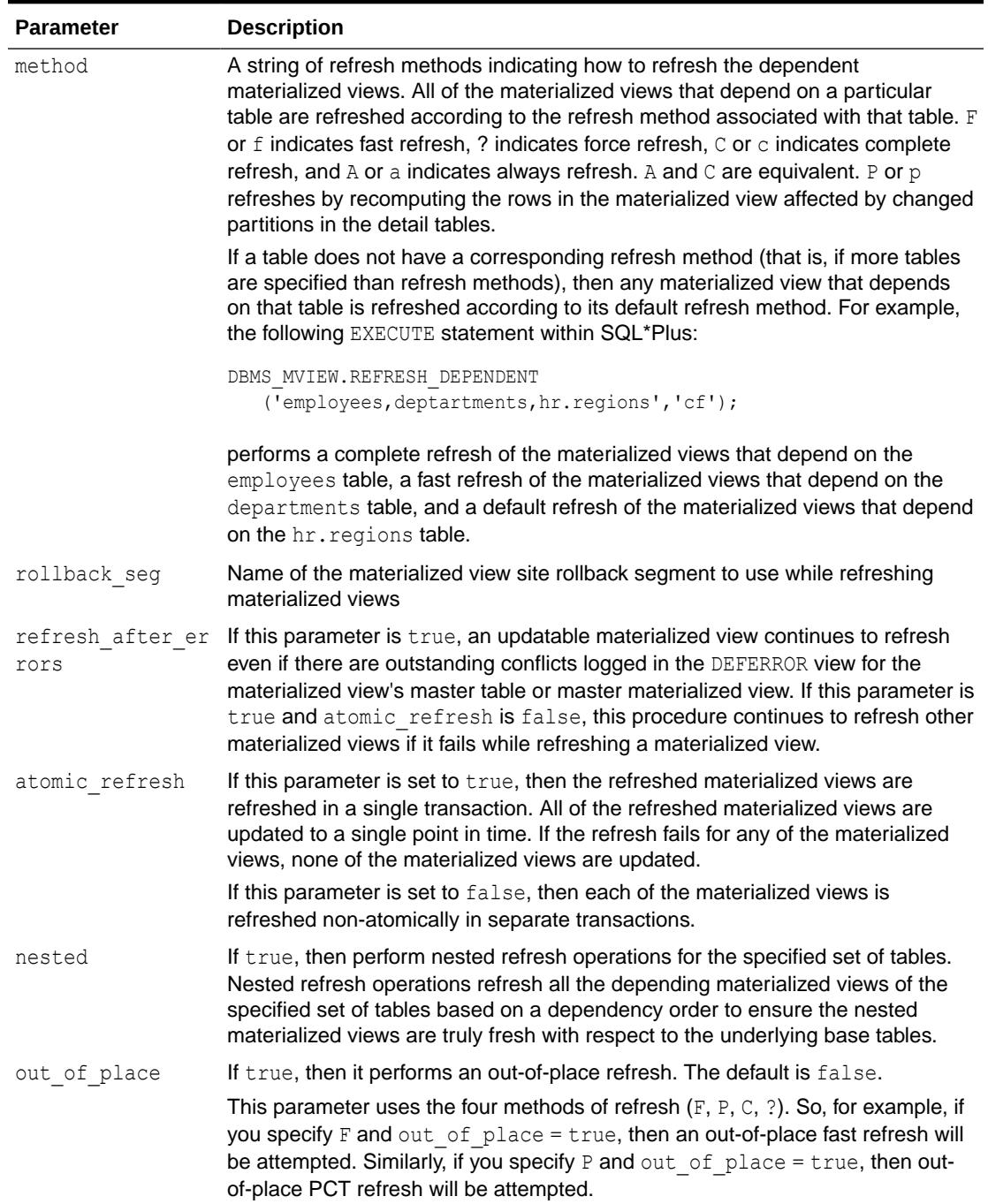

### **Table 105-12 (Cont.) REFRESH\_DEPENDENT Procedure Parameters**

# <span id="page-1777-0"></span>105.4.14 REGISTER\_MVIEW Procedure

This procedure enables the administration of individual materialized views. It is invoked at a master site or master materialized view site to register a materialized view.

Note that, typically, a materialized view is registered automatically during materialized view creation. You should only run this procedure to manually register a materialized view if the automatic registration failed or if the registration information was deleted.

### **Syntax**

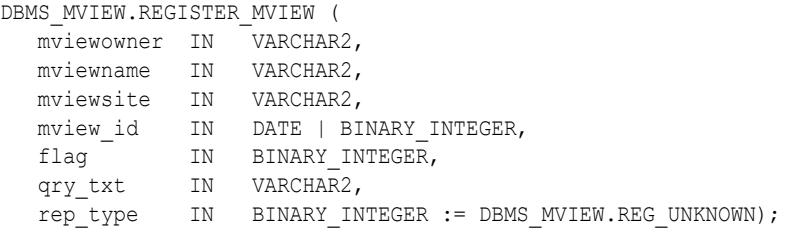

### **Parameters**

### **Table 105-13 REGISTER\_MVIEW Procedure Parameters**

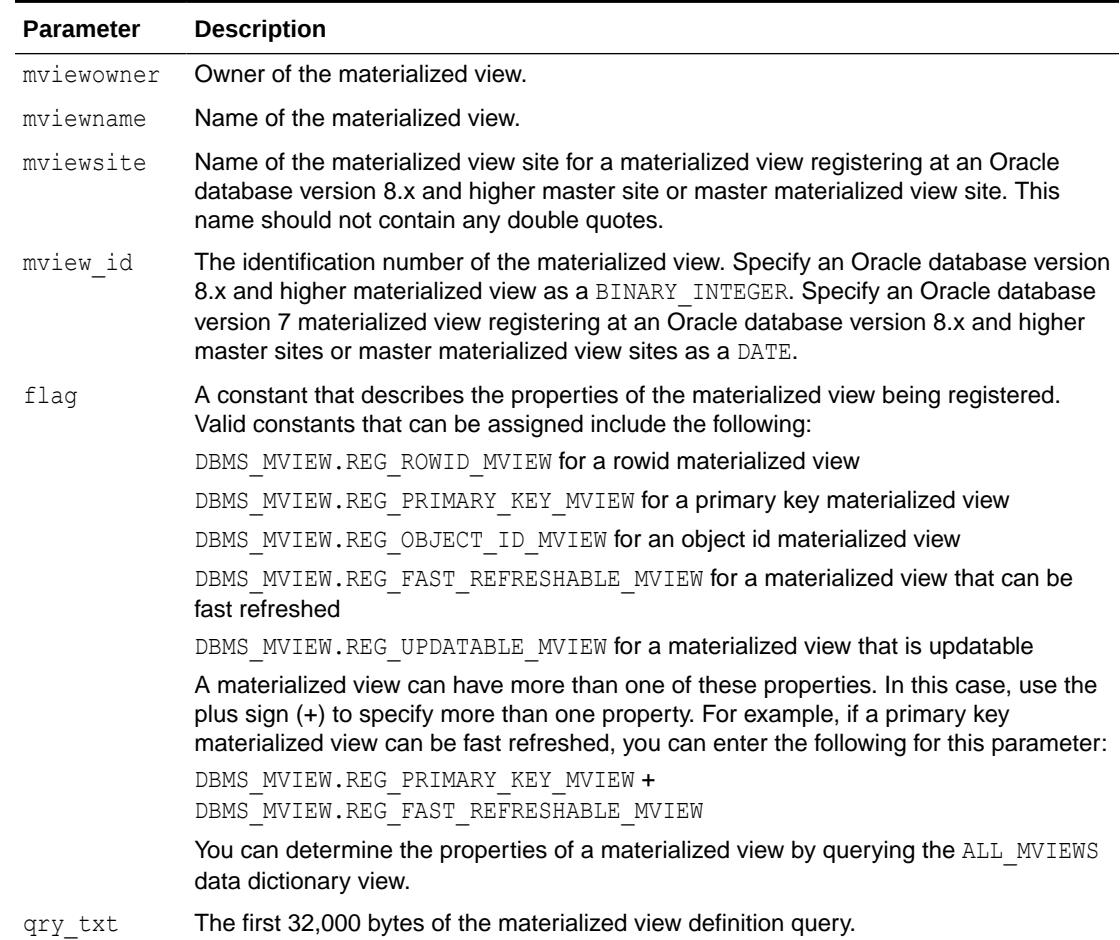

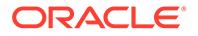

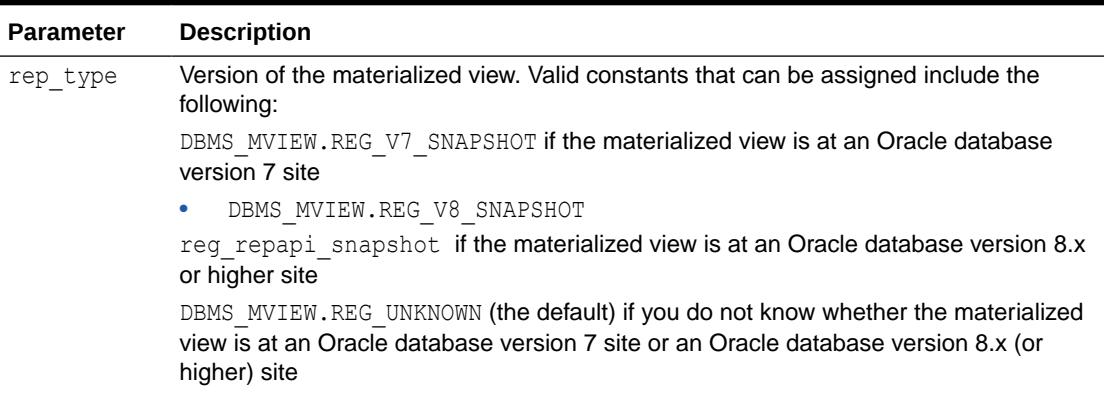

### <span id="page-1778-0"></span>**Table 105-13 (Cont.) REGISTER\_MVIEW Procedure Parameters**

### **Usage Notes**

This procedure is invoked at the master site or master materialized view site by a remote materialized view site using a remote procedure call. If REGISTER\_MVIEW is called multiple times with the same mviewowner, mviewname, and mviewsite, then the most recent values for  $m$ view id, flag, and  $qry$  txt are stored. If a query exceeds the maximum VARCHAR2 size, then  $qry$  txt contains the first 32000 characters of the query and the remainder is truncated. When invoked manually, the value of mview id must be looked up in the materialized view data dictionary views by the person who calls the procedure.

### 105.4.15 UNREGISTER\_MVIEW Procedure

This procedure enables the administration of individual materialized views. It is invoked at a master site or master materialized view site to unregister a materialized view.

### **Syntax**

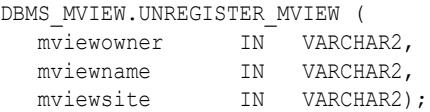

### **Parameters**

### **Table 105-14 UNREGISTER\_MVIEW Procedure Parameters**

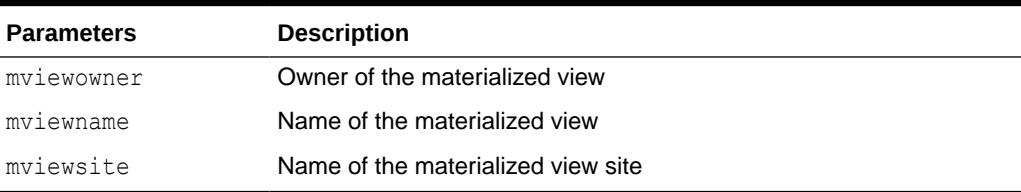

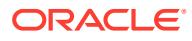

# 106 DBMS\_MVIEW\_STATS

DBMS\_MVIEW\_STATS package provides an interface to manage the collection and retention of statistics for materialized view refresh operations.

### **See Also:**

*Oracle Database Data Warehousing Guide* for information about managing and using materialized view refresh statistics

This chapter contains the following topics:

- DBMS\_MVIEW\_STATS Overview
- DBMS\_MVIEW\_STATS Security Model
- Summary of DBMS\_MVIEW\_STATS Subprograms

# 106.1 DBMS\_MVIEW\_STATS Overview

You can use the procedures contained in the DBMS\_MVIEW\_STATS package to manage the collection and retention of statistics for materialized view refresh operations. This includes the level and granularity at which these statistics are collected and the duration for which they are retained in the database.

You can also set database level system defaults for the parameters that control statistics collection.

# 106.2 DBMS\_MVIEW\_STATS Security Model

Refer to the Usage Notes section in each subprogram for information about the privileges required to use the subprogram.

# 106.3 Summary of DBMS\_MVIEW\_STATS Subprograms

This table lists the DBMS\_MVIEW\_STATS subprograms and briefly describes them.

### **Table 106-1 DBMS\_MVIEW\_STATS Package Subprograms**

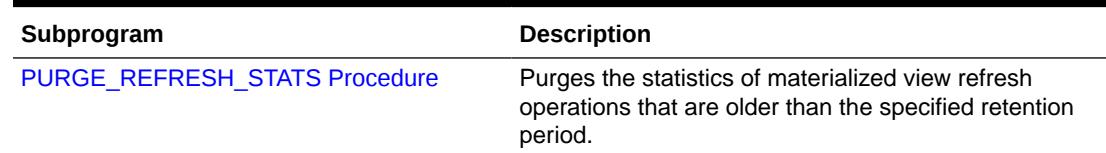

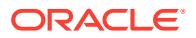

| Subprogram                       | <b>Description</b>                                                                                                    |
|----------------------------------|----------------------------------------------------------------------------------------------------|
| SET MVREF STATS PARAMS Procedure | Sets the values of parameters that define the collection<br>level and retention period for materialized view refresh<br>statistics. You can set the values either at the database<br>level or for individual materialized views. |
| SET_SYSTEM_DEFAULT Procedure     | Sets the system default value of a refresh statistics<br>parameter. The two refresh statistics parameters are<br>collection level and the retention period.                                                                      |

<span id="page-1780-0"></span>**Table 106-1 (Cont.) DBMS\_MVIEW\_STATS Package Subprograms**

# 106.3.1 PURGE\_REFRESH\_STATS Procedure

This procedure purges refresh statistics that are older than the specified retention period for the specified materialized views.

This procedure forces a purge of refresh statistics without altering the retention period defined for the specified materialized views.

### **Syntax**

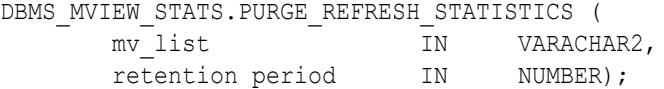

### **Parameters**

### **Table 106-2 PURGE\_REFRESH\_STATS Procedure Parameters**

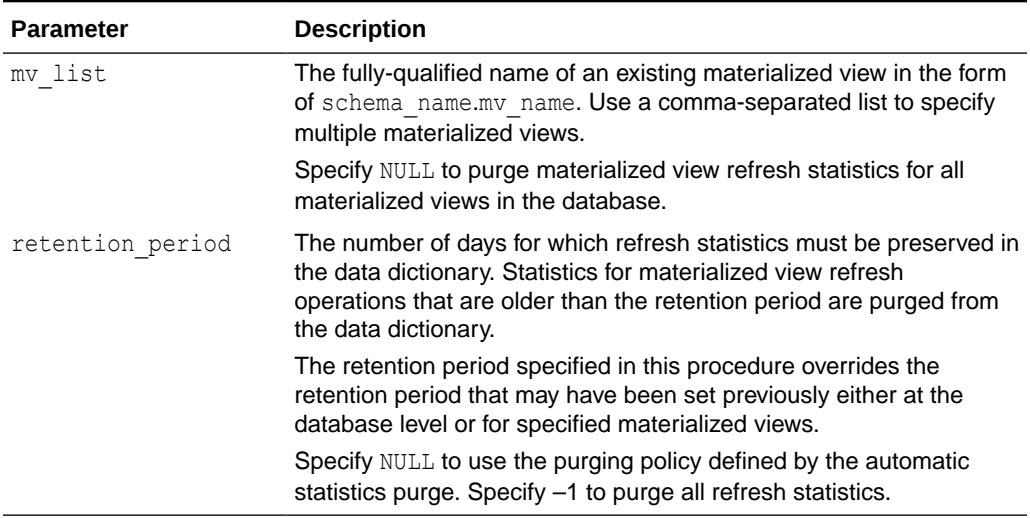

### **Usage Notes**

To invoke this procedure, you need either the SYSDBA privilege or privileges on every materialized view that is specified in  $mv\_list$ .

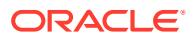

# <span id="page-1781-0"></span>106.3.2 SET\_MVREF\_STATS\_PARAMS Procedure

This procedure sets the collection level and retention period for materialized view refresh statistics. You can set these properties either for individual materialized views or for all materialized views in the database.

### **Syntax**

```
DBMS_MVIEW_STATS.SET_MVREF_STATS_PARAMS (
       mv list \overline{\phantom{a}} IN VARACHAR2,
       collection level IN VARCHAR2 DEFAULT NULL,
       retention period IN NUMBER DEFAULT NULL);
```
### **Parameters**

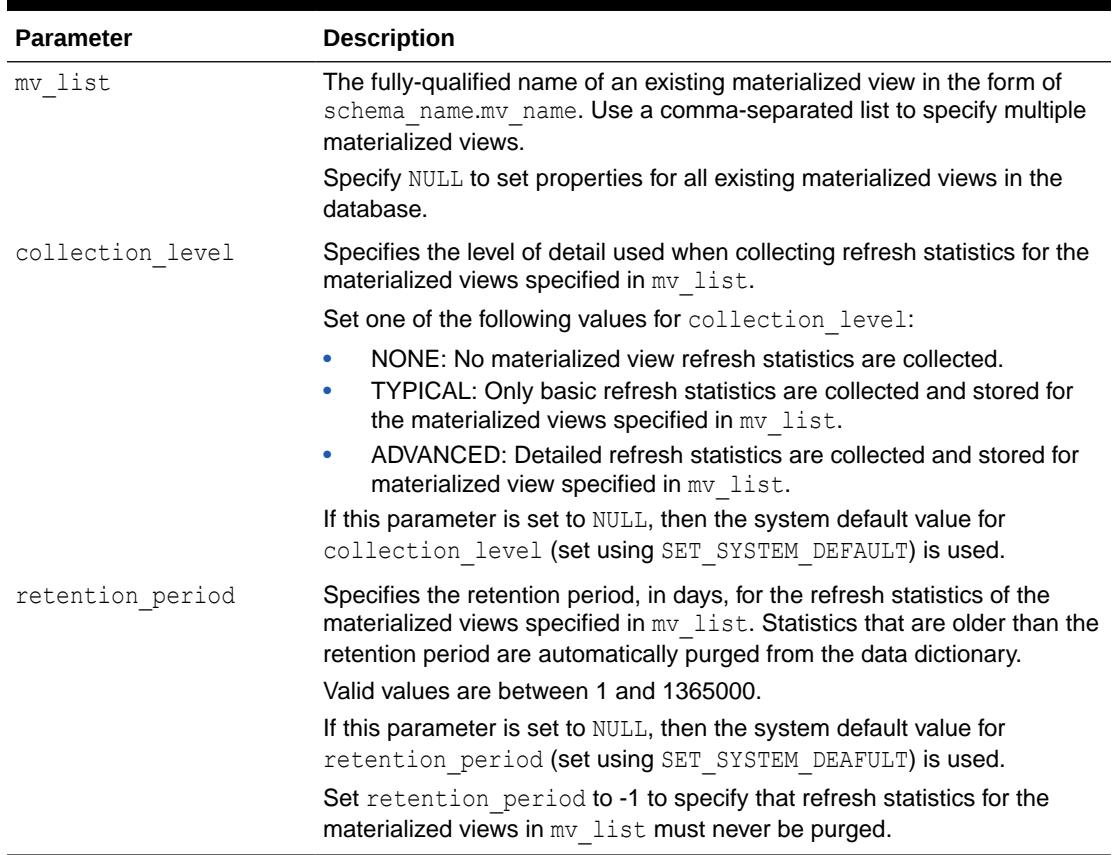

### **Table 106-3 SET\_MVREF\_STATS\_PARAMS Procedure Parameters**

### **Usage Notes**

To set the collection level or retention period of one or more materialized views, you must have privileges on those materialized views. To set the collection level or retention period for all materialized views in the database, you must have either the SYSDBA privilege or privileges on every materialized view in the database.

To set the system-level default values for statistics collection level and retention period, use the SET\_SYSTEM\_DEAFULT procedure.

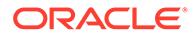

<span id="page-1782-0"></span>Use the DBA\_MVREF\_STATS\_PARAMS\_View to determine the currently-set retention period and collection level for materialized view statistics collection.

To disable refresh statistics collection for all materialized views in the database, use the following:

DBMS\_MVIEW\_STATS.SET\_MVREF\_STATS\_PARAMS\_(NULL, 'NONE', NULL); Note that the parameters set using SET\_MVREF\_STATS\_PARAMS only affect materialized views that exist in the database at the time the procedure is run. Any new materialized views created after this procedure is run will use the system default values for collection level and retention period.

### 106.3.3 SET\_SYSTEM\_DEFAULT Procedure

This procedure sets system-wide defaults that manage the collection and retention of materialized view refresh statistics. All newly-created materialized views use these defaults until the parameters are reset explicitly using the SET\_MVREF\_STATS\_PARAMS procedure.

### **Syntax**

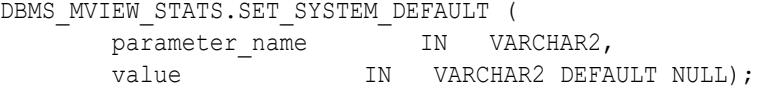

### **Parameters**

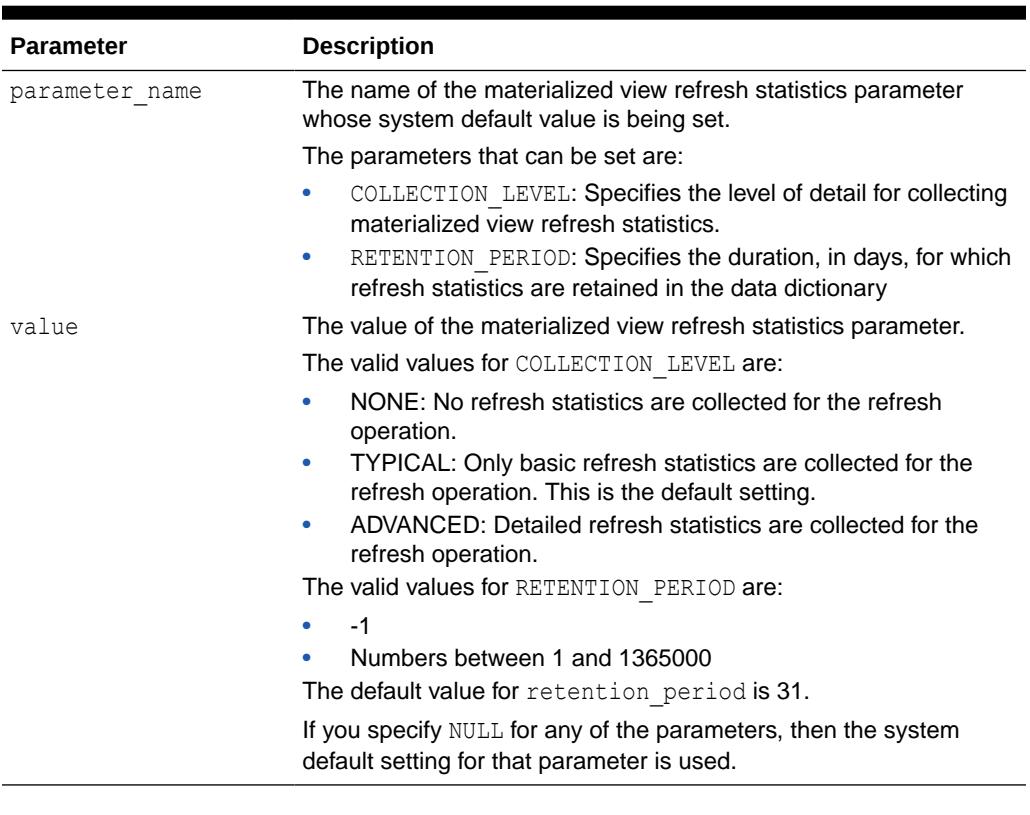

### **Table 106-4 SET\_SYSTEM\_DEFAULT Procedure Parameters**

### **Usage Notes**

You must have SYSDBA privilege to invoke this procedure.

Use the DBA\_MVREF\_STATS\_SYS\_DEFAULTS view to display the current default settings for materialized view refresh statistics collection.

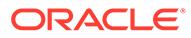

# 107 DBMS\_NETWORK\_ACL\_ADMIN

The DBMS\_NETWORK\_ACL\_ADMIN package provides the interface to administer the network Access Control List (ACL).

The chapter contains the following topics:

- **Overview**
- Deprecated Subprograms
- **[Security Model](#page-1785-0)**
- **[Constants](#page-1785-0)**
- **[Exceptions](#page-1785-0)**
- **[Examples](#page-1786-0)**
- [Summary of DBMS\\_NETWORK\\_ACL\\_ADMIN Subprograms](#page-1788-0)

### **See Also:**

For more information, see "Managing Fine-grained Access to External Network Services" in *Oracle Database Security Guide*

# 107.1 DBMS\_NETWORK\_ACL\_ADMIN Overview

The DBMS\_NETWORK\_ACL\_ADMIN package provides the interface to administer the network access control lists (ACL).

ACLs are used to control access by users to external network services and resources from the database through PL/SQL network utility packages including [UTL\\_TCP ,](#page-4500-0) [UTL\\_HTTP](#page-4197-0) , [UTL\\_SMTP](#page-4451-0) and [UTL\\_INADDR](#page-4299-0) .

# 107.2 DBMS\_NETWORK\_ACL\_ADMIN Deprecated **Subprograms**

Oracle recommends that you do not use deprecated subprograms in new applications. Support for deprecated features is for backward compatibility only

The following subprograms are deprecated with release Oracle Database 12*c*:

- **[ADD\\_PRIVILEGE Procedure](#page-1789-0)**
- **ASSIGN ACL Procedure**
- [ASSIGN\\_WALLET\\_ACL Procedure](#page-1795-0)
- **[CHECK\\_PRIVILEGE Function](#page-1796-0)**

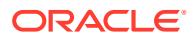

- <span id="page-1785-0"></span>• [CHECK\\_PRIVILEGE\\_ACLID Function](#page-1797-0)
- [CREATE\\_ACL Procedure](#page-1798-0)
- [DELETE\\_PRIVILEGE Procedure](#page-1799-0)
- [DROP\\_ACL Procedure](#page-1800-0)
- [UNASSIGN\\_ACL Procedure](#page-1803-0)
- [UNASSIGN\\_WALLET\\_ACL Procedure](#page-1804-0)

# 107.3 DBMS\_NETWORK\_ACL\_ADMIN Security Model

The EXECUTE privilege on the DBMS\_NETWORK\_ACL\_ADMIN package is granted to the DBA role and to the EXECUTE\_CATALOG\_ROLE by default.

# 107.4 DBMS\_NETWORK\_ACL\_ADMIN Constants

The DBMS\_NETWORK\_ACL\_ADMIN package defines constants to use specifying parameter values.

These are shown in the following table.

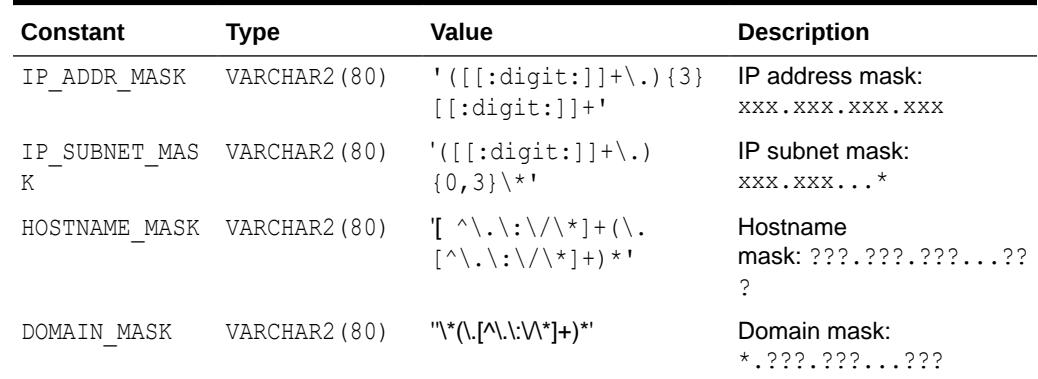

### **Table 107-1 DBMS\_NETWORK\_ACL\_ADMIN Constants**

# 107.5 DBMS\_NETWORK\_ACL\_ADMIN Exceptions

The following table lists the exceptions raised by the DBMS\_NETWORK\_ACL\_ADMIN package.

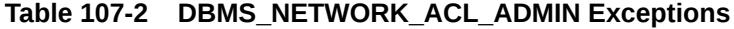

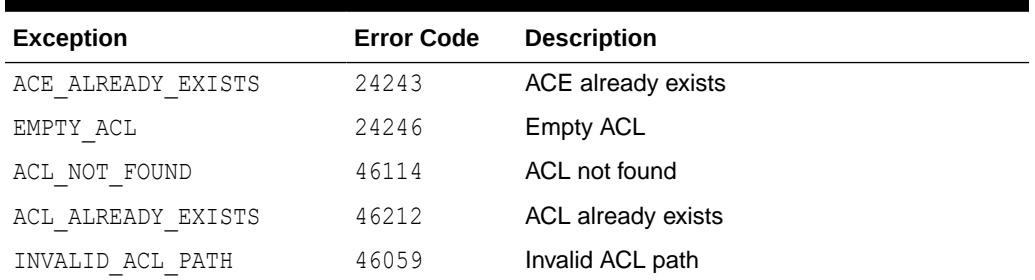

| <b>Exception</b>      | <b>Error Code</b> | <b>Description</b>    |
|-----------------------|-------------------|-----------------------|
| INVALID HOST          | 24244             | Invalid host          |
| INVALID PRIVILEGE     | 24245             | Invalid privilege     |
| INVALID WALLET PATH   | 29248             | Invalid wallet path   |
| BAD ARGUMENT          | 29261             | Bad argument          |
| UNRESOLVED PRINCIPAL  | 46238             | Unresolved principal  |
| PRIVILEGE NOT GRANTED | 01927             | Privilege not granted |

<span id="page-1786-0"></span>**Table 107-2 (Cont.) DBMS\_NETWORK\_ACL\_ADMIN Exceptions**

# 107.6 DBMS\_NETWORK\_ACL\_ADMIN Examples

Grant the connect and resolve privileges for host www.us.example.com to SCOTT.

### **Example1**

```
DBMS_NETWORK_ACL_ADMIN.APPEND_HOST_ACE(
  host => 'www.us.example.com',
 ace => xs$ace type(privilege list => xs$name list('connect', 'resolve'),
                       principal name => 'scott',
                        principal_type => xs_acl.ptype_db));
```
### **Example 2**

Revoke the resolve privilege for host www.us.example.com from SCOTT.

```
dbms network acl admin.remove host ace(
  host => 'www.us.example.com',
 ace => xs$ace type(privilege list => xs$name list('resolve'),
                       principal name => 'scott',
                       principal type => xs acl.pyptype db));
```
### **Example 3**

Grant the use client certificates and use passwords privileges for wallet file:/ example/wallets/hr\_wallet to SCOTT.

```
dbms network acl admin.append wallet ace(
  wallet_path => 'file:/example/wallets/hr_wallet',
  ace => xs$ace_type(privilege_list =>
xs$name_list('use_client_certificates', 'use_passwords'),
                             principal name => 'scott',
                             principal type => xs acl.ptype db));
```
### **Example 4**

Revoke the use\_passwords privilege for wallet file:/example/wallets/hr\_wallet from SCOTT.

```
dbms network acl admin.remove wallet ace(
  wallet_path => 'file:/example/wallets/hr_wallet',
  ace => xs$ace_type(privilege_list => xs$name_list('use_passwords'),
                             principal name => 'scott',
                             principal type => xs acl.ptype db));
```
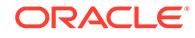

### **Example 5**

The CONTAINS HOST in the DBMS NETWORK ACL UTLILITY package determines if a host is contained in a domain. It can be used in conjunction with the DBA\_HOST\_ACE view to determine the users and their privilege assignments to access a network host.For example, for access to www.us.example.com:

```
SELECT HOST, LOWER_PORT, UPPER_PORT,
       ACE ORDER, PRINCIPAL, PRINCIPAL TYPE,
        GRANT_TYPE, INVERTED_PRINCIPAL, PRIVILEGE,
      START_DATE, END_DATE
  FROM (SELECT ACES.*,
DBMS_NETWORK_ACL_UTILITY.CONTAINS_HOST('www.us.example.com',
                                                        HOST) PRECEDENCE
          FROM DBA HOST ACES ACES)
 WHERE PRECEDENCE IS NOT NULL
 ORDER BY PRECEDENCE DESC,
          LOWER_PORT NULLS LAST,
          UPPER_PORT NULLS LAST,
         ACE_ORDER;
```
HOST LOWER\_PORT UPPER\_PORT ACE\_ORDER PRINCIPAL PRINCIPAL\_TYPE GRANT\_TYPE INVERTED\_PRINCIPAL PRIVILEGE START\_DATE END\_DATE ------------------ ---------- ---------- --------- --------- ----------------

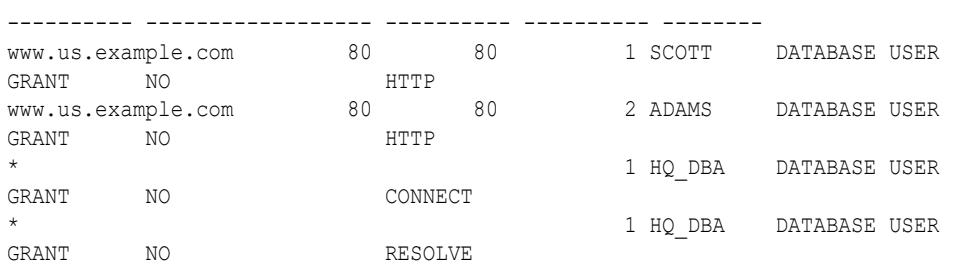

### **Example 6**

For example, for HQ DBA's own permission to access to www.us.example.com:

```
SELECT HOST, LOWER PORT, UPPER PORT, PRIVILEGE, STATUS
  FROM (SELECT ACES.*,
DBMS_NETWORK_ACL_UTILITY.CONTAINS_HOST('www.us.example.com',
                                                    HOST) PRECEDENCE
         FROM USER HOST ACES ACES)
 WHERE PRECEDENCE IS NOT NULL
 ORDER BY PRECEDENCE DESC,
          LOWER_PORT NULLS LAST,
          UPPER_PORT NULLS LAST;
HOST LOWER PORT UPPER PORT PRIVILEGE STATUS
```
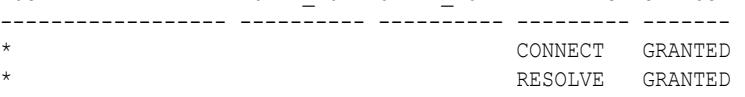

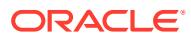

# <span id="page-1788-0"></span>107.7 Summary of DBMS\_NETWORK\_ACL\_ADMIN **Subprograms**

This table lists and briefly describes the DBMS\_NETWORK\_ACL\_ADMIN package subprograms.

**Table 107-3 DBMS\_NETWORK\_ACL\_ADMIN Package Subprograms**

| Subprogram                            | <b>Description</b>                                                                                                    |
|---------------------------------------|----------------------------------------------------------------------------------------------------|
| <b>ADD PRIVILEGE Procedure</b>        | [DEPRECATED] Adds a privilege to grant or deny the network<br>access to the user in an access control list (ACL)                                |
| APPEND_HOST_ACE Procedure             | Appends an access control entry (ACE) to the access control<br>list (ACL) of a network host.                                                    |
| <b>APPEND HOST ACL Procedure</b>      | Appends access control entries (ACE) of an access control<br>list (ACL) to the ACL of a network host                                            |
| APPEND_WALLET_ACE Procedure           | Appends an access control entry (ACE) to the access control<br>list (ACL) of a wallet                                                           |
| <b>APPEND WALLET ACL Procedure</b>    | Appends access control entries (ACE) of an access control<br>list (ACL) to the ACL of a wallet                                                  |
| <b>ASSIGN_ACL Procedure</b>           | [DEPRECATED] Assigns an access control list (ACL) to a<br>host computer, domain, or IP subnet, and if specified, the<br>TCP port range.         |
| <b>ASSIGN_WALLET_ACL Procedure</b>    | [DEPRECATED] Assigns an access control list (ACL) to a<br>wallet                                                                                |
| <b>CHECK PRIVILEGE Function</b>       | [DEPRECATED] Checks if a privilege is granted or denied the<br>user in an access control list (ACL)                                             |
| <b>CHECK PRIVILEGE ACLID Function</b> | [DEPRECATED] Checks if a privilege is granted to or denied<br>from the user in an ACL by specifying the object ID of the<br>access control list |
| <b>CREATE ACL Procedure</b>           | [DEPRECATED] Creates an access control list (ACL) with an<br>initial privilege setting                                                          |
| <b>DELETE PRIVILEGE Procedure</b>     | [DEPRECATED] Deletes a privilege in an access control list<br>(ACL)                                                                             |
| <b>DROP_ACL Procedure</b>             | [DEPRECATED] Drops an access control list (ACL)                                                                                                 |
| <b>REMOVE HOST ACE Procedure</b>      | Removes privileges from access control entries (ACE) in the<br>access control list (ACL) of a network host matching the given<br><b>ACF</b>     |
| <b>REMOVE WALLET ACE Procedure</b>    | Removes privileges from access control entries (ACE) in the<br>access control list (ACL) of a wallet matching the given ACE                     |
| <b>SET_HOST_ACL Procedure</b>         | Sets the access control list (ACL) of a network host which<br>controls access to the host from the database                                     |
| <b>SET WALLET ACL Procedure</b>       | Sets the access control list (ACL) of a wallet which controls<br>access to the wallet from the database                                         |
| <b>UNASSIGN_ACL Procedure</b>         | [DEPRECATED] Unassigns the access control list (ACL)<br>currently assigned to a network host                                                    |
| UNASSIGN_WALLET_ACL Procedure         | [DEPRECATED] Unassigns the access control list (ACL)<br>currently assigned to a wallet                                                          |

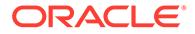

## <span id="page-1789-0"></span>107.7.1 ADD\_PRIVILEGE Procedure

This procedure adds a privilege to grant or deny the network access to the user. The access control entry (ACE) is created if it does not exist.

### **Note:**

This procedure is deprecated in Oracle Database 12*c*. While the procedure remains available in the package for reasons of backward compatibility, Oracle recommends using the [APPEND\\_HOST\\_ACE Procedure](#page-1790-0) and the [APPEND\\_WALLET\\_ACE Procedure](#page-1792-0).

### **Syntax**

```
DBMS_NETWORK_ACL_ADMIN.ADD_PRIVILEGE (
 acl IN VARCHAR2,
 principal IN VARCHAR2,
is grant IN BOOLEAN,
 privilege IN VARCHAR2,
position IN PLS INTEGER DEFAULT NULL,
start_date IN TIMESTAMP WITH TIMESTAMP DEFAULT NULL,
end date     IN TIMESTAMP WITH TIMESTAMP DEFAULT NULL );
```
### **Parameters**

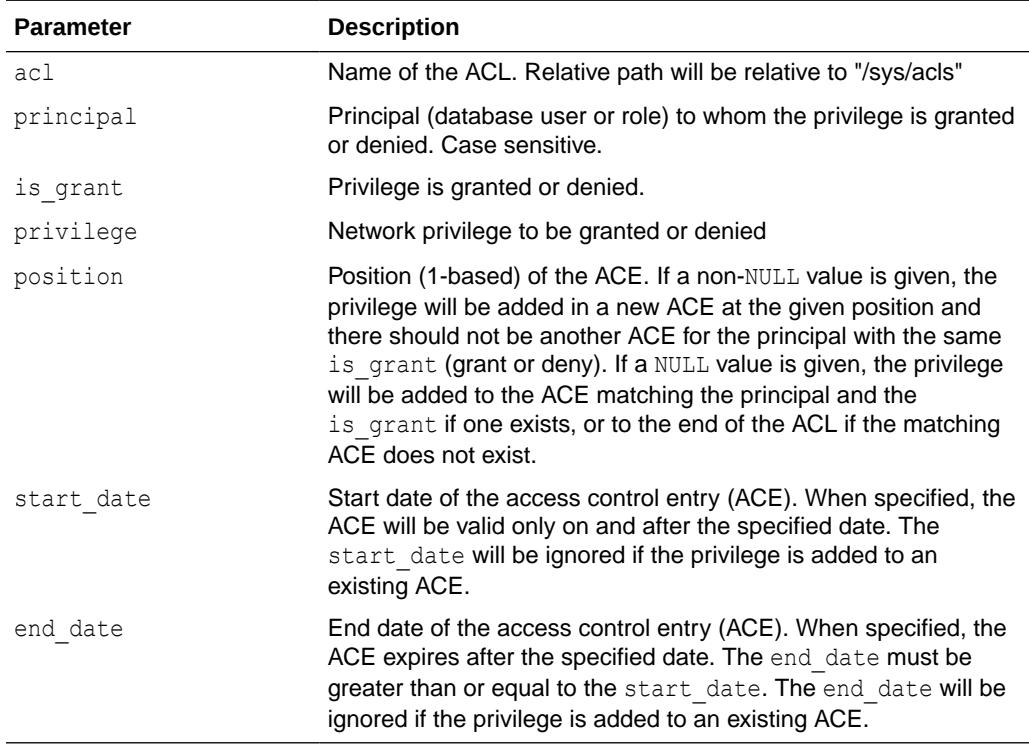

### **Table 107-4 ADD\_PRIVILEGE Function Parameters**

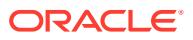

### <span id="page-1790-0"></span>**Usage Notes**

To remove the permission, use the [DELETE\\_PRIVILEGE Procedure.](#page-1799-0)

### **Examples**

```
BEGIN
  DBMS_NETWORK_ACL_ADMIN.ADD_PRIVILEGE(
       \text{acl} = \rightarrow 'us-example-com-permissions.xml',
       principal => 'ST_USERS',
is grant => TRUE,
 privilege => 'connect')
END;
```
# 107.7.2 APPEND\_HOST\_ACE Procedure

This procedure appends an access control entry (ACE) to the access control list (ACL) of a network host. The ACL controls access to the given host from the database and the ACE specifies the privileges granted to or denied from the specified principal.

### **Syntax**

```
DBMS_NETWORK_ACL_ADMIN.APPEND_HOST_ACE (
   host IN VARCHAR2,
   lower_port IN PLS_INTEGER DEFAULT NULL,
upper port IN PLS INTEGER DEFAULT NULL,
ace IN XS$ACE_TYPE);
```
#### **Parameters**

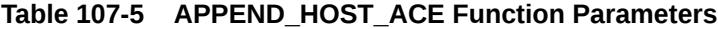

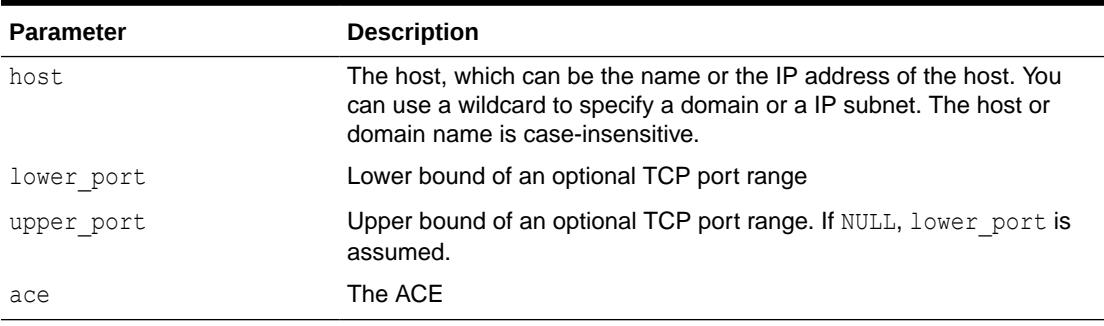

### **Usage Notes**

- Duplicate privileges in the matching ACE in the host ACL will be skipped.
- To remove the ACE, use the [REMOVE\\_HOST\\_ACE Procedure.](#page-1801-0)
- A host's ACL takes precedence over its domains' ACLs. For a given host, say www.us.example.com, the following domains are listed in decreasing precedence:
	- www.us.example.com
	- \*.us.example.com
	- \*.example.com
	- $^{\star}$ .com

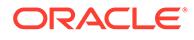

– \*

- <span id="page-1791-0"></span>• An IP address' ACL takes precedence over its subnets' ACLs. For a given IP address, say 192.168.0.100, the following subnets are listed in decreasing precedence:
	- $192.168.0.100$
	- $-192.168.0.*$
	- $-192.168.*$
	- 192.\*
	- $\star$
- An ACE with a "resolve" privilege can be appended only to a host's ACL without a port range.
- When ACEs with "connect" privileges are appended to a host's ACLs with and without a port range, the one appended to the host with a port range takes precedence.
- When specifying a TCP port range of a host, it cannot overlap with other existing port ranges of the host.
- If the ACL is shared with another host or wallet, a copy of the ACL will be made before the ACL is modified.

### **See Also:**

*Oracle Database Real Application Security Administrator's and Developer's Guide* for more information about the XS\$ACE\_TYPE object type

### 107.7.3 APPEND\_HOST\_ACL Procedure

This procedure appends access control entries (ACE) of an access control list (ACL) to the ACL of a network host.

### **Syntax**

```
DBMS_NETWORK_ACL_ADMIN.APPEND_HOST_ACL (
  host \overline{\text{IN VARCHAR2}},
  lower_port IN PLS_INTEGER DEFAULT NULL,
  upper_port IN PLS_INTEGER DEFAULT NULL,
  acl IN VARCHAR2);
```
### **Parameters**

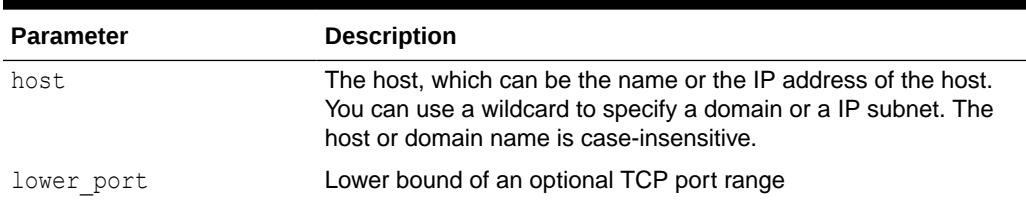

### **Table 107-6 APPEND\_HOST\_ACL Function Parameters**

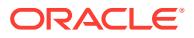

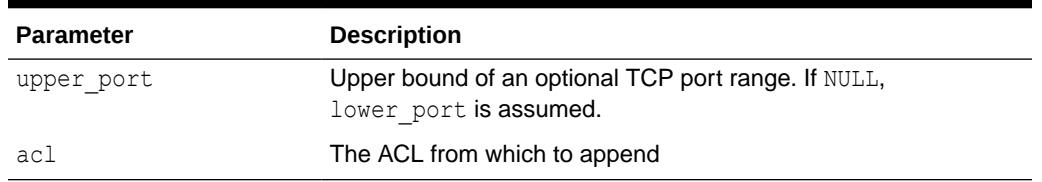

### <span id="page-1792-0"></span>**Table 107-6 (Cont.) APPEND\_HOST\_ACL Function Parameters**

### **Usage Notes**

- Duplicate privileges in the matching ACE in the host ACL will be skipped.
- To remove the ACE, use the [REMOVE\\_HOST\\_ACE Procedure.](#page-1801-0)
- A host's ACL takes precedence over its domains' ACLs. For a given host, say www.us.example.com, the following domains are listed in decreasing precedence:
	- www.us.example.com
	- \*.us.example.com
	- \*.example.com
	- $^*$ .com
	- $\star$
- An IP address' ACL takes precedence over its subnets' ACLs. For a given IP address, say 192.168.0.100, the following subnets are listed in decreasing precedence:
	- $-192.168.0.100$
	- $-192.168.0.*$
	- $-192.168.*$
	- 192.\*
	- $\star$
- An ACE with a "resolve" privilege can be appended only to a host's ACL without a port range.
- When ACEs with "connect" privileges are appended to a host's ACLs with and without a port range, the one appended to the host with a port range takes precedence.
- When specifying a TCP port range of a host, it cannot overlap with other existing port ranges of the host.- If the ACL is shared with another host or wallet, a copy of the ACL will be made before the ACL is modified.

# 107.7.4 APPEND\_WALLET\_ACE Procedure

This procedure appends an access control entry (ACE) to the access control list (ACL) of a wallet. The ACL controls access to the given wallet from the database and the ACE specifies the privileges granted to or denied from the specified principal.

#### **Syntax**

```
DBMS_NETWORK_ACL_ADMIN.APPEND_WALLET_ACE (
   wallet_path IN VARCHAR2,
  ace IN XS$ACE TYPE);
```
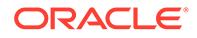

### <span id="page-1793-0"></span>**Parameters**

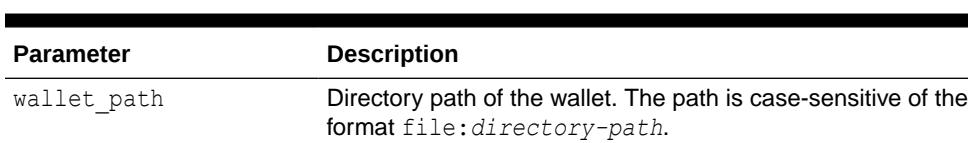

### **Table 107-7 APPEND\_WALLET\_ACE Function Parameters**

### **Usage Notes**

ace The ACE

- Duplicate privileges in the matching ACE in the host ACL will be skipped.
- To remove the ACE, use the [REMOVE\\_WALLET\\_ACE Procedure](#page-1801-0).
- If the ACL is shared with another host or wallet, a copy of the ACL is made before the ACL is modified.

### **See Also:**

*Oracle Database Real Application Security Administrator's and Developer's Guide* for more information about the XS\$ACE\_TYPE object type

# 107.7.5 APPEND\_WALLET\_ACL Procedure

This procedure appends access control entries (ACE) of an access control list (ACL) to the ACL of a wallet.

### **Syntax**

```
DBMS_NETWORK_ACL_ADMIN.APPEND_WALLET_ACL (
wallet path IN VARCHAR2,
acl IN VARCHAR2);
```
### **Parameters**

### **Table 107-8 APPEND\_WALLET\_ACL Function Parameters**

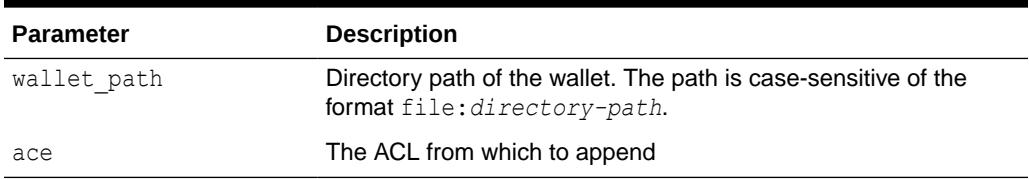

### **Usage Notes**

- Duplicate privileges in the matching ACE in the host ACL will be skipped.
- To remove the ACE, use REMOVE\_WALLET\_ACE.
- If the ACL is shared with another host or wallet, a copy of the ACL is made before the ACL is modified.

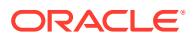

# <span id="page-1794-0"></span>107.7.6 ASSIGN\_ACL Procedure

This procedure assigns an access control list (ACL) to a host computer, domain, or IP subnet, and if specified, the TCP port range.

### **Note:**

This procedure is deprecated in Oracle Database 12*c*. While the procedure remains available in the package for reasons of backward compatibility, Oracle recommends using the [APPEND\\_HOST\\_ACE Procedure](#page-1790-0) and the [APPEND\\_WALLET\\_ACE](#page-1792-0) [Procedure.](#page-1792-0)

### **Syntax**

```
DBMS_NETWORK_ACL_ADMIN.ASSIGN_ACL (
 acl IN VARCHAR2,
host IN VARCHAR2,
lower port IN PLS INTEGER DEFAULT NULL,
upper port IN PLS INTEGER DEFAULT NULL);
```
### **Parameters**

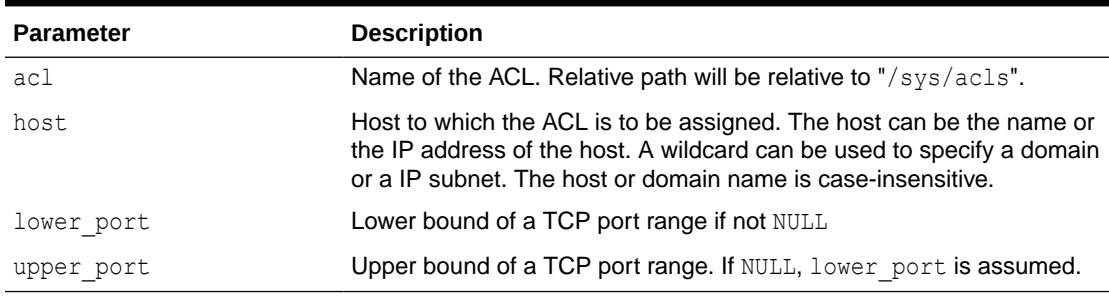

### **Table 107-9 ASSIGN\_ACL Function Parameters**

### **Usage Notes**

- Only one ACL can be assigned to any host computer, domain, or IP subnet, and if specified, the TCP port range. When you assign a new access control list to a network target, Oracle Database unassigns the previous access control list that was assigned to the same target. However, Oracle Database does not drop the access control list. You can drop the access control list by using the [DROP\\_ACL Procedure.](#page-1800-0) To remove an access control list assignment, use the [UNASSIGN\\_ACL Procedure](#page-1803-0).
- The ACL assigned to a domain takes a lower precedence than the other ACLs assigned sub-domains, which take a lower precedence than the ACLs assigned to the individual hosts. So for a given host, for example, "www.us.example.com", the following domains are listed in decreasing precedences:
	- www.us.example.com
	- \*.us.example.com
	- \*.example.com

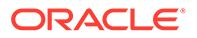

<span id="page-1795-0"></span>- \*.com

 $-$  \*

In the same way, the ACL assigned to an subnet takes a lower precedence than the other ACLs assigned smaller subnets, which take a lower precedence than the ACLs assigned to the individual IP addresses. So for a given IP address, for example, "192.168.0.100", the following subnets are listed in decreasing precedences:

- 192.168.0.100
- 192.168.0.\*
- 192.168.\*
- 192.\*
- $-$  \*
- The port range is applicable only to the "connect" privilege assignments in the ACL. The "resolve" privilege assignments in an ACL have effects only when the ACL is assigned to a host without a port range.

For the "connect" privilege assignments, an ACL assigned to the host without a port range takes a lower precedence than other ACLs assigned to the same host with a port range.

- When specifying a TCP port range, both lower port and upper port must not be NULL and upper port must be greater than or equal to lower port. The port range must not overlap with any other port ranges for the same host assigned already.
- To remove the assignment, use [UNASSIGN\\_ACL Procedure.](#page-1803-0)

### **Examples**

```
BEGIN
   DBMS_NETWORK_ACL_ADMIN.ASSIGN_ACL(
 acl => 'us-example-com-permissions.xml',
 host => '*.us.example.com',
    lower port \Rightarrow 80);
END;
```
# 107.7.7 ASSIGN\_WALLET\_ACL Procedure

This procedure assigns an access control list (ACL) to a wallet.

### **Note:**

This procedure is deprecated in Oracle Database 12*c*. While the procedure remains available in the package for reasons of backward compatibility, Oracle recommends using the [APPEND\\_HOST\\_ACE Procedure](#page-1790-0) and the [APPEND\\_WALLET\\_ACE Procedure](#page-1792-0).

### **Syntax**

```
UTL_HTTP.ASSIGN_WALLET_ACL (
   acl IN VARCHAR2,
  wallet path IN VARCHAR2);
```
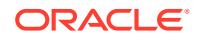

### <span id="page-1796-0"></span>**Parameters**

### **Table 107-10 ASSIGN\_WALLET\_ACL Procedure Parameters**

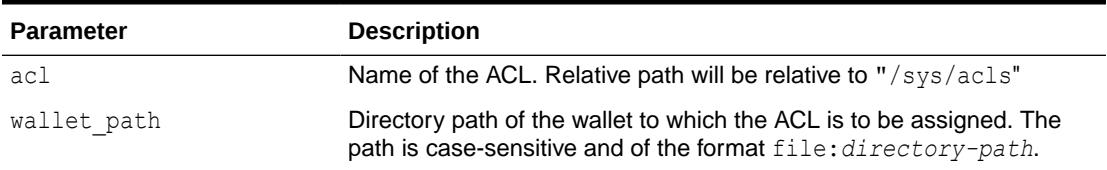

### **Usage Notes**

To remove the assignment, use the [UNASSIGN\\_WALLET\\_ACL Procedure.](#page-1804-0)

### **Examples**

```
BEGIN
   DBMS_NETWORK_ACL_ADMIN.CREATE_ACL(
   acl \Rightarrow 'wallet-acl.xml',
    description => 'Wallet ACL',
 principal => 'SCOTT',
is grant => TRUE,
 privilege => 'use-client-certificates');
   DBMS_NETWORK_ACL_ADMIN.ADD_PRIVILEGE(
   acl \Rightarrow 'wallet-acl.xml',
    principal => 'SCOTT',
   is grant \Rightarrow TRUE,
    privilege => 'use-passwords');
   DBMS_NETWORK_ACL_ADMIN.ASSIGN_WALLET_ACL(
   acl \Rightarrow 'wallet-acl.xml',
   wallet path => 'file:/example/wallets/test_wallet');
END;
```
### 107.7.8 CHECK\_PRIVILEGE Function

This function checks if a privilege is granted or denied the user in an ACL.

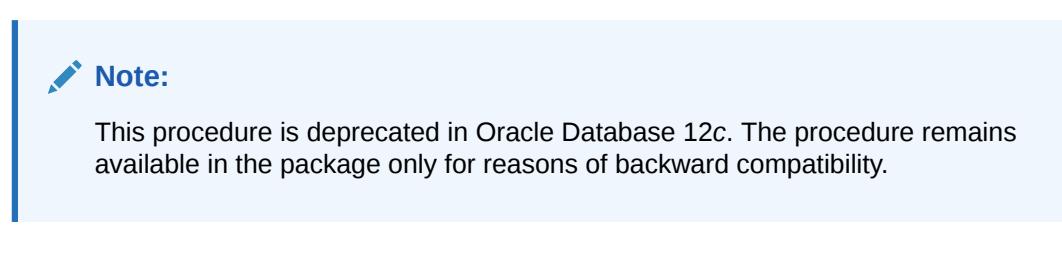

### **Syntax**

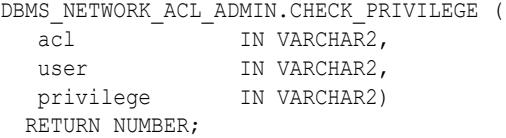

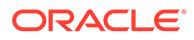

### <span id="page-1797-0"></span>**Parameters**

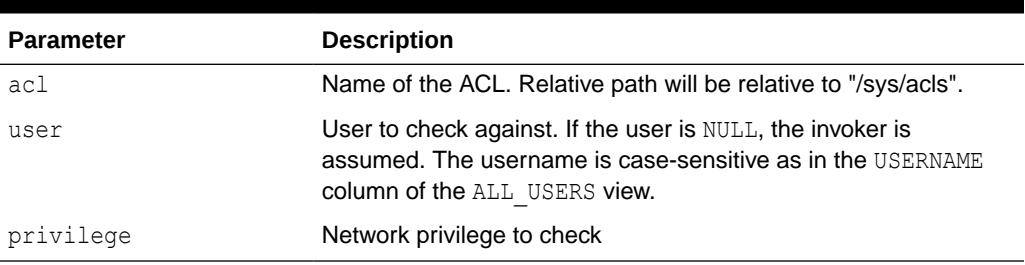

### **Table 107-11 CHECK\_PRIVILEGE Function Parameters**

### **Return Values**

Returns 1 when the privilege is granted; 0 when the privilege is denied; NULL when the privilege is neither granted or denied.

### **Examples**

```
SELECT DECODE(
  DBMS_NETWORK_ACL_ADMIN.CHECK_PRIVILEGE(
        'us-example-com-permissions.xml', 'SCOTT', 'resolve'),
  1, 'GRANTED', 0, 'DENIED', NULL) PRIVILEGE 
FROM DUAL;
```
### 107.7.9 CHECK\_PRIVILEGE\_ACLID Function

This function checks if a privilege is granted to or denied from the user in an ACL by specifying the object ID of the access control list.

### **Note:**

This procedure is deprecated in Oracle Database 12*c*. The procedure remains available in the package only for reasons of backward compatibility.

### **Syntax**

```
DBMS_NETWORK_ACL_ADMIN.CHECK_PRIVILEGE_ACLID (
 aclid IN RAW,
 user IN VARCHAR2 DEFAULT NULL)
 privilege IN VARCHAR2,
 RETURN NUMBER;
```
### **Parameters**

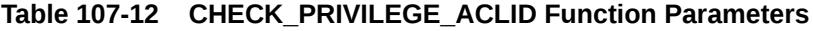

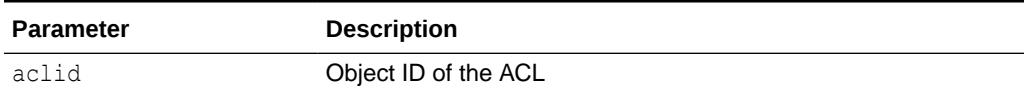

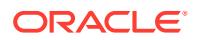

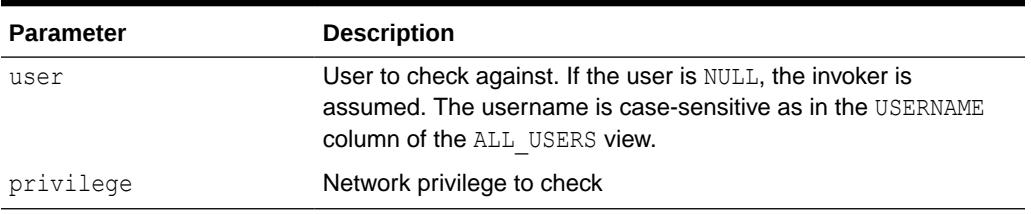

### <span id="page-1798-0"></span>**Table 107-12 (Cont.) CHECK\_PRIVILEGE\_ACLID Function Parameters**

### **Return Values**

Returns 1 when the privilege is granted; 0 when the privilege is denied; NULL when the privilege is neither granted or denied.

### 107.7.10 CREATE\_ACL Procedure

This deprecated procedure creates an access control list (ACL) with an initial privilege setting. An ACL must have at least one privilege setting. The ACL has no access control effect unless it is assigned to the network target.

### **Note:**

This procedure is deprecated in Oracle Database 12*c*. While the procedure remains available in the package for reasons of backward compatibility, Oracle recommends using the [APPEND\\_HOST\\_ACE Procedure](#page-1790-0) and the [APPEND\\_WALLET\\_ACE](#page-1792-0) [Procedure.](#page-1792-0)

### **Syntax**

```
DBMS_NETWORK_ACL_ADMIN.CREATE_ACL_(
 acl IN VARCHAR2,
 description IN VARCHAR2,
 principal IN VARCHAR2,
is grant IN BOOLEAN,
 privilege IN VARCHAR2,
start date IN TIMESTAMP WITH TIMEZONE DEFAULT NULL,
end date      IN TIMESTAMP WITH TIMEZONE DEFAULT NULL );
```
### **Parameters**

### **Table 107-13 CREATE\_ACL Procedure Parameters**

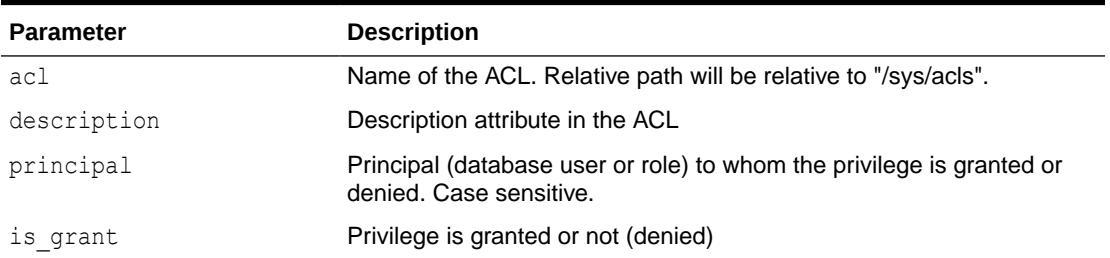

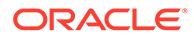

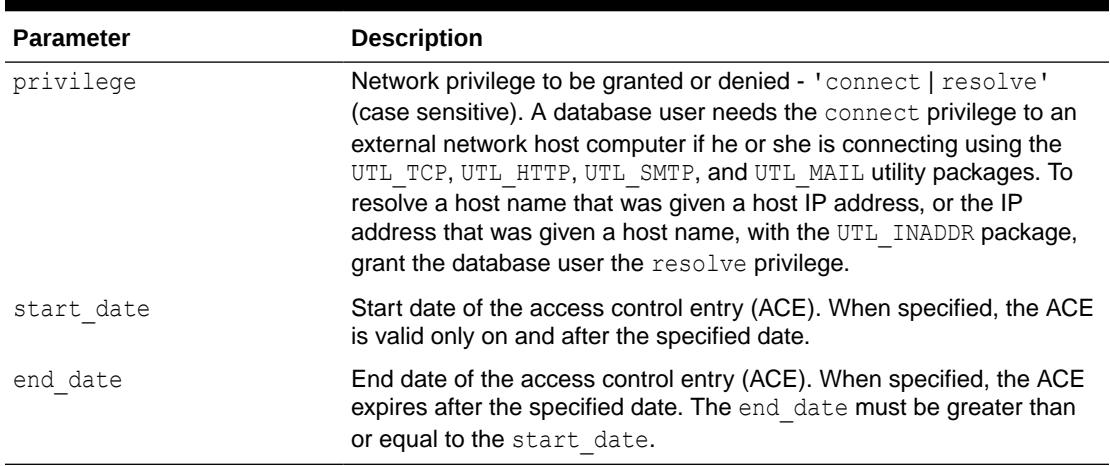

### <span id="page-1799-0"></span>**Table 107-13 (Cont.) CREATE\_ACL Procedure Parameters**

### **Usage Notes**

To drop the access control list, use the [DROP\\_ACL Procedure.](#page-1800-0)

#### **Examples**

```
BEGIN
   DBMS_NETWORK_ACL_ADMIN.CREATE_ACL(
     acl \Rightarrow 'us-example-com-permissions.xml',
      description => 'Network permissions for *.us.example.com',
      principal => 'SCOTT',
     is grant \Rightarrow TRUE,
     \overline{\text{private}} => 'connect');
END;
```
### 107.7.11 DELETE\_PRIVILEGE Procedure

This deprecated procedure deletes a privilege in an access control list.

### **Note:**

This procedure is deprecated in Oracle Database 12*c*. While the procedure remains available in the package for reasons of backward compatibility, Oracle recommends using the [REMOVE\\_HOST\\_ACE Procedure](#page-1801-0) and the [REMOVE\\_WALLET\\_ACE Procedure](#page-1801-0).

### **Syntax**

```
DBMS_NETWORK_ACL_ADMIN.DELETE_PRIVILEGE (
 acl IN VARCHAR2,
 principal IN VARCHAR2,
is grant IN BOOLEAN DEFAULT NULL,
 privilege IN VARCHAR2 DEFAULT NULL);
```
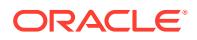
### **Parameters**

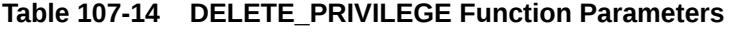

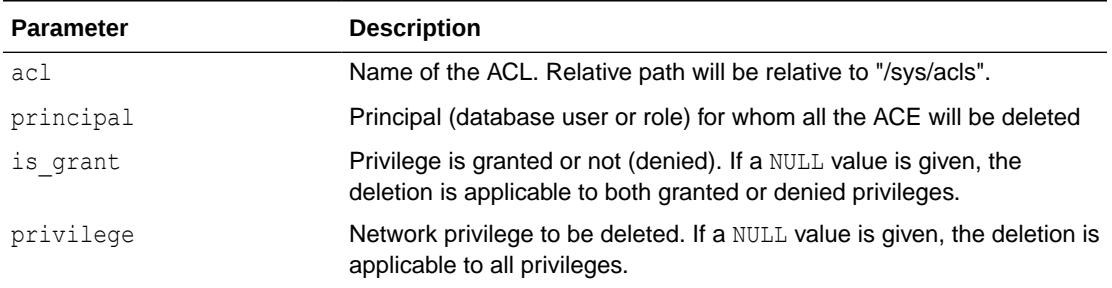

### **Examples**

```
BEGIN
```

```
 DBMS_NETWORK_ACL_ADMIN.DELETE_PRIVILEGE(
 acl => 'us-example-com-permissions.xml',
 principal => 'ST_USERS')
END;
```
### 107.7.12 DROP\_ACL Procedure

This **deprecated procedure** drops an access control list (ACL).

### **Note:**

This procedure is deprecated in Oracle Database 12*c*. The procedure remains available in the package only for reasons of backward compatibility.

### **Syntax**

```
DBMS_NETWORK_ACL_ADMIN.DROP_ACL (
   \overline{\text{c}} IN VARCHAR2);
```
#### **Parameters**

### **Table 107-15 DROP\_ACL Procedure Parameters**

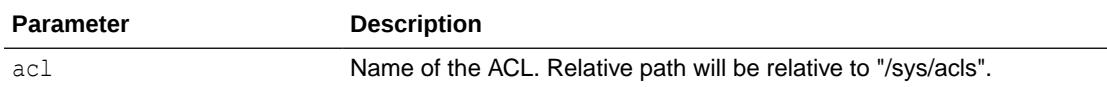

#### **Examples**

```
BEGIN
    DBMS_NETWORK_ACL_ADMIN.DROP_ACL(
       acl => 'us-example-com-permissions.xml');
END;
```
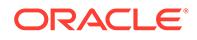

### <span id="page-1801-0"></span>107.7.13 REMOVE\_HOST\_ACE Procedure

This procedure removes privileges from access control entries (ACE) in the access control list (ACL) of a network host matching the given ACE.

### **Syntax**

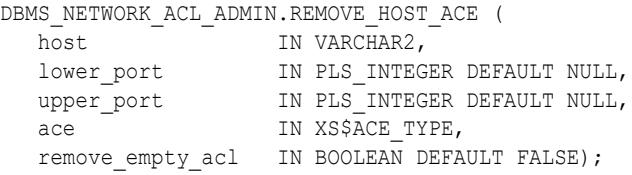

#### **Parameters**

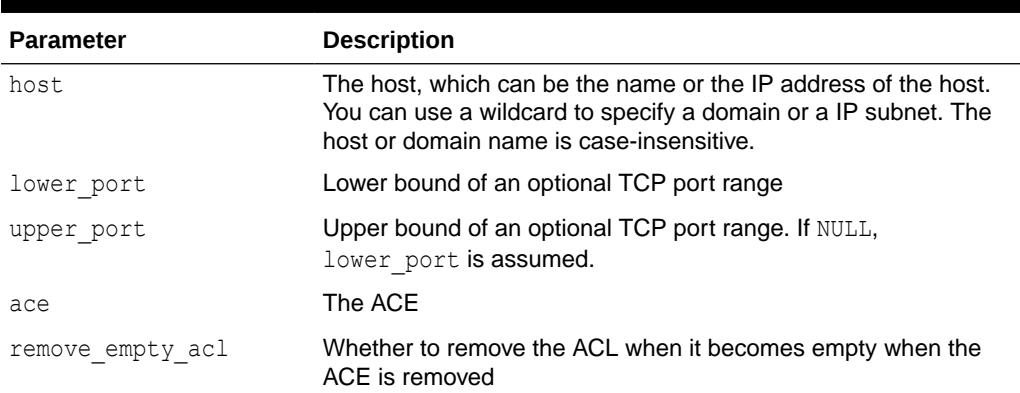

### **Table 107-16 REMOVE\_HOST\_ACE Function Parameters**

### **Usage Notes**

If the ACL is shared with another host or wallet, a copy of the ACL is made before the ACL is modified.

### 107.7.14 REMOVE\_WALLET\_ACE Procedure

This procedure removes privileges from access control entries (ACE) in the access control list (ACL) of a wallet matching the given ACE.

### **Syntax**

```
DBMS_NETWORK_ACL_ADMIN.REMOVE_WALLET_ACE (
 wallet_path IN VARCHAR2,
ace IN XS$ACE TYPE,
   remove_empty_acl IN BOOLEAN DEFAULT FALSE);
```
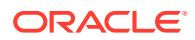

### **Parameters**

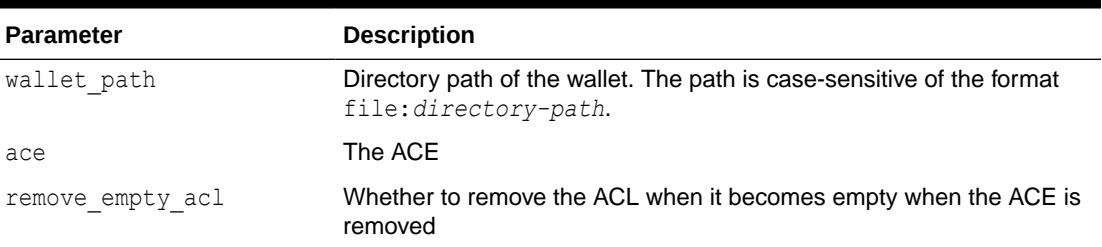

### **Table 107-17 REMOVE\_WALLET\_ACE Function Parameters**

### **Usage Notes**

If the ACL is shared with another host or wallet, a copy of the ACL is made before the ACL is modified.

### 107.7.15 SET\_HOST\_ACL Procedure

This procedure sets the access control list (ACL) of a network host which controls access to the host from the database.

### **Syntax**

```
DBMS_NETWORK_ACL_ADMIN.SET_HOST_ACL (
  host IN VARCHAR2,
  lower port IN PLS INTEGER DEFAULT NULL,
   upper_port IN PLS_INTEGER DEFAULT NULL,
  acl \overline{\phantom{a}} IN VARCHAR2);
```
### **Parameters**

### **Table 107-18 SET\_HOST\_ACL Function Parameters**

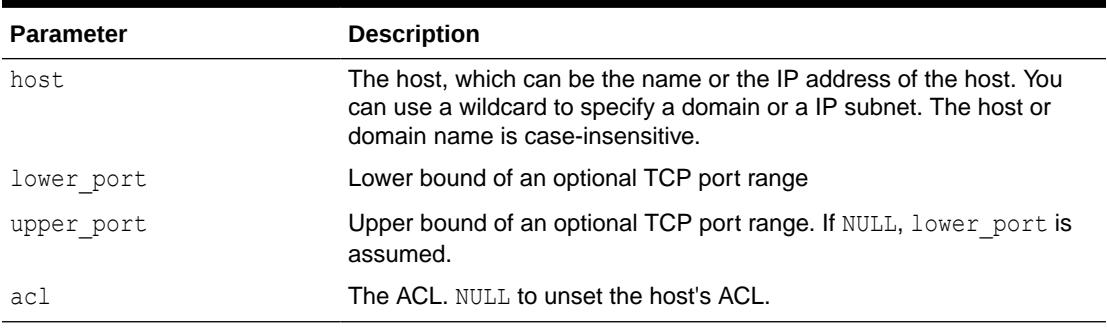

### **Usage Notes**

A host's ACL is created and set on-demand when an access control entry (ACE) is appended to the host's ACL. Users are discouraged from setting a host's ACL manually.

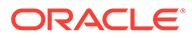

### 107.7.16 SET\_WALLET\_ACL Procedure

This procedure sets the access control list (ACL) of a wallet which controls access to the wallet from the database.

### **Syntax**

```
DBMS_NETWORK_ACL_ADMIN.SET_WALLET_ACL (
wallet path IN VARCHAR2,
acl IN VARCHAR2);
```
### **Parameters**

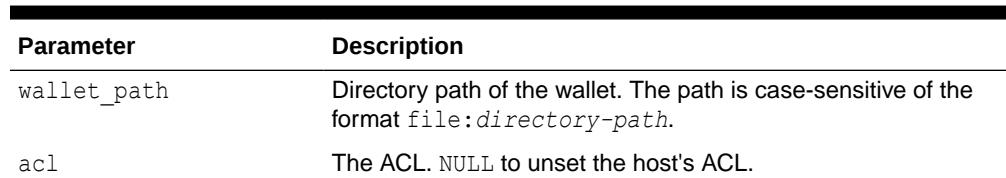

### **Table 107-19 SET\_WALLET\_ACL Function Parameters**

### **Usage Notes**

A wallet's ACL is created and set on-demand when an access control entry (ACE) is appended to the wallet's ACL. Users are discouraged from setting a wallet's ACL manually.

### 107.7.17 UNASSIGN\_ACL Procedure

This deprecated procedure unassigns the access control list (ACL) currently assigned to a network host.

### **Note:**

This procedure is deprecated in Oracle Database 12*c*. While the procedure remains available in the package for reasons of backward compatibility, Oracle recommends using the [REMOVE\\_HOST\\_ACE Procedure](#page-1801-0) and the [REMOVE\\_WALLET\\_ACE Procedure](#page-1801-0).

### **Syntax**

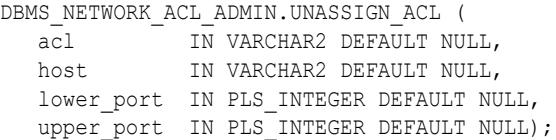

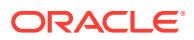

### **Parameters**

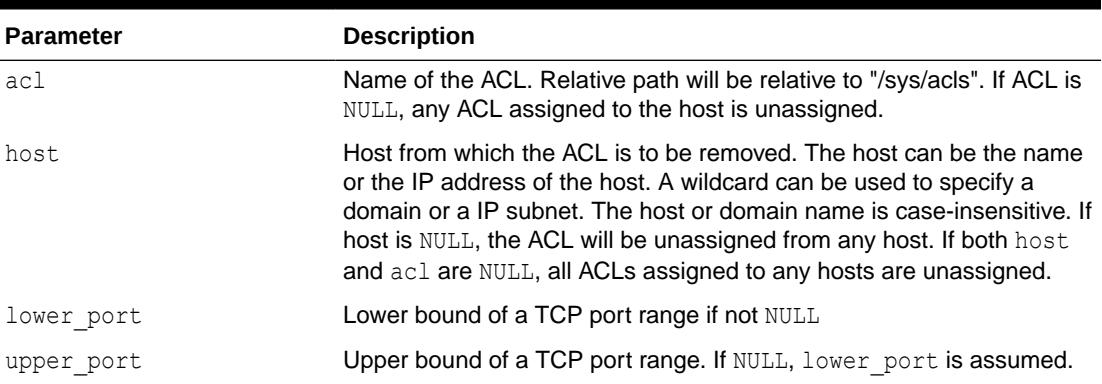

### **Table 107-20 UNASSIGN\_ACL Function Parameters**

### **Examples**

```
BEGIN
   DBMS_NETWORK_ACL_ADMIN.UNASSIGN_ACL(
   host \Rightarrow '*.us.example.com',
     lower port => 80);
END;
```
### 107.7.18 UNASSIGN\_WALLET\_ACL Procedure

This deprecated procedure unassigns the access control list (ACL) currently assigned to a wallet.

### **Note:** This procedure is deprecated in Oracle Database 12*c*. While the procedure remains available in the package for reasons of backward compatibility, Oracle recommends using the [REMOVE\\_HOST\\_ACE Procedure](#page-1801-0) and the [REMOVE\\_WALLET\\_ACE](#page-1801-0) [Procedure.](#page-1801-0)

### **Syntax**

```
UTL_HTTP.UNASSIGN_WALLET_ACL (
  acl IN VARCHAR2 DEFAULT NULL,
  wallet path IN VARCHAR2 DEFAULT NULL);
```
### **Parameters**

**Table 107-21 UNASSIGN\_WALLET\_ACL Procedure Parameters**

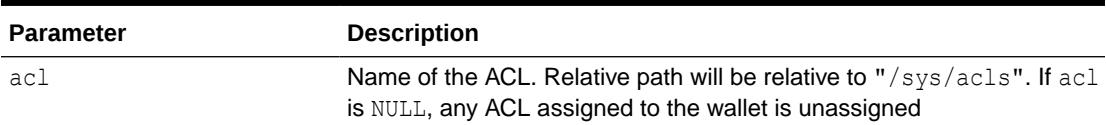

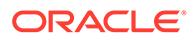

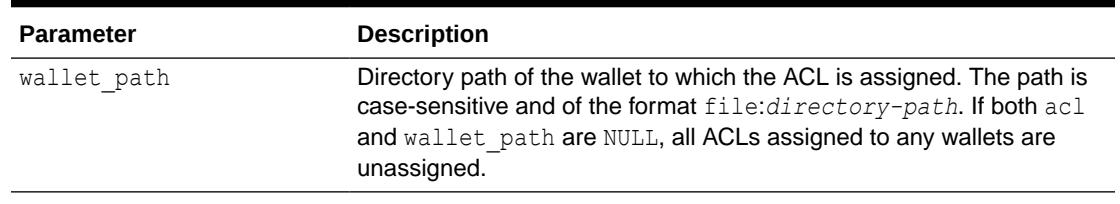

### **Table 107-21 (Cont.) UNASSIGN\_WALLET\_ACL Procedure Parameters**

### **Examples**

```
BEGIN
  DBMS_NETWORK_ACL_ADMIN.UNASSIGN_WALLET_ACL(
   ac1 => 'wallet-acl.xml',
    wallet_path => 'file:/example/wallets/test_wallet');
END;
```
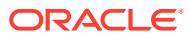

# 108 DBMS\_NETWORK\_ACL\_UTILITY

The DBMS\_NETWORK\_ACL\_UTILITY package provides the utility functions to facilitate the evaluation of access control list (ACL) assignments governing TCP connections to network hosts.

### **See Also:**

For more information, see ""Managing Fine-grained Access to External Network Services"" in *Oracle Database Security Guide*

The chapter contains the following topics:

- **Security Model**
- **Examples**
- [Summary of DBMS\\_NETWORK\\_ACL\\_UTILITY Subprograms](#page-1807-0)

# 108.1 DBMS\_NETWORK\_ACL\_UTILITY Security Model

EXECUTE on the DBMS NETWORK ACL UTILITY package is granted to PUBLIC.

# 108.2 DBMS\_NETWORK\_ACL\_UTILITY Examples

The CONTAINS\_HOST Function in this package indicates if a domain or subnet contains a given host or IP address.

It can be used in conjunction with the [CHECK\\_PRIVILEGE\\_ACLID Function](#page-1797-0) in the [DBMS\\_NETWORK\\_ACL\\_ADMIN](#page-1784-0) package to determine the privilege assignments affecting a user's permission to access a network host. The return value of the CONTAINS HOST Function in can also be used to order the ACL assignments by their precedence.

### **Example 1**

For example, for SCOTT's permission to connect to www.hr.example.com:

```
SELECT host, lower port, upper port, acl,
     DECODE(
        DBMS_NETWORK_ACL_ADMIN.CHECK_PRIVILEGE_ACLID(aclid, 'SCOTT', 'connect'),
            1, 'GRANTED', 0, 'DENIED', NULL) privilege
    FROM (SELECT host, acl, aclid, lower port, upper port,
              DBMS NETWORK ACL UTILITY.CONTAINS HOST('www.hr.example.com', host)
                 precedence
          FROM dba_network_acls)
 WHERE precedence > 0
 ORDER BY precedence DESC, lower_port nulls LAST;
```
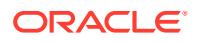

<span id="page-1807-0"></span>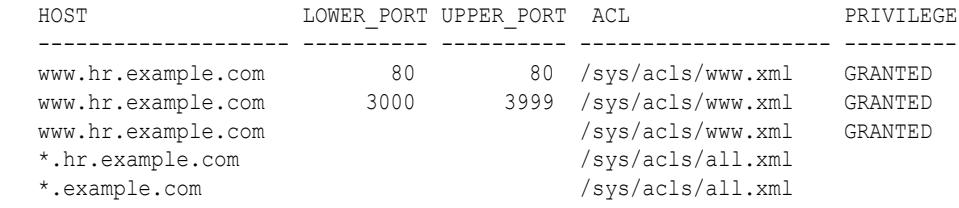

### **Example 2**

For example, for SCOTT's permission to do domain name resolution for www.hr.example.com:

```
SELECT host, acl,
  DECODE(
   DBMS_NETWORK_ACL_ADMIN.CHECK_PRIVILEGE_ACLID(aclid, 'SCOTT', 'resolve'),
     1, 'GRANTED', 0, 'DENIED', null) privilege
 FROM (SELECT host, acl, aclid,
            DBMS_NETWORK_ACL_UTILITY.CONTAINS_HOST('www.hr.example.com', host)
                precedence
          FROM dba_network_acls
        WHERE lower port IS NULL AND upper port IS NULL)
 WHERE precedence > 0
 ORDER BY precedence DESC;
HOST ACL ACL PRIVILEGE
---------------------- ---------------------------- ---------
www.hr.example.com /sys/acls/hr-www.xml GRANTED
*.hr.example.com /sys/acls/hr-domain.xml
```
Note that the "resolve" privilege takes effect only in ACLs assigned without any port range (when lower port and upper port are NULL). For this reason, the example does not include lower port and upper port columns in the query.

### **Related Topics**

#### • [CONTAINS\\_HOST Function](#page-1808-0)

This function determines if the given host is equal to or contained in the given host, domain, or subnet. It handles different representation of the same IP address or subnet. For example, an IPv4-mapped IPv6 address is considered equal to the IPv4-native address it represents. It does not perform domain name resolution when evaluating the host or domain.

# 108.3 Summary of DBMS\_NETWORK\_ACL\_UTILITY **Subprograms**

\*.example.com /sys/acls/corp-domain.xml

This table lists and briefly describes the DBMS\_NETWORK\_ACL\_UTILITY package subprograms.

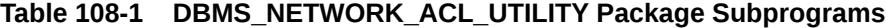

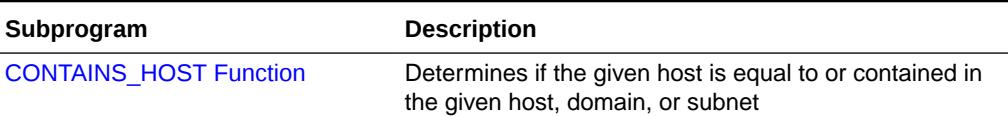

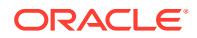

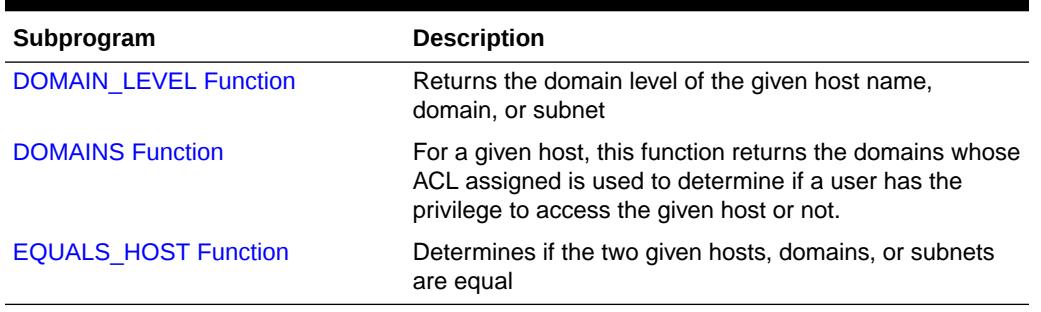

<span id="page-1808-0"></span>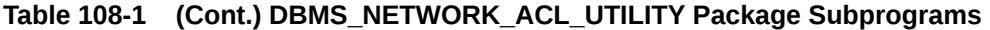

### 108.3.1 CONTAINS\_HOST Function

This function determines if the given host is equal to or contained in the given host, domain, or subnet. It handles different representation of the same IP address or subnet. For example, an IPv4-mapped IPv6 address is considered equal to the IPv4-native address it represents. It does not perform domain name resolution when evaluating the host or domain.

#### **Syntax**

```
DBMS_NETWORK_ACL_UTILITY.CONTAINS_HOST (
   host IN VARCHAR2,
   domain IN VARCHAR2)
 RETURN NUMBER;
```
#### **Parameters**

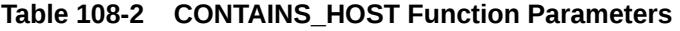

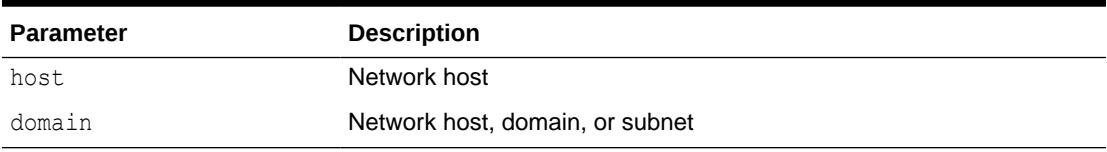

### **Return Values**

Returns a non-NULL value if the given host is equal to or contained in the related host, domain, or subnet:

- If domain is a hostname, returns the level of its domain  $+1$
- If domain is a domain name, returns the domain level
- If domain is an IP address or subnet, return the number of significant address bits of the IP address or subnet
- If domain is the wildcard "\*", returns 0

The non-NULL value returned indicates the precedence of the domain or subnet for ACL assignment. The higher the value, the higher is the precedence. NULL will be returned if the host is not equal to or contained in the given host, domain or subnet.

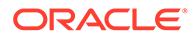

### <span id="page-1809-0"></span>**Examples**

```
SELECT host, acl, precedence
  FROM (select host, acl,
           DBMS NETWORK ACL UTILITY.CONTAINS HOST('192.0.2.3', host)
              precedence
        FROM dba network acls)
 WHERE precedence > 0
 ORDER BY precedence DESC;
HOST ACL PRECEDENCE
---------------------- -------------------------- ----------
192.0.2.3 /sys/acls/hr-www.xml 32
```
::ffff:192.0.2.0/120 /sys/acls/hr-domain.xml 24 ::ffff:192.0.0.0/104 /sys/acls/corp-domain.xml 8

### 108.3.2 DOMAIN\_LEVEL Function

This function returns the domain level of the given host name, domain, or subnet.

#### **Syntax**

```
DBMS_NETWORK_ACL_UTILITY.DOMAIN_LEVEL (
    host IN VARCHAR2) 
  RETURN NUMBER;
```
#### **Parameters**

### **Table 108-3 DOMAIN\_LEVEL Function Parameters**

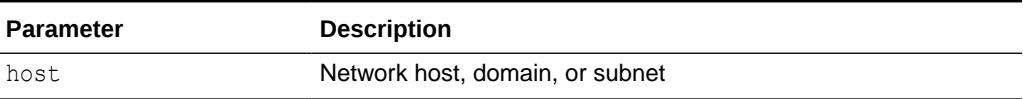

### **Return Values**

The domain level of the given host, domain, or subnet.

#### **Usage Notes**

Note that this function cannot handle IPv6 addresses and subnets, and subnets in CIDR notation.

#### **Examples**

```
SELECT host, acl, domain level
  FROM (select host, acl,
         DBMS_NETWORK_ACL_UTILITY.DOMAIN_LEVEL(host) domain_level
      FROM dba_network acls)
order by domain level desc;
HOST ACL DOMAIN_LEVEL
---------------------- ---------------------------- ------------
www.hr.example.com /sys/acls/hr-www.xml 4
*.hr.example.com /sys/acls/hr-domain.xml 3
*.example.com /sys/acls/corp-domain.xml 2
```
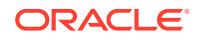

### <span id="page-1810-0"></span>108.3.3 DOMAINS Function

For a given host, this function returns the domains whose ACL assigned determines if a user has the privilege to access the given host or not. When the IP address of the host is given, return the subnets instead.

### **Syntax**

```
DBMS_NETWORK_ACL_UTILITY.DOMAINS (
    host IN VARCHAR2) 
 RETURN DOMAIN TABLE PIPELINED;
```
#### **Parameters**

### **Table 108-4 DOMAINS Function Parameters**

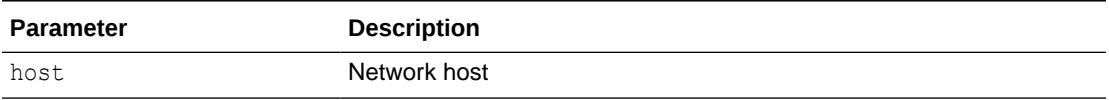

### **Return Values**

The domains or subnets for the given host.

### **Usage Notes**

Note that this function cannot handle IPv6 addresses. Nor can it generate subnets of arbitrary number of prefix bits for an IPv4 address.

#### **Examples**

select \* from table(dbms network acl utility.domains('www.hr.example.com'));

```
DOMAINS
--------------------------
www.hr.example.com
*.hr.example.com
*.example.com
*.com
*
```
### 108.3.4 EQUALS\_HOST Function

This function determines if the two given hosts, domains, or subnets are equal. It handles different representation of the same IP address or subnet. For example, an IPv4-mapped IPv6 address is considered equal to the IPv4- native address it represents. It does not perform domain name resolution when comparing the two hosts or domains.

### **Syntax**

```
DBMS_NETWORK_ACL_UTILITY.EQUALS_HOST (
   host1 IN VARCHAR2,
   host2 IN VARCHAR2)
 RETURN NUMBER;
```
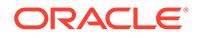

### **Parameters**

### **Table 108-5 EQUALS\_HOST Function Parameters**

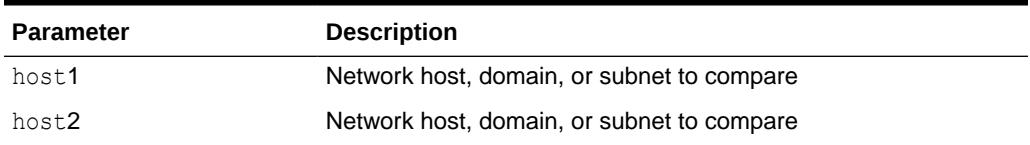

### **Return Values**

1 if the two hosts, domains, or subnets are equal. 0 otherwise.

### **Examples**

SELECT host, acl FROM dba\_network\_acls WHERE DBMS\_NETWORK\_ACL\_UTILITY.EQUALS\_HOST('192.0.2.\*', host) = 1;

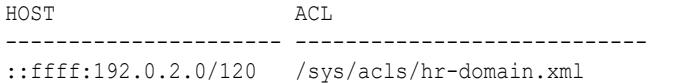

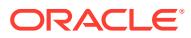

# 109 DBMS\_ODCI

DBMS ODCI package contains a single user function related to the use of Data Cartridges.

This chapter contains the following topic:

Summary of DBMS\_ODCI Subprograms

**See Also:**

• *Oracle Database Data Cartridge Developer's Guide*

# 109.1 Summary of DBMS\_ODCI Subprograms

The DBMS ODCI package has one subprogram, the ESTIMATE CPU UNITS function.

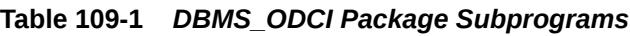

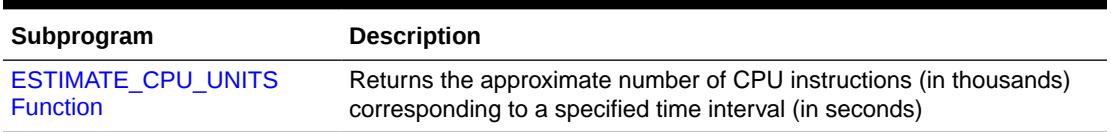

# 109.1.1 ESTIMATE\_CPU\_UNITS Function

This function returns the approximate number of CPU instructions (in thousands) corresponding to a specified time interval (in seconds). This information can be used to associate the CPU cost with a user-defined function for the extensible optimizer.

The function takes as input the elapsed time of the user function, measures CPU units by multiplying the elapsed time by the processor speed of the machine, and returns the approximate number of CPU instructions that should be associated with the user function. For a multiprocessor machine, ESTIMATE\_CPU\_UNITS considers the speed of a single processor.

### **Syntax**

```
DBMS_ODCI.ESTIMATE_CPU_UNITS(
   elapsed \times \overline{\phantom{a}} NUMBER)
   RETURN NUMBER;
```
### **Parameters**

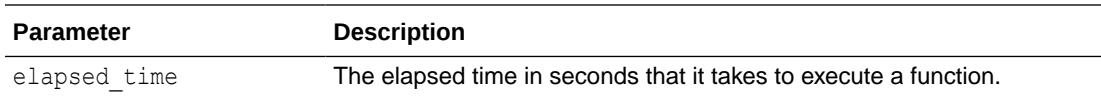

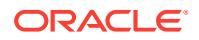

### **Usage Notes**

When associating CPU cost with a user-defined function, use the full number of CPU units rather than the number of *thousands* of CPU units returned by ESTIMATE CPU UNITS; multiply the number returned by ESTIMATE CPU UNITS by 1,000.

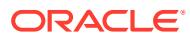

# 110 DBMS\_OUTLN

The DBMS OUTLN package, synonymous with OUTLN PKG, contains the functional interface for subprograms associated with the management of stored outlines.

### **See Also:**

For more information about using the DBMS\_OUTLN package, see *Oracle Database SQL Tuning Guide*.

### **Note:**

Stored outlines will be desupported in a future release in favor of SQL plan management. In Oracle Database 11g Release 1 (11.1), stored outlines continue to function as in past releases. However, Oracle strongly recommends that you use SQL plan management for new applications. SQL plan management creates SQL plan baselines, which offer superior SQL performance and stability compared with stored outlines.If you have existing stored outlines, please consider migrating them to SQL plan baselines by using the [LOAD\\_PLANS\\_FROM\\_CURSOR\\_CACHE](#page-2411-0) [Functions](#page-2411-0) or [LOAD\\_PLANS\\_FROM\\_SQLSET Function](#page-2413-0) of the DBMS\_SPM package. When the migration is complete, you should disable or remove the stored outlines.

This chapter contains the following topics:

- **Overview**
- **[Security Model](#page-1815-0)**
- [Summary of DBMS\\_OUTLN Subprograms](#page-1815-0)

## 110.1 DBMS\_OUTLN Overview

A stored outline is the stored data that pertains to an execution plan for a given SQL statement. It enables the optimizer to repeatedly re-create execution plans that are equivalent to the plan originally generated along with the outline.The data stored in an outline consists, in part, of a set of hints that are used to achieve plan stability.

Stored outlines will be de-supported in a future release in favor of SQL plan management. As of 11g R1, stored outlines continue to function as in past releases, but Oracle strongly recommends that you use SQL plan management for new applications. SQL plan management creates SQL plan baselines, which offer superior SQL performance and stability compared with stored outlines.If you have existing stored outlines, please consider migrating them to SQL plan baselines by using the [LOAD\\_PLANS\\_FROM\\_CURSOR\\_CACHE](#page-2411-0) [Functions](#page-2411-0) or the [LOAD\\_PLANS\\_FROM\\_SQLSET Function](#page-2413-0) of the [DBMS\\_SPM p](#page-2396-0)ackage. When the migration is complete, you should disable or remove the stored outlines.

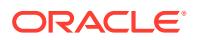

# <span id="page-1815-0"></span>110.2 DBMS\_OUTLN Security Model

DBMS OUTLN contains management procedures that should be available to appropriate users only. EXECUTE privilege is not extended to the general user community unless the DBA explicitly does so.

PL/SQL functions that are available for outline management purposes can be executed only by users with EXECUTE privilege on the procedure (or package).

# 110.3 Summary of DBMS\_OUTLN Subprograms

**Table 110-1** *DBMS\_OUTLN Package Subprograms*

This table lists the DBMS OUTLN subprograms and briefly describes them.

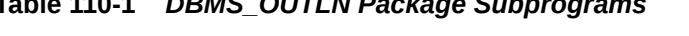

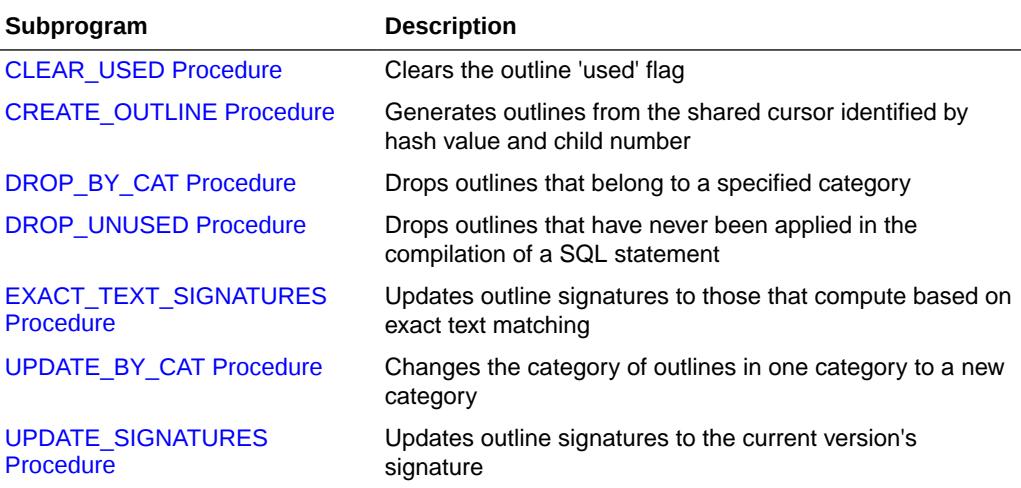

### 110.3.1 CLEAR\_USED Procedure

This procedure clears the outline 'used' flag.

### **Syntax**

```
DBMS_OUTLN.CLEAR_USED (
  name IN VARCHAR2);
```
### **Parameters**

### **Table 110-2 CLEAR\_USED Procedure Parameters**

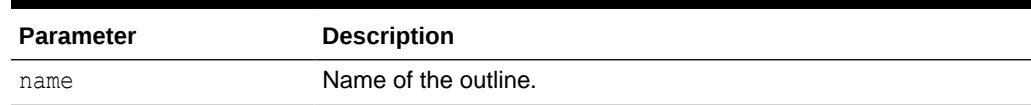

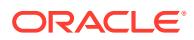

### <span id="page-1816-0"></span>110.3.2 CREATE\_OUTLINE Procedure

This procedure generates an outline by reparsing the SQL statement from the shared cursor identified by hash value and child number.

### **Syntax**

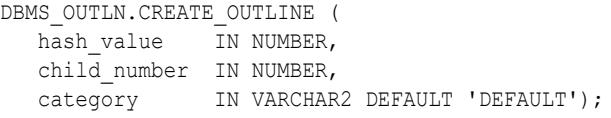

### **Parameters**

### **Table 110-3 CREATE\_OUTLINE Procedure Parameters**

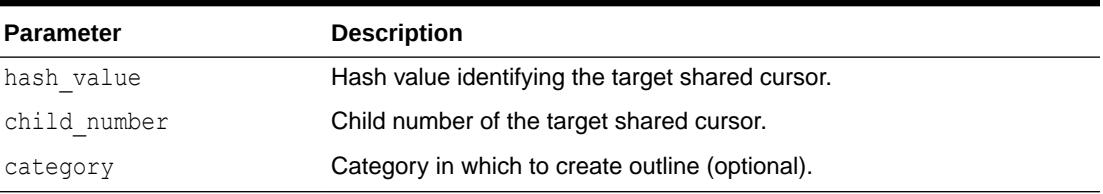

### 110.3.3 DROP\_BY\_CAT Procedure

This procedure drops outlines that belong to a particular category. While outlines are put into the DEFAULT category unless otherwise specified, users have the option of grouping their outlines into groups called categories.

### **Syntax**

```
DBMS_OUTLN.DROP_BY_CAT (
  cat VARCHAR2);
```
### **Parameters**

### **Table 110-4 DROP\_BY\_CAT Procedure Parameters**

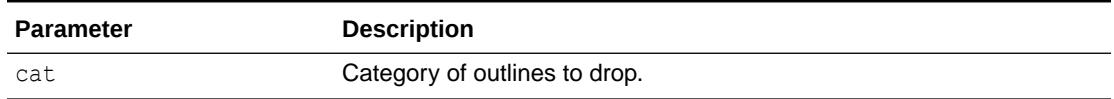

### **Usage Notes**

This procedure purges a category of outlines in a single call.

### **Examples**

This example drops all outlines in the DEFAULT category:

```
DBMS_OUTLN.DROP_BY_CAT('DEFAULT');
```
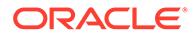

### <span id="page-1817-0"></span>110.3.4 DROP\_UNUSED Procedure

This procedure drops outlines that have never been applied in the compilation of a SQL statement.

### **Syntax**

DBMS\_OUTLN.DROP\_UNUSED;

### **Usage Notes**

You can use DROP\_UNUSED for outlines generated by an application for one-time use SQL statements created as a result of dynamic SQL. These outlines are never used and take up valuable disk space.

### 110.3.5 EXACT\_TEXT\_SIGNATURES Procedure

This procedure updates outline signatures to those that compute based on exact text matching.

### **Syntax**

DBMS\_OUTLN.EXACT\_TEXT\_SIGNATURES;

### **Usage Notes**

This procedure is relevant only for downgrading an outline to 8.1.6 or earlier.

### 110.3.6 UPDATE\_BY\_CAT Procedure

This procedure changes the category of all outlines in one category to a new category.

### **Syntax**

```
DBMS_OUTLN.UPDATE_BY_CAT (
   oldcat VARCHAR2 default 'DEFAULT',
   newcat VARCHAR2 default 'DEFAULT');
```
#### **Parameters**

### **Table 110-5 UPDATE\_BY\_CAT Procedure Parameters**

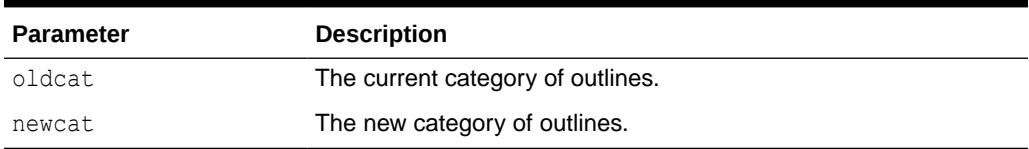

### 110.3.7 UPDATE\_SIGNATURES Procedure

This procedure updates outline signatures to the current version's signature.

### **Syntax**

```
DBMS_OUTLN.UPDATE_SIGNATURES;
```
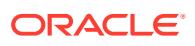

### **Usage Notes**

You should execute this procedure if you have imported outlines generated in an earlier release to ensure that the signatures are compatible with the current release's computation algorithm.

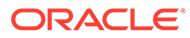

# 111 DBMS\_OUTPUT

The DBMS OUTPUT package enables you to send messages from stored procedures, packages, and triggers. The package is especially useful for displaying PL/SQL debugging information.

This chapter contains the following topics:

- **Overview**
- **Security Model**
- **Operational Notes**
- **[Exceptions](#page-1820-0)**
- [Rules and Limits](#page-1820-0)
- **[Examples](#page-1820-0)**
- **[Data Structures](#page-1823-0)**
- [Summary of DBMS\\_OUTPUT Subprograms](#page-1824-0)

# 111.1 DBMS\_OUTPUT Overview

The package is typically used for debugging, or for displaying messages and reports to SOL\*DBA or SOL\*Plus (such as are produced by applying the SOL command DESCRIBE to procedures).

The [PUT Procedure](#page-1827-0) and [PUT\\_LINE Procedure](#page-1828-0) in this package enable you to place information in a buffer that can be read by another trigger, procedure, or package. In a separate PL/SQL procedure or anonymous block, you can display the buffered information by calling the [GET\\_LINE Procedure](#page-1825-0) and [GET\\_LINES Procedure](#page-1826-0).

If the package is disabled, all calls to subprograms are ignored. In this way, you can design your application so that subprograms are available only when a client is able to process the information.

## 111.2 DBMS OUTPUT Security Model

The dbmsotpt.sql script must be run as user SYS. This creates the public synonym DBMS OUTPUT, and EXECUTE permission on this package is granted to public.

# 111.3 DBMS OUTPUT Operational Notes

The following operational notes apply to DBMS\_OUTPUT.

- If you do not call GET LINE, or if you do not display the messages on your screen in SQL\*Plus, the buffered messages are ignored.
- SQL\*Plus calls GET LINES after issuing a SQL statement or anonymous PL/SQL calls.

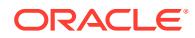

<span id="page-1820-0"></span>• Typing SET SERVEROUTPUT ON in SQL\*Plus has the effect of invoking

DBMS OUTPUT.ENABLE (buffer size => NULL);

with no limit on the output.

You should generally avoid having application code invoke either the [DISABLE](#page-1824-0) [Procedure o](#page-1824-0)r [ENABLE Procedure](#page-1824-0) because this could subvert the attempt of an external tool like SQL\*Plus to control whether or not to display output.

### **Note:**

Messages sent using DBMS OUTPUT are not actually sent until the sending subprogram or trigger completes. There is no mechanism to flush output during the execution of a procedure.

# 111.4 DBMS\_OUTPUT Exceptions

DBMS OUTPUT subprograms raise the application error ORA-20000 and return errors.

The output procedures can return the following errors:

**Table 111-1 DBMS\_OUTPUT Errors**

| Error      | <b>Description</b>     |  |
|------------|------------------------|--|
| ORU-10027: | <b>Buffer overflow</b> |  |
| ORU-10028: | Line length overflow   |  |

## 111.5 DBMS OUTPUT Rules and Limits

The following are limits on DBMS\_OUTPUT line and buffer size.

- The maximum line size is 32767 bytes.
- The default buffer size is 20000 bytes. The minimum size is 2000 bytes and the maximum is unlimited.

## 111.6 DBMS\_OUTPUT Examples

This topic contains three examples of using DBMS\_OUTPUT.

### **Example 1: Using a Trigger to Produce Output**

You can use a trigger to print out some output from the debugging process. For example, you could code the trigger to invoke:

DBMS\_OUTPUT.PUT\_LINE('I got here:'||:new.col||' is the new value');

If you have enabled the DBMS OUTPUT package, then the text produced by this PUT LINE would be buffered, and you could, after executing the statement (presumably

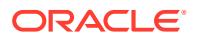

some INSERT, DELETE, or UPDATE that caused the trigger to fire), retrieve the line of information. For example:

BEGIN DBMS\_OUTPUT.GET\_LINE(:buffer, :status); END;

You could then optionally display the buffer on the screen. You repeat calls to GET LINE until status comes back as nonzero. For better performance, you should use calls to [GET\\_LINES](#page-1826-0) [Procedure](#page-1826-0) which can return an array of lines.

### **Example 2: Debugging Stored Procedures and Triggers**

The DBMS OUTPUT package is commonly used to debug stored procedures and triggers. This package can also be used to enable you to retrieve information about an object and format this output, as shown in "[Example 3: Retrieving Information About an Object"](#page-1822-0).

This function queries the employee table and returns the total salary for a specified department. The function includes several calls to the PUT LINE procedure:

```
CREATE FUNCTION dept_salary (dnum NUMBER) RETURN NUMBER IS
    CURSOR emp_cursor IS
     SELECT sal, comm FROM emp WHERE deptno = dnum;
    total_wages NUMBER(11, 2) := 0;
   \overline{\text{counter}} NUMBER(10) := 1;
BEGIN
   FOR emp record IN emp cursor LOOP
      emp_record.comm := NVL(emp_record.comm, 0);
      total wages := total wages + emp_record.sal
         + emp_record.comm;
       DBMS_OUTPUT.PUT_LINE('Loop number = ' || counter || 
         \overline{'}; Wages = \overline{'} | TO CHAR(total wages)); /* Debug line */
      counter := counter + 1; /* Increment debug counter */ END LOOP;
    /* Debug line */
   DBMS OUTPUT.PUT LINE('Total wages = ' ||
     TO CHAR(total wages));
   RETURN total wages;
```
END dept salary;

Assume the EMP table contains the following rows:

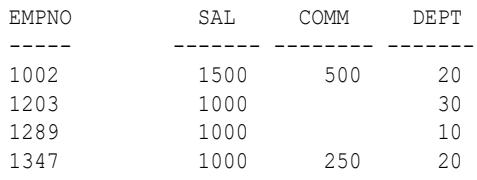

Assume the user executes the following statements in SQL\*Plus:

```
SET SERVEROUTPUT ON
VARIABLE salary NUMBER;
EXECUTE : salary := dept salary(20);
```
The user would then see the following information displayed in the output pane:

Loop number =  $1$ ; Wages = 2000 Loop number =  $2$ ; Wages =  $3250$ 

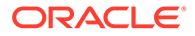

```
Total wages = 3250
PL/SQL procedure successfully executed.
```
#### **Example 3: Retrieving Information About an Object**

In this example, the user has used the EXPLAIN PLAN command to retrieve information about the execution plan for a statement and has stored it in PLAN\_TABLE. The user has also assigned a statement ID to this statement. The example EXPLAIN OUT procedure retrieves the information from this table and formats the output in a nested manner that more closely depicts the order of steps undergone in processing the SQL statement.

```
 /****************************************************************/
/* Create EXPLAIN OUT procedure. User must pass STATEMENT ID to */
/* to procedure, to uniquely identify statement. */
/****************************************************************/
CREATE OR REPLACE PROCEDURE explain_out 
    (statement_id IN VARCHAR2) AS 
   -- Retrieve information from PLAN TABLE into cursor EXPLAIN ROWS.
    CURSOR explain_rows IS 
      SELECT level, id, position, operation, options,
         object_name 
     FROM plan table
       WHERE statement_id = explain_out.statement_id 
       CONNECT BY PRIOR id = parent_id 
        AND statement id = explain out.statement id
      START WITH id = 0 ORDER BY id; 
BEGIN 
   -- Loop through information retrieved from PLAN TABLE:
   FOR line IN explain rows LOOP
      -- At start of output, include heading with estimated cost.
      IF line.id = 0 THEN 
         DBMS OUTPUT. PUT LINE ('Plan for statement '
            || statement_id
             || ', estimated cost = ' || line.position); 
       END IF; 
       -- Output formatted information. LEVEL determines indention level.
      DBMS OUTPUT.PUT LINE (lpad(' ',2*(line.level-1)) ||
          line.operation || ' ' || line.options || ' ' ||
```
END;

END LOOP;

line.object name);

**See Also:** [UTL\\_FILE](#page-4171-0)

# <span id="page-1823-0"></span>111.7 DBMS OUTPUT Data Structures

The DBMS OUTPUT package declares 2 collection types for use with the GET\_LINES Procedure.

### **TABLE Types**

CHARARR Table Type

**OBJECT Types**

DBMSOUTPUT\_LINESARRAY Object Type

### **Related Topics**

**[GET\\_LINES Procedure](#page-1826-0)** This procedure retrieves an array of lines from the buffer.

### 111.7.1 CHARARR Table Type

This package type is to be used with the GET\_LINES Procedure to obtain text submitted through the PUT Procedure and PUT\_LINE Procedure.

#### **Syntax**

TYPE CHARARR IS TABLE OF VARCHAR2(32767) INDEX BY BINARY INTEGER;

#### **Related Topics**

- **[GET\\_LINES Procedure](#page-1826-0)** This procedure retrieves an array of lines from the buffer.
- **[PUT Procedure](#page-1827-0)** This procedure places a partial line in the buffer.
- [PUT\\_LINE Procedure](#page-1828-0) This procedure places a line in the buffer.

### 111.7.2 DBMS\_OUTPUT DBMSOUTPUT\_LINESARRAY Object Type

This type, defined outside the package, is to be used with the GET\_LINES Procedure to obtain text submitted through the PUT Procedure and PUT\_LINE Procedure.

### **Syntax**

```
TYPE DBMSOUTPUT_LINESARRAY IS
      VARRAY(2147483647) OF VARCHAR2(32767);
```
#### **Related Topics**

[GET\\_LINES Procedure](#page-1826-0) This procedure retrieves an array of lines from the buffer.

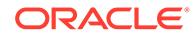

### **[PUT Procedure](#page-1827-0)**

This procedure places a partial line in the buffer.

[PUT\\_LINE Procedure](#page-1828-0) This procedure places a line in the buffer.

# <span id="page-1824-0"></span>111.8 Summary of DBMS\_OUTPUT Subprograms

This table lists the DBMS OUTPUT subprograms and briefly describes them.

**Table 111-2 DBMS\_OUTPUT Package Subprograms**

| Subprogram                 | <b>Description</b>                      |
|----------------------------|-----------------------------------------|
| <b>DISABLE Procedure</b>   | Disables message output                 |
| <b>ENABLE Procedure</b>    | Enables message output                  |
| <b>GET LINE Procedure</b>  | Retrieves one line from buffer          |
| <b>GET LINES Procedure</b> | Retrieves an array of lines from buffer |
| <b>NEW LINE Procedure</b>  | Terminates a line created with PUT      |
| <b>PUT Procedure</b>       | Places a partial line in the buffer     |
| <b>PUT LINE Procedure</b>  | Places line in buffer                   |

**Note:**

The [PUT Procedure](#page-1827-0) that take a number are obsolete and, while currently supported, are included in this release for legacy reasons only.

### 111.8.1 DISABLE Procedure

This procedure disables calls to PUT, PUT LINE, NEW LINE, GET LINE, and GET LINES, and purges the buffer of any remaining information.

As with the ENABLE Procedure, you do not need to call this procedure if you are using the SERVEROUTPUT option of SQL\*Plus.

### **Syntax**

DBMS\_OUTPUT.DISABLE;

### **Pragmas**

pragma restrict references(disable, WNDS, RNDS);

### 111.8.2 ENABLE Procedure

This procedure enables calls to PUT, PUT LINE, NEW LINE, GET LINE, and GET LINES.

Calls to these procedures are ignored if the DBMS OUTPUT package is not activated.

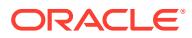

### <span id="page-1825-0"></span>**Syntax**

```
DBMS_OUTPUT.ENABLE (
  buffer size IN INTEGER DEFAULT 20000);
```
### **Pragmas**

```
pragma restrict references(enable, WNDS, RNDS);
```
### **Parameters**

### **Table 111-3 ENABLE Procedure Parameters**

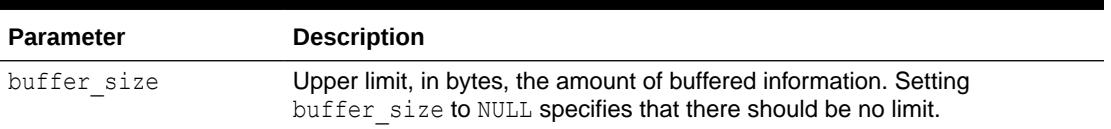

### **Usage Notes**

- It is not necessary to call this procedure when you use the SET SERVEROUTPUT option of SQL\*Plus.
- If there are multiple calls to ENABLE, then buffer\_size is the last of the values specified. The maximum size is 1,000,000, and the minimum is 2,000 when the user specifies buffer size (NOT NULL).
- NULL is expected to be the usual choice. The default is 20,000 for backwards compatibility with earlier database versions that did not support unlimited buffering.

### 111.8.3 GET\_LINE Procedure

This procedure retrieves a single line of buffered information.

### **Syntax**

```
DBMS_OUTPUT.GET_LINE (
  line OUT VARCHAR2,
  status OUT INTEGER);
```
### **Parameters**

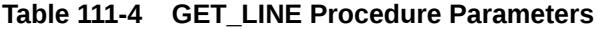

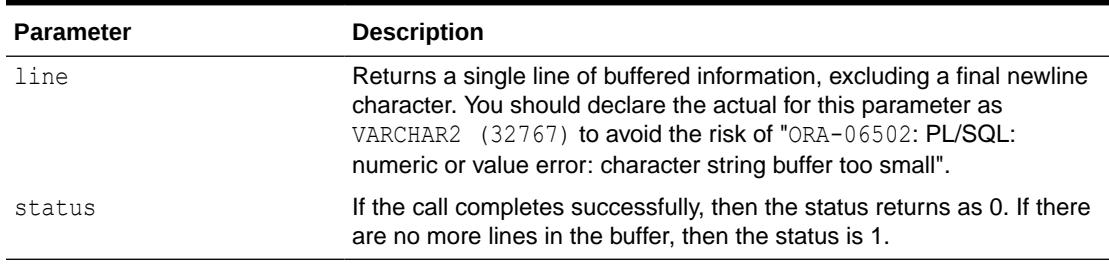

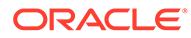

### <span id="page-1826-0"></span>**Usage Notes**

- You can choose to retrieve from the buffer a single line or an array of lines. Call the GET LINE procedure to retrieve a single line of buffered information. To reduce the number of calls to the server, call the GET LINES procedure to retrieve an array of lines from the buffer.
- You can choose to automatically display this information if you are using SQL\*Plus by using the special SET SERVEROUTPUT ON command.
- After calling GET LINE or GET LINES, any lines not retrieved before the next call to PUT, PUT LINE, OF NEW LINE are discarded to avoid confusing them with the next message.

### 111.8.4 GET\_LINES Procedure

This procedure retrieves an array of lines from the buffer.

### **Syntax**

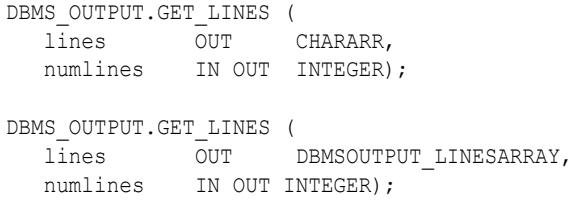

#### **Parameters**

### **Table 111-5 GET\_LINES Procedure Parameters**

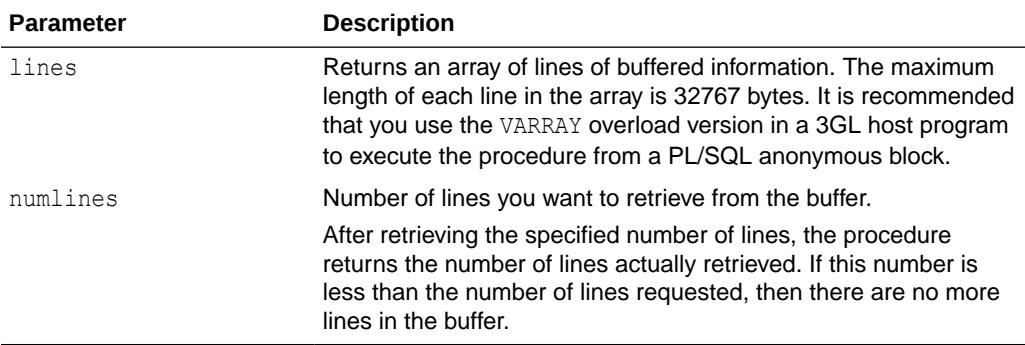

### **Usage Notes**

- You can choose to retrieve from the buffer a single line or an array of lines. Call the GET LINE procedure to retrieve a single line of buffered information. To reduce the number of calls to the server, call the GET LINES procedure to retrieve an array of lines from the buffer.
- You can choose to automatically display this information if you are using SQL\*Plus by using the special SET SERVEROUTPUT ON command.

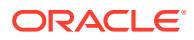

After calling GET\_LINE or GET\_LINES, any lines not retrieved before the next call to PUT, PUT LINE, OF NEW LINE are discarded to avoid confusing them with the next message.

### <span id="page-1827-0"></span>111.8.5 NEW\_LINE Procedure

This procedure puts an end-of-line marker.

The [GET\\_LINE Procedure](#page-1825-0) and the [GET\\_LINES Procedure](#page-1826-0) return "lines" as delimited by "newlines". Every call to the [PUT\\_LINE Procedure](#page-1828-0) or NEW\_LINE Procedure generates a line that is returned by  $GET$   $LINE(S)$ .

### **Syntax**

```
DBMS OUTPUT.NEW LINE;
```
### 111.8.6 PUT Procedure

This procedure places a partial line in the buffer.

### **∕`**Note:

The PUT procedure that takes a NUMBER is obsolete and, while currently supported, is included in this release for legacy reasons only.

### **Syntax**

```
DBMS_OUTPUT.PUT (
     item IN VARCHAR2);
```
### **Parameters**

### **Table 111-6 PUT Procedure Parameters**

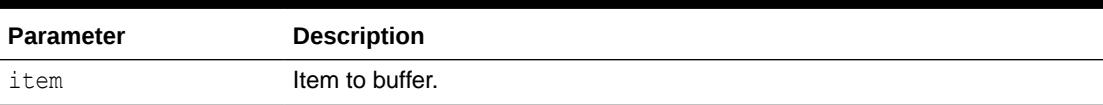

### **Exceptions**

### **Table 111-7 PUT Procedure Exceptions**

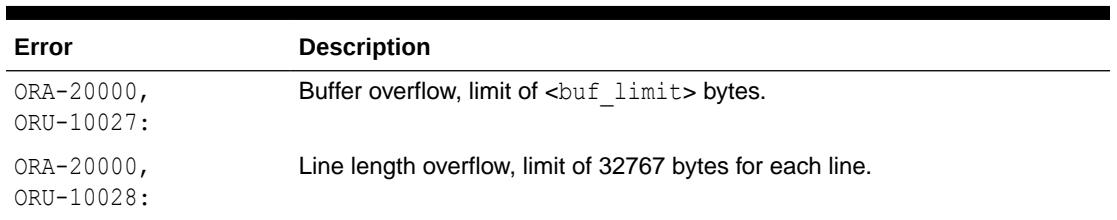

### **Usage Notes**

You can build a line of information piece by piece by making multiple calls to PUT, or place an entire line of information into the buffer by calling PUT LINE.

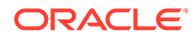

- <span id="page-1828-0"></span>When you call PUT LINE the item you specify is automatically followed by an endof-line marker. If you make calls to PUT to build a line, then you must add your own end-of-line marker by calling NEW LINE. GET LINE and GET LINES do not return lines that have not been terminated with a newline character.
- If your lines exceed the line limit, you receive an error message.
- Output that you create using PUT or PUT LINE is buffered. The output cannot be retrieved until the PL/SQL program unit from which it was buffered returns to its caller.

For example, SQL\*Plus does not display DBMS\_OUTPUT messages until the PL/SQL program completes. There is no mechanism for flushing the DBMS\_OUTPUT buffers within the PL/SQL program.

```
SQL> SET SERVEROUTPUT ON
SQL> BEGIN
 2 DBMS OUTPUT.PUT LINE ('hello');
 3 DBMS LOCK.SLEEP (10);
  4 END;
```
### 111.8.7 PUT\_LINE Procedure

This procedure places a line in the buffer.

# **Note:** The PUT LINE procedure that takes a NUMBER is obsolete and, while currently supported, is included in this release for legacy reasons only.

### **Syntax**

```
DBMS_OUTPUT.PUT_LINE (
    item IN VARCHAR2);
```
### **Parameters**

### **Table 111-8 PUT\_LINE Procedure Parameters**

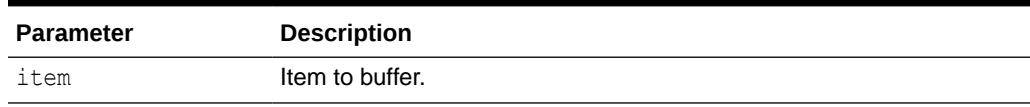

### **Exceptions**

### **Table 111-9 PUT\_LINE Procedure Exceptions**

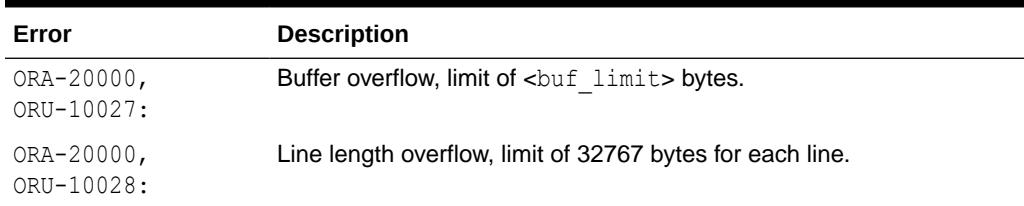

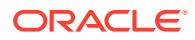

### **Usage Notes**

- You can build a line of information piece by piece by making multiple calls to PUT, or place an entire line of information into the buffer by calling PUT LINE.
- When you call PUT LINE the item you specify is automatically followed by an end-of-line marker. If you make calls to PUT to build a line, then you must add your own end-of-line marker by calling NEW LINE. GET LINE and GET LINES do not return lines that have not been terminated with a newline character.
- If your lines exceeds the line limit, you receive an error message.
- Output that you create using PUT or PUT\_LINE is buffered. The output cannot be retrieved until the PL/SQL program unit from which it was buffered returns to its caller.

For example, SQL\*Plus does not display DBMS\_OUTPUT messages until the PL/SQL program completes. There is no mechanism for flushing the DBMS OUTPUT buffers within the PL/SQL program. For example:

```
SQL> SET SERVEROUTPUT ON
SQL> BEGIN
   2 DBMS_OUTPUT.PUT_LINE ('hello');
    3 DBMS_LOCK.SLEEP (10);
    4 END;
```
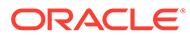

# 112 DBMS\_PARALLEL\_EXECUTE

The DBMS\_PARALLEL\_EXECUTE package enables incremental update of table data in parallel.

This chapter contains the following topics:

- **Overview**
- **Security Model**
- **[Constants](#page-1831-0)**
- **[Views](#page-1831-0)**
- **[Exceptions](#page-1832-0)**
- **[Examples](#page-1832-0)**
- [Summary of DBMS\\_PARALLEL\\_EXECUTE Subprograms](#page-1835-0)

**See Also:**

- *Oracle Database Development Guide*
- *Oracle Database Reference*

# 112.1 DBMS\_PARALLEL\_EXECUTE Overview

This package lets you incrementally update table data in parallel, in two high-level steps.

- **1.** Group sets of rows in the table into smaller-sized chunks.
- **2.** Run a user-specified statement on these chunks in parallel, and commit when finished processing each chunk.

This package introduces the notion of *parallel execution task*. This task groups the various steps associated with the parallel execution of a PL/SQL block, which is typically updating table data.

All of the package subroutines (except the [GENERATE\\_TASK\\_NAME Function](#page-1840-0) and the [TASK\\_STATUS Procedure\)](#page-1848-0) perform a commit.

# 112.2 DBMS\_PARALLEL\_EXECUTE Security Model

DBMS PARALLEL EXECUTE is a SYS-owned package which is granted to PUBLIC.

Users who have the ADM\_PARALLEL\_EXECUTE\_TASK role can perform administrative routines (qualified by the prefix ADM\_) and access the DBA view.

Apart from the administrative routines, all the subprograms refer to tasks owned by the current user.

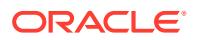

To execute chunks in parallel, you must have CREATE JOB system privilege.

The CHUNK\_BY\_SQL, RUN\_TASK, and RESUME\_TASK subprograms require a query, and are executed using DBMS SQL. Invokers of the DBMS SQL interface must ensure that no query contains SQL injection.

# <span id="page-1831-0"></span>112.3 DBMS\_PARALLEL\_EXECUTE Constants

The DBMS\_PARALLEL\_EXECUTE package uses the constants described in these two tables.

| <b>Constant</b>          | Type   | Value | <b>Description</b>                                                   |
|--------------------------|--------|-------|----------------------------------------------------------------------|
| ASSIGNED                 | NUMBER |       | Chunk has been assigned for processing                               |
| PROCESSED                | NUMBER | 2     | Chunk has been processed successfully                                |
| PROCESSED WIT<br>H ERROR | NUMBER | 3     | Chunk has been processed, but an error<br>occurred during processing |
| UNASSIGNED               | NUMBER | O     | Chunk is unassigned                                                  |

**Table 112-1 DBMS\_PARALLEL\_EXECUTE Constants - Chunk Status Value**

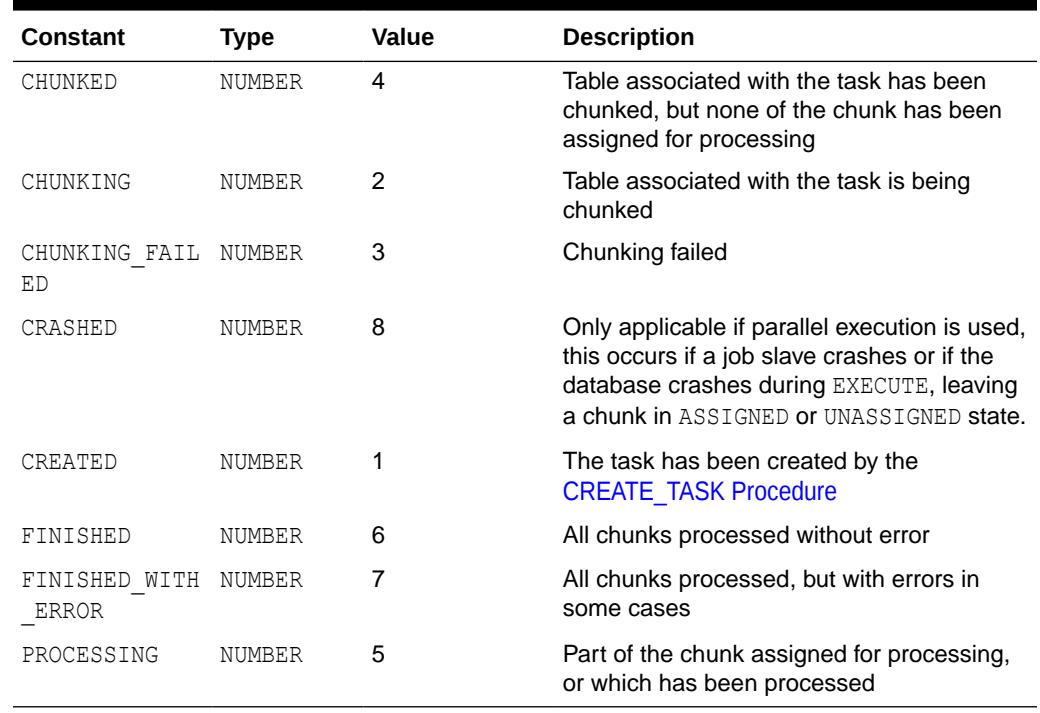

### **Table 112-2 DBMS\_PARALLEL\_EXECUTE Constants - Task Status Value**

### 112.4 DBMS\_PARALLEL\_EXECUTE Views

The DBMS\_PARALLEL\_EXECUTE package uses the following views.

- DBA\_PARALLEL\_EXECUTE\_CHUNKS
- DBA\_PARALLEL\_EXECUTE\_TASKS

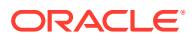

- USER\_PARALLEL\_EXECUTE\_CHUNKS
- USER\_PARALLEL\_EXECUTE\_TASKS

## <span id="page-1832-0"></span>112.5 DBMS PARALLEL\_EXECUTE Exceptions

The following table lists the exceptions raised by DBMS\_PARALLEL\_EXECUTE.

**Table 112-3 Exceptions Raised by DBMS\_PARALLEL\_EXECUTE**

| <b>Exception</b>              | <b>Error Code</b> | <b>Description</b>                                                                                                |
|-------------------------------|-------------------|----------------------------------------------------------------------------------------------------|
| CHUNK NOT FOUND               | 29499             | Specified chunk does not exist                                                                                    |
| DUPLICATE TASK NAME           | 29497             | Same task name has been used by an existing task                                                                  |
| INVALID STATE FOR CHUN<br>Κ   | 29492             | Attempts to chunk a table that is not in CREATED or<br>CHUNKING FAILED state                                      |
| INVALID STATE FOR REDS<br>UME | 29495             | Attempts to resume execution, but the task is not in<br>FINISHED WITH ERROR or CRASHED state                      |
| INVALID STATE FOR RUN         | 29494             | Attempts to execute the task that is not in CHUNKED<br>state                                                      |
| INVALID STATUS                | 29493             | Attempts to set an invalid value to the chunk status                                                              |
| INVALID TABLE                 | 29491             | Attempts to chunk a table by rowid in cases in which the<br>table is not a physical table, or the table is an IOT |
| MISSING ROLE                  | 29490             | User does not have the necessary<br>ADM PARALLEL EXECUTE role                                                     |
| TASK NOT FOUND                | 29498             | Specified task name does not exist                                                                                |

# 112.6 DBMS PARALLEL EXECUTE Examples

The following examples run on the Human Resources (HR) schema of the Oracle Database Sample Schemas. They requires that the HR schema be created with the JOB SYSTEM privilege.

### **Chunk by ROWID**

This example shows the most common usage of this package. After calling the [RUN\\_TASK](#page-1845-0) [Procedure](#page-1845-0), it checks for errors and reruns in the case of error.

```
DECLARE
  l_sql_stmt VARCHAR2(1000);
  l_try NUMBER;
  l_status NUMBER;
BEGIN
   -- Create the TASK
  DBMS_PARALLEL_EXECUTE.CREATE_TASK ('mytask');
   -- Chunk the table by ROWID
  DBMS_PARALLEL_EXECUTE.CREATE_CHUNKS_BY_ROWID('mytask', 'HR', 'EMPLOYEES', true, 100);
   -- Execute the DML in parallel
   l_sql_stmt := 'update EMPLOYEES e 
       SET e.salary = e.salary + 10
```
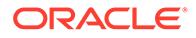

```
WHERE rowid BETWEEN : start id AND : end id';
  DBMS_PARALLEL_EXECUTE.RUN_TASK('mytask', l_sql_stmt, DBMS_SQL.NATIVE,
                                 parallel level => 10);
   -- If there is an error, RESUME it for at most 2 times.
  L try := 0;L_status := DBMS_PARALLEL_EXECUTE.TASK_STATUS('mytask');
 WHILE(1 try < 2 and L status != DBMS PARALLEL EXECUTE.FINISHED)
  LOOP
    L try := 1 try + 1;
   DBMS_PARALLEL_EXECUTE.RESUME_TASK('mytask');
   L status := DBMS PARALLEL EXECUTE.TASK STATUS('mytask');
   END LOOP;
   -- Done with processing; drop the task
 DBMS_PARALLEL_EXECUTE.DROP_TASK('mytask');
END;
/
```
### **Chunk by User-Provided SQL**

A user can specify a chunk algorithm by using the [CREATE\\_CHUNKS\\_BY\\_SQL](#page-1839-0) [Procedure](#page-1839-0). This example shows that rows with the same  $\text{manager}_{\text{id}}$  are grouped together and processed in one chunk.

```
DECLARE
  l_chunk_sql VARCHAR2(1000);
  l_sql_stmt VARCHAR2(1000);
 l try NUMBER;
  l_status NUMBER;
BEGIN
   -- Create the TASK
  DBMS_PARALLEL_EXECUTE.CREATE_TASK ('mytask');
  -- Chunk the table by MANAGER ID
  l chunk sql := 'SELECT distinct manager id, manager id FROM employees';
  DBMS_PARALLEL_EXECUTE.CREATE_CHUNKS_BY_SQL('mytask', l_chunk_sql, false);
   -- Execute the DML in parallel
  -- the WHERE clause contain a condition on manager id, which is the chunk
  -- column. In this case, grouping rows is by manager id.
   l_sql_stmt := 'update EMPLOYEES e 
      SET e.salary = e.salary + 10
     WHERE manager id between : start_id and : end_id';
  DBMS_PARALLEL_EXECUTE.RUN_TASK('mytask', l_sql_stmt, DBMS_SQL.NATIVE,
                                   parallel level \Rightarrow 10);
   -- If there is error, RESUME it for at most 2 times.
  L try := 0;L_status := DBMS_PARALLEL_EXECUTE.TASK_STATUS('mytask');
  WHILE(1 try < 2 and L status != DBMS PARALLEL EXECUTE.FINISHED)
   Loop
   L try := 1 try + 1;
   DBMS_PARALLEL_EXECUTE.RESUME_TASK('mytask');
   L_status := DBMS_PARALLEL_EXECUTE.TASK_STATUS('mytask');
   END LOOP;
   -- Done with processing; drop the task
  DBMS_PARALLEL_EXECUTE.DROP_TASK('mytask');
```
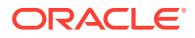

```
end;
/
```
#### **Executing Chunks in an User-defined Framework**

You can execute chunks in a self-defined framework without using the [RUN\\_TASK](#page-1845-0) [Procedure](#page-1845-0). This example shows how to use [GET\\_ROWID\\_CHUNK Procedure,](#page-1842-0) EXECUTE IMMEDIATE, [SET\\_CHUNK\\_STATUS Procedure](#page-1847-0) to execute the chunks.

```
DECLARE
  l_sql_stmt varchar2(1000);
  l_try number;
  l_status number;
  l_chunk_id number;
  l_start_rowid rowid;
 1 end rowid rowid;
   l_any_rows boolean;
   CURSOR c1 IS SELECT chunk_id
               FROM user parallel execute chunks
               WHERE task name = 'mytask'
                 AND STATUS IN (DBMS PARALLEL EXECUTE.PROCESSED WITH ERROR,
                                DBMS_PARALLEL_EXECUTE.ASSIGNED);
BEGIN
   -- Create the Objects, task, and chunk by ROWID
   DBMS_PARALLEL_EXECUTE.CREATE_TASK ('mytask');
  DBMS_PARALLEL_EXECUTE.CREATE_CHUNKS_BY_ROWID('mytask', 'HR', 'EMPLOYEES', true, 100);
   l_sql_stmt := 'update EMPLOYEES e 
       SET e.salary = e.salary + 10
      WHERE rowid BETWEEN : start id AND : end id';
   -- Execute the DML in his own framework 
 --
   -- Process each chunk and commit.
   -- After processing one chunk, repeat this process until
   -- all the chunks are processed.
   --
   <<main_processing>>
   LOOP
 --
       -- Get a chunk to process; if there is nothing to process, then exit the 
       -- loop;
      - DBMS_PARALLEL_EXECUTE.GET_ROWID_CHUNK('mytask',
                                                            l_chunk_id,
                                                            l_start_rowid,
                                                            l_end_rowid,
                                                           l any rows);
      IF (1 any rows = false) THEN EXIT; END IF;
 --
      -- The chunk is specified by start id and end id.
      -- Bind the start id and end id and then execute it
 --
       -- If no error occured, set the chunk status to PROCESSED.
 --
       -- Catch any exception. If an exception occured, store the error num/msg
       -- into the chunk table and then continue to process the next chunk.
      -
```
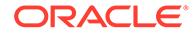

```
 BEGIN
     EXECUTE IMMEDIATE 1 sql_stmt using 1 start rowid, 1 end rowid;
     DBMS_PARALLEL_EXECUTE.SET_CHUNK_STATUS('mytask',l_chunk_id,
      DBMS_PARALLEL_EXECUTE.PROCESSED);
   EXCEPTION WHEN OTHERS THEN
       DBMS_PARALLEL_EXECUTE.SET_CHUNK_STATUS('mytask', l_chunk_id,
        DBMS_PARALLEL_EXECUTE.PROCESSED_WITH_ERROR, SQLCODE, SQLERRM);
     END;
     --
     -- Finished processing one chunk; Commit here
    --
    COMMIT;
 END LOOP;
```
# 112.7 Summary of DBMS\_PARALLEL\_EXECUTE **Subprograms**

This table lists the DBMS\_PARALLEL\_EXECUTE subprograms and briefly describes them.

| Subprogram                                       | <b>Description</b>                                                                                                    |
|--------------------------------------------------|----------------------------------------------------------------------------------------------------|
| <b>ADM DROP CHUNKS Procedure</b>                 | Drops all chunks of the specified task owned by the<br>specified owner                                                      |
| <b>ADM_DROP_TASK Procedure</b>                   | Drops the task of the given user and all related chunks                                                                     |
| <b>ADM TASK STATUS Function</b>                  | Returns the task status                                                                                                    |
| <b>ADM STOP TASK Procedure</b>                   | Stops the task of the given owner and related job<br>slaves                                                                 |
| <b>CREATE TASK Procedure</b>                     | Creates a task for the current user                                                                                         |
| CREATE CHUNKS BY NUMBER C<br><b>OL Procedure</b> | Chunks the table associated with the given task by the<br>specified column.                                                 |
| <b>CREATE CHUNKS BY ROWID</b><br>Procedure       | Chunks the table associated with the given task by<br>ROWID                                                                 |
| CREATE_CHUNKS_BY_SQL<br>Procedure                | Chunks the table associated with the given task by<br>means of a user-provided SELECT statement                             |
| <b>DROP_TASK Procedure</b>                       | Drops the task and all related chunks                                                                                       |
| <b>DROP CHUNKS Procedure</b>                     | Drops the task's chunks                                                                                                    |
| <b>GENERATE TASK NAME Function</b>               | Returns a unique name for a task                                                                                            |
| <b>GET NUMBER COL CHUNK</b><br>Procedure         | Picks an unassigned NUMBER chunk and changes it to<br>ASSIGNED                                                              |
| <b>GET_ROWID_CHUNK Procedure</b>                 | Picks an unassigned ROWID chunk and changes it to<br>ASSIGNED                                                               |
| PURGE PROCESSED CHUNKS<br>Procedure              | Deletes all the processed chunks whose status is<br>PROCESSED OF PROCESSED WITH ERROR                                       |
| <b>RESUME TASK Procedures</b>                    | Retries the given the task if the RUN TASK Procedure<br>finished with an error, or resumes the task if a crash<br>occurred. |

**Table 112-4 DBMS\_PARALLEL\_EXECUTE Package Subprograms**

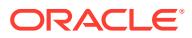
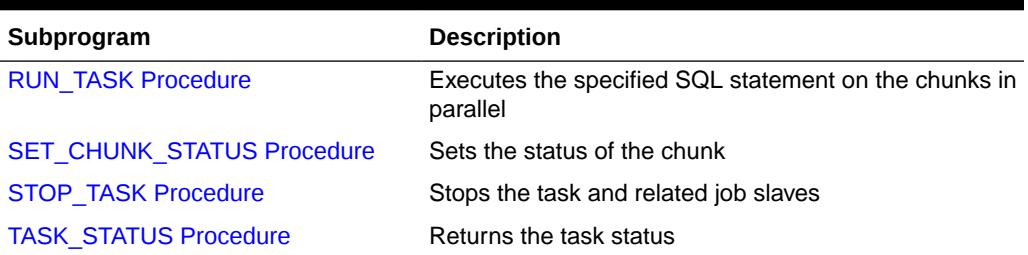

### **Table 112-4 (Cont.) DBMS\_PARALLEL\_EXECUTE Package Subprograms**

### 112.7.1 ADM\_DROP\_CHUNKS Procedure

This procedure drops all chunks of the specified task owned by the specified owner.

### **Syntax**

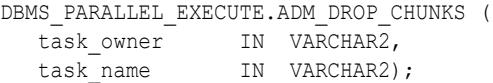

### **Parameters**

### **Table 112-5 ADM\_DROP\_CHUNKS Procedure Parameters**

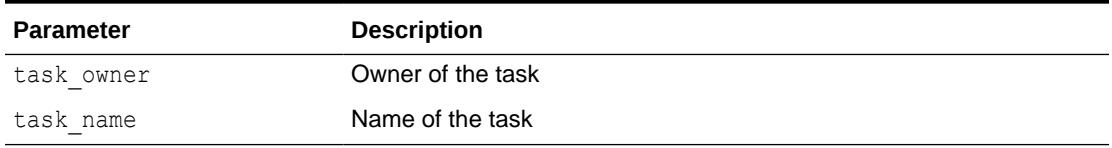

### 112.7.2 ADM\_DROP\_TASK Procedure

This procedure drops the task of the specified user and all related chunks.

### **Syntax**

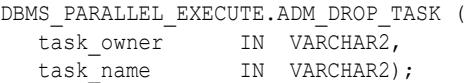

#### **Parameters**

### **Table 112-6 ADM\_DROP\_TASK Procedure Parameters**

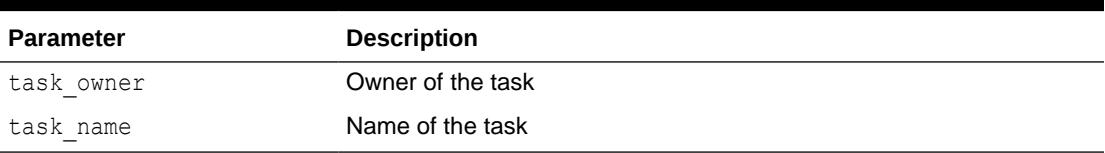

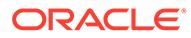

### 112.7.3 ADM\_TASK\_STATUS Function

This function returns the task status.

#### **Syntax**

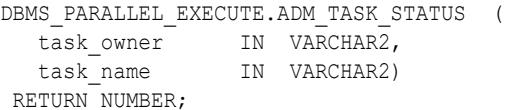

#### **Parameters**

### **Table 112-7 ADM\_TASK\_STATUS Function Parameters**

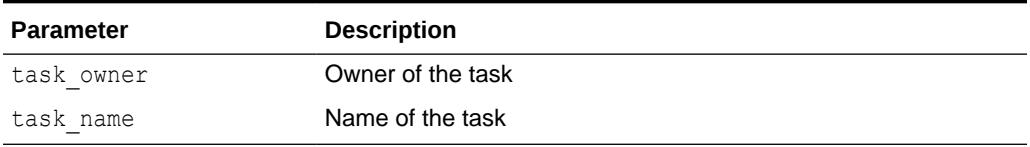

### 112.7.4 ADM\_STOP\_TASK Procedure

This procedure stops the task of the specified owner and related job slaves.

### **Syntax**

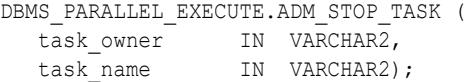

### **Parameters**

**Table 112-8 ADM\_STOP\_TASK Procedure Parameters**

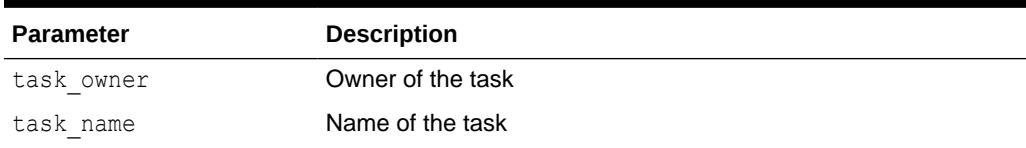

### 112.7.5 CREATE\_TASK Procedure

This procedure creates a task for the current user. The pairing of task name and current user must be unique.

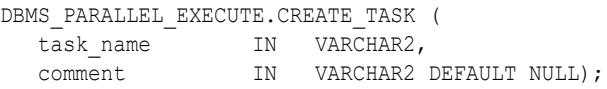

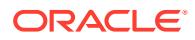

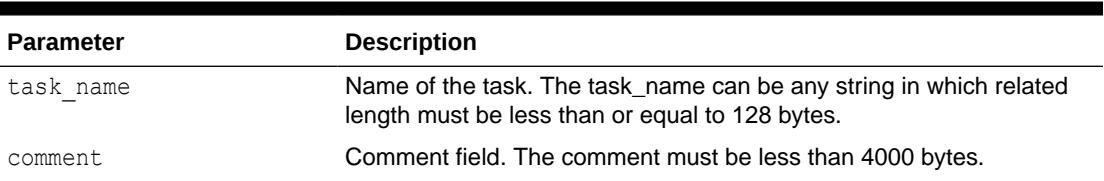

### **Table 112-9 CREATE\_TASK Procedure Parameters**

### 112.7.6 CREATE\_CHUNKS\_BY\_NUMBER\_COL Procedure

This procedure chunks the table (associated with the specified task) by the specified column. The specified column must be a NUMBER column. This procedure takes the MIN and MAX value of the column, and then divides the range evenly according to chunk size.

#### The chunks are:

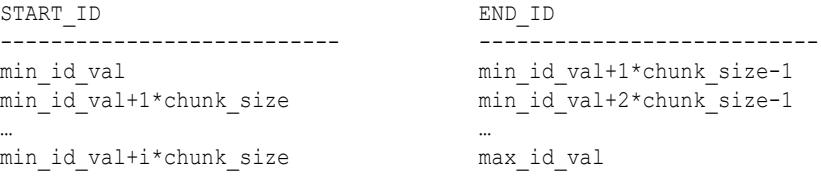

#### **Syntax**

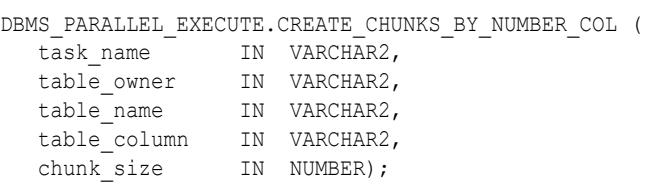

#### **Parameters**

### **Table 112-10 CREATE\_CHUNKS\_BY\_NUMBER\_COL Procedure Parameters**

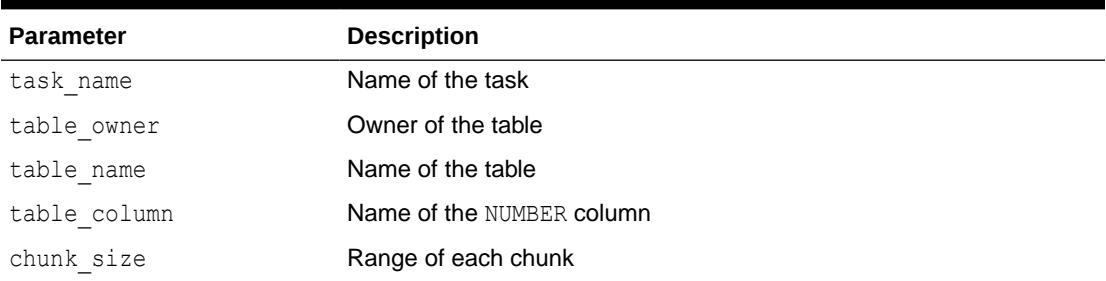

### 112.7.7 CREATE\_CHUNKS\_BY\_ROWID Procedure

This procedure chunks the table (associated with the specified task) by ROWID.

num\_row and num\_block are approximate guidance for the size of each chunk. The table to be chunked must be a physical table with physical ROWID having views and table functions. Index-organized tables are not allowed.

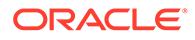

### **Syntax**

```
DBMS_PARALLEL_EXECUTE.CREATE_CHUNKS_BY_ROWID (
task name IN VARCHAR2,
table_owner IN VARCHAR2,
table_name IN VARCHAR2,
by_row IN BOOLEAN,
chunk size IN NUMBER);
```
#### **Parameters**

### **Table 112-11 CREATE\_CHUNKS\_BY\_ROWID Procedure Parameters**

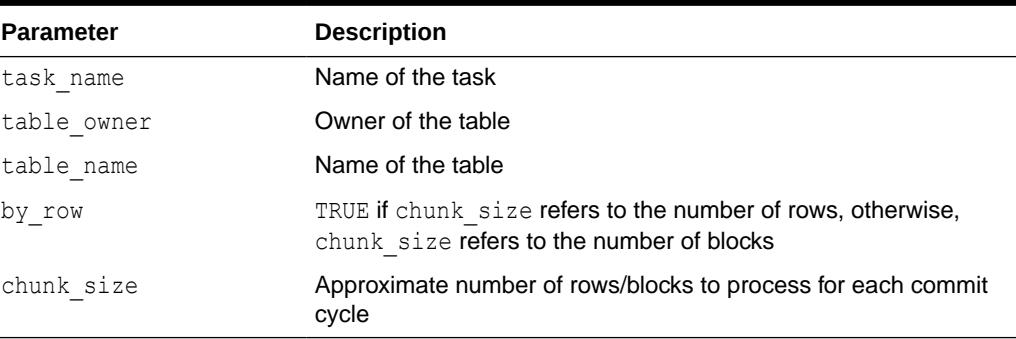

### 112.7.8 CREATE\_CHUNKS\_BY\_SQL Procedure

This procedure chunks the table (associated with the specified task) by means of a user-provided SELECT statement.

The SELECT statement that returns the range of each chunk must have two columns: start id and end id. If the task is to chunk by ROWID, then the two columns must be of ROWID type. If the task is to chunk the table by NUMBER column, then the two columns must be of NUMBER type. The procedure provides the flexibility to users who want to deploy user-defined chunk algorithms.

### **Syntax**

DBMS\_PARALLEL\_EXECUTE.CREATE\_CHUNKS\_BY\_SQL ( task name IN VARCHAR2, sql\_stmt IN CLOB, by\_rowid IN BOOLEAN);

#### **Parameters**

### **Table 112-12 CREATE\_CHUNKS\_BY\_SQL Procedure Parameters**

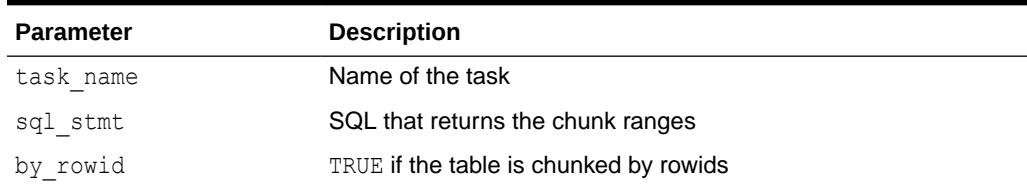

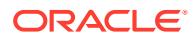

### 112.7.9 DROP\_TASK Procedure

This procedure drops the task and all related chunks.

#### **Syntax**

```
DBMS_PARALLEL_EXECUTE.DROP_TASK (
  task name IN VARCHAR2);
```
#### **Parameters**

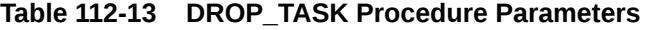

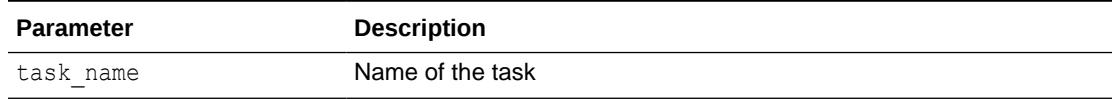

### 112.7.10 DROP\_CHUNKS Procedure

This procedure drops the task's chunks.

#### **Syntax**

```
DBMS_PARALLEL_EXECUTE.DROP_CHUNKS (
  task name IN VARCHAR2);
```
**Parameters**

### **Table 112-14 DROP\_CHUNKS Procedure Parameters**

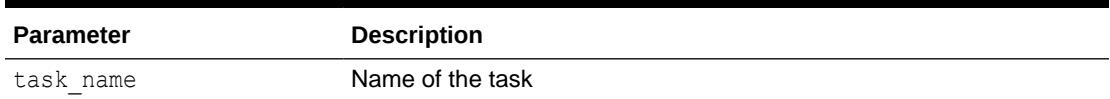

### 112.7.11 GENERATE\_TASK\_NAME Function

This function returns a unique name for a task.

The name is of the form *prefix*N where N is a number from a sequence. If no prefix is specified, the generated name is, by default, TASK\$ 1, TASK\$ 2, TASK\$ 3, and so on. If 'SCOTT' is specified as the prefix, the name is SCOTT1, SCOTT2, and so on.

```
DBMS_PARALLEL_EXECUTE.GENERATE_TASK_NAME (
  prefix IN VARCHAR2 DEFAULT 'TASK$ ')
 RETURN VARCHAR2;
```
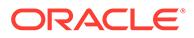

### **Table 112-15 GENERATE\_TASK\_NAME Function Parameters**

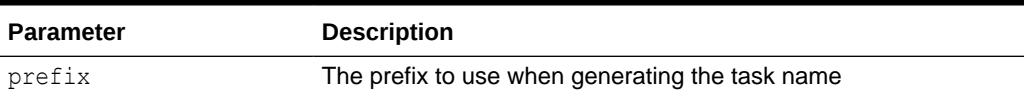

### 112.7.12 GET\_NUMBER\_COL\_CHUNK Procedure

This procedure picks an unassigned NUMBER chunk and changes it to ASSIGNED. If there are no more chunks to assign, any rows is set to FALSE. Otherwise, the chunk id, start, and end id of the chunk are returned as OUT parameters.

The chunk information in DBMS\_PARALLEL\_EXECUTE\_CHUNKS\$ is updated as follows: STATUS becomes ASSIGNED; START\_TIMESTAMP records the current time; END\_TIMESTAMP is cleared.

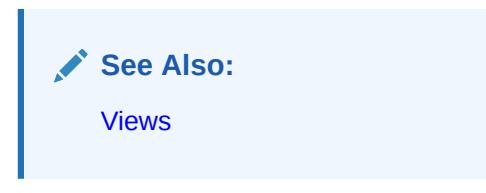

### **Syntax**

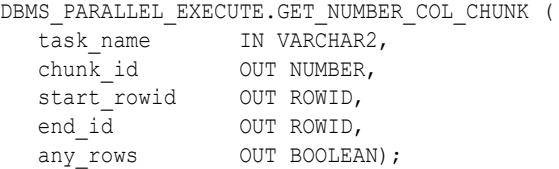

### **Parameters**

### **Table 112-16 GET\_NUMBER\_COL\_CHUNK Procedure Parameters**

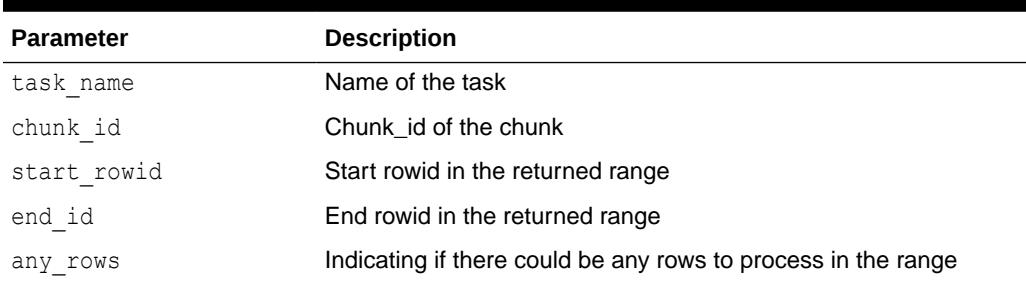

### **Usage Notes**

If the task is chunked by ROWID, then use get rowid range. If the task is chunked by NUMBER column, then use get number col range. If you make the wrong function call, the returning chunk id and any rows have valid values but start id and end id are NULL.

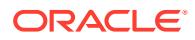

### 112.7.13 GET\_ROWID\_CHUNK Procedure

This procedure picks an unassigned ROWID chunk and changes it to ASSIGNED.

If there are no more chunks to assign, any rows is set to FALSE. Otherwise, the chunk id, start, and end\_id of the chunk are returned as OUT parameters. The chunk info in DBMS\_PARALLEL\_EXECUTE\_CHUNKS\$ is updated as follows: STATUS becomes ASSIGNED; START\_TIMESTAMP records the current time; END\_TIMESTAMP is cleared.

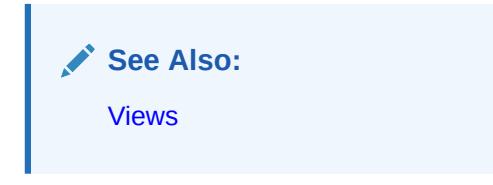

### **Syntax**

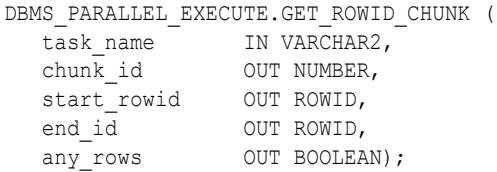

### **Parameters**

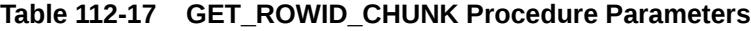

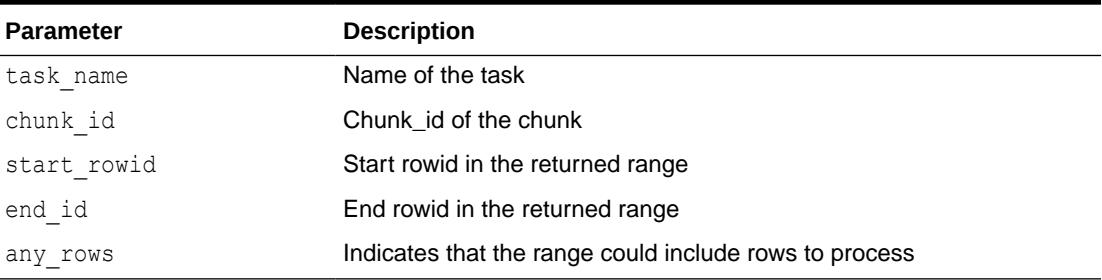

### **Usage Notes**

If the task is chunked by ROWID, then use get\_rowid\_range. If the task is chunked by NUMBER column, then use get\_number\_col\_range. If you make the wrong function call, the returning chunk\_id and any\_rows will still have valid values but start\_id and end\_id are NULL.

### 112.7.14 PURGE\_PROCESSED\_CHUNKS Procedure

This procedure deletes all the processed chunks whose status is PROCESSED or PROCESSED\_WITH\_ERROR.

```
DBMS_PARALLEL_EXECUTE.PURGE_PROCESSED_CHUNKS (
  task_name IN VARCHAR2);
```
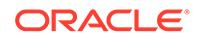

### **Table 112-18 PURGE\_PROCESSED\_CHUNKS Procedure Parameters**

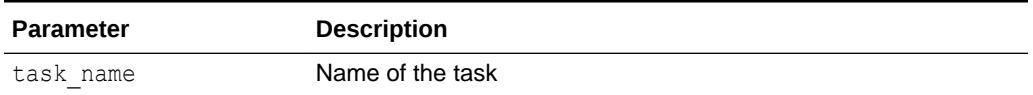

### 112.7.15 RESUME\_TASK Procedures

This procedure retries the specified the task if the RUN\_TASK Procedure finished with an error, or resumes the task if a crash occurred.

You can only invoke this procedure if the task is in a CRASHED or FINISHED WITH ERROR state.

For a crashed serial execution, the state remains in PROCESSING. The FORCE option allows you to resume any task in PROCESSING state. However, it is your responsibility to determine that a crash has occurred.

The procedure resumes processing the chunks which have not been processed. Also, chunks which are in PROCESSED WITH ERROR or ASSIGNED (due to crash) state are processed because those chunks did not commit.

This procedure takes the same argument as the [RUN\\_TASK Procedure.](#page-1845-0) The overload which takes task name as the only input argument re-uses the arguments provided in the previous invoking of the [RUN\\_TASK Procedure](#page-1845-0) or RESUME\_TASK Procedures.

**See Also:** [Table 112-2](#page-1831-0)

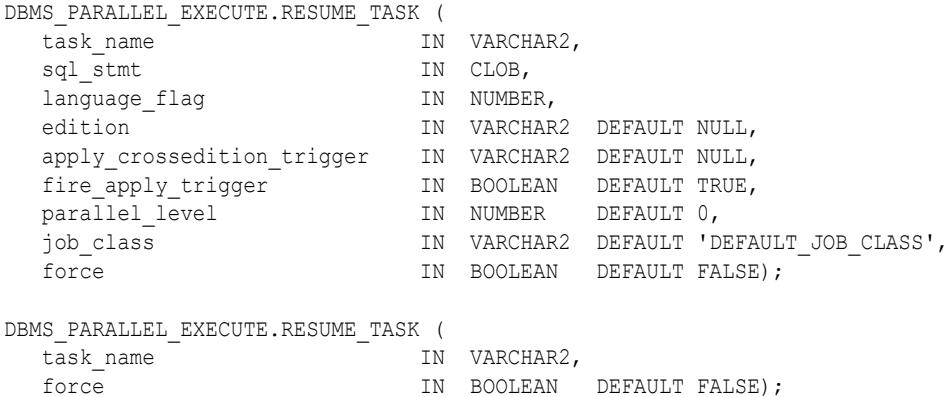

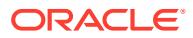

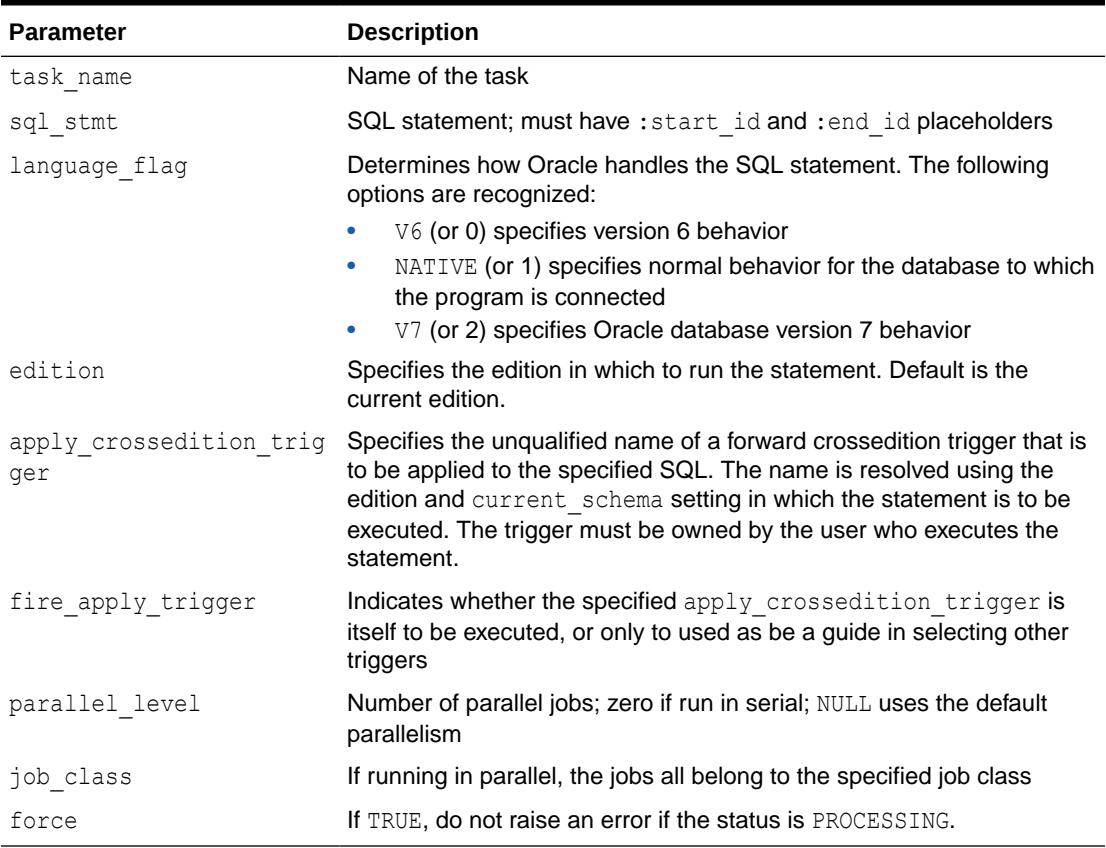

### **Table 112-19 RESUME\_TASK Procedure Parameters**

### **Examples**

Suppose the chunk table contains the following chunk ranges:

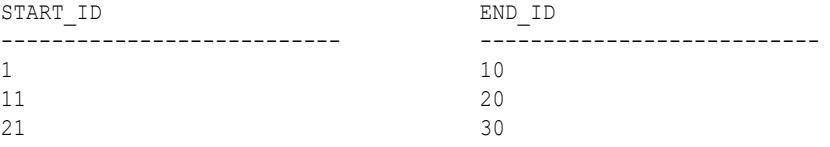

And the specified SQL statement is:

```
UPDATE employees
      SET salary = salary + 10
      WHERE e.employee_id BETWEEN :start_id AND :end_id
```
This procedure executes the following statements in parallel:

```
UPDATE employees 
      SET salary =. salary + 10 WHERE employee_id BETWEEN 1 and 10;
       COMMIT;
UPDATE employees 
      SET salary =. salary + 10 WHERE employee id between 11 and 20;
       COMMIT;
```
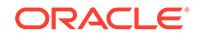

```
UPDATE employees 
      SET salary =. salary + 10 WHERE employee id between 21 and 30;
       COMMIT;
```
### **Related Topics**

```
RUN_TASK Procedure
This procedure executes the specified statement (sq1 stmt) on the chunks in
parallel.
```
### 112.7.16 RUN\_TASK Procedure

This procedure executes the specified statement ( $sq1$  stmt) on the chunks in parallel.

It commits after processing each chunk.

The specified statement must have two placeholders called start id and end id, respectively, which represent the range of the chunk to be processed. The type of each placeholder must be ROWID where ROWID-based chunking was used, or NUMBER where NUMBER-based chunking was used.

#### **Syntax**

```
DBMS_PARALLEL_EXECUTE.RUN_TASK (
  task_name T<br>sql_stmt IN VARCHAR2,<br>IN CLOB,
sql stmt IN CLOB,
language_flag                IN NUMBER,
  edition IN VARCHAR2 DEFAULT NULL,
   apply_crossedition_trigger IN VARCHAR2 DEFAULT NULL,
fire apply trigger \qquad \qquad \text{IN} \quad \text{BOOLEAN} \quad \text{DEFAULT TRUE},
parallel level IN NUMBER DEFAULT 0,
  job_class IN VARCHAR2 DEFAULT 'DEFAULT JOB_CLASS');
```
### **Parameters**

#### **Table 112-20 RUN\_TASK Procedure Parameters**

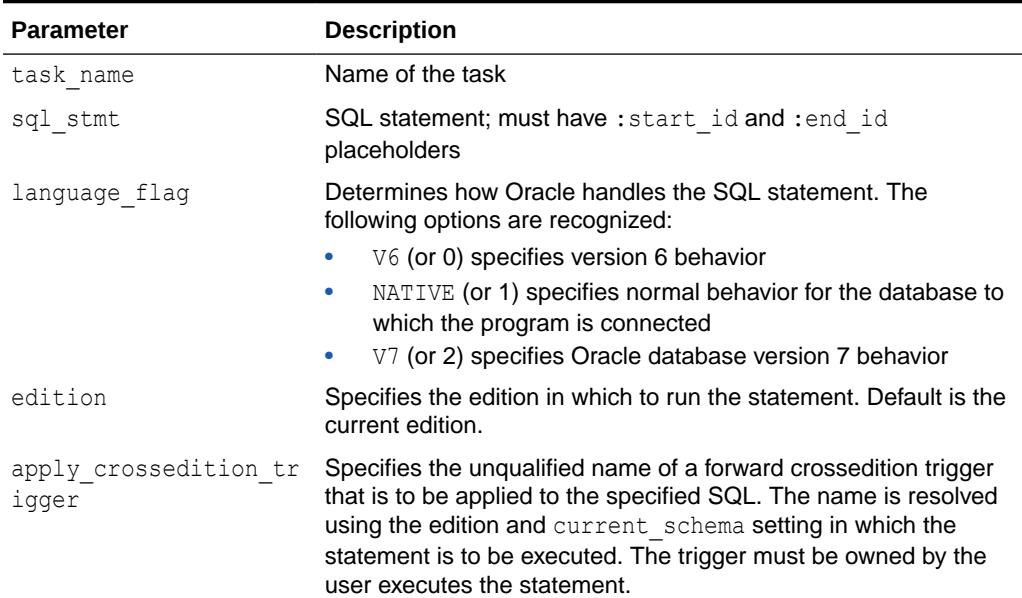

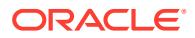

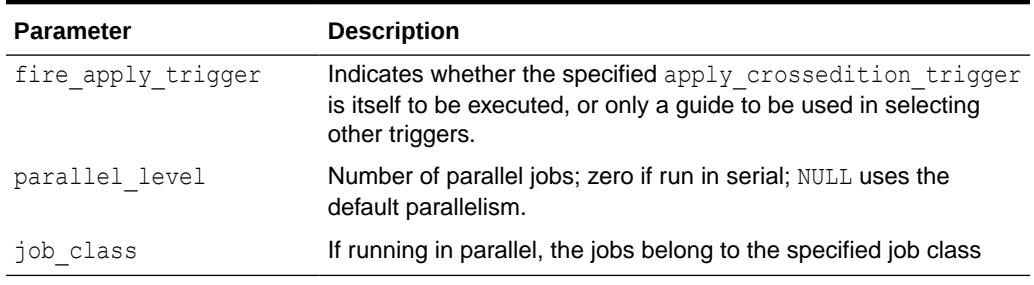

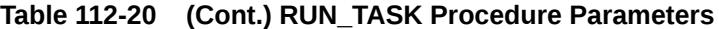

### **Usage Notes**

- The SOL statement is executed as the current user.
- Since this subprogram is subject to reexecution on error, you need to take great care in submitting a statement to RUN\_TASK that is not idempotent.
- Chunks can be executed in parallel by DBMS\_SCHEDULER job slaves. Therefore, parallel execution requires CREATE JOB system privilege. The job slaves is created under the current user. The default number of job slaves is computed as the product of Oracle parameters cpu\_count and parallel\_threads\_per\_cpu. On a Real Application Clusters installation, the number of job slaves is the sum of individual settings on each node in the cluster. This procedure returns only when all the chunks are processed. In parallel cases, this procedure returns only when all the job slaves finished.

### **Examples**

Suppose the chunk table contains the following chunk ranges:

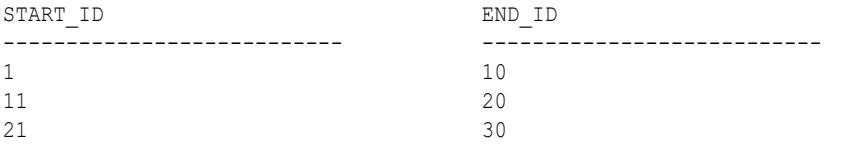

And the specified SQL statement is:

```
UPDATE employees
      SET salary = salary + 10
      WHERE e.employee_id BETWEEN :start_id AND :end_id
```
This procedure executes the following statements in parallel:

```
UPDATE employees 
      SET salary =. salary + 10 WHERE employee id BETWEEN 1 and 10;
       COMMIT;
UPDATE employees 
      SET salary =. salary + 10 WHERE employee id between 11 and 20;
       COMMIT;
UPDATE employees 
      SET salary =. salary + 10 WHERE employee id between 21 and 30;
       COMMIT;
```
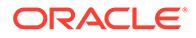

### <span id="page-1847-0"></span>112.7.17 SET\_CHUNK\_STATUS Procedure

### This procedure sets the status of the chunk.

The START\_TIMESTAMP and END\_TIMESTAMP of the chunk is updated according to the new status:

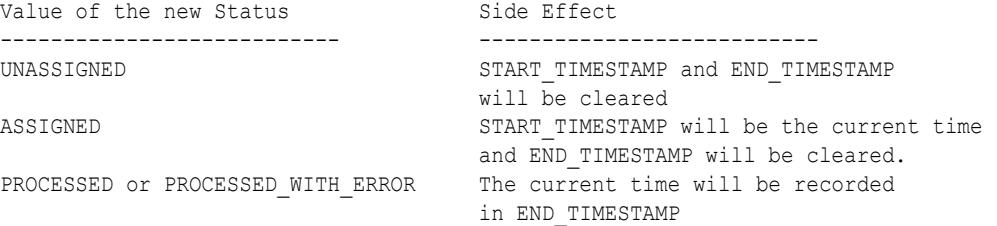

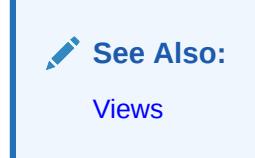

### **Syntax**

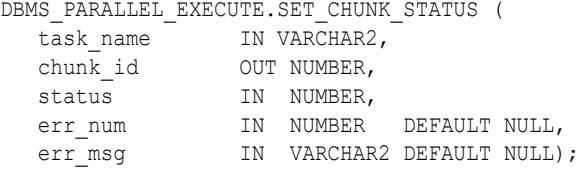

### **Parameters**

### **Table 112-21 SET\_CHUNK\_STATUS Procedure Parameters**

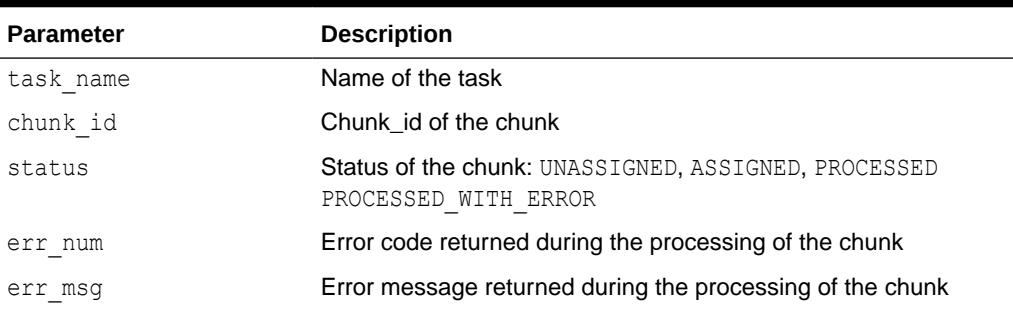

### 112.7.18 STOP\_TASK Procedure

This procedure stops the task and related job slaves.

```
DBMS_PARALLEL_EXECUTE.STOP_TASK (
   \overline{t} task name \overline{I} IN VARCHAR2);
```
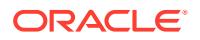

### <span id="page-1848-0"></span>**Table 112-22 STOP\_TASK Procedure Parameters**

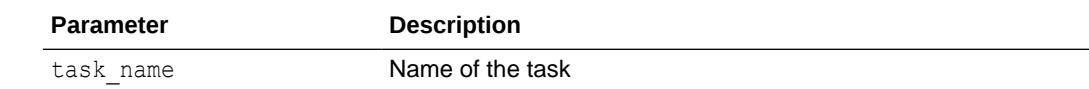

## 112.7.19 TASK\_STATUS Procedure

This procedure returns the task status.

**Syntax**

```
DBMS_PARALLEL_EXECUTE.TASK_STATUS (
  task_name IN VARCHAR2);
```
### **Parameters**

### **Table 112-23 TASK\_STATUS Procedure Parameters**

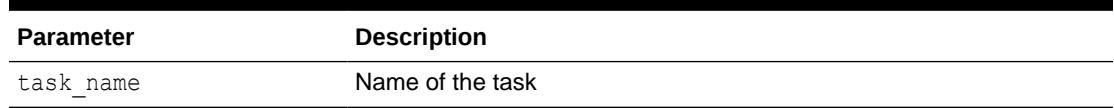

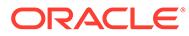

# 113 DBMS\_PART

The DBMS PART package provides an interface for maintenance and management operations on partitioned objects.

**See Also:** • *Oracle Database Reference* for related views

This chapter contains the following topics:

- **Security Model**
- **Operational Notes**
- Summary of DBMS\_PART Subprograms

## 113.1 DBMS PART Security Model

DBMS PART is an invoker's rights package, running with the privileges of the user.

## 113.2 DBMS PART Operational Notes

The following operational notes apply to DBMS\_PART.

- DBMS PART ignores all the errors that it runs into during the cleanup process.
- To display the message PL/SQL procedure executed successfully requires at least one cleanup operation to be successful.

## 113.3 Summary of DBMS\_PART Subprograms

This table briefly describes the subprograms of DBMS\_PART package.

### **Table 113-1 DBMS\_PART Package Subprograms**

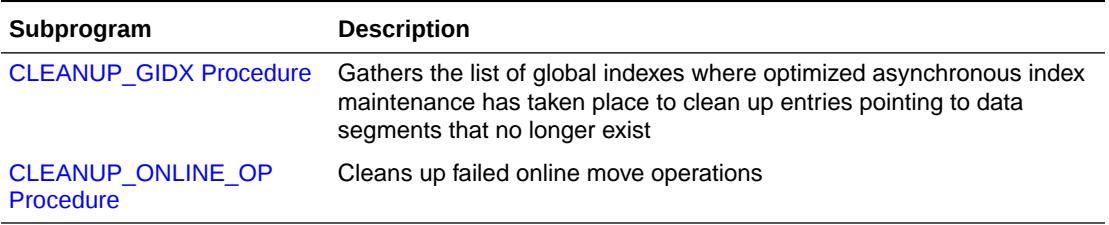

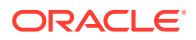

### <span id="page-1850-0"></span>113.3.1 CLEANUP\_GIDX Procedure

As a consequence of prior partition maintenance operations with asynchronous global index maintenance, global indexes can contain entries pointing to data segments that no longer exist. These stale index rows will not cause any correctness issues or corruptions during any operation on the table or index, whether these are queries, DMLs, DDLs or analyze. This procedure will identify and cleanup these global indexes to ensure efficiency in terms of storage and performance.

### **Syntax**

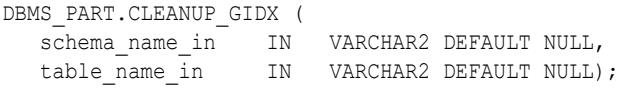

### **Parameters**

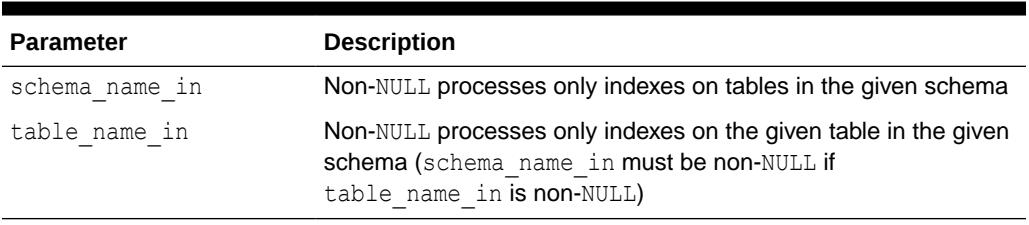

### **Table 113-2 CLEANUP\_GIDX Function Parameters**

### 113.3.2 CLEANUP\_ONLINE\_OP Procedure

There are many possible points of failure when performing ALTER TABLE ... MOVE PARTITION ... ONLINE operations. This procedure pro-actively cleans up such failed online move operations instead of waiting for the background process (SMON) to do so.

### **Syntax**

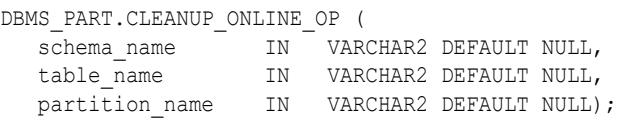

### **Parameters**

### **Table 113-3 CLEANUP\_ONLINE\_OP Function Parameters**

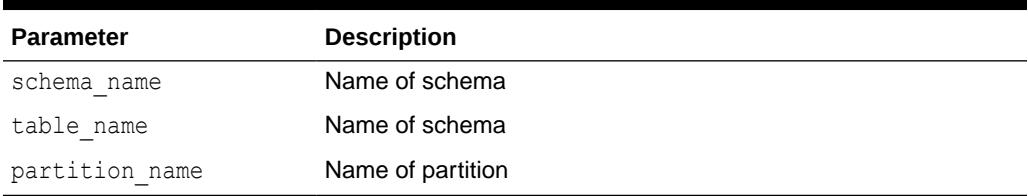

### **Usage Notes**

If schema name, table name and partition name are specified, this cleans up the failed online move operation for the specified partition.

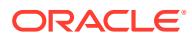

- If schema name and table name are specified, this cleans up all failed online move operations for all the partitions of the specified table.
- If only schema name is specified, this cleans up all failed online move operations in the schema.
- If no arguments are provided, we cleans up all the failed online move operations in the system.
- All other cases raise ORA-20000 to inform the user of invalid inputs as arguments.

# 114 DBMS\_PCLXUTIL

The DBMS\_PCLXUTIL package provides intra-partition parallelism for creating partition-wise local indexes. DBMS PCLXUTIL circumvents the limitation that, for local index creation, the degree of parallelism is restricted to the number of partitions as only one parallel execution server process for each partition is used.

### **∕`See Also:**

There are several rules concerning partitions and indexes. For more information, see *Oracle Database Concepts* and*Oracle Database Administrator's Guide*.

This chapter contains the following topics:

- **Overview**
- **[Security Model](#page-1853-0)**
- [Operational Notes](#page-1853-0)
- [Rules and Limits](#page-1853-0)
- [Summary of DBMS\\_PCLXUTIL Subprograms](#page-1854-0)

## 114.1 DBMS\_PCLXUTIL Overview

DBMS PCLXUTIL uses the DBMS JOB package to provide a greater degree of parallelism for creating a local index for a partitioned table. This is achieved by asynchronous inter-partition parallelism using the background processes (with DBMS SCHEDULER), in combination with intrapartition parallelism using the parallel execution server.

DBMS PCLXUTIL works with both range and range-hash composite partitioning.

The DBMS PCLXUTIL package can be used during the following DBA tasks:

**1.** Local index creation

The procedure BUILD\_PART\_INDEX assumes that the dictionary information for the local index already exists. This can be done by issuing the create index SQL command with the UNUSABLE option.

CREATE INDEX <idx name> on <tab name>(...) local(...) unusable;

This causes the dictionary entries to be created without "building" the index itself, the time consuming part of creating an index. Now, invoking the procedure BUILD\_PART\_INDEX causes a concurrent build of local indexes with the specified degree of parallelism.

EXECUTE dbms\_pclxutil.build\_part\_index(4,4,<tab\_name>,<idx\_name>,FALSE);

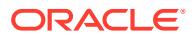

For composite partitions, the procedure automatically builds local indexes for all subpartitions of the composite table.

<span id="page-1853-0"></span>**2.** Local index maintenance

By marking desired partitions usable or unusable, the BUILD PART INDEX procedure also enables selective rebuilding of local indexes. The force opt parameter provides a way to override this and build local indexes for all partitions.

ALTER INDEX <idx name> local(...) unusable;

Rebuild only the desired (sub)partitions (that are marked unusable):

EXECUTE dbms\_pclxutil.build\_part\_index(4,4,<tab\_name>,<idx\_name>,FALSE);

Rebuild all (sub)partitions using force opt  $=$  TRUE:

EXECUTE dbms\_pclxutil.build\_part\_index(4,4,<tab\_name>,<idx\_name>,TRUE);

A progress report is produced, and the output appears on screen when the program is ended (because the DBMS OUTPUT package writes messages to a buffer first, and flushes the buffer to the screen only upon termination of the program).

## 114.2 DBMS PCLXUTIL Security Model

This utility can be run only as table owner, and not as any other user.

## 114.3 DBMS PCLXUTIL Operational Notes

DBMS PCLXUTIL submits a job for each partition. It is the responsibility of the user/dba to control the number of concurrent jobs by setting the INIT.ORA parameter JOB QUEUE PROCESSES correctly. There is minimal error checking for correct syntax. Any errors are reported in the job queue process trace files.

## 114.4 DBMS PCLXUTIL Rules and Limits

Because DBMS PCLXUTIL uses the DBMS JOB package, you must be aware of the following limitations pertaining to DBMS JOB:

You must decide appropriate values for the job queue processes initialization parameter. Clearly, if the job processes are not started before calling BUILD\_PART\_INDEX(), then the package will not function properly. The background processes are specified by the following init.ora parameters:

job queue processes=n #the number of background processes = n

Failure conditions are reported only in the trace files (a DBMS JOB limitation), making it impossible to give interactive feedback to the user. This package prints a failure message, removes unfinished jobs from the queue, and requests the user to take a look at the  $j^*$ .trc trace files.

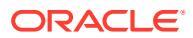

### **Note:**

For range partitioning, the minimum compatibility mode is 8.0; for range-hash composite partitioning, the minimum compatibility mode is 8*i*.

## <span id="page-1854-0"></span>114.5 Summary of DBMS\_PCLXUTIL Subprograms

The DBMS PCLXUTIL package has one subprogram, the BUILD PART INDEX procedure.

### **Table 114-1 DBMS\_PCLXUTIL Package Subprograms**

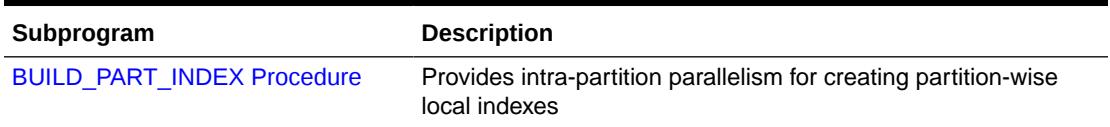

### 114.5.1 BUILD\_PART\_INDEX Procedure

This procedure provides intra-partition parallelism for creating partition-wise local indexes.

#### **Syntax**

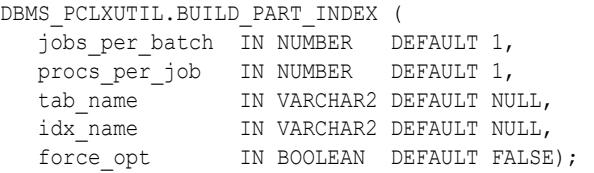

### **Parameters**

### **Table 114-2 BUILD\_PART\_INDEX Procedure Parameters**

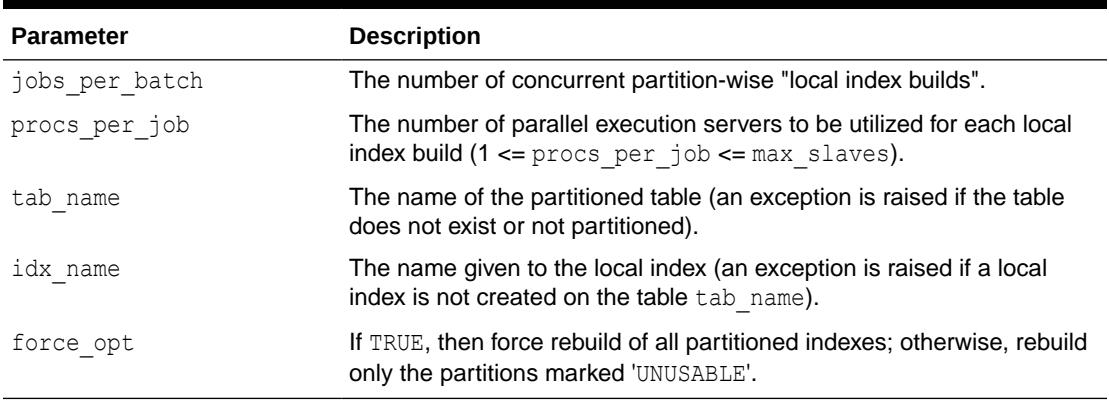

### **Usage Notes**

This utility can be run only as table owner, and not as any other user.

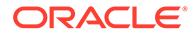

### **Examples**

Suppose a table PROJECT is created with two partitions PROJ001 and PROJ002, along with a local index IDX.

A call to the procedure BUILD\_PART\_INDEX(2,4,'PROJECT','IDX',TRUE) produces the following output:

SQLPLUS> EXECUTE dbms pclxutil.build\_part\_index(2,4,'PROJECT','IDX',TRUE); Statement processed. INFO: Job #21 created for partition PROJ002 with 4 slaves INFO: Job #22 created for partition PROJ001 with 4 slaves

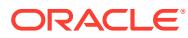

# 115 DBMS\_PDB

The DBMS PDB package provides an interface to examine and manipulate data about pluggable databases (PDBs) in a multitenant container database (CDB). It also contains an interface specify which database objects are application common objects.

### **See Also:**

- *Oracle Database Administrator's Guide* for information about creating and managing PDBs and CDBs
- *Oracle XML DB Developer's Guide* for information about configuring protocol ports and DNS mappings
- *Oracle Database SQL Language Reference* for information about creating PDBs
- *Oracle Database Security Guide* regarding how to create audit policies in a multitenant environment

This chapter contains the following topics:

- **Overview**
- **[Security Model](#page-1857-0)**
- Summary of DBMS PDB Subprograms

### 115.1 DBMS\_PDB Overview

A multitenant container database (CDB) is an Oracle database that includes zero, one, or many user-created pluggable databases (PDBs). The DBMS PDB package provides an interface to examine and manipulate data about pluggable databases (PDBs). The subprograms in this package can also set a database object to one of the following types of application common objects in an application container: data-linked object, extended datalinked object, or metadata-linked object.

A data-linked application common object stores data in the application root that can be accessed and modified by all of the application PDBs in the application container. For an extended data-linked object, each application PDB can create its own specific data while sharing the common data in the application root. Therefore, with an extended data-linked object, only the data stored in the application root is common for all application PDBs. A metadata-linked application common object stores the metadata for the specific object, such as a table, in the application root, so that the containers in the application container have the same structure for the object but different data. This package also contains a procedure that specifies that a database object is not an application common object.

Typically, the subprograms in this package are used in the following cases:

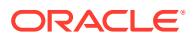

- <span id="page-1857-0"></span>• An application that is installed in a PDB is migrated to an application container. The application can be migrated to the application root or to an application PDB. For example, you can migrate an application installed in a PDB plugged into an Oracle Database 12*c* Release 1 (12.1) CDB to an application container in an Oracle Database 12*c* Release 2 (12.2) CDB.
- An application is installed in an application root using an installation program that does not allow setting application common objects.

### **See Also:**

*Oracle Database Administrator's Guide* for information about migrating an application to an application container

## 115.2 DBMS PDB Security Model

Users must have the EXECUTE privilege to run the procedures of DBMS PDB package.

## 115.3 Summary of DBMS\_PDB Subprograms

This table lists and describes DBMS\_PDB package subprograms.

#### **Table 115-1 DBMS\_PDB Package Subprograms**

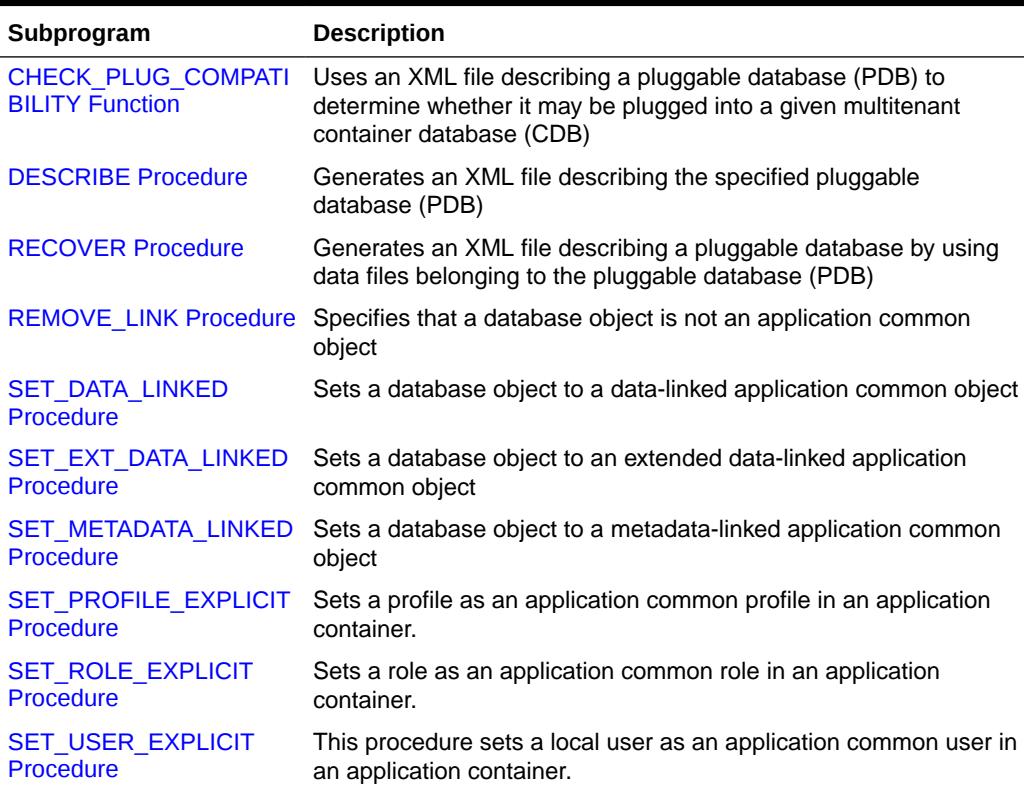

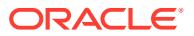

### <span id="page-1858-0"></span>115.3.1 CHECK\_PLUG\_COMPATIBILITY Function

This function uses an XML file describing a pluggable database (PDB) to determine whether it may be plugged into a given multitenant container database (CDB).

### **Syntax**

```
DBMS_PDB.CHECK_PLUG_COMPATIBILITY (
pdb descr_file __ IN __ VARCHAR2,
 pdb_name IN VARCHAR2 DEFAULT NULL) 
 RETURN BOOLEAN;
```
### **Parameters**

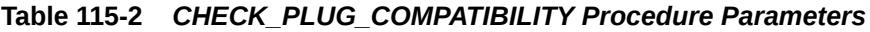

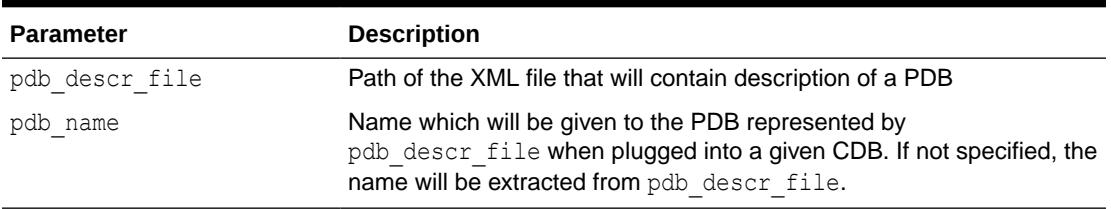

### **Return Values**

TRUE if the PDB described by pdb\_descr\_file is compatible with the given CDB, FALSE otherwise. If this function returns FALSE, then query the PDB\_PLUG\_IN\_VIOLATIONS data dictionary view to find information about the errors that are found.

### **See Also:**

*Oracle Database Reference* for information about the PDB\_PLUG\_IN\_VIOLATIONS view

### 115.3.2 DESCRIBE Procedure

This procedure generates an XML file describing the specified pluggable database (PDB). This file can then be passed to the CHECK\_PLUG\_COMPATIBILITY Function to determine if the PDB described by the XML file may be plugged into a given multitenant container database (CDB).

### **Syntax**

DBMS\_PDB.DESCRIBE ( pdb descr\_file \_\_ IN \_\_ VARCHAR2, pdb\_name IN VARCHAR2 DEFAULT NULL);

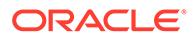

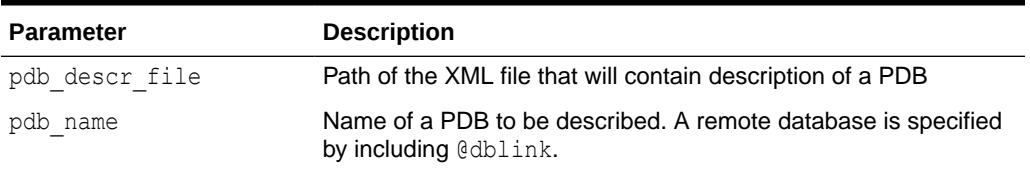

### <span id="page-1859-0"></span>**Table 115-3** *DESCRIBE Procedure Parameters*

### **Usage Notes**

- If pdb\_name is omitted, the PDB to which the session is connected will be described.
- If pdb name is omitted, and the session is connected to the Root, an error will be returned.

### **Related Topics**

[CHECK\\_PLUG\\_COMPATIBILITY Function](#page-1858-0) This function uses an XML file describing a pluggable database (PDB) to determine whether it may be plugged into a given multitenant container database (CDB).

### 115.3.3 RECOVER Procedure

This procedure generates an XML file describing a pluggable database by using data files belonging to the pluggable database. This XML file can then be used to plug the pluggable database into a multitenant container database (CDB) using the CREATE PLUGGABLE DATABASE statement.

Use this procedure when an XML file describing a pluggable database is corrupted or lost.

### **Syntax**

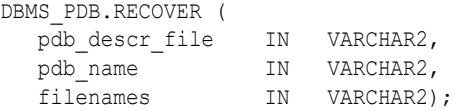

#### **Parameters**

### **Table 115-4** *RECOVER Procedure Parameters*

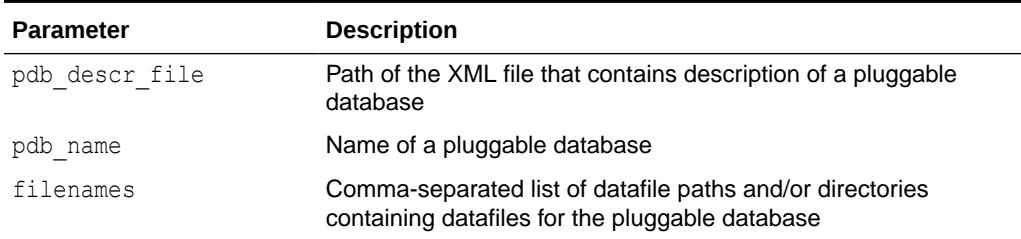

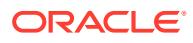

### <span id="page-1860-0"></span>115.3.4 REMOVE\_LINK Procedure

This procedure specifies that a database object is not an application common object. In an application container, application common objects are shared between multiple containers.

### **Syntax**

```
DBMS_PDB.REMOVE_LINK (
  schema name IN VARCHAR2,
   object_name IN VARCHAR2, 
   namespace IN NUMBER, 
  edition name IN VARCHAR2 DEFAULT NULL);
```
### **Parameters**

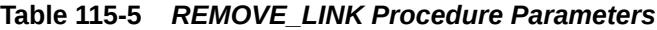

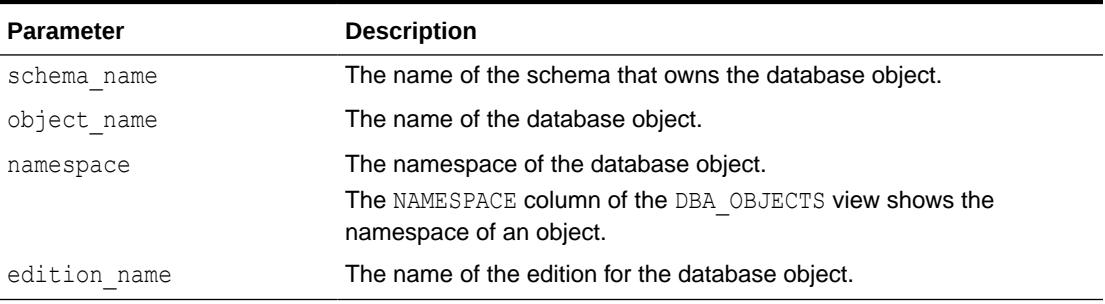

### **See Also:**

*Oracle Database Administrator's Guide* for information about migrating an application to an application container

### 115.3.5 SET\_DATA\_LINKED Procedure

This procedure sets a database object to a data-linked application common object. In an application container, data-linked application common objects store data in the application root only, and the data can be accessed by all of the application PDBs in the application container. The data in a data-linked application common object can be modified only in the application root.

You can use this procedure to set data-linked application common objects when you migrate an application that is installed in a PDB to an application container. The application can be migrated to the application root or to an application PDB. For example, you can migrate an application installed in a PDB plugged into an Oracle Database 12*c* Release 1 (12.1) CDB to an application container in an Oracle Database 12*c* Release 2 (12.2) CDB.

```
DBMS_PDB.SET_DATA_LINKED (
  schema name IN VARCHAR2,
   object_name IN VARCHAR2,
```
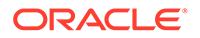

```
 namespace IN NUMBER, 
edition name IN VARCHAR2 DEFAULT NULL);
```
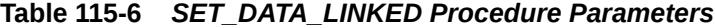

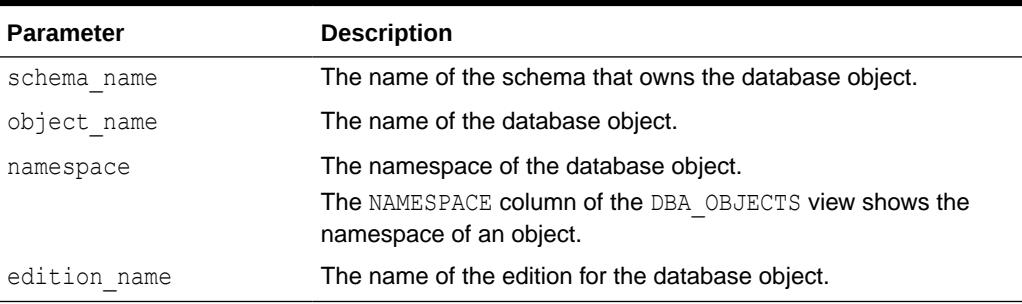

### **See Also:**

*Oracle Database Administrator's Guide* for information about migrating an application to an application container

### 115.3.6 SET\_EXT\_DATA\_LINKED Procedure

This procedure sets a database object to an extended data-linked application common object. In an application container, for an extended data-linked object, each application PDB can create its own specific data while sharing the common data in the application root. Therefore, only the data stored in the application root is common for all application PDBs.

You can use this procedure to set extended data-linked application common objects when you migrate an application that is installed in a PDB to an application container. The application can be migrated to the application root or to an application PDB. For example, you can migrate an application installed in a PDB plugged into an Oracle Database 12*c* Release 1 (12.1) CDB to an application container in an Oracle Database 12*c* Release 2 (12.2) CDB.

#### **Syntax**

```
DBMS_PDB.SET_EXT_DATA_LINKED (
  schema name IN VARCHAR2,
   object_name IN VARCHAR2, 
   namespace IN NUMBER, 
  edition name IN VARCHAR2 DEFAULT NULL);
```
### **Parameters**

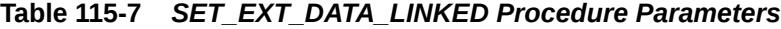

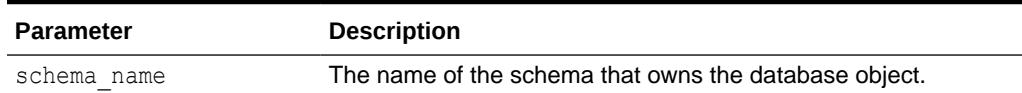

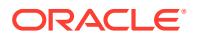

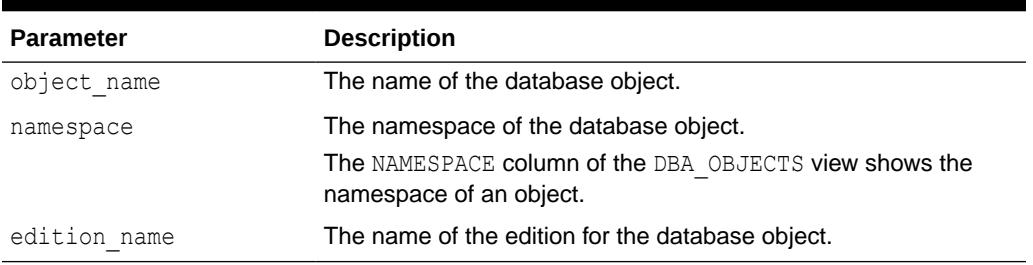

### <span id="page-1862-0"></span>**Table 115-7 (Cont.)** *SET\_EXT\_DATA\_LINKED Procedure Parameters*

### **See Also:**

*Oracle Database Administrator's Guide* for information about migrating an application to an application container

### 115.3.7 SET\_METADATA\_LINKED Procedure

This procedure sets a database object to a metadata-linked application common object. In an application container, metadata-linked application common objects store the metadata for specific objects, such as tables, so that the containers that share the application common object have the same structure but different data.

You can use this procedure to set metadata-linked application common objects when you migrate an application that is installed in a PDB to an application container. The application can be migrated to the application root or to an application PDB. For example, you can migrate an application installed in a PDB plugged into an Oracle Database 12*c* Release 1 (12.1) CDB to an application container in an Oracle Database 12*c* Release 2 (12.2) CDB.

### **Syntax**

```
DBMS_PDB.SET_METADATA_LINKED (
  schema name IN VARCHAR2,
   object_name IN VARCHAR2, 
   namespace IN NUMBER, 
  edition name IN VARCHAR2 DEFAULT NULL);
```
#### **Parameters**

### **Table 115-8** *SET\_METADATA\_LINKED Procedure Parameters*

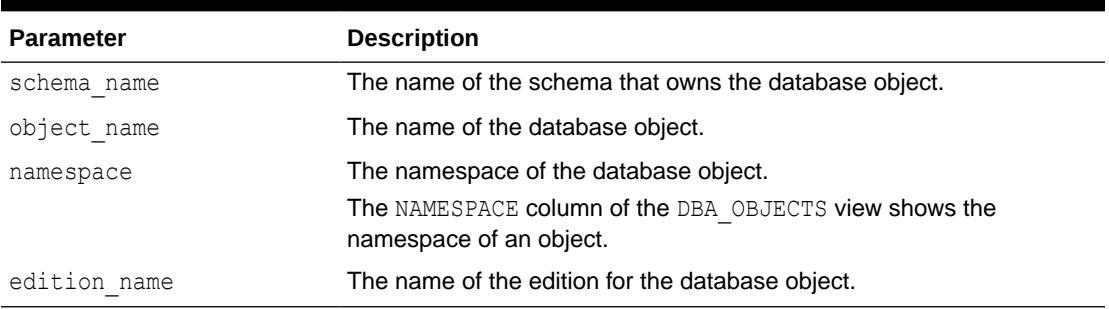

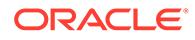

### **See Also:**

*Oracle Database Administrator's Guide* for information about migrating an application to an application container

### <span id="page-1863-0"></span>115.3.8 SET\_PROFILE\_EXPLICIT Procedure

This procedure sets a profile as an application common profile in an application container. This procedure is intended for migrating a profile from a previous release to an application container in the current release.

This procedure must be invoked in an application install, patch, upgrade, or uninstall operation in an application root.

### **Syntax**

```
DBMS_PDB.SET_PROFILE_EXPLICIT (
  profile name IN VARCHAR2);
```
#### **Parameters**

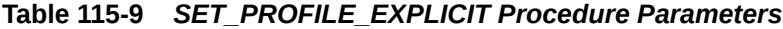

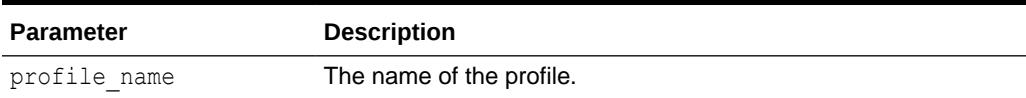

### **See Also:**

*Oracle Database Administrator's Guide* for information about migrating an application to an application container.

### 115.3.9 SET\_ROLE\_EXPLICIT Procedure

This procedure sets a role as an application common role in an application container. This procedure is intended for migrating a role from a previous release to an application container in the current release.

This procedure must be invoked in an application install, patch, upgrade, or uninstall operation in an application root.

```
DBMS_PDB.SET_ROLE_EXPLICIT (
  role name IN VARCHAR2);
```
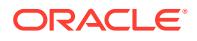

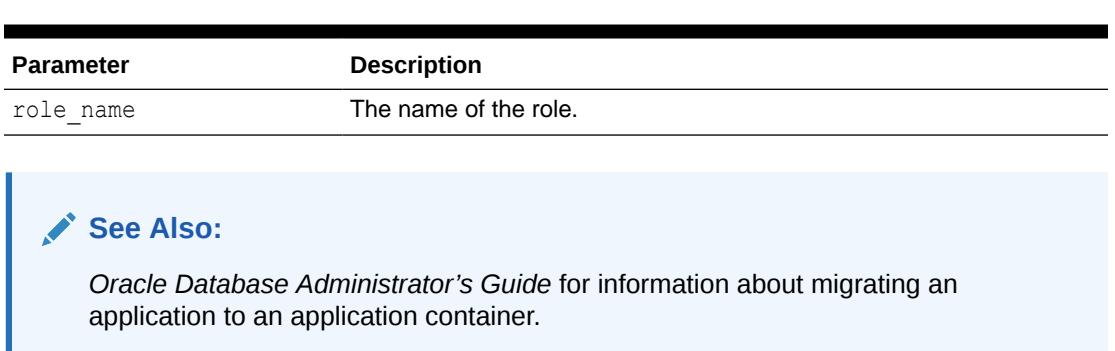

### <span id="page-1864-0"></span>**Table 115-10** *SET\_ROLE\_EXPLICIT Procedure Parameters*

### 115.3.10 SET\_USER\_EXPLICIT Procedure

This procedure sets a local user as an application common user in an application container.

This procedure must be invoked in an application install, patch, upgrade, or uninstall operation in an application root.

#### **Syntax**

```
DBMS_PDB.SET_USER_EXPLICIT (
  user name IN VARCHAR2);
```
#### **Parameters**

### **Table 115-11** *SET\_USER\_EXPLICIT Procedure Parameters*

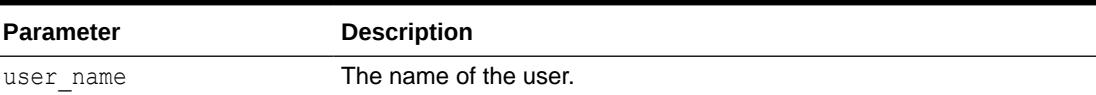

### **See Also:**

*Oracle Database Administrator's Guide* for information about migrating an application to an application container.

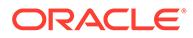

# 116 DBMS\_PDB\_ALTER\_SHARING

In an application container with a pre-installed application, the DBMS PDB ALTER SHARING package provides an interface to set database objects as application common objects or to specify that a database object is not an application common object.

### **Note:**

This package provides a subset of the subprograms in the DBMS PDB package. Users who do not have EXECUTE privilege on the DBMS PDB package can be granted EXECUTE privilege on this package to run these subprograms.

### **See Also:**

- *Oracle Database Administrator's Guide* for information about migrating an application to an application container
- *Oracle XML DB Developer's Guide* for information about configuring protocol ports and DNS mappings
- *Oracle Database SQL Language Reference* for information about creating PDBs
- *Oracle Database Security Guide* regarding how to create audit policies in a multitenant environment

This chapter contains the following topics:

- DBMS\_PDB\_ALTER\_SHARING Overview
- [DBMS\\_PDB\\_ALTER\\_SHARING Security Model](#page-1866-0)
- [Summary of DBMS\\_PDB\\_ALTER\\_SHARING Subprograms](#page-1866-0)

## 116.1 DBMS\_PDB\_ALTER\_SHARING Overview

The subprograms in this package can set a database object to one of the following types of application common objects in an application container: data-linked object, extended datalinked object, or metadata-linked object.

A data-linked application common object stores data in the application root that can be accessed and modified by all of the application PDBs in the application container. For an extended data-linked object, each application PDB can create its own specific data while sharing the common data in the application root. Therefore, with an extended data-linked object, only the data stored in the application root is common for all application PDBs. A metadata-linked application common object stores the metadata for the specific object, such as a table, in the application root, so that the containers in the application container have the

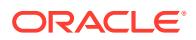

<span id="page-1866-0"></span>same structure for the object but different data. This package also contains a procedure that specifies that a database object is not an application common object.

You can use the subprograms in this package when you

Typically, the subprograms in this package are used in the following cases:

- An application that is installed in a PDB is migrated to an application container. The application can be migrated to the application root or to an application PDB. For example, you can migrate an application installed in a PDB plugged into an Oracle Database 12*c* Release 1 (12.1) CDB to an application container in an Oracle Database 12*c* Release 2 (12.2) CDB.
- An application is installed in an application root using an installation program that does not allow setting application common objects.

### **See Also:**

*Oracle Database Administrator's Guide* for information about migrating an application to an application container

## 116.2 DBMS\_PDB\_ALTER\_SHARING Security Model

This package provides a subset of the subprograms in the DBMS PDB package. User who do not have EXECUTE privilege on the DBMS PDB package can be granted EXECUTE privilege on this package to run these subprograms.

Security on this package can be controlled in either of the following ways:

- Granting EXECUTE on this package to selected users or roles.
- Granting EXECUTE CATALOG ROLE to selected users or roles.

If subprograms in the package are run from within a stored procedure, then the user who runs the subprograms must be granted EXECUTE privilege on the package directly. It cannot be granted through a role.

## 116.3 Summary of DBMS PDB ALTER SHARING **Subprograms**

This table lists and briefly describes DBMS\_PDB\_ALTER\_SHARING package subprograms.

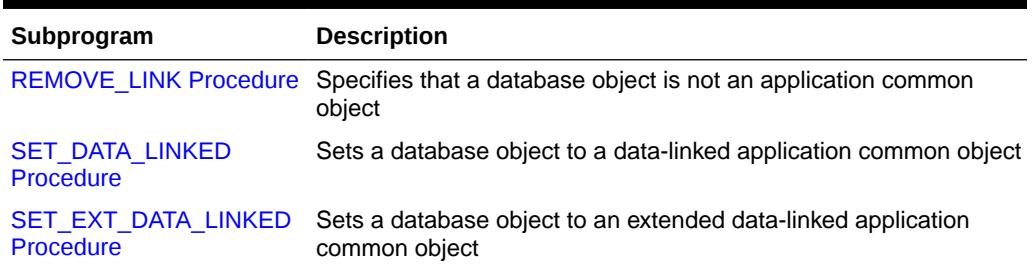

### **Table 116-1 DBMS\_PDB\_ALTER\_SHARING Subprograms**

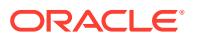

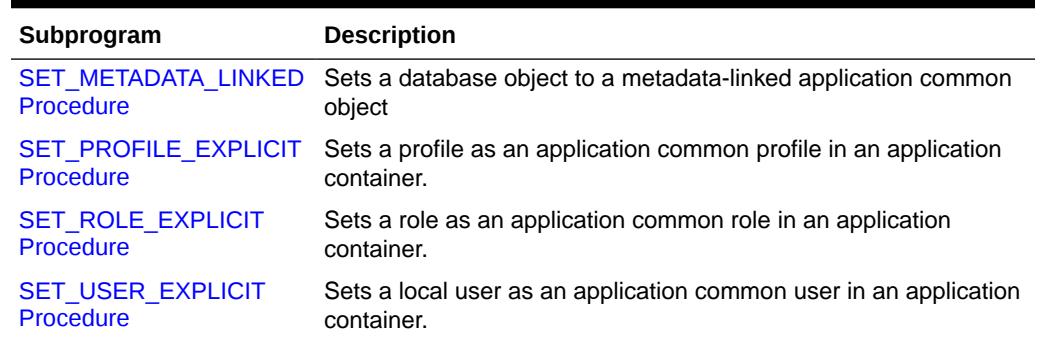

### <span id="page-1867-0"></span>**Table 116-1 (Cont.) DBMS\_PDB\_ALTER\_SHARING Subprograms**

### 116.3.1 REMOVE\_LINK Procedure

This procedure specifies that a database object is not an application common object. In an application container, application common objects are shared between multiple containers.

#### **Syntax**

```
DBMS_PDB_ALTER_SHARING.REMOVE_LINK (
   schema_name IN VARCHAR2, 
   object_name IN VARCHAR2, 
   namespace IN NUMBER, 
  edition name IN VARCHAR2 DEFAULT NULL);
```
#### **Parameters**

#### **Table 116-2** *REMOVE\_LINK Procedure Parameters*

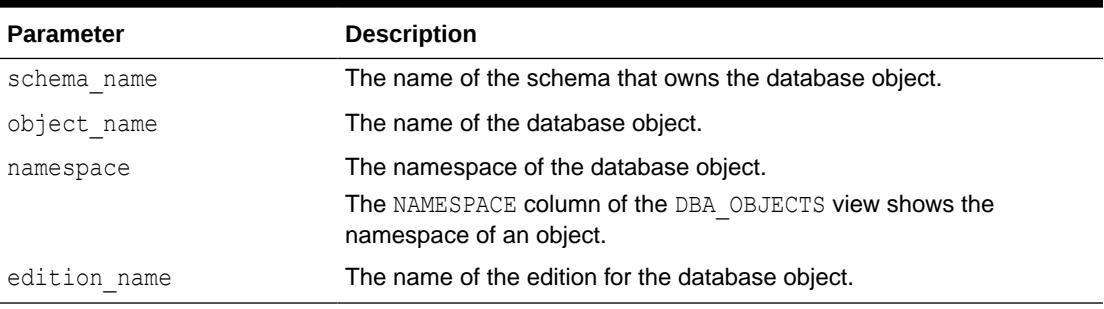

### **See Also:**

*Oracle Database Administrator's Guide* for information about migrating an application to an application container

### 116.3.2 SET\_DATA\_LINKED Procedure

This procedure sets a database object to a data-linked application common object. In an application container, data-linked application common objects store data in the application root only, and the data can be accessed by all of the application PDBs in the application

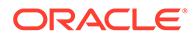

<span id="page-1868-0"></span>container. The data in a data-linked application common object can be modified only in the application root.

You can use this procedure to set data-linked application common objects when you migrate an application that is installed in a PDB to an application container. The application can be migrated to the application root or to an application PDB. For example, you can migrate an application installed in a PDB plugged into an Oracle Database 12*c* Release 1 (12.1) CDB to an application container in an Oracle Database 12*c* Release 2 (12.2) CDB.

#### **Syntax**

```
DBMS_PDB_ALTER_SHARING.SET_DATA_LINKED (
  schema_name IN VARCHAR2,
   object_name IN VARCHAR2, 
   namespace IN NUMBER, 
  edition name IN VARCHAR2 DEFAULT NULL);
```
#### **Parameters**

### **Table 116-3** *SET\_DATA\_LINKED Procedure Parameters*

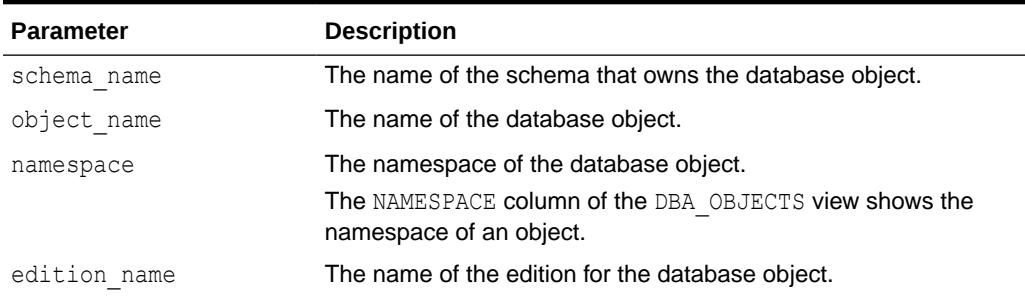

### **See Also:**

*Oracle Database Administrator's Guide* for information about migrating an application to an application container

### 116.3.3 SET\_EXT\_DATA\_LINKED Procedure

This procedure sets a database object to an extended data-linked application common object. In an application container, for an extended data-linked object, each application PDB can create its own specific data while sharing the common data in the application root. Therefore, only the data stored in the application root is common for all application PDBs.

You can use this procedure to set extended data-linked application common objects when you migrate an application that is installed in a PDB to an application container. The application can be migrated to the application root or to an application PDB. For example, you can migrate an application installed in a PDB plugged into an Oracle Database 12*c* Release 1 (12.1) CDB to an application container in an Oracle Database 12*c* Release 2 (12.2) CDB.

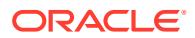

#### <span id="page-1869-0"></span>**Syntax**

```
DBMS_PDB_ALTER_SHARING.SET_EXT_DATA_LINKED (
  schema name IN VARCHAR2,
   object_name IN VARCHAR2, 
   namespace IN NUMBER, 
  edition name IN VARCHAR2 DEFAULT NULL);
```
#### **Parameters**

### **Table 116-4** *SET\_EXT\_DATA\_LINKED Procedure Parameters*

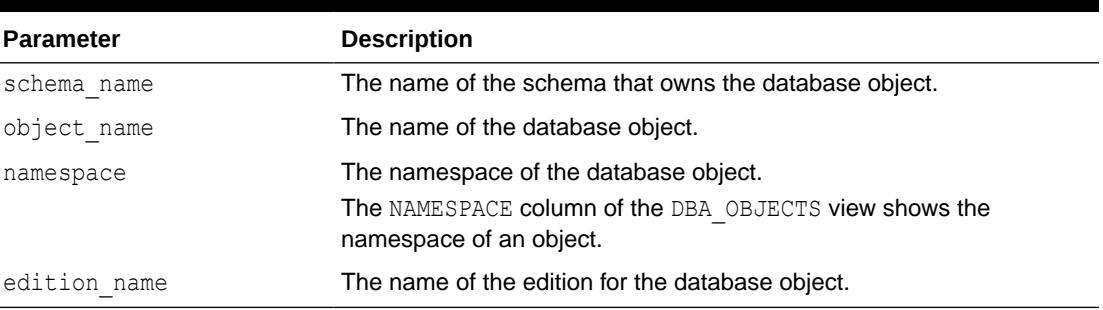

### **See Also:**

*Oracle Database Administrator's Guide* for information about migrating an application to an application container

### 116.3.4 SET\_METADATA\_LINKED Procedure

This procedure sets a database object to a metadata-linked application common object. In an application container, metadata-linked application common objects store the metadata for specific objects, such as tables, so that the containers that share the application common object have the same structure but different data.

You can use this procedure to set metadata-linked application common objects when you migrate an application that is installed in a PDB to an application container. The application can be migrated to the application root or to an application PDB. For example, you can migrate an application installed in a PDB plugged into an Oracle Database 12*c* Release 1 (12.1) CDB to an application container in an Oracle Database 12*c* Release 2 (12.2) CDB.

```
DBMS_PDB_ALTER_SHARING.SET_METADATA_LINKED (
  schema_name IN VARCHAR2,
   object_name IN VARCHAR2, 
   namespace IN NUMBER, 
  edition_name IN VARCHAR2 DEFAULT NULL);
```
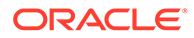

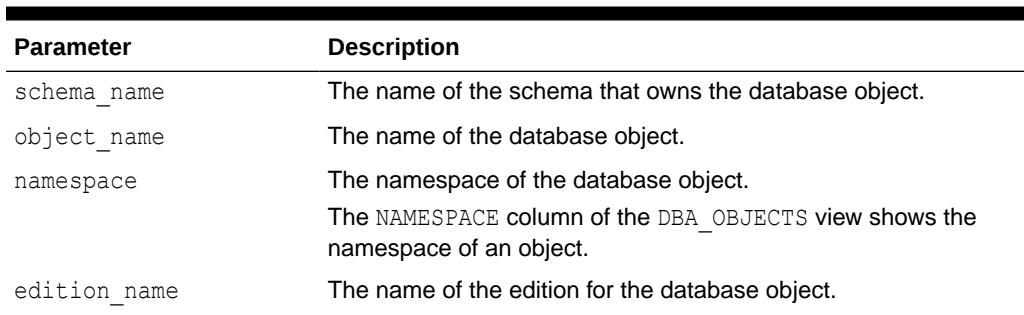

### <span id="page-1870-0"></span>**Table 116-5** *SET\_METADATA\_LINKED Procedure Parameters*

### **See Also:**

*Oracle Database Administrator's Guide* for information about migrating an application to an application container

### 116.3.5 SET\_PROFILE\_EXPLICIT Procedure

This procedure sets a profile as an application common profile in an application container. This procedure is intended for migrating a profile from a previous release to an application container in the current release.

This procedure must be invoked in an application install, patch, upgrade, or uninstall operation in an application root.

### **Syntax**

```
DBMS_PDB_ALTER_SHARING.SET_PROFILE_EXPLICIT (
  profile name IN VARCHAR2);
```
#### **Parameters**

### **Table 116-6** *SET\_PROFILE\_EXPLICIT Procedure Parameters*

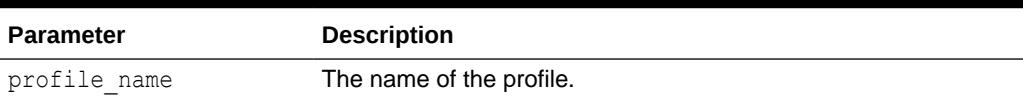

### **See Also:**

*Oracle Database Administrator's Guide* for information about migrating an application to an application container.

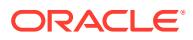

### <span id="page-1871-0"></span>116.3.6 SET\_ROLE\_EXPLICIT Procedure

This procedure sets a role as an application common role in an application container. This procedure is intended for migrating a role from a previous release to an application container in the current release.

This procedure must be invoked in an application install, patch, upgrade, or uninstall operation in an application root.

### **Syntax**

```
DBMS_PDB_ALTER_SHARING.SET_ROLE_EXPLICIT (
   role_name \overline{IN} VARCHAR2);
```
#### **Parameters**

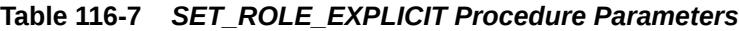

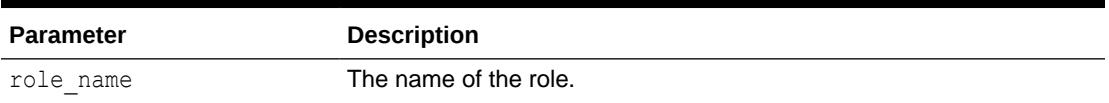

### **See Also:**

*Oracle Database Administrator's Guide* for information about migrating an application to an application container.

### 116.3.7 SET\_USER\_EXPLICIT Procedure

This procedure sets a local user as an application common user in an application container.

This procedure must be invoked in an application install, patch, upgrade, or uninstall operation in an application root.

### **Syntax**

```
DBMS_PDB_ALTER_SHARING.SET_USER_EXPLICIT (
  user name IN VARCHAR2);
```
#### **Parameters**

### **Table 116-8** *SET\_USER\_EXPLICIT Procedure Parameters*

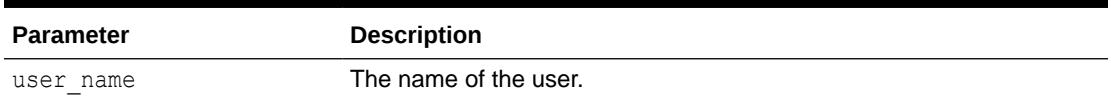

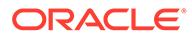
#### **See Also:**

*Oracle Database Administrator's Guide* for information about migrating an application to an application container.

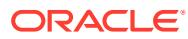

# 117 DBMS\_PERF

The DBMS\_PERF package provides and interface to generate active reports for monitoring database performance

**See Also:** *Oracle Database PL/SQL Language Reference* for more information about "Avoiding SQL Injection in PL/SQL"

This chapter contains the following topics:

- **Overview**
- **Security Model**
- Summary of DBMS\_PERF Subprograms

# 117.1 DBMS\_PERF Overview

The DBMS\_PERF package provides an interface for generating database performance reports. All subprograms return an active report and these reports can be generated at the system level, session level or at SQL level.

# 117.2 DBMS\_PERF Security Model

The DBMS\_PERF package requires the DBA role.

# 117.3 Summary of DBMS PERF Subprograms

This table lists the DBMS\_PERF subprograms and briefly describes them.

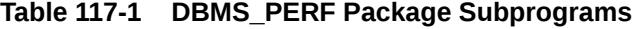

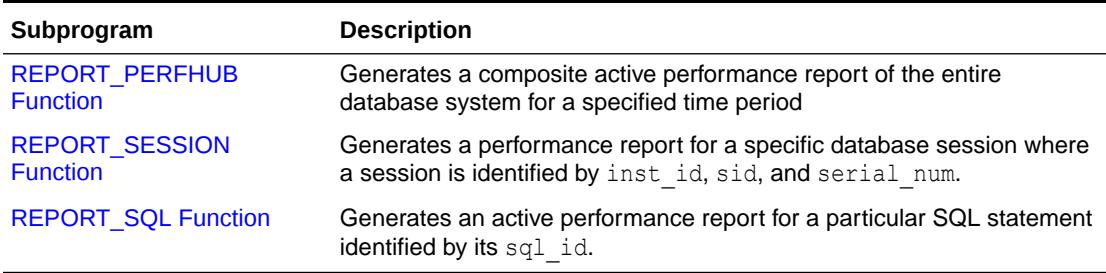

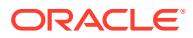

# <span id="page-1874-0"></span>117.3.1 REPORT\_PERFHUB Function

This function generates a composite active performance report of the entire database system for a specified time period.

#### **Syntax**

```
DBMS_PERF.REPORT_PERFHUB (
```
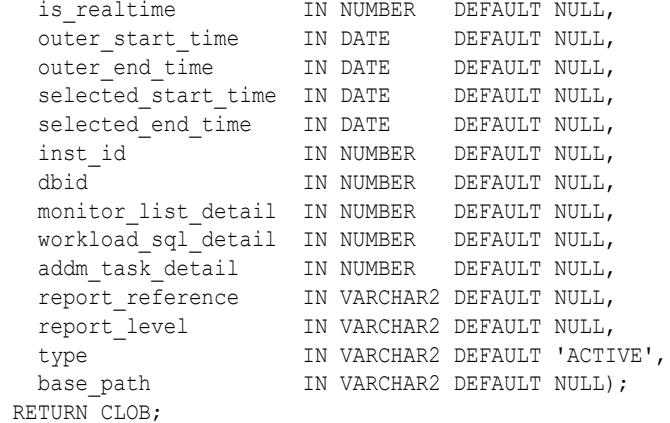

#### **Parameters**

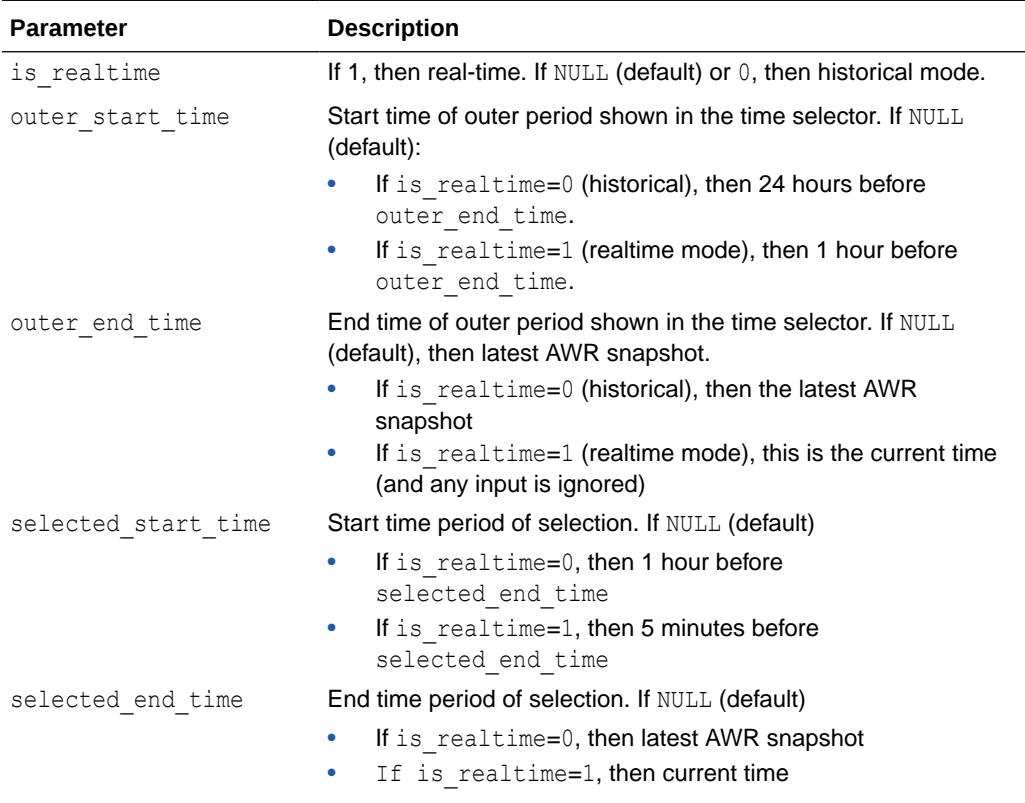

#### **Table 117-2** *REPORT\_PERFHUB Function Parameters*

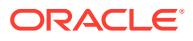

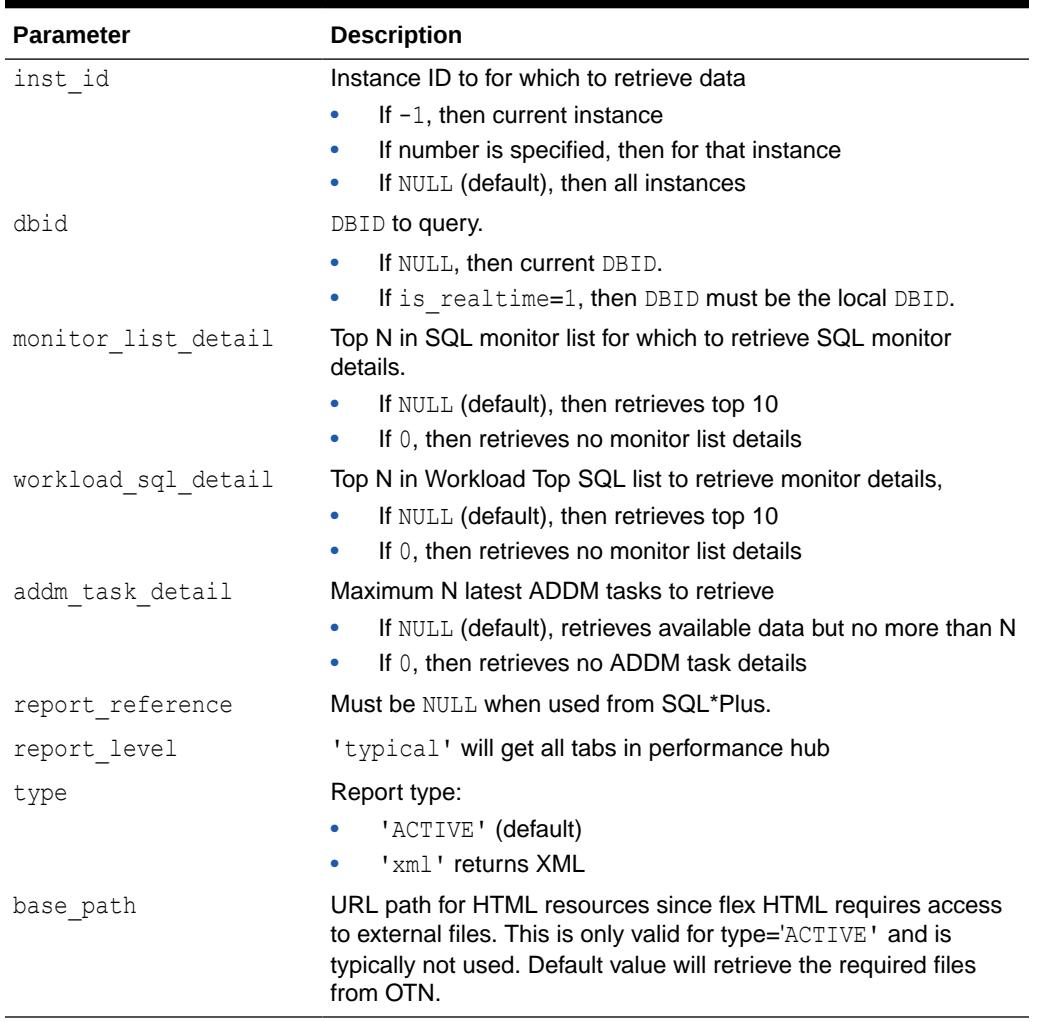

#### **Table 117-2 (Cont.)** *REPORT\_PERFHUB Function Parameters*

#### **Usage Notes**

- Once a time period is selected, the performance information is collected and presented based on performance subject areas.
- The time period can be real-time or historical.
- When real-time data is selected, more granular data is presented because data points are available every minute.
- When historical data is selected, more detailed data (broken down by different metrics) is presented, but the data points are averaged out to the Automatic Workload Repository (AWR) interval (usually an hour).
- Different tabs are available in the Performance Hub, depending on whether is real-time is 1 for real time mode or 0 for historical mode.

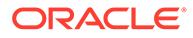

## <span id="page-1876-0"></span>117.3.2 REPORT\_SESSION Function

This function produces a performance report for a specific database session where a session is identified by inst id, sid, andserial num.

If any of those parameters are missing, then the report is for the current session.

The session-level performance report contains the following tabs:

- Summary This tab contains key identifiers and attributes of the session along with a summary of its activity data. It also contains a list of SQLs, PLSQL blocks and Database Operations (DBOP) executed by that session that were monitored by Real-time SQL Monitoring.
- Activity This tab shows activity broken down by wait classes for this session. The data used for this chart is fetched from Active Session History (ASH).
- Metrics This tab shows charts for certain key metrics for the selected session over time and is only available in historical mode. Some of the metrics shown are CPU usage, PGA usage, IO Throughput and IO Requests.

#### **Syntax**

```
DBMS_PERF.REPORT_SESSION (
inst id in NUMBER DEFAULT NULL,
sid IN NUMBER DEFAULT NULL,
serial IN NUMBER DEFAULT NULL,
is realtime TN NUMBER DEFAULT NULL,
outer start time IN DATE DEFAULT NULL,
outer end time IN DATE DEFAULT NULL,
selected start time IN DATE DEFAULT NULL,
 selected_end_time IN DATE DEFAULT NULL,
 dbid IN NUMBER DEFAULT NULL,
   monitor_list_detail IN NUMBER DEFAULT NULL,
   report_reference IN VARCHAR2 DEFAULT NULL,
report level IN VARCHAR2 DEFAULT NULL,
 type IN VARCHAR2 DEFAULT 'ACTIVE',
base path         IN VARCHAR2 DEFAULT NULL)
  RETURN CLOB;
```
#### **Parameters**

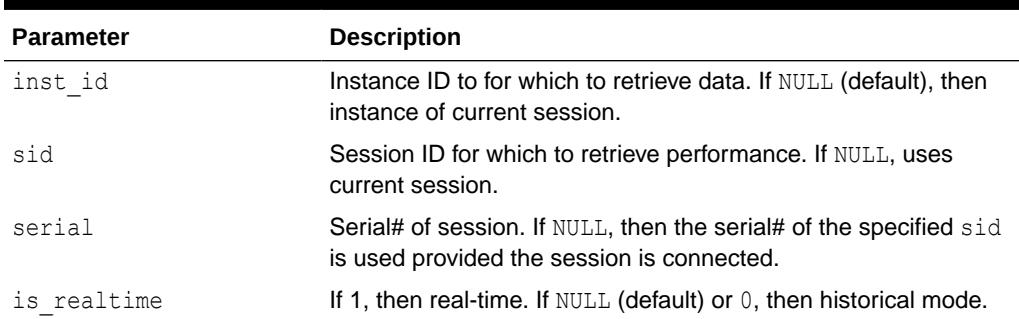

#### **Table 117-3** *REPORT\_SESSION Function Parameters*

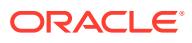

| <b>Parameter</b>    | <b>Description</b>                                                                                    |
|---------------------|----------------------------------------------------------------------------------------------------|
| outer start time    | Start time of outer period shown in the time selector. If NULL<br>(default):                          |
|                     | If is realtime=0 (historical), then 24 hours before<br>۰<br>outer end time.                           |
|                     | If is realtime=1 (realtime mode), then 1 hour before<br>۰<br>outer end time.                          |
| outer end time      | End time of outer period shown in the time selector. If NULL<br>(default), then latest AWR snapshot.  |
|                     | If is realtime=0 (historical), then the latest AWR<br>snapshot                                        |
|                     | If is realtime=1 (realtime mode), this is the current time<br>$\bullet$<br>(and any input is ignored) |
| selected start time | Start time period of selection. If NULL (default)                                                     |
|                     | If is realtime=0, then 1 hour before<br>$\bullet$<br>selected end time                                |
|                     | If is realtime=1, then 5 minutes before<br>$\bullet$<br>selected end time                             |
| selected end time   | End time period of selection. If NULL (default)                                                       |
|                     | If is realtime=0, then latest AWR snapshot<br>۰                                                       |
|                     | If is realtime=1, then current time<br>$\bullet$                                                      |
| dbid                | DBID to query.                                                                                        |
|                     | If NULL, then current DBID.<br>۰                                                                      |
|                     | If is realtime=1, then DBID must be the local DBID.\<br>$\bullet$                                     |
| monitor list detail | Top N in SQL monitor list for which to retrieve SQL monitor<br>details.                               |
|                     | If NULL (default), then retrieves top 10<br>$\bullet$                                                 |
|                     | If 0, then retrieves no monitor list details<br>۰                                                     |
| report reference    | Must be NULL when used from SQL*Plus.                                                                 |
| report level        | 'typical' will get all tabs in the session hub (or session<br>details)                                |
| type                | Report type:                                                                                          |
|                     | 'ACTIVE' (default)<br>٠                                                                               |
|                     | 'xml' returns XML                                                                                     |
| base path           | URL path for HTML resources since flex HTML requires access<br>to external files                      |

<span id="page-1877-0"></span>**Table 117-3 (Cont.)** *REPORT\_SESSION Function Parameters*

## 117.3.3 REPORT\_SQL Function

This function generates an active performance report for a particular SQL statement identified by its sql\_id.

The SQL-level performance report contains the following tabs:

• Summary - This tab contains an overview of the SQL statement with key attributes like the SQL text, user name, sessions executing it, and related information. It also contains a

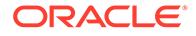

Plans tab which shows statistics and activity for each distinct plan for this SQL statement found in memory and in the AWR.

- Activity This tab shows activity broken down by wait classes for this SQL statement. The data used for this chart is fetched from Active Session History (ASH).
- Execution Statistics This tab shows statistics and activity for each distinct plan for this statement along with a graphical and tabular representation of the plan.
- Monitored SQL All executions of this SQL statement that were monitored by Real-time SQL Monitoring are listed in this tab.
- Plan Control This tab shows information about SQL Profiles and SQL Plan Baselines if they exist for this SQL statement.
- Historical Statistics This tab is available only in Historical mode. It contains statistics, such as number of executions, number of I/Os, rows processed, and other information produced over time for different execution plans. This information is retrieved from AWR.

#### **Syntax**

```
DBMS_PERF.REPORT_SQL (
sql id IN varchar2 default null,
is realtime I_N number default null,
outer start time IN date default null,
outer end time IN date default null,
  selected start time IN date default null,
  selected end time IN date default null,
inst id in IN number default null,
 dbid IN number default null,
   monitor_list_detail IN number default null,
report reference IN varchar2 default null,
report level       IN varchar2 default null,     type             IN
varchar2 default 'ACTIVE',
  base_path IN varchar2 default null);
  RETURN CLOB;
```
#### **Parameters**

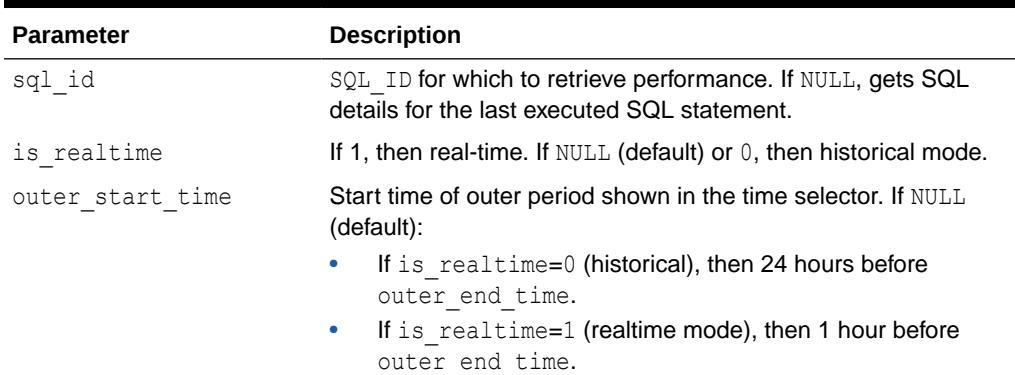

#### **Table 117-4** *REPORT\_SQL Function Parameters*

| <b>Parameter</b>    | <b>Description</b>                                                                                   |
|---------------------|----------------------------------------------------------------------------------------------------|
| outer end time      | End time of outer period shown in the time selector. If NULL<br>(default), then latest AWR snapshot. |
|                     | If is realtime=0 (historical), then the latest AWR<br>snapshot                                       |
|                     | If is realtime=1 (realtime mode), this is the current time<br>۰<br>(and any input is ignored)        |
| selected start time | Start time period of selection. If NULL (default)                                                    |
|                     | If is realtime=0, then 1 hour before<br>۰<br>selected end time                                       |
|                     | If is realtime=1, then 5 minutes before<br>۰<br>selected end time                                    |
| selected end time   | End time period of selection. If NULL (default)                                                      |
|                     | If is realtime=0, then latest AWR snapshot<br>۰                                                      |
|                     | If is realtime=1, then current time                                                                  |
| inst id             | Instance ID to for which to retrieve data. If NULL (default), then<br>instance of current session.   |
| dbid                | DBID to query.                                                                                       |
|                     | If NULL, then current DBID.<br>٠                                                                     |
|                     | If is realtime=1, then DBID must be the local DBID.\                                                 |
| monitor list detail | Top N in SQL monitor list for which to retrieve SQL monitor<br>details.                              |
|                     | If NULL (default), then retrieves top 10                                                             |
|                     | If 0, then retrieves no monitor list details                                                         |
| report reference    | Must be NULL when used from SQL*Plus.                                                                |
| report level        | 'typical' will get all tabs in performance hub                                                       |
| type                | Report type:                                                                                         |
|                     | 'ACTIVE' (default)                                                                                   |
|                     | 'xml' returns XML                                                                                    |
| base path           | URL path for HTML resources since flex HTML requires access<br>to external files                     |

**Table 117-4 (Cont.)** *REPORT\_SQL Function Parameters*

# 118 DBMS\_PIPE

The DBMS PIPE package lets two or more sessions in the same instance communicate. Oracle pipes are similar in concept to the pipes used in UNIX, but Oracle pipes are not implemented using the operating system pipe mechanisms.

This chapter contains the following topics:

- **Overview**
- **[Security Model](#page-1881-0)**
- **[Constants](#page-1881-0)**
- **[Operational Notes](#page-1881-0)**
- **[Exceptions](#page-1882-0)**
- **[Examples](#page-1883-0)**
- Summary of DBMS PIPE Subprograms

# 118.1 DBMS PIPE Overview

Pipe functionality has several potential applications: external service interface, independent transactions, alerters (non-transactional), debugging, and concentrator.

- External service interface: You can communicate with user-written services that are external to the RDBMS. This can be done effectively in a shared server process, so that several instances of the service are executing simultaneously. Additionally, the services are available asynchronously. The requestor of the service does not need to block a waiting reply. The requestor can check (with or without time out) at a later time. The service can be written in any of the 3GL languages that Oracle supports.
- Independent transactions: The pipe can communicate to a separate session which can perform an operation in an independent transaction (such as logging an attempted security violation detected by a trigger).
- Alerters (non-transactional): You can post another process without requiring the waiting process to poll. If an "after-row" or "after-statement" trigger were to alert an application, then the application would treat this alert as an indication that the data probably changed. The application would then read the data to get the current value. Because this is an "after" trigger, the application would want to do a "SELECT FOR UPDATE" to make sure it read the correct data.
- Debugging: Triggers and stored procedures can send debugging information to a pipe. Another session can keep reading out of the pipe and display it on the screen or write it to a file.
- Concentrator: This is useful for multiplexing large numbers of users over a fewer number of network connections, or improving performance by concentrating several usertransactions into one DBMS transaction.

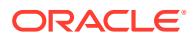

# <span id="page-1881-0"></span>118.2 DBMS\_PIPE Security Model

Security can be achieved by use of GRANT EXECUTE on the DBMS PIPE package by creating a pipe using the private parameter in the CREATE\_PIPE function and by writing cover packages that only expose particular features or pipenames to particular users or roles.

Depending upon your security requirements, you may choose to use either public pipes or private pipes, which are described in DBMS\_PIPE Operational Notes.

# 118.3 DBMS\_PIPE Constants

This is the maximum time to wait attempting to send or receive a message.

maxwait constant integer :=  $86400000$ ; /\* 1000 days \*/

# 118.4 DBMS\_PIPE Operational Notes

Information sent through Oracle pipes is buffered in the system global area (SGA). All information in pipes is lost when the instance is shut down.

#### **WARNING:**

Pipes are independent of transactions. Be careful using pipes when transaction control can be affected.

The operation of DBMS PIPE is considered with regard to the following topics:

- Public Pipes
- Writing and Reading Pipes
- Private Pipes

#### **Public Pipes**

You may create a public pipe either implicitly or explicitly. For *implicit* public pipes, the pipe is automatically created when it is referenced for the first time, and it disappears when it no longer contains data. Because the pipe descriptor is stored in the SGA, there is some space usage overhead until the empty pipe is aged out of the cache.

You create an *explicit* public pipe by calling the CREATE PIPE function with the private flag set to FALSE. You must deallocate explicitly-created pipes by calling the REMOVE PIPE function.

The domain of a public pipe is the schema in which it was created, either explicitly or implicitly.

#### **Reading and Writing Pipes**

Each public pipe works asynchronously. Any number of schema users can write to a public pipe, as long as they have EXECUTE permission on the DBMS\_PIPE package, and

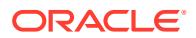

<span id="page-1882-0"></span>they know the name of the public pipe. However, once buffered information is read by one user, it is emptied from the buffer, and is not available for other readers of the same pipe.

The sending session builds a message using one or more calls to the PACK\_MESSAGE procedure. This procedure adds the message to the session's local message buffer. The information in this buffer is sent by calling the SEND\_MESSAGE function, designating the pipe name to be used to send the message. When SEND MESSAGE is called, all messages that have been stacked in the local buffer are sent.

A process that wants to receive a message calls the RECEIVE\_MESSAGE function, designating the pipe name from which to receive the message. The process then calls the UNPACK\_MESSAGE procedure to access each of the items in the message.

#### **Private Pipes**

You explicitly create a private pipe by calling the CREATE\_PIPE function. Once created, the private pipe persists in shared memory until you explicitly deallocate it by calling the REMOVE\_PIPE function. A private pipe is also deallocated when the database instance is shut down.

You cannot create a private pipe if an implicit pipe exists in memory and has the same name as the private pipe you are trying to create. In this case, CREATE\_PIPE returns an error.

Access to a private pipe is restricted to:

- Sessions running under the same userid as the creator of the pipe
- Stored subprograms executing in the same userid privilege domain as the pipe creator
- Users connected as SYSDBA

An attempt by any other user to send or receive messages on the pipe, or to remove the pipe, results in an immediate error. Any attempt by another user to create a pipe with the same name also causes an error.

As with public pipes, you must first build your message using calls to PACK\_MESSAGE before calling SEND\_MESSAGE. Similarly, you must call RECEIVE\_MESSAGE to retrieve the message before accessing the items in the message by calling UNPACK\_MESSAGE.

# 118.5 DBMS PIPE Exceptions

DBMS PIPE package subprograms can return the errors listed in the following table.

| Error      | <b>Description</b>                                                                                                    |
|------------|----------------------------------------------------------------------------------------------------|
| ORA-23321: | Pipename may not be null. This can be returned by the CREATE PIPE<br>function, or any subprogram that takes a pipe name as a parameter. |
| ORA-23322: | Insufficient privilege to access pipe. This can be returned by any<br>subprogram that references a private pipe in its parameter list.  |

**Table 118-1 DBMS\_PIPE Errors**

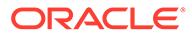

# <span id="page-1883-0"></span>118.6 DBMS\_PIPE Examples

These examples show use of DBMS\_PIPE in debugging PL/SQL, debugging Pro\*C, executing system commands, and an external service interface.

#### **Example 1: Debugging - PL/SQL**

This example shows the procedure that a PL/SQL program can call to place debugging information in a pipe.

```
CREATE OR REPLACE PROCEDURE debug (msg VARCHAR2) AS
   status NUMBER;
BEGIN
  DBMS_PIPE.PACK_MESSAGE(LENGTH(msg));
 DBMS_PIPE.PACK_MESSAGE(msg);
 status := DBMS PIPE.SEND MESSAGE('plsql debug');
  IF status != 0 THEN
   raise application error(-20099, 'Debug error');
  END IF;
END debug;
```
#### **Example 2: Debugging - Pro\*C**

The following Pro\*C code receives messages from the PLSQL DEBUG pipe in the previous example, and displays the messages. If the Pro\*C session is run in a separate window, then it can be used to display any messages that are sent to the debug procedure from a PL/SQL program executing in a separate session.

```
#include <stdio.h> 
#include <string.h> 
EXEC SQL BEGIN DECLARE SECTION; 
   VARCHAR username[20]; 
    int status; 
    int msg_length;
   char retval[2000];
EXEC SQL END DECLARE SECTION; 
EXEC SOL INCLUDE SOLCA;
void sql_error(); 
main() 
{ 
-- Prepare username:
    strcpy(username.arr, "HR/<password>"); 
   username.len = strlen(username.arr);
    EXEC SQL WHENEVER SQLERROR DO sql_error(); 
    EXEC SQL CONNECT :username; 
    printf("connected\n"); 
-- Start an endless loop to look for and print messages on the pipe:
   FOR (j; j) { 
       EXEC SQL EXECUTE 
          DECLARE
```
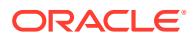

```
 len INTEGER;
             typ INTEGER;
              sta INTEGER; 
            chr VARCHAR2(2000);
          BEGIN 
            chr := ';
              sta := dbms_pipe.receive_message('plsql_debug'); 
              IF sta = 0 THEN 
               DBMS_PIPE.UNPACK_MESSAGE(len);
               DBMS_PIPE.UNPACK_MESSAGE(chr);
              END IF; 
              :status := sta; 
             :retval := chr;
              IF len IS NOT NULL THEN
               :msg_length := len;
             ELSE
                :msg_length := 2000;
             END IF;
          END; 
       END-EXEC; 
      IF (status == 0)
          printf("\n%.*s\n", msg_length, retval);
       ELSE 
          printf("abnormal status, value is %d\n", status); 
    }
}
void sql_error() 
{ 
  char msq[1024];
   int rlen, len; 
   len = sizeof(msg); 
    sqlglm(msg, &len, &rlen); 
    printf("ORACLE ERROR\n"); 
    printf("%.*s\n", rlen, msg); 
   exit(1);}
```
#### **Example 3: Execute System Commands**

This example shows PL/SQL and Pro\*C code let a PL/SQL stored procedure (or anonymous block) call PL/SQL procedures to send commands over a pipe to a Pro\*C program that is listening for them.

The Pro\*C program sleeps and waits for a message to arrive on the named pipe. When a message arrives, the Pro\*C program processes it, carrying out the required action, such as executing a UNIX command through the *system*() call or executing a SQL command using embedded SQL.

DAEMON.SQL is the source code for the PL/SQL package. This package contains procedures that use the DBMS PIPE package to send and receive message to and from the Pro\*C daemon. Note that full handshaking is used. The daemon always sends a message back to the package (except in the case of the STOP command). This is valuable, because it allows the PL/SQL procedures to be sure that the Pro\*C daemon is running.

You can call the DAEMON packaged procedures from an anonymous PL/SQL block using SQL\*Plus or Enterprise Manager. For example:

```
SQLPLUS> variable rv number
SQLPLUS> execute : rv := DAEMON. EXECUTE SYSTEM('ls -la');
```
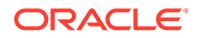

On a UNIX system, this causes the Pro\*C daemon to execute the command *system*("*ls -la*").

Remember that the daemon needs to be running first. You might want to run it in the background, or in another window beside the SQL\*Plus or Enterprise Manager session from which you call it.

The DAEMON.SQL also uses the DBMS OUTPUT package to display the results. For this example to work, you must have execute privileges on this package.

DAEMON.SQL Example. This is the code for the PL/SQL DAEMON package:

```
CREATE OR REPLACE PACKAGE daemon AS
  FUNCTION execute sql(command VARCHAR2,
                       timeout NUMBER DEFAULT 10)
     RETURN NUMBER;
  FUNCTION execute system(command VARCHAR2,
                          timeout NUMBER DEFAULT 10)
    RETURN NUMBER;
 PROCEDURE stop(timeout NUMBER DEFAULT 10);
END daemon;
/
CREATE OR REPLACE PACKAGE BODY daemon AS
  FUNCTION execute_system(command VARCHAR2,
                           timeout NUMBER DEFAULT 10)
  RETURN NUMBER IS
status NUMBER;
 result VARCHAR2(20);
   command code NUMBER;
   pipe_name VARCHAR2(30);
   BEGIN
    pipe name := DBMS PIPE.UNIQUE SESSION NAME;
    DBMS_PIPE.PACK_MESSAGE('SYSTEM');
    DBMS_PIPE.PACK_MESSAGE(pipe_name);
    DBMS_PIPE.PACK_MESSAGE(command);
    status := DBMS PIPE.SEND MESSAGE('daemon', timeout);
     IF status <> 0 THEN
     RAISE_APPLICATION_ERROR(-20010,
        'Execute system: Error while sending. Status = ' ||
         status);
     END IF;
    status := DBMS_PIPE.RECEIVE_MESSAGE(pipe_name, timeout);
     IF status <> 0 THEN
     RAISE_APPLICATION_ERROR(-20011,
         'Execute_system: Error while receiving. 
        Status = ' || status);
     END IF;
    DBMS_PIPE.UNPACK_MESSAGE(result);
     IF result <> 'done' THEN
     RAISE APPLICATION ERROR(-20012,
       'Execute system: Done not received.');
     END IF;
    DBMS_PIPE.UNPACK_MESSAGE(command_code);
```
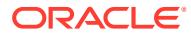

```
DBMS OUTPUT.PUT LINE('System command executed. result = ' ||
                          command_code);
    RETURN command_code;
   END execute_system;
   FUNCTION execute_sql(command VARCHAR2,
                      timeout NUMBER DEFAULT 10)
  RETURN NUMBER IS
   status NUMBER;
   result VARCHAR2(20);
    command_code NUMBER;
   pipe_name VARCHAR2(30);
  BEGIN
   pipe name := DBMS_PIPE.UNIQUE_SESSION_NAME;
   DBMS_PIPE.PACK_MESSAGE('SQL');
   DBMS PIPE.PACK MESSAGE(pipe_name);
    DBMS_PIPE.PACK_MESSAGE(command);
   status := DBMS PIPE.SEND MESSAGE('daemon', timeout);
    IF status <> 0 THEN
     RAISE APPLICATION ERROR(-20020,
        'Execute sql: Error while sending. Status = ' || status);
    END IF;
   status := DBMS_PIPE.RECEIVE_MESSAGE(pipe_name, timeout);
    IF status <> 0 THEN
     RAISE APPLICATION ERROR(-20021,
        'execute sql: Error while receiving.
        Status = ' || status);
    END IF;
   DBMS_PIPE.UNPACK_MESSAGE(result);
    IF result <> 'done' THEN
     RAISE_APPLICATION_ERROR(-20022,
        'execute sql: done not received.');
    END IF;
   DBMS PIPE.UNPACK_MESSAGE(command_code);
    DBMS_OUTPUT.PUT_LINE
        ('SQL command executed. sqlcode = ' || command_code);
    RETURN command_code;
  END execute sql;
   PROCEDURE stop(timeout NUMBER DEFAULT 10) IS
    status NUMBER;
  BEGIN
    DBMS_PIPE.PACK_MESSAGE('STOP');
    status := DBMS_PIPE.SEND_MESSAGE('daemon', timeout);
    IF status <> 0 THEN
     RAISE APPLICATION ERROR(-20030,
        'stop: error while sending. status = ' || status);
    END IF;
  END stop;
END daemon;
```
daemon.pc Example. This is the code for the Pro\*C daemon. You must precompile this using the Pro\*C Precompiler, Version 1.5.x or later. You must also specify the USERID and SQLCHECK options, as the example contains embedded PL/SQL code.

#### **Note:**

To use a VARCHAR output host variable in a PL/SQL block, you must initialize the length component before entering the block.

proc iname=daemon userid=HR/*<password>* sqlcheck=semantics

Then C-compile and link in the normal way.

```
#include <stdio.h>
#include <string.h>
EXEC SQL INCLUDE SQLCA;
EXEC SQL BEGIN DECLARE SECTION;
   char *uid = "HR/<password>";
   int status;
  VARCHAR command[20];
  VARCHAR value[2000];
 VARCHAR return name[30];
EXEC SQL END DECLARE SECTION;
void
connect_error()
{
   char msg_buffer[512];
   int msg_length;
  int buffer size = 512;
   EXEC SQL WHENEVER SQLERROR CONTINUE;
   sqlglm(msg_buffer, &buffer_size, &msg_length);
   printf("Daemon error while connecting:\n");
 printf("%.*s\n", msg length, msg buffer);
 printf("Daemon quitting.\n");
  exit(1);}
void
sql_error()
{
  char msg_buffer[512];
   int msg_length;
  int buffer size = 512;
   EXEC SQL WHENEVER SQLERROR CONTINUE;
  sqlglm(msg_buffer, &buffer_size, &msg_length);
   printf("Daemon error while executing:\n");
  printf("%.*s\n", msg_length, msg_buffer);
  printf("Daemon continuing.\n");
}
main()
{
command.len = 20; /*initialize length components*/ 
value.len = 2000; 
return name.len = 30;EXEC SQL WHENEVER SQLERROR DO connect error();
  EXEC SQL CONNECT :uid;
  printf("Daemon connected.\n");
```
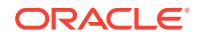

```
EXEC SQL WHENEVER SQLERROR DO sql error();
 printf("Daemon waiting...\n");
 while (1) {
    EXEC SQL EXECUTE
      BEGIN
       :status := DBMS_PIPE.RECEIVE_MESSAGE('daemon');
        IF :status = 0 THEN
        DBMS_PIPE.UNPACK_MESSAGE(:command);
        END IF;
      END;
    END-EXEC;
   IF (status == 0)
    {
     command.arr[command.len] = '\0';
      IF (!strcmp((char *) command.arr, "STOP"))
\{printf("Daemon exiting.\n");
        break;
      }
      ELSE IF (!strcmp((char *) command.arr, "SYSTEM"))
       {
        EXEC SQL EXECUTE
          BEGIN
           DBMS_PIPE.UNPACK_MESSAGE(:return_name);
            DBMS_PIPE.UNPACK_MESSAGE(:value);
          END;
        END-EXEC;
       value.arr[value.len] = '\0';printf("Will execute system command '%s'\n", value.arr);
        status = system(value.arr);
        EXEC SQL EXECUTE
          BEGIN
            DBMS_PIPE.PACK_MESSAGE('done');
            DBMS_PIPE.PACK_MESSAGE(:status);
           :status := DBMS_PIPE.SEND_MESSAGE(:return_name);
          END;
        END-EXEC;
        IF (status)
        {
          printf
           ("Daemon error while responding to system command.");
          printf(" status: %d\n", status);
        }
 }
      ELSE IF (!strcmp((char *) command.arr, "SQL")) {
        EXEC SQL EXECUTE
          BEGIN
             DBMS_PIPE.UNPACK_MESSAGE(:return_name);
            DBMS_PIPE.UNPACK_MESSAGE(:value);
          END;
        END-EXEC;
        value.arr[value.len] = '\0';
       printf("Will execute sql command '%s'\n", value.arr);
        EXEC SQL WHENEVER SQLERROR CONTINUE;
        EXEC SQL EXECUTE IMMEDIATE :value;
        status = sqlca.sqlcode;
```
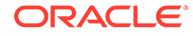

```
EXEC SQL WHENEVER SQLERROR DO sql error();
             EXEC SQL EXECUTE
                BEGIN
                   DBMS_PIPE.PACK_MESSAGE('done');
                  DBMS PIPE.PACK MESSAGE(:status);
                  : status := DBMS_PIPE.SEND_MESSAGE(: return_name) ;
                END;
             END-EXEC;
             IF (status)
\left\{ \begin{array}{ccc} 0 & 0 & 0 \\ 0 & 0 & 0 \\ 0 & 0 & 0 \\ 0 & 0 & 0 \\ 0 & 0 & 0 \\ 0 & 0 & 0 \\ 0 & 0 & 0 \\ 0 & 0 & 0 \\ 0 & 0 & 0 \\ 0 & 0 & 0 \\ 0 & 0 & 0 \\ 0 & 0 & 0 \\ 0 & 0 & 0 \\ 0 & 0 & 0 & 0 \\ 0 & 0 & 0 & 0 \\ 0 & 0 & 0 & 0 \\ 0 & 0 & 0 & 0 & 0 \\ 0 & 0 & 0 & 0 & 0 \\ 0 & 0 & 0 & 0 & 0 \\ 0 & 0 & 0 & 0 printf("Daemon error while responding to sql command.");
                printf(" status: %d\n", status);
             }
           }
          ELSE
          {
             printf
                ("Daemon error: invalid command '%s' received.\n",
                   command.arr);
          }
       }
      ELSE
       {
         printf("Daemon error while waiting for signal.");
        printf(" status = \delta d \nightharpoonup", status);
      }
   }
   EXEC SQL COMMIT WORK RELEASE;
   exit(0);
```
#### **Example 4: External Service Interface**

Put the user-written 3GL code into an OCI or Precompiler program. The program connects to the database and executes PL/SQL code to read its request from the pipe, computes the result, and then executes PL/SQL code to send the result on a pipe back to the requestor.

Below is an example of a stock service request. The recommended sequence for the arguments to pass on the pipe for all service requests is:

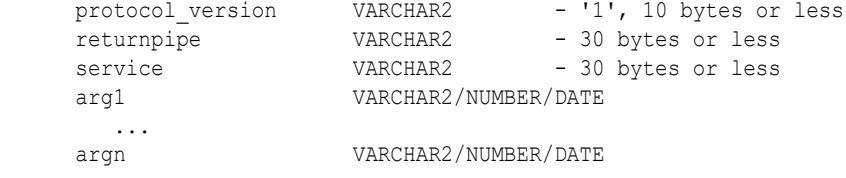

The recommended format for returning the result is:

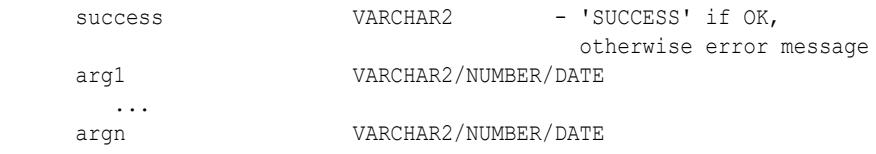

The "stock price request server" would do, using OCI or PRO\* (in pseudo-code):

```
 <loop forever>
  BEGIN dbms_stock_server.get_request(:stocksymbol); END;
```
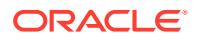

```
 <figure out price based on stocksymbol (probably from some radio
       signal), set error if can't find such a stock>
BEGIN dbms stock server.return price(:error, :price); END;
```
#### A client would do:

BEGIN :price := stock request('YOURCOMPANY'); end;

The stored procedure, dbms\_stock\_server, which is called by the preceding "stock price request server" is:

```
 CREATE OR REPLACE PACKAGE dbms_stock_server IS
 PROCEDURE get request(symbol OUT VARCHAR2);
 PROCEDURE return price(errormsg IN VARCHAR2, price IN VARCHAR2);
 END;
 CREATE OR REPLACE PACKAGE BODY dbms_stock_server IS
  returnpipe VARCHAR2(30);
  PROCEDURE returnerror(reason VARCHAR2) IS
    s INTEGER;
  BEGIN
    dbms_pipe.pack_message(reason);
   s := dbms pipe.send message(returnpipe);
   IF s \iff 0 THEN
     raise application error(-20000, 'Error:' || to char(s) ||
        ' sending on pipe');
    END IF;
  END;
 PROCEDURE get request(symbol OUT VARCHAR2) IS
   protocol version VARCHAR2(10);
   s INTEGER;
   service VARCHAR2(30);
  BEGIN
    s := dbms pipe.receive message('stock service');
   IF s \iff 0 THEN
     raise application error(-20000, 'Error:' || to char(s) ||
         'reading pipe');
    END IF;
    dbms pipe.unpack message(protocol version);
    IF protocol version <> '1' THEN
     raise application error(-20000, 'Bad protocol: ' ||
        protocol version);
     END IF;
     dbms_pipe.unpack_message(returnpipe);
    dbms_pipe.unpack_message(service);
    IF service != 'getprice' THEN
      returnerror('Service ' || service || ' not supported');
    END IF;
   dbms pipe.unpack message(symbol);
  END;
 PROCEDURE return price(errormsg in VARCHAR2, price in VARCHAR2) IS
     s INTEGER;
  BEGIN
    IF errormsg is NULL THEN
     dbms pipe.pack message('SUCCESS');
     dbms pipe.pack message(price);
    ELSE
     dbms pipe.pack message(errormsg);
```
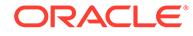

```
 END IF;
    s := dbms pipe.send message(returnpipe);
    IF s \iff 0 THEN
      raise application error(-20000, 'Error:'||to char(s)||
         ' sending on pipe');
     END IF;
   END;
 END;
```
The procedure called by the client is:

```
 CREATE OR REPLACE FUNCTION stock_request (symbol VARCHAR2) 
    RETURN VARCHAR2 IS
   s INTEGER;
 price VARCHAR2(20);
 errormsg VARCHAR2(512);
 BEGIN
 dbms pipe.pack message('1'); -- protocol version
 dbms_pipe.pack_message(dbms_pipe.unique_session_name); -- return pipe
  dbms pipe.pack message('getprice');
  dbms pipe.pack message(symbol);
  s := dbms pipe.send message('stock service');
  IF s < 0 THEN
    raise_application_error(-20000, 'Error:'||to_char(s)||
      ' sending on pipe');
  END IF;
  s := dbms pipe.receive message(dbms pipe.unique session name);
 IF s < 0 THEN
   raise application error(-20000, 'Error:'||to char(s)||
      ' receiving on pipe');
  END IF;
  dbms_pipe.unpack_message(errormsg);
  IF errormsg <> 'SUCCESS' THEN
   raise application error(-20000, errormsg);
  END IF;
 dbms pipe.unpack message(price);
  RETURN price;
 END;
```
You would typically only GRANT EXECUTE ON DBMS STOCK SERVICE to the stock service application server, and would only GRANT EXECUTE on stock request to those users allowed to use the service.

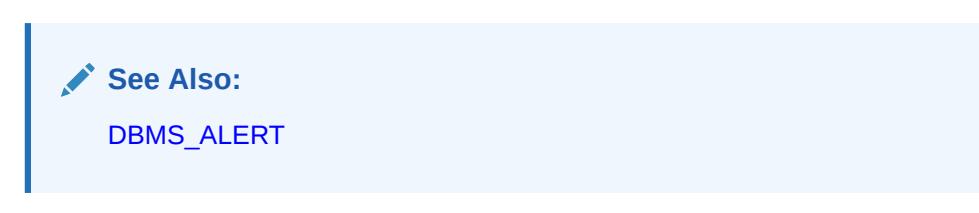

# 118.7 Summary of DBMS PIPE Subprograms

This table lists the DBMS\_PIPE subprograms and briefly describes them.

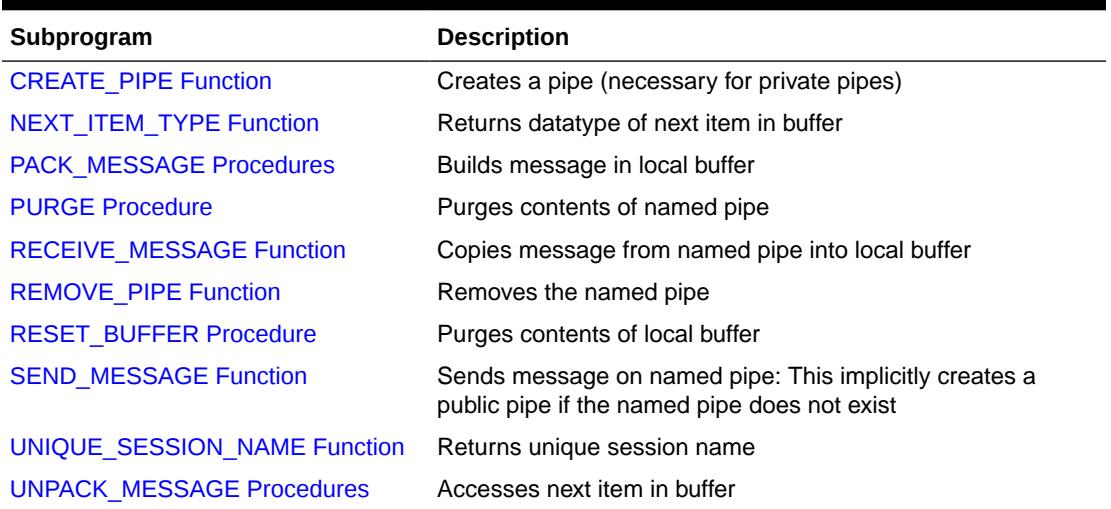

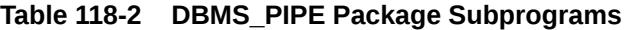

# 118.7.1 CREATE\_PIPE Function

This function explicitly creates a public or private pipe. If the private flag is TRUE, then the pipe creator is assigned as the owner of the private pipe.

Explicitly-created pipes can only be removed by calling REMOVE\_PIPE, or by shutting down the instance.

#### **Syntax**

```
DBMS_PIPE.CREATE_PIPE (
  pipename TN VARCHAR2,
   maxpipesize IN INTEGER DEFAULT 8192,
   private IN BOOLEAN DEFAULT TRUE)
RETURN INTEGER;
```
#### **Pragmas**

pragma restrict\_references(create\_pipe,WNDS,RNDS);

#### **Parameters**

#### **Table 118-3 CREATE\_PIPE Function Parameters**

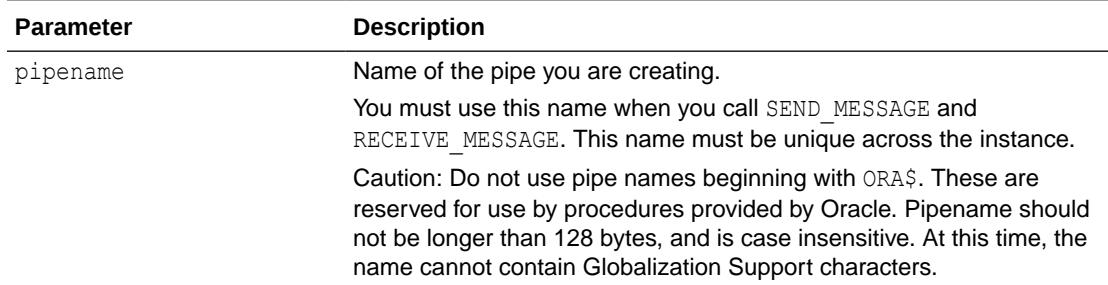

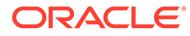

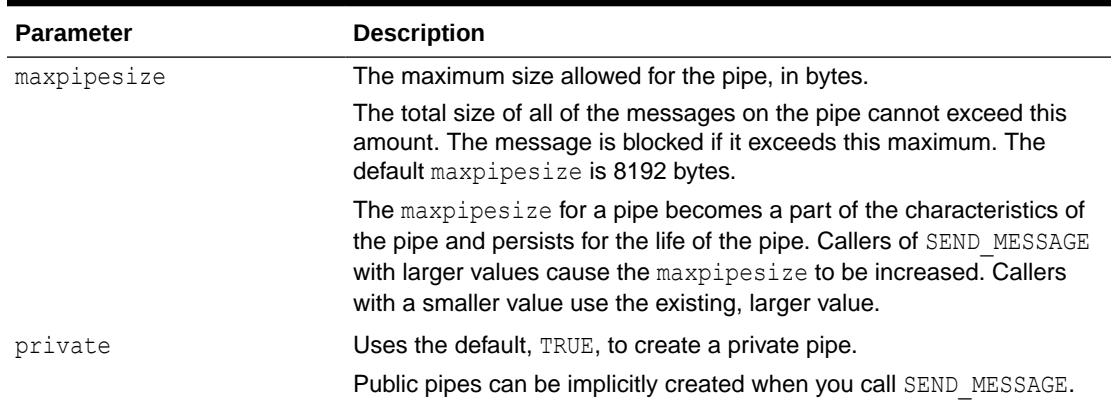

#### <span id="page-1893-0"></span>**Table 118-3 (Cont.) CREATE\_PIPE Function Parameters**

#### **Return Values**

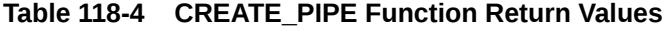

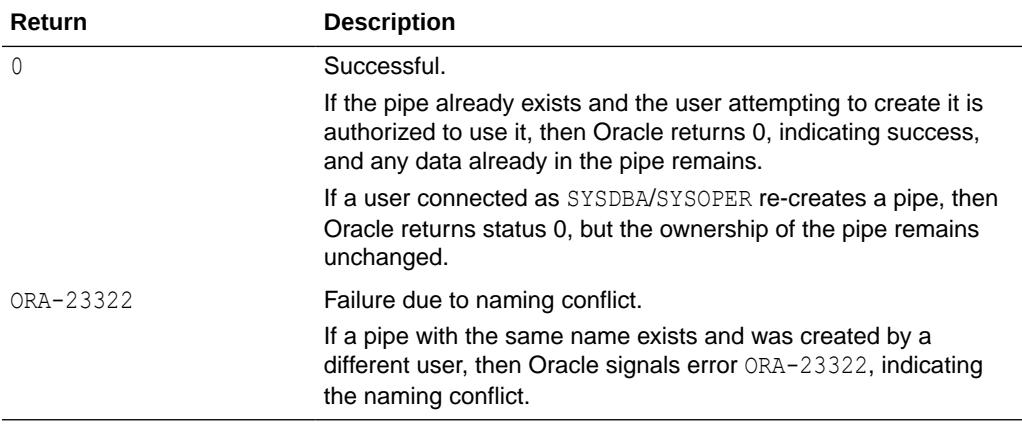

#### **Exceptions**

#### **Table 118-5 CREATE\_PIPE Function Exception**

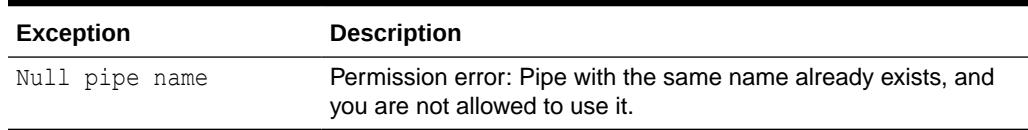

# 118.7.2 NEXT\_ITEM\_TYPE Function

This function determines the datatype of the next item in the local message buffer.

After you have called RECEIVE\_MESSAGE to place pipe information in a local buffer, call NEXT\_ITEM\_TYPE.

#### **Syntax**

DBMS\_PIPE.NEXT\_ITEM\_TYPE RETURN INTEGER;

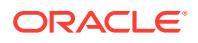

#### <span id="page-1894-0"></span>**Pragmas**

pragma restrict references(next item type, WNDS, RNDS);

#### **Return Values**

#### **Table 118-6 NEXT\_ITEM\_TYPE Function Return Values**

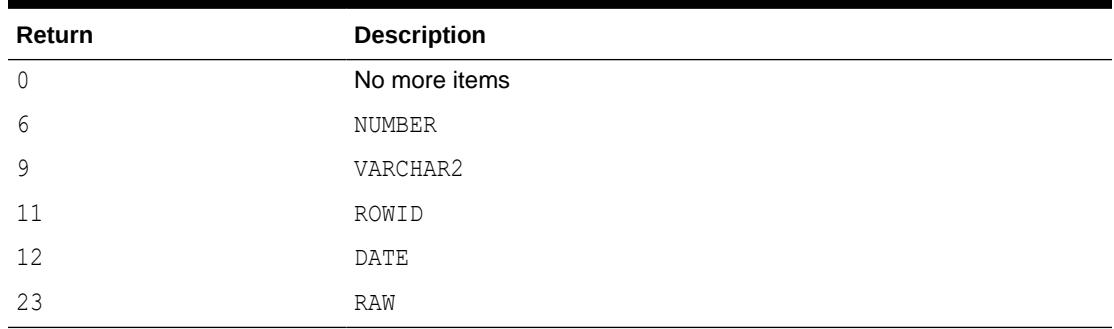

### 118.7.3 PACK\_MESSAGE Procedures

This procedure builds your message in the local message buffer.

To send a message, first make one or more calls to PACK\_MESSAGE. Then, call SEND\_MESSAGE to send the message in the local buffer on the named pipe.

The procedure is overloaded to accept items of type VARCHAR2, NCHAR, NUMBER, DATE., RAW and ROWID items. In addition to the data bytes, each item in the buffer requires one byte to indicate its type, and two bytes to store its length. One additional byte is needed to terminate the message.The overhead for all types other than VARCHAR is 4 bytes.

#### **Syntax**

```
DBMS_PIPE.PACK_MESSAGE (
   item IN VARCHAR2);
DBMS_PIPE.PACK_MESSAGE (
   item IN NCHAR);
DBMS_PIPE.PACK_MESSAGE (
  item IN NUMBER);
DBMS_PIPE.PACK_MESSAGE (
   item IN DATE);
DBMS_PIPE.PACK_MESSAGE_RAW (
   item IN RAW);
DBMS_PIPE.PACK_MESSAGE_ROWID (
   item IN ROWID);
```
#### **Pragmas**

```
pragma restrict references(pack message, WNDS, RNDS);
pragma restrict_references(pack_message_raw,WNDS,RNDS);
pragma restrict references(pack message rowid, WNDS, RNDS);
```
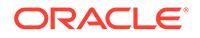

#### <span id="page-1895-0"></span>**Parameters**

#### **Table 118-7 PACK\_MESSAGE Procedure Parameters**

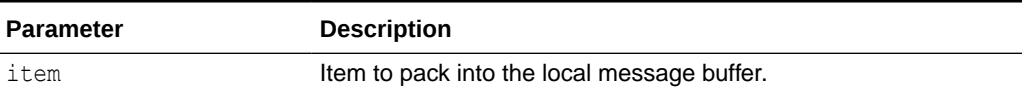

#### **Usage Notes**

In Oracle database version 8.x, the char-set-id (2 bytes) and the char-set-form (1 byte) are stored with each data item. Therefore, the overhead when using Oracle database version 8.x is 7 bytes.

When you call SEND MESSAGE to send this message, you must indicate the name of the pipe on which you want to send the message. If this pipe already exists, then you must have sufficient privileges to access this pipe. If the pipe does not already exist, then it is created automatically.

#### **Exceptions**

ORA-06558 is raised if the message buffer overflows (currently 4096 bytes). Each item in the buffer takes one byte for the type, two bytes for the length, plus the actual data. There is also one byte needed to terminate the message.

### 118.7.4 PURGE Procedure

This procedure empties the contents of the named pipe.

An empty implicitly-created pipe is aged out of the shared global area according to the least-recently-used algorithm. Thus, calling PURGE lets you free the memory associated with an implicitly-created pipe.

#### **Syntax**

```
DBMS_PIPE.PURGE (
   pipename IN VARCHAR2);
```
#### **Pragmas**

pragma restrict references(purge, WNDS, RNDS);

#### **Parameters**

#### **Table 118-8 PURGE Procedure Parameters**

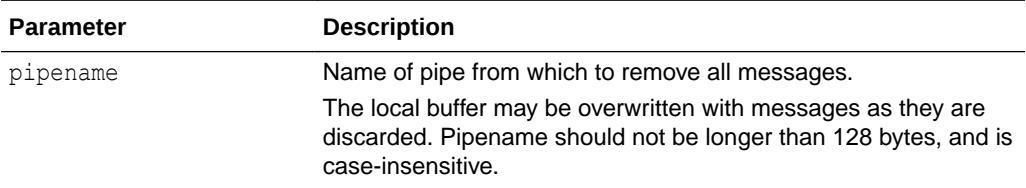

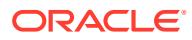

#### <span id="page-1896-0"></span>**Usage Notes**

Because PURGE calls RECEIVE\_MESSAGE, the local buffer might be overwritten with messages as they are purged from the pipe. Also, you can receive an ORA-23322 (insufficient privileges) error if you attempt to purge a pipe with which you have insufficient access rights.

#### **Exceptions**

Permission error if pipe belongs to another user.

## 118.7.5 RECEIVE\_MESSAGE Function

This function copies the message into the local message buffer.

#### **Syntax**

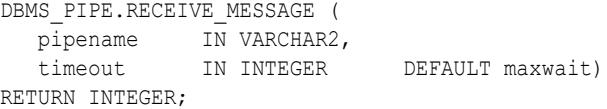

#### **Pragmas**

pragma restrict references(receive message, WNDS, RNDS);

#### **Parameters**

#### **Table 118-9 RECEIVE\_MESSAGE Function Parameters**

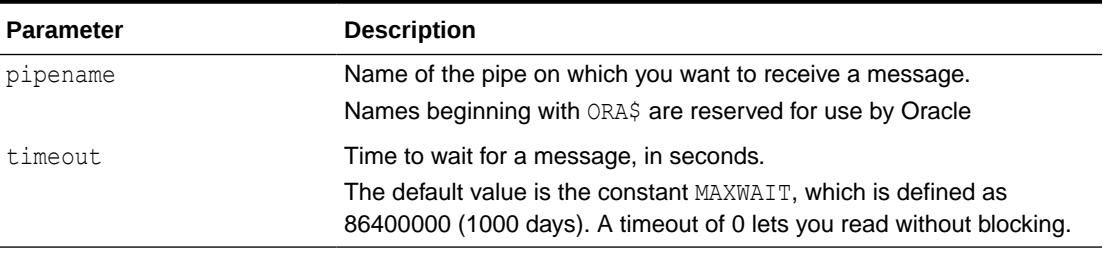

#### **Return Values**

#### **Table 118-10 RECEIVE\_MESSAGE Function Return Values**

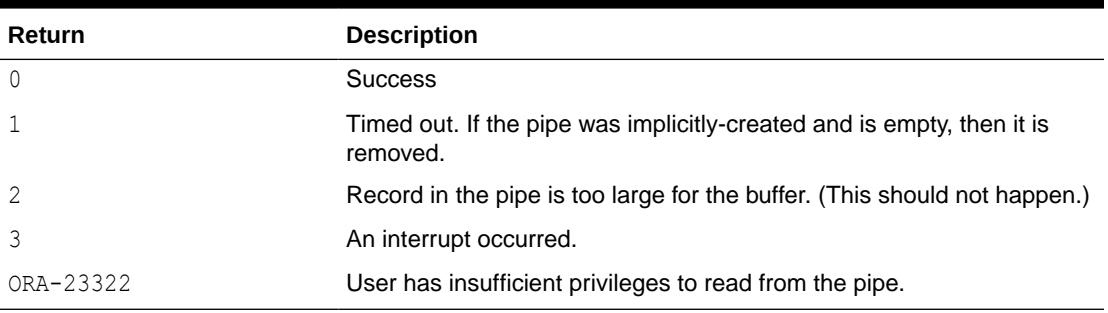

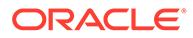

#### <span id="page-1897-0"></span>**Usage Notes**

To receive a message from a pipe, first call RECEIVE\_MESSAGE. When you receive a message, it is removed from the pipe; hence, a message can only be received once. For implicitly-created pipes, the pipe is removed after the last record is removed from the pipe.

If the pipe that you specify when you call RECEIVE\_MESSAGE does not already exist, then Oracle implicitly creates the pipe and waits to receive the message. If the message does not arrive within a designated timeout interval, then the call returns and the pipe is removed.

After receiving the message, you must make one or more calls to UNPACK MESSAGE to access the individual items in the message. The UNPACK\_MESSAGE procedure is overloaded to unpack items of type DATE, NUMBER, VARCHAR2, and there are two additional procedures to unpack RAW and ROWID items. If you do not know the type of data that you are attempting to unpack, then call NEXT ITEM TYPE to determine the type of the next item in the buffer.

#### **Exceptions**

#### **Table 118-11 RECEIVE\_MESSAGE Function Exceptions**

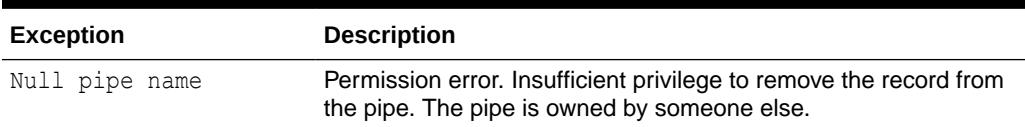

### 118.7.6 RESET\_BUFFER Procedure

This procedure resets the PACK\_MESSAGE and UNPACK\_MESSAGE positioning indicators to  $\mathbf{0}$ .

Because all pipes share a single buffer, you may find it useful to reset the buffer before using a new pipe. This ensures that the first time you attempt to send a message to your pipe, you do not inadvertently send an expired message remaining in the buffer.

#### **Syntax**

DBMS\_PIPE.RESET\_BUFFER;

#### **Pragmas**

pragma restrict references(reset buffer, WNDS, RNDS);

### 118.7.7 REMOVE\_PIPE Function

This function removes explicitly-created pipes.

Pipes created implicitly by SEND\_MESSAGE are automatically removed when empty. However, pipes created explicitly by CREATE\_PIPE are removed only by calling REMOVE PIPE, or by shutting down the instance. All unconsumed records in the pipe are removed before the pipe is deleted.

This is similar to calling PURGE on an implicitly-created pipe.

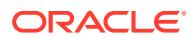

#### <span id="page-1898-0"></span>**Syntax**

```
DBMS_PIPE.REMOVE_PIPE (
   pipename IN VARCHAR2)
RETURN INTEGER;
```
#### **Pragmas**

pragma restrict references(remove pipe, WNDS, RNDS);

#### **Parameters**

#### **Table 118-12 REMOVE\_PIPE Function Parameters**

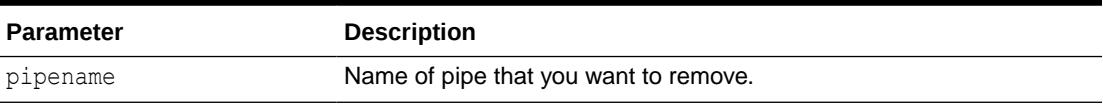

#### **Return Values**

#### **Table 118-13 REMOVE\_PIPE Function Return Values**

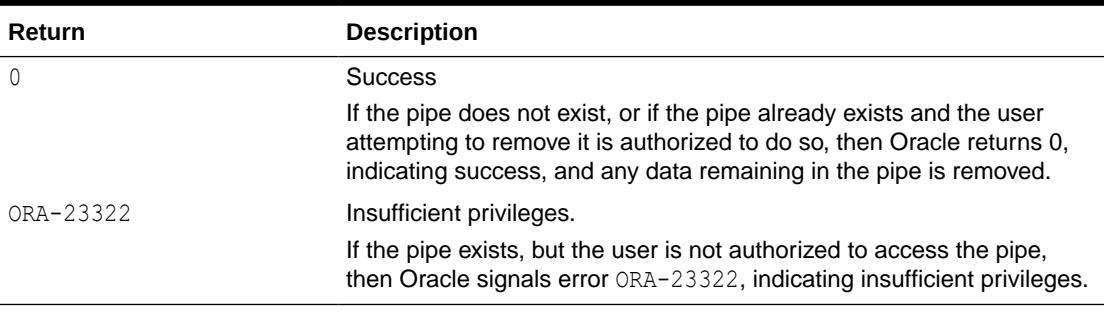

#### **Exceptions**

#### **Table 118-14 REMOVE\_PIPE Function Exception**

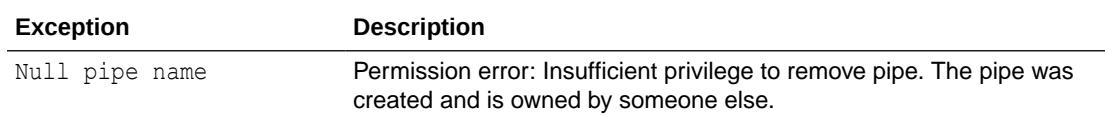

# 118.7.8 SEND\_MESSAGE Function

This function sends a message on the named pipe.

The message is contained in the local message buffer, which was filled with calls to PACK\_MESSAGE. You can create a pipe explicitly using CREATE\_PIPE, otherwise, it is created implicitly.

#### **Syntax**

```
DBMS_PIPE.SEND_MESSAGE (
   pipename IN VARCHAR2,
    timeout IN INTEGER DEFAULT MAXWAIT,
```
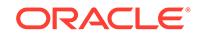

```
 maxpipesize IN INTEGER DEFAULT 8192)
 RETURN INTEGER;
```
#### **Pragmas**

```
pragma restrict_references(send_message,WNDS,RNDS);
```
#### **Parameters**

#### **Table 118-15 SEND\_MESSAGE Function Parameters**

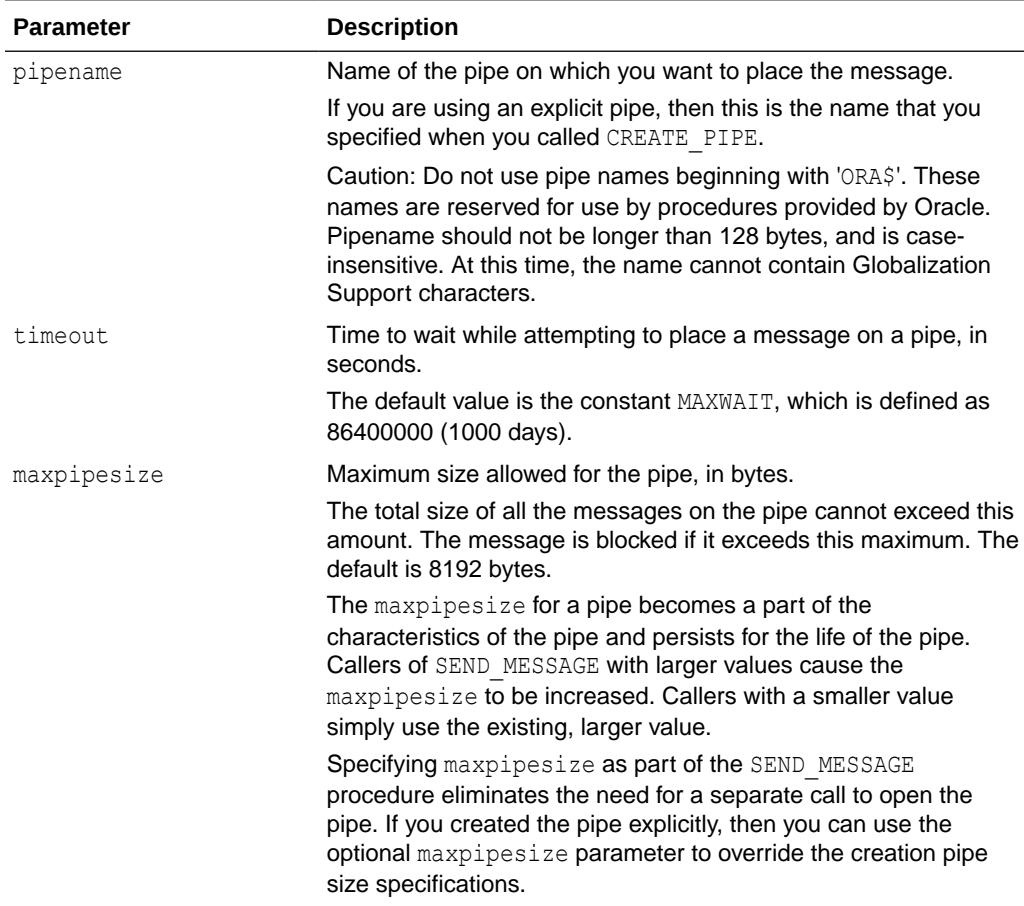

#### **Return Values**

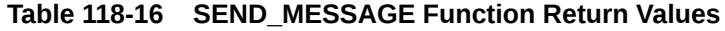

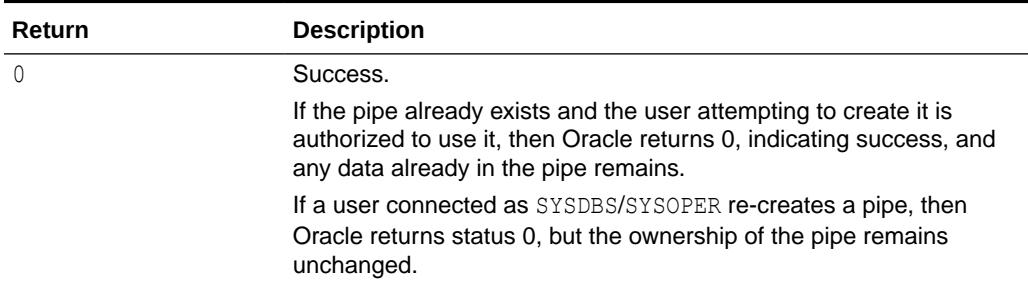

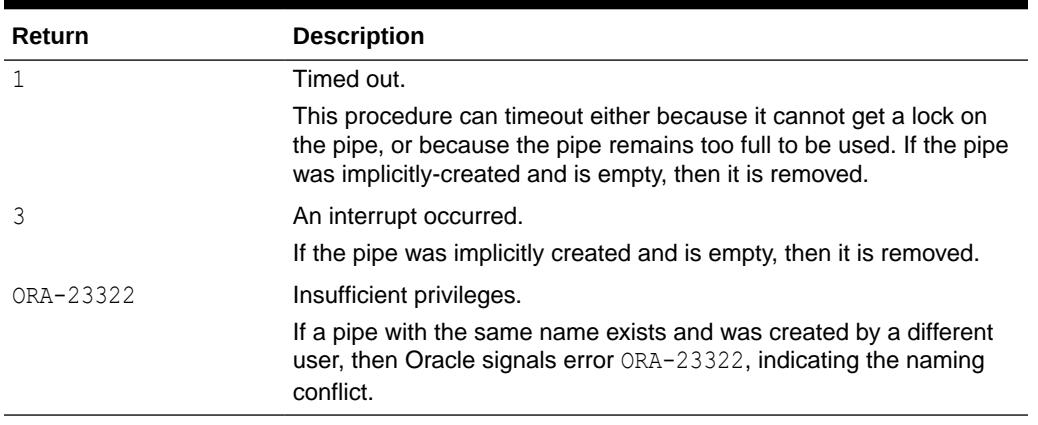

#### <span id="page-1900-0"></span>**Table 118-16 (Cont.) SEND\_MESSAGE Function Return Values**

#### **Exceptions**

#### **Table 118-17 SEND\_MESSAGE Function Exception**

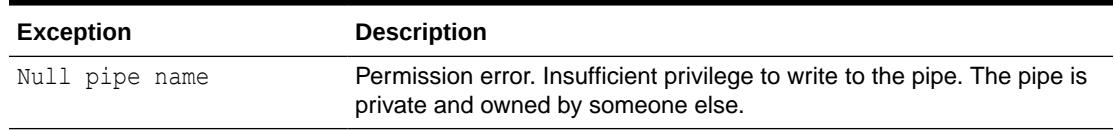

# 118.7.9 UNIQUE\_SESSION\_NAME Function

This function receives a name that is unique among all of the sessions that are currently connected to a database.

Multiple calls to this function from the same session always return the same value. You might find it useful to use this function to supply the PIPENAME parameter for your SEND MESSAGE and RECEIVE MESSAGE calls.

#### **Syntax**

DBMS\_PIPE.UNIQUE\_SESSION\_NAME RETURN VARCHAR2;

#### **Pragmas**

pragma restrict\_references(unique\_session\_name,WNDS,RNDS,WNPS);

#### **Return Values**

This function returns a unique name. The returned name can be up to 30 bytes.

### 118.7.10 UNPACK\_MESSAGE Procedures

This procedure retrieves items from the buffer.

After you have called RECEIVE\_MESSAGE to place pipe information in a local buffer, call UNPACK\_MESSAGE.

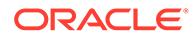

#### **Note:**

The UNPACK MESSAGE procedure is overloaded to return items of type VARCHAR2, NCHAR, NUMBER, or DATE. There are two additional procedures to unpack RAW and ROWID items.

#### **Syntax**

```
DBMS_PIPE.UNPACK_MESSAGE (
   item OUT VARCHAR2);
DBMS_PIPE.UNPACK_MESSAGE (
   item OUT NCHAR);
DBMS_PIPE.UNPACK_MESSAGE (
  item OUT NUMBER);
DBMS_PIPE.UNPACK_MESSAGE (
   item OUT DATE);
DBMS_PIPE.UNPACK_MESSAGE_RAW (
  item OUT RAW);
DBMS_PIPE.UNPACK_MESSAGE_ROWID (
   item OUT ROWID);
```
#### **Pragmas**

```
pragma restrict references(unpack message, WNDS, RNDS);
pragma restrict references(unpack message raw, WNDS, RNDS);
pragma restrict_references(unpack_message_rowid,WNDS,RNDS);
```
#### **Parameters**

#### **Table 118-18 UNPACK\_MESSAGE Procedure Parameters**

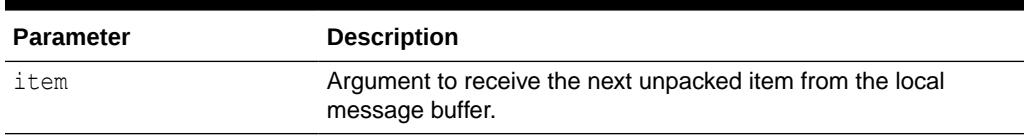

#### **Exceptions**

ORA-06556 or 06559 are generated if the buffer contains no more items, or if the item is not of the same type as that requested.

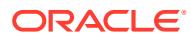

# 119 DBMS\_PLSQL\_CODE\_COVERAGE

The DBMS\_PLSQL\_CODE\_COVERAGE package provides an interface for the collection of code coverage data of PL/SQL applications at the basic block level.

This chapter contains the following topics:

- DBMS\_PLSQL\_CODE\_COVERAGE Overview
- DBMS\_PLSQL\_CODE\_COVERAGE Security Model
- [Summary of DBMS\\_PLSQL\\_CODE\\_COVERAGE Subprograms](#page-1903-0)

# 119.1 DBMS\_PLSQL\_CODE\_COVERAGE Overview

The DBMS PLSQL CODE COVERAGE package provides an interface for collecting code coverage information at the basic block level of PL/SQL applications. A basic block refers to a single entry single exit block of PL/SQL code. PL/SQL developers want to know how well their test infrastructure exercised their code. The coverage tables are created using the CREATE\_COVERAGE\_TABLES procedure.

A typical code coverage run in a session involves calls to :

- START\_COVERAGE
- Run PL/SQL code
- STOP\_COVERAGE

#### **See Also:**

- *Oracle Database Development Guide* for more information about using PL/SQL basic block coverage to maintain quality
- *Oracle Database PL/SQL Language Reference* for the COVERAGE PRAGMA syntax and semantics
- *Oracle Database PL/SQL Language Reference* for more information about the PLSQL\_OPTIMIZE\_LEVEL compilation parameter

# 119.2 DBMS\_PLSQL\_CODE\_COVERAGE Security Model

The user must have EXECUTE privilege on the DBMS\_PLSQL\_CODE\_COVERAGE package.

The user must have CREATE privilege on the unit to collect coverage information about this unit.

Coverage information is not collected for wrapped units.

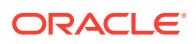

# <span id="page-1903-0"></span>119.3 Summary of DBMS\_PLSQL\_CODE\_COVERAGE **Subprograms**

This table lists the DBMS\_PLSQL\_CODE\_COVERAGE subprograms and briefly describes them.

**Table 119-1 DBMS\_PLSQL\_CODE\_COVERAGE Package Subprograms**

| Subprogram                              | <b>Description</b>                                                                  |
|-----------------------------------------|-------------------------------------------------------------------------------------|
| <b>CREATE COVERAGE TABLES Procedure</b> | Creates coverage tables                                                             |
| <b>START COVERAGE Function</b>          | Starts the coverage data collection in the<br>user's session and returns the RUN_ID |
| <b>STOP COVERAGE Procedure</b>          | Ends the current coverage run                                                       |

### 119.3.1 CREATE\_COVERAGE\_TABLES Procedure

This procedure creates the tables used for coverage data collection.

#### **Syntax**

```
DBMS_PLSQL_CODE_COVERAGE.CREATE_COVERAGE_TABLES (
   FORCE IT \overline{I} IN BOOLEAN DEFAULT FALSE);
```
#### **Parameters**

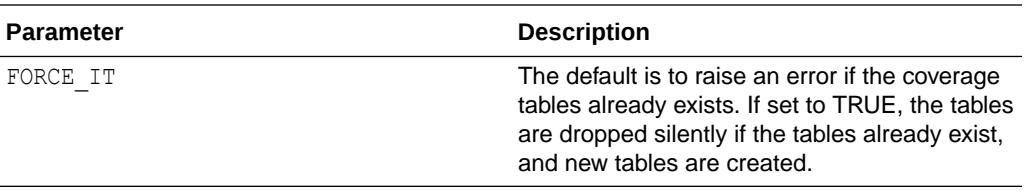

#### **Exceptions**

#### **Table 119-2 CREATE\_COVERAGE\_TABLES Exceptions**

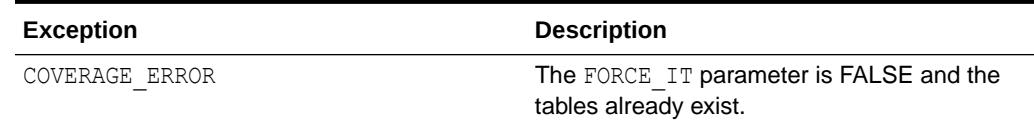

# 119.3.2 START\_COVERAGE Function

This function starts the coverage data collection in the user's session and returns a unique identifier RUN ID for the run.

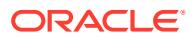

#### <span id="page-1904-0"></span>**Syntax**

```
DBMS_PLSQL_CODE_COVERAGE.START_COVERAGE (
  run comment IN VARCHAR2)
  RETURN NUMBER;
```
#### **Parameters**

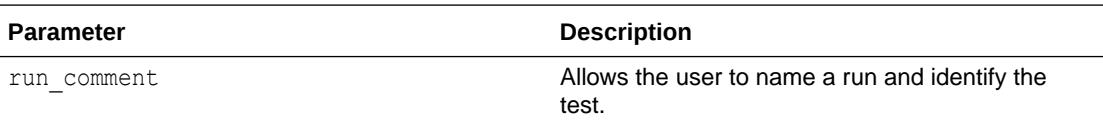

# 119.3.3 STOP\_COVERAGE Procedure

This procedure ends the current coverage run.

#### **Syntax**

DBMS\_PLSQL\_CODE\_COVERAGE.STOP\_COVERAGE;

#### **Exceptions**

#### **Table 119-3 STOP\_COVERAGE Exceptions**

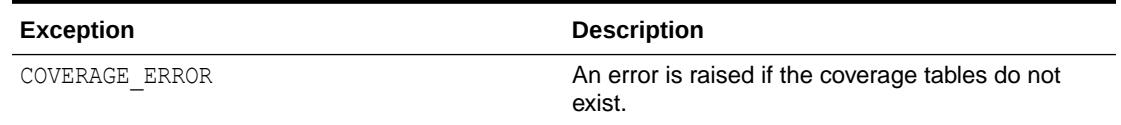

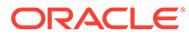

# 120 DBMS\_PREDICTIVE\_ANALYTICS

Data mining can discover useful information buried in vast amounts of data. However, it is often the case that both the programming interfaces and the data mining expertise required to obtain these results are too complex for use by the wide audiences that can obtain benefits from using Oracle Data Mining.

The DBMS\_PREDICTIVE\_ANALYTICS package addresses both of these complexities by automating the entire data mining process from data preprocessing through model building to scoring new data. This package provides an important tool that makes data mining possible for a broad audience of users, in particular, business analysts.

This chapter contains the following topics:

- **Overview**
- **Security Model**
- [Summary of DBMS\\_PREDICTIVE\\_ANALYTICS Subprograms](#page-1906-0)

# 120.1 DBMS\_PREDICTIVE\_ANALYTICS Overview

DBMS\_PREDICTIVE\_ANALYTICS automates parts of the data mining process.

Data mining, according to a commonly used process model, requires the following steps:

- **1.** Understand the business problem.
- **2.** Understand the data.
- **3.** Prepare the data for mining.
- **4.** Create models using the prepared data.
- **5.** Evaluate the models.
- **6.** Deploy and use the model to score new data.

DBMS PREDICTIVE ANALYTICS automates parts of step  $3 - 5$  of this process.

Predictive analytics procedures analyze and prepare the input data, create and test mining models using the input data, and then use the input data for scoring. The results of scoring are returned to the user. The models and supporting objects are not preserved after the operation completes.

# 120.2 DBMS\_PREDICTIVE\_ANALYTICS Security Model

The DBMS\_PREDICTIVE\_ANALYTICS package is owned by user SYS and is installed as part of database installation. Execution privilege on the package is granted to public. The routines in the package are run with invokers' rights (run with the privileges of the current user).

The DBMS\_PREDICTIVE\_ANALYTICS package exposes APIs which are leveraged by the Oracle Data Mining option. Users who wish to invoke procedures in this package require the CREATE

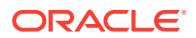

MINING MODEL system privilege (as well as the CREATE TABLE and CREATE VIEW system privilege).

# <span id="page-1906-0"></span>120.3 Summary of DBMS\_PREDICTIVE\_ANALYTICS **Subprograms**

This table lists and briefly describes the DBMS\_PREDICTIVE\_ANALYTICS package subprograms.

| Subprogram               | <b>Purpose</b>                                                                |
|--------------------------|-------------------------------------------------------------------------------|
| <b>EXPLAIN Procedure</b> | Ranks attributes in order of influence in explaining a target<br>column.      |
| <b>PREDICT Procedure</b> | Predicts the value of a target column based on values in the<br>input data.   |
| <b>PROFILE Procedure</b> | Generates rules that identify the records that have the same<br>target value. |

**Table 120-1 DBMS\_PREDICTIVE\_ANALYTICS Package Subprograms**

### 120.3.1 EXPLAIN Procedure

The EXPLAIN procedure identifies the attributes that are important in explaining the variation in values of a target column.

The input data must contain some records where the target value is known (not NULL). These records are used by the procedure to train a model that calculates the attribute importance.

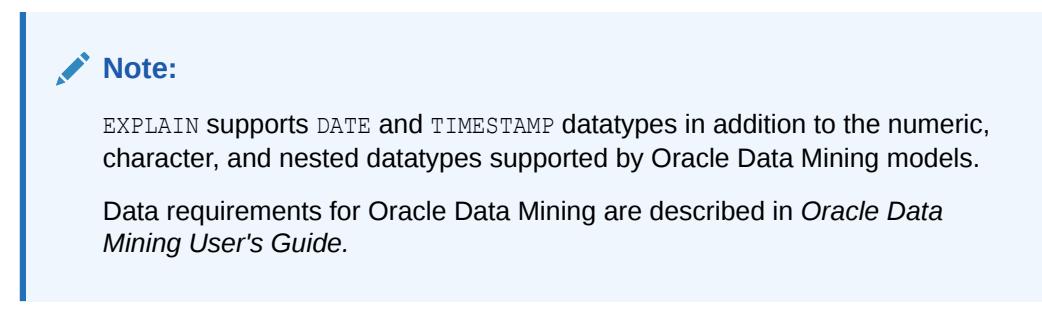

The EXPLAIN procedure creates a result table that lists the attributes in order of their explanatory power. The result table is described in the Usage Notes.

#### **Syntax**

```
DBMS_PREDICTIVE_ANALYTICS.EXPLAIN (
    -<br>data table_name IN VARCHAR2,
    explain column name IN VARCHAR2,
     result_table_name IN VARCHAR2,
    data_schema_name IN VARCHAR2 DEFAULT NULL);
```
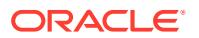

#### **Parameters**

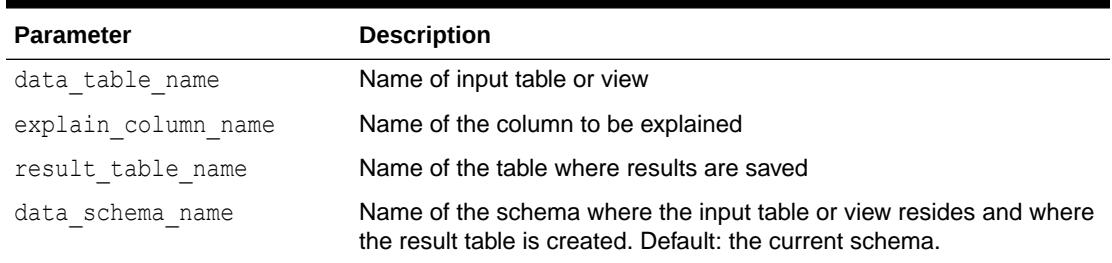

#### **Table 120-2 EXPLAIN Procedure Parameters**

#### **Usage Notes**

The EXPLAIN procedure creates a result table with the columns described in Table 120-3.

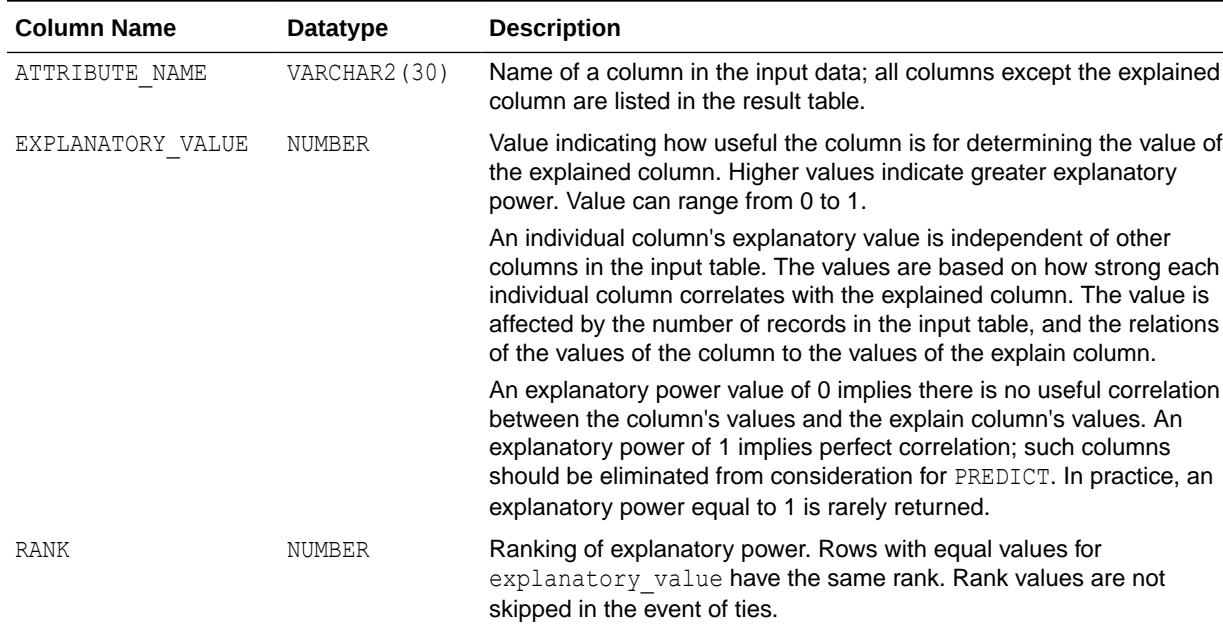

#### **Table 120-3 EXPLAIN Procedure Result Table**

#### **Example**

The following example performs an EXPLAIN operation on the SUPPLEMENTARY\_DEMOGRAPHICS table of Sales History.

```
--Perform EXPLAIN operation 
BEGIN 
    DBMS_PREDICTIVE_ANALYTICS.EXPLAIN( 
 data_table_name => 'supplementary_demographics', 
explain column name => 'home theater package',
        result_table_name => 'demographics_explain_result'); 
END; 
/ 
--Display results 
SELECT * FROM demographics_explain_result;
```
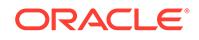
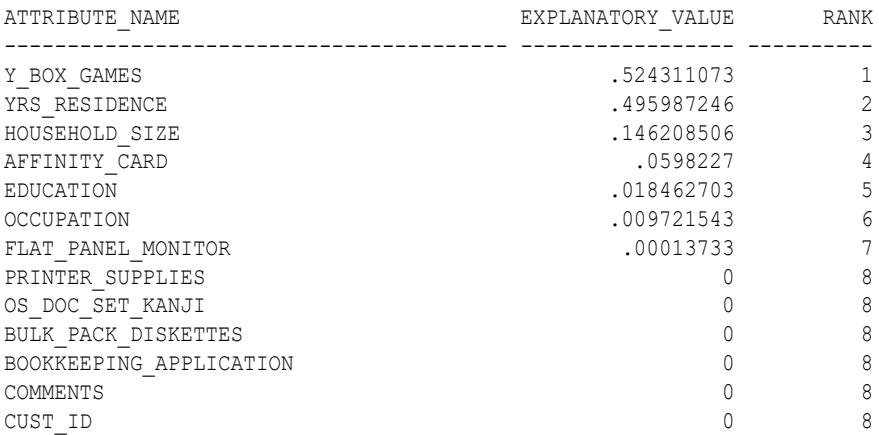

The results show that Y\_BOX\_GAMES, YRS\_RESIDENCE, and HOUSEHOLD\_SIZE are the best predictors of HOME\_THEATER\_PACKAGE.

### 120.3.2 PREDICT Procedure

The PREDICT procedure predicts the values of a target column.

The input data must contain some records where the target value is known (not NULL). These records are used by the procedure to train and test a model that makes the predictions.

### **Note:**

PREDICT supports DATE and TIMESTAMP datatypes in addition to the numeric, character, and nested datatypes supported by Oracle Data Mining models.

Data requirements for Oracle Data Mining are described in *Oracle Data Mining User's Guide.*

The PREDICT procedure creates a result table that contains a predicted target value for every record. The result table is described in the Usage Notes.

### **Syntax**

```
DBMS_PREDICTIVE_ANALYTICS.PREDICT (
accuracy out NUMBER,
data table name IN VARCHAR2,
case id column name IN VARCHAR2,
target column name IN VARCHAR2,
result table name IN VARCHAR2,
data schema name IN VARCHAR2 DEFAULT NULL);
```
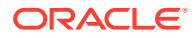

### **Parameters**

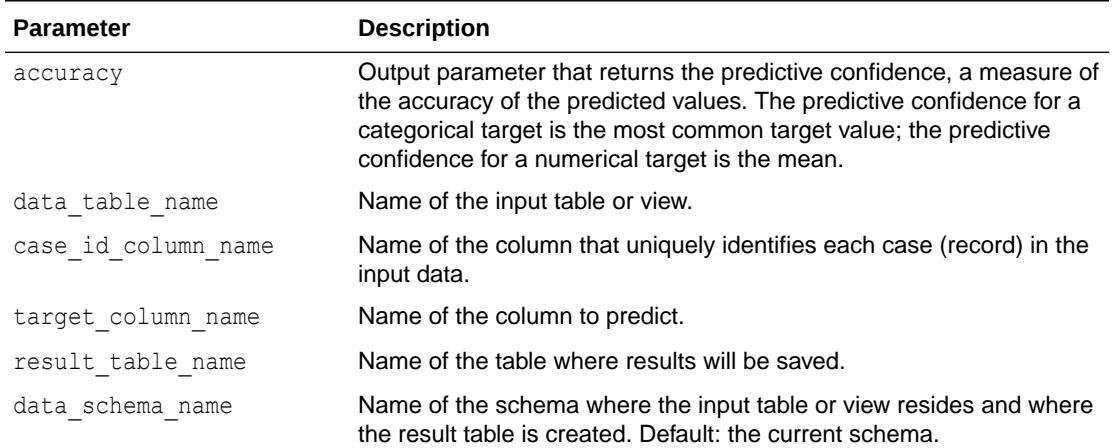

### **Table 120-4 PREDICT Procedure Parameters**

### **Usage Notes**

The PREDICT procedure creates a result table with the columns described in Table 120-5.

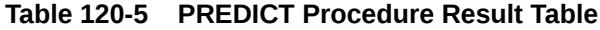

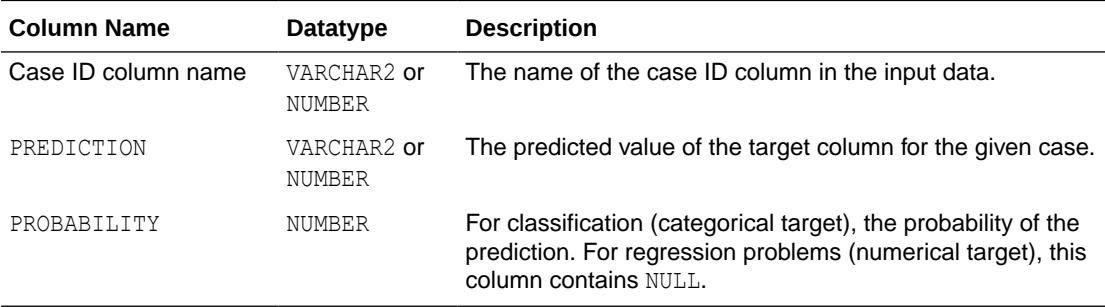

### **Note:**

Make sure that the name of the case ID column is not 'PREDICTION' or 'PROBABILITY'.

Predictions are returned for all cases whether or not they contained target values in the input.

Predicted values for known cases may be interesting in some situations. For example, you could perform deviation analysis to compare predicted values and actual values.

### **Example**

The following example performs a PREDICT operation and displays the first 10 predictions. The results show an accuracy of 79% in predicting whether each customer has an affinity card.

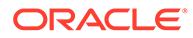

```
--Perform PREDICT operation 
DECLARE 
  v accuracy NUMBER(10, 9);
BEGIN 
    DBMS_PREDICTIVE_ANALYTICS.PREDICT( 
accuracy \Rightarrow v_accuracy,
data table name \qquad \Rightarrow 'supplementary demographics',
       case_id_column_name => 'cust_id', 
target column name => 'affinity card',
result table name => 'pa demographics predict result');
   DBMS OUTPUT.PUT LINE('Accuracy = ' || v accuracy);
END; 
/
Accuracy = .788696903
--Display results
SELECT * FROM pa_demographics_predict_result WHERE rownum < 10;
   CUST_ID PREDICTION PROBABILITY
---------- ---------- -----------
 101501 1 .834069848
 101502 0 .991269965
 101503 0 .99978311
 101504 1 .971643388
 101505 1 .541754127
 101506 0 .803719133
 101507 0 .999999303
 101508 0 .999999987
 101509 0 .999953074
```
### 120.3.3 PROFILE Procedure

The PROFILE procedure generates rules that describe the cases (records) from the input data.

For example, if a target column CHURN has values 'Yes' and 'No', PROFILE generates a set of rules describing the expected outcomes. Each profile includes a rule, record count, and a score distribution.

The input data must contain some cases where the target value is known (not NULL). These cases are used by the procedure to build a model that calculates the rules.

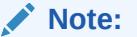

PROFILE does not support nested types or dates.

Data requirements for Oracle Data Mining are described in *Oracle Data Mining User's Guide.*

The PROFILE procedure creates a result table that specifies rules (profiles) and their corresponding target values. The result table is described in the Usage Notes.

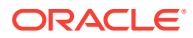

### **Syntax**

```
DBMS_PREDICTIVE_ANALYTICS.PROFILE (
data table name IN VARCHAR2,
target column name IN VARCHAR2,
result table name IN VARCHAR2,
data schema name IN VARCHAR2 DEFAULT NULL);
```
#### **Parameters**

### **Table 120-6 PROFILE Procedure Parameters**

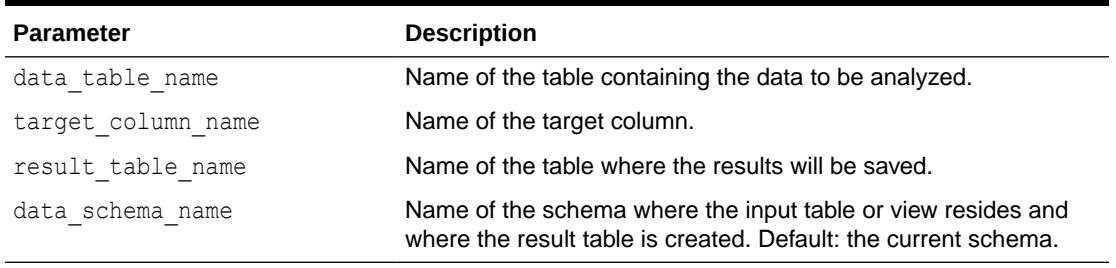

### **Usage Notes**

The PROFILE procedure creates a result table with the columns described in Table 120-7.

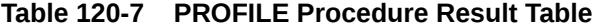

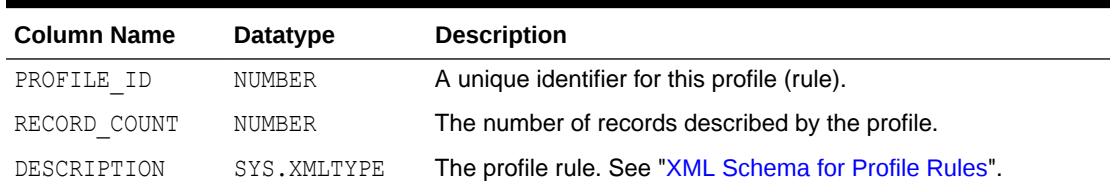

### XML Schema for Profile Rules

The DESCRIPTION column of the result table contains XML that conforms to the following XSD:

```
<xs:element name="SimpleRule">
  <xs:complexType>
    <xs:sequence>
      <xs:group ref="PREDICATE"/>
      <xs:element ref="ScoreDistribution" minOccurs="0" maxOccurs="unbounded"/>
    </xs:sequence>
    <xs:attribute name="id" type="xs:string" use="optional"/>
    <xs:attribute name="score" type="xs:string" use="required"/>
    <xs:attribute name="recordCount" type="NUMBER" use="optional"/>
   </xs:complexType>
</xs:element>
```
#### **Example**

This example generates a rule describing customers who are likely to use an affinity card (target value is 1) and a set of rules describing customers who are not likely to use an affinity card (target value is 0). The rules are based on only two predictors: education and occupation.

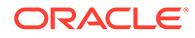

```
SET serveroutput ON
SET trimspool ON
SET pages 10000
SET long 10000
SET pagesize 10000
SET linesize 150
CREATE VIEW cust_edu_occ_view AS
              SELECT cust id, education, occupation, affinity card
              FROM sh.supplementary demographics;
BEGIN
     DBMS_PREDICTIVE_ANALYTICS.PROFILE(
         DATA TABLE NAME => 'cust edu occ view',
         TARGET COLUMN NAME => 'affinity card',
         RESULT_TABLE_NAME => 'profile_result');
END;
/
```
This example generates eight rules in the result table profile result. Seven of the rules suggest a target value of 0; one rule suggests a target value of 1. The score attribute on a rule identifies the target value.

This SELECT statement returns all the rules in the result table.

```
SELECT a.profile id, a.record count, a.description.getstringval()
FROM profile result a;
```
This SELECT statement returns the rules for a target value of 0.

```
SELECT *
 FROM profile result t
   WHERE extractvalue(t.description, '/SimpleRule/@score') = 0;
```
The eight rules generated by this example are displayed as follows.

```
<SimpleRule id="1" score="0" recordCount="443"> 
   <CompoundPredicate booleanOperator="and"> 
     <SimpleSetPredicate field="OCCUPATION" booleanOperator="isIn"> 
       <Array type="string">"Armed-F" "Exec." "Prof." "Protec."
       </Array> 
     </SimpleSetPredicate> 
     <SimpleSetPredicate field="EDUCATION" booleanOperator="isIn"> 
       <Array type="string">"< Bach." "Assoc-V" "HS-grad"
       </Array> 
     </SimpleSetPredicate> 
   </CompoundPredicate> 
   <ScoreDistribution value="0" recordCount="297" /> 
   <ScoreDistribution value="1" recordCount="146" /> 
</SimpleRule>
<SimpleRule id="2" score="0" recordCount="18">
   <CompoundPredicate booleanOperator="and">
     <SimpleSetPredicate field="OCCUPATION" booleanOperator="isIn">
       <Array type="string">"Armed-F" "Exec." "Prof." "Protec."
       </Array> 
     </SimpleSetPredicate>
     <SimpleSetPredicate field="EDUCATION" booleanOperator="isIn">
       <Array type="string">"10th" "11th" "12th" "1st-4th" "5th-6th" "7th-8th" "9th" "Presch."
       </Array> 
     </SimpleSetPredicate>
   </CompoundPredicate>
   <ScoreDistribution value="0" recordCount="18" />
```

```
</SimpleRule>
<SimpleRule id="3" score="0" recordCount="458"> 
   <CompoundPredicate booleanOperator="and"> 
     <SimpleSetPredicate field="OCCUPATION" booleanOperator="isIn"> 
       <Array type="string">"Armed-F" "Exec." "Prof." "Protec."
       </Array> 
     </SimpleSetPredicate> 
     <SimpleSetPredicate field="EDUCATION" booleanOperator="isIn"> 
       <Array type="string">"Assoc-A" "Bach."
       </Array> 
     </SimpleSetPredicate> 
   </CompoundPredicate> 
   <ScoreDistribution value="0" recordCount="248" /> 
   <ScoreDistribution value="1" recordCount="210" /> 
</SimpleRule>
<SimpleRule id="4" score="1" recordCount="276"> 
   <CompoundPredicate booleanOperator="and"> 
     <SimpleSetPredicate field="OCCUPATION" booleanOperator="isIn"> 
       <Array type="string">"Armed-F" "Exec." "Prof." "Protec."
       </Array> 
     </SimpleSetPredicate> 
     <SimpleSetPredicate field="EDUCATION" booleanOperator="isIn"> 
       <Array type="string">"Masters" "PhD" "Profsc"
       </Array> 
     </SimpleSetPredicate> 
   </CompoundPredicate> 
   <ScoreDistribution value="1" recordCount="183" /> 
   <ScoreDistribution value="0" recordCount="93" /> 
</SimpleRule>
<SimpleRule id="5" score="0" recordCount="307"> 
   <CompoundPredicate booleanOperator="and"> 
     <SimpleSetPredicate field="EDUCATION" booleanOperator="isIn"> 
       <Array type="string">"Assoc-A" "Bach." "Masters" "PhD" "Profsc"
       </Array> 
     </SimpleSetPredicate> 
     <SimpleSetPredicate field="OCCUPATION" booleanOperator="isIn"> 
       <Array type="string">"Crafts" "Sales" "TechSup" "Transp."
       </Array> 
     </SimpleSetPredicate> 
   </CompoundPredicate> 
   <ScoreDistribution value="0" recordCount="184" /> 
   <ScoreDistribution value="1" recordCount="123" /> 
</SimpleRule>
<SimpleRule id="6" score="0" recordCount="243"> 
   <CompoundPredicate booleanOperator="and"> 
     <SimpleSetPredicate field="EDUCATION" booleanOperator="isIn"> 
       <Array type="string">"Assoc-A" "Bach." "Masters" "PhD" "Profsc"
       </Array> 
     </SimpleSetPredicate> 
     <SimpleSetPredicate field="OCCUPATION" booleanOperator="isIn"> 
       <Array type="string">"?" "Cleric." "Farming" "Handler" "House-s" "Machine" "Other"
       </Array> 
     </SimpleSetPredicate> 
   </CompoundPredicate> 
   <ScoreDistribution value="0" recordCount="197" /> 
   <ScoreDistribution value="1" recordCount="46" /> 
</SimpleRule>
```

```
<SimpleRule id="7" score="0" recordCount="2158">
   <CompoundPredicate booleanOperator="and">
     <SimpleSetPredicate field="EDUCATION" booleanOperator="isIn">
       <Array type="string">
         "10th" "11th" "12th" "1st-4th" "5th-6th" "7th-8th" "9th" "< Bach." "Assoc-V" "HS-grad"
         "Presch."
      </Array>
     </SimpleSetPredicate>
     <SimpleSetPredicate field="OCCUPATION" booleanOperator="isIn">
       <Array type="string">"?" "Cleric." "Crafts" "Farming" "Machine" "Sales" "TechSup" " 
Transp."
       </Array>
    </SimpleSetPredicate>
   </CompoundPredicate>
   <ScoreDistribution value="0" recordCount="1819"/>
   <ScoreDistribution value="1" recordCount="339"/>
</SimpleRule>
<SimpleRule id="8" score="0" recordCount="597">
   <CompoundPredicate booleanOperator="and">
    <SimpleSetPredicate field="EDUCATION" booleanOperator="isIn">
      <Array type="string">
         "10th" "11th" "12th" "1st-4th" "5th-6th" "7th-8th" "9th" "< Bach." "Assoc-V" "HS-grad"
         "Presch."
       </Array>
    </SimpleSetPredicate>
     <SimpleSetPredicate field="OCCUPATION" booleanOperator="isIn">
       <Array type="string">"Handler" "House-s" "Other"
       </Array>
     </SimpleSetPredicate>
   </CompoundPredicate>
<ScoreDistribution value="0" recordCount="572"/>
<ScoreDistribution value="1" recordCount="25"/>
</SimpleRule>
```
# 121 DBMS\_PREPROCESSOR

The DBMS\_PREPROCESSOR package provides an interface to print or retrieve the source text of a PL/SQL unit in its post-processed form.

This package contains the following topics:

- **Overview**
- **Operating Notes**
- **[Data Structures](#page-1916-0)**
- [Summary of DBMS\\_PREPROCESSOR Subprograms](#page-1917-0)

## 121.1 DBMS PREPROCESSOR Overview

It is necessary to first understand the three styles of subprograms, in order to understand how DBMS PREPROCESSOR works.

The following are the three styles of subprograms:

- **1.** Subprograms that take a schema name, a unit type name, and the unit name.
- **2.** Subprograms that take a VARCHAR2 string which contains the source text of an arbitrary PL/SQL compilation unit.
- **3.** Subprograms that take a VARCHAR2 index-by table which contains the segmented source text of an arbitrary PL/SQL compilation unit.

Subprograms of the first style are used to print or retrieve the post-processed source text of a stored PL/SQL unit. The user must have the privileges necessary to view the original source text of this unit. The user must also specify the schema in which the unit is defined, the type of the unit, and the name of the unit. If the schema is null, then the current user schema is used. If the status of the stored unit is VALID and the user has the required privilege, then the post-processed source text is guaranteed to be the same as that of the unit the last time it was compiled.

Subprograms of the second or third style are used to generate post-processed source text in the current user schema. The source text is passed in as a single VARCHAR2 string in the second style, or as a VARCHAR2 index-by table in the third style. The source text can represent an arbitrary PL/SQL compilation unit. A typical usage is to pass the source text of an anonymous block and generate its post-processed source text in the current user schema. The third style can be useful when the source text exceeds the VARCHAR2 length limit.

# 121.2 DBMS PREPROCESSOR Operating Notes

These notes explain how DBMS\_PREPROCESSOR works with the three subprogram styles.

• For subprograms of the first style, the status of the stored PL/SQL unit does not need to be VALID. Likewise, the source text passed in as a VARCHAR2 string or a VARCHAR2 indexby table may contain compile time errors. If errors are found when generating the post-

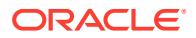

<span id="page-1916-0"></span>processed source, the error message text will also appear at the end of the postprocessed source text. In some cases, the preprocessing can be aborted because of errors. When this happens, the post-processed source text will appear to be incomplete and the associated error message can help to indicate that an error has occurred during preprocessing.

• For subprograms of the second or third style, the source text can represent any arbitrary PL/SQL compilation unit. However, the source text of a valid PL/SQL compilation unit cannot include commonly used prefixes such as CREATE OR REPLACE. In general, the input source should be syntactically prepared in a way as if it were obtained from the ALL\_SOURCE view. The following list gives some examples of valid initial syntax for some PL/SQL compilation units.

```
anonymous block (BEGIN | DECLARE) ...
package PACKAGE <name> ...
package body PACKAGE BODY <name> ...
procedure PROCEDURE <name> ...
function FUNCTION <name> ...
type TYPE <name> ...
type body TYPE BODY <name> ...
trigger (BEGIN | DECLARE) ...
```
If the source text represents a named PL/SQL unit that is valid, that unit will not be created after its post-processed source text is generated.

If the text of a wrapped PL/SQL unit is obtained from the ALL\_SOURCE view, the keyword WRAPPED always immediately follows the name of the unit, as in this example:

```
PROCEDURE "some proc" WRAPPED
a000000
h2...
```
If such source text is presented to one of the [GET\\_POST\\_PROCESSED\\_SOURCE Functions](#page-1917-0) or to one of the [PRINT\\_POST\\_PROCESSED\\_SOURCE Procedures](#page-1918-0), the exception DBMS\_PREPROCESSOR.WRAPPED\_INPUT is raised.

## 121.3 DBMS PREPROCESSOR Data Structures

The DBMS PREPROCESSOR package defines a TABLE type.

### **Table Types**

SOURCE\_LINES\_T Table Type

### 121.3.1 DBMS PREPROCESSOR SOURCE LINES T Table Type

This table type stores lines of post-processed source text. It is used to hold PL/SQL source text both before and after it is processed. It is especially useful in cases in which the amount of text exceeds 32K.

### **Syntax**

```
TYPE source lines t IS
    TABLE OF VARCHAR2(32767) INDEX BY BINARY INTEGER;
```
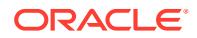

# <span id="page-1917-0"></span>121.4 Summary of DBMS\_PREPROCESSOR Subprograms

This table lists the DBMS\_PREPROCESSOR subprograms and briefly describes them.

### **Table 121-1 DBMS\_PREPROCESSOR Package Subprograms**

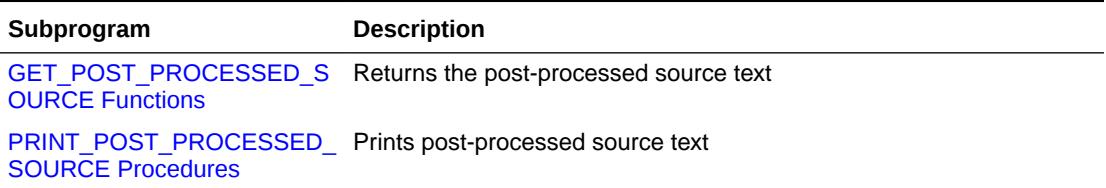

## 121.4.1 GET\_POST\_PROCESSED\_SOURCE Functions

This overloaded function returns the post-processed source text. The different functionality of each form of syntax is presented along with the definition.

#### **Syntax**

Returns post-processed source text of a stored PL/SQL unit:

```
DBMS_PREPROCESSOR.GET_POST_PROCESSED_SOURCE (
   object_type IN VARCHAR2,
schema name IN VARCHAR2,
 object_name IN VARCHAR2)
 RETURN source lines t;
```
Returns post-processed source text of a compilation unit:

```
DBMS_PREPROCESSOR.GET_POST_PROCESSED_SOURCE (
  source IN VARCHAR2)
 RETURN source lines t;
```
Returns post-processed source text of an INDEX-BY table containing the source text of the compilation unit:

```
DBMS_PREPROCESSOR.GET_POST_PROCESSED_SOURCE (
  source IN source_lines_t)
 RETURN source lines t;
```
### **Parameters**

### **Table 121-2 GET\_POST\_PROCESSED\_SOURCE Function Parameters**

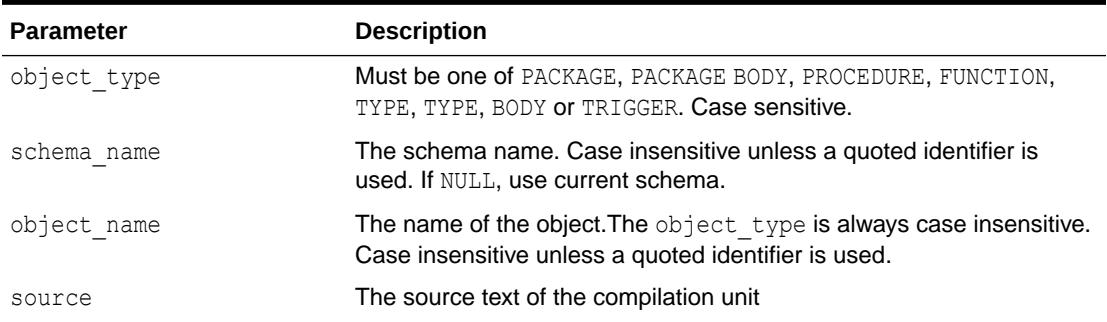

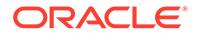

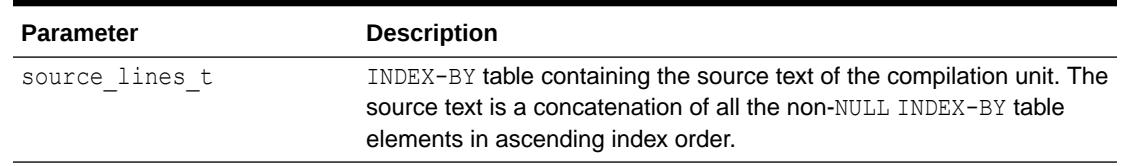

### <span id="page-1918-0"></span>**Table 121-2 (Cont.) GET\_POST\_PROCESSED\_SOURCE Function Parameters**

### **Return Values**

The function returns an INDEX-BY table containing the lines of the post-processed source text starting from index 1.

### **Usage Notes**

- Newline characters are not removed.
- Each line in the post-processed source text is mapped to a row in the INDEX-BY table.
- In the post-processed source, unselected text will have blank lines.

### **Exceptions**

### **Table 121-3 GET\_POST\_PROCESSED\_SOURCE Function Exceptions**

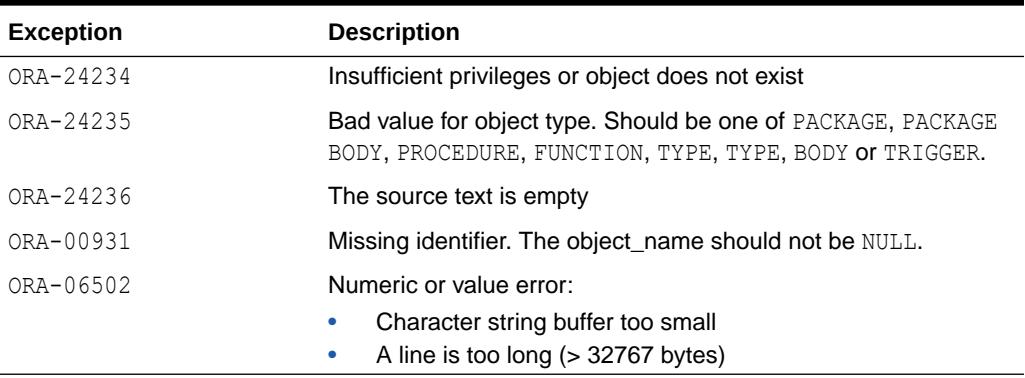

## 121.4.2 PRINT\_POST\_PROCESSED\_SOURCE Procedures

This overloaded procedure calls DBMS\_OUTPUT.PUT\_LINE to let you view post-processed source text. The different functionality of each form of syntax is presented along with the definition.

### **Syntax**

Prints post-processed source text of a stored PL/SQL unit:

DBMS\_PREPROCESSOR.PRINT\_POST\_PROCESSED\_SOURCE ( object\_type IN VARCHAR2, schema\_name IN VARCHAR2, object\_name IN VARCHAR2);

Prints post-processed source text of a compilation unit:

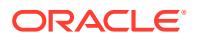

```
DBMS_PREPROCESSOR.PRINT_POST_PROCESSED_SOURCE (
  source IN VARCHAR2);
```
Prints post-processed source text of an INDEX-BY table containing the source text of the compilation unit:

```
DBMS_PREPROCESSOR.PRINT_POST_PROCESSED_SOURCE (
  source IN source lines_t);
```
### **Parameters**

### **Table 121-4 PRINT\_POST\_PROCESSED\_SOURCE Procedure Parameters**

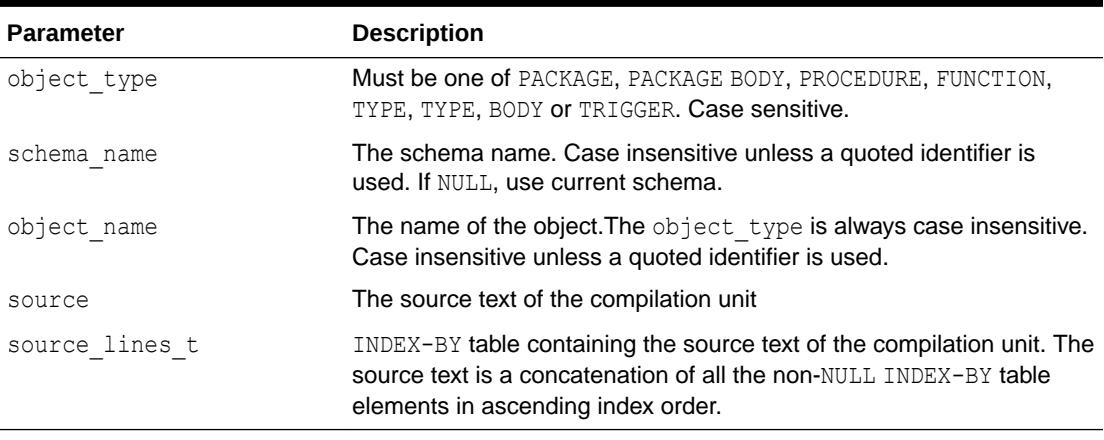

### **Exceptions**

### **Table 121-5 PRINT\_POST\_PROCESSED\_SOURCE Procedure Exceptions**

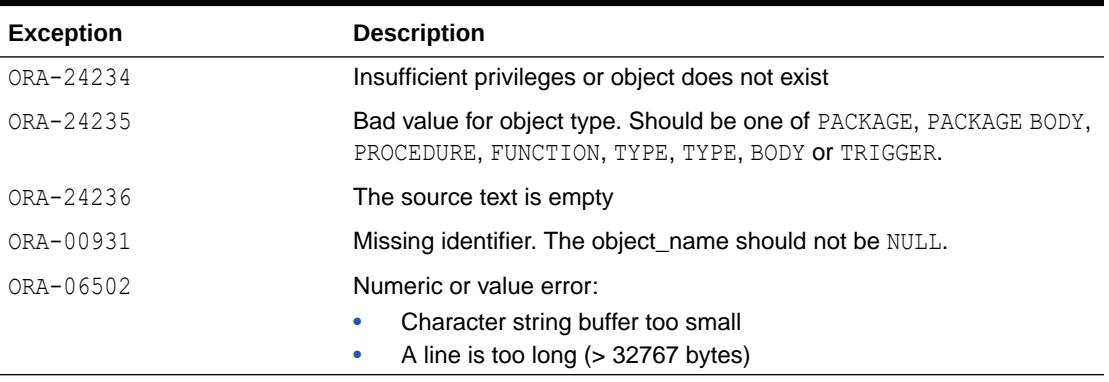

### **Usage Notes**

The index-by table may contain holes. NULL elements are ignored when doing the concatenation.

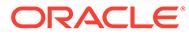

# 122 DBMS\_PRIVILEGE\_CAPTURE

The DBMS\_PRIVILEGE\_CAPTURE package provides an interface to database privilege analysis.

# **See Also:** *Oracle Database Vault Administrator's Guide* regarding on how to analyze the use of privilege grants

This chapter contains the following topics:

- **Overview**
- **Security Model**
- **Constants**
- **[Examples](#page-1921-0)**
- [Summary of DBMS\\_PRIVILEGE\\_CAPTURE Subprograms](#page-1922-0)

# 122.1 DBMS\_PRIVILEGE\_CAPTURE Overview

Database privilege analysis enables you to create a policy that records the usage of system and object privileges that have been granted to users. You then can determine the privileges that your users are using and not using. From there, you can revoke any unused privileges, thereby reducing the number of excess privilege grants for users.

By analyzing the privileges that users must have to perform specific tasks, privilege analysis policies help you to achieve a least privilege model for your users.

# 122.2 DBMS\_PRIVILEGE\_CAPTURE Security Model

The privilege analysis administrator role, CAPTURE\_ADMIN, is granted EXECUTE permission on the DBMS PRIVILEGE CAPTURE package by default.

The CAPTURE ADMIN role is granted to the DBA role during database installation.

# 122.3 DBMS\_PRIVILEGE\_CAPTURE Constants

The DBMS\_PRIVILEGE\_CAPTURE package defines several enumerated constants for specifying parameter values.

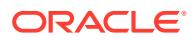

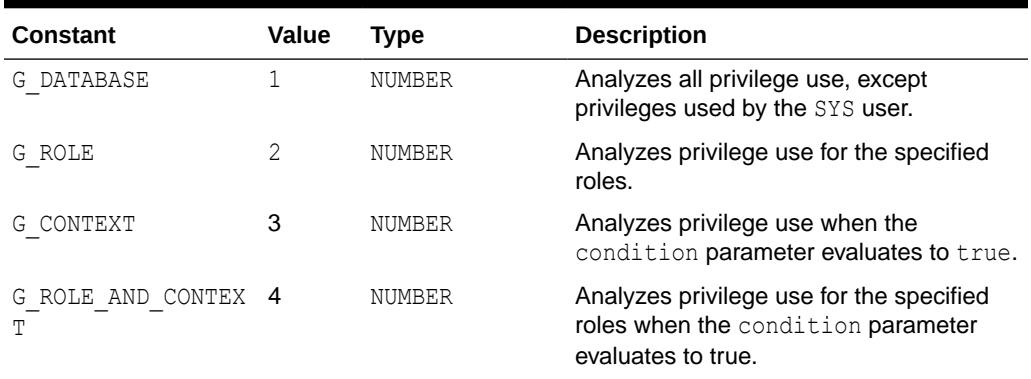

### <span id="page-1921-0"></span>**Table 122-1 DBMS\_PRIVILEGE\_CAPTURE Constants**

## 122.4 DBMS\_PRIVILEGE\_CAPTURE Examples

These examples illustrate using the DBMS\_PRIVILEGE\_CAPTURE.CREATE\_CAPTURE procedure to create various types of privilege analysis, like database analysis, role analysis, and context-specific analysis. The examples also illustrate combining different conditions in context-specific analysis.

```
--Create a database privilege analysis policy
BEGIN
DBMS_PRIVILEGE_CAPTURE.CREATE_CAPTURE(
       name => 'all priv analysis pol',
       description => 'database-wide policy to analyze all privileges',
       type => DBMS PRIVILEGE CAPTURE.G DATABASE);
END;
--Create a privilege analysis policy to analyze privileges from the role PUBLIC
BEGIN
DBMS_PRIVILEGE_CAPTURE.CREATE_CAPTURE(
      name \Rightarrow 'pub_analysis_pol',
      description \Rightarrow 'Policy to record privilege use by PUBLIC',
type \implies DBMS_PRIVILEGE_CAPTURE.G_ROLE,
roles \Rightarrow role name list('PUBLIC'));
END;
-- Create a policy to analyze privileges from the application module, "Account
-- Payable"
BEGIN
DBMS_PRIVILEGE_CAPTURE.CREATE_CAPTURE(
name \Rightarrow 'acc pay analysis pol',
type \Rightarrow DBMS PRIVILEGE CAPTURE.G CONTEXT,
 condition => 'SYS CONTEXT(''USERENV'', ''MODULE'') = ''Account Payable''');
END;
-- Create a policy that records privileges for session user APPS when running the
-- application module "Account Payable"
BEGIN
DBMS_PRIVILEGE_CAPTURE.CREATE_CAPTURE(
  name => 'acc_pay_analysis_pol',
 type => DBMS PRIVILEGE CAPTURE.G CONTEXT,
 condition => 'SYS_CONTEXT(''USERENV'', ''MODULE'') = ''Account Payable'' AND
 SYS_CONTEXT(''USERENV'', ''SESSION_USER'') = ''APPS''');
END;
```
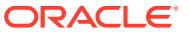

# <span id="page-1922-0"></span>122.5 Summary of DBMS\_PRIVILEGE\_CAPTURE **Subprograms**

This table lists and briefly describes the DBMS\_PRIVILEGE\_CAPTURE package subprograms.

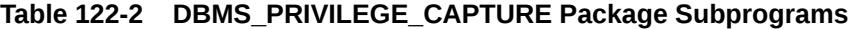

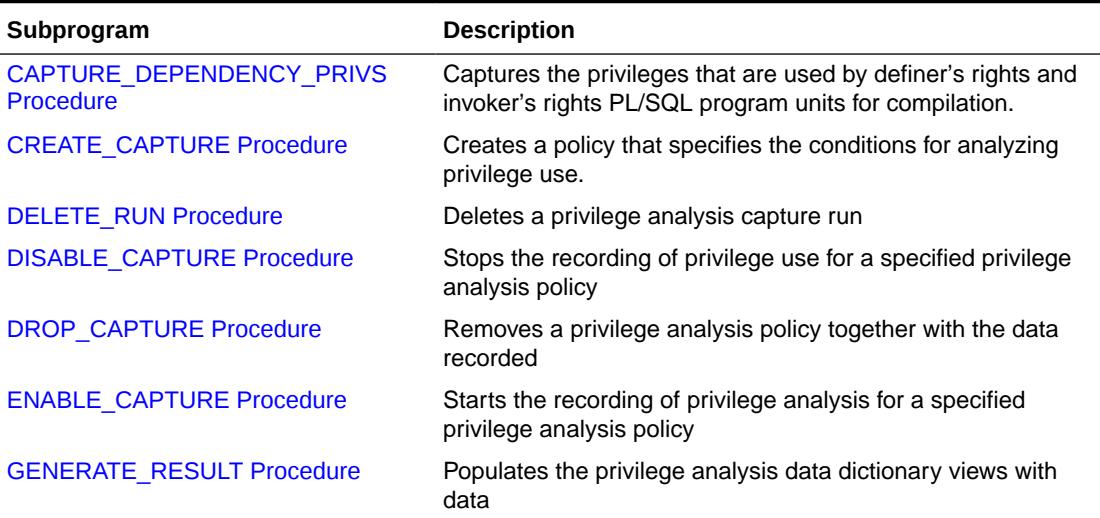

## 122.5.1 CAPTURE\_DEPENDENCY\_PRIVS Procedure

This procedure captures the privileges that are used by definer's rights and invoker's rights PL/SQL program units for compilation.

### **Syntax**

DBMS\_PRIVILEGE\_CAPTURE.CAPTURE\_DEPENDENCY\_PRIVS ();

### **Parameters**

This procedure has no parameters.

### **Usage Notes**

Every rerun of the DBMS\_PRIVILEGE\_CAPTURE.CAPTURE\_DEPENDENCY\_PRIVS procedure deletes any existing records from the privilege analysis data dictionary views. It then recaptures records based on the existing PL/SQL program units.

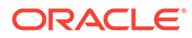

## <span id="page-1923-0"></span>122.5.2 CREATE\_CAPTURE Procedure

This procedure creates a privilege analysis policy that specifies the conditions for analyzing privilege use. It also optionally specifies the roles for which privilege use is to be analyzed, and the conditions under which privilege use is to be analyzed.

### **Syntax**

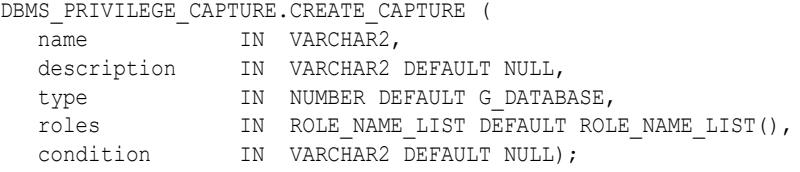

### **Parameters**

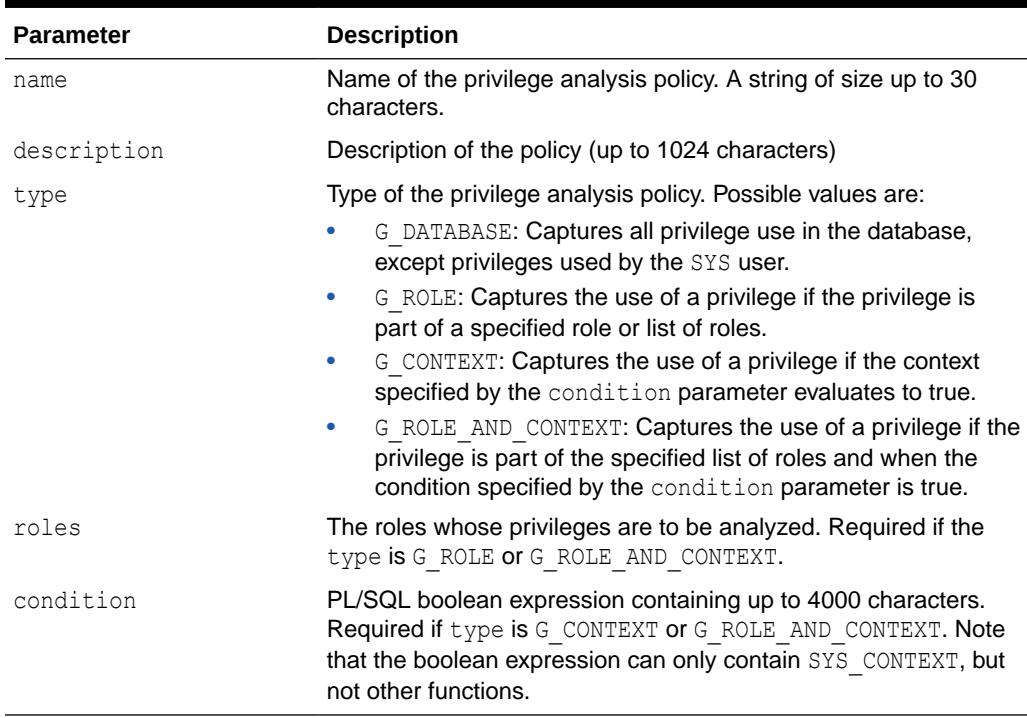

### **Table 122-3 CREATE\_CAPTURE Procedure Parameters**

### **Usage Notes**

When using role-based analysis for the CREATE\_CAPTURE procedure, privilege use is analyzed even if the privilege is indirectly granted to the specified role.

For example, say role R2 contains role R1, and R1 contains privilege P1. If the privilege policy includes only role R2, any use of the P1 privilege is still analyzed, as privilege P1 is an indirect part of role R2.

When using the condition parameter, use the following syntax for the PL/SQL expression:

```
condition::= predicate | (predicate1) AND (predicate2)
| (predicate1) OR (predicate2)
```
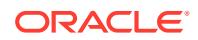

### <span id="page-1924-0"></span>Where,

```
predicate::= sys_context(namespace, attribute) relop constant_value |
sys_context(namespace, attribute) between constant_value and
constant_value | sys_context(namespace, attribute) in {constant_value
(,constant_value)* }
```
### Where,

 $relop::= | < | < | < | > | > | >$ 

• A privilege analysis policy cannot analyze the use of SYS user privileges.

## 122.5.3 DELETE\_RUN Procedure

This procedure deletes a privilege analysis capture run.

### **Syntax**

```
DBMS_PRIVILEGE_CAPTURE.DELETE_RUN (
  name IN VARCHAR2,
  run name IN VARCHAR2);
```
### **Parameters**

### **Table 122-4** *DELETE\_RUN Procedure Parameters*

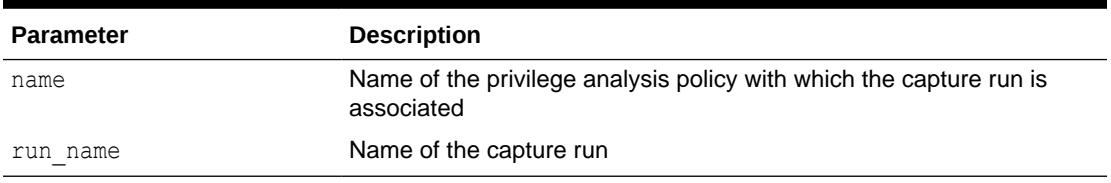

### **Usage Notes**

- You can find the names of existing privilege capture policies by querying the DBA\_PRIV\_CAPTURES data dictionary view.
- Another way to delete a capture run is to drop the policy with which the capture run is associated. Dropping the policy automatically drops its associated capture runs.
- When you drop a capture run it is no longer accessible through the privilege capture data dictionary views.

### 122.5.4 DISABLE\_CAPTURE Procedure

This procedure stops the recording of privilege use for a specified privilege analysis policy. When a policy is disabled, privilege use meeting the policy condition is no longer recorded.

### **Syntax**

```
DBMS_PRIVILEGE_CAPTURE.DISABLE_CAPTURE (
  name IN VARCHAR2);
```
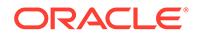

### <span id="page-1925-0"></span>**Parameters**

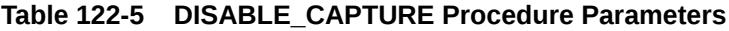

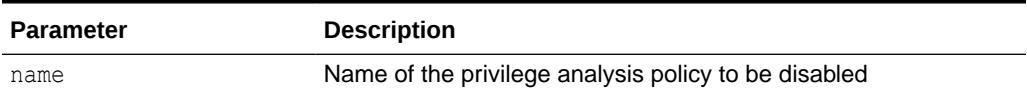

### **Usage Notes**

When a privilege analysis policy is first created, it is disabled by default.

## 122.5.5 DROP\_CAPTURE Procedure

This procedure removes a privilege analysis policy together with the data recorded. When a policy is removed, all previously recorded privilege use data associated with the policy is deleted.

### **Syntax**

```
DBMS_PRIVILEGE_CAPTURE.DROP_CAPTURE (
  name IN VARCHAR2);
```
### **Parameters**

### **Table 122-6** *DROP\_CAPTURE Procedure Parameters*

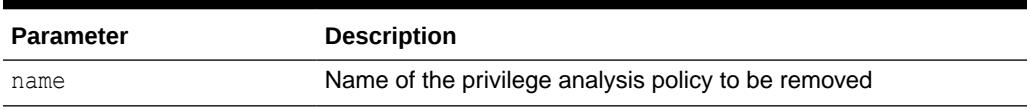

### **Usage Notes**

- You must disable a privilege analysis policy before removing it. An enabled policy cannot be removed.
- If there are capture runs associated with this policy, then they are automatically dropped when you drop the policy.

## 122.5.6 ENABLE\_CAPTURE Procedure

This procedure starts the recording of privilege analysis for a specified privilege analysis policy and optionally provides a capture run for this policy. After a policy is enabled, all privilege use under the policy condition is recorded.

### **Syntax**

```
DBMS_PRIVILEGE_CAPTURE.ENABLE_CAPTURE (
  name IN VARCHAR2,
  run_name IN VARCHAR2 DEFAULT NULL);
```
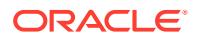

### <span id="page-1926-0"></span>**Parameters**

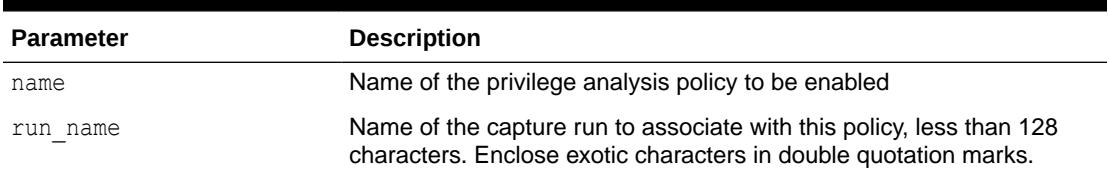

### **Table 122-7** *ENABLE\_CAPTURE Procedure Parameters*

### **Usage Notes**

The following usage notes apply:

- When a privilege analysis policy is first created, it is disabled by default. You must run ENABLE\_CAPTURE to enable the privilege analysis policy.
- You can enable only one privilege analysis policy at a time. However, a database-wide privilege analysis of the G\_DATABASE type can be enabled together with another non G\_DATABASE privilege analysis.
- You cannot enable the same run multiple times. For example, run 01 cannot be used again if you want to re-enable the capture for run 01. Instead, create a new run.

## 122.5.7 GENERATE\_RESULT Procedure

This procedure populates the privilege analysis data dictionary views with data.

### **See Also:**

*Oracle Database Vault Administrator's Guide* for more information about privilege analysis views

### **Syntax**

```
DBMS_PRIVILEGE_CAPTURE.GENERATE_RESULT (
  name IN VARCHAR2,
  run_name IN VARCHAR2 DEFAULT NULL,
  DEPENDENCY IN BOOLEAN DEFAULT NULL);
```
### **Parameters**

### **Table 122-8** *GENERATE\_RESULT Procedure Parameters*

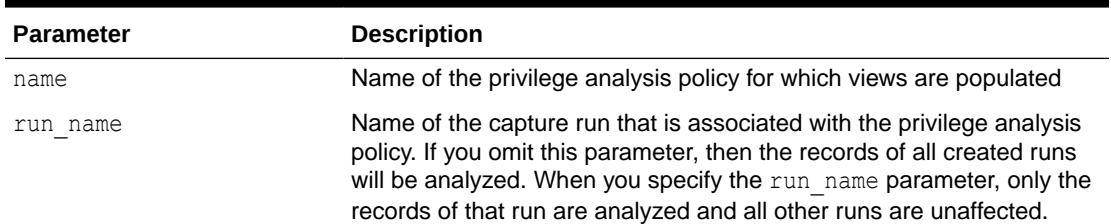

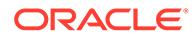

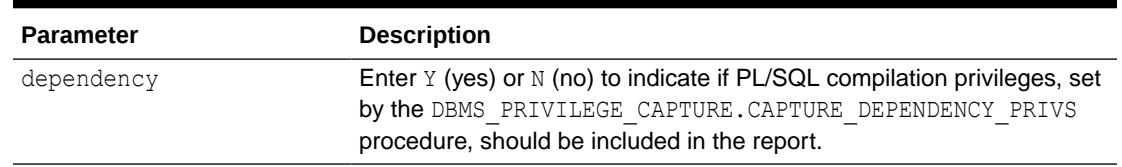

### **Table 122-8 (Cont.)** *GENERATE\_RESULT Procedure Parameters*

### **Usage Notes**

You must disable a privilege analysis policy before populating the privilege analysis views for the policy. You cannot invoke this subprogram on an enabled privilege analysis policy.

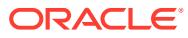

# 123 DBMS\_PROCESS

The DBMS\_PROCESS package provides an interface to manage the prespawned servers.

This chapter contains the following topics:

- **DBMS PROCESS Overview**
- DBMS\_PROCESS Security Model
- [Summary of DBMS\\_PROCESS Subprograms](#page-1929-0)

# 123.1 DBMS PROCESS Overview

By default, Oracle Database can prespawn foreground processes to improve the performance of client connections.

A prespawned process refers to a process that has been spawned but does not have a session yet. When a user connects to the database or a service process is needed, the process performs further initialization as needed.

To manage foreground processes, use the DBMS PROCESS package. The procedures in this package configure the number of foreground processes for a connection pool, start a connection pool, and stop a connection pool.

### **See Also:**

- *Oracle Database Administrator's Guide* for a detailed description of managing a pre-created processes
- **Oracle Database Reference for information about the USE DEDICATED BROKER** parameter, which determines how dedicated servers are spawned. TRUE enables the listener to send the connection to a dedicated connection broker that spawns the dedicated server. FALSE sets the listener to spawn a dedicated server directly.

# 123.2 DBMS PROCESS Security Model

You must be granted the SYSDBA administrative privilege to use the DBMS\_PROCESS package.

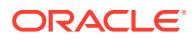

# <span id="page-1929-0"></span>123.3 Summary of DBMS\_PROCESS Subprograms

This table lists the DBMS\_PROCESS subprograms and briefly describes them.

**Table 123-1 DBMS\_PROCESS Package Subprograms**

| Subprogram                      | <b>Description</b>                                                                                                    |
|---------------------------------|----------------------------------------------------------------------------------------------------|
| <b>CONFIGURE POOL Procedure</b> | Configures the minimum number of<br>prespawned processes, the number of<br>prespawned processes in a batch, and the<br>initial number of pre-spawned processes for a<br>foreground connection pool |
| <b>START POOL Procedure</b>     | Starts a prespawned foreground process pool.                                                                                                    |
| <b>STOP POOL Procediure</b>     | Stops a prespawned foreground process pool.                                                                                                    |

## 123.3.1 CONFIGURE\_POOL Procedure

This procedure configures the minimum number of prespawned processes, the number of prespawned processes in a batch, and the initial number of pre-spawned processes for a foreground connection pool.

### **Syntax**

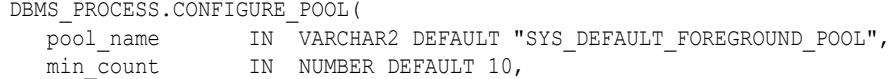

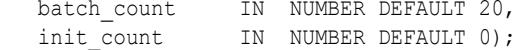

### **Parameters**

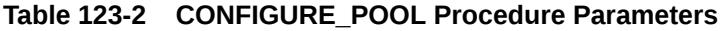

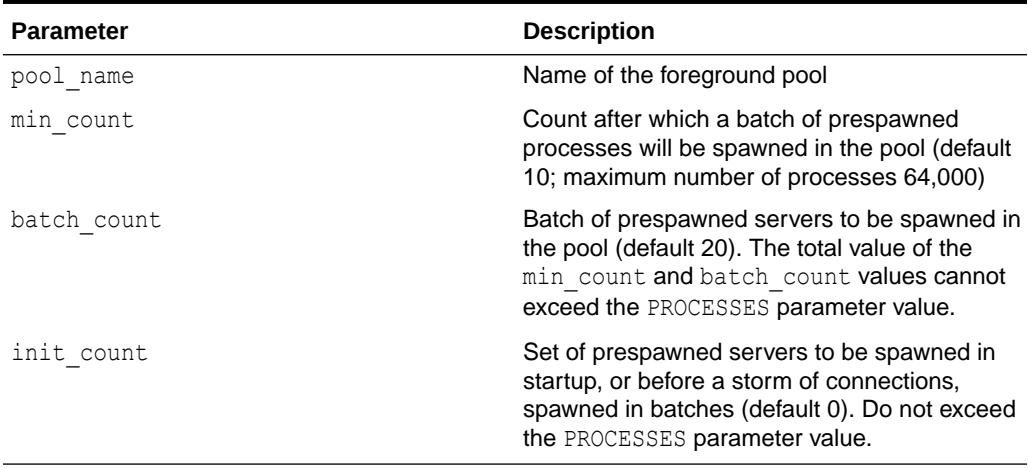

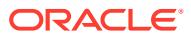

### <span id="page-1930-0"></span>**Exceptions**

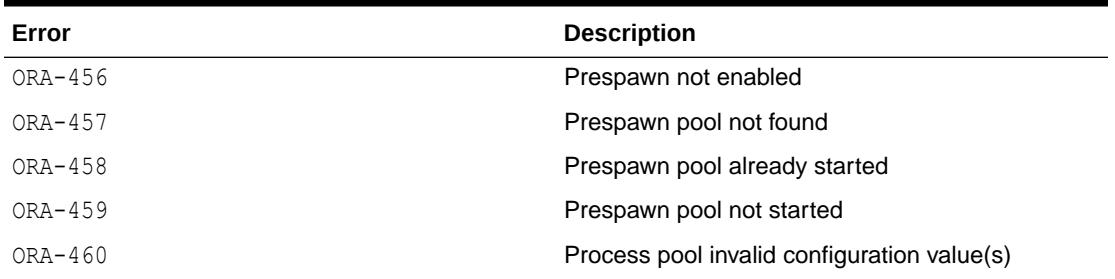

### **Table 123-3 CONFIGURE\_POOL Procedure Exceptions**

### **Usage Notes**

• To find information about foreground processes, query the  $V$$  PROCESS POOL dynamic view.

### **Example**

```
BEGIN
   DBMS_PROCESS.CONFIGURE_POOL (
  pool name \Rightarrow 'hrdb pool',
  min\<sub>count</sub> => 40,
  batch_{count} => 20,
   init count \Rightarrow 10);
END;
/
```
## 123.3.2 START\_POOL Procedure

This procedure starts a prespawned foreground process pool.

### **Syntax**

```
DBMS_PROCESS.START_POOL(
   pool_name IN VARCHAR2 DEFAULT "SYS_DEFAULT_FOREGROUND_POOL");
```
### **Parameters**

### **Table 123-4 START\_POOL Procedure Parameters**

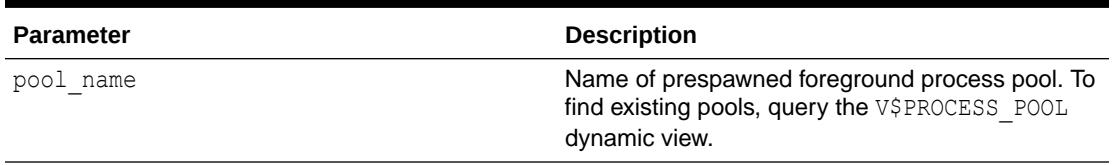

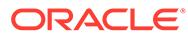

### <span id="page-1931-0"></span>**Exceptions**

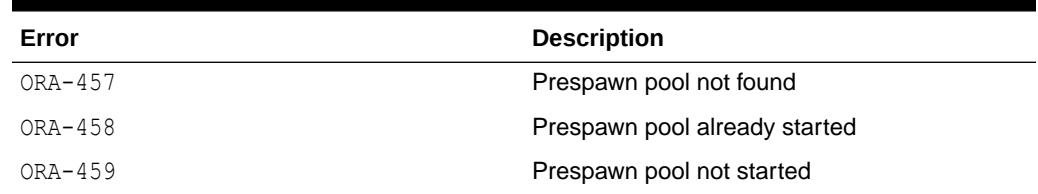

# **Example**

```
BEGIN
  DBMS_PROCESS.START_POOL (
  pooI_name => 'hrdb_pool',
END;
```
## 123.3.3 STOP\_POOL Procedure

This procedure stops a prespawned foreground process pool.

**Table 123-5 START\_POOL Procedure Exceptions**

### **Syntax**

```
DBMS_PROCESS.STOP_POOL(
  pool_name IN VARCHAR2 DEFAULT "SYS_DEFAULT_FOREGROUND_POOL");
```
### **Parameters**

### **Table 123-6 STOP\_POOL Procedure Parameters**

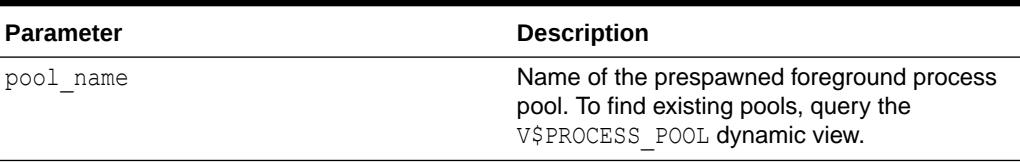

### **Exceptions**

### **Table 123-7 STOP\_POOL Procedure Exceptions**

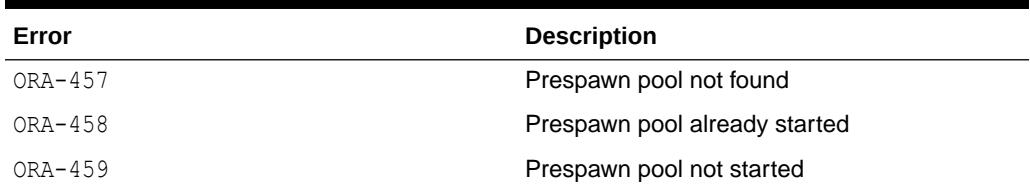

### **Example**

```
BEGIN
  DBMS_PROCESS.STOP_POOL (
   pool_name => 'hrdb_pool',
END;
```
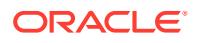

# 124 DBMS\_PROFILER

The package provides an interface to profile existing PL/SQL applications and identify performance bottlenecks. You can then collect and persistently store the PL/SQL profiler data.

This chapter contains the following topics:

- **Overview**
- **[Security Model](#page-1934-0)**
- **[Operational Notes](#page-1934-0)**
- **[Exceptions](#page-1936-0)**
- [Summary of DBMS\\_PROFILER Subprograms](#page-1937-0)

## 124.1 DBMS\_PROFILER Overview

This package enables the collection of profiler (performance) data for performance improvement or for determining code coverage for PL/SQL applications. Application developers can use code coverage data to focus their incremental testing efforts.

With this interface, you can generate profiling information for all named library units that are executed in a session. The profiler gathers information at the PL/SQL virtual machine level. This information includes the total number of times each line has been executed, the total amount of time that has been spent executing that line, and the minimum and maximum times that have been spent on a particular execution of that line.

### **Note:**

It is possible to infer the code coverage figures for PL/SQL units for which data has been collected.

The profiling information is stored in database tables. This enables querying on the data: you can build customizable reports (summary reports, hottest lines, code coverage data, and so on. And you can analyze the data.

The PROFTAB.SQL script creates tables with the columns, datatypes, and definitions as shown in the following tables.

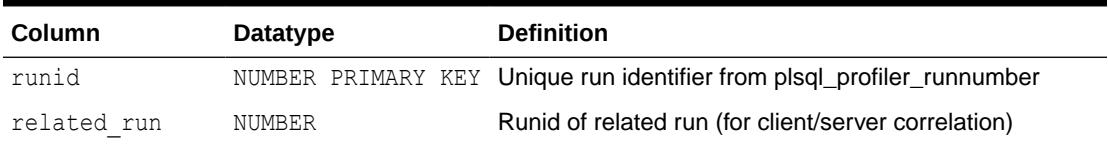

### **Table 124-1 Columns in Table PLSQL\_PROFILER\_RUNS**

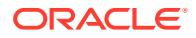

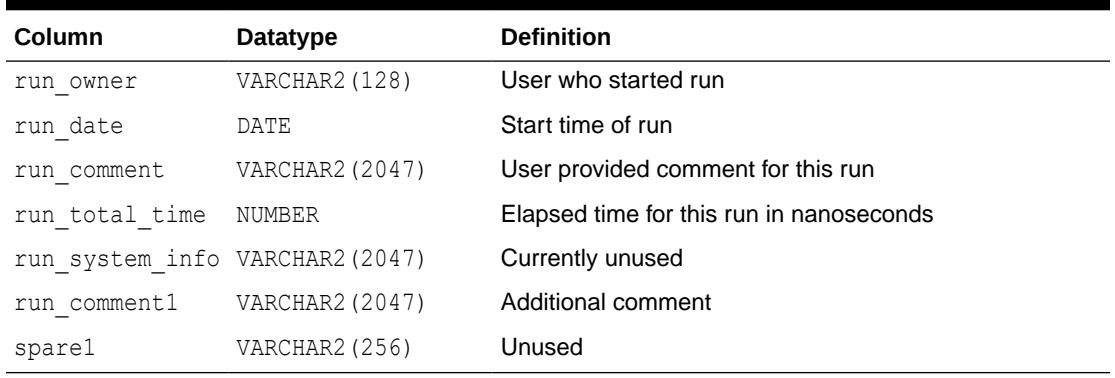

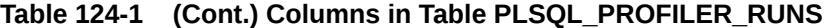

### **Table 124-2 Columns in Table PLSQL\_PROFILER\_UNITS**

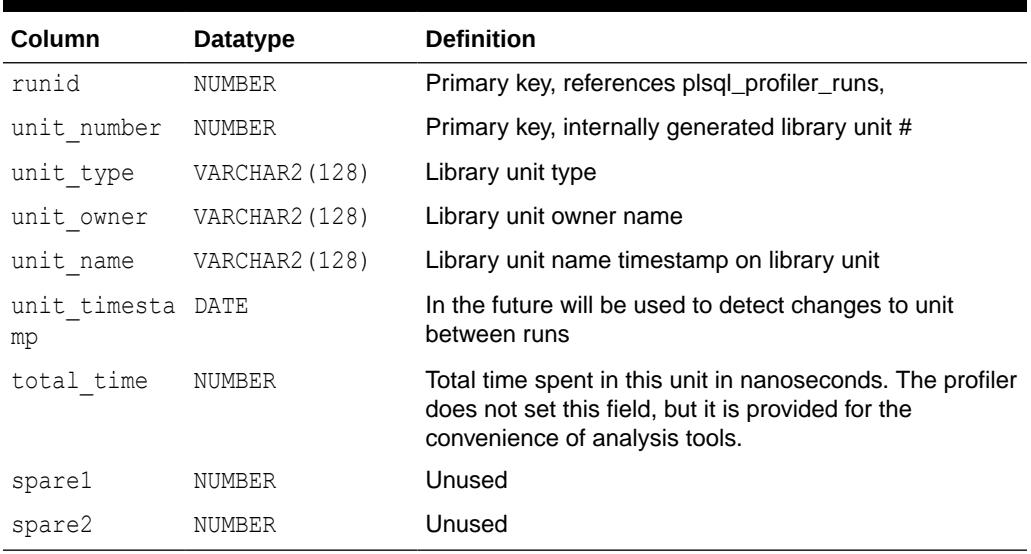

### **Table 124-3 Columns in Table PLSQL\_PROFILER\_DATA**

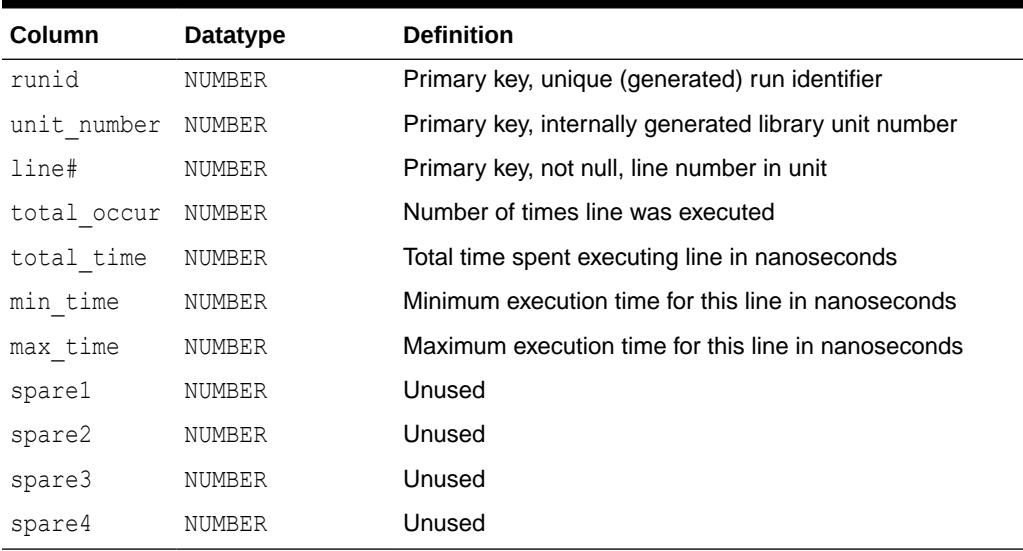

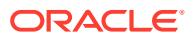

<span id="page-1934-0"></span>With Oracle database version 8.x, a sample textual report writer(profrep.sql) is provided with the PL/SQL demo scripts.

Note that prior to Oracle Database 10g, the DBMS PROFILER package was not automatically loaded when the database was created, and the Oracle-supplied PROFLOAD. SQL script was used to create it. In 10*g* and beyond, the DBMS PROFILER package is loaded automatically when the database is created, and PROFLOAD. SQL is no longer needed.

# 124.2 DBMS\_PROFILER Security Model

The profiler only gathers data for units for which a user has CREATE privilege; you cannot use the package to profile units for which EXECUTE ONLY access has been granted. In general, if a user can debug a unit, the same user can profile it. However, a unit can be profiled whether or not it has been compiled DEBUG. Oracle advises that modules that are being profiled should be compiled DEBUG, since this provides additional information about the unit in the database.

### **Note:**

DBMS PROFILER treats any program unit that is compiled in NATIVE mode as if you do not have CREATE privilege, that is, you will not get any output.

## 124.3 DBMS PROFILER Operational Notes

These notes describe a typical run, how to interpret output, and two methods of exception generation.

### **Typical Run**

Improving application performance is an iterative process. Each iteration involves the following steps:

- **1.** Running the application with one or more benchmark tests with profiler data collection enabled.
- **2.** Analyzing the profiler data and identifying performance problems.
- **3.** Fixing the problems.

The PL/SQL profiler supports this process using the concept of a *"run".* A run involves running the application through benchmark tests with profiler data collection enabled. You can control the beginning and the ending of a run by calling the START\_PROFILER and STOP PROFILER functions.

The user must first create database tables in the profiler user's schema to collect the data. The PROFTAB.SQL script creates the tables and other data structures required for persistently storing the profiler data.

Note that running PROFTAB.SQL drops the current tables. The PROFTAB.SQL script is in the RDBMS/ADMIN directory. Some PL/SQL operations, such as the first execution of a PL/SQL unit, may involve I/O to catalog tables to load the byte code for the PL/SQL unit being executed. Also, it may take some time executing package initialization code the first time a package procedure or function is called.

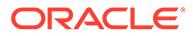

To avoid timing this overhead, "*warm up"* the database before collecting profile data. To do this, run the application once without gathering profiler data.

You can allow profiling across all users of a system, for example, to profile all users of a package, independent of who is using it. In such cases, the SYSADMIN should use a modified PROFTAB.SQL script which:

- Creates the profiler tables and sequence
- Grants SELECT/INSERT/UPDATE on those tables and sequence to all users
- Defines public synonyms for the tables and sequence

**Note:**

Do not alter the actual fields of the tables.

A typical run then involves:

- Starting profiler data collection in the run.
- Executing PL/SQL code for which profiler and code coverage data is required.
- Stopping profiler data collection, which writes the collected data for the run into database tables

### **Note:**

The collected profiler data is not automatically stored when the user disconnects. You must issue an explicit call to the FLUSH\_DATA or the STOP PROFILER function to store the data at the end of the session. Stopping data collection stores the collected data.

As the application executes, profiler data is collected in memory data structures that last for the duration of the run. You can call the FLUSH DATA function at intermediate points during the run to get incremental data and to free memory for allocated profiler data structures. Flushing the collected data involves storing collected data in the database tables created earlier.

**See Also:** ["FLUSH\\_DATA Function and Procedure](#page-1937-0)".

### **Interpreting Output**

The table plsql profiler data contains one row for each line of the source unit for which code was generated. The line# value specifies which source line. If the row exists, and the total\_occur value in that row is  $> 0$ , some code associated with that line was executed. If the row exists, and total\_occur value is 0, no code associated with that line was executed. If the row doesn't exist in the table, no code was generated for that line, and therefore it should not be mentioned in reports

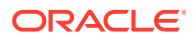

<span id="page-1936-0"></span>If the source of a single statement is on a single line, any code generated for that statement will be attributed to that line number. (In some cases, such as a simple declaration, or because of optimization, no code will be needed). To get coverage information, units should be compiled with PLSQL\_OPTIMIZE\_LEVEL=1.

If a statement spans multiple lines, any code generated for that statement will be attributed to some line in the range, but it is not guaranteed that every line in the range will have code attributed to it. In such a case there will be gaps in the set of line# values. In particular, multiline SQL-related statements may appear to be on a single line (usually the first). This is because PL/SQL passes the processed text of the cursor to the SQL engine; therefore, as far as PL/SQL is concerned, the entire SQL statement is a single indivisible operation.

When multiple statements are on the same line, the profiler will combine the occurrences for each statement. This may be confusing if a line has embedded control flow. For example, if 'then ...' and 'else ...' are on the same line, it will not be possible to determine whether the 'then' or the 'else' was taken.

In general, profiler and coverage reports are most easily interpreted if each statement is on its own line.

### **Two Methods of Exception Generation**

Each routine in this package has two versions that allow you to determine how errors are reported.

- A function that returns success/failure as a status value and will never raise an exception
- A procedure that returns normally if it succeeds and raises an exception if it fails

In each case, the parameters of the function and procedure are identical. Only the method by which errors are reported differs. If there is an error, there is a correspondence between the error codes that the functions return, and the exceptions that the procedures raise.

To avoid redundancy, the following section only provides details about the functional form.

## 124.4 DBMS\_PROFILER Exceptions

DBMS\_PROFILER throws the exceptions described in this topic.

### **Table 124-4 DBMS\_PROFILER Exceptions**

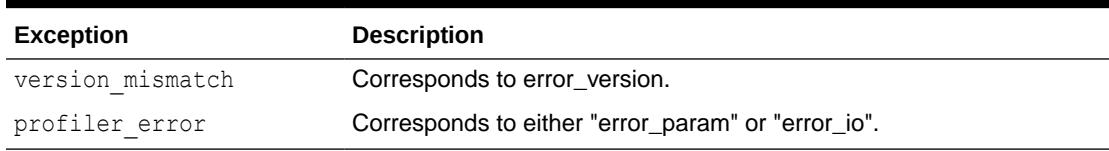

A 0 return value from any function denotes successful completion; a nonzero return value denotes an error condition. The possible errors are as follows:

'A subprogram was called with an incorrect parameter.'

```
error param constant binary integer := 1;
```
• 'Data flush operation failed. Check whether the profiler tables have been created, are accessible, and that there is adequate space.'

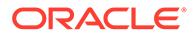

```
 error_io constant binary_integer := 2;
```
<span id="page-1937-0"></span>• There is a mismatch between package and database implementation. Oracle returns this error if an incorrect version of the DBMS\_PROFILER\_package is installed, and if the version of the profiler package cannot work with this database version. The only recovery is to install the correct version of the package.

```
 error_version constant binary_integer := -1;
```
# 124.5 Summary of DBMS\_PROFILER Subprograms

This table lists the DBMS PROFILER subprograms and briefly describes them.

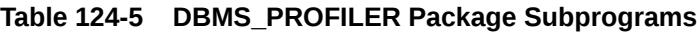

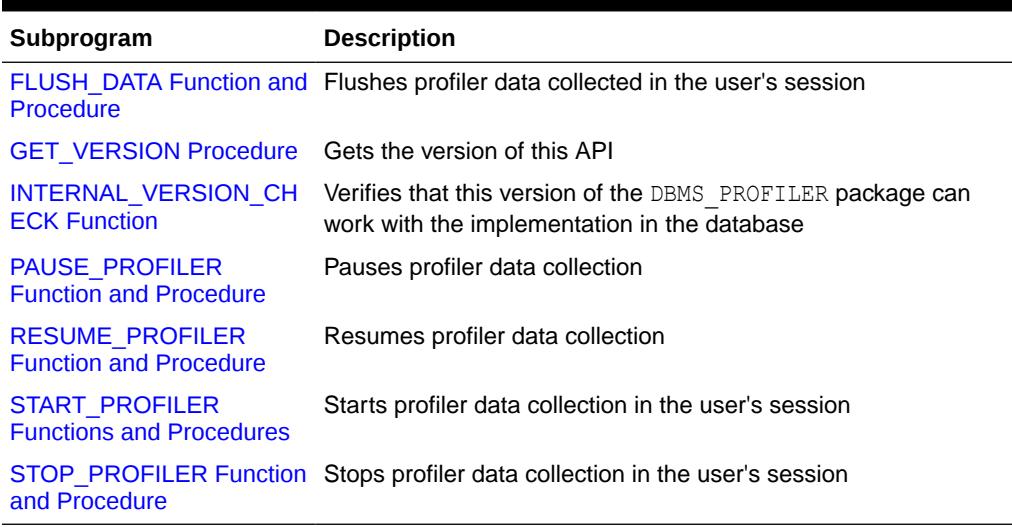

## 124.5.1 FLUSH\_DATA Function and Procedure

This function flushes profiler data collected in the user's session. The data is flushed to database tables, which are expected to preexist.

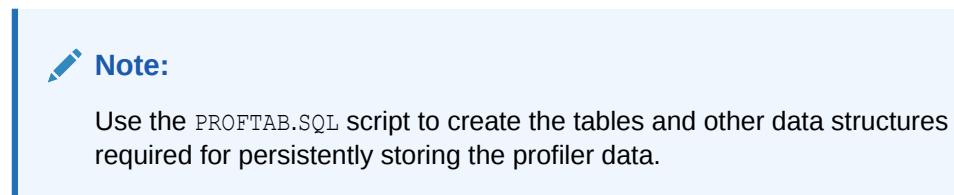

### **Syntax**

```
DBMS_PROFILER.FLUSH_DATA 
  RETURN BINARY INTEGER;
```
DBMS\_PROFILER.FLUSH\_DATA;

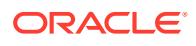

## <span id="page-1938-0"></span>124.5.2 GET\_VERSION Procedure

This procedure gets the version of this API.

### **Syntax**

```
DBMS_PROFILER.GET_VERSION ( 
  major OUT BINARY INTEGER,
  minor OUT BINARY INTEGER);
```
### **Parameters**

### **Table 124-6 GET\_VERSION Procedure Parameters**

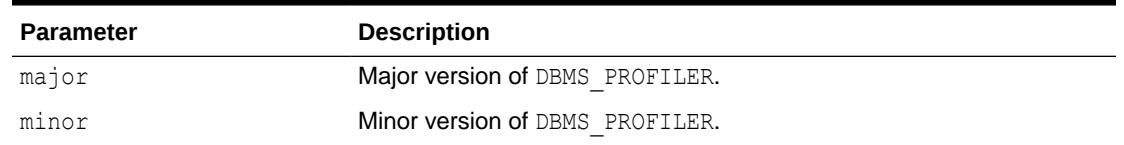

## 124.5.3 INTERNAL\_VERSION\_CHECK Function

This function verifies that this version of the DBMS\_PROFILER package can work with the implementation in the database.

### **Syntax**

```
DBMS_PROFILER.INTERNAL_VERSION_CHECK 
   RETURN BINARY_INTEGER;
```
## 124.5.4 PAUSE\_PROFILER Function and Procedure

This function pauses profiler data collection.

### **Syntax**

DBMS\_PROFILER.PAUSE\_PROFILER RETURN BINARY\_INTEGER;

```
DBMS_PROFILER.PAUSE_PROFILER;
```
## 124.5.5 RESUME\_PROFILER Function and Procedure

This function resumes profiler data collection.

### **Syntax**

DBMS\_PROFILER.RESUME\_PROFILER RETURN BINARY\_INTEGER;

DBMS\_PROFILER.RESUME\_PROFILER;

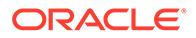

## <span id="page-1939-0"></span>124.5.6 START\_PROFILER Functions and Procedures

This function starts profiler data collection in the user's session.

There are two overloaded forms of the START\_PROFILER function; one returns the run number of the started run, as well as the result of the call. The other does not return the run number. The first form is intended for use with GUI-based tools controlling the profiler.

### **Syntax**

```
DBMS_PROFILER.START_PROFILER(
   run_comment IN VARCHAR2 := sysdate,
   run_comment1 IN VARCHAR2 :='',
  run_number OUT BINARY_INTEGER)
RETURN BINARY INTEGER;
DBMS_PROFILER.START_PROFILER(
  run comment IN VARCHAR2 := sysdate,
  run comment1 IN VARCHAR2 :='')
RETURN BINARY_INTEGER;
DBMS_PROFILER.START_PROFILER(
  run comment IN VARCHAR2 := sysdate,
    run_comment1 IN VARCHAR2 :='',
  run_number OUT BINARY INTEGER);
DBMS_PROFILER.START_PROFILER(
   run comment IN VARCHAR2 := sysdate,
   run comment1 IN VARCHAR2 :='');
```
### **Parameters**

### **Table 124-7 START\_PROFILER Function Parameters**

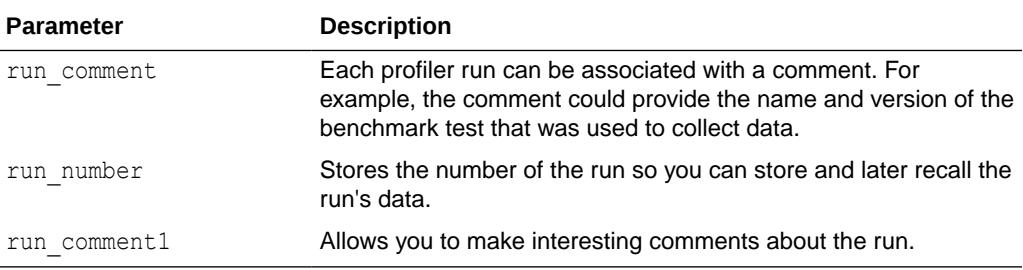

### 124.5.7 STOP\_PROFILER Function and Procedure

This function stops profiler data collection in the user's session.

This function has the side effect of flushing data collected so far in the session, and it signals the end of a run.

#### **Syntax**

```
DBMS_PROFILER.STOP_PROFILER 
   RETURN BINARY_INTEGER;
```
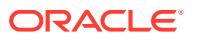

DBMS\_PROFILER.STOP\_PROFILER;

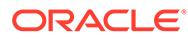

# 125 DBMS\_PROPAGATION\_ADM

The DBMS\_PROPAGATION\_ADM package, one of a set of Oracle Streams packages, provides administrative interfaces for configuring a propagation from a source queue to a destination queue.

This chapter contains the following topics:

- **Overview**
- **Security Model**
- Summary of DBMS\_PROPAGATION\_ADM Subprograms

# 125.1 DBMS\_PROPAGATION\_ADM Overview

This package provides interfaces to start, stop, and configure a propagation.

### **See Also:**

*Oracle Streams Concepts and Administration* and *Oracle Streams Replication Administrator's Guide* for more information about this package and propagations

# 125.2 DBMS\_PROPAGATION\_ADM Security Model

Security on this package can be controlled by granting EXECUTE on this package to selected users or roles, or by granting EXECUTE\_CATALOG\_ROLE to selected users or roles.

If subprograms in the package are run from within a stored procedure, then the user who runs the subprograms must be granted EXECUTE privilege on the package directly. It cannot be granted through a role.

When the DBMS\_PROPAGATION\_ADM package is used to manage an Oracle Streams configuration, it requires that the user is granted the privileges of an Oracle Streams administrator.

### **See Also:**

*Oracle Streams Concepts and Administration* for information about configuring an Oracle Streams administrator

# 125.3 Summary of DBMS\_PROPAGATION\_ADM Subprograms

This table lists the DBMS\_PROPAGATION\_ADM subprograms and briefly describes them.

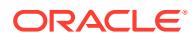

| Subprogram                          | <b>Description</b>                                                                                              |
|-------------------------------------|----------------------------------------------------------------------------------------------------|
| <b>ALTER PROPAGATION Procedure</b>  | Adds, alters, or removes a rule set for a propagation                                                           |
| <b>CREATE PROPAGATION Procedure</b> | Creates a propagation and specifies the source<br>queue, destination queue, and rule set for the<br>propagation |
| <b>DROP PROPAGATION Procedure</b>   | Drops a propagation                                                                                             |
| <b>START PROPAGATION Procedure</b>  | Starts a propagation                                                                                            |
| <b>STOP PROPAGATION Procedure</b>   | Stops a propagation                                                                                             |

**Table 125-1 DBMS\_PROPAGATION\_ADM Package Subprograms**

**Note:**

All subprograms commit unless specified otherwise.

## 125.3.1 ALTER\_PROPAGATION Procedure

This procedure adds, alters, or removes a rule set for a propagation.

### **See Also:**

*Oracle Streams Concepts and Administration* and [DBMS\\_RULE\\_ADM](#page-2144-0) for more information about rules and rule sets

### **Syntax**

```
 DBMS_PROPAGATION_ADM.ALTER_PROPAGATION(
propagation name IN VARCHAR2,
rule set name IN VARCHAR2 DEFAULT NULL,
remove rule set MEXIN BOOLEAN DEFAULT FALSE,
negative rule set name IN VARCHAR2 DEFAULT NULL,
    remove_negative_rule_set IN BOOLEAN DEFAULT FALSE);
```
#### **Parameters**

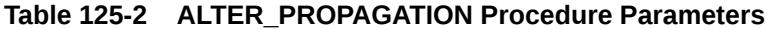

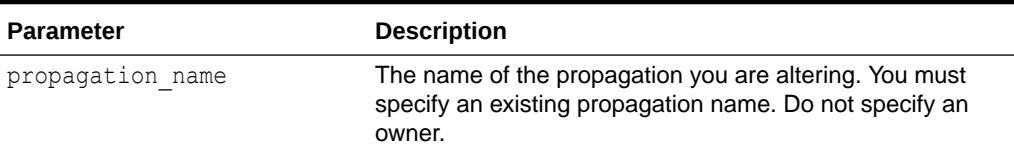

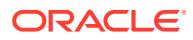

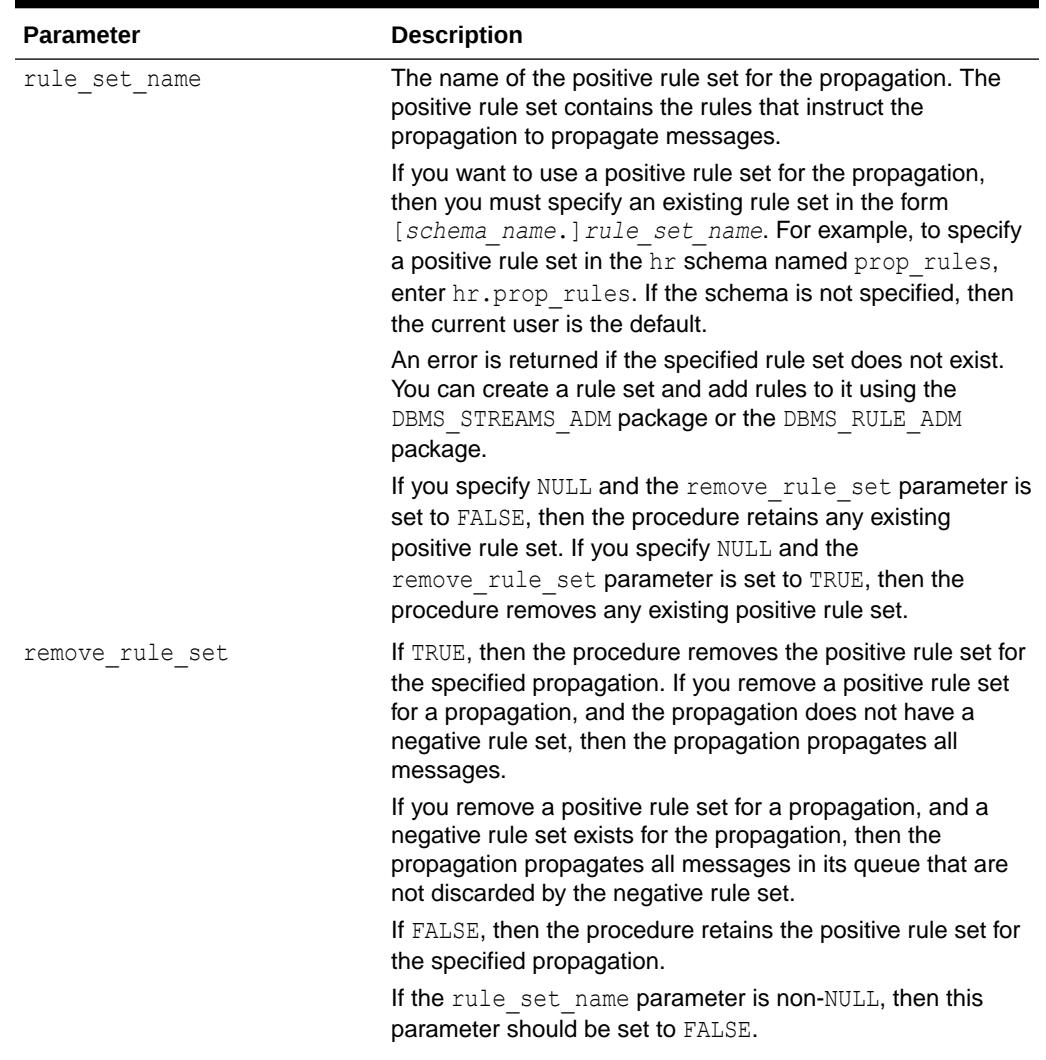

### **Table 125-2 (Cont.) ALTER\_PROPAGATION Procedure Parameters**
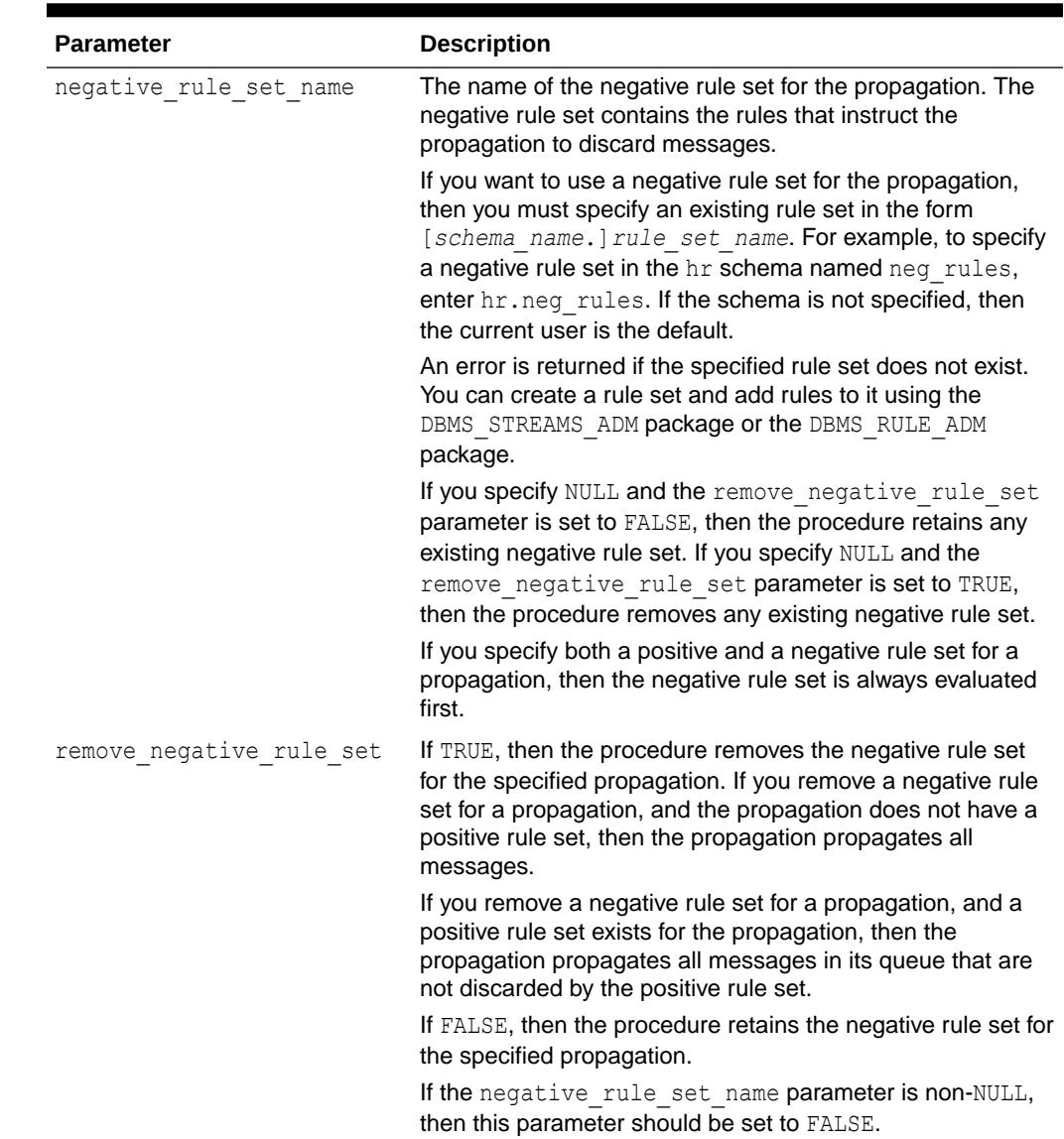

### **Table 125-2 (Cont.) ALTER\_PROPAGATION Procedure Parameters**

### 125.3.2 CREATE\_PROPAGATION Procedure

This procedure creates a propagation and specifies the source queue, destination queue, and any rule set for the propagation. A propagation propagates messages in a local source queue to a destination queue. The destination queue might or might not be in the same database as the source queue.

#### **Syntax**

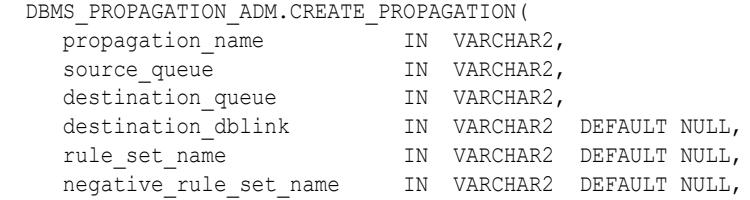

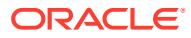

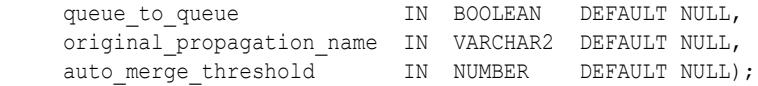

### **Parameters**

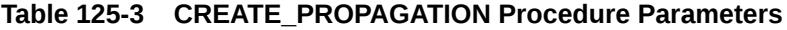

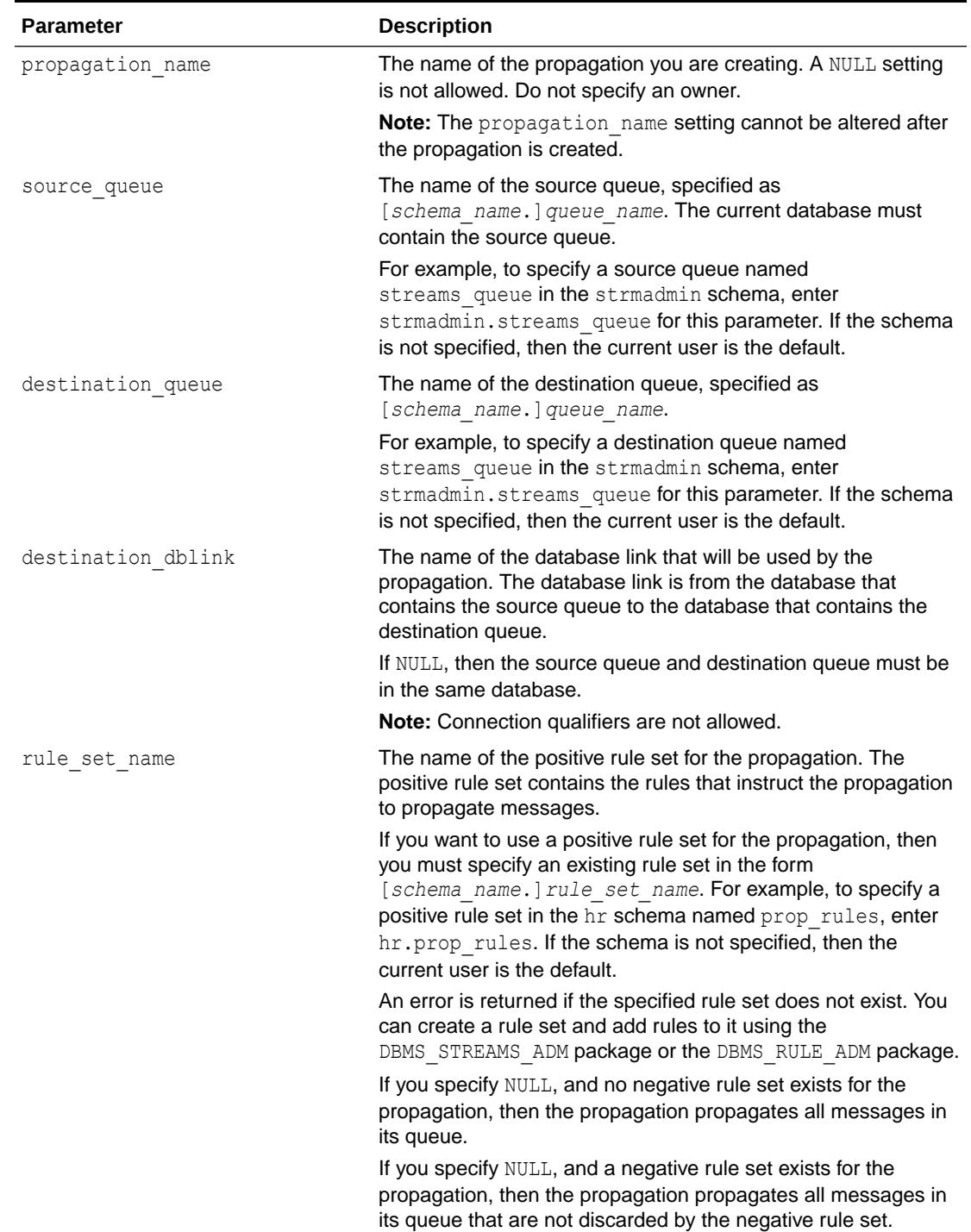

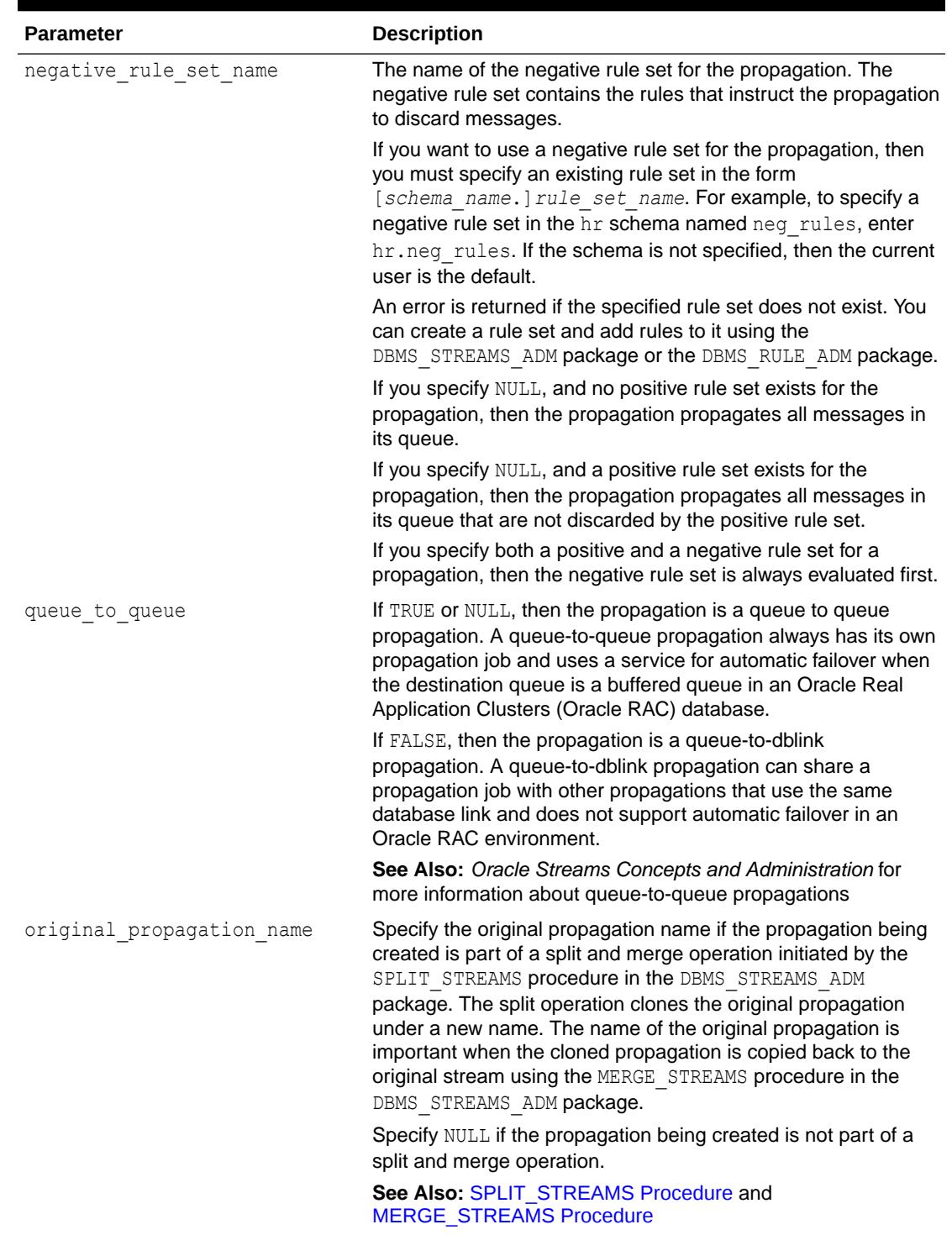

### **Table 125-3 (Cont.) CREATE\_PROPAGATION Procedure Parameters**

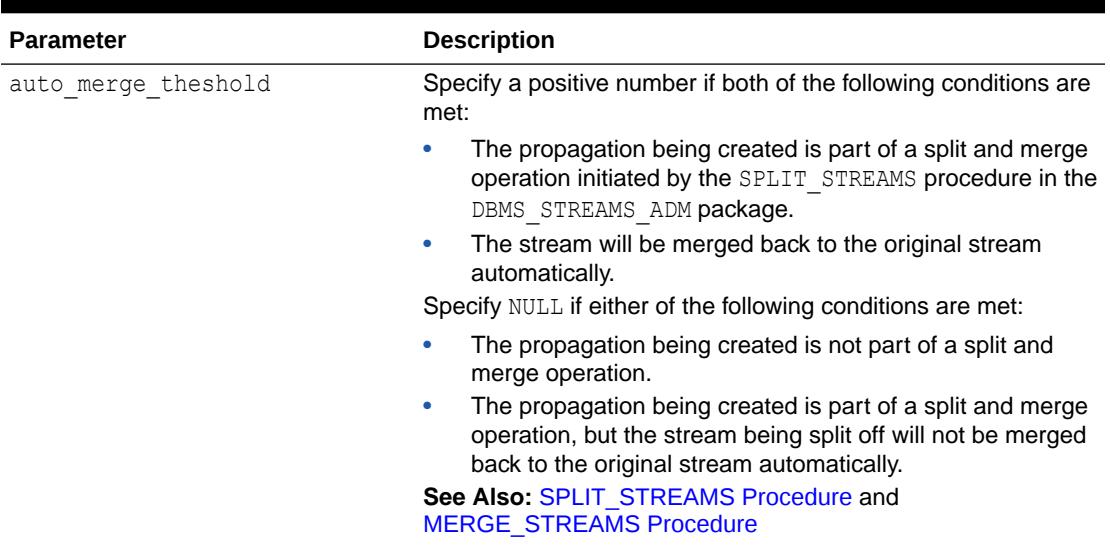

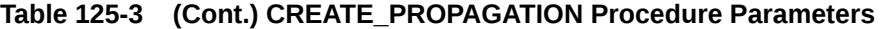

### **Usage Notes**

This procedure starts propagation and might create a propagation job. If this procedure creates a propagation job, then it establishes a default schedule for the propagation job. Each propagation job is an Oracle Scheduler job. You can adjust the schedule of a propagation job using Oracle Scheduler.

The user who owns the source queue is the user who propagates messages. This user must have the necessary privileges to propagate messages.

### **See Also:** [DBMS\\_RULE\\_ADM](#page-2144-0) • *Oracle Streams Concepts and Administration* for more information about propagations, the privileges required to propagate messages, propagation jobs, and propagation schedules

### 125.3.3 DROP\_PROPAGATION Procedure

This procedure drops a propagation and deletes all messages for the destination queue in the source queue. This procedure also removes the schedule for propagation from the source queue to the destination queue.

#### **Syntax**

```
DBMS_PROPAGATION_ADM.DROP_PROPAGATION(
 propagation_name IN VARCHAR2,
drop unused rule sets IN BOOLEAN DEFAULT FALSE);
```
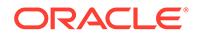

### **Parameters**

### **Table 125-4 DROP\_PROPAGATION Procedure Parameters**

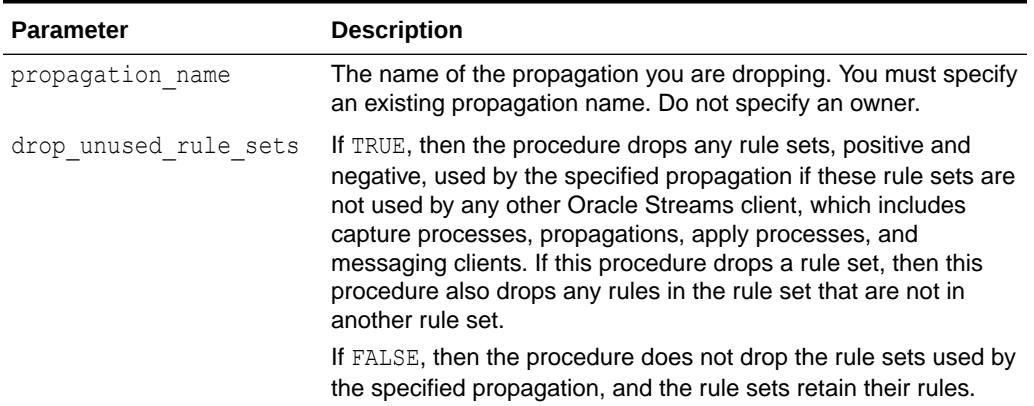

#### **Usage Notes**

When you use this procedure to drop a propagation, information about rules created for the propagation using the DBMS\_STREAMS\_ADM package is removed from the data dictionary views for Oracle Streams rules. Information about such a rule is removed even if the rule is not in either rule set for the propagation.

### **See Also:**

*Oracle Streams Concepts and Administration* for more information about Oracle Streams data dictionary views

The following are the data dictionary views for Oracle Streams rules:

- ALL STREAMS GLOBAL RULES
- DBA STREAMS GLOBAL RULES
- ALL STREAMS MESSAGE RULES
- DBA\_STREAMS\_MESSAGE\_RULES
- ALL STREAMS SCHEMA RULES
- DBA STREAMS SCHEMA RULES
- ALL STREAMS TABLE RULES
- DBA STREAMS TABLE RULES

### **Note:**

When you drop a propagation, the propagation job used by the propagation is dropped automatically, if no other propagations are using the propagation job.

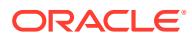

### 125.3.4 START\_PROPAGATION Procedure

This procedure starts a propagation.

#### **Syntax**

```
DBMS_PROPAGATION_ADM.START_PROPAGATION(
  propagation name IN VARCHAR2);
```
#### **Parameter**

### **Table 125-5 START\_PROPAGATION Procedure Parameter**

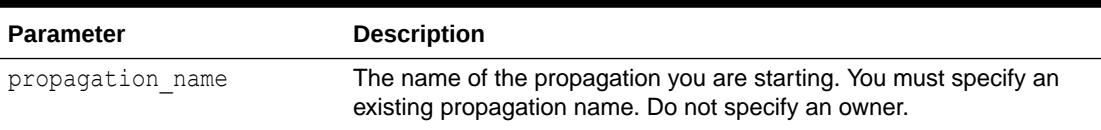

### **Usage Notes**

The propagation status is persistently recorded. Hence, if the status is ENABLED, then the propagation is started upon database instance startup.

### 125.3.5 STOP\_PROPAGATION Procedure

This procedure stops a propagation.

### **Syntax**

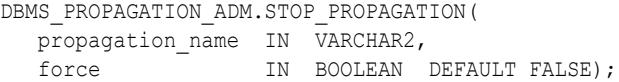

### **Parameter**

### **Table 125-6 STOP\_PROPAGATION Procedure Parameter**

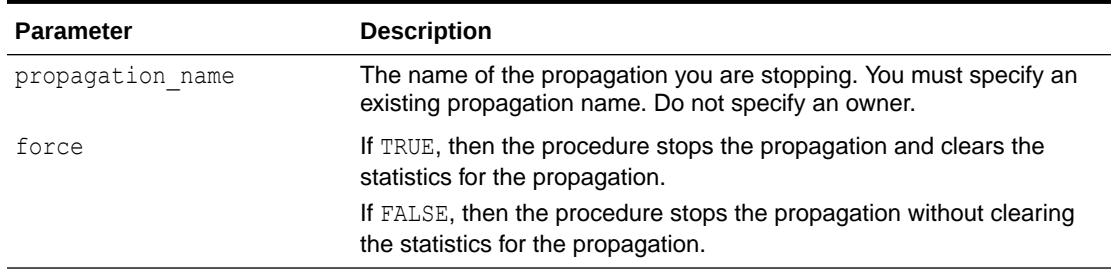

### **Usage Notes**

The propagation status is persistently recorded. Hence, if the status is DISABLED or ABORTED, then the propagation is not started upon database instance startup.

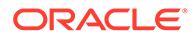

# 126 DBMS\_QOPATCH

The DBMS QOPATCH package provides an interface to view the installed database patches.

This chapter contains the following topics:

- **Overview**
- **Security Modell**
- **Operational Notes**
- **Error Messages**
- [Summary of DBMS\\_QOPATCH Subprograms](#page-1951-0)

# 126.1 DBMS\_QOPATCH Overview

The DBMS COPATCH package provides a PLSOL/SOL interface to view the installed database patches. The interface provides all the patch information available as part of the OPATCH LSINVENTORY -XML command. The package accesses the OUI patch inventory in real time to provide patch and meta-information.

# 126.2 DBMS\_QOPATCH Security Model

The DBMS QOPATCH package is created as part of SYS schema and SYS is the only user who can execute these subprograms.

# 126.3 DBMS QOPATCH Operational Notes

The following operational notes apply to DBMS\_QOPATCH.

- The package will work only if the database is OPEN.
- In an Oracle Real Application Clusters (RAC) environment, if the subprogram requires to fetch data from other RAC nodes it spawns a job in the other node(s) to get the data. In this case JOB\_QUEUE\_PROCESSES needs to be  $>0$  for the package to fetch the data from other RAC nodes.
- If there is a delay in the job execution, the package returns  $ORA-20008$  error.

# 126.4 DBMS\_QOPATCH Exceptions

This table lists the exceptions raised by the DBMS\_QOPATCH package.

### **Table 126-1 DBMS\_QOPATCH Error Messages**

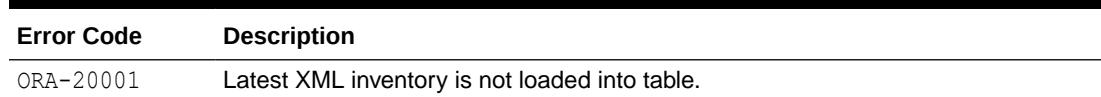

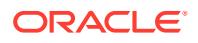

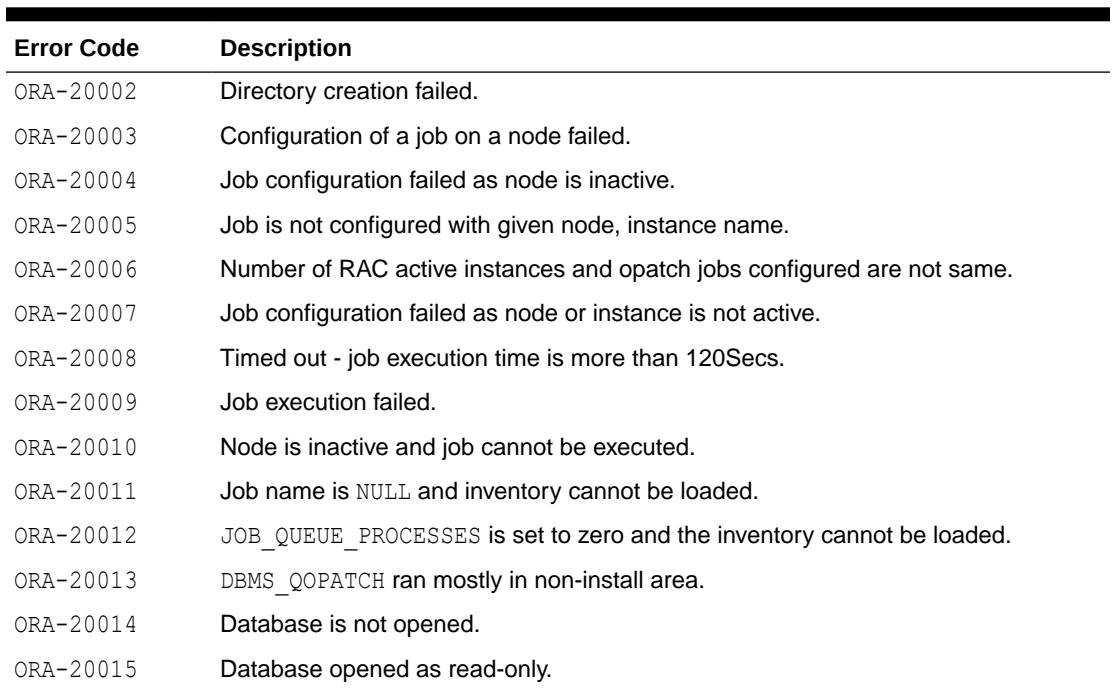

### <span id="page-1951-0"></span>**Table 126-1 (Cont.) DBMS\_QOPATCH Error Messages**

# 126.5 Summary of DBMS\_QOPATCH Subprograms

This table lists and briefly describes the DBMS\_QOPATCH package subprograms.

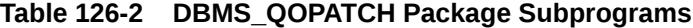

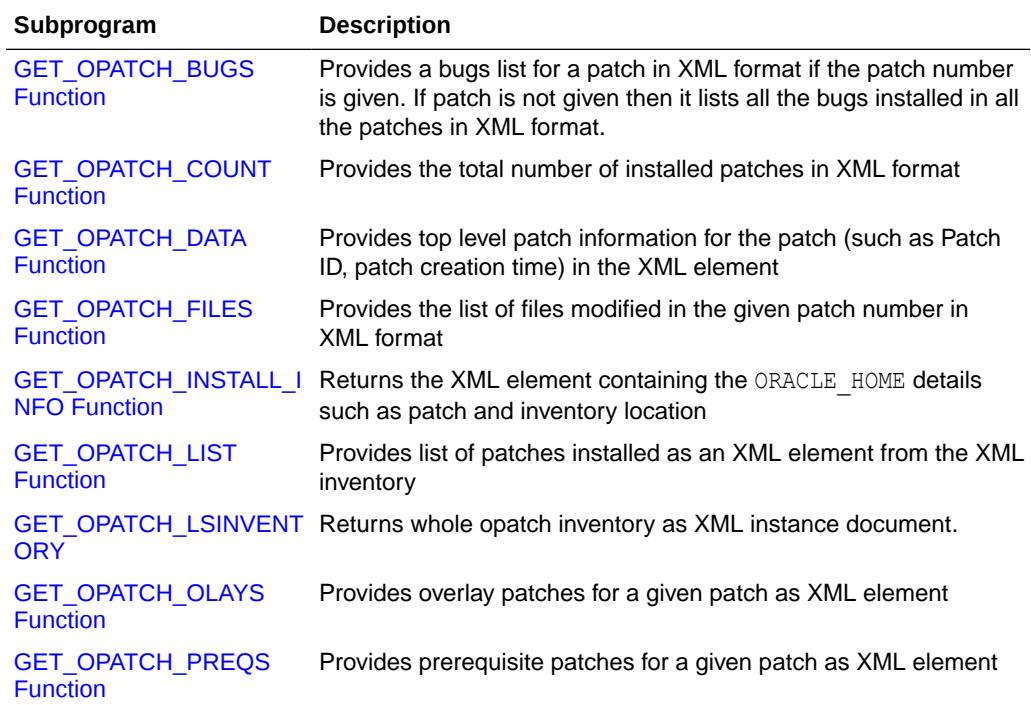

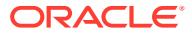

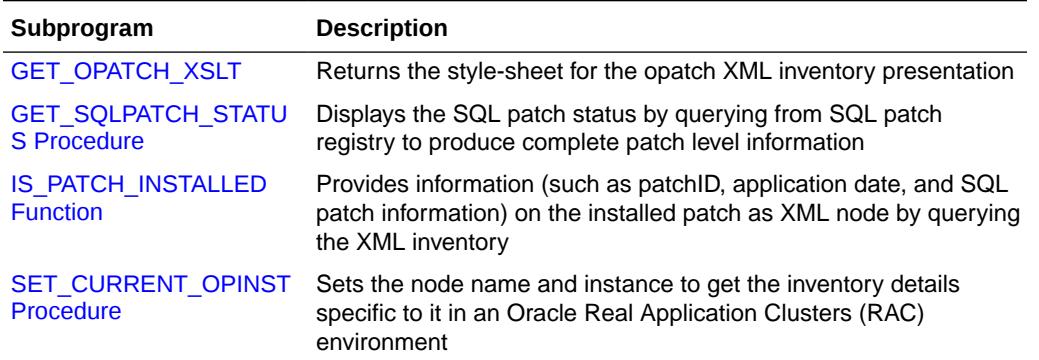

### <span id="page-1952-0"></span>**Table 126-2 (Cont.) DBMS\_QOPATCH Package Subprograms**

# 126.5.1 GET\_OPATCH\_BUGS Function

This function provides a bugs list in a patch if the patch number is given. If a patch number is not given, it lists all the bugs in the specified XML format.

#### **Syntax**

```
DBMS_QOPATCH.GET_OPATCH_BUGS (
   patchnum IN VARCHAR2 DEFAULT NULL);
 RETURN XMLTYPE;
```
### **Parameters**

### **Table 126-3 GET\_OPATCH\_BUGS Function Parameters**

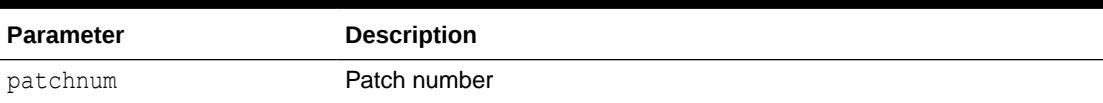

### 126.5.2 GET\_OPATCH\_COUNT Function

This function provides the total number of installed patches in XML format.

### **Syntax**

```
DBMS_QOPATCH.GET_OPATCH_COUNT (
  patchnum IN VARCHAR2);
 RETURN XMLTYPE;
```
#### **Parameters**

### **Table 126-4 GET\_OPATCH\_COUNT Function Parameters**

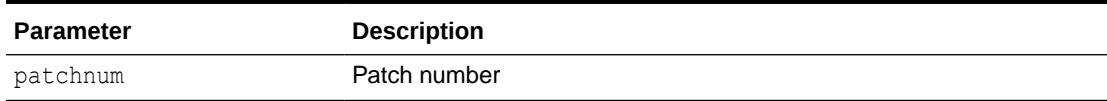

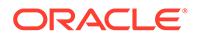

### <span id="page-1953-0"></span>126.5.3 GET\_OPATCH\_DATA Function

This function provides top level patch information for the patch (such as Patch ID, patch creation time) in the XML element.

### **Syntax**

```
DBMS_QOPATCH.GET_OPATCH_DATA (
  patchnum IN VARCHAR2);
 RETURN XMLTYPE;
```
### **Parameters**

### **Table 126-5 GET\_OPATCH\_DATA Function Parameters**

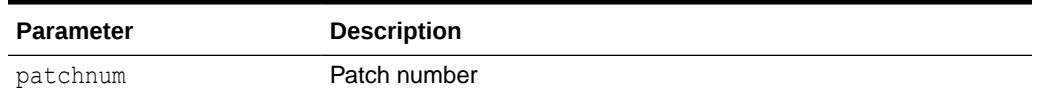

### 126.5.4 GET\_OPATCH\_FILES Function

This function provides the list of files modified in the given patch number in XML format.

### **Syntax**

```
DBMS_QOPATCH.GET_OPATCH_FILES (
   \overline{p} patchnum IN VARCHAR2);
 RETURN XMLTYPE;
```
### **Parameters**

**Table 126-6 GET\_OPATCH\_FILES Function Parameters**

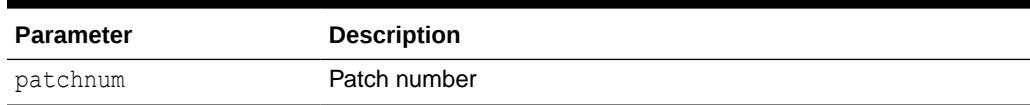

# 126.5.5 GET\_OPATCH\_INSTALL\_INFO Function

This function returns the XML element containing the ORACLE\_HOME details such as patch and inventory location.

### **Syntax**

```
DBMS_QOPATCH.GET_OPATCH_INSTALL_INFO
 RETURNS XMLTYPE;
```
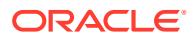

### <span id="page-1954-0"></span>126.5.6 GET\_OPATCH\_LIST Function

This function provides list of patches installed as an XML element from the XML inventory.

### **Syntax**

```
DBMS_QOPATCH.GET_OPATCH_LIST
 RETURN XMLTYPE;
```
### 126.5.7 GET\_OPATCH\_LSINVENTORY

This function returns whole opatch inventory as XML instance document.

### **Syntax**

```
DBMS_QOPATCH.GET_OPATCH_LSINVENTORY
 RETURN XMLTYPE;
```
### 126.5.8 GET\_OPATCH\_OLAYS Function

This function provides overlay patches for a given patch as XML element.

### **Syntax**

```
DBMS_QOPATCH.GET_OPATCH_OLAYS (
    patchnum IN VARCHAR2);
 RETURN XMLTYPE;
```
#### **Parameters**

### **Table 126-7 GET\_OPATCH\_OLAYS Function Parameters**

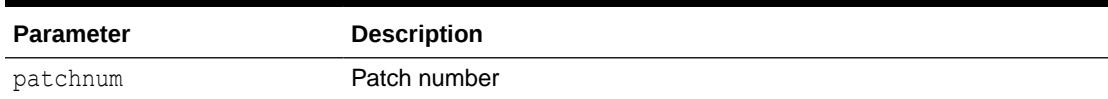

### 126.5.9 GET\_OPATCH\_PREQS Function

This function provides prerequisite patches for a given patch as XML element.

### **Syntax**

```
DBMS_QOPATCH.GET_OPATCH_PREQS (
   patchnum IN VARCHAR2);
 RETURN XMLTYPE;
```
#### **Parameters**

### **Table 126-8 GET\_OPATCH\_PREQS Function Parameters**

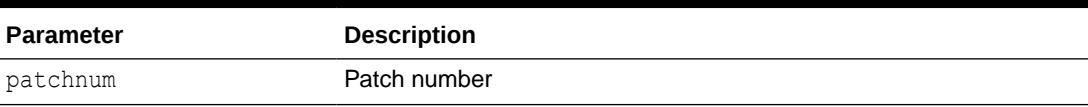

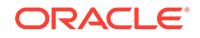

### <span id="page-1955-0"></span>126.5.10 GET\_OPATCH\_XSLT

This function returns the style-sheet for the opatch XML inventory presentation. You can use the return type of this subprogram to perform XMLTRANSFORM and the transformed result has the same appearance as opatch text output.

### **Syntax**

```
DBMS_QOPATCH.GET_OPATCH_XSLT
 RETURN XMLTYPE;
```
### 126.5.11 GET SQLPATCH STATUS Procedure

This procedure displays the SQL patch status by querying from SQL patch registry to produce complete patch level information. If the patch number is given, it displays the information specific to the given SQL patch, otherwise information for all SQL patches.

### **Syntax**

```
DBMS_QOPATCH.GET_SQLPATCH_STATUS (
   patchnum IN VARCHAR2 DEFAULT NULL);
```
### **Parameters**

### **Table 126-9 GET\_SQLPATCH\_STATUS Procedure Parameters**

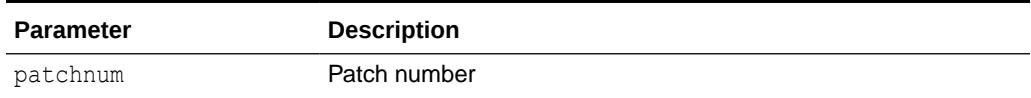

### 126.5.12 IS\_PATCH\_INSTALLED Function

This function provides information (such as patchID, application date, and SQL patch information) on the installed patch as XML node by querying the XML inventory.

### **Syntax**

```
DBMS_QOPATCH.IS_PATCH_INSTALLED (
  patchnum IN VARCHAR2);
 RETURN XMLTYPE;
```
### **Parameters**

### **Table 126-10 IS\_PATCH\_INSTALLED Function Parameters**

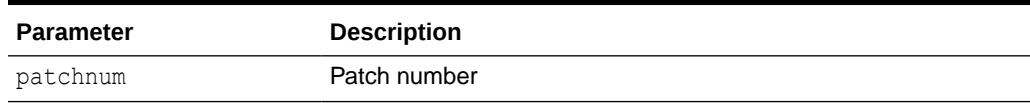

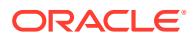

# <span id="page-1956-0"></span>126.5.13 SET\_CURRENT\_OPINST Procedure

This procedure sets the node name and instance to get the inventory details specific to it in an Oracle Real Application Clusters (RAC) environment.

### **Syntax**

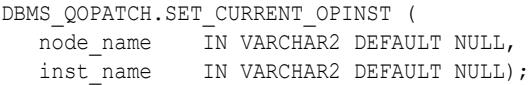

#### **Parameters**

### **Table 126-11 SET\_CURRENT\_OPINST Procedure Parameters**

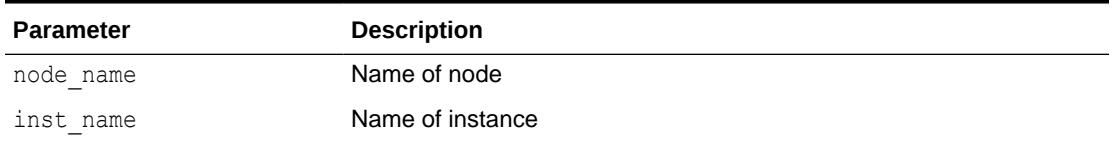

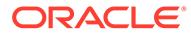

# 127 DBMS\_RANDOM

The DBMS\_RANDOM package provides a built-in random number generator. DBMS\_RANDOM is not intended for cryptography.

This chapter contains the following topics:

- Deprecated Subprograms
- **Security Model**
- Operational Notes
- [Summary of DBMS\\_RANDOM Subprograms](#page-1958-0)

## 127.1 DBMS RANDOM Deprecated Subprograms

These subprograms are deprecated with Oracle Database 11*g*. Oracle recommends that you do not use deprecated procedures in new applications. Support for deprecated features is for backward compatibility only.

- [INITIALIZE Procedure](#page-1958-0)
- [RANDOM Function](#page-1959-0)
- [TERMINATE Procedure](#page-1961-0)

# 127.2 DBMS RANDOM Security Model

This package should be installed as SYS. By default, the package is initialized with the current user name, current time down to the second, and the current session. Oracle recommends that users who need to execute this package should be given EXECUTE privilege explicitly and should not rely on PUBLIC EXECUTE privilege.

# 127.3 DBMS RANDOM Operational Notes

These operational notes apply to DBMS\_RANDOM.

- DBMS RANDOM.RANDOM produces integers in [-2^^31, 2^^31).
- DBMS RANDOM. VALUE produces numbers in [0,1) with 38 digits of precision.

DBMS\_RANDOM can be explicitly initialized, but does not need to be initialized before calling the random number generator. It will automatically initialize with the date, user ID, and process ID if no explicit initialization is performed.

If this package is seeded twice with the same seed, then accessed in the same way, it will produce the same results in both cases.

In some cases, such as when testing, you may want the sequence of random numbers to be the same on every run. In that case, you seed the generator with a constant value by calling

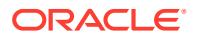

one of the overloads of DBMS\_RANDOM.SEED. To produce different output for every run, simply to omit the call to "Seed" and the system will choose a suitable seed for you.

# <span id="page-1958-0"></span>127.4 Summary of DBMS\_RANDOM Subprograms

This table lists the DBMS\_RANDOM subprograms and briefly describes them.

**Table 127-1** *DBMS\_RANDOM Package Subprograms*

| Subprogram                  | <b>Description</b>                                                                                                    |
|-----------------------------|----------------------------------------------------------------------------------------------------|
| <b>INITIALIZE Procedure</b> | Initializes the package with a seed value                                                                                                    |
| <b>NORMAL Function</b>      | Returns random numbers in a normal distribution                                                                                                    |
| <b>RANDOM Function</b>      | Generates a random number                                                                                                    |
| <b>SEED Procedures</b>      | Resets the seed                                                                                                    |
| <b>STRING Function</b>      | Gets a random string                                                                                                    |
| <b>TERMINATE Procedure</b>  | Terminates package                                                                                                    |
| <b>VALUE Functions</b>      | Gets a random number, greater than or equal to 0 and less than<br>1, with 38 digits to the right of the decimal (38-digit precision).<br>while the overloaded function gets a random Oracle number x,<br>where x is greater than or equal to $low$ and less than $high$ |

### 127.4.1 INITIALIZE Procedure

This deprecated procedure initializes the generator.

### **Note:**

This procedure is deprecated with Release 11gR1 and, although currently supported, it should not be used.

### **Syntax**

```
DBMS_RANDOM.INITIALIZE (
  val IN BINARY_INTEGER);
```
### **Pragmas**

PRAGMA restrict\_references (initialize, WNDS);

### **Parameters**

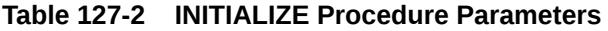

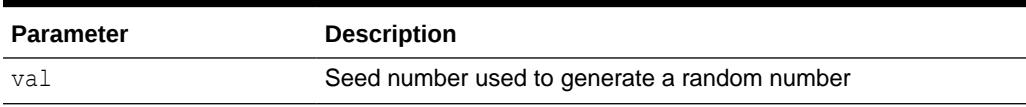

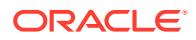

### **Usage Notes**

This procedure is obsolete as it simply calls the [SEED Procedures.](#page-1960-0)

### <span id="page-1959-0"></span>127.4.2 NORMAL Function

This function returns random numbers in a standard normal distribution.

### **Syntax**

DBMS\_RANDOM.NORMAL RETURN NUMBER;

### **Pragmas**

PRAGMA restrict references (normal, WNDS);

### **Return Values**

### **Table 127-3 NORMAL Function Parameters**

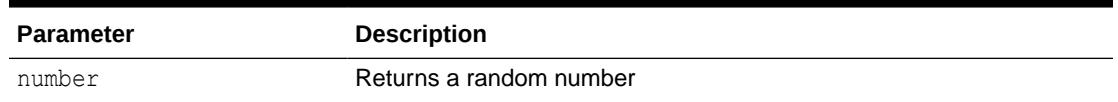

### 127.4.3 RANDOM Function

This deprecated procedure generates a random number.

### **Note:**

This function is deprecated with Release 11gR1 and, although currently supported, it should not be used.

#### **Syntax**

```
DBMS_RANDOM.RANDOM
  RETURN binary integer;
```
#### **Pragmas**

PRAGMA restrict references (random, WNDS);

### **Return Values**

### **Table 127-4 RANDOM Function Parameters**

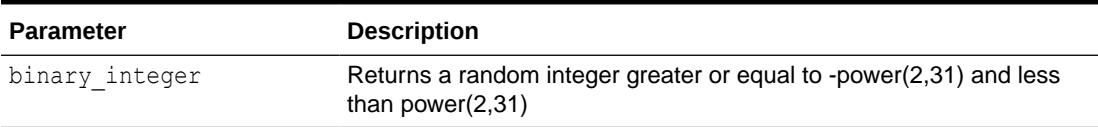

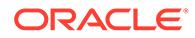

### <span id="page-1960-0"></span>127.4.4 SEED Procedures

### This procedure resets the seed.

### **Syntax**

```
DBMS_RANDOM.SEED (
  val IN BINARY INTEGER);
DBMS_RANDOM.SEED (
  val IN VARCHAR2);
```
#### **Pragmas**

PRAGMA restrict\_references (seed, WNDS);

### **Parameters**

### **Table 127-5 SEED Procedure Parameters**

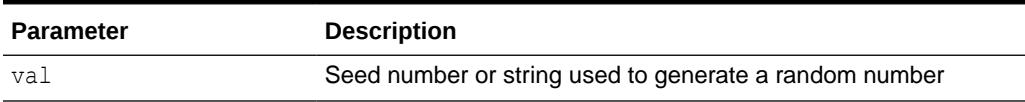

### **Usage Notes**

The seed can be a string up to length 2000.

### 127.4.5 STRING Function

This function gets a random string.

### **Syntax**

```
DBMS_RANDOM.STRING
   opt IN CHAR,
   len IN NUMBER)
  RETURN VARCHAR2;
```
### **Pragmas**

PRAGMA restrict\_references (string, WNDS);

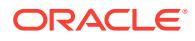

### <span id="page-1961-0"></span>**Parameters**

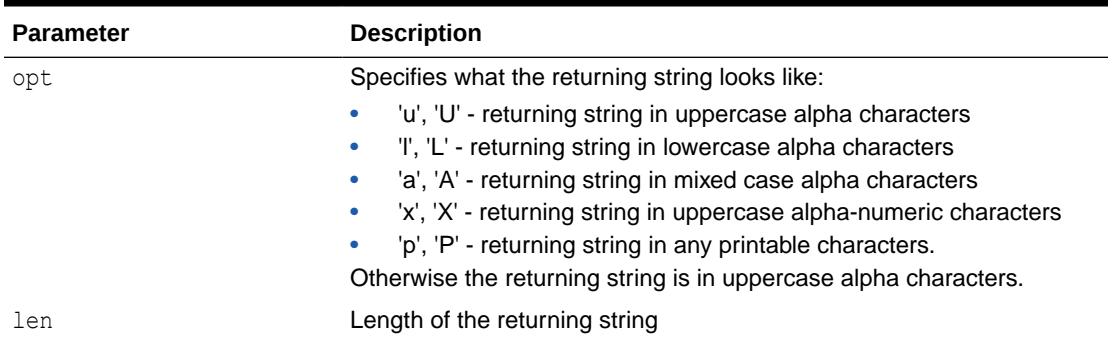

### **Table 127-6 STRING Function Parameters**

### **Return Values**

### **Table 127-7 STRING Function Return Values**

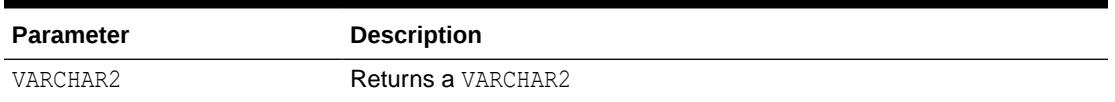

### 127.4.6 TERMINATE Procedure

When you are finished with the package, call the TERMINATE procedure.

### **Note:**

This procedure is deprecated with Release 11gR1 and, although currently supported, it should not be used.

#### **Syntax**

DBMS\_RANDOM.TERMINATE;

### 127.4.7 VALUE Functions

The basic function gets a random number, greater than or equal to 0 and less than 1, with 38 digits to the right of the decimal (38-digit precision). Alternatively, you can get a random Oracle number x, where x is greater than or equal to low and less than high.

### **Syntax**

DBMS\_RANDOM.VALUE RETURN NUMBER; DBMS\_RANDOM.VALUE( low IN NUMBER, high IN NUMBER) RETURN NUMBER;

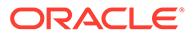

### **Parameters**

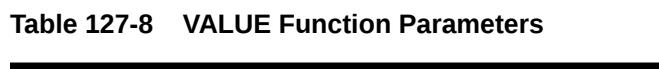

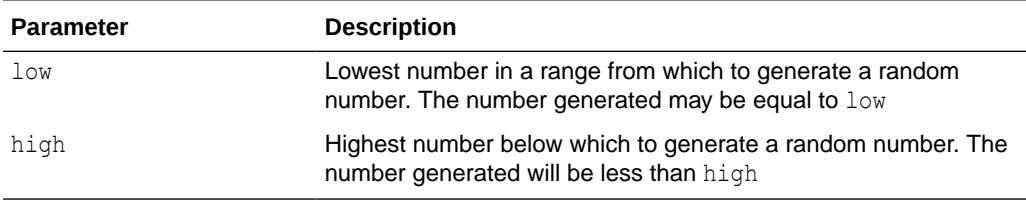

### **Return Values**

### **Table 127-9 VALUE Function Return Values**

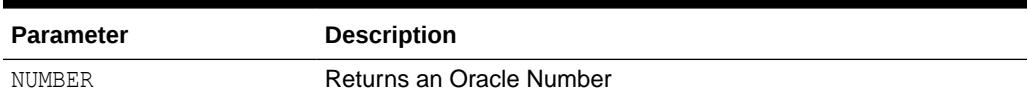

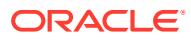

# 128 DBMS\_REDACT

The DBMS, REDACT package provides an interface to Oracle Data Redaction, which enables you to mask (redact) data that is returned from queries issued by low-privileged users or an application.

This chapter contains the following topics:

- **Overview**
- **Security Model**
- **[Constants](#page-1964-0)**
- [Operating Procedures](#page-1965-0)
- [Summary of DBMS\\_REDACT Subprograms](#page-1969-0)

### **See Also:**

• *Oracle Database Advanced Security Guide* regarding using Data Redaction to protect sensitive data

# 128.1 DBMS REDACT Overview

Data redaction provides a way to define masking policies for an application. Oracle Data Redaction provides functionality to mask (redact) data that is returned from user SELECT queries in an application. The masking takes place in real time. The Data Redaction policy applies to the querying user, depending on this user's SYS\_CONTEXT or XS\_SYS\_CONTEXT values. This redaction process does not require that the queried data be static or unchanging, or for the entire data set to be redacted at one time in an off-line manner. Oracle Database redacts only the data for the rows specified by the user's query, not the data for the entire column. The redaction takes place immediately before the data is returned to the querying user or application.

# 128.2 DBMS REDACT Security Model

If the querying user has the EXEMPT REDACTION POLICY system privilege, redaction will not be performed. If the user does not have the EXEMPT REDACTION POLICY system privilege, the policy expression will be evaluated in the current user's environment. If the policy expression evaluates to TRUE, then redaction will be performed, otherwise no redaction will be performed.

You need the EXECUTE privilege on the DBMS\_REDACT package in order to execute its subprograms. Procedures in the interface are executed with privileges of the current user.

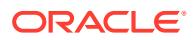

# <span id="page-1964-0"></span>128.3 DBMS\_REDACT Constants

The DBMS\_REDACT package defines several constants for specifying parameter values.

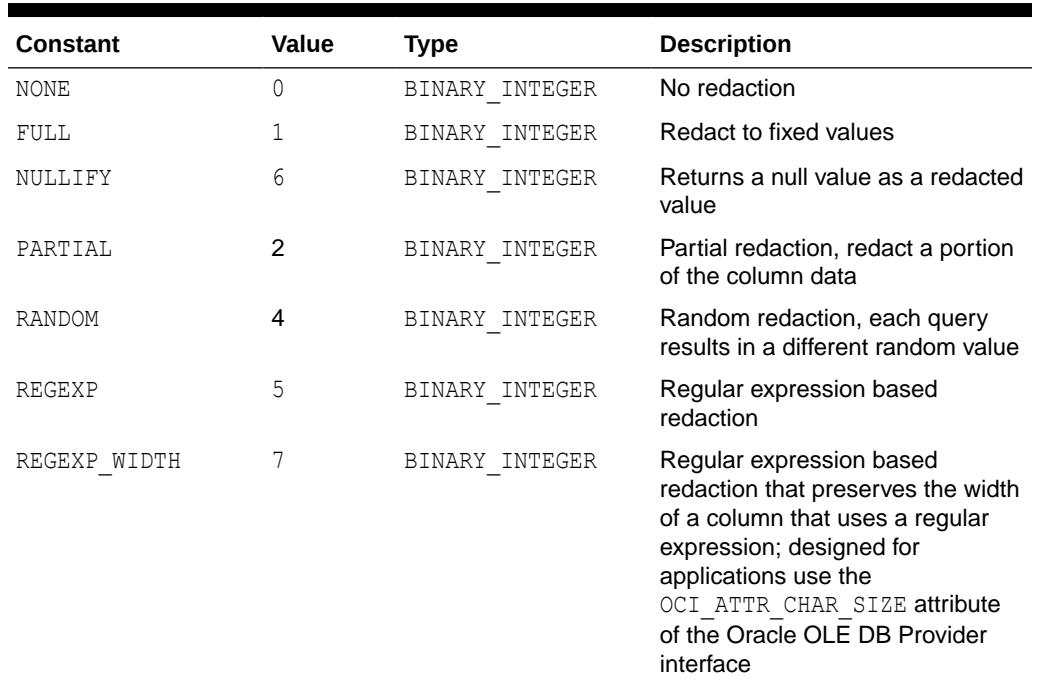

### **Table 128-1 Values for function\_type Parameter of DBMS\_REDACT.ADD\_POLICY**

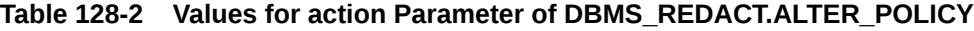

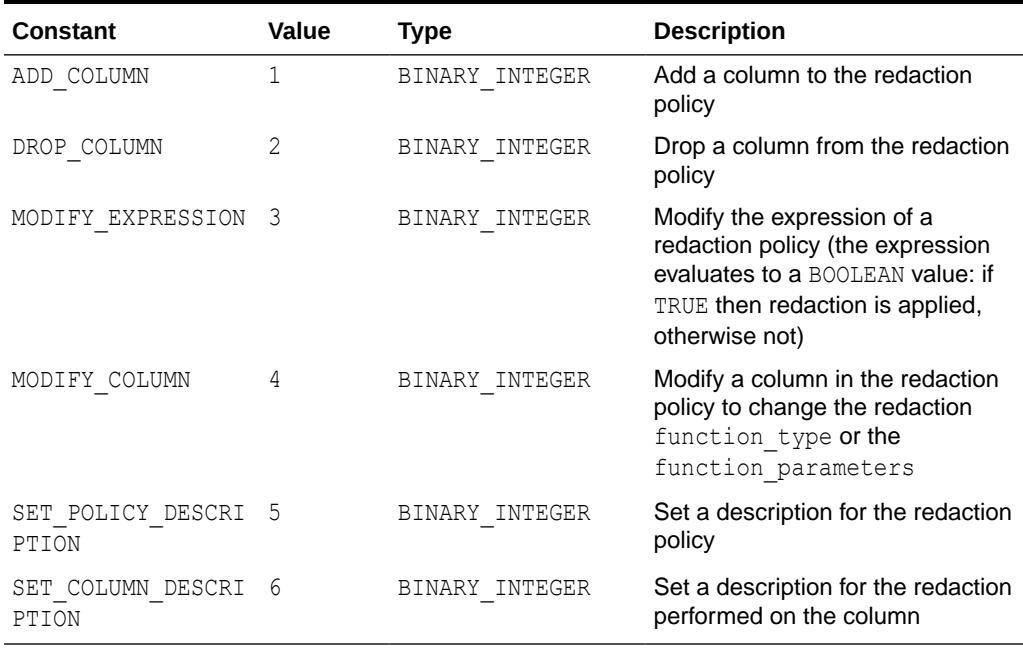

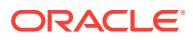

# <span id="page-1965-0"></span>128.4 DBMS\_REDACT Operating Procedures

The following table presents the relationship between the type of redaction function and its parameters, based on the datatype of the column being redacted. Examples of the various format strings are provided, showing how to perform some commonplace redaction for a string datatype (in this case, a Social Security Number (SSN)), a DATE datatype, and various examples of redaction for the number datatype.

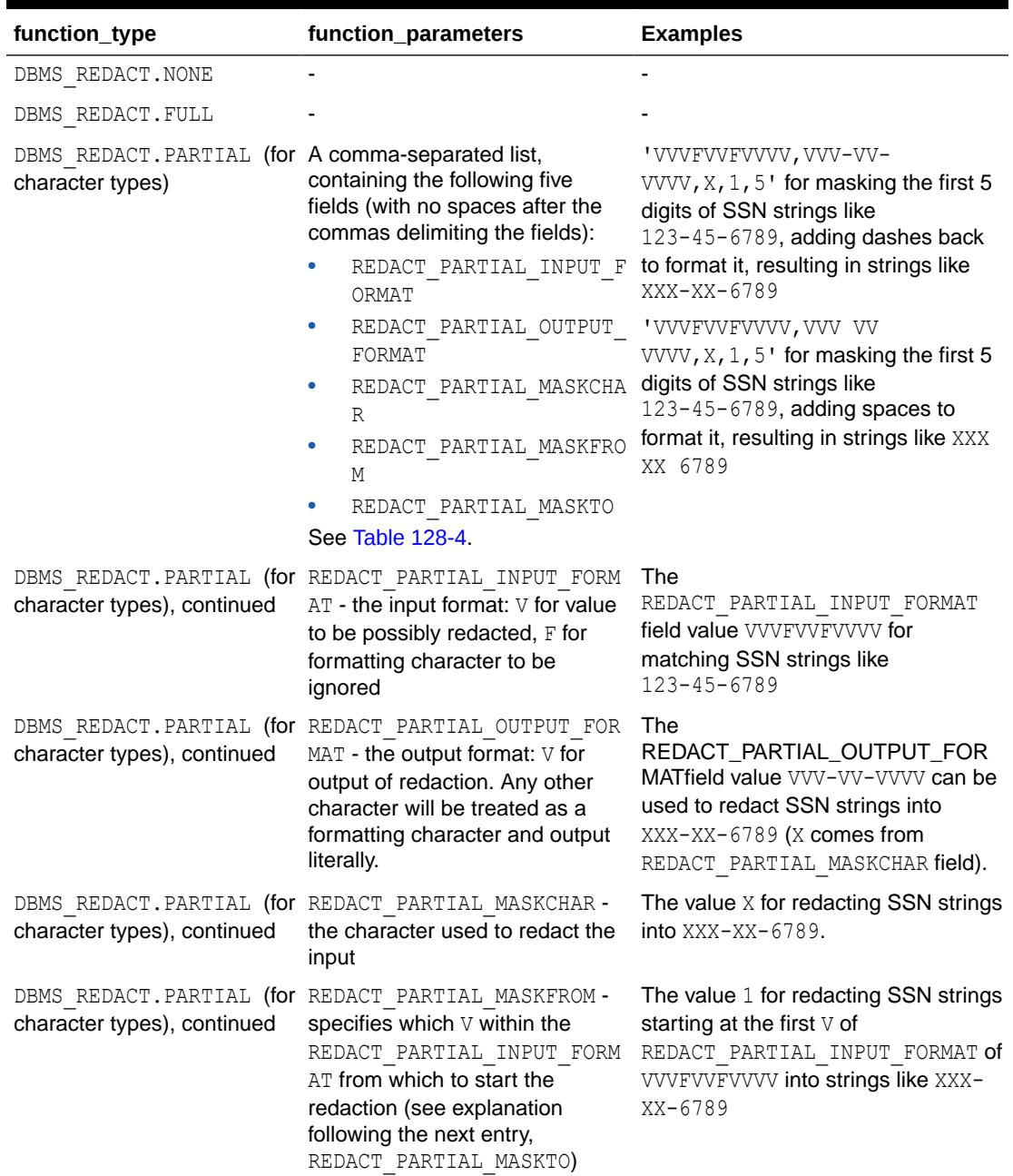

### **Table 128-3 Data Redaction Function Types**

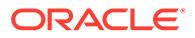

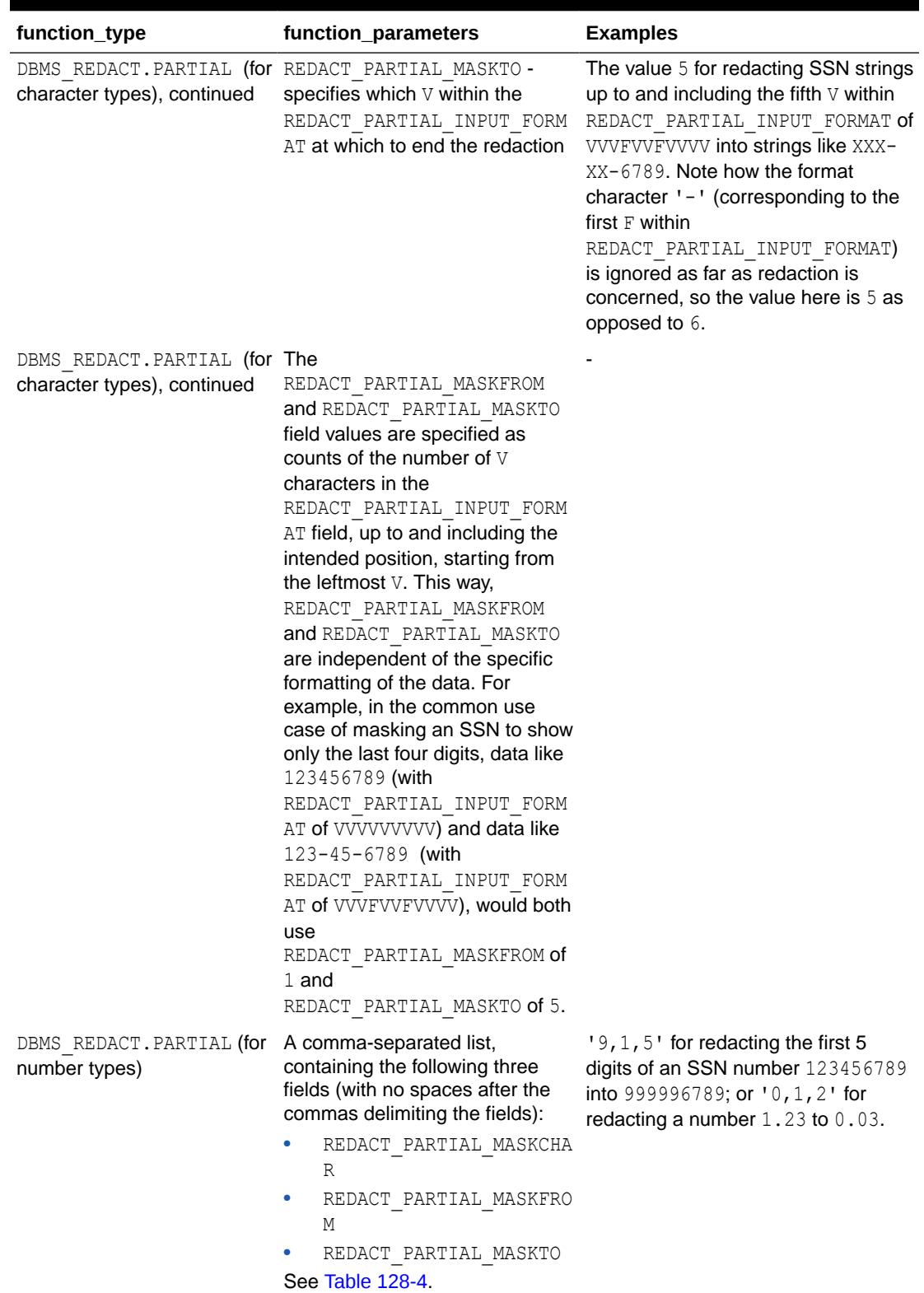

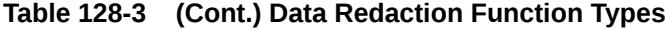

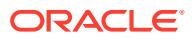

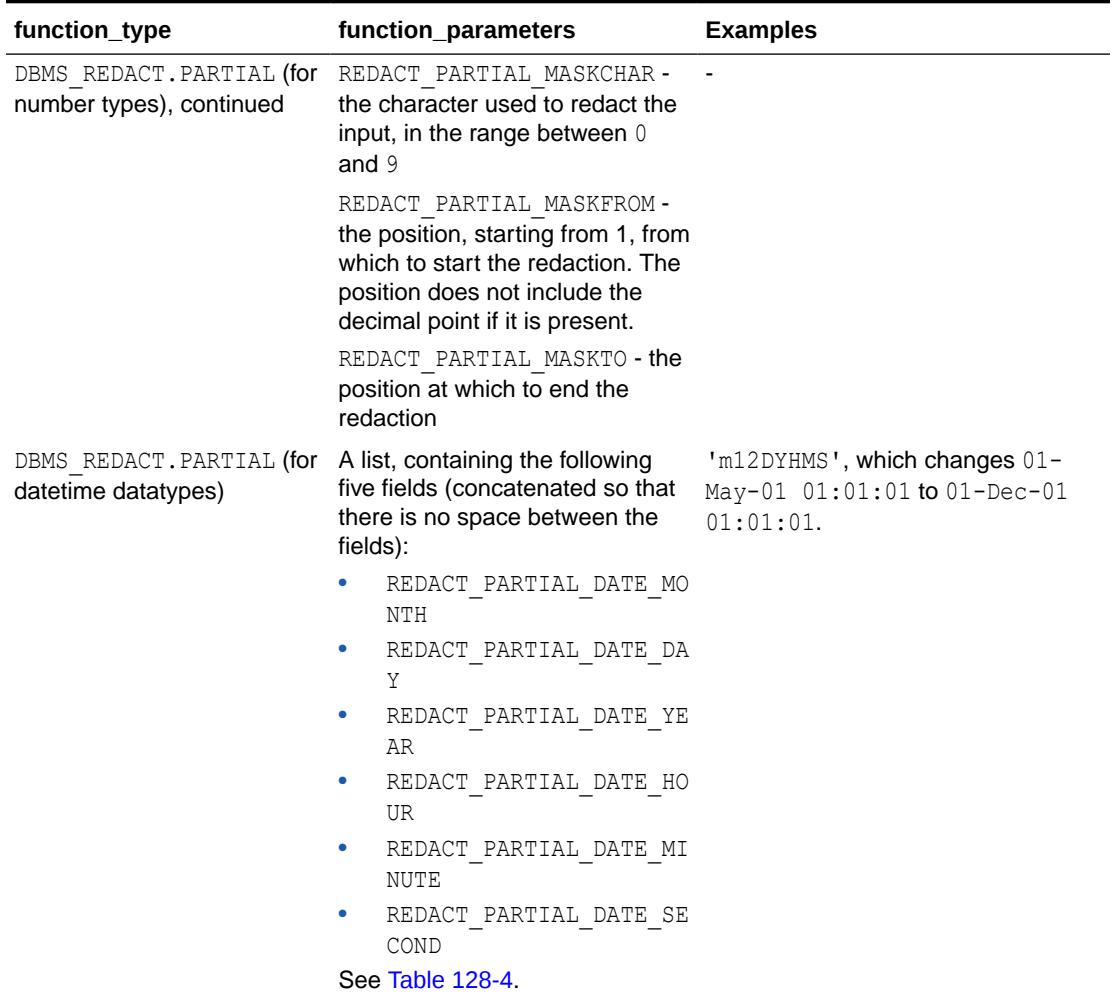

### **Table 128-3 (Cont.) Data Redaction Function Types**

| function_type                                                  | function_parameters                                                                                                    | <b>Examples</b> |
|----------------------------------------------------------------|----------------------------------------------------------------------------------------------------|-----------------|
| DBMS REDACT. PARTIAL (for<br>datetime datatypes),<br>continued | REDACT PARTIAL DATE MONTH: -<br>'M' (no masking of month) or<br>'m#' (mask month to a specific<br>month, if possible), where # (the<br>month specified by its number) is<br>between $1$ and $12$ |                 |
|                                                                | REDACT PARTIAL DATE DAY:<br>'D' (no masking of date) or<br>'d#' (mask day to #, if possible),<br># between 1 and 31                                                                              |                 |
|                                                                | REDACT PARTIAL DATE YEAR:<br>'Y' (no masking of year) or<br>$'y$ #' (mask year to #, if<br>possible), # between 1 and 9999                                                                       |                 |
|                                                                | REDACT PARTIAL DATE HOUR:<br>'H' (no masking of hour) or<br>'h#' (mask hour to #, if<br>possible), $#$ between 0 and 23                                                                          |                 |
|                                                                | REDACT PARTIAL DATE MINUT<br>$E: 'M'$ (no masking of minute) or<br>$'m$ # ' (mask minute to $#$ , if<br>possible), $#$ between 0 and 59                                                          |                 |
|                                                                | REDACT PARTIAL DATE SECON<br>D: 'S' (no masking of second) or<br>'s#' (mask second to #, if<br>possible), $#$ between 0 and 59                                                                   |                 |
| DBMS REDACT. PARTIAL WI<br>DTH                                 | Same as<br>DBMS REDACT. PARTIAL                                                                                                    |                 |
| DBMS REDACT. RANDOM                                            |                                                                                                    |                 |

<span id="page-1968-0"></span>**Table 128-3 (Cont.) Data Redaction Function Types**

### **Table 128-4 Format Descriptors with Component Field Names and Delimiters**

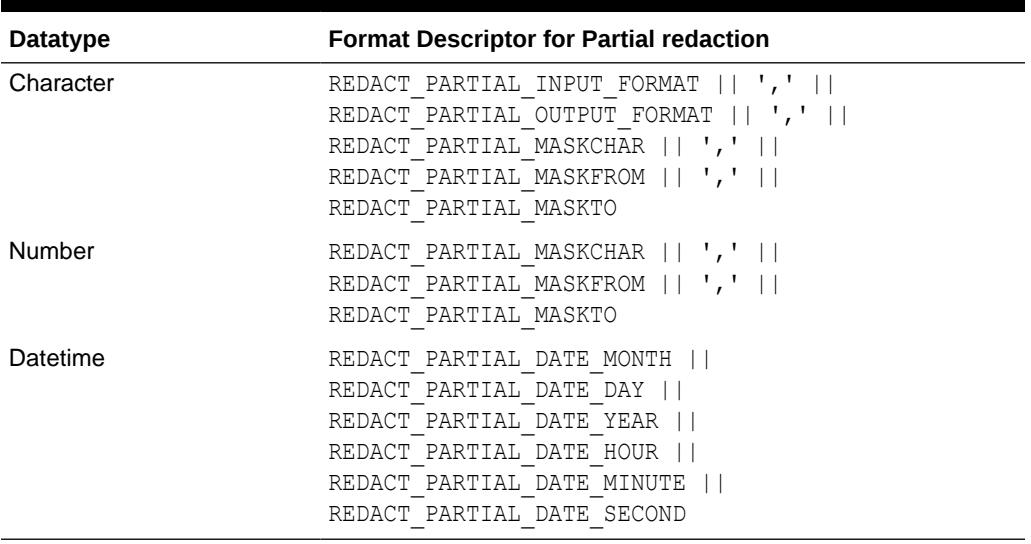

# <span id="page-1969-0"></span>128.5 Summary of DBMS\_REDACT Subprograms

This table lists and briefly describes the DBMS\_REDACT package subprograms.

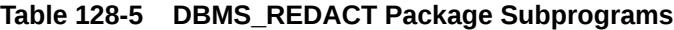

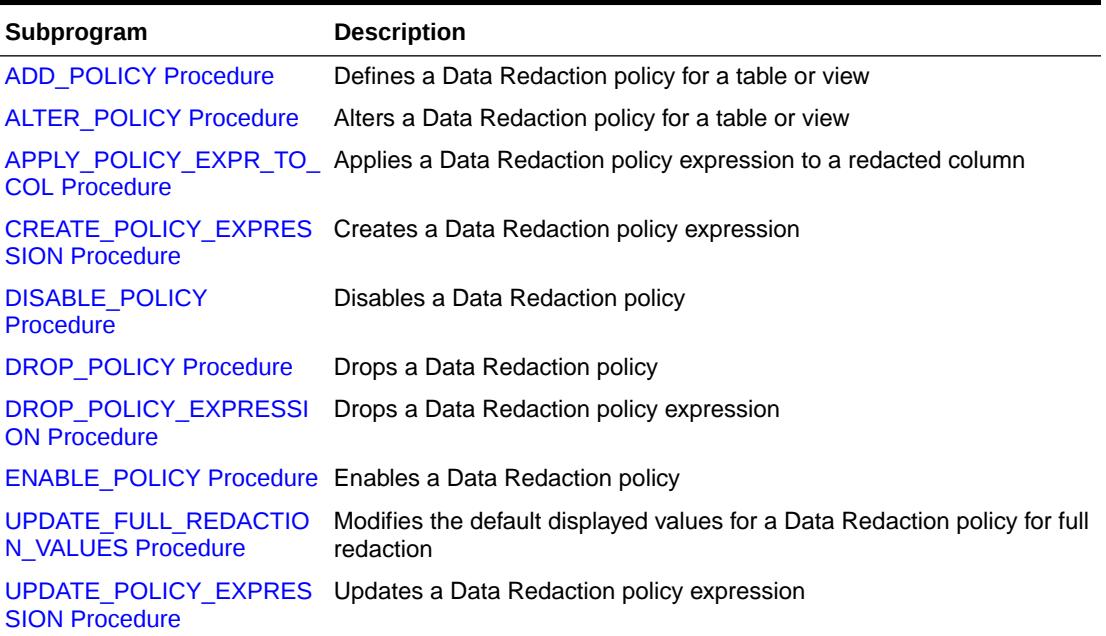

### 128.5.1 ADD\_POLICY Procedure

This procedure defines a Data Redaction policy for a table or view.

### **Syntax**

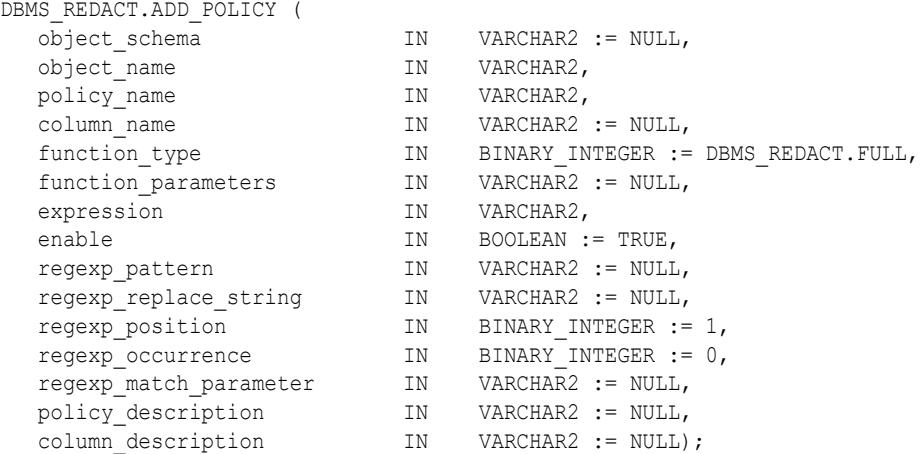

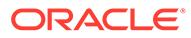

### **Parameters**

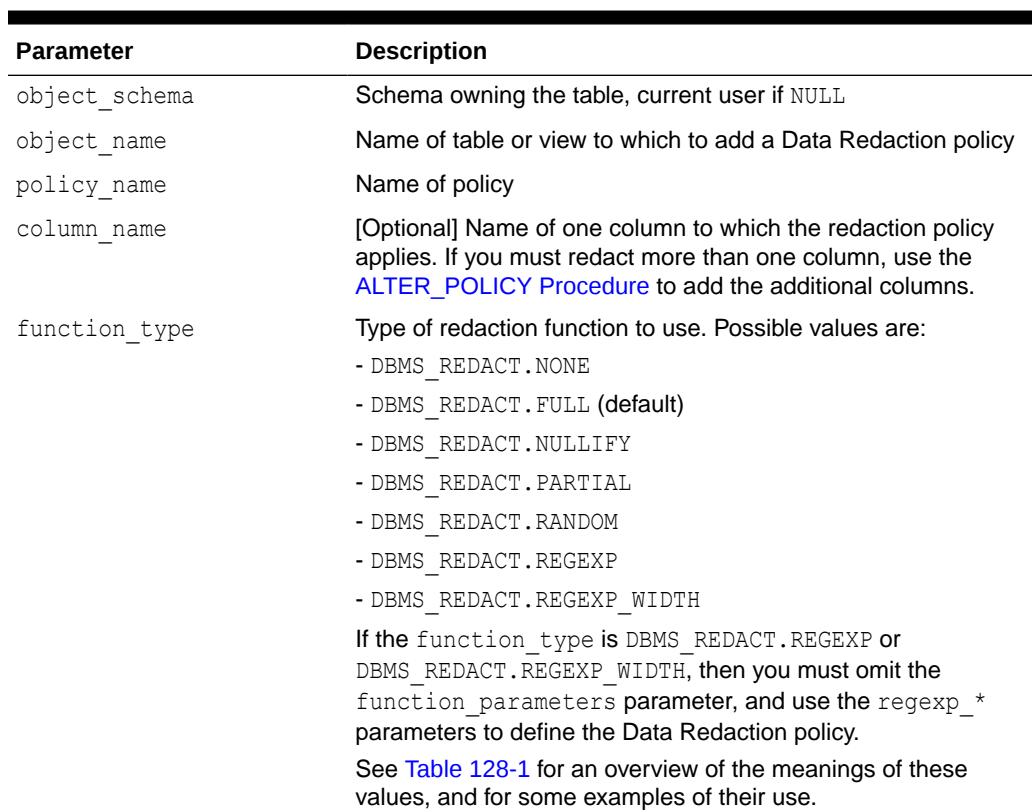

### **Table 128-6** *ADD\_POLICY Procedure Parameters*

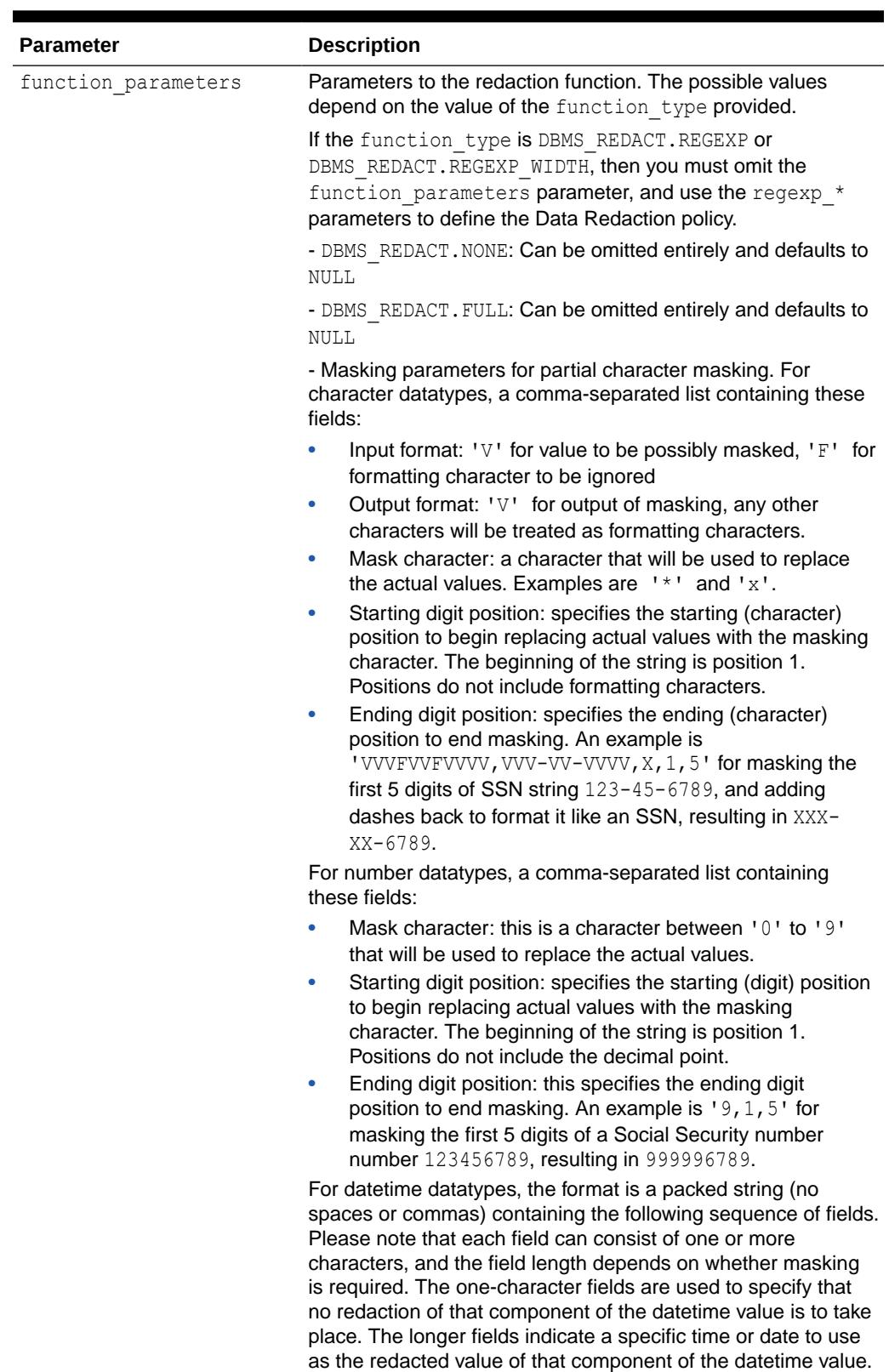

### **Table 128-6 (Cont.)** *ADD\_POLICY Procedure Parameters*

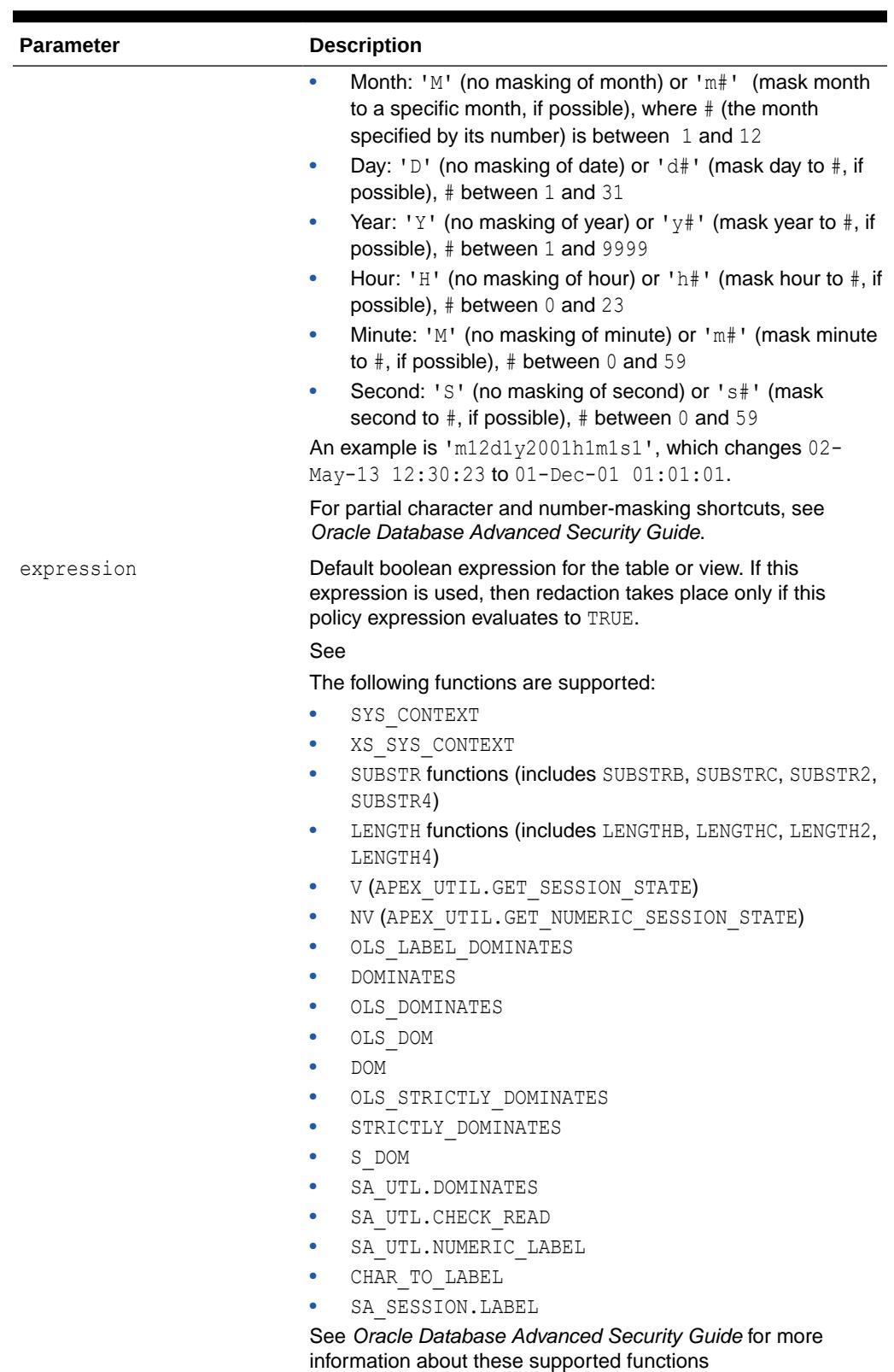

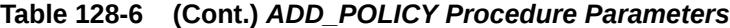

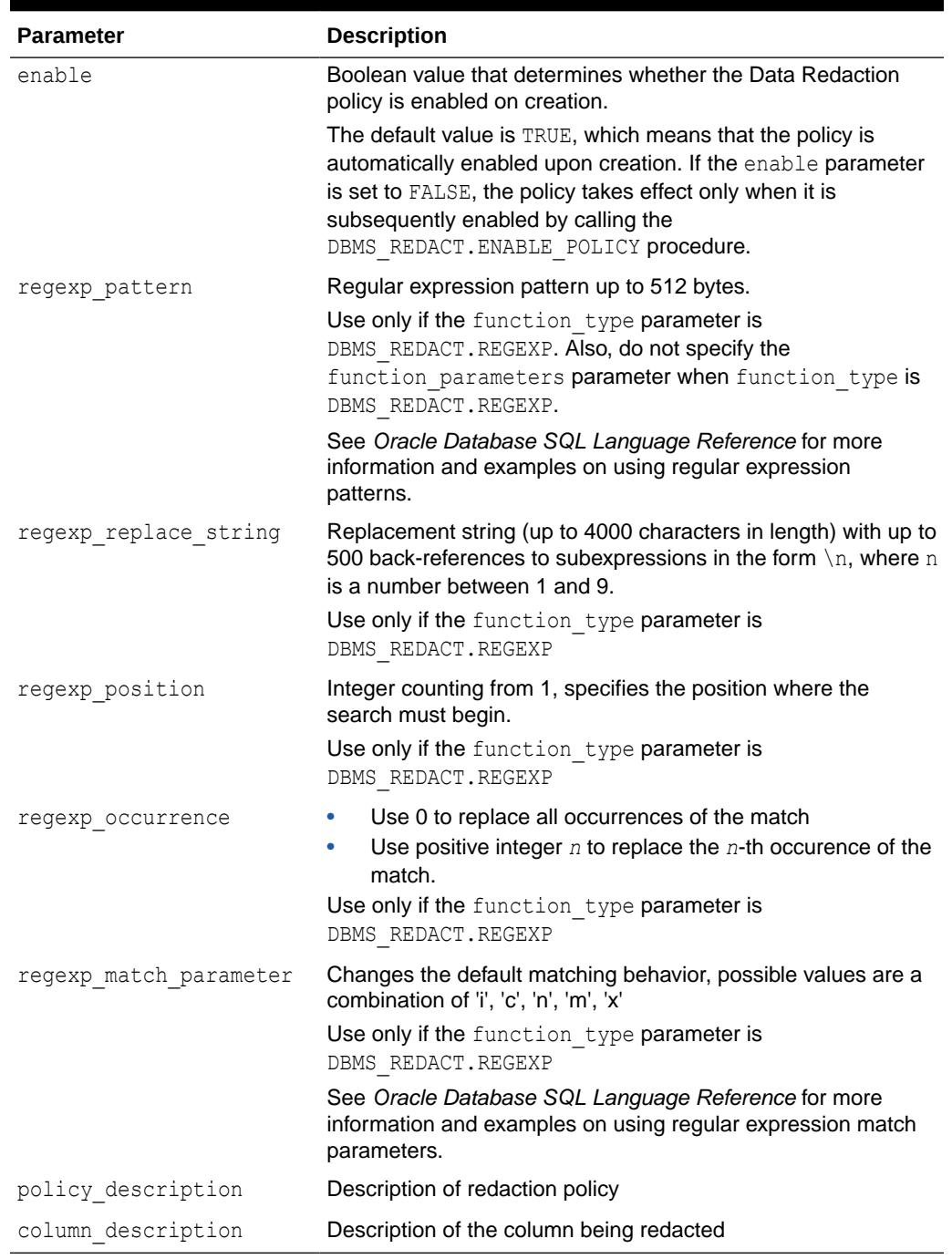

### **Table 128-6 (Cont.)** *ADD\_POLICY Procedure Parameters*

### **Exceptions**

- ORA-28060 A Data Redaction policy already exists on this column.
- ORA-28061 This object cannot have a Data Redaction policy defined on it.
- ORA-28062 The policy expression is too long.
- ORA-28063 The policy expression is empty.

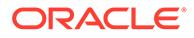

- ORA-28064 The type of redaction function is not valid.
- ORA-28066 Invalid column *column*
- ORA-28069 A Data Redaction policy already exists on this object.
- ORA-28073 The column *column\_name* has an unsupported datatype.
- ORA-28074 The field *field\_name* of the masking parameters is not valid

#### The field can be any of the following:

- REDACT\_PARTIAL\_INPUT\_FORMAT
- REDACT\_PARTIAL\_OUTPUT\_FORMAT
- REDACT PARTIAL MASKCHAR
- REDACT\_PARTIAL\_MASKFROM
- REDACT\_PARTIAL\_MASKTO
- REDACT\_PARTIAL\_DATE\_MONTH
- REDACT PARTIAL DATE DAY
- REDACT\_PARTIAL\_DATE\_YEAR
- REDACT PARTIAL DATE HOUR
- REDACT\_PARTIAL\_DATE\_MINUTE
- REDACT\_PARTIAL\_DATE\_SECOND

See [Table 128-3](#page-1965-0) and [Table 128-4](#page-1968-0) for examples of the field contents and field ordering.

- ORA-28075 The policy expression has unsupported functions
- ORA-28076 An attribute was not specified for SYS\_SESSION\_ROLES
- ORA-28077 The attribute specified (*attribute*) exceeds the maximum length
- ORA-28078 A regular expression parameter is missing or invalid
- ORA-28082 The parameter *parameter* is invalid (where the possible values are function parameters, column description, policy name and policy\_description )
- ORA-28085 The input and output lengths of the redaction do not match.

#### **Usage Notes**

See [Operating Procedures](#page-1965-0) for more information regarding function types and function parameters with related examples.

A named Data Redaction policy expression that has been applied to a redacted column takes precedence over the expression defined in the expression parameter. To find redacted columns that are affected by named policy expressions, query the REDACTION EXPRESSIONS data dictionary view.

#### **Example**

Partial redaction policy:

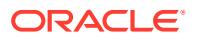

```
BEGIN
   DBMS_REDACT.ADD_POLICY(
 object_schema => 'hr',
 object_name => 'employees',
 column_name => 'employee_id',
 policy_name => 'mask_emp_id_nums',
function type \implies DBMS REDACT.PARTIAL,
   function parameters => '7,1,5',
   expression \Rightarrow '1=1');
END;
Full redaction policy:
BEGIN
 DBMS_REDACT.ADD_POLICY(
 object_schema => 'hr',
 object_name => 'employees',
 column_name => 'employee_id',
 policy_name => 'mask_emp_ids',
function type \Rightarrow DBMS REDACT.FULL,
 expression => 'SYS_CONTEXT(''SYS_SESSION_ROLES'',''CLERK'') 
= ''FALSE''');
```
END;

### 128.5.2 ALTER\_POLICY Procedure

This procedure alters an existing Data Redaction policy for a table or view.

It alters a the policy in one or more of the following ways:

- By changing the policy expression
- By changing the type of redaction for a specified column
- By changing the parameters to the redaction function for a specified column
- By adding a column to the redaction policy (the redaction type and any parameters must be specified).
- By removing a column from the redaction policy

#### **Syntax**

```
DBMS_REDACT.ALTER_POLICY (
object schema                IN     VARCHAR2 := NULL,
 object_name IN VARCHAR2,
policy name IN VARCHAR2,
action IN BINARY INTEGER := DBMS REDACT.ADD COLUMN,
column name IN VARCHAR2 := NULL,
function_type IN BINARY_INTEGER := DBMS_REDACT.FULL,
 function_parameters IN VARCHAR2 := NULL,
expression IN VARCHAR2,
regexp_pattern IN VARCHAR2 := NULL,
regexp replace string IN VARCHAR2 := NULL,
regexp_position IN BINARY_INTEGER := 1,
 regexp_occurrence IN BINARY_INTEGER := 0,
regexp match parameter IN VARCHAR2 := NULL,
policy description IN VARCHAR2 := NULL,
column description IN VARCHAR2 := NULL);
```
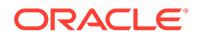

### **Parameters**

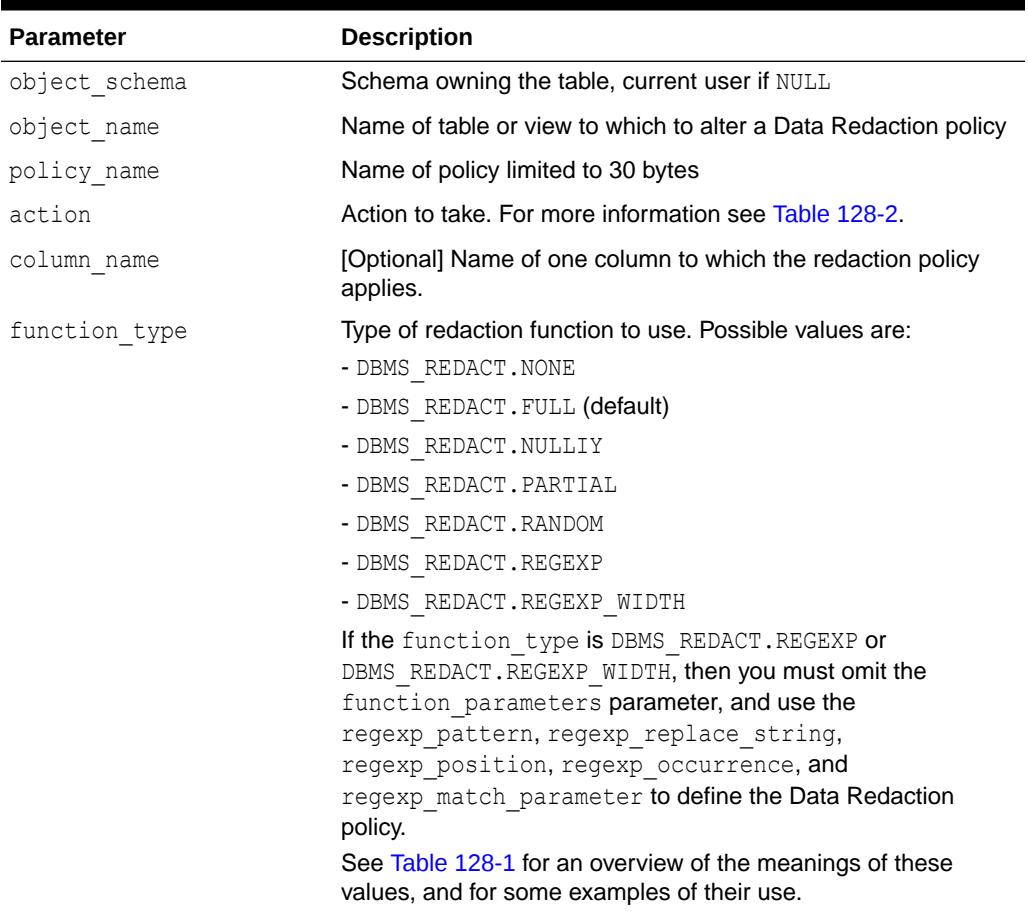

### **Table 128-7** *ALTER\_POLICY Procedure Parameters*

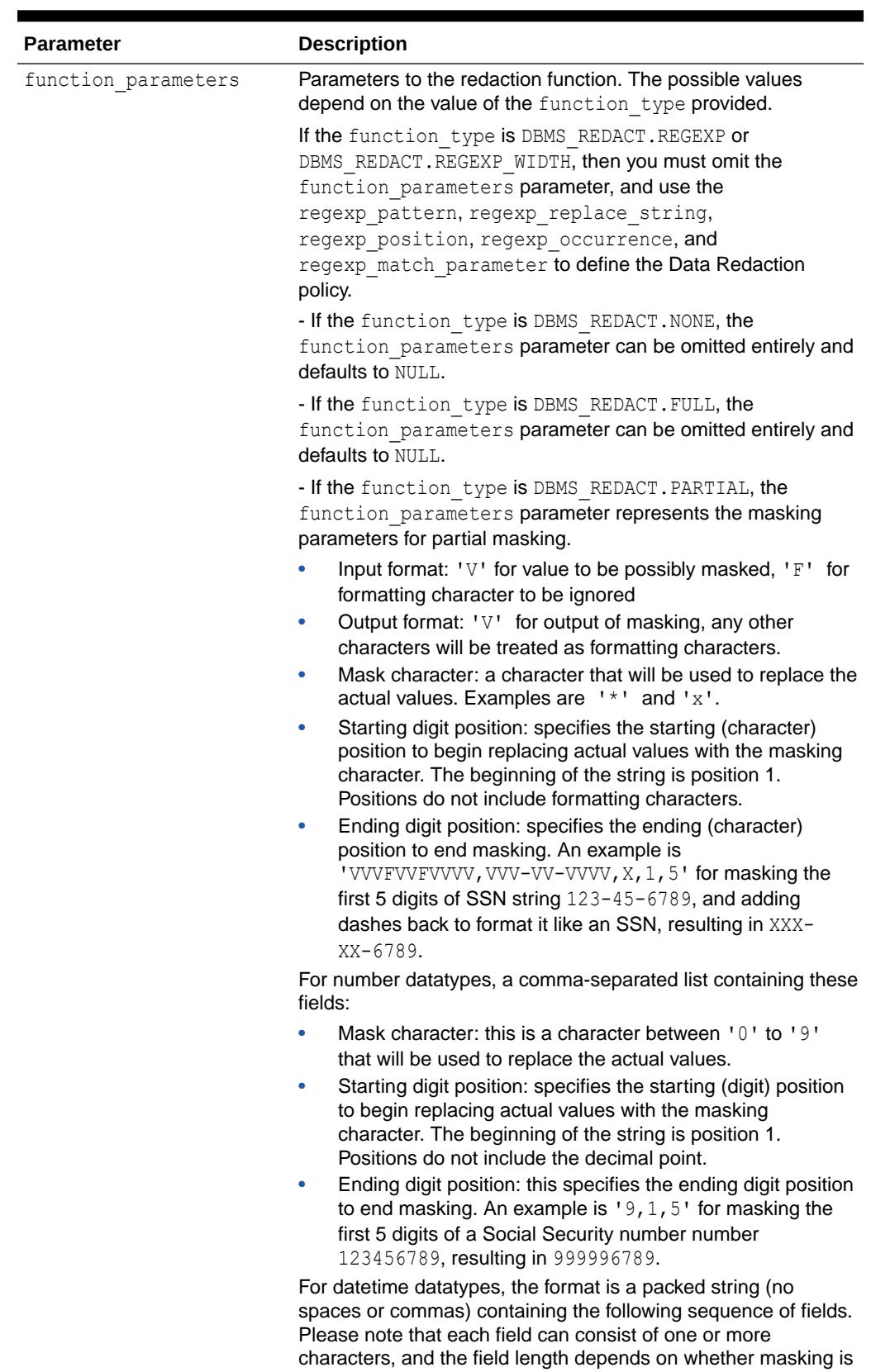

required. The one-character fields are used to specify that no

### **Table 128-7 (Cont.)** *ALTER\_POLICY Procedure Parameters*

| <b>Parameter</b> | <b>Description</b>                                                                                                    |
|------------------|----------------------------------------------------------------------------------------------------|
|                  | redaction of that component of the datetime value is to take<br>place. The longer fields indicate a specific time or date to use<br>as the redacted value of that component of the datetime value.<br>Month: 'M' (no masking of month) or 'm#' (mask month<br>$\bullet$<br>to a specific month, if possible), where $#$ (the month<br>specified by its number) is between 1 and 12<br>Day: 'D' (no masking of date) or 'd#' (mask day to #, if<br>$\bullet$<br>possible), $#$ between 1 and 31<br>Year: 'Y' (no masking of year) or 'y#' (mask year to #, if<br>۰<br>possible), # between 1 and 9999<br>Hour: 'H' (no masking of hour) or 'h#' (mask hour to #, if<br>۰<br>possible), $#$ between 0 and 23<br>Minute: 'M' (no masking of minute) or 'm#' (mask minute<br>$\bullet$<br>to #, if possible), # between $0$ and $59$<br>Second: 'S' (no masking of second) or 's#' (mask<br>$\bullet$<br>second to $#$ , if possible), $#$ between 0 and 59<br>An example is 'm12DYHMS', which changes 01-May-01<br>$01:01:01$ to $01-Pec-01$ $01:01:01$ |
|                  | For partial character and number-masking shortcuts, see<br>Oracle Database Advanced Security Guide.                                                                                                    |
| expression       | Default boolean expression for the table or view. If this<br>expression is used, then redaction takes place only if this policy<br>expression evaluates to TRUE.                                                                                                    |
|                  | The following functions are supported:<br>۰<br>SYS CONTEXT<br>NV (APEX UTIL. GET NUMERIC SESSION STATE)<br>۰<br>V (APEX_UTIL.GET_SESSION_STATE)<br>۰<br>OLS LABEL DOMINATES<br>۰<br>DOMINATES<br>۰<br>OLS DOMINATES<br>۰<br>OLS DOM<br>۰<br>DOM<br>OLS STRICTLY DOMINATES<br>STRICTLY DOMINATES<br>S DOM<br>SA UTL.DOMINATES<br>SA UTL. CHECK READ<br>SA UTL. NUMERIC LABEL<br>CHAR TO LABEL                                                                                                    |
| regexp_pattern   | SA SESSION. LABEL<br>Regular expression pattern up to 512 bytes.<br>Use only if the function type parameter is<br>DBMS REDACT. REGEXP. Also, do not specify the<br>function parameters parameter when function type is<br>DBMS REDACT.REGEXP.                                                                                                    |

**Table 128-7 (Cont.)** *ALTER\_POLICY Procedure Parameters*

See Oracle Database SQL Language Reference for more information and examples on using regular expression patterns

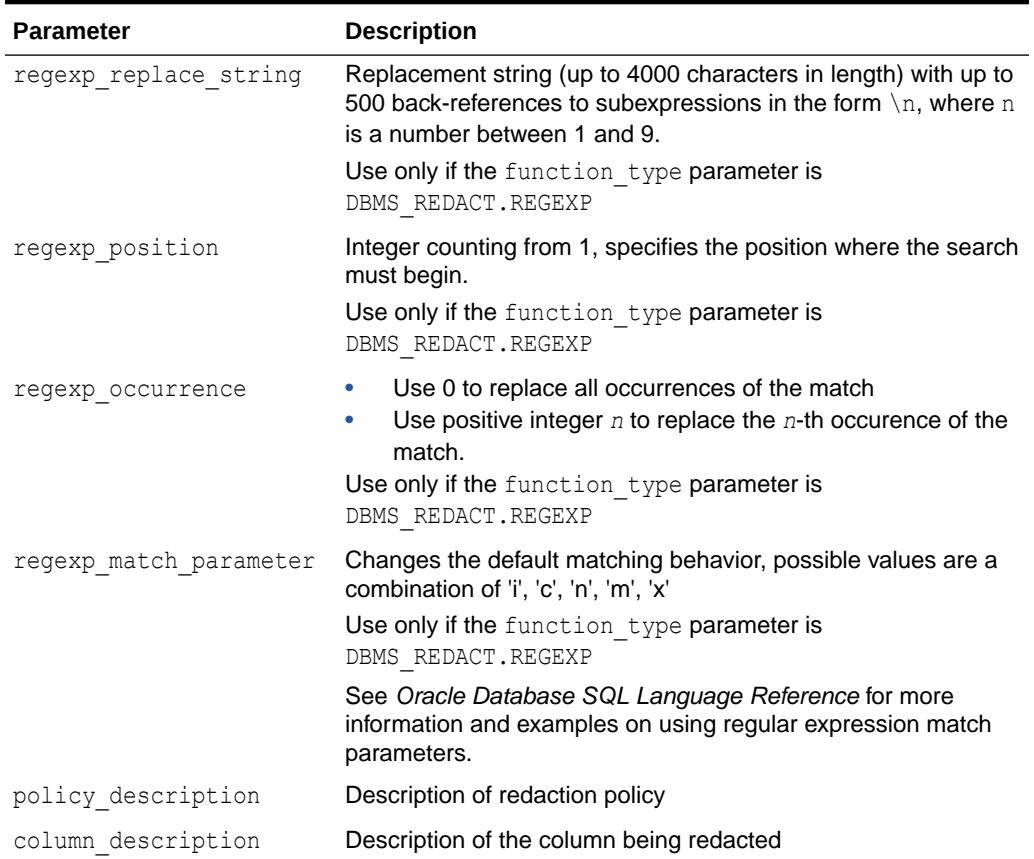

### **Table 128-7 (Cont.)** *ALTER\_POLICY Procedure Parameters*

#### **Exceptions**

- ORA-28062 The policy expression is too long.
- ORA-28063 The policy expression is empty.
- ORA-28064 The type of redaction function is not valid.
- ORA-28066 Invalid column *column*
- ORA-28067 Missing or invalid column name
- ORA-28068 The object *object* does not have a Data Redaction policy.
- ORA-28070 The column *column* does not have a Data Redaction policy.
- ORA-28071 The action is not valid.
- ORA-28072 The specified policy name is incorrect.
- ORA-28073 The column *column\_name* has an unsupported datatype.
- ORA-28074 The field *field name* of the masking parameters is not valid

### The field can be any of the following:

- REDACT\_PARTIAL\_INPUT\_FORMAT
- REDACT\_PARTIAL\_OUTPUT\_FORMAT

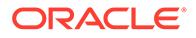
- REDACT\_PARTIAL\_MASKCHAR
- REDACT\_PARTIAL\_MASKFROM
- REDACT\_PARTIAL\_MASKTO
- REDACT\_PARTIAL\_DATE\_MONTH
- REDACT PARTIAL DATE DAY
- REDACT\_PARTIAL\_DATE\_YEAR
- REDACT PARTIAL DATE HOUR
- REDACT\_PARTIAL\_DATE\_MINUTE
- REDACT\_PARTIAL\_DATE\_SECOND

See [Table 128-3](#page-1965-0) and [Table 128-4](#page-1968-0) for examples of the field contents and field ordering.

- ORA-28075 The policy expression has unsupported functions.
- ORA-28076 An attribute was not specified for SYS\_SESSION\_ROLES.
- ORA-28077 The attribute specified (*attribute*) exceeds the maximum length.
- ORA-28078 A regular expression parameter is missing or invalid.
- ORA-28082 The parameter *parameter* is invalid (where the possible values are function parameters, column description, policy name and policy\_description )
- ORA-28085 The input and output lengths of the redaction do not match.

#### **Usage Notes**

See [Operating Procedures](#page-1965-0) for more information regarding Function Types and Function Parameters with related examples.

A named Data Redaction policy expression that has been applied to a redacted column takes precedence over the expression defined in the expression parameter. To find redacted columns that are affected by named policy expressions, query the REDACTION EXPRESSIONS data dictionary view.

#### **Examples**

```
BEGIN
   DBMS_REDACT.ALTER_POLICY(
 object_schema => 'HR',
 object_name => 'EMPLOYEES',
 policy_name => 'mask_emp_id_nums',
action \Rightarrow DBMS REDACT.DROP COLUMN,
    \overline{\text{column_name}} => 'EMAIL');
END;
```
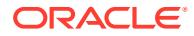

# 128.5.3 APPLY\_POLICY\_EXPR\_TO\_COL Procedure

This procedure associates a named Oracle Data Redaction policy expression with a redacted column from a table or view.

#### **Syntax**

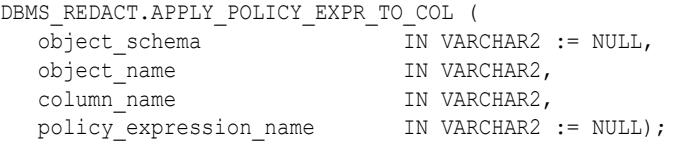

#### **Parameters**

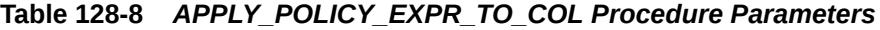

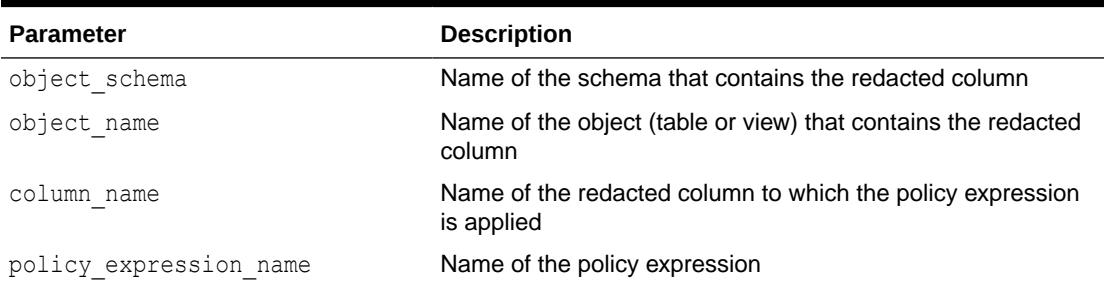

#### **Exceptions**

- ORA-28068 The object *object* does not have a Data Redaction policy.
- ORA–28082 The parameter *parameter* is invalid.
- ORA-28092 The parameter *parameter* with value *value* has an error.

#### **Usage Notes**

You can find existing Data Redaction policy expressions by querying the REDACTION\_EXPRESSIONS data dictionary view. To find columns that have been redacted, query the REDACTION\_COLUMNS data dictionary view.

#### **Example**

```
BEGIN
   DBMS_REDACT.APPLY_POLICY_EXPR_TO_COL(
 object_schema => 'OE',
 object_name => 'CUSTOMERS',
column name \implies 'INCOME LEVEL',
     policy_expression_name => 'oe_redact_pol');
END;
```
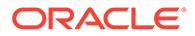

## 128.5.4 CREATE\_POLICY\_EXPRESSION Procedure

This procedure creates a named Oracle Data Redaction policy expression.

#### **Syntax**

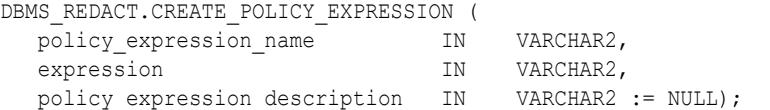

#### **Parameters**

#### **Table 128-9** *CREATE\_POLICY\_EXPRESSION Procedure Parameters*

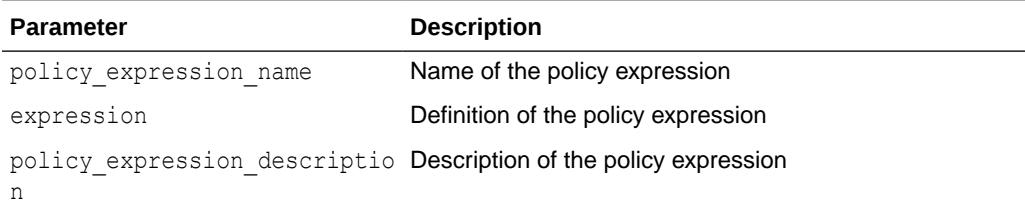

#### **Exceptions**

- ORA–28082 The parameter *parameter* is invalid.
- ORA-28092 The parameter *parameter* with value *value* has an error.

#### **Usage Notes**

See [Operating Procedures](#page-1965-0) for more information regarding function types and function parameters with related examples.

After you create a policy expression, you can associate it with a redacted table or view column by running the DBMS\_REDACT.APPLY\_POLICY\_EXPR\_TO\_COL procedure. To find existing redacted columns, query the REDACTION COLUMNS data dictionary view.

#### **Example**

```
BEGIN
   DBMS_REDACT.CREATE_POLICY_EXPRESSION(
    policy_expression_name => 'oe_redact_pol',
    expression \Rightarrow'SYS_CONTEXT(''USERENV'',''SESSION_USER'') = ''OE'''),
    policy expression description => 'Enables policy for user OE ');
END;
```
### 128.5.5 DISABLE\_POLICY Procedure

This procedure disables a Data Redaction policy.

#### **Syntax**

```
DBMS_REDACT.DISABLE_POLICY (
  object schema IN VARCHAR2 := NULL,
```
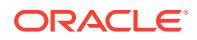

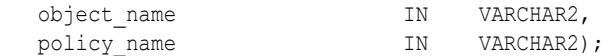

### **Parameters**

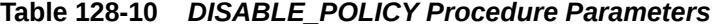

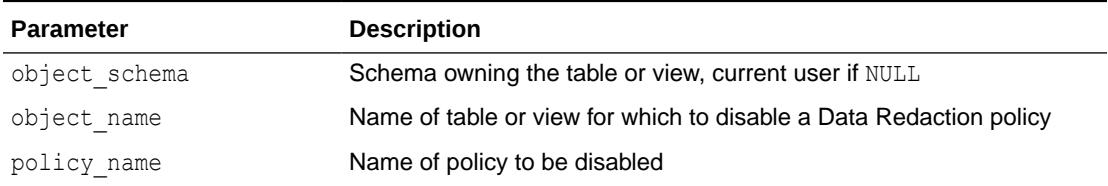

#### **Exceptions**

- ORA-28068 The object *object* does not have a Data Redaction policy.
- ORA-28072 The specified policy name is incorrect.
- ORA-28080 The policy was already disabled.

### **Examples**

```
BEGIN
   DBMS_REDACT.DISABLE_POLICY (
     object_schema => 'hr',
 object_name => 'employees',
 policy_name => 'mask_emp_ids');
END;
```
# 128.5.6 DROP\_POLICY Procedure

This procedure drops a Data Redaction policy by removing a masking policy from the table or view.

#### **Syntax**

```
DBMS_REDACT.DROP_POLICY (
object schema                IN     VARCHAR2 := NULL,
object name IN VARCHAR2,
policy_name IN VARCHAR2);
```
#### **Parameters**

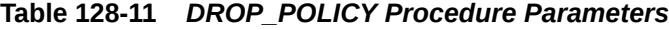

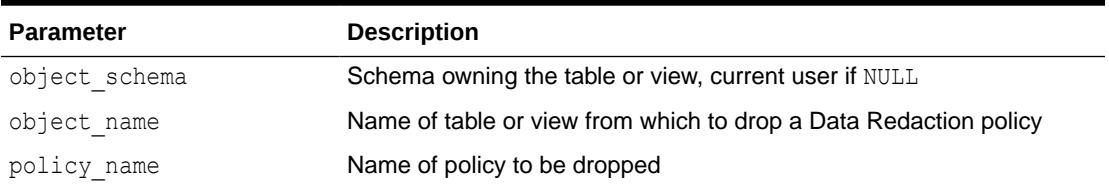

#### **Exceptions**

• ORA-28068 - The object *object* does not have a Data Redaction policy.

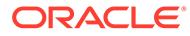

• ORA-28072 - The specified policy name is incorrect.

#### **Examples**

```
BEGIN
   DBMS_REDACT.DROP_POLICY (
 object_schema => 'hr',
 object_name => 'employees',
policy name \implies 'mask emp ids');
END;
```
### 128.5.7 DROP\_POLICY\_EXPRESSION Procedure

#### This procedure drops a named policy expression.

#### **Syntax**

```
DBMS_REDACT.DROP_POLICY_EXPRESSION (
  policy_expression_name IN VARCHAR2);
```
#### **Parameters**

#### **Table 128-12** *DROP\_POLICY\_EXPRESSION Procedure Parameters*

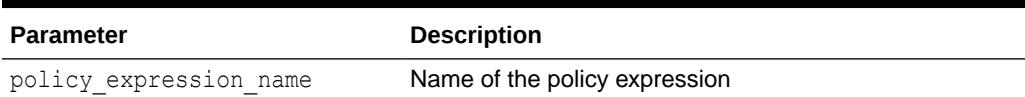

#### **Exceptions**

- ORA–28082 The parameter *parameter* is invalid.
- ORA-28092 The parameter *parameter* with value *value* has an error.

#### **Usage Notes**

You can find existing Data Redaction policy expressions by querying the REDACTION\_EXPRESSIONS data dictionary view.

#### **Example**

```
BEGIN
   DBMS_REDACT.DROP_POLICY_EXPRESSION(
     policy_expression_name => 'oe_redact_pol');
END;
```
# 128.5.8 ENABLE\_POLICY Procedure

This procedure re-enables a Data Redaction policy.

#### **Syntax**

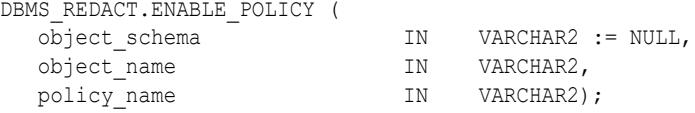

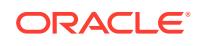

### **Parameters**

### **Table 128-13** *ENABLE\_POLICY Procedure Parameters*

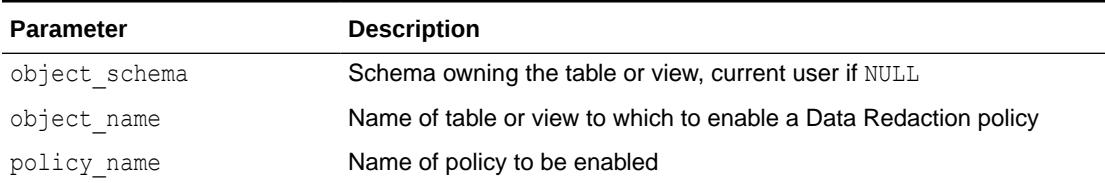

#### **Exceptions**

- ORA-28068 The object *object* does not have a Data Redaction policy.
- ORA-28071 The action is not valid.
- ORA-28072 The specified policy name is incorrect.
- ORA-28079 The policy was already enabled.

#### **Examples**

```
BEGIN
   DBMS_REDACT.ENABLE_POLICY (
 object_schema => 'hr',
 object_name => 'employees',
policy name \implies 'mask emp ids');
END;
```
# 128.5.9 UPDATE\_FULL\_REDACTION\_VALUES Procedure

This procedure modifies the default displayed values for a Data Redaction policy for full redaction.

### **Syntax**

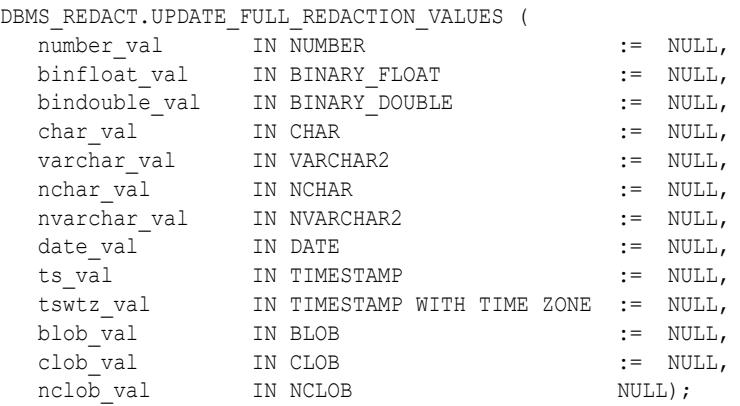

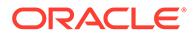

### **Parameters**

### **Table 128-14** *UPDATE\_FULL\_REDACTION\_VALUES Procedure Parameters*

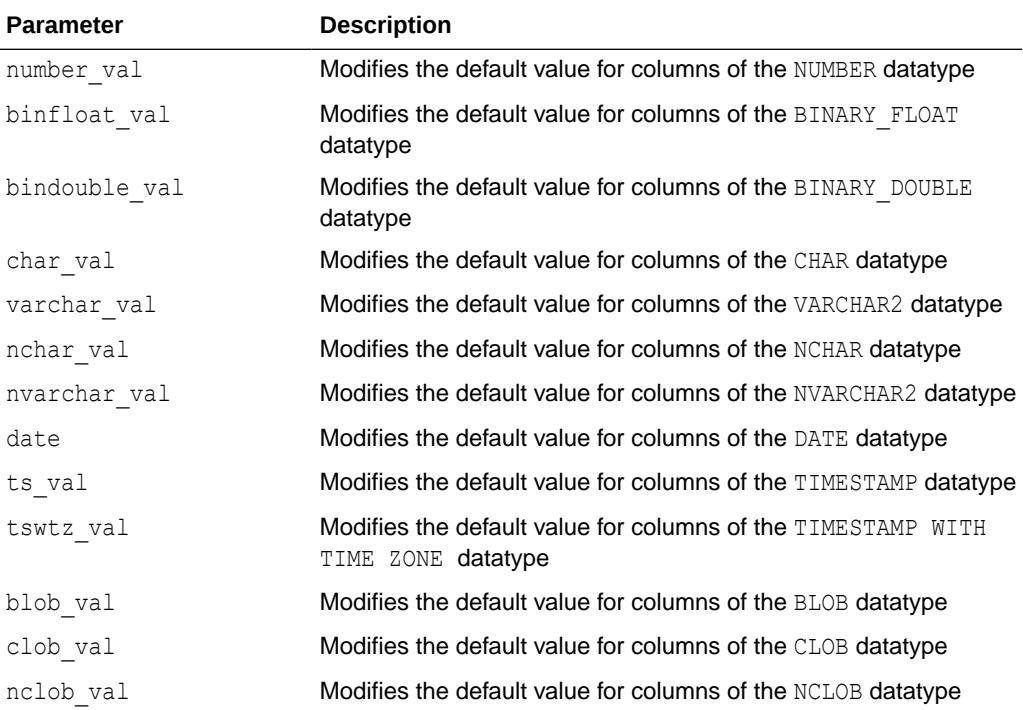

#### **Exceptions**

ORA-28082 - The parameter *parameter* is invalid (where the possible values are char\_val, nchar\_val, varchar\_val and nvarchar\_val)

# 128.5.10 UPDATE\_POLICY\_EXPRESSION Procedure

This procedure updates a named Oracle Data Redaction policy expression.

#### **Syntax**

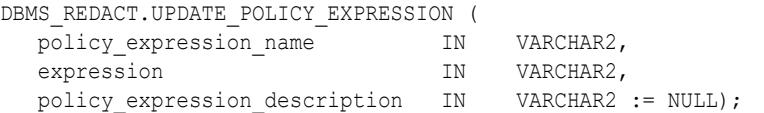

#### **Parameters**

#### **Table 128-15** *UPDATE\_POLICY\_EXPRESSION Procedure Parameters*

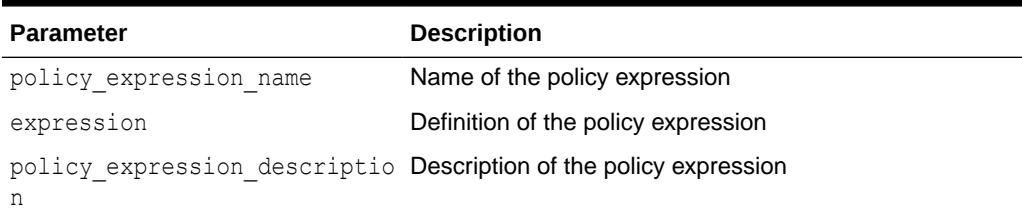

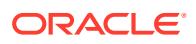

### **Exceptions**

- ORA–28082 The parameter *parameter* is invalid.
- ORA-28092 The parameter *parameter* with value *value* has an error.

#### **Usage Notes**

You can find existing policy expressions by querying the REDACTION EXPRESSIONS data dictionary view.

#### **Example**

```
BEGIN
   DBMS_REDACT.UPDATE_POLICY_EXPRESSION(
policy expression name \implies 'oe redact pol',
 expression => 'SYS_CONTEXT(''USERENV'',''SESSION_USER'') != 
''OE'''),
    policy expression description => 'Disables policy for user OE ');
END;
```
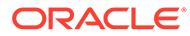

# <span id="page-1988-0"></span>129 DBMS\_REDEFINITION

The DBMS\_REDEFINITION package provides an interface to perform an online redefinition of tables.

This chapter contains the following topics:

- **Overview**
- **Security Model**
- **Constants**
- [Operational Notes](#page-1989-0)
- [Rules and Limits](#page-1990-0)
- **[Examples](#page-1990-0)**
- [Summary of DBMS\\_REDEFINITION Subprograms](#page-1991-0)

### **See Also:**

*Oracle Database Administrator's Guide* for more information about online redefinition of tables

# 129.1 DBMS\_REDEFINITION Overview

To achieve online redefinition, incrementally maintainable local materialized views are used. These logs keep track of the changes to the master tables and are used by the materialized views during refresh synchronization.

# 129.2 DBMS REDEFINITION Security Model

Subprograms in the DBMS\_REDEFINITION package are run with invokers' rights (with the privileges of the current user).

There are two modes:

- In USER mode, the user who has the CREATE TABLE and CREATE MVIEW privileges may redefine a table residing in his own schema.
- In FULL mode, the user who has the ANY privilege may redefine tables in any schema.

# 129.3 DBMS\_REDEFINITION Constants

The DBMS\_REDEFINITION package defines several constants for specifying parameter values.

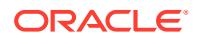

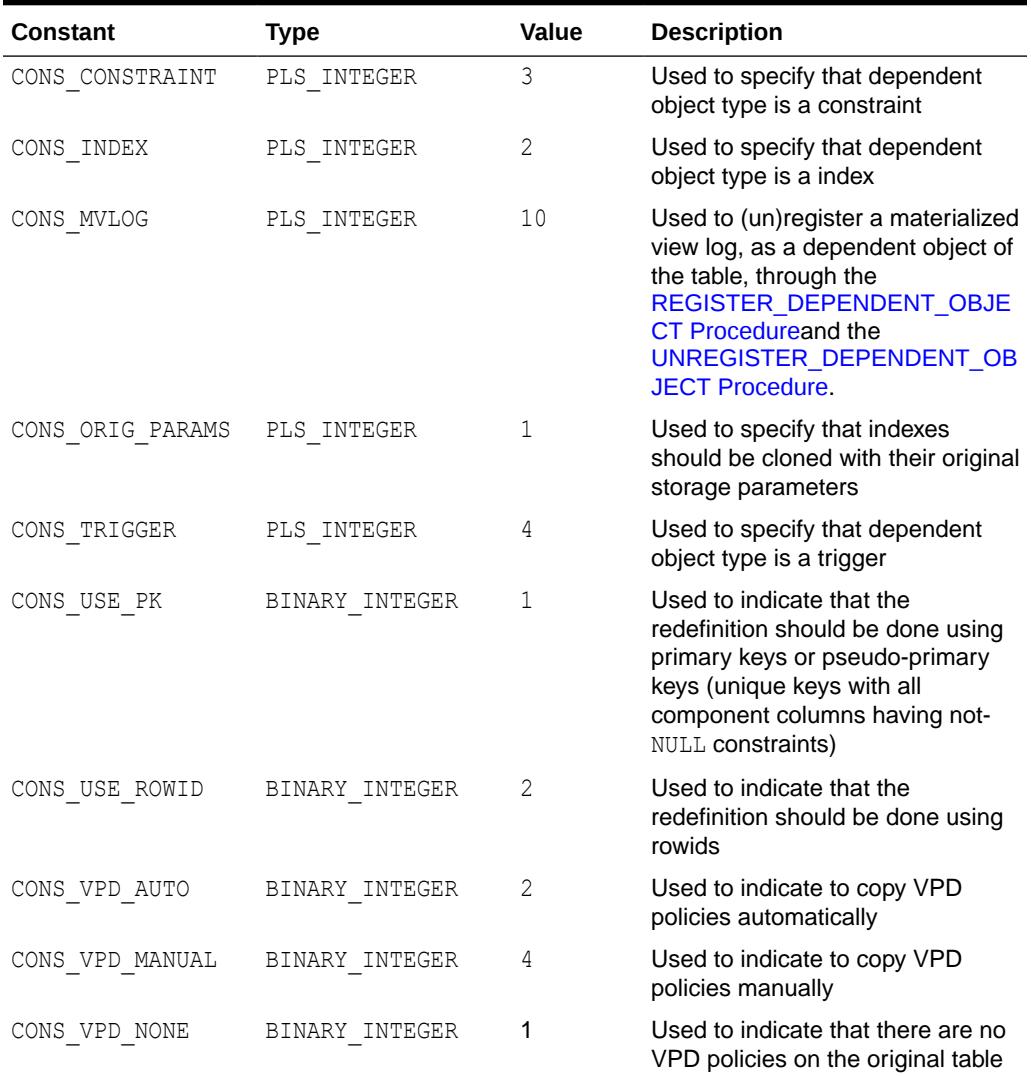

#### <span id="page-1989-0"></span>**Table 129-1 DBMS\_REDEFINITION Constants**

# 129.4 DBMS\_REDEFINITION Operational Notes

The following operational notes apply to DBMS\_REDEFINITION.

- CONS USE PK and CONS USE ROWID are constants used as input to the "options\_flag" parameter in both the [START\\_REDEF\\_TABLE Procedure](#page-2002-0) and [CAN\\_REDEF\\_TABLE Procedure.](#page-1994-0) CONS\_USE\_ROWID is used to indicate that the redefinition should be done using rowids while CONS\_USE\_PK implies that the redefinition should be done using primary keys or pseudo-primary keys (which are unique keys with all component columns having NOT NULL constraints).
- CONS INDEX, CONS MVLOG, CONS TRIGGER and CONS CONSTRAINT are used to specify the type of the dependent object being (un)registered in [REGISTER\\_DEPENDENT\\_OBJECT Procedure](#page-1999-0) and [UNREGISTER\\_DEPENDENT\\_OBJECT Procedure](#page-2004-0) (parameter "dep\_type").

CONS INDEX = = > dependent object is of type INDEX

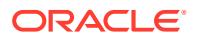

<span id="page-1990-0"></span>CONS TRIGGER ==> dependent object is of type TRIGGER

CONS\_CONSTRAINT==> dependent object type is of type CONSTRAINT

CONS MVLOG ==> dependent object is of type MATERIALIZED VIEW LOG

cons ORIG PARAMS as used as input to the "copy indexes" parameter in [COPY\\_TABLE\\_DEPENDENTS Procedure.](#page-1995-0) Using this parameter implies that the indexes on the original table be copied onto the interim table using the same storage parameters as that of the original index.

# 129.5 DBMS REDEFINITION Rules and Limits

Various rules and limits apply to implementation of the DBMS\_REDEFINITION package.

For more information about these, see the *Oracle Database Administrator's Guide*.

# 129.6 DBMS REDEFINITION Examples

The following examples demonstrate DBMS\_REDEFINITION functionality.

We create two tables EMP and EMP INT as the original and the interim tables, respectively:

```
CREATE TABLE "EMP"
( "EMPNO" NUMBER(4,0) PRIMARY KEY,
"ENAME" VARCHAR2(10),
"JOB" VARCHAR2(9),
"MGR" NUMBER(4,0),
"HIREDATE" DATE,
"SAL" NUMBER(7,2),
"COMM" NUMBER(7,2),
"DEPTNO" NUMBER(2,0)) 
TABLESPACE myts;
CREATE TABLE "EMP_INT"
( "EMPNO" NUMBER(4,0) PRIMARY KEY,
"ENAME" VARCHAR2(10),
"JOB" VARCHAR2(9),
"MGR" NUMBER(4,0),
"HIREDATE" DATE,
"SAL" NUMBER(7, 2),
"COMM" NUMBER(7,2),
"DEPTNO" NUMBER(2,0)) 
TABLESPACE compressed_ts;
```
#### **Regular Multi-Step Redefinition**

```
DBMS_REDEFINITION.START_REDEF_TABLE('SCOTT', 'EMP', 'EMP_INT',
ENABLE ROLLBACK => TRUE);
DBMS_REDEFINITION.FINISH_REDEF_TABLE('SCOTT', 'EMP', 'EMP_INT');
```
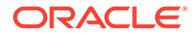

<span id="page-1991-0"></span>Assume theDBA wants to evaluate the performance of the application for 2 days, after moving the table EMP from tablespace myts to compressed ts. One can run sync\_interim\_table [SYNC\\_INTERIM\\_TABLE Procedure](#page-2003-0)to keep both the tables in sync (say, every hour).

DBMS\_REDEFINITION.SYNC\_INTERIM\_TABLE('SCOTT', 'EMP', 'EMP\_INT');

#### **Case 1 — DBA is not happy with the performance, so decides to rollback.**

DBMS\_REDEFINITION.ROLLBACK('SCOTT', 'EMP', 'EMP\_INT');

**Case 2 — DBA is happy with the performance, so decides not to rollback.**

DBMS\_REDEFINITION.ABORT\_ROLLBACK('SCOTT', 'EMP', 'EMP\_INT');

This terminates the possibility of rollback.

#### **Single-Step Redefinition**

```
DBMS_REDEFINITION.REDEF_TABLE('SCOTT','EMP','ROW STORE COMPRESS 
ADVANCED', enable rollback => TRUE);
```
#### **Note:**

Online table redefinition rollback is not supported when the REDEF\_TABLE procedure is used to redefine a table.

# 129.7 Summary of DBMS\_REDEFINITION Subprograms

This table lists the DBMS\_REDEFINITION subprograms and briefly describes them.

**Table 129-2 DBMS\_REDEFINITION Package Subprograms**

| Subprogram                                 | <b>Description</b>                                                                                                    |
|--------------------------------------------|----------------------------------------------------------------------------------------------------|
| ABORT REDEF TABLE<br>Procedure             | Cleans up errors that occur during the redefinition process and<br>removes all temporary objects created by the reorganization<br>process |
| <b>ABORT ROLLBACK</b><br>Procedure         | Aborts rollback                                                                                                    |
| <b>ABORT UPDATE</b><br>Procedure           | Aborts an update started with the EXECUTE UPDATE procedure                                                                                |
| <b>CAN REDEF TABLE</b><br><b>Procedure</b> | Determines if a given table can be redefined online                                                                                       |
| COPY TABLE DEPENDE<br><b>NTS Procedure</b> | Copies the dependent objects of the original table onto the<br>interim table                                                              |
| <b>EXECUTE UPDATE</b><br><b>Procedure</b>  | Optimizes the performance of bulk updates to a table                                                                                      |

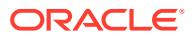

| Subprogram                                | <b>Description</b>                                                                                                    |
|-------------------------------------------|----------------------------------------------------------------------------------------------------|
| FINISH_REDEF_TABLE<br><b>Procedure</b>    | Completes the redefinition process                                                                                                    |
| <b>REDEF TABLE Procedure</b>              | Provides a single push-button interface that integrates several<br>redefinition steps                                                                                                    |
| <b>OBJECT Procedure</b>                   | REGISTER DEPENDENT Registers a dependent object (index, trigger, constraint or<br>materialized view log) on the table being redefined and the<br>corresponding dependent object on the interim table |
| <b>ROLLBACK Procedure</b>                 | Performs rollback                                                                                                    |
| <b>SET PARAM Procedure</b>                | Sets a new value for a specified parameter used by the<br>redefinition process identified by a redefinition ID                                                                                       |
| START REDEF TABLE<br><b>Procedure</b>     | Initiates the redefinition process                                                                                                    |
| SYNC_INTERIM_TABLE<br>Procedure           | Keeps the interim table synchronized with the original table                                                                                                    |
| UNREGISTER DEPENDE<br>NT OBJECT Procedure | Unregisters a dependent object (index, trigger, constraint or<br>materialized view log) on the table being redefined and the<br>corresponding dependent object on the interim table                  |

<span id="page-1992-0"></span>**Table 129-2 (Cont.) DBMS\_REDEFINITION Package Subprograms**

# 129.7.1 ABORT\_REDEF\_TABLE Procedure

This procedure cleans up errors that occur during the redefinition process.

This procedure can also be used to terminate the redefinition process any time after the [START\\_REDEF\\_TABLE Procedure](#page-2002-0) has been called and before the [FINISH\\_REDEF\\_TABLE](#page-1997-0) [Procedure](#page-1997-0) is called. This process will remove the temporary objects that are created by the redefinition process such as materialized view logs.

#### **Syntax**

```
DBMS_REDEFINITION.ABORT_REDEF_TABLE (
uname IN VARCHAR2,
 orig_table IN VARCHAR2,
int table IN VARCHAR2,
part name IN VARCHAR2 := NULL);
```
#### **Parameters**

#### **Table 129-3 ABORT\_REDEF\_TABLE Procedure Parameters**

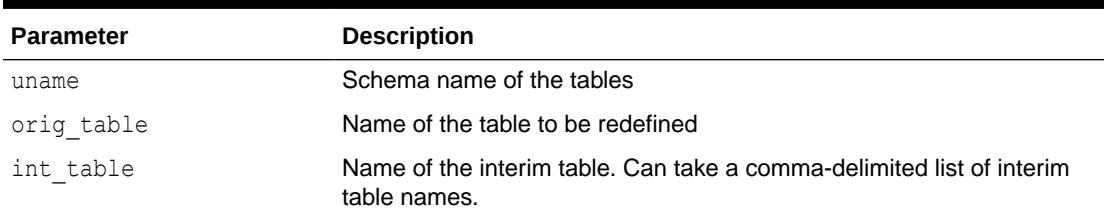

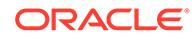

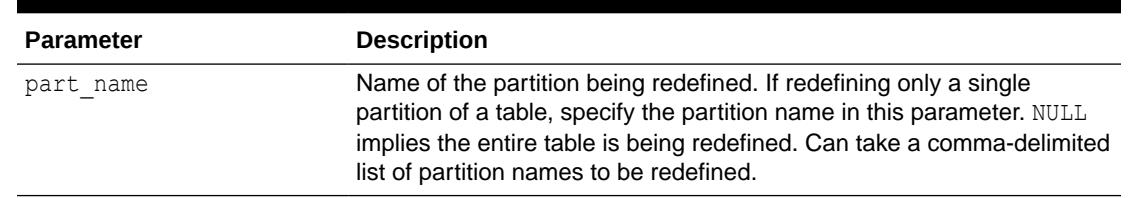

#### <span id="page-1993-0"></span>**Table 129-3 (Cont.) ABORT\_REDEF\_TABLE Procedure Parameters**

## 129.7.2 ABORT\_ROLLBACK Procedure

This procedure aborts rollback for a table that was redefined.

When online redefinition of a table is started with the START\_REDEF\_TABLE procedure, rollback can be enabled for the changes performed by online redefinition of a table by setting the enable rollback parameter to TRUE. If you want to retain the changes made by online redefinition, you can abort the rollback to clean up the database objects that enable rollback.

#### **Syntax**

```
DBMS_REDEFINITION.ABORT_ROLLBACK (
 uname IN VARCHAR2,
orig table IN VARCHAR2,
 int_table IN VARCHAR2 := NULL,
part name IN VARCHAR2 := NULL);
```
#### **Parameters**

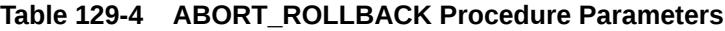

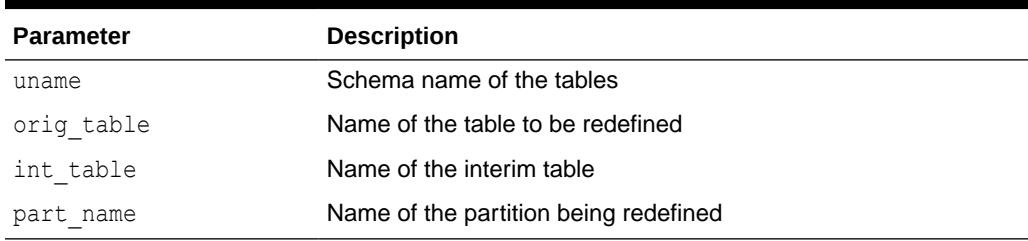

### 129.7.3 ABORT\_UPDATE Procedure

This procedure can aborts an update started with the EXECUTE\_UPDATE procedure in the RDBMS REDEFINITION package.

#### **Syntax**

```
DBMS_REDEFINITION.ABORT_UPDATE (
  update_stmt IN CLOB);
```
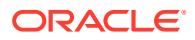

### <span id="page-1994-0"></span>**Parameters**

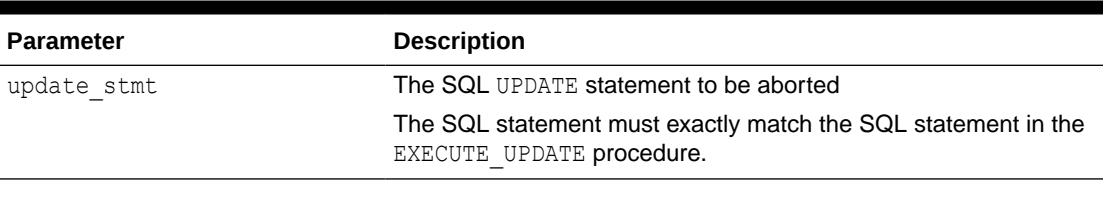

### **Table 129-5 ABORT\_UPDATE Procedure Parameters**

**See Also:**

*Oracle Database Administrator's Guide*

# 129.7.4 CAN\_REDEF\_TABLE Procedure

This procedure determines if a given table can be redefined online. This is the first step of the online redefinition process. If the table is not a candidate for online redefinition, an error message is raised.

### **Syntax**

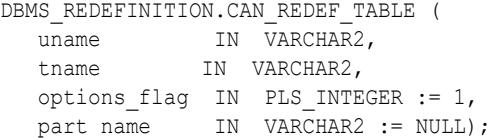

### **Parameters**

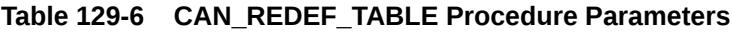

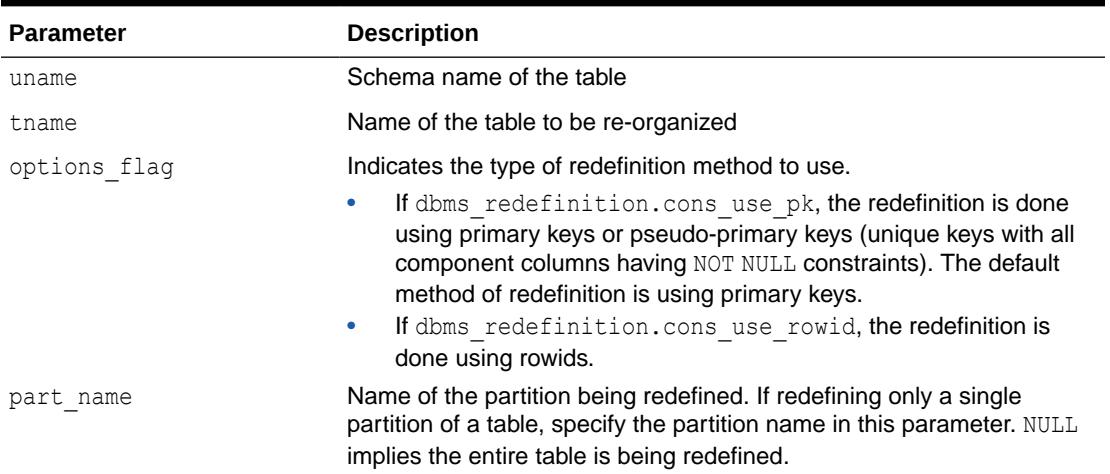

### **Exceptions**

If the table is not a candidate for online redefinition, an error message is raised.

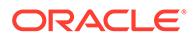

# <span id="page-1995-0"></span>129.7.5 COPY\_TABLE\_DEPENDENTS Procedure

This procedure clones the dependent objects of the table being redefined onto the interim table and registers the dependent objects. This procedure does not clone the already registered dependent objects.

This subprogram is used to clone the dependent objects like grants, triggers, constraints and privileges from the table being redefined to the interim table (which represents the post-redefinition table).

#### **Syntax**

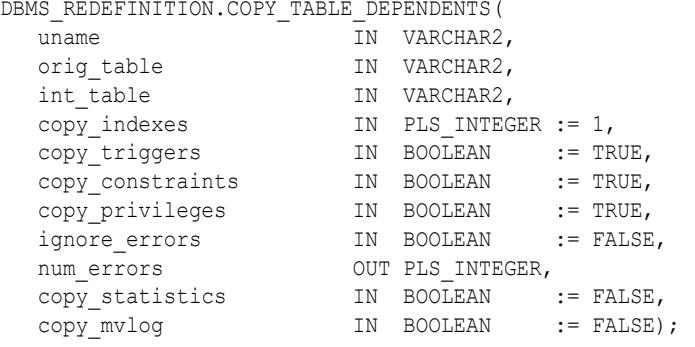

### **Parameters**

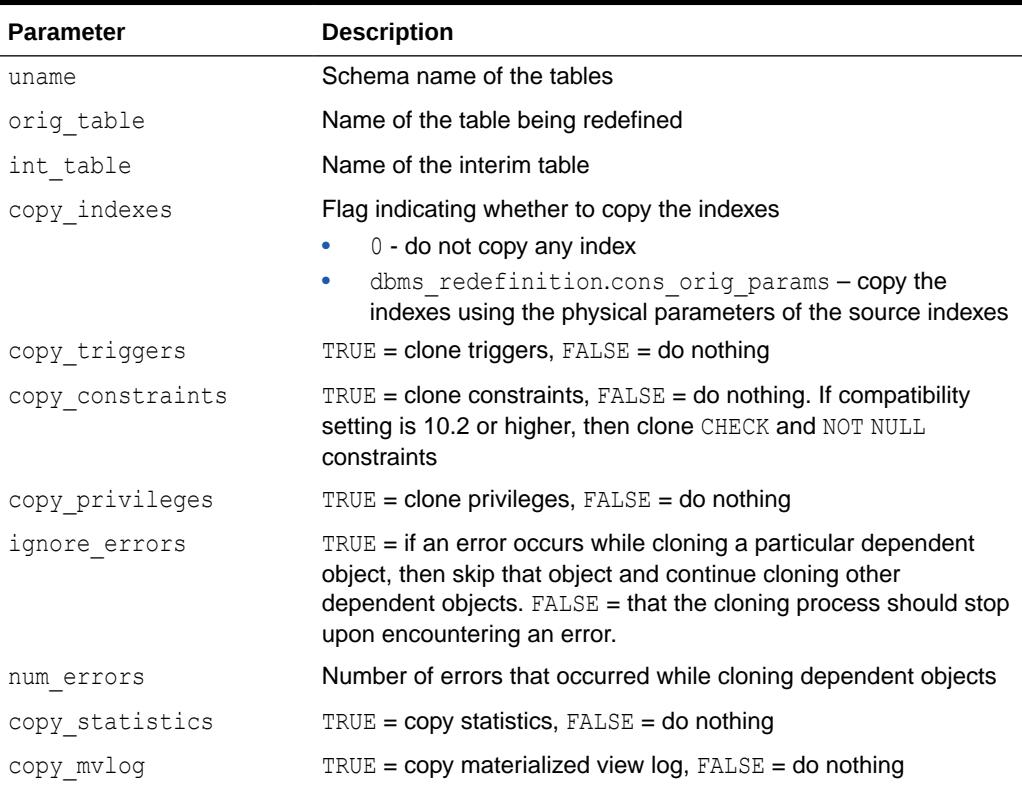

#### **Table 129-7 COPY\_TABLE\_DEPENDENTS Procedure Parameters**

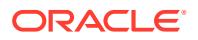

#### <span id="page-1996-0"></span>**Usage Notes**

- The user must check the column num errors before proceeding to ensure that no errors occurred during the cloning of the objects.
- In case of an error, the user should fix the cause of the error and call the [COPY\\_TABLE\\_DEPENDENTS Procedure](#page-1995-0) again to clone the dependent object. Alternatively the user can manually clone the dependent object and then register the manually cloned dependent object using the [REGISTER\\_DEPENDENT\\_OBJECT](#page-1999-0) [Procedure](#page-1999-0).
- All cloned referential constraints involving the interim tables will be created disabled (they will be automatically enabled after the redefinition) and all triggers on interim tables will not fire till the redefinition is completed. After the redefinition is complete, the cloned objects will be renamed to the corresponding pre-redefinition names of the objects (from which they were cloned from).
- It is the user's responsibility that the cloned dependent objects are unaffected by the redefinition. All the triggers will be cloned and it is the user's responsibility that the cloned triggers are unaffected by the redefinition.

### 129.7.6 EXECUTE\_UPDATE Procedure

This procedure can optimize the performance of bulk updates to a table. Performance is optimized because the updates are not logged in the redo log.

The EXECUTE UPDATE procedure automatically uses the components of online table redefinition, such an interim table, a materialized view, and a materialized view log, to enable optimized bulk updates to a table. The EXECUTE UPDATE procedure also removes fragmentation of the affected rows and ensures that the update is atomic. If the bulk updates raise any errors, then you can use the ABORT UPDATE procedure to undo the changes made by the EXECUTE UPDATE procedure.

#### **Syntax**

```
DBMS_REDEFINITION.EXECUTE_UPDATE (
  update stmt IN CLOB;
```
#### **Parameters**

#### **Table 129-8 EXECUTE\_UPDATE Procedure Parameters**

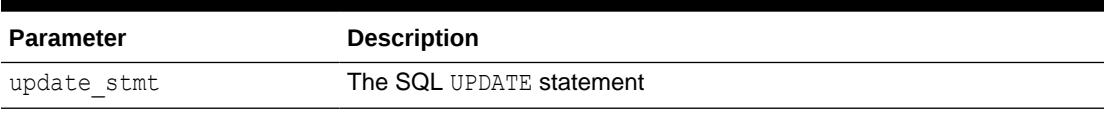

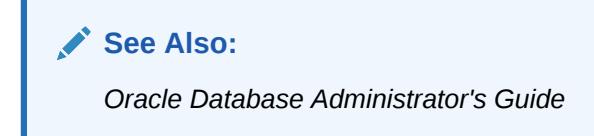

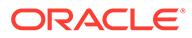

# <span id="page-1997-0"></span>129.7.7 FINISH\_REDEF\_TABLE Procedure

This procedure completes the redefinition process.

Before this step, you can create new indexes, triggers, grants, and constraints on the interim table. The referential constraints involving the interim table must be disabled. After completing this step, the original table is redefined with the attributes and data of the interim table. The original table is locked briefly during this procedure.

#### **Syntax**

```
DBMS_REDEFINITION.FINISH_REDEF_TABLE (
uname IN VARCHAR2,
orig table IN VARCHAR2,
int table IN VARCHAR2,
part name IN VARCHAR2 := NULL,
  dml lock timeout IN PLS INTEGER := NULL,
  continue after errors IN BOOLEAN := FALSE,
   disable_rollback IN PLS_INTEGER := FALSE);
```
#### **Parameters**

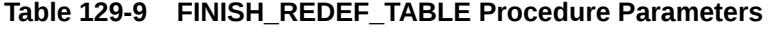

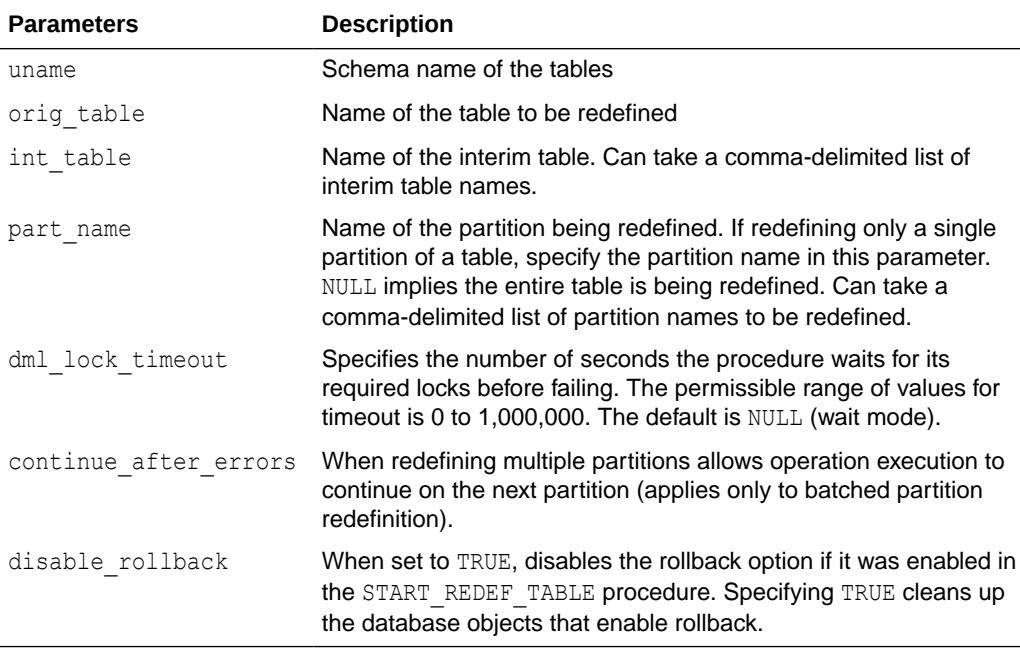

#### **Examples**

Wait up to 600 seconds for required locks on SH. SALES:

```
EXECUTE DBMS REDEFINITION.FINISH REDEF TABLE (
  'SH', 'SALES', 'INT SALES', 600);
```
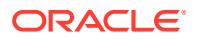

# <span id="page-1998-0"></span>129.7.8 REDEF\_TABLE Procedure

This procedure provides a single interface that integrates several redefinition steps including the CAN\_REDEF\_TABLE Procedure, the START\_REDEF\_TABLE Procedure, the COPY\_TABLE\_DEPENDENTS Procedure and the FINISH\_REDEF\_TABLE Procedure.

This procedure can change data storage properties including tablespaces (for table, partition, subpartition, index, LOB column), compress type (for table, partition, subpartition, index, LOB column) and STORE\_AS clause for the LOB column.

#### **Syntax**

DBMS\_REDEFINITION.REDEF\_TABLE (

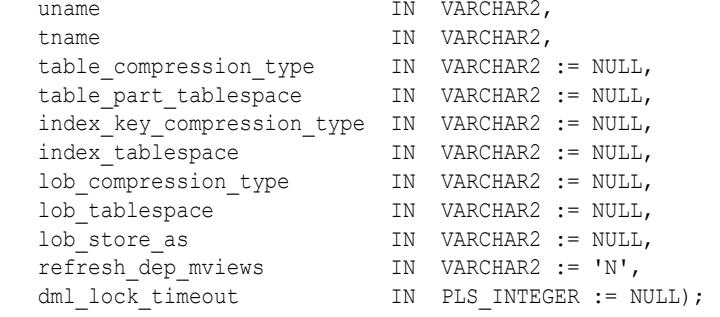

#### **Parameters**

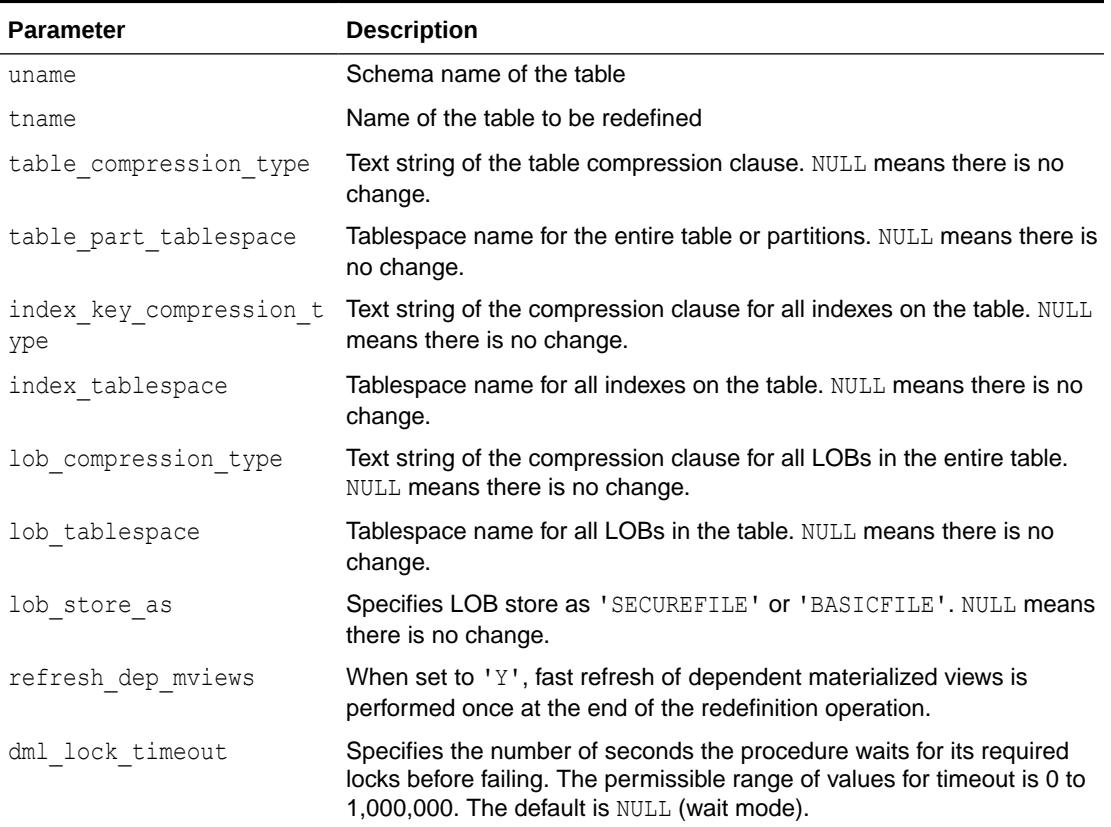

#### **Table 129-10 REDEF\_TABLE Procedure Parameters**

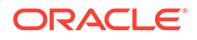

#### <span id="page-1999-0"></span>**Examples**

```
BEGIN
  DBMS_REDEFINITION.REDEF_TABLE(
   uname \implies 'TABOWNER2',
   tname \implies 'EMP2',
table_compression_type => 'ROW STORE COMPRESS ADVANCED',
table part tablespace \qquad \Rightarrow 'NEWTBS',
    index_key_compression_type => 'COMPRESS 1',
 index_tablespace => 'NEWIDXTBS',
lob compression type \Rightarrow 'COMPRESS HIGH',
lob tablespace \Rightarrow 'SLOBTBS',
lob store as \Rightarrow 'SECUREFILE');
END;
```
#### **Related Topics**

[CAN\\_REDEF\\_TABLE Procedure](#page-1994-0)

This procedure determines if a given table can be redefined online. This is the first step of the online redefinition process. If the table is not a candidate for online redefinition, an error message is raised.

[START\\_REDEF\\_TABLE Procedure](#page-2002-0) This procedure starts a table redefinition.

#### [COPY\\_TABLE\\_DEPENDENTS Procedure](#page-1995-0)

This procedure clones the dependent objects of the table being redefined onto the interim table and registers the dependent objects. This procedure does not clone the already registered dependent objects.

### [FINISH\\_REDEF\\_TABLE Procedure](#page-1997-0) This procedure completes the redefinition process.

### **See Also:**

*Oracle Database Administrator's Guide* regarding "Performing Online Redefinition with the REDEF\_TABLE Procedure"

## 129.7.9 REGISTER\_DEPENDENT\_OBJECT Procedure

This procedure registers a dependent object (index, trigger, constraint or materialized view log) on the table being redefined and the corresponding dependent object on the interim table.

This can be used to have the same object on each table but with different attributes. For example: for an index, the storage and tablespace attributes could be different but the columns indexed remain the same

#### **Syntax**

DBMS\_REDEFINITION.REGISTER\_DEPENDENT\_OBJECT( uname  $\overline{IN}$  VARCHAR2, orig table  $IN$  VARCHAR2, int table  $IN$  VARCHAR2, dep type  $IN$  PLS INTEGER,

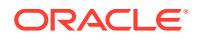

<span id="page-2000-0"></span>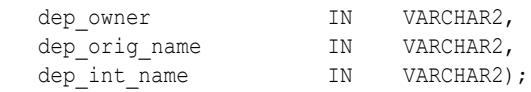

#### **Parameters**

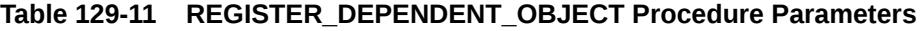

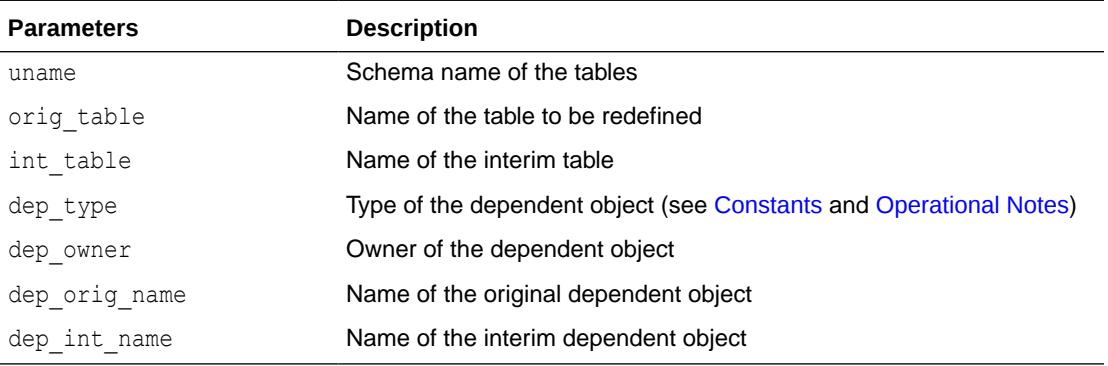

### **Usage Notes**

- Attempting to register an already registered object will raise an error.
- Registering a dependent object will automatically remove that object from DBA\_REDEFINITION\_ERRORS if an entry exists for that object.

# 129.7.10 ROLLBACK Procedure

This procedure rolls back changes to a table after online table redefinition to return the table to its original definition and preserve DML changes made to the table.

#### **Syntax**

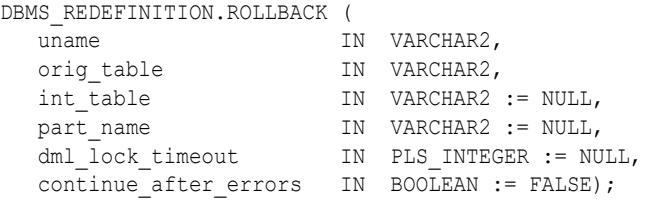

#### **Parameters**

### **Table 129-12 ROLLBACK Procedure Parameters**

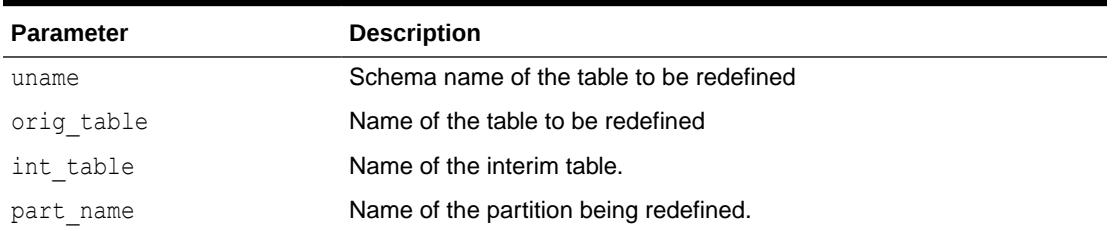

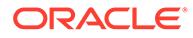

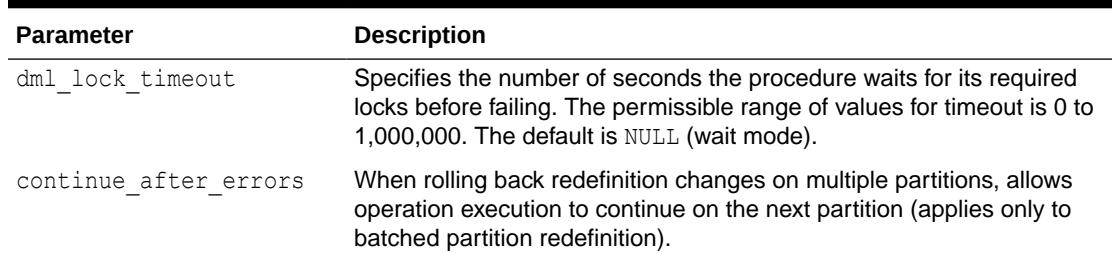

<span id="page-2001-0"></span>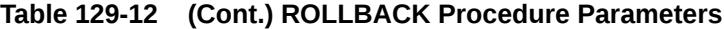

# 129.7.11 SET\_PARAM Procedure

This procedure sets a new value for a specified parameter used by the redefinition process identified by a redefinition ID.

### **Note:**

Currently, the only value that can be changed by this procedure is the value for the of the refresh dep mviews parameter that is specified in the REDEF\_TABLE procedure or the START\_REDEF\_TABLE procedure. You can determine the redefinition ID and check the value of the refresh dep mviews parameter for an online table redefinition operation by querying the DBA\_REDEFINITION\_STATUS view.

### **Syntax**

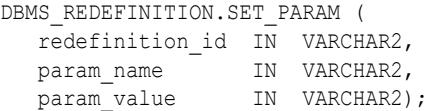

#### **Parameters**

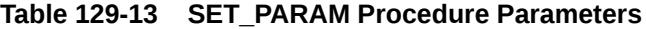

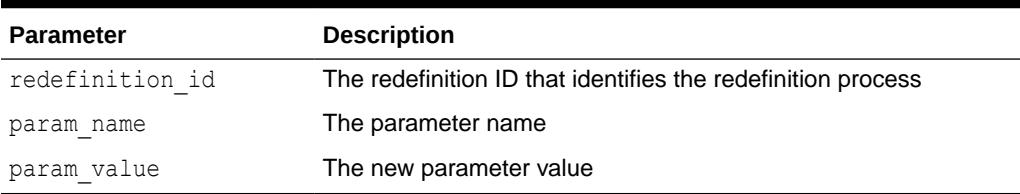

### **See Also:**

*Oracle Database Administrator's Guide*

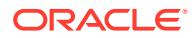

# <span id="page-2002-0"></span>129.7.12 START\_REDEF\_TABLE Procedure

This procedure starts a table redefinition.

Prior to calling this procedure, you must manually create an empty interim table (in the same schema as the table to be redefined) with the desired attributes of the post-redefinition table, and then call this procedure to initiate the redefinition.

#### **Syntax**

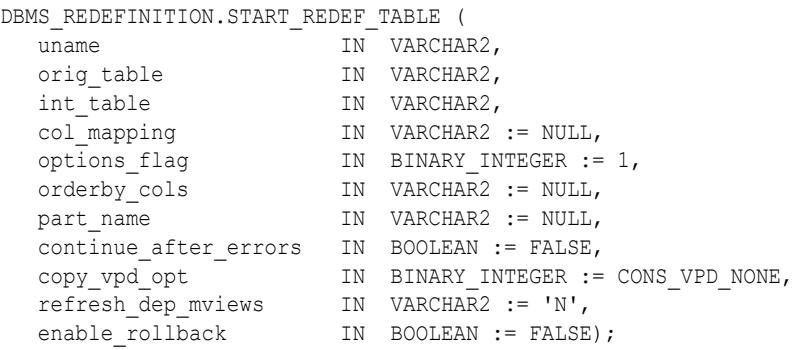

### **Parameters**

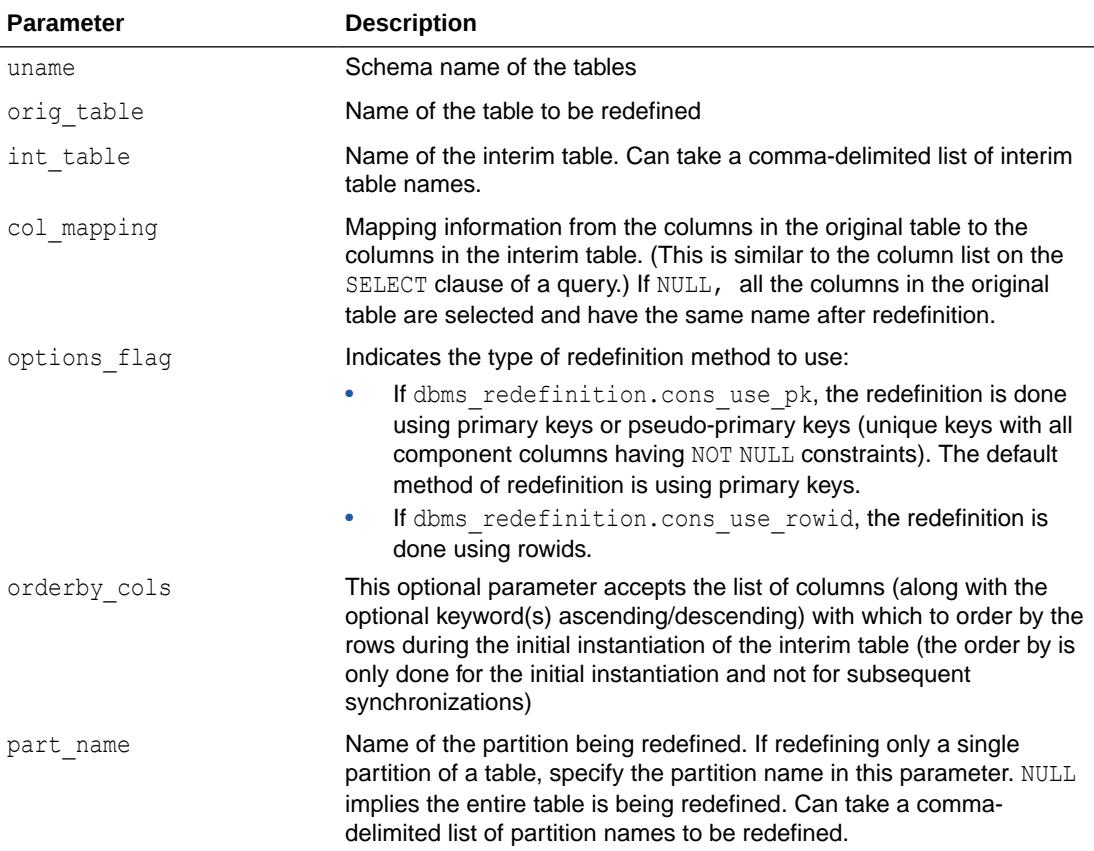

#### **Table 129-14 START\_REDEF\_TABLE Procedure Parameters**

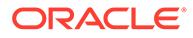

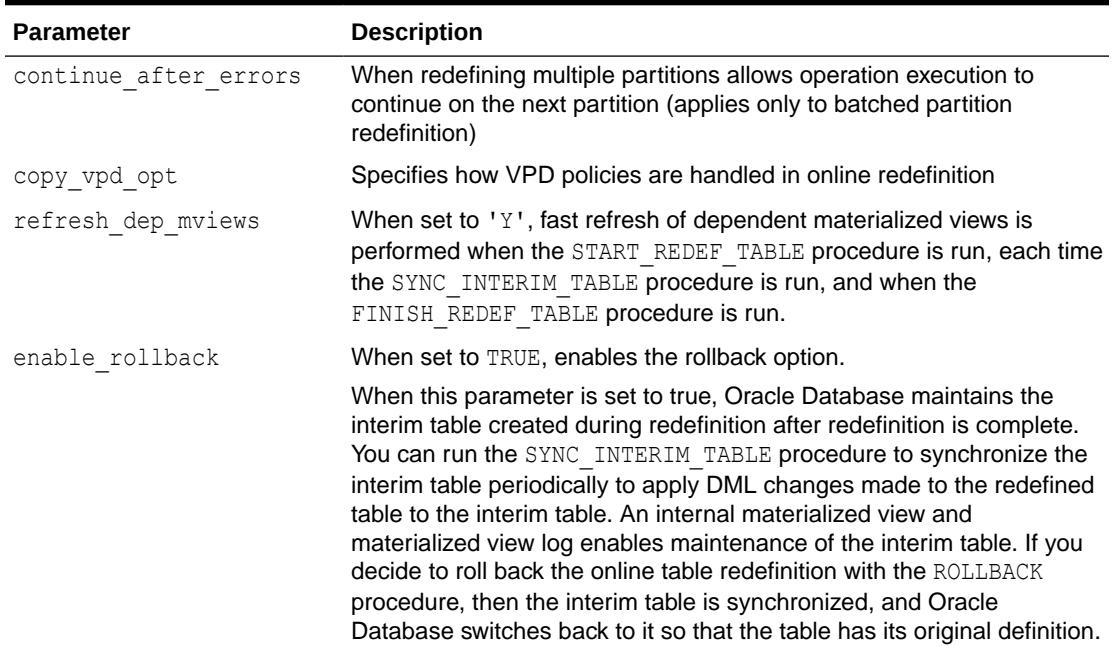

#### <span id="page-2003-0"></span>**Table 129-14 (Cont.) START\_REDEF\_TABLE Procedure Parameters**

#### **Examples**

Start redefinition of three partitions (sal03q1, sal03q2, sal03q3) in table 'STEVE.salestable' using three interim tables of int salestable1, int salestable2 and int salestable3, respectively. The operation will continue on sal03q3 even if it fails on sal03q1.

```
DBMS_REDEFINITION.START_REDEF_TABLE(
  uname \overline{\qquad} \Rightarrow \overline{\text{STEVE}},
orig table \Rightarrow 'salestable',
int table \Rightarrow 'int salestable1, int salestable2, int salestable3',
col mapping \implies NULL,
options flag \Rightarrow DBMS REDEFINITION.CONS USE ROWID,
part name \Rightarrow 'sal03q1,sal03q2,sal03q3',
   continue_after_errors => TRUE);
```
#### Specify to copy VPD policies automatically:

EXECUTE DBMS\_REDEFINITION.START\_REDEF\_TABLE (  $\qquad \qquad \text{uname} \qquad \qquad \text{---} \qquad \text{---} \qquad \text$ orig table  $\Rightarrow$  'T', int table  $\qquad \qquad \Rightarrow$  'INT T', copy\_vpd\_opt => DBMS\_REDEFINITION.CONS\_VPD\_AUTO);

### 129.7.13 SYNC\_INTERIM\_TABLE Procedure

This procedure keeps the interim table synchronized with the original table.

#### **Syntax**

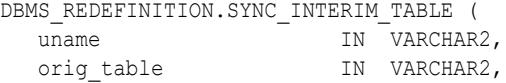

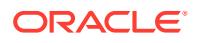

<span id="page-2004-0"></span>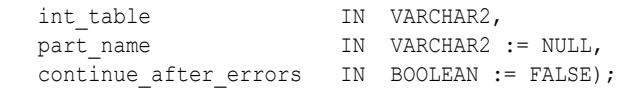

#### **Parameters**

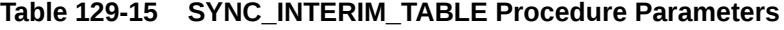

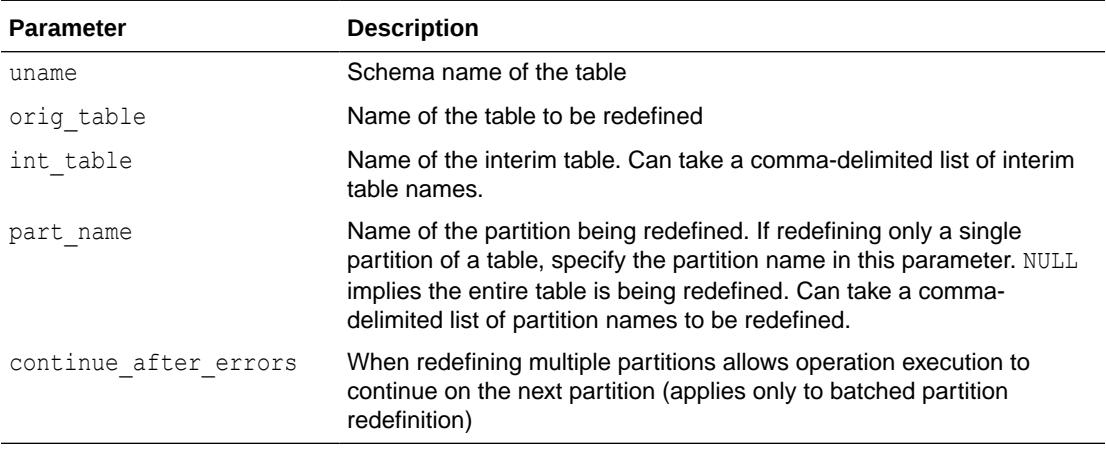

### **Usage Notes**

- This step is useful in minimizing the amount of synchronization needed to be done by the [FINISH\\_REDEF\\_TABLE Procedure](#page-1997-0) before completing the online redefinition.
- This procedure can be called between long running operations (such as CREATE INDEX) on the interim table to sync it up with the data in the original table and speed up subsequent operations.

# 129.7.14 UNREGISTER\_DEPENDENT\_OBJECT Procedure

This procedure unregisters a dependent object (index, trigger, constraint or materialized view log) on the table being redefined and the corresponding dependent object on the interim table.

#### **Syntax**

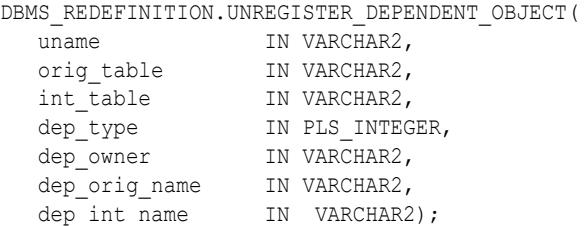

#### **Parameters**

**Table 129-16 UNREGISTER\_DEPENDENT\_OBJECT Procedure Parameters**

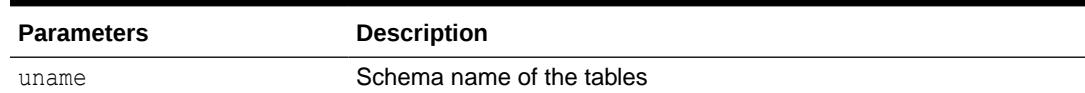

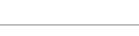

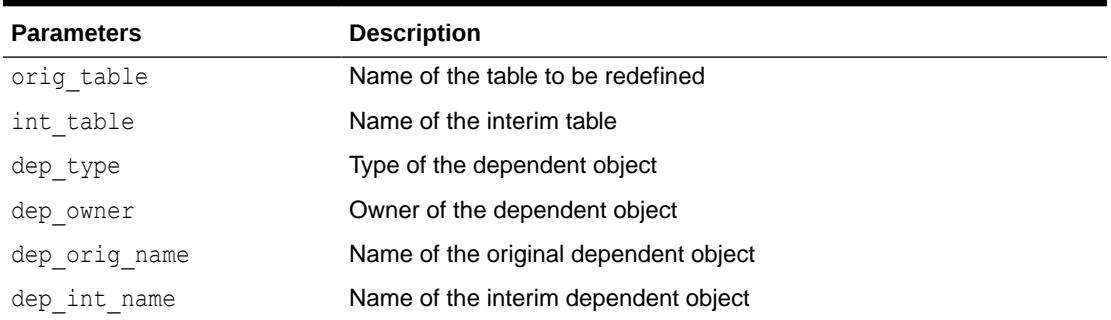

### **Table 129-16 (Cont.) UNREGISTER\_DEPENDENT\_OBJECT Procedure Parameters**

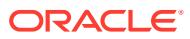

# 130 DBMS\_REFRESH

The DBMS\_REFRESH package enables you to create groups of materialized views that can be refreshed together to a transactionally consistent point in time. These groups are called refresh groups.

This chapter contains the following topics:

- **DBMS** REFRESH Overview
- DBMS\_REFRESH Security Model

# 130.1 DBMS REFRESH Overview

When it is important for materialized views to be transactionally consistent with each other, you can organize them into refresh groups.

By refreshing the refresh group, you can ensure that the data in all of the materialized views in the refresh group correspond to the same transactionally consistent point in time. A materialized view in a refresh group still can be refreshed individually, but doing so nullifies the benefits of the refresh group because refreshing the materialized view individually does not refresh the other materialized views in the refresh group

# 130.2 DBMS REFRESH Security Model

Users must have the EXECUTE privilege to run the procedures of DBMS\_REFRESH package.

# 130.3 Summary of DBMS REFRESH Subprograms

This table lists the DBMS\_REFRESH subprograms and briefly describes them.

#### **Table 130-1 DBMS\_REFRESH Package Subprograms**

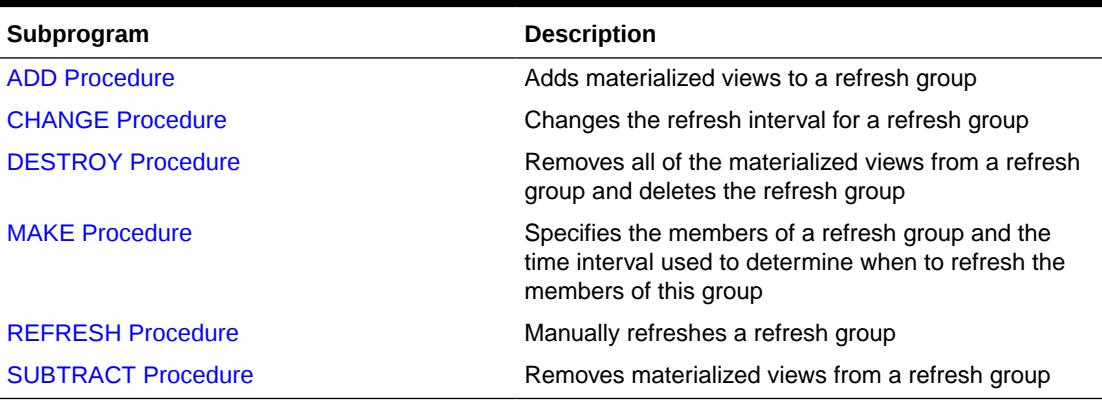

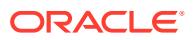

# <span id="page-2007-0"></span>130.3.1 ADD Procedure

This procedure adds materialized views to a refresh group.

### **Syntax**

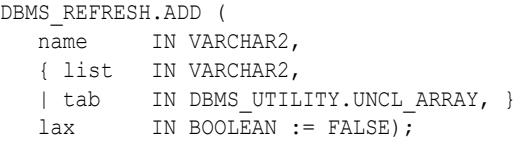

### **Note:**

This procedure is overloaded. The list and tab parameters are mutually exclusive.

#### **Parameters**

### **Table 130-2 ADD Procedure Parameters**

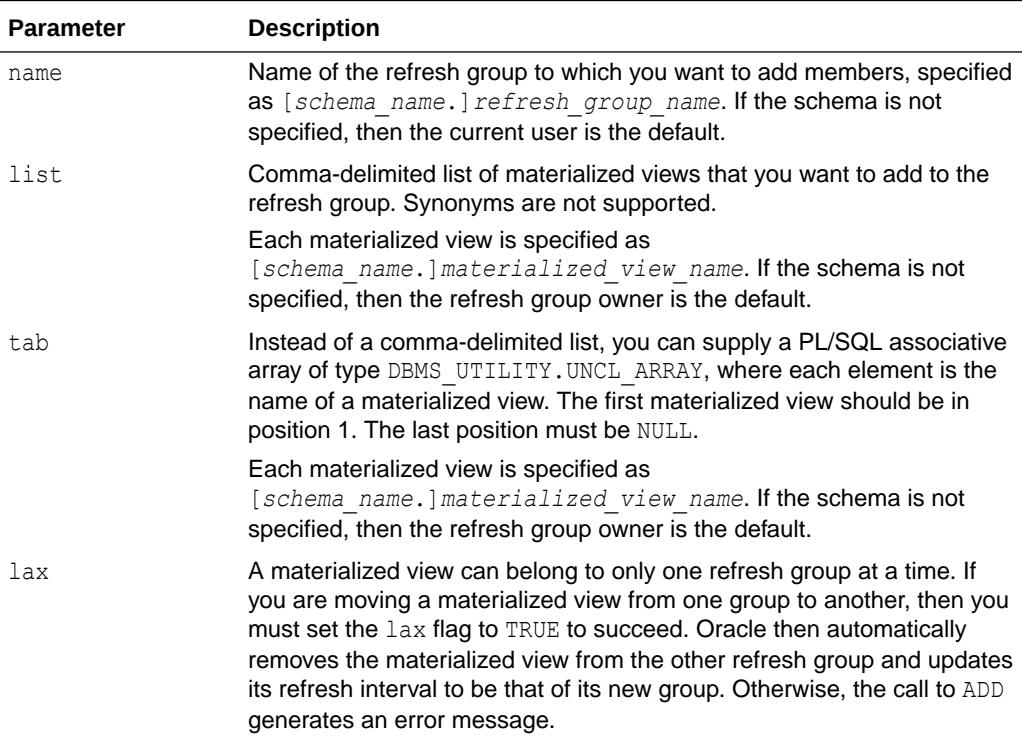

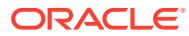

# <span id="page-2008-0"></span>130.3.2 CHANGE Procedure

This procedure changes the refresh interval for a refresh group.

### **Syntax**

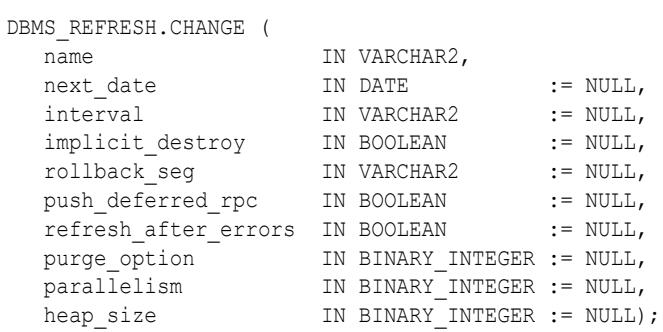

### **Parameters**

### **Table 130-3 CHANGE Procedure Parameters**

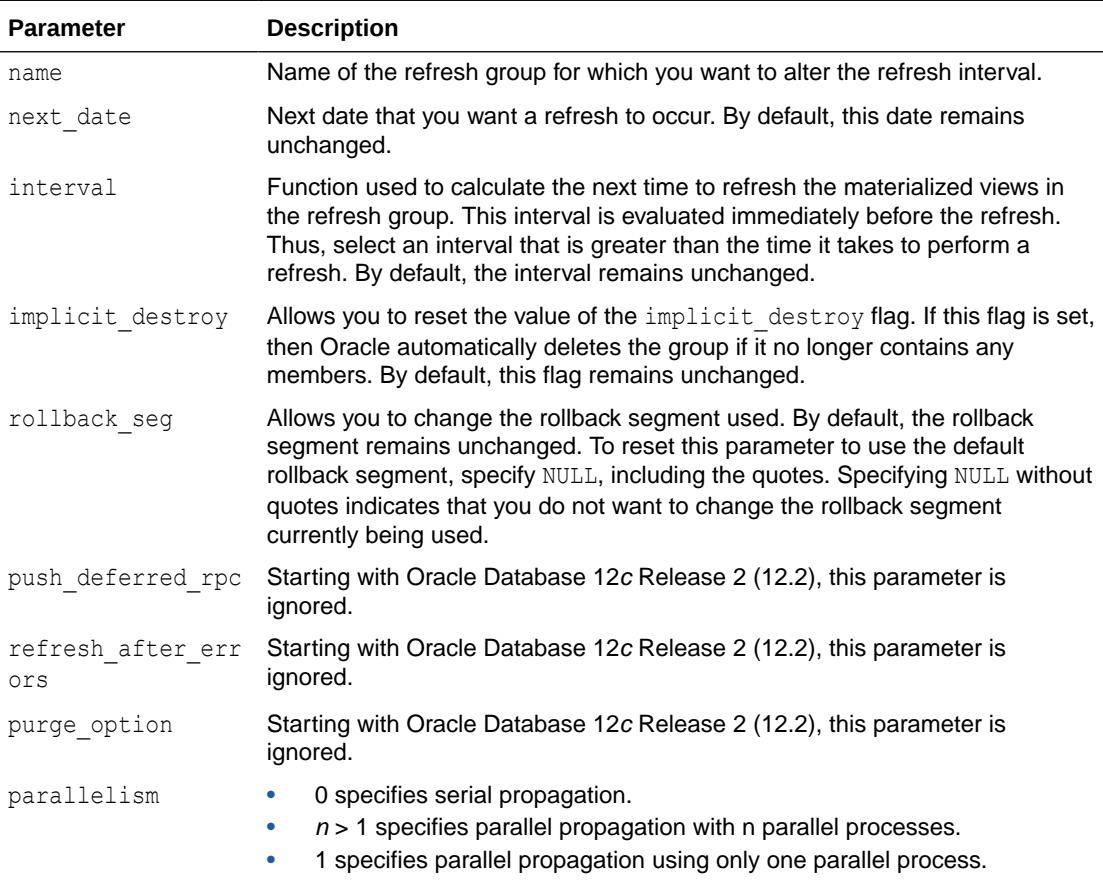

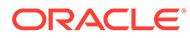

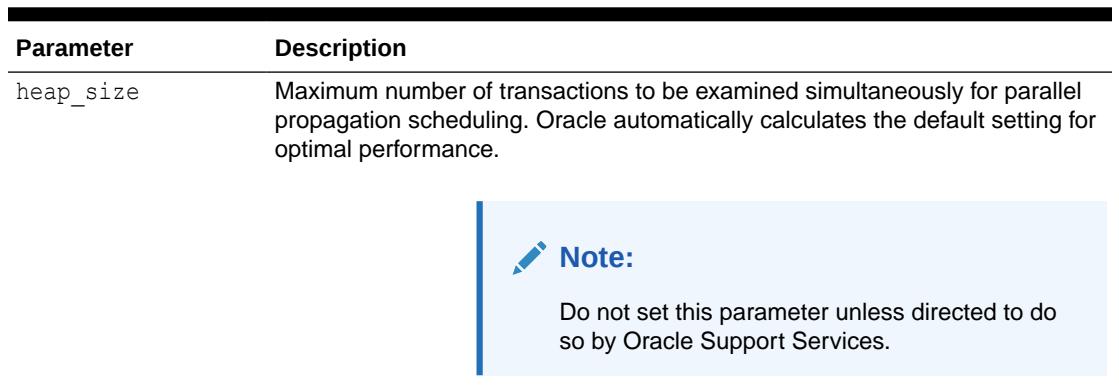

<span id="page-2009-0"></span>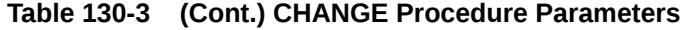

### 130.3.3 DESTROY Procedure

This procedure removes all of the materialized views from a refresh group and delete the refresh group.

#### **Syntax**

```
DBMS_REFRESH.DESTROY (
  name IN VARCHAR2);
```
#### **Parameters**

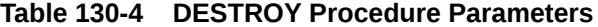

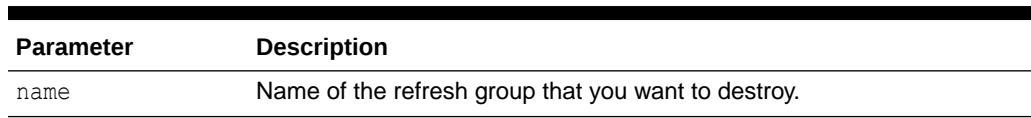

# 130.3.4 MAKE Procedure

This procedure specifies the members of a refresh group and the time interval used to determine when to refresh the members of this group.

#### **Syntax**

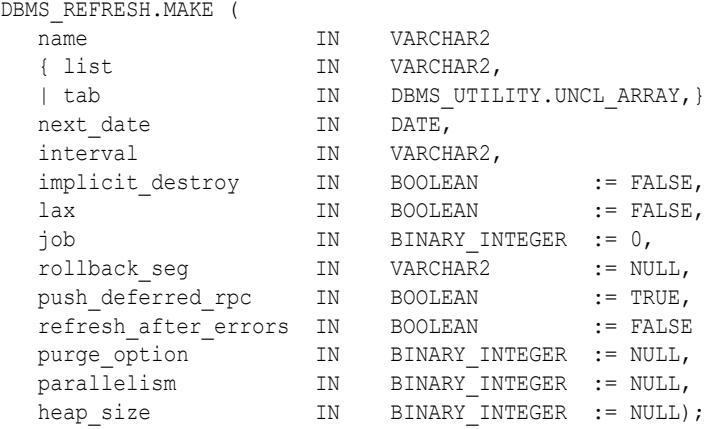

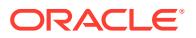

### **Note:**

This procedure is overloaded. The list and tab parameters are mutually exclusive.

### **Parameters**

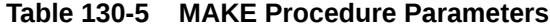

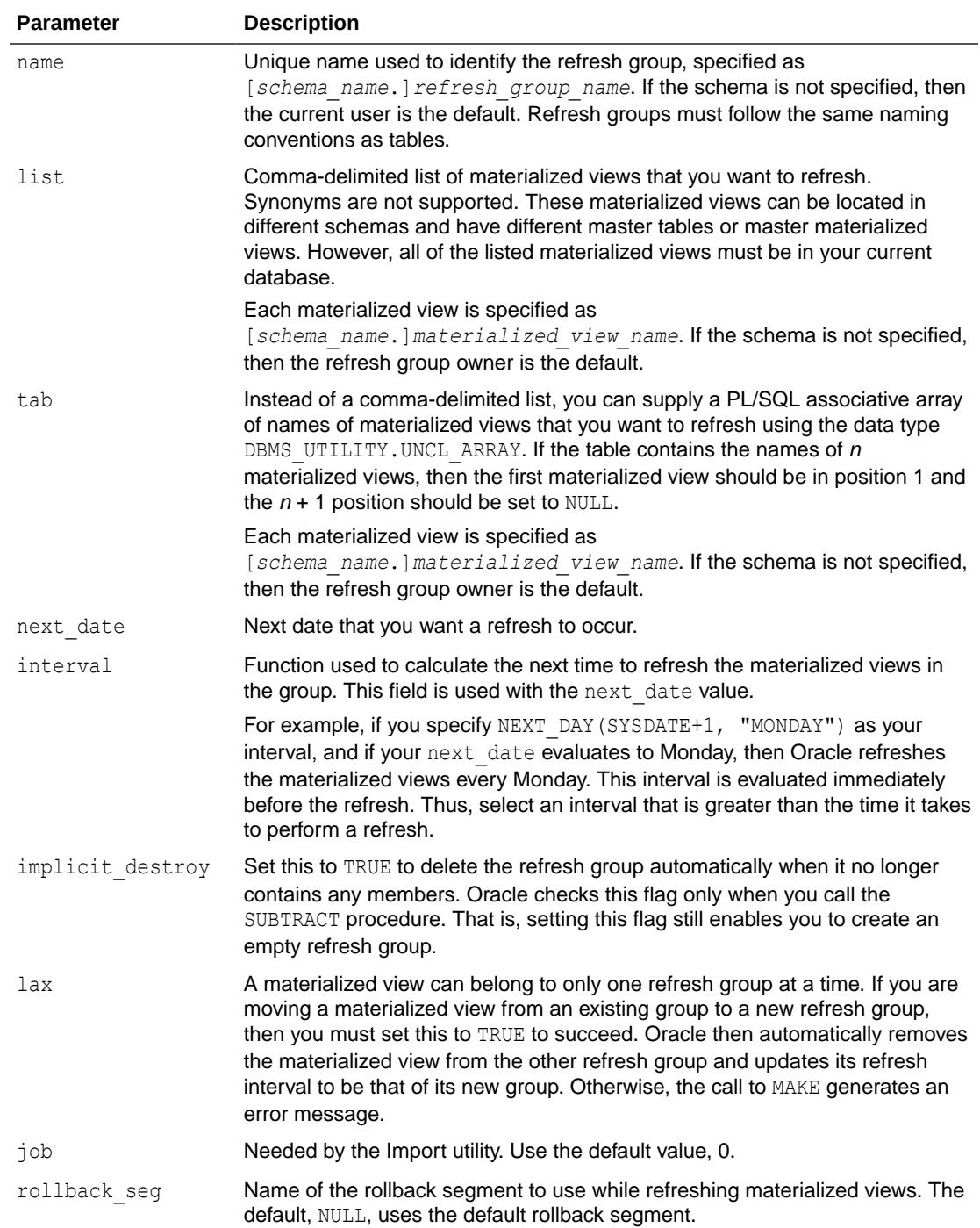

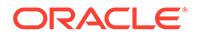

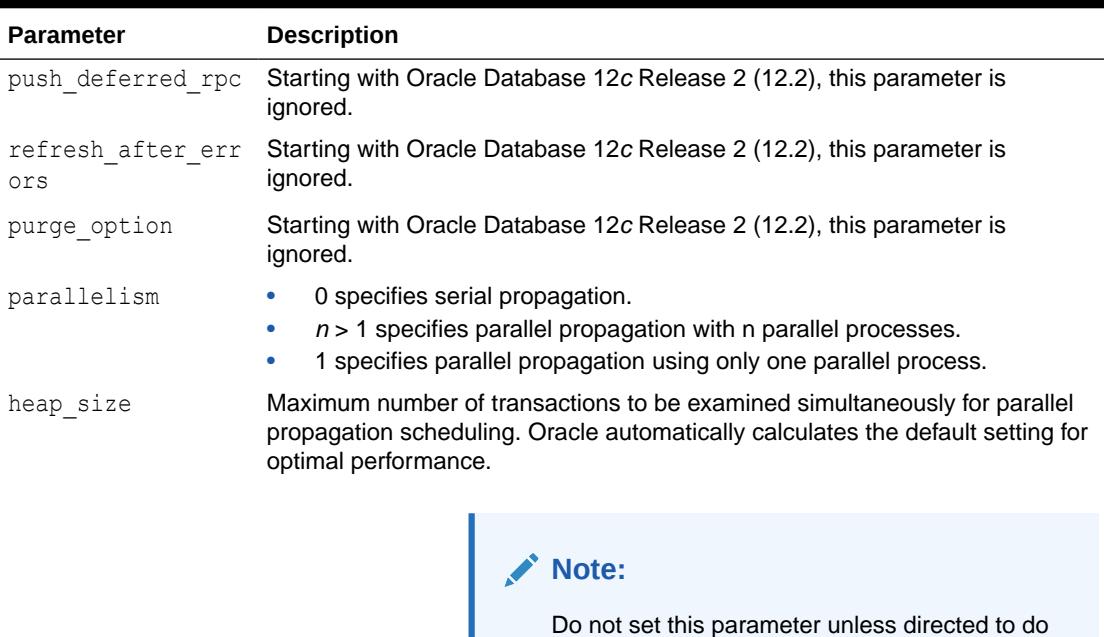

so by Oracle Support Services.

#### <span id="page-2011-0"></span>**Table 130-5 (Cont.) MAKE Procedure Parameters**

# 130.3.5 REFRESH Procedure

This procedure manually refreshes a refresh group.

#### **Syntax**

```
DBMS_REFRESH.REFRESH (
  name IN VARCHAR2);
```
#### **Parameters**

#### **Table 130-6 REFRESH Procedure Parameters**

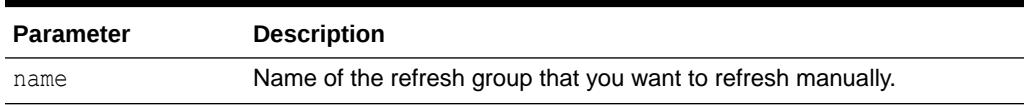

# 130.3.6 SUBTRACT Procedure

This procedure removes materialized views from a refresh group.

#### **Syntax**

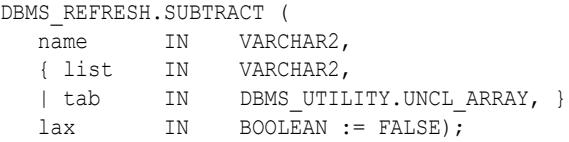

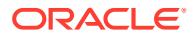

### **Note:**

This procedure is overloaded. The list and tab parameters are mutually exclusive.

### **Parameters**

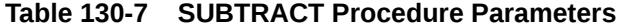

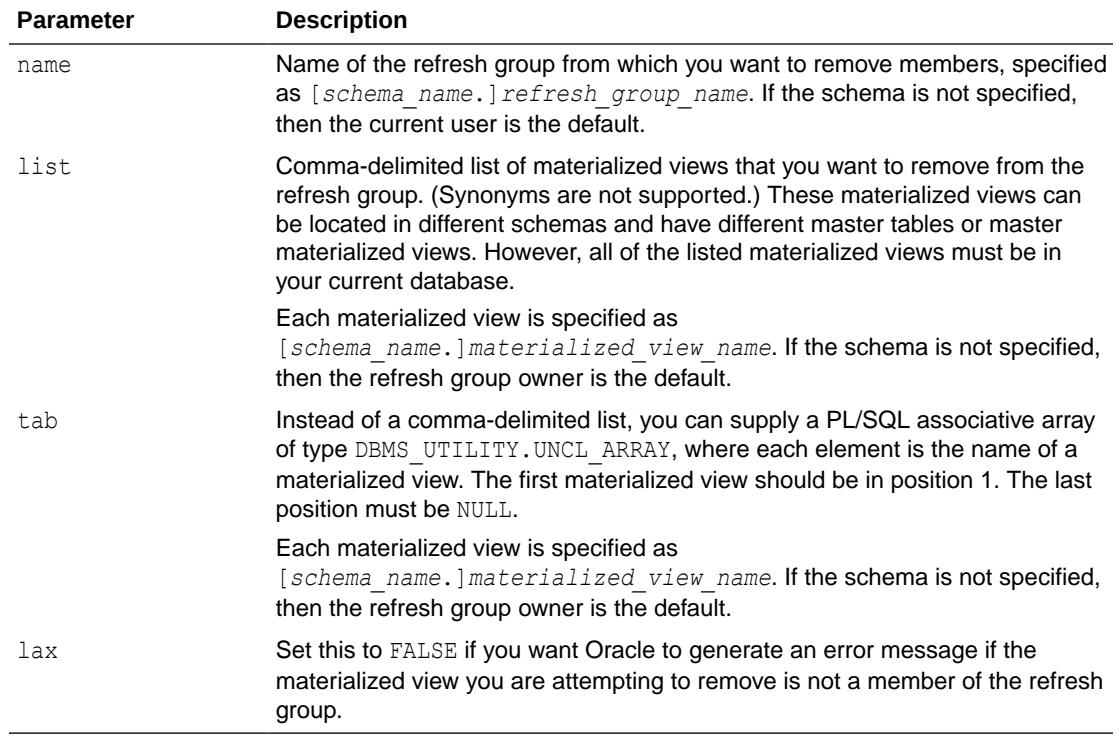

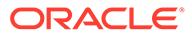

# 131 DBMS\_REPAIR

The DBMS\_REPAIR package contains data corruption repair procedures that enable you to detect and repair corrupt blocks in tables and indexes. You can address corruptions where possible and continue to use objects while you attempt to rebuild or repair them.

This chapter contains the following topics:

- **Overview**
- **Security Model**
- **Constants**
- **[Operating Notes](#page-2014-0)**
- **[Exceptions](#page-2015-0)**
- **[Examples](#page-2016-0)**
- [Summary of DBMS\\_REPAIR Subprograms](#page-2016-0)

### **See Also:**

For detailed information about using the DBMS\_REPAIR package, see *Oracle Database Administrator's Guide*

# 131.1 DBMS\_REPAIR Overview

The DBMS\_REPAIR package is intended for use by database administrators only. It is not intended for use by application developers.

# 131.2 DBMS REPAIR Security Model

The package is owned by SYS. Execution privilege is not granted to other users.

# 131.3 DBMS\_REPAIR Constants

The DBMS\_REPAIR package defines several enumerated constants that should be used for specifying parameter values. Enumerated constants must be prefixed with the package name. For example, DBMS\_REPAIR.TABLE\_OBJECT.

The following table lists the parameters and the enumerated constants.

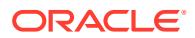

| <b>Parameter</b> | Option                         | <b>Type</b>     | <b>Description</b>                              |
|------------------|--------------------------------|-----------------|-------------------------------------------------|
| object type      | TABLE OBJECT<br>۰              | BINARY INTEGE   |                                                 |
|                  | INDEX OBJECT<br>۰              | R               |                                                 |
|                  | CLUSTER OBJECT<br>۰            |                 |                                                 |
| action           | CREATE ACTION<br>$\bullet$     | BINARY INTEGE - |                                                 |
|                  | DROP ACTION<br>۰               | R               |                                                 |
|                  | PURGE ACTION<br>۰              |                 |                                                 |
| table type       | REPAIR TABLE<br>$\bullet$      | BINARY INTEGE   | $\overline{\phantom{a}}$                        |
|                  | ORPHAN TABLE<br>$\bullet$      | R               |                                                 |
| flags            | SKIP FLAG<br>$\bullet$         | BINARY INTEGE - |                                                 |
|                  | NOSKIP FLAG<br>۰               | R               |                                                 |
| object id        | ALL INDEX ID := 0<br>$\bullet$ |                 | BINARY INTEGE Clean up all objects that qualify |
|                  |                                | R               |                                                 |
| wait for lock •  | LOCK WAIT $:= 1$               | BINARY INTEGE   | Specifies whether to try getting DML locks on   |
|                  | LOCK NOWAIT $:= 0$<br>۰        | R               | underlying table [[sub]partition] object        |

<span id="page-2014-0"></span>**Table 131-1 DBMS\_REPAIR Parameters with Enumerated Constants**

**Note:**

The default table name will be REPAIR TABLE when table type is REPAIR TABLE, and will be ORPHAN KEY TABLE when table type is ORPHAN\_TABLE.

# 131.4 DBMS REPAIR Operating Notes

The procedure to create the ORPHAN\_KEYS\_TABLE is similar to the one used to create the REPAIR TABLE.

```
CONNECT / AS SYSDBA;
EXEC DBMS_REPAIR.ADMIN_TABLES('ORPHAN_KEYS_TABLE', DBMS_REPAIR.ORPHAN_TABLE,
                       DBMS_REPAIR.CREATE_ACTION);
EXEC DBMS_REPAIR.ADMIN_TABLES('REPAIR_TABLE', DBMS_REPAIR.REPAIR_TABLE,
                            DBMS_REPAIR.CREATE_ACTION);
DESCRIBE ORPHAN_KEYS_TABLE;
DESCRIBE REPAIR TABLE;
SELECT * FROM ORPHAN_KEYS_TABLE;
SELECT * FROM REPAIR TABLE;
```
The DBA would create the repair and orphan keys tables once. Subsequent executions of the [CHECK\\_OBJECT Procedure](#page-2018-0) would add rows into the appropriate table indicating the types of errors found.

The name of the repair and orphan keys tables can be chosen by the user, with the following restriction: the name of the repair table must begin with the 'REPAIR ' prefix, and the name of the orphan keys table must begin with the 'ORPHAN' prefix. The following code is also legal:

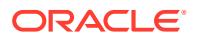

```
CONNECT / AS SYSDBA;
EXEC DBMS_REPAIR.ADMIN_TABLES('ORPHAN_FOOBAR', DBMS_REPAIR.ORPHAN_TABLE,
                    DBMS_REPAIR.CREATE_ACTION);
EXEC DBMS_REPAIR.ADMIN_TABLES('REPAIR_ABCD', DBMS_REPAIR.REPAIR_TABLE,
                           DBMS_REPAIR.CREATE_ACTION);
DESCRIBE ORPHAN_FOOBAR;
DESCRIBE REPAIR_ABCD;
SELECT * FROM ORPHAN FOOBAR;
SELECT * FROM REPAIR ABCD;
```
When invoking the [CHECK\\_OBJECT Procedure](#page-2018-0) the name of the repair and orphan keys tables that were created should be specified correctly, especially if the default values were not used in the [ADMIN\\_TABLES Procedure](#page-2017-0) or CREATE\_ACTION.

Other actions in the [ADMIN\\_TABLES Procedure](#page-2017-0) can be used to purge/delete the REPAIR TABLE and the ORPHAN\_KEYS\_TABLE.

# 131.5 DBMS REPAIR Exceptions

The table in this topic describes the exceptions raised by the DDBMS\_REPAIR subprograms.

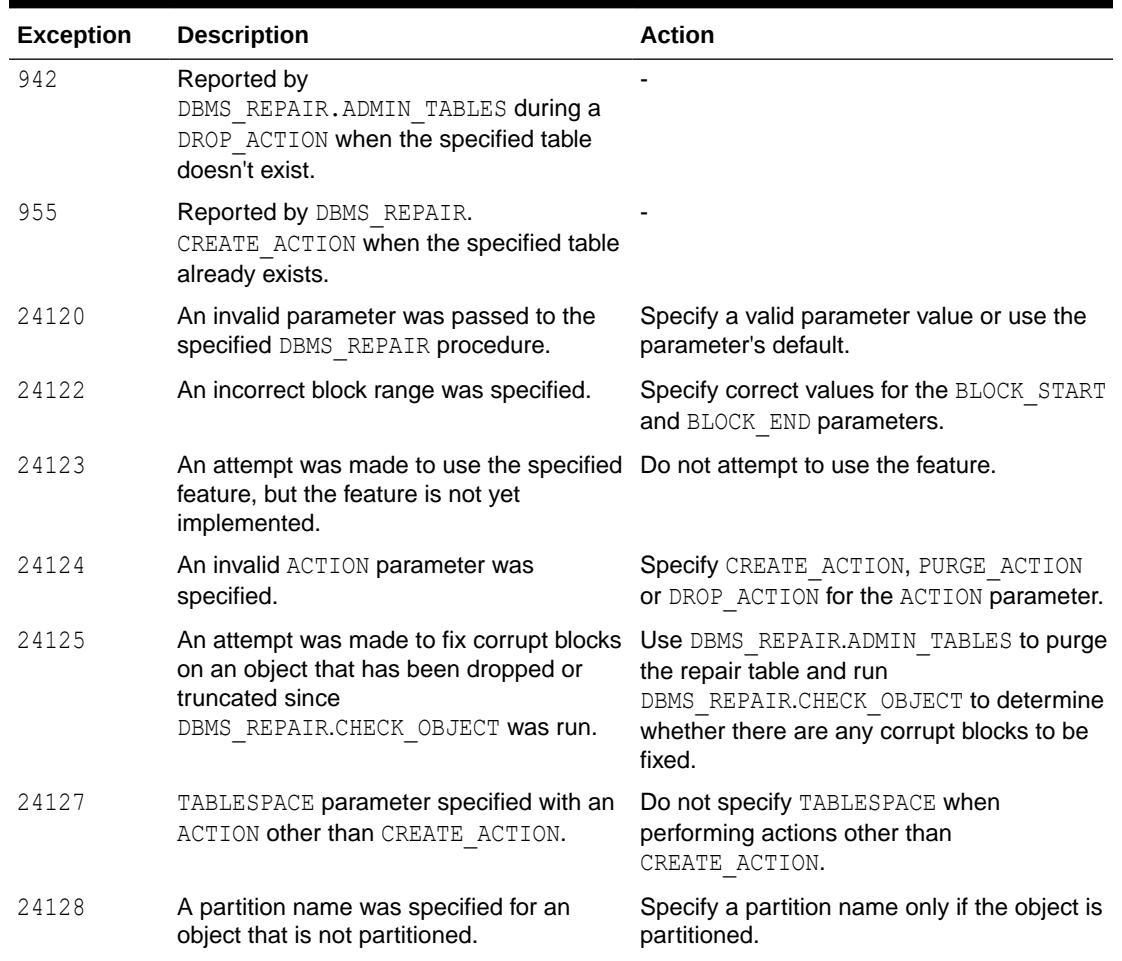

#### **Table 131-2 DBMS\_REPAIR Exceptions**

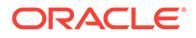
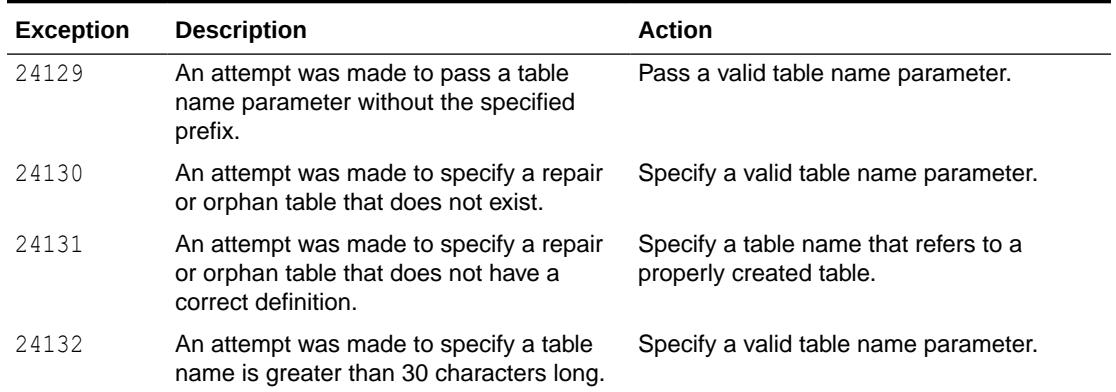

#### **Table 131-2 (Cont.) DBMS\_REPAIR Exceptions**

### 131.6 DBMS\_REPAIR Examples

This topic shows examples of DBMS\_REPAIR usage.

```
/* Fix the bitmap status for all the blocks in table mytab in schema sys */
```
EXECUTE DBMS\_REPAIR.SEGMENT\_FIX\_STATUS('SYS', 'MYTAB');

/\* Mark block number 45, filenumber 1 for table mytab in sys schema as FULL.\*/

EXECUTE DBMS\_REPAIR.SEGMENT\_FIX\_STATUS('SYS', 'MYTAB', TABLE\_OBJECT,1, 45, 1);

### 131.7 Summary of DBMS\_REPAIR Subprograms

This table lists the DBMS\_REPAIR subprograms and briefly describes them.

#### **Table 131-3 DBMS\_REPAIR Package Subprograms**

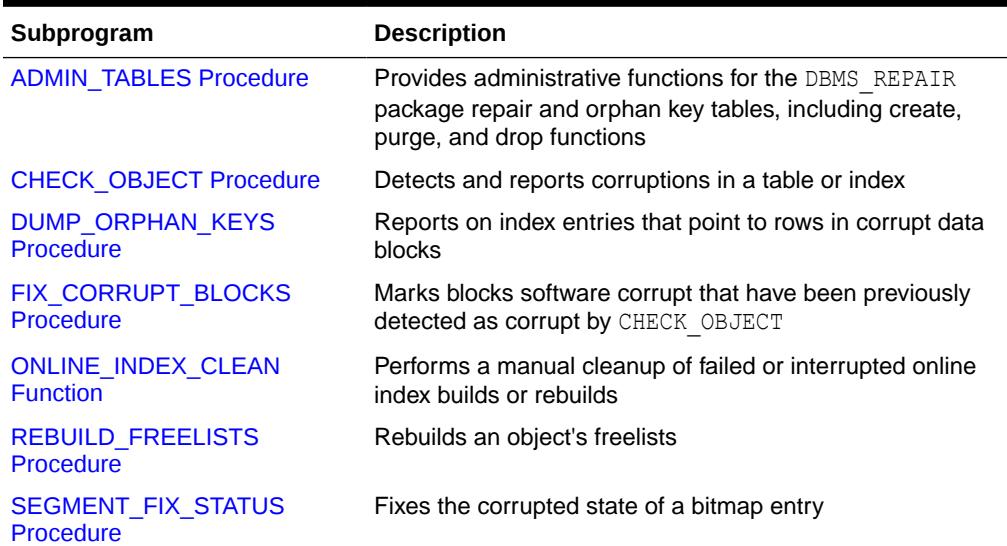

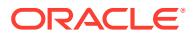

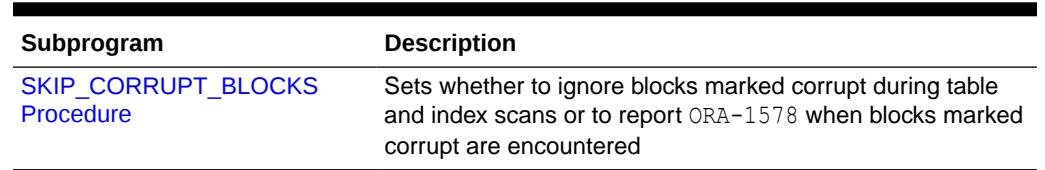

#### <span id="page-2017-0"></span>**Table 131-3 (Cont.) DBMS\_REPAIR Package Subprograms**

### 131.7.1 ADMIN\_TABLES Procedure

This procedure provides administrative functions for the DBMS\_REPAIR package repair and orphan key tables.

#### **Syntax**

```
DBMS_REPAIR.ADMIN_TABLES (
     table<br>that name IN
```
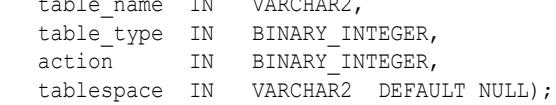

#### **Parameters**

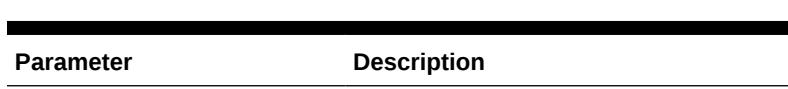

**Table 131-4 ADMIN\_TABLES Procedure Parameters**

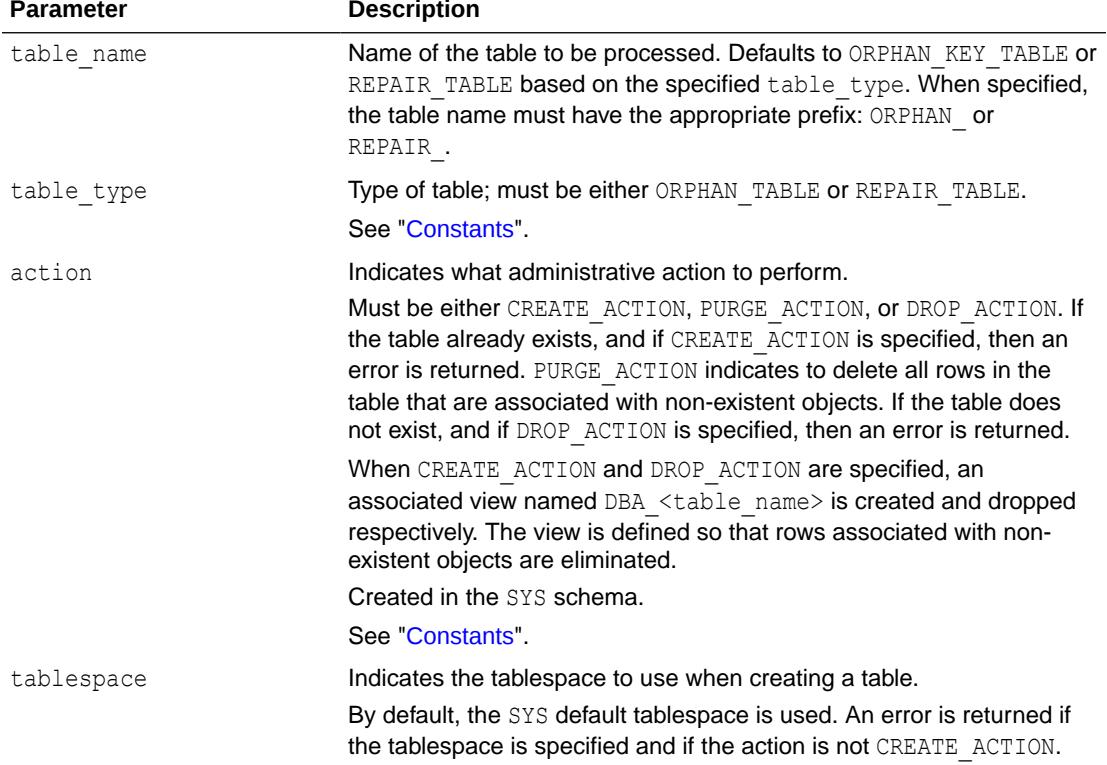

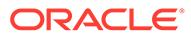

### <span id="page-2018-0"></span>131.7.2 CHECK\_OBJECT Procedure

This procedure checks the specified objects and populates the repair table with information about corruptions and repair directives.

Validation consists of block checking all blocks in the object.

#### **Syntax**

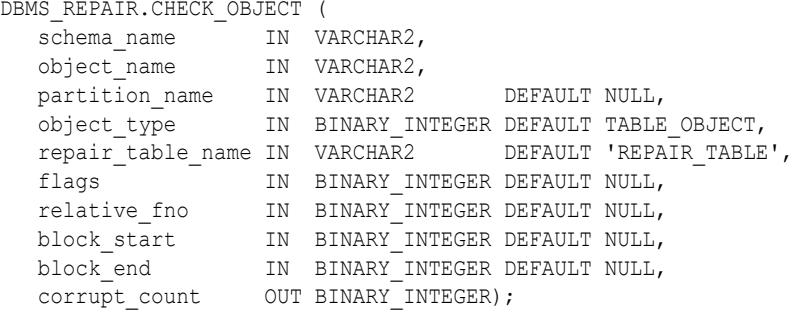

#### **Parameters**

#### **Table 131-5 CHECK\_OBJECT Procedure Parameters**

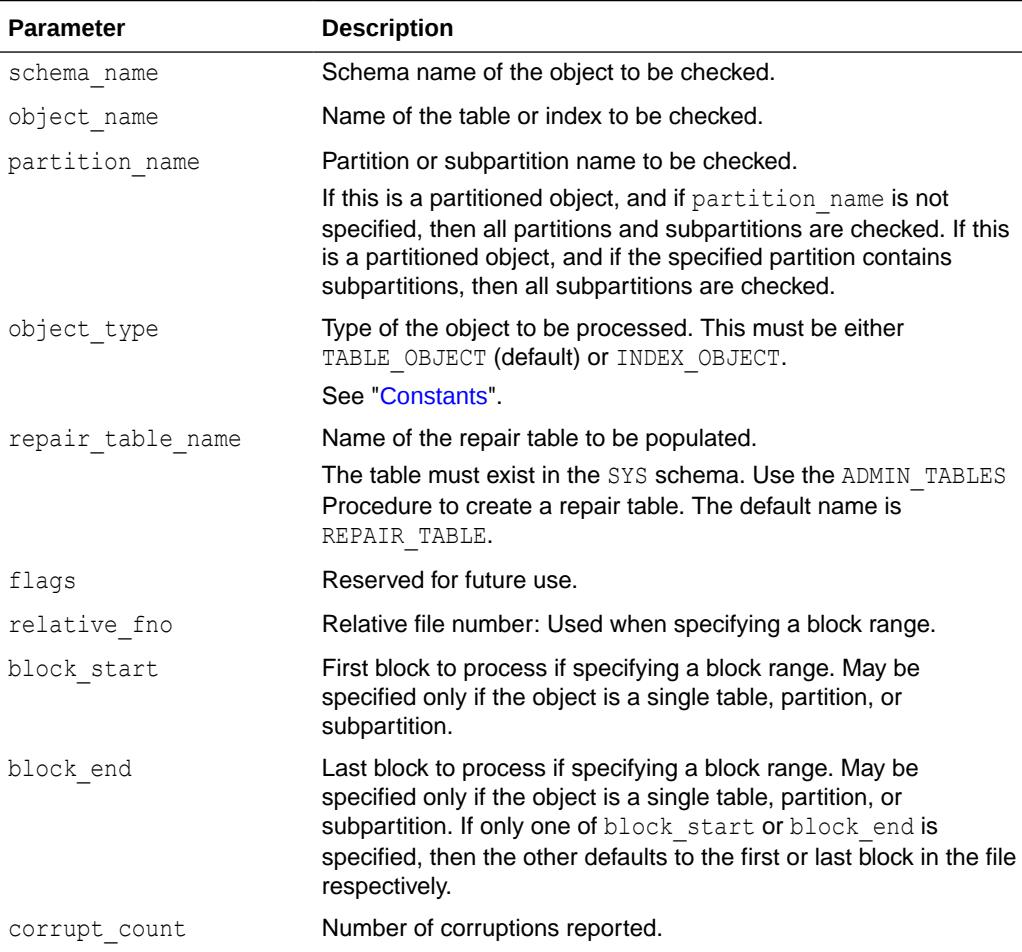

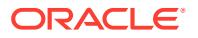

#### **Usage Notes**

You may optionally specify a DBA range, partition name, or subpartition name when you want to check a portion of an object.

### <span id="page-2019-0"></span>131.7.3 DUMP\_ORPHAN\_KEYS Procedure

This procedure reports on index entries that point to rows in corrupt data blocks. For each such index entry encountered, a row is inserted into the specified orphan table.

If the repair table is specified, then any corrupt blocks associated with the base table are handled in addition to all data blocks that are marked software corrupt. Otherwise, only blocks that are marked corrupt are handled.

This information may be useful for rebuilding lost rows in the table and for diagnostic purposes.

#### **Syntax**

```
DBMS_REPAIR.DUMP_ORPHAN_KEYS (
```
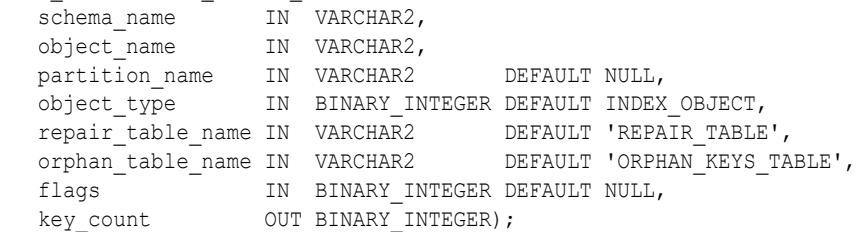

#### **Parameters**

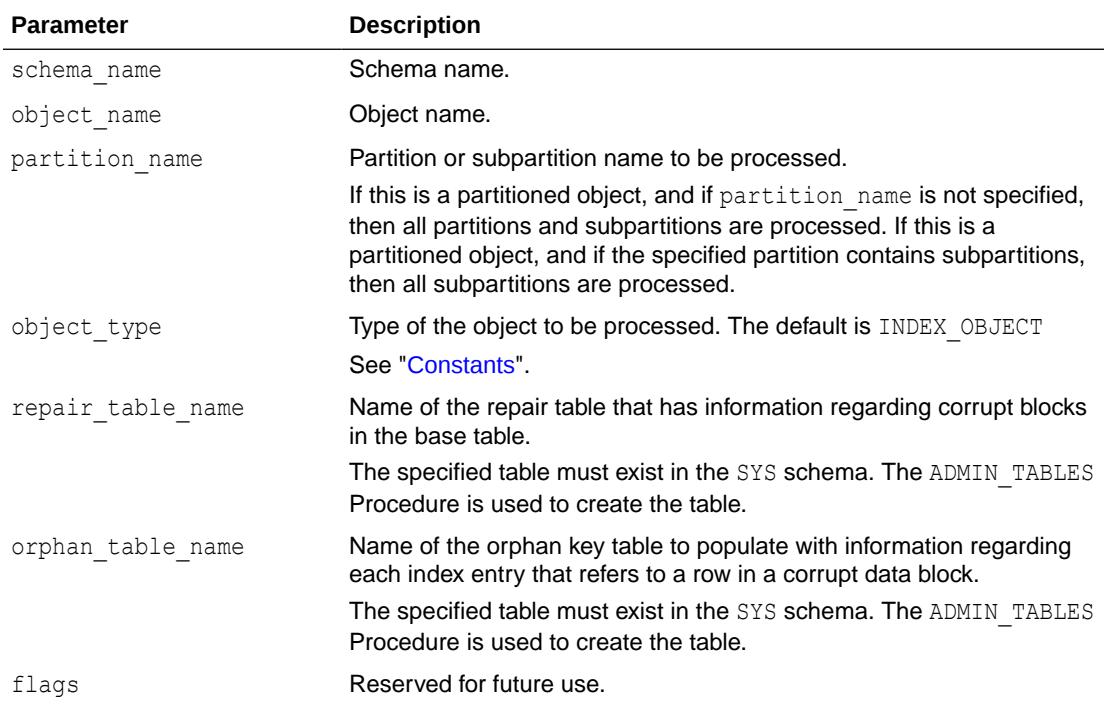

#### **Table 131-6 DUMP\_ORPHAN\_KEYS Procedure Parameters**

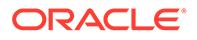

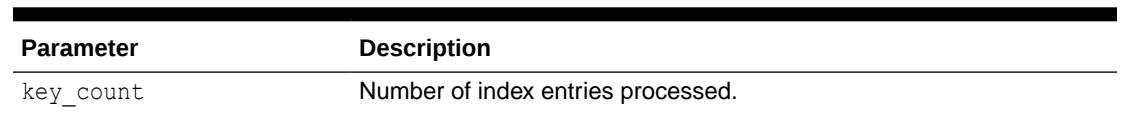

#### <span id="page-2020-0"></span>**Table 131-6 (Cont.) DUMP\_ORPHAN\_KEYS Procedure Parameters**

### 131.7.4 FIX\_CORRUPT\_BLOCKS Procedure

This procedure fixes the corrupt blocks in specified objects based on information in the repair table that was previously generated by the CHECK\_OBJECT Procedure.

Prior to effecting any change to a block, the block is checked to ensure the block is still corrupt. Corrupt blocks are repaired by marking the block software corrupt. When a repair is effected, the associated row in the repair table is updated with a fix timestamp.

#### **Syntax**

```
DBMS_REPAIR.FIX_CORRUPT_BLOCKS (
schema_name IN VARCHAR2,
object_name IN VARCHAR2,
partition_name IN VARCHAR2 DEFAULT_NULL,
object type IN BINARY INTEGER DEFAULT TABLE OBJECT,
  repair_table_name_IN VARCHAR2 DEFAULT 'REPAIR_TABLE',
flags       IN BINARY INTEGER DEFAULT NULL,
fix count OUT BINARY INTEGER);
```
#### **Parameters**

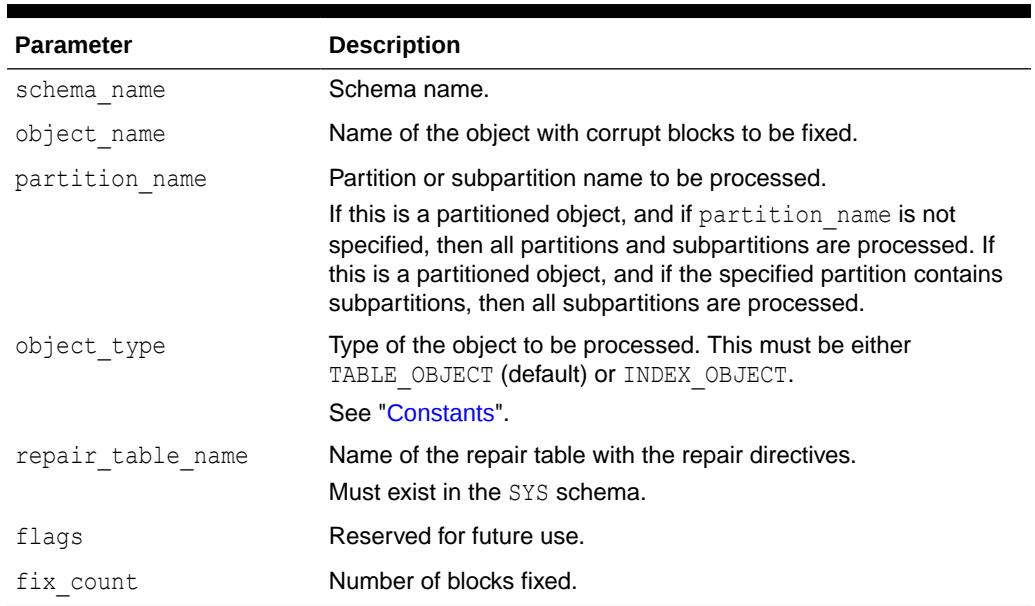

#### **Table 131-7 FIX\_CORRUPT\_BLOCKS Procedure Parameters**

#### **Related Topics**

#### **CHECK OBJECT Procedure**

This procedure checks the specified objects and populates the repair table with information about corruptions and repair directives.

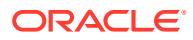

### <span id="page-2021-0"></span>131.7.5 ONLINE\_INDEX\_CLEAN Function

This function performs a manual cleanup of failed or interrupted online index builds or rebuilds.

This action is also performed periodically by SMON, regardless of user-initiated cleanup.

This function returns TRUE if all indexes specified were cleaned up and FALSE if one or more indexes could not be cleaned up.

#### **Syntax**

```
DBMS_REPAIR.ONLINE_INDEX_CLEAN (
  object id IN BINARY INTEGER DEFAULT ALL INDEX ID,
  wait_for_lock IN BINARY_INTEGER DEFAULT LOCK_WAIT)
 RETURN BOOLEAN;
```
#### **Parameters**

#### **Table 131-8 ONLINE\_INDEX\_CLEAN Function Parameters**

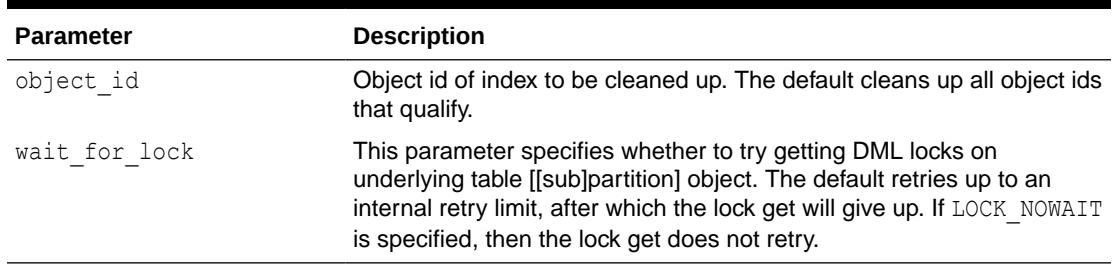

### 131.7.6 REBUILD\_FREELISTS Procedure

This procedure rebuilds the freelists for the specified object.

All free blocks are placed on the master freelist. All other freelists are zeroed.

If the object has multiple freelist groups, then the free blocks are distributed among all freelists, allocating to the different groups in round-robin fashion.

#### **Syntax**

```
DBMS_REPAIR.REBUILD_FREELISTS (
schema name IN VARCHAR2,
 object_name IN VARCHAR2,
  partition name IN VARCHAR2 DEFAULT NULL,
  object type IN BINARY INTEGER DEFAULT TABLE OBJECT);
```
#### **Parameters**

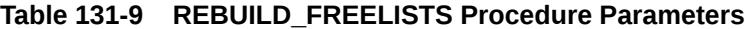

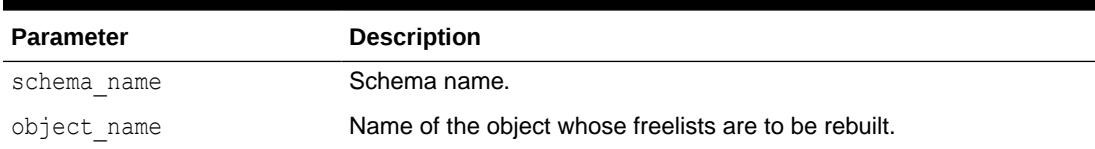

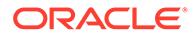

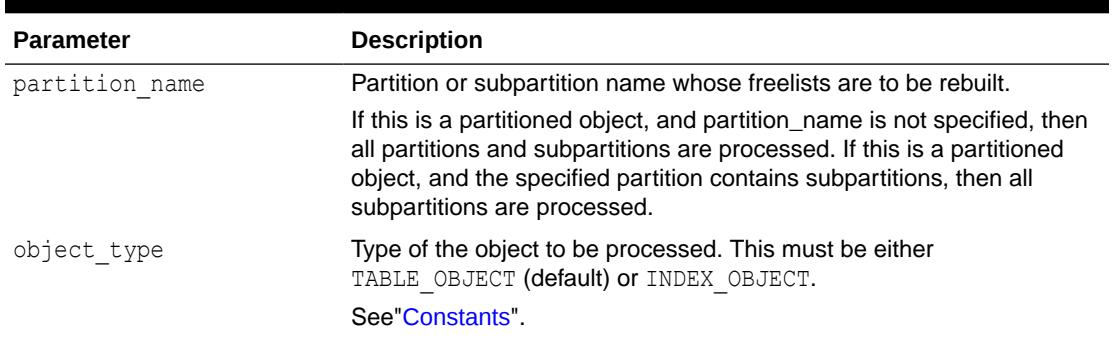

<span id="page-2022-0"></span>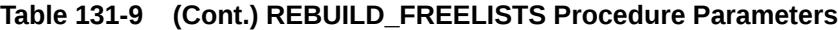

### 131.7.7 SEGMENT\_FIX\_STATUS Procedure

With this procedure you can fix the corrupted state of a bitmap entry. The procedure either recalculates the state based on the current contents of the corresponding block or sets the state to a specific value.

#### **Syntax**

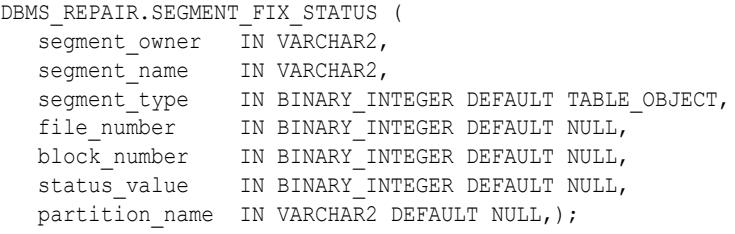

#### **Parameters**

#### **Table 131-10 SEGMENT\_FIX\_STATUS Procedure Parameters**

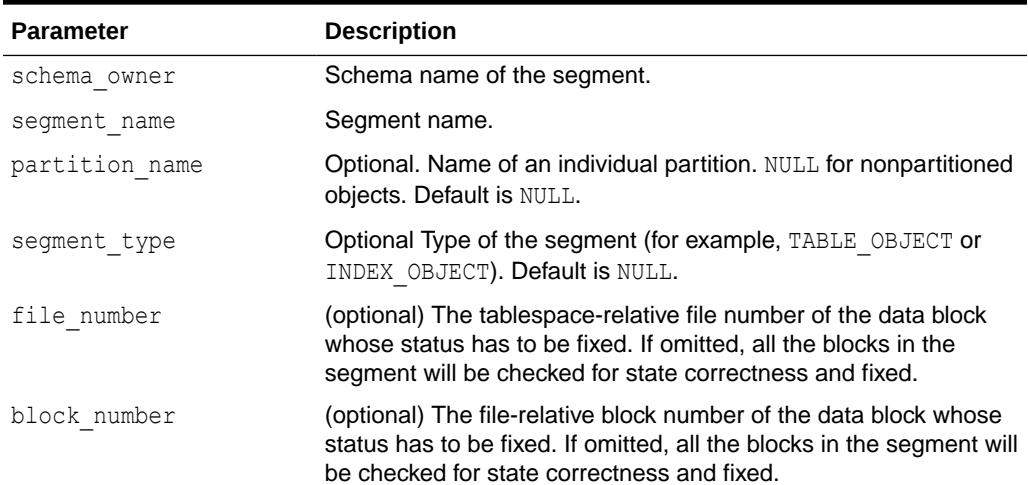

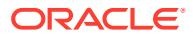

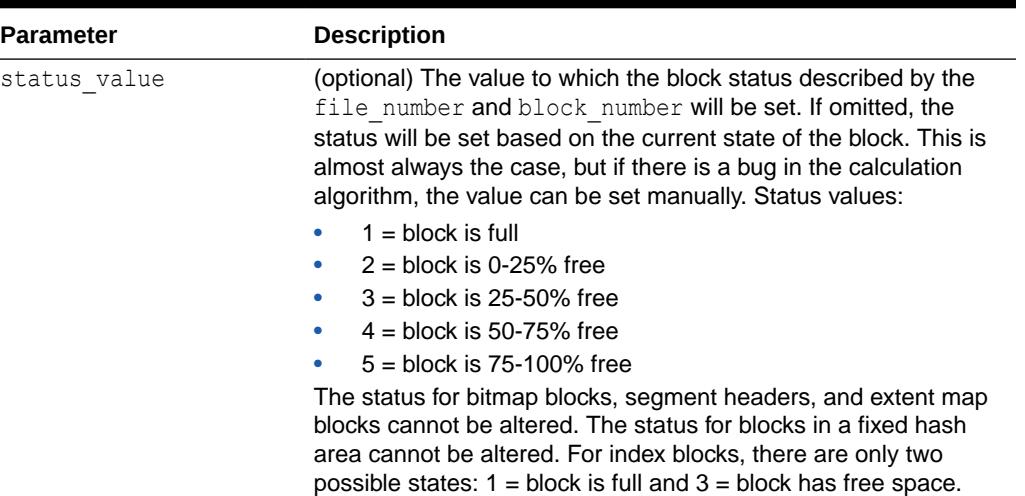

<span id="page-2023-0"></span>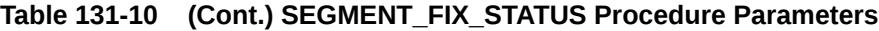

### 131.7.8 SKIP\_CORRUPT\_BLOCKS Procedure

This procedure enables or disables the skipping of corrupt blocks during index and table scans of the specified object.

When the object is a table, skip applies to the table and its indexes. When the object is a cluster, it applies to all of the tables in the cluster, and their respective indexes.

#### **Note:**

When Oracle performs an index range scan on a corrupt index after DBMS\_REPAIR.SKIP\_CORRUPT\_BLOCKS has been set for the base table, corrupt branch blocks and root blocks are not skipped. Only corrupt non-root leaf blocks are skipped.

#### **Syntax**

```
DBMS_REPAIR.SKIP_CORRUPT_BLOCKS (
  schema name IN VARCHAR2,
 object_name IN VARCHAR2,
 object_type IN BINARY_INTEGER DEFAULT TABLE_OBJECT,
flags      IN BINARY INTEGER DEFAULT SKIP FLAG);
```
#### **Parameters**

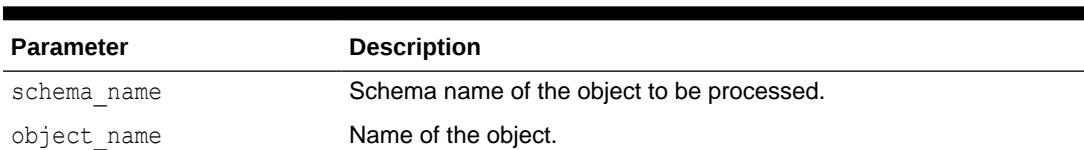

#### **Table 131-11 SKIP\_CORRUPT\_BLOCKS Procedure Parameters**

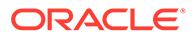

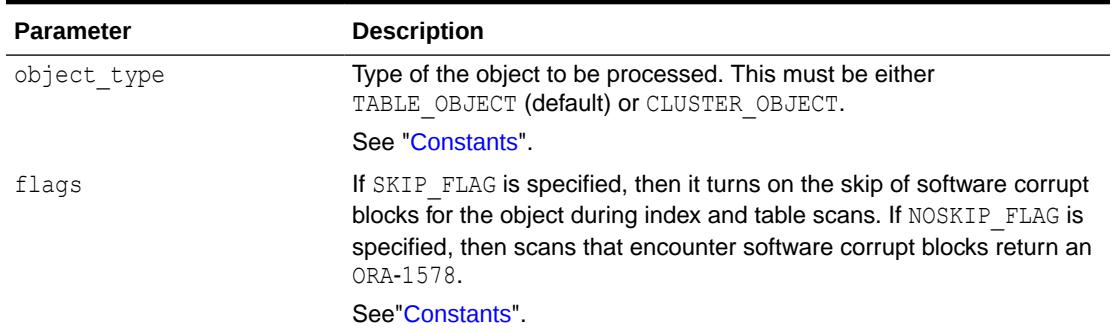

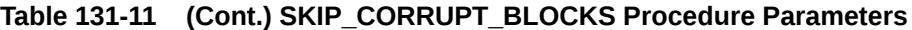

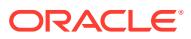

# 132 DBMS\_RESCONFIG

The DBMS\_RESCONFIG package provides an interface to operate on the resource configuration list, and to retrieve listener information for a resource.

This chapter contains the following topics:

- **Overview**
- Summary of DBMS\_RESCONFIG Subprograms

#### **See Also:**

*Oracle XML DB Developer's Guide* for more information about "Resource Configuration".

### 132.1 DBMS\_RESCONFIG Overview

The DBMS\_RESCONFIG package contains functions and procedures to manage the resource configuration lists of individual resources and the repository.

### 132.2 Summary of DBMS\_RESCONFIG Subprograms

This table lists and briefly describes the DBMS\_RESCONFIG package subprograms.

| Subprogram                                           | <b>Description</b>                                                                                                    |
|------------------------------------------------------|----------------------------------------------------------------------------------------------------|
| <b>ADDREPOSITORYRESCONFIG</b><br>Procedure           | Inserts the resource configuration specified by absolute<br>path at the given position of the repository's configuration<br>list                   |
| <b>ADDRESCONFIG Procedure</b>                        | Inserts the resource configuration specified by the<br>absolute path at the given position in the target resource's<br>configuration list          |
| <b>APPENDRESCONFIG Procedure</b>                     | Appends the resource configuration specified by rcpath to<br>the target resource's configuration list if it is not already<br>included in the list |
| <b>DELETEREPOSITORYRESCONFIG</b><br><b>Procedure</b> | Removes the configuration at the given position in the<br>repository's configuration list.                                                         |
| <b>DELETERESCONFIG Procedures</b>                    | Removes the configuration at the given position in the<br>target resource's configuration list. I                                                  |
| <b>GETLISTENERS Function</b>                         | Returns the list of listeners applicable for a given resource                                                                                      |
| <b>GETREPOSITORYRESCONFIG Function</b>               | Returns the resource configuration at the specified<br>position of the repository's configuration list                                             |

**Table 132-1 DBMS\_RESCONFIG Package Subprograms**

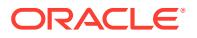

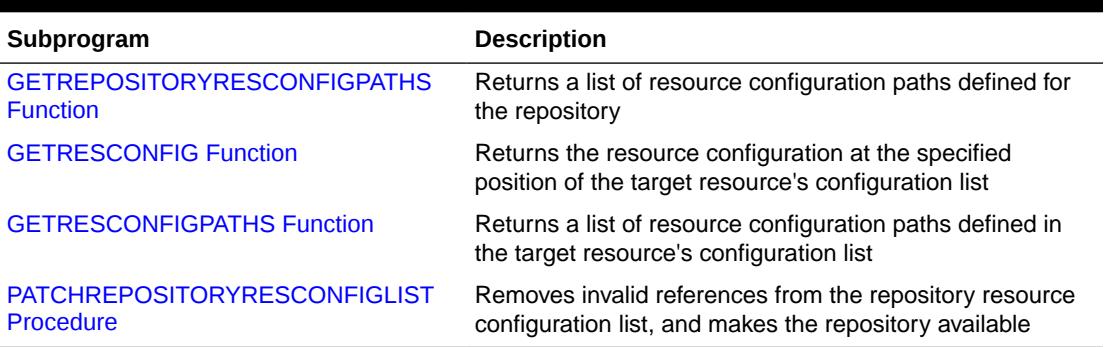

<span id="page-2026-0"></span>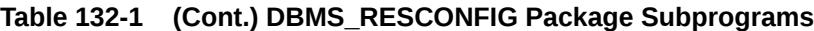

### 132.2.1 ADDREPOSITORYRESCONFIG Procedure

This procedure inserts the resource configuration specified by absolute path of the resource configuration at the specified position of the repository's configuration list. It shifts the element currently at that position (if any) and any subsequent elements to the right.

#### **Syntax**

```
DBMS_RESCONFIG.ADDREPOSITORYRESCONFIG(
   rcpath IN VARCHAR2, 
  pos IN PLS INTEGER := NULL);
```
#### **Parameters**

#### **Table 132-2 ADDREPOSITORYRESCONFIG Function Parameters**

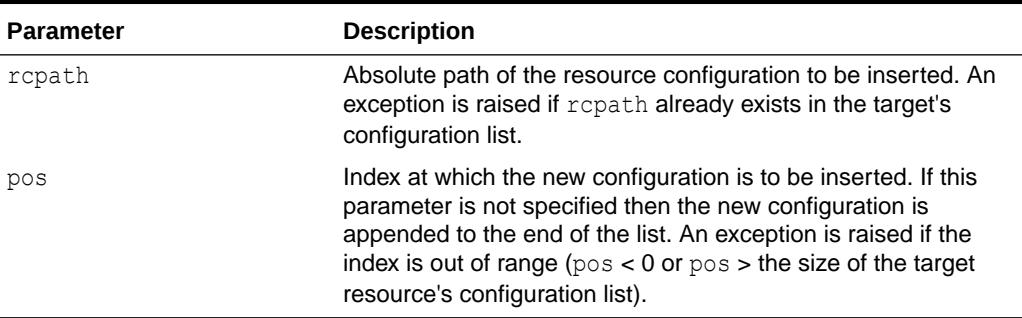

#### **Usage Notes**

- An error is raised if the document referenced by repath is not based on XDBResConfig.xsd schema.
- Users must have XDBADMIN role and READ privilege on the resource configuration to be inserted; otherwise, an error is returned.

### 132.2.2 ADDRESCONFIG Procedure

This procedure inserts the resource configuration specified by the absolute path of the resource configuration at the given position in the target resource's configuration list. It

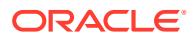

<span id="page-2027-0"></span>shifts the element currently at that position (if any) and any subsequent elements to the right.

#### **Syntax**

```
DBMS_RESCONFIG.ADDRESCONFIG(
   respath IN VARCHAR2, 
 rcpath IN VARCHAR2, 
 pos IN PLS_INTEGER := NULL);
```
#### **Parameters**

#### **Table 132-3 ADDRESCONFIG Function Parameters**

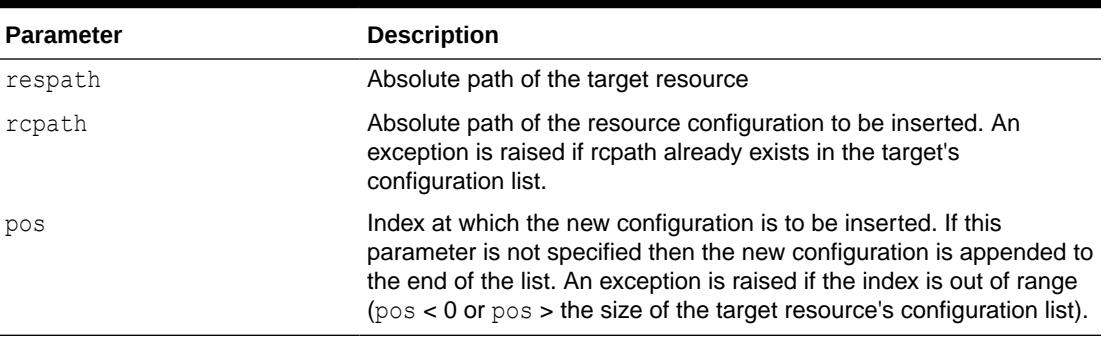

#### **Usage Notes**

- An error is raised if the document referenced by repath is not based on XDBResConfig.xsd schema.
- Users must have WRITE-CONFIG privilege on the target resource and read privilege on the resource configuration to be inserted; otherwise, an error is returned.

### 132.2.3 APPENDRESCONFIG Procedure

This procedure appends the resource configuration specified by rcpath to the target resource's configuration list if it is not already included in the list.

#### **Syntax**

```
DBMS_RESCONFIG.ADDRESCONFIG(
 respath IN VARCHAR2, 
 rcpath IN VARCHAR2, 
  appendOption IN PLS_INTEGER);
```
#### **Parameters**

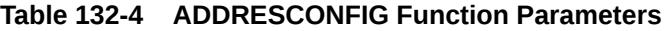

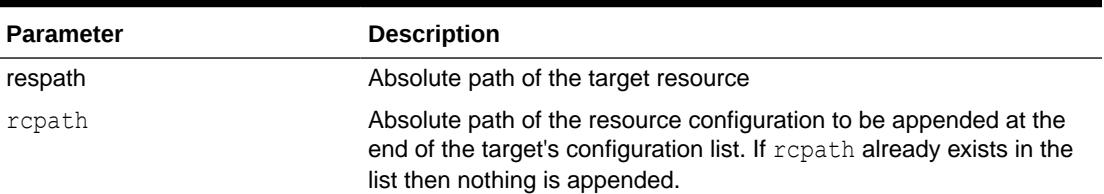

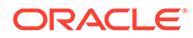

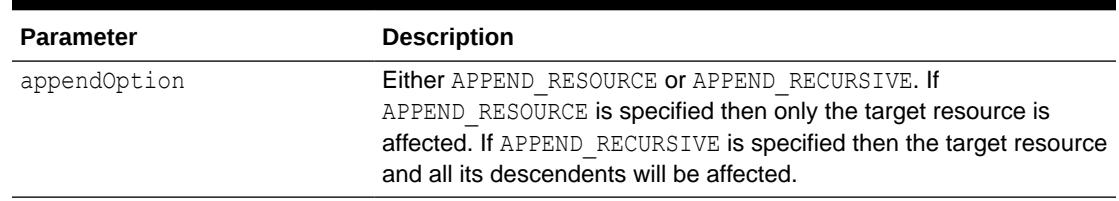

#### <span id="page-2028-0"></span>**Table 132-4 (Cont.) ADDRESCONFIG Function Parameters**

#### **Usage Notes**

- An error is raised if the document referenced by repath is not based on XDBResConfig.xsd schema.
- Users must have WRITE-CONFIG privilege on all affected resources and required read privilege on the resource configuration to be inserted; otherwise, an error is returned.

### 132.2.4 DELETEREPOSITORYRESCONFIG Procedure

This procedure removes the configuration at the given position in the repository's configuration list. It shifts any subsequent elements to the left.

#### **Syntax**

```
DBMS_RESCONFIG.DELETEREPOSITORYRESCONFIG(
   pos IN PLS_INTEGER);
```
#### **Parameters**

#### **Table 132-5 DELETEREPOSITORYRESCONFIG Function Parameters**

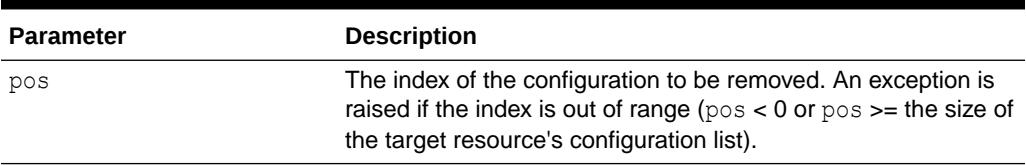

#### **Usage Notes**

- Users must have XDBADMIN role to execute this.
- This statement is treated as if it is a DDL statement. This means the system will implicitly commit before and after this statement.

### <span id="page-2029-0"></span>132.2.5 DELETERESCONFIG Procedures

This procedure removes the configuration at the given position in the target resource's configuration list. It shifts any subsequent elements to the left. Users can use the overloaded for recursive deletion.

#### **Syntax**

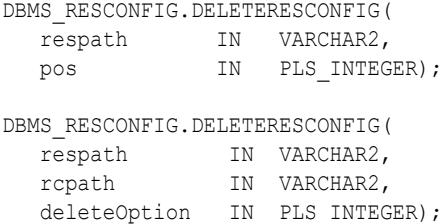

#### **Parameters**

#### **Table 132-6 DELETERESCONFIG Procedure Parameters**

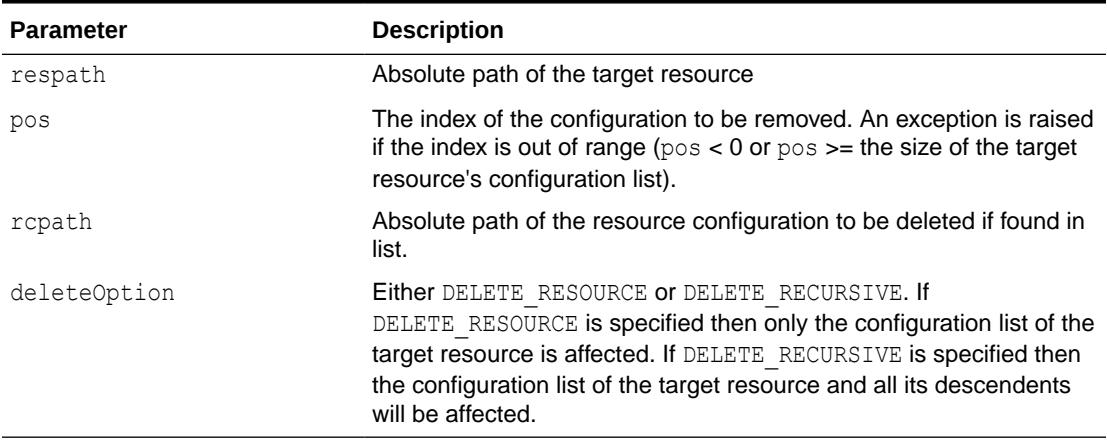

#### **Usage Notes**

Users must have WRITE-CONFIG privilege on the target resource to execute this.

### 132.2.6 GETLISTENERS Function

This function returns the list of listeners applicable for a given resource.

The value returned by this function is an XML document containing the  $\le$ event-listeners> element of the XDBResconfig.xsd schema. It contains all the listeners applicable to the target resource, including repository-level listeners. From the returned XML document users can use the EXTRACT operator to retrieve the listeners defined for a specific event.

#### **Syntax**

```
DBMS_RESCONFIG.GETLISTENERS(
   path IN VARCHAR2)
 RETURN XMLTYPE;
```
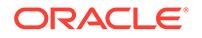

#### <span id="page-2030-0"></span>**Parameters**

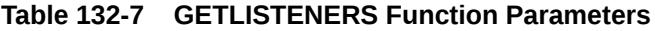

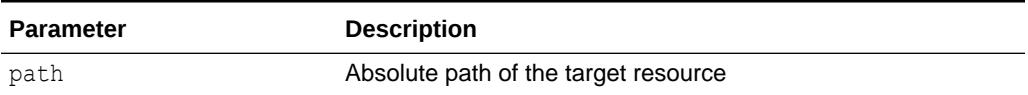

#### **Usage Notes**

Users must have the required access privilege on all resource configurations referenced by the repository and the target resource; otherwise, an error is returned.

### 132.2.7 GETREPOSITORYRESCONFIG Function

This function returns the resource configuration at the specified position of the repository's configuration list.

#### **Syntax**

```
DBMS_RESCONFIG.GETREPOSITORYRESCONFIG(
   pos IN PLS_INTEGER)
 RETURN XMLTYPE;
```
#### **Parameters**

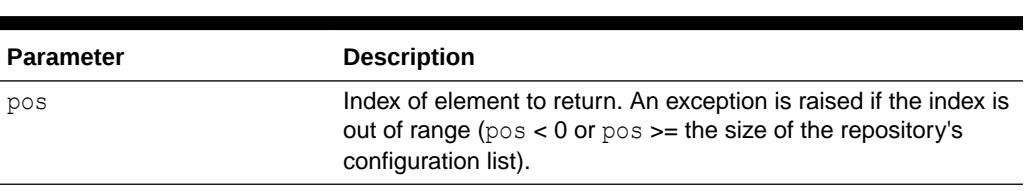

**Table 132-8 GETREPOSITORYRESCONFIG Function Parameters**

#### **Usage Notes**

Users must have the required read privilege on the requested resource configuration; otherwise, an error is returned.

### 132.2.8 GETREPOSITORYRESCONFIGPATHS Function

This function returns a list of resource configuration paths defined for the repository.

#### **Syntax**

```
DBMS_RESCONFIG.GETREPOSITORYRESCONFIGPATHS
RETURN XDB$STRING LIST T;
```
#### **Usage Notes**

Users must be able to access all the referenced resource configurations; otherwise, an error is returned.

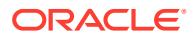

### <span id="page-2031-0"></span>132.2.9 GETRESCONFIG Function

This function returns the resource configuration at the specified position of the target resource's configuration list.

#### **Syntax**

```
DBMS_RESCONFIG.GETRESCONFIG(
   respath IN VARCHAR2, 
   pos IN PLS_INTEGER)
RETURN XMLTYPE;
```
#### **Parameters**

#### **Table 132-9 GETRESCONFIG Function Parameters**

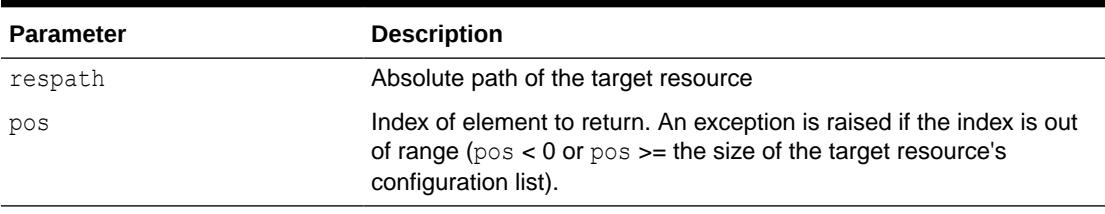

#### **Usage Notes**

Users must have the required read privilege on the requested resource configuration; otherwise, an error is returned.

### 132.2.10 GETRESCONFIGPATHS Function

This function returns a list of resource configuration paths defined in the target resource's configuration list.

#### **Syntax**

```
DBMS_RESCONFIG.GETRESCONFIGPATHS(
   respath IN VARCHAR2) 
 RETURN XDB$STRING_LIST_T;
```
#### **Parameters**

#### **Table 132-10 GETRESCONFIGPATHS Function Parameters**

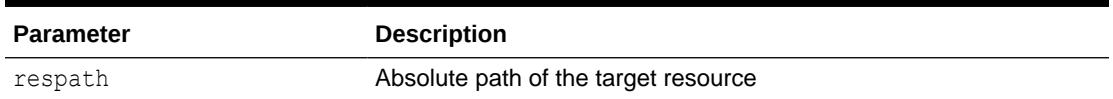

#### **Usage Notes**

Users must be able to access all the referenced resource configurations; otherwise, an error is returned.

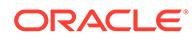

### <span id="page-2032-0"></span>132.2.11 PATCHREPOSITORYRESCONFIGLIST Procedure

This procedure removes invalid references from the repository resource configuration list, and makes the repository available.

Under normal circumstances, deletion of a resource configuration resource cannot be performed if it is part of the repository resource configuration list. If, for some reason, the deletion of a resource configuration resource that is part of the repository resource configuration list succeeds, then any repository operation results in a 'dangling reference' error. This procedure removes those invalid references.

This procedure must be run as SYS.

#### **Syntax**

DBMS\_RESCONFIG.PATCHREPOSITORYRESCONFIGLIST;

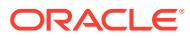

# 133 DBMS\_RESOURCE\_MANAGER

The DBMS\_RESOURCE\_MANAGER package maintains plans, consumer groups, and plan directives. It also provides semantics so that you may group together changes to the plan schema.

This chapter contains the following topics:

- Deprecated Subprograms
- **Security Model**
- **[Constants](#page-2034-0)**
- [Summary of DBMS\\_RESOURCE\\_MANAGER Subprograms](#page-2035-0)

#### **See Also:**

For more information on using the Database Resource Manager, see *Oracle Database Administrator's Guide*

### 133.1 DBMS\_RESOURCE\_MANAGER Deprecated **Subprograms**

The SET\_INITIAL\_CONSUMER\_GROUP Procedure has been deprecated with Oracle Database 11*g*.

[SET\\_INITIAL\\_CONSUMER\\_GROUP Procedure](#page-2058-0)

#### **Note:**

Oracle recommends that you do not use deprecated procedures in new applications. Support for deprecated features is for backward compatibility only.

### 133.2 DBMS\_RESOURCE\_MANAGER Security Model

The invoker must have the ADMINISTER\_RESOURCE\_MANAGER system privilege to execute these procedures.

The procedures to grant and revoke this privilege are in the package [DBMS\\_RESOURCE\\_MANAGER\\_PRIVS.](#page-2072-0)

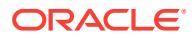

### <span id="page-2034-0"></span>133.3 DBMS\_RESOURCE\_MANAGER Constants

The DBMS\_RESOURCE\_MANAGER package defines several constants for specifying parameter values.

These are shown in the following table.

#### **Table 133-1 DBMS\_RESOURCE\_MANAGER Constants**

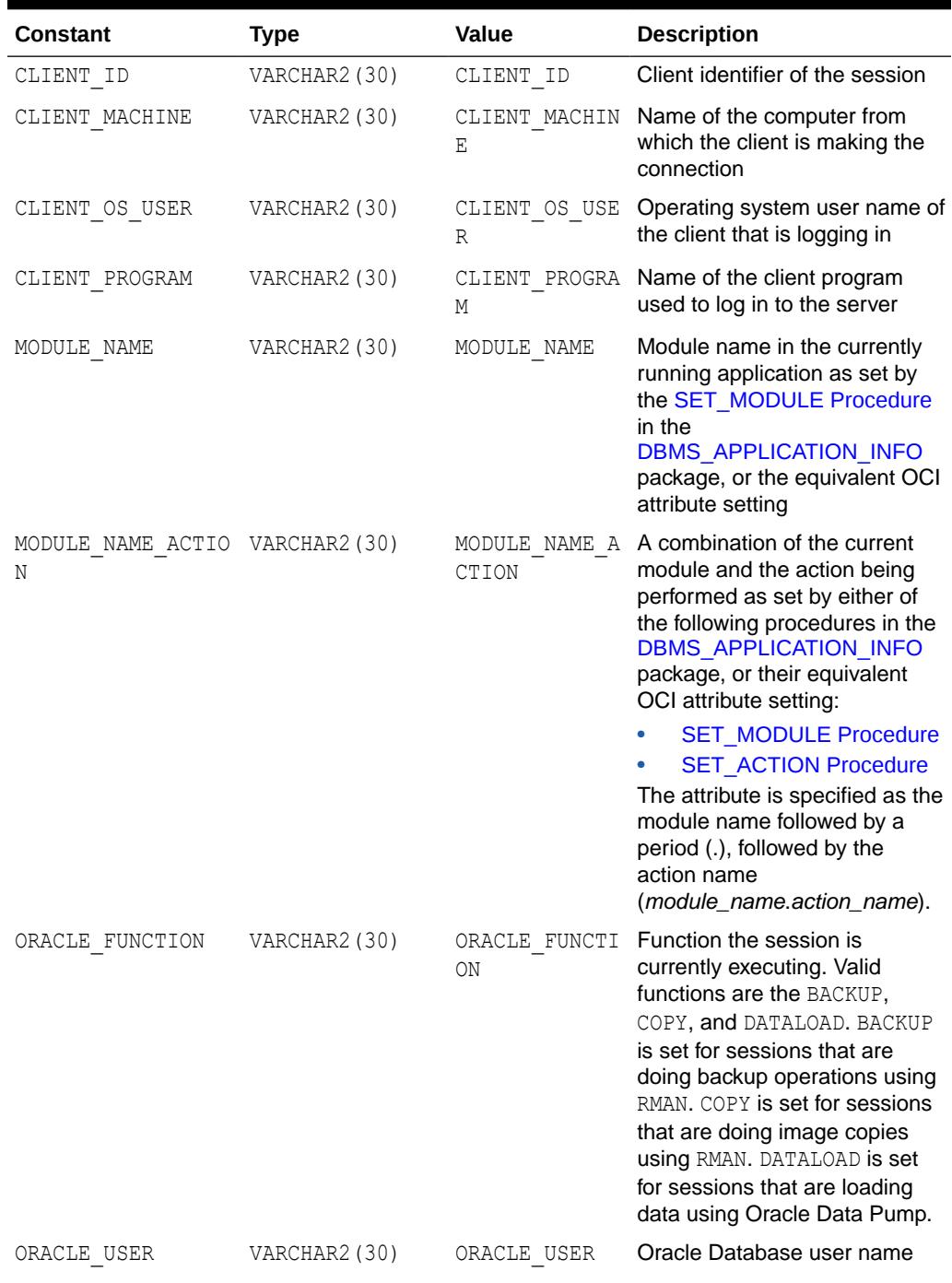

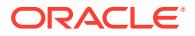

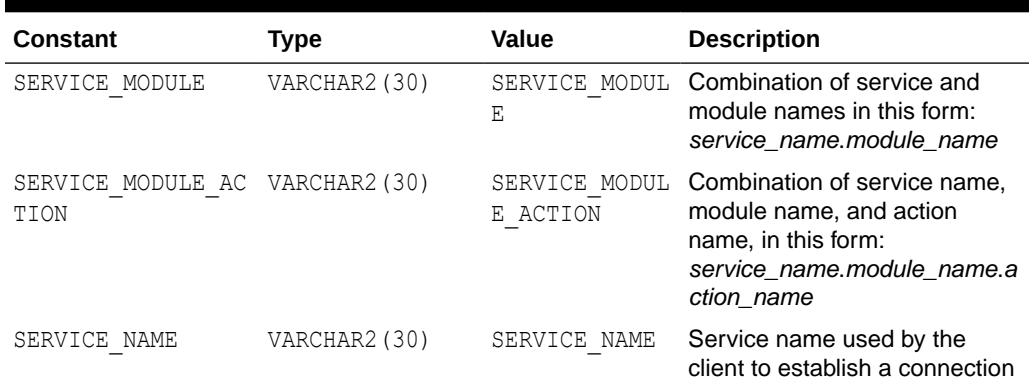

#### <span id="page-2035-0"></span>**Table 133-1 (Cont.) DBMS\_RESOURCE\_MANAGER Constants**

## 133.4 Summary of DBMS\_RESOURCE\_MANAGER **Subprograms**

This table lists the DBMS\_RESOURCE\_MANAGER subprograms and briefly describes them.

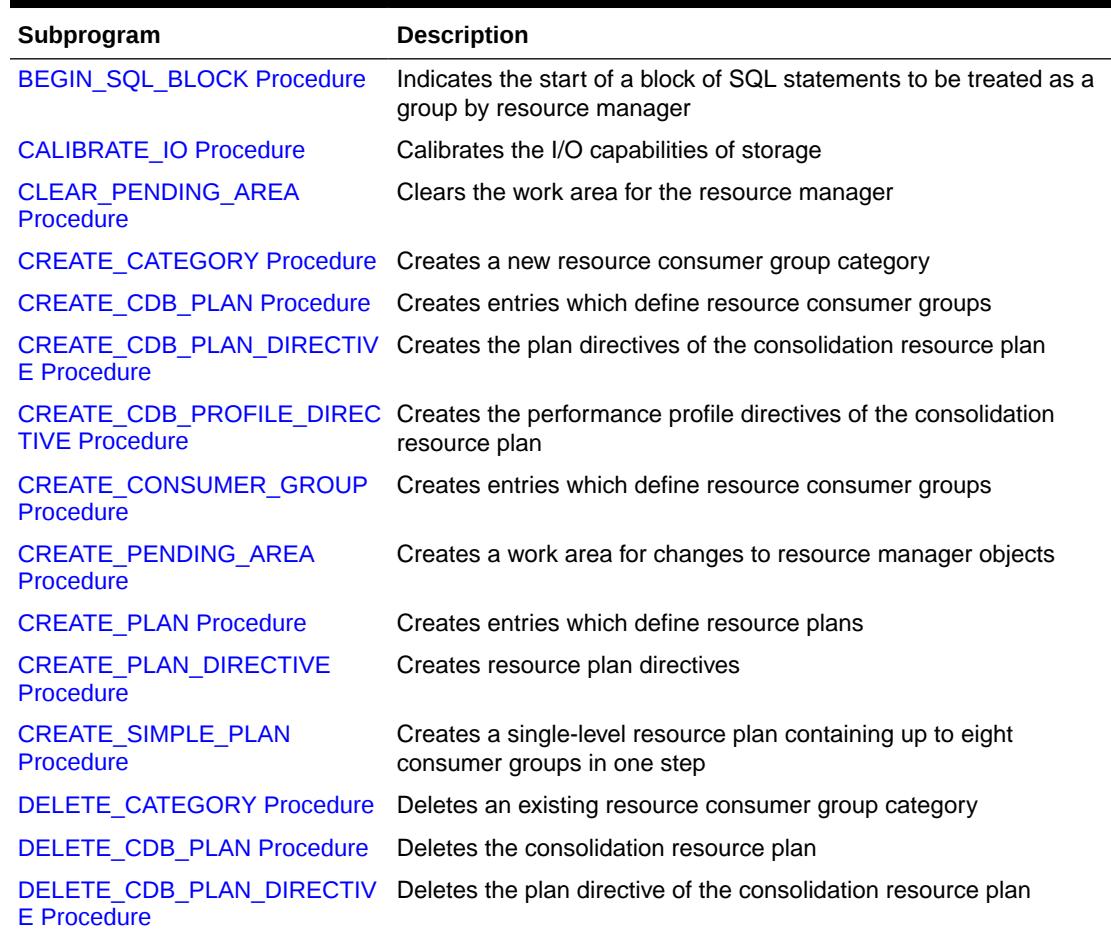

#### **Table 133-2 DBMS\_RESOURCE\_MANAGER Package Subprograms**

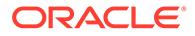

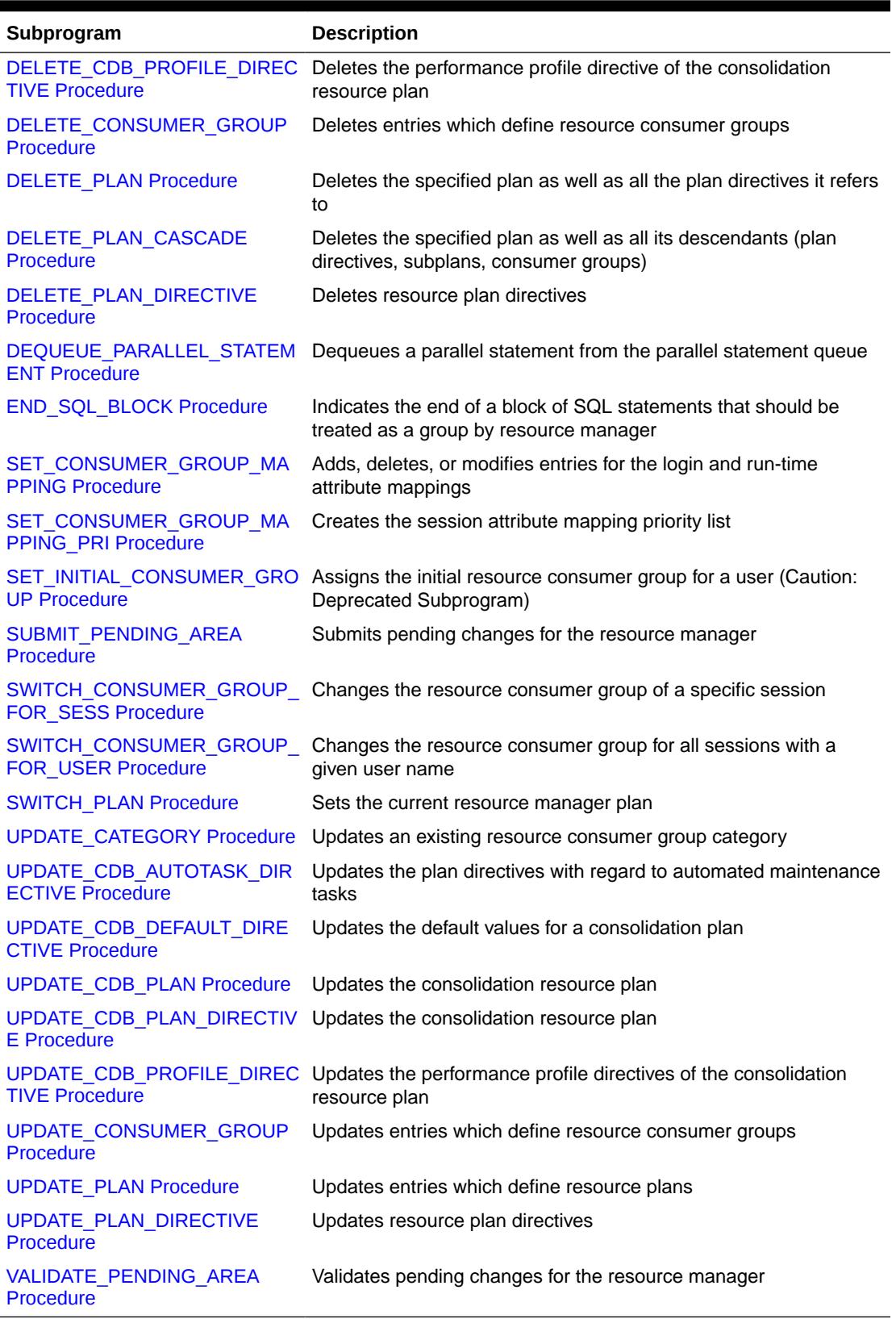

### **Table 133-2 (Cont.) DBMS\_RESOURCE\_MANAGER Package Subprograms**

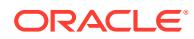

### <span id="page-2037-0"></span>133.4.1 BEGIN\_SQL\_BLOCK Procedure

This procedure, to be used with parallel statement queuing, indicates the start of a block of SQL statements that should be treated as a group by resource manager.

#### **Syntax**

DBMS\_RESOURCE\_MANAGER.BEGIN\_SQL\_BLOCK;

#### **Usage Notes**

For more information, see "Parallel Statement Queuing" and "Managing Parallel Statement Queuing with Resource Manager" in *Oracle Database VLDB and Partitioning Guide*.

### 133.4.2 CALIBRATE\_IO Procedure

This procedure calibrates the I/O capabilities of storage. Calibration status is available from the V\$IO\_CALIBRATION\_STATUS view and results for a successful calibration run are located in DBA\_RSRC\_IO\_CALIBRATE table.

#### **Syntax**

```
DBMS_RESOURCE_MANAGER.CALIBRATE_IO (
   num_physical_disks IN PLS_INTEGER DEFAULT 1,
max_latency IN PLS INTEGER DEFAULT 20,
max_iops          OUT PLS INTEGER,
max_mbps          OUT_PLS_INTEGER,
actual latency oUT PLS INTEGER);
```
#### **Parameters**

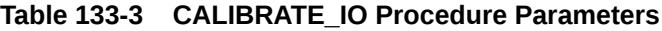

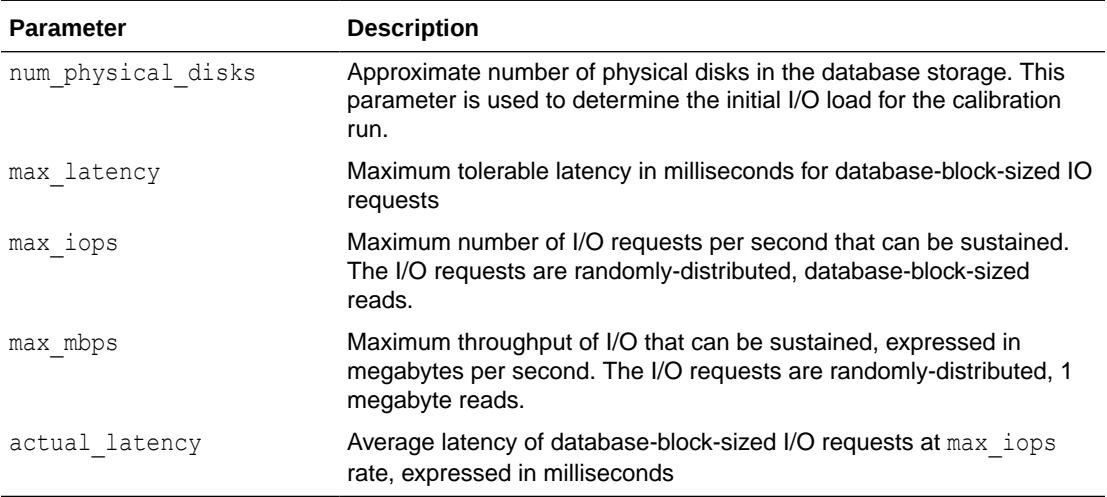

#### **Usage Notes**

• Only users with the SYSDBA privilege can run this procedure. Qualified users must also turn on timed statistics, and ensure asynch io is enabled for datafiles. This can be

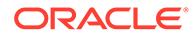

achieved by setting filesystemio options to either ASYNCH or SETALL. One can also query the asynch io status by means of the following SQL statement:

```
col name format a50
SELECT name, asynch_io FROM v$datafile f,v$iostat_file i
 WHERE f.file\# = i.file no
 AND filetype name = 'Data File'
 /
```
- Only one calibration can be run at a time. If another calibration is initiated at the same time, it will fail.
- For an Oracle Real Application Clusters (Oracle RAC) database, the workload is simultaneously generated from all instances.
- In a multitenant container database (CDB), calibration can only be run from the CDB root (CDB\$ROOT).
- Calibration is extremely disruptive to the database performance. It is strongly recommended to run calibration only when database users can tolerate severe deterioration to database performance.
- For optimal calibration results, no other database workloads should be running.

```
See Also:
Oracle Database Performance Tuning Guide for more information about
calibration
```
#### **Examples**

Example of using I/O Calibration procedure

```
SET SERVEROUTPUT ON
DECLARE
  lat INTEGER;
  iops INTEGER;
  mbps INTEGER;
BEGIN
-- DBMS RESOURCE MANAGER.CALIBRATE IO (<DISKS>, <MAX LATENCY>, iops, mbps, lat);
  DBMS RESOURCE MANAGER.CALIBRATE IO (2, 10, iops, mbps, lat);
  DBMS OUTPUT.PUT LINE ('max iops = ' || iops);
  DBMS OUTPUT. PUT LINE ('latency = ' || lat);
  DBMS OUTPUT.PUT LINE ('max mbps = ' || mbps);
end;
/
```
#### View for I/O calibration results

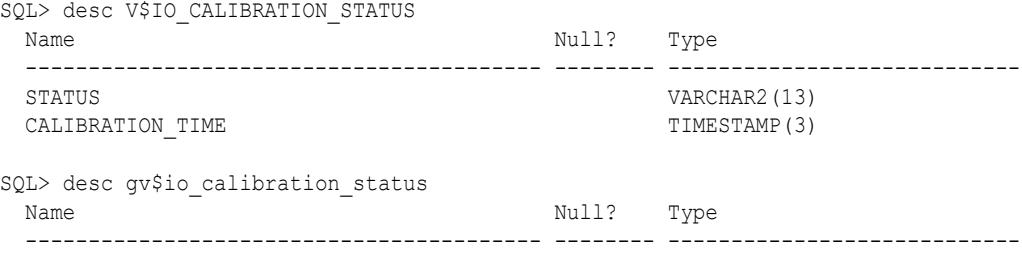

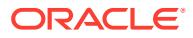

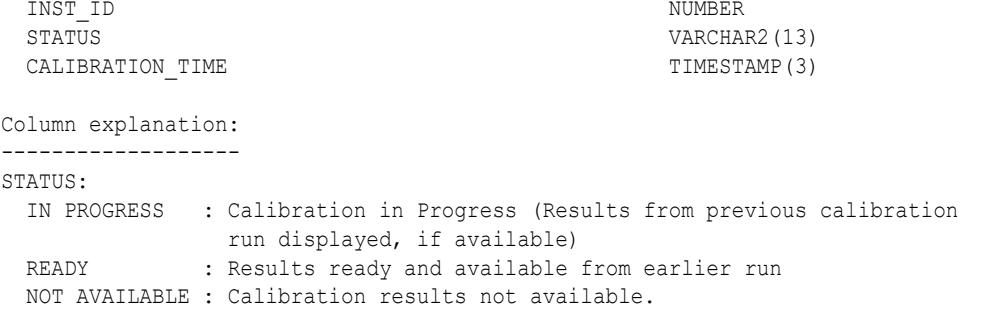

CALIBRATION\_TIME: End time of the last calibration run

#### DBA table that stores I/O Calibration results

SQL> desc DBA\_RSRC\_IO\_CALIBRATE

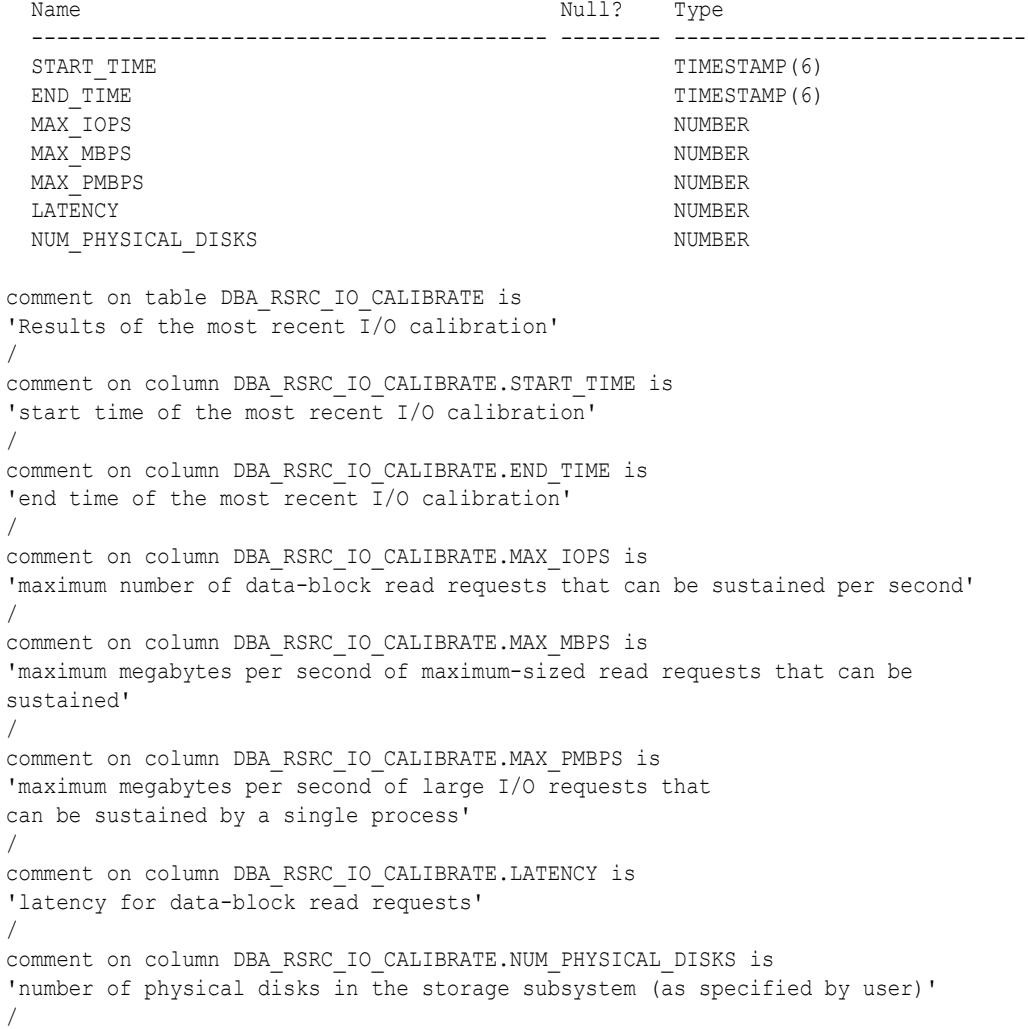

### <span id="page-2040-0"></span>133.4.3 CLEAR\_PENDING\_AREA Procedure

This procedure clears pending changes for the resource manager.

#### **Syntax**

DBMS\_RESOURCE\_MANAGER.CLEAR\_PENDING\_AREA;

### 133.4.4 CREATE\_CATEGORY Procedure

This procedure creates a new consumer group category. The primary purpose of this attribute is to support Exadata I/O Resource Manager category plans.

The view DBA\_RSRC\_CATEGORIES defines the currently defined categories. The ADMINISTRATIVE, INTERACTIVE, BATCH, MAINTENANCE, and OTHER categories are available.

#### **Syntax**

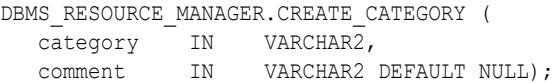

#### **Parameters**

#### **Table 133-4 CREATE\_CATEGORY Procedure Parameters**

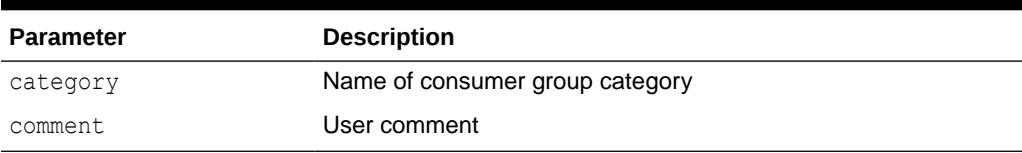

### 133.4.5 CREATE\_CDB\_PLAN Procedure

This procedure creates the consolidation resource plan.

#### **Syntax**

DBMS\_RESOURCE\_MANAGER.CREATE\_CDB\_PLAN ( plan  $\overline{IN}$  VARCHAR2(32), comment IN VARCHAR2(2000) DEFAULT NULL);

#### **Parameters**

#### **Table 133-5 CREATE\_CDB\_PLAN Procedure Parameters**

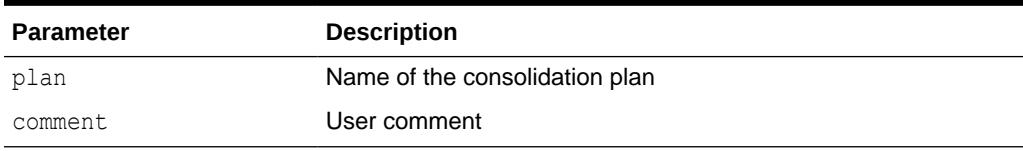

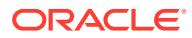

#### **Usage Notes**

This procedure can be run only from the CDB root (CDB\$ROOT).

### <span id="page-2041-0"></span>133.4.6 CREATE\_CDB\_PLAN\_DIRECTIVE Procedure

This procedure creates the plan directives of the consolidation resource plan. Plan directives specify the resource allocation policy for pluggable databases (PDBs).

#### **Syntax**

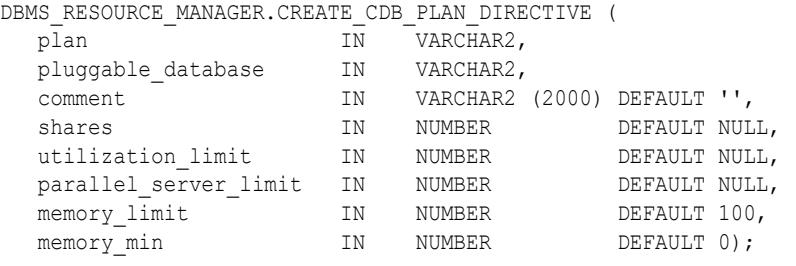

#### **Parameters**

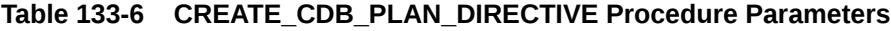

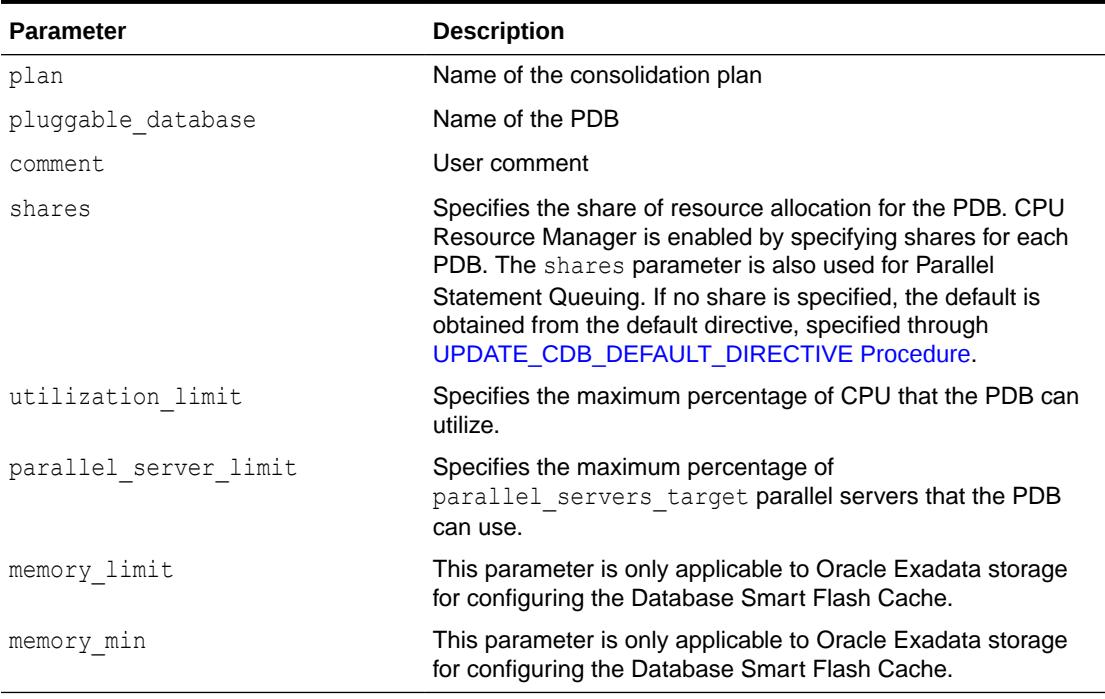

#### **Usage Notes**

- The default value for shares, utilization limit, and parallel server limit is NULL. When a user specifies NULL, or does not specify a value, this indicates that the default value should be used.
- This procedure can be run only from the CDB root (CDB\$ROOT).

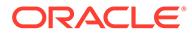

### <span id="page-2042-0"></span>133.4.7 CREATE\_CDB\_PROFILE\_DIRECTIVE Procedure

This procedure creates the performance profile directives of the consolidation resource plan. The directives specify the resource allocation policy for pluggable databases (PDBs) that use the performance profile.

For a PDB to use the new performance profile, the PDB must have the DB\_PERFORMANCE\_PROFILE initialization parameter set to the profile name.

This procedure provides an easy way to specify the directive for a large number of PDBs with the same resource requirements. Each PDB with a DB\_PERFORMANCE\_PROFILE initialization parameter set to the performance profile name inherits the settings specified by this directive, including the shares, utilization limit, and so on.

#### **Syntax**

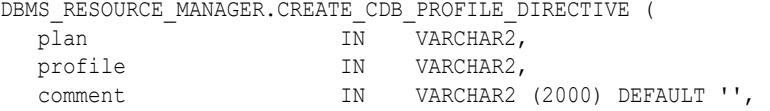

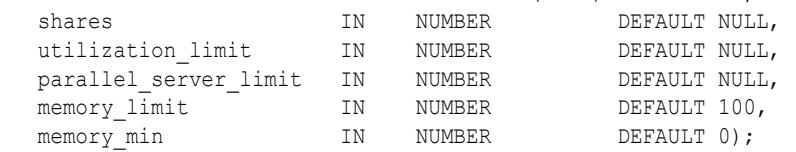

#### **Parameters**

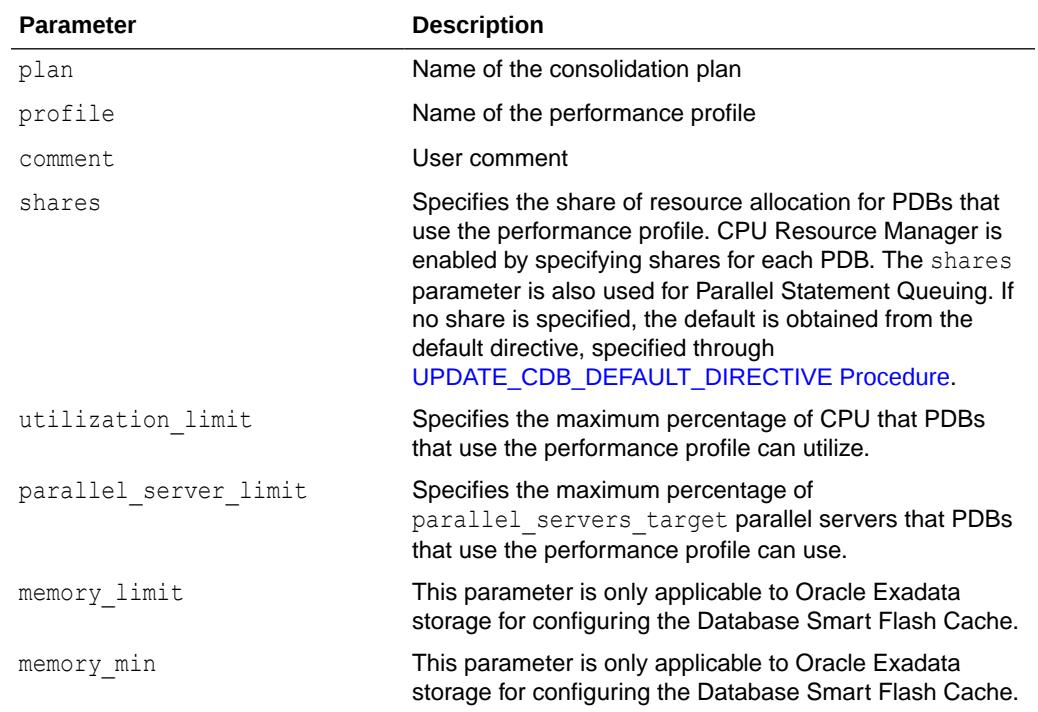

#### **Table 133-7 CREATE\_CDB\_PROFILE\_DIRECTIVE Procedure Parameters**

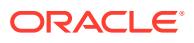

### <span id="page-2043-0"></span>133.4.8 CREATE\_CONSUMER\_GROUP Procedure

This procedure creates entries which define resource consumer groups.

#### **Syntax**

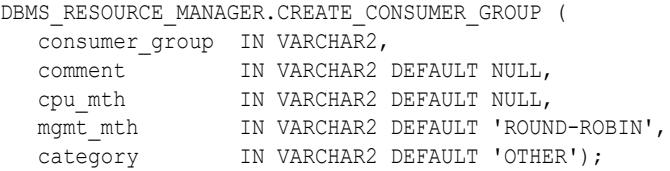

#### **Parameters**

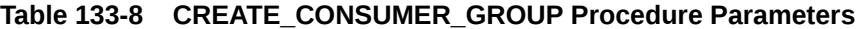

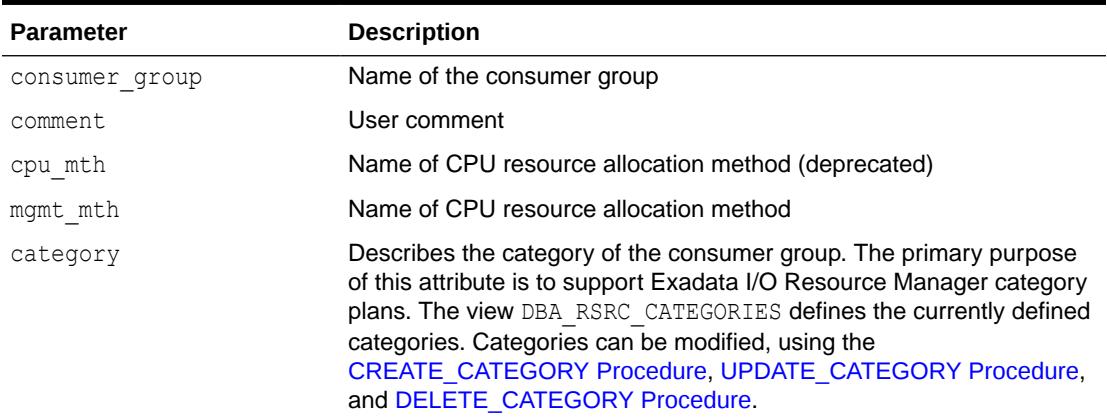

### 133.4.9 CREATE\_PENDING\_AREA Procedure

This procedure makes changes to resource manager objects.

All changes to the plan schema must be done within a pending area. The pending area can be thought of as a "scratch" area for plan schema changes. The administrator creates this pending area, makes changes as necessary, possibly validates these changes, and only when the submit is completed do these changes become active.

#### **Syntax**

DBMS\_RESOURCE\_MANAGER.CREATE\_PENDING\_AREA;

#### **Usage Notes**

You may, at any time while the pending area is active, view the current plan schema with your changes by selecting from the appropriate user views.

At any time, you may clear the pending area if you want to stop the current changes. You may also call the VALIDATE procedure to confirm whether the changes you have made are valid. You do not have to perform your changes in a given order to maintain a consistent group of entries. These checks are also implicitly done when the pending area is submitted.

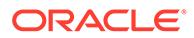

#### <span id="page-2044-0"></span>**Note:**

Oracle allows "orphan" consumer groups (in other words, consumer groups that have no plan directives that refer to them). This is in anticipation that an administrator may want to create a consumer group that is not currently being used, but will be used in the future.

The following rules must be adhered to, and they are checked whenever the validate or submit procedures are executed:

- No plan schema may contain any loops.
- All plans and consumer groups referred to by plan directives must exist.
- All plans must have plan directives that refer to either plans or consumer groups.
- All percentages in any given level must not add up to greater than 100 for the emphasis resource allocation method.
- No plan may be deleted that is currently being used as a top plan by an active instance.
- The plan directive parameter, parallel degree limit p1, may only appear in plan directives that refer to consumer groups (that is, not at subplans).
- There cannot be more than 28 plan directives coming from any given plan (that is, no plan can have more than 28 children).
- There cannot be more than 28 consumer groups in any active plan schema.
- Plans and consumer groups use the same namespace; therefore, no plan can have the same name as any consumer group.
- There must be a plan directive for OTHER GROUPS somewhere in any active plan schema.This ensures that a session not covered by the currently active plan is allocated resources as specified by the OTHER\_GROUPS directive.

If any of the preceding rules are broken when checked by the VALIDATE or SUBMIT procedures, then an informative error message is returned. You may then make changes to fix one or more problems and reissue the validate or submit procedures.

### 133.4.10 CREATE\_PLAN Procedure

This procedure creates entries which define resource plans.

#### **Syntax**

```
DBMS_RESOURCE_MANAGER.CREATE_PLAN (
  plan IN VARCHAR2,
  comment IN VARCHAR2 DEFAULT NULL,
 cpu_mth IN VARCHAR2 DEFAULT NULL, -- deprecated
active sess pool mth IN VARCHAR2 DEFAULT 'ACTIVE SESS POOL ABSOLUTE',
  parallel degree limit mth IN VARCHAR2 DEFAULT
                        'PARALLEL_DEGREE_LIMIT_ABSOLUTE',
   queueing_mth IN VARCHAR2 DEFAULT 'FIFO_TIMEOUT',
  mgmt mth \overline{N} IN VARCHAR2 DEFAULT 'EMPHASIS',
  sub plan IN BOOLEAN DEFAULT FALSE,
   max_iops IN NUMBER DEFAULT NULL,
  max mbps \qquad \qquad \text{IN} \qquad \text{NUMBER DERAULT NULL};
```
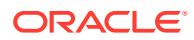

#### <span id="page-2045-0"></span>**Parameters**

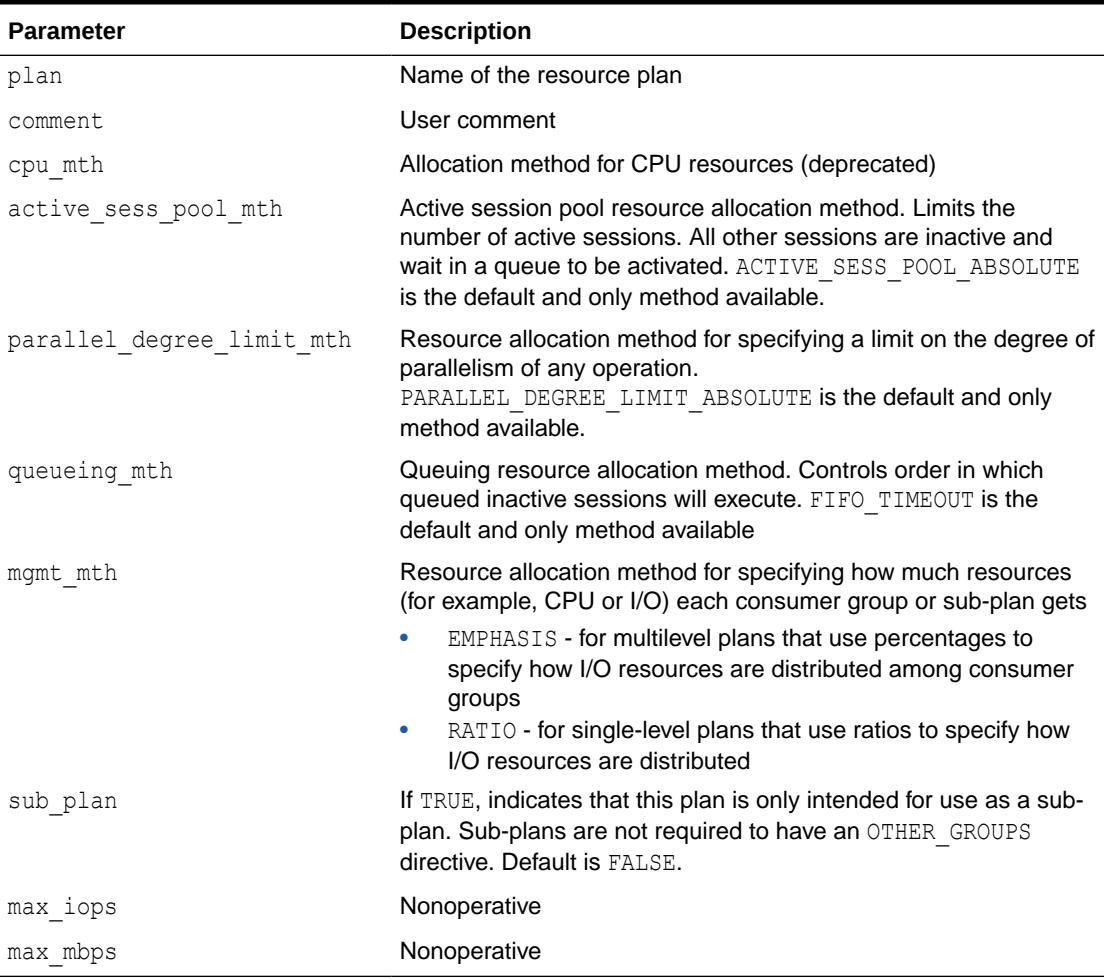

#### **Table 133-9 CREATE\_PLAN Procedure Parameters**

#### **Usage Notes**

If you want to use any default resource allocation method, then you do not need to specify it when creating or updating a plan.

### 133.4.11 CREATE\_PLAN\_DIRECTIVE Procedure

This procedure creates resource plan directives.

#### **Note:**

The parameters max\_utilization\_limit and parallel\_target\_percentage are deprecated with Oracle Database 11*g* Release 1 (11.1.0.1), and are replaced by utilization\_limit and parallel\_server\_limit.

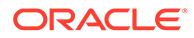

#### DBMS\_RESOURCE\_MANAGER.CREATE\_PLAN\_DIRECTIVE ( plan IN VARCHAR2, qroup or subplan IN VARCHAR2, comment TN VARCHAR2 DEFAULT NULL, cpu p1 **IN NUMBER** DEFAULT NULL, -- deprecated cpu p2 **IN NUMBER** DEFAULT NULL, -- deprecated cpu<sup>p</sup> p3 IN NUMBER DEFAULT NULL, -- deprecated cpu\_p4 IN NUMBER DEFAULT NULL, -- deprecated cpu<sup>-1</sup>-<br>cpu<sup>p5</sup> IN NUMBER DEFAULT NULL, -- deprecated cpu\_p6 IN NUMBER DEFAULT NULL, -- deprecated<br>
cpu\_p7 IN NUMBER DEFAULT NULL, -- deprecated cpu\_p7 IN NUMBER DEFAULT NULL, -- deprecated cpu\_p8 IN NUMBER DEFAULT NULL, -- deprecated active sess pool p1 IN NUMBER DEFAULT NULL, queueing p1  $\qquad$  IN NUMBER DEFAULT NULL, parallel degree limit p1 IN NUMBER DEFAULT NULL, switch group  $IN$  VARCHAR2 DEFAULT NULL, switch time  $IN$  NUMBER DEFAULT NULL, switch estimate **IN BOOLEAN** DEFAULT FALSE, max est exec time **IN NUMBER** DEFAULT NULL, undo pool **IN NUMBER** DEFAULT NULL, max idle time  $IN$  NUMBER DEFAULT NULL, max idle blocker time IN NUMBER DEFAULT NULL, switch time in call  $\hfill$  IN NUMBER DEFAULT NULL, -- deprecated mgmt p1  $N$  IN NUMBER DEFAULT NULL, mgmt p2 **IN NUMBER** DEFAULT NULL, mgmt\_p3 IN NUMBER DEFAULT NULL, mgmt p4 **IN NUMBER** DEFAULT NULL, mgmt p5  $\,$  IN NUMBER DEFAULT NULL, mgmt p6  $N$  IN NUMBER DEFAULT NULL, mgmt p7 **IN NUMBER** DEFAULT NULL, mgmt p8  $N$  IN NUMBER DEFAULT NULL, switch io megabytes  $\;$  IN NUMBER  $\;$  DEFAULT NULL, switch io reqs TN NUMBER DEFAULT NULL, switch for call **IN BOOLEAN** DEFAULT NULL, max utilization limit IN NUMBER DEFAULT NULL, -- deprecated parallel target percentage IN NUMBER DEFAULT NULL, -- deprecated parallel queue timeout IN NUMBER DEFAULT NULL, parallel server limit IN NUMBER DEFAULT NULL, utilization limit TN NUMBER DEFAULT NULL, switch io logical  $\qquad \qquad$  IN NUMBER DEFAULT NULL, switch elapsed time  $I$  IN NUMBER DEFAULT NULL, shares **IN NUMBER** DEFAULT NULL, parallel stmt critical IN VARCHAR2 DEFAULT NULL, session pga limit  $\qquad \qquad \text{IN NUMBER} \qquad \text{DEFAULT NULL}$ ;

#### **Syntax**

#### **Parameters**

#### **Table 133-10 CREATE\_PLAN\_DIRECTIVE Procedure Parameters**

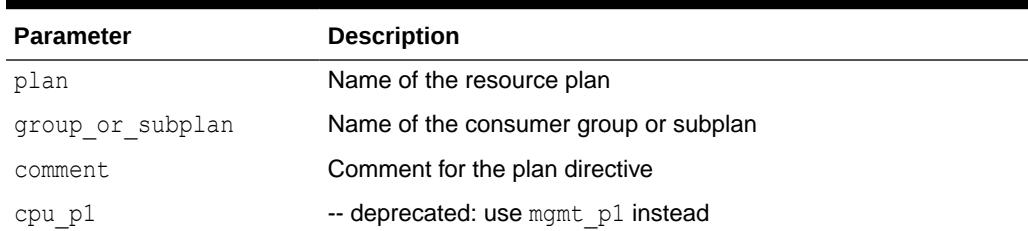

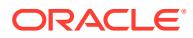

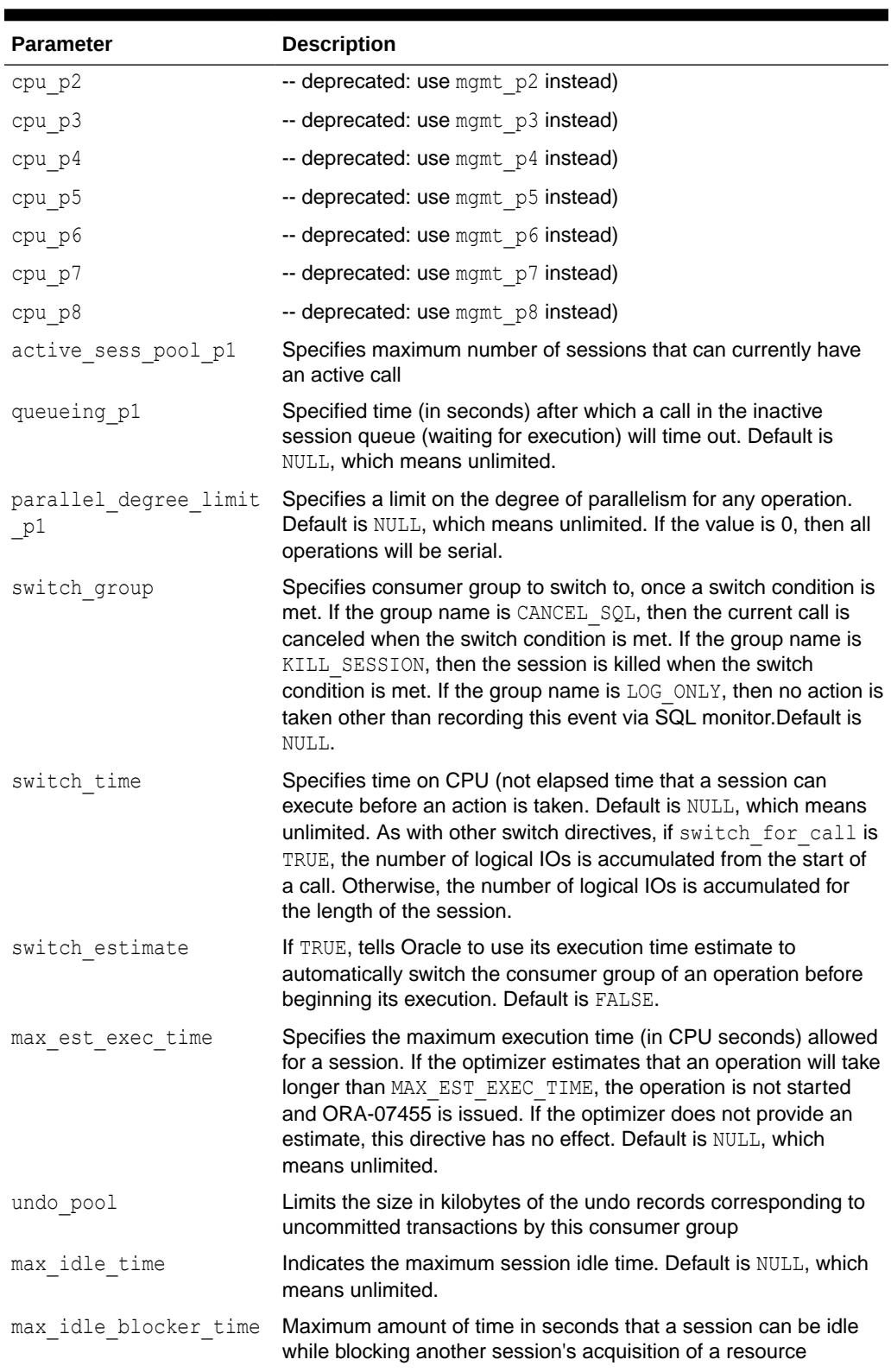

### **Table 133-10 (Cont.) CREATE\_PLAN\_DIRECTIVE Procedure Parameters**

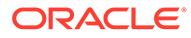

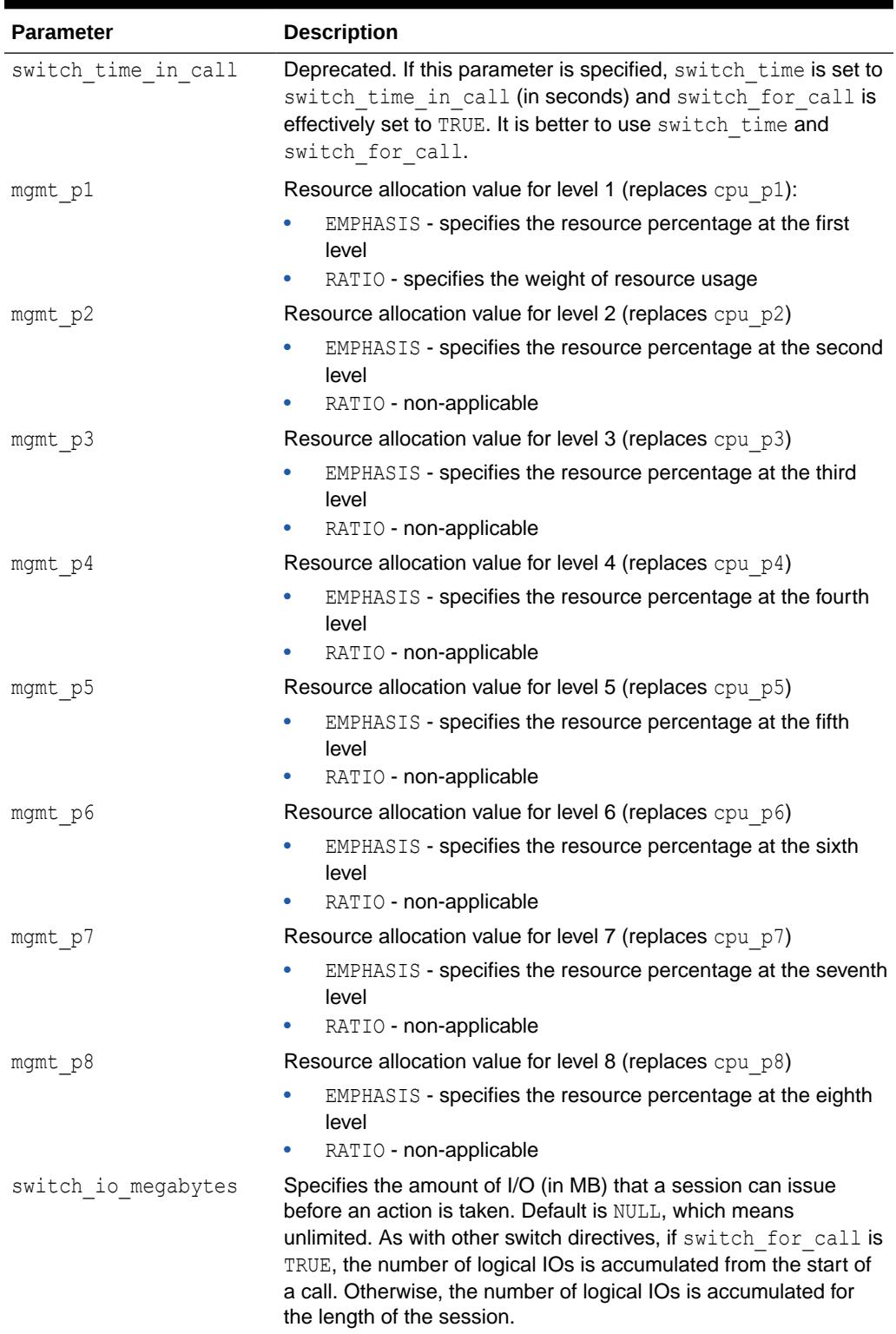

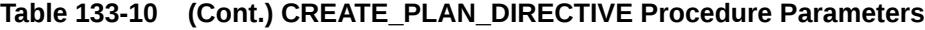

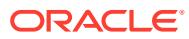

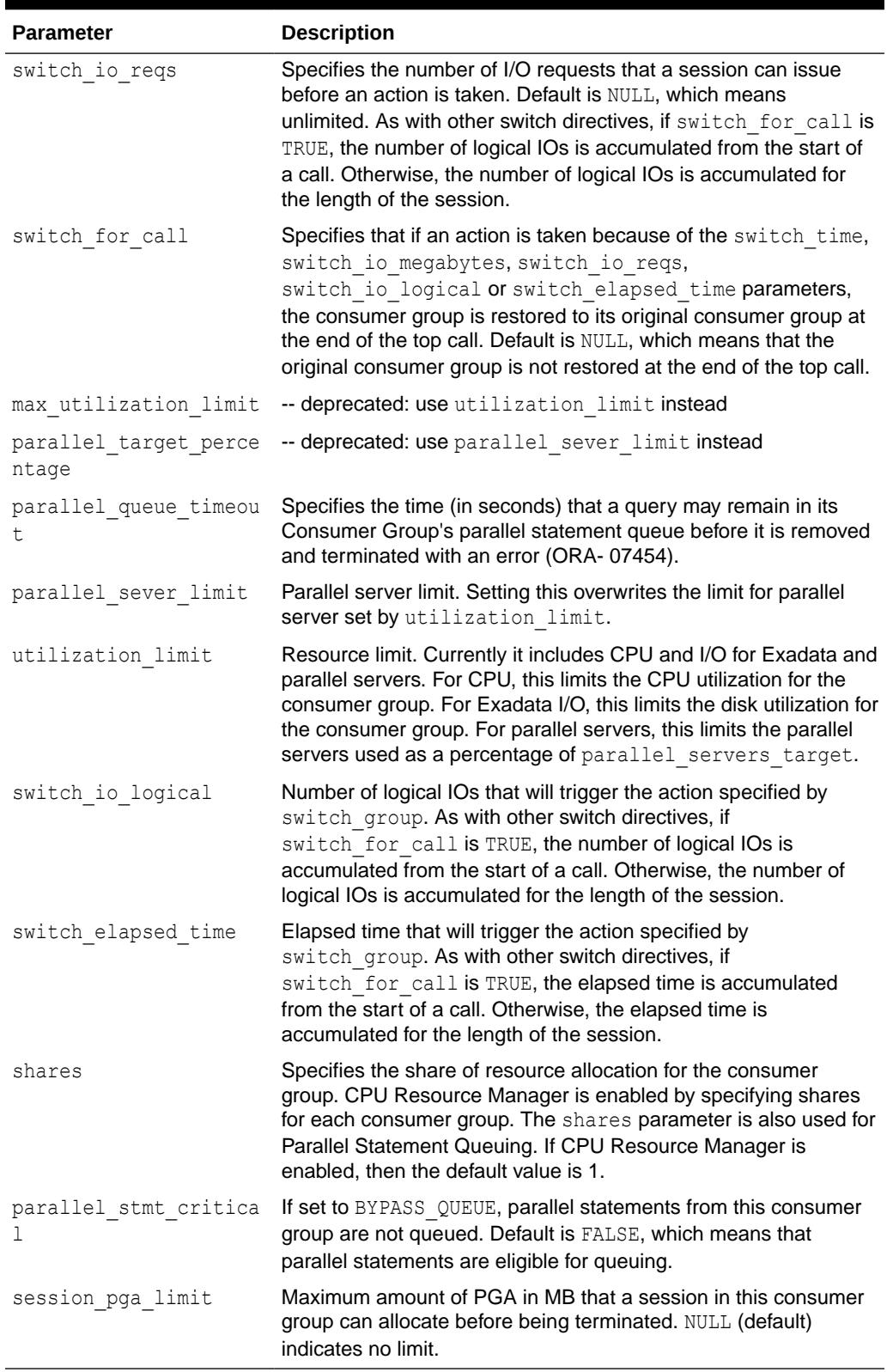

### **Table 133-10 (Cont.) CREATE\_PLAN\_DIRECTIVE Procedure Parameters**

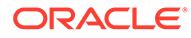

#### <span id="page-2050-0"></span>**Usage Notes**

- All parameters default to NULL.
- For max idle time and max idle blocker time, PMON will check these limits once a minute. If it finds a session that has exceeded one of the limits, it will forcibly kill the session and clean up all its state.
- The parameter switch for call is mostly useful for three-tier applications where the mid-tier server is implementing session pooling. By using switch for call, the resource usage of one client will not affect a future client that happens to be executed on the same session.

### 133.4.12 CREATE\_SIMPLE\_PLAN Procedure

This procedure creates a single-level resource plan containing up to eight consumer groups in one step. You do not need to create a pending area manually before creating a resource plan, or use the CREATE\_CONSUMER\_GROUP and

CREATE\_RESOURCE\_PLAN\_DIRECTIVES procedures separately.

#### **Syntax**

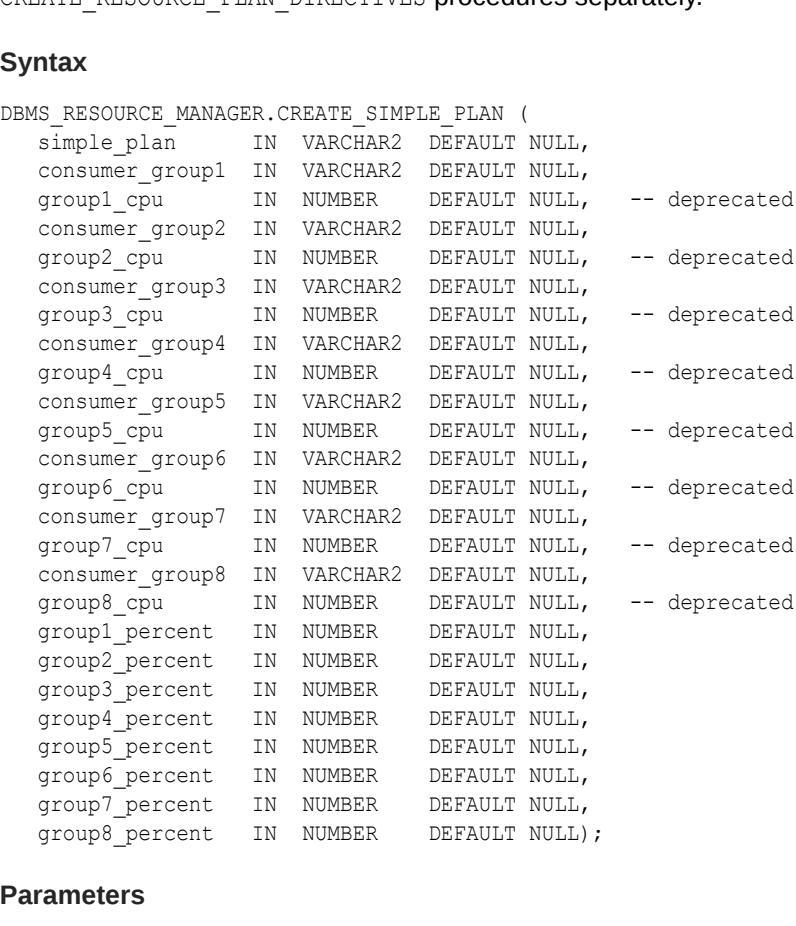

#### **Table 133-11 CREATE\_SIMPLE\_PLAN Procedure Parameters**

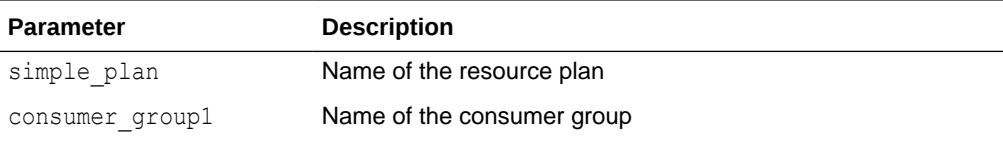

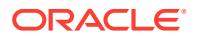

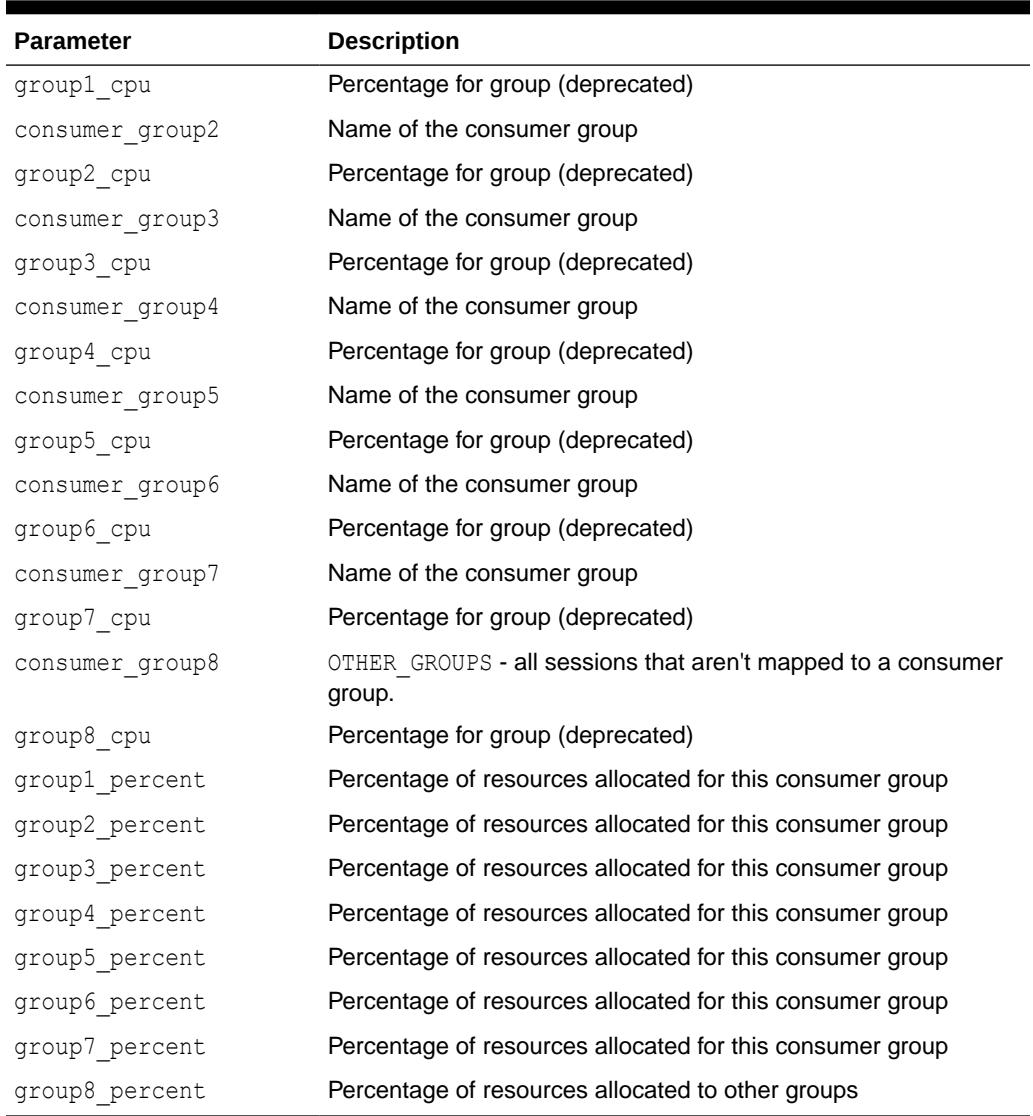

#### <span id="page-2051-0"></span>**Table 133-11 (Cont.) CREATE\_SIMPLE\_PLAN Procedure Parameters**

### 133.4.13 DELETE\_CATEGORY Procedure

This procedure deletes an existing resource consumer group category.

#### **Syntax**

```
DBMS_RESOURCE_MANAGER.DELETE_CATEGORY (
  category IN VARCHAR2);
```
#### **Parameters**

#### **Table 133-12 DELETE\_CATEGORY Procedure Parameters**

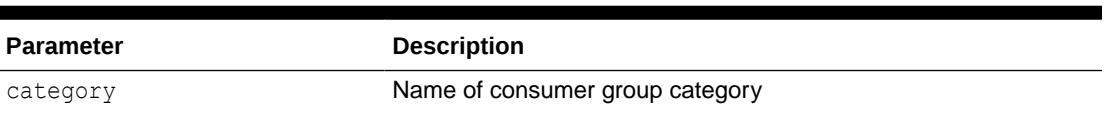

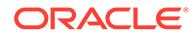
# 133.4.14 DELETE\_CDB\_PLAN Procedure

This procedure deletes the consolidation resource plan.

### **Syntax**

```
DBMS_RESOURCE_MANAGER.DELETE_CDB_PLAN (
  plan IN VARCHAR2(32) DEFAULT NULL);
```
#### **Parameters**

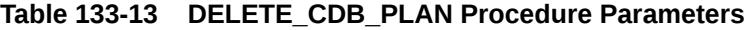

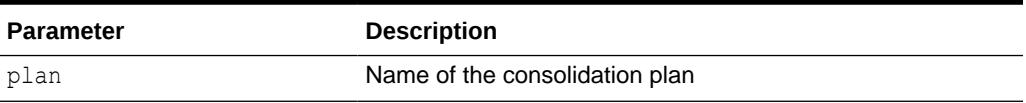

### **Usage Notes**

This procedure can be run only from the CDB root (CDB\$ROOT).

# 133.4.15 DELETE\_CDB\_PLAN\_DIRECTIVE Procedure

This procedure deletes the plan directives of the consolidation resource plan. Once the plan directive is deleted, the pluggable database will get the default resource allocation.

# **Syntax**

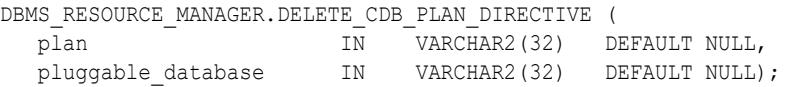

### **Parameters**

# **Table 133-14 DELETE\_CDB\_PLAN\_DIRECTIVE Procedure Parameters**

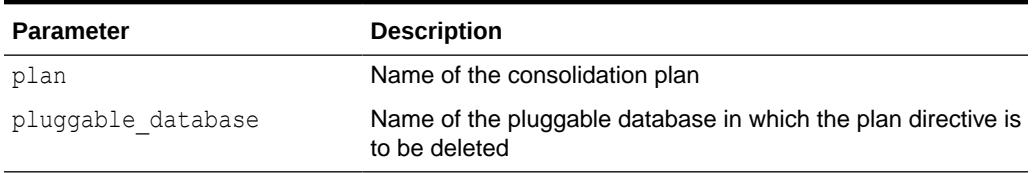

### **Usage Notes**

This procedure can be run only from the CDB root (CDB\$ROOT).

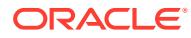

# 133.4.16 DELETE\_CDB\_PROFILE\_DIRECTIVE Procedure

This procedure deletes the performance profile directive of the consolidation resource plan. Once the directive is deleted, the pluggable databases (PDBs) that use the performance profile use the default resource allocation.

For a PDB to use a performance profile, the PDB must have the DB\_PERFORMANCE\_PROFILE initialization parameter set to the performance profile name.

### **Syntax**

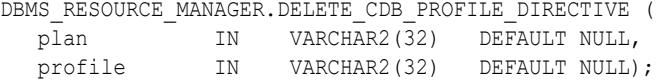

### **Parameters**

# **Table 133-15 DELETE\_CDB\_PROFILE\_DIRECTIVE Procedure Parameters**

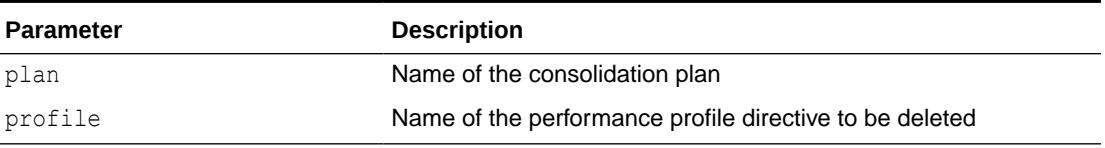

# **Usage Notes**

This procedure can be run only from the CDB root (CDB\$ROOT).

# 133.4.17 DELETE\_CONSUMER\_GROUP Procedure

This procedure deletes entries which define resource consumer groups.

# **Syntax**

```
DBMS_RESOURCE_MANAGER.DELETE_CONSUMER_GROUP (
  consumer group IN VARCHAR2);
```
### **Parameters**

# **Table 133-16 DELETE\_CONSUMER\_GROUP Procedure Parameters**

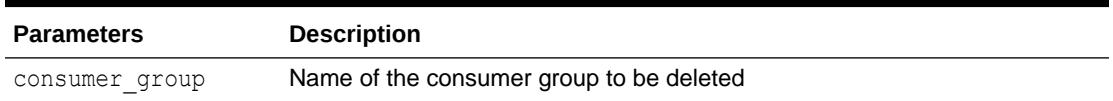

# 133.4.18 DELETE\_PLAN Procedure

This procedure deletes the specified plan as well as all the plan directives to which it refers.

```
DBMS_RESOURCE_MANAGER.DELETE_PLAN (
    plan IN VARCHAR2);
```
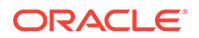

# **Table 133-17 DELETE\_PLAN Procedure Parameters**

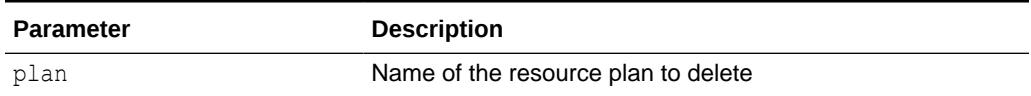

# 133.4.19 DELETE\_PLAN\_CASCADE Procedure

This procedure deletes the specified plan and all of its descendants (plan directives, subplans, consumer groups). Mandatory objects and directives are not deleted.

# **Syntax**

```
DBMS_RESOURCE_MANAGER.DELETE_PLAN_CASCADE (
   plan IN VARCHAR2);
```
### **Parameters**

# **Table 133-18 DELETE\_PLAN\_CASCADE Procedure Parameters**

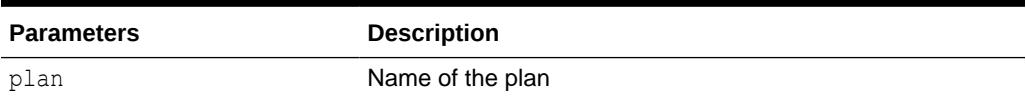

### **Usage Notes**

If DELETE\_PLAN\_CASCADE encounters any error, then it rolls back the operation, and nothing is deleted.

# 133.4.20 DELETE\_PLAN\_DIRECTIVE Procedure

This procedure deletes resource plan directives.

### **Syntax**

```
DBMS_RESOURCE_MANAGER.DELETE_PLAN_DIRECTIVE (
  plan IN VARCHAR2,
  group or subplan IN VARCHAR2);
```
### **Parameters**

# **Table 133-19 DELETE\_PLAN\_DIRECTIVE Procedure Parameters**

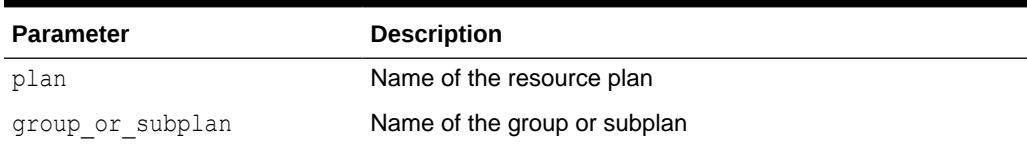

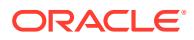

# 133.4.21 DEQUEUE\_PARALLEL\_STATEMENT Procedure

This procedure dequeues a parallel statement from the parallel statement queue.

If the PARALLEL DEGREE POLICY initialization parameter is set to AUTO or ADAPTIVE, then parallel statement queuing is enabled. If a parallel statement is in the parallel statement queue, then you can use this procedure to dequeue the parallel statement so that it runs immediately.

# **Syntax**

```
DBMS_RESOURCE_MANAGER.DEQUEUE_PARALLEL_STATEMENT (
  session_id   IN PLS_INTEGER,
  session serial IN PLS INTEGER,
inst_id IN PLS INTEGER DEFAULT NULL,
sql_id     IN VARCHAR2 DEFAULT NULL);
```
# **Parameters**

# **Table 133-20 DEQUEUE\_PARALLEL\_STATEMENT Procedure Parameters**

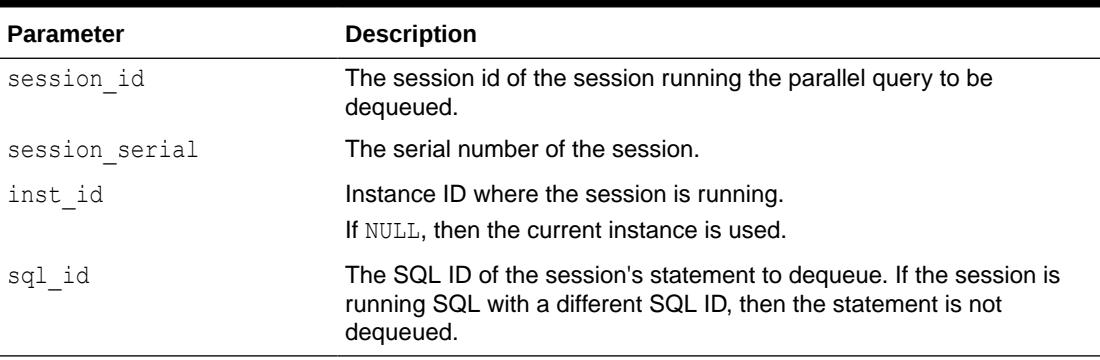

# 133.4.22 END\_SQL\_BLOCK Procedure

This procedure, to be used with parallel statement queuing, indicates the end of a block of SQL statements that should be treated as a group by resource manager.

# **Syntax**

DBMS\_RESOURCE\_MANAGER.END\_SQL\_BLOCK;

# **Usage Notes**

For more information, see "Parallel Statement Queuing" and "Managing Parallel Statement Queuing with Resource Manager" in *Oracle Database VLDB and Partitioning Guide*.

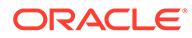

# 133.4.23 SET\_CONSUMER\_GROUP\_MAPPING Procedure

This procedure adds, deletes, or modifies entries that map sessions to consumer groups, based on the session's login and runtime attributes.

# **Syntax**

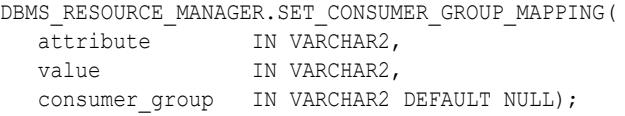

# **Parameters**

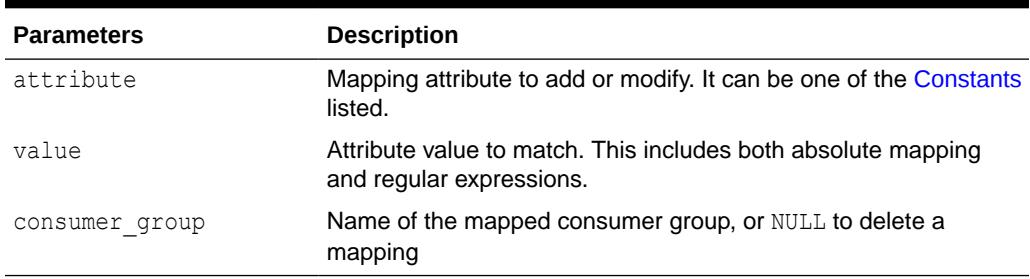

# **Table 133-21 SET\_CONSUMER\_GROUP\_MAPPING Procedure Parameters**

# **Usage Notes**

- If no mapping exists for the given attribute and value, a mapping to the given consumer group will be created. If a mapping already exists for the given attribute and value, the mapped consumer group will be updated to the one given. If the consumer group argument is NULL, then any mapping from the given attribute and value will be deleted.
- The subprogram supports simple regex expressions for the value parameter. It implements the same semantics as the SQL 'LIKE' operator. Specifically, it uses '%' as amulticharacter wildcard and '  $\cdot$  as a single character wildcard. The  $\cdot \setminus \cdot$ character can be used to escape the wildcards. Note that wildcards can only be used if the attribute is one of the following:
	- CLIENT OS USER
	- CLIENT\_PROGRAM
	- CLIENT MACHINE
	- MODULE\_NAME
	- MODULE\_NAME\_ACTION
	- SERVICE MODULE
	- SERVICE MODULE ACTION

# • Consumer group mapping comparisons for DBMS\_RESOURCE\_MANAGER.CLIENT\_PROGRAM are performed by stripping the @ sign and following characters from V\$SESSION. PROGRAM before comparing it to the CLIENT PROGRAM value supplied.

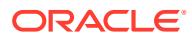

# 133.4.24 SET\_CONSUMER\_GROUP\_MAPPING\_PRI Procedure

Multiple attributes of a session can be used to map the session to a consumer group. This procedure prioritizes the attribute mappings.

## **Syntax**

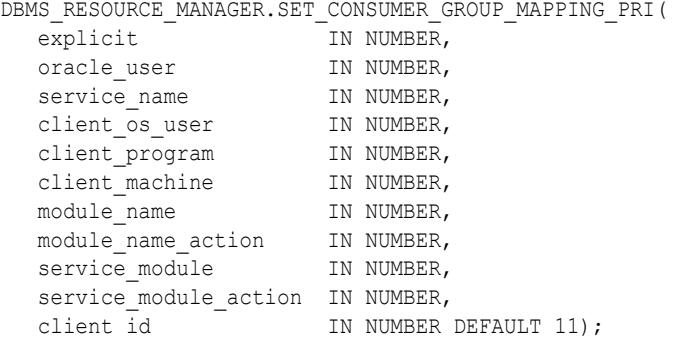

### **Parameters**

### **Table 133-22 SET\_CONSUMER\_GROUP\_MAPPING\_PRI Procedure Parameters**

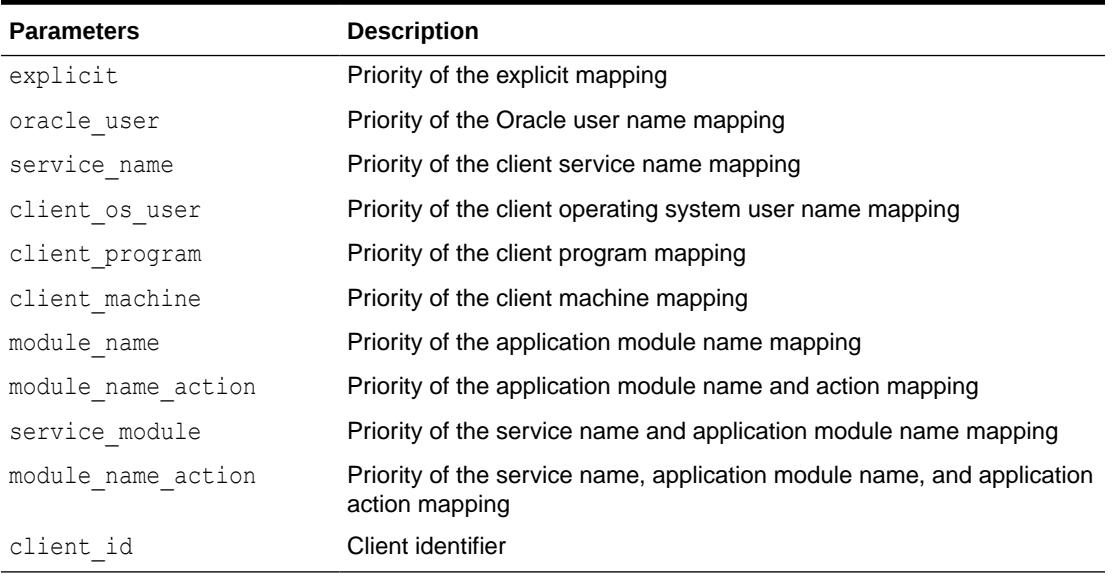

#### **Usage Notes**

- This procedure requires that you include the pseudo-attribute  $\exp\left(-\frac{1}{2}\right)$  as an argument. It must be set to 1. It indicates that explicit consumer group switches have the highest priority. You explicitly switch consumer groups with these package procedures:
	- DBMS\_SESSION.SWITCH\_CURRENT\_CONSUMER\_GROUP
	- DBMS\_RESOURCE\_MANAGER.SWITCH\_CONSUMER\_GROUP\_FOR\_SESS
	- DBMS\_RESOURCE\_MANAGER.SWITCH\_CONSUMER\_GROUP\_FOR\_USER
- Each priority value must be a unique integer from 1 to 11. Together, they establish an ordering where 1 is the highest priority and 11 is the lowest.

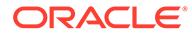

# 133.4.25 SET\_INITIAL\_CONSUMER\_GROUP Procedure

This deprecated procedure sets the initial resource consumer group for a user.

The initial consumer group of a user is the consumer group to which any session created by that user initially belongs.

# **Note:** This procedure is deprecated in Release 11gR1. While the procedure remains available in the package, Initial Consumer Group is set by the session-to-consumer group mapping rules.

# **Syntax**

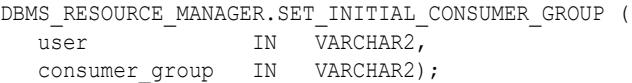

## **Parameters**

# **Table 133-23 SET\_INITIAL\_CONSUMER\_GROUP Procedure Parameters**

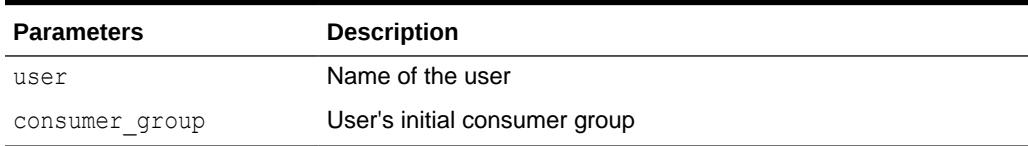

# **Usage Notes**

The ADMINISTER RESOURCE MANAGER or the ALTER USER system privilege are required to be able to execute this procedure. The user, or PUBLIC, must be directly granted switch privilege to a consumer group before it can be set to be the user's initial consumer group. Switch privilege for the initial consumer group cannot come from a role granted to that user.

# **Note:**

These semantics are similar to those for ALTER USER DEFAULT ROLE.

- If the initial consumer group for a user has never been set, then the user's initial consumer group is automatically the consumer group: DEFAULT\_CONSUMER\_GROUP.
- DEFAULT\_CONSUMER\_GROUP has switch privileges granted to PUBLIC; therefore, all users are automatically granted switch privilege for this consumer group. Upon deletion of a consumer group, all users having the deleted group as their initial consumer group now have DEFAULT CONSUMER GROUP as their initial consumer group. All currently active sessions belonging to a deleted consumer group are switched to DEFAULT CONSUMER GROUP.

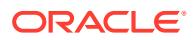

# <span id="page-2059-0"></span>133.4.26 SUBMIT\_PENDING\_AREA Procedure

This procedure submits pending changes for the resource manager. It clears the pending area after validating and committing the changes (if valid).

# **Note:**

A call to SUBMIT\_PENDING\_AREA may fail even if VALIDATE\_PENDING\_AREA succeeds. This may happen if a plan being deleted is loaded by an instance after a call to VALIDATE PENDING AREA, but before a call to SUBMIT PENDING AREA.

# **Syntax**

DBMS\_RESOURCE\_MANAGER.SUBMIT\_PENDING\_AREA;

# 133.4.27 SWITCH\_CONSUMER\_GROUP\_FOR\_SESS Procedure

This procedure changes the resource consumer group of a specific session. It also changes the consumer group of any (parallel execution servers that are related to the top user session.

# **Syntax**

```
DBMS_RESOURCE_MANAGER.SWITCH_CONSUMER_GROUP_FOR_SESS (
  session id IN NUMBER,
  session serial IN NUMBER,
  consumer group IN VARCHAR2);
```
### **Parameters**

**Table 133-24 SWITCH\_CONSUMER\_GROUP\_FOR\_SESS Procedure Parameters**

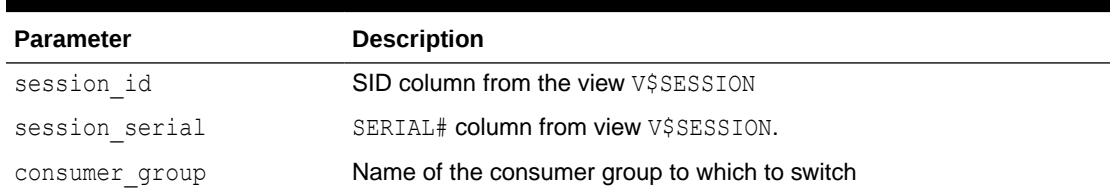

# 133.4.28 SWITCH\_CONSUMER\_GROUP\_FOR\_USER Procedure

This procedure changes the resource consumer group for all sessions with a given user ID. It also changes the consumer group of any parallel execution servers that are related to the top user session.

```
DBMS_RESOURCE_MANAGER.SWITCH_CONSUMER_GROUP_FOR_USER (
  user IN VARCHAR2,
  consumer group IN VARCHAR2);
```
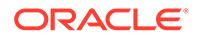

# **Table 133-25 SWITCH\_CONSUMER\_GROUP\_FOR\_USER Procedure Parameters**

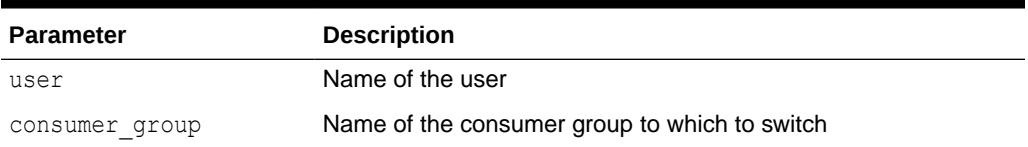

# **Usage Notes**

- The [SWITCH\\_CONSUMER\\_GROUP\\_FOR\\_SESS Procedure](#page-2059-0) and the SWITCH\_CONSUMER\_GROUP\_FOR\_USER procedures let you raise or lower the allocation of CPU resources of certain sessions or users. This provides a functionality similar to the nice command on UNIX.
- These procedures cause the session to be moved into the newly specified consumer group immediately.

# 133.4.29 SWITCH\_PLAN Procedure

This procedure sets the current resource manager plan.

# **Syntax**

```
DBMS_RESOURCE_MANAGER.SWITCH_PLAN(
plan_name IN VARCHAR2,
sid                                    IN    VARCHAR2 DEFAULT '*',
allow scheduler plan switches IN BOOLEAN DEFAULT TRUE);
```
# **Parameters**

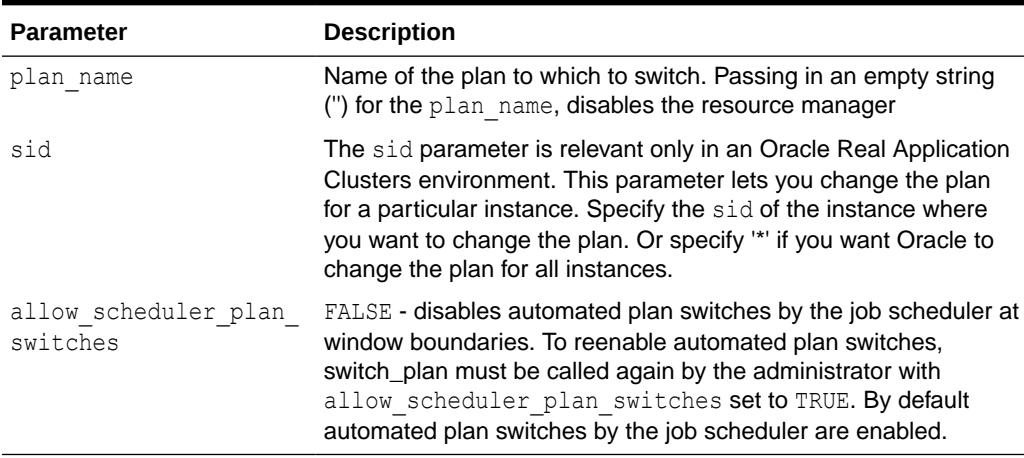

# **Table 133-26 SWITCH\_PLAN Procedure Parameters**

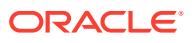

# 133.4.30 UPDATE\_CATEGORY Procedure

This procedure updates an existing resource consumer group category.

### **Syntax**

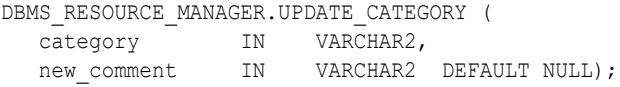

#### **Parameters**

# **Table 133-27 UPDATE\_CATEGORY Procedure Parameters**

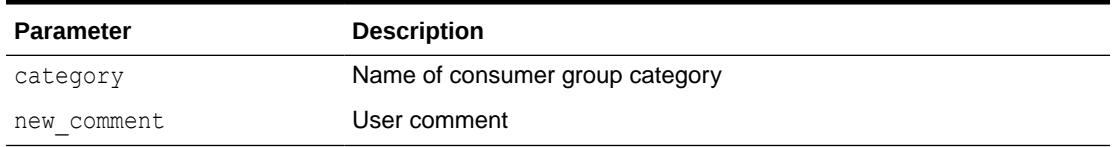

# 133.4.31 UPDATE\_CDB\_AUTOTASK\_DIRECTIVE Procedure

This procedure updates the plan directives with regard to automated maintenance tasks in the CDB root (CDB\$ROOT).

By default, all maintenance tasks occur directly in the PDBs themselves.

### **Syntax**

```
DBMS_RESOURCE_MANAGER.UPDATE_CDB_AUTOTASK_DIRECTIVE (
```
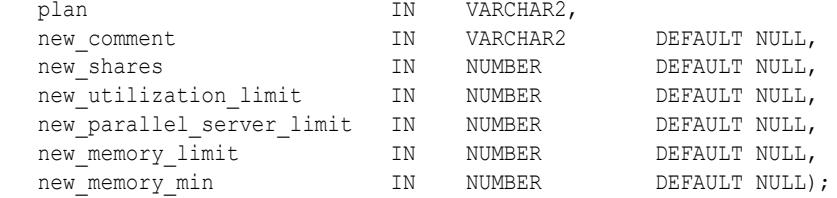

### **Parameters**

**Table 133-28 UPDATE\_CDB\_AUTOTASK\_DIRECTIVE Procedure Parameters**

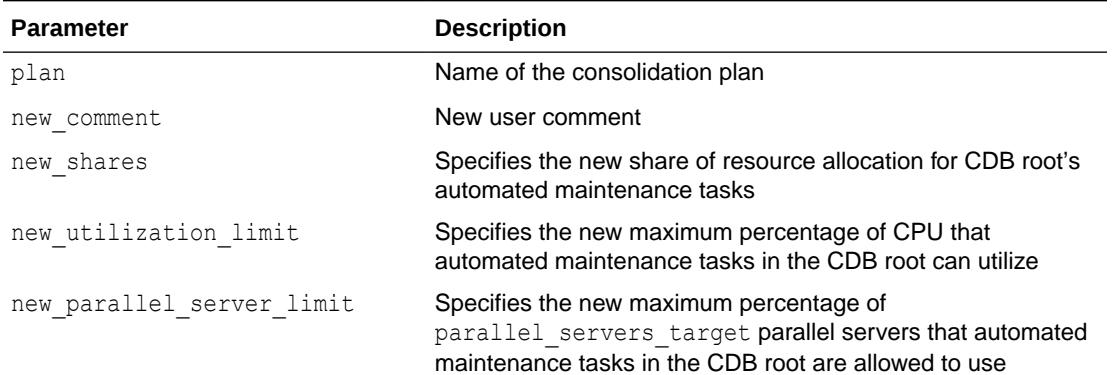

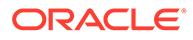

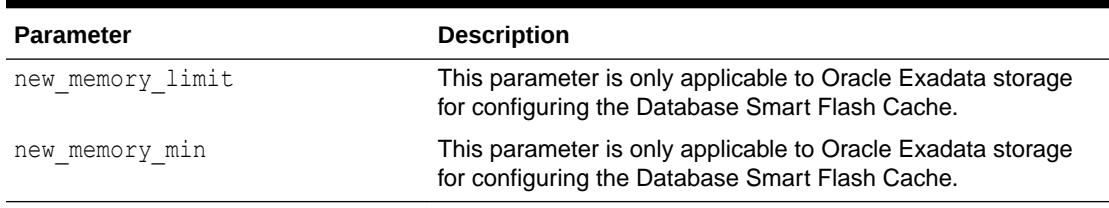

### <span id="page-2062-0"></span>**Table 133-28 (Cont.) UPDATE\_CDB\_AUTOTASK\_DIRECTIVE Procedure Parameters**

# **Usage Notes**

- By default for automated maintenance tasks, the values are
	- shares: -1
	- utilization\_limit: 90
	- parallel\_server\_limit: 100
- The shares  $= -1$  means that the automated maintenance tasks get an allocation of 20% of the system. If the user specifies the sharesb it behaves the same properties as the other CDB plan directive functions. If the user does not change the shares or later changes it back to -1, autotask will get 20% of the system.
- This procedure can be run only from the CDB root.

# 133.4.32 UPDATE\_CDB\_DEFAULT\_DIRECTIVE Procedure

This procedure updates the plan directives of the consolidation resource plan.

### **Syntax**

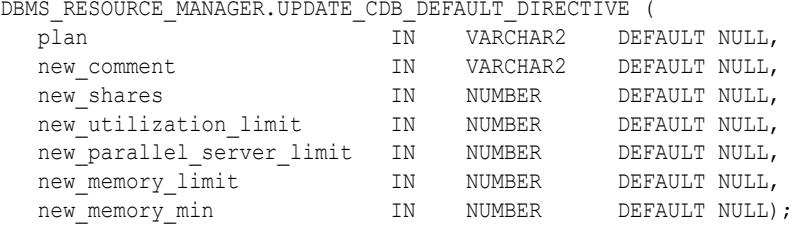

### **Parameters**

**Table 133-29 UPDATE\_CDB\_DEFAULT\_DIRECTIVE Procedure Parameters**

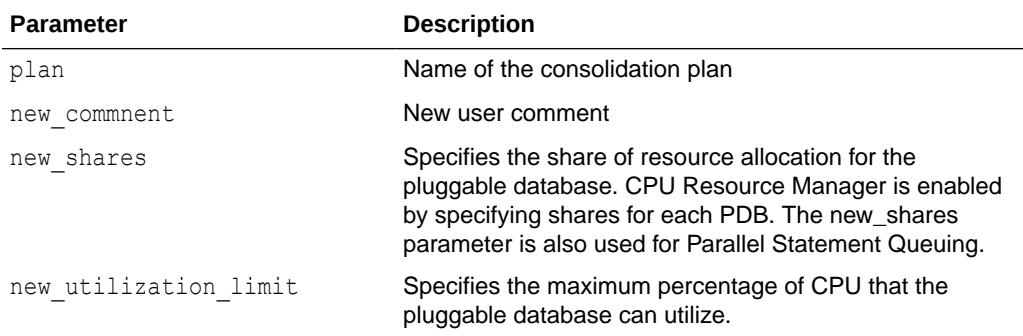

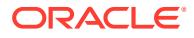

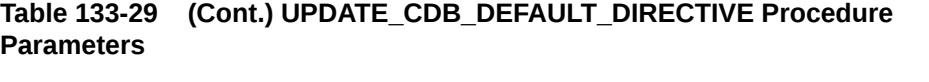

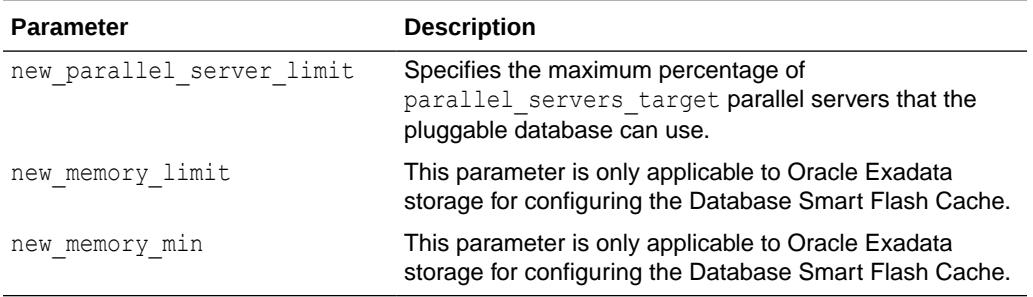

# **Usage Notes**

- By default, the default values are
	- new shares: 1
	- utilization\_limit: 100
	- parallel server limit: 100
- Note that the default values are NULL. This has the same meaning as in [UPDATE\\_CDB\\_PLAN\\_DIRECTIVE Procedure](#page-2064-0). If the user does not specify a value, the value will not be modified.
- This procedure can be run only from the CDB root (CDB\$ROOT).

# 133.4.33 UPDATE\_CDB\_PLAN Procedure

This procedure updates the consolidation resource plan.

# **Syntax**

```
DBMS_RESOURCE_MANAGER.UPDATE_CDB_PLAN (
plan IN VARCHAR2(32),
new comment IN VARCHAR2(2000) DEFAULT NULL);
```
### **Parameters**

**Table 133-30 UPDATE\_CDB\_PLAN Procedure Parameters**

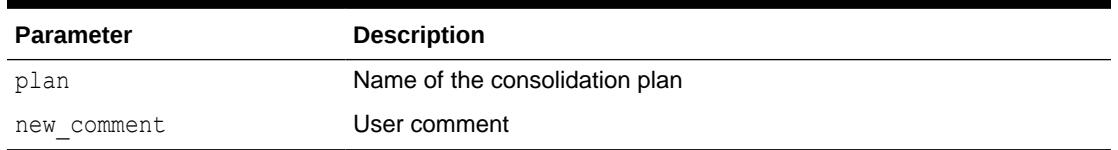

### **Usage Notes**

This procedure can be run only from the CDB root (CDB\$ROOT).

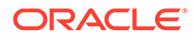

# <span id="page-2064-0"></span>133.4.34 UPDATE\_CDB\_PLAN\_DIRECTIVE Procedure

This procedure updates the plan directives of the consolidation resource plan. Plan directives specify the resource allocation policy for pluggable databases (PDBs).

# **Syntax**

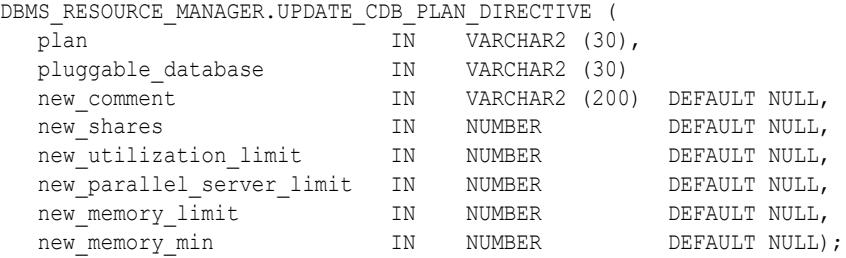

#### **Parameters**

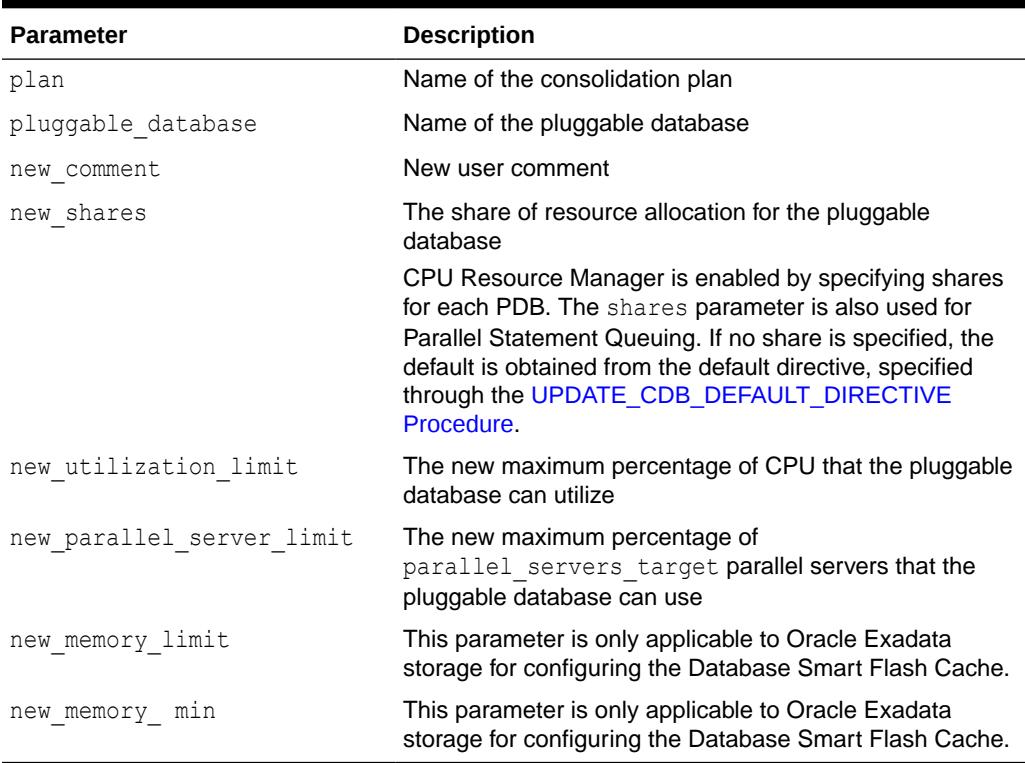

#### **Table 133-31 UPDATE\_CDB\_PLAN\_DIRECTIVE Procedure Parameters**

# **Usage Notes**

- The default value for the new\_\* parameters is  $NUL$  which indicates that the existing value is left unchanged. If the user does not specify one of the arguments when calling this function, the value is not modified.
- This procedure can be run only from the CDB root (CDB\$ROOT).

# 133.4.35 UPDATE\_CDB\_PROFILE\_DIRECTIVE Procedure

This procedure updates the performance profile directives of the consolidation resource plan. The directives specify the resource allocation policy for pluggable databases (PDBs) that use the performance profile.

For a PDB to use a performance profile, the PDB must have the DB\_PERFORMANCE\_PROFILE initialization parameter set to the performance profile name.

# **Syntax**

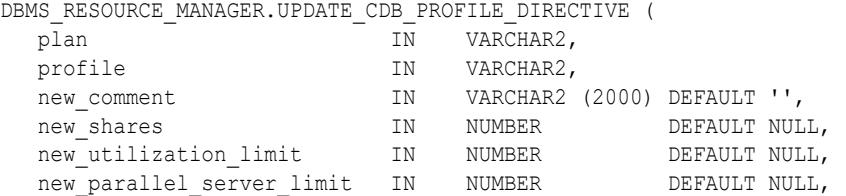

new memory limit  $\qquad \qquad \text{IN} \qquad \text{NUMBER} \qquad \qquad \text{DEFAULT 100,}$ new memory min  $IN$  NUMBER DEFAULT 0);

### **Parameters**

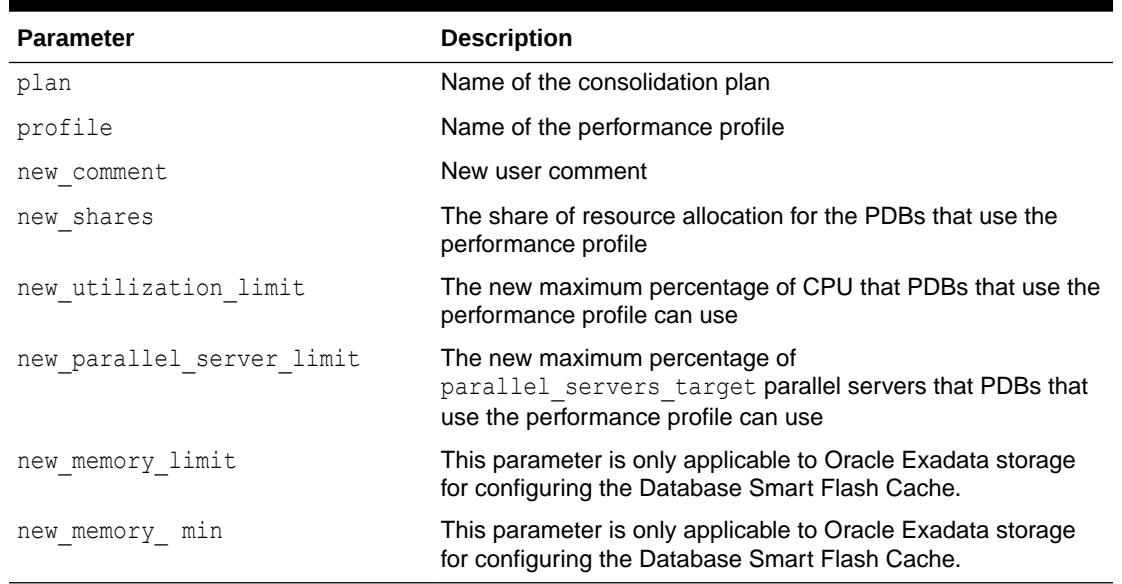

# **Table 133-32 UPDATE\_CDB\_PROFILE\_DIRECTIVE Procedure Parameters**

# **Usage Notes**

This procedure can be run only from the CDB root (CDB\$ROOT).

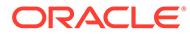

# <span id="page-2066-0"></span>133.4.36 UPDATE\_CONSUMER\_GROUP Procedure

This procedure updates entries which define resource consumer groups.

#### **Syntax**

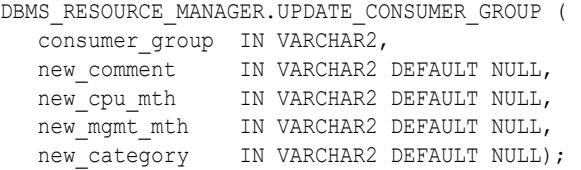

### **Parameters**

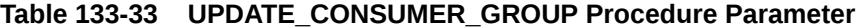

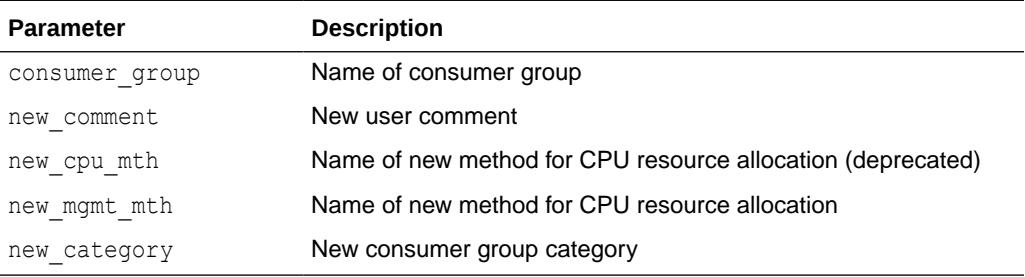

# **Usage Notes**

If the parameters to the UPDATE\_CONSUMER\_GROUP procedure are not specified, then they remain unchanged in the data dictionary.

# 133.4.37 UPDATE\_PLAN Procedure

This procedure updates entries which define resource plans.

```
DBMS_RESOURCE_MANAGER.UPDATE_PLAN (
plan IN VARCHAR2,
new comment \qquad \qquad \qquad IN VARCHAR2 DEFAULT NULL,
new cpu mth                             IN VARCHAR2 DEFAULT NULL, -- deprecated
new active sess pool mth IN VARCHAR2 DEFAULT NULL,
new parallel degree limit mth IN VARCHAR2 DEFAULT NULL,
new queueing mth IN VARCHAR2 DEFAULT NULL,
new mgmt mth IN VARCHAR2 DEFAULT NULL,
new sub plan IN BOOLEAN DEFAULT FALSE,
  new max iops IN NUMBER DEFAULT NULL,
  new max mbps IN NUMBER DEFAULT NULL);
```
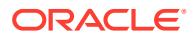

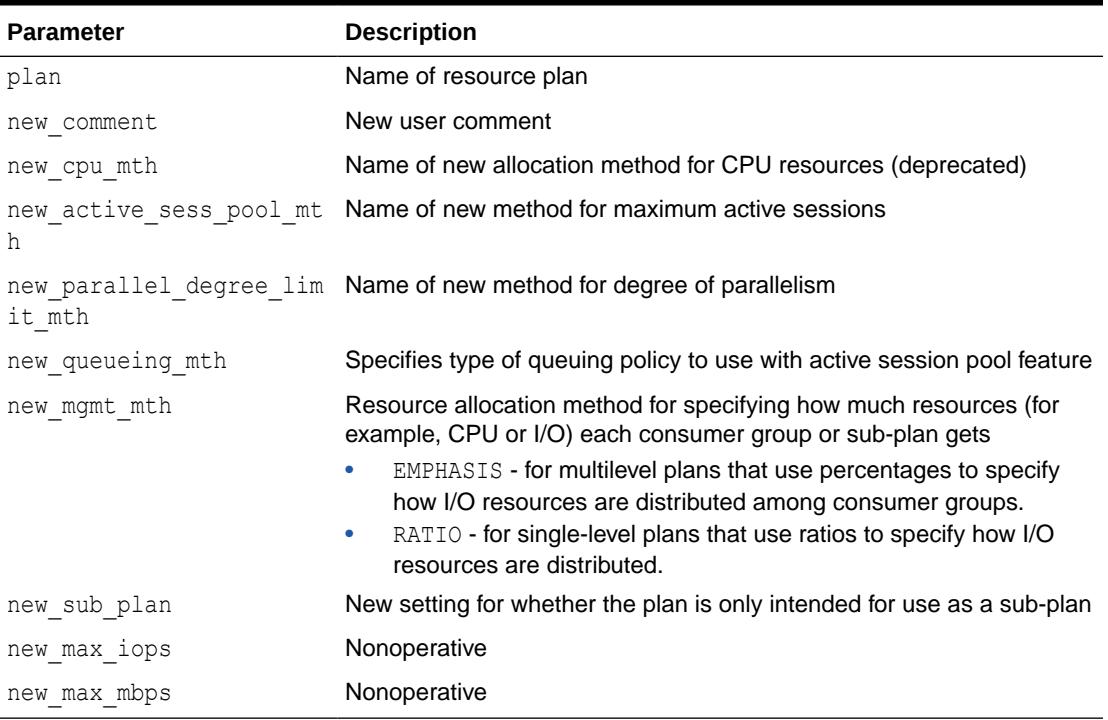

# **Table 133-34 UPDATE\_PLAN Procedure Parameters**

### **Usage Notes**

- If the parameters to [UPDATE\\_PLAN Procedure](#page-2066-0) are not specified, then they remain unchanged in the data dictionary.
- If you want to use any default resource allocation method, then you do not need to specify it when creating or updating a plan.

# 133.4.38 UPDATE\_PLAN\_DIRECTIVE Procedure

This procedure updates resource plan directives.

```
Note:
The parameters new max utilization limit and
 new parallel target percentage are deprecated with Oracle Database 11g
 Release 1 (12.1.0.1), and are replaced by new utilization limit and
 new parallel server limit.
```

```
DBMS_RESOURCE_MANAGER.UPDATE_PLAN_DIRECTIVE (
  plan - - - \frac{1}{N} VARCHAR2,
  group_or_subplan IN VARCHAR2,
  new_comment \qquad \qquad \qquad IN VARCHAR2 DEFAULT NULL,
```
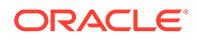

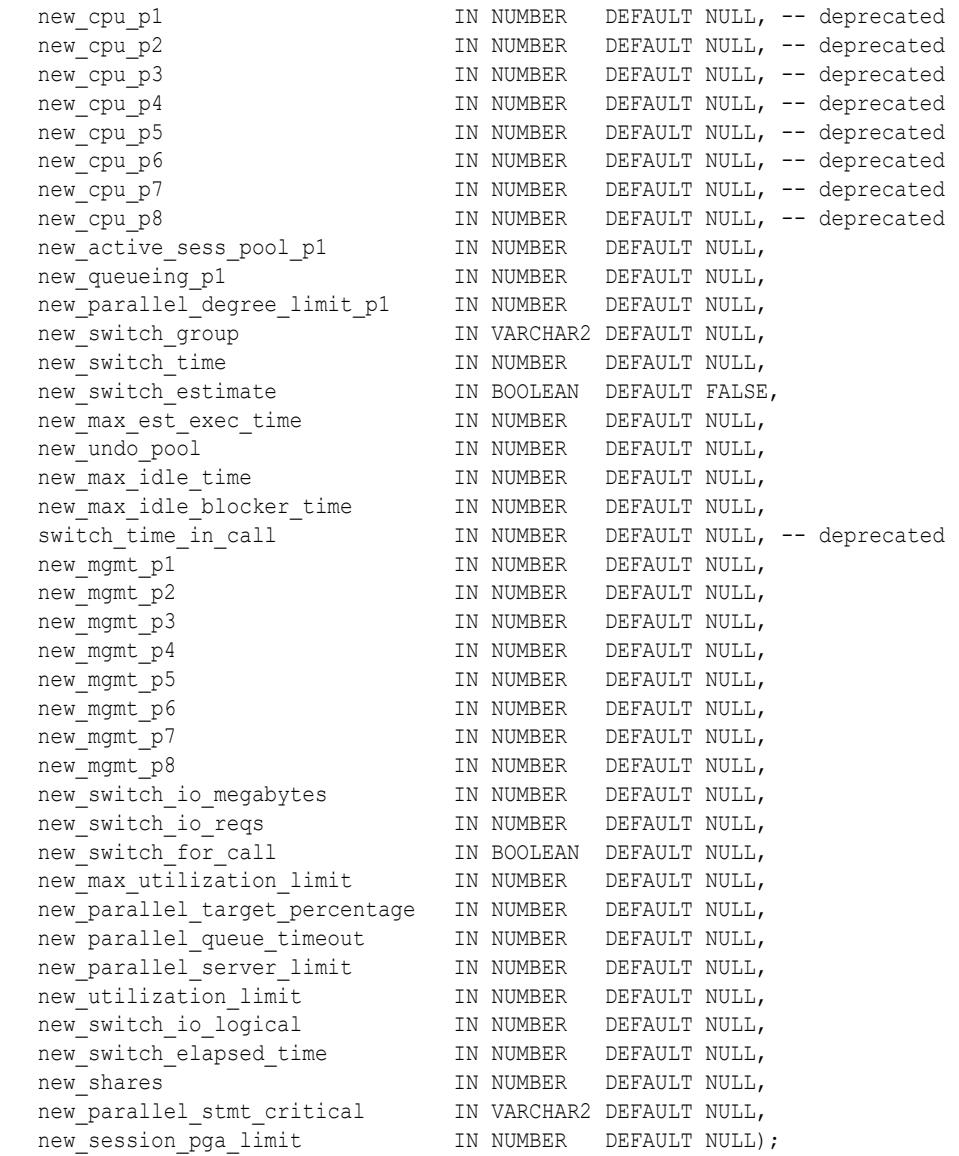

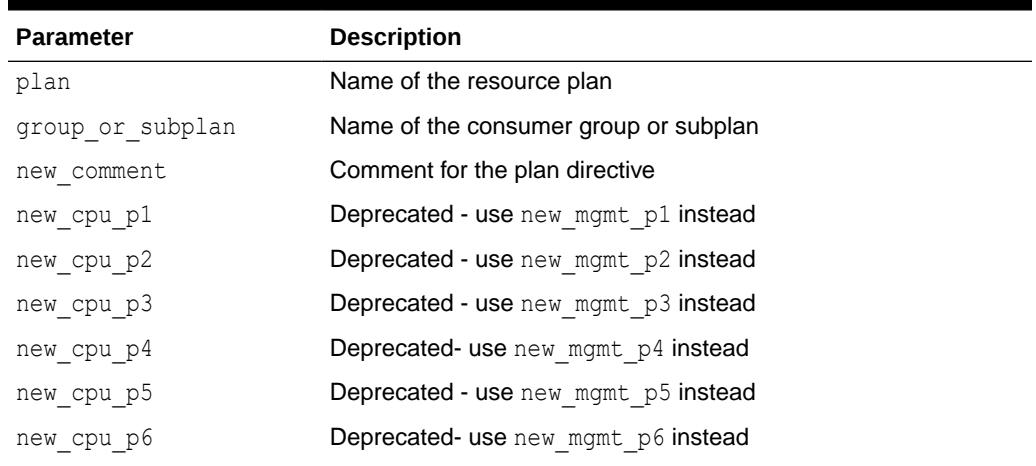

# **Table 133-35 UPDATE\_PLAN\_DIRECTIVE Procedure Parameters**

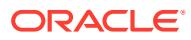

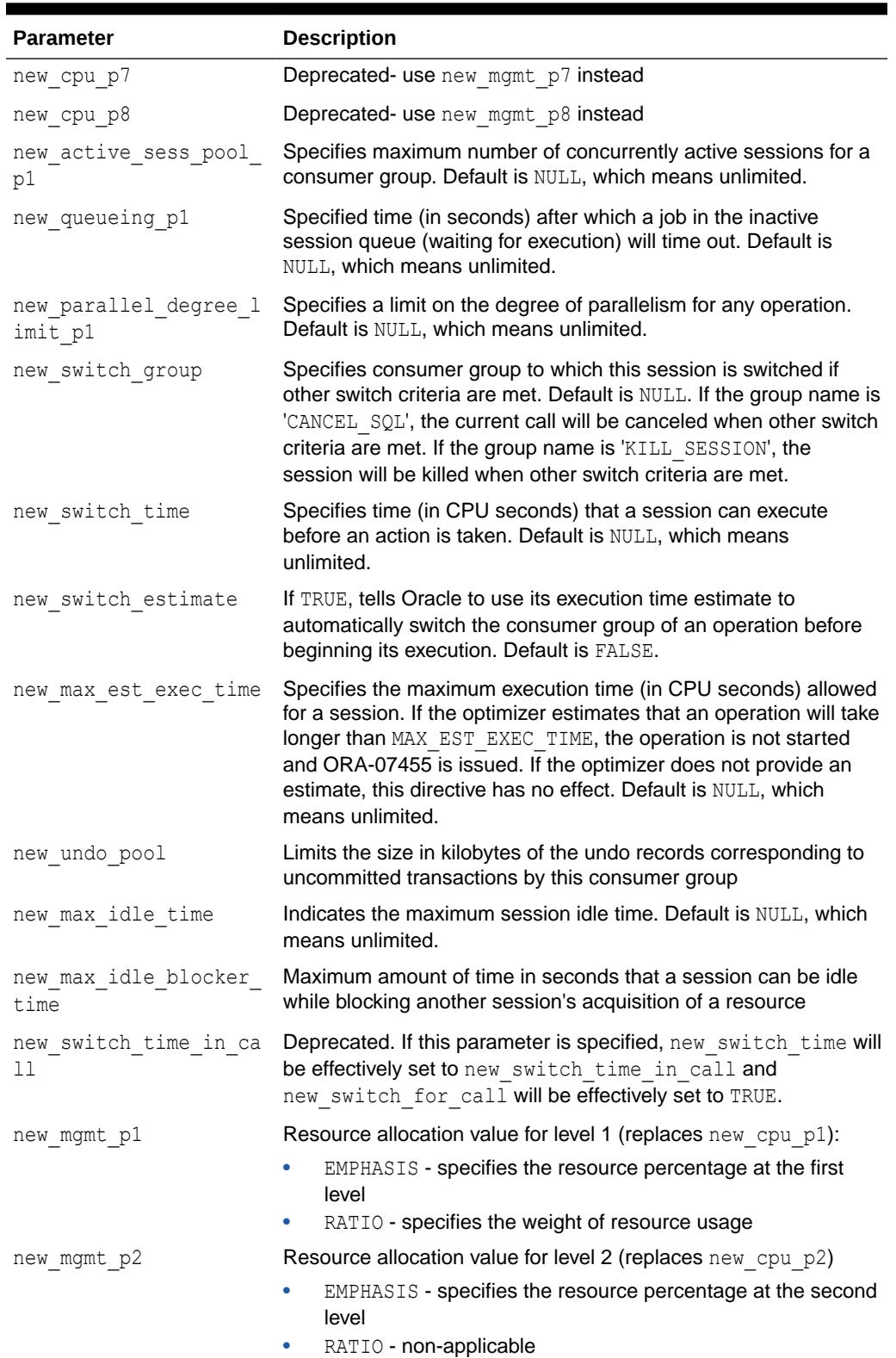

# **Table 133-35 (Cont.) UPDATE\_PLAN\_DIRECTIVE Procedure Parameters**

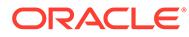

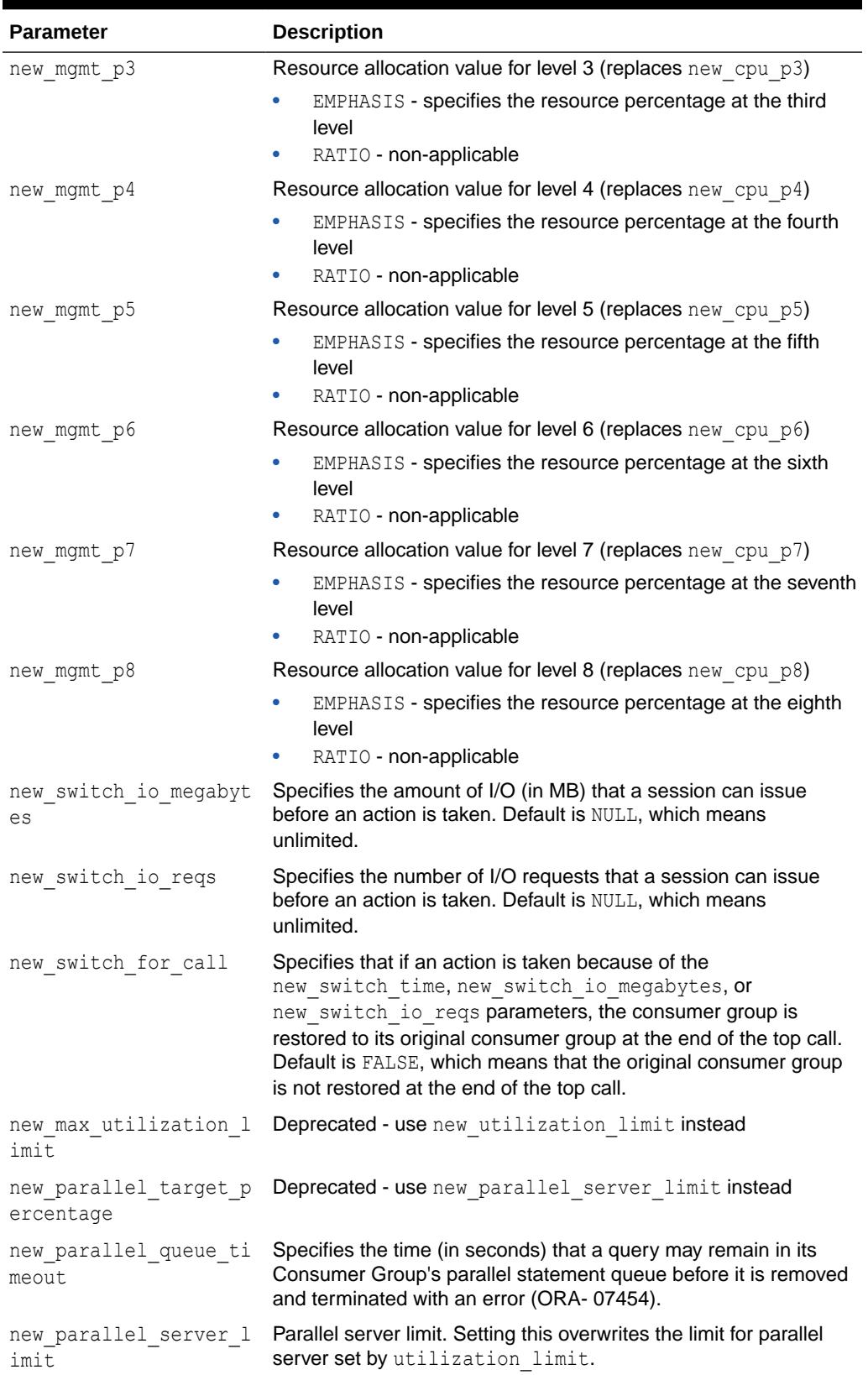

# **Table 133-35 (Cont.) UPDATE\_PLAN\_DIRECTIVE Procedure Parameters**

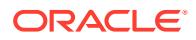

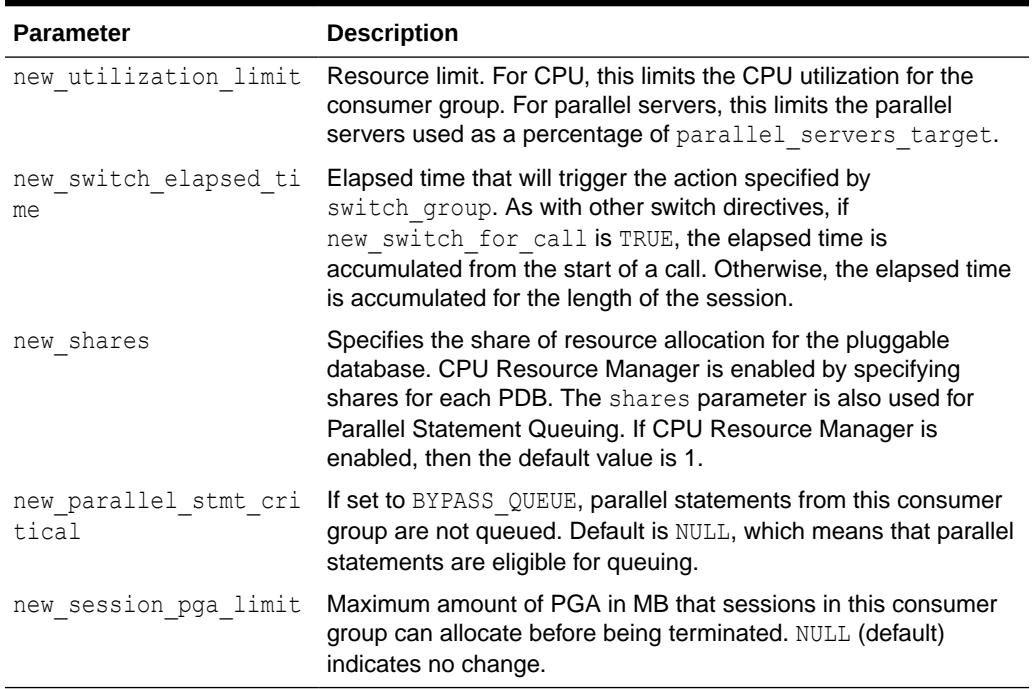

# **Table 133-35 (Cont.) UPDATE\_PLAN\_DIRECTIVE Procedure Parameters**

# **Usage Notes**

- If the parameters for UPDATE\_PLAN\_DIRECTIVE are left unspecified, then they remain unchanged in the data dictionary.
- For new max idle time and new max idle blocker time, PMON will check these limits once a minute. If it finds a session that has exceeded one of the limits, it will forcibly kill the session and clean up all its state.
- The parameter new switch time in call is mostly useful for three-tier applications where the mid-tier server is implementing session pooling. By turning on new switch time in call, the resource usage of one client will not affect the consumer group of a future client that happens to be executed on the same session.
- To clear (zero or nullify) any numeric parameter in a resource plan directive, set it to  $-1$ using the UPDATE\_PLAN\_DIRECTIVE Procedure.

# 133.4.39 VALIDATE\_PENDING\_AREA Procedure

This procedure validates pending changes for the resource manager.

# **Syntax**

DBMS\_RESOURCE\_MANAGER.VALIDATE\_PENDING\_AREA;

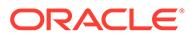

# 134 DBMS\_RESOURCE\_MANAGER\_PRIVS

The DBMS\_RESOURCE\_MANAGER\_PRIVS package maintains privileges associated with the Resource Manager.

This chapter contains the following topics:

Summary of DBMS\_RESOURCE\_MANAGER\_PRIVS Subprograms

**See Also:**

For more information on using the Database Resource Manager, see*Oracle Database Administrator's Guide*

# 134.1 Summary of DBMS\_RESOURCE\_MANAGER\_PRIVS **Subprograms**

This table lists the DBMS\_RESOURCE\_MANAGER\_PRIVS subprograms and briefly describes them.

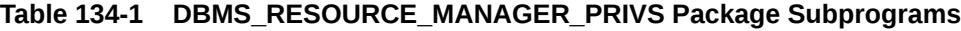

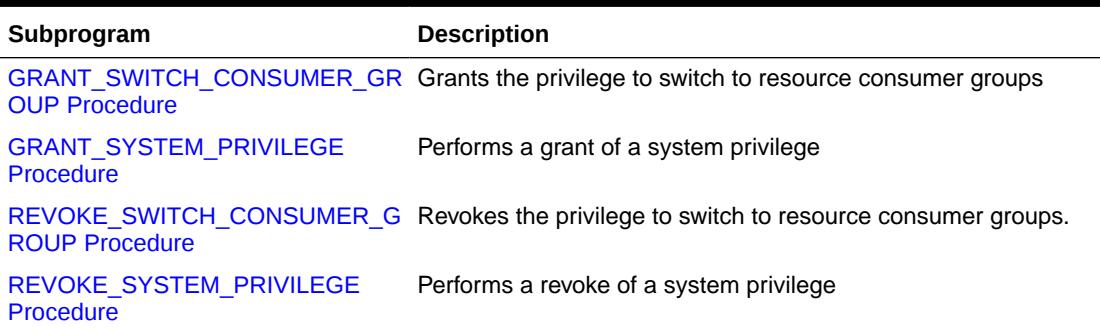

# 134.1.1 GRANT\_SWITCH\_CONSUMER\_GROUP Procedure

This procedure grants the privilege to switch to a resource consumer group.

```
DBMS_RESOURCE_MANAGER_PRIVS.GRANT_SWITCH_CONSUMER_GROUP (
   grantee_name IN VARCHAR2, 
   consumer_group IN VARCHAR2, 
   grant_option IN BOOLEAN);
```
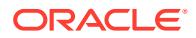

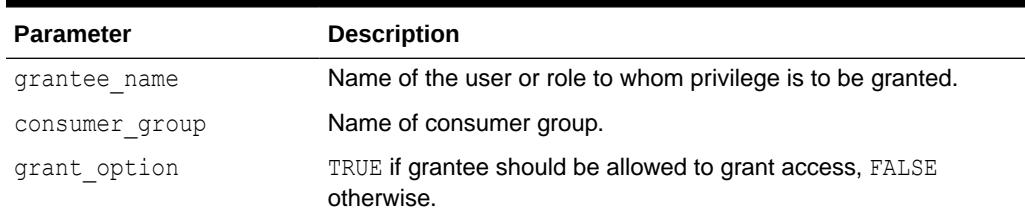

# <span id="page-2073-0"></span>**Table 134-2 GRANT\_SWITCH\_CONSUMER\_GROUP Procedure Parameters**

# **Usage Notes**

If you grant permission to switch to a particular consumer group to a user, then that user can immediately switch their current consumer group to the new consumer group.

If you grant permission to switch to a particular consumer group to a role, then any users who have been granted that role and have enabled that role can immediately switch their current consumer group to the new consumer group.

If you grant permission to switch to a particular consumer group to PUBLIC, then any user can switch to that consumer group.

If the grant  $\phi$  option parameter is TRUE, then users granted switch privilege for the consumer group may also grant switch privileges for that consumer group to others.

In order to set the initial consumer group of a user, you must grant the switch privilege for that group to the user.

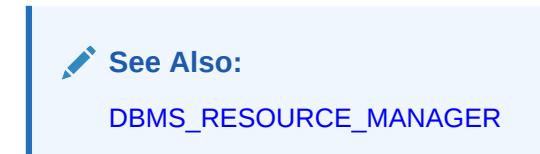

# **Examples**

```
BEGIN 
DBMS_RESOURCE_MANAGER_PRIVS.GRANT_SWITCH_CONSUMER_GROUP (
'scott', 'mail maintenance group', true);
DBMS_RESOURCE_MANAGER.CREATE_PENDING_AREA();
DBMS_RESOURCE_MANAGER.set_consumer_group_mapping(
  dbms resource manager.oracle user, 'scott', 'mail maintenance group');
DBMS_RESOURCE_MANAGER.SUBMIT_PENDING_AREA();
END; 
/
```
# 134.1.2 GRANT\_SYSTEM\_PRIVILEGE Procedure

This procedure performs a grant of a system privilege to a user or role.

```
DBMS_RESOURCE_MANAGER_PRIVS.GRANT_SYSTEM_PRIVILEGE (
  grantee_name IN VARCHAR2,
```
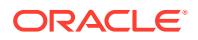

<span id="page-2074-0"></span>privilege\_name IN VARCHAR2 DEFAULT 'ADMINISTER\_RESOURCE\_MANAGER', admin option IN BOOLEAN);

# **Parameters**

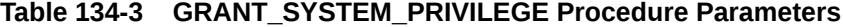

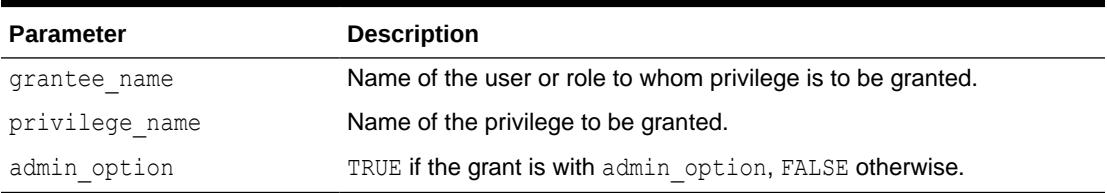

# **Usage Notes**

Currently, Oracle provides only one system privilege for the Resource Manager: ADMINISTER\_RESOURCE\_MANAGER. Database administrators have this system privilege with the ADMIN option. The grantee and the revokee can either be a user or a role. Users that have been granted the system privilege with the ADMIN option can also grant this privilege to others.

# **Examples**

The following call grants this privilege to a user called scott without the ADMIN option:

```
BEGIN
DBMS_RESOURCE_MANAGER_PRIVS.GRANT_SYSTEM_PRIVILEGE (
grantee name => 'scott',
privilege_name => 'ADMINISTER_RESOURCE_MANAGER',
admin option => FALSE);
END;
/
```
# 134.1.3 REVOKE\_SWITCH\_CONSUMER\_GROUP Procedure

This procedure revokes the privilege to switch to a resource consumer group.

# **Syntax**

```
DBMS_RESOURCE_MANAGER_PRIVS.REVOKE_SWITCH_CONSUMER_GROUP (
  revokee name IN VARCHAR2,
  consumer group IN VARCHAR2);
```
### **Parameters**

# **Table 134-4 REVOKE\_SWITCH\_CONSUMER\_GROUP Procedure Parameter**

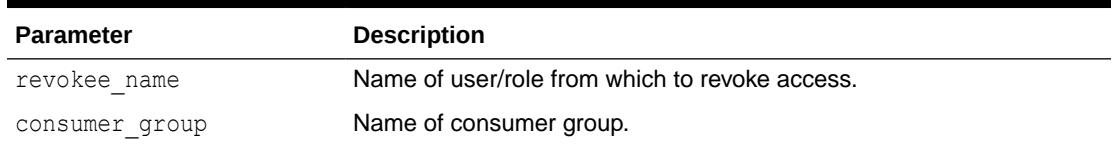

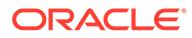

### <span id="page-2075-0"></span>**Usage Notes**

If you revoke a user's switch privilege for a particular consumer group, then any subsequent attempts by that user to switch to that consumer group will fail.

If you revoke the initial consumer group from a user, then that user will automatically be part of the DEFAULT CONSUMER GROUP consumer group when logging in.

If you revoke the switch privilege for a consumer group from a role, then any users who only had switch privilege for the consumer group through that role will not be able to switch to that consumer group.

If you revoke the switch privilege for a consumer group from PUBLIC, then any users who could previously only use the consumer group through PUBLIC will not be able to switch to that consumer group.

# **Examples**

The following example revokes the privileges to switch to mail maintenance group from Scott:

```
BEGIN
DBMS_RESOURCE_MANAGER_PRIVS.REVOKE_SWITCH_CONSUMER_GROUP (
 'scott', 'mail maintenance group');
END;
/
```
# 134.1.4 REVOKE\_SYSTEM\_PRIVILEGE Procedure

This procedure performs a revoke of a system privilege from a user or role.

### **Syntax**

```
DBMS_RESOURCE_MANAGER_PRIVS.REVOKE_SYSTEM_PRIVILEGE (
  revokee name IN VARCHAR2,
  privilege_name_IN_VARCHAR2_DEFAULT_'ADMINISTER_RESOURCE_MANAGER');
```
### **Parameters**

**Table 134-5 REVOKE\_SYSTEM\_PRIVILEGE Procedure Parameters**

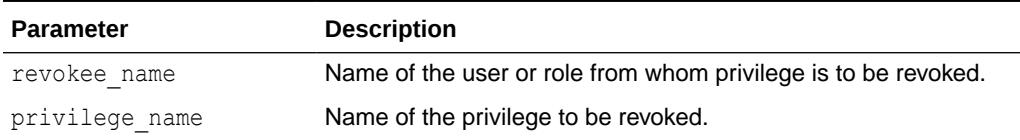

### **Examples**

The following call revokes the ADMINISTER RESOURCE\_MANAGER from user scott:

```
BEGIN
DBMS_RESOURCE_MANAGER_PRIVS.REVOKE_SYSTEM_PRIVILEGE ('scott');
END;
/
```
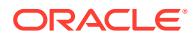

# <span id="page-2076-0"></span>135 DBMS\_RESULT\_CACHE

The DBMS\_RESULT\_CACHE package provides an interface to allow the DBA to administer that part of the shared pool that is used by the SQL result cache and the PL/SQL function result cache.

Both these caches use the same infrastructure. Therefore, for example, DBMS\_RESULT\_CACHE.BYPASS determines whether both caches are bypassed or both caches are used, and DBMS\_RESULT\_CACHE.FLUSH flushes both all the cached results for SQL queries and all the cached results for PL/SQL functions.

This chapter contains the following topics:

- **Security Model**
- **Constants**
- [Summary of DBMS\\_RESULT\\_CACHE Subprograms](#page-2077-0)

# **See Also:**

- *Oracle Database PL/SQL Language Reference* for more information about "Using the Cross-Session PL/SQL Function Result Cache"
- *Oracle Database Performance Tuning Guide* for more information about "Result Cache Concepts"

# 135.1 DBMS RESULT CACHE Security Model

Only database administrators should be granted the EXECUTE privilege for this package.

# 135.2 DBMS\_RESULT\_CACHE Constants

The DBMS\_RESULT\_CACHE package defines several constants for specifying parameter values.

The following table describes these constants.

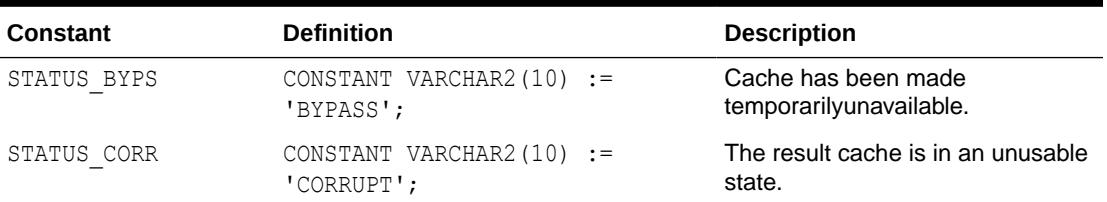

# **Table 135-1 DBMS\_RESULT\_CACHE Constants**

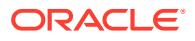

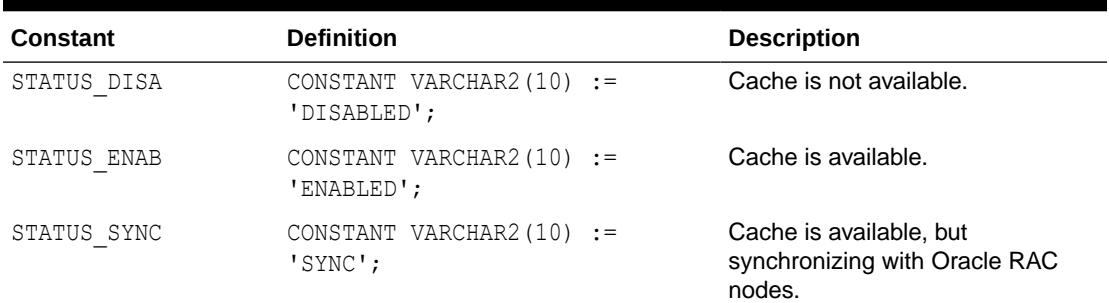

# <span id="page-2077-0"></span>**Table 135-1 (Cont.) DBMS\_RESULT\_CACHE Constants**

# 135.3 Summary of DBMS\_RESULT\_CACHE Subprograms

This table lists the DBMS\_RESULT\_CACHE subprograms and briefly describes them.

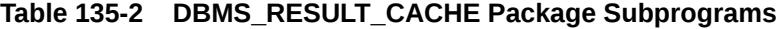

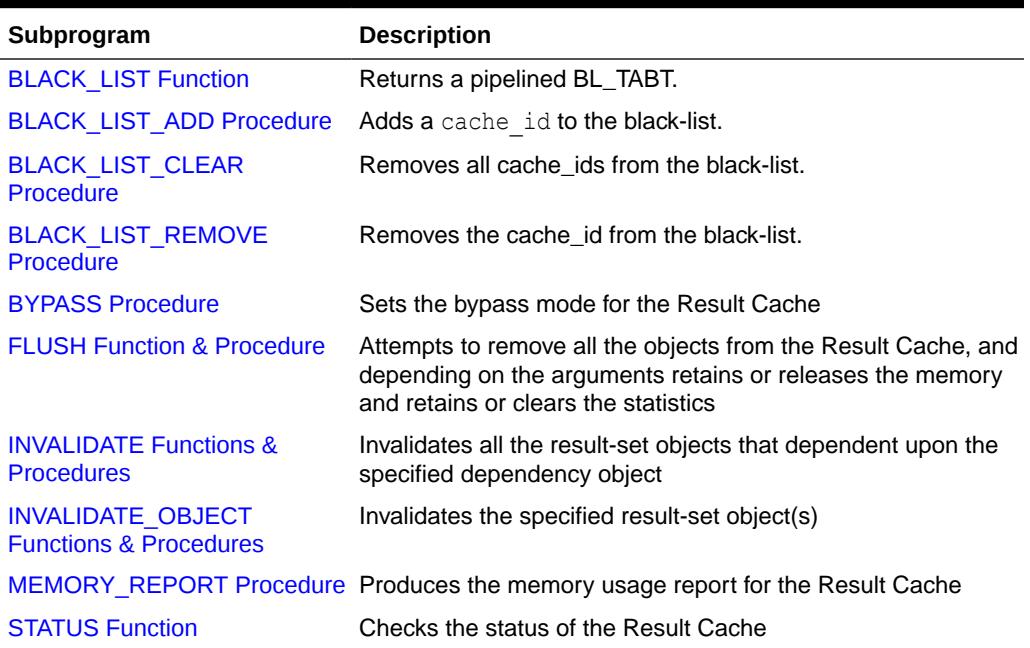

# 135.3.1 BLACK\_LIST Function

This table function returns all the blocklisted cache ids of a local instance.

**Syntax**

```
DBMS_RESULT_CACHE.BLACK_LIST
  RETURN BL TABT;
```
# 135.3.2 BLACK\_LIST\_ADD Procedure

This procedure adds a cache\_id to the blocklist.

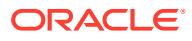

### <span id="page-2078-0"></span>**Syntax**

```
DBMS_RESULT_CACHE.BLACK_LIST_ADD (
  cache_id IN VARCHAR2,
   global IN BOOLEAN DEFAULT FALSE);
```
### **Parameters**

### **Table 135-3 BLACK\_LIST\_ADD Procedure Parameters**

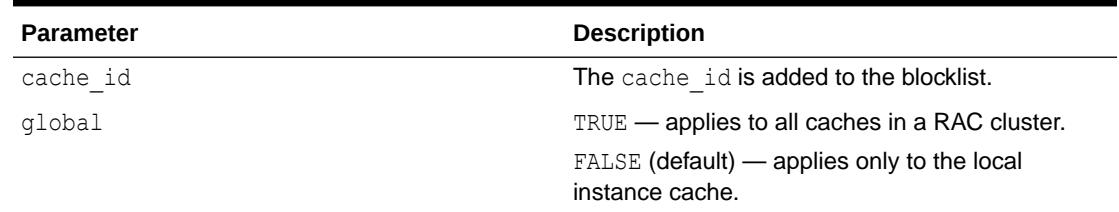

# 135.3.3 BLACK\_LIST\_CLEAR Procedure

This procedure removes all cache\_ids from the blocklist.

### **Syntax**

```
DBMS_RESULT_CACHE.BLACK_LIST_CLEAR (
   global IN BOOLEAN DEFAULT FALSE);
```
### **Parameters**

# **Table 135-4 BLACK\_LIST\_CLEAR Procedure Parameters**

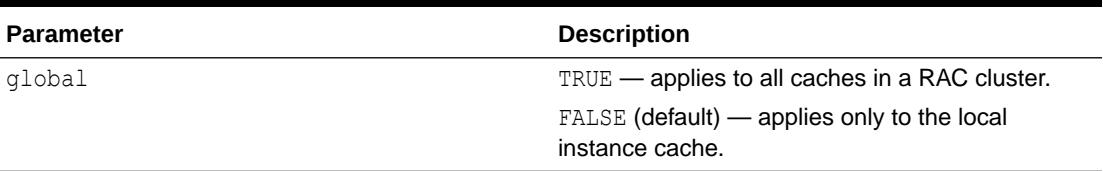

# 135.3.4 BLACK\_LIST\_REMOVE Procedure

This procedures removes the cache\_id from the blocklist.

# **Syntax**

```
DBMS_RESULT_CACHE.BLACK_LIST_REMOVE (
  cache_id IN VARCHAR2,
  global IN BOOLEAN DEFAULT FALSE);
```
#### **Parameters**

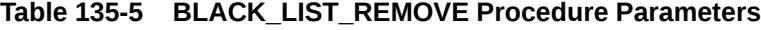

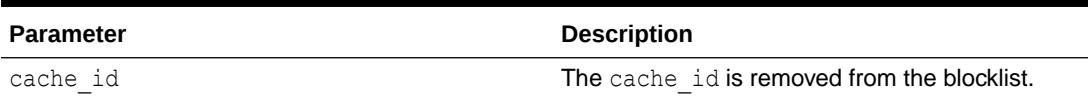

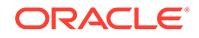

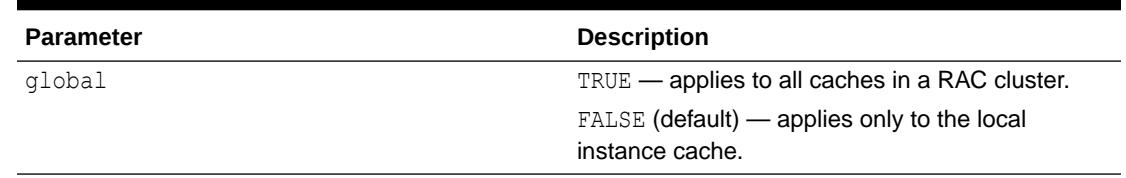

### <span id="page-2079-0"></span>**Table 135-5 (Cont.) BLACK\_LIST\_REMOVE Procedure Parameters**

# 135.3.5 BYPASS Procedure

This procedure sets the bypass mode for the Result Cache.

It sets one of the following bypass modes:

- When bypass mode is turned on, it implies that cached results are no longer used and that no new results are saved in the cache.
- When bypass mode is turned off, the cache resumes normal operation.

#### **Syntax**

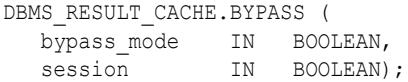

#### **Parameters**

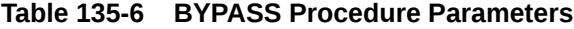

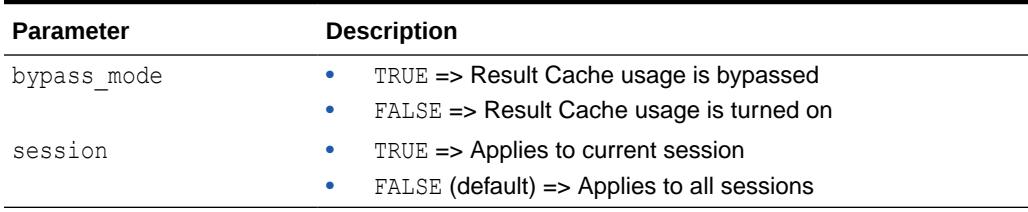

# **Usage Notes**

This operation is database instance specific.

# **Examples**

This operation can be used when there is a need to hot patch PL/SQL code in a running system. If a code-patch is applied to a PL/SQL module on which a result cached function directly or transitively depends, then the cached results associated with the result cache function are not automatically flushed (if the instance is not restarted/bounced). This must be manually achieved.

To ensure correctness during the patching process follow these steps:

**1.** Place the result cache in bypass mode, and flush existing result.

```
BEGIN
   DBMS_RESULT_CACHE.BYPASS(TRUE);
    DBMS_RESULT_CACHE.FLUSH;
END;
/
```
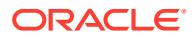

This step must be performed on each instance if in a Oracle Real Application Clusters environment.

- <span id="page-2080-0"></span>**2.** Apply the PL/SQL code patches.
- **3.** Resume use of the result cache, by turning off the cache bypass mode.

```
BEGIN
    DBMS_RESULT_CACHE.BYPASS(FALSE);
END;
/
```
This step must be performed on each instance if in a Oracle Real Application Clusters environment.

# 135.3.6 FLUSH Function & Procedure

This function and procedure attempts to remove all the objects from the Result Cache, and depending on the arguments retains or releases the memory and retains or clears the statistics.

### **Syntax**

```
DBMS_RESULT_CACHE.FLUSH (
   retainMem IN BOOLEAN DEFAULT FALSE,
   retainSta IN BOOLEAN DEFAULT FALSE) 
  RETURN BOOLEAN;
DBMS_RESULT_CACHE.FLUSH (
   retainMem IN BOOLEAN DEFAULT FALSE,
   retainSta IN BOOLEAN DEFAULT FALSE);
```
# **Parameters**

# **Table 135-7 FLUSH Function & Procedure Parameters**

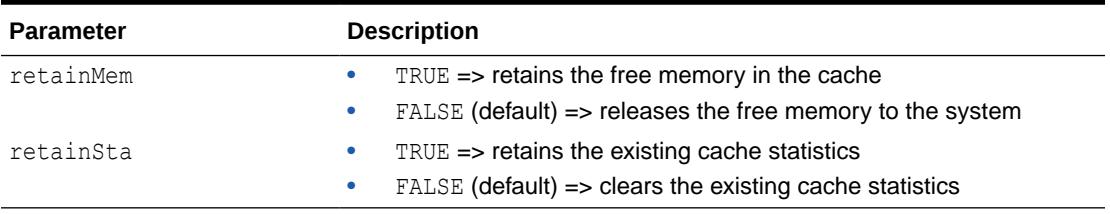

# **Return Values**

TRUE if successful in removing all the objects.

# 135.3.7 INVALIDATE Functions & Procedures

This function and procedure invalidates all the result-set objects that dependent upon the specified dependency object.

```
DBMS_RESULT_CACHE.INVALIDATE (
 owner IN VARCHAR2, 
 name IN VARCHAR2) 
 RETURN NUMBER;
```
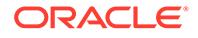

```
DBMS_RESULT_CACHE.INVALIDATE (
 owner IN VARCHAR2, 
name IN VARCHAR2);
DBMS_RESULT_CACHE.INVALIDATE (
  object_id IN BINARY_INTEGER) 
 RETURN NUMBER;
DBMS_RESULT_CACHE.INVALIDATE (
  object id IN BINARY INTEGER);
```
# **Table 135-8 INVALIDATE Function & Procedure Parameters**

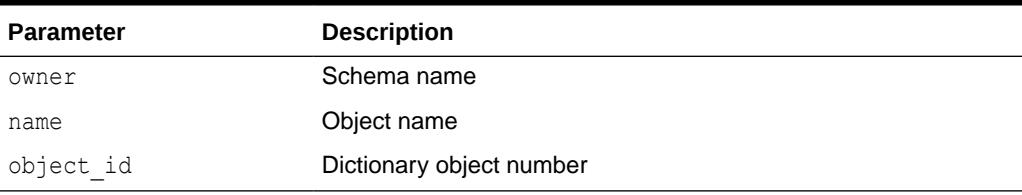

# **Return Values**

The number of objects invalidated.

# 135.3.8 INVALIDATE\_OBJECT Functions & Procedures

This function and procedure invalidates the specified result-set object(s).

# **Syntax**

```
DBMS_RESULT_CACHE.INVALIDATE_OBJECT (
 id \overline{d} IN BINARY_INTEGER)
 RETURN NUMBER;
DBMS_RESULT_CACHE.INVALIDATE_OBJECT (
  id \overline{a} IN BINARY INTEGER);
DBMS_RESULT_CACHE.INVALIDATE_OBJECT (
 cache_id IN VARCHAR2)
 RETURN NUMBER;
DBMS_RESULT_CACHE.INVALIDATE_OBJECT (
 cache_id IN VARCHAR2);
```
### **Parameters**

### **Table 135-9 INVALIDATE\_OBJECT Function & Procedure Parameters**

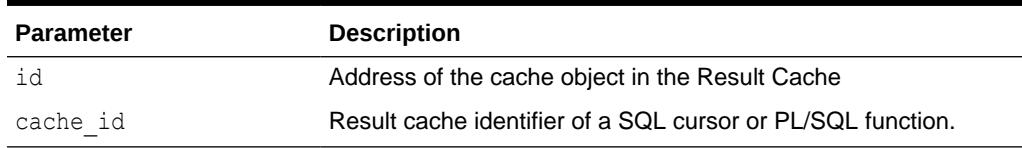

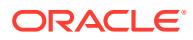

# **Return Values**

The number of objects invalidated.

# <span id="page-2082-0"></span>135.3.9 MEMORY\_REPORT Procedure

This procedure produces the memory usage report for the Result Cache.

# **Syntax**

```
DBMS_RESULT_CACHE.MEMORY_REPORT (
  detailed IN BOOLEAN DEFAULT FALSE);
```
# **Parameters**

# **Table 135-10 MEMORY\_REPORT Procedure Parameters**

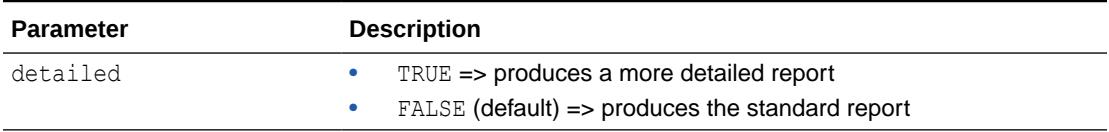

# **Usage Notes**

Invoking this procedure from SQL\*Plus requires that the serveroutput be turned on.

# **Examples**

SET SERVEROUTPUT ON

EXECUTE DBMS\_RESULT\_CACHE.MEMORY\_REPORT;

# 135.3.10 STATUS Function

This function checks the status of the Result Cache.

# **Syntax**

```
DBMS_RESULT_CACHE.STATUS
   RETURN VARCHAR2;
```
# **Note:**

For more information on the constants, see [DBMS\\_RESULT\\_CACHE Constants.](#page-2076-0)

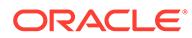

# 136 DBMS\_RESUMABLE

With the DBMS, RESUMABLE package, you can suspend large operations that run out of space or reach space limits after executing for a long time, fix the problem, and make the statement resume execution. In this way you can write applications without worrying about running into space-related errors.

This chapter contains the following topics:

- **Operational Notes**
- Summary of DBMS\_RESUMABLE Subprograms

# 136.1 DBMS RESUMABLE Operational Notes

When you suspend a statement, you should log the suspension in the alert log. You should also register a procedure to be executed when the statement is suspended. Using a view, you can monitor the progress of the statement and indicate whether the statement is currently executing or suspended.

Suspending a statement automatically results in suspending the transaction. Thus all transactional resources are held during a statement suspend and resume. When the error condition disappears, the suspended statement automatically resumes execution. A resumable space allocation can be suspended and resumed multiple times during execution.

A suspension timeout interval is associated with resumable space allocations. A resumable space allocation that is suspended for the timeout interval (the default is two hours) wakes up and returns an exception to the user. A suspended statement may be forced to throw an exception using the DBMS\_RESUMABLE.ABORT() procedure.

# 136.2 Summary of DBMS RESUMABLE Subprograms

This table lists the DBMS RESUMABLE subprograms and briefly describes them.

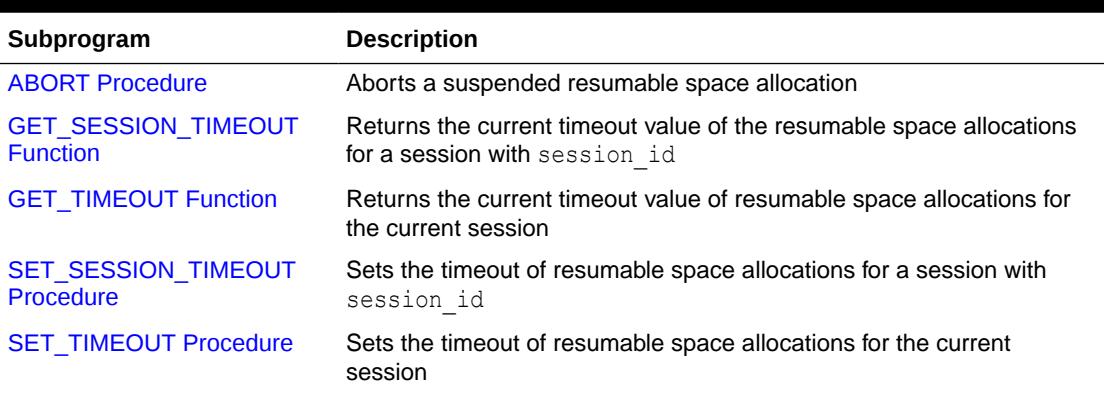

### **Table 136-1** *DBMS\_RESUMABLE Package Subprograms*

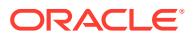

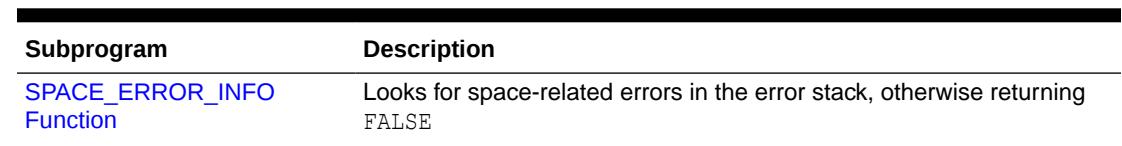

## <span id="page-2084-0"></span>**Table 136-1 (Cont.)** *DBMS\_RESUMABLE Package Subprograms*

# 136.2.1 ABORT Procedure

This procedure aborts a suspended resumable space allocation.

The parameter session id is the session ID in which the statement is executed. For a parallel DML/DDL, session id is any session ID that participates in the parallel DML/ DDL. This operation is guaranteed to succeed. The procedure can be called either inside or outside of the AFTER SUSPEND trigger.

### **Syntax**

```
DBMS_RESUMABLE.ABORT (
  session id IN NUMBER);
```
### **Parameters**

# **Table 136-2 ABORT Procedure Parameters**

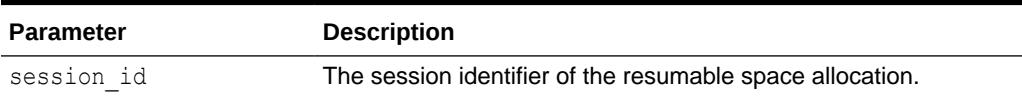

# **Usage Notes**

To call an ABORT procedure, you must be the owner of the session with session id, have ALTER SYSTEM privileges, or be a DBA.

# 136.2.2 GET\_SESSION\_TIMEOUT Function

This function returns the current timeout value of resumable space allocations for a session with session id.

# **Syntax**

```
DBMS_RESUMABLE.GET_SESSION_TIMEOUT (
  session id IN NUMBER)
RETURN NUMBER;
```
### **Parameters**

# **Table 136-3 GET\_SESSION\_TIMEOUT Function Parameters**

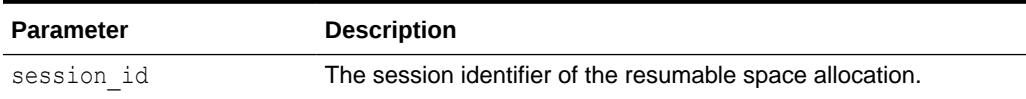

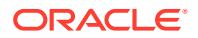

# <span id="page-2085-0"></span>**Return Values**

# **Table 136-4 GET\_SESSION\_TIMEOUT Function Return Values**

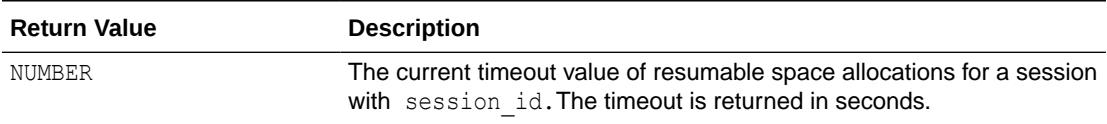

### **Usage Notes**

If session id does not exist, the GET SESSION TIMEOUT function returns -1.

# 136.2.3 GET\_TIMEOUT Function

This function returns the current timeout value of resumable space allocations for the current session.

### **Syntax**

DBMS\_RESUMABLE.GET\_TIMEOUT RETURN NUMBER;

# **Return Values**

# **Table 136-5 GET\_TIMEOUT Function Return Values**

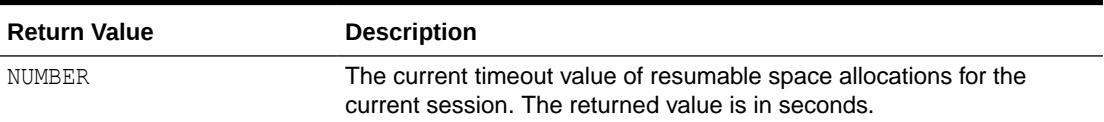

# **Usage Notes**

If the current session is not resumable enabled, the GET\_TIMEOUT function returns -1.

# 136.2.4 SET\_SESSION\_TIMEOUT Procedure

This procedure sets the timeout of resumable space allocations for a session with session\_id.

The new timeout setting applies to the session immediately. If session id does not exist, no operation occurs.

```
DBMS_RESUMABLE.SET_SESSION_TIMEOUT (
  session id IN NUMBER,
  timeout IN NUMBER);
```
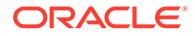

# <span id="page-2086-0"></span>**Table 136-6 SET\_SESSION\_TIMEOUT Procedure Parameters**

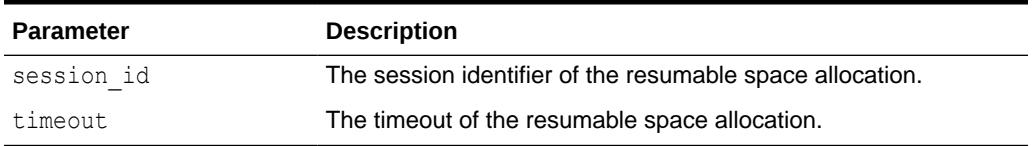

# 136.2.5 SET\_TIMEOUT Procedure

This procedure sets the timeout of resumable space allocations for the current session. The new timeout setting applies to the session immediately.

### **Syntax**

```
DBMS_RESUMABLE.SET_TIMEOUT (
  timeout IN NUMBER);
```
# **Parameters**

# **Table 136-7 SET\_TIMEOUT Procedure Parameters**

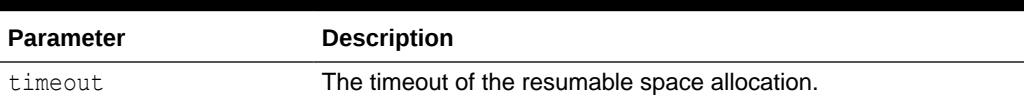

# 136.2.6 SPACE\_ERROR\_INFO Function

This function looks for space-related errors in the error stack.

If it cannot find a space related error, it will return FALSE. Otherwise, TRUE is returned and information about the particular object that causes the space error is returned.

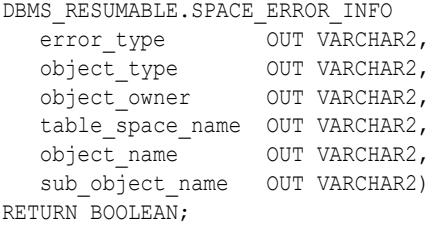

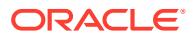

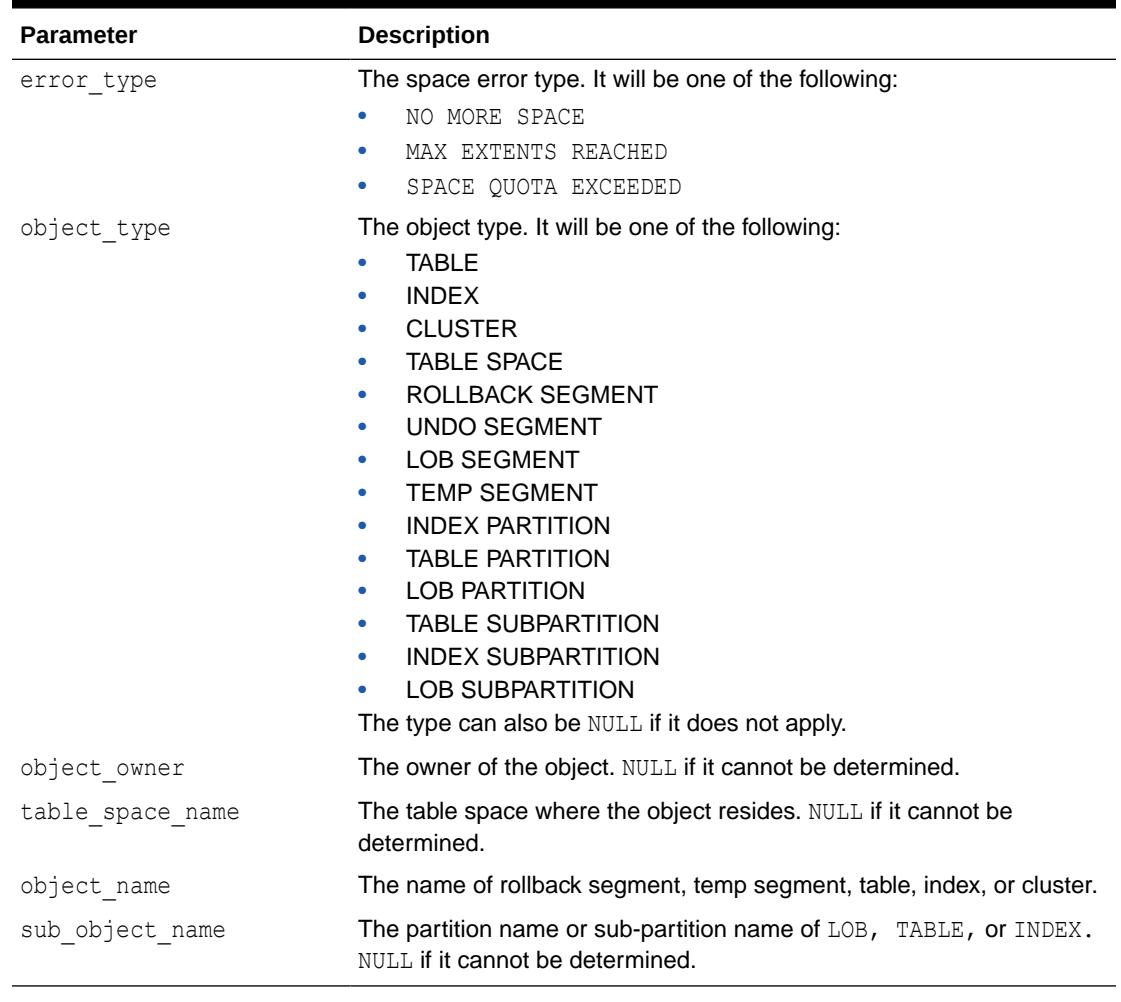

# **Table 136-8 SPACE\_ERROR\_INFO Function Parameters**
# 137 DBMS\_RLS

The DBMS\_RLS package contains the fine-grained access control administrative interface, which is used to implement Virtual Private Database (VPD).

DBMS RLS is available with the Enterprise Edition only.

#### **See Also:**

*Oracle Database Security Guidefor usage information about DBMS\_RLS* 

This chapter contains the following topics:

- **Overview**
- **[Security Model](#page-2089-0)**
- **[Constants](#page-2089-0)**
- [Operational Notes](#page-2090-0)
- [Rules and Limits](#page-2090-0)
- [Summary of DBMS\\_RLS Subprograms](#page-2090-0)

## 137.1 DBMS\_RLS Overview

The functionality to support fine-grained access control is based on dynamic predicates, where security rules are not embedded in views, but are acquired at the statement parse time, when the base table or view is referenced in a DML statement.

A dynamic predicate for a table, view, or synonym is generated by a PL/SQL function, which is associated with a security policy through a PL/SQL interface. For example:

```
DBMS_RLS.ADD_POLICY (
   'hr', 'employees', 'emp policy', 'hr', 'emp sec', 'select', 'user ctx', 'time');
```
Whenever the EMPLOYEES table, under the HR schema, is referenced in a query or subquery (SELECT), the server calls the EMP\_SEC function (under the HR schema). This function returns a predicate specific to the current schema for the EMP\_POLICY policy. The policy function may generate the predicates based on the session environment variables available during the function call. These variables usually appear in the form of application contexts. The policy can specify any combination of security-relevant columns and of these statement types: INDEX, SELECT, INSERT, UPDATE, or DELETE.

The server then produces a transient view with the text:

```
SELECT * FROM hr.employees WHERE P1
```
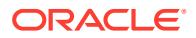

<span id="page-2089-0"></span>Here, P1 (for example, where SAL > 10000, or even a subquery) is the predicate returned from the EMP\_SEC function. The server treats the EMPLOYEES table as a view and does the view expansion just like the ordinary view, except that the view text is taken from the transient view instead of the data dictionary.

If the predicate contains subqueries, then the owner (definer) of the policy function is used to resolve objects within the subqueries and checks security for those objects. In other words, users who have access privilege to the policy-protected objects do not need to know anything about the policy. They do not need to be granted object privileges for any underlying security policy. Furthermore, the users do not require EXECUTE privilege on the policy function, because the server makes the call with the function definer's right.

#### **Note:**

The transient view can preserve the updatability of the parent object because it is derived from a single table or view with predicate only; that is, no  $J\circ IN$ , ORDER BY, GROUP BY, and so on.

DBMS, RLS also provides the interface to drop or enable security policies. For example, you can drop or enable the EMP\_POLICY with the following PL/SQL statements:

```
DBMS_RLS.DROP_POLICY('hr', 'employees', 'emp_policy');
DBMS_RLS.ENABLE_POLICY('hr', 'employees', 'emp_policy', TRUE);
```
## 137.2 DBMS RLS Security Model

A security check is performed when the transient view is created with a subquery. The schema owning the policy function, which generates the dynamic predicate, is the transient view's definer for security check and object lookup.

## 137.3 DBMS\_RLS Constants

The DBMS RLS package includes constants that can be used for specifying parameter values.

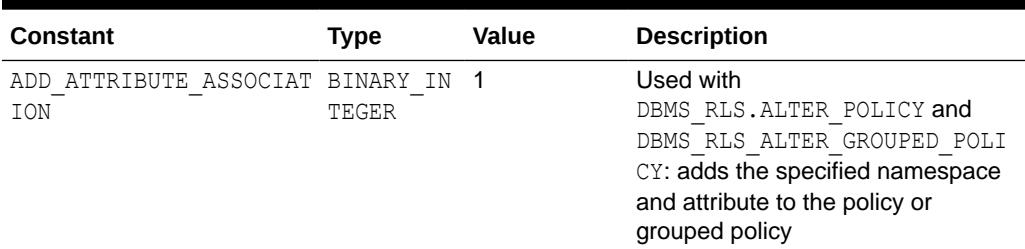

#### **Table 137-1 DBMS\_RLS Constants**

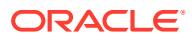

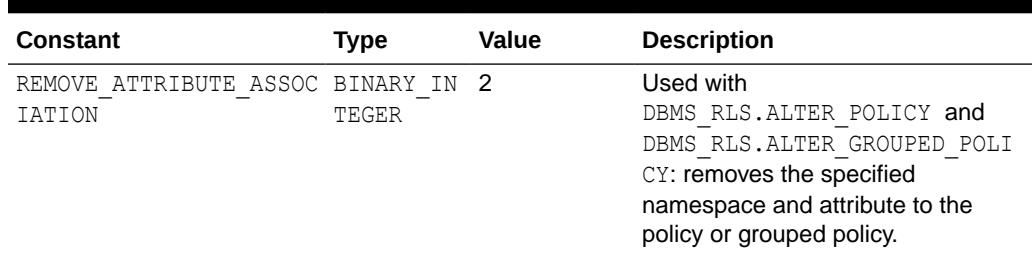

#### <span id="page-2090-0"></span>**Table 137-1 (Cont.) DBMS\_RLS Constants**

## 137.4 DBMS\_RLS Operational Notes

The DBMS\_RLS procedures cause current DML transactions, if any, to commit before the operation. However, the procedures do not cause a commit first if they are inside a DDL event trigger. With DDL transactions, the DBMS RLS procedures are part of the DDL transaction.

For example, you may create a trigger for CREATE TABLE. Inside the trigger, you may add a column through ALTER TABLE, and you can add a policy through DBMS RLS. All these operations are in the same transaction as CREATE TABLE, even though each one is a DDL statement. The CREATE TABLE succeeds only if the trigger is completed successfully.

Views of current cursors and corresponding predicates are available from V\$VPD\_POLICIES.

A synonym can reference only a view or a table.

## 137.5 DBMS RLS Rules and Limits

Using long identifiers is supported for VPD. The maximum length for arguments such as object schema, object name, and policy name, which apply to objects (table names, policy names, and subprogram names) and views is 128 bytes.

## 137.6 Summary of DBMS RLS Subprograms

This table lists and briefly describes the subprograms available in DBMS\_RLS.

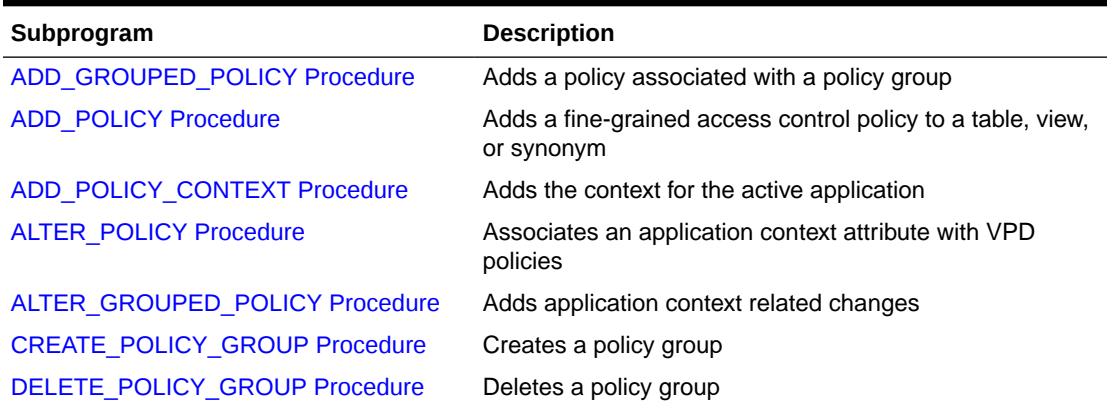

#### **Table 137-2 DBMS\_RLS Package Subprograms**

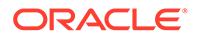

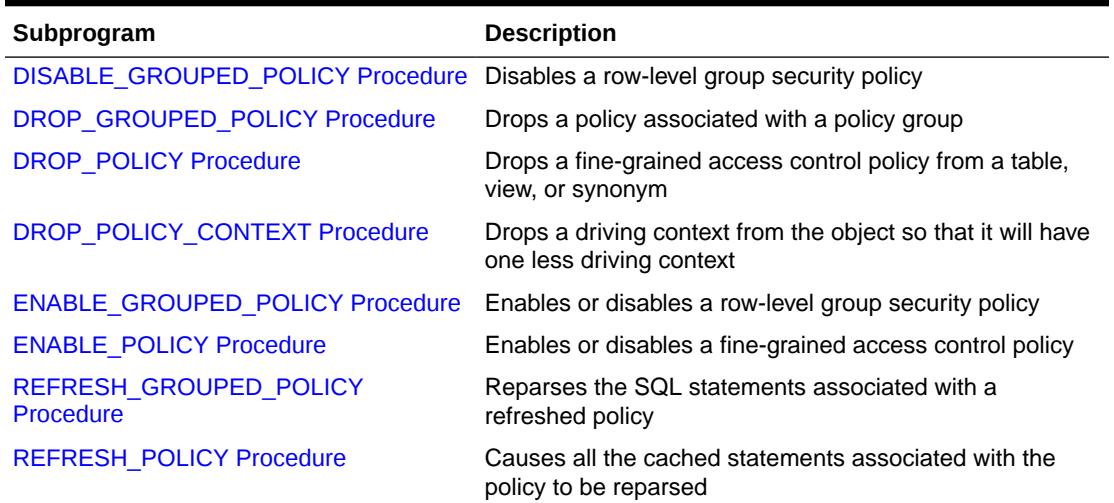

<span id="page-2091-0"></span>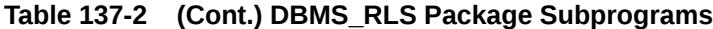

## 137.6.1 ADD\_GROUPED\_POLICY Procedure

This procedure adds a policy associated with a policy group.

#### **Syntax**

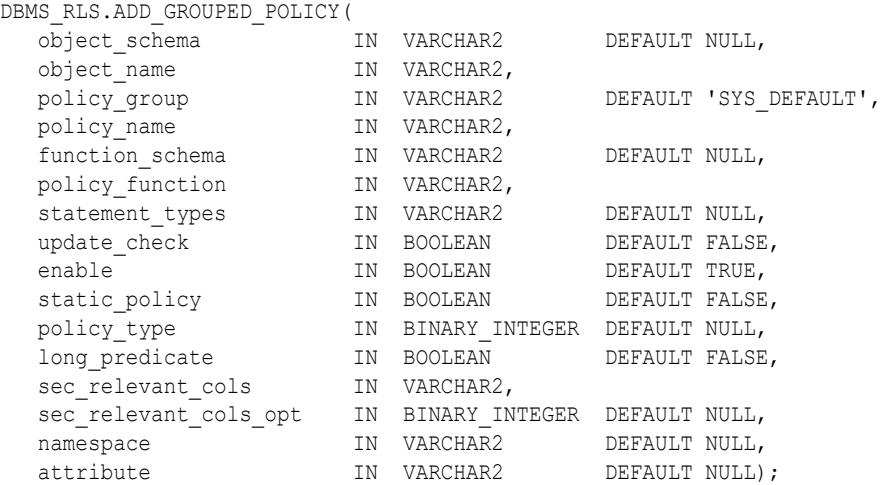

#### **Parameters**

#### **Table 137-3 ADD\_GROUPED\_POLICY Procedure Parameters**

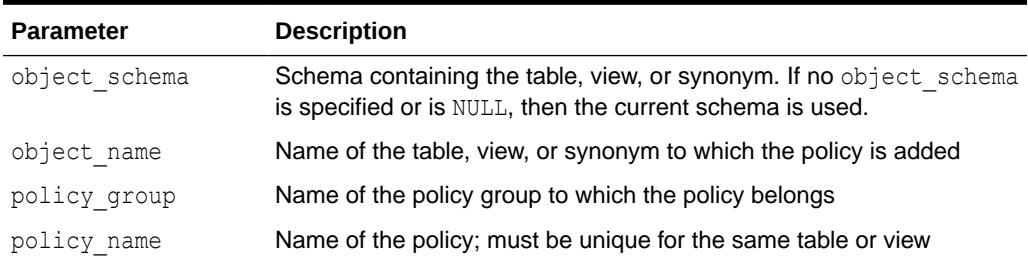

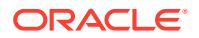

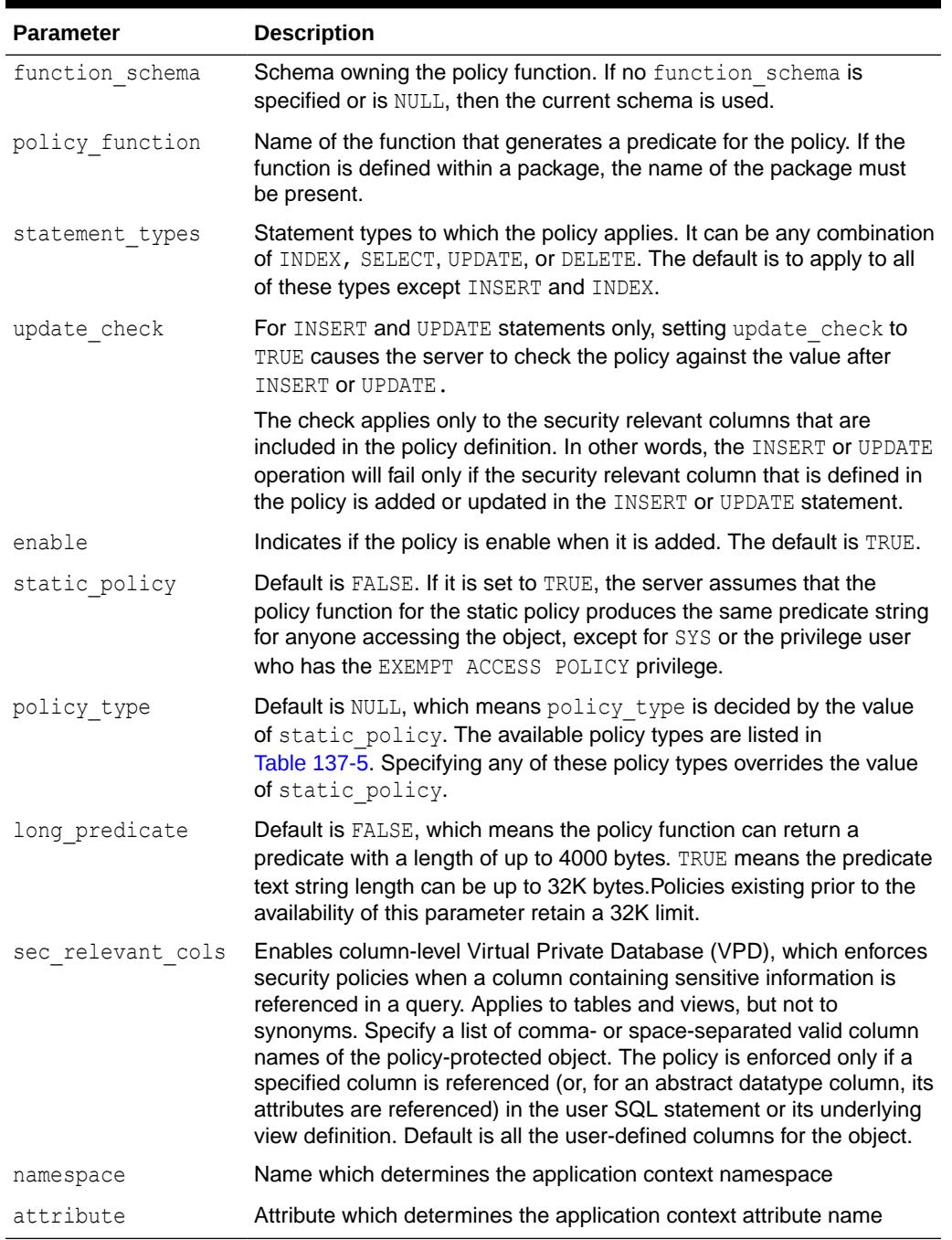

#### **Table 137-3 (Cont.) ADD\_GROUPED\_POLICY Procedure Parameters**

#### **Usage Notes**

- This procedure adds a policy to the specified table, view, or synonym and associates the policy with the specified policy group.
- The policy group must have been created by using the [CREATE\\_POLICY\\_GROUP](#page-2101-0) **[Procedure](#page-2101-0)**
- The policy name must be unique within a policy group for a specific object.

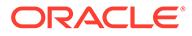

• Policies from the default policy group, SYS DEFAULT, are always executed regardless of the active policy group; however, fine-grained access control policies do not apply to users with EXEMPT ACCESS POLICY system privilege.

### <span id="page-2093-0"></span>137.6.2 ADD\_POLICY Procedure

This procedure adds a fine-grained access control policy to a table, view, or synonym.

The procedure causes the current transaction, if any, to commit before the operation is carried out. However, this does not cause a commit first if it is inside a DDL event trigger.

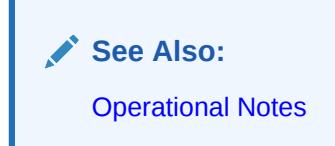

A COMMIT is also performed at the end of the operation.

#### **Syntax**

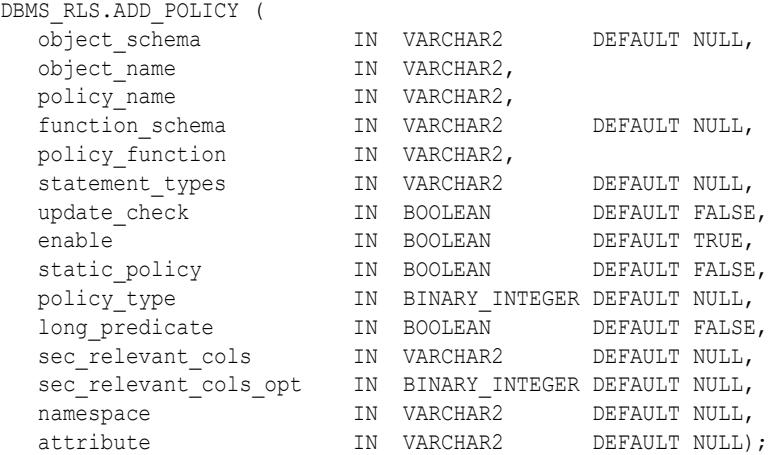

#### **Parameters**

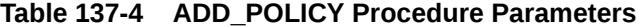

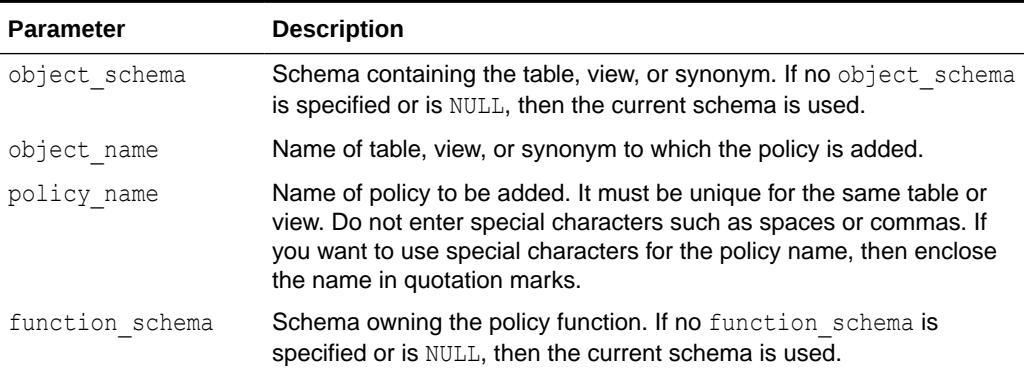

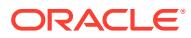

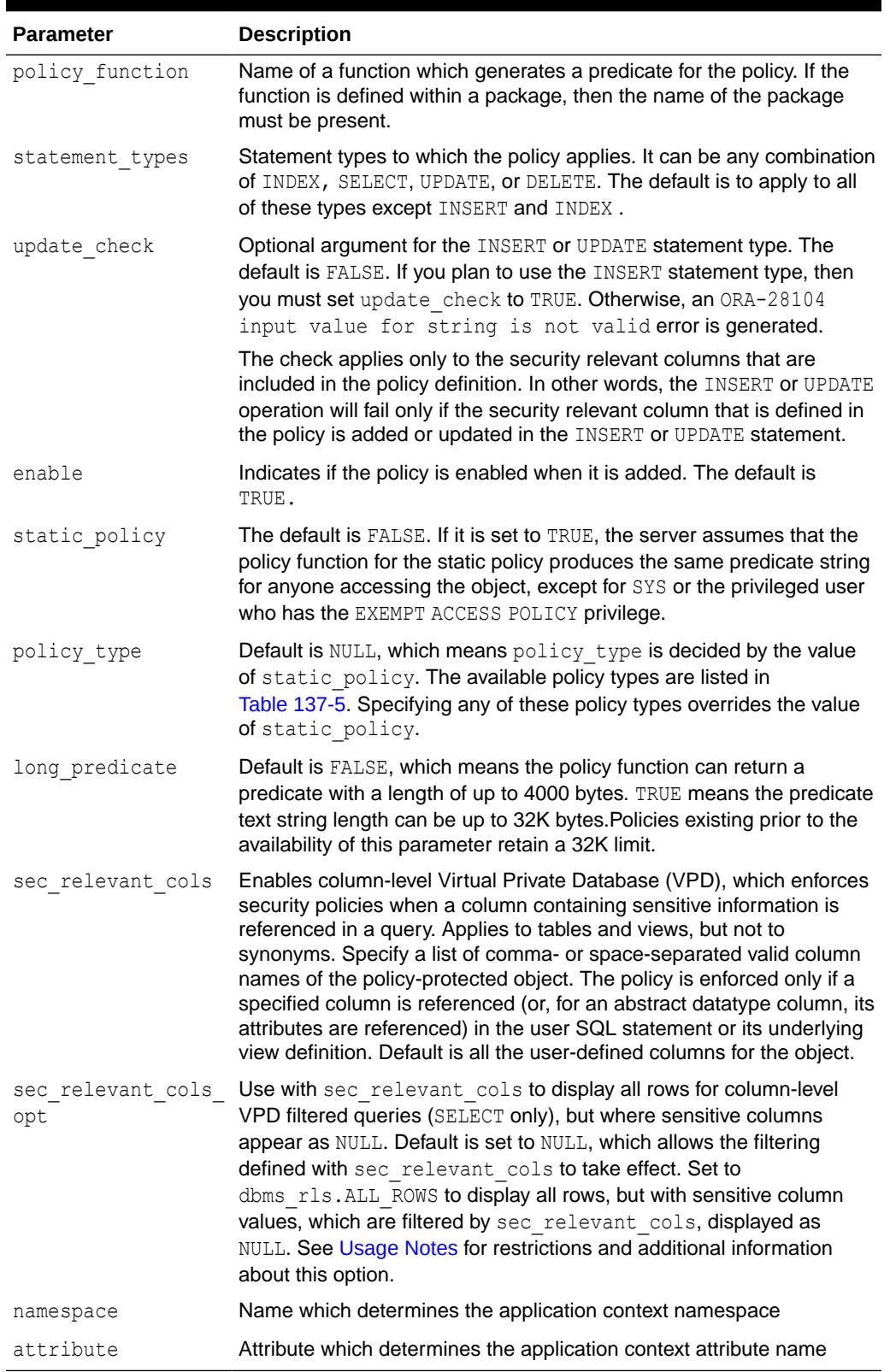

#### **Table 137-4 (Cont.) ADD\_POLICY Procedure Parameters**

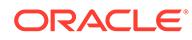

| <b>Policy Type</b>       | <b>Description</b>                                                                                                    |
|--------------------------|----------------------------------------------------------------------------------------------------|
| STATIC                   | Predicate is assumed to be the same regardless of the runtime<br>environment. Static policy functions are executed once and then cached in<br>SGA. Statements accessing the same object do not reexecute the policy<br>function. However, each execution of the same cursor could produce a<br>different row set even for the same predicate because the predicate may<br>filter the data differently based on attributes such as SYS CONTEXT or<br>SYSDATE. Applies to only one object. |
| SHARED STATIC            | Same as STATIC except that the server first looks for a cached predicate<br>generated by the same policy function of the same policy type. Shared<br>across multiple objects.                                                                                                    |
| CONTEXT SENSITIVE        | Server re-evaluates the policy function at statement execution time if it<br>detects context changes since the last use of the cursor. For session<br>pooling where multiple clients share a database session, the middle tier<br>must reset context during client switches. Note that the server does not<br>cache the value returned by the function for this policy type; it always<br>executes the policy function on statement parsing. Applies to only one<br>object.              |
| SHARED CONTEXT SENSITIVE | Same as CONTEXT SENSITIVE except that the server first looks for a<br>cached predicate generated by the same policy function of the same policy<br>type within the same database session. If the predicate is found in the<br>session memory, the policy function is not reexecuted and the cached value<br>is valid until session private application context changes occur. Shared<br>across multiple objects.                                                                         |
| DYNAMIC                  | The default policy type. Server assumes the predicate may be affected by<br>any system or session environment at any time, and so always reexecutes<br>the policy function upon each statement parsing and execution. Applies to<br>only one object.                                                                                                    |

<span id="page-2095-0"></span>**Table 137-5 DBMS\_RLS.ADD\_POLICY Policy Types**

- sys is free of any security policy.
- The policy functions are called by the server. Following is the interface for the function:

```
 FUNCTION policy_function (object_schema IN VARCHAR2, object_name VARCHAR2) 
         RETURN VARCHAR2 
    --- object schema is the schema owning the table or view.
    --- object_name is the name of table, view, or synonym to which the policy
applies.
```
The policy functions must have the purity level of WNDS (write no database state).

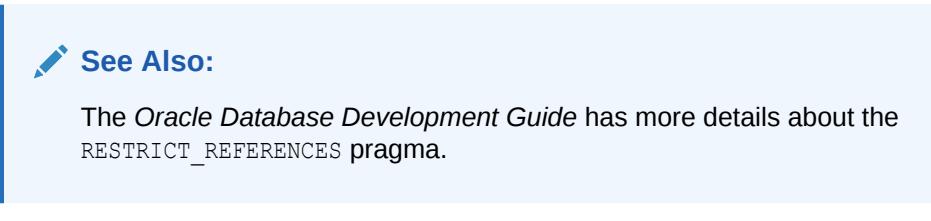

• Predicates generated from different VPD policies for the same object have the combined effect of a conjunction (ANDed) of all the predicates.

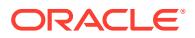

- The security check and object lookup are performed against the owner of the policy function for objects in the subqueries of the dynamic predicates.
- If the function returns a zero length predicate, then it is interpreted as no restriction being applied to the current user for the policy.
- When a table alias is required (for example, parent object is a type table) in the predicate, the name of the table or view itself must be used as the name of the alias. The server constructs the transient view as something like

"select c1, c2, ... from tab tab where <predicate>"

- Validity of the function is checked at runtime for ease of installation and other dependency issues during import and export.
- Column-level VPD column masking behavior (specified with sec\_relevant\_cols\_opt => dbms\_rls.ALL\_ROWS) is fundamentally different from all other VPD policies, which return only a subset of rows. Instead the column masking behavior returns all rows specified by the user's query, but the sensitive column values display as NULL. The restrictions for this option are as follows:
	- Only applies to SELECT statements
	- Unlike regular VPD predicates, the masking condition that is generated by the policy function must be a simple boolean expression.
	- If your application performs calculations, or does not expect NULL values, then you should use the default behavior of column-level VPD, which is specified with the sec\_relevant\_cols parameter.
	- If you use UPDATE AS SELECT with this option, then only the values in the columns you are allowed to see will be updated.
	- This option may prevent some rows from displaying. For example:

```
SELECT * FROM employees
WHERE salary = 10
```
This query may not return rows if the salary column returns a NULL value because the column masking option has been set.

- When you add a VPD policy to a synonym, it causes all the dependent objects of the synonym, including policy functions that reference the synonym, to be marked INVALID.
- You cannot associate a global application context with a context sensitive policy or a context shared sensitive policy.
- The maximum number of policies that can be created for a single object is 255.

#### **Examples**

As the first of two examples, the following creates a policy that applies to the  $hr$ . employee table. This is a column-level VPD policy that will be enforced only if a SELECT or an INDEX statement refers to the salary, birthdate, or SSN columns of the table explicitly, or implicitly through a view. It is also a CONTEXT\_SENSITIVE policy, so the server will invoke the policy function hr.hrfun at parse time. The namespace and attribute application context parameters restrict the policy evaluation only when the application context values change. During execution, it will only invoke the function if there has been any session private context change since the last use of the statement cursor. The predicate generated by the policy function must not exceed 4000 bytes, the default length limit, since the  $\log$  predicate parameter is omitted from the call.

```
BEGIN
   DBMS_RLS.ADD_POLICY(
 object_schema => 'hr',
 object_name => 'employee',
 policy_name => 'hr_policy',
 function_schema => 'hr',
     policy_function => 'hrfun',
statement types => 'select,index',
policy type \implies DBMS_RLS.CONTEXT_SENSITIVE,
    sec relevant cols => 'salary,birthdate,ssn',
namespace \implies 'empno_ctx',
attribute \Rightarrow 'emp id');
END;
```

```
As the second example, the following command creates another policy that applies to
the same object for hosting, so users can access only data based on their subscriber
ID. Since it is defined as a SHARED STATIC policy type, the server will first try to find the
```
predicate in the SGA cache. The server will only invoke the policy function, subfun, if that search fails.

```
BEGIN
   DBMS_RLS.ADD_POLICY(
 object_schema => 'hr',
 object_name => 'employee',
 policy_name => 'hosting_policy',
 function_schema => 'hr',
     policy_function => 'subfun',
    policy_type => dbms_rls.SHARED STATIC);
END;
```
### 137.6.3 ADD\_POLICY\_CONTEXT Procedure

This procedure adds the context for the active application.

#### **Syntax**

```
DBMS_RLS.ADD_POLICY_CONTEXT (
   object_schema IN VARCHAR2 NULL,
 object_name IN VARCHAR2,
 namespace IN VARCHAR2,
attribute IN VARCHAR2);
```
#### **Parameters**

#### **Table 137-6 ADD\_POLICY\_CONTEXT Procedure Parameters**

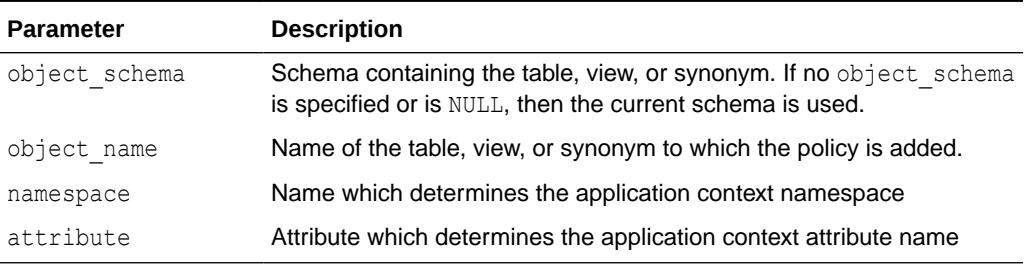

#### **Usage Notes**

Note the following:

ORACLE

- <span id="page-2098-0"></span>This procedure indicates the application context that drives the enforcement of policies; this is the context that determines which application is running.
- The driving context can be session or global.
- At execution time, the server retrieves the name of the active policy group from the value of this context.
- There must be at least one driving context defined for each object that has fine-grained access control policies; otherwise, all policies for the object will be executed.
- Adding multiple context to the same object will cause policies from multiple policy groups to be enforced.
- If the driving context is NULL, policies from all policy groups are used.
- If the driving context is a policy group with policies, all enabled policies from that policy group will be applied, along with all policies from the SYS\_DEFAULT policy group.
- To add a policy to table HR. EMPLOYEES in group access control group, the following command is issued:

```
DBMS_RLS.ADD_GROUPED_POLICY('hr','employees','access_control_group','policy1','SYS'
, 'HR.ACCESS');
```
### 137.6.4 ALTER\_POLICY Procedure

This procedure associates an application context attribute with VPD policies.

#### **Syntax**

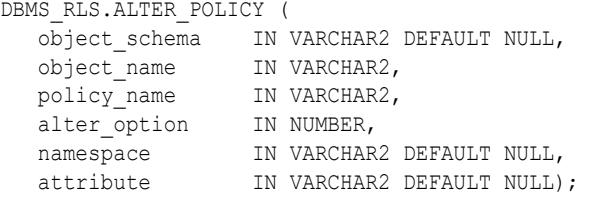

#### **Parameters**

#### **Table 137-7 ALTER\_POLICY Procedure Parameters**

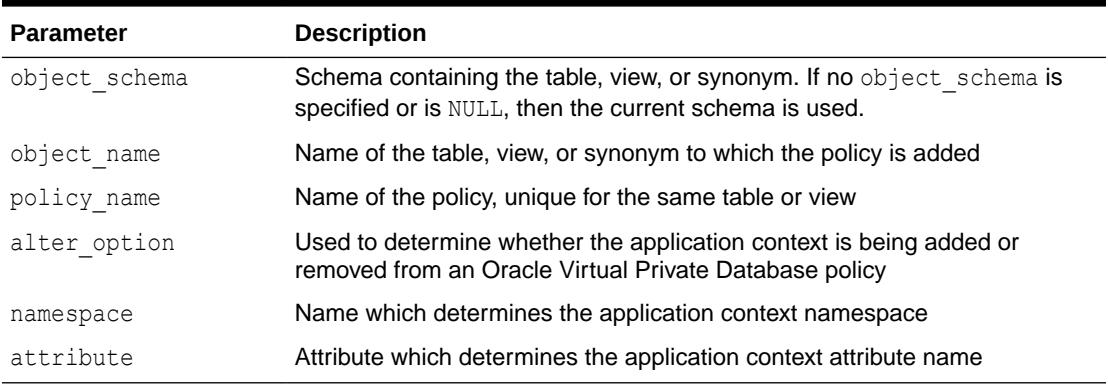

#### **Usage Notes**

Note the following:

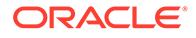

- <span id="page-2099-0"></span>• This procedure associates an application context namespace and application context attribute to context sensitive and shared context sensitive policies only. Specifying application context namespace and application context attribute for DYNAMIC, STATIC OF SHARED STATIC policies will result in an error. If namespace is specified, attribute should also be specified for the procedure call.
- You cannot associate a global application context with a context sensitive policy or a context shared sensitive policy.
- Invocations of ALTER\_POLICY which modify a shared context sensitive VPD policy have an effect on all shared context sensitive VPD policies that have the same VPD policy function.
- The driving context can be session or global.
- At execution time, the server retrieves the name of the active policy group from the value of this context.
- There must be at least one driving context defined for each object that has finegrained access control policies; otherwise, all policies for the object will be executed.
- Adding multiple context to the same object will cause policies from multiple policy groups to be enforced.
- If the driving context is NULL, policies from all policy groups are used.
- If the driving context is a policy group with policies, all enabled policies from that policy group will be applied, along with all policies from the SYS\_DEFAULT policy group.
- To add a policy to table hr. employees in group access control group, the following command is issued:

```
DBMS_RLS.ADD_GROUPED_POLICY(
   'hr', 'employees', 'access control group', 'policy1', 'SYS', 'HR.ACCESS');
```
### 137.6.5 ALTER\_GROUPED\_POLICY Procedure

This procedure adds application context related changes.

#### **Syntax**

```
DBMS_RLS.ALTER_GROUPED_POLICY (
   object_schema IN VARCHAR2 DEFAULT NULL,
object name IN VARCHAR2,
 policy_group IN VARCHAR2 DEFAULT SYS_DEFAULT,
policy name IN VARCHAR2,
alter option IN NUMBER,
 namespace IN VARCHAR2 DEFAULT NULL,
 attribute IN VARCHAR2 DEFAULT NULL);
```
#### **Parameters**

#### **Table 137-8 ALTER\_GROUPED\_POLICY Procedure Parameters**

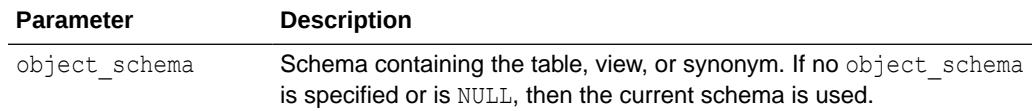

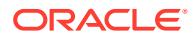

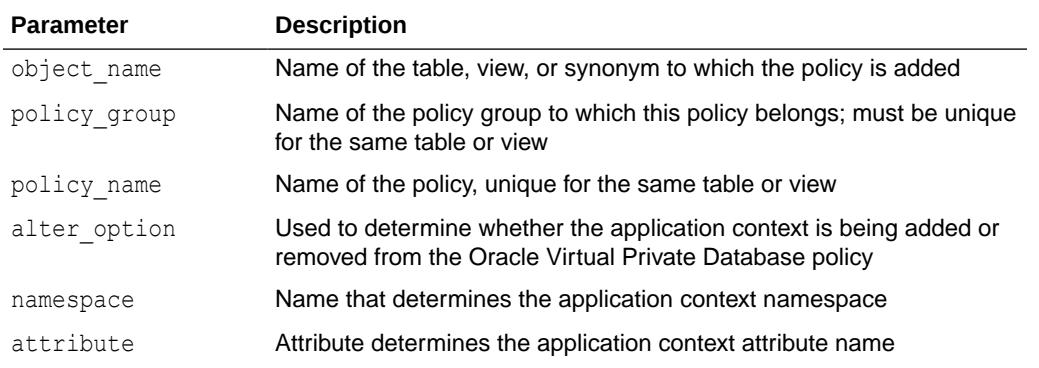

#### **Table 137-8 (Cont.) ALTER\_GROUPED\_POLICY Procedure Parameters**

#### **Usage Notes**

Note the following:

- This procedure will associate an application context namespace and application context attribute to context sensitive and shared context sensitive policies only. Specifying application context namespace and application context attribute for DYNAMIC, STATIC or SHARED\_STATIC policies will result in an error. If namespace is specified, attribute should also be specified for the procedure call.
- You cannot associate a global application context with a context sensitive policy or a context shared sensitive policy.
- Invocations of ALTER\_GROUPED\_POLICY which modify a shared context sensitive VPD policy have an effect on all shared context sensitive VPD policies that have the same VPD policy function.
- The driving context can be session or global.
- At execution time, the server retrieves the name of the active policy group from the value of this context.
- There must be at least one driving context defined for each object that has fine-grained access control policies; otherwise, all policies for the object will be executed.
- Adding multiple context to the same object will cause policies from multiple policy groups to be enforced.
- If the driving context is NULL, policies from all policy groups are used.
- If the driving context is a policy group with policies, all enabled policies from that policy group will be applied, along with all policies from the SYS DEFAULT policy group.
- To add a policy to table hr.employees in group access control group, the following command is issued:

```
DBMS_RLS.ADD_GROUPED_POLICY (
   'hr', 'employees', 'access control group', 'policy1', 'SYS', 'HR.ACCESS');
```
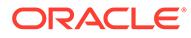

## <span id="page-2101-0"></span>137.6.6 CREATE\_POLICY\_GROUP Procedure

This procedure creates a policy group.

#### **Syntax**

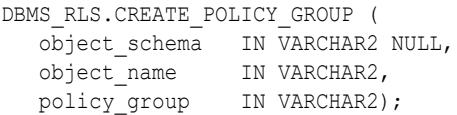

#### **Parameters**

#### **Table 137-9 CREATE\_POLICY\_GROUP Procedure Parameters**

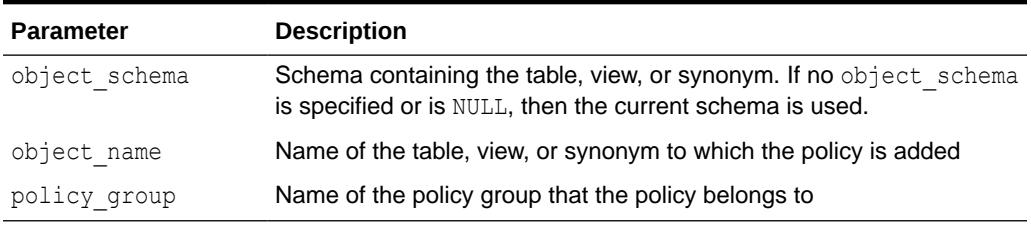

#### **Usage Notes**

The group must be unique for each table or view.

## 137.6.7 DELETE\_POLICY\_GROUP Procedure

This procedure deletes a policy group.

#### **Syntax**

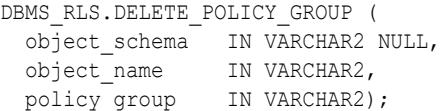

#### **Parameters**

**Table 137-10 DELETE\_POLICY\_GROUP Procedure Parameters**

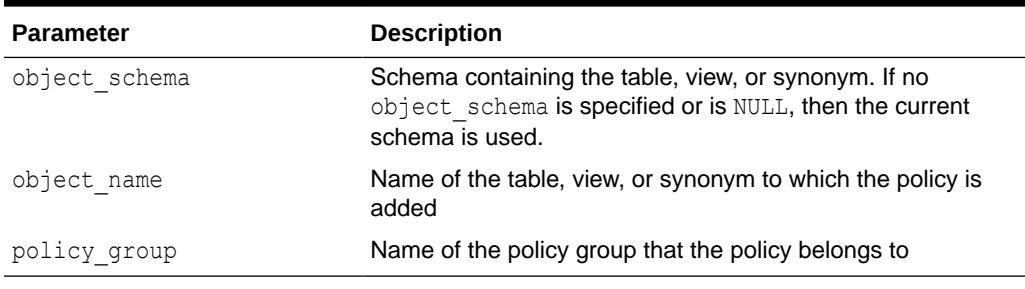

#### **Usage Notes**

Note the following:

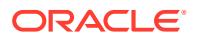

- This procedure deletes a policy group for the specified table, view, or synonym.
- No policy can be in the policy group.

## <span id="page-2102-0"></span>137.6.8 DISABLE\_GROUPED\_POLICY Procedure

This procedure disables a row-level group security policy.

#### **Syntax**

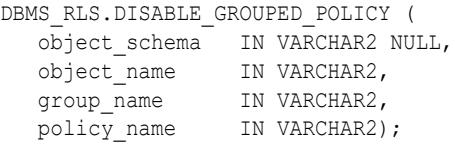

#### **Parameters**

**Table 137-11 DISABLE\_GROUPED\_POLICY Procedure Parameters**

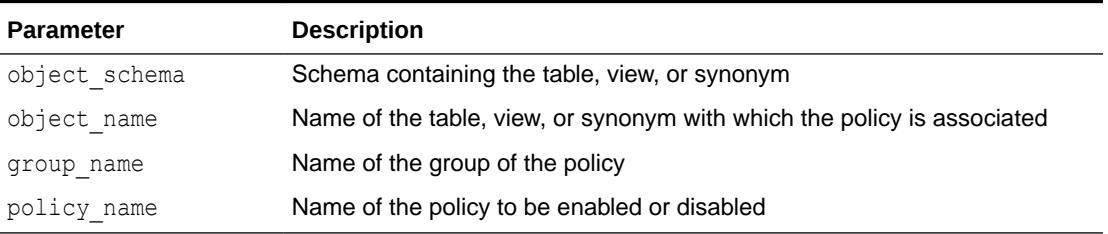

#### **Usage Notes**

- The procedure causes the current transaction, if any, to commit before the operation is carried out.
- A commit is performed at the end of the operation.
- A policy is disabled when this procedure is executed or when the ENABLE GROUPED POLICY procedure is executed with "enable" set to FALSE.

## 137.6.9 DROP\_GROUPED\_POLICY Procedure

This procedure drops a policy associated with a policy group.

#### **Syntax**

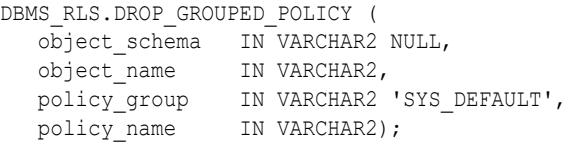

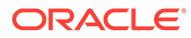

#### <span id="page-2103-0"></span>**Parameters**

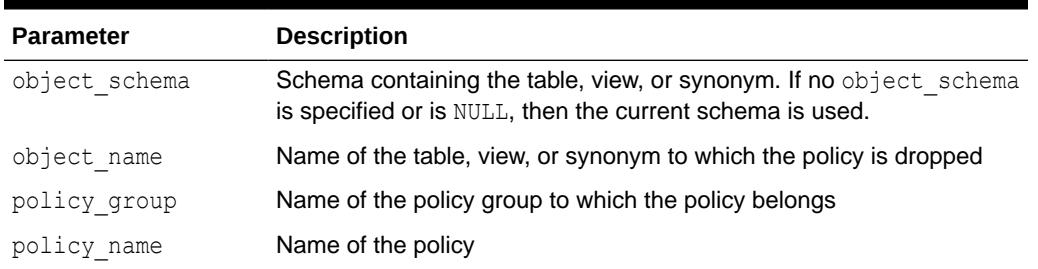

#### **Table 137-12 DROP\_GROUPED\_POLICY Procedure Parameters**

## 137.6.10 DROP\_POLICY Procedure

This procedure drops a fine-grained access control policy from a table, view, or synonym.

The procedure causes the current transaction, if any, to commit before the operation is carried out. However, this does not cause a commit first if it is inside a DDL event trigger.

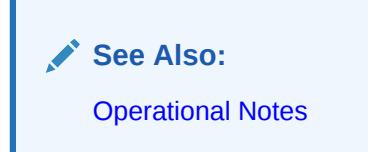

A COMMIT is also performed at the end of the operation.

#### **Syntax**

```
DBMS_RLS.DROP_POLICY (
   object_schema IN VARCHAR2 NULL,
object name IN VARCHAR2,
policy name IN VARCHAR2);
```
#### **Parameters**

#### **Table 137-13 DROP\_POLICY Procedure Parameters**

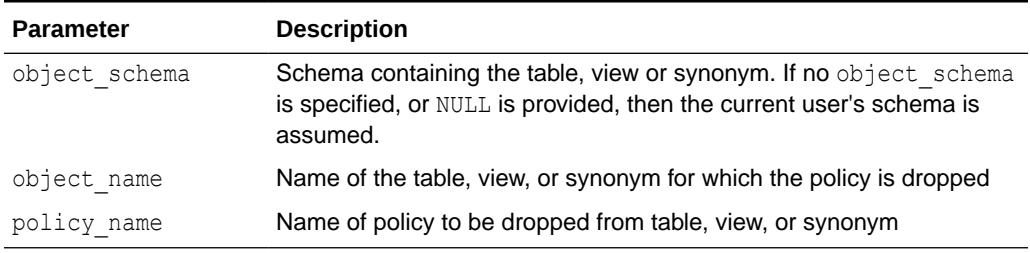

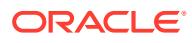

• When you drop a VPD policy from a synonym, it causes all the dependent objects of the synonym, including policy functions that reference the synonym, to be marked INVALID.

## <span id="page-2104-0"></span>137.6.11 DROP\_POLICY\_CONTEXT Procedure

This procedure drops a driving context from the object so that it will have one less driving context.

#### **Syntax**

```
DBMS_RLS.DROP_POLICY_CONTEXT (
   object_schema IN VARCHAR2 NULL,
object name IN VARCHAR2,
 namespace IN VARCHAR2,
 attribute IN VARCHAR2);
```
#### **Parameters**

#### **Table 137-14 DROP\_POLICY\_CONTEXT Procedure Parameters**

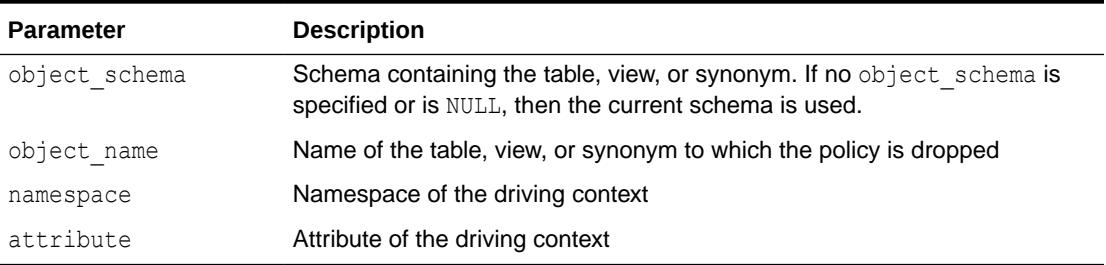

### 137.6.12 ENABLE\_GROUPED\_POLICY Procedure

This procedure enables or disables a row-level group security policy.

#### **Syntax**

```
DBMS_RLS.ENABLE_GROUPED_POLICY (
   object_schema IN VARCHAR2 NULL,
object name IN VARCHAR2,
group name IN VARCHAR2,
policy name IN VARCHAR2,
 enable IN BOOLEAN TRUE);
```
#### **Parameters**

**Table 137-15 ENABLE\_GROUPED\_POLICY Procedure Parameters**

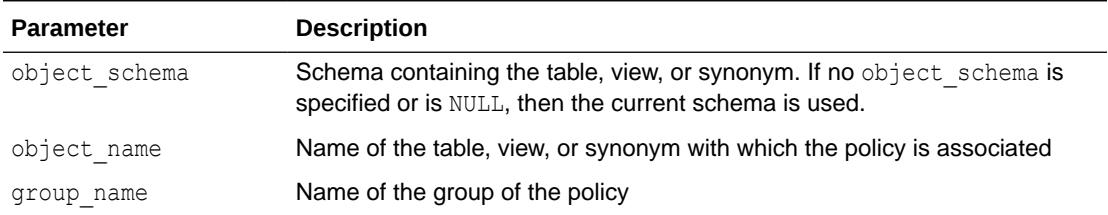

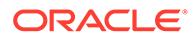

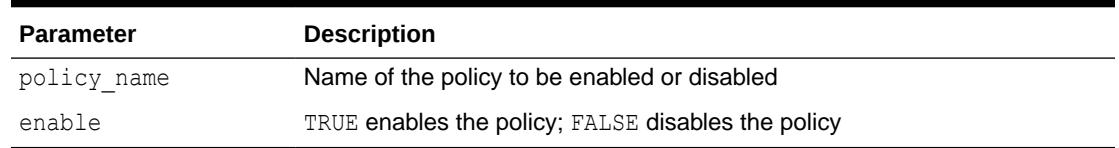

#### <span id="page-2105-0"></span>**Table 137-15 (Cont.) ENABLE\_GROUPED\_POLICY Procedure Parameters**

#### **Usage Notes**

- The procedure causes the current transaction, if any, to commit before the operation is carried out.
- A commit is performed at the end of the operation.
- A policy is enabled when it is created.

### 137.6.13 ENABLE\_POLICY Procedure

This procedure enables or disables a fine-grained access control policy. A policy is enabled when it is created.

The procedure causes the current transaction, if any, to commit before the operation is carried out. However, this does not cause a commit first if it is inside a DDL event trigger.

**See Also:** [Operational Notes](#page-2090-0)

A COMMIT is also performed at the end of the operation.

#### **Syntax**

```
DBMS_RLS.ENABLE_POLICY (
   object_schema IN VARCHAR2 NULL,
 object_name IN VARCHAR2,
 policy_name IN VARCHAR2,
 enable IN BOOLEAN TRUE);
```
#### **Parameters**

#### **Table 137-16 ENABLE\_POLICY Procedure Parameters**

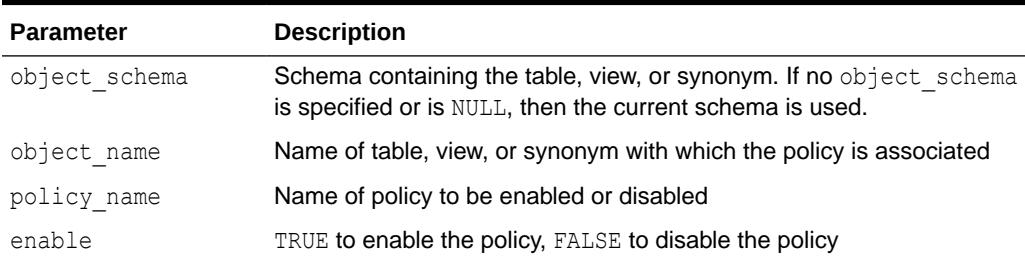

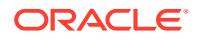

## <span id="page-2106-0"></span>137.6.14 REFRESH\_GROUPED\_POLICY Procedure

This procedure reparses the SQL statements associated with a refreshed policy.

#### **Syntax**

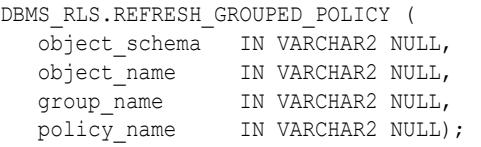

#### **Parameters**

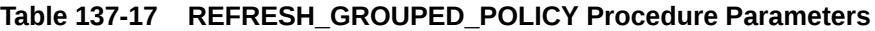

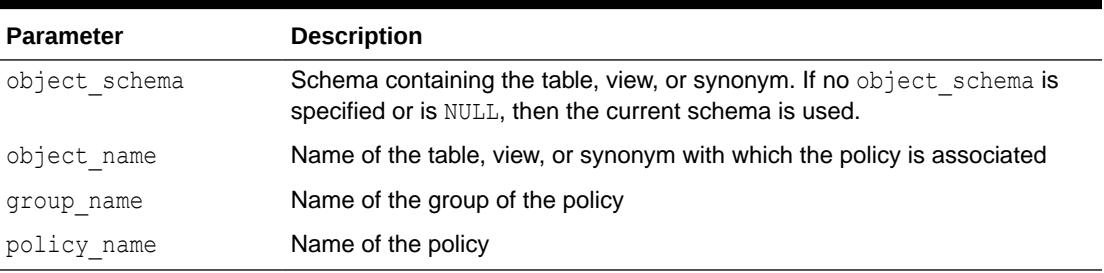

#### **Usage Notes**

- This procedure causes all the cached statements associated with the policy to be reparsed. This guarantees that the latest change to the policy has immediate effect after the procedure is executed.
- The procedure causes the current transaction, if any, to commit before the operation is carried out.
- A commit is performed at the end of the operation.
- The procedure returns an error if it tries to refresh a disabled policy.
- The procedure removes the cached results of context and shared sensitive VPD policies.

## 137.6.15 REFRESH\_POLICY Procedure

This procedure causes all the cached statements associated with the policy to be reparsed. This guarantees that the latest change to this policy will have immediate effect after the procedure is executed.

The procedure causes the current transaction, if any, to commit before the operation is carried out. However, this does not cause a commit first if it is inside a DDL event trigger.

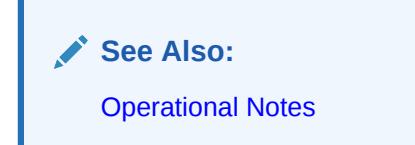

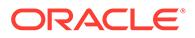

A COMMIT is also performed at the end of the operation.

#### **Syntax**

```
DBMS_RLS.REFRESH_POLICY (
   object_schema IN VARCHAR2 NULL,
 object_name IN VARCHAR2 NULL,
policy name IN VARCHAR2 NULL);
```
#### **Parameters**

#### **Table 137-18 REFRESH\_POLICY Procedure Parameters**

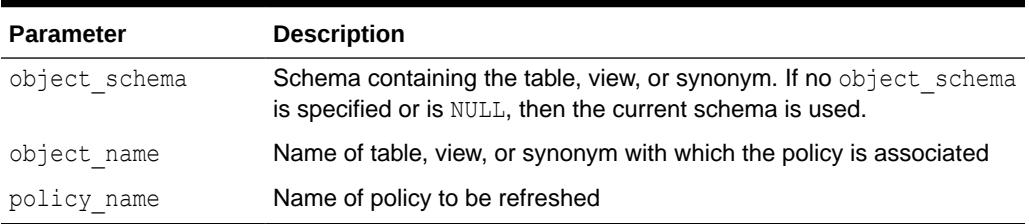

#### **Usage Notes**

- The procedure returns an error if it tries to refresh a disabled policy.
- The procedure removes the cached results of context and shared sensitive VPD policies.

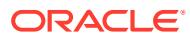

# 138 DBMS\_ROLLING

The DBMS\_ROLLING PL/SQL package is used to implement the Rolling Upgrade Using Active Data Guard feature, which streamlines the process of upgrading Oracle Database software in a Data Guard configuration in a rolling fashion. The Rolling Upgrade Using Active Data Guard feature requires a license for the Oracle Active Data Guard option, and can be used for database version upgrades starting with the first patchset of Oracle Database 12*c*.

Additionally, you can use this feature immediately for other database maintenance tasks. The database where maintenance is performed must be operating at a minimum of Oracle Database 12*c* Release 1 (12.1). Such maintenance tasks include:

- Adding partitioning to non-partitioned tables
- Changing BasicFiles LOBs to SecureFiles LOBs
- Changing XMLType stored as CLOB to XMLtype stored as binary XML
- Altering tables to be OLTP-compressed

This chapter contains the following topics:

- **Overview**
- **[Security Model](#page-2109-0)**
- [Summary of DBMS\\_ROLLING Subprograms](#page-2109-0)

#### **See Also:**

• *Oracle Data Guard Concepts and Administration* for information about using DBMS ROLLING to perform a rolling upgrade

## 138.1 DBMS ROLLING Overview

The DBMS\_ROLLING PL/SQL package provides procedures that you can use to perform any change throughout a Data Guard configuration in a rolling fashion, including a rolling upgrade of the Oracle Database software. Although the focus of this document is rolling upgrade operations, the content is applicable to the deployment of any rolling changes.

All the procedures are executed at the current primary database, which eliminates the potential confusion of moving between remote databases to perform various operations related to the rolling upgrade. If necessary, all the procedures can be called again to resume the rolling upgrade after an error or interruption. (The upgrade script must still be run at the standby.)

The package also provides a procedure that allows you to return a Data Guard configuration back to its original, pre-upgrade state in the event users wish to abandon the rolling upgrade.

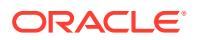

<span id="page-2109-0"></span>The actual execution of a rolling upgrade has been reduced to three steps (excluding the upgrade of the Oracle Database software itself and the on-disk setup of the new Oracle Database software). The number of steps remains the same regardless of the size of the Data Guard configuration.

Conceptually, for the purposes of the DBMS\_ROLLING package, you divide your Data Guard configuration into two groups: the leading group and the trailing group. The databases in the leading group undergo the upgrade operation (or any other change that you are deploying) first. The databases in the trailing group undergo the upgrade of the Oracle Database software (or any other change that you are deploying) only after the switchover operation. This insulates them from the upgrade and gives you time to evaluate the effect of the change in the leading group databases.

Each group has a master database: the future primary database as specified in the DBMS\_ROLLING. INIT\_PLAN procedure is the master of the leading group, called Leading Group Master (LGM), while the original primary database is the master of the trailing group called Trailing Group Master (TGM). You can configure databases to protect the LGM and the TGM. Standbys designated to protect the LGM are referred to as Leading Group Standbys (LGS). Standbys designated to protect the TGM are referred to as Trailing Group Standbys (TGS). These terms are used throughout this documentation.

## 138.2 DBMS\_ROLLING Security Model

The DBMS ROLLING package is available to users who have been granted the DBA role.

## 138.3 Summary of DBMS ROLLING Subprograms

This table lists and briefly describes the DBMS\_ROLLING package subprograms.

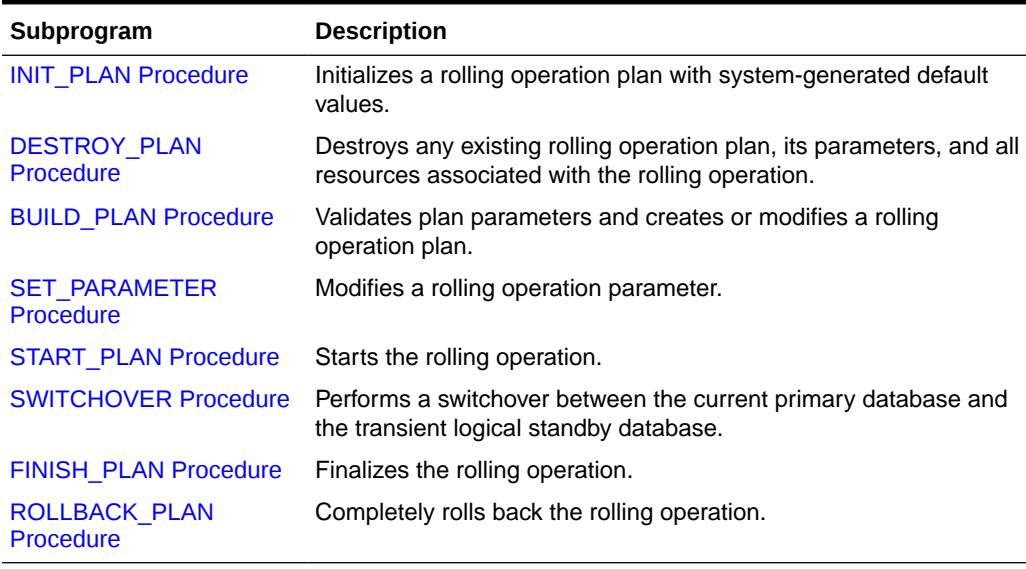

#### **Table 138-1 DBMS\_ROLLING Package Subprograms**

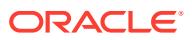

### <span id="page-2110-0"></span>138.3.1 INIT\_PLAN Procedure

This procedure initializes a rolling operation plan with system-generated default values.

#### **Syntax**

```
DBMS_ROLLING.INIT_PLAN (
  future primary IN VARCHAR2);
```
#### **Parameters**

#### **Table 138-2** *INIT\_PLAN Procedure Parameters*

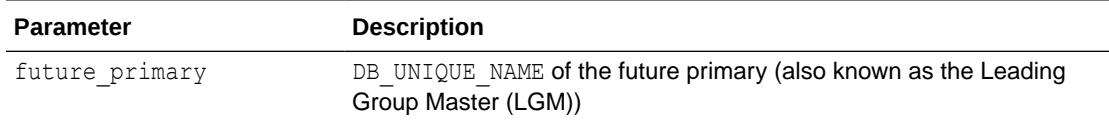

#### **Exceptions**

- ORA-45400: operation not permitted on current database
- ORA-45401: upgrade plan is already active
- ORA-45402: LOG\_ARCHIVE\_CONFIG must contain the DG\_CONFIG attribute
- ORA-45403: database %s must be specified in DG\_CONFIG
- ORA-45411: operation requires additional arguments
- ORA-65040: operation not allowed from within a pluggable database

#### **Usage Notes**

- This procedure communicates with all databases defined in the log archive config init.ora parameter and validates that each database is a valid participant in the rolling upgrade. Valid participants other than the primary database must have a database role of either physical standby, DG, or logical standby.
- The designated future primary must be a physical standby or ADG.

## 138.3.2 DESTROY\_PLAN Procedure

This procedure destroys any existing upgrade plan, its parameters, and all resources associated with a rolling operation.

#### **Syntax**

DBMS\_ROLLING.DESTROY\_PLAN ();

#### **Parameters**

This procedure has no parameters.

#### **Exceptions**

• ORA-45422: operation requires existing plan

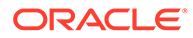

<span id="page-2111-0"></span>• ORA-65040: operation not allowed from within a pluggable database

#### **Usage Notes**

- When a rolling operation is complete, this procedure can be called to completely purge all states related to a rolling operation.
- This procedure must also be called after a ROLLBACK\_PLAN to purge the metadata.

### 138.3.3 BUILD\_PLAN Procedure

This procedure validates plan parameters and creates or modifies a rolling operation plan.

A successfully constructed plan is required in order to perform a rolling operation. This procedure must return successfully before the START\_PLAN procedure can be called to start the rolling operation. Parameter changes made after a plan has been created may require calling the BUILD PLAN procedure to modify the existing plan. The DBA\_ROLLING\_EVENTS view will indicate if any invocation of the SET\_PARAMETER procedure requires a plan rebuild. Failure to rebuild the plan will result in an ORA-45416 error when attempting to resume the rolling operation.

#### **Syntax**

DBMS\_ROLLING.BUILD\_PLAN ();

#### **Parameters**

This procedure has no parameters.

#### **Exceptions**

- ORA-45400: operation not permitted on current database
- ORA-45403: database %s must be specified in the DG\_CONFIG
- ORA-45414: could not connect to a remote database
- ORA-45419: DB\_UNIQUE\_NAME parameter must be specified
- ORA-45433: failover was detected on an unsupported database
- ORA-45434: multiple failovers of the same type detected
- ORA-65040: operation not allowed from within a pluggable database

#### **Usage Notes**

• This procedure connects to databases specified as plan parameters. These instances must be mounted or open, and must be reachable via the network.

### 138.3.4 SET\_PARAMETER Procedure

This procedure modifies a rolling operation parameter.

#### **Syntax**

```
DBMS_ROLLING.SET_PARAMETER (
   scope IN VARCHAR2 DEFAULT NULL,
```
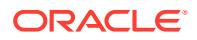

```
 name IN NUMBER,
value IN VARCHAR2);
```
#### **Parameters**

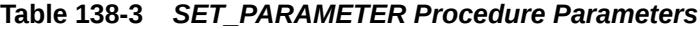

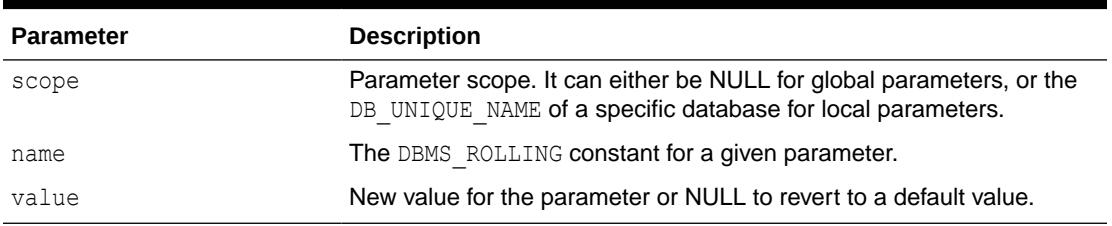

#### **Exceptions**

- ORA-45400: operation not permitted on current database
- ORA-45408: parameter name is unknown
- ORA-45409: parameter value is invalid or out of bounds
- ORA-45410: parameter may not be modified
- ORA-45411: operation requires additional arguments
- ORA-45412: parameter scope argument is unknown
- ORA-45413: parameter has no default value
- ORA-45414: could not connect to a remote database
- ORA-65040: operation not allowed from within a pluggable database

#### **Usage Notes**

- Changes to a parameter value may require a call to the DBMS\_ROLLING.BUILD\_PLAN procedure to modify the existing plan. Users should check the DBA\_ROLLING\_EVENTS view after setting a parameter to determine if a rebuild is necessary.
- Table 138-4 lists all the available parameters and their descriptions. The parameter names and values described in the table are all of type VARCHAR2.
- The MINVAL and MAXVAL columns in the DBA\_ROLLING\_PARAMETERS view identify the valid range of values for a parameter. The view does not contain any parameters until the DBMS\_ROLLING.INIT\_PLAN procedure has been successfully invoked.

#### **Table 138-4 Valid Values for DBMS\_ROLLING.SET\_PARAMETER Procedure**

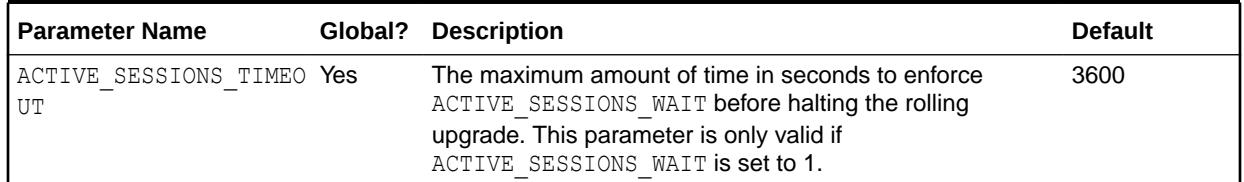

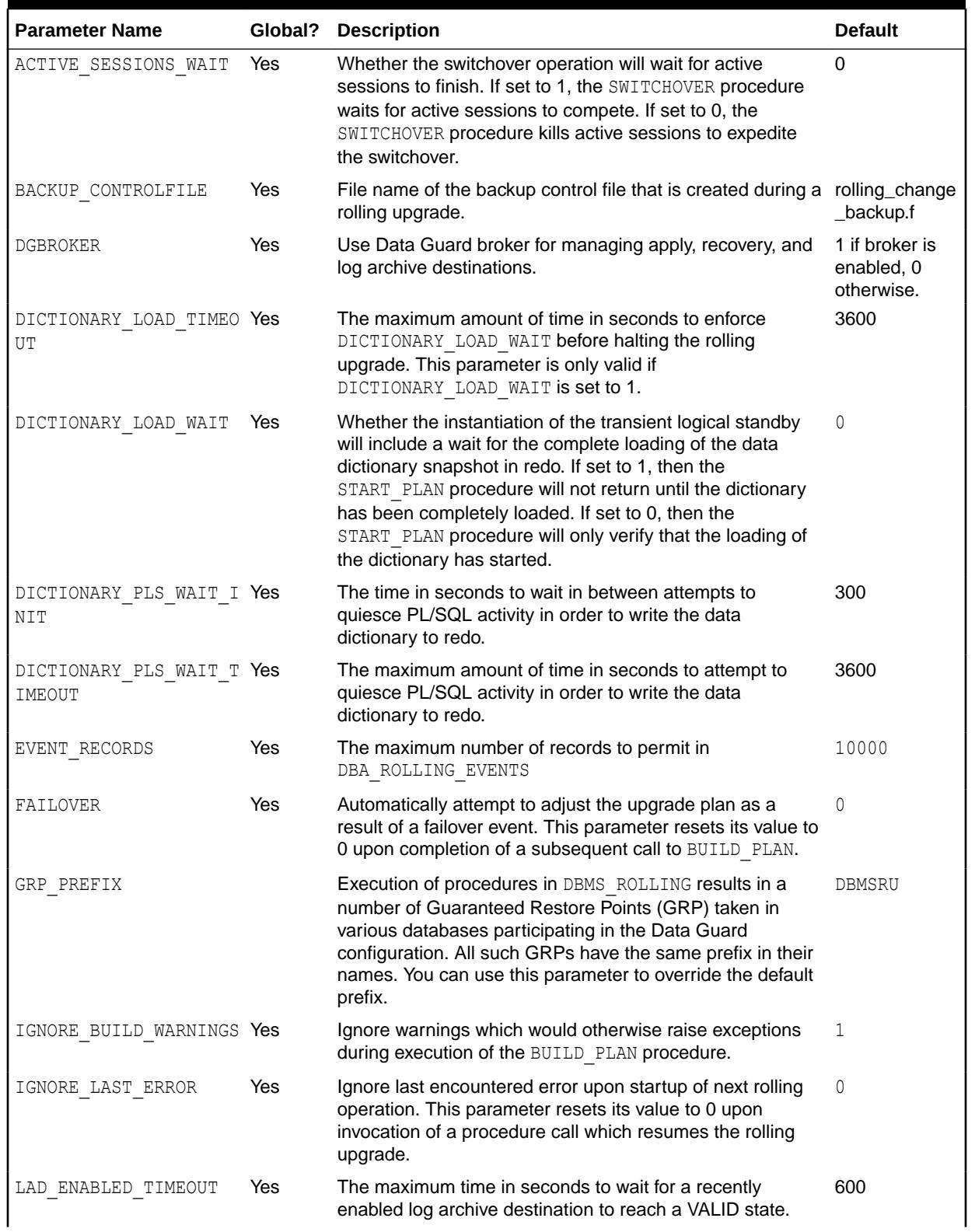

#### **Table 138-4 (Cont.) Valid Values for DBMS\_ROLLING.SET\_PARAMETER Procedure**

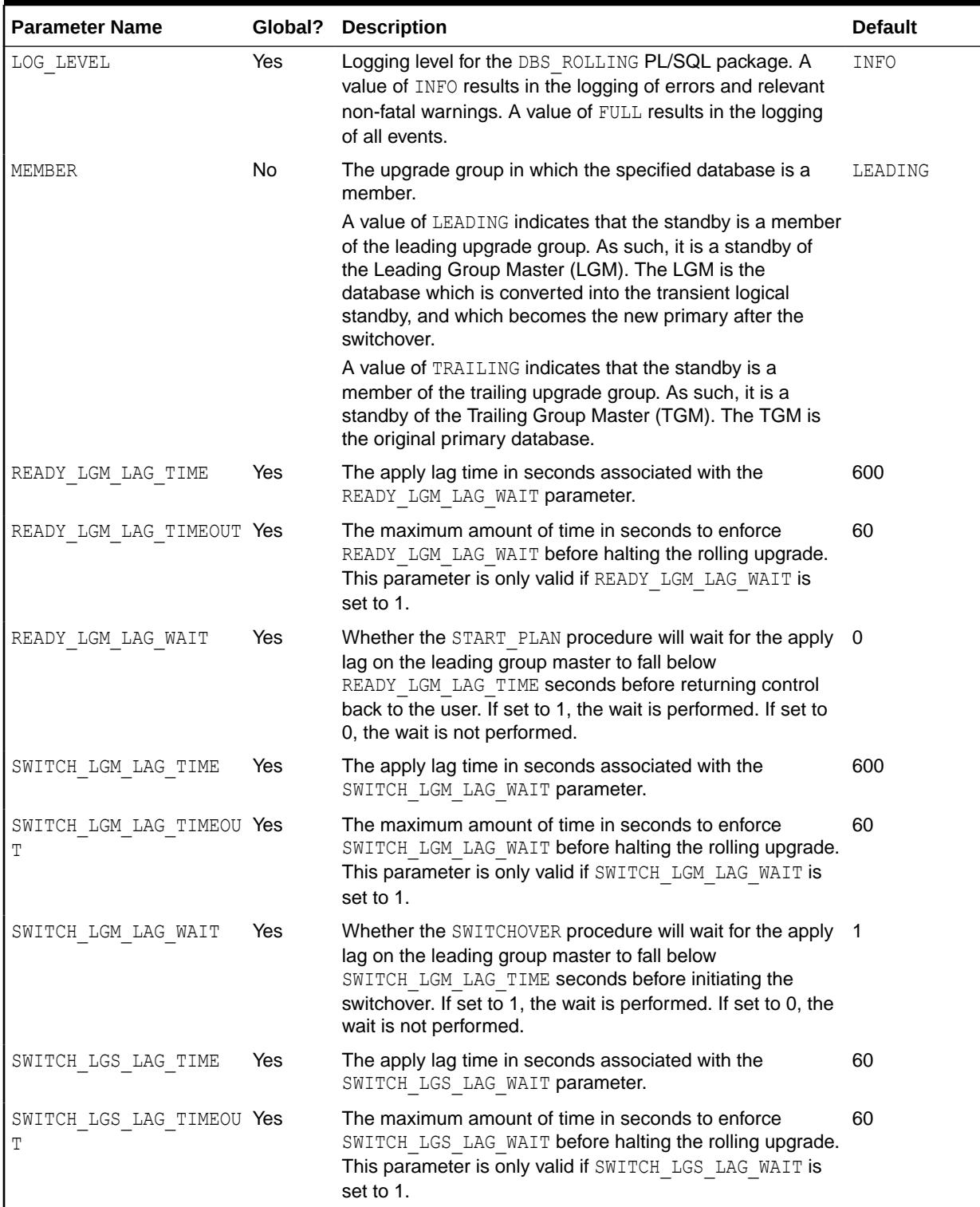

#### **Table 138-4 (Cont.) Valid Values for DBMS\_ROLLING.SET\_PARAMETER Procedure**

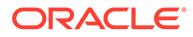

| <b>Parameter Name</b> | Global? | <b>Description</b>                                                                                                    | <b>Default</b> |
|-----------------------|---------|----------------------------------------------------------------------------------------------------|----------------|
| SWITCH LGS LAG WAIT   | Yes     | Whether the SWITCHOVER procedure will wait for the apply<br>lag on the leading group standbys to fall below<br>SWITCH LGS LAG TIME seconds before initiating the<br>switchover. If set to 1, the wait is performed. If set to 0, the<br>wait is not performed. | $\Omega$       |
| UPDATED LGS TIMEOUT   | Yes     | The maximum amount of time in seconds to enforce<br>UPDATED LGS WAIT before halting the rolling upgrade.<br>This parameter is only valid if UPDATED LGS WAIT is set to<br>1.                                                                                   | 10800          |
| UPDATED LGS WAIT      | Yes     | Whether the SWITCHOVER procedure will wait for the<br>leading group standbys to complete recovery of all<br>upgrade redo before initiating the switchover. If set to 1,<br>the wait is performed. If set to 0, the wait is not performed                       |                |
| UPDATED TGS TIMEOUT   | Yes     | The maximum amount of time in seconds to enforce<br>UPDATED TGS WAIT before halting the rolling upgrade.<br>This parameter is only valid if UPDATED TGS WAIT is set to<br>1.                                                                                   | 10800          |
| UPDATED TGS WAIT      | Yes     | Whether the FINISH PLAN procedure will wait for the<br>trailing group standbys to complete recovery of all upgrade<br>redo before returning control to the user. If set to 1, the<br>wait is performed. If set to 0, the wait is not performed.                |                |

<span id="page-2115-0"></span>**Table 138-4 (Cont.) Valid Values for DBMS\_ROLLING.SET\_PARAMETER Procedure**

### 138.3.5 START\_PLAN Procedure

This procedure starts the rolling operation. This procedure must be executed on the primary database to formally start the rolling operation.

When the START\_PLAN procedure is complete, the LGM (identified with the future primary parameter in the INIT\_PLAN procedure) will be converted into a fully configured transient logical standby database.

#### **Syntax**

DBMS\_ROLLING.START\_PLAN ();

#### **Parameters**

This procedure has no parameters.

#### **Exceptions**

- ORA-45400: operation not permitted on current database
- ORA-45414: could not connect to a remote database
- ORA-45415: instruction execution failure
- ORA-45416: operation cannot start until plan rebuild
- ORA-45417: operation not permitted since current phase was not %s
- ORA-45422: operation requires existing plan

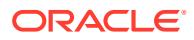

- <span id="page-2116-0"></span>ORA-45426: managed recovery process was not running
- ORA-45427: logical standby Redo Apply process was not running
- ORA-45428: database was not in expected database role
- ORA-45435: managed recovery process was running
- ORA-45436: logical standby Redo Apply process was running
- ORA-45438: database is not in mounted mode
- ORA-45439: database is not in open read/write mode
- ORA-45486: database update progress is inconsistent
- ORA-65040: operation not allowed from within a pluggable database

A rolling operation plan must have previously been generated through the BUILD PLAN procedure.

### 138.3.6 SWITCHOVER Procedure

This procedure performs a switchover between the current primary database and the transient logical standby database.

At the successful completion of the procedure, the LGM assumes the primary role for the Data Guard configuration.

#### **Syntax**

DBMS\_ROLLING.SWITCHOVER ();

#### **Parameters**

This procedure has no parameters.

#### **Exceptions**

- ORA-45400: operation not permitted on current database
- ORA-45414: could not connect to a remote database
- ORA-45415: instruction execution failure
- ORA-45416: operation cannot start until plan rebuild
- ORA-45417: operation not permitted since current phase was not %s
- ORA-45422: operation requires existing plan
- ORA-45426: managed recovery process was not running
- ORA-45427: logical standby Redo Apply process was not running
- ORA-45428: database was not in expected database role
- ORA-45435: managed recovery process was running
- ORA-45436: logical standby Redo Apply process was running
- ORA-45438: database is not in mounted mode

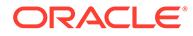

- <span id="page-2117-0"></span>• ORA-45439: database is not in open read/write mode
- ORA-45486: database update progress is inconsistent
- ORA-65040: operation not allowed from within a pluggable database

- This procedure can only be called after you have manually upgraded the transient logical standby and opened it on the higher Oracle Database version.
- Once the future primary has been upgraded, logical apply should be restarted and allowed to catch up with the primary since the primary will have been open for business and generating redo which the standby must now apply. Failing to do so will cause the switchover to take a long time since it will have to apply all of that redo.

### 138.3.7 FINISH\_PLAN Procedure

This procedure finalizes the rolling operation.

It configures the former primary (also known as the TGM) as a physical standby, and configures remaining physical standbys to recover the upgrade redo from the future primary.

#### **Syntax**

DBMS\_ROLLING.FINISH\_PLAN ();

#### **Parameters**

This procedure has no parameters.

#### **Exceptions**

- ORA-45400: operation not permitted on current database
- ORA-45414: could not connect to a remote database
- ORA-45415: instruction execution failure
- ORA-45416: operation cannot start until plan rebuild
- ORA-45417: operation not permitted since current phase was not %s
- ORA-45422: operation requires existing plan
- ORA-45426: managed recovery process was not running
- ORA-45427: logical standby Redo Apply process was not running
- ORA-45428: database was not in expected database role
- ORA-45435: managed recovery process was running
- ORA-45436: logical standby Redo Apply process was running
- ORA-45438: database is not in mounted mode
- ORA-45439: database is not in open read/write mode
- ORA-45486: database update progress is inconsistent
- ORA-65040: operation not allowed from within a pluggable database

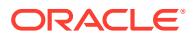

This procedure can only be called after you have remounted the former primary and remaining physical standbys on the higher Oracle Database version.

## <span id="page-2118-0"></span>138.3.8 ROLLBACK\_PLAN Procedure

This procedure rolls back the configuration-wide rolling operation.

Once completed, all of the databases in the leading group become physical standbys of the original primary database. This procedure can only be called if the configuration has not yet gone through a switchover operation since the START\_PLAN procedure was invoked.

#### **Syntax**

DBMS\_ROLLING.ROLLBACK\_PLAN;

#### **Parameters**

This procedure has no parameters.

#### **Exceptions**

- ORA-45400: operation not permitted on current database
- ORA-45414: could not connect to a remote database
- ORA-45415: instruction execution failure
- ORA-45441: no databases eligible for rollback
- ORA-45442: rollback is not permitted after a role change
- ORA-65040: operation not allowed from within a pluggable database

#### **Usage Notes**

• You must manually restart media recovery on the lower Oracle Database version if the upgrade of the transient logical standby has already been performed.

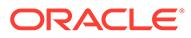

# 139 DBMS\_ROWID

The DBMS\_ROWID package lets you create ROWIDs and obtain information about ROWIDS from PL/SQL programs and SQL statements. You can find the data block number, the object number, and other ROWID components without writing code to interpret the base-64 character external ROWID. DBMS\_ROWID is intended for upgrading from Oracle database version 7 to Oracle database version 8.X.

#### **Note:**

DBMS ROWID is not to be used with universal ROWIDs (UROWIDs).

This chapter contains the following topics:

- **Security Model**
- **Types**
- **[Exceptions](#page-2120-0)**
- **[Operational Notes](#page-2121-0)**
- **[Examples](#page-2122-0)**
- [Summary of DBMS\\_ROWID Subprograms](#page-2122-0)

## 139.1 DBMS\_ROWID Security Model

This package runs with the privileges of calling user, rather than the package owner SYS.

## 139.2 DBMS\_ROWID Types

There are four DBMS\_ROWID types.

These are:

- Extension and restriction types
- Verification types
- Object types
- Conversion types

#### **Extension and Restriction Type**

The types are as follows:

- RESTRICTED—restricted ROWID
- EXTENDED—extended ROWID

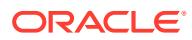

#### <span id="page-2120-0"></span>For example:

```
rowid type restricted constant integer := 0;rowid_type_extended constant integer := 1;
```
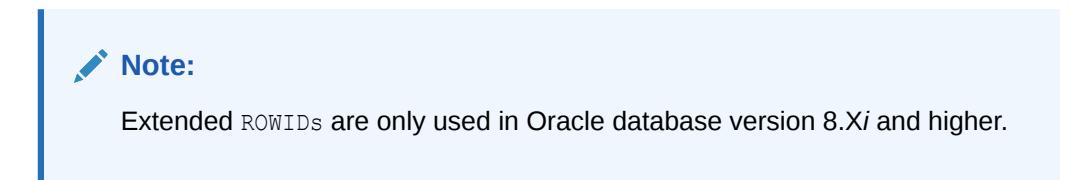

#### **Verification Types**

**Table 139-1 Verification Types**

| Result  | <b>Description</b> |
|---------|--------------------|
| VALID   | <b>Valid ROWID</b> |
| INVALID | Invalid ROWID      |

#### For example:

```
rowid is valid constant integer := 0;rowid is invalid constant integer := 1;
```
#### **Object Types**

#### **Table 139-2 Object Types**

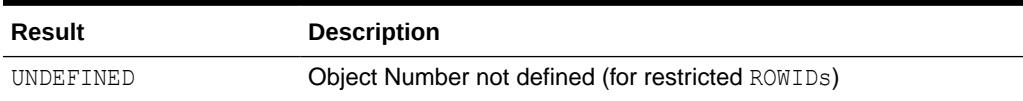

#### For example:

rowid\_object\_undefined constant integer := 0;

#### **Conversion Types**

#### **Table 139-3 Conversion Types**

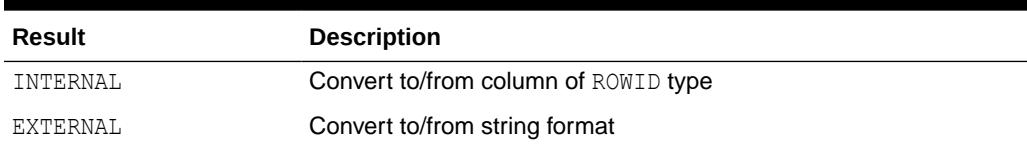

#### For example:

```
rowid_convert_internal constant integer := 0;
rowid convert external constant integer := 1;
```
## 139.3 DBMS\_ROWID Exceptions

This table describes the Exceptions raised by DBMS\_ROWID subprograms.

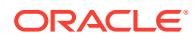

<span id="page-2121-0"></span>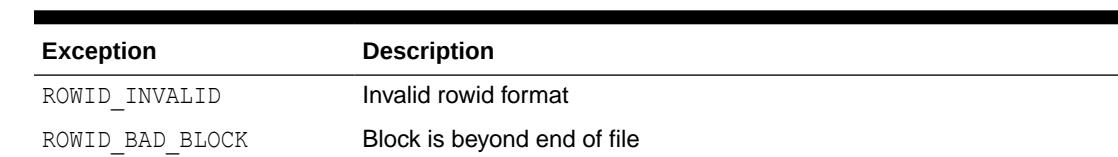

#### **Table 139-4 Exceptions**

#### For example:

```
ROWID INVALID exception;
  pragma exception init(ROWID_INVALID, -1410);
```

```
ROWID_BAD_BLOCK exception;
  pragma exception init(ROWID_BAD_BLOCK, -28516);
```
## 139.4 DBMS\_ROWID Operational Notes

These operation notes apply to DBMS\_ROWID.

- Some of the functions in this package take a single parameter, such as a ROWID. This can be a character or a PL/SLQ ROWID, either restricted or extended, as required.
- You can call the DBMS ROWID functions and procedures from PL/SQL code, and you can also use the functions in SQL statements.

#### **Note:**

ROWID INFO is a procedure. It can only be used in PL/SQL code.

You can use functions from the DBMS\_ROWID package just like built-in SQL functions; in other words, you can use them wherever you can use an expression. In this example, the ROWID\_BLOCK\_NUMBER function is used to return just the block number of a single row in the EMP table:

```
SELECT DBMS ROWID.ROWID_BLOCK_NUMBER(rowid)
    FROM emp 
    WHERE ename = 'KING';
```
- If Oracle returns the error "ORA:452, 0, 'Subprogram '%s' violates its associated pragma' for pragma restrict references, it could mean the violation is due to:
	- A problem with the current procedure or function
	- Calling a procedure or function without a pragma or due to calling one with a less restrictive pragma
	- Calling a package procedure or function that touches the initialization code in a package or that sets the default values

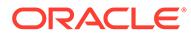

## <span id="page-2122-0"></span>139.5 DBMS\_ROWID Examples

This example returns the ROWID for a row in the EMP table, extracts the data object number from the ROWID, using the ROWID\_OBJECT function in the DBMS\_ROWID package, then displays the object number:

```
DECLARE
   object_no INTEGER;
  row_id ROWID;
   ...
BEGIN
  SELECT ROWID INTO row id FROM emp
  WHERE empno = 7499;
   object_no := DBMS_ROWID.ROWID_OBJECT(row_id);
  DBMS OUTPUT.PUT LINE('The obj. # is '|| object no);
   ...
```
## 139.6 Summary of DBMS\_ROWID Subprograms

This table lists the DBMS\_ROWID subprograms and briefly describes them.

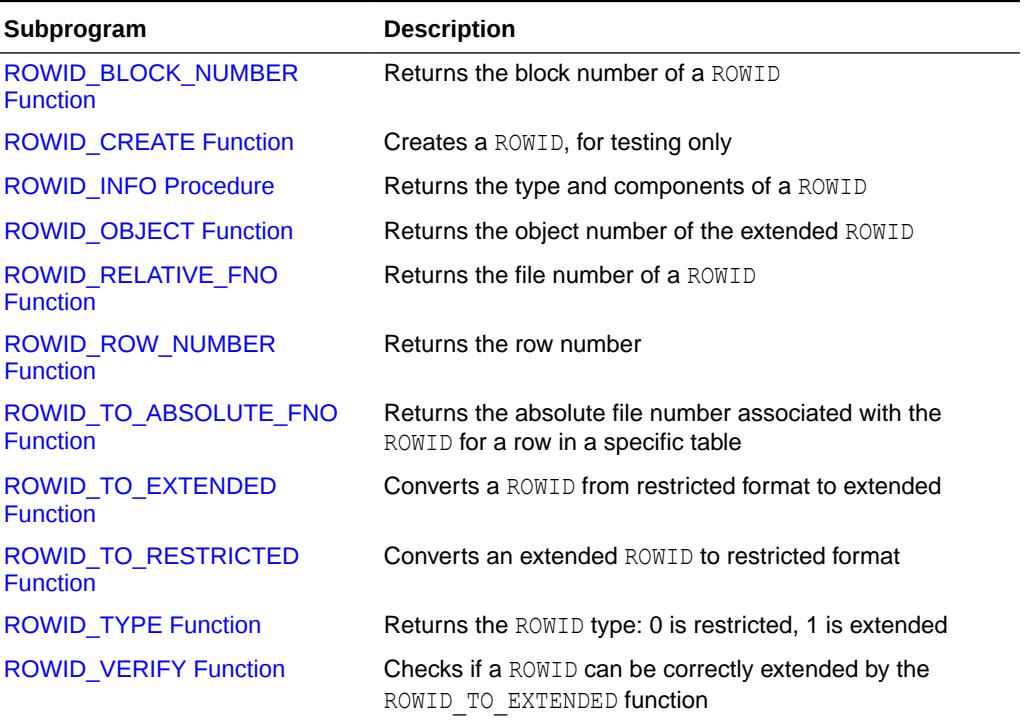

#### **Table 139-5 DBMS\_ROWID Package Subprograms**

### <span id="page-2123-0"></span>139.6.1 ROWID\_BLOCK\_NUMBER Function

This function returns the database block number for the input ROWID.

#### **Syntax**

```
DBMS_ROWID.ROWID_BLOCK_NUMBER (
  row id \overline{IN} ROWID,
  ts type in IN VARCHAR2 DEFAULT 'SMALLFILE')
  RETURN NUMBER;
```
#### **Pragmas**

pragma RESTRICT\_REFERENCES(rowid\_block\_number,WNDS,RNDS,WNPS,RNPS);

#### **Parameters**

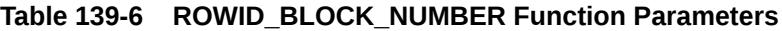

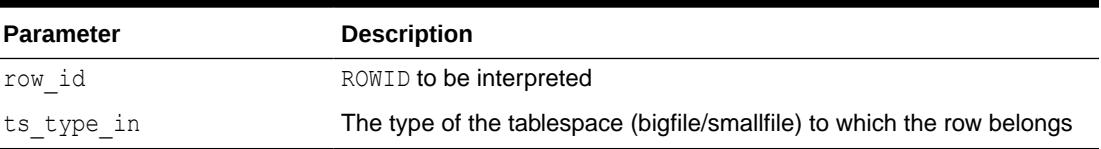

#### **Examples**

The example SQL statement selects the block number from a ROWID and inserts it into another table:

```
INSERT INTO T2 (SELECT dbms_rowid.rowid_block_number(ROWID, 'BIGFILE')
  FROM some table
  WHERE key_value = 42);
```
### 139.6.2 ROWID\_CREATE Function

This function lets you create a ROWID, given the component parts as parameters.

This is useful for testing ROWID operations, because only the Oracle Server can create a valid ROWID that points to data in a database.

#### **Syntax**

```
DBMS_ROWID.ROWID_CREATE (
  rowid type IN NUMBER,
   object_number IN NUMBER,
  relative fno IN NUMBER,
   block_number IN NUMBER,
   row_number IN NUMBER) 
  RETURN ROWID;
```
#### **Pragmas**

```
pragma RESTRICT_REFERENCES(rowid_create, WNDS, RNDS, WNPS, RNPS);
```
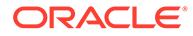
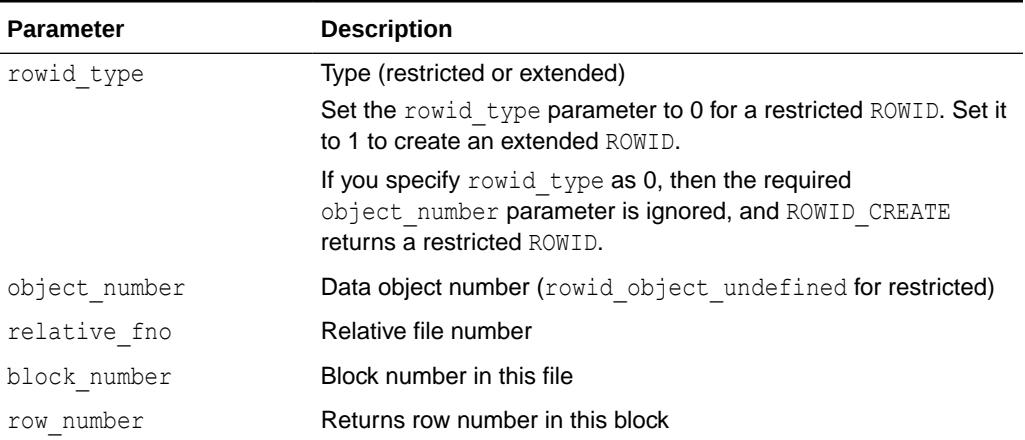

# **Table 139-7 ROWID\_CREATE Function Parameters**

### **Examples**

Create a dummy extended ROWID:

my\_rowid := DBMS\_ROWID.ROWID\_CREATE(1, 9999, 12, 1000, 13);

Find out what the rowid object function returns:

obj\_number := DBMS\_ROWID.ROWID\_OBJECT(my\_rowid);

The variable obj number now contains 9999.

# 139.6.3 ROWID\_INFO Procedure

This procedure returns information about a ROWID, including its type (restricted or extended), and the components of the ROWID.

This is a procedure, and it cannot be used in a SQL statement.

#### **Syntax**

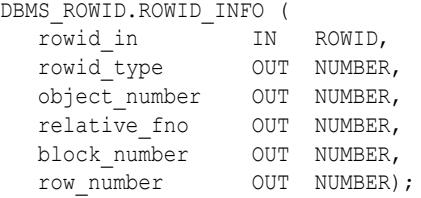

#### **Pragmas**

pragma RESTRICT\_REFERENCES(rowid\_info, WNDS, RNDS, WNPS, RNPS);

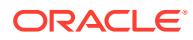

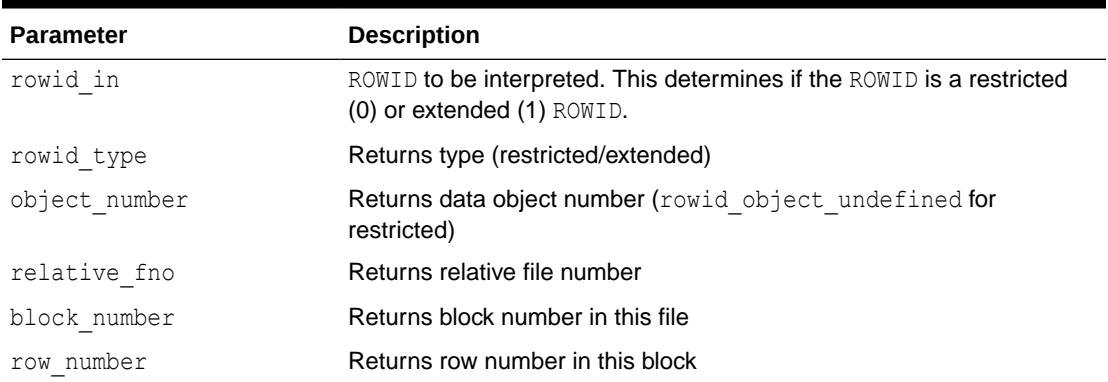

# **Table 139-8 ROWID\_INFO Procedure Parameters**

**See Also:** ["ROWID\\_TYPE Function"](#page-2130-0)

# **Examples**

This example reads back the values for the ROWID that you created in the ROWID CREATE:

```
DBMS_ROWID.ROWID_INFO (
   my_rowid, rid_type, obj_num, file_num, block_num, row_num, 'BIGFILE');
```
# 139.6.4 ROWID\_OBJECT Function

This function returns the data object number for an extended ROWID.

The function returns zero if the input ROWID is a restricted ROWID.

### **Syntax**

```
DBMS_ROWID.ROWID_OBJECT (
   rowid_id IN ROWID)
  RETURN NUMBER;
```
### **Pragmas**

pragma RESTRICT REFERENCES(rowid object, WNDS, RNDS, WNPS, RNPS);

# **Parameters**

### **Table 139-9 ROWID\_OBJECT Function Parameters**

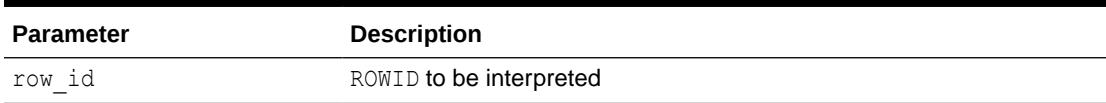

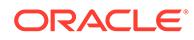

**Note:** The ROWID\_OBJECT\_UNDEFINED constant is returned for restricted ROWIDs.

## **Examples**

```
SELECT dbms_rowid.rowid_object(ROWID)
   FROM emp
  WHERE empno = 7499;
```
# 139.6.5 ROWID\_RELATIVE\_FNO Function

This function returns the relative file number of the ROWID specified as the IN parameter. (The file number is relative to the tablespace.)

### **Syntax**

```
DBMS_ROWID.ROWID_RELATIVE_FNO (
   rowid_id IN ROWID,
  ts type in IN VARCHAR2 DEFAULT 'SMALLFILE')
  RETURN NUMBER;
```
#### **Pragmas**

pragma RESTRICT REFERENCES(rowid relative fno, WNDS, RNDS, WNPS, RNPS);

#### **Parameters**

### **Table 139-10 ROWID\_RELATIVE\_FNO Function Parameters**

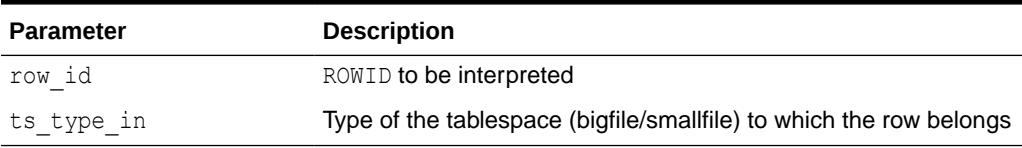

# **Examples**

The example PL/SQL code fragment returns the relative file number:

```
DECLARE
  file_number INTEGER;
   rowid_val ROWID;
BEGIN
   SELECT ROWID INTO rowid_val
     FROM dept 
     WHERE loc = 'Boston';
   file_number :=
     dbms_rowid.rowid_relative_fno(rowid_val, 'SMALLFILE');
     ...
```
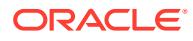

# 139.6.6 ROWID\_ROW\_NUMBER Function

This function extracts the row number from the ROWID IN parameter.

#### **Syntax**

```
DBMS_ROWID.ROWID_ROW_NUMBER (
  row id IN ROWID)
  RETURN NUMBER;
```
#### **Pragmas**

PRAGMA RESTRICT REFERENCES(rowid row number, WNDS, RNDS, WNPS, RNPS);

#### **Parameters**

#### **Table 139-11 ROWID\_ROW\_NUMBER Function Parameters**

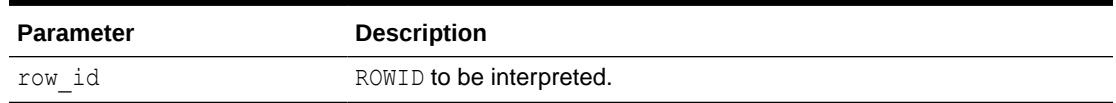

### **Examples**

Select a row number:

```
SELECT dbms rowid.rowid row number(ROWID)
   FROM emp
   WHERE ename = 'ALLEN';
```
# 139.6.7 ROWID\_TO\_ABSOLUTE\_FNO Function

This function extracts the absolute file number from a ROWID, where the file number is absolute for a row in a given schema and table.

The schema name and the name of the schema object (such as a table name) are provided as IN parameters for this function.

#### **Syntax**

```
DBMS_ROWID.ROWID_TO_ABSOLUTE_FNO (
   row_id IN ROWID,
  schema name IN VARCHAR2,
   object_name IN VARCHAR2)
  RETURN NUMBER;
```
#### **Pragmas**

```
pragma RESTRICT_REFERENCES(rowid_to_absolute_fno,WNDS,WNPS,RNPS);
```
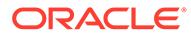

# **Table 139-12 ROWID\_TO\_ABSOLUTE\_FNO Function Parameters**

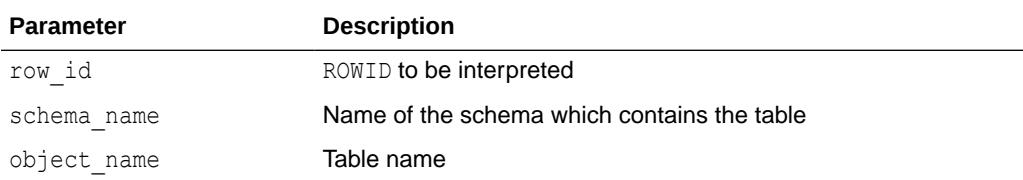

### **Examples**

```
DECLARE
abs fno INTEGER;
 rowid_val CHAR(18);
 object_name VARCHAR2(20) := 'EMP';
BEGIN
   SELECT ROWID INTO rowid val
     FROM emp
     WHERE empno = 9999;
    abs fno := dbms rowid.rowid to absolute fno(
     rowid_val, 'SCOTT', object_name);
```
# **Note:**

For partitioned objects, the name must be a table name, not a partition or a sub/partition name.

# 139.6.8 ROWID\_TO\_EXTENDED Function

This function translates a restricted ROWID that addresses a row in a schema and table that you specify to the extended ROWID format.

Later, it may be removed from this package into a different place.

### **Syntax**

```
DBMS_ROWID.ROWID_TO_EXTENDED (
old rowid IN ROWID,
schema name IN VARCHAR2,
object name IN VARCHAR2,
   conversion_type IN INTEGER)
  RETURN ROWID;
```
### **Pragmas**

```
pragma RESTRICT_REFERENCES(rowid_to_extended,WNDS,WNPS,RNPS);
```
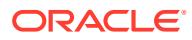

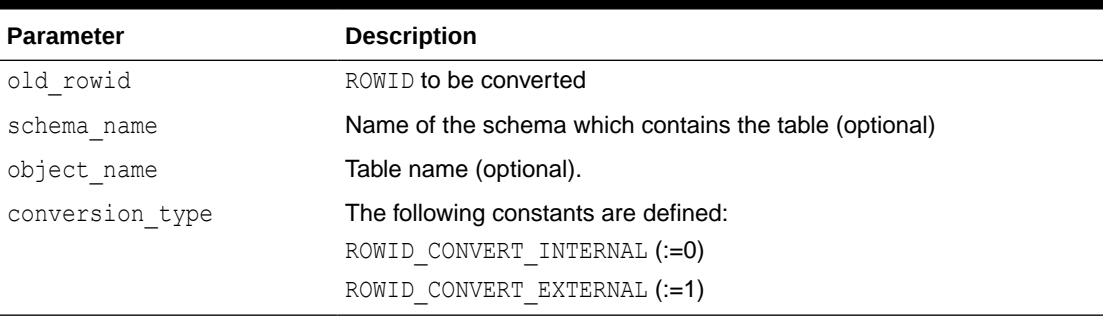

# **Table 139-13 ROWID\_TO\_EXTENDED Function Parameters**

### **Return Values**

ROWID TO EXTENDED returns the ROWID in the extended character format. If the input ROWID is NULL, then the function returns NULL. If a zero-valued ROWID is supplied (00000000.0000.0000), then a zero-valued restricted ROWID is returned.

# **Examples**

Assume that there is a table called RIDS in the schema SCOTT, and that the table contains a column ROWID\_COL that holds ROWIDs (restricted), and a column TABLE\_COL that point to other tables in the SCOTT schema. You can convert the ROWIDs to extended format with the statement:

```
UPDATE SCOTT.RIDS
  SET rowid col =
   dbms_rowid.rowid_to_extended (
     rowid col, 'SCOTT", TABLE COL, 0);
```
# **Usage Notes**

- If the schema and object names are provided as  $IN$  parameters, then this function verifies SELECT authority on the table named, and converts the restricted ROWID provided to an extended ROWID, using the data object number of the table. That ROWID TO EXTENDED returns a value, however, does not guarantee that the converted ROWID actually references a valid row in the table, either at the time that the function is called, or when the extended ROWID is actually used.
- If the schema and object name are not provided (are passed as NULL), then this function attempts to fetch the page specified by the restricted ROWID provided. It treats the file number stored in this ROWID as the absolute file number. This can cause problems if the file has been dropped, and its number has been reused prior to the migration. If the fetched page belongs to a valid table, then the data object number of this table is used in converting to an extended ROWID value. This is very inefficient, and Oracle recommends doing this only as a last resort, when the target table is not known. The user must still know the correct table name at the time of using the converted value.
- If an extended ROWID value is supplied, the data object number in the input extended ROWID is verified against the data object number computed from the table name parameter. If the two numbers do not match, the INVALID ROWID exception is raised. If they do match, the input ROWID is returned.

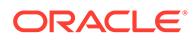

<span id="page-2130-0"></span>ROWID TO EXTENDED cannot be used with partition tables.

**∕`See Also:** 

The [ROWID\\_VERIFY Function](#page-2131-0) has a method to determine if a given ROWID can be converted to the extended format.

# 139.6.9 ROWID\_TO\_RESTRICTED Function

This function converts an extended ROWID into restricted ROWID format.

#### **Syntax**

```
DBMS_ROWID.ROWID_TO_RESTRICTED (
   old_rowid IN ROWID,
   conversion_type IN INTEGER)
  RETURN ROWID;
```
#### **Pragmas**

pragma RESTRICT REFERENCES(rowid to restricted, WNDS, RNDS, WNPS, RNPS);

#### **Parameters**

#### **Table 139-14 ROWID\_TO\_RESTRICTED Function Parameters**

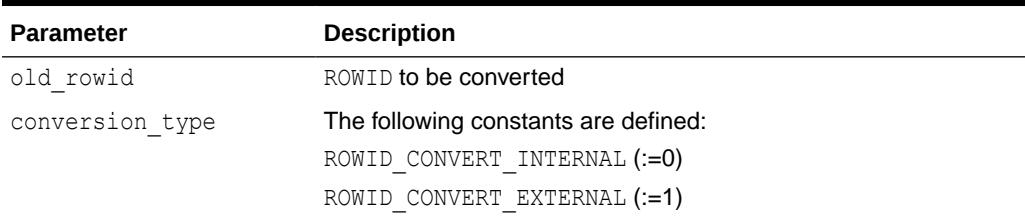

# 139.6.10 ROWID\_TYPE Function

This function returns 0 if the ROWID is a restricted ROWID, and 1 if it is extended.

#### **Syntax**

```
DBMS_ROWID.ROWID_TYPE (
   rowid_id IN ROWID)
  RETURN NUMBER;
```
#### **Pragmas**

pragma RESTRICT REFERENCES(rowid type, WNDS, RNDS, WNPS, RNPS);

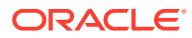

<span id="page-2131-0"></span>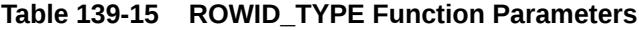

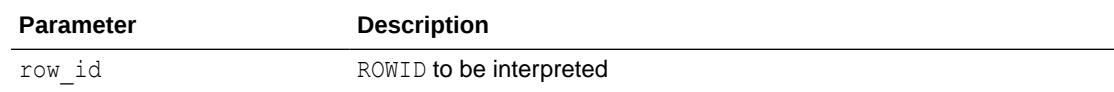

#### **Examples**

```
IF DBMS ROWID.ROWID TYPE(my_rowid) = 1 THEN
  my_obj_num := DBMS_ROWID.ROWID_OBJECT(my_rowid);
```
# 139.6.11 ROWID\_VERIFY Function

This function verifies the ROWID.

It returns 0 if the input restricted ROWID can be converted to extended format, given the input schema name and table name, and it returns 1 if the conversion is not possible.

# **Note:**

You can use this function in a WHERE clause of a SQL statement, as shown in the example.

#### **Syntax**

```
DBMS_ROWID.ROWID_VERIFY (
 rowid_in IN ROWID,
schema name IN VARCHAR2,
object name IN VARCHAR2,
   conversion_type IN INTEGER
  RETURN NUMBER;
```
#### **Pragmas**

```
pragma RESTRICT_REFERENCES(rowid_verify, WNDS, WNPS, RNPS);
```
# **Parameters**

### **Table 139-16 ROWID\_VERIFY Function Parameters**

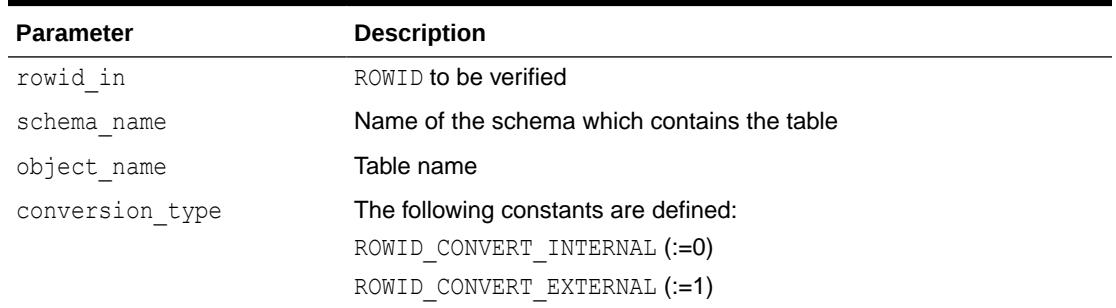

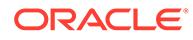

# **Examples**

Considering the schema in the example for the ROWID\_TO\_EXTENDED function, you can use the following statement to find bad ROWIDs prior to conversion. This enables you to fix them beforehand.

```
SELECT ROWID, rowid_col 
   FROM SCOTT.RIDS
  WHERE dbms_rowid.rowid_verify(rowid_col, NULL, NULL, 0) =1;
```
**See Also:** [UTL\\_RAW ,](#page-4415-0) [UTL\\_REF](#page-4444-0)

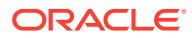

# <span id="page-2133-0"></span>140 DBMS\_RULE

The DBMS RULE package contains subprograms that enable the evaluation of a rule set for a specified event.

This chapter contains the following topics:

- **Overview**
- **Security Model**
- Summary of DBMS\_RULE Subprograms

# 140.1 DBMS RULE Overview

This package contains subprograms that enable the evaluation of a rule set for a specified event.

# **See Also:**

- [Rule TYPEs](#page-4725-0) for more information about the types used with the DBMS\_RULE package
- [DBMS\\_RULE\\_ADM](#page-2144-0) and *Oracle Streams Concepts and Administration* for more information about this package and rules

# 140.2 DBMS\_RULE Security Model

PUBLIC is granted EXECUTE privilege on this package.

# **See Also:**

**Oracle Database Security Guide for more information about user group PUBLIC** 

# 140.3 Summary of DBMS\_RULE Subprograms

This table lists the DBMS RULE subprograms and briefly describes them.

# **Table 140-1 DBMS\_RULE Package Subprograms**

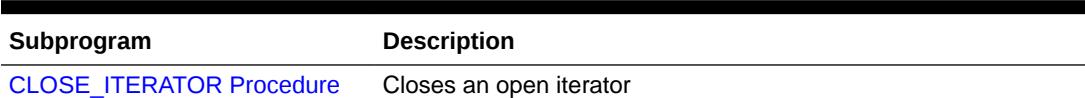

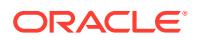

| Subprogram                                        | <b>Description</b>                                                                                                    |
|---------------------------------------------------|----------------------------------------------------------------------------------------------------|
| <b>EVALUATE Procedure</b>                         | Evaluates the rules in the specified rule set that use the evaluation<br>context specified                                                                                                    |
| <b>EVALUATE EXPRESSION</b><br>Procedure           | Evaluates an expression under the logged in user in a session                                                                                                    |
| <b>ATOR Procedure</b>                             | EVALUATE EXPRESSION ITER Finds the relevant datapoints and pass resvalue list into<br>evaluation interface                                                                                                    |
| <b>EVALUATE RULE Procedure</b>                    | Evaluates the condition defined in the Rule                                                                                                    |
| <b>EVALUATE RULE ITERATOR</b><br><b>Procedure</b> | Finds the relevant datapoints and pass re\$value list into<br>evaluation interface                                                                                                    |
| <b>GET_NEXT_HIT Function</b>                      | Returns the next rule that evaluated to TRUE from a true rules<br>iterator, or returns the next rule that evaluated to MAYBE from a<br>maybe rules iterator; returns NULL if there are no more rules that<br>evaluated to TRUE or MAYBE.        |
| <b>IS FAST Procedure</b>                          | Returns TRUE if the expression can be evaluated fast. An<br>expression can be evaluated fast if the engine does not need to run<br>any internal SQL and does not need to go to PL/SQL layer in case<br>there are any PL/SQL functions referred. |
| <b>GET_NEXT_RESULT Function</b>                   | Iterates over result from the expression given<br>result val iterator.                                                                                                    |

<span id="page-2134-0"></span>**Table 140-1 (Cont.) DBMS\_RULE Package Subprograms**

# 140.3.1 CLOSE\_ITERATOR Procedure

This procedure closes an open iterator.

### **Syntax**

```
DBMS_RULE.CLOSE_ITERATOR(
  iterator IN BINARY INTEGER);
```
# **Parameter**

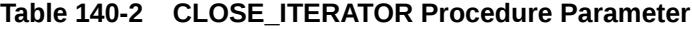

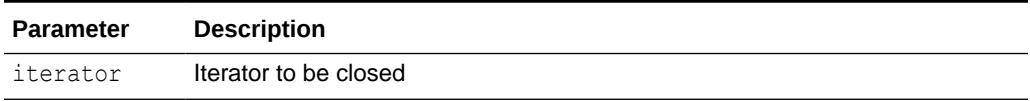

#### **Usage Notes**

This procedure requires an open iterator that was returned by an earlier call to DBMS\_RULE.EVALUATE in the same session. The user who runs this procedure does not require any privileges on the rule set being evaluated.

Closing an iterator frees resources, such as memory, associated with the iterator. Therefore, Oracle recommends that you close an iterator when it is no longer needed. **See Also:** EVALUATE Procedure

# <span id="page-2135-0"></span>140.3.2 EVALUATE Procedure

This procedure evaluates the rules in the specified rule set that use the evaluation context specified for a specified event.

This procedure is overloaded. The true\_rules and maybe\_rules parameters are mutually exclusive with the true\_rules\_iterator and maybe\_rules\_iterator parameters. In addition, the procedure with the true rules and maybe rules parameters includes the stop\_on\_first\_hit parameter, but the other procedure does not.

### **Syntax**

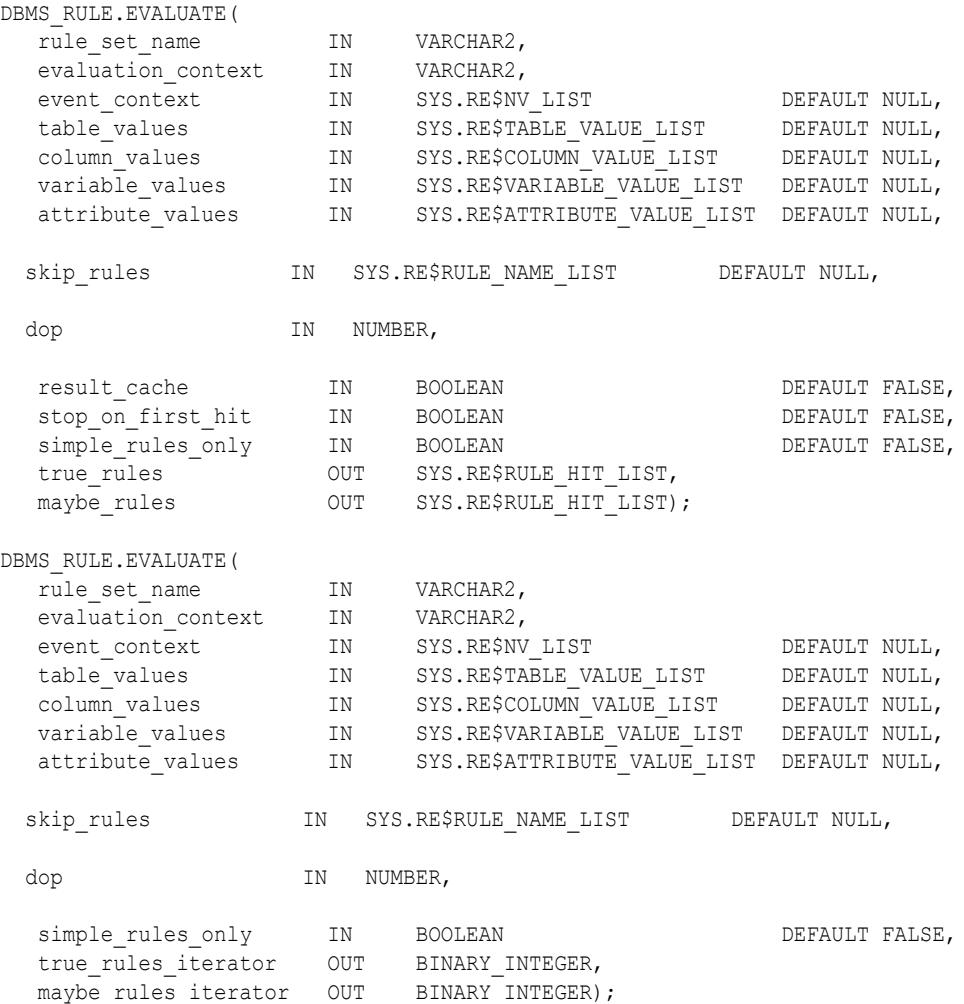

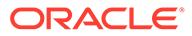

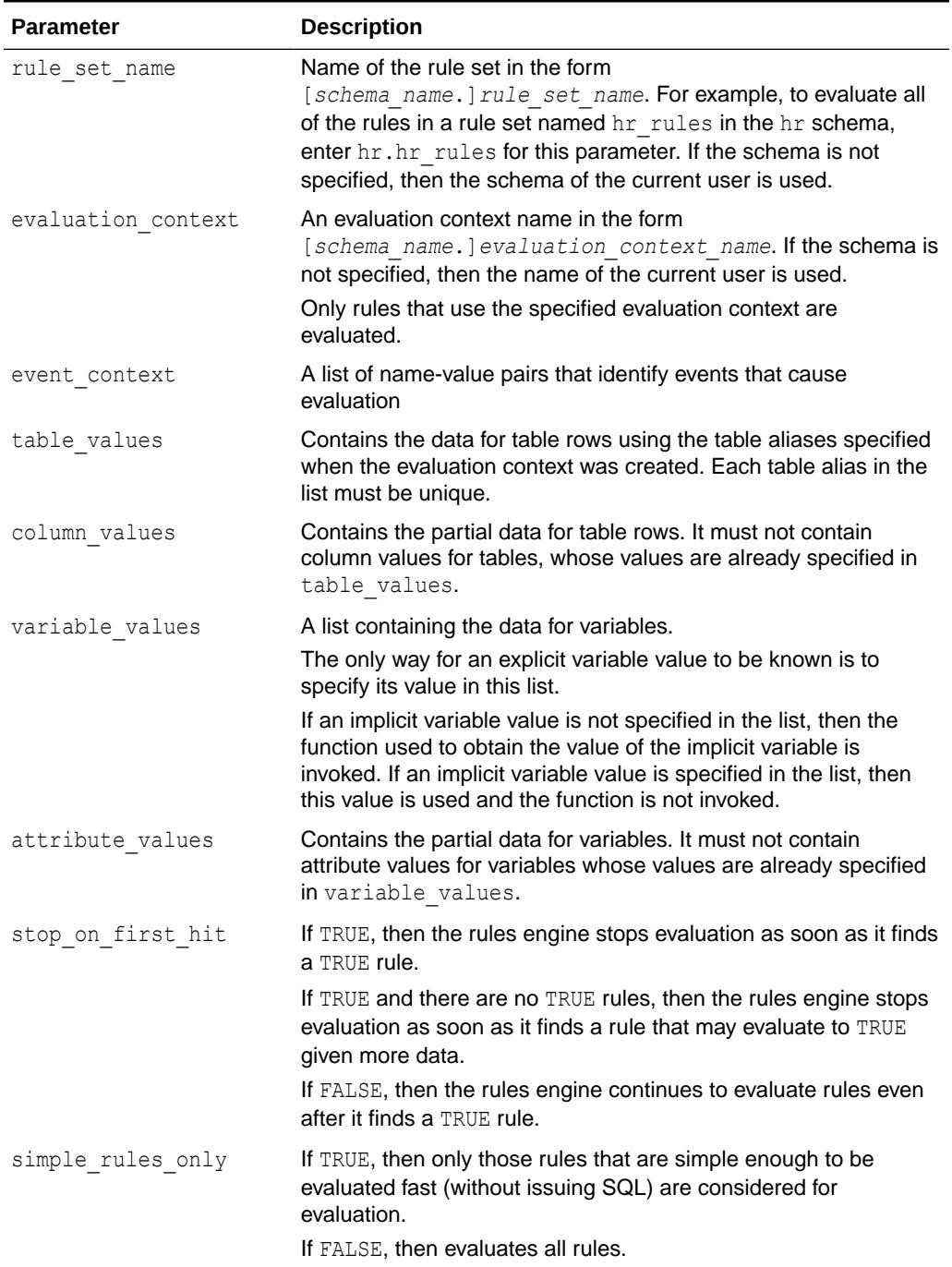

# **Table 140-3 EVALUATE Procedure Parameters**

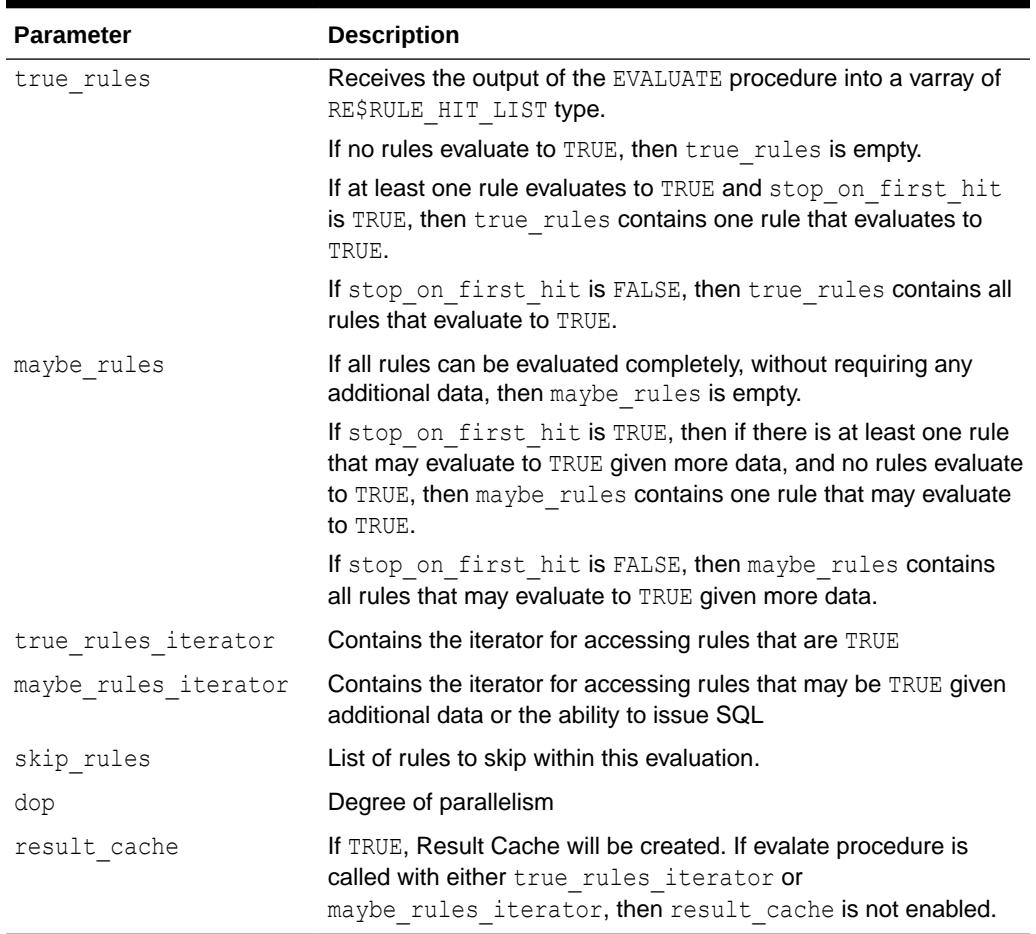

#### **Table 140-3 (Cont.) EVALUATE Procedure Parameters**

#### **Usage Notes**

### **Note:**

Rules in the rule set that use an evaluation context different from the one specified are not considered for evaluation.

The rules in the rule set are evaluated using the data specified for table values, column values, variable values, and attribute values. These values must refer to tables and variables in the specified evaluation context. Otherwise, an error is raised.

The caller may specify, using stop on first hit, if evaluation must stop as soon as the first TRUE rule or the first MAYBE rule (if there are no TRUE rules) is found.

The caller may also specify, using  $simple$  rules only, if only rules that are simple enough to be evaluated fast (which means without SQL) should be considered for evaluation. This makes evaluation faster, but causes rules that cannot be evaluated without SQL to be returned as MAYBE rules.

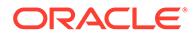

Partial evaluation is supported. The EVALUATE procedure can be called with data for only some of the tables, columns, variables, or attributes. In such a case, rules that cannot be evaluated because of a lack of data are returned as MAYBE rules, unless they can be determined to be TRUE or FALSE based on the values of one or more simple expressions within the rule. For example, given a value of 1 for attribute "a.b" of variable "x", a rule with the following rule condition can be returned as TRUE, without a value for table "tab":

 $(x.a.b = 1)$  or  $(tab.c > 10)$ 

The results of an evaluation are the following:

- TRUE rules, which is the list of rules that evaluate to TRUE based on the given data. These rules are returned either in the OUT parameter true rules, which returns all of the rules that evaluate to TRUE, or in the OUT parameter true rules iterator, which returns each rule that evaluates to TRUE one at a time.
- MAYBE rules, which is the list of rules that could not be evaluated for one of the following reasons:
	- The rule refers to data that was unavailable. For example, a variable attribute " $x.a.b$ " is specified, but no value is specified for the variable " $x$ ", the attribute "a", or the attribute "a.b".
	- The rule is not simple enough to be evaluated fast (without SQL) and simple rules only is specified as TRUE, or partial data is available.

Maybe rules are returned either in the OUT parameter maybe rules, which returns all of the rules that evaluate to MAYBE, or in the OUT parameter maybe rules iterator, which returns each rule that evaluates to MAYBE one at a time.

The caller may specify whether the procedure returns all of the rules that evaluate to TRUE and MAYBE for the event or an iterator for rules that evaluate to TRUE and MAYBE. A true rules iterator enables the client to fetch each rule that evaluates to TRUE one at a time, and a maybe rules iterator enables the client to fetch each rule that evaluates to MAYBE one at a time.

If you use an iterator, then you use the GET NEXT HIT function in the DBMS RULE package to retrieve the next rule that evaluates to TRUE or MAYBE from an iterator. Oracle recommends that you close an iterator if it is no longer needed to free resources, such as memory, used by the iterator. An iterator can be closed in the following ways:

- The CLOSE ITERATOR procedure in the DBMS RULE package is run with the iterator specified.
- The iterator returns NULL because no more rules evaluate to TRUE or MAYBE.
- The session in which the iterator is running ends.

To run the DBMS RULE. EVALUATE procedure, a user must meet at least one of the following requirements:

- Have EXECUTE ON RULE SET privilege on the rule set
- Have EXECUTE\_ANY\_RULE\_SET system privilege
- Be the rule set owner

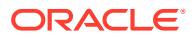

# <span id="page-2139-0"></span>**Note:**

The rules engine does not invoke any actions. An action context can be returned with each returned rule, but the client of the rules engine must invoke any necessary actions.

# **See Also:**

- [Rule TYPEs](#page-4725-0) for more information about the types used with the DBMS\_RULE package
- **GET NEXT HIT Function**
- [CLOSE\\_ITERATOR Procedure](#page-2134-0)

# 140.3.3 EVALUATE\_EXPRESSION Procedure

This procedure allows user to evaluate an expression under the logged in user in a session.

Any re-execute of the same expression with same table alias and variable type will result in reusing the same compiled context. With fixed compile cache size, its possible of aging....

#### **Syntax**

```
DBMS_RULE.EVALUATE_EXPRESSION(
rule expression IN VARCHAR2,
table_aliases        IN           SYS.RE$TABLE_ALIAS_LIST:= NULL,
variable types IN SYS.RE$VARIABLE TYPE LIST:= NULL,
table_values IN SYS.RE$TABLE_VALUE_LIST:= NULL,
column_values IN SYS.RE$COLUMN_VALUE_LIST:=NULL,
variable_values IN SYS.RE$VARIABLE_VALUE_LIST:=NULL,
 attribute_values IN SYS.RE$ATTRIBUTE_VALUE_LIST:=NULL,
 cache IN BOOLEAN DEFAULT FALSE,
 result_val OUT BOOLEAN);
```
#### **Parameters**

#### **Table 140-4 EVALUATE\_EXPRESSION Procedure Parameters**

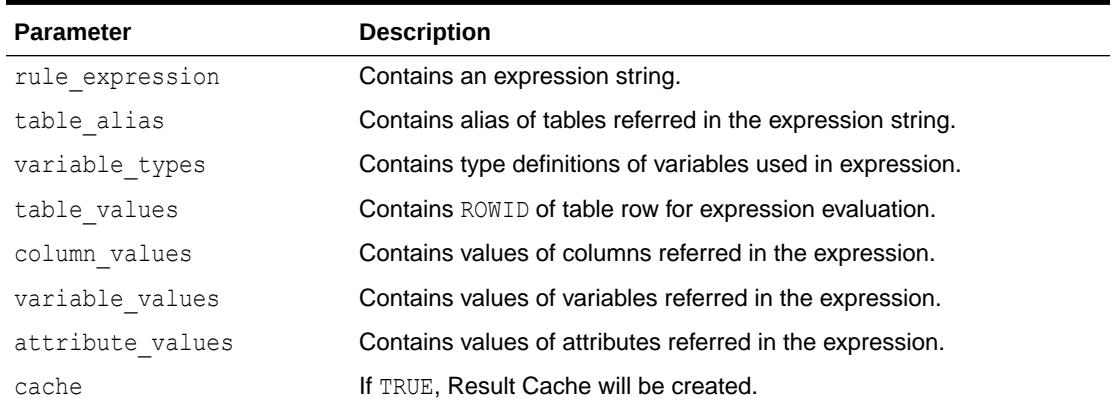

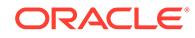

<span id="page-2140-0"></span>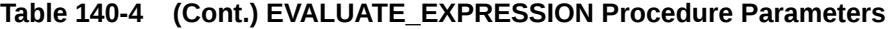

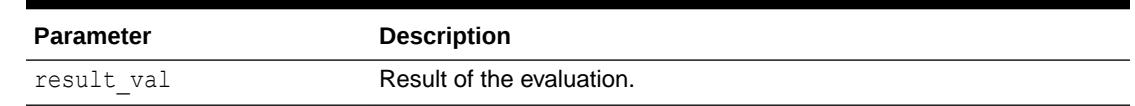

# 140.3.4 EVALUATE\_EXPRESSION\_ITERATOR Procedure

This is an user visible interface. Because PL/SQL based callbacks can be expensive, we provide an array based approach. The client program is assumed to find the relevant datapoints and pass resvalue list into evaluation interface. The expression evaluation engine is expected to walk through this list and evaluate expression for each datapoint (re\$value\_list) element.

#### **Syntax**

```
DBMS_RULE.EVALUATE_EXPRESSION_ITERATOR(
     rule_expression IN varchar2,<br>table aliases IN sys.re$ta
                       thable_alias_list:= NULL,<br>in sys.re$variable_type_list:= NUL
     variable types IN sys.re$variable type list:= NULL,
     values IN sys.re$value list,
     cache IN IN boolean DEFAULT FALSE,
      result_val_iter_id OUT BINARY_INTEGER)
```
#### **Parameters**

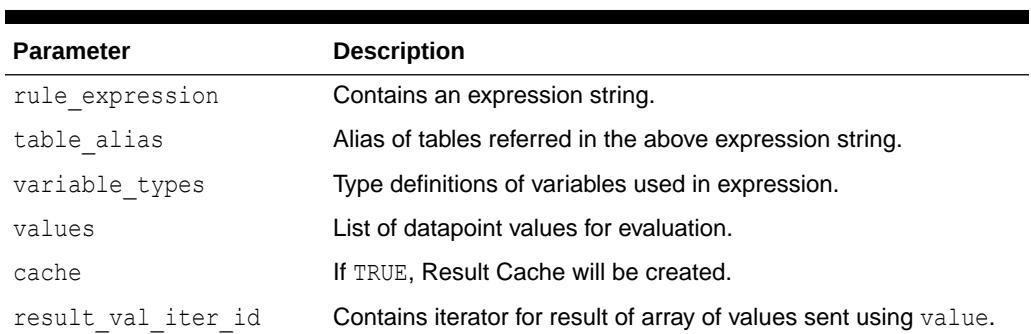

#### **Table 140-5 EVALUATE\_EXPRESSION\_ITERATOR Procedure Parameter**

# 140.3.5 EVALUATE\_RULE Procedure

The Rule Evaluation API expects that CREATE\_RULE procedure has been called with an legitimate EVALUATION\_CONTEXT prior. This API will evaluate the condition defined in the Rule.

# **Syntax**

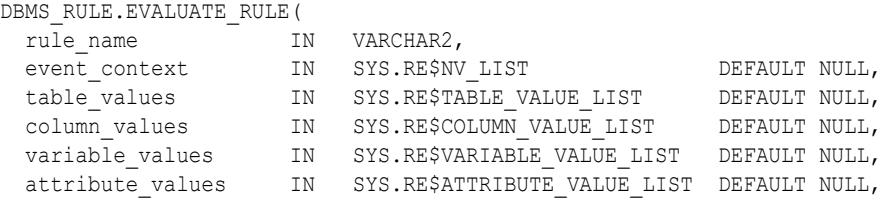

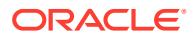

<span id="page-2141-0"></span>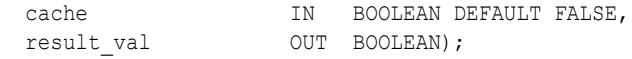

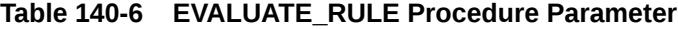

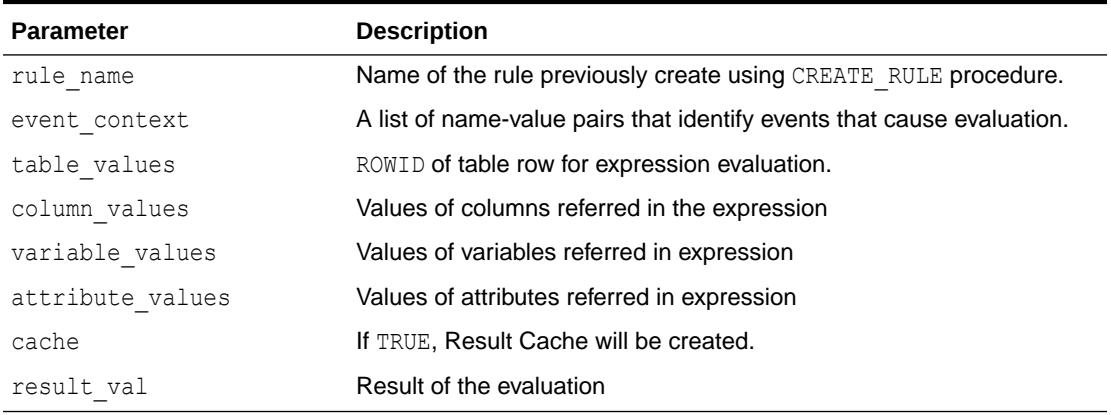

# 140.3.6 EVALUATE\_RULE\_ITERATOR Procedure

This is an iterative interface. The client program is assumed to find the relevant datapoints and pass re\$value\_list into evaluation interface.

Evaluation engine is expected to walk through this list and evaluate expression for each datapoint (re\$value\_list) element. User can use DBMS\_RULE.GET\_NEXT\_RESULT procedure to iterate through the result list.

# **Syntax**

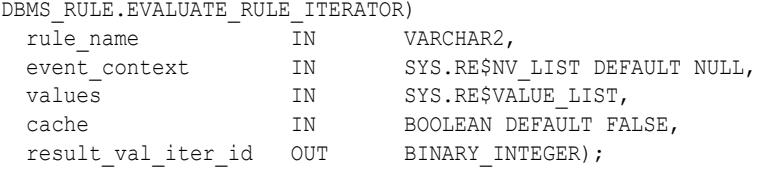

#### **Parameters**

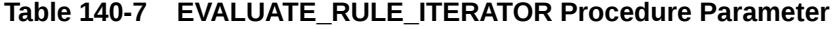

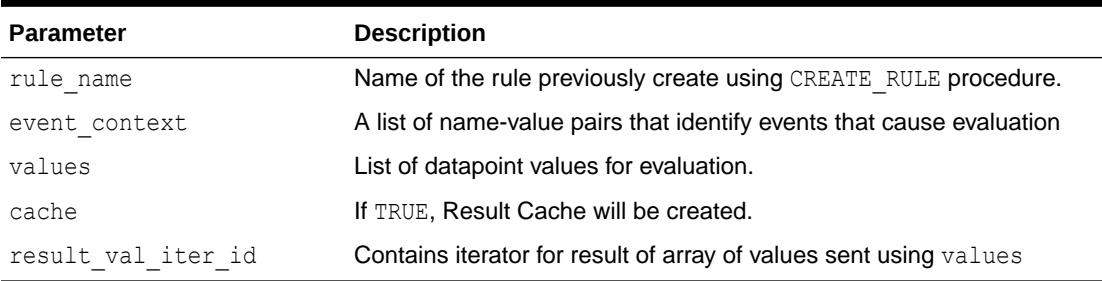

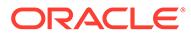

# <span id="page-2142-0"></span>140.3.7 GET\_NEXT\_HIT Function

This function returns the next rule that evaluated to TRUE from a true rules iterator, or returns the next rule that evaluated to MAYBE from a maybe rules iterator. The function returns NULL if there are no more rules that evaluated to TRUE or MAYBE.

# **Syntax**

```
DBMS_RULE.GET_NEXT_HIT(
   iterator IN BINARY_INTEGER)
 RETURN SYS.RE$RULE_HIT;
```
### **Parameter**

# **Table 140-8 GET\_NEXT\_HIT Function Parameter**

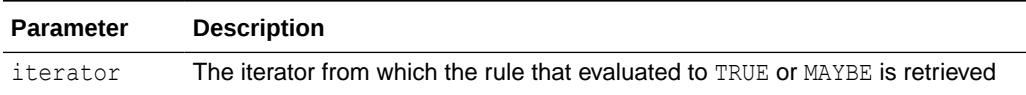

### **Usage Notes**

This procedure requires an open iterator that was returned by an earlier call to DBMS\_RULE. EVALUATE in the same session. The user who runs this procedure does not require any privileges on the rule set being evaluated.

When an iterator returns NULL, it is closed automatically. If an open iterator is no longer needed, then use the CLOSE\_ITERATOR procedure in the DBMS\_RULE package to close it.

# **Note:**

This function raises an error if the rule set being evaluated was modified after the call to the DBMS\_RULE.EVALUATE procedure that returned the iterator. Modifications to a rule set include added rules to the rule set, changing existing rules in the rule set, dropping rules from the rule set, and dropping the rule set.

# **See Also:**

- [Rule TYPEs](#page-4725-0) for more information about the types used with the DBMS RULE package
- [EVALUATE Procedure](#page-2135-0)
- [CLOSE\\_ITERATOR Procedure](#page-2134-0)

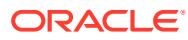

# <span id="page-2143-0"></span>140.3.8 GET\_NEXT\_RESULT Function

This function iterates over result from the expression given in RESULT\_VAL\_ITERATOR. It returns the expression at iterator evaluated to TRUE or FALSE.

### **Syntax**

```
DBMS_RULE.GET_NEXT_RESULT_(
 result_val_iterator_id IN BINARY_INTEGER)
 RETURN BOOLEAN;
```
#### **Parameter**

**Table 140-9 GET\_NEXT\_RESULT Function Parameter**

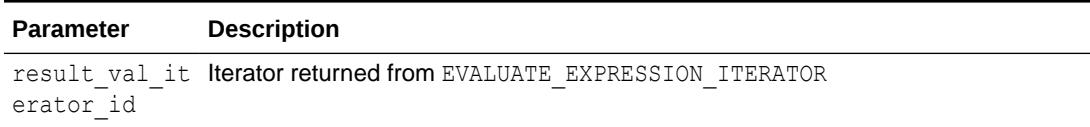

# 140.3.9 IS\_FAST Procedure

Given an expression, of either rule or Independent Expression, this procedure will return TRUE if the expression can be evaluated as fast. An expression can be evaluated as fast if the engine does not need to run any internal SQL and does not need to go to PL/SQL layer in case there are any PL/SQL functions referred.

### **Syntax**

```
DBMS_RULE.IS_FAST(
expression IN VARCHAR2,
table aliases IN SYS.RE$TABLE ALIAS LIST:= NULL,
variable_types IN SYS.RE$VARIABLE_TYPE_LIST:= NULL,
 result_val OUT BOOLEAN);
```
### **Parameter**

**Table 140-10 IS\_FAST Procedure Parameter**

| <b>Parameter</b> | <b>Description</b>                                      |
|------------------|---------------------------------------------------------|
| expression       | Expression to check                                     |
| table aliases    | Alias of tables referred in the above expression string |
| variable types   | Type definitions of variables used in expression        |
| result val       | If the expression can be evaluated as fast              |

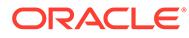

# <span id="page-2144-0"></span>141 DBMS\_RULE\_ADM

The DBMS\_RULE\_ADM package provides the subprograms for creating and managing rules, rule sets, and rule evaluation contexts.

This chapter contains the following topics:

- **Overview**
- **Security Model**
- Summary of DBMS\_RULE\_ADM Subprograms

# 141.1 DBMS RULE ADM Overview

This package provides the subprograms for creating and managing rules, rule sets, and rule evaluation contexts.

# **See Also:**

- [Rule TYPEs](#page-4725-0) for more information about the types used with the DBMS\_RULE\_ADM package
- [DBMS\\_RULE](#page-2133-0) and *Oracle Streams Concepts and Administration* for more information about this package and rules

# 141.2 DBMS RULE ADM Security Model

PUBLIC is granted EXECUTE privilege on this package.

# **See Also:**

**Oracle Database Security Guide for more information about user group PUBLIC** 

# 141.3 Summary of DBMS\_RULE\_ADM Subprograms

This table lists the DBMS\_RULE\_ADM subprograms and briefly describes them.

# **Table 141-1 DBMS\_RULE\_ADM Package Subprograms**

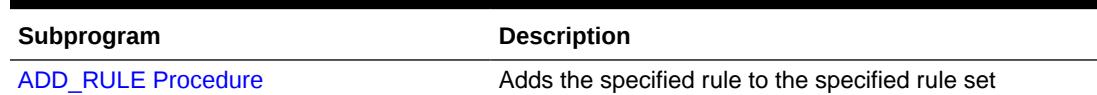

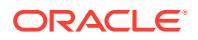

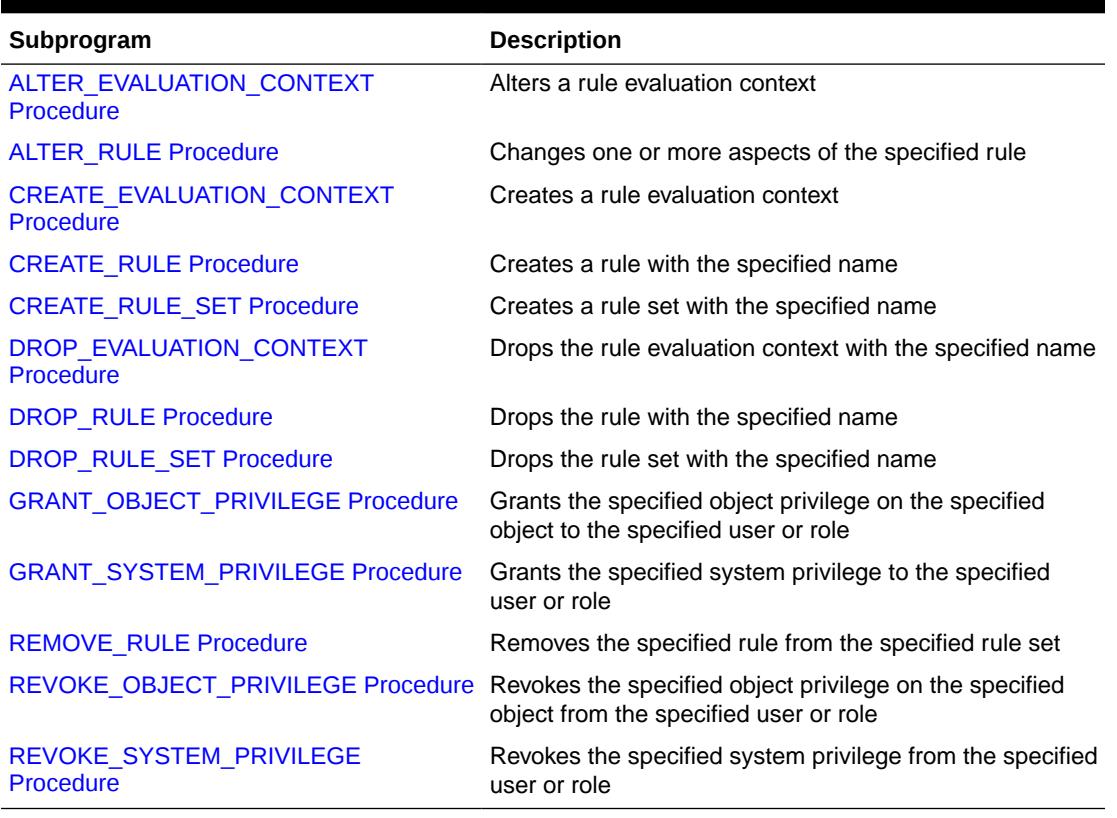

# <span id="page-2145-0"></span>**Table 141-1 (Cont.) DBMS\_RULE\_ADM Package Subprograms**

**Note:**

All subprograms commit unless specified otherwise.

# 141.3.1 ADD\_RULE Procedure

This procedure adds the specified rule to the specified rule set.

# **Syntax**

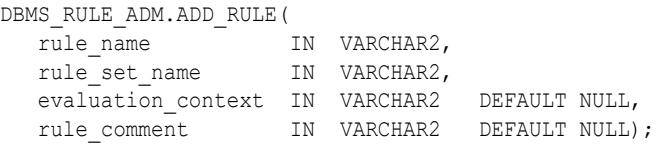

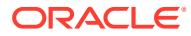

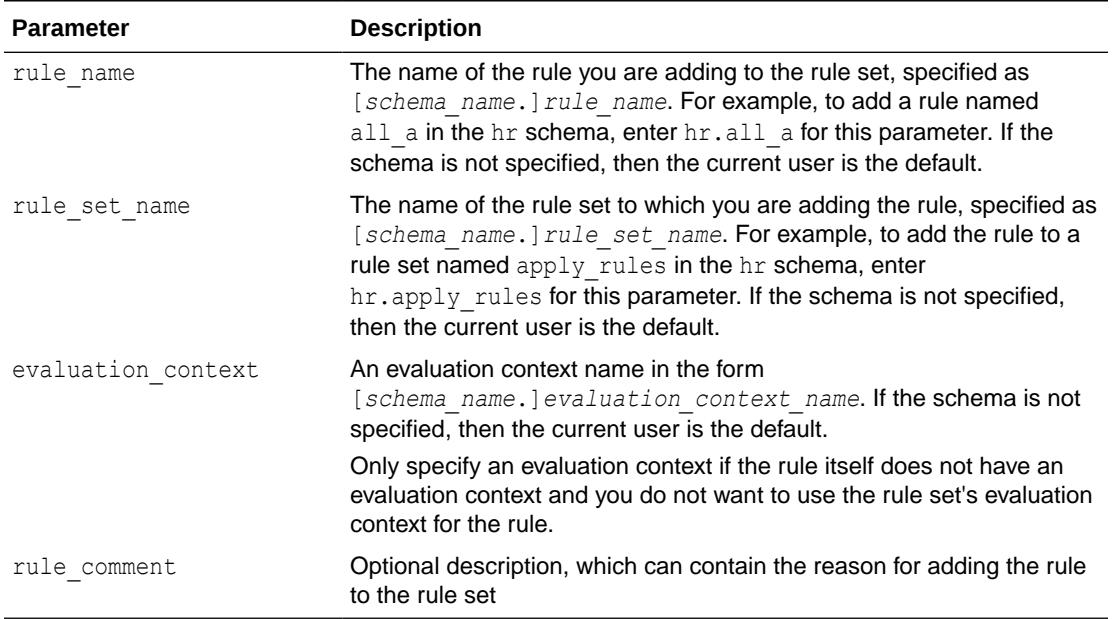

# **Table 141-2 ADD\_RULE Procedure Parameters**

# **Usage Notes**

To run this procedure, a user must meet at least one of the following requirements:

- Have ALTER ON RULE SET privilege on the rule set
- Have ALTER ANY RULE SET system privilege
- Be the owner of the rule set

Also, the rule set owner must meet at least one of the following requirements:

- Have EXECUTE ON RULE privilege on the rule
- Have EXECUTE ANY RULE system privilege
- Be the rule owner

If the rule has no evaluation context and no evaluation context is specified when you run this procedure, then the rule uses the evaluation context associated with the rule set. In such a case, the rule owner must have the necessary privileges on all the base objects accessed by the rule using the evaluation context.

If an evaluation context is specified, then the rule set owner must meet at least one of the following requirements:

- Have EXECUTE ON EVALUATION CONTEXT privilege on the evaluation context
- Have EXECUTE ANY EVALUATION CONTEXT system privilege, and the owner of the evaluation context must not be sys
- Be the evaluation context owner

Also, the rule owner must have the necessary privileges on all the base objects accessed by the rule using the evaluation context.

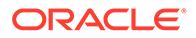

# <span id="page-2147-0"></span>141.3.2 ALTER\_EVALUATION\_CONTEXT Procedure

This procedure alters a rule evaluation context. A rule evaluation context defines external data that can be referenced in rule conditions. The external data can either exist as variables or as table data.

### **Syntax**

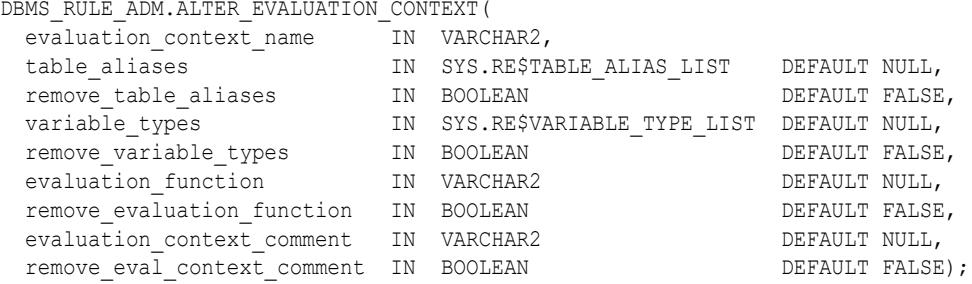

## **Parameters**

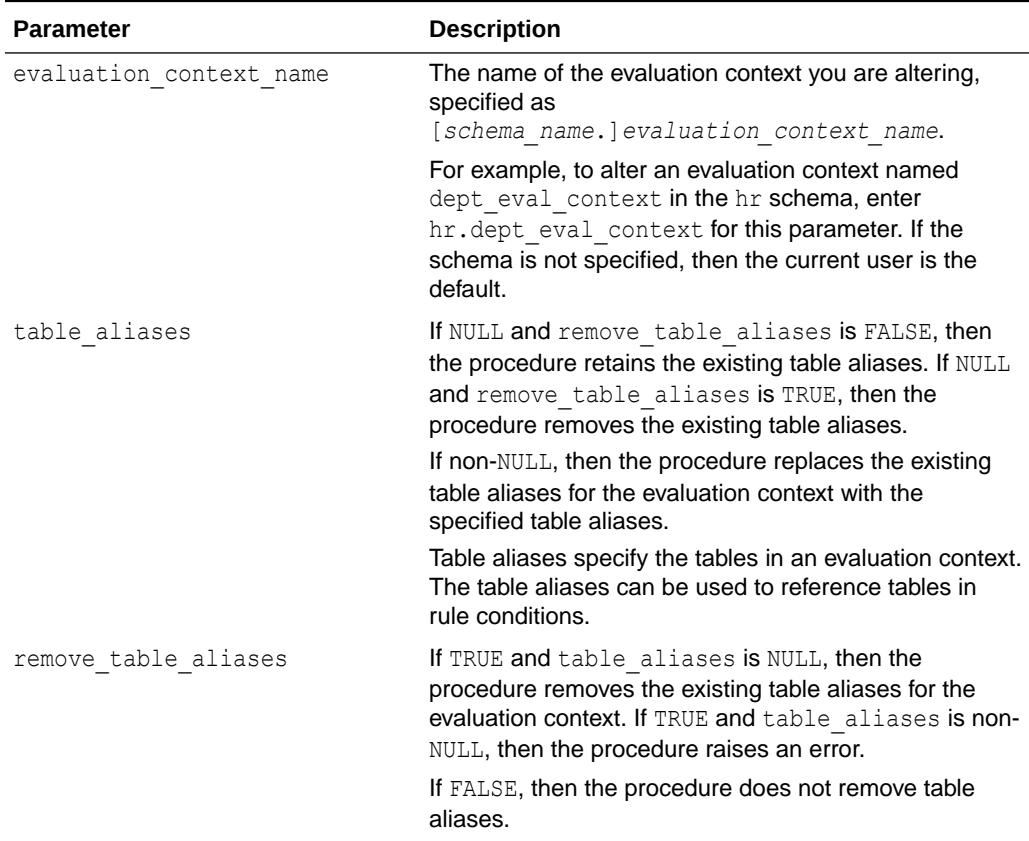

#### **Table 141-3 ALTER\_EVALUATION\_CONTEXT Procedure Parameters**

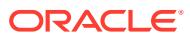

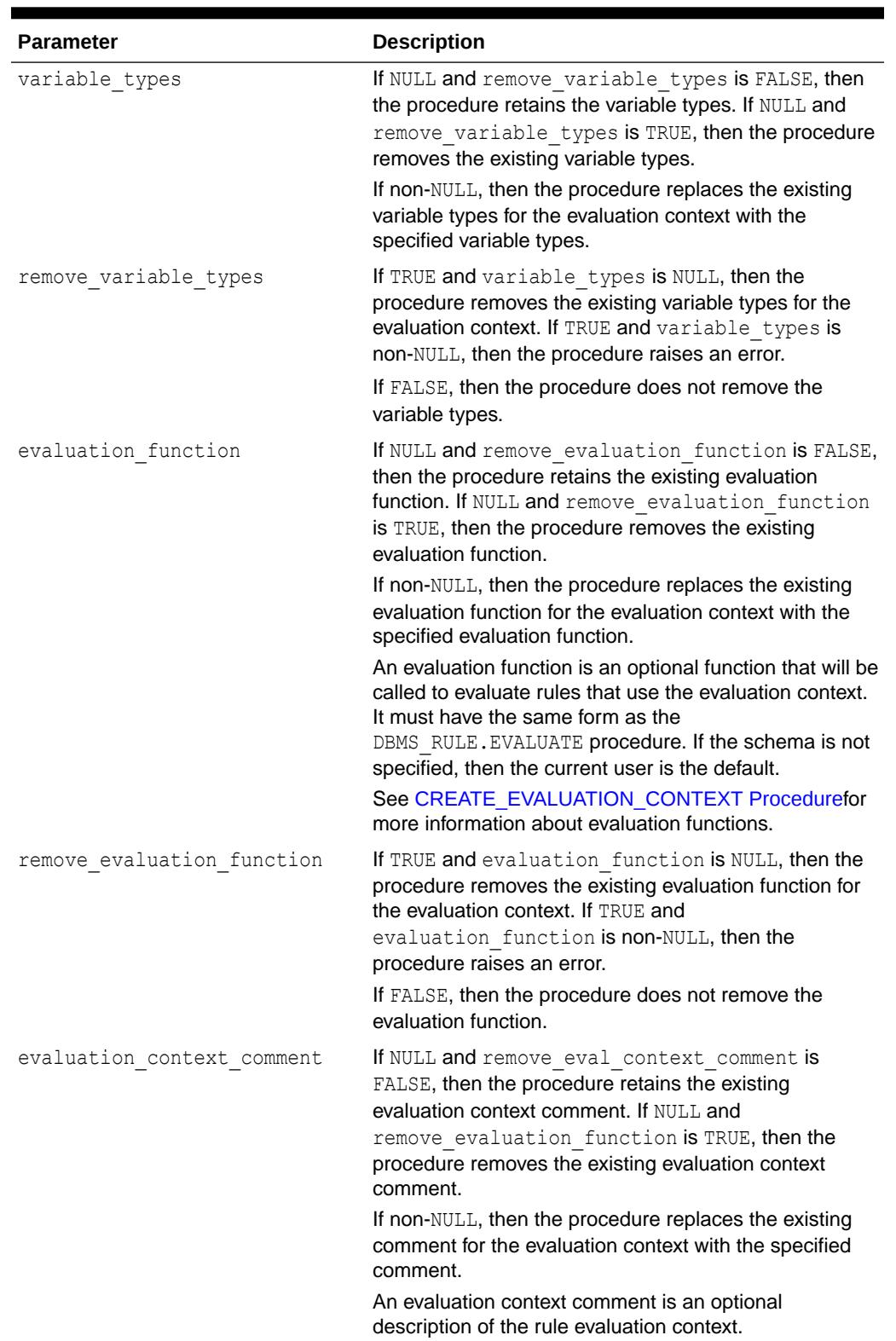

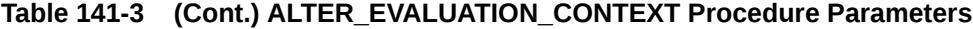

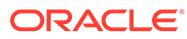

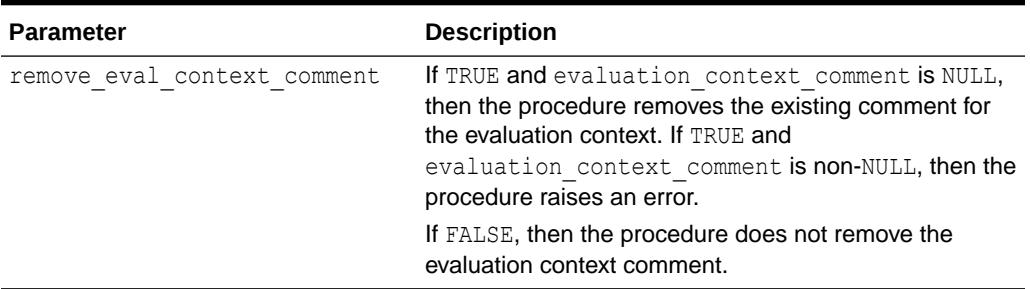

### <span id="page-2149-0"></span>**Table 141-3 (Cont.) ALTER\_EVALUATION\_CONTEXT Procedure Parameters**

#### **Usage Notes**

To run this procedure, a user must meet at least one of the following requirements:

- Be the owner of the evaluation context being altered
- Have ALL\_ON\_EVALUATION\_CONTEXT or ALTER\_ON\_EVALUATION\_CONTEXT object privilege on an evaluation context owned by another user
- Have ALTER ANY EVALUATION CONTEXT system privilege

**See Also:**

[Rule TYPEs](#page-4725-0) for more information about the types used with the DBMS\_RULE\_ADM package

# 141.3.3 ALTER\_RULE Procedure

This procedure changes one or more aspects of the specified rule.

# **Syntax**

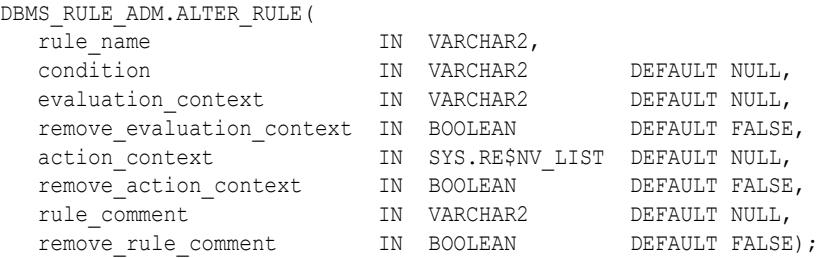

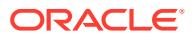

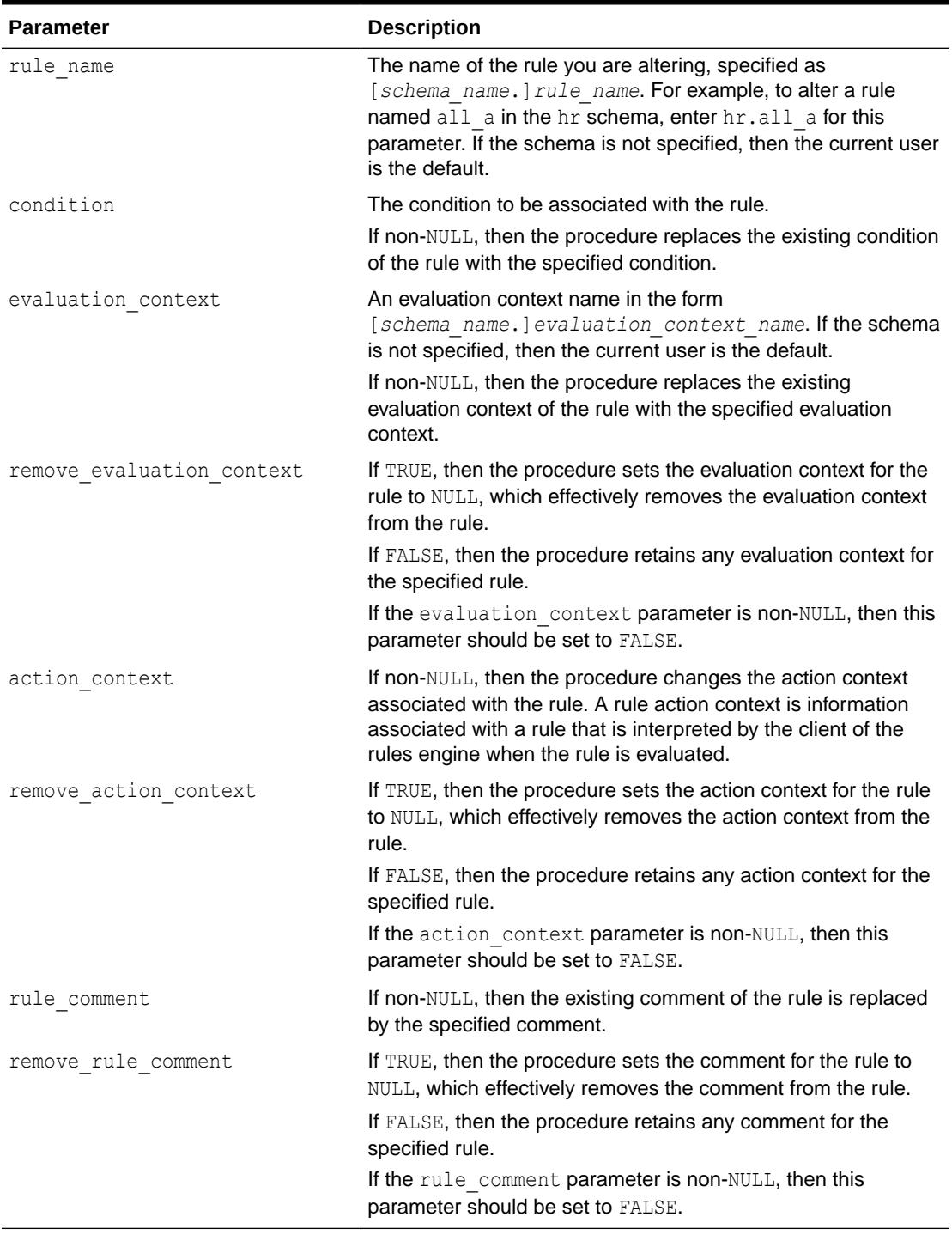

# **Table 141-4 ALTER\_RULE Procedure Parameters**

# **Usage Notes**

To run this procedure, a user must meet at least one of the following requirements:

• Have ALTER\_ON\_RULE privilege on the rule

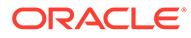

- <span id="page-2151-0"></span>Have ALTER\_ANY\_RULE system privilege
- Be the owner of the rule being altered

If an evaluation context is specified, then the rule owner must meet at least one of the following requirements:

- Have EXECUTE ON EVALUATION CONTEXT privilege on the evaluation context
- Have EXECUTE ANY EVALUATION CONTEXT system privilege, and the owner of the evaluation context must not be SYS
- Be the evaluation context owner

Also, the rule owner must have the necessary privileges on all the base objects accessed by the rule using the evaluation context.

**See Also:**

[Rule TYPEs](#page-4725-0) for more information about the types used with the DBMS RULE ADM package

# 141.3.4 CREATE\_EVALUATION\_CONTEXT Procedure

This procedure creates a rule evaluation context. A rule evaluation context defines external data that can be referenced in rule conditions. The external data can either exist as variables or as table data.

#### **Syntax**

DBMS\_RULE\_ADM.CREATE\_EVALUATION\_CONTEXT( evaluation context name IN VARCHAR2, table\_aliases IN SYS.RE\$TABLE\_ALIAS\_LIST DEFAULT NULL, variable\_types IN SYS.RE\$VARIABLE\_TYPE\_LIST DEFAULT\_NULL, evaluation function  $IN$  VARCHAR2 DEFAULT NULL, evaluation context comment IN VARCHAR2 DEFAULT NULL);

### **Parameters**

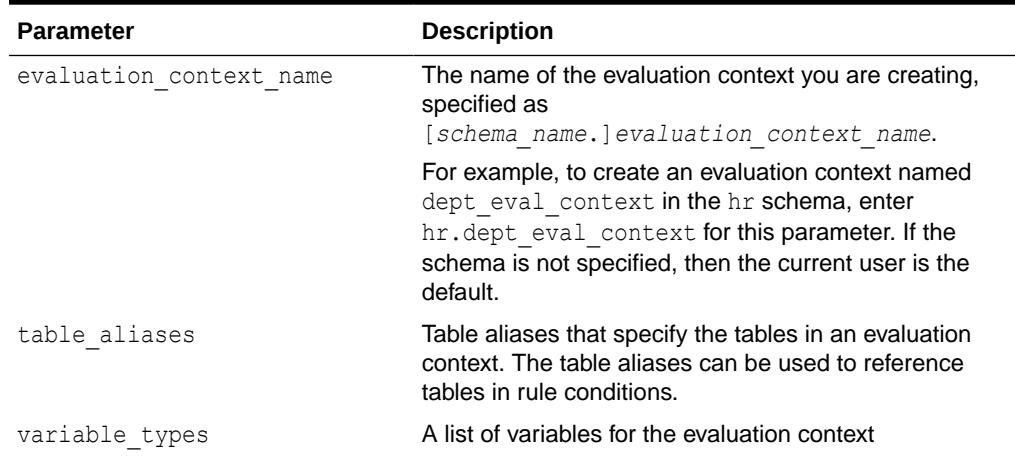

#### **Table 141-5 CREATE\_EVALUATION\_CONTEXT Procedure Parameters**

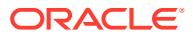

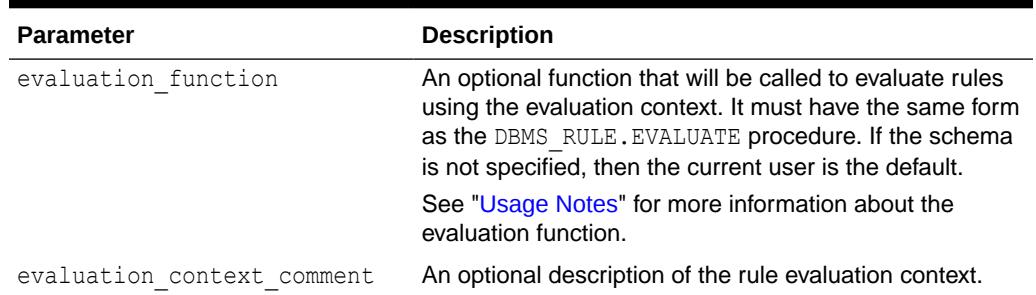

#### **Table 141-5 (Cont.) CREATE\_EVALUATION\_CONTEXT Procedure Parameters**

#### **Usage Notes**

To run this procedure, a user must meet at least one of the following requirements:

- Be the owner of the evaluation context being created and have CREATE\_EVALUATION\_CONTEXT\_OBJ system privilege
- Have CREATE\_ANY\_EVALUATION\_CONTEXT system privilege

**See Also:**

[Rule TYPEs](#page-4725-0) for more information about the types used with the DBMS\_RULE\_ADM package

The evaluation function must have the following signature:

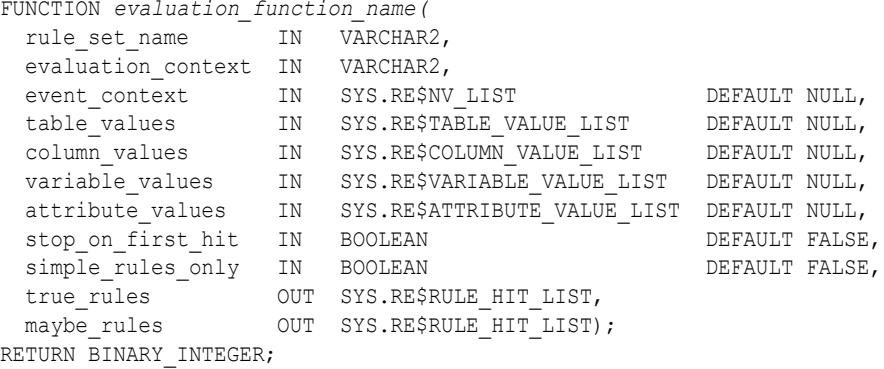

# **Note:**

Each parameter is required and must have the specified datatype. However, you can change the names of the parameters.

The return value of the function must be one of the following:

DBMS\_RULE\_ADM.EVALUATION\_SUCCESS: The user specified evaluation function completed the rule set evaluation successfully. The rules engine returns the results of the evaluation

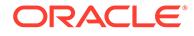

<span id="page-2153-0"></span>obtained by the evaluation function to the rules engine client using the DBMS\_RULE.EVALUATE procedure.

- DBMS\_RULE\_ADM.EVALUATION\_CONTINUE: The rules engine evaluates the rule set as if there were no evaluation function. The evaluation function is not used, and any results returned by the evaluation function are ignored.
- DBMS\_RULE\_ADM.EVALUATION\_FAILURE: The user specified evaluation function failed. Rule set evaluation stops, and an error is raised.

# 141.3.5 CREATE\_RULE Procedure

This procedure creates a rule.

### **Syntax**

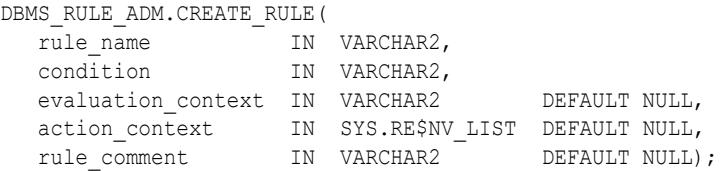

### **Parameters**

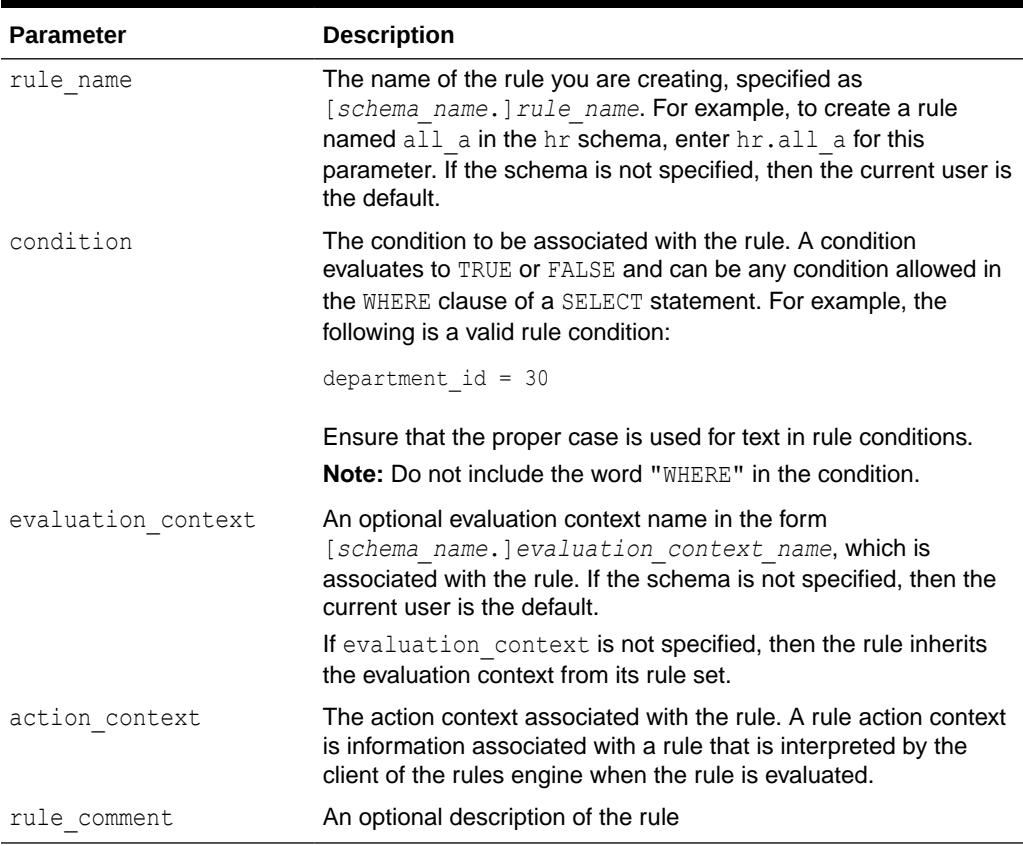

#### **Table 141-6 CREATE\_RULE Procedure Parameters**

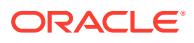

#### <span id="page-2154-0"></span>**Usage Notes**

To run this procedure, a user must meet at least one of the following requirements:

- Be the owner of the rule being created and have the CREATE\_RULE\_OBJ system privilege
- Have CREATE\_ANY\_RULE system privilege

If an evaluation context is specified, then the rule owner must meet at least one of the following requirements:

- Have EXECUTE ON EVALUATION CONTEXT privilege on the evaluation context
- Have EXECUTE ANY EVALUATION CONTEXT system privilege, and the owner of the evaluation context must not be SYS.
- Be the evaluation context owner

Also, the rule owner must have the necessary privileges on all the base objects accessed by the rule using the evaluation context.

# **See Also:**

[Rule TYPEs](#page-4725-0) for more information about the types used with the DBMS\_RULE\_ADM package

# 141.3.6 CREATE\_RULE\_SET Procedure

This procedure creates a rule set.

### **Syntax**

```
DBMS_RULE_ADM.CREATE_RULE_SET(
  rule set name IN VARCHAR2,
   evaluation_context IN VARCHAR2 DEFAULT NULL,
  rule set comment IN VARCHAR2 DEFAULT NULL);
```
### **Parameters**

# **Table 141-7 CREATE\_RULE\_SET Procedure Parameters**

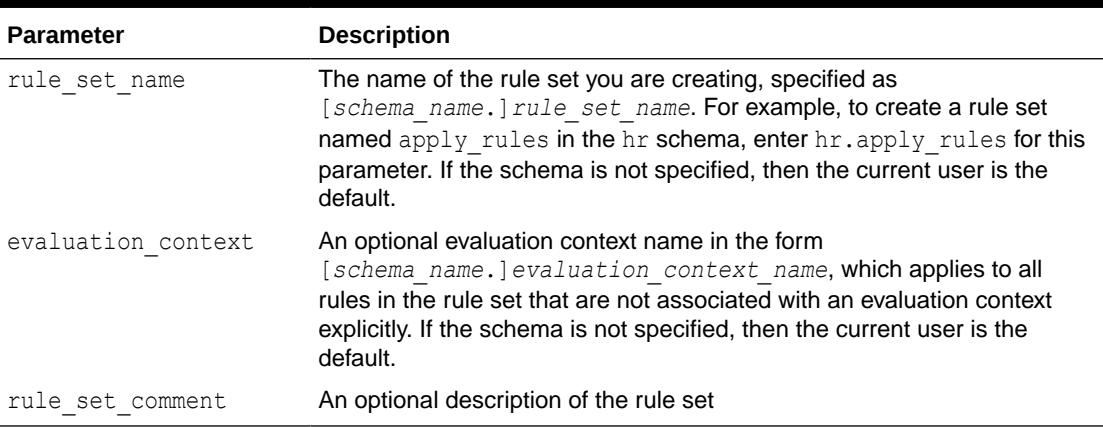

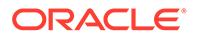

### <span id="page-2155-0"></span>**Usage Notes**

To run this procedure, a user must meet at least one of the following requirements:

- Be the owner of the rule set being created and have CREATE\_RULE\_SET\_OBJ system privilege
- Have CREATE\_ANY\_RULE\_SET system privilege

If an evaluation context is specified, then the rule set owner must meet at least one of the following requirements:

- Have EXECUTE ON EVALUATION CONTEXT privilege on the evaluation context
- Have EXECUTE ANY EVALUATION CONTEXT system privilege, and the owner of the evaluation context must not be SYS
- Be the evaluation context owner

# 141.3.7 DROP\_EVALUATION\_CONTEXT Procedure

This procedure drops a rule evaluation context.

#### **Syntax**

```
DBMS_RULE_ADM.DROP_EVALUATION_CONTEXT(
   evaluation_context_name IN VARCHAR2,
  force TN BOOLEAN DEFAULT FALSE);
```
#### **Parameters**

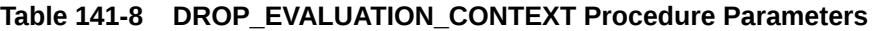

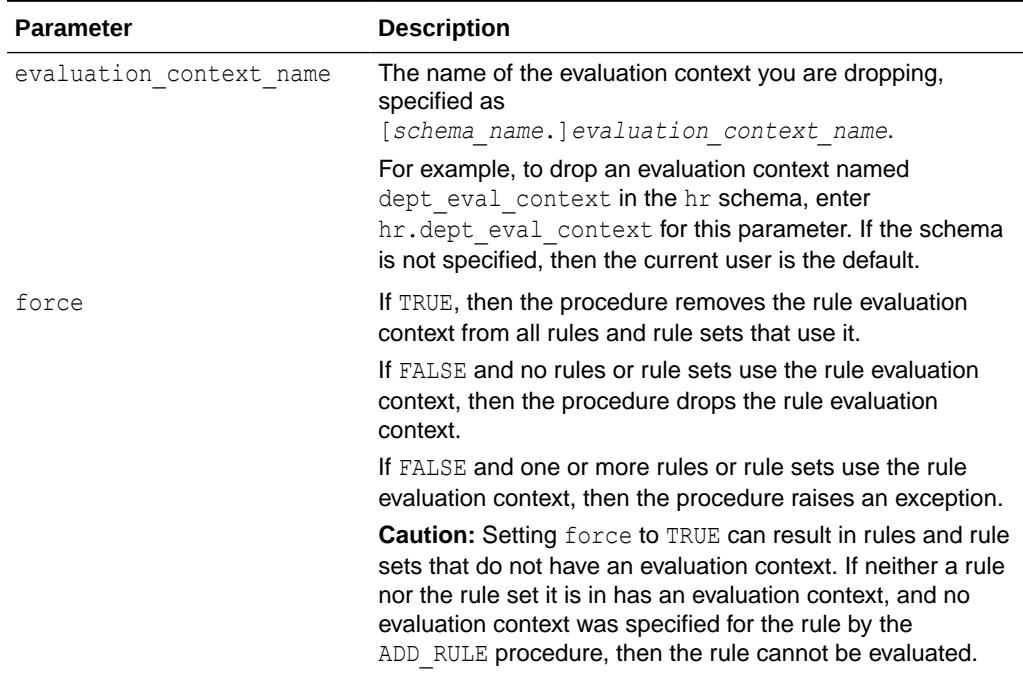

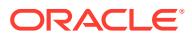

# <span id="page-2156-0"></span>**Usage Notes**

To run this procedure, a user must meet at least one of the following requirements:

- Be the owner of the evaluation context
- Have DROP\_ANY\_EVALUATION\_CONTEXT system privilege

# 141.3.8 DROP\_RULE Procedure

# This procedure drops a rule.

#### **Syntax**

```
DBMS_RULE_ADM.DROP_RULE(
  rule name IN VARCHAR2,
   force IN BOOLEAN DEFAULT FALSE);
```
#### **Parameters**

### **Table 141-9 DROP\_RULE Procedure Parameters**

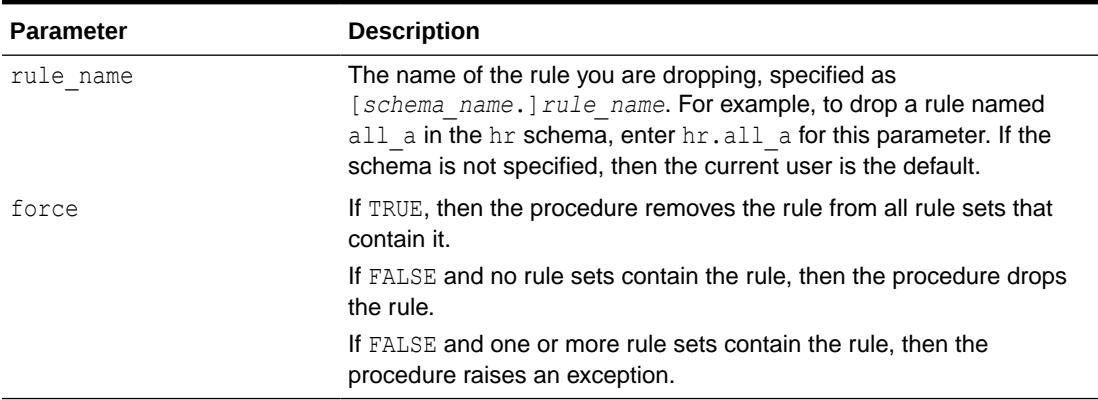

# **Usage Notes**

To run this procedure, a user must meet at least one of the following requirements:

- Be the owner of the rule
- Have DROP\_ANY\_RULE system privilege

# **Note:**

- To remove a rule from a rule set without dropping the rule from the database, use the REMOVE\_RULE procedure.
- The rule evaluation context associated with the rule, if any, is not dropped when you run this procedure.

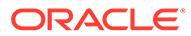

# <span id="page-2157-0"></span>141.3.9 DROP\_RULE\_SET Procedure

### This procedure drops a rule set.

#### **Syntax**

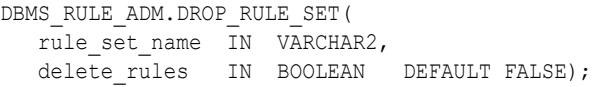

#### **Parameters**

# **Table 141-10 DROP\_RULE\_SET Procedure Parameters**

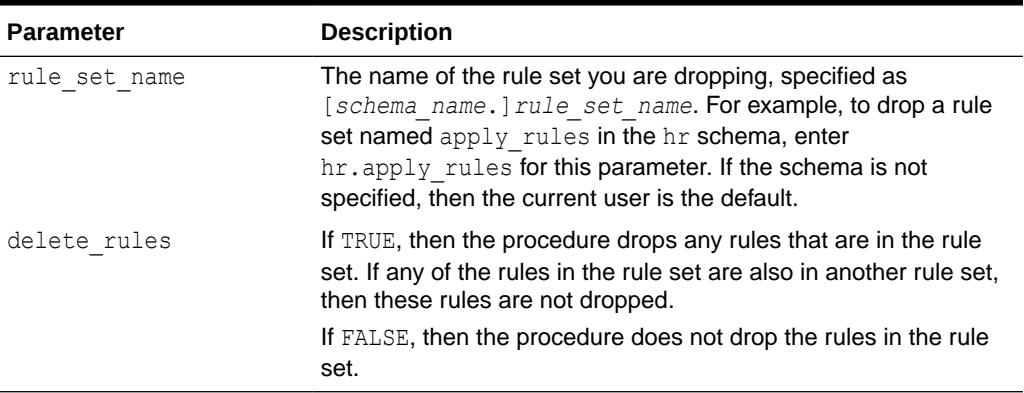

### **Usage Notes**

To run this procedure, a user must meet at least one of the following requirements:

- Have DROP\_ANY\_RULE\_SET system privilege
- Be the owner of the rule set

# **Note:**

The rule evaluation context associated with the rule set, if any, is not dropped when you run this procedure.

# 141.3.10 GRANT\_OBJECT\_PRIVILEGE Procedure

This procedure grants the specified object privilege on the specified object to the specified user or role. If a user owns the object, then the user automatically is granted all privileges on the object, with grant option.

### **Syntax**

```
DBMS_RULE_ADM.GRANT_OBJECT_PRIVILEGE(
  privilege IN BINARY_INTEGER,
   object_name IN VARCHAR2,
   grantee IN VARCHAR2,
  grant option IN BOOLEAN DEFAULT FALSE);
```
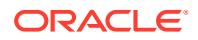

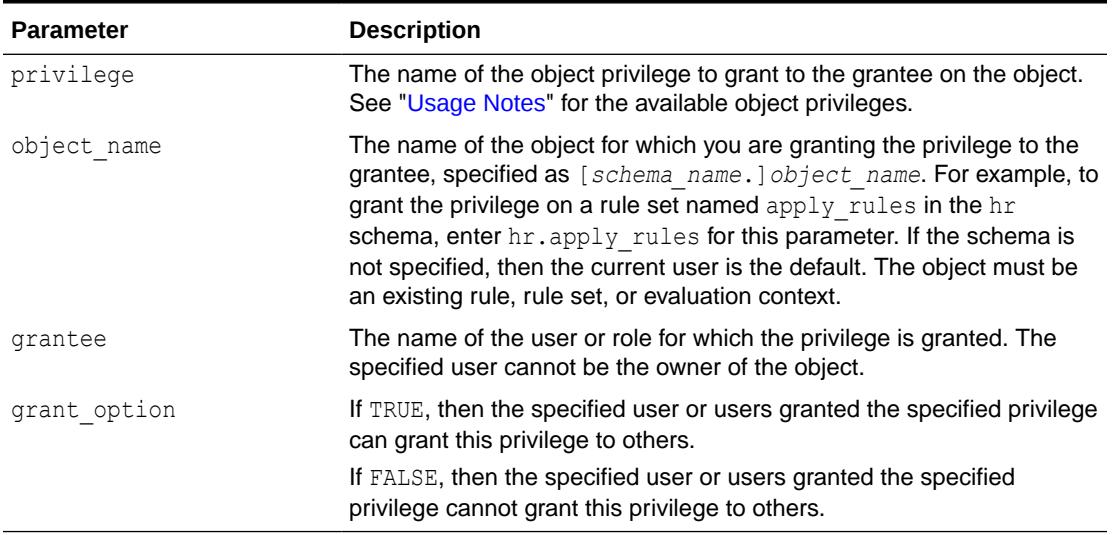

# **Table 141-11 GRANT\_OBJECT\_PRIVILEGE Procedure Parameters**

### **Usage Notes**

To run this procedure, a user must meet at least one of the following requirements:

- Be the owner of the object on which the privilege is granted
- Have the same privilege as the privilege being granted with the grant option

In addition, if the object is a rule set, then the user must have EXECUTE privilege on all the rules in the rule set with grant option or must own the rules in the rule set.

Table 141-12 lists the object privileges.

# **Table 141-12 Object Privileges for Evaluation Contexts, Rules, and Rule Sets**

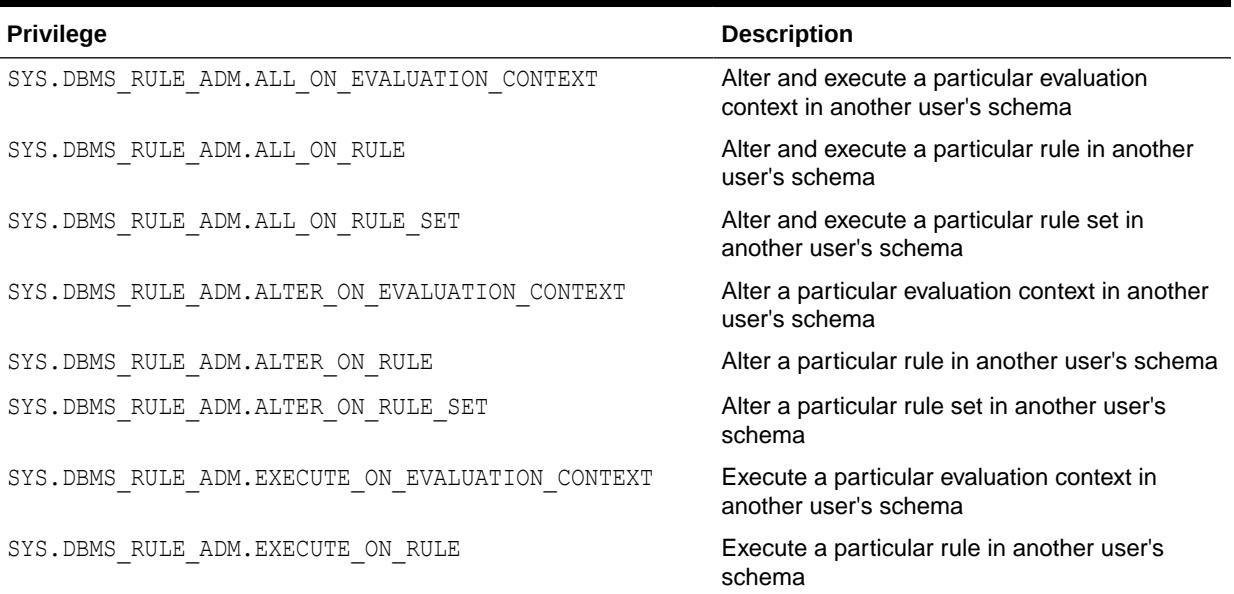

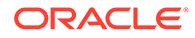

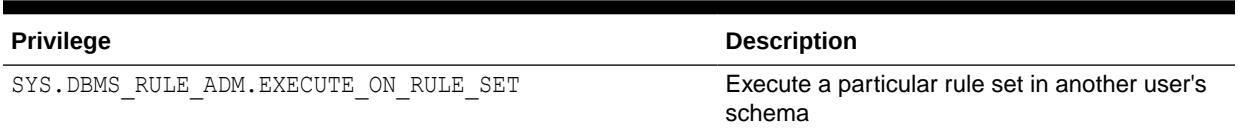

# <span id="page-2159-0"></span>**Table 141-12 (Cont.) Object Privileges for Evaluation Contexts, Rules, and Rule Sets**

#### **Examples**

For example, to grant the HR user the privilege to alter a rule named hr\_dml in the strmadmin schema, enter the following:

```
BEGIN 
  DBMS_RULE_ADM.GRANT_OBJECT_PRIVILEGE(
    privilege => SYS.DBMS_RULE_ADM.ALTER_ON_RULE,
    object_name => 'strmadmin.hr_dml',
   grantee \qquad \Rightarrow 'hr',
    grant option => FALSE);
END;
/
```
# 141.3.11 GRANT\_SYSTEM\_PRIVILEGE Procedure

This procedure grant the specified system privilege to the specified user or role.

### **Syntax**

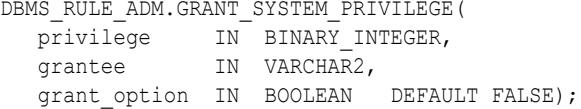

#### **Parameters**

### **Table 141-13 GRANT\_SYSTEM\_PRIVILEGE Procedure Parameters**

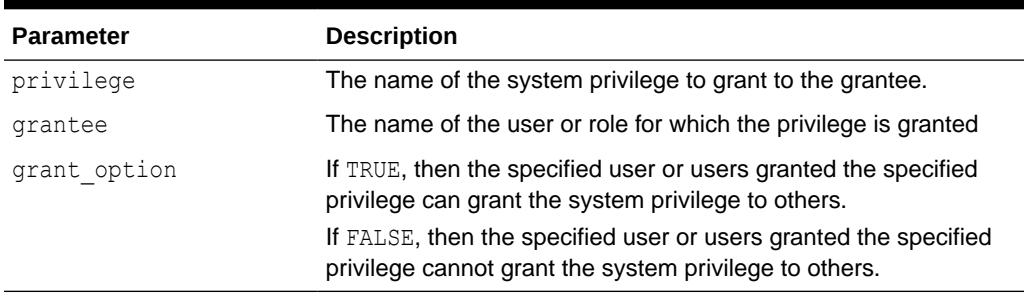

### **Usage Notes**

Table 141-14 lists the system privileges.

### **Table 141-14 System Privileges for Evaluation Contexts, Rules, and Rule Sets**

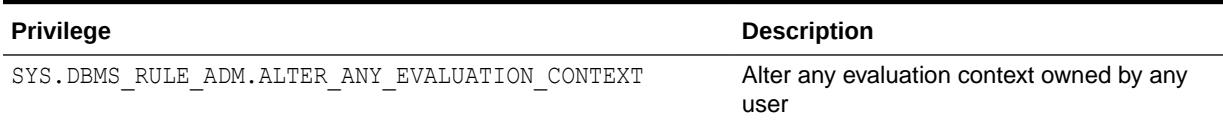

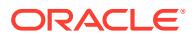
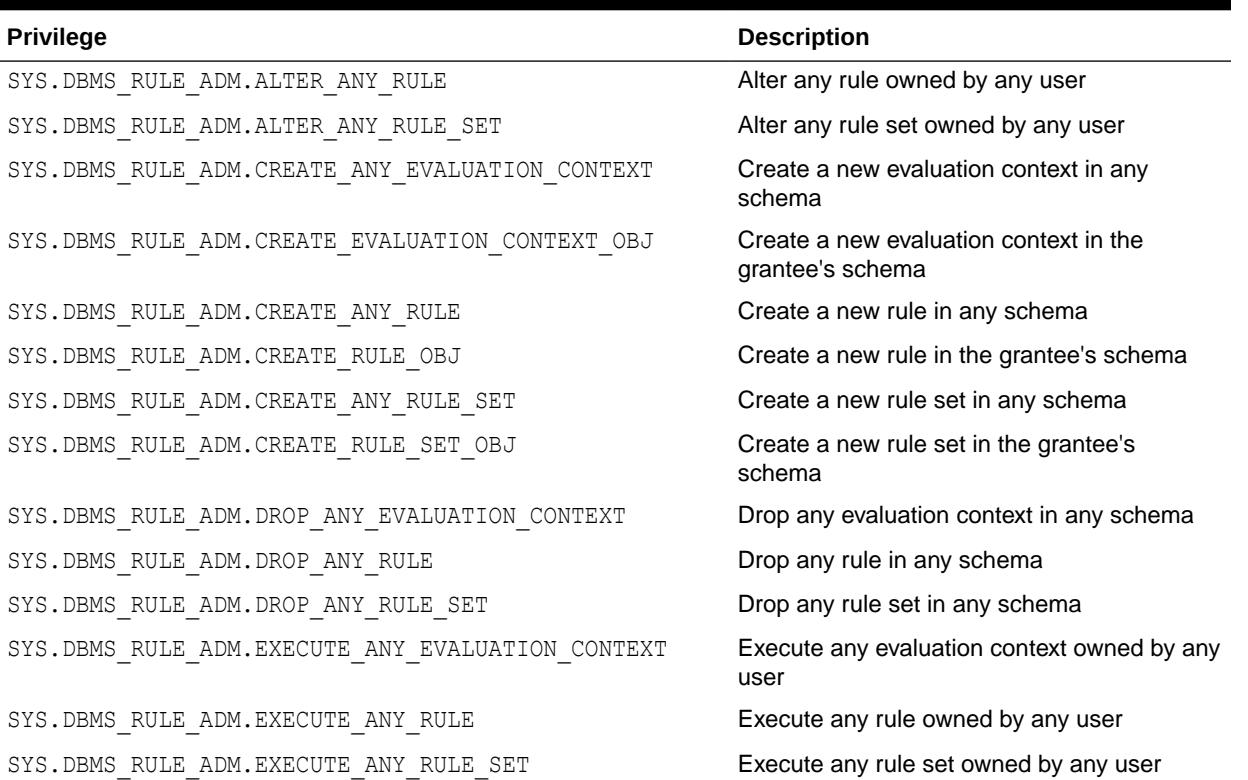

#### **Table 141-14 (Cont.) System Privileges for Evaluation Contexts, Rules, and Rule Sets**

For example, to grant the strmadmin user the privilege to create a rule set in any schema, enter the following:

```
BEGIN 
   DBMS_RULE_ADM.GRANT_SYSTEM_PRIVILEGE(
   privilege => SYS.DBMS_RULE_ADM.CREATE_ANY_RULE_SET,
   qrantee \Rightarrow 'strmadmin',
     grant_option => FALSE);
END;
/
```
# **Note:**

When you grant a privilege on "ANY" object (for example, ALTER ANY RULE), and the initialization parameter 07 DICTIONARY ACCESSIBILITY is set to FALSE, you give the user access to that type of object in all schemas except the SYS schema. By default, the initialization parameter 07 DICTIONARY ACCESSIBILITY is set to FALSE.

If you want to grant access to an object in the SYS schema, then you can grant object privileges explicitly on the object. Alternatively, you can set the O7 DICTIONARY ACCESSIBILITY initialization parameter to TRUE. Then privileges granted on "ANY" object allows access to any schema, including SYS.

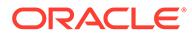

# 141.3.12 REMOVE\_RULE Procedure

This procedure removes the specified rule from the specified rule set.

# **Syntax**

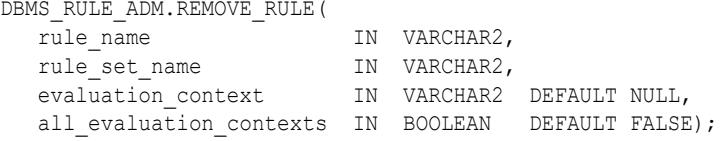

# **Parameters**

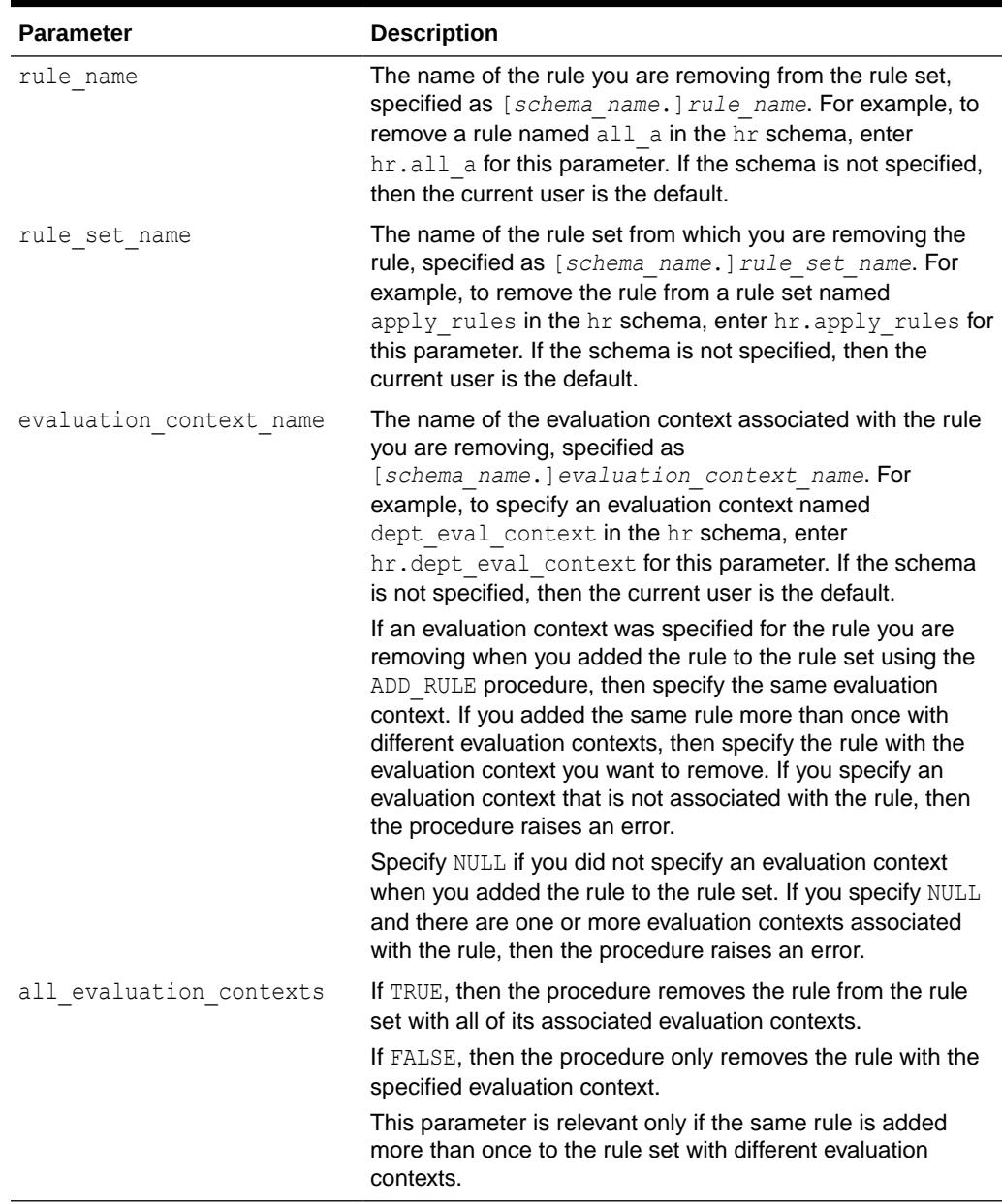

### **Table 141-15 REMOVE\_RULE Procedure Parameters**

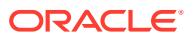

### **Usage Notes**

To run this procedure, a user must meet at least one of the following requirements:

- Have ALTER ON RULE SET privilege on the rule set
- Have ALTER\_ANY\_RULE\_SET system privilege
- Be the owner of the rule set

# **Note:**

This procedure does not drop a rule from the database. To drop a rule from the database, use the DROP\_RULE procedure.

# 141.3.13 REVOKE\_OBJECT\_PRIVILEGE Procedure

This procedure revokes the specified object privilege on the specified object from the specified user or role.

### **Syntax**

```
DBMS_RULE_ADM.REVOKE_OBJECT_PRIVILEGE(
   privilege IN BINARY_INTEGER,
 object_name IN VARCHAR2,
 revokee IN VARCHAR2);
```
### **Parameters**

**Table 141-16 REVOKE\_OBJECT\_PRIVILEGE Procedure Parameters**

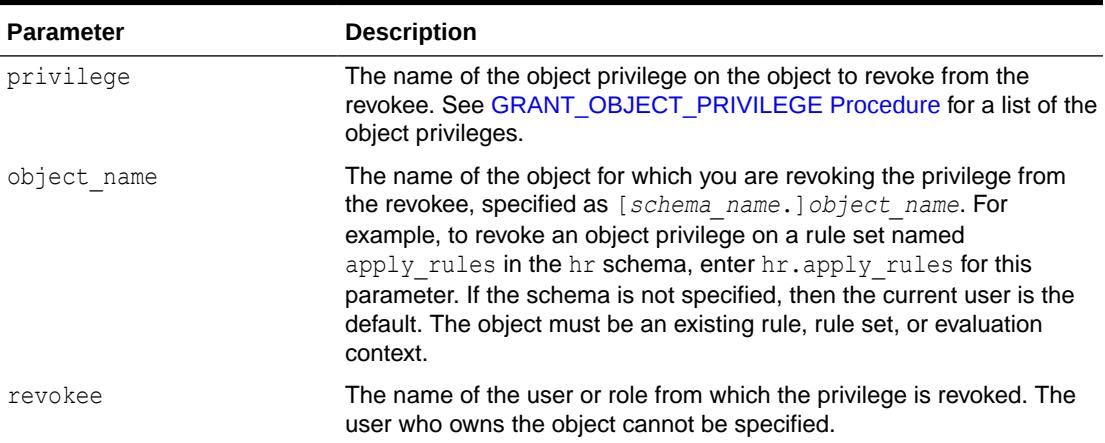

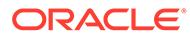

# 141.3.14 REVOKE\_SYSTEM\_PRIVILEGE Procedure

This procedure revokes the specified system privilege from the specified user or role.

# **Syntax**

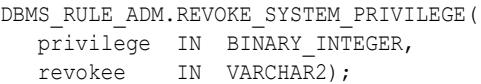

### **Parameters**

# **Table 141-17 REVOKE\_SYSTEM\_PRIVILEGE Procedure Parameters**

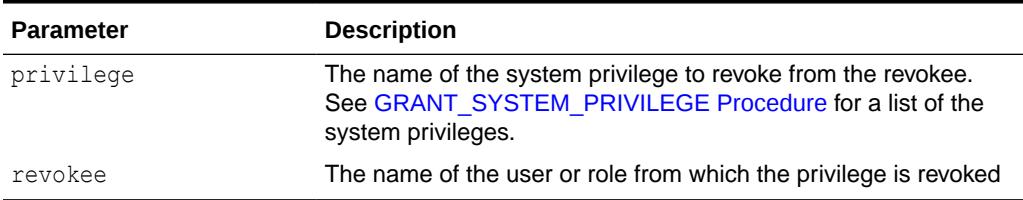

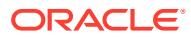

# 142 DBMS\_SCHEDULER

The DBMS SCHEDULER package provides a collection of scheduling functions and procedures that can be called from any PL/SQL program.

This chapter contains the following topics:

- Deprecated Subprograms
- **Security Model**
- Rules and Limits
- [Operational Notes](#page-2165-0)
- **[Data Structures](#page-2175-0)**
- [Summary of DBMS\\_SCHEDULER Subprograms](#page-2186-0)

# **See Also:**

*Oracle Database Administrator's Guide* for more information regarding how to use DBMS\_SCHEDULER

# 142.1 DBMS SCHEDULER Deprecated Subprograms

Oracle recommends that you do not use deprecated subprograms in new applications. Support for deprecated features is for backward compatibility only

The following subprograms are deprecated with Oracle Database 12*c* Release 1 (12.1):

- **[CREATE\\_CREDENTIAL Procedure](#page-2201-0)**
- [DROP\\_CREDENTIAL Procedure](#page-2241-0)

# 142.2 DBMS\_SCHEDULER Security Model

The DBMS SCHEDULER package ignores privileges granted on scheduler objects, such as jobs or chains, through roles. Object privileges must be granted directly to the user.

# 142.3 DBMS\_SCHEDULER Rules and Limits

These rules apply when using the DBMS\_SCHEDULER package.

- Only SYS can perform actions on objects in the SYS schema.
- Several of the procedures accept comma-delimited lists of object names. If you provide a list of names, then the Scheduler stops executing the list at the first object that returns an

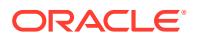

<span id="page-2165-0"></span>error. Therefore, the Scheduler does not perform the tasks needed for the remaining objects on the list.

For example, consider the statement DBMS SCHEDULER.STOP JOB ('job1, job2, job3, sys.jobclass1, sys.jobclass2, sys.jobclass3');

If job3 cannot be stopped, then the jobs that follow it, jobclass1, jobclass2, and jobclass3 cannot be stopped. The jobs that preceded job3, job1 and job2, are stopped.

• Performing an action on an object that does not exist returns a PL/SQL exception stating that the object does not exist.

# 142.4 DBMS\_SCHEDULER Operational Notes

The Scheduler uses a rich **calendaring syntax** to enable you to define repeating schedules, such as "every Tuesday and Friday at 4:00 p.m." or "the second Wednesday of every month." This calendaring syntax is used in calendaring expressions in the repeat interval argument of a number of package subprograms. Evaluating a calendaring expression results in a set of discrete timestamps.

See *Oracle Database Administrator's Guide* for examples of the calendaring syntax.

#### **Calendaring Syntax**

This section starts with the calendaring syntax. It is followed by descriptions of various parts of the syntax.

In the calendaring syntax, \* means 0 or more.

```
repeat interval = regular schedule | combined schedule
regular_schedule = frequency_clause
[";" interval clause] [";" bymonth clause] [";" byweekno clause]
[";" byyearday clause] [";" bydate clause] [";" bymonthday clause]
[";" byday clause] [";" byhour clause] [";" byminute clause]
[";" bysecond clause] [";" bysetpos clause] [";" include clause]
[";" exclude_clause] [";" intersect_clause][";" periods_clause]
[";" byperiod_clause]
frequency clause = "FREQ" "=" ( predefined frequency ) user defined frequency )
predefined frequency = "YEARLY" | "MONTHLY" | "WEEKLY" | "DAILY" |
    "HOURLY" | "MINUTELY" | "SECONDLY"
user defined frequency = named schedule
interval clause = "INTERVAL" "=" intervalnum
   intervalnum = 1 through 99
bymonth_clause = "BYMONTH" "=" monthlist
  monthlist = month (''',''" month)*
  month = numeric month | char month
  numeric month = 1 | 2 | 3 ... 12
  char_month = "JAN" | "FEB" | "MAR" | "APR" | "MAY" | "JUN" |
   "JUL" | "AUG" | "SEP" | "OCT" | "NOV" | "DEC"
byweekno_clause = "BYWEEKNO" "=" weeknumber_list
  weeknumber list = weeknumber ( "," weeknumber)*
   weeknumber = [minus] weekno
   weekno = 1 through 53
byyearday clause = "BYYEARDAY" "=" yearday list
  \frac{1}{y} list = yearday ( "," yearday)*
```
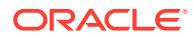

```
 yearday = [minus] yeardaynum
   yeardaynum = 1 through 366
bydate_clause = "BYDATE" "=" date_list
  date list = date ( "," date)*
   date = [YYYY]MMDD [ offset | span ]
bymonthday_clause = "BYMONTHDAY" "=" monthday_list
  monthday list = monthday ( ", " monthday) *
   monthday = [minus] monthdaynum
   monthdaynum = 1 through 31
byday clause = "BYDAY" "=" byday list
   byday list = byday ( "," byday)*
    byday = [weekdaynum] day
    weekdaynum = [minus] daynum
   daynum = 1 through 53 /* if frequency is yearly */daynum = 1 through 5 /* if frequency is monthly */day = "MON" | "TUE" | "WED" | "THU" | "FRI" | "SAT" | "SUN"
BYTIME clause: BYTIME=[hour_minute_second_list|minute_second_list]
  hour minute second list: hh24mmss, .., hh24mmss
  minute second_list: mmss, .. mmss
byhour clause = \overline{\text{``BYHOUR''}} "=" hour list
  hour list = hour ( "," hour)*
   hour = 0 through 23
byminute_clause = "BYMINUTE" "=" minute_list
  minute list = minute ( ", " minute)*
   minute = 0 through 59
bysecond_clause = "BYSECOND" "=" second_list
  second list = second ( ", " second)*
   second = 0 through 59
bysetpos_clause = "BYSETPOS" "=" setpos_list
  setpos list = setpos (","" setpos)*
    setpos = [minus] setpos_num
   setpos_num = 1 through 9999
include_clause = "INCLUDE" "=" schedule_list
exclude_clause = "EXCLUDE" "=" schedule_list
intersect_clause = "INTERSECT" "=" schedule_list
schedule list = schedule clause ("," schedule clause)*
schedule clause = named schedule [ offset ]
named_schedule = [schema "."] schedule
periods_clause = "PERIODS" "=" periodnum
byperiod clause = "BYPERIOD" "=" period list
period list = periodnum ("," periodnum)*
periodnum = 1 through 100
offset = ("+" | "-") ["OFFSET:"] duration val
span = ("+" | "-" | "^") "SPAN:" duration_val
duration val = dur-weeks | dur days
dur weeks = numofweeks "W"
dur_days = numofdays "D"
numofweeks = 1 through 53
numofdays = 1 through 376
minus = "-"
combined_schedule = schedule_list
```
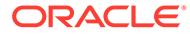

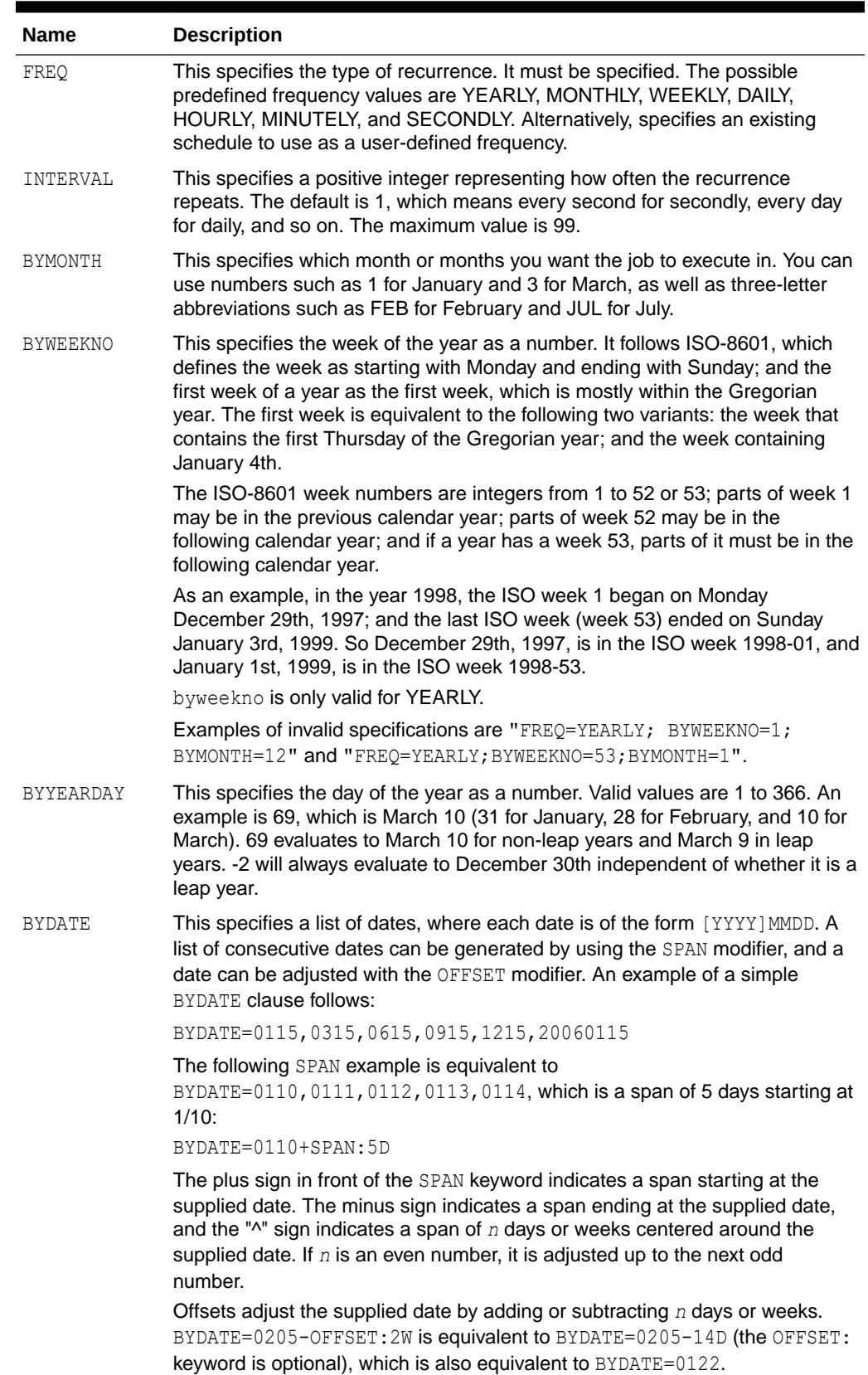

# **Table 142-1 Values for repeat\_interval**

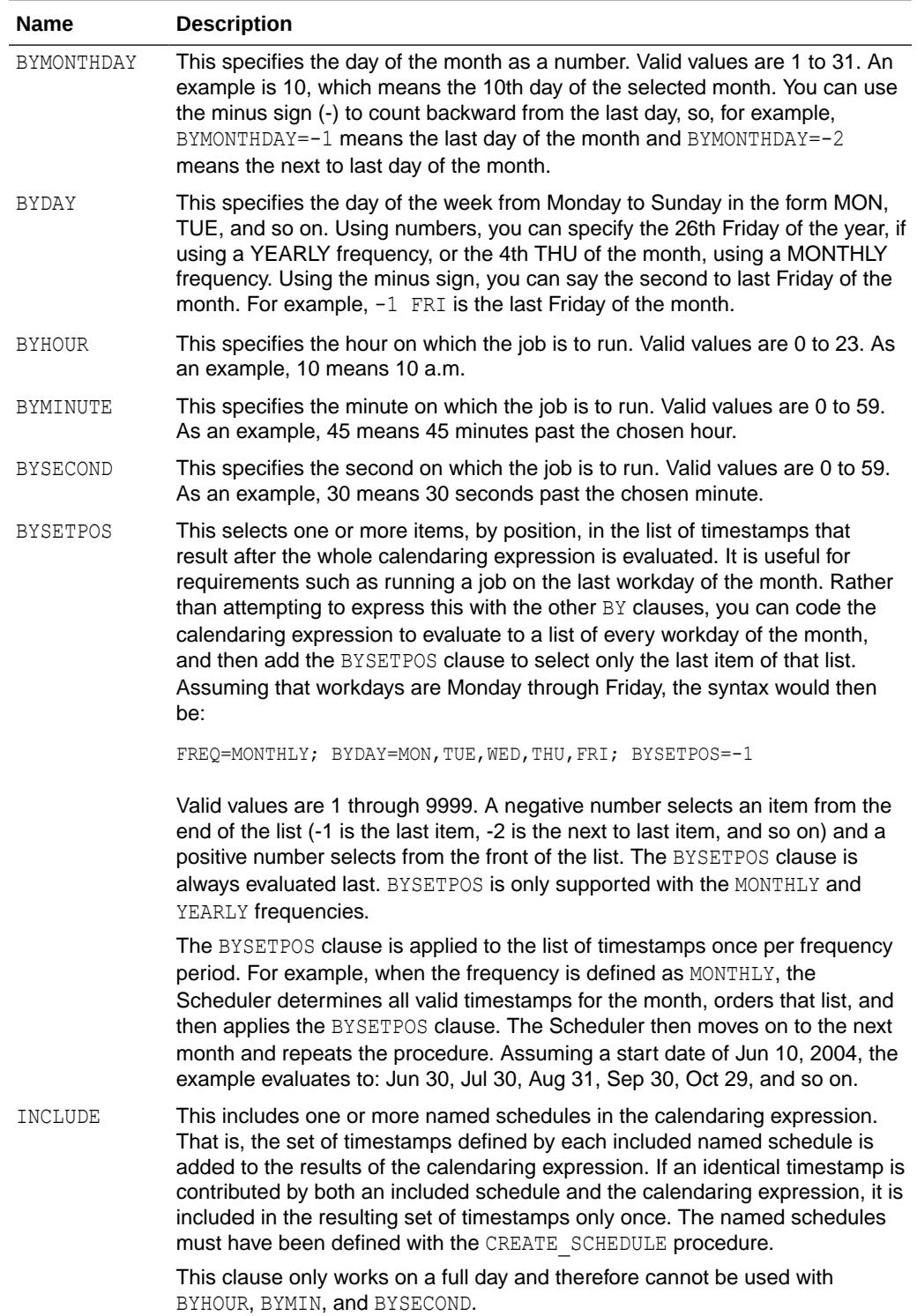

# **Table 142-1 (Cont.) Values for repeat\_interval**

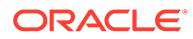

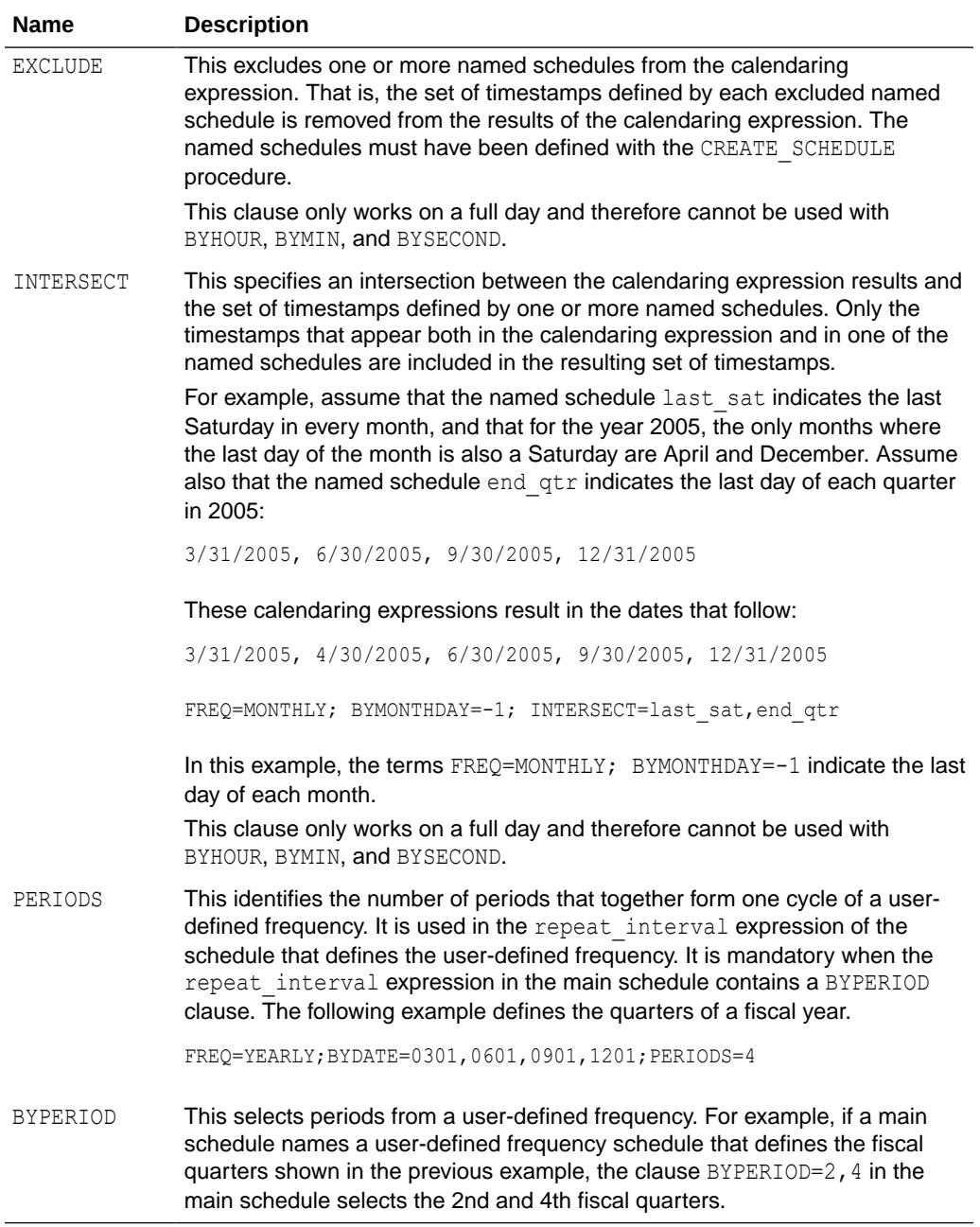

# **Table 142-1 (Cont.) Values for repeat\_interval**

### Combining Schedules

There are two ways to combine schedules:

• Using a combined schedule expression, which is a list of individual schedules

For example, to create a schedule for all company holidays, you provide a list of individual schedules, where each schedule in the list defines a single holiday. The Scheduler evaluates each individual schedule, and then returns a union of the timestamps returned by each individual schedule.

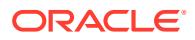

Embedding other schedules into the main schedule using include, exclude, and intersect clauses

With this method, the embedded schedules inherit certain attributes from the main schedule.

- Timestamps generated by the INCLUDE clause that fall into periods that are skipped by the main schedule are ignored. This is the case when the main schedule skips periods due to the INTERVAL clause, the BYPERIOD clause, or the BYMONTH clause for freq=monthly.
- Days that are added by the INCLUDE clause follow the hourly/minutely/secondly execution pattern of the main schedule.
- When the INCLUDE clause is present, no date-specific defaults are retrieved from the start date (but time-specific defaults can be). (See "[Start Dates and Repeat](#page-2171-0) [Intervals"](#page-2171-0), later in this section.) For example, a repeat interval of FREQ=MONTHLY;INCLUDE=HOLIDAY executes only on holidays and not on the month/day defaults retrieved from the start date.

#### The following is an example:

```
BEGIN
dbms scheduler.create schedule('embed sched', repeat interval =>
  'FREQ=YEARLY;BYDATE=0130,0220,0725');
dbms scheduler.create schedule('main_sched', repeat_interval =>
  'FREQ=MONTHLY;INTERVAL=2;BYMONTHDAY=15;BYHOUR=9,17;INCLUDE=embed_sched');
END;
/
```
In this example, the dates 1/30, 2/20, and 7/25 are added to the main schedule. However, the Scheduler does not include dates that fall in months that are skipped by the INTERVAL clause. If the start date of the main schedule is 1/1/2005, then 2/20 is not added. On the dates that are added, the embedded schedule follows the execution pattern of the main schedule: jobs are executed at 9:00 a.m. and 5:00 p.m. on 1/30 and 7/25. If the embedded schedule does not itself have a start date, it inherits the start date from the main schedule.

#### User-Defined Frequencies

Instead of using predefined frequencies like DAILY, WEEKLY, MONTHLY, and so on, you can create your own frequencies by creating a schedule that returns the start date of each period. For example, the following repeat interval expression is used in a schedule named fiscal year that defines the start of each quarter in a fiscal year:

FREQ=YEARLY;BYDATE=0301,0601,0901,1201;PERIODS=4

To return the last Wednesday of every quarter, you create a schedule (the "main schedule") that uses the fiscal year schedule as a user-defined frequency:

FREQ=fiscal\_year;BYDAY=-1WED

Periods in a user-defined frequency do not have to be equal in length. In the main schedule, the BYSETPOS clause and numbered weekdays are recalculated based on the size of each period. To select dates in specific periods, you must use the BYPERIOD clause in the main schedule. To enable this, the schedule that is used as the user-defined frequency must include a PERIODS clause, and it must set its start date appropriately. The first date returned by this schedule is used as the starting point of period 1.

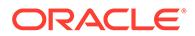

<span id="page-2171-0"></span>As another example, assuming work days are Monday through Friday, to get the last work day of the 2nd and 4th quarters of the fiscal year, the repeat interval clause in the main schedule is the following:

FREQ=fiscal\_year;BYDAY=MON,TUE,WED,THU,FRI;BYPERIOD=2,4;BYSETPOS=-1

#### Start Dates and Repeat Intervals

The Scheduler retrieves the date and time from the job or schedule start date and incorporates them as defaults into the repeat\_interval. For example, if the specified frequency is yearly and there is no BYMONTH or BYMONTHDAY clause in the repeat interval, then the month and day that the job runs on are retrieved from the start date. Similarly, if frequency is monthly but there is no BYMONTHDAY clause in the repeat interval, then the day of the month that the job runs on is retrieved from the start date. If present, BYHOUR, BYMINUTE, and BYSECOND defaults are also retrieved from the start date, and used if those clauses are not specified. Note that if the INCLUDE, EXCLUDE, or INTERSECT clauses are present, no date-related defaults are retrieved from the start date, but time-related defaults are.The following are some examples:

start\_date: 4/15/05 9:00:00 repeat\_interval: freq=yearly

is expanded internally to:

freq=yearly;bymonth=4;bymonthday=15;byhour=9;byminute=0;bysecond=0

The preceding schedule executes on 04/15/05 9:00:00, 04/15/06 9:00:00, 04/15/07 9:00:00, and so on.

For the next example, assume that schedule S1 has a repeat interval of FREQ=YEARLY;BYDATE=0701.

start\_date: 01/20/05 9:00:00 repeat interval: freq=yearly; include=S1

is expanded internally to:

freq=yearly;byhour=9;byminute=0;bysecond=0;include=S1

Because an INCLUDE clause is present, date-related information is not retrieved from the start date. However, time-specific information is, so the preceding schedule executes on 07/01/05 9:00:00, 07/01/06 9:00:00, 07/01/08 9:00:00, and so on.

General Rules

When using a calendaring expression, consider the following rules:

- For a regular schedule (as opposed to a combined schedule), the calendar string must start with the frequency clause. All other clauses are optional and can be put in any order.
- All clauses are separated by a semicolon, and each clause can be present at most once, with the exception of the include, exclude, and intersect clauses.
- Spaces are allowed between syntax elements and the strings are case-insensitive.
- The list of values for a specific BY clause do not need to be ordered.

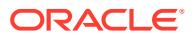

When not enough BY clauses are present to determine what the next date is, this information is retrieved from the start date. For example, "FREQ=YEARLY" with a start date of 02/15/2003 becomes "FREQ=YEARLY;BYMONTH=FEB; BYMONTHDAY=15", which means every year on the 15th of February.

"FREQ=YEARLY;BYMONTH=JAN,JUL" with start date 01/21/2003 becomes "FREQ=YEARLY;BYMONTH=JAN,JUL;BYMONTHDAY=21", which means every year on January 21 and July 21.

The byweekno clause is only allowed if the frequency is YEARLY. It cannot be used with other frequencies. When it is present, it will return all days in that week number. If you want to limit it to specific days within the week, you have to add a BYDAY clause. For example, "FREQ=YEARLY; BYWEEKNO=2" with a start date of 01/01/2003 will return:

01/06/2003, 01/07/2003, 01/08/2003, 01/09/2003, 01/10/2003, 01/11/2003, 01/12/2003, 01/05/2004, 01/06/2004, 01/07/2004, .... and so on.

Note that when the byweekno clause is used, it is possible that the dates returned are from a year other than the current year. For example, if returning dates for the year 2004 and the calendar string is "FREQ=YEARLY; BYWEEKNO=1, 53" for the specified week numbers in 2004, it will return the dates:

12/29/03, 12/30/03, 12/31/03, 01/01/04, 01/02/04, 01/03/04, 01/04/04, 12/27/04, 12/28/04, 12/29/04, 12/30/04, 12/31/04, 01/01/05, 01/02/05

• For those BY clauses that do not have a consistent range of values, you can count backward by putting a "-" in front of the numeric value. For example, specifying BYMONTHDAY=31 will not give you the last day of every month, because not every month has 31 days. Instead, BYMONTHDAY=-1 will give you the last day of the month.

This is not supported for BY clauses that are fixed in size. In other words, BYMONTH, BYHOUR, BYMINUTE, and BYSECOND are not supported.

The basic values for the BYDAY clause are the days of the week. When the frequency is YEARLY, or MONTHLY, you are allowed to specify a positive or negative number in front of each day of the week. In the case of YEARLY, BYDAY=40MON, indicates the 40th Monday of the year. In the case of MONTHLY, BYDAY=-2SAT, indicates the second to last Saturday of the month.

Note that positive or negative numbers in front of the weekdays are not supported for other frequencies and that in the case of yearly, the number ranges from -53 ... -1, 1 ... 53, whereas for the monthly frequency it is limited to -5 ... -1, 1... 5.

If no number is present in front of the weekday it specifies, every occurrence of that weekday in the specified frequency.

- The first day of the week is Monday.
- Repeating jobs with frequencies smaller than daily follow their frequencies exactly across daylight savings adjustments. For example, suppose that a job is scheduled to repeat every 3 hours, the clock is moved forward from 1:00 a.m. to 2:00 a.m., and the last time the job ran was midnight. Its next scheduled time will be 4:00 a.m. Thus, the 3 hour period between subsequent job runs is retained. The same applies when the clock is moved back. This behavior is not the case for repeating jobs that have frequencies of daily or larger. For example, if a repeating job is supposed to be executed on a daily basis at midnight, it will continue to run at midnight if the clock is moved forward or backward. When the execution time of such a daily (or larger frequency) job happens to fall inside a window where the clock is moved forward, the job executes at the end of the window.

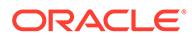

- The calendaring syntax does not allow you to specify a time zone. Instead the Scheduler retrieves the time zone from the start date argument. If jobs must follow daylight savings adjustments, then you must specify a region name for the time zone of the start date. For example specifying the start date time zone as 'US/Eastern' in New York ensures that daylight saving adjustments are automatically applied. If instead, the time zone of the start date is set to an absolute offset, such as '-5:00', then daylight savings adjustments are not followed and your job execution is off by an hour for half the year.
- When start date is NULL, the Scheduler determines the time zone for the repeat interval as follows:
	- **1.** It checks whether or not the session time zone is a region name. The session time zone can be set by either:
		- Issuing an ALTER SESSION statement, for example:

SQL> ALTER SESSION SET time\_zone = 'Asia/Shanghai';

- Setting the ORA\_SDTZ environment variable.
- **2.** If the session time zone is an absolute offset instead of a region name, the Scheduler uses the value of the DEFAULT\_TIMEZONE Scheduler attribute. For more information, see the [SET\\_SCHEDULER\\_ATTRIBUTE Procedure](#page-2291-0).
- **3.** If the DEFAULT\_TIMEZONE attribute is NULL, the Scheduler uses the time zone of systimestamp when the job or window is enabled.

### BYSETPOS Clause Rules

The following are rules for the BYSETPOS clause.

- The BYSETPOS clause is the last clause to be evaluated. It is processed after all other BY clauses and the INCLUDE, EXCLUDE and INTERSECT clauses have been evaluated.
- The INTERVAL clause does not change the size of the period to which the BYSETPOS clause is applied. For example, when the frequency is set to monthly and interval is set to 3, the list of timestamps to which BYSETPOS is applied is generated from a month, not a quarter. The only impact of the INTERVAL clause is to cause months to be skipped. However, you can still select the second to last workday of the quarter like this:

FREQ=MONTHLY; INTERVAL=3; BYDAY=MON, TUE, WED, THU, FRI; BYSETPOS=-2

provided that you set the start date in the right month. This example returns the next to last workday of a month, and repeats once a quarter.

• To get consistent results, the set to which BYSETPOS is applied is determined from the beginning of the frequency period independently of when the evaluation occurs. Whether the Scheduler evaluates

FREQ=MONTHLY;BYDAY=MON,TUE,FRI;BYSETPOS=1,3

on 01/01/2004 or 01/15/2004, in both cases the expression evaluates to Friday 01/02/2004, and Tuesday 01/06/2004. The only difference is that when the expression is evaluated on 01/15/2004, the Scheduler determines that there are no matches in January because the timestamps found are in the past, and it moves on to the matches in the next month, February.

BYDATE Clause Rules

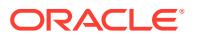

The following are rules for the BYDATE clause.

- If dates in the BYDATE clause do not have their optional year component, the job runs on those dates every year.
- The job execution times on the included dates are derived from the  $BY$  clauses in the calendaring expression. For example, if repeat interval is defined as

freq=daily;byhour=8,13,18;byminute=0;bysecond=0;bydate=0502,0922

then the execution times on 05/02 and 09/22 are 8:00 a.m., 1:00 p.m., and 6:00 p.m.

#### EXCLUDE Clause Rules

Excluded dates without a time component are 24 hour periods. All timestamps that fall on an excluded date are removed. In the following example, jan fifteen is a named schedule that resolves to the single date of 01/15:

```
freq=monthly;bymonthday=15,30;byhour=8,13,18;byminute=0;bysecond=0;
      exclude=jan_fifteenth
```
In this case, all three instances of the job are removed for 01/15.

#### OFFSET Rules

You can adjust the dates of individual named schedules by adding positive offsets to them. For example, to execute JOB2 exactly 15 days after every occurrence of JOB1, add +OFFSET:15D to the schedule of JOB1, as follows:

```
BEGIN
dbms scheduler.create schedule('job2 schedule', repeat interval =>
   'job1_schedule+OFFSET:15D');
END;
/
```
Note that negative offsets to named schedules are not supported.

### **Example 142-1 Putting It All Together**

This example demonstrates the use of user-defined frequencies, spans, offsets, and the BYSETPOS and INCLUDE clauses. (Note that the OFFSET: keyword is optional in an offset clause.)

Many companies in the retail industry share the same fiscal year. The fiscal year starts on the Sunday closest to February 1st, and subsequent quarters start exactly 13 weeks later. The fiscal year schedule for the retail industry can be defined as the following:

```
begin
dbms scheduler.create schedule('year start', repeat interval=>
        'FREQ=YEARLY;BYDATE=0201^SPAN:1W;BYDAY=SUN');
dbms scheduler.create schedule('retail fiscal year',
        to timestamp tz('15-JAN-2005 12:00:00', 'DD-MON-YYYY HH24:MI:SS'),
         'year start, year start+13w, year start+26w, year start+39w;periods=4');
end;
/
```
The following schedule can be used to execute a job on the 5th day off in the 2nd and the 4th quarters of the retail industry. This assumes that Saturday and Sunday are off days as well as the days in the existing holiday schedule.

begin dbms scheduler.create schedule('fifth day off', repeat interval=>

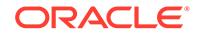

```
 'FREQ=retail_fiscal_year;BYDAY=SAT,SUN;INCLUDE=holiday;
     BYPERIOD=2,4;BYSETPOS=5');
end;
/
```
# <span id="page-2175-0"></span>142.5 DBMS SCHEDULER Data Structures

The DBMS SCHEDULER package defines OBJECT types and TABLE types.

# **OBJECT Types**

- JOBARG Object Type
- [JOB\\_DEFINITION Object Type](#page-2177-0)
- [JOBATTR Object Type](#page-2181-0)
- [SCHEDULER\\$\\_STEP\\_TYPE Object Type](#page-2182-0)
- SCHEDULER\$ EVENT\_INFO Object Type
- [SCHEDULER\\_FILEWATCHER\\_RESULT Object Type](#page-2184-0)
- [SCHEDULER\\_FILEWATCHER\\_REQUEST Object Type](#page-2185-0)

# **TABLE Types**

- [JOBARG\\_ARRAY Table Type](#page-2177-0)
- [JOB\\_DEFINITION\\_ARRAY Table Type](#page-2180-0)
- [JOBATTR\\_ARRAY Table Type](#page-2182-0)
- [SCHEDULER\\$\\_STEP\\_TYPE\\_LIST Table Type](#page-2183-0)

# 142.5.1 DBMS\_SCHEDULER JOBARG Object Type

This type is used by the JOB and JOBATTR object types. It represents a job argument in a batch of job arguments.

### **Syntax**

```
TYPE jobarg IS OBJECT (
arg_position NUMBER,
arg_text_value VARCHAR2(4000),
  \overline{a}rg anydata value ANYDATA,
  arg_operation VARCHAR2(5));
```
### **Attributes**

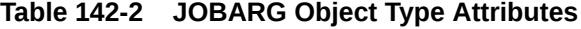

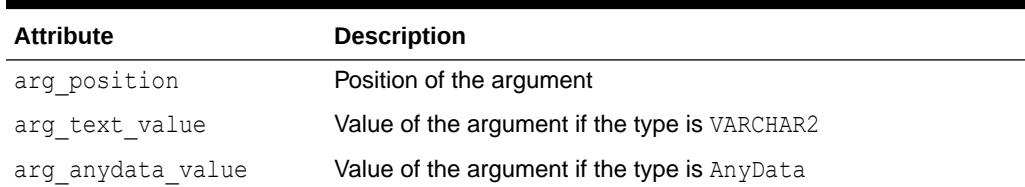

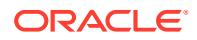

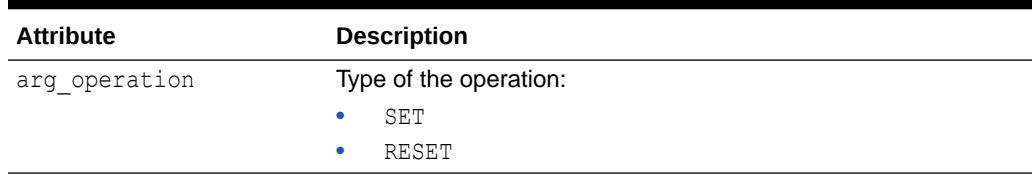

### **Table 142-2 (Cont.) JOBARG Object Type Attributes**

### **JOBARG Constructor Function**

This constructor function constructs a job argument. It is overloaded to construct job arguments with different types of values.

#### **Syntax**

Constructs a job argument with a text value.

```
constructor function jobarg (
arg_position IN POSITIVEN,
arg_value in VARCHAR2)
   RETURN SELF AS RESULT;
```
#### Constructs a job argument with an AnyData value.

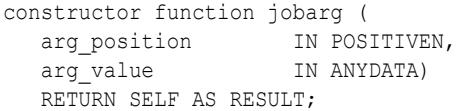

#### Constructs a job argument with a NULL value.

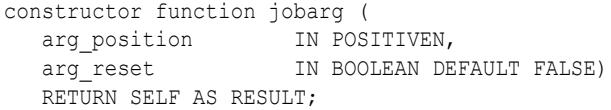

#### **Parameters**

# **Table 142-3 JOBARG Constructor Function Parameters**

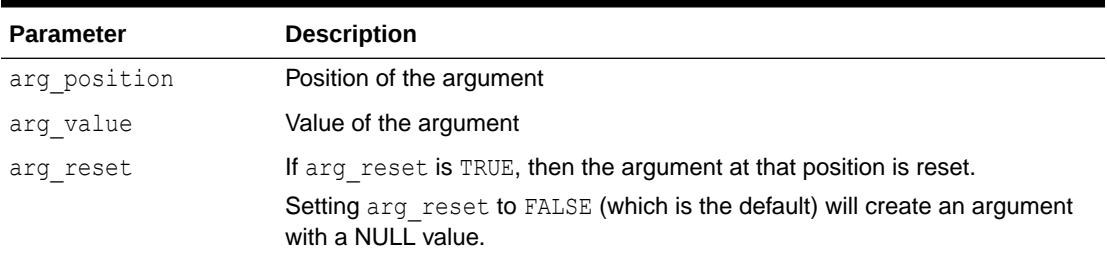

# **JOBARG\_ARRAY Table Type**

# **Syntax**

TYPE jobarg array IS TABLE OF jobarg;

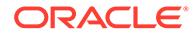

# <span id="page-2177-0"></span>142.5.2 JOBARG\_ARRAY Table Type

The jobarg array type is a table of jobarg.

# **Syntax**

TYPE jobarg\_array IS TABLE OF jobarg;

# 142.5.3 DBMS\_SCHEDULER JOB\_DEFINITION Object Type

This type is used by the CREATE\_JOBS procedure and represents a job in a batch of jobs.

### **Syntax**

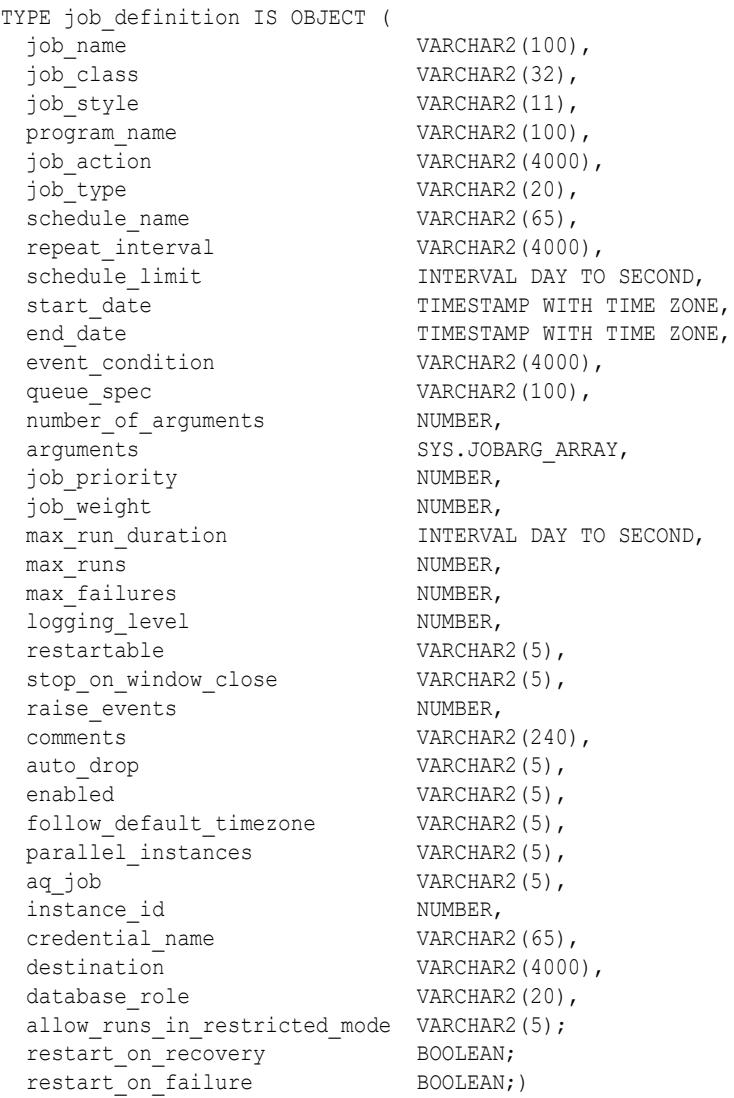

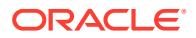

# **Object Attributes**

Table 142-4 provides brief descriptions of the attributes of the JOB\_DEFINITION object type. For more complete information about these attributes, see the "[CREATE\\_JOB Procedure"](#page-2208-0) and the "[SET\\_ATTRIBUTE Procedure](#page-2271-0)".

| <b>Attribute</b>    | <b>Description</b>                                                                                                    |
|---------------------|----------------------------------------------------------------------------------------------------|
| job name            | Name of the job                                                                                                    |
| job class           | Name of the job class                                                                                                    |
| job style           | Style of the job:<br>REGULAR<br>LIGHTWEIGHT<br>۰<br>۰<br>IN MEMORY_RUNTIME<br>IN MEMORY FULL                                                                     |
| program name        | Name of the program that the job runs                                                                                                    |
| job action          | Inline action of the job. This is either the code for an anonymous<br>PL/SQL block or the name of a stored procedure, external executable,<br>or chain.          |
| job type            | Job action type ('PLSQL BLOCK', 'STORED PROCEDURE',<br>'EXECUTABLE', 'CHAIN', 'EXTERNAL SCRIPT', 'SQL SCRIPT', and<br>'BACKUP SCRIPT')                           |
| schedule name       | Name of the schedule that specifies when the job has to execute                                                                                                  |
| repeat interval     | Inline time-based schedule                                                                                                    |
| schedule limit      | Maximum delay time between scheduled and actual job start before a<br>job run is canceled                                                                        |
| start date          | Start date and time of the job                                                                                                    |
| end date            | End date and time of the job                                                                                                    |
| event condition     | Event condition for event-based jobs                                                                                                    |
| queue spec          | File watcher name or queue specification for event-based jobs                                                                                                    |
| number of arguments | Number of job arguments                                                                                                    |
| arguments           | Array of job arguments                                                                                                    |
| job priority        | Job priority                                                                                                    |
| job weight          | *** Deprecated in Oracle Database 11gR2. Do not change the value<br>of this attribute from the default, which is 1.<br>Weight of the job for parallel execution. |
| max_run_duration    | Maximum run duration of the job                                                                                                    |
| max runs            | Maximum number of runs before the job is marked as completed                                                                                                    |
| max failures        | Maximum number of failures tolerated before the job is marked as<br>broken                                                                                       |
| logging level       | Job logging level                                                                                                    |
| restartable         | Indicates whether the job is restartable (TRUE) or not (FALSE)                                                                                                   |

**Table 142-4 JOB\_DEFINITION Object Types**

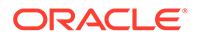

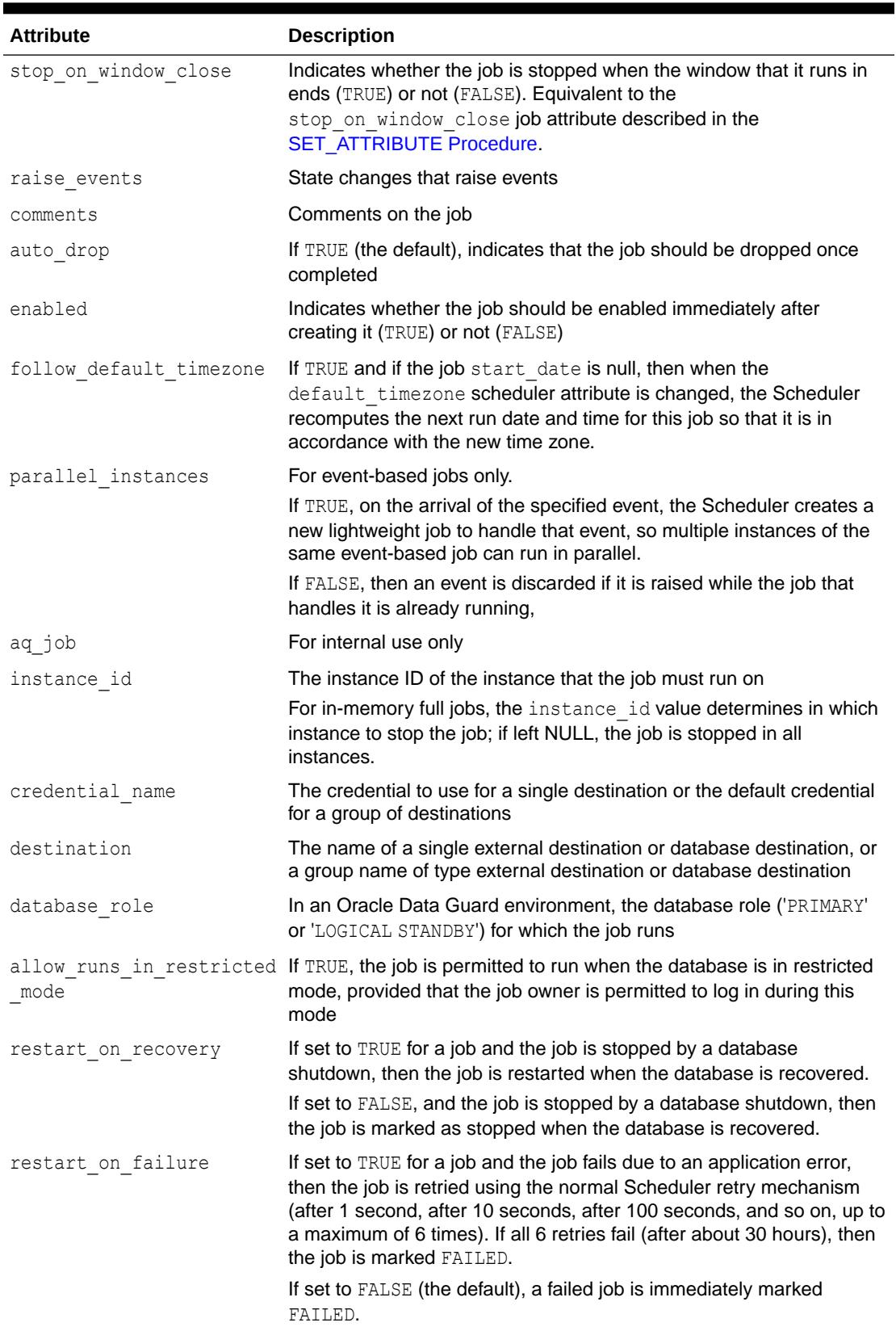

# **Table 142-4 (Cont.) JOB\_DEFINITION Object Types**

# <span id="page-2180-0"></span>**JOB\_DEFINITION Constructor Function**

This constructor function constructs a job\_definition object.

### **Syntax**

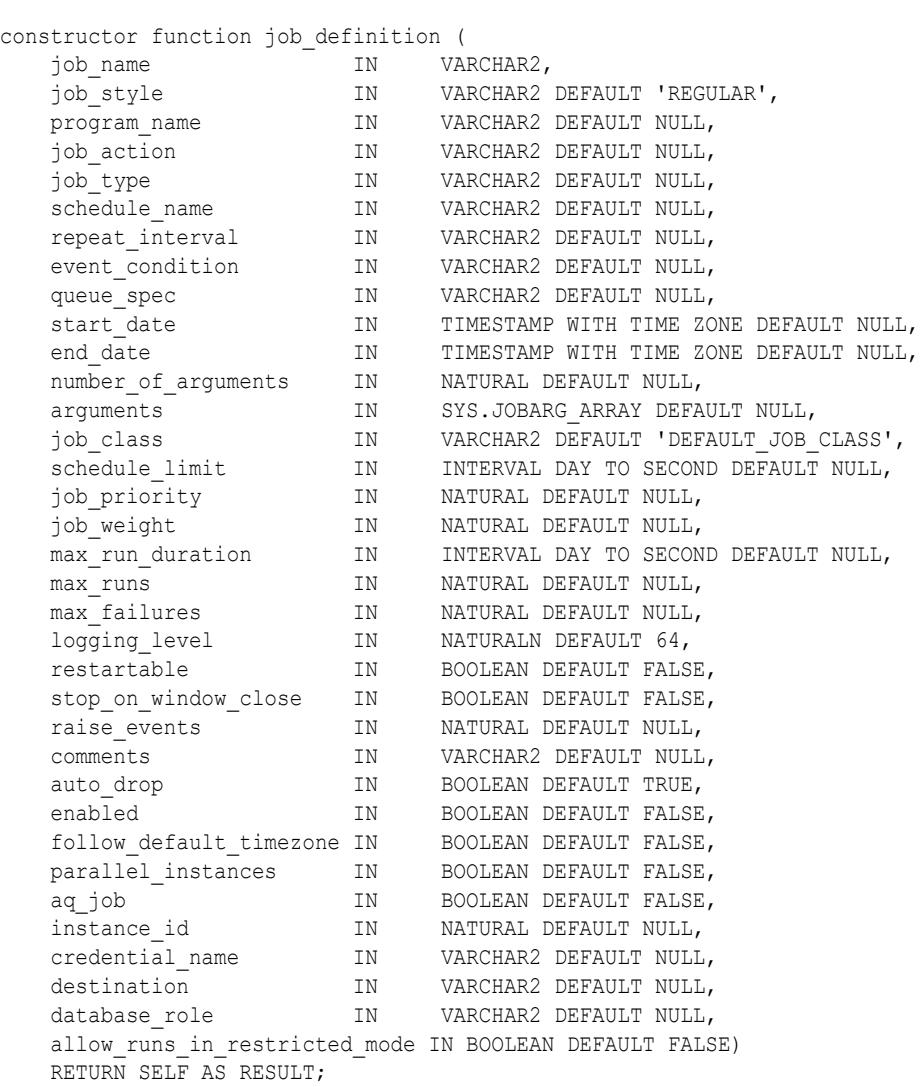

# **JOB\_DEFINITION\_ARRAY Table Type**

# **Syntax**

TYPE job\_definition\_array IS TABLE OF job\_definition;

# 142.5.4 JOB\_DEFINITION\_ARRAY Table Type

The type job\_definition\_array is a table of job\_definition.

# **Syntax**

TYPE job\_definition\_array IS TABLE OF job\_definition;

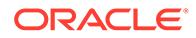

# <span id="page-2181-0"></span>142.5.5 JOBATTR Object Type

This type is used by the SET JOB ATTRIBUTES procedure and represents a job attribute in a batch of job attributes.

#### **Syntax**

```
TYPE jobattr IS OBJECT (
job_name VARCHAR2(100),
attr_name VARCHAR2(30),
char_value VARCHAR2(4000),
char_value2 VARCHAR2(4000),
args_value JOBARG_ARRAY,
num value NUMBER,
timestamp_value TIMESTAMP(6) WITH TIME ZONE,
interval value INTERVAL DAY(2) TO SECOND(6));
```
#### **Attributes**

### **Table 142-5 JOBATTR Object Type Attributes**

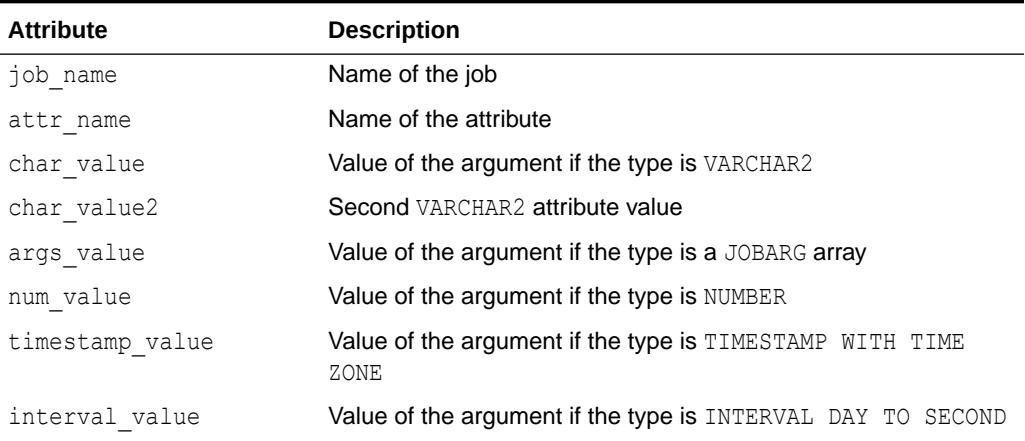

### **JOBATTR Constructor Function**

This constructor function constructs a job attribute. It is overloaded to create attribute values of the following types: VARCHAR2, NUMBER, TIMESTAMP WITH TIME ZONE, INTERVAL DAY TO SECOND, and an array of JOBARG types.

#### **Syntax**

```
constructor function jobattr (
  job_name IN VARCHAR2,
attr_name IN VARCHAR2,
attr_value IN VARCHAR2,
attr_value2 IN VARCHAR2 DEFAULT NULL)
   RETURN SELF AS RESULT;
constructor function jobattr (
  job_name IN VARCHAR2,
attr_name IN VARCHAR2,
attr_value IN [NUMBER, BOOLEAN,
                      TIMESTAMP WITH TIME ZONE,
```
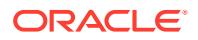

```
 INTERVAL DAY TO SECOND, JOBARG_ARRAY])
   RETURN SELF AS RESULT;
constructor function jobattr (
job_name IN VARCHAR2,
 attr_name IN VARCHAR2)
   RETURN SELF AS RESULT;
```
#### **Parameters**

#### **Table 142-6 JOBATTR Constructor Function Parameters**

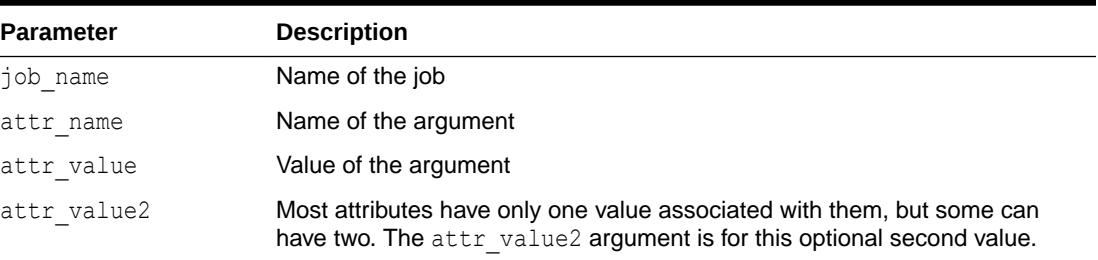

# **JOBATTR Table Type**

#### **Syntax**

TYPE jobattr\_array IS TABLE OF jobattr;

# 142.5.6 JOBATTR\_ARRAY Table Type

The type jobattr array is a table of jobattr.

#### **Syntax**

TYPE jobattr\_array IS TABLE OF jobattr;

# 142.5.7 SCHEDULER\$\_STEP\_TYPE Object Type

This type is used by RUN CHAIN to return a list of chain steps with an initial state.

#### **Syntax**

```
TYPE scheduler$ step type IS OBJECT (
  step name VARCHAR2(32),
  step_type VARCHAR2(32));
```
## **Attributes**

### **Table 142-7 SCHEDULER\$\_STEP\_TYPE Object Type Attributes**

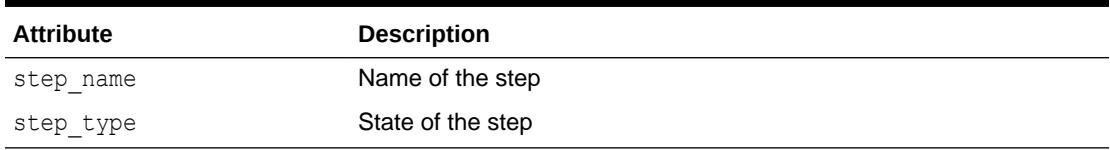

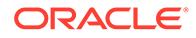

# <span id="page-2183-0"></span>142.5.8 SCHEDULER\$\_STEP\_TYPE\_LIST Table Type

This type is a table of scheduler\$ step type.

### **Syntax**

TYPE scheduler\$\_step\_type\_list IS TABLE OF scheduler\$\_step\_type;

# 142.5.9 SCHEDULER\$\_EVENT\_INFO Object Type

This the datatype of the Scheduler event queue SYS. SCHEDULER\$ EVENT\_QUEUE, from which your application consumes job state events raised by the Scheduler.

It is a secure queue owned by SYS.

### **Syntax**

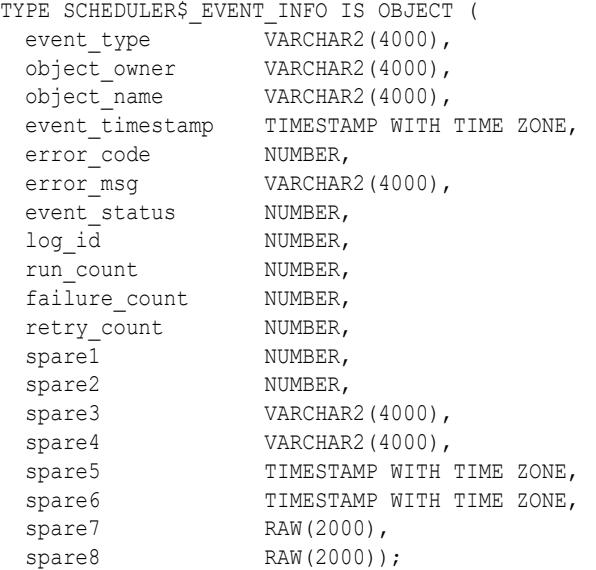

### **Attributes**

# **Table 142-8 SCHEDULER\_EVENT\_INFO Object Type Attributes**

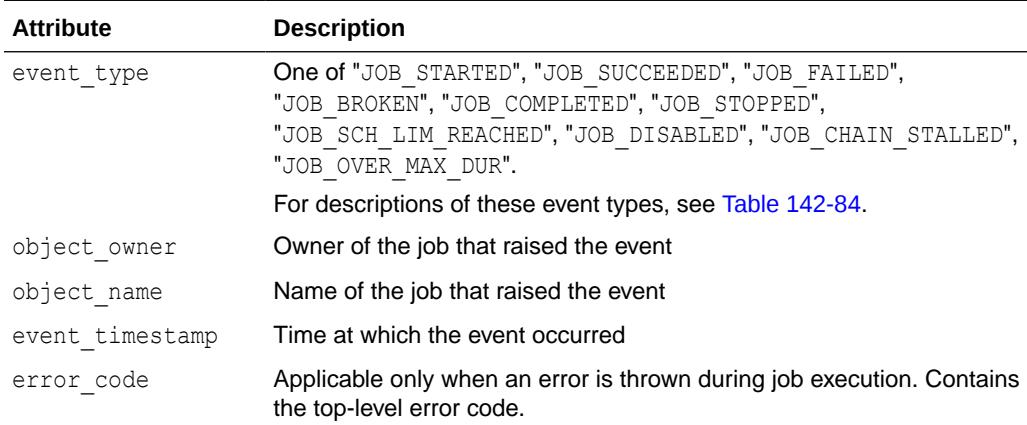

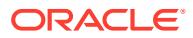

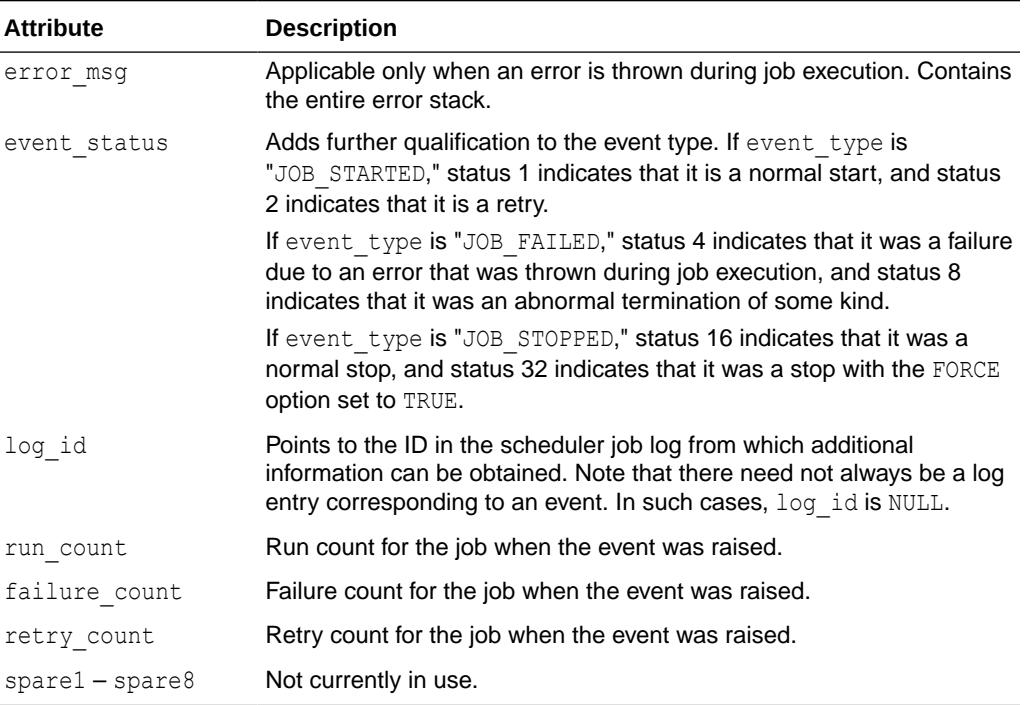

# <span id="page-2184-0"></span>**Table 142-8 (Cont.) SCHEDULER\_EVENT\_INFO Object Type Attributes**

# 142.5.10 SCHEDULER\_FILEWATCHER\_RESULT Object Type

This is the datatype of a file arrival event message.

You access the event message as a parameter of an event-based job (or a parameter of a program referenced by an event-based job). The message contains information needed to locate and process a file that arrived on a local or remote system.

#### **Syntax**

```
TYPE scheduler filewatcher result IS OBJECT (
destination VARCHAR2 (4000),
directory path VARCHAR2(4000),
actual file name VARCHAR2(4000),
file size NUMBER,
 file_timestamp TIMESTAMP WITH TIME ZONE,
  ts_ms_from_epoch NUMBER,
 matching_requests SYS.SCHEDULER_FILEWATCHER_REQ_LIST);
```
### **Attributes**

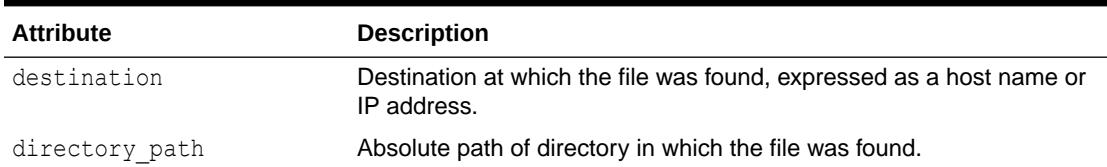

#### **Table 142-9 SCHEDULER\_FILEWATCHER\_RESULT Object Type Attributes**

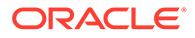

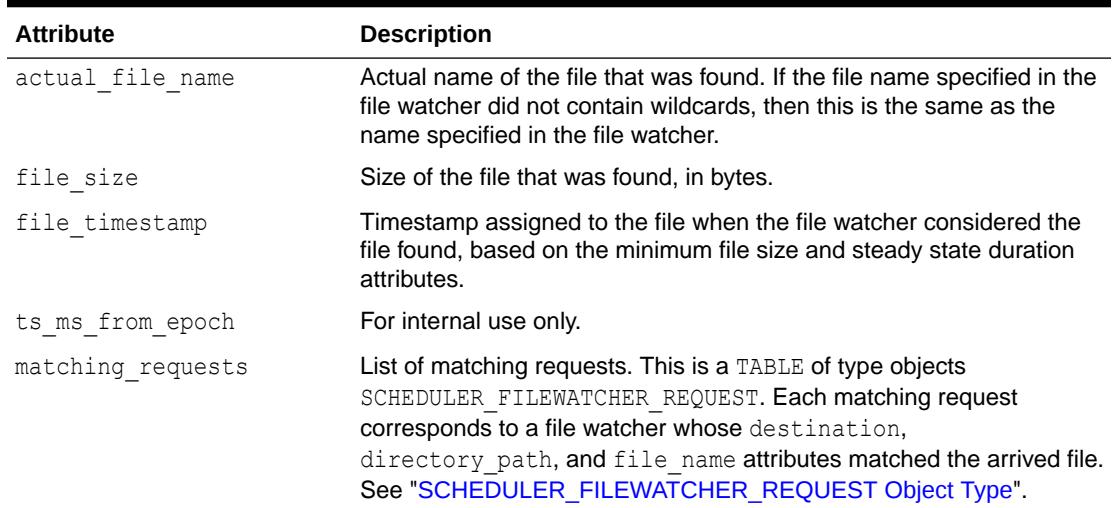

#### <span id="page-2185-0"></span>**Table 142-9 (Cont.) SCHEDULER\_FILEWATCHER\_RESULT Object Type Attributes**

# 142.5.11 SCHEDULER\_FILEWATCHER\_REQUEST Object Type

This type is returned in the matching\_requests attribute of the SCHEDULER\_FILEWATCHER\_RESULT Object Type. Its attributes are similar to the attributes of a file watcher.

#### **Syntax**

```
TYPE scheduler_filewatcher_request IS OBJECT (
 owner VARCHAR2(4000),
name VARCHAR2(4000),
requested path name VARCHAR2(4000),
requested file name VARCHAR2(4000),
 credential_owner VARCHAR2(4000),
 credential_name VARCHAR2(4000),
min file size MUMBER,
steady state dur MUMBER);
```
#### **Attributes**

**Table 142-10 SCHEDULER\_FILEWATCHER\_REQUEST Object Type Attributes**

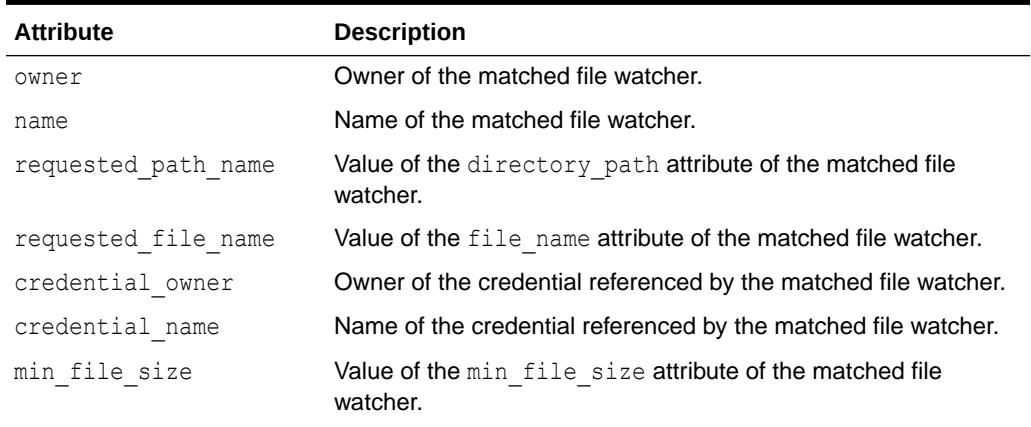

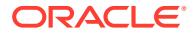

### <span id="page-2186-0"></span>**Table 142-10 (Cont.) SCHEDULER\_FILEWATCHER\_REQUEST Object Type Attributes**

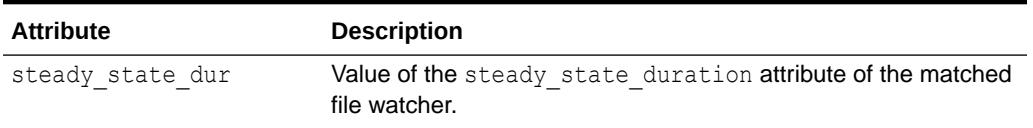

### **Related Topics**

[SCHEDULER\\_FILEWATCHER\\_RESULT Object Type](#page-2184-0) This is the datatype of a file arrival event message.

# 142.6 Summary of DBMS\_SCHEDULER Subprograms

This table lists the DBMS SCHEDULER subprograms and briefly describes them.

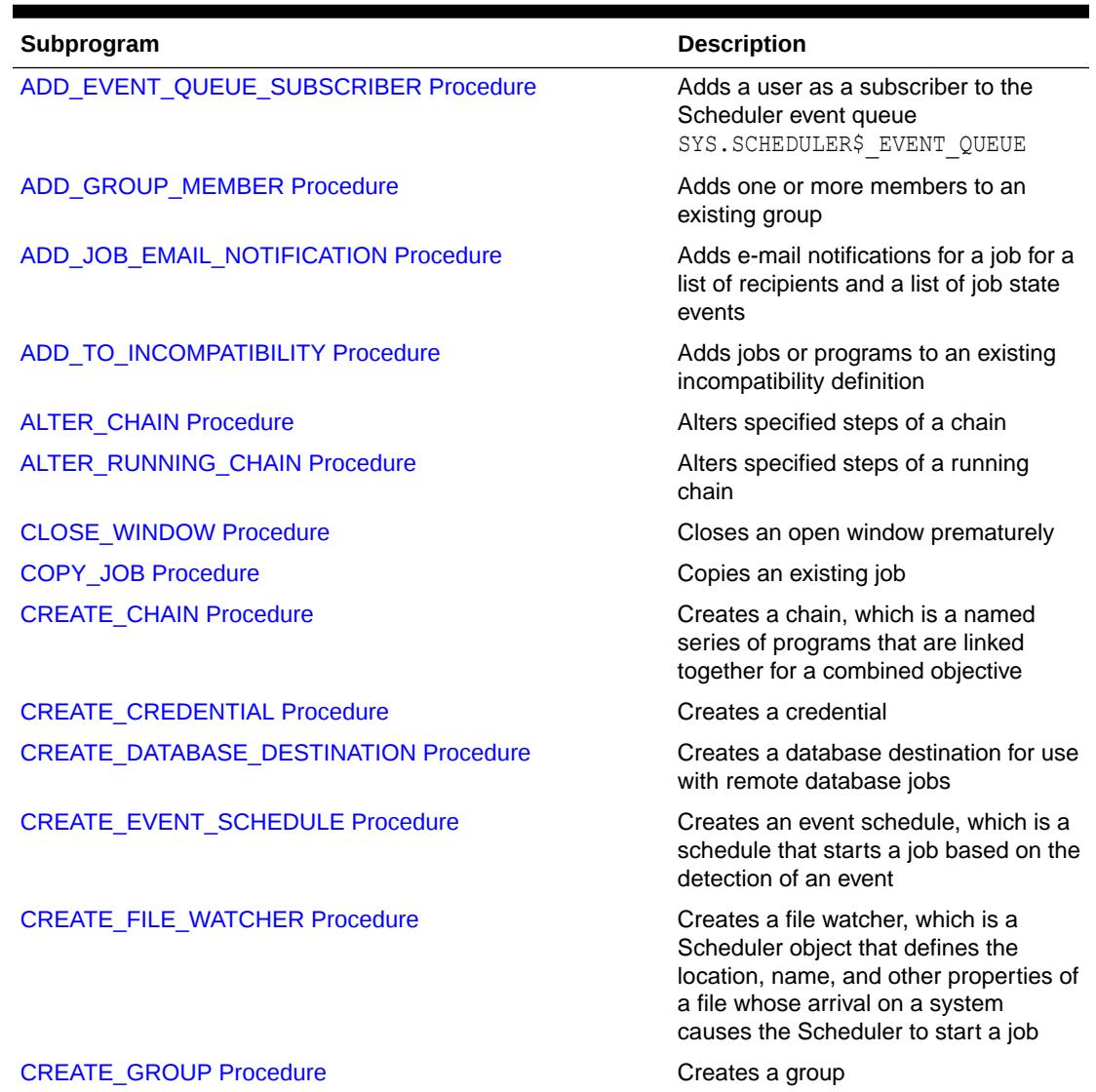

# **Table 142-11 DBMS\_SCHEDULER Package Subprograms**

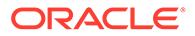

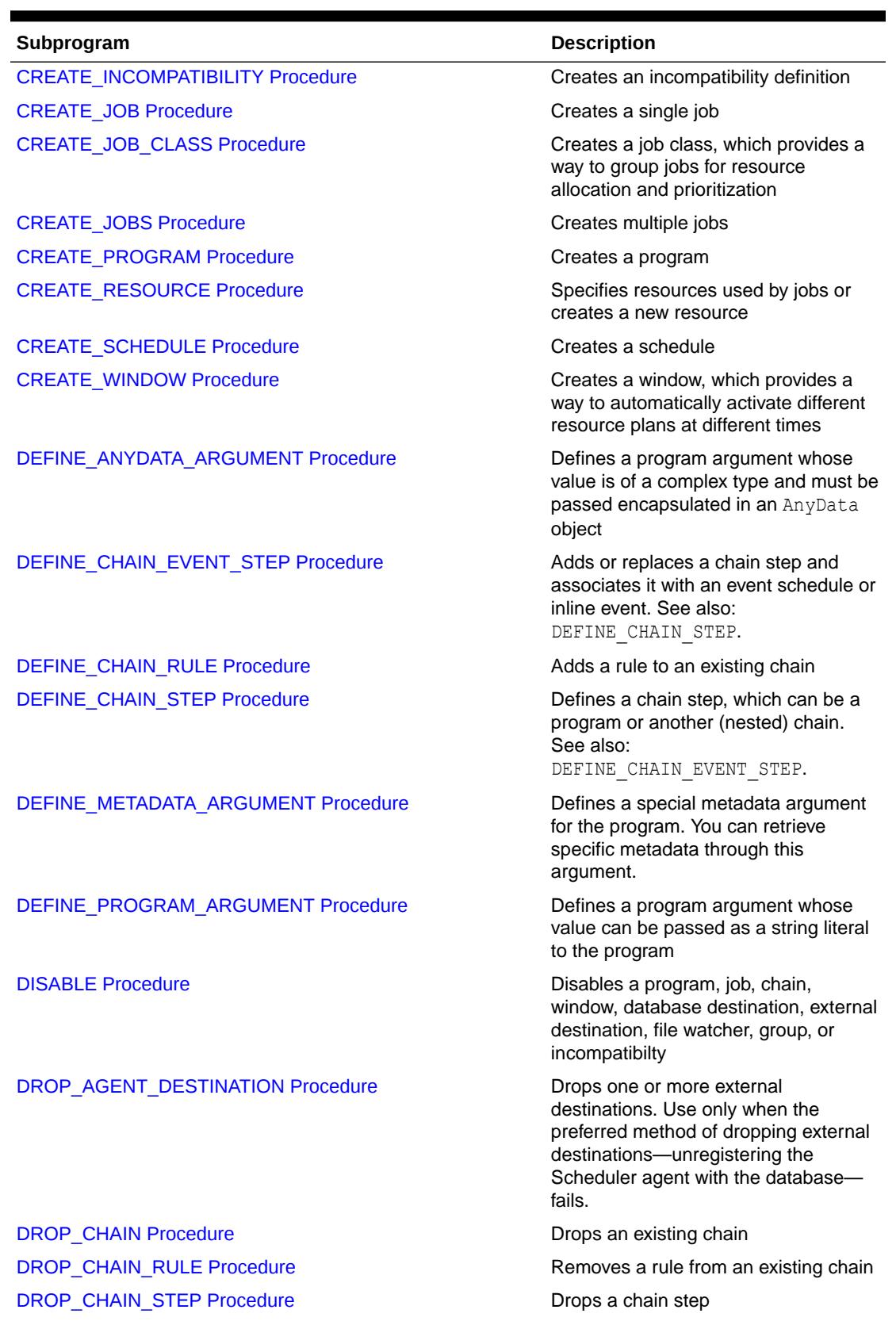

# **Table 142-11 (Cont.) DBMS\_SCHEDULER Package Subprograms**

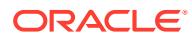

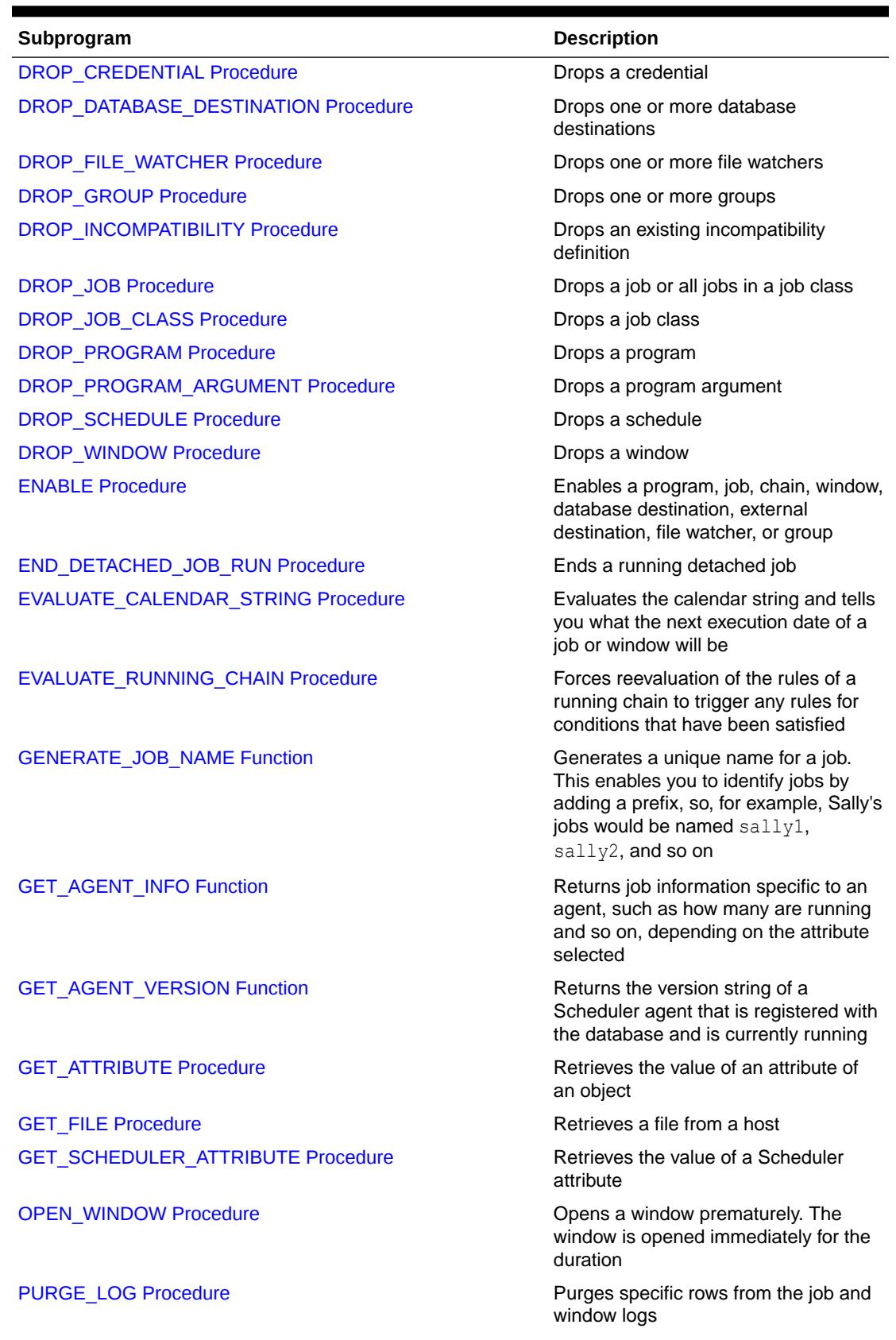

# **Table 142-11 (Cont.) DBMS\_SCHEDULER Package Subprograms**

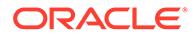

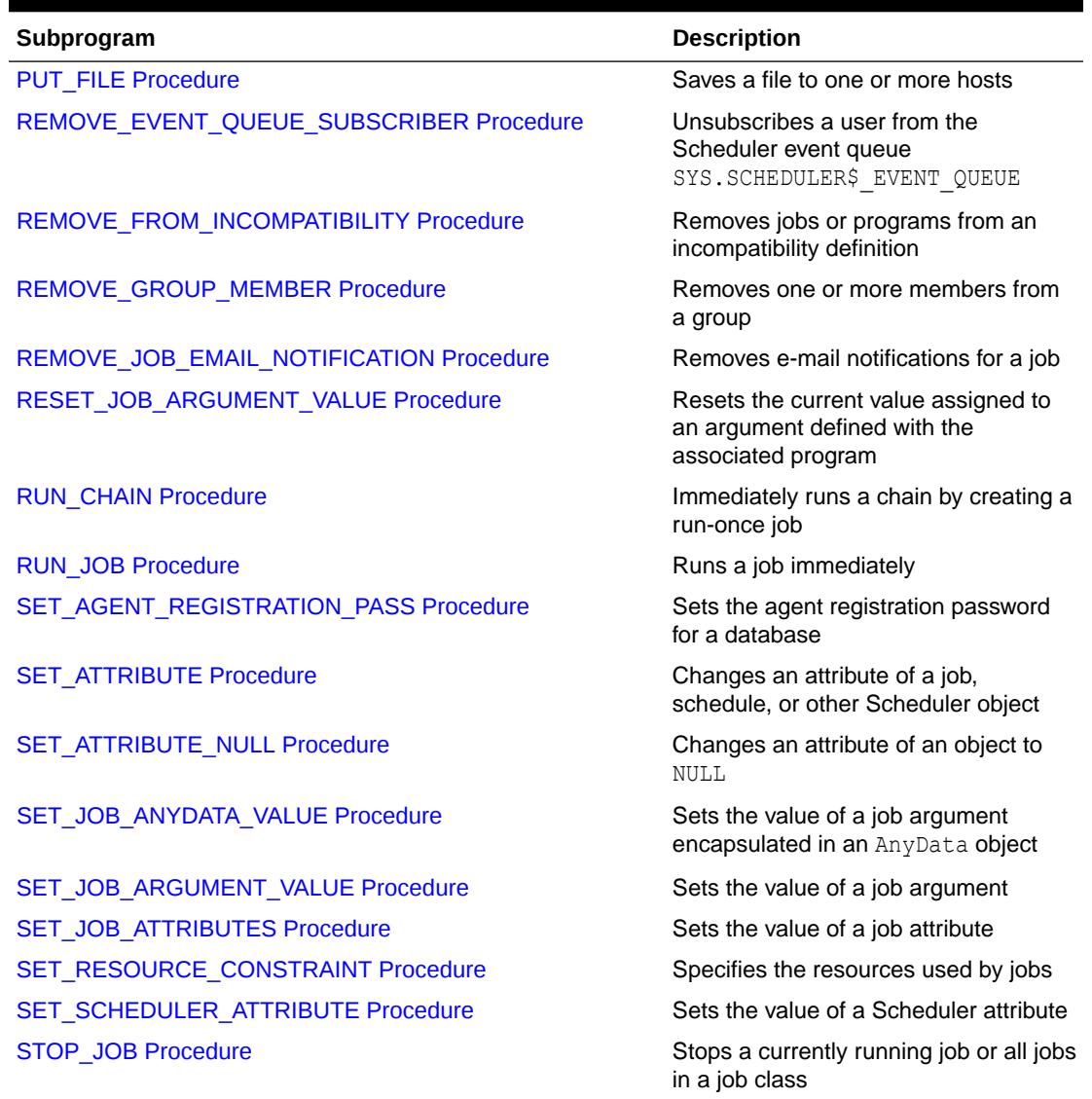

#### <span id="page-2189-0"></span>**Table 142-11 (Cont.) DBMS\_SCHEDULER Package Subprograms**

# 142.6.1 ADD\_EVENT\_QUEUE\_SUBSCRIBER Procedure

This procedure adds a user as a subscriber to the Scheduler event queue SYS. SCHEDULER\$\_EVENT\_QUEUE, and grants the user permission to dequeue from this queue using the designated agent.

# **Syntax**

```
DBMS_SCHEDULER.ADD_EVENT_QUEUE_SUBSCRIBER (
    \overline{\phantom{a}} subscriber name \overline{\phantom{a}} IN VARCHAR2 DEFAULT NULL);
```
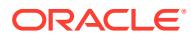

### <span id="page-2190-0"></span>**Parameters**

# **Table 142-12 ADD\_EVENT\_QUEUE\_SUBSCRIBER Procedure Parameters**

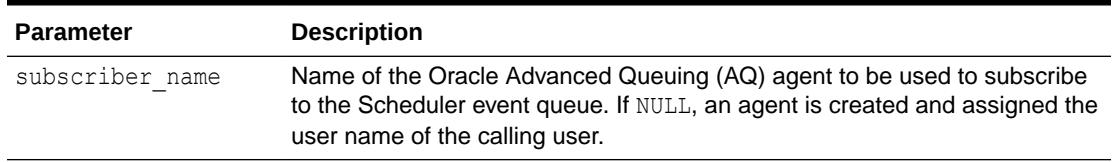

### **Usage Notes**

The subscription is rule-based. The rule permits the user to see only events raised by jobs that the user owns, and filters out all other messages. If an AQ agent with the same name already exists, an error is raised.

# 142.6.2 ADD\_GROUP\_MEMBER Procedure

This procedure adds one or more members to an existing group.

### **Syntax**

```
DBMS_SCHEDULER.ADD_GROUP_MEMBER (
 group_name IN VARCHAR2,
 member IN VARCHAR2);
```
# **Parameters**

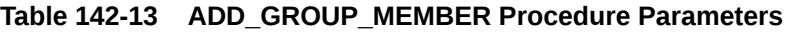

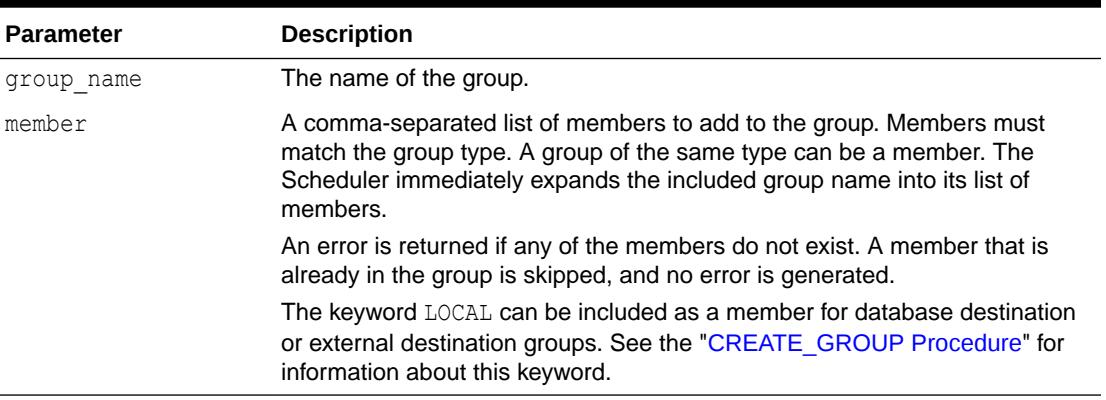

### **Usage Notes**

The following users may add members to a group:

- The group owner
- A user that has been granted the ALTER object privilege on the group
- A user with the CREATE ANY JOB system privilege

You must have the MANAGE SCHEDULER privilege to add a member to a group of type WINDOW.

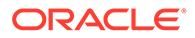

**See Also:** ["CREATE\\_GROUP Procedure](#page-2205-0)"

# <span id="page-2191-0"></span>142.6.3 ADD\_JOB\_EMAIL\_NOTIFICATION Procedure

This procedure adds e-mail notifications for a job. E-mails are then sent to the specified list of recipients whenever any of the specified job state events is raised.

# **Syntax**

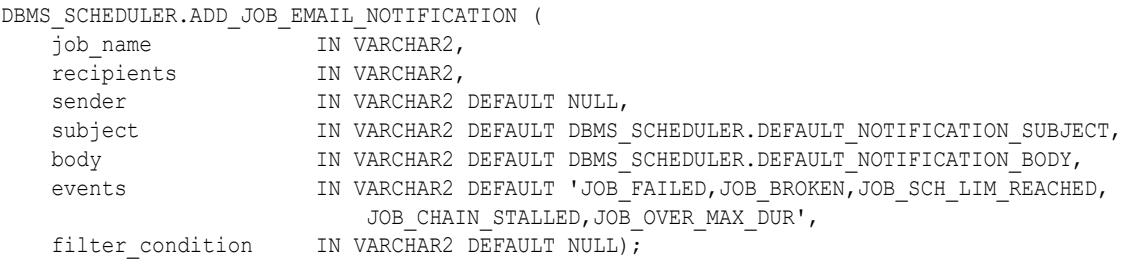

#### **Parameters**

# **Table 142-14 ADD\_JOB\_EMAIL\_NOTIFICATION Procedure Parameters**

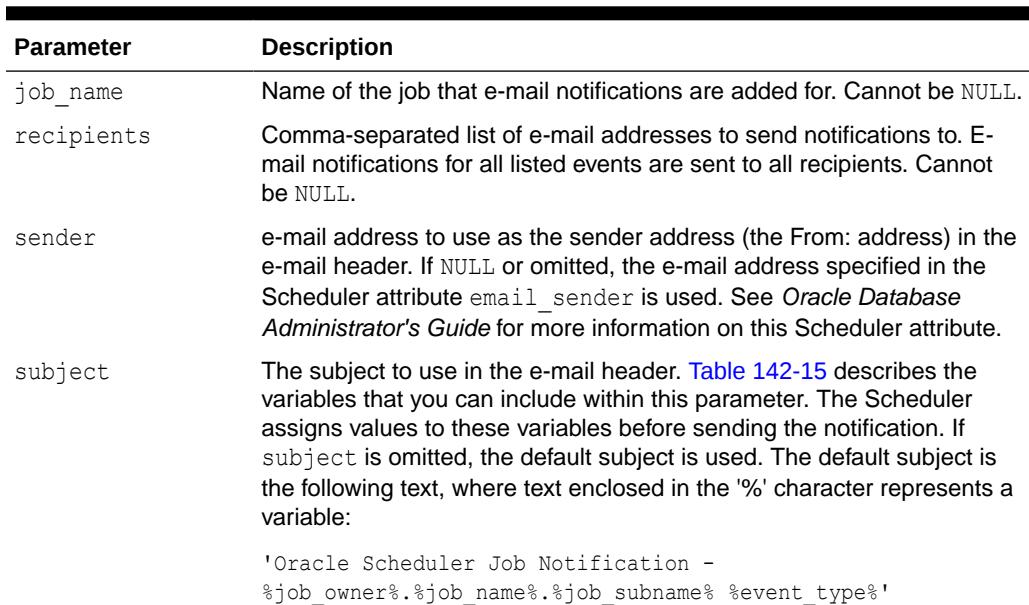

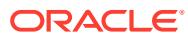

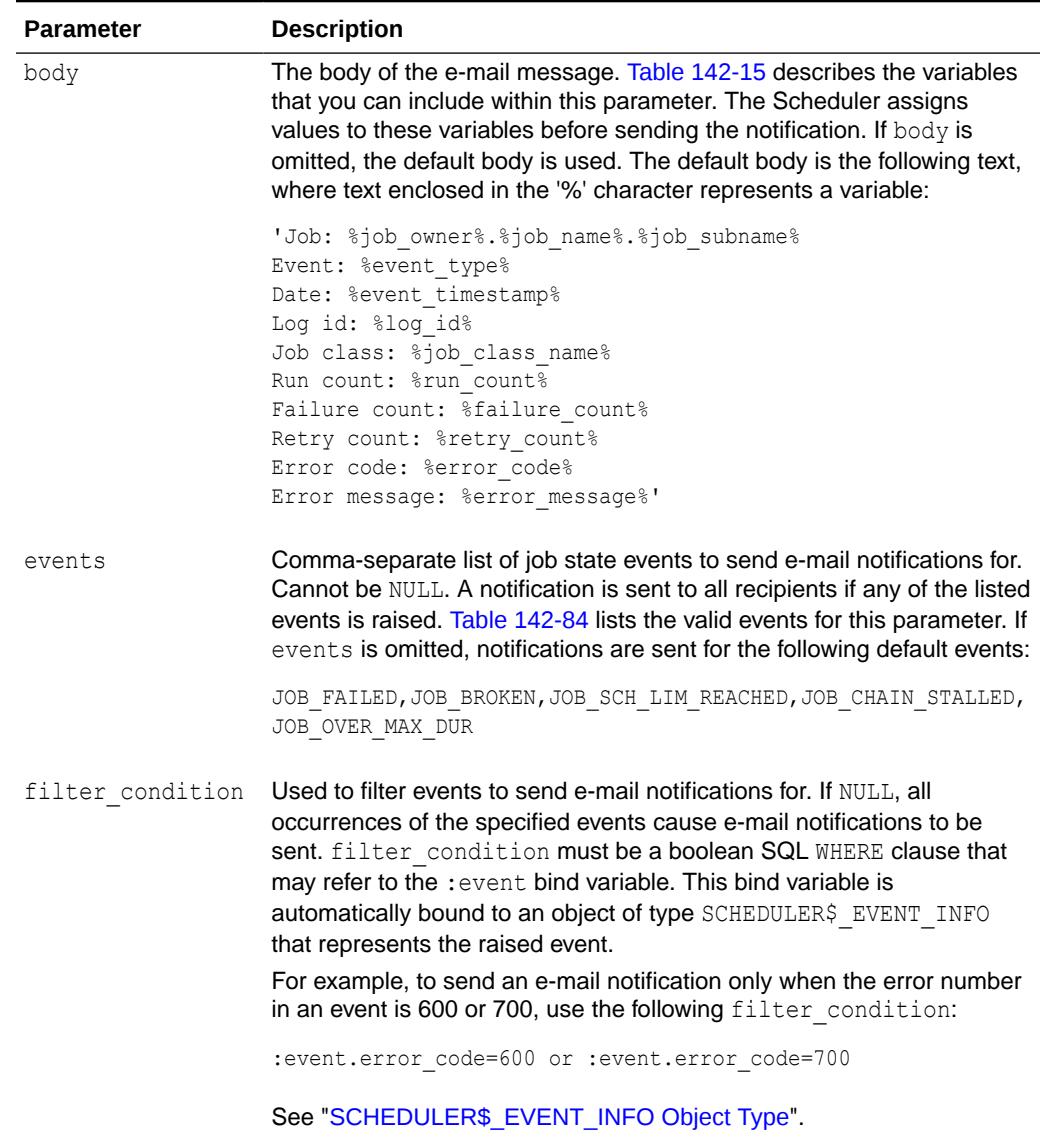

# <span id="page-2192-0"></span>**Table 142-14 (Cont.) ADD\_JOB\_EMAIL\_NOTIFICATION Procedure Parameters**

Table 142-15 lists the variables that you can use in the subject and body arguments.

# **Table 142-15 Variables Used in the SUBJECT and BODY Parameters**

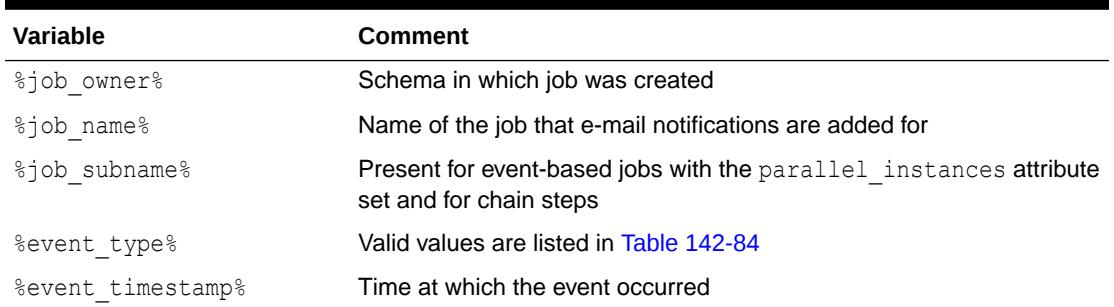

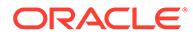

| <b>Variable</b>              | <b>Comment</b>                                                                              |
|------------------------------|---------------------------------------------------------------------------------------------|
| %log id%                     | Refers to the LOG ID column in views * SCHEDULER JOB LOG and<br>* SCHEDULER JOB RUN DETAILS |
| %error code%                 | Number of the error code.                                                                   |
| %error message%              | The text of the error message                                                               |
| %run count%                  | Run count for the job when the event was raised                                             |
| %failure count%              | Failure count for the job when the event was raised                                         |
| <b>&amp;retry count&amp;</b> | Retry count for the job when the event was raised                                           |

<span id="page-2193-0"></span>**Table 142-15 (Cont.) Variables Used in the SUBJECT and BODY Parameters**

### **Usage Notes**

You can call ADD JOB EMAIL NOTIFICATION once for each different set of notifications that you want to configure for a particular job. For example, you may want to send notifications for the JOB\_FAILED, JOB\_BROKEN, JOB\_SCH\_LIM\_REACHED, and JOB CHAIN STALLED events to the principle DBA and all senior DBAs, but send a notification for the JOB OVER MAX DUR event only to the principle DBA.

This procedure succeeds only if the Scheduler attribute email server is set to a valid SMTP server. See *Oracle Database Administrator's Guide* for more information.

To call this procedure, you must be the job owner or have the CREATE ANY JOB system privilege or have the ALTER object privilege on the job.

# 142.6.4 ADD\_TO\_INCOMPATIBILITY Procedure

This procedure adds jobs or programs to an existing incompatibility definition.

### **Syntax**

```
DBMS_SCHEDULER.ADD_TO_INCOMPATIBILITY (
  incompatibility name IN VARCHAR2,
  object name IN VARCHAR2);
```
#### **Parameters**

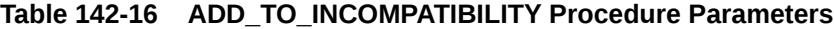

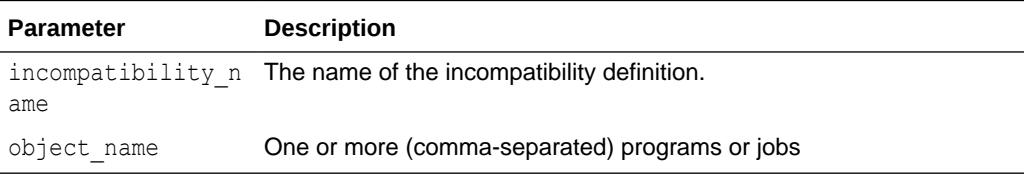

### **Usage Notes**

This procedure does not raise an error if any specified objects already exist in the incompatibility definition.

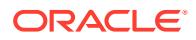

# **See Also:**

Using Incompatibility Definitions in *Oracle Database Administrator's Guide*

# <span id="page-2194-0"></span>142.6.5 ALTER\_CHAIN Procedure

This procedure alters an attribute of the specified steps of a chain. This affects all future runs of the specified steps, both in the currently running chain job and in future runs of the same chain job or other chain jobs that point to the chain.

# **Syntax**

Alters the value of a boolean attribute of one or more steps:

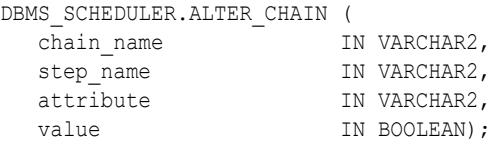

Alters the value of a character attribute of one or more steps:

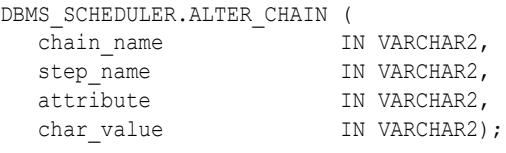

### **Parameters**

#### **Table 142-17 ALTER\_CHAIN Procedure Parameters**

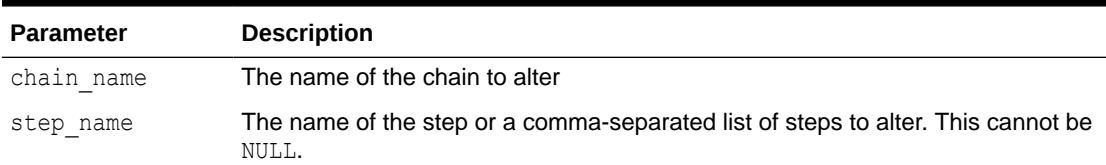

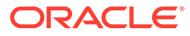

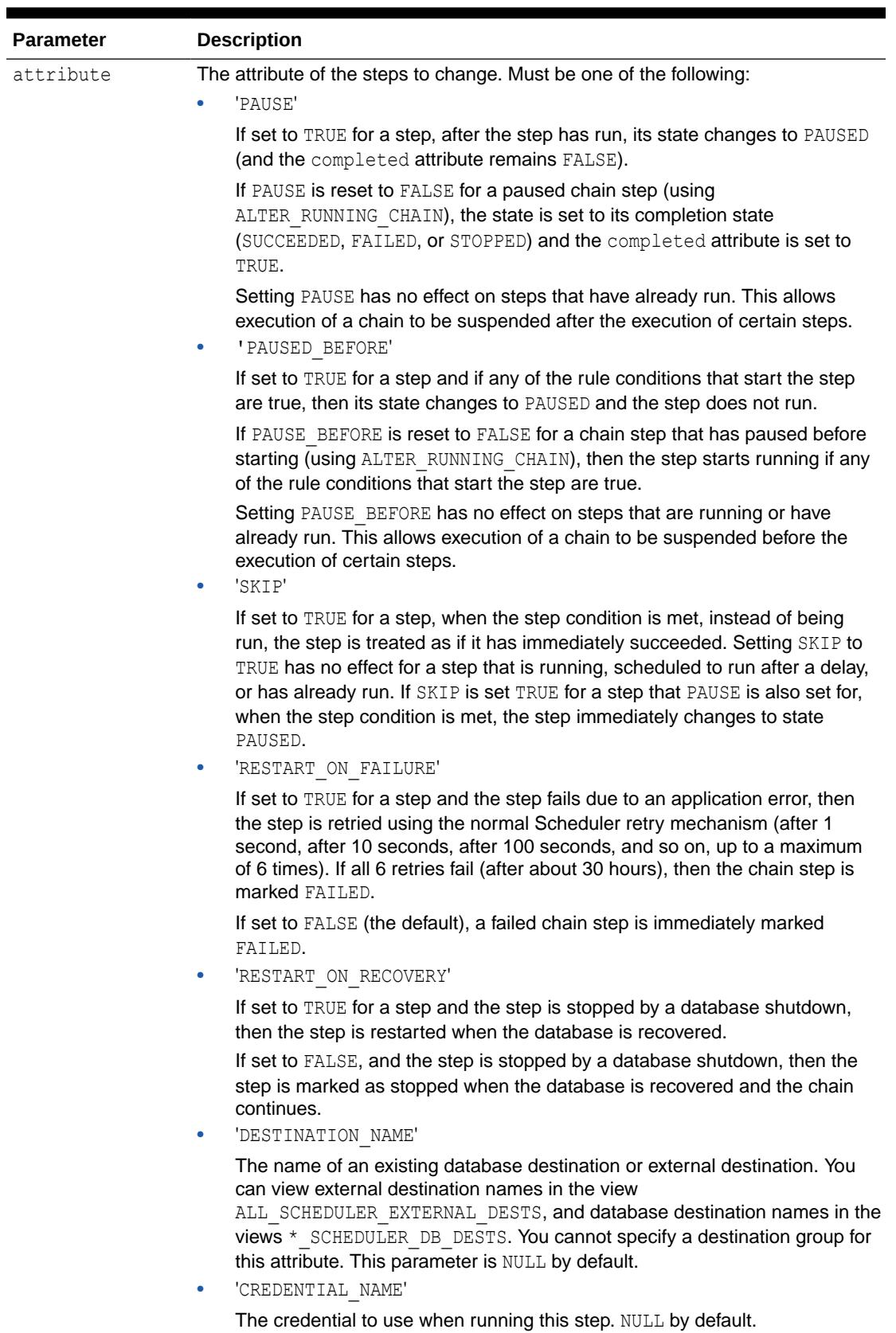

# **Table 142-17 (Cont.) ALTER\_CHAIN Procedure Parameters**
| <b>Parameter</b> | <b>Description</b>                                              |
|------------------|-----------------------------------------------------------------|
| value            | The value to set for the attribute (for a boolean attribute).   |
| char value       | The value to set for the attribute (for a character attribute). |

**Table 142-17 (Cont.) ALTER\_CHAIN Procedure Parameters**

Altering a chain requires ALTER privileges on the chain either by being the owner of the chain, or by having the ALTER object privilege on the chain or by having the CREATE ANY JOB system privilege.

# 142.6.6 ALTER\_RUNNING\_CHAIN Procedure

This procedure alters an attribute of the specified steps of a chain. This affects only steps of the instance of the chain for the specified running chain job.

## **Syntax**

DBMS\_SCHEDULER.ALTER\_RUNNING\_CHAIN (

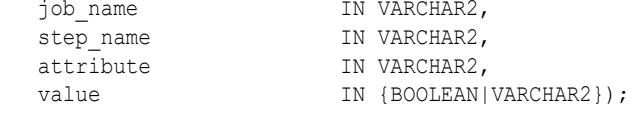

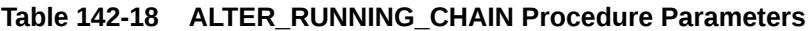

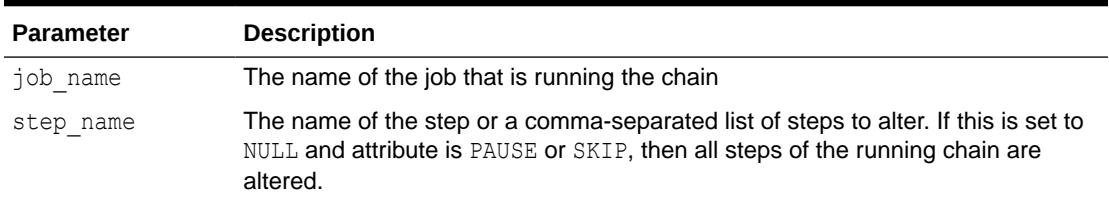

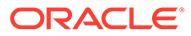

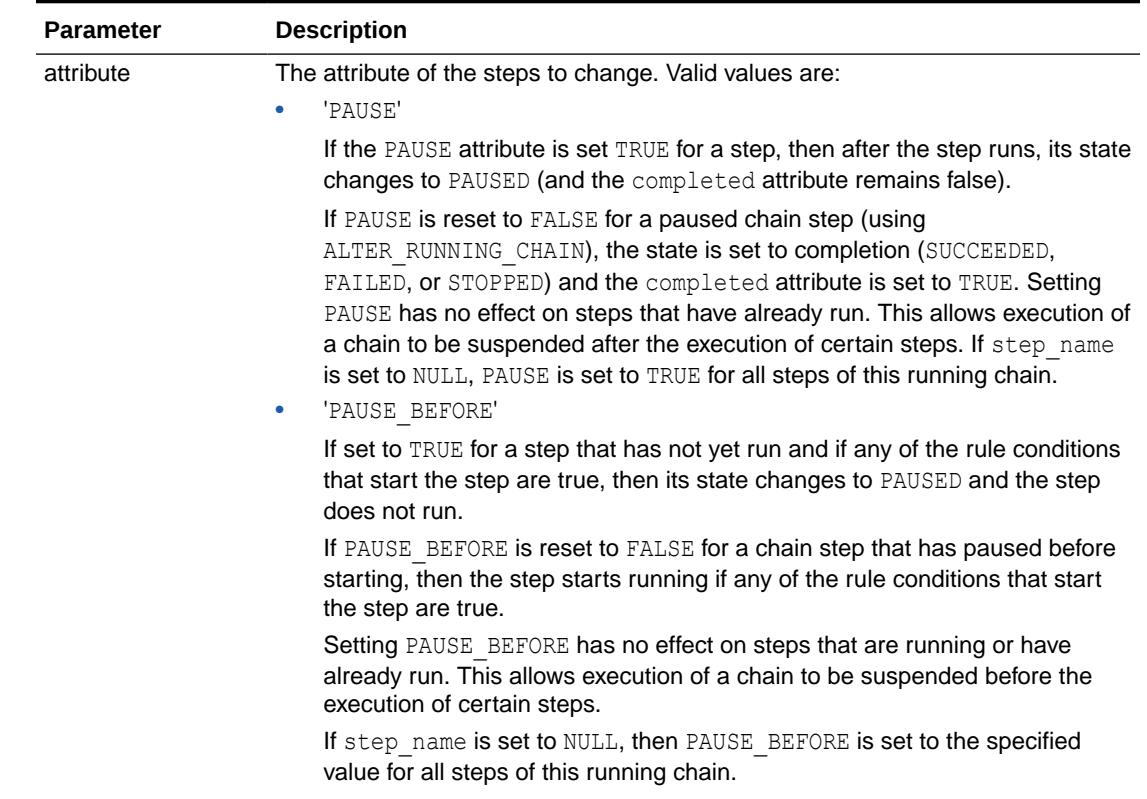

# **Table 142-18 (Cont.) ALTER\_RUNNING\_CHAIN Procedure Parameters**

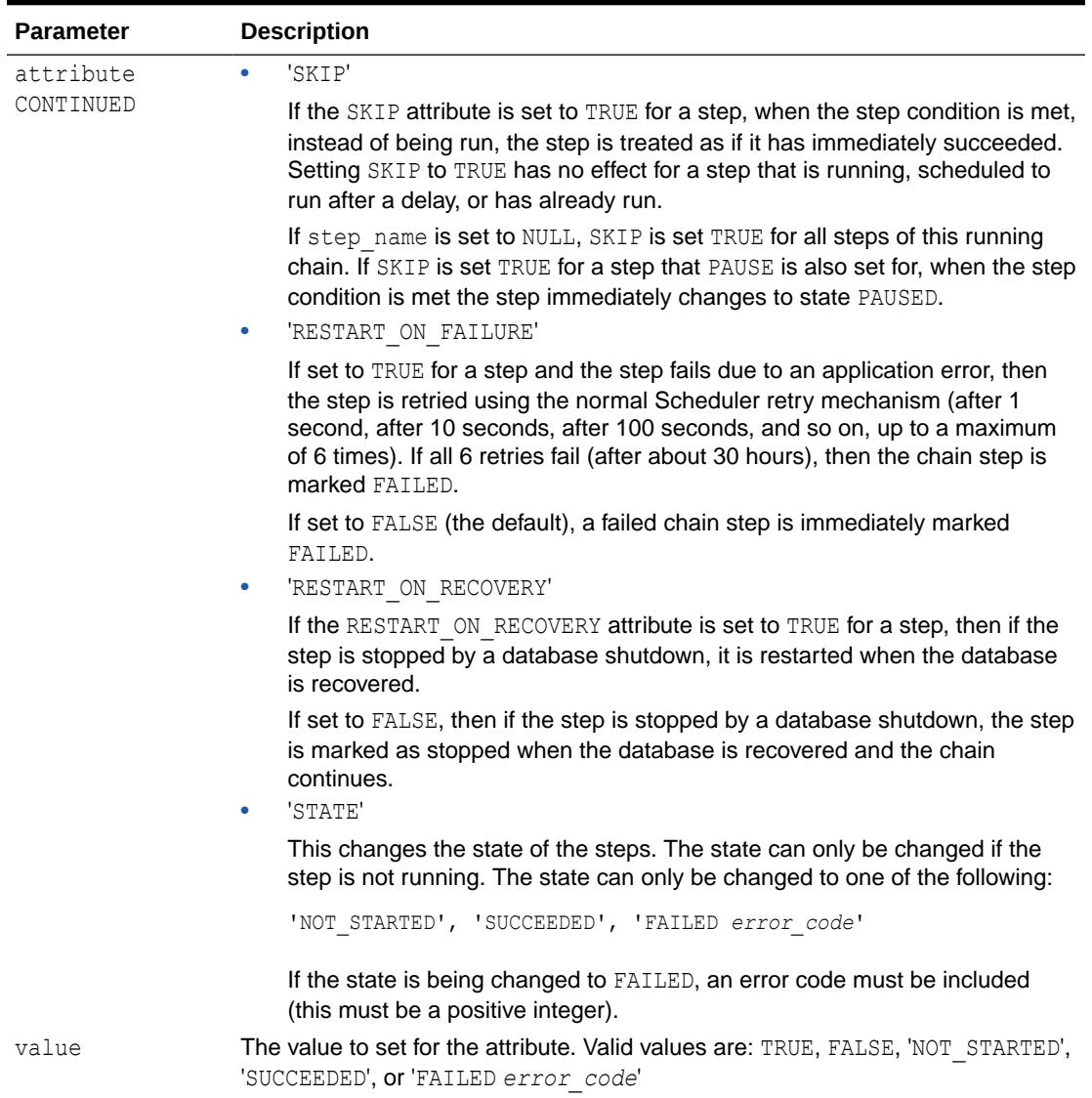

## **Table 142-18 (Cont.) ALTER\_RUNNING\_CHAIN Procedure Parameters**

### **Usage Notes**

Altering a running chain requires you to have alter privileges on the job that is running (either as the owner, or as a user with ALTER privileges on the job or the CREATE ANY JOB system privilege).

When trying to update a step defined with a nested chain, it is necessary to specify the job\_name as <SCHEMA>.<JOB\_NAME>.<STEP\_NAME\_IN\_TOP\_LEVEL\_CHAIN> to be able to make reference to the steps inside the subchain.

# 142.6.7 CLOSE\_WINDOW Procedure

This procedure closes an open window prematurely. A closed window means that it is no longer in effect. When a window is closed, the Scheduler switches the resource plan to the one that is in effect outside the window, or in the case of overlapping windows, to another window.

#### **Syntax**

```
DBMS_SCHEDULER.CLOSE_WINDOW (
  window name IN VARCHAR2);
```
### **Parameters**

#### **Table 142-19 CLOSE\_WINDOW Procedure Parameters**

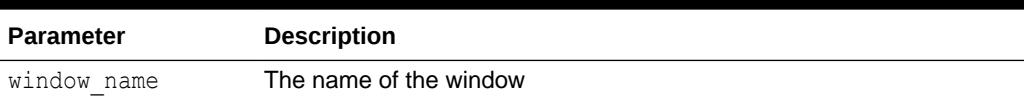

#### **Usage Notes**

If you try to close a window that does not exist or is not open, an error is generated.

A job that is running does not stop when the window it is running in closes, unless the attribute stop on window close is set to TRUE for the job. However, the resources allocated to the job can change if the resource plan changes.

When a running job has a group of type WINDOW as its schedule, the job is not stopped when its window is closed if another window in the same window group becomes active. This is the case even if the job has the attribute stop on window close set to TRUE.

Closing a window requires the MANAGE SCHEDULER privilege.

# 142.6.8 COPY\_JOB Procedure

This procedure copies all attributes of an existing job to a new job. The new job is created disabled, while the state of the existing job is unaltered.

### **Syntax**

```
DBMS_SCHEDULER.COPY_JOB (
old job IN VARCHAR2,
new_job                         IN VARCHAR2);
```
### **Parameters**

### **Table 142-20 COPY\_JOB Procedure Parameters**

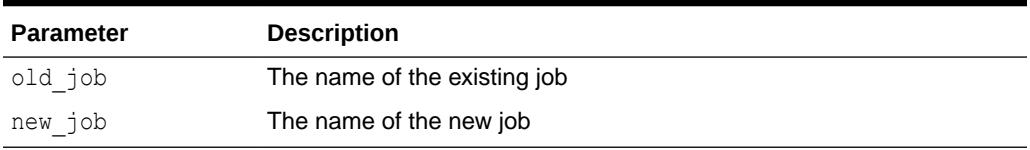

### **Usage Notes**

To copy a job, you must have privileges to create a job in the schema of the new job (the CREATE JOB system privilege if it is in your own schema, otherwise, the CREATE ANY

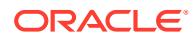

JOB system privilege). If the old job is not in the your own schema, then you must also have ALTER privileges on the old job or the CREATE ANY JOB system privilege.

# 142.6.9 CREATE\_CHAIN Procedure

This procedure creates a new chain. The chain name can be optionally qualified with a schema name (for example, myschema.myname).

A chain is always created as disabled and must be enabled with the [ENABLE Procedure](#page-2250-0) before it can be used.

### **Syntax**

```
DBMS_SCHEDULER.CREATE_CHAIN (
chain name IN VARCHAR2,
rule set name IN VARCHAR2 DEFAULT NULL,
evaluation interval IN INTERVAL DAY TO SECOND DEFAULT NULL,
comments IN VARCHAR2 DEFAULT NULL);
```
### **Parameters**

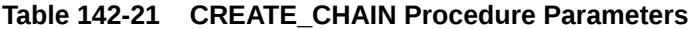

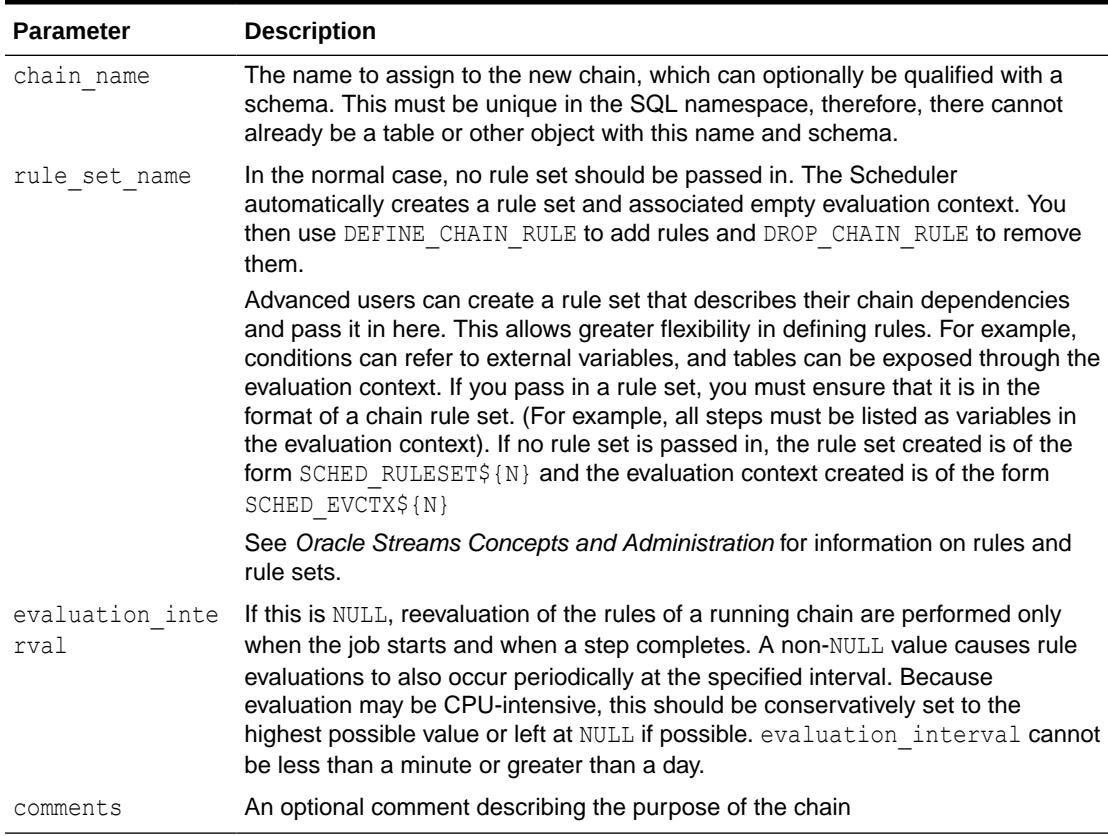

### **Usage Notes**

To create a chain in your own schema, you must have the CREATE JOB system privilege. To create a chain in a different schema you must have the CREATE ANY JOB system privilege. If you do not provide a rule set name, a rule set and evaluation context is created in the schema that the chain is being created in, so you must have the privileges required to create

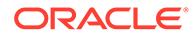

these objects. See the DBMS\_RULE\_ADM.CREATE\_RULE\_SET and DBMS\_RULE\_ADM.CREATE\_EVALUATION\_CONTEXT procedures for more information.

# 142.6.10 CREATE\_CREDENTIAL Procedure

This deprecated procedure creates a stored username/password pair. Credentials are assigned to jobs so that they can authenticate with a local or remote host operating system or a remote Oracle database.

# **Note:**

This procedure is deprecated with Oracle Database 12*c* Release 1 (12.1). While the procedure remains available in this package, for reasons of backward compatibility, Oracle recommends using the alternative enhanced functionality provided in the DBMS CREDENTIAL package, specifically the [CREATE\\_CREDENTIAL Procedure](#page-619-0).

## **Syntax**

```
DBMS_SCHEDULER.CREATE_CREDENTIAL (
 credential_name IN VARCHAR2,
 username IN VARCHAR2,
 password IN VARCHAR2,
database role IN VARCHAR2 DEFAULT NULL,
 windows_domain IN VARCHAR2 DEFAULT NULL,
comments IN VARCHAR2 DEFAULT NULL);
```
# **Parameters**

## **Table 142-22 CREATE\_CREDENTIAL Procedure Parameters**

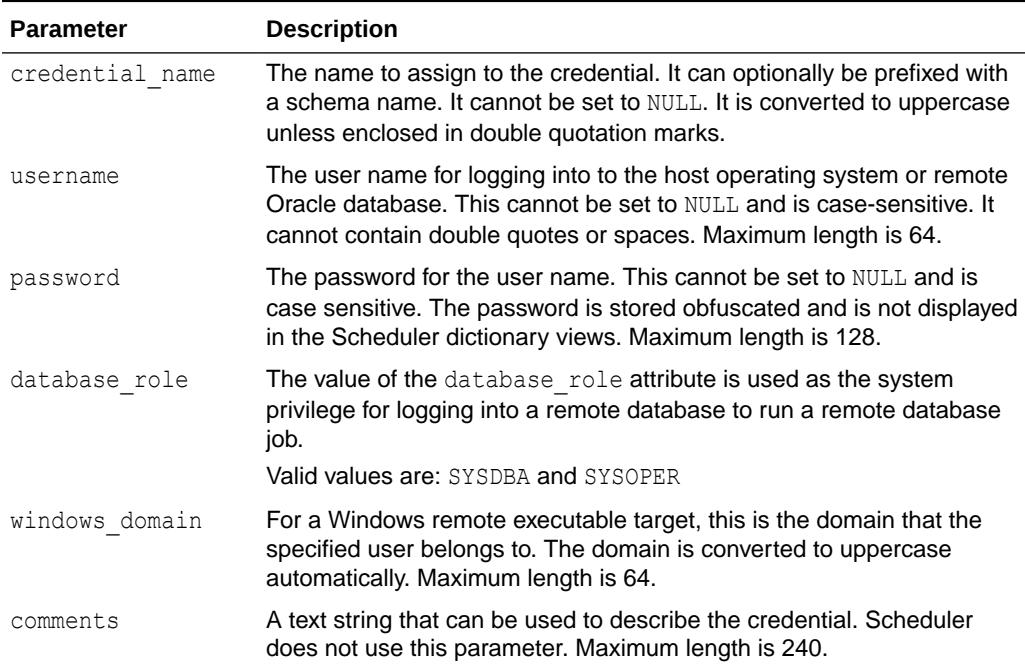

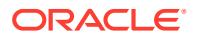

Credentials reside in a particular schema and can be created by any user with the CREATE JOB system privilege. To create a credential in a schema other than your own, you must have the CREATE ANY JOB privilege.

# <span id="page-2202-0"></span>142.6.11 CREATE\_DATABASE\_DESTINATION Procedure

This procedure creates a database destination. A database destination represents an Oracle database on which remote database jobs run.

The host that the remote database resides on must have a running Scheduler agent that is registered with the database that this procedure is called from.

### **Syntax**

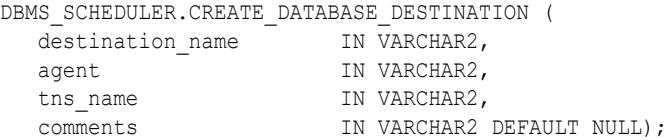

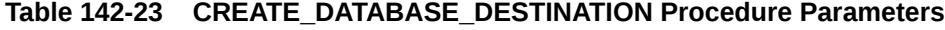

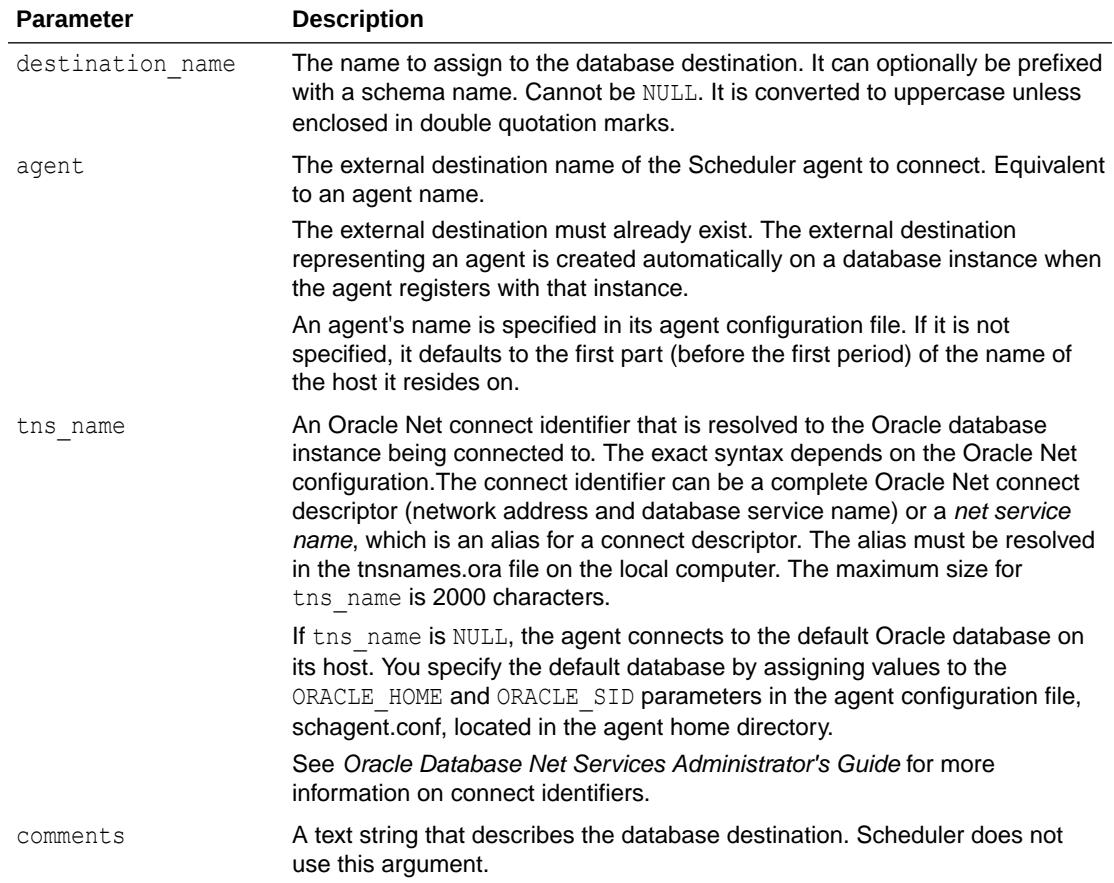

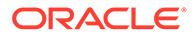

Database destinations reside in a particular schema and can be created by any user with the CREATE JOB system privilege. To create a database destination in a schema other than your own, you must have the CREATE ANY JOB privilege.

# <span id="page-2203-0"></span>142.6.12 CREATE\_EVENT\_SCHEDULE Procedure

This procedure creates an event schedule, which is used to start a job when a particular event is raised.

### **Syntax**

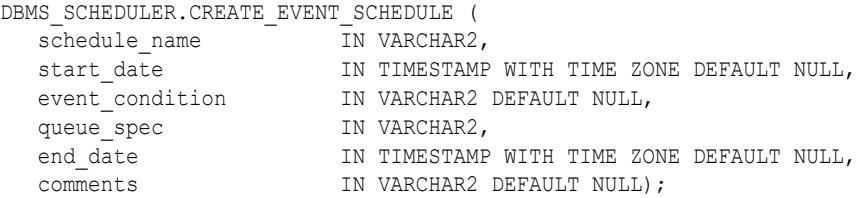

## **Parameters**

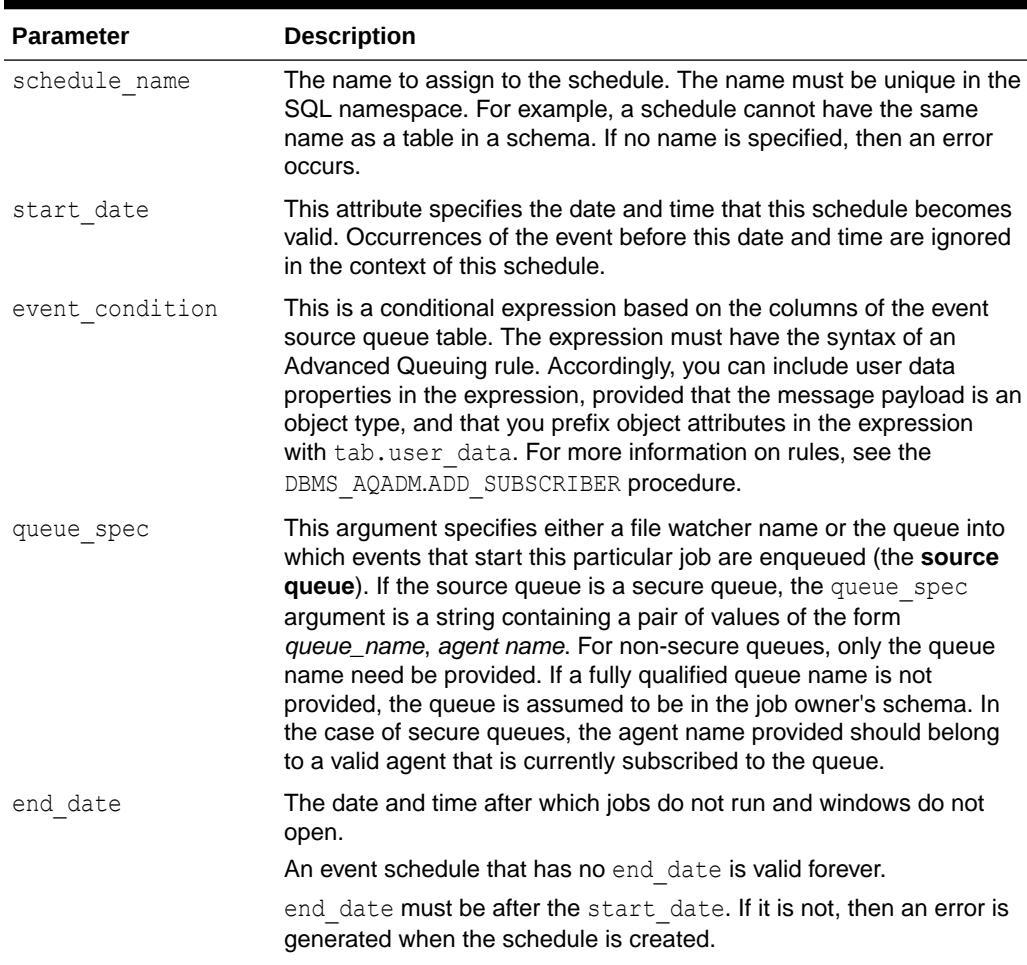

# **Table 142-24 CREATE\_EVENT\_SCHEDULE Parameters**

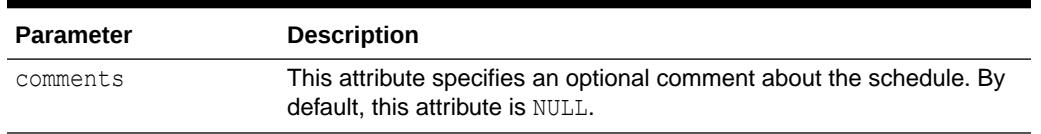

### **Table 142-24 (Cont.) CREATE\_EVENT\_SCHEDULE Parameters**

### **Usage Notes**

You must have the CREATE JOB privilege to create a schedule in your own schema or the CREATE ANY JOB privilege to create a schedule in someone else's schema by specifying schema.schedule name. Once a schedule has been created, it can be used by other users. The schedule is created with access to PUBLIC. Therefore, there is no need to explicitly grant access to the schedule.

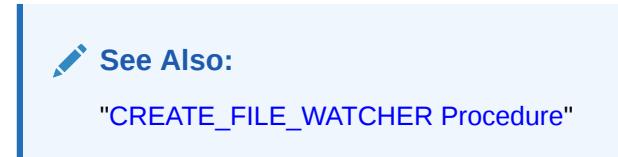

# 142.6.13 CREATE\_FILE\_WATCHER Procedure

This procedure creates a file watcher, which is a Scheduler object that defines the location, name, and other properties of a file whose arrival on a system causes the Scheduler to start a job. After you create a file watcher, you reference it in an event-based job or event schedule.

### **Syntax**

```
DBMS_SCHEDULER.CREATE_FILE_WATCHER (
file watcher name IN VARCHAR2,
directory path IN VARCHAR2,
file name IN VARCHAR2,
 credential_name IN VARCHAR2,
destination IN VARCHAR2 DEFAULT NULL,
min file size IN PLS INTEGER DEFAULT 0,
steady state duration IN INTERVAL DAY TO SECOND DEFAULT NULL,
 comments IN VARCHAR2 DEFAULT NULL,
enabled                       IN BOOLEAN DEFAULT TRUE);
```
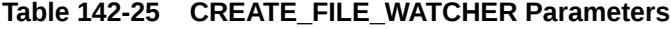

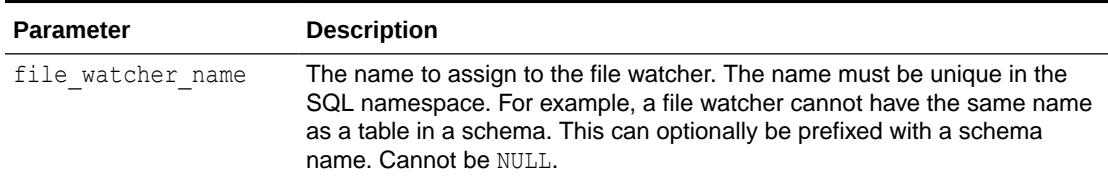

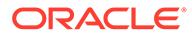

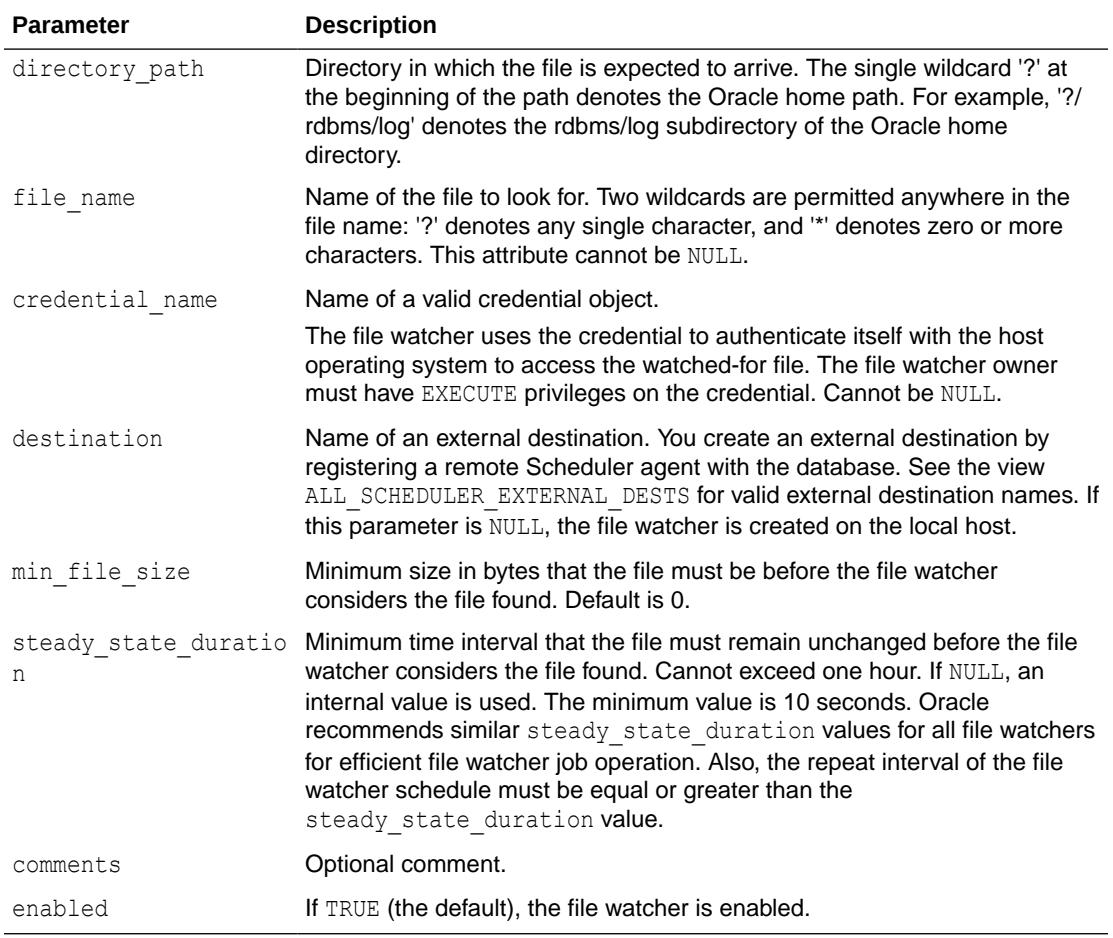

### <span id="page-2205-0"></span>**Table 142-25 (Cont.) CREATE\_FILE\_WATCHER Parameters**

### **Usage Notes**

You must have the CREATE JOB system privilege to create a file watcher in your own schema. You require the CREATE ANY JOB system privilege to create a file watcher in a schema different from your own (except the SYS schema, which is disallowed).

# 142.6.14 CREATE\_GROUP Procedure

This procedure creates a group. Groups contain members, which you can specify when you create the group or at a later time. There are three types of groups: window groups, database destination groups, and external destination groups.

You can use a group name in other DBMS SCHEDULER package procedures to specify a list of objects. For example, to specify multiple destinations for a remote database job, you provide a group name for the DESTINATION NAME parameter of the job.

#### **Syntax**

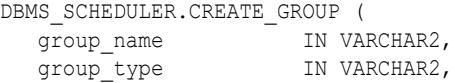

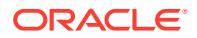

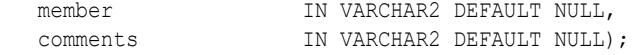

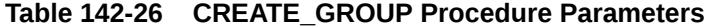

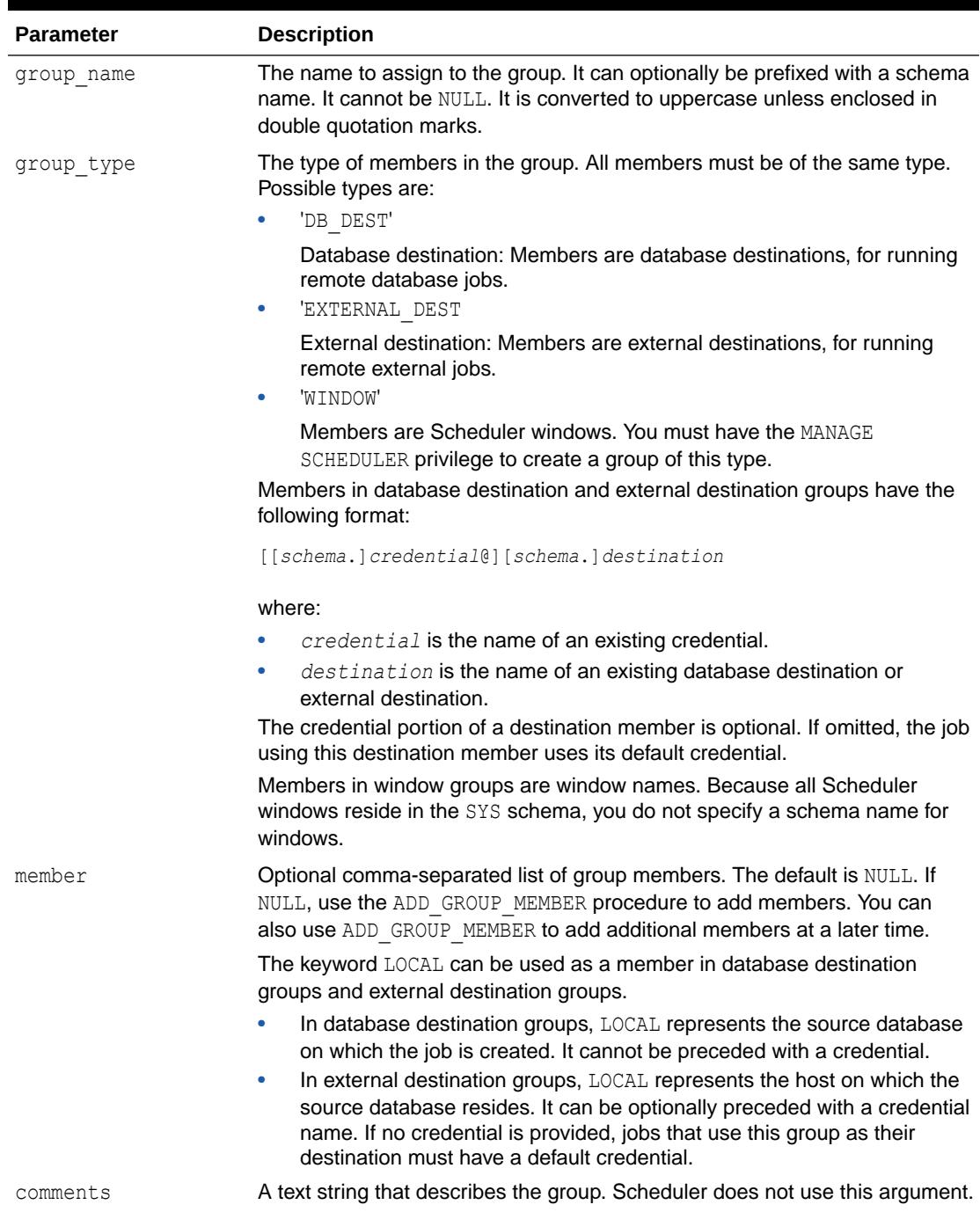

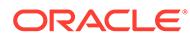

Groups reside in a particular schema and can be created by any user with the CREATE JOB system privilege. To create a group in a schema other than your own, you must have the CREATE ANY JOB privilege. The group name must be unique among all Scheduler objects.

You can grant the SELECT or READ privilege on a group so that other users can reference the group when creating jobs or schedules. To enable other users to modify a group, you can grant the ALTER privilege on the group.

Each group member must be unique within the group. For destination groups, the credential/destination name pairs must be unique within the group. An error is generated if any of the group members do not exist. For destination groups, both the credential and destination portions of a member must exist.

Another group of the same type can be a group member. The Scheduler immediately expands the included group name into its list of members.

Groups are created enabled, but you can disable them.

### **Example**

The following PL/SQL block creates a group named production dest1, whose members are database destinations for a collection of production databases.

```
BEGIN
 DBMS_SCHEDULER.CREATE_GROUP(
   GROUP NAME \Rightarrow 'production dest1',
   GROUP_TYPE => 'DB_DEST',
 MEMBER => 'LOCAL, oracle_cred@prodhost1, prodhost2',
 COMMENTS => 'All sector1 production machines');
END;
```
# 142.6.15 CREATE\_INCOMPATIBILITY Procedure

This procedure creates an incompatibility definition.

### **Syntax**

```
DBMS_SCHEDULER.CREATE_INCOMPATIBILITY (
   incompatibility_name IN VARCHAR2,
object name IN VARCHAR2,
 constraint_level IN VARCHAR2 DEFAULT 'JOB_LEVEL',
 enabled IN BOOLEAN DEFAULT TRUE,
  comments IN VARCHAR2 DEFAULT NULL);
```
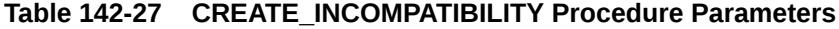

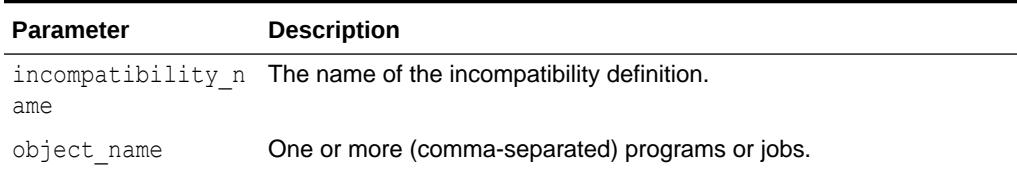

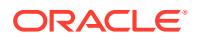

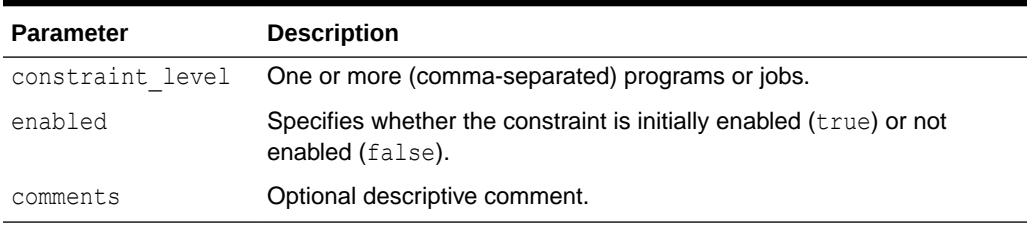

### **Table 142-27 (Cont.) CREATE\_INCOMPATIBILITY Procedure Parameters**

## **Usage Notes**

If object name contains multiple (comma-separated) values, they must be either all programs or all jobs that are incompatible with each other (that is, they cannot be run at the same time). For jobs, the list must consist of two or more jobs, and constraint level must be 'JOB\_LEVEL'. For programs, constraint\_level can be either 'JOB\_LEVEL' or 'PROGRAM\_LEVEL'. When set to the default value 'JOB\_LEVEL', only a single job that is based on the program (or programs) mentioned in object name can run at the same time. When constraint\_level is set to 'PROGRAM\_LEVEL', the programs are incompatible, but the jobs based on the same program are not incompatible.

For example, if the value of object name is 'P1, P2, P3' and constraint level is 'PROGRAM\_LEVEL', many jobs based on P1 can be running at the same time, but if any P1 based job is running, none based on P2 or P3 can be running. Or, similarly, many jobs based on P3 can be running at the same time, but none based on P1 or P2. If constraint level is set to 'JOB LEVEL', then only a single job out of all the jobs based on programs P1, P2 and P3 can be running at a time.

# **See Also:**

Using Incompatibility Definitionsin *Oracle Database Administrator's Guide*

# 142.6.16 CREATE\_JOB Procedure

This procedure creates a single job.

If you create the job as enabled by setting the enabled attribute to TRUE, the Scheduler automatically runs the job according to its schedule. If you create the job disabled, the job does not run until you enable it with the [SET\\_ATTRIBUTE Procedure.](#page-2271-0)

The procedure is overloaded. The different functionality of each form of syntax is presented along with the syntax declaration.

### **Syntax**

Creates a job in a single call without using an existing program or schedule:

```
DBMS_SCHEDULER.CREATE_JOB (
  job_name IN VARCHAR2,<br>job_type IN VARCHAR2,
 job_type IN VARCHAR2,
job action IN VARCHAR2,
  number of arguments IN PLS_INTEGER DEFAULT 0,
  start date IN TIMESTAMP WITH TIME ZONE DEFAULT NULL,
```
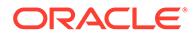

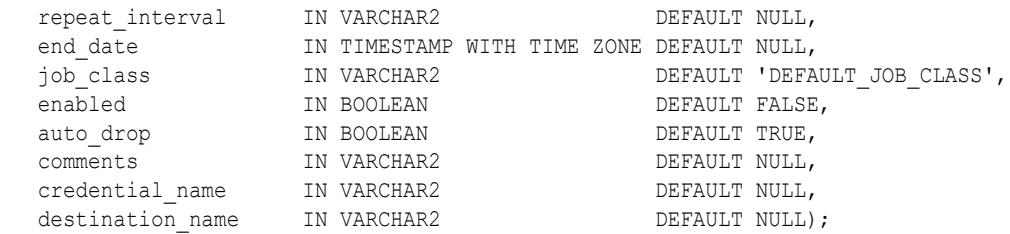

Creates a job using a named schedule object and a named program object:

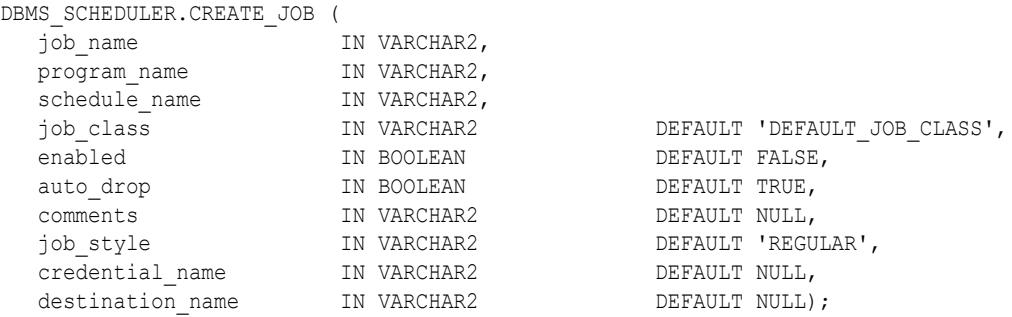

Creates a job using a named program object and an inlined schedule:

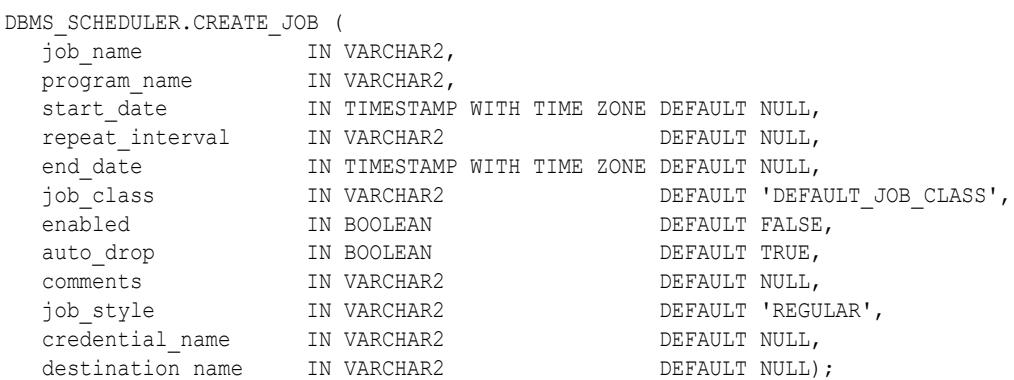

Creates a job using a named schedule object and an inlined program:

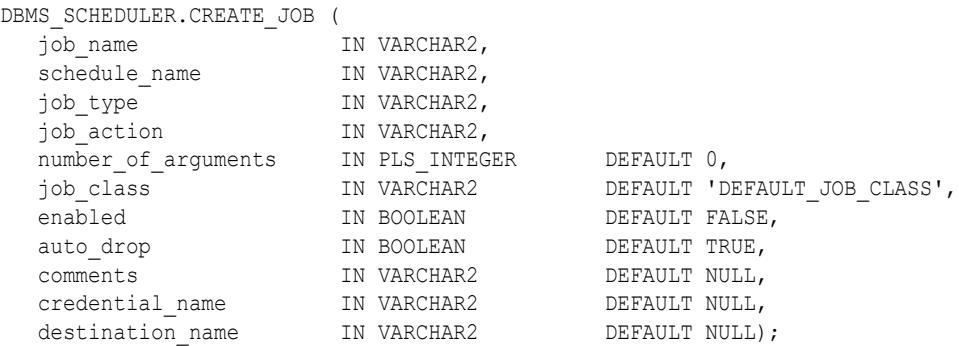

Creates a job using an inlined program and an event:

```
DBMS_SCHEDULER.CREATE_JOB (
 job_name IN VARCHAR2,
 job_type IN VARCHAR2,
job action IN VARCHAR2,
number of arguments IN PLS INTEGER DEFAULT 0,
start date I_N IN TIMESTAMP WITH TIME ZONE DEFAULT NULL,
```
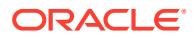

```
event_condition IN VARCHAR2 DEFAULT NULL,
queue spec              IN VARCHAR2,
end date I_N IN TIMESTAMP WITH TIME ZONE DEFAULT NULL,
 job_class IN VARCHAR2 DEFAULT 'DEFAULT_JOB_CLASS',
 enabled IN BOOLEAN DEFAULT FALSE,
auto_drop                 IN BOOLEAN               DEFAULT TRUE,
 comments IN VARCHAR2 DEFAULT NULL,
credential name IN VARCHAR2 DEFAULT NULL,
destination name IN VARCHAR2 DEFAULT NULL);
```
#### Creates a job using a named program object and an event:

```
DBMS_SCHEDULER.CREATE_JOB (
job_name IN VARCHAR2,
program name IN VARCHAR2,
start date I IN TIMESTAMP WITH TIME ZONE,
event condition IN VARCHAR2,
queue spec              IN VARCHAR2,
end date I_{\text{N}} IN TIMESTAMP WITH TIME ZONE,
 job_class IN VARCHAR2 DEFAULT 'DEFAULT_JOB_CLASS',
 enabled IN BOOLEAN DEFAULT FALSE,
auto drop TN BOOLEAN DEFAULT TRUE,
 comments IN VARCHAR2 DEFAULT NULL,
 job_style IN VARCHAR2 DEFAULT 'REGULAR',
credential name IN VARCHAR2 DEFAULT NULL,
destination name IN VARCHAR2 DEFAULT NULL);
```
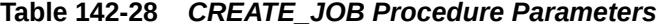

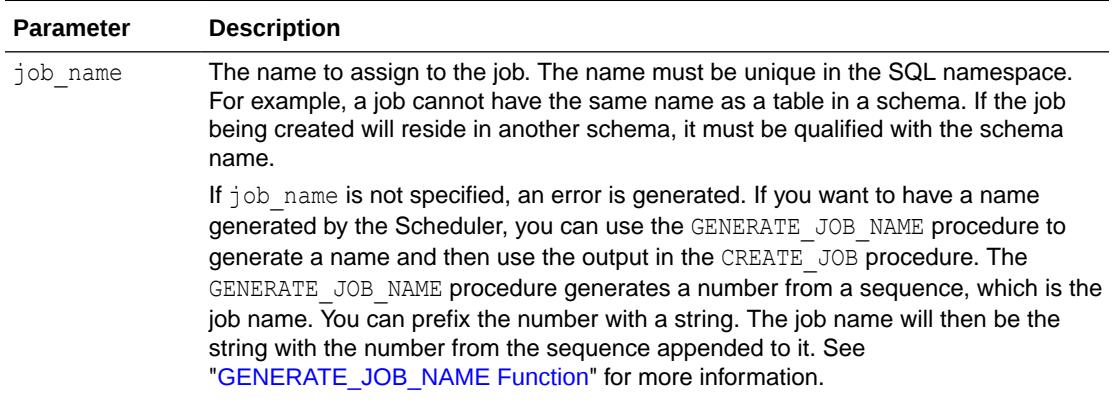

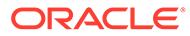

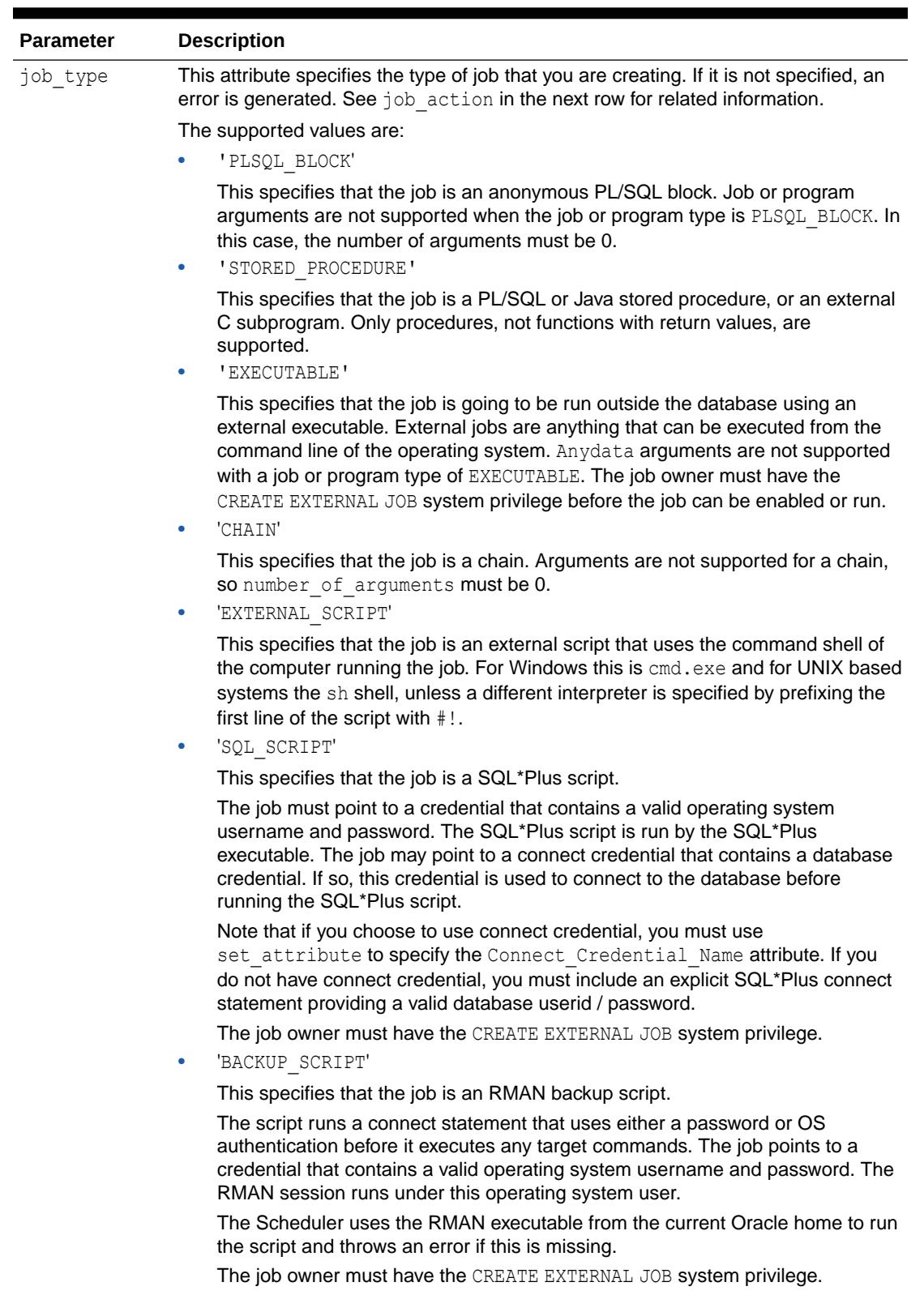

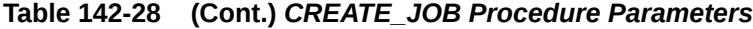

| <b>Parameter</b> | <b>Description</b>                                                                                                    |
|------------------|----------------------------------------------------------------------------------------------------|
| job action       | This attribute specifies the action of the job. If job action is not specified for an<br>inline program, then an error is generated when creating the job.                                                                                                    |
|                  | The job action is executed inside an autonomous transaction, and all autonomous<br>transaction guidelines and restrictions apply. For example, online DDL operations<br>are not allowed inside an autonomous transaction, and therefore cannot be used in<br>the job action.                                                                                                    |
|                  | The following actions are possible:                                                                                                    |
|                  | For a PL/SQL block:                                                                                                    |
|                  | The action is to execute PL/SQL code. These blocks must end with a<br>semicolon. For example, my proc(); or BEGIN my proc(); END; or<br>DECLARE arg pls integer: = 10; BEGIN my proc2(arg); END;.                                                                                                    |
|                  | Note that the Scheduler wraps job action in its own block and passes the<br>following to PL/SQL for execution: DECLARE  BEGIN job action END;<br>This is done to declare some internal Scheduler variables. You can include any<br>Scheduler metadata attribute except event message in your PL/SQL code.<br>You use the attribute name as you use any other PL/SQL identifier, and the<br>Scheduler assigns it a value.                                                     |
|                  | See Table 142-40 for details on available metadata attributes.                                                                                                    |
|                  | For a stored procedure:                                                                                                    |
|                  | The action is the name of the stored procedure. You have to specify the schema<br>if the procedure resides in another schema than the job. If case sensitivity is<br>needed, enclose the schema name and the store procedure name in double<br>quotes. For example, job action action=>'"Schema". "Procedure".                                                                                                    |
|                  | PL/SQL procedures with INOUT or OUT arguments are not supported as<br>job action when the job or program type is STORED PROCEDURE.                                                                                                    |
|                  | For an executable:                                                                                                    |
|                  | The action is the name of the external executable, including the full path name,<br>but excluding any command-line arguments. If the action starts with a single<br>question mark ('?'), the question mark is replaced by the path to the Oracle<br>home directory for a local job or to the Scheduler agent home for a remote job.<br>If the action contains an at-sign ('@') and the job is local, the at-sign is replaced<br>with the SID of the current Oracle instance. |
|                  | NOTE: Shell script syntax is not supported, only syntax for the name of and<br>path to an executable is supported.                                                                                                    |
|                  | For a chain:                                                                                                    |
|                  | The action is the name of a Scheduler chain object. You must specify the<br>schema of the chain if it resides in a different schema than the job.<br>For an external script:<br>۰                                                                                                    |
|                  | The job action must be either the path to an operating system script or an<br>inline operating system script. If the job action is a path to a script, then the<br>script must reside on every computer that the job runs on. The job action<br>may contain calls to SQL*Plus or RMAN executables directly, without having to<br>specify its full path, given that they are stored on their default location for every<br>computer that runs the job.                        |
|                  | The job can only have arguments that are strings or that can be cast to strings.<br>These arguments are passed positionally when the script is called. The job<br>must point to a credential that contains a valid operating system username and<br>password.<br>For a SQL script:                                                                                                    |

**Table 142-28 (Cont.)** *CREATE\_JOB Procedure Parameters*

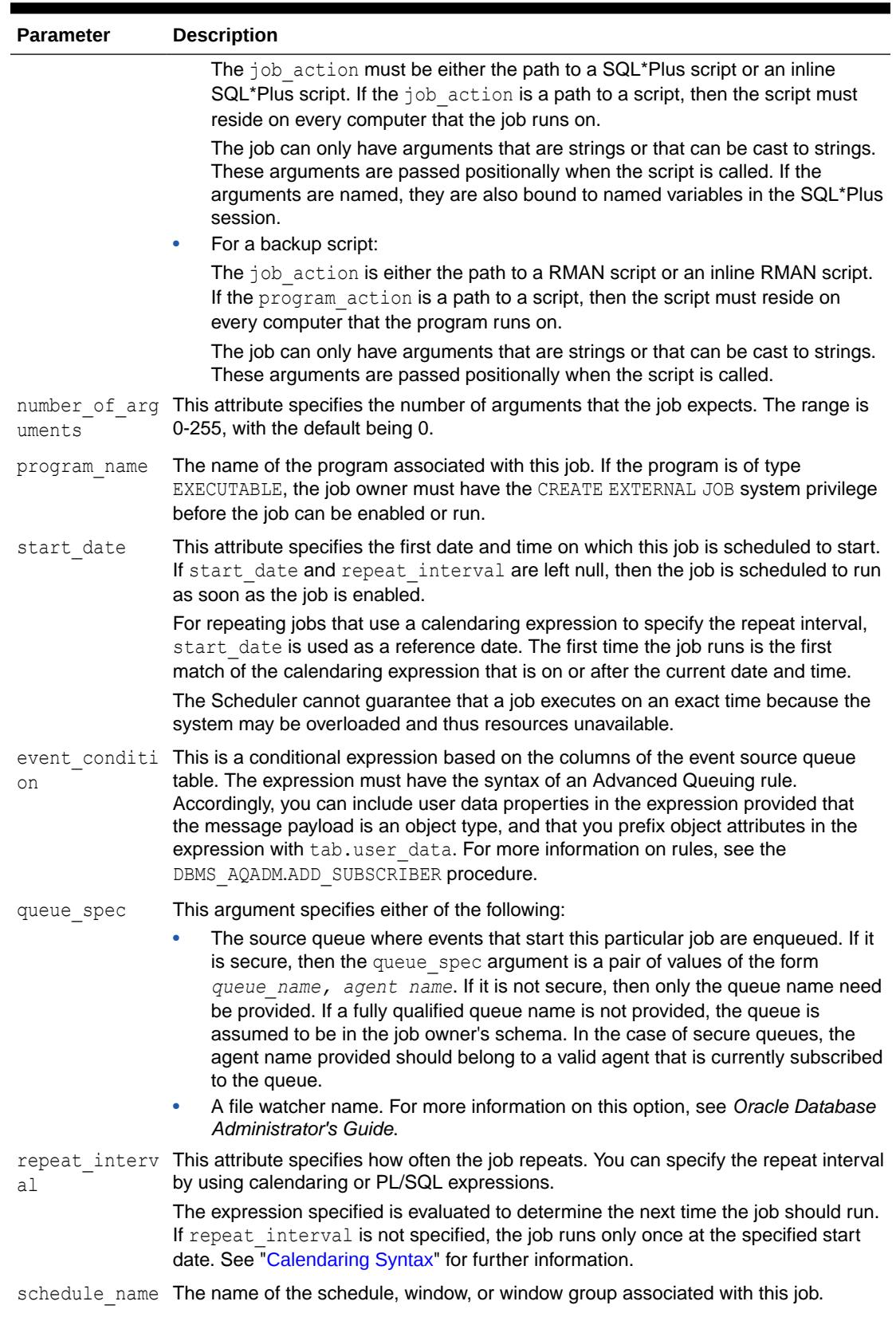

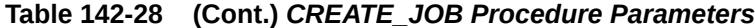

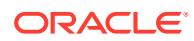

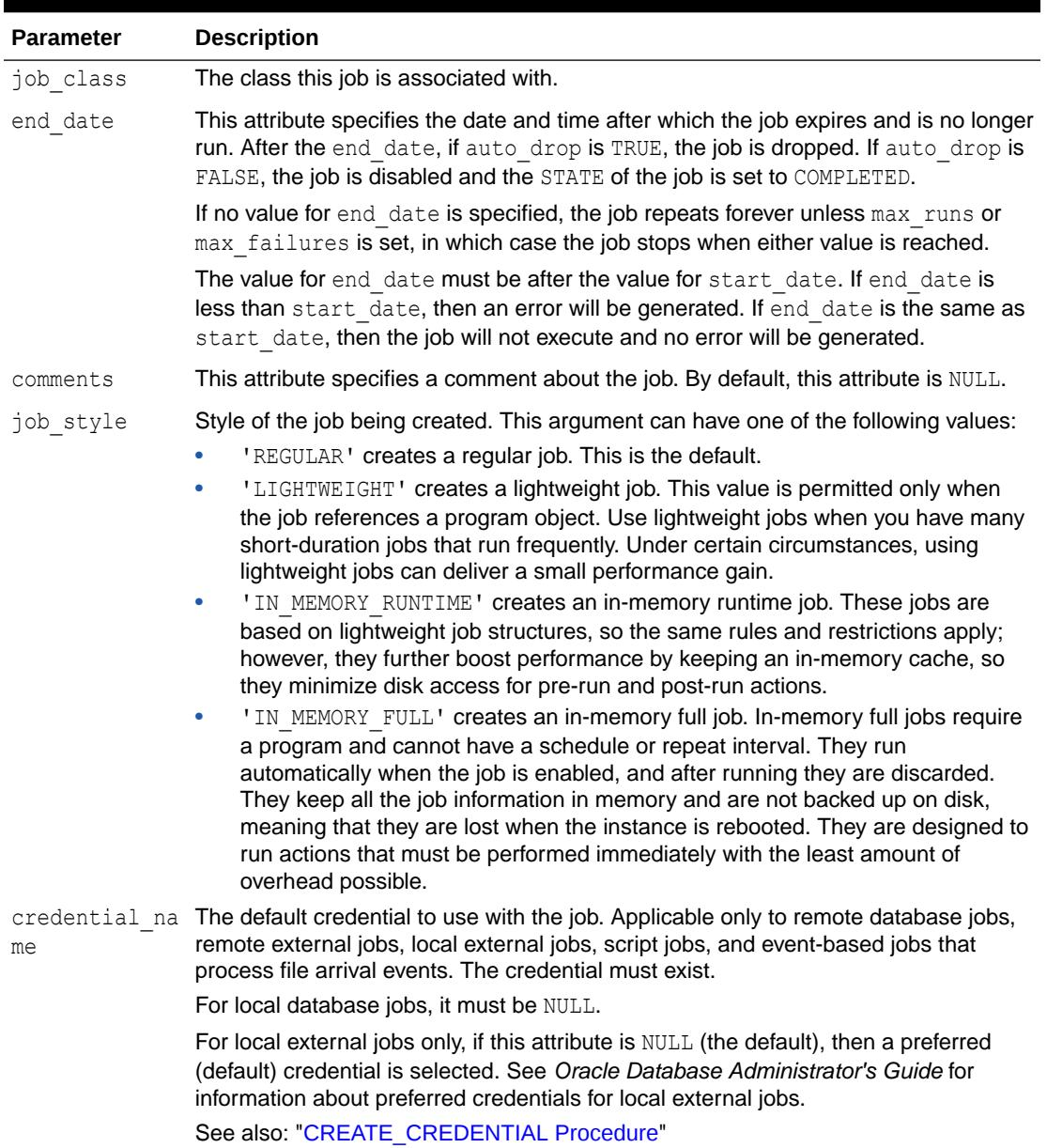

# **Table 142-28 (Cont.)** *CREATE\_JOB Procedure Parameters*

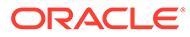

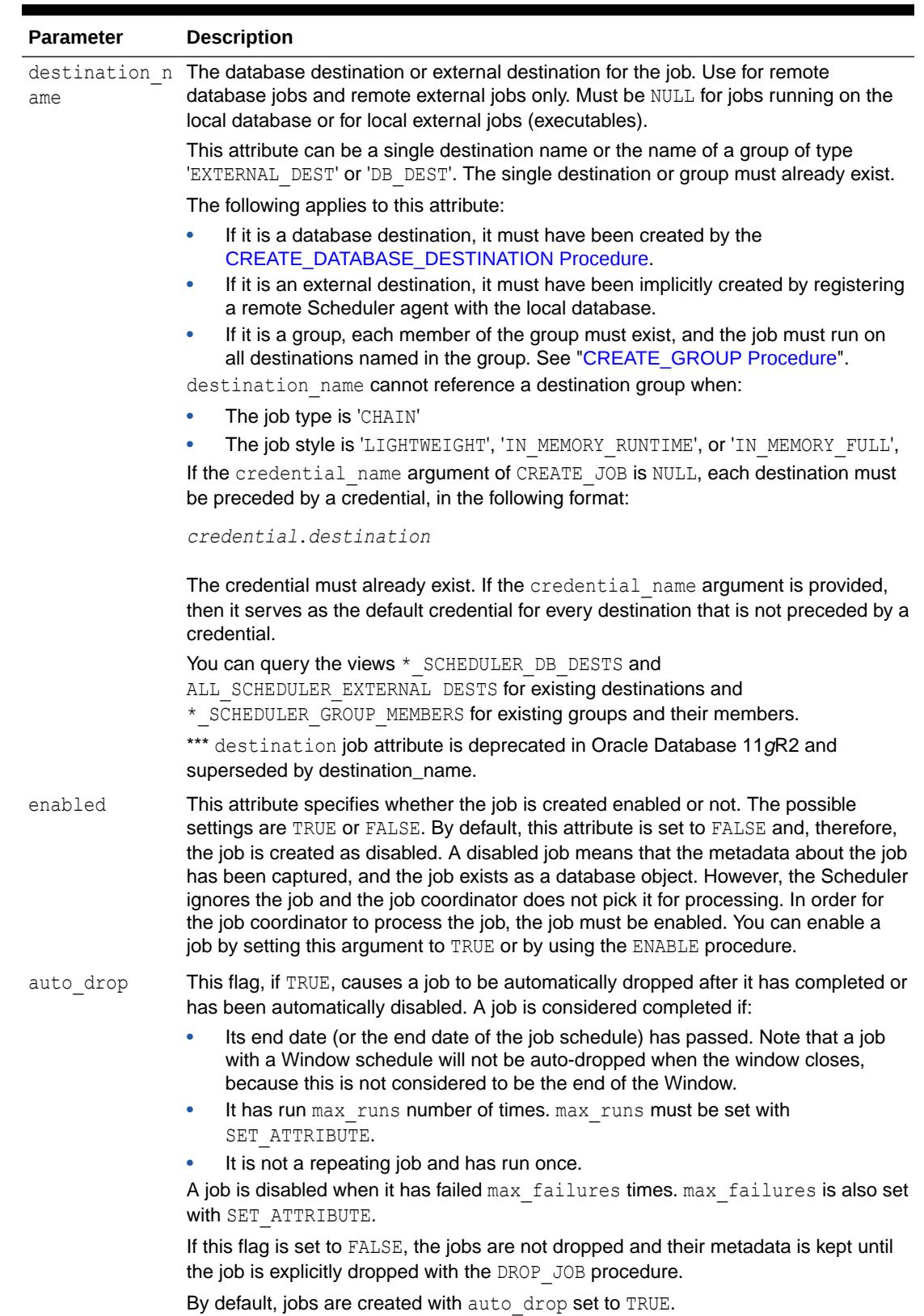

# **Table 142-28 (Cont.)** *CREATE\_JOB Procedure Parameters*

Jobs are created as disabled by default. You must explicitly enable them so that they will become active and scheduled. Before enabling a job, ensure that all program arguments, if any, are defined, either by defining default values in the program object or by supplying values with the job.

The JOB QUEUE PROCESSES initialization parameter specifies the maximum number of processes that can be created for the execution of jobs. Beginning with Oracle Database 11*g* Release 2, JOB QUEUE PROCESSES applies to DBMS SCHEDULER jobs. Setting this parameter to 0 disables DBMS SCHEDULER jobs.

To create a job in your own schema, you need to have the CREATE JOB privilege. A user with the CREATE ANY JOB privilege can create a job in any schema. If the job being created will reside in another schema, the job name must be qualified with the schema name. For a job of type EXECUTABLE (or for a job that points to a program of type EXECUTABLE), the job owner must have the CREATE EXTERNAL JOB system privilege before the job can be enabled or run.

Associating a job with a particular class or program requires EXECUTE privileges for that class or program.

Not all possible job attributes can be set with CREATE JOB. Some must be set after the job is created. For example, job arguments must be set with the [SET\\_JOB\\_ARGUMENT\\_VALUE](#page-2288-0) [Procedure](#page-2288-0) or the [SET\\_JOB\\_ANYDATA\\_VALUE Procedure.](#page-2287-0) Other job attributes, such as job priority and max runs, are set with the [SET\\_ATTRIBUTE Procedure](#page-2271-0).

To create multiple jobs efficiently, use the CREATE JOBS procedure.

# **Note:**

The Scheduler runs event-based jobs for each occurrence of an event that matches the event condition of the job. However, events that occur while the job is already running are ignored; the event gets consumed, but does not trigger another run of the job.

# 142.6.17 CREATE\_JOB\_CLASS Procedure

This procedure creates a job class. Job classes are created in the SYS schema.

## **Syntax**

```
DBMS_SCHEDULER.CREATE_JOB_CLASS (
  job_class_name IN VARCHAR2,
  resource_consumer_group IN VARCHAR2 DEFAULT NULL,
 service IN VARCHAR2 DEFAULT NULL,
 logging_level IN PLS_INTEGER
DEFAULT DBMS SCHEDULER.LOGGING RUNS,
log history IN PLS INTEGER DEFAULT NULL,
comments IN VARCHAR2 DEFAULT NULL);
```
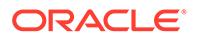

# **Parameters**

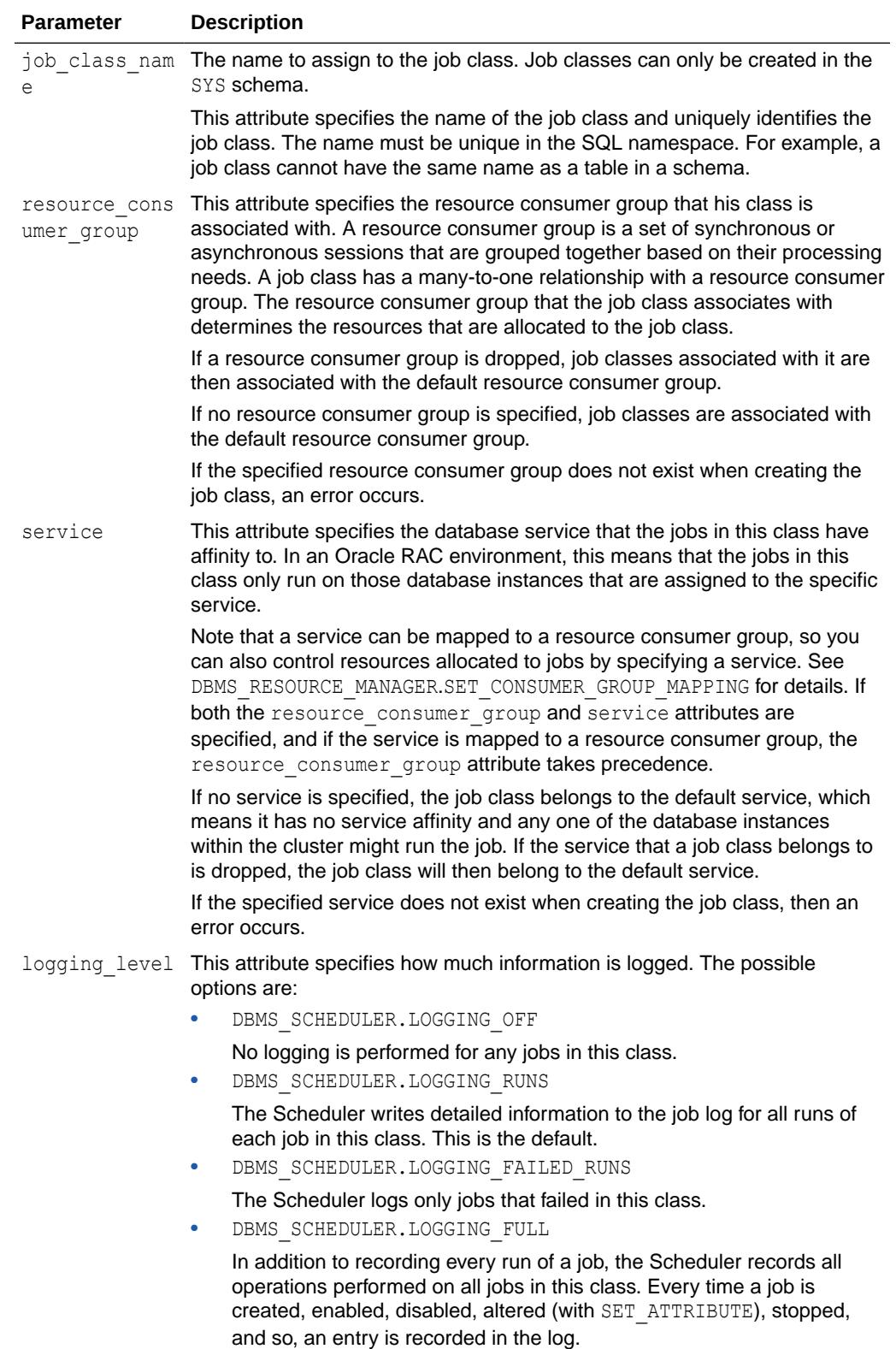

# **Table 142-29 CREATE\_JOB\_CLASS Procedure Parameters**

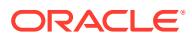

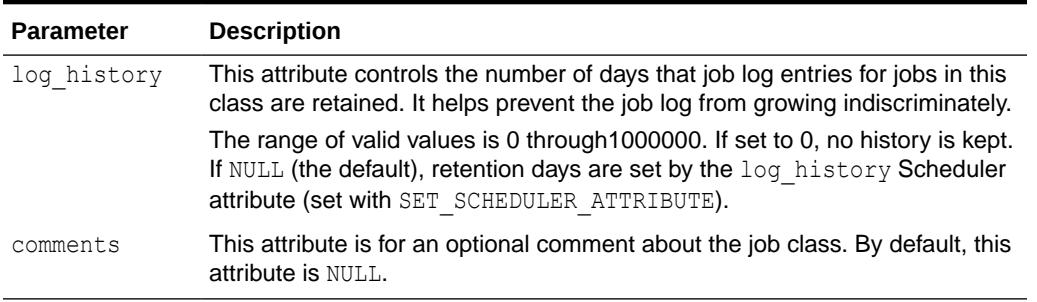

### **Table 142-29 (Cont.) CREATE\_JOB\_CLASS Procedure Parameters**

### **Usage Notes**

For users to create jobs that belong to a job class, the job owner must have EXECUTE privileges on the job class. Therefore, after the job class has been created, EXECUTE privileges must be granted on the job class so that users create jobs belonging to that class. You can also grant the EXECUTE privilege to a role.

Creating a job class requires the MANAGE SCHEDULER system privilege.

# 142.6.18 CREATE\_JOBS Procedure

This procedure creates multiple jobs and sets the values of their arguments in a single call.

### **Syntax**

```
DBMS_SCHEDULER.CREATE_JOBS (
  jobdef array IN SYS.JOB DEFINITION ARRAY,
  commit semantics IN VARCHAR2 DEFAULT 'STOP ON FIRST ERROR');
```
### **Parameters**

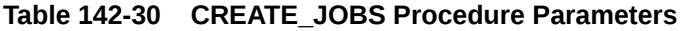

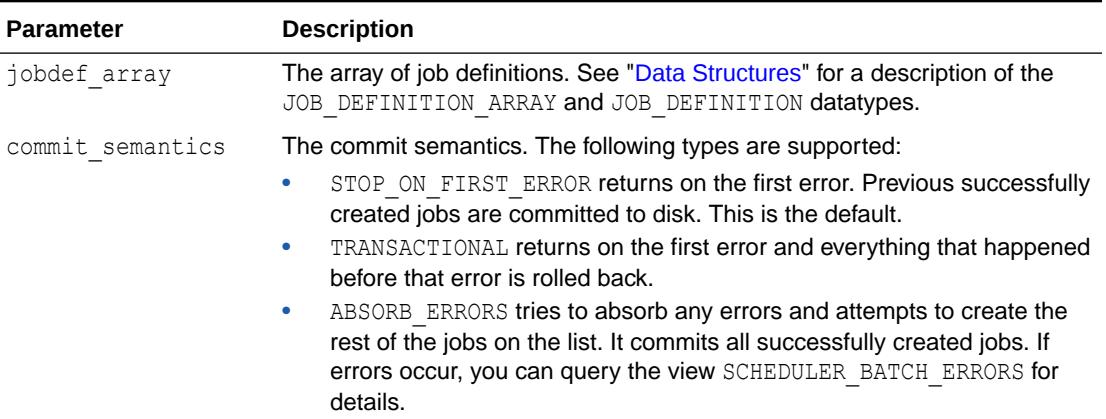

## **Usage Notes**

This procedure creates many jobs in the context of a single transaction. To realize the desired performance gains, the jobs being created must be grouped in batches of sufficient size.

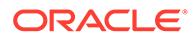

Calling CREATE\_JOBS with a small array size may not be much faster than calling CREATE JOB once for each job.

You cannot use this procedure to create multiple-destination jobs. That is, the destination attribute of the job\_definition object cannot reference a destination group.

## **Examples**

See *Oracle Database Administrator's Guide*.

# 142.6.19 CREATE\_PROGRAM Procedure

This procedure creates a program.

## **Syntax**

```
DBMS_SCHEDULER.CREATE_PROGRAM (
```
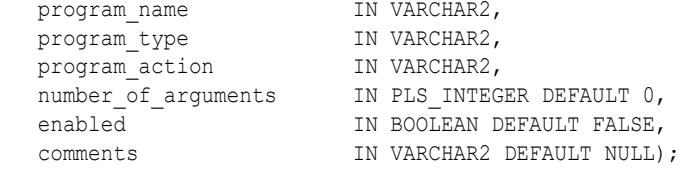

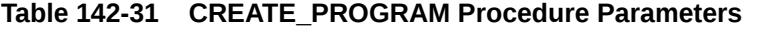

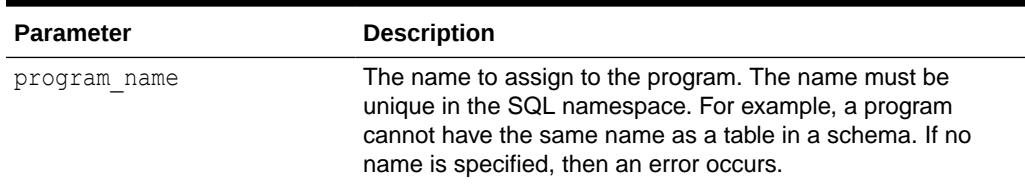

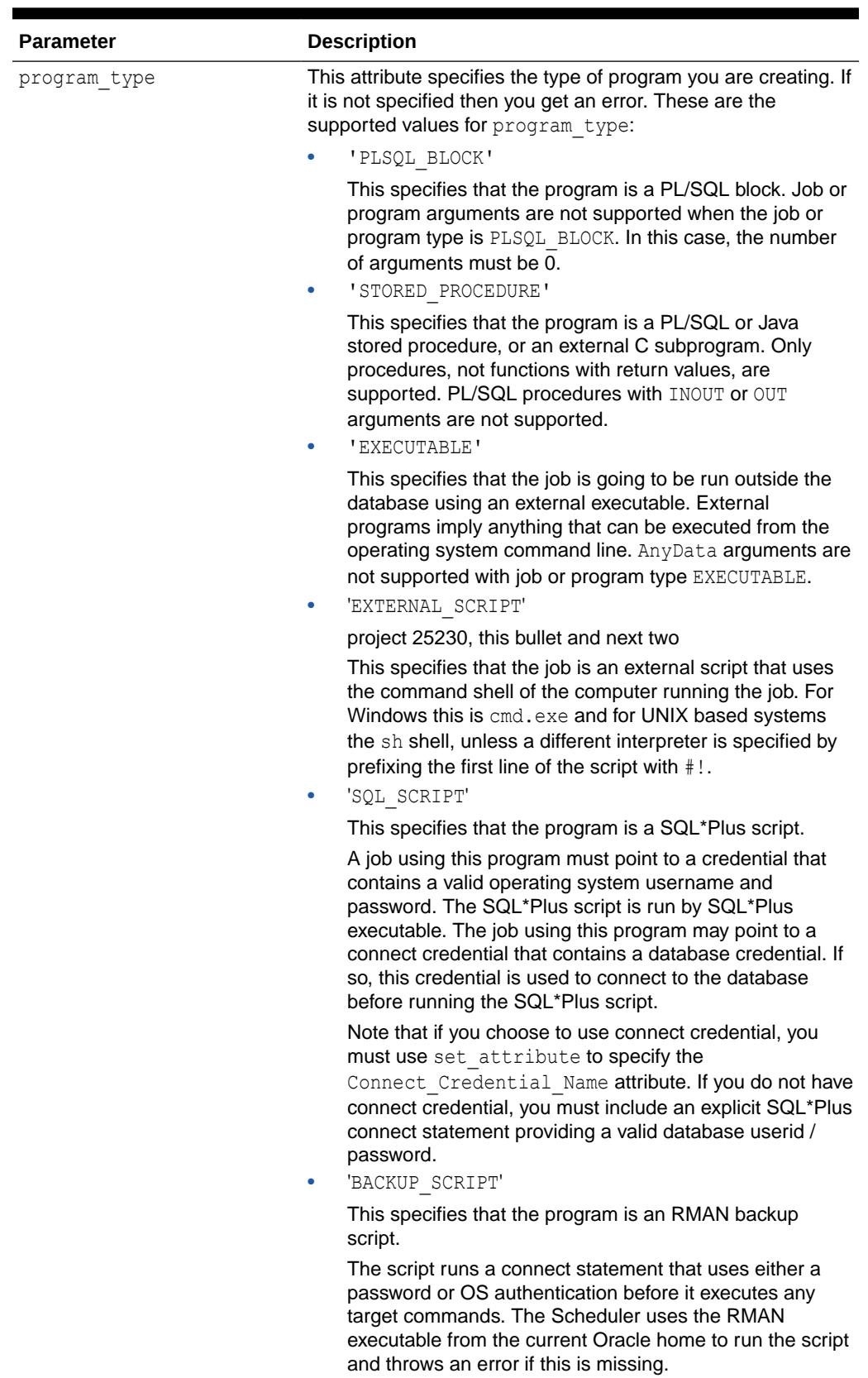

# **Table 142-31 (Cont.) CREATE\_PROGRAM Procedure Parameters**

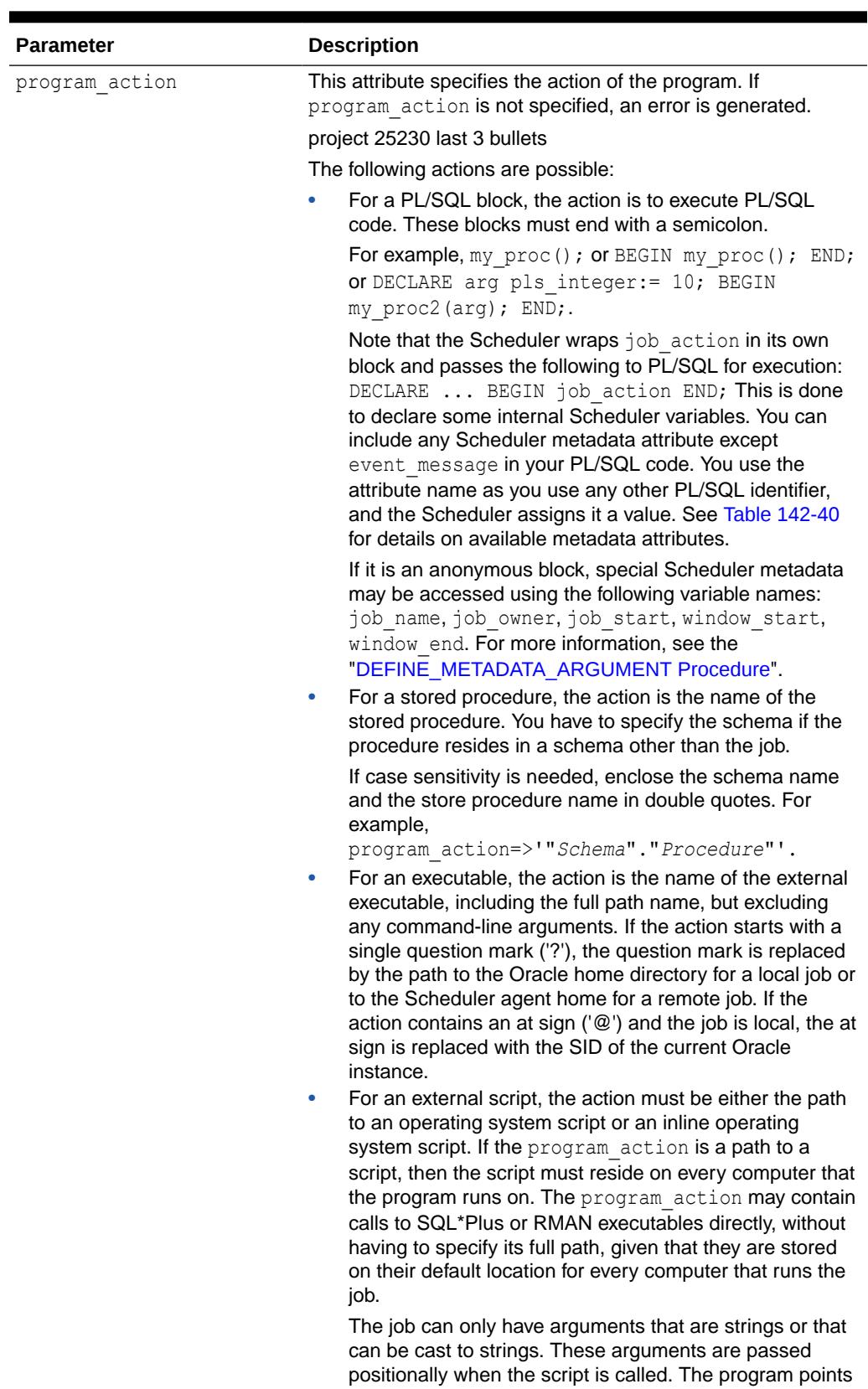

# **Table 142-31 (Cont.) CREATE\_PROGRAM Procedure Parameters**

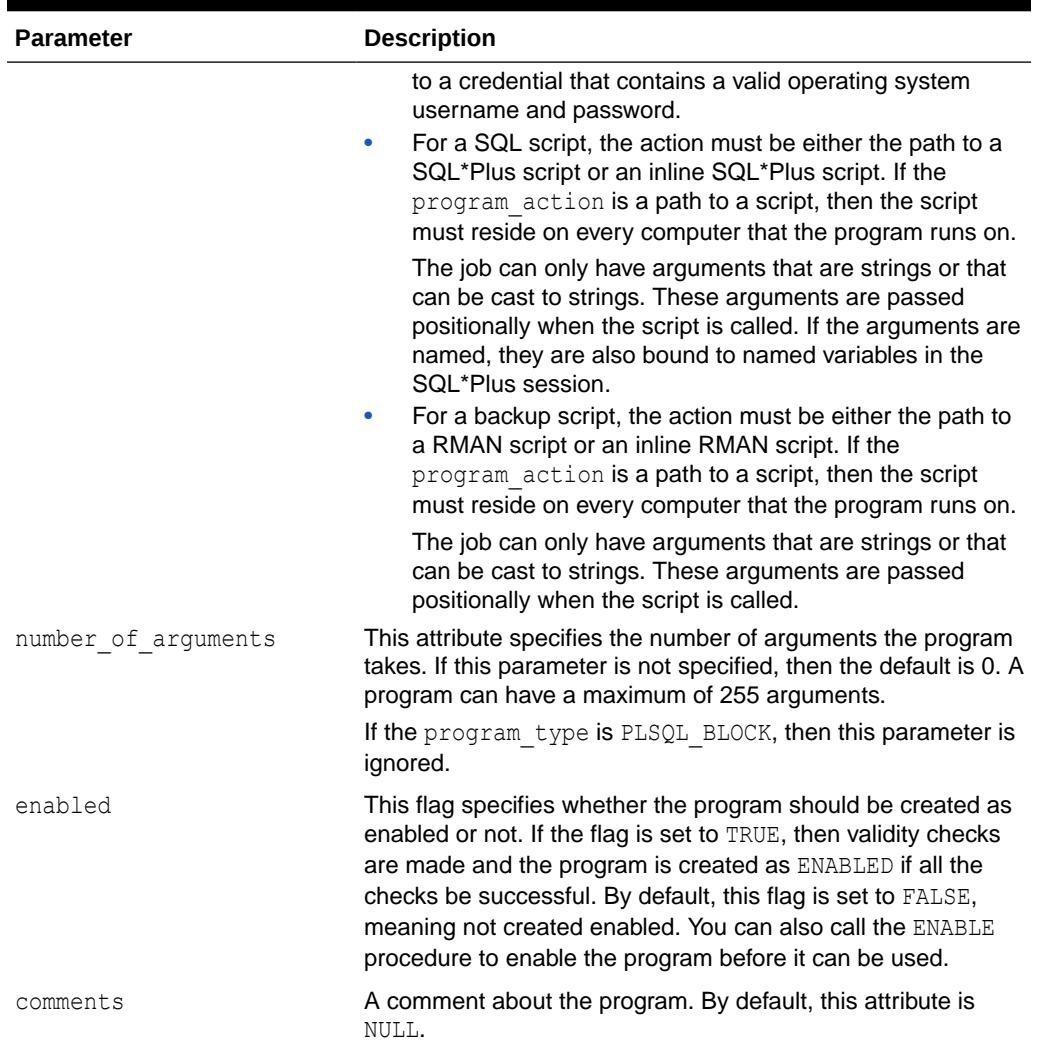

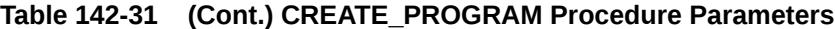

To create a program in their own schema, users need the CREATE JOB privilege. A user with the CREATE ANY JOB privilege can create a program in any schema. A program is created in a disabled state by default (unless the enabled parameter is set to TRUE). It cannot be executed by a job until it is enabled.

To use your programs, other users must have EXECUTE privileges, therefore once a program has been created, you have to grant EXECUTE privileges on it.

**See Also:** ["DEFINE\\_PROGRAM\\_ARGUMENT Procedure"](#page-2234-0)

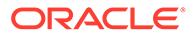

# 142.6.20 CREATE\_RESOURCE Procedure

This procedure allows users to specify the resources used by jobs or to create a new resource.

# **Syntax**

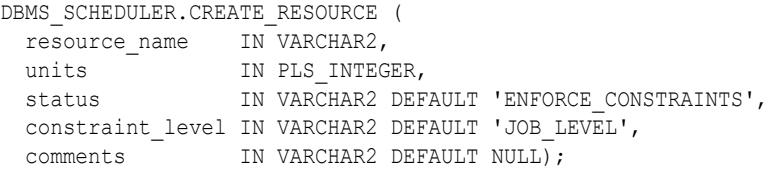

### **Parameters**

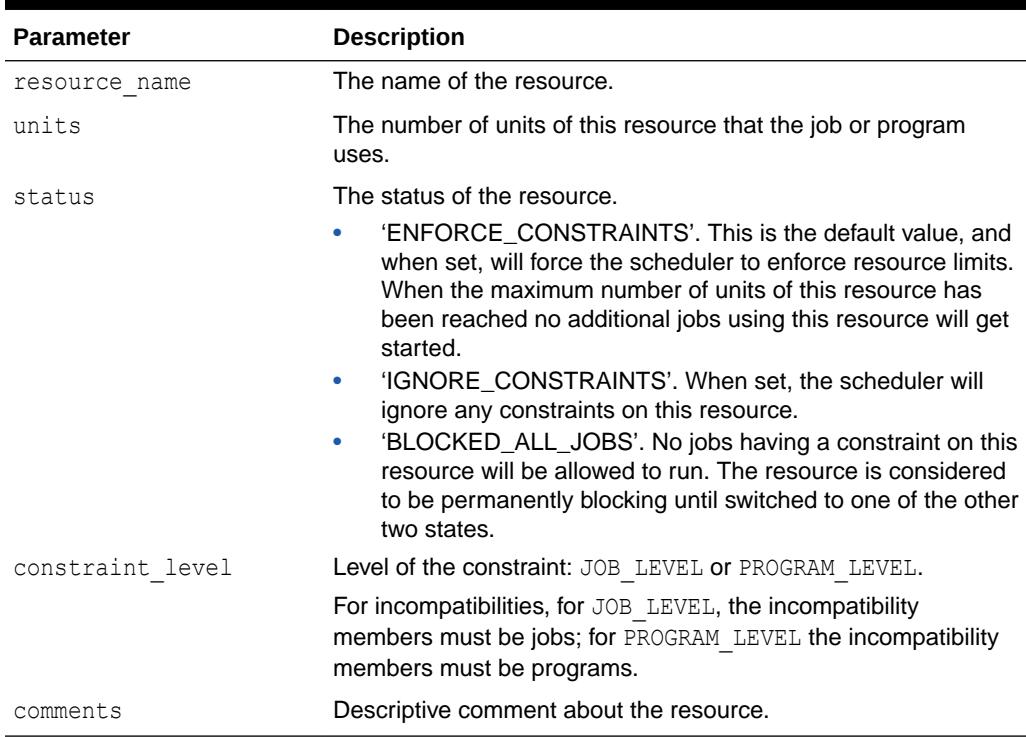

## **Table 142-32 CREATE\_RESOURCE Procedure Parameters**

### **Usage Notes**

The following example creates a new resource.

```
BEGIN
    DBMS_SCHEDULER.CREATE_RESOURCE(
      resource_name => 'my_resource',
     units \Rightarrow 3,
      state => 'ENFORCE CONSTRAINTS',
       comments => 'Resource1'
    )
END;
/
```
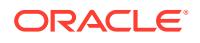

**See Also:**

- Creating or Dropping a Resource in *Oracle Database Administrator's Guide*
- [SET\\_RESOURCE\\_CONSTRAINT Procedure](#page-2290-0)

# 142.6.21 CREATE\_SCHEDULE Procedure

This procedure creates a schedule.

# **Syntax**

```
DBMS_SCHEDULER.CREATE_SCHEDULE (
```
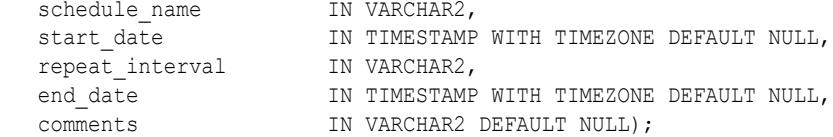

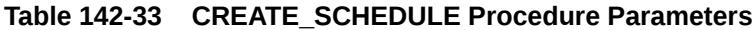

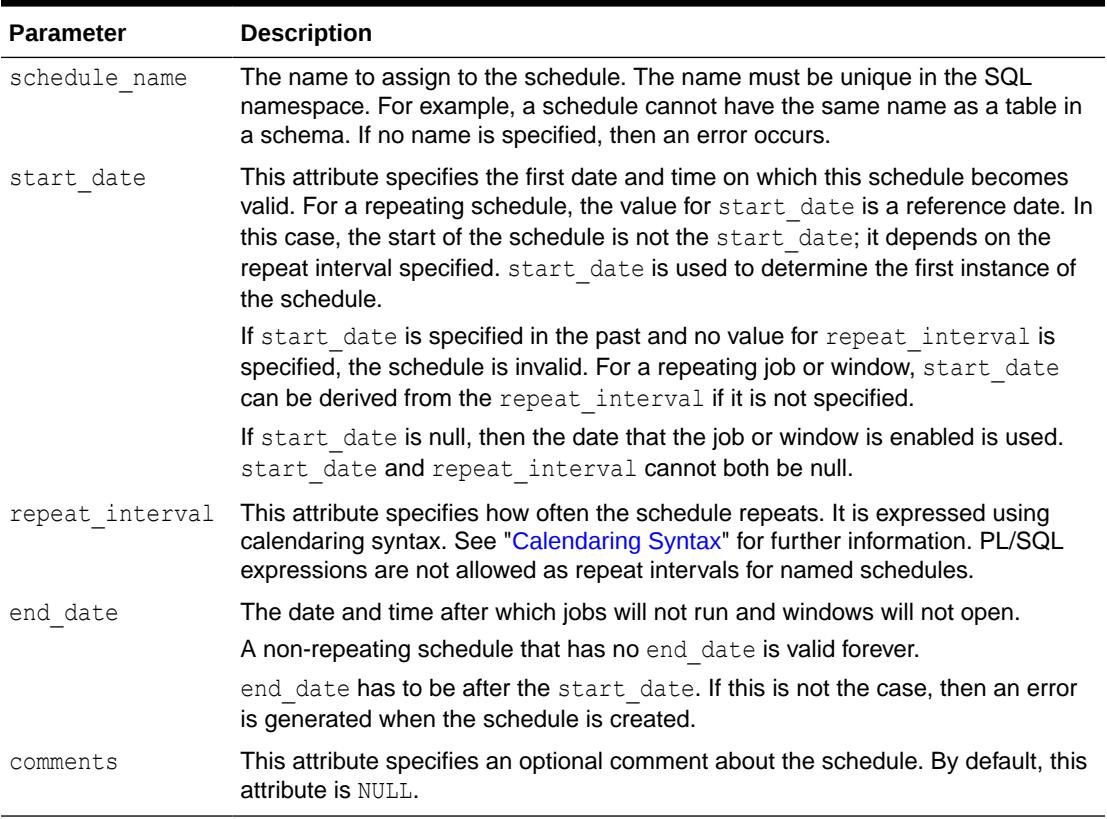

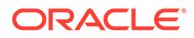

This procedure requires the CREATE JOB privilege to create a schedule in your own schema or the CREATE ANY JOB privilege to create a schedule in someone else's schema by specifying schema.schedule name. Once a schedule has been created, it can be used by other users. The schedule is created with access to PUBLIC. Therefore, there is no need to explicitly grant access to the schedule.

# 142.6.22 CREATE\_WINDOW Procedure

This procedure creates a recurring time window and associates it with a resource plan. You can then use the window to schedule jobs that run under the associated resource plan. Windows are created in the SYS schema.

The procedure is overloaded.

### **Syntax**

Creates a window using a named schedule object:

```
DBMS_SCHEDULER.CREATE_WINDOW (
window name IN VARCHAR2,
resource plan IN VARCHAR2,
schedule name IN VARCHAR2,
duration IN INTERVAL DAY TO SECOND,
window priority I/N IN VARCHAR2 DEFAULT 'LOW',
comments IN VARCHAR2 DEFAULT NULL);
```
Creates a window using an inlined schedule:

```
DBMS_SCHEDULER.CREATE_WINDOW (
window name IN VARCHAR2,
resource plan IN VARCHAR2,
start_date \qquad \qquad \qquad IN TIMESTAMP WITH TIME ZONE DEFAULT NULL,
repeat interval IN VARCHAR2,
end date I IN TIMESTAMP WITH TIME ZONE DEFAULT NULL,
duration IN INTERVAL DAY TO SECOND,
window priority I/N IN VARCHAR2 DEFAULT 'LOW',
comments IN VARCHAR2 DEFAULT NULL);
```
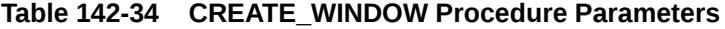

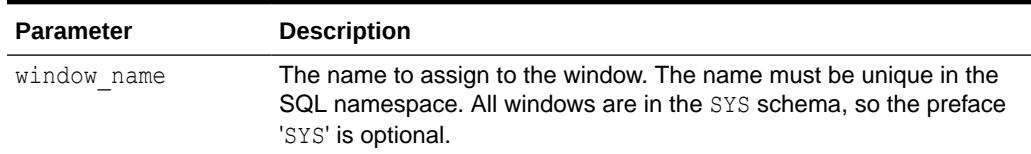

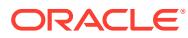

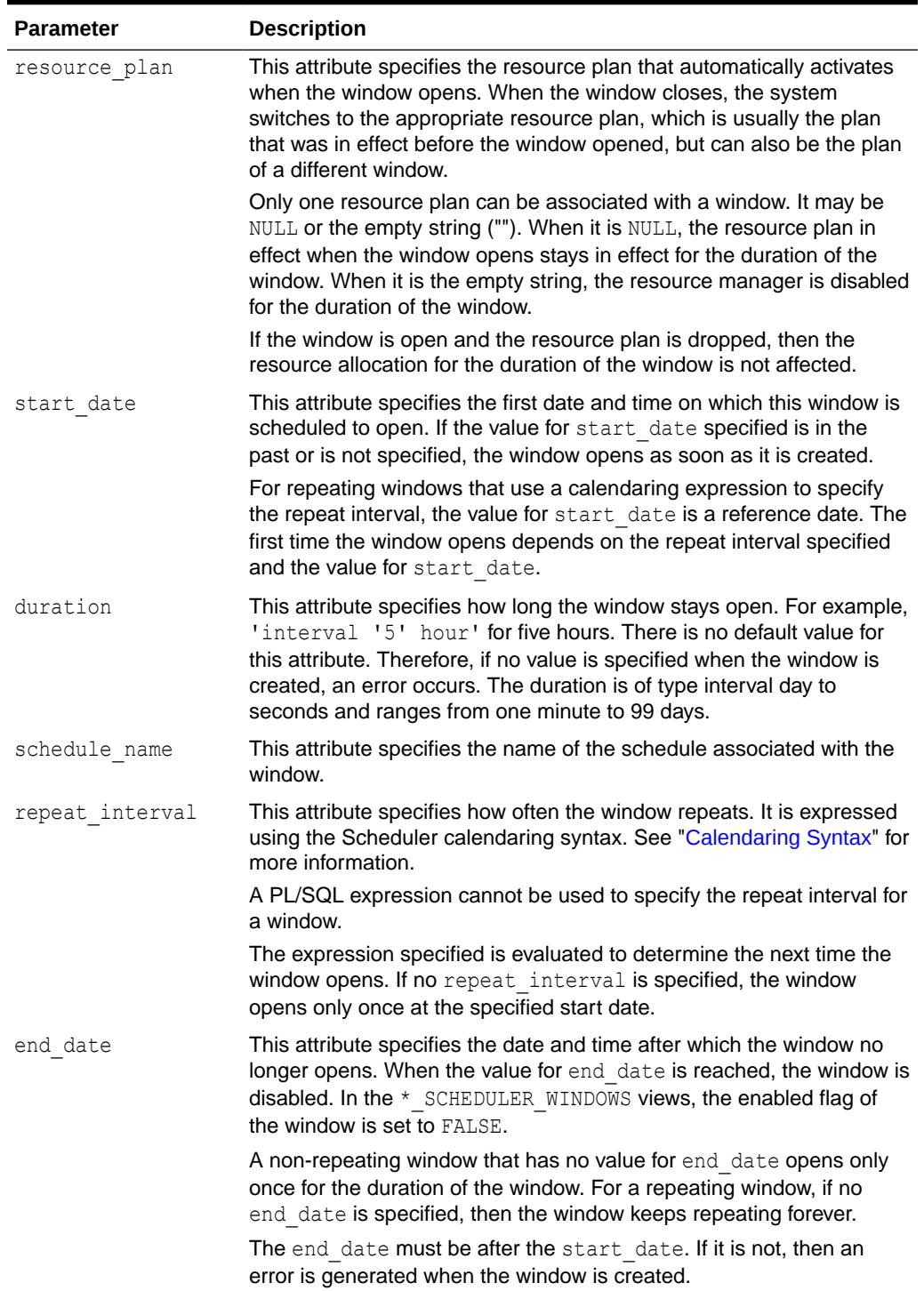

# **Table 142-34 (Cont.) CREATE\_WINDOW Procedure Parameters**

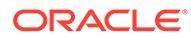

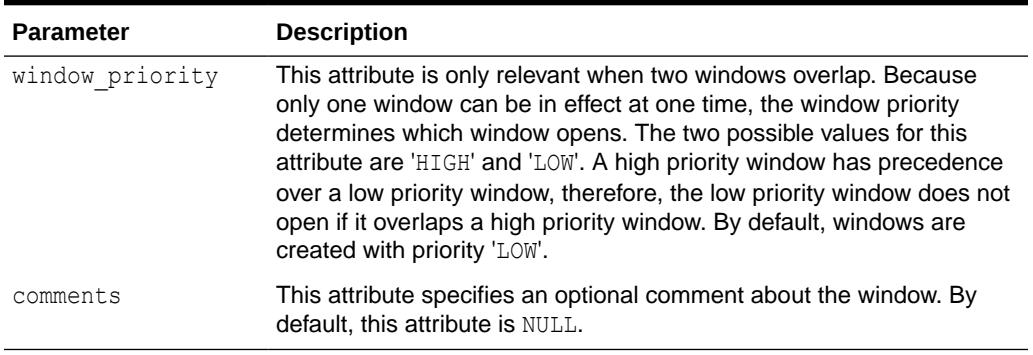

### **Table 142-34 (Cont.) CREATE\_WINDOW Procedure Parameters**

### **Usage Notes**

Creating a window requires the MANAGE SCHEDULER privilege.

Scheduler windows are the principal mechanism used to automatically switch resource plans according to a schedule. You can also manually activate a resource plan by using the ALTER SYSTEM SET RESOURCE MANAGER PLAN statement or the DBMS\_RESOURCE\_MANAGER.SWITCH\_PLAN package procedure. Note that either of these manual methods can also disable resource plan switching by Scheduler windows. For more information, see *Oracle Database Administrator's Guide* and ["SWITCH\\_PLAN](#page-2060-0) [Procedure](#page-2060-0)".

# 142.6.23 DEFINE\_ANYDATA\_ARGUMENT Procedure

This procedure defines a name or default value for a program argument that is of a complex type and must be encapsulated within an ANYDATA object. A job that references the program can override the default value.

### **Syntax**

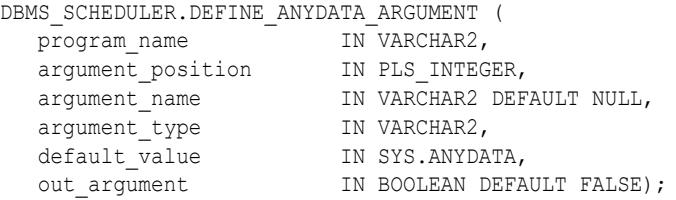

### **Parameters**

## **Table 142-35 DEFINE\_ANYDATA\_ARGUMENT Procedure Parameters**

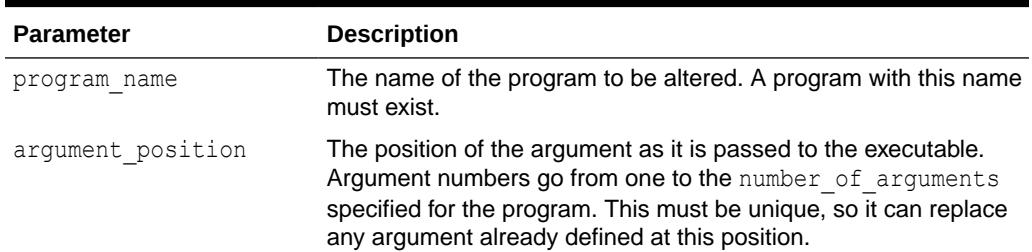

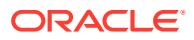

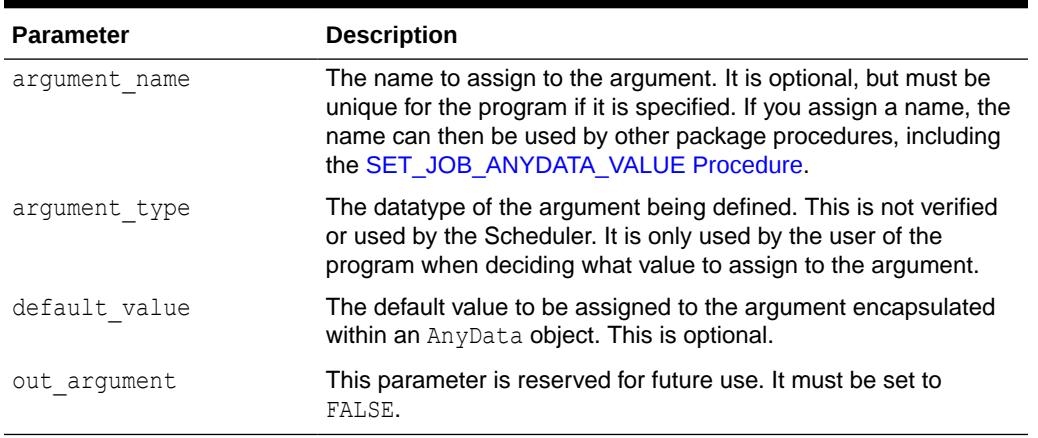

### **Table 142-35 (Cont.) DEFINE\_ANYDATA\_ARGUMENT Procedure Parameters**

### **Usage Notes**

All program arguments from one to the number of arguments value must be defined before a program can be enabled. If a default value for an argument is not defined with this procedure, a value must be defined in the job.

Defining a program argument requires that you be the owner of the program or have ALTER privileges on that program. You can also define a program argument if you have the CREATE ANY JOB privilege.

# **See Also:**

- ["DEFINE\\_PROGRAM\\_ARGUMENT Procedure"](#page-2234-0)
- ["SET\\_JOB\\_ANYDATA\\_VALUE Procedure"](#page-2287-0)

# 142.6.24 DEFINE\_CHAIN\_EVENT\_STEP Procedure

This procedure adds or replaces a chain step and associates it with an event schedule or an inline event.

Once started in a running chain, this step does not complete until the specified event has occurred. Every step in a chain must be defined before the chain can be enabled and used. Defining a step gives it a name and specifies what happens during the step. If a step already exists with this name, the new step replaces the old one.

## **Syntax**

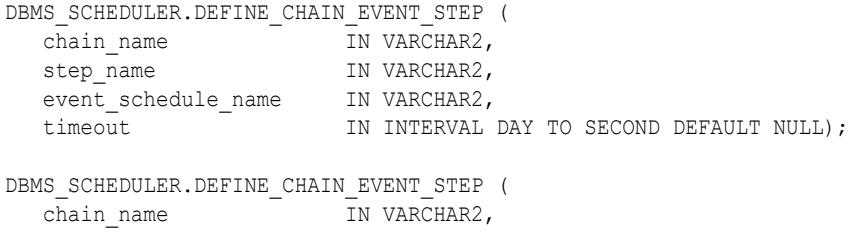

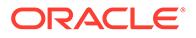

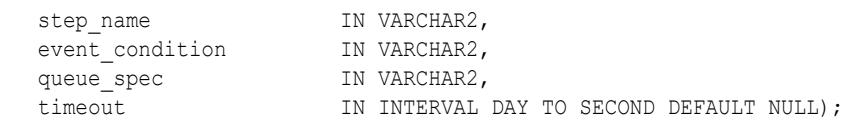

#### **Parameters**

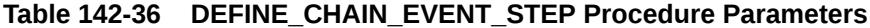

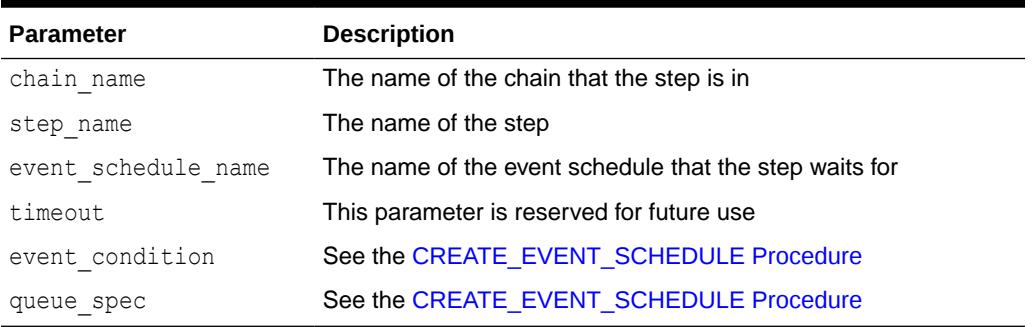

#### **Usage Notes**

Defining a chain step requires ALTER privileges on the chain either as the owner of the chain, or as a user with the ALTER object privilege on the chain or the CREATE ANY JOB system privilege.

You can base a chain step on a file watcher as well. To do this, provide the file watcher name directly in the queue spec parameter, or use a file watcher schedule for the event schedule name parameter.

**See Also:** ["DEFINE\\_CHAIN\\_STEP Procedure](#page-2232-0)"

# 142.6.25 DEFINE\_CHAIN\_RULE Procedure

This procedure adds a new rule to an existing chain, specified as a condition-action pair. The condition is expressed using either SQL or the Scheduler chain condition syntax and indicates the prerequisites for the action to occur. The action is a result of the condition being met.

An actual rule object is created to store the rule in the schema where the chain resides. If a rule name is given, this name is used for the rule object. If an existing rule name in the schema of the chain is given, the existing rule is altered. (A schema different than the schema of the chain cannot be specified). If no rule name is given, one is generated in the form  $SCHED$  RULE\$ ${N}$ .

#### **Syntax**

DBMS\_SCHEDULER.DEFINE\_CHAIN\_RULE ( chain\_name IN VARCHAR2,<br>condition IN VARCHAR2, IN VARCHAR2, action IN VARCHAR2,

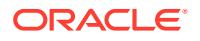

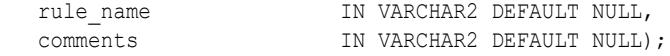

# **Parameters**

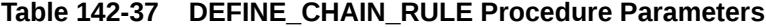

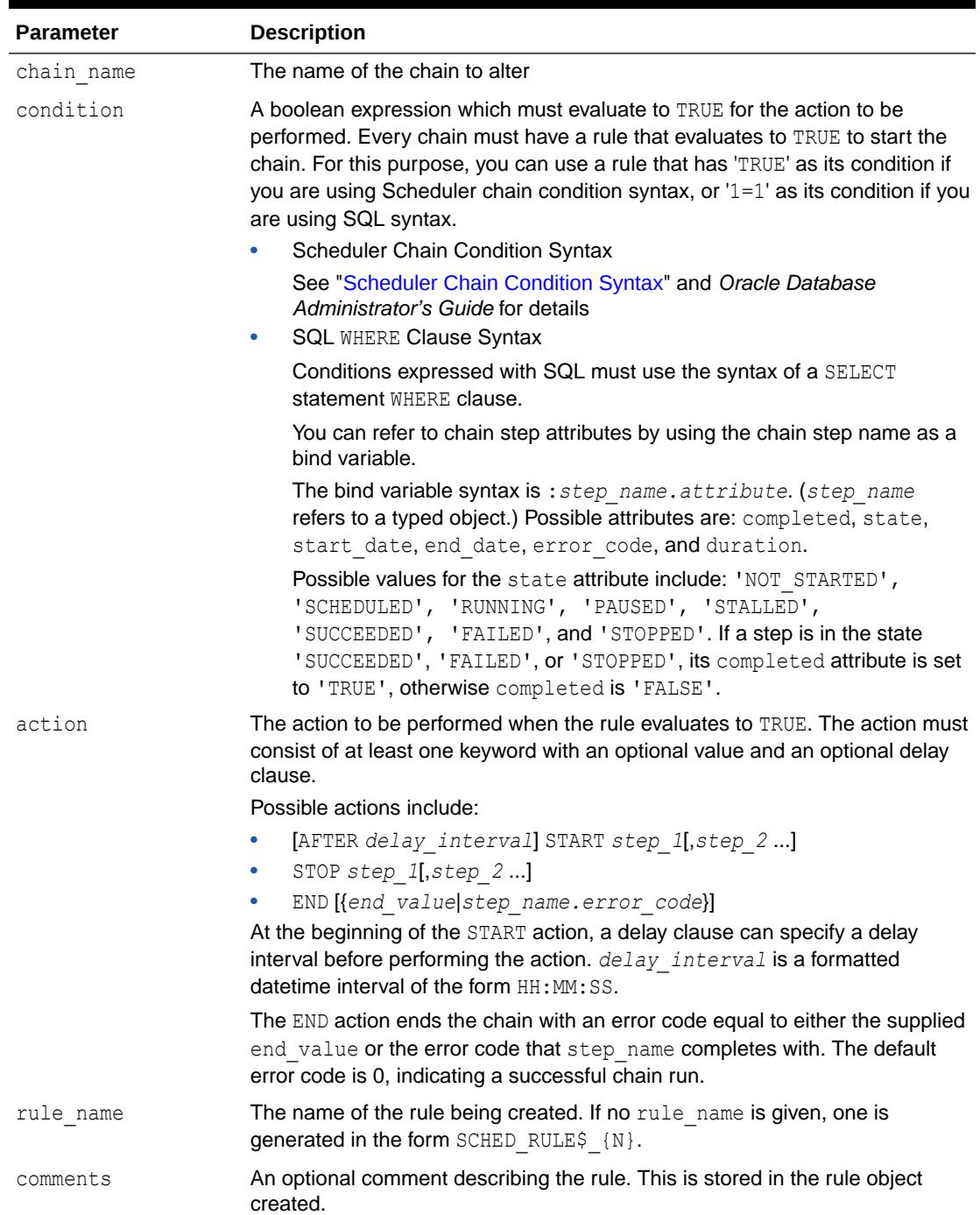

# **Scheduler Chain Condition Syntax**

The Scheduler chain condition syntax provides an easy way to construct a condition using the states and error codes of steps in the current chain.

### Chain Condition Syntax

The following are the available constructs for Scheduler chain condition syntax, which are all boolean expressions:

```
TRUE
FALSE
stepname [NOT] SUCCEEDED 
stepname [NOT] FAILED 
stepname [NOT] STOPPED 
stepname [NOT] COMPLETED 
stepname ERROR_CODE IN (integer, integer, integer ...)
stepname ERROR_CODE NOT IN (integer, integer, integer ...)
stepname ERROR_CODE = integer
stepname ERROR_CODE != integer
stepname ERROR_CODE <> integer
stepname ERROR_CODE > integer
stepname ERROR_CODE >= integer
stepname ERROR_CODE < integer
stepname ERROR_CODE <= integer
```
These boolean operators are available to create more complex conditions:

*expression* AND *expression expression* OR *expression* NOT (*expression*)

*integer* can be positive or negative. Parentheses may be used for clarity or to enforce ordering. You must use parentheses with the NOT operator.

PL/SQL code that runs as part of a step can set the value of ERROR, CODE for that step with the RAISE\_APPLICATION\_ERROR statement.

### **Usage Notes**

Defining a chain rule requires ALTER privileges on the chain (either as the owner, or as a user with ALTER privileges on the chain or the CREATE ANY JOB system privilege).

You must define at least one rule that starts the chain and at least one that ends it. See the section "Adding Rules to a Chain" in *Oracle Database Administrator's Guide* for more information.

### **Examples**

The following are examples of using rule conditions and rule actions.

Rule Conditions Using Scheduler Chain Condition Syntax

```
'step1 completed'
-- satisfied when step step1 has completed. (step1 completed is also TRUE when
any 
-- of the following are TRUE: step1 succeeded, step1 failed, step1 stopped.)
'step1 succeeded and step2 succeeded'
-- satisfied when steps step1 and step2 have both succeeded
'step1 error code > 100'
-- satisfied when step step1 has failed with an error_code greater than 100
'step1 error code IN (1, 3, 5, 7)'-- satisfied when step step1 has failed with an error code of 1, 3, 5, or 7
```
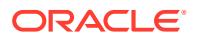
## Rule Conditions Using SQL Syntax

```
':step1.completed = ''TRUE'' AND :step1.end_date >SYSDATE-1/24'
--satisfied when step step1 completed less than an hour ago
':step1.duration > interval ''5'' minute'
-- satisfied when step step1 has completed and took longer than 5 minutes to complete
```
#### Rule Actions

```
'AFTER 01:00:00 START step1, step2'
--After an hour start steps step1 and step2
'STOP step1'
--Stop step step1
END step4.error_code'
--End the chain with the error code that step step4 finished with. If step4 has not 
completed, the chain will be ended unsuccessfully with error code 27435.
'END' or 'END 0'
--End the chain successfully (with error code 0)
'END 100'
--End the chain unsuccessfully with error code 100.
```
## 142.6.26 DEFINE\_CHAIN\_STEP Procedure

This procedure adds or replaces a chain step and associates it with a program or a nested chain. When the chain step is started, the specified program or chain is run. If a step already exists with the name supplied in the chain name argument, the new step replaces the old one.

The chain owner must have EXECUTE privileges on the program or chain associated with the step. Only one program or chain can run during a step.

You cannot set all possible step attributes with this procedure. Use the ALTER CHAIN procedure to set additional chain step attributes, such as credential name and destination name.

#### **Syntax**

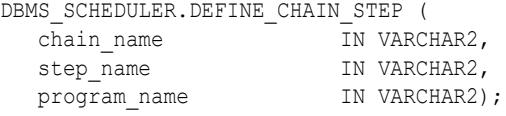

## **Parameters**

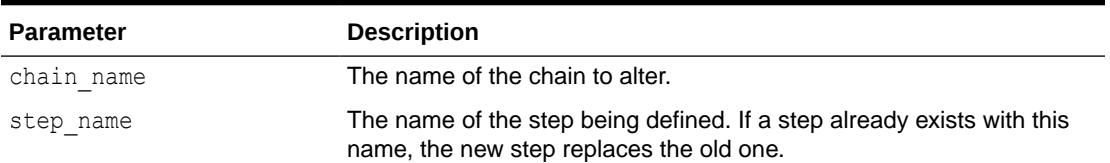

**Table 142-38 DEFINE\_CHAIN\_STEP Procedure Parameters**

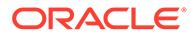

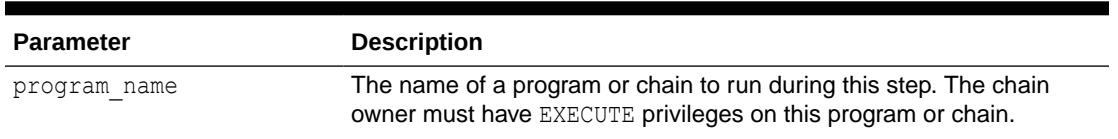

#### **Table 142-38 (Cont.) DEFINE\_CHAIN\_STEP Procedure Parameters**

#### **Usage Notes**

Defining a chain step requires ALTER privileges on the chain (either as the owner, or a user with ALTER privileges on the chain or the CREATE ANY JOB system privilege).

**See Also:**

- ["ALTER\\_CHAIN Procedure](#page-2194-0)"
- ["DEFINE\\_CHAIN\\_EVENT\\_STEP Procedure](#page-2228-0)"

## 142.6.27 DEFINE\_METADATA\_ARGUMENT Procedure

This procedure defines a special metadata argument for the program. The Scheduler can pass Scheduler metadata through this argument to your stored procedure or other executable. You cannot set values for jobs using this argument.

#### **Syntax**

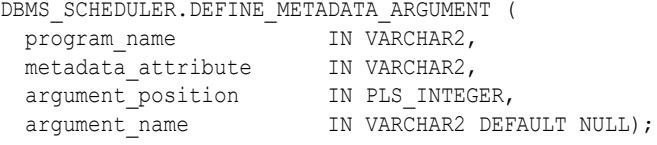

#### **Parameters**

#### **Table 142-39 DEFINE\_METADATA\_ARGUMENT Procedure Parameters**

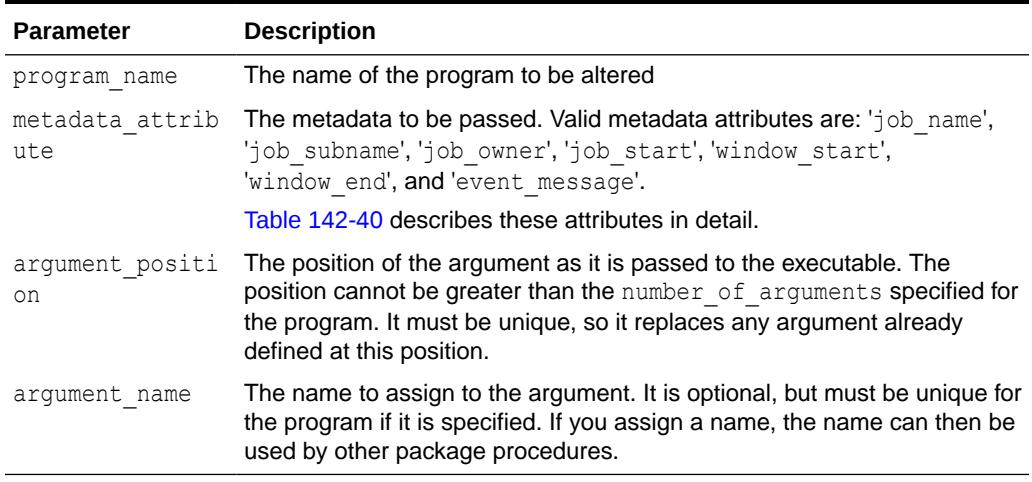

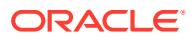

### <span id="page-2234-0"></span>**Table 142-40 Metadata Attributes**

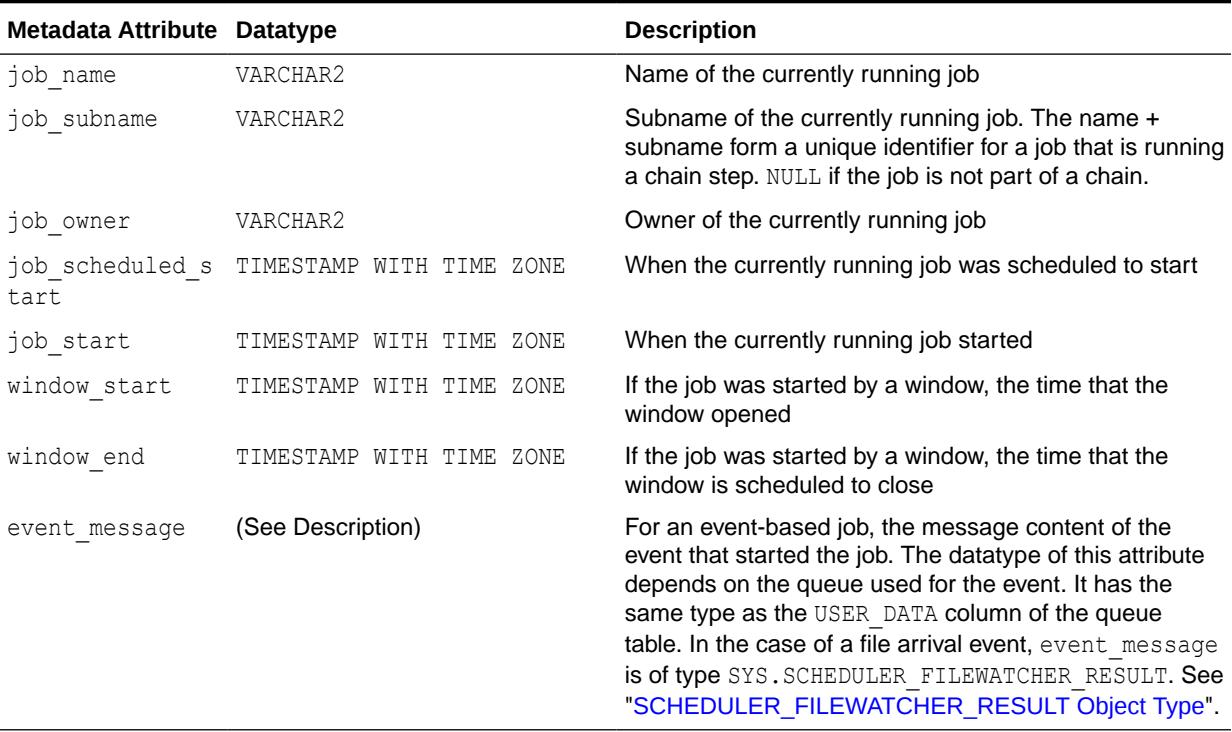

## **Usage Notes**

Defining a program argument requires that you be the owner of the program or have ALTER privileges on that program. You can also define a program argument if you have the CREATE ANY JOB privilege.

All metadata attributes except event message can be used in PL/SQL blocks that you enter into the job action or program action attributes of jobs or programs, respectively. You use the attribute name as you use any other PL/SQL identifier, and the Scheduler assigns it a value.

## 142.6.28 DEFINE\_PROGRAM\_ARGUMENT Procedure

This procedure defines a name or default value for a program argument. If no default value is defined for a program argument, the job that references the program must supply an argument value. (The job can also override a default value.)

This procedure is overloaded.

## **Syntax**

Defines a program argument without a default value:

```
PROCEDURE define program argument (
```
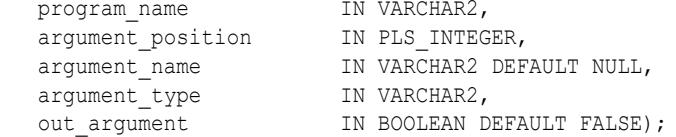

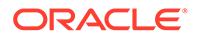

#### Defines a program argument with a default value:

PROCEDURE define program argument (

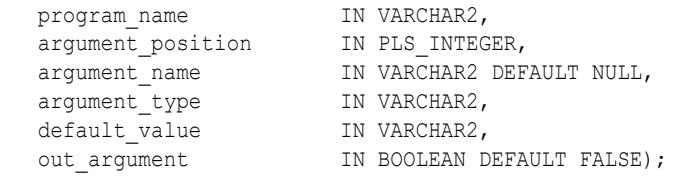

## **Parameters**

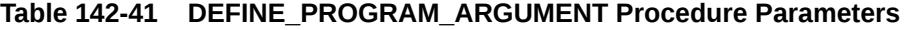

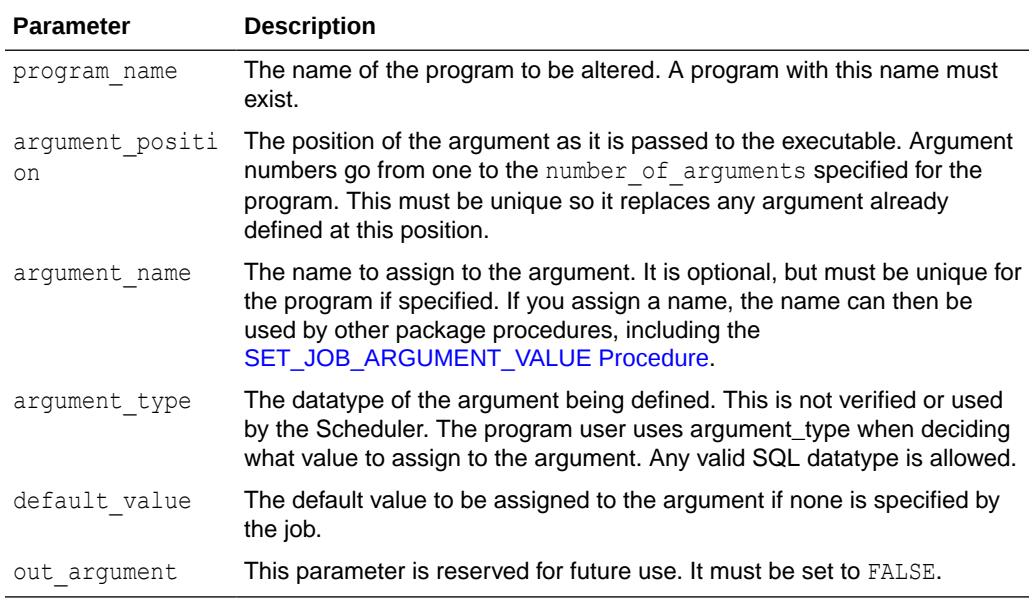

### **Usage Notes**

All program arguments from 1 to the number of arguments value must be defined before a program can be enabled. If a default value for an argument is not defined with this procedure, a value must be defined in the job.

Defining a program argument requires that you be the owner of the program or have ALTER privileges on that program. You can also define a program argument if you have the CREATE ANY JOB privilege.

DEFINE PROGRAM ARGUMENT only supports arguments of SQL type. Therefore, argument values that are not of SQL type, such as booleans, are not supported as program or job arguments.

**See Also:**

- ["DEFINE\\_ANYDATA\\_ARGUMENT Procedure](#page-2227-0)"
- ["SET\\_JOB\\_ARGUMENT\\_VALUE Procedure](#page-2288-0)"

**ORACLE** 

## 142.6.29 DISABLE Procedure

This procedure disables a program, job, chain, window, database destination, external destination, file watcher, or group. When an object is disabled, its enabled attribute is set to FALSE.

## **Syntax**

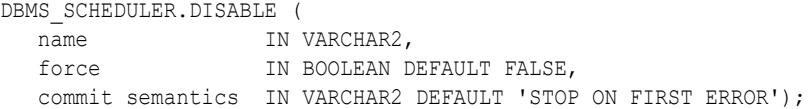

## **Parameters**

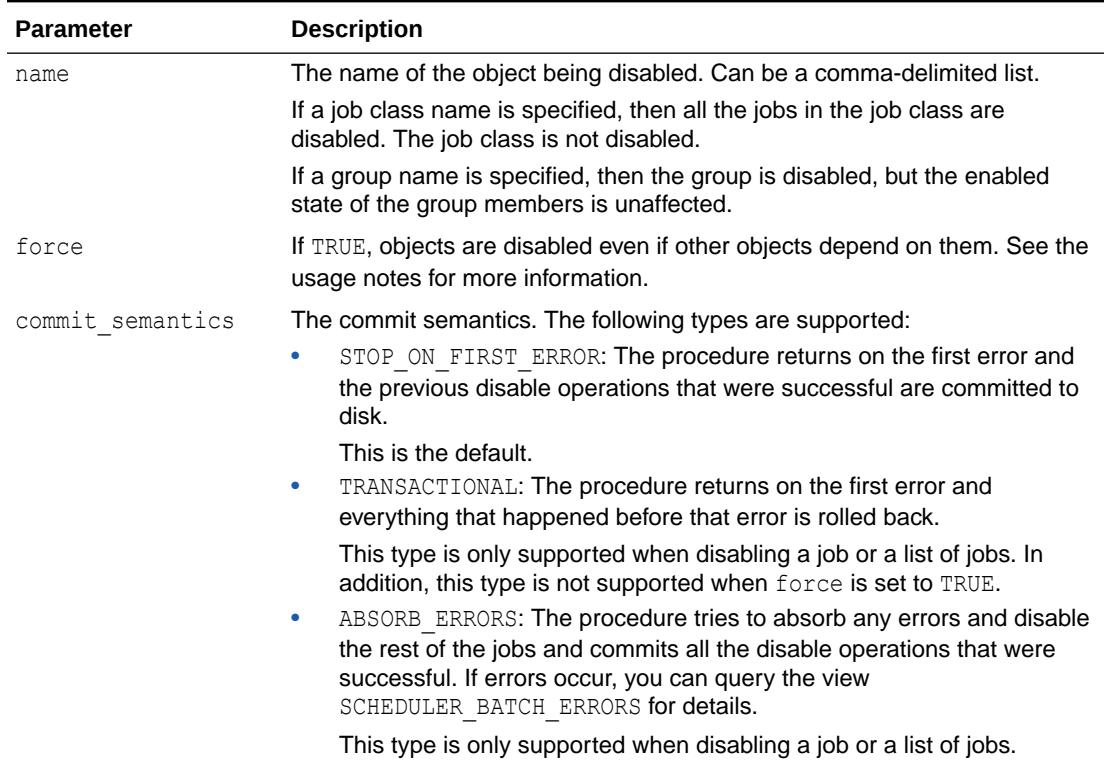

## **Table 142-42 DISABLE Procedure Parameters**

### **Usage Notes**

Windows must be preceded by SYS.

Disabling an object that is already disabled does not generate an error.

The purpose of the force option is to point out dependencies. No dependent objects are altered.

To run DISABLE for a window or a group of type WINDOW, you must have the MANAGE SCHEDULER privilege.

You can use DISABLE with any schema except the SYS schema.

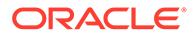

#### Jobs

Disabling a job means that, although the metadata of the job is there, it should not run and the job coordinator will not pick up these jobs for processing. When a job is disabled, its state in the job queue is changed to disabled.

If force is set to FALSE and the job is currently running, an error is returned.

If force is set to TRUE, the job is disabled, but the currently running instance is allowed to finish.

For jobs with multiple destinations, you cannot disable a child job at a specific destination. Instead, you can disable the destination.

### Programs

When a program is disabled, the status is changed to disabled. A disabled program implies that, although the metadata is still there, jobs that point to this program cannot run.

If force is set to FALSE, the program must not be referenced by any job, otherwise an error will occur.

If force is set to TRUE, those jobs that point to the program will not be disabled, however, they will fail at runtime because their program will not be valid.

Running jobs that point to the program are not affected by the DISABLE call and are allowed to continue

No arguments that pertain to the program are affected when the program is disabled.

File Watchers

If force is set to FALSE, the file watcher must not be referenced by any job, otherwise an error will occur. If you force disabling a file watcher, jobs that depend on it become disabled.

## **Windows**

This means that the window will not open, however, the metadata of the window is still there, so it can be reenabled.

If force is set to FALSE, the window must not be open or referenced by any job otherwise an error occurs.

If force is set to TRUE, disabling a window that is open will succeed but the window will not be closed. It will prevent the window from opening in the future until it is reenabled.

When the window is disabled, those jobs that have the window as their schedule will not be disabled.

## Window Groups

When a group of type WINDOW is disabled, jobs (other than a running job) that have the window group as their schedule will not run when the member windows open. However, a job that has one of the window group members as its schedule still runs.

The metadata of the window group is still there, so it can be reenabled. Note that the members of the window group will still open.

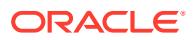

If force is set to FALSE, the window group must not have any members that are open or referenced by any job, otherwise an error will occur.

If force is set to TRUE:

- The window group is disabled and the open window will be not closed or disabled. It will be allowed to continue to its end.
- The window group is disabled but those jobs that have the window group as their schedule will not be disabled.

## Job Chains

When a chain is disabled, the metadata for the chain is still there, but jobs that point to it will not be able to be run. This allows changes to the chain to be made safely without the risk of having an incompletely specified chain run.If force is set to FALSE, the chain must not be referenced by any job, otherwise an error will occur. If  $force$  is set to TRUE, those jobs that point to the chain will not be disabled, however, they will fail at runtime.Running jobs that point to this chain are not affected by the DISABLE call and are allowed to complete.

### Database Destinations

When you disable a database destination:

- The destination is skipped when a multiple destination job runs.
- If all destinations are disabled for a job, the Scheduler generates an error when it attempts to run the job.
- The REFS\_ENABLED column in  $*$  SCHEDULER JOB DESTS is set to FALSE for all jobs that reference the database destination.

#### External Destinations

When you disable an external destination:

- Dependent database destinations remain enabled, but the Scheduler generates an error when it attempts to run a job with a database destination that depends on the external destination.
- The REFS\_ENABLED column in  $*$  SCHEDULER JOB DESTS is set to FALSE for all external jobs that reference the external destination and for all database jobs with a database destination that depends on the external destination.

## **Groups**

If you disable an external destination group or database destination group, the Scheduler generates an error when it attempts to run a job that names the group as its destination.

# 142.6.30 DROP\_AGENT\_DESTINATION Procedure

This procedure drops one or more external destinations, also known as agent destinations. It should be used only when the preferred method of dropping an external destination, using the schagent utility to unregister a Scheduler agent with a database, is unavailable due to failures.

This procedure can be called only by the SYS user or a user with the MANAGE SCHEDULER privilege.

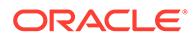

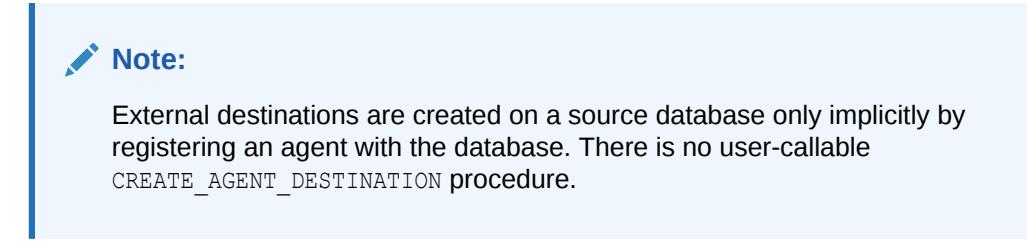

#### **Syntax**

```
DBMS_SCHEDULER.DROP_AGENT_DESTINATION (
  destination name IN VARCHAR2);
```
#### **Parameters**

### **Table 142-43 DROP\_AGENT\_DESTINATION Procedure Parameters**

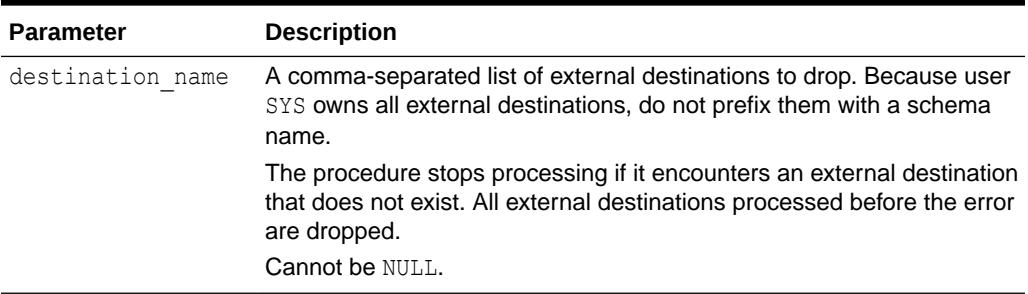

### **Usage Notes**

When an external destination is dropped:

- All database destinations that refer to the external destination are disabled and their agent attribute is set to NULL.
- Members of external destination groups that refer to the destination are removed from the group.
- All job instances in the  $*$  scheduler JOB DESTS views that refer to the external destination are also dropped.
- Jobs running against the destination are stopped.

# 142.6.31 DROP\_CHAIN Procedure

This procedure drops an existing chain.

```
DBMS_SCHEDULER.DROP_CHAIN (
 chain_name IN VARCHAR2,
  force TN BOOLEAN DEFAULT FALSE);
```
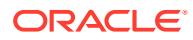

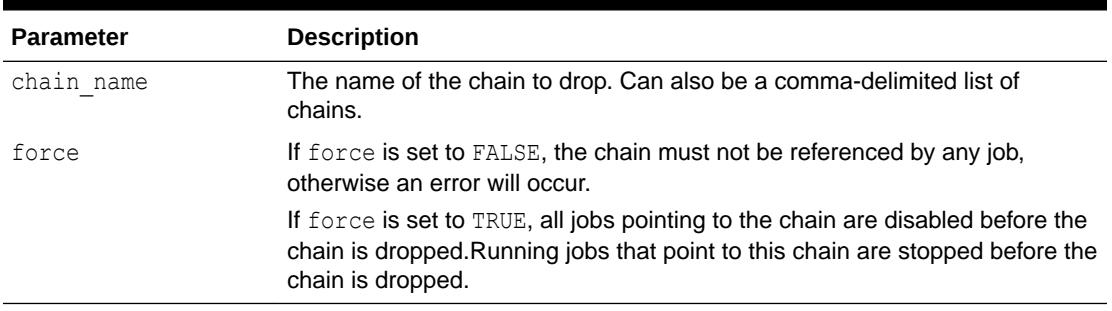

## **Table 142-44 DROP\_CHAIN Procedure Parameters**

### **Usage Notes**

Dropping a chain requires alter privileges on the chain (either as the owner, or a user with ALTER privileges on the chain or the CREATE ANY JOB system privilege).

All steps associated with the chain are dropped. If no rule set was specified when the chain was created, then the automatically created rule set and evaluation context associated with the chain are also dropped, so the user must have the privileges required to do this. See the DBMS\_RULE\_ADM.DROP\_RULE\_SET and DBMS\_RULE\_ADM.DROP\_EVALUATION\_CONTEXT procedures for more information.

If force is FALSE, no jobs may be using this chain. If force is TRUE, any jobs that use this chain are disabled before the chain is dropped (and any of these jobs that are running will be stopped).

# 142.6.32 DROP\_CHAIN\_RULE Procedure

This procedure removes a rule from an existing chain. The rule object corresponding to this rule will also be dropped. The chain will not be disabled. If dropping this rule makes the chain invalid, the user should first disable the chain to ensure that it does not run.

## **Syntax**

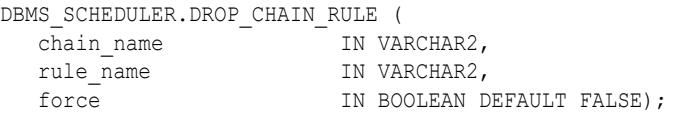

#### **Parameters**

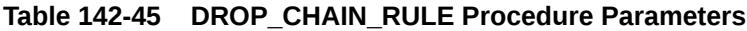

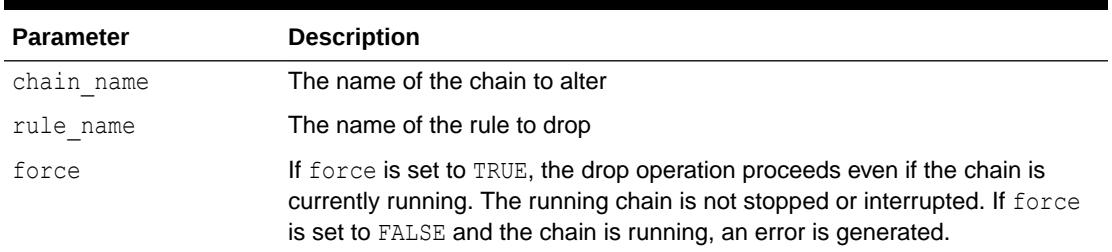

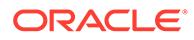

## **Usage Notes**

Dropping a chain rule requires alter privileges on the chain (either as the owner or as a user with ALTER privileges on the chain or the CREATE ANY JOB system privilege).

Dropping a chain rule also drops the underlying rule database object so you must have the privileges to drop this rule object. See the DBMS\_RULE\_ADM.DROP\_RULE procedure for more information.

## 142.6.33 DROP\_CHAIN\_STEP Procedure

This procedure drops a chain step. If this chain step is still used in the chain rules, the chain will be disabled.

## **Syntax**

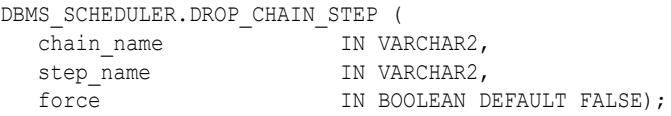

### **Parameters**

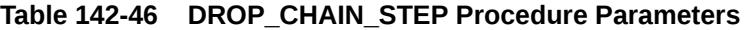

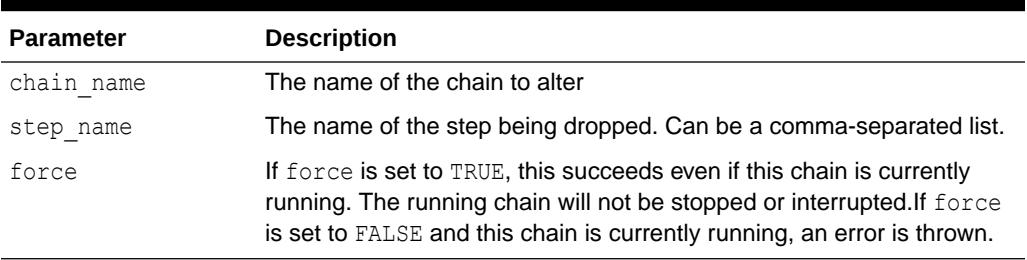

## **Usage Notes**

Dropping a chain step requires ALTER privileges on the chain (either as the owner or as a user with ALTER privileges on the chain or the CREATE ANY JOB system privilege).

## 142.6.34 DROP\_CREDENTIAL Procedure

This deprecated procedure drops a credential.

## **Note:**

This procedure is deprecated with Oracle Database 12*c* Release 1 (12.1). While the procedure remains available in this package, for reasons of backward compatibility, Oracle recommends using the alternative enhanced functionality provided in the DBMS CREDENTIAL package, specifically the [DROP\\_CREDENTIAL Procedure.](#page-621-0)

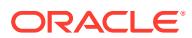

#### **Syntax**

```
DBMS_SCHEDULER.DROP_CREDENTIAL (
  credential_name IN VARCHAR2,
  force TN BOOLEAN DEFAULT FALSE);
```
#### **Parameters**

#### **Table 142-47 DROP\_CREDENTIAL Procedure Parameters**

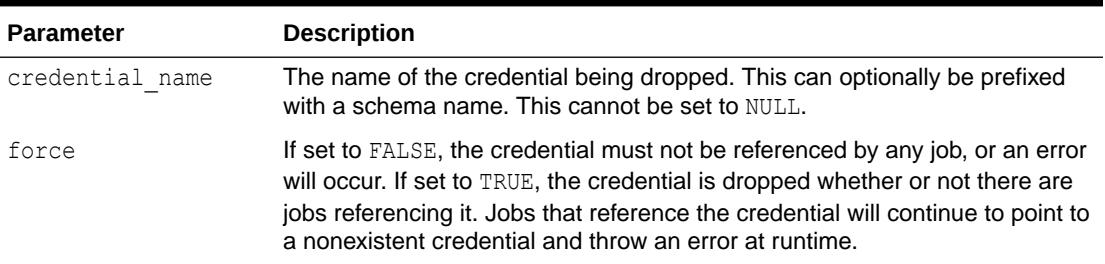

#### **Usage Notes**

Only the owner of a credential or a user with the CREATE ANY JOB system privilege may drop the credential.

Running jobs that point to the credential are not affected by this procedure and are allowed to continue.

# 142.6.35 DROP\_DATABASE\_DESTINATION Procedure

This procedure drops one or more database destinations.

### **Syntax**

```
DBMS_SCHEDULER.DROP_DATABASE_DESTINATION (
   destination name \overline{IN} VARCHAR2);
```
#### **Parameters**

#### **Table 142-48 DROP\_DATABASE\_DESTINATION Procedure Parameters**

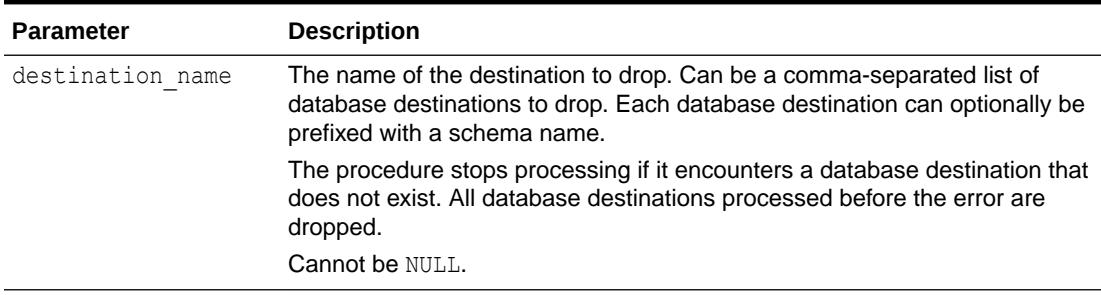

## **Usage Notes**

Only the owner or a user with the CREATE ANY JOB system privilege may drop the database destination.

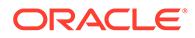

When a database destination is dropped:

- All job instances that refer to the destination in the  $*$  scheduler JOB DESTS views are also dropped.
- Jobs running against the destination are stopped.
- Members of database destination groups that refer to the destination are removed from the group.

**See Also:** [CREATE\\_DATABASE\\_DESTINATION Procedure](#page-2202-0)

# 142.6.36 DROP\_FILE\_WATCHER Procedure

This procedure drops one or more file watchers.

## **Syntax**

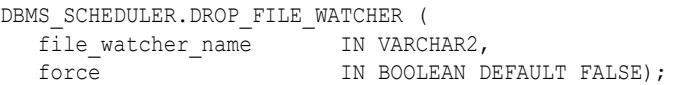

### **Parameters**

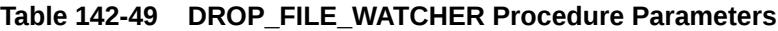

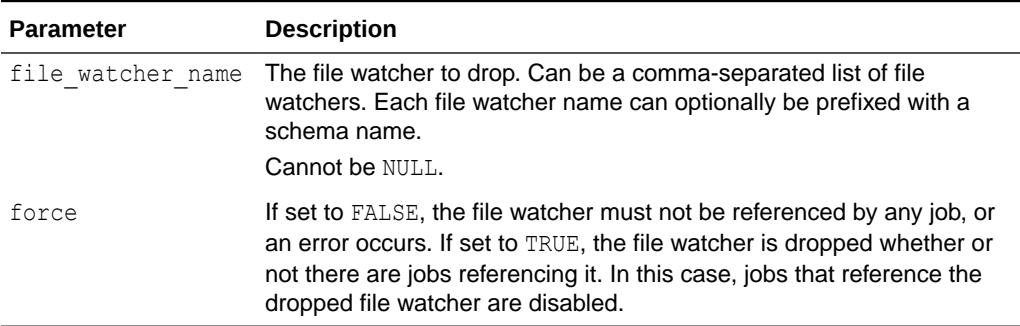

#### **Usage Notes**

Only the owner of a file watcher or a user with the CREATE ANY JOB system privilege may drop the file watcher.

Running jobs that point to the file watcher are not affected by this procedure and are allowed to continue.

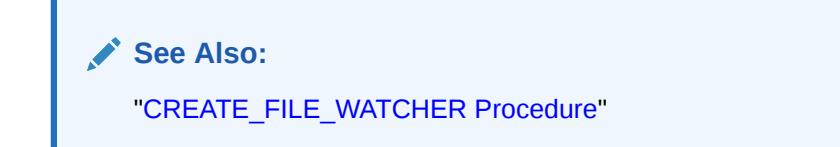

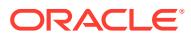

# 142.6.37 DROP\_GROUP Procedure

## This procedure drops one or more groups.

#### **Syntax**

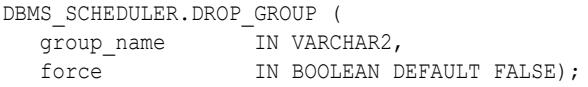

#### **Parameters**

## **Table 142-50 DROP\_GROUP Procedure Parameters**

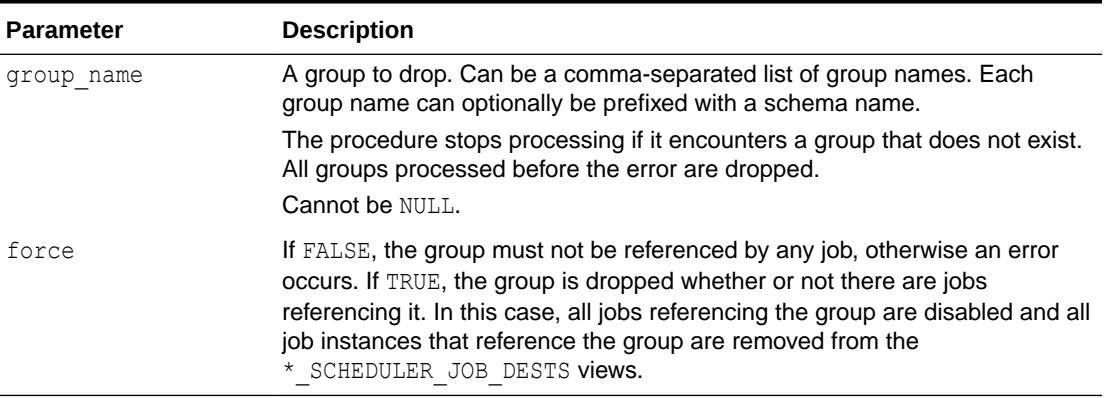

### **Usage Notes**

Only the owner or a user with the CREATE ANY JOB system privilege may drop a group. You must have the MANAGE SCHEDULER privilege to drop a group of type WINDOW.

**See Also:** ["CREATE\\_FILE\\_WATCHER Procedure"](#page-2204-0)

# 142.6.38 DROP\_INCOMPATIBILITY Procedure

This procedure drops an existing incompatibility definition.

```
DBMS_SCHEDULER.DROP_INCOMPATIBILITY (
   incompatibility_name IN VARCHAR2);
```
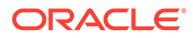

## **Table 142-51 DROP\_INCOMPATIBILITY Procedure Parameters**

**Parameter Description** incompatibility n The name of the incompatibility definition. ame

## **Usage Notes**

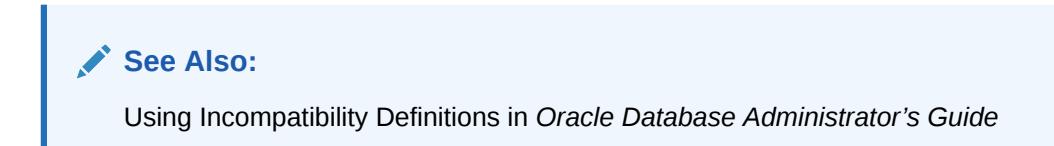

# 142.6.39 DROP\_JOB Procedure

This procedure drops one or more jobs or all jobs in one or more job classes. Dropping a job also drops all argument values set for that job.

## **Syntax**

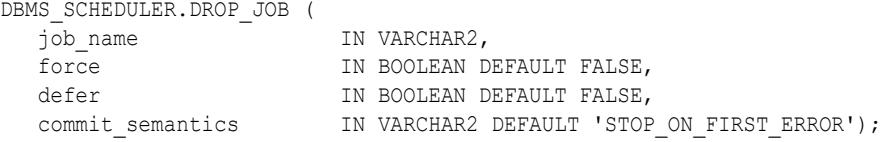

### **Parameters**

## **Table 142-52 DROP\_JOB Procedure Parameters**

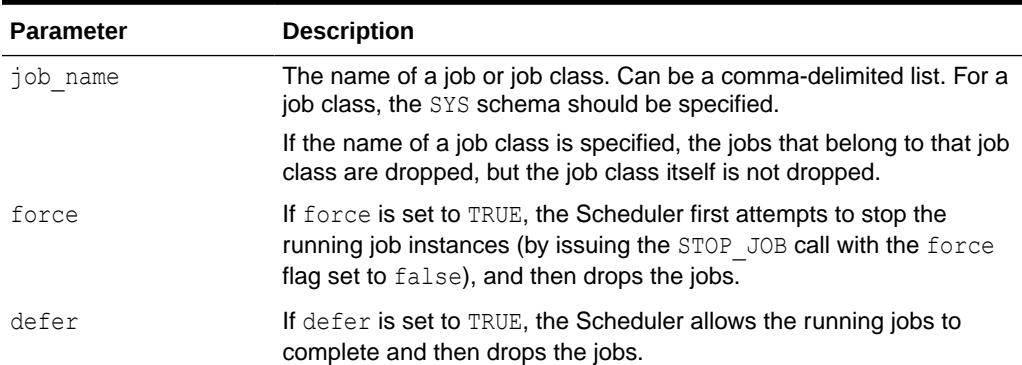

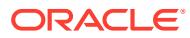

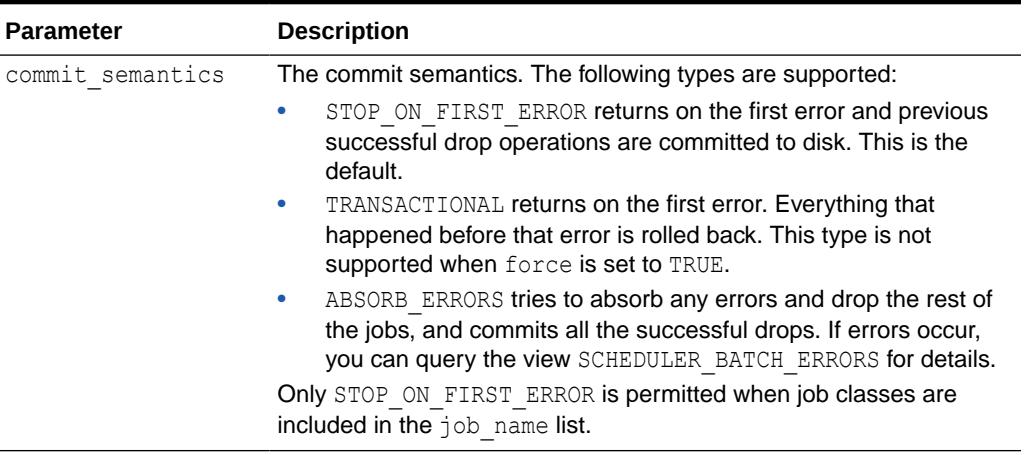

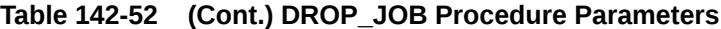

#### **Usage Notes**

If both force and defer are set to FALSE and a job is running at the time of the call, the attempt to drop that job fails. The entire call to DROP JOB may then fail, depending on the setting of commit\_semantics.

Setting both force and defer to TRUE results in an error.

Dropping a job requires ALTER privileges on the job either as the owner of the job or as a user with the ALTER object privilege on the job or the CREATE ANY JOB system privilege.

## 142.6.40 DROP\_JOB\_CLASS Procedure

This procedure drops a job class. Dropping a job class means that all the metadata about the job class is removed from the database.

#### **Syntax**

```
DBMS_SCHEDULER.DROP_JOB_CLASS (
 job_class_name IN VARCHAR2,
force TN BOOLEAN DEFAULT FALSE);
```
#### **Parameters**

## **Table 142-53 DROP\_JOB\_CLASS Procedure Parameters**

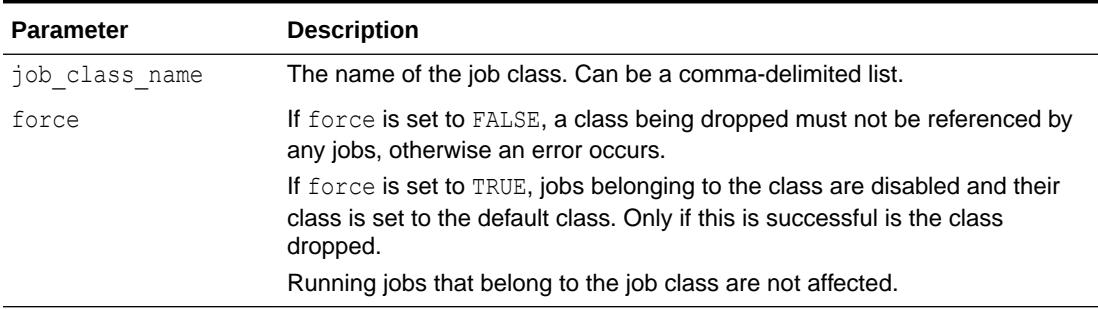

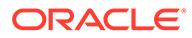

## **Usage Notes**

Dropping a job class requires the MANAGE SCHEDULER system privilege.

# 142.6.41 DROP\_PROGRAM Procedure

This procedure drops a program. Any arguments that pertain to the program are also dropped when the program is dropped.

#### **Syntax**

```
DBMS_SCHEDULER.DROP_PROGRAM (
  program_name IN VARCHAR2,
  force TN BOOLEAN DEFAULT FALSE);
```
### **Parameters**

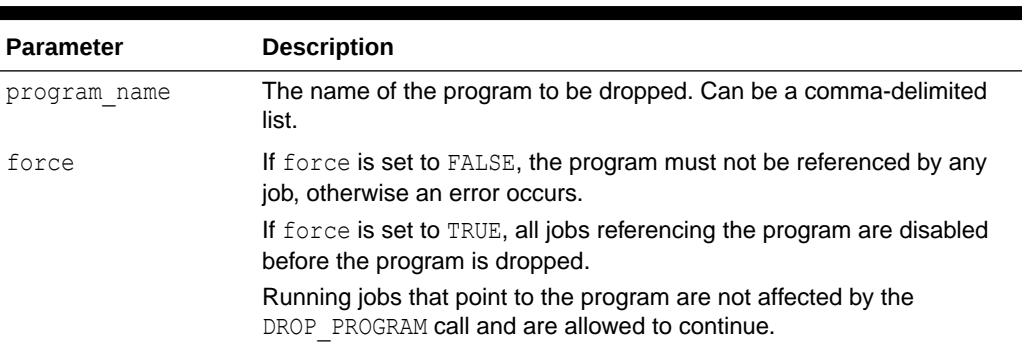

## **Table 142-54 DROP\_PROGRAM Procedure Parameters**

#### **Usage Notes**

Dropping a program requires that you be the owner of the program or have ALTER privileges on that program. You can also drop a program if you have the CREATE ANY JOB privilege.

## 142.6.42 DROP\_PROGRAM\_ARGUMENT Procedure

This procedure drops a program argument. An argument can be specified by either name (if one has been given) or position.

The procedure is overloaded.

**Syntax**

Drops a program argument by position:

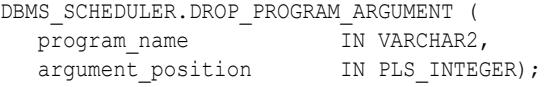

#### Drops a program argument by name:

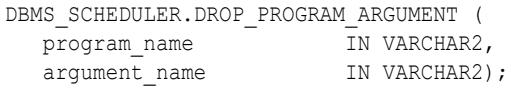

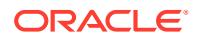

## **Table 142-55 DROP\_PROGRAM\_ARGUMENT Procedure Parameters**

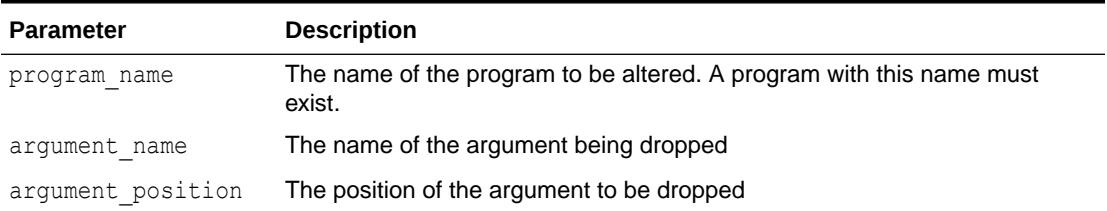

## **Usage Notes**

Dropping a program argument requires that you be the owner of the program or have ALTER privileges on that program. You can also drop a program argument if you have the CREATE ANY JOB privilege.

# 142.6.43 DROP\_RESOURCE Procedure

This procedure drops a resource.

### **Syntax**

```
DBMS_SCHEDULER.DROP_RESOURCE (
resource name IN VARCHAR2,
force TN BOOLEAN DEFAULT FALSE);
```
#### **Parameters**

## **Table 142-56 DROP\_RESOURCE Procedure Parameters**

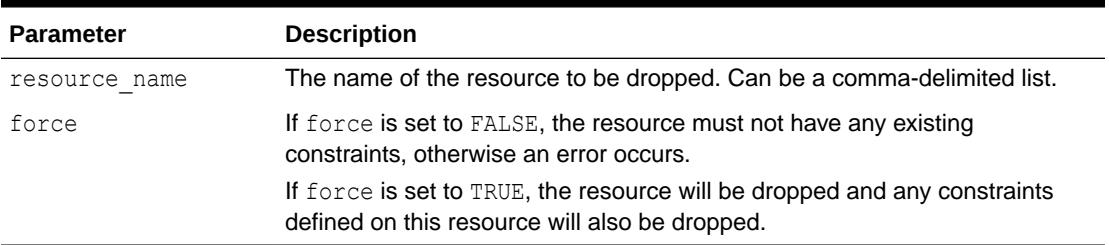

## **Usage Notes**

Only the owner or a user with the CREATE ANY JOB system privilege may drop the resource.

## **See Also:**

Creating or Dropping a Resource in *Oracle Database Administrator's Guide*

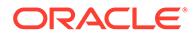

# 142.6.44 DROP\_SCHEDULE Procedure

## This procedure drops a schedule.

### **Syntax**

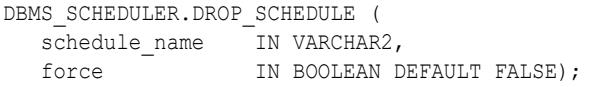

#### **Parameters**

## **Table 142-57 DROP\_SCHEDULE Procedure Parameters**

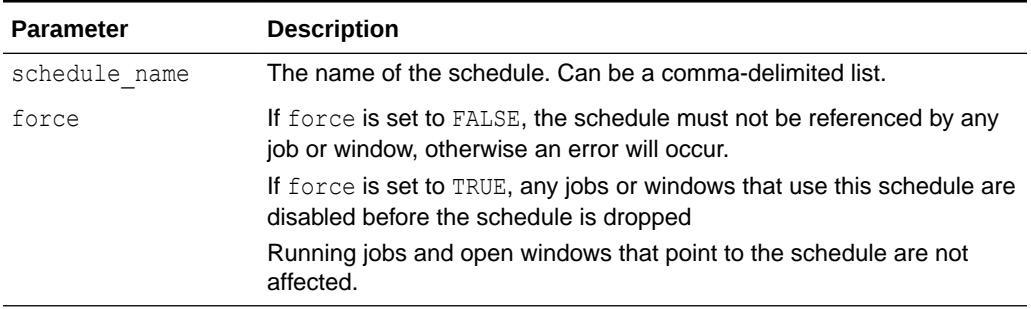

## **Usage Notes**

You must be the owner of the schedule being dropped or have ALTER privileges for the schedule or the CREATE ANY JOB privilege.

# 142.6.45 DROP\_WINDOW Procedure

This procedure drops a window. All metadata about the window is removed from the database. The window is removed from any groups that reference it.

## **Syntax**

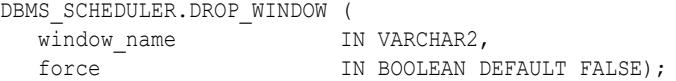

#### **Parameters**

## **Table 142-58 DROP\_WINDOW Procedure Parameters**

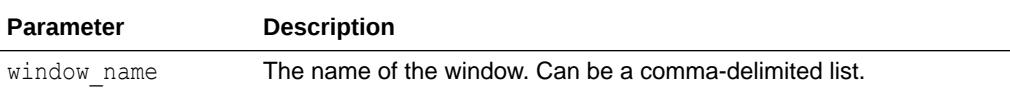

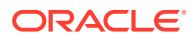

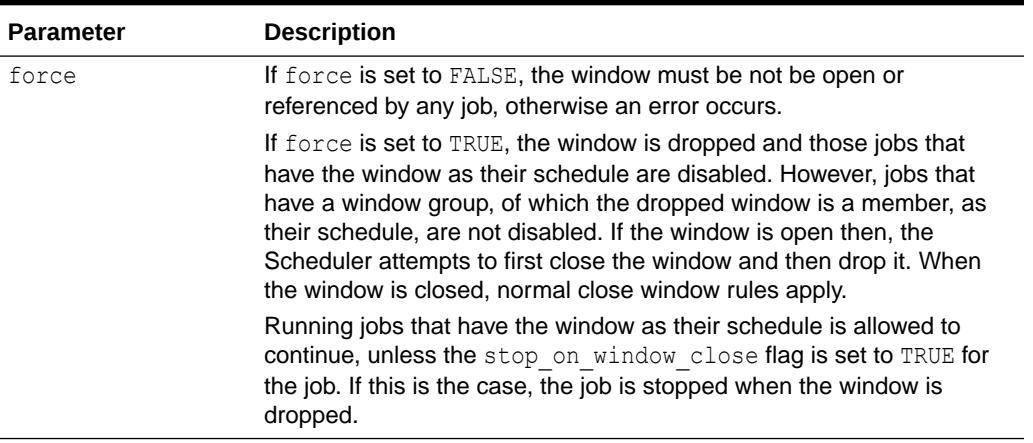

## **Table 142-58 (Cont.) DROP\_WINDOW Procedure Parameters**

#### **Usage Notes**

Dropping a window requires the MANAGE SCHEDULER privilege.

## 142.6.46 ENABLE Procedure

This procedure enables a program, job, chain, window, database destination, external destination, file watcher, or group.

When an object is enabled, its enabled attribute is set to TRUE. By default, jobs, chains, and programs are created disabled and database destinations, external destinations, file watchers, windows, and groups are created enabled.

If a job was disabled and you enable it, the Scheduler begins to automatically run the job according to its schedule. Enabling a disabled job also resets the job RUN\_COUNT, FAILURE COUNT and RETRY COUNT columns in the \* SCHEDULER JOBS data dictionary views.

Validity checks are performed before enabling an object. If the check fails, the object is not enabled, and an appropriate error is returned. This procedure does not return an error if the object was already enabled.

```
DBMS_SCHEDULER.ENABLE (
  name IN VARCHAR2,
  commit semantics IN VARCHAR2 DEFAULT 'STOP ON FIRST ERROR');
```
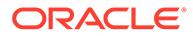

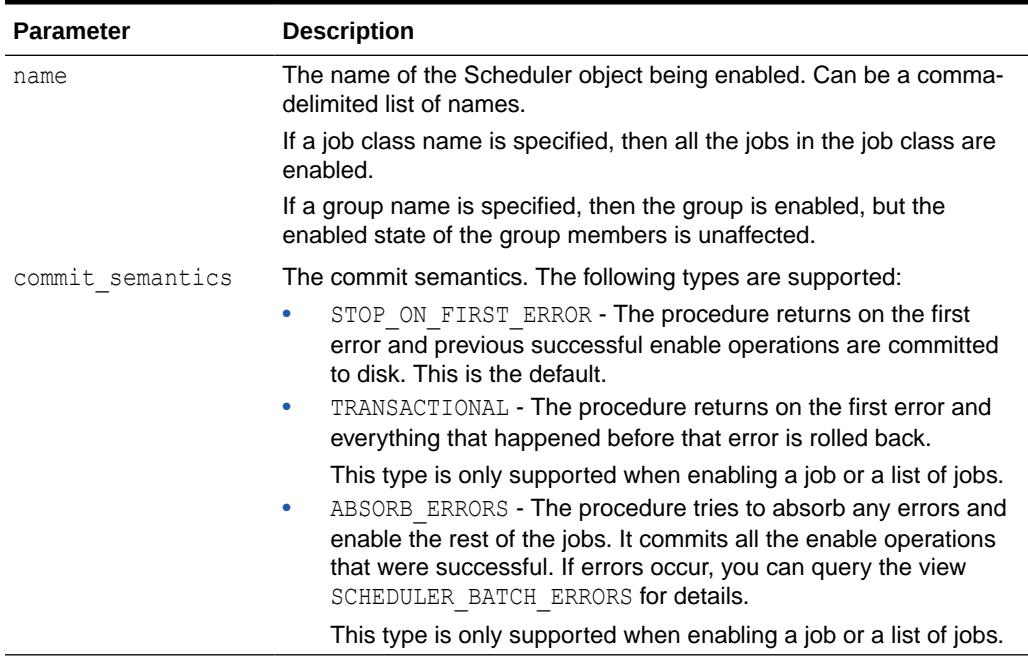

## **Table 142-59 ENABLE Procedure Parameters**

## **Usage Notes**

Window names must be preceded by SYS.

To run ENABLE for a window or group of type WINDOW, you must have the MANAGE SCHEDULER privilege. For a job of type EXECUTABLE (or for a job that points to a program of type EXECUTABLE), the job owner must have the CREATE EXTERNAL JOB system privilege before the job can be enabled or run.

To enable a file watcher, the file watcher owner must have the EXECUTE privilege on the designated credential.

You can use ENABLE with any schema except the SYS schema.

# 142.6.47 END\_DETACHED\_JOB\_RUN Procedure

This procedure ends a detached job run. A detached job points to a detached program, which is a program with the detached attribute set to TRUE.

A detached job run does not end until this procedure or the [STOP\\_JOB Procedure](#page-2293-0) is called.

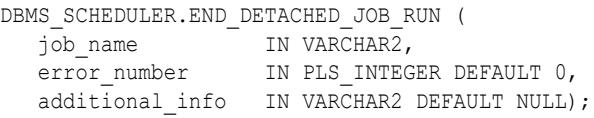

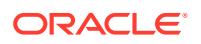

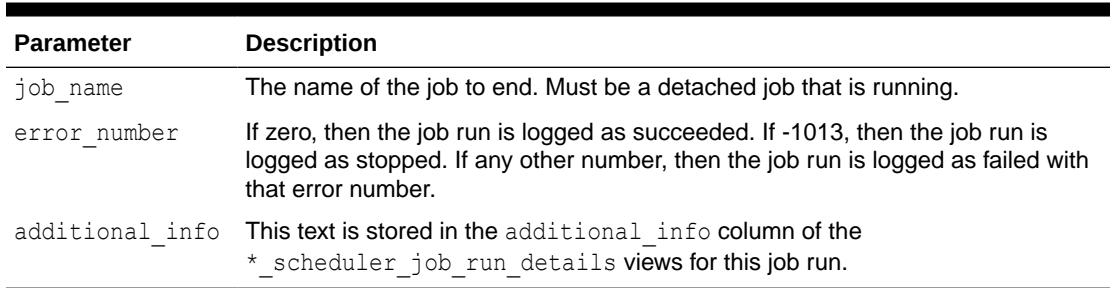

## **Table 142-60 END\_DETACHED\_JOB\_RUN Procedure Parameters**

### **Usage Notes**

This procedure requires that you either own the job or have ALTER privileges on it. You can also end any detached job run if you have the CREATE ANY JOB privilege.

## **See Also:**

*Oracle Database Administrator's Guide* for information about detached jobs.

## 142.6.48 EVALUATE\_CALENDAR\_STRING Procedure

You can define repeat intervals of jobs, windows or schedules using the Scheduler calendaring syntax. This procedure evaluates the calendar expression and tells you the next execution date and time of a job or window. This is very useful for testing the correct definition of the calendar string without actually scheduling the job or window.

This procedure can also get multiple steps of the repeat interval by passing the next run date returned by one invocation as the return date after argument of the next invocation.

See the calendaring syntax described in "[Operational Notes](#page-2165-0)".

#### **Syntax**

```
DBMS_SCHEDULER.EVALUATE_CALENDAR_STRING (
   calendar_string IN VARCHAR2,
  start_date IN TIMESTAMP WITH TIME ZONE,
   return_date_after IN TIMESTAMP WITH TIME ZONE,
  next_run_date OUT TIMESTAMP WITH TIME ZONE);
```
## **Parameters**

**Table 142-61 EVALUATE\_CALENDAR\_STRING Procedure Parameters**

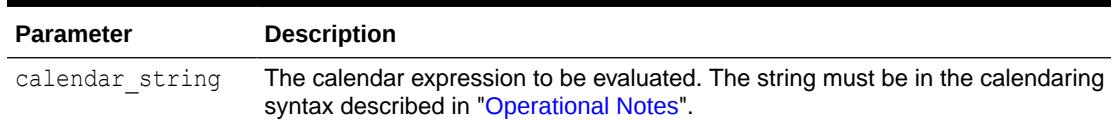

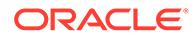

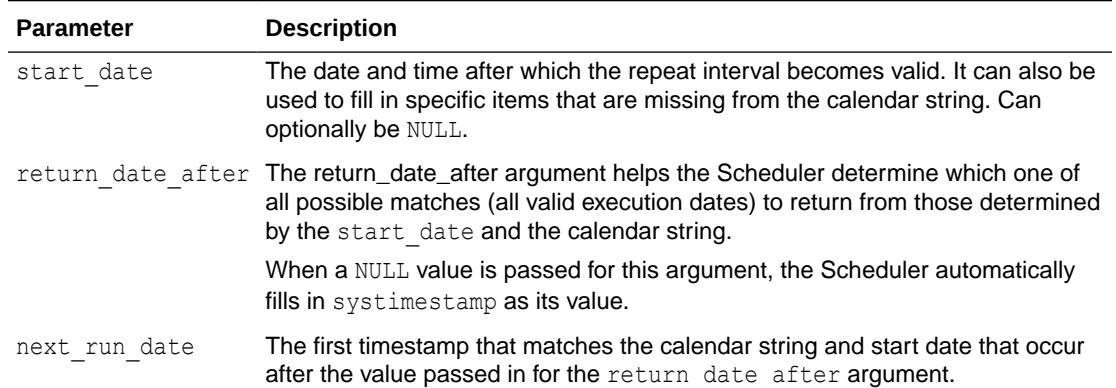

#### **Table 142-61 (Cont.) EVALUATE\_CALENDAR\_STRING Procedure Parameters**

#### **Examples**

The following code fragment can be used to determine the next five dates a job will run given a specific calendar string.

```
SET SERVEROUTPUT ON;
ALTER SESSION set NLS DATE FORMAT = 'DD-MON-YYYY HH24:MI:SS';
Session altered.
DECLARE
start_date TIMESTAMP;
return_date_after TIMESTAMP;
next run date TIMESTAMP;
BEGIN
start date :=
  to_timestamp_tz('01-JAN-2003 10:00:00','DD-MON-YYYY HH24:MI:SS');
return date after := start date;
FOR i IN 1..5 LOOP
   DBMS_SCHEDULER.EVALUATE_CALENDAR_STRING( 
    'FREQ=DAILY;BYHOUR=9;BYMINUTE=30;BYDAY=MON,TUE,WED,THU,FRI',
   start_date, return_date_after, next run date);
DBMS_OUTPUT.PUT_LINE('next_run_date: ' || next_run_date);
return date after := next run date;
END LOOP;
END;
/
next_run_date: 02-JAN-03 09.30.00.000000 AM
next_run_date: 03-JAN-03 09.30.00.000000 AM
next_run_date: 06-JAN-03 09.30.00.000000 AM
next_run_date: 07-JAN-03 09.30.00.000000 AM
next_run_date: 08-JAN-03 09.30.00.000000 AM
PL/SQL procedure successfully completed.
```
### **Usage Notes**

No specific Scheduler privileges are required.

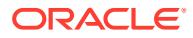

# 142.6.49 EVALUATE\_RUNNING\_CHAIN Procedure

This procedure forces reevaluation of the rules of a running chain to trigger any rules for which the conditions have been satisfied. The job passed as an argument must point to a chain and must be running. If the job is not running, an error is thrown. (RUN JOB can be used to start the job.)

If any of the steps of the chain are themselves running chains, another EVALUATE RUNNING CHAIN is performed on each of the nested running chains.

### **Syntax**

```
DBMS_SCHEDULER.EVALUATE_RUNNING_CHAIN (
  job_name IN VARCHAR2);
```
### **Parameters**

## **Table 142-62 EVALUATE\_RUNNING\_CHAIN Procedure Parameter**

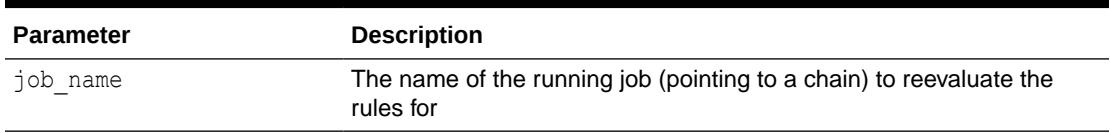

### **Usage Notes**

Running EVALUATE\_RUNNING\_CHAIN on a job requires alter privileges on the job (either as the owner, or as a user with ALTER privileges on the job or the CREATE ANY JOB system privilege).

## **Note:**

The Scheduler automatically evaluates a chain:

- At the start of the chain job
- When a chain step completes
- When an event occurs that is associated with an event step in the chain

For most chains, this is sufficient. EVALUATE\_RUNNING\_CHAIN should be used only under the following circumstances:

- After manual intervention of a running chain with the ALTER RUNNING CHAIN procedure
- When chain rules use SQL syntax and the rule conditions contain elements that are not under the control of the Scheduler.

In these cases, EVALUATE\_RUNNING\_CHAIN may not be needed if you set the evaluation interval attribute when you created the chain.

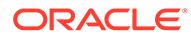

# 142.6.50 GENERATE\_JOB\_NAME Function

This function returns a unique name for a job.

The name will be of the form  ${prefix}$  where  $N$  is a number from a sequence. If no prefix is specified, the generated name will, by default, be JOB\$ 1, JOB\$ 2, JOB\$ 3, and so on. If 'SCOTT' is specified as the prefix, the name will be SCOTT1, SCOTT2, and so on.

#### **Syntax**

```
DBMS_SCHEDULER.GENERATE_JOB_NAME (
  prefix IN VARCHAR2 DEFAULT 'JOB$ ') RETURN VARCHAR2;
```
#### **Parameters**

## **Table 142-63 GENERATE\_JOB\_NAME Function Parameter**

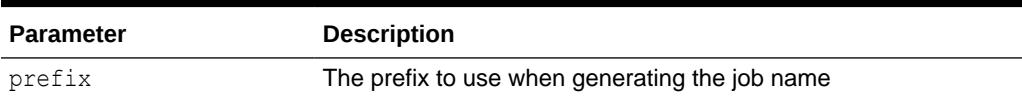

### **Usage Notes**

If the prefix is explicitly set to NULL, the name is just the sequence number. In order to successfully use such numeric names, they must be surrounded by double quotes throughout the DBMS SCHEDULER calls. A prefix cannot be longer than 18 characters and cannot end with a digit.

Note that, even though the GENERATE JOB NAME function never returns the same job name twice, there is a small chance that the returned name matches an already existing database object.

No specific Scheduler privileges are required to use this function.

# 142.6.51 GET\_AGENT\_INFO Function

This function can return job information specific to an agent, such as how many are running and so on, depending on the attribute selected.

## **Syntax**

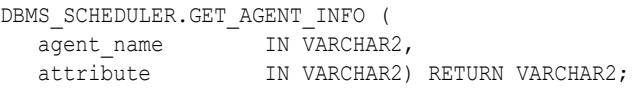

### **Parameters**

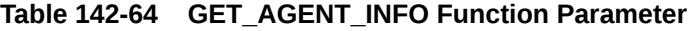

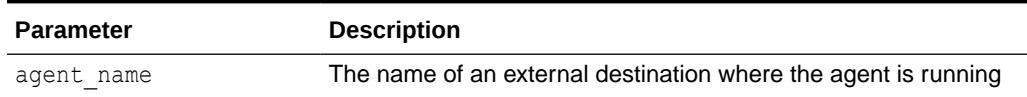

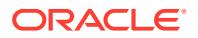

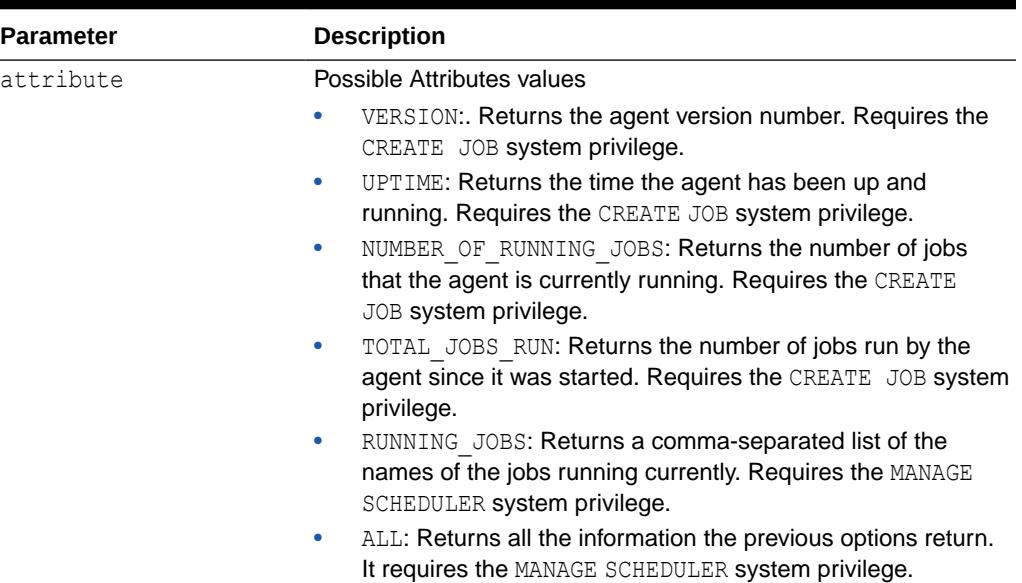

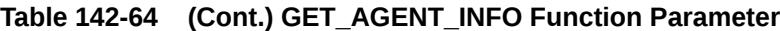

## **Usage Notes**

This function returns the same information as the schagent utility status option. See *Oracle Database Administrator's Guide*.

## 142.6.52 GET\_AGENT\_VERSION Function

This function returns the version string of a Scheduler agent that is registered with the database and is currently running. GET\_AGENT\_VERSION throws an error if the agent is not registered with the database or if the agent is not currently running.

## **Syntax**

```
DBMS_SCHEDULER.GET_AGENT_VERSION (
   agent host \overline{\phantom{a}} IN VARCHAR2) RETURN VARCHAR2;
```
## **Parameters**

## **Table 142-65 GET\_AGENT\_VERSION Function Parameter**

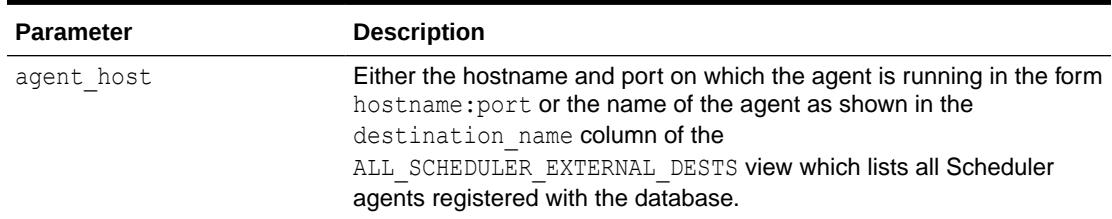

#### **Usage Notes**

This function requires the CREATE EXTERNAL JOB system privilege.

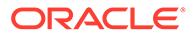

# 142.6.53 GET\_ATTRIBUTE Procedure

This procedure retrieves the value of an attribute of a Scheduler object. It is overloaded to retrieve values of various types.

## **Syntax**

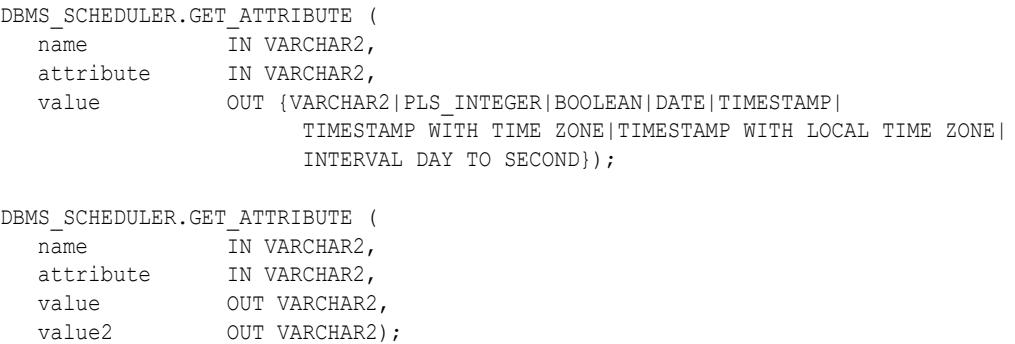

#### **Parameters**

## **Table 142-66 GET\_ATTRIBUTE Procedure Parameters**

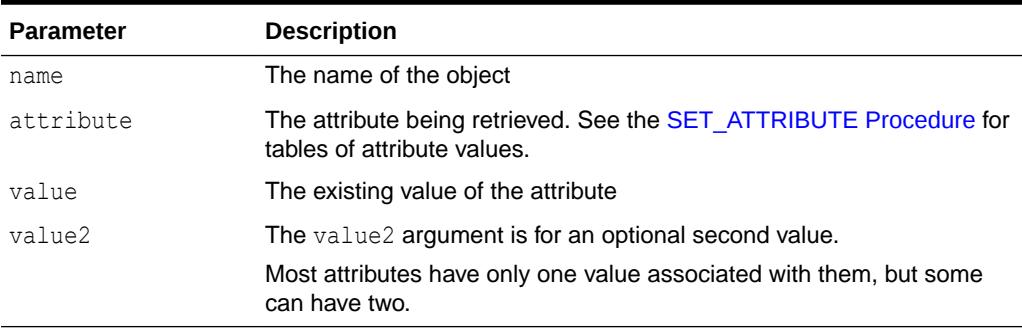

## **Usage Notes**

To run GET ATTRIBUTE for a job class, you must have the MANAGE SCHEDULER privilege or have EXECUTE privileges on the class. For a schedule, window, or group, no privileges are necessary. Otherwise, you must be the owner of the object or have ALTER OF EXECUTE privileges on that object or have the CREATE ANY JOB privilege.

See the [SET\\_ATTRIBUTE Procedure](#page-2271-0) for tables of attribute values that you can retrieve for the various Scheduler object types.

## 142.6.54 GET\_FILE Procedure

This procedure retrieves a file from the operating system file system of a specified host. The file is copied to a destination, or its contents are returned in a procedure output parameter.

You can also use this procedure to retrieve the standard output or error text for a run of an external job that has an associated credential.

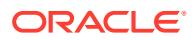

This procedures differs from the equivalent UTL\_FILE procedure in that it uses a credential and can retrieve files from remote hosts that have only a Scheduler agent (and not an Oracle database) installed.

## **Syntax**

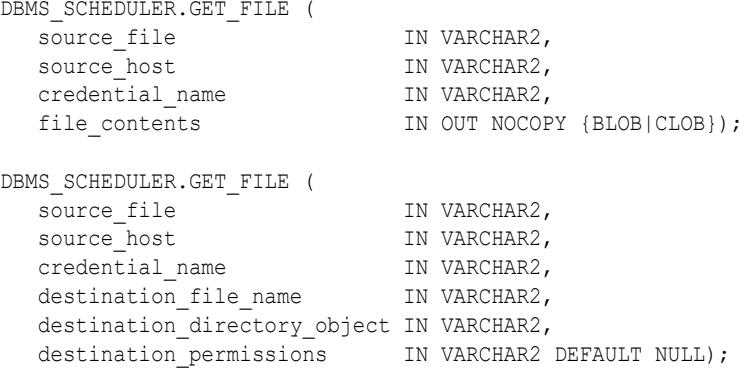

## **Parameters**

## **Table 142-67 GET\_FILE Procedure Parameters**

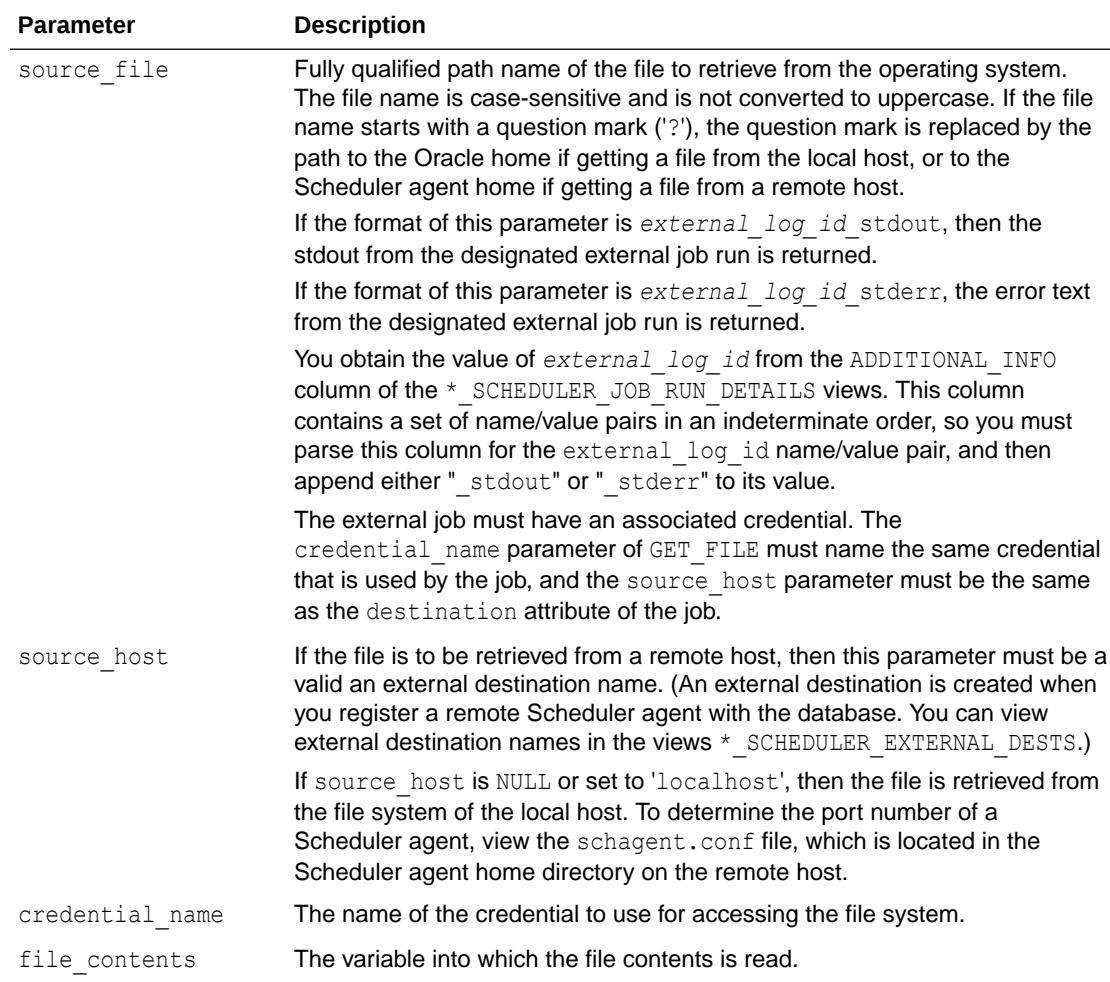

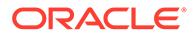

#### **Table 142-67 (Cont.) GET\_FILE Procedure Parameters**

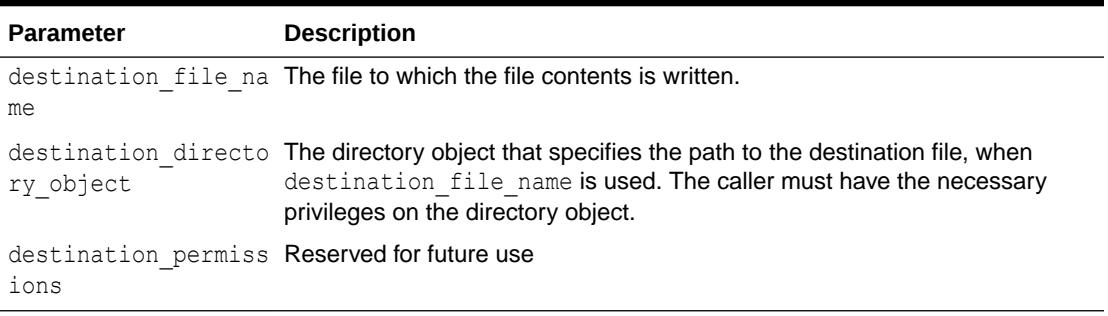

### **Usage Notes**

The caller must have the CREATE EXTERNAL JOB system privilege and have EXECUTE privileges on the credential.

## 142.6.55 GET\_SCHEDULER\_ATTRIBUTE Procedure

This procedure retrieves the value of a Scheduler attribute.

## **Syntax**

```
DBMS_SCHEDULER.GET_SCHEDULER_ATTRIBUTE (
 attribute IN VARCHAR2,
value OUT VARCHAR2);
```
## **Parameters**

#### **Table 142-68 GET\_SCHEDULER\_ATTRIBUTE Procedure Parameters**

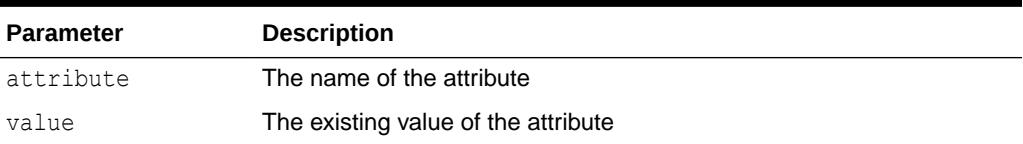

#### **Usage Notes**

To run GET SCHEDULER ATTRIBUTE, you must have the MANAGE SCHEDULER privilege.

Table 142-69 lists the Scheduler attributes that you can retrieve. For more detail on these attributes, see [Table 142-101](#page-2292-0) and the section "Configuring the Scheduler" in *Oracle Database Administrator's Guide*.

## **Table 142-69 Scheduler Attributes Retrievable with GET\_SCHEDULER\_ATTRIBUTE**

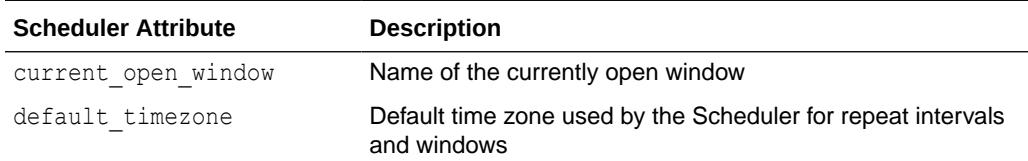

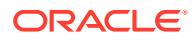

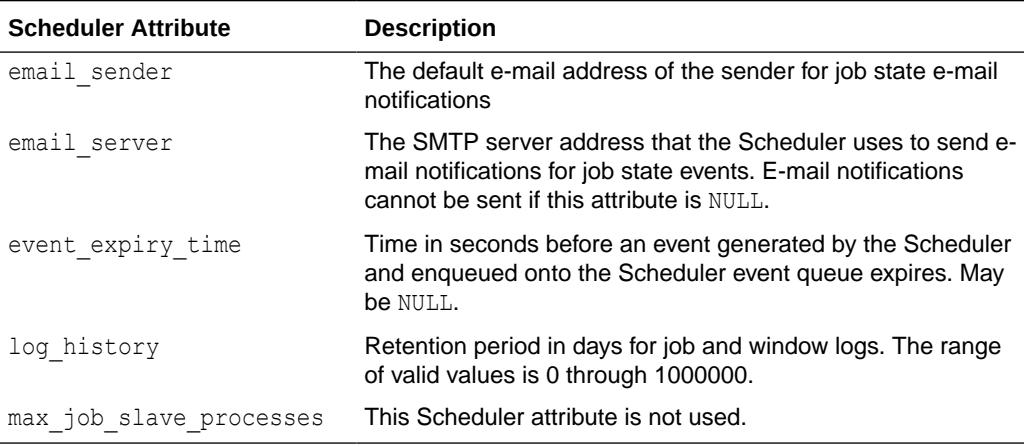

## **Table 142-69 (Cont.) Scheduler Attributes Retrievable with GET\_SCHEDULER\_ATTRIBUTE**

# 142.6.56 OPEN\_WINDOW Procedure

This procedure manually opens a window, unrelated to its schedule.

The window opens and the resource plan associated with it takes effect immediately, for the duration specified or for the normal duration of the window, if no duration is given. Only an enabled window can be manually opened.

## **Syntax**

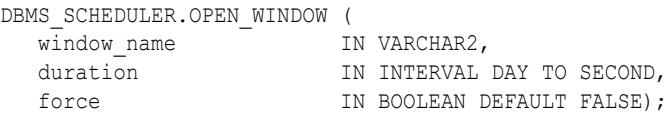

## **Parameters**

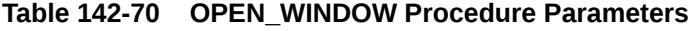

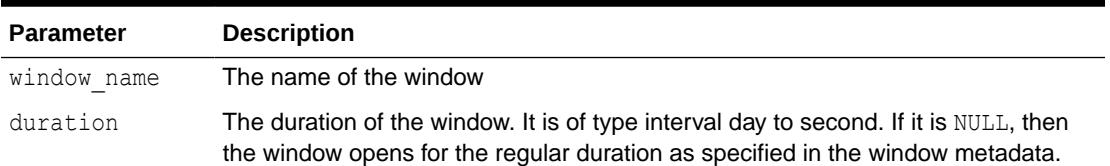

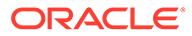

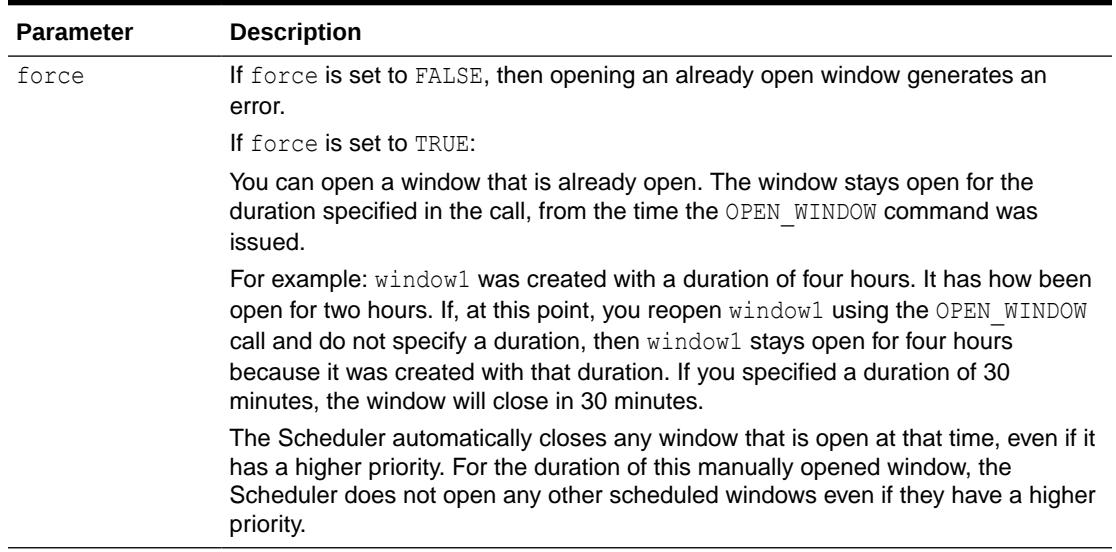

#### **Table 142-70 (Cont.) OPEN\_WINDOW Procedure Parameters**

#### **Usage Notes**

Opening a window manually has no impact on regular scheduled runs of the window. The next open time of the window is not updated and is determined by the regular scheduled opening.

When a window that was manually opened closes, the rules about overlapping windows are applied to determine which other window should be opened at that time if any at all.

If there are jobs running when the window opens, the resources allocated to them might change if there is a switch in resource plan.

If a window fails to switch resource plans because the designated resource plan no longer exists or because resource plan switching by windows is disabled (for example, by using the ALTER SYSTEM statement with the force option), the failure to switch resource plans is recorded in the window log.

Opening a window requires the MANAGE SCHEDULER privilege.

## 142.6.57 PURGE\_LOG Procedure

The PURGE LOG procedure purges rows from the job and window log that were not purged automatically by the scheduler.

By default, the Scheduler automatically purges all rows in the job log and window log that are older than 30 days. The PURGE LOG procedure can be used to purge additional rows from the job and window log.

Rows in the job log table pertaining to the steps of a chain are purged only when the entry for the main chain job is purged (either manually or automatically).

```
DBMS_SCHEDULER.PURGE_LOG (
  log history IN PLS INTEGER DEFAULT 0,
```
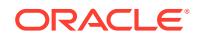

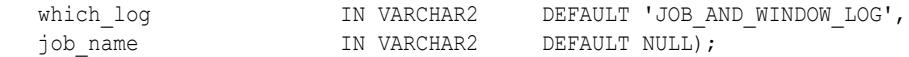

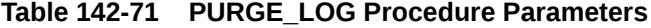

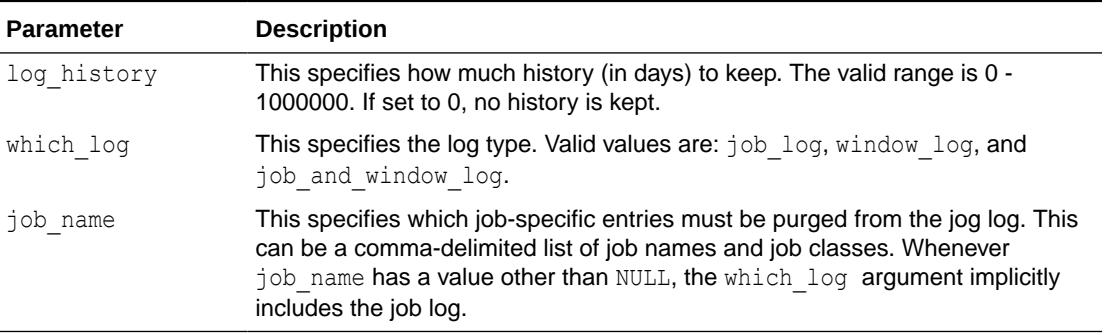

#### **Usage Notes**

This procedure requires the MANAGE SCHEDULER privilege.

#### **Examples**

The following completely purges all rows from both the job log and the window log:

```
DBMS_SCHEDULER.PURGE_LOG();
```
The following purges all rows from the window log that are older than 5 days:

```
DBMS_SCHEDULER.PURGE_LOG(5, 'window_log');
```
The following purges all rows from the window log that are older than 1 day and all rows from the job log that are related to jobs in jobclass1 and older than 1 day:

```
DBMS_SCHEDULER.PURGE_LOG(1, 'job_and_window_log', 'sys.jobclass1');
```
## 142.6.58 PUT\_FILE Procedure

This procedure saves a file to the operating system file system of a specified remote host or of the local computer.

It differs from the equivalent UTL FILE procedure in that it uses a credential and can save files to a remote host that has only a Scheduler agent (and not an Oracle Database) installed.

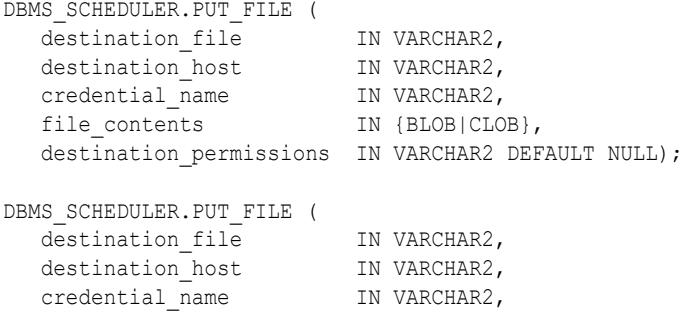

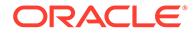

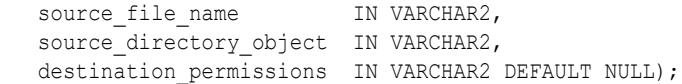

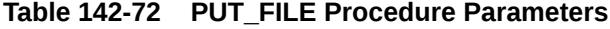

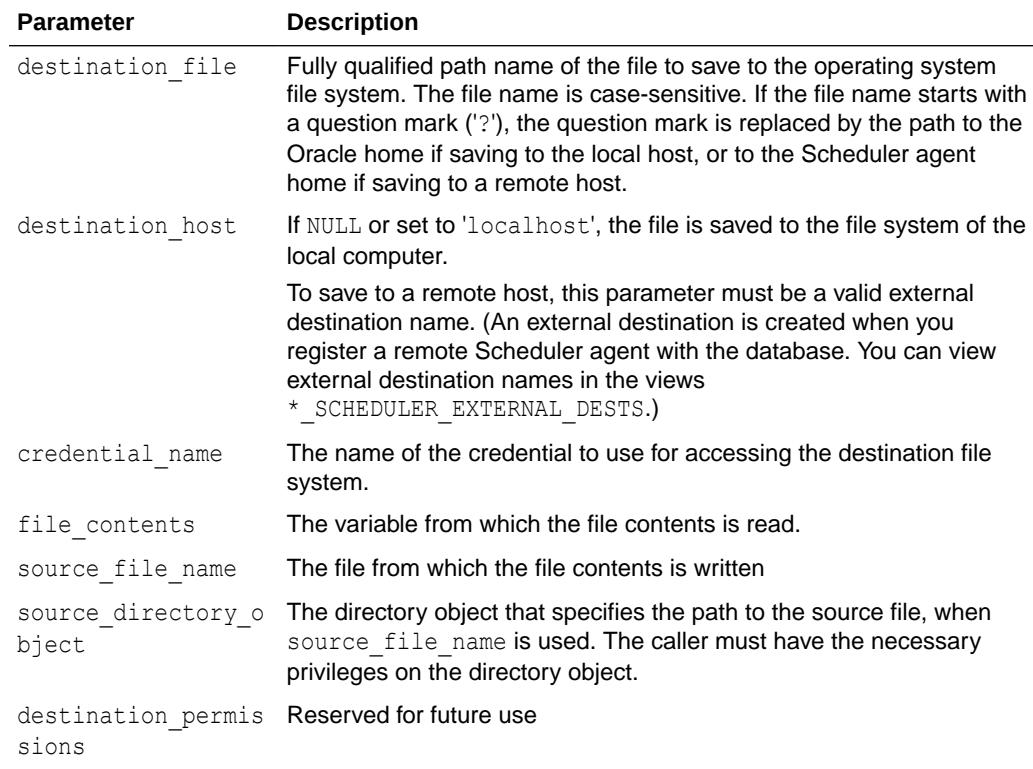

#### **Usage Notes**

The caller must have the CREATE EXTERNAL JOB system privilege and have EXECUTE privileges on the credential.

# 142.6.59 REMOVE\_EVENT\_QUEUE\_SUBSCRIBER Procedure

This procedure unsubscribes a user from the Scheduler event queue SYS.SCHEDULER\$ EVENT QUEUE.

```
DBMS_SCHEDULER.REMOVE_EVENT_QUEUE_SUBSCRIBER (
   subscriber name \overline{\phantom{a}} IN VARCHAR2 DEFAULT NULL);
```
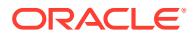

## **Table 142-73 REMOVE\_EVENT\_QUEUE\_SUBSCRIBER Procedure Parameters**

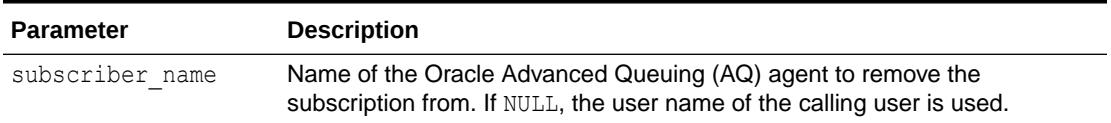

#### **Usage Notes**

After the agent is unsubscribed, it is deleted. If the agent does not exist or is not currently subscribed to the Scheduler event queue, an error is raised.

## 142.6.60 REMOVE\_FROM\_INCOMPATIBILITY Procedure

This procedure removes jobs or programs from an existing incompatibility definition.

#### **Syntax**

```
DBMS_SCHEDULER.REMOVE_FROM_INCOMPATIBILITY (
 incompatibility_name IN VARCHAR2,
object name IN VARCHAR2);
```
### **Parameters**

**Table 142-74 REMOVE\_FROM\_INCOMPATIBILITY Procedure Parameters**

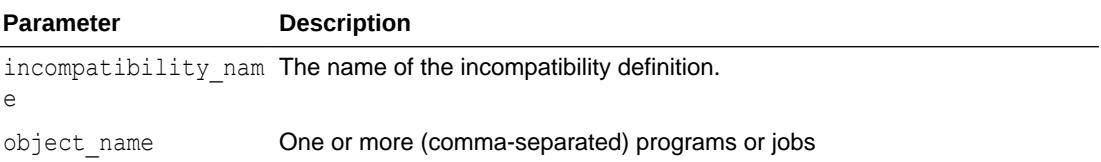

## **Usage Notes**

This procedure does not raise an error if any specified objects do not already exist in the incompatibility definition.

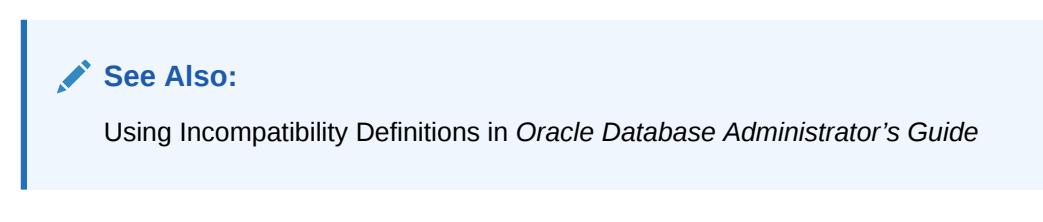

# 142.6.61 REMOVE\_GROUP\_MEMBER Procedure

This procedure removes one or more members from an existing group.

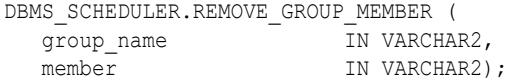

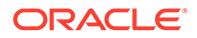

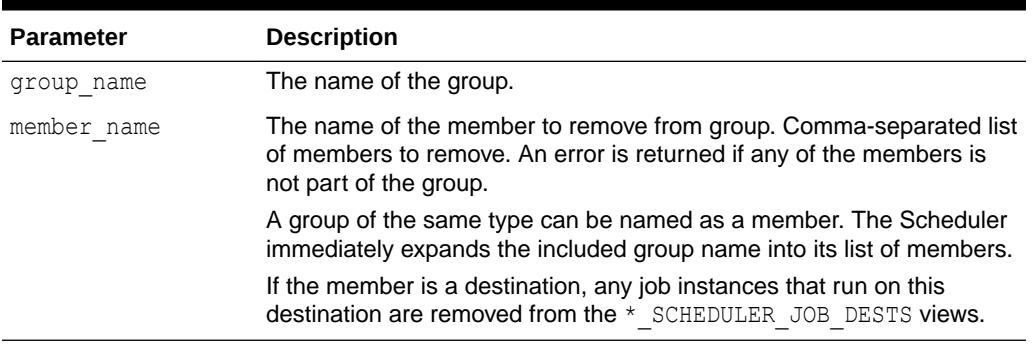

## **Table 142-75 REMOVE\_GROUP\_MEMBER Procedure Parameters**

### **Usage Notes**

The following users may remove members from a group:

- The group owner
- A user that has been granted the ALTER object privilege on the group
- A user with the CREATE ANY JOB system privilege

You must have the MANAGE SCHEDULER privilege to remove a member from a group of type WINDOW.

**See Also:** ["CREATE\\_GROUP Procedure](#page-2205-0)"

# 142.6.62 REMOVE\_JOB\_EMAIL\_NOTIFICATION Procedure

This procedure removes e-mail notifications for a job. You can remove all e-mail notifications or remove notifications only for specified recipients or specified events.

#### **Syntax**

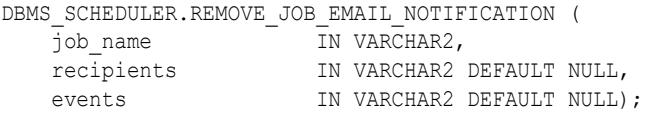

## **Parameters**

## **Table 142-76 ADD\_JOB\_EMAIL\_NOTIFICATION Procedure Parameters**

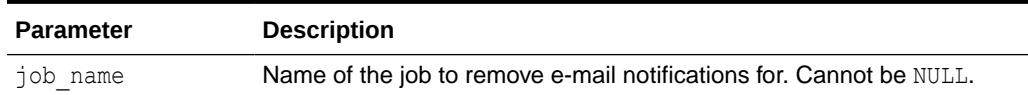

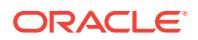

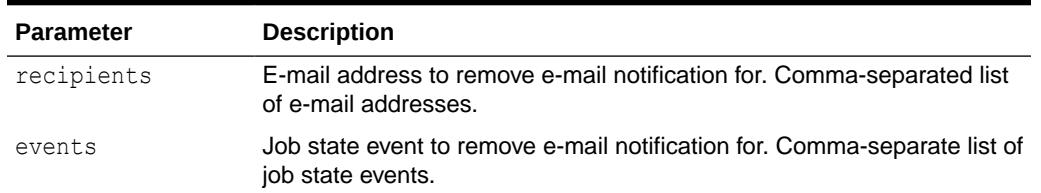

#### **Table 142-76 (Cont.) ADD\_JOB\_EMAIL\_NOTIFICATION Procedure Parameters**

#### **Usage Notes**

When you specify multiple recipients and multiple events, the notification for each specified event is removed for each specified recipient. The procedure ignores any recipients or events that are specified but that were not previously added.

If recipients is NULL, e-mail notifications for the specified events are removed for all existing recipients. If events is NULL, notifications for all events are removed for the specified recipients. If both recipients and events are NULL, all e-mail notifications are removed for the job.

For example, if recipients is 'jsmith@example.com, rjones@example.com' and events is 'JOB\_FAILED, JOB\_BROKEN', then notifications for both the JOB\_FAILED and JOB\_BROKEN events are removed for both jsmith and rjones. If recipients is NULL, then notifications for both the JOB\_FAILED and JOB\_BROKEN events are removed for jsmith, rjones, and any other previously defined recipients for these events.

To call this procedure, you must be the job owner or a user with the CREATE ANY JOB system privilege or ALTER object privilege on the job.

**See Also:**

["ADD\\_JOB\\_EMAIL\\_NOTIFICATION Procedure](#page-2191-0)"

## 142.6.63 RESET\_JOB\_ARGUMENT\_VALUE Procedure

This procedure resets (clears) the value previously set to an argument for a job.

RESET\_JOB\_ARGUMENT\_VALUE is overloaded.

#### **Syntax**

Clears a previously set job argument value by argument position:

DBMS\_SCHEDULER.RESET\_JOB\_ARGUMENT\_VALUE ( job\_name IN VARCHAR2, argument position IN PLS INTEGER);

Clears a previously set job argument value by argument name:

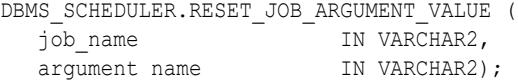

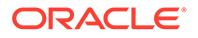

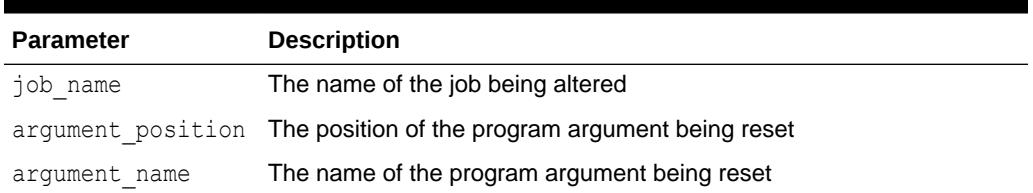

## **Table 142-77 RESET\_JOB\_ARGUMENT\_VALUE Procedure Parameters**

### **Usage Notes**

If the corresponding program argument has no default value, the job is disabled. Resetting a program argument of a job belonging to another user requires ALTER privileges on that job. Arguments can be specified by position or by name.

RESET\_JOB\_ARGUMENT\_VALUE requires that you be the owner of the job or have ALTER privileges on that job. You can also reset a job argument value if you have the CREATE ANY JOB privilege.

RESET JOB ARGUMENT VALUE only supports arguments of SQL type. Therefore, argument values that are not of SQL type, such as booleans, are not supported as program or job arguments.

## 142.6.64 RUN\_CHAIN Procedure

This procedure immediately runs a chain or part of a chain by creating a run-once job with the job name given.

If no job name is given, one is generated of the form RUN\_CHAIN\$ *chainnameN*, where *chainname* is the first 8 characters of the chain name and *N* is an integer.

If a list of start steps is given, only those steps are started when the chain begins running. Steps not in the list that would normally have started are skipped and paused (so that they or the steps after them do not run).

If start steps is NULL, then the chain starts normally—that is, it performs an initial evaluation to see which steps to start running).

If a list of initial step states is given, the newly created chain job sets every listed step to the state specified for that step before evaluating the chain rules to see which steps to start. (Steps in the list are not started.)

#### **Syntax**

Runs a chain, with a list of start steps.

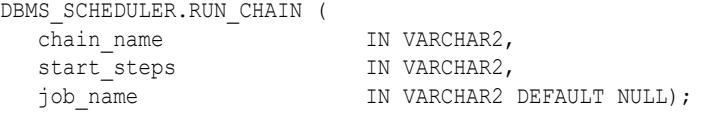

Runs a chain, with a list of initial step states.

```
DBMS_SCHEDULER.RUN_CHAIN (
  chain name IN VARCHAR2,
```
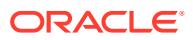
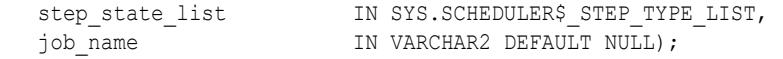

#### **Parameters**

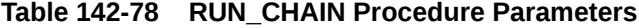

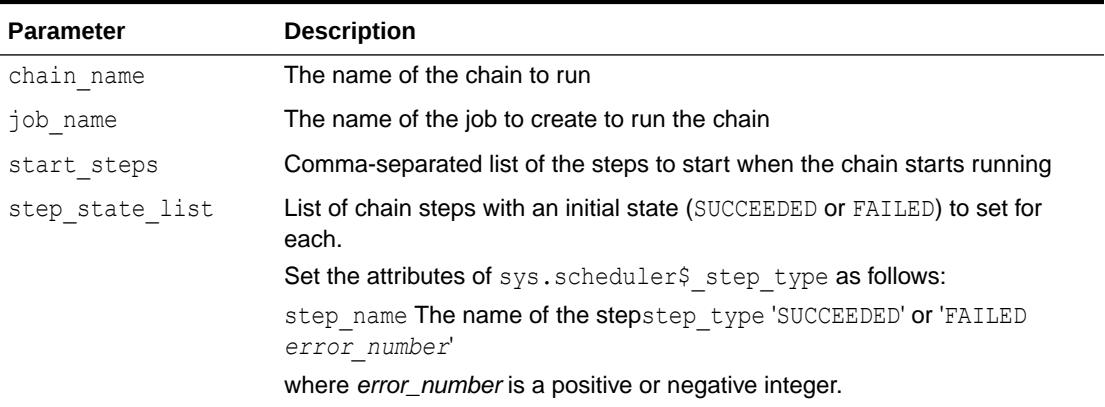

#### **Usage Notes**

Running a chain requires CREATE JOB if the job is being created in the user's schema, or CREATE ANY JOB otherwise. In addition, the owner of the job being created needs execute privileges on the chain (as the owner of the chain, or as a user with the EXECUTE privilege on the chain or the EXECUTE ANY PROGRAM system privilege).

#### **Examples**

The following example illustrates how to start a chain in the middle by providing the initial state of some chain steps.

```
declare
  initial_step_states sys.scheduler$_step_type_list;
begin
  initial step states := sys.scheduler$ step type list(
     sys.scheduler$_step_type('step1', 'SUCCEEDED'),
    sys.scheduler$ step type('step2', 'FAILED 27486'),
    sys.scheduler$_step_type('step3', 'SUCCEEDED'),
    sys.scheduler$ step type('step5', 'SUCCEEDED'));
  dbms scheduler.run chain('my chain', initial step states);
end;
/
```
# 142.6.65 RUN\_JOB Procedure

This procedure runs a job immediately.

If a job is enabled, the Scheduler runs it automatically. It is not necessary to call RUN JOB to run a job according to its schedule. Use RUN\_JOB to run a job outside of its normal schedule.

#### **Syntax**

```
DBMS_SCHEDULER.RUN_JOB (
  job_name \overline{\qquad} IN VARCHAR2,
   use_current_session IN BOOLEAN DEFAULT TRUE);
```
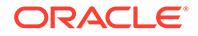

#### **Parameters**

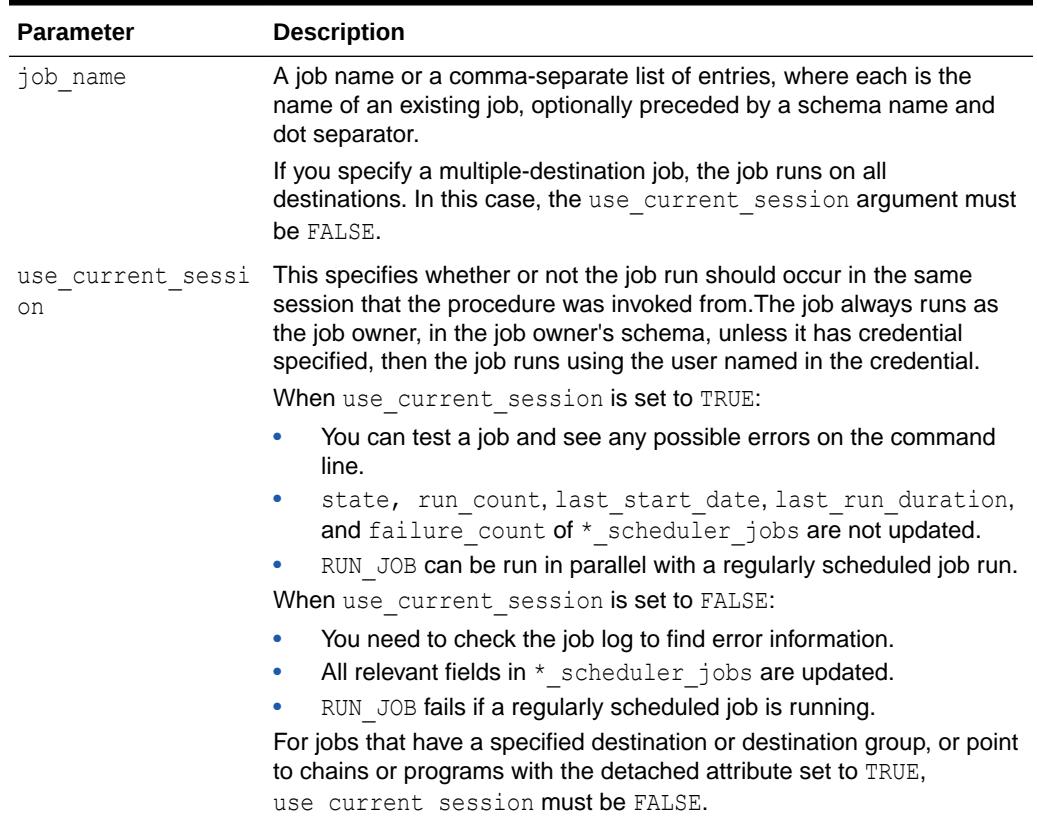

#### **Table 142-79 RUN\_JOB Procedure Parameters**

#### **Usage Notes**

Jobs do not have to be enabled. If a job is disabled, the following validity checks are performed before running it:

- The job points to a valid job class.
- The job owner has EXECUTE privileges on the job class.
- If a program or chain is referenced, the program/chain exists.
- If a program or chain is referenced, the job owner has privileges to execute the program/chain.
- All argument values have been set (or have defaults).
- The job owner has the CREATE EXTERNAL JOB privilege if this is an external job.

A TRUE value for use current session is not permitted for the following types of jobs:

- Jobs that specify a destination or destination group in the destination name attribute
- Jobs that point to chains (chain jobs)
- Jobs that make use of detached programs (detached jobs). above bug fix 1261887 6.12.11

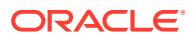

When use current session is TRUE, the call to RUN JOB blocks until the job completes. Any errors that occur during the execution of the job are returned as errors to the RUN JOB procedure.

Using RUN JOB with use current session=TRUE does not update the job state and the job will not appear in \* SCHEDULER\_RUNNING\_JOBS views.

above bug fix 19185117 9.15.14

When use current session is FALSE, RUN JOB returns immediately and the job is picked up by the job coordinator and passed on to a job slave for execution. The Scheduler views and logs must be queried for the outcome of the job.

Multiple user sessions can use RUN JOB in their sessions simultaneously when use current session is set to TRUE.

RUN JOB requires that you own the job or have ALTER privileges on that job. You can also run a job if you have the CREATE ANY JOB privilege.

#### **Example**

The following is an example of using RUN JOB.

```
BEGIN
  DBMS_SCHEDULER.RUN_JOB(
    JOB_NAME => 'EODJOB, DSS.ETLJOB',
   USE CURRENT SESSION => FALSE);
END;
```
# 142.6.66 SET\_AGENT\_REGISTRATION\_PASS Procedure

This procedure sets the agent registration password for a database.

A Scheduler agent must register with the database before the database can submit jobs to the agent. The agent must provide this password when registering.

#### **Syntax**

```
DBMS_SCHEDULER.SET_AGENT_REGISTRATION_PASS (
   registration_password IN VARCHAR2,
  expiration_date IN TIMESTAMP WITH TIME ZONE DEFAULT NULL,
  max uses \overline{\phantom{a}} IN NUMBER DEFAULT NULL);
```
#### **Parameters**

#### **Table 142-80 SET\_AGENT\_REGISTRATION\_PASS Procedure Parameters**

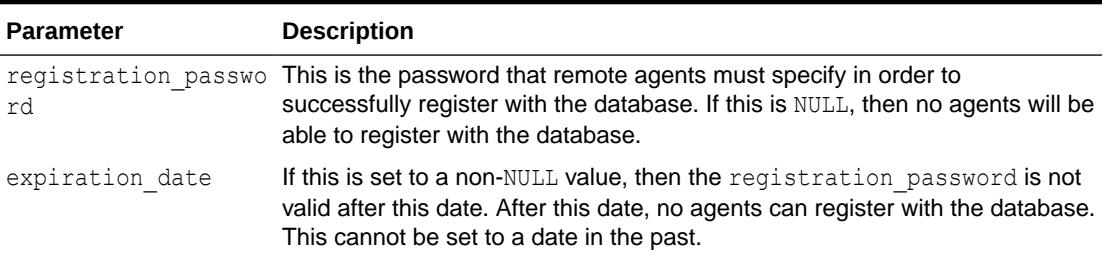

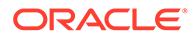

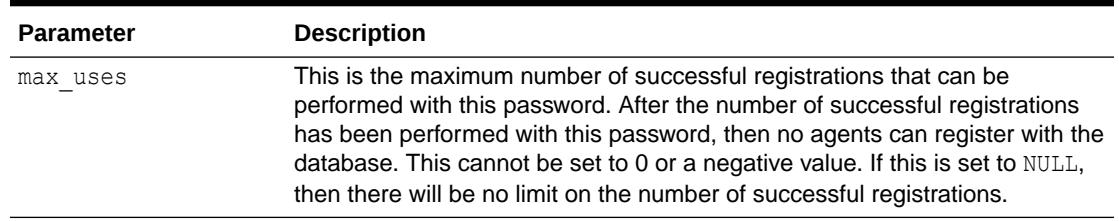

#### **Table 142-80 (Cont.) SET\_AGENT\_REGISTRATION\_PASS Procedure Parameters**

#### **Usage Notes**

To prevent abuse, this password can be set to expire after a given date or a maximum number of successful registrations. This procedure will overwrite any password already set. This requires the MANAGE SCHEDULER system privilege.

By default, max uses is set to NULL, which means that there is no limit to the number of successful registrations.

Oracle recommends that an agent registration password be reset after every agent registration or every known set of agent registrations. Furthermore, Oracle recommends that this password be set to NULL if no new agents are being registered.

# 142.6.67 SET\_ATTRIBUTE Procedure

This procedure modifies an attribute of a Scheduler object. It is overloaded to accept values of various types.

To set an attribute to NULL, use the SET\_ATTRIBUTE\_NULL procedure. The attributes that can be set depend on the object being altered. All object attributes can be changed, except the object name.

#### **Syntax**

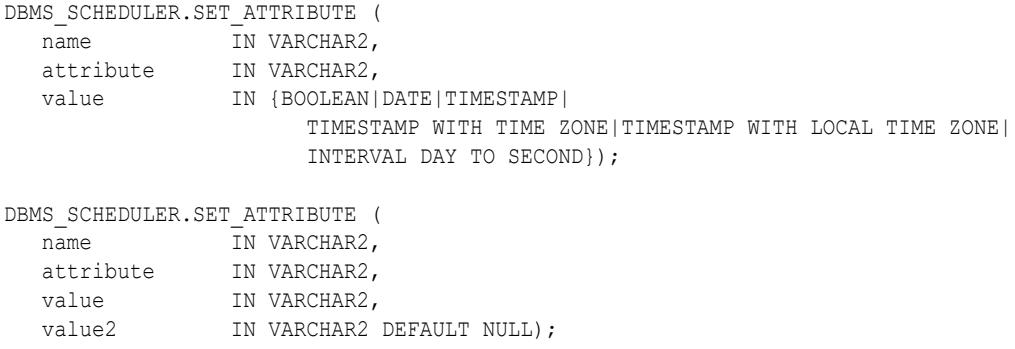

#### **Parameters**

#### **Table 142-81 SET\_ATTRIBUTE Procedure Parameters**

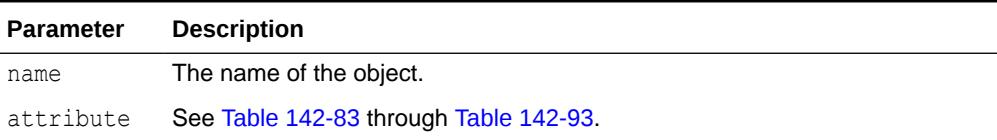

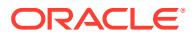

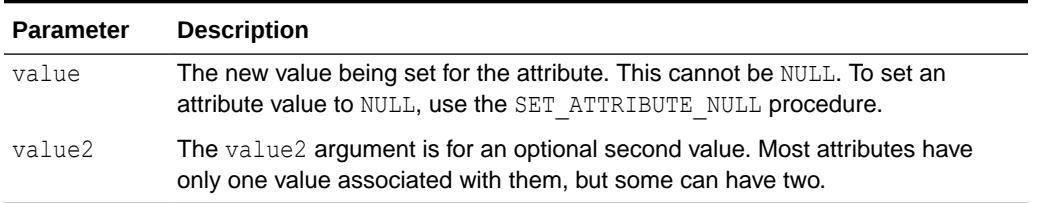

#### **Table 142-81 (Cont.) SET\_ATTRIBUTE Procedure Parameters**

Table 142-82 is a directory of Scheduler object types and tables of attributes for the object types.

These object types can be viewed with Scheduler Data Dictionary Views, listed in *Oracle Database Administrator's Guide*.

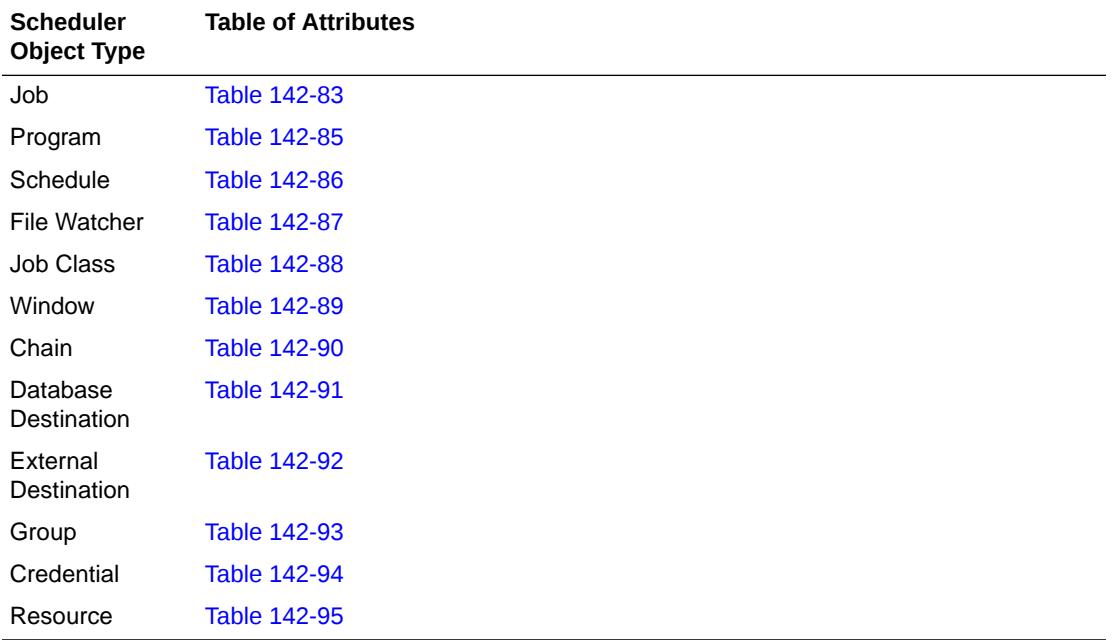

### **Table 142-82 Attribute Tables for Scheduler Object Types**

#### **Usage Notes**

If an object is altered and it was in the enabled state, the Scheduler first disables it, then makes the change and reenables it. If any errors are encountered during the enable process, the object is not reenabled and an error is generated.

If an object is altered and it was in the disabled state, it remains disabled after it is altered.

To run SET ATTRIBUTE for a window, a group of type WINDOW, or job class, you must have the MANAGE SCHEDULER privilege. Otherwise, you must be the owner of the object being altered or have ALTER privileges on that object or have the CREATE ANY JOB privilege.

#### Job

If there is a running instance of the job when the SET\_ATTRIBUTE call is made, it is not affected by the call. The change is only affects future runs of the job.

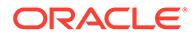

If any of the schedule attributes of a job are altered while the job is running, the time of the next job run is scheduled using the new schedule attributes. Schedule attributes of a job include schedule name, start date, end date, and repeat interval.

If any of the program attributes of a job are altered while the job is running, the new program attributes take effect the next time the job runs. Program attributes of a job include program name, job action, job type, and number of arguments.

If any job argument values are altered while the job is running, the new values take effect the next time the job runs.

Granting the ALTER privilege on a job lets a user alter all attributes of that job except its program attributes (program\_name, job\_type, job\_action, program\_action, and number of arguments) and does not allow a user to use a PL/SQL expression to specify the schedule for a job.

Oracle recommends that you not alter a job that was automatically created for you by the database. Jobs that were created by the database have the column SYSTEM set to TRUE in job views.

#### Program

If any currently running jobs use the program that was altered, they continue to run with the program definition prior to the alter. The job runs with the new program definition the next time the job executes.

#### **Schedule**

If a schedule is altered, the change does not affect running jobs and open windows that use this schedule. The change only goes into effect the next time the jobs runs or the window opens.

#### File Watcher

If a file watcher is altered, any currently running event-based jobs started by the file arrival event are not affected. On the local system, the new file watcher attributes take effect the next time that the file watcher checks for the arrival of the file (every ten minutes by default). On remote systems, there may be an additional delay before the new file watcher attributes take effect.

#### Job Class

With the exception of the default job class, all job classes can be altered. To alter a job class, you must have the MANAGE SCHEDULER privilege.

When a job class is altered, running jobs that belong to the class are not affected. The change only takes effect for jobs that have not started running yet.

#### Window

When a window is altered, it does not affect an active window. The changes only take effect the next time the window opens.

If there is no current resource plan, when a window with a designated resource plan opens, the Resource Manager activates with that plan.

#### Job Attribute Values

[Table 142-83](#page-2274-0) lists attribute values for jobs.

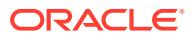

# <span id="page-2274-0"></span>**Note:**

See the CREATE\_JOB procedure and the CREATE\_JOBS procedure for more complete descriptions of the attributes in this table.

### **Table 142-83 Job Attribute Values**

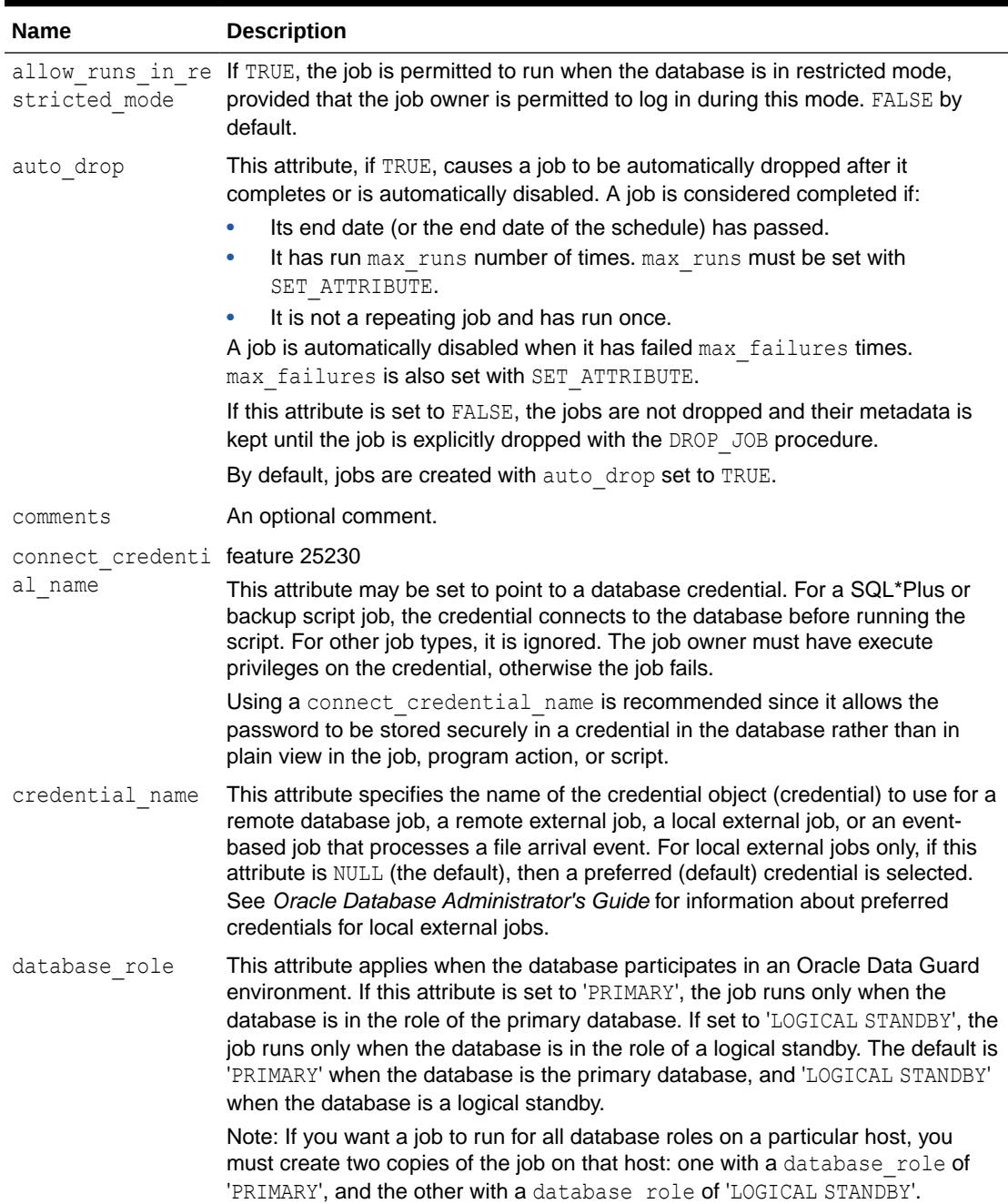

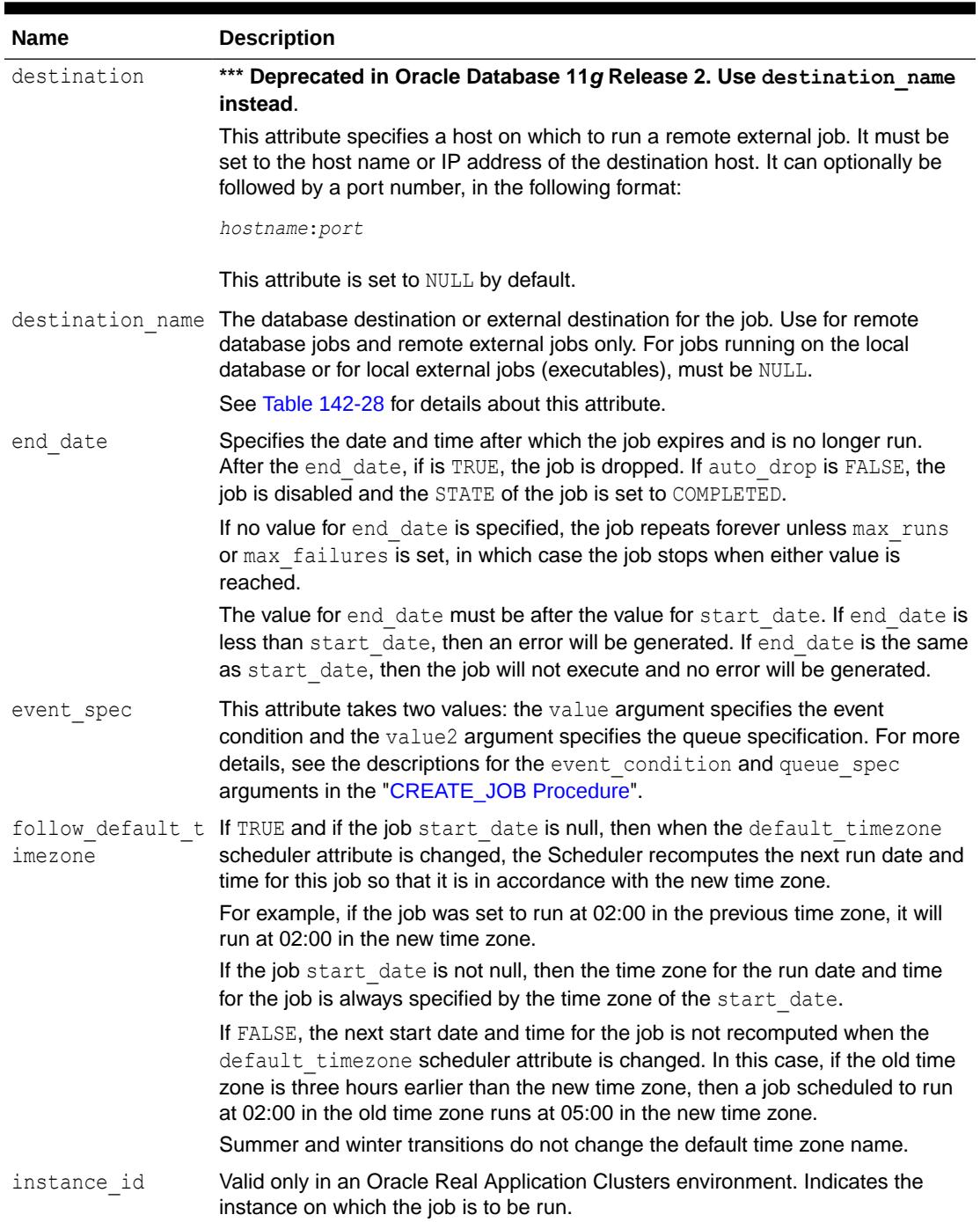

# **Table 142-83 (Cont.) Job Attribute Values**

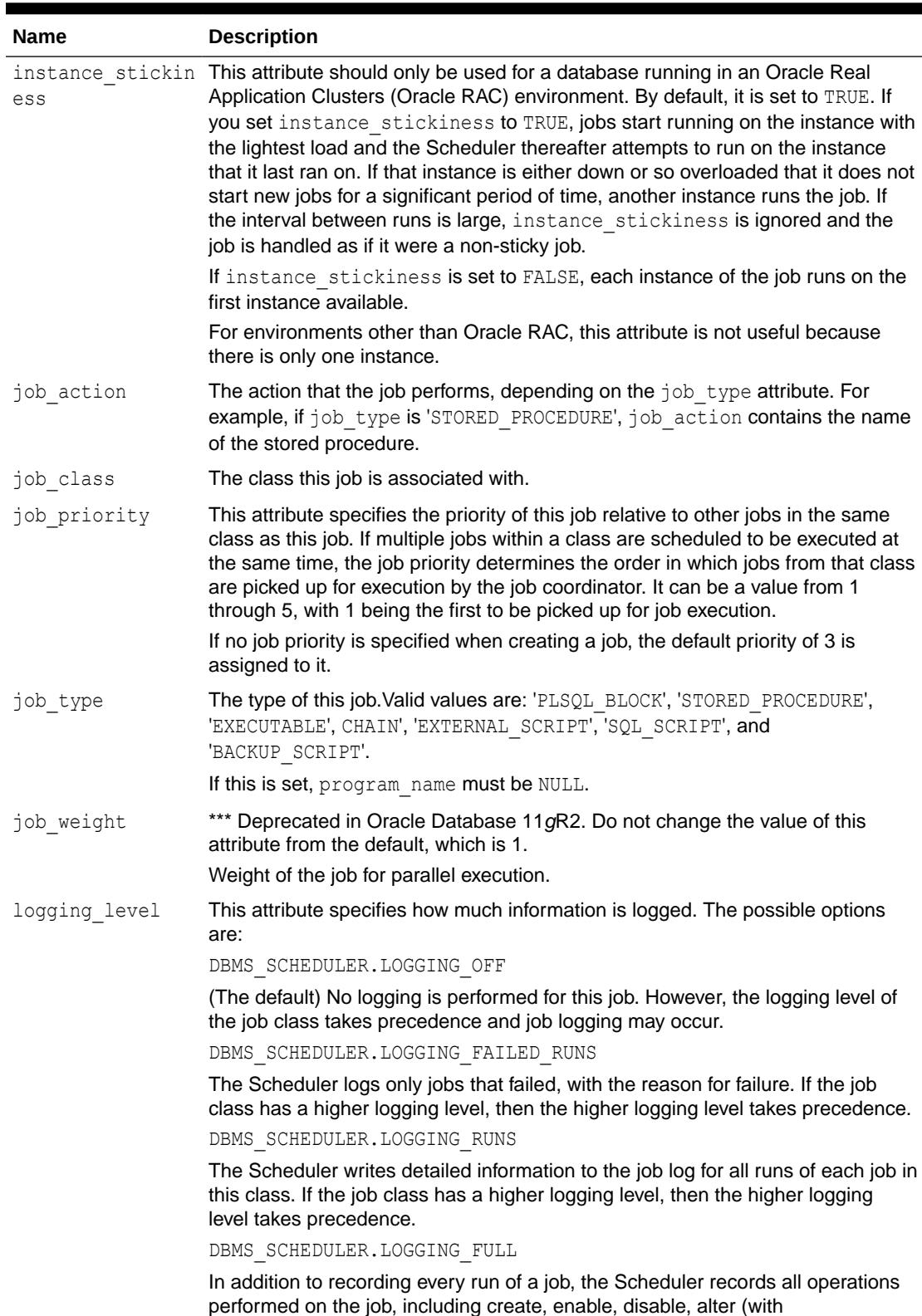

SET ATTRIBUTE), stop, and so on.

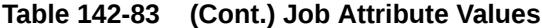

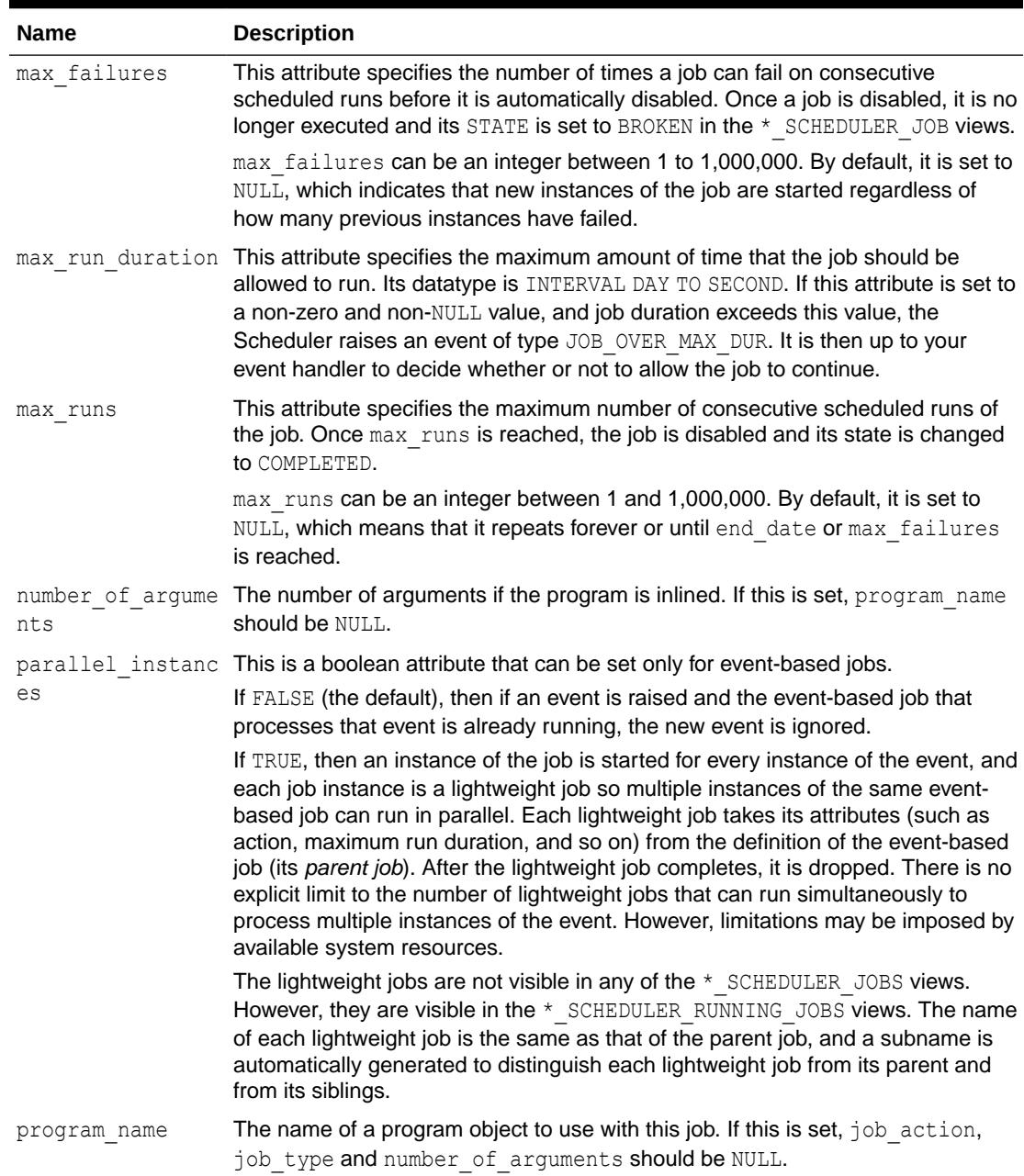

# **Table 142-83 (Cont.) Job Attribute Values**

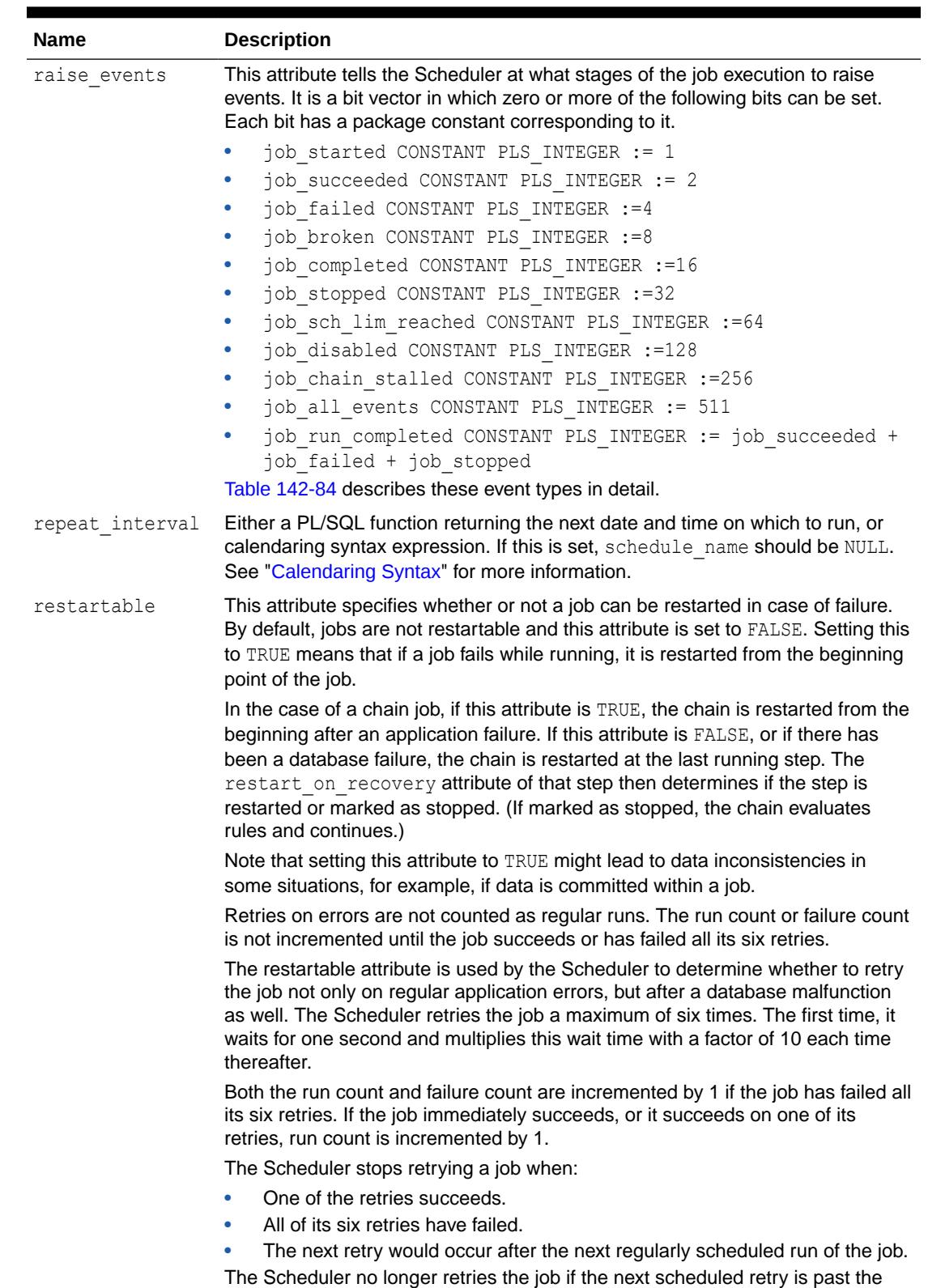

next regularly scheduled run for repeating jobs.

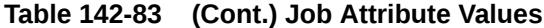

| <b>Name</b>              | <b>Description</b>                                                                                                    |
|--------------------------|----------------------------------------------------------------------------------------------------|
| schedule limit           | In heavily loaded systems, jobs are not always started at their scheduled time.<br>This attribute enables you to have the Scheduler not start a job at all if the delay<br>in starting the job is larger than the interval specified. It can be a value of 1<br>minute to 99 days. For example, if a job was supposed to start at noon and the<br>schedule limit is set to 60 minutes, the job will not be run if it has not started to<br>run by 1:00 p.m. |
|                          | If schedule limit is not specified, the job is executed at some later date as<br>soon as there are resources available to run it. By default, this attribute is set to<br>null, which indicates that the job can be run at any time after its scheduled time.<br>A scheduled job run that is skipped because of this attribute does not count<br>against the number of runs and failures of the job. An entry in the job log reflects<br>the skipped run.   |
| schedule name            | The name of a schedule, window, or group of type WINDOW to use as the<br>schedule for this job. If this is set, end date, start date and<br>repeat interval should all be NULL.                                                                                                    |
| start date               | The original date and time on which this job started or is scheduled to start. If<br>this is set, schedule name should be NULL.                                                                                                    |
| stop on window c<br>lose | This attribute only applies if the schedule of a job is a window or a window<br>group. Setting this attribute to TRUE implies that the job should stop once the<br>associated window is closed. The job is stopped using the stop job procedure<br>with force set to FALSE.                                                                                                    |
|                          | By default, stop on window close is set to FALSE. Therefore, if you do not<br>set this attribute, the job continues after the window closes.                                                                                                    |
|                          | Note that, although the job is allowed to continue, its resource allocation will<br>probably change because closing a window generally also implies a change in<br>resource plans.                                                                                                    |
| store output             | This is a boolean attribute. If set to TRUE, then for job runs that are logged, all<br>job output and error messages are stored in the $*$ JOB RUN DETAILS views. If<br>set to FALSE, then the output and messages are not stored. For new jobs, this is<br>set, by default, to TRUE.                                                                                                    |

<span id="page-2279-0"></span>**Table 142-83 (Cont.) Job Attribute Values**

The following event types are valid values for the raise\_events attribute in [Table 142-83.](#page-2274-0)

| <b>Event Type</b> | <b>Description</b>                                                                                                    |  |
|-------------------|----------------------------------------------------------------------------------------------------|--|
| job all events    | Not an event, but a constant that provides an easy way for you to<br>enable all events                                                                                                    |  |
| job broken        | The job has been disabled and has changed to the BROKEN state<br>because it exceeded the number of failures defined by the<br>max failures job attribute                                                                                                    |  |
| job chain stalled | A job running a chain is in the CHAIN STALLED state. A running<br>chain becomes stalled if there are no steps running or scheduled<br>to run and the chain evaluation interval is set to NULL. No<br>progress is made in the chain unless there is manual intervention. |  |
| job completed     | The job completed because it reached its max runs or end date                                                                                                    |  |

**Table 142-84 Event Types Raised by the Scheduler**

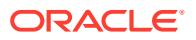

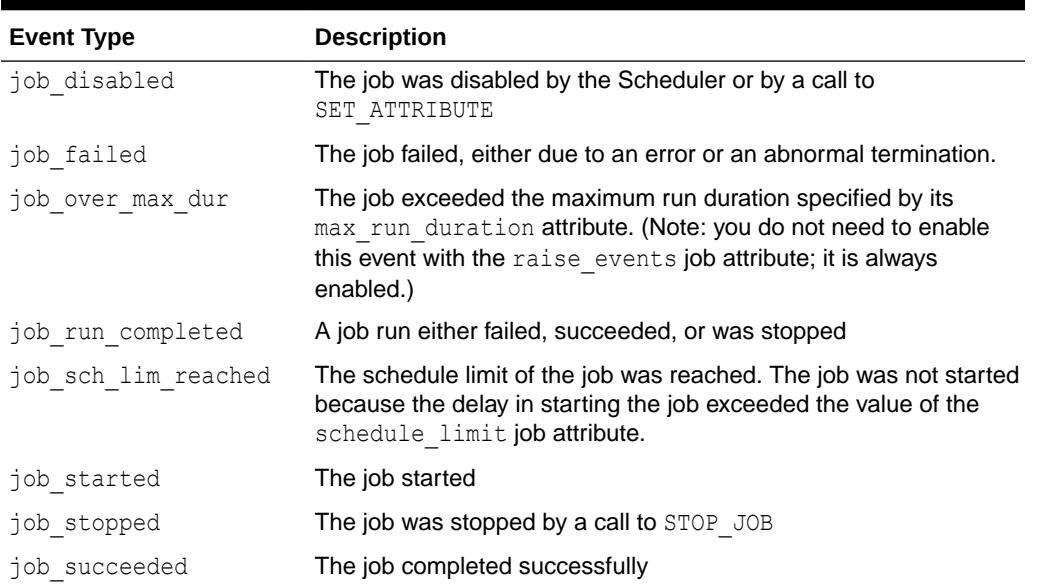

#### <span id="page-2280-0"></span>**Table 142-84 (Cont.) Event Types Raised by the Scheduler**

#### Program Attribute Values

Table 142-85 lists program attribute values.

### **Note:**

See the "[CREATE\\_PROGRAM Procedure"](#page-2219-0) for more complete descriptions of the attributes in this table.

#### **Table 142-85 Program Attribute Values**

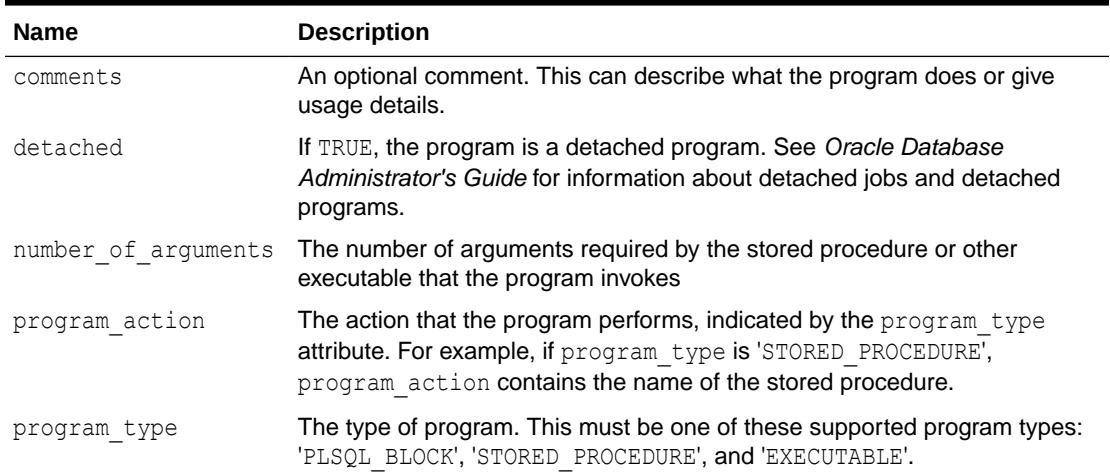

### Schedule Attribute Values

[Table 142-86](#page-2281-0) lists schedule attribute values.

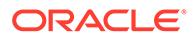

### <span id="page-2281-0"></span>**Note:**

See "[CREATE\\_SCHEDULE Procedure](#page-2224-0)" for more complete descriptions of the attributes in this table.

#### **Table 142-86 Schedule Attribute Values**

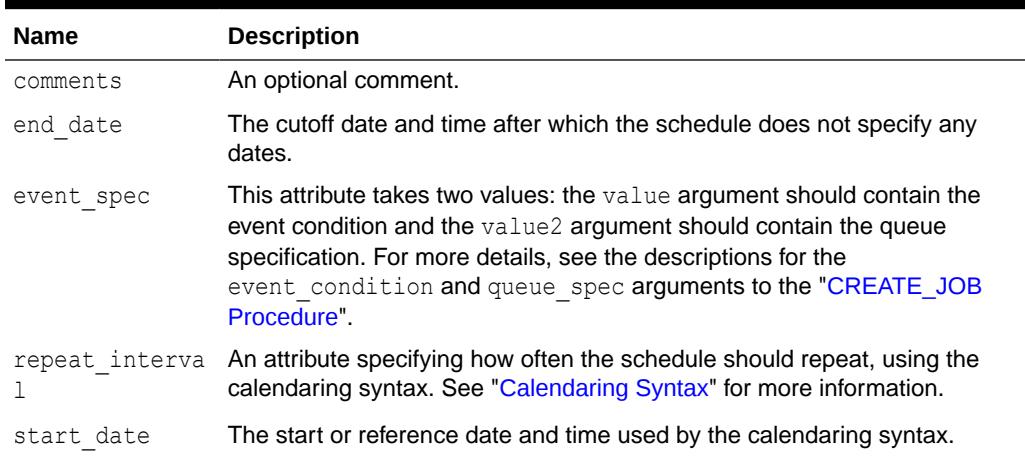

#### File Watcher Attribute Values

Table 142-87 lists file watcher attribute values.

#### **Table 142-87 File Watcher Attribute Values**

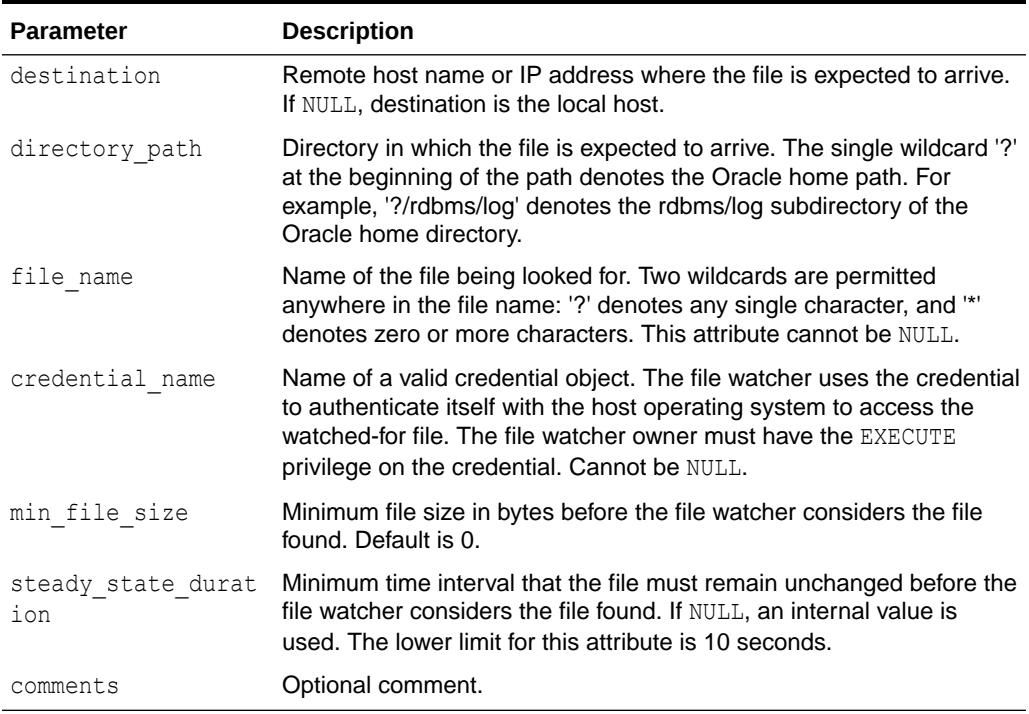

Job Class Attribute Values

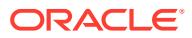

<span id="page-2282-0"></span>Table 142-88 lists job class attribute values.

**Note:** See the "[CREATE\\_JOB\\_CLASS Procedure"](#page-2216-0) for more complete descriptions of the attributes in this table.

### **Table 142-88 Job Class Attribute Values**

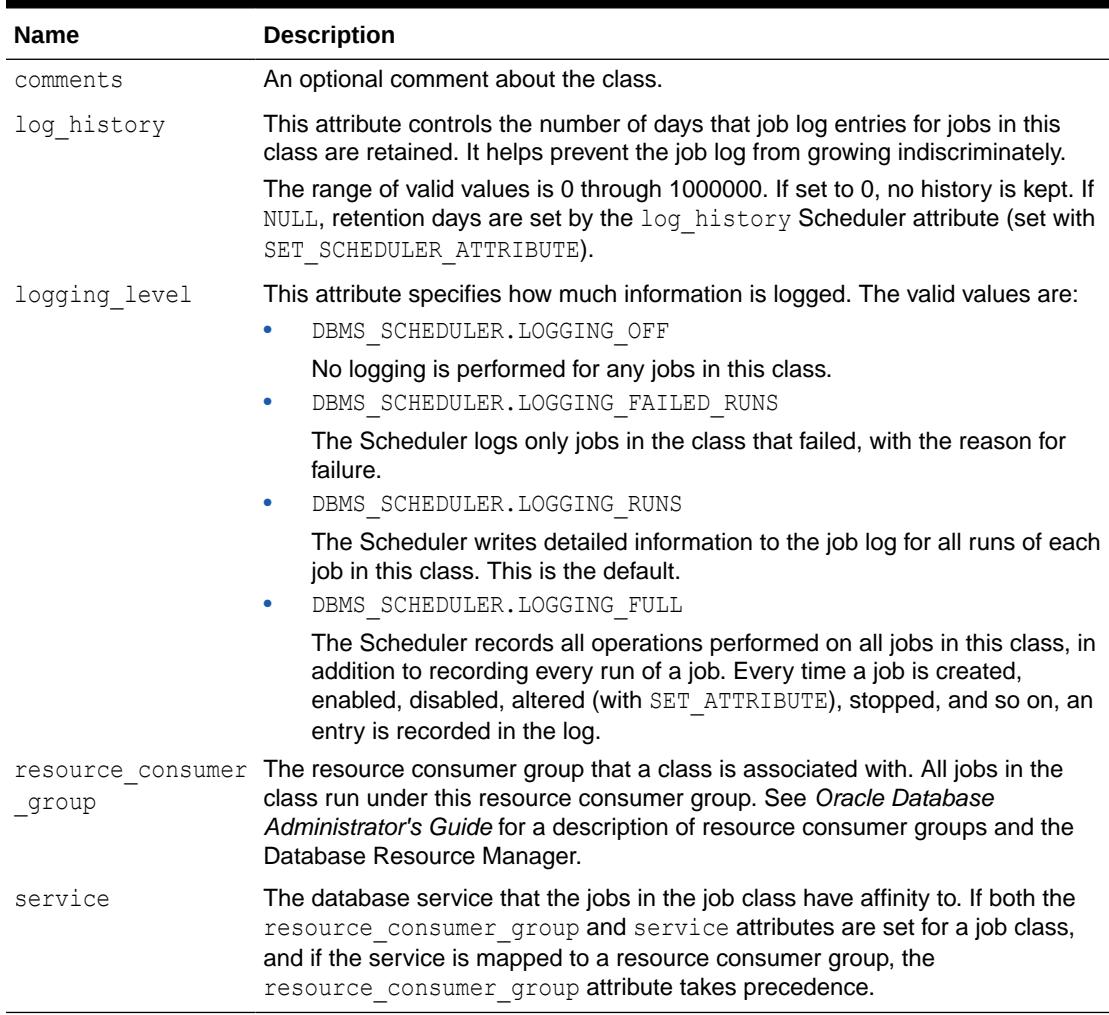

#### Window Attribute Values

[Table 142-89](#page-2283-0) lists window attribute values.

### **Note:**

See the "[CREATE\\_WINDOW Procedure"](#page-2225-0) for more complete descriptions of the attributes in this table.

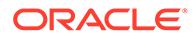

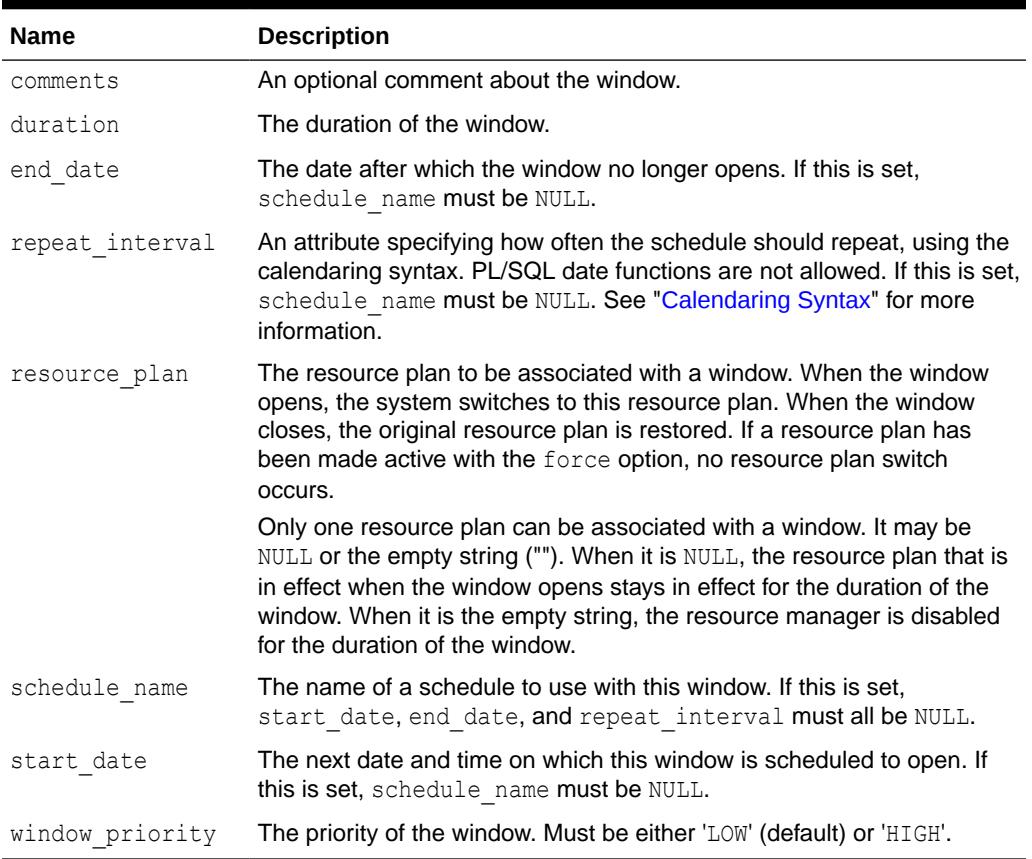

### <span id="page-2283-0"></span>**Table 142-89 Window Attribute Values**

#### Chain Attribute Values

Table 142-90 lists chain attribute values.

#### **Note:**

See the "[CREATE\\_CHAIN Procedure](#page-2200-0)" for more complete descriptions of the attributes in this table.

#### **Table 142-90 Chain Attribute Values**

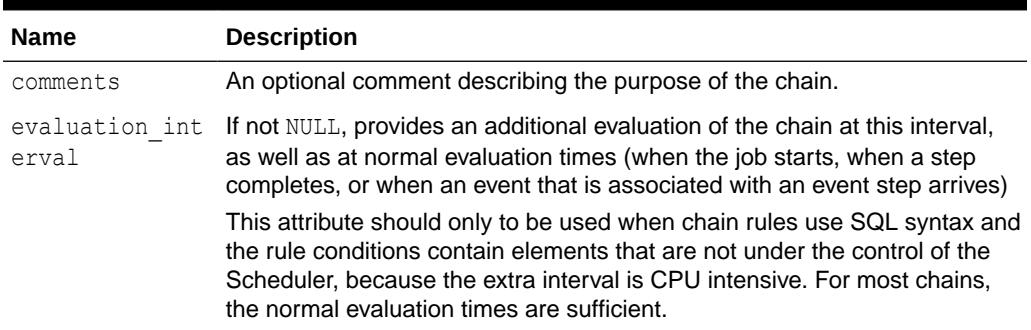

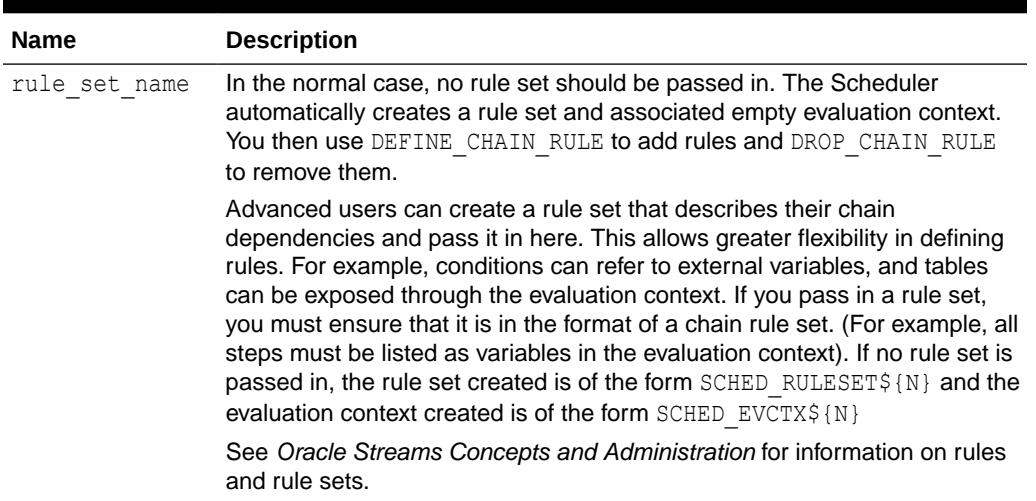

<span id="page-2284-0"></span>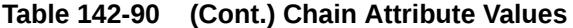

Database Destination Attribute Values

Table 142-91 lists database destination attribute values.

Note:

See the "[CREATE\\_DATABASE\\_DESTINATION Procedure"](#page-2202-0) for more complete descriptions of the attributes in this table.

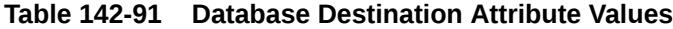

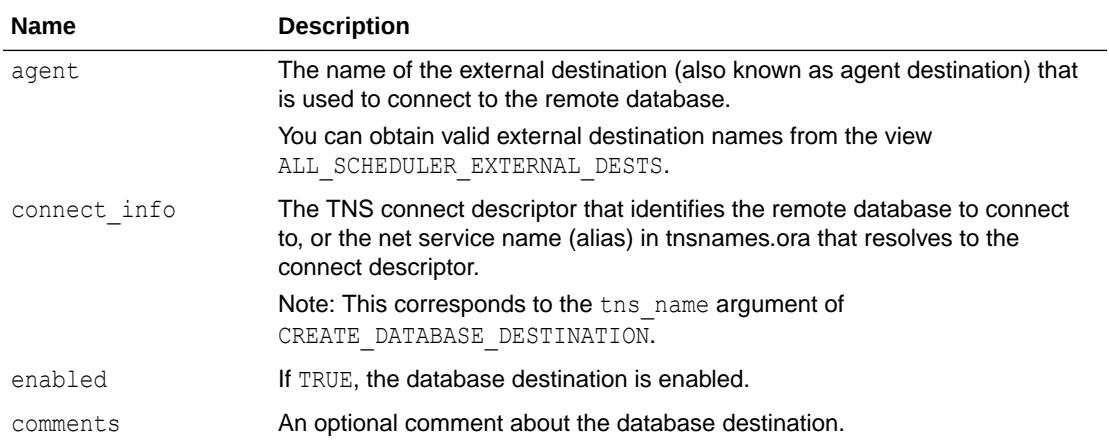

External Destination Attribute Values

[Table 142-92](#page-2285-0) lists external destination attribute values.

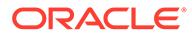

### <span id="page-2285-0"></span>**Note:**

External destinations are created only implicitly by registering a remote Scheduler agent with the local database.

### **Table 142-92 External Destination Attribute Values**

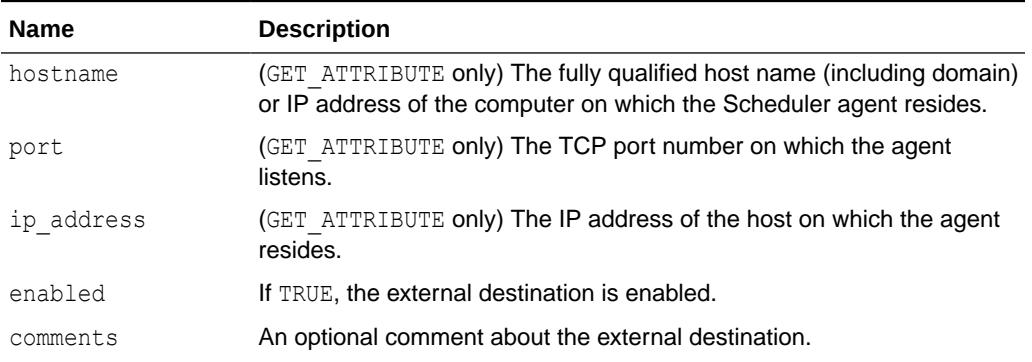

#### Group Attribute Values

Table 142-93 lists group attribute values.

**Note:**

See the "[CREATE\\_GROUP Procedure"](#page-2205-0) for more complete descriptions of the attributes in this table.

### **Table 142-93 Group Attribute Values**

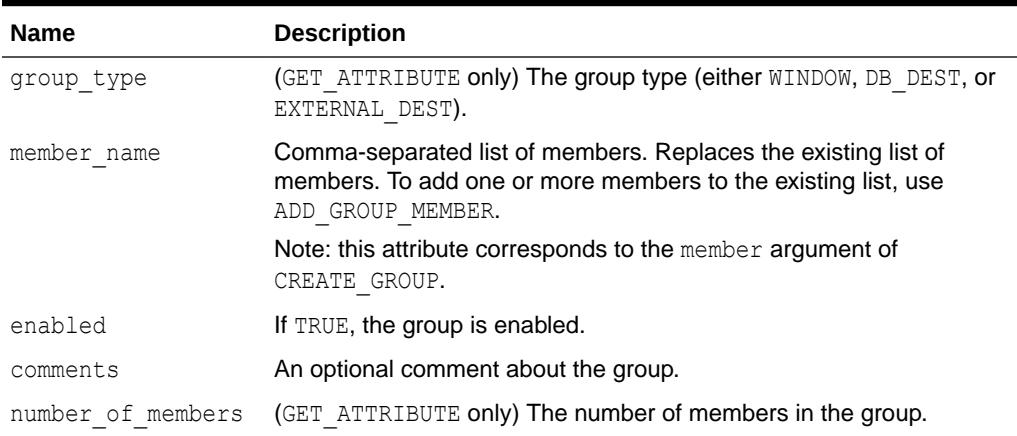

#### Credential Attribute Values

[Table 142-94](#page-2286-0) lists credential attribute values.

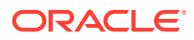

## <span id="page-2286-0"></span>**Note:**

Credential attribute values for the SET\_ATTRIBUTE and GET\_ATTRIBUTE procedures are deprecated with Oracle Database Release 12*c* Release 1 (12.1). While these attribute values remain available in this package, for reasons of backward compatibility, Oracle recommends using the alternative enhanced functionality provided in the [DBMS\\_CREDENTIAL p](#page-617-0)ackage, specifically the attribute parameter in the [UPDATE\\_CREDENTIAL Procedure.](#page-623-0)

#### **Table 142-94 Credential Attribute Values**

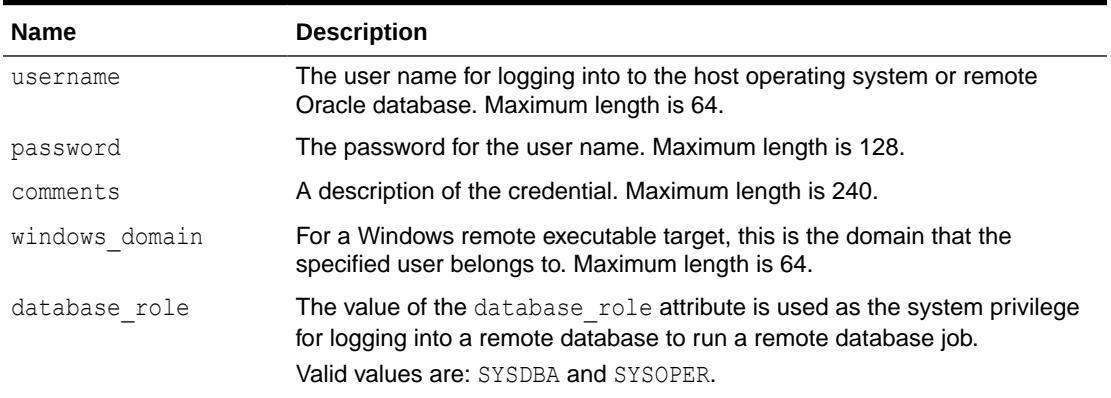

#### Resource Attribute Values

Table 142-95 lists resource attribute values.

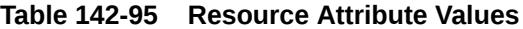

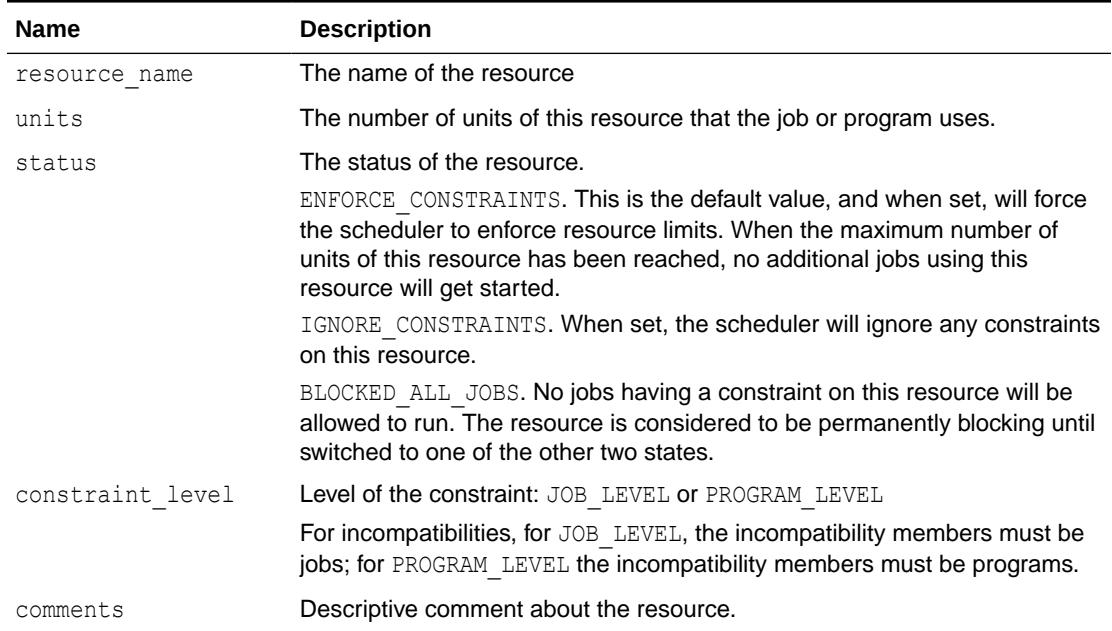

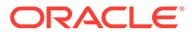

# <span id="page-2287-0"></span>142.6.68 SET\_ATTRIBUTE\_NULL Procedure

This procedure sets an attribute of an object to NULL.

The attributes that can be set depend on the object being altered. If the object is enabled, it is disabled before being altered and reenabled afterward. If the object cannot be reenabled, an error is generated and the object is left in a disabled state.

#### **Syntax**

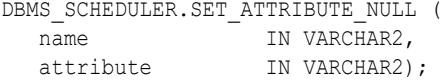

#### **Parameters**

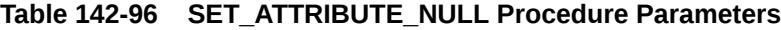

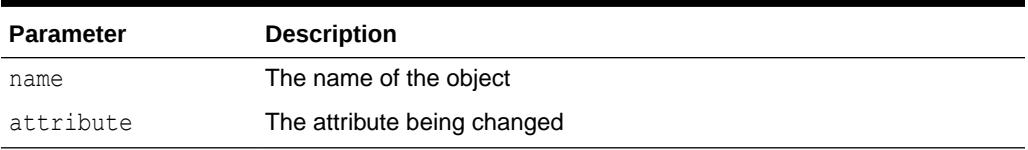

#### **Usage Notes**

To run SET\_ATTRIBUTE\_NULL for a window, group of type WINDOW, or job class, you must have the MANAGE SCHEDULER privilege. Otherwise, you must be the owner of the object being altered or have ALTER privileges on that object or have the CREATE ANY JOB privilege.

# 142.6.69 SET\_JOB\_ANYDATA\_VALUE Procedure

This procedure sets the value for an argument of the associated program for a job, encapsulated in an AnyData object.

It overrides any default value set for the program argument. NULL is a valid assignment for a program argument.

The argument can be specified by position or by name. You can specify by name only when:

- The job points to a saved program object
- The argument was assigned a name with the [DEFINE\\_ANYDATA\\_ARGUMENT](#page-2227-0) **[Procedure](#page-2227-0)**

Scheduler does no type checking of the argument at any time.

SET JOB ANYDATA VALUE is overloaded.

#### **Syntax**

Sets a program argument by its position.

DBMS\_SCHEDULER.SET\_JOB\_ANYDATA\_VALUE ( job\_name IN VARCHAR2,

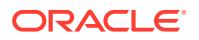

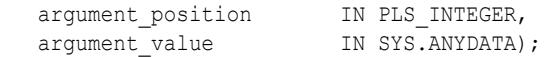

#### Sets a program argument by its name.

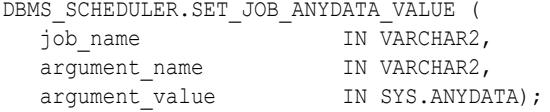

#### **Parameters**

#### **Table 142-97 SET\_JOB\_ANYDATA\_VALUE Procedure Parameters**

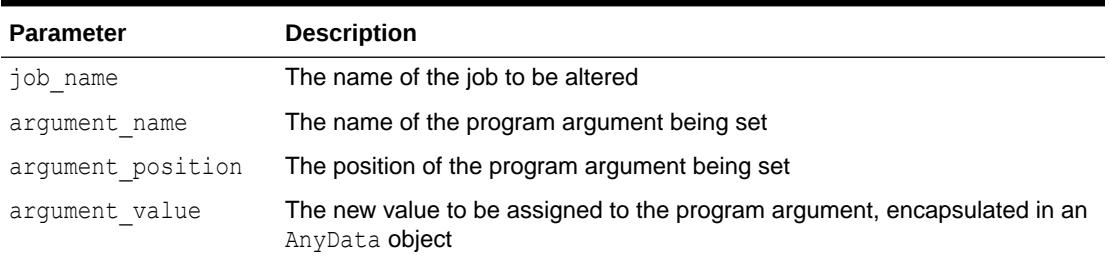

#### **Usage Notes**

SET JOB ANYDATA VALUE requires that you own the job or have ALTER privileges on that job. You can also set a job argument value if you have the CREATE ANY JOB privilege.

SET\_JOB\_ANYDATA\_VALUE does not apply to lightweight jobs because lightweight jobs cannot take AnyData arguments.

#### **See Also:**

- "SET\_JOB\_ARGUMENT\_VALUE Procedure"
- ["DEFINE\\_ANYDATA\\_ARGUMENT Procedure](#page-2227-0)"

# 142.6.70 SET\_JOB\_ARGUMENT\_VALUE Procedure

This procedure sets the value of an argument for a job.

It overrides any default value set for the corresponding program or stored procedure argument. The argument can be specified by position or by name. You can specify by name only when:

- The job points to a saved program object
- The argument was assigned a name with the [DEFINE\\_PROGRAM\\_ARGUMENT](#page-2234-0) [Procedure](#page-2234-0) or the [DEFINE\\_METADATA\\_ARGUMENT Procedure](#page-2233-0)

Scheduler does no type checking of the argument at any time.

SET JOB ARGUMENT VALUE is overloaded.

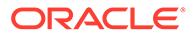

#### **Syntax**

Sets an argument value by position:

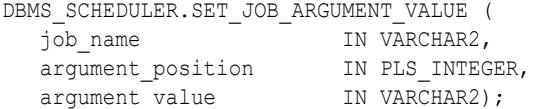

#### Sets an argument value by name:

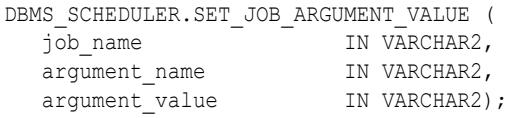

#### **Parameters**

#### **Table 142-98 SET\_JOB\_ARGUMENT\_VALUE Procedure Parameters**

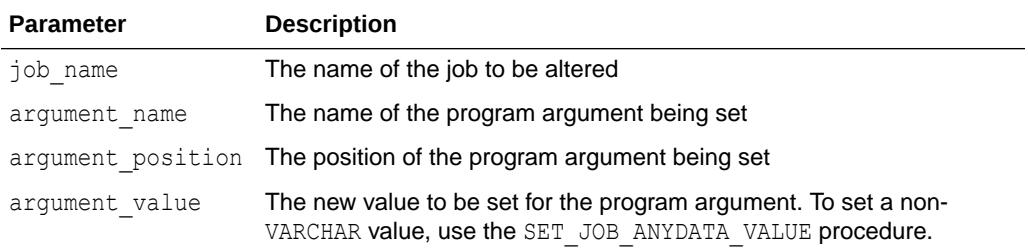

#### **Usage Notes**

SET JOB ARGUMENT VALUE requires that you be the owner of the job or have ALTER privileges on that job. You can also set a job argument value if you have the CREATE ANY JOB privilege.

SET\_JOB\_ARGUMENT\_VALUE only supports arguments of SQL type. Therefore, argument values that are not of SQL type, such as booleans, are not supported as program or job arguments.

SET\_JOB\_ARGUMENT\_VALUE can be used to set arguments of lightweight jobs but only if the argument is of type VARCHAR2.

### **See Also:**

- ["SET\\_JOB\\_ANYDATA\\_VALUE Procedure"](#page-2287-0)
- ["DEFINE\\_PROGRAM\\_ARGUMENT Procedure"](#page-2234-0)

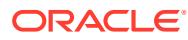

# 142.6.71 SET\_JOB\_ATTRIBUTES Procedure

This procedure changes an attribute of a job.

#### **Syntax**

```
DBMS_SCHEDULER.SET_JOB_ATTRIBUTES (
  jobattr_array IN JOBATTR_ARRAY,
  commit semantics IN VARCHAR2 DEFAULT 'STOP ON FIRST ERROR');
```
#### **Parameters**

### **Table 142-99 SET\_JOB\_ATTRIBUTES Procedure Parameters**

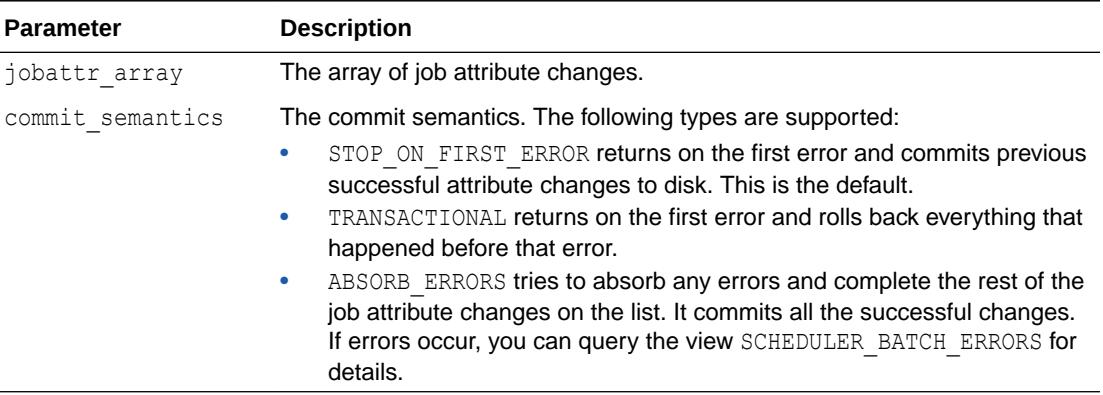

#### **Usage Notes**

Calling SET\_ATTRIBUTE on an enabled job disables the job, changes the attribute value, and reenables the job. SET JOB ATTRIBUTES changes the attribute values in the context of a single transaction.

# 142.6.72 SET\_RESOURCE\_CONSTRAINT Procedure

This procedure allows users to specify the resources used by jobs.

#### **Syntax**

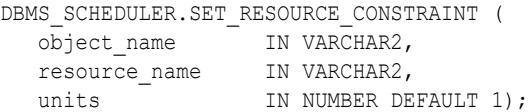

#### **Parameters**

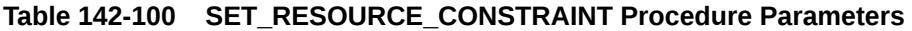

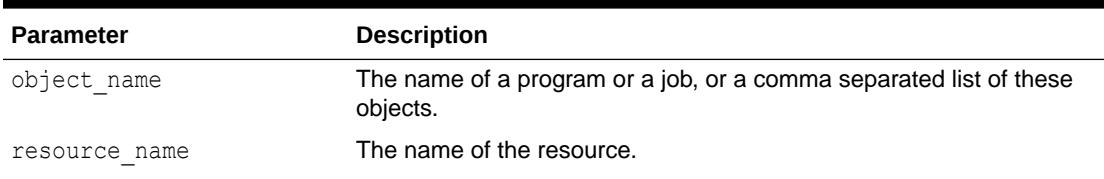

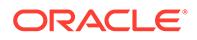

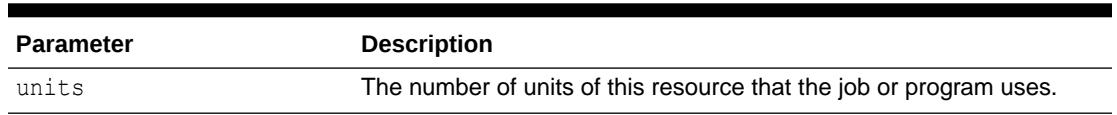

#### **Table 142-100 (Cont.) SET\_RESOURCE\_CONSTRAINT Procedure Parameters**

#### **Usages Notes**

object name can be the name or comma-separated list of names of either programs or jobs. This creates a constraint on the named resource for these programs or jobs.

units specifies the number of units of the resource that the program or job can use. If units is set to  $0$ , then the program or job does not use this resource anymore, and the resulting constraint is deleted. Setting units to 0 on a resource with no previous constraint results in an error.

When multiple constraints are defined on the same resource, the object types must match. When one or more existing constraints for a resource are based on jobs and a new constraint is added for the same resource that is based on a program (or vice versa) an error will be raised.

# 142.6.73 SET\_SCHEDULER\_ATTRIBUTE Procedure

This procedure sets the value of a Scheduler attribute. This takes effect immediately but the resulting changes may not be seen immediately, depending on the attribute affected.

[Table 142-101](#page-2292-0) provides short attribute descriptions for the SET\_SCHEDULER\_ATTRIBUTE procedure. For complete descriptions, see section "Setting Scheduler Preferences" in *Oracle Database Administrator's Guide*.

#### **Syntax**

```
DBMS_SCHEDULER.SET_SCHEDULER_ATTRIBUTE (
  \overline{\text{attribute}} IN VARCHAR2,
  value IN VARCHAR2);
```
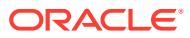

### <span id="page-2292-0"></span>**Parameters**

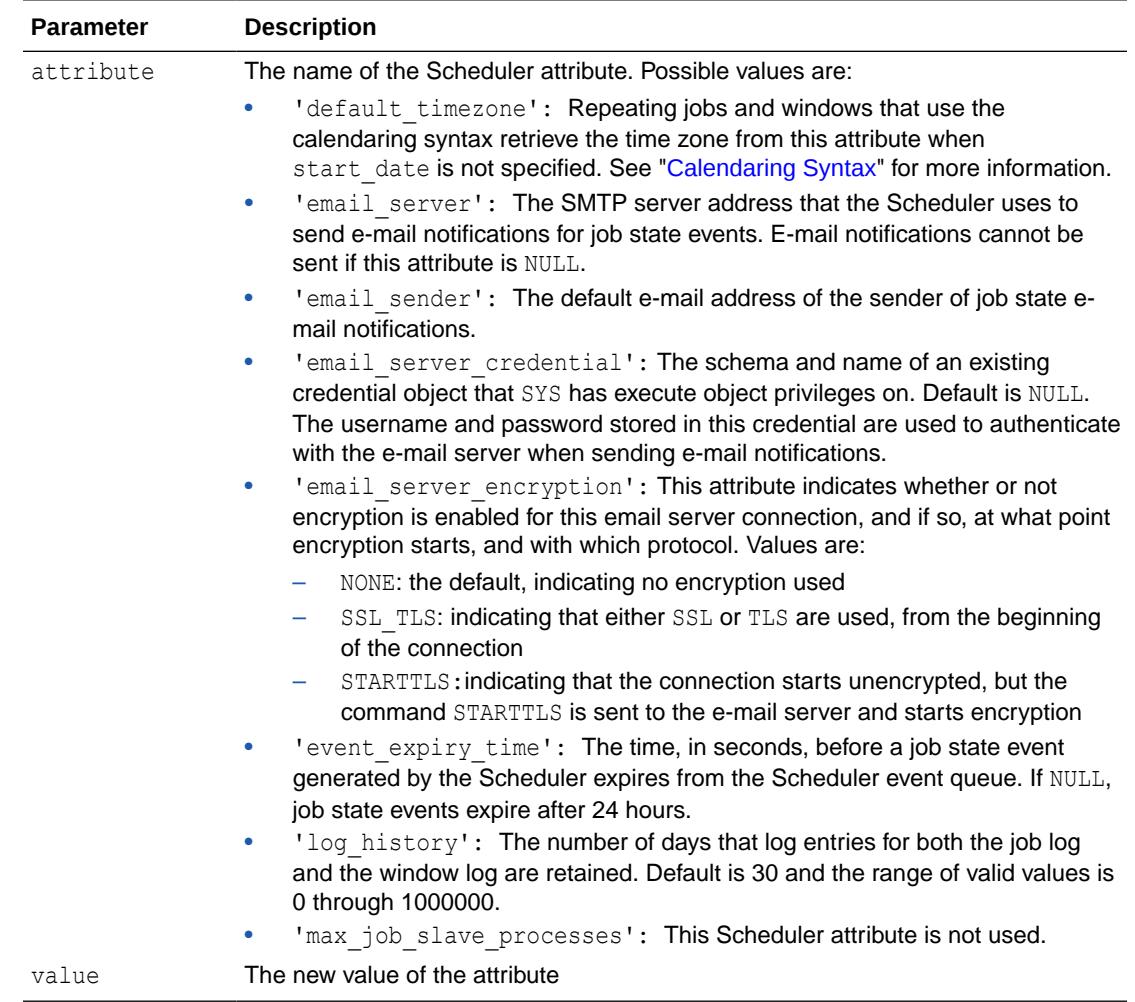

### **Table 142-101 SET\_SCHEDULER\_ATTRIBUTE Procedure Parameters**

### **Usage Notes**

To run SET\_SCHEDULER\_ATTRIBUTE, you must have the MANAGE SCHEDULER privilege.

# **See Also:**

*Oracle Database Administrator's Guide* for more detailed descriptions of Scheduler attributes

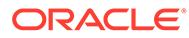

# 142.6.74 STOP\_JOB Procedure

This procedure stops currently running jobs or all jobs in a job class.

After stopping the job, the state of a one-time job is set to STOPPED, whereas the state of a repeating job is set to SCHEDULED or COMPLETED, depending on whether the next run of the job is scheduled.

If a job pointing to a chain is stopped, all running steps of the running chain are stopped.

If a job has multiple destinations, the database attempts to stop the job at all destinations.

For external jobs, STOP\_JOB stops only the external process that was directly started by the job action. It does not stop child processes of external jobs.

For in-memory full jobs in an Oracle Real Application Clusters environment, STOP\_JOB uses the instance id attribute of the job definition to determine in which instance (or all of them if the attribute is left null) to stop the in-memory full job. (In-memory full jobs are kept cached in memory, and as such are limited to the instance currently caching them. Because of this, the same job name can in some conditions be used for different jobs on different instances.)

#### **Syntax**

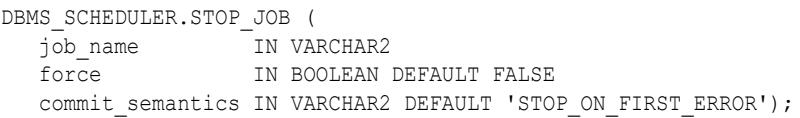

#### **Parameters**

#### **Table 142-102 STOP\_JOB Procedure Parameters**

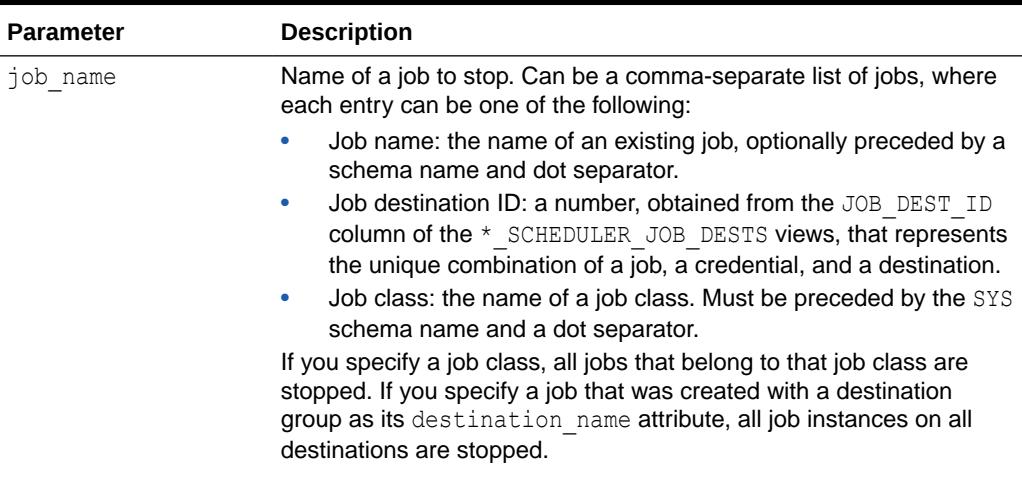

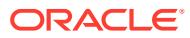

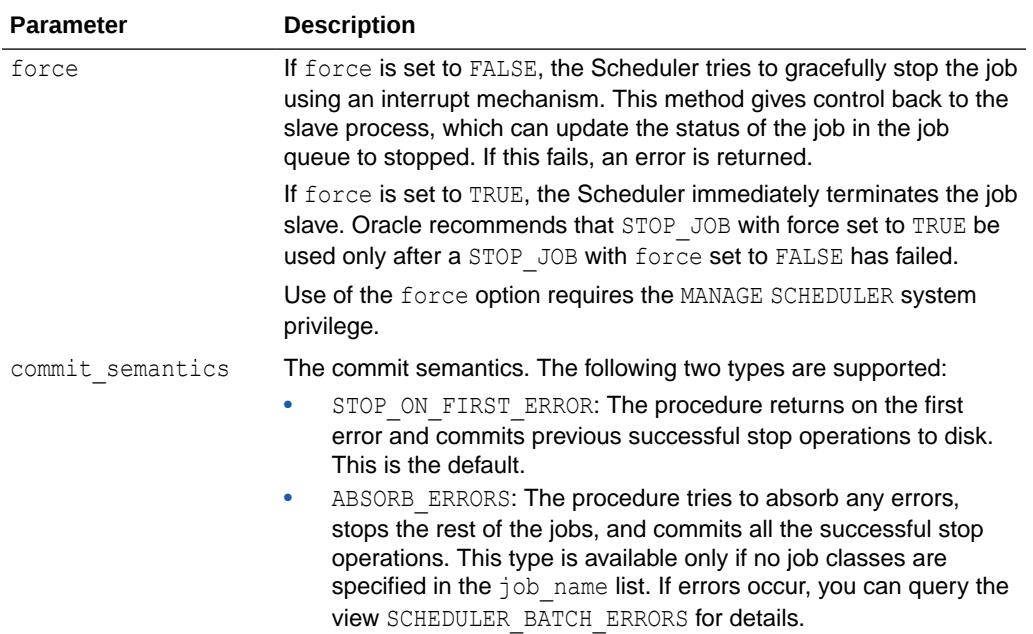

#### **Table 142-102 (Cont.) STOP\_JOB Procedure Parameters**

#### **Usage Notes**

STOP JOB without the force option requires that you be the owner of the job or have ALTER privileges on that job. You can also stop a job if you have the CREATE ANY JOB or MANAGE SCHEDULER privilege.

STOP JOB with the force option requires that you have the MANAGE SCHEDULER privilege.

#### **Example**

The following is an example of using STOP JOB.

BEGIN

```
 DBMS_SCHEDULER.STOP_JOB('DSS.ETLJOB, 984, 1223, SYS.ETL_JOBCLASS');
END;
```
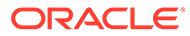

# <span id="page-2295-0"></span>143 DBMS\_SERVER\_ALERT

The DBMS\_SERVER\_ALERT package enables you to configure the Oracle Database server to issue an alert when a threshold for a specified server metric has been violated. You can configure both warning and critical thresholds for a large number of predefined metrics.

If a warning threshold is reached, the server generates a severity level 5 alert. If a critical threshold is reached, the server generates a severity level 1 alert.

The chapter contains the following topics:

- **Security Model**
- **Object Types**
- [Relational Operators](#page-2296-0)
- **[Supported Metrics](#page-2296-0)**
- [Summary of DBMS\\_SERVER\\_ALERT Subprograms](#page-2300-0)

# 143.1 DBMS SERVER ALERT Security Model

The user needs DBA or IMP\_FULL\_DATABASE roles to use the DBMS\_SERVER\_ALERT package.

# 143.2 DBMS\_SERVER\_ALERT Object Types

You qualify the metric by an individual object for the listed object types.

#### **Table 143-1 Object Types Defined as Constants**

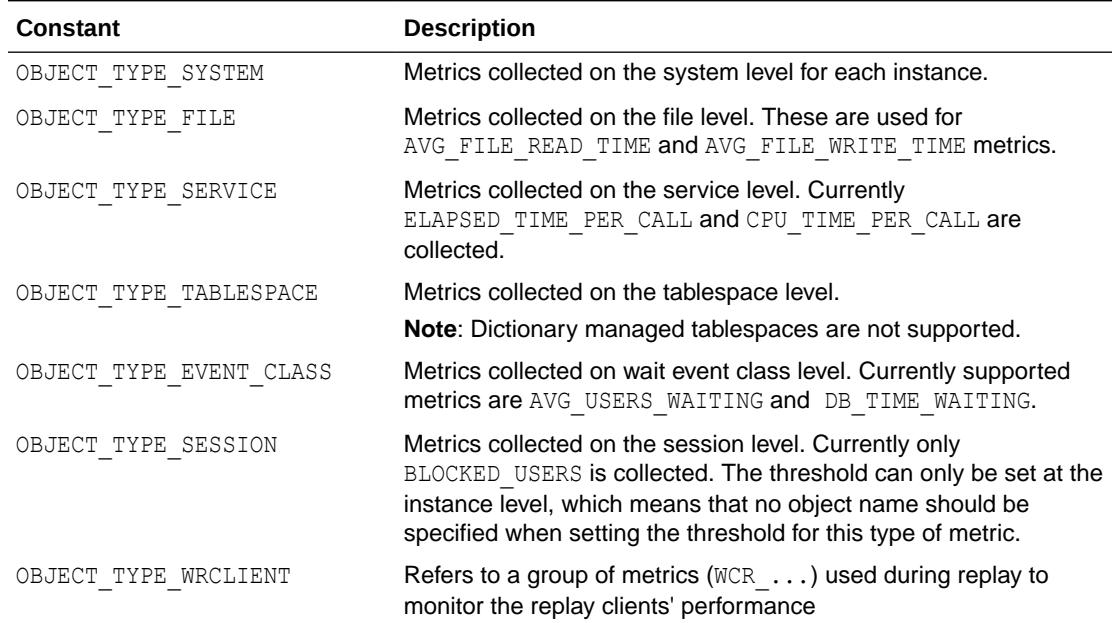

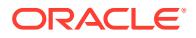

# <span id="page-2296-0"></span>143.3 DBMS\_SERVER\_ALERT Relational Operators

You can specify a relational comparison operator to determine whether or not a given metric's value violates the threshold setting. The server supports the following operators.

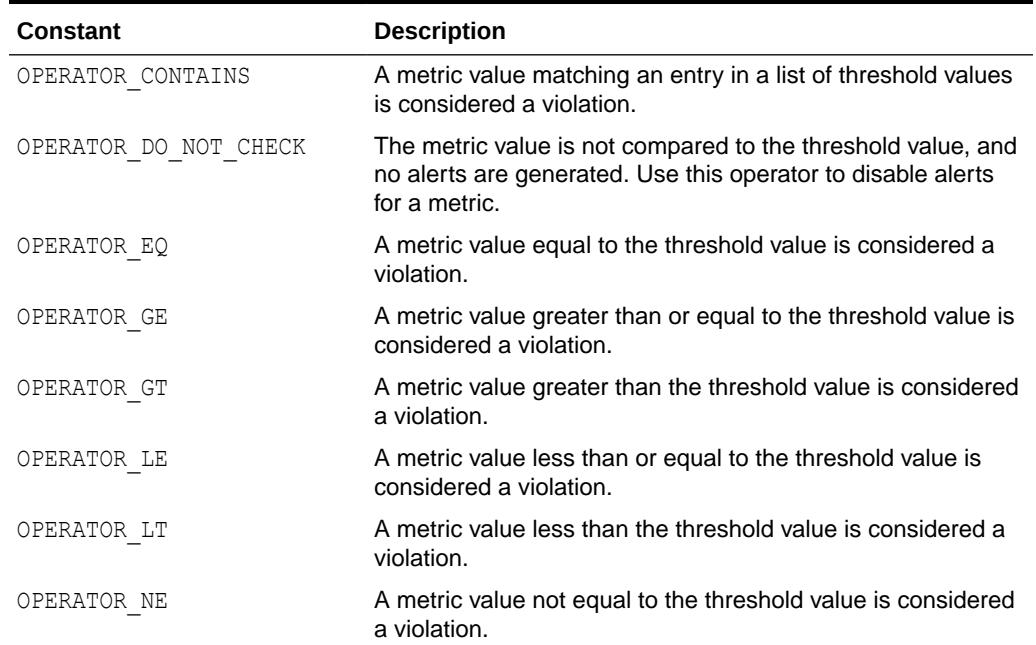

#### **Table 143-2 Relational Operators Defined as Constants**

# 143.4 DBMS\_SERVER\_ALERT Supported Metrics

These metrics are supported. All internal metric names are supplied as package constants.

#### **Table 143-3 List of Supported Metrics**

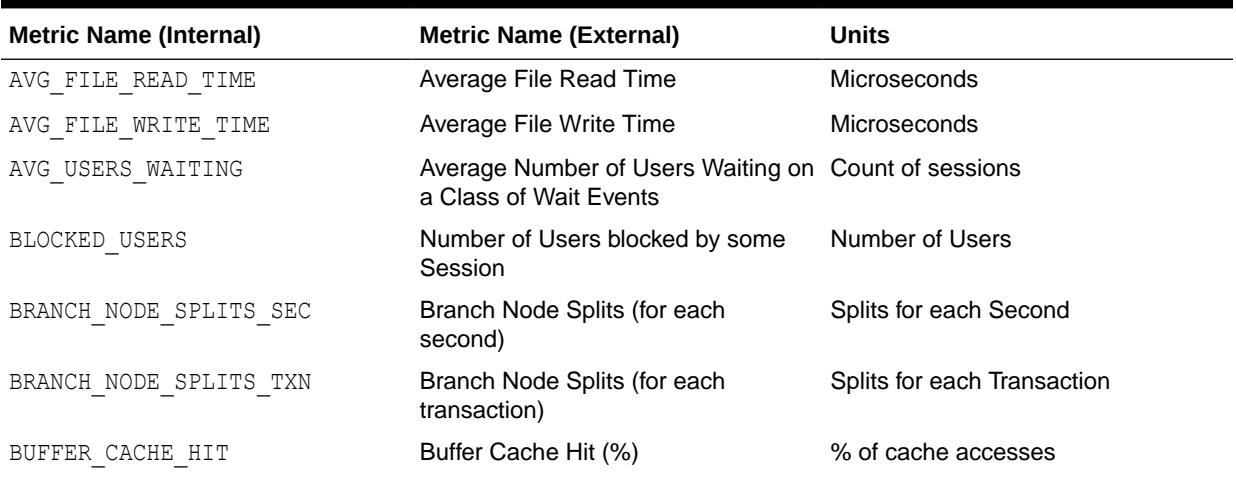

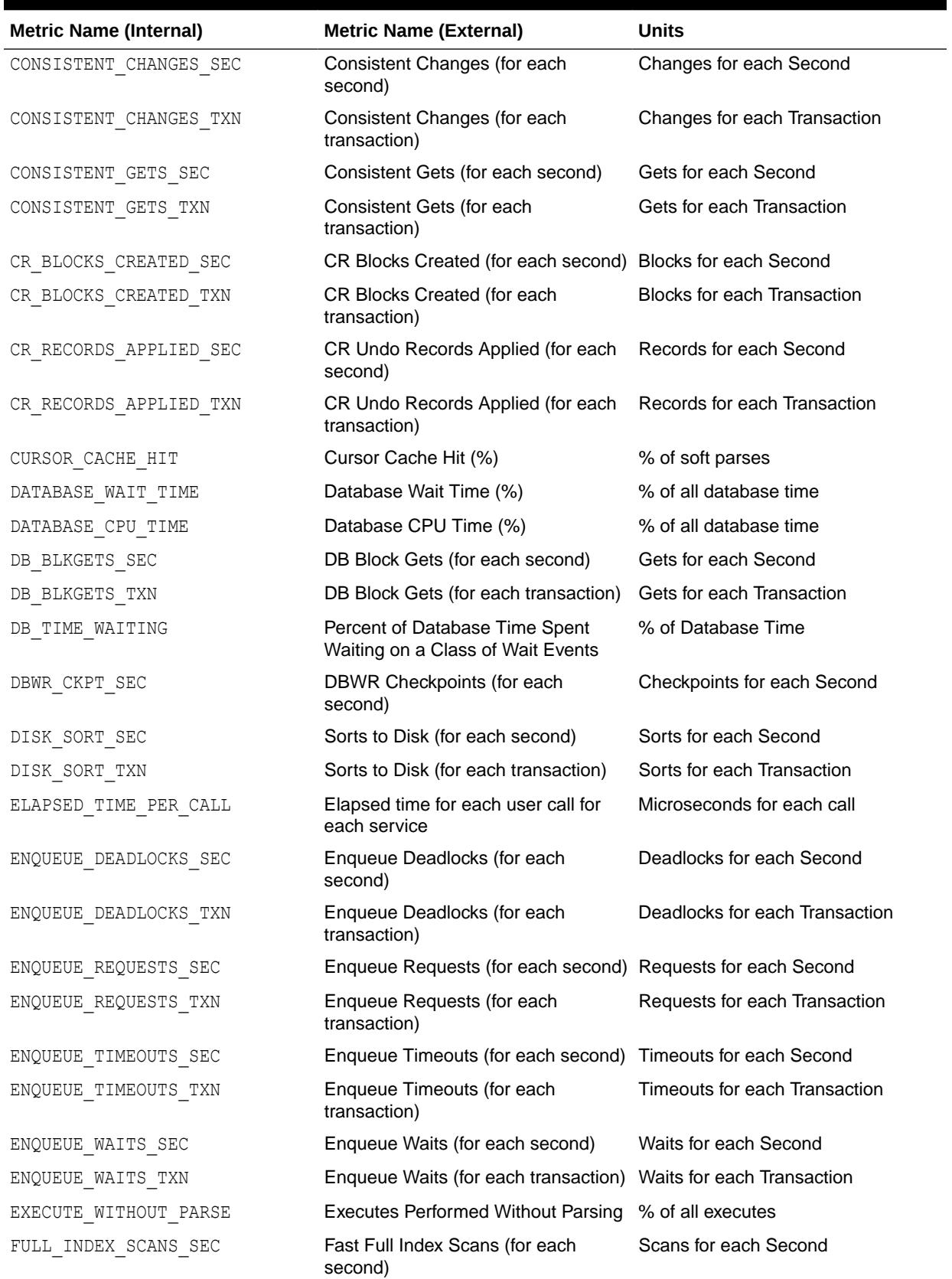

# **Table 143-3 (Cont.) List of Supported Metrics**

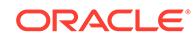

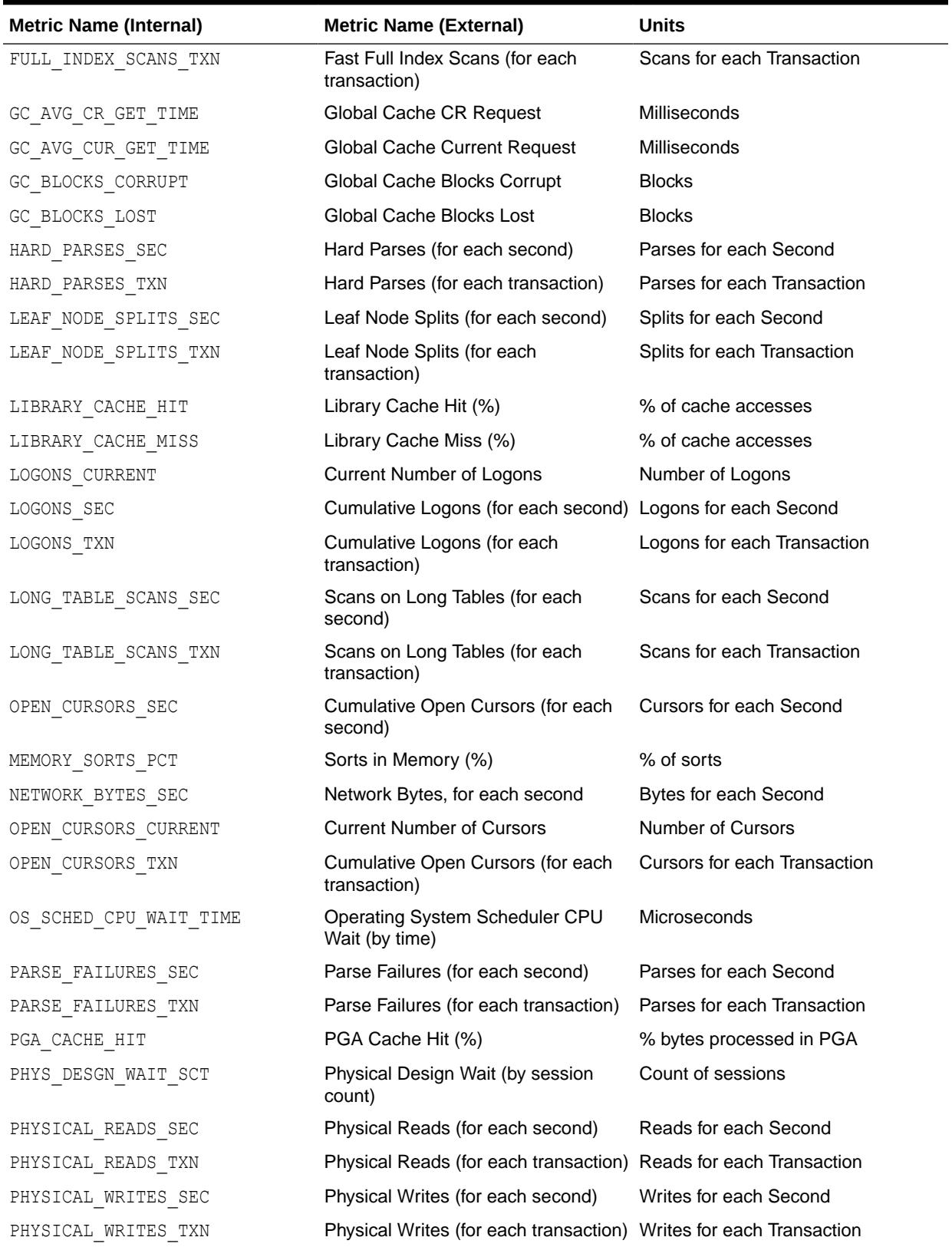

# **Table 143-3 (Cont.) List of Supported Metrics**

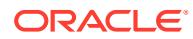

| <b>Metric Name (Internal)</b> | <b>Metric Name (External)</b>                                                    | <b>Units</b>                    |
|-------------------------------|----------------------------------------------------------------------------------|---------------------------------|
| PHYSICAL_READS_DIR SEC        | Direct Physical Reads (for each<br>second)                                       | Reads for each Second           |
| PHYSICAL READS DIR TXN        | Direct Physical Reads (for each<br>transaction)                                  | Reads for each Transaction      |
| PHYSICAL WRITES DIR SEC       | Direct Physical Writes (for each<br>second)                                      | Writes for each Second          |
| PHYSICAL_WRITES_DIR_TXN       | Direct Physical Writes (for each<br>transaction)                                 | Writes for each Transaction     |
| PHYSICAL READS LOB SEC        | Direct LOB Physical Reads (for each Reads for each Second<br>second)             |                                 |
| PHYSICAL READS LOB TXN        | Direct LOB Physical Reads (for each Reads for each Transaction<br>transaction)   |                                 |
| PHYSICAL_WRITES_LOB_SEC       | Direct LOB Physical Writes (for each Writes for each Second<br>second)           |                                 |
| PHYSICAL WRITES LOB TXN       | Direct LOB Physical Writes (for each Writes for each Transaction<br>transaction) |                                 |
| PROCESS_LIMIT_PCT             | Process Limit Usage (%)                                                          | % of maximum value              |
| PX DOWNGRADED SEC             | Downgraded Parallel Operations (for<br>each second)                              | Operations for each Second      |
| PX DOWNGRADED 25 SEC          | Downgraded to 25% and more (for<br>each second)                                  | Operations for each Second      |
| PX DOWNGRADED 50 SEC          | Downgraded to 50% and more (for<br>each second)                                  | Operations for each Second      |
| PX DOWNGRADED 75 SEC          | Downgraded to 75% and more (for<br>each second)                                  | Operations for each Second      |
| PX_DOWNGRADED_SER_SEC         | Downgraded to serial (for each<br>second)                                        | Operations for each Second      |
| RB RECORDS APPLIED SEC        | Rollback Undo Records Applied (for<br>each second)                               | Records for each Second         |
| RB RECORDS APPLIED TXN        | Rollback Undo Records Applied (for<br>each transaction)                          | Records for each Transaction    |
| REDO ALLOCATION HIT           | Redo Log Allocation Hit                                                          | % of redo allocations           |
| REDO GENERATED SEC            | Redo Generated (for each second)                                                 | Redo Bytes for each Second      |
| REDO GENERATED TXN            | Redo Generated (for each<br>transaction)                                         | Redo Bytes for each Transaction |
| REDO_WRITES_SEC               | Redo Writes (for each second)                                                    | Writes for each Second          |
| REDO WRITES TXN               | Redo Writes (for each transaction)                                               | Writes for each Transaction     |
| RECURSIVE CALLS SEC           | Recursive Calls (for each second)                                                | Calls for each Second           |
| RECURSIVE CALLS TXN           | Recursive Calls (for each<br>transaction)                                        | Calls for each Transaction      |
| RESPONSE TXN                  | Response (for each transaction)                                                  | Seconds for each Transaction    |
| ROWS PER SORT                 | Rows Processed for each Sort                                                     | Rows for each Sort              |

**Table 143-3 (Cont.) List of Supported Metrics**

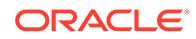

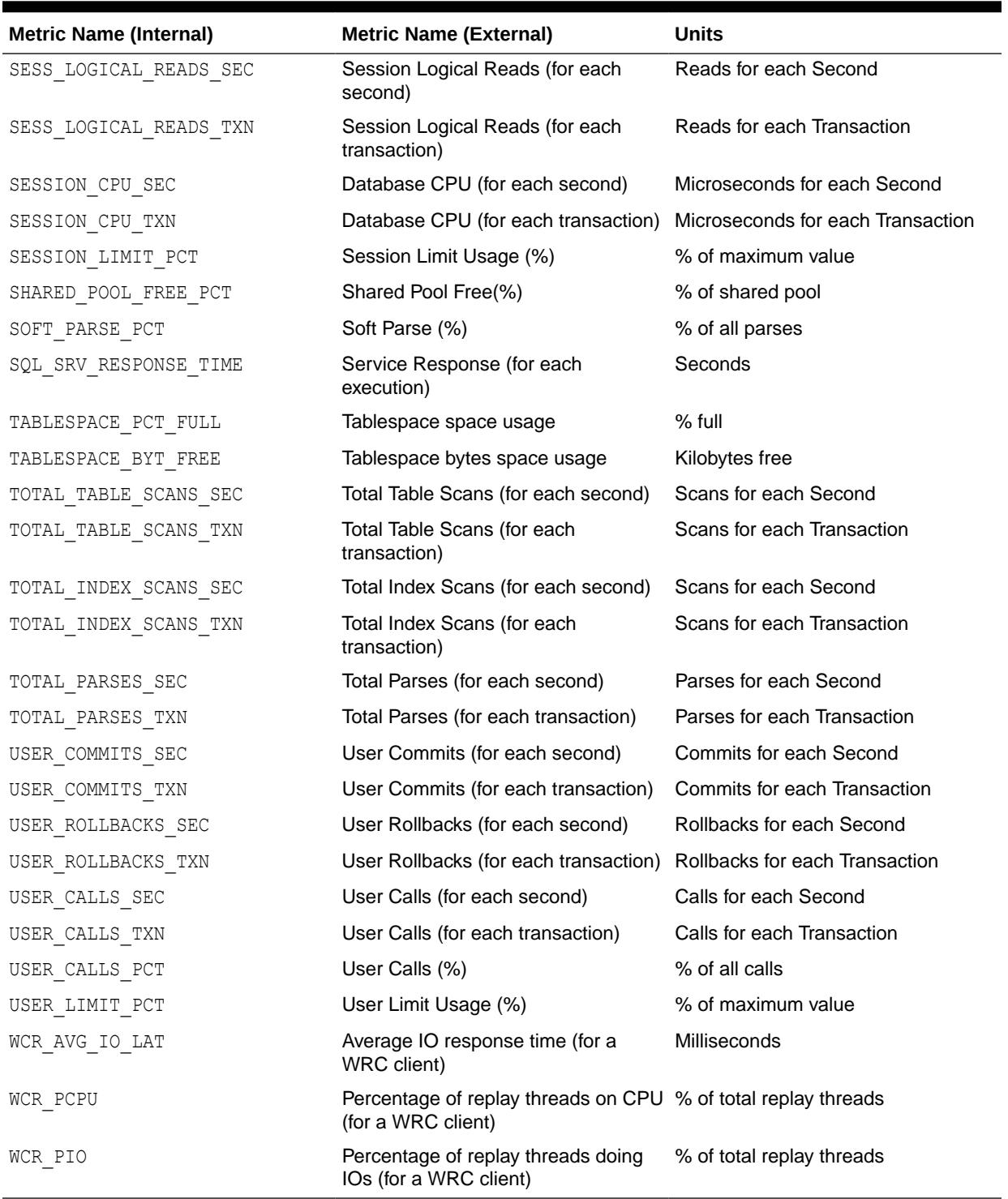

### <span id="page-2300-0"></span>**Table 143-3 (Cont.) List of Supported Metrics**

# 143.5 Summary of DBMS\_SERVER\_ALERT Subprograms

This table lists the DBMS\_SERVER\_ALERT subprograms and briefly describes them.

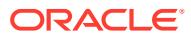

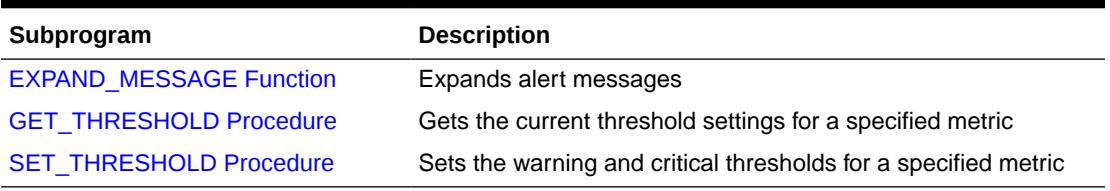

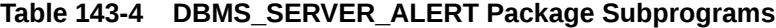

# 143.5.1 EXPAND\_MESSAGE Function

This function expands alert messages.

#### **Syntax**

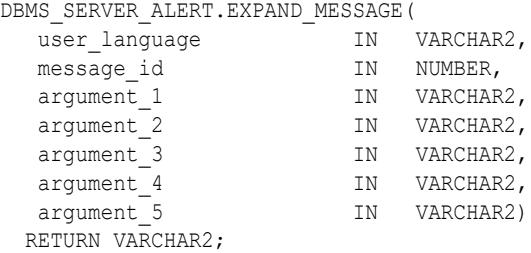

#### **Parameters**

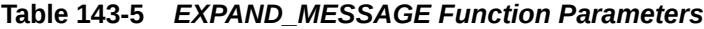

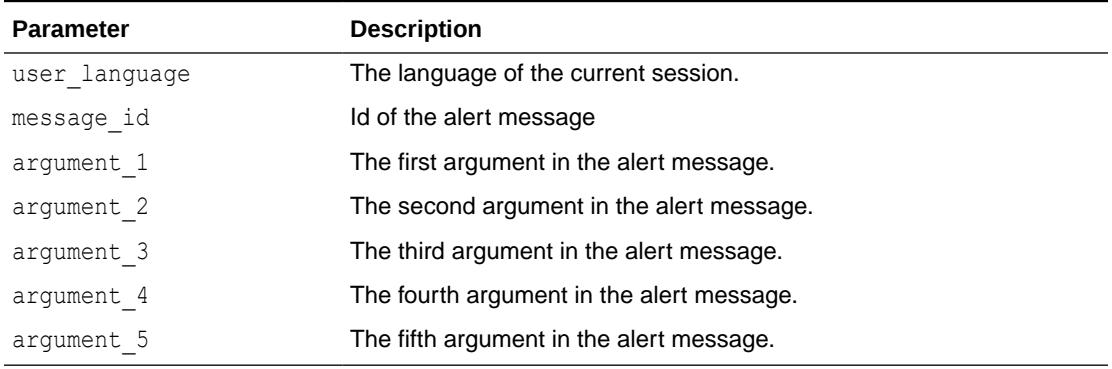

# 143.5.2 GET\_THRESHOLD Procedure

This procedure gets the current threshold settings for the specified metric.

#### **Syntax**

```
DBMS_SERVER_ALERT.GET_THRESHOLD(
metrics id IN BINARY INTEGER,
warning operator oUT BINARY INTEGER,
warning value OUT VARCHAR2,
 critical_operator OUT BINARY_INTEGER,
 critical_value OUT VARCHAR2,
observation period OUT BINARY INTEGER,
 consecutive occurrences OUT BINARY INTEGER,
```
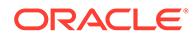

<span id="page-2302-0"></span>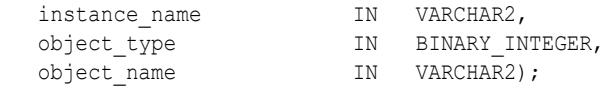

#### **Parameters**

#### **Table 143-6 GET\_THRESHOLD Procedure Parameters**

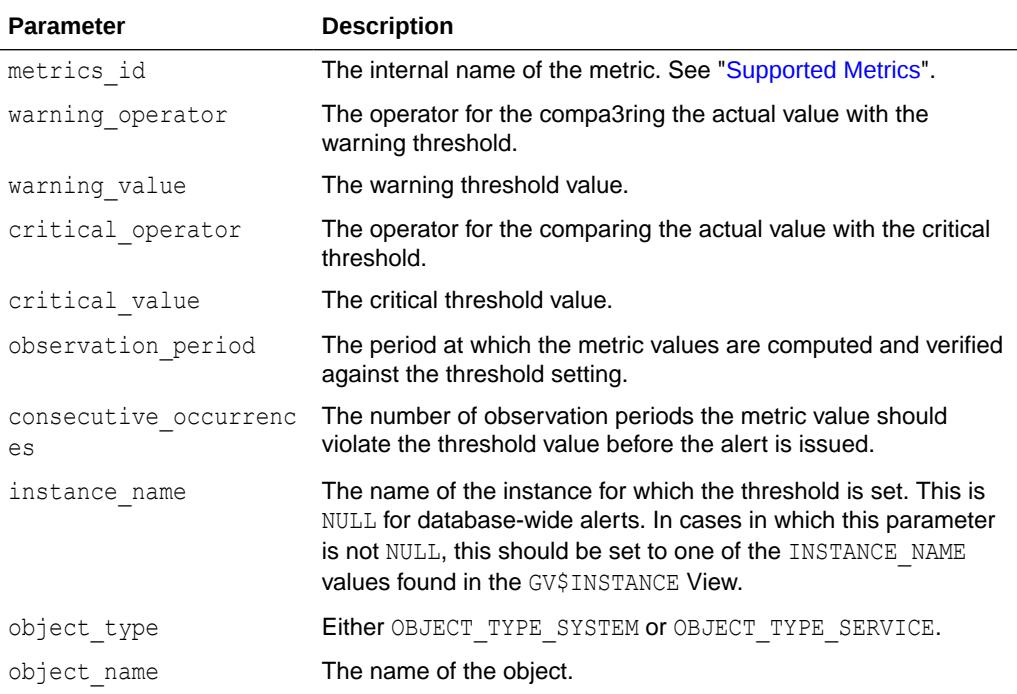

#### **Usage Notes**

Note that this subprogram does not check if the value of the instance\_name parameter is meaningful or valid.

# 143.5.3 SET\_THRESHOLD Procedure

This procedure sets the warning and critical thresholds for a specified metric.

#### **Syntax**

```
DBMS_SERVER_ALERT.SET_THRESHOLD(
```
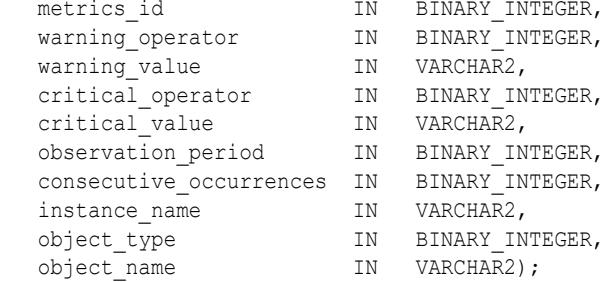

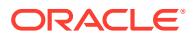

### **Parameters**

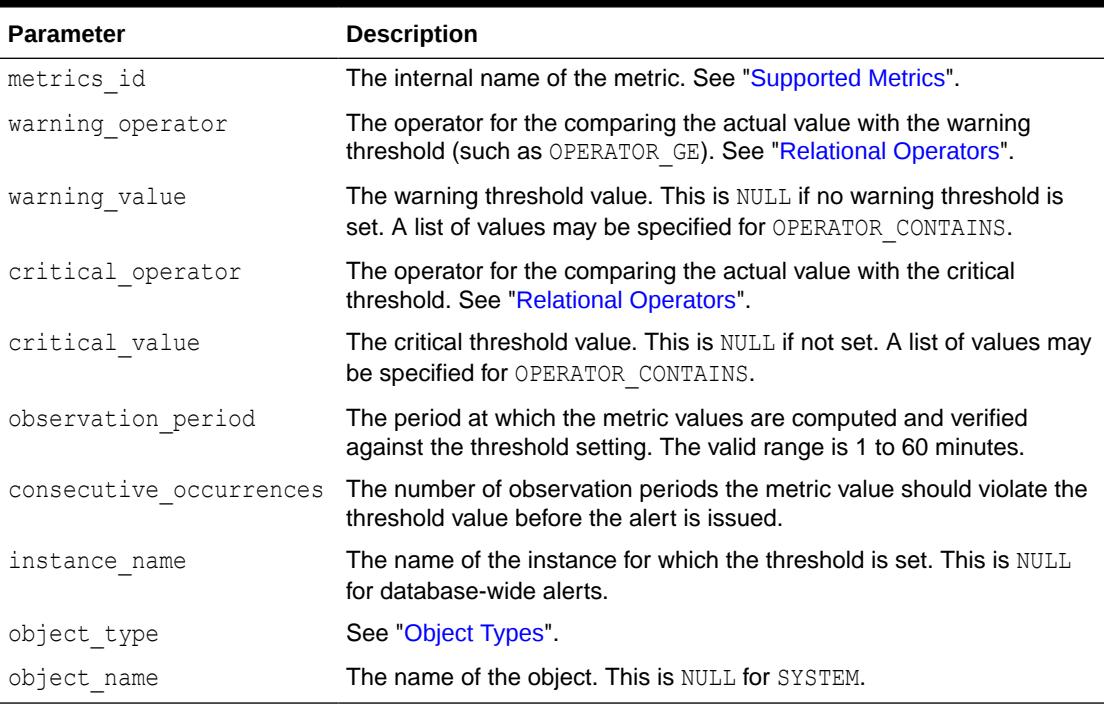

### **Table 143-7 SET\_THRESHOLD Procedure Parameters**

#### **Usage Notes**

Note that this subprogram does not check if the value of the instance name parameter is meaningful or valid. Passing a name that does not identify a valid instance will result in a threshold that is not used by any by any instance although the threshold setting will be visible in the DBA\_THRESHOLDS view. The exception is the lower-case string 'database\_wide' which is semantically equivalent to passing NULL for the instance name, the latter being the preferred usage.
# 144 DBMS\_SERVICE

The DBMS SERVICE package lets you create, delete, activate, and deactivate services for a single instance.

The chapter contains the following topics:

- **Overview**
- **[Security Model](#page-2305-0)**
- **[Constants](#page-2305-0)**
- [Operating Procedures](#page-2307-0)
- **[Exceptions](#page-2308-0)**
- [Summary of DBMS\\_SERVICE Subprograms](#page-2309-0)

### **See Also:**

*Oracle Real Application Clusters Administration and Deployment Guide* for administering services in Oracle Real Application Clusters.

# 144.1 DBMS SERVICE Overview

DBMS\_SERVICE supports the workload management of high availability, quality of service, job scheduling, and other planned operations in the RDBMS for the purposes of workload measurement, management, prioritization, and XA and distributed transaction management.

Oracle Real Application Clusters (RAC) can manage service names across instances as administered through SRVCTL. The DBMS\_SERVICE package allows the creation, deletion, starting, and stopping of services in a single instance. Additionally, it provides the ability to disconnect all sessions that connect to an instance with a service name.

### **See Also:**

For more information about Oracle Real Application Clusters, *Oracle Real Application Clusters Administration and Deployment Guide*.

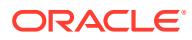

# <span id="page-2305-0"></span>144.2 DBMS\_SERVICE Security Model

The DBMS SERVICE package has certain security requirements.

### **Privileges**

The client using this package must have the ALTER SYSTEM execution privilege and the V\$SESSION table read privilege.

### **Schemas**

This package must be installed under SYS schema.

### **Roles**

The EXECUTE privilege of the package is granted to the DBA role only.

# 144.3 DBMS SERVICE Constants

The DBMS SERVICE package provides constants that can be used for specifying parameter values.

- Constants used in calling arguments are described in Table 144-1
- Constants used in connection balancing goal arguments are described in Table 144-2
- Constants used in TAF failover attribute arguments are described in [Table 144-3](#page-2306-0)

### **Table 144-1 Constants Used in Calling Arguments**

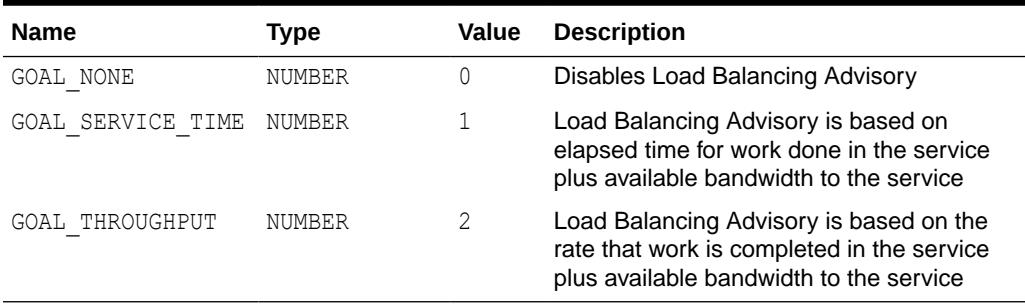

### **Table 144-2 Constants Used in Connection Balancing Goal Arguments**

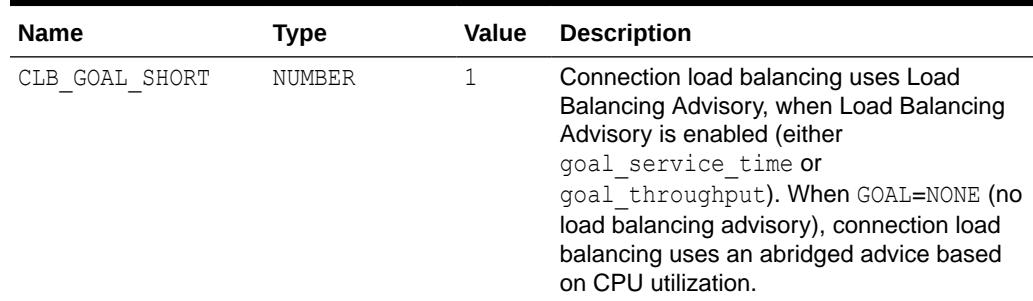

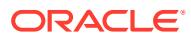

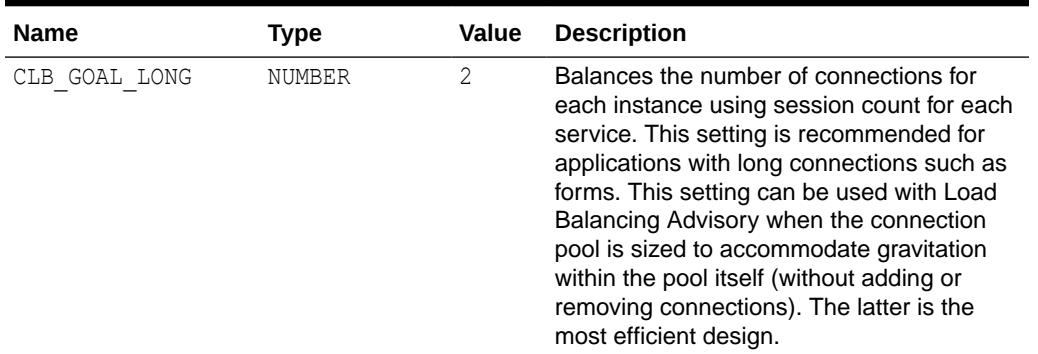

### <span id="page-2306-0"></span>**Table 144-2 (Cont.) Constants Used in Connection Balancing Goal Arguments**

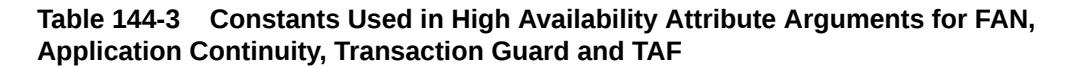

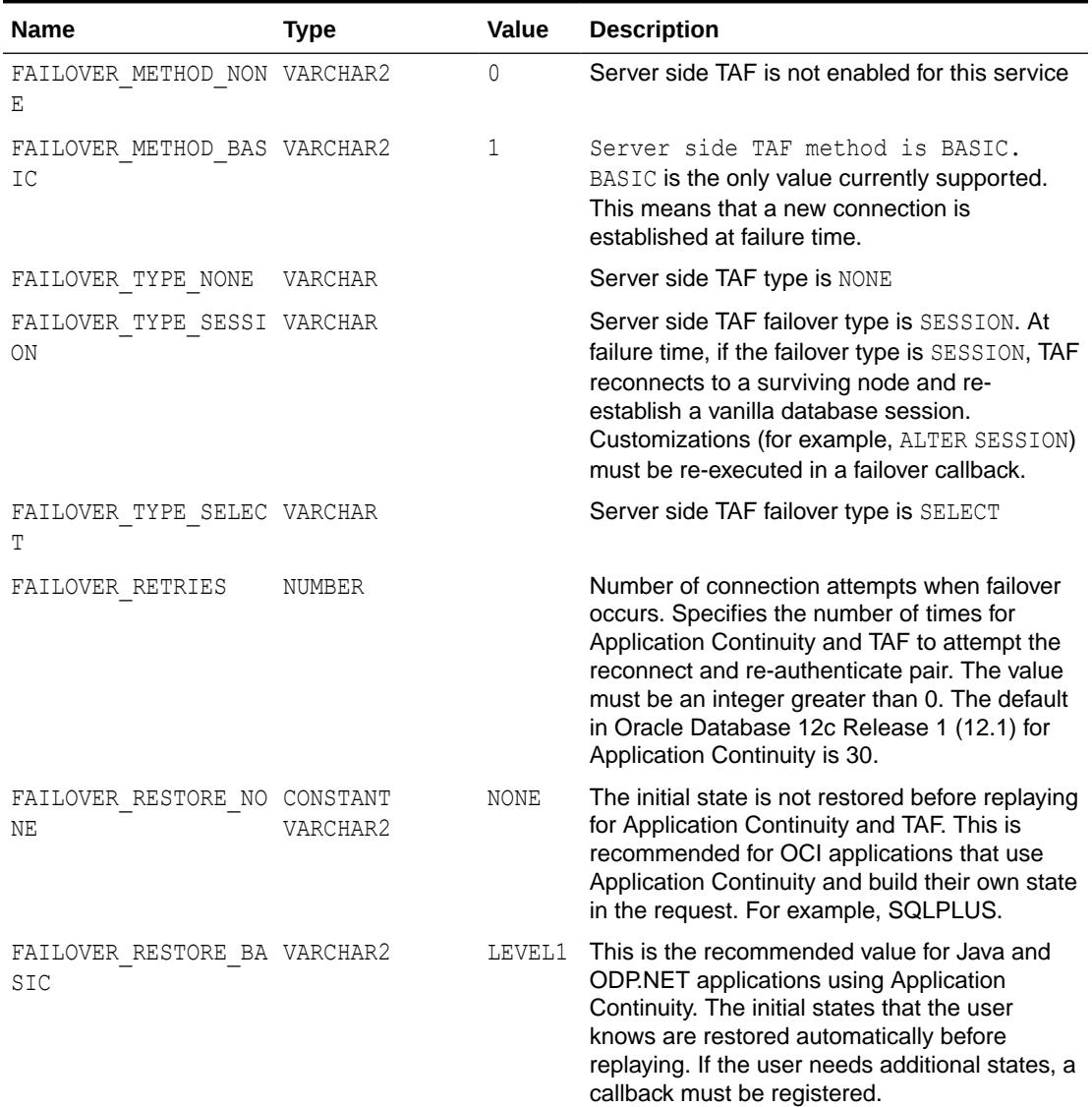

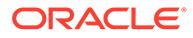

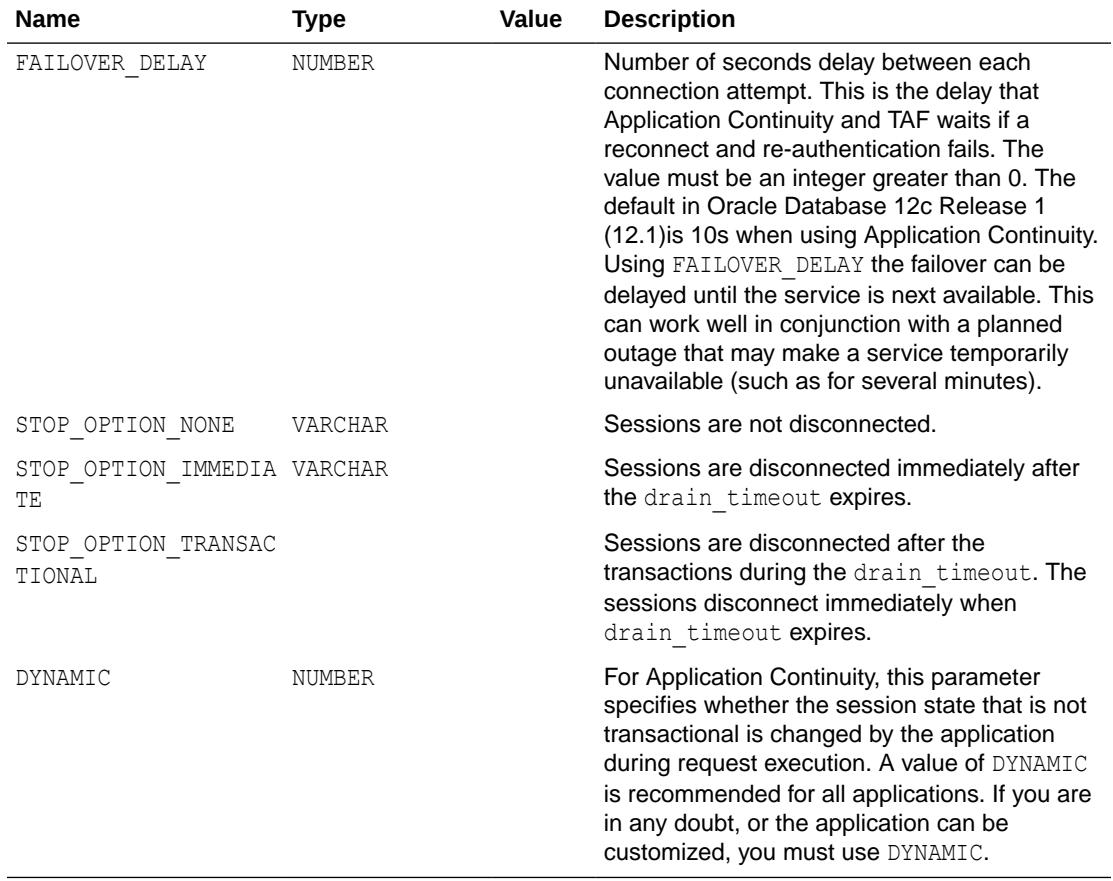

### <span id="page-2307-0"></span>**Table 144-3 (Cont.) Constants Used in High Availability Attribute Arguments for FAN, Application Continuity, Transaction Guard and TAF**

### **Usage Notes**

- If a TAF callback has been registered, then the failover retries and failover delay are ignored. If an error occurs, TAF continues to re-attempt the connect and authentication as long as the callback returns a value of OCI\_FO\_RETRY. Any delay must be coded into the callback logic
- Server side TAF settings override client-side counterparts that might be configured in TNS connect descriptors. If TAF is not configured on the client side, then at a minimum, the failover type must be set to enable TAF. If the failover type is set on the server side, then the failover method defaults to BASIC. Delay and retries are optional and may be specified independently.

# 144.4 DBMS SERVICE Operating Procedures

You cannot use the following procedures with Oracle Real Applications Clusterware, Oracle Restart, and Oracle Global Data Services.

- [CREATE\\_SERVICE Procedure](#page-2309-0)
	- [DELETE\\_SERVICE Procedure](#page-2313-0)
	- [MODIFY\\_SERVICE Procedure](#page-2314-0)

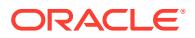

- <span id="page-2308-0"></span>– [START\\_SERVICE Procedure](#page-2318-0)
- [STOP\\_SERVICE Procedure](#page-2318-0)
- With Oracle Database 12*c* release 1, you are advised to use the parameter interface in all service -related subprorgrams.
- If you wish to use DBMS SERVICE on a pluggable database (PDB) in a single instance, you must connect to that PDB first.

# 144.5 DBMS\_SERVICE Exceptions

This table lists the exceptions raised by the DBMS\_SERVICE package.

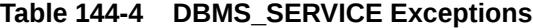

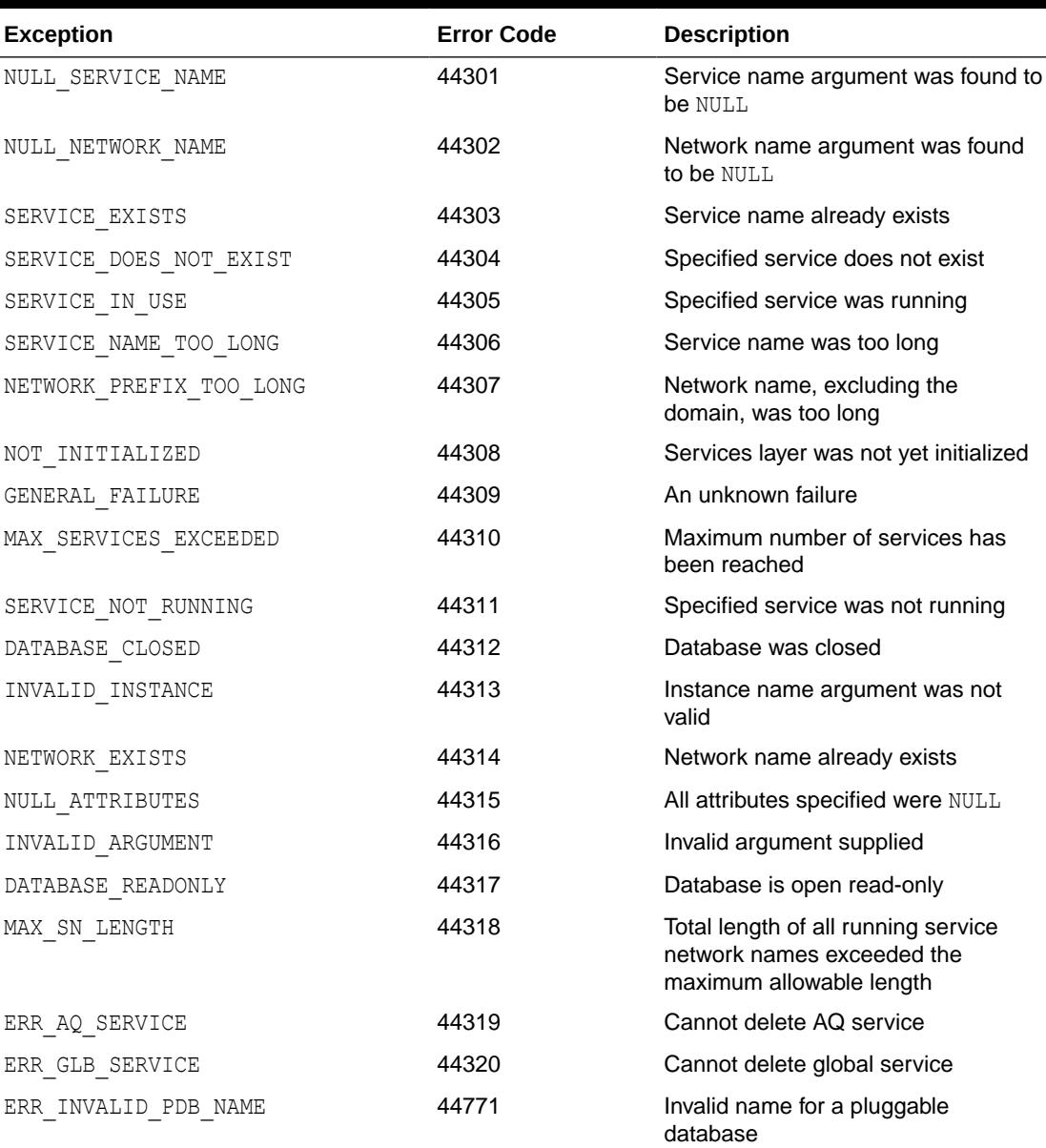

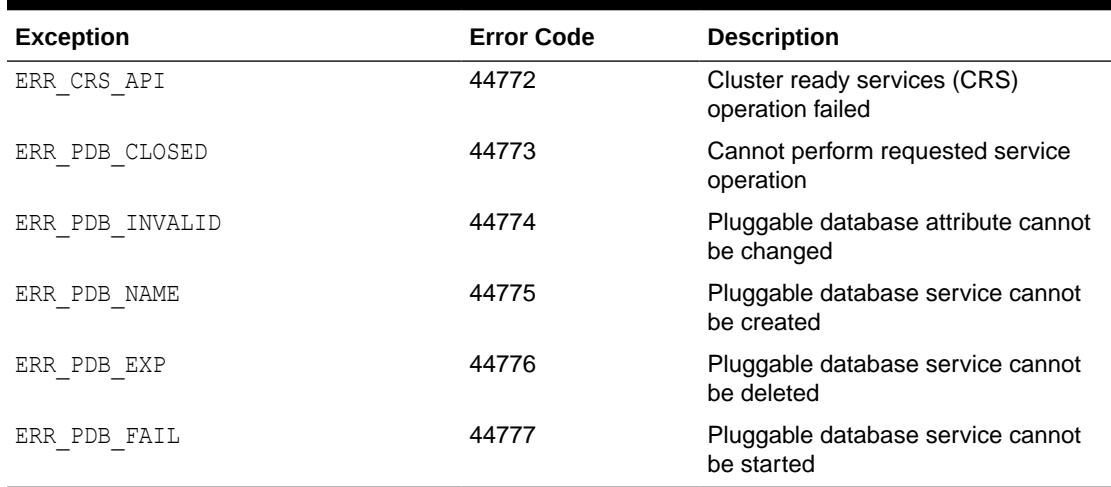

<span id="page-2309-0"></span>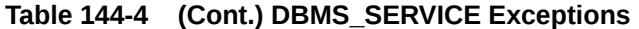

# 144.6 Summary of DBMS\_SERVICE Subprograms

This table lists the DBMS\_SERVICE subprograms and briefly describes them.

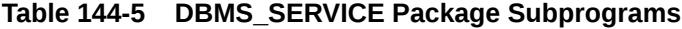

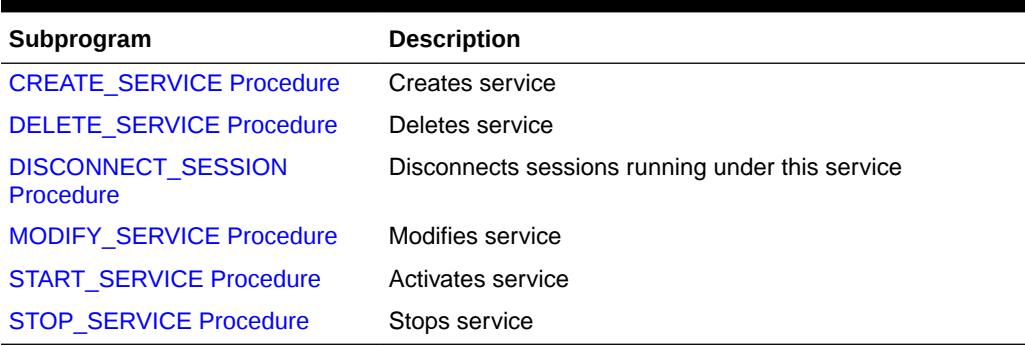

# 144.6.1 CREATE\_SERVICE Procedure

This procedure creates a service name in the data dictionary. Services are also created in the data dictionary implicitly when you set the service in the service name parameter or by means of the ALTER SYSTEM SET SERVICE\_NAMES command.

### **Note:**

You cannot use the second version of subprogram if your services are managed by Oracle Clusterware, Oracle Restart or Oracle Global Data Services. The version with the parameter array interface applies to databases that are not managed by Oracle Clusterware, Oracle Restart or Oracle Global Data Services. New attributes are only available using the parameter interface.

### **Syntax**

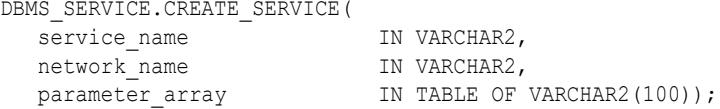

### This overload is maintained for backward compatibility:

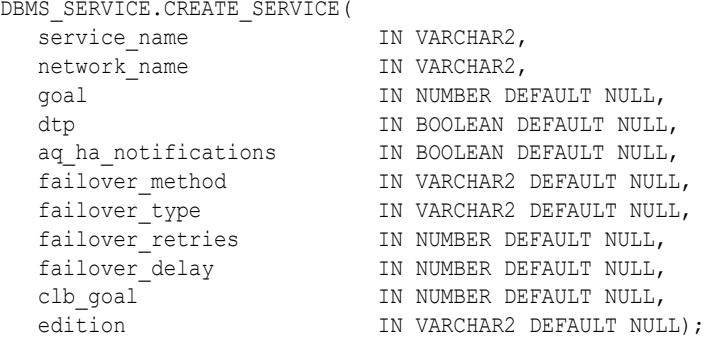

### **Parameters**

### **Table 144-6 CREATE\_SERVICE Procedure Parameters**

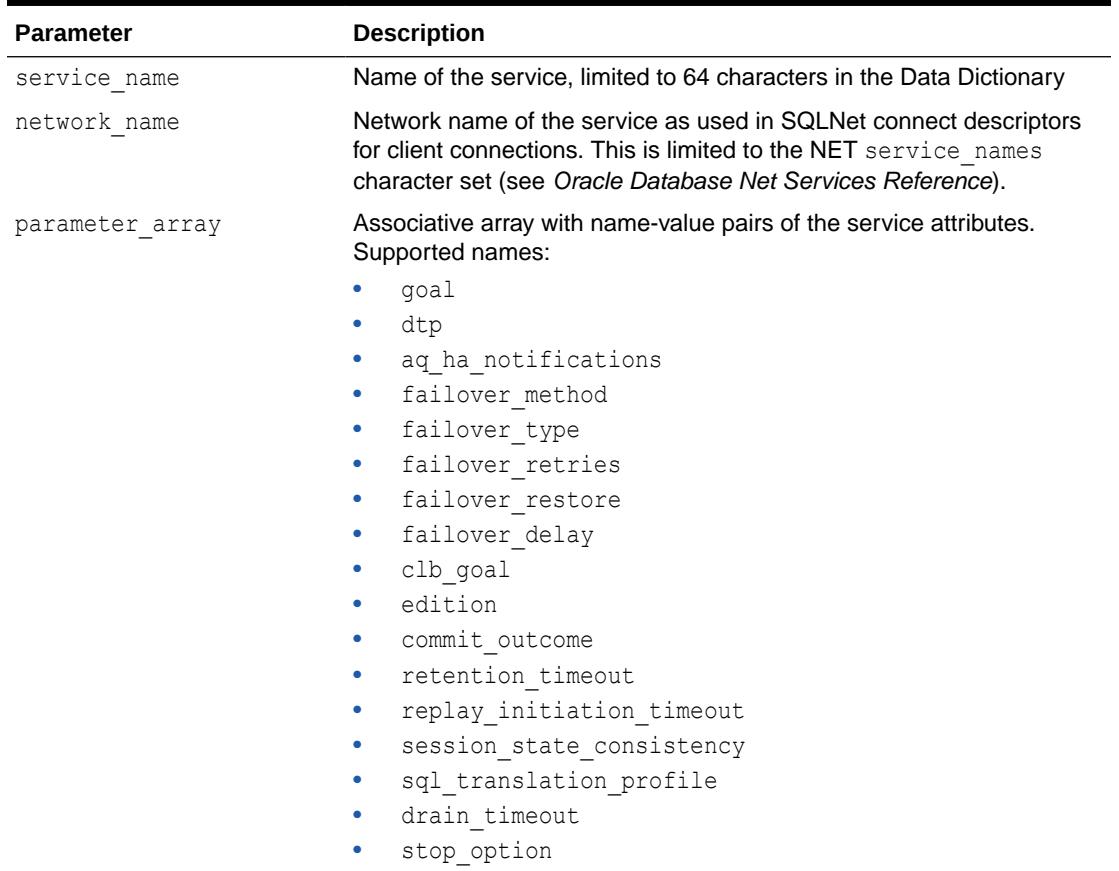

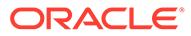

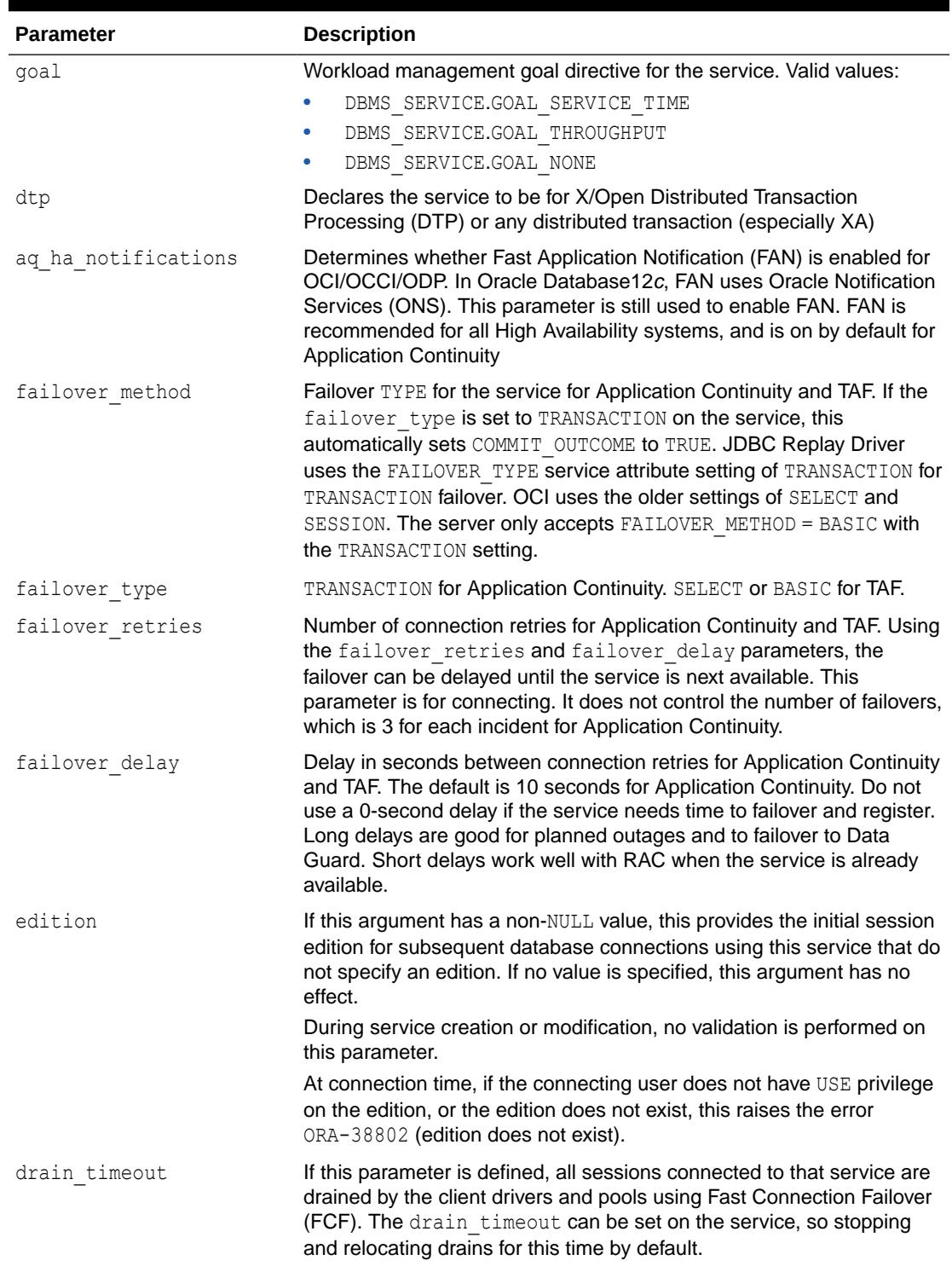

### **Table 144-6 (Cont.) CREATE\_SERVICE Procedure Parameters**

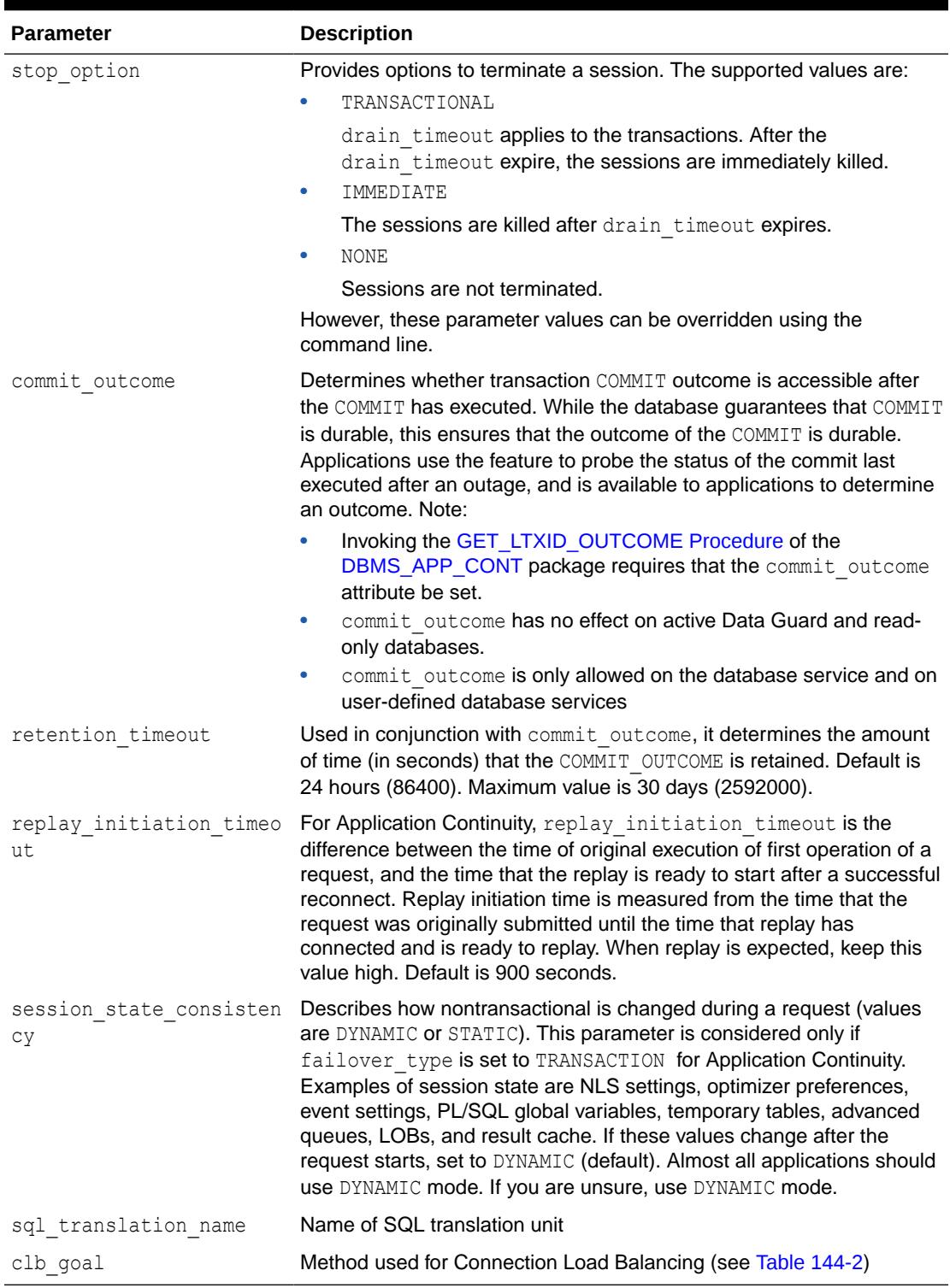

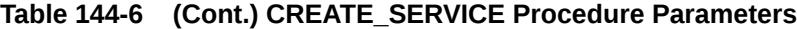

### **Examples**

DBMS\_SERVICE.CREATE\_SERVICE('ernie.example.com','ernie.example.com');

DECLARE

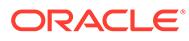

```
 params dbms_service.svc_parameter_array;
 BEGIN
  params('FAILOVER_TYPE') :='TRANSACTION';
  params('REPLAY_INITIATION_TIMEOUT'):=1800;
  params('RETENTION_TIMEOUT') :=86400;
  params('FAILOVER DELAY') :=10;
  params('FAILOVER RETRIES') :=30;
  params('DRAIN_TIMEOUT') :=60;
  params('STOP_OPTION') :='DBMS_SERVICE.STOP_OPTION_IMMEDIATE';
                                  :='DBMS_SERVICE.FAILOVER_RESTORE_BASIC';<br>:='true';
  params('FAILOVER_RESTORE')<br>params('commit_outcome')
  params('aq_ha_notifications') :='true';
  DBMS_SERVICE.MODIFY_SERVICE('GOLD',params);
 END;
```
### 144.6.2 DELETE\_SERVICE Procedure

This procedure deletes a service from the data dictionary.

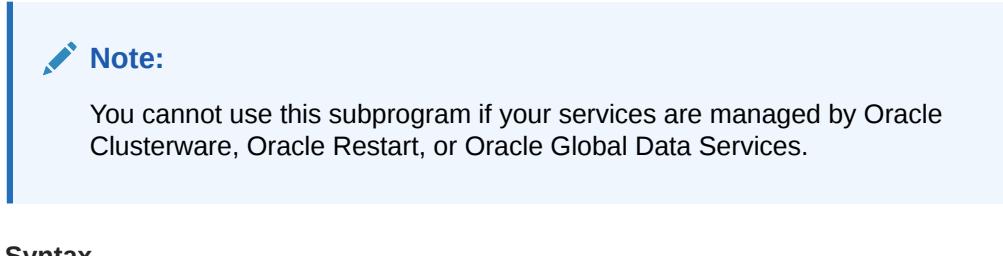

### **Syntax**

```
DBMS_SERVICE.DELETE_SERVICE(
  service name IN VARCHAR2);
```
#### **Parameters**

### **Table 144-7 DELETE\_SERVICE Procedure Parameters**

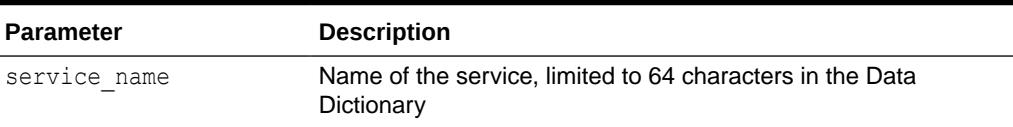

#### **Examples**

DBMS\_SERVICE.DELETE\_SERVICE('ernie.example.com');

### 144.6.3 DISCONNECT\_SESSION Procedure

This procedure disconnects sessions with the named service at the current instance.

#### **Syntax**

```
DBMS_SERVICE.DISCONNECT_SESSION(
  service name IN VARCHAR2,
  disconnect option IN NUMBER DEFAULT POST TRANSACTION;
```
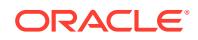

### <span id="page-2314-0"></span>**Parameters**

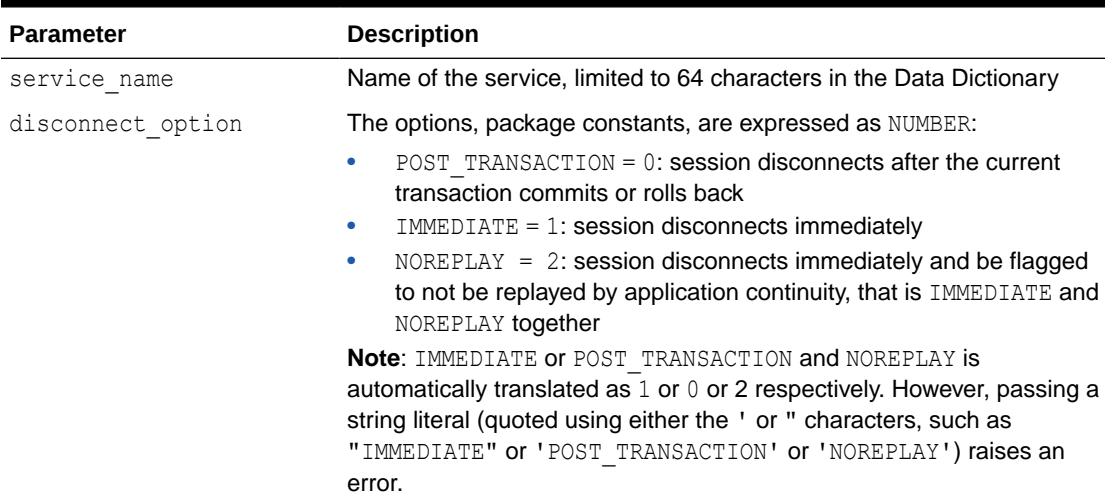

### **Table 144-8 DISCONNECT\_SESSION Procedure Parameters**

### **Usage Notes**

- This procedure can be used in the context of a single instance as well as with Oracle Real Application Clusters.
- This subprogram does not return until all corresponding sessions are disconnected. Therefore, use the DBMS JOB package or put the SQL session in background if the caller does not want to wait for all corresponding sessions to be disconnected.

### **Examples**

This disconnects sessions with service name 'ernie.example.com'.

DBMS\_SERVICE.DISCONNECT\_SESSION('ernie.example.com');

If a service is using application continuity, and you do not want the sessions replayed but simply terminated, use the following:

EXECUTE DBMS\_SERVICE.DISCONNECT\_SESSION('*service name*', DBMS\_SERVICE.NOREPLAY);

### 144.6.4 MODIFY\_SERVICE Procedure

This procedure modifies an existing service.

### **Note:**

You cannot use the second version of subprogram if your services are managed by Oracle Clusterware, Oracle Restart, or Oracle Global Data Services. The version with the parameter array interface applies to databases that are not managed by Oracle Clusterware, Oracle Restart or Oracle Global Data Services. New attributes are only available using the parameter interface.

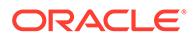

### **Syntax**

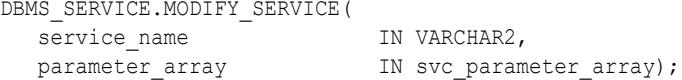

This overload is maintained for backward compatibility:

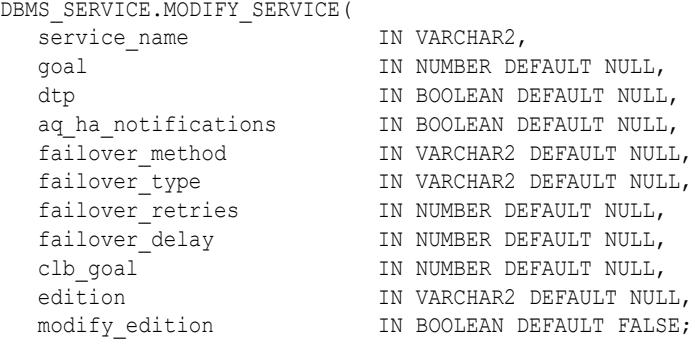

### **Parameters**

### **Table 144-9 MODIFY\_SERVICE Procedure Parameters**

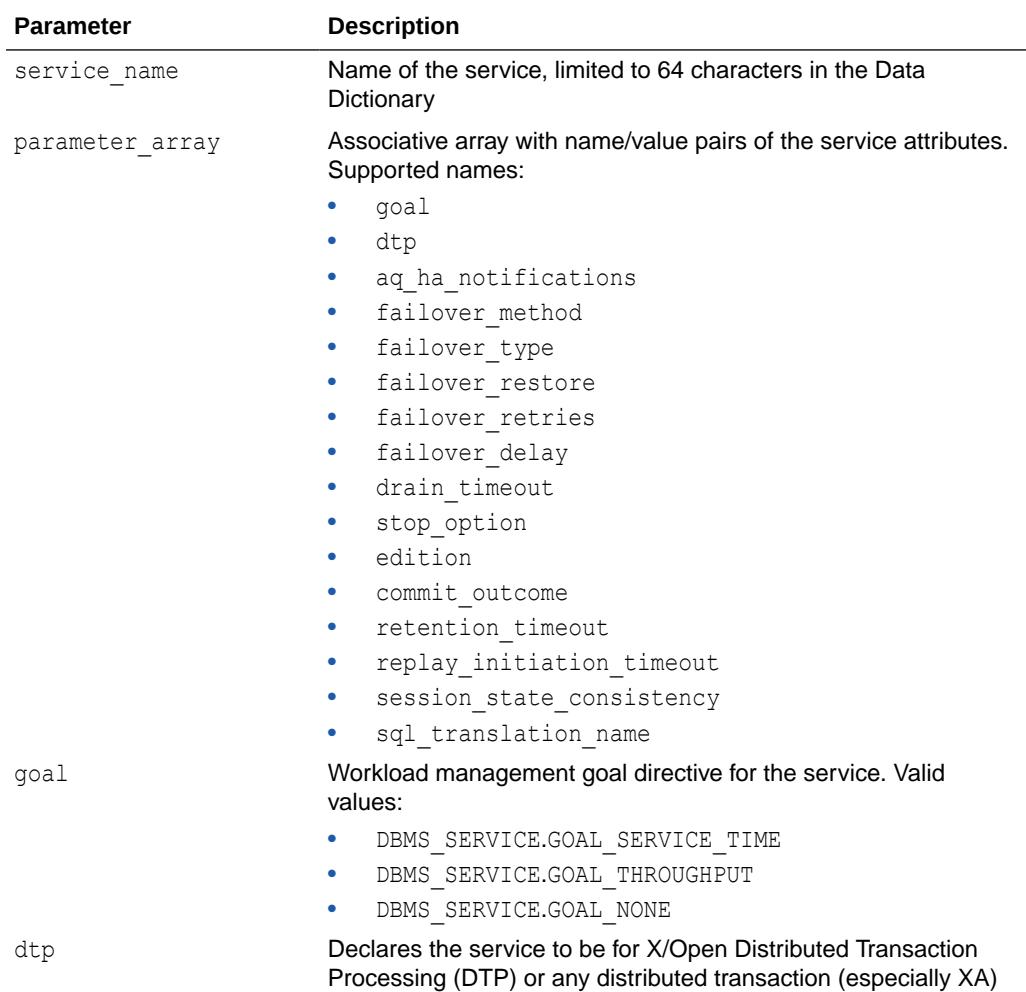

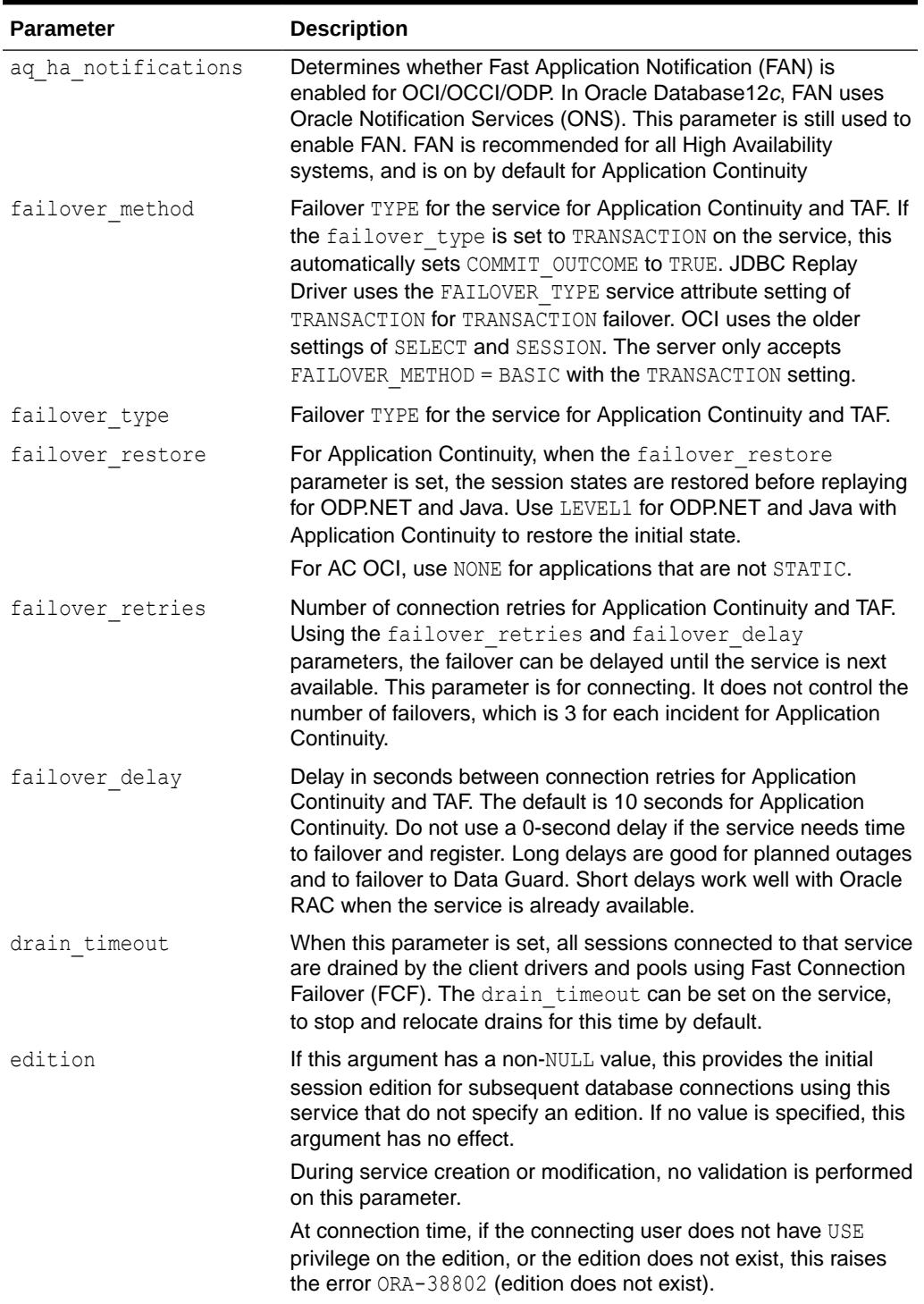

### **Table 144-9 (Cont.) MODIFY\_SERVICE Procedure Parameters**

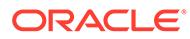

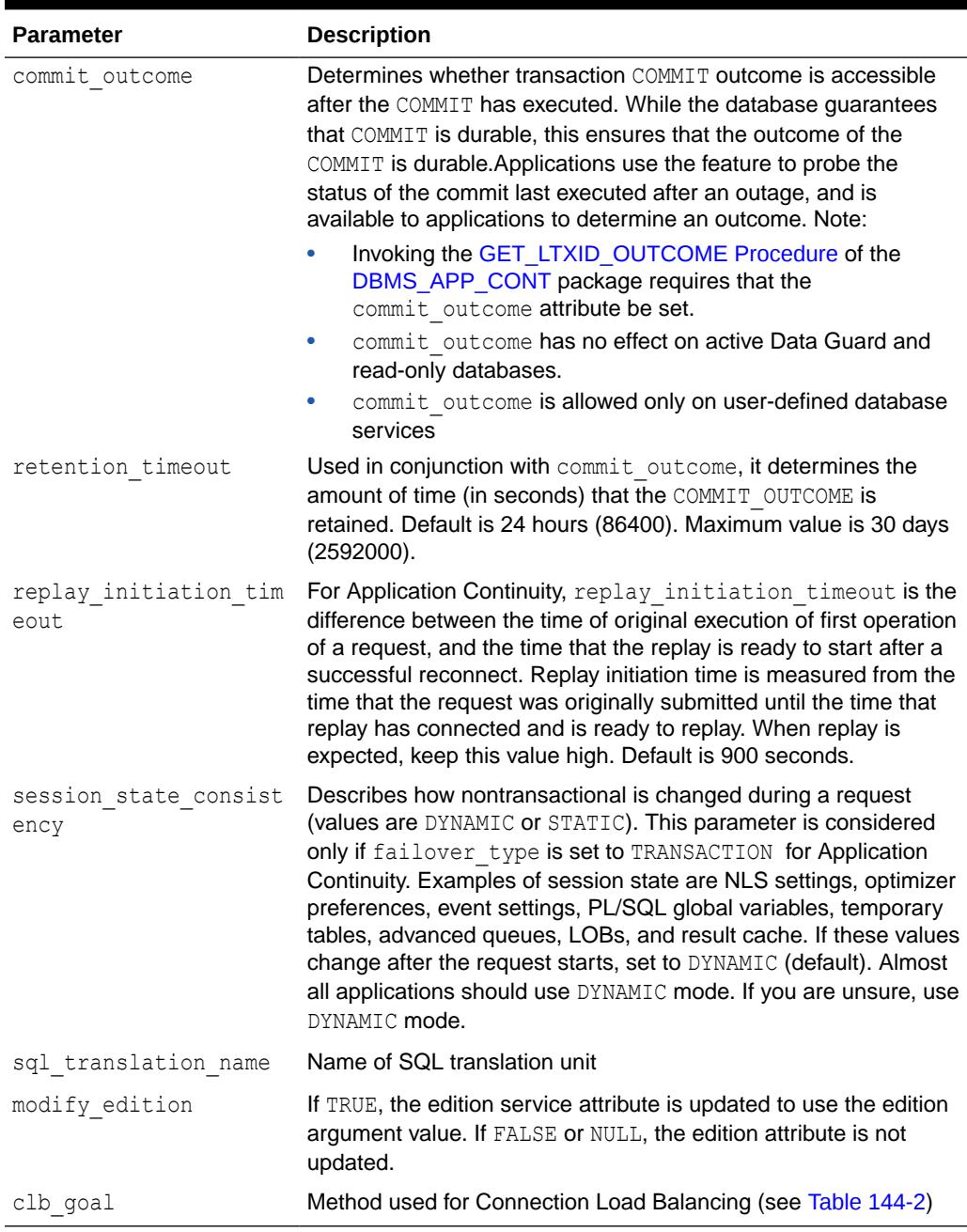

### **Table 144-9 (Cont.) MODIFY\_SERVICE Procedure Parameters**

### **Usage Notes**

• If you are using Clustered Managed Services with Oracle Clusterware, or using Oracle Restart with your single instance database, you must modify services using the srvctl command rather than DBMS SERVICE. When the service is started by Oracle Clusterware or Oracle Restart, the service is modified in the database to match the resource defined to either Oracle Clusterware or Oracle Restart. Any changes made with DBMS SERVICE are lost unless they are also made with the corresponding srvctl command. Starting with 11.2.0.2, service attribute

modifications take effect immediately when the service is started or modified by srvctl.

• Although users can modify the edition attribute while the service is up and running, it may not be safe to do so. Users must proceed with caution because this causes new connections to be connected at the new edition, while the existing connection is not affected. This can cause mid-tier operations to connect to the wrong edition.

# <span id="page-2318-0"></span>144.6.5 START\_SERVICE Procedure

This procedure starts a service. In Oracle RAC, implementing this option acts on the instance specified.

### **Note:**

You cannot use this subprogram if your services are managed by Oracle Clusterware, Oracle Restart or Oracle Global Data Services.

### **Syntax**

```
DBMS_SERVICE.START_SERVICE(
  service name IN VARCHAR2,
   instance name IN VARCHAR2);
```
### **Parameters**

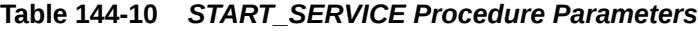

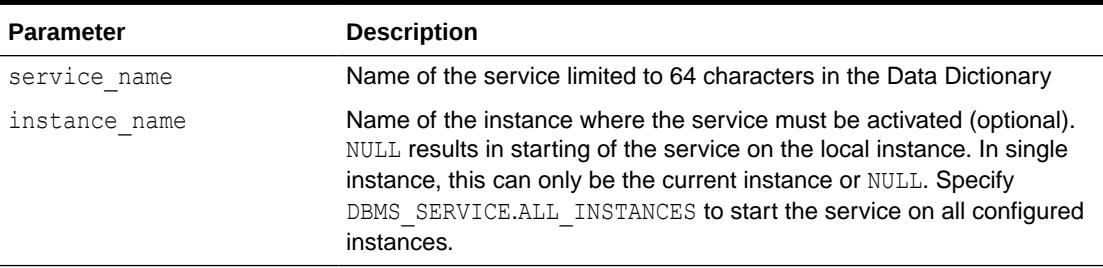

### **Examples**

DBMS\_SERVICE.START\_SERVICE('ernie.example.com');

# 144.6.6 STOP\_SERVICE Procedure

This procedure stops a service.

### **Note:**

You cannot use this subprogram if your services are managed by Oracle Clusterware, Oracle Restart or Oracle Global Data Services.

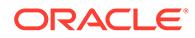

### **Syntax**

```
DBMS_SERVICE.STOP_SERVICE(
 service name IN VARCHAR2,
   instance_name IN VARCHAR2;
```
### **Parameters**

### **Table 144-11 STOP\_SERVICE Procedure Parameters**

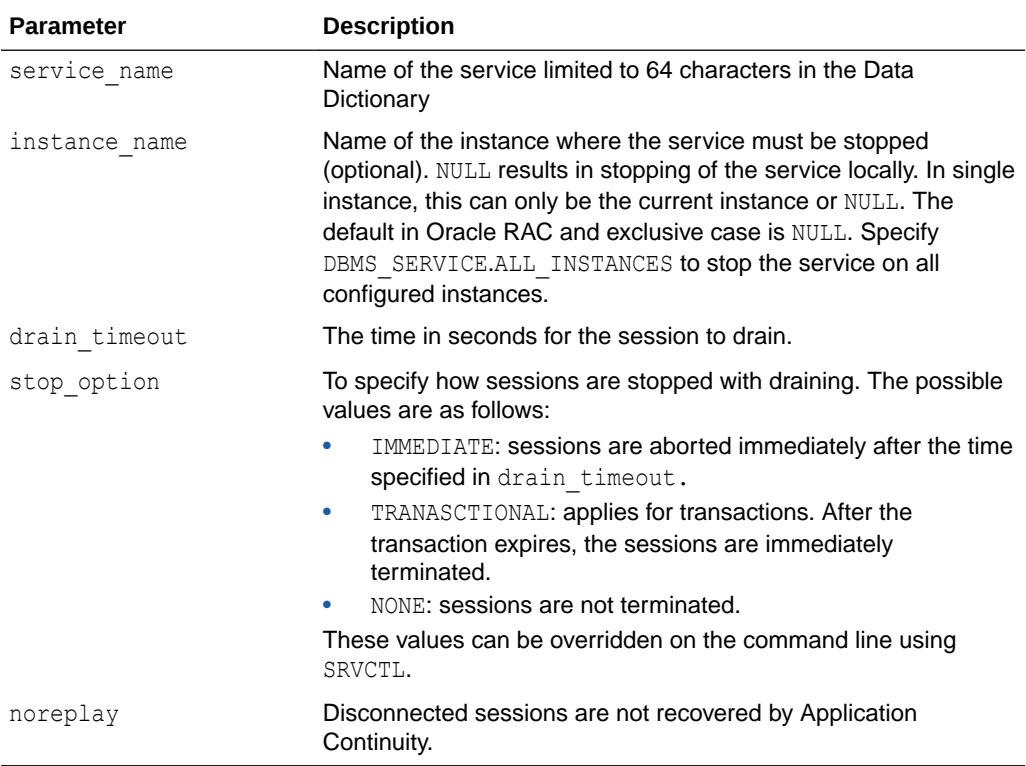

### **Examples**

DBMS\_SERVICE.STOP\_SERVICE('ernie.example.com');

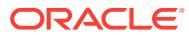

# 145 DBMS\_SESSION

This package provides access to SQL ALTER SESSION and SET ROLE statements, and other session information, from PL/SQL. You can use DBMS SESSION to set preferences and security levels.

This chapter contains the following topics:

- **Security Model**
- **Operational Notes**
- **Data Structures**
- [Summary of DBMS\\_SESSION Subprograms](#page-2321-0)

# 145.1 DBMS SESSION Security Model

This package runs with the privileges of the calling user, rather than the package owner SYS.

# 145.2 DBMS SESSION Operational Notes

You should not attempt to turn close\_cached\_open\_cursors on or off.

# 145.3 DBMS SESSION Data Structures

The DBMS SESSION package defines TABLE types.

### **Table Types**

- INTEGER\_ARRAY Table Type
- LNAME\_ARRAY Table Type

# 145.3.1 DBMS\_SERVICE INTEGER\_ARRAY Table Type

INTEGER ARRAY is a table type of BINARY INTEGER.

### **Syntax**

TYPE integer array IS TABLE OF BINARY INTEGER INDEX BY BINARY INTEGER;

# 145.3.2 DBMS\_SERVICE LNAME\_ARRAY Table Type

LNAME ARRAY is a table type of VARCHAR2.

### **Syntax**

TYPE lname array IS TABLE OF VARCHAR2(4000) INDEX BY BINARY INTEGER;

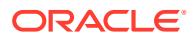

# <span id="page-2321-0"></span>145.4 Summary of DBMS\_SESSION Subprograms

This table lists the DBMS\_SESSION subprograms in alphabetical order and briefly describes them.

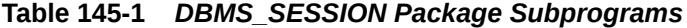

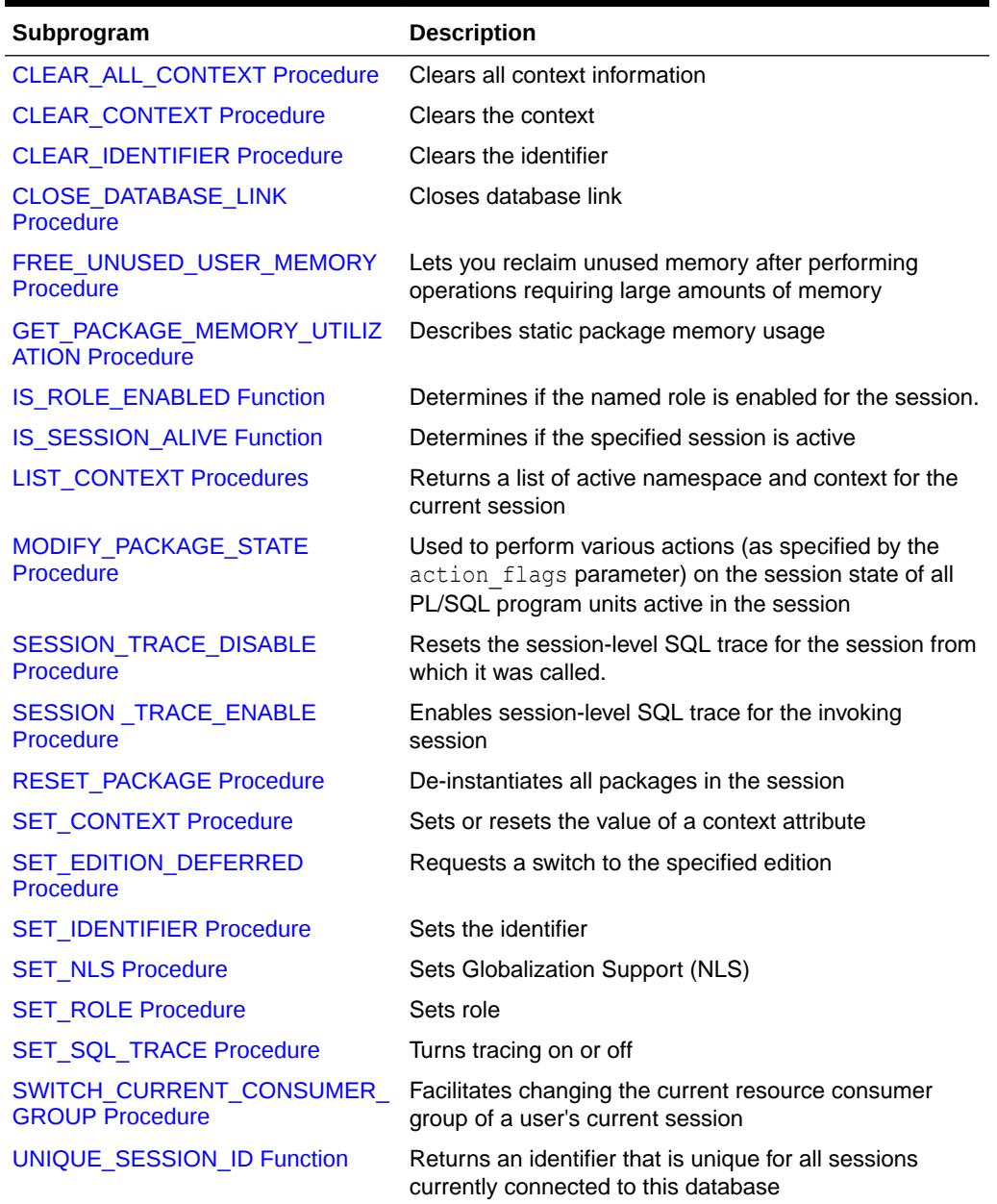

# <span id="page-2322-0"></span>145.4.1 CLEAR\_ALL\_CONTEXT Procedure

This procedure clears application context information in the specified namespace.

### **Syntax**

```
DBMS_SESSION.CLEAR_ALL_CONTEXT
  namespace VARCHAR2);
```
#### **Parameters**

### **Table 145-2 CLEAR\_ALL\_CONTEXT Procedure Parameters**

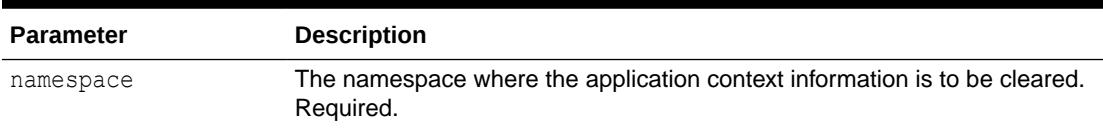

### **Usage Notes**

- This procedure must be invoked directly or indirectly by the trusted package.
- Any changes in context value are reflected immediately and subsequent calls to access the value through SYS\_CONTEXT return the most recent value.

# 145.4.2 CLEAR\_CONTEXT Procedure

This procedure clears application context in the specified namespace.

### **Syntax**

```
DBMS_SESSION.CLEAR_CONTEXT
  namespace VARCHAR2,
   client_identifier VARCHAR2
  attribute VARCHAR2);
```
### **Parameters**

### **Table 145-3 CLEAR\_CONTEXT Procedure Parameters**

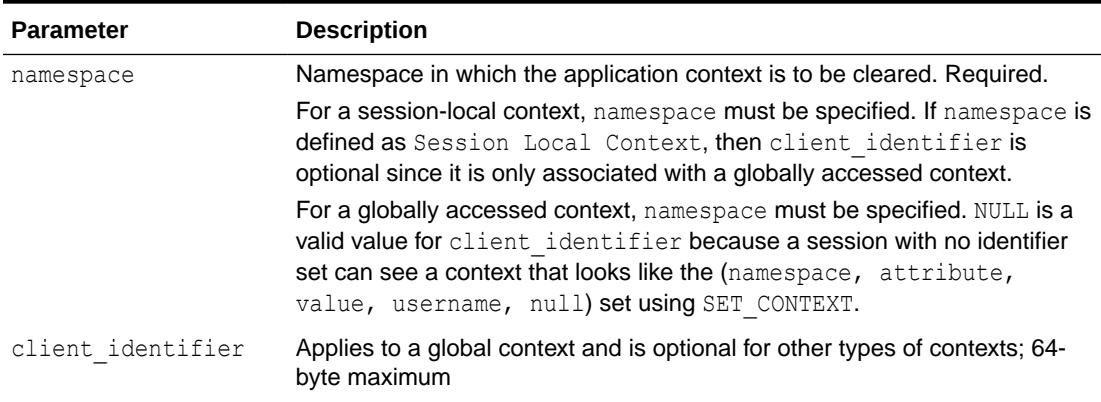

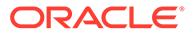

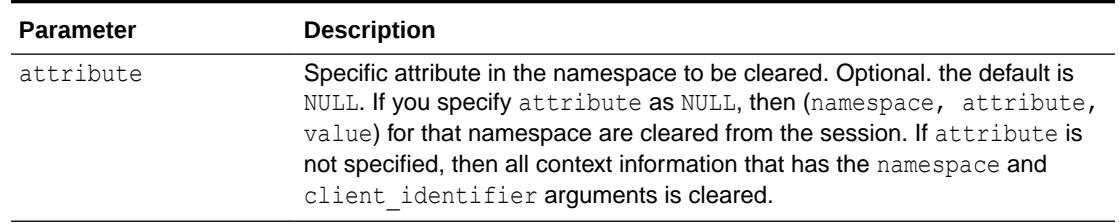

### <span id="page-2323-0"></span>**Table 145-3 (Cont.) CLEAR\_CONTEXT Procedure Parameters**

### **Usage Notes**

- This procedure must be invoked directly or indirectly by the trusted package.
- Any changes in context value are reflected immediately and subsequent calls to access the value through SYS CONTEXT return the most recent value.

### 145.4.3 CLEAR\_IDENTIFIER Procedure

This procedure removes the set client id in the session.

### **Syntax**

```
DBMS_SESSION.CLEAR_IDENTIFIER;
```
### **Usage Notes**

This procedure is executable by public.

### 145.4.4 CLOSE\_DATABASE\_LINK Procedure

This procedure closes an open database link. It is equivalent to the following SQL statement: ALTER SESSION CLOSE DATABASE LINK <name>

### **Syntax**

```
DBMS_SESSION.CLOSE_DATABASE_LINK (
   dblink VARCHAR2);
```
### **Parameters**

### **Table 145-4 CLOSE\_DATABASE\_LINK Procedure Parameters**

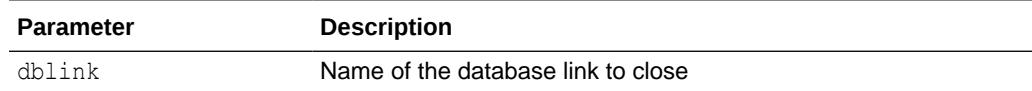

# 145.4.5 FREE\_UNUSED\_USER\_MEMORY Procedure

This procedure reclaims unused memory after performing operations requiring large amounts of memory (more than 100K).

Examples of operations that use large amounts of memory include:

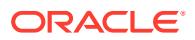

- Large sorting where entire sort area size is used and sort area size is hundreds of KB.
- Compiling large PL/SQL packages, procedures, or functions.
- Storing hundreds of KB of data within PL/SQL indexed tables.

You can monitor user memory by tracking the statistics "session UGA memory" and "session PGA memory" in the v\$sesstat or v\$statname fixed views. Monitoring these statistics also shows how much memory this procedure has freed.

### **Note:**

This procedure should only be used in cases where memory is at a premium. It should be used infrequently and judiciously.

### **Syntax**

DBMS\_SESSION.FREE\_UNUSED\_USER\_MEMORY;

### **Return Values**

The behavior of this procedure depends upon the configuration of the server operating on behalf of the client:

- **Dedicated server**: This returns unused PGA memory and session memory to the operating system. Session memory is allocated from the PGA in this configuration.
- **Shared server:** This returns unused session memory to the shared pool. Session memory is allocated from the shared pool in this configuration.

### **Usage Notes**

In order to free memory using this procedure, the memory must not be in use.

After an operation allocates memory, only the same type of operation can reuse the allocated memory. For example, after memory is allocated for sort, even if the sort is complete and the memory is no longer in use, only another sort can reuse the sort-allocated memory. For both sort and compilation, after the operation is complete, the memory is no longer in use, and the user can call this procedure to free the unused memory.

An indexed table implicitly allocates memory to store values assigned to the indexed table's elements. Thus, the more elements in an indexed table, the more memory the RDBMS allocates to the indexed table. As long as there are elements within the indexed table, the memory associated with an indexed table is in use.

The scope of indexed tables determines how long their memory is in use. Indexed tables declared globally are indexed tables declared in packages or package bodies. They allocate memory from session memory. For an indexed table declared globally, the memory remains in use for the lifetime of a user's login (lifetime of a user's session), and is freed after the user disconnects from ORACLE

Indexed tables declared locally are indexed tables declared within functions, procedures, or anonymous blocks. These indexed tables allocate memory from PGA memory. For an indexed table declared locally, the memory remains in use for as long as the user is still running the procedure, function, or anonymous block in which the indexed table is declared.After the procedure, function, or anonymous block is finished running, the memory

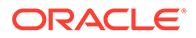

<span id="page-2325-0"></span>is then available for other locally declared indexed tables to use (in other words, the memory is no longer in use).

Assigning an uninitialized, "empty" indexed table to an existing index table is a method to explicitly re-initialize the indexed table and the memory associated with the indexed table. After this operation, the memory associated with the indexed table is no longer in use, making it available to be freed by calling this procedure. This method is particularly useful on indexed tables declared globally which can grow during the lifetime of a user's session, as long as the user no longer needs the contents of the indexed table.

The memory rules associated with an indexed table's scope still apply; this method and this procedure, however, allow users to intervene and to explicitly free the memory associated with an indexed table.

### **Examples**

The following PL/SQL illustrates the method and the use of procedure FREE\_UNUSED\_USER\_MEMORY.

```
CREATE PACKAGE foobar
  type number idx tbl is table of number indexed by binary integer;
store1 table number idx tbl; -- PL/SQL indexed table
store2 table number idx tbl; -- PL/SQL indexed table
store3 table number idx tbl; -- PL/SQL indexed table
   ...
END; -- end of foobar
DECLARE
   ...
  empty table number idx tbl; -- uninitialized ("empty") version
BEGIN
   FOR i in 1..1000000 loop
   store1 table(i) := i; --- load data
   END LOOP;
   ...
  store1_table := empty_table; -- "truncate" the indexed table
   ... 
 -
  dbms session.free unused user memory; -- give memory back to system
store1 table(1) := 100; -- index tables still declared;
store2 table(2) := 200; - but truncated.
    ...
END;
```
### 145.4.6 GET\_PACKAGE\_MEMORY\_UTILIZATION Procedure

This procedure describes static package memory usage.

The output collections describe memory usage in each instantiated package. Each package is described by its owner name, package name, used memory amount, and unused allocated memory amount. The amount of unused memory is greater than zero because of memory fragmentation and also because once used free memory chunks initially go to a free list owned by the package memory heap. They are released back to the parent heap only when the [FREE\\_UNUSED\\_USER\\_MEMORY](#page-2323-0) [Procedure](#page-2323-0) is invoked.

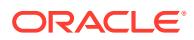

### <span id="page-2326-0"></span>**Syntax**

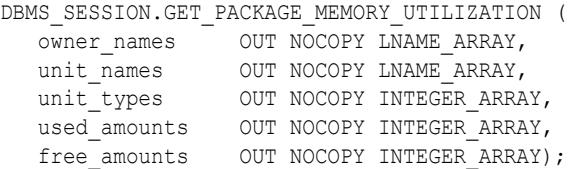

#### **Parameters**

### **Table 145-5 GET\_PACKAGE\_MEMORY\_UTILIZATION Function Parameters**

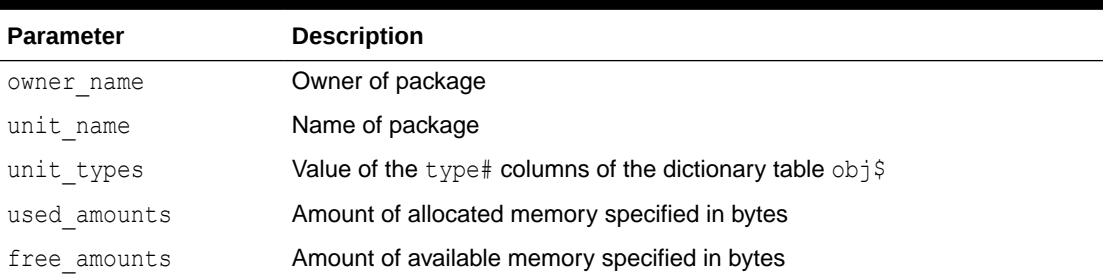

# 145.4.7 IS\_ROLE\_ENABLED Function

This function determines if the named role is enabled for this session.

### **Syntax**

```
DBMS_SESSION.IS_ROLE_ENABLED (
   rolename VARCHAR2) 
  RETURN BOOLEAN;
```
### **Parameters**

### **Table 145-6 IS\_ROLE\_ENABLED Function Parameters**

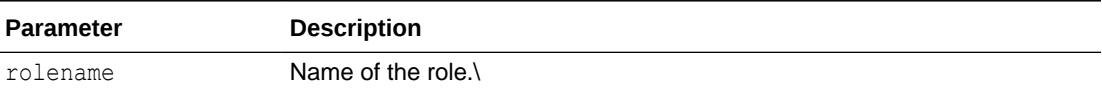

### **Return Values**

### **Table 145-7 IS\_ROLE\_ENABLED Function Return Values**

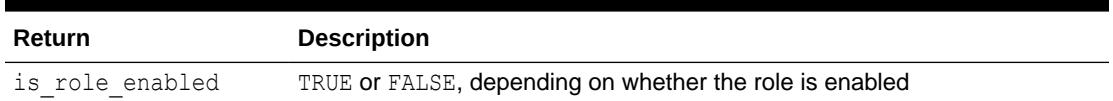

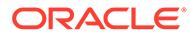

# <span id="page-2327-0"></span>145.4.8 IS\_SESSION\_ALIVE Function

This function determines if the specified session is active.

### **Syntax**

```
DBMS_SESSION.IS_SESSION_ALIVE (
   uniqueid VARCHAR2) 
  RETURN BOOLEAN;
```
### **Parameters**

### **Table 145-8 IS\_SESSION\_ALIVE Function Parameters**

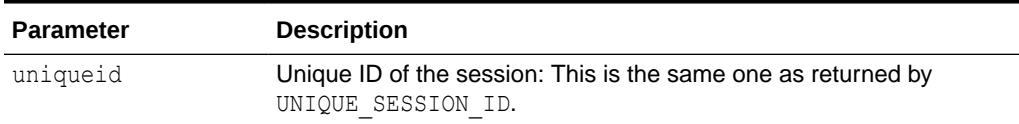

### **Return Values**

### **Table 145-9 IS\_SESSION\_ALIVE Function Return Values**

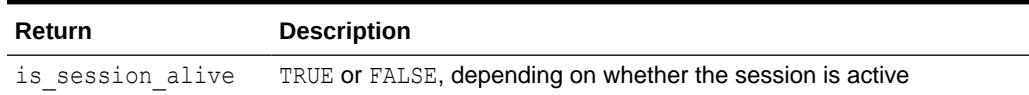

# 145.4.9 LIST\_CONTEXT Procedures

This procedure returns a list of active namespaces and contexts for the current session.

### **Syntax**

```
TYPE AppCtxRecTyp IS RECORD ( 
  namespace VARCHAR2(30),
   attribute VARCHAR2(30),
  value VARCHAR2(256));
TYPE AppCtxTabTyp IS TABLE OF AppCtxRecTyp INDEX BY BINARY_INTEGER; 
DBMS_SESSION.LIST_CONTEXT ( 
   list OUT AppCtxTabTyp, 
   size OUT NUMBER);
```
### **Parameters**

### **Table 145-10 LIST\_CONTEXT Procedure Parameters**

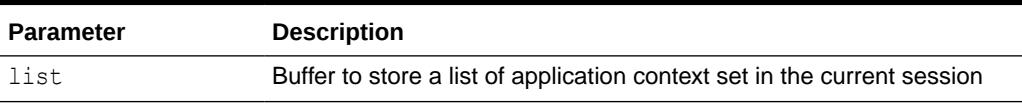

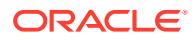

### <span id="page-2328-0"></span>**Return Values**

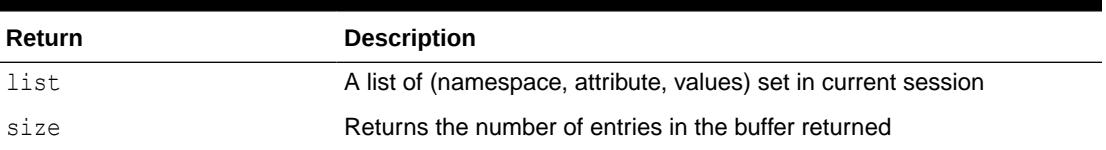

### **Table 145-11 LIST\_CONTEXT Procedure Return Values**

### **Usage Notes**

The context information in the list appears as a series of  $\leq$ namespace>  $\leq$ attribute>  $\leq$ value>. Because list is a table type variable, its size is dynamically adjusted to the size of returned list.

### 145.4.10 MODIFY\_PACKAGE\_STATE Procedure

This procedure is used to perform various actions (as specified by the action flags parameter) on the session state of all PL/SQL program units active in the session. This takes effect after the PL/SQL call that made the current invocation finishes running.

The procedure uses the DBMS\_SESSION constants listed in [Table 145-13](#page-2329-0).

### **Syntax**

```
DBMS_SESSION.MODIFY_PACKAGE_STATE(
  action flags IN PLS INTEGER);
```
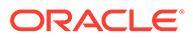

### <span id="page-2329-0"></span>**Parameters**

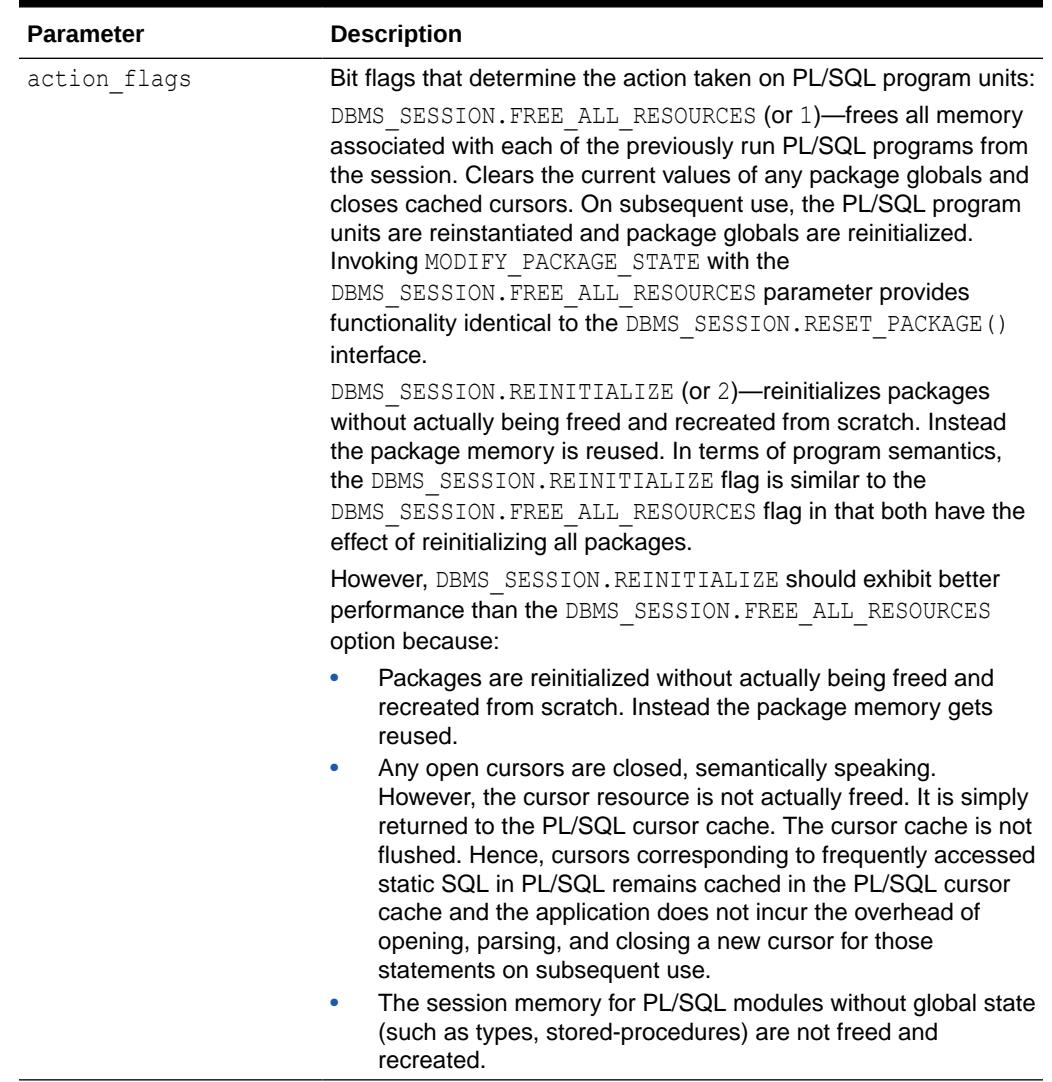

### **Table 145-12 MODIFY\_PACKAGE\_STATE Procedure Parameters**

### **Usage Notes**

See the parameter descriptions in [Table 145-14](#page-2332-0) for the differences between the flags and why DBMS\_SESSION.REINITIALIZE exhibits better performance than DBMS\_SESSION.FREE\_ALL\_RESOURCES.

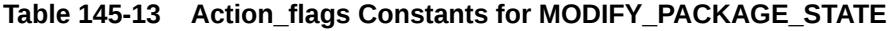

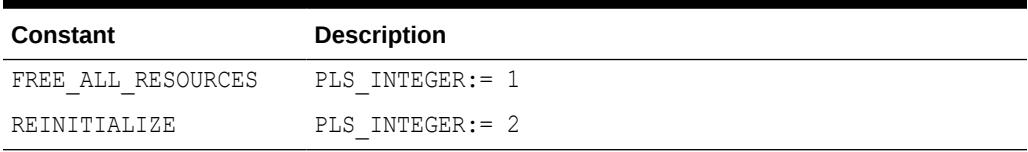

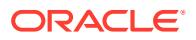

• Reinitialization refers to the process of resetting all package variables to their initial values and running the initialization block (if any) in the package bodies. Consider the package:

```
 package P is
      n number;
      m number := P2.foo;
      d date := SYSDATE;
      cursor c is select * from emp;
      procedure bar;
    end P;
 /
    package body P is
     v varchar2(20) := 'hello';
      procedure bar is
      begin
        ...
      end;
      procedure init_pkg is
      begin
        ....
      end;
    begin
      -- initialization block
      init_pkg;
      ...
      ...
     end P;
 /
```
For the package P, reinitialization involves:

- Setting P.n to NULL
- Invoking function P2.foo and setting P.m to the value returned from P2.foo
- Setting P.d to the return value of SYSDATE built-in
- Closing cursor  $P.c$  if it was previously opened
- Setting  $P.v$  to 'hello'
- Running the initialization block in the package body
- The reinitialization for a package is done only if the package is actually referenced subsequently. Furthermore, the packages are reinitialized in the order in which they are referenced subsequently.
- When using FREE\_ALL\_RESOURCES or REINITIALIZE, make sure that resetting package variable values does not affect the application.
- Because DBMS\_SESSION.REINITIALIZE does not actually cause all the package state to be freed, in some situations, the application could use significantly more session memory than if the FREE\_ALL\_RESOURCES flag or the RESET\_PACKAGE procedure had been used. For instance, after performing DBMS\_SESSION.MODIFY\_PACKAGE\_STATE(DBMS\_SESSION.REINITIALIZE), if the application does not refer to many of the packages that were previously referenced, then the session memory for those packages remains until the end of the session (or until DBMS SESSION.RESET PACKAGE is called).
- Because the client-side PL/SQL code cannot reference remote package variables or constants, you must explicitly use the values of the constants. For example,

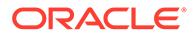

DBMS\_SESSION.MODIFY\_PACKAGE\_STATE(DBMS\_SESSION.REINITIALIZE) does not compile on the client because it uses the constant DBMS\_SESSION.REINITIALIZE.

Instead, use DBMS\_SESSION.MODIFY\_PACKAGE\_STATE(2) on the client, because the argument is explicitly provided.

#### **Examples**

This example illustrates the use of DBMS\_SESSION.MODIFY\_PACKAGE\_STATE. Consider a package P with some global state (a cursor c and a number cnt). When the package is first initialized, the package variable cnt is  $0$  and the cursor c is CLOSED. Then, in the session, change the value of cnt to 111 and also execute an OPEN operation on the cursor. If you call print status to display the state of the package, you see that cnt is 111 and that the cursor is OPEN. Next, call DBMS\_SESSION.MODIFY\_PACKAGE\_STATE. If you print the status of the package P again using  $print$  status, you see that  $cnt$  is  $0$ again and the cursor is CLOSED. If the call to DBMS\_SESSION.MODIFY\_PACKAGE\_STATE had not been made, then the second print status would have printed 111 and OPEN.

```
create or replace package P is
  cnt number := 0;
  cursor c is select * from emp;
 procedure print status;
end P;
/
show errors;
create or replace package body P is
  procedure print_status is
  begin
   dbms output.put line('P.cnt = ' || cnt);
    if c%ISOPEN then
     dbms output.put line('P.c is OPEN');
    else
     dbms_output.put line('P.c is CLOSED');
     end if;
   end;
end P;
/
show errors;
SQL> set serveroutput on;
SQL> begin
  2 P.cnt := 111;
  3 open p.c;
 4 P.print status;
  5 end;
   6 /
P.cnt = 111
P.c is OPEN
PL/SQL procedure successfully completed.
SQL> begin
 2 dbms session.modify package state(dbms_session.reinitialize);
  3 end;
   4 /
PL/SQL procedure successfully completed.
SQL> set serveroutput on;
```

```
SQL>
SQL> begin
  2 P.print_status;
  3 end;
  4 /
P.cnt = 0P.c is CLOSED
```
PL/SQL procedure successfully completed.

# 145.4.11 SESSION\_TRACE\_DISABLE Procedure

This procedure resets the session-level SQL trace for the session from which it was called. Client ID and service/module/action traces are not affected.

### **Syntax**

DBMS\_SESSION.SESSION\_TRACE\_DISABLE;

# 145.4.12 SESSION \_TRACE\_ENABLE Procedure

This procedure enables session-level SQL trace for the invoking session. Invoking this procedure results in SQL tracing of every SQL statement issued by the session.

### **Syntax**

```
DBMS_SESSION.SESSION_TRACE_ENABLE(
   waits IN BOOLEAN DEFAULT TRUE,
   binds IN BOOLEAN DEFAULT FALSE, 
  plan_stat IN VARCHAR2 DEFAULT NULL);
```
### **Parameters**

### **Table 145-14 SESSION\_TRACE\_ENABLE Procedure Parameters**

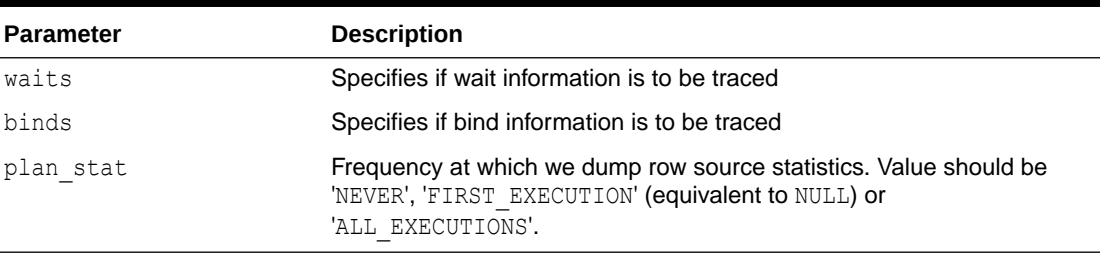

# <span id="page-2333-0"></span>145.4.13 RESET\_PACKAGE Procedure

This procedure de-instantiates all packages in this session. It frees the package state.

### **Note:**

See "[SESSION \\_TRACE\\_ENABLE Procedure"](#page-2332-0) . The MODIFY\_PACKAGE\_STATE interface, introduced in Oracle9i, provides an equivalent of the RESET\_PACKAGE capability. It is an efficient, lighterweight variant for reinitializing the state of all PL/SQL packages in the session.

Memory used for caching the execution state is associated with all PL/SQL functions, procedures, and packages that were run in a session.

For packages, this collection of memory holds the current values of package variables and controls the cache of cursors opened by the respective PL/SQL programs. A call to RESET\_PACKAGE frees the memory associated with each of the previously run PL/SQL programs from the session, and, consequently, clears the current values of any package globals and closes any cached cursors.

RESET\_PACKAGE can also be used to reliably restart a failed program in a session. If a program containing package variables fails, then it is hard to determine which variables need to be reinitialized. RESET\_PACKAGE guarantees that all package variables are reset to their initial values.

### **Syntax**

DBMS\_SESSION.RESET\_PACKAGE;

### **Usage Notes**

Because the amount of memory consumed by all executed PL/SQL can become large, you might use RESET\_PACKAGE to trim down the session memory footprint at certain points in your database application. However, make sure that resetting package variable values does not affect the application. Also, remember that later execution of programs that have lost their cached memory and cursors will perform slower, because they need to re-create the freed memory and cursors.

RESET\_PACKAGE does not free the memory, cursors, and package variables immediately when called.

### **Note:**

RESET\_PACKAGE only frees the memory, cursors, and package variables after the PL/SQL call that made the invocation finishes running.

For example, PL/SQL procedure P1 calls PL/SQL procedure P2, and P2 calls RESET\_PACKAGE. The RESET\_PACKAGE effects do not occur until procedure P1 finishes execution (the PL/SQL call ends).

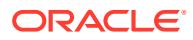

### <span id="page-2334-0"></span>**Examples**

This SQL\*Plus script runs a large program with many PL/SQL program units that may or may not use global variables, but it doesn't need them beyond this execution:

```
EXCECUTE large plsql program1;
```
### To free up PL/SQL cached session memory:

```
EXECUTE DBMS_SESSION.RESET_PACKAGE;
```
### To run another large program:

```
EXECUTE large plsql program2;
```
# 145.4.14 SET\_CONTEXT Procedure

This procedure sets the context, of which there are four types: session local, globally initialized, externally initialized, and globally accessed.

Of its five parameters, only the first three are required; the final two parameters are optional, used only in globally accessed contexts. Further parameter information appears in the parameter table and the usage notes.

### **Syntax**

```
DBMS_SESSION.SET_CONTEXT (
   namespace VARCHAR2,
   attribute VARCHAR2,
   value VARCHAR2,
   username VARCHAR2,
  client id VARCHAR2 );
```
### **Parameters**

### **Table 145-15 SET\_CONTEXT Procedure Parameters**

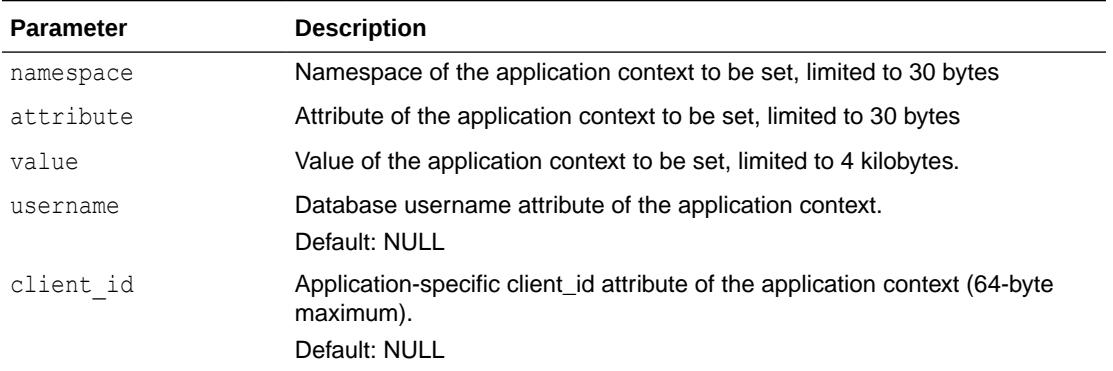

### **Usage Notes**

- The first three parameters are required for all types of context.
- The username parameter must be a valid SQL identifier.

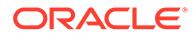

- <span id="page-2335-0"></span>The client id parameter must be a string of at most 64 bytes. It is case-sensitive and must match the argument provided for set identifier.
- If the namespace parameter is a global context namespace, then the username parameter is matched against the current database user name in the session, and the client id parameter is matched against the current client id in the session. If these parameters are not set, NULL is assumed, enabling any user to see the context values.
- This procedure must be invoked directly or indirectly by the trusted package.
- The caller of SET\_CONTEXT must be in the calling stack of a procedure that has been associated to the context namespace through a CREATE CONTEXT statement. The checking of the calling stack does not cross a DBMS boundary.
- No limit applies to the number of attributes that can be set in a namespace. An attribute retains its value during the user's session unless it is reset by the user.
- If the value of the parameter in the namespace has been set, SET\_CONTEXT overwrites this value.
- Any changes in context value are reflected immediately and subsequent calls to access the value through SYS\_CONTEXT return the most recent value.

### **See Also:**

*Oracle Database Security Guide* for more information about

- "Setting the username and client ID"
- "Example: Creating a Global Application Context that Uses a Client Session ID"

### 145.4.15 SET\_EDITION\_DEFERRED Procedure

This procedure requests a switch to the specified edition. The switch takes effect at the end of the current client call.

### **Syntax**

```
DBMS_SESSION.SET_EDITION_DEFERRED (
  edition IN VARCHAR2);
```
### **Parameters**

### **Table 145-16 SET\_EDITION\_DEFERRED Procedure Parameters**

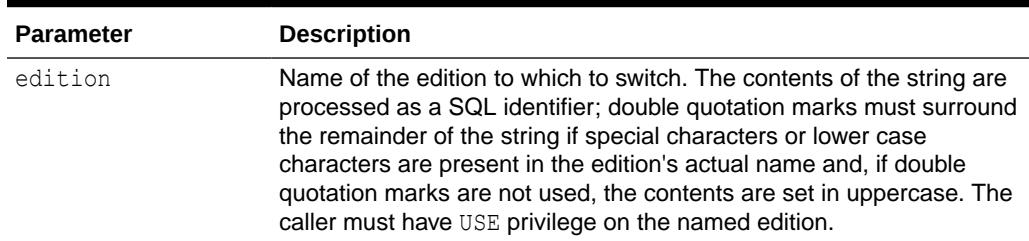

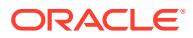

# <span id="page-2336-0"></span>145.4.16 SET\_IDENTIFIER Procedure

This procedure sets the client ID in the session.

### **Syntax**

```
DBMS_SESSION.SET_IDENTIFIER (
  client id VARCHAR2);
```
### **Parameters**

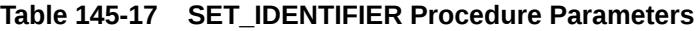

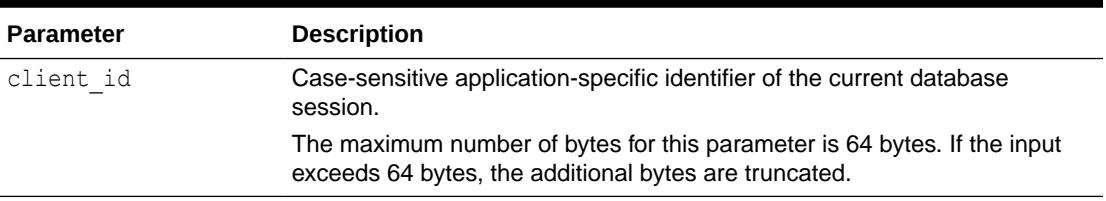

### **Usage Notes**

- SET\_IDENTIFIER sets the session's client id to the given value. This value can be used to identify sessions in v\$session by means of v\$session.client identifier. It can also be used to identify sessions by means of sys\_context('USERENV','CLIENT\_IDENTIFIER').
- This procedure is executable by PUBLIC.

# 145.4.17 SET\_NLS Procedure

This procedure sets up your Globalization Support (NLS). It is equivalent to the SQL statement: ALTER SESSION SET <nls parameter> = <value>.

### **Syntax**

```
DBMS_SESSION.SET_NLS (
   param VARCHAR2, 
   value VARCHAR2);
```
### **Parameters**

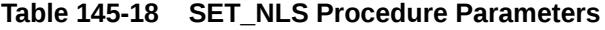

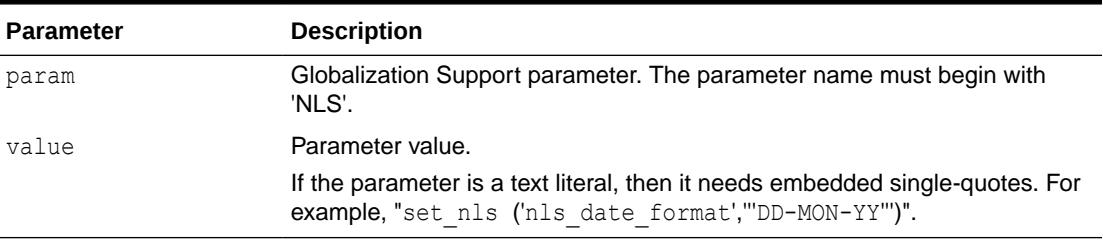

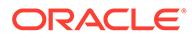

### <span id="page-2337-0"></span>145.4.18 SET\_ROLE Procedure

This procedure enables and disables roles. It is equivalent to the SET ROLE SQL statement.

### **Syntax**

```
DBMS_SESSION.SET_ROLE (
    role_cmd VARCHAR2);
```
### **Parameters**

### **Table 145-19 SET\_ROLE Procedure Parameters**

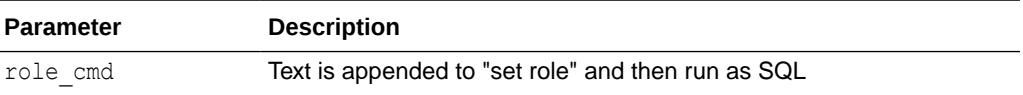

### **Usage Notes**

Note that the procedure creates a new transaction if it is not invoked from within an existing transaction.

# 145.4.19 SET\_SQL\_TRACE Procedure

This procedure turns tracing on or off. It is equivalent to the SQL statement ALTER SESSION SET SQL TRACE ....

### **Syntax**

```
DBMS_SESSION.SET_SQL_TRACE (
  sql trace boolean);
```
### **Parameters**

**Table 145-20 SET\_SQL\_TRACE Procedure Parameters**

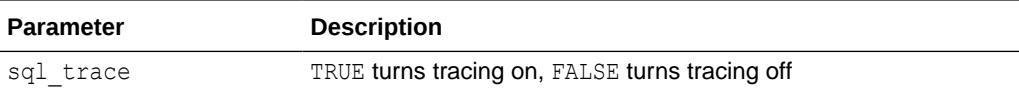

### 145.4.20 SWITCH\_CURRENT\_CONSUMER\_GROUP Procedure

This procedure changes the current resource consumer group of a user's current session.

This lets you switch to a consumer group if you have the switch privilege for that particular group. If the caller is another procedure, then this enables the user to switch to a consumer group for which the owner of that procedure has switch privilege.

### **Syntax**

```
DBMS_SESSION.switch_current_consumer_group (
  new consumer group IN VARCHAR2,
```
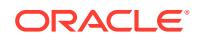

```
old consumer group OUT VARCHAR2,
initial group on error IN BOOLEAN);
```
### **Parameters**

```
Table 145-21 SWITCH_CURRENT_CONSUMER_GROUP Procedure Parameters
```
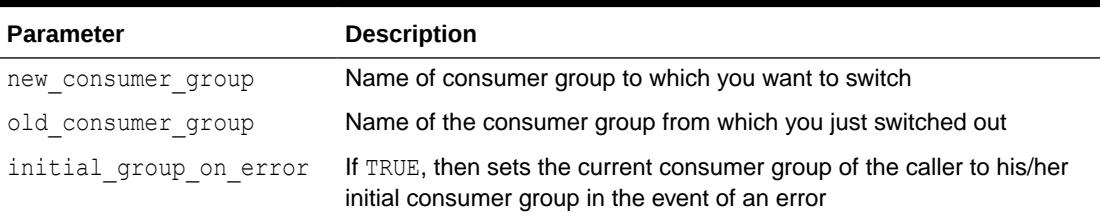

### **Return Values**

This procedure outputs the old consumer group of the user in the parameter old consumer group.

### **Note:**

You can switch back to the old consumer group later using the value returned in old\_consumer\_group.

### **Exceptions**

### **Table 145-22 SWITCH\_CURRENT\_CONSUMER\_GROUP Procedure Exceptions**

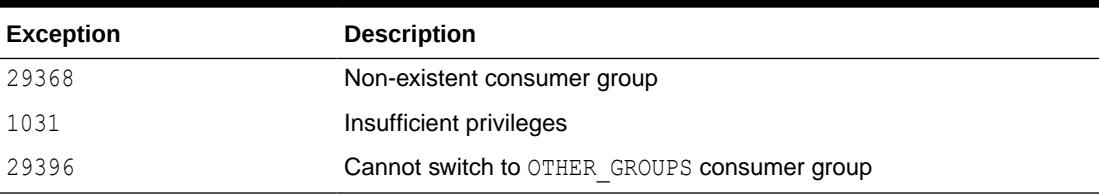

### **Usage Notes**

The owner of a procedure must have privileges on the group from which a user was switched (old consumer group) in order to switch them back. There is one exception: The procedure can always switch the user back to his/her initial consumer group (skipping the privilege check).

By setting initial group on error to TRUE, SWITCH CURRENT CONSUMER GROUP puts the current session into the default group, if it can't put it into the group designated by new consumer group. The error associated with the attempt to move a session into new consumer group is raised, even though the current consumer group has been changed to the initial consumer group.

### **Examples**

```
CREATE OR REPLACE PROCEDURE high priority task is
  old group varchar2(30);
  prev group varchar2(30);
```
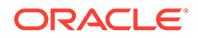

```
curr user varchar2(30);
BEGIN 
   -- switch invoker to privileged consumer group. If we fail to do so, an 
   -- error is thrown, but the consumer group does not change 
  -- because 'initial group on error' is set to FALSE
  dbms_session.switch_current_consumer_group('tkrogrp1', old_group, FALSE); 
  -- set up exception handler (in the event of an error, we do not want to
   -- return to caller while leaving the session still in the privileged 
   -- group) 
   BEGIN 
     -- perform some operations while under privileged group 
   EXCEPTION 
     WHEN OTHERS THEN 
      -- It is possible that the procedure owner does not have privileges 
     -- on old group. 'initial group on error' is set to TRUE to make sure
      -- that the user is moved out of the privileged group in such a 
      -- situation 
     dbms session.switch_current_consumer_group(old_group,prev_group,TRUE);
      RAISE; 
     END; 
   -- we've succeeded. Now switch to old_group, or if cannot do so, switch 
   -- to caller's initial consumer group 
   dbms_session.switch_current_consumer_group(old_group,prev_group,TRUE); 
END high priority task;
/
```
### 145.4.21 UNIQUE SESSION ID Function

This function returns an identifier that is unique for all sessions currently connected to this database. Multiple calls to this function during the same session always return the same result.

### **Syntax**

```
DBMS_SESSION.UNIQUE_SESSION_ID 
  RETURN VARCHAR2;
```
### **Pragmas**

pragma restrict references(unique session id, WNDS, RNDS, WNPS);

### **Return Values**

### **Table 145-23 UNIQUE\_SESSION\_ID Function Return Values**

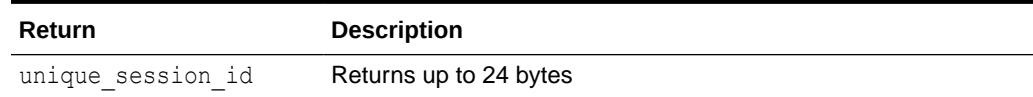

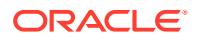
# 146 DBMS\_SFW\_ACL\_ADMIN

The DBMS\_SFW\_ACL\_ADMIN package provides interfaces for administering and managing access control policies for the "database service firewall" feature. Each policy is represented by an access control list (ACL) containing hosts that are allowed access to a specific database service. Local listeners and server processes validate all inbound client connections against the ACL.

This chapter contains the following topics:

- DBMS\_SFW\_ACL\_ADMIN Security Model
- DBMS\_SFW\_ACL\_ADMIN Operational Notes
- **[DBMS\\_SFW\\_ACL\\_ADMIN Examples](#page-2341-0)**
- [Summary of DBMS\\_SFW\\_ACL\\_ADMIN Subprograms](#page-2342-0)

## 146.1 DBMS\_SFW\_ACL\_ADMIN Security Model

This package is owned by the DBSFWUSER schema. The procedures in this package can be run only by the DBSFWUSER user.

## 146.2 DBMS\_SFW\_ACL\_ADMIN Operational Notes

These operation notes apply to DBMS\_SFW\_ACL\_ADMIN.

- An ACL contains entries, which are called "ace", for "access control entries".
- You add entries to an ACL using the [IP\\_ADD\\_ACE Procedure](#page-2342-0) and [IP\\_ADD\\_PDB\\_ACE](#page-2343-0) [Procedure](#page-2343-0). After calling these procedures, you call the [COMMIT\\_ACL Procedure](#page-2342-0) to send the updated ACL to the listeners. Similarly, if you remove entries from an ACL using the [IP\\_REMOVE\\_ACE Procedure](#page-2343-0), [IP\\_REMOVE\\_ACL Procedure](#page-2344-0), [IP\\_REMOVE\\_PDB\\_ACE](#page-2344-0) [Procedure](#page-2344-0), or [IP\\_REMOVE\\_PDB\\_ACL Procedure,](#page-2345-0) you need to call th[eCOMMIT\\_ACL](#page-2342-0) [Procedure](#page-2342-0) to update the ACL on the listeners.
- Access control must be enabled using the new FIREWALL endpoint attribute and the new LOCAL\_REGISTRATION\_ADDRESS\_*listenerName* parameter. The configuration can be done manually in listener.ora or through the Server Control Utility (SRVCTL). Refer to the *Oracle Database Net Services Reference* and the *Oracle Real Application Clusters Administration and Deployment Guide* for configuration instructions.
- You can query the IP ACL table to show the committed ACLs. But to see the ACLs that have been sent to the local listeners, you have to query the V\$IP\_ACL or GV\$IP\_ACL view. The IP\_ACL table can contain ACLs that are not in  $[G]V$IP$  ACL because the database services for those ACLs were not running at the time of the commit. When the services are running, you can call the COMMIT\_ACL procedure again to send the committed ACLs in the IP ACL table to the local listeners.

In an Oracle RAC environment, GV\$IP\_ACL can be used to query ACLs across the database cluster, and V\$IP\_ACL to query ACLs in the connected instance.

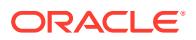

## <span id="page-2341-0"></span>146.3 DBMS\_SFW\_ACL\_ADMIN Examples

These three examples show how DBMS\_SFW\_ACL\_ADMIN can be used to administer and manage access control policies.

The following example adds three access control entries to the ACL and commits them.

```
## Connect to DBSFWUSER
SOL> connect dbsfwuser/<password>
Connected.
```
## Create an ACL for database service SVC1 SQL> exec dbms sfw acl admin.ip add ace('svc1','192.168.12.1'); PL/SQL procedure successfully completed.

SQL> exec dbms sfw acl admin.ip add ace('svc1','192.168.12.2'); PL/SQL procedure successfully completed.

SQL> exec dbms sfw acl admin.ip add ace('svc1','test02.example.com'); PL/SQL procedure successfully completed.

```
## Commit the ACLs to the DB ACL table.
## This sends the ACLs for running services to ALL local Listeners
SQL> exec dbms sfw acl admin.commit acl;
PL/SQL procedure successfully completed.
```
The following example retrieves the ACLs committed from the previous example.

SQL> select \* from ip acl; SERVICE NAME HOST ----------------------- ------------------- "SVC1.EXAMPLE.COM" 192.168.12.1 "SVC1.EXAMPLE.COM" 192.168.12.2 "SVC1.EXAMPLE.COM" TEST02.EXAMPLE.COM ## View ACLs sent to the local Listeners ## NOTE: ACLs are sent ONLY to running services SQL> select \* from v\$ip\_acl; SERVICE\_NAME FOST HOST CON\_ID ---------------------- ----------------- -------- SVC1.EXAMPLE.COM 192.168.12.1 1 SVC1.EXAMPLE.COM 192.168.12.2 1 SVC1.EXAMPLE.COM TEST02.EXAMPLE.COM 1

#### The following example adds access control entries for pluggable database "PDB1" using various host formats.

SQL> exec dbms\_sfw\_acl\_admin.ip\_add\_pdb\_ace('pdb1','192.168.12.3'); PL/SQL procedure successfully completed.

SQL> exec dbms sfw acl admin.ip add pdb ace('pdb1','192.168.12.0/23'); PL/SQL procedure successfully completed.

SQL> exec dbms\_sfw\_acl\_admin.ip\_add\_pdb\_ace('pdb1','192.168.12.\*'); PL/SQL procedure successfully completed.

SQL> exec dbms sfw acl admin.commit acl; PL/SQL procedure successfully completed.

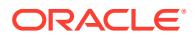

## <span id="page-2342-0"></span>146.4 Summary of DBMS\_SFW\_ACL\_ADMIN Subprograms

This table lists the DBMS\_SFW\_ACL\_ADMIN subprograms and briefly describes them.

**Table 146-1 DBMS\_SFW\_ACL\_ADMIN Package Subprograms**

| Subprogram                     | <b>Description</b>                                                                                                 |
|--------------------------------|----------------------------------------------------------------------------------------------------|
| <b>COMMIT ACL Procedure</b>    | Commits changes to the ACL tables, and propagates<br>the changes to the local listeners for database<br>instances. |
| IP ADD ACE Procedure           | Adds an access control entry to the ACL for a database<br>service.                                                 |
| IP ADD PDB ACE Procedure       | Adds an access control entry to the ACL for all the<br>database services in a pluggable database (PDB).            |
| IP REMOVE ACE Procedure        | Removes an entry from the ACL for a database service.                                                              |
| <b>IP REMOVE ACL Procedure</b> | Removes all entries from the ACL for a database<br>service.                                                        |
| IP REMOVE PDB ACE Procedure    | Removes an access control entry from the ACL for all<br>the database services in a pluggable database (PDB).       |
| IP REMOVE PDB ACL Procedure    | Removes all entries from the ACL for all the database<br>services in a pluggable database (PDB).                   |

### 146.4.1 COMMIT\_ACL Procedure

This procedure commits changes to the ACL tables. It also propagates the changes to the local listeners for database instances.

If you have changed access entries for database services, but the database services were not running at the time when you called the COMMIT\_ACL procedure, then those changes will be committed to the ACL tables, but they will not be sent to the local listener. To send the entries to the listener, start up the database services, and call the COMMIT\_ACL procedure again.

This procedure returns when the operation has completed successfully.

#### **Syntax**

DBMS\_SFW\_ACL\_ADMIN.COMMIT\_ACL;

#### **Parameters**

None

### 146.4.2 IP\_ADD\_ACE Procedure

This procedure adds an access control entry to the ACL for a database service.

```
DBMS_SFW_ACL_ADMIN.IP_ADD_ACE (
  p_service_name IN VARCHAR2,
 p_host IN VARCHAR2);
```
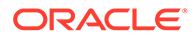

#### <span id="page-2343-0"></span>**Parameters**

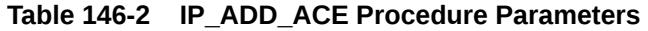

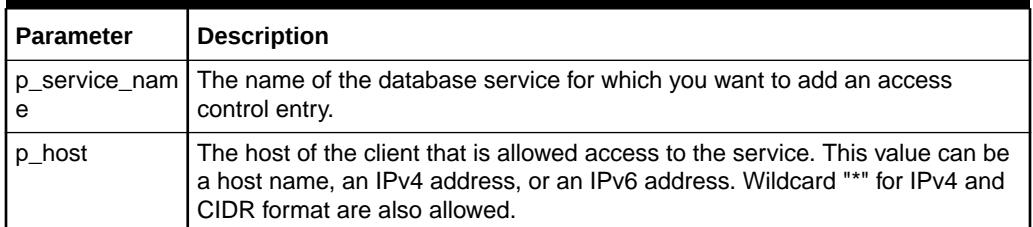

## 146.4.3 IP\_ADD\_PDB\_ACE Procedure

This procedure adds an access control entry to the ACL for all the database services in a pluggable database (PDB).

#### **Syntax**

```
DBMS_SFW_ACL_ADMIN.IP_ADD_PDB_ACE (
  p_pdb_name IN VARCHAR2,
 p host IN VARCHAR2);
```
#### **Parameters**

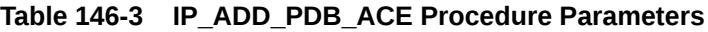

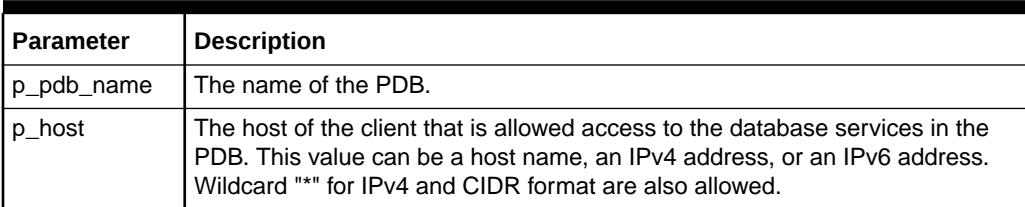

## 146.4.4 IP\_REMOVE\_ACE Procedure

This procedure removes an entry from the ACL for a database service.

#### **Syntax**

```
DBMS_SFW_ACL_ADMIN.IP_REMOVE_ACE (
  p_service_name IN VARCHAR2,<br>p_host IN VARCHAR2)
              IN VARCHAR2);
```
#### **Parameters**

#### **Table 146-4 IP\_REMOVE\_ACE Procedure Parameters**

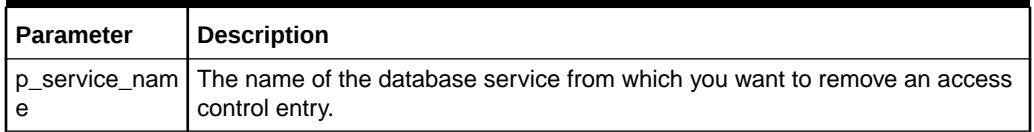

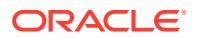

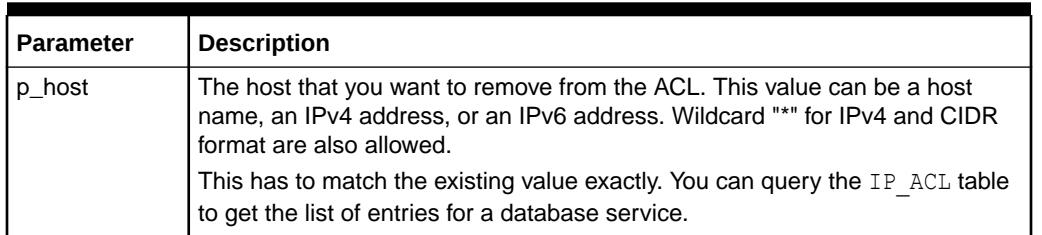

#### <span id="page-2344-0"></span>**Table 146-4 (Cont.) IP\_REMOVE\_ACE Procedure Parameters**

## 146.4.5 IP\_REMOVE\_ACL Procedure

This procedure removes all entries from the ACL for a database service.

#### **Syntax**

```
DBMS_SFW_ACL_ADMIN.IP_REMOVE_ACL (
 p_service_name IN VARCHAR2);
```
#### **Parameters**

#### **Table 146-5 IP\_REMOVE\_ACL Procedure Parameters**

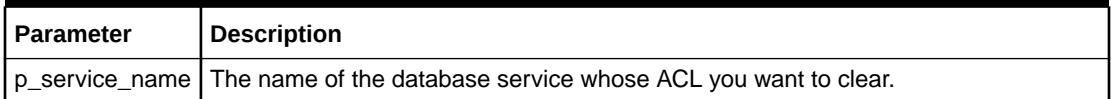

## 146.4.6 IP\_REMOVE\_PDB\_ACE Procedure

This procedure removes an access control entry from the ACL for all the database services in the specified pluggable database (PDB).

#### **Syntax**

```
DBMS_SFW_ACL_ADMIN.IP_REMOVE_PDB_ACE (
 p_pdb_name IN VARCHAR2,
 p_host IN VARCHAR2);
```
#### **Parameters**

#### **Table 146-6 IP\_REMOVE\_PDB\_ACE Procedure Parameters**

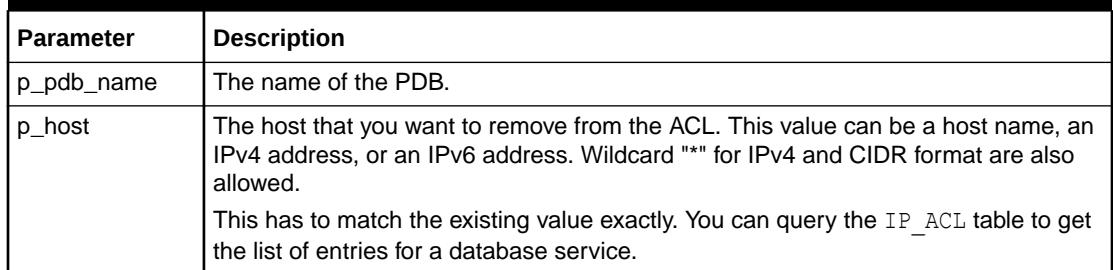

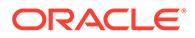

## <span id="page-2345-0"></span>146.4.7 IP\_REMOVE\_PDB\_ACL Procedure

This procedure removes all entries from the ACL for all the database services in the specified pluggable database (PDB).

#### **Syntax**

DBMS\_SFW\_ACL\_ADMIN.IP\_REMOVE\_PDB\_ACL (  $p$  pdb name IN VARCHAR2);

#### **Parameters**

#### **Table 146-7 IP\_REMOVE\_PDB\_ACL Procedure Parameters**

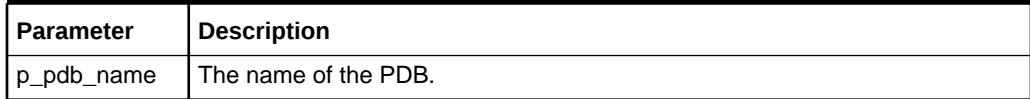

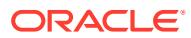

# 147 DBMS\_SHARED\_POOL

The DBMS SHARED POOL package provides access to the shared pool, which is the shared memory area where cursors and PL/SQL objects are stored. DBMS\_SHARED\_POOL enables you to display the sizes of objects in the shared pool, and mark them for keeping or not-keeping in order to reduce memory fragmentation.

This chapter contains the following topics:

- **Overview**
- Operational Notes
- Summary of DBMS\_SHARED\_POOL Subprograms

## 147.1 DBMS\_SHARED\_POOL Overview

The procedures provided here may be useful when loading large PL/SQL objects. When large PL/SQL objects are loaded, users response time is affected because of the large number of smaller objects that need to be aged out from the shared pool to make room (due to memory fragmentation). In some cases, there may be insufficient memory to load the large objects.

DBMS\_SHARED\_POOL is also useful for frequently executed triggers. You may want to keep compiled triggers on frequently used tables in the shared pool.

Additionally, DBMS\_SHARED\_POOL supports sequences. Sequence numbers are lost when a sequence is aged out of the shared pool. DBMS\_SHARED\_POOL is useful for keeping sequences in the shared pool and thus preventing the loss of sequence numbers.

## 147.2 DBMS\_SHARED\_POOL Operational Notes

To create DBMS\_SHARED\_POOL, run the DBMSPOOL.SQL script. The PRVTPOOL.PLB script is automatically executed after DBMSPOOL.SQL runs. These scripts are *not* run by as part of standard database creation.

## 147.3 Summary of DBMS SHARED POOL Subprograms

This table lists the DBMS\_SHARED\_POOL subprograms and briefly describes them.

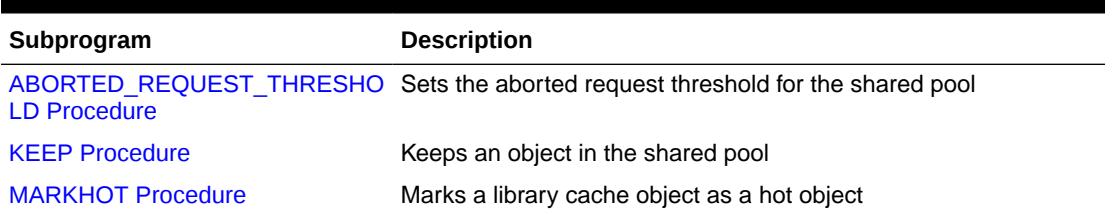

#### **Table 147-1** *DBMS\_SHARED\_POOL Package Subprograms*

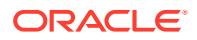

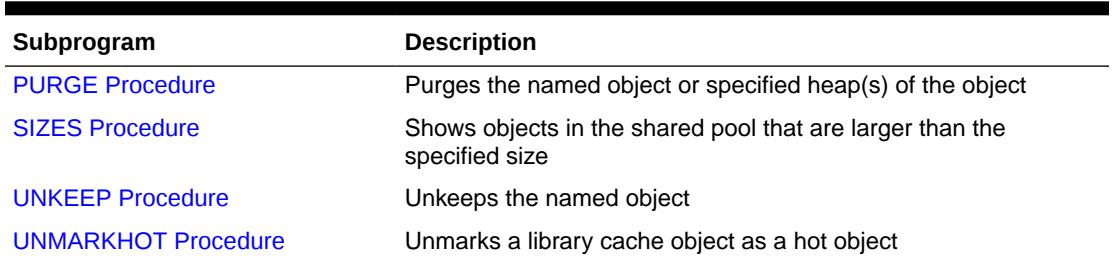

#### <span id="page-2347-0"></span>**Table 147-1 (Cont.)** *DBMS\_SHARED\_POOL Package Subprograms*

### 147.3.1 ABORTED\_REQUEST\_THRESHOLD Procedure

This procedure sets the aborted request threshold for the shared pool.

#### **Syntax**

```
DBMS_SHARED_POOL.ABORTED_REQUEST_THRESHOLD (
  threshold size NUMBER);
```
#### **Parameters**

#### **Table 147-2 ABORTED\_REQUEST\_THRESHOLD Procedure Parameters**

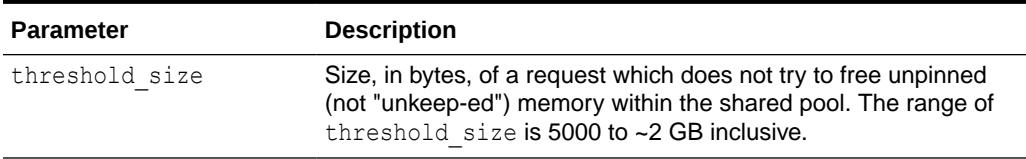

#### **Exceptions**

An exception is raised if the threshold is not in the valid range.

#### **Usage Notes**

Usually, if a request cannot be satisfied on the free list, then the RDBMS tries to reclaim memory by freeing objects from the LRU list and checking periodically to see if the request can be fulfilled. After finishing this step, the RDBMS has performed a near equivalent of an 'ALTER SYSTEM FLUSH SHARED\_POOL'.

Because this impacts all users on the system, this procedure "localizes" the impact to the process failing to find a piece of shared pool memory of size greater than thresh hold size. This user gets the 'out of memory' error without attempting to search the LRU list.

### 147.3.2 KEEP Procedure

This procedure keeps an object in the shared pool. Once an object has been kept in the shared pool, it is not subject to aging out of the pool. This may be useful for

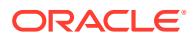

frequently used large objects. When large objects are brought into the shared pool, several objects may need to be aged out to create a contiguous area large enough.

#### **Syntax**

```
DBMS_SHARED_POOL.KEEP (
   name VARCHAR2, 
   flag CHAR DEFAULT 'P');
```
#### **Parameters**

#### **Table 147-3 KEEP Procedure Parameters**

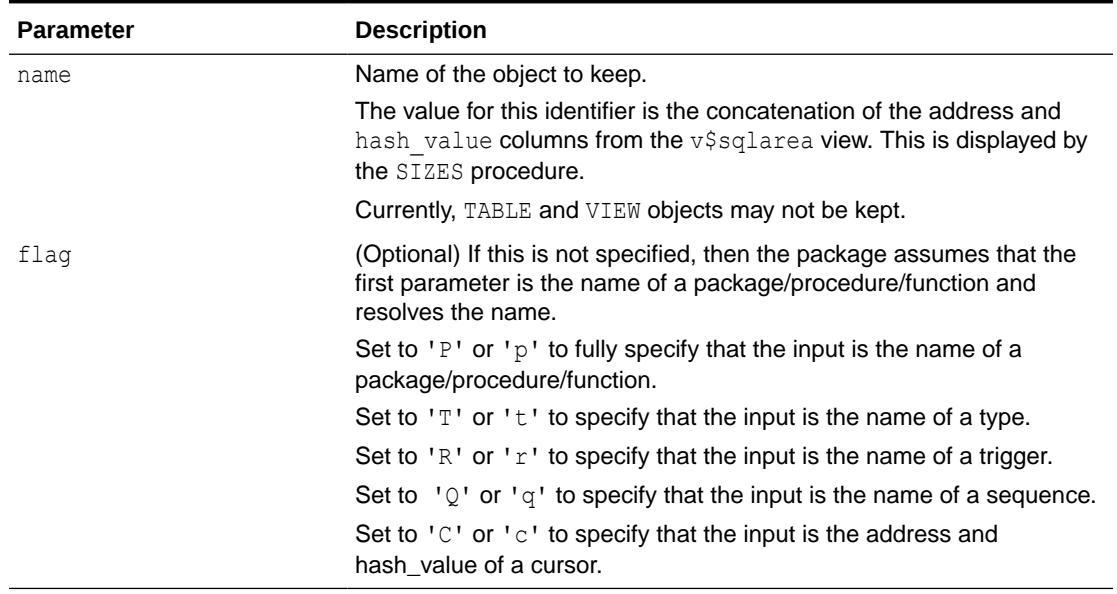

#### **Exceptions**

An exception is raised if the named object cannot be found.

#### **Usage Notes**

There are two kinds of objects:

- PL/SQL objects, triggers, sequences, and types which are specified by name
- SQL cursor objects which are specified by a two-part number (indicating a location in the shared pool).

For example:

```
DBMS_SHARED_POOL.KEEP('scott.hispackage')
```
This keeps package HISPACKAGE, owned by SCOTT. The names for PL/SQL objects follow SQL rules for naming objects (for example, delimited identifiers and multibyte names are allowed). A cursor can be kept by DBMS\_SHARED\_POOL.KEEP('0034CDFF, 20348871','C'), 0034CDFF being the ADDRESS and 20348871 the HASH\_VALUE. Note that the complete hexadecimal address must be in the first 8 characters.

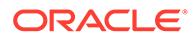

### <span id="page-2349-0"></span>147.3.3 MARKHOT Procedure

This procedure marks a library cache object as a hot object.

#### **Syntax**

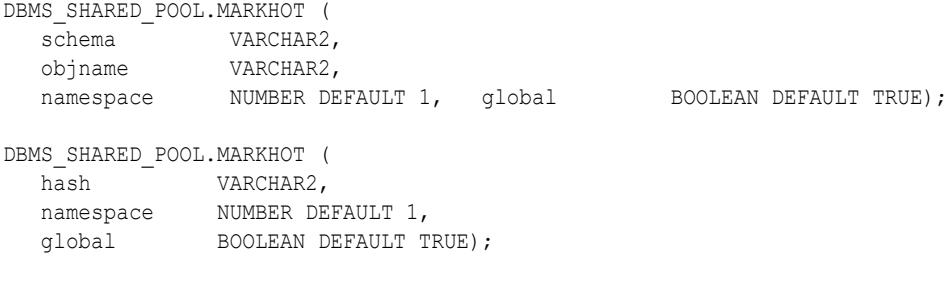

#### **Parameters**

#### **Table 147-4 MARKHOT Procedure Parameters**

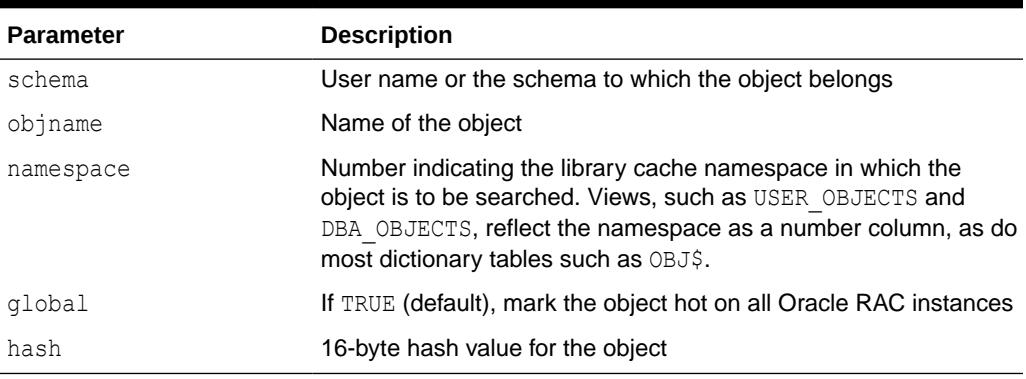

#### **Exceptions**

ORA-06502: An exception is raised if the named object cannot be found due to incorrect input

ORA-04043: An exception is raised if the named object cannot be found (bad namespace, or hash input)

#### **Usage Notes**

If a package or type's specification is marked hot or unhot, then the corresponding package or type body will be implicitly marked as hot or unhot.

### 147.3.4 PURGE Procedure

This procedure purges the named object or specified heaps of the object.

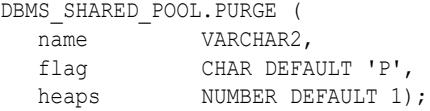

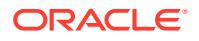

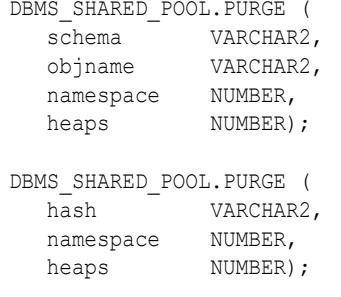

#### **Parameters**

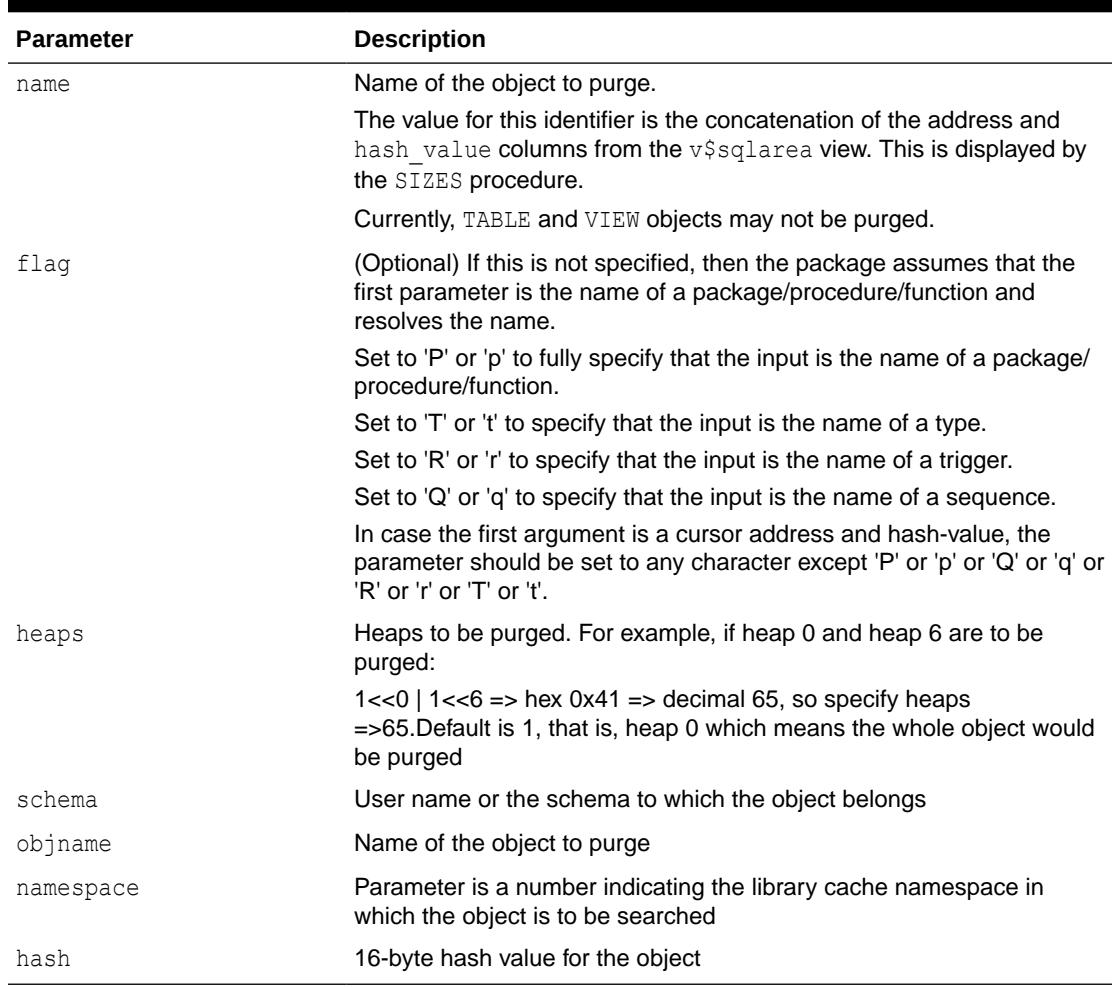

#### **Table 147-5 PURGE Procedure Parameters**

#### **Exceptions**

ORA-6570: An exception is raised if the named object cannot be found ORA-6570: An object cannot be purged it marked as permanently kept

#### **Usage Notes**

All objects supported by the [KEEP Procedure](#page-2347-0) are supported for PURGE.

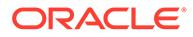

### <span id="page-2351-0"></span>147.3.5 SIZES Procedure

This procedure shows objects in the shared pool that are larger than the specified size. The name of the object is also given, which can be used as an argument to either the KEEP or UNKEEP calls.

#### **Syntax**

DBMS\_SHARED\_POOL.SIZES ( minsize NUMBER);

#### **Parameters**

#### **Table 147-6 SIZES Procedure Parameters**

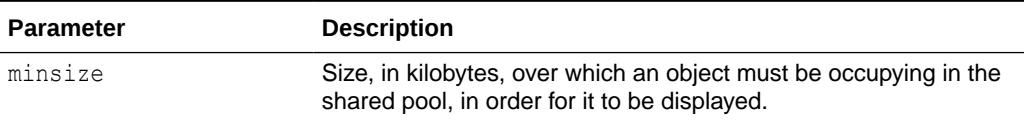

#### **Usage Notes**

Issue the SQLDBA or SQLPLUS 'SET SERVEROUTPUT ON SIZE XXXXX' command prior to using this procedure so that the results are displayed.

### 147.3.6 UNKEEP Procedure

This procedure unkeeps the named object.

#### **Syntax**

```
DBMS_SHARED_POOL.UNKEEP (
   name VARCHAR2, 
    flag CHAR DEFAULT 'P');
```
#### **WARNING:**

This procedure may not be supported in the future if automatic mechanisms are implemented to make this unnecessary.

#### **Parameters**

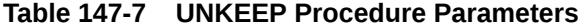

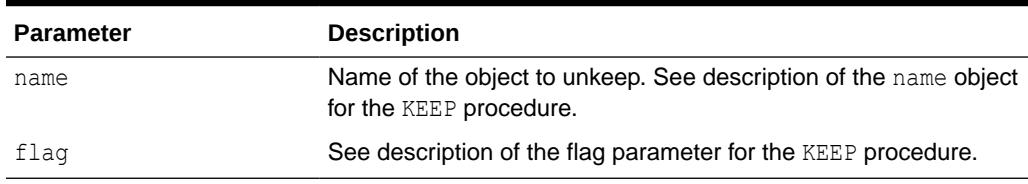

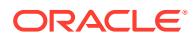

#### **Exceptions**

ORA-06502: An exception is raised if the named object cannot be found

### <span id="page-2352-0"></span>147.3.7 UNMARKHOT Procedure

This procedure unmarks a library cache object as a hot object.

#### **Syntax**

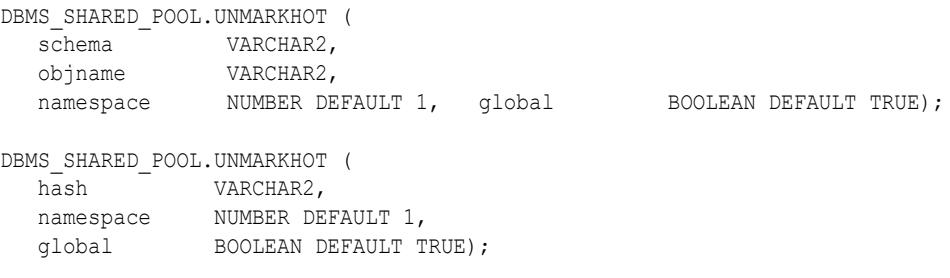

#### **Parameters**

#### **Table 147-8 UNMARKHOT Procedure Parameters**

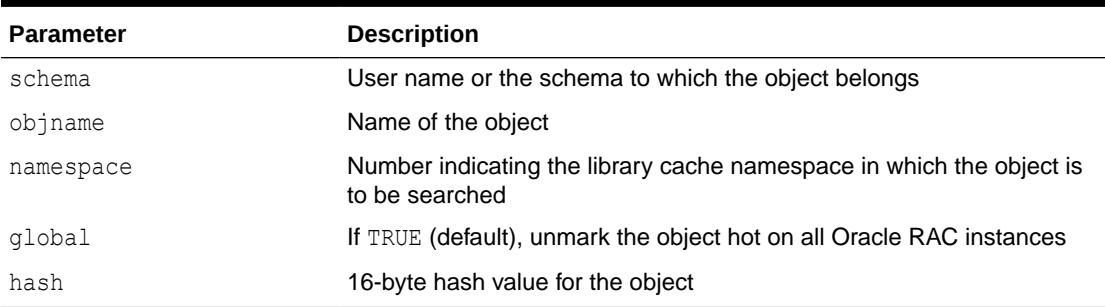

#### **Exceptions**

ORA-06502: An exception is raised if the named object cannot be found due to incorrect input

ORA-04043: An exception is raised if the named object cannot be found (bad namespace, or hash input, or non-existent object)

#### **Usage Notes**

If a package or type's specification is marked hot or unhot, then the corresponding package or type body will be implicitly marked as hot or unhot.

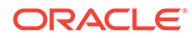

# 148 DBMS\_SPACE

The DBMS SPACE package enables you to analyze segment growth and space requirements.

This chapter contains the following topics:

- **Security Model**
- **Data Structures**
- [Summary of DBMS\\_SPACE Subprograms](#page-2355-0)

## 148.1 DBMS SPACE Security Model

This package runs with SYS privileges. The execution privilege is granted to PUBLIC. Subprograms in this package run under the caller security. The user must have ANALYZE privilege on the object.

## 148.2 DBMS SPACE Data Structures

The DBMS SPACE package defines an OBJECT type, a RECORD type, and a TABLE type.

#### **OBJECT Types**

CREATE\_TABLE\_COST\_COLINFO Object Type

**RECORD Types**

[ASA\\_RECO\\_ROW Record Type](#page-2354-0)

**TABLE Types**

[ASA\\_RECO\\_ROW\\_TB Table Type](#page-2355-0)

## 148.2.1 DBMS SPACE CREATE TABLE COST COLINFO Object Type

This type describes the datatype and size of a column in the table.

```
TYPE create table cost colinfo IS OBJECT(
   col type VARCHAR(200),
    col<sup>-1</sup>ze NUMBER)
```
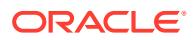

#### <span id="page-2354-0"></span>**Attributes**

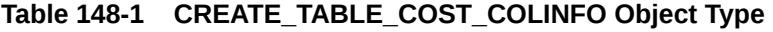

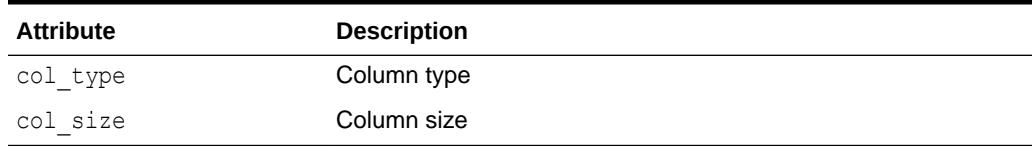

## 148.2.2 DBMS\_SPACE ASA\_RECO\_ROW Record Type

This type contains the column type of individual columns returned by the ASA\_RECOMMENDATIONS Function.

#### **Syntax**

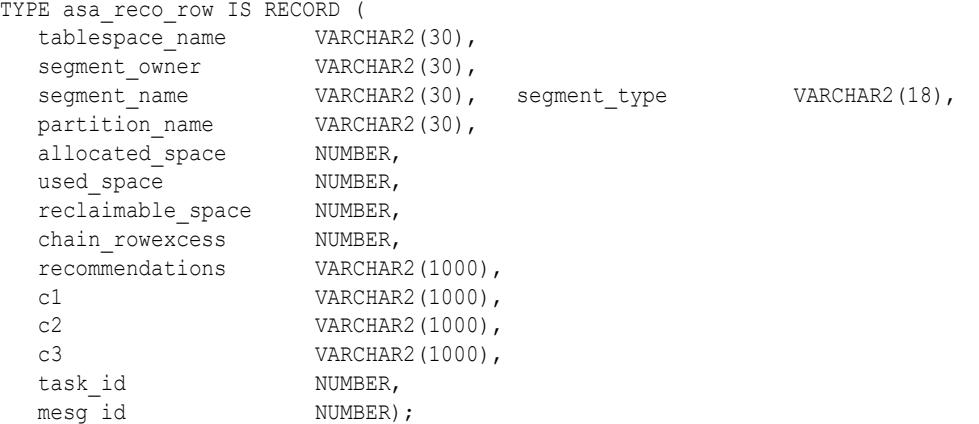

#### **Attributes**

#### **Table 148-2 ASA\_RECO\_ROW Attributes**

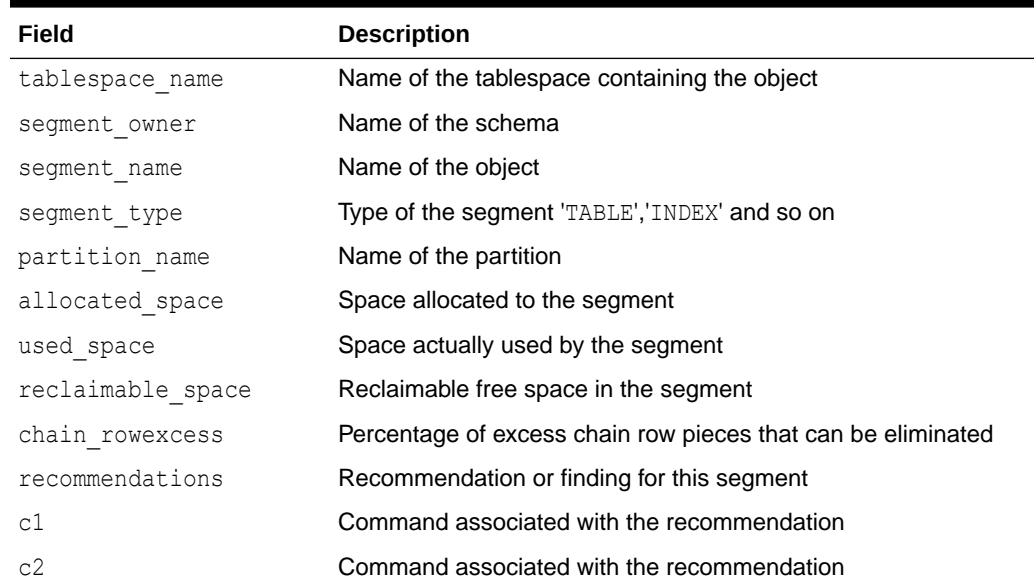

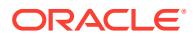

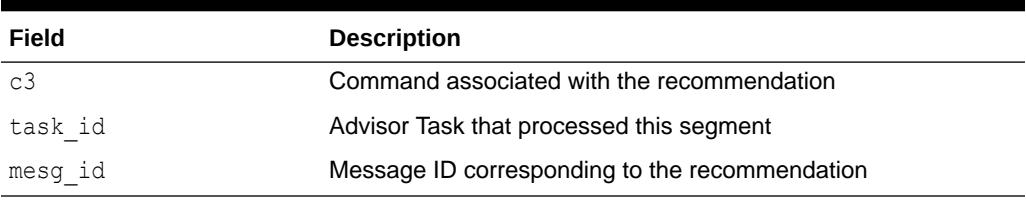

#### <span id="page-2355-0"></span>**Table 148-2 (Cont.) ASA\_RECO\_ROW Attributes**

#### **Related Topics**

#### • [DBMS\\_SPACE ASA\\_RECOMMENDATIONS Function](#page-2356-0)

This function returns recommendations using the stored results of the auto segment advisor. This function returns results from the latest run on any given object.

### 148.2.3 DBMS\_SPACE ASA\_RECO\_ROW\_TB Table Type

The type asa reco row tb is a table of asa reco row.

#### **Syntax**

TYPE asa reco row tb IS TABLE OF asa reco row;

## 148.3 Summary of DBMS\_SPACE Subprograms

[OBJECT\\_GROWTH\\_TREND](#page-2362-0)

[Function](#page-2362-0)

This table lists the DBMS SPACE subprograms and briefly describes them.

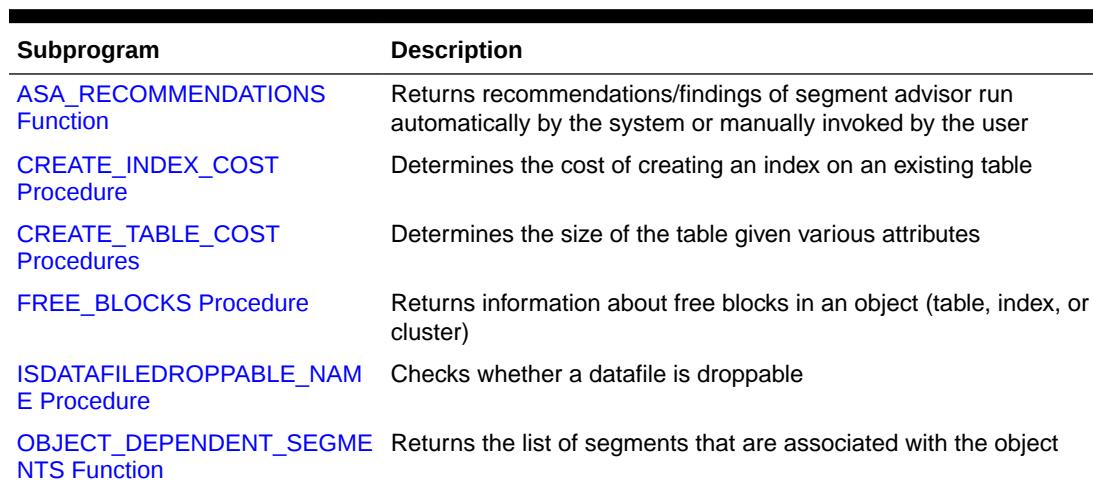

object at a specific point in time [SPACE\\_USAGE Procedures](#page-2363-0) Returns information about free blocks in an auto segment space

[UNUSED\\_SPACE Procedure](#page-2366-0) Returns information about unused space in an object (table, index,

managed segment

or cluster)

A table function where each row describes the space usage of the

#### **Table 148-3** *DBMS\_SPACE Package Subprograms*

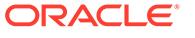

## <span id="page-2356-0"></span>148.3.1 DBMS\_SPACE ASA\_RECOMMENDATIONS Function

This function returns recommendations using the stored results of the auto segment advisor. This function returns results from the latest run on any given object.

#### **Syntax**

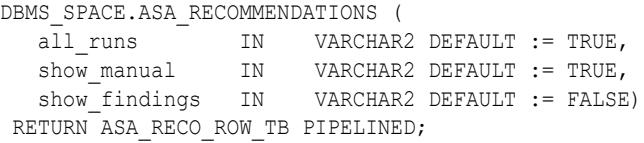

#### **Parameters**

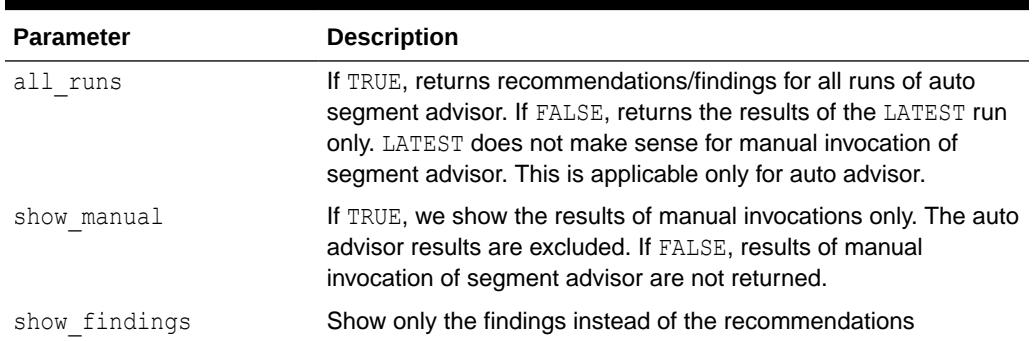

#### **Table 148-4 ASA\_RECOMMENDATIONS Procedure Parameters**

## 148.3.2 CREATE\_INDEX\_COST Procedure

This procedure determines the cost of creating an index on an existing table. The input is the DDL statement that will be used to create the index. The procedure will output the storage required to create the index.

#### **Syntax**

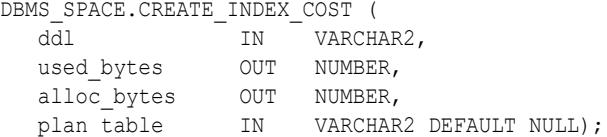

#### **Pragmas**

pragma restrict references(create index cost, WNDS);

#### **Parameters**

#### **Table 148-5 CREATE\_INDEX\_COST Procedure Parameters**

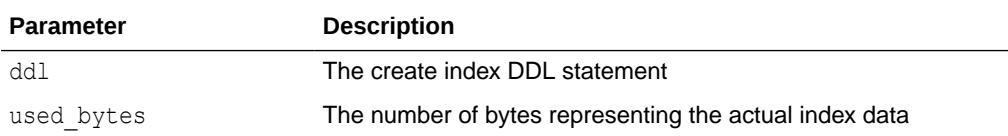

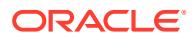

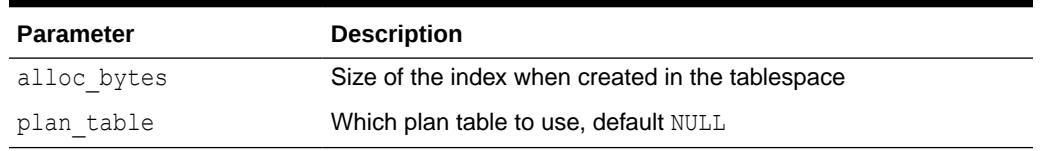

#### <span id="page-2357-0"></span>**Table 148-5 (Cont.) CREATE\_INDEX\_COST Procedure Parameters**

#### **Usage Notes**

- The table on which the index is created must already exist.
- The computation of the index size depends on statistics gathered on the segment.
- It is imperative that the table must have been analyzed recently.
- In the absence of correct statistics, the results may be inaccurate, although the procedure will not raise any errors.

### 148.3.3 CREATE\_TABLE\_COST Procedures

This procedure is used in capacity planning to determine the size of the table given various attributes. The size of the object can vary widely based on the tablespace storage attributes, tablespace block size, and so on. There are two overloads of this procedure.

- The first version takes the column information of the table as argument and outputs the table size.
- The second version takes the average row size of the table as argument and outputs the table size.

This procedure can be used on tablespace of dictionary managed and locally managed extent management as well as manual and auto segment space management.

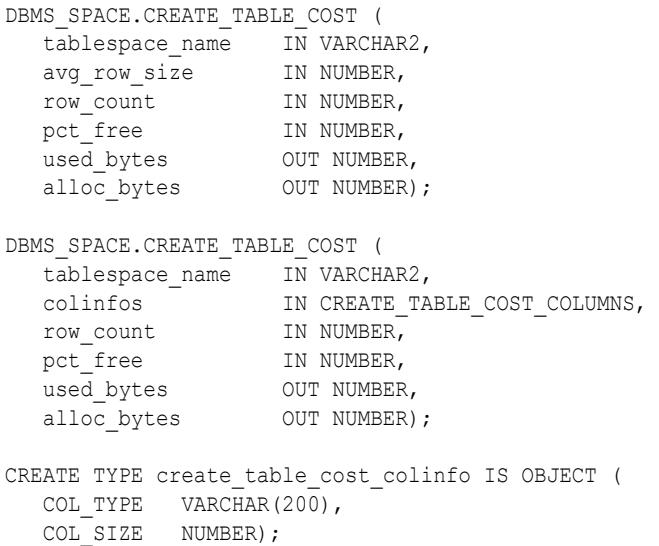

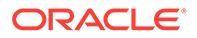

#### **Parameters**

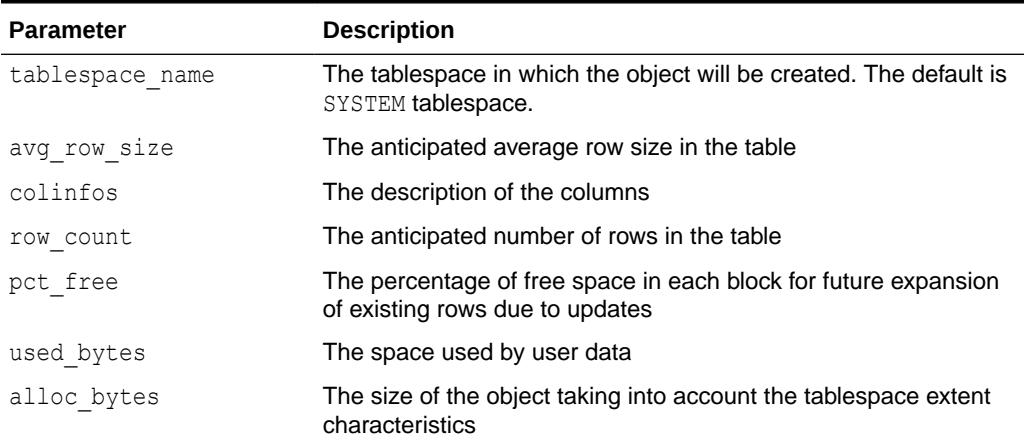

#### **Table 148-6 CREATE\_TABLE\_COST Procedure Parameters**

#### **Usage Notes**

- The used bytes represent the actual bytes used by the data. This includes the overhead due to the block metadata, pctfree etc.
- The alloc bytes represent the size of the table when it is created in the tablespace. This takes into account, the size of the extents in the tablespace and tablespace extent management properties.

#### **Examples**

```
-- review the parameters 
SELECT argument name, data type, type owner, type name
FROM all arguments
WHERE object name = 'CREATE TABLE COST'
AND overload = 2 
-- examine the input parameter type 
SELECT text 
FROM dba source
WHERE name = 'CREATE TABLE COST COLUMNS';
-- drill down further into the input parameter type 
SELECT text 
FROM dba_source 
WHERE name = 'create_table_cost_colinfo'; 
set serveroutput on 
DECLARE 
 ub NUMBER; 
 ab NUMBER; 
cl sys.create table cost columns;
BEGIN 
  cl :=sys.create_table_cost_columns( sys.create_table_cost_colinfo('NUMBER',10), 
         sys.create_table_cost_colinfo('VARCHAR2',30), 
        sys.create_table_cost_colinfo('VARCHAR2',30),
         sys.create_table_cost_colinfo('DATE',NULL));
```
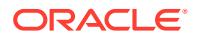

```
 DBMS_SPACE.CREATE_TABLE_COST('SYSTEM',cl,100000,0,ub,ab); 
 DBMS OUTPUT.PUT LINE('Used Bytes: ' || TO CHAR(ub));
 DBMS OUTPUT.PUT LINE('Alloc Bytes: ' || TO CHAR(ab));
END; 
/
```
## 148.3.4 FREE\_BLOCKS Procedure

This procedure returns information about free blocks in an object (table, index, or cluster).

See [SPACE\\_USAGE Procedures](#page-2363-0) for returning free block information in an auto segment space managed segment.

#### **Syntax**

```
DBMS_SPACE.FREE_BLOCKS (
segment_owner IN VARCHAR2,
segment name IN VARCHAR2,
segment type IN VARCHAR2,
   freelist_group_id IN NUMBER,
free blks OUT NUMBER,
scan limit IN NUMBER DEFAULT NULL,
partition name IN VARCHAR2 DEFAULT NULL);
```
#### **Pragmas**

pragma restrict\_references(free\_blocks,WNDS);

#### **Parameters**

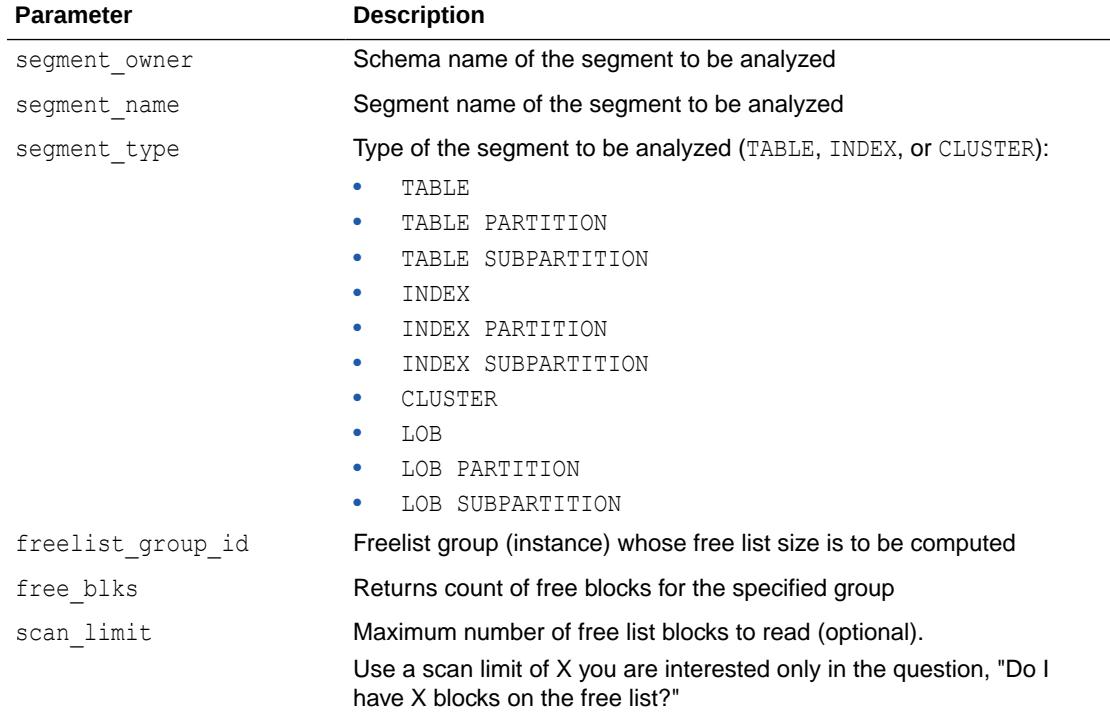

#### **Table 148-7 FREE\_BLOCKS Procedure Parameters**

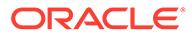

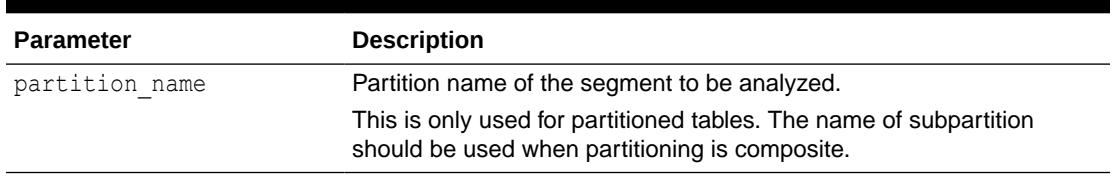

<span id="page-2360-0"></span>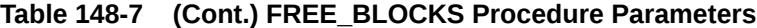

#### **Examples**

The following uses the CLUS cluster in SCOTT schema with 4 freelist groups. It returns the number of blocks in freelist group 3 in CLUS.

```
DBMS_SPACE.FREE_BLOCKS('SCOTT', 'CLUS', 'CLUSTER', 3, :free_blocks);
```
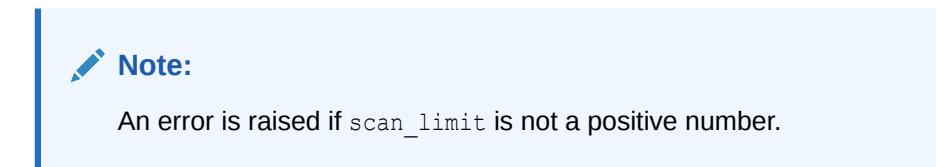

### 148.3.5 ISDATAFILEDROPPABLE\_NAME Procedure

This procedure checks whether a datafile is droppable. This procedure may be called before actually dropping the file.

#### **Syntax**

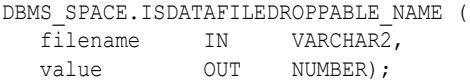

#### **Pragmas**

pragma restrict\_references(free\_blocks, WNDS);

#### **Parameters**

#### **Table 148-8 ISDATAFILEDROPPABLE\_NAME Procedure Parameters**

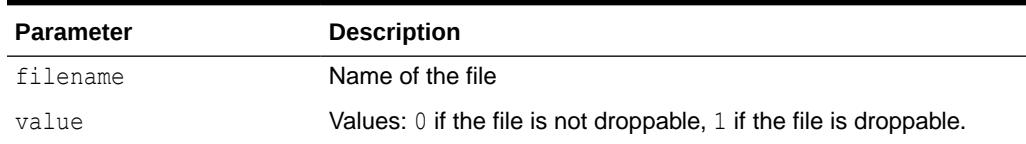

#### **Examples**

```
DECLARE fname VARCHAR2(100); retval NUMBER;BEGIN SELECT file_name 
INTO fname FROM dba data files WHERE file name like
'%empty%';DBMS_SPACE.ISDATAFILEDROPPABLE_NAME(fname,
retval);DBMS_OUTPUT.PUT_LINE(retval);END;/
```
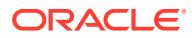

## <span id="page-2361-0"></span>148.3.6 OBJECT\_DEPENDENT\_SEGMENTS Function

This table function, given an object, returns the list of segments that are associated with the object.

#### **Syntax**

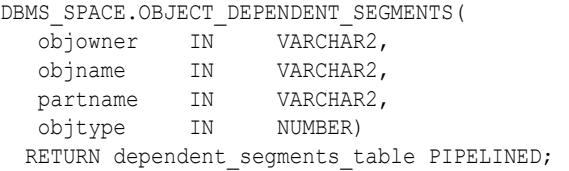

#### **Parameters**

#### **Table 148-9 OBJECT\_DEPENDENT\_SEGMENTS Function Parameters**

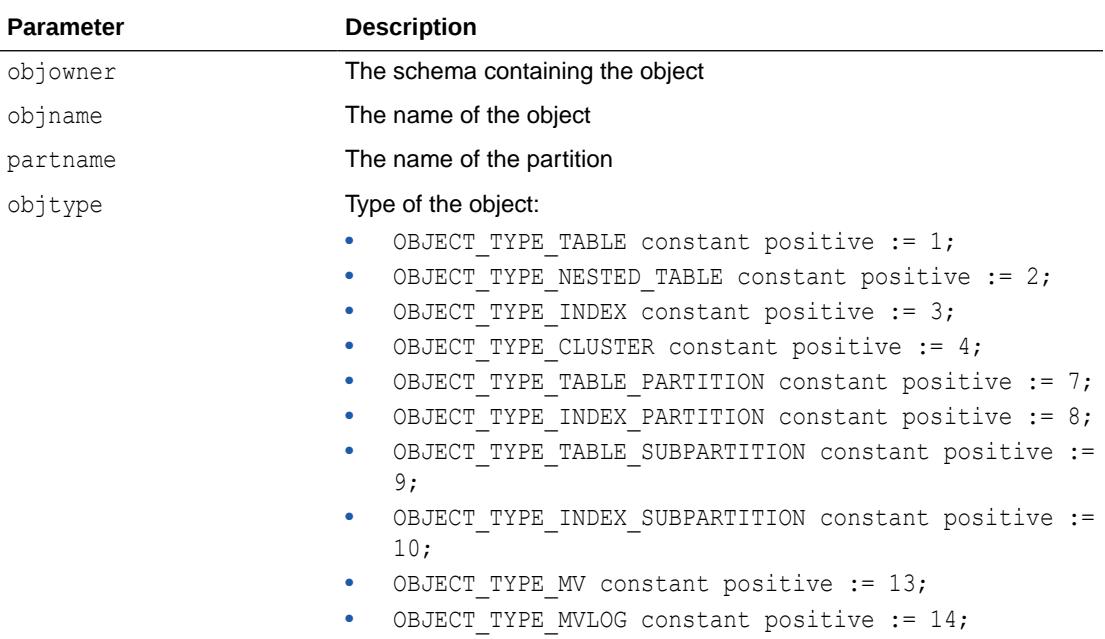

#### **Return Values**

The content of one row of a dependent segments table:

```
TYPE object_dependent_segment IS RECORD (
 segment_owner VARCHAR2(100),
segment name VARCHAR2(100),
segment type VARCHAR2(100),
tablespace name VARCHAR2(100),
partition name VARCHAR2(100),
 lob_column_name VARCHAR2(100));
```
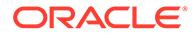

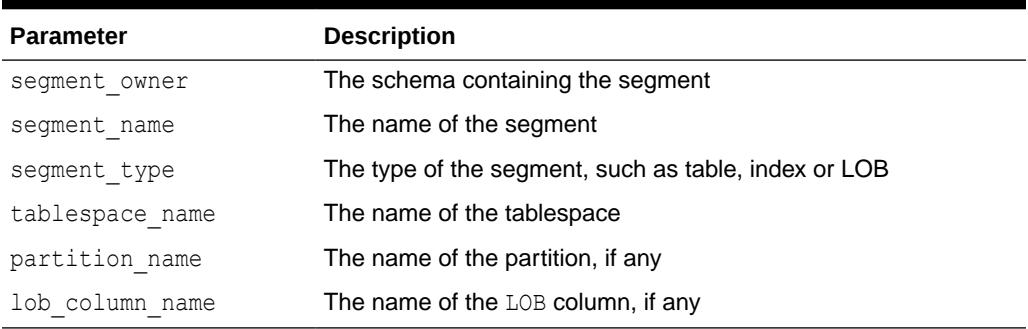

#### <span id="page-2362-0"></span>**Table 148-10 OBJECT\_DEPENDENT\_SEGMENT Type Parameters**

## 148.3.7 OBJECT\_GROWTH\_TREND Function

This is a table function. The output is one or more rows where each row describes the space usage of the object at a specific point in time.

Either the space usage totals will be retrieved from Automatic Workload Repository Facilities (AWRF), or the current space usage will be computed and combined with space usage deltas retrieved from AWRF.

#### **Syntax**

```
DBMS_SPACE.OBJECT_GROWTH_TREND (
object_owner in VARCHAR2,
object_name IN VARCHAR2,
object type IN VARCHAR2,
partition name IN VARCHAR2 DEFAULT NULL,
start time IN TIMESTAMP DEFAULT NULL,
end time IN TIMESTAMP DEFAULT NULL,
interval             IN  DSINTERVAL UNCONSTRAINED DEFAULT NULL,
skip interpolated IN VARCHAR2 DEFAULT 'FALSE',
timeout seconds IN NUMBER DEFAULT NULL,
  single datapoint flag IN VARCHAR2 DEFAULT 'TRUE')
 RETURN object_growth_trend_table PIPELINED;
```
#### **Parameters**

#### **Table 148-11 OBJECT\_GROWTH\_TREND Function Parameters**

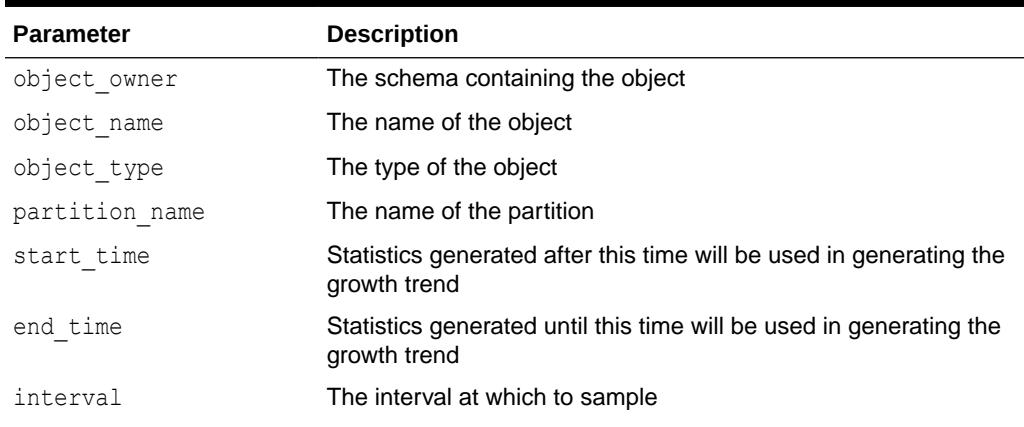

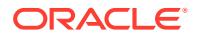

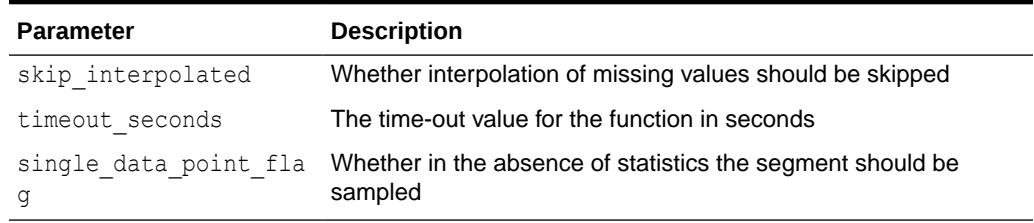

#### <span id="page-2363-0"></span>**Table 148-11 (Cont.) OBJECT\_GROWTH\_TREND Function Parameters**

#### **Return Values**

The object\_growth\_trend\_row and object\_growth\_trend\_table are used by the OBJECT GROWTH TREND table function to describe its output.

TYPE object\_growth\_trend\_row IS RECORD(

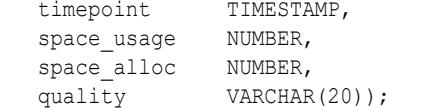

#### **Table 148-12 OBJECT\_GROWTH\_TREND\_ROW Type Parameters**

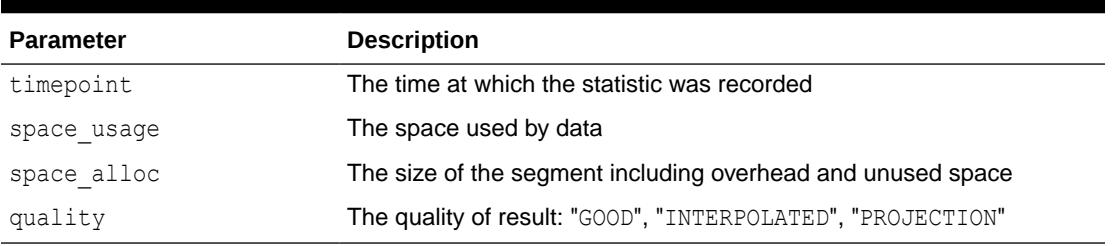

TYPE object growth trend table IS TABLE OF object growth trend row;

### 148.3.8 SPACE\_USAGE Procedures

This procedure has two variations to show space usage.

The first form of the procedure shows the space usage of data blocks under the segment High Water Mark. You can calculate usage for LOBS, LOB PARTITIONS and LOB SUBPARTITIONS. This procedure can only be used on tablespaces that are created with auto segment space management. The bitmap blocks, segment header, and extent map blocks are not accounted for by this procedure. Note that this overload cannot be used on SECUREFILE LOBS.

#### **Note:**

For LOB segments, the number of blocks that is returned from full blocks and unformatted blocks is actually the number of chunks for the LOB segment.

The second form of the procedure returns information about SECUREFILE LOB space usage. It will return the amount of space in blocks being used by all the SECUREFILE LOBS in the LOB segment. The procedure displays the space actively used by the LOB column, freed space

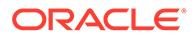

that has retention expired, and freed space that has retention unexpired. Note that this overload can be used only on SECUREFILE LOBs.

#### **Syntax**

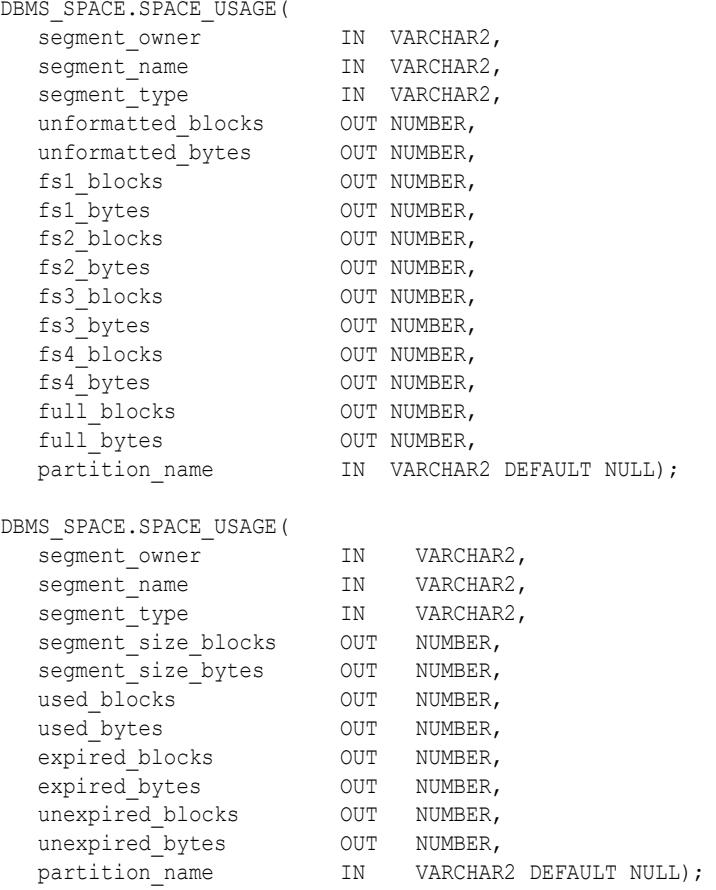

#### **Parameters**

#### **Table 148-13 SPACE\_USAGE Procedure Parameters**

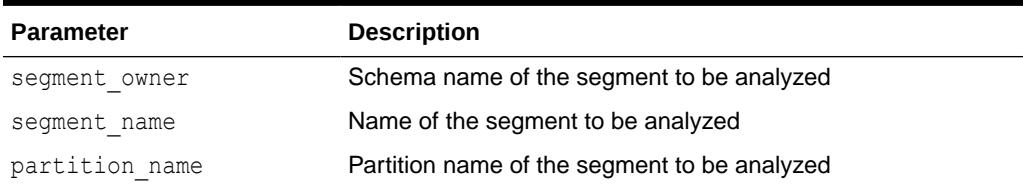

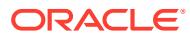

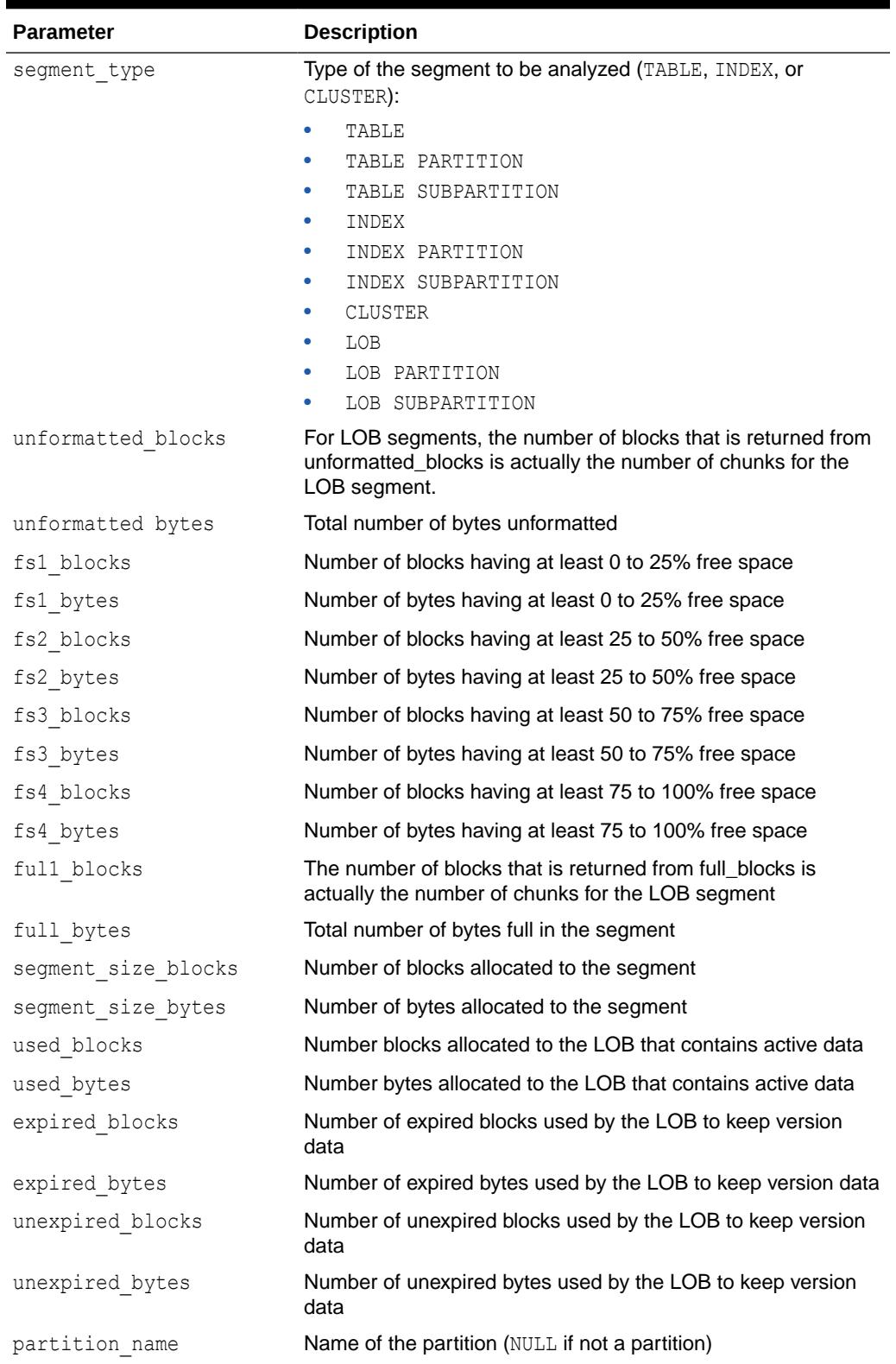

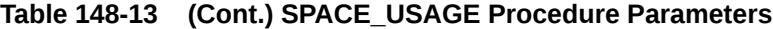

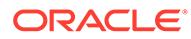

#### <span id="page-2366-0"></span>**Examples**

```
variable unf number; 
variable unfb number;
variable fs1 number; 
variable fs1b number; 
variable fs2 number; 
variable fs2b number; 
variable fs3 number; 
variable fs3b number; 
variable fs4 number; 
variable fs4b number; 
variable full number; 
variable fullb number; 
begin 
dbms_space.space_usage('U1','T', 
                            'TABLE', 
                            :unf, :unfb, 
                            :fs1, :fs1b, 
                            :fs2, :fs2b, 
                            :fs3, :fs3b, 
                            :fs4, :fs4b, 
                           :full, :fullb); 
end; 
/ 
print unf ; 
print unfb ; 
print fs4 ; 
print fs4b; 
print fs3 ; 
print fs3b; 
print fs2 ; 
print fs2b; 
print fs1 ; 
print fs1b; 
print full; 
print fullb;
```
### 148.3.9 UNUSED\_SPACE Procedure

This procedure returns information about unused space in an object (table, index, or cluster).

```
DBMS_SPACE.UNUSED_SPACE (
  segment_owner IN VARCHAR2,
  segment name IN VARCHAR2,
  segment type IN VARCHAR2,
  total blocks OUT NUMBER,
   total_bytes OUT NUMBER,
  unused_blocks
  unused_bytes OUT NUMBER,
   last_used_extent_file_id OUT NUMBER,
   last_used_extent_block_id OUT NUMBER,
   last_used_block OUT NUMBER, 
  partition name IN VARCHAR2 DEFAULT NULL);
```
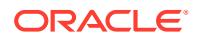

#### **Parameters**

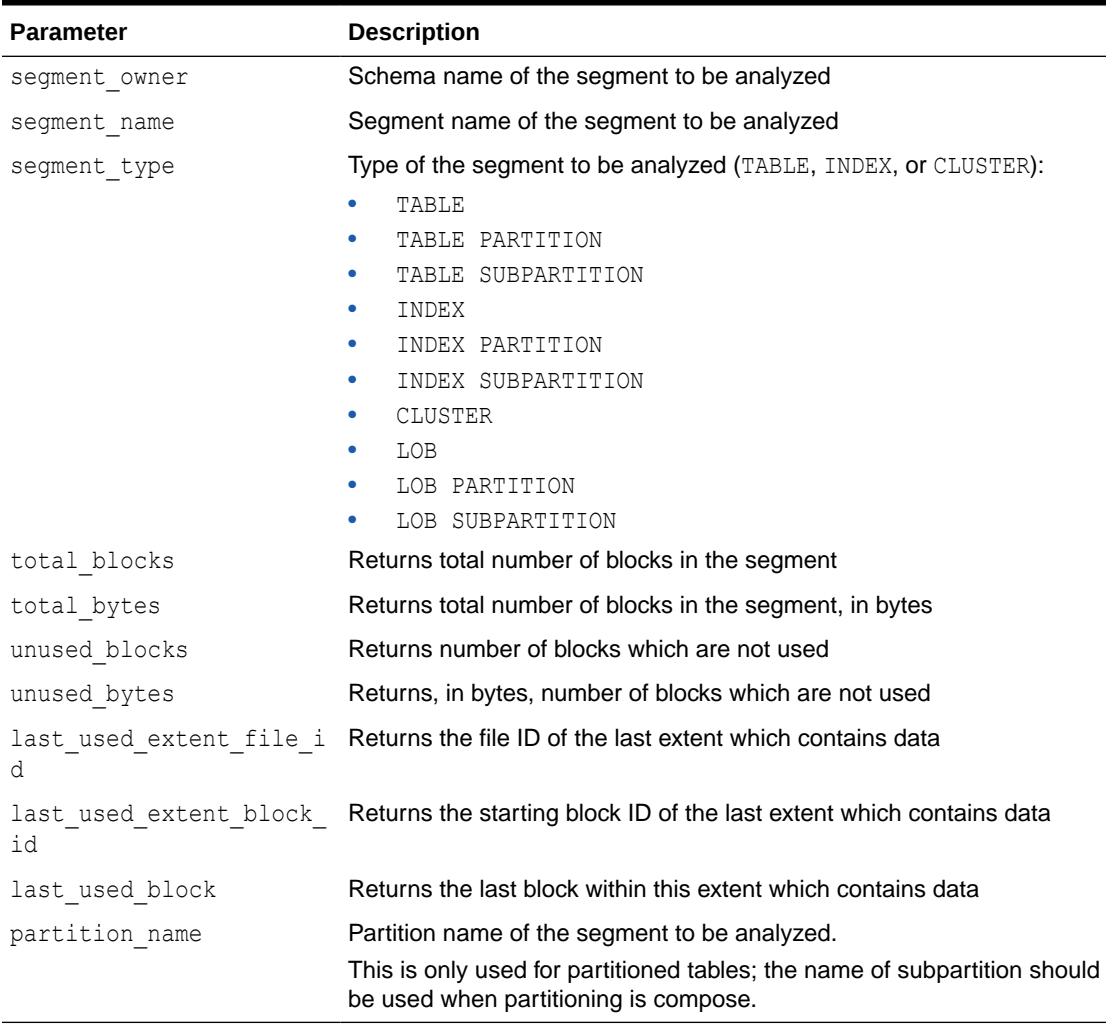

#### **Table 148-14 UNUSED\_SPACE Procedure Parameters**

#### **Examples**

The following declares the necessary bind variables and executes.

DBMS SPACE.UNUSED SPACE('SCOTT', 'EMP', 'TABLE', :total blocks, :total\_bytes,:unused\_blocks, :unused\_bytes, :lastextf, :last\_extb, :lastusedblock);

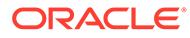

# 149 DBMS\_SPACE\_ADMIN

The DBMS\_SPACE\_ADMIN package provides functionality for locally managed tablespaces.

This chapter contains the following topics:

- **Security Model**
- **Constants**
- **[Operational Notes](#page-2370-0)**
- [Summary of DBMS\\_SPACE\\_ADMIN Subprograms](#page-2370-0)

#### **See Also:**

*Oracle Database Administrator's Guide* for an example and description of using DBMS\_SPACE\_ADMIN.

## 149.1 DBMS\_SPACE\_ADMIN Security Model

This package runs with SYS privileges; therefore, any user who has privilege to execute the package can manipulate the bitmaps.

## 149.2 DBMS\_SPACE\_ADMIN Constants

The DBMS\_SPACE\_ADMIN package provides constants that can be used for specifying parameter values.

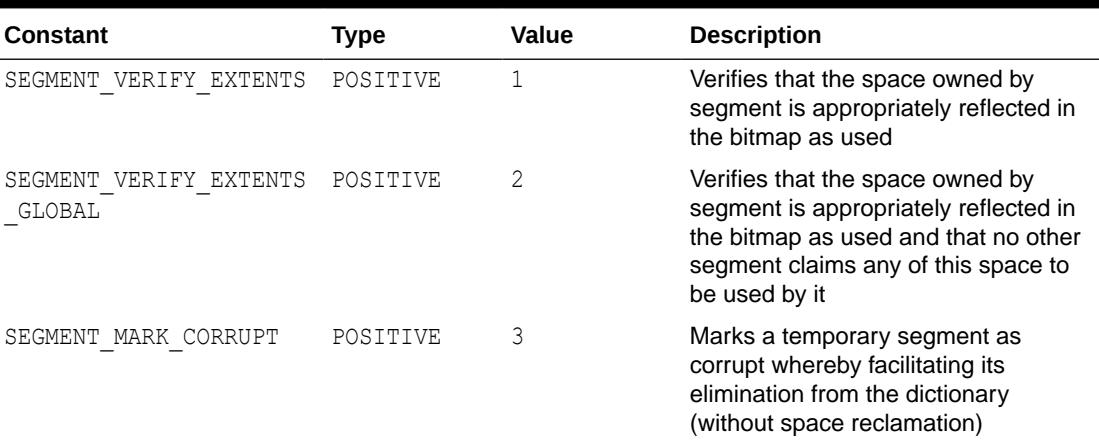

#### **Table 149-1 DBMS\_SPACE\_ADMIN Constants**

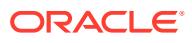

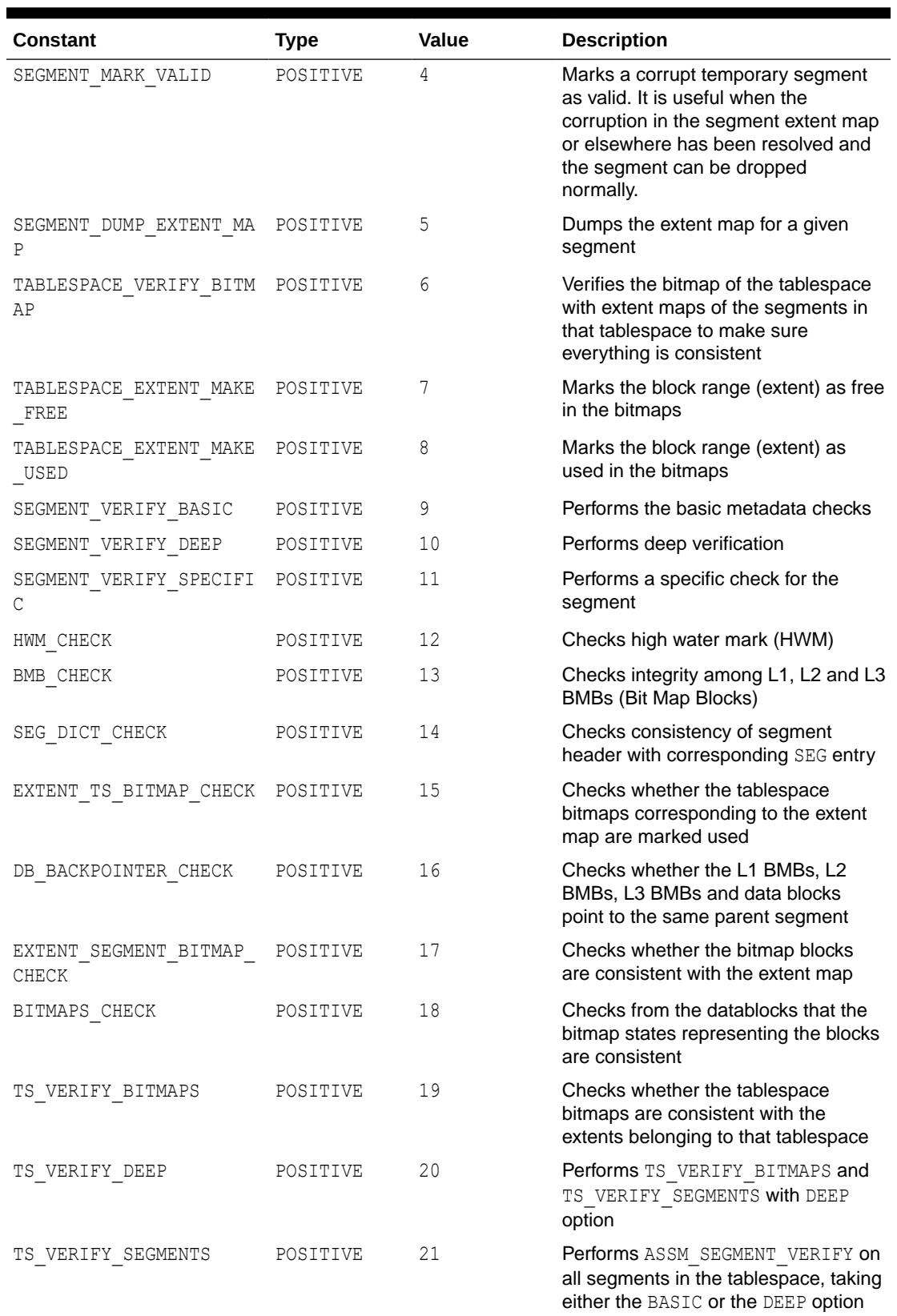

#### **Table 149-1 (Cont.) DBMS\_SPACE\_ADMIN Constants**

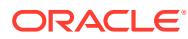

<span id="page-2370-0"></span>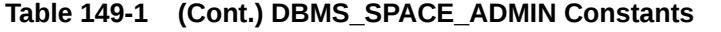

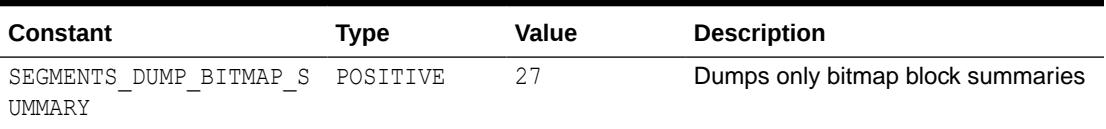

## 149.3 DBMS\_SPACE\_ADMIN Operational Notes

Before migrating the SYSTEM tablespace, certain conditions must be met. These conditions are enforced by the TABLESPACE\_MIGRATE\_TO\_LOCAL procedure, except for the cold backup.

- The database must have a default temporary tablespace that is not SYSTEM.
- Dictionary-managed tablespaces cannot have any rollback segments.
- A locally managed tablespace must have at least one online rollback segment. If you are using automatic undo management, then an undo tablespace must be online.
- All tablespaces—except the tablespace containing the rollback segment or the undo tablespace—must be read-only.
- You must have a cold backup of the database.
- The system must be in restricted mode.

## 149.4 Summary of DBMS\_SPACE\_ADMIN Subprograms

This table lists the DBMS\_SPACE\_ADMIN subprograms and briefly describes them.

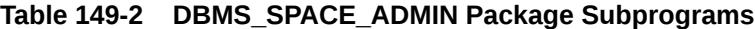

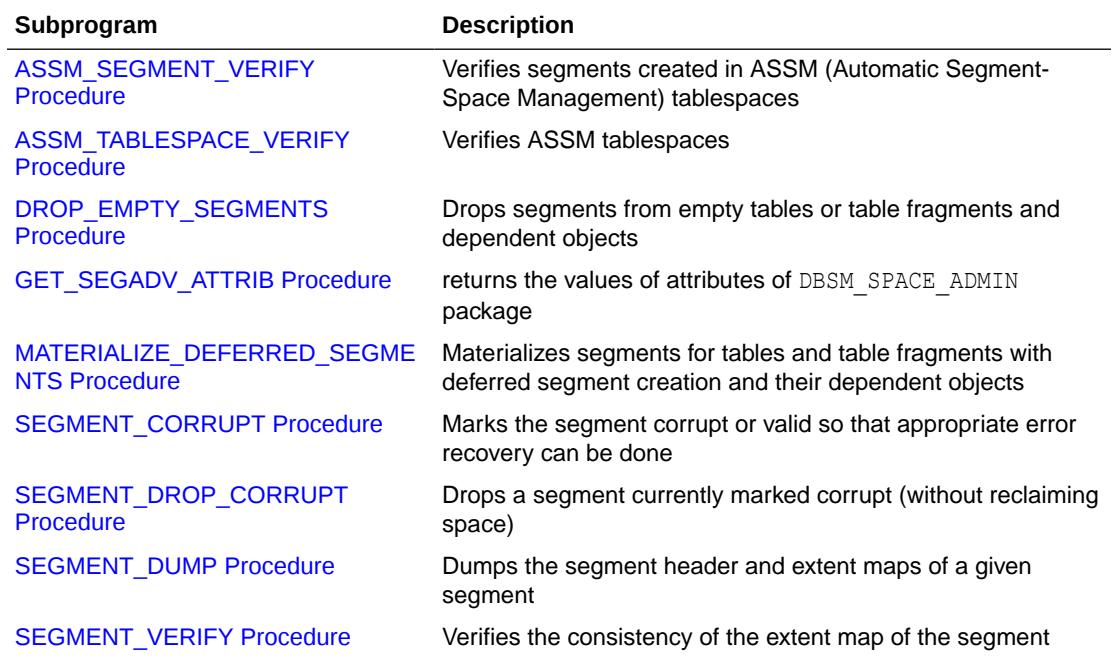

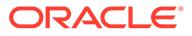

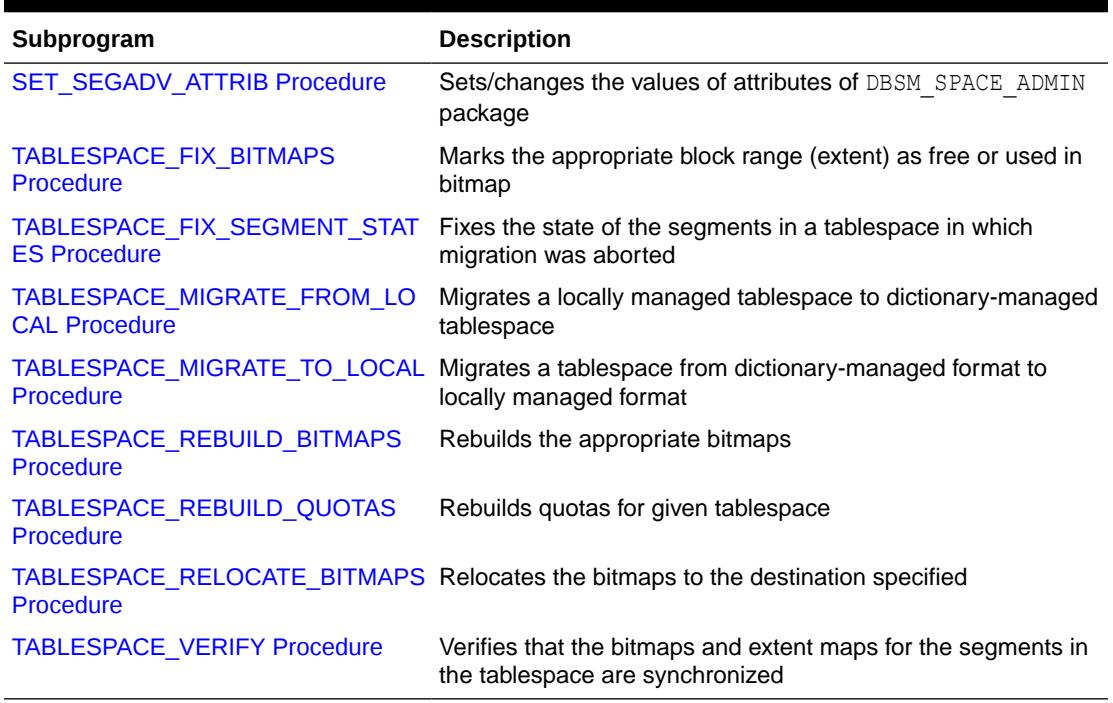

<span id="page-2371-0"></span>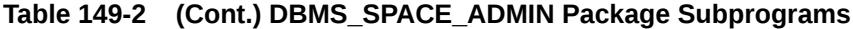

### 149.4.1 ASSM\_SEGMENT\_VERIFY Procedure

Given a segment definition, the procedure verifies the basic consistency of the space metadata blocks as well as consistency between space metadata and segment data blocks. This procedure verifies segments created in Automatic Segment Space Management (ASSM) tablespaces.

There is however a difference between basic verification and deep verification:

- Basic verification involves consistency checks of space metadata, such as integrity among level 1, level 2, level 3 bitmap blocks, consistency of segment extent map and level 1 bitmap ranges.
- Deep verification involves consistency checks between datablocks and space metadata blocks such as whether the datablocks point correctly to the parent level 1 bitmap blocks, and whether the freeness states in the datablocks are consistent with the freeness states of bits in level 1 bitmap blocks corresponding to the datablocks.

```
DBMS_SPACE_ADMIN.ASSM_SEGMENT_VERIFY (
  segment owner IN VARCHAR2,
  segment_name IN VARCHAR2,
  segment_type IN VARCHAR2,
  partition name IN VARCHAR2,
  verify option IN POSITIVE DEFAULT SEGMENT VERIFY BASIC,
  attrib IN POSITIVE DEFAULT NULL);
```
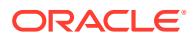

#### **Parameters**

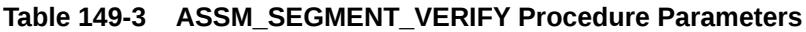

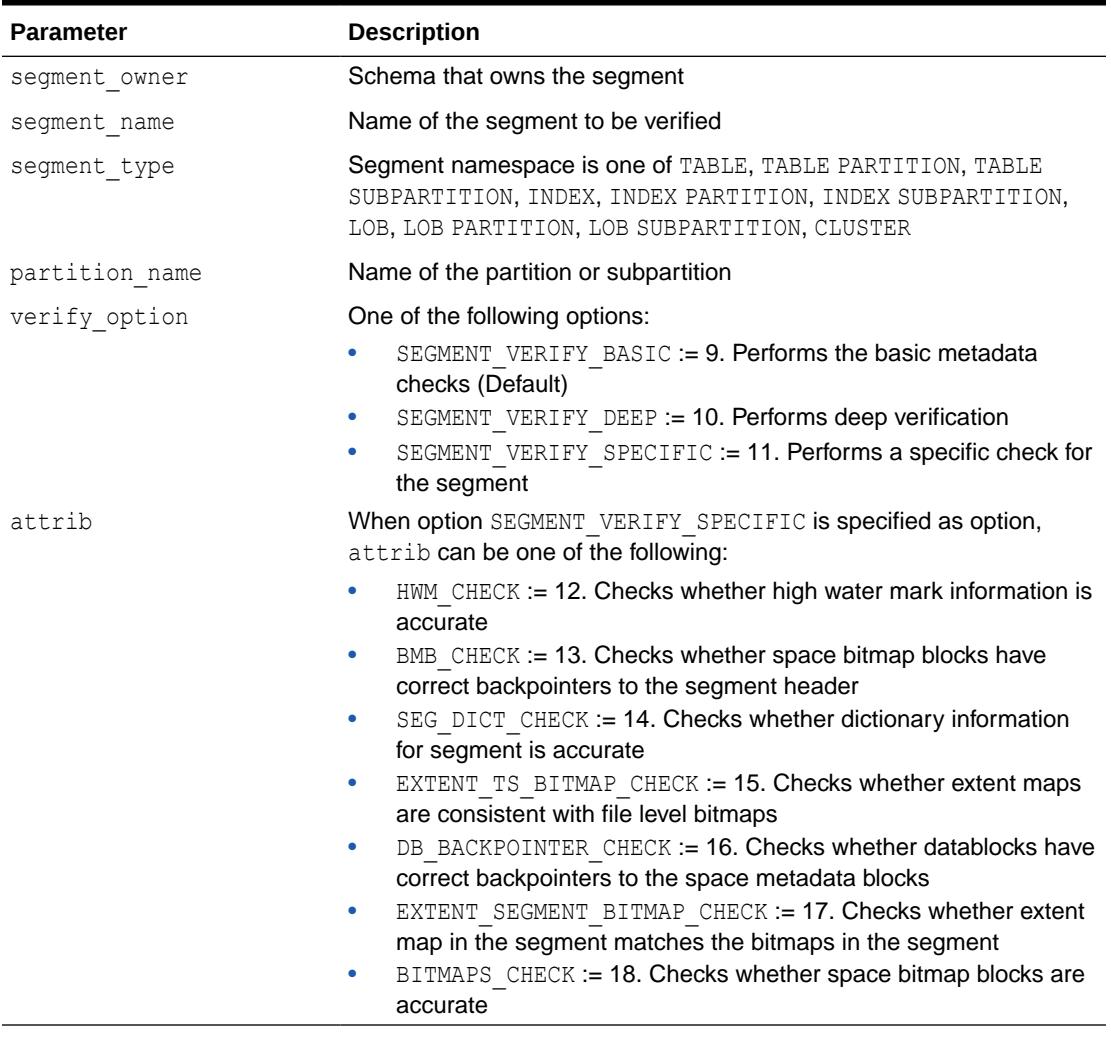

#### **Usage Notes**

- Using this procedure requires SYSDBA privileges.
- You can determine the relative file  $#$  and header block  $#$  (header relative file and header\_block parameters) by querying DBA\_SEGMENTS.
- This procedure outputs a dump file named sid ora *process ID*.trc to the location specified in the USER\_DUMP\_DEST initialization parameter.

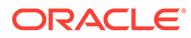

## <span id="page-2373-0"></span>149.4.2 ASSM\_TABLESPACE\_VERIFY Procedure

This procedures verifies all the segments created in an ASSM tablespace. The verification for each segment performs basic consistency checks of the space metadata blocks as well as consistency checks between space metadata and segment data blocks.

#### **Syntax**

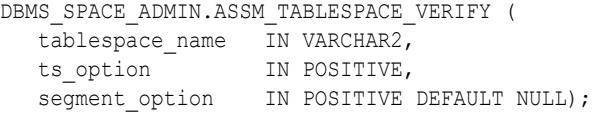

#### **Parameters**

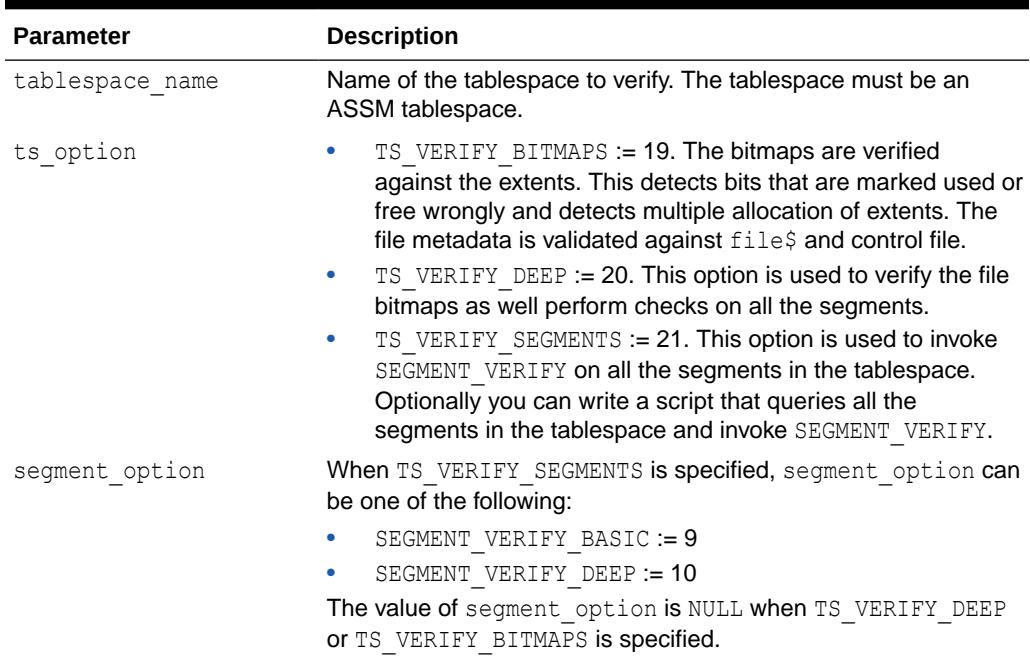

#### **Table 149-4 ASSM\_TABLESPACE\_VERIFY Procedure Parameters**

#### **Usage Notes**

- Using this procedure requires SYSDBA privileges.
- This procedure outputs a dump file named sid ora *process ID*.trc to the location specified in the USER DUMP DEST initialization parameter.

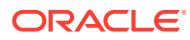

## <span id="page-2374-0"></span>149.4.3 DROP\_EMPTY\_SEGMENTS Procedure

This procedures drops segments from empty tables or table fragments and dependent objects.

#### **Syntax**

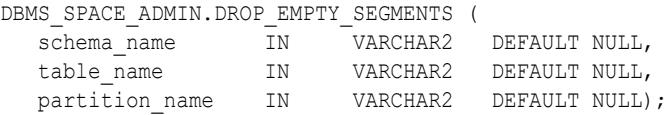

#### **Parameters**

#### **Table 149-5 DROP\_EMPTY\_SEGMENTS Procedure Parameters**

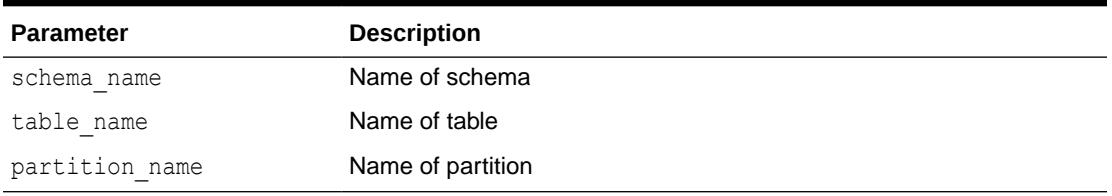

#### **Usage Notes**

Given a schema name, this procedure scans all tables in the schema. For each table, if the table or any of its fragments are found to be empty, and the table satisfies certain criteria (restrictions being the same as those described in "Restrictions on Deferred Segment Creation"), then the empty table fragment and associated index segments are dropped along with the corresponding LOB data and index segments. A subsequent insert creates segments with the same properties.

Optionally:

- No schema name is specified, in which case tables belonging to all schemas are scanned
- Both schema\_name and table\_name are specified to perform the operation on a specified table
- All three arguments are supplied, restricting the operation to the partition and its dependent objects

## 149.4.4 GET\_SEGADV\_ATTRIB Procedure

This procedure returns the values of attributes of DBMS\_SPACE\_ADMIN package.

```
DBMS_SPACE_ADMIN.GET_SEGADV_ATTRIB(
   attribute IN NUMBER,
  value OUT NUMBER);
```
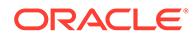

#### <span id="page-2375-0"></span>**Parameters**

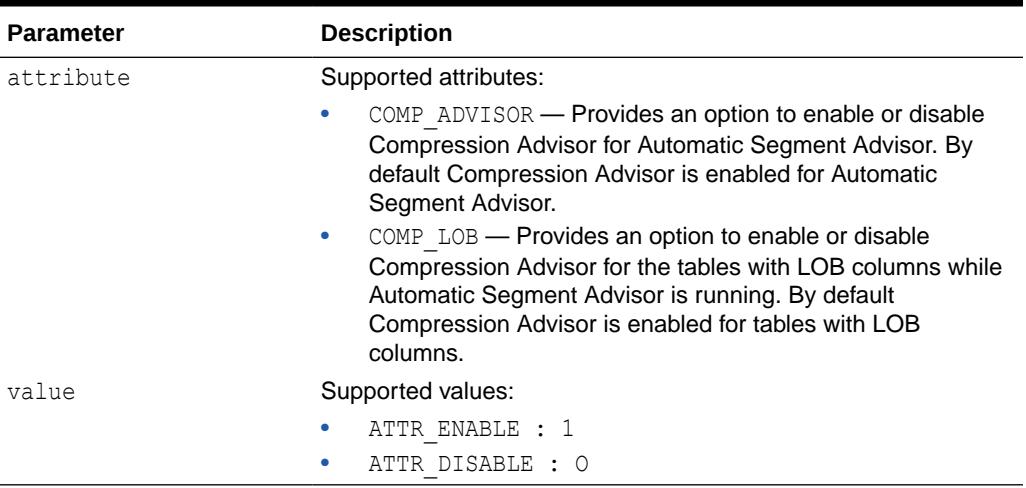

#### **Table 149-6 GET\_SEGADV\_ATTRIB Procedure Parameters**

## 149.4.5 MATERIALIZE\_DEFERRED\_SEGMENTS Procedure

This procedure materializes segments for tables and table fragments with deferred segment creation and their dependent objects.

#### **Syntax**

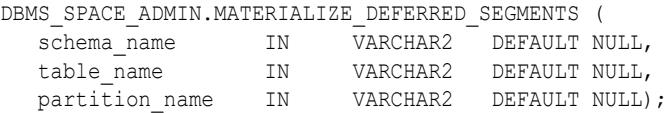

#### **Parameters**

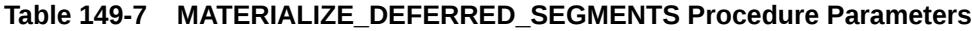

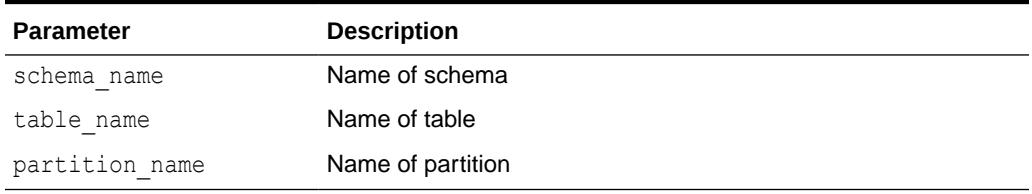

#### **Usage Notes**

Given a schema name, this procedure scans all tables in the schema. For each table, if the deferred or delayed segment property is set for the table or any of its fragments, then a new segment is created for those fragments and their dependent objects.

#### Optionally:

No schema\_name is specified, in which case tables belonging to all schemas are scanned

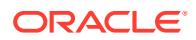
- Both schema name and table name are specified to perform the operation on a specified table
- All three arguments are supplied, restricting the operation to the partition and its dependent objects

# 149.4.6 SEGMENT\_CORRUPT Procedure

This procedure marks the segment corrupt or valid so that appropriate error recovery can be performed.

It cannot be used on the SYSTEM tablespace.

#### **Syntax**

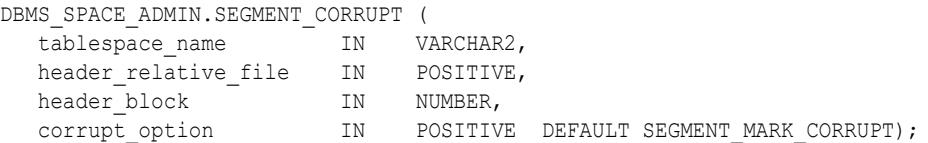

#### **Parameters**

#### **Table 149-8 SEGMENT\_CORRUPT Procedure Parameters**

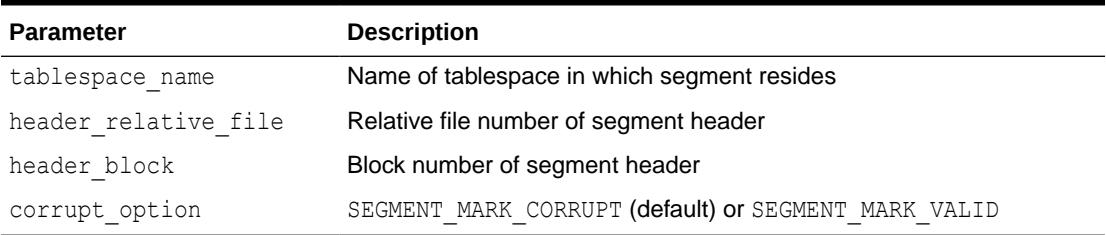

#### **Usage Noes**

You can determine the relative file number and block number (header relative file and header block parameter) of the segment header block by querying DBA\_SEGMENTS.

#### **Examples**

The following example marks the segment as corrupt:

```
EXECUTE DBMS SPACE ADMIN.SEGMENT CORRUPT('USERS', 4, 33,
DBMS_SPACE_ADMIN.SEGMENT_MARK_CORRUPT);
```
Alternately, the next example marks a corrupt segment valid:

EXECUTE DBMS SPACE ADMIN.SEGMENT CORRUPT('USERS', 4, 33, DBMS\_SPACE\_ADMIN.SEGMENT\_MARK\_VALID);

# 149.4.7 SEGMENT\_DROP\_CORRUPT Procedure

This procedure drops a segment currently marked corrupt (without reclaiming space).

For this to work, the segment must be marked *temporary*. To mark a corrupt segment as temporary, issue a DROP command on the segment.

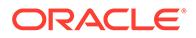

#### **Syntax**

```
DBMS_SPACE_ADMIN.SEGMENT_DROP_CORRUPT (
  tablespace name \overline{IN} VARCHAR2,
header relative file IN POSITIVE,
headerblock IN NUMBER);
```
#### **Parameters**

#### **Table 149-9 SEGMENT\_DROP\_CORRUPT Procedure Parameters**

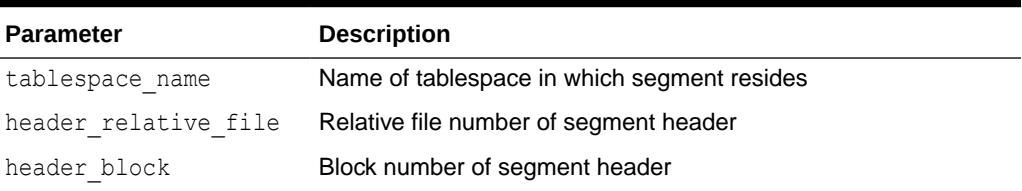

#### **Usage Notes**

- The space for the segment is not released, and it must be fixed by using the [TABLESPACE\\_FIX\\_BITMAPS Procedure](#page-2379-0) or the [TABLESPACE\\_REBUILD\\_BITMAPS Procedure](#page-2382-0).
- The procedure cannot be used on the SYSTEM tablespace.
- You can determine the relative file number and block number (header relative file and header block parameter) of the segment header block by querying DBA\_SEGMENTS.

#### **Examples**

EXECUTE DBMS\_SPACE\_ADMIN.SEGMENT\_DROP\_CORRUPT('USERS', 4, 33);

### 149.4.8 SEGMENT\_DUMP Procedure

This procedure dumps the segment header and bitmap blocks of a specific segment to the location specified in the USER DUMP DEST initialization parameter.

#### **Syntax**

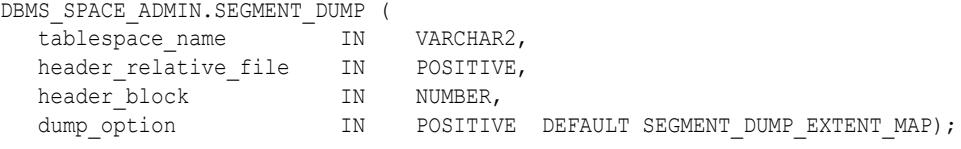

#### **Parameters**

#### **Table 149-10 SEGMENT\_DUMP Procedure Parameters**

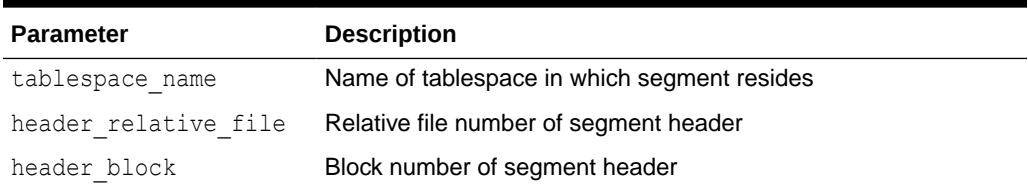

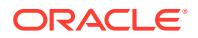

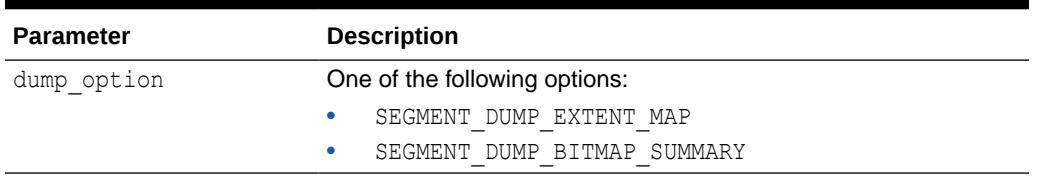

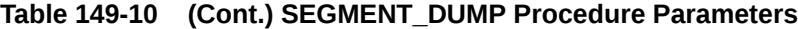

#### **Usage Notes**

- You can produce a slightly abbreviated dump, which includes the segment header and bitmap block summaries, without percent-free states of each block if you pass SEGMENT DUMP BITMAP SUMMARY as the dump option parameter.
- You can determine the relative file number and block number (header\_relative\_file and header block parameter) of the segment header block by querying DBA\_SEGMENTS.HEADER\_FILE. If HEADER\_FILE is greater than 1023 then use DBA\_DATA\_FILES.RELATIVE\_FNO.

#### **Examples**

EXECUTE DBMS SPACE\_ADMIN.SEGMENT\_DUMP('USERS', 4, 33);

### 149.4.9 SEGMENT\_VERIFY Procedure

This procedure checks the consistency of the segment extent map with the tablespace file bitmaps.

#### **Syntax**

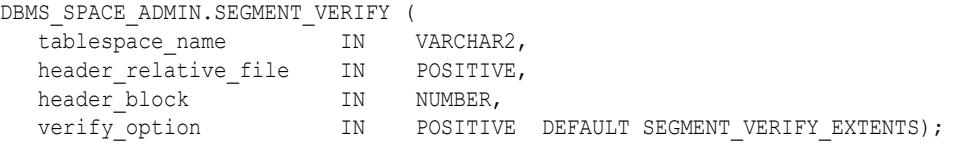

#### **Parameters**

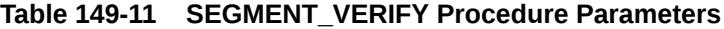

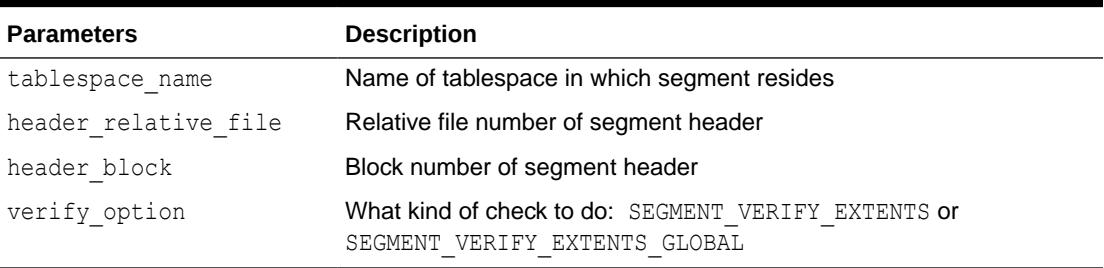

#### **Usage Notes**

• Anomalies are output as block range, bitmap-block, bitmap-block-range, anomalyinformation, in the trace file for all block ranges found to have incorrect space representation. The kinds of problems which would be reported are free space not

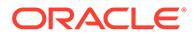

<span id="page-2379-0"></span>considered free, used space considered free, and the same space considered used by multiple segments.

• You can determine the relative file number and block number (header relative file and header block parameter) of the segment header block by querying DBA\_SEGMENTS.

#### **Examples**

The following example verifies that the segment with segment header at relative file number 4, block number 33, has its extent maps and bitmaps synchronized.

```
EXECUTE DBMS SPACE ADMIN.SEGMENT VERIFY('USERS', 4, 33,
DBMS_SPACE_ADMIN.SEGMENT_VERIFY_EXTENTS);
```
### 149.4.10 SET\_SEGADV\_ATTRIB Procedure

This procedure sets the values of attributes of DBMS\_SPACE\_ADMIN package.

#### **Syntax**

```
DBMS_SPACE_ADMIN.SET_SEGADV_ATTRIB(
   attribute IN NUMBER,
  value IN NUMBER);
```
#### **Parameters**

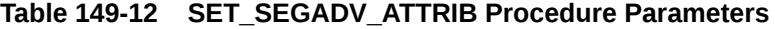

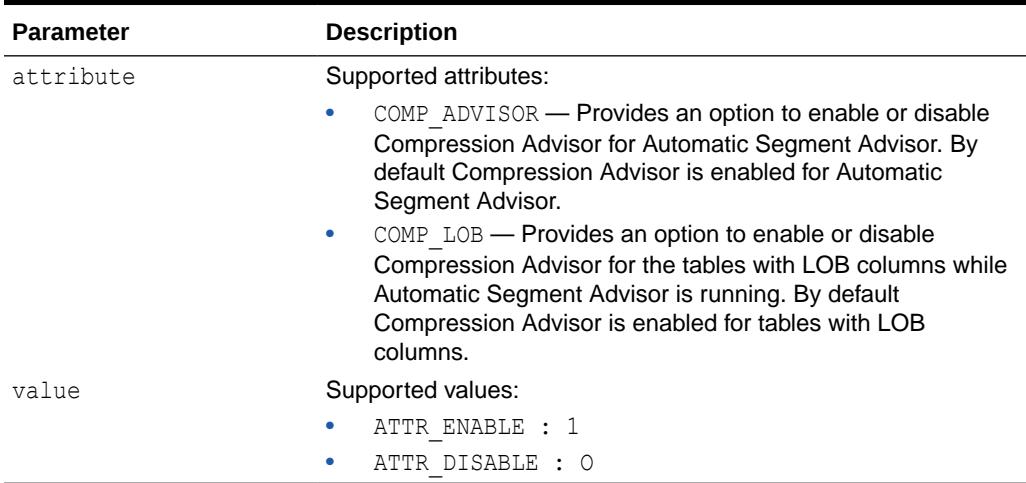

### 149.4.11 TABLESPACE\_FIX\_BITMAPS Procedure

This procedure marks the appropriate block range (extent) as free or used in bitmap. It cannot be used on the SYSTEM tablespace.

```
DBMS_SPACE_ADMIN.TABLESPACE_FIX_BITMAPS (
  tablespace_name IN VARCHAR2,
  dbarange relative file IN POSITIVE,
  dbarange begin block IN POSITIVE,
```
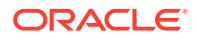

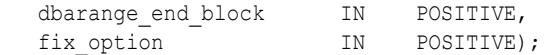

**Table 149-13 TABLESPACE\_FIX\_BITMAPS Procedure Parameters**

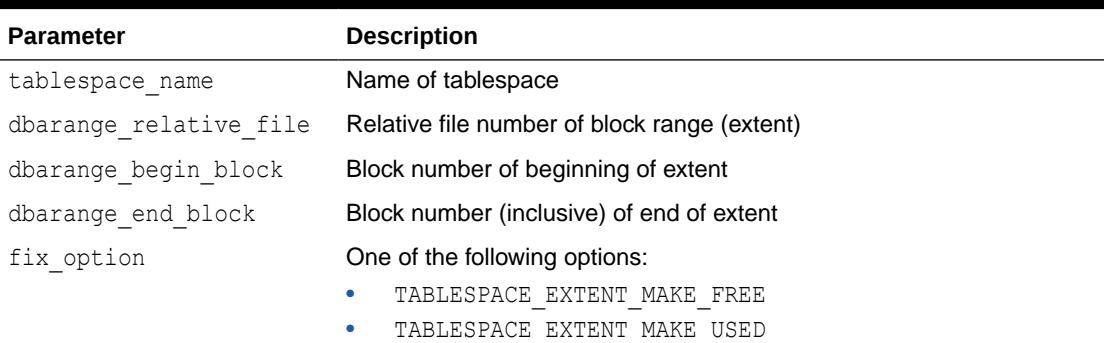

#### **Examples**

The following example marks bits for 51 blocks for relative file number 4, beginning at block number 33 and ending at 83, as USED in bitmaps.

```
EXECUTE DBMS SPACE ADMIN.TABLESPACE FIX BITMAPS('USERS', 4, 33, 83,
DBMS_SPACE_ADMIN.EXTENT_MAKE_USED);
```
Alternatively, specifying an option of TABLESPACE\_EXTENT\_MAKE\_FREE marks the bits free in bitmaps. The BEGIN and END blocks must be in extent boundary and be extent multiple; otherwise, an error is raised.

### 149.4.12 TABLESPACE\_FIX\_SEGMENT\_STATES Procedure

This procedure fixes the state of the segments in a tablespace in which migration was aborted.

During tablespace migration to or from local, the segments are put in a transient state. If migration is aborted, then the segment states are corrected by SMON when event 10906 is set. A database with segments in such a transient state cannot be downgraded. The procedure can be used to fix the state of such segments.

#### **Syntax**

DBMS\_SPACE\_ADMIN.TABLESPACE\_FIX\_SEGMENT\_STATES (  $t$ ablespace name IN VARCHAR);

#### **Parameters**

**Table 149-14 TABLESPACE\_FIX\_SEGMENT\_STATES Procedure Parameters**

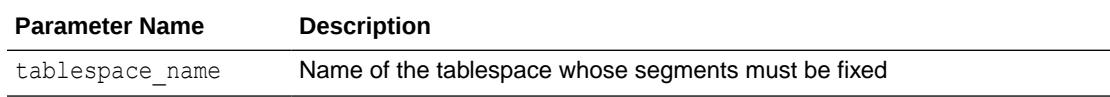

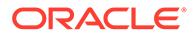

#### **Usage Notes**

The tablespace must be kept online and read/write when this procedure is called.

#### **Examples**

EXECUTE DBMS SPACE ADMIN.TABLESPACE FIX SEGMENT STATES('TS1')

# 149.4.13 TABLESPACE\_MIGRATE\_FROM\_LOCAL Procedure

This procedure migrates a locally managed tablespace to a dictionary-managed tablespace.

**Syntax**

```
DBMS_SPACE_ADMIN.TABLESPACE_MIGRATE_FROM_LOCAL (
  tablespace name IN VARCHAR2);
```
#### **Parameter**

#### **Table 149-15 TABLESPACE\_MIGRATE\_FROM\_LOCAL Procedure Parameter**

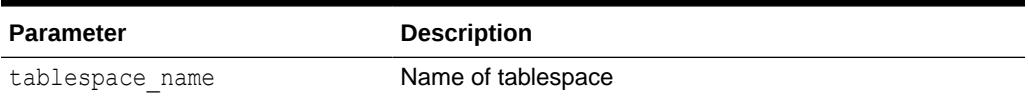

#### **Usage Notes**

The tablespace must be kept online and read/write during migration. Migration of temporary tablespaces and migration of SYSTEM tablespaces are not supported.

#### **Examples**

EXECUTE DBMS\_SPACE\_ADMIN.TABLESPACE\_MIGRATE\_FROM\_LOCAL('USERS');

# 149.4.14 TABLESPACE\_MIGRATE\_TO\_LOCAL Procedure

This procedure migrates the tablespace from a dictionary-managed format to a locally managed format. Tablespaces migrated to locally managed format are user managed.

#### **Syntax**

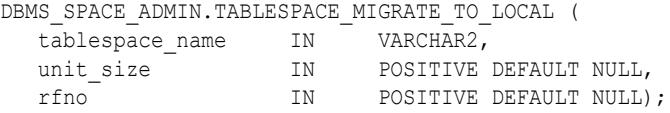

#### **Parameters**

**Table 149-16 TABLESPACE\_MIGRATE\_TO\_LOCAL Procedure Parameters**

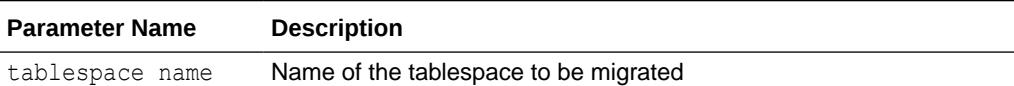

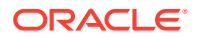

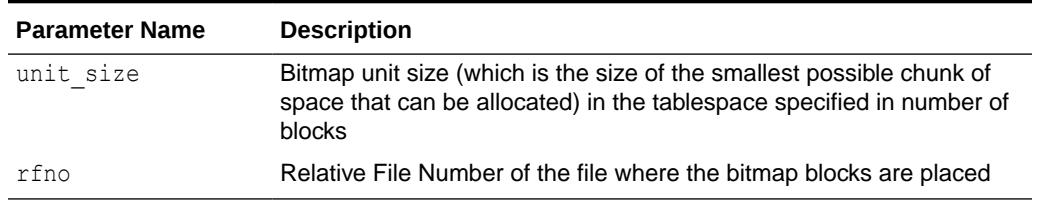

#### <span id="page-2382-0"></span>**Table 149-16 (Cont.) TABLESPACE\_MIGRATE\_TO\_LOCAL Procedure Parameters**

#### **Usage Notes**

• Before you migrate the SYSTEM tablespace, migrate any dictionary-managed tablespaces that you want to use in read/write mode to locally managed. After the SYSTEM tablespace is migrated, you cannot change dictionary-managed tablespaces to read/write.

**See Also:**

*Oracle Database Administrator's Guide*

- The tablespace must be kept online and read/write during migration. Note that temporary tablespaces cannot be migrated.
- Allocation Unit may be specified optionally. The default is calculated by the system based on the highest common divisor of all extents (used or free) for the tablespace. This number is further trimmed based on the MINIMUM EXTENT for the tablespace (5 if MINIMUM EXTENT is not specified). Thus, the calculated value will not be larger than the MINIMUM EXTENT for the tablespace. The last free extent in every file is ignored for GCD calculation. If you specify the unit size, then it must be a factor of the unit  $size$ calculated by the system; otherwise an error message is returned.
- The Relative File Number parameter is used to place the bitmaps in a desired file. If space is not found in the file, then an error is issued. The data file specified must be part of the tablespace being migrated. If the dataflow is not specified, then the system chooses a dataflow in which to place the initial bitmap blocks. If space is not found for the initial bitmaps, then an error is raised.

#### **Examples**

To migrate a tablespace 'TS1' in 2KB blocksize with minimum extent size 1MB:

EXECUTE DBMS SPACE ADMIN.TABLESPACE MIGRATE TO LOCAL('TS1', 512, 2);

The bitmaps are placed in file with relative file number 2.

# 149.4.15 TABLESPACE\_REBUILD\_BITMAPS Procedure

This procedure rebuilds the appropriate bitmaps. If no bitmap block is specified, then it rebuilds all bitmaps for the given tablespace.

The procedure cannot be used on the SYSTEM tablespace.

#### **Syntax**

```
DBMS_SPACE_ADMIN.TABLESPACE_REBUILD_BITMAPS (
  tablespace name TN VARCHAR2,
bitmap relative file IN POSITIVE DEFAULT_NULL,
bitmap_block \qquad \qquad \text{IN} \qquad \text{POSITIVE} \qquad \text{DEFAULT NULL};
```
#### **Parameters**

#### **Table 149-17 TABLESPACE\_REBUILD\_BITMAPS Procedure Parameters**

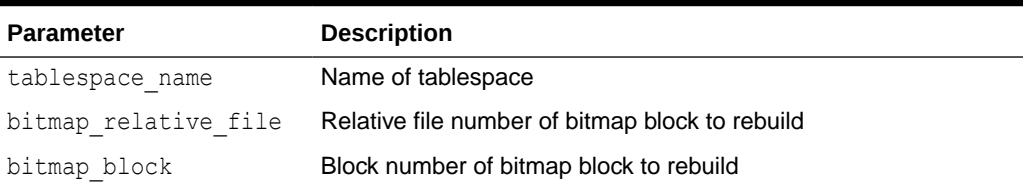

#### **Usage Notes**

Only full rebuild is supported.

#### **Examples**

The following example rebuilds bitmaps for all the files in the USERS tablespace.

EXECUTE DBMS SPACE ADMIN.TABLESPACE REBUILD BITMAPS('USERS');

### 149.4.16 TABLESPACE\_REBUILD\_QUOTAS Procedure

This procedure rebuilds quotas for the given tablespace.

#### **Syntax**

```
DBMS_SPACE_ADMIN.TABLESPACE_REBUILD_QUOTAS (
  tablespace name IN VARCHAR2);
```
#### **Parameters**

**Table 149-18 TABLESPACE\_REBUILD\_QUOTAS Procedure Parameters**

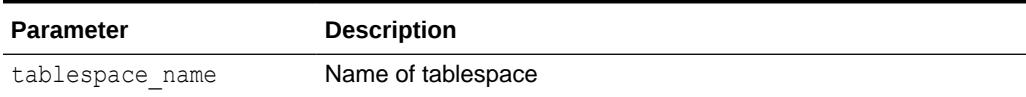

#### **Examples**

EXECUTE DBMS SPACE ADMIN.TABLESPACE REBUILD QUOTAS('USERS');

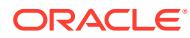

# 149.4.17 TABLESPACE\_RELOCATE\_BITMAPS Procedure

This procedure relocates the bitmaps to the destination specified.

#### **Syntax**

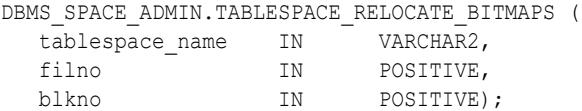

#### **Parameters**

#### **Table 149-19 TABLESPACE\_RELOCATE\_BITMAPS Procedure Parameters**

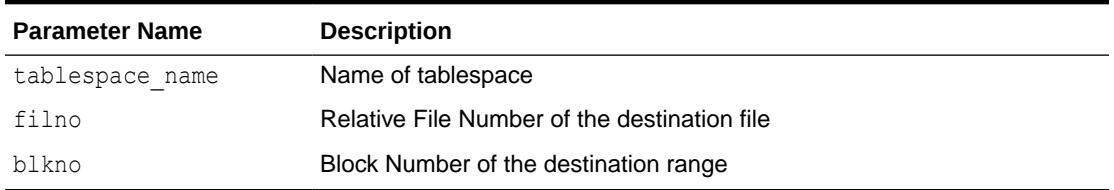

#### **Usage Notes**

- Migration of a tablespace from dictionary-managed to locally managed format could result in the creation of SPACE HEADER segment that contains the bitmap blocks. The SPACE HEADER segment is treated as user data. If you explicitly resize a file at or below the space header segment, then an error is issued. Use the TABLESPACE\_RELOCATE\_BITMAPS command to move the control information to a different destination and then resize the file.
- This procedure cannot be used on the SYSTEM tablespace.
- The tablespace must be kept online and read/write during relocation of bitmaps. This can be done only on migrated locally managed tablespaces.

#### **Examples**

```
EXECUTE DBMS SPACE ADMIN.TABLESPACE RELOCATE BITMAPS('TS1', 3, 4);
```
Moves the bitmaps to file 3, block 4.

#### **Note:**

The source and the destination addresses must not overlap. The destination block number is rounded down to the unit boundary. If there is user data in that location, then an error is raised.

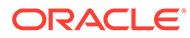

# 149.4.18 TABLESPACE\_VERIFY Procedure

This procedure verifies that the bitmaps and extent maps for the segments in the tablespace are synchronized.

#### **Syntax**

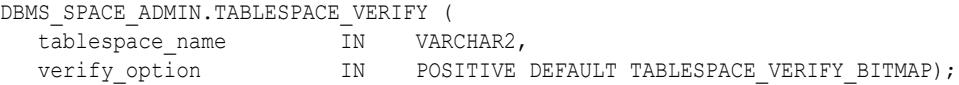

#### **Parameters**

#### **Table 149-20 TABLESPACE\_VERIFY Procedure Parameters**

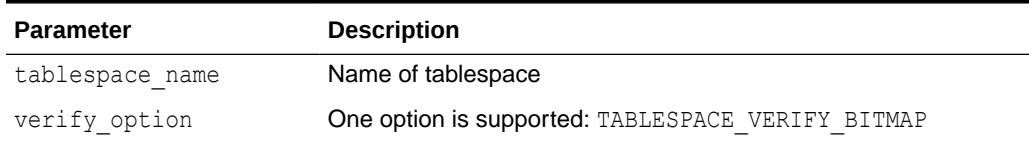

#### **Examples**

EXECUTE DBMS\_SPACE\_ADMIN.TABLESPACE\_VERIFY('USERS');

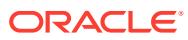

# 150 DBMS\_SPD

The DBMS SPD package provides subprograms for managing SQL plan directives (SPD).

This chapter contains the following topics:

- **Overview**
- **Security Model**
- **Views**
- Summary of DBMS\_SPD Subprograms

**See Also:**

- [DBMS\\_STATS](#page-2662-0)
- *Oracle Database SQL Tuning Guide* regarding SQL plan directives

# 150.1 DBMS\_SPD Overview

This package provides subprograms for managing SQL plan directives (SPD).

SPD are objects generated automatically by Oracle. For example, if Oracle detects that the single table cardinality estimated made by the optimizer is different from the actual number of rows returned when accessing the table, it will automatically create a directive to perform dynamic statistics for the table. When any SQL statement referencing the table is compiled, the optimizer will perform dynamic statistics for the table to get a more accurate estimate.

# 150.2 DBMS\_SPD Security Model

DBMS SPD is an invoker-rights package. The invoker requires ADMINISTER SQL MANAGEMENT OBJECT privilege for executing most of the subprograms in this package. Also, the subprograms commit the current transaction (if any), perform the operation, and then commit it again.

# 150.3 DBMS\_SPD Views

The DBA view DBA\_SQL\_PLAN\_DIRECTIVES shows all the directives created in the system and the view DBA\_SQL\_PLAN\_DIR\_OBJECTS displays the objects that are included in the directives.

# 150.4 Summary of DBMS\_SPD Subprograms

This table lists and briefly describes the DBMS\_SPD package subprograms.

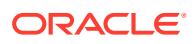

| Subprogram                                    | <b>Description</b>                                                                                                    |
|-----------------------------------------------|----------------------------------------------------------------------------------------------------|
| ALTER SOL PLAN DIRE<br><b>CTIVE Procedure</b> | Changes different attributes of a SQL plan directive                                                                                      |
| <b>TIVE Procedure</b>                         | CREATE STGTAB DIREC Creates a staging table into which to pack (export) SQL plan<br>directives.                                           |
| DROP SQL PLAN DIRE<br><b>CTIVE Procedure</b>  | Drops a SQL plan directive                                                                                                    |
| FLUSH SQL PLAN DIRE<br><b>CTIVE Procedure</b> | Allows for manual flushing of the SQL plan directives that are<br>automatically recorded in SGA memory while executing SQL<br>statements. |
| <b>GET PREFS Function</b>                     | Gets the values for preferences for SQL plan directives                                                                                   |
| PACK_STGTAB_DIRECTI<br><b>VE Function</b>     | Packs (exports) SQL plan directives into a staging table.                                                                                 |
| <b>SET PREFS Procedure</b>                    | Allows the setting of different preferences for SQL plan directives                                                                       |
| UNPACK STGTAB DIRE<br><b>CTIVE Function</b>   | Unpacks (imports) SQL plan directives from a staging table.                                                                               |

**Table 150-1 DBMS\_SPD Package Subprograms**

# 150.4.1 ALTER\_SQL\_PLAN\_DIRECTIVE Procedure

This procedure changes different attributes of a SQL plan directive.

#### **Syntax**

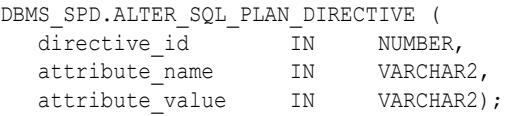

#### **Parameters**

**Table 150-2** *ALTER\_SQL\_PLAN\_DIRECTIVE Procedure Parameters*

| <b>Parameter</b> | <b>Description</b>                                                                                                    |
|------------------|----------------------------------------------------------------------------------------------------|
| directive id     | SQL plan directive ID                                                                                                    |
| attribute name   | ENABLED<br>٠<br>AUTO DROP<br>۰                                                                                                    |
| attribute value  | Possible values:<br>ENABLED:<br>۰<br>- If YES directive is enabled and may be used<br>- If NO directive is not enabled and will not be used<br>AUTO DROP:<br>٠                |
|                  | - If YES directive will be dropped automatically if not used for<br>SPD RETENTION WEEKS. This is the default behavior.<br>- If NO directive will not be dropped automatically |

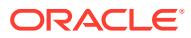

#### <span id="page-2388-0"></span>**Exceptions**

- ORA-38171 INSUFFICIENT PRIVILEGE: The user does not have proper privilege to perform the operation.
- ORA-28104 INVALID INPUT: The input value is not valid.
- ORA-13158 OBJECT DOES NOT EXIST: The specified object does not exist.

#### **Usage Notes**

The ADMINISTER SQL MANAGEMENT OBJECT privilege is required to execute this procedure.

#### **Examples**

```
BEGIN
 DBMS SPD.ALTER SQL PLAN DIRECTIVE (12345, 'STATE', 'PERMANENT');
END;
```
### 150.4.2 CREATE\_STGTAB\_DIRECTIVE Procedure

This procedure creates a staging table into which to pack (export) SQL plan directives.

#### **Syntax**

```
DBMS_SPD.CREATE_STGTAB_DIRECTIVE (
table name IN VARCHAR2,
table_owner IN VARCHAR2 := USER,
tablespace name IN VARCHAR2 := NULL);
```
#### **Parameters**

#### **Table 150-3** *CREATE\_STGTAB\_DIRECTIVE Procedure Parameters*

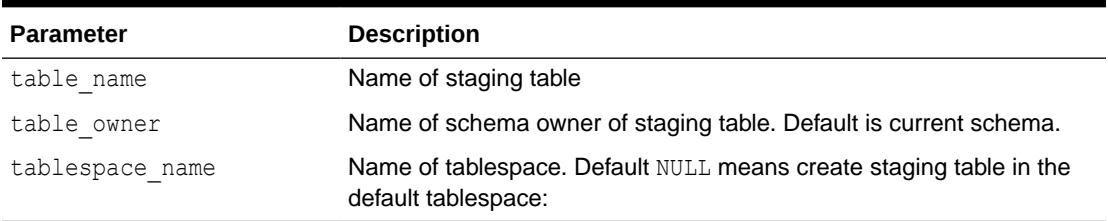

#### **Exceptions**

- ORA-38171 INSUFFICIENT PRIVILEGE: The user does not have proper privilege to perform the operation.
- ORA-28104 INVALID INPUT: The input value is not valid.
- ORA-44001 INVALID SCHEMA: The input schema does not exist.
- ORA-13159 TABLE ALREADY EXISTS: The specified table already exists.
- ORA-29304 TABLESPACE MISSING: The specified tablespace does not exist.

#### **Usage Notes**

The ADMINISTER SQL MANAGEMENT OBJECT privilege is required to execute this procedure.

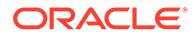

# <span id="page-2389-0"></span>150.4.3 DROP\_SQL\_PLAN\_DIRECTIVE Procedure

This procedure drops a SQL plan directive.

#### **Syntax**

```
DBMS_SPD.DROP_SQL_PLAN_DIRECTIVE (
  directive id IN NUMBER);
```
#### **Parameters**

**Table 150-4** *DROP\_SQL\_PLAN\_DIRECTIVE Procedure Parameters*

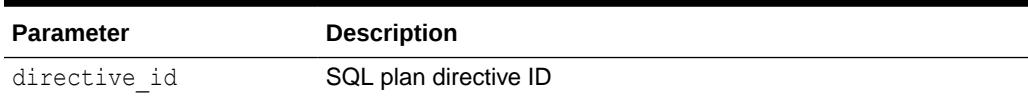

#### **Exceptions**

- ORA-38171 INSUFFICIENT PRIVILEGE: The user does not have proper privilege to perform the operation.
- ORA-28104 INVALID INPUT: The input value is not valid.
- ORA-13158 OBJECT DOES NOT EXIST: The specified object does not exist.

#### **Usage Notes**

The ADMINISTER SQL MANAGEMENT OBJECT privilege is required to execute this procedure.

#### **Examples**

```
BEGIN
 DBMS SPD.DROP SQL PLAN DIRECTIVE (12345);
END;
```
# 150.4.4 FLUSH\_SQL\_PLAN\_DIRECTIVE Procedure

This procedure allows for manual flushing of the SQL plan directives that are automatically recorded in SGA memory while executing SQL statements.

The information recorded in the SGA is periodically flushed by an Oracle background process. This procedure provides a way to flush the information manually.

#### **Syntax**

```
DBMS_SPD.FLUSH_SQL_PLAN_DIRECTIVE;
```
#### **Exceptions**

ORA-38171 INSUFFICIENT PRIVILEGE: The user does not have proper privilege to perform the operation.

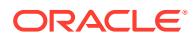

#### <span id="page-2390-0"></span>**Usage Notes**

The ADMINISTER SQL MANAGEMENT OBJECT privilege is required to execute this procedure.

#### **Examples**

```
BEGIN
  DBMS_SPD.FLUSH_SQL_PLAN_DIRECTIVE;
END;
```
### 150.4.5 GET\_PREFS Function

This function returns the value for the specified preferences for SQL plan directives.

#### **Syntax**

```
DBMS_SPD.GET_PREFS (
  pname IN VARCHAR2)
 RETURN VARCHAR2;
```
#### **Parameters**

#### **Table 150-5** *GET\_PREFS Function Parameters*

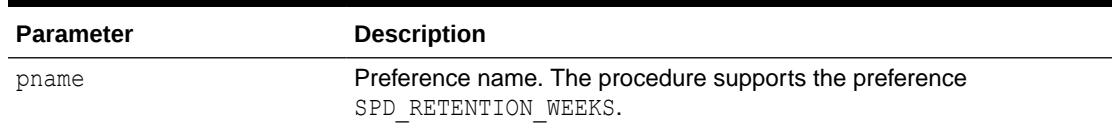

#### **Return Values**

Preference value

#### **Exceptions**

- ORA-38171 INSUFFICIENT PRIVILEGE: The user does not have proper privilege to perform the operation.
- ORA-28104 INVALID\_INPUT: The input value is not valid.

#### **Usage Notes**

- The ADMINISTER SQL MANAGEMENT OBJECT privilege is required to execute this procedure.
- SPD\_RETENTION\_WEEKS SQL plan directives are purged if not used for more than the value set for this preference.

#### **Examples**

```
SELECT DBMS SPD.GET PREFS('SPD_RETENTION_WEEKS') FROM DUAL;
```
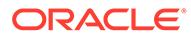

# <span id="page-2391-0"></span>150.4.6 PACK\_STGTAB\_DIRECTIVE Function

This function packs (exports) SQL plan directives into a staging table.

#### **Syntax**

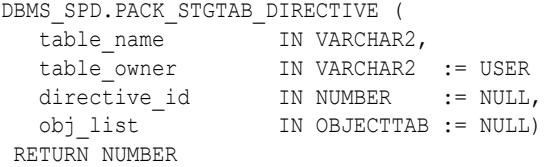

#### **Parameters**

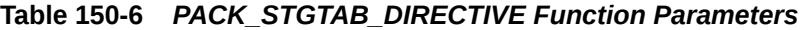

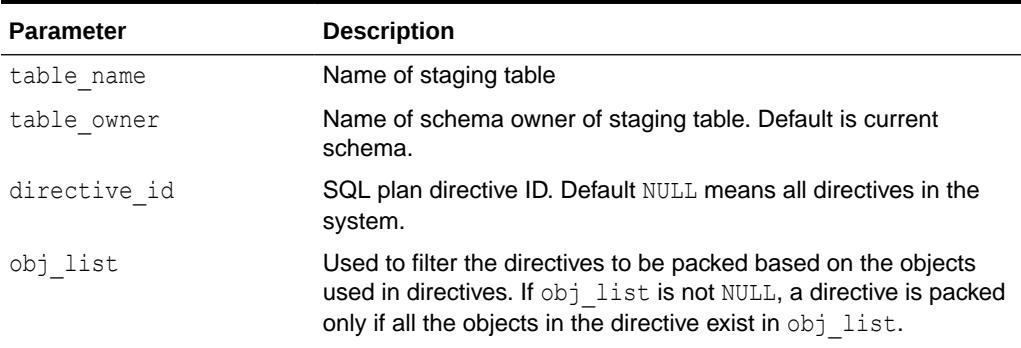

#### **Return Values**

Number of SQL plan directives packed.

#### **Exceptions**

- ORA-38171 INSUFFICIENT PRIVILEGE: The user does not have proper privilege to perform the operation.
- ORA-28104 INVALID INPUT: The input value is not valid.
- ORA-44001 INVALID SCHEMA: The input schema does not exist.
- ORA-29304 INVALID STGTAB: The specified staging table is invalid or does not exist.
- ORA-13158 OBJECT DOES NOT EXIST: The specified object does not exist.

#### **Usage Notes**

The ADMINISTER SQL MANAGEMENT OBJECT privilege is required to execute this procedure.

#### **Examples**

```
-- Pack all directives in the system
SELECT DBMS SPD.PACK STGTAB DIRECTIVE('mydirtab') FROM DUAL;
```

```
SET SERVEROUTPUT ON;
```
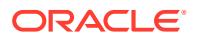

```
-- Pack directives relevant to objects in SH schema
DECLARE
  my_list DBMS_SPD.OBJECTTAB := DBMS_SPD.ObjectTab();
 dir cnt NUMBER;
BEGIN
  my_list.extend(1);
 my\_list(1) . owner := 'SH'; --- schema namemy\_list(1).object_name := NULL; -- all tables in SH
  my_list(1).object_type := 'TABLE'; -- type of object
 dir cnt :=
   DBMS SPD.PACK STGTAB DIRECTIVE('mydirtab', obj list => my list);
   DBMS_OUTPUT.PUT_LINE('dir_cnt = ' || dir_cnt);
END;
-- Pack directives relevant to tables SALES and CUSTOMERS in SH schema
DECLARE
  my_list DBMS_SPD.OBJECTTAB := DBMS_SPD.ObjectTab();
 dir cnt NUMBER;
BEGIN
  my_list.extend(2);
  -- SALES table
  my_list(1).owner := 'SH';
 my list(1).object name := 'SALES';
  my_list(1).object_type := 'TABLE';
   -- CUSTOMERS table
  my_list(2).owner := 'SH';
 my list(2).object name := 'CUSTOMERS';
  my_list(2).object_type := 'TABLE';
  dir cnt :=
   DBMS SPD.PACK STGTAB DIRECTIVE('mydirtab', obj list => my list);
  DBMS_OUTPUT.PUT_LINE('dir_cnt = ' || dir_cnt);
END;
```
### 150.4.7 SET\_PREFS Procedure

This procedure allows the setting of different preferences for SQL plan directives.

#### **Syntax**

```
DBMS_SPD.SET_PREFS (
  pname IN VARCHAR2,
   pvalue IN VARCHAR2);
```
#### **Parameters**

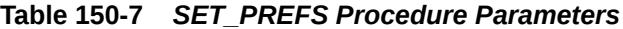

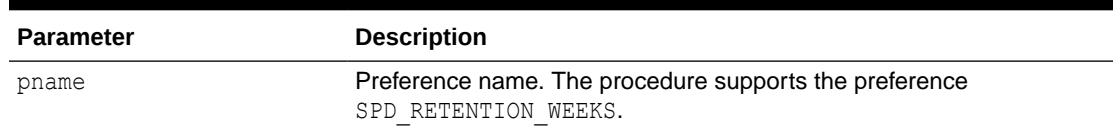

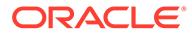

| <b>Parameter</b> | <b>Description</b>                                                                                                    |
|------------------|----------------------------------------------------------------------------------------------------|
| pvalue           | Preference value.                                                                                                    |
|                  | SPD_RETENTION_WEEKS: SQL plan directives are purged if not<br>used for more than the value set for this preference. Default is 53<br>(SPD RETENTION WEEKS DEFAULT) weeks, which means a<br>directive is purged if it has been left unused for little over a year. It<br>can be set to any value greater than or equal to 0. Also value<br>NULL can be passed to set the preference to default. |

<span id="page-2393-0"></span>**Table 150-7 (Cont.)** *SET\_PREFS Procedure Parameters*

#### **Exceptions**

- ORA-38171 INSUFFICIENT PRIVILEGE: The user does not have proper privilege to perform the operation.
- ORA-28104 INVALID INPUT: The input value is not valid.

#### **Usage Notes**

- The ADMINISTER SQL MANAGEMENT OBJECT privilege is required to execute this procedure.
- SPD RETENTION WEEKS SQL plan directives are purged if not used for more than the value set for this preference.

#### **Examples**

```
BEGIN
  DBMS_SPD.SET_PREFS('SPD_RETENTION_WEEKS', '4');
END;
```
# 150.4.8 UNPACK\_STGTAB\_DIRECTIVE Function

This procedure unpacks (imports) SQL plan directives from a staging table.

#### **Syntax**

```
DBMS_SPD.UNPACK_STGTAB_DIRECTIVE (
table name IN VARCHAR2,
table_owner IN VARCHAR2 := USER,
directive id IN NUMBER := NULL,
 obj_list IN OBJECTTAB := NULL) 
 RETURN NUMBER
```
#### **Parameters**

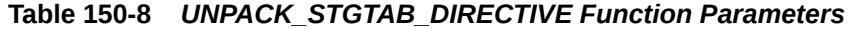

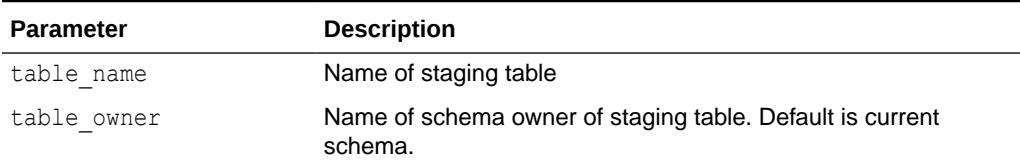

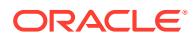

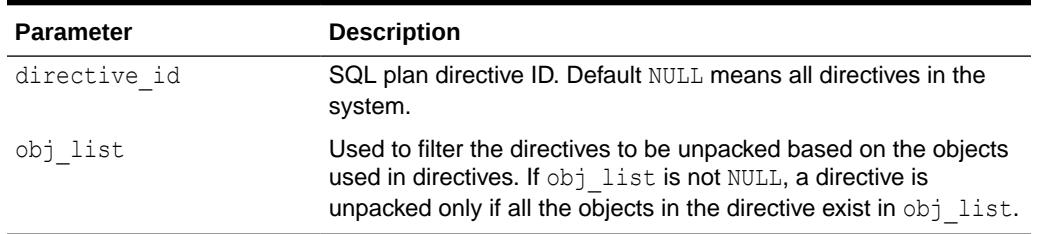

#### **Table 150-8 (Cont.)** *UNPACK\_STGTAB\_DIRECTIVE Function Parameters*

#### **Return Values**

Number of SQL plan directives unpacked.

#### **Exceptions**

- ORA-38171 INSUFFICIENT PRIVILEGE: The user does not have proper privilege to perform the operation.
- ORA-28104 INVALID INPUT: The input value is not valid.
- ORA-44001 INVALID SCHEMA: The input schema does not exist.
- ORA-29304 INVALID STGTAB: The specified staging table is invalid or does not exist.
- ORA-13158 OBJECT DOES NOT EXIST: The specified object does not exist.

#### **Usage Notes**

The ADMINISTER SQL MANAGEMENT OBJECT privilege is required to execute this procedure.

#### **Examples**

```
-- Unack all directives in the staging table
SELECT DBMS SPD.UNPACK STGTAB DIRECTIVE('mydirtab') FROM DUAL;
SET SERVEROUTPUT ON;
-- Unpack directives relevant to objects in SH schema
DECLARE
  my_list DBMS_SPD.OBJECTTAB := DBMS_SPD.ObjectTab();
 dir cnt number;
BEGIN
  my_list.extend(1);
my list(1).owner := 'SH'; --- schema name
my list(1).object name := null; - -- all tables in SH
 my list(1).object type := 'TABLE'; -- type of object
 dir cnt :=
   DBMS SPD.UNPACK STGTAB DIRECTIVE('mydirtab', obj_list => my_list);
 DBMS OUTPUT.PUT LINE('dir cnt = ' || dir cnt);
END;
-- Unpack directives relevant to tables SALES and CUSTOMERS in SH schema
DECLARE
 my_list DBMS_SPD.OBJECTTAB := DBMS_SPD.ObjectTab();
 dir cnt NUMBER;
begin
  my_list.extend(2);
```
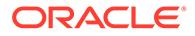

```
 -- SALES table
  my_list(1).owner := 'SH';
  my_list(1).object_name := 'SALES';
  my_list(1).object_type := 'TABLE';
  -- CUSTOMERS table
  my_list(2).owner := 'SH';
  my_list(2).object_name := 'CUSTOMERS';
 my\_list(2) .object\_type := 'TABLE';dir cnt :=
   DBMS_SPD.UNPACK_STGTAB_DIRECTIVE('mydirtab', obj_list => my_list);
  DBMS_OUTPUT.PUT_LINE('dir_cnt = ' || dir_cnt);
END;
```
# 151 DBMS\_SPM

The DBMS SPM package supports the SQL plan management feature by providing an interface for the DBA or other user to perform controlled manipulation of plan history and SQL plan baselines maintained for various SQL statements.

This chapter contains the following topics:

- **Overview**
- **[Security Model](#page-2397-0)**
- **[Constants](#page-2397-0)**
- **[Examples](#page-2397-0)**
- **[Data Structures](#page-2397-0)**
- [Summary of DBMS\\_SPM Subprograms](#page-2398-0)

#### **See Also:**

For more information about "Using SQL Plan Management" in the *Oracle Database SQL Tuning Guide*

# 151.1 DBMS\_SPM Overview

The DBMS SPM package allows the user to manage SQL execution plans using SQL plan management.

SQL plan management prevents performance regressions resulting from sudden changes to the execution plan of a SQL statement by recording and evaluating the execution plans of SQL statements over time, and builds SQL plan baselines composed of a set of existing plans known to be efficient. The SQL plan baselines are then used to preserve performance of corresponding SQL statements, regardless of changes occurring in the system. Common usage scenarios where SQL plan management can improve or preserve SQL performance include:

- A database upgrade that installs a new optimizer version usually results in plan changes for a small percentage of SQL statements, with most of the plan changes resulting in either no performance change or improvement. However, certain plan changes may cause performance regressions. The use of SQL plan baselines significantly minimizes potential performance regressions resulting from a database upgrade.
- Ongoing system and data changes can impact plans for some SQL statements, potentially causing performance regressions. The use of SQL plan baselines helps to minimize performance regressions and stabilize SQL performance.
- Deployment of new application modules means introducing new SQL statements into the system. The application software may use appropriate SQL execution plans developed under a standard test configuration for the new SQL statements. If the system production

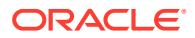

configuration differs significantly from the test configuration, SQL plan baselines can be evolved over time to produce better performance.

# <span id="page-2397-0"></span>151.2 DBMS\_SPM Security Model

The package is owned by SYS. The EXECUTE package privilege is required to execute its procedures. Any user granted the ADMINISTER SQL MANAGEMENT OBJECT privilege is able to execute the DBMS SPM package.

# 151.3 DBMS\_SPM Constants

The DBMS SPM package provides constants that can be used for specifying parameter values.

These are shown in the following table. These constants are defined as standard input for the time\_limit parameter of the [EVOLVE\\_SQL\\_PLAN\\_BASELINE Function.](#page-2407-0)

**Table 151-1 DBMS\_SPM Constants**

| <b>Constant</b> | Type    | Value      | <b>Description</b>                                                                                              |
|-----------------|---------|------------|----------------------------------------------------------------------------------------------------|
| AUTO LIMIT      | INTEGER | 2147483647 | Oracle determines the<br>appropriate time spent by the<br>EVOLVE SQL PLAN BASELI<br><b>NE Function.</b>         |
| NO LIMIT        | INTEGER |            | $2147483647 - 1$ There is no limit to the time<br>spent by the<br>EVOLVE SQL PLAN BASELI<br><b>NE Function.</b> |

# 151.4 DBMS\_SPM Examples

These examples will help you understand use of DBMS SPM.

Detailed examples are located under the following topics:

- Migrating Stored Outlines to SQL Plan Baselines
- Migrating Outlines to Utilize SQL Plan Management Features
- Migrating Outlines to Preserve Stored Outline Behavior
- Performing Follow-Up Tasks After Stored Outline Migration

# 151.5 DBMS\_SPM Data Structures

The DBMS SPM package defines a TABLE type.

#### **Table Types**

[DBMS\\_SPM NAMELIST Table Type](#page-2398-0)

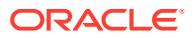

# <span id="page-2398-0"></span>151.5.1 DBMS\_SPM NAMELIST Table Type

This type allows for a list of names as an input parameter.

#### **Syntax**

TYPE name list IS TABLE OF VARCHAR2(30);

# 151.6 Summary of DBMS\_SPM Subprograms

This table lists and briefly describes the DBMS SPM package subprograms.

**Table 151-2 DBMS\_SPM Package Subprograms**

| Subprogram                                               | <b>Description</b>                                                                                                    |  |
|----------------------------------------------------------|----------------------------------------------------------------------------------------------------|--|
| <b>LINE Procedure</b>                                    | ACCEPT_SQL_PLAN_BASE_Accepts a plan based on the recommendation of an evolve task                                                                                  |  |
| ALTER SQL PLAN BASELI<br><b>NE Function</b>              | Changes an attribute of a single plan or all plans associated with a SQL<br>statement using the attribute name/value format                                        |  |
| CANCEL_EVOLVE_TASK<br><b>Procedure</b>                   | Cancels a currently executing evolve task                                                                                                    |  |
| <b>CONFIGURE Procedure</b>                               | Sets configuration options for SQL management base, in parameter/<br>value format                                                                                  |  |
| <b>CREATE EVOLVE TASK</b><br><b>Function</b>             | Creates an advisor task and sets its parameters                                                                                                    |  |
| CREATE_STGTAB_BASELI<br><b>NE Procedure</b>              | Creates a staging table that used for transporting SQL plan baselines<br>from one system to another                                                                |  |
| DROP EVOLVE TASK<br><b>Procedure</b>                     | Drops an evolved task                                                                                                    |  |
| DROP_SQL_PLAN_BASELI<br><b>NE Function</b>               | Drops a single plan, or all plans associated with a SQL statement                                                                                                  |  |
| EVOLVE_SQL_PLAN_BASE<br><b>LINE Function</b>             | Evolves SQL plan baselines associated with one or more SQL<br>statements                                                                                           |  |
| EXECUTE_EVOLVE_TASK<br><b>Function</b>                   | Executes a previously created evolve task                                                                                                    |  |
| IMPLEMENT_EVOLVE_TAS<br><b>K</b> Function                | Implements a plan based on the recommendation of an evolve task                                                                                                    |  |
| INTERRUPT_EVOLVE_TAS<br><b>K Procedure</b>               | Interrupts a currently executing evolve task                                                                                                    |  |
| <b>LOAD PLANS FROM CUR</b><br><b>SOR CACHE Functions</b> | Loads one or more plans present in the cursor cache for a SQL<br>statement                                                                                         |  |
| LOAD PLANS FROM AWR<br><b>Function</b>                   | Loads the SQL Management Base (SMB) with SQL plan baselines for a<br>set of SQL statements using the plans from the AWR, and returns the<br>number of plans loaded |  |
| LOAD PLANS FROM SQL<br><b>SET Function</b>               | Loads plans stored in a SQL tuning set (STS) into SQL plan baselines                                                                                               |  |
| MIGRATE_STORED_OUTLI<br><b>NE Functions</b>              | Migrates existing stored outlines to SQL plan baselines                                                                                                    |  |

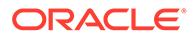

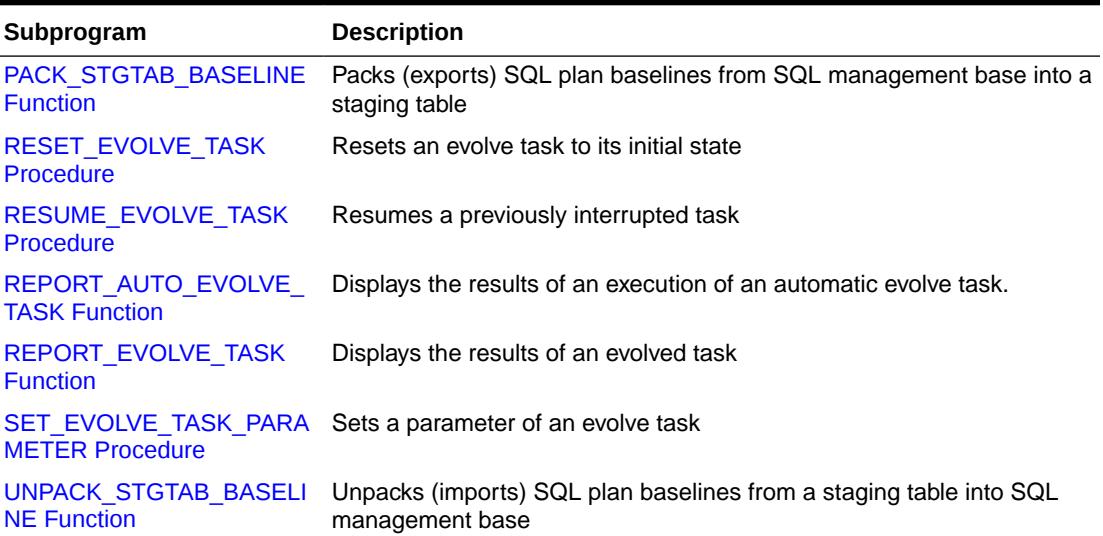

#### <span id="page-2399-0"></span>**Table 151-2 (Cont.) DBMS\_SPM Package Subprograms**

# 151.6.1 ACCEPT\_SQL\_PLAN\_BASELINE Procedure

The procedure accepts a plan based on the recommendation of an evolve task.

#### **Syntax**

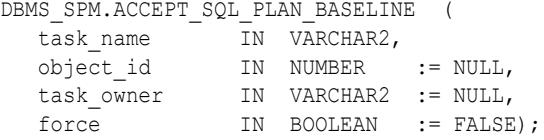

#### **Parameters**

#### **Table 151-3 ACCEPT\_SQL\_PLAN\_BASELINE Procedure Parameters**

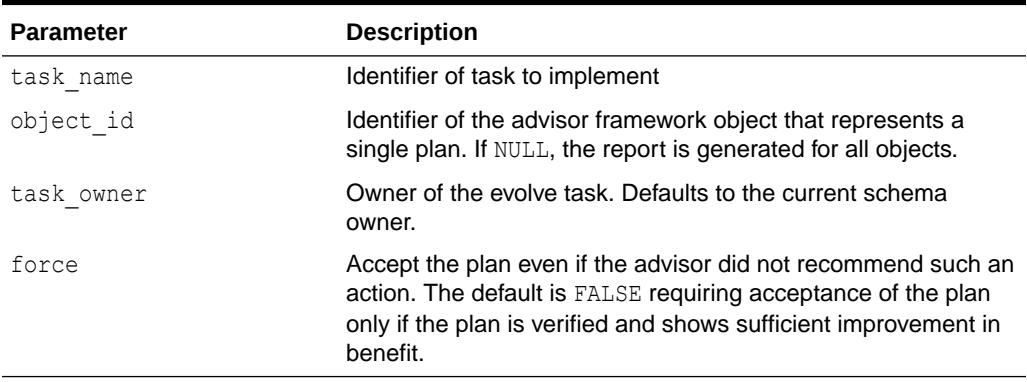

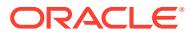

# <span id="page-2400-0"></span>151.6.2 ALTER\_SQL\_PLAN\_BASELINE Function

This function changes an attribute of a single plan or all plans associated with a SQL statement using the attribute name/value format.

#### **Syntax**

```
DBMS_SPM.ALTER_SQL_PLAN_BASELINE (
 sql_handle IN VARCHAR2 := NULL,
plan_name IN VARCHAR2 := NULL,
attribute name IN VARCHAR2,
 attribute_value IN VARCHAR2)
RETURN PLS INTEGER;
```
#### **Parameters**

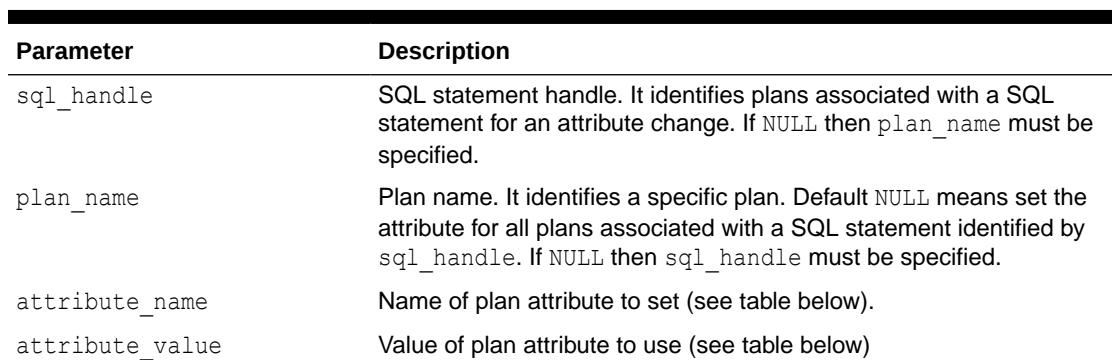

#### **Table 151-4 ALTER\_SQL\_PLAN\_BASELINE Function Parameters**

#### **Table 151-5 Names & Values for ALTER\_SQL\_PLAN\_BASELINE Function Parameters**

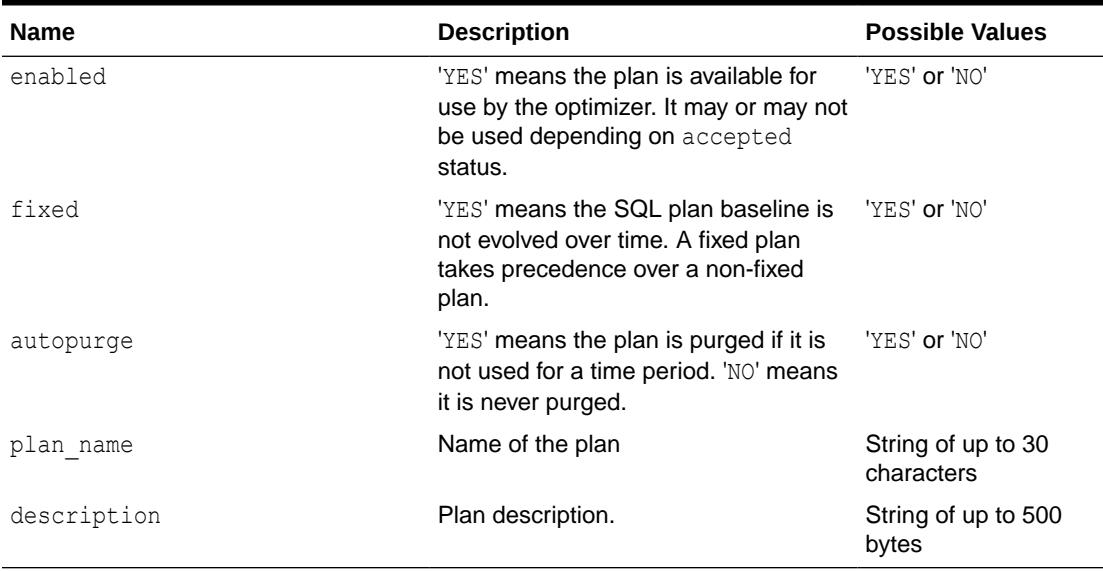

#### **Return Values**

The number of plans altered.

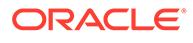

#### <span id="page-2401-0"></span>**Usage Notes**

When a single plan is specified, one of various statuses, or plan name, or description can be altered. When all plans for a SQL statement are specified, one of various statuses, or description can be altered. This function can be called numerous times, each time setting a different plan attribute of same plan(s) or different plan(s).

# 151.6.3 CANCEL\_EVOLVE\_TASK Procedure

The procedure cancels a currently executing evolve task. All intermediate results are removed from the task.

#### **Syntax**

```
DBMS_SPM.CANCEL_EVOLVE_TASK (
  task name IN VARCHAR2);
```
#### **Parameters**

#### **Table 151-6 CANCEL\_EVOLVE\_TASK Procedure Parameters**

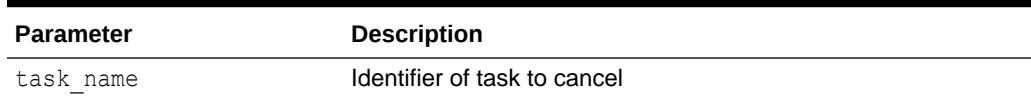

### 151.6.4 CONFIGURE Procedure

This procedure sets configuration options for the SQL management base and for the maintenance of SQL plan baselines. You can call this function multiple times, setting a different configuration option each time.

#### **Syntax**

```
DBMS_SPM.CONFIGURE (
   parameter_name IN VARCHAR2,
  parameter value IN VARCHAR2 := NULL,
  allow IN BOOLEAN := TRUE);
```
#### **Parameters**

#### **Table 151-7 CONFIGURE Procedure Parameters**

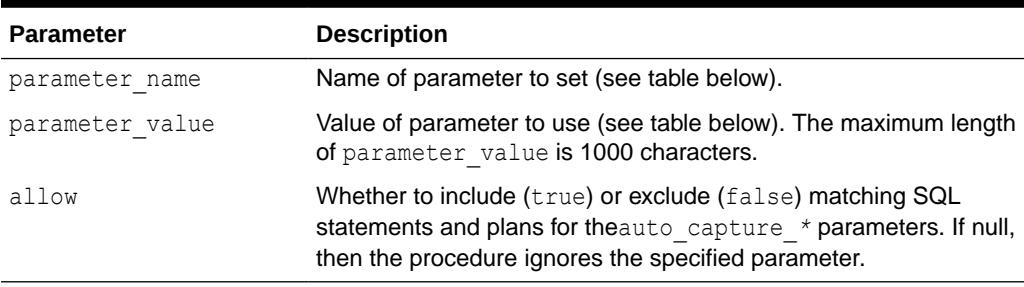

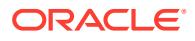

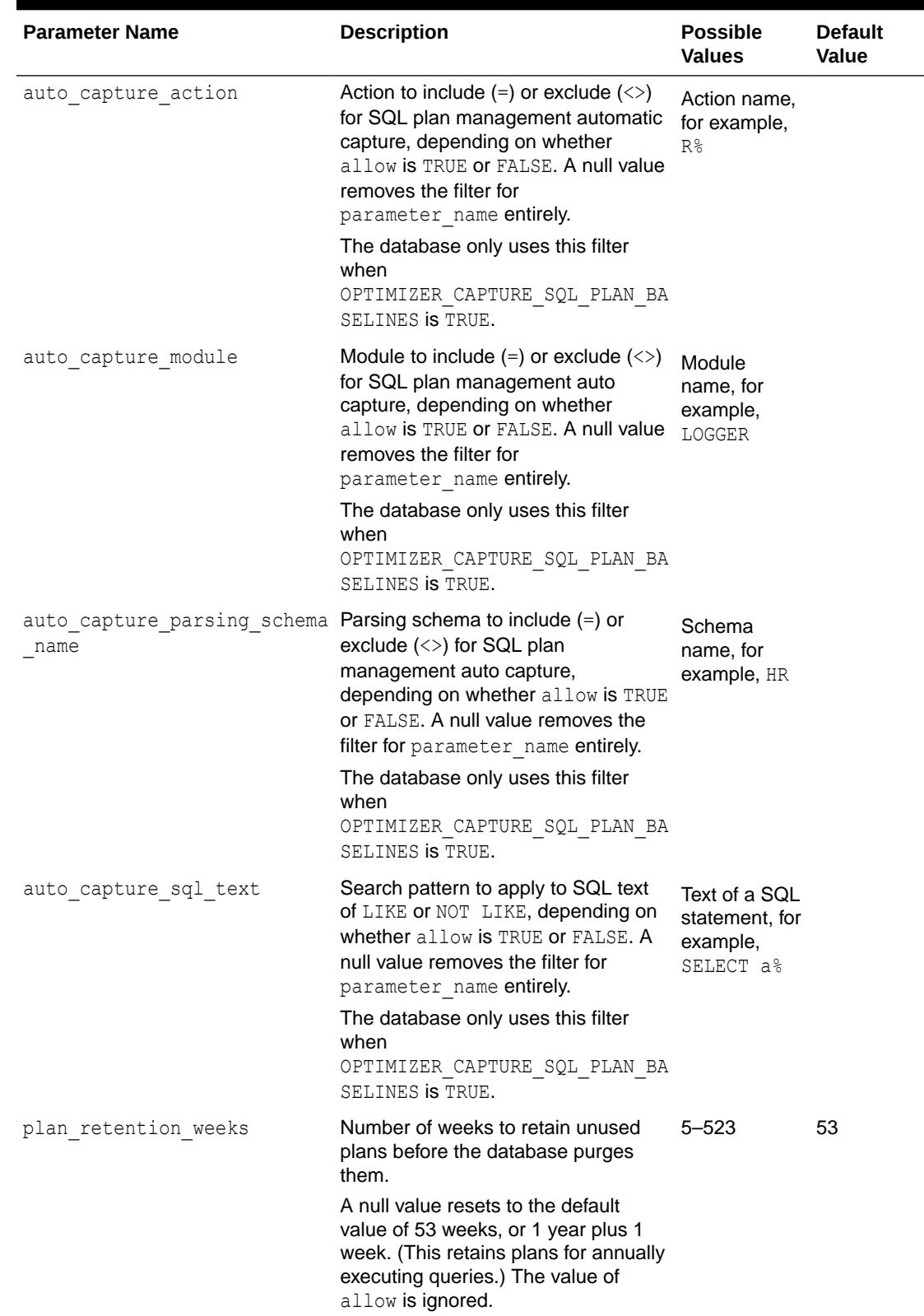

#### **Table 151-8 Names and Values for CONFIGURE Procedure Parameters**

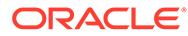

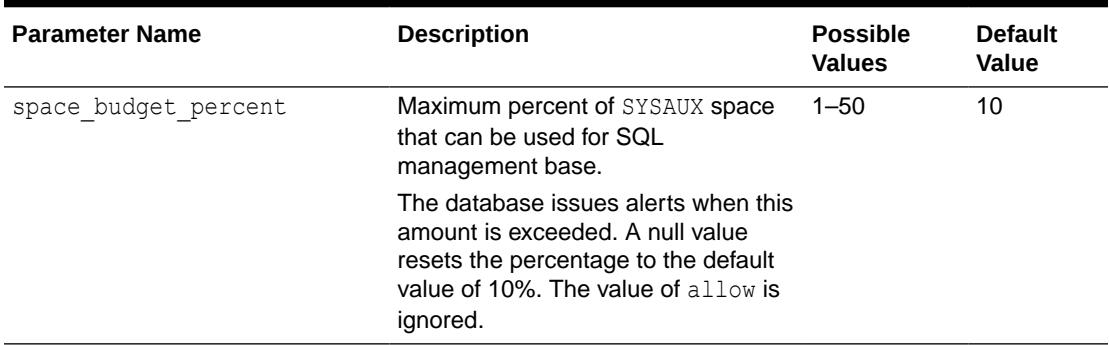

#### **Table 151-8 (Cont.) Names and Values for CONFIGURE Procedure Parameters**

#### **Exceptions**

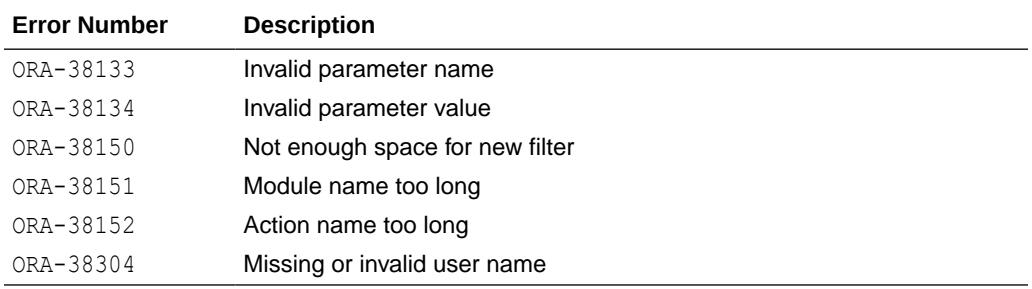

#### **Table 151-9 CONFIGURE Exceptions**

#### **Usage Notes**

When parameter name is auto capture sql text, the parameter value is an automatic search filter. The filter uses the search pattern of LIKE *parameter\_name* when allow=>true. The filter uses the pattern NOT LIKE parameter name when allow=>false.

For all other non-null parameter name values, the search pattern depends on the allow setting. The parameter uses an equal sign (=) when allow=>true. The parameter uses a not-equal sign  $(\langle \rangle)$  when allow=>false.

- You can configure multiple automatic capture parameters of different types. You cannot specify multiple values for the same parameter. Instead, the values specified for a particular parameter are combined. For example, specifying auto capture sql text to be '%TABLE1%', TRUE, and '%TABLE2%', FALSE will result in matching SQL text LIKE '%TABLE1%' and NOT LIKE '%TABLE2%'. The database uses these configuration settings only when the initialization parameter OPTIMIZER CAPTURE SQL PLAN BASELINES is set to TRUE.
- A null value for parameter value removes the filter for parameter name entirely. By using paramter value=>'%' in combination with allow=FALSE, you can filter out all values for a parameter, and then create a separate filter to include only specified values. The DBA SQL MANAGEMENT CONFIG view shows the current filters.
- The default space budget for SQL management base is no more than ten percent of the size of SYSAUX tablespace. The space budget can be set to a maximum of 50%. The default unused plan retention period is one year and one week, which

<span id="page-2404-0"></span>means a plan will be automatically purged if it has not been used for more than a year. The retention period can be set to a maximum of 523 weeks (i.e. a little over 10 years).

• When the space occupied by SQL management base exceeds the defined space budget limit, a weekly database alert is generated.

#### **Examples**

The following example creates a filter for SQL text that is like SELECT a<sup>8:</sup>

```
EXEC DBMS SPM.CONFIGURE('AUTO CAPTURE SQL TEXT', 'select a%', 'TRUE');
```
The following example filters out the HR parsing schema:

```
EXEC DBMS SPM.CONFIGURE('AUTO CAPTURE PARSING SCHEMA NAME', 'HR', 'FALSE');
```
The following example removes any existing filters for SQL text:

EXEC DBMS SPM.CONFIGURE('AUTO CAPTURE SQL TEXT', NULL, NULL);

The following example removes any LIKE or NOT LIKE filters for the SQL text select a..

EXEC DBMS SPM.CONFIGURE('AUTO CAPTURE SQL TEXT', 'select a%', NULL);

The following example creates a filter with the predicate (action LIKE 'R%') OR (action LIKE '%E\_'):

```
EXEC DBMS SPM.CONFIGURE('AUTO CAPTURE ACTION', 'R%', 'TRUE');
EXEC DBMS_SPM.CONFIGURE('AUTO_CAPTURE_ACTION', '%E ', 'TRUE');
```
The following example creates a filter with the predicate NOT (module LIKE 'LOGGER') AND NOT(module LIKE 'UTIL\_\_'):

EXEC DBMS SPM.CONFIGURE('AUTO CAPTURE MODULE', 'LOGGER', 'FALSE'); EXEC DBMS SPM.CONFIGURE('AUTO CAPTURE MODULE', 'UTIL ', 'FALSE');

### 151.6.5 CREATE\_EVOLVE\_TASK Function

The function has two overloads, both of which create an advisor task and sets its parameters. This version which takes a SQL handle creates an evolve task in order to evolve one or more plans for a given SQL statement.

```
DBMS_SPM.CREATE_EVOLVE_TASK (
 sql_handle IN VARCHAR2 := NULL,
plan_name IN VARCHAR2 := NULL,
time_limit IN NUMBER := DBMS_SPM.AUTO_LIMIT,
task name IN VARCHAR2 := NULL,
 description IN VARCHAR2 := NULL)
  RETURN VARCHAR2;
```
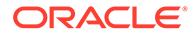

```
DBMS_SPM.CREATE_EVOLVE_TASK (
plan_list IN DBMS_SPM.NAME_LIST,
time_limit IN NUMBER := DBMS_SPM.AUTO_LIMIT,
task name IN VARCHAR2 := NULL,
 description IN VARCHAR2 := NULL)
  RETURN VARCHAR2;
```
#### **Table 151-10 CREATE\_EVOLVE\_TASK Function Parameters**

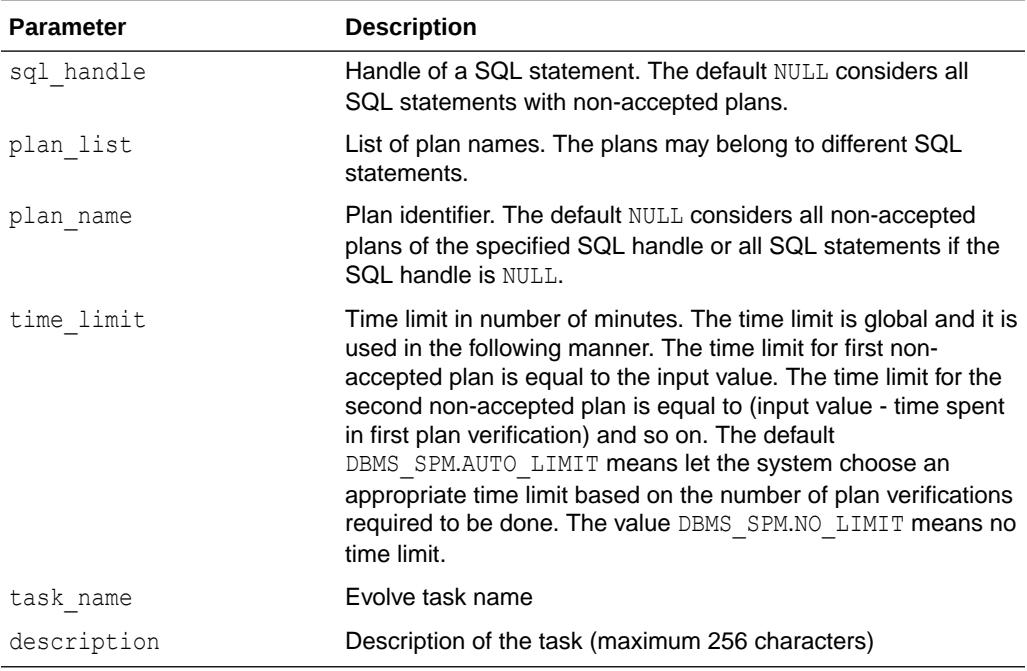

#### **Return Values**

SQL evolve task unique name

# 151.6.6 CREATE\_STGTAB\_BASELINE Procedure

This procedure creates a staging table used for transporting SQL plan baselines from one system to another.

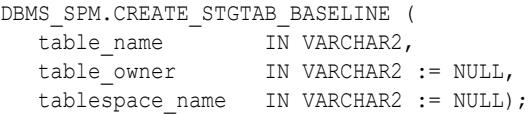

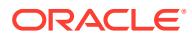

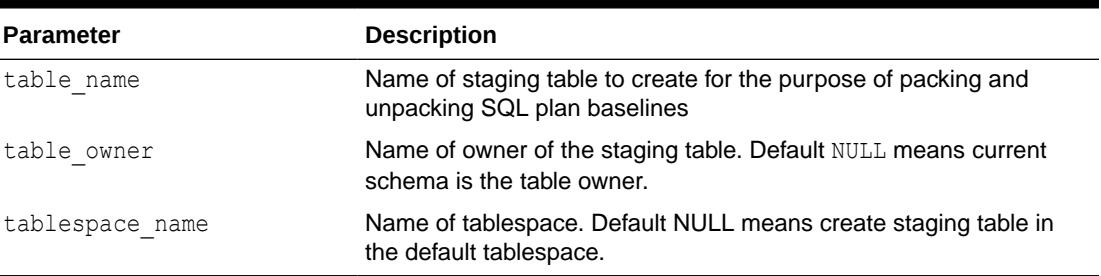

#### <span id="page-2406-0"></span>**Table 151-11 CREATE\_STGTAB\_BASELINE Procedure Parameters**

#### **Usage Notes**

The creation of staging table is the first step. To migrate SQL plan baselines from one system to another, the user/DBA has to perform a series of steps as follows:

- **1.** Create a staging table in the source system
- **2.** Select SQL plan baselines in the source system and pack them into the staging table
- **3.** Export staging table into a flat file using Oracle EXP utility or Data Pump
- **4.** Transfer flat file to the target system
- **5.** Import staging table from the flat file using Oracle IMP utility or Data Pump
- **6.** Select SQL plan baselines from the staging table and unpack them into the target system

# 151.6.7 DROP\_EVOLVE\_TASK Procedure

The procedure drops an evolved task.

#### **Syntax**

```
DBMS_SPM.DROP_EVOLVE_TASK (
    \frac{1}{\text{task name}} \frac{1}{\text{IN}} VARCHAR2);
```
#### **Parameters**

#### **Table 151-12 DROP\_EVOLVE\_TASK Procedure Parameters**

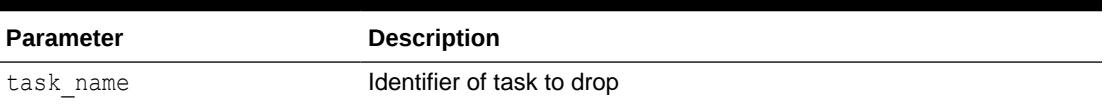

# 151.6.8 DROP\_SQL\_PLAN\_BASELINE Function

This function drops a single plan, or all plans associated with a SQL statement.

```
DBMS_SPM.DROP_SQL_PLAN_BASELINE (
 sql_handle IN VARCHAR2 := NULL,
plan_name IN VARCHAR2 := NULL)
RETURN PLS_INTEGER;
```
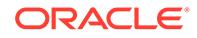

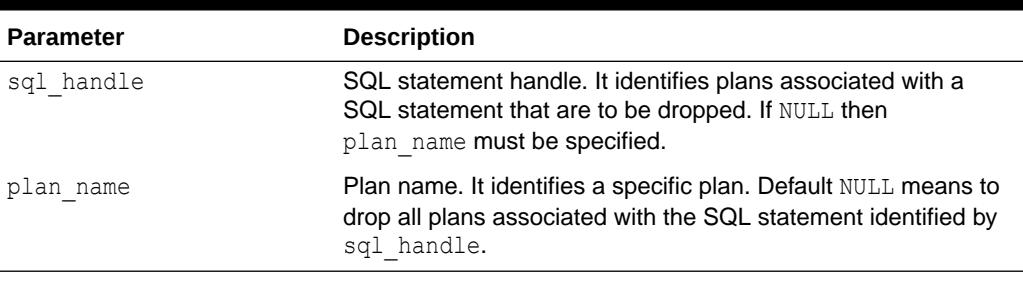

#### <span id="page-2407-0"></span>**Table 151-13 DROP\_SQL\_PLAN\_BASELINE Function Parameters**

#### **Return Values**

The number of plans dropped

# 151.6.9 EVOLVE\_SQL\_PLAN\_BASELINE Function

This function evolves SQL plan baselines associated with one or more SQL statements. A SQL plan baseline is evolved when one or more of its non-accepted plans is changed to an accepted plan or plans.

If interrogated by the user (parameter  $verify = 'YES'$ ), the execution performance of each non-accepted plan is compared against the performance of a plan chosen from the associated SQL plan baseline. If the non-accepted plan performance is found to be better than SQL plan baseline performance, the non-accepted plan is changed to an accepted plan provided such action is permitted by the user (parameter  $commit =$ 'YES').

The second form of the function employs a plan list format.

```
DBMS_SPM.EVOLVE_SQL_PLAN_BASELINE (
   sql_handle IN VARCHAR2 := NULL,
  plan_name IN VARCHAR2 := NULL,
  time_limit IN INTEGER := DBMS SPM.AUTO LIMIT,
 verify IN VARCHAR2 := 'YES',
 commit IN VARCHAR2 := 'YES')
  RETURN CLOB;
DBMS_SPM.EVOLVE_SQL_PLAN_BASELINE (
   plan_list IN DBMS_SPM.NAME_LIST,
  time<sup>limit</sup> IN INTEGER := DBMS SPM.AUTO LIMIT,
 verify IN VARCHAR2 := 'YES',
 commit IN VARCHAR2 := 'YES')
  RETURN CLOB;
```
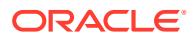

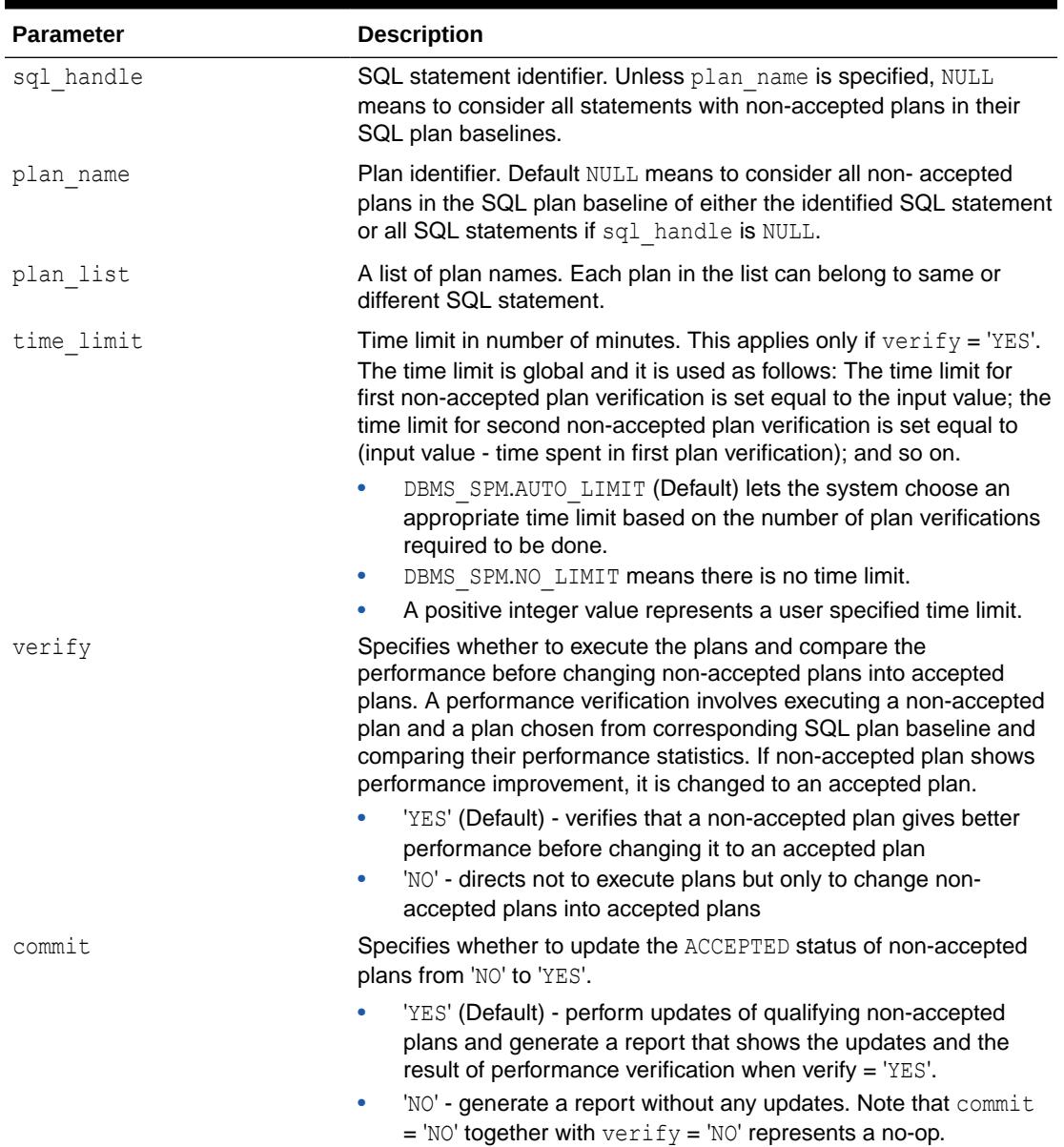

#### **Table 151-14 EVOLVE\_SQL\_PLAN\_BASELINE Function Parameters**

#### **Return Values**

A CLOB containing a formatted text report showing non-accepted plans in sequence, each with a possible change of its ACCEPTED status, and if verify = 'YES' the result of their performance verification.

#### **Usage Notes**

Invoking this subprogram requires the ADMINISTER SQL MANAGEMENT OBJECT privilege.

# <span id="page-2409-0"></span>151.6.10 EXECUTE\_EVOLVE\_TASK Function

The function executes a previously created evolve task.

#### **Syntax**

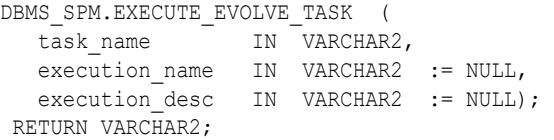

#### **Parameters**

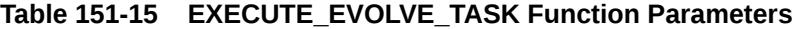

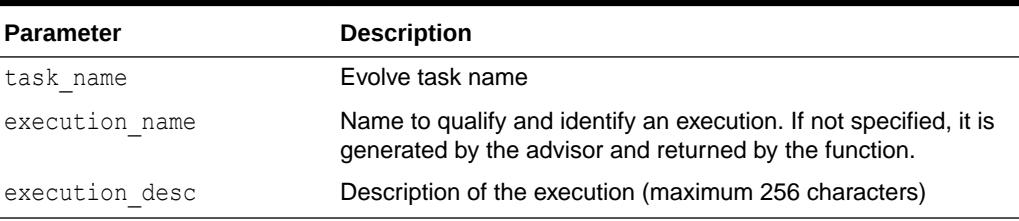

#### **Return Values**

Name of the new execution

# 151.6.11 IMPLEMENT\_EVOLVE\_TASK Function

The function implements all the actions recommended by an evolve task.

#### **Syntax**

```
DBMS_SPM.IMPLEMENT_EVOLVE_TASK (
 task_name IN VARCHAR2,
task owner IN VARCHAR2 := NULL,
   execution_name IN VARCHAR2 := NULL,
  force IN BOOLEAN := FALSE)
 RETURN NUMBER;
```
#### **Parameters**

#### **Table 151-16 IMPLEMENT\_EVOLVE\_TASK Function Parameters**

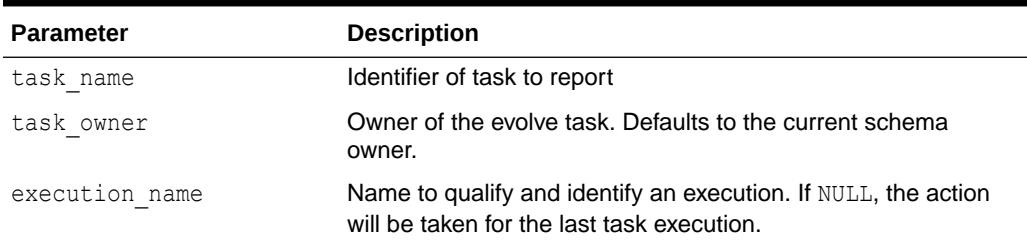

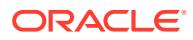

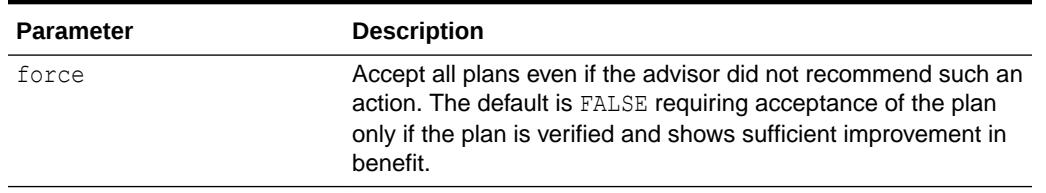

#### <span id="page-2410-0"></span>**Table 151-16 (Cont.) IMPLEMENT\_EVOLVE\_TASK Function Parameters**

#### **Return Values**

The number of plans accepted

# 151.6.12 INTERRUPT\_EVOLVE\_TASK Procedure

The procedure interrupts a currently executing evolve task. The task ends its operations as at a normal exit and the user can access the intermediate results. The task can be resumed later.

#### **Syntax**

```
DBMS_SPM.INTERRUPT_EVOLVE_TASK (
  task name IN VARCHAR2);
```
#### **Parameters**

#### **Table 151-17 INTERRUPT\_EVOLVE\_TASK Procedure Parameters**

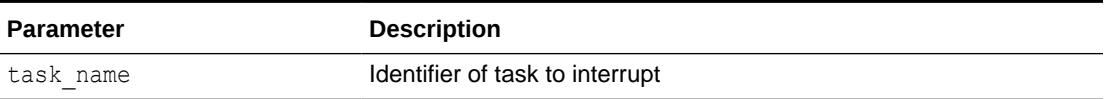

# 151.6.13 LOAD\_PLANS\_FROM\_AWR Function

This function loads the SQL Management Base (SMB) with SQL plan baselines for a set of SQL statements using the plans from the AWR, and returns the number of plans loaded.

```
DBMS_SPM.LOAD_PLANS_FROM_AWR
begin_snap IN NUMBER,
end snap IN NUMBER,
  basic filter IN VARCHAR2 := NULL,
 fixed IN VARCHAR2 := 'NO',
 enabled IN VARCHAR2 := 'YES',
commit rows IN NUMBER := 1000)
 RETURN PLS_INTEGER;
```
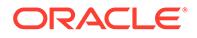

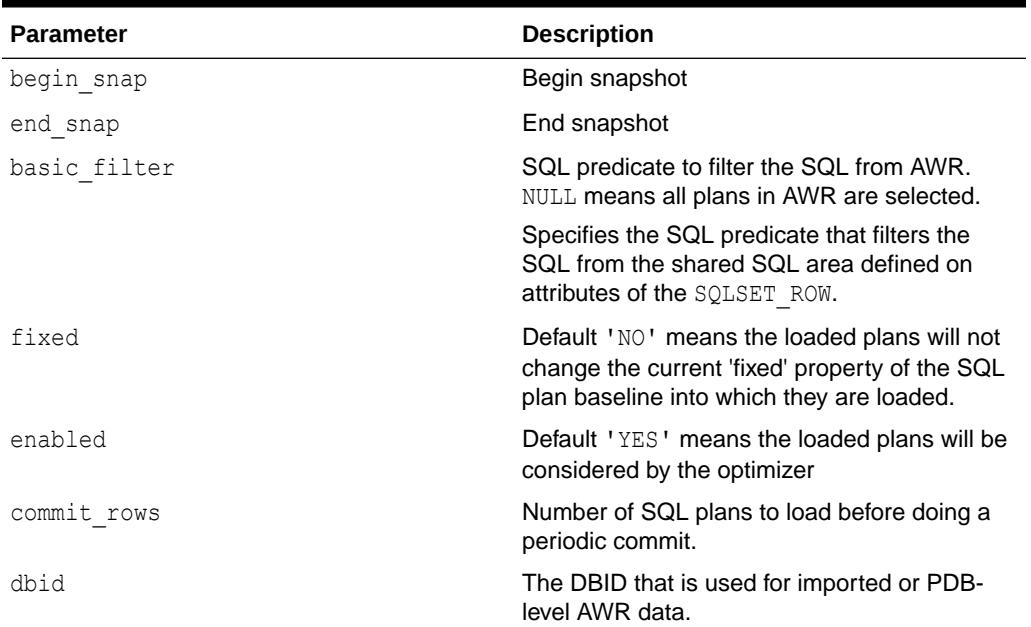

#### <span id="page-2411-0"></span>**Table 151-18 LOAD\_PLANS\_FROM\_AWR Function Parameters**

#### **Usage Notes**

Requires the Administer SQL Management Object privilege

#### **See Also:**

For information on the SQLSET ROW objects, see [SQLSET\\_ROW Object Type.](#page-2568-0)

# 151.6.14 LOAD\_PLANS\_FROM\_CURSOR\_CACHE Functions

This function loads one or more plans present in the cursor cache for a SQL statement, or a set of SQL statements. It has four overloads: using SQL statement text, using SQL handle, using SQL ID, or using attribute name and attribute value pair.

```
DBMS_SPM.LOAD_PLANS_FROM_CURSOR_CACHE (
sql_id IN VARCHAR2,
plan hash value IN NUMBER := NULL,
sql text IN CLOB,
 fixed IN VARCHAR2 := 'NO',
 enabled IN VARCHAR2 := 'YES')
 RETURN PLS_INTEGER;
DBMS_SPM.LOAD_PLANS_FROM_CURSOR_CACHE (
  sql_id IN VARCHAR2,
   plan_hash_value IN NUMBER := NULL,
```
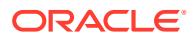
```
sql_handle IN VARCHAR2,
 fixed IN VARCHAR2 := 'NO',
 enabled IN VARCHAR2 := 'YES')
 RETURN PLS_INTEGER;
DBMS_SPM.LOAD_PLANS_FROM_CURSOR_CACHE (
 sql_id 	IN VARCHAR2,
plan hash value IN NUMBER := NULL,
 fixed IN VARCHAR2 := 'NO',
 enabled IN VARCHAR2 := 'YES')
 RETURN PLS_INTEGER;
DBMS_SPM.LOAD_PLANS_FROM_CURSOR_CACHE (
attribute name IN VARCHAR2,
attribute value IN VARCHAR2,
 fixed IN VARCHAR2 := 'NO',
 enabled IN VARCHAR2 := 'YES')
 RETURN PLS INTEGER;
```
### **Parameters**

## **Table 151-19 LOAD\_PLANS\_FROM\_CURSOR\_CACHE Function Parameters**

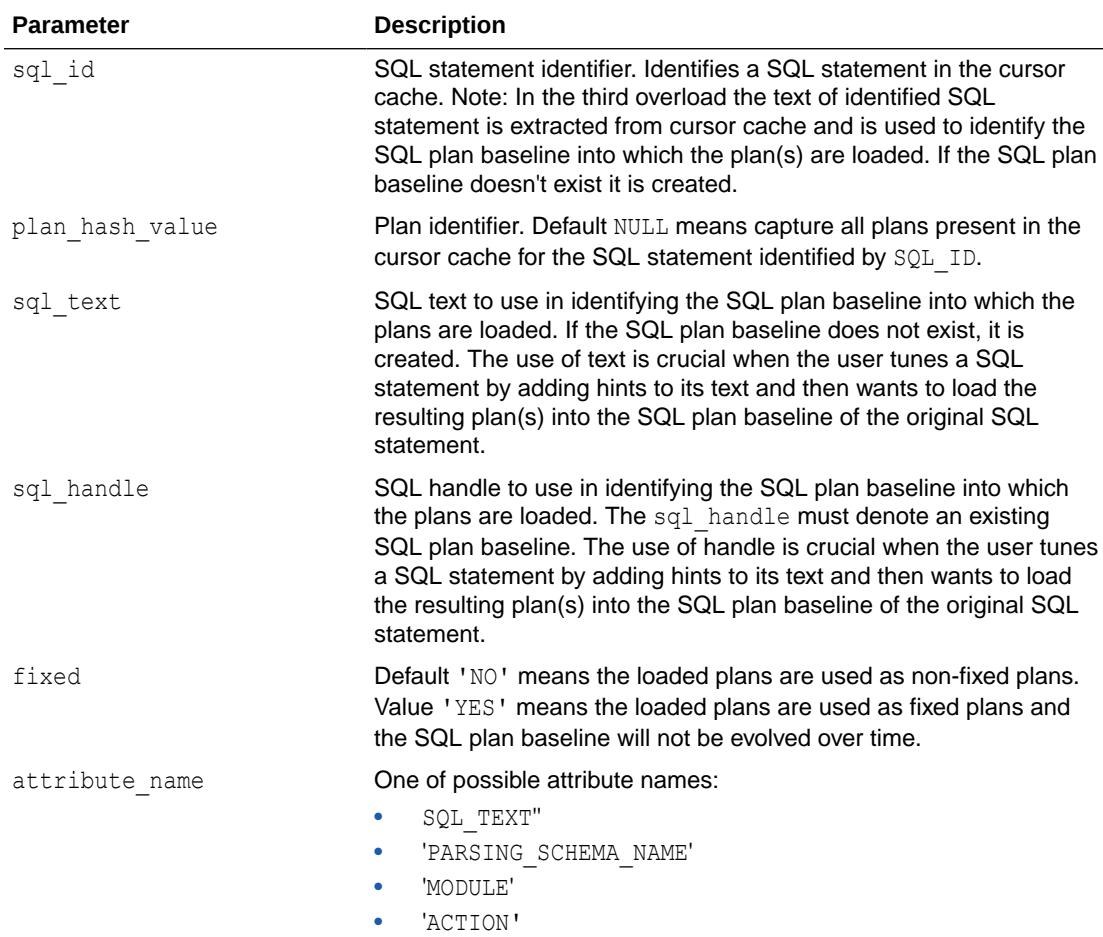

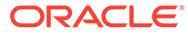

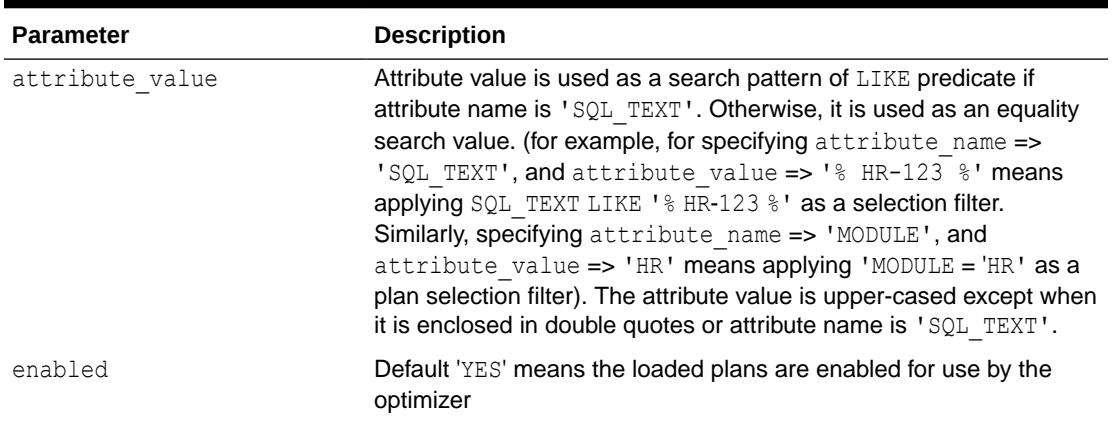

## **Table 151-19 (Cont.) LOAD\_PLANS\_FROM\_CURSOR\_CACHE Function Parameters**

### **Return Values**

Number of plans loaded

### **Usage Notes**

Invoking this subprogram requires the ADMINISTER SQL MANAGEMENT OBJECT privilege.

## 151.6.15 LOAD\_PLANS\_FROM\_SQLSET Function

This function loads plans stored in a SQL tuning set (STS) into SQL plan baselines. The plans loaded from STS are not verified for performance but added as accepted plans to existing or new SQL plan baselines. This function can be used to seed SQL management base with new SQL plan baselines.

### **Syntax**

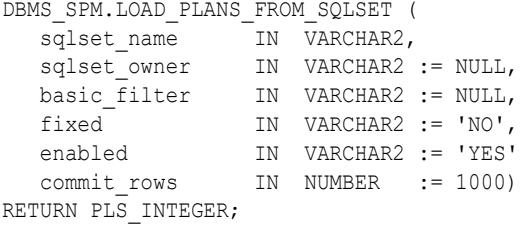

### **Parameters**

### **Table 151-20 LOAD\_PLANS\_FROM\_SQLSET Function Parameters**

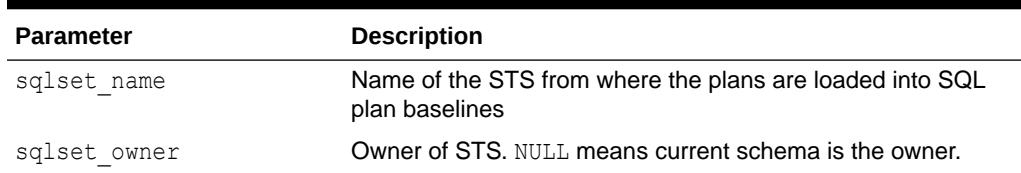

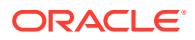

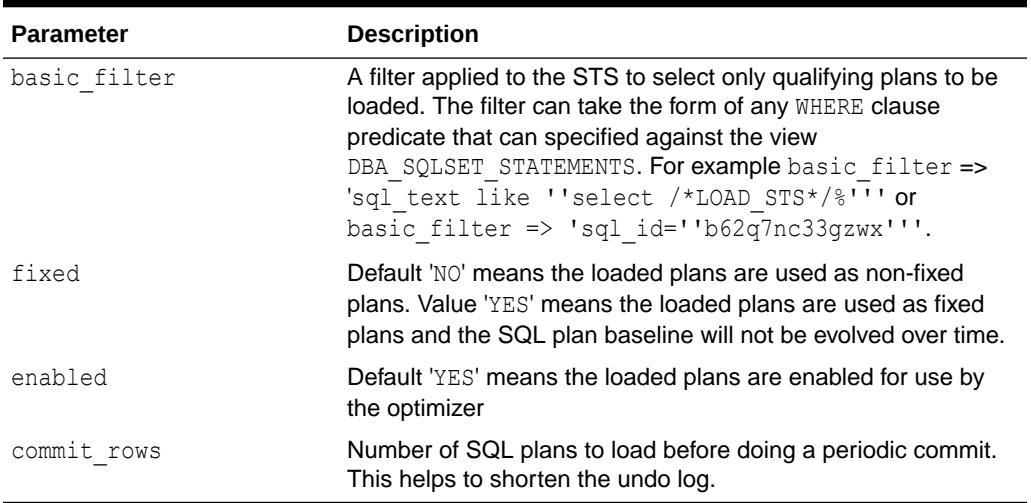

### **Table 151-20 (Cont.) LOAD\_PLANS\_FROM\_SQLSET Function Parameters**

### **Return Values**

The number of plans loaded

## **Usage Notes**

- To load plans from a remote system, first load the plans into an STS on the remote system, export/import the STS from remote to local system, and then use this function.
- To load plans from Automatic Workload Repository (AWR), first load the plans stored in AWR snapshots into an STS, and then use this procedure.
- The user can also capture plans resident in the cursor cache for one or more SQL statements into an STS, and then use this procedure.

## 151.6.16 MIGRATE\_STORED\_OUTLINE Functions

This function migrates stored outlines for one or more SQL statements to plan baselines in the SQL management base (SMB). Users can specify which stored outline(s) to be migrated based on outline name, SQL text, or outline category, or migrate all stored outlines in the system to SQL plan baselines.

This second overload of the function migrates stored outlines for one or more SQL statements to plan baselines in the SQL management base (SMB) given one or more outline names.

```
DBMS_SPM.MIGRATE_STORED_OUTLINE (
  attribute name IN VARCHAR2,
   attribute_value IN CLOB,
  fixed IN VARCHAR2 := 'NO')
 RETURN CLOB;
DBMS_SPM.MIGRATE_STORED_OUTLINE (
  outln_list - IN DBMS_SPM.NAME_LIST,
   fixed IN VARCHAR2 := 'NO')
 RETURN CLOB;
```
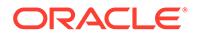

## **Parameters**

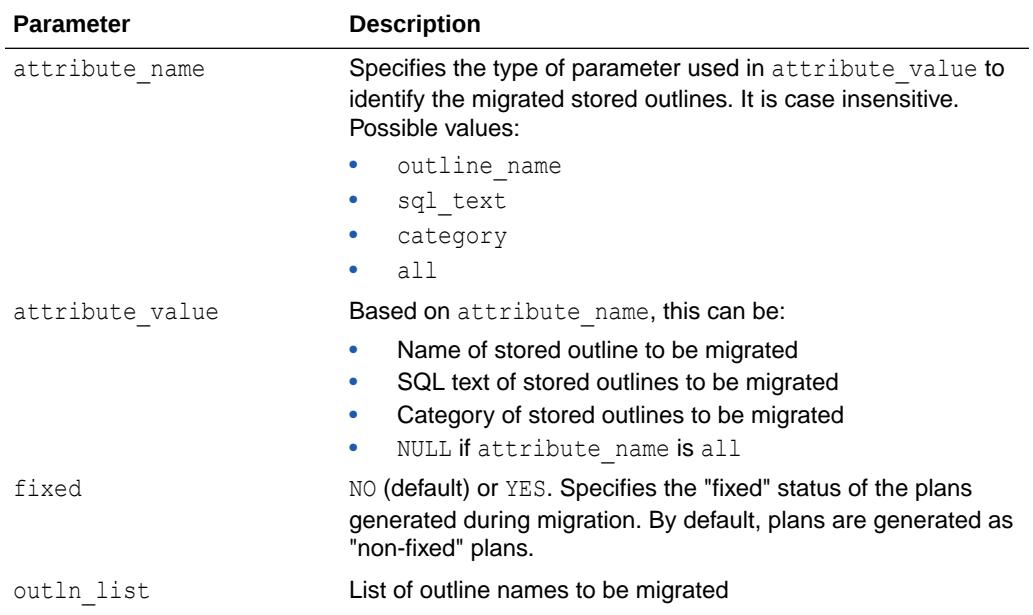

## **Table 151-21 MIGRATE\_STORED\_OUTLINE Function Parameters**

## **Return Values**

A CLOB containing a formatted report to describe the statistics during the migration, including:

- Number of stored outlines successfully migrated
- Number of stored outlines (and also the corresponding outline names) failed to be migrated and the reasons for the failure

## **Usage Note**

- When the user specifies an outline name, the function migrates stored outlines to plan baseline based on given outline name, which uniquely identifies a single stored outline to be migrated.
- When the user specifies SQL text, the function migrates all stored outlines created for a given SQL statement. A single SQL statement can have multiple stored outlines created for it under different category names. One plan baseline plan is created for each stored outline. The new plan baselines have category names set to DEFAULT. The module name of a plan baseline is set to be the same as the stored outline.
- When the user specifies a category name, the function migrates all stored outlines with the given category name. Only one stored outline exists per category per SQL statement. One plan baseline is created for each stored outline.
- When user specifies to migrate all, the function migrates all stored outlines in the system to plan baselines. One plan baseline is created for each stored outline.

## 151.6.17 PACK\_STGTAB\_BASELINE Function

This function packs (exports) SQL plan baselines from SQL management base into a staging table.

## **Syntax**

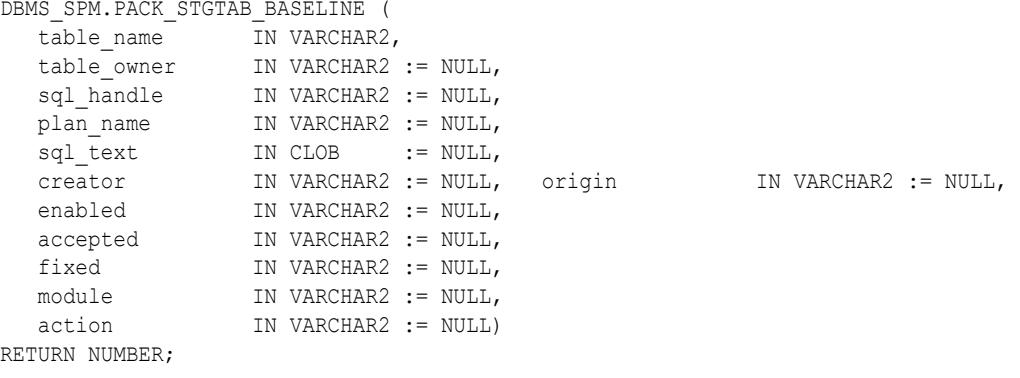

## **Parameters**

## **Table 151-22 PACK\_STGTAB\_BASELINE Function Parameters**

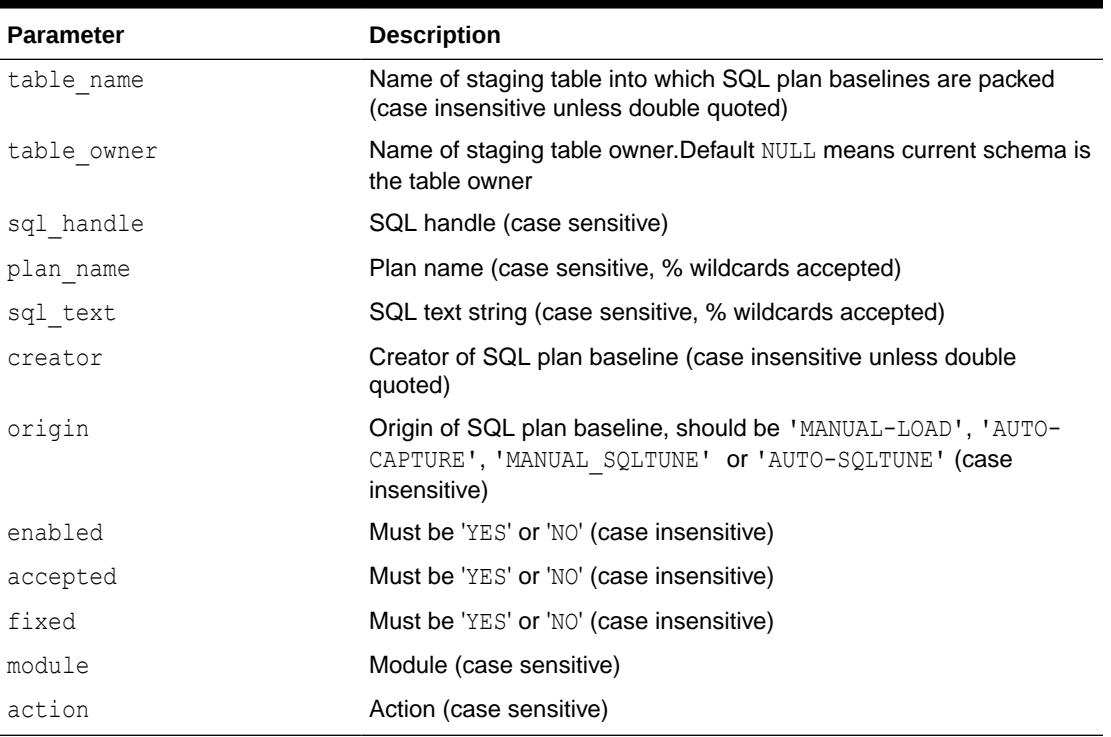

## **Return Values**

Number of SQL plan baselines packed

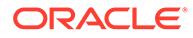

## 151.6.18 RESET\_EVOLVE\_TASK Procedure

This procedure resets an evolve task to its initial state.

All intermediate results will be removed from the task. Call this procedure on a task that is not currently executing.

#### **Syntax**

```
DBMS_SPM.RESET_EVOLVE_TASK (
  task_name IN VARCHAR2);
```
### **Parameters**

### **Table 151-23 RESET\_EVOLVE\_TASK Procedure Parameters**

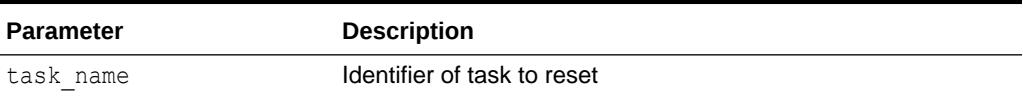

## 151.6.19 RESUME\_EVOLVE\_TASK Procedure

The procedure resumes a previously interrupted task.

### **Syntax**

```
DBMS_SPM.RESUME_EVOLVE_TASK (
    \frac{1}{\text{task name}} \frac{1}{\text{IN}} VARCHAR2);
```
### **Parameters**

**Table 151-24 RESUME\_EVOLVE\_TASK Procedure Parameters**

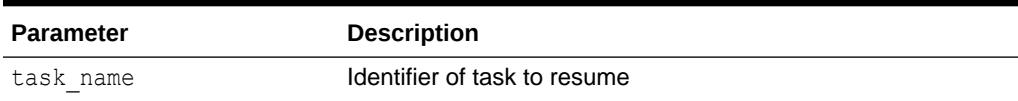

## 151.6.20 REPORT\_AUTO\_EVOLVE\_TASK Function

The procedure displays the results of an execution of an automatic evolve task.

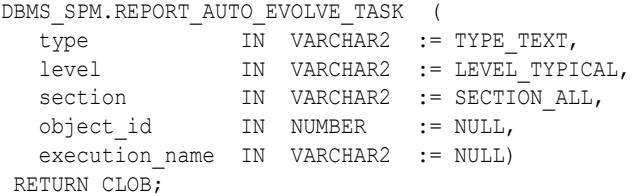

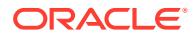

## **Parameters**

## **Table 151-25 REPORT\_AUTO\_EVOLVE\_TASK Function Parameters**

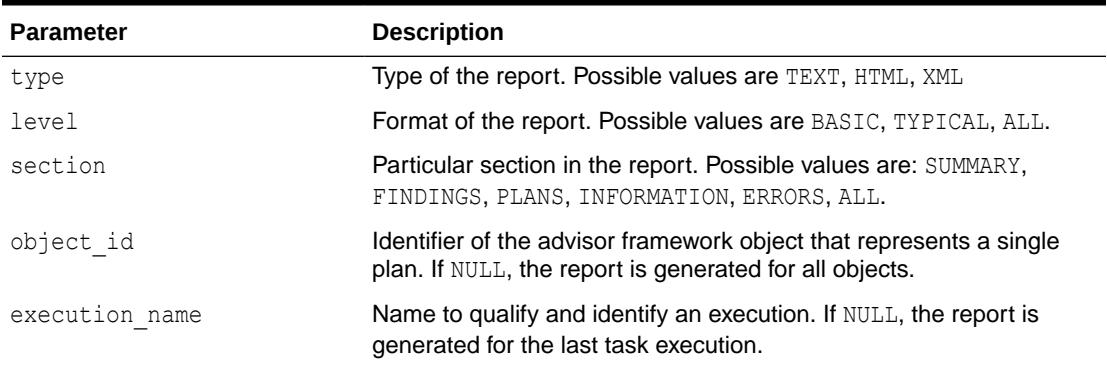

## **Return Values**

The report

## 151.6.21 REPORT\_EVOLVE\_TASK Function

The procedure displays the results of an evolved task.

## **Syntax**

```
DBMS_SPM.REPORT_EVOLVE_TASK (
task name IN VARCHAR2,
type       IN VARCHAR2 := TYPE TEXT,
level      IN VARCHAR2 := LEVEL TYPICAL,
section IN VARCHAR2 := SECTION ALL,
 object_id IN NUMBER := NULL,
task owner IN VARCHAR2 := NULL,
  execution name IN VARCHAR2 := NULL)
```
### **Parameters**

RETURN CLOB;

## **Table 151-26 REPORT\_EVOLVE\_TASK Function Parameters**

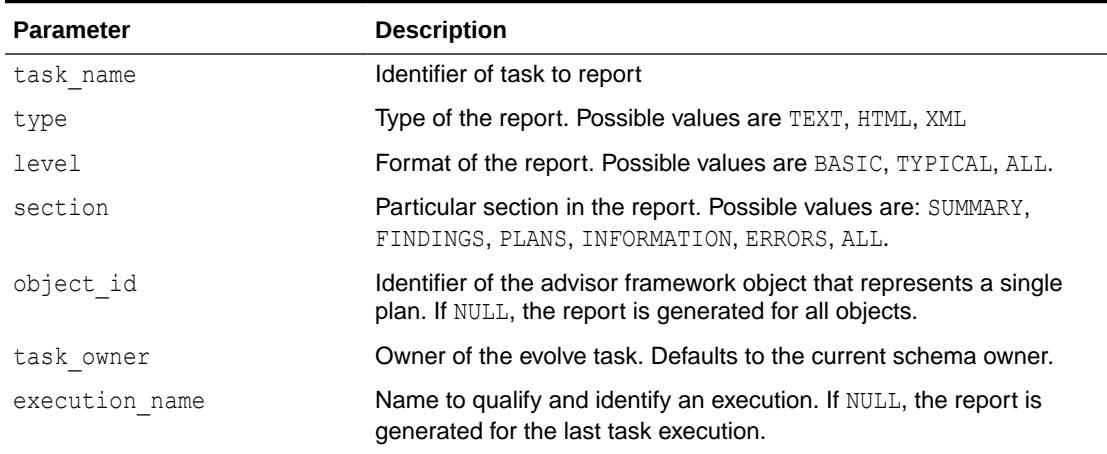

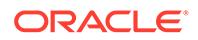

**Return Values**

The report

## 151.6.22 SET\_EVOLVE\_TASK\_PARAMETER Procedure

The procedure sets a parameter of an evolve task, either a VARCHAR2 or a NUMBER.

**Syntax**

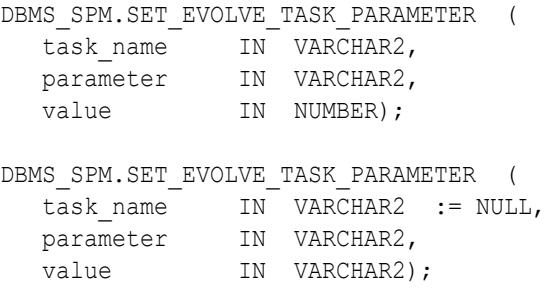

## **Parameters**

## **Table 151-27 SET\_EVOLVE\_TASK\_PARAMETER Procedure Parameters**

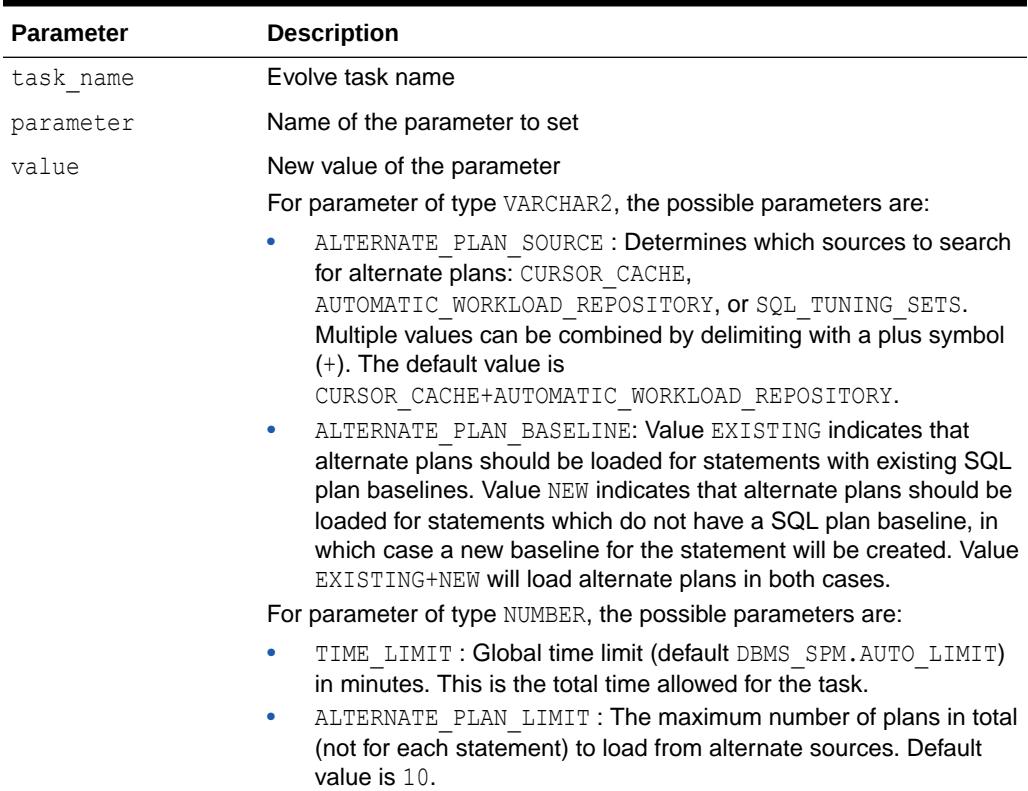

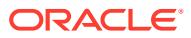

## 151.6.23 UNPACK\_STGTAB\_BASELINE Function

This function unpacks (imports) SQL plan baselines from a staging table into SQL management base.

## **Syntax**

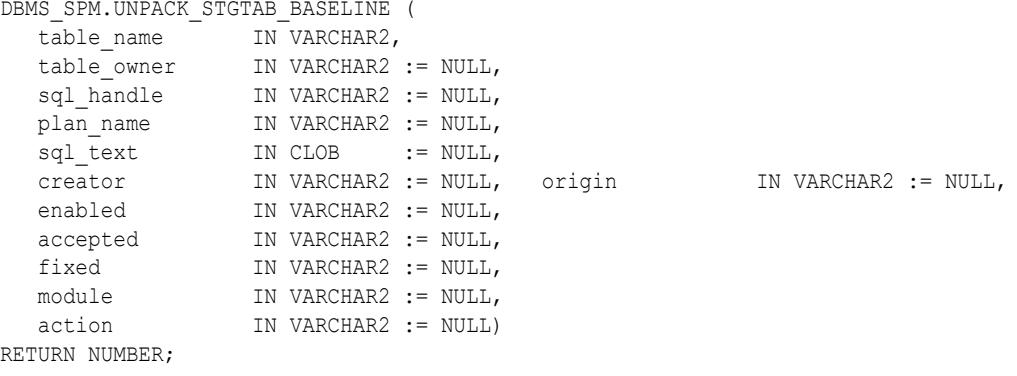

## **Parameters**

## **Table 151-28 UNPACK\_STGTAB\_BASELINE Function Parameters**

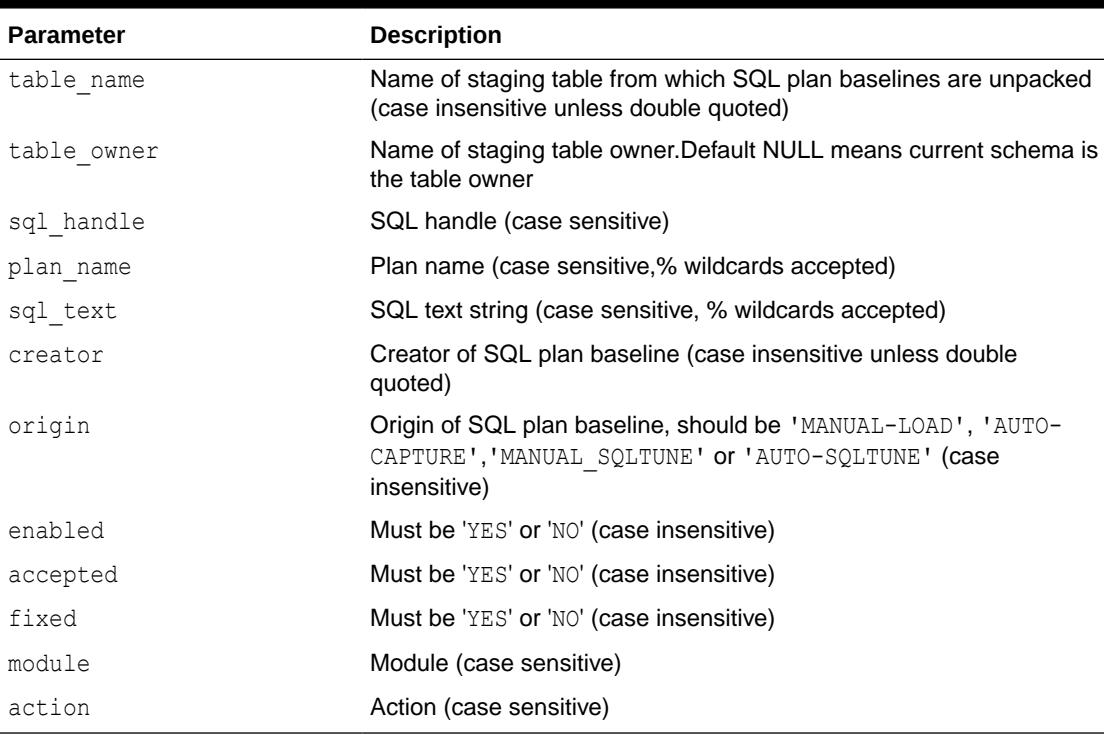

## **Return Values**

Number of plans unpacked

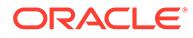

# 152 DBMS\_SQL

The DBMS SQL package provides an interface to use dynamic SQL to parse any data manipulation language (DML) or data definition language (DDL) statement using PL/SQL.

For example, you can enter a DROP TABLE statement from within a stored procedure by using the [PARSE Procedures](#page-2477-0) supplied with the DBMS SQL package.

This chapter contains the following topics:

- **Overview**
- **[Security Model](#page-2422-0)**
- **[Constants](#page-2423-0)**
- **[Exceptions](#page-2429-0)**
- **[Operational Notes](#page-2424-0)**
- **[Examples](#page-2429-0)**
- **[Data Structures](#page-2435-0)**
- [Summary of DBMS\\_SQL Subprograms](#page-2445-0)

## **See Also:**

For more information on native dynamic SQL, see *Oracle Database PL/SQL Language Reference.*

## 152.1 DBMS\_SQL Overview

Oracle lets you write stored procedures and anonymous PL/SQL blocks that use dynamic SQL. Dynamic SQL statements are not embedded in your source program; rather, they are stored in character strings that are input to, or built by, the program at runtime. This enables you to create more general-purpose procedures. For example, dynamic SQL lets you create a procedure that operates on a table whose name is not known until runtime.

Native Dynamic SQL is an alternative to DEMS SQL that lets you place dynamic SQL statements directly into PL/SQL blocks. In most situations, Native Dynamic SQL is easier to use and performs better than DBMS SQL. However, Native Dynamic SQL itself has certain limitations:

- There is no support for so-called Method 4 (for dynamic SQL statements with an unknown number of inputs or outputs)
- There are some tasks that can only be performed using DBMS SQL. For tasks that require DBMS\_SQL, see *Oracle Database PL/SQL Language Reference*.

The ability to use dynamic SQL from within stored procedures generally follows the model of the Oracle Call Interface (OCI).

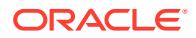

<span id="page-2422-0"></span>**See Also:** *Oracle Call Interface Programmer's Guide*

PL/SQL differs somewhat from other common programming languages, such as C. For example, addresses (also called pointers) are not user-visible in PL/SQL. As a result, there are some differences between the Oracle Call Interface and the DBMS SOL package. These differences include the following:

- The OCI binds by address and the DBMS SQL package binds by value.
- With DBMS SQL you must call VARIABLE VALUE to retrieve the value of an OUT parameter for an anonymous block, and you must call COLUMN\_VALUE after fetching rows to retrieve the values of the columns in the rows into your program.
- The current release of the DBMS SQL package does not provide CANCEL cursor procedures.
- Indicator variables are not required, because NULLs are fully supported as values of a PL/SQL variable.

## 152.2 DBMS\_SQL Security Model

DBMS SQL is a SYS-owned package compiled with AUTHID CURRENT USER. Any DBMS SQL subprogram called from an anonymous PL/SQL block runs with the privileges of the current user.

## **See Also:**

*Oracle Database PL/SQL Language Reference* for more information about using Invoker Rights or Definer Rights

## **Preventing Malicious or Accidental Access of Open Cursor Numbers**

An error, ORA-29471, is raised when any DBMS SQL subprogram is called with a cursor number that does not denote an open cursor. When the error is raised, an alert is issued to the alert log and DBMS\_SQL becomes inoperable for the life of the session.

If the actual value for the cursor number in a call to the [IS\\_OPEN Function](#page-2473-0) denotes a cursor currently open in the session, the return value is TRUE. If the actual value is NULL, then the return value is FALSE. Otherwise, this raises an ORA-29471 error.

## **Preventing Inappropriate Use of a Cursor**

Cursors are protected from security breaches that subvert known existing cursors.

Checks are made when binding and executing. Optionally, checks may be performed for every single DBMS\_SQL subprogram call. The check is:

The current user is the same on calling the subprogram as it was on calling the most recent parse.

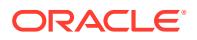

- <span id="page-2423-0"></span>The enabled roles on calling the subprogram must be identical to the enabled roles on calling the most recent parse.
- The container is the same on calling the subprogram as it was on calling the most recent parse.

Consistent with the use of definer's rights subprograms, roles do not apply.

If either check fails, then an ORA-29470 error is raised.

The mechanism for defining when checks are performed is a new overload for the OPEN CURSOR subprogram, which takes a formal parameter, security level, with allowed values NULL, 1 and 2.

- When  $\text{security\_level} = 1$  (or is NULL), the checks are made only when binding and executing.
- When security level = 2, the checks are always made.

### **Upgrade Considerations**

This security regime is stricter than those in the previous releases. As a consequence, users of DBMS SQL may encounter runtime errors on upgrade.

## 152.3 DBMS\_SQL Constants

The DBMS SQL Constants package provides constants that are used with the language flag parameter of the PARSE Procedures.

These constants are described in the following table.

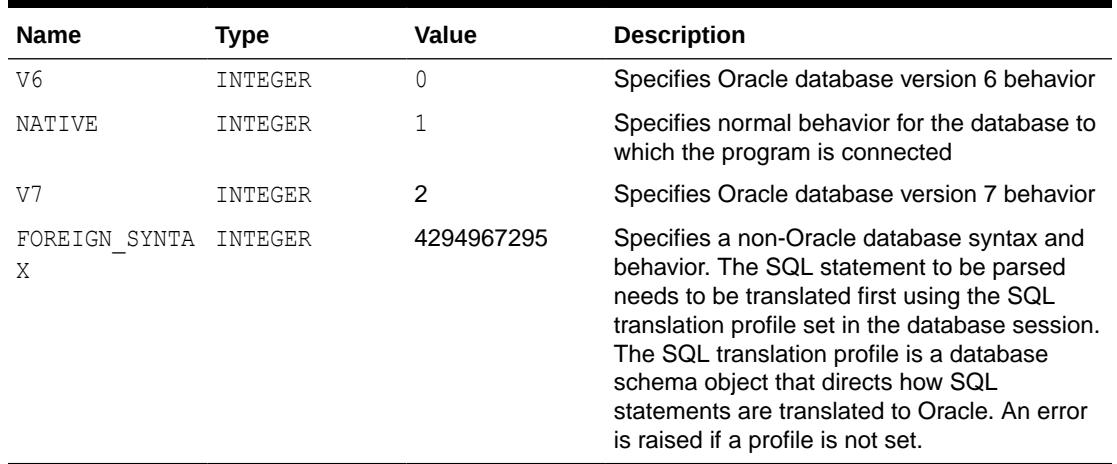

## **Table 152-1 DBMS\_SQL Constants**

### **Related Topics**

• [PARSE Procedures](#page-2477-0)

This procedure parses the given statement in the given cursor. All statements are parsed immediately. In addition, DDL statements are run immediately when parsed.

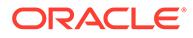

## <span id="page-2424-0"></span>152.4 DBMS\_SQL Operational Notes

These operational notes describe processing queries, processing updates, inserts, and deletes, and locating errors.

## **Processing Queries**

If you are using dynamic SQL to process a query, then you must perform the following steps:

- **1.** Specify the variables that are to receive the values returned by the SELECT statement by calling the [DEFINE\\_COLUMN Procedures](#page-2463-0), the [DEFINE\\_COLUMN\\_LONG Procedure](#page-2465-0), or the [DEFINE\\_ARRAY Procedure](#page-2458-0).
- **2.** Run your SELECT statement by calling the [EXECUTE Function](#page-2470-0).
- **3.** Call the FETCH ROWS Function (or EXECUTE AND FETCH) to retrieve the rows that satisfied your query.
- **4.** Call [COLUMN\\_VALUE Procedure](#page-2455-0) or [COLUMN\\_VALUE\\_LONG Procedure](#page-2458-0) to determine the value of a column retrieved by the [FETCH\\_ROWS Function](#page-2471-0) for your query. If you used anonymous blocks containing calls to PL/SQL procedures, then you must call the [VARIABLE\\_VALUE Procedures](#page-2484-0) to retrieve the values assigned to the output variables of these procedures.

### **Processing Updates, Inserts, and Deletes**

If you are using dynamic SQL to process an INSERT, UPDATE, or DELETE, then you must perform the following steps:

- **1.** Run your INSERT, UPDATE, or DELETE statement by calling the [EXECUTE Function](#page-2470-0).
- **2.** If statements have the returning clause, then you must call the [VARIABLE\\_VALUE Procedures](#page-2484-0) to retrieve the values assigned to the output variables.

## **Locating Errors**

The DBMS SQL package has additional functions for obtaining information about the last referenced cursor in the session. The values returned by these functions are meaningful only immediately after a SQL statement is run. In addition, some errorlocating functions are meaningful only after certain DBMS SQL calls. For example, you call the [LAST\\_ERROR\\_POSITION Function](#page-2474-0) immediately after calling one of the [PARSE Procedures](#page-2477-0).

## 152.5 DBMS\_SQL Execution Flow

These functions comprise the DBMS\_SQL execution flow.

- **1.** [OPEN\\_CURSOR](#page-2425-0)
- **2.** [PARSE](#page-2425-0)
- **3.** [BIND\\_VARIABLE, BIND\\_VARIABLE\\_PKG or BIND\\_ARRAY](#page-2427-0)
- **4.** [DEFINE\\_COLUMN\\_ DEFINE\\_COLUMN\\_LONG\\_ or DEFINE\\_ARRAY](#page-2427-0)
- **5.** [EXECUTE](#page-2427-0)

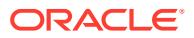

- **6.** [FETCH\\_ROWS or EXECUTE\\_AND\\_FETCH](#page-2428-0)
- **7.** [VARIABLE\\_VALUE, VARIABLE\\_PKG, COLUMN\\_VALUE or COLUMN\\_VALUE\\_LONG](#page-2428-0)
- **8.** [CLOSE\\_CURSOR](#page-2428-0)

## <span id="page-2425-0"></span>152.5.1 OPEN\_CURSOR

To process a SQL statement, you must have an open cursor. When you call the OPEN\_CURSOR Functions, you receive a cursor ID number for the data structure representing a valid cursor maintained by Oracle.

These cursors are distinct from cursors defined at the precompiler, OCI, or PL/SQL level, and are used only by the DBMS SQL package.

## **Related Topics**

**[OPEN\\_CURSOR Functions](#page-2475-0)** This function opens a new cursor.

## 152.5.2 PARSE

Every SQL statement must be parsed by calling the PARSE procedures. Parsing the statement checks the statement's syntax and associates it with the cursor in your program.

You can parse any DML or DDL statement. DDL statements are run on the parse, which performs the implied commit.

The execution flow of DBMS SQL is shown in [Figure 152-1](#page-2426-0).

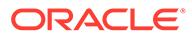

<span id="page-2426-0"></span>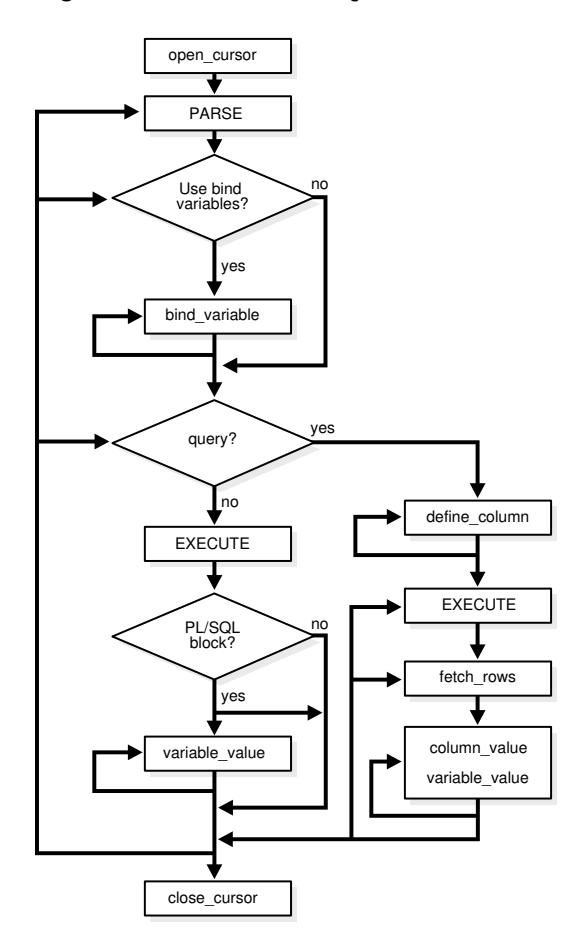

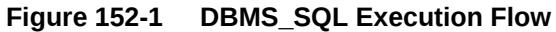

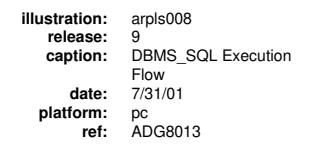

## **Related Topics**

• [PARSE Procedures](#page-2477-0)

This procedure parses the given statement in the given cursor. All statements are parsed immediately. In addition, DDL statements are run immediately when parsed.

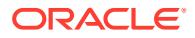

## <span id="page-2427-0"></span>152.5.3 BIND\_VARIABLE, BIND\_VARIABLE\_PKG or BIND\_ARRAY

Many DML statements require that data in your program be input to Oracle. When you define a SQL statement that contains input data to be supplied at runtime, you must use placeholders in the SQL statement to mark where data must be supplied.

For each placeholder in the SQL statement, you must call one of the [BIND\\_ARRAY](#page-2446-0) [Procedures](#page-2446-0), or [BIND\\_VARIABLE Procedures,](#page-2451-0) or the [BIND\\_VARIABLE\\_PKG Procedure](#page-2453-0) to supply the value of a variable in your program (or the values of an array) to the placeholder. When the SQL statement is subsequently run, Oracle uses the data that your program has placed in the output and input, or bind variables.

DBMS SQL can run a DML statement multiple times — each time with a different bind variable. The BIND ARRAY procedure lets you bind a collection of scalars, each value of which is used as an input variable once for each EXECUTE. This is similar to the array interface supported by the OCI.

Note that the datatype of the values bound to placeholders cannot be PL/SQL-only datatypes.

## 152.5.4 DEFINE\_COLUMN, DEFINE\_COLUMN\_LONG, or DEFINE\_ARRAY

The DEFINE COLUMN, DEFINE COLUMN LONG, and DEFINE ARRAY procedures specify the variables that receive SELECT values on a query.

The columns of the row being selected in a SELECT statement are identified by their relative positions as they appear in the select list, from left to right. For a query, you must call one of the define procedures ([DEFINE\\_COLUMN Procedures](#page-2463-0), [DEFINE\\_COLUMN\\_LONG](#page-2465-0) [Procedure](#page-2465-0), or [DEFINE\\_ARRAY Procedure](#page-2458-0)) to specify the variables that are to receive the SELECT values, much the way an INTO clause does for a static query.

Use the DEFINE COLUMN LONG procedure to define LONG columns, in the same way that DEFINE COLUMN is used to define non-LONG columns. You must call DEFINE COLUMN LONG before using the [COLUMN\\_VALUE\\_LONG Procedure](#page-2458-0) to fetch from the LONG column.

Use the DEFINE ARRAY procedure to define a PL/SQL collection into which you want to fetch rows in a single SELECT statement. DEFINE ARRAY provides an interface to fetch multiple rows at one fetch. You must call DEFINE ARRAY before using the COLUMN VALUE procedure to fetch the rows.

## 152.5.5 EXECUTE

Call the EXECUTE Function to run your SQL statement.

## **Related Topics**

**[EXECUTE Function](#page-2470-0)** 

This function executes a given cursor. This function accepts the ID number of the cursor and returns the number of rows processed.

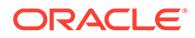

## <span id="page-2428-0"></span>152.5.6 FETCH\_ROWS or EXECUTE\_AND\_FETCH

The FETCH\_ROWS Function retrieves the rows that satisfy the query. Each successive fetch retrieves another set of rows, until the fetch is unable to retrieve any more rows. Instead of calling EXECUTE Function and then FETCH ROWS, you may find it more efficient to call EXECUTE\_AND\_FETCH Function if you are calling EXECUTE for a single execution.

## **Related Topics**

- [FETCH\\_ROWS Function](#page-2471-0) This function fetches a row from a given cursor.
- **[EXECUTE Function](#page-2470-0)** This function executes a given cursor. This function accepts the ID number of the cursor and returns the number of rows processed.
- **EXECUTE AND FETCH Function** This function executes the given cursor and fetches rows.

## 152.5.7 VARIABLE\_VALUE, VARIABLE\_VALUE\_PKG, COLUMN\_VALUE, or COLUMN\_VALUE\_LONG

The type of call determines which procedure or function to use.

For queries, call the [COLUMN\\_VALUE Procedure](#page-2455-0) to determine the value of a column retrieved by the [FETCH\\_ROWS Function.](#page-2471-0)

For anonymous blocks containing calls to PL/SQL procedures or DML statements with returning clause, call the [VARIABLE\\_VALUE Procedures](#page-2484-0) or the [VARIABLE\\_VALUE\\_PKG Procedure](#page-2486-0) to retrieve the values assigned to the output variables when statements were run.

To fetch only part of a LONG database column (which can be up to two gigabytes in size), use the [DEFINE\\_COLUMN\\_LONG Procedure.](#page-2465-0) You can specify the offset (in bytes) into the column value, and the number of bytes to fetch.

## 152.5.8 CLOSE\_CURSOR

When you no longer need a cursor for a session, close the cursor by calling the CLOSE\_CURSOR Procedure. If you are using an Oracle Open Gateway, then you may need to close cursors at other times as well. Consult your *Oracle Open Gateway* documentation for additional information.

## **Related Topics**

[CLOSE\\_CURSOR Procedure](#page-2455-0) This procedure closes a given cursor.

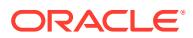

## <span id="page-2429-0"></span>152.6 DBMS\_SQL Exceptions

This exception is raised by the COLUMN\_VALUE Procedure or the VARIABLE\_VALUE Procedures when the type of the given  $\text{o}$  out parameter (for where to put the requested value) is different from the type of the value.

```
inconsistent_type EXCEPTION;
 pragma exception init(inconsistent type, -6562);
```
### **Related Topics**

[COLUMN\\_VALUE Procedure](#page-2455-0)

This procedure returns the value of the cursor element for a given position in a given cursor. This procedure is used to access the data fetched by calling FETCH\_ROWS.

[VARIABLE\\_VALUE Procedures](#page-2484-0)

This procedure returns the value of the named variable for a given cursor. It is used to return the values of bind variables inside PL/SQL blocks or DML statements with returning clause.

## 152.7 DBMS\_SQL Examples

These example procedures use the DBMS SQL package.

### **Example : Using DBMS\_SQL Demo**

This example does not need dynamic SQL because the text of the statement is known at compile time, but it illustrates the basic concept underlying the package.

The DEMO procedure deletes all of the employees from the EMP table whose salaries are greater than the salary that you specify when you run DEMO.

```
CREATE OR REPLACE PROCEDURE demo(salary IN NUMBER) AS
   cursor name INTEGER;
     rows_processed INTEGER;
BEGIN
    cursor name := dbms sql.open cursor;
    DBMS SQL.PARSE(cursor name, 'DELETE FROM emp WHERE sal > :x',
                   DBMS SQL.NATIVE);
    DBMS SQL.BIND VARIABLE(cursor name, ':x', salary);
    rows_processed := DBMS_SQL.EXECUTE(cursor_name);
    DBMS_SQL.CLOSE_CURSOR(cursor_name);
EXCEPTION
WHEN OTHERS THEN
    DBMS_SQL.CLOSE_CURSOR(cursor_name);
END;
```
## **Example 2**

The following sample procedure is passed a SQL statement, which it then parses and runs:

```
CREATE OR REPLACE PROCEDURE exec(STRING IN varchar2) AS
    cursor_name INTEGER;
     ret INTEGER;
BEGIN
```
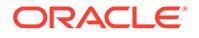

```
cursor name := DBMS SQL.OPEN CURSOR;
```
DDL statements are run by the parse call, which performs the implied commit.

```
 DBMS_SQL.PARSE(cursor_name, string, DBMS_SQL.NATIVE);
   ret := DBMS SQL.EXECUTE(cursor name);
   DBMS_SQL.CLOSE_CURSOR(cursor_name);
END;
```
Creating such a procedure enables you to perform the following operations:

- The SQL statement can be dynamically generated at runtime by the calling program.
- The SQL statement can be a DDL statement or a DML without binds.

For example, after creating this procedure, you could make the following call:

exec('create table acct(c1 integer)');

You could even call this procedure remotely, as shown in the following example. This lets you perform remote DDL.

exec@domain.com('CREATE TABLE acct(c1 INTEGER)');

### **Example 3**

The following sample procedure is passed the names of a source and a destination table, and copies the rows from the source table to the destination table. This sample procedure assumes that both the source and destination tables have the following columns:

id of type NUMBER name of type VARCHAR2(30) birthdate of type DATE

This procedure does not need the use of dynamic SQL; however, it illustrates the concepts of this package.

```
CREATE OR REPLACE PROCEDURE copy ( 
    source IN VARCHAR2,
     destination IN VARCHAR2) IS 
id_var NUMBER;
name_var VARCHAR2(30);
birthdate var DATE;
source cursor INTEGER;
    destination cursor INTEGER;
    ignore INTEGER;
  BEGIN 
  -- Prepare a cursor to select from the source table: 
     source_cursor := dbms_sql.open_cursor; 
     DBMS_SQL.PARSE(source_cursor, 
        'SELECT id, name, birthdate FROM ' || source, 
        DBMS SQL.NATIVE);
    DBMS_SQL.DEFINE_COLUMN(source_cursor, 1, id_var);
     DBMS_SQL.DEFINE_COLUMN(source_cursor, 2, name_var, 30); 
     DBMS_SQL.DEFINE_COLUMN(source_cursor, 3, birthdate_var); 
    ignore := DBMS SQL.EXECUTE(source cursor);
  -- Prepare a cursor to insert into the destination table:
```
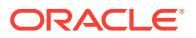

```
destination cursor := DBMS SQL.OPEN CURSOR;
   DBMS_SQL.PARSE(destination_cursor,
                 'INSERT INTO ' || destination || 
                 ' VALUES (:id bind, :name bind, :birthdate bind)',
                  DBMS_SQL.NATIVE); 
 -- Fetch a row from the source table and insert it into the destination table: 
    LOOP 
     IF DBMS SQL.FETCH ROWS(source cursor) >0 THEN
        -- get column values of the row 
       DBMS SQL.COLUMN VALUE(source_cursor, 1, id_var);
       DBMS SQL.COLUMN VALUE(source cursor, 2, name var);
       DBMS SQL.COLUMN VALUE(source cursor, 3, birthdate var);
 -- Bind the row into the cursor that inserts into the destination table. You 
 -- could alter this example to require the use of dynamic SQL by inserting an 
 -- if condition before the bind. 
       DBMS_SQL.BIND_VARIABLE(destination_cursor, ':id_bind', id_var); 
      DBMS SQL.BIND_VARIABLE(destination_cursor, ':name_bind', name_var);
      DBMS_SQL.BIND_VARIABLE(destination_cursor, ':birthdate bind',
                                                                    birthdate var);
      ignore := DBMS SQL.EXECUTE(destination cursor);
     ELSE 
 -- No more rows to copy: 
      EXIT; 
     END IF; 
   END LOOP; 
 -- Commit and close all cursors: 
   COMMTT:
   DBMS_SQL.CLOSE_CURSOR(source_cursor);
   DBMS SQL.CLOSE CURSOR(destination cursor);
 EXCEPTION 
    WHEN OTHERS THEN 
     IF DBMS SQL.IS OPEN(source cursor) THEN
       DBMS_SQL.CLOSE_CURSOR(source_cursor);
      END IF; 
     IF DBMS SQL.IS OPEN(destination cursor) THEN
      DBMS_SOL.CLOSE_CURSOR(destination_cursor);
      END IF; 
     RAISE; 
 END;
```
### **Example 4: RETURNING clause**

With this clause, INSERT, UPDATE, and DELETE statements can return values of expressions in bind variables.

If a single row is inserted, updated, or deleted, then use DBMS\_SQL.BIND\_VARIABLE to bind these outbinds. To get the values in these bind variables, call DBMS SQL.VARIABLE\_VALUE

## **Note:**

/

This process is similar to DBMS\_SQL.VARIABLE\_VALUE, which must be called after running a PL/SQL block with an outbind inside DBMS SQL.

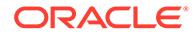

## i) Single-row insert

```
 CREATE OR REPLACE PROCEDURE single_Row_insert
           (c1 NUMBER, c2 NUMBER, r OUT NUMBER) is
      c NUMBER;
      n NUMBER;
      begin
        c := DBMS_SQL.OPEN_CURSOR;
       DBMS SQL.PARSE(c, 'INSERT INTO tab VALUES (:bnd1, :bnd2) ' ||
                           'RETURNING c1*c2 INTO :bnd3', DBMS_SQL.NATIVE);
    DBMS SQL.BIND VARIABLE(c, 'bnd1', c1);
       DBMS SQL.BIND VARIABLE(c, 'bnd2', c2);
        DBMS_SQL.BIND_VARIABLE(c, 'bnd3', r);
        n := DBMS_SQL.EXECUTE(c); 
       DBMS_SQL.VARIABLE_VALUE(c, 'bnd3', r); -- get value of outbind variable
        DBMS_SQL.CLOSE_CURSOR(c);
      END;
 /
```
## ii) Single-row update

```
CREATE OR REPLACE PROCEDURE single Row update
          (c1 NUMBER, c2 NUMBER, r out NUMBER) IS
      c NUMBER;
      n NUMBER;
      BEGIN
        c := DBMS_SQL.OPEN_CURSOR;
       DBMS SQL.PARSE(c, 'UPDATE tab SET c1 = :bnd1, c2 = :bnd2 ' ||
                           'WHERE rownum < 2 ' || 
                           'RETURNING c1*c2 INTO :bnd3', DBMS_SQL.NATIVE);
       DBMS SQL.BIND VARIABLE(c, 'bnd1', c1);
        DBMS_SQL.BIND_VARIABLE(c, 'bnd2', c2);
       DBMS SQL.BIND VARIABLE(c, 'bnd3', r);
        n := DBMS_SQL.EXECUTE(c); 
       DBMS SQL.VARIABLE VALUE(c, 'bnd3', r);-- get value of outbind variable
       DBMS SQL.CLOSE CURSOR(c);
      END;
 /
```
## iii) Single-row delete

```
 CREATE OR REPLACE PROCEDURE single_Row_Delete
    (c1 NUMBER, r OUT NUMBER) is
 c NUMBER;
 n number;
 BEGIN
   c := DBMS_SQL.OPEN_CURSOR;
  DBMS SQL.PARSE(c, 'DELETE FROM tab WHERE ROWNUM = :bnd1 ' ||
                 'RETURNING c1*c2 INTO :bnd2', DBMS_SQL.NATIVE);
  DBMS SQL.BIND VARIABLE(c, 'bnd1', c1);
   DBMS_SQL.BIND_VARIABLE(c, 'bnd2', r);
   n := DBMS_SQL.EXECUTE(c); 
  DBMS SQL.VARIABLE VALUE(c, 'bnd2', r);-- get value of outbind variable
  DBMS SQL.CLOSE CURSOR(c);
 END;
 /
```
iv) Multiple-row insert

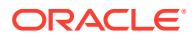

```
 CREATE OR REPLACE PROCEDURE multi_Row_insert
            (c1 DBMS_SQL.NUMBER_TABLE, c2 DBMS_SQL.NUMBER_TABLE, 
            r OUT DBMS_SQL.NUMBER_TABLE) is
      c NUMBER;
      n NUMBER;
      BEGIN
        c := DBMS_SQL.OPEN_CURSOR;
        DBMS_SQL.PARSE(c, 'insert into tab VALUES (:bnd1, :bnd2) ' ||
                           'RETURNING c1*c2 INTO :bnd3', DBMS_SQL.NATIVE);
       DBMS SQL.BIND ARRAY(c, 'bnd1', c1);
        DBMS_SQL.BIND_ARRAY(c, 'bnd2', c2);
        DBMS_SQL.BIND_ARRAY(c, 'bnd3', r);
        n := DBMS_SQL.EXECUTE(c); 
       DBMS SQL.VARIABLE VALUE(c, 'bnd3', r) ;-- get value of outbind variable
       DBMS_SOL.CLOSE_CURSOR(c);
      END;
 /
```
v) Multiple-row update.

```
CREATE OR REPLACE PROCEDURE multi Row update
           (c1 NUMBER, c2 NUMBER, r OUT DBMS_SQL.NUMBER_TABLE) IS
      c NUMBER;
      n NUMBER;
     BEGIN
        c := DBMS_SQL.OPEN_CURSOR;
        DBMS_SQL.PARSE(c, 'UPDATE tab SET c1 = :bnd1 WHERE c2 = :bnd2 ' ||
                          'RETURNING c1*c2 INTO :bnd3', DBMS_SQL.NATIVE);
       DBMS SQL.BIND VARIABLE(c, 'bnd1', c1);
       DBMS SQL.BIND VARIABLE(c, 'bnd2', c2);
       DBMS SQL.BIND ARRAY(c, 'bnd3', r);
       n := DBMS SQL.EXECUTE(c);
       DBMS SOL.VARIABLE VALUE(c, 'bnd3', r);-- get value of outbind variable
       DBMS SQL.CLOSE CURSOR(c);
      END;
 /
```
## **Note:**

bnd1 and bnd2 can be arrays too. The value of the expression for all the rows updated will be in bnd3. There is no way to determine which rows were updated for each value of bnd1 and bnd2.

vi) Multiple-row delete

```
CREATE OR REPLACE PROCEDURE multi row delete
      (c1 DBMS_SQL.NUMBER_TABLE,
       r OUT DBMS_SQL.NUMBER_TABLE) is
 c NUMBER;
 n NUMBER;
 BEGIN
   c := DBMS_SQL.OPEN_CURSOR;
  DBMS SQL.PARSE(c, 'DELETE FROM tab WHERE c1 = :bnd1' ||
                      'RETURNING c1*c2 INTO :bnd2', DBMS_SQL.NATIVE);
  DBMS SQL.BIND ARRAY(c, 'bnd1', c1);
   DBMS_SQL.BIND_ARRAY(c, 'bnd2', r);
   n := DBMS_SQL.EXECUTE(c); 
  DBMS SQL.VARIABLE VALUE(c, 'bnd2', r);-- get value of outbind variable
```
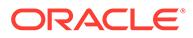

```
DBMS SQL.CLOSE CURSOR(c);
      END;
 /
```
### vii) outbind in bulk PL/SQL

```
 CREATE OR REPLACE PROCEDURE foo (n NUMBER, square OUT NUMBER) IS
     BEGIN square := n * n; END;/
      CREATE OR REPLACE PROCEDURE bulk_plsql 
         (n DBMS_SQL.NUMBER_TABLE, square OUT DBMS_SQL.NUMBER_TABLE) IS
      c NUMBER;
      r NUMBER;
      BEGIN
        c := DBMS_SQL.OPEN_CURSOR;
       DBMS SQL.PARSE(c, 'BEGIN foo(:bnd1, :bnd2); END;', DBMS SQL.NATIVE);
        DBMS_SQL.BIND_ARRAY(c, 'bnd1', n);
       DBMS SQL.BIND ARRAY(c, 'bnd2', square);
        r := DBMS_SQL.EXECUTE(c);
       DBMS SQL.VARIABLE VALUE(c, 'bnd2', square);
     END;
 /
```
## **Note:**

DBMS\_SQL.BIND\_ARRAY of number\_Table internally binds a number. The number of times statement is run depends on the number of elements in an inbind array.

## **Example 5: Binds and Defines of User-defined Types in DBMS\_SQL**

```
CREATE TYPE dnames_var IS VARRAY(7) OF VARCHAR2(30)
/
CREATE TABLE depts (region VARCHAR2(25), dept names dnames var)
/
INSERT INTO depts VALUES('Europe', dnames_var('Shipping','Sales','Finance'))
/
INSERT INTO depts VALUES('Americas', dnames_var('Sales','Finance','Shipping'))
/
INSERT INTO depts VALUES('Asia', 
dnames_var('Finance','Payroll','Shipping','Sales'))
/
CREATE OR REPLACE PROCEDURE update depts (new dnames dnames var, region VARCHAR2)
IS
  some dnames dnames var;
  c NUMBER;
   r NUMBER;
  sql stmt VARCHAR2(32767) :=
    'UPDATE depts SET dept_names = :b1 WHERE region = :b2 RETURNING dept_names 
INTO :b3';
BEGIN
   c := DBMS_SQL.OPEN_CURSOR;
    DBMS_SQL.PARSE(c, sql_stmt, dbms_sql.native);
```

```
DBMS SQL.BIND VARIABLE(c, 'b1', new dnames);
   DBMS SQL.BIND VARIABLE(c, 'b2', region);
   DBMS SQL.BIND VARIABLE(c, 'b3', some dnames);
    r := DBMS_SQL.EXECUTE(c);
    -- Get value of outbind variable
   DBMS SQL.VARIABLE_VALUE(c, 'b3', some_dnames);
   DBMS SQL.CLOSE CURSOR(c);
   -- select dept names
   sql stmt := 'SELECT dept names FROM depts WHERE region = :b1';
    c := DBMS_SQL.OPEN_CURSOR;
   DBMS SQL. PARSE(c, sql_stmt, dbms_sql.native);
   DBMS SQL.DEFINE COLUMN(c, 1, some dnames);
   DBMS_SQL.BIND_VARIABLE(c, 'b1', region);
    r := DBMS_SQL.EXECUTE_AND_FETCH(c);
   DBMS SQL.COLUMN VALUE(c, 1, some dnames);
   DBMS SQL.CLOSE CURSOR(c);
     -- loop through some_dnames collections
     FOR i IN some_dnames.FIRST .. some_dnames.LAST LOOP
       DBMS OUTPUT.PUT LINE('Dept. Name = ' || some dnames(i) || ' Updated!');
     END LOOP;
END;
/
DECLARE
 new dnames dnames var;
BEGIN
  new_dnames := dnames_var('Benefits', 'Advertising', 'Contracting', 
                            'Executive', 'Marketing');
 update depts(new dnames, 'Asia');
END;
/
```
## 152.8 DBMS\_SQL Data Structures

The DBMS SQL package defines RECORD type and TABLE type data structures.

## **RECORD Types**

- [DBMS\\_SQL DESC\\_REC Record Type](#page-2436-0) (deprecated)
- [DBMS\\_SQL DESC\\_REC2 Record Type](#page-2437-0)
- [DBMS\\_SQL DESC\\_REC3 Record Type](#page-2438-0)
- [DBMS\\_SQL DESC\\_REC4 Record Type](#page-2439-0)

### **TABLE Types for DESCRIBE\_COLUMNS Procedures**

[DBMS\\_SQL DESC\\_TAB Table Type](#page-2441-0)

**ORACLE®** 

- <span id="page-2436-0"></span>[DBMS\\_SQL DESC\\_TAB2 Table Type](#page-2442-0)
- [DBMS\\_SQL DESC\\_TAB3 Table Type](#page-2442-0)
- [DBMS\\_SQL DESC\\_TAB4 Table Type](#page-2442-0)

### **TABLE Types For Scalar and LOB Collections**

DBMS\_SQL bulk operations are only supported with these predefined DBMS\_SQL TABLE types.

- **[BFILE\\_TABLE Table Type](#page-2440-0)**
- [BINARY\\_DOUBLE\\_TABLE Table Type](#page-2441-0)
- [BINARY\\_FLOAT\\_TABLE Table Type](#page-2441-0)
- **BLOB** TABLE Table Type
- CLOB TABLE Table Type
- [DATE\\_TABLE Table Type](#page-2441-0)
- [INTERVAL\\_DAY\\_TO\\_SECOND\\_TABLE Table Type](#page-2442-0)
- [INTERVAL\\_YEAR\\_TO\\_MONTH\\_TABLE Table Type](#page-2443-0)
- [NUMBER\\_TABLE Table Type](#page-2443-0)
- [TIME\\_TABLE Table Type](#page-2443-0)
- [TIME\\_WITH\\_TIME\\_ZONE\\_TABLE Table Type](#page-2443-0)
- [TIMESTAMP\\_TABLE Table Type](#page-2443-0)
- [TIMESTAMP\\_WITH\\_LTZ\\_TABLE Table Type](#page-2443-0)
- [TIMESTAMP\\_WITH\\_TIME\\_ZONE\\_TABLE Table Type](#page-2444-0)
- UROWID TABLE Table Type
- [VARCHAR2\\_TABLE Table Type](#page-2444-0)
- [VARCHAR2A Table Type](#page-2444-0)
- [VARCHAR2S Table Type](#page-2444-0)

## 152.8.1 DBMS\_SQL DESC\_REC Record Type

This record type holds the describe information for a single column in a dynamic query.

## **Note:**

This type has been deprecated in favor of the [DESC\\_REC2 Record Type.](#page-2437-0)

It is the element type of the DESC\_TAB table type and the [DESCRIBE\\_COLUMNS](#page-2467-0) [Procedure](#page-2467-0).

```
TYPE desc_rec IS RECORD (
col type BINARY INTEGER := 0,
col max len BINARY INTEGER := 0,
```
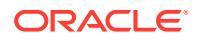

```
 col_name VARCHAR2(32) := '',
col name len BINARY INTEGER := 0,
col schema name        VARCHAR2(32)   := '',
    col schema name len BINARY INTEGER := 0,col precision BINARY INTEGER := 0,
 col_scale BINARY_INTEGER := 0,
col charsetid BINARY INTEGER := 0,
col charsetform BINARY INTEGER := 0,
col_null_ok BOOLEAN := TRUE);
TYPE desc tab IS TABLE OF desc rec INDEX BY BINARY INTEGER;
```
## **Table 152-2 DESC\_REC Fields**

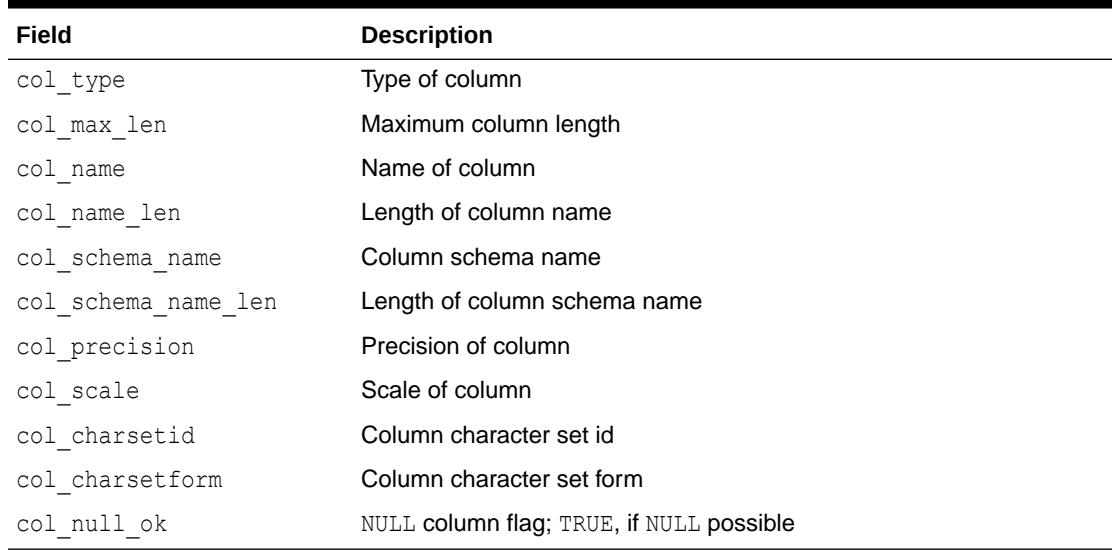

## 152.8.2 DBMS\_SQL DESC\_REC2 Record Type

DESC\_REC2 is the element type of the DESC\_TAB2 table type and the DESCRIBE\_COLUMNS2 Procedure.

This record type is identical to DESC\_REC except for the col\_name field, which has been expanded to the maximum possible size for VARCHAR2. It is therefore preferred to DESC\_REC because column name values can be greater than 32 characters. DESC\_REC is deprecated as a result.

```
TYPE desc_rec2 IS RECORD (
 col_type binary_integer := 0,
col max len binary integer := 0,
col name varchar2(32767) := "',col name len binary integer := 0,
col schema name varchar2(32) := '',
  col schema name len binary integer := 0,col precision binary integer := 0,
col scale binary integer := 0,
col charsetid binary integer := 0,
col charsetform binary integer := 0,
  col null ok boolean := TRUE);
```
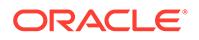

<span id="page-2438-0"></span>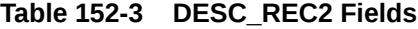

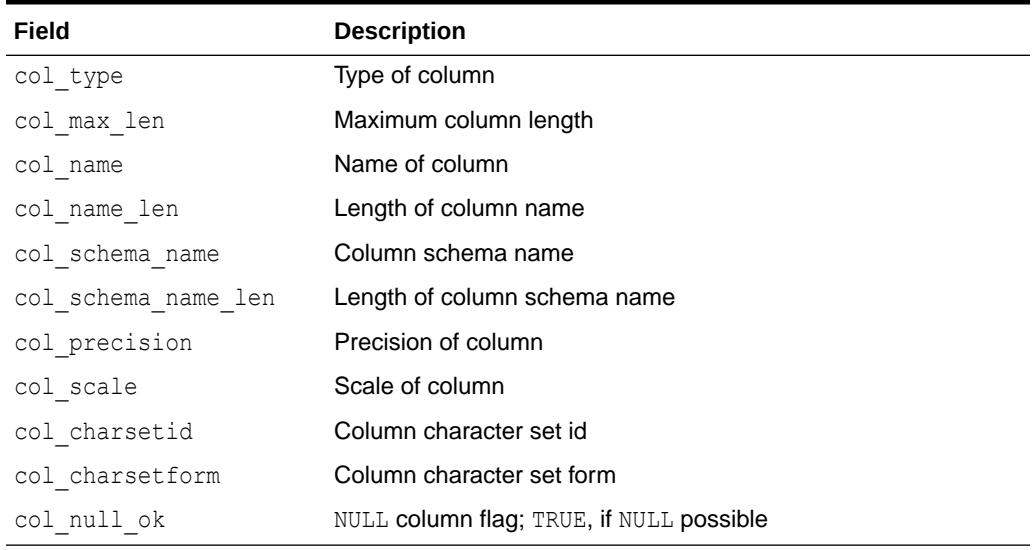

### **Related Topics**

[DESCRIBE\\_COLUMNS2 Procedure](#page-2468-0) This procedure describes the specified column. This is an alternative to DESCRIBE\_COLUMNS Procedure.

## 152.8.3 DBMS\_SQL DESC\_REC3 Record Type

DESC\_REC3 is the element type of the DESC\_TAB3 table type and the DESCRIBE\_COLUMNS3 Procedure.

DESC\_REC3 is identical to DESC\_REC2 except for two additional fields to hold the type name (type\_name) and type name len (type\_name\_len) of a column in a dynamic query. These two fields hold the type name and type name length when the column is a user-defined type (a collection or object type). The  $col\_type$  name and col type name len fields are only populated when the col type field's value is 109, the Oracle type number for user-defined types.

```
TYPE desc_rec3 IS RECORD (
col type binary integer := 0,
col max len binary integer := 0,
col name varchar2(32767) := "',col name len binary integer := 0,
col schema name varchar2(32) := '',
col schema name len binary integer := 0,
col precision binary integer := 0,
col scale binary integer := 0,
col charsetid binary integer := 0,
col charsetform binary integer := 0,
col null ok boolean := TRUE,
col type name varchar2(32767) := "',col type name len binary integer := 0);
```
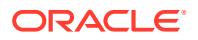

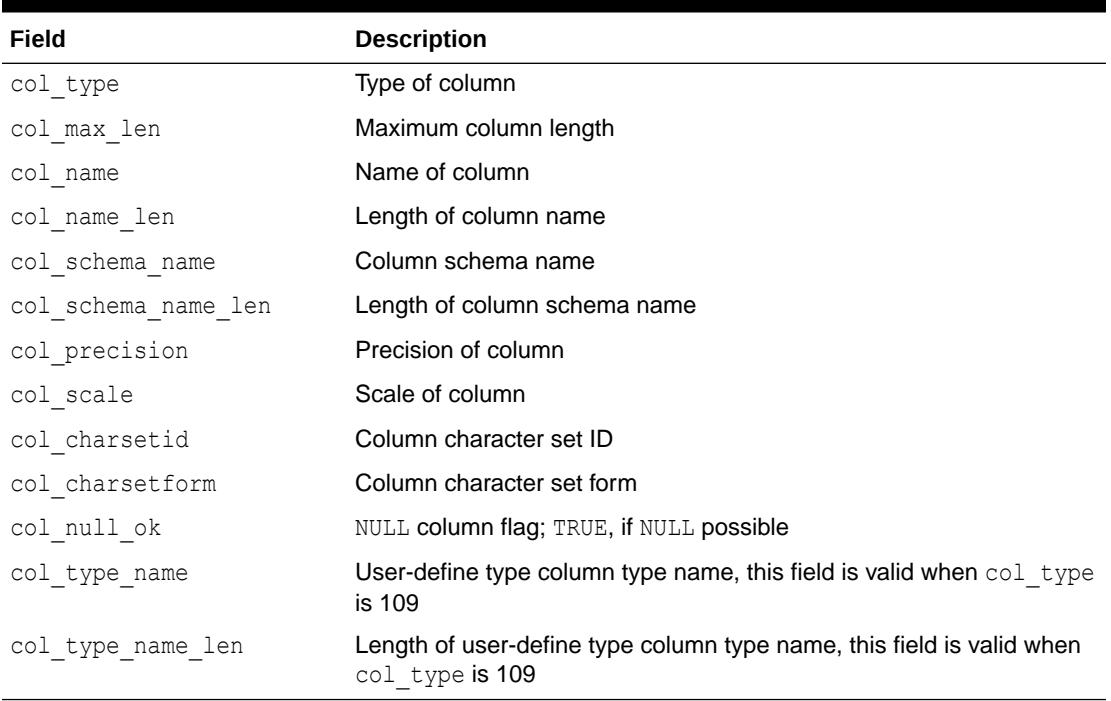

## <span id="page-2439-0"></span>**Table 152-4 DESC\_REC3 Fields**

## **Related Topics**

• [DESCRIBE\\_COLUMNS3 Procedure](#page-2469-0) This procedure describes the specified column. This is an alternative to DESCRIBE\_COLUMNS Procedure.

## 152.8.4 DBMS\_SQL DESC\_REC4 Record Type

DESC\_REC4 is the element type of the DESC\_TAB4 table type and the DESCRIBE\_COLUMNS3 Procedure.

DESC\_REC4 is identical to DESC\_REC3 except that it supports longer identifiers in the fields that hold the schema name (col\_schema\_name) and type name (col\_type\_name) of a column in a dynamic query.

```
TYPE desc_rec4 IS RECORD (
col type binary integer := 0,
col max len binary integer := 0,
col name varchar2(32767) := "',col name len binary integer := 0,
 col_schema_name DBMS_ID := '',
col schema name len binary integer := 0,
col precision binary integer := 0,
col scale binary integer := 0,
col charsetid binary integer := 0,
col charsetform binary integer := 0,
col null ok boolean := TRUE,
```
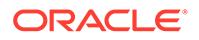

```
 col_type_name DBMS_ID := '',
col type name len binary integer := 0);
     See Also:
     Oracle Database PL/SQL Language Reference for more information about
     the predefined subtype DBMS_ID.
```
## **Table 152-5 DESC\_REC4 Fields**

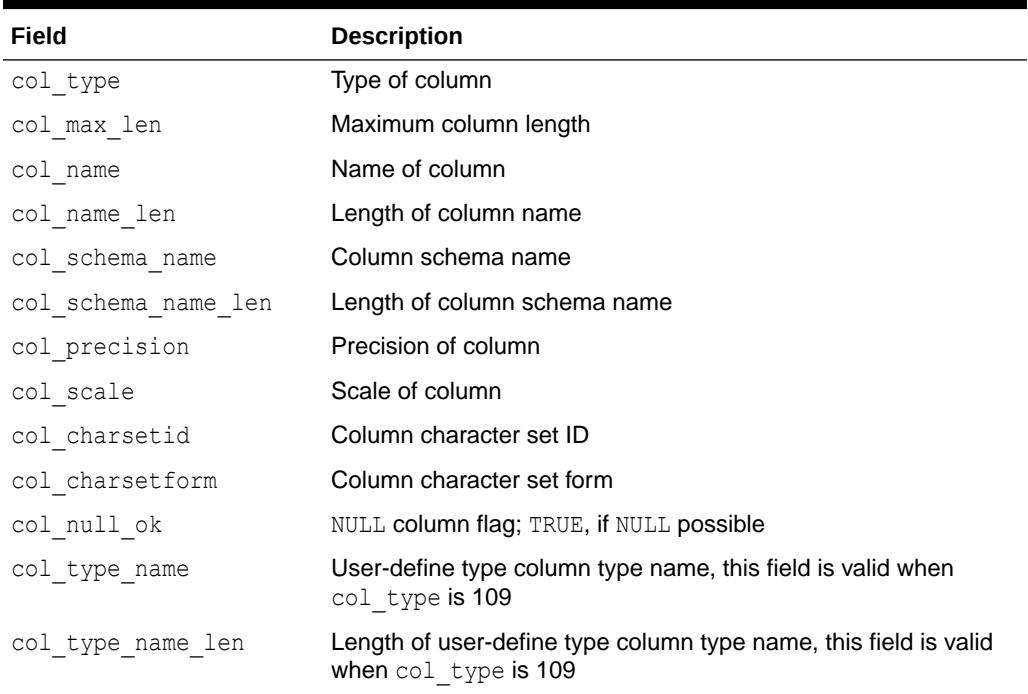

### **Related Topics**

[DESCRIBE\\_COLUMNS3 Procedure](#page-2469-0) This procedure describes the specified column. This is an alternative to DESCRIBE\_COLUMNS Procedure.

## 152.8.5 DBMS\_SQL BFILE\_TABLE Table Type

This is a table of BFILE.

## **Syntax**

TYPE bfile\_table IS TABLE OF BFILE INDEX BY BINARY\_INTEGER;

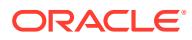

## <span id="page-2441-0"></span>152.8.6 DBMS\_SQL BINARY\_DOUBLE\_TABLE Table Type

This is a table of BINARY DOUBLE.

## **Syntax**

TYPE binary\_double\_table IS TABLE OF BINARY\_DOUBLE INDEX BY BINARY\_INTEGER;

## 152.8.7 DBMS\_SQL BINARY\_FLOAT\_TABLE Table Type

This is a table of BINARY\_FLOAT.

**Syntax**

TYPE binary\_float\_table IS TABLE OF BINARY\_FLOAT INDEX BY BINARY\_INTEGER;

## 152.8.8 DBMS\_SQL BLOB\_TABLE Table Type

This is a table of BLOB.

**Syntax**

TYPE blob\_table IS TABLE OF BLOB INDEX BY BINARY\_INTEGER;

## 152.8.9 DBMS\_SQL CLOB\_TABLE Table Type

This is a table of CLOB.

### **Syntax**

TYPE clob\_table IS TABLE OF CLOB INDEX BY BINARY\_INTEGER;

## 152.8.10 DBMS\_SQL DATE\_TABLE Table Type

This is a table of DATE.

### **Syntax**

type date\_table IS TABLE OF DATE INDEX BY BINARY\_INTEGER;

## 152.8.11 DBMS\_SQL DESC\_TAB Table Type

This is a table of DESC\_REC\_Record Type.

### **Syntax**

TYPE desc tab IS TABLE OF desc rec INDEX BY BINARY INTEGER;

## **Related Topics**

[DBMS\\_SQL DESC\\_REC Record Type](#page-2436-0) This record type holds the describe information for a single column in a dynamic query.

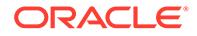

## <span id="page-2442-0"></span>152.8.12 DBMS\_SQL DESC\_TAB2 Table Type

This is a table of DESC\_REC2\_Record Type.

## **Syntax**

TYPE desc\_tab2 IS TABLE OF desc\_rec2 INDEX BY BINARY\_INTEGER;

## **Related Topics**

[DBMS\\_SQL DESC\\_REC2 Record Type](#page-2437-0) DESC\_REC2 is the element type of the DESC\_TAB2 table type and the DESCRIBE\_COLUMNS2 Procedure.

## 152.8.13 DBMS\_SQL DESC\_TAB3 Table Type

This is a table of DESC\_REC3 Record Type.

## **Syntax**

TYPE desc tab3 IS TABLE OF desc rec3 INDEX BY BINARY INTEGER;

## **Related Topics**

• [DBMS\\_SQL DESC\\_REC3 Record Type](#page-2438-0) DESC\_REC3 is the element type of the DESC\_TAB3 table type and the DESCRIBE\_COLUMNS3 Procedure.

## 152.8.14 DBMS\_SQL DESC\_TAB4 Table Type

This is a table of DBMS\_SQL DESC\_REC4 Record Type.

## **Syntax**

TYPE DESC TAB4 IS TABLE OF DESC REC4 INDEX BY BINARY INTEGER;

## **Related Topics**

[DBMS\\_SQL DESC\\_REC4 Record Type](#page-2439-0) DESC\_REC4 is the element type of the DESC\_TAB4 table type and the DESCRIBE\_COLUMNS3 Procedure.

## 152.8.15 DBMS\_SQL INTERVAL\_DAY\_TO\_SECOND\_TABLE Table Type

This is a table of DSINTERVAL UNCONSTRAINED.

```
TYPE interval day to second Table IS TABLE OF
   DSINTERVAL UNCONSTRAINED INDEX BY binary integer;
```
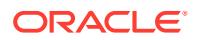

## <span id="page-2443-0"></span>152.8.16 DBMS\_SQL INTERVAL\_YEAR\_TO\_MONTH\_TABLE Table Type

This is a table of YMINTERVAL UNCONSTRAINED.

## **Syntax**

TYPE interval year to month table IS TABLE OF YMINTERVAL UNCONSTRAINED INDEX BY BINARY\_INTEGER;

## 152.8.17 DBMS\_SQL NUMBER\_TABLE Table Type

This is a table of NUMBER.

### **Syntax**

TYPE number table IS TABLE OF NUMBER INDEX BY BINARY INTEGER;

## 152.8.18 DBMS\_SQL TIME\_TABLE Table Type

This is a table of TIME UNCONSTRAINED.

**Syntax**

TYPE time table IS TABLE OF TIME UNCONSTRAINED INDEX BY BINARY INTEGER;

## 152.8.19 DBMS\_SQL TIME\_WITH\_TIME\_ZONE\_TABLE Table Type

This is a table of TIME TZ UNCONSTRAINED.

### **Syntax**

TYPE time\_with\_time\_zone\_table IS TABLE OF TIME\_TZ\_UNCONSTRAINED INDEX BY BINARY INTEGER;;

## 152.8.20 DBMS\_SQL TIMESTAMP\_TABLE Table Type

This is a table of TIMESTAMP UNCONSTRAINED.

### **Syntax**

TYPE timestamp table IS TABLE OF TIMESTAMP UNCONSTRAINED INDEX BY BINARY INTEGER;

## 152.8.21 DBMS\_SQL TIMESTAMP\_WITH\_LTZ\_TABLE Table Type

This is a table of TIMESTAMP\_LTZ\_UNCONSTRAINED

```
TYPE timestamp with ltz table IS TABLE OF
   TIMESTAMP_LTZ_UNCONSTRAINED_INDEX_BY_binary_integer;
```
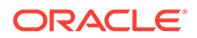

## <span id="page-2444-0"></span>152.8.22 DBMS\_SQL TIMESTAMP\_WITH\_TIME\_ZONE\_TABLE Table Type

This is a table of TIMESTAMP TZ UNCONSTRAINED.

### **Syntax**

TYPE timestamp\_with\_time\_zone\_Table IS TABLE OF TIMESTAMP\_TZ\_UNCONSTRAINED\_INDEX BY binary\_integer;

## 152.8.23 DBMS\_SQL UROWID\_TABLE Table Type

This is a table of UROWID.

**Syntax**

TYPE urowid\_table IS TABLE OF UROWID INDEX BY BINARY\_INTEGER;

## 152.8.24 DBMS\_SQL VARCHAR2\_TABLE Table Type

This is table of VARCHAR2 (2000).

**Syntax**

TYPE varchar2 table IS TABLE OF VARCHAR2(2000) INDEX BY BINARY INTEGER;

## 152.8.25 DBMS\_SQL VARCHAR2A Table Type

This is table of VARCHAR2 (32767).

## **Syntax**

TYPE varchar2a IS TABLE OF VARCHAR2(32767) INDEX BY BINARY INTEGER;

## 152.8.26 DBMS\_SQL VARCHAR2S Table Type

This is table of VARCHAR2 (256).

## **Note:**

This type has been superseded by the VARCHAR2A Table Type. Although it is currently retained for backward compatibility of legacy code, it is in the process of deprecation and will be de-supported in a future release.

```
TYPE varchar2s IS TABLE OF VARCHAR2(256) INDEX BY BINARY INTEGER;
```
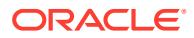

## <span id="page-2445-0"></span>152.9 Summary of DBMS\_SQL Subprograms

This table lists the DBMS\_SQL subprograms and briefly describes them.

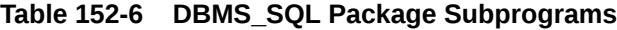

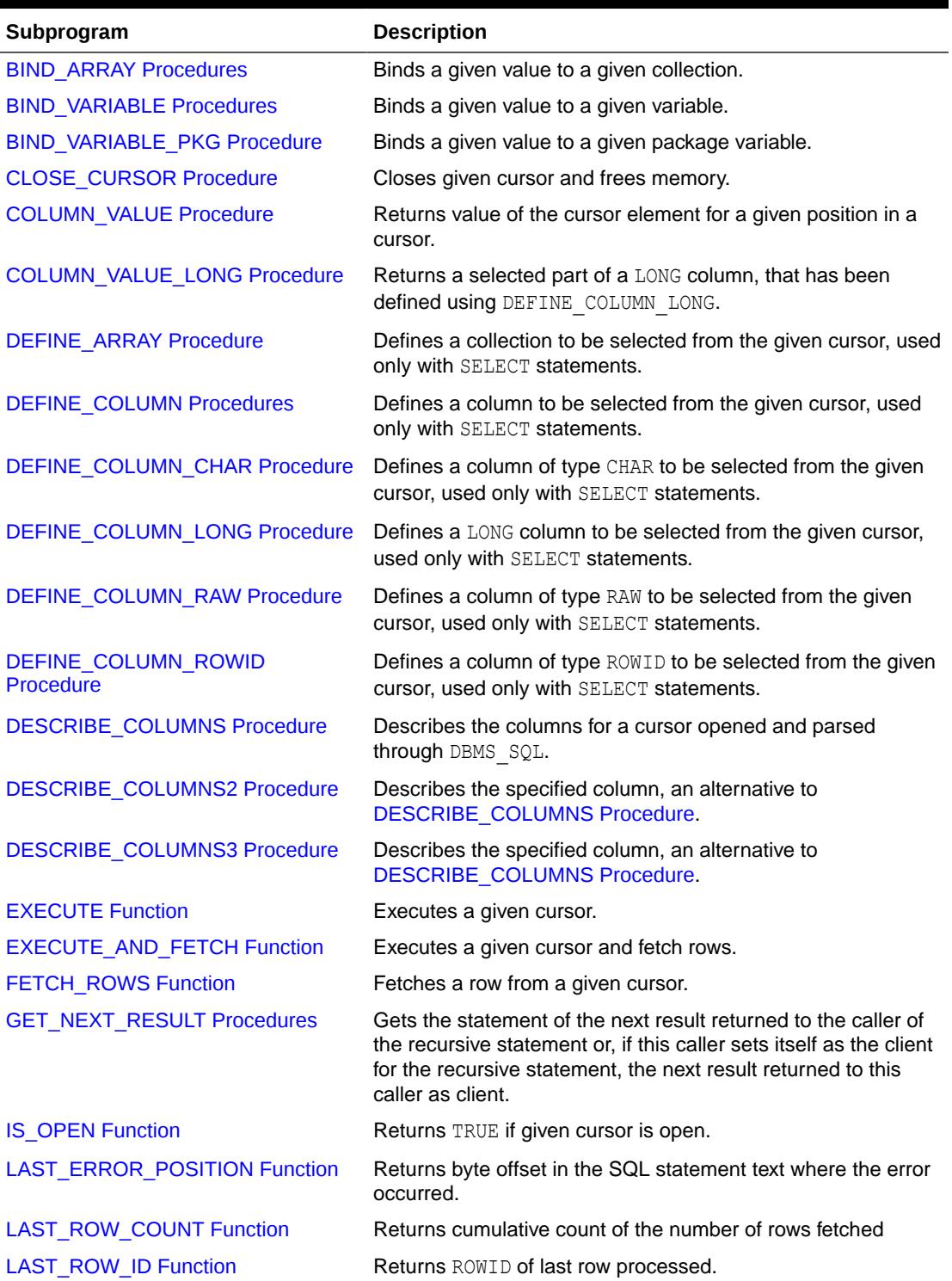

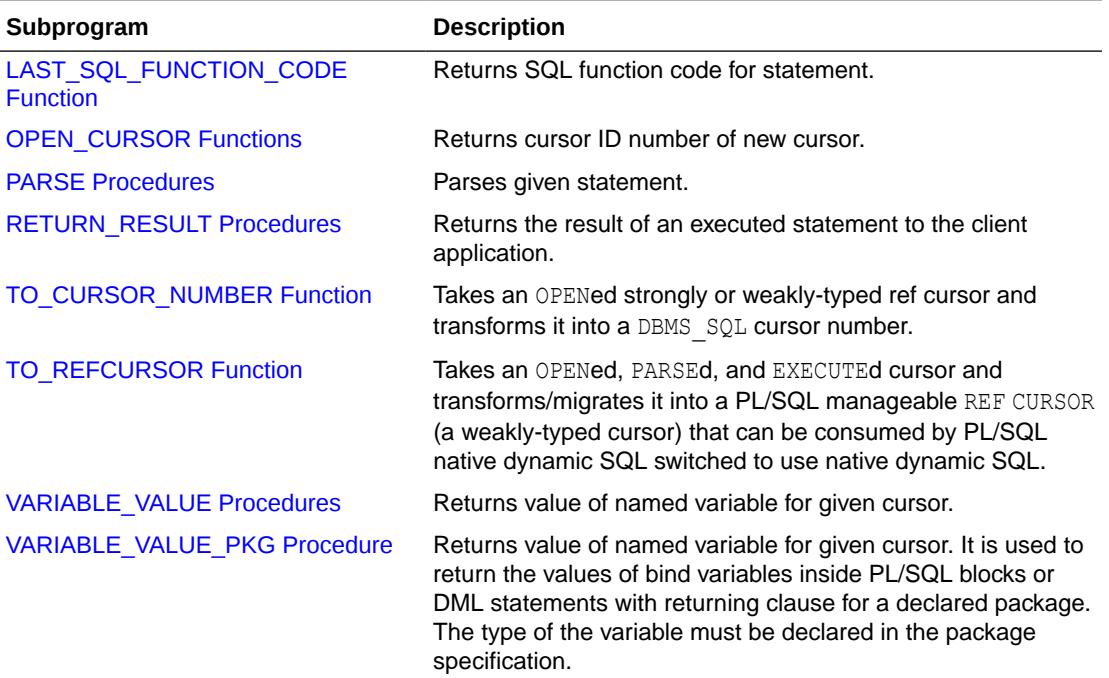

### <span id="page-2446-0"></span>**Table 152-6 (Cont.) DBMS\_SQL Package Subprograms**

## 152.9.1 BIND\_ARRAY Procedures

This procedure binds a given value or set of values to a given variable in a cursor, based on the name of the variable in the statement.

## **Syntax**

```
DBMS_SQL.BIND_ARRAY ( 
c and IN INTEGER,
name IN VARCHAR2,
 <table_variable> IN <datatype> 
 [,index1 IN INTEGER, 
 index2 		 IN INTEGER) ] );
```
Where the <table\_variable> and its corresponding <datatype> can be any one of the following matching pairs:

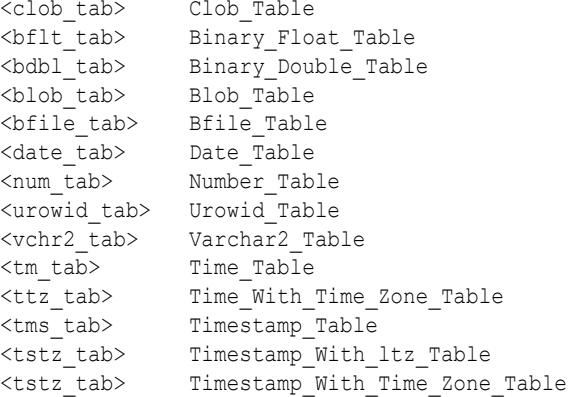

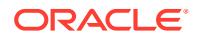

```
<ids_tab> Interval_Day_To_Second_Table
<iym_tab> Interval_Year_To_Month_Table
```
Notice that the BIND ARRAY procedure is overloaded to accept different datatype.

#### **Parameters**

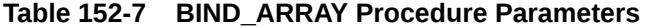

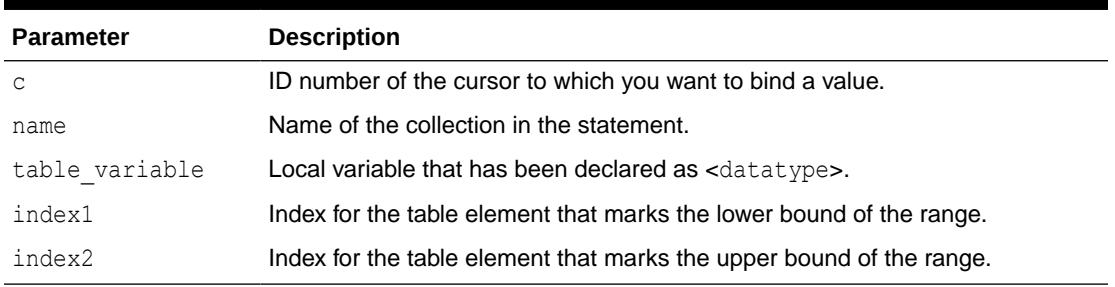

### **Usage Notes**

For binding a range, the table must contain the elements that specify the range tab(index1) and tab(index2) — but the range does not have to be dense. Index1 must be less than or equal to index2. All elements between tab(index1) and tab(index2) are used in the bind.

If you do not specify indexes in the bind call, and two different binds in a statement specify tables that contain a different number of elements, then the number of elements actually used is the minimum number between all tables. This is also the case if you specify indexes — the minimum range is selected between the two indexes for all tables.

Not all bind variables in a query have to be array binds. Some can be regular binds and the same value are used for each element of the collections in expression evaluations (and so forth).

### **Bulk Array Binds**

Bulk selects, inserts, updates, and deletes can enhance the performance of applications by bundling many calls into one. The DBMS SQL package lets you work on collections of data using the PL/SQL table type.

*Table items* are unbounded homogeneous collections. In persistent storage, they are like other relational tables and have no intrinsic ordering. But when a table item is brought into the workspace (either by querying or by navigational access of persistent data), or when it is created as the value of a PL/SQL variable or parameter, its elements are given subscripts that can be used with array-style syntax to get and set the values of elements.

The subscripts of these elements need not be dense, and can be any number including negative numbers. For example, a table item can contain elements at locations -10, 2, and 7 only.

When a table item is moved from transient workspace to persistent storage, the subscripts are not stored; the table item is unordered in persistent storage.

At bind time the table is copied out from the PL/SQL buffers into local DBMS  $SQL$  buffers (the same as for all scalar types) and then the table is manipulated from the local DBMS SQL buffers. Therefore, if you change the table after the bind call, then that change does not affect the way the execute acts.

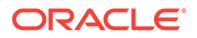
## **Types for Scalar and LOB Collections**

You can declare a local variable as one of the following table-item types, which are defined as public types in DBMS SQL.

```
TYPE binary_double_table 
                  IS TABLE OF BINARY DOUBLE INDEX BY BINARY INTEGER;
TYPE binary float table
                  IS TABLE OF BINARY FLOAT INDEX BY BINARY INTEGER;
TYPE bfile table IS TABLE OF BFILE INDEX BY BINARY INTEGER;
TYPE blob table IS TABLE OF BLOB INDEX BY BINARY INTEGER;
TYPE clob table IS TABLE OF CLOB INDEX BY BINARY INTEGER;
TYPE date table IS TABLE OF DATE INDEX BY BINARY INTEGER;
TYPE interval day to second Table
                   IS TABLE OF dsinterval_unconstrained 
                                            INDEX BY BINARY_INTEGER;
TYPE interval year to MONTH Table
                  IS TABLE OF yminterval unconstrained
                                             INDEX BY BINARY_INTEGER;
TYPE number_table IS TABLE OF NUMBER INDEX BY BINARY_INTEGER;
TYPE time table IS TABLE OF time unconstrained
                                             INDEX BY BINARY_INTEGER;
TYPE time_with_time_zone_table 
                  IS TABLE OF time tz unconstrained
                                             INDEX BY BINARY_INTEGER;
TYPE timestamp_table 
                   IS TABLE OF timestamp_unconstrained 
                                            INDEX BY BINARY_INTEGER;
TYPE timestamp with ltz Table
                   IS TABLE OF timestamp_ltz_unconstrained 
                                             INDEX BY BINARY_INTEGER;
TYPE timestamp with time zone Table
                   IS TABLE OF timestamp_tz_unconstrained 
                                            INDEX BY BINARY_INTEGER;
TYPE urowid table IS TABLE OF UROWID INDEX BY BINARY INTEGER;
TYPE varchar2 table IS TABLE OF VARCHAR2(2000) INDEX BY BINARY INTEGER;
```
## **Example 152-1 Examples Using Bulk DML**

This series of examples shows how to use bulk array binds (table items) in the SQL DML statements INSERT, UPDATE and DELETE.

Here is an example of a bulk INSERT statement that demonstrates adding seven new employees to the emp table:

```
DECLARE
 stmt VARCHAR2(200);
 empno_array DBMS_SQL.NUMBER TABLE;
 empname_array DBMS_SQL.VARCHAR2_TABLE;
jobs_array DBMS_SQL.VARCHAR2_TABLE;
mgr_array DBMS_SQL.NUMBER_TABLE;
 hiredate_array DBMS SQL.VARCHAR2 TABLE;
sal_array DBMS_SQL.NUMBER_TABLE;
comm_array DBMS_SQL.NUMBER_TABLE;
deptno_array DBMS_SQL.NUMBER_TABLE;
c NUMBER;
 dummy NUMBER:
BEGIN
 empno array(1):= 9001;empno array(2): = 9002;empno array(3): = 9003;
```
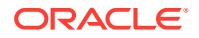

```
empno array(4):= 9004;empno array(5):= 9005;empno array(6): = 9006;empno array(7): = 9007;empname_array(1) := 'Dopey';
 empname_array(2) := 'Grumpy';
empname array(3) := 'Doc';
empname_array(4) := 'Happy';
empname_array(5) := 'Bashful';
empname array(6) := 'Sneezy';
empname array(7) := 'Sleepy';
jobs array(1) := 'Miner';jobs array(2) := 'Miner';
jobs array(3) := 'Miner';
jobs array(4) := 'Miner';
jobs array(5) := 'Miner';
jobs array(6) := 'Miner';
 jobs_array(7) := 'Miner';
mgr array(1) := 9003;mgr array(2) := 9003;mgr array(3) := 9003;mgr array(4) := 9003;mgr array(5) := 9003;mgr array(6) := 9003;mgr array(7) := 9003;hiredate array(1) := '06-DEC-2006';
hiredate array(2) := '06-DEC-2006';
hiredate array(3) := '06-DEC-2006';
hiredate array(4) := '06-DEC-2006';
hiredate array(5) := '06-DEC-2006';
hiredate array(6) := '06-DEC-2006';
hiredate array(7) := '06-DEC-2006';
sal array(1): = 1000;sal array(2): = 1000;sal array(3):= 1000;sal array(4): = 1000;sal array(5): = 1000;sal array(6): = 1000;sal array(7): = 1000;comm array(1):= 0;comm array(2):= 0;comm array(3):= 0;comm array(4):= 0;comm array(5):= 0;comm_array(6):= 0;comm_array(7):= 0; deptno_array(1):= 11;
deptnoarray(2):= 11;deptno array(3): = 11;deptno array(4): = 11; deptno_array(5):= 11;
deptno_array(6):= 11;deptno array(7): = 11;
```
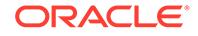

```
 stmt := 'INSERT INTO emp VALUES(
     :num array, :name array, :jobs array, :mgr array, :hiredate array,
     :sal array, :comm array, :deptno array)';
   c := DBMS_SQL.OPEN_CURSOR;
  DBMS SQL.PARSE(c, stmt, DBMS SQL.NATIVE);
   DBMS_SQL.BIND_ARRAY(c, ':num_array', empno_array);
   DBMS_SQL.BIND_ARRAY(c, ':name_array', empname_array);
  DBMS_SQL.BIND_ARRAY(c, ':jobs_array', jobs array);
  DBMS_SQL.BIND_ARRAY(c, ':mgr_array', mgr_array);
  DBMS_SQL.BIND_ARRAY(c, ':hiredate_array', hiredate_array);
  DBMS_SQL.BIND_ARRAY(c, ':sal_array', sal_array);
   DBMS_SQL.BIND_ARRAY(c, ':comm_array', comm_array);
  DBMS_SQL.BIND_ARRAY(c, ':deptno_array', deptno_array);
  dummy := DBMS SOL.EXECUTE(c);
  DBMS SQL.CLOSE CURSOR(c);
  EXCEPTION WHEN OTHERS THEN
   IF DBMS SQL.IS OPEN(c) THEN
     DBMS SQL.CLOSE CURSOR(c);
   END IF:
    RAISE;
END;
/
SHOW ERRORS;
```
Here is an example of a bulk UPDATE statement that demonstrates updating salaries for four existing employees in the emp table:

```
DECLARE
  stmt VARCHAR2(200);
   empno_array DBMS_SQL.NUMBER_TABLE;
 salary_array DBMS_SQL.NUMBER TABLE;
  c NUMBER;
 dummy NUMBER;
BEGIN
  empno array(1): = 7369;empno array(2): = 7876;empno array(3): = 7900;empno array(4): = 7934;salary array(1) := 10000;salary_array(2) := 10000;salary array(3) := 10000;salary array(4) := 10000;stmt := 'update emp set sal = : salary array
  WHERE empno = : num array';
   c := DBMS_SQL.OPEN_CURSOR;
  DBMS SQL.PARSE(c, stmt, DBMS_SQL.NATIVE);
 DBMS_SQL.BIND_ARRAY(c, ':num_array', empno_array);
DBMS SQL.BIND ARRAY(c, ':salary array', salary array);
  dummy := DBMS SQL.EXECUTE(c);
  DBMS SQL.CLOSE CURSOR(c);
   EXCEPTION WHEN OTHERS THEN
   IF DBMS SQL.IS OPEN(c) THEN
      DBMS_SQL.CLOSE_CURSOR(c);
   END IF:
```
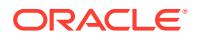

RAISE;

```
END;
/
```
In a DELETE statement, for example, you could bind an array in the WHERE clause and have the statement be run for each element in the array:

```
DECLARE
 stmt VARCHAR2(200);
 dept_no_array DBMS_SQL.NUMBER_TABLE;
  c NUMBER;
  dummy NUMBER;
begin
  dept no array(1) := 10; dept no array(2) := 20;
  dept no array(3) := 30; dept no array(4) := 40;
  dept no array(5) := 30; dept no array(6) := 40;
  stmt := 'delete from emp where deptno = :dept array';
   c := DBMS_SQL.OPEN_CURSOR;
  DBMS SQL.PARSE(c, stmt, DBMS SQL.NATIVE);
  DBMS_SQL.BIND_ARRAY(c, ':dept_array', dept_no_array, 1, 4);
  dummy := DBMS SQL.EXECUTE(c);
  DBMS SQL.CLOSE CURSOR(c);
   EXCEPTION WHEN OTHERS THEN
    IF DBMS SQL.IS OPEN(c) THEN
      DBMS SQL.CLOSE CURSOR(c);
    END IF;
     RAISE;
END;
/
```
In the preceding example, only elements 1 through 4 are used as specified by the BIND\_ARRAY call. Each element of the array potentially deletes a large number of employees from the database.

## 152.9.2 BIND\_VARIABLE Procedures

These procedures bind a given value or set of values to a given variable in a cursor, based on the name of the variable in the statement.

## **Syntax**

DBMS\_SQL.BIND\_VARIABLE ( c IN INTEGER, name IN VARCHAR2, value IN <datatype>);

Where <datatype> can be any one of the following types:

```
ADT (user-defined object types)
BINARY_DOUBLE
BINARY_FLOAT
BFILE
BLOB
BOOLEAN
CLOB CHARACTER SET ANY_CS
DATE
DSINTERVAL_UNCONSTRAINED
NESTED table
NUMBER
OPAQUE types
```
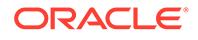

REF TIME\_UNCONSTRAINED TIME\_TZ\_UNCONSTRAINED TIMESTAMP\_LTZ\_UNCONSTRAINED TIMESTAMP\_TZ\_UNCONSTRAINED TIMESTAMP\_UNCONSTRAINED UROWID VARCHAR2 CHARACTER SET ANY\_CS VARRAY YMINTERVAL UNCONSTRAINED

Notice that BIND VARIABLE is overloaded to accept different datatype.

The following syntax is also supported for BIND\_VARIABLE. The square brackets [] indicate an optional parameter for the BIND VARIABLE procedure.

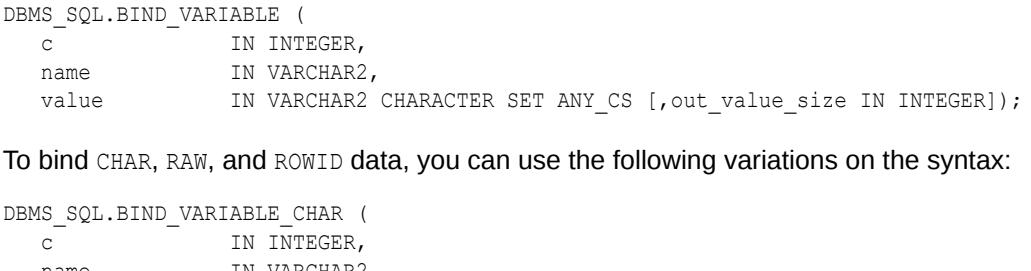

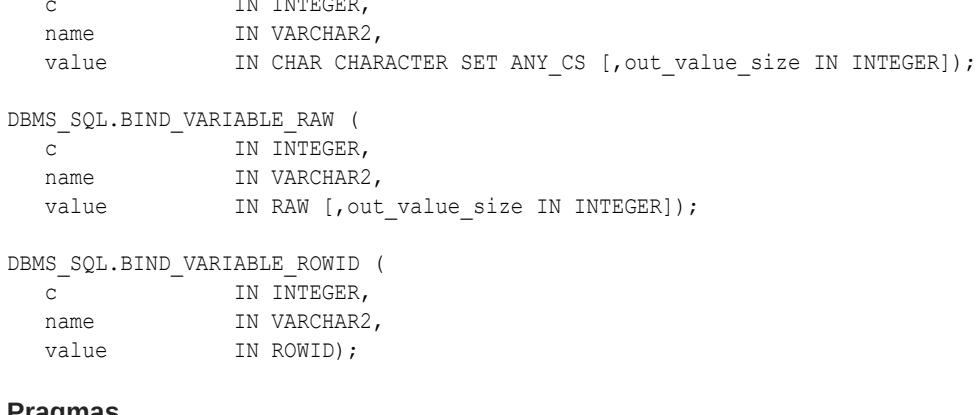

#### **Pragmas**

pragma restrict\_references(bind\_variable,WNDS);

#### **Parameters**

#### **Table 152-8 BIND\_VARIABLE Procedures Parameters**

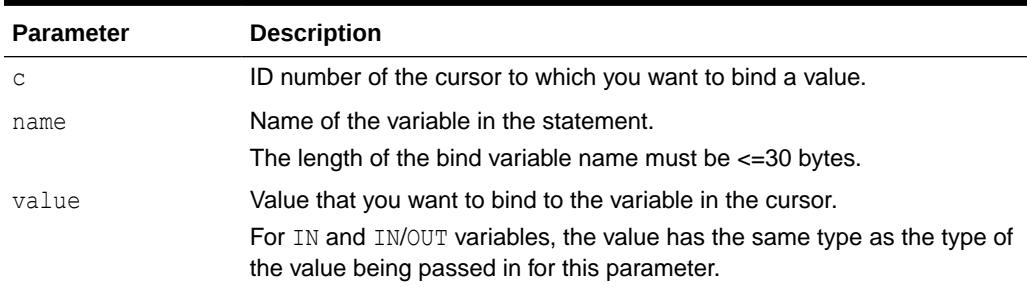

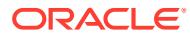

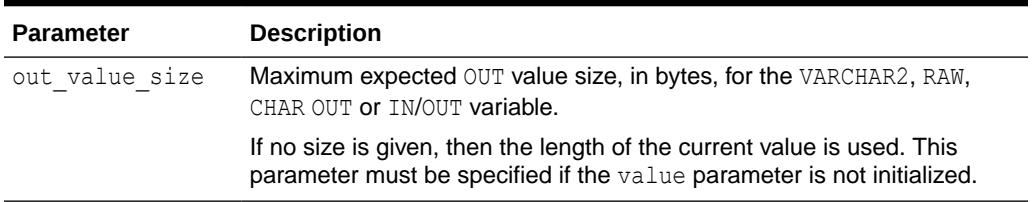

#### **Table 152-8 (Cont.) BIND\_VARIABLE Procedures Parameters**

#### **Usage Notes**

If the variable is an IN or IN/OUT variable or an IN collection, then the given bind value must be valid for the variable or array type. Bind values for OUT variables are ignored.

The bind variables or collections of a SQL statement are identified by their names. When binding a value to a bind variable or bind array, the string identifying it in the statement must contain a leading colon, as shown in the following example:

```
SELECT emp_name FROM emp_WHERE SAL > :X;
```
For this example, the corresponding bind call would look similar to

```
BIND VARIABLE(cursor name, ':X', 3500);
or
BIND VARIABLE (cursor name, 'X', 3500);
```
## 152.9.3 BIND\_VARIABLE\_PKG Procedure

This procedures binds a variable given value or set of values to a given variable in a cursor, based on the name of the variable in the statement. The type of the variable must be declared in the package specification. Bulk operations are not supported for these types.

#### **Syntax**

```
DBMS_SQL.BIND_VARIABLE_PKG (
   c IN INTEGER,
  name IN VARCHAR2,
  value IN <datatype>);
```
Where <datatype> can be any one of the following data types:

- RECORD
- VARRAY
- NESTED TABLE
- INDEX BY PLS\_INTEGER TABLE
- INDEX BY BINARY\_INTEGER TABLE

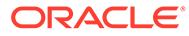

| <b>Parameter</b> | <b>Description</b>                                                                                                    |
|------------------|----------------------------------------------------------------------------------------------------|
| $\mathsf{C}$     | ID number of the cursor from which to get the<br>values.                                                                                                    |
| name             | Name of the variable in the statement for<br>which you are retrieving the value.                                                                                                    |
| value            | Single row option: Returns the value of<br>۰<br>the variable for the specified position.<br>Oracle raises the exception ORA-06562,<br>inconsistent type, if the type of this<br>output parameter differs from the actual<br>type of the value, as defined by the call to<br>BIND VARIABLE PKG.<br>Array option: Local variable that has been<br>۰<br>declared <table type=""></table> |

**Table 152-9 BIND\_VARIABLE\_PKG Parameters**

#### **Example 152-2 Dynamic SQL using DBMS\_SQL.BIND\_VARIABLE\_PKG to Bind a Package Variable**

The variables types are declared in the package specification. The BIND VARIABLE PKG is used to bind the variable v1 in the cursor SQL statement.

```
CREATE OR REPLACE PACKAGE ty_pkg AS 
  TYPE rec IS RECORD ( n1 NUMBER, n2 NUMBER);
  TYPE trec IS TABLE OF REC INDEX BY BINARY INTEGER;
   TYPE trect IS TABLE OF NUMBER;
  TYPE trecv IS VARRAY(100) OF NUMBER;
END ty pkg;
/
CREATE OR REPLACE PROCEDURE dyn_sql_ibbi AS 
  dummy NUMBER; 
  cur NUMBER; 
 v1 ty pkg.trec;
   str VARCHAR2(3000); 
  n1 NUMBER;
  n2 NUMBER;
BEGIN 
  FOR i in 1..3 LOOP
    v1(i).n1 := i*10;
    v1(i).n2 := i*20;
   END LOOP; 
  str := 'SELECT * FROM TABLE(:v1)' ;
  cur := DBMS SQL.OPEN CURSOR();
  DBMS SQL.PARSE(cur, str, DBMS SQL.NATIVE);
  DBMS SQL.BIND VARIABLE PKG(cur, ':v1', v1);
  dummy := DBMS SQL.EXECUTE(cur);
  DBMS SQL.DEFINE COLUMN(cur, 1, n1);
  DBMS SQL.DEFINE COLUMN(cur, 2, n2);
   LOOP 
    IF DBMS SQL.FETCH ROWS(cur) > 0 THEN
       -- get column values of the row
```

```
DBMS SQL.COLUMN VALUE(cur, 1, n1);
       DBMS SQL.COLUMN VALUE(cur, 2, n2);
       DBMS OUTPUT.PUT LINE('n1 = '||n1||' n2 = '||n2);
     ELSE 
       -- No more rows 
       EXIT; 
     END IF; 
   END LOOP; 
  DBMS SQL.CLOSE CURSOR(cur);
END dyn_sql_ibbi;
/
EXEC dyn sql ibbi;
n1 = 10 n2 = 20nl = 20 n2 = 40n1 = 30 n2 = 60
```
## 152.9.4 CLOSE\_CURSOR Procedure

This procedure closes a given cursor.

#### **Syntax**

```
DBMS_SQL.CLOSE_CURSOR (
   c IN OUT INTEGER);
```
#### **Pragmas**

pragma restrict\_references(close\_cursor,RNDS,WNDS);

#### **Parameters**

#### **Table 152-10 CLOSE\_CURSOR Procedure Parameters**

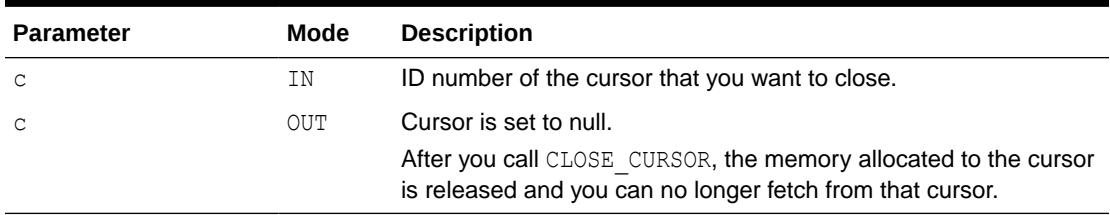

## 152.9.5 COLUMN\_VALUE Procedure

This procedure returns the value of the cursor element for a given position in a given cursor. This procedure is used to access the data fetched by calling FETCH\_ROWS.

#### **Syntax**

```
DBMS_SQL.COLUMN_VALUE (
c in INTEGER,
 position IN INTEGER,
 value OUT <datatype> 
 [,column_error OUT NUMBER] 
[,actual length OUT INTEGER]);
```
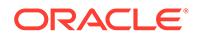

Where square brackets [] indicate optional parameters and <datatype> can be any one of the following types:

```
BINARY_DOUBLE
BINARY_FLOAT
BFILE
BLOB
CLOB CHARACTER SET ANY_CS
DATE
DSINTERVAL_UNCONSTRAINED
NUMBER
TIME_TZ_UNCONSTRAINED
TIME_UNCONSTRAINED
TIMESTAMP_LTZ_UNCONSTRAINED
TIMESTAMP_TZ_UNCONSTRAINED
TIMESTAMP_UNCONSTRAINED
UROWID
VARCHAR2 CHARACTER SET ANY_CS
YMINTERVAL UNCONSTRAINED
user-defined object types
collections (VARRAYs and nested tables)
REFs
Opaque types
```
For variables containing CHAR, RAW, and ROWID data, you can use the following variations on the syntax:

```
DBMS_SQL.COLUMN_VALUE_CHAR (
```

```
c and INTEGER,
 position IN INTEGER,
 value OUT CHAR CHARACTER SET ANY_CS
 [,column_error OUT NUMBER]
 [,actual_length OUT INTEGER]);
DBMS_SQL.COLUMN_VALUE_RAW (
c and INTEGER,
 position IN INTEGER,
 value OUT RAW
 [,column_error OUT NUMBER]
[, actual_length OUT INTEGER]);
DBMS_SQL.COLUMN_VALUE_ROWID (
 c IN INTEGER,
 position IN INTEGER,
 value OUT ROWID
[, column_error OUT NUMBER]
[, actual length OUT INTEGER]);
```
The following syntax enables the COLUMN\_VALUE procedure to accommodate bulk operations:

DBMS\_SQL.COLUMN\_VALUE( c – IN INTEGER,<br>position <sup>TM</sup> position IN INTEGER, <param\_name> IN OUT NOCOPY <table\_type>);

Where the  $\leq_{\text{param name}}$  and its corresponding  $\leq$ table type $\geq$  can be any one of these matching pairs:

bdbl\_tab Binary\_Double\_Table bflt\_tab Binary\_Float\_Table

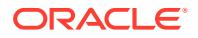

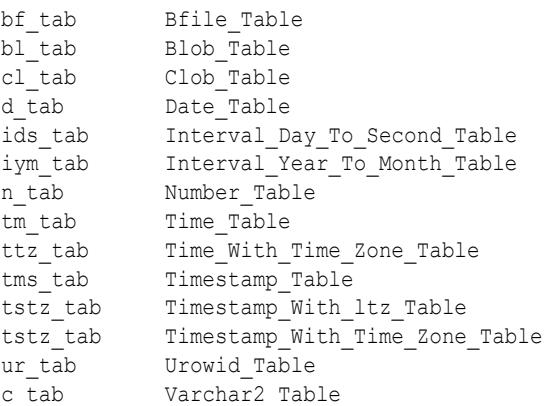

## **Pragmas**

pragma restrict\_references(column\_value,RNDS,WNDS);

## **Parameters**

## **Table 152-11 COLUMN\_VALUE Procedure Parameters (Single Row)**

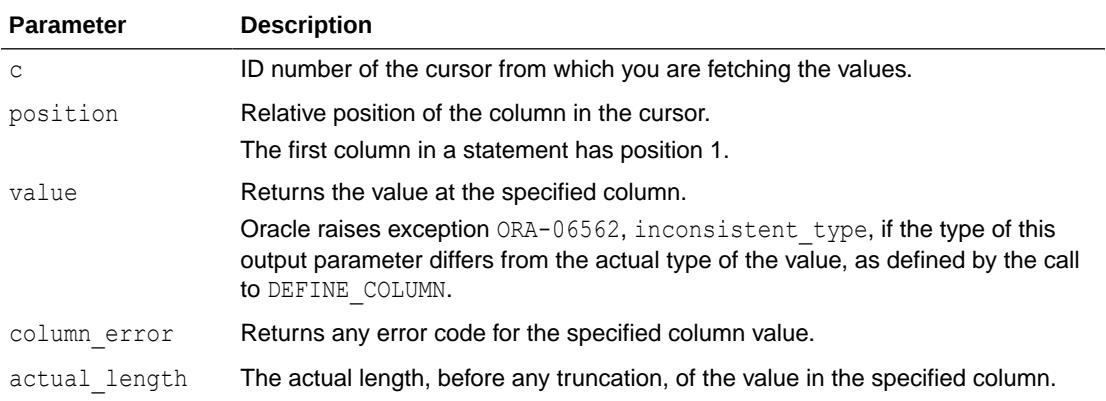

## **Table 152-12 COLUMN\_VALUE Procedure Parameters (Bulk)**

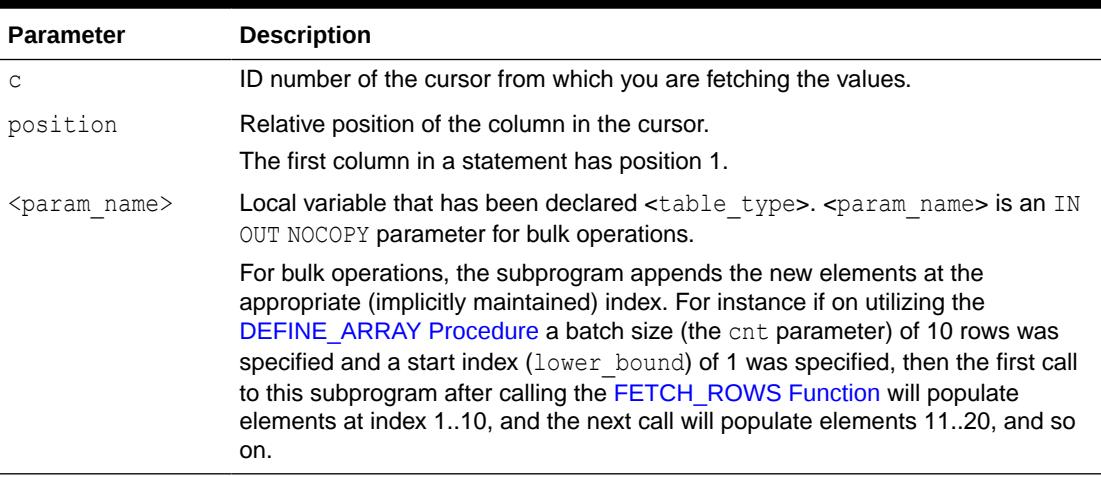

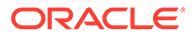

## <span id="page-2458-0"></span>**Exceptions**

INCONSISTENT TYPE (ORA-06562) is raised if the type of the given OUT parameter value is different from the actual type of the value. This type was the given type when the column was defined by calling procedure DEFINE\_COLUMN.

# 152.9.6 COLUMN\_VALUE\_LONG Procedure

This procedure gets part of the value of a long column.

#### **Syntax**

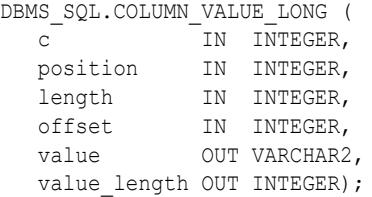

#### **Pragmas**

pragma restrict references(column value long, RNDS, WNDS);

#### **Parameters**

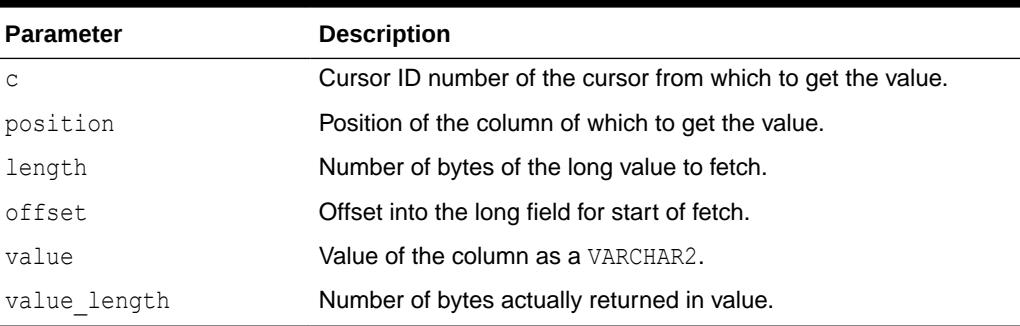

## **Table 152-13 COLUMN\_VALUE\_LONG Procedure Parameters**

# 152.9.7 DEFINE\_ARRAY Procedure

This procedure defines the collection for column into which you want to fetch rows (with a FETCH ROWS call). This procedure lets you do batch fetching of rows from a single SELECT statement. A single fetch call brings over a number of rows into the PL/SQL aggregate object.

When you fetch the rows, they are copied into DBMS SQL buffers until you run a COLUMN\_VALUE call, at which time the rows are copied into the table that was passed as an argument to the COLUMN VALUE call.

## **Scalar and LOB Types for Collections**

You can declare a local variable as one of the following table-item types, and then fetch any number of rows into it using DBMS SQL. (These are the same types as you can specify for the BIND ARRAY procedure.)

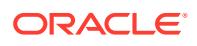

```
TYPE binary double table
                  IS TABLE OF BINARY DOUBLE INDEX BY BINARY INTEGER;
TYPE binary_float_table 
                  IS TABLE OF BINARY FLOAT INDEX BY BINARY INTEGER;
TYPE bfile_table IS TABLE OF BFILE INDEX BY BINARY_INTEGER;
TYPE blob_table IS TABLE OF BLOB INDEX BY BINARY_INTEGER;
TYPE clob table     IS TABLE OF CLOB           INDEX BY BINARY INTEGER;
TYPE date table     IS TABLE OF DATE            INDEX BY BINARY INTEGER;
TYPE interval_day_to_second_Table 
                   IS TABLE OF dsinterval_unconstrained 
                                           INDEX BY BINARY_INTEGER;
TYPE interval year to MONTH Table
                  IS TABLE OF yminterval unconstrained
                                            INDEX BY BINARY_INTEGER;
TYPE number_table IS TABLE OF NUMBER INDEX BY BINARY_INTEGER;
TYPE time_table IS TABLE OF time unconstrained
                                             INDEX BY BINARY_INTEGER;
TYPE time with time zone table
                   IS TABLE OF time_tz_unconstrained 
                                             INDEX BY BINARY_INTEGER;
TYPE timestamp_table 
                   IS TABLE OF timestamp_unconstrained 
                                             INDEX BY BINARY_INTEGER;
TYPE timestamp with ltz Table
                   IS TABLE OF timestamp_ltz_unconstrained 
                                            INDEX BY BINARY_INTEGER;
TYPE timestamp_with_time_zone_Table 
                   IS TABLE OF timestamp_tz_unconstrained 
INDEX BY BINARY INTEGER;
TYPE urowid table IS TABLE OF UROWID INDEX BY BINARY INTEGER;
TYPE varchar2 table IS TABLE OF VARCHAR2(2000) INDEX BY BINARY INTEGER;
```
#### **Syntax**

```
DBMS_SQL.DEFINE_ARRAY (
  c IN INTEGER, 
   position IN INTEGER,
   <table_variable> IN <datatype> 
 cnt IN INTEGER, 
lower bnd IN INTEGER);
```
Where <table\_variable> and its corresponding <datatype> can be any one of the following matching pairs, DEFINE ARRAY being overloaded to accept different datatypes:

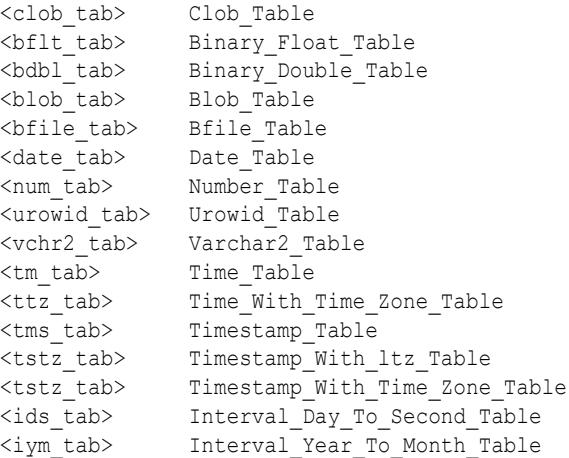

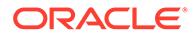

#### **Pragmas**

pragma restrict references(define array, RNDS, WNDS);

The subsequent FETCH\_ROWS call fetch "count" rows. When the COLUMN\_VALUE call is made, these rows are placed in positions lower\_bnd, lower\_bnd+1, lower\_bnd+2, and so on. While there are still rows coming, the user keeps issuing FETCH\_ROWS/ COLUMN\_VALUE calls. The rows keep accumulating in the table specified as an argument in the COLUMN VALUE call.

#### **Parameters**

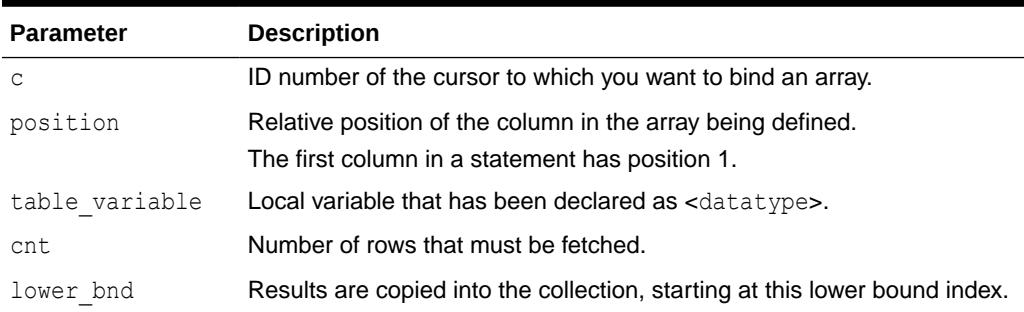

## **Table 152-14 DEFINE\_ARRAY Procedure Parameters**

## **Usage Notes**

The count (cnt) must be an integer greater than zero; otherwise an exception is raised. The lower bnd can be positive, negative, or zero. A query on which a DEFINE ARRAY call was issued cannot contain array binds.

## **Examples**

```
PROCEDURE BULK_PLSQL(deptid NUMBER)
   TYPE namelist IS TABLE OF employees. last name%TYPE;
    TYPE sallist IS TABLE OF employees.salary%TYPE;
    names namelist;
   sals sallist;
    c NUMBER;
    r NUMBER;
   sql stmt VARCHAR2(32767) :=
         'SELECT last_name, salary FROM employees WHERE department_id = :b1';
BEGIN
    c := DBMS_SQL.OPEN_CURSOR;
    DBMS_SQL.PARSE(c, sql_stmt, dbms_sql.native);
    DBMS_SQL.BIND_VARIABLE(c, 'b1', deptid);
   DBMS SQL.DEFINE ARRAY(c, 1, names, 5);
   DBMS SQL.DEFINE ARRAY(c, 2, sals, 5);
    r := DBMS_SQL.EXECUTE(c);
    LOOP
      r := DBMS_SQL.FETCH_ROWS(c);
     DBMS SQL.COLUMN VALUE(c, 1, names);
```
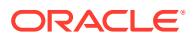

```
DBMS SQL.COLUMN VALUE(c, 2, sals);
      EXIT WHEN r := 5;
     END LOOP;
    DBMS SQL.CLOSE CURSOR(c);
     -- loop through the names and sals collections
     FOR i IN names.FIRST .. names.LAST LOOP
     DBMS OUTPUT.PUT LINE('Name = ' || names(i) || ', salary = ' || sals(i));
     END LOOP;
END;
/
```
#### **Example 152-3 Example: Defining an Array**

The following examples show how to use the DEFINE ARRAY procedure:

```
declare
  c NUMBER;
  d NUMBER;
 n_tab DBMS_SQL.NUMBER_TABLE;
 indx NUMBER := -10;BEGIN
   c := DBMS_SQL.OPEN_CURSOR;
  dBMS SQL.PARSE(c, 'select n from t order by 1', DBMS SQL.NATIVE);
 DBMS SQL.DEFINE_ARRAY(c, 1, n_tab, 10, indx);
   d := DBMS_SQL.EXECUTE(c);
   loop
    d := DBMS_SQL.FETCH_ROWS(c);
   DBMS SQL.COLUMN VALUE(c, 1, n tab);
   EXIT WHEN d := 10;
   END LOOP;
  DBMS SQL.CLOSE CURSOR(c);
  EXCEPTION WHEN OTHERS THEN
   IF DBMS SQL.IS OPEN(c) THEN
     DBMS SQL.CLOSE CURSOR(c);
    END IF;
    RAISE;
END;
/
```
Each time the preceding example calls [FETCH\\_ROWS Function](#page-2471-0), it fetches 10 rows that are kept in DBMS SQL buffers. When the [COLUMN\\_VALUE Procedure](#page-2455-0) is called, those rows move into the PL/SQL table specified (in this case  $n$  tab), at positions -10 to -1, as specified in the DEFINE statements. When the second batch is fetched in the loop, the rows go to positions 0 to 9; and so on.

A current index into each array is maintained automatically. This index is initialized to "indx" at EXECUTE time and is updated every time COLUMN VALUE is called. If you reexecute at any point, then the current index for each DEFINE is reinitialized to "indx".

In this way the entire result of the query is fetched into the table. When FETCH\_ROWS cannot fetch 10 rows, it returns the number of rows actually fetched (if no rows could be fetched, then it returns zero) and exits the loop.

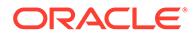

Here is another example of using the DEFINE\_ARRAY procedure:

Consider a table MULTI\_TAB defined as:

```
CREATE TABLE multi tab (num NUMBER,
                           dat1 DATE, 
                           var VARCHAR2(24), 
                           dat2 DATE)
```
To select everything from this table and move it into four PL/SQL tables, you could use the following simple program:

```
DECLARE
  c NUMBER;
  d NUMBER;
 n_tab DBMS_SQL.NUMBER_TABLE;
  d_tab1 DBMS_SQL.DATE_TABLE;
 v tab DBMS SQL.VARCHAR2 TABLE;
  d_tab2 DBMS_SQL.DATE_TABLE;
  indx NUMBER := 10;
BEGIN
   c := DBMS_SQL.OPEN_CURSOR;
   DBMS_SQL.PARSE(c, 'select * from multi_tab order by 1', DBMS_SQL.NATIVE);
 DBMS_SQL.DEFINE_ARRAY(c, 1, n_tab, 5, indx);
  DBMS SQL.DEFINE ARRAY(c, 2, d tab1, 5, indx);
   DBMS_SQL.DEFINE_ARRAY(c, 3, v_tab, 5, indx);
  DBMS SQL.DEFINE ARRAY(c, 4, d tab2, 5, indx);
   d := DBMS_SQL.EXECUTE(c);
   LOOP
    d := DBMS_SQL.FETCH_ROWS(c);
    DBMS SQL.COLUMN VALUE(c, 1, n_tab);
    DBMS_SQL.COLUMN_VALUE(c, 2, d_tab1);
    DBMS SQL.COLUMN_VALUE(c, 3, v_tab);
    DBMS_SQL.COLUMN_VALUE(c, 4, d_tab2);
   EXIT WHEN d := 5;
   END LOOP;
  DBMS SQL.CLOSE CURSOR(c);
```
/\*

The four tables can be used for anything. One usage might be to use BIND ARRAY to move the rows to another table by using a statement such as 'INSERT into SOME\_T values (:a, :b, :c, :d);

```
*/
EXCEPTION WHEN OTHERS THEN
     IF DBMS_SQL.IS_OPEN(c) THEN
     DBMS SQL.CLOSE CURSOR(c);
    END IF;
     RAISE;
END;
/
```
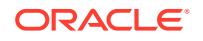

## <span id="page-2463-0"></span>152.9.8 DEFINE\_COLUMN Procedures

This procedure defines a column to be selected from the given cursor. This procedure is only used with SELECT cursors.

The column being defined is identified by its relative position in the SELECT list of the statement in the given cursor. The type of the COLUMN value determines the type of the column being defined.

See also the [DEFINE\\_COLUMN\\_CHAR Procedure,](#page-2464-0) [DEFINE\\_COLUMN\\_LONG Procedure,](#page-2465-0) [DEFINE\\_COLUMN\\_RAW Procedure](#page-2465-0) and [DEFINE\\_COLUMN\\_ROWID Procedure.](#page-2466-0)

#### **Syntax**

```
DBMS_SQL.DEFINE_COLUMN (
c in INTEGER,
 position IN INTEGER,
 column IN <datatype>);
```
Where <datatype> can be any one of the following types:

```
BINARY_DOUBLE
BINARY_FLOAT
BFILE
BLOB
CLOB CHARACTER SET ANY_CS
DATE
DSINTERVAL_UNCONSTRAINED
NUMBER
TIME_UNCONSTRAINED
TIME_TZ_UNCONSTRAINED
TIMESTAMP_LTZ_UNCONSTRAINED
TIMESTAMP_TZ_UNCONSTRAINED
TIMESTAMP_UNCONSTRAINED
UROWID
YMINTERVAL_UNCONSTRAINED
user-defined object types
collections (VARRAYs and nested tables)
REFs
Opaque types
```
Note that DEFINE COLUMN is overloaded to accept different datatypes.

The following syntax is also supported for the DEFINE COLUMN procedure:

DBMS\_SQL.DEFINE\_COLUMN (

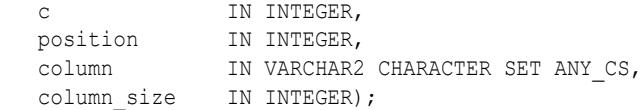

#### **Pragmas**

```
pragma restrict_references(define_column, RNDS, WNDS);
```
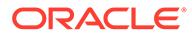

## <span id="page-2464-0"></span>**Parameters**

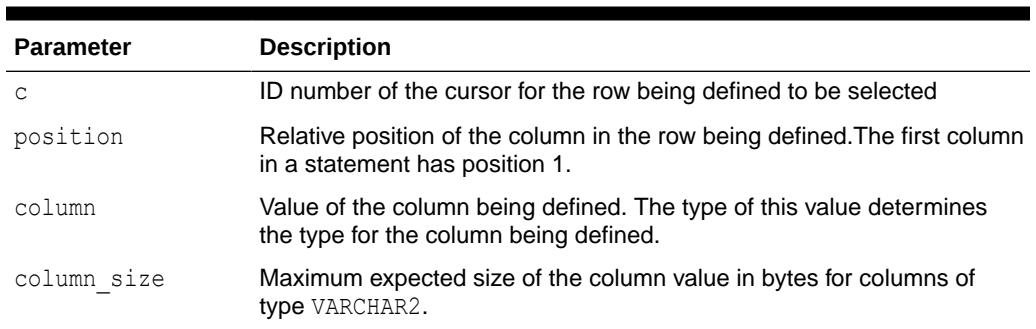

## **Table 152-15 DEFINE\_COLUMN Procedure Parameters**

## **Usage Notes**

When using character length semantics the maximum number of bytes that can be returned for a column value of type VARCHAR2 is calculated as: column size \* maximum character byte size for the current character set. For example, specifying the column size as 10 means that a maximum of 30 (10\*3) bytes can be returned when using character length semantics with a UTF8 character set regardless of the number of characters this represents.

# 152.9.9 DEFINE\_COLUMN\_CHAR Procedure

This procedure defines a column with CHAR data to be selected from the given cursor. This procedure is only used with SELECT cursors.

The column being defined is identified by its relative position in the SELECT list of the statement in the given cursor. The type of the COLUMN value determines the type of the column being defined.

See also the [DEFINE\\_COLUMN Procedures,](#page-2463-0) [DEFINE\\_COLUMN\\_LONG Procedure,](#page-2465-0) [DEFINE\\_COLUMN\\_RAW Procedure](#page-2465-0) and [DEFINE\\_COLUMN\\_ROWID Procedure.](#page-2466-0)

## **Syntax**

```
DBMS_SQL.DEFINE_COLUMN_CHAR (
```
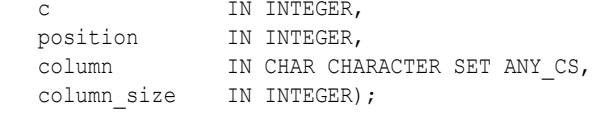

## **Pragmas**

pragma restrict references(define column, RNDS, WNDS);

## **Parameters**

## **Table 152-16 DEFINE\_COLUMN\_CHAR Procedure Parameters**

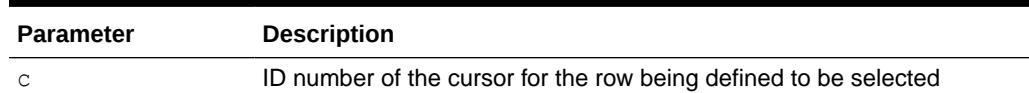

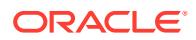

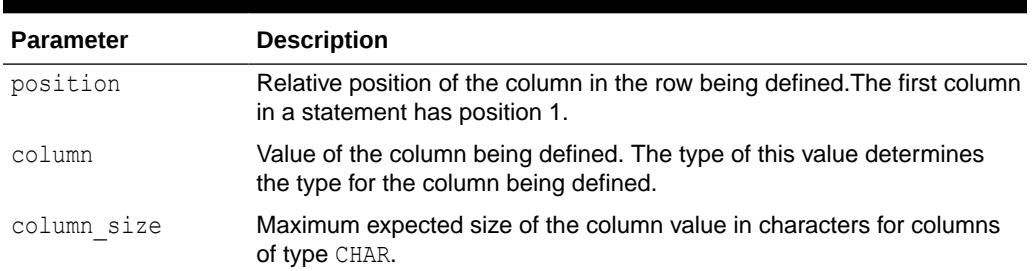

#### <span id="page-2465-0"></span>**Table 152-16 (Cont.) DEFINE\_COLUMN\_CHAR Procedure Parameters**

## 152.9.10 DEFINE\_COLUMN\_LONG Procedure

This procedure defines a LONG column for a SELECT cursor. The column being defined is identified by its relative position in the SELECT list of the statement for the given cursor. The type of the COLUMN value determines the type of the column being defined.

See also the [DEFINE\\_COLUMN Procedures,](#page-2463-0) [DEFINE\\_COLUMN\\_CHAR Procedure,](#page-2464-0) DEFINE\_COLUMN\_RAW Procedure and [DEFINE\\_COLUMN\\_ROWID Procedure.](#page-2466-0)

#### **Syntax**

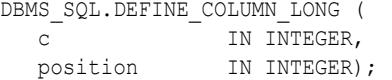

#### **Parameters**

## **Table 152-17 DEFINE\_COLUMN\_LONG Procedure Parameters**

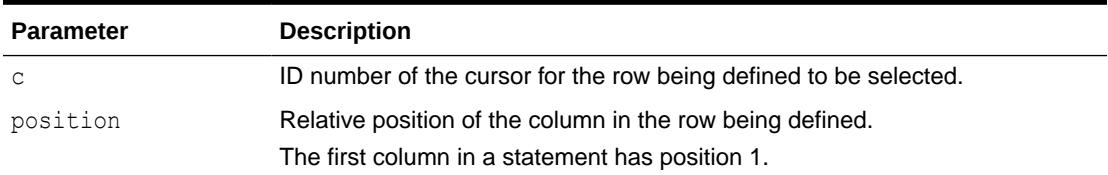

## 152.9.11 DEFINE\_COLUMN\_RAW Procedure

This procedure defines a column of type RAW to be selected from the given cursor.

This procedure is only used with SELECT cursors.

The column being defined is identified by its relative position in the SELECT list of the statement in the given cursor. The type of the COLUMN value determines the type of the column being defined.

See also the [DEFINE\\_COLUMN Procedures,](#page-2463-0) [DEFINE\\_COLUMN\\_CHAR Procedure,](#page-2464-0) DEFINE\_COLUMN\_LONG Procedure and [DEFINE\\_COLUMN\\_ROWID Procedure](#page-2466-0).

#### **Syntax**

DBMS\_SQL.DEFINE\_COLUMN\_RAW ( c IN INTEGER, position IN INTEGER,

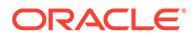

<span id="page-2466-0"></span>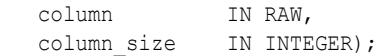

#### **Pragmas**

pragma restrict references(define column, RNDS, WNDS);

#### **Parameters**

#### **Table 152-18 DEFINE\_COLUMN\_RAW Procedure Parameters**

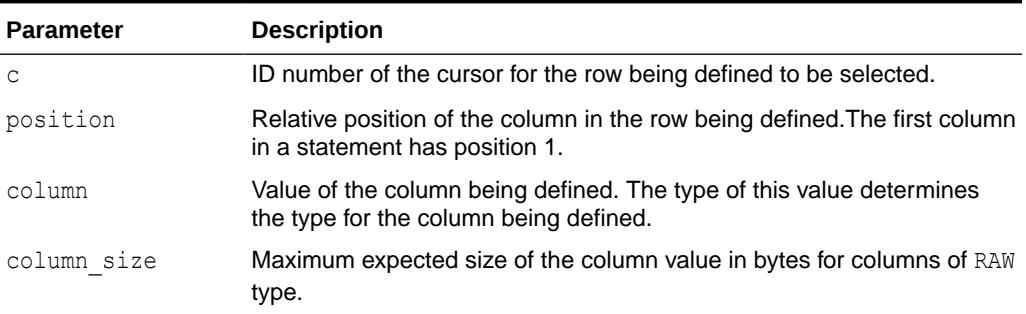

# 152.9.12 DEFINE\_COLUMN\_ROWID Procedure

This procedure defines a column of type ROWID to be selected from the given cursor. This procedure is only used with SELECT cursors.

The column being defined is identified by its relative position in the SELECT list of the statement in the given cursor. The type of the COLUMN value determines the type of the column being defined.

See also the [DEFINE\\_COLUMN Procedures,](#page-2463-0) [DEFINE\\_COLUMN\\_CHAR Procedure,](#page-2464-0) [DEFINE\\_COLUMN\\_LONG Procedure](#page-2465-0) and [DEFINE\\_COLUMN\\_RAW Procedure.](#page-2465-0)

#### **Syntax**

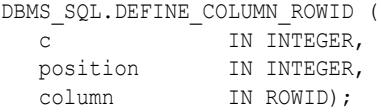

#### **Pragmas**

pragma restrict\_references(define\_column, RNDS, WNDS);

#### **Parameters**

#### **Table 152-19 DEFINE\_COLUMN\_ROWID Procedure Parameters**

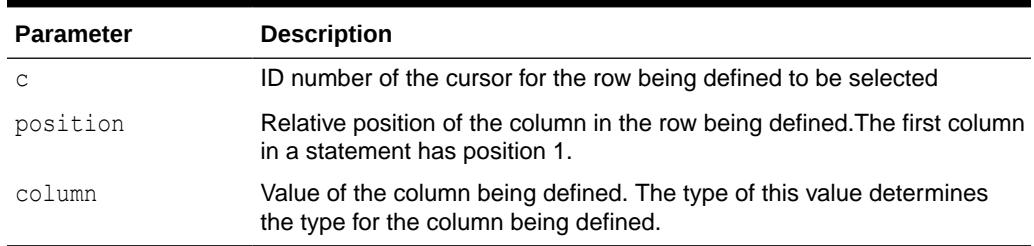

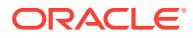

# <span id="page-2467-0"></span>152.9.13 DESCRIBE\_COLUMNS Procedure

This procedure describes the columns for a cursor opened and parsed through DBMS  $SQL$ .

#### **Syntax**

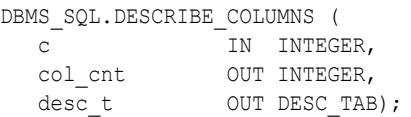

#### **Parameters**

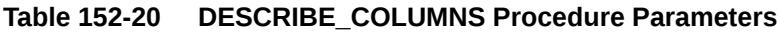

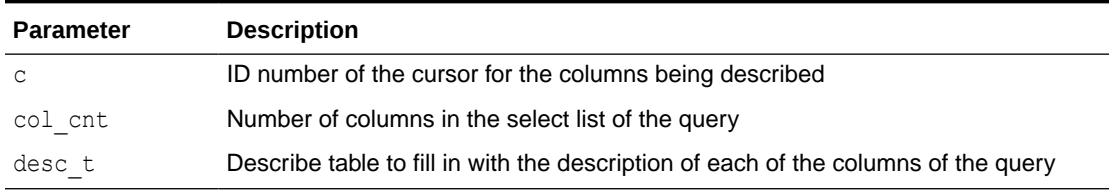

## **Example 152-4 Describe Columns**

This code can be used as a substitute to the SQL\*Plus DESCRIBE call by using a SELECT \* query on the table that you want to describe.

```
DECLARE
 c NUMBER;
 d NUMBER;
col cnt INTEGER;
 f BOOLEAN;
 rec_tab DBMS_SQL.DESC_TAB;
 col_num NUMBER;
 PROCEDURE print rec(rec in DBMS SQL.DESC REC) IS
  BEGIN
   DBMS OUTPUT.NEW LINE;
DBMS_OUTPUT.PUT_LINE('col_type = ' || rec.col_type);
DBMS_OUTPUT.PUT_LINE('col_maxlen = ' || rec.col_max_len);
DBMS OUTPUT.PUT LINE('col name = ' || rec.col name);
DBMS OUTPUT.PUT LINE('col name len = ' || rec.col name len);
DBMS_OUTPUT.PUT_LINE('col_schema_name = ' || rec.col_schema_name);
 DBMS_OUTPUT.PUT_LINE('col_schema_name_len = ' || 
rec.col_schema_name_len);
DBMS OUTPUT.PUT LINE('col precision = ' || rec.col precision);
DBMS_OUTPUT.PUT_LINE('col_scale = ' || rec.col_scale);
DBMS OUTPUT.PUT('col null ok = ');
   IF (rec.col null ok) THEN
    DBMS OUTPUT.PUT LINE('true');
    ELSE
    DBMS OUTPUT.PUT LINE('false');
    END IF;
  END;
BEGIN
```
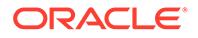

```
 c := DBMS_SQL.OPEN_CURSOR;
  DBMS SQL.PARSE(c, 'SELECT * FROM scott.bonus', DBMS SQL.NATIVE);
   d := DBMS_SQL.EXECUTE(c);
  DBMS SQL.DESCRIBE COLUMNS(c, col cnt, rec tab);
/*
  * Following loop could simply be for j in 1..col_cnt loop.
  * Here we are simply illustrating some of the PL/SQL table
  * features.
  */
  col num := rec tab.first;
  IF (col num IS NOT NULL) THEN
    LOOP
      print_rec(rec_tab(col_num));
      col num := rec tab.next(col num);
      EXIT WHEN (col num IS NULL);
     END LOOP;
   END IF;
  DBMS SQL.CLOSE CURSOR(c);
END;
/
```
## 152.9.14 DESCRIBE\_COLUMNS2 Procedure

This procedure describes the specified column. This is an alternative to DESCRIBE\_COLUMNS Procedure.

## **Syntax**

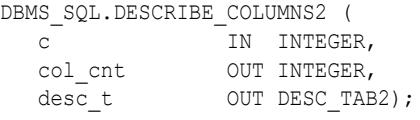

## **Pragmas**

PRAGMA RESTRICT REFERENCES(describe columns2, WNDS);

## **Parameters**

## **Table 152-21 DESCRIBE\_COLUMNS2 Procedure Parameters**

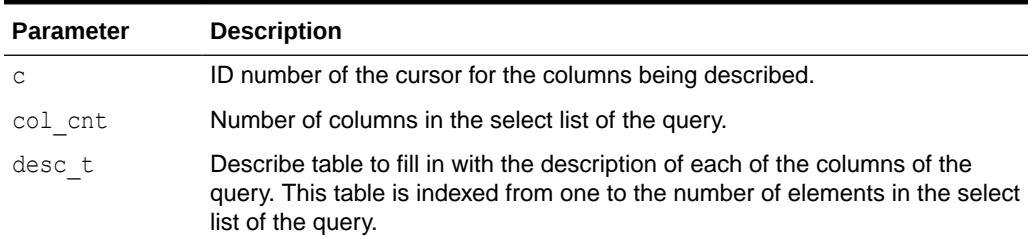

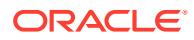

## **Related Topics**

[DESCRIBE\\_COLUMNS Procedure](#page-2467-0) This procedure describes the columns for a cursor opened and parsed through DBMS  $SQL$ .

## 152.9.15 DESCRIBE\_COLUMNS3 Procedure

This procedure describes the specified column. This is an alternative to DESCRIBE\_COLUMNS Procedure.

#### **Syntax**

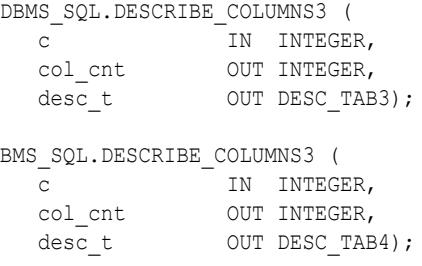

## **Pragmas**

PRAGMA RESTRICT\_REFERENCES(describe\_columns3,WNDS);

#### **Parameters**

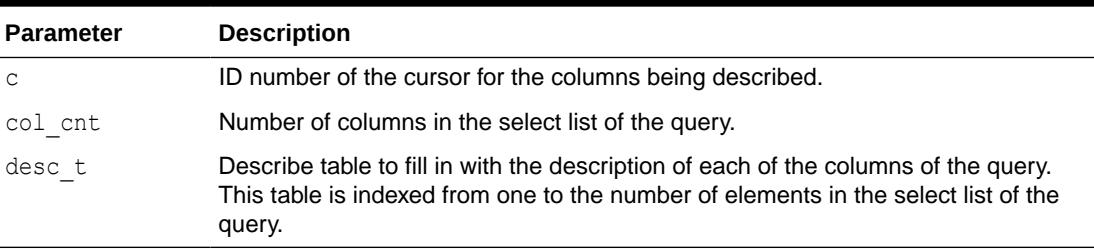

#### **Table 152-22 DESCRIBE\_COLUMNS3 Procedure Parameters**

#### **Usage Notes**

The cursor passed in by the cursor ID has to be OPENed and PARSEd, otherwise an "invalid cursor id" error is raised.

## **Examples**

```
CREATE TYPE PROJECT_T AS OBJECT
    ( projname \overline{\qquad} VARCHAR2(20),
      mgr VARCHAR2(20))
/
CREATE TABLE projecttab(deptno NUMBER, project HR.PROJECT_T)
/
DECLARE
  curid NUMBER;
 desctab DBMS SQL.DESC TAB3;
  colcnt NUMBER;
 sql stmt VARCHAR2(200) := 'select * from projecttab';
```
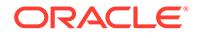

```
BEGIN
     curid := DBMS_SQL.OPEN_CURSOR;
    DBMS SQL.PARSE(curid, sql stmt, DBMS SQL.NATIVE);
    DBMS SQL.DESCRIBE COLUMNS3(curid, colcnt, desctab);
    FOR i IN 1 .. colcnt LOOP
      IF desctab(i).col type = 109 THEN
         DBMS_OUTPUT.PUT(desctab(i).col_name || ' is user-defined type: ');
        DBMS OUTPUT.PUT LINE(desctab(i).col schema name || '.' ||
                             desctab(i).col type name);
       END IF;
     END LOOP;
    DBMS SQL.CLOSE CURSOR(curid);
END;
/
Output:
PROJECT is user-defined type: HR.PROJECT T
```
## **Related Topics**

[DESCRIBE\\_COLUMNS Procedure](#page-2467-0) This procedure describes the columns for a cursor opened and parsed through DBMS\_SQL.

## 152.9.16 EXECUTE Function

This function executes a given cursor. This function accepts the ID number of the cursor and returns the number of rows processed.

The return value is only valid for INSERT, UPDATE, and DELETE statements; for other types of statements, including DDL, the return value is undefined and must be ignored.

#### **Syntax**

DBMS\_SQL.EXECUTE ( c IN INTEGER) RETURN INTEGER;

#### **Parameters**

#### **Table 152-23 EXECUTE Function Parameters**

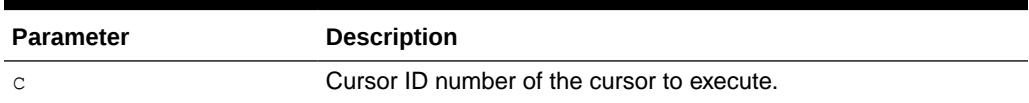

## **Return Values**

Returns number of rows processed

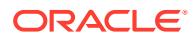

## <span id="page-2471-0"></span>**Usage Notes**

The DBMS SQL cursor that is returned by the [TO\\_CURSOR\\_NUMBER Function](#page-2481-0) performs in the same way as a DBMS SQL cursor that has already been executed. Consequently, calling EXECUTE for this cursor will cause an error.

# 152.9.17 EXECUTE\_AND\_FETCH Function

This function executes the given cursor and fetches rows.

This function provides the same functionality as calling EXECUTE and then calling FETCH\_ROWS. Calling EXECUTE\_AND\_FETCH instead, however, may reduce the number of network round-trips when used against a remote database.

The EXECUTE AND FETCH function returns the number of rows actually fetched.

#### **Syntax**

DBMS\_SQL.EXECUTE\_AND\_FETCH ( c IN INTEGER, exact IN BOOLEAN DEFAULT FALSE) RETURN INTEGER;

#### **Pragmas**

pragma restrict\_references(execute\_and\_fetch,WNDS);

#### **Parameters**

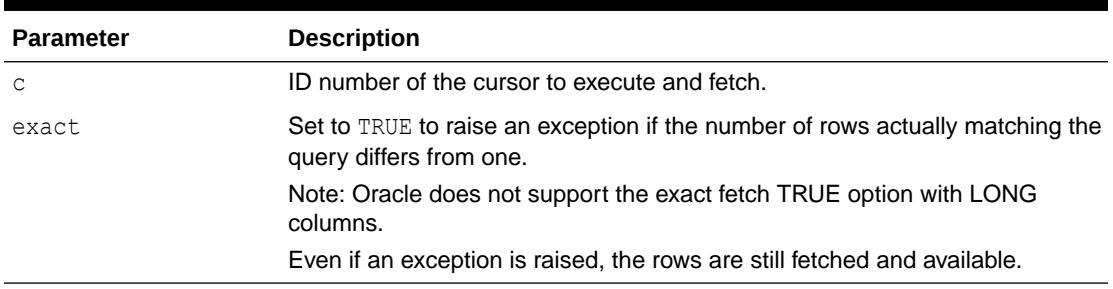

## **Table 152-24 EXECUTE\_AND\_FETCH Function Parameters**

## **Return Values**

Returns designated rows

## 152.9.18 FETCH\_ROWS Function

This function fetches a row from a given cursor.

You can call FETCH\_ROWS repeatedly as long as there are rows remaining to be fetched. These rows are retrieved into a buffer, and must be read by calling COLUMN VALUE, for each column, after each call to FETCH\_ROWS.

The FETCH ROWS function accepts the ID number of the cursor to fetch, and returns the number of rows actually fetched.

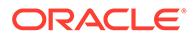

#### <span id="page-2472-0"></span>**Syntax**

```
DBMS_SQL.FETCH_ROWS (
  c IN INTEGER)
  RETURN INTEGER;
```
#### **Pragmas**

pragma restrict references(fetch rows, WNDS);

#### **Parameters**

## **Table 152-25 FETCH\_ROWS Function Parameters**

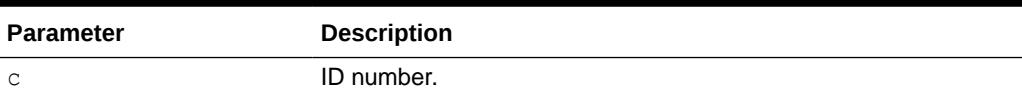

#### **Return Values**

Returns a row from a given cursor

## 152.9.19 GET\_NEXT\_RESULT Procedures

This procedure gets the statement of the next result returned to the caller of the recursive statement or, if this caller sets itself as the client for the recursive statement, the next result returned to this caller as client.

The statements are returned in same order as they are returned by the [RETURN\\_RESULT Procedures.](#page-2480-0)

## **Syntax**

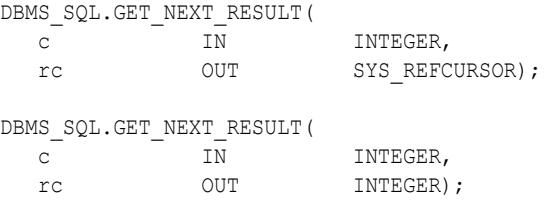

## **Parameters**

## **Table 152-26 GET\_NEXT\_RESULT Procedure Parameters**

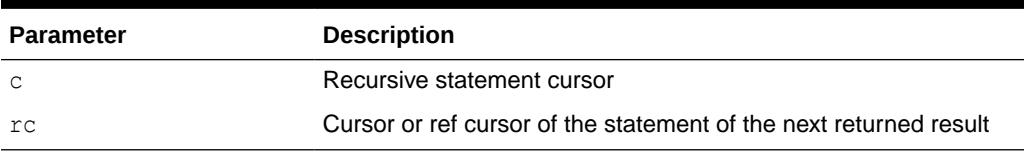

#### **Exceptions**

ORA-01403 no\_data\_found: This is raised when there is no further returned statement result.

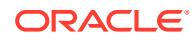

#### **Usage Notes**

- After the cursor of a statement result is retrieved, the caller must close the cursor properly when it is no longer needed.
- The cursors for all unretrieved returned statements will be closed after the cursor of the recursive statement is closed.

#### **Examples**

```
DECLARE
  c INTEGER;
  rc SYS_REFCURSOR;
BEGIN
  c := DBMS_SQL.OPEN_CURSOR(treat_as_client_for_results => TRUE);
DBMS SQL.PARSE(c => c,statement \Rightarrow 'begin proc; end; ');
 DBMS SQL.EXECUTE(c);
 LOOP
    BEGIN
    DBMS_SQL.GET_NEXT_RESULT(c, rc);
    EXCEPTIONS
     WHEN no_data_found THEN
       EXIT;
    END;
    LOOP
     FETCH rc INTO ...
      ...
    END LOOP;
  END LOOP;
END;
```
# 152.9.20 IS OPEN Function

This function checks to see if the given cursor is currently open.

#### **Syntax**

```
DBMS_SQL.IS_OPEN (
 c IN INTEGER)
  RETURN BOOLEAN;
```
#### **Pragmas**

pragma restrict references(is open, RNDS, WNDS);

#### **Parameters**

#### **Table 152-27 IS\_OPEN Function Parameters**

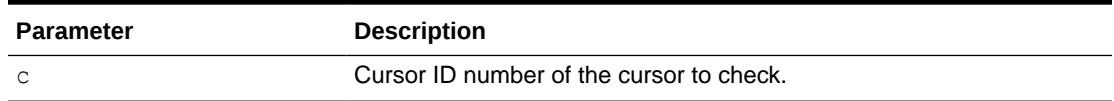

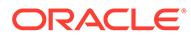

## **Return Values**

Returns TRUE for any cursor number that has been opened but not closed, and FALSE for a NULL cursor number. Note that the [CLOSE\\_CURSOR Procedure](#page-2455-0) Procedure NULLs out the cursor variable passed to it.

## **Exceptions**

ORA-29471 DBMS SQL access denied: This is raised if an invalid cursor ID number is detected. Once a session has encountered and reported this error, every subsequent DBMS SQL call in the same session will raise this error, meaning that DBMS SQL is non-operational for this session.

## 152.9.21 LAST\_ERROR\_POSITION Function

This function returns the byte offset in the SQL statement text where the error occurred. The first character in the SQL statement is at position 0.

#### **Syntax**

```
DBMS_SQL.LAST_ERROR_POSITION 
    RETURN INTEGER;
```
## **Pragmas**

pragma restrict references(last error position, RNDS, WNDS);

## **Return Values**

Returns the byte offset in the SQL statement text where the error occurred

## **Usage Notes**

Call this function after a PARSE call, before any other DBMS  $SQL$  procedures or functions are called.

## 152.9.22 LAST\_ROW\_COUNT Function

This function returns the cumulative count of the number of rows fetched.

## **Syntax**

```
DBMS_SQL.LAST_ROW_COUNT 
   RETURN INTEGER;
```
## **Pragmas**

pragma restrict\_references(last\_row\_count,RNDS,WNDS);

#### **Return Values**

Returns the cumulative count of the number of rows fetched

#### **Usage Notes**

Call this function after a FETCH\_ROWS or an EXECUTE\_AND\_FETCH call. If called after an EXECUTE call, then the value returned is zero.

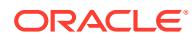

# 152.9.23 LAST\_ROW\_ID Function

This function returns the ROWID of the last row processed.

## **Syntax**

DBMS\_SQL.LAST\_ROW\_ID RETURN ROWID;

#### **Pragmas**

pragma restrict\_references(last\_row\_id,RNDS,WNDS);

#### **Return Values**

Returns the ROWID of the last row processed

#### **Usage Notes**

Call this function after a FETCH\_ROWS or an EXECUTE\_AND\_FETCH call.

# 152.9.24 LAST\_SQL\_FUNCTION\_CODE Function

This function returns the SQL function code for the statement.

These codes are listed in the *Oracle Call Interface Programmer's Guide.*

#### **Syntax**

```
DBMS_SQL.LAST_SQL_FUNCTION_CODE 
  RETURN INTEGER;
```
#### **Pragmas**

pragma restrict\_references(last\_sql\_function\_code,RNDS,WNDS);

#### **Return Values**

Returns the SQL function code for the statement

#### **Usage Notes**

You must call this function immediately after the SQL statement is run; otherwise, the return value is undefined.

## 152.9.25 OPEN\_CURSOR Functions

This function opens a new cursor.

The security level parameter allows for application of fine-grained control to the security of the opened cursor.

#### **Syntax**

```
DBMS_SQL.OPEN_CURSOR (
  treat as client for results IN BOOLEAN DEFAULT FALSE)
  RETURN INTEGER;
```
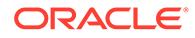

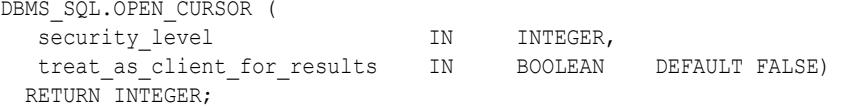

#### **Parameters**

#### **Table 152-28 OPEN\_CURSOR Function Parameters**

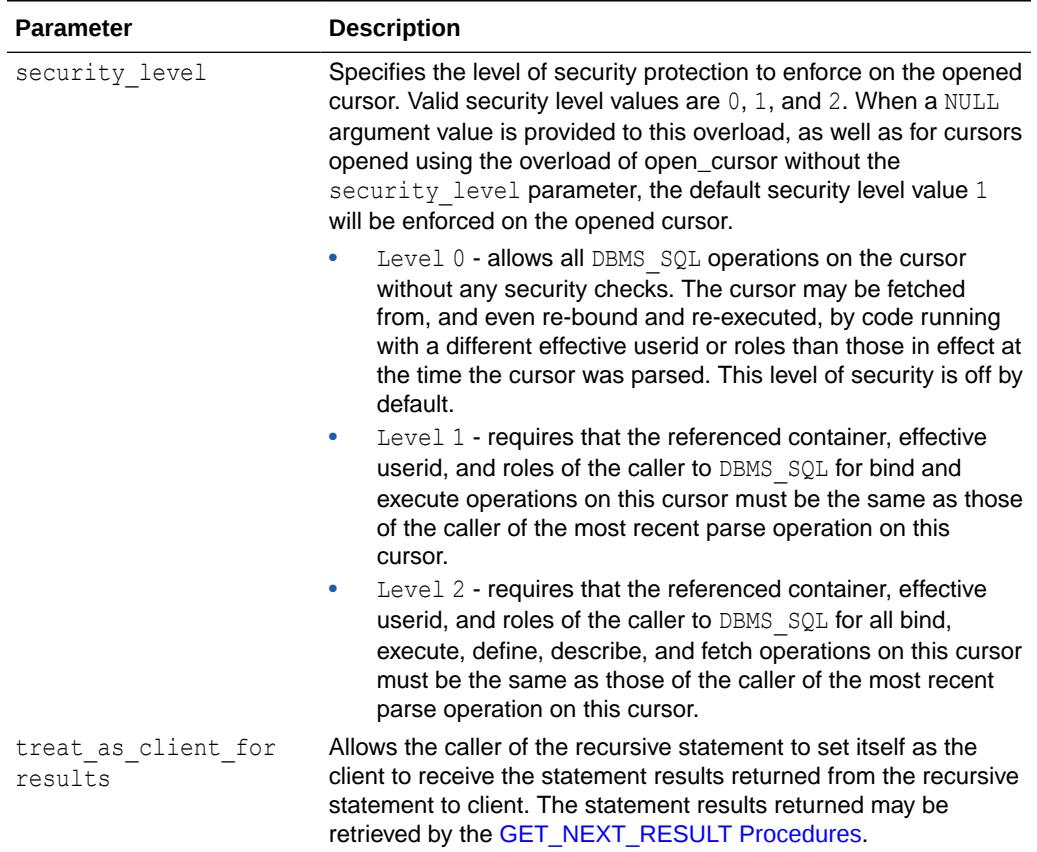

#### **Pragmas**

pragma restrict\_references(open\_cursor,RNDS,WNDS);

#### **Return Values**

Returns the cursor ID number of the new cursor

#### **Usage Notes**

- When you no longer need this cursor, you must close it explicitly by calling the [CLOSE\\_CURSOR Procedure.](#page-2455-0)
- You can use cursors to run the same SQL statement repeatedly or to run a new SQL statement. When a cursor is reused, the contents of the corresponding cursor data area are reset when the new SQL statement is parsed. It is never necessary to close and reopen a cursor before reusing it.

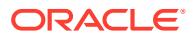

## 152.9.26 PARSE Procedures

This procedure parses the given statement in the given cursor. All statements are parsed immediately. In addition, DDL statements are run immediately when parsed.

There are multiple versions of the PARSE procedure:

- Taking a VARCHAR2 statement as an argument
- **Taking a segmented string, one taking VARCHAR2A, a TABLE OF VARCHAR2(32767), and** another, taking VARCHAR2S, a TABLE OF VARCHAR2(256), as argument. These overloads concatenate elements of a PL/SQL table statement and parse the resulting string. You can use these procedures to parse a statement that is longer than the limit for a single VARCHAR2 variable by splitting up the statement.
- Taking a CLOB statement as an argument. You can use the CLOB overload version of the parse procedure to parse a SQL statement larger than 32K bytes.

## **Syntax**

Each version has multiple overloads.

```
DBMS_SQL.PARSE (
c and IN INTEGER,
statement IN VARCHAR2,
language flag                IN  INTEGER[
[,edition IN VARCHAR2 DEFAULT NULL],
apply crossedition trigger IN VARCHAR2 DEFAULT NULL,
fire apply trigger \quad IN BOOLEAN DEFAULT TRUE]
 [,schema IN VARCHAR2 DEFAULT NULL]
[, container IN VARCHAR2) ];
DBMS_SQL.PARSE (
c and IN INTEGER,
statement IN CLOB,
language flag                IN  INTEGER[
[,edition IN VARCHAR2 DEFAULT NULL],
apply crossedition trigger IN VARCHAR2 DEFAULT NULL,
fire apply trigger \quad IN BOOLEAN DEFAULT TRUE]
 [,schema IN VARCHAR2 DEFAULT NULL]
[, container IN VARCHAR2)];
DBMS_SQL.PARSE (
 c IN INTEGER,
 statement IN VARCHAR2A,
 \begin{tabular}{llllll} 1b & & & \texttt{IN} & \texttt{INTEGER,} \\ \texttt{ub} & & & \texttt{IN} & \texttt{INTEGER,} \end{tabular}ub IN INTEGER,
 lfflg IN BOOLEAN, 
language flag                IN  INTEGER[
[,edition IN VARCHAR2 DEFAULT NULL],
apply crossedition trigger IN VARCHAR2 DEFAULT NULL,
fire apply trigger \quad IN BOOLEAN DEFAULT TRUE]
 [,schema IN VARCHAR2 DEFAULT NULL]
[, container IN VARCHAR2)];
DBMS_SQL.PARSE (
 c IN INTEGER,
  statement IN VARCHAR2s,
  lb IN INTEGER,
```
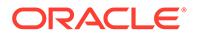

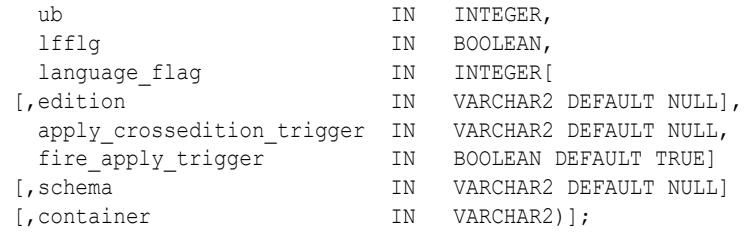

## **Parameters**

## **Table 152-29 PARSE Procedure Parameters**

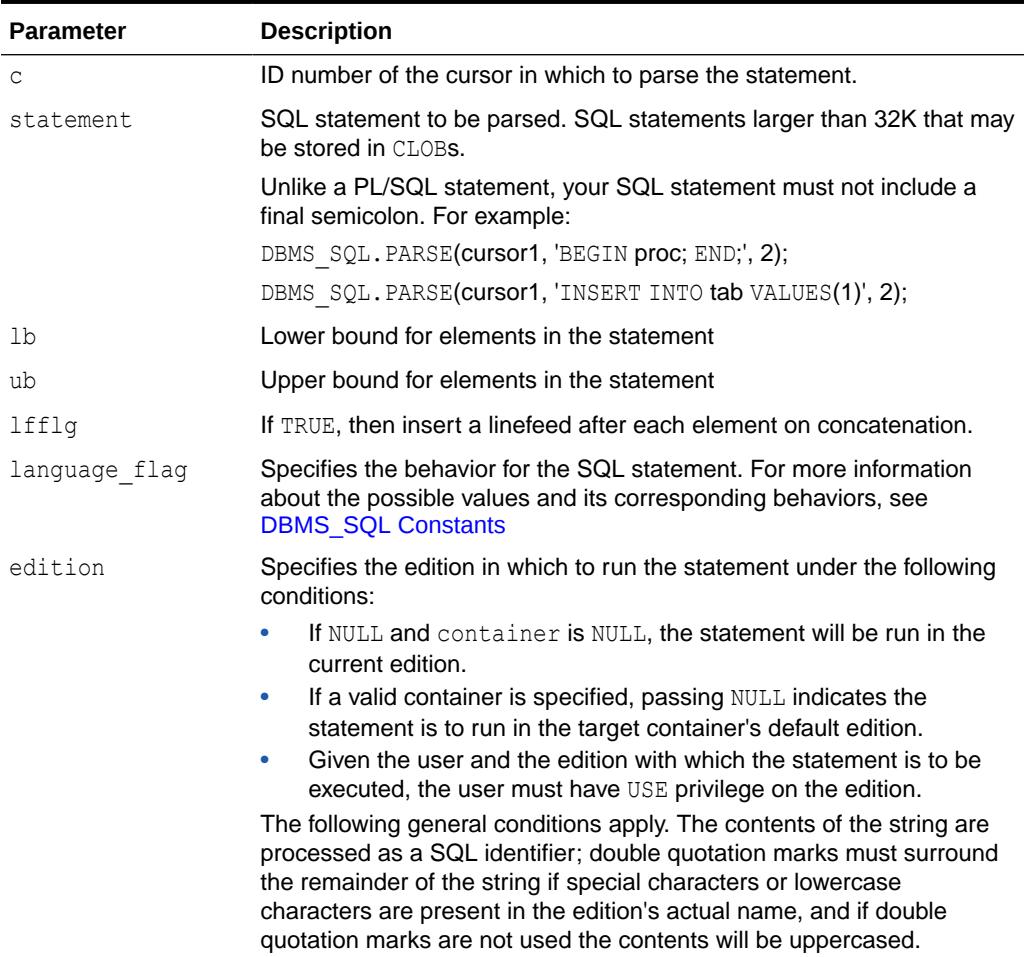

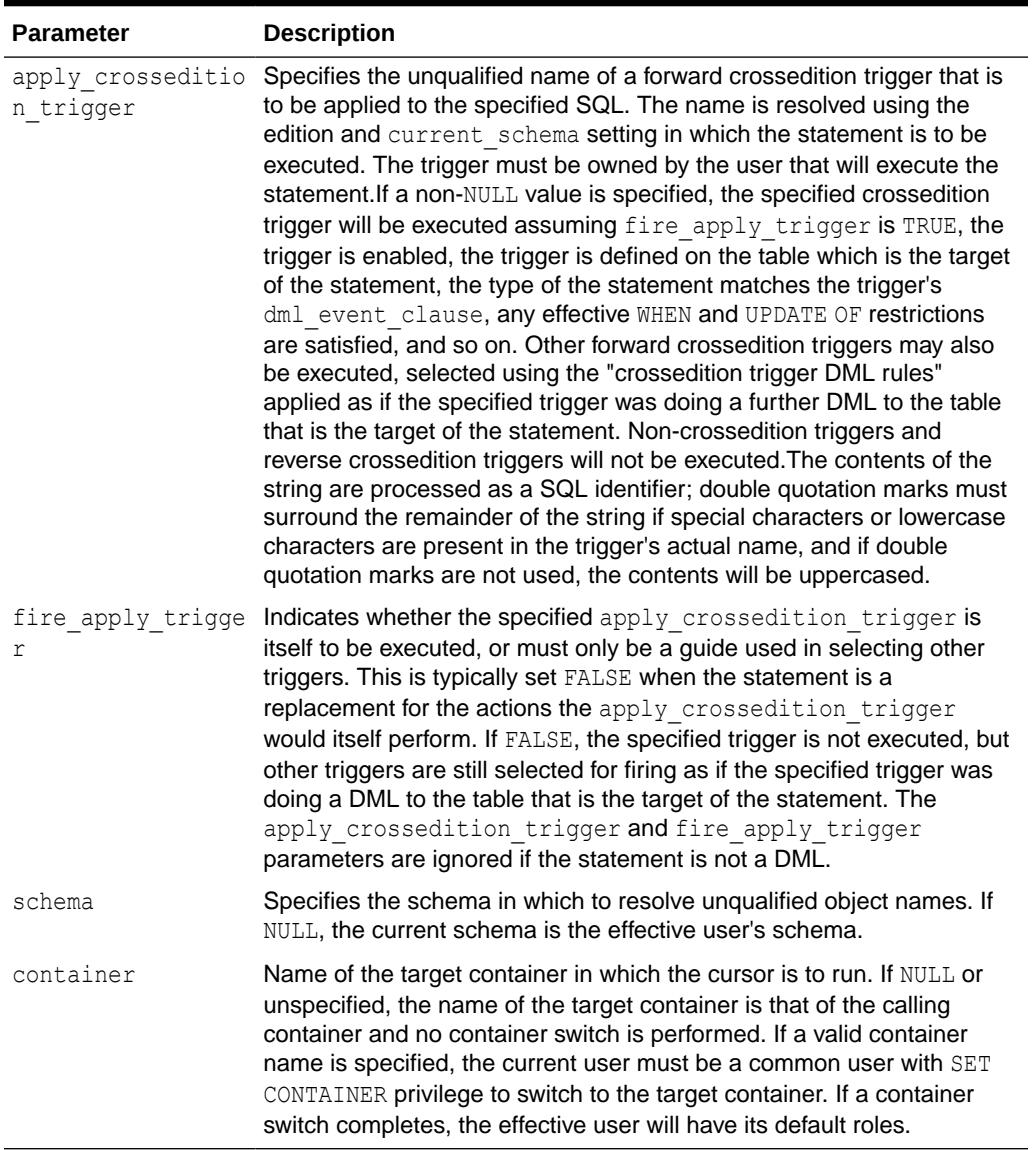

#### **Table 152-29 (Cont.) PARSE Procedure Parameters**

#### **Usage Notes**

- Using DBMS SQL to dynamically run DDL statements can cause the program to stop responding. For example, a call to a procedure in a package results in the package being locked until the execution returns to the user side. Any operation that results in a conflicting lock, such as dynamically trying to drop the package before the first lock is released, stops the program from running.
- Because client-side code cannot reference remote package variables or constants, you must explicitly use the values of the constants.

For example, the following code does *not* compile on the client:

DBMS SQL.PARSE(cur hdl, stmt str, DBMS SQL.NATIVE); -- uses constant DBMS\_SQL.NATIVE

The following code works on the client, because the argument is explicitly provided:

**ORACLE®** 

DBMS SQL.PARSE(cur\_hdl, stmt\_str, 1); -- compiles on the client

- <span id="page-2480-0"></span>The VARCHAR2S type is currently supported for backward compatibility of legacy code. However, you are advised to use VARCHAR2A both for its superior capability and because VARCHAR2S will be deprecated in a future release.
- To parse SQL statements larger than 32 KB, the new CLOB overload version of the PARSE procedure can be used instead of the VARCHAR2A overload.
- If the container parameter value is the same as the calling container, a container switch will not occur. However, the default roles of the current user will be in effect.

#### **Exceptions**

If you create a type, procedure, function, or package using DBMS SQL that has compilation warnings, an ORA-24344 exception is raised, and the PL/SQL unit is still created.

## 152.9.27 RETURN\_RESULT Procedures

This procedure returns the result of an executed statement to the client application.

The result can be retrieved later by the client. Alternatively, it can return the statement result to and be retrieved later by the immediate caller that executes a recursive statement in which this statement result will be returned.

The caller can be:

- A PL/SQL stored procedure executing the recursive statement using DBMS SQL
- A Java stored procedure using JDBC
- A.NET stored procedure using ADO.NET
- An external procedure using the Oracle Call Interface (OCI)

#### **Syntax**

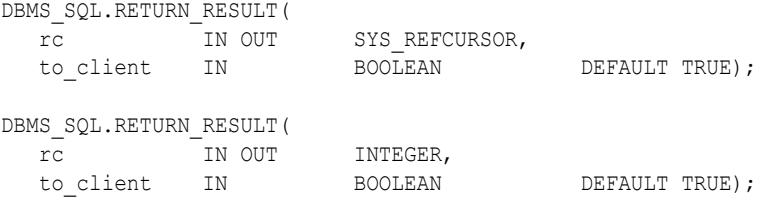

#### **Parameters**

#### **Table 152-30 RETURN\_RESULT Procedure Parameters**

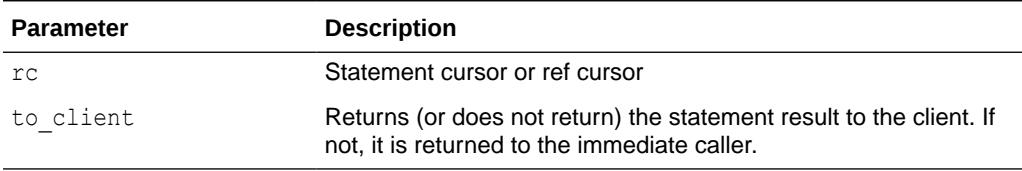

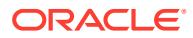

## <span id="page-2481-0"></span>**Usage Notes**

- Currently only a SQL query can be returned, and the return of statement results over remote procedure calls is not supported.
- Once the statement is returned, it is no longer accessible except by the client or the immediate caller to which it is returned.
- Statement results cannot be returned when the statement being executed by the client or any intermediate recursive statement is a SQL query and an error is raised.
- A ref cursor being returned can be strongly or weakly-typed.
- A query being returned can be partially fetched.
- Because EXECUTE IMMEDIATE statement provides no interface to retrieve the statement results returned from its recursive statement, the cursors of the statement results returned to the caller of the EXECUTE IMMEDIATE statement will be closed when the statement completes. To retrieve the returned statement results from a recursive statement in PL/SQL, use DBMS SQL to execute the recursive statement.

#### **Examples**

```
CREATE PROCEDURE proc AS
  rc1 sys_refcursor;
  rc2 sys_refcursor;
BEGIN
 OPEN rc1 FOR SELECT * FROM t1;
 DBMS_SOL.RETURN_RESULT(rc1);
 OPEN rc2 FOR SELECT * FROM t2;
 DBMS_SQL.RETURN_RESULT(rc2);
END;
/
```
# 152.9.28 TO\_CURSOR\_NUMBER Function

This function takes an OPENed strongly or weakly-typed ref cursor and transforms it into a DBMS SOL cursor number.

## **Syntax**

```
DBMS_SQL.TO_CURSOR_NUMBER(
   rc IN OUT SYS_REFCURSOR)
  RETURN INTEGER;
```
#### **Parameters**

## **Table 152-31 TO\_CURSOR\_NUMBER Function Parameters**

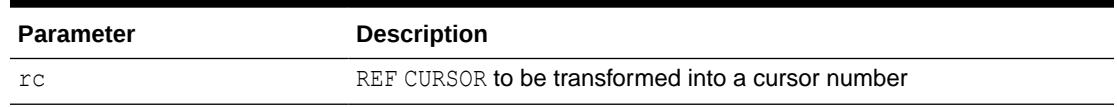

#### **Return Values**

Returns a DBMS SQL manageable cursor number transformed from a REF CURSOR

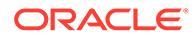

## **Usage Notes**

- The REF CURSOR passed in has to be OPENed, otherwise an error is raised.
- Once the REF CURSOR is transformed into a DBMS SQL cursor number, the REF CURSOR is no longer accessible by any native dynamic SQL operations.
- The DBMS SQL cursor that is returned by this subprogram performs in the same Way as a DBMS SQL cursor that has already been executed.

#### **Examples**

```
CREATE OR REPLACE PROCEDURE DO_QUERY(sql_stmt VARCHAR2) IS
  TYPE CurType IS REF CURSOR;
 src_cur CurType;
 curid NUMBER;
desctab DBMS SQL.DESC TAB;
colcnt NUMBER;
namevar VARCHAR2(50);
numvar NUMBER;
 datevar DATE;
 empno NUMBER := 100;
BEGIN
   -- sql stmt := 'select ...... from employees where employee id = :b1';
   OPEN src_cur FOR sql_stmt USING empno;
    -- Switch from native dynamic SQL to DBMS_SQL
   curid := DBMS SQL.TO CURSOR NUMBER (src cur);
   DBMS SQL.DESCRIBE COLUMNS(curid, colcnt, desctab);
    -- Define columns
   FOR i IN 1 .. colcnt LOOP
       IF desctab(i).col type = 2 THEN
          DBMS SQL.DEFINE COLUMN(curid, i, numvar);
       ELSIF desctab(i).col type = 12 THEN
           DBMS SQL.DEFINE COLUMN(curid, i, datevar);
.......
         ELSE
           DBMS SQL.DEFINE COLUMN(curid, i, namevar, 25);
         END IF;
    END LOOP;
   -- Fetch Rows
   WHILE DBMS SQL.FETCH ROWS(curid) > 0 LOOP
       FOR i IN 1 .. colcnt LOOP
          IF (desctab(i).col_type = 1) THEN
           DBMS SQL.COLUMN VALUE(curid, i, namevar);
        ELSIF (desctab(i).col type = 2) THENDBMS SQL.COLUMN VALUE(curid, i, numvar);
         ELSIF (desctab(i).col type = 12) THENDBMS SQL.COLUMN VALUE(curid, i, datevar);
....
          END IF;
        END LOOP;
    END LOOP;
   DBMS SQL.CLOSE CURSOR(curid);
```
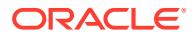

```
END;
/
```
# 152.9.29 TO\_REFCURSOR Function

This function takes an OPENed, PARSEd, and EXECUTEd cursor and transforms/migrates it into a PL/SQL manageable REF CURSOR (a weakly-typed cursor) that can be consumed by PL/SQL native dynamic SQL switched to use native dynamic SQL.

This subprogram is only used with SELECT cursors.

## **Syntax**

```
DBMS_SQL.TO_REFCURSOR(
  cursor_number IN OUT INTEGER)
  RETURN SYS_REFCURSOR;
```
#### **Parameters**

## **Table 152-32 TO\_REFCURSOR Function Parameters**

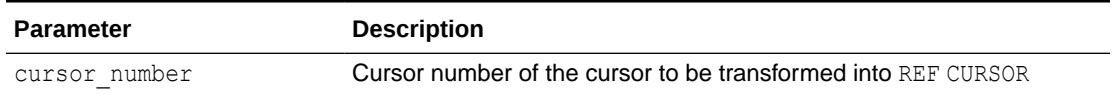

## **Return Values**

Returns a PL/SQL REF CURSOR transformed from a DBMS SQL cursor number

## **Usage Notes**

- The cursor passed in by the cursor number has to be OPENed, PARSEd, and EXECUTEd; otherwise an error is raised.
- Once the cursor\_number is transformed into a REF CURSOR, the cursor\_number is no longer accessible by any DBMS SQL operations.
- After a cursor\_number is transformed into a REF CURSOR, using DBMS\_SQL.IS\_OPEN to check to see if the cursor number is still open results in an error.
- If the cursor number was last parsed with a valid container parameter, it cannot be converted to a REF CURSOR.

## **Examples**

```
CREATE OR REPLACE PROCEDURE DO_QUERY(mgr_id NUMBER) IS
  TYPE CurType IS REF CURSOR;
 src_cur CurType;
 curid NUMBER;
 sql_stmt VARCHAR2(200);
  ret INTEGER;
 empnos DBMS_SQL.Number_Table;
 depts DBMS_SQL.Number_Table;
BEGIN
 -- DBMS SQL.OPEN CURSOR
 curid := DBMS SQL.OPEN CURSOR;
 sql stmt := 'SELECT EMPLOYEE ID, DEPARTMENT ID from employees where MANAGER ID
```
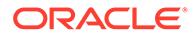
```
= :b1';
  DBMS SQL.PARSE(curid, sql stmt, DBMS SQL.NATIVE);
  DBMS SQL.BIND VARIABLE(curid, 'b1', mgr id);
   ret := DBMS_SQL.EXECUTE(curid);
  -- Switch from DBMS SQL to native dynamic SQL
   src_cur := DBMS_SQL.TO_REFCURSOR(curid);
   -- Fetch with native dynamic SQL
  FETCH src cur BULK COLLECT INTO empnos, depts;
   IF empnos.COUNT > 0 THEN
    DBMS_OUTPUT.PUT_LINE('EMPNO DEPTNO');
    DBMS OUTPUT. PUT LINE('----- ------');
     -- Loop through the empnos and depts collections
     FOR i IN 1 .. empnos.COUNT LOOP
      DBMS_OUTPUT.PUT_LINE(empnos(i) || ' ' || depts(i));
    END LOOP;
  END IF;
   -- Close cursor
  CLOSE src_cur;
END;
/
```
### 152.9.30 VARIABLE\_VALUE Procedures

This procedure returns the value of the named variable for a given cursor. It is used to return the values of bind variables inside PL/SQL blocks or DML statements with returning clause.

#### **Syntax**

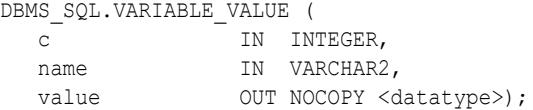

Where <datatype> can be any one of the following types:

```
ADT (user-defined object types)
BINARY_DOUBLE
BINARY_FLOAT
BFILE
BLOB
BOOLEAN
CLOB CHARACTER SET ANY_CS
DATE
DSINTERVAL_UNCONSTRAINED
NESTED table
NUMBER
OPAQUE types
REF
TIME_UNCONSTRAINED
TIME_TZ_UNCONSTRAINED
TIMESTAMP_LTZ_UNCONSTRAINED
TIMESTAMP_TZ_UNCONSTRAINED
TIMESTAMP_UNCONSTRAINED
UROWID
```
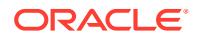

```
VARCHAR2 CHARACTER SET ANY_CS
VARRAY
YMINTERVAL_UNCONSTRAINED
```
For variables containing CHAR, RAW, and ROWID data, you can use the following variations on the syntax:

```
DBMS_SQL.VARIABLE_VALUE_CHAR (
c and INTEGER,
name IN VARCHAR2,
value OUT CHAR CHARACTER SET ANY CS);
DBMS_SQL.VARIABLE_VALUE_RAW (
c and INTEGER,
name IN VARCHAR2,
 value OUT RAW);
DBMS_SQL.VARIABLE_VALUE_ROWID (
 c TN INTEGER,
name IN VARCHAR2,
value OUT ROWID);
```
The following syntax enables the VARIABLE\_VALUE procedure to accommodate bulk operations:

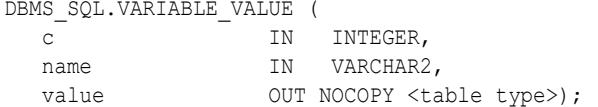

For bulk operations, <table\_type> must be a supported DBMS\_SQL predefined TABLE type.

#### See [DBMS\\_SQL Data Structures](#page-2435-0)

#### **Pragmas**

pragma restrict\_references(variable\_value,RNDS, WNDS);

#### **Parameters**

#### **Table 152-33 VARIABLE\_VALUE Procedure Parameters**

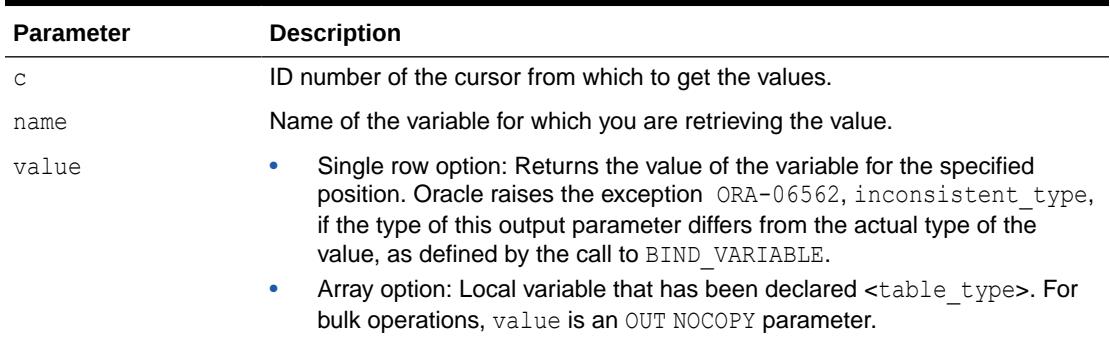

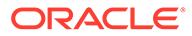

### 152.9.31 VARIABLE\_VALUE\_PKG Procedure

This procedure returns the value of the named variable for a given cursor.

It is used to return the values of bind variables of collection or record types inside PL/SQL blocks or DML statements with returning clause for a declared package. The type of the variable must be declared in the package specification. Bulk operations are not supported for these types.

#### **Syntax**

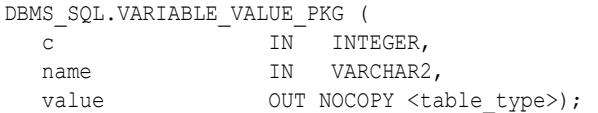

Where <datatype> can be any one of the following data types:

- RECORD
- VARRAY
- NESTED TABLE
- INDEX BY PLS\_INTEGER TABLE
- INDEX BY BINARY\_INTEGER TABLE

#### **Parameters**

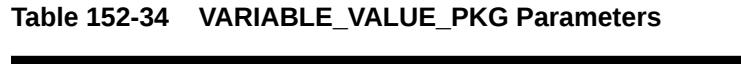

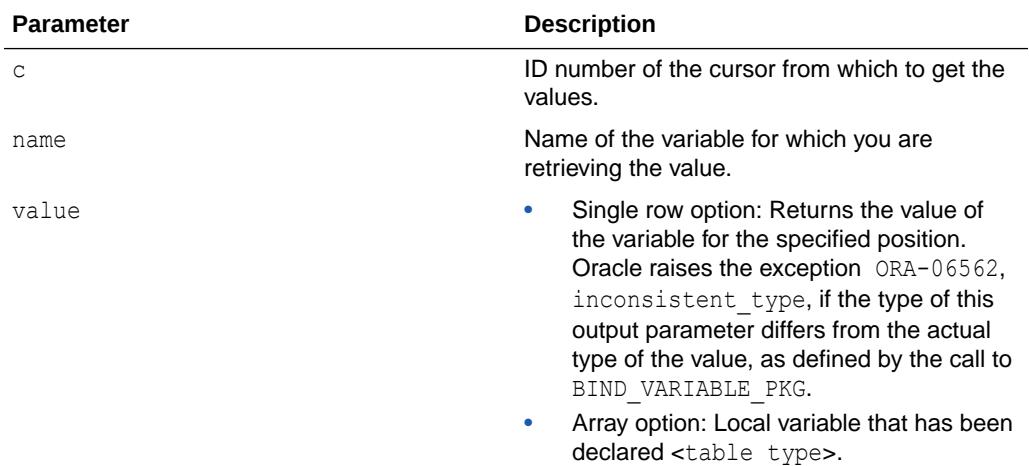

#### **Example 152-5 Dynamic SQL using DBMS\_SQL.VARIABLE\_VALUE\_PKG to Get the Value of a Bind Variable**

The data types are declared in the package specification. The VARIABLE\_VALUE\_PKG is used to get the value of the bind variable v2 in the cursor SQL statement.

CREATE OR REPLACE PACKAGE ty\_pkg AS TYPE rec IS RECORD ( n1 NUMBER,

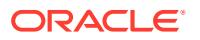

```
 n2 NUMBER); 
TYPE trect IS TABLE OF NUMBER; 
END ty pkg;
/
CREATE OR REPLACE PROCEDURE dyn_sql_nt AS 
  dummy NUMBER; 
 cur NUMBER;
 v1 ty pkg.trect;
 v2 ty pkg.trect;
   str VARCHAR2(3000); 
BEGIN 
 v1 := ty pkg.trect(1000);
 str := 'declare v1 ty pkg.trect; begin v1:=:v1; v1(1) := 2000; :v2 :=
v1; end;' ; 
  cur := DBMS SQL.OPEN CURSOR();
  DBMS SQL.PARSE(cur, str, DBMS SQL.NATIVE);
  DBMS SQL.BIND VARIABLE PKG(cur, ':v1', v1);
  DBMS SQL.BIND VARIABLE PKG(cur, ':v2', v2);
  dummy := DBMS SQL.EXECUTE(cur);
   DBMS_SQL.VARIABLE_VALUE_PKG(cur, ':v2', v2); 
  DBMS OUTPUT.PUT LINE('n = '
   || V2(1)); 
  DBMS SQL.CLOSE CURSOR(cur);
END dyn_sql_nt;
/
EXEC dyn sql nt;
n = 2000
```
# 153 DBMS\_SQL\_MONITOR

The DBMS SQL\_MONITOR package provides information about Real-Time SQL Monitoring and Real-Time Database Operation Monitoring.

This chapter contains the following topics:

- DBMS\_SQL\_MONITOR Overview
- [DBMS\\_SQL\\_MONITOR Security Model](#page-2489-0)
- [DBMS\\_SQL\\_MONITOR Constants](#page-2489-0)
- [Summary of DBMS\\_SQL\\_MONITOR Subprograms](#page-2489-0)

**See Also:** [DBMS\\_SQLTUNE](#page-2564-0)

# 153.1 DBMS\_SQL\_MONITOR Overview

The DBMS\_SQL\_MONITOR package provides information about Real-Time SQL Monitoring and Real-Time Database Operation Monitoring.

These features provide automatic monitoring of SQL statements, PL/SQL blocks, or composite database operations that are considered high-cost. A simple database operation is a single SQL statement or PL/SQL procedure or function. A composite database operation is activity between two defined points in time in a database session. The monitored data is collected in the V\$SQL\_MONITOR and V\$SQL\_PLAN\_MONITOR views.

The following subprograms begin and end monitoring of a composite database operation:

- **[BEGIN\\_OPERATION Function](#page-2490-0)**
- **[END\\_OPERATION Procedure](#page-2490-0)**

The following subprograms report on monitoring data collected in V\$SQL\_MONITOR and V\$SQL\_PLAN\_MONITOR:

- [REPORT\\_SQL\\_MONITOR Function](#page-2491-0)
- [REPORT\\_SQL\\_MONITOR\\_XML Function](#page-2495-0)
- [REPORT\\_SQL\\_MONITOR\\_LIST Function](#page-2495-0)
- [REPORT\\_SQL\\_MONITOR\\_LIST\\_XML Function](#page-2626-0)

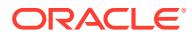

# <span id="page-2489-0"></span>153.2 DBMS\_SQL\_MONITOR Security Model

This package is available to PUBLIC and executes with invoker's rights privileges.The reporting functions require privileges to select data from the catalog as provided by the role SELECT\_CATALOG\_ROLE.

# 153.3 DBMS\_SQL\_MONITOR Constants

The DBMS SQL MONITOR package uses the constants shown in the following table.

| <b>Constant</b>   | Type          | Value     | <b>Description</b>                                                                                                    |
|-------------------|---------------|-----------|----------------------------------------------------------------------------------------------------|
| FORCE TRACKING    | VARCHAR2 (30) | 'Y'       | Force track the composite<br>database operation when the<br>operation starts                                                                                     |
| NO FORCE TRACKING | VARCHAR2 (30) | $'$ N $'$ | Do not force track the composite<br>database operation when the<br>operation starts. It is only tracked<br>when it has consumed 5 seconds<br>of CPU or I/O time. |

**Table 153-1 DBMS\_SQL\_MONITOR Constants**

# 153.4 Summary of DBMS\_SQL\_MONITOR Subprograms

This table lists and describes the DBMS\_SQL\_MONITOR package subprograms.

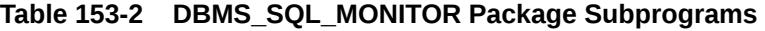

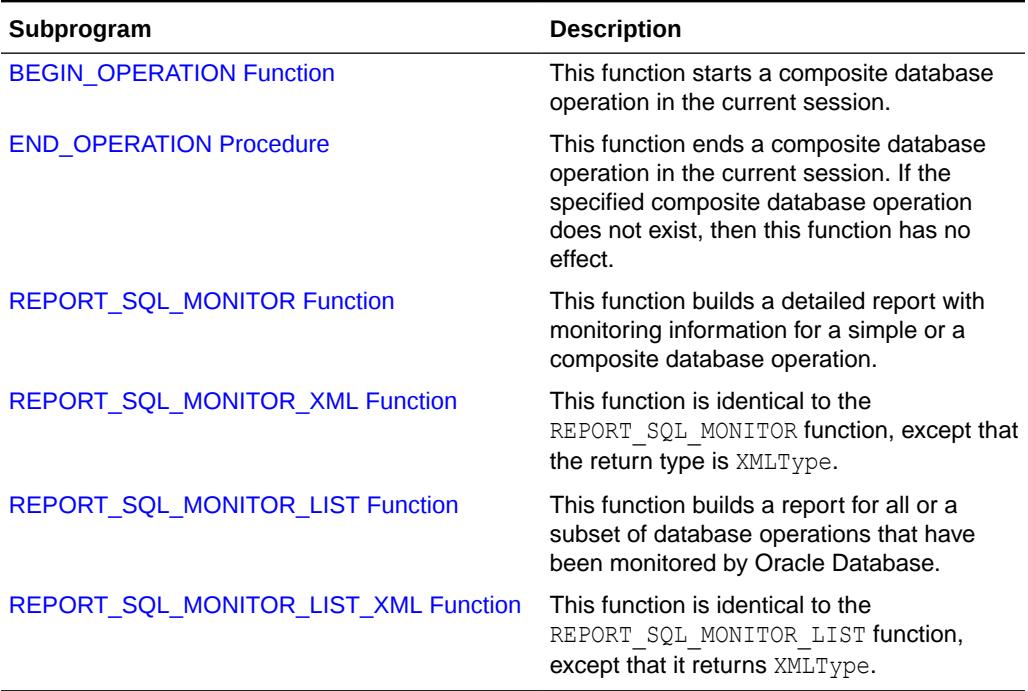

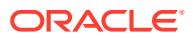

### <span id="page-2490-0"></span>153.4.1 BEGIN\_OPERATION Function

This function starts a composite database operation in the current session.

#### **Syntax**

```
DBMS_SQL_MONITOR.BEGIN_OPERATION (
 dbop_name IN VARCHAR2,
 dbop_eid IN NUMBER := NULL,
   forced_tracking IN VARCHAR2 := NO_FORCE_TRACKING,
   attribute_list IN VARCHAR2 := NULL,
  session i\overline{d} IN NUMBER := NULL,
  session serial IN NUMBER := NULL)
  RETURN NUMBER;
```
#### **Parameters**

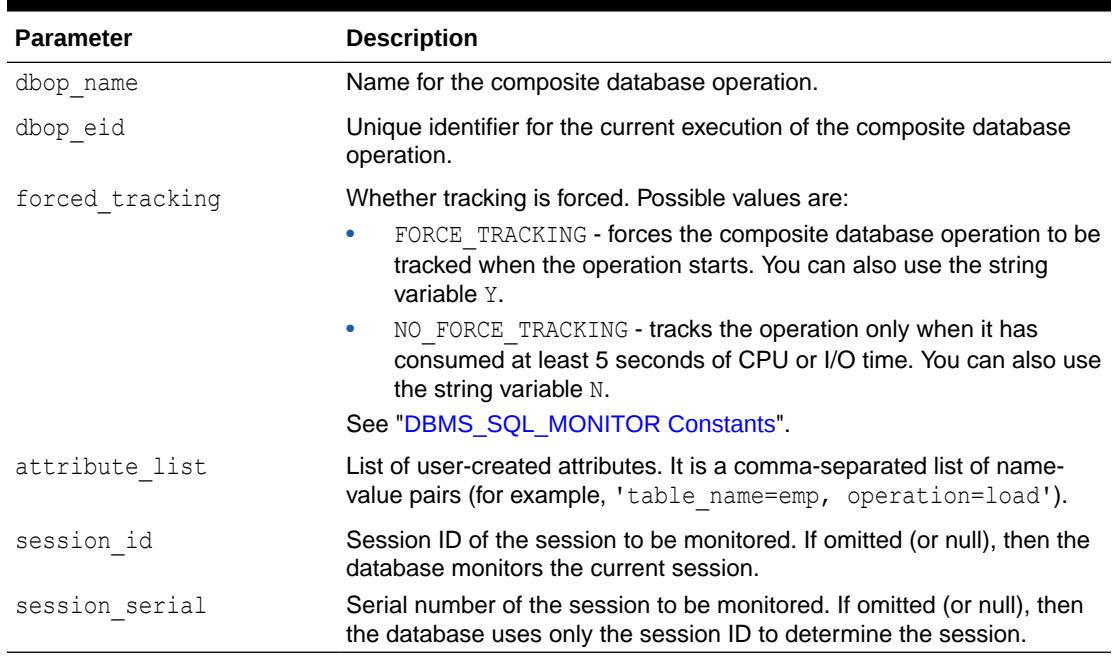

#### **Table 153-3** *BEGIN\_OPERATION Procedure Parameters*

#### **Return Values**

This function returns the database operation execution ID. If the value is null for dbop eid, then the database generates a unique value.

### 153.4.2 END\_OPERATION Procedure

This function ends a composite database operation in the current session. If the specified composite database operation does not exist, then this function has no effect.

#### **Syntax**

DBMS\_SQL\_MONITOR.END\_OPERATION( dbop\_name IN VARCHAR2,

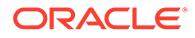

<span id="page-2491-0"></span>dbop eid IN NUMBER) RETURN NUMBER;

#### **Parameters**

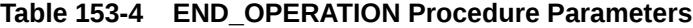

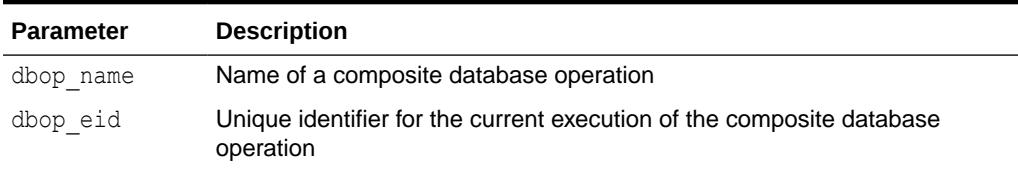

# 153.4.3 REPORT\_SQL\_MONITOR Function

This function builds a detailed report with monitoring information for a simple or a composite database operation.

For each operation, it gives key information and associated global statistics. Use this function to get detailed monitoring information for a simple or a composite database operation.

The target database operation for this report can be:

- The last database operation monitored by Oracle Database (default, no parameter).
- The last database operation executed in the specified session and monitored by Oracle Database. The session is identified by its session ID and optionally its serial number (-1 is current session).
- The last execution of a specific database operation identified by its  $sql$  id.
- A specific execution of a database operation identified by the combination sql\_id, sql exec start, and sql exec id.
- The last execution of a specific composite database operation identified by dbop\_name.
- The specific execution of a composite database operation identified by the combination dbop name, dbop exec id.

#### **Syntax**

```
DBMS_SQL_MONITOR.REPORT_SQL_MONITOR (
```
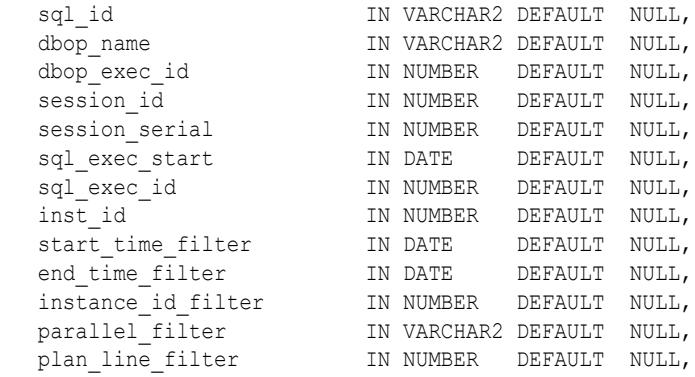

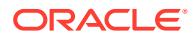

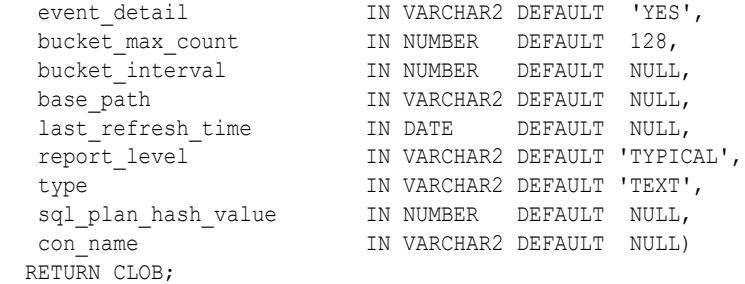

#### **Parameters**

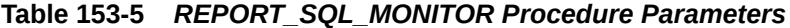

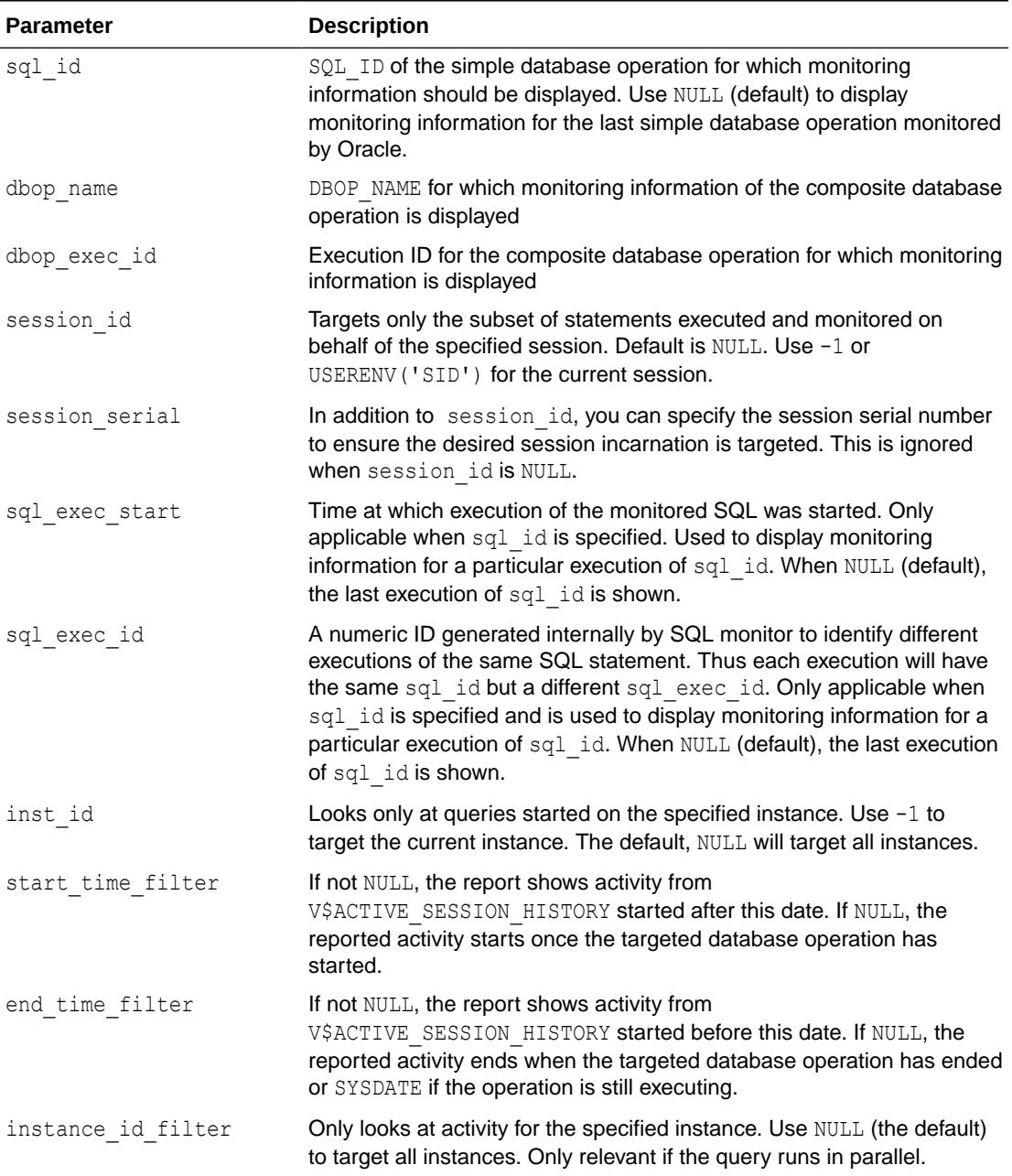

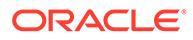

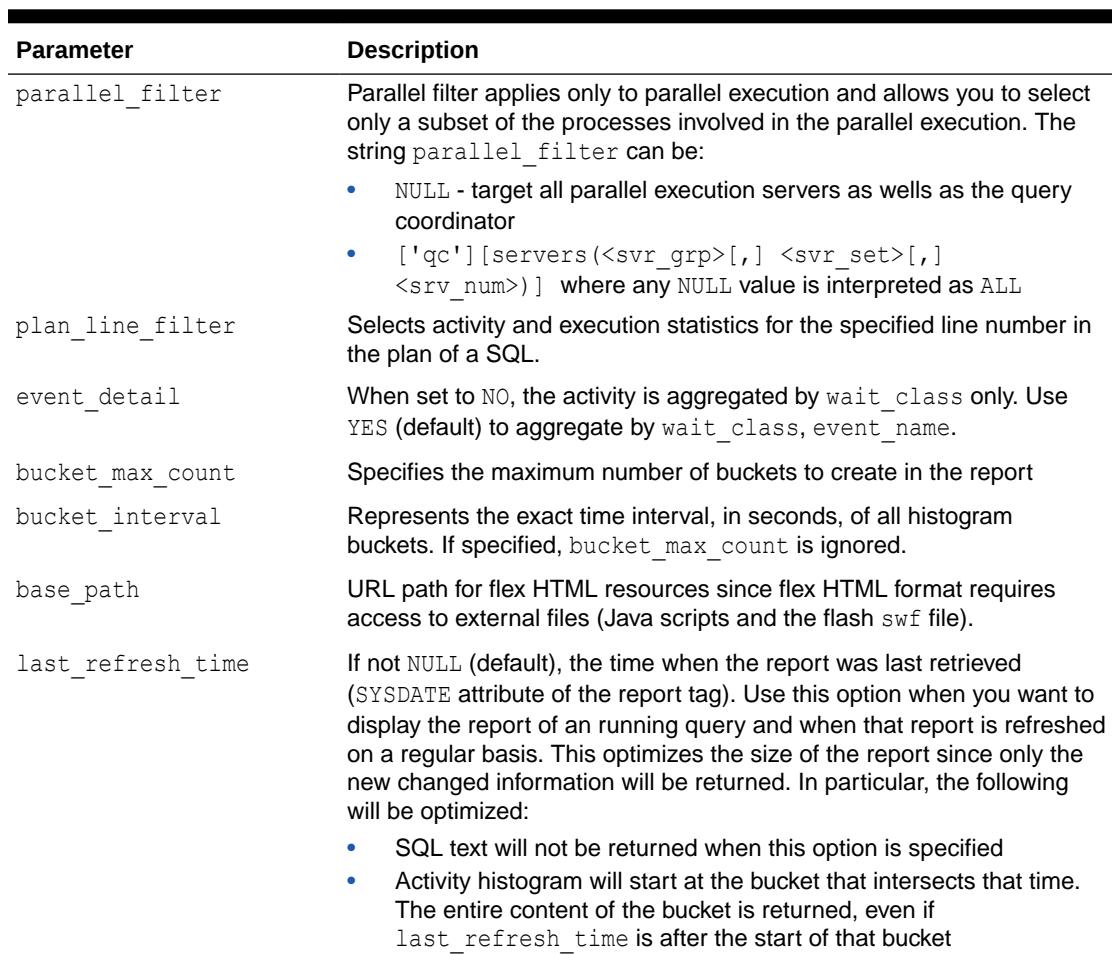

#### **Table 153-5 (Cont.)** *REPORT\_SQL\_MONITOR Procedure Parameters*

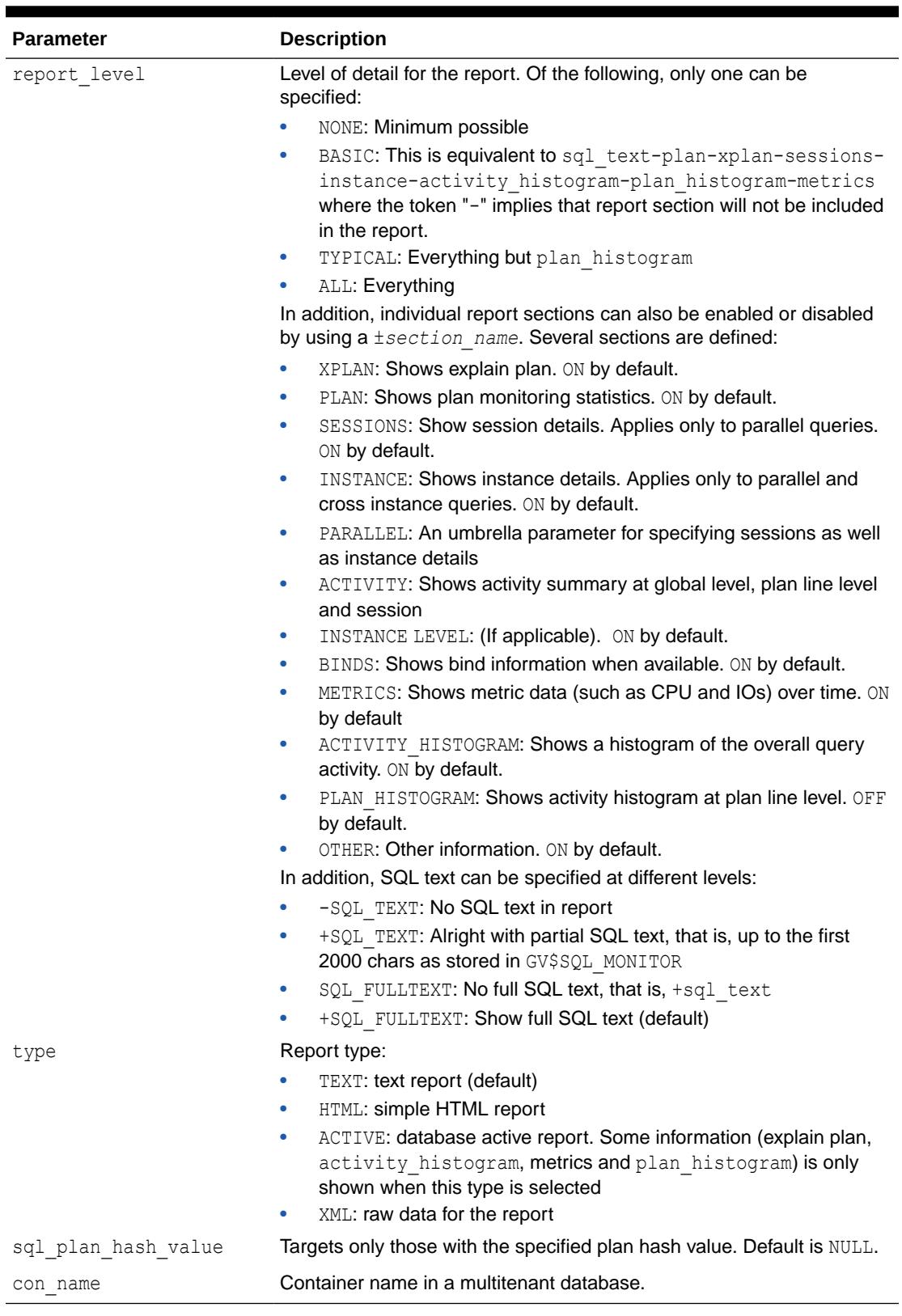

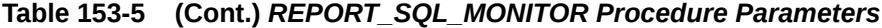

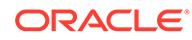

#### <span id="page-2495-0"></span>**Return Values**

SQL monitor report, an XML document.

#### **Usage Notes**

The user invoking this function must have privilege to access the following fixed views:

- GV\$SQL\_MONITOR
- GV\$SQL\_PLAN\_MONITOR
- GV\$ACTIVE\_SESSION\_HISTORY
- GV\$SESSION\_LONGOPS
- GV\$SQL if SQL full text is requested and its length is greater than 2 KB

### 153.4.4 REPORT\_SQL\_MONITOR\_XML Function

This function is identical to the REPORT SQL\_MONITOR function, except that the return type is XMLType.

#### **Related Topics**

[REPORT\\_SQL\\_MONITOR Function](#page-2491-0)

This function builds a detailed report with monitoring information for a simple or a composite database operation.

# 153.4.5 REPORT\_SQL\_MONITOR\_LIST Function

This function builds a report for all or a subset of database operations that have been monitored by Oracle Database.

For each database operation, it gives key information and associated global statistics.

#### **Syntax**

```
DBMS_SQL_MONITOR.REPORT_SQL_MONITOR_LIST (
sql id                   IN VARCHAR2 DEFAULT NULL,
dbop_name \qquad \qquad \qquad \qquad IN VARCHAR2 DEFAULT NULL,
monitor type \hbox{IN NUMBER} DEFAULT MONITOR TYPE ALL,
session id              IN NUMBER  DEFAULT NULL,
session serial \qquad \qquad \qquad \qquad IN NUMBER DEFAULT NULL,
inst id IN NUMBER DEFAULT NULL,
active since date TN DATE DEFAULT NULL,
active since sec TN NUMBER DEFAULT NULL,
last refresh time IN DATE DEFAULT NULL,
report level            IN VARCHAR2 DEFAULT 'TYPICAL',
auto refresh N IN NUMBER DEFAULT NULL,
base_path             IN VARCHAR2 DEFAULT NULL,
 type IN VARCHAR2 DEFAULT 'TEXT',
con name IN VARCHAR2 DEFAULT NULL)
  RETURN CLOB;
```
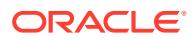

#### **Parameters**

#### **Table 153-6** *REPORT\_SQL\_MONITOR\_LIST Procedure Parameters*

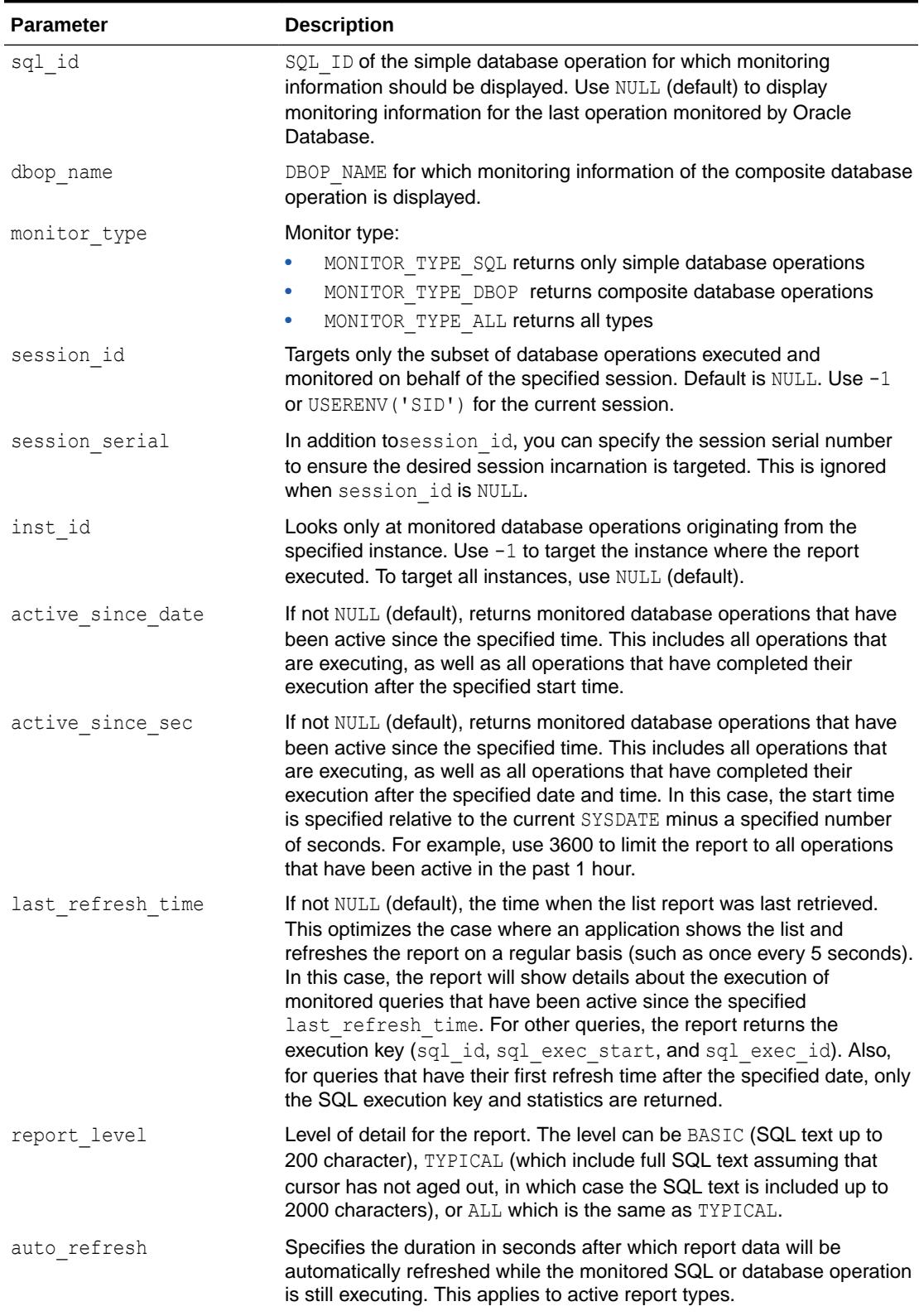

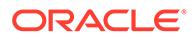

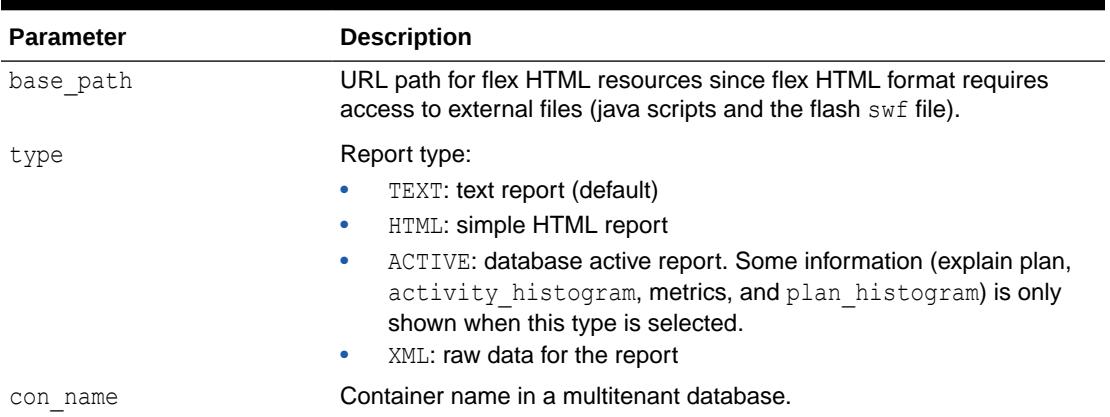

#### **Table 153-6 (Cont.)** *REPORT\_SQL\_MONITOR\_LIST Procedure Parameters*

#### **Return Values**

A report in text, XML, or HTML format that contains the list of the database operations monitored.

#### **Usage Notes**

- Use the [REPORT\\_SQL\\_MONITOR Function](#page-2491-0) to get detailed monitoring information for a single database operation.
- The user invoking this function needs to have the privilege to access the fixed views GV\$SQL\_MONITOR and GV\$SQL.

### 153.4.6 REPORT\_SQL\_MONITOR\_LIST\_XML Function

This function is identical to the REPORT\_SQL\_MONITOR\_LIST function, except that it returns XMLType.

#### **Related Topics**

[REPORT\\_SQL\\_MONITOR\\_LIST Function](#page-2495-0)

This function builds a report for all or a subset of database operations that have been monitored by Oracle Database.

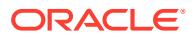

# <span id="page-2498-0"></span>154 DBMS\_SQL\_TRANSLATOR

The DBMS SQL TRANSLATOR package provides an interface for creating, configuring, and using SQL translation profiles.

This chapter contains the following topics:

- **Security Model**
- **Constants**
- [Operational Notes](#page-2499-0)
- **[Exceptions](#page-2501-0)**
- **[Examples](#page-2501-0)**
- [Summary of DBMS\\_SQL\\_TRANSLATOR Subprograms](#page-2502-0)

#### **See Also:**

SQL Translation Framework Architecture and Overview in*Oracle Database Migration Guide*

# 154.1 DBMS\_SQL\_TRANSLATOR Security Model

DBMS SQL TRANSLATOR is a invoker's rights package.

When translating a SQL statement or error, the translator package procedure will be invoked with the same current user and current schema as those in which the SQL statement being parsed. The owner of the translator package must be granted the TRANSLATE SQL user privilege on the current user.

Additionally, the current user must be granted the EXECUTE privilege on the translator package.

# 154.2 DBMS SQL TRANSLATOR Constants

DBMS\_SQL\_TRANSLATOR defines several constants to use when specifying parameter values.

These are shown in the following table.

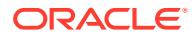

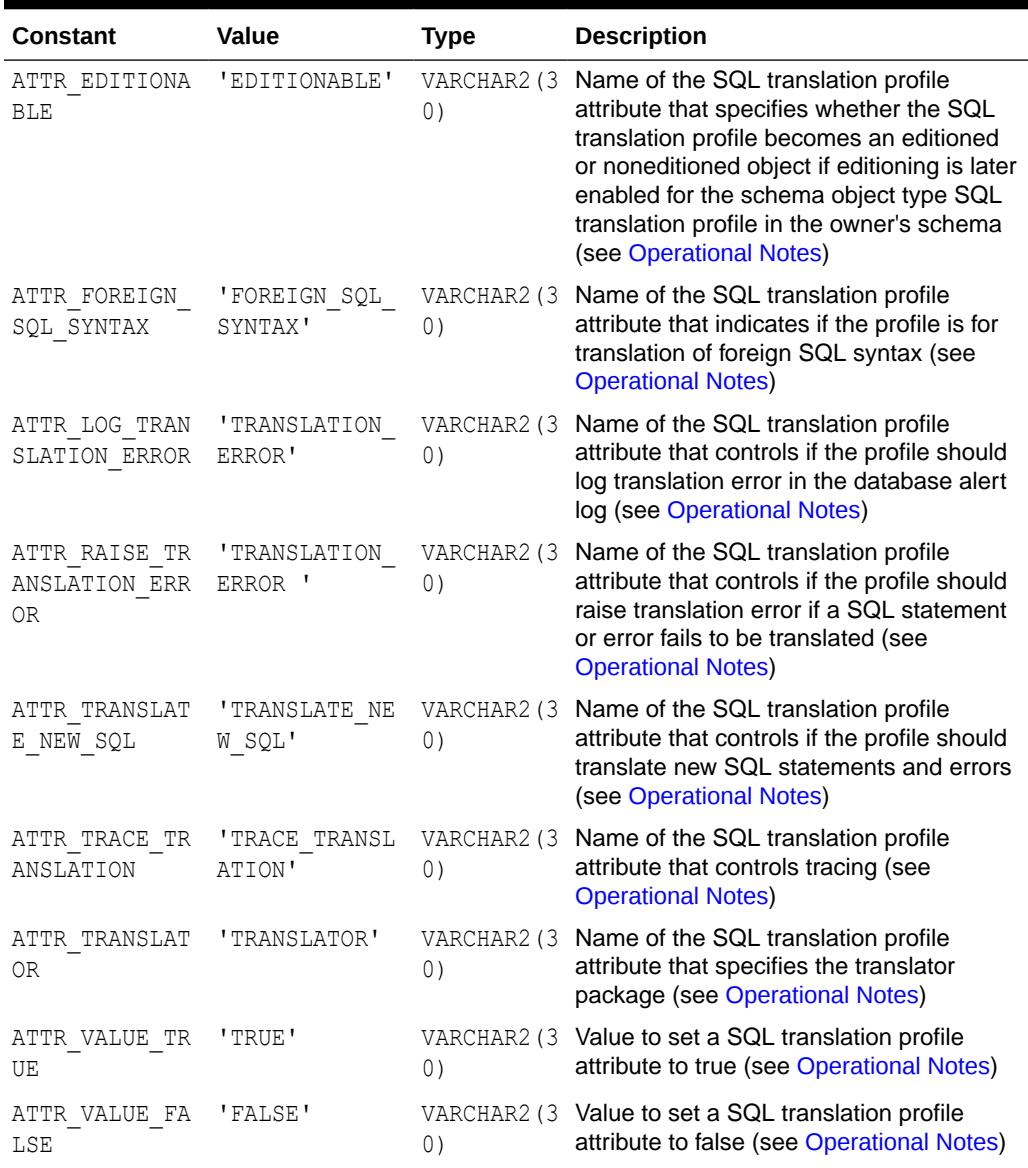

#### <span id="page-2499-0"></span>**Table 154-1 DBMS\_SQL\_TRANSLATOR Constants**

# 154.3 DBMS\_SQL\_TRANSLATOR Operational Notes

The subprograms that modify a profile have DDL transaction semantics and when invoked will commit any open transaction in the session.

#### **ATTR\_EDITIONABLE Constant**

Editionable is true by default.

#### **ATTR\_FOREIGN\_SQL\_SYNTAX Constant**

Foreign SQL syntax is true by default.

**ORACLE** 

#### **ATTR\_LOG\_TRANSLATION\_ERROR Constant**

- If log translation is enabled in a SQL translation profile, an alert log is written to the database alert log if no custom translation is found for a SQL statement or error. This allows the user to catch any error in the custom translation in a profile.
- Log translation error is false by default.

#### **ATTR\_RAISE\_TRANSLATION\_ERROR Constant**

Raise translation error is false by default.

#### **ATTR\_TRANSLATE\_NEW\_SQL Constant**

- The name of the SQL translation profile attribute that controls if the profile should translate new SQL statements and errors. If so, the translator package, if registered, will translate a new SQL statement or error not already translated in custom translations, and also register the new translation as custom translation. If not, any new SQL statement or error encountered will result in a translation error
- Translate new SQL statements and errors is true by default.

#### **ATTR\_TRACE\_TRANSLATION Constant**

- If tracing is enabled in a SQL translation profile, any SQL statement or error translated by the profile in a database session and its translation is written to the database session's trace file.
- Tracing is disabled by default.

#### **ATTR\_TRANSLATOR Constant**

The translator package must be a PL/SQL package with the following three procedures. The [TRANSLATE\\_SQL Procedure](#page-2515-0) and the [TRANSLATE\\_ERROR Procedure](#page-2514-0) are called to translate SQL statements and errors. The names of the parameters of the translate procedures must be followed.

```
PROCEDURE TRANSLATE_SQL(
  sql text IN CLOB,
  translated text OUT CLOB);
PROCEDURE TRANSLATE_ERROR(
error_code IN BINARY_INTEGER,
translated code OUT BINARY INTEGER,
  translated sqlstate OUT VARCHAR2);
Parameters:
profile name - profile name
sql text - SQL statement to be translated
 translated text - translated SQL statement
error code - Oracle error code
 translated_code - translated error code
  translated_sqlstate - translated SQLSTATE
```
- When NULL is returned in translated text, translated code, or translated sqlstate, it means that no translation is required and the original SQL statement, error code, or SQLSTATE is used instead.
- The name of the translator package follows the naming rules for database packages of the form [schema.]package\_name. When the schema and package names are used, they

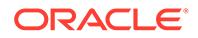

<span id="page-2501-0"></span>are set to uppercase by default unless surrounded by double quotation marks. For example, setting a translator package, translator => 'dbms\_tsql\_translator' is the same as translator  $\Rightarrow$  'Dbms Tsql Translator' and translator  $\Rightarrow$ 'DBMS TSQL TRANSLATOR', but not the same as translator => '"dbms tsql translator"'. The default schema name is the profile owner.

The translator attribute is not set by default.

#### **ATTR\_VALUE\_TRUE Constant**

The value to set a SQL translation profile attribute to true.

#### **ATTR\_VALUE\_FALSE Constant**

The value to set a SQL translation profile attribute to false.

# 154.4 DBMS\_SQL\_TRANSLATOR Exceptions

This table lists the exceptions raised by the DBMS SQL TRANSLATOR package.

#### **Table 154-2 Exceptions Raised by DBMS\_SQL\_TRANSLATOR**

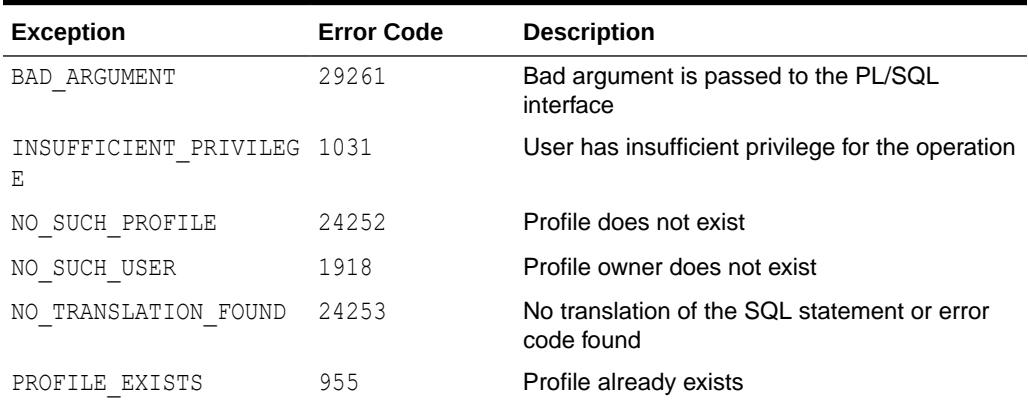

# 154.5 DBMS\_SQL\_TRANSLATOR Examples

This is an example of basic SQL translation using DBMS SQL TRANSLATOR.

#### **Basic SQL Translation**

```
BEGIN
   DBMS_SQL_TRANSLATOR.CREATE_PROFILE(
  profile name \Rightarrow ' tsql application');
   DBMS_SQL_TRANSLATOR.SET_ATTRIBUTE(
   profile name => 'tsql application',
   attribute name => DBMS SQL TRANSLATOR.ATTR TRANSLATOR,
    attribute_value => 'migration_repo.sybase_tsql_translator');
END;
```
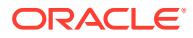

# <span id="page-2502-0"></span>154.6 Summary of DBMS\_SQL\_TRANSLATOR Subprograms

This table lists the DBMS\_SQL\_TRANSLATOR subprograms and briefly describes them.

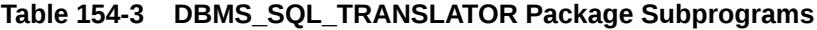

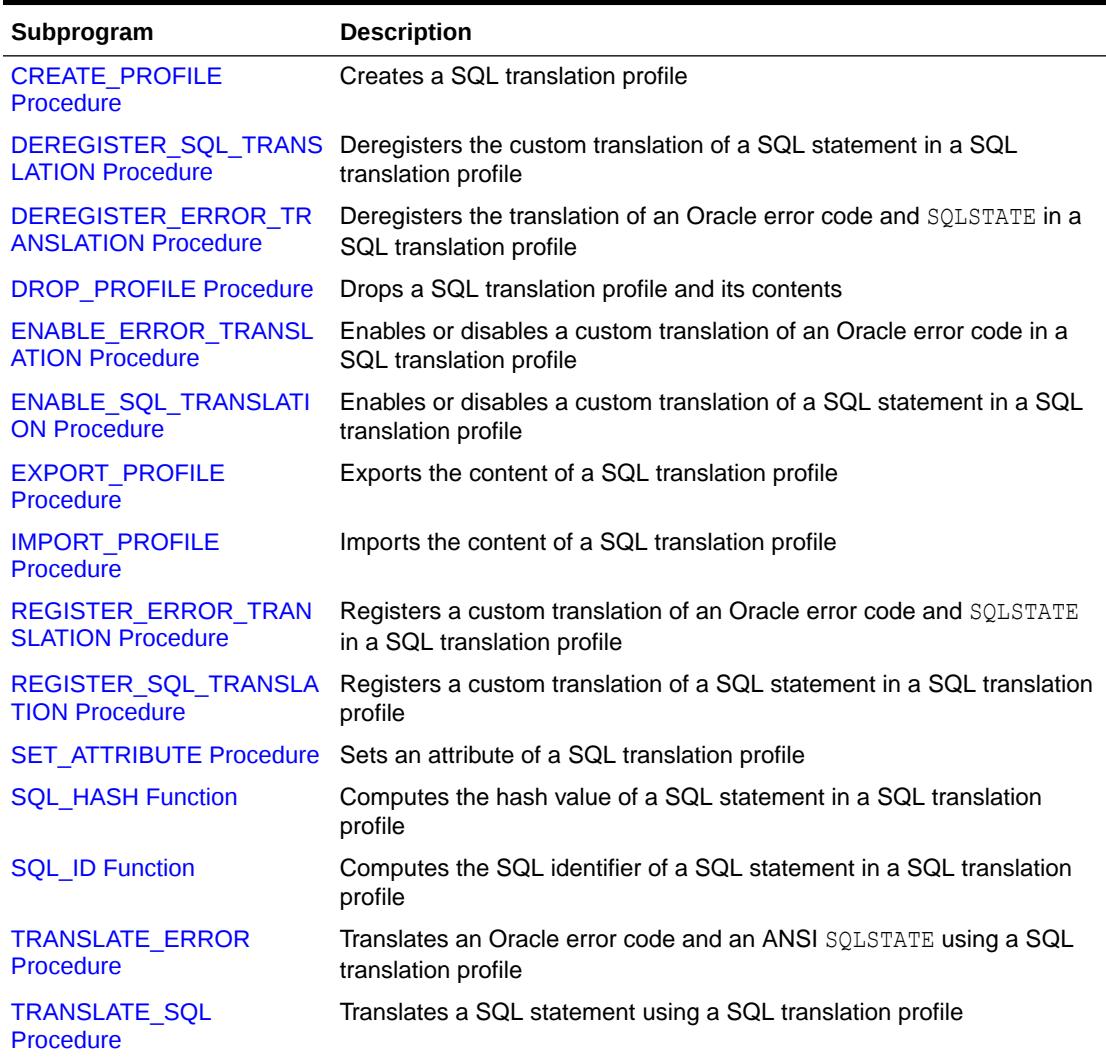

# 154.6.1 CREATE\_PROFILE Procedure

This procedure creates a SQL translation profile.

#### **Syntax**

```
DBMS_SQL_TRANSLATOR.CREATE_PROFILE (
  profile_name IN VARCHAR2);
```
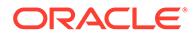

#### <span id="page-2503-0"></span>**Parameters**

#### **Table 154-4** *CREATE\_PROFILE Procedure Parameters*

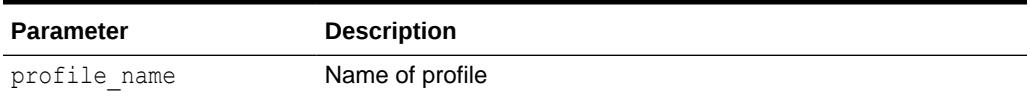

#### **Exceptions**

#### **Table 154-5 CREATE\_PROFILE Procedure Exceptions**

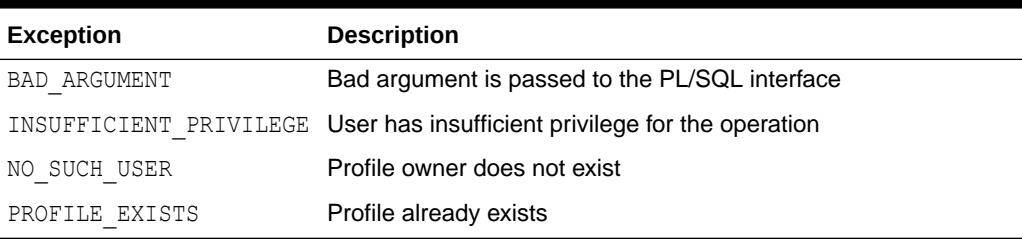

#### **Usage Notes**

- A SQL translation profile is a database schema object that resides in SQL translation profile namespace. Its name follows the naming rules for database objects of the form [schema.]name. When the schema and profile names are used in the DBMS SQL TRANSLATOR package, they are uppercased unless surrounded by double quotation marks. For example, the translation profile  $\text{profile profile}$ 'tsql application' is the same as profile name => 'Tsql Application' and profile name => 'TSQL APPLICATION', but not the same as profile name => '"tsql\_application"'.
- A SQL translation profile is an editionable object type.
- A SQL translation profile cannot be created as a common object in a multitenant container database (CDB).
- To destroy a SQL translation profile, use the [DROP\\_PROFILE Procedure](#page-2505-0).

#### **Examples**

```
BEGIN
 DBMS SQL TRANSLATOR.CREATE PROFILE(profile name => 'tsql application');
END;
```
### 154.6.2 DEREGISTER\_SQL\_TRANSLATION Procedure

This procedure deregisters the custom translation of a SQL statement in a SQL translation profile.

#### **Syntax**

DBMS\_SQL\_TRANSLATOR.DEREGISTER\_SQL\_TRANSLATION ( profile\_name IN VARCHAR2, sql text IN CLOB);

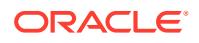

#### <span id="page-2504-0"></span>**Parameters**

#### **Table 154-6** *DEREGISTER\_SQL\_TRANSLATION Procedure Parameters*

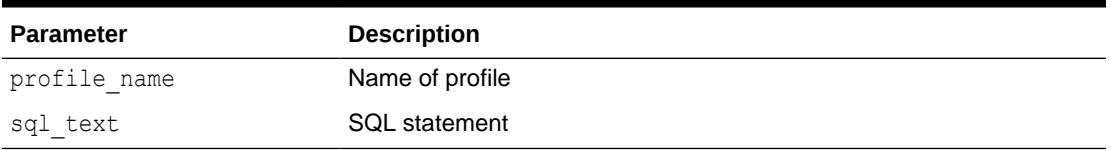

#### **Exceptions**

#### **Table 154-7 DEREGISTER\_SQL\_TRANSLATION Procedure Exceptions**

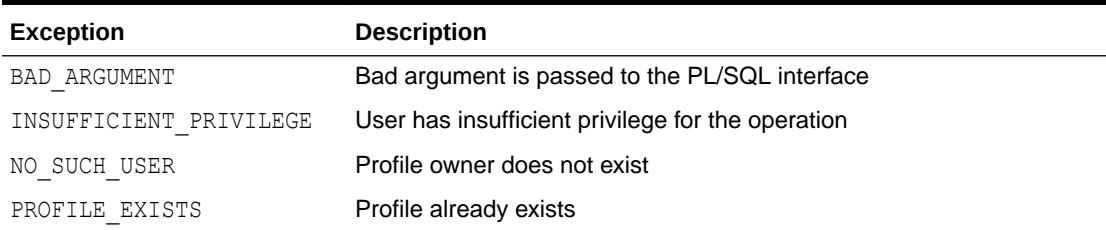

#### **Examples**

```
BEGIN
    DBMS_SQL_TRANSLATOR.DEREGISTER_SQL_TRANSLATION(
      profile_name => 'tsql_application',
     sql\_text => 'select top 5 * from emp');
END;
```
### 154.6.3 DEREGISTER\_ERROR\_TRANSLATION Procedure

This procedure deregisters the translation of an Oracle error code and SQLSTATE in a SQL translation profile.

#### **Syntax**

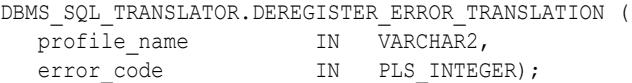

#### **Parameters**

#### **Table 154-8** *DEREGISTER\_ERROR\_TRANSLATION Procedure Parameters*

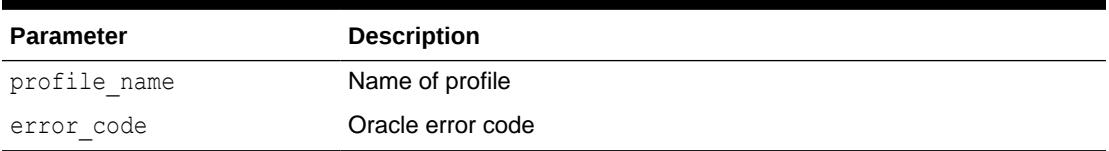

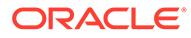

#### <span id="page-2505-0"></span>**Exceptions**

#### **Table 154-9 DEREGISTER\_ERROR\_TRANSLATION Procedure Exceptions**

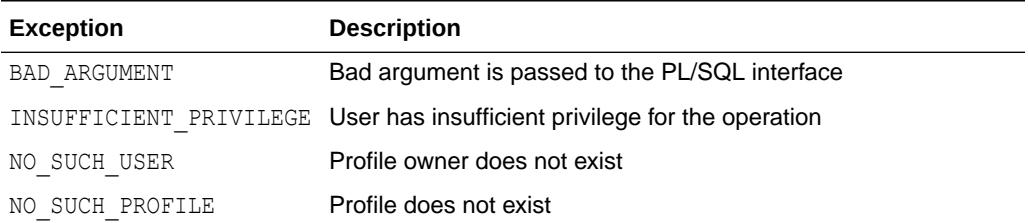

#### **Examples**

```
BEGIN
   DBMS_SQL_TRANSLATOR.DEREGISTER_ERROR_TRANSLATION(
profile name => 'tsql application',
error code \Rightarrow 1);
END;
```
### 154.6.4 DROP\_PROFILE Procedure

This procedure drops a SQL translation profile and its contents.

#### **Syntax**

```
DBMS_SQL_TRANSLATOR.DROP_PROFILE (
  profile_name IN VARCHAR2);
```
#### **Parameters**

#### **Table 154-10** *DROP\_PROFILE Procedure Parameters*

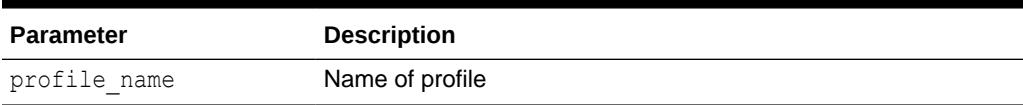

#### **Exceptions**

#### **Table 154-11 DROP\_PROFILE Procedure Exceptions**

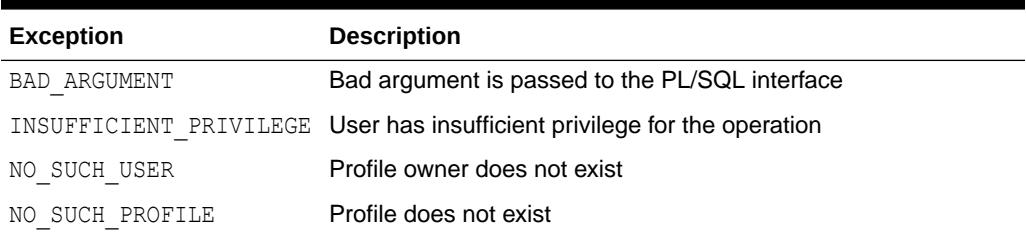

#### **Examples**

```
BEGIN
    DBMS_SQL_TRANSLATOR.DROP_PROFILE(
```
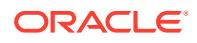

```
profile name => 'tsql application');
END;
```
# <span id="page-2506-0"></span>154.6.5 ENABLE\_ERROR\_TRANSLATION Procedure

This procedure enables or disables a custom translation of an Oracle error code in a SQL translation profile.

#### **Syntax**

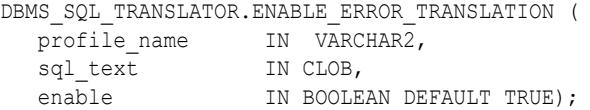

#### **Parameters**

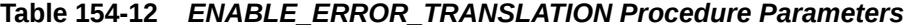

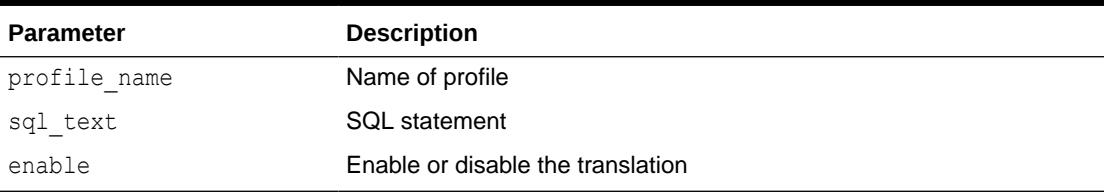

#### **Exceptions**

#### **Table 154-13 ENABLE\_ERROR\_TRANSLATION Procedure Exceptions**

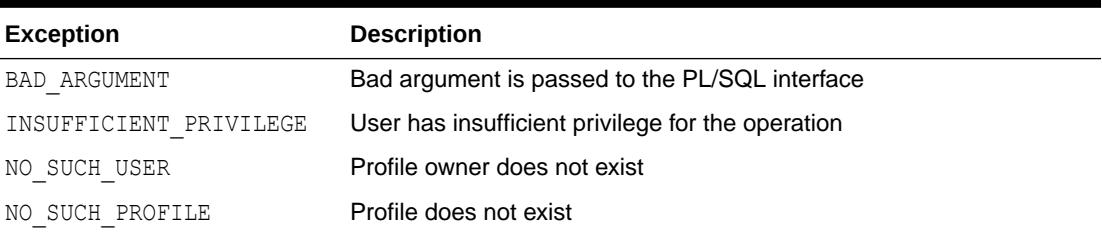

#### **Examples**

```
BEGIN
  DBMS_SQL_TRANSLATOR.ENABLE_ERROR_TRANSLATION( 
     profile name => 'tsql application',
 sql_text => 'SELECT TOP 5 * FROM emp'
enable \qquad => TRUE);
END;
```
# 154.6.6 ENABLE\_SQL\_TRANSLATION Procedure

This procedure enables or disables a custom translation of a SQL statement in a SQL translation profile.

#### **Syntax**

```
DBMS_SQL_TRANSLATOR.ENABLE_SQL_TRANSLATION (
  profile_name IN VARCHAR2,
```
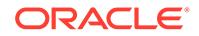

<span id="page-2507-0"></span>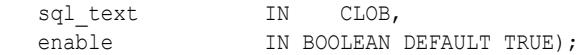

#### **Parameters**

#### **Table 154-14** *ENABLE\_SQL\_TRANSLATION Procedure Parameters*

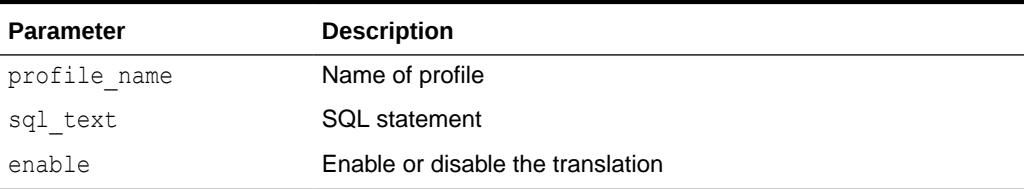

#### **Exceptions**

#### **Table 154-15 ENABLE\_SQL\_TRANSLATION Procedure Exceptions**

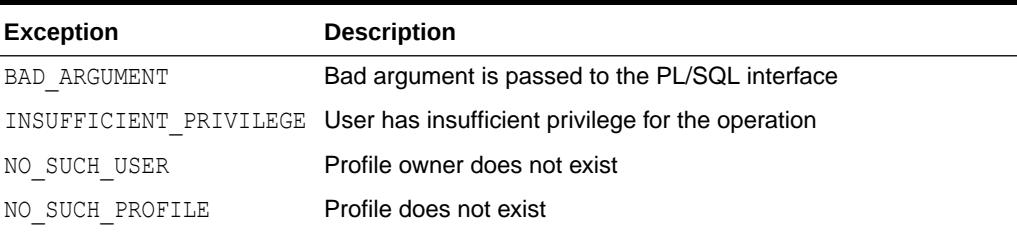

#### **Examples**

#### BEGIN

```
 DBMS_SQL_TRANSLATOR.ENABLE_SQL_TRANSLATION(
      \overline{\text{profile\_name}} => 'tsql_application',
sql text \Rightarrow 'select top 5 \star from emp',
enable \qquad => TRUE);
```

```
END;
```
# 154.6.7 EXPORT\_PROFILE Procedure

This procedure exports the content of a SQL translation profile.

#### **Syntax**

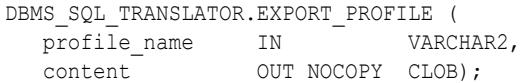

#### **Parameters**

**Table 154-16** *EXPORT\_PROFILE Procedure Parameters*

| <b>Parameter</b> | <b>Description</b> |
|------------------|--------------------|
| profile name     | Name of profile    |
| content          | Content of profile |

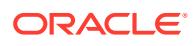

#### **Exceptions**

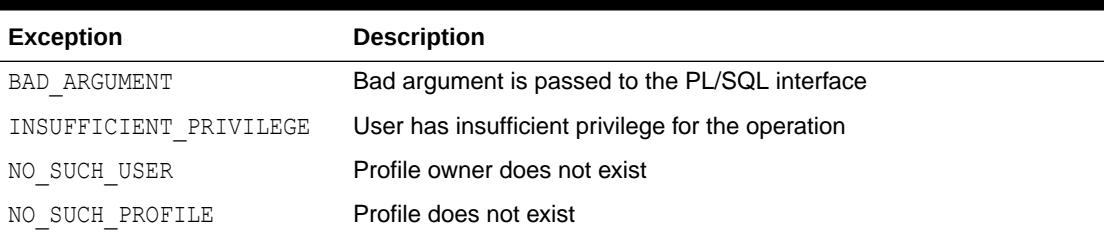

#### **Table 154-17 EXPORT\_PROFILE Procedure Exceptions**

#### **Usage Notes**

• The content of the SQL translation profile is exported in XML format as follows. Note that the profile name will not be exported.

```
SQLTranslationProfile Translator="translator package name"
                        ForeignSQLSyntax="TRUE|FALSE"
                        TranslateNewSQL="TRUE|FALSE"
                        RaiseTranslationError="TRUE|FALSE"
                        LogTranslationError="TRUE|FALSE"
                        TraceTranslation="TRUE|FALSE"
                        Editionable="TRUE|FALSE">
  <SQLTranslations>
    <SQLTranslation Enabled="TRUE|FALSE">
       <SQLText>original SQL text</SQLText>
       <TranslatedText>translated SQL text</TranslatedText>
    </SQLTranslation>
 ...
  </SQLTranslations>
   <ErrorTranslations>
    <ErrorTranslation Enabled="TRUE|FALSE">
       <ErrorCode>Oracle error code</ErrorCode>
       <TranslatedCode>translated error code</TranslatedCode>
       <TranslatedSQLSTATE>translated SQLSTATE</TranslatedSQLSTATE>
     </ErrorTranslation>
     ...
  </ErrorTranslations>
</SQLTranslationProfile>
```
• To import the content to a SQL translation profile, use the [IMPORT\\_PROFILE Procedure.](#page-2509-0)

#### **Examples**

```
DECLARE
   content CLOB;
BEGIN
     DBMS_SQL_TRANSLATOR.EXPORT_PROFILE(
       profile_name => 'tsql_application',
      \text{content} \implies \text{content};END;
```
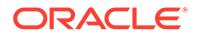

# <span id="page-2509-0"></span>154.6.8 IMPORT\_PROFILE Procedure

This procedure imports the content of a SQL translation profile.

#### **Syntax**

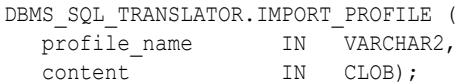

#### **Parameters**

#### **Table 154-18** *IMPORT\_PROFILE Procedure Parameters*

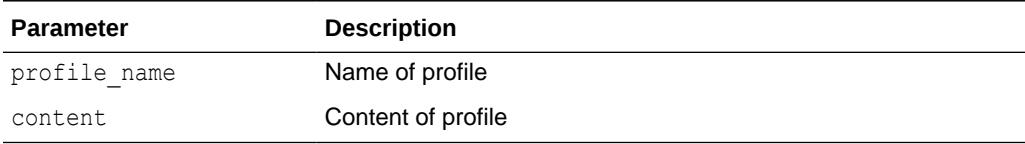

#### **Exceptions**

#### **Table 154-19 IMPORT\_PROFILE Procedure Exceptions**

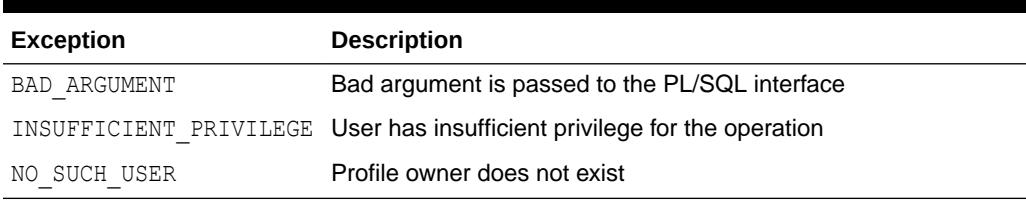

#### **Usage Notes**

- The content of the SQL translation profile must be in XML format as used by the [EXPORT\\_PROFILE Procedure](#page-2507-0). All elements and attributes are optional.
- If the profile does not exist, it is created. If it exists, the content overrides any existing attribute, translator package, SQL or error translation registration.
- To export the content to a SQL translation profile, use the [EXPORT\\_PROFILE](#page-2507-0) [Procedure](#page-2507-0).

#### **Examples**

```
DECLARE
  content CLOB;
BEGIN
    DBMS_SQL_TRANSLATOR.IMPORT_PROFILE(
profile name \Rightarrow 'tsql application',
content \Rightarrow content);
END;
```
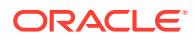

# <span id="page-2510-0"></span>154.6.9 REGISTER\_ERROR\_TRANSLATION Procedure

This procedure registers a custom translation of an Oracle error code and SQLSTATE in a SQL translation profile.

#### **Syntax**

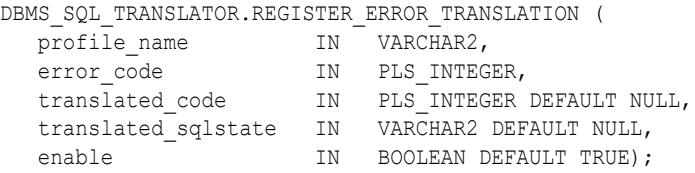

#### **Parameters**

**Table 154-20** *REGISTER\_ERROR\_TRANSLATION Procedure Parameters*

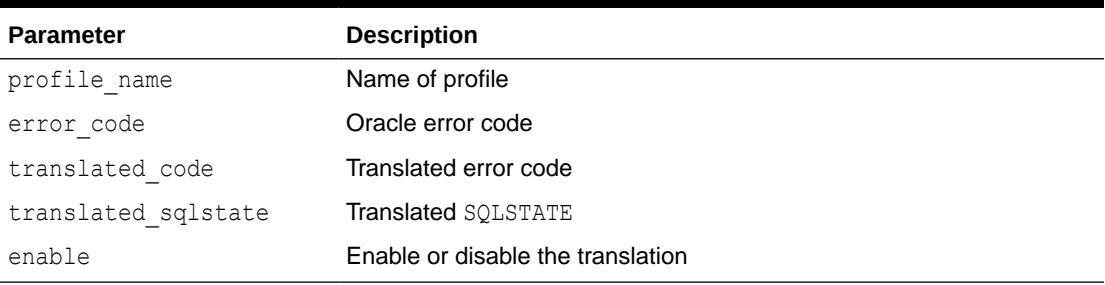

#### **Exceptions**

#### **Table 154-21 REGISTER\_ERROR\_TRANSLATION Procedure Exceptions**

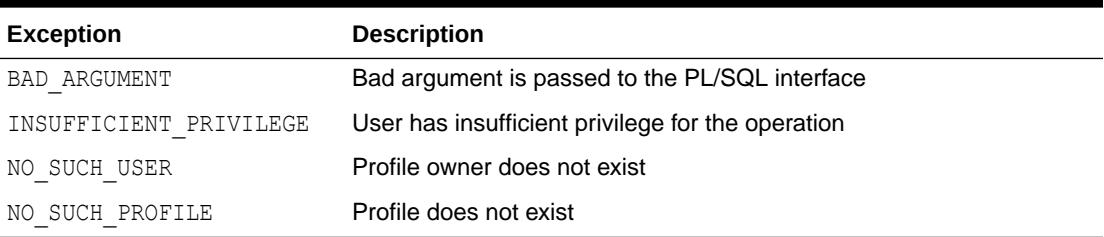

#### **Usage Notes**

- When the Oracle Database translates an Oracle error code using a translation profile, it searches for the registered custom translation first, and only invokes the translator package if no match is found.
- When a translation is registered in a profile, it may be disabled. Oracle Database does not search for disabled translations.
- The old translation of the error code and SQLSTATE, if present, is replaced with the new translation.
- To deregister a translation, use the [DEREGISTER\\_ERROR\\_TRANSLATION Procedure.](#page-2504-0)

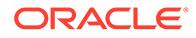

#### <span id="page-2511-0"></span>**Examples**

```
BEGIN
       DBMS_SQL_TRANSLATOR.REGISTER_ERROR_TRANSLATION(
      profile name => 'tsql application',
      error \overline{\text{code}} => 1,
      translated code => 2601);
END;
```
# 154.6.10 REGISTER\_SQL\_TRANSLATION Procedure

This procedure registers a custom translation of a SQL statement in a SQL translation profile.

#### **Syntax**

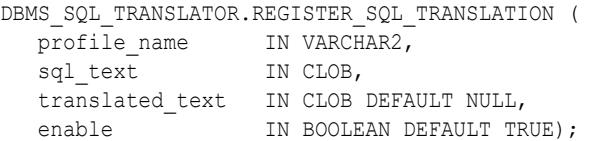

#### **Parameters**

#### **Table 154-22** *REGISTER\_SQL\_TRANSLATION Procedure Parameters*

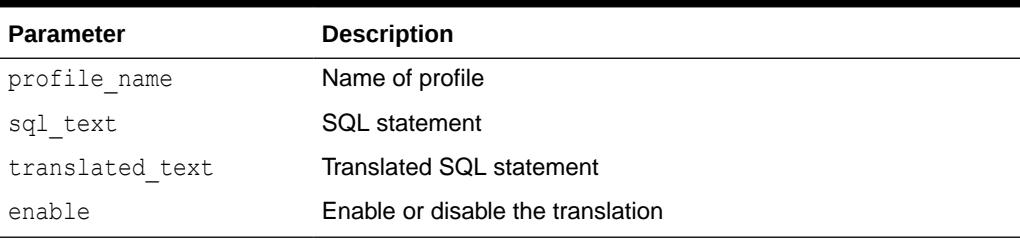

#### **Exceptions**

#### **Table 154-23 REGISTER\_SQL\_TRANSLATION Procedure Exceptions**

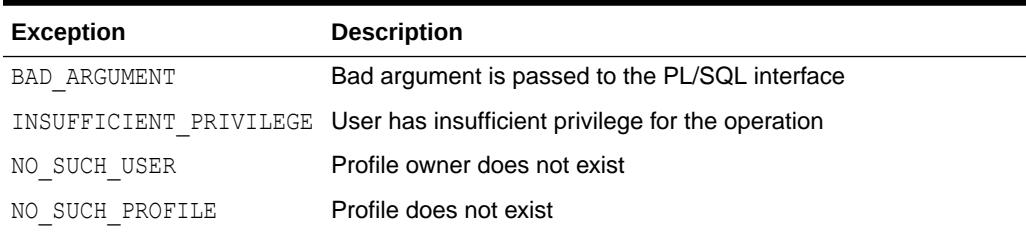

#### **Usage Notes**

- When the Oracle Database translates a statement using a translation profile, it searches for the registered custom translation first, and only invokes the translator package if no match is found.
- When a translation is registered in a profile, it may be disabled. Oracle Database does not search for disabled translations.

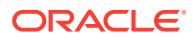

- <span id="page-2512-0"></span>• When translated text is NULL, no translation is required and the original statement is used.
- The old translation of the SQL statement, if present, is replaced with the new translation.
- To deregister a translation, use the [DEREGISTER\\_SQL\\_TRANSLATION Procedure.](#page-2503-0)

#### **Examples**

```
BEGIN
    DBMS_SQL_TRANSLATOR.REGISTER_SQL_TRANSLATION(
profile name => 'tsql application',
sql text \Rightarrow 'select top 5 ^{\star} from emp',
     translated text => 'SELECT * FROM emp WHERE rownum <= :SYS N 001');
END;
```
## 154.6.11 SET\_ATTRIBUTE Procedure

This procedure sets an attribute of a SQL translation profile.

#### **Syntax**

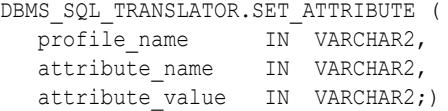

#### **Parameters**

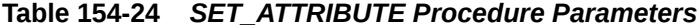

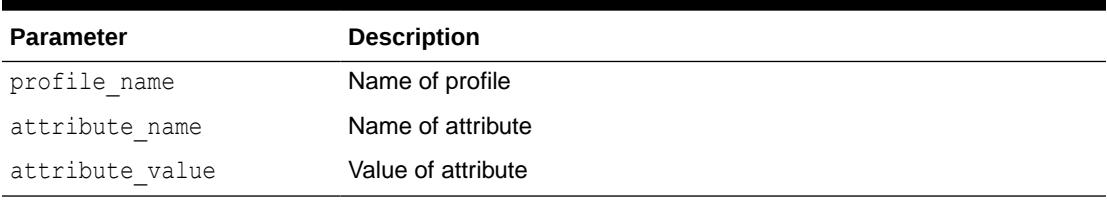

#### **Exceptions**

#### **Table 154-25 SET\_ATTRIBUTE Procedure Exceptions**

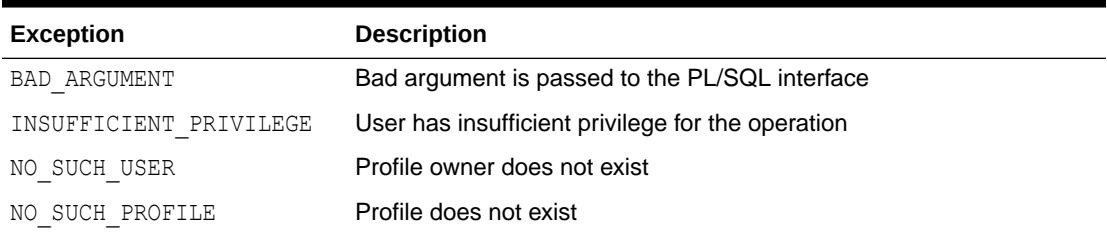

#### **Usage Notes**

See [Constants](#page-2498-0)

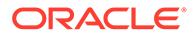

### <span id="page-2513-0"></span>154.6.12 SQL\_HASH Function

This procedure computes the hash value of a SQL statement in the session's SQL translation profile.

#### **Syntax**

```
DBMS_SQL_TRANSLATOR.SQL_HASH (
  sql text IN CLOB)
RETURN NUMBER DETERMINISTIC;
```
#### **Parameters**

#### **Table 154-26** *SQL\_HASH Function Parameters*

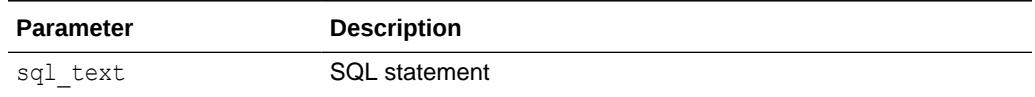

#### **Return Values**

Returns hash value of the SQL statement in the SQL translation profile

#### **Exceptions**

#### **Table 154-27 SQL\_HASH Function Exceptions**

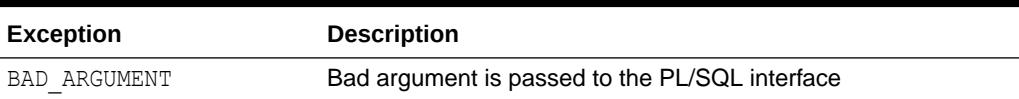

#### **Examples**

```
DECLARE
  sqltext CLOB;
  txltext CLOB;
  sqlhash NUMBER;
BEGIN
  sqltext := 'SELECT TOP 1 * FROM emp';
  sqlhash := DBMS SQL TRANSLATOR.SQL HASH (sqltext);
 SELECT translated text INTO txltext
   FROM user sql translations
   WHERE sql hash = sqlhash
    AND DBMS_LOB.COMPARE (sql_text, sqltext) = 0;
END;
```
### 154.6.13 SQL ID Function

This procedure computes the SQL identifier of a SQL statement in a SQL translation profile.

#### **Syntax**

```
DBMS_SQL_TRANSLATOR.SQL_ID (
  sql text IN CLOB)
RETURN VARCHAR2 DETERMINISTIC;
```
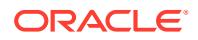

#### <span id="page-2514-0"></span>**Parameters**

#### **Table 154-28** *SQL\_ID Function Parameters*

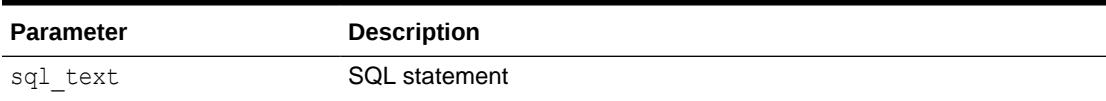

#### **Return Values**

Returns the SQL ID of the SQL statement in the SQL translation profile

**Exceptions**

#### **Table 154-29 SQL\_ID Function Exceptions**

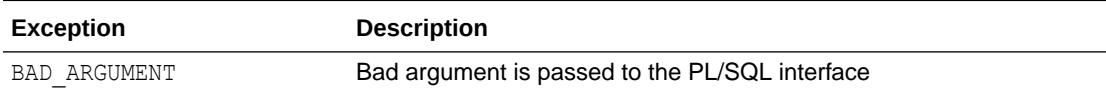

#### **Examples**

```
DECLARE
  sqltext CLOB;
 sqlid VARCHAR2(13);
BEGIN
 sqltext := 'SELECT TOP 1 * FROM emp';
  sqlid := DBMS SQL TRANSLATOR.SQL ID (sqltext);
END;
```
### 154.6.14 TRANSLATE\_ERROR Procedure

This procedure translates an Oracle error code and an ANSI SQLSTATE using the session's SQL translation profile

#### **Syntax**

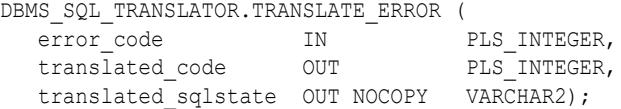

#### **Parameters**

#### **Table 154-30** *TRANSLATE\_ERROR Procedure Parameters*

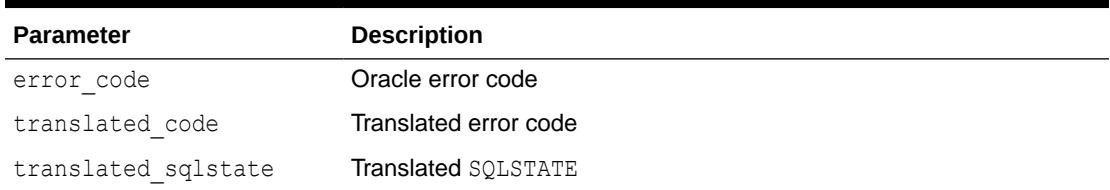

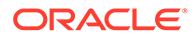

#### <span id="page-2515-0"></span>**Exceptions**

#### **Table 154-31 TRANSLATE\_ERROR Procedure Exceptions**

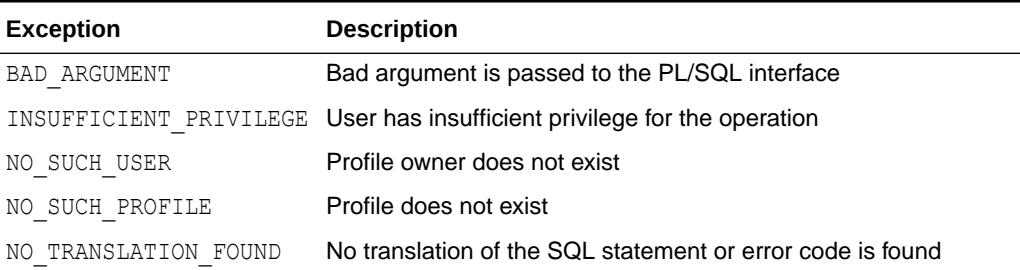

#### **Examples**

```
DECLARE
 translated_code BINARY_INTEGER;
translated sqlstate VARCHAR2(5);
BEGIN
    DBMS_SQL_TRANSLATOR.TRANSLATE_ERROR(
error code \Rightarrow 1,
 translated_code => translated_code,
     translated_sqlstate => translated_sqlstate);
END;
```
# 154.6.15 TRANSLATE\_SQL Procedure

This procedure translates a SQL statement using a SQL translation profile.

#### **Syntax**

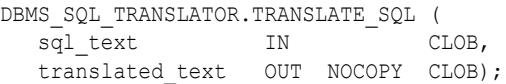

#### **Parameters**

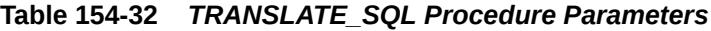

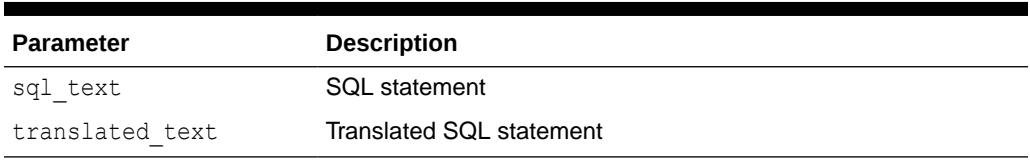

#### **Exceptions**

#### **Table 154-33 TRANSLATE\_SQL Procedure Exceptions**

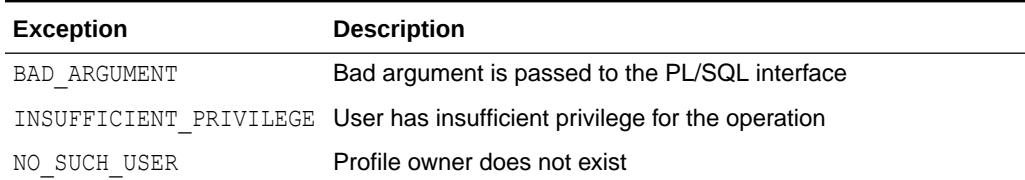

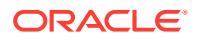

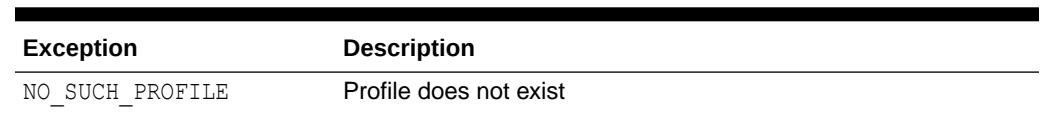

#### **Table 154-33 (Cont.) TRANSLATE\_SQL Procedure Exceptions**

#### **Examples**

ALTER SESSION SET SQL\_TRANSLATION\_PROFILE = tsql\_application; DECLARE translated\_text CLOB; BEGIN DBMS\_SQL\_TRANSLATOR.TRANSLATE\_SQL(  $sq<sub>l</sub>$  text => 'select top 5 \* from emp', translated\_text  $\Rightarrow$  translated\_text); END;

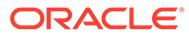

# 155 DBMS\_SQLDIAG

The DBMS\_SQLDIAG package provides an interface to the SQL Diagnosability functionality.

This chapter contains the following topics:

- DBMS\_SQLDIAG Overview
- DBMS SQLDIAG Security Model
- **DBMS** SOLDIAG Constants
- **DBMS** SOLDIAG Examples
- [Summary of DBMS\\_SQLDIAG Subprograms](#page-2522-0)

#### **See Also:**

*Oracle Database Administrator's Guide* for more information about "Managing Diagnostic Data"

# 155.1 DBMS\_SQLDIAG Overview

In the rare case that a SQL statement fails with a critical error, you can run the SQL Repair Advisor to try to repair the failed statement.

This section covers the following topics:

- About the SQL Repair Advisor
- Running the SQL Repair Advisor
- [Removing a SQL Patch](#page-2519-0)

#### **About the SQL Repair Advisor**

You run the SQL Repair Advisor after a SQL statement fails with a critical error. The advisor analyzes the statement and in many cases recommends a patch to repair the statement. If you implement the recommendation, the applied SQL patch circumvents the failure by causing the query optimizer to choose an alternate execution plan for future executions.

#### **Running the SQL Repair Advisor**

You run the SQL Repair Advisor by creating and executing a diagnostic task using the CREATE\_DIAGNOSIS\_TASK and EXECUTE\_DIAGNOSIS\_TASK respectively. The SQL Repair Advisor first reproduces the critical error and then tries to produce a workaround in the form of SQL patch.

#### **1. Identify the problem SQL statement**

Consider the SQL statement that gives a critical error:

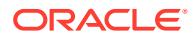

```
DELETE FROM t t1 WHERE t1.a = 'a' AND ROWID <> (SELECT MAX(ROWID) FROM t t2 
WHERE t1.a= t2.a 
AND t1.b = t2.b AND t1.d=t2.d
```
You use the SQL Repair advisor to repair this critical error.

#### **2. Create a diagnosis task**

Invoke DBMS\_SQLDIAG. CREATE\_DIAGNOSIS\_TASK. You can specify an optional task name, an optional time limit for the advisor task, and problem type. In the example below, we specify the SQL text, the task name as 'error task' and a problem type as 'DBMS\_SQLDIAG.PROBLEM\_TYPE\_COMPILATION\_ERROR'.

```
DECLARE
   rep_out CLOB;
   t id VARCHAR2(50);
  BEGIN
    t_id := DBMS_SQLDIAG.CREATE_DIAGNOSIS_TASK( 
     sql text => 'DELETE FROM t t1 WHERE t1.a = ''a'' AND ROWID <> (SELECT
MAX(ROWID) FROM t t2 
     WHERE t1.a= t2.a AND t1.b = t2.b AND t1.d=t2.d)',
     task name => 'error task',
     problem type =>DBMS SQLDIAG. PROBLEM TYPE COMPILATION ERROR);
```
#### **3. Execute the diagnosis task**

To execute the workaround generation and analysis phase of the SQL Repair Advisor, you call DBMS\_SQLDIAG.EXECUTE\_DIAGNOSIS\_TASK with the task ID returned by the CREATE DIAGNOSIS TASK. After a short delay, the SQL Repair Advisor returns. As part of its execution, the SQL Repair Advisor keeps a record of its findings which can be accessed through the reporting facilities of SQL Repair Advisor.

DBMS SQLDIAG.EXECUTE DIAGNOSIS TASK (t id);

#### **4. Report the diagnosis task**

The analysis of the diagnosis task is accessed through dbms\_sqldiag.report\_diagnosis\_task. If the SQL Repair Advisor was able to find a workaround, it recommends a SQL Patch. A SQL Patch is similar to a SQL profile but unlike the SQL Profile, it is used to workaround compilation or execution errors.

```
rep_out := DBMS_SQLDIAG.REPORT_DIAGNOSIS_TASK (t_id, DBMS_SQLDIAG.TYPE_TEXT);
  DBMS OUTPUT.PUT LINE ('Report : ' || rep out);
  END;
   /
```
#### **5. Applying the patch**

If a patch recommendation is present in the report, you can run the ACCEPT SQL PATCH command to accept the patch by invoking DBMS\_SQLDIAG.ACCEPT\_SQL\_PATCH. This procedure takes the task\_name as an argument.

```
EXECUTE DBMS SQLDIAG.ACCEPT SQL PATCH(task name => 'error task', task owner
\Rightarrow 'SYS', replace \Rightarrow TRUE);
```
#### **6. Test the patch**

<span id="page-2519-0"></span>Now that you have accepted the patch, you can rerun the SQL statement. This time, it will not give you the critical error. If you run 'explain plan' for this statement, you will see that a SQL patch was used to generate the plan.

```
DELETE FROM t t1 WHERE t1.a = 'a' AND ROWID <> (select max(rowid) FROM t t2 WHERE 
t1.a= t2.a 
AND t1.b = t2.b AND t1.d=t2.d;
```
#### **Removing a SQL Patch**

In a situation where you obtained an official patch from Oracle to fix an error, or upgraded to the next patchset or release of Oracle which included the fix for the error, you call DBMS\_SQLDIAG.DROP\_SQL\_PATCH with the patch name to drop the SQL patch. The patch name can be obtained from the explain plan section or by querying the view DBA SQL PATCHES.

# 155.2 DBMS\_SQLDIAG Security Model

You must have the ADVISOR role to execute the DBMS SQLDIAG package.

# 155.3 DBMS\_SQLDIAG Constants

DBMS SQLDIAG defines constants to use when specifying parameter values.

These constants are shown in the following tables:

- Table 155-1 describes the name of SQL repair advisor as seen by the advisor framework
- Table 155-2 describes SQLDIAG advisor task scope parameter values
- [Table 155-3](#page-2520-0) describes SQLDIAG advisor time limit constants
- [Table 155-4](#page-2520-0) describes possible formats for a report
- [Table 155-5](#page-2520-0) describes possible levels of detail in the report
- [Table 155-6](#page-2521-0) describes possible report sections (comma delimited)
- [Table 155-7](#page-2521-0) describes possible values for the problem type parameter of the [CREATE\\_DIAGNOSIS\\_TASK Functions](#page-2526-0)
- [Table 155-8](#page-2521-0) describes possible values for the sql\_findings\_mode parameter

#### **Table 155-1 DBMS\_SQLDIAG Constants - SQLDIAG Advisor Name**

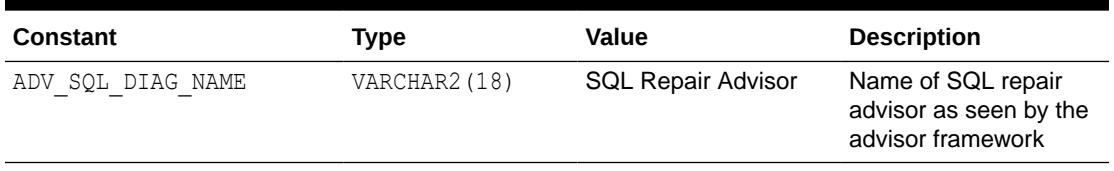

#### **Table 155-2 DBMS\_SQLDIAG Constants - SQLDIAG Advisor Task Scope Parameter Values**

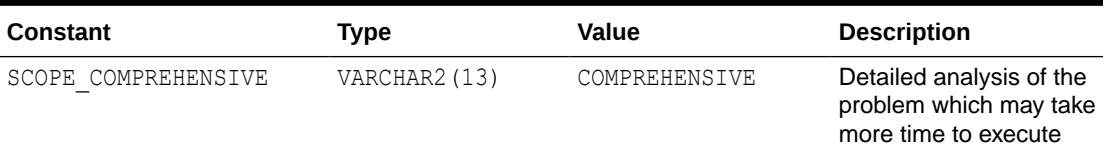

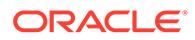
### <span id="page-2520-0"></span>**Table 155-2 (Cont.) DBMS\_SQLDIAG Constants - SQLDIAG Advisor Task Scope Parameter Values**

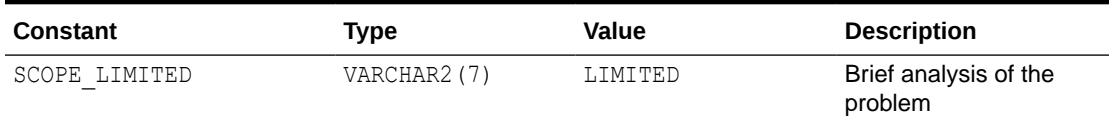

### **Table 155-3 DBMS\_SQLDIAG Constants - SQLDIAG Advisor time\_limit Constants**

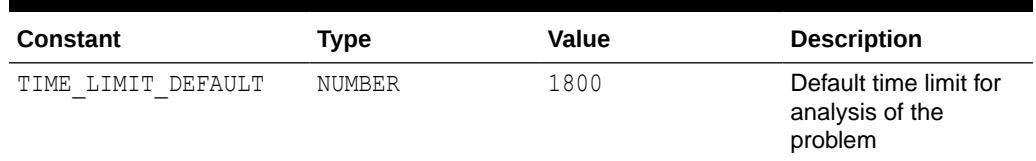

# **Table 155-4 DBMS\_SQLDIAG Constants - Report Type (possible values) Constants**

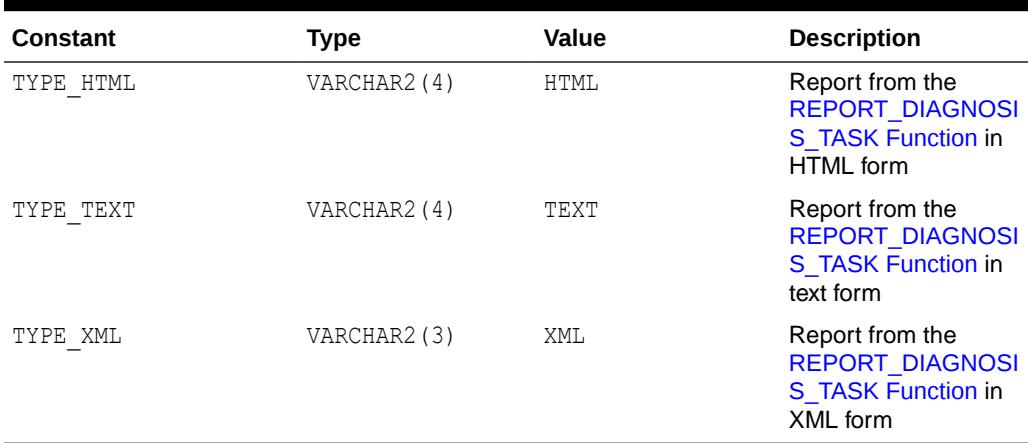

### **Table 155-5 DBMS\_SQLDIAG Constants - Report Level (possible values) Constants**

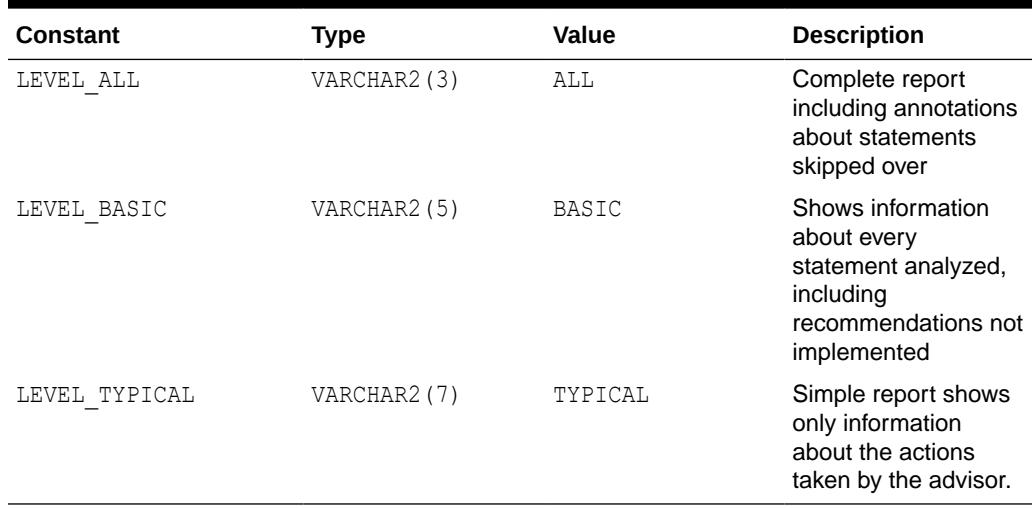

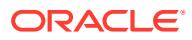

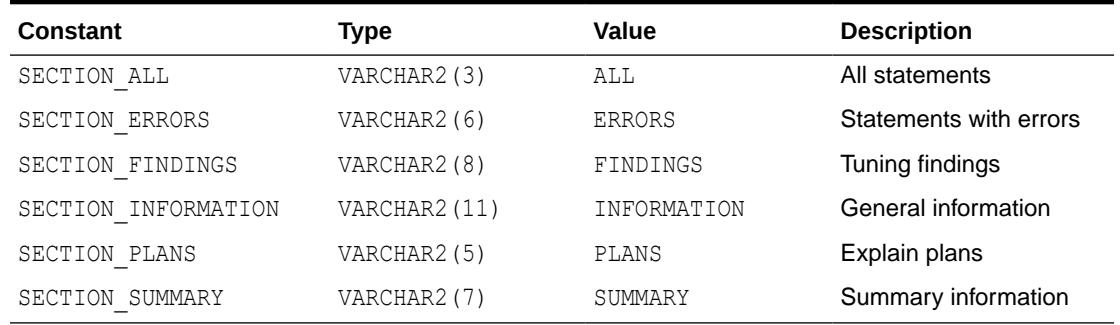

# <span id="page-2521-0"></span>**Table 155-6 DBMS\_SQLDIAG Constants - Report Section (possible values) Constants**

# **Table 155-7 DBMS\_SQLDIAG Constants - Problem Type Constants**

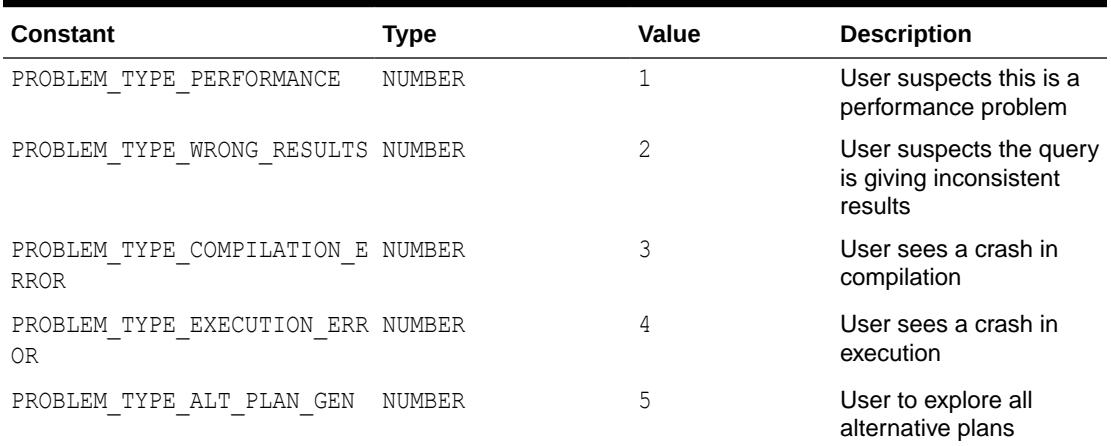

# **Table 155-8 DBMS\_SQLDIAG Constants - Findings Filter Constants**

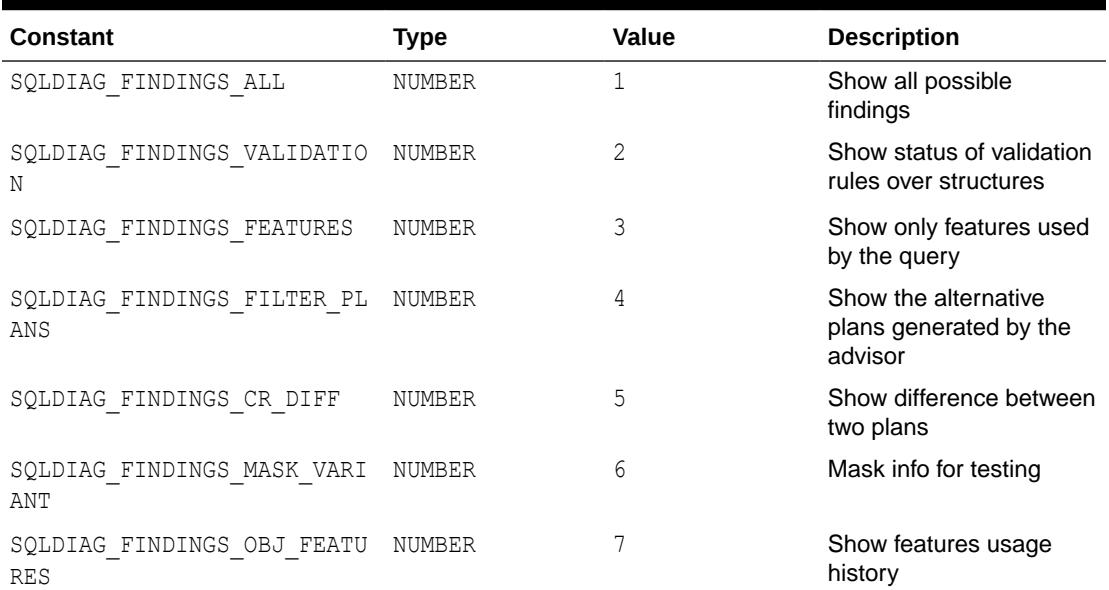

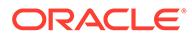

### <span id="page-2522-0"></span>**Table 155-8 (Cont.) DBMS\_SQLDIAG Constants - Findings Filter Constants**

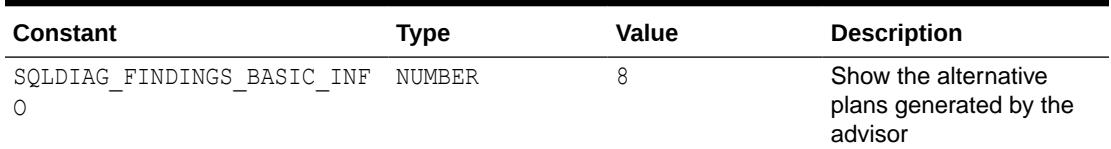

# 155.4 DBMS\_SQLDIAG Examples

Patches can be exported out of one system and imported into another by means of a staging table, provided by subprograms in this package. Like with SQL diagnosis sets, the operation of inserting into the staging table is called a "pack", and the operation of creating patches from staging table data is termed the "unpack".

#### **Patch Pack / Unpack**

DBAs should perform a pack/unpack as follows:

**1.** Create a staging table owned by user 'SH' through a call to CREATE\_STGTAB\_SQLPATCH:

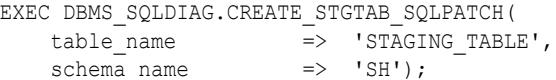

**2.** Call PACK STGTAB SQLPATCH one or more times to write SQL patch data into the staging table. In this case, copy data for all SQL patches in the DEFAULT category into a staging table owned by the current schema owner:

```
EXEC DBMS_SQLDIAG.PACK_STGTAB_SQLPATCH(
    staging table name => 'STAGING TABLE');
```
**3.** In this case, only a single SQL patch SP\_FIND\_EMPLOYEE is copied into a staging table owned by the current schema owner:

```
EXEC DBMS_SQLDIAG.PACK_STGTAB_SQLPATCH(
           patch_name => 'SP_FIND_EMPLOYEE',
          \frac{1}{100} = \frac{1}{100} = \frac{1}{100} = \frac{1}{100} = \frac{1}{100} = \frac{1}{100} = \frac{1}{100} = \frac{1}{100} = \frac{1}{100} = \frac{1}{100} = \frac{1}{100} = \frac{1}{100} = \frac{1}{100} = \frac{1}{100} = \frac{1}{100} = \frac{1}{100}
```
The staging table can then be moved to another system using either datapump, import/export commands or through a databaselink.

**4.** Call UNPACK\_STGTAB\_SQLPATCH to create SQL patches on the new system from the patch data in the staging table. In this case, change the name in the data for the SP\_FIND\_EMPLOYEE patch stored in the staging table to 'SP\_FIND\_EMP\_PROD':

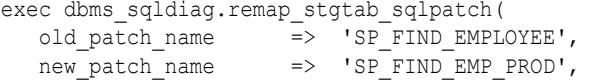

# 155.5 Summary of DBMS\_SQLDIAG Subprograms

This table lists the DBMS SQLDIAG subprograms and briefly describes them.

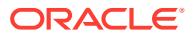

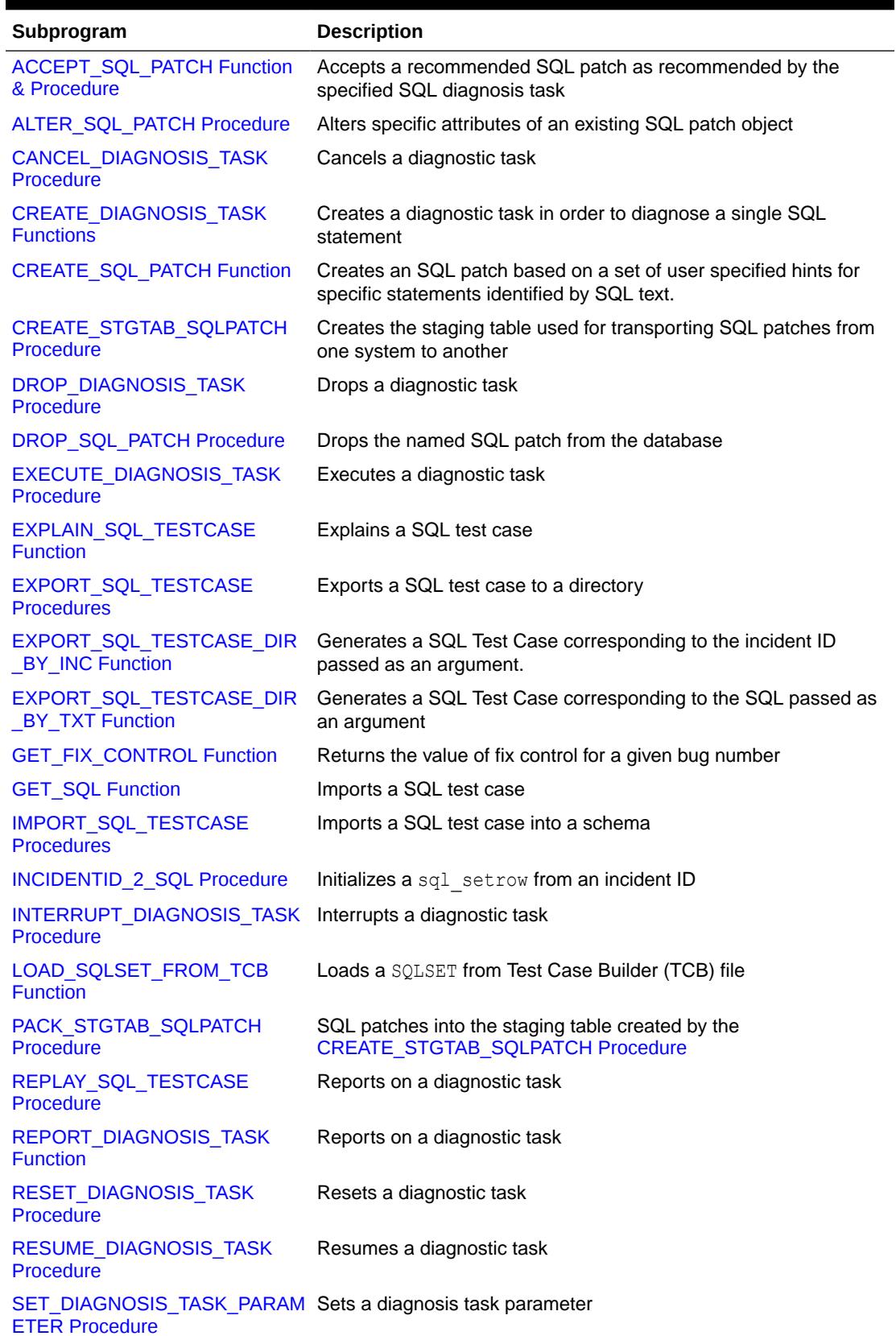

# **Table 155-9 DBMS\_SQLDIAG Package Subprograms**

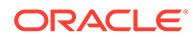

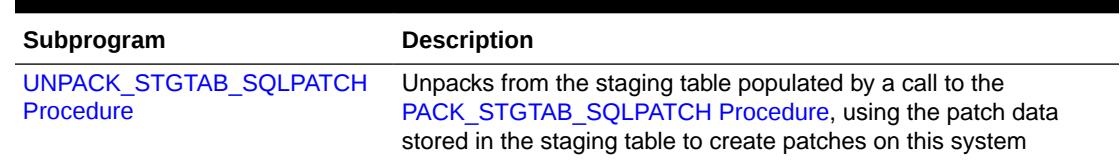

### <span id="page-2524-0"></span>**Table 155-9 (Cont.) DBMS\_SQLDIAG Package Subprograms**

# 155.5.1 ACCEPT\_SQL\_PATCH Function & Procedure

This procedure accepts a recommended SQL patch as recommended by the specified SQL diagnosis task.

### **Syntax**

```
DBMS_SQLDIAG.ACCEPT_SQL_PATCH (
```
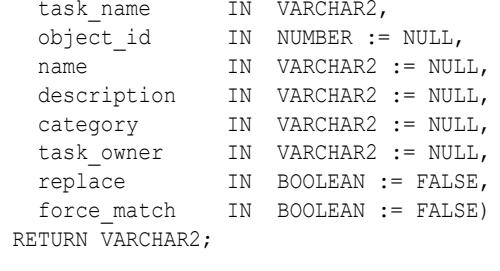

### DBMS\_SQLDIAG.ACCEPT\_SQL\_PATCH (

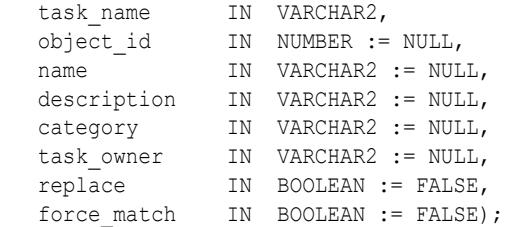

### **Parameters**

### **Table 155-10 ACCEPT\_SQL\_PATCH Function & Procedure Parameters**

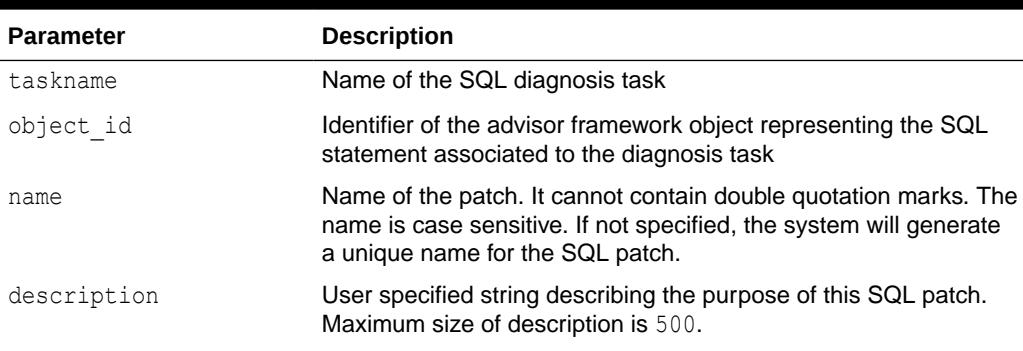

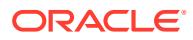

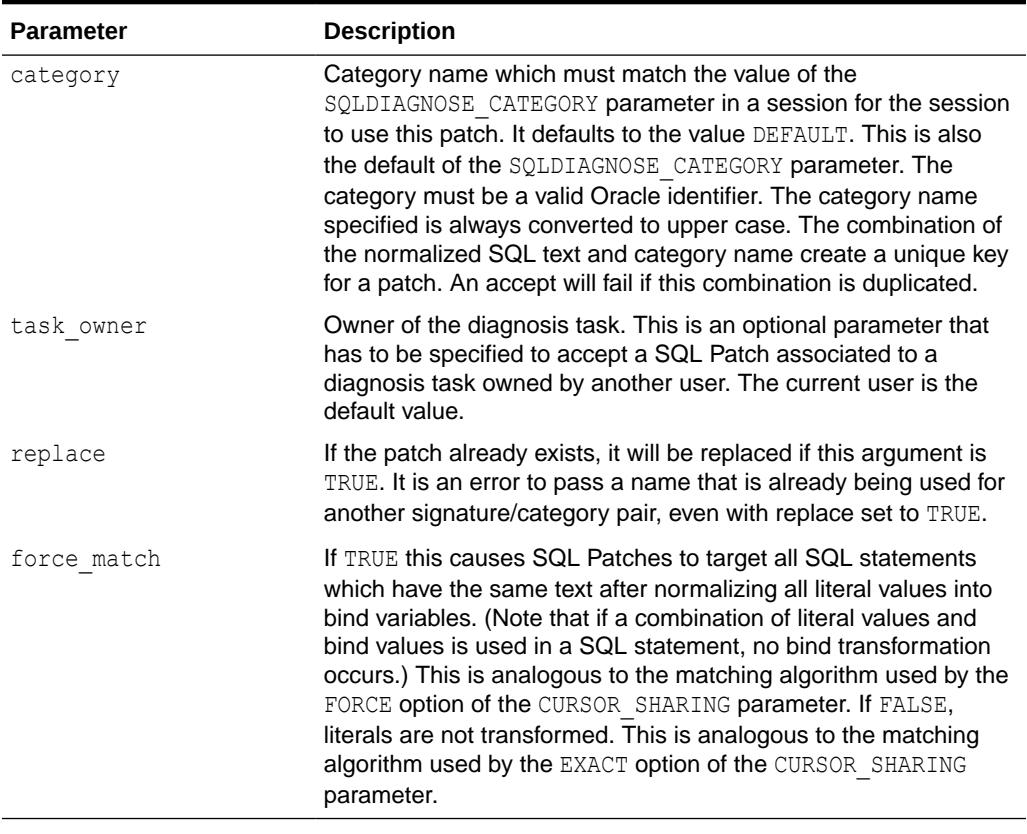

# <span id="page-2525-0"></span>**Table 155-10 (Cont.) ACCEPT\_SQL\_PATCH Function & Procedure Parameters**

### **Return Values**

Name of the SQL patch

#### **Usage Notes**

Requires CREATE ANY SQL PROFILE privilege

# 155.5.2 ALTER\_SQL\_PATCH Procedure

This procedure alters specific attributes of an existing SQL patch object.

### **Syntax**

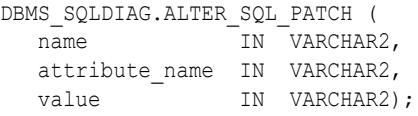

### **Parameters**

**Table 155-11 ALTER\_SQL\_PATCH Procedure Parameters**

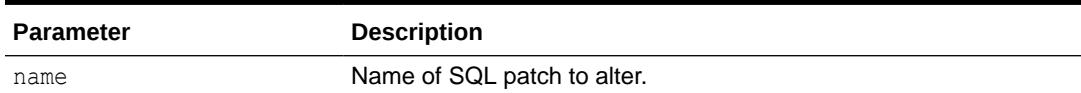

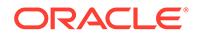

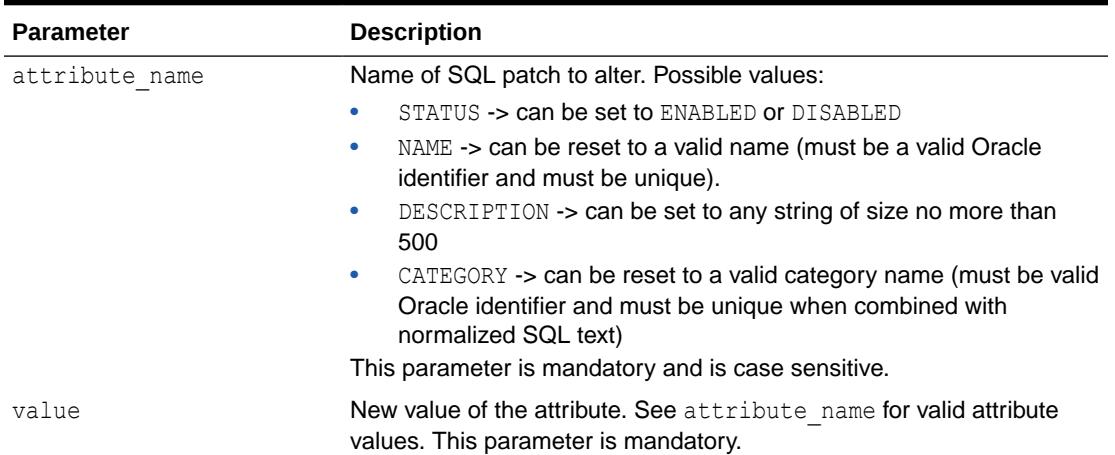

### <span id="page-2526-0"></span>**Table 155-11 (Cont.) ALTER\_SQL\_PATCH Procedure Parameters**

### **Usage Notes**

Requires ALTER ANY SQL PATCH privilege

# 155.5.3 CANCEL\_DIAGNOSIS\_TASK Procedure

This procedure cancels a diagnostic task.

#### **Syntax**

DBMS\_SQLDIAG.CANCEL\_DIAGNOSIS\_TASK ( taskname IN VARCHAR2);

### **Parameters**

**Table 155-12 CANCEL\_DIAGNOSIS\_TASK Procedure Parameters**

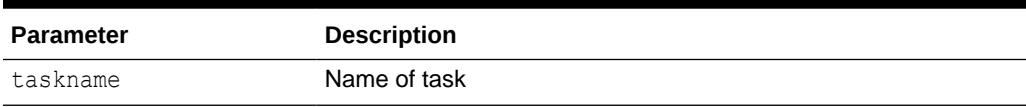

# 155.5.4 CREATE\_DIAGNOSIS\_TASK Functions

This function creates a diagnostic task in order to diagnose a single SQL statement. It returns a SQL diagnosis task unique name

### **Syntax**

Prepares the diagnosis of a single statement given its text:

```
DBMS_SQLDIAG.CREATE_DIAGNOSIS_TASK (
 sql_text IN CLOB,
bind list IN sql binds := NULL,
user name IN VARCHAR2 := NULL,
scope               IN     VARCHAR2   := SCOPE COMPREHENSIVE,
time_limit IN NUMBER := TIME_LIMIT_DEFAULT,
 task_name IN VARCHAR2 := NULL,
```
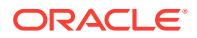

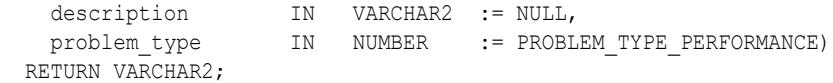

Prepares the diagnosis of a single statement from the Cursor Cache given its identifier:

```
DBMS_SQLDIAG.CREATE_DIAGNOSIS_TASK (
  sql_id 	IN VARCHAR2,
  plan hash value IN NUMBER := NULL,
scope               IN     VARCHAR2   := SCOPE COMPREHENSIVE,
time_limit IN NUMBER := TIME_LIMIT_DEFAULT,
task name IN VARCHAR2 := NULL,
 description IN VARCHAR2 := NULL,
problem_type     IN NUMBER := PROBLEM_TYPE_PERFORMANCE)
 RETURN VARCHAR2;
```
### Prepares the diagnosis of a Sqlset:

```
DBMS_SQLDIAG.CREATE_DIAGNOSIS_TASK (
sqlset name IN VARCHAR2,
basic filter IN VARCHAR2 := NULL,
 object_filter IN VARCHAR2 := NULL,
 rank1 IN VARCHAR2 := NULL,
rank2 IN VARCHAR2 := NULL,
 rank3 IN VARCHAR2 := NULL,
result percentage IN NUMBER := NULL,
result limit IN NUMBER := NULL,
scope       IN VARCHAR2 := SCOPE COMPREHENSIVE,
time_limit IN NUMBER := TIME_LIMIT_DEFAULT,
task name IN VARCHAR2 := NULL,
 description IN VARCHAR2 := NULL,
plan_filter IN VARCHAR2 := 'MAX_ELAPSED_TIME',
sqlset owner IN VARCHAR2 := NULL,
problem_type IN NUMBER := PROBLEM_TYPE_PERFORMANCE) RETURN VARCHAR2;
```
#### **Parameters**

#### **Table 155-13 CREATE\_DIAGNOSIS\_TASK Function Parameters**

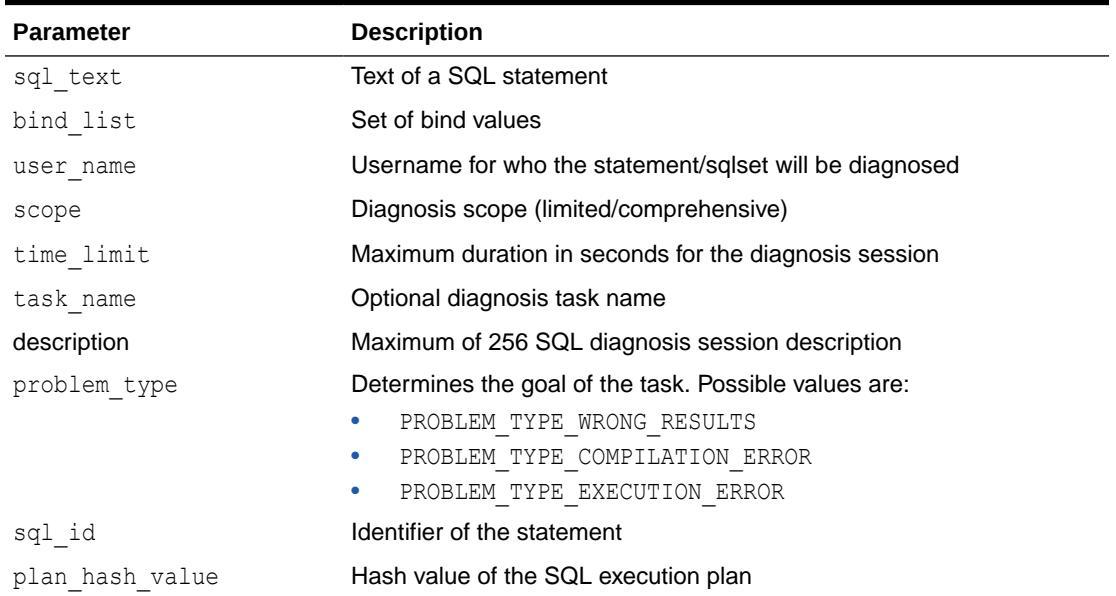

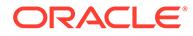

| <b>Parameter</b>  | <b>Description</b>                                                                                                    |
|-------------------|----------------------------------------------------------------------------------------------------|
| sqlset name       | Sqlset name                                                                                                    |
| basic filter      | SQL predicate to filter the SQL from the SQL tuning set (STS)                                                                                                    |
| object filter     | Object filter                                                                                                    |
| rank(i)           | Order-by clause on the selected SQL                                                                                                    |
| result percentage | Percentage on the sum of a ranking measure                                                                                                    |
| result limit      | Top L(imit) SQL from (filtered/ranked) SQL                                                                                                    |
| plan filter       | Plan filter. It is applicable in case there are multiple plans<br>(plan hash value). This filter allows selecting one plan<br>(plan_hash_value) only. Possible values are:                                                                                                    |
|                   | LAST GENERATED: plan with most recent timestamp<br>۰<br>FIRST GENERATED: opposite to LAST GENERATED<br>۰<br>LAST LOADED: plan with most recent first load time stat info<br>۰<br>FIRST LOADED: opposite to LAST LOADED<br>۰<br>MAX ELAPSED TIME: plan with maximum elapsed time<br>۰<br>MAX BUFFER GETS: plan with maximum buffer gets<br>۰<br>MAX DISK READS: plan with maximum disk reads<br>۰<br>MAX DIRECT WRITES: plan with maximum direct writes<br>۰<br>MAX OPTIMIZER COST: plan with maximum optimum cost<br>۰ |
| sqlset owner      | Owner of the sqlset, or null for current schema owner                                                                                                    |

<span id="page-2528-0"></span>**Table 155-13 (Cont.) CREATE\_DIAGNOSIS\_TASK Function Parameters**

# 155.5.5 CREATE\_SQL\_PATCH Function

This function creates a SQL patch based on a set of user specified hints for specific statements identified by SQL text.

A SQL patch is usually created automatically by the SQL Repair Advisor to prevent any errors during the compilation or execution of a SQL statement. This function provides a way to manually create a SQL patch based on a set of hints that resolves the error.

### **Syntax**

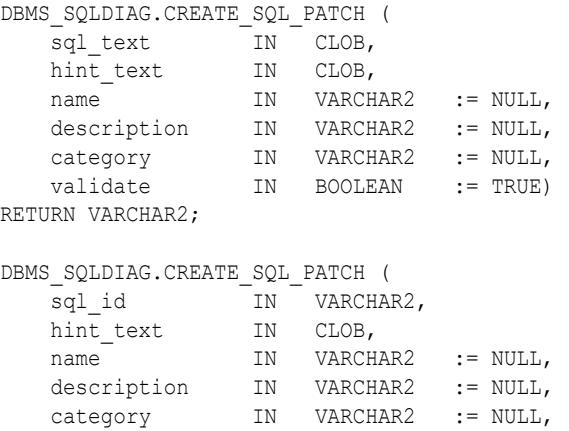

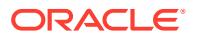

<span id="page-2529-0"></span>validate IN BOOLEAN := TRUE) RETURN VARCHAR2;

### **Parameters**

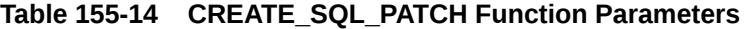

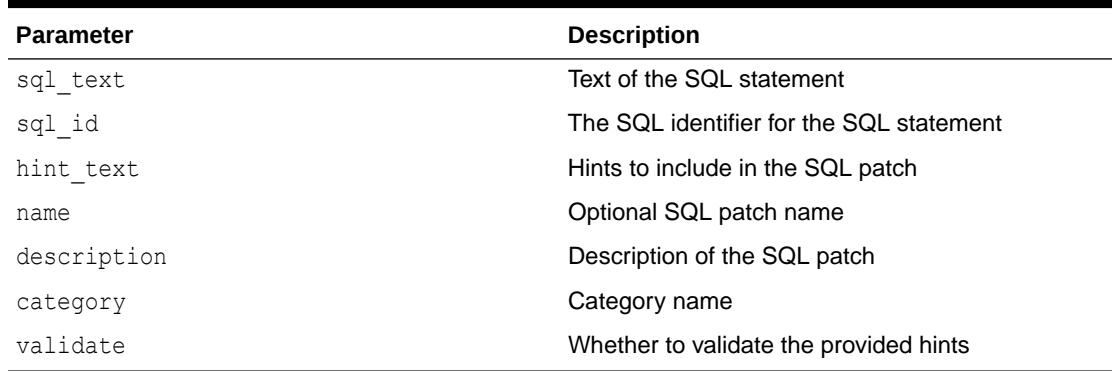

# **Return Values**

Both functions return the SQL patch name.

# 155.5.6 CREATE\_STGTAB\_SQLPATCH Procedure

This procedure creates the staging table used for transporting SQL patches from one system to another.

### **Syntax**

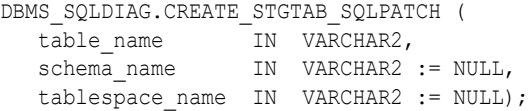

### **Parameters**

### **Table 155-15 CREATE\_STGTAB\_SQLPATCH Procedure Parameters**

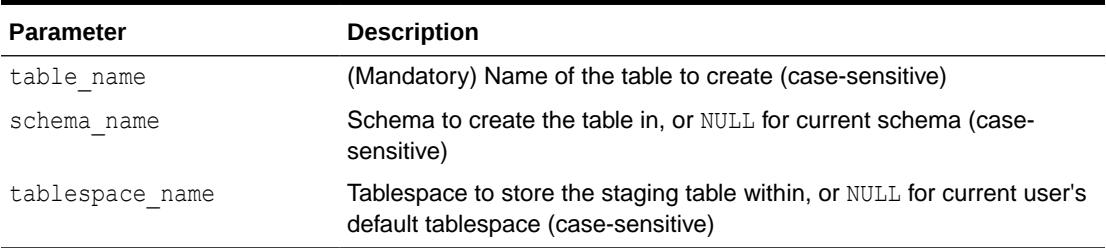

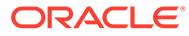

# <span id="page-2530-0"></span>155.5.7 DROP\_DIAGNOSIS\_TASK Procedure

This procedure drops a diagnostic task.

#### **Syntax**

```
DBMS_SQLDIAG.DROP_DIAGNOSIS_TASK (
    taskname IN VARCHAR2);
```
#### **Parameters**

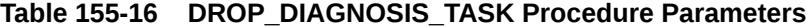

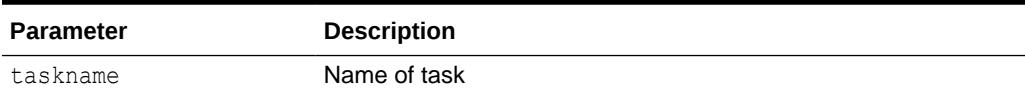

# 155.5.8 DROP\_SQL\_PATCH Procedure

This procedure drops the named SQL patch from the database.

#### **Syntax**

```
DBMS_SQLDIAG.DROP_SQL_PATCH (
  name IN VARCHAR2, ignore IN BOOLEAN := FALSE);
```
#### **Parameters**

**Table 155-17 DROP\_SQL\_PATCH Function & Procedure Parameters**

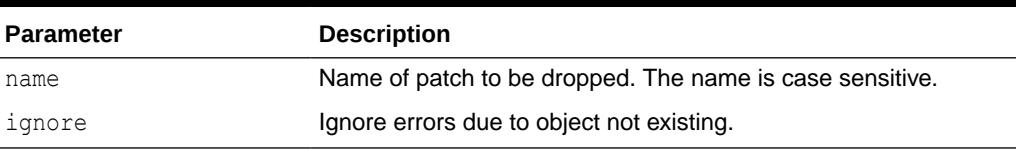

#### **Usage Notes**

Requires DROP ANY SQL PATCH privilege

# 155.5.9 EXECUTE\_DIAGNOSIS\_TASK Procedure

This procedure executes a diagnostic task.

**Syntax**

```
DBMS_SQLDIAG.EXECUTE_DIAGNOSIS_TASK (
    taskname IN VARCHAR2);
```
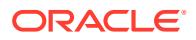

### <span id="page-2531-0"></span>**Parameters**

### **Table 155-18 EXECUTE\_DIAGNOSIS\_TASK Procedure Parameters**

**Parameter Description** 

taskname **Name of task** 

# 155.5.10 EXPLAIN\_SQL\_TESTCASE Function

This procedure explains a SQL test case.

**Syntax**

```
DBMS_SQLDIAG.EXPLAIN_SQL_TESTCASE (
    sqlTestCase IN CLOB)
  RETURN CLOB;
```
### **Parameters**

**Table 155-19 EXPLAIN\_SQL\_TESTCASE Function Parameters**

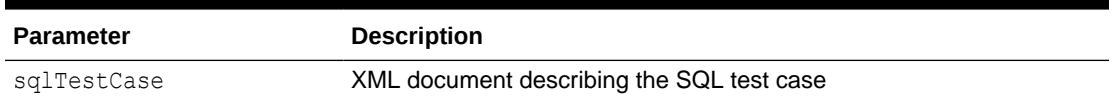

# 155.5.11 EXPORT\_SQL\_TESTCASE Procedures

This procedure exports a SQL test case to a directory.

### **Syntax**

This variant has to be provided with the SQL information.

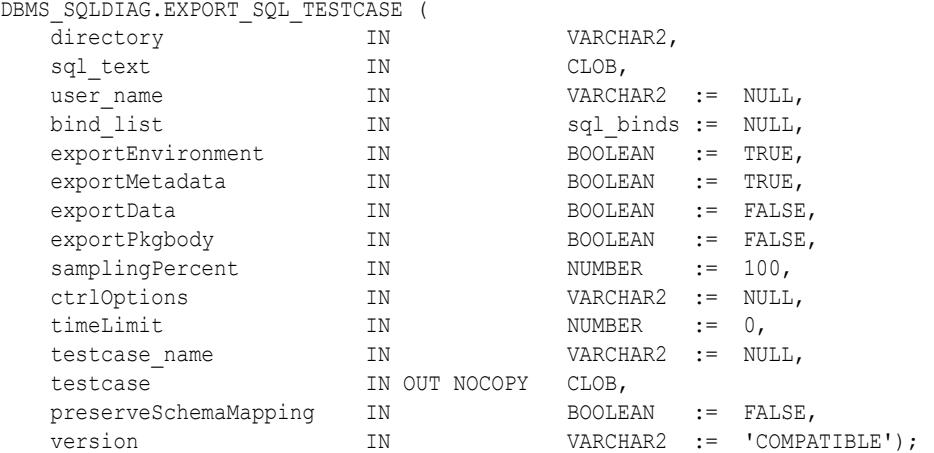

This variant extracts the SQL information from an incident file.

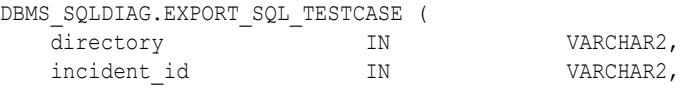

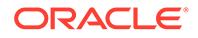

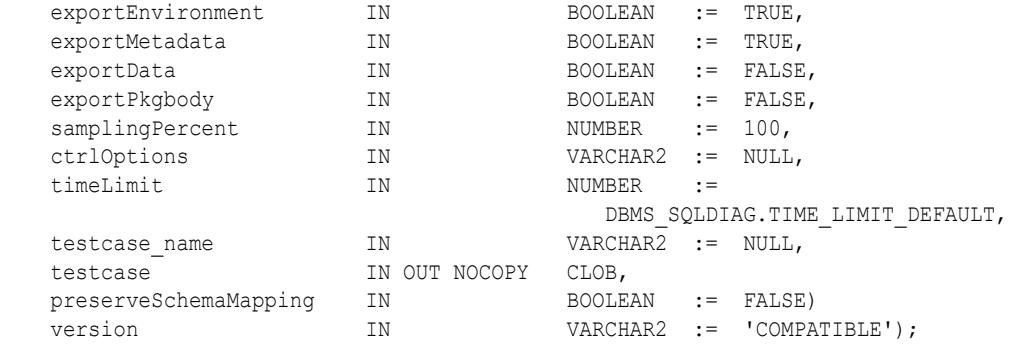

This variant allow the SQL Test case to be generated from a cursor present in the cursor cache. Use  $V$ \$SQL to get the SQL identifier and the SQL hash value.

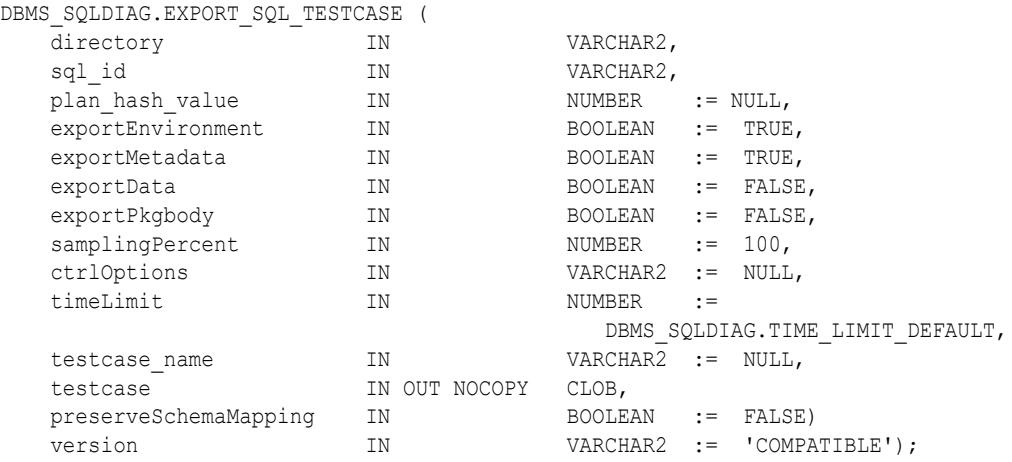

# **Parameters**

# **Table 155-20 EXPORT\_SQL\_TESTCASE Procedure Parameters**

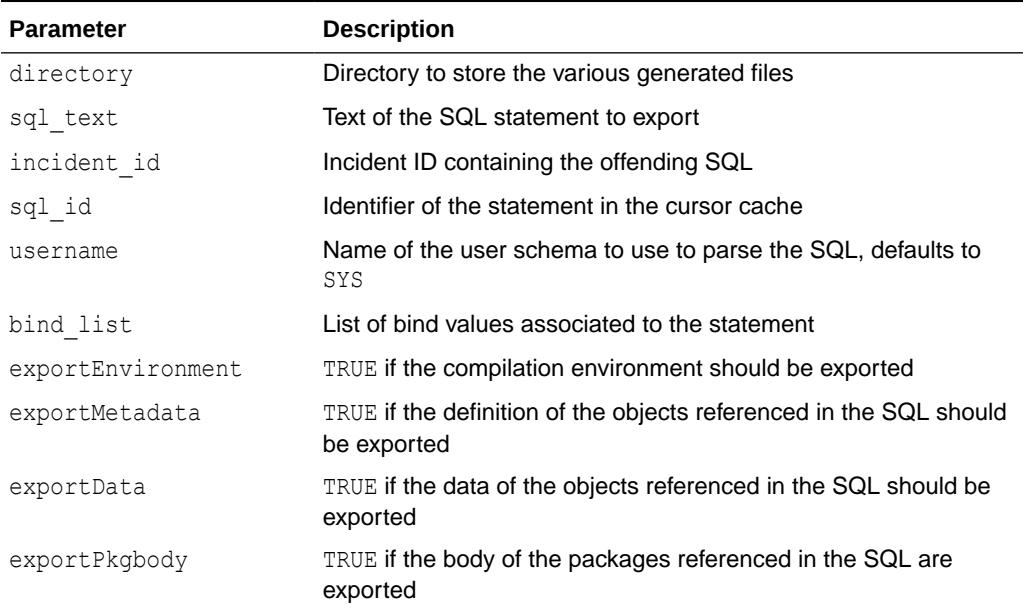

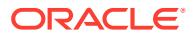

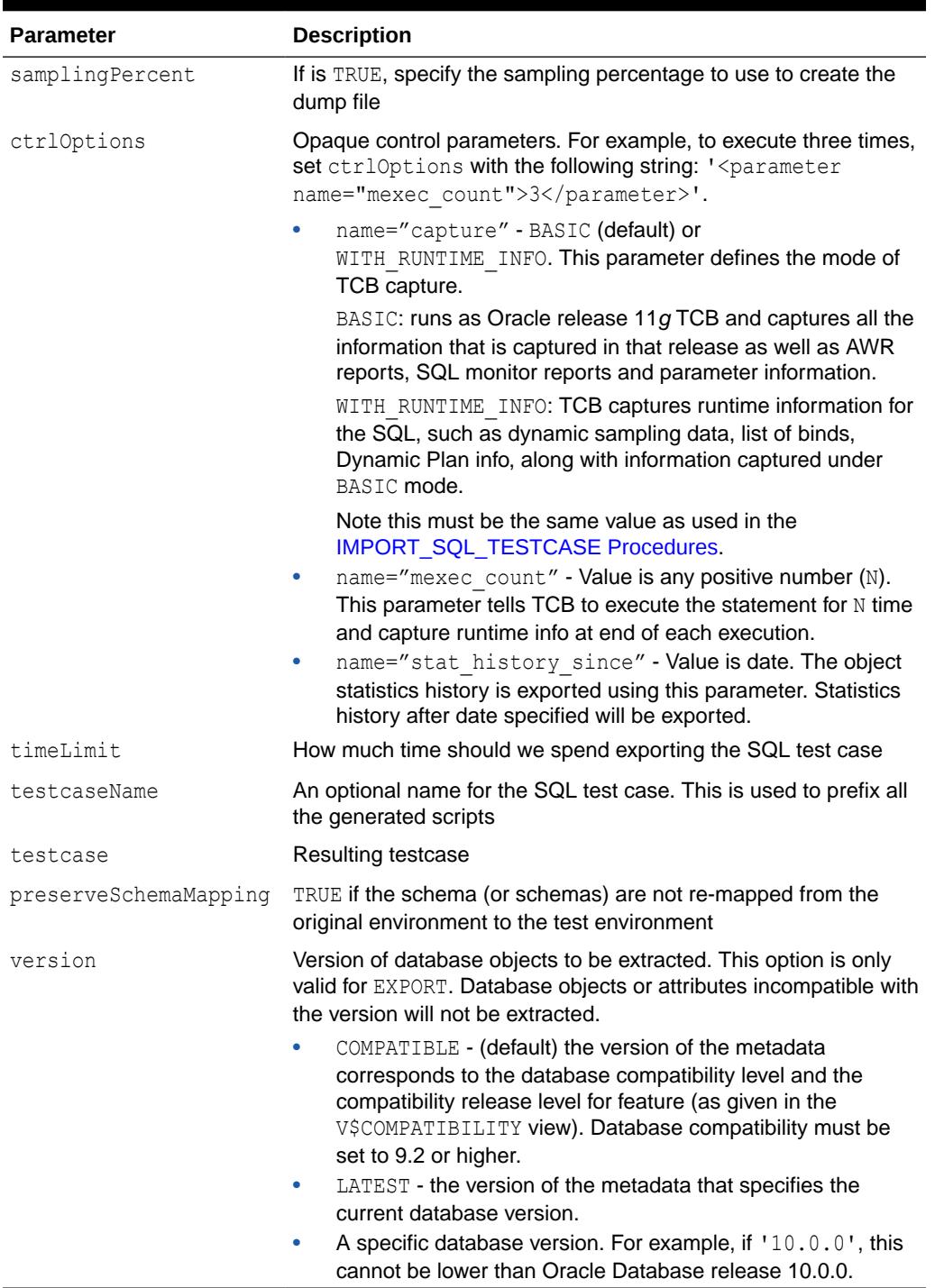

# **Table 155-20 (Cont.) EXPORT\_SQL\_TESTCASE Procedure Parameters**

### **Usage Notes**

- A SQL test case generates a set of files needed to help reproduce a SQL failure on a different machine. It contains:
	- a dump file containing schemas objects and statistics (.dmp)
	- the explain plan for the statements (in advanced mode)

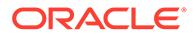

- diagnostic information gathered on the offending statement
- an import script to execute to reload the objects
- a SQL script to replay system statistics of the source
- a table of contents file describing the SQL test case
- metadata. (xxxxmain.xml)
- a README.txt file that explain the usage of the TCB
- the outlines used by the statement  $(01.xml)$
- a list of parameters set in the exporting db/env ( $\text{priming.sql}$ )
- a SQL monitor report, if any (smrpt.html)
- an AWR report, if any (awrrpt.html)
- a list of binds used in this statement  $(\text{bndlst.xml})$
- You should not run Test Case Builder (TCB) under user SYS. Instead, use another user who can be granted the DBA role.
- The default setting for TCB is that data is not exported. However, in some cases data is required, such as to diagnose an outcome with a result that is not optimal. To export data, call EXPORT SQL TESTCASE with exportData=>TRUE and the data will be imported by default, unless turned OFF by importData=>FALSE.
- TCB includes PL/SQL package spec by default, but not the PL/SQL package body. However, you may need to have the package body as well, for example, to invoke the PL/SQL functions, or because you have a Virtual Private Database (VPD) function defined in a package. To export a PL/SQL package body, call EXPORT SQL TESTCASE with exportPkgbody=>TRUE. To import a PL/SQL package body, call [IMPORT\\_SQL\\_TESTCASE Procedures](#page-2538-0) with importPkgbody=>TRUE.
- To export objects statistics history, the database compatibility should be set to 12.0 or higher.
- This procedure does not export data and statistics on a Global Temporary Table (GTT).

### **Examples**

The user can specify multiple parameters in the ctrlOptions encapsulated either by using the  $<$ parameters $>$  parent tag or without the parent tag.

### Using the <parameters> tag

```
<parameters>
<parameter name="capture">with_runtime_info</parameter>
<parameter name="mexec_count">1</parameter>
</parameters>
```
### Without the <parameters> tag

```
<parameter name="capture">with_runtime_info</parameter>
<parameter name="mexec_count">1</parameter>'
```
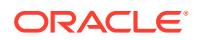

# <span id="page-2535-0"></span>155.5.12 EXPORT\_SQL\_TESTCASE\_DIR\_BY\_INC Function

This function generates a SQL test case corresponding to the incident ID passed as an argument. It creates a set of scripts and dump file in the directory passed as an argument.

### **Syntax**

```
DBMS_SQLDIAG.EXPORT_SQL_TESTCASE_DIR_BY_INC (
   incident_id IN NUMBER,
 directory IN VARCHAR2,
 exportEnvironment IN VARCHAR2 := 'TRUE',
 exportMetadata IN VARCHAR2 := 'TRUE',
 exportData IN VARCHAR2 := 'FALSE',
 samplingPercent IN VARCHAR2 := '100', 
 ctrlOptions IN VARCHAR2 := NULL
 version IN VARCHAR2 := 'COMPATIBLE')
 RETURN BOOLEAN;
```
### **Parameters**

### **Table 155-21 EXPORT\_SQL\_TESTCASE\_DIR\_BY\_INC Function Parameters**

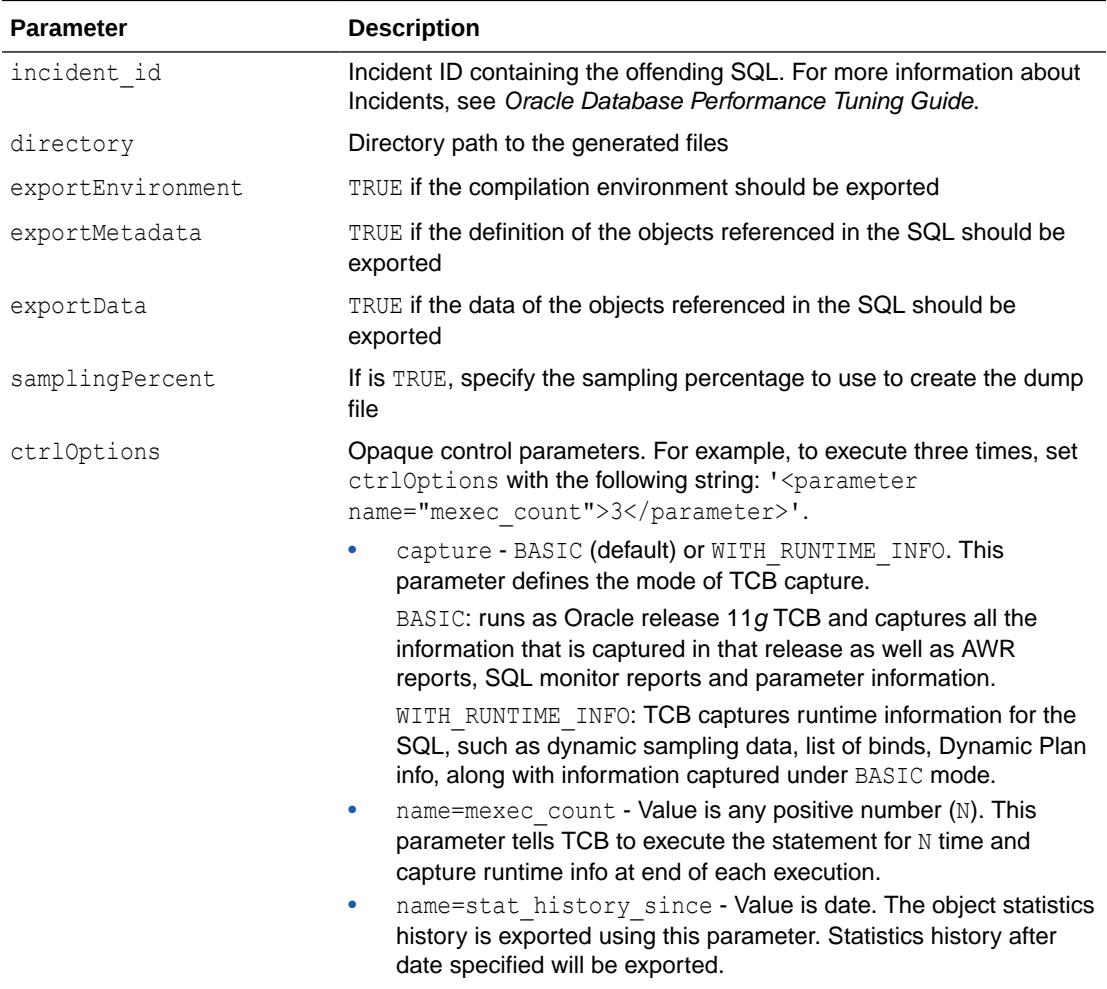

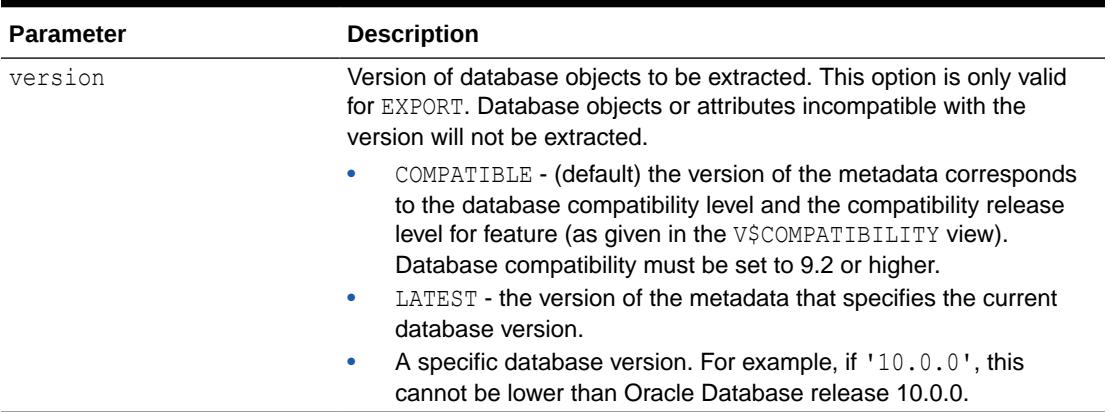

### <span id="page-2536-0"></span>**Table 155-21 (Cont.) EXPORT\_SQL\_TESTCASE\_DIR\_BY\_INC Function Parameters**

# 155.5.13 EXPORT\_SQL\_TESTCASE\_DIR\_BY\_TXT Function

This function generates a SQL Test Case corresponding to the SQL passed as an argument. It creates a set of scripts and dump files in the directory passed as an argument.

### **Syntax**

```
DBMS_SQLDIAG.EXPORT_SQL_TESTCASE_DIR_BY_TXT (
incident id in IN NUMBER,
 directory IN VARCHAR2,
sql text in CLOB,
user name IN VARCHAR2 := 'SYS',
   exportEnvironment IN VARCHAR2 := 'TRUE',
 exportMetadata IN VARCHAR2 := 'TRUE',
 exportData IN VARCHAR2 := 'FALSE',
 samplingPercent IN VARCHAR2 := '100', 
 ctrlOptions IN VARCHAR2 := NULL
 version IN VARCHAR2 := 'COMPATIBLE')
  RETURN BOOLEAN;
```
### **Parameters**

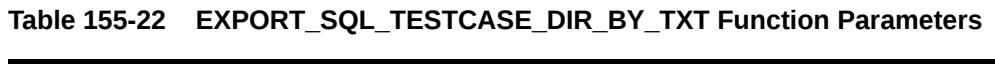

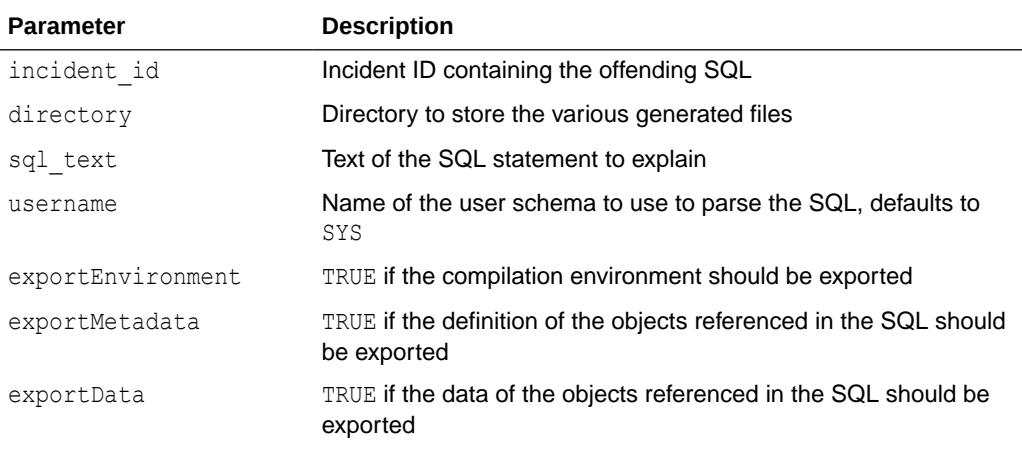

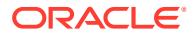

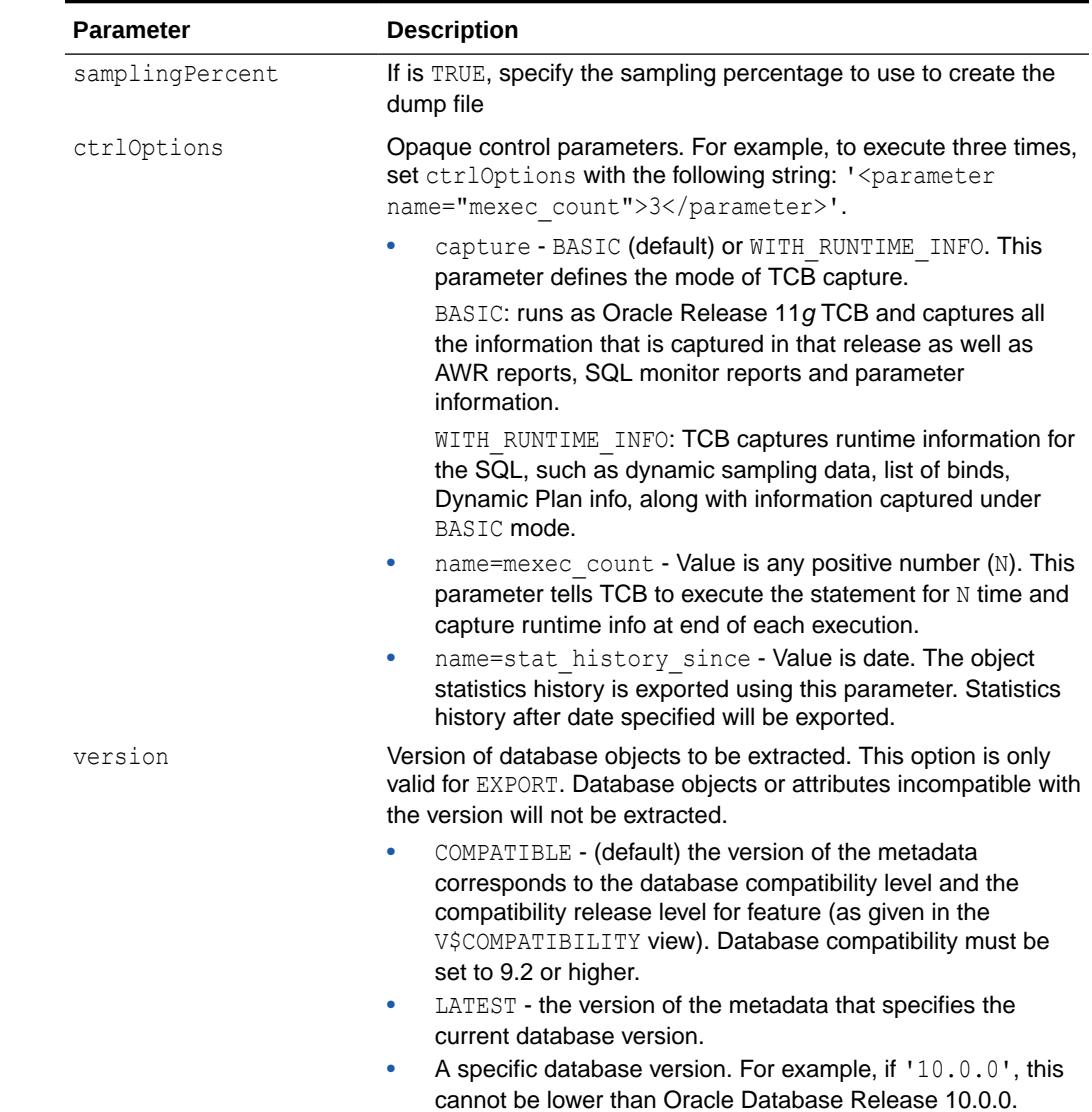

# <span id="page-2537-0"></span>**Table 155-22 (Cont.) EXPORT\_SQL\_TESTCASE\_DIR\_BY\_TXT Function Parameters**

# 155.5.14 GET\_FIX\_CONTROL Function

This function returns the value of fix control for a given bug number.

**Syntax**

```
DBMS_SQLDIAG.GET_FIX_CONTROL (
 bug_number IN NUMBER)
  RETURN NUMBER;
```
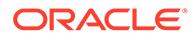

### <span id="page-2538-0"></span>**Parameters**

### **Table 155-23 GET\_FIX\_CONTROL Function Parameters**

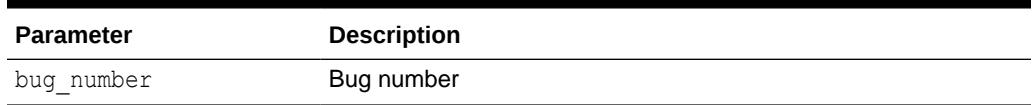

# 155.5.15 GET\_SQL Function

This function loads a sql\_setrow from the trace file associated to an the given incident ID.

### **Syntax**

```
DBMS_SQLDIAG.GET_SQL (
 incident_id IN VARCHAR2)
  RETURN SQLSET_ROW;
```
#### **Parameters**

**Table 155-24 GET\_SQL Function Parameters**

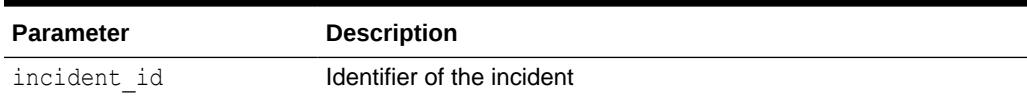

# 155.5.16 IMPORT\_SQL\_TESTCASE Procedures

This procedure imports a SQL test case into a schema.

### **Syntax**

This variant requires a source directory and SQL Testcase metadata object (in XML format).

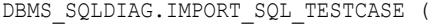

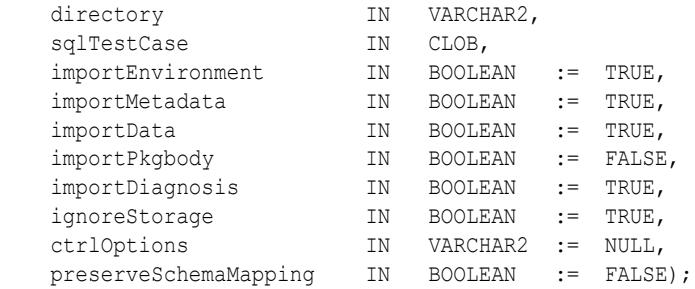

This variant requires a source directory name of SQL Testcase metadata file.

DBMS\_SQLDIAG.IMPORT\_SQL\_TESTCASE (

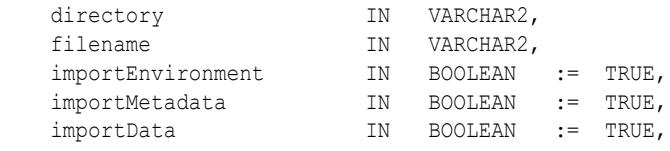

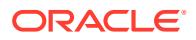

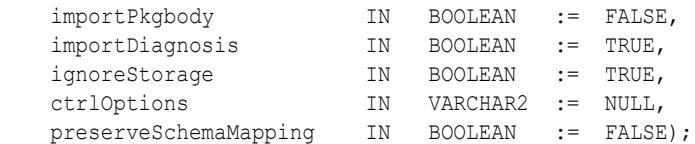

#### **Parameters**

### **Table 155-25 IMPORT\_SQL\_TESTCASE Procedure Parameters**

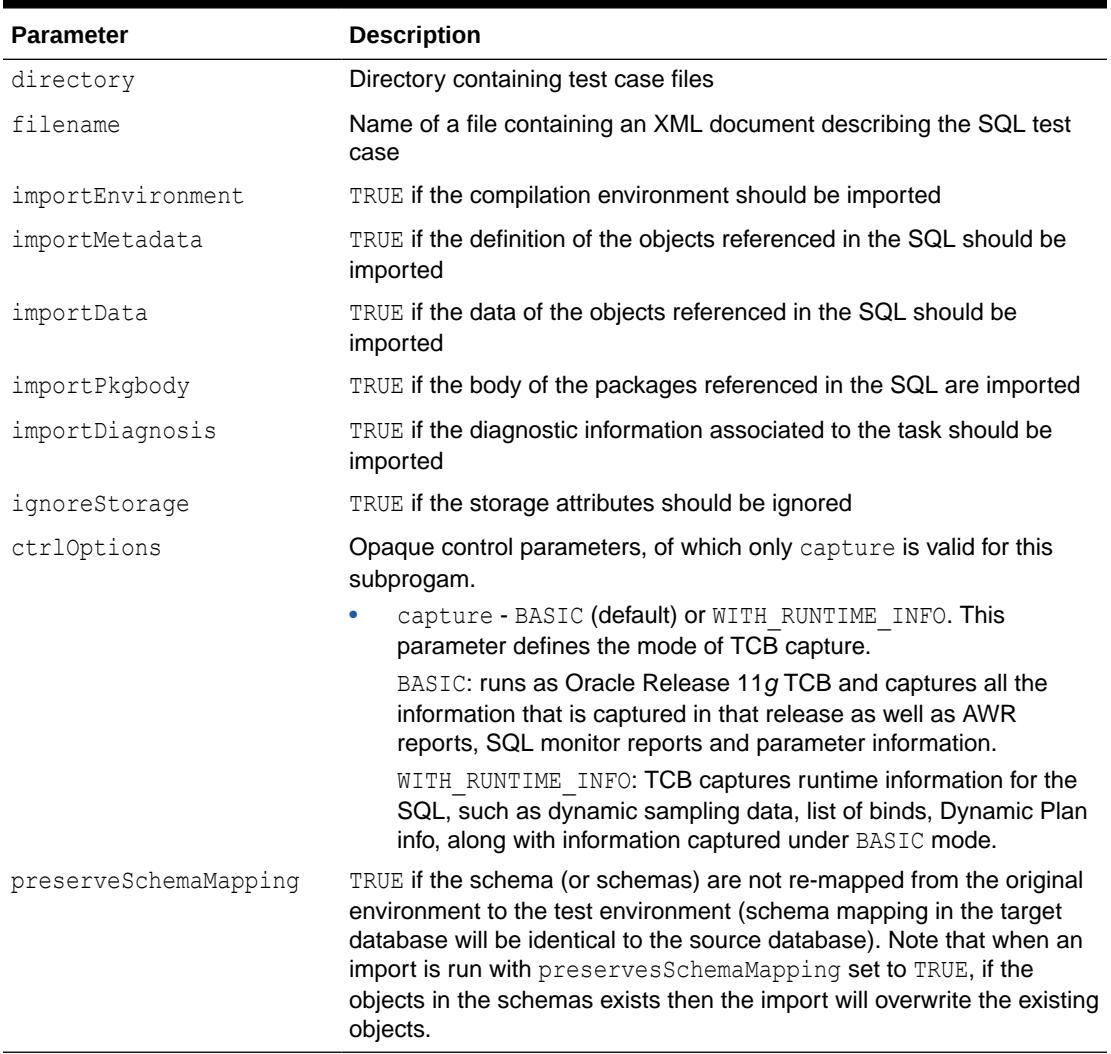

### **Usage Notes**

- A SQL test case generates a set of files needed to help reproduce a SQL failure on a different machine. It contains:
	- a dump file containing schemas objects and statistics (.dmp)
	- the explain plan for the statements (in advanced mode)
	- diagnostic information gathered on the offending statement
	- an import script to execute to reload the objects
	- a SQL script to replay system statistics of the source

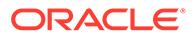

- <span id="page-2540-0"></span>– a table of contents file describing the SQL test case
- metadata. (xxxxmain.xml)
- a README.txt file that explain the usage of the TCB
- the outlines used by the statement  $(01.xml)$
- a list of parameters set in the exporting db/env ( $\text{priming.sql}$ )
- a SQL monitor report, if any (smrpt.html)
- an AWR report, if any (awrrpt.html)
- a list of binds used in this statement  $(\text{bndlst.xml})$
- You should not run Test Case Builder (TCB) under user SYS. Instead, use another user who can be granted the SYSDBA privilege
- The default setting for TCB is that data is not exported. However, in some cases data is required, such as to diagnose an outcome with a result that is not optimal. To export data, call [EXPORT\\_SQL\\_TESTCASE Procedures](#page-2531-0) with exportData=>TRUE and the data will be imported by default, unless turned OFF by importData=>FALSE.
- TCB includes PL/SQL package spec by default, but not the PL/SQL package body. However, you may need to have the package body as well, for example, to invoke the PL/SQL functions, or because you have a Virtual Private Database (VPD) function defined in a package. To export a PL/SQL package body, call [EXPORT\\_SQL\\_TESTCASE Procedures](#page-2531-0) with exportPkgbody=>TRUE. To import a PL/SQL package body, call IMPORT SQL TESTCASE Procedures with importPkgbody=>TRUE.
- The capture value used when invoking the [EXPORT\\_SQL\\_TESTCASE](#page-2531-0) [Procedures](#page-2531-0) must be used when calling this procedure.

# 155.5.17 INCIDENTID\_2\_SQL Procedure

This procedure initializes a sql setrow from an incident ID.

### **Syntax**

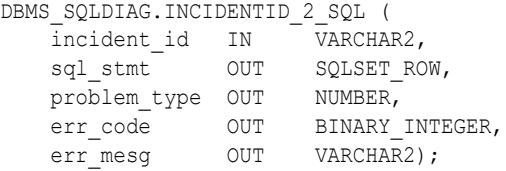

### **Parameters**

**Table 155-26 INCIDENTID\_2\_SQL Procedure Parameters**

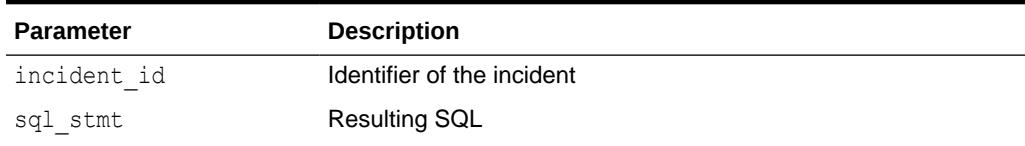

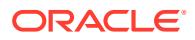

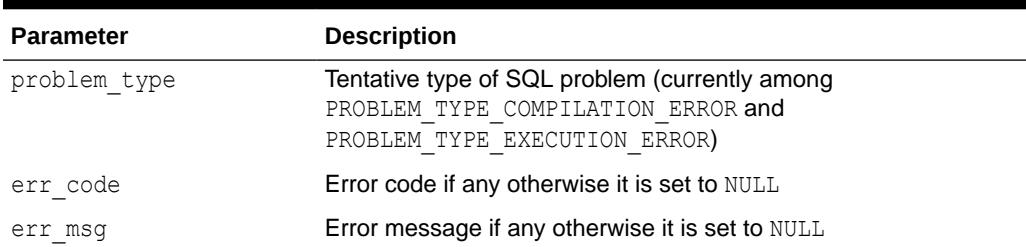

### <span id="page-2541-0"></span>**Table 155-26 (Cont.) INCIDENTID\_2\_SQL Procedure Parameters**

# 155.5.18 INTERRUPT\_DIAGNOSIS\_TASK Procedure

This procedure interrupts a diagnostic task.

### **Syntax**

```
DBMS_SQLDIAG.INTERRUPT_DIAGNOSIS_TASK (
    taskname IN VARCHAR2);
```
### **Parameters**

**Table 155-27 INTERRUPT\_DIAGNOSIS\_TASK Procedure Parameters**

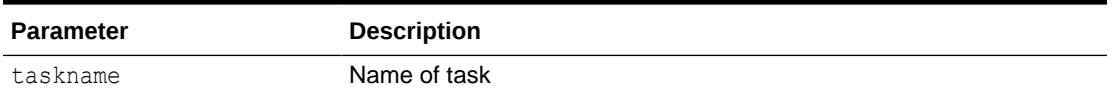

# 155.5.19 LOAD\_SQLSET\_FROM\_TCB Function

This function loads a SQLSET from a Test Case Builder file.

### **Syntax**

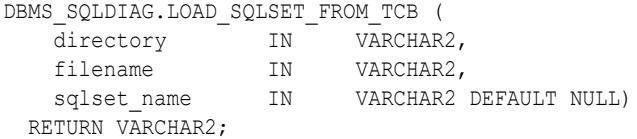

#### **Parameters**

**Table 155-28 LOAD\_SQLSET\_FROM\_TCB Function Parameters**

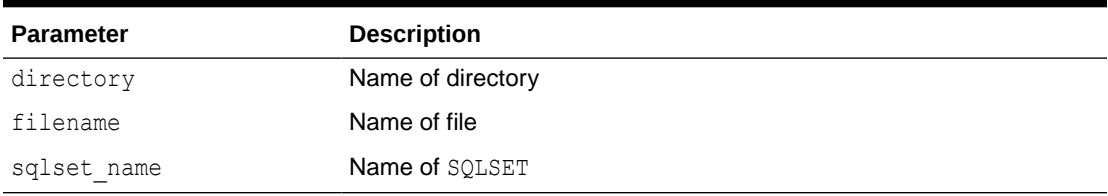

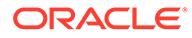

# <span id="page-2542-0"></span>155.5.20 PACK\_STGTAB\_SQLPATCH Procedure

This procedure packs SQL patches into the staging table created by a call to the CREATE\_STGTAB\_SQLPATCH Procedure.

#### **Syntax**

```
DBMS_SQLDIAG.UPPACK_STGTAB_SQLPATCH (
patch_name IN VARCHAR2 := '%',
patch category      IN VARCHAR2 := 'DEFAULT',
staging table name IN VARCHAR2,
  staging schema owner IN VARCHAR2 := NULL);
```
### **Parameters**

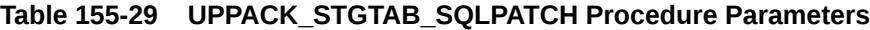

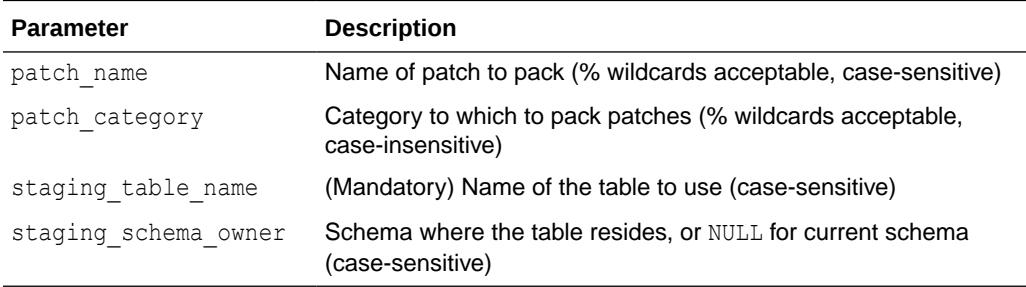

### **Usage Notes**

- Requires: ADMINISTER SQL PLAN MANAGEMENT OBJECT privilege and INSERT privilege on the staging table
- By default, we move all SQL patches in category DEFAULT. See the [Examples](#page-2522-0) for details. Note that the subprogram issues a COMMIT after packing each SQL patch, so if an error is raised in mid-execution, some patches may be in the staging table.

### **Related Topics**

[CREATE\\_STGTAB\\_SQLPATCH Procedure](#page-2529-0) This procedure creates the staging table used for transporting SQL patches from one system to another.

# 155.5.21 REPLAY\_SQL\_TESTCASE Function

This function automates the reproduction of the SQL Test Case.

### **Syntax**

```
DBMS_SQLDIAG.REPLAY_SQL_TESTCASE (
 directory IN VARCHAR2,
 filename IN VARCHAR2,
 ctrlOptions IN VARCHAR2 := NULL,
 format IN VARCHAR2 := 'TEXT')
  RETURN CLOB;
DBMS_SQLDIAG.REPLAY_SQL_TESTCASE (
  directory IN VARCHAR2,
```
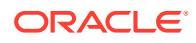

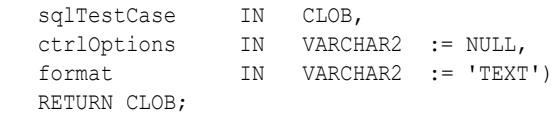

### **Parameters**

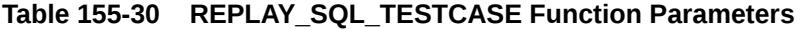

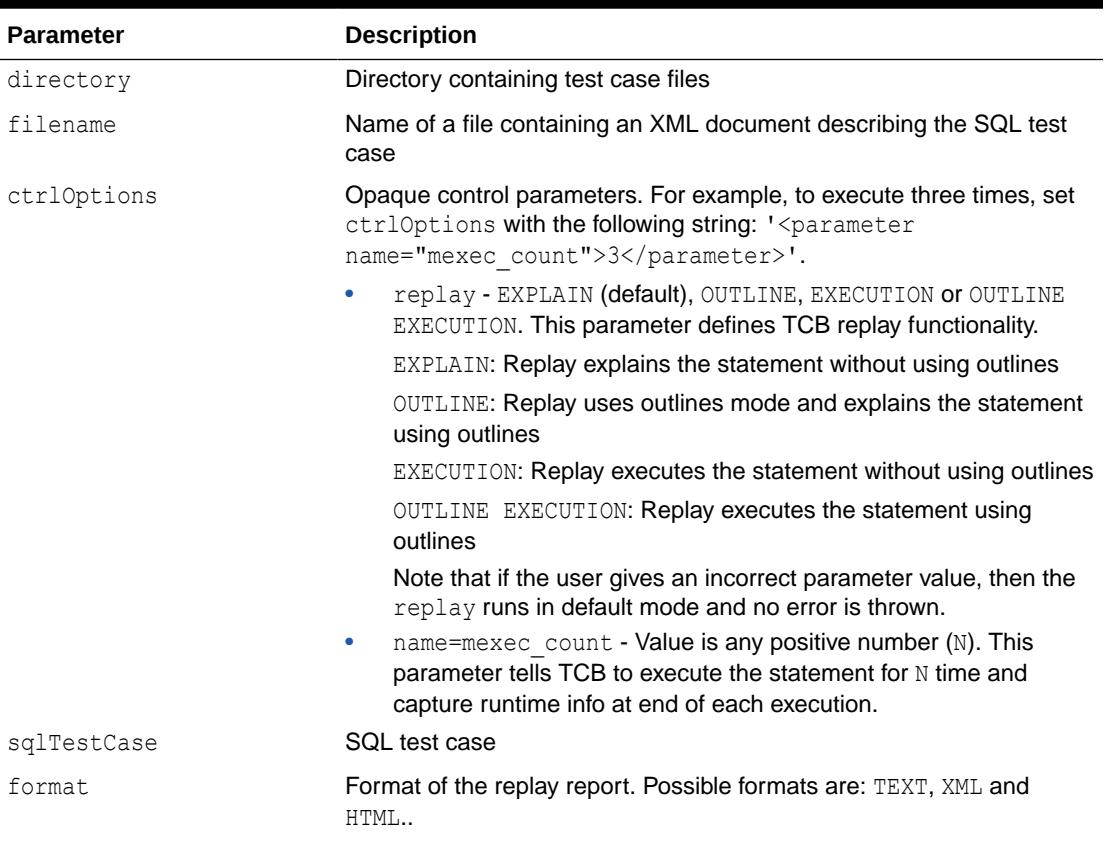

# **Examples**

```
TCB Replay Mode: Execute
```

```
SELECT /* tcbdynpl 1 */ /*+ gather plan statistics */ * FROM (SELECT * FROM emp where
emp.sal > 100) emp, dept WHERE emp.deptno = dept.deptno And emp.sal > 1000 /* 
tcbdynpl_1 ^{\star}/
```
Explain Plan Plan Hash Value : 2219294842

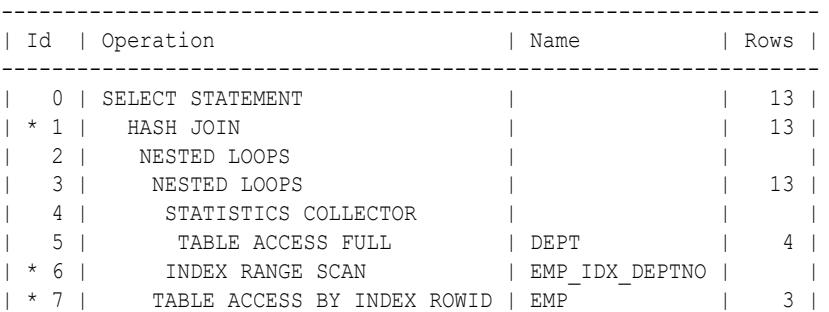

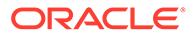

```
| * 8 |     TABLE ACCESS FULL             | EMP           |   13 |
-----------------------------------------------------------------
Predicate Information (identified by operation id):
------------------------------------------
* 1 - access("EMP"."DEPTNO"="DEPT"."DEPTNO")
* 6 - access("EMP"."DEPTNO"="DEPT"."DEPTNO")
* 7 - filter("EMP"."SAL">1000)
* 8 - filter("EMP"."SAL">1000)
Runtime Plan
 Plan Hash Value : 2219294842
-------------------------------------------------------
| Id | Operation | Name | E-Card | A-Card |
   -------------------------------------------------------
| 0 | SELECT STATEMENT | | | 0 |
| * 1 | HASH JOIN | | 13 | 0 |
| 2 | TABLE ACCESS FULL | DEPT | 4 | 0 |
| * 3 | TABLE ACCESS FULL | EMP | 13 | 0 |
   -------------------------------------------------------
Predicate Information (identified by operation id):
------------------------------------------
* 1 - access("EMP"."DEPTNO"="DEPT"."DEPTNO")
* 3 - filter("EMP"."SAL">1000)
REPLAY Note:
-----------
- Replay used dynamic sampling
- Replay forced Dynamic plan
```
# 155.5.22 REPORT\_DIAGNOSIS\_TASK Function

This function reports on a diagnostic task. It returns a CLOB containing the desired report.

### **Syntax**

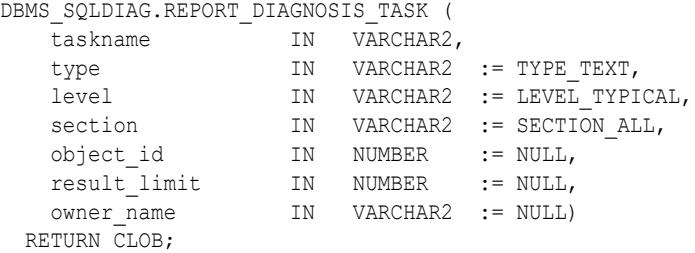

### **Parameters**

### **Table 155-31 REPORT\_DIAGNOSIS\_TASK Function Parameters**

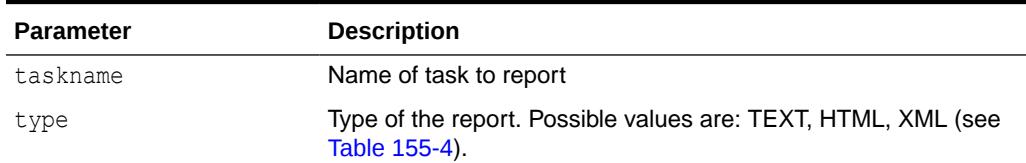

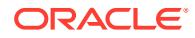

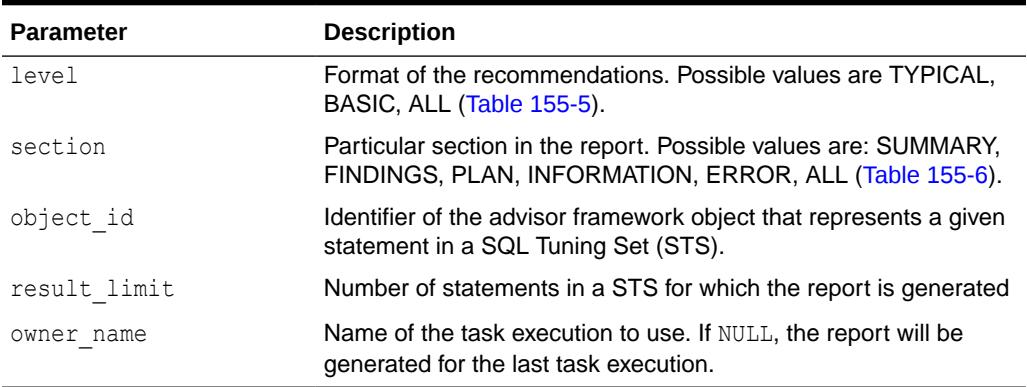

### <span id="page-2545-0"></span>**Table 155-31 (Cont.) REPORT\_DIAGNOSIS\_TASK Function Parameters**

# 155.5.23 RESET\_DIAGNOSIS\_TASK Procedure

This procedure resets a diagnostic task.

### **Syntax**

```
DBMS_SQLDIAG.RESET_DIAGNOSIS_TASK (
   taskname IN VARCHAR2);
```
**Parameters**

**Table 155-32 RESET\_DIAGNOSIS\_TASK Procedure Parameters**

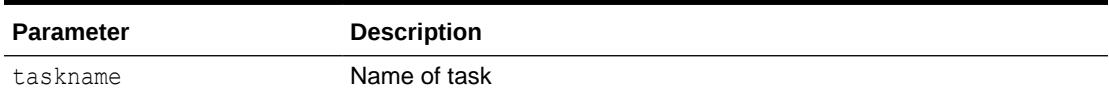

# 155.5.24 RESUME\_DIAGNOSIS\_TASK Procedure

This procedure resumes a diagnostic path.

### **Syntax**

```
DBMS_SQLDIAG.RESUME_DIAGNOSIS_TASK (
   The T<sub>IN</sub> VARCHAR2);
```
### **Parameters**

### **Table 155-33 RESUME\_DIAGNOSIS\_TASK Procedure Parameters**

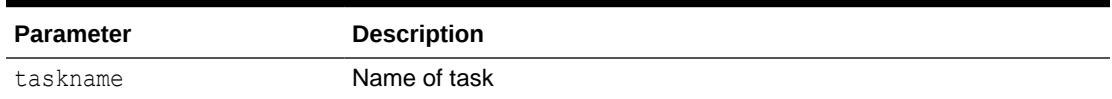

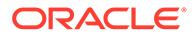

# <span id="page-2546-0"></span>155.5.25 SET\_DIAGNOSIS\_TASK\_PARAMETER Procedure

This procedure is called to update the value of a SQL diagnosis parameter of type VARCHAR2.

The task must be set to its initial state before calling this procedure. The diagnosis parameters that can be set by this procedure are:

- MODE: diag scope (comprehensive, limited)
- sQLDIAG FINDING MODE: findings in the report (see ["Table 155-8](#page-2521-0)" for possible values)

### **Syntax**

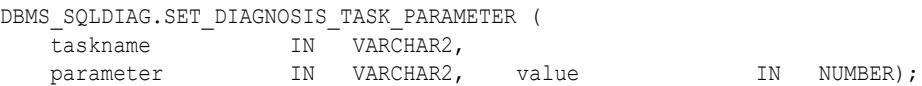

### **Parameters**

### **Table 155-34 SET\_DIAGNOSIS\_TASK\_PARAMETER Procedure Parameters**

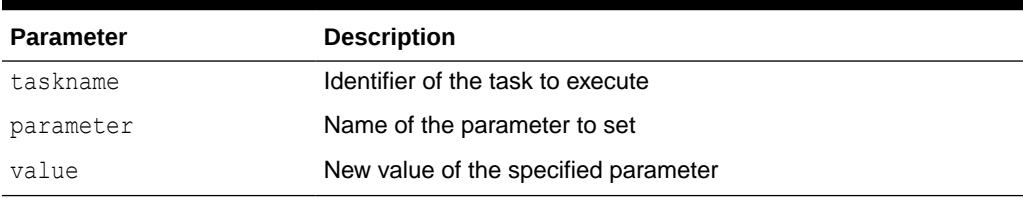

# 155.5.26 UNPACK\_STGTAB\_SQLPATCH Procedure

This procedure unpacks from the staging table populated by a call to the PACK\_STGTAB\_SQLPATCH Procedure. It uses the patch data stored in the staging table to create patches on this system. Users can opt to replace existing patches with patch data when they exist already. In this case, note that it is only possible to replace patches referring to the same statement if the names are the same (see the ACCEPT\_SQL\_PATCH Function & Procedure).

### **Syntax**

```
DBMS_SQLDIAG.UPPACK_STGTAB_SQLPATCH (
patch_name IN VARCHAR2 := '%',
patch category IN VARCHAR2 := '%',
 replace IN BOOLEAN,
  staging table name IN VARCHAR2,
  staging_schema_owner IN VARCHAR2 := NULL);
```
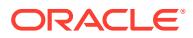

### **Parameters**

### **Table 155-35 UPPACK\_STGTAB\_SQLPATCH Procedure Parameters**

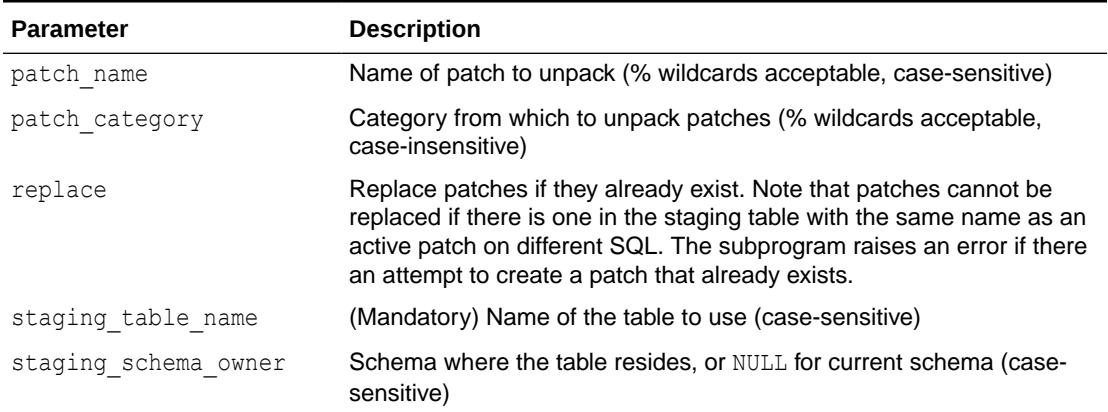

# **Usage Notes**

- Requires: ADMINISTER SQL MANAGEMENT OBJECT privilege and SELECT or READ privilege on the staging table
- By default, all SQL patches in the staging table are moved. The function commits after successfully loading each patch. If it fails in creating an individual patch, it raises an error and does not proceed to those remaining in the staging table.

### **Related Topics**

- [PACK\\_STGTAB\\_SQLPATCH Procedure](#page-2542-0) This procedure packs SQL patches into the staging table created by a call to the CREATE\_STGTAB\_SQLPATCH Procedure.
- [ACCEPT\\_SQL\\_PATCH Function & Procedure](#page-2524-0) This procedure accepts a recommended SQL patch as recommended by the specified SQL diagnosis task.

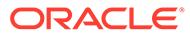

# 156 DBMS\_SQLPA

The DBMS\_SQLPA package provides the interface to implement the SQL Performance Analyzer.

The chapter contains the following topics:

- **Overview**
- **Security Model**
- Summary of DBMS\_SOLPA Subprograms

# 156.1 DBMS\_SQLPA Overview

The DBMS SQLPA package provides a capacity to help users predict the impact of system environment changes on the performance of a SQL workload. The interface lets users build and then compare two different versions of the workload performance, analyze the differences between the two versions, and unmask the SQL statements that might be impacted by the changes.

The package provides a task-oriented interface to implement the SQL Performance Analyzer. For example

- **1.** You use the [CREATE\\_ANALYSIS\\_TASK Functions](#page-2549-0) to create an analysis task for a single statement or a group of SQL statements.s
- **2.** The [EXECUTE\\_ANALYSIS\\_TASK Function & Procedure](#page-2552-0) executes a previously created analysis task.
- **3.** The [REPORT\\_ANALYSIS\\_TASK Function](#page-2555-0) displays the results of an analysis task.

# 156.2 DBMS\_SQLPA Security Model

This package is available to PUBLIC and performs its own security checking. All analysis task interfaces (XXX\_ANALYSIS\_TASK) require privilege ADVISOR.

# 156.3 Summary of DBMS\_SQLPA Subprograms

This table lists the DBMS SQLPA subprograms and briefly describes them.

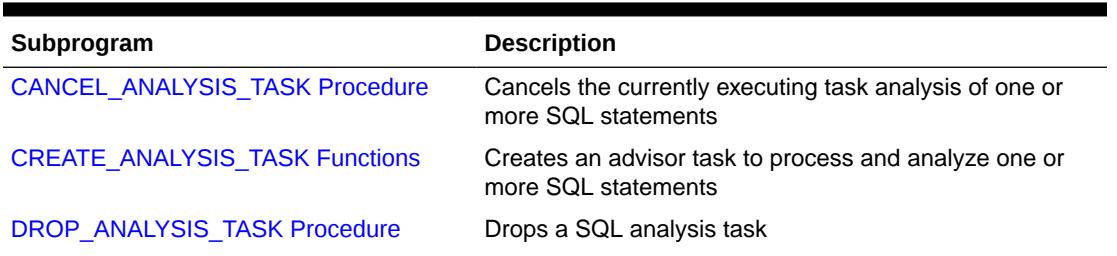

### **Table 156-1 DBMS\_SQLPA Package Subprograms**

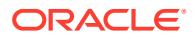

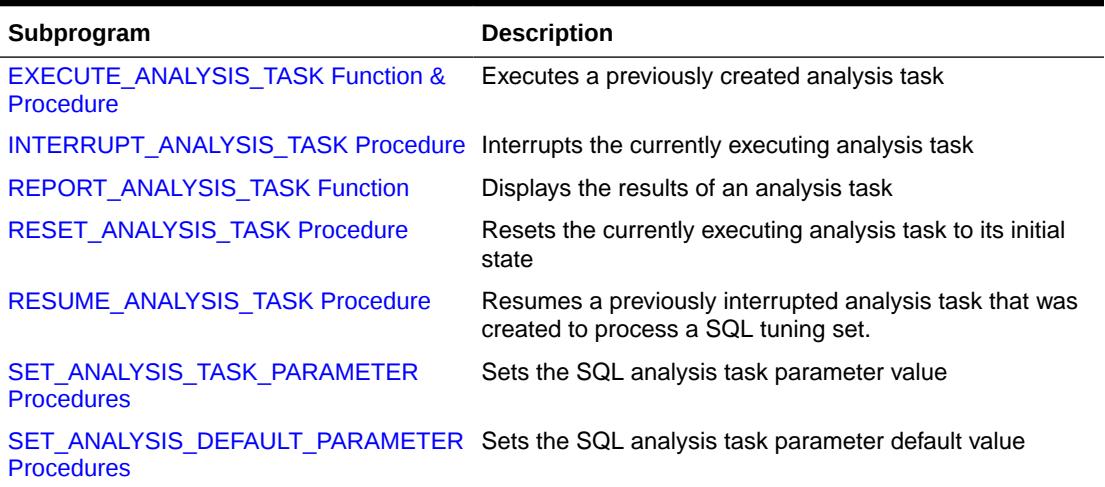

### <span id="page-2549-0"></span>**Table 156-1 (Cont.) DBMS\_SQLPA Package Subprograms**

# 156.3.1 CANCEL\_ANALYSIS\_TASK Procedure

This procedure cancels the currently executing analysis task. All intermediate result data is removed from the task.

#### **Syntax**

```
DBMS_SQLPA.CANCEL_ANALYSIS_TASK(
task_name IN VARCHAR2);
```
### **Parameters**

### **Table 156-2 CANCEL\_ANALYSIS\_TASK Procedure Parameters**

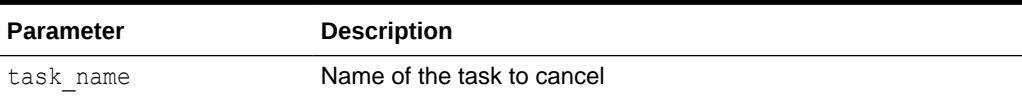

### **Examples**

Canceling a task when there is a need to stop it executing and it is not required to view any already-completed results:

EXEC DBMS SQLPA.CANCEL ANALYSIS TASK(:my task);

# 156.3.2 CREATE\_ANALYSIS\_TASK Functions

These functions create an advisor task to process and analyze one or more SQL statements.

You can use different forms of this function to:

- Create an analysis task for a single statement given its text.
- Create an analysis task for a single statement from the cursor cache given its identifier.

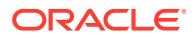

- Create an analysis task for a single statement from the workload repository given a range of snapshot identifiers.
- Create an analysis task for a SQL tuning set.

In all cases, the function creates an advisor task and sets its parameters.

#### **Syntax**

SQL text format. This form of the function is called to prepare the analysis of a single statement given its text.

```
DBMS_SQLPA.CREATE_ANALYSIS_TASK(
sql text IN CLOB,
bind list IN sql binds := NULL,
parsing schema IN VARCHAR2 := NULL,
task name IN VARCHAR2 := NULL,
 description IN VARCHAR2 := NULL)
RETURN VARCHAR2;
```
SQL ID format. This form of the function is called to prepare the analysis of a single statement from the cursor cache given its identifier.

```
DBMS_SQLPA.CREATE_ANALYSIS_TASK(
 sq_1^-id IN VARCHAR2,
  plan_hash_value IN NUMBER := NULL,
task name IN VARCHAR2 := NULL,
con name IN VARCHAR2 DEFAULT,
 description IN VARCHAR2 := NULL)
RETURN VARCHAR2;
```
Workload Repository format. This form of the function is called to prepare the analysis of a single statement from the workload repository given a range of snapshot identifiers.

```
DBMS_SQLPA.CREATE_ANALYSIS_TASK(
 dbid IN NUMBER DEFAULT,
begin snap IN NUMBER,
end snap IN NUMBER,
sql id      IN VARCHAR2,
 plan hash value IN NUMBER := NULL,
task name IN VARCHAR2 := NULL,
 description IN VARCHAR2 := NULL)
con name IN VARCHAR2 DEFAULT,
RETURN VARCHAR2;
```
SQLSET format. This form of the function is called to prepare the analysis of a SQL tuning set.

```
DBMS_SQLPA.CREATE_ANALYSIS_TASK(
 sqlset_name IN VARCHAR2,
 basic_filter IN VARCHAR2 := NULL,
con name IN VARCHAR2 DEFAULT,
order by IN VARCHAR2 := NULL,
top sql        IN VARCHAR2 := NULL,
task name IN VARCHAR2 := NULL,
 description IN VARCHAR2 := NULL
sqlset owner      IN VARCHAR2 := NULL)
RETURN VARCHAR2;
```
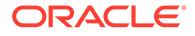

### **Parameters**

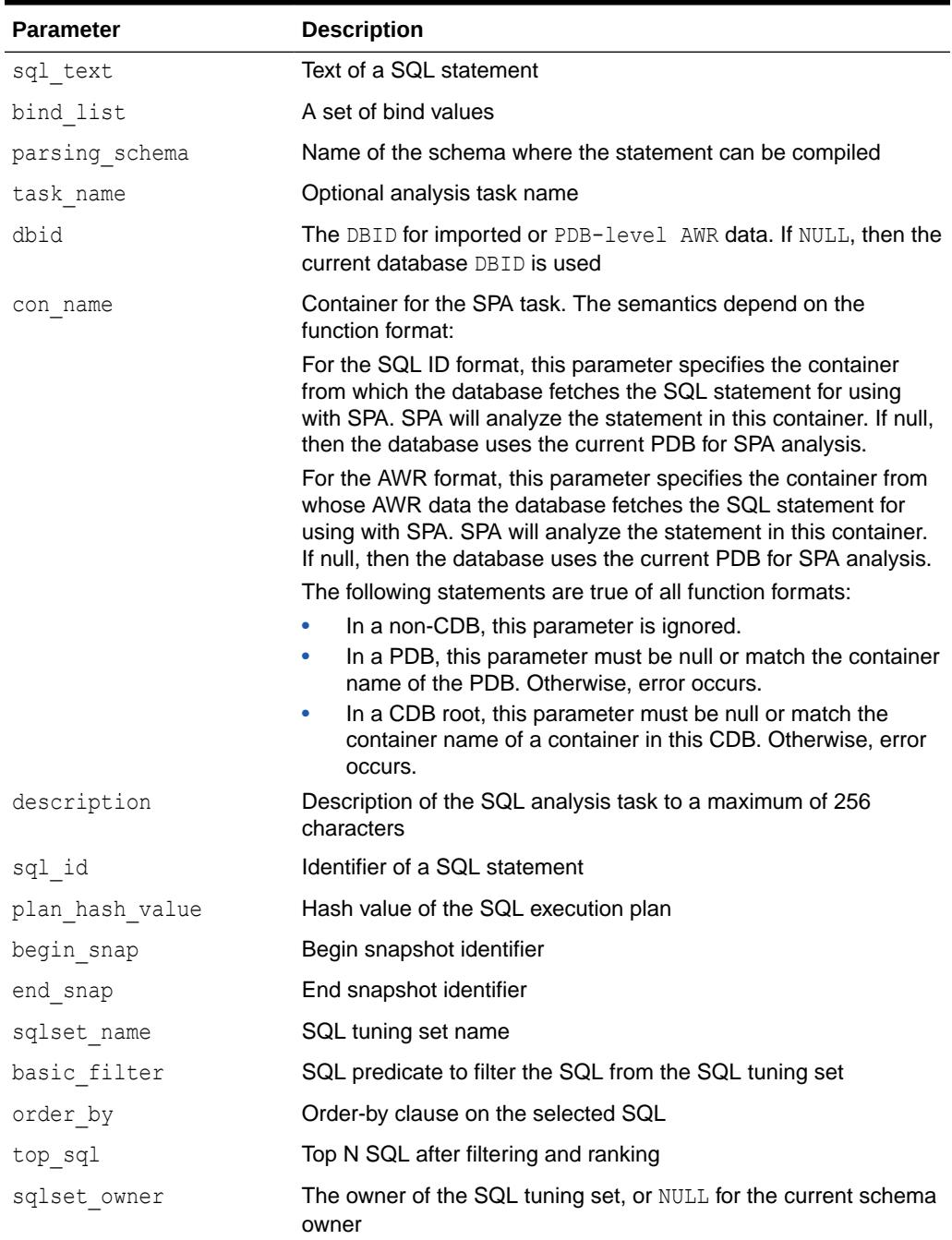

# **Table 156-3** *CREATE\_ANALYSIS\_TASK Function Parameters*

## **Return Values**

A SQL analysis task name that is unique by user (two different users can give the same name to their advisor tasks).

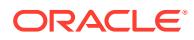

### <span id="page-2552-0"></span>**Examples**

```
variable stmt task VARCHAR2(64);
variable sts task VARCHAR2(64);
-- Sql text format
EXEC :stmt_task := DBMS_SQLPA.CREATE_ANALYSIS_TASK(
     sql text => 'select quantity_sold from sales s, times t where s.time_id =
t.time id and s.time id = TO DATE(''24-NOV-00'')');
-- Sql id format (cursor cache)
EXEC : stmt task := DBMS SQLPA.CREATE ANALYSIS TASK(
    sql id \Rightarrow 'ay1m3ssvtrh24');
-- Workload repository format
exec :stmt task := DBMS SQLPA.CREATE ANALYSIS TASK(
   begin snap \Rightarrow 1,
    end\_snap => 2,
    sq1 id \Rightarrow 'ay1m3ssvtrh24');
-- Sql tuning set format (first we need to load an STS, then analyze it)
EXEC :sts task := DBMS SQLPA.CREATE ANALYSIS TASK( -
  sqlset_name => \bar{m}y_workload, -
  order by => 'BUFFER GETS', -
  description \Rightarrow 'process workload ordered by buffer gets');
```
# 156.3.3 DROP\_ANALYSIS\_TASK Procedure

This procedure drops a SQL analysis task.The task and all its result data are deleted.

### **Syntax**

```
DBMS_SQLPA.DROP_ANALYSIS_TASK(
task name \overline{I} IN VARCHAR2);
```
#### **Parameters**

**Table 156-4 DROP\_ANALYSIS\_TASK Procedure Parameters**

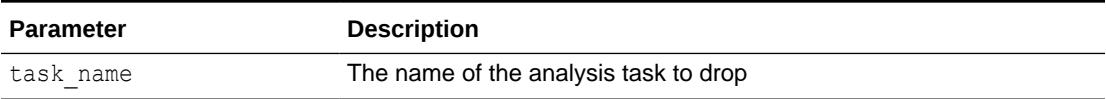

# 156.3.4 EXECUTE\_ANALYSIS\_TASK Function & Procedure

This function and procedure executes a previously created analysis task, the function version returning the new execution name.

#### **Syntax**

```
DBMS_SQLPA.EXECUTE_ANALYSIS_TASK(
task name IN VARCHAR2,
execution type IN VARCHAR2 := 'test execute',
execution name IN VARCHAR2 := NULL,
  execution_params IN dbms_advisor.argList := NULL,
  execution desc IN VARCHAR2 := NULL)
 RETURN VARCHAR2;
```
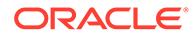

```
DBMS_SQLPA.EXECUTE_ANALYSIS_TASK(
  task_name IN VARCHAR2,
execution type IN VARCHAR2 := 'test execute',
execution name IN VARCHAR2 := NULL,
  execution params IN dbms advisor.argList := NULL,
  execution_desc IN VARCHAR2 := NULL);
```
#### **Parameters**

### **Table 156-5 EXECUTE\_ANALYSIS\_TASK Function & Procedure Parameters**

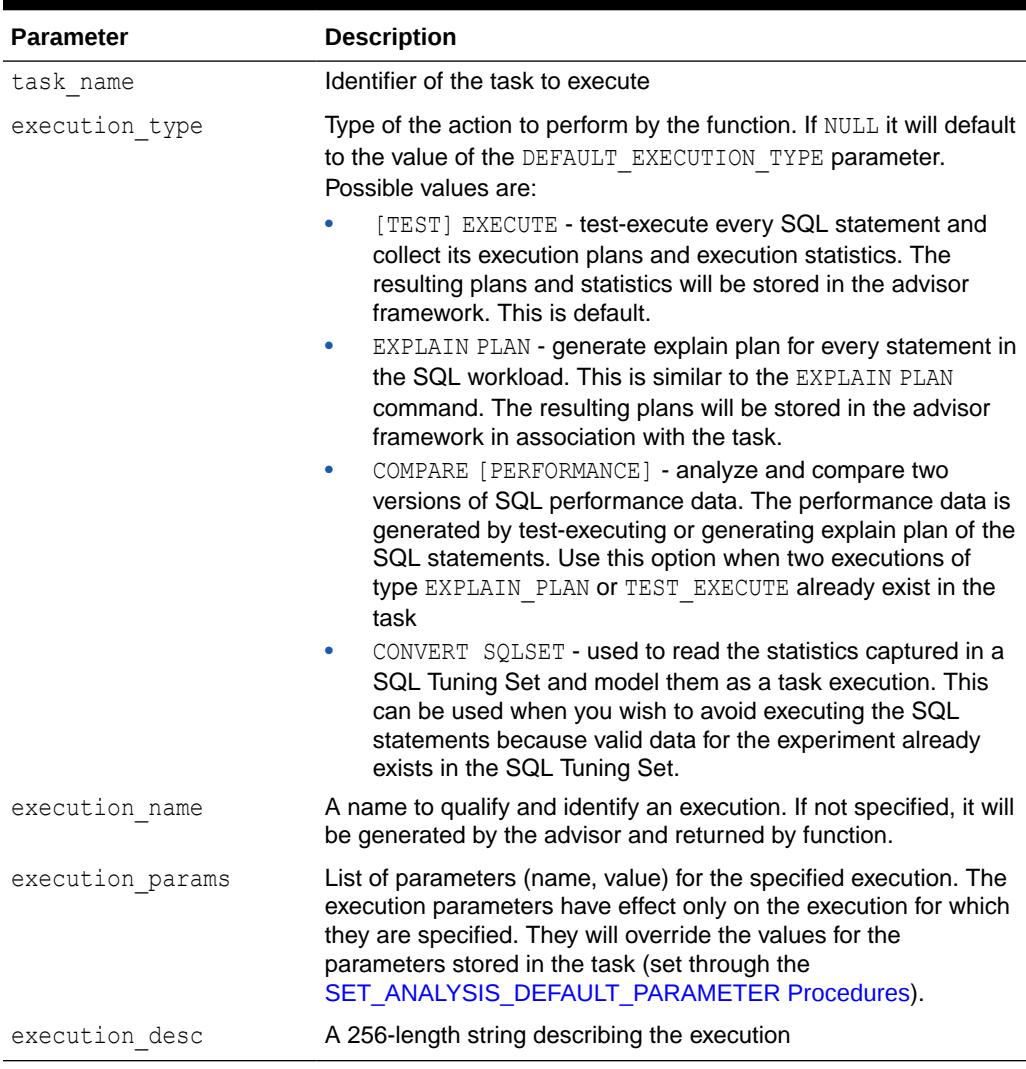

#### **Usage Notes**

SQL performance analyzer task can be executed multiples times without having to reset it. For example, when a task is created to perform a change impact analysis on a SQL workload, the created task has to be executed before making any change in the system environment to build a version of the workload that will be used as a reference for performance analysis. Once the change has been made, a second execution is required to build the post-change version of the workload. Finally, the task has to be executed a third time to let the advisor analyze and compare the performance of the workload in both versions.

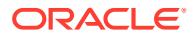

### **Examples**

1. Create a task with a purpose of change impact analysis

```
EXEC :tname := DBMS_SQLPA.CREATE_ANALYSIS_TASK(
    sqlset name \implies 'my sts');
```
2. Make baseline or the before change execution

```
EXEC DBMS_SQLPA.EXECUTE_ANALYSIS_TASK(
   task_name => :tname,
    execution_type => 'test execute', 
    execution_name => 'before_change');
```
### 3. Make change

...

4. Make the after change version of the workload performance

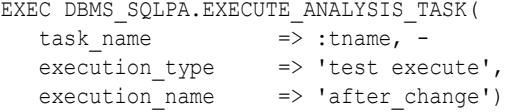

### 5. Compare the two versions of the workload

By default we always compare the results of the two last executions. The SQL Performance Analyzer uses the elapsed time as a default metric for comparison. Here we are changing it to buffer gets instead.

```
EXEC DBMS_SQLPA.SET_ANALYSIS_TASK_PARAMETER(
  :tname, 'comparison metric', 'buffer gets');
EXEC DBMS_SQLPA.EXECUTE_ANALYSIS_TASK(
  task name \qquad \Rightarrow :tname, -
execution type \quad => 'compare performance', -
execution name \Rightarrow 'after change');
```
Use the following call if you would like to explicitly specify the two executions to compare as well as the comparison metric to use.

```
EXEC DBMS_SQLPA.EXECUTE_ANALYSIS_TASK(
  task name \implies :tname, -
   execution_type => 'compare performance', 
   execution_params => dbms_advisor.arglist(
     'execution name1',
      'before change',
       'execution_name2', 
      'after change',
       'comparison_metric', 
      'buffer gets'));
```
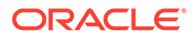

# <span id="page-2555-0"></span>156.3.5 INTERRUPT\_ANALYSIS\_TASK Procedure

This procedure interrupts the currently executing analysis task. All intermediate result data will not be removed from the task.

### **Syntax**

DBMS\_SQLPA.INTERRUPT\_ANALYSIS\_TASK(  $\overline{\phantom{a}}$   $\overline{\phantom{a}}$  IN VARCHAR2);

### **Parameters**

### **Table 156-6 INTERRUPT\_ANALYSIS\_TASK Procedure Parameters**

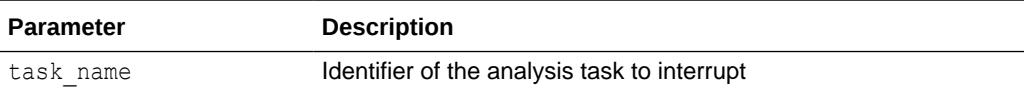

### **Examples**

EXEC DBMS SQLPA.INTERRUPT ANALYSIS TASK(:my task);

# 156.3.6 REPORT\_ANALYSIS\_TASK Function

This procedure displays the results of an analysis task.

### **Syntax**

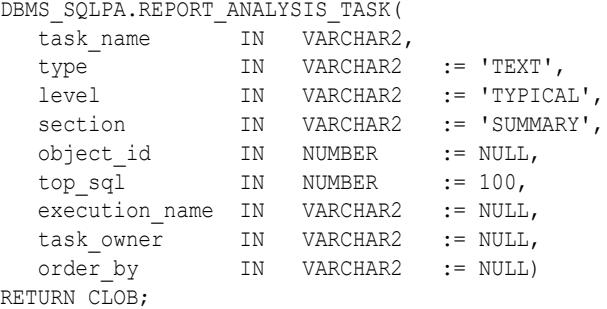

### **Parameters**

### **Table 156-7 REPORT\_ANALYSIS\_TASK Function Parameters**

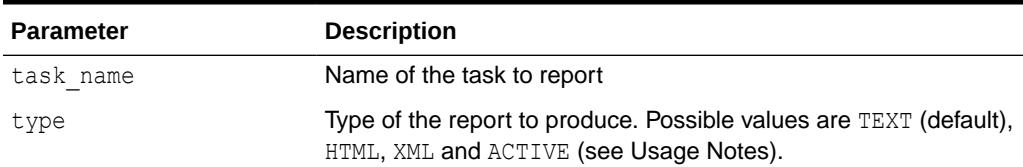

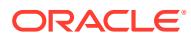
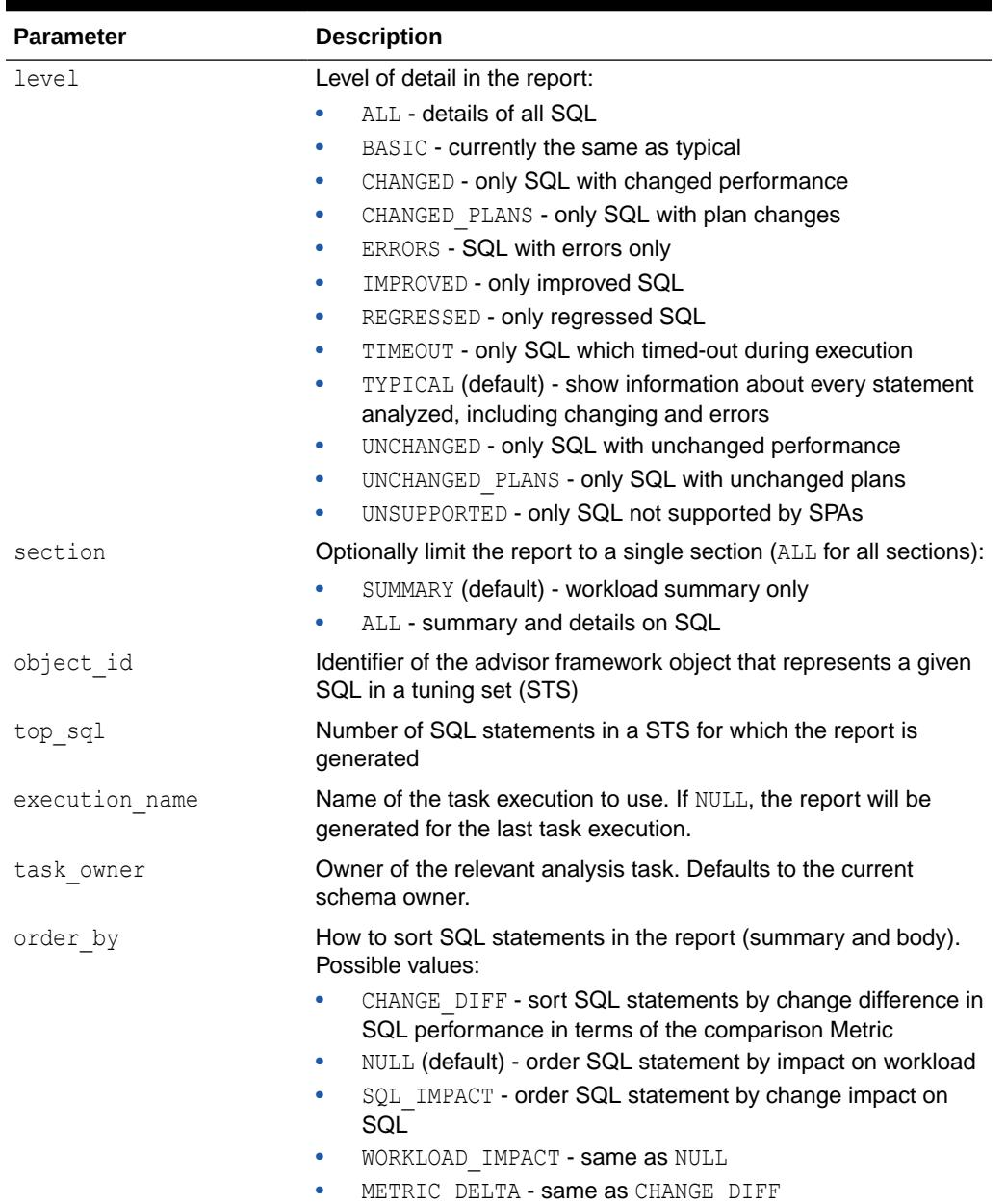

# **Table 156-7 (Cont.) REPORT\_ANALYSIS\_TASK Function Parameters**

#### **Return Values**

A CLOB containing the desired report.

### **Usage Notes**

ACTIVE reports have a rich, interactive user interface similar to Enterprise Manager while not requiring any EM installation. The report file built is in HTML format so it can be interpreted by most modern browsers. The code powering the active report is downloaded transparently by the web browser when the report is first viewed, hence viewing it requires outside connectivity.

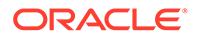

#### **Examples**

```
-- Get the whole report for the single statement case.
SELECT DBMS SQLPA.REPORT ANALYSIS TASK(:stmt task) from dual;
-- Show me the summary for the sts case.
SELECT DBMS_SQLPA.REPORT_ANALYSIS_TASK(:sts_task, 'TEXT', 'TYPICAL', 'SUMMARY')
FROM DUAL;
-- Show me the findings for the statement I'm interested in.
SELECT DBMS SQLPA.REPORT ANALYSIS TASK(:sts task, 'TEXT', 'TYPICAL', 'ALL', 5)
from dual;
```
# 156.3.7 RESET\_ANALYSIS\_TASK Procedure

This procedure is called on an analysis task that is not currently executing to prepare it for re-execution.

All intermediate result data will be deleted.

#### **Syntax**

```
DBMS_SQLPA.RESET_ANALYSIS_TASK(
task name IN VARCHAR2);
```
#### **Parameters**

#### **Table 156-8 RESET\_ANALYSIS\_TASK Procedure Parameters**

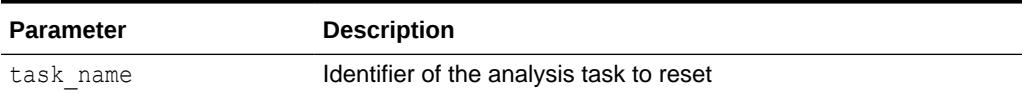

#### **Examples**

```
-- reset and re-execute a task
EXEC DBMS SQLPA.RESET ANALYSIS TASK(:sts task);
```

```
-- re-execute the task
EXEC DBMS SQLPA.EXECUTE ANALYSIS TASK(:sts task);
```
# 156.3.8 RESUME\_ANALYSIS\_TASK Procedure

This procedure resumes a previously interrupted or FAILED (with a fatal error) task execution.

#### **Syntax**

```
DBMS_SQLPA.RESUME_ANALYSIS_TASK(
task name IN VARCHAR2,
basic filter IN VARCHAR2 := NULL);
```
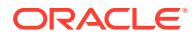

#### **Parameters**

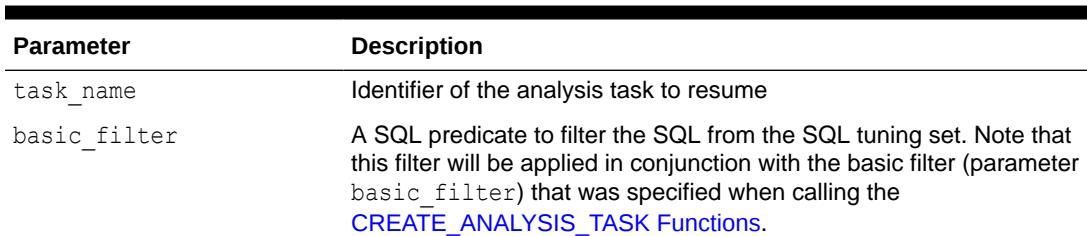

# **Table 156-9 RESUME\_ANALYSIS\_TASK Procedure Parameters**

#### **Usage Notes**

Resuming a single SQL analysis task (a task that was created to analyze a single SQL statement as compared to a SQL Tuning Set) is not supported.

#### **Examples**

```
-- Interrupt the task
EXEC DBMS_SQLPA.INTERRUPT_ANALYSIS_TASK(:conc_task);
```

```
-- Once a task is interrupted, we can elect to reset it, resume it, or check
-- out its results and then decide. For this example we will just resume.
```

```
EXEC DBMS_SQLPA.RESUME_ANALYSIS_TASK(:conc_task);
```
# 156.3.9 SET\_ANALYSIS\_TASK\_PARAMETER Procedures

This procedure sets the SQL analysis task parameter value.

#### **Syntax**

This form of the procedure updates the value of a SQL analysis parameter of type VARCHAR2.

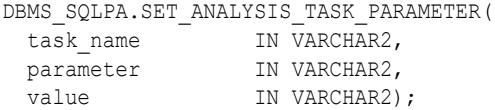

This form of the procedure updates the value of a SQL analysis parameter of type NUMBER.

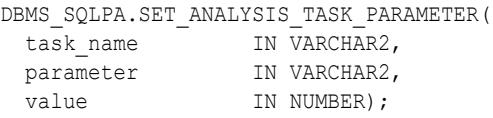

#### **Parameters**

**Table 156-10 SET\_ANALYSIS\_TASK\_PARAMETER Procedure Parameters**

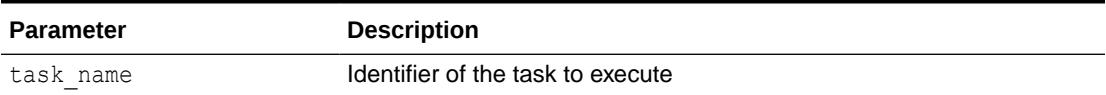

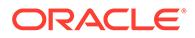

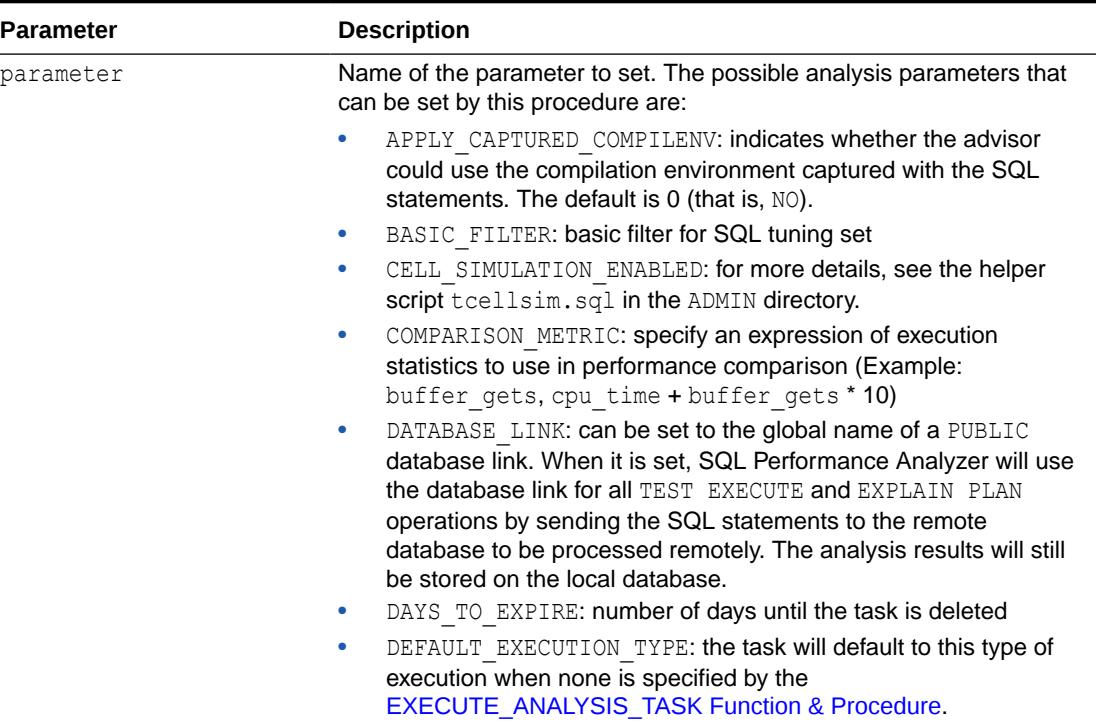

# **Table 156-10 (Cont.) SET\_ANALYSIS\_TASK\_PARAMETER Procedure Parameters**

 $\overline{\phantom{a}}$ 

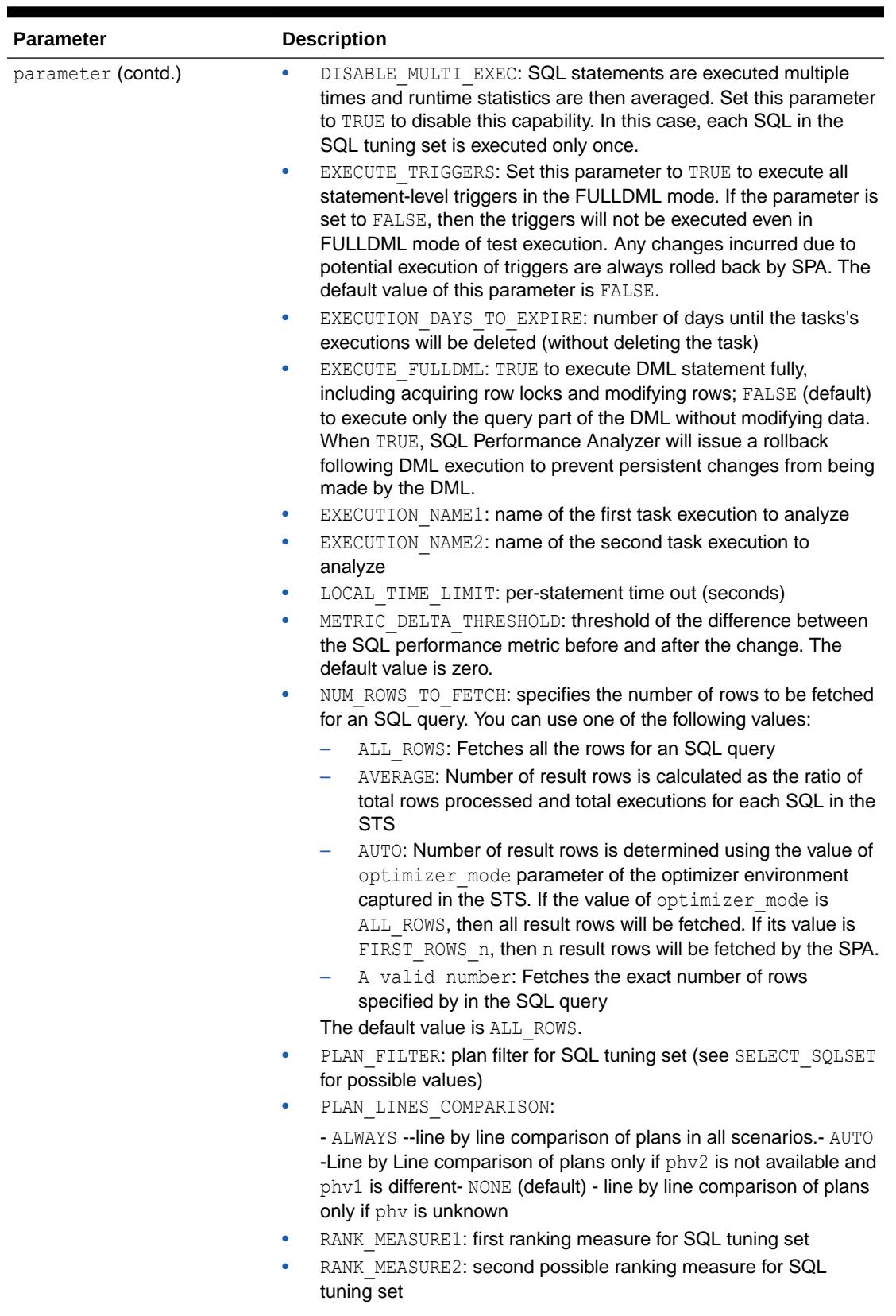

# **Table 156-10 (Cont.) SET\_ANALYSIS\_TASK\_PARAMETER Procedure Parameters**

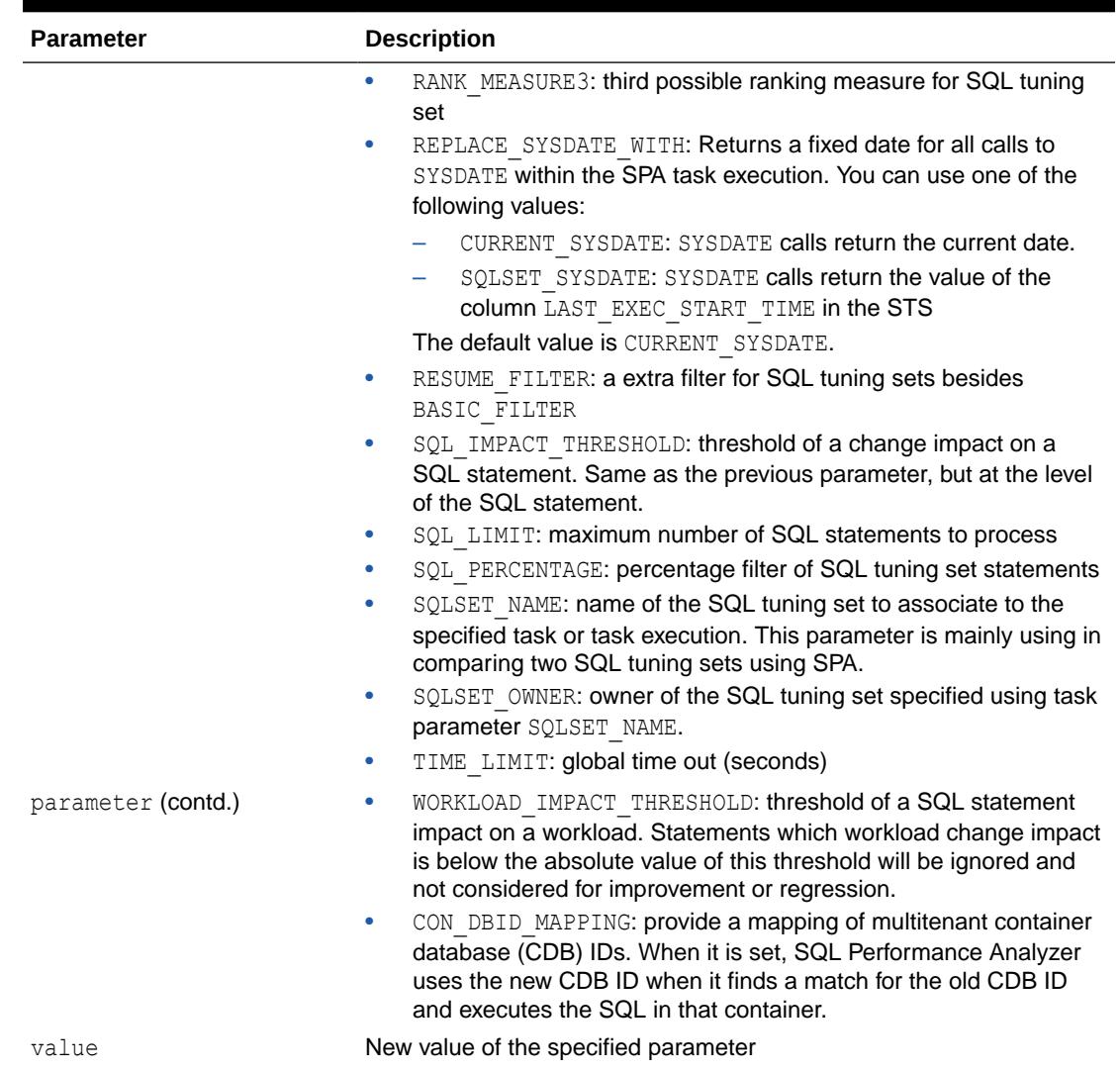

### **Table 156-10 (Cont.) SET\_ANALYSIS\_TASK\_PARAMETER Procedure Parameters**

# 156.3.10 SET\_ANALYSIS\_DEFAULT\_PARAMETER Procedures

This procedure sets the SQL analysis task parameter default value.

# **Syntax**

This form of the procedure updates the default value of an analyzer parameter of type VARCHAR2.

DBMS\_SQLPA.SET\_ANALYSIS\_DEFAULT\_PARAMETER( parameter IN VARCHAR2, value IN VARCHAR2);

This form of the procedure updates the default value of an analyzer parameter of type NUMBER.

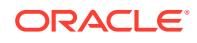

DBMS\_SQLPA.SET\_ANALYSIS\_DEFAULT\_PARAMETER( parameter - TN VARCHAR2, value IN NUMBER);

### **Parameters**

# **Table 156-11 SET\_ANALYSIS\_DEFAULT\_PARAMETER Procedure Parameters**

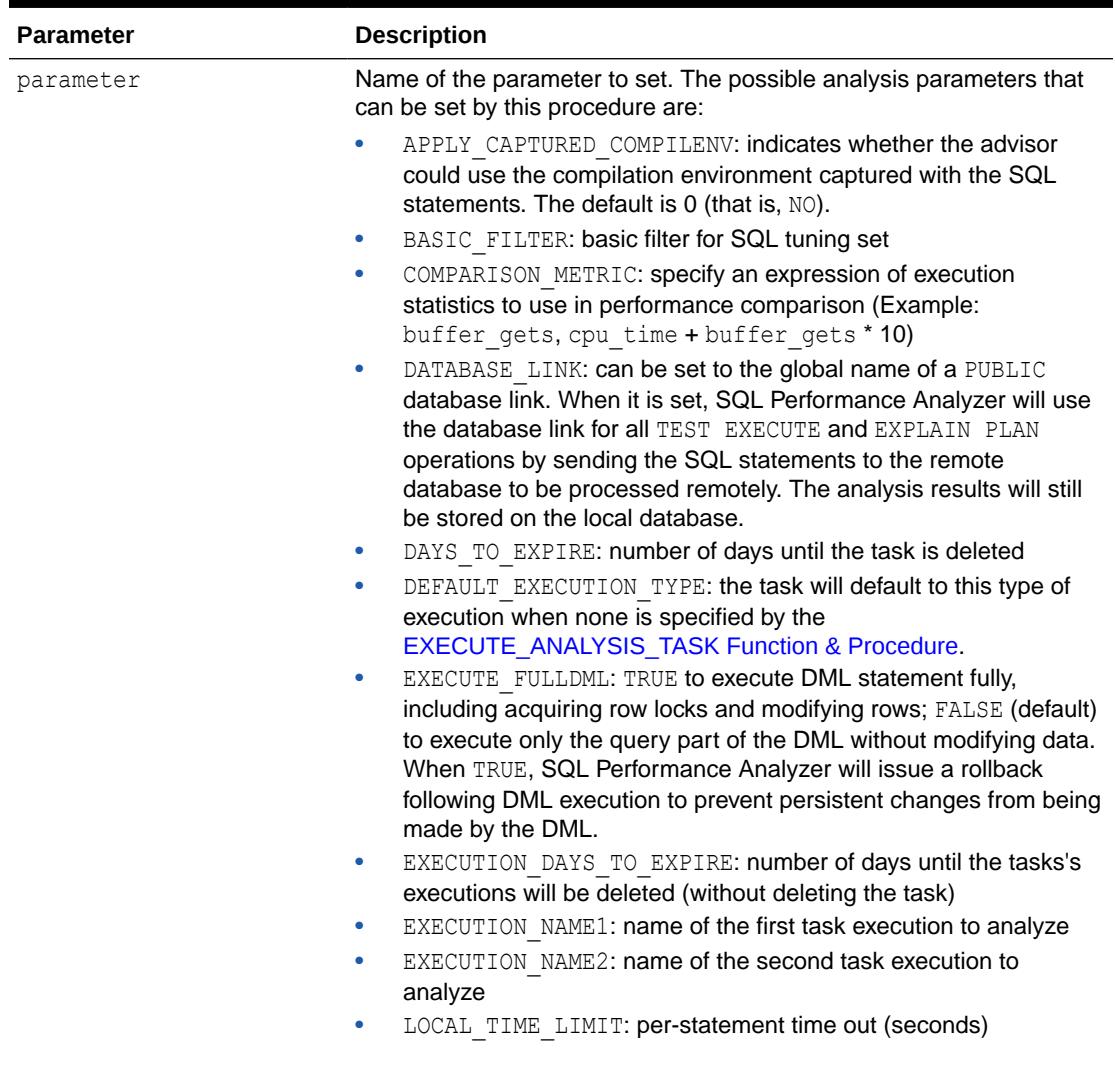

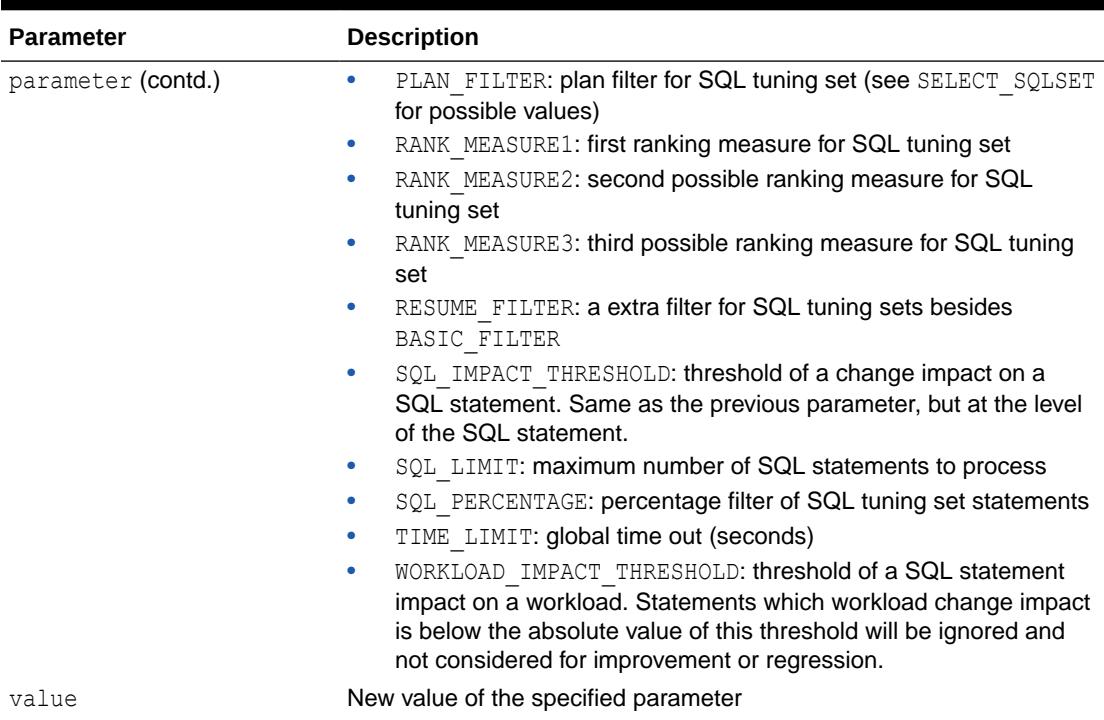

# **Table 156-11 (Cont.) SET\_ANALYSIS\_DEFAULT\_PARAMETER Procedure Parameters**

# 157 DBMS\_SQLTUNE

The DBMS SQLTUNE package is the interface for tuning SQL on demand. The related package DBMS\_AUTO\_SQLTUNE package provides the interface for SQL Tuning Advisor run as an automated task.

The chapter contains the following topics:

- DBMS\_SQLTUNE Overview
- [DBMS\\_SQLTUNE Security Model](#page-2567-0)
- [DBMS\\_SQLTUNE Data Structures](#page-2567-0)
- [DBMS\\_SQLTUNE Subprogram Groups](#page-2570-0)
- [Summary of DBMS\\_SQLTUNE Subprograms](#page-2573-0)

**See Also:**

["DBMS\\_AUTO\\_SQLTUNE Overview"](#page-494-0)

# 157.1 DBMS\_SQLTUNE Overview

The DBMS SQLTUNE package provides a number of interrelated areas of functionality.

- [DBMS\\_SQLTUNE SQL Tuning Advisor Subprograms](#page-2570-0)
- [DBMS\\_SQLTUNE SQL Profile Subprograms](#page-2571-0)
- [DBMS\\_SQLTUNE SQL Tuning Set Subprograms](#page-2571-0)

### **SQL Tuning Advisor**

SQL Tuning Advisor is one of a suite of advisors, a set of expert systems that identifies and helps resolve database performance problems. Specifically, SQL Tuning Advisor automates tuning of problematic SQL statements. It takes one or more SQL statements as input and gives precise advice on how to tune the statements. The advisor provides the advice in the form of SQL actions for tuning the SQL along with their expected performance benefit.

The group of [DBMS\\_SQLTUNE SQL Tuning Advisor Subprograms](#page-2570-0) provide a task-oriented interface that enables you to access the advisor. You can call the following subprograms in the order given to use some of SQL Tuning Advisor's features:

- **1.** [CREATE\\_TUNING\\_TASK Functions](#page-2592-0) creates a tuning task for tuning one or more SQL statements.
- **2.** The [EXECUTE\\_TUNING\\_TASK Function and Procedure](#page-2600-0) executes a previously created tuning task.
- **3.** The REPORT TUNING TASK Function displays the results of a tuning task.

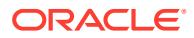

**4.** You use the [SCRIPT\\_TUNING\\_TASK Function](#page-2634-0) to create a SQL\*Plus script which can then be executed to implement a set of Advisor recommendations

#### **SQL Profile Subprograms**

SQL Tuning Advisor may recommend the creation of a SQL profile to improve the performance of a statement. SQL profiles consist of auxiliary statistics specific to the statement. The query optimizer makes estimates about cardinality, selectivity, and cost that can sometimes be off by a significant amount, resulting in poor execution plans. The SQL profile addresses this problem by collecting additional information using sampling and partial execution techniques to adjust these estimates.

The group of [DBMS\\_SQLTUNE SQL Profile Subprograms](#page-2571-0) provides a mechanism for delivering statistics to the optimizer that targets one particular SQL statement, and helps the optimizer make good decisions for that statement by giving it the most accurate statistical information possible. For example:

- You can use the [ACCEPT\\_SQL\\_PROFILE Procedure and Function](#page-2578-0) to accept a SQL profile recommended by SQL Tuning Advisor.
- You can alter the STATUS, NAME, DESCRIPTION, and CATEGORY attributes of an existing SOL profile with the ALTER\_SOL\_PROFILE Procedure.
- You can drop a SQL profile with the [DROP\\_SQL\\_PROFILE Procedure](#page-2598-0).

#### **SQL Tuning Sets**

SQL tuning sets store SQL statements along with the following information:

- The execution context, such as the parsing schema name and bind values
- Execution statistics such as average elapsed time and execution count
- Execution plans, which are the sequence of operations that the database performs to run SQL statements
- Row source statistics such as the number of rows processed for each operation executed within the plan

You can create SQL tuning sets by filtering or ranking SQL statements from several sources:

- The shared SQL area using the [SELECT\\_CURSOR\\_CACHE Function](#page-2636-0)
- Top SQL statements from the Automatic Workload Repository using the [SELECT\\_WORKLOAD\\_REPOSITORY Function](#page-2647-0)
- Other SQL tuning sets using the [SELECT\\_SQLSET Function](#page-2644-0)
- SQL Performance Analyzer task comparison results using the [SELECT\\_SQLPA\\_TASK Function](#page-2643-0)
- SQL Trace files using the [SELECT\\_SQL\\_TRACE Function](#page-2640-0)
- A user-defined workload

The complete group of [DBMS\\_SQLTUNE SQL Tuning Set Subprograms](#page-2571-0) facilitates this functionality. As examples:

- The [CREATE\\_SQLSET Procedure and Function](#page-2588-0) creates a SQL tuning set object in the database.
- The LOAD SQLSET Procedure populates the SQL tuning set with a set of selected SQL.

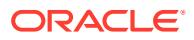

The [CAPTURE\\_CURSOR\\_CACHE\\_SQLSET Procedure](#page-2585-0) collects SQL statements from the shared SQL area over a specified time interval, attempting to build a realistic picture of database workload.

### **Import/Export SQL Tuning Sets and SQL Profiles**

Use DBMS SQLTUNE subprograms to move SQL profiles and SQL tuning sets from one system to another using a common programmatic model. In both cases, you create a staging table on the source database and populate this staging table with the relevant data. You then move that staging table to the destination system following the method of your choice (such as Oracle Data Pump, or a database link), where it is used to reconstitute the objects in their original form. The following steps are implemented by means of subprograms included in this package:

- **1.** To create the staging table on the source system, call the [CREATE\\_STGTAB\\_SQLPROF](#page-2589-0) [Procedure](#page-2589-0) or the [CREATE\\_STGTAB\\_SQLSET Procedure.](#page-2590-0)
- **2.** To populate the staging table with information from the source system, call the [PACK\\_STGTAB\\_SQLPROF Procedure](#page-2608-0) or [PACK\\_STGTAB\\_SQLSET Procedure](#page-2609-0).
- **3.** Move the staging table to the destination system.
- **4.** To re-create the object on the new system, call the [UNPACK\\_STGTAB\\_SQLPROF](#page-2652-0) [Procedure](#page-2652-0) or the [UNPACK\\_STGTAB\\_SQLSET Procedure.](#page-2653-0)

# **See Also:**

*Oracle Database SQL Tuning Guide* for more information about programmatic flow

### **Automatic Tuning Task Functions**

The automated system task SYS\_AUTO\_SQL\_TUNING\_TASK is created by the database as part of the catalog scripts. This task automatically chooses a set of high-load SQL from AWR and runs SQL Tuning Advisor on this SQL. The automated task performs the same comprehensive analysis as any other SQL Tuning task.

You can obtain a report on the activity of the Automatic SQL Tuning task through the DBMS\_AUTO\_SOLTUNE.REPORT\_AUTO\_TUNING\_TASK API. See the DBMS\_AUTO\_SOLTUNE package for the list of subprograms that you can use to manage the automated SQL tuning task.

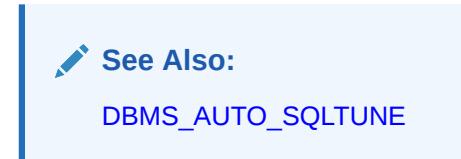

#### **Real-Time SQL Monitoring**

Real-time SQL Monitoring enables DBAs or performance analysts to monitor the execution of long-running SQL statements while they are executing. Both cursor statistics (such as CPU times and IO times) and execution plan statistics (such as number of output rows, memory and temp space used) are updated in almost real time during statement execution. The V\$SQL\_MONITOR and V\$SQL\_PLAN\_MONITOR views expose these statistics. In addition, DBMS\_SQLTUNE provides the REPORT\_SQL\_MONITOR and REPORT\_SQL\_MONITOR\_LIST functions to report monitoring information.

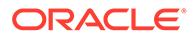

<span id="page-2567-0"></span>**Note:** DBMS SQL MONITOR also contains the REPORT SQL MONITOR and REPORT SQL MONITOR LIST functions.

# **Tuning a Standby Database Workload**

In some cases, a standby database can assume a reporting role in addition to its data protection role. The standby database can have its own workload of queries, some of which may require tuning. You can issue SQL Tuning Advisor statements on a standby database, which is read-only. A standby-to-primary database link enables DBMS SQLTUNE to write data to and read data from the primary database. The procedures that are eligible for tuning standby workloads include the database link to parameter.

# 157.2 DBMS\_SQLTUNE Security Model

This package is available to PUBLIC and performs its own security checking.

Note the following:

- Because SQL Tuning Advisor relies on the advisor framework, all tuning task interfaces (*\**\_TUNING\_TASK) require the ADVISOR privilege.
- SQL tuning set subprograms (*\**\_SQLSET) require either of the following privileges:
	- ADMINISTER SQL TUNING SET

You can only create and modify a SQL tuning set that you own.

– ADMINISTER ANY SQL TUNING SET

You can operate on all SQL tuning sets, even those owned by other users.

- In earlier releases, three different privileges were needed to invoke subprograms involving SQL profiles:
	- CREATE ANY SQL PROFILE
	- ALTER ANY SQL PROFILE
	- DROP ANY SQL PROFILE

The preceding privileges have been deprecated in favor of ADMINISTER SOL MANAGEMENT OBJECT .

# 157.3 DBMS\_SQLTUNE Data Structures

The SELECT  $*$  subprograms in the DBMS\_SQLTUNE package return objects of the SOLSET ROW type.

### **Object Types**

• [SQLSET\\_ROW Object Type](#page-2568-0)

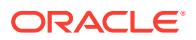

# <span id="page-2568-0"></span>157.3.1 SQLSET\_ROW Object Type

The SQLSET\_ROW object models the content of a SQL tuning set for the user.

Logically, a SQL tuning set is a collection of SQLSET\_ROW objects. Each SQLSET\_ROW contains a single SQL statement along with its execution context, statistics, binds, and plan. The SELECT  $*$  subprograms each model a data source as a collection of SQLSET\_ROW objects, with each object uniquely identified by (sql\_id, plan\_hash\_value). Similarly, the LOAD\_SQLSET procedure takes as input a cursor whose row type is SQLSET\_ROW, treating each SQLSET\_ROW in isolation according to the policies requested by the user.

Several subprograms package accept basic filters on the content of a SQL tuning set or data source. These filters are expressed in terms of the attributes within the SQLSET\_ROW as defined.

#### **Syntax**

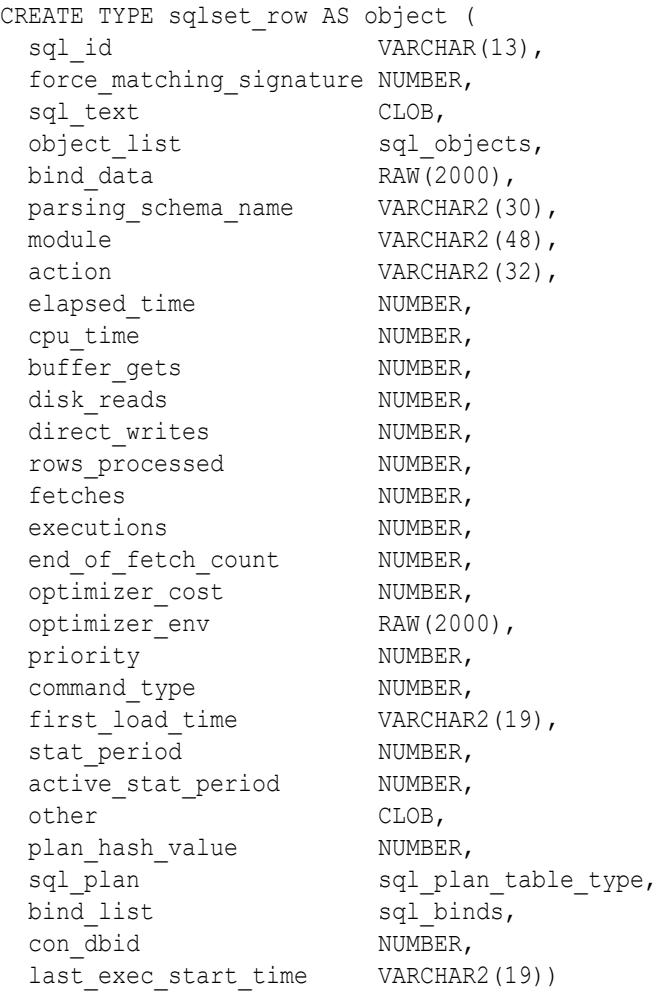

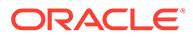

# **Attributes**

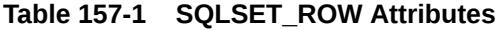

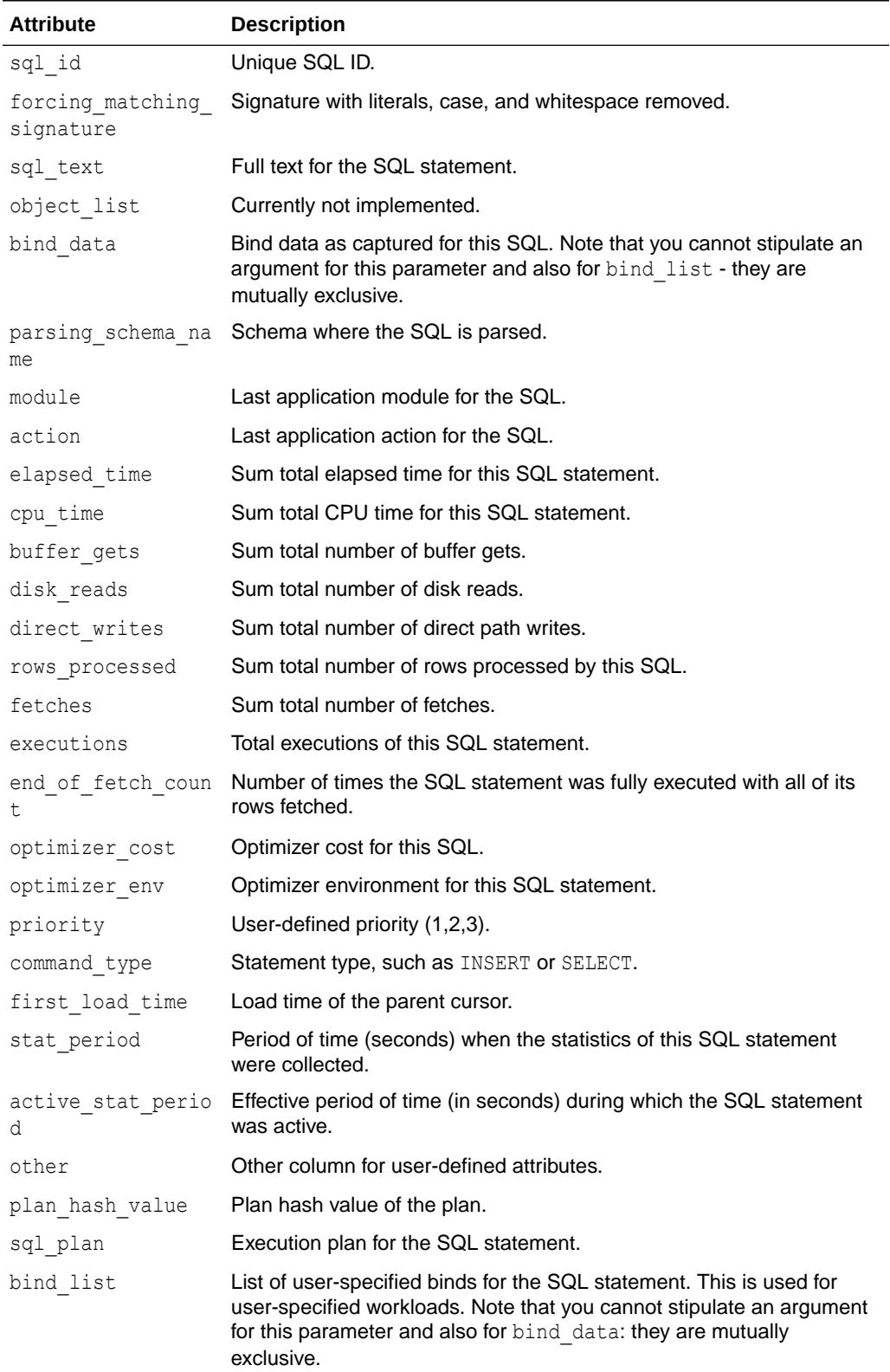

#### <span id="page-2570-0"></span>**Table 157-1 (Cont.) SQLSET\_ROW Attributes**

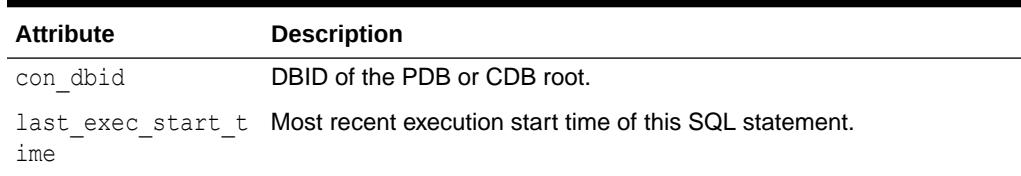

# 157.4 DBMS\_SQLTUNE Subprogram Groups

DBMS SQLTUNE subprograms are grouped by function.

- DBMS\_SQLTUNE SQL Tuning Advisor Subprograms
- [DBMS\\_SQLTUNE SQL Profile Subprograms](#page-2571-0)
- [DBMS\\_SQLTUNE SQL Tuning Set Subprograms](#page-2571-0)
- [DBMS\\_SQLTUNE Real-Time SQL Monitoring Subprograms](#page-2572-0)
- [DBMS\\_SQLTUNE SQL Performance Reporting Subprograms](#page-2573-0)

# 157.4.1 DBMS\_SQLTUNE SQL Tuning Advisor Subprograms

This subprogram group provides an interface to manage SQL tuning tasks.

# **Table 157-2 SQL Tuning Task Subprograms**

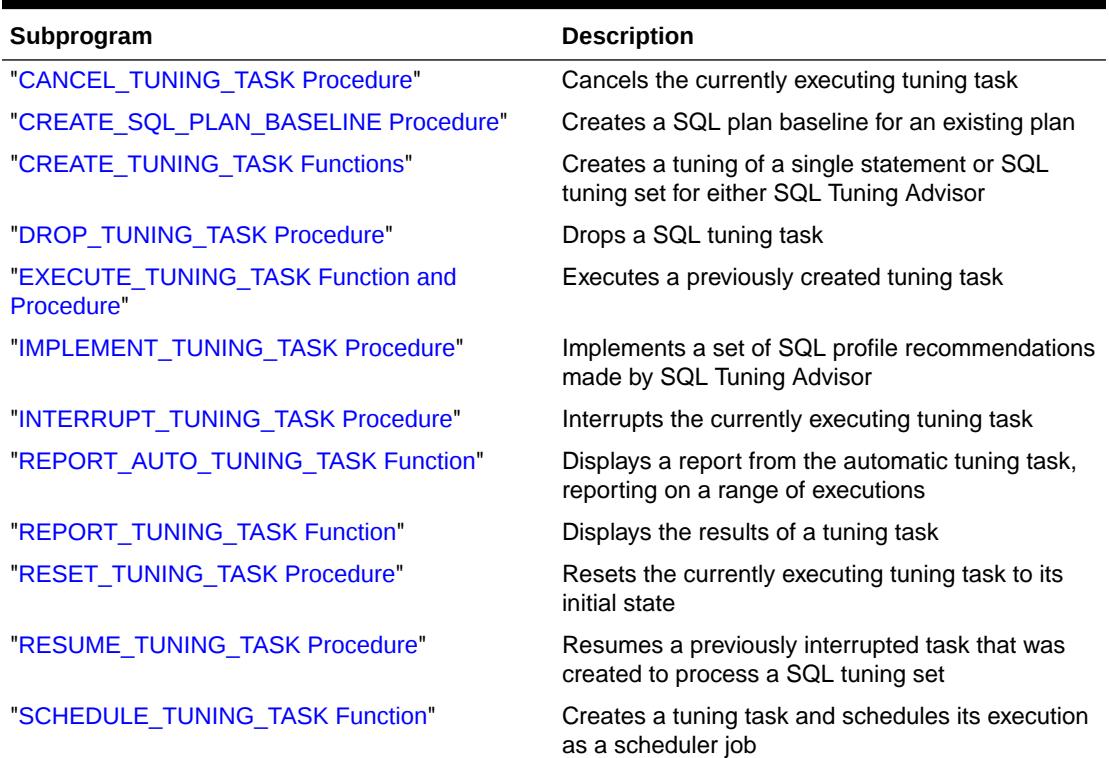

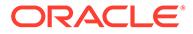

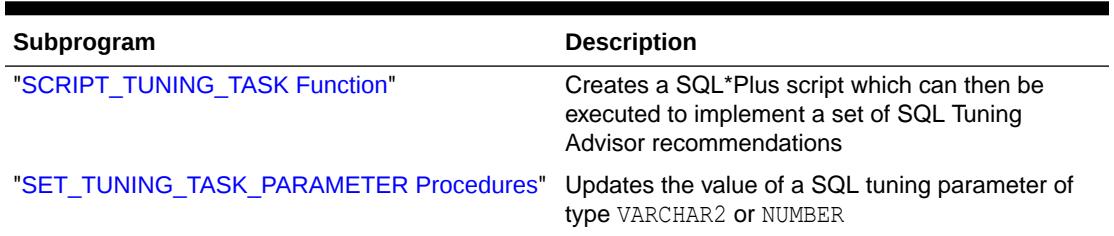

<span id="page-2571-0"></span>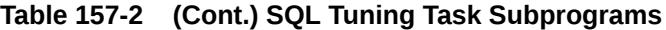

"[Summary of DBMS\\_SQLTUNE Subprograms"](#page-2573-0) contains a complete listing of all subprograms in the package.

# 157.4.2 DBMS\_SQLTUNE SQL Profile Subprograms

This subprogram group provides an interface to manage SQL profiles.

**Table 157-3 SQL Profile Subprograms**

| Subprogram                                          | <b>Description</b>                                                                                      |
|-----------------------------------------------------|----------------------------------------------------------------------------------------------------|
| ACCEPT_ALL_SQL_PROFILES Procedure                   | Accepts all SQL profiles recommended by a<br>specific execution of a tuning task                        |
| ACCEPT SQL PROFILE Procedure and<br><b>Function</b> | Creates a SQL profile for the specified tuning<br>task                                                  |
| ALTER_SQL_PROFILE Procedure                         | Alters specific attributes of an existing SQL<br>profile object                                         |
| <b>CREATE_STGTAB_SQLPROF Procedure</b>              | Creates the staging table used for copying<br>SQL profiles from one system to another                   |
| DROP_SQL_PROFILE Procedure                          | Drops the named SQL profile from the<br>database                                                        |
| <b>PACK STGTAB SQLPROF Procedure</b>                | Moves profile data out of the SYS schema into<br>the staging table                                      |
| REMAP_STGTAB_SQLPROF Procedure                      | Changes the profile data values kept in the<br>staging table prior to performing an unpack<br>operation |
| <b>SQLTEXT_TO_SIGNATURE Function</b>                | Returns a SQL text's signature                                                                          |
| UNPACK_STGTAB_SQLPROF Procedure                     | Uses the profile data stored in the staging<br>table to create profiles on this system                  |

"[Summary of DBMS\\_SQLTUNE Subprograms"](#page-2573-0) contains a complete listing of all subprograms in the package.

# 157.4.3 DBMS\_SQLTUNE SQL Tuning Set Subprograms

This subprogram group provides an interface to manage SQL tuning sets.

| Subprogram                                                 | <b>Description</b>                                                                                                    |
|------------------------------------------------------------|----------------------------------------------------------------------------------------------------|
| ADD SQLSET REFER<br><b>ENCE Function</b>                   | Adds a new reference to an existing SQL tuning set to indicate its use by a<br>client                                                               |
| CAPTURE_CURSOR_<br><b>CACHE SQLSET</b><br><b>Procedure</b> | Over a specified time interval incrementally captures a workload from the<br>shared SQL area into a SQL tuning set                                  |
| <b>CREATE_SQLSET</b><br><b>Procedure and Function</b>      | Creates a SQL tuning set object in the database                                                                                                    |
| CREATE_STGTAB_SQ<br><b>LSET Procedure</b>                  | Creates a staging table through which SQL Tuning Sets are imported and<br>exported                                                                  |
| DELETE_SQLSET<br><b>Procedure</b>                          | Deletes a set of SQL statements from a SQL tuning set                                                                                               |
| DROP_SQLSET<br><b>Procedure</b>                            | Drops a SQL tuning set if it is not active                                                                                                    |
| LOAD_SQLSET<br><b>Procedure</b>                            | Populates the SQL tuning set with a set of selected SQL                                                                                             |
| PACK STGTAB SQLS<br><b>ET Procedure</b>                    | Copies tuning sets out of the SYS schema into the staging table                                                                                     |
| REMAP_STGTAB_SQL<br><b>SET Procedure</b>                   | Changes the tuning set names and owners in the staging table so that they<br>can be unpacked with different values than they had on the host system |
| <b>FERENCE Procedure</b>                                   | REMOVE_SQLSET_RE Deactivates a SQL tuning set to indicate it is no longer used by the client                                                        |
| <b>CHE Function</b>                                        | SELECT CURSOR CA Collects SQL statements from the shared SQL area                                                                                   |
| SELECT_SQL_TRACE<br><b>Function</b>                        | Reads the content of one or more trace files and returns the SQL statements<br>it finds in the format of sqlset row                                 |
| <b>Function</b>                                            | SELECT_SQLPA_TASK Collects SQL statements from a SQL performance analyzer comparison task                                                           |
| SELECT_SQLSET<br><b>Function</b>                           | Collects SQL statements from an existing SQL tuning set                                                                                             |
| SELECT_WORKLOAD<br><b>REPOSITORY Function</b>              | Collects SQL statements from the workload repository                                                                                                |
| UNPACK_STGTAB_SQ<br><b>LSET Procedure</b>                  | Copies one or more SQL tuning sets from the staging table                                                                                           |
| <b>UPDATE_SQLSET</b><br><b>Procedures</b>                  | Updates whether selected string fields for a SQL statement in a SQL tuning<br>set or the set numerical attributes of a SQL in a SQL tuning set      |

<span id="page-2572-0"></span>**Table 157-4 SQL Tuning Set Subprograms**

The [Summary of DBMS\\_SQLTUNE Subprograms](#page-2573-0) contains a complete listing of all subprograms in the package.

# 157.4.4 DBMS\_SQLTUNE Real-Time SQL Monitoring Subprograms

This subprogram group provides function to report on monitoring data collected in V\$SQL\_MONITOR and V\$SQL\_PLAN\_MONITOR.

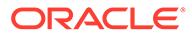

| Subprogram                                     | <b>Description</b>                                                                     |
|------------------------------------------------|----------------------------------------------------------------------------------------|
| <b>REPORT SQL MONITOR Function</b>             | Reports on Real-Time SQL Monitoring                                                    |
| REPORT SQL MONITOR LIST Function               | Builds a report for all or a subset of statements<br>monitored by Oracle Database      |
| REPORT SQL MONITOR LIST XML<br><b>Function</b> | Builds an XML report for all or a subset of<br>statements monitored by Oracle Database |

<span id="page-2573-0"></span>**Table 157-5 Real-Time SQL Monitoring Subprograms**

# 157.4.5 DBMS\_SQLTUNE SQL Performance Reporting Subprograms

This subprogram group provides detailed reports on SQL performance using statistics from the shared SQL area and automatic workload repository (AWR).

**Table 157-6 SQL Performance Reporting Subprograms**

| Subprogram                            | <b>Description</b>                                                                                                    |
|---------------------------------------|----------------------------------------------------------------------------------------------------|
| REPORT SOL DETAIL<br><b>Function</b>  | This function reports on a specific SQL ID.                                                                                                    |
| <b>Function</b>                       | REPORT SQL MONITOR This function builds a report (text, simple HTML, active HTML,<br>XML) for the monitoring information collected on behalf of the<br>targeted statement execution.                      |
| <b>LIST Function</b>                  | REPORT SOL MONITOR This function builds a report for all or a sub-set of statements<br>monitored by Oracle. For each statement, the subprogram gives<br>key information and associated global statistics. |
| REPORT TUNING TASK<br><b>Function</b> | This function displays the results of a tuning task.                                                                                                    |
| <b>XML Function</b>                   | REPORT TUNING TASK This function displays an XML report of a tuning task.                                                                                                    |

# 157.5 Summary of DBMS\_SQLTUNE Subprograms

This table lists the DBMS SQLTUNE subprograms and briefly describes them.

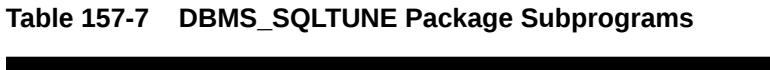

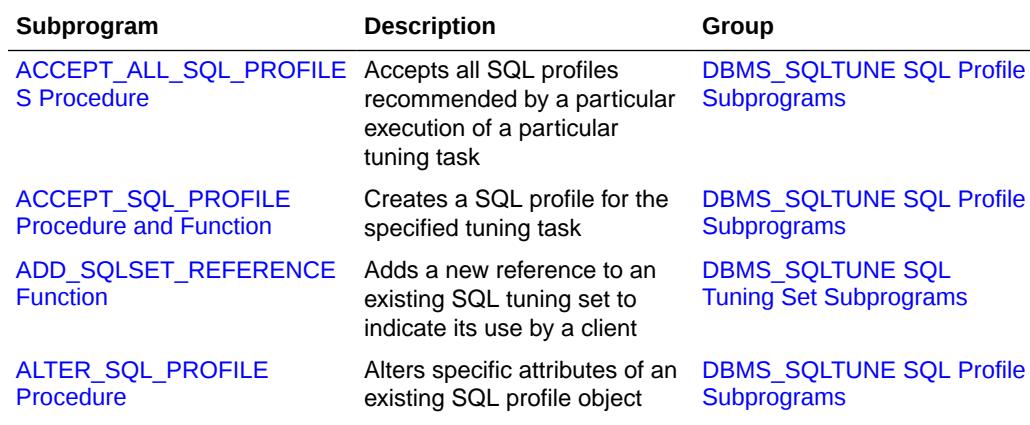

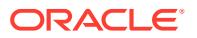

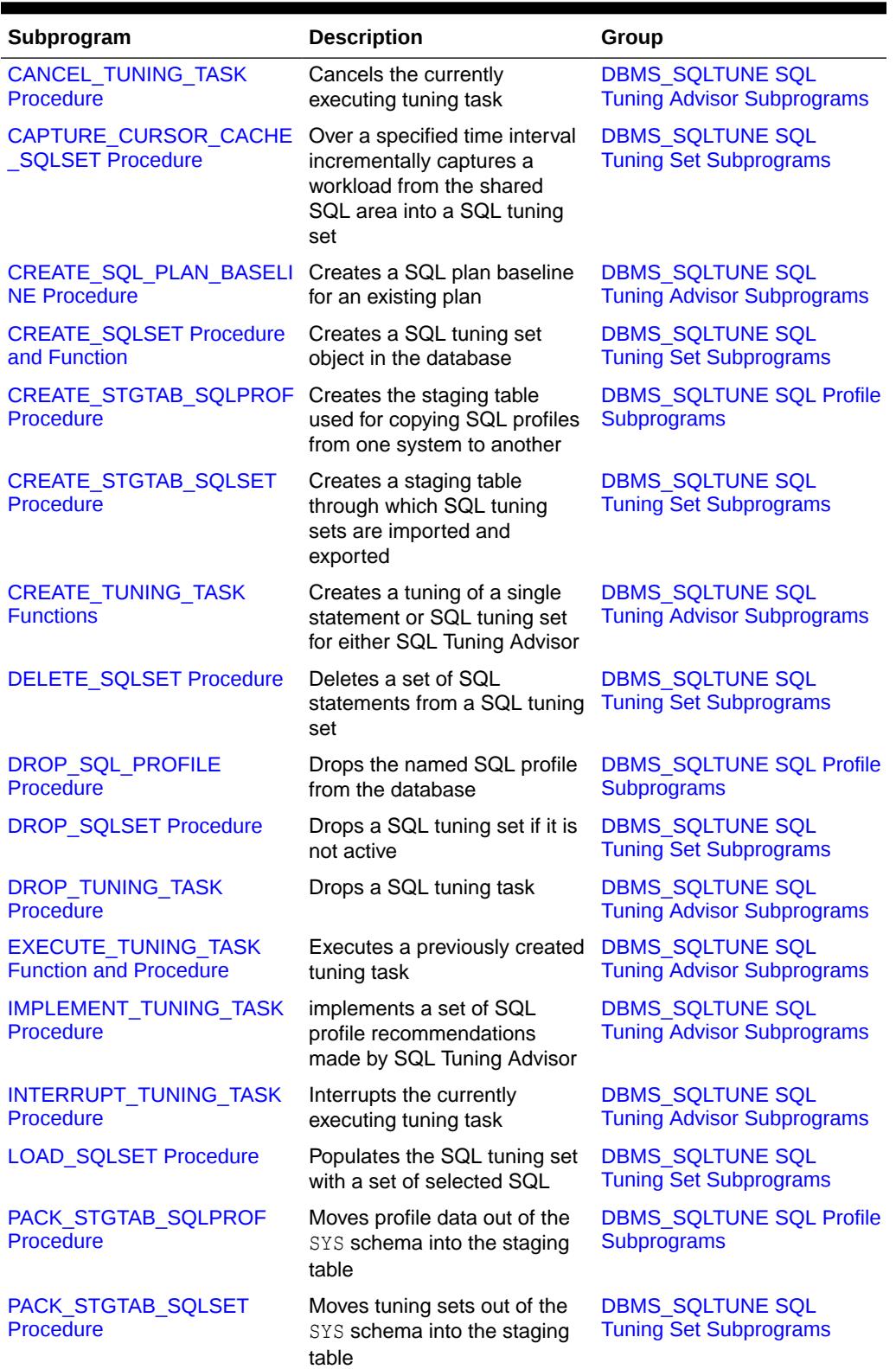

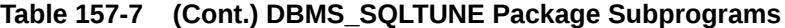

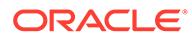

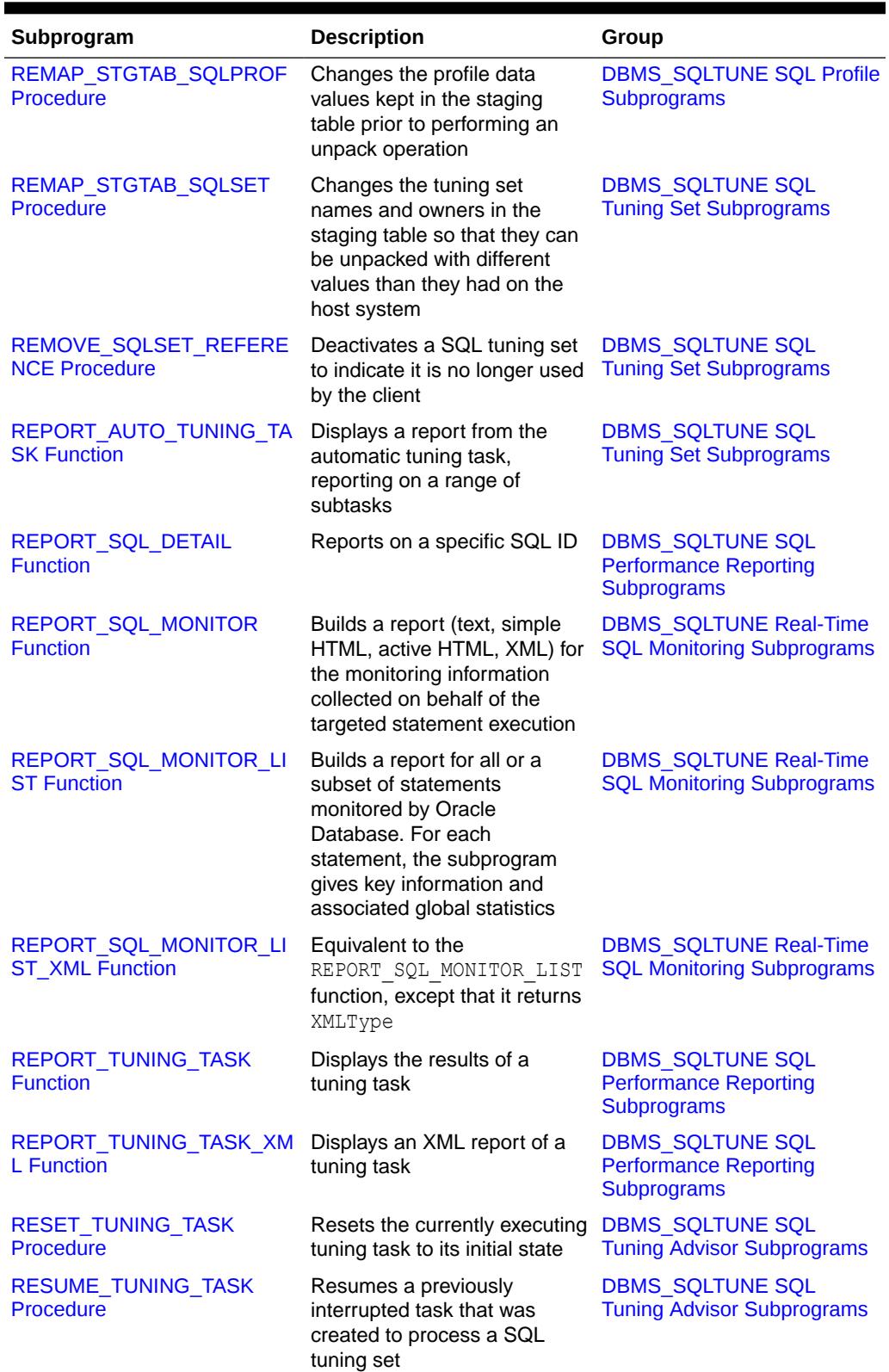

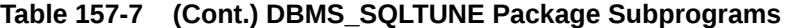

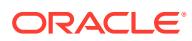

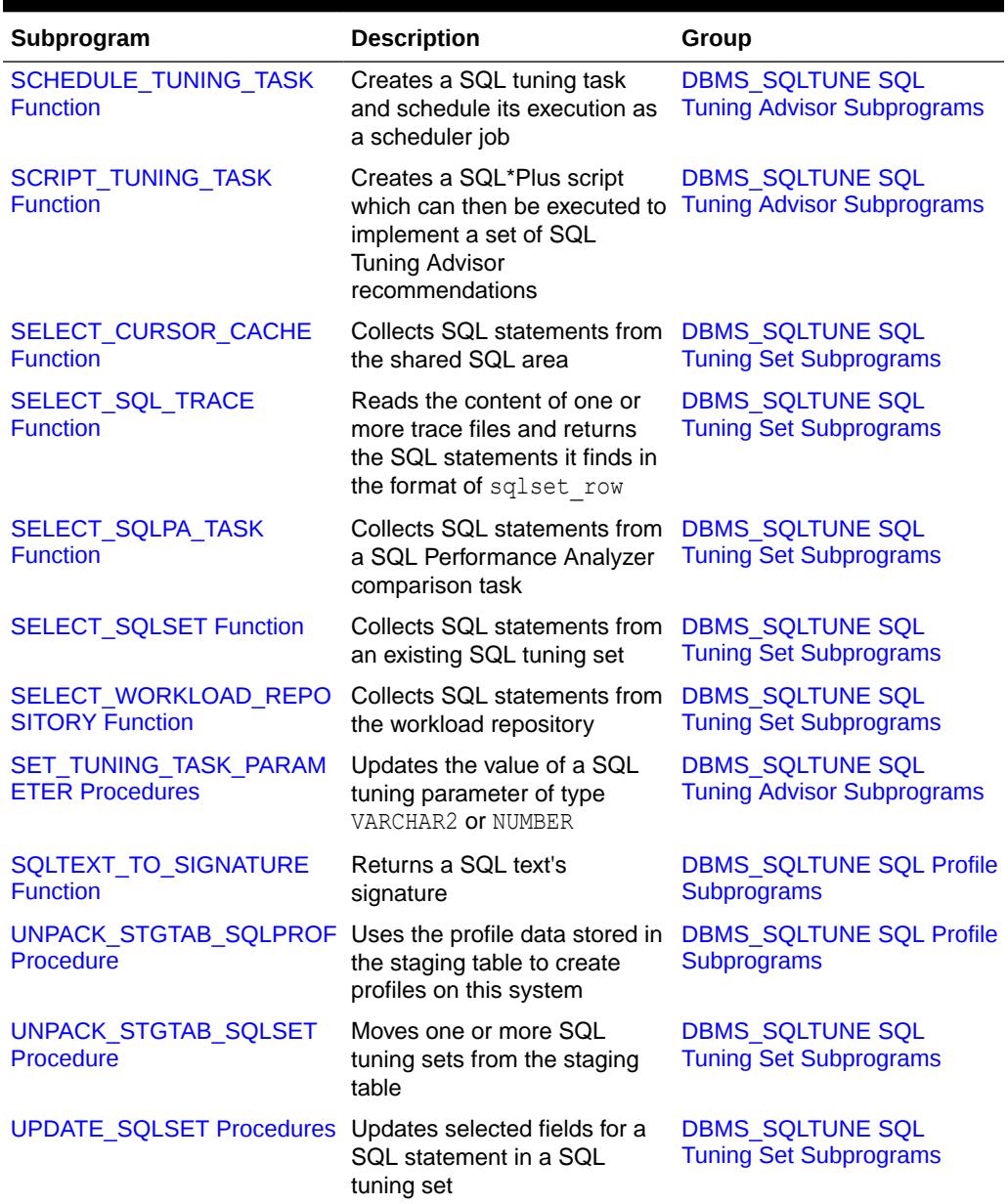

<span id="page-2576-0"></span>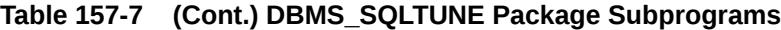

# 157.5.1 ACCEPT\_ALL\_SQL\_PROFILES Procedure

This procedure accepts all SQL profiles recommended by a specific execution of a tuning task, and sets the attributes of the SQL profiles according to the parameter values passed by the user.

**See Also:**

[DBMS\\_SQLTUNE SQL Profile Subprograms](#page-2571-0) for other subprograms in this group

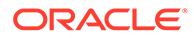

# **Syntax**

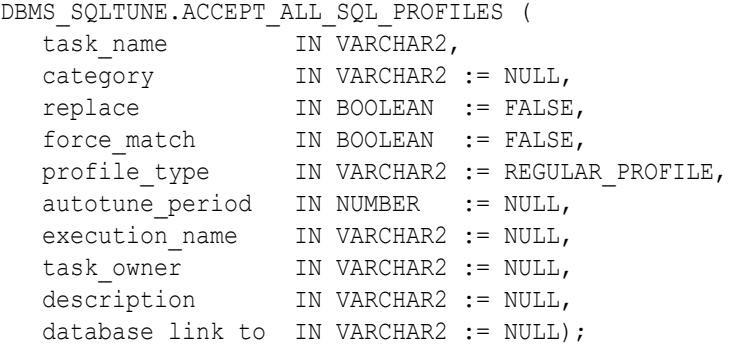

# **Parameters**

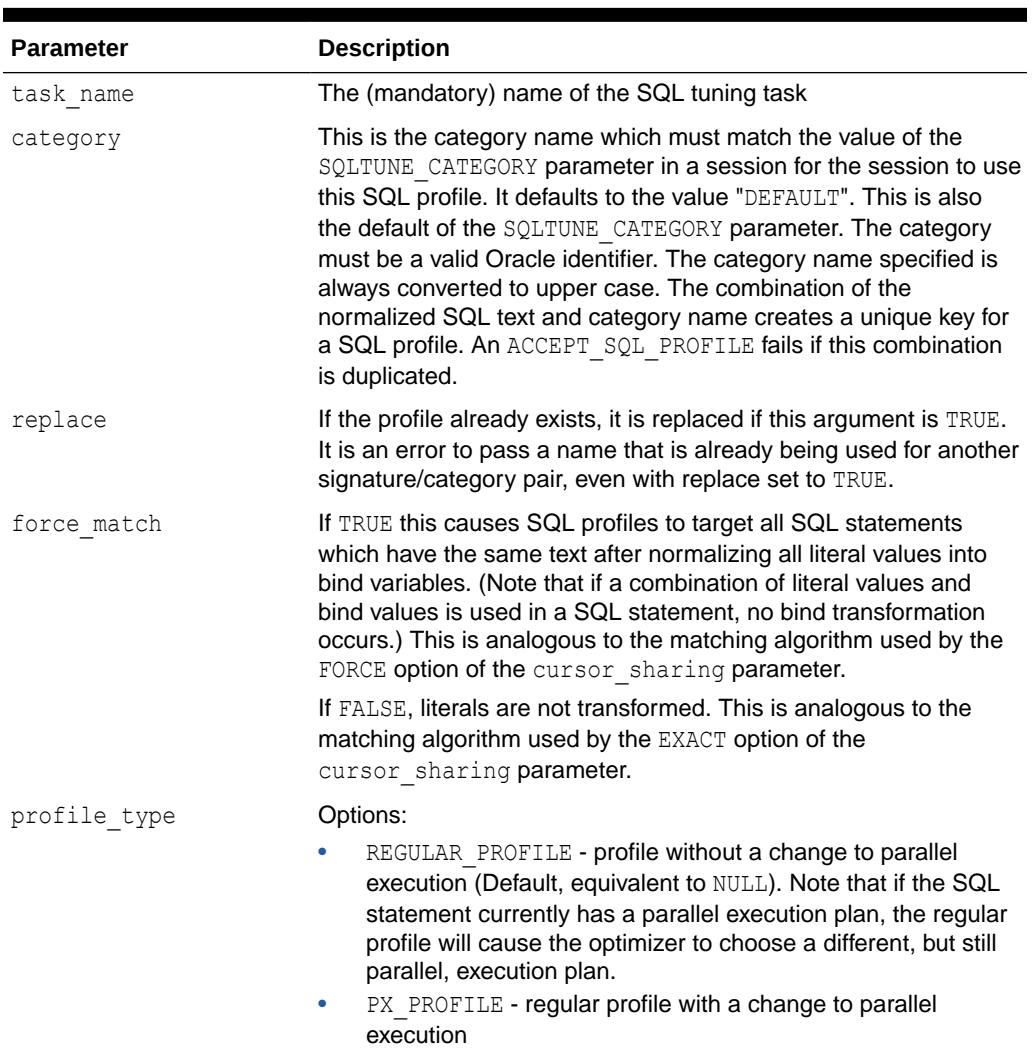

# **Table 157-8 ACCEPT\_ALL\_SQL\_PROFILES Procedure Parameters**

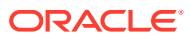

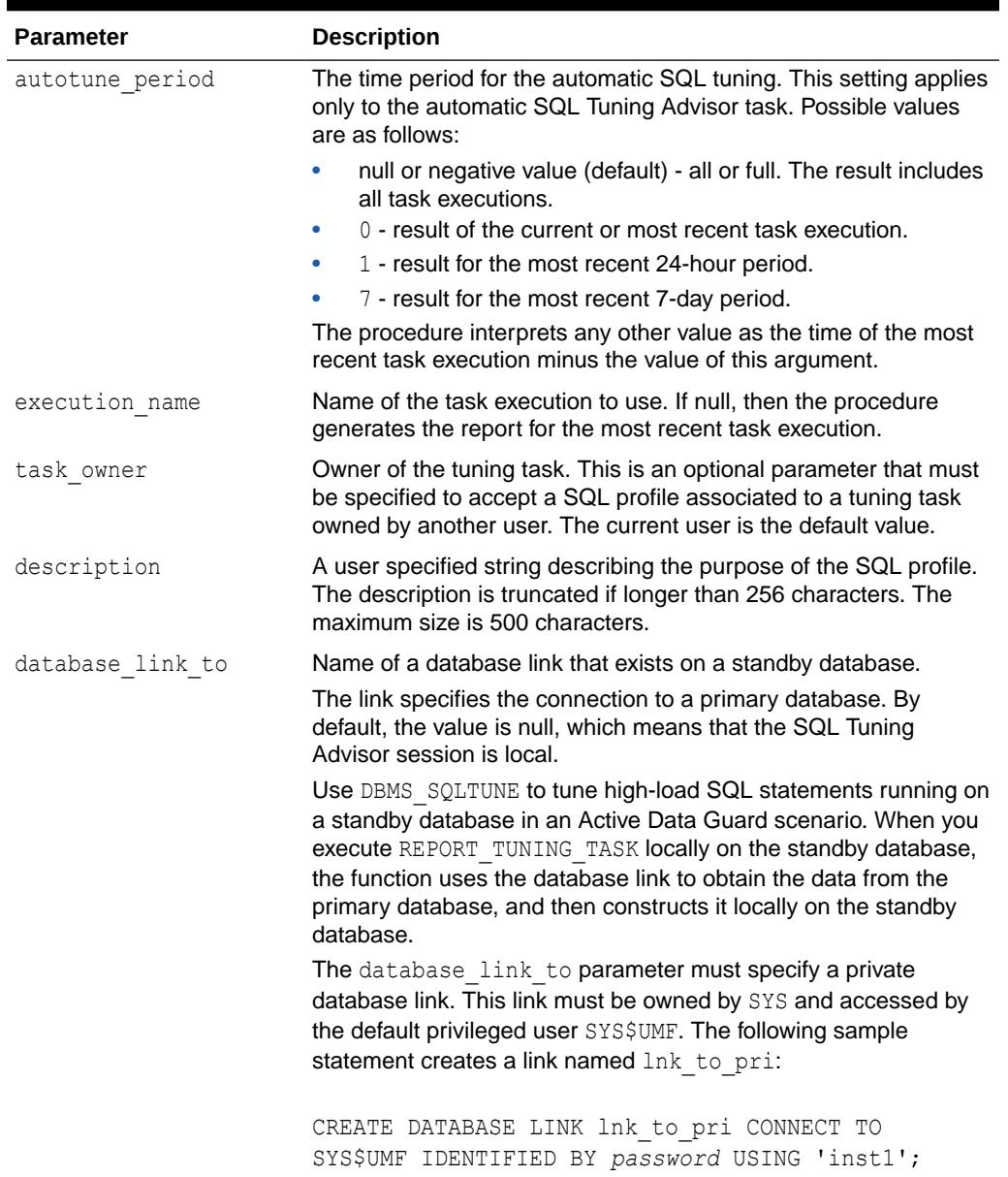

## <span id="page-2578-0"></span>**Table 157-8 (Cont.) ACCEPT\_ALL\_SQL\_PROFILES Procedure Parameters**

### **Security Model**

The ADMINISTER SQL MANAGEMENT OBJECT privilege is required. The CREATE ANY SQL PROFILE privilege is deprecated.

# 157.5.2 ACCEPT\_SQL\_PROFILE Procedure and Function

This subprogram creates a SQL profile recommended by SQL Tuning Advisor.

The SQL text is normalized for matching purposes although it is stored in the data dictionary in denormalized form for readability. SQL text is provided through a reference to the SQL

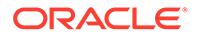

Tuning task. If the referenced SQL statement does not exist, then the database reports an error.

**See Also:** [DBMS\\_SQLTUNE SQL Profile Subprograms](#page-2571-0) for other subprograms in this group

#### **Syntax**

```
DBMS_SQLTUNE.ACCEPT_SQL_PROFILE (
task name IN VARCHAR2,
 object_id IN NUMBER := NULL,
  name IN VARCHAR2 := NULL,
   description IN VARCHAR2 := NULL,
  category IN VARCHAR2 := NULL) ;
  task owner IN VARCHAR2 := NULL,
   replace IN BOOLEAN := FALSE,
  force match IN BOOLEAN := FALSE,
  profile type IN VARCHAR2 := REGULAR PROFILE);
DBMS_SQLTUNE.ACCEPT_SQL_PROFILE (
   task_name IN VARCHAR2,
```

```
 object_id IN NUMBER := NULL,
name IN VARCHAR2 := NULL,
 description IN VARCHAR2 := NULL,
category MIN VARCHAR2 := NULL;
task owner IN VARCHAR2 := NULL,
 replace IN BOOLEAN := FALSE,
force match IN BOOLEAN := FALSE,
profile type IN VARCHAR2 := REGULAR PROFILE,
 database link to IN VARCHAR2 := NULL)
 RETURN VARCHAR2;
```
#### **Parameters**

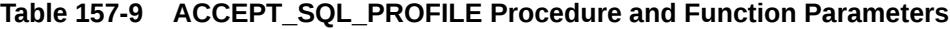

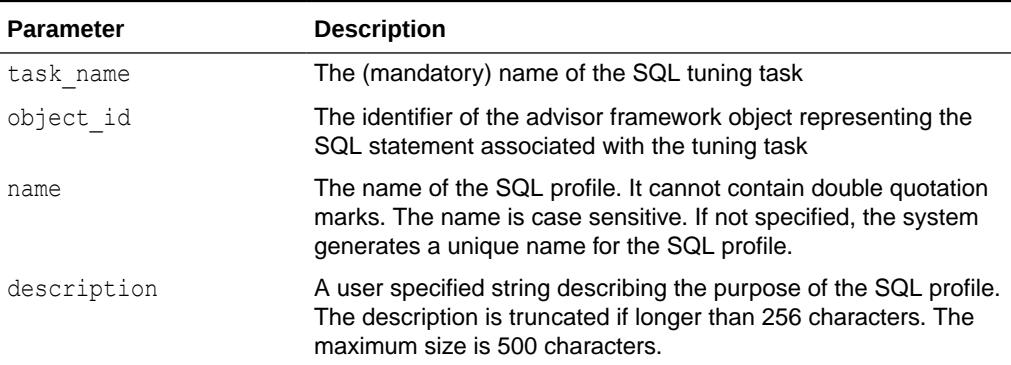

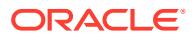

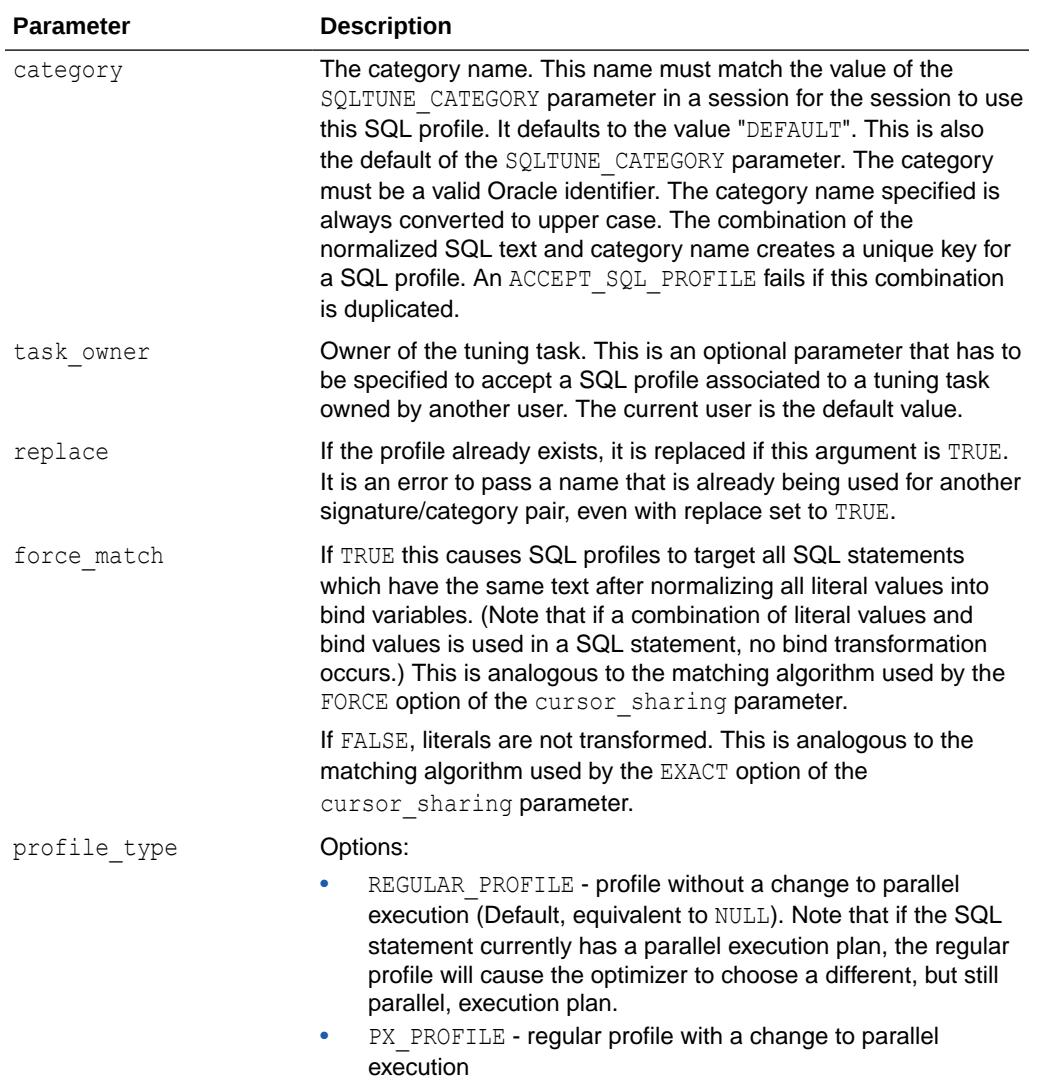

# **Table 157-9 (Cont.) ACCEPT\_SQL\_PROFILE Procedure and Function Parameters**

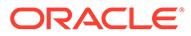

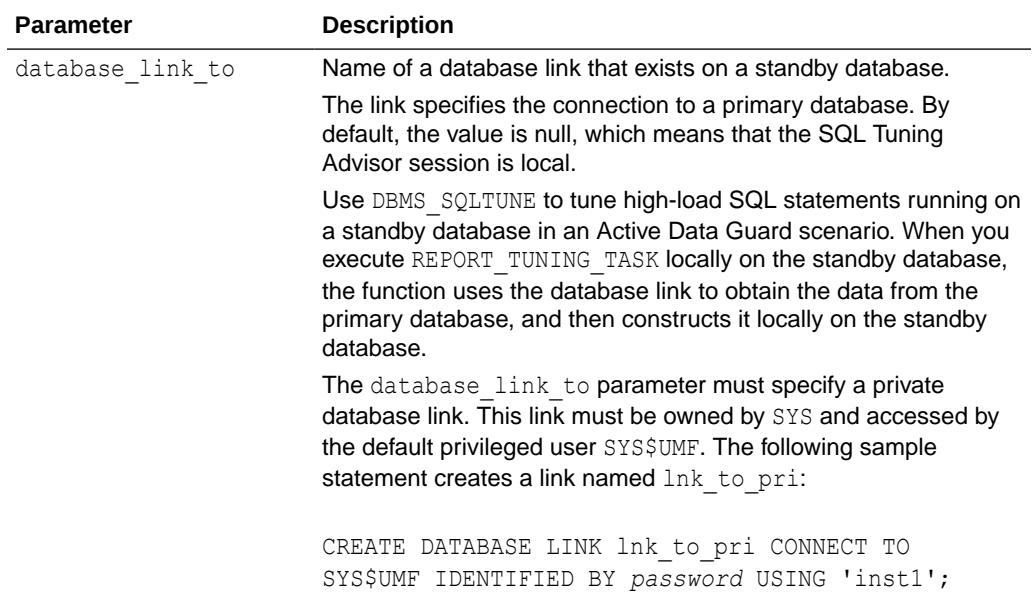

# **Table 157-9 (Cont.) ACCEPT\_SQL\_PROFILE Procedure and Function Parameters**

#### **Return Values**

The name of the SQL profile.

### **Usage Notes**

The ADMINISTER SQL MANAGEMENT OBJECT privilege is required. The CREATE ANY SQL PROFILE privilege is deprecated.

### **Examples**

You use both the procedure and the function versions of the subprogram in the same way except you must specify a return value to invoke the function. Here we give examples of the procedure only.

In this example, you tune a single SQL statement form the workload repository and you create the SQL profile recommended by SQL Tuning Advisor.

```
VARIABLE stmt task VARCHAR2(64);
VARIABLE sts task VARCHAR2(64);
-- create a tuning task tune the statement 
EXEC : stmt task := DBMS SQLTUNE. CREATE TUNING TASK(
  begin snap \Rightarrow 1, -
end snap \Rightarrow 2, -
 sql_id => 'ay1m3ssvtrh24');
-- execute the resulting task 
EXEC DBMS SQLTUNE. EXECUTE TUNING TASK(:stmt task);
```
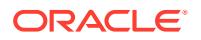

```
EXEC DBMS SQLTUNE.ACCEPT SQL PROFILE(:stmt task);
```
Note that you do not have to specify the ID (that is, object id) for the advisor framework object created by SQL Tuning Advisor to represent the tuned SQL statement.

You might also want to accept the recommended SQL profile in a different category, (for example, TEST), so that it is not used by default.

```
EXEC DBMS_SQLTUNE.ACCEPT_SQL_PROFILE (
  task name => :stmt task, -
  category => 'TEST');
```
You can use command ALTER SESSION SET SQLTUNE CATEGORY = 'TEST' to see how this profile behaves.

The following call creates a SQL profile that targets any SQL statement with the same force matching signature as the tuned statement.

```
EXEC DBMS_SQLTUNE.ACCEPT_SQL_PROFILE (task_name => :stmt_task, -
                                        force match \Rightarrow TRUE);
```
In the following example, you tune a SQL tuning set, and you create a SQL profile for only one of the SQL statements in the SQL tuning set. The SQL statement is represented by an advisor framework object with ID equal to 5. You must pass an object ID to the ACCEPT\_SQL\_PROFILE procedure because there are potentially many SQL profiles for the tuning task. This object ID is given along with the report.

```
EXEC :sts task := DBMS SQLTUNE.CREATE TUNING TASK ( -
   sqlset name => 'my_workload', -
   rank1 => 'ELAPSED TIME', -
   time limit \Rightarrow 3600,\frac{1}{\sqrt{1-\frac{1}{\sqrt{1-\frac{1-- execute the resulting task 
EXEC DBMS SQLTUNE. EXECUTE TUNING TASK(:sts task);
 -- create the profile for the sql statement corresponding to object id = 5.
EXEC DBMS_SQLTUNE.ACCEPT_SQL_PROFILE (
     task name \Rightarrow :sts task, -
     object id \Rightarrow 5);
```
# 157.5.3 ADD\_SQLSET\_REFERENCE Function

This procedure adds a new reference to an existing SQL tuning set to indicate its use by a client.

This procedure adds a new reference to an existing SQL tuning set to indicate its use by a client.

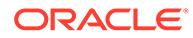

<span id="page-2583-0"></span>**See Also:** [DBMS\\_SQLTUNE SQL Tuning Set Subprograms](#page-2571-0) for other subprograms in this group

# **Syntax**

```
DBMS_SQLTUNE.ADD_SQLSET_REFERENCE (
  sqlset name IN VARCHAR2,
   description IN VARCHAR2 := NULL)
 RETURN NUMBER;
```
#### **Parameters**

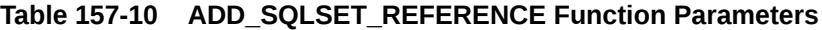

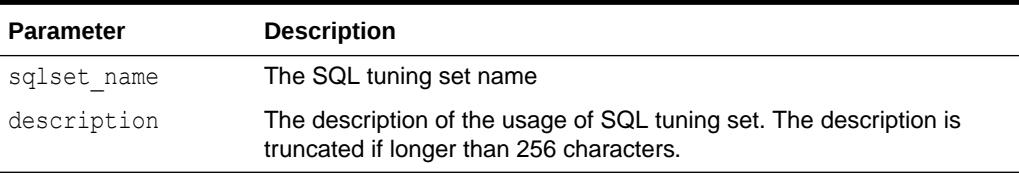

### **Return Values**

The identifier of the added reference.

### **Examples**

To prevent the tuning set from being modified while it is being used, you can add a reference to a SQL tuning set. References are automatically added when you invoke SQL Tuning Advisor on the SQL tuning set, so use this function for custom purposes only. The function returns a reference ID that is used to remove it later. Use the REMOVE\_SQLSET\_REFERENCE procedure to delete references to a SQL tuning set.

```
variable rid number; 
EXEC : rid := DBMS SQLTUNE.ADD SQLSET REFERENCE( -
                                 sqlset_name => 'my_workload', -
                                  description => 'my sts reference');
```
You can use the views USER/DBA SQLSET REFERENCES to find all references on a given SQL tuning set.

# 157.5.4 ALTER\_SQL\_PROFILE Procedure

This procedure alters specific attributes of an existing SQL profile object.

The following attributes can be altered (using these attribute names):

STATUS can be set to ENABLED or DISABLED.

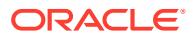

- NAME can be reset to a valid name which must be a valid Oracle identifier and must be unique.
- DESCRIPTION can be set to any string of size no more than 500 characters.
- CATEGORY can be reset to a valid category name which must be a valid Oracle identifier and must be unique when combined with normalized SQL text).

### **See Also:**

[DBMS\\_SQLTUNE SQL Profile Subprograms](#page-2571-0) for other subprograms in this group

#### **Syntax**

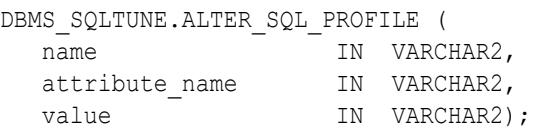

#### **Parameters**

#### **Table 157-11 ALTER\_SQL\_PROFILE Procedure Parameters**

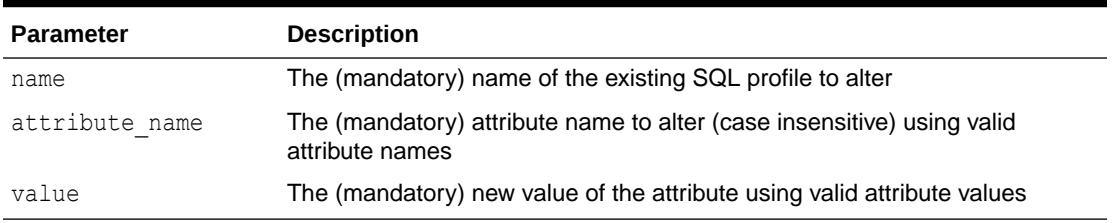

#### **Usage Notes**

Requires the ALTER ANY SQL PROFILE privilege.

### **Examples**

```
-- Disable a profile, so it is not be used by any sessions.
EXEC DBMS SQLTUNE.ALTER SQL PROFILE ( name \qquad => :pname, -
                                     attribute name => 'STATUS', -
                                     value \overline{\qquad} => 'DISABLED');
-- Enable it back:
EXEC DBMS SQLTUNE.ALTER SQL PROFILE ( name \implies :pname, -
                                     attribute name => 'STATUS', -
                                     value \overline{\qquad} => 'ENABLED');
-- Change the category of the profile so it is used only by sessions
-- with category set to TEST.
-- Use ALTER SESSION SET SQLTUNE CATEGORY = 'TEST' to see how this profile
-- behaves.
EXEC DBMS SQLTUNE.ALTER SQL PROFILE ( name \implies :pname, -
                                     attribute name \Rightarrow 'CATEGORY', -
```
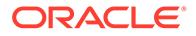

<span id="page-2585-0"></span>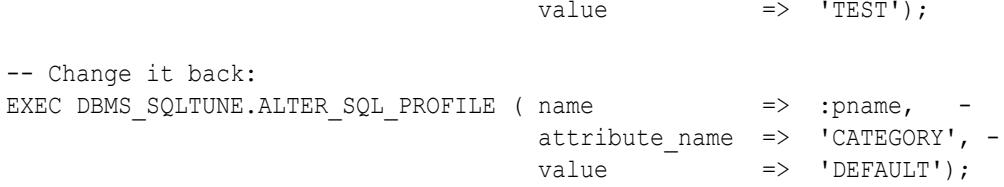

# 157.5.5 CANCEL\_TUNING\_TASK Procedure

This procedure cancels the currently executing tuning task. All intermediate result data is deleted.

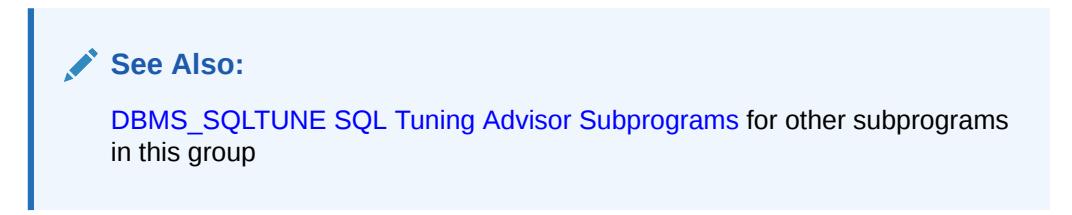

#### **Syntax**

```
DBMS_SQLTUNE.CANCEL_TUNING_TASK (
task name IN VARCHAR2);
```
### **Parameters**

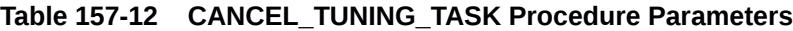

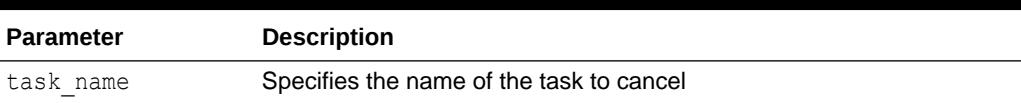

### **Examples**

You cancel a task when you need to stop it executing and do not require to view any already-completed results.

EXEC DBMS SQLTUNE. CANCEL TUNING TASK(:my task);

# 157.5.6 CAPTURE\_CURSOR\_CACHE\_SQLSET Procedure

This procedure captures a workload from the shared SQL area into a SQL tuning set.

The procedure polls the cache multiple times over a time period, and updates the workload data stored there. It can execute over as long a period as required to capture an entire system workload.

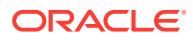

**See Also:**

[DBMS\\_SQLTUNE SQL Tuning Set Subprograms](#page-2571-0) for other subprograms in this group

### **Syntax**

```
DBMS_SQLTUNE.CAPTURE_CURSOR_CACHE_SQLSET (
sqlset name IN VARCHAR2,
time limit IN POSITIVE := 1800,
repeat interval IN POSITIVE := 300,
capture option IN VARCHAR2 := 'MERGE',
capture mode \qquad \qquad \text{IN NUMBER} \qquad := \text{MODE} REPLACE OLD STATS,
basic filter       IN VARCHAR2 := NULL,
sqlset owner      IN VARCHAR2 := NULL,
recursive sql      IN VARCHAR2 := HAS RECURSIVE SQL);
```
# **Parameters**

#### **Table 157-13 CAPTURE\_CURSOR\_CACHE\_SQLSET Procedure Parameters**

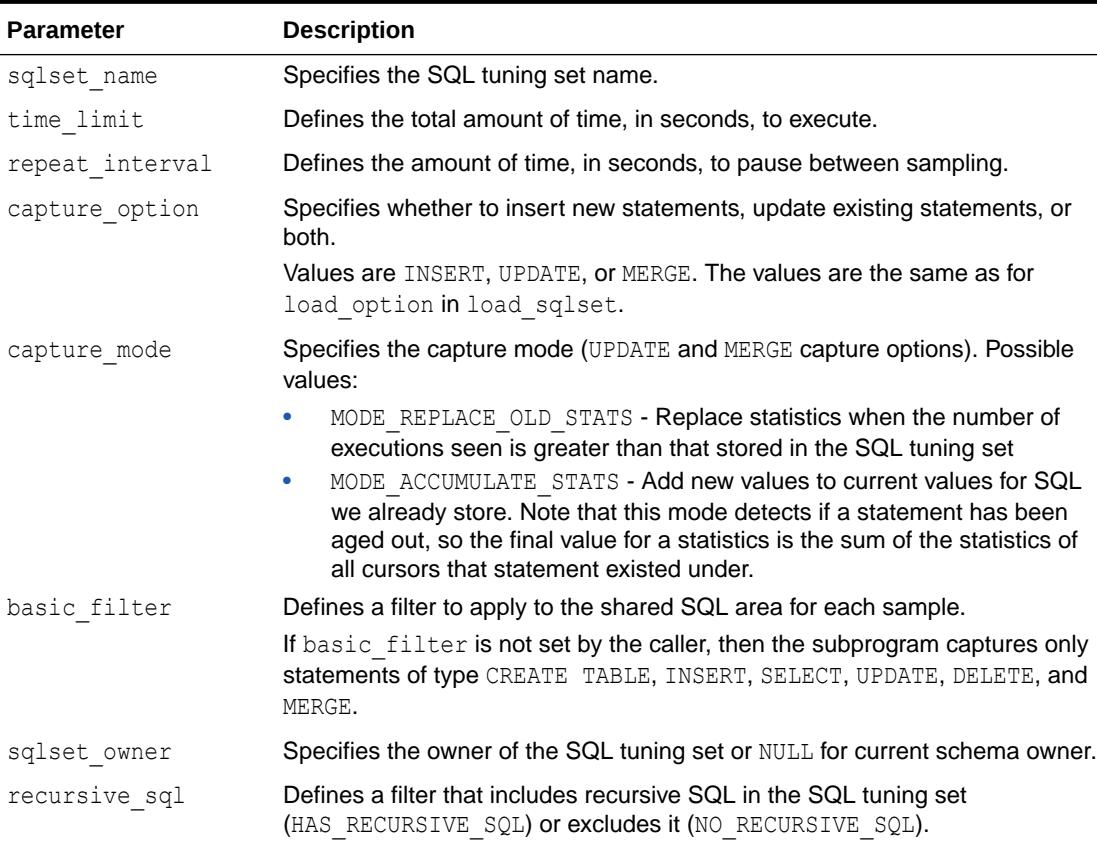

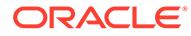

#### <span id="page-2587-0"></span>**Examples**

In this example capture takes place over a 30-second period, polling the cache once every five seconds. This captures all statements run during that period but not before or after. If the same statement appears a second time, the process replaces the stored statement with the new occurrence.

Note that in production systems the time limit and repeat interval would be set much higher. You should tune the time limit and repeat interval parameters based on the workload time and shared SQL area turnover properties of your system.

```
EXEC DBMS SQLTUNE.CAPTURE CURSOR CACHE SQLSET( -
                                        sqlset name =>
'my_workload', -
                                          time limit \Rightarrow 30, -
                                          repeat interval \Rightarrow 5);
```
In the following call you accumulate execution statistics as you go. This option produces an accurate picture of the cumulative activity of each cursor, even across age-outs, but it is more expensive than the previous example.

```
EXEC DBMS SQLTUNE.CAPTURE CURSOR CACHE SQLSET( -
sqlset name \qquad \Rightarrow 'my workload', -
time limit \implies 30, -
                      repeat interval \Rightarrow 5, -
                      capture mode \Rightarrowdbms_sqltune.MODE_ACCUMULATE_STATS);
```
This call performs a very inexpensive capture where you only insert new statements and do not update their statistics once they have been inserted into the SQL tuning set

```
EXEC DBMS SQLTUNE.CAPTURE CURSOR CACHE SQLSET( -
sqlset name \qquad \Rightarrow 'my workload', -
time limit \implies 30, -
                            repeat interval => 5, -capture option \Rightarrow 'INSERT');
```
# 157.5.7 CREATE\_SQL\_PLAN\_BASELINE Procedure

This procedure creates a SQL plan baseline for an execution plan. It can be used in the context of an Alternative Plan Finding made by SQL Tuning Advisor.

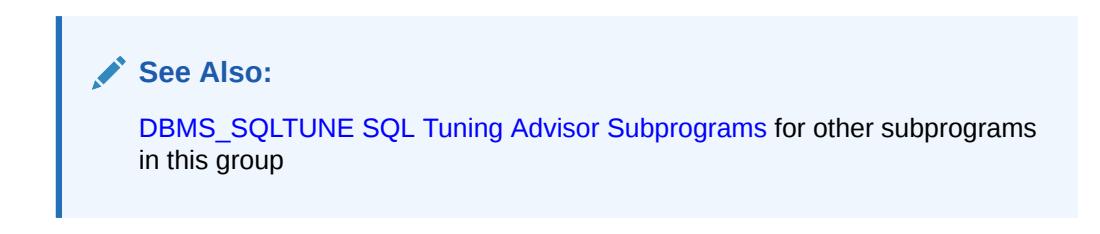

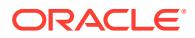

# <span id="page-2588-0"></span>**Syntax**

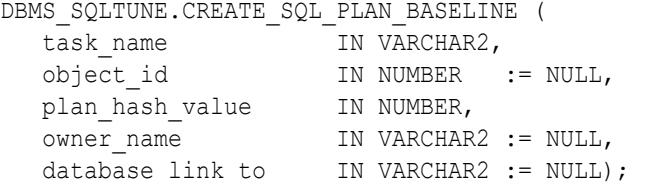

#### **Parameters**

# **Table 157-14 CREATE\_SQL\_PLAN\_BASELINE Procedure Parameters**

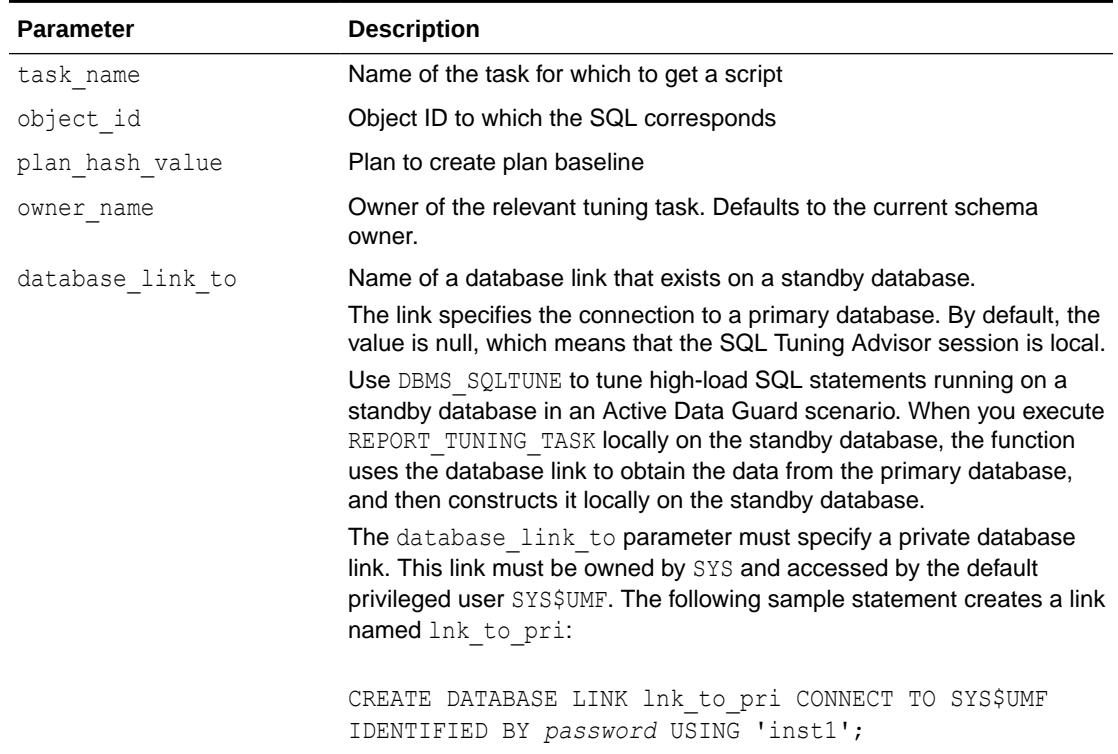

# 157.5.8 CREATE\_SQLSET Procedure and Function

This procedure or function creates a SQL tuning set object in the database.

The function causes the system to generate a name for the SQL tuning set.

# **See Also:**

[DBMS\\_SQLTUNE SQL Tuning Set Subprograms](#page-2571-0) for other subprograms in this group

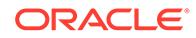

#### <span id="page-2589-0"></span>**Syntax**

```
DBMS_SQLTUNE.CREATE_SQLSET (
  sqlset name IN VARCHAR2,
   description IN VARCHAR2 := NULL
  sqlset owner IN VARCHAR2 := NULL);
DBMS_SQLTUNE.CREATE_SQLSET (
  sqlset name IN VARCHAR2 := NULL,
   description IN VARCHAR2 := NULL,
  sqlset_owner IN VARCHAR2 := NULL)
 RETURN VARCHAR2;
```
### **Parameters**

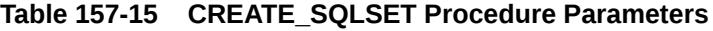

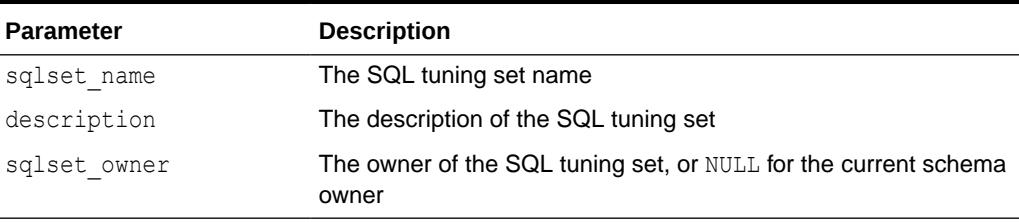

# **Examples**

```
EXEC DBMS_SQLTUNE.CREATE_SQLSET(- 
   sqlset_name => 'my_workload', -
  description \Rightarrow 'complete application working');
```
# 157.5.9 CREATE\_STGTAB\_SQLPROF Procedure

This procedure creates the staging table used for copying SQL profiles from one system to another.

```
See Also:
DBMS_SQLTUNE SQL Profile Subprograms for other subprograms in this
group
```
### **Syntax**

```
DBMS_SQLTUNE.CREATE_STGTAB_SQLPROF (
table name IN VARCHAR2,
schema name IN VARCHAR2 := NULL,
tablespace name IN VARCHAR2 := NULL);
```
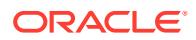

### <span id="page-2590-0"></span>**Parameters**

## **Table 157-16 CREATE\_STGTAB\_SQLPROF Procedure Parameters**

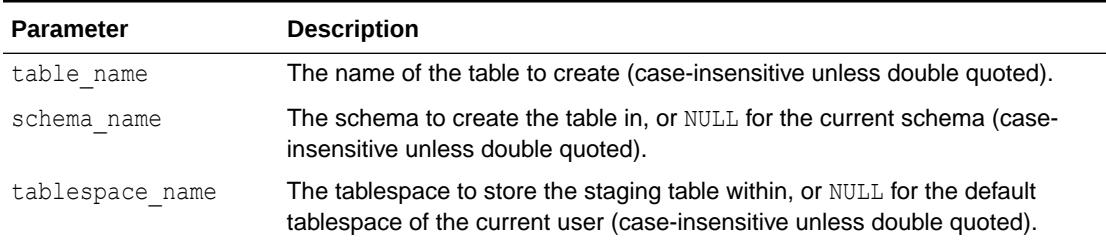

#### **Usage Notes**

- Call this procedure once before issuing a call to the [PACK\\_STGTAB\\_SQLPROF](#page-2608-0) [Procedure](#page-2608-0).
- To put different SQL profiles in different staging tables, you can call this procedure multiple times.
- This is a DDL operation, so it does not occur within a transaction.

#### **Examples**

Create a staging table to store profile data that can be moved to another system.

EXEC DBMS SQLTUNE.CREATE STGTAB SQLPROF (table name => 'PROFILE STGTAB');

# 157.5.10 CREATE\_STGTAB\_SQLSET Procedure

This procedure creates a staging table through which SQL tuning sets are imported and exported.

# **See Also:**

[DBMS\\_SQLTUNE SQL Tuning Set Subprograms](#page-2571-0) for other subprograms in this group

#### **Syntax**

```
DBMS_SQLTUNE.CREATE_STGTAB_SQLSET (
table_name in VARCHAR2,
schema_name       IN VARCHAR2 := NULL,
tablespace name IN VARCHAR2 := NULL,
db version      IN NUMBER   := NULL);
```
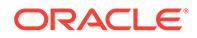

### **Parameters**

# **Table 157-17 CREATE\_STGTAB\_SQLSET and CREATE\_STGTAB Procedure Parameters**

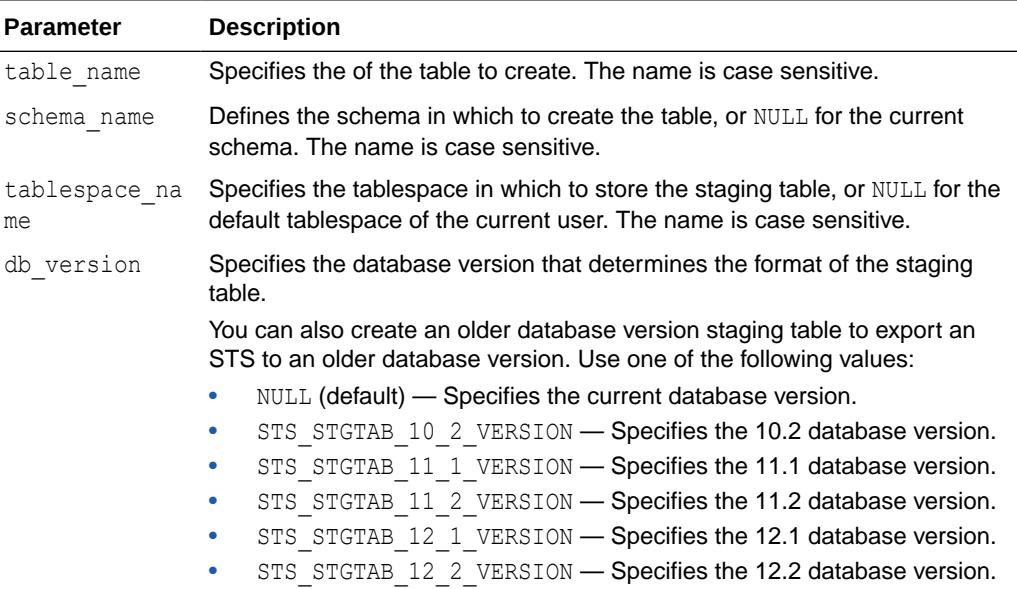

### **Security Model**

You must have CREATE TABLE permissions in the specified schema and tablespace.

#### **Usage Notes**

- Call this procedure once before packing the SQL set.
- To have different tuning sets in different staging tables, you can call this procedure multiple times.
- This is a DDL operation, so it does not occur within a transaction.
- The staging table contains nested table columns and indexes, so it should not be renamed.

### **Examples**

Create a staging table for packing and eventually exporting a SQL tuning sets

EXEC DBMS SQLTUNE.CREATE STGTAB SQLSET(table name => 'STGTAB SQLSET');

Create a staging table to pack a SQL tuning set in Oracle Database 11*g* Release 2 (11.2) format

```
BEGIN 
  DBMS_SQLTUNE.CREATE_STGTAB_SQLSET(
       table_name => 'STGTAB_SQLSET'
     db_version => DBMS_SQLTUNE.STS_STGTAB_11_2_VERSION );
END;
```
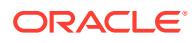
# 157.5.11 CREATE\_TUNING\_TASK Functions

This function creates a SQL Tuning Advisor task.

You can use different forms of this function to:

- Create a tuning task for a single statement given its text.
- Create a tuning task for a single statement from the shared SQL area given its identifier.
- Create a tuning task for a single statement from the workload repository given a range of snapshot identifiers.
- Create a tuning task for a SQL tuning set.
- Create a tuning task for SQL Performance Analyzer.

In all cases, the function mainly creates a SQL Tuning Advisor task and sets its parameters.

## **See Also:**

[DBMS\\_SQLTUNE SQL Tuning Advisor Subprograms](#page-2570-0) for other subprograms in this group

#### **Syntax**

#### SQL text format:

```
DBMS SQLTUNE.CREATE TUNING TASK (
sql text IN CLOB,
bind list IN sql binds := NULL,
user name IN VARCHAR2 := NULL,
scope           IN VARCHAR2  := SCOPE COMPREHENSIVE,
time_limit IN NUMBER := TIME_LIMIT_DEFAULT,
task name IN VARCHAR2 := NULL,
 description IN VARCHAR2 := NULL,
con name IN VARCHAR2 := NULL,
 database link to IN VARCHAR2 := NULL)
RETURN VARCHAR2;
```
# SQL ID format:

```
DBMS_SQLTUNE.CREATE_TUNING_TASK (
 sql id IN VARCHAR2,
 plan hash value IN NUMBER := NULL,
scope       IN VARCHAR2  := SCOPE COMPREHENSIVE,
time_limit IN NUMBER := TIME_LIMIT_DEFAULT,
task name IN VARCHAR2 := NULL,
 description IN VARCHAR2 := NULL,
con name IN VARCHAR2 := NULL,
 database link to IN VARCHAR2 := NULL)
RETURN VARCHAR2;
```
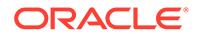

#### AWR format:

```
DBMS_SQLTUNE.CREATE_TUNING_TASK (
 begin snap IN NUMBER,
end snap IN NUMBER,
sql id      IN VARCHAR2,
 plan hash value IN NUMBER := NULL,
scope       IN VARCHAR2  := SCOPE COMPREHENSIVE,
time_limit IN NUMBER := TIME_LIMIT_DEFAULT,
task name IN VARCHAR2 := NULL,
 description IN VARCHAR2 := NULL,
con name IN VARCHAR2 := NULL,
 dbid IN NUMBER := NULL,
 database link to IN VARCHAR2 := NULL)
RETURN VARCHAR2;
```
#### SQL tuning set format:

```
DBMS_SQLTUNE.CREATE_TUNING_TASK (
sqlset name IN VARCHAR2,
basic filter IN VARCHAR2 := NULL,
 object_filter IN VARCHAR2 := NULL,
 rank1 IN VARCHAR2 := NULL,
 rank2 IN VARCHAR2 := NULL,
 rank3 IN VARCHAR2 := NULL,
 result percentage IN NUMBER := NULL,
result limit IN NUMBER := NULL,
scope       IN VARCHAR2 := SCOPE COMPREHENSIVE,
time_limit IN NUMBER := TIME_LIMIT_DEFAULT,
task name IN VARCHAR2 := NULL,
 description IN VARCHAR2 := NULL
plan_filter IN VARCHAR2 := 'MAX_ELAPSED_TIME',
sqlset owner     IN VARCHAR2 := NULL,
 database link to IN VARCHAR2 := NULL)
RETURN VARCHAR2;
```
### SQL Performance Analyzer format:

```
DBMS_SQLTUNE.CREATE_TUNING_TASK (
spa_task_name IN VARCHAR2,
spa_task_owner IN VARCHAR2 := NULL,
  spa_compare_exec IN VARCHAR2 := NULL,
basic filter IN VARCHAR2 := NULL,
time_limit IN NUMBER := TIME_LIMIT_DEFAULT,
task name IN VARCHAR2 := NULL,
 description IN VARCHAR2 := NULL)
RETURN VARCHAR2;
```
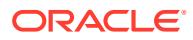

# **Parameters**

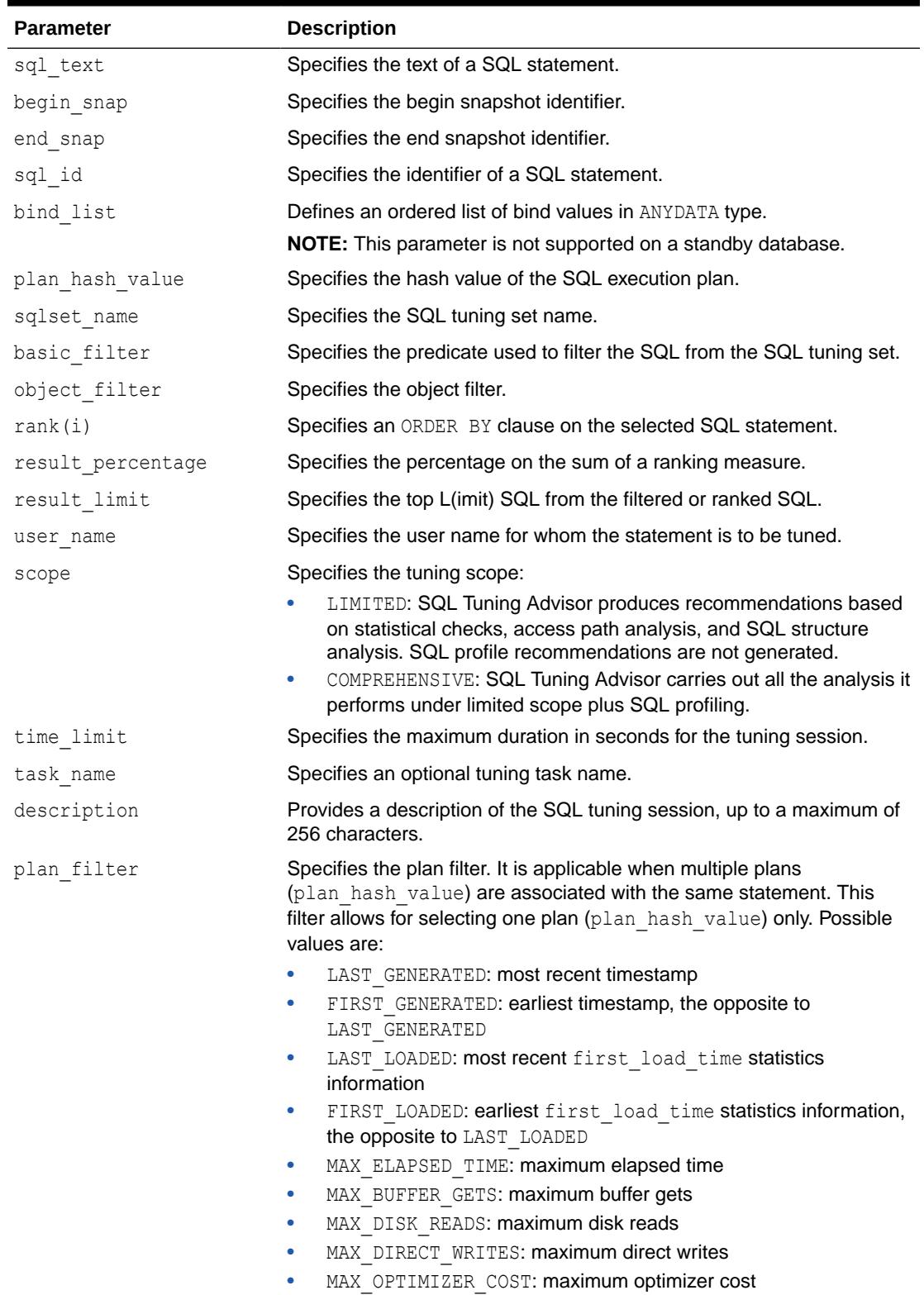

# **Table 157-18** *CREATE\_TUNING\_TASK Function Parameters*

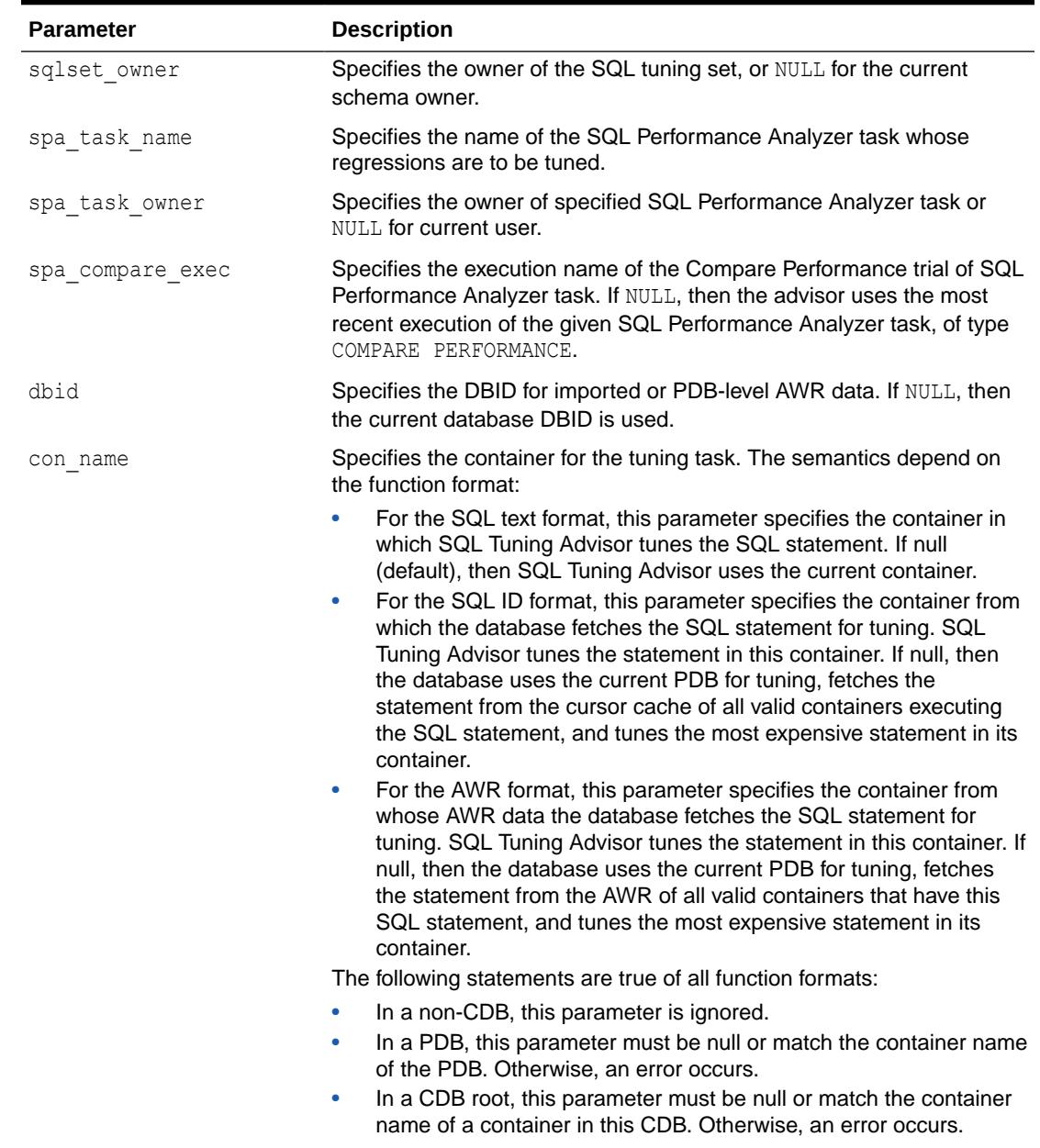

# **Table 157-18 (Cont.)** *CREATE\_TUNING\_TASK Function Parameters*

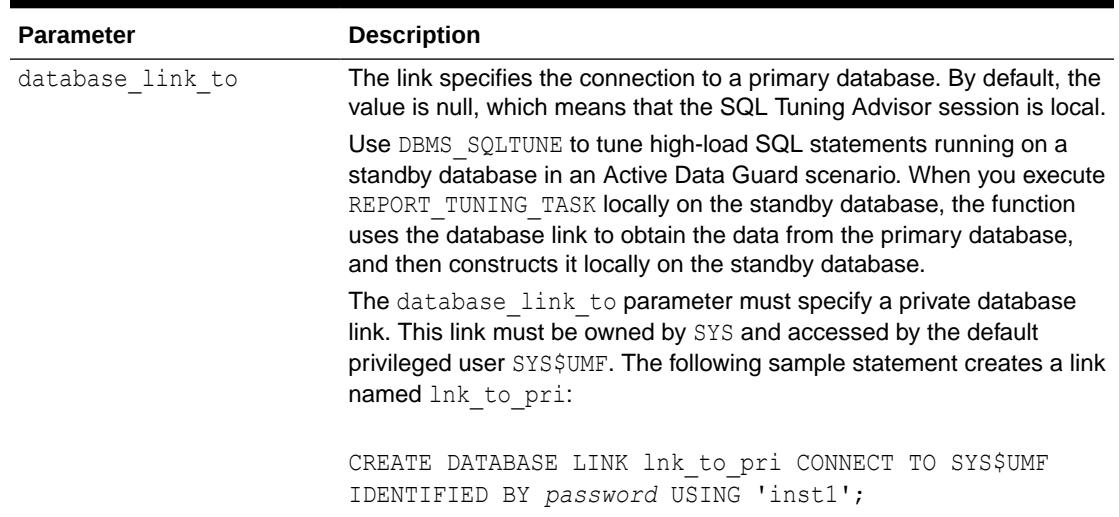

#### **Table 157-18 (Cont.)** *CREATE\_TUNING\_TASK Function Parameters*

#### **Return Values**

A SQL tuning task name that is unique by user (two different users can give the same name to their advisor tasks).

#### **Usage Notes**

With regard to the form of this subprogram that takes a SQL tuning set, filters provided to this function are evaluated as part of a SQL run by the current user. As such, they are executed with that user's security privileges and can contain any constructs and subqueries that user can access, but no more.

### **Example 157-1 Examples**

The following examples assume the following variable definitions:

```
VARIABLE stmt task VARCHAR2(64);
VARIABLE sts task VARCHAR2(64);
VARIABLE spa tune task VARCHAR2(64);
```
#### **Example 157-2 Create Tuning Task with SQL Text Format**

```
EXEC : stmt task := DBMS SQLTUNE.CREATE TUNING TASK( -
  sql text => 'SELECT quantity sold FROM sales s, times t WHERE s.time id =
t.time id AND s.time id = TO DATE(''24-NOV-00'')');
```
#### **Example 157-3 Create Tuning Task with SQL ID Format**

```
EXEC :stmt_task := DBMS_SQLTUNE.CREATE_TUNING_TASK(sql_id => 
'ay1m3ssvtrh24');
EXEC :stmt_task := DBMS_SQLTUNE.CREATE_TUNING_TASK(sql_id => 
'ay1m3ssvtrh24', -
```
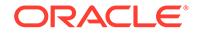

```
scope => 'LIMITED');
EXEC : stmt task := DBMS SQLTUNE. CREATE TUNING TASK(sql id =>
'ay1m3ssvtrh24', -
   time limit \Rightarrow 600);
```
#### **Example 157-4 Create Tuning Task with AWR Snapshot Format**

```
EXEC : stmt task := DBMS SQLTUNE. CREATE TUNING TASK (begin snap => 1, -
   end snap => 2, sql id => 'ay1m3ssvtrh24');
```
#### **Example 157-5 Create Tuning Task with SQL Tuning Set Format**

This example creates a task that tunes SQL statements in order by buffer gets, and also sets a time limit of one hour. The default ranking measure is elapsed time.

```
EXEC :sts task := DBMS SQLTUNE.CREATE TUNING TASK( -
  sqlset name \Rightarrow 'my workload', -
 rank1 => 'BUFFER GETS', -
 time limit \Rightarrow 3600, - description => 'tune my workload ordered by buffer gets');
```
#### **Example 157-6 Create Tuning Task with SPA Task Format**

This example tunes the SQL statement that were reported as having regressed from the compare performance execution of the SQL Performance Analyzer task named task\_123.

```
EXEC : spa_tune_task := DBMS_SQLTUNE.CREATE_TUNING_TASK(
   spa_task_name => 'task 123',
   \overline{spa} task owner \overline{p} => 'SCOTT',
   spa compare exec \Rightarrow 'exec1');
```
#### **Example 157-7 Creating SQL Tuning Task on Standby Database**

This example creates a tuning task on the standby database. The tune stby wkld task uses the lnk to primary database link to write data to the primary database, which is open read/write.

```
VAR tname VARCHAR2(30);
VAR query VARCHAR2(500);
EXEC : tname := 'tune stby wkld';
EXEC :query := 'SELECT /*+ FULL(t)*/ col1 FROM table1 t WHERE 
col1=9000';
EXEC :tname := DBMS_SQLTUNE.CREATE_TUNING_TASK(sql_text => :query,-
                 task name => :tname, database link to =>
'lnk_to_primary');
```
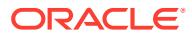

# 157.5.12 DELETE\_SQLSET Procedure

This procedure deletes a set of SQL statements from a SQL tuning set.

#### **Syntax**

```
DBMS_SQLTUNE.DELETE_SQLSET (
   sqlset_name IN VARCHAR2,
  basic filter IN VARCHAR2 := NULL,
  sqlset owner IN VARCHAR2 := NULL);
```
#### **Parameters**

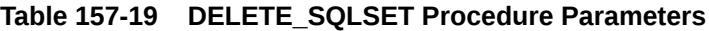

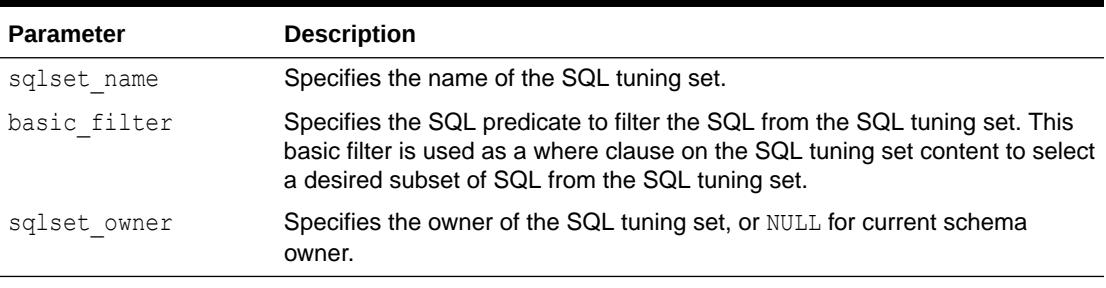

#### **Examples**

```
-- Delete all statements in a sql tuning set.
EXEC DBMS SQLTUNE.DELETE SQLSET(sqlset name => 'my workload');
-- Delete all statements in a sql tuning set which ran for less than a second
EXEC DBMS SQLTUNE.DELETE SQLSET(sqlset name => 'my workload', -
                                basic filter \Rightarrow 'elapsed time < 1000000');
```
# 157.5.13 DROP\_SQL\_PROFILE Procedure

This procedure drops the named SQL profile from the database.

### **See Also:**

[DBMS\\_SQLTUNE SQL Profile Subprograms](#page-2571-0) for other subprograms in this group

#### **Syntax**

```
DBMS_SQLTUNE.DROP_SQL_PROFILE (
  name IN VARCHAR2,
  ignore IN BOOLEAN := FALSE);
```
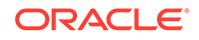

## **Parameters**

## **Table 157-20 DROP\_SQL\_PROFILE Procedure Parameters**

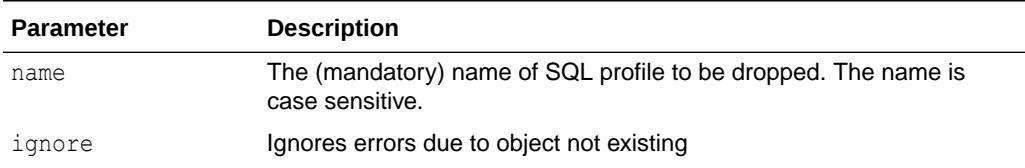

#### **Usage Notes**

Requires the DROP ANY SQL PROFILE privilege.

#### **Examples**

```
-- Drop the profile:
EXEC DBMS SQLTUNE.DROP SQL PROFILE(:pname);
```
# 157.5.14 DROP\_SQLSET Procedure

This procedure drops a SQL tuning set if it is not active.

**See Also:** [DBMS\\_SQLTUNE SQL Tuning Set Subprograms](#page-2571-0) for other subprograms in this group

## **Syntax**

```
DBMS SQLTUNE.DROP SQLSET (
sqlset name IN VARCHAR2,
sqlset owner IN VARCHAR2 := NULL);
```
#### **Parameters**

### **Table 157-21 DROP\_SQLSET Procedure Parameters**

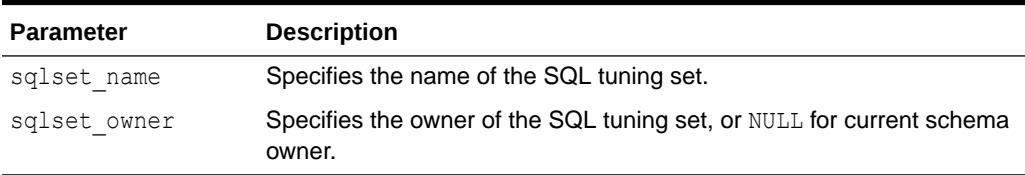

#### **Usage Notes**

You cannot drop a SQL tuning set when it is referenced by one or more clients.

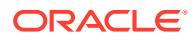

## **Examples**

```
-- Drop the sqlset.
EXEC DBMS SQLTUNE.DROP SQLSET ('my workload');
```
# 157.5.15 DROP\_TUNING\_TASK Procedure

This procedure drops a SQL tuning task. The task and all its result data are deleted.

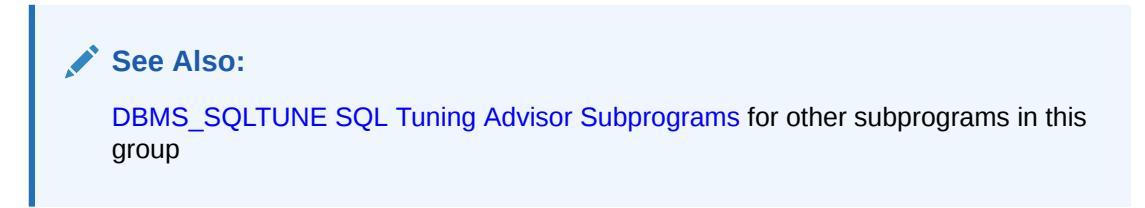

## **Syntax**

```
DBMS_SQLTUNE.DROP_TUNING_TASK (
 \overline{\text{task name}} IN VARCHAR2);
```
#### **Parameters**

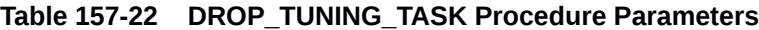

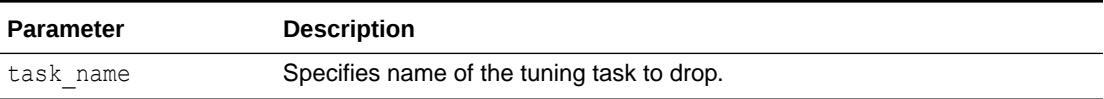

# 157.5.16 EXECUTE\_TUNING\_TASK Function and Procedure

This function and procedure executes a previously created tuning task. Both the function and the procedure run in the context of a new task execution. The difference is that the function version returns that new execution name.

# **See Also:**

[DBMS\\_SQLTUNE SQL Tuning Advisor Subprograms](#page-2570-0) for other subprograms in this group

### **Syntax**

```
DBMS_SQLTUNE.EXECUTE_TUNING_TASK (
  task name IN VARCHAR2,
  execution name IN VARCHAR2 := NULL,
  execution_params IN dbms advisor.argList := NULL,
  execution desc IN VARCHAR2 := NULL,
```
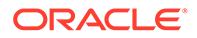

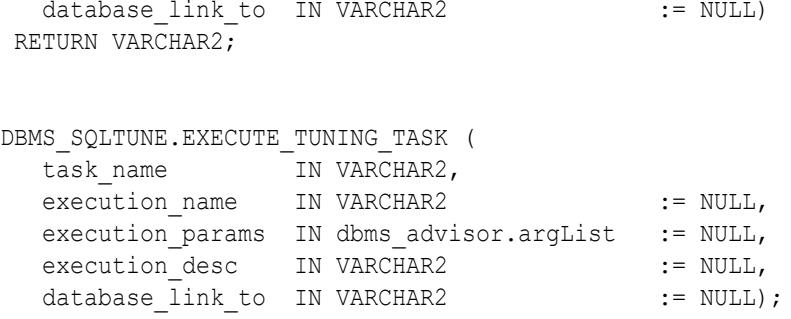

# **Parameters**

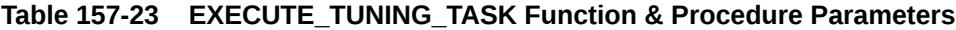

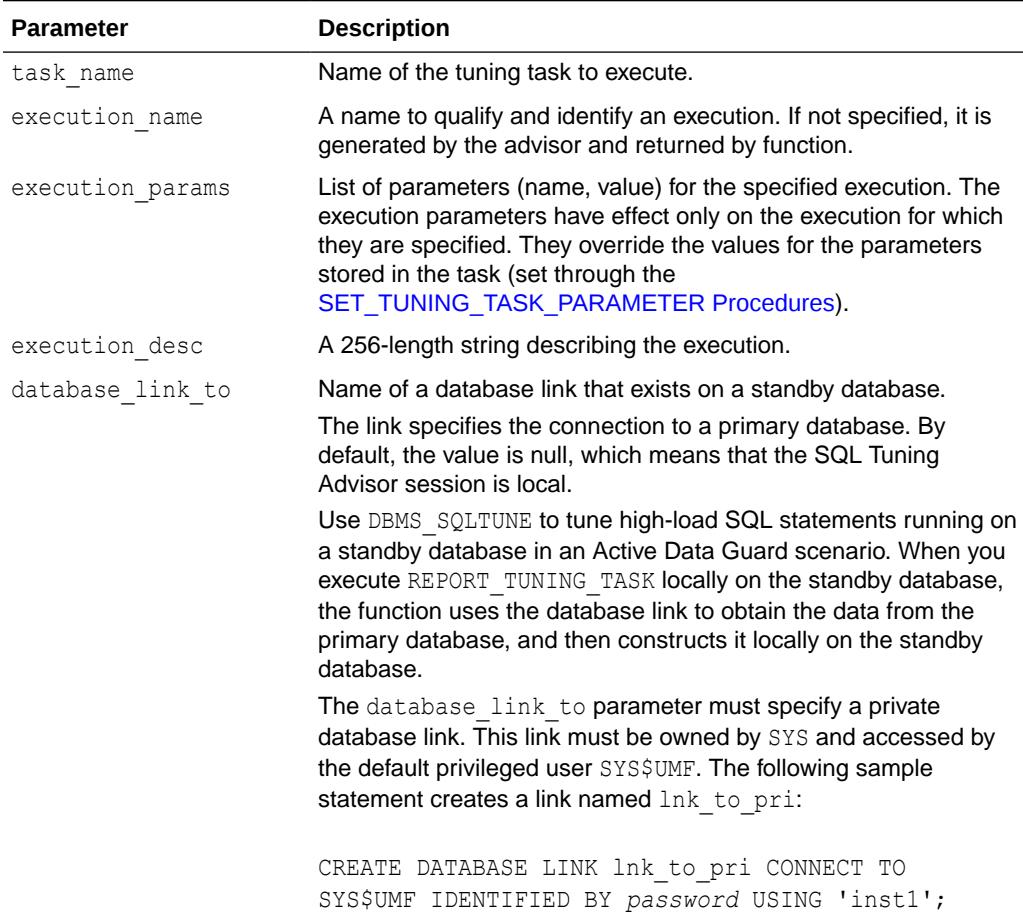

# **Usage Notes**

A tuning task can be executed multiples times without having to reset it.

# **Examples**

EXEC DBMS\_SQLTUNE.EXECUTE\_TUNING\_TASK(:stmt\_task);

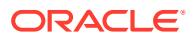

# 157.5.17 IMPLEMENT\_TUNING\_TASK Procedure

This procedure implements a set of SQL profile recommendations made by SQL Tuning Advisor.

Executing IMPLEMENT\_TUNING\_TASK is equivalent to executing the [SCRIPT\\_TUNING\\_TASK](#page-2634-0) [Function](#page-2634-0) and then running the script.

**See Also:**

[DBMS\\_SQLTUNE SQL Tuning Advisor Subprograms](#page-2570-0) for other subprograms in this group

## **Syntax**

```
DBMS_SQLTUNE.IMPLEMENT_TUNING_TASK(
task name IN VARCHAR2,
rec type IN VARCHAR2 := REC TYPE SQL PROFILES,
owner name IN VARCHAR2 := NULL,
   execution name IN VARCHAR2 := NULL,
   database link to IN VARCHAR2 := NULL);
```
### **Parameters**

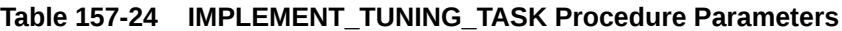

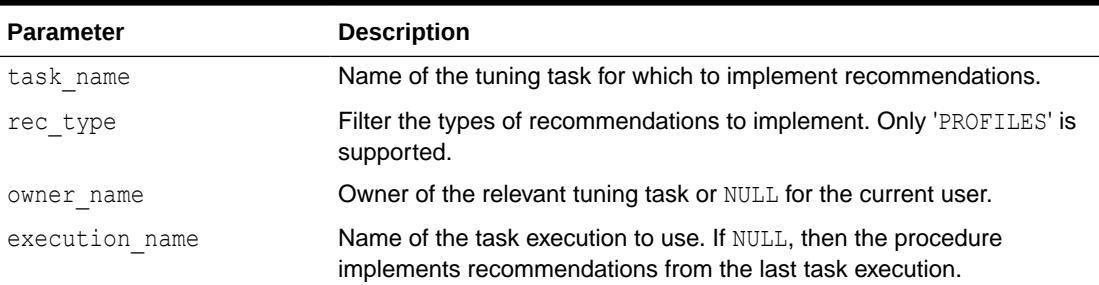

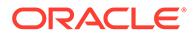

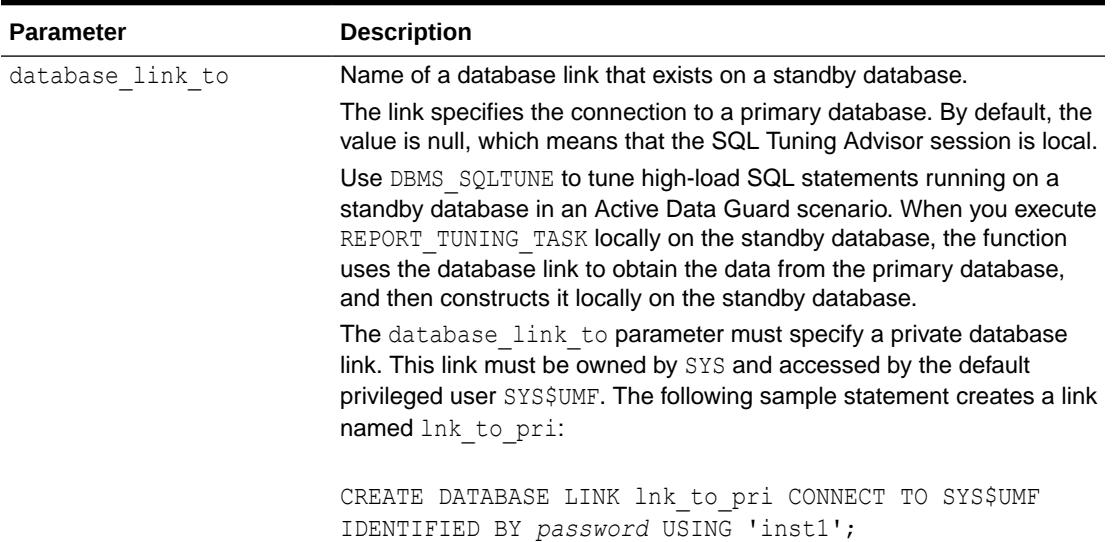

#### **Table 157-24 (Cont.) IMPLEMENT\_TUNING\_TASK Procedure Parameters**

# 157.5.18 INTERRUPT\_TUNING\_TASK Procedure

This procedure interrupts the currently executing tuning task. The task ends its operations as it would at normal exit so that the user can access the intermediate results.

# **See Also:**

[DBMS\\_SQLTUNE SQL Tuning Advisor Subprograms](#page-2570-0) for other subprograms in this group

#### **Syntax**

```
DBMS_SQLTUNE.INTERRUPT_TUNING_TASK (
 \overline{\text{task name}} IN VARCHAR2);
```
#### **Parameters**

#### **Table 157-25 INTERRUPT\_TUNING\_TASK Procedure Parameters**

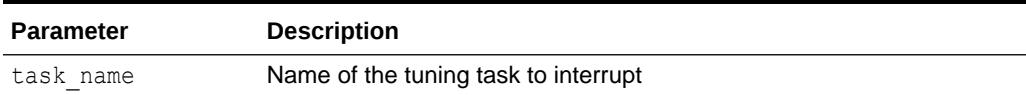

# **Examples**

EXEC DBMS SQLTUNE.INTERRUPT\_TUNING\_TASK(:my\_task);

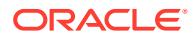

# 157.5.19 LOAD\_SQLSET Procedure

This procedure populates the SQL tuning set with a set of selected SQL statements. You can call the procedure multiple times to add new SQL statements or replace attributes of existing statements.

# **See Also:**

[DBMS\\_SQLTUNE SQL Tuning Set Subprograms](#page-2571-0) for other subprograms in this group

## **Syntax**

```
DBMS_SQLTUNE.LOAD_SQLSET (
  sqlset_name IN VARCHAR2,
  populate cursor IN sqlset cursor,
 load_option IN VARCHAR2 := 'INSERT', 
update option IN VARCHAR2 := 'REPLACE',
update condition IN VARCHAR2 := NULL,
  update attributes IN VARCHAR2 := NULL,
ignore null IN BOOLEAN := TRUE,
commit rows IN POSITIVE := NULL,
sqlset owner IN VARCHAR2 := NULL);
```
### **Parameters**

### **Table 157-26 LOAD\_SQLSET Procedure Parameters**

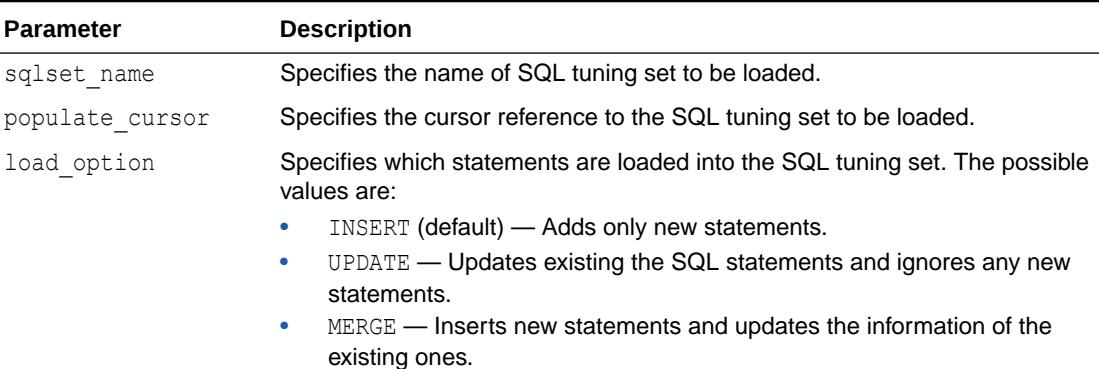

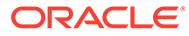

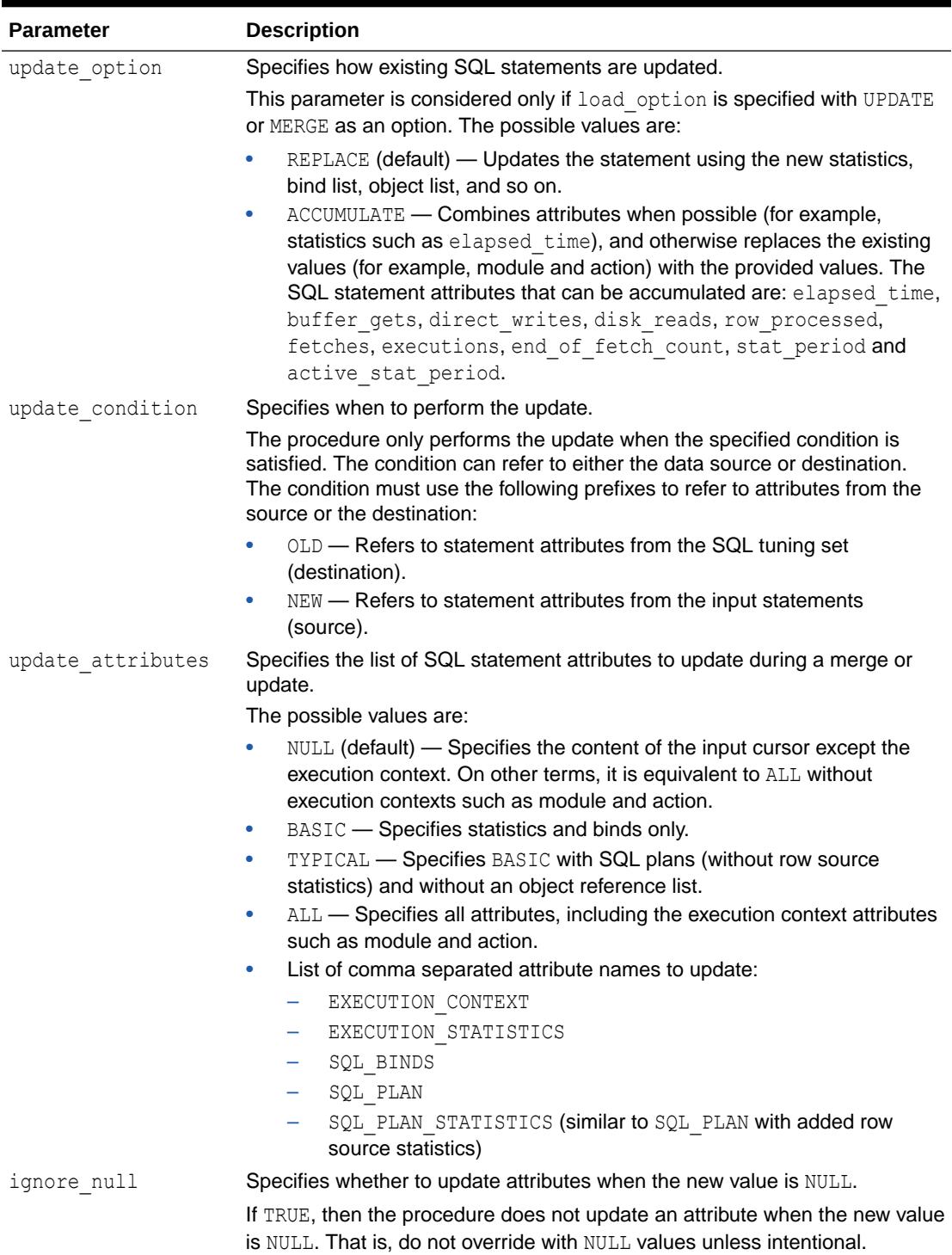

# **Table 157-26 (Cont.) LOAD\_SQLSET Procedure Parameters**

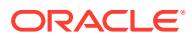

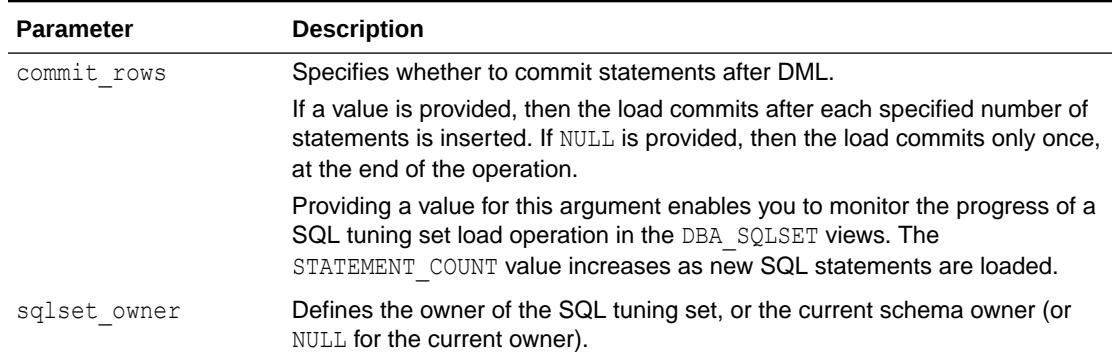

## **Table 157-26 (Cont.) LOAD\_SQLSET Procedure Parameters**

#### **Exceptions**

- This procedure returns an error when sqlset name is invalid, or a corresponding SQL tuning set does not exist, or the populate cursor is incorrect and cannot be executed.
- Exceptions are also raised when invalid filters are provided. Filters can be invalid either because they don't parse (for example, they refer to attributes not in sqlset row), or because they violate the user's privileges.

#### **Usage Notes**

Rows in the input populate cursor must be of type SQLSET\_ROW.

### **Examples**

In this example, you create and populate a SQL tuning set with all shared SQL area statements with an elapsed time of 5 seconds or more excluding statements that belong to SYS schema (to simulate an application user workload). You select all attributes of the SQL statements and load them in the tuning set using the default mode, which loads only new statements, since the SQL tuning set is empty.

```
-- create the tuning set
EXEC DBMS_SQLTUNE.CREATE_SQLSET('my_workload');
-- populate the tuning set from the shared SQL area
DECLARE
  cur DBMS_SQLTUNE.SQLSET_CURSOR;
BEGIN
   OPEN cur FOR
     SELECT VALUE(P)
       FROM table(
        DBMS_SQLTUNE.SELECT_CURSOR_CACHE(
          'parsing schema name <> ''SYS'' AND elapsed time > 5000000',
            NULL, NULL, NULL, NULL, 1, NULL,
           'ALL')) P;
  DBMS SQLTUNE.LOAD SQLSET(sqlset name => 'my workload', populate cursor =>
cur);
END;
/
```
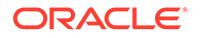

Suppose now you wish to augment this information with what is stored in the workload repository (AWR). You populate the tuning set with 'ACCUMULATE' as your update option because it is assumed the cursors currently in the cache had aged out since the snapshot was taken.

You omit the elapsed time filter because it is assumed that any statement captured in AWR is important, but still you throw away the SYS-parsed cursors to avoid recursive SQL.

```
DECLARE
 cur DBMS SQLTUNE.SQLSET CURSOR;
BEGIN
  OPEN cur FOR
    SELECT VALUE(P)
      FROM table(
      DBMS_SQLTUNE.SELECT_WORKLOAD_REPOSITORY(1,2,
                                          'parsing_schema_name 
<> ''SYS''',
                                         NULL, NULL, NULL, NULL,
 1,
 NULL,
                                         'ALL') ) P;
 DBMS SQLTUNE.LOAD SQLSET(sqlset name => 'my workload',
                       populate cursor \Rightarrow cur,
                        Using DBMS_SQLTUNE
                       load option => 'MERGE',
                       update option => 'ACCUMULATE');
```
END;

The following example is a simple load that only inserts new statements from the workload repository, skipping existing ones (in the SQL tuning set). Note that 'INSERT' is the default value for the load option argument of the LOAD SQLSET procedure.

```
DECLARE
   cur sys_refcursor;
BEGIN
   OPEN cur FOR
   SELECT VALUE(P)
  FROM table(DBMS SQLTUNE.SELECT WORKLOAD REPOSITORY(1,2)) P;
  DBMS SQLTUNE.LOAD SQLSET(sqlset name => 'my workload',
populate cursor \Rightarrow cur);
END;
/
```
The next example demonstrates a load with UPDATE option. This updates statements that already exist in the SQL tuning set but does not add new ones. By default, old statistics are replaced by their new values.

```
DECLARE
   cur sys_refcursor;
BEGIN
   OPEN cur FOR
```
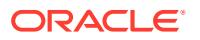

```
 SELECT VALUE(P)
    FROM table(DBMS SQLTUNE.SELECT CURSOR CACHE) P;
  DBMS SQLTUNE.LOAD SQLSET(sqlset name => 'my workload',
                           populate cursor \Rightarrow cur,
                           load option => 'UPDATE');
END;
/
```
# 157.5.20 PACK\_STGTAB\_SQLPROF Procedure

This procedure copies profile data from the SYS. schema into the staging table.

**See Also:** [DBMS\\_SQLTUNE SQL Profile Subprograms](#page-2571-0) for other subprograms in this group

#### **Syntax**

```
DBMS_SQLTUNE.PACK_STGTAB_SQLPROF (
profile name IN VARCHAR2 := '%',
profile category IN VARCHAR2 := 'DEFAULT',
staging table name IN VARCHAR2,
  staging schema owner IN VARCHAR2 := NULL);
```
# **Parameters**

### **Table 157-27 PACK\_STGTAB\_SQLPROF Procedure Parameters**

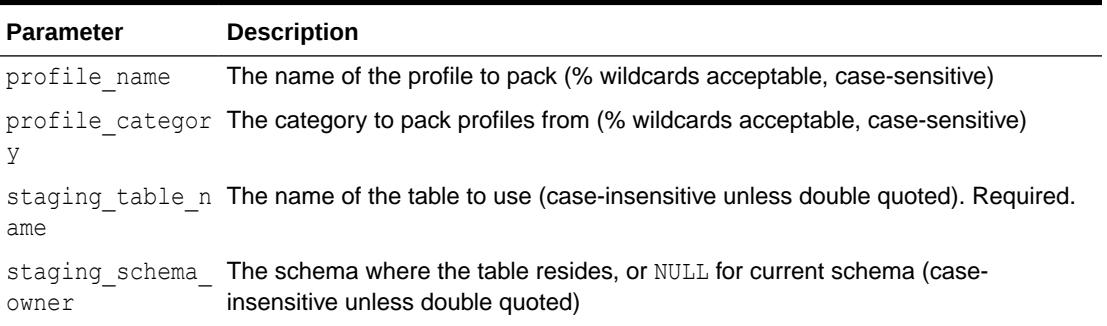

#### **Security Model**

This procedures requires ADMINISTER SQL MANAGEMENT OBJECT privilege and INSERT privilege on the staging table.

## **Usage Notes**

This function issues a COMMIT after packing each SQL profile. If an error is raised midexecution, then clear the staging table by deleting its rows.

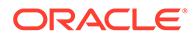

#### **Examples**

Put only those profiles in the DEFAULT category into the staging table. This corresponds to all profiles used by default on this system.

```
EXEC DBMS SQLTUNE. PACK STGTAB SQLPROF (staging table name =>
'PROFILE_STGTAB');
```
This is another example where you put all profiles into the staging table. Note this moves profiles that are not currently being used by default but are in other categories, such as for testing purposes.

```
EXEC DBMS SQLTUNE.PACK STGTAB SQLPROF (profile category => '%', -
                                         staging table name \Rightarrow'PROFILE_STGTAB');
```
# 157.5.21 PACK\_STGTAB\_SQLSET Procedure

This procedure copies one or more SQL tuning sets from their location in the SYS schema to a staging table created by the CREATE\_STGTAB\_SQLSET procedure.

**See Also:** [DBMS\\_SQLTUNE SQL Tuning Set Subprograms](#page-2571-0) for other subprograms in this group

### **Syntax**

```
DBMS_SQLTUNE.PACK_STGTAB_SQLSET (
sqlset name IN VARCHAR2,
sqlset owner       IN VARCHAR2 := NULL,
  staging table name IN VARCHAR2,
  staging schema owner IN VARCHAR2 := NULL,
  db version IN NUMBER := NULL);
```
### **Examples**

Put all SQL tuning sets on the database in the staging table:

```
BEGIN 
   DBMS_SQLTUNE.PACK_STGTAB_SQLSET(
 sqlset_name => '%'
, sqlset owner \qquad \Rightarrow '%'
 , staging table name => 'STGTAB SQLSET');
END;
```
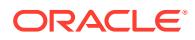

Put only those SQL tuning sets owned by the current user in the staging table:

```
BEGIN 
   DBMS_SQLTUNE.PACK_STGTAB_SQLSET(
      sqlset name = \frac{1}{8}, staging table name => 'STGTAB SQLSET');
END;
```
Pack a specific SQL tuning set:

```
BEGIN 
   DBMS_SQLTUNE.PACK_STGTAB_SQLSET(
     sqlset name => 'my workload'
 , staging table name => 'STGTAB SQLSET');
END;
```
Pack a second SQL tuning set:

```
BEGIN 
  DBMS_SQLTUNE.PACK_STGTAB_SQLSET(
    sqlset name => 'workload subset'
 , staging table name => 'STGTAB SQLSET');
END;
```
Pack the STS my workload subset into a staging table stgtab sqlset created for Oracle Database 11*g* Release 1 (11.2):

```
BEGIN
  DBMS_SQLTUNE.PACK_STGTAB_SQLSET(
    sqlset_name => 'workload_subset'
 , staging_table_name => 'STGTAB_SQLSET'
, db_version => DBMS_SQLTUNE.STS_STGTAB_11_2_VERSION);
END;
```
# 157.5.22 REMAP\_STGTAB\_SQLPROF Procedure

This procedure changes the profile data values kept in the staging table prior to performing an unpack operation.

You can use this procedure to change the category of a profile. You can also use it to change the name of a profile if one already exists on the system with the same name.

**See Also:**

[DBMS\\_SQLTUNE SQL Profile Subprograms](#page-2571-0) for other subprograms in this group

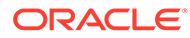

#### **Syntax**

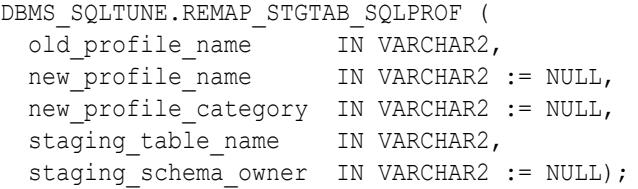

## **Parameters**

#### **Table 157-28 REMAP\_STGTAB\_SQLPROF Procedure Parameters**

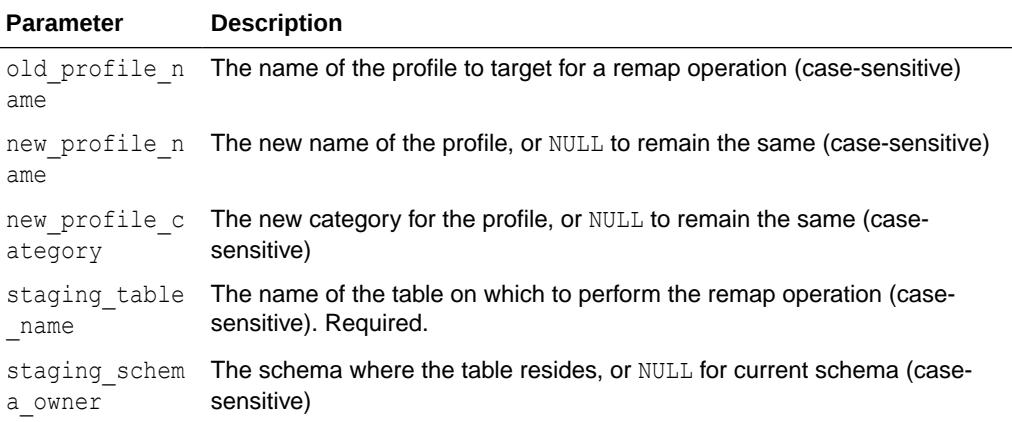

### **Security Model**

This procedure requires the UPDATE privilege on the staging table.

## **Examples**

Change the name of a profile before we unpack, to avoid conflicts

```
BEGIN 
   DBMS_SQLTUNE.REMAP_STGTAB_SQLPROF(
      old_profile_name => :pname
   , new_profile_name => 'IMP' || :pname
  , staging table name => 'PROFILE STGTAB');
END;
```
Change the SQL profile in the staging table to be 'TEST' category before we import it. This way users can test the profile on the new system before it is active.

```
BEGIN
  DBMS_SQLTUNE.REMAP_STGTAB_SQLPROF(
     \overline{\circ}ld profile name \overline{\circ} :pname
   , new_profile_category => 'TEST'
  , staging table name => 'PROFILE STGTAB');
END;
```
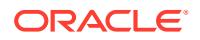

# 157.5.23 REMAP\_STGTAB\_SQLSET Procedure

This procedure changes the tuning set names and owners in the staging table so that they can be unpacked with different values.

# **See Also:**

[DBMS\\_SQLTUNE SQL Profile Subprograms](#page-2571-0) for other subprograms in this group

## **Syntax**

```
DBMS_SQLTUNE.REMAP_STGTAB_SQLSET (
old sqlset name IN VARCHAR2,
old sqlset owner IN VARCHAR2 := NULL,
new sqlset name IN VARCHAR2 := NULL,
new sqlset owner IN VARCHAR2 := NULL,
staging table name IN VARCHAR2,
 staging_schema_owner IN VARCHAR2 := NULL
old con dbid           IN NUMBER   := NULL,
new con dbid IN NUMBER := NULL);
);
```
## **Parameters**

The parameters are identical for the DBMS\_SQLTUNE.REMAP\_STGTAB\_SQLSET and DBMS\_SQLSET.REMAP\_SQLSET procedures.

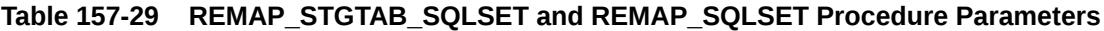

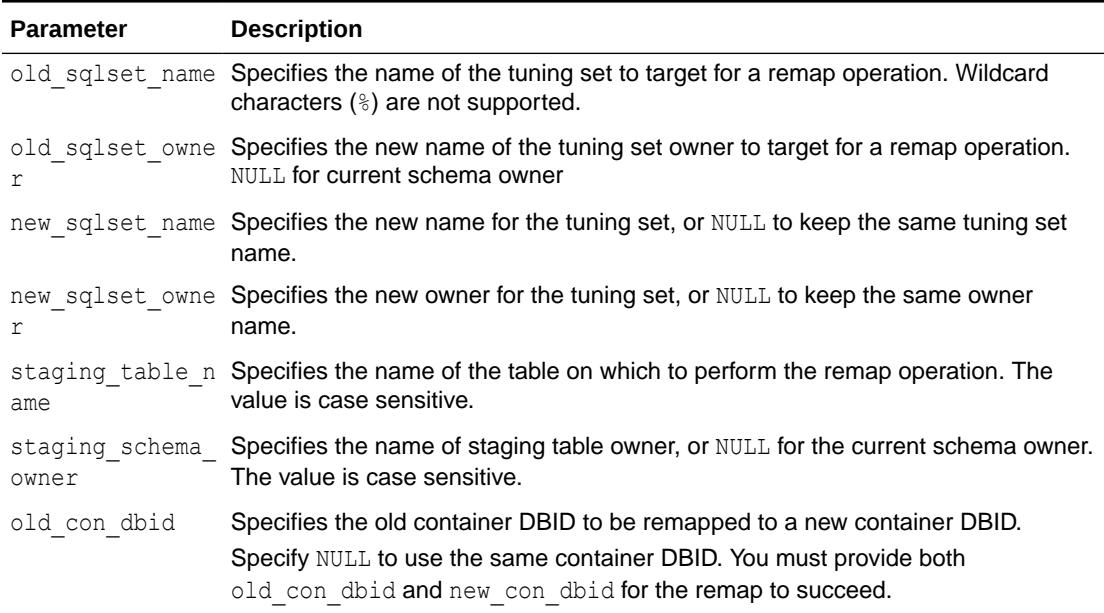

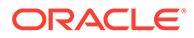

**Table 157-29 (Cont.) REMAP\_STGTAB\_SQLSET and REMAP\_SQLSET Procedure Parameters**

| <b>Parameter</b> | <b>Description</b>                                                                                                    |
|------------------|----------------------------------------------------------------------------------------------------|
| new con dbid     | Specifies the new container DBID to replace with the old container DBID.                                                      |
|                  | Specify NULL to use the same container DBID. You must provide both<br>old con dbid and new con dbid for the remap to succeed. |

#### **Usage Notes**

Call this procedure multiple times to remap more than one tuning set name or owner. This procedure only handles one tuning set per call.

## **Examples**

```
-- Change the name of an STS in the staging table before unpacking it.
BEGIN 
 DBMS_SQLTUNE.REMAP_STGTAB_SQLSET(
    old_sqlset_name =>
'my_workload'
 , old sqlset owner => 'SH'
  , new sqlset name \Rightarrow'imp_workload'
 , staging table name => 'STGTAB SQLSET');
-- Change the owner of an STS in the staging table before unpacking it.
  DBMS_SQLTUNE.REMAP_STGTAB_SQLSET(
     old sqlset name => 'imp workload'
 , old sqlset owner => 'SH'
  , new sqlset owner => 'SYS'
 , staging table name => 'STGTAB SQLSET');
END;
```
# 157.5.24 REMOVE\_SQLSET\_REFERENCE Procedure

This procedure deactivates a SQL tuning set to indicate that it is no longer used by the client.

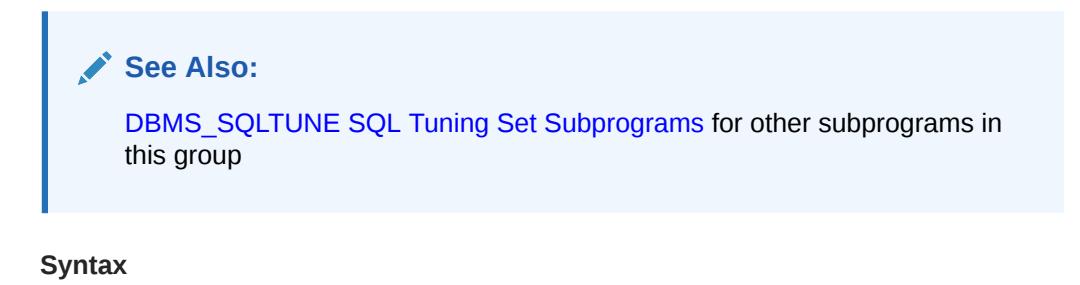

```
DBMS_SOLTUNE.REMOVE_SOLSET_REFERENCE (
  sqlset name IN VARCHAR2,
  reference id IN NUMBER);
```
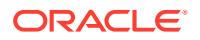

#### **Parameters**

## **Table 157-30 REMOVE\_SQLSET\_REFERENCE Procedure Parameters**

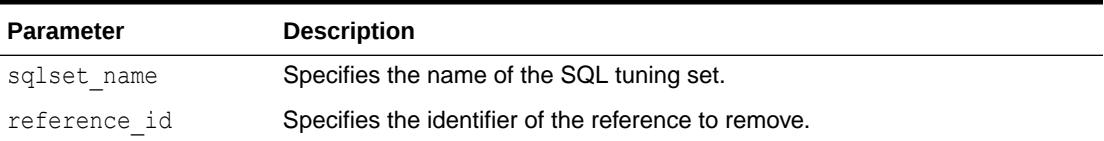

#### **Examples**

You can remove references on a given SQL tuning set when you finish using it and want to make it writable again. The following example removes the reference to  $my$  workload:

```
EXEC DBMS SQLTUNE.REMOVE SQLSET REFERENCE( -
        sqlset name \Rightarrow 'my workload', -
        reference id => :ri\overline{d};
```
Use the DBA\_SQLSET\_REFERENCES view to find all references to a given SQL tuning set.

# 157.5.25 REPORT\_AUTO\_TUNING\_TASK Function

This function displays a report from the automatic tuning task.

This function reports on a range of task executions, whereas the [REPORT\\_TUNING\\_TASK](#page-2627-0) [Function](#page-2627-0) reports on a single execution. Note that this function is deprecated with Oracle Database 11g Release 2 (11.2) in favor of DBMS\_AUTO\_SQLTUNE.REPORT\_AUTO\_TUNING\_TASK.

**See Also:**

- [DBMS\\_SQLTUNE SQL Tuning Set Subprograms](#page-2571-0) for other subprograms in this group
- [REPORT\\_AUTO\\_TUNING\\_TASK Function](#page-496-0)

#### **Syntax**

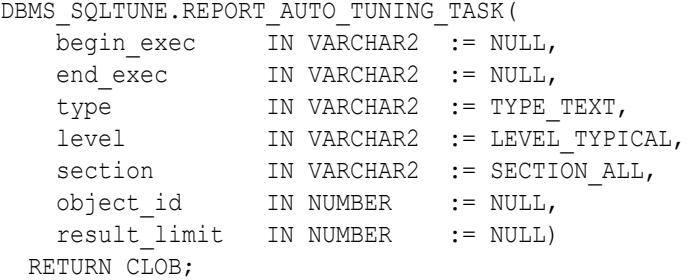

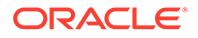

# **Parameters**

# **Table 157-31 REPORT\_AUTO\_TUNING\_TASK Function Parameters**

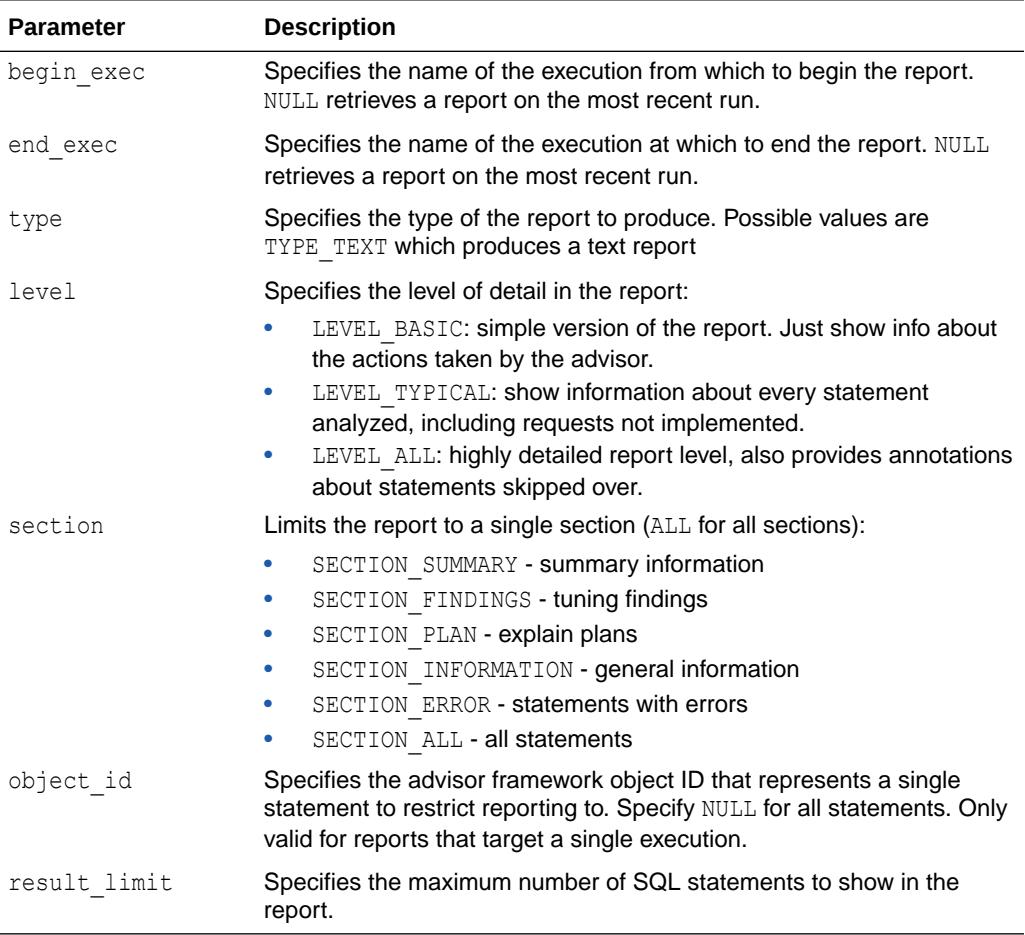

# **Return Values**

A CLOB containing the desired report.

# 157.5.26 REPORT\_SQL\_DETAIL Function

This function builds a report for a specific SQLID. For each SQLID it gives various statistics and details as obtained from the  $\nabla$ \$ views and AWR.

# **See Also:**

[DBMS\\_SQLTUNE SQL Performance Reporting Subprograms](#page-2573-0) for other subprograms in this group

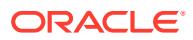

# **Syntax**

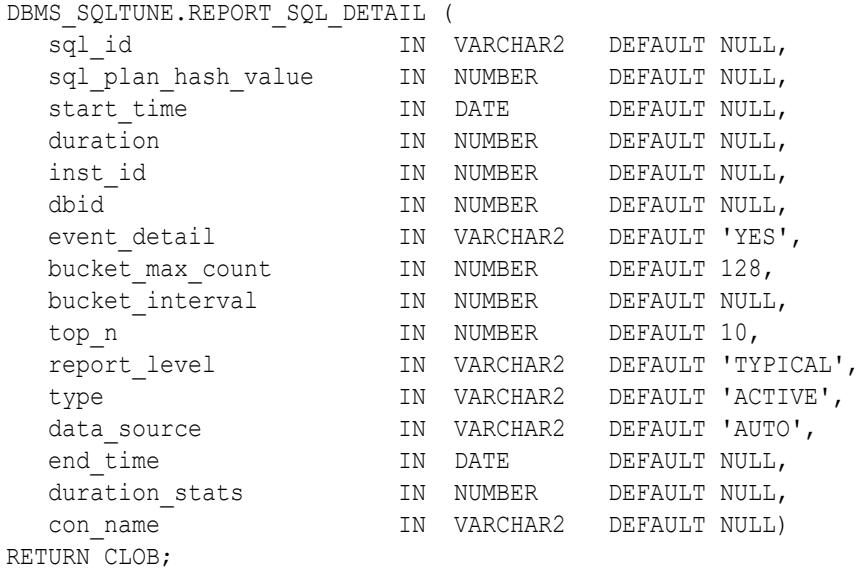

### **Parameters**

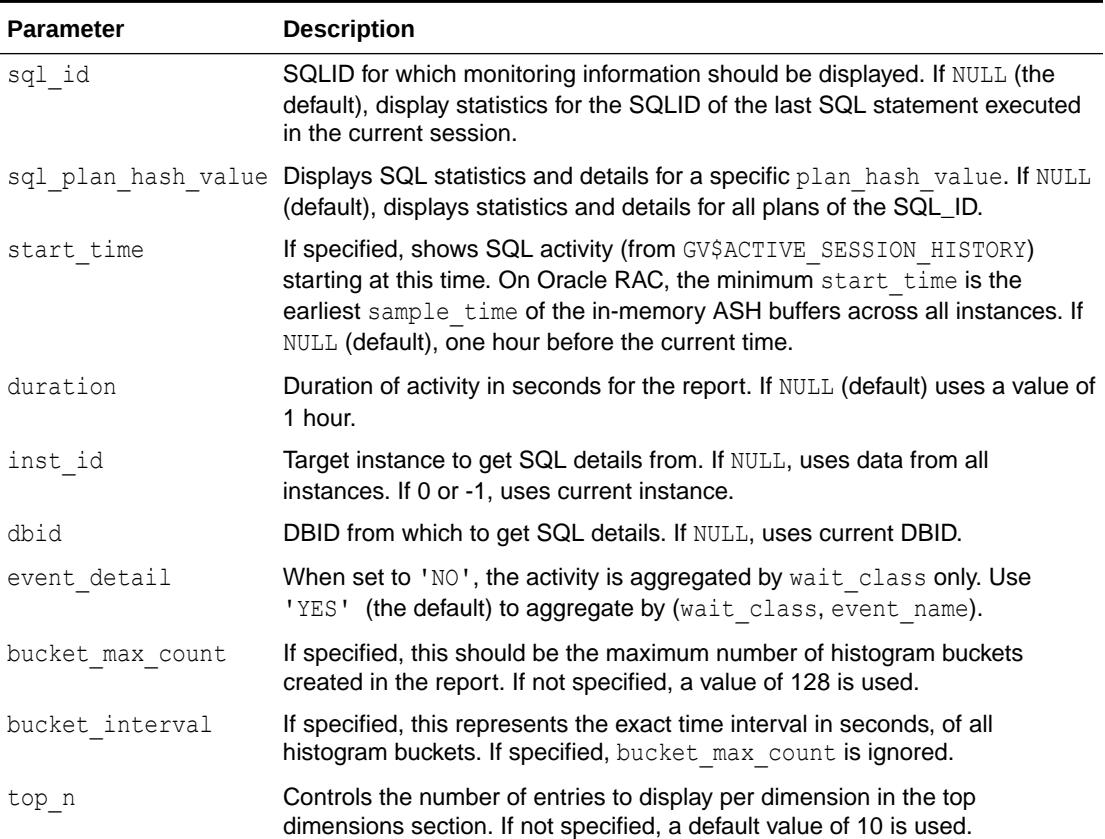

# **Table 157-32 REPORT\_SQL\_DETAIL Function Parameters**

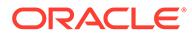

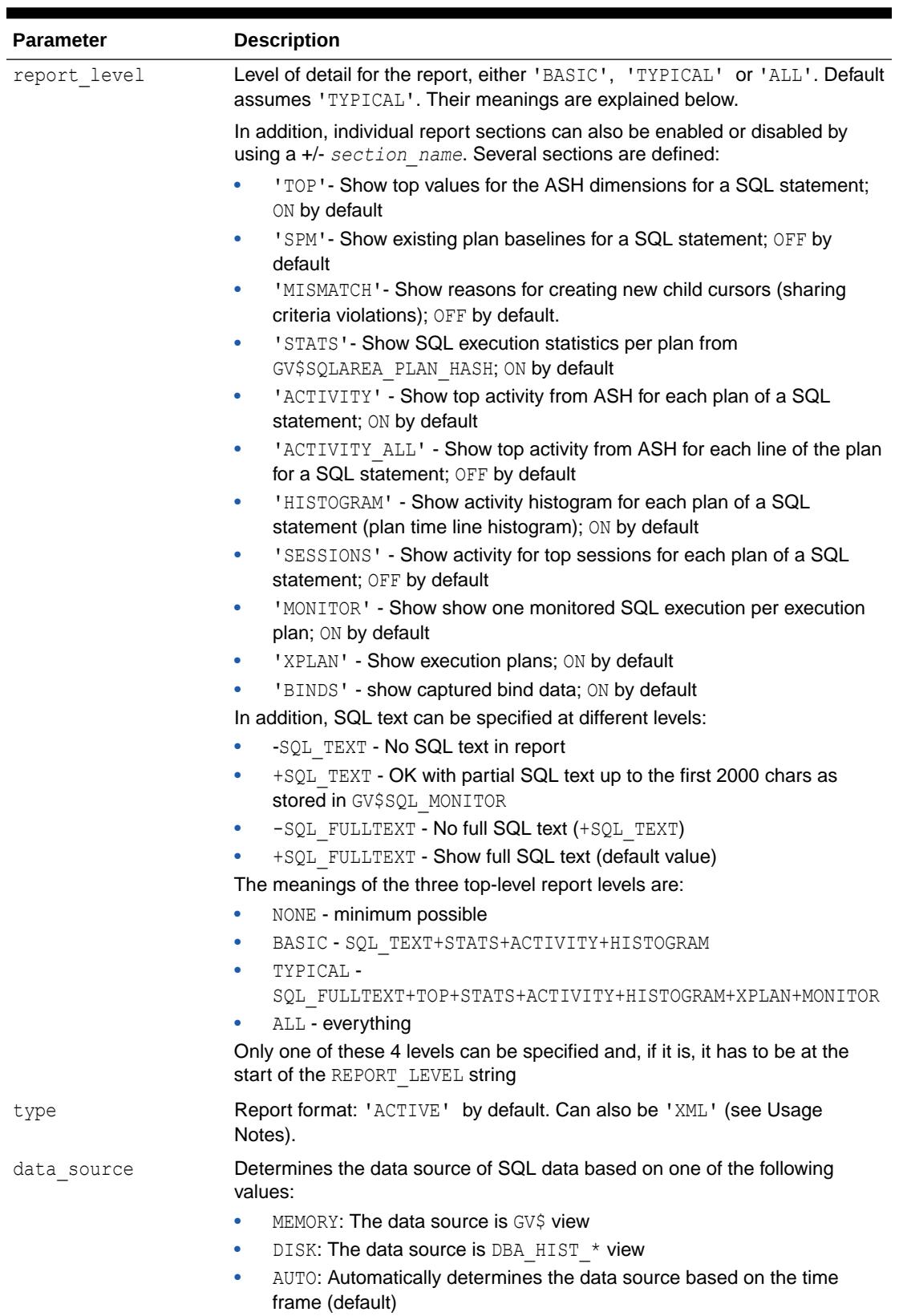

# **Table 157-32 (Cont.) REPORT\_SQL\_DETAIL Function Parameters**

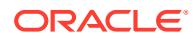

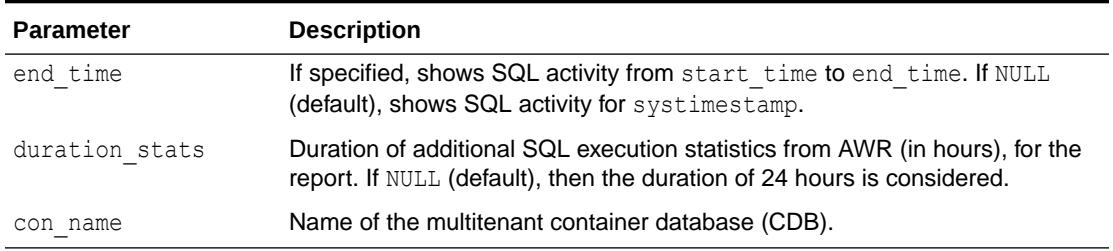

#### **Table 157-32 (Cont.) REPORT\_SQL\_DETAIL Function Parameters**

# **Security Model**

The invoker needs the EXECUTE privilege on the [DBMS\\_XPLAN](#page-3755-0) package.

#### **Return Values**

A CLOB containing the desired report.

#### **Usage Notes**

- ACTIVE reports have a rich, interactive user interface similar to Enterprise Manager while not requiring any EM installation. The report file built is in HTML format, so it can be interpreted by most modern browsers. The code powering the active report is downloaded transparently by the web browser when the report is first viewed, hence viewing it requires outside connectivity.
- The invoker needs the SELECT or READ privilege on the following views:
	- V\$SESSION
	- DBA ADVISOR FINDINGS
	- V\$DATABASE
	- GV\$ASH\_INFO
	- GV\$ACTIVE\_SESSION\_HISTORY
	- GV\$SQLAREA\_PLAN\_HASH
	- GV\$SQL
	- DBA\_HIST\_SNAPSHOT
	- DBA\_HIST\_WR\_CONTROL
	- DBA\_HIST\_ACTIVE\_SESS\_HISTORY
	- DBA\_HIST\_SQLSTAT
	- DBA\_HIST\_SQL\_BIND\_METADATA
	- DBA\_HIST\_SQLTEXT
	- DBA\_SQL\_PLAN\_BASELINES
	- DBA\_SQL\_PROFILES
	- DBA\_ADVISOR\_TASKS
	- DBA\_SERVICES

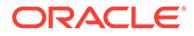

- DBA\_USERS
- DBA\_OBJECTS
- DBA\_PROCEDURES

# <span id="page-2619-0"></span>157.5.27 REPORT\_SQL\_MONITOR Function

This function builds a report (text, simple HTML, active HTML, XML) for the monitoring information collected on behalf of the targeted statement execution.

**See Also:**

[Real-Time SQL Monitoring](#page-2566-0) for other subprograms in this group

#### **Syntax**

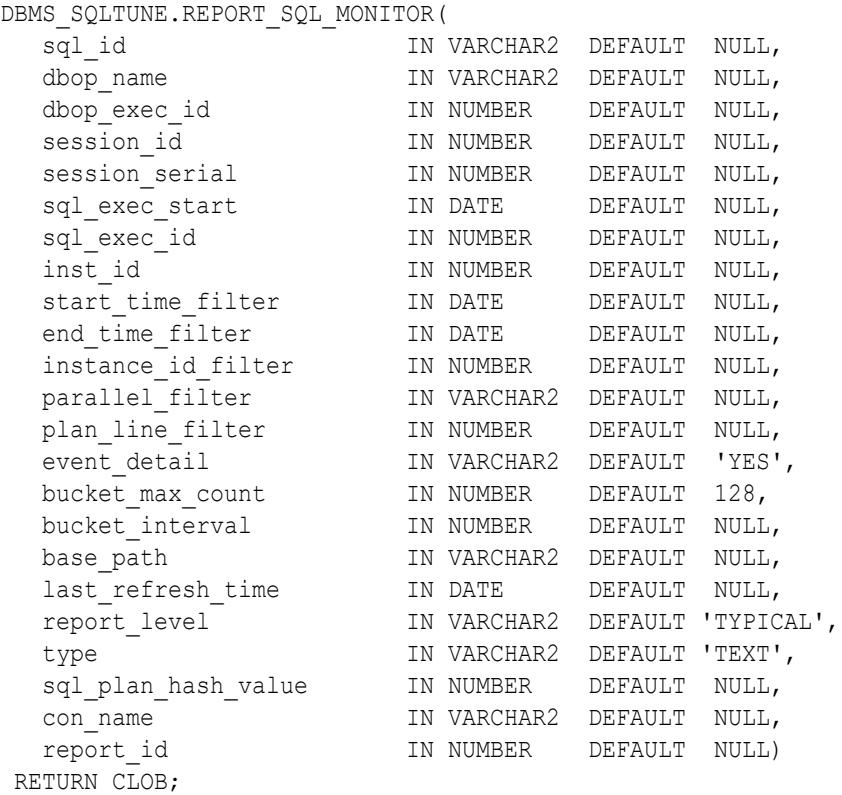

#### **Parameters**

## **Table 157-33 REPORT\_SQL\_MONITOR Function Parameters**

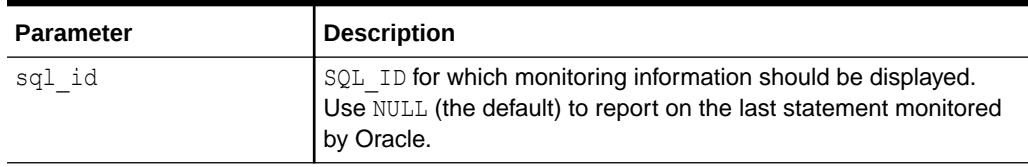

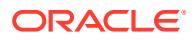

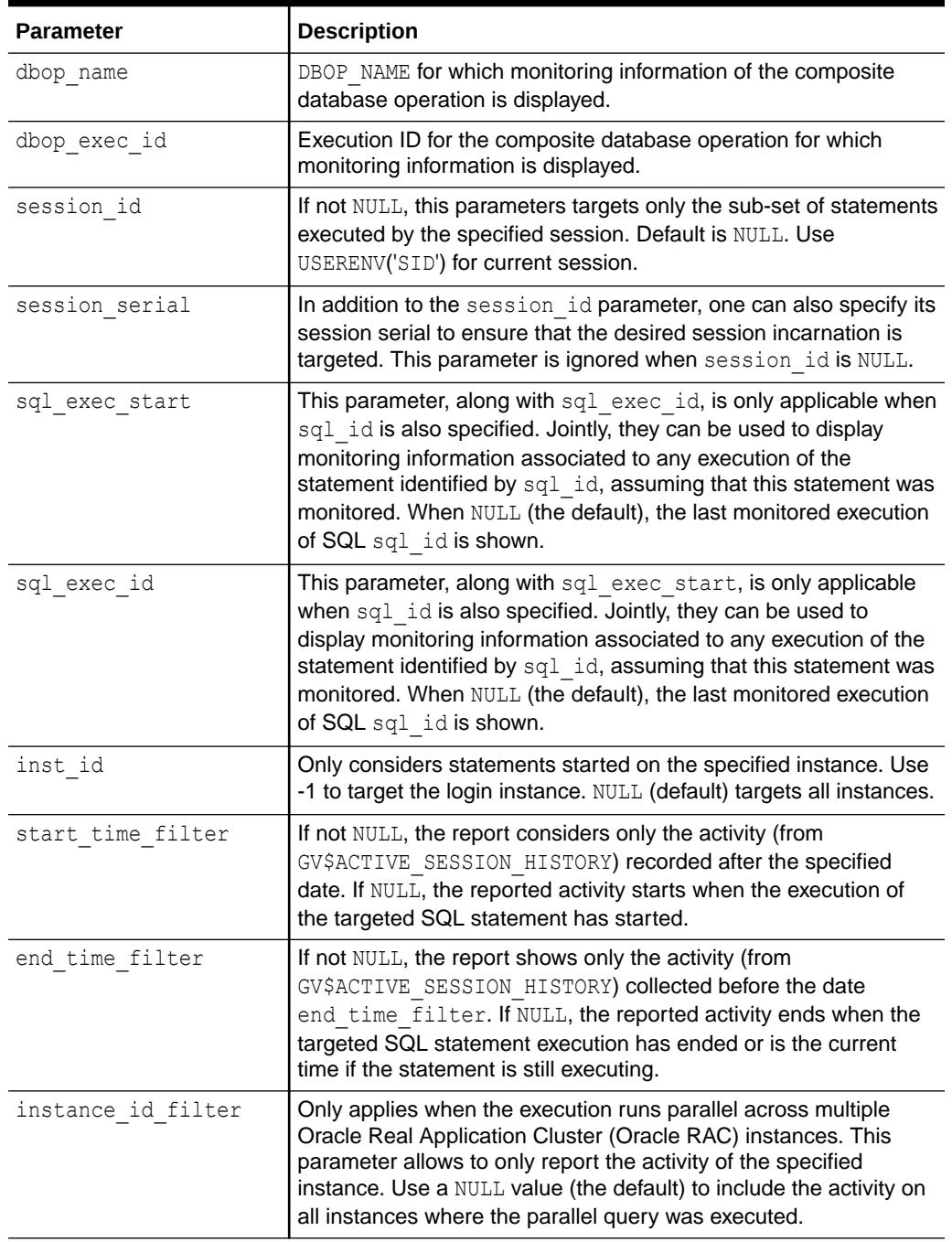

# **Table 157-33 (Cont.) REPORT\_SQL\_MONITOR Function Parameters**

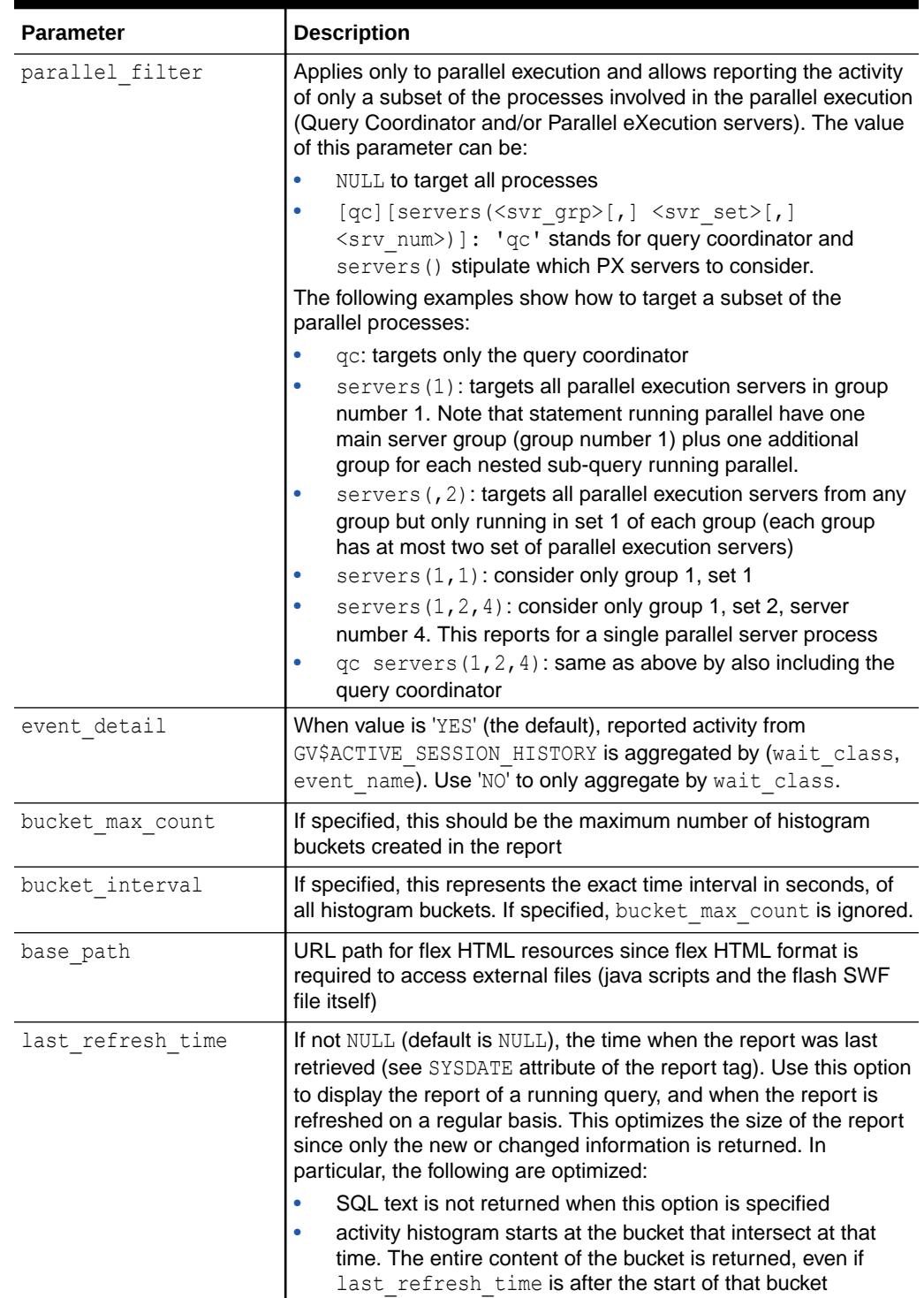

# **Table 157-33 (Cont.) REPORT\_SQL\_MONITOR Function Parameters**

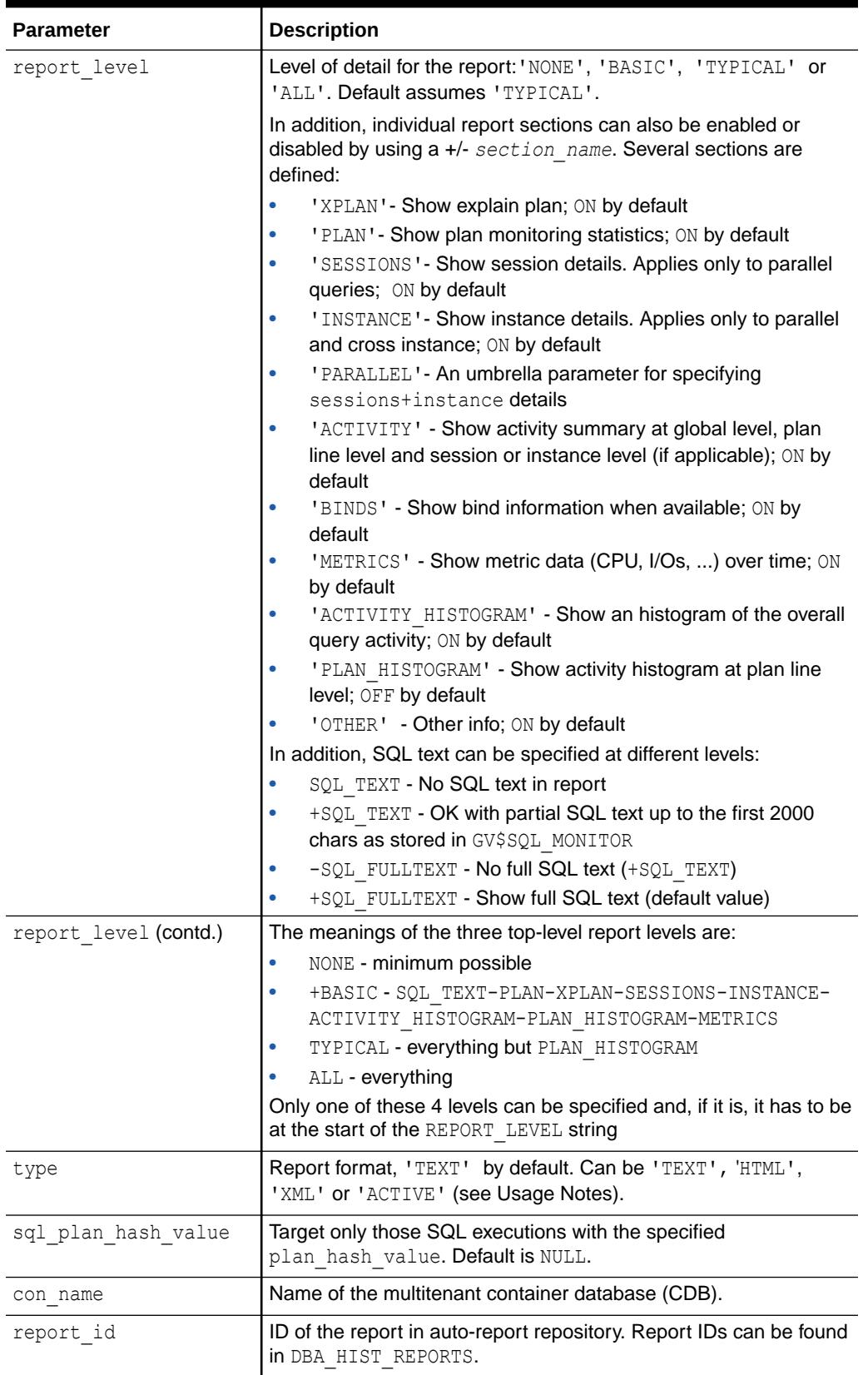

# **Table 157-33 (Cont.) REPORT\_SQL\_MONITOR Function Parameters**

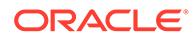

## **Return Values**

A CLOB containing the desired report.

### **Usage Notes**

- The target SOL statement for this report can be:
	- The last SQL monitored by Oracle Database. This is the default behavior, so there is no need to specify any parameter.
	- The last SQL executed by a specific session and monitored by Oracle. The session is identified by its session id and optionally it serial number. For example, use session id => for the current session or session id => 20, session serial  $\Rightarrow$  103 for session ID 20, serial number 103.
	- The most recent execution of a specific statement identified by its  $sq1$  id.
	- A specific execution of a SQL statement identified by its execution key (sql\_id, sql\_exec\_start and sql\_exec\_id).
- This report produces performance data exposed by several fixed views, listed below. For this reason, the invoker of the report function must have privilege to select data from these fixed views (such as the SELECT CATALOG role).
	- GV\$SQL\_MONITOR
	- GV\$SQL\_PLAN\_MONITOR
	- GV\$SQL\_PLAN
	- GV\$ACTIVE\_SESSION\_HISTORY
	- GV\$SESSION\_LONGOPS
	- GV\$SQL
- The bucket max count and bucket interval parameters control the activity histogram.

By default, the maximum number of buckets is set to 128. The database derives the bucket interval value based on this count. The bucket interval (value is in seconds) is computed such that it is the smallest possible power of 2 value (starting at 1 second) without exceeding the maximum number of buckets. For example, if the query has executed for 600 seconds, then the database selects a bucket interval of 8 seconds (a power of two). The database chooses the value of 8 because 600/8 = 74, which is less than 128 buckets maximum. Smaller than 8 seconds would be 4 seconds, which would lead to more buckets than the 128 maximum. If bucket interval is specified, then the database uses the specified value instead of deriving it from bucket\_max\_count.

• ACTIVE reports have a rich, interactive user interface similar to Enterprise Manager, while not requiring any EM installation.

The report file is in HTML format. The code powering the active report is downloaded transparently by the web browser when the report is first viewed. Therefore, viewing the report requires outside connectivity.

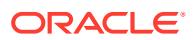

# **See Also:**

*Oracle Database SQL Tuning Guide* for more information about SQL real-time monitoring.

# 157.5.28 REPORT\_SQL\_MONITOR\_LIST Function

This function builds a report for all or a subset of statements monitored by Oracle Database. For each statement, the subprogram gives key information and associated global statistics.

Use the [REPORT\\_SQL\\_MONITOR Function](#page-2619-0) to get detailed monitoring information for a single SQL statement.

**See Also:**

[Real-Time SQL Monitoring](#page-2566-0) for other subprograms in this group

#### **Syntax**

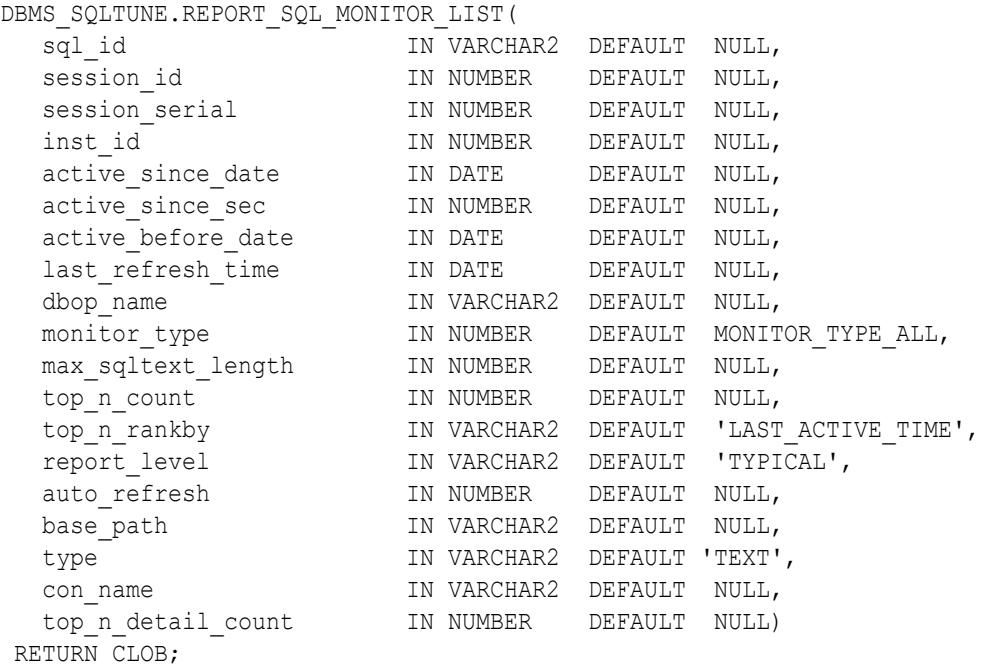

#### **Parameters**

## **Table 157-34 REPORT\_SQL\_MONITOR\_LIST Function Parameters**

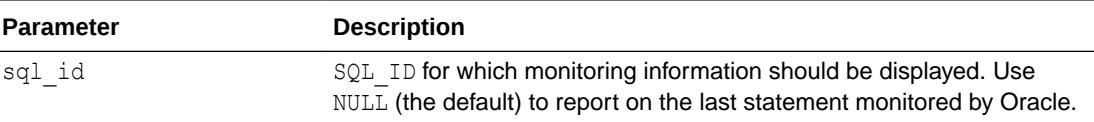

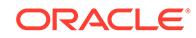

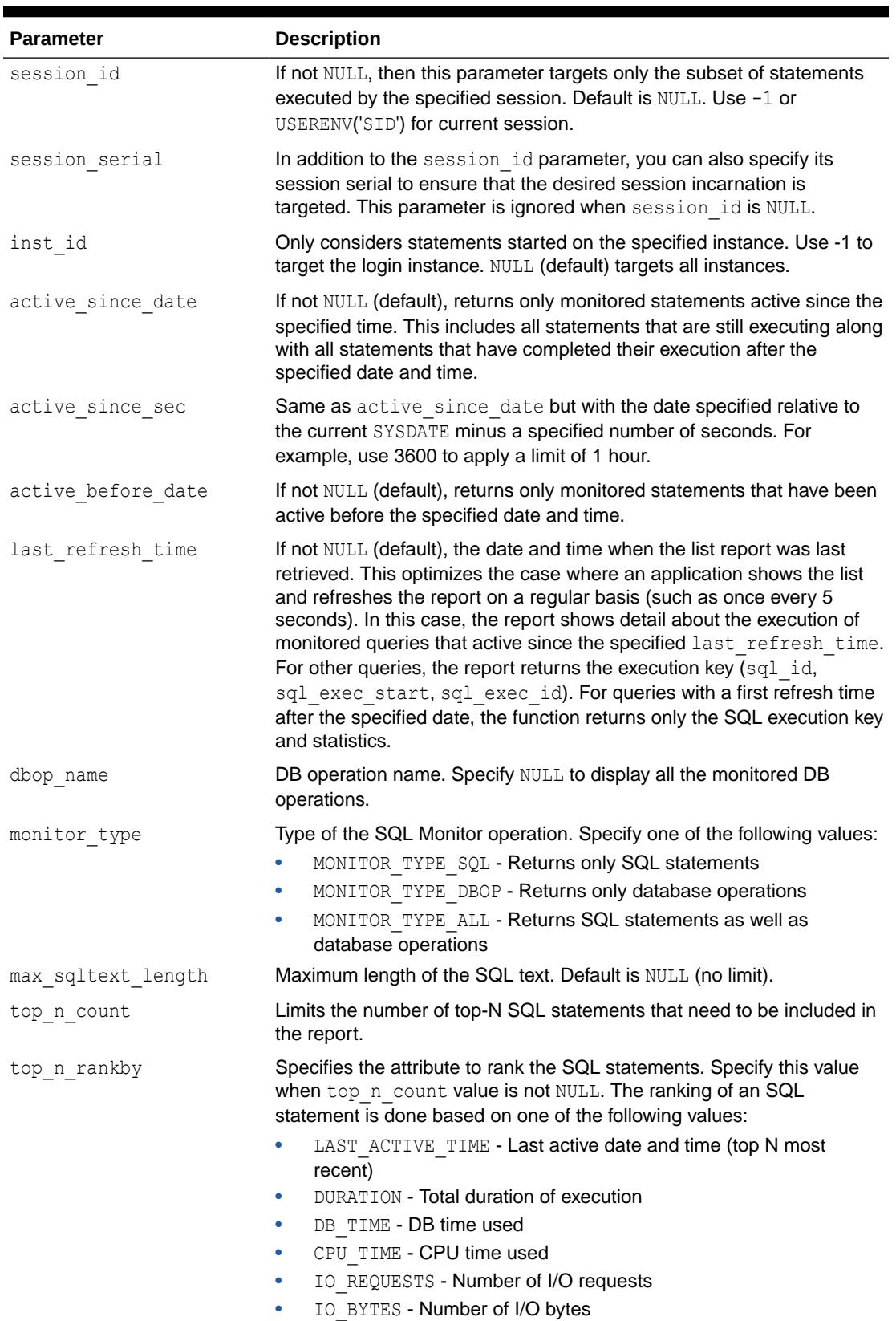

# **Table 157-34 (Cont.) REPORT\_SQL\_MONITOR\_LIST Function Parameters**

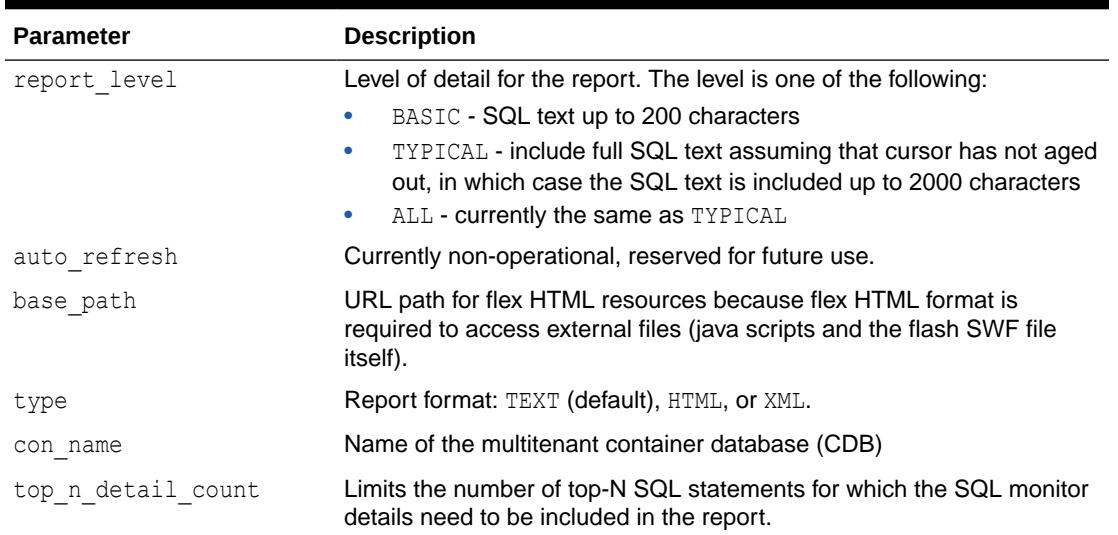

#### **Table 157-34 (Cont.) REPORT\_SQL\_MONITOR\_LIST Function Parameters**

#### **Return Values**

A report for the list of SQL statements that have been monitored. The report type is text, XML, or HTML.

#### **Usage Notes**

You must have the privilege to access the following fixed views: GV\$SQL\_MONITOR and GV\$SQL.

# **See Also:**

*Oracle Database SQL Tuning Guide* for more information about SQL real-time monitoring.

# 157.5.29 REPORT\_SQL\_MONITOR\_LIST\_XML Function

This function is identical to the REPORT\_SQL\_MONITOR\_LIST function, except that it returns XMLType.

## **Related Topics**

[REPORT\\_SQL\\_MONITOR\\_LIST Function](#page-2495-0)

This function builds a report for all or a subset of database operations that have been monitored by Oracle Database.

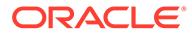

# <span id="page-2627-0"></span>157.5.30 REPORT\_TUNING\_TASK Function

This function displays the results of a tuning task. By default the report is in text format.

**See Also:** [DBMS\\_SQLTUNE SQL Performance Reporting Subprograms](#page-2573-0) for other subprograms in this group

### **Syntax**

```
DBMS_SQLTUNE.REPORT_TUNING_TASK(
```
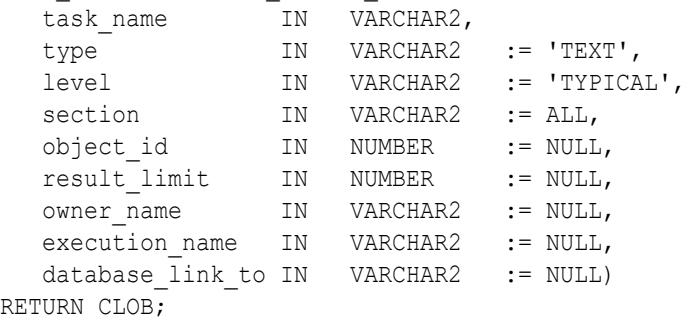

### **Parameters**

# **Table 157-35 REPORT\_TUNING\_TASK Function Parameters**

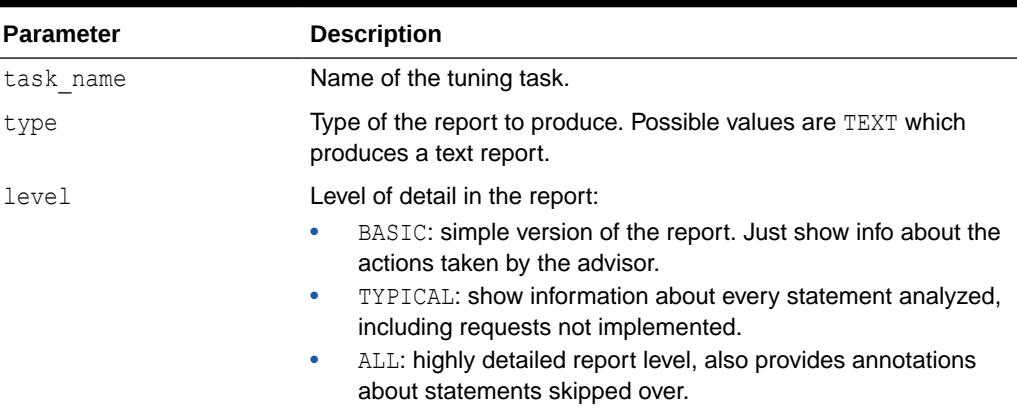
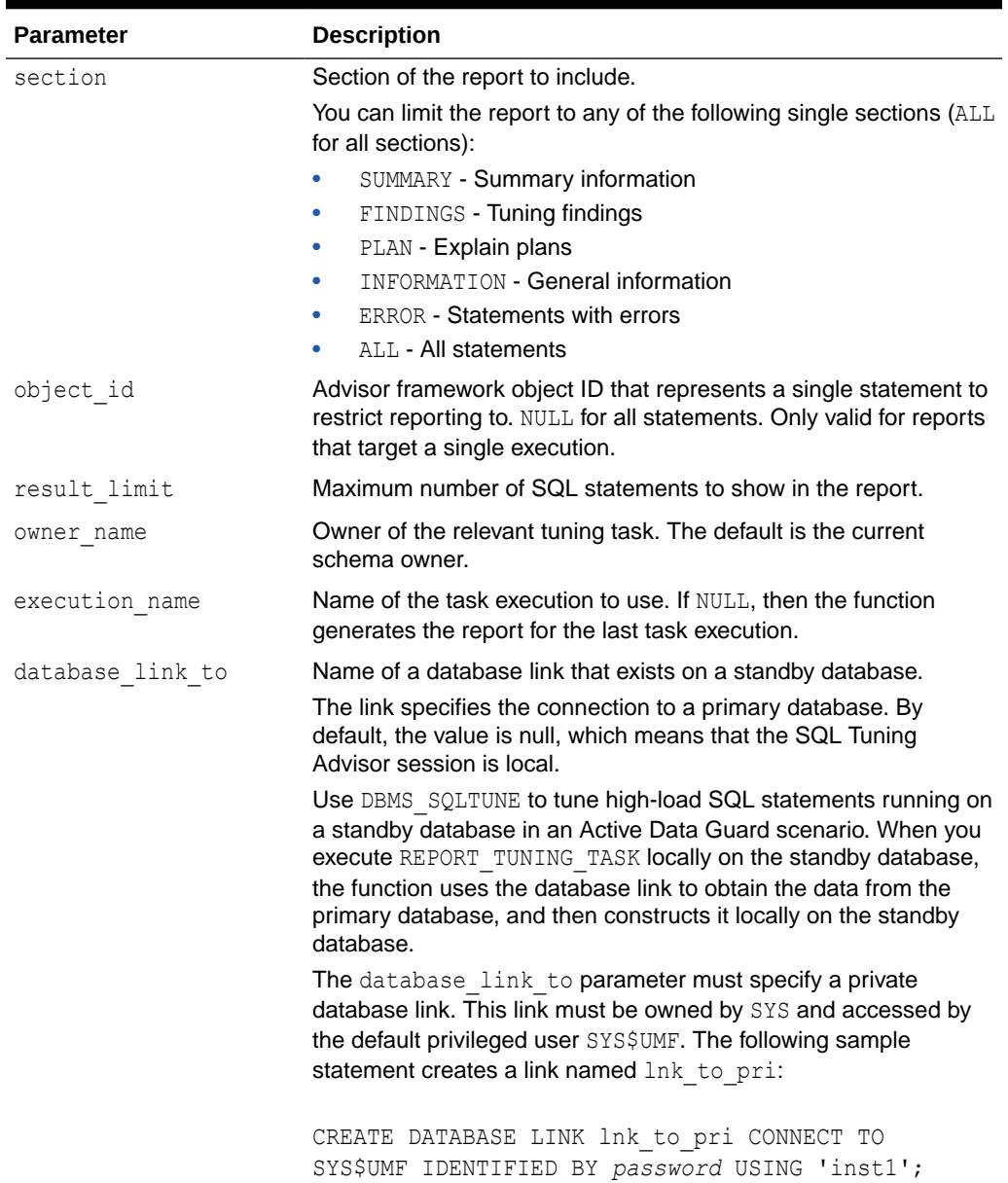

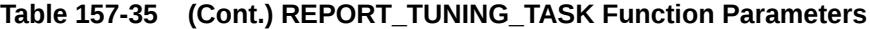

#### **Return Values**

A CLOB containing the desired report.

#### **Examples**

```
-- Display the report for a single statement.
SELECT DBMS SQLTUNE.REPORT TUNING TASK(:stmt task)
FROM DUAL;
```
-- Display the summary for a SQL tuning set.

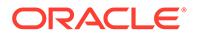

```
SELECT DBMS SQLTUNE.REPORT TUNING TASK(:sts_task, 'TEXT', 'TYPICAL',
'SUMMARY')
FROM DUAL;
-- Display the findings for a specific statement.
SELECT DBMS SQLTUNE.REPORT TUNING TASK(:sts_task, 'TEXT',
'TYPICAL','FINDINGS', 5)
FROM DUAL;
```
### 157.5.31 REPORT\_TUNING\_TASK\_XML Function

This function displays an XML report of a tuning task.

**See Also:** [DBMS\\_SQLTUNE SQL Performance Reporting Subprograms](#page-2573-0) for other subprograms in this group

#### **Syntax**

```
DBMS_SQLTUNE.REPORT_TUNING_TASK_LIST_XML(
task name IN VARCHAR2 := NULL,
level      IN VARCHAR2 := LEVEL TYPICAL,
section      IN VARCHAR2 := SECTION ALL,
 object_id IN NUMBER := NULL,
result limit IN NUMBER := 160,
owner name IN VARCHAR2 := NULL,
  execution name IN VARCHAR2 := NULL,
  autotune period IN NUMBER := NULL,
   report_tag IN VARCHAR2 := NULL)
RETURN XMLTYPE;
```
#### **Parameters**

#### **Table 157-36 REPORT\_TUNING\_TASK\_XML Function Parameters**

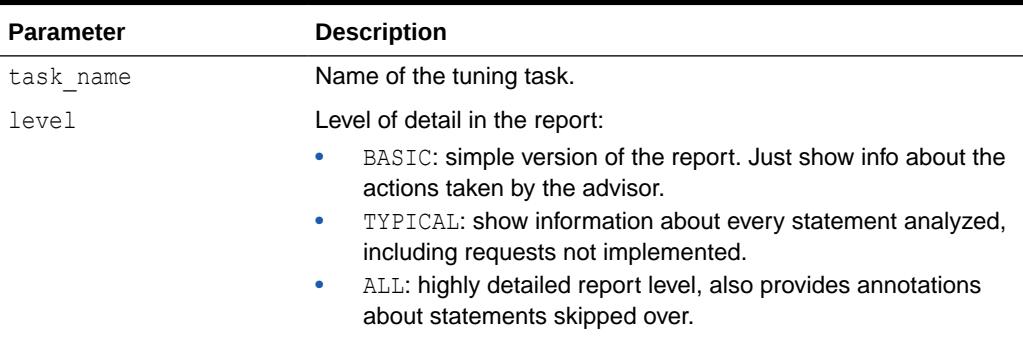

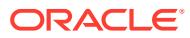

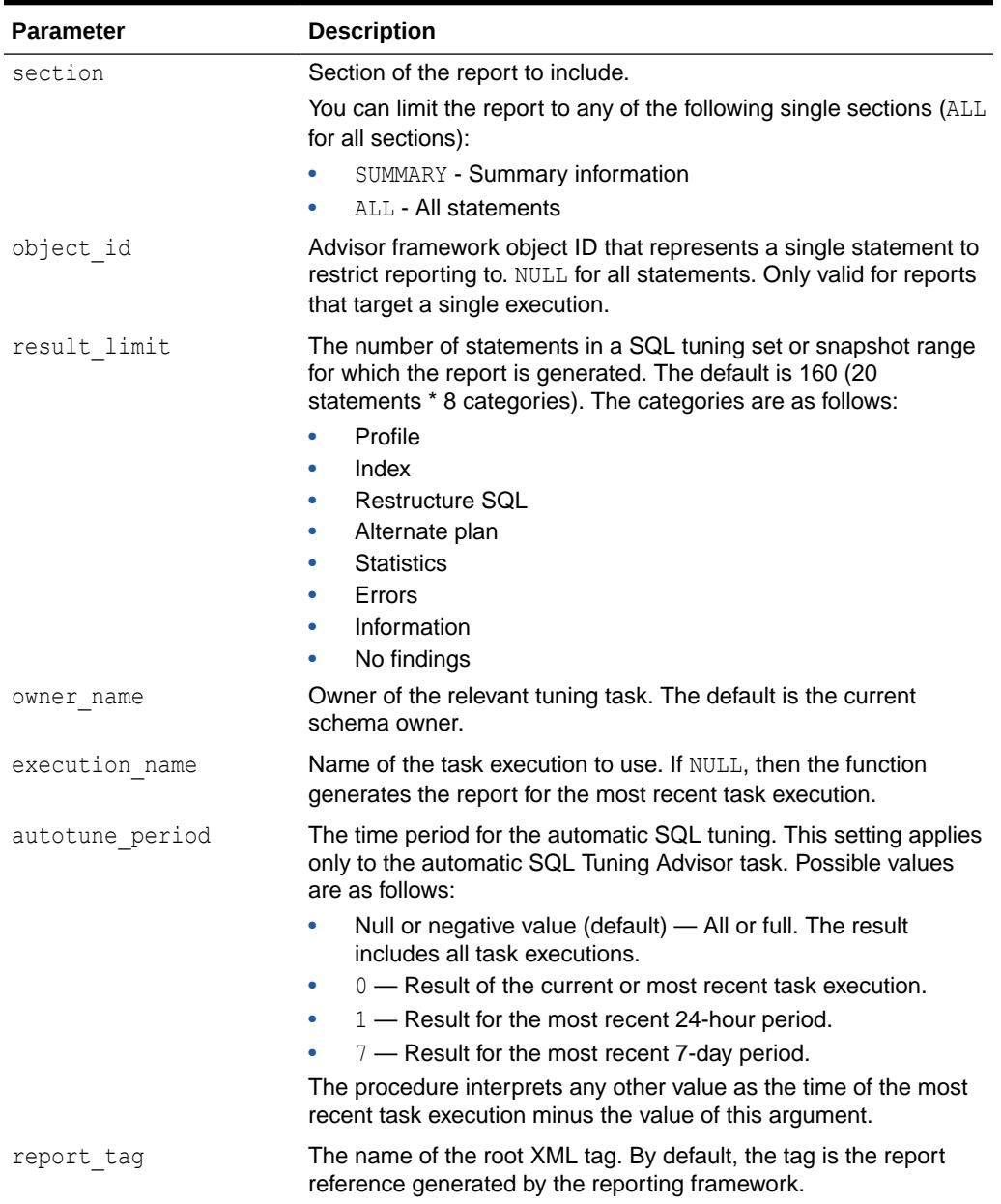

#### **Table 157-36 (Cont.) REPORT\_TUNING\_TASK\_XML Function Parameters**

#### **Return Values**

A CLOB containing the desired report.

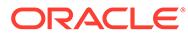

# 157.5.32 RESET\_TUNING\_TASK Procedure

This procedure is called on a tuning task that is not currently executing to prepare it for re-execution.

```
See Also:
DBMS_SQLTUNE SQL Tuning Advisor Subprograms for other subprograms
in this group
```
#### **Syntax**

```
DBMS_SQLTUNE.RESET_TUNING_TASK(
task name IN VARCHAR2);
```
#### **Parameters**

**Table 157-37 RESET\_TUNING\_TASK Procedure Parameters**

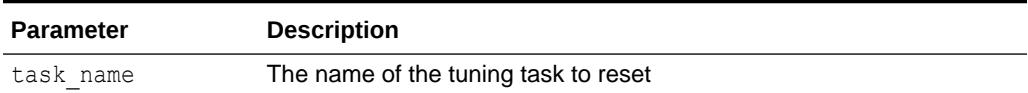

#### **Examples**

```
-- reset and re-execute a task
EXEC DBMS SQLTUNE.RESET TUNING TASK(:sts task);
```

```
-- re-execute the task
EXEC DBMS SQLTUNE.EXECUTE TUNING TASK(:sts task);
```
# 157.5.33 RESUME\_TUNING\_TASK Procedure

This procedure resumes a previously interrupted task that was created to process a SQL tuning set.

**See Also:**

[DBMS\\_SQLTUNE SQL Tuning Advisor Subprograms](#page-2570-0) for other subprograms in this group

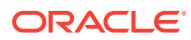

#### **Syntax**

```
DBMS_SQLTUNE.RESUME_TUNING_TASK(
task name IN VARCHAR2,
basic filter IN VARCHAR2 := NULL);
```
#### **Parameters**

#### **Table 157-38 RESUME\_TUNING\_TASK Procedure Parameters**

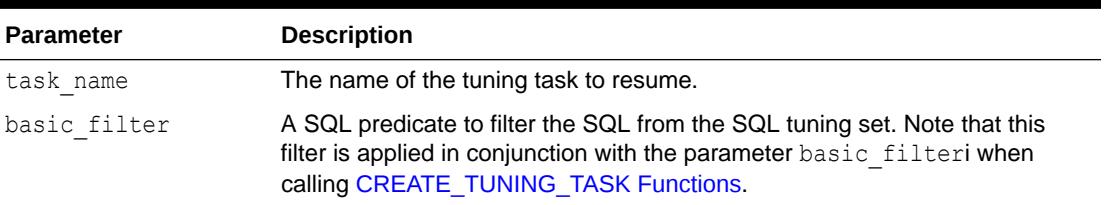

#### **Usage Notes**

Resuming a single SQL tuning task (a task that was created to tune a single SQL statement as compared to a SQL tuning set) is not supported.

#### **Examples**

```
-- Interrupt the task
EXEC DBMS SQLTUNE. INTERRUPT TUNING TASK(:conc task);
-- Once a task is interrupted, we can elect to reset it, resume it, or check
-- out its results and then decide. For this example we will just resume.
```

```
EXEC DBMS_SQLTUNE.RESUME_TUNING_TASK(:conc_task);
```
# 157.5.34 SCHEDULE\_TUNING\_TASK Function

This function creates a tuning task for a single SQL statement and schedules a DBMS\_SCHEDULER job to execute the tuning task. One form of the function finds the information about the statement to be tuned in the shared SQL area, whereas the other finds the information in AWR.

**See Also:** [DBMS\\_SQLTUNE SQL Tuning Advisor Subprograms](#page-2570-0) for other subprograms in this group

#### **Syntax**

Shared SQL Area Format:

```
DBMS_SQLTUNE.SCHEDULE_TUNING_TASK(
 sql_id IN VARCHAR2,
```
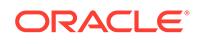

```
plan hash value IN NUMBER := NULL,
start date IN TIMESTAMP WITH TIME ZONE := NULL,
 scope IN VARCHAR2 := 
SCOPE_COMPREHENSIVE,
time_limit IN NUMBER := TIME_LIMIT_DEFAULT,
task name IN VARCHAR2 := NULL,
description IN VARCHAR2 := NULL,
con name IN VARCHAR2 := NULL)
RETURN VARCHAR2;
AWR Format:
```
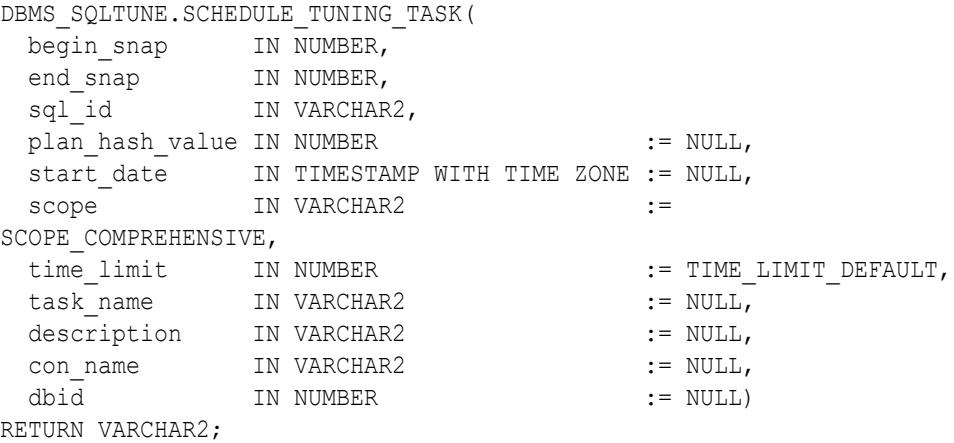

#### **Parameters**

#### **Table 157-39 SCHEDULE\_TUNING\_TASK Function Parameters**

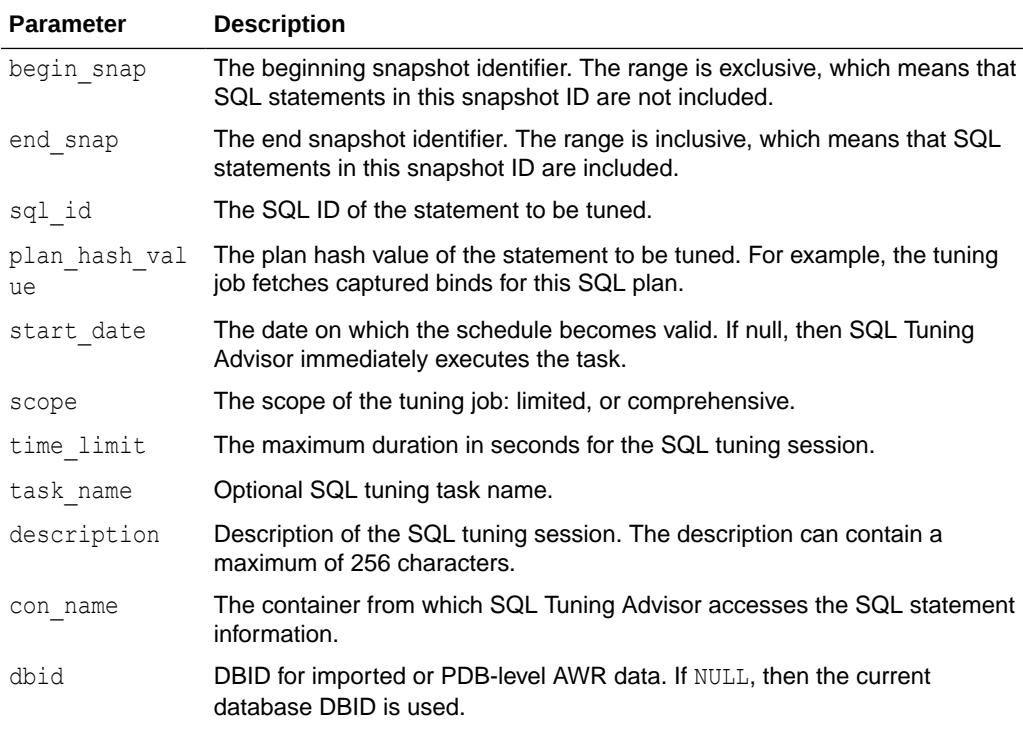

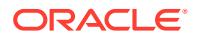

#### **Security Model**

The caller must possess the CREATE JOB privilege for the job.

#### **Return Values**

A SQL tuning task name that is unique for each user. Multiple users can assign the same name to their advisor tasks.

#### **Usage Notes**

- The task is scheduled only once.
- The name of the scheduler job is created as follows: sqltune\_job\_*taskid*\_*orahash*(*systimestamp*).

### 157.5.35 SCRIPT\_TUNING\_TASK Function

This function creates a SQL\*Plus script which can then be executed to implement a set of SQL Tuning Advisor recommendations.

**See Also:** [DBMS\\_SQLTUNE SQL Tuning Advisor Subprograms](#page-2570-0) for other subprograms in this group

#### **Syntax**

```
DBMS_SQLTUNE.SCRIPT_TUNING_TASK(
task name IN VARCHAR2,
rec type        IN VARCHAR2 := REC TYPE ALL,
 object_id IN NUMBER := NULL,
result limit IN NUMBER := NULL,
owner name IN VARCHAR2 := NULL,
execution name IN VARCHAR2 := NULL,
 database link to IN VARCHAR2 := NULL)
 RETURN CLOB;
```
#### **Parameters**

#### **Table 157-40 SCRIPT\_TUNING\_TASK Function Parameters**

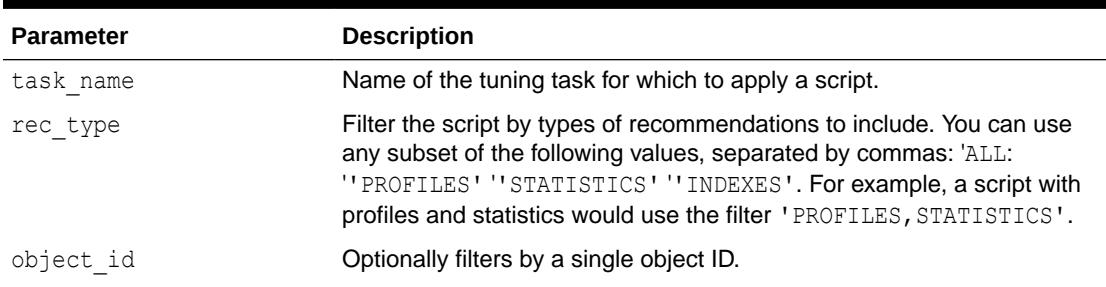

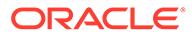

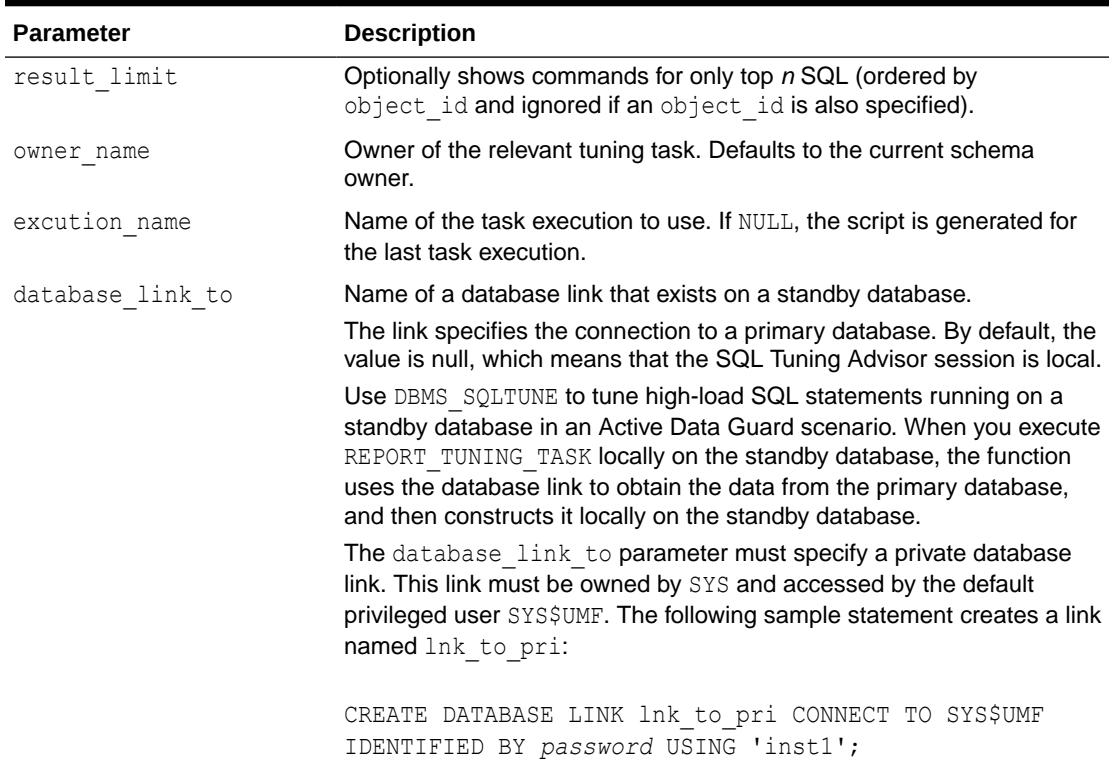

#### **Table 157-40 (Cont.) SCRIPT\_TUNING\_TASK Function Parameters**

#### **Return Values**

Returns a script in the form of a CLOB.

#### **Usage Notes**

- After the script is returned, check it before executing it.
- Wrap with a call to DBMS ADVISOR. CREATE FILE to put it into a file.

#### **Examples**

SET LINESIZE 140

-- Get a script for all actions recommended by the task. SELECT DBMS\_SQLTUNE.SCRIPT\_TUNING\_TASK(:stmt\_task) FROM DUAL;

```
-- Get a script of only the sql profiles we should create.
SELECT DBMS_SQLTUNE.SCRIPT_TUNING_TASK(:stmt_task, 'PROFILES') FROM 
DUAL;
```

```
-- Get a script of only stale / missing stats
SELECT DBMS_SQLTUNE.SCRIPT_TUNING_TASK(:stmt_task, 'STATISTICS') FROM 
DUAL;
```
-- Get a script with recommendations about only one SQL statement when

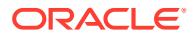

```
we have
-- tuned an entire STS.
SELECT DBMS SQLTUNE.SCRIPT TUNING TASK(:sts_task, 'ALL', 5) FROM DUAL;
```
### 157.5.36 SELECT\_CURSOR\_CACHE Function

This function collects SQL statements from the shared SQL area.

### **See Also:**

[DBMS\\_SQLTUNE SQL Tuning Set Subprograms](#page-2571-0) for other subprograms in this group

#### **Syntax**

```
DBMS_SQLTUNE.SELECT_CURSOR_CACHE (
basic filter IN VARCHAR2 := NULL,
object filter     IN     VARCHAR2 := NULL,
ranking_measure1 IN VARCHAR2 := NULL,
ranking_measure2 IN VARCHAR2 := NULL,
 ranking measure3 IN VARCHAR2 := NULL,
  result_percentage IN NUMBER := 1,
result limit IN NUMBER := NULL,
attribute list IN VARCHAR2 := NULL,
 recursive_sql IN VARCHAR2 := HAS_RECURSIVE_SQL)
 RETURN sys.sqlset PIPELINED;
```
#### **Parameters**

#### **Table 157-41 SELECT\_CURSOR\_CACHE Function Parameters**

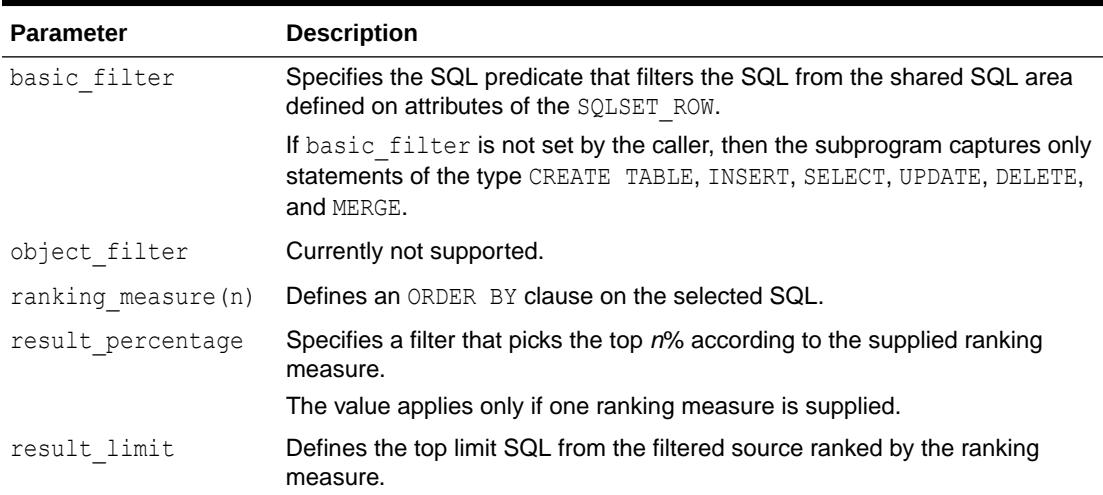

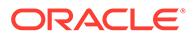

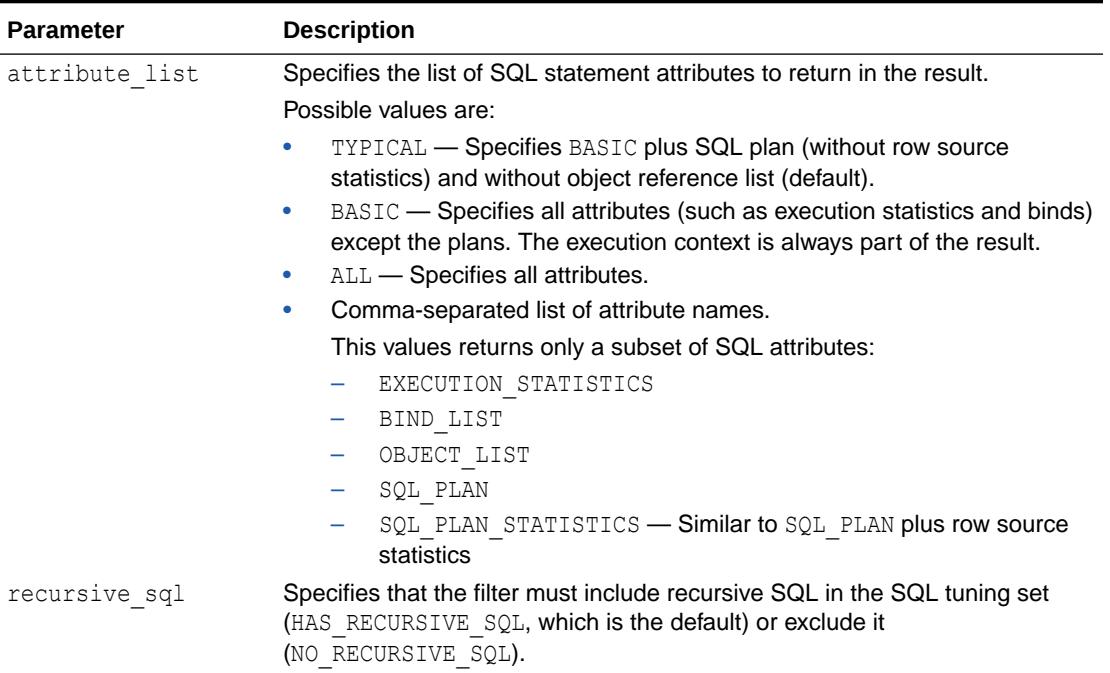

#### **Table 157-41 (Cont.) SELECT\_CURSOR\_CACHE Function Parameters**

#### **Return Values**

This function returns a one SQLSET\_ROW per SQL\_ID or PLAN\_HASH\_VALUE pair found in each data source.

#### **Usage Notes**

- Filters provided to this function are evaluated as part of a SQL run by the current user. As such, they are executed with that user's security privileges and can contain any constructs and subqueries that user can access, but no more.
- Users need privileges on the shared SQL area views.

#### **Examples**

```
-- Get sql ids and sql text for statements with 500 buffer gets.
SELECT sql id, sql text
FROM table(DBMS SQLTUNE.SELECT CURSOR CACHE('buffer gets > 500'))
ORDER BY sql_id;
-- Get all the information we have about a particular statement.
SELECT * 
FROM table(DBMS SQLTUNE.SELECT CURSOR CACHE('sql id =
''4rm4183czbs7j'''));
-- Notice that some statements can have multiple plans. The output of 
the
-- SELECT XXX table functions is unique by (sql id, plan hash value).
This is
-- because a data source can store multiple plans per sql statement.
SELECT sql_id, plan hash value
```

```
FROM table(dbms sqltune.select cursor cache('sql_id = ''ay1m3ssvtrh24'''))
ORDER BY sql id, plan hash value;
-- PL/SQL examples: load sqlset is called after opening a cursor, along the
-- lines given below
-- Select all statements in the shared SQL area.
DECLARE
  cur sys_refcursor;
BEGIN
   OPEN cur FOR
    SELECT value(P) 
   FROM table(DBMS SQLTUNE.SELECT CURSOR CACHE) P;
  -- Process each statement (or pass cursor to load sqlset).
  CLOSE cur;
END;/
-- Look for statements not parsed by SYS.
DECLARE
 cur sys refcursor;
BEGIN
  OPEN cur for
    SELECT VALUE(P) 
    FROM table(
     DBMS SQLTUNE.SELECT CURSOR CACHE('parsing schema name <> ''SYS''')) P;
  -- Process each statement (or pass cursor to load sqlset).
   CLOSE cur;
end;/
-- All statements from a particular module/action.
DECLARE
  cur sys_refcursor;
BEGIN
   OPEN cur FOR
    SELECT VALUE(P) 
     FROM table(
       DBMS_SQLTUNE.SELECT_CURSOR_CACHE(
          'module = ''MY_APPLICATION'' and action = ''MY_ACTION''')) P;
  -- Process each statement (or pass cursor to load sqlset)
   CLOSE cur;
END;/
-- all statements that ran for at least five seconds
DECLARE
  cur sys_refcursor;
BEGIN
```
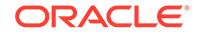

```
 OPEN cur FOR
     SELECT VALUE(P) 
    FROM table(DBMS SQLTUNE.SELECT CURSOR CACHE('elapsed time >
5000000')) P;
  -- Process each statement (or pass cursor to load sqlset)
  CLOSE cur;
end;/
-- select all statements that pass a simple buffer gets threshold and
-- are coming from an APPS user
DECLARE
 cur sys refcursor;
BEGIN
   OPEN cur FOR
    SELECT VALUE(P) 
    FROM table(
       DBMS_SQLTUNE.SELECT_CURSOR_CACHE(
        'buffer gets > 100 and parsing schema name = ''APPS'''))P;
  -- Process each statement (or pass cursor to load sqlset)
   CLOSE cur;
end;/
-- select all statements exceeding 5 seconds in elapsed time, but also
-- select the plans (by default we only select execution stats and 
binds
-- for performance reasons - in this case the SQL PLAN attribute of
sqlset_row
-- is NULL) 
DECLARE
   cur sys_refcursor;
BEGIN
   OPEN cur FOR
     SELECT VALUE(P) 
    FROM table(dbms sqltune.select cursor cache(
      'elapsed time > 5000000', NULL, NULL, NULL, NULL, 1, NULL,
       'EXECUTION_STATISTICS, SQL_BINDS, SQL_PLAN')) P;
  -- Process each statement (or pass cursor to load sqlset)
  CLOSE cur;
END;/
-- Select the top 100 statements in the shared SQL area ordering by 
elapsed_time.
DECLARE
 cur sys refcursor;
BEGIN
   OPEN cur FOR
```
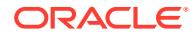

```
 SELECT VALUE(P) 
   FROM table(DBMS SQLTUNE.SELECT CURSOR CACHE(NULL,
 NULL,
                                        'ELAPSED_TIME', NULL, NULL,
1, 100)) P;
  -- Process each statement (or pass cursor to load_sqlset)
  CLOSE cur;
end;/
-- Select the set of statements which cumulatively account for 90% of the 
-- buffer gets in the shared SQL area. This means that the buffer gets of 
all
-- of these statements added up is approximately 90% of the sum of all 
-- statements currently in the cache.
DECLARE
 cur sys refcursor;
BEGIN
  OPEN cur FOR
    SELECT VALUE(P) 
   FROM table(DBMS SQLTUNE.SELECT CURSOR CACHE(NULL,
 NULL,
                                        'BUFFER_GETS', NULL, NULL,
.9)) P;
 -- Process each statement (or pass cursor to load sqlset).
  CLOSE cur;
END;
/
```
# 157.5.37 SELECT\_SQL\_TRACE Function

This table function reads the content of one or more trace files and returns the SQL statements it finds in the format of sqlset row.

#### **See Also:**

[DBMS\\_SQLTUNE SQL Tuning Set Subprograms](#page-2571-0) for other subprograms in this group

#### **Syntax**

```
DBMS_SQLTUNE.SELECT_SQL_TRACE (
 directory IN VARCHAR2,
 file name IN VARCHAR2 := NULL,mapping table name IN VARCHAR2 := NULL,
 mapping table owner IN VARCHAR2 := NULL,,
```
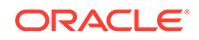

```
select mode            IN POSITIVE := SINGLE EXECUTION,
options The IN BINARY INTEGER := LIMITED COMMAND TYPE,
pattern start IN VARCHAR2 := NULL,
pattern end IN VARCHAR2 := NULL,
result limit IN POSITIVE := NULL)
 RETURN sys.sqlset PIPELINED;
```
#### **Parameters**

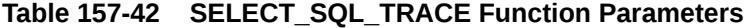

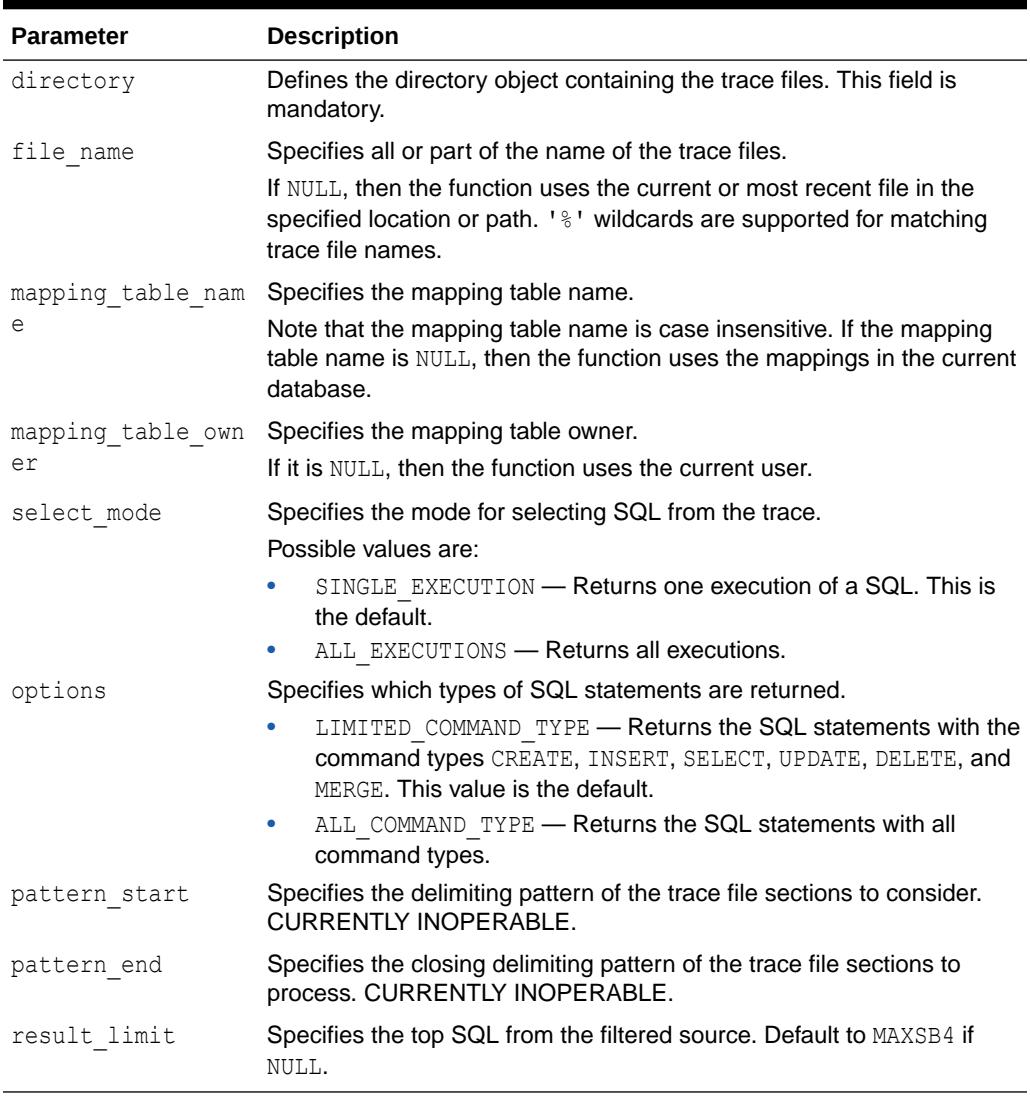

#### **Return Values**

This function returns a SQLSET\_ROW object.

#### **Usage Notes**

The ability to create a directory object for the system directory creates a potential security issue. For example, in a CDB, all containers write trace files to the same

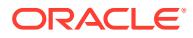

directory. A local user with SELECT privileges on this directory can read the contents of trace files belonging to any container.

To prevent this type of unauthorized access, copy the files from the default SQL trace directory into a different directory, and then create a directory object. Use the PATH\_PREFIX clause of the CREATE PLUGGABLE DATABASE statement to ensure that all directory object paths associated with the PDB are restricted to the specified directory or its subdirectories.

#### **Examples**

The following code shows how to enable SQL trace for a few SQL statements and load the results into a SQL tuning set:

```
-- turn on the SQL trace in the capture database
ALTER SESSION SET EVENTS '10046 TRACE NAME CONTEXT FOREVER, LEVEL 4'
-- run sql statements
SELECT 1 FROM DUAL;
SELECT COUNT(*) FROM dba tables WHERE table_name = : mytab;
ALTER SESSION SET EVENTS '10046 TRACE NAME CONTEXT OFF';
-- create mapping table from the capture database
CREATE TABLE mapping AS
SELECT object id id, owner, substr(object name, 1, 30) name
    FROM dba_objects
   WHERE object type NOT IN ('CONSUMER GROUP', 'EVALUATION CONTEXT',
                               'FUNCTION', 'INDEXTYPE', 'JAVA CLASS',
                              'JAVA DATA', 'JAVA RESOURCE', 'LIBRARY',
                               'LOB', 'OPERATOR', 'PACKAGE',
                               'PACKAGE BODY', 'PROCEDURE', 'QUEUE',
                               'RESOURCE PLAN', 'TRIGGER', 'TYPE',
                               'TYPE BODY')
UNION ALL
SELECT user id id, username owner, NULL name
   FROM dba users;
-- create the directory object where the SQL traces are stored
CREATE DIRECTORY SQL_TRACE_DIR as '/home/foo/trace';
-- create the STS
EXEC DBMS SQLTUNE.CREATE SQLSET('my sts', 'test purpose');
-- load the SQL statements into STS from SQL TRACE
DECLARE
    cur sys_refcursor;
BEGIN
   OPEN cur FOR
    SELECT value(p)
      FROM TABLE(
        DBMS_SOLTUNE.SELECT_SOL_TRACE(
           directory=>'SQL_TRACE_DIR',
           file_name=>'%trc',
           mapping table name=>'mapping')) p;
   DBMS SQLTUNE.LOAD SQLSET('my sts', cur);
```
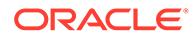

```
 CLOSE cur;
END;
/ 
      See Also:
      Oracle Database SQL Language Reference to learn more about the
      PATH_PREFIX clause
```
# 157.5.38 SELECT\_SQLPA\_TASK Function

This function collects SQL statements from a SQL Performance Analyzer comparison task.

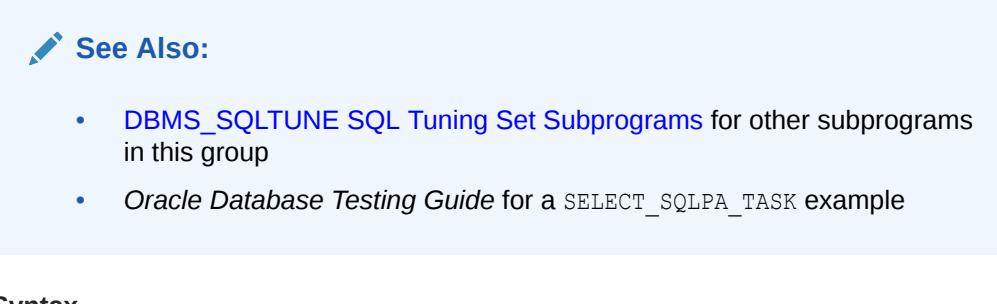

#### **Syntax**

```
DBMS_SQLTUNE.SELECT_SQLPA_TASK(
task name IN VARCHAR2,
task owner IN VARCHAR2 := NULL,
execution name IN VARCHAR2 := NULL,
level filter IN VARCHAR2 := 'REGRESSED',
basic filter IN VARCHAR2 := NULL,
 object_filter IN VARCHAR2 := NULL,
 attribute_list IN VARCHAR2 := 'TYPICAL')
RETURN sys.sqlset PIPELINED;
```
#### **Parameters**

#### **Table 157-43 SELECT\_SQLPA\_TASK Function Parameters**

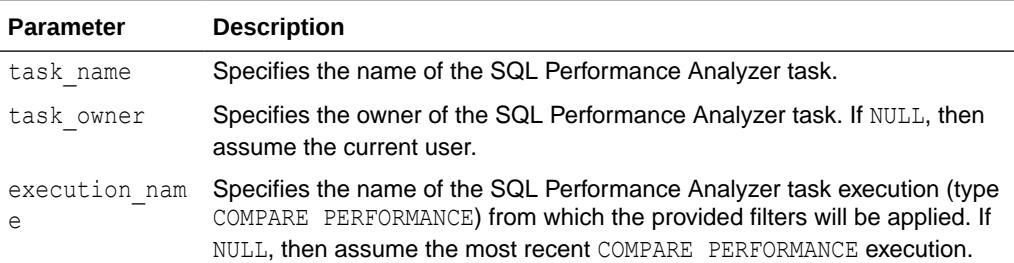

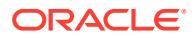

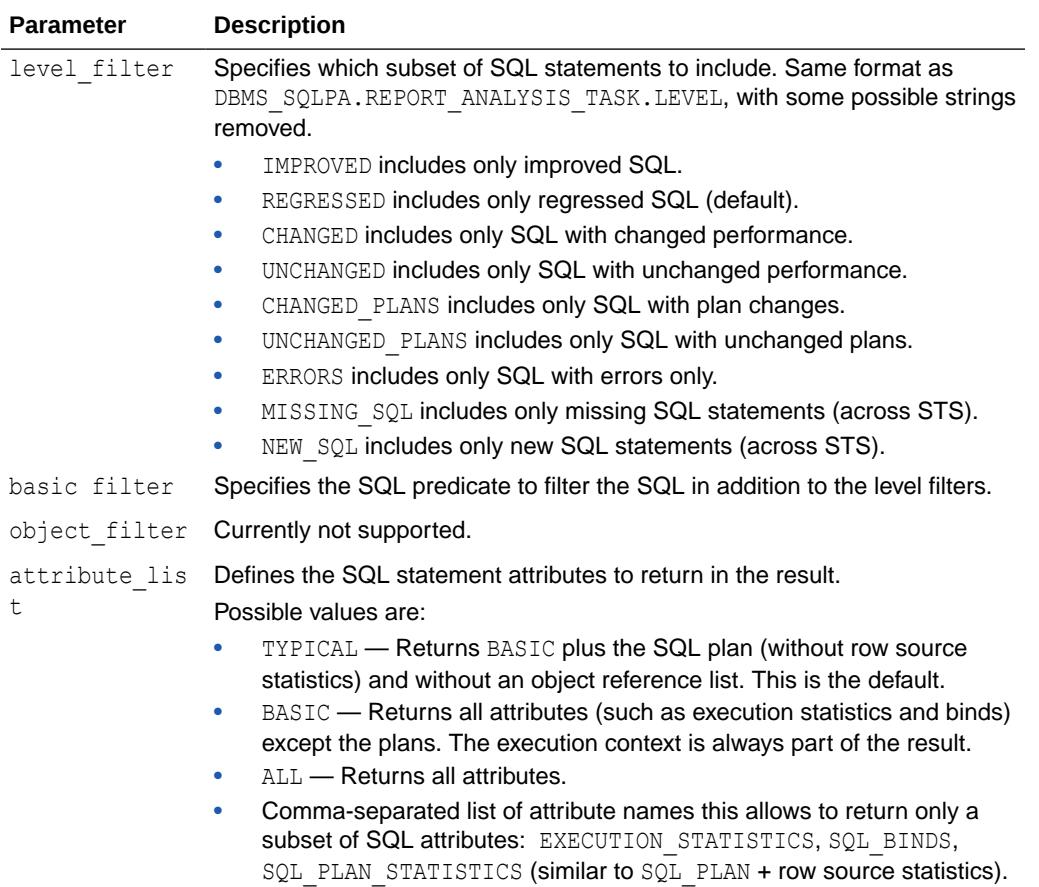

#### **Table 157-43 (Cont.) SELECT\_SQLPA\_TASK Function Parameters**

#### **Return Values**

This function returns a SQL tuning set object.

#### **Usage Notes**

For example, you can use this function to create a SQL tuning set containing the subset of SQL statements that regressed during a SQL Performance Analyzer (SPA) experiment. You can also specify other arbitrary filters.

### 157.5.39 SELECT\_SQLSET Function

This is a table function that reads the contents of a SQL tuning set.

#### **See Also:**

[DBMS\\_SQLTUNE SQL Tuning Set Subprograms](#page-2571-0) for other subprograms in this group

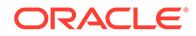

#### **Syntax**

```
DBMS_SQLTUNE.SELECT_SQLSET (
sqlset name IN VARCHAR2,
basic filter IN VARCHAR2 := NULL,
object filter     IN     VARCHAR2 := NULL,
ranking_measure1 IN VARCHAR2 := NULL,
ranking_measure2 IN VARCHAR2 := NULL,
ranking_measure3 IN VARCHAR2 := NULL,
 result percentage IN NUMBER := 1,
result limit      IN NUMBER  := NULL)
attribute list IN VARCHAR2 := NULL,
plan_filter IN VARCHAR2 := NULL,
sqlset owner      IN   VARCHAR2 := NULL,
 recursive_sql IN VARCHAR2 := HAS_RECURSIVE_SQL)
 RETURN sys.sqlset PIPELINED;
```
#### **Parameters**

#### **Table 157-44 SELECT\_SQLSET Function Parameters**

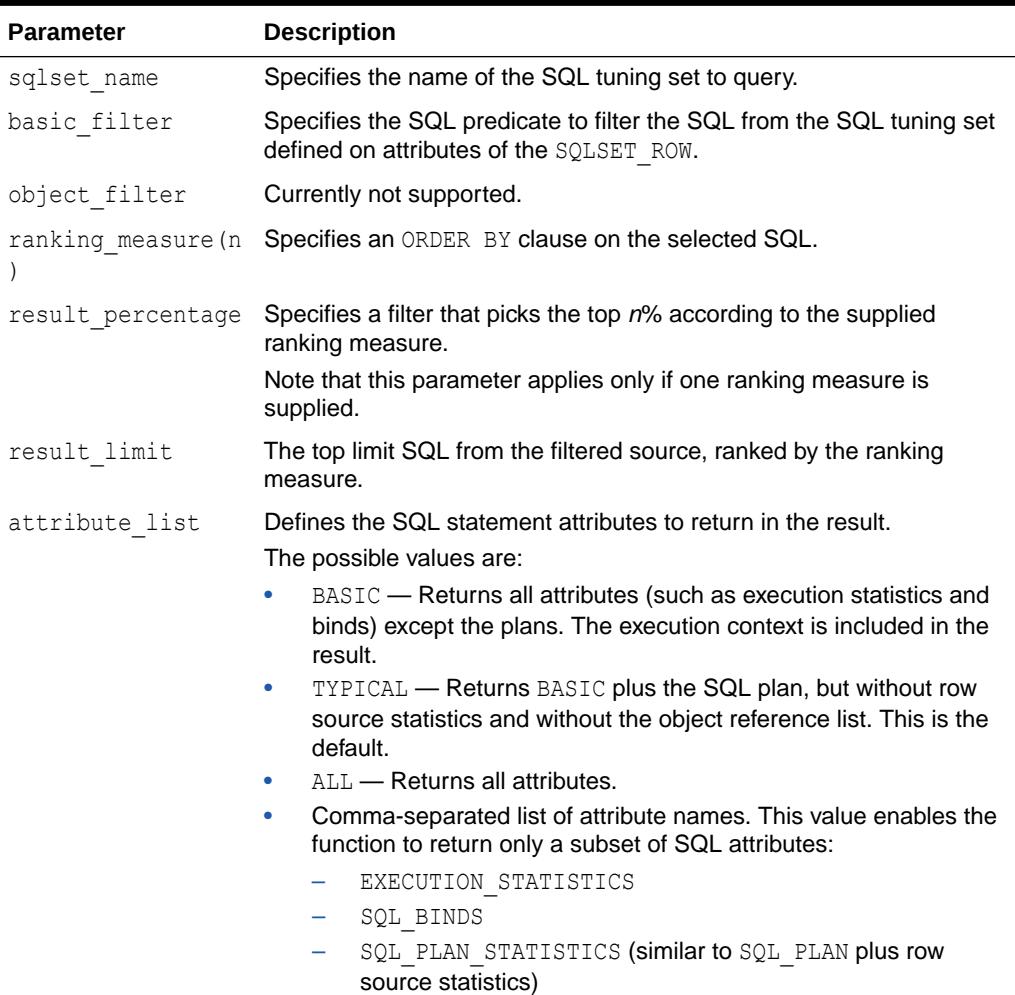

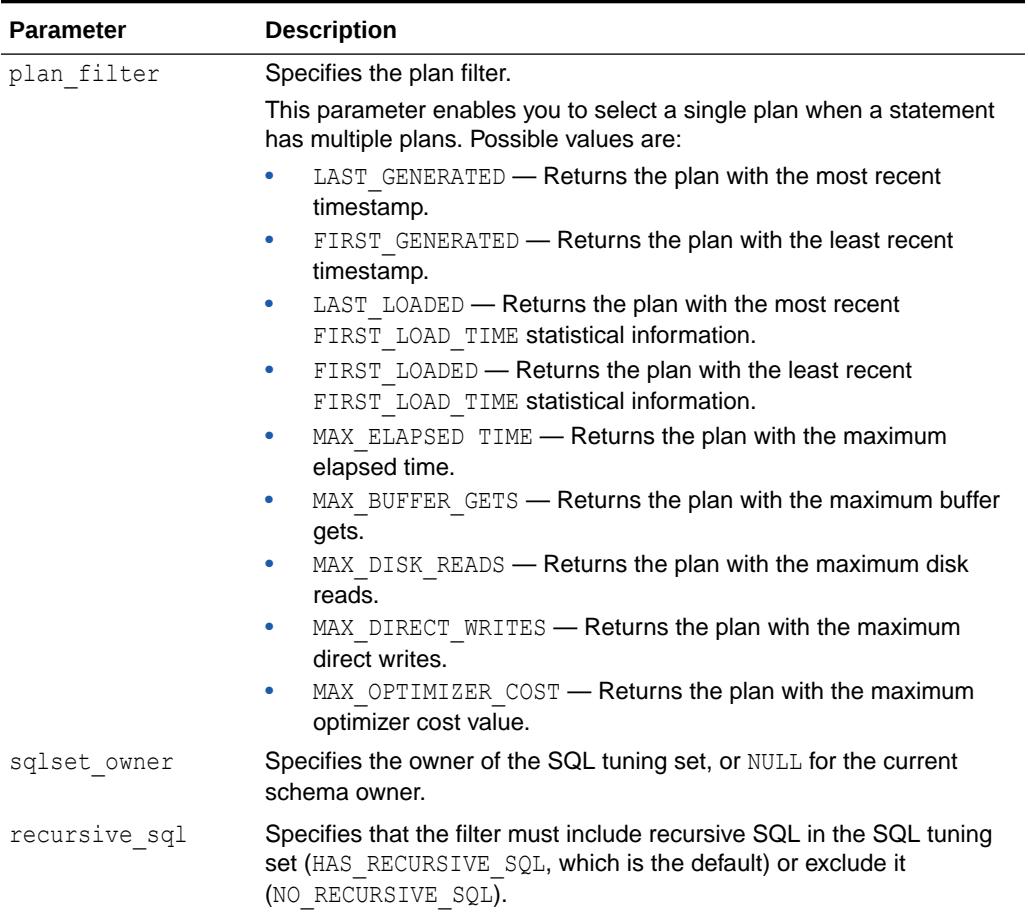

#### **Table 157-44 (Cont.) SELECT\_SQLSET Function Parameters**

#### **Return Values**

This function returns one SQLSET\_ROW per SQL\_ID or PLAN\_HASH\_VALUE pair found in each data source.

#### **Usage Notes**

Filters provided to this function are evaluated as part of a SQL run by the current user. As such, they are executed with that user's security privileges and can contain any constructs and subqueries that user can access, but no more.

#### **Examples**

```
-- select from a sql tuning set
DECLARE
  cur sys_refcursor;
BEGIN
   OPEN cur FOR
    SELECT VALUE (P) 
   FROM table(dbms sqltune.select sqlset('my workload')) P;
  -- Process each statement (or pass cursor to load sqlset)
```
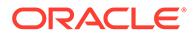

```
 CLOSE cur;
END;
/
```
# 157.5.40 SELECT\_WORKLOAD\_REPOSITORY Function

This function collects SQL statements from the workload repository.

The overloaded forms enable you to collect SQL statements from the following sources:

- Snapshots between begin snap and end snap
- A workload repository baseline

#### **Syntax**

```
DBMS_SQLTUNE.SELECT_WORKLOAD_REPOSITORY (
begin snap IN NUMBER,
end snap in NUMBER,
basic filter IN VARCHAR2 := NULL,
 object_filter IN VARCHAR2 := NULL,
 ranking measure1 IN VARCHAR2 := NULL,
 ranking measure2 IN VARCHAR2 := NULL,
  ranking_measure3 IN VARCHAR2 := NULL,
 result percentage IN NUMBER := 1,
result limit IN NUMBER := NULL,
 attribute_list IN VARCHAR2 := NULL,
recursive sql IN VARCHAR2 := HAS RECURSIVE SQL,
 dbid IN NUMBER := NULL)
 RETURN sys.sqlset PIPELINED;
DBMS_SQLTUNE.SELECT_WORKLOAD REPOSITORY (
baseline name IN VARCHAR2,
basic filter IN VARCHAR2 := NULL,
 object_filter IN VARCHAR2 := NULL,
 ranking measure1 IN VARCHAR2 := NULL,
 ranking measure2 IN VARCHAR2 := NULL,
 ranking measure3 IN VARCHAR2 := NULL,
 result percentage IN NUMBER := 1,
result limit IN NUMBER := NULL,
 attribute_list IN VARCHAR2 := NULL,
recursive sql IN VARCHAR2 := HAS RECURSIVE SQL,
 dbid IN NUMBER := NULL)
 RETURN sys.sqlset PIPELINED;
```
#### **Parameters**

#### **Table 157-45 SELECT\_WORKLOAD\_REPOSITORY Function Parameters**

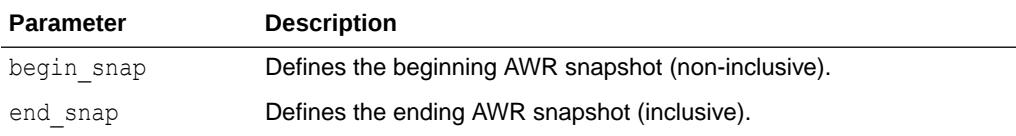

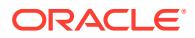

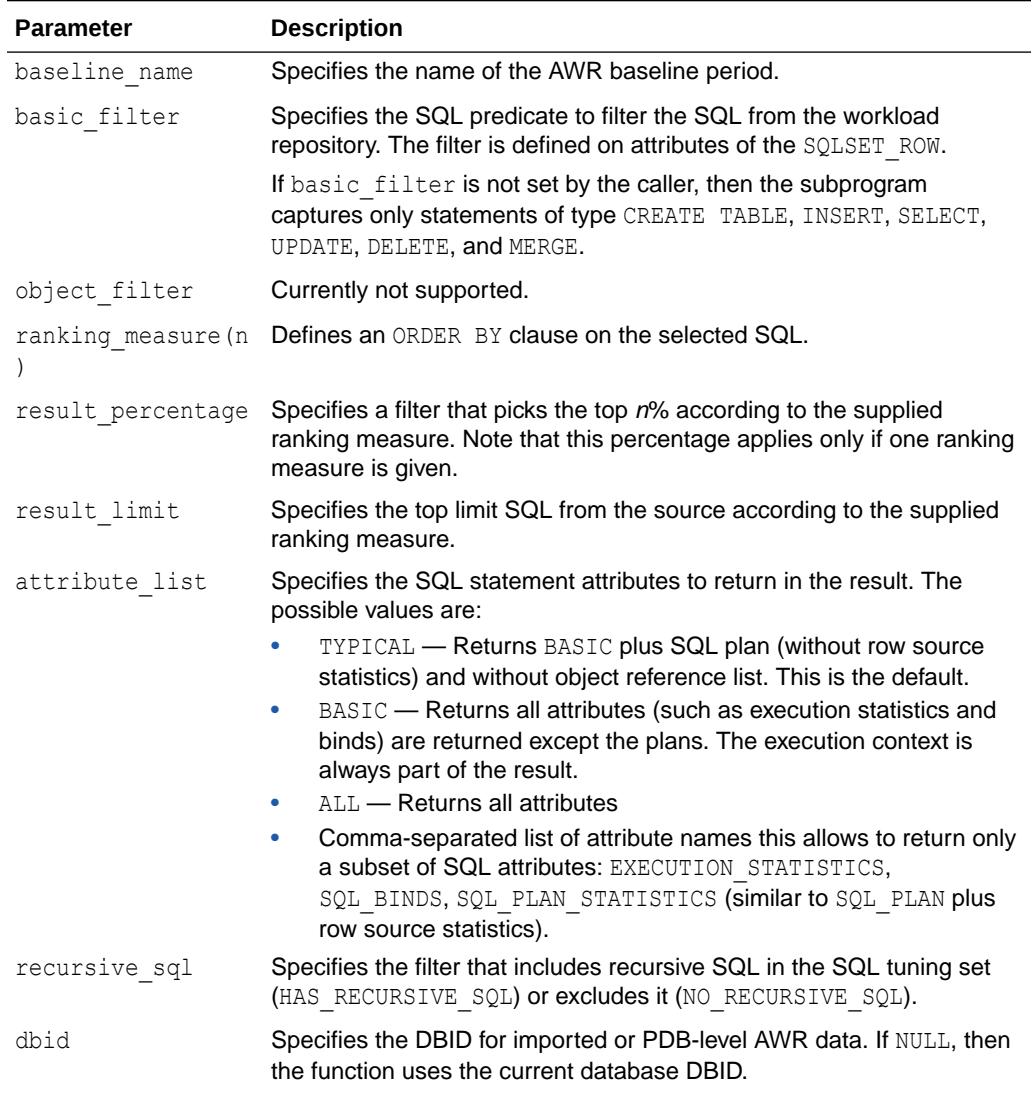

#### **Table 157-45 (Cont.) SELECT\_WORKLOAD\_REPOSITORY Function Parameters**

#### **Return Values**

This function returns one SQLSET\_ROW per SQL\_ID or PLAN\_HASH\_VALUE pair found in each data source.

#### **Usage Notes**

Filters provided to this function are evaluated as part of a SQL run by the current user. As such, they are executed with that user's security privileges and can contain any constructs and subqueries that user can access, but no more.

#### **Examples**

```
-- select statements from snapshots 1-2
DECLARE
  cur sys_refcursor;
BEGIN
```
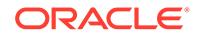

```
 OPEN cur FOR
     SELECT VALUE (P) 
    FROM table(dbms sqltune.select workload repository(1,2)) P;
  -- Process each statement (or pass cursor to load sqlset)
   CLOSE cur;
END;
/
```
# 157.5.41 SET\_TUNING\_TASK\_PARAMETER Procedures

This procedure updates the value of a SQL tuning parameter of type VARCHAR2 or NUMBER.

```
See Also:
DBMS_SQLTUNE SQL Tuning Set Subprograms for other subprograms in
this group
```
#### **Syntax**

```
DBMS_SQLTUNE.SET_TUNING_TASK_PARAMETER (
task name IN VARCHAR2,
 parameter IN VARCHAR2,
  parameter in vanding,<br>value IN VARCHAR2,
  database link to IN VARCHAR2);
DBMS_SQLTUNE.SET_TUNING_TASK_PARAMETER (
task name IN VARCHAR2,
 parameter IN VARCHAR2,
value IN NUMBER,
   database_link_to IN VARCHAR2);
);
```
#### **Parameters**

#### **Table 157-46 SET\_TUNING\_TASK\_PARAMETER Procedure Parameters**

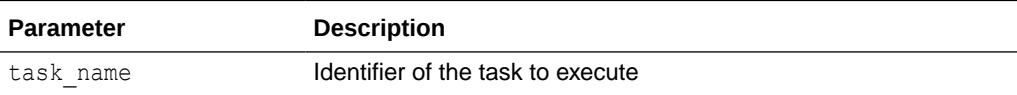

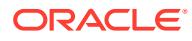

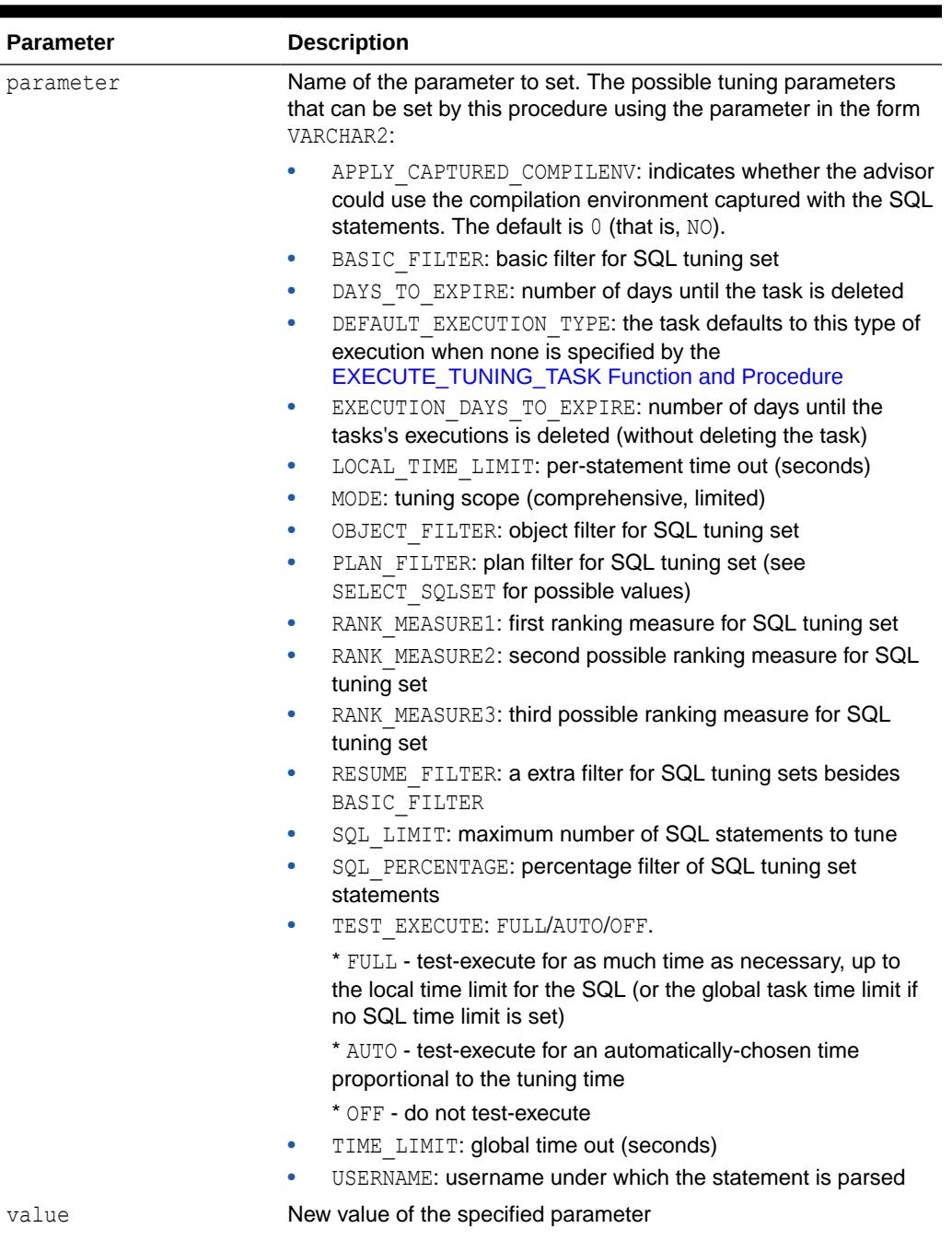

#### **Table 157-46 (Cont.) SET\_TUNING\_TASK\_PARAMETER Procedure Parameters**

**ORACLE®** 

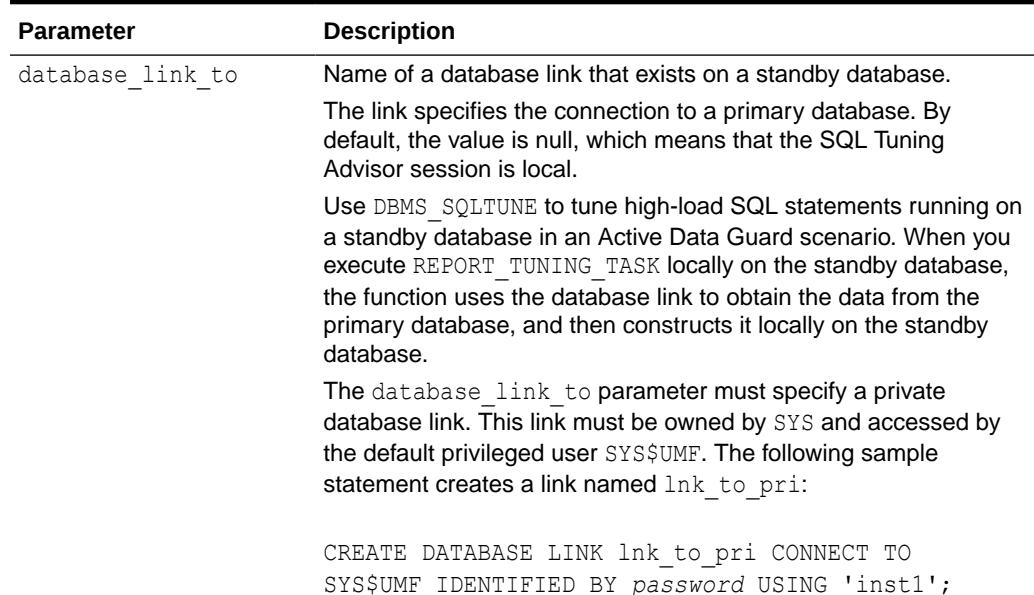

#### **Table 157-46 (Cont.) SET\_TUNING\_TASK\_PARAMETER Procedure Parameters**

#### **Usage Notes**

When setting automatic tuning task parameters, use the [SET\\_AUTO\\_TUNING\\_TASK\\_PARAMETER Procedures](#page-497-0) in the [DBMS\\_AUTO\\_SQLTUNE](#page-494-0) package.

# 157.5.42 SQLTEXT\_TO\_SIGNATURE Function

This function returns a SQL text's signature. The signature can be used to identify SQL text in dba sql profiles.

# **See Also:** [DBMS\\_SQLTUNE SQL Profile Subprograms](#page-2571-0) for other subprograms in this group

#### **Syntax**

```
DBMS_SQLTUNE.SQLTEXT_TO_SIGNATURE (
 sql text IN CLOB,
 force match IN BOOLEAN := FALSE)
RETURN NUMBER;
```
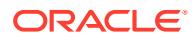

#### **Parameters**

#### **Table 157-47 SQLTEXT\_TO\_SIGNATURE Function Parameters**

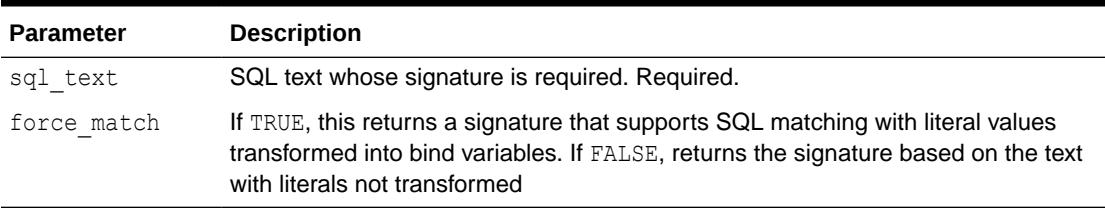

#### **Return Values**

This function returns the signature of the specified SQL text.

### 157.5.43 UNPACK\_STGTAB\_SQLPROF Procedure

This procedure copies profile data stored in the staging table to create profiles on the system.

#### **See Also:**

[DBMS\\_SQLTUNE SQL Profile Subprograms](#page-2571-0) for other subprograms in this group

#### **Syntax**

```
DBMS_SQLTUNE.UNPACK_STGTAB_SQLPROF (
profile name IN VARCHAR2 := '%',
profile category IN VARCHAR2 := 'DEFAULT',
 replace IN BOOLEAN,
  staging_table_name IN VARCHAR2,
  staging schema owner IN VARCHAR2 := NULL);
```
#### **Parameters**

**Table 157-48 UNPACK\_STGTAB\_SQLPROF Procedure Parameters**

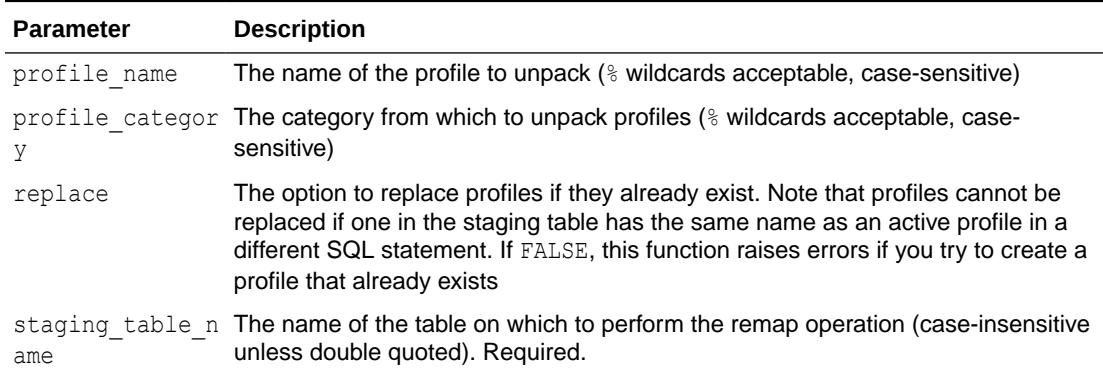

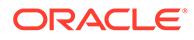

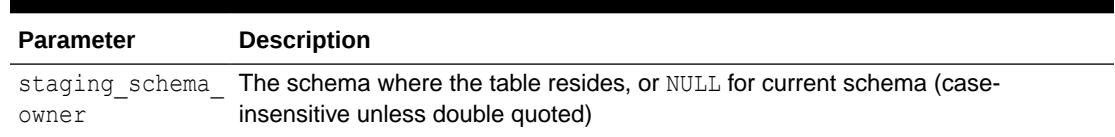

#### **Table 157-48 (Cont.) UNPACK\_STGTAB\_SQLPROF Procedure Parameters**

#### **Usage Notes**

Using this procedure requires the CREATE ANY SQL PROFILE privilege and the SELECT privilege on staging table.

#### **Examples**

```
-- Unpack all profiles stored in a staging table.
BEGIN 
  DBMS_SQLTUNE.UNPACK_STGTAB_SQLPROF(
     replace \Rightarrow FALSE
 , staging table name => 'PROFILE STGTAB');
END;
-- If there is a failure during the unpack operation, you can find the 
profile
-- that caused the error and perform a remap stgtab sqlprof operation
targeting it.
-- You can resume the unpack operation by setting replace to TRUE so 
that
-- the profiles that were already created are replaced.
BEGIN
  DBMS_SQLTUNE.UNPACK_STGTAB_SQLPROF(
     replace => TRUEstaging table name => 'PROFILE STGTAB');
END;
```
### 157.5.44 UNPACK\_STGTAB\_SQLSET Procedure

This procedure copies one or more SQL tuning sets from their location in the staging table into the SQL tuning sets schema, making them proper SQL tuning sets.

**See Also:** [DBMS\\_SQLTUNE SQL Tuning Set Subprograms](#page-2571-0) for other subprograms in this group

#### **Syntax**

```
DBMS_SQLTUNE.UNPACK_STGTAB_SQLSET (
  sqlset name IN VARCHAR2 := '%',
  sqlset owner IN VARCHAR2 := NULL,
   replace IN BOOLEAN,
```
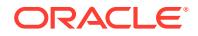

```
staging table name IN VARCHAR2,
staging schema owner IN VARCHAR2 := NULL);
```
#### **Parameters**

The parameters are identical for DBMS\_SQLTUNE.UNPACK\_STGTAB\_SQLSET and DBMS\_SQLSET.UNPACK\_STGTAB.

#### **Table 157-49 UNPACK\_STGTAB\_SQLSET and UNPACK\_STGTAB Procedure Parameters**

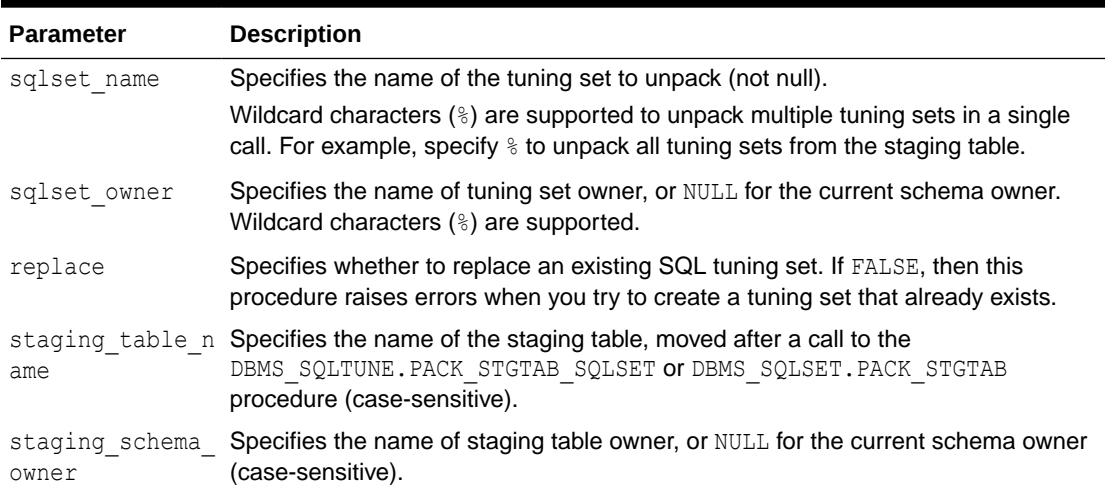

#### **Examples**

```
 -- unpack all STS in the staging table
EXEC DBMS SQLTUNE.UNPACK STGTAB SQLSET(sqlset name \qquad \qquad \Rightarrow '%', -
square => \frac{1}{8}', -
\text{replace} => FALSE, -
                                   staging_table_name => 
'STGTAB_SQLSET');
-- errors can arise during STS unpack when a STS in the staging table has the
-- same name/owner as STS on the system. In this case, users should call
-- remap stgtab sqlset to patch the staging table and with which to call
unpack
-- Replace set to TRUE.
EXEC DBMS_SQLTUNE.UNPACK_STGTAB_SQLSET(sqlset_name => '%', -
                                  sqlset_owner => '%', -
                                   replace => TRUE, -
                                   staging_table_name => 
'STGTAB_SQLSET');
```
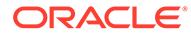

### 157.5.45 UPDATE\_SQLSET Procedures

This overloaded procedure updates selected fields for SQL statements in a SQL tuning set.

**See Also:** [DBMS\\_SQLTUNE SQL Tuning Set Subprograms](#page-2571-0) for other subprograms in this group

#### **Syntax**

```
DBMS SQLTUNE.UPDATE SQLSET (
sqlset name IN VARCHAR2,
sql_id in VARCHAR2,
  attribute name IN VARCHAR2,
   attribute_value IN VARCHAR2 := NULL);
DBMS SQLTUNE.UPDATE SQLSET (
sqlset name IN VARCHAR2,
sql_id in VARCHAR2,
  attribute name IN VARCHAR2,
   attribute_value IN NUMBER := NULL);
```
#### **Parameters**

#### **Table 157-50 UPDATE\_SQLSET Procedure Parameters**

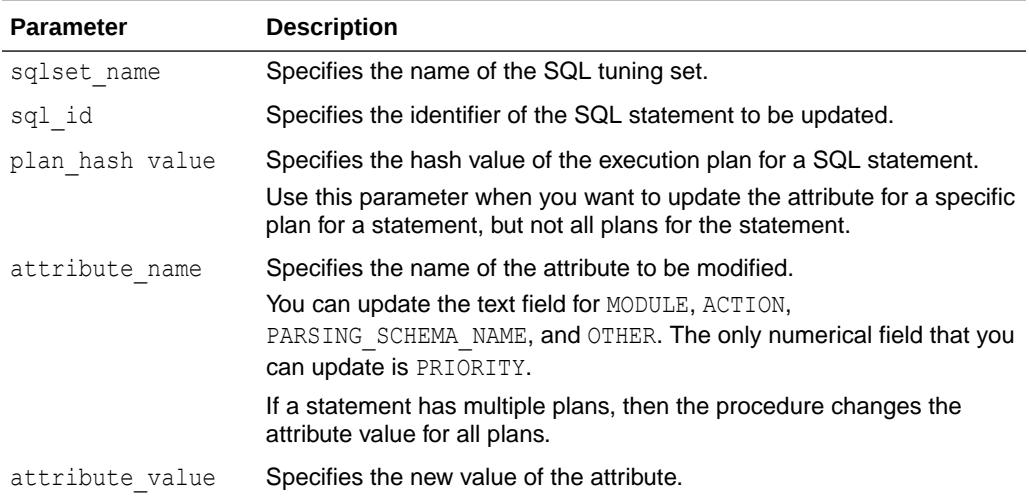

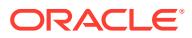

# 158 DBMS\_STAT\_FUNCS

The DBMS STAT FUNCS package provides statistical functions.

This chapter contains the following topic:

• Summary of DBMS\_STAT\_FUNCS Subprograms

# 158.1 Summary of DBMS\_STAT\_FUNCS Subprograms

This table lists and briefly describes the DBMS\_STAT\_FUNCS subprograms.

**Table 158-1 DBMS\_STAT\_FUNCS Package Subprograms**

| Subprogram                           | <b>Description</b>                                                                       |
|--------------------------------------|------------------------------------------------------------------------------------------|
| EXPONENTIAL DIST FIT<br>Procedure    | Tests how well a sample of values fits an exponential distribution                       |
|                                      | NORMAL DIST FIT Procedure Tests how well a sample of values fits a normal distribution   |
| POISSON DIST FIT<br>Procedure        | Tests how well a sample of values fits a Poisson distribution                            |
| <b>SUMMARY Procedure</b>             | Summarizes a numerical column of a table                                                 |
| UNIFORM DIST FIT<br><b>Procedure</b> | Tests how well a sample of values fits a uniform distribution                            |
|                                      | WEIBULL DIST FIT Procedure Tests how well a sample of values fits a Weibull distribution |

# 158.1.1 EXPONENTIAL\_DIST\_FIT Procedure

This procedure tests how well a sample of values fits an exponential distribution.

#### **Syntax**

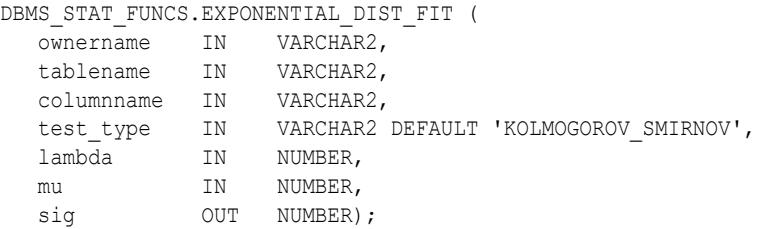

#### **Parameters**

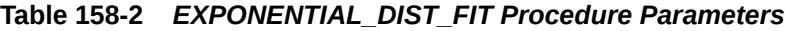

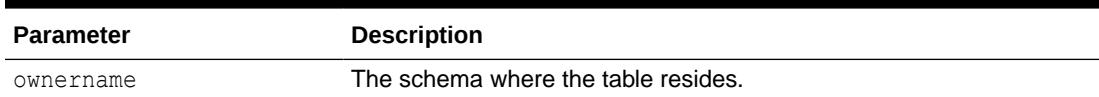

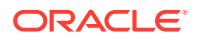

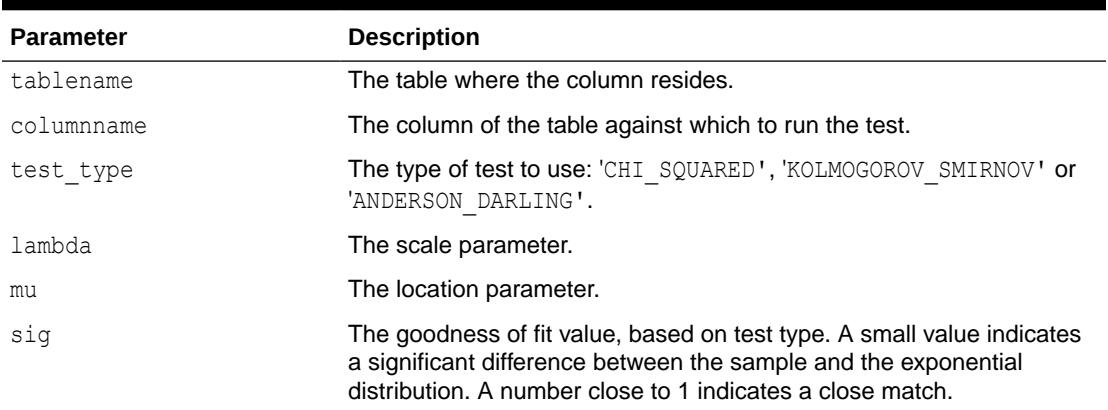

#### <span id="page-2657-0"></span>**Table 158-2 (Cont.)** *EXPONENTIAL\_DIST\_FIT Procedure Parameters*

# 158.1.2 NORMAL\_DIST\_FIT Procedure

This procedure tests how well a sample of values fits a normal distribution.

#### **Syntax**

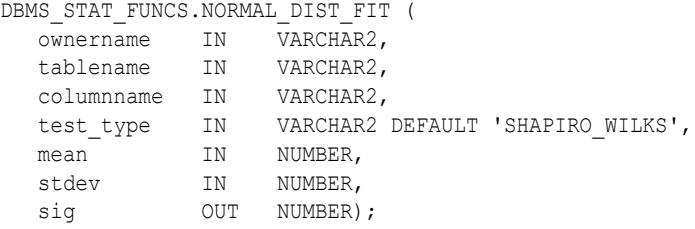

#### **Parameters**

#### **Table 158-3 NORMAL\_DIST\_FIT Procedure Parameters**

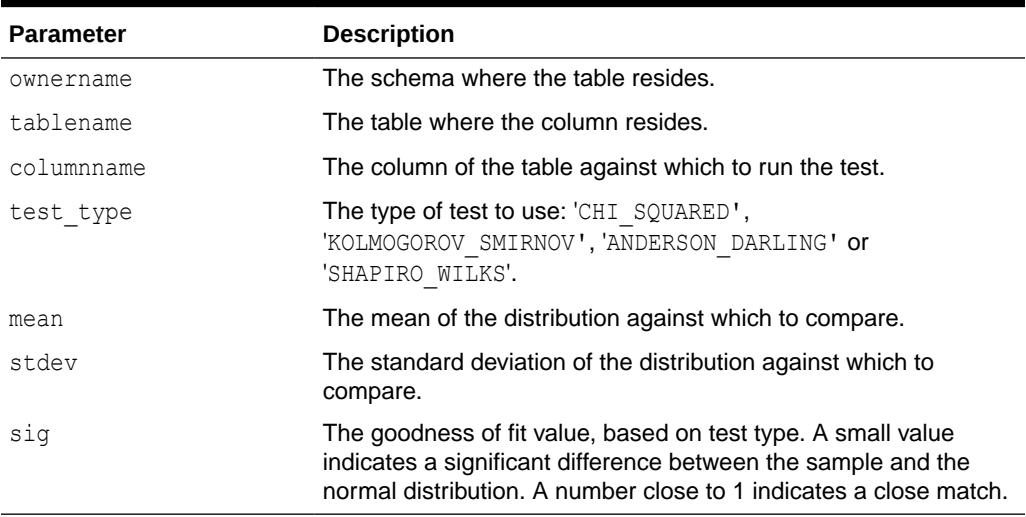

# <span id="page-2658-0"></span>158.1.3 POISSON\_DIST\_FIT Procedure

This procedure tests how well a sample of values fits a Poisson distribution.

#### **Syntax**

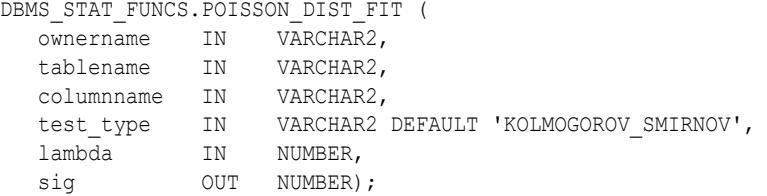

#### **Parameters**

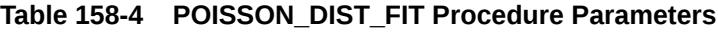

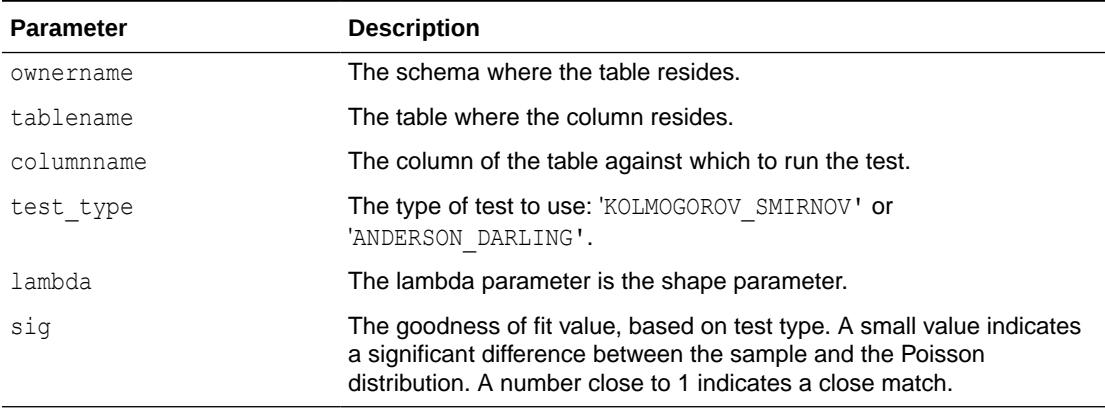

### 158.1.4 SUMMARY Procedure

This procedure summarizes the numerical column specified in the columnname of tablename.

The summary is returned as a Summary Type. Note that most of the output of SUMMARY can be obtained with currently available SQL.

#### **Syntax**

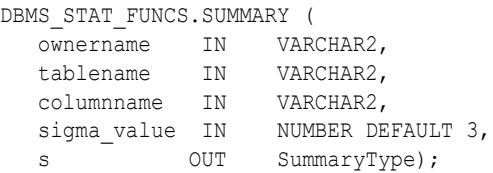

#### **Parameters**

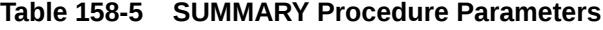

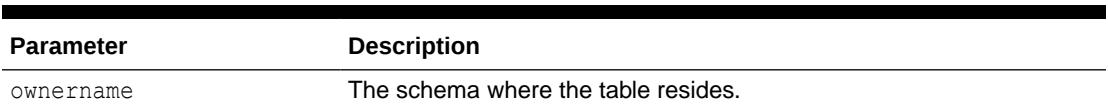

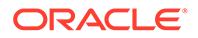

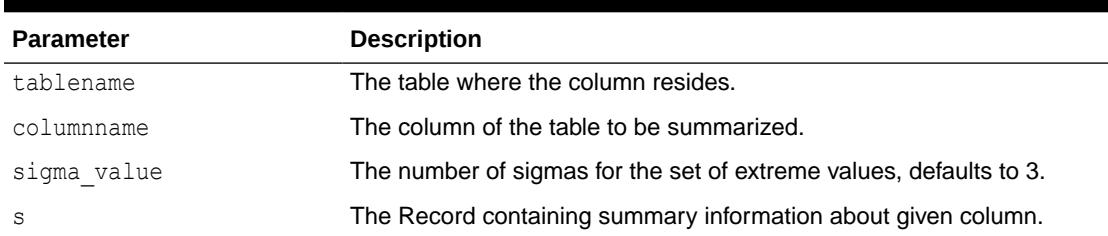

#### <span id="page-2659-0"></span>**Table 158-5 (Cont.) SUMMARY Procedure Parameters**

#### **Definition of SummaryType**

```
TYPE n arr IS VARRAY(5) of NUMBER;
TYPE num table IS TABLE of NUMBER;
TYPE summaryType IS RECORD (
  count NUMBER,
 min NUMBER,
 max NUMBER,
range NUMBER,
mean NUMBER,
cmode num table,
variance NUMBER,
stddev NUMBER,
quantile 5 NUMBER,
quantile 25 NUMBER,
median NUMBER,
quantile 75 NUMBER,
quantile 95 NUMBER,
plus_x_sigma NUMBER,
minus x sigma    NUMBER,
   extreme_values num_table,
   top_5_values n_arr,
   bottom_5_values n_arr);
```
### 158.1.5 UNIFORM\_DIST\_FIT Procedure

This procedure tests well a sample of values fits a uniform distribution.

#### **Syntax**

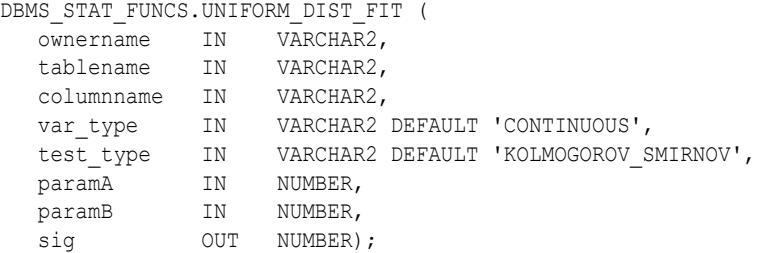

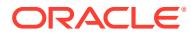

#### <span id="page-2660-0"></span>**Parameters**

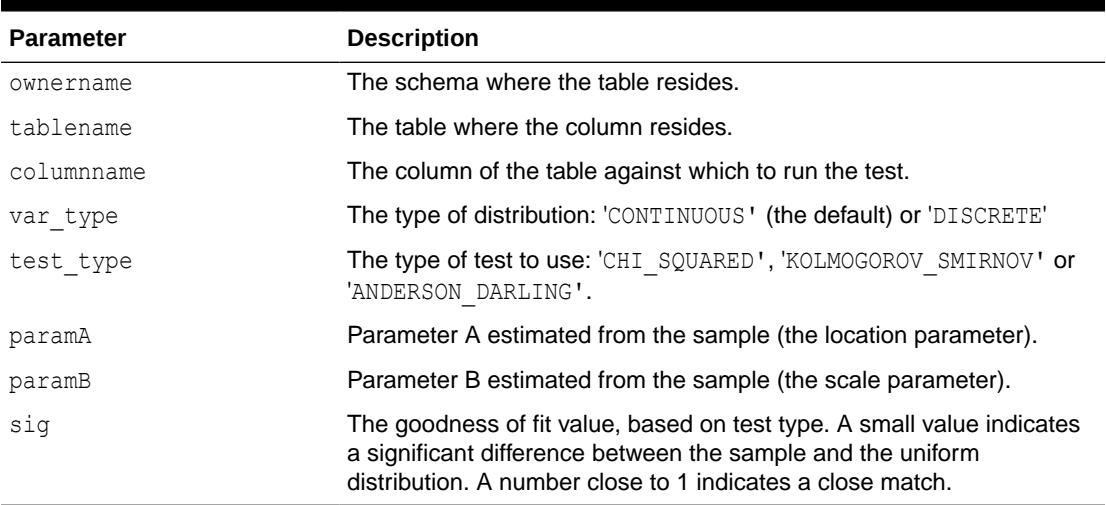

#### **Table 158-6 UNIFORM\_DIST\_FIT Procedure Parameters**

# 158.1.6 WEIBULL\_DIST\_FIT Procedure

This procedure tests how well a sample of values fits a Weibull distribution.

#### **Syntax**

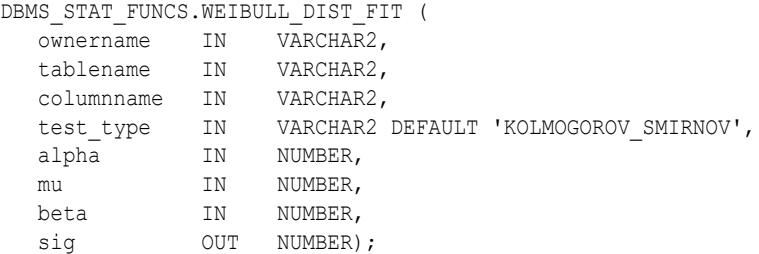

#### **Parameters**

#### **Table 158-7 WEIBULL\_DIST\_FIT Procedure Parameters**

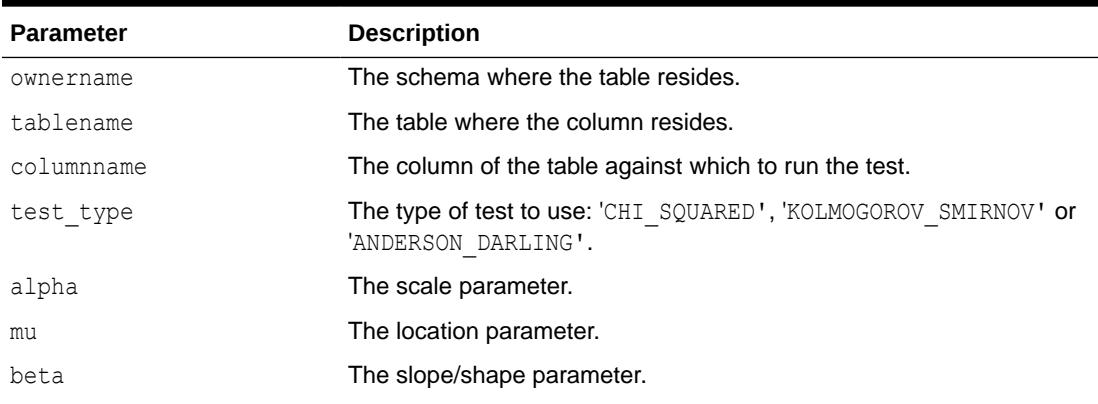

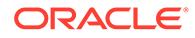

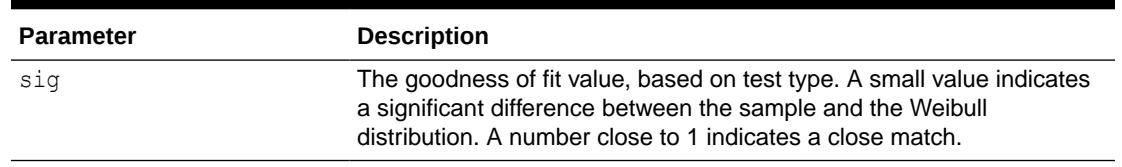

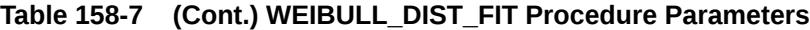

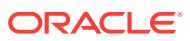

# 159 DBMS\_STATS

With the DBMS STATS package you can view and modify optimizer statistics gathered for database objects.

Users can also collect statistics on Global Temporary Tables (GTTs) using the DBMS\_STATS package. However, DBMS STATS cannot collect statistics on Private Temporary Tables (PTTs).

This chapter contains the following topics:

- **DBMS\_STATS Overview**
- DBMS STATS Deprecated Subprograms
- [DBMS\\_STATS Types](#page-2663-0)
- **[DBMS\\_STATS Constants](#page-2665-0)**
- DBMS STATS Operational Notes
- **DBMS** STATS Data Structures
- [Summary of DBMS\\_STATS Subprograms](#page-2673-0)

#### **See Also:**

- *Oracle Database SQL Tuning Guide*
- *Oracle Database Administrator's Guide*

# 159.1 DBMS\_STATS Overview

To improve performance, the database enables you to collect statistics of many different types. This package is concerned with optimizer statistics only. By default, the database collects statistics automatically, so this package is intended only for specialized cases.

Optimizer statistics can reside in the data dictionary or in a table created in the user's schema. You can also collect and manage user-defined statistics for tables and domain indexes using this package. For example, if you invoke the DELETE\_COLUMN\_STATS procedure on a column for which an association is defined, the database deletes both user-defined and standard statistics for this column.

Only statistics stored in the dictionary have an effect on the cost-based optimizer. You can also use DBMS STATS to gather statistics in parallel.

Starting in Oracle Database 12*c* Release 2 (12.2), Optimizer Statistics Advisor inspects the statistics gathering process, automatically diagnoses problems in the existing practices for gathering statistics, and then generates a report of findings and recommendations. The advisor task runs automatically in the maintenance window, but you can also run it on demand.

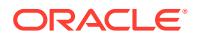

#### **See Also:**

*Oracle Database SQL Tuning Guide* to learn how to manage optimizer statistics

# <span id="page-2663-0"></span>159.2 DBMS\_STATS Deprecated Subprograms

Oracle recommends that you do not use deprecated subprograms. Support for deprecated features is for backward compatibility only.

Starting with Oracle Database 11*g* Release 2 (11.2), the following subprograms are obsolete:

**[GET\\_PARAM Function](#page-2773-0)** 

Instead, use [GET\\_PREFS Function](#page-2774-0)

- **[SET\\_PARAM Procedure](#page-2880-0)** Instead, use [SET\\_GLOBAL\\_PREFS Procedure](#page-2868-0)
- [RESET\\_PARAM\\_DEFAULTS Procedure](#page-2848-0)

Instead use [RESET\\_GLOBAL\\_PREF\\_DEFAULTS Procedure](#page-2847-0)

The following subprogram is deprecated with Oracle Database 12*c* and later:

GENERATE STATS

This procedure is replaced by the GATHER\_INDEX\_STAT procedure.

**See Also:** ["GATHER\\_INDEX\\_STATS Procedure"](#page-2752-0)

# 159.3 DBMS\_STATS Types

The following are DBMS\_STATS types for histograms, stale tables, statistics difference reports, and optimizer statistics advisor.

#### **Histograms**

Types for the minimum and maximum values and histogram endpoints include the following:

TYPE numarray IS VARRAY(2050) OF NUMBER; TYPE datearray IS VARRAY(2050) OF DATE; TYPE chararray IS VARRAY(2050) OF VARCHAR2(4000); TYPE rawarray IS VARRAY(2050) OF RAW(2000); TYPE fltarray IS VARRAY(2050) OF BINARY\_FLOAT; TYPE dblarray IS VARRAY(2050) OF BINARY\_DOUBLE;

#### **Stale Tables**

Types for listing stale tables include the following:

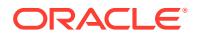
```
TYPE ObjectElem IS RECORD (
 ownname VARCHAR2(30), -- owner
  objtype VARCHAR2(6), -- 'TABLE' or 'INDEX'
 objname VARCHAR2(30), -- table/index
 partname VARCHAR2(30), -- partition
 subpartname VARCHAR2(30)); -- subpartition
TYPE ObjectTab IS TABLE OF ObjectElem;
```
#### **Statistics Difference Reports**

Use the following type to displays a statistics difference report:

```
TYPE DiffRepElem IS RECORD (
report CLOB, - -- stats difference report
maxdiffpct NUMBER); -- max stats difference (percentage)
TYPE DiffRepTab IS TABLE OF DiffRepElem;
```
#### **Optimizer Statistics Advisor**

The following type represents database objects for which you can gather statistics:

```
TYPE ObjectElem IS RECORD (
 ownname dbms quoted id, -- owner
  objtype VARCHAR2(6), -- 'TABLE' or 'INDEX'
 objname dbms quoted id, -- table/index
 partname dbms quoted_id, -- partition
 subpartname dbms quoted id -- subpartition
);
TYPE ObjectTab IS TABLE OF ObjectElem;
```
# **Note:**

Make sure to maintain satisfy obj filter when the ObjectElem type is changed

The following type represents an operation:

```
TYPE StatsAdvOpr IS RECORD (
 name VARCHAR2(64), -- name of the operation
  param VARCHAR2(4000)
); -- XML containing parameters and their values
TYPE StatsAdvOprTab IS TABLE OF StatsAdvOpr;
```
The following type represents a filter list:

```
TYPE StatsAdvFilter IS RECORD (
 rulename VARCHAR2(64), -- rule name
  objlist ObjectTab, -- object filter list
  oprlist StatsAdvOprTab, -- operation filter list
 include BOOLEAN); -- include/exclude elements in the list
TYPE StatsAdvFilterTab IS TABLE OF StatsAdvFilter;
```
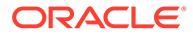

# 159.4 DBMS\_STATS Constants

The DBMS STATS package defines several constants to use specifying parameter values.

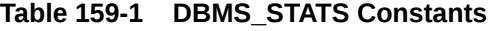

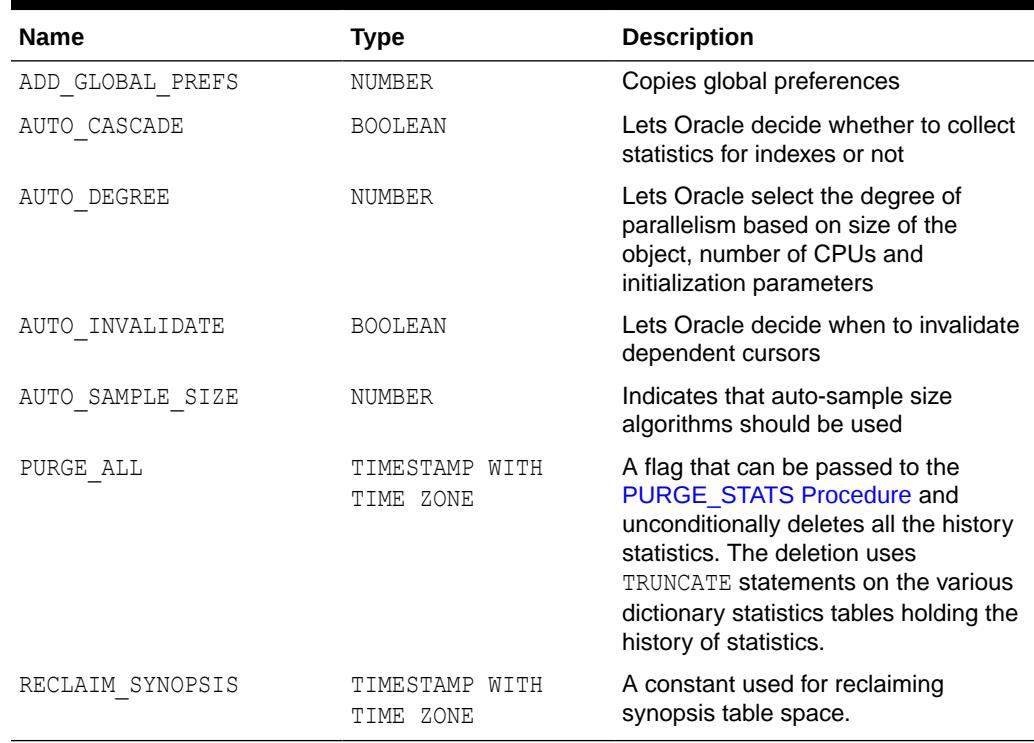

# 159.5 DBMS\_STATS Operational Notes

Observe these operational notes when using the DBMS\_STATS package.

The DBMS STATS subprograms perform the following general operations:

- **[Gathering Optimizer Statistics](#page-2666-0)**
- **[Setting or Getting Statistics](#page-2666-0)**
- **[Deleting Statistics](#page-2667-0)**
- [Transferring Statistics](#page-2667-0)
- **[Locking or Unlocking Statistics](#page-2668-0)**
- [Restoring and Purging Statistics History](#page-2668-0)
- [User-Defined Statistics](#page-2669-0)
- **[Pending Statistics](#page-2669-0)**
- [Comparing Statistics](#page-2670-0)
- [Extended Statistics](#page-2670-0)
- **[Optimizer Statistics Advisor](#page-2671-0)**

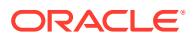

<span id="page-2666-0"></span>Most of the DBMS STATS procedures include the three parameters statown, stattab, and statid. These parameters enable you to store statistics in your own tables (outside of the dictionary), which does not affect the optimizer. Therefore, you can maintain and experiment with *sets* of statistics.

The stattab parameter specifies the name of a table in which to hold statistics, and it is assumed that it resides in the same schema as the object for which statistics are collected (unless the statown parameter is specified). You can create multiple tables with different stattab identifiers to hold separate sets of statistics.

Additionally, you can maintain different sets of statistics within a single stattab by using the statid parameter, which avoids cluttering the user's schema.

For the SET and GET procedures, if stattab is not provided (that is, NULL), then the operation works directly on the dictionary statistics; therefore, you do not need to create these statistics tables if they only plan to modify the dictionary directly. However, if stattab is not NULL, then the SET or GET operation works on the specified user statistics table, and not the dictionary.

You can change the default values of some of the parameters of DBMS STATS procedures using the [SET\\_DATABASE\\_PREFS Procedure](#page-2861-0), [SET\\_GLOBAL\\_PREFS Procedure](#page-2868-0), [SET\\_SCHEMA\\_PREFS Procedure](#page-2882-0) and [SET\\_TABLE\\_PREFS Procedure.](#page-2892-0)

Most procedures in this package commit the current transaction, perform the operation, and then commit again.

Most of the procedures have a force parameter that enables you to override a lock on statistics. Whenever statistics in dictionary are modified, old versions of statistics are saved automatically for future restoring.

### **Gathering Optimizer Statistics**

Use the following subprograms to gather certain classes of optimizer statistics, with possible performance improvements over the ANALYZE command:

[GATHER\\_DATABASE\\_STATS Procedures](#page-2743-0) [GATHER\\_DICTIONARY\\_STATS Procedure](#page-2747-0) [GATHER\\_FIXED\\_OBJECTS\\_STATS Procedure](#page-2751-0) [GATHER\\_INDEX\\_STATS Procedure](#page-2752-0) [GATHER\\_SCHEMA\\_STATS Procedures](#page-2754-0) [GATHER\\_SYSTEM\\_STATS Procedure](#page-2759-0) [GATHER\\_TABLE\\_STATS Procedure](#page-2762-0)

The  $GATHER*$  procedures also collect user-defined statistics for columns and domain indexes.

The statown, stattab, and statid parameters instruct the package to back up current statistics in the specified table before gathering new statistics.

Oracle also provides the following procedure for generating statistics for derived objects when you have sufficient statistics on related objects:

# [GENERATE\\_STATS Procedure](#page-2766-0)

# **Setting or Getting Statistics**

Use the following subprograms to store and retrieve individual column-related, index-related, and table-related statistics:

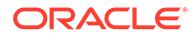

<span id="page-2667-0"></span>[PREPARE\\_COLUMN\\_VALUES Procedures](#page-2805-0) [PREPARE\\_COLUMN\\_VALUES\\_NVARCHAR Procedure](#page-2807-0) [PREPARE\\_COLUMN\\_VALUES\\_ROWID Procedure](#page-2809-0)

[SEED\\_COL\\_USAGE Procedure](#page-2857-0) [SET\\_INDEX\\_STATS Procedures](#page-2877-0) [SET\\_SYSTEM\\_STATS Procedure](#page-2890-0) [SET\\_TABLE\\_STATS Procedure](#page-2901-0)

[GET\\_COLUMN\\_STATS Procedures](#page-2769-0) [GET\\_INDEX\\_STATS Procedures](#page-2771-0) [GET\\_SYSTEM\\_STATS Procedure](#page-2783-0) [GET\\_TABLE\\_STATS Procedure](#page-2785-0)

In the special versions of the  $SET * STATS$  procedures for setting user-defined statistics, the following, if provided, are stored in the dictionary or user statistics table:

- User-defined statistics
- Owner of statistics type
- Name of statistics type

The user-defined statistics and the corresponding statistics type are inserted into the USTATS\$ dictionary table. You can specify user-defined statistics without specifying the statistics type name.

The special versions of the GET  $*$  STATS procedures return user-defined statistics and the statistics type owner and name as  $OUT$  arguments corresponding to the schema object specified. If user-defined statistics are not collected, NULL values are returned.

# **Deleting Statistics**

The DELETE  $*$  procedures delete both user-defined statistics and the standard statistics for the given schema object.

[DELETE\\_COLUMN\\_STATS Procedure](#page-2699-0) [DELETE\\_DATABASE\\_STATS Procedure](#page-2706-0) [DELETE\\_DICTIONARY\\_STATS Procedure](#page-2707-0) [DELETE\\_FIXED\\_OBJECTS\\_STATS Procedure](#page-2708-0) [DELETE\\_INDEX\\_STATS Procedure](#page-2709-0) [DELETE\\_SCHEMA\\_STATS Procedure](#page-2717-0) [DELETE\\_SYSTEM\\_STATS Procedure](#page-2717-0) [DELETE\\_TABLE\\_STATS Procedure](#page-2724-0)

Note that DELETE TABLE STATS, DELETE DICTIONARY STATS, DELETE DATABASE STATS and DELETE SCHEMA STATS have a parameter stat category which specifies which statistics to delete. The parameter accepts multiple values separated by comma. The supported values are 'OBJECT STATS' (table statistics, column statistics and index statistics) and'SYNOPSES' (auxiliary statistics created when statistics are incrementally maintained). The default is 'OBJECT\_STATS, SYNOPSES'.

# **Transferring Statistics**

Use the following procedures for creating and dropping the user statistics table.

[CREATE\\_STAT\\_TABLE Procedure](#page-2699-0)

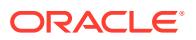

# [DROP\\_STAT\\_TABLE Procedure](#page-2729-0)

<span id="page-2668-0"></span>Use the following procedures to transfer statistics

- from the dictionary to a user statistics table  $(EXPORT<sup>*</sup>)$
- from a user statistics table to the dictionary (IMPORT  $*$ )

[EXPORT\\_COLUMN\\_STATS Procedure](#page-2732-0) [EXPORT\\_DATABASE\\_STATS Procedure](#page-2734-0) [EXPORT\\_DICTIONARY\\_STATS Procedure](#page-2734-0) [EXPORT\\_FIXED\\_OBJECTS\\_STATS Procedure](#page-2735-0) [EXPORT\\_INDEX\\_STATS Procedure](#page-2736-0) [EXPORT\\_SCHEMA\\_STATS Procedure](#page-2739-0) [EXPORT\\_SYSTEM\\_STATS Procedure](#page-2740-0) [EXPORT\\_TABLE\\_STATS Procedure](#page-2741-0)

[IMPORT\\_COLUMN\\_STATS Procedure](#page-2789-0) [IMPORT\\_DATABASE\\_STATS Procedure](#page-2791-0) [IMPORT\\_DICTIONARY\\_STATS Procedure](#page-2792-0) [IMPORT\\_FIXED\\_OBJECTS\\_STATS Procedure](#page-2793-0) [IMPORT\\_INDEX\\_STATS Procedure](#page-2794-0) [IMPORT\\_SCHEMA\\_STATS Procedure](#page-2796-0) [IMPORT\\_SYSTEM\\_STATS Procedure](#page-2797-0) [IMPORT\\_TABLE\\_STATS Procedure](#page-2799-0)

# **Note:**

Oracle does not support export or import of statistics across databases of different character sets.

### **Locking or Unlocking Statistics**

Use the following procedures to lock and unlock statistics on objects.

[LOCK\\_PARTITION\\_STATS Procedure](#page-2802-0) [LOCK\\_SCHEMA\\_STATS Procedure](#page-2802-0) [LOCK\\_TABLE\\_STATS Procedure](#page-2803-0)

[UNLOCK\\_PARTITION\\_STATS Procedure](#page-2905-0) [UNLOCK\\_SCHEMA\\_STATS Procedure](#page-2906-0) [UNLOCK\\_TABLE\\_STATS Procedure](#page-2906-0)

The LOCK  $*$  procedures either freeze the current set of the statistics or to keep the statistics untouched.When statistics on a table are locked, all the statistics depending on the table, including table statistics, column statistics, histograms and statistics on all dependent indexes, are considered to be locked.

# **Restoring and Purging Statistics History**

Use the following procedures to restore statistics as of a specified timestamp. This is useful in case newly collected statistics leads to some sub-optimal execution plans and the administrator wants to revert to the previous set of statistics.

[RESET\\_GLOBAL\\_PREF\\_DEFAULTS Procedure](#page-2847-0)

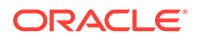

<span id="page-2669-0"></span>[RESTORE\\_DATABASE\\_STATS Procedure](#page-2848-0) [RESTORE\\_DICTIONARY\\_STATS Procedure](#page-2849-0) [RESTORE\\_FIXED\\_OBJECTS\\_STATS Procedure](#page-2849-0) [RESTORE\\_SCHEMA\\_STATS Procedure](#page-2850-0) [RESTORE\\_SYSTEM\\_STATS Procedure](#page-2851-0) [RESTORE\\_TABLE\\_STATS Procedure](#page-2852-0)

Whenever statistics in dictionary are modified, old versions of statistics are saved automatically for future restoring. The old statistics are purged automatically at regular intervals based on the statistics history retention setting and the time of recent statistics gathering performed in the system. Retention is configurable using the [ALTER\\_STATS\\_HISTORY\\_RETENTION Procedure.](#page-2679-0)

The other DBMS STATS procedures related to restoring statistics are:

- [PURGE\\_STATS Procedure:](#page-2812-0) This procedure lets you manually purge old versions beyond a time stamp.
- [GET\\_STATS\\_HISTORY\\_RETENTION Function:](#page-2783-0) This function gets the current statistics history retention value.
- [GET\\_STATS\\_HISTORY\\_AVAILABILITY Function](#page-2783-0): This function gets the oldest time stamp where statistics history is available. Users cannot restore statistics to a time stamp older than the oldest time stamp.

RESTORE \* operations are not supported for user defined statistics.

# **User-Defined Statistics**

The DBMS STATS package supports operations on user-defined statistics. When a domain index or column is associated with a statistics type (using the associate statement), operations on the index or column manipulate user-defined statistics. For example, gathering statistics for a domain index (for which an association with a statistics type exists) using the [GET\\_INDEX\\_STATS Procedures](#page-2771-0) invokes the userdefined statistics collection method of the associated statistics type. Similarly, delete, transfer, import, and export operations manipulate user-defined statistics.

 $SET * and GET * operations for user-defined statistics are also supported using a$ special version of the SET and GET interfaces for columns and indexes.

EXPORT  $*$ , IMPORT  $*$  and RESTORE  $*$  operations are not supported for user defined statistics.

# **Pending Statistics**

The package gathers statistics and stores it in the dictionary by default. User's can store these statistics in the system's private area instead of the dictionary by turning the PUBLISH option to FALSE using the SET\*PREFS procedures. The default value for PUBLISH is TRUE.The statistics stored in private area are not used by Cost Based Optimizer unless parameter optimizer use pending statistics is set to TRUE. The default value of this parameter is FALSE and this boolean parameter can be set at the session/system level. Users can verify the impact of the new statistics on query plans by using the pending statistics on a session.

Pending statistics provide a mechanism to verify the impact of the new statistics on query plans before making them available for general use. There are two scenarios to verify the query plans:

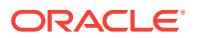

- <span id="page-2670-0"></span>Export the pending statistics (use the [EXPORT\\_PENDING\\_STATS Procedure](#page-2737-0)) to a test system, then run the query workload and check the performance or plans.
- Set optimizer use pending statistics to TRUE in a session on the system where pending statistics have been gathered, run the workload, and check the performance or plans.

After the performance or query plans have been verified, you can publish the pending statistics using the [PUBLISH\\_PENDING\\_STATS Procedure](#page-2811-0) if the performance is acceptable, or delete the pending statistics using [DELETE\\_PENDING\\_STATS Procedure](#page-2710-0) if it is not.

Pending statistics can be published, exported, or deleted. The following procedures are provided to manage pending statistics:

- [DELETE\\_PENDING\\_STATS Procedure](#page-2710-0)
- **[EXPORT\\_PENDING\\_STATS Procedure](#page-2737-0)**
- [PUBLISH\\_PENDING\\_STATS Procedure](#page-2811-0)

### **Comparing Statistics**

You can use the DIFF\_TABLE\_STATS \* statistics to compare statistics for a table from two different sources. The statistics can be from:

- Two different user statistics tables
- A single user statistics table containing two sets of statistics that can be identified using statids
- A user statistics table and dictionary history
- Pending statistics

The functions also compare the statistics of the dependent objects (indexes, columns, partitions). They display statistics of the objects from both sources if the difference between those statistics exceeds a certain threshold. The threshold can be specified as an argument to the function, with a default of 10%. The database uses the statistics corresponding to the first source (stattab1 or time1) as a basis for computing the differential percentage.

# **Extended Statistics**

This package enables you to collect statistics for column groups and expressions. The statistics collected for column groups and expressions are called "extended statistics".

Statistics on column groups are used by optimizer for accounting correlation between columns. For example, if a query has predicates c1=1 and c2=1 and if there are statistics on column group (c1, c2), the optimizer uses these statistics for estimating the combined cardinality of the predicates. The optimizer uses the expression statistics to estimate cardinality of predicates on those expressions. The extended statistics are similar to column statistics. The procedures that take columns names accept extended statistics names in place of column names.

Related subprograms:

- [CREATE\\_EXTENDED\\_STATS Function](#page-2697-0)
- [DROP\\_EXTENDED\\_STATS Procedure](#page-2729-0)
- [SHOW\\_EXTENDED\\_STATS\\_NAME Function](#page-2904-0)
- [REPORT\\_COL\\_USAGE Function](#page-2817-0)
- [SEED\\_COL\\_USAGE Procedure](#page-2857-0)

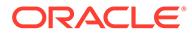

# <span id="page-2671-0"></span>[RESET\\_COL\\_USAGE Procedure](#page-2847-0)

# **Optimizer Statistics Advisor**

Optimizer Statistics Advisor is built-in diagnostic software that helps use to use best practices to manage optimizer statistics. The advisor analyzes how you are currently gathering statistics (using manual scripts, explicitly setting parameters, and so on), the effectiveness of existing statistics gathering jobs, and the quality of the gathered statistics. The advisor generates findings for any issues it finds. Based on these findings, the advisor provides recommendations, which it stores in DBA ADVISOR RECOMMENDATIONS.

The advisor organizes rules into the following classes:

**System** 

This class checks the preferences for statistics collection, status of the automated statistics gathering job, use of SQL plan directives, and so on. Rules in this class have the value SYSTEM in V\$STATS ADVISOR RULES.RULE TYPE.

**Operation** 

This class checks whether statistics collection uses the defaults, test statistics are created using the SET\_*\**\_STATS procedures, and so on. Rules in this class have the value OPERATION in V\$STATS ADVISOR RULES.RULE TYPE.

**Object** 

This class checks for the quality of the statistics, staleness of statistics, unnecessary collection of statistics, and so on. Rules in this class have the value OBJECT IN V\$STATS ADVISOR RULES.RULE TYPE.

All Optimizer Statistics Advisor subprograms require the ADVISOR privilege. All procedures and functions execute using the invoker's privilege for the operation instead of the task owner's privilege. For example, if a user without the ANALYZE ANY DICTIONARY privilege creates a task t1, and if a DBA then executes this task, then the task execution checks for SYS objects. Another example is a task that is executed by user1, interrupted, and then resumed by user2. In this case, the checks of the resumed execution are based on the privilege of user2 rather than user1.

You can use the following subprograms to manage Optimizer Statistics Advisor:

- [CANCEL\\_ADVISOR\\_TASK Procedure](#page-2680-0)
- [CONFIGURE\\_ADVISOR\\_FILTER Function](#page-2681-0)
- [CONFIGURE\\_ADVISOR\\_OBJ\\_FILTER Function](#page-2687-0)
- [CONFIGURE\\_ADVISOR\\_OPR\\_FILTER Functions](#page-2688-0)
- [CONFIGURE\\_ADVISOR\\_RULE\\_FILTER Function](#page-2691-0)
- [CREATE\\_ADVISOR\\_TASK Function](#page-2696-0)
- [DROP\\_ADVISOR\\_TASK Procedure](#page-2728-0)
- **[EXECUTE\\_ADVISOR\\_TASK Function](#page-2730-0)**
- [GET\\_ADVISOR\\_OPR\\_FILTER Procedure](#page-2767-0)
- **[GET\\_ADVISOR\\_RECS Function](#page-2768-0)**
- [IMPLEMENT\\_ADVISOR\\_TASK Function](#page-2787-0)

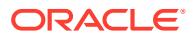

- [INTERRUPT\\_ADVISOR\\_TASK Procedure](#page-2800-0)
- [REPORT\\_ADVISOR\\_TASK Function](#page-2813-0)
- [RESET\\_ADVISOR\\_TASK Procedure](#page-2846-0)
- [RESUME\\_ADVISOR\\_TASK Procedure](#page-2853-0)
- [SCRIPT\\_ADVISOR\\_TASK Function](#page-2854-0)
- [SET\\_ADVISOR\\_TASK\\_PARAMETER Procedure](#page-2858-0)

# **See Also:**

*Oracle Database SQL Tuning Guide*to learn how to analyze statistics using Optimizer Statistics Advisor

# 159.6 DBMS\_STATS Data Structures

The DBMS STATS package defines a RECORD type.

# **RECORD Types**

• STAT\_REC Record Type

# 159.6.1 DBMS\_STATS STAT\_REC Record Type

This record type is provided for users in case they want to set column statistics manually. Its fields allow specifying column min/max values, as well as a histogram for a column.

# **Syntax**

```
TYPE STATREC IS RECORD (
  epc NUMBER,
  minval RAW(2000),
  maxval RAW(2000),
  bkvals NUMARRAY,
  novals NUMARRAY,
   chvals CHARARRAY,
  eavals RAWARRAY,
  rpcnts NUMARRAY,
   eavs NUMBER);
```
**Fields of the Record type COMPARISON\_TYPE (STAT\_REC Attributes)**

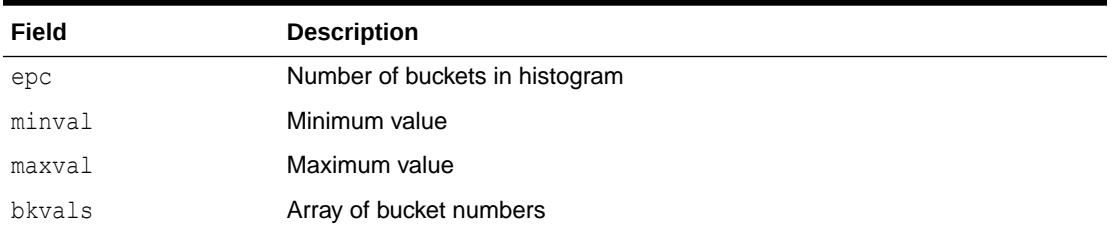

### **Table 159-2 STAT\_REC Attributes**

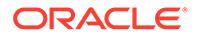

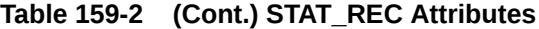

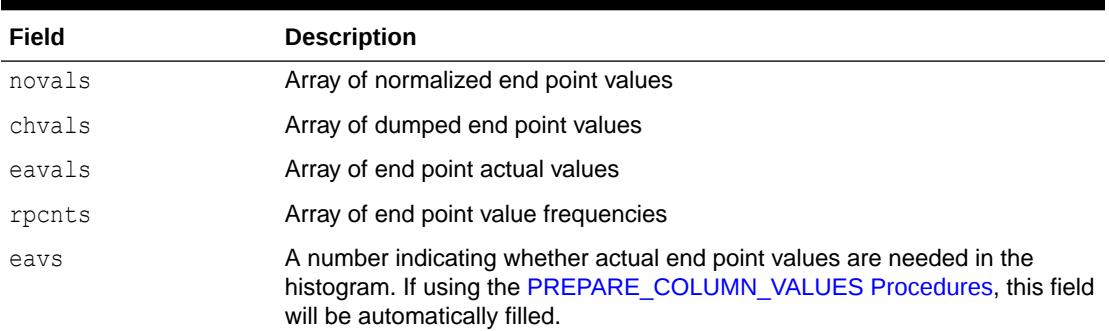

# 159.7 Summary of DBMS\_STATS Subprograms

This table lists the DBMS STATS subprograms and briefly describes them.

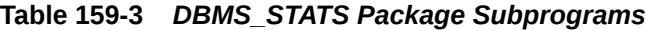

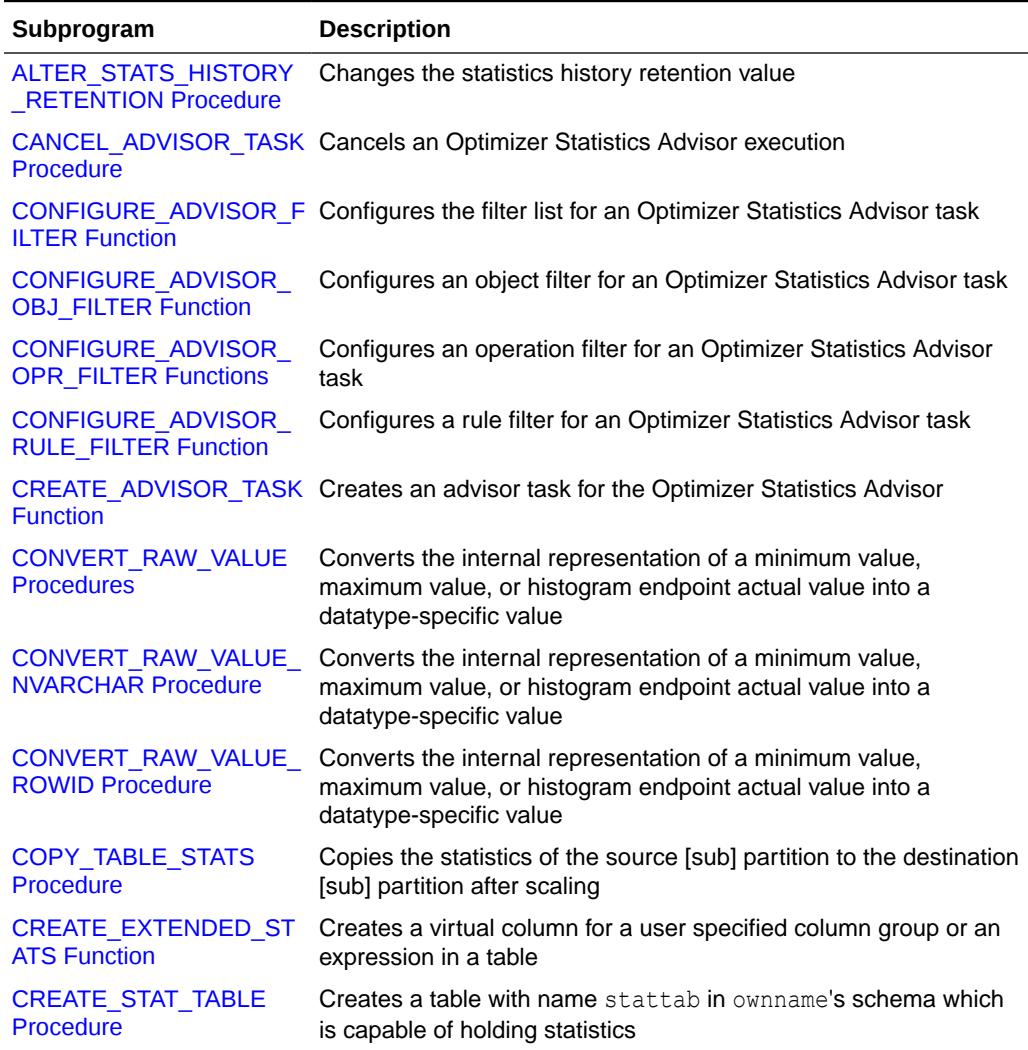

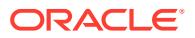

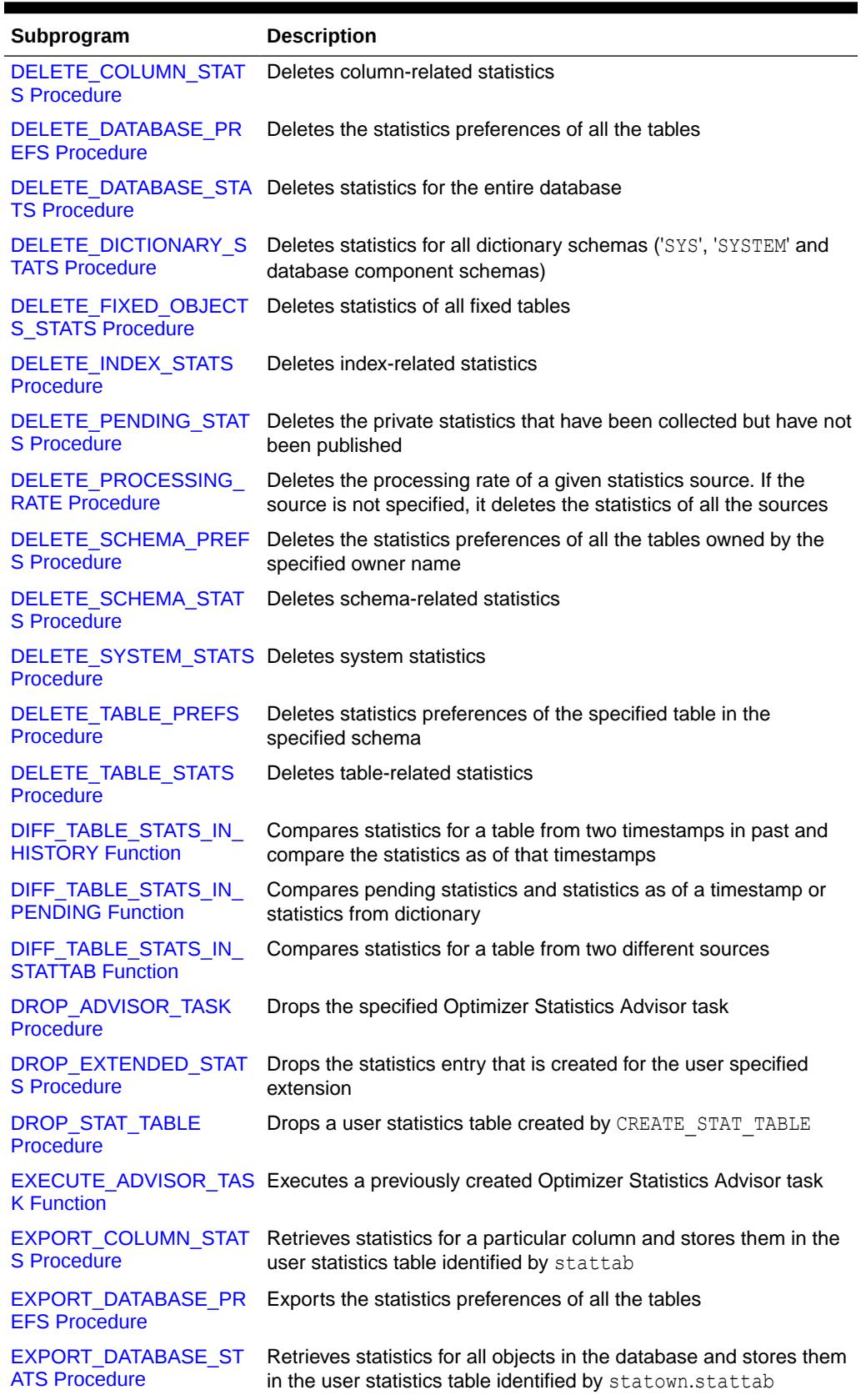

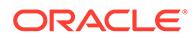

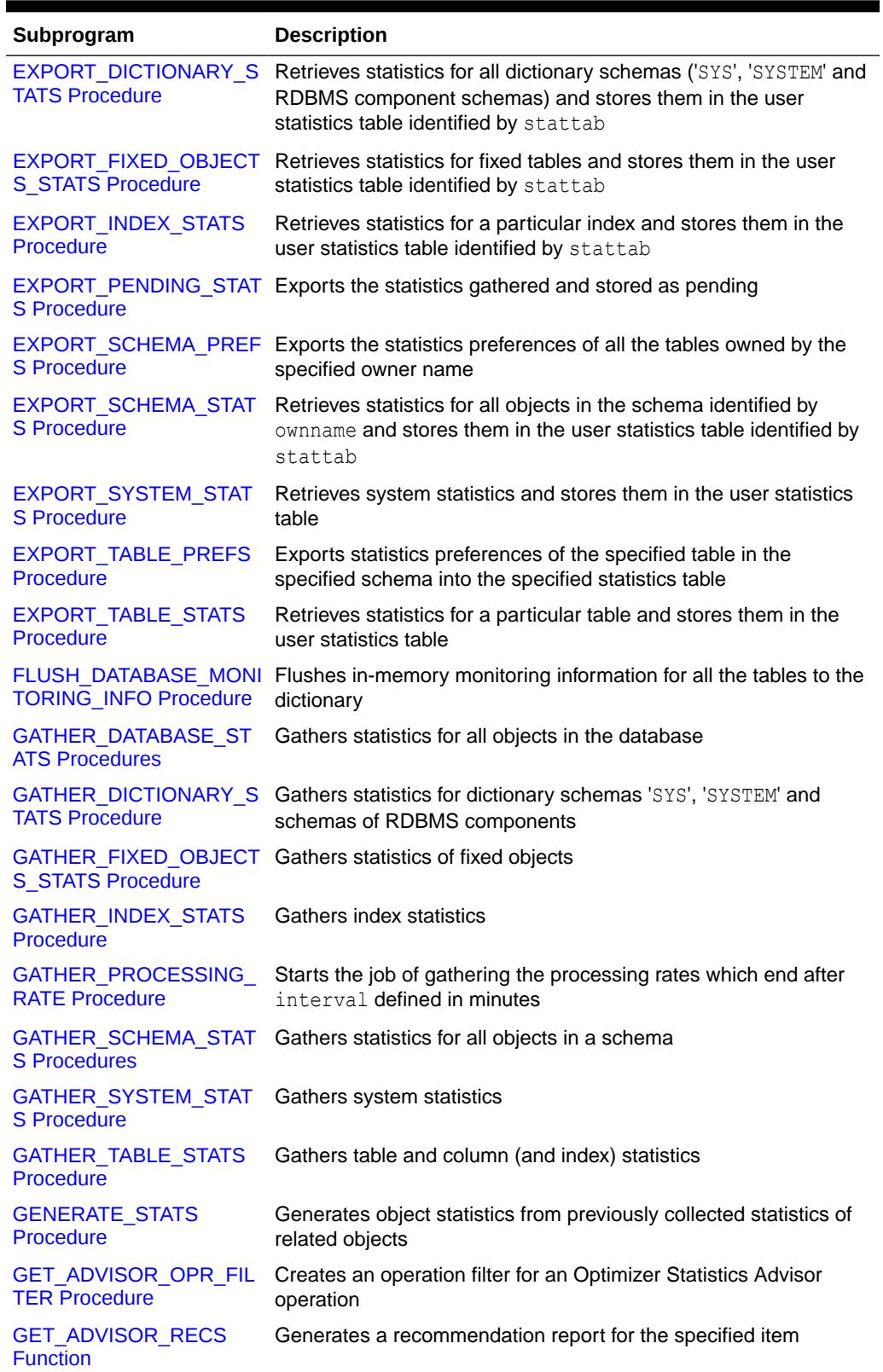

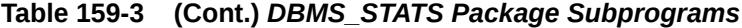

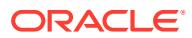

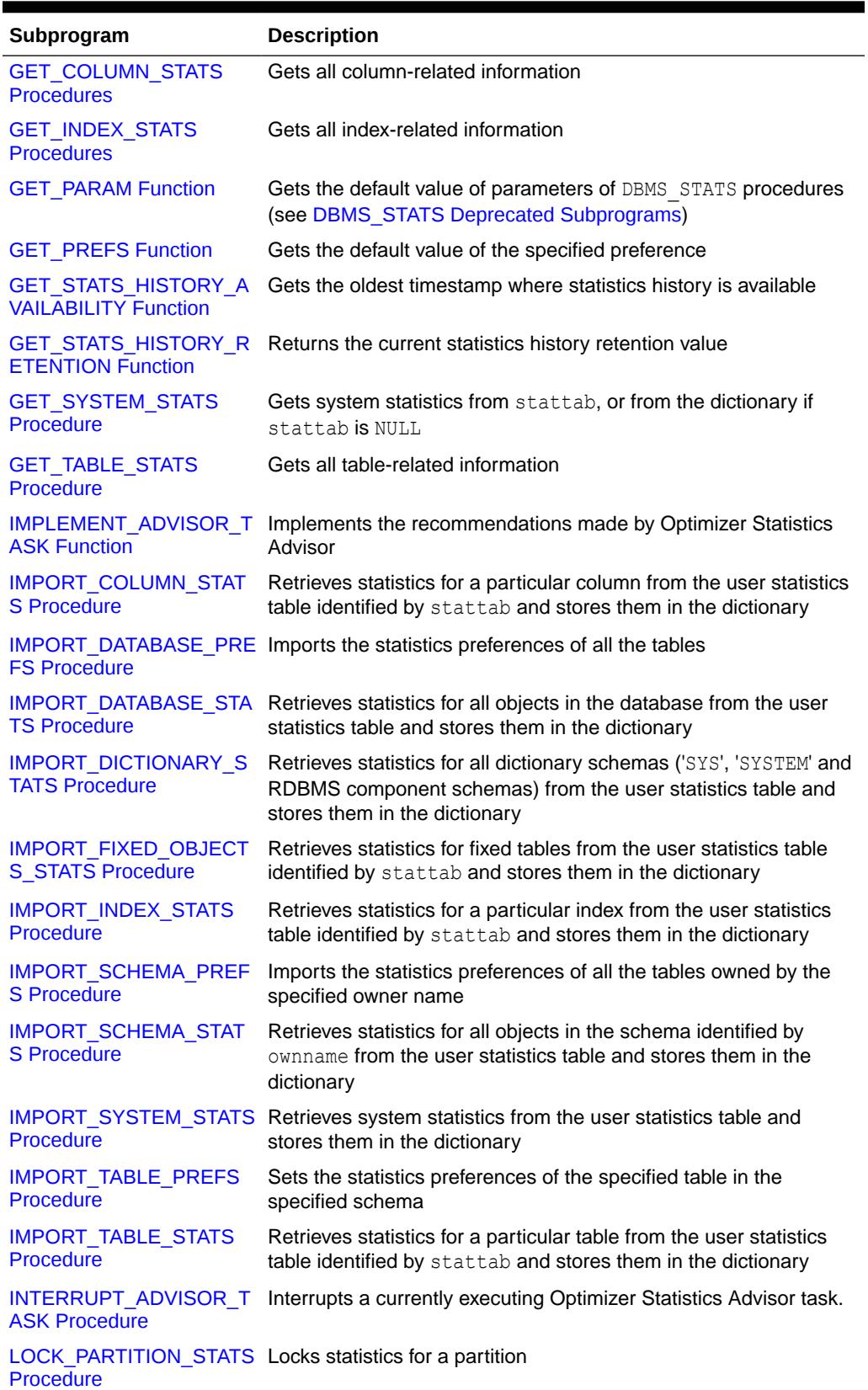

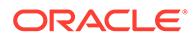

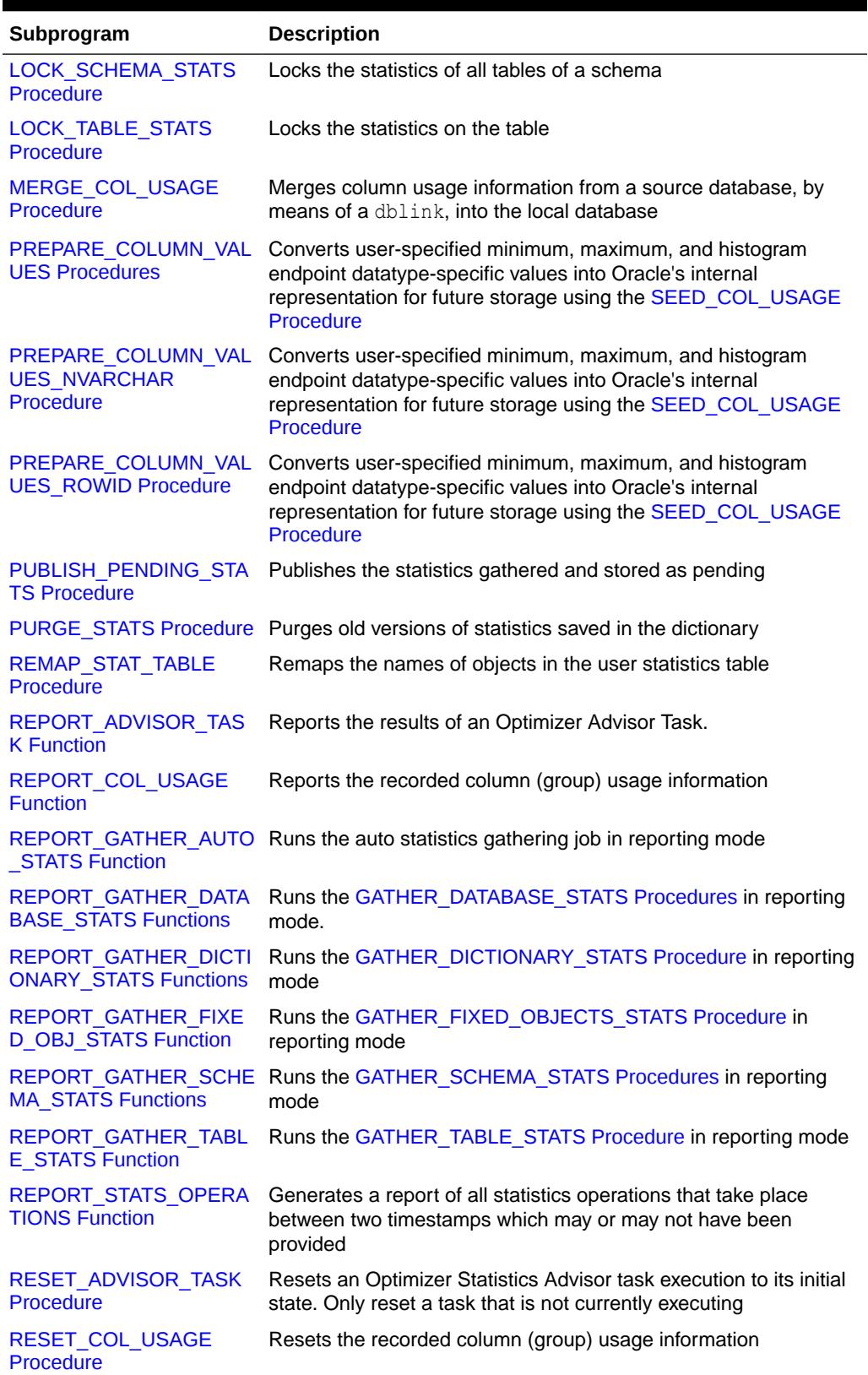

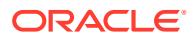

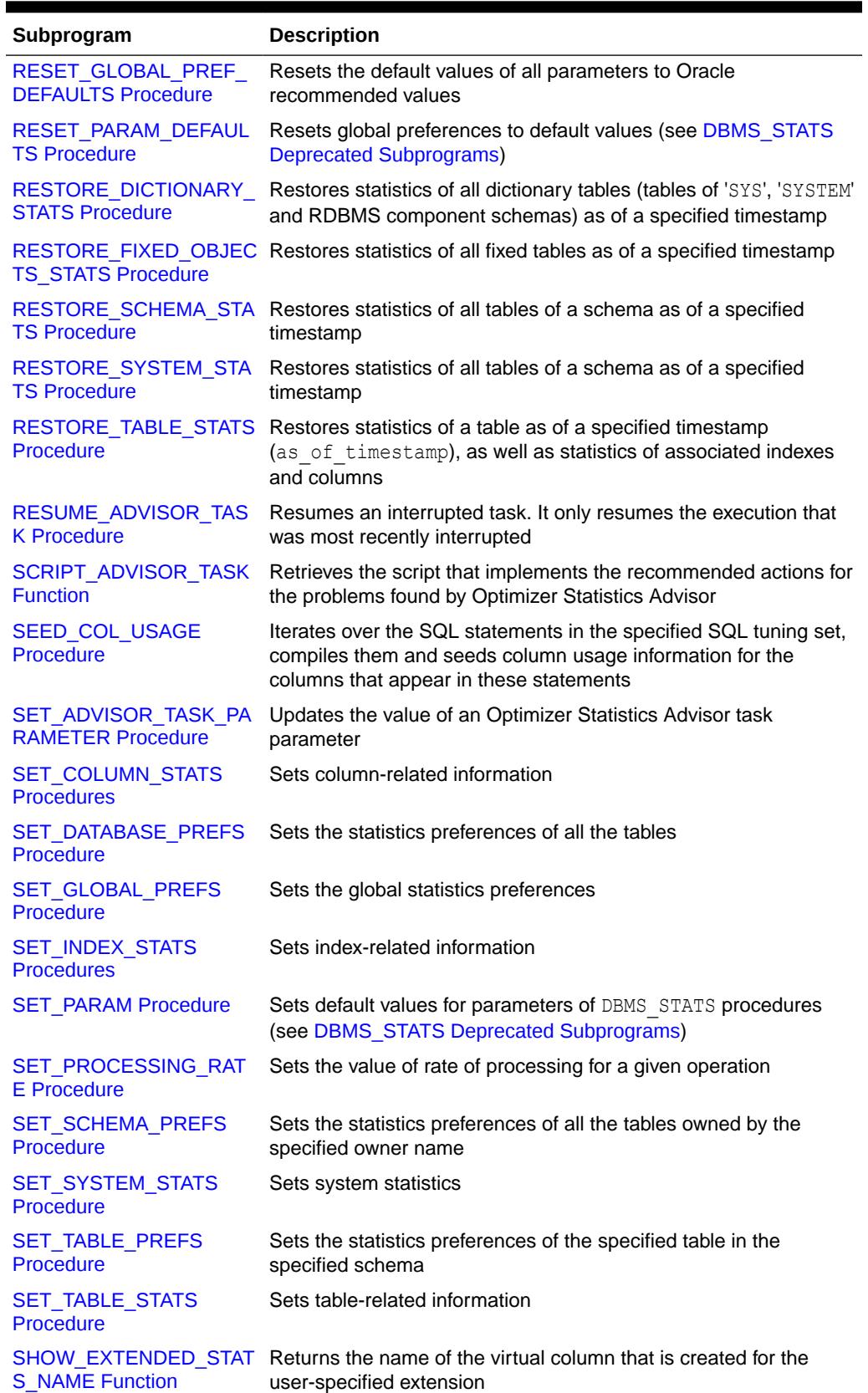

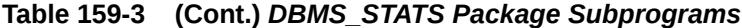

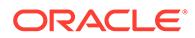

<span id="page-2679-0"></span>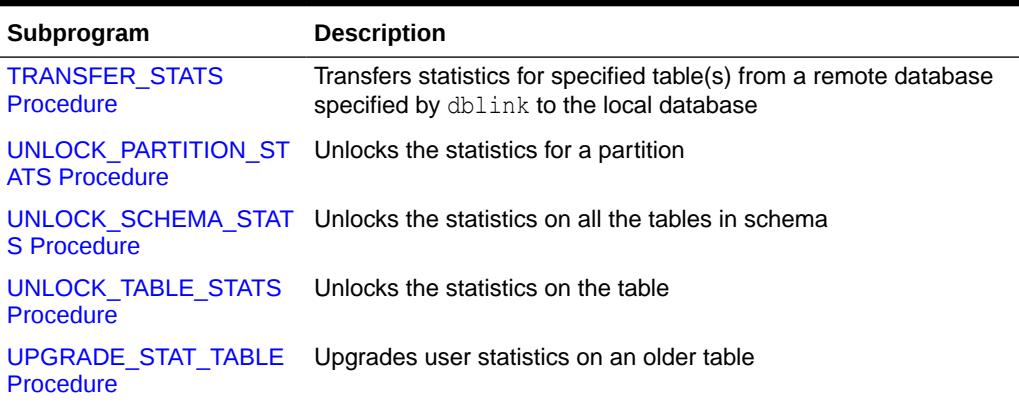

# 159.7.1 ALTER\_STATS\_HISTORY\_RETENTION Procedure

This procedure changes the statistics history retention value.

Statistics history retention is used by both the automatic purge and [PURGE\\_STATS](#page-2812-0) [Procedure](#page-2812-0).

#### **Syntax**

```
DBMS_STATS.ALTER_STATS_HISTORY_RETENTION (
  retention IN NUMBER);
```
# **Parameters**

# **Table 159-4 ALTER\_STATS\_HISTORY\_RETENTION Procedure Parameters**

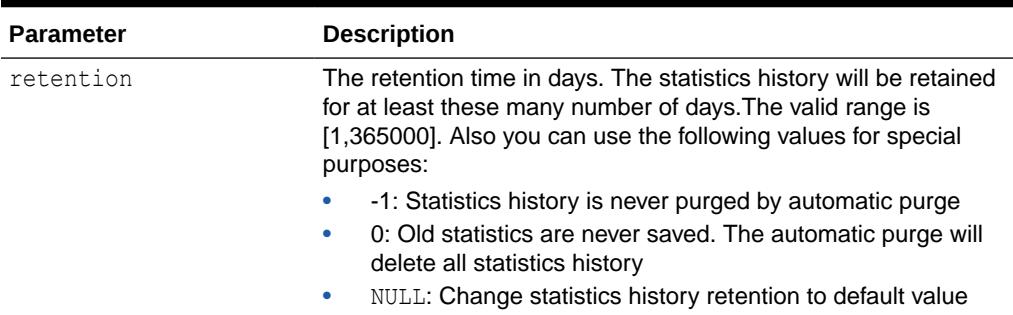

# **Usage Notes**

To run this procedure, you must have the SYSDBA or both ANALYZE ANY DICTIONARY and ANALYZE ANY system privilege.

# **Exceptions**

ORA-20000: Insufficient privileges

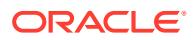

# <span id="page-2680-0"></span>159.7.2 CANCEL\_ADVISOR\_TASK Procedure

This procedure cancels an Optimizer Statistics Advisor execution. The advisor removes all intermediate results of the current execution from the task.

# **Syntax**

```
DBMS_STATS.CANCEL_ADVISOR_TASK (
  task name IN VARCHAR2);
```
# **Parameters**

# **Table 159-5 CANCEL\_ADVISOR\_TASK Procedure Parameters**

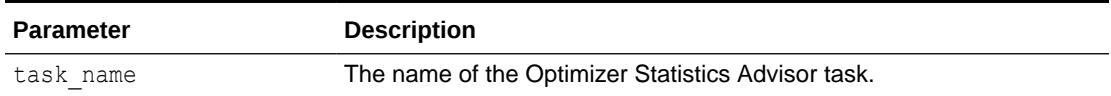

# **Security Model**

Note the following:

- To execute this subprogram, you must have the ADVISOR privilege.
- You must be the owner of the task.
- This subprogram executes using invoker's rights.

Consider a case in which a task is executed by one user, interrupted, and then resumed by a different user. In this case, Optimizer Statistics Advisor bases its checks of the resumed execution on the privilege of the user who resumed the task.

# **Exceptions**

- ORA-20000: Insufficient privileges
- ORA-20001: Invalid input values
- ORA-20012: Optimizer Statistics Advisor errors

# **Usage Notes**

To be canceled or interrupted, the specified task must be currently executing.

# **Example 159-1 Canceling an Optimizer Statistics Advisor**

In this example, you start a SQL\*Plus session, and then create and execute an advisor task named my\_task:

```
DECLARE
 v tname VARCHAR2(128) := 'my task';
 v ename VARCHAR2(128) := NULL;
BEGIN
   -- create a task
  v_tname := DBMS_STATS.CREATE_ADVISOR_TASK(v_tname);
   -- execute the task
```
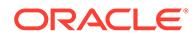

```
v ename := DBMS STATS.EXECUTE ADVISOR TASK(v tname);
END;
/
```
In a separate terminal, you start a second SQL\*Plus session, and then execute the following program:

```
EXEC DBMS STATS.CANCEL ADVISOR_TASK('my_task');
```
The first session returns an ORA-13632 to indicate the cancelation of the task:

```
ORA-13632: The user cancelled the current operation.
```
# 159.7.3 CONFIGURE\_ADVISOR\_FILTER Function

This function configures the filter list for an Optimizer Statistics Advisor task. Filters are useful for excluding irrelevant findings from a report.

#### **Syntax**

```
DBMS_STATS.CONFIGURE_ADVISOR_FILTER (
 task_name \overline{\text{IN}} VARCHAR2,
  stats_adv_opr_type IN VARCHAR2,
configuration type IN VARCHAR2,
 filter IN StatsAdvFilterTab := NULL)
RETURN CLOB;
```
# **Parameters**

# **Table 159-6 CONFIGURE\_ADVISOR\_FILTER Function Parameters**

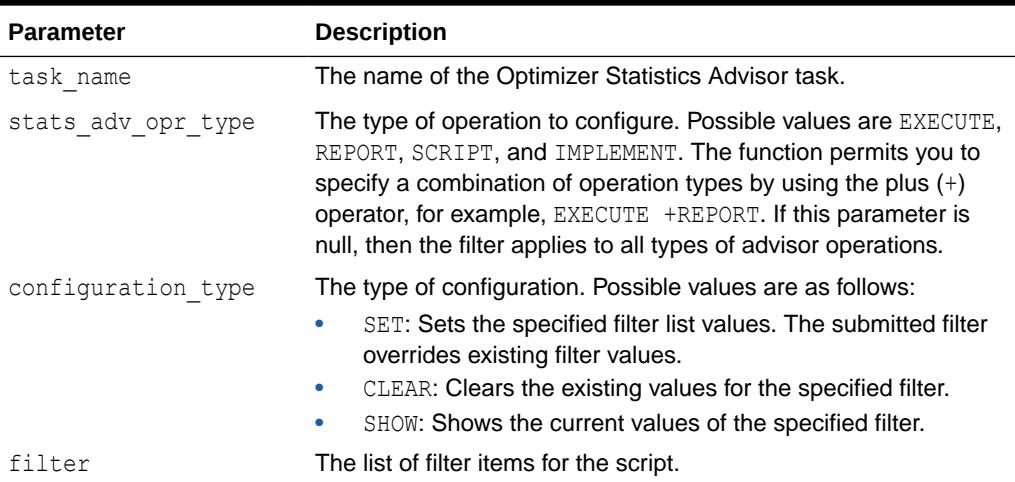

#### **Security Model**

Note the following:

To execute this subprogram, you must have the ADVISOR privilege.

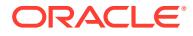

- You must be the owner of the task.
- This subprogram executes using invoker's rights.

### **Return Values**

This function returns a CLOB that contains the configuration of the provided filter in XML format.

# **Exceptions**

- ORA-20000: Insufficient privileges
- ORA-20001: Invalid input values
- ORA-20012: Optimizer Statistics Advisor errors

# **Usage Notes**

To provide fine-grained control and a unified interface across all procedures, DBMS STATS provides the StatsAdvFilter type. You can use this data type to instantiate and construct a table of filters. You can then pass a parameter of type StatsAdvFilter to CONFIGURE\_ADVISOR\_FILTER along with a Boolean variable that specifies either of the following:

• Inclusion list

Only include these objects in the check.

**Exclusion list** 

Do not include these objects in the check.

You can also pass in a parameter specifying whether to replace the existing list. This list only filters object-level and operation-level items. The advisor always checks system-level rules.

You can create the following types of filters:

• Rule filter

This filter takes a rule name as input. Obtain rule names from the V\$STATS ADVISOR RULES view.

• Operation filter

This filter is an exact match filter that takes in the name of the operation and an XML string representation of all the parameter values in the call. To obtain the XML, see the notes section of the DBA\_OPTSTAT\_OPERATIONS view. To obtain the filter for an operation, use DBMS\_STATS.GET\_ADVISOR\_OPR\_FILTER.

• Object filter

This filter accept an owner name and an object name. Wildcards (%) are supported in the owner name and object name. When an object name is null or %, it means a filter for all the objects in the specified schema. If the owner name is also null or %, it means a default filter for all objects in the system.

If none of the filters is specified, then the function recognizes the filter as setting the global default value of filtering (include or exclude). During the check, if no filter has been specified for a rule, operation, or object, then the function uses the default value to determine whether to include or exclude it.

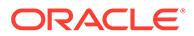

# **Example 159-2 Enabling and Disabling Rules**

You may want to turn off checks for all rules except for a specific rule. In this example, you want to check whether SQL plan directives have been disabled.

```
DECLARE
 v_task_name VARCHAR2(128) := 'my_task';
v_ret VARCHAR2(128);
filter DBMS STATS.StatsAdvFilter := null;
 filterTab DBMS_STATS.StatsAdvFilterTab := null;
v counter NUMBER := 0;
 v filterReport CLOB;
BEGIN
  -- Create the advisor task
 v ret := DBMS STATS.CREATE ADVISOR TASK(v task name);
  -- Initialize the filter table
 filterTab := DBMS STATS.StatsAdvFilterTab();
  -- First filter: set filters to be FALSE by default
  filter.include := FALSE;
   -- Add this filter to the filter table
 v counter := v counter + 1;
  filterTab.extend;
 filterTab(v counter) := filter;
  -- Second filter: turn on filter for one rule
  filter.include := TRUE;
  filter.rulename := 'TurnOnSQLPlanDirective';
  -- Add the SQL plan directive filter to the filter table
 v counter := v counter + 1;
  filterTab.extend;
 filterTab(v counter) := filter;
  v_filterReport := DBMS_STATS.CONFIGURE_ADVISOR_FILTER(
                    task name \Rightarrow v task name,
                     stats adv opr type => NULL,
                      configuration_type => 'SET', 
                     filter \Rightarrow filterTab);
  -- Drop the task
 DBMS_STATS.DROP_ADVISOR_TASK(v_task_name);
END;
```
# **Example 159-3 Configuring an Operations Filter**

In this example, your shop uses customized scripts to gather statistics for a table. If you do not want to see a specific statistics operation in the report, then you can specify an operations filter.

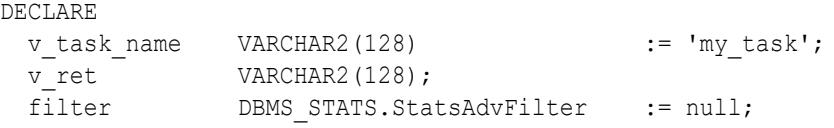

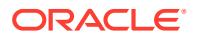

```
filterTab DBMS STATS.StatsAdvFilterTab := null;
 opr DBMS STATS.StatsAdvOpr;
  oprTab DBMS_STATS.StatsAdvOprTab;
 v_oprCnt \n  <b>NUMBER</b> : = 0; TYPE numTab IS TABLE OF NUMBER;
 opr tab numTab;
 v filterReport CLOB;
BEGIN
  -- Create the advisor task
 v ret := DBMS STATS.CREATE ADVISOR TASK(v task name);
  -- Initialize filter table
 filterTab := DBMS STATS.StatsAdvFilterTab();
  -- Initialize operations filter
  oprTab := DBMS_STATS.StatsAdvOprTab();
  SELECT ID 
   BULK COLLECT INTO opr_tab 
 FROM WRI$ OPTSTAT OPR
 WHERE OPERATION = 'set table stats'
  AND TARGET = 'HR.EMPLOYEES';
  -- Populate the operations table
 FOR i IN 1..opr tab.count LOOP
    -- Use the procedure GET ADVISOR OPR FILTER to construct
     -- an operation filter
    DBMS STATS.GET ADVISOR OPR FILTER(opr tab(i), opr);
   v oprCnt := v oprCnt + 1;
    oprTab.extend;
    oprTab(v_oprCnt) := opr;
  END LOOP;
  filter.include := FALSE;
  filter.oprlist := oprTab;
  -- Add to filter table
  filterTab.extend;
 filterTab(1) := filter; v_filterReport := DBMS_STATS.CONFIGURE_ADVISOR_FILTER(
                     task name \Rightarrow v task name,
                     stats adv opr type => NULL,
                      configuration_type => 'SET',
                     filter \Rightarrow filterTab);
   -- Drop the task
  DBMS STATS.DROP ADVISOR TASK(v task name);
```
END;

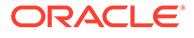

# **Example 159-4 Reporting on a Specific Schema**

In this example, you want to generate a report only for the sh schema. Also, you want to skip the sh.products table. You create an object filter as follows:

```
DECLARE
  v_task_name VARCHAR2(128) := 'my_task';
v_ret VARCHAR2(128);
filter DBMS STATS.StatsAdvFilter := null;
 filterTab DBMS_STATS.StatsAdvFilterTab := null;
 v filterReport CLOB;
 v_counter \n    NUMBER : = 0; obj DBMS_STATS.ObjectElem;
 objTab DBMS_STATS.ObjectElem;<br>
DBMS_STATS.ObjectTab;
 v objCnt NUMBER := 0;
BEGIN
  -- Create the advisor task
 v_ret := DBMS_STATS.CREATE_ADVISOR_TASK(v_task_name);
  -- Initialize filter table
 filterTab := DBMS STATS.StatsAdvFilterTab();
  -- Set object filter to be off by default
  filter.include := FALSE;
  objTab := DBMS_STATS.ObjectTab();
  obj.ownname := NULL;
  obj.objname := NULL;
  -- Add to the object table
 v objCnt := v objCnt + 1;
  objTab.extend;
  objTab(v_objCnt) := obj;
  filter.objlist := objTab;
  -- Add the object filter to the filter table
 v counter := v counter + 1;
  filterTab.extend;
 filterTab(v counter) := filter;
  -- In filter 1, turn on the check only for schema SH
  filter.include := TRUE;
  objTab := DBMS_STATS.ObjectTab();
 v objCnt := 0; obj.ownname := 'SH';
  obj.objname := NULL;
  -- add to the object table
 v objCnt := v objCnt + 1;
```

```
 objTab.extend;
 objTab(vobjCnt) := obj; filter.objlist := objTab;
   -- Add the object filter to the filter table
 v counter := v counter + 1;
  filterTab.extend;
 filterTab(v counter) := filter;
  -- In filter 2, exclude the check for object sh.products
  filter.include := FALSE;
  objTab := dbms_stats.ObjectTab();
 v obj\text{Cnt} := 0; -- Specify another object filter for sh.products
  obj.ownname := 'SH';
  obj.objname := 'PRODUCTS';
   -- Add to the object table
 v objCnt := v objCnt + 1;
  objTab.extend;
 objTab(vobjCnt) := obj; filter.objlist := objTab;
   -- Add the object filter to the filter table
 v counter := v counter + 1;
  filterTab.extend;
 filterTab(v counter) := filter;
 v filterReport :=
  DBMS_STATS.CONFIGURE_ADVISOR_FILTER(
   task name \Rightarrow v task name,
    stats adv opr type => NULL,
    configuration_type => 'SET', 
   filter \Rightarrow filterTab);
  -- Drop the task
 DBMS STATS.DROP ADVISOR TASK(v task name);
END;
```
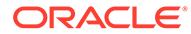

# <span id="page-2687-0"></span>159.7.4 CONFIGURE\_ADVISOR\_OBJ\_FILTER Function

This function configures an object filter for an Optimizer Statistics Advisor task.

# **Syntax**

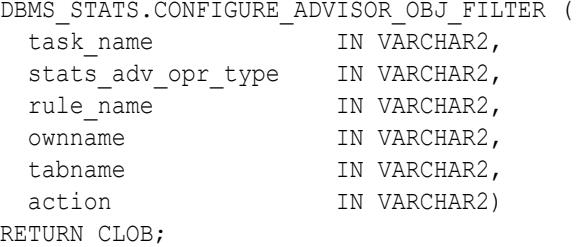

### **Parameters**

# **Table 159-7 CONFIGURE\_ADVISOR\_OBJ\_FILTER Function Parameters**

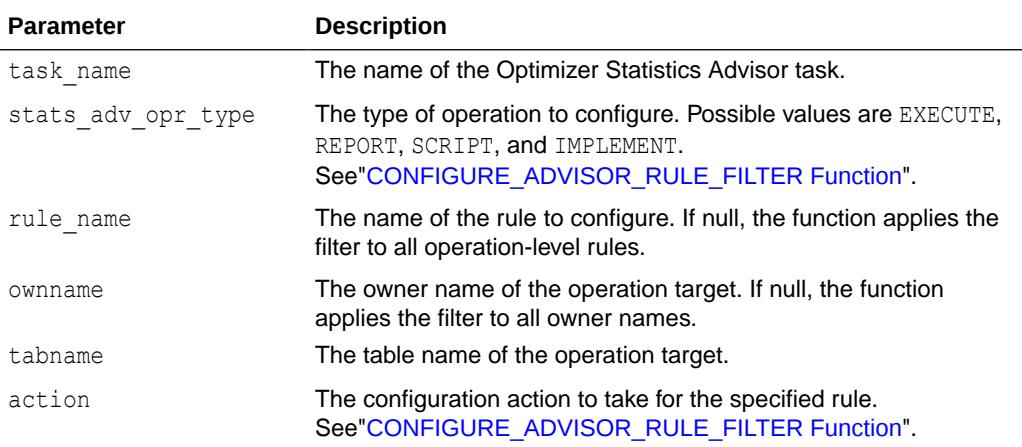

# **Security Model**

Note the following:

- To execute this subprogram, you must have the ADVISOR privilege.
- You must be the owner of the task.
- This subprogram executes using invoker's rights.

# **Return Values**

This function returns an XML CLOB that contains the updated values of the filter.

# **Exceptions**

- ORA-20000: Insufficient privileges
- ORA-20001: Invalid input values
- ORA-20012: Optimizer Statistics Advisor errors

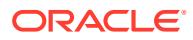

# <span id="page-2688-0"></span>159.7.5 CONFIGURE\_ADVISOR\_OPR\_FILTER Functions

This overloaded function configures an operation filter for an Optimizer Statistics Advisor task.

# **Syntax**

```
DBMS_STATS.CONFIGURE_ADVISOR_OPR_FILTER (
task name IN VARCHAR2,
stats adv opr type IN VARCHAR2,
rule name IN VARCHAR2,
operation name IN VARCHAR2,
 action IN VARCHAR2)
RETURN CLOB;
DBMS_STATS.CONFIGURE_ADVISOR_OPR_FILTER (
task name IN VARCHAR2,
stats adv opr type IN VARCHAR2,
rule name IN VARCHAR2,
operation name IN VARCHAR2,
 ownname IN VARCHAR2,
 tabname IN VARCHAR2,
 action IN VARCHAR2)
RETURN CLOB;
DBMS_STATS.CONFIGURE_ADVISOR_OPR_FILTER (
task name IN VARCHAR2,
stats adv opr type IN VARCHAR2,
rule name IN VARCHAR2,
operation id in NUMBER,
 action IN VARCHAR2)
```
### **Parameters**

RETURN CLOB;

# **Table 159-8 CONFIGURE\_ADVISOR\_OPR\_FILTER Function Parameters**

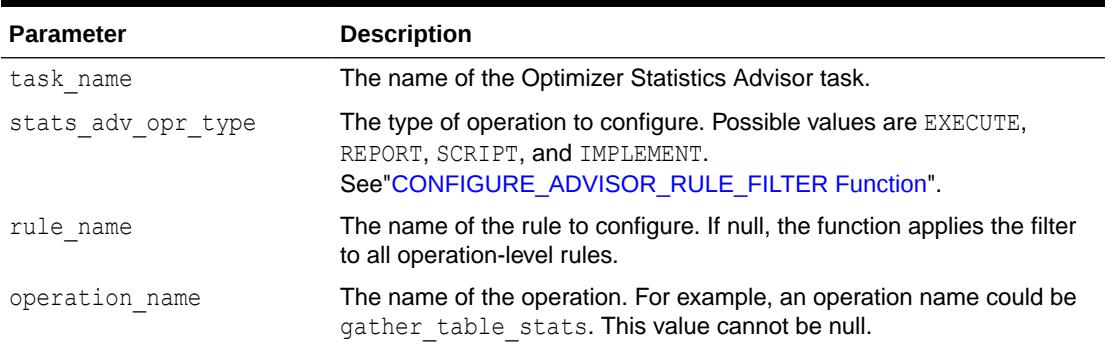

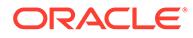

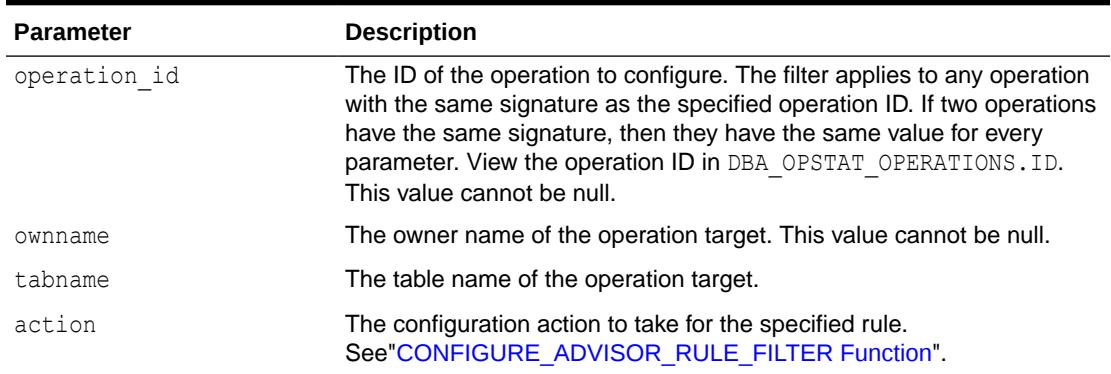

# **Table 159-8 (Cont.) CONFIGURE\_ADVISOR\_OPR\_FILTER Function Parameters**

# **Security Model**

Note the following:

- To execute this subprogram, you must have the ADVISOR privilege.
- You must be the owner of the task.
- This subprogram executes using invoker's rights.

# **Return Values**

This function returns an XML CLOB that contains the updated values of the filter.

### **Exceptions**

- ORA-20000: Insufficient privileges
- ORA-20001: Invalid input values
- ORA-20012: Optimizer Statistics Advisor errors

### **Example 159-5 Excluding Operations for Gathering Table Statistics**

In this example, your goal is to exclude operations that gather table statistics in the hr schema. User account stats has been granted the DBA role, ADVISOR privilege, and SELECT ON DBA OPTSTAT OPERATIONS privilege. You perform the following steps:

- **1.** Log in to the database as stats.
- **2.** Drop any existing task named opt adv task1.

```
DECLARE
 v tname VARCHAR2(32767);
BEGIN
 v tname := 'opt adv task1';
 DBMS STATS.DROP ADVISOR TASK(v tname);
END;
/
```
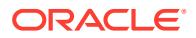

**3.** Create a procedure named opr filter that configures a task to advise on all operations *except* those that gather statistics for tables in the hr schema.

```
CREATE OR REPLACE PROCEDURE opr filter(p_tname IN VARCHAR2) IS
  v retc CLOB;
BEGIN
   -- For all rules, prevent the advisor from operating 
   -- on the operations selected in the following query
   FOR rec IN 
    (SELECT ID FROM DBA OPTSTAT OPERATIONS WHERE OPERATION =
'gather table stats' AND TARGET LIKE 'HR.%')
   LOOP
     v_retc := DBMS_STATS.CONFIGURE_ADVISOR_OPR_FILTER(
                task_name => p_tname
               , stats_adv_opr_type => NULL
, rule name \qquad \qquad \Rightarrow NULL
 , operation_id => rec.id
, action \Rightarrow 'DISABLE');
   END LOOP;
END;
/
SHOW ERRORS
```
**4.** Create a task named opt\_adv\_task1, and then execute the opr\_filter procedure for this task.

```
DECLARE
 v tname VARCHAR2(32767);
 v ret VARCHAR2(32767);
BEGIN
 v tname := 'opt adv task1';
 v ret := DBMS STATS.CREATE ADVISOR TASK(v tname);
 opr filter(v tname);
END;
/
```
**5.** Execute the task opt adv task1.

```
DECLARE
 v tname VARCHAR2(32767);
 v ret VARCHAR2(32767);
begin
 v tname := 'opt adv task1';
 v ret := DBMS STATS.EXECUTE ADVISOR TASK(v tname);
END;
/
```
# **6.** Print the report.

SPOOL /tmp/rep.txt SET LONG 1000000 COLUMN report FORMAT A200 SET LINESIZE 250 SET PAGESIZE 1000

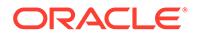

```
SELECT DBMS STATS.REPORT ADVISOR TASK(
 task_name => 'opt_adv_task1'
     , execution name => NULL
 , type => 'TEXT'
 , section => 'ALL' 
      ) AS report
FROM DUAL;
SPOOL OFF
```
# **See Also:**

- *Oracle Database Reference* to learn more about DBA\_OPTSTAT\_OPERATIONS
- *Oracle Database SQL Tuning Guide* to learn how to manage Optimizer Statistics Advisor

# 159.7.6 CONFIGURE\_ADVISOR\_RULE\_FILTER Function

This function configures a rule filter for an Optimizer Statistics Advisor task.

# **Syntax**

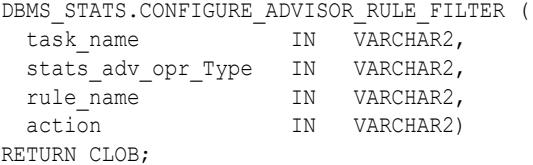

# **Parameters**

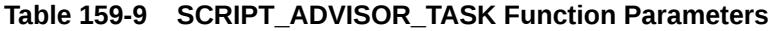

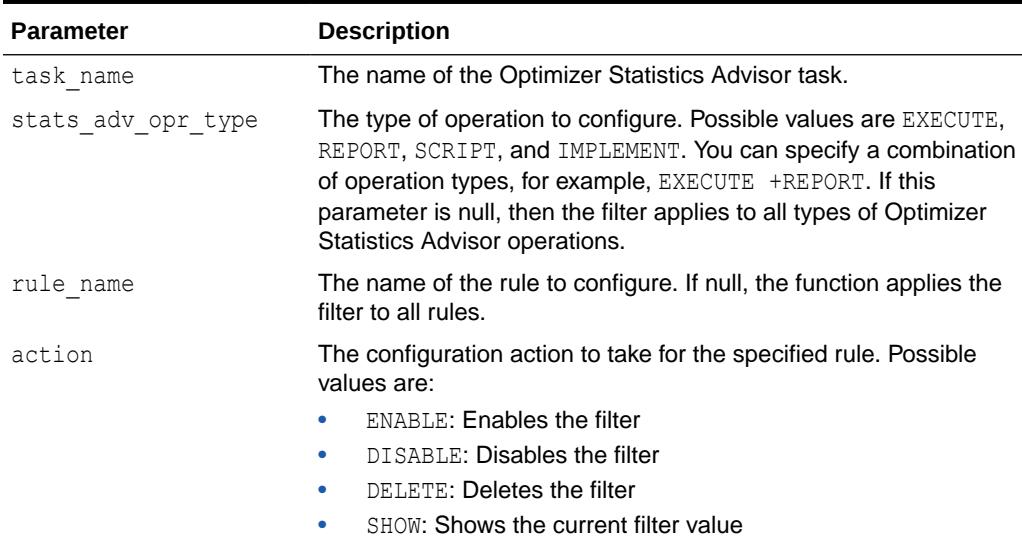

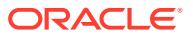

# <span id="page-2692-0"></span>**Security Model**

Note the following:

- To execute this subprogram, you must have the ADVISOR privilege.
- You must be the owner of the task.
- This subprogram executes using invoker's rights.

# **Return Values**

This function returns an XML CLOB that contains the updated values of the filter.

# **Exceptions**

- ORA-20000: Insufficient privileges
- ORA-20001: Invalid input values
- ORA-20012: Optimizer Statistics Advisor errors

# 159.7.7 CONVERT\_RAW\_VALUE Procedures

This procedure converts the internal representation of a minimum value, maximum value, or histogram endpoint actual value into a datatype-specific value.

The minval, maxval, and eavals fields of the StatRec structure as filled in by GET COLUMN STATS OF PREPARE COLUMN VALUES are appropriate values for input.

# **Syntax**

```
DBMS_STATS.CONVERT_RAW_VALUE (
   rawval RAW, 
   resval OUT BINARY_FLOAT);
DBMS_STATS.CONVERT_RAW_VALUE (
   rawval RAW, 
   resval OUT BINARY_DOUBLE);
DBMS_STATS.CONVERT_RAW_VALUE (
   rawval RAW, 
   resval OUT DATE);
DBMS_STATS.CONVERT_RAW_VALUE (
   rawval RAW, 
   resval OUT NUMBER);
DBMS_STATS.CONVERT_RAW_VALUE (
   rawval RAW, 
   resval OUT VARCHAR2);
```
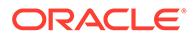

# <span id="page-2693-0"></span>**Parameters**

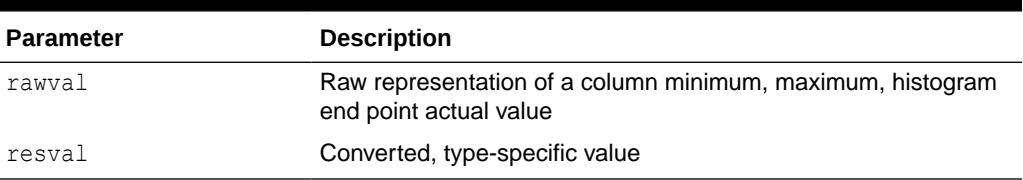

# **Table 159-10 CONVERT\_RAW\_VALUE Procedure Parameters**

# **Usage Notes**

No special privilege or role is needed to invoke this procedure.

# 159.7.8 CONVERT\_RAW\_VALUE\_NVARCHAR Procedure

This procedure converts the internal representation of a a minimum value, maximum value, or histogram end point actual value.

The minval, maxval and eavals fields of the StatRec structure as filled in by GET COLUMN STATS OF PREPARE COLUMN VALUES are appropriate values for input.

# **Syntax**

```
DBMS_STATS.CONVERT_RAW_VALUE_NVARCHAR (
   rawval RAW, 
   resval OUT NVARCHAR2);
```
### **Parameters**

# **Table 159-11 CONVERT\_RAW\_VALUE\_NVARCHAR Procedure Parameters**

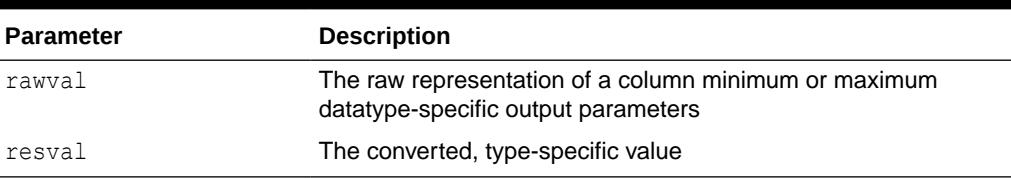

### **Usage Notes**

No special privilege or role is needed to invoke this procedure.

# 159.7.9 CONVERT\_RAW\_VALUE\_ROWID Procedure

This procedure converts the internal representation of a a minimum value, maximum value, or histogram end point actual value.

The minval, maxval and eavals fields of the StatRec structure as filled in by GET\_COLUMN\_STATS OF PREPARE\_COLUMN\_VALUES are appropriate values for input.

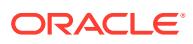

# <span id="page-2694-0"></span>**Syntax**

```
DBMS_STATS.CONVERT_RAW_VALUE_ROWID (
   rawval RAW, 
   resval OUT ROWID);
```
### **Pragmas**

pragma restrict references(convert raw value rowid, WNDS, RNDS, WNPS, RNPS);

### **Parameters**

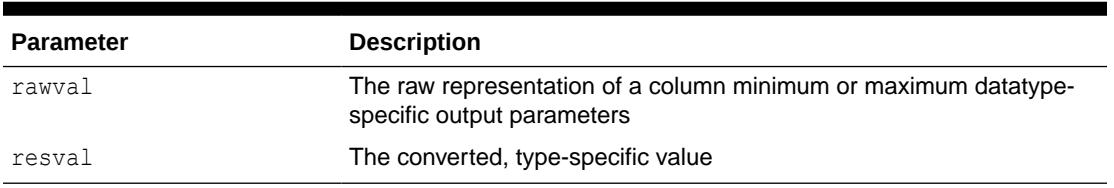

# **Table 159-12 CONVERT\_RAW\_VALUE\_ROWID Procedure Parameters**

# **Usage Notes**

No special privilege or role is needed to invoke this procedure.

# 159.7.10 COPY\_TABLE\_STATS Procedure

This procedure copies statistics of all dependent object such as columns and local indexes. If the statistics for source are not available then nothing is copied. It can optionally scale the statistics (such as the number of  $b$ lks, or number of rows) based on the given scale factor.

# **Syntax**

```
DBMS_STATS.COPY_TABLE_STATS (
 ownname VARCHAR2, 
 tabname VARCHAR2, 
srcpartname VARCHAR2,
 dstpartname VARCHAR2, 
scale factor VARCHAR2 DEFAULT 1,
flags MUMBER DEFAULT NULL,
force BOOLEAN DEFAULT FALSE);
```
# **Parameters**

# **Table 159-13 COPY\_TABLE\_STATS Procedure Parameters**

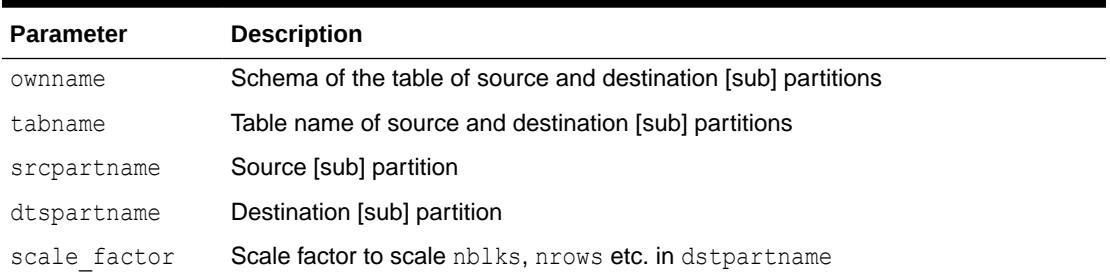

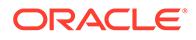

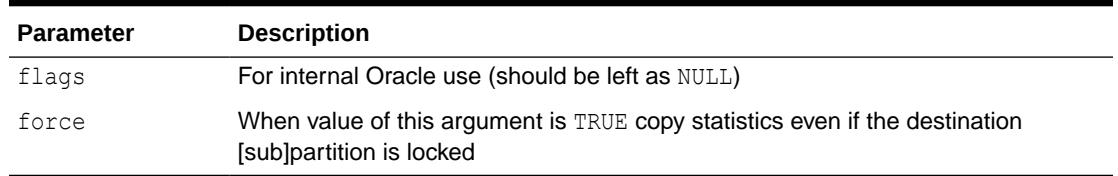

# **Table 159-13 (Cont.) COPY\_TABLE\_STATS Procedure Parameters**

# **Security Model**

To invoke this procedure you must be owner of the table, or you need the ANALYZE ANY privilege. For objects owned by SYS, you need to be either the owner of the table, or you need the ANALYZE ANY DICTIONARY privilege or the SYSDBA privilege.

# **Exceptions**

ORA-20000: Invalid [sub]partition name

ORA-20001: Bad input value

### **Usage Notes**

This procedure updates the minimum and maximum values of destination partition for the first partitioning column as follows:

- If the partitioning type is HASH, then the minimum and maximum values of the destination partition are same as that of the source partition.
- If the partitioning type is LIST, then the behavior depends on the setting of the destination partition:
	- If the destination partition is a NOT DEFAULT partition, then the following statements are true:
		- The minimum value of the destination partition is set to the minimum value of the value list that describes the destination partition.
		- \* The maximum value of the destination partition is set to the maximum value of the value list that describes the destination partition.
	- Alternatively, if the destination partition is a DEFAULT partition, then the following statements are true:
		- \* The minimum value of the destination partition is set to the minimum value of the source partition.
		- The maximum value of the destination partition is set to the maximum value of the source partition.
- If the partitioning type is RANGE, then the following statements are true:
	- The minimum value of the destination partition is set to the high bound of previous partition unless the destination partition is the first partition. For the first partition, the minimum value is set to the high bound of the destination partition.
	- The maximum value of the destination partition is set to the high bound of the destination partition unless the high bound of the destination partition is

MAXVALUE, in which case the maximum value of the destination partition is set to the high bound of the previous partition.

<span id="page-2696-0"></span>– If the source partition column's minimum value is equal to its maximum value, and if both are equal to the source partition's lower bound, and if it has a single distinct value, then the destination partition column's minimum and maximum values are both set to the destination partition's lower bound. This is done for all partitioning columns.

If the above condition does not apply, second and subsequent partitioning columns are updated as follows. The destination partition column's maximum value is set to the greater of the destination partition upper bound and the source partition column's maximum value, with one exception. If the destination partition is  $D$  and its preceding partition is  $D-1$  and the key column to be adjusted is  $C_n$ , the maximum value for  $C_n$  is set to the upper bound of  $D$  (ignoring the maximum value of the source partition column) provided that the upper bounds of the previous key column  $Cn-1$  are the same in partitions  $D$  and  $D-1$ .

- If the minimum and maximum values are different for a column after modifications, and if the number of distinct values is less than 1, then the number of distinct values is updated as 2.
- If the source or destination is a partition of a composite partitioned table, then this procedure does not copy statistics of the underlying subpartitions.

# 159.7.11 CREATE\_ADVISOR\_TASK Function

This function creates an advisor task for the Optimizer Statistics Advisor.

# **Syntax**

```
DBMS_STATS.CREATE_ADVISOR_TASK (
  task name IN VARCHAR2 := NULL)
 RETURN VARCHAR2;
```
# **Parameters**

# **Table 159-14 CREATE\_ADVISOR\_TASK Function Parameters**

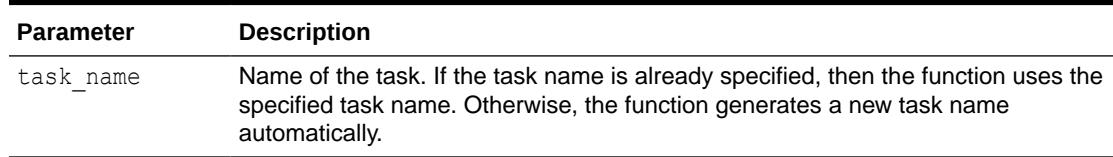

# **Security Model**

Note the following:

- To execute this subprogram, you must have the ADVISOR privilege.
- This subprogram executes using invoker's rights.

# **Return Values**

This function returns the unique name of the Optimizer Statistics Advisor task.

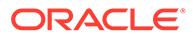

# <span id="page-2697-0"></span>**Exceptions**

ORA-20000: Insufficient privileges / creating extension is not supported

ORA-20001: Error when processing extension

ORA-20012: Optimizer Statistics Advisor errors

# **Example 159-6 Creating and Executing a Task**

This example creates an Optimizer Statistics Advisor task named my task, and then executes it.

```
DECLARE
 v tname VARCHAR2(128) := 'my task';
BEGIN
   -- create a task
  v_tname := DBMS_STATS.CREATE_ADVISOR_TASK(v_tname);
   -- execute the task
  v_tname := DBMS_STATS.EXECUTE_ADVISOR_TASK(v_tname);
END;
```
# **Note:**

*Oracle Database SQL Tuning Guide* to learn how manage Optimizer Statistics Advisor

# 159.7.12 CREATE\_EXTENDED\_STATS Function

This function creates a column statistics entry in the system for a user-specified column group or an expression in a table.

The database gathers statistics for this extension when a user-initiated or automatic statistics gathering job gathers statistics for the table. Statistics for such an extension are called **extended statistics**. This function returns the name of this newly created entry for the extension.

This second form of this function creates statistics extensions based on the column group usage recorded by the [SEED\\_COL\\_USAGE Procedure](#page-2857-0). This function returns a report of extensions created.

### **Syntax**

```
DBMS_STATS.CREATE_EXTENDED_STATS (
   ownname VARCHAR2, 
   tabname VARCHAR2,
   extension VARCHAR2)
 RETURN VARCHAR2;
DBMS_STATS.CREATE_EXTENDED_STATS (
   ownname VARCHAR2, 
   tabname VARCHAR2)
  RETURN CLOB;
```
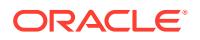

# **Parameters**

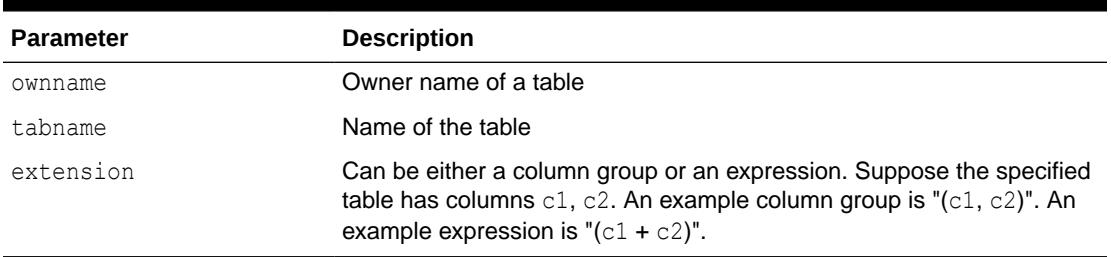

# **Table 159-15 CREATE\_EXTENDED\_STATS Function Parameters**

# **Return Values**

This function returns the name of this newly created entry for the extension.

# **Exceptions**

ORA-20000: Insufficient privileges / creating extension is not supported

ORA-20001: Error when processing extension

ORA-20007: Extension already exists

ORA-20008: Reached the upper limit on number of extensions

# **Usage Notes**

To invoke this procedure you must be owner of the table, or have the ANALYZE ANY privilege. For objects owned by SYS, you must be either the owner of the table, or have either the ANALYZE ANY DICTIONARY or SYSDBA privilege.

The extension has the following restrictions:

- The extension cannot contain a virtual column.
- Extensions cannot be created on tables owned by SYS.
- Extensions cannot be created on cluster tables, index organized tables, temporary tables, or external tables.
- The total number of extensions in a table cannot be greater than a maximum of (20, 10% of number of non-virtual columns in the table).
- The number of columns in a column group must be in the range [2, 32].
- A column cannot appear more than once in a column group.
- The extension can contain an expression only if a corresponding virtual column has been created.
- An expression must contain at least one column.
- An expression cannot contain a subquery.
- The COMPATIBLE parameter must be 11.0.0.0.0 or greater.

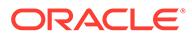

# <span id="page-2699-0"></span>159.7.13 CREATE\_STAT\_TABLE Procedure

This procedure creates a table with name stattab in ownname's schema which is capable of holding statistics. The columns and types that compose this table are not relevant as it should be accessed solely through the procedures in this package.

# **Syntax**

```
DBMS_STATS.CREATE_STAT_TABLE (
   ownname VARCHAR2, 
  stattab VARCHAR2,<br>tblspace VARCHAR2
                    VARCHAR2 DEFAULT NULL,
  global temporary BOOLEAN DEFAULT FALSE);
```
### **Parameters**

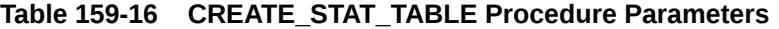

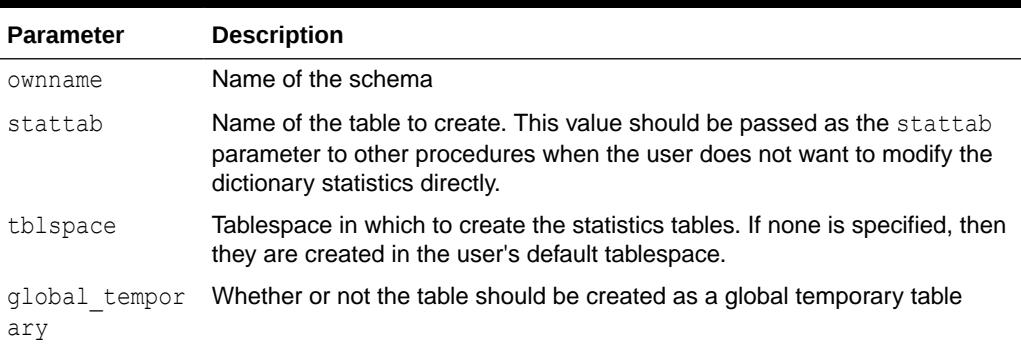

### **Security Model**

To invoke this procedure you need whichever privileges are required for creating a table in the specified schema.

### **Exceptions**

ORA-20000: Table already exists or insufficient privileges

ORA-20001: Tablespace does not exist

# 159.7.14 DELETE\_COLUMN\_STATS Procedure

This procedure deletes column-related statistics.

# **Syntax**

```
DBMS_STATS.DELETE_COLUMN_STATS (
    ownname VARCHAR2, 
    tabname VARCHAR2, 
   colname VARCHAR2,<br>partname VARCHAR2<br>statid VARCHAR2<br>statid VARCHAR2
                  VARCHAR2 DEFAULT NULL,
                  VARCHAR2 DEFAULT NULL,
                  VARCHAR2 DEFAULT NULL,
```
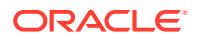
```
 cascade_parts BOOLEAN DEFAULT TRUE,
statown VARCHAR2 DEFAULT NULL,
 no_invalidate BOOLEAN DEFAULT to_no_invalidate_type (
                                                      get_param('NO_INVALIDATE')),
العواضية التفاضية التفسية التفسية التفسية التفسية التفسية التفسية التفسية التفسية الت<br>التفسية التفسية التفسية التفسية التفسية التفسية التفسية التفسية التفسية التفسية التفسية التفسية التفسية التفسي
 col_stat_type VARCHAR2 DEFAULT 'ALL');
```
#### **Parameters**

#### **Table 159-17 DELETE\_COLUMN\_STATS Procedure Parameters**

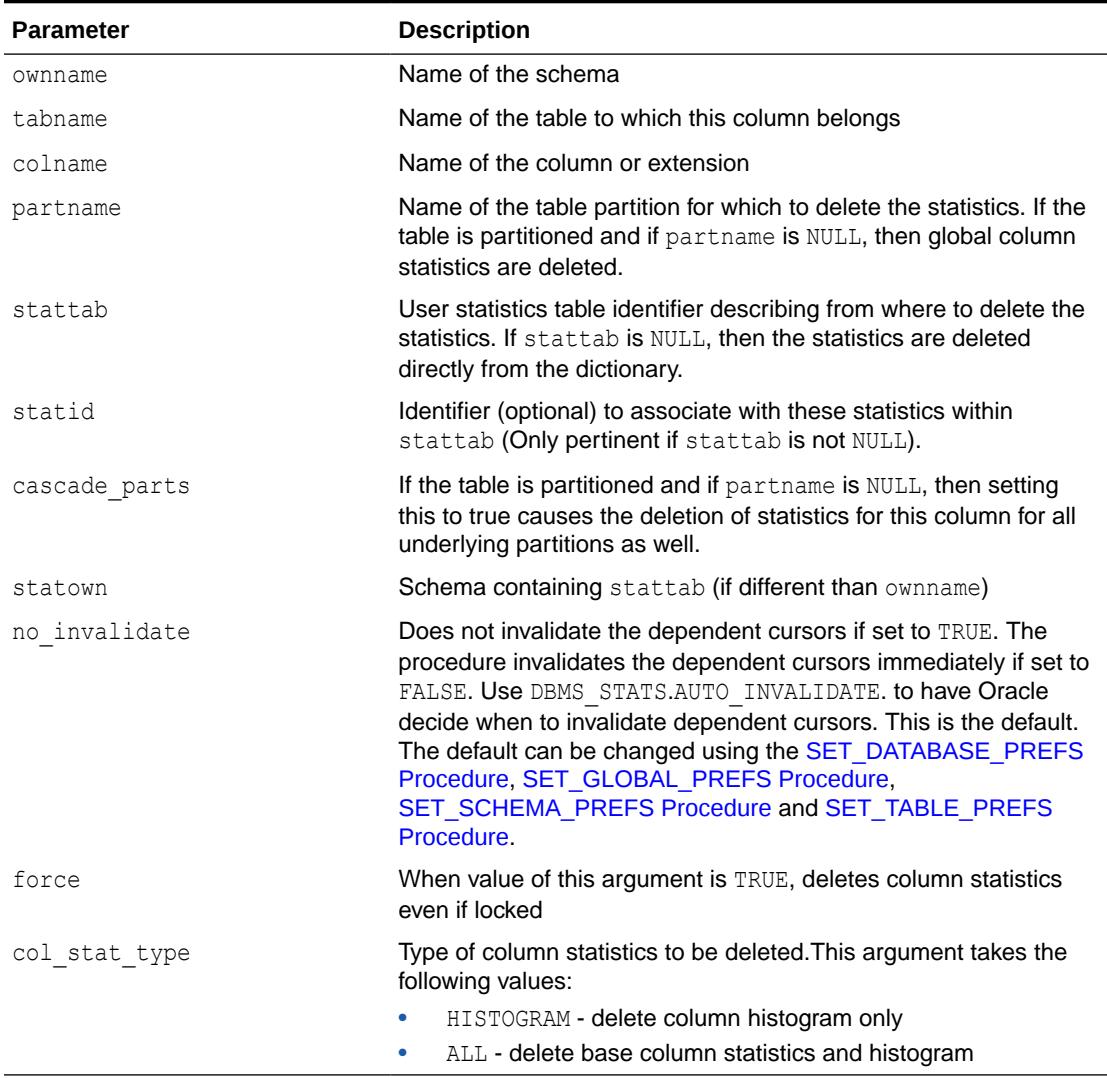

#### **Exceptions**

ORA-20000: Object does not exist or insufficient privileges

ORA-20005: Object statistics are locked

#### **Usage Notes**

To invoke this procedure you must be owner of the table, or you need the ANALYZE ANY privilege. For objects owned by SYS, you need to be either the owner of the table, or you need the ANALYZE ANY DICTIONARY privilege or the SYSDBA privilege.

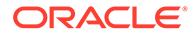

# 159.7.15 DELETE\_DATABASE\_PREFS Procedure

This procedure deletes the statistics preferences set for all non-system tables. You can include system tables by passing TRUE for the add sys parameter.

# **Syntax**

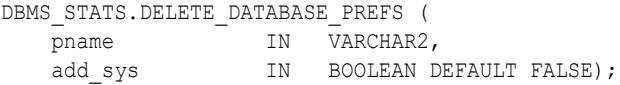

#### **Parameters**

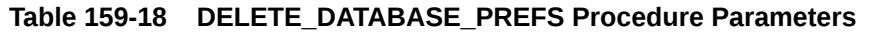

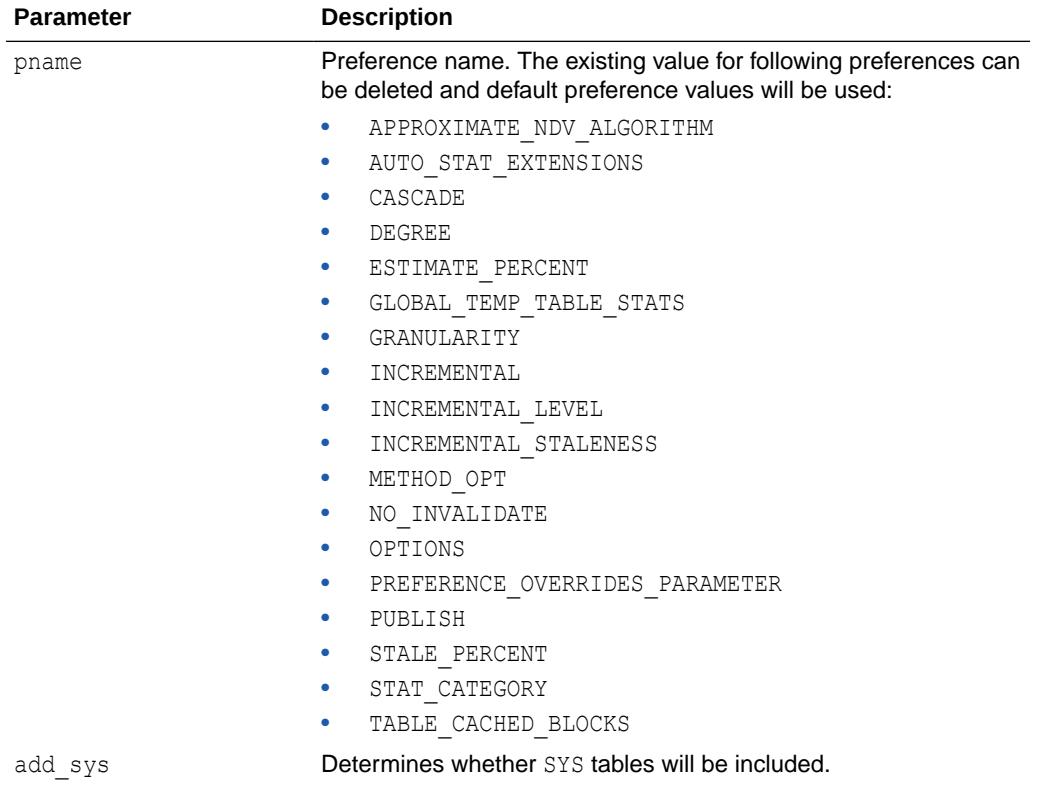

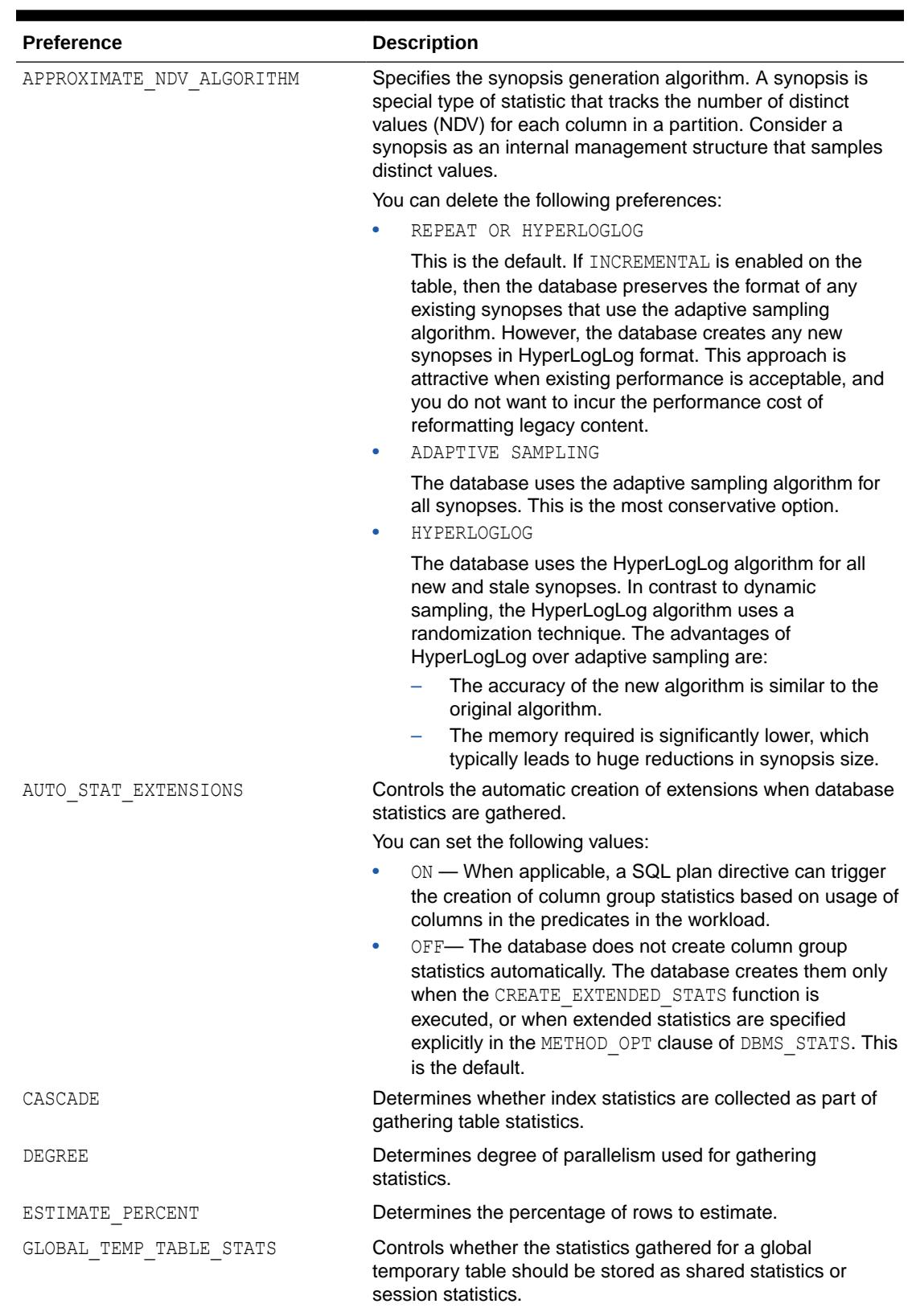

# **Table 159-19 Statistics Preferences**

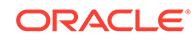

| <b>Preference</b> | <b>Description</b>                                                                                                    |
|-------------------|----------------------------------------------------------------------------------------------------|
| GRANULARITY       | Determines the granularity of statistics to collect. This value is<br>only relevant for partitioned tables.            |
| INCREMENTAL       | Determines whether the global statistics of a partitioned table<br>will be maintained without doing a full table scan. |
| INCREMENTAL LEVEL | Controls which synopses to collect when INCREMENTAL<br>preference is set to TRUE.                                      |

**Table 159-19 (Cont.) Statistics Preferences**

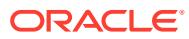

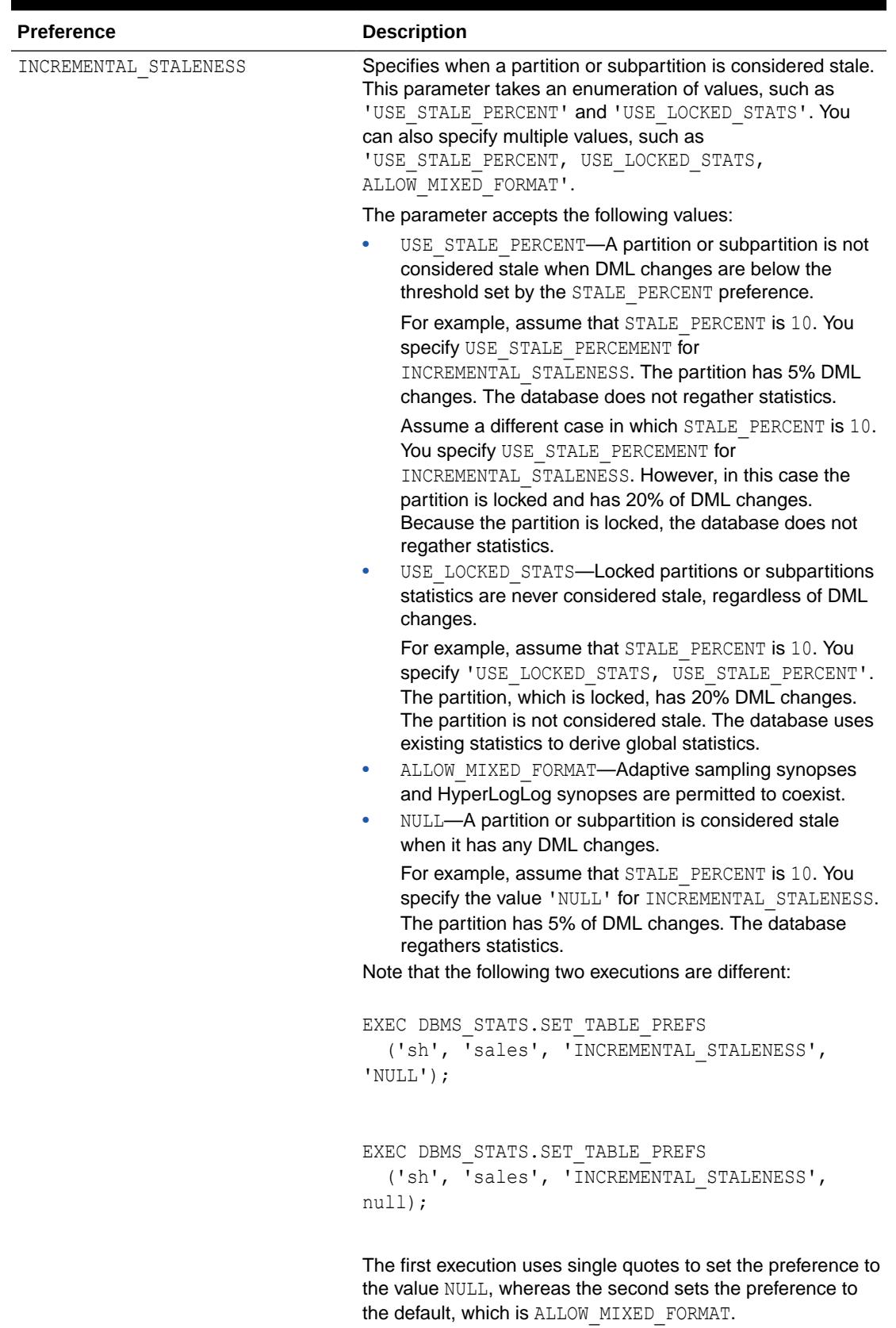

# **Table 159-19 (Cont.) Statistics Preferences**

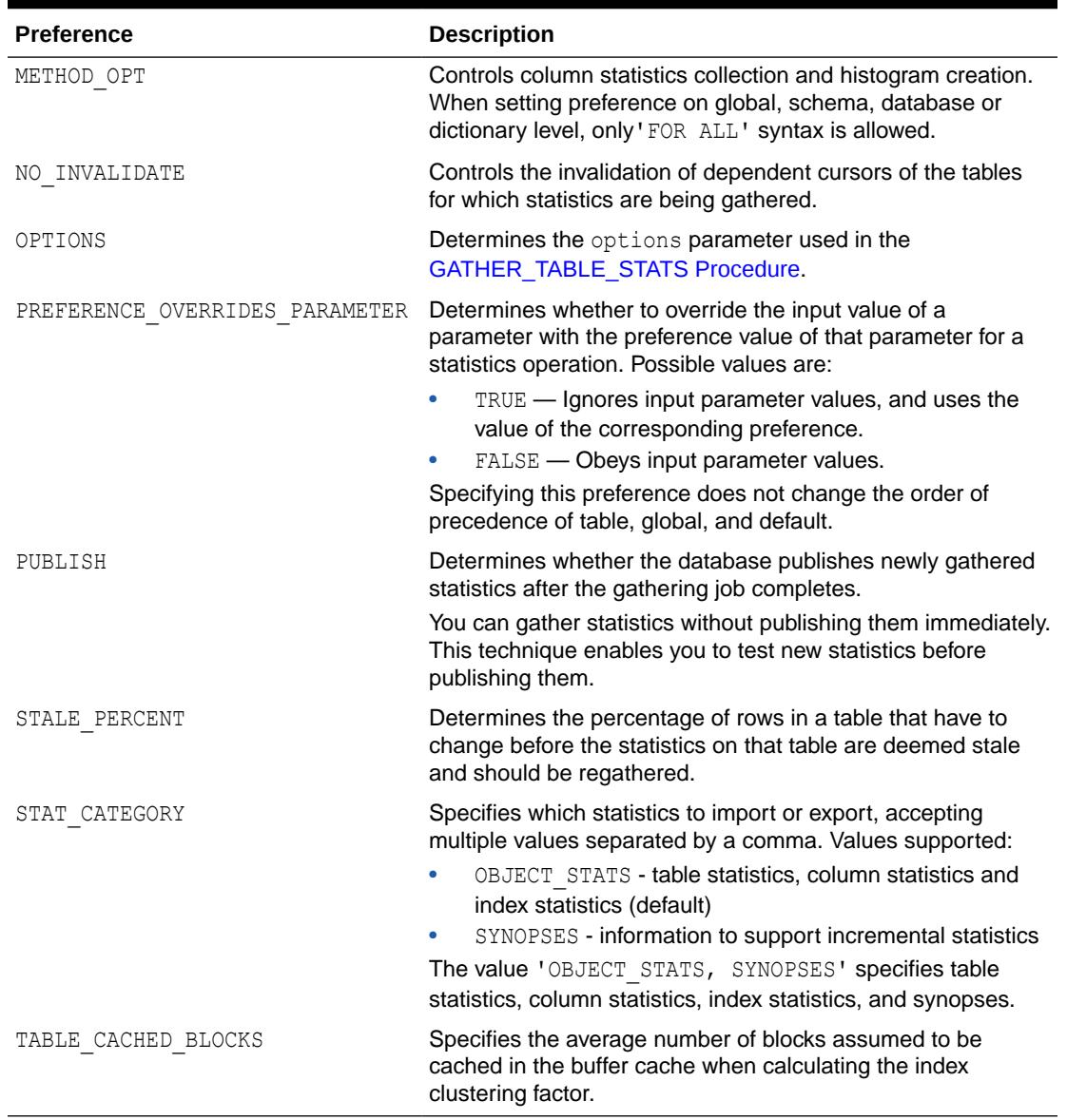

#### **Table 159-19 (Cont.) Statistics Preferences**

#### **Security Model**

To run this procedure, you must have the SYSDBA role or both ANALYZE ANY DICTIONARY and ANALYZE ANY system privileges.

### **Exceptions**

ORA-20000: Insufficient privileges

ORA-20001: Invalid or Illegal input values

### **Usage Notes**

All pname arguments are of type VARCHAR2 and values are enclosed in quotes, even when they represent numbers.

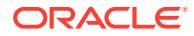

#### **Example 159-7 Examples**

```
DBMS_STATS.DELETE_DATABASE_PREFS('CASCADE', FALSE);
DBMS_STATS.DELETE_DATABASE_PREFS('ESTIMATE_PERCENT', TRUE);
```
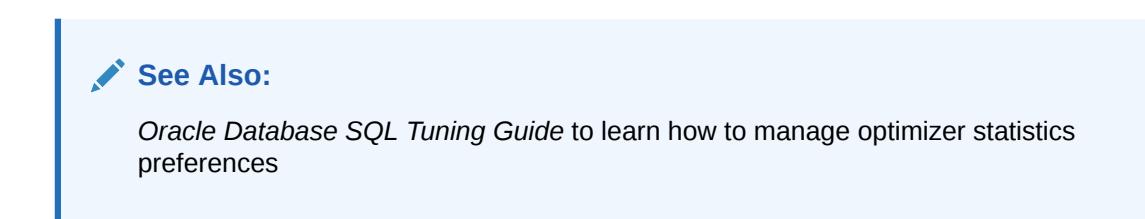

# 159.7.16 DELETE\_DATABASE\_STATS Procedure

This procedure deletes statistics for all the tables in a database.

#### **Syntax**

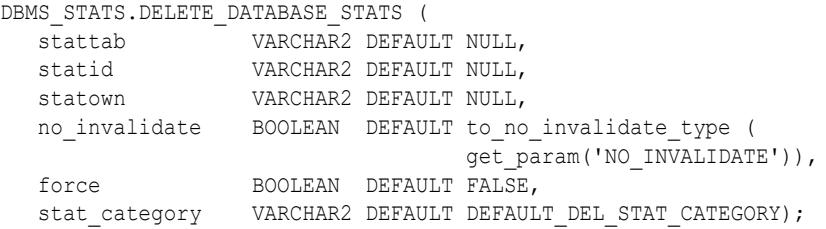

### **Parameters**

## **Table 159-20 DELETE\_DATABASE\_STATS Procedure Parameters**

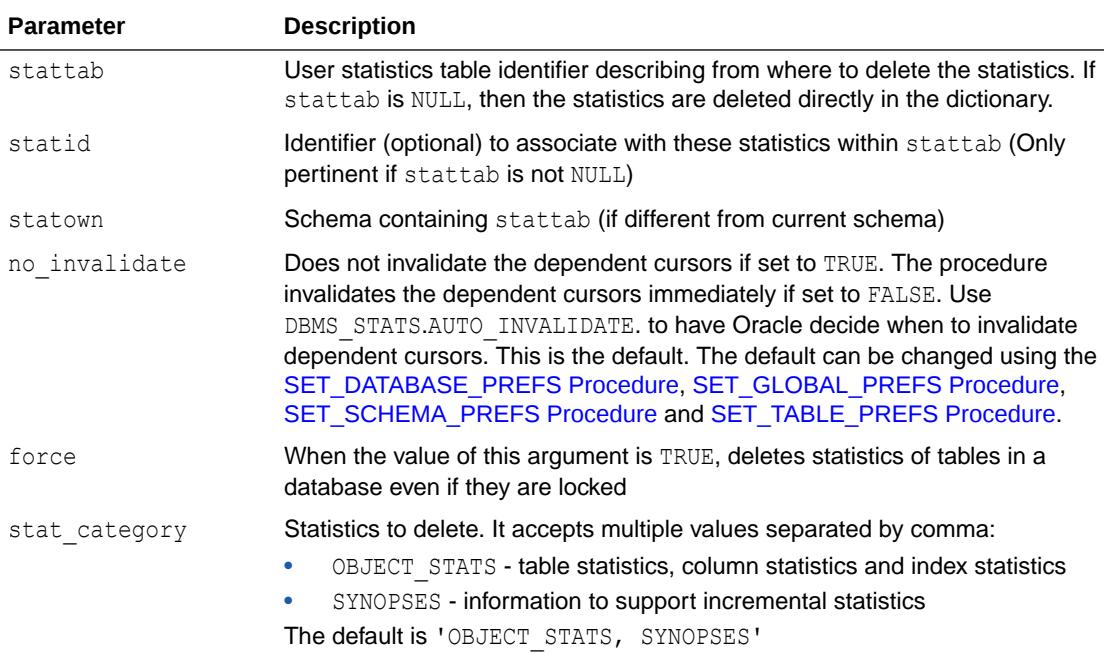

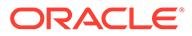

### **Exceptions**

ORA-20000: Object does not exist or insufficient privileges

### **Usage Notes**

To run this procedure, you need to have the SYSDBA role or both ANALYZE ANY DICTIONARY and ANALYZE ANY system privileges.

# 159.7.17 DELETE\_DICTIONARY\_STATS Procedure

This procedure deletes statistics for all dictionary schemas ('SYS', 'SYSTEM' and RDBMS component schemas).

#### **Syntax**

```
DBMS_STATS.DELETE_DICTIONARY_STATS (
 stattab VARCHAR2 DEFAULT NULL,
 statid VARCHAR2 DEFAULT NULL,
 statown VARCHAR2 DEFAULT NULL, 
   no_invalidate BOOLEAN DEFAULT to_no_invalidate_type (
                        get_param('NO_INVALIDATE')),
 stattype VARCHAR2 DEFAULT 'ALL',
 force BOOLEAN DEFAULT FALSE,
  stat_category VARCHAR2 DEFAULT DEFAULT_DEL_STAT_CATEGORY);
```
#### **Parameters**

### **Table 159-21 DELETE\_DICTIONARY\_STATS Procedure Parameters**

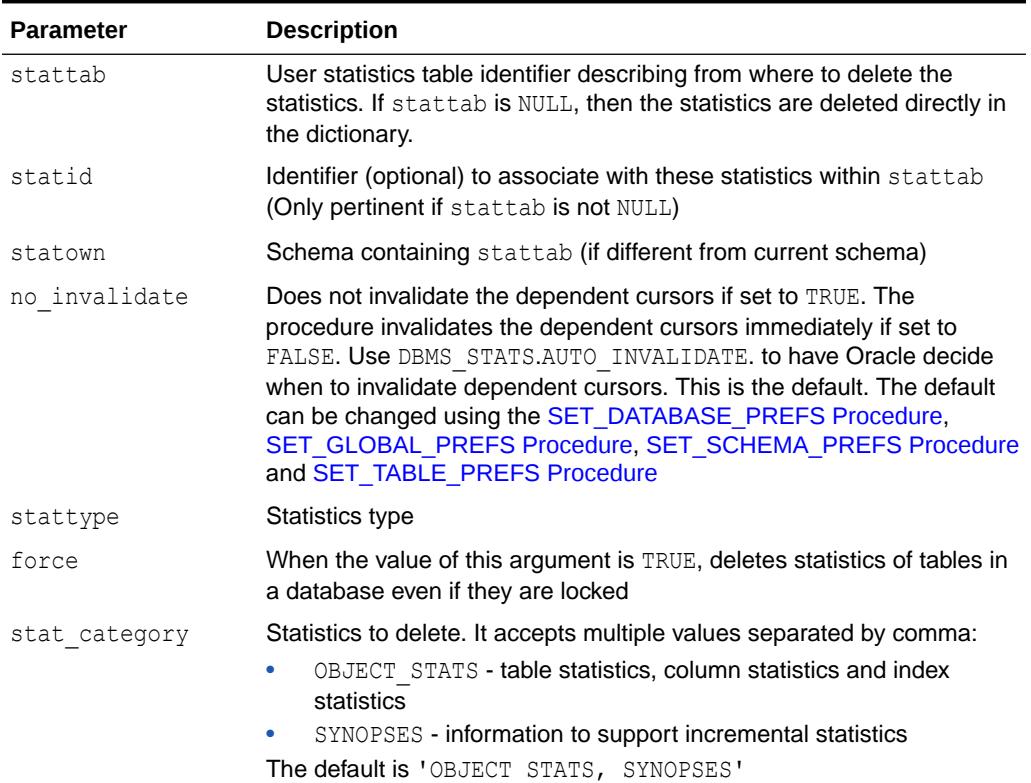

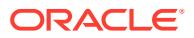

## **Usage Notes**

You must have the SYSDBA or both ANALYZE ANY DICTIONARY and ANALYZE ANY system privilege to execute this procedure.

#### **Exceptions**

ORA-20000: Object does not exist or insufficient privileges

ORA-20002: Bad user statistics table, may need to upgrade it

# 159.7.18 DELETE\_FIXED\_OBJECTS\_STATS Procedure

This procedure deletes statistics of all fixed tables.

#### **Syntax**

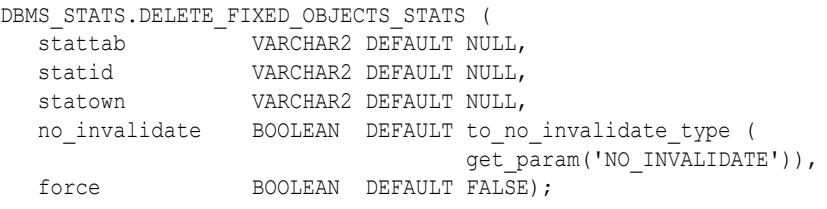

## **Parameters**

### **Table 159-22 DELETE\_FIXED\_OBJECTS\_STATS Procedure Parameters**

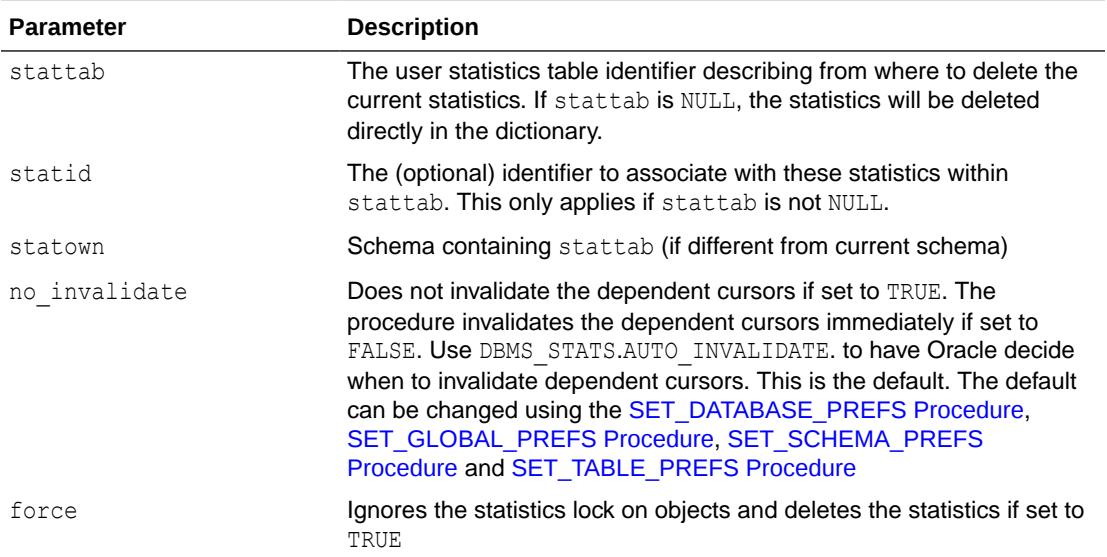

#### **Usage Notes**

You must have the SYSDBA or ANALYZE ANY DICTIONARY system privilege to execute this procedure.

#### **Exceptions**

ORA-20000: Insufficient privileges

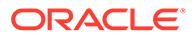

ORA-20002: Bad user statistics table, may need to upgrade it

# 159.7.19 DELETE\_INDEX\_STATS Procedure

This procedure deletes index-related statistics.

# **Syntax**

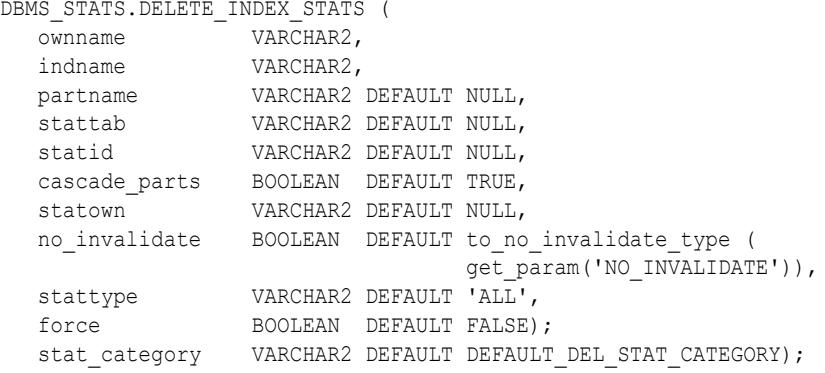

## **Parameters**

#### **Table 159-23 DELETE\_INDEX\_STATS Procedure Parameters**

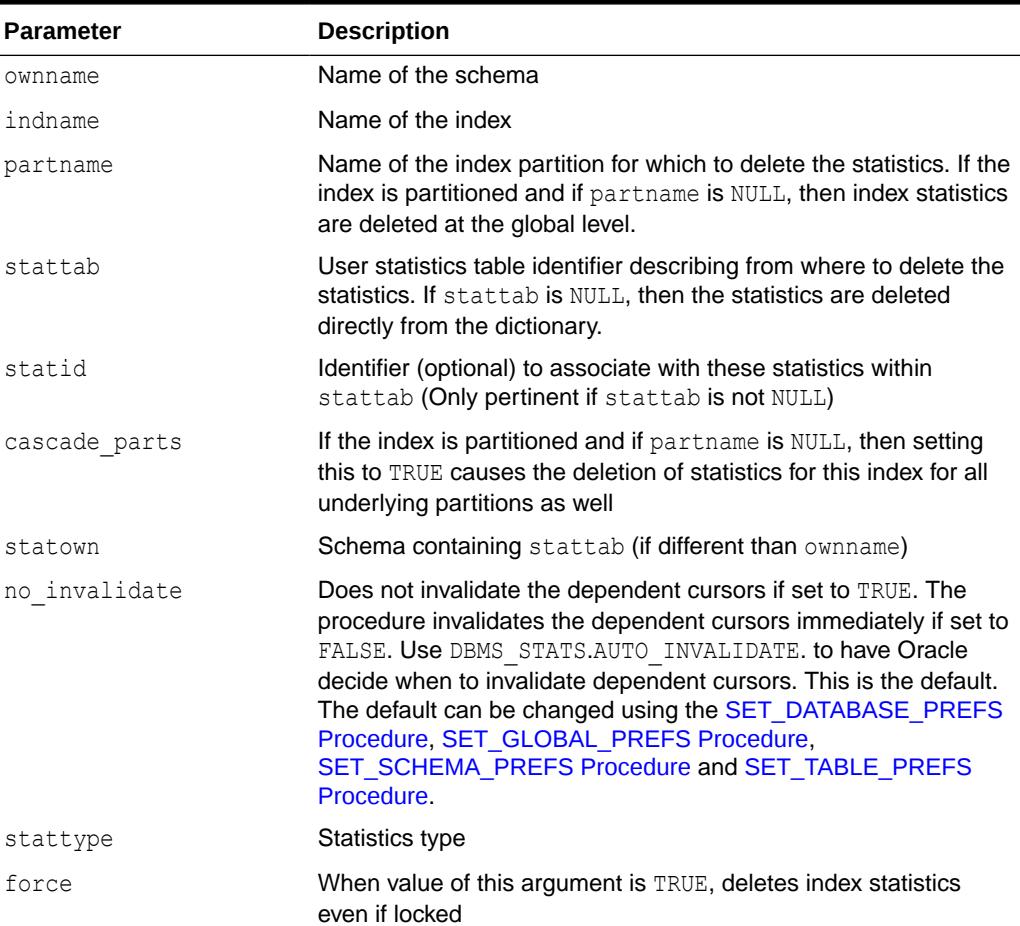

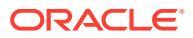

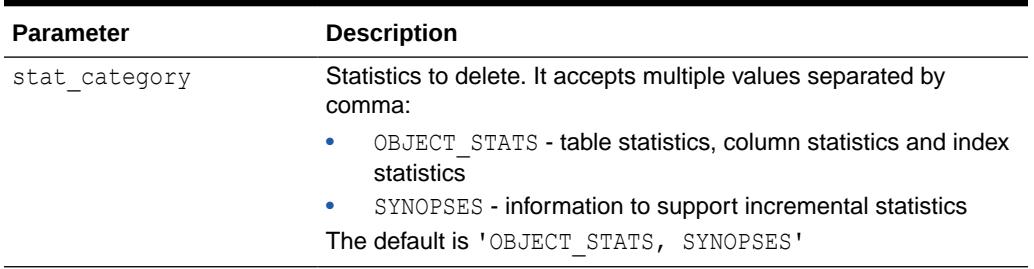

#### **Table 159-23 (Cont.) DELETE\_INDEX\_STATS Procedure Parameters**

#### **Exceptions**

ORA-20000: Object does not exist or insufficient privileges

ORA-20005: Object statistics are locked

#### **Usage Notes**

To invoke this procedure you must be owner of the table, or you need the ANALYZE ANY privilege. For objects owned by SYS, you need to be either the owner of the table, or you need the ANALYZE ANY DICTIONARY privilege or the SYSDBA privilege.

# 159.7.20 DELETE\_PENDING\_STATS Procedure

This procedure is used to delete the pending statistics that have been collected but have not been published.

#### **Syntax**

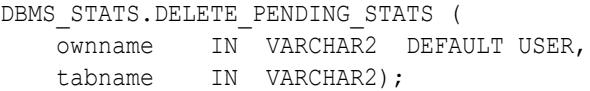

#### **Parameters**

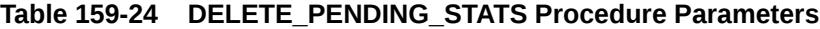

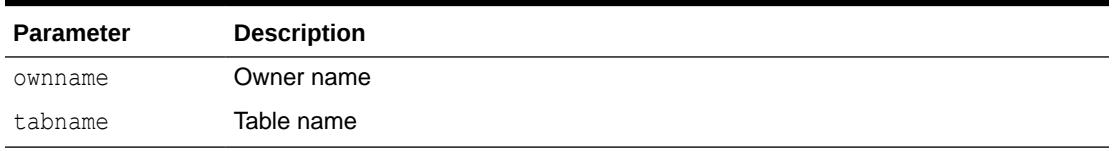

### **Security Model**

To run this procedure, you need to have the same privilege for gathering statistics on the tables that will be affected by this procedure. The default owner is the user who runs the procedure.

#### **Exceptions**

ORA-20000: Insufficient privileges

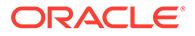

#### **Usage Notes**

If the parameter tabname is NULL delete applies to all tables of the specified schema.

#### **Examples**

DBMS STATS.DELETE PENDING STATS('SH', 'SALES');

# 159.7.21 DELETE\_PROCESSING\_RATE Procedure

This procedure deletes the processing rate of a given statistics source. If the source is not specified, it deletes the statistics of all the sources.

#### **Syntax**

```
DBMS_STATS.DELETE_PROCESSING_RATE (
  stat source IN VARCHAR2 DEFAULT NULL);
```
#### **Parameters**

#### **Table 159-25 DELETE\_PROCESSING\_RATE Procedure Parameters**

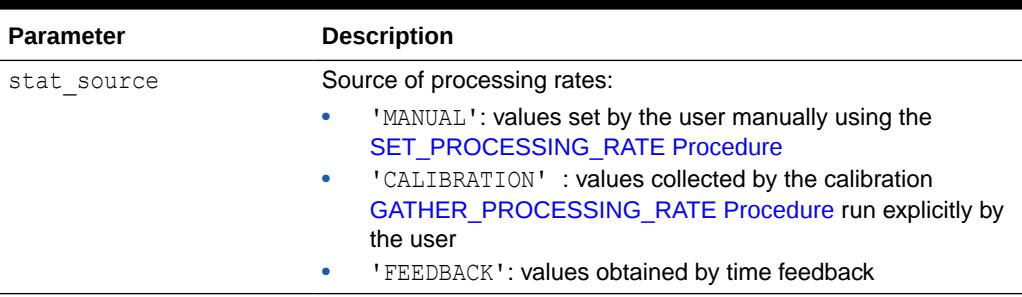

#### **Usage Notes**

You require the OPTIMIZER\_PROCESSING\_RATE role to run this procedure since AUTO DOP uses processing rates to determine the optimal degree of parallelism for a SQL statement.

### **Exceptions**

ORA-20000: Object does not exist or insufficient privileges

ORA-20001: Invalid or illegal input value

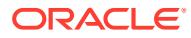

# 159.7.22 DELETE\_SCHEMA\_PREFS Procedure

This procedure is used to delete the statistics preferences of all the tables owned by the specified owner name.

# **Syntax**

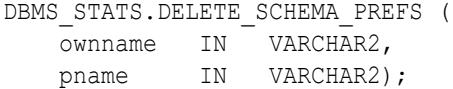

### **Parameters**

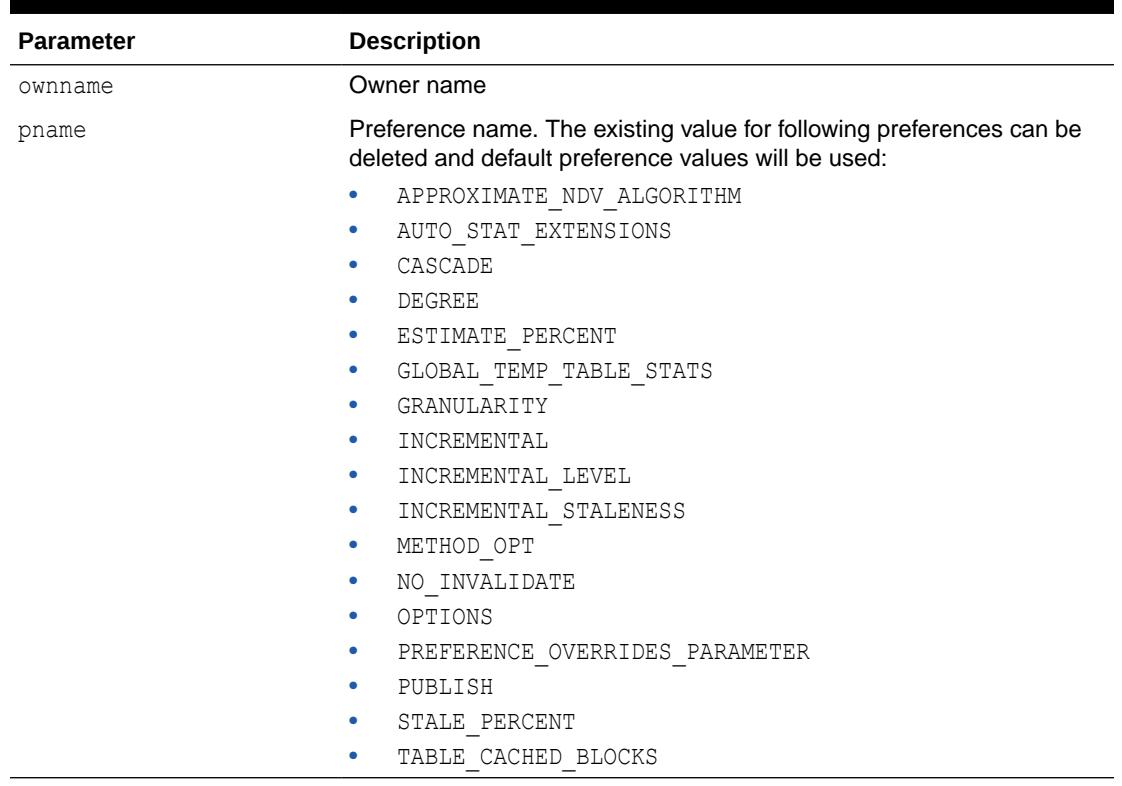

## **Table 159-26 DELETE\_SCHEMA\_PREFS Procedure Parameters**

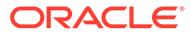

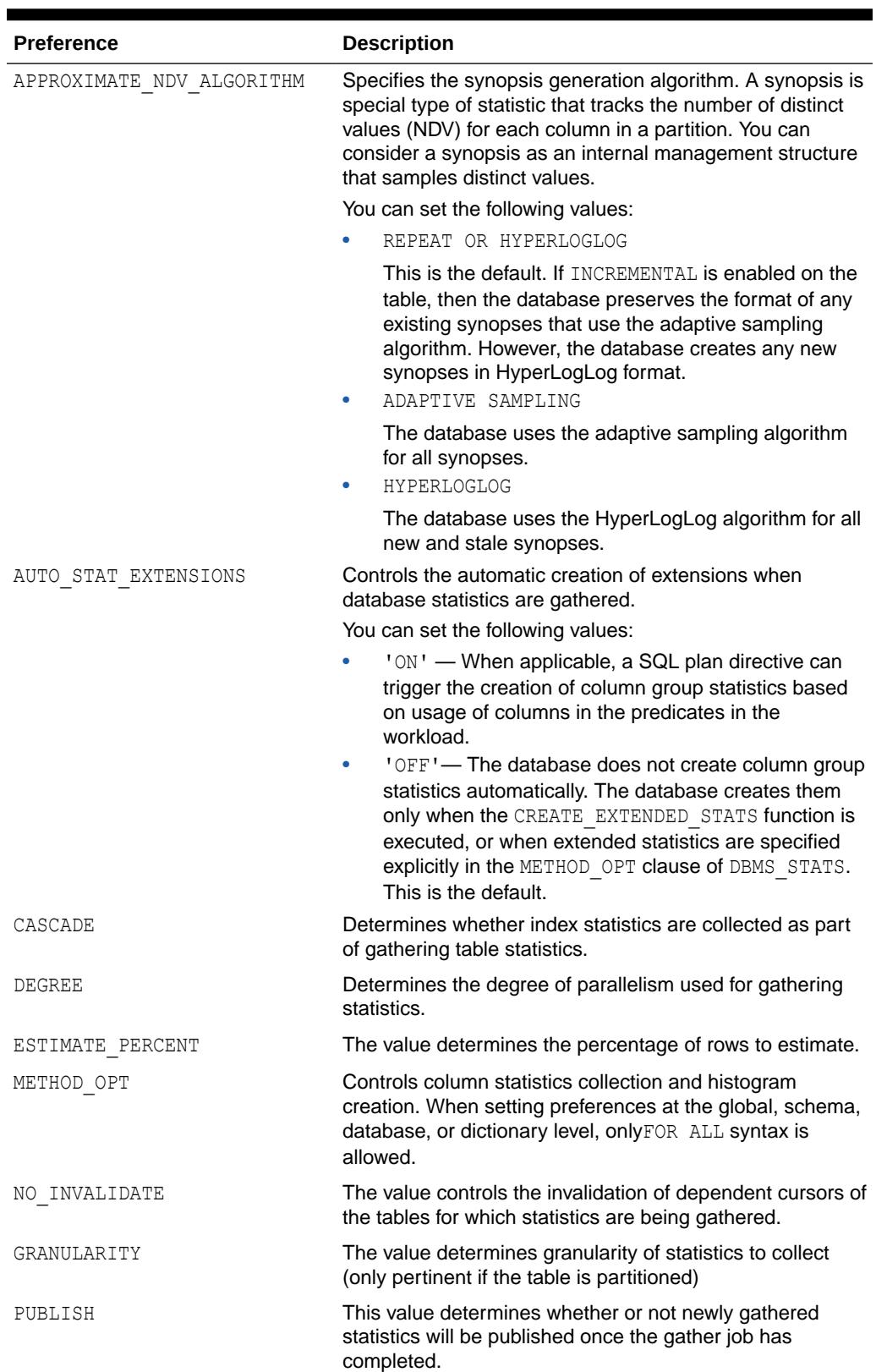

# **Table 159-27 Statistics Preferences**

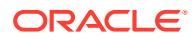

| <b>Preference</b> | <b>Description</b>                                                                                                    |
|-------------------|----------------------------------------------------------------------------------------------------|
| INCREMENTAL       | This value determines whether or not the global statistics<br>of a partitioned table will be maintained without doing a full<br>table scan. |
| INCREMENTAL LEVEL | This value controls what synopses to collect when<br>INCREMENTAL preference is set to TRUE.                                                 |

**Table 159-27 (Cont.) Statistics Preferences**

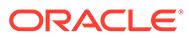

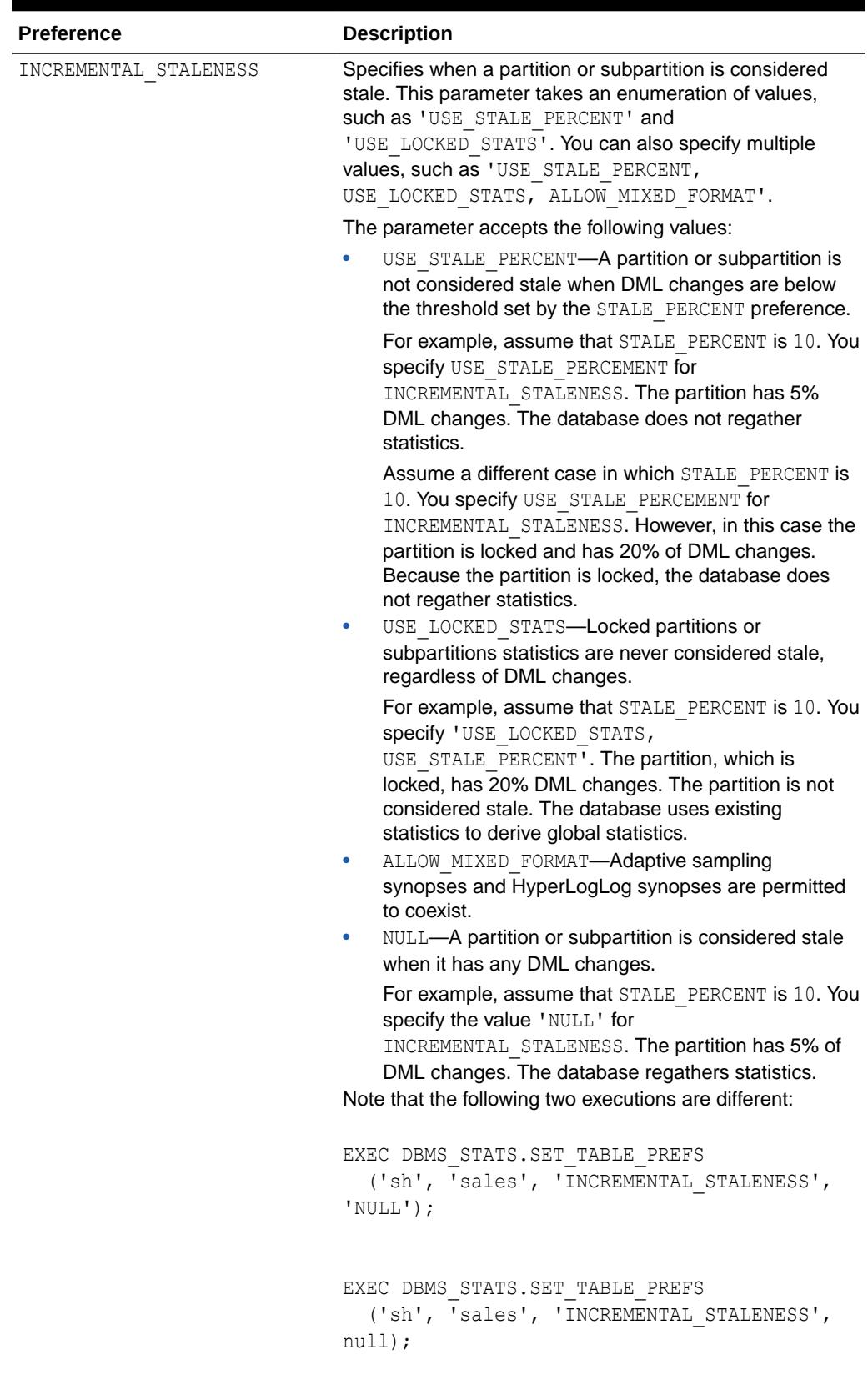

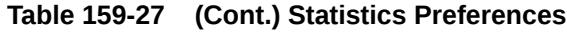

The first execution uses single quotes to set the preference to the value NULL, whereas the second sets

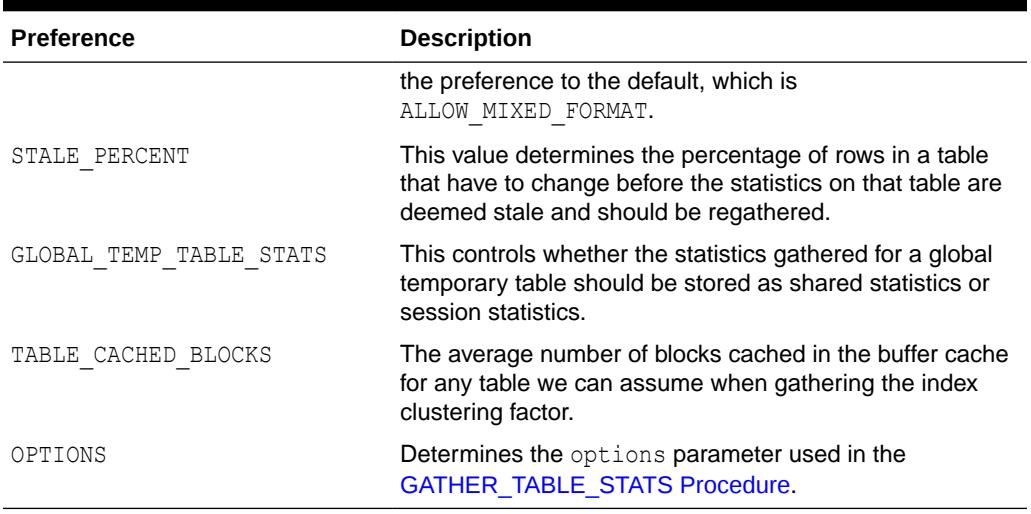

**Table 159-27 (Cont.) Statistics Preferences**

#### **Security Model**

To run this procedure, you must be the object owner, or have the SYSDBA privilege, or have the ANALYZE ANY system privilege.

#### **Exceptions**

ORA-20000: Insufficient privileges / Schema "<schema>" does not exist

ORA-20001: Invalid or Illegal input values

#### **Usage Notes**

All arguments are of type VARCHAR2 and values are enclosed in quotes, even when they represent numbers.

#### **Examples**

```
DBMS STATS.DELETE SCHEMA PREFS('SH', 'CASCADE');
DBMS_STATS.DELETE_SCHEMA_PREFS('SH', 'ESTIMATE_PERCENT');
DBMS_STATS.DELETE_SCHEMA_PREFS('SH', 'DEGREE');
```
# **See Also:**

*Oracle Database SQL Tuning Guide* to learn how to manage optimizer statistics preferences

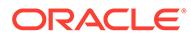

# 159.7.23 DELETE\_SCHEMA\_STATS Procedure

This procedure deletes statistics for an entire schema.

#### **Syntax**

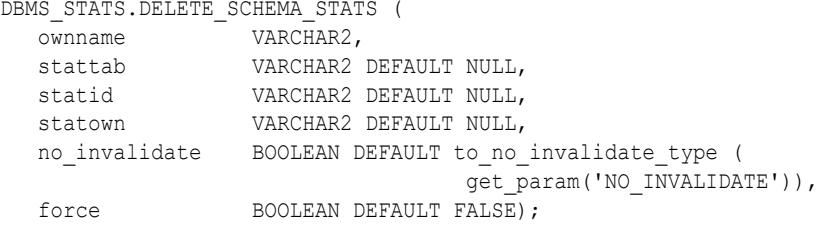

#### **Parameters**

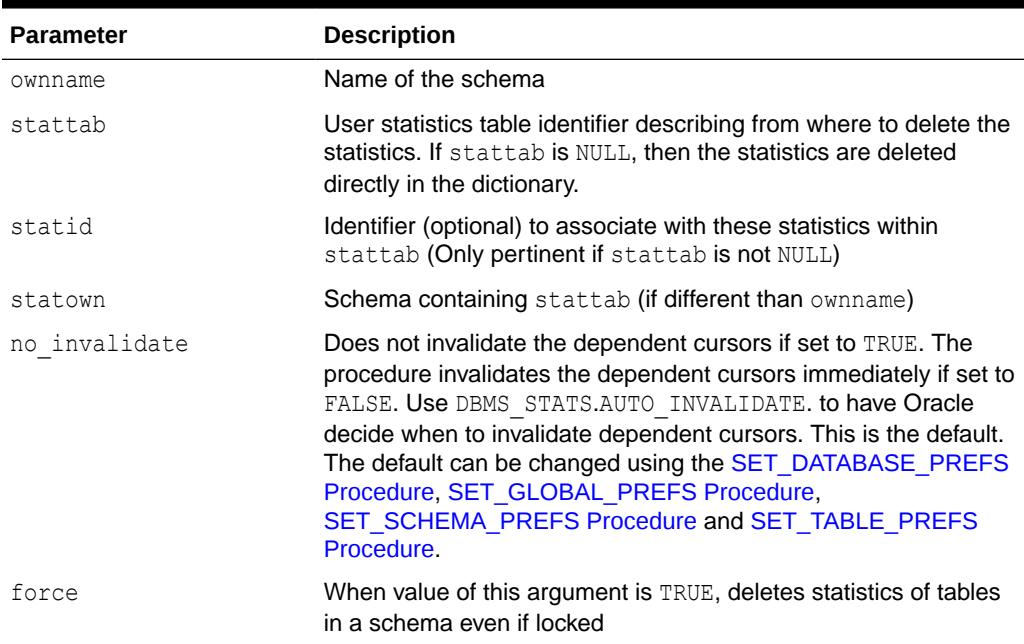

#### **Table 159-28 DELETE\_SCHEMA\_STATS Procedure Parameters**

#### **Exceptions**

ORA-20000: Object does not exist or insufficient privileges

### **Usage Notes**

To invoke this procedure you must be owner of the table, or you need the ANALYZE ANY privilege. For objects owned by SYS, you need to be either the owner of the table, or you need the ANALYZE ANY DICTIONARY privilege or the SYSDBA privilege.

# 159.7.24 DELETE\_SYSTEM\_STATS Procedure

This procedure deletes workload statistics (collected using the 'INTERVAL' or 'START' and 'STOP' options) and resets the default to noworkload statistics (collected using

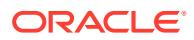

'NOWORKLOAD' option), if stattab is not specified. If stattab is specified, the subprogram deletes all system statistics with the associated statid from the stattab.

#### **Syntax**

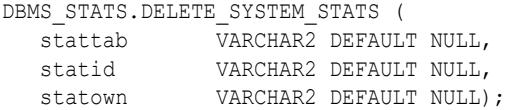

#### **Parameters**

#### **Table 159-29 DELETE\_SYSTEM\_STATS Procedure Parameters**

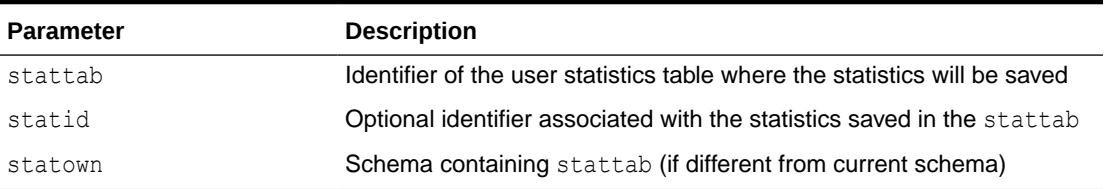

#### **Exceptions**

ORA-20000: Object does not exist or insufficient privileges

ORA-20002: Bad user statistics table; may need to be upgraded

#### **Usage Notes**

To run this procedure, you need the GATHER SYSTEM STATISTICS role.

# 159.7.25 DELETE\_TABLE\_PREFS Procedure

This procedure deletes the optimizer statistics preferences of the specified table in the specified schema.

### **Syntax**

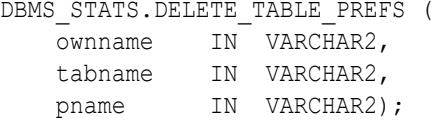

#### **Parameters**

#### **Table 159-30 DELETE\_TABLE\_PREFS Procedure Parameters**

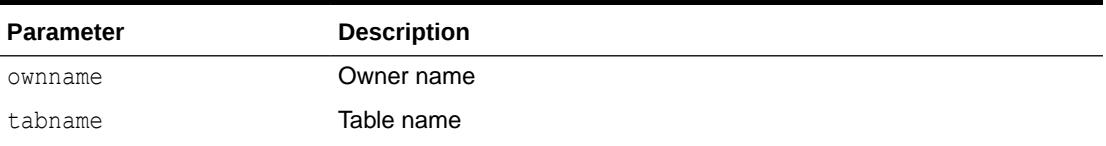

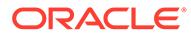

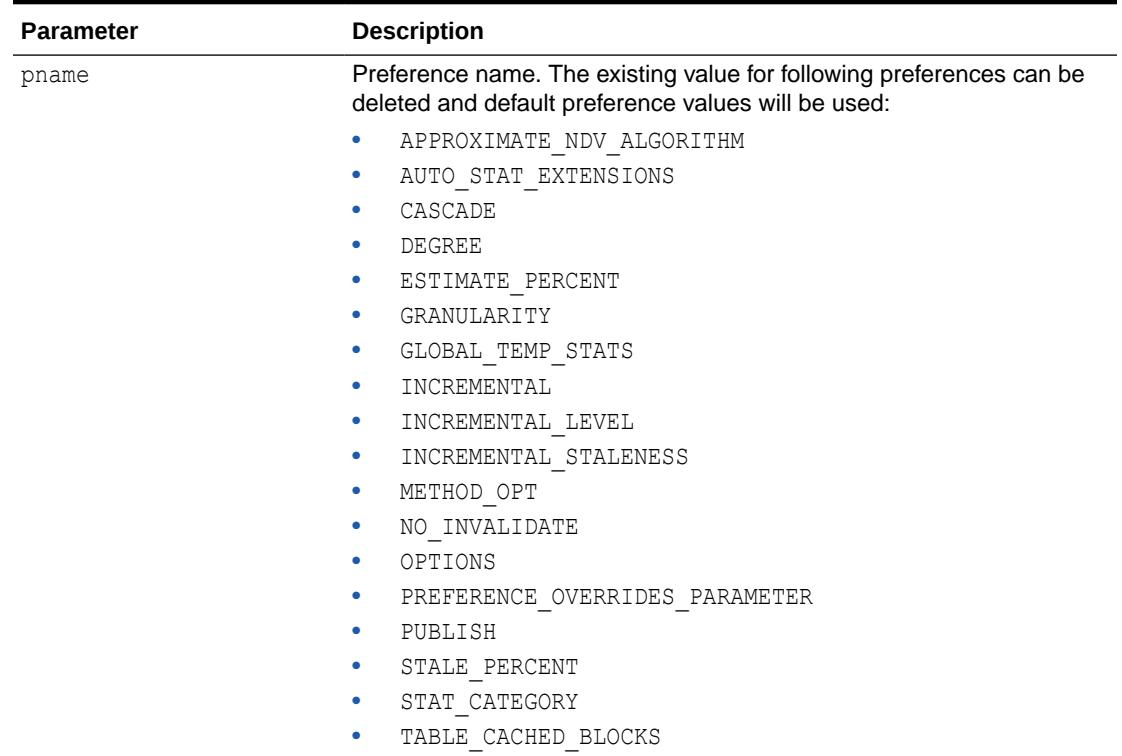

# **Table 159-30 (Cont.) DELETE\_TABLE\_PREFS Procedure Parameters**

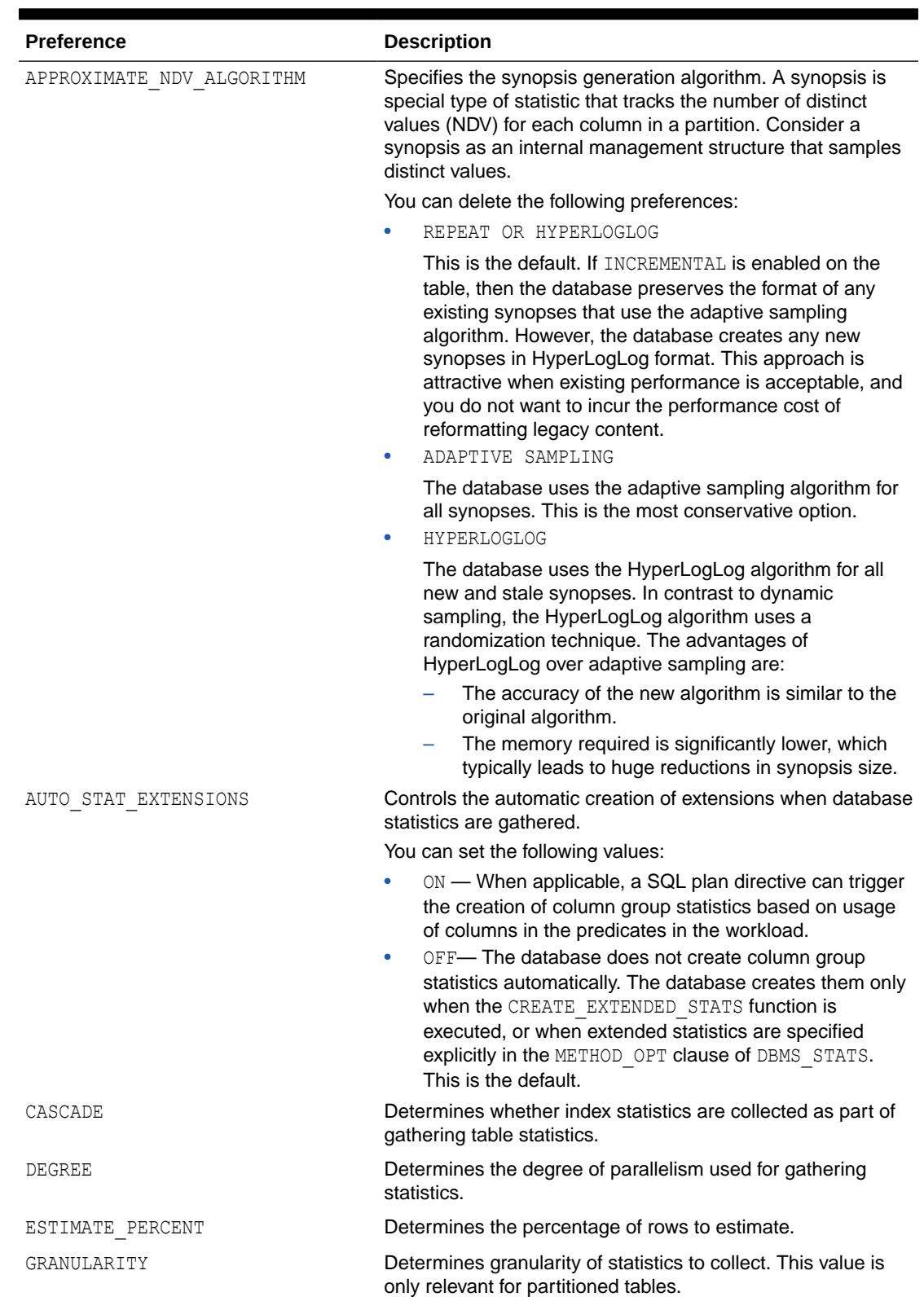

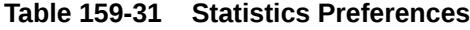

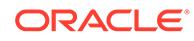

| <b>Preference</b>       | <b>Description</b>                                                                                                    |
|-------------------------|----------------------------------------------------------------------------------------------------|
| GLOBAL TEMP TABLE STATS | Controls whether the statistics gathered for a global<br>temporary table should be stored as shared statistics or<br>session statistics.    |
| INCREMENTAL             | This value determines whether or not the global statistics of<br>a partitioned table will be maintained without doing a full<br>table scan. |
| INCREMENTAL LEVEL       | This value controls what synopses to collect when<br>INCREMENTAL preference is set to TRUE.                                                 |

**Table 159-31 (Cont.) Statistics Preferences**

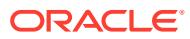

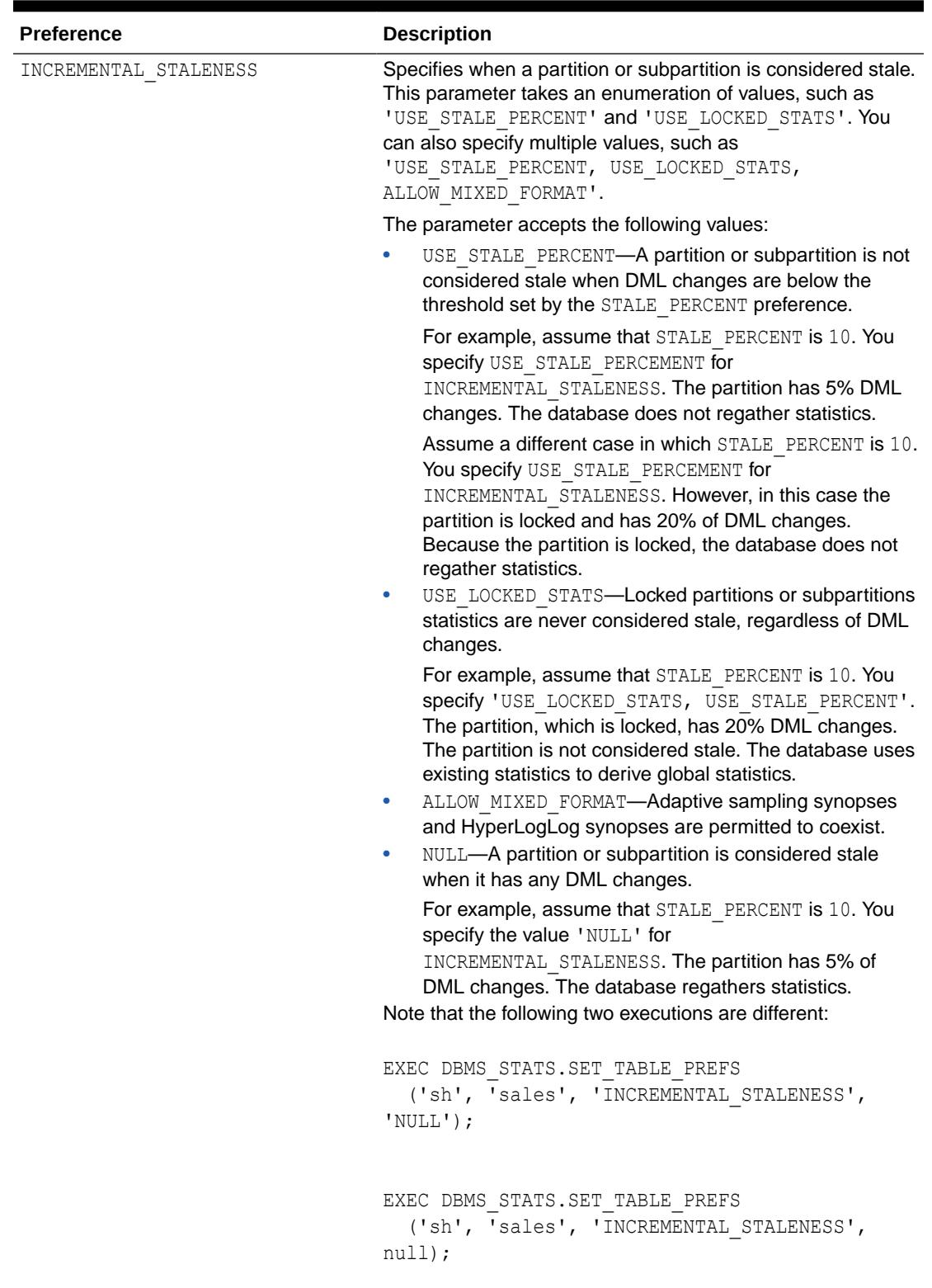

# **Table 159-31 (Cont.) Statistics Preferences**

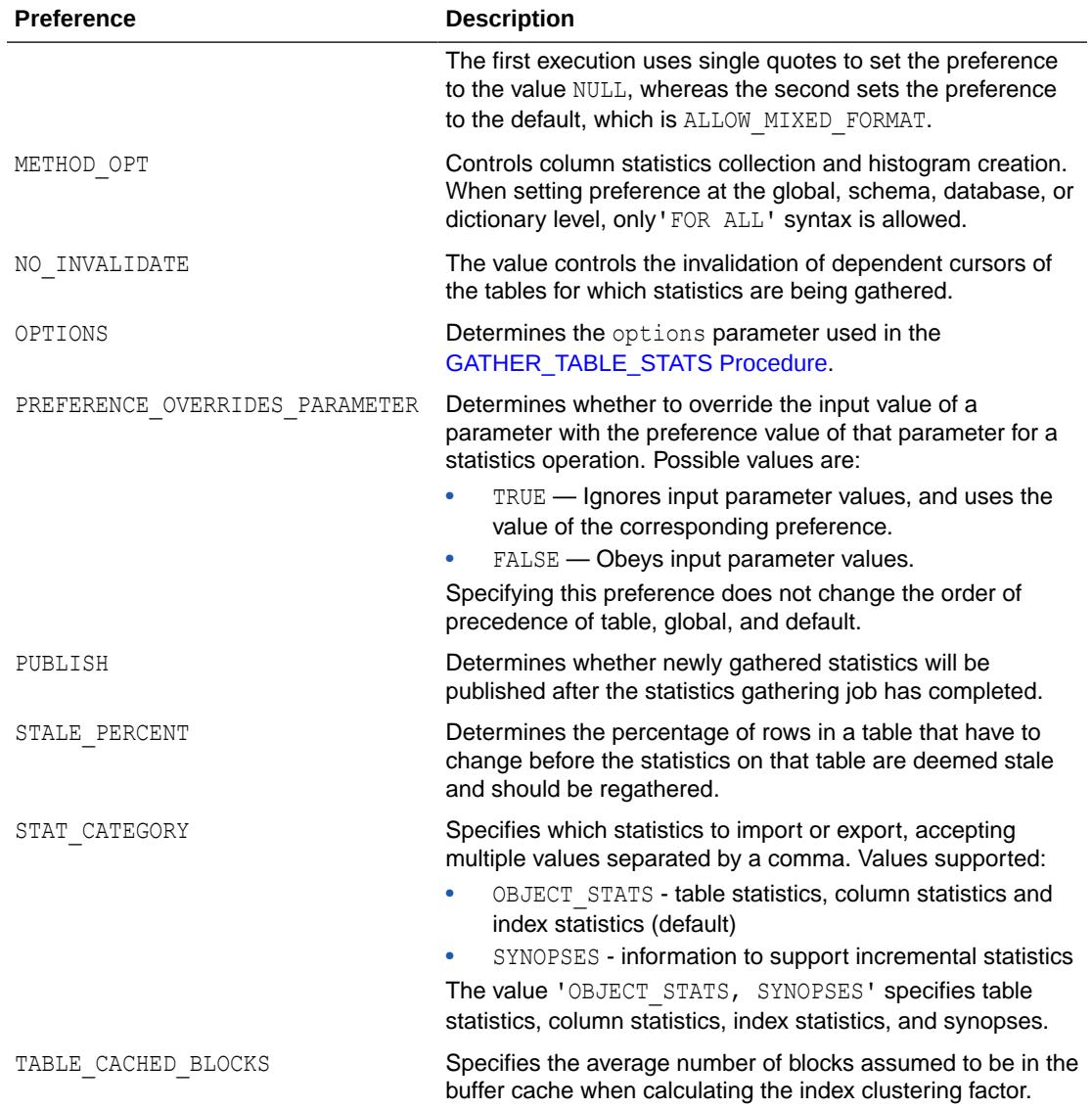

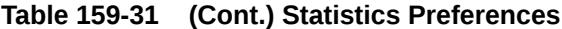

## **Exceptions**

ORA-20000: Insufficient privileges

ORA-20001: Invalid or Illegal input values

## **Usage Notes**

- To run this procedure, you need to connect as owner of the table, be granted ANALYZE privilege on the table, or ANALYZE ANY system privilege.
- All arguments are of type VARCHAR2 and values are enclosed in quotes, even when they represent numbers.

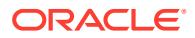

### **Examples**

```
DBMS_STATS.DELETE_TABLE_PREFS('SH', 'SALES', 'CASCADE');
DBMS_STATS.DELETE_TABLE_PREFS('SH', 'SALES', 'DEGREE');
```
# See Also:

*Oracle Database SQL Tuning Guide* to learn how to manage optimizer statistics preferences

# 159.7.26 DELETE\_TABLE\_STATS Procedure

This procedure deletes table-related statistics.

### **Syntax**

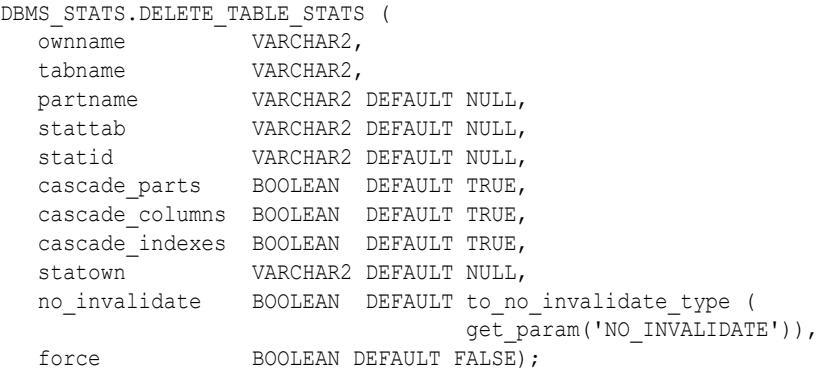

### **Parameters**

### **Table 159-32 DELETE\_TABLE\_STATS Procedure Parameters**

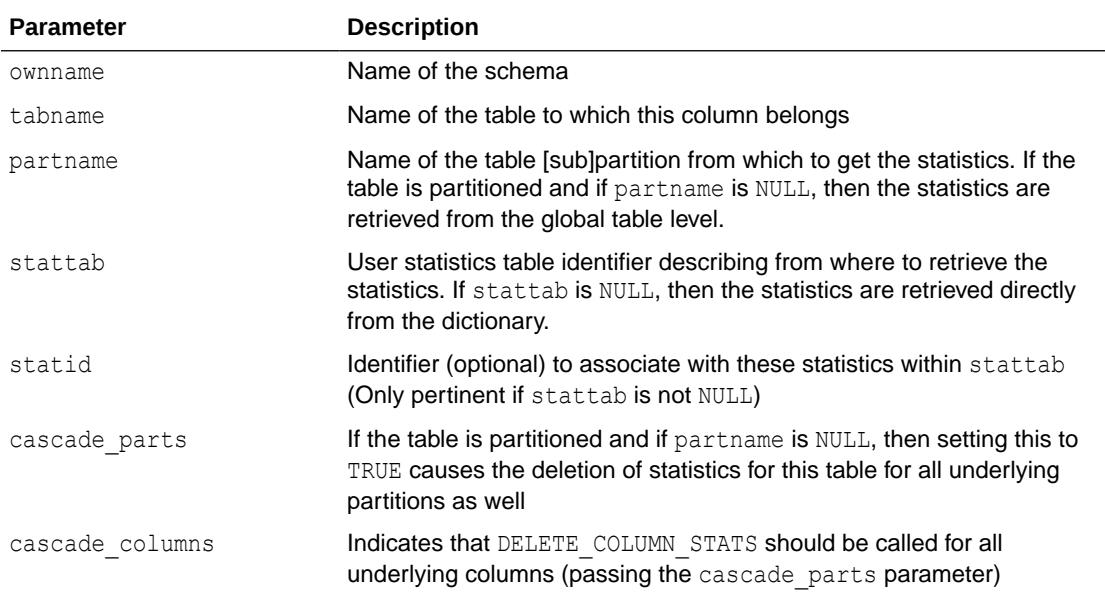

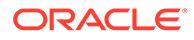

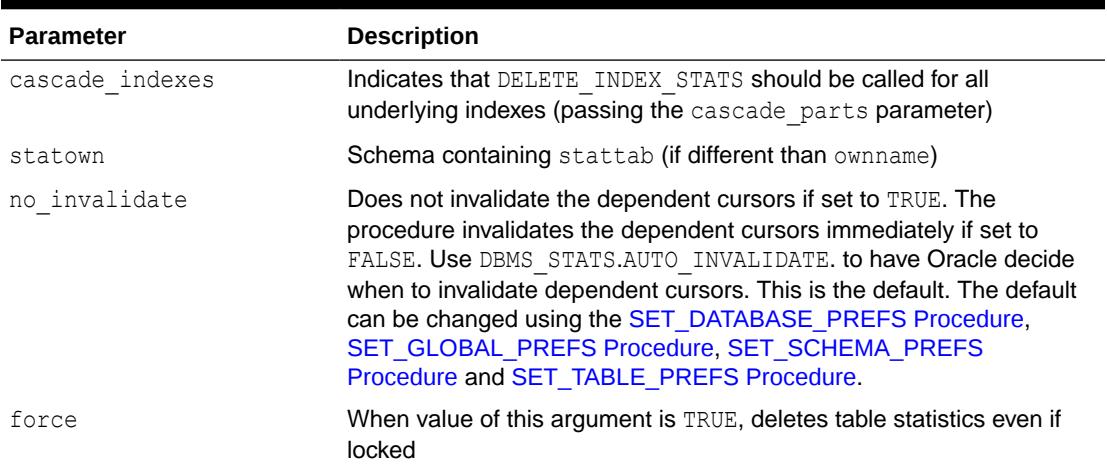

#### **Table 159-32 (Cont.) DELETE\_TABLE\_STATS Procedure Parameters**

#### **Exceptions**

ORA-20000: Object does not exist or insufficient privileges

ORA-20002: Bad user statistics table, may need to upgrade it

ORA-20005: Object statistics are locked

#### **Usage Notes**

To invoke this procedure you must be owner of the table, or you need the ANALYZE ANY privilege. For objects owned by SYS, you need to be either the owner of the table, or you need the ANALYZE ANY DICTIONARY privilege or the SYSDBA privilege.

# 159.7.27 DIFF\_TABLE\_STATS\_IN\_HISTORY Function

This function can be used to compare statistics for a table from two timestamps in past and compare the statistics as of that timestamps.

#### **Syntax**

```
DBMS_STATS.DIFF_TABLE_STATS_IN_HISTORY( 
    ownname IN VARCHAR2,
     tabname IN VARCHAR2,
 time1 IN TIMESTAMP WITH TIME ZONE,
time2         IN  TIMESTAMP WITH TIME ZONE DEFAULT NULL,
      pctthreshold IN NUMBER DEFAULT 10)
   RETURN DiffRepTab pipelined;
```
#### **Parameters**

**Table 159-33 DIFF\_TABLE\_STATS\_IN\_HISTORY Function Parameters**

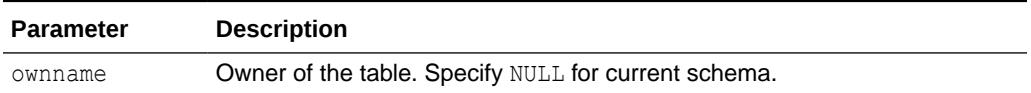

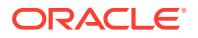

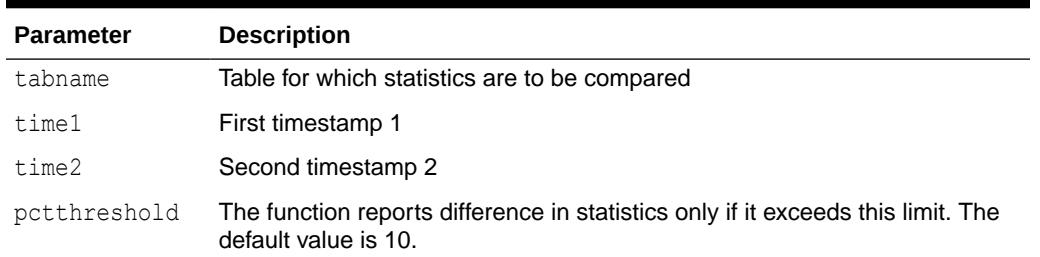

#### **Table 159-33 (Cont.) DIFF\_TABLE\_STATS\_IN\_HISTORY Function Parameters**

#### **Security Model**

To invoke this procedure you must be owner of the table, or you need the ANALYZE ANY privilege. For objects owned by SYS, you need to be either the owner of the table, or you need the ANALYZE ANY DICTIONARY privilege or the SYSDBA privilege.

#### **Usage Notes**

If the second timestamp is NULL, then the function compares the current statistics in dictionary with the statistics as of the other timestamp.

# 159.7.28 DIFF\_TABLE\_STATS\_IN\_PENDING Function

This function compares pending statistics to either the current statistics in the data dictionary, or user-specified historical statistics.

#### **Syntax**

```
DBMS_STATS.DIFF_TABLE_STATS_IN_PENDING(
     - - \frac{-}{IN} VARCHAR2,
 tabname IN VARCHAR2,
 timestamp IN TIMESTAMP WITH TIME ZONE,
      pctthreshold IN NUMBER DEFAULT 10)
RETURN DiffRepTab pipelined;
```
#### **Parameters**

#### **Table 159-34 DIFF\_TABLE\_STATS\_IN\_PENDING Function Parameters**

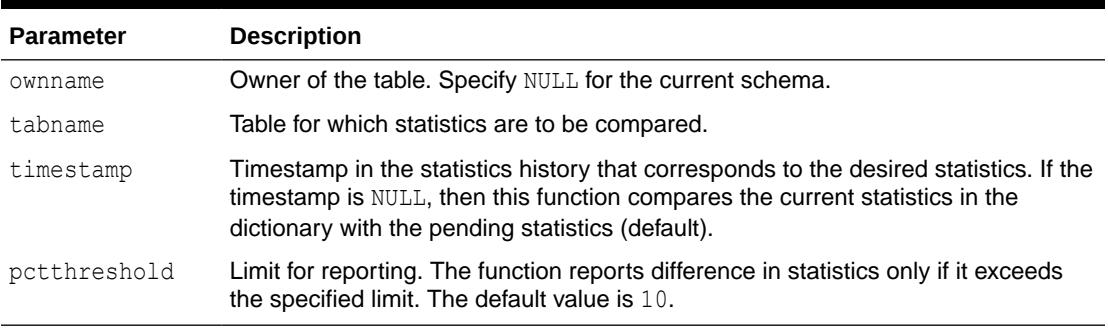

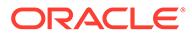

## **Security Model**

To invoke this procedure you must be owner of the table, or you must have the ANALYZE ANY privilege. For objects owned by SYS, you must be either the owner of the table, or you must have either the ANALYZE ANY DICTIONARY privilege or the SYSDBA privilege.

# 159.7.29 DIFF\_TABLE\_STATS\_IN\_STATTAB Function

This function can be used to compare statistics for a table from two different sources.

The statistics can be drawn from

- two different user statistics tables
- a single user statistics table containing 2 sets of statistics that can be identified using statids
- a user statistics table and dictionary

The function also compares the statistics of the dependent objects (indexes, columns, partitions) as well. It displays statistics of the object(s) from both sources if the difference between those statistics exceeds a certain threshold (%). The threshold can be specified as an argument to the function. The statistics corresponding to the first source (stattab1 or time1) will be used as basis for computing the difference percentage.

### **Syntax**

```
DBMS_STATS.DIFF_TABLE_STATS_IN_STATTAB(
 ownname IN VARCHAR2,
 tabname IN VARCHAR2,
stattab1 IN VARCHAR2,
stattab2 IN VARCHAR2 DEFAULT NULL,
     pctthreshold IN NUMBER DEFAULT 10,
statid1 	 IN VARCHAR2 DEFAULT NULL,
statid2 		 IN VARCHAR2 DEFAULT NULL,
 stattab1own IN VARCHAR2 DEFAULT NULL,
 stattab2own IN VARCHAR2 DEFAULT NULL)
   RETURN DiffRepTab pipelined;
```
#### **Parameters**

### **Table 159-35 DIFF\_TABLE\_STATS\_IN\_STATTAB Function Parameters**

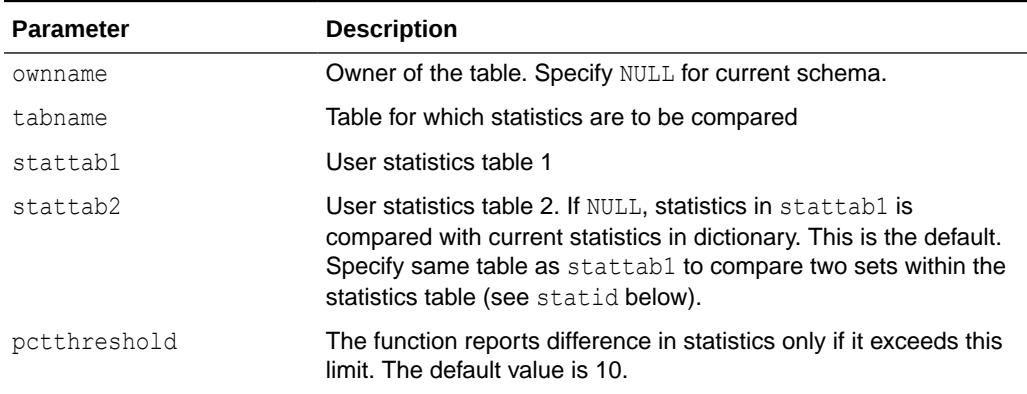

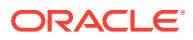

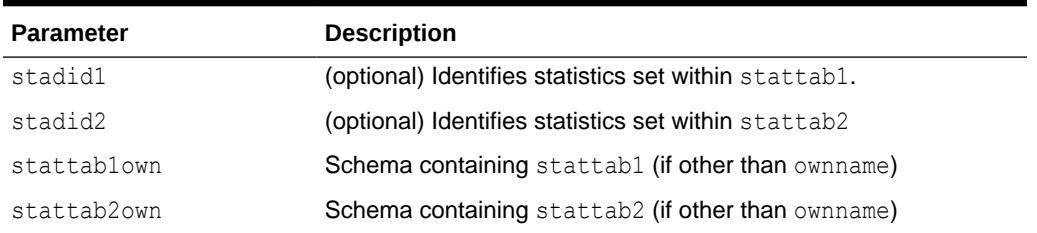

#### **Table 159-35 (Cont.) DIFF\_TABLE\_STATS\_IN\_STATTAB Function Parameters**

#### **Usage Notes**

To invoke this procedure you must be owner of the table, or you need the ANALYZE ANY privilege. For objects owned by SYS, you need to be either the owner of the table, or you need the ANALYZE ANY DICTIONARY privilege or the SYSDBA privilege.

# 159.7.30 DROP\_ADVISOR\_TASK Procedure

This procedure drops the specified Optimizer Statistics Advisor task.

#### **Syntax**

```
DBMS_STATS.DROP_ADVISOR_TASK (
 task name IN VARCHAR2);
```
## **Parameters**

### **Table 159-36 DROP\_ADVISOR\_TASK Procedure Parameters**

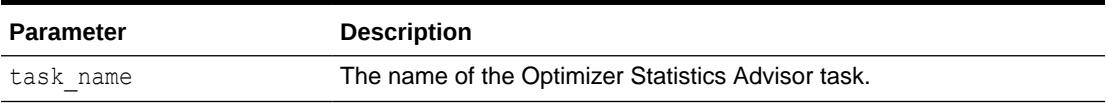

### **Security Model**

Note the following:

- To execute this subprogram, you must have the ADVISOR privilege.
- You must be the owner of the task.
- This subprogram executes using invoker's rights.

### **Exceptions**

- ORA-20000: Insufficient privileges
- ORA-20001: Invalid input values
- ORA-20012: Optimizer Statistics Advisor errors

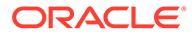

## **Example 159-8 Dropping an Optimizer Statistics Advisor Task**

This example drops the Optimizer Statistics Advisor task named my\_task:

```
EXEC DBMS STATS.DROP ADVISOR TASK('my task');
```
# 159.7.31 DROP\_EXTENDED\_STATS Procedure

This function drops the statistics entry that is created for the user specified extension.

This cancels the effects of the [CREATE\\_EXTENDED\\_STATS Function](#page-2697-0).

#### **Syntax**

```
DBMS_STATS.DROP_EXTENDED_STATS (
   ownname VARCHAR2, 
   tabname VARCHAR2,
  extension VARCHAR2);
```
#### **Parameters**

# **Table 159-37 DROP\_EXTENDED\_STATS Procedure Parameters**

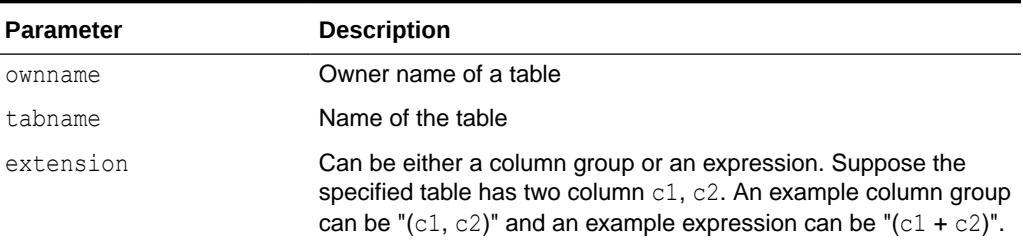

#### **Exceptions**

- ORA-20000: Insufficient privileges or extension does not exist
- ORA-20001: Error when processing extension

### **Usage Notes**

- To invoke this procedure you must be owner of the table, or you need the ANALYZE ANY privilege. For objects owned by SYS, you need to be either the owner of the table, or you need the ANALYZE ANY DICTIONARY privilege or the SYSDBA privilege.
- If no extended statistics set is created for the extension, this function throws an error.

# 159.7.32 DROP\_STAT\_TABLE Procedure

This procedure drops a user statistics table.

### **Syntax**

```
DBMS_STATS.DROP_STAT_TABLE (
   ownname VARCHAR2, 
  stattab VARCHAR2);
```
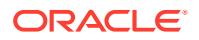

## **Parameters**

### **Table 159-38 DROP\_STAT\_TABLE Procedure Parameters**

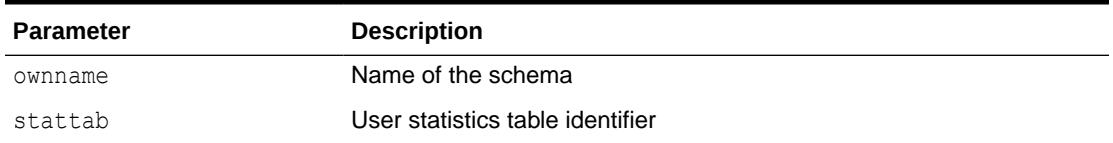

#### **Exceptions**

ORA-20000: Table does not exists or insufficient privileges.

### **Usage Notes**

To invoke this procedure you need the privileges for dropping the specified table.

# 159.7.33 EXECUTE\_ADVISOR\_TASK Function

This function executes a previously created Optimizer Statistics Advisor task.

### **Syntax**

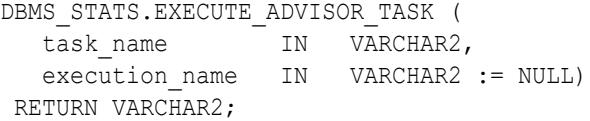

#### **Parameters**

### **Table 159-39 EXECUTE\_ADVISOR\_TASK Parameters**

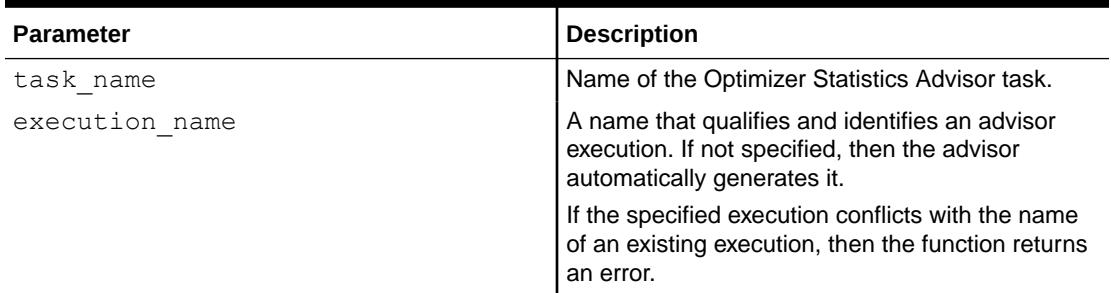

#### **Security Model**

Note the following:

- To execute this subprogram, you must have the ADVISOR privilege.
- You must be the owner of the task.
- You can execute this subprogram for AUTO STATS ADVISOR TASK, which is predefined.
- This subprogram executes using invoker's rights.

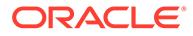

The results of performing this task depend on the privileges of the executing user:

SYSTEM level

Only users with both the ANALYZE ANY and ANALYZE ANY DICTIONARY privileges can perform this task on system-level rules.

• Operation level

The results depend on the following privileges:

- Users with both the ANALYZE ANY and ANALYZE ANY DICTIONARY privileges can perform this task for all statistics operations.
- Users with the ANALYZE ANY privilege but *not* the ANALYZE ANY DICTIONARY privilege can perform this task for statistics operations related to any schema except SYS.
- Users with the ANALYZE ANY DICTIONARY privilege but *not* the ANALYZE ANY privilege can perform this task for statistics operations related to their own schema and the SYS schema.
- Users with neither the ANALYZE ANY nor the ANALYZE ANY DICTIONARY privilege can only perform this operation for statistics operations relating to their own schema.
- Object level

Users can perform this task for any object for which they have statistics collection privileges.

### **Exceptions**

- ORA-20000: Insufficient privileges
- ORA-20001: Invalid input values
- ORA-20012: Optimizer Statistics Advisor errors

# **Returns**

This function returns the name of the new execution.

### **Usage Notes**

The results of the execution depend on user privileges and the type of rules:

**System** 

To perform the operation on system-level rules, you must have both the ANALYZE ANY and ANALYZE ANY DICTIONARY privileges.

**Operation** 

If you have the ANALYZE ANY and ANALYZE ANY DICTIONARY privileges, then you can execute this function for all operations. If you have only the ANALYZE ANY privilege, then you can execute this function for operations related to any schemas except SYS. If you have only the ANALYZE ANY DICTIONARY privilege, then you can execute this function for operations related to any schemas, including SYS. If you have neither the ANALYZE ANY nor the ANALYZE ANY DICTIONARY privilege, then you can execute this function only for operations in your own schema.

• Object

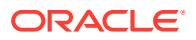

If you have the privilege to collect statistics for an object, then you can execute this function for the object.

### **Example 159-9 Creating and Executing a Task**

This example creates an Optimizer Statistics Advisor task named my\_task, and then executes it.

```
DECLARE
 v tname VARCHAR2(128) := 'my task';
BEGIN
   -- create a task
 v tname := DBMS STATS.CREATE ADVISOR TASK(v tname);
  -- execute the task
 v_tname := DBMS_STATS.EXECUTE_ADVISOR_TASK(v_tname);
END;
```
# 159.7.34 EXPORT\_COLUMN\_STATS Procedure

This procedure retrieves statistics for a particular column and stores them in the user statistics table identified by stattab.

## **Syntax**

```
DBMS_STATS.EXPORT_COLUMN_STATS (
   ownname VARCHAR2, 
   tabname VARCHAR2, 
   colname VARCHAR2, 
   partname VARCHAR2 DEFAULT NULL,
   stattab VARCHAR2, 
   statid VARCHAR2 DEFAULT NULL,
  statown VARCHAR2 DEFAULT NULL);
```
### **Parameters**

### **Table 159-40 EXPORT\_COLUMN\_STATS Procedure Parameters**

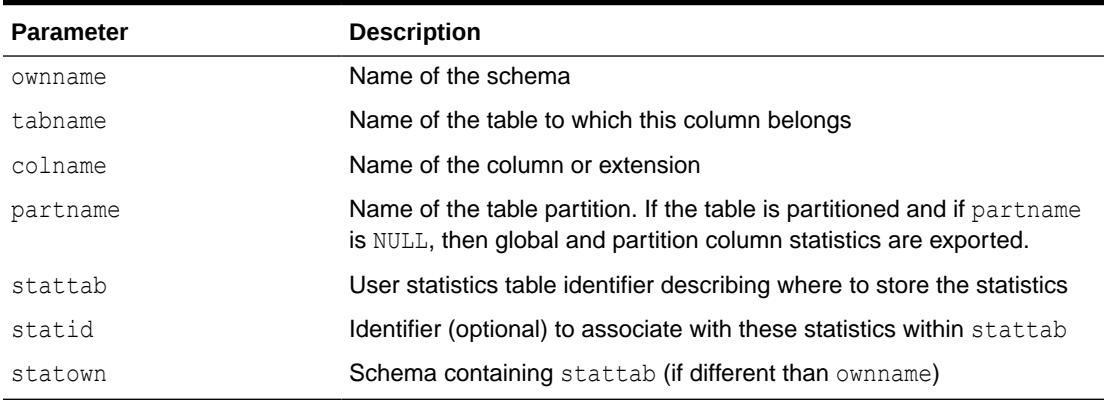

### **Exceptions**

ORA-20000: Object does not exist or insufficient privileges

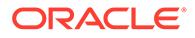

#### **Usage Notes**

- To invoke this procedure you must be owner of the table, or you need the ANALYZE ANY privilege. For objects owned by SYS, you need to be either the owner of the table, or you need the ANALYZE ANY DICTIONARY privilege or the SYSDBA privilege.
- Oracle does not support export or import of statistics across databases of different character sets.

# 159.7.35 EXPORT\_DATABASE\_PREFS Procedure

This procedure is used to export the statistics preferences of all the tables, excluding the tables owned by Oracle. These tables can by included by passing TRUE for the add sys parameter.

#### **Syntax**

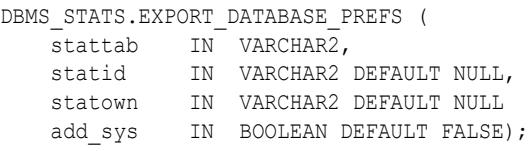

## **Parameters**

#### **Table 159-41 EXPORT\_DATABASE\_PREFS Procedure Parameters**

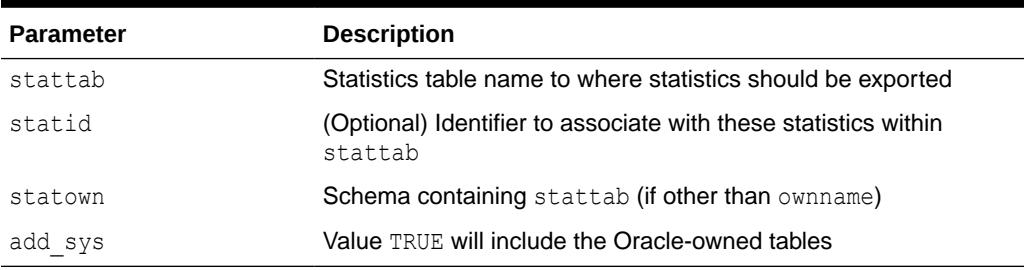

#### **Exceptions**

ORA-20000: Insufficient privileges

#### **Usage Notes**

- To run this procedure, you need to have the SYSDBA role, or both ANALYZE ANY DICTIONARY and ANALYZE ANY system privileges.
- All arguments are of type VARCHAR2 and values are enclosed in quotes.
- Oracle does not support export or import of statistics across databases of different character sets.

#### **Examples**

```
DBMS STATS.EXPORT DATABASE PREFS('STATTAB', statown=>'SH');
```
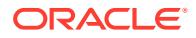

# 159.7.36 EXPORT\_DATABASE\_STATS Procedure

This procedure retrieves statistics for all objects in the database and stores them in the user statistics tables identified by statown.stattab.

#### **Syntax**

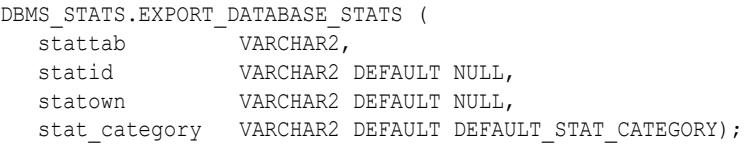

#### **Parameters**

#### **Table 159-42 EXPORT\_DATABASE\_STATS Procedure Parameters**

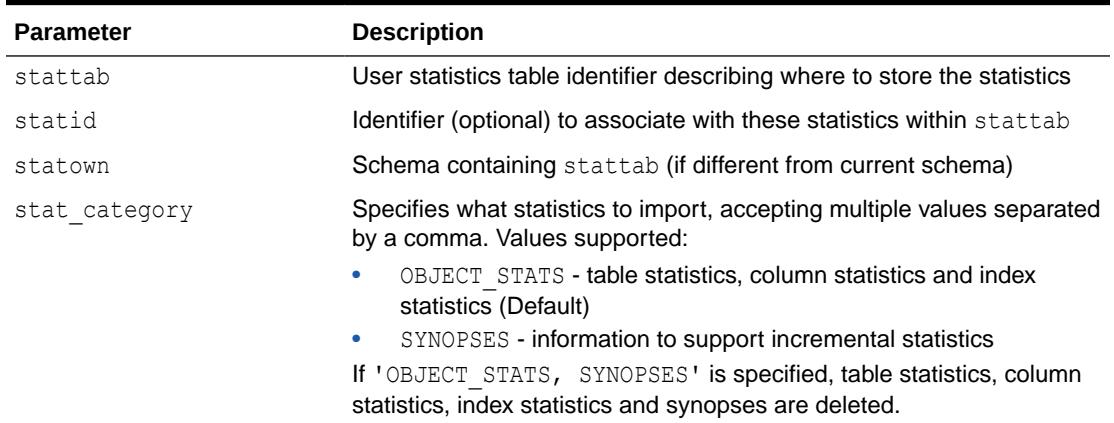

#### **Exceptions**

ORA-20000: Object does not exist or insufficient privileges

#### **Usage Notes**

- To invoke this procedure you must be owner of the table, or you need the ANALYZE ANY privilege. For objects owned by SYS, you need to be either the owner of the table, or you need the ANALYZE ANY DICTIONARY privilege or the SYSDBA privilege.
- Oracle does not support export or import of statistics across databases of different character sets.

# 159.7.37 EXPORT\_DICTIONARY\_STATS Procedure

This procedure retrieves statistics for all dictionary schemas ('SYS', 'SYSTEM' and RDBMS component schemas) and stores them in the user statistics table identified by stattab.

#### **Syntax**

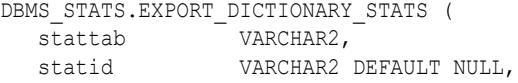

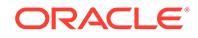

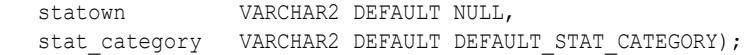

### **Parameters**

### **Table 159-43 EXPORT\_DICTIONARY\_STATS Procedure Parameters**

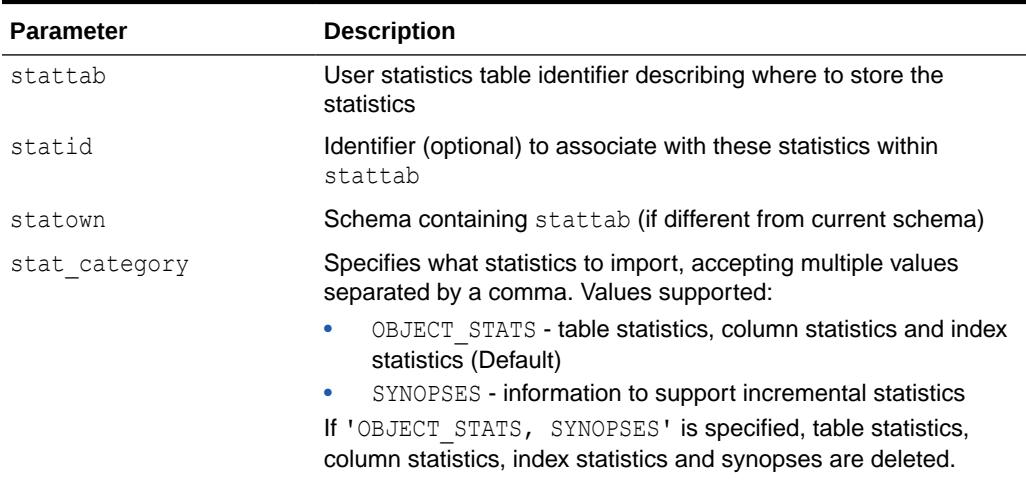

#### **Usage Notes**

- You must have the SYSDBA or ANALYZE ANY DICTIONARY and ANALYZE ANY System privilege to execute this procedure.
- Oracle does not support export or import of statistics across databases of different character sets.

### **Exceptions**

ORA-20000: Object does not exist or insufficient privileges

ORA-20002: Bad user statistics table, may need to upgrade it

# 159.7.38 EXPORT\_FIXED\_OBJECTS\_STATS Procedure

This procedure retrieves statistics for fixed tables and stores them in the user statistics table identified by stattab.

#### **Syntax**

```
DBMS_STATS.EXPORT_FIXED_OBJECTS_STATS (
  stattab VARCHAR2,
   statid VARCHAR2 DEFAULT NULL,
  statown VARCHAR2 DEFAULT NULL);
```
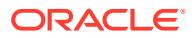
## **Parameters**

# **Table 159-44 EXPORT\_FIXED\_OBJECTS\_STATS Procedure Parameters**

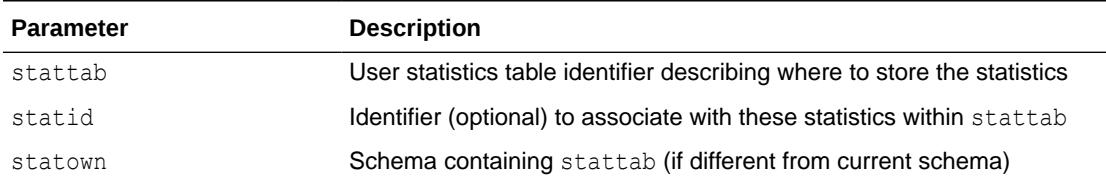

## **Exceptions**

ORA-20000: Object does not exist or insufficient privileges

ORA-20002: Bad user statistics table, may need to upgrade it

### **Usage Notes**

- To invoke this subprogram you need to be connected as SYS or have the ANALYZE ANY DICTIONARY privilege or the SYSDBA privilege
- Oracle does not support export or import of statistics across databases of different character sets.

# 159.7.39 EXPORT\_INDEX\_STATS Procedure

This procedure retrieves statistics for a particular index and stores them in the user statistics table identified by stattab.

## **Syntax**

```
DBMS_STATS.EXPORT_INDEX_STATS (
   ownname VARCHAR2, 
   indname VARCHAR2, 
   partname VARCHAR2 DEFAULT NULL,
   stattab VARCHAR2, 
   statid VARCHAR2 DEFAULT NULL,
  statown VARCHAR2 DEFAULT NULL);
```
### **Parameters**

## **Table 159-45 EXPORT\_INDEX\_STATS Procedure Parameters**

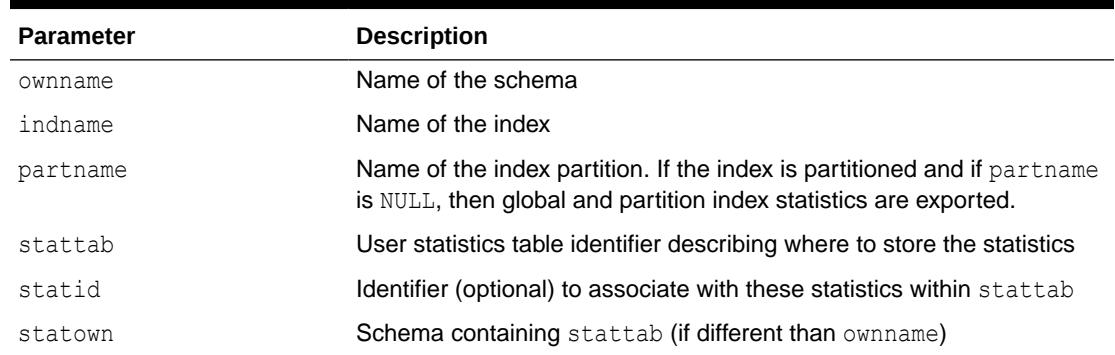

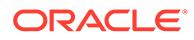

## **Exceptions**

ORA-20000: Object does not exist or insufficient privileges

## **Usage Notes**

- To invoke this procedure you must be owner of the table, or you need the ANALYZE ANY privilege. For objects owned by SYS, you need to be either the owner of the table, or you need the ANALYZE ANY DICTIONARY privilege or the SYSDBA privilege.
- Oracle does not support export or import of statistics across databases of different character sets.

# 159.7.40 EXPORT\_PENDING\_STATS Procedure

This procedure is used to export the statistics gathered and stored as pending.

## **Syntax**

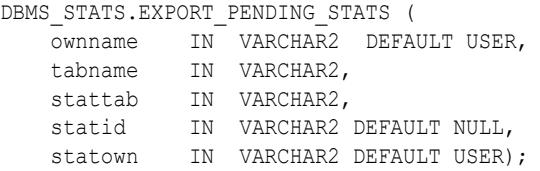

### **Parameters**

**Table 159-46 EXPORT\_PENDING\_STATS Procedure Parameters**

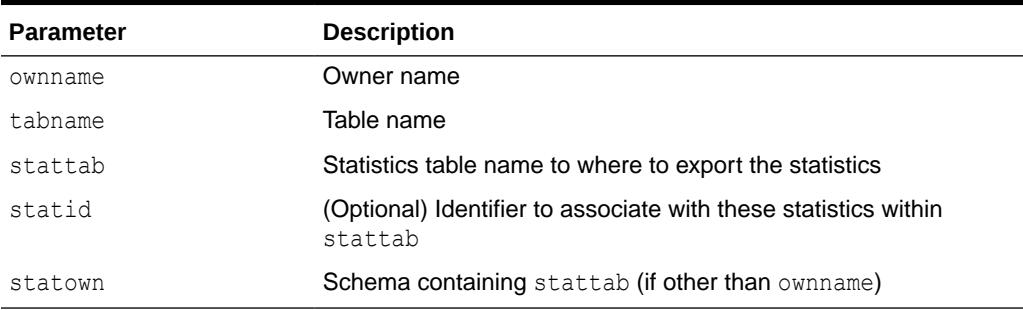

## **Exceptions**

ORA-20000: Object does not exist or insufficient privileges

## **Usage Notes**

- If the parameter tabname is NULL then export applies to all tables of the specified schema.
- The default owner/schema is the user who runs the procedure.
- To run this procedure, you need to have the same privilege for gathering statistics on the tables that will be touched by this procedure.
- All arguments are of type VARCHAR2 and values are enclosed in quotes.

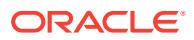

• Oracle does not support export or import of statistics across databases of different character sets.

## **Examples**

```
DBMS_STATS.EXPORT_PENDING_STATS(NULL, NULL, 'MY_STAT_TABLE');
```
# 159.7.41 EXPORT\_SCHEMA\_PREFS Procedure

This procedure is used to export the statistics preferences of all the tables owned by the specified owner name.

## **Syntax**

```
DBMS_STATS.EXPORT_SCHEMA_PREFS (
   ownname IN VARCHAR2,
    stattab IN VARCHAR2,
    statid IN VARCHAR2 DEFAULT NULL,
   statown IN VARCHAR2 DEFAULT NULL);
```
### **Parameters**

## **Table 159-47 EXPORT\_SCHEMA\_PREFS Procedure Parameters**

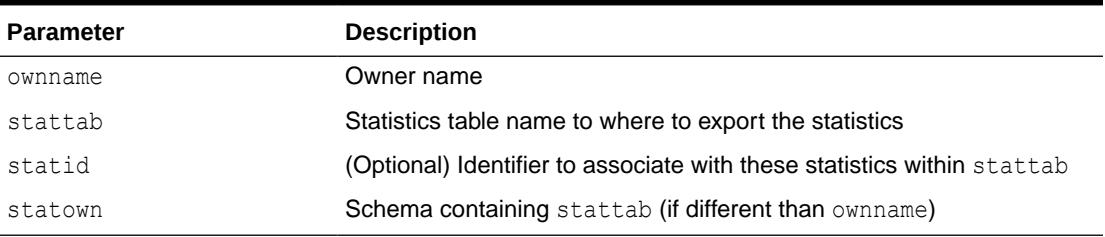

## **Exceptions**

ORA-20000: Object does not exist or insufficient privileges

### **Usage Notes**

- To run this procedure, you need to connect as owner, or have the SYSDBA privilege, or have the ANALYZE ANY system privilege.
- All arguments are of type VARCHAR2 and values are enclosed in quotes.
- Oracle does not support export or import of statistics across databases of different character sets.

## **Examples**

```
DBMS_STATS.EXPORT_SCHEMA_PREFS('SH', 'STAT');
```
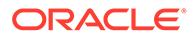

# 159.7.42 EXPORT\_SCHEMA\_STATS Procedure

This procedure retrieves statistics for all objects in the schema identified by ownname and stores them in the user statistics tables identified by stattab.

## **Syntax**

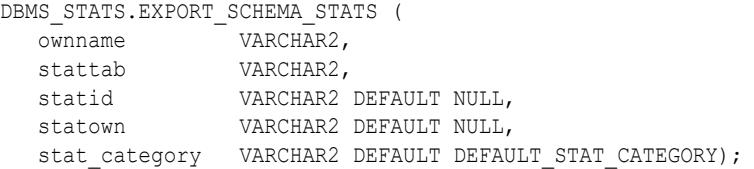

### **Parameters**

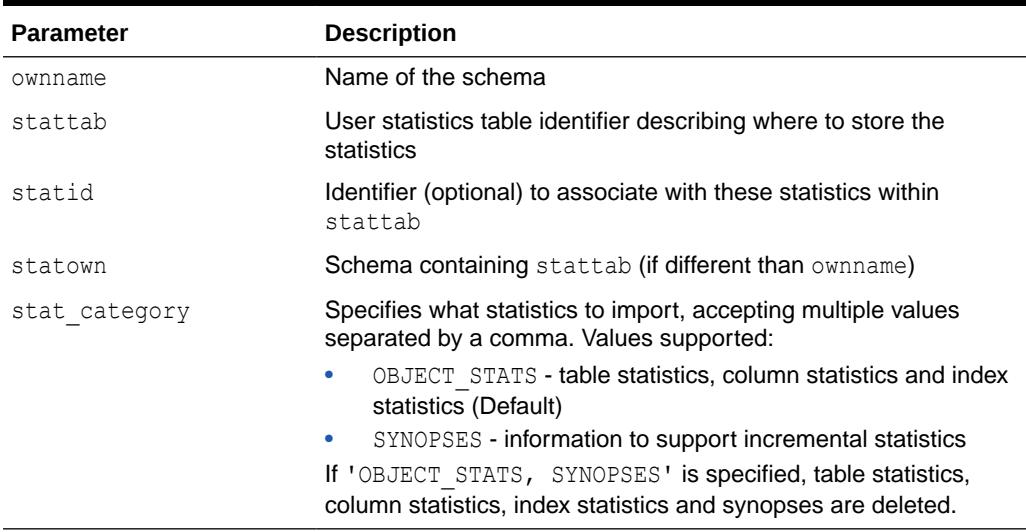

## **Table 159-48 EXPORT\_SCHEMA\_STATS Procedure Parameters**

## **Exceptions**

ORA-20000: Object does not exist or insufficient privileges

## **Usage Notes**

- To invoke this procedure you must be owner of the table, or you need the ANALYZE ANY privilege. For objects owned by SYS, you need to be either the owner of the table, or you need the ANALYZE ANY DICTIONARY privilege or the SYSDBA privilege.
- Oracle does not support export or import of statistics across databases of different character sets.

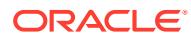

# 159.7.43 EXPORT\_SYSTEM\_STATS Procedure

This procedure retrieves system statistics and stores them in the user statistics table, identified by stattab.

#### **Syntax**

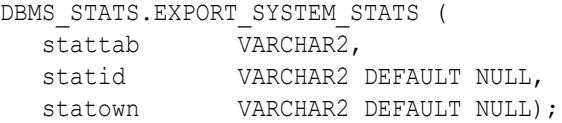

## **Parameters**

## **Table 159-49 EXPORT\_SYSTEM\_STATS Procedure Parameters**

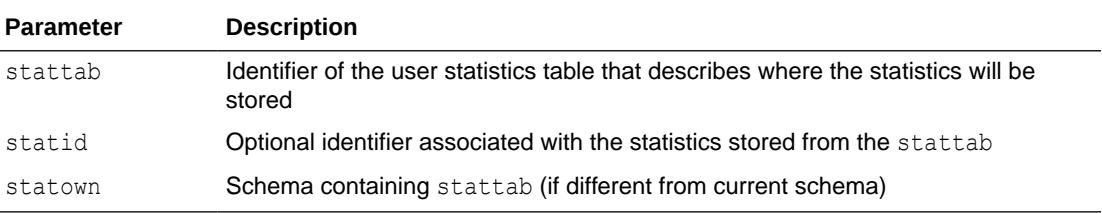

## **Security Model**

To run this procedure, you must have the GATHER SYSTEM STATISTICS role.

### **Exceptions**

ORA-20000: Object does not exist or insufficient privileges

ORA-20002: Bad user statistics table; may need to be upgraded

ORA-20003: Unable to export system statistics

### **Usage Notes**

Oracle Database does not support the export or import of statistics across databases of different character sets.

# 159.7.44 EXPORT\_TABLE\_PREFS Procedure

This procedure is used to export the statistics preferences of the specified table in the specified schema into the specified statistics table.

#### **Syntax**

```
DBMS_STATS.EXPORT_TABLE_PREFS (
    ownname IN VARCHAR2,
    tabname IN VARCHAR2,
   stattab IN VARCHAR2,
    statid IN VARCHAR2 DEFAULT NULL,
   statown IN VARCHAR2 DEFAULT NULL);
```
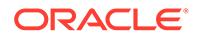

## **Parameters**

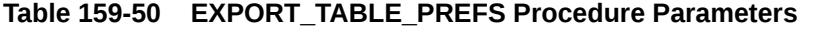

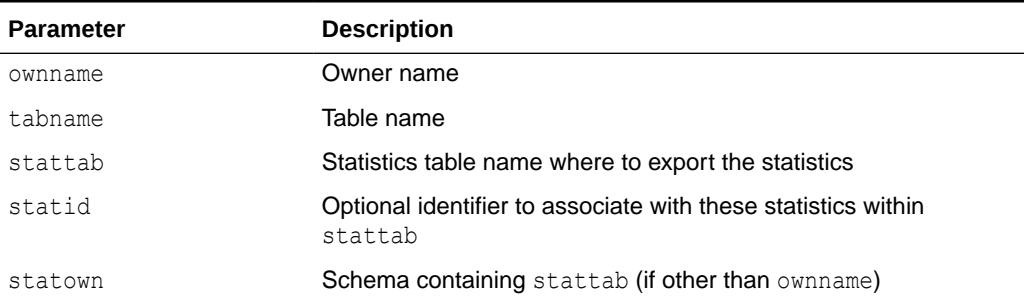

### **Exceptions**

ORA-20000: Object does not exist or insufficient privileges

### **Usage Notes**

- To run this procedure, you need to connect as owner of the table, or have the ANALYZE ANY system privilege.
- All arguments are of type VARCHAR2 and values are enclosed in quotes.
- Oracle does not support export or import of statistics across databases of different character sets.

### **Examples**

```
DBMS_STATS.EXPORT_TABLE_PREFS('SH', 'SALES', 'STAT');
```
# 159.7.45 EXPORT\_TABLE\_STATS Procedure

This procedure retrieves statistics for a particular table and stores them in the user statistics table. Cascade results in all index statistics associated with the specified table being exported as well.

### **Syntax**

```
DBMS_STATS.EXPORT_TABLE_STATS (
   ownname VARCHAR2, 
  tabname<br>partname
               VARCHAR2 DEFAULT NULL,
stattab VARCHAR2,
 statid VARCHAR2 DEFAULT NULL,
 cascade BOOLEAN DEFAULT TRUE,
 statown VARCHAR2 DEFAULT NULL,
  stat category VARCHAR2 DEFAULT DEFAULT STAT CATEGORY);
```
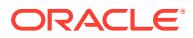

## **Parameters**

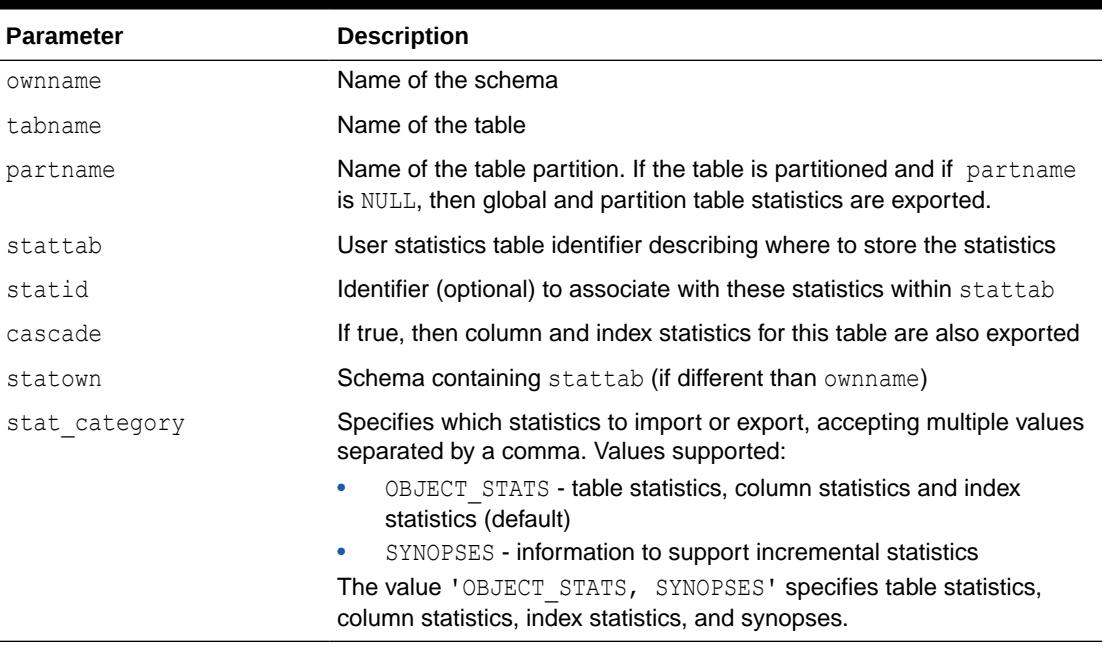

# **Table 159-51 EXPORT\_TABLE\_STATS Procedure Parameters**

## **Exceptions**

ORA-20000: Object does not exist or insufficient privileges

## **Usage Notes**

- To invoke this procedure you must be owner of the table, or you need the ANALYZE ANY privilege. For objects owned by SYS, you need to be either the owner of the table, or you need the ANALYZE ANY DICTIONARY privilege or the SYSDBA privilege.
- Oracle does not support export or import of statistics across databases of different character sets.

# 159.7.46 FLUSH\_DATABASE\_MONITORING\_INFO Procedure

This procedure saves monitoring information for all tables in the dictionary. The database immediately updates corresponding entries in the \*\_TAB\_MODIFICATIONS, \*\_TAB\_STATISTICS and \* IND STATISTICS views.

## **Syntax**

DBMS STATS. FLUSH DATABASE MONITORING INFO;

## **Security Model**

The ANALYZE ANY system privilege is required to run this procedure.

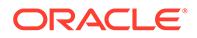

## **Exceptions**

ORA-20000: Insufficient privileges

## **Usage Notes**

Starting in Oracle Database 12c Release 2 (12.2), you do not need to call FLUSH\_DATABASE\_MONITORING\_INFO to view the latest information in \*\_TAB\_STATISTICS and \* IND STATISTICS because these views show statistics cached in the SGA and stored on disk. Because the GATHER \* STATS procedures internally save monitoring information to disk, it is not necessary to run this procedure before gathering statistics.

# **See Also:**

*Oracle Database SQL Tuning Guide* to learn how to set optimizer statistics preferences

# 159.7.47 GATHER\_DATABASE\_STATS Procedures

This procedure gathers statistics for all objects in the database.

## **Syntax**

```
DBMS_STATS.GATHER_DATABASE_STATS (
  estimate percent NUMBER DEFAULT to estimate percent type
(get_param('ESTIMATE_PERCENT')),
block sample BOOLEAN DEFAULT FALSE,
method opt         VARCHAR2 DEFAULT get param('METHOD OPT'),
degree         NUMBER   DEFAULT to degree type(get param('DEGREE')),
 granularity VARCHAR2 DEFAULT GET_PARAM('GRANULARITY'), 
 cascade BOOLEAN DEFAULT to_cascade_type(get_param('CASCADE')),
 stattab VARCHAR2 DEFAULT NULL, 
 statid VARCHAR2 DEFAULT NULL,
 options VARCHAR2 DEFAULT 'GATHER',
 objlist OUT ObjectTab,
 statown VARCHAR2 DEFAULT NULL,
gather sys BOOLEAN DEFAULT TRUE,
  no invalidate BOOLEAN DEFAULT to no invalidate type (
                           get_param('NO_INVALIDATE')),
  obj filter list ObjectTab DEFAULT NULL);
DBMS_STATS.GATHER_DATABASE_STATS (
  estimate percent NUMBER DEFAULT to estimate percent type
(get_param('ESTIMATE_PERCENT')),
block sample BOOLEAN DEFAULT FALSE,
method opt         VARCHAR2 DEFAULT get param('METHOD OPT'),
degree         NUMBER   DEFAULT to degree type(get param('DEGREE')),
 granularity VARCHAR2 DEFAULT GET_PARAM('GRANULARITY'), 
 cascade BOOLEAN DEFAULT to_cascade_type(get_param('CASCADE')),
 stattab VARCHAR2 DEFAULT NULL, 
 statid VARCHAR2 DEFAULT NULL,
 options VARCHAR2 DEFAULT 'GATHER',
 statown VARCHAR2 DEFAULT NULL,
gather sys BOOLEAN DEFAULT TRUE,
 no_invalidate BOOLEAN DEFAULT to_no_invalidate_type (
```
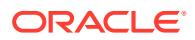

```
get_param('NO_INVALIDATE')),
obj filter list ObjectTab DEFAULT NULL);
```
# **Parameters**

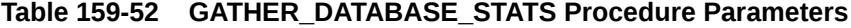

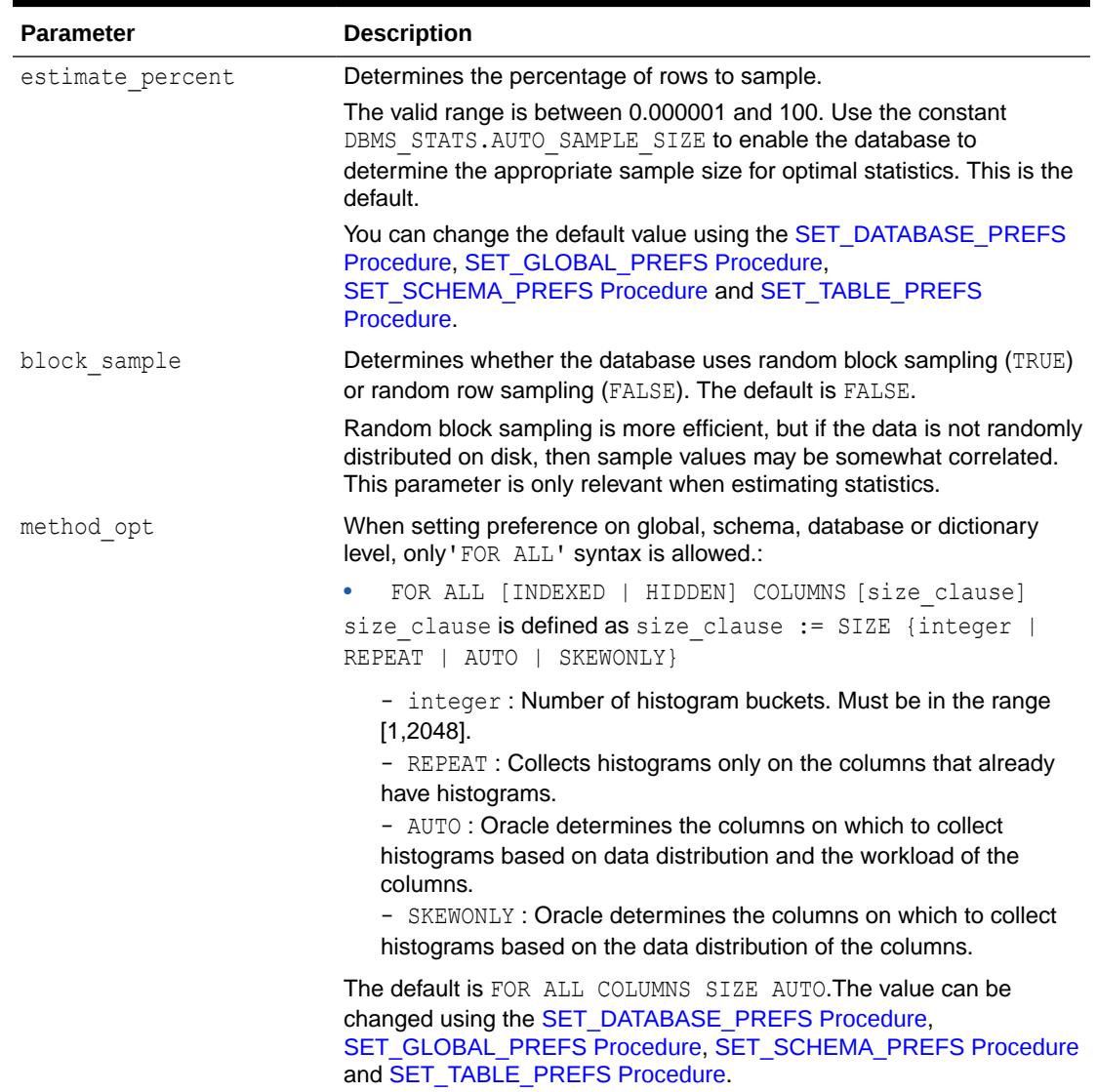

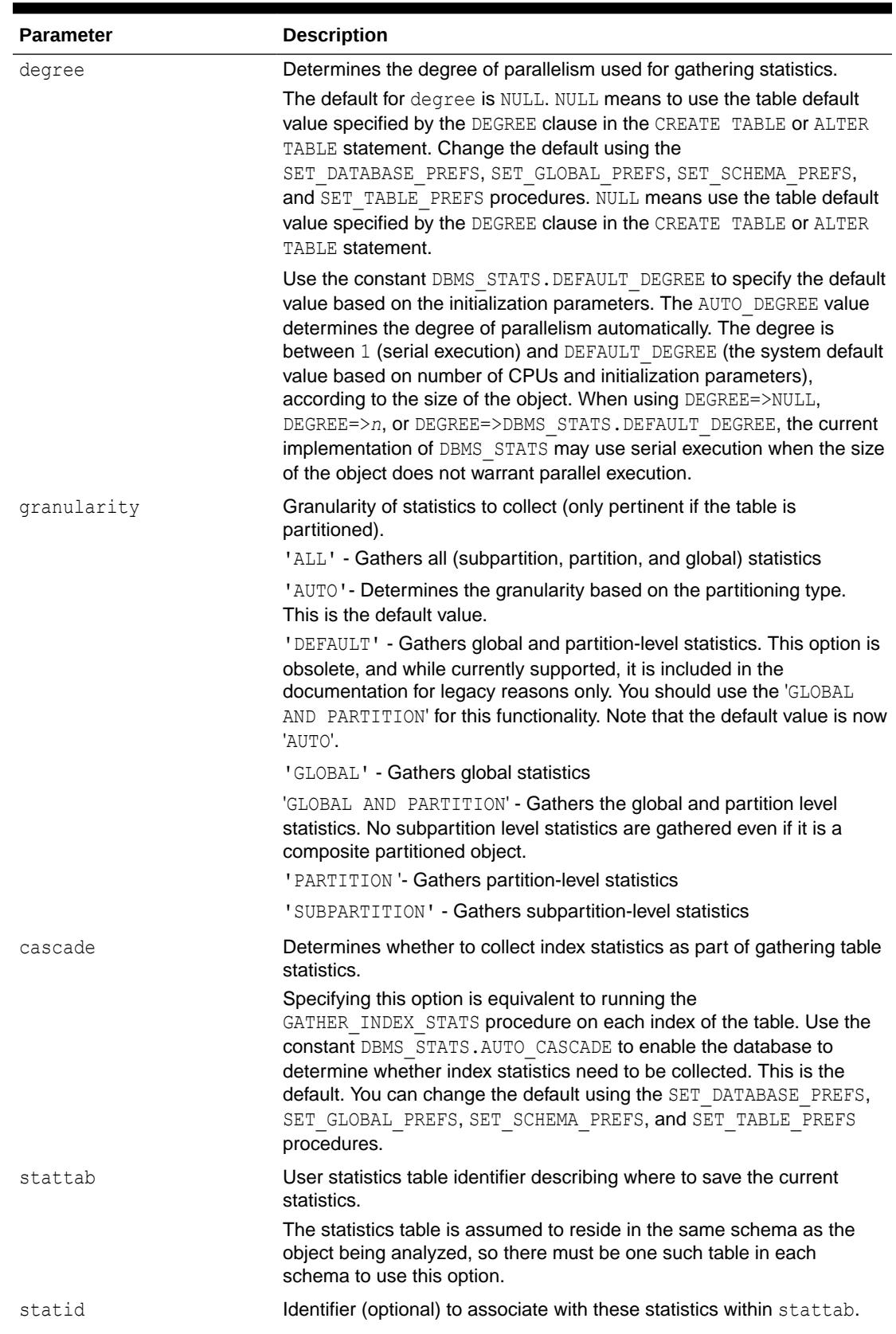

# **Table 159-52 (Cont.) GATHER\_DATABASE\_STATS Procedure Parameters**

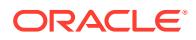

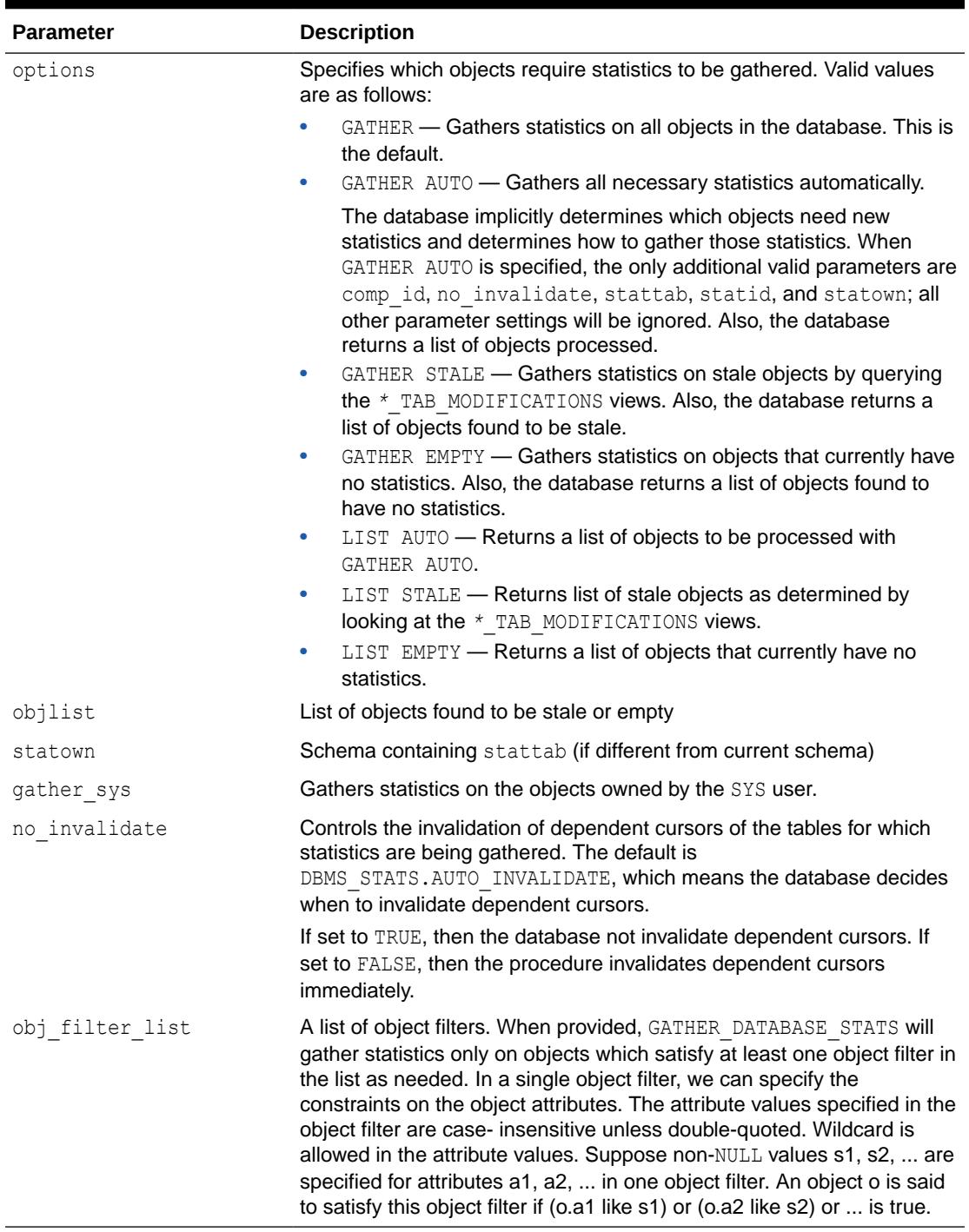

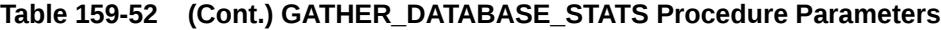

# **Exceptions**

ORA-20000: Insufficient privileges

ORA-20001: Bad input value

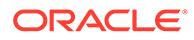

## **Usage Notes**

To run this procedure, you need to have the SYSDBA role or both ANALYZE ANY DICTIONARY and ANALYZE ANY system privileges.

If the GATHER AUTO option is used then frequency histograms will be created using a sample rather than a full scan. The following scenario shows where GATHER AUTO is used:

A table is created like this: CREATE TABLE NEWTAB as SELECT \* FROM .....

This will create statistics on NEWTAB but no histograms.

- Next, the DBA creates the histograms using GATHER AUTO on gather table stats.
- The FREQUENCY histograms on NEWTAB will be created using a sample rather than a full table scan.

# 159.7.48 GATHER\_DICTIONARY\_STATS Procedure

This procedure gathers statistics for dictionary schemas SYS, SYSTEM and schemas of RDBMS components.

## **Syntax**

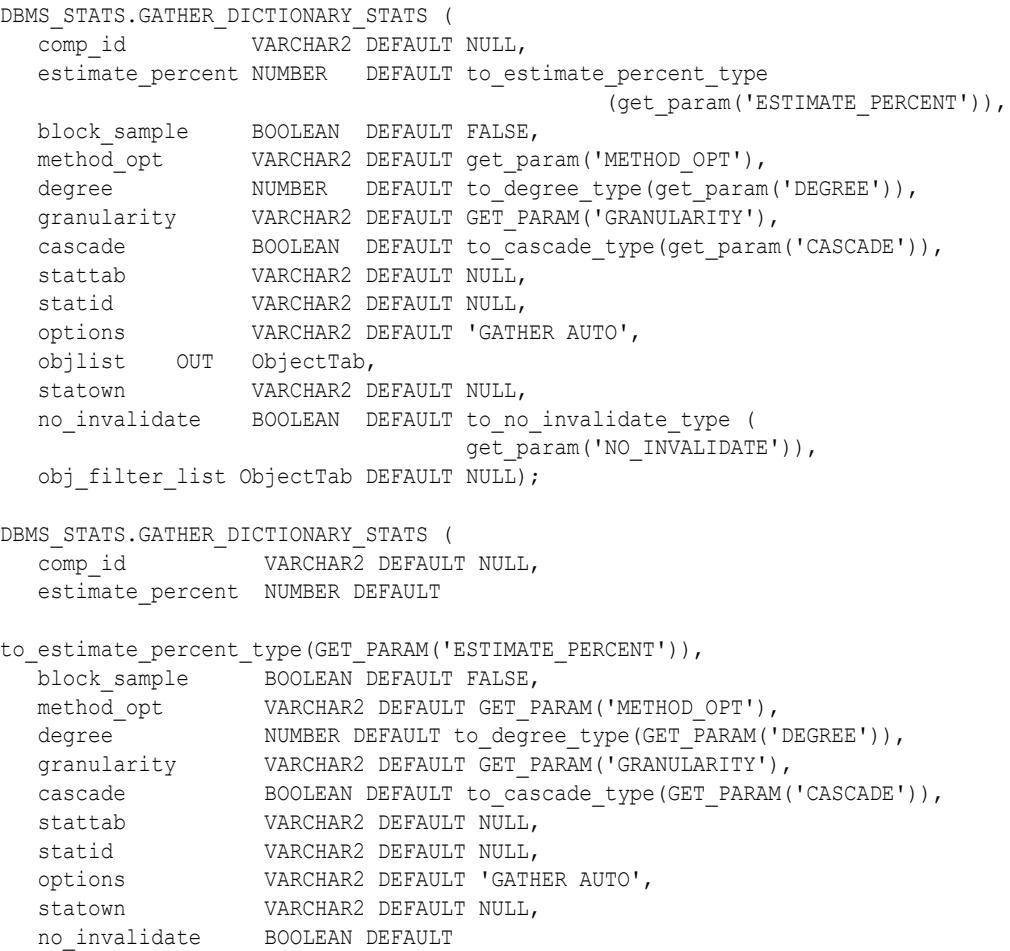

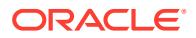

 to\_no\_invalidate\_type(get\_param('NO\_INVALIDATE')), obj\_filter\_list ObjectTab DEFAULT NULL);

# **Parameters**

# **Table 159-53 GATHER\_DICTIONARY\_STATS Procedure Parameters**

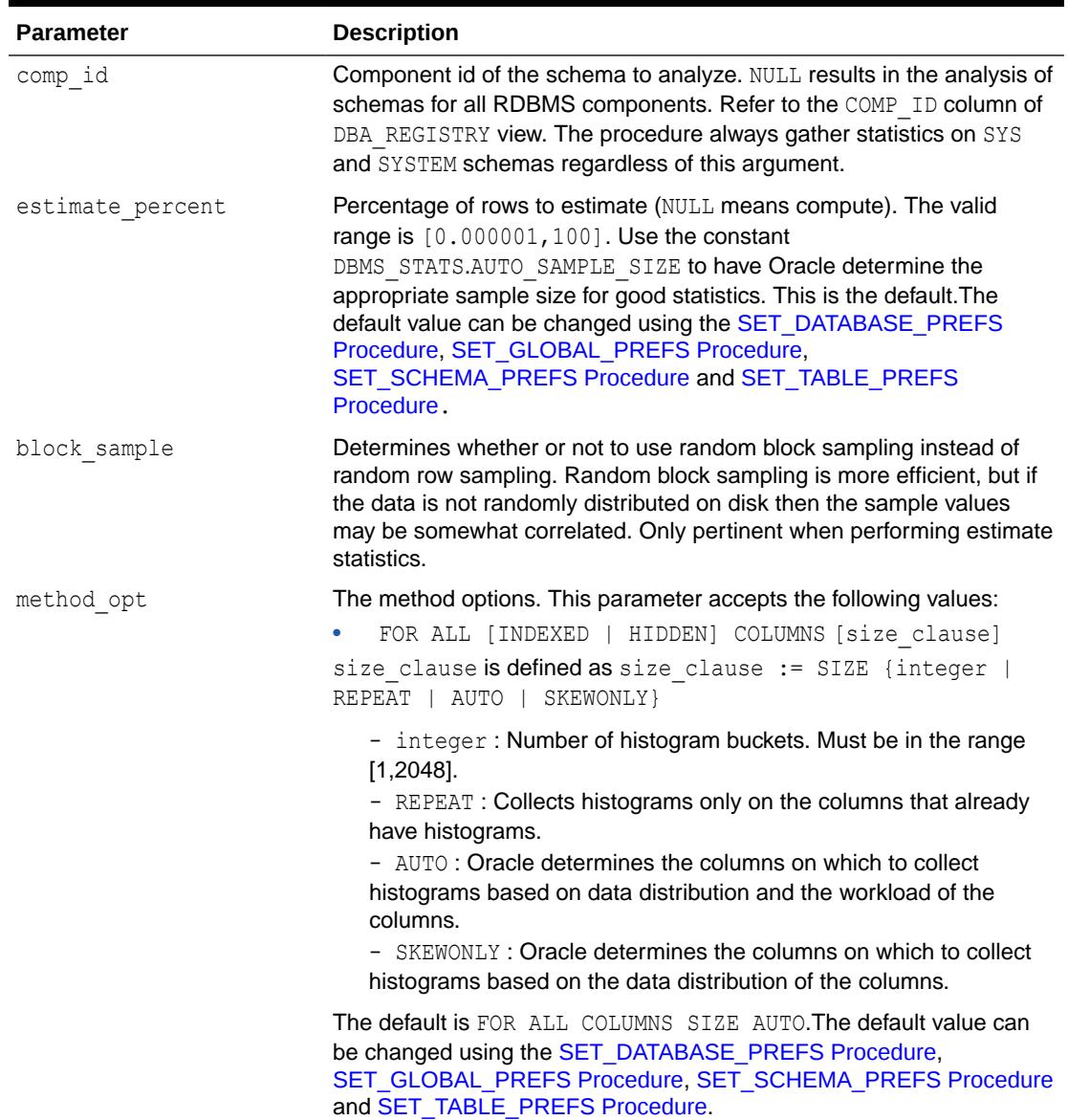

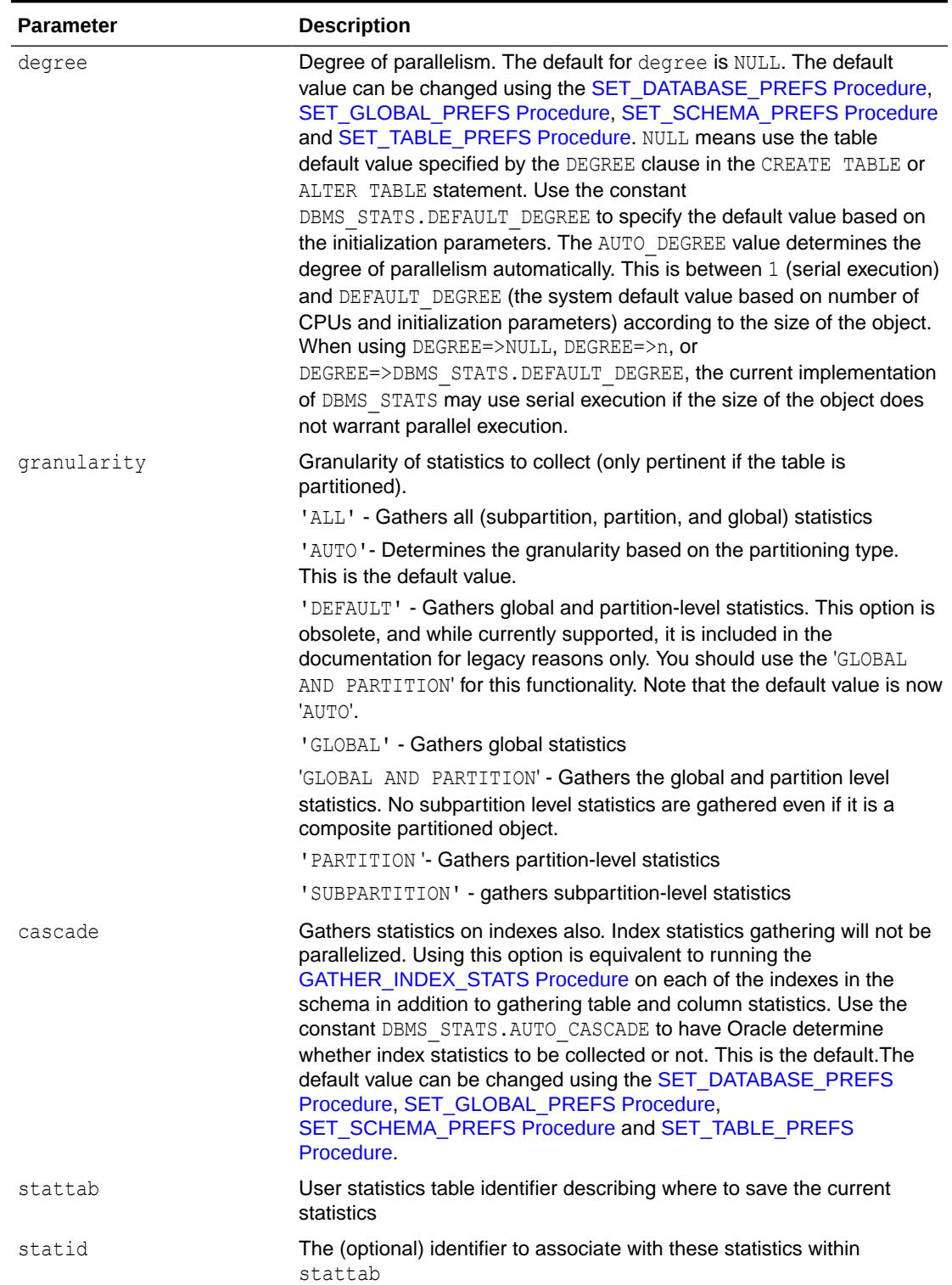

# **Table 159-53 (Cont.) GATHER\_DICTIONARY\_STATS Procedure Parameters**

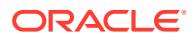

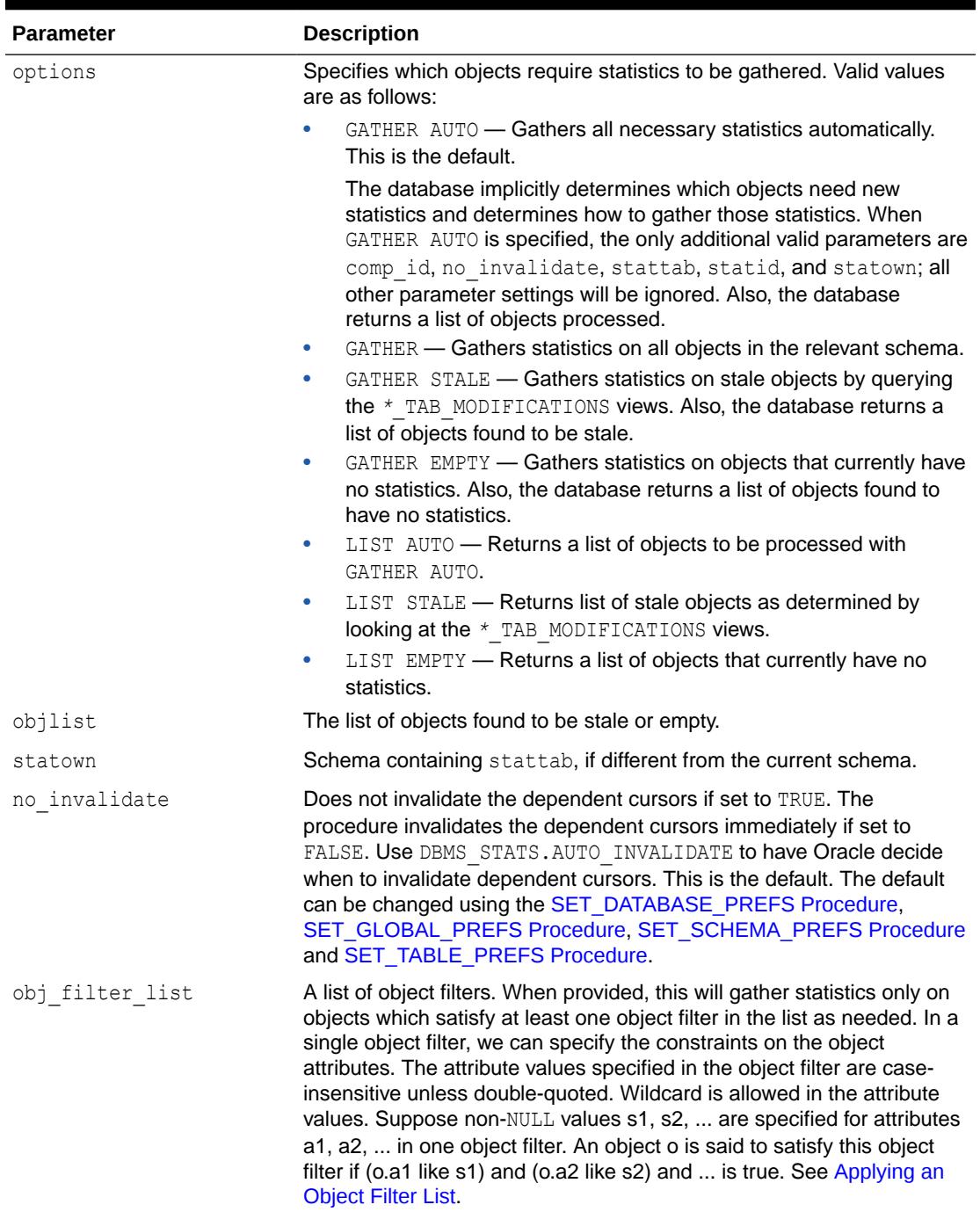

## **Table 159-53 (Cont.) GATHER\_DICTIONARY\_STATS Procedure Parameters**

# **Usage Notes**

You must have the SYSDBA or both ANALYZE ANY DICTIONARY and ANALYZE ANY system privilege to execute this procedure.

If the GATHER AUTO option is used then frequency histograms will be created using a sample rather than a full scan. The following scenario shows where GATHER AUTO is used:

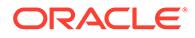

A table is created like this: CREATE TABLE NEWTAB as SELECT \* FROM .....

This will create statistics on NEWTAB but no histograms.

- Next, the DBA creates the histograms using GATHER AUTO on gather\_table\_stats.
- The FREQUENCY histograms on NEWTAB will be created using a sample rather than a full table scan.

## **Exceptions**

ORA-20000: Index does not exist or insufficient privileges

ORA-20001: Bad input value

ORA-20002: Bad user statistics table, may need to upgrade it

# 159.7.49 GATHER\_FIXED\_OBJECTS\_STATS Procedure

This procedure gathers statistics for all fixed objects (dynamic performance tables).

## **Syntax**

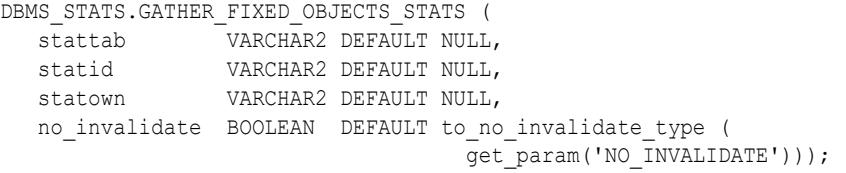

### **Parameters**

**Table 159-54 GATHER\_FIXED\_OBJECTS\_STATS Procedure Parameters**

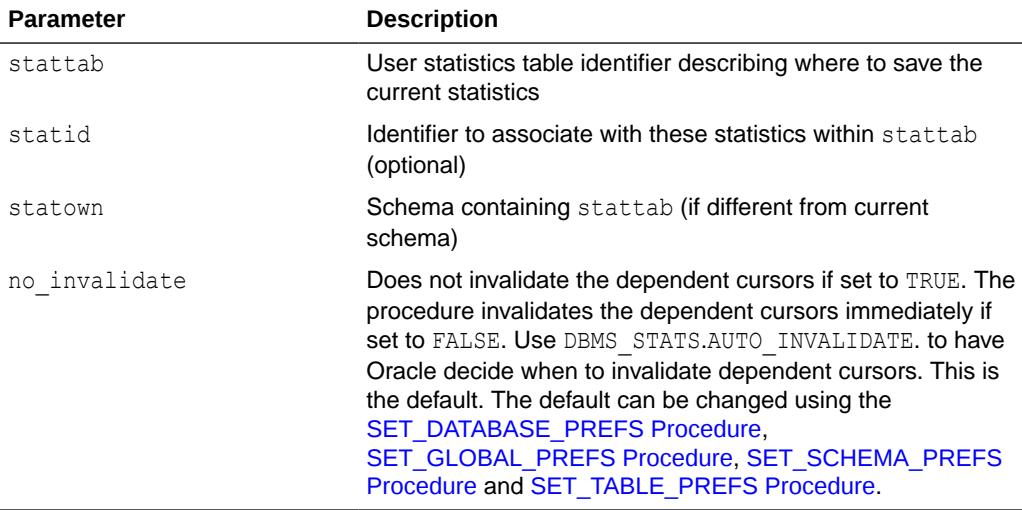

# **Usage Notes**

You must have the SYSDBA or ANALYZE ANY DICTIONARY system privilege to execute this procedure.

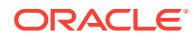

# <span id="page-2752-0"></span>**Exceptions**

ORA-20000: Insufficient privileges

ORA-20001: Bad input value

ORA-20002: Bad user statistics table, may need to upgrade it

# 159.7.50 GATHER\_INDEX\_STATS Procedure

This procedure gathers index statistics. It attempts to parallelize as much of the work as possible.

Restrictions are described in the individual parameters. This operation will not parallelize with certain types of indexes, including cluster indexes, domain indexes, and bitmap join indexes. The granularity and no invalidate arguments are not relevant to these types of indexes.

# **Syntax**

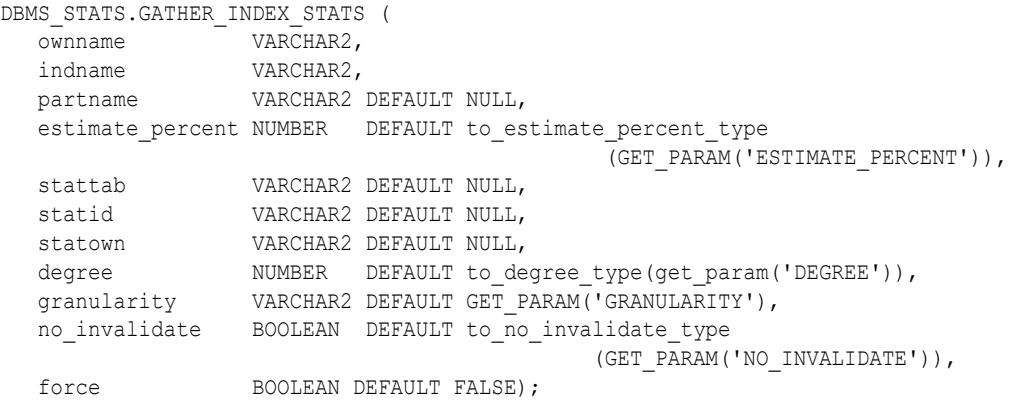

### **Parameters**

## **Table 159-55 GATHER\_INDEX\_STATS Procedure Parameters**

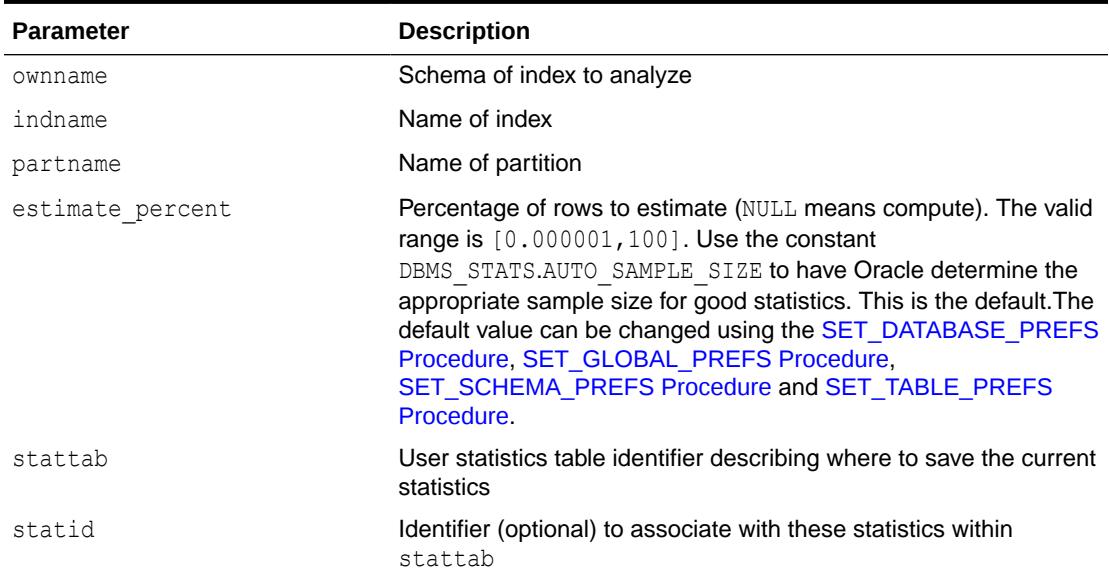

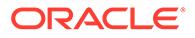

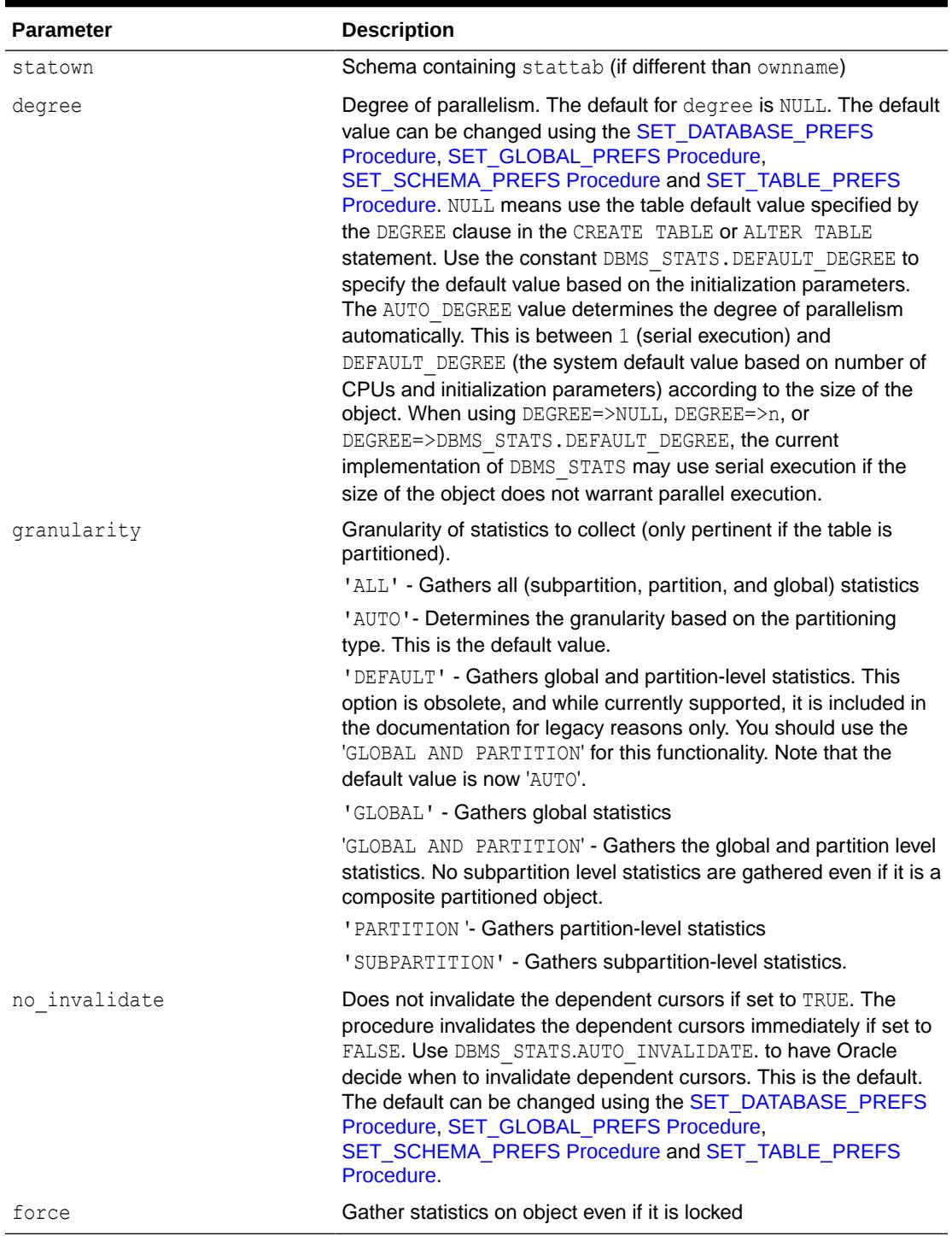

# **Table 159-55 (Cont.) GATHER\_INDEX\_STATS Procedure Parameters**

# **Exceptions**

ORA-20000: Index does not exist or insufficient privileges

ORA-20001: Bad input value

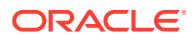

## **Usage Notes**

To invoke this procedure you must be owner of the table, or you need the ANALYZE ANY privilege. For objects owned by SYS, you need to be either the owner of the table, or you need the ANALYZE ANY DICTIONARY privilege or the SYSDBA privilege.

# 159.7.51 GATHER\_PROCESSING\_RATE Procedure

This procedure starts the job of gathering the processing rates which end after an interval defined in minutes.

## **Syntax**

```
DBMS_STATS.GATHER_PROCESSING_RATE (
   gathering_mode IN VARCHAR2 DEFAULT 'START',
  interval IN NUMBER DEFAULT NULL);
```
## **Parameters**

# **Table 159-56 GATHER\_PROCESSING\_RATE Procedure Parameters**

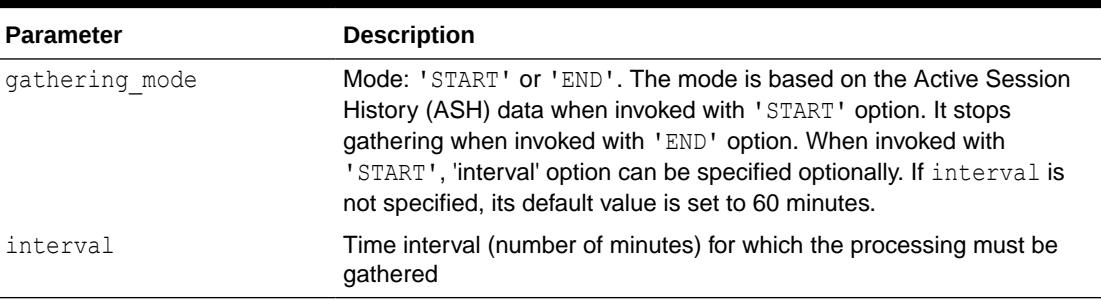

### **Usage Notes**

- You require the OPTIMIZER PROCESSING RATE role to run this procedure.
- AUTO DOP uses processing rates to determine the optimal degree of parallelism for a SQL statement.

## **Exceptions**

ORA-20000: Object does not exist or insufficient privileges

ORA-20001: Invalid or illegal input value

# 159.7.52 GATHER\_SCHEMA\_STATS Procedures

This procedure gathers statistics for all objects in a schema.

# **Syntax**

```
DBMS_STATS.GATHER_SCHEMA_STATS ( 
   ownname VARCHAR2, 
   estimate_percent NUMBER DEFAULT to_estimate_percent_type 
                                            (get param('ESTIMATE PERCENT')),
block sample BOOLEAN DEFAULT FALSE,
 method_opt VARCHAR2 DEFAULT get_param('METHOD_OPT'),
```
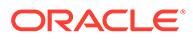

```
 degree NUMBER DEFAULT to_degree_type(get_param('DEGREE')), 
 granularity VARCHAR2 DEFAULT GET_PARAM('GRANULARITY'), 
cascade                  BOOLEAN    DEFAULT to cascade type(get param('CASCADE')),
 stattab VARCHAR2 DEFAULT NULL, 
 statid VARCHAR2 DEFAULT NULL, 
 options VARCHAR2 DEFAULT 'GATHER', 
 objlist OUT ObjectTab,
 statown VARCHAR2 DEFAULT NULL, 
   no_invalidate BOOLEAN DEFAULT to_no_invalidate_type (
get param('NO INVALIDATE')),
 force BOOLEAN DEFAULT FALSE,
 obj filter list ObjectTab DEFAULT NULL);
DBMS_STATS.GATHER_SCHEMA_STATS ( 
  ownname VARCHAR2, 
   estimate_percent NUMBER DEFAULT to_estimate_percent_type 
(get_param('ESTIMATE_PERCENT')),
block sample BOOLEAN DEFAULT FALSE,
 method_opt VARCHAR2 DEFAULT get_param('METHOD_OPT'), 
degree     NUMBER DEFAULT to degree type(get param('DEGREE')),
 granularity VARCHAR2 DEFAULT GET_PARAM('GRANULARITY'), 
cascade                  BOOLEAN    DEFAULT to cascade type(get param('CASCADE')),
 stattab VARCHAR2 DEFAULT NULL, 
 statid VARCHAR2 DEFAULT NULL, 
 options VARCHAR2 DEFAULT 'GATHER', 
 statown VARCHAR2 DEFAULT NULL, 
   no_invalidate BOOLEAN DEFAULT to_no_invalidate_type (
                              get_param('NO_INVALIDATE'), 
   force BOOLEAN DEFAULT FALSE,
  obj filter list ObjectTab DEFAULT NULL);
```
### **Parameters**

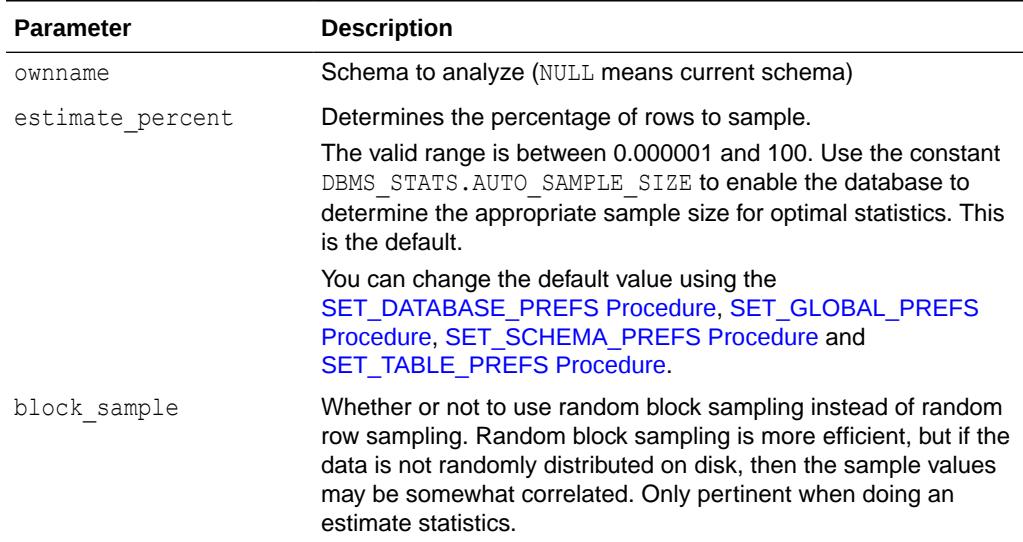

### **Table 159-57 GATHER\_SCHEMA\_STATS Procedure Parameters**

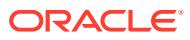

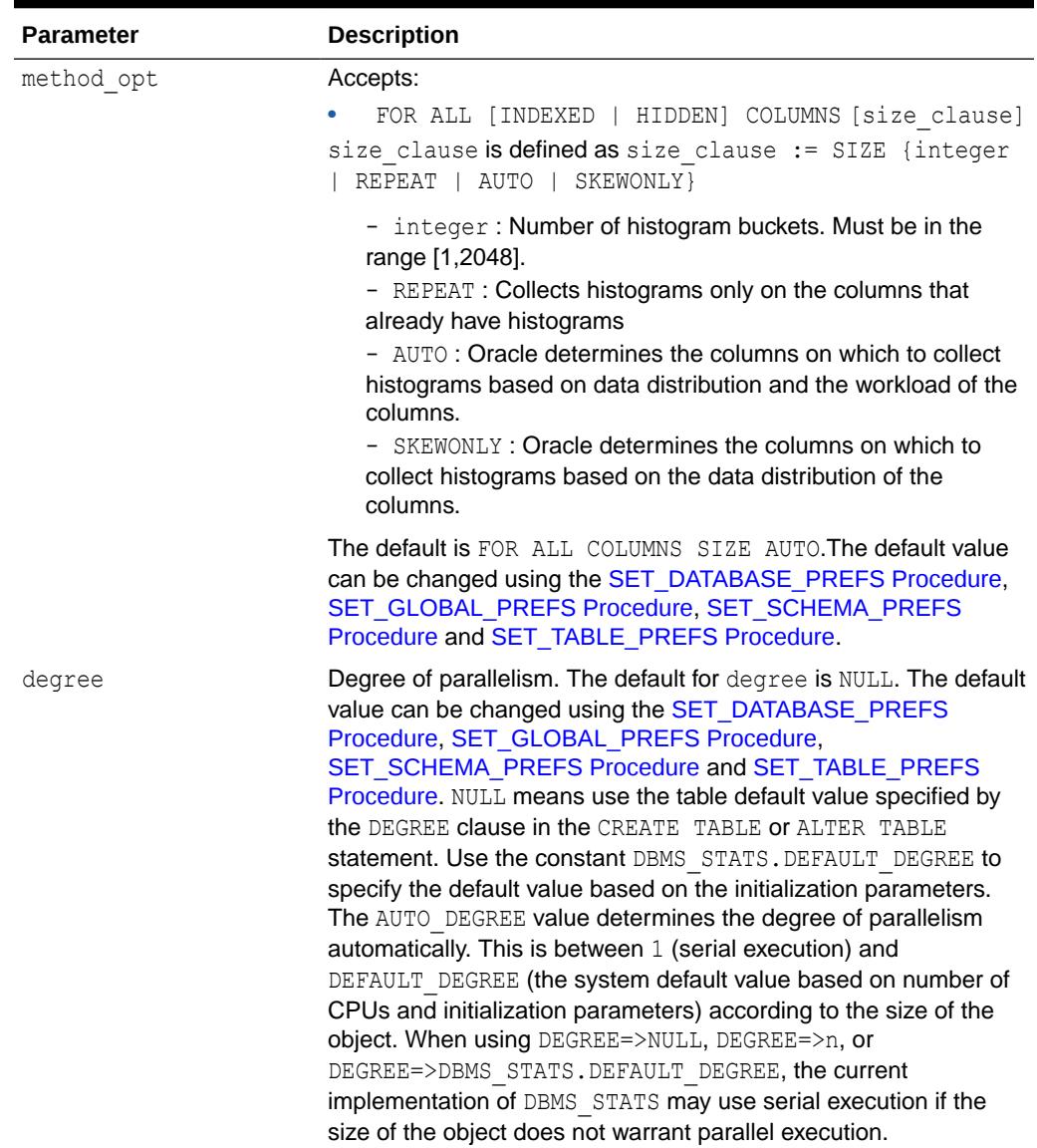

# **Table 159-57 (Cont.) GATHER\_SCHEMA\_STATS Procedure Parameters**

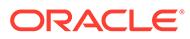

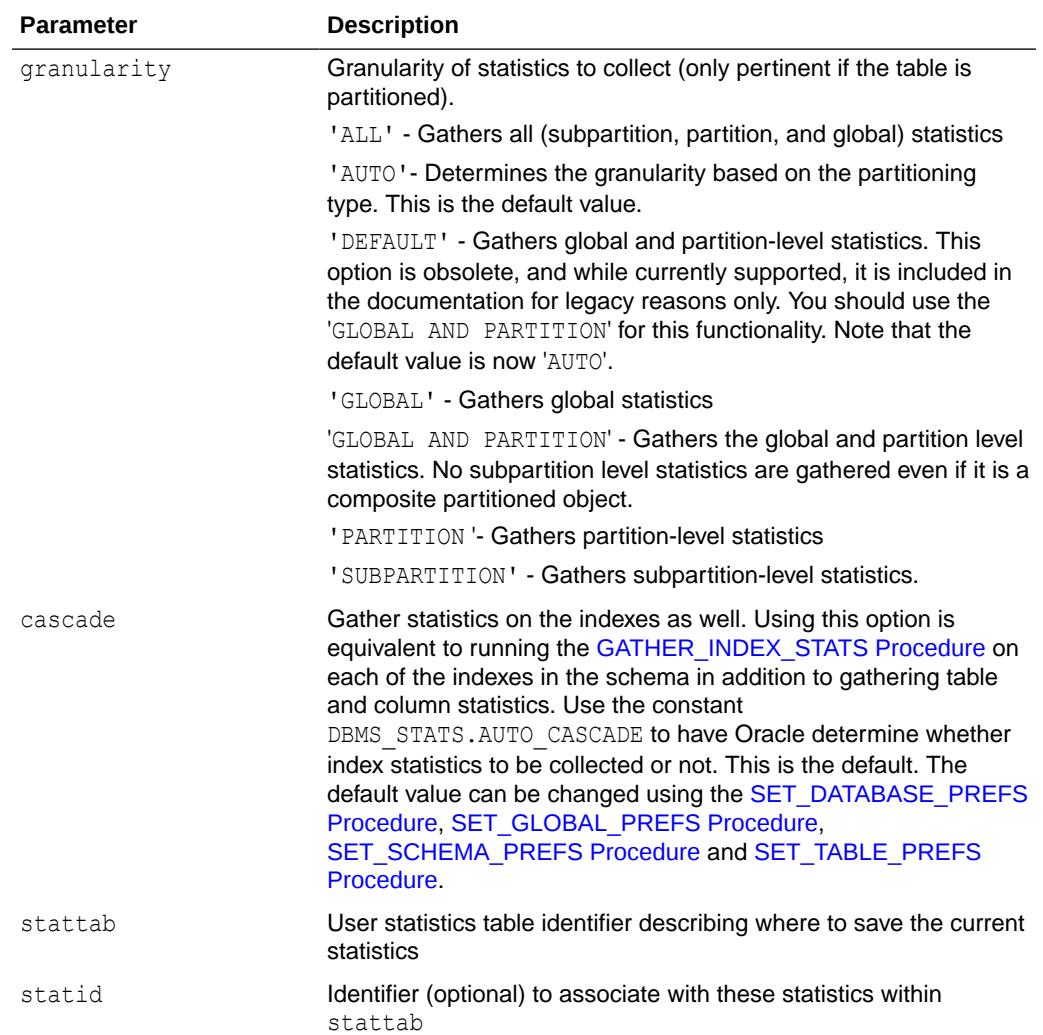

# **Table 159-57 (Cont.) GATHER\_SCHEMA\_STATS Procedure Parameters**

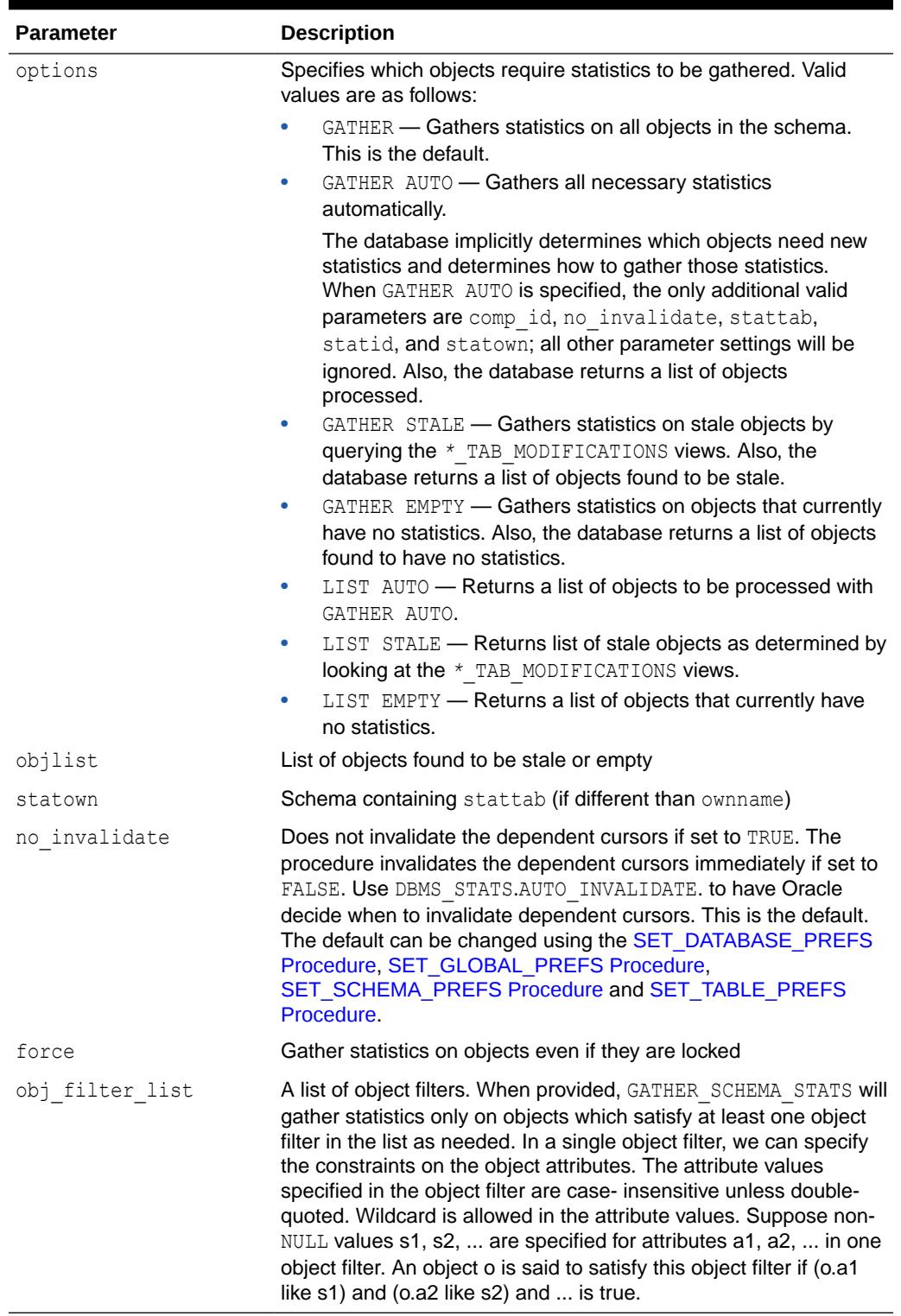

# **Table 159-57 (Cont.) GATHER\_SCHEMA\_STATS Procedure Parameters**

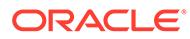

## **Usage Notes**

To invoke this procedure you must be owner of the table, or you need the ANALYZE ANY privilege. For objects owned by SYS, you must be either the owner of the table, or you need the ANALYZE ANY DICTIONARY privilege or the SYSDBA privilege.

If the GATHER AUTO option is used then frequency histograms will be created using a sample rather than a full scan. The following scenario shows where GATHER AUTO is used:

A table is created like this: CREATE TABLE NEWTAB as SELECT \* FROM .....

This will create statistics on NEWTAB but no histograms.

- Next, the DBA creates the histograms using GATHER AUTO on gather table stats.
- The FREQUENCY histograms on NEWTAB will be created using a sample rather than a full table scan.

### **Exceptions**

ORA-20000: Schema does not exist or insufficient privileges

ORA-20001: Bad input value

### **Examples**

Applying an Object Filter List

The following example specifies that the tables SH.SALES and SH.COSTS, if stale, will have statistics gathered upon them.

```
DECLARE
  filter_lst DBMS_STATS.OBJECTTAB := DBMS_STATS.OBJECTTAB();
BEGIN
  filter lst.extend(2);
  filter lst(1).ownname := 'SH';
  filter_lst(1).objname := 'SALES';
  filter lst(2).ownname := 'SH';
  filter lst(2).objname := 'COSTS';
  DBMS STATS.GATHER SCHEMA STATS(ownname=>'SH',obj filter list=>filter lst);
  END;
```
# 159.7.53 GATHER\_SYSTEM\_STATS Procedure

This procedure gathers system statistics.

### **Syntax**

```
DBMS_STATS.GATHER_SYSTEM_STATS (
  gathering mode VARCHAR2 DEFAULT 'NOWORKLOAD',
  interval MITEGER DEFAULT NULL,<br>stattab VARCHAR2 DEFAULT NULL,
                  VARCHAR2 DEFAULT NULL,
  statid VARCHAR2 DEFAULT NULL,
  statown VARCHAR2 DEFAULT NULLI:
```
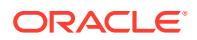

# **Parameters**

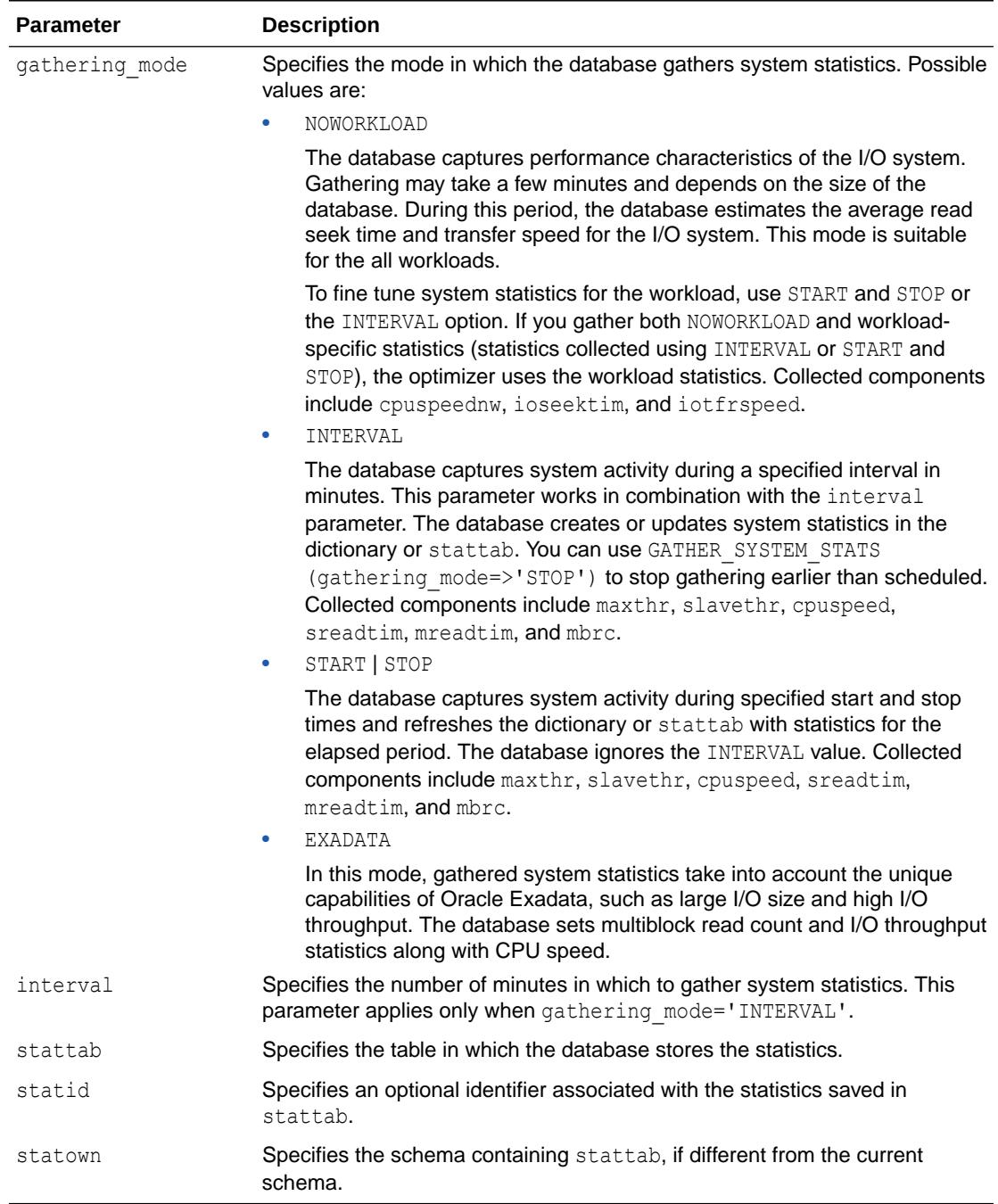

# **Table 159-58 GATHER\_SYSTEM\_STATS Procedure Parameters**

# **Exceptions**

ORA-20000: Object does not exist or insufficient privileges

ORA-20001: Invalid input value

ORA-20002: Bad user statistics table; may need to be upgraded

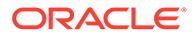

ORA-20003: Unable to gather system statistics

ORA-20004: Error in the INTERVAL mode: system parameter job\_queue\_processes must be >0

#### **Usage Notes**

To run this procedure, you must have the GATHER\_SYSTEM\_STATISTICS role.

### **Examples**

Assume that you want to perform database application processing OLTP transactions during the day and run reports at night.

To collect daytime system statistics, gather statistics for 720 minutes. Store the statistics in the MYSTATS table.

```
BEGIN
    DBMS_STATS.GATHER_SYSTEM_STATS (
      interval \Rightarrow 720,
       stattab \Rightarrow 'mystats',
       statid \Rightarrow 'OLTP');
END;
```
To collect nighttime system statistics, gather statistics for 720 minutes. Store the statistics in the MYSTATS table.

```
BEGIN
    DBMS_STATS.GATHER_SYSTEM_STATS (
      interval \Rightarrow 720,
      stattab => 'mystats',
      statid \Rightarrow 'OLAP');
END;
```
Update the dictionary with the gathered statistics.

```
VARIABLE jobno number;
BEGIN
   DBMS JOB.SUBMIT (:jobno, 'DBMS STATS.IMPORT SYSTEM STATS
   (''mystats'',''OLTP'');'
   sysdate, 'sysdate + 1');
   COMMIT;
END;
BEGIN
   DBMS_JOB.SUBMIT (:jobno, 'DBMS_STATS.IMPORT_SYSTEM_STATS
    (''mystats'',''OLAP'');'
  sysdate + 0.5, 'sysdate + 1');
   COMMIT;
END;
```
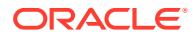

# 159.7.54 GATHER\_TABLE\_STATS Procedure

This procedure gathers table, column, and index statistics. It attempts to parallelize as much work as possible, but there are some restrictions, which are described in the individual parameters.

# **Syntax**

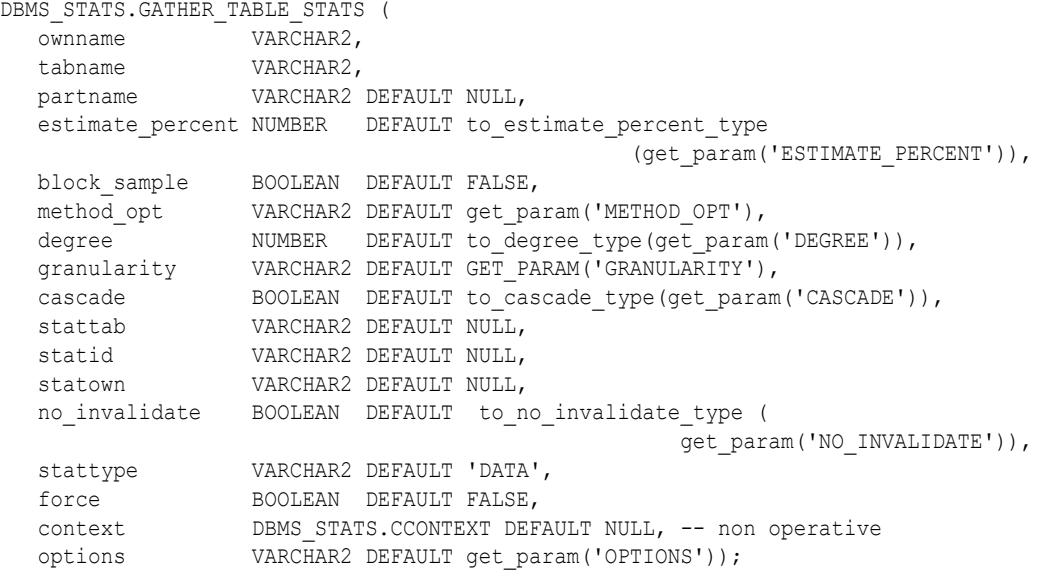

# **Parameters**

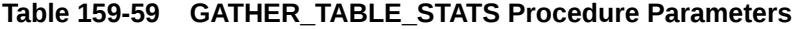

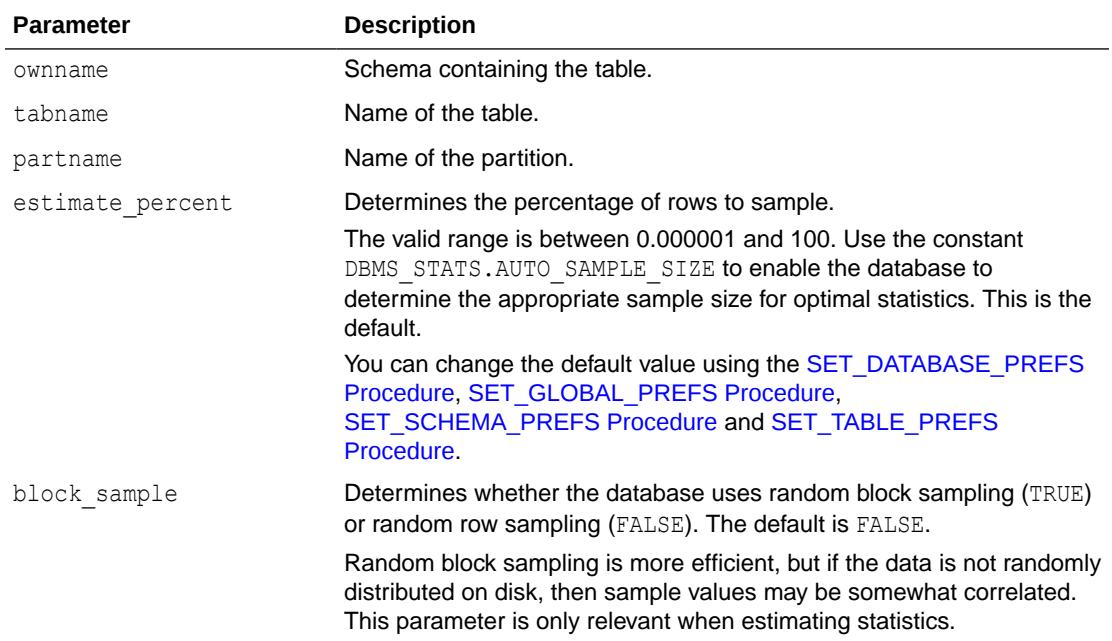

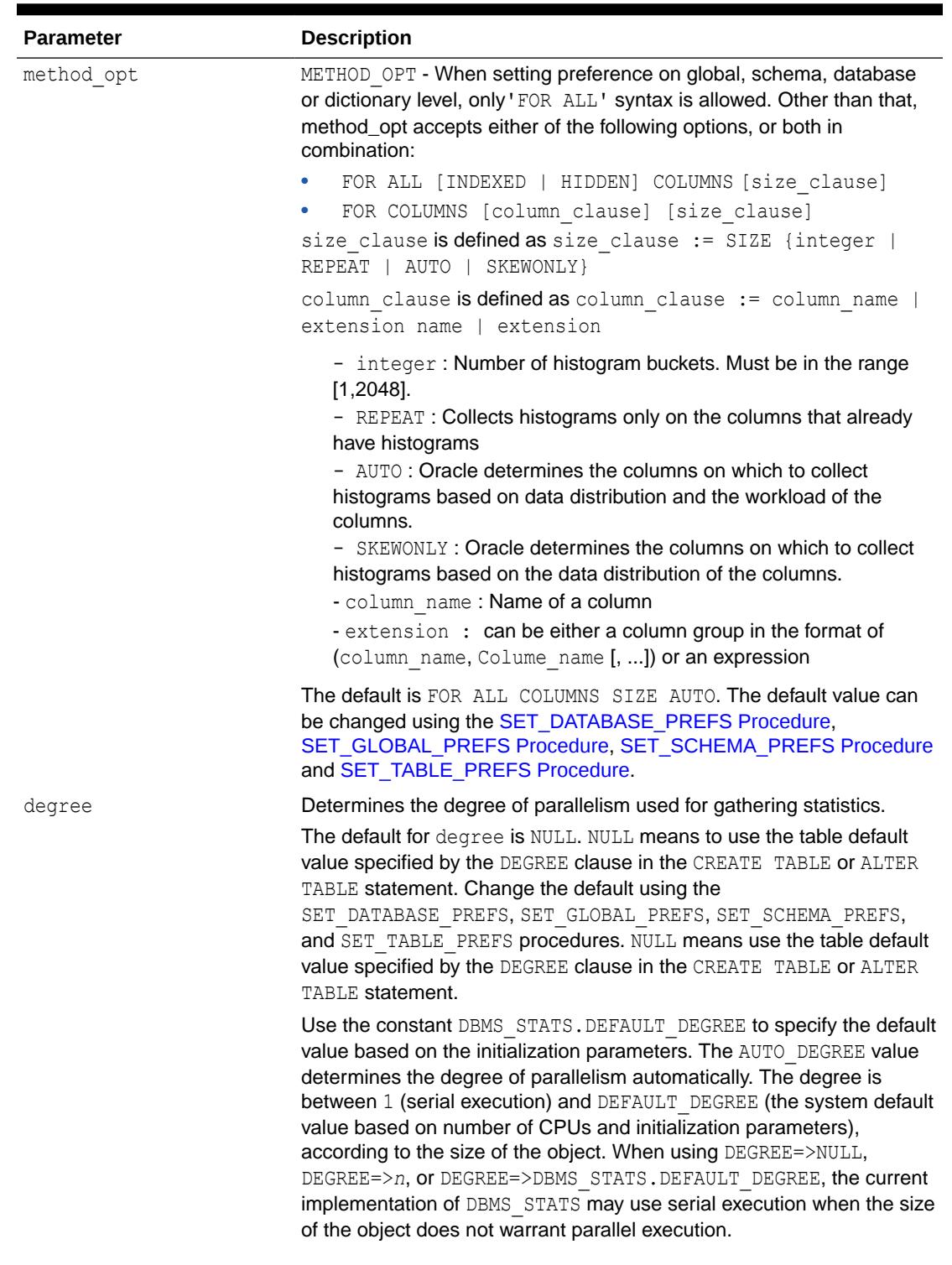

# **Table 159-59 (Cont.) GATHER\_TABLE\_STATS Procedure Parameters**

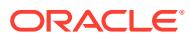

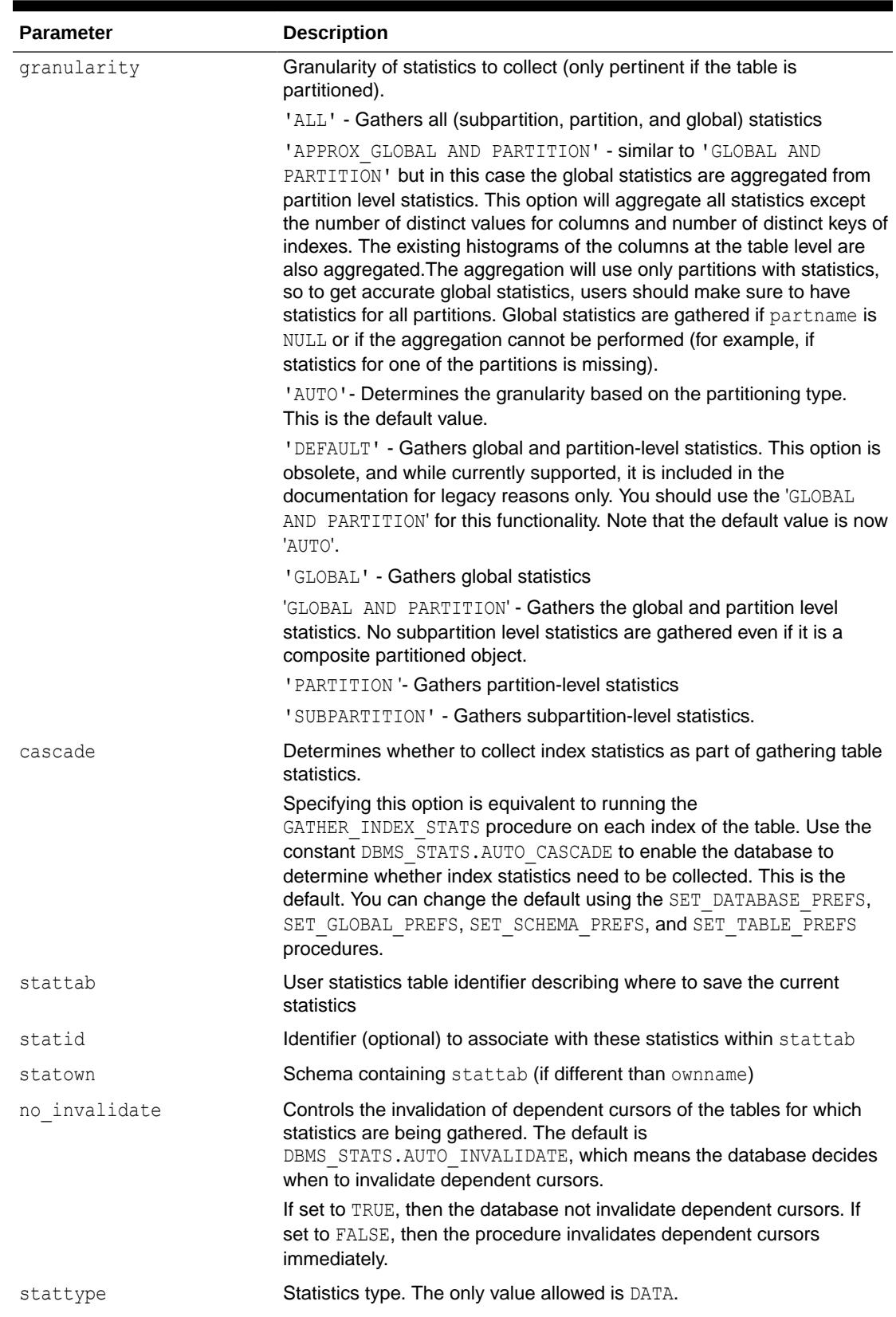

# **Table 159-59 (Cont.) GATHER\_TABLE\_STATS Procedure Parameters**

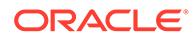

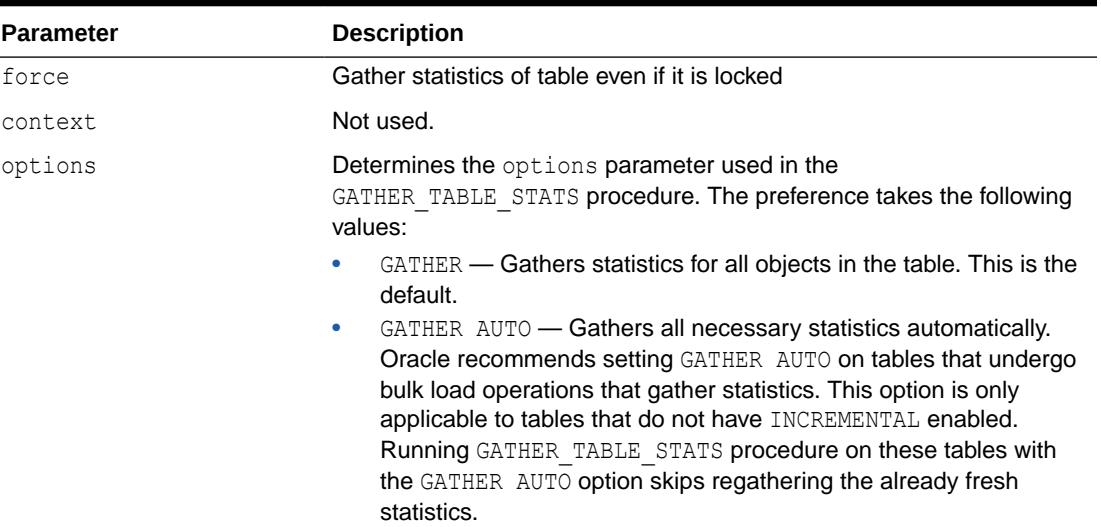

## **Table 159-59 (Cont.) GATHER\_TABLE\_STATS Procedure Parameters**

## **Usage Notes**

To invoke this procedure you must be owner of the table, or you need the ANALYZE ANY privilege. For objects owned by SYS, you need to be either the owner of the table, or you need the ANALYZE ANY DICTIONARY privilege or the SYSDBA privilege.

Index statistics collection can be parellelized except for cluster, domain and join indexes.

If the GATHER AUTO option is used then frequency histograms will be created using a sample rather than a full scan. The following scenario shows where GATHER AUTO is used:

A table is created like this: CREATE TABLE NEWTAB as SELECT \* FROM .....

This will create statistics on NEWTAB but no histograms.

- Next, the DBA creates the histograms using GATHER AUTO on gather table stats.
- The FREQUENCY histograms on NEWTAB will be created using a sample rather than a full table scan.

#### **Exceptions**

ORA-20000: Table does not exist or insufficient privileges

ORA-20001: Bad input value

## **Examples**

An extension can be either a column group (see Example 1) or an expression (see Example 2).

## Example 1

```
DBMS_STATS.GATHER_TABLE_STATS(
     'SH', 'SALES', method_opt => 'FOR COLUMNS (empno, deptno)');
```
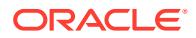

# Example 2

```
DBMS_STATS.GATHER_TABLE_STATS(
    'SH', 'SALES', method opt => 'FOR COLUMNS (sal+comm)');
```
# 159.7.55 GENERATE\_STATS Procedure

This **deprecated procedure** generates object statistics from previously collected statistics of related objects. The currently supported objects are b-tree and bitmap indexes.

# **Note:**

This subprogram has been deprecated and replaced by improved technology. It is maintained only for purposes of backward compatibility. As an alternative, use the GATHER\_INDEX\_STAT procedure. See ["GATHER\\_INDEX\\_STATS Procedure](#page-2752-0)".

## **Syntax**

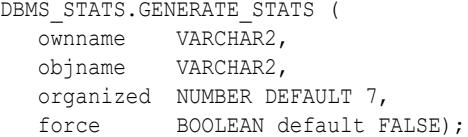

## **Parameters**

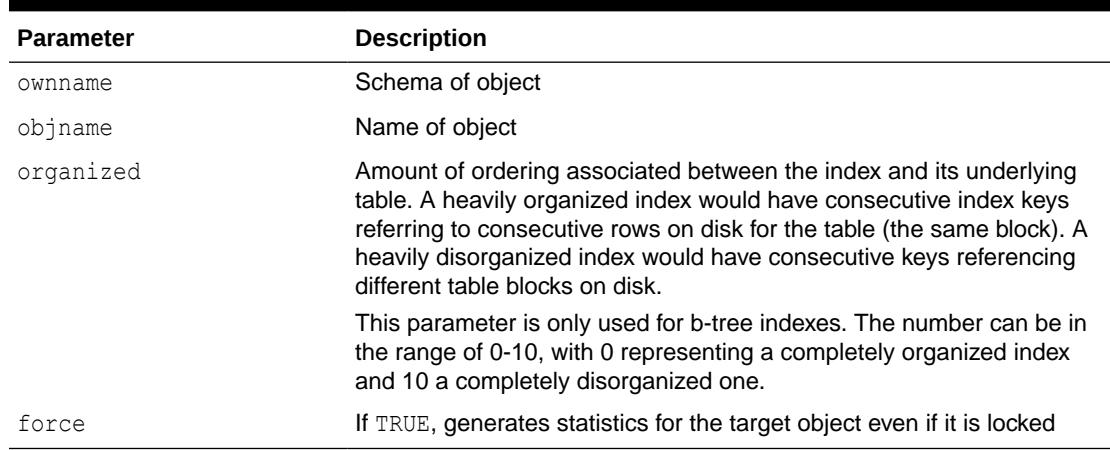

## **Table 159-60 GENERATE\_STATS Procedure Parameters**

### **Usage Notes**

To invoke this procedure you must be owner of the table, or you need the ANALYZE ANY privilege. For objects owned by SYS, you need to be either the owner of the table, or you need the ANALYZE ANY DICTIONARY privilege or the SYSDBA privilege.

For fully populated schemas, the gather procedures should be used instead when more accurate statistics are desired.

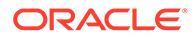

# **Exceptions**

ORA-20000: Unsupported object type of object does not exist

ORA-20001: Invalid option or invalid statistics

# 159.7.56 GET\_ADVISOR\_OPR\_FILTER Procedure

This procedure creates an operation filter for an Optimizer Statistics Advisor task.

# **Syntax**

```
DBMS_STATS.GET_ADVISOR_OPR_FILTER (
 opr_id IN NUMBER,
 opr_filter IN OUT NOCOPY StatsAdvOpr);
```
# **Parameters**

# **Table 159-61 GET\_ADVISOR\_OPR\_FILTER Procedure Parameters**

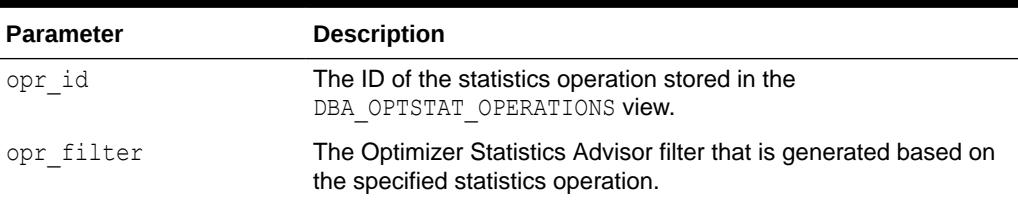

## **Security Model**

Note the following:

- To execute this subprogram, you must have the ADVISOR privilege.
- You must be the owner of the task.
- This subprogram executes using invoker's rights.

## **Exceptions**

- ORA-20000: Insufficient privileges
- ORA-20001: Invalid input values
- ORA-20012: Optimizer Statistics Advisor errors

# **Usage Notes**

You can specify the filter using either the operation ID or the filter ID, but not both at the same time.

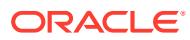

# 159.7.57 GET\_ADVISOR\_RECS Function

This function generates a recommendation report for the specified item.

## **Syntax**

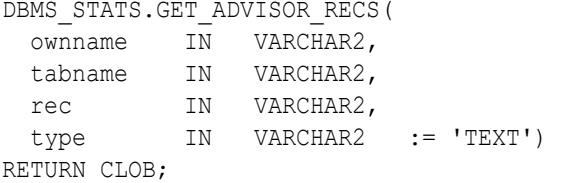

### **Parameters**

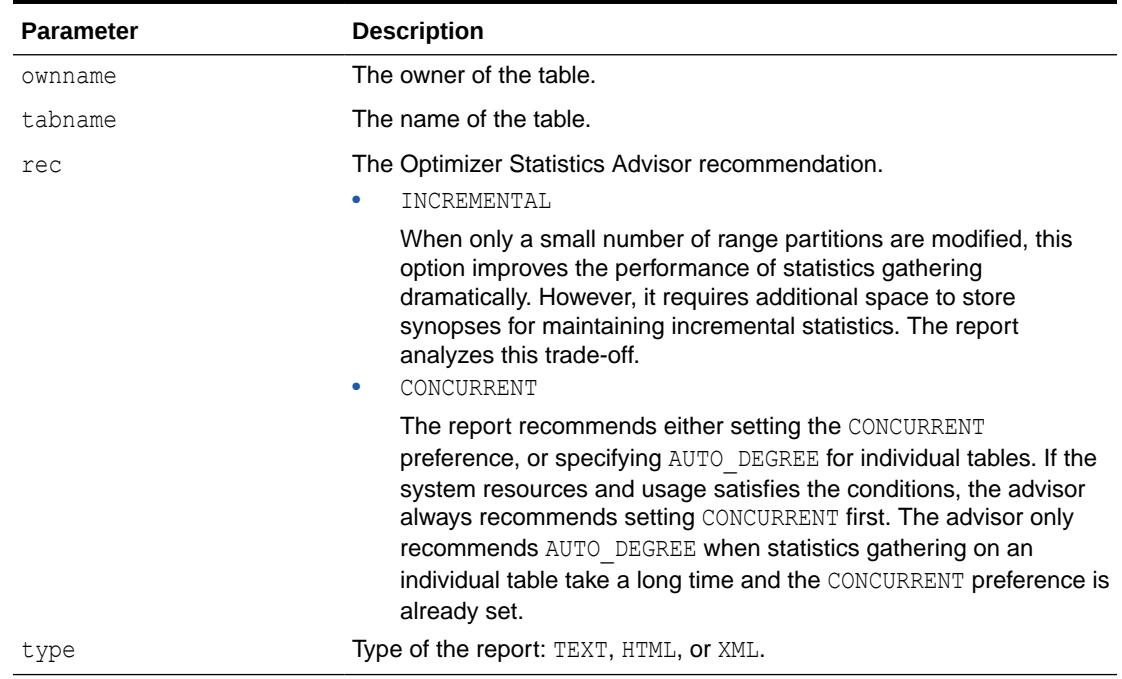

# **Table 159-62 GET\_ADVISOR\_RECS Function Parameters**

## **Security Model**

Note the following:

- To execute this subprogram, you must have the ADVISOR privilege.
- You must have the privileges to gather statistics for the objects for which recommendations are generated.
- You must be the owner of the task.
- This subprogram executes using invoker's rights.

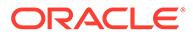

## **Usage Notes**

The advisor does not make recommendations for manual statistics gathering. The database only make recommendations for automatic statistics gathering jobs, with the main goal of finishing the job within the maintenance window. As long as the automatic job finishes, the database does not make further recommendations.

## **Exceptions**

- ORA-20000: Insufficient privileges
- ORA-20001: Invalid input values
- ORA-20012: Optimizer Statistics Advisor errors

# 159.7.58 GET\_COLUMN\_STATS Procedures

These procedures gets all column-related information. In the form of this procedure that deals with user-defined statistics, the statistics type returned is the type stored, in addition to the user-defined statistics.

## **Syntax**

```
DBMS_STATS.GET_COLUMN_STATS (
 ownname VARCHAR2, 
 tabname VARCHAR2, 
 colname VARCHAR2, 
   partname VARCHAR2 DEFAULT NULL,
 stattab VARCHAR2 DEFAULT NULL, 
 statid VARCHAR2 DEFAULT NULL,
   distcnt OUT NUMBER, 
   density OUT NUMBER,
   nullcnt OUT NUMBER, 
  srec OUT StatRec,
   avgclen OUT NUMBER,
  statown VARCHAR2 DEFAULT NULL);
```
Use the following for user-defined statistics:

DBMS\_STATS.GET\_COLUMN\_STATS ( ownname VARCHAR2, vARCHAR2,<br>tabname VARCHAR2,<br>colname colname VARCHAR2, partname VARCHAR2 DEFAULT NULL, stattab VARCHAR2 DEFAULT NULL, statid VARCHAR2 DEFAULT NULL, ext\_stats OUT RAW, stattypown OUT VARCHAR2 DEFAULT NULL, stattypname OUT VARCHAR2 DEFAULT NULL, statown **VARCHAR2 DEFAULT NULL)**;

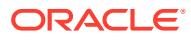

# **Parameters**

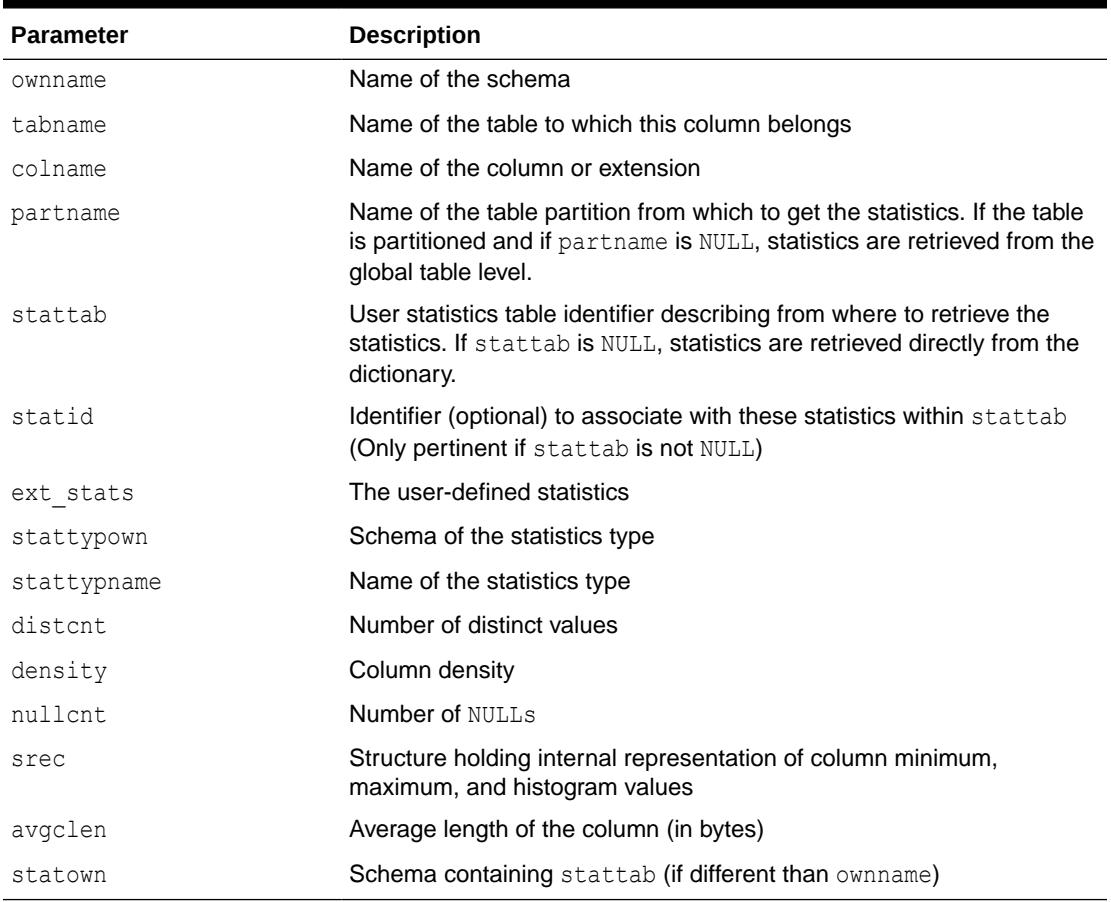

# **Table 159-63 GET\_COLUMN\_STATS Procedure Parameters**

# **Exceptions**

ORA-20000: Object does not exist or insufficient privileges or no statistics have been stored for requested object

## **Usage Notes**

Before invoking this procedure, ensure that the table exists.

To invoke this procedure you must be owner of the table, or you need the ANALYZE ANY privilege. For objects owned by SYS, you need to be either the owner of the table, or you need the ANALYZE ANY DICTIONARY privilege or the SYSDBA privilege.

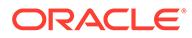

# 159.7.59 GET\_INDEX\_STATS Procedures

This overloaded procedure gets all index-related statistics. In the form of this procedure that deals with user-defined statistics, the statistics type returned is the type stored, in addition to the user-defined statistics.

**Syntax**

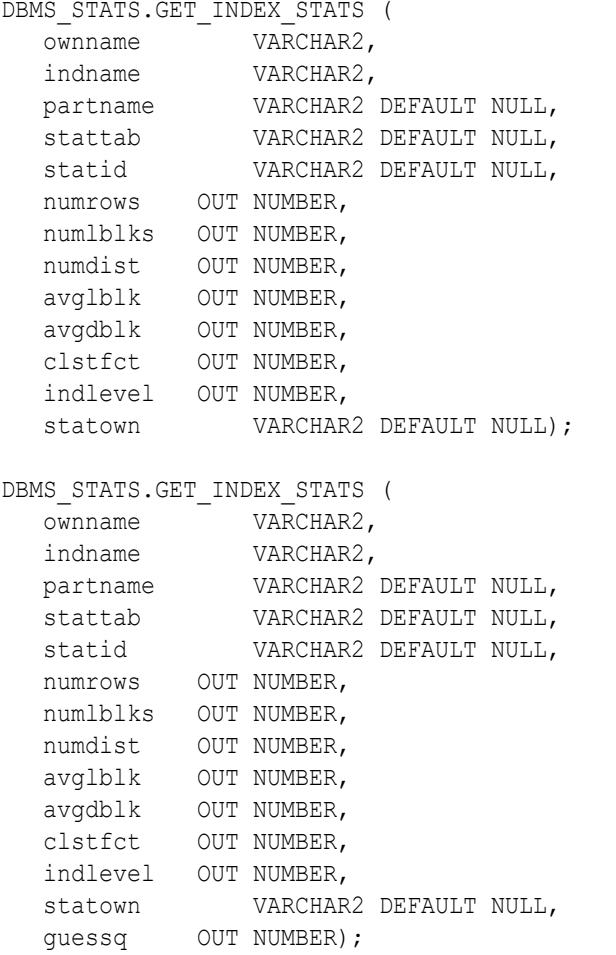

Use the following form of the procedure for user-defined statistics:

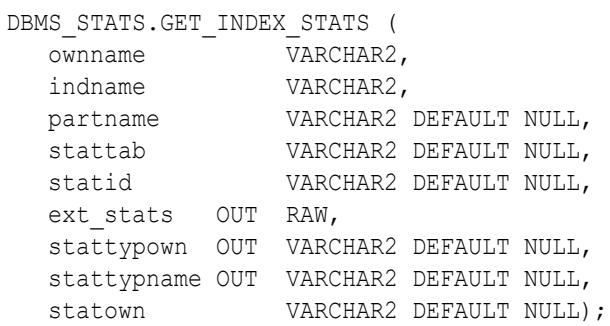

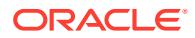
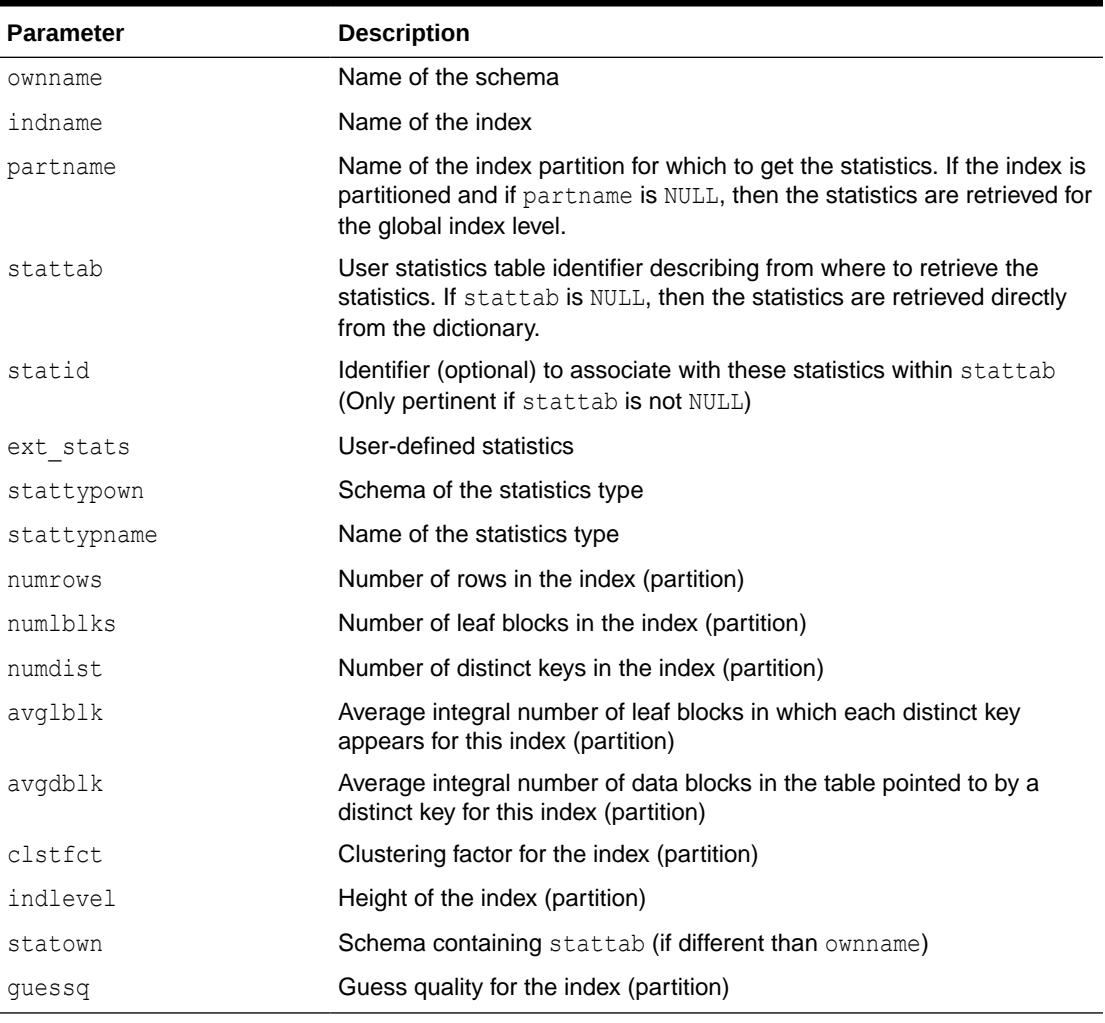

### **Table 159-64 GET\_INDEX\_STATS Procedure Parameters**

### **Security Model**

Before invoking this procedure, ensure that the table exists. To invoke this procedure you must be owner of the table, or you need the ANALYZE ANY privilege. For objects owned by SYS, you need to be either the owner of the table, or you need the ANALYZE ANY DICTIONARY privilege or the SYSDBA privilege.

### **Exceptions**

ORA-20000: Object does not exist or insufficient privileges or no statistics have been stored for requested object

### **Usage Notes**

• The optimizer uses the cached data to estimate number of cached blocks for index or statistics table access. The database calculates the total cost of the operation by combining the I/O cost of reading not cached blocks from disk, the CPU cost of getting cached blocks from the buffer cache, and the CPU cost of processing the data.

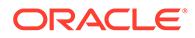

- The database maintains cachedblk and cachehit at all times. However, the database uses the corresponding caching statistics for optimization as part of the table and index statistics only when the user calls the DBMS STATS.GATHER [TABLE/INDEX/SCHEMA/DATABASE] STATS procedure for automatic mode or DBMS\_STATS.GATHER\_SYSTEM\_STATS for manual mode. To prevent the user from utilizing inaccurate and unreliable data, the optimizer computes a "confidence factor" for each cachehit and a cachedblk for each object. If the confidence factor for the value meets confidence criteria, then the database uses this value; otherwise, the database uses defaults.
- The automatic maintenance algorithm for object caching statistics assumes that only one major database workload exists. The algorithm adjusts statistics to this workload, ignoring other "minor" workloads. If this assumption is false, then you must use manual mode for maintaining object caching statistics.
- The object caching statistics maintenance algorithm for automatic mode prevents you from using statistics in the following situations:
	- When not enough data has been analyzed, such as when an object has been recently created
	- When the system does not have one major workload resulting in averages not corresponding to real values

### **See Also:**

*Oracle Database SQL Tuning Guide* to learn how to manage optimizer statistics

### 159.7.60 GET\_PARAM Function

This function returns the default value of parameters of DBMS\_STATS procedures.

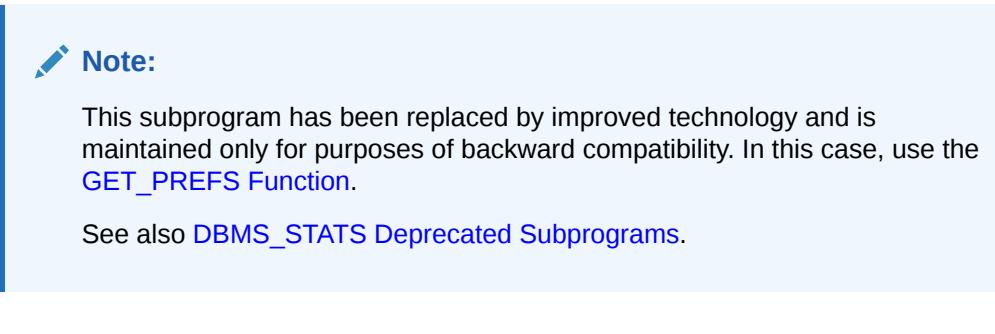

```
DBMS_STATS.GET_PARAM (
  pname IN VARCHAR2)
 RETURN VARCHAR2;
```
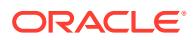

<span id="page-2774-0"></span>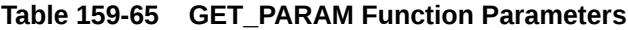

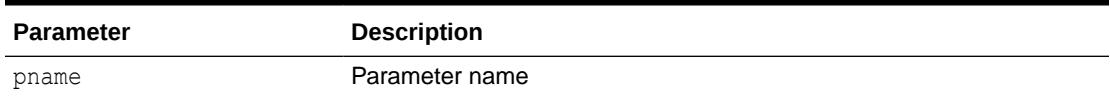

### **Exceptions**

ORA-20001: Invalid input values

# 159.7.61 GET\_PREFS Function

This function returns the default value of the specified preference.

### **Syntax**

```
DBMS_STATS.GET_PREFS (
 pname IN VARCHAR2,
 ownname IN VARCHAR2 DEFAULT NULL,
 tabname IN VARCHAR2 DEFAULT NULL)
 RETURN VARCHAR2;
```
### **Parameters**

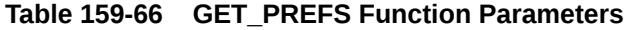

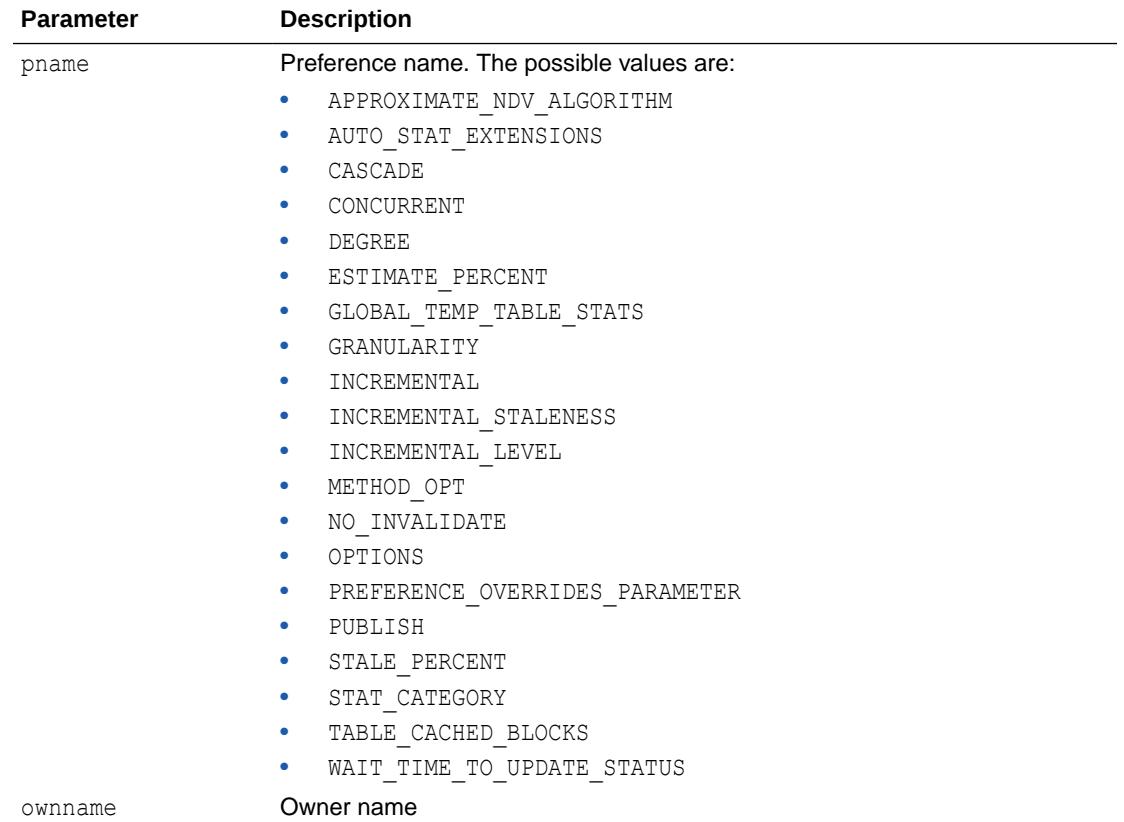

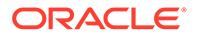

### **Table 159-66 (Cont.) GET\_PREFS Function Parameters**

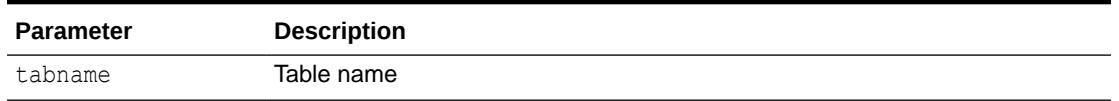

### **Table 159-67 Preference Descriptions**

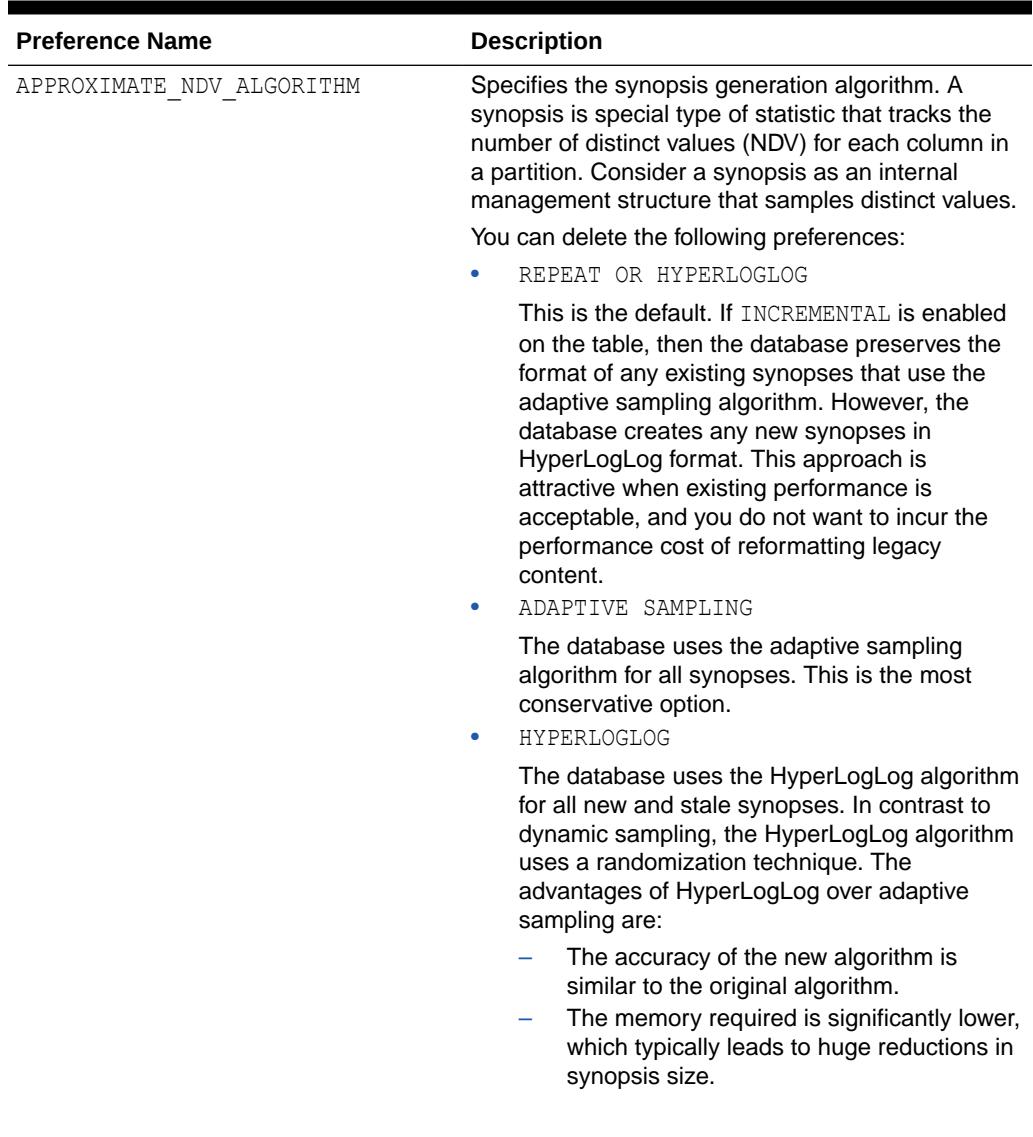

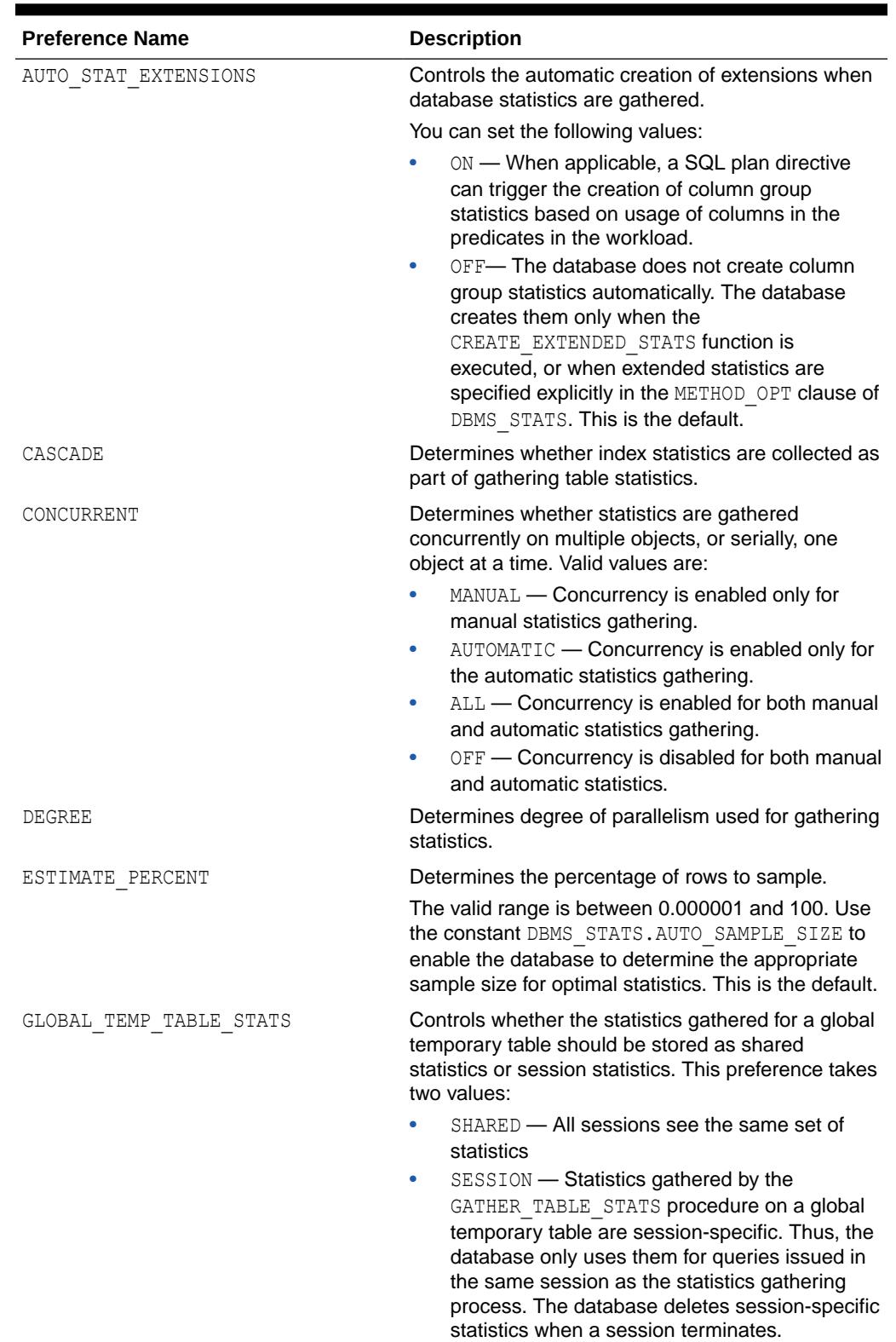

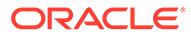

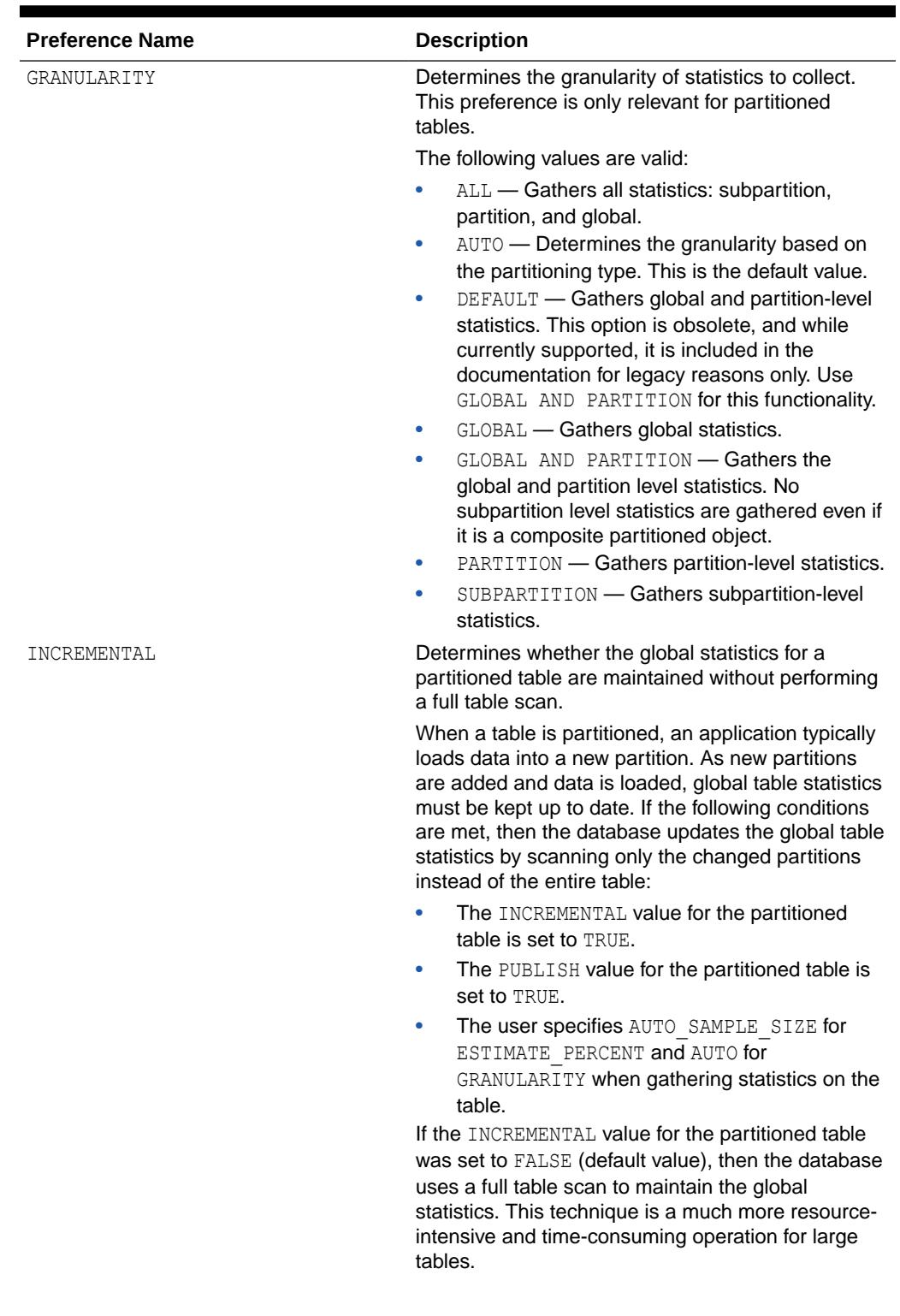

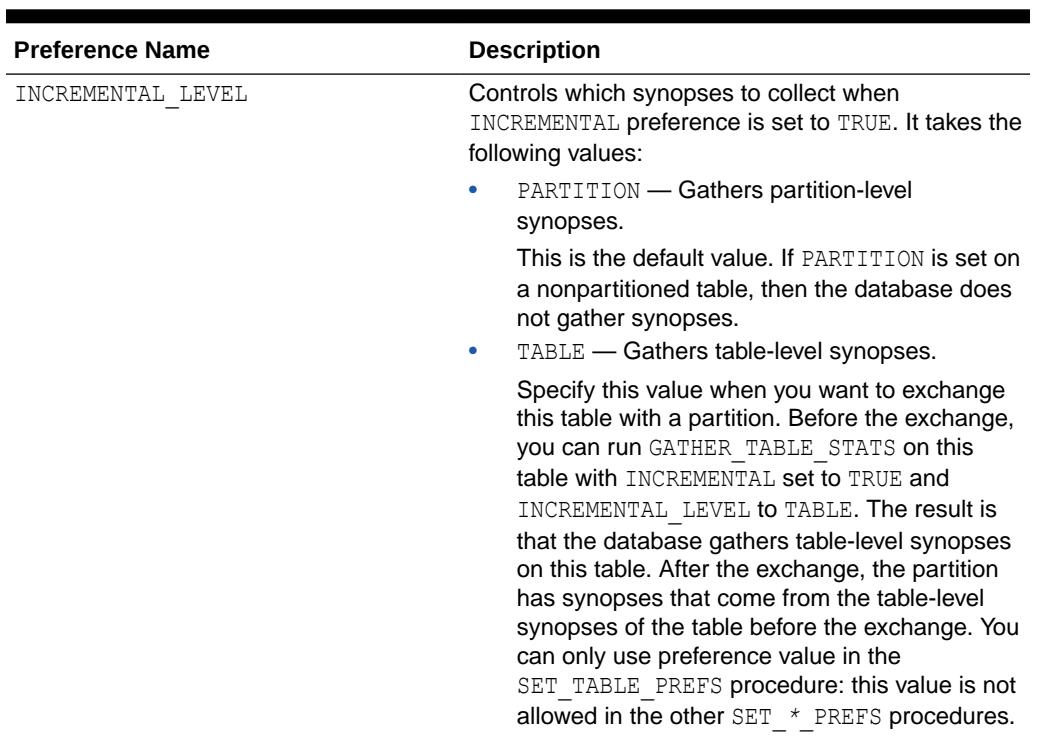

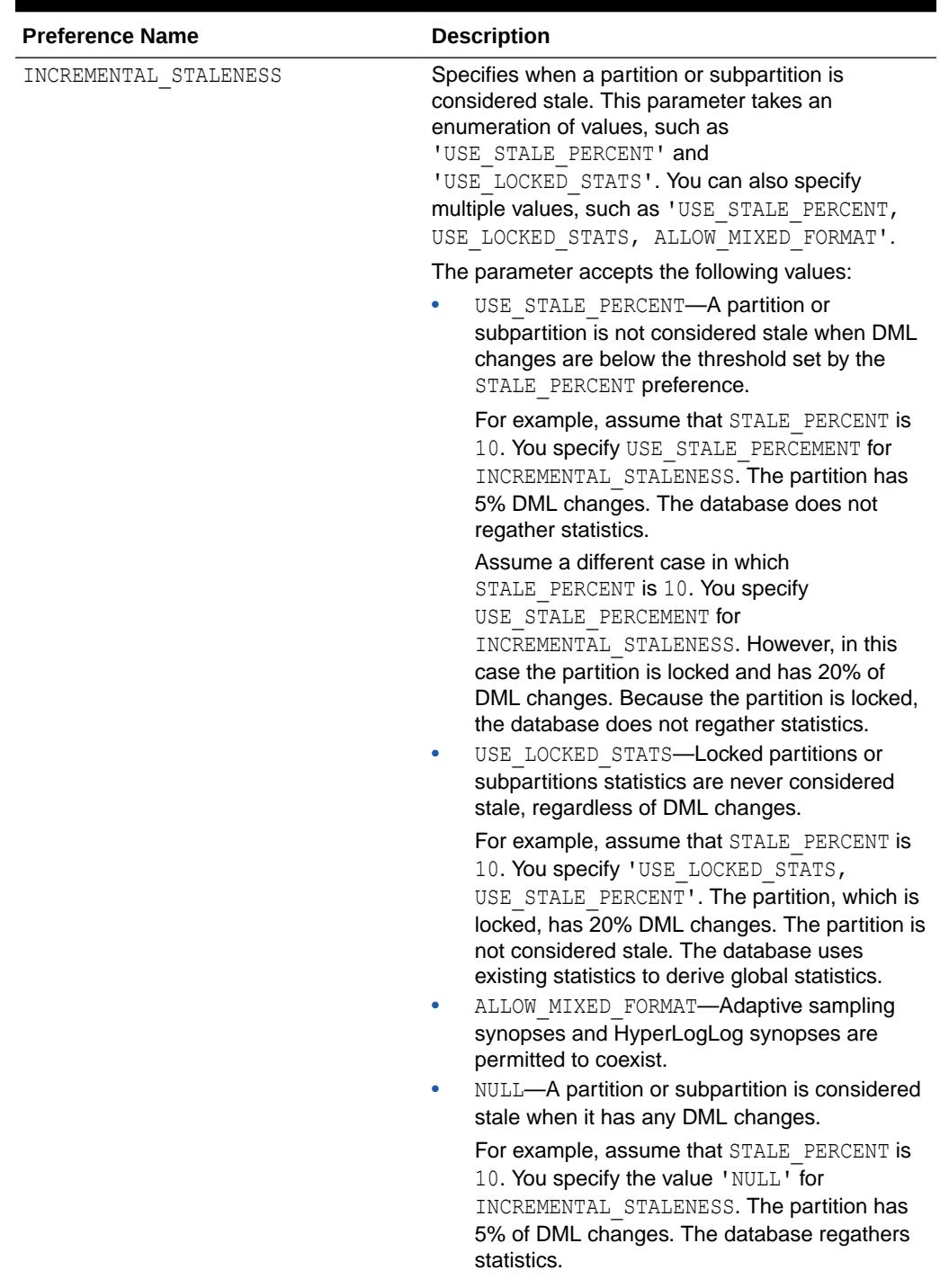

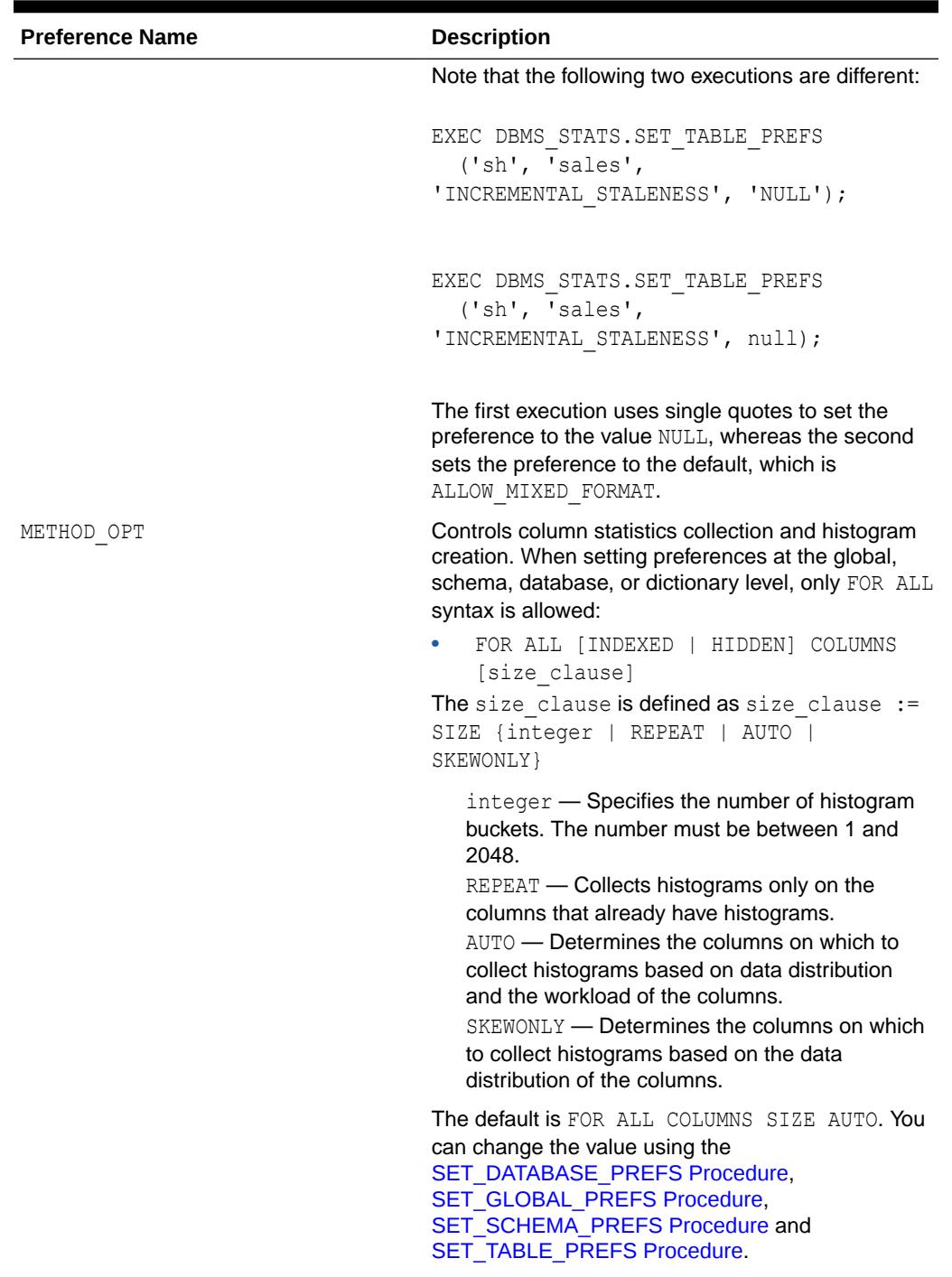

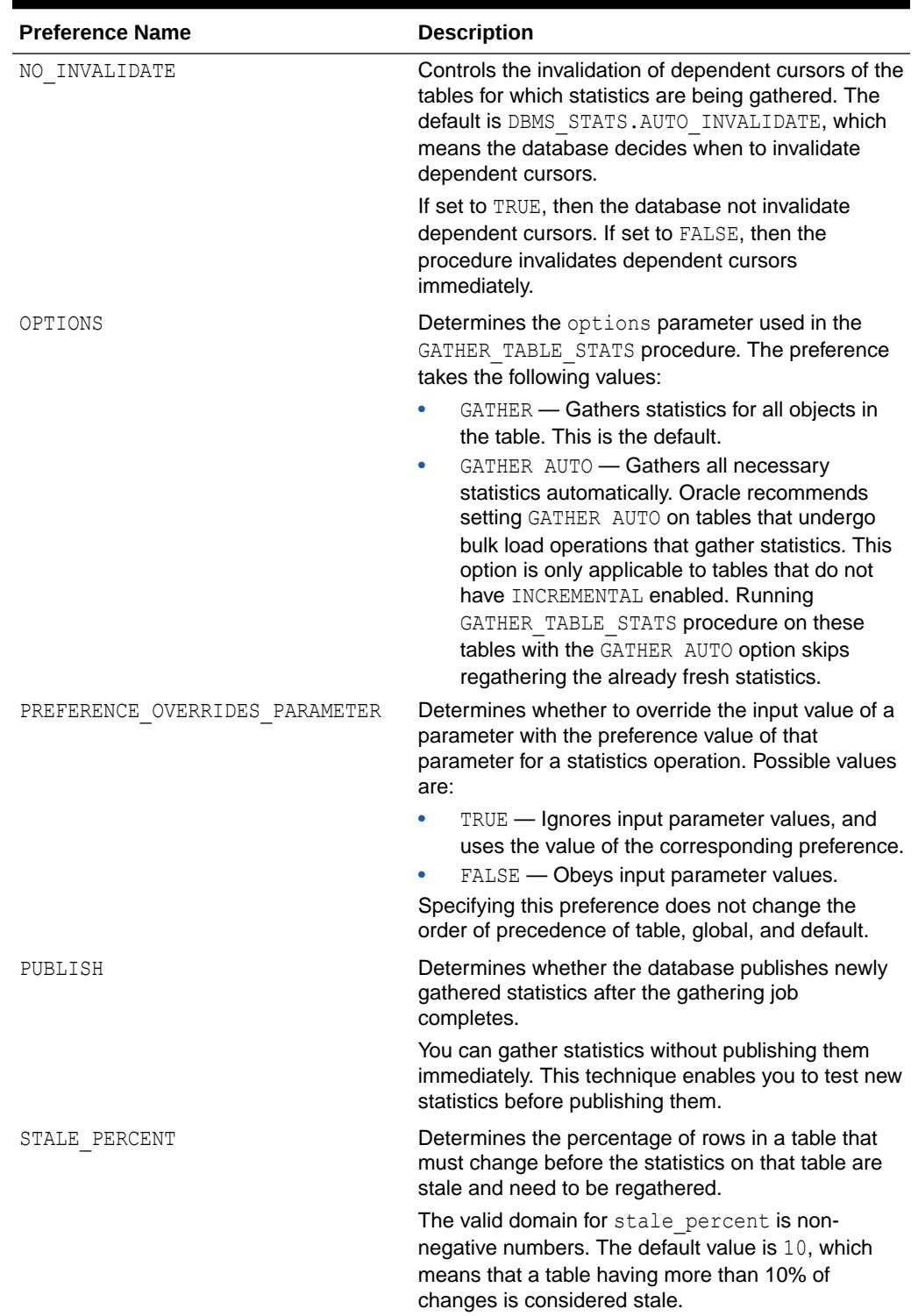

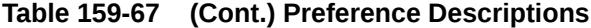

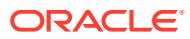

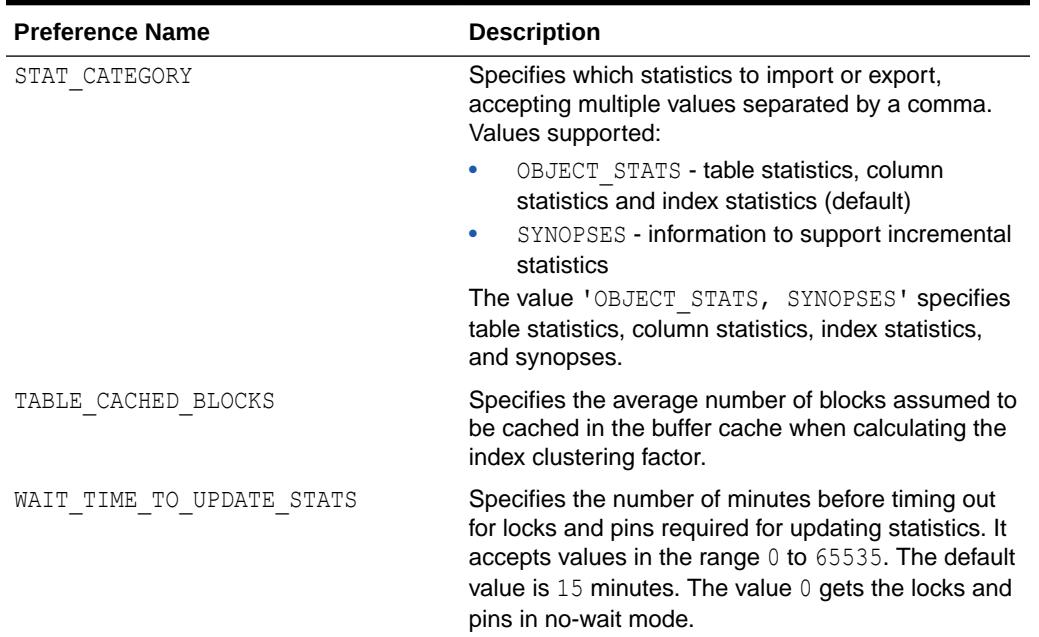

### **Security Model**

No special privilege or role is needed to invoke this procedure. To gather statistics concurrently, however, you must either have the DBA role, or have the following privileges in addition to privileges that are required for gathering statistics: CREATE JOB, MANAGE SCHEDULER, and MANAGE ANY OUEUE.

### **Exceptions**

- ORA-20000: Unable to gather statistics concurrently: Resource Manager is not enabled.
- ORA-20001: Invalid input values

### **Usage Notes**

Note the following guidelines:

The CONCURRENT preference determines whether statistics are gathered concurrently when the user issues GATHER\_\*\_STATS procedures. DBMS\_STATS can collect statistics for a single object in parallel based on the value of the DEGREE parameter. However, parallelism is limited to one object. The CONCURRENT preference extends the scope of parallelism to multiple database objects. This approach is primarily intended for multi-CPU systems, and may not be suitable for small databases on single-CPU computers.

To gather statistics concurrently, Resource Manager must be enabled, and the setting for the JOB QUEUE PROCESSES initialization parameter must be at least 4.

If the ownname and tabname are provided, and if a preference has been entered for the table, then the function returns the preference as specified for the table. In all other cases, it returns the global preference if it has been specified, otherwise it returns the default value.

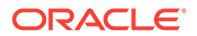

### **See Also:**

*Oracle Database SQL Tuning Guide* to learn how to get optimizer statistics preferences

# 159.7.62 GET\_STATS\_HISTORY\_AVAILABILITY Function

This function returns oldest timestamp where statistics history is available. Users cannot restore statistics to a timestamp older than this one.

### **Syntax**

DBMS\_STATS.GET\_STATS\_HISTORY\_AVAILABILITY RETURN TIMESTAMP WITH TIMEZONE;

### **Usage Notes**

No special privilege or role is needed to invoke this procedure.

# 159.7.63 GET\_STATS\_HISTORY\_RETENTION Function

This function returns the current statistics history retention value.

### **Syntax**

```
DBMS_STATS.GET_STATS_HISTORY_RETENTION
 RETURN NUMBER;
```
### **Usage Notes**

No special privilege or role is needed to invoke this procedure.

# 159.7.64 GET\_SYSTEM\_STATS Procedure

This procedure gets system statistics from stattab, or from the dictionary if stattab is NULL.

```
DBMS_STATS.GET_SYSTEM_STATS (
  status OUT VARCHAR2,
   dstart OUT DATE,
   dstop OUT DATE,
  pname IN VARCHAR2,
   pvalue OUT NUMBER,
   stattab IN VARCHAR2 DEFAULT NULL, 
   statid IN VARCHAR2 DEFAULT NULL,
  statown IN VARCHAR2 DEFAULT NULL);
```
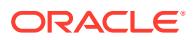

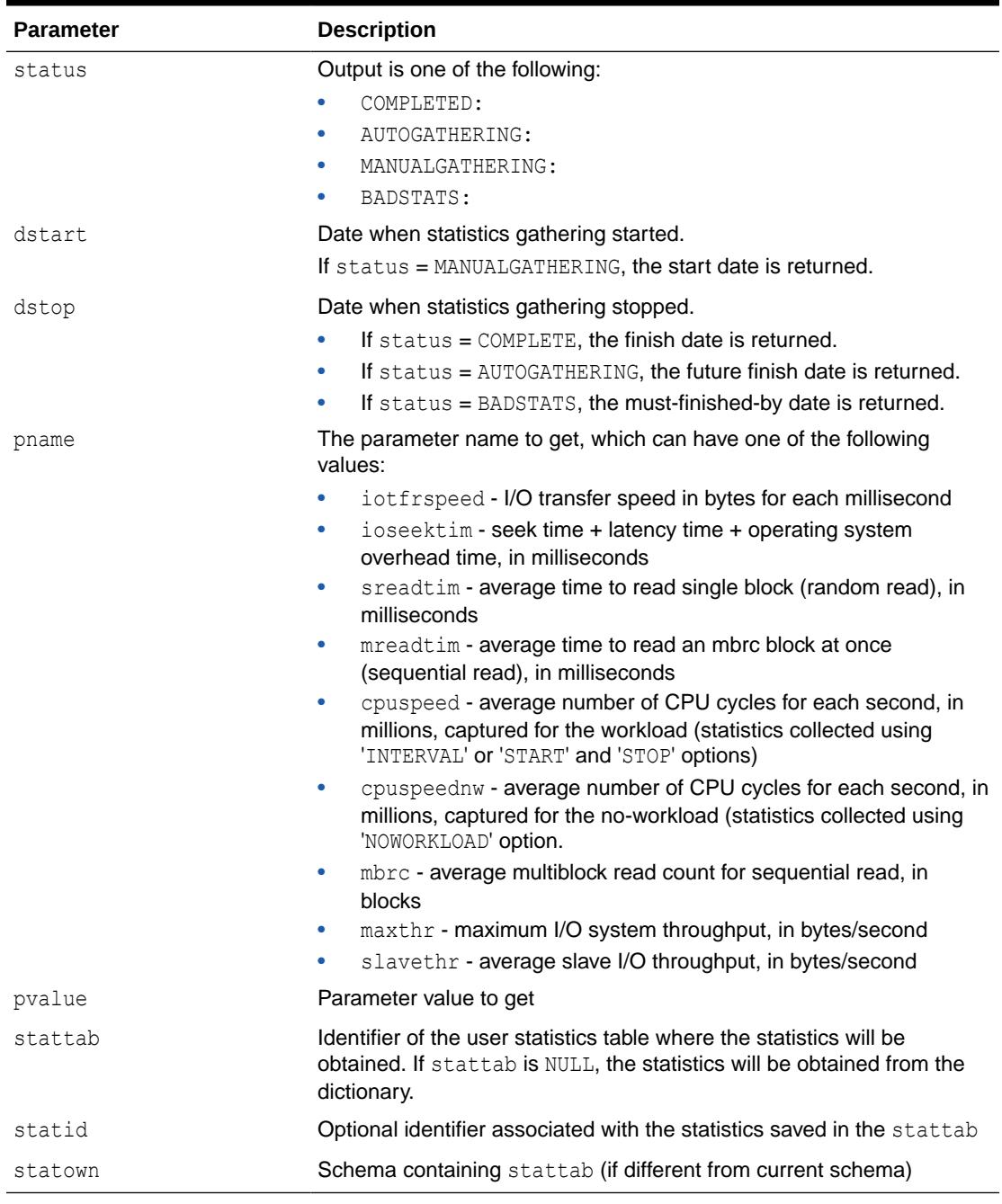

### **Table 159-68 GET\_SYSTEM\_STATS Procedure Parameters**

### **Exceptions**

ORA-20000: Object does not exist or insufficient privileges

ORA-20002: Bad user statistics table; may need to be upgraded

ORA-20003: Unable to gather system statistics

ORA-20004: Parameter does not exist

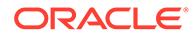

### **Usage Notes**

To run this procedure, you need the GATHER\_SYSTEM\_STATISTICS role.

# 159.7.65 GET\_TABLE\_STATS Procedure

This overloaded procedure gets all table-related statistics.

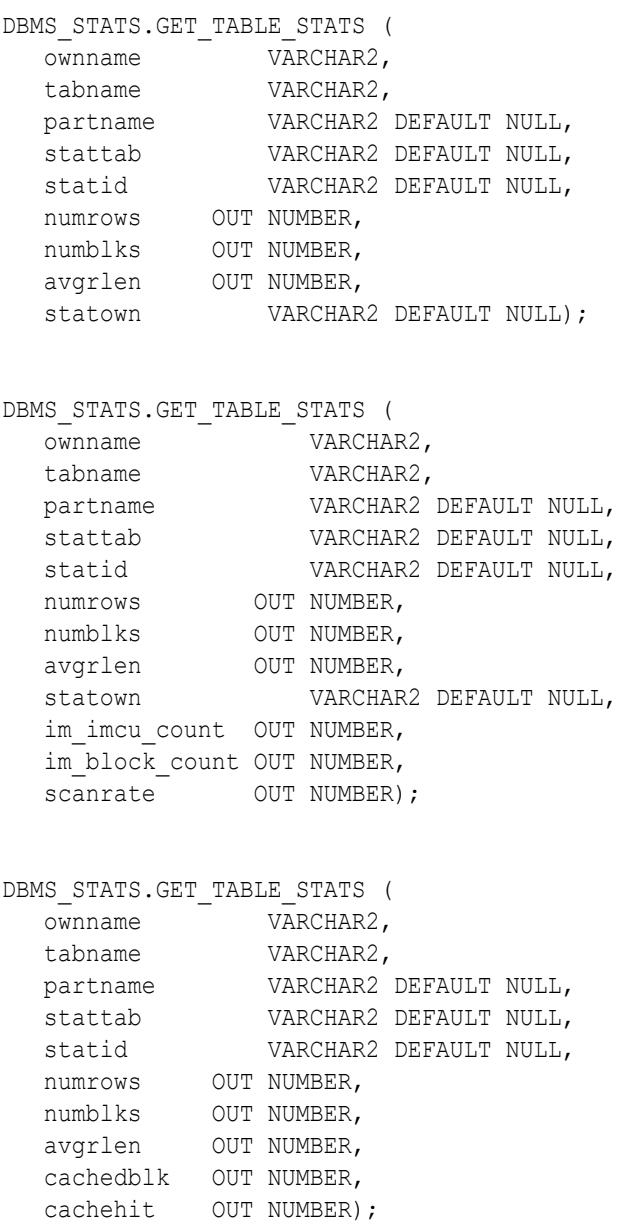

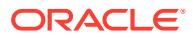

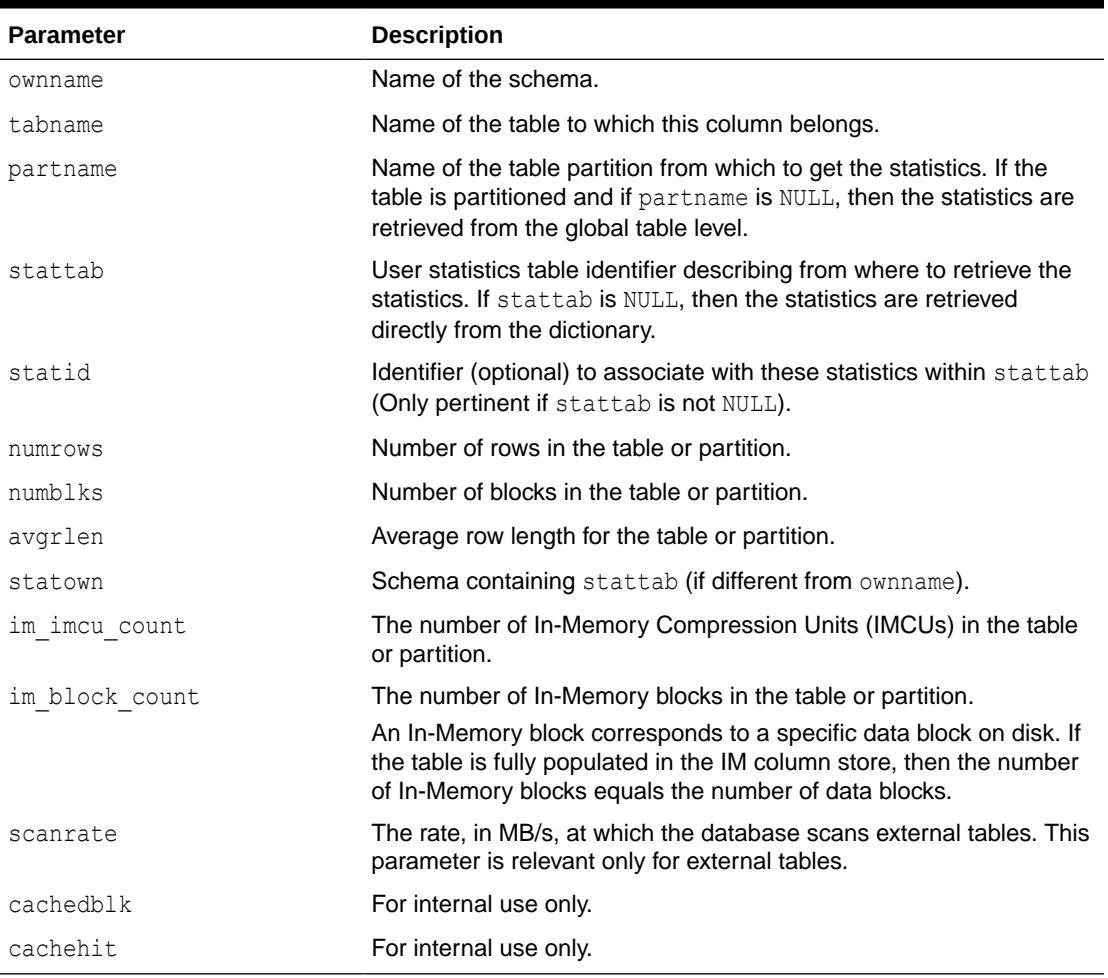

### **Table 159-69 GET\_TABLE\_STATS Procedure Parameters**

### **Security Model**

Before invoking this procedure, ensure that the table exists. To invoke this procedure you must be owner of the table, or you need the ANALYZE ANY privilege. For objects owned by SYS, you must be either the owner of the table, or have the ANALYZE ANY DICTIONARY or SYSDBA privilege.

### **Exceptions**

ORA-20000: Object does not exist or insufficient privileges or no statistics have been stored for requested object

ORA-20002: Bad user statistics table; may need to upgrade it

### **Usage Notes**

The optimizer uses the cached data to estimate number of cached blocks for index or statistics table access. The database calculates the total cost of the operation by combining the I/O cost of reading not cached blocks from disk, the CPU cost of getting cached blocks from the buffer cache, and the CPU cost of processing the data.

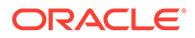

- The database maintains cachedblk and cachehit at all times. However, the database uses the corresponding caching statistics for optimization as part of the table and index statistics only when the user calls the DBMS STATS.GATHER [TABLE/INDEX/SCHEMA/DATABASE] STATS procedure for automatic mode or DBMS\_STATS.GATHER\_SYSTEM\_STATS for manual mode. To prevent the user from utilizing inaccurate and unreliable data, the optimizer computes a "confidence factor" for each cachehit and a cachedblk for each object. If the confidence factor for the value meets confidence criteria, then the database uses this value; otherwise, the database uses defaults.
- The automatic maintenance algorithm for object caching statistics assumes that only one major database workload exists. The algorithm adjusts statistics to this workload, ignoring other "minor" workloads. If this assumption is false, then you must use manual mode for maintaining object caching statistics.
- The object caching statistics maintenance algorithm for automatic mode prevents you from using statistics in the following situations
	- When not enough data has been analyzed, such as when an object has been recently created
	- When the system does not have one major workload resulting in averages not corresponding to real values
- The database does not support export or import of statistics across databases of different character sets.

### **See Also:**

*Oracle Database SQL Tuning Guide* to learn how to manage optimizer statistics preferences

# 159.7.66 IMPLEMENT\_ADVISOR\_TASK Function

This function implements the recommendations made by Optimizer Statistics Advisor.

### **Syntax**

```
DBMS_STATS.IMPLEMENT_ADVISOR_TASK (
 task name IN VARCHAR2,
execution name IN VARCHAR2 := NULL,
level              IN  VARCHAR2   := 'TYPICAL')
RETURN CLOB;
```
### **Parameters**

**Table 159-70 IMPLEMENT\_ADVISOR\_TASK Function Parameters**

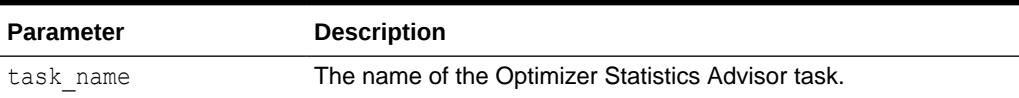

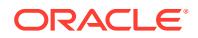

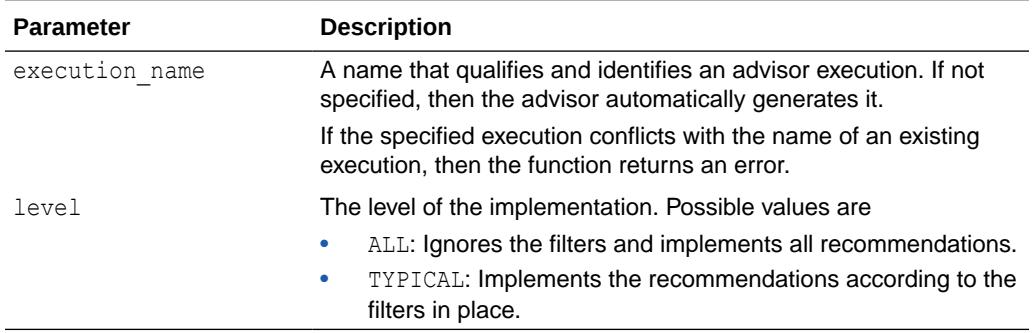

### **Table 159-70 (Cont.) IMPLEMENT\_ADVISOR\_TASK Function Parameters**

### **Security Model**

Note the following:

- To execute this subprogram, you must have the ADVISOR privilege.
- You must be the owner of the task.
- You can execute this subprogram for AUTO STATS ADVISOR TASK, which is predefined.
- This subprogram executes using invoker's rights.

The results of performing this task depend on the privileges of the executing user:

SYSTEM level

Only users with both the ANALYZE ANY and ANALYZE ANY DICTIONARY privileges can perform this task on system-level rules.

• Operation level

The results depend on the following privileges:

- Users with both the ANALYZE ANY and ANALYZE ANY DICTIONARY privileges can perform this task for all statistics operations.
- Users with the ANALYZE ANY privilege but *not* the ANALYZE ANY DICTIONARY privilege can perform this task for statistics operations related to any schema except SYS.
- Users with the ANALYZE ANY DICTIONARY privilege but *not* the ANALYZE ANY privilege can perform this task for statistics operations related to their own schema and the SYS schema.
- Users with neither the ANALYZE ANY nor the ANALYZE ANY DICTIONARY privilege can only perform this operation for statistics operations relating to their own schema.
- Object level

Users can perform this task for any object for which they have statistics collection privileges.

### **Return Values**

This function returns an XML CLOB that indicates which recommendations were successfully implemented.

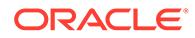

### **Exceptions**

- ORA-20000: Insufficient privileges
- ORA-20001: Invalid input values
- ORA-20012: Optimizer Statistics Advisor errors

### **Example 159-10 Implementing Optimizer Statistics Advisor Recommendations**

This script illustrates a basic Optimizer Statistics Advisor session. It creates a task, executes it, generates a report, and then implements the recommendations.

```
DECLARE
 v_tname VARCHAR2(128) := 'my_task';
v ename VARCHAR2(128) := NULL;v report CLOB := null;
v script CLOB := null;
 v imp_result CLOB;
BEGIN
  -- create a task
 v_tname := DBMS_STATS.CREATE_ADVISOR_TASK(v_tname);
  -- execute the task
 v ename := DBMS STATS.EXECUTE ADVISOR_TASK(v_tname);
  -- view the task report
 v report := DBMS STATS.REPORT ADVISOR TASK(v tname);
 DBMS OUTPUT. PUT LINE (v report);
   -- implement all recommendations
 v_imp_result := DBMS_STATS.IMPLEMENT_ADVISOR_TASK(v_tname);
END;
```
## 159.7.67 IMPORT\_COLUMN\_STATS Procedure

This procedure retrieves statistics for a particular column from the user statistics table identified by stattab and stores them in the dictionary.

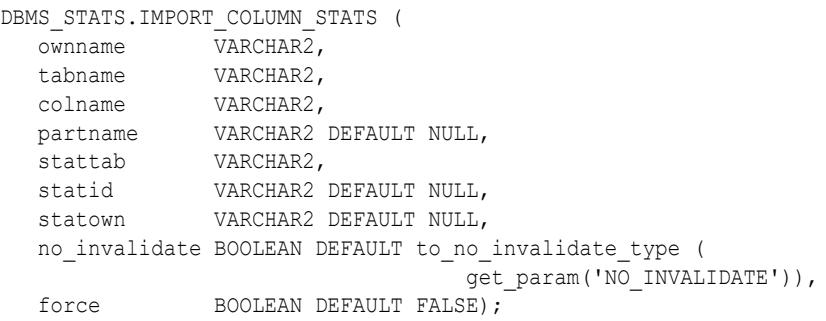

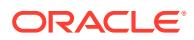

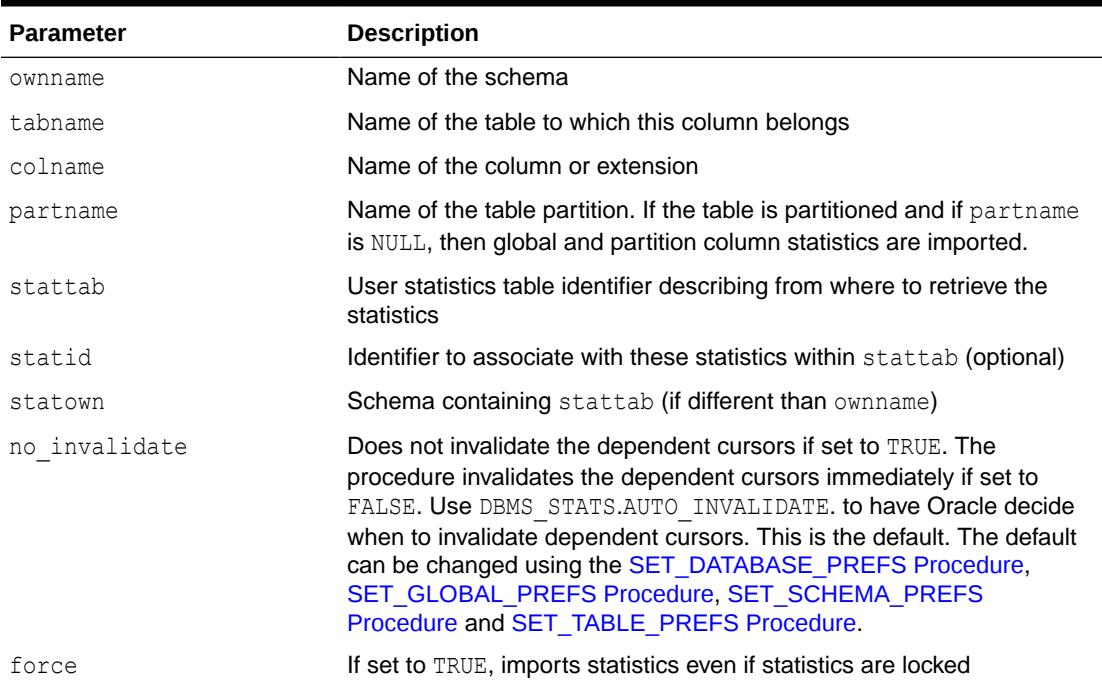

### **Table 159-71 IMPORT\_COLUMN\_STATS Procedure Parameters**

### **Usage Notes**

To invoke this procedure you must be owner of the table, or you need the ANALYZE ANY privilege. For objects owned by SYS, you need to be either the owner of the table, or you need the ANALYZE ANY DICTIONARY privilege or the SYSDBA privilege.

### **Exceptions**

ORA-20000: Object does not exist or insufficient privileges

ORA-20001: Invalid or inconsistent values in the user statistics table

ORA-20005: Object statistics are locked

### **Usage Notes**

Oracle does not support export or import of statistics across databases of different character sets.

## 159.7.68 IMPORT\_DATABASE\_PREFS Procedure

This procedure is used to import the statistics preferences of all the tables, excluding the tables owned by Oracle. These tables can by included by passing TRUE for the add  $sys$ parameter.

```
DBMS_STATS.IMPORT_DATABASE_PREFS (
    -<br>stattab IN VARCHAR2,
```
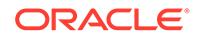

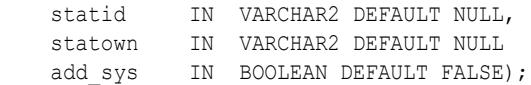

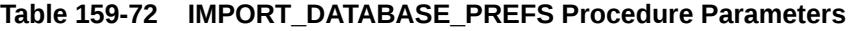

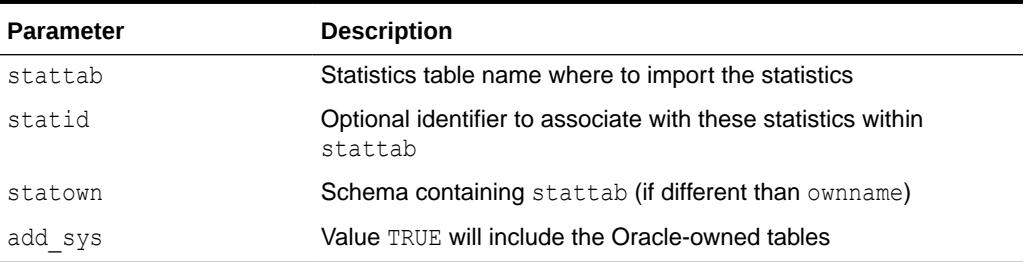

#### **Exceptions**

ORA-20000: Insufficient privileges.

### **Usage Notes**

- To run this procedure, you need to have the SYSDBA role, or both ANALYZE ANY DICTIONARY and ANALYZE ANY system privileges.
- Oracle does not support export or import of statistics across databases of different character sets.

#### **Examples**

DBMS STATS.IMPORT DATABASE PREFS('STATTAB', statown=>'SH');

## 159.7.69 IMPORT\_DATABASE\_STATS Procedure

This procedure retrieves statistics for all objects in the database from the user statistics table(s) and stores them in the dictionary.

### **Syntax**

```
DBMS_STATS.IMPORT_DATABASE_STATS (
 stattab VARCHAR2,
 statid VARCHAR2 DEFAULT NULL,
 statown VARCHAR2 DEFAULT NULL,
  no invalidate BOOLEAN DEFAULT to no invalidate type(
get param('NO INVALIDATE')),
 force BOOLEAN DEFAULT FALSE,
   stat_category VARCHAR2 DEFAULT DEFAULT_STAT_CATEGORY);
```
### **Parameters**

### **Table 159-73 IMPORT\_DATABASE\_STATS Procedure Parameters**

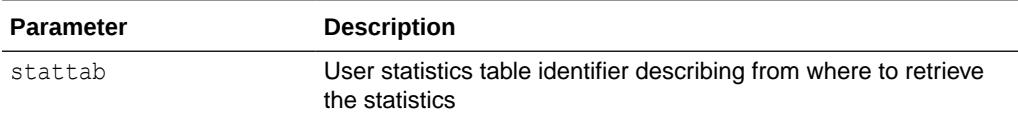

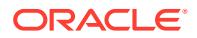

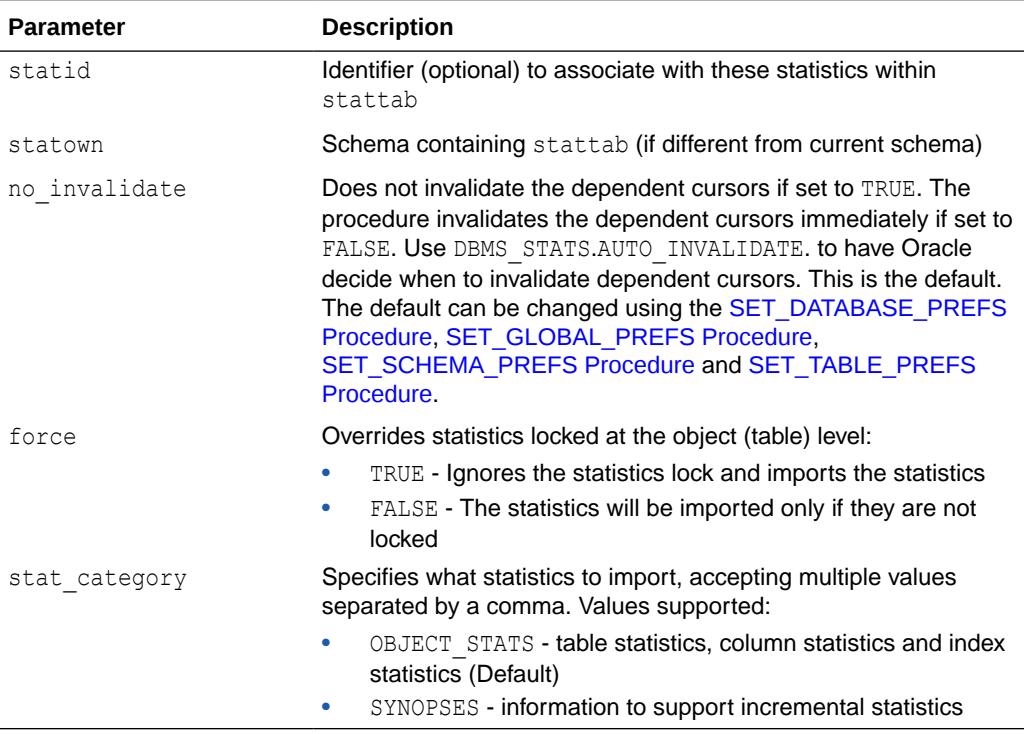

### **Table 159-73 (Cont.) IMPORT\_DATABASE\_STATS Procedure Parameters**

### **Exceptions**

ORA-20000: Object does not exist or insufficient privileges

ORA-20001: Invalid or inconsistent values in the user statistics table

### **Usage Notes**

- To run this procedure, you need to have the SYSDBA role or both ANALYZE ANY DICTIONARY and ANALYZE ANY system privileges.
- Oracle does not support export or import of statistics across databases of different character sets.

## 159.7.70 IMPORT\_DICTIONARY\_STATS Procedure

This procedure retrieves statistics for all dictionary schemas ('SYS', 'SYSTEM' and RDBMS component schemas) from the user statistics table and stores them in the dictionary.

```
DBMS_STATS.IMPORT_DICTIONARY_STATS (
stattab VARCHAR2,
 statid VARCHAR2 DEFAULT NULL,
 statown VARCHAR2 DEFAULT NULL,
  no invalidate BOOLEAN DEFAULT to no invalidate type(
                               get_param('NO_INVALIDATE')),
   force BOOLEAN DEFAULT FALSE,
   stat_category VARCHAR2 DEFAULT DEFAULT_STAT_CATEGORY);
```
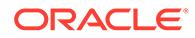

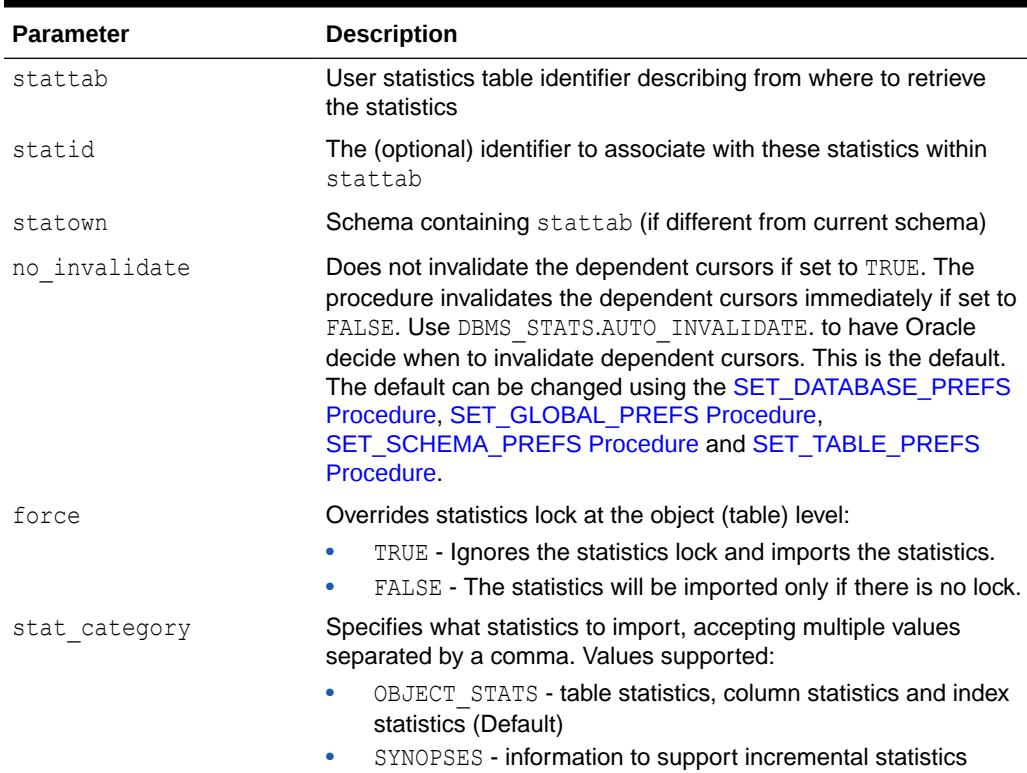

### **Table 159-74 IMPORT\_DICTIONARY\_STATS Procedure Parameters**

### **Usage Notes**

- You must have the SYSDBA or both ANALYZE ANY DICTIONARY and ANALYZE ANY system privilege to execute this procedure.
- Oracle does not support export or import of statistics across databases of different character sets.

### **Exceptions**

ORA-20000: Object does not exist or insufficient privileges

ORA-20001: Invalid or inconsistent values in the user statistics table

ORA-20002: Bad user statistics table, may need to upgrade it

# 159.7.71 IMPORT\_FIXED\_OBJECTS\_STATS Procedure

This procedure retrieves statistics for fixed tables from the user statistics table(s) and stores them in the dictionary.

```
DBMS_STATS.IMPORT_FIXED_OBJECTS_STATS (
 stattab VARCHAR2, 
 statid VARCHAR2 DEFAULT NULL,
 statown VARCHAR2 DEFAULT NULL,
```
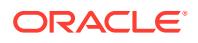

```
no invalidate BOOLEAN DEFAULT to no invalidate type(
                              get param('NO INVALIDATE')),
force BOOLEAN DEFAULT FALSE);
```
**Table 159-75 IMPORT\_FIXED\_OBJECTS\_STATS Procedure Parameters**

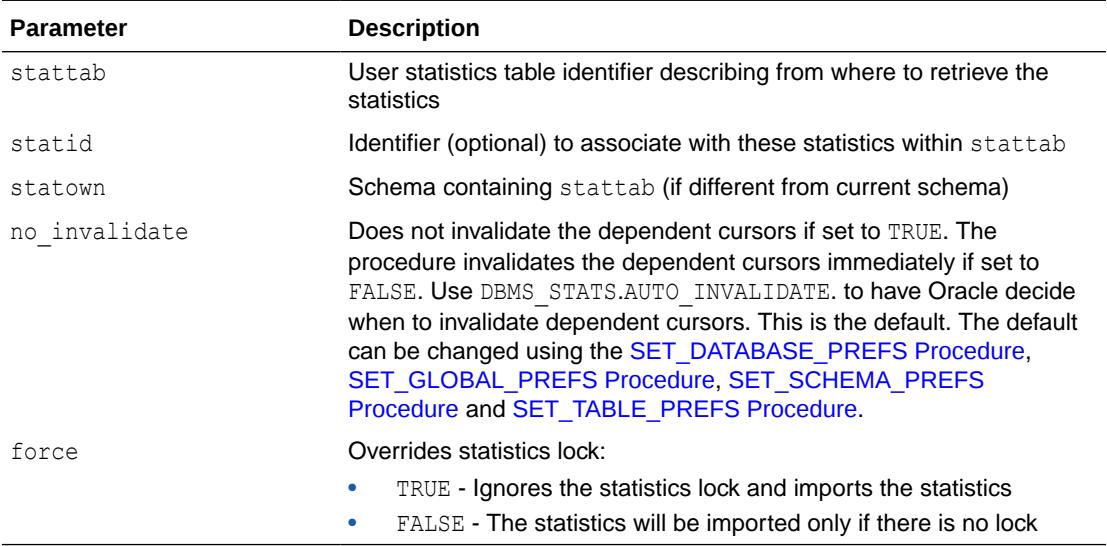

### **Usage Notes**

- You must have the SYSDBA or ANALYZE ANY DICTIONARY system privilege to execute this procedure.
- Oracle does not support export or import of statistics across databases of different character sets.

### **Exceptions**

ORA-20000: Object does not exist or insufficient privileges

ORA-20001: Invalid or inconsistent values in the user statistics table

ORA-20002: Bad user statistics table, may need to upgrade it

## 159.7.72 IMPORT\_INDEX\_STATS Procedure

This procedure retrieves statistics for a particular index from the user statistics table identified by stattab and stores them in the dictionary.

```
DBMS_STATS.IMPORT_INDEX_STATS (
 ownname VARCHAR2, 
 indname VARCHAR2,
 partname VARCHAR2 DEFAULT NULL,
 stattab VARCHAR2, 
 statid VARCHAR2 DEFAULT NULL,
 statown VARCHAR2 DEFAULT NULL,
   no_invalidate BOOLEAN DEFAULT to_no_invalidate_type(
```
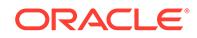

get\_param('NO\_INVALIDATE')), force BOOLEAN DEFAULT FALSE);

#### **Parameters**

### **Table 159-76 IMPORT\_INDEX\_STATS Procedure Parameters**

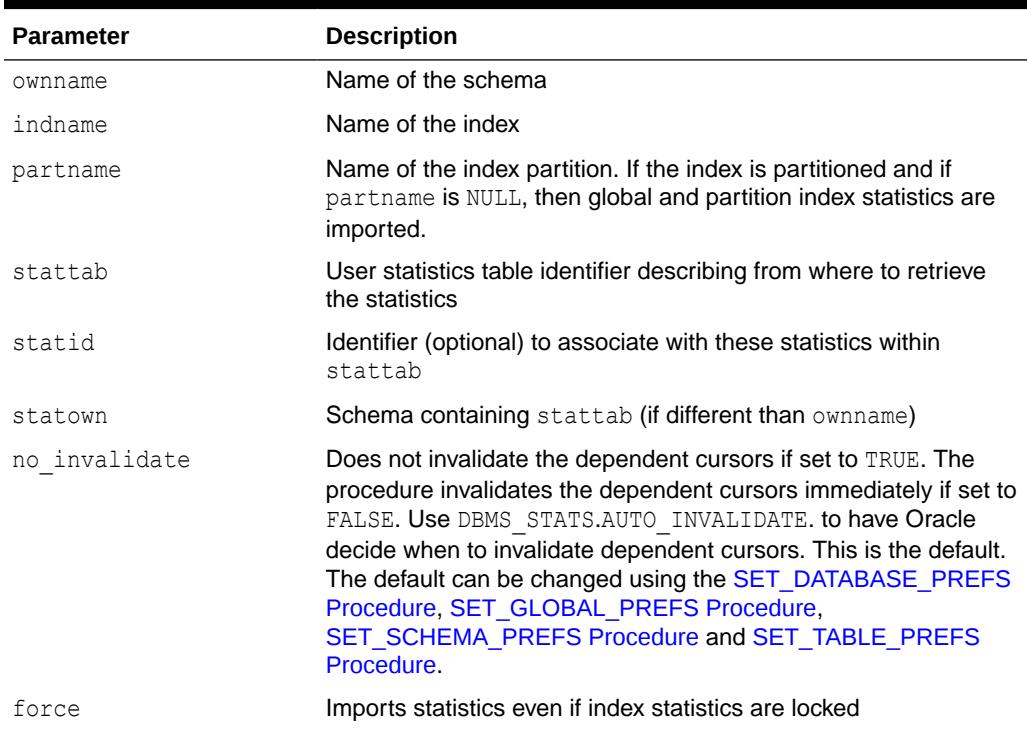

#### **Exceptions**

ORA-20000: Object does not exist or insufficient privileges

ORA-20001: Invalid or inconsistent values in the user statistics table

ORA-20005: Object statistics are locked

### **Usage Notes**

To invoke this procedure you must be owner of the table, or you need the ANALYZE ANY privilege. For objects owned by SYS, you need to be either the owner of the table, or you need the ANALYZE ANY DICTIONARY privilege or the SYSDBA privilege.

Oracle does not support export or import of statistics across databases of different character sets.

## 159.7.73 IMPORT\_SCHEMA\_PREFS Procedure

This procedure is used to import the statistics preferences of all the tables owned by the specified owner name.

```
DBMS_STATS.IMPORT_SCHEMA_PREFS (
 ownname IN VARCHAR2,
```
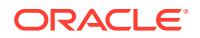

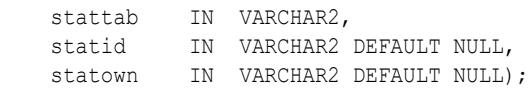

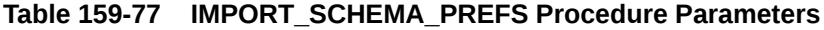

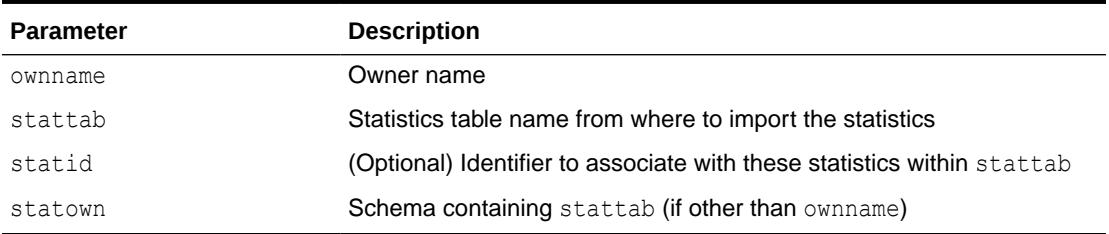

### **Exceptions**

ORA-20000: Object does not exist or insufficient privileges

### **Usage Notes**

- To run this procedure, you need to connect as owner, or have the SYSDBA privilege, or have the ANALYZE ANY system privilege.
- All arguments are of type VARCHAR2 and values are enclosed in quotes.
- Oracle does not support export or import of statistics across databases of different character sets.

### **Examples**

DBMS\_STATS.IMPORT\_SCHEMA\_PREFS('SH', 'STAT');

# 159.7.74 IMPORT\_SCHEMA\_STATS Procedure

This procedure retrieves statistics for all objects in the schema identified by ownname from the user statistics table and stores them in the dictionary.

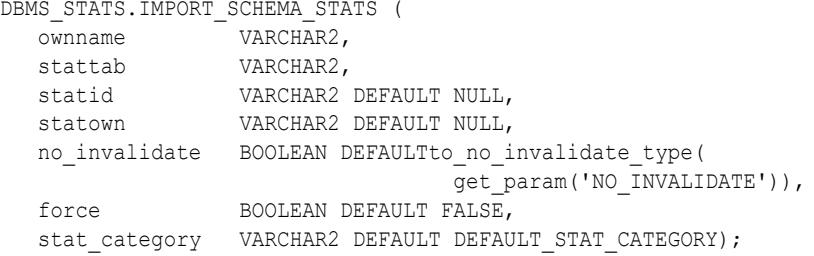

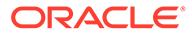

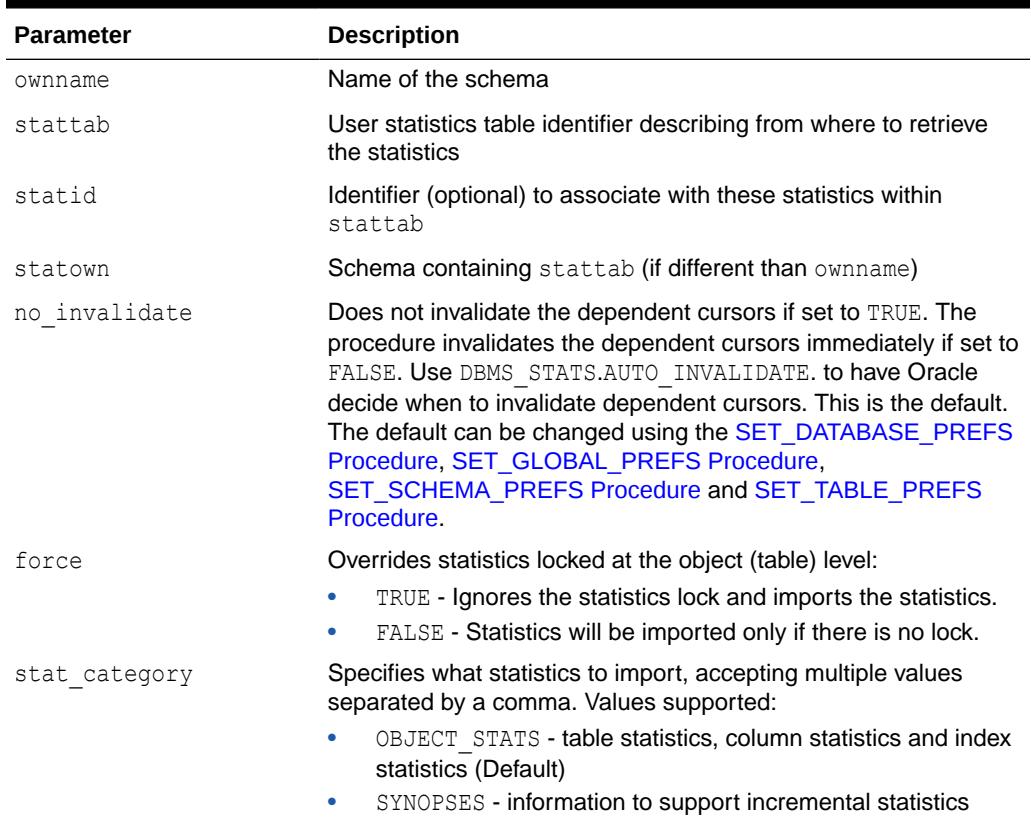

### **Table 159-78 IMPORT\_SCHEMA\_STATS Procedure Parameters**

### **Exceptions**

ORA-20000: Object does not exist or insufficient privileges

ORA-20001: Invalid or inconsistent values in the user statistics table

### **Usage Notes**

To invoke this procedure you must be owner of the table, or you need the ANALYZE ANY privilege. For objects owned by SYS, you need to be either the owner of the table, or you need the ANALYZE ANY DICTIONARY privilege or the SYSDBA privilege.

Oracle does not support export or import of statistics across databases of different character sets.

## 159.7.75 IMPORT\_SYSTEM\_STATS Procedure

This procedure retrieves system statistics from the user statistics table, identified by stattab, and stores the statistics in the dictionary.

### **Syntax**

DBMS\_STATS.IMPORT\_SYSTEM\_STATS ( stattab  $\overline{V}$ ARCHAR2,

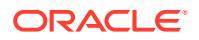

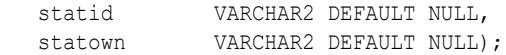

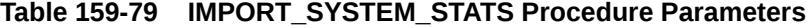

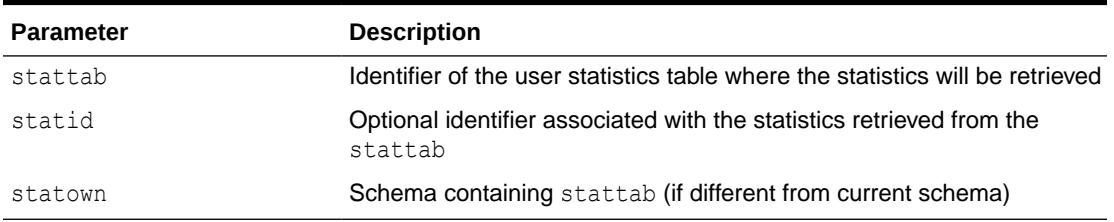

### **Exceptions**

ORA-20000: Object does not exist or insufficient privileges

ORA-20001: Invalid or inconsistent values in the user statistics table

ORA-20002: Bad user statistics table; may need to be upgraded

ORA-20003: Unable to import system statistics

#### **Usage Notes**

To run this procedure, you need the GATHER SYSTEM STATISTICS role.

Oracle does not support export or import of statistics across databases of different character sets.

# 159.7.76 IMPORT\_TABLE\_PREFS Procedure

This procedure is used to set the statistics preferences of the specified table in the specified schema.

### **Syntax**

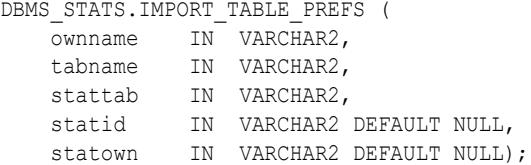

#### **Parameters**

### **Table 159-80 IMPORT\_TABLE\_PREFS Procedure Parameters**

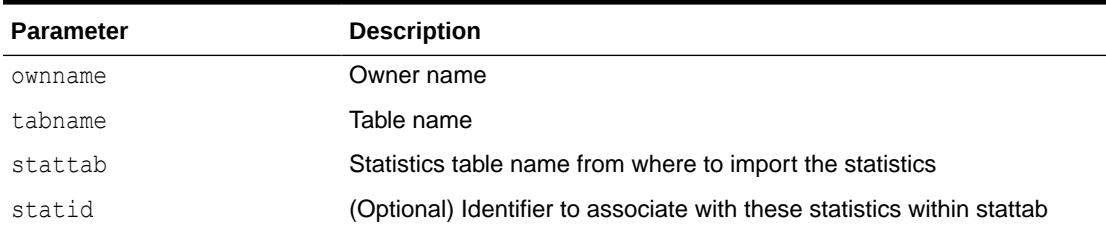

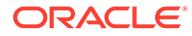

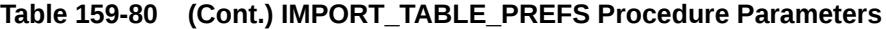

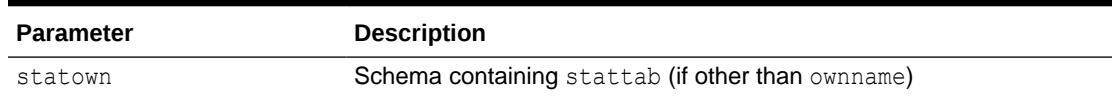

### **Exceptions**

ORA-20000: Object does not exist or insufficient privileges

### **Usage Notes**

- To run this procedure, you need to connect as owner of the table, or have the ANALYZE ANY system privilege.
- All arguments are of type VARCHAR2 and values are enclosed in quotes.
- Oracle does not support export or import of statistics across databases of different character sets.

### **Examples**

DBMS\_STATS.IMPORT\_TABLE\_PREFS('SH', 'SALES', 'STAT');

## 159.7.77 IMPORT\_TABLE\_STATS Procedure

This procedure retrieves statistics for a particular table from the user statistics table identified by stattab and stores them in the dictionary.

Cascade results in all index statistics associated with the specified table being imported as well.

### **Syntax**

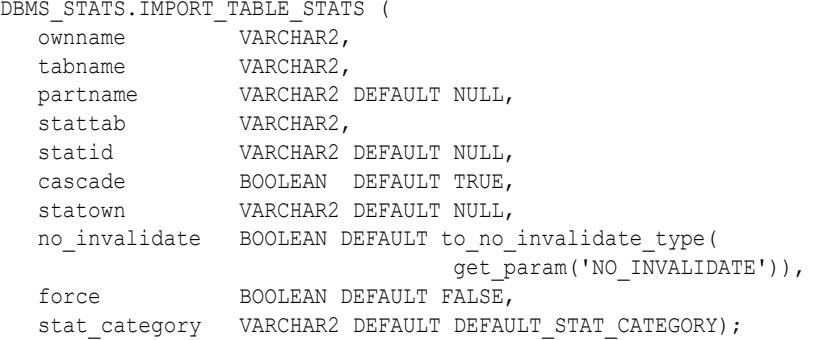

### **Parameters**

### **Table 159-81 IMPORT\_TABLE\_STATS Procedure Parameters**

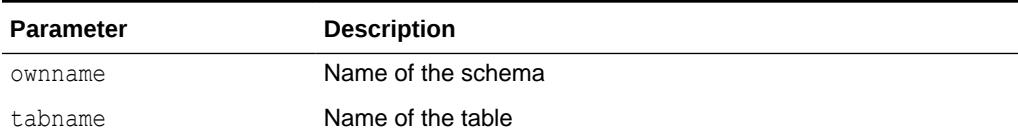

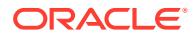

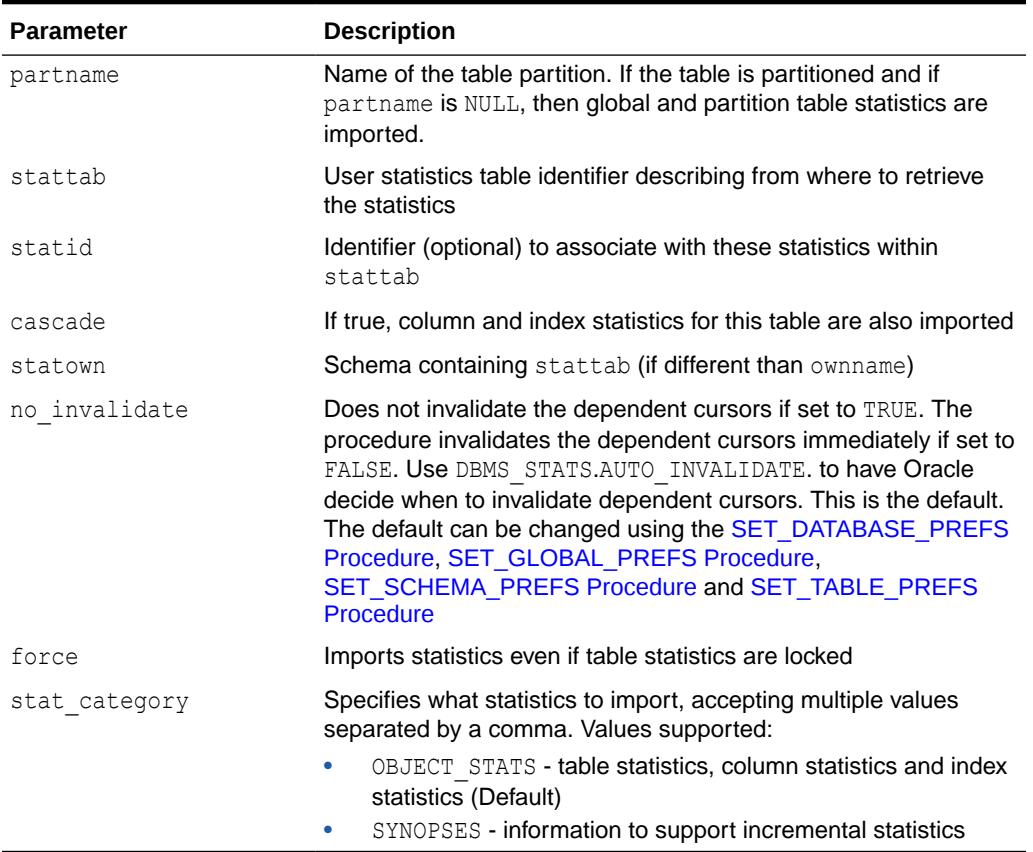

### **Table 159-81 (Cont.) IMPORT\_TABLE\_STATS Procedure Parameters**

### **Exceptions**

ORA-20000: Object does not exist or insufficient privileges

ORA-20001: Invalid or inconsistent values in the user statistics table

### **Usage Notes**

To invoke this procedure you must be owner of the table, or you need the ANALYZE ANY privilege. For objects owned by SYS, you need to be either the owner of the table, or you need the ANALYZE ANY DICTIONARY privilege or the SYSDBA privilege.

Oracle does not support export or import of statistics across databases of different character sets.

## 159.7.78 INTERRUPT\_ADVISOR\_TASK Procedure

This procedure interrupts a currently executing Optimizer Statistics Advisor task.

The task ends its operations as it does when at a normal exit, at which point you can access intermediate results. You can also resume the task using the ["RESUME\\_ADVISOR\\_TASK](#page-2853-0) [Procedure](#page-2853-0)".

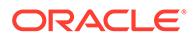

### **Syntax**

```
DBMS_STATS.INTERRUPT_ADVISOR_TASK (
  task name IN VARCHAR2);
```
### **Parameters**

### **Table 159-82 INTERRUPT\_ADVISOR\_TASK Procedure Parameters**

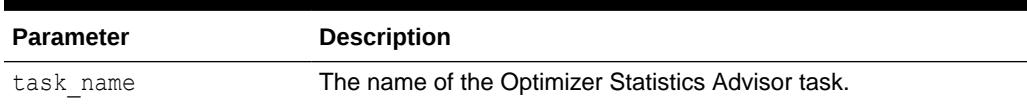

#### **Security Model**

Note the following:

- To execute this subprogram, you must have the ADVISOR privilege.
- You must be the owner of the task.
- This subprogram executes using invoker's rights.

Consider a case in which a task is executed by one user, interrupted, and then resumed by a different user. In this case, Optimizer Statistics Advisor bases its checks of the resumed execution on the privilege of the user who resumed the task.

### **Exceptions**

- ORA-20000: Insufficient privileges
- ORA-20001: Invalid input values
- ORA-20012: Optimizer Statistics Advisor errors

### **Example 159-11 Interrupting an Optimizer Statistics Advisor Task**

In this example, you start a SQL\*Plus session, and then create and execute an advisor task named my task:

```
DECLARE
 v tname VARCHAR2(128) := 'my task';
 v ename VARCHAR2(128) := NULL;
BEGIN
  -- create a task
  v_tname := DBMS_STATS.CREATE_ADVISOR_TASK(v_tname);
   -- execute the task
 v ename := DBMS STATS.EXECUTE ADVISOR TASK(v tname);
END;
/
```
In a separate terminal, you start a second SQL\*Plus session, and then execute the following program:

```
XEC DBMS STATS. INTERRUPT ADVISOR TASK('my task');
```
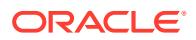

The first session returns an ORA-13632 to indicate the cancelation of the task:

ORA-13638: The user interrupted the current operation.

# <span id="page-2802-0"></span>159.7.79 LOCK\_PARTITION\_STATS Procedure

This procedure enables the user to lock statistics for a partition.

### **Syntax**

```
DBMS_STATS.LOCK_PARTITION_STATS (
    ownname VARCHAR2,
    tabname VARCHAR2,
   partname VARCHAR2);
```
### **Parameters**

### **Table 159-83 LOCK\_PARTITION\_STATS Procedure Parameters**

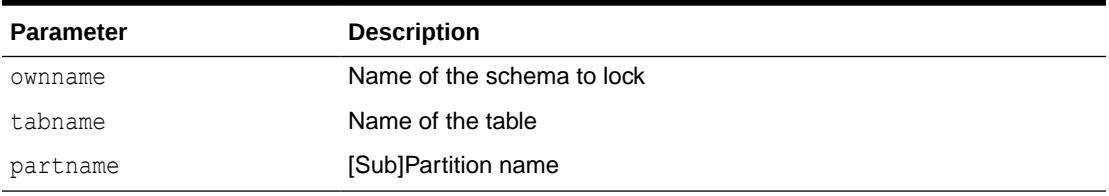

### **Usage Notes**

To invoke this procedure you must be owner of the table, or you need the ANALYZE ANY privilege. For objects owned by SYS, you need to be either the owner of the table, or you need the ANALYZE ANY DICTIONARY privilege or the SYSDBA privilege.

## 159.7.80 LOCK\_SCHEMA\_STATS Procedure

This procedure locks the statistics of all tables of a schema.

### **Syntax**

```
DBMS_STATS.LOCK_SCHEMA_STATS (
   ownname VARCHAR2);
```
### **Parameters**

### **Table 159-84 LOCK\_SCHEMA\_STATS Procedure Parameters**

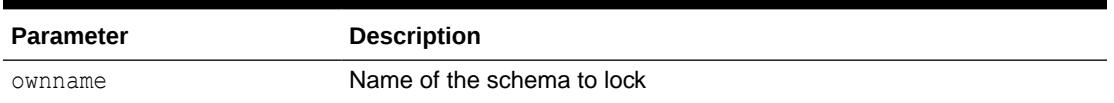

### **Usage Notes**

To invoke this procedure you must be owner of the table, or you need the ANALYZE ANY privilege. For objects owned by SYS, you need to be either the owner of the table, or you need the ANALYZE ANY DICTIONARY privilege or the SYSDBA privilege.

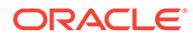

- <span id="page-2803-0"></span>When statistics on a table are locked, all the statistics depending on the table, including table statistics, column statistics, histograms and statistics on all dependent indexes, are considered to be locked.
- The SET  $*$ , DELETE  $*$ , IMPORT  $*$ , GATHER  $*$  procedures that modify statistics in the dictionary of an individual table, index or column will raise an error if statistics of the object is locked.
- Procedures that operates on multiple objects (such as GATHER\_SCHEMA\_STATS) will skip modifying the statistics of an object if it is locked. Many procedures have force argument to override the lock.
- This procedure either freezes the current set of the statistics or keeps the statistics empty (uncollected) to use dynamic statistics.
- The locked or unlocked state is not exported along with the table statistics when using EXPORT \* STATS procedures.
- Neither the [UNLOCK\\_SCHEMA\\_STATS Procedure](#page-2906-0) nor the [UNLOCK\\_TABLE\\_STATS Procedure](#page-2906-0) is designed to unlock statistics of corresponding partitions. When you invoke the LOCK\_TABLE\_STATS Procedure, it sets the statistics lock bit at the table level. In that case, you cannot gather statistics on dependent objects such as partitions and indexes. By the same token, if table statistics are locked, the dependents are locked and you do not need to explicitly invoke the [LOCK\\_PARTITION\\_STATS Procedure](#page-2802-0).

# 159.7.81 LOCK\_TABLE\_STATS Procedure

This procedure locks the statistics on the table.

### **Syntax**

```
DBMS_STATS.LOCK_TABLE_STATS (
   ownname VARCHAR2,
   tabname VARCHAR2);
```
### **Parameters**

### **Table 159-85 LOCK\_TABLE\_STATS Procedure Parameters**

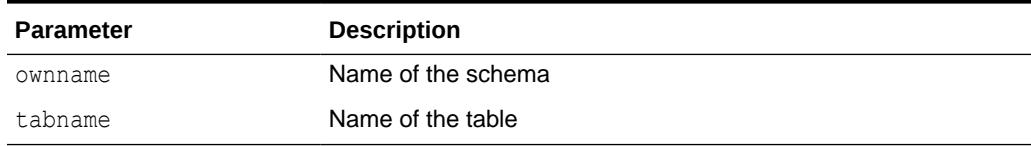

### **Usage Notes**

- To invoke this procedure you must be owner of the table, or you need the ANALYZE ANY privilege. For objects owned by SYS, you need to be either the owner of the table, or you need the ANALYZE ANY DICTIONARY privilege or the SYSDBA privilege.
- When statistics on a table are locked, all the statistics depending on the table, including table statistics, column statistics, histograms and statistics on all dependent indexes, are considered to be locked.
- The SET  $*$ , DELETE  $*$ , IMPORT  $*$ , GATHER  $*$  procedures that modify statistics in the dictionary of an individual table, index or column will raise an error if statistics of the object is locked.

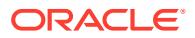

- Procedures that operates on multiple objects (such as GATHER\_SCHEMA\_STATS) will skip modifying the statistics of an object if it is locked. Many procedures have force argument to override the lock.
- This procedure either freezes the current set of the statistics or keeps the statistics empty (uncollected) to use dynamic statistics.
- The locked or unlocked state is not exported along with the table statistics when using EXPORT \* STATS procedures.
- Neither the [UNLOCK\\_SCHEMA\\_STATS Procedure](#page-2906-0) nor the [UNLOCK\\_TABLE\\_STATS](#page-2906-0) [Procedure](#page-2906-0) is designed to unlock statistics of corresponding partitions. When you invoke the [LOCK\\_TABLE\\_STATS Procedure,](#page-2803-0) it sets the statistics lock bit at the table level. In that case, you cannot gather statistics on dependent objects such as partitions and indexes. By the same token, if table statistics are locked, the dependents are locked and you do not need to explicitly invoke the [LOCK\\_PARTITION\\_STATS Procedure.](#page-2802-0)

## 159.7.82 MERGE\_COL\_USAGE Procedure

This procedure merges column usage information from a source database by means of a dblink into the local database.

If column usage information already exists for a given table or column MERGE COL USAGE will combine both the local and the remote information.

### **Syntax**

```
DBMS_STATS.MERGE_COL_USAGE (
   dblink IN VARCHAR2);
```
### **Parameters**

### **Table 159-86 MERGE\_COL\_USAGE Procedure Parameters**

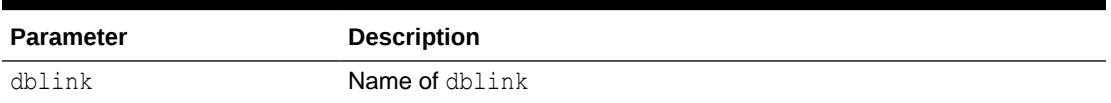

### **Usage Notes**

User must be SYS to execute this procedure. addition the user specified during the creation of the dblink is expected to have privileges to select from tables in the SYS schema.

### **Exceptions**

ORA-20000: Insufficient privileges

ORA-20001: Parameter dblink cannot be NULL

ORA-20002: Unable to create a TEMP table

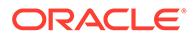

## 159.7.83 PREPARE\_COLUMN\_VALUES Procedures

These procedures convert user-specified minimum, maximum, and histogram endpoint actual values into Oracle's internal representation for future storage using SET COLUMN STATS.

### **Syntax**

```
DBMS_STATS.PREPARE_COLUMN_VALUES (
  srec IN OUT StatRec,
  charvals CHARARRAY);
DBMS_STATS.PREPARE_COLUMN_VALUES (
  srec IN OUT StatRec,
  datevals DATEARRAY);
DBMS_STATS.PREPARE_COLUMN_VALUES ( 
  srec IN OUT StatRec,
   dblvals DBLARRAY);
DBMS_STATS.PREPARE_COLUMN_VALUES ( 
  srec IN OUT StatRec,<br>fltvals FLTARRAY
               FLTARRAY);
DBMS_STATS.PREPARE_COLUMN_VALUES (
  srec IN OUT StatRec,
  numvals NUMARRAY);
DBMS_STATS.PREPARE_COLUMN_VALUES ( 
  srec IN OUT StatRec,
   rawvals RAWARRAY);
```
### **Parameters**

### **Table 159-87 PREPARE\_COLUMN\_VALUES Procedure Parameters**

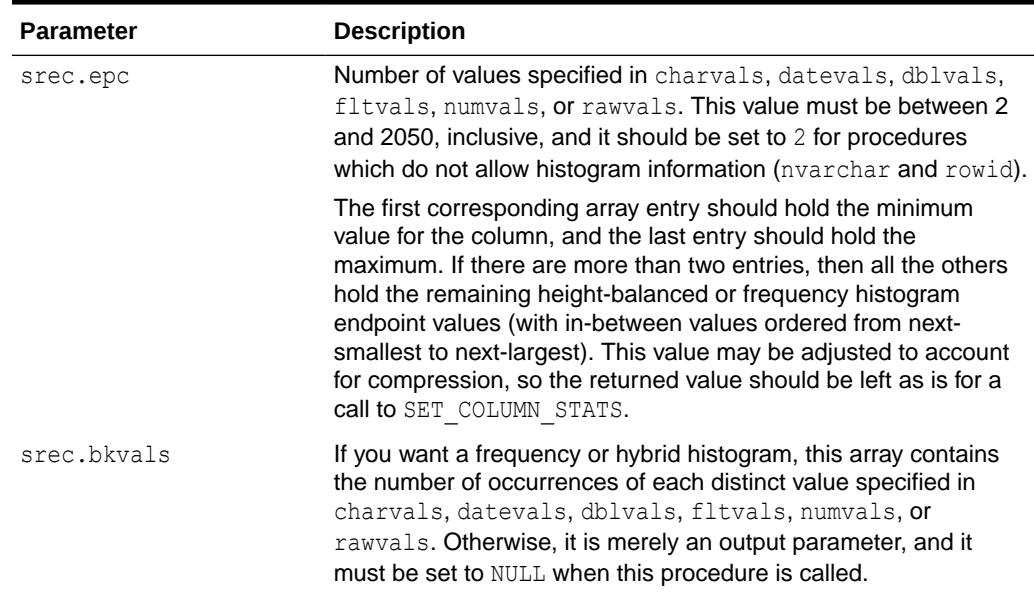

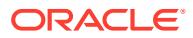

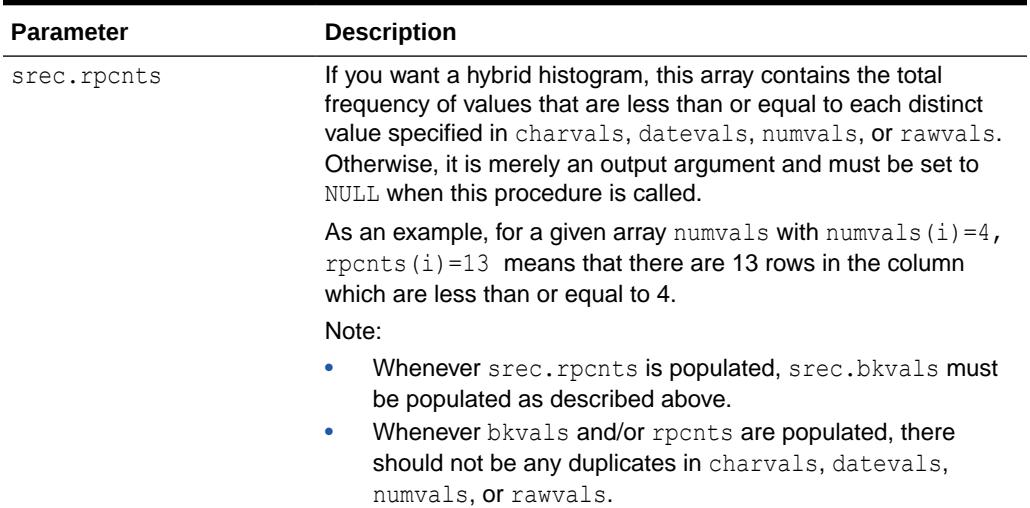

### **Table 159-87 (Cont.) PREPARE\_COLUMN\_VALUES Procedure Parameters**

Datatype-specific input parameters (use one) are shown in Table 159-88.

### **Table 159-88 Datatype-Specific Input Parameters**

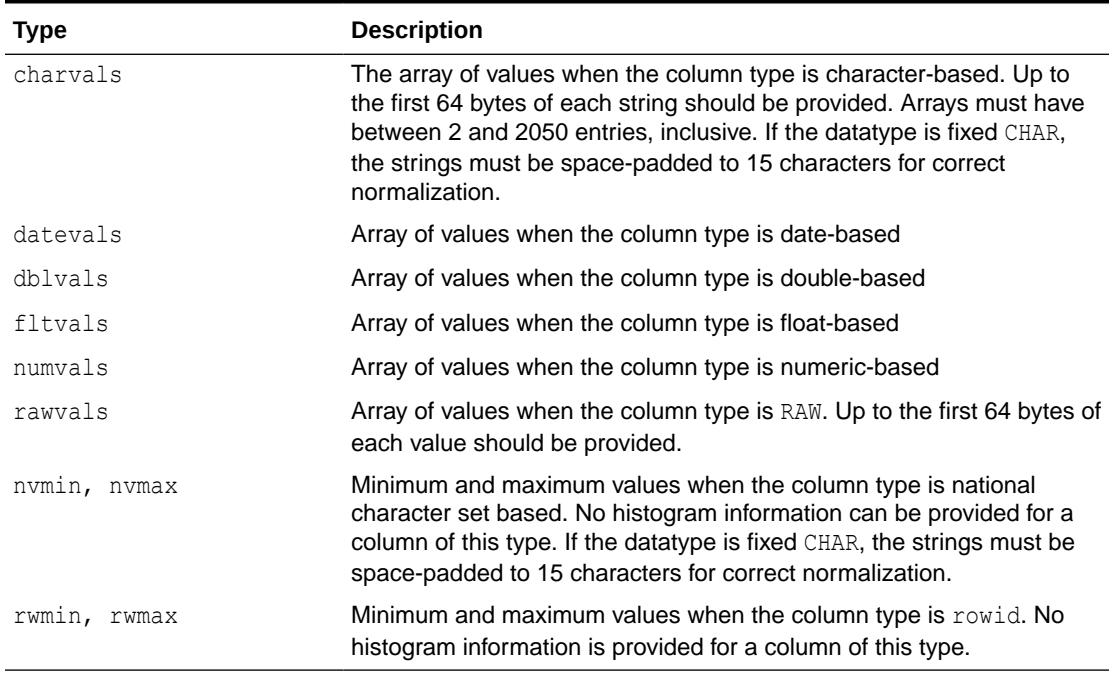

### **Output Parameters**

### **Table 159-89 PREPARE\_COLUMN\_VALUES Procedure Output Parameters**

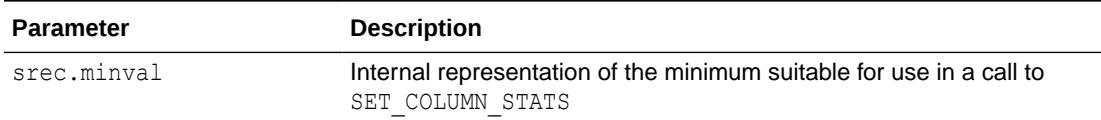

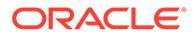

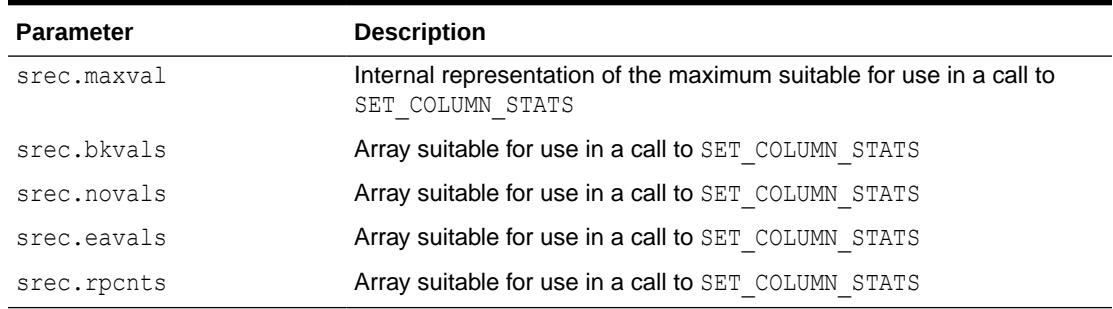

### **Table 159-89 (Cont.) PREPARE\_COLUMN\_VALUES Procedure Output Parameters**

### **Exceptions**

ORA-20001: Invalid or inconsistent input values

### **Usage Notes**

No special privilege or role is needed to invoke this procedure.

## 159.7.84 PREPARE\_COLUMN\_VALUES\_NVARCHAR Procedure

This procedure converts user-specified minimum, maximum, and histogram endpoint actual values into Oracle's internal representation for future storage using the SET\_COLUMN\_STATS Procedures.

### **Syntax**

```
DBMS_STATS.PREPARE_COLUMN_VALUES_NVARCHAR (
  srec IN OUT StatRec,
nvmin NVARCHAR2,
nvmax NVARCHAR2);
```
### **Parameters**

### **Table 159-90 PREPARE\_COLUMN\_VALUES\_NVARCHAR Procedure Parameters**

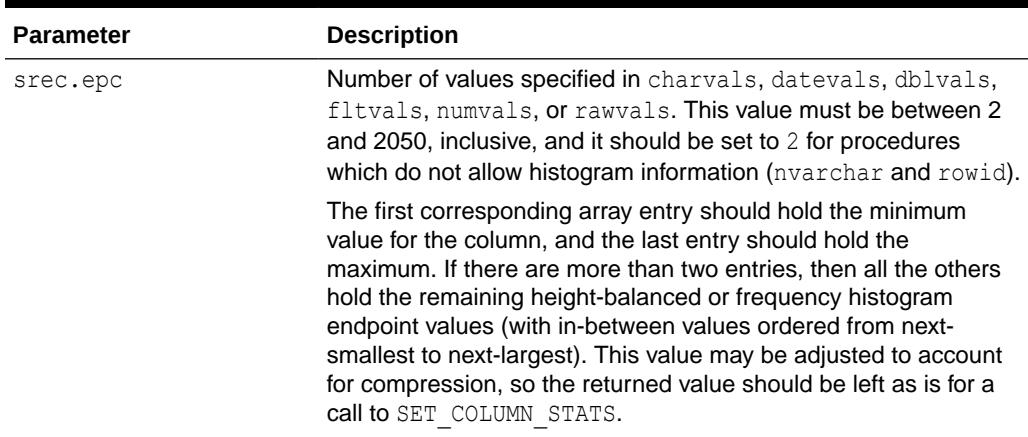

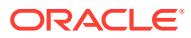
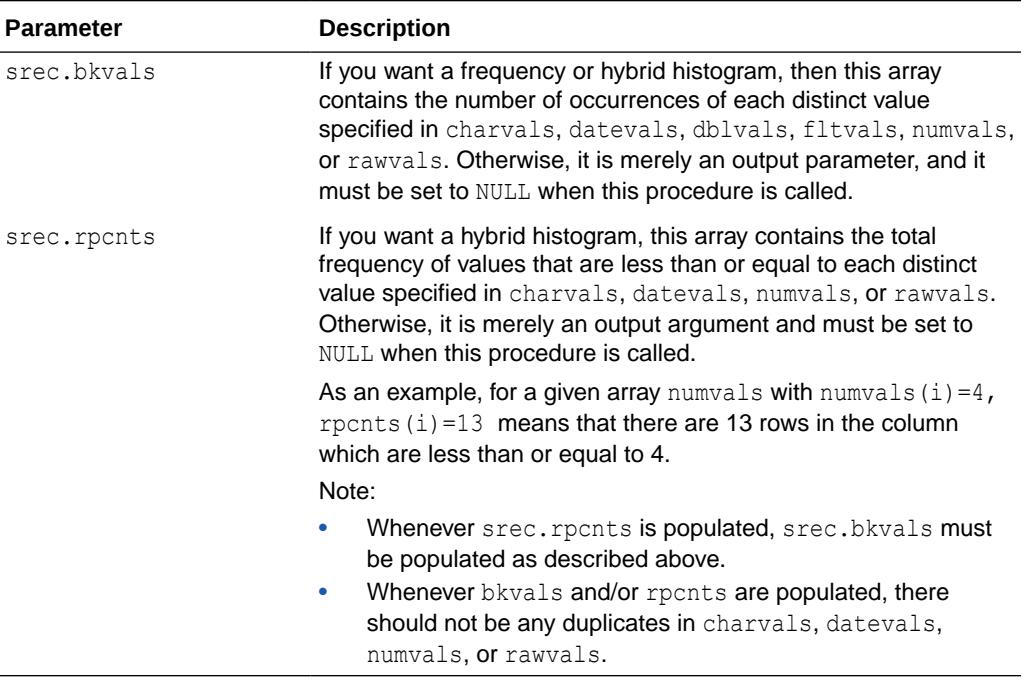

## **Table 159-90 (Cont.) PREPARE\_COLUMN\_VALUES\_NVARCHAR Procedure Parameters**

Datatype-specific input parameters (use one) are shown in [Table 159-88.](#page-2806-0)

## **Table 159-91 PREPARE\_COLUMN\_VALUES\_NVARCHAR Datatype-Specific Input Parameters**

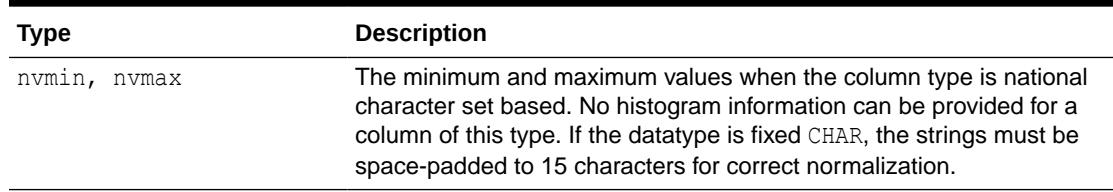

## **Output Parameters**

## **Table 159-92 PREPARE\_COLUMN\_VALUES\_NVARCHAR Procedure Output Parameters**

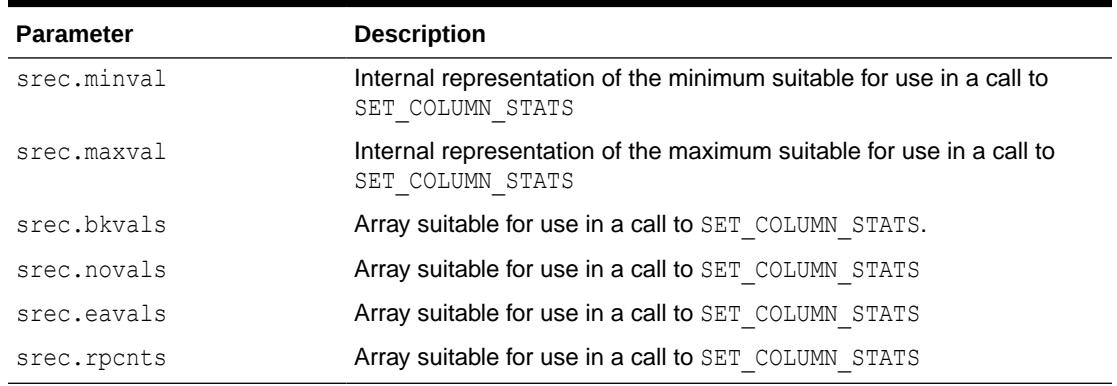

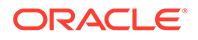

## **Exceptions**

ORA-20001: Invalid or inconsistent input values

## **Usage Notes**

No special privilege or role is needed to invoke this procedure.

## **Related Topics**

[SET\\_COLUMN\\_STATS Procedures](#page-2859-0) This procedure sets column-related information.

# 159.7.85 PREPARE\_COLUMN\_VALUES\_ROWID Procedure

This procedure converts user-specified minimum, maximum, and histogram endpoint datatype-specific values into Oracle's internal representation for future storage using SET COLUMN STATS.

#### **Syntax**

```
DBMS_STATS.PREPARE_COLUMN_VALUES_ROWID (
  srec IN OUT StatRec,
   rwmin ROWID, 
   rwmax ROWID);
```
#### **Pragmas**

pragma restrict references (prepare column values rowid, WNDS, RNDS, WNPS, RNPS);

#### **Parameters**

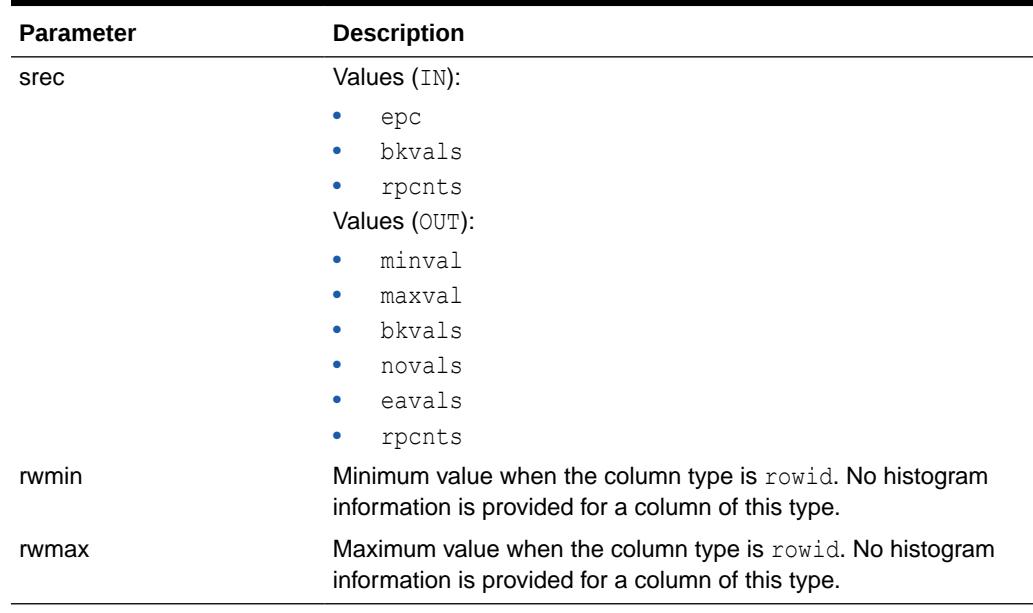

#### **Table 159-93 PREPARE\_COLUMN\_VALUES\_ROWID Procedure Parameters**

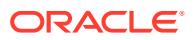

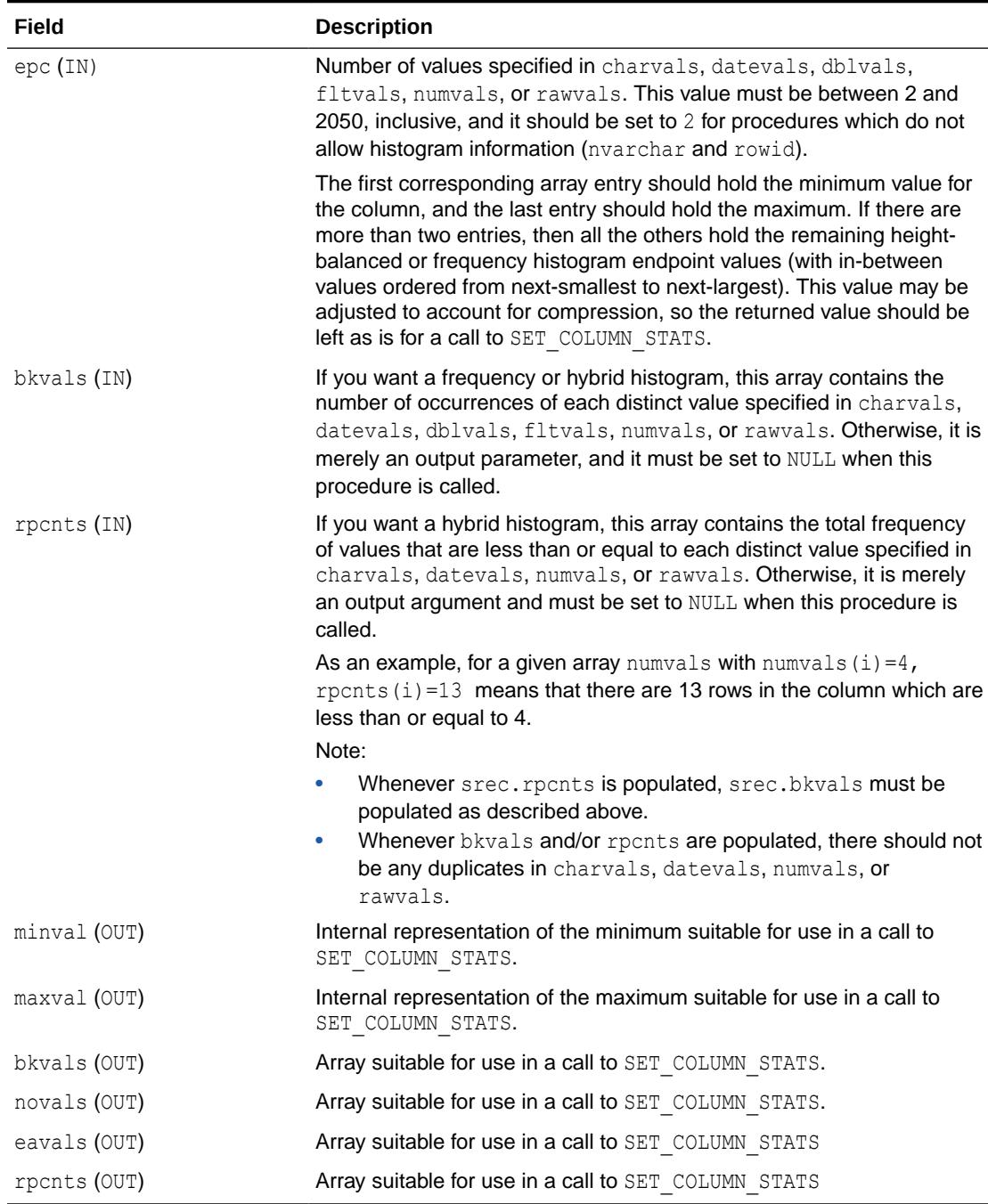

## **Table 159-94 StatRec Record Type Fields**

## **Usage Notes**

No special privilege or role is needed to invoke this procedure.

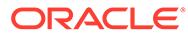

# 159.7.86 PUBLISH\_PENDING\_STATS Procedure

This procedure is used to publish the statistics gathered and stored as pending.

### **Syntax**

```
DBMS_STATS.PUBLISH_PENDING_STATS (
 ownname IN VARCHAR2 DEFAULT USER,
 tabname IN VARCHAR2,
   no invalidate BOOLEAN DEFAULT
     TO NO INVALIDATE TYPE(GET PARAM('NO INVALIDATE')),
   force IN BOOLEAN DEFAULT FALSE);
```
## **Parameters**

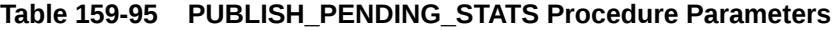

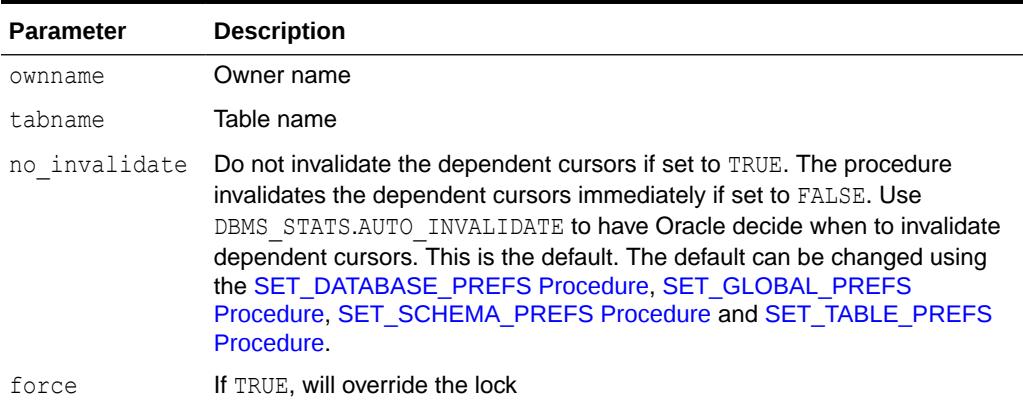

## **Security Model**

To run this procedure, you must have the same privilege for gathering statistics on the tables that will be touched by this procedure.

#### **Exceptions**

ORA-20000: Insufficient privileges

#### **Usage Notes**

- If the parameter tabname is NULL then publish applies to all tables of the specified schema.
- The default owner/schema is the user who runs the procedure.

## **Examples**

```
DBMS STATS.PUBLISH PENDING STATS ('SH', null);
```
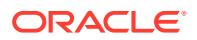

# 159.7.87 PURGE\_STATS Procedure

This procedure purges old versions of statistics saved in the dictionary.

To run this procedure, you must have the SYSDBA or both ANALYZE ANY DICTIONARY and ANALYZE ANY system privilege.

#### **Syntax**

```
DBMS_STATS.PURGE_STATS( 
   before timestamp TIMESTAMP WITH TIME ZONE);
```
### **Parameters**

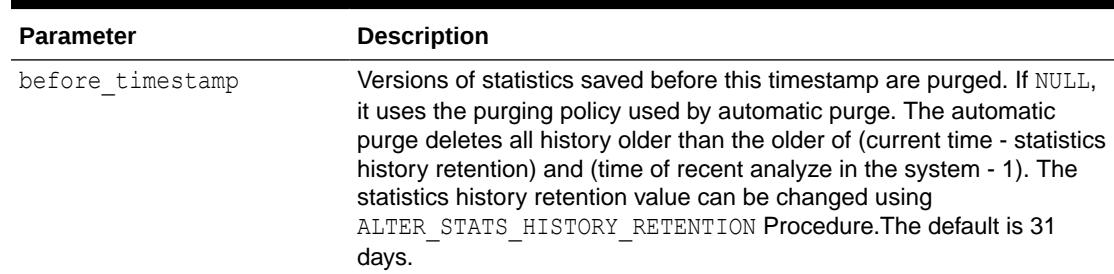

## **Table 159-96 PURGE\_STATS Procedure Parameters**

### **Exceptions**

ORA-20000: Object does not exist or insufficient privileges

ORA-20001: Invalid or inconsistent values

#### **Usage Notes**

To invoke this procedure you need the ANALYZE ANY privilege and the ANALYZE ANY DICTIONARY privilege.

# 159.7.88 REMAP\_STAT\_TABLE Procedure

This procedure remaps the names of objects in the user statistics table. It allows you to import the statistics to objects with same definition but with different names.

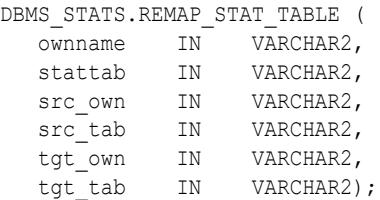

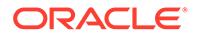

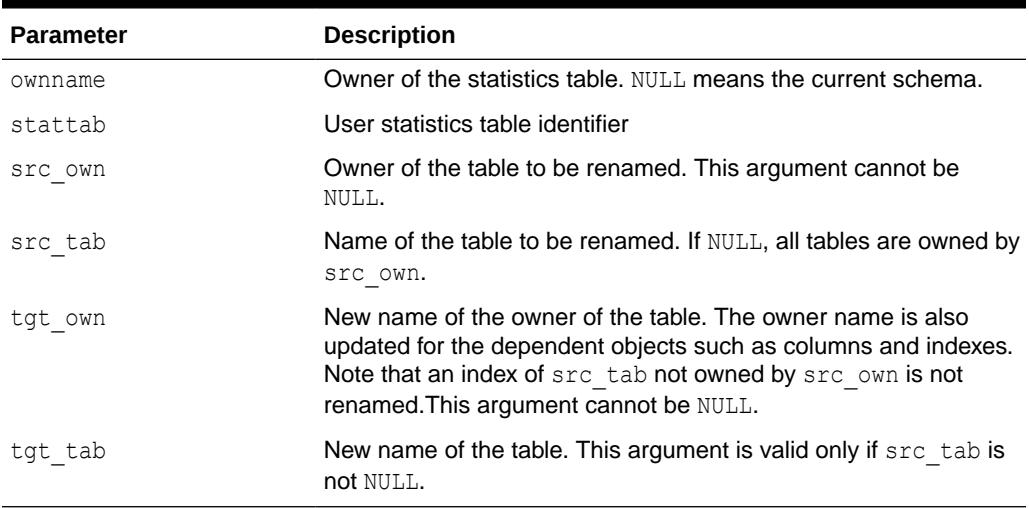

## **Table 159-97 REMAP\_STAT\_TABLE Procedure Parameters**

## **Exceptions**

ORA-20000: Insufficient privileges

ORA-20001: Invalid input

#### **Examples**

The following statement remaps all objects of sh to shsave in user statistics table sh.ustat:

DBMS STATS.REMAP STAT TABLE ('sh', 'ustat', 'sh', NULL, 'shsave', NULL);

The following statement can be used to import statistics into objects of shsave once the preceding remap procedure is completed:

DBMS STATS.IMPORT SCHEMA STATS ('shsave', 'ustat', statown => 'sh');

The following statement remaps sh.customers to shsave.customers sav:

```
DBMS_STATS.REMAP_STAT_TABLE ('sh', 'ustat', 'sh', 'customers','shsave', 
'customers_sav');
```
# 159.7.89 REPORT\_ADVISOR\_TASK Function

This function reports the results of an Optimizer Statistics Advisor task.

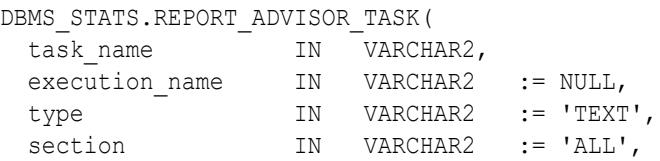

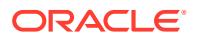

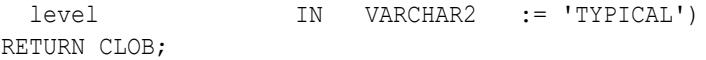

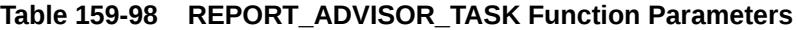

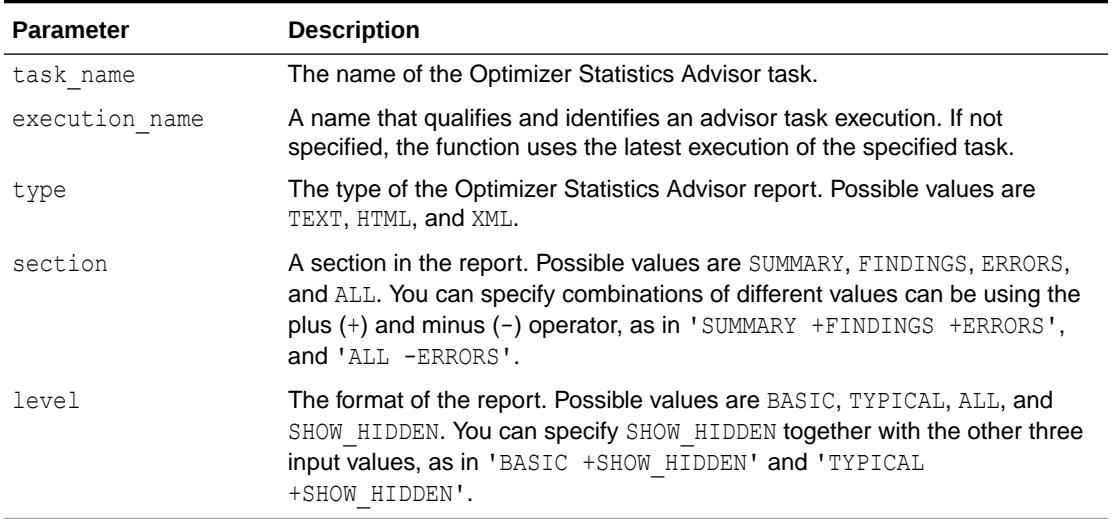

### **Security Model**

Note the following:

- To execute this subprogram, you must have the ADVISOR privilege.
- You must be the owner of the task.
- You can execute this subprogram for AUTO\_STATS\_ADVISOR\_TASK, which is predefined.
- This subprogram executes using invoker's rights.

The results of performing this task depend on the privileges of the executing user:

SYSTEM level

Only users with both the ANALYZE ANY and ANALYZE ANY DICTIONARY privileges can perform this task on system-level rules.

• Operation level

The results depend on the following privileges:

- Users with both the ANALYZE ANY and ANALYZE ANY DICTIONARY privileges can perform this task for all statistics operations.
- Users with the ANALYZE ANY privilege but *not* the ANALYZE ANY DICTIONARY privilege can perform this task for statistics operations related to any schema except SYS.
- Users with the ANALYZE ANY DICTIONARY privilege but *not* the ANALYZE ANY privilege can perform this task for statistics operations related to their own schema and the SYS schema.
- Users with neither the ANALYZE ANY nor the ANALYZE ANY DICTIONARY privilege can only perform this operation for statistics operations relating to their own schema.

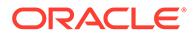

Object level

Users can perform this task for any object for which they have statistics collection privileges.

## **Exceptions**

- ORA-20000: Insufficient privileges
- ORA-20001: User input errors
- ORA-20012: Optimizer Statistics Advisor errors

### **Returns**

This function returns a CLOB that contains the report.

### **Examples**

(Optional) List and briefly describe the examples for using the API or subprogram here.

## **Example 159-12 Generating an HTML Report**

This example creates a procedure named myrep, and then calls this procedure to generate an HTML report.

```
SET ECHO ON
SET FEEDBACK ON
SET SERVEROUTPUT ON
SET TRIMS ON
SET LINESIZE 300
EXECUTE DBMS OUTPUT.ENABLE (buffer_size => 10000000);
CREATE OR REPLACE PROCEDURE myrep (p_tname VARCHAR2, p_ftype VARCHAR2,
which VARCHAR2) 
IS
 v report CLOB := null;
 v script CLOB := null;
  v_ftype VARCHAR2(400) := p_ftype;
 v tname VARCHAR2(400) := p tname;
 v len NUMBER(10); v_ps NUMBER(10) := 10000;
vpn NUMBER(10) := 1;
 v ret VARCHAR2(32767);
BEGIN
   IF which = 'REPORT'
   THEN
      -- generate a report
      v_report := DBMS_STATS.REPORT_ADVISOR_TASK(
                   task_name \Rightarrow v_tname,type => v ftype,
                   section => 'ALL',level \Rightarrow 'ALL');
       v_len := DBMS_LOB.getlength(v_report);
      WHILE (v_pn < v_len)
       LOOP
```
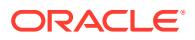

```
DBMS_OUTPUT.PUT_LINE(DBMS_LOB.SUBSTR(v_report, v_ps, v_pn));
        v pn := v pn + v ps;
       END LOOP;
    ELSE
       -- generate a script
      v script := DBMS STATS.SCRIPT ADVISOR TASK(v tname);
      v len := DBMS LOB.getlength(v script);
      WHILE (v pn \lt v len)
       LOOP
        DBMS_OUTPUT.PUT_LINE(DBMS_LOB.SUBSTR( v_script, v_ps, v_pn));
        v pn := v pn + v ps;
       END LOOP;
    END IF;
END;
/
SHOW ERRORS
SPOOL report.txt
EXECUTE myrep('my_task','HTML','REPORT');
SPOOL OFF
```
## **Example 159-13 Generating a Textual Report for AUTO\_STATS\_ADVISOR\_TASK**

The following example invokes the myrep procedure created in the preceding example for AUTO\_STATS\_ADVISOR\_TASK:

```
EXEC myrep('AUTO_STATS_ADVISOR_TASK','TEXT','REPORT');
```
The following sample output shows part of the report:

```
GENERAL INFORMATION
-----------------------------------------------------------------------------
--
Task Name : AUTO STATS ADVISOR TASK
Execution Name : EXEC 97
 Created : 07-08-16 10:18:10 
 Last Modified : 07-11-16 03:02:30
-----------------------------------------------------------------------------
-SUMMARY
-----------------------------------------------------------------------------
--
For execution EXEC 97 of task AUTO STATS ADVISOR TASK, the Statistics
Advisor 
 has 10 finding(s). The findings are related to the following rules: 
 COMPLETEAUTOJOB, MAINTAINSTATSHISTORY, USEDEFAULTPREFERENCE, 
 AVOIDSETPROCEDURES, USEDEFAULTPARAMS, USEGATHERSCHEMASTATS, AVOIDSTALESTATS,
 UNLOCKNONVOLATILETABLE, USEINCREMENTAL, AVOIDANALYZETABLE. Please refer to 
the 
  finding section for detailed information. 
    -----------------------------------------------------------------------------
```
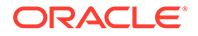

```
-1FINDINGS
-----------------------------------------------------------------------
--------
 Rule Name: MaintainStatsHistory 
  Rule Description: Maintain Statistics History
  Finding: Statistics history tables are too big. 
 Recommendation: Check the other findings of this rule, as well as 
the 
                   findings for the rules 
AvoidFrequentStatsCollection, 
                   UseDefaultPreference, UseDefaultParams for possible 
causes 
                   and 
recommendations. 
 Rationale: The size of the statistics history table could be big 
because of 
             violations of other rules.
----------------------------------------------------
  Rule Name: UseDefaultPreference 
 Rule Description: Use Default Preference for Stats Collection 
 Finding: Global preference SYS FLAGS is set to a non-default value
'1'. 
Recommendation: Set the value of preference SYS FLAGS to '0'.
  Example: 
 -- Setting preference cascade to default value: 
 dbms stats.set global prefs('CASCADE', NULL);
 Rationale: Preference SYS FLAGS is for Oracle internal use only,
setting it 
              to nondefault value '1' could cause unforeseen 
consequences.
.
.
.
```
# 159.7.90 REPORT\_COL\_USAGE Function

This function reports the recorded column (group) usage information.

```
DBMS_STATS.REPORT_COL_USAGE (
   ownname IN VARCHAR2,
  tabname IN VARCHAR2)
RETURN CLOB;
```
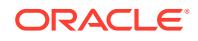

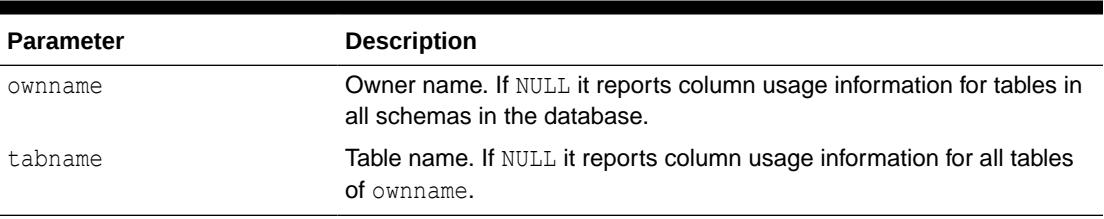

## **Table 159-99 REPORT\_COL\_USAGE Function Parameters**

## **Usage Notes**

To run this procedure, you need to have the SYSDBA administrative privilege or both ANALYZE ANY DICTIONARY and ANALYZE ANY System privileges.

# 159.7.91 REPORT\_GATHER\_AUTO\_STATS Function

This function runs the auto statistics gathering job in reporting mode. That is, statistics are not actually collected, but all the objects that will be affected when auto statistics gathering is invoked are reported.

```
DBMS_STATS.REPORT_GATHER_AUTO_STATS (
   detail_level VARCHAR2 DEFAULT 'TYPICAL',
                  VARCHAR2 DEFAULT 'TEXT')
 RETURN CLOB;
```
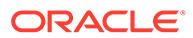

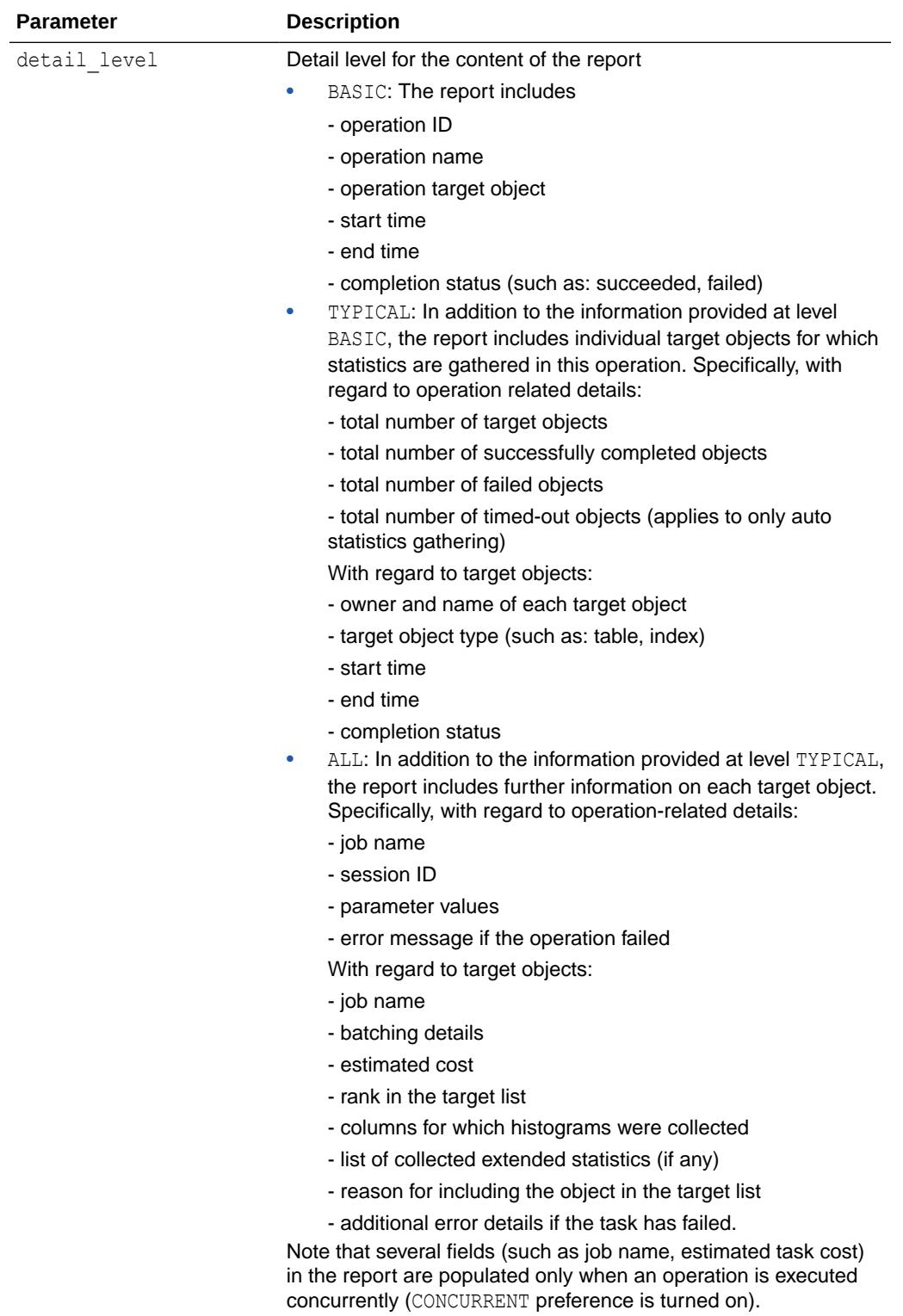

## **Table 159-100 REPORT\_GATHER\_AUTO\_STATS Function Parameters**

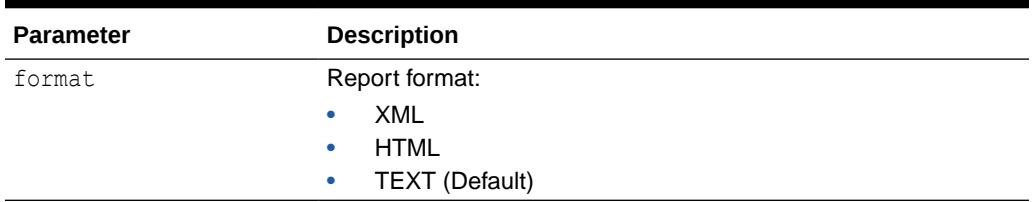

## **Usage Notes**

Only user SYS can run the REPORT GATHER AUTO STATS function.

# 159.7.92 REPORT\_GATHER\_DATABASE\_STATS Functions

This function runs the GATHER\_DATABASE\_STATS function in reporting mode.

The database does not collect statistics, but reports all objects that would be affected when invoking GATHER\_DATABASE\_STATS. The input set of parameters is the same as in GATHER\_DATABASE\_STATS, with two extra parameters.

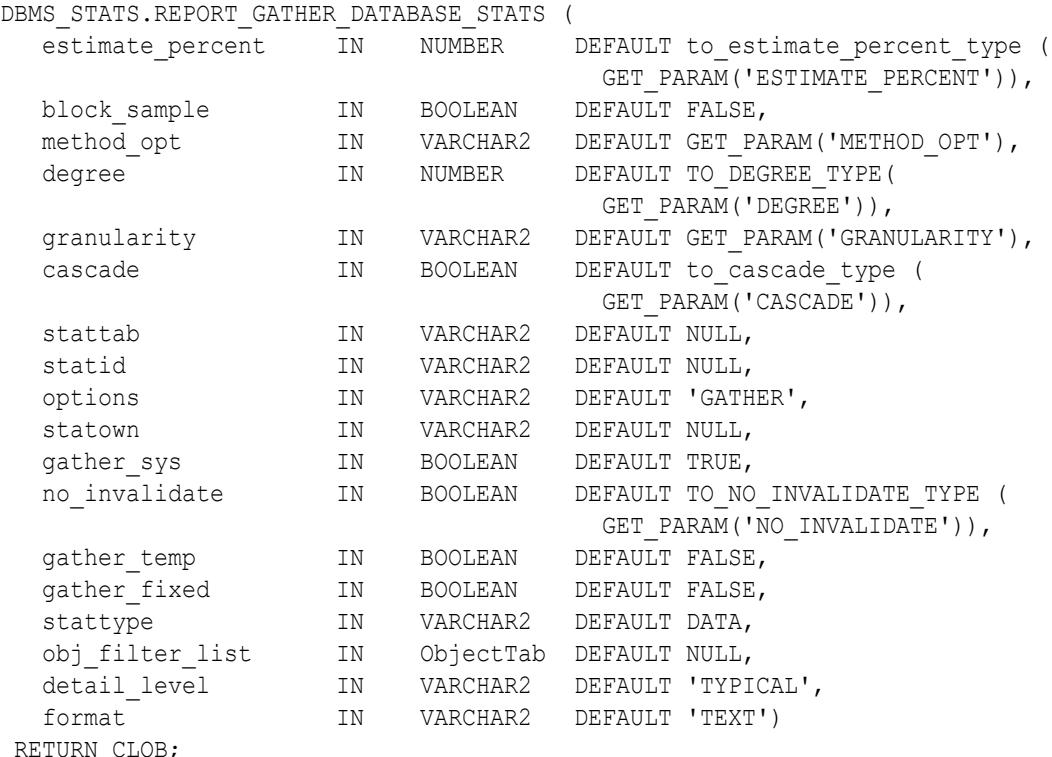

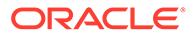

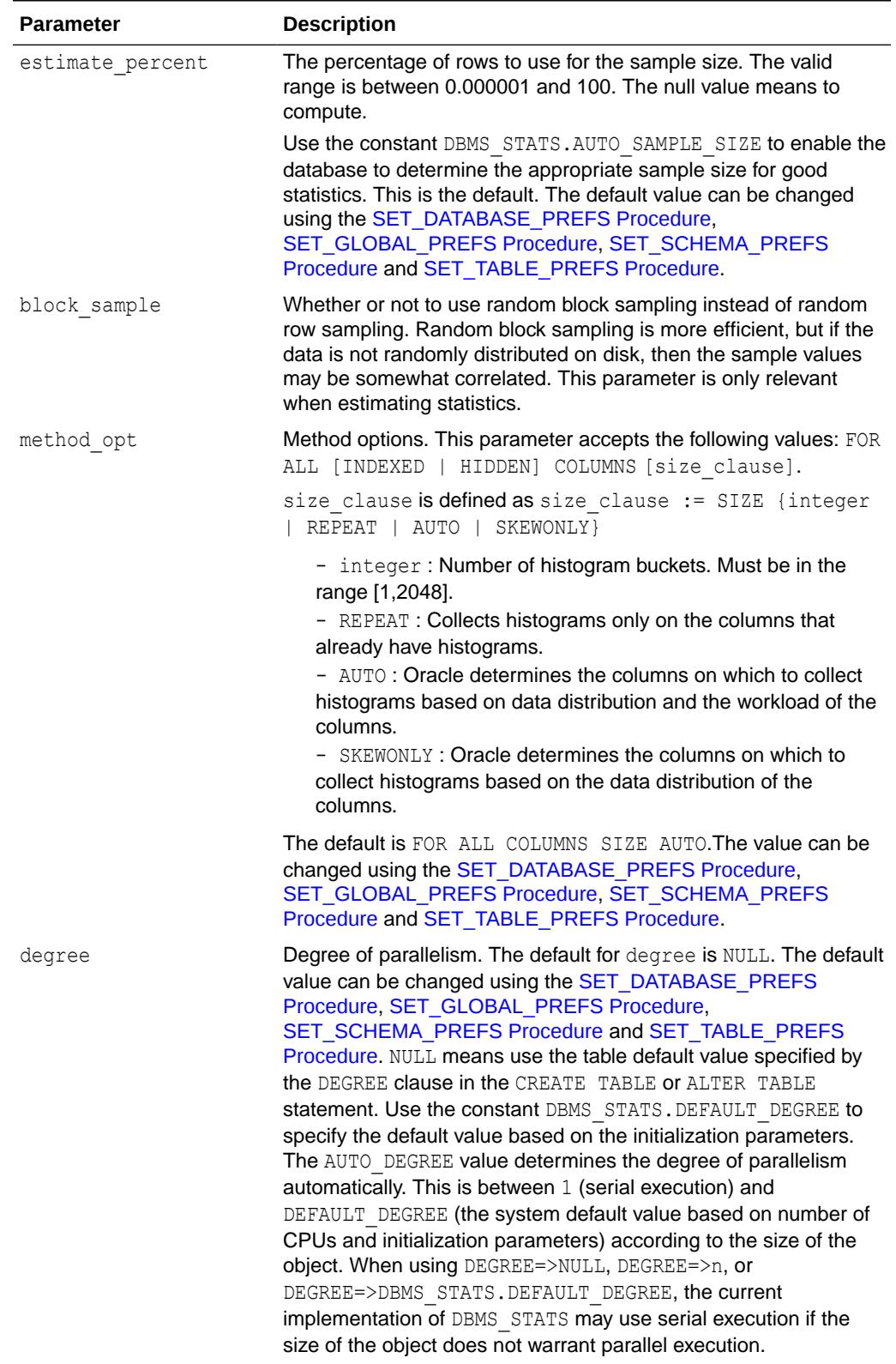

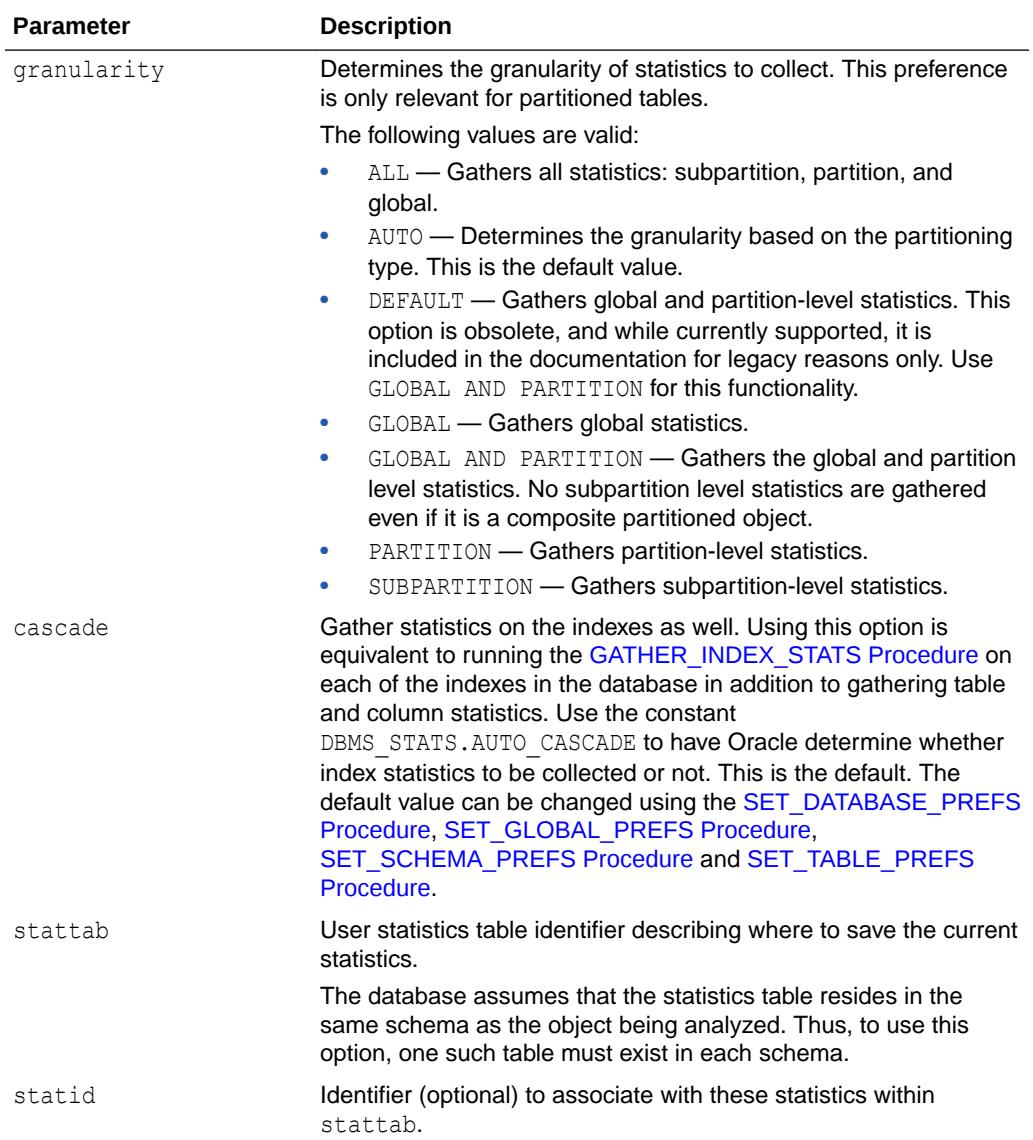

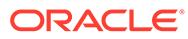

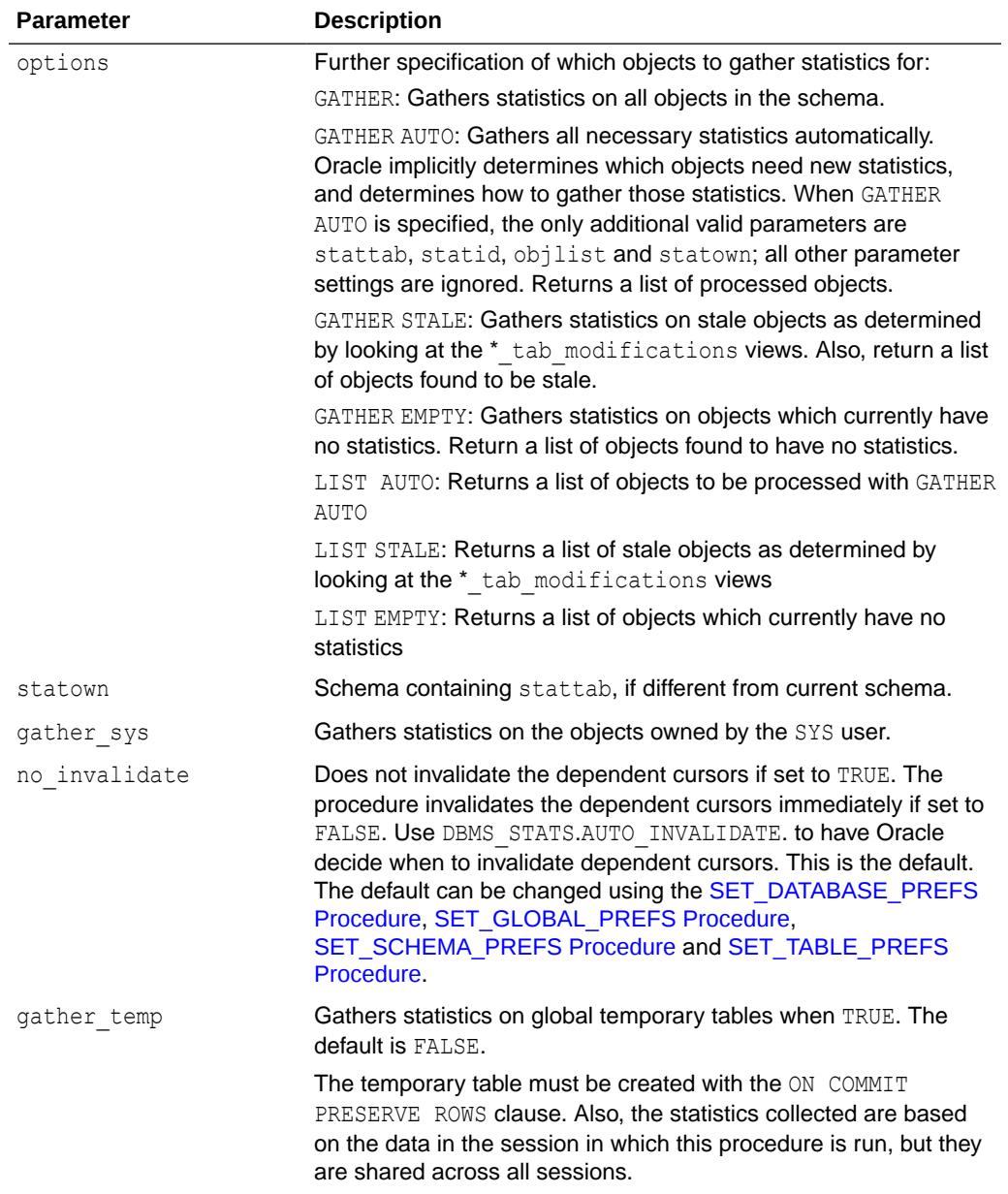

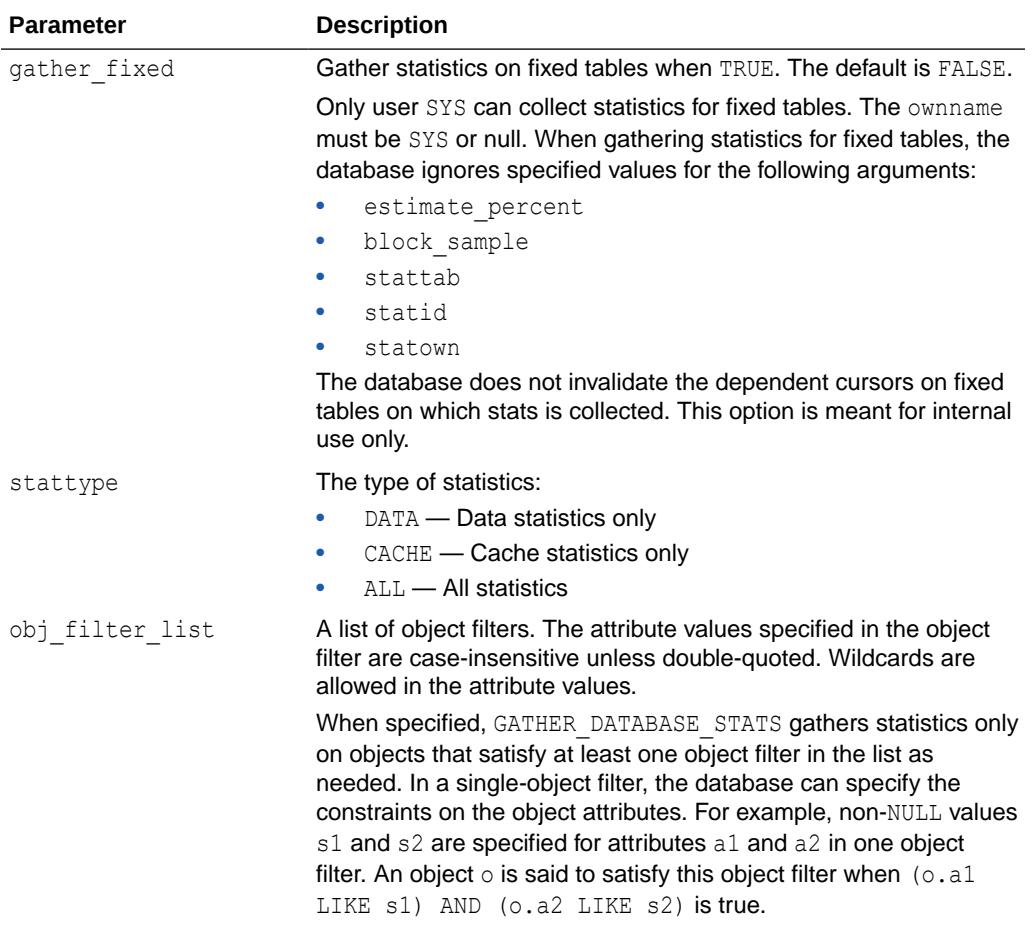

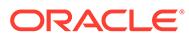

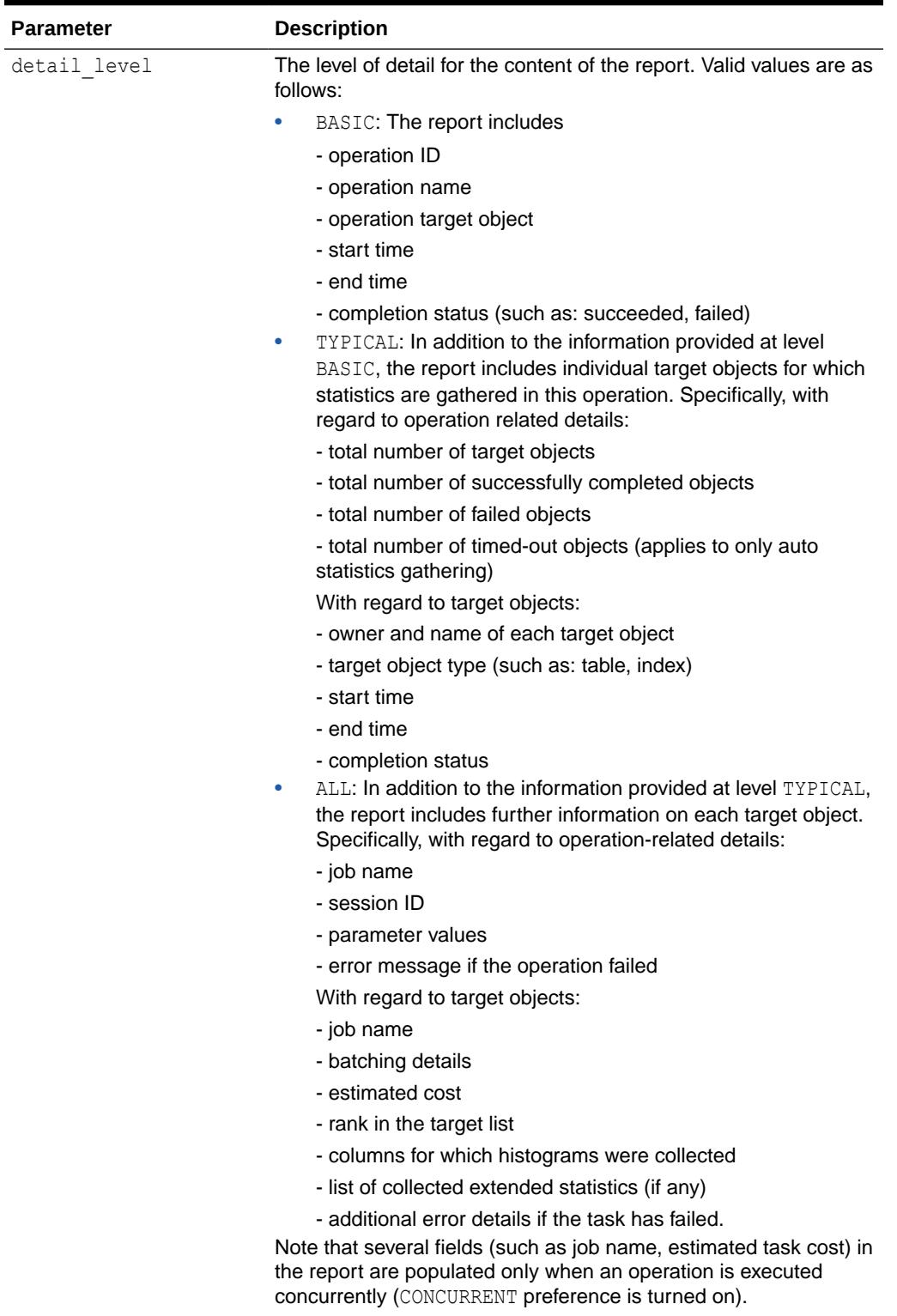

<span id="page-2826-0"></span>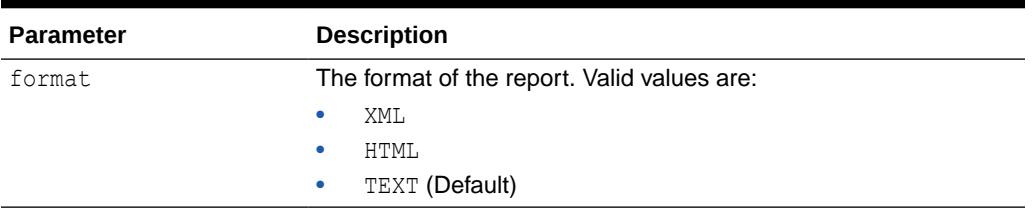

## **Return Values**

A CLOB object that contains the report

#### **Exceptions**

ORA-20000: Insufficient privileges

ORA-20001: Bad input value

## **Usage Notes**

To run this procedure, you need to have the SYSDBA role or both ANALYZE ANY DICTIONARY and ANALYZE ANY system privileges.

# 159.7.93 REPORT\_GATHER\_DICTIONARY\_STATS Functions

This function runs the GATHER\_DICTIONARY\_STATS procedure in reporting mode.

The database does not collect statistics, but reports all objects affected when invoking GATHER\_DICTIONARY\_STATS. The detail level for the report is defined by the detail level input parameter. See the descriptions of detail level and format in REPORT\_GATHER\_DICTIONARY\_STATS Functions. For all other input parameters, see [GATHER\\_DICTIONARY\\_STATS Procedure](#page-2747-0).

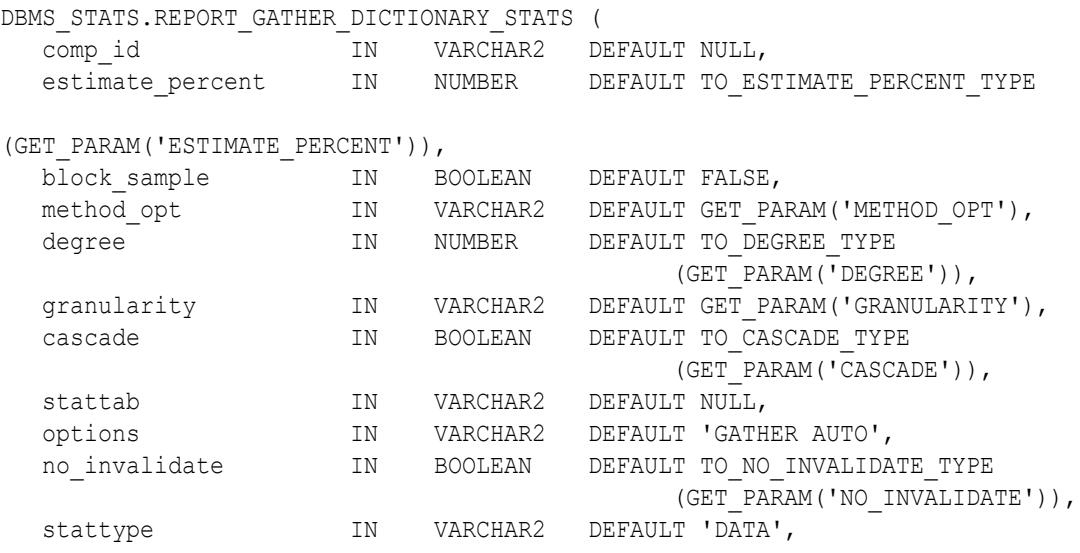

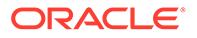

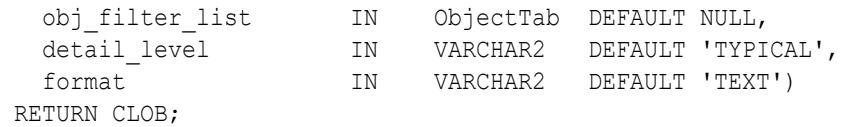

## **Table 159-102 REPORT\_GATHER\_DICTIONARY\_STATS Function Parameters**

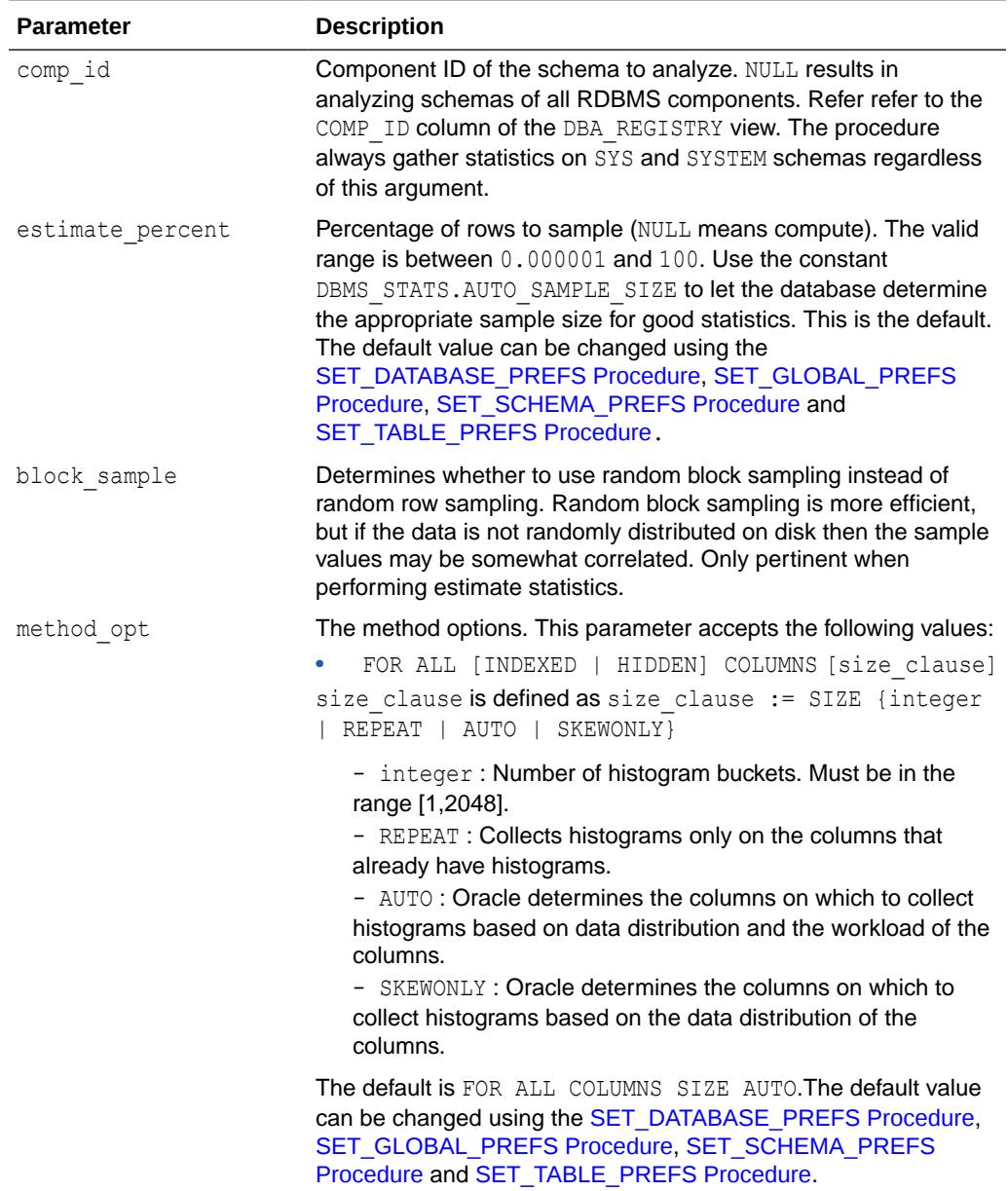

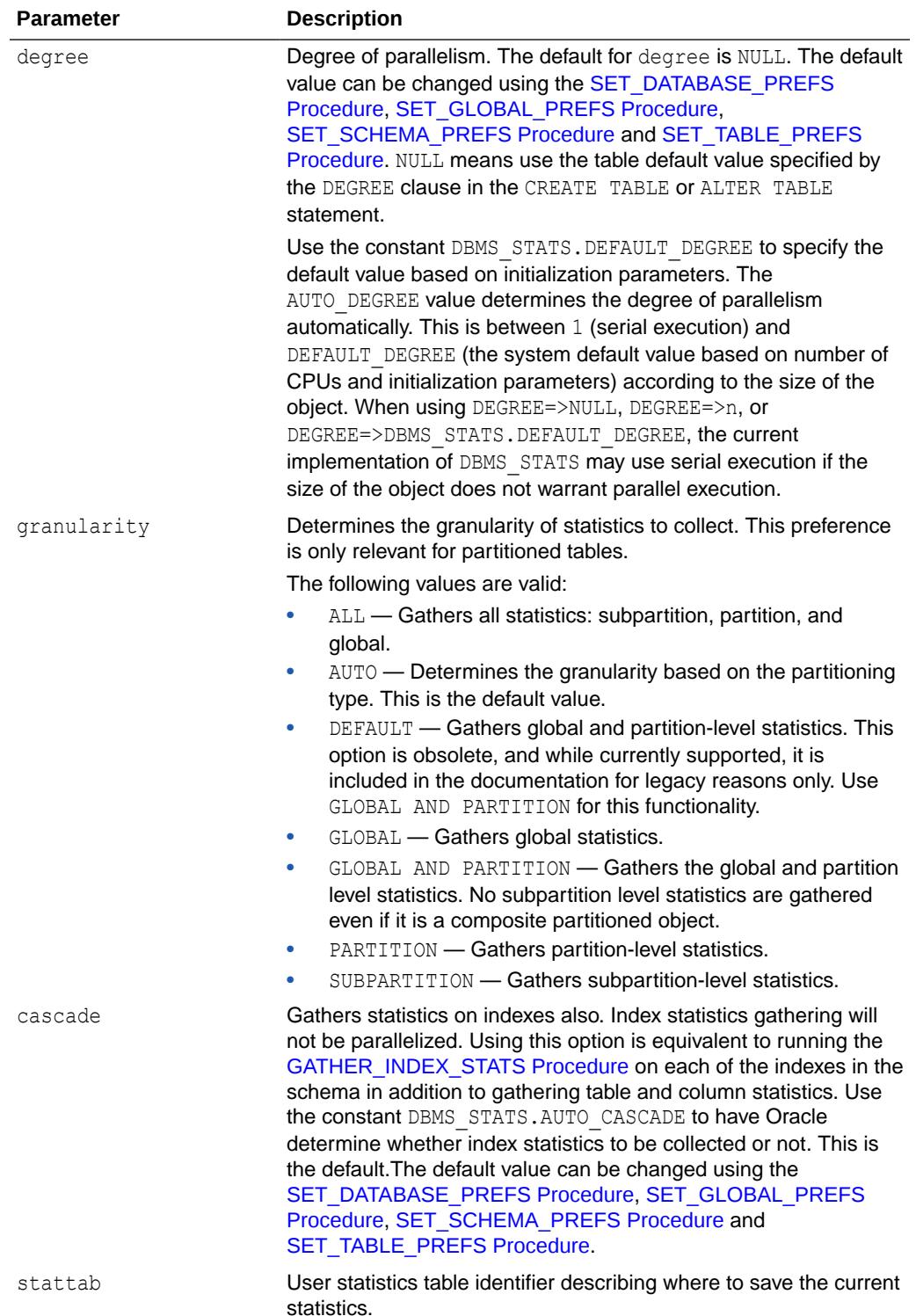

## **Table 159-102 (Cont.) REPORT\_GATHER\_DICTIONARY\_STATS Function Parameters**

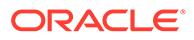

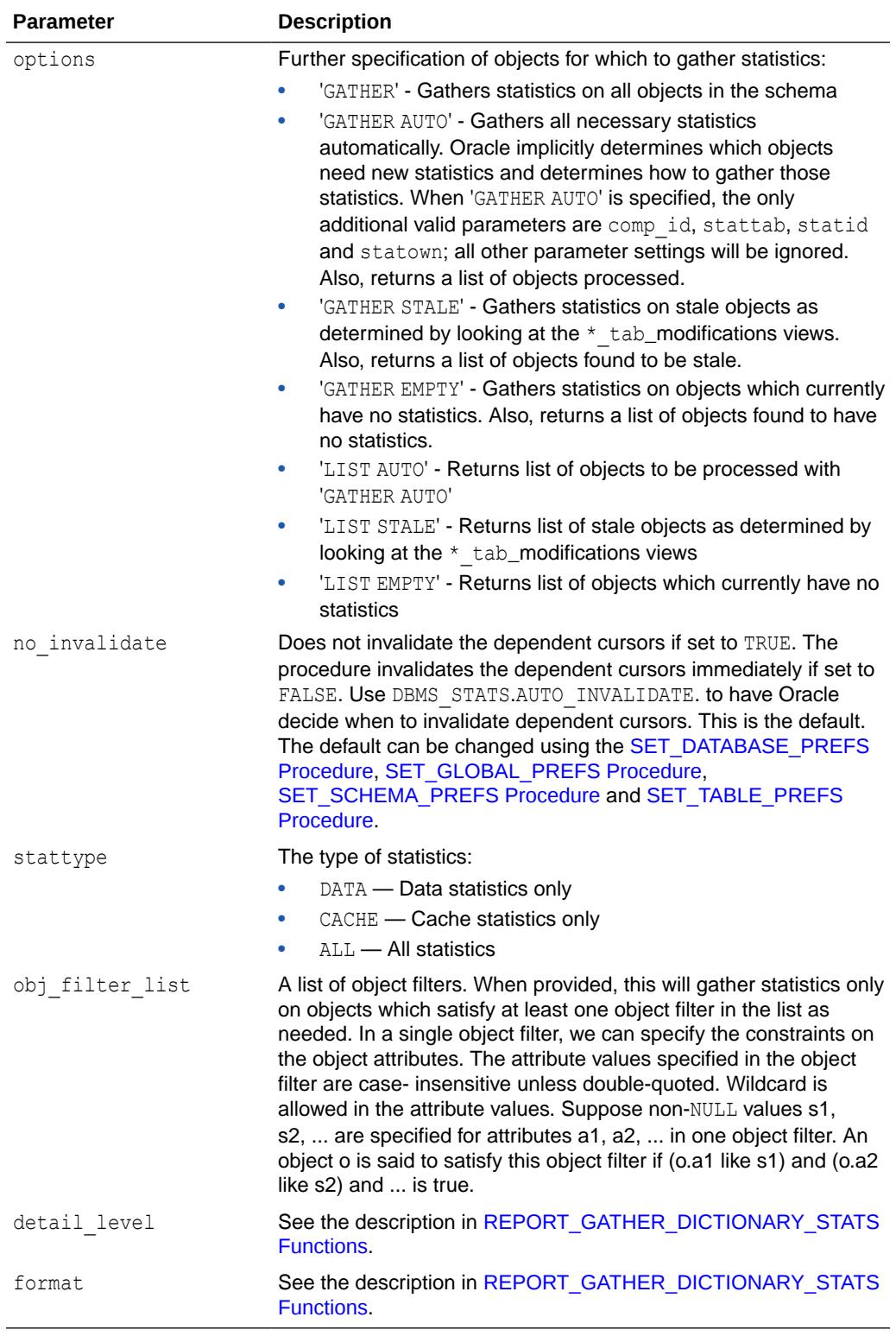

## **Table 159-102 (Cont.) REPORT\_GATHER\_DICTIONARY\_STATS Function Parameters**

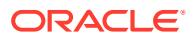

## **Return Values**

A CLOB object that contains the report

## **Usage Notes**

You must have the SYSDBA or both ANALYZE ANY DICTIONARY and ANALYZE ANY system privilege to execute this procedure.

### **Exceptions**

ORA-20000: Index does not exist or insufficient privileges

ORA-20001: Bad input value

ORA-20002: Bad user statistics table, may need to upgrade it

# 159.7.94 REPORT\_GATHER\_FIXED\_OBJ\_STATS Function

This function runs the GATHER\_FIXED\_OBJECTS\_STATS Procedure in reporting mode.

That is, statistics are not actually collected, but all the objects that will be affected when GATHER\_FIXED\_OBJ\_STATS is invoked are reported. The input set of parameters are exactly the same as in GATHER\_FIXED\_OBJ\_STATS with two extra parameters.

## **Syntax**

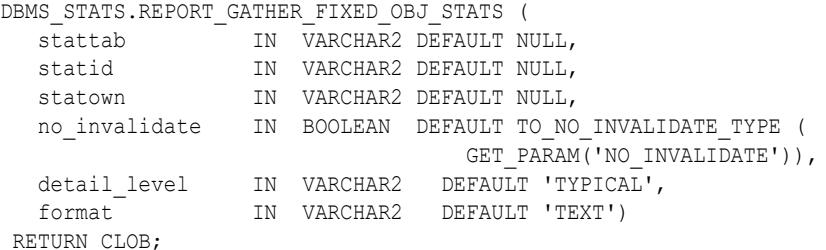

### **Parameters**

**Table 159-103 REPORT\_GATHER\_FIXED\_OBJ\_STATS Procedure Parameters**

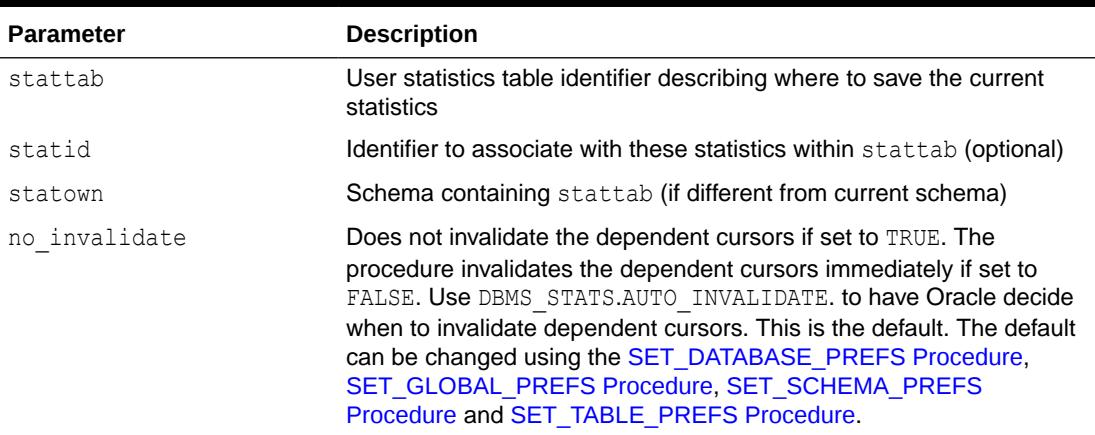

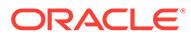

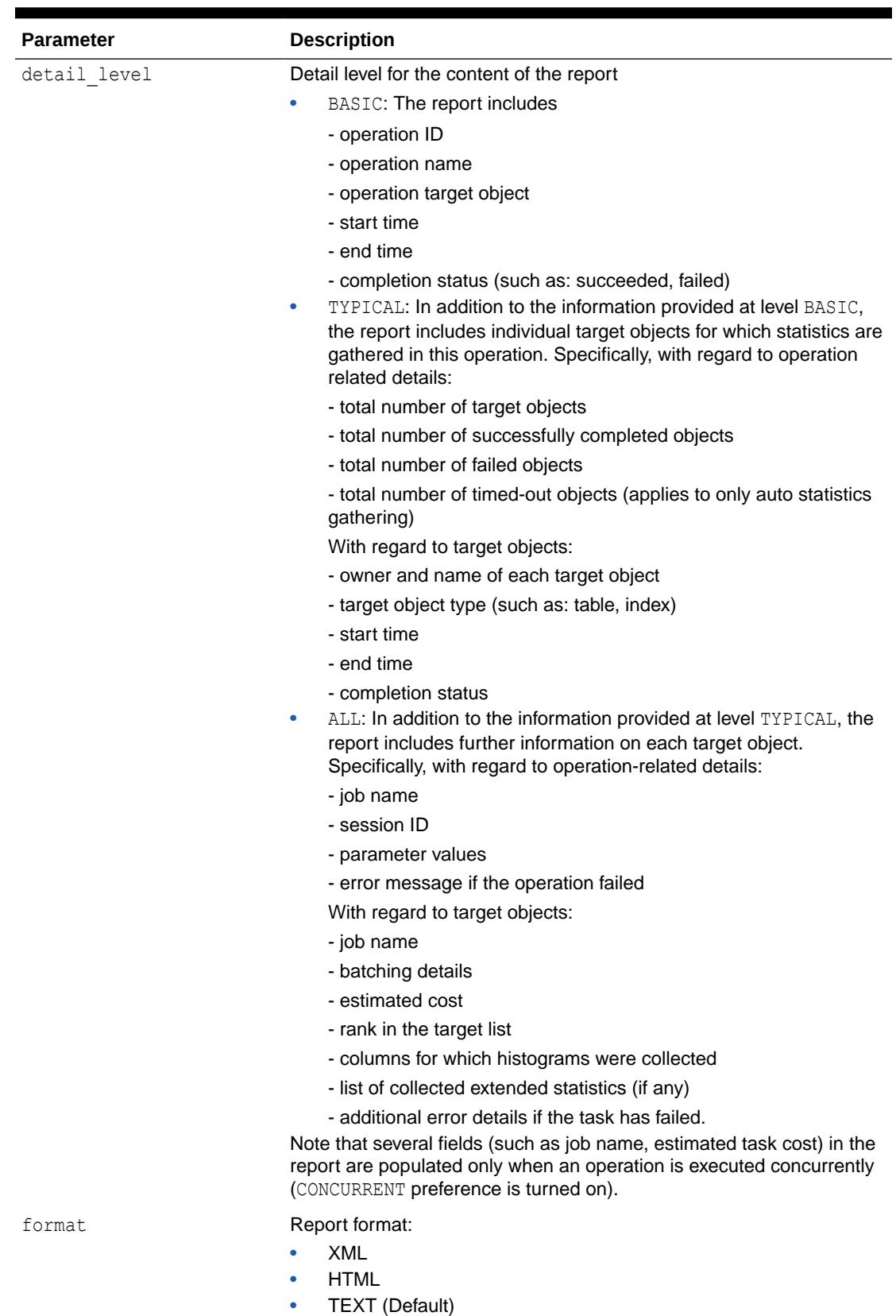

## **Table 159-103 (Cont.) REPORT\_GATHER\_FIXED\_OBJ\_STATS Procedure Parameters**

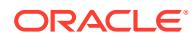

## **Return Values**

A CLOB object that contains the report

## **Usage Notes**

You must have the SYSDBA or ANALYZE ANY DICTIONARY system privilege to execute this procedure.

### **Exceptions**

ORA-20000: Insufficient privileges

ORA-20001: Bad input value

ORA-20002: Bad user statistics table, may need to upgrade it

### **Related Topics**

• [GATHER\\_FIXED\\_OBJECTS\\_STATS Procedure](#page-2751-0) This procedure gathers statistics for all fixed objects (dynamic performance tables).

# 159.7.95 REPORT\_GATHER\_SCHEMA\_STATS Functions

This function runs the GATHER\_SCHEMA\_STATS procedure in reporting mode.

The database does not actually gather statistics, but reports all objects that would be affected when invoking GATHER\_SCHEMA\_STATS. The input set of parameters is exactly the same as in GATHER SCHEMA STATS, with two extra parameters.

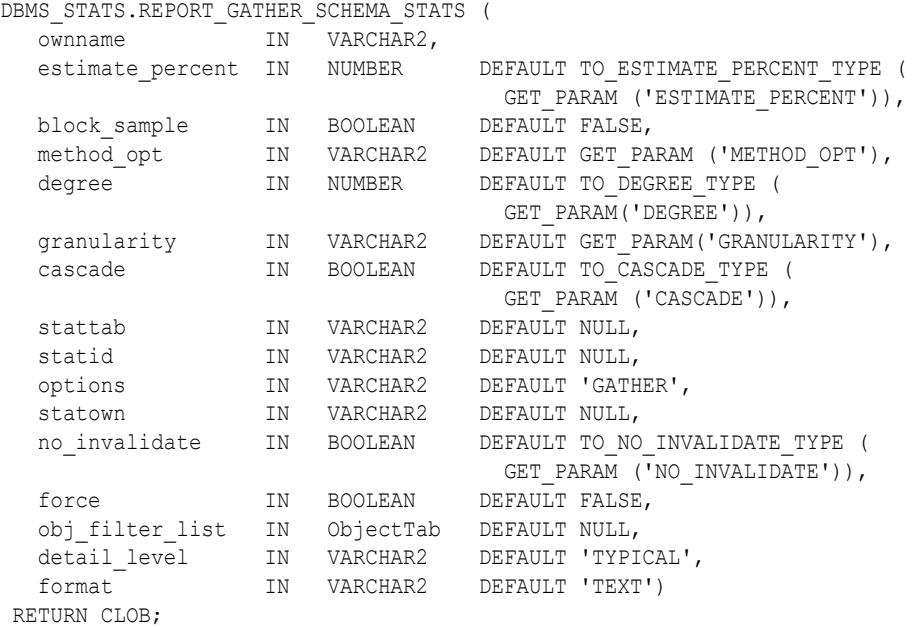

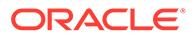

## **Table 159-104 REPORT\_GATHER\_SCHEMA\_STATS Function Parameters**

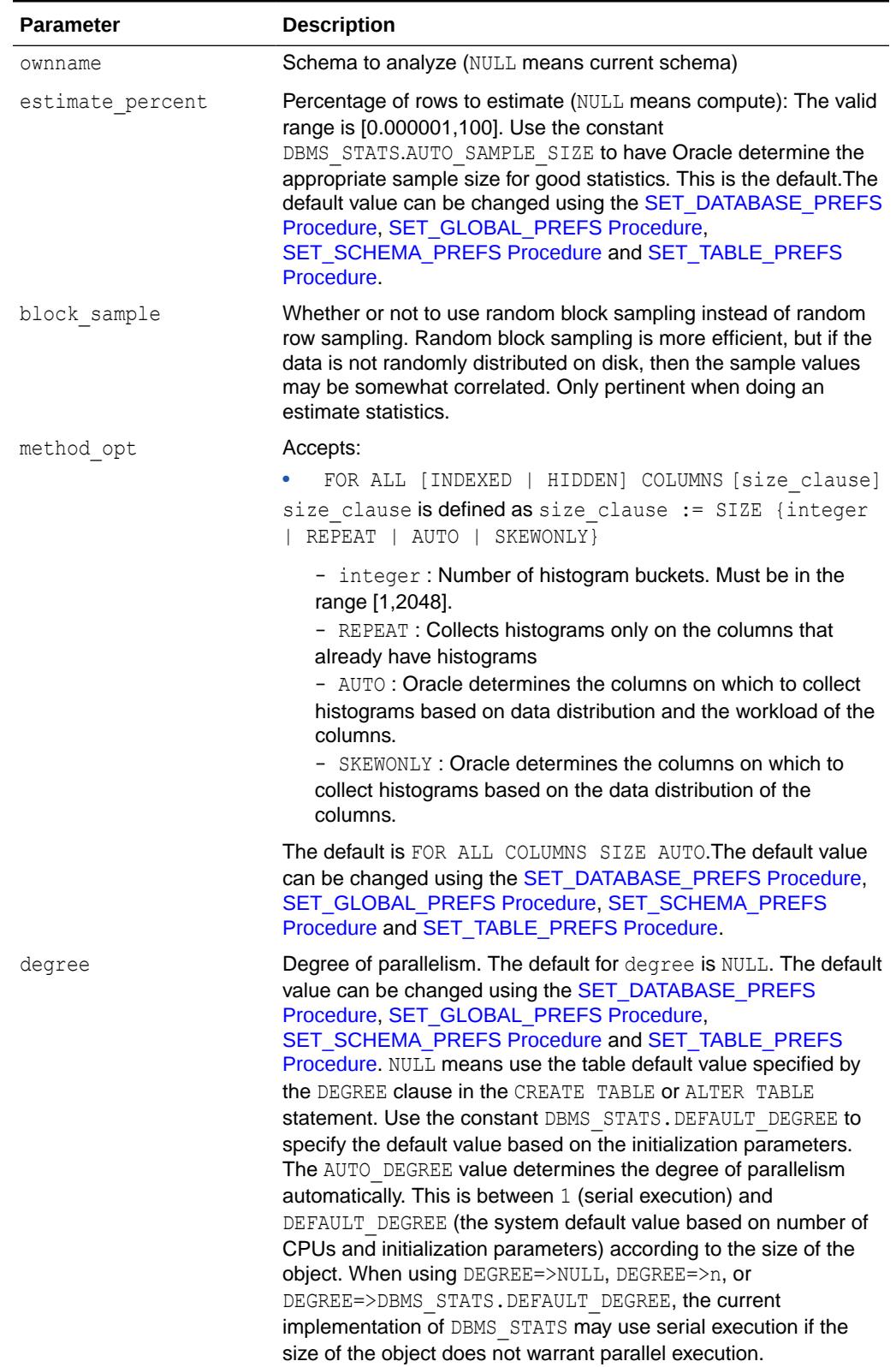

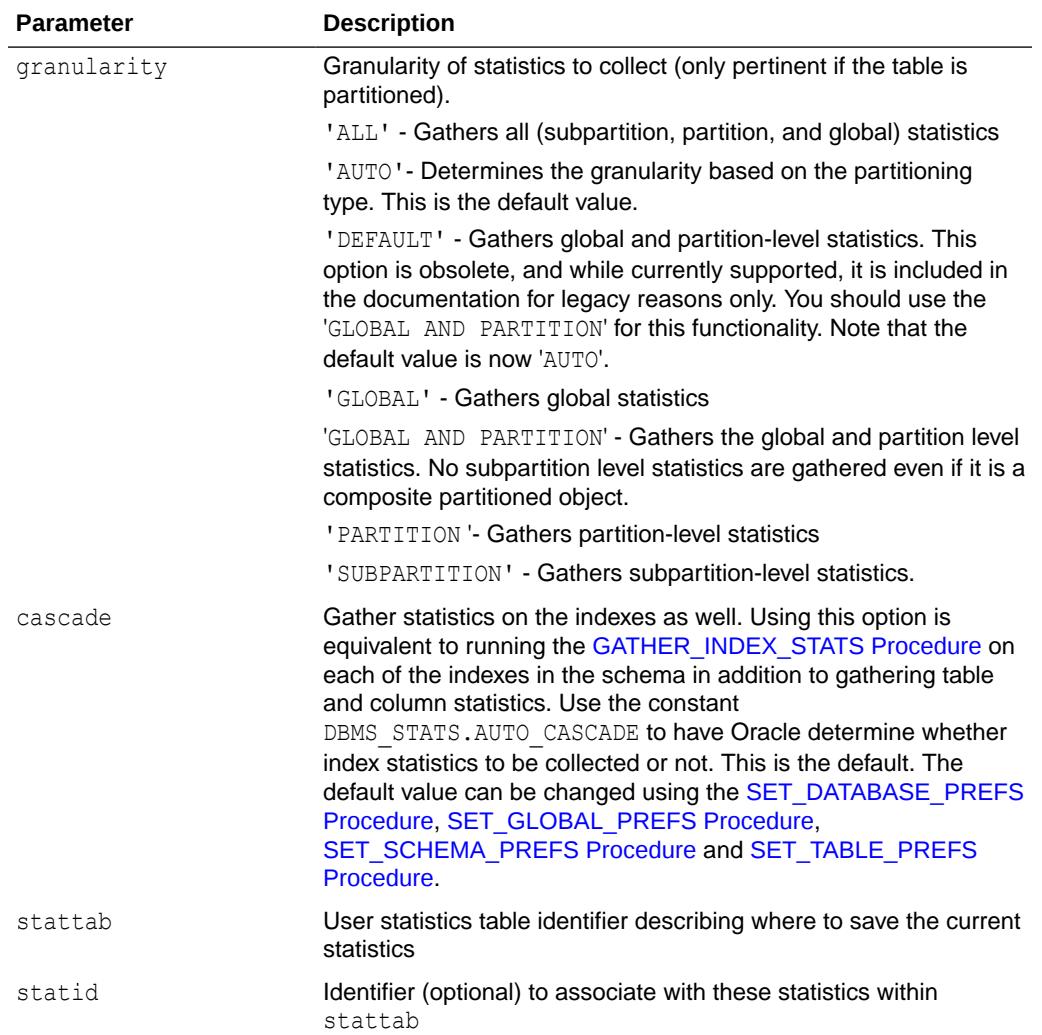

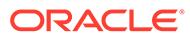

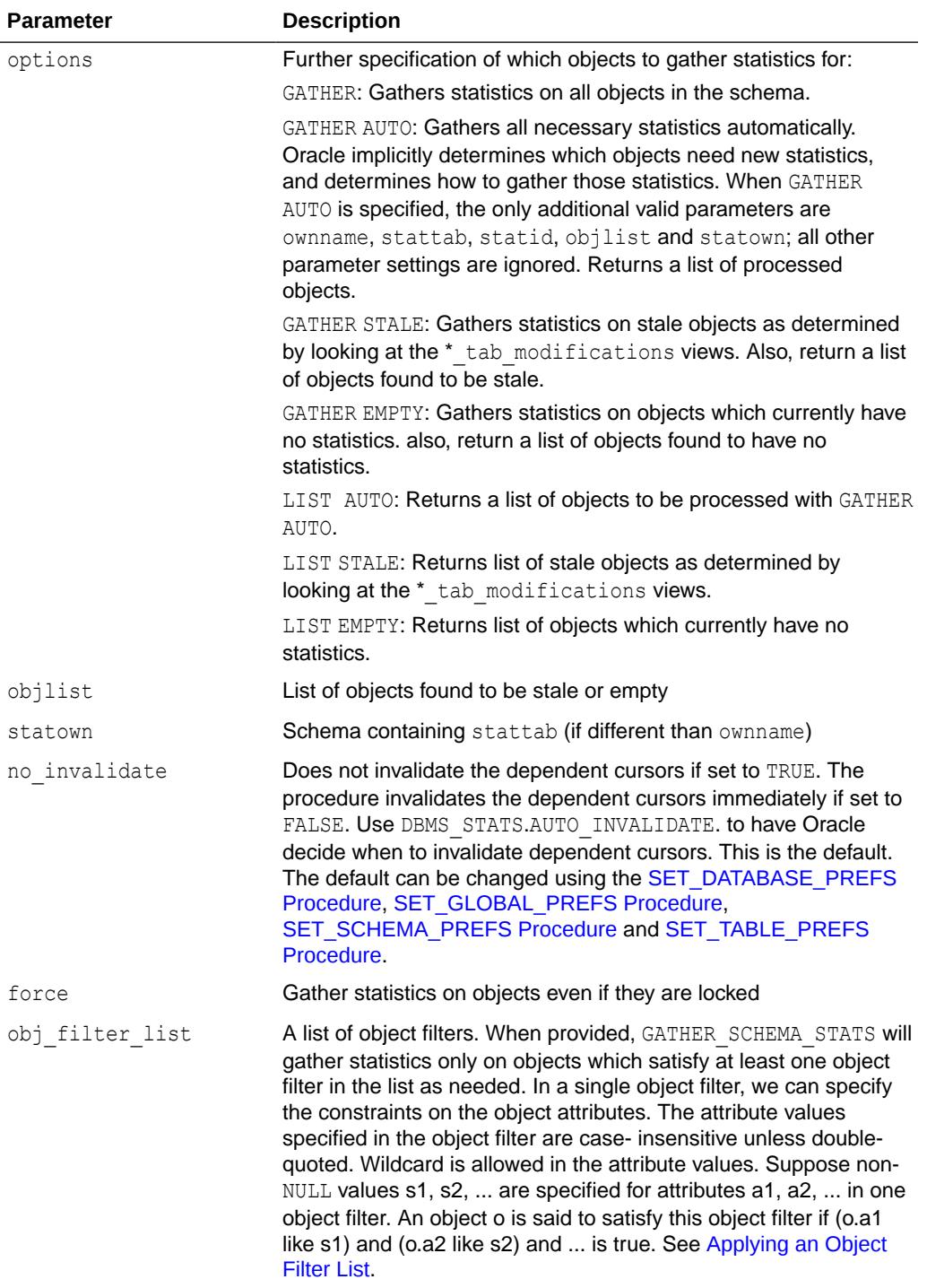

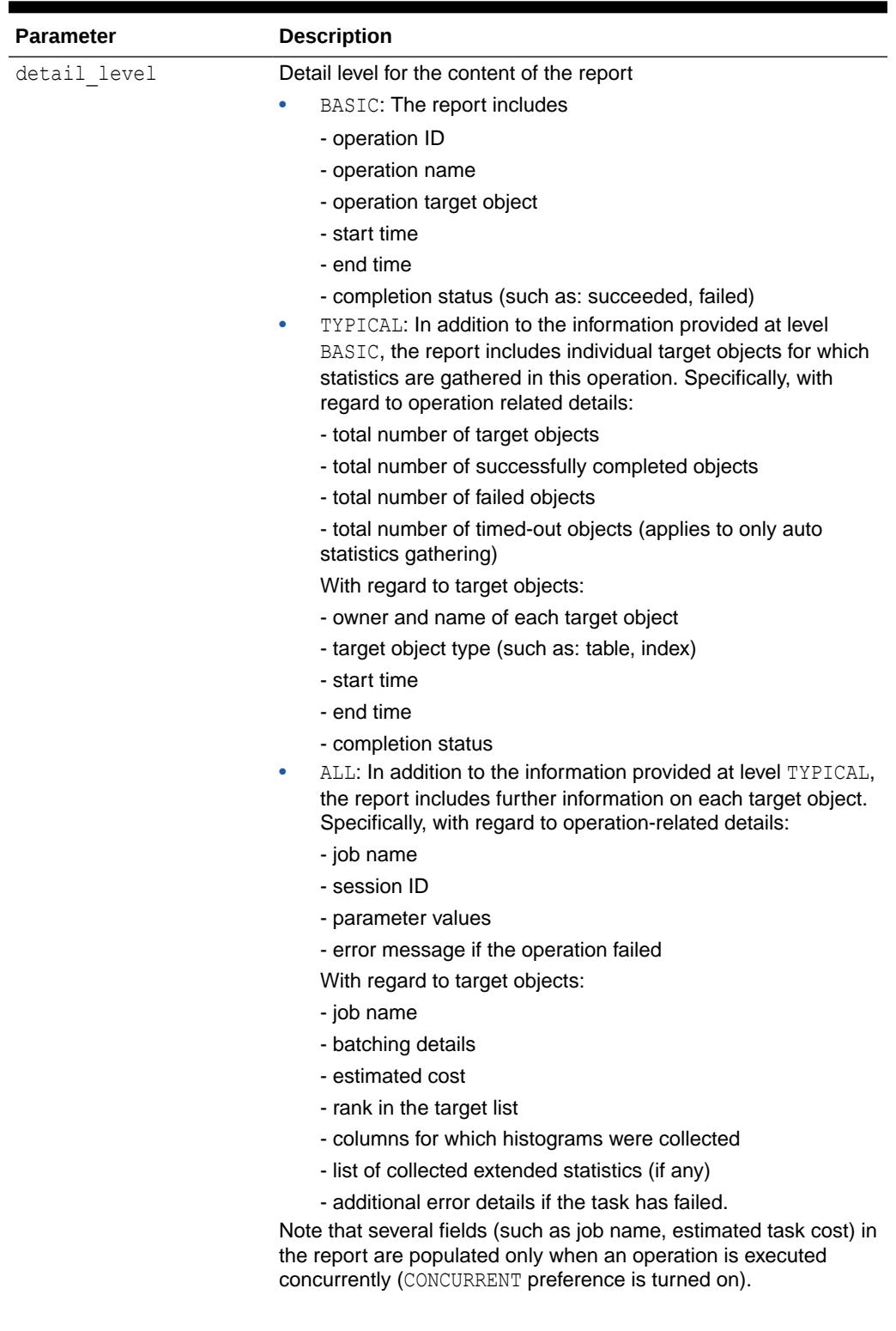

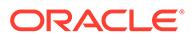

<span id="page-2837-0"></span>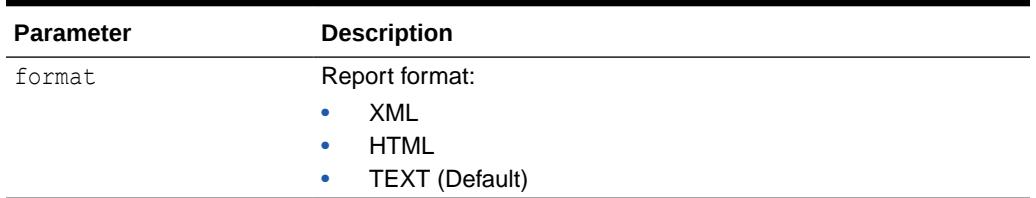

#### **Usage Notes**

To invoke this procedure you must be owner of the table, or you need the ANALYZE ANY privilege. For objects owned by SYS, you need to be either the owner of the table, or you need the ANALYZE ANY DICTIONARY privilege or the SYSDBA privilege.

#### **Exceptions**

ORA-20000: Schema does not exist or insufficient privileges

ORA-20001: Bad input value

#### **Examples**

Applying an Object Filter List

The following example specifies that any table with a " $T$ " prefix in the SAMPLE schema or any table in the HR schema, if stale, will have statistics gathered upon it.

```
 DECLARE
  filter_lst DBMS_STATS.OBJECTTAB := DBMS_STATS.OBJECTTAB();
 BEGIN
 filter_lst.extend(2);
 filter_lst(1).ownname := 'SAMPLE';
 fiter 1st(1).objname := 'T%';
 filter lst(2).ownname := 'HR';
 DBMS STATS.GATHER SCHEMA STATS(NULL, obj filter list => filter lst,
                                  options => 'GATHER STALE');
```
#### END;

## 159.7.96 REPORT\_GATHER\_TABLE\_STATS Function

This procedure runs the GATHER\_TABLE\_STATS Procedure in reporting mode.

That is, statistics are not actually collected, but all the objects that will be affected when GATHER TABLE STATS is invoked are reported.

```
DBMS_STATS.REPORT_GATHER_TABLE_STATS (
  ownname VARCHAR2, 
 tabname VARCHAR2, 
 partname VARCHAR2 DEFAULT NULL,
  estimate percent NUMBER DEFAULT to_estimate_percent_type
                                         (get_param('ESTIMATE_PERCENT')),
block sample BOOLEAN DEFAULT FALSE,
 method_opt VARCHAR2 DEFAULT get_param('METHOD_OPT'),
```
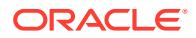

```
 degree NUMBER DEFAULT to_degree_type(get_param('DEGREE')),
 granularity VARCHAR2 DEFAULT GET_PARAM('GRANULARITY'), 
 cascade BOOLEAN DEFAULT to_cascade_type(get_param('CASCADE')),
 stattab VARCHAR2 DEFAULT NULL, 
 statid VARCHAR2 DEFAULT NULL,
 statown VARCHAR2 DEFAULT NULL,
  no_invalidate BOOLEAN DEFAULT to_no_invalidate_type (
get param('NO INVALIDATE')),
 stattype VARCHAR2 DEFAULT 'DATA',
 force BOOLEAN DEFAULT FALSE)
 detail_level VARCHAR2 DEFAULT 'TYPICAL', format VARCHAR2 DEFAULT 
'TEXT')
 RETURN CLOB;
```
## **Table 159-105 REPORT\_GATHER\_TABLE\_STATS Function Parameters**

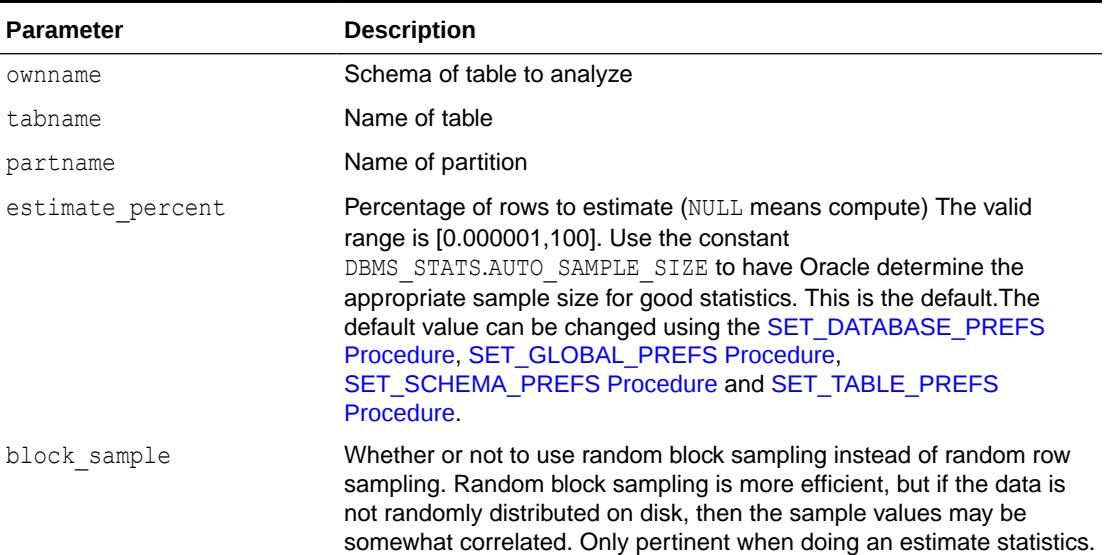

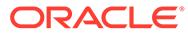

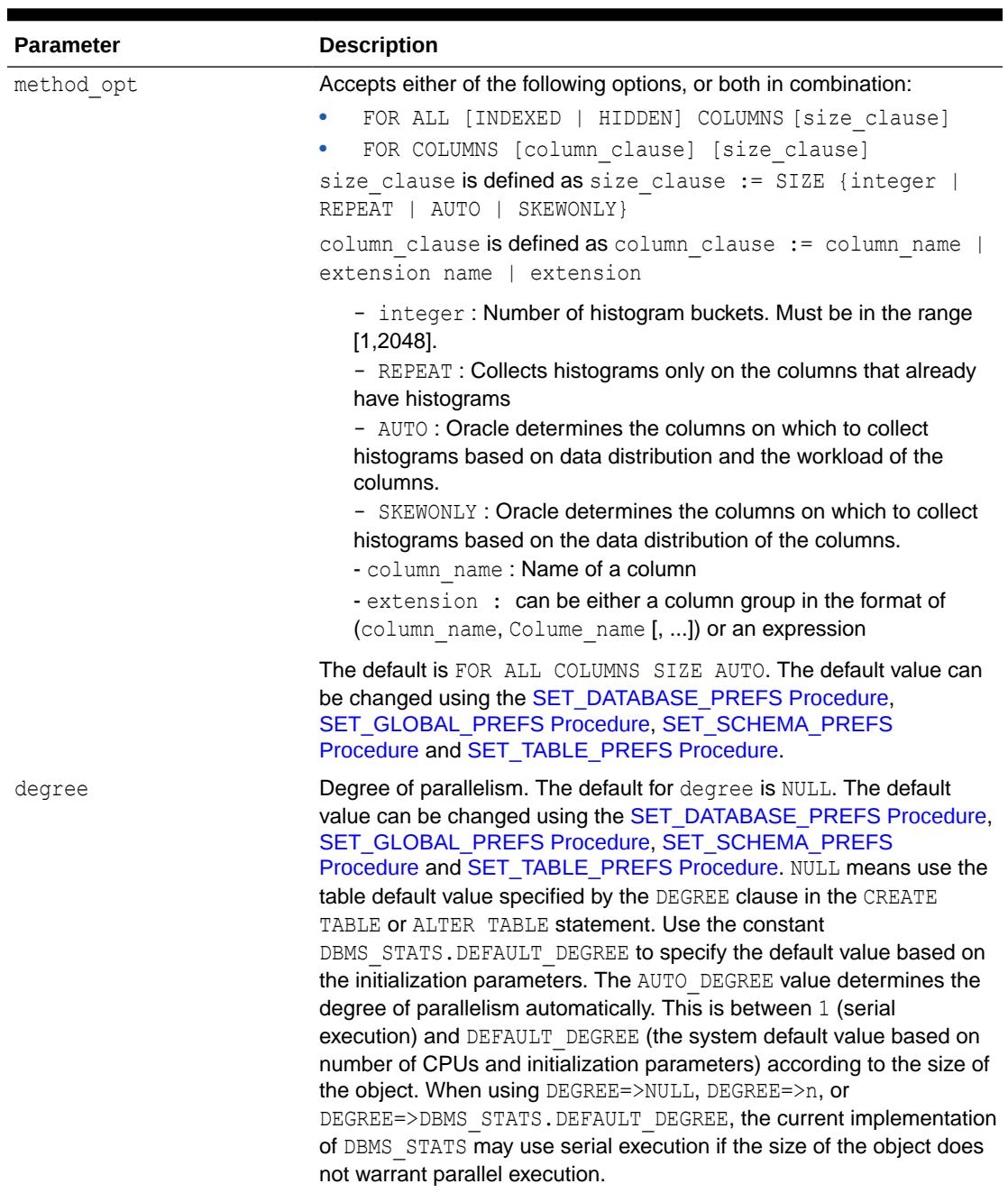

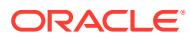

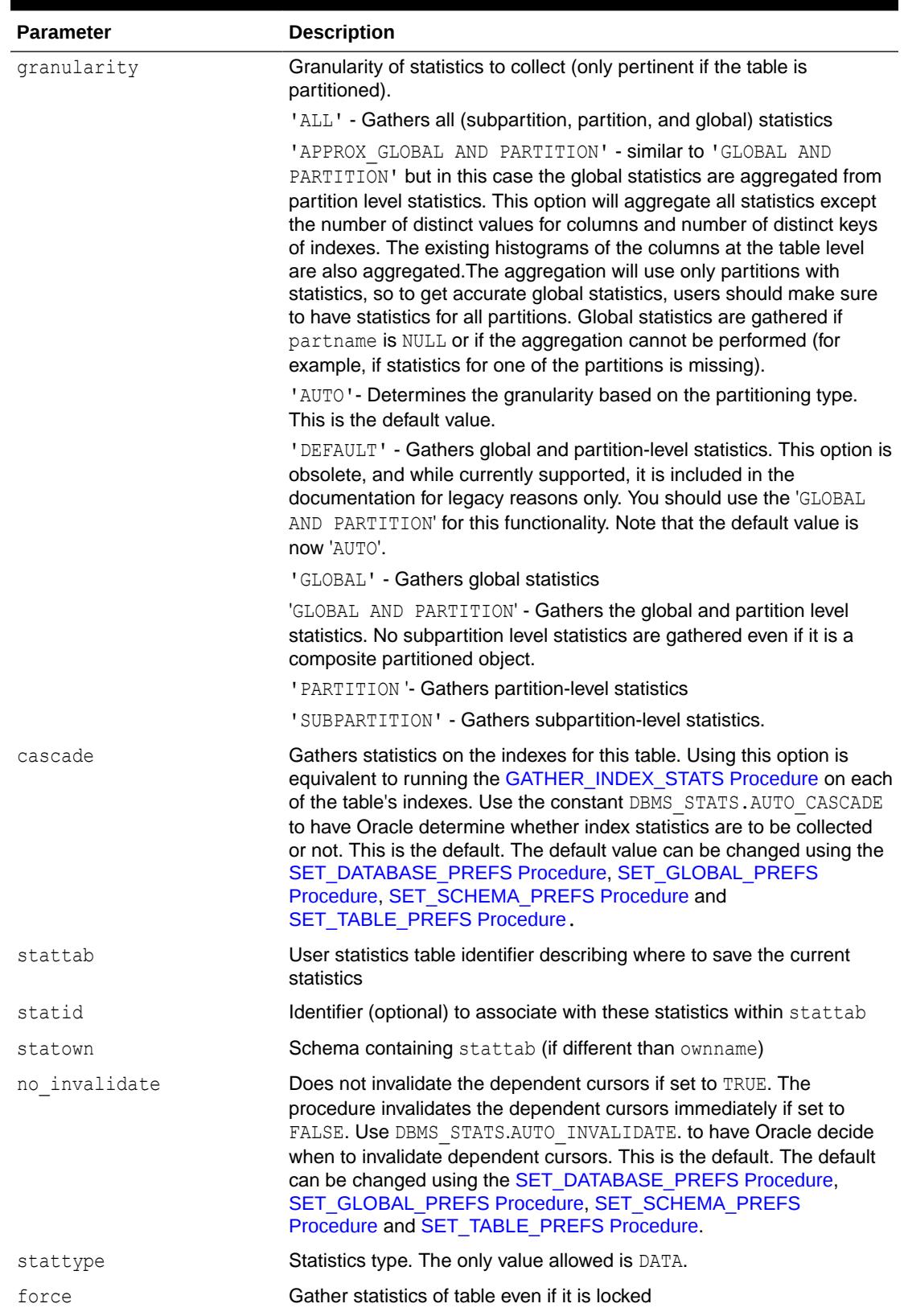

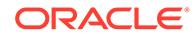

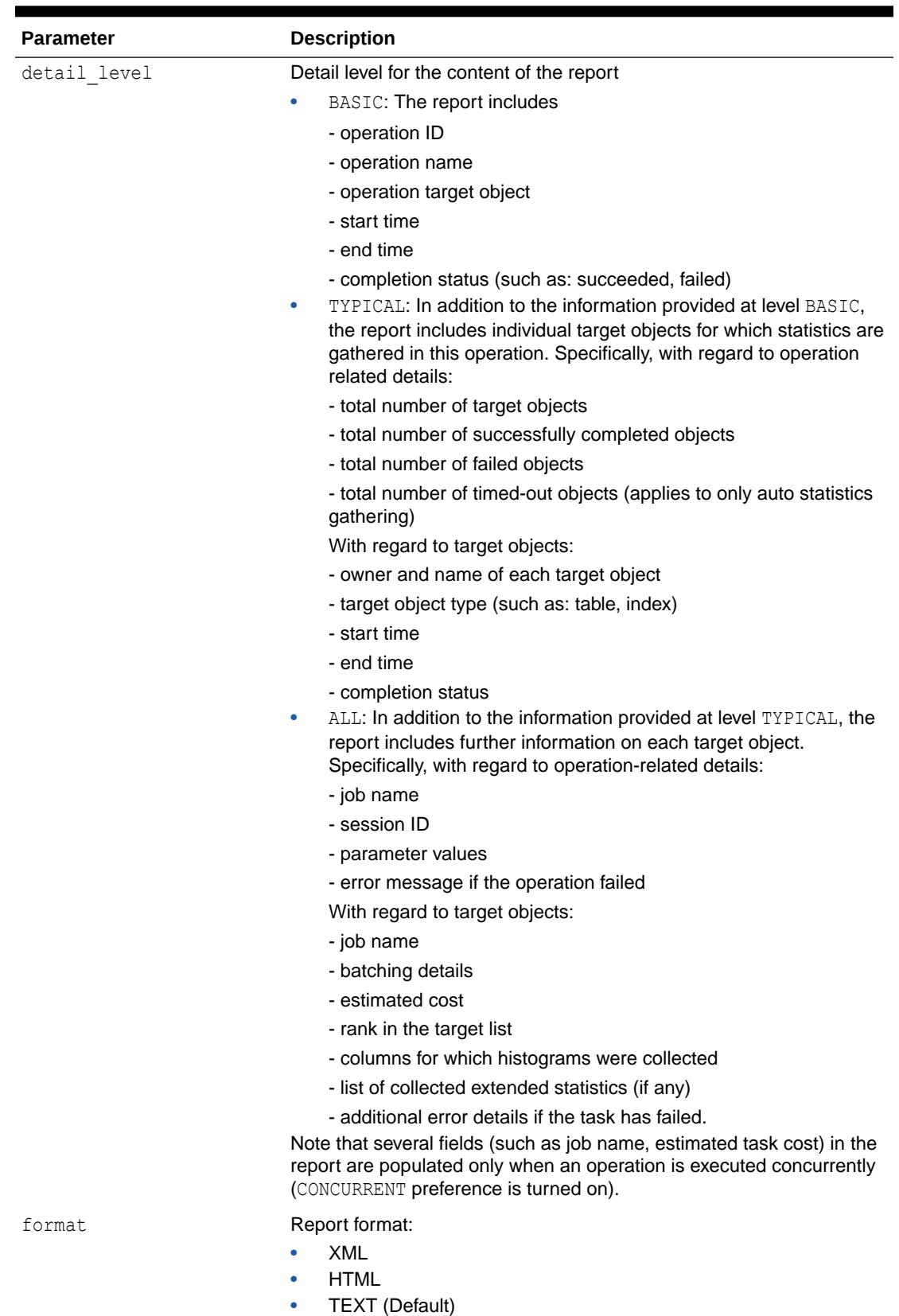

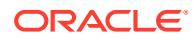

## **Return Values**

A CLOB object that contains the report

### **Usage Notes**

To invoke this procedure you must be owner of the table, or you need the ANALYZE ANY privilege. For objects owned by SYS, you need to be either the owner of the table, or you need the ANALYZE ANY DICTIONARY privilege or the SYSDBA privilege.

## **Related Topics**

## [GATHER\\_TABLE\\_STATS Procedure](#page-2762-0)

This procedure gathers table, column, and index statistics. It attempts to parallelize as much work as possible, but there are some restrictions, which are described in the individual parameters.

# 159.7.97 REPORT\_SINGLE\_STATS\_OPERATION Function

This function generates a report for the provided operation optionally in a particular pluggable database (PDB) in a multitenant environment.

### **Syntax**

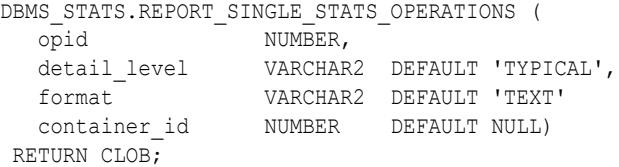

#### **Parameters**

**Table 159-106 REPORT\_SINGLE\_STATS\_OPERATION Function Parameters**

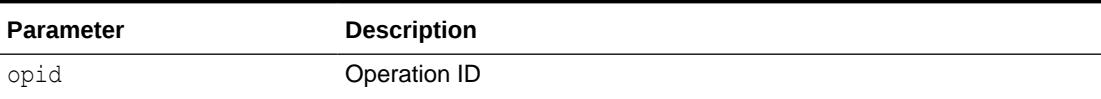

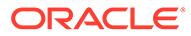

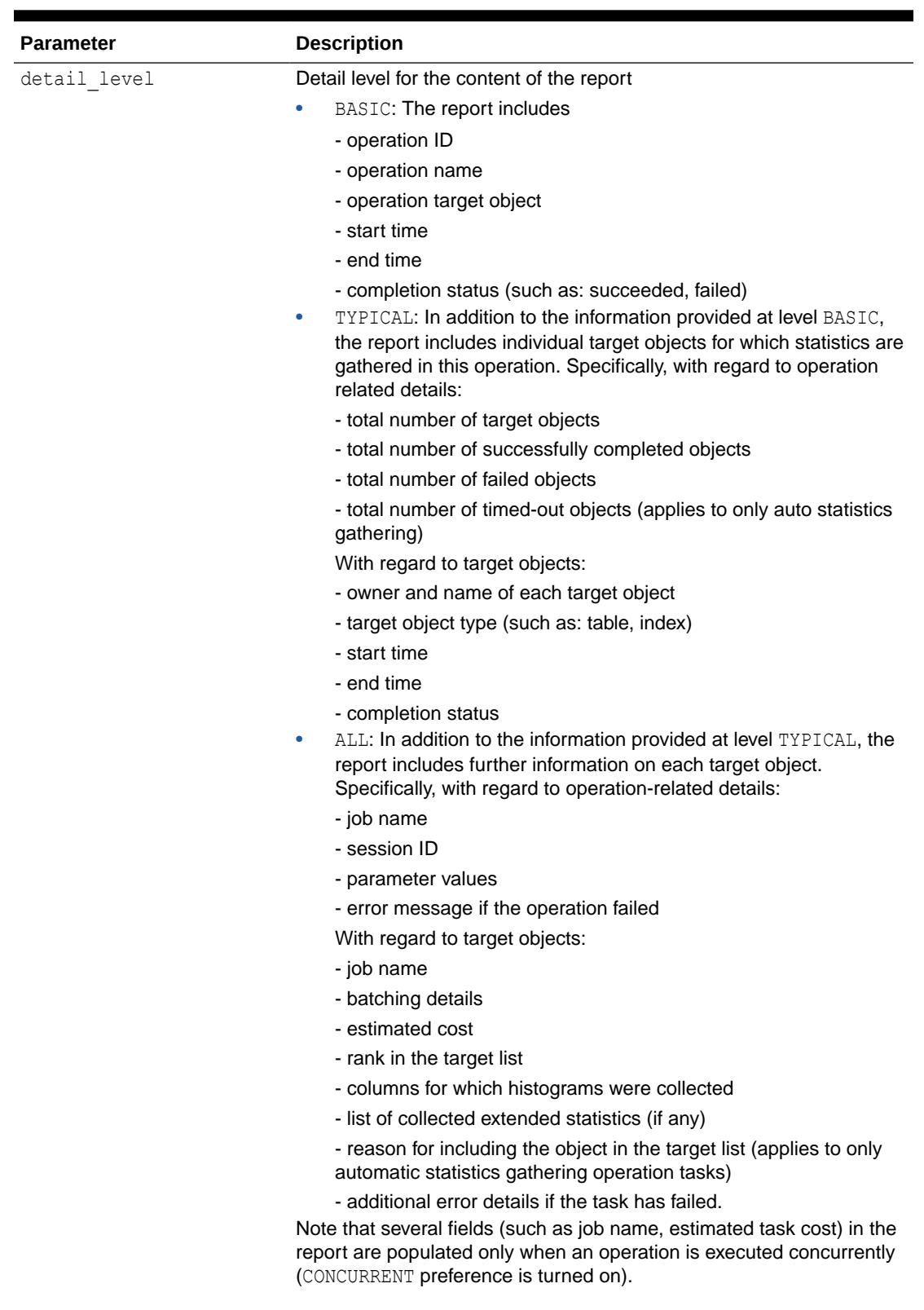

## **Table 159-106 (Cont.) REPORT\_SINGLE\_STATS\_OPERATION Function Parameters**
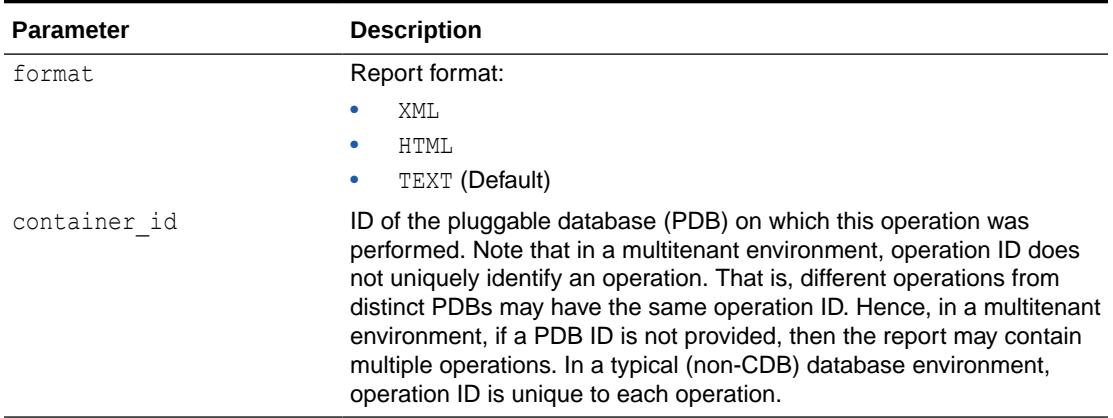

# **Table 159-106 (Cont.) REPORT\_SINGLE\_STATS\_OPERATION Function Parameters**

### **Usage Notes**

To invoke this procedure you need the ANALYZE ANY privilege and the ANALYZE ANY DICTIONARY privilege.

# 159.7.98 REPORT\_STATS\_OPERATIONS Function

This function generates a report of all statistics operations that take place between two timestamps which may or may not have been provided.

It allows the scope of the report to be narrowed down so that report will include only auto statistics gathering runs. Furthermore, in a multitenant environment, users may optionally provide a set of pluggable database (PDB) IDs so that only statistics operations from the specified pluggable databases will be reported.

#### **Syntax**

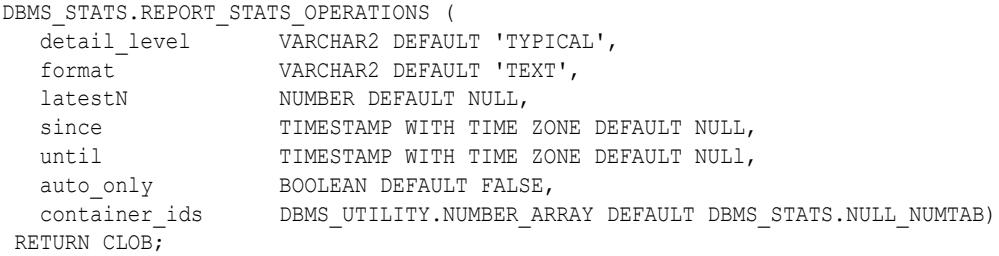

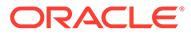

# **Parameters**

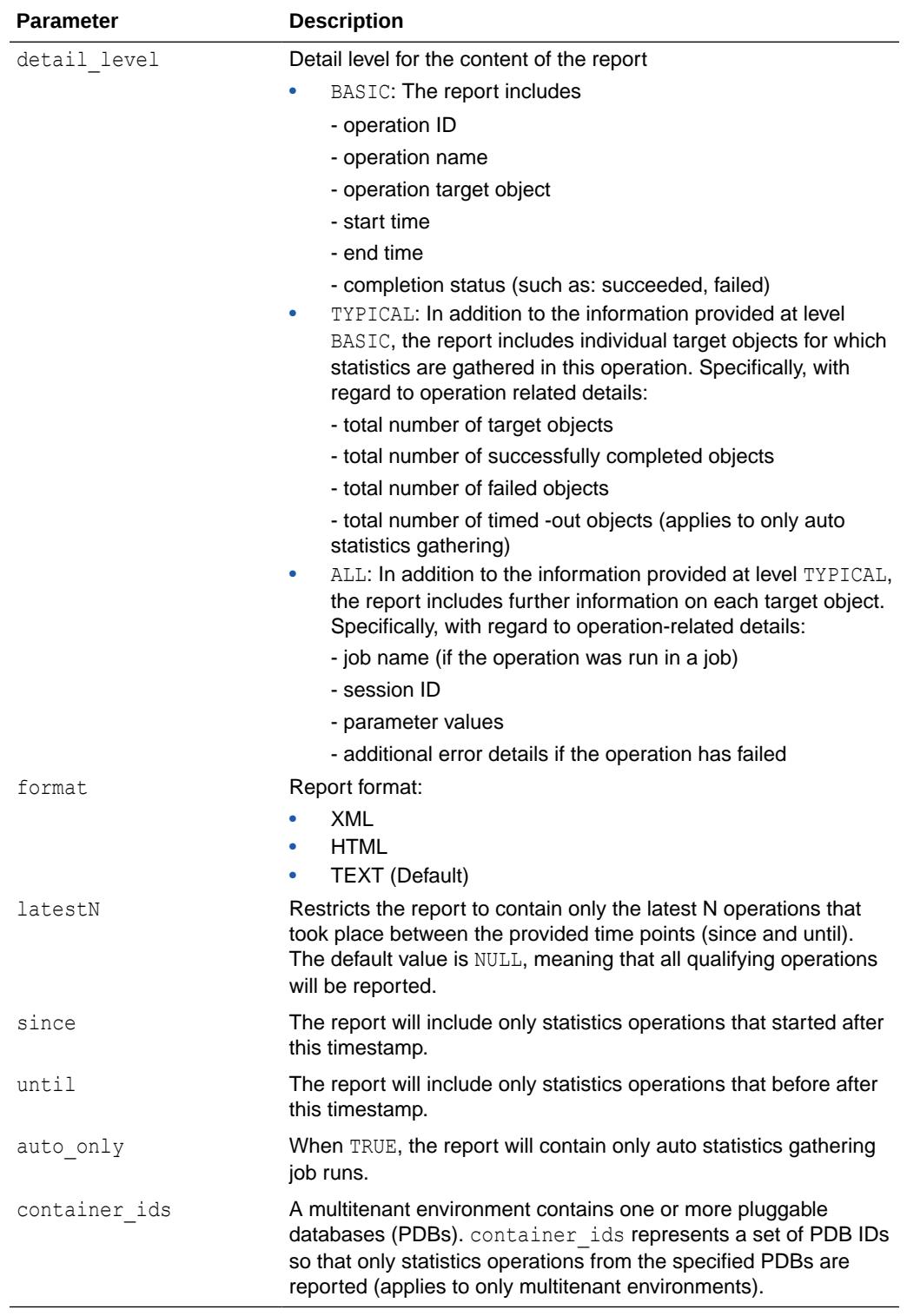

# **Table 159-107 REPORT\_STATS\_OPERATIONS Function Parameters**

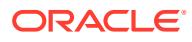

### **Usage Notes**

To invoke this procedure you need the ANALYZE ANY privilege and the ANALYZE ANY DICTIONARY privilege.

#### **Examples**

Note that the type for container ids input parameter is DBMS\_UTILITY.NUMBER\_ARRAY which is an associative PL/SQL array collection. Although associative array type allows for more flexible harvals table-like organization of entries, this function treats container ids as a regular table collection with the first ID located at index 1 and the last id located at index container ids.count without any empty array slot left between any two IDs. An example for 3 container ids is provided.

```
DECLARE
   conid_tab DBMS_UTILITY.NUMBER_ARRAY;
    report clob;
BEGIN
   conid tab(1) := 124;conid tab(2) := 63;conid tab(3) := 98;report := DBMS STATS.REPORT STATS OPERATIONS (container ids => conid tab);
END;
```
# 159.7.99 RESET\_ADVISOR\_TASK Procedure

This procedure resets an Optimizer Statistics Advisor task execution to its initial state. Only reset a task that is not currently executing.

# **Syntax**

```
DBMS_STATS.RESET_ADVISOR_TASK (
  task name IN VARCHAR2);
```
### **Parameters**

# **Table 159-108 RESET\_ADVISOR\_TASK Procedure Parameters**

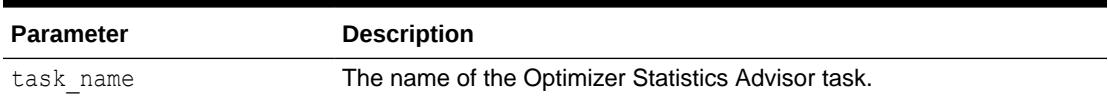

# **Security Model**

Note the following:

- To execute this subprogram, you must have the ADVISOR privilege.
- You must be the owner of the task.
- This subprogram executes using invoker's rights.

# **Exceptions**

- ORA-20000: Insufficient privileges
- ORA-20001: Invalid input values

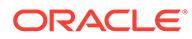

ORA-20012: Optimizer Statistics Advisor errors

# <span id="page-2847-0"></span>159.7.100 RESET\_COL\_USAGE Procedure

This procedure deletes the recorded column (group) usage information.

This procedure should only be used in very rare cases when the seed column usage needs to be initialized.

### **Syntax**

```
DBMS_STATS.RESET_COL_USAGE (
   ownname IN VARCHAR2,
  tabname IN VARCHAR2);
```
#### **Parameters**

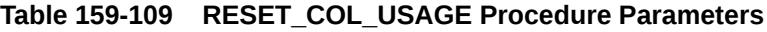

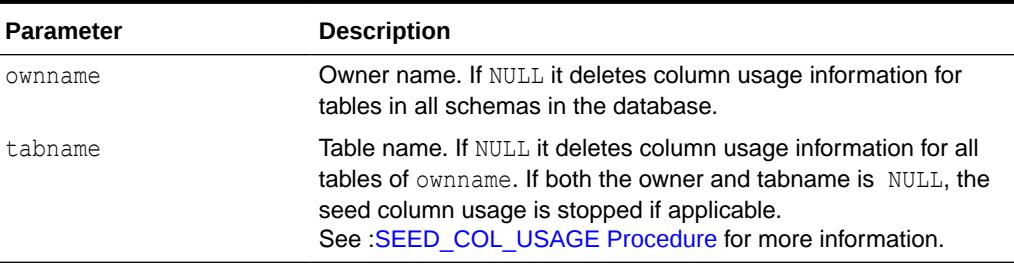

# **Usage Notes**

To run this procedure, you need to have the SYSDBA administrative privilege, or both the ANALYZE ANY DICTIONARY and the ANALYZE ANY system privileges.

# 159.7.101 RESET\_GLOBAL\_PREF\_DEFAULTS Procedure

This procedures sets global preference, such as CASCADE, ESTIMATE\_PERCENT and GRANULARITY, to default values.

This reverses the global preferences set by the [SET\\_GLOBAL\\_PREFS Procedure.](#page-2868-0)

# **Syntax**

DBMS\_STATS.RESET\_GLOBAL\_PREF\_DEFAULTS;

# **Usage Notes**

To invoke this procedure you need the ANALYZE ANY privilege and the ANALYZE ANY DICTIONARY privilege.

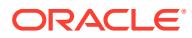

# 159.7.102 RESET\_PARAM\_DEFAULTS Procedure

This deprecated procedure resets the default values of all parameters to Oracle recommended values.

# **Note:**

This subprogram has been replaced by improved technology and is maintained only for purposes of backward compatibility. Instead of this procedure, use the [RESET\\_GLOBAL\\_PREF\\_DEFAULTS Procedure](#page-2847-0).

See also . [DBMS\\_STATS Deprecated Subprograms](#page-2663-0)

### **Syntax**

DBMS\_STATS.RESET\_PARAM\_DEFAULTS;

# 159.7.103 RESTORE\_DATABASE\_STATS Procedure

This procedure restores statistics of all tables of the database as of a specified timestamp (as of timestamp).

### **Syntax**

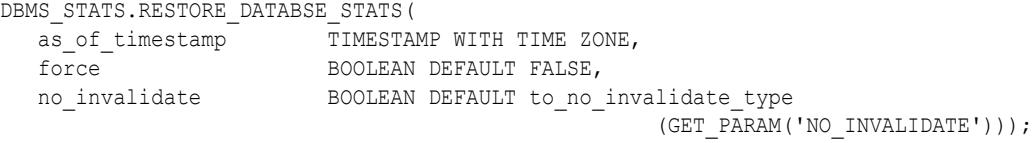

#### **Parameters**

# **Table 159-110 RESTORE\_DATABASE\_STATS Procedure Parameters**

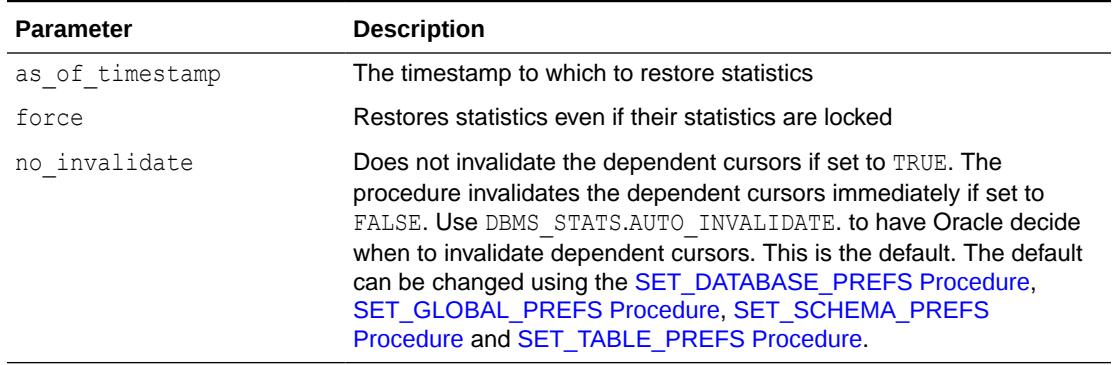

# **Exceptions**

ORA-20000: Object does not exist or insufficient privileges

ORA-20001: Invalid or inconsistent values

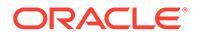

ORA-20006: Unable to restore statistics, statistics history not available

# 159.7.104 RESTORE\_DICTIONARY\_STATS Procedure

This procedure restores statistics of all dictionary tables (tables of 'SYS', 'SYSTEM' and RDBMS component schemas) as of a specified timestamp (as of timestamp).

### **Syntax**

```
DBMS_STATS.RESTORE_DICTIONARY_STATS( 
as of timestamp TIMESTAMP WITH TIME ZONE,
force BOOLEAN DEFAULT FALSE,
no invalidate BOOLEAN DEFAULT to no invalidate type
```

```
(GET_PARAM('NO_INVALIDATE')));
```
#### **Parameters**

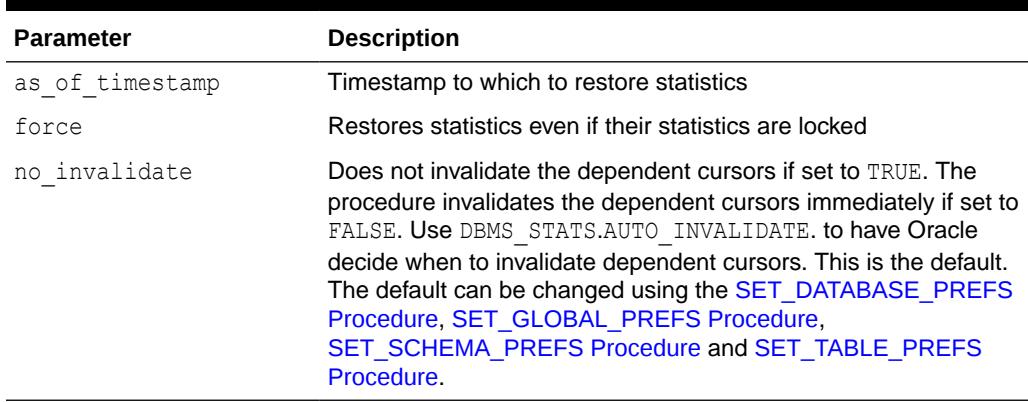

### **Table 159-111 RESTORE\_DICTIONARY\_STATS Procedure Parameters**

#### **Usage Notes**

To run this procedure, you must have the SYSDBA or both ANALYZE ANY DICTIONARY and ANALYZE ANY system privilege.

#### **Exceptions**

ORA-20000: Object does not exist or insufficient privileges

ORA-20001: Invalid or inconsistent values

ORA-20006: Unable to restore statistics, statistics history not available

# 159.7.105 RESTORE\_FIXED\_OBJECTS\_STATS Procedure

This procedure restores statistics of all fixed tables as of a specified timestamp (as of timestamp).

#### **Syntax**

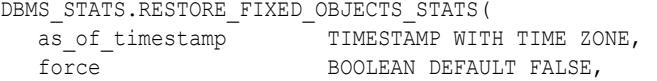

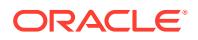

 no\_invalidate BOOLEAN DEFAULT to\_no\_invalidate\_type (GET\_PARAM('NO\_INVALIDATE')));

# **Parameters**

# **Table 159-112 RESTORE\_FIXED\_OBJECTS\_STATS Procedure Parameters**

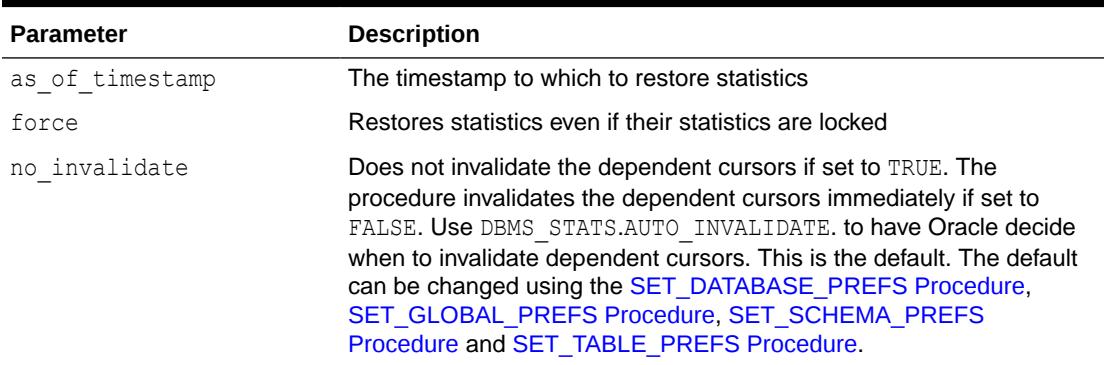

### **Usage Notes**

To run this procedure, you must have the SYSDBA or ANALYZE ANY DICTIONARY system privilege.

#### **Exceptions**

ORA-20000: Object does not exist or insufficient privileges

ORA-20001: Invalid or inconsistent values

ORA-20006: Unable to restore statistics, statistics history not available

# 159.7.106 RESTORE\_SCHEMA\_STATS Procedure

This procedure restores statistics of all tables of a schema as of a specified timestamp (as\_of\_timestamp).

# **Syntax**

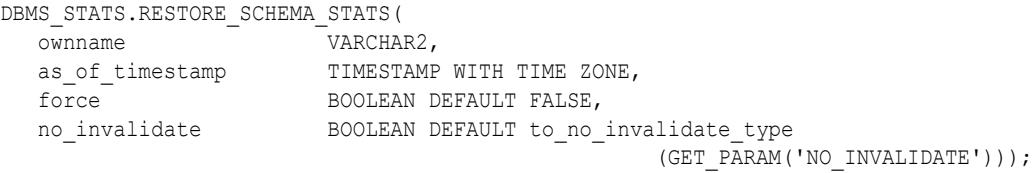

#### **Parameters**

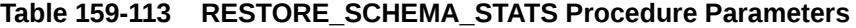

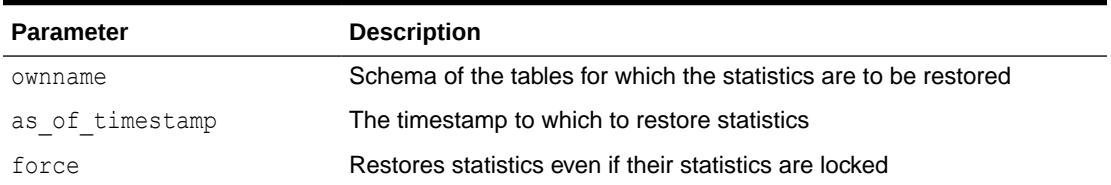

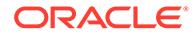

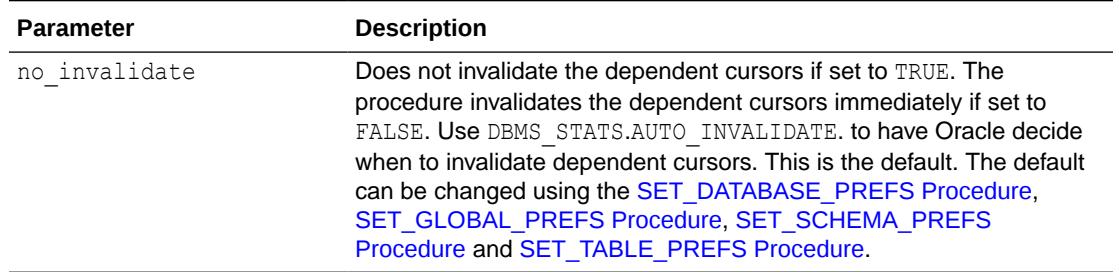

#### **Table 159-113 (Cont.) RESTORE\_SCHEMA\_STATS Procedure Parameters**

#### **Exceptions**

ORA-20000: Object does not exist or insufficient privileges

ORA-20001: Invalid or inconsistent values

ORA-20006: Unable to restore statistics, statistics history not available

#### **Usage Notes**

To invoke this procedure you must be owner of the table, or you need the ANALYZE ANY privilege. For objects owned by SYS, you need to be either the owner of the table, or you need the ANALYZE ANY DICTIONARY privilege or the SYSDBA privilege.

# 159.7.107 RESTORE\_SYSTEM\_STATS Procedure

This procedure restores system statistics as of a specified timestamp (as of timestamp).

#### **Syntax**

```
DBMS_STATS.RESTORE_SCHEMA_STATS( 
  as_of_timestamp TIMESTAMP WITH TIME ZONE);
```
# **Parameters**

### **Table 159-114 RESTORE\_SYSTEM\_STATS Procedure Parameters**

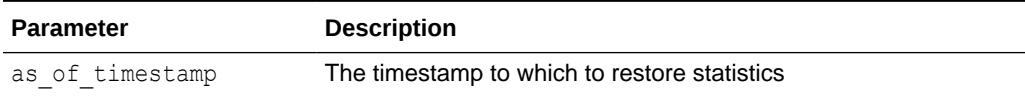

### **Exceptions**

ORA-20000: Object does not exist or insufficient privileges

ORA-20001: Invalid or inconsistent values

ORA-20006: Unable to restore statistics, statistics history not available

### **Usage Notes**

To run this procedure, you need the GATHER\_SYSTEM\_STATISTICS role.

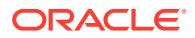

# 159.7.108 RESTORE\_TABLE\_STATS Procedure

This procedure restores statistics of a table as of a specified timestamp (as of timestamp). It also restores statistics of associated indexes and columns.

If the table statistics were locked at the specified timestamp the procedure will lock the statistics. The procedure will not restore user defined statistics.

#### **Syntax**

```
DBMS_STATS.RESTORE_TABLE_STATS (
 ownname VARCHAR2, 
tabname VARCHAR2,
as of timestamp TIMESTAMP WITH TIME ZONE,
restore cluster index BOOLEAN DEFAULT FALSE,
 force BOOLEAN DEFAULT FALSE,
no invalidate BOOLEAN DEFAULT to no invalidate type
(GET_PARAM('NO_INVALIDATE')));
```
#### **Parameters**

#### **Table 159-115 RESTORE\_TABLE\_STATS Procedure Parameters**

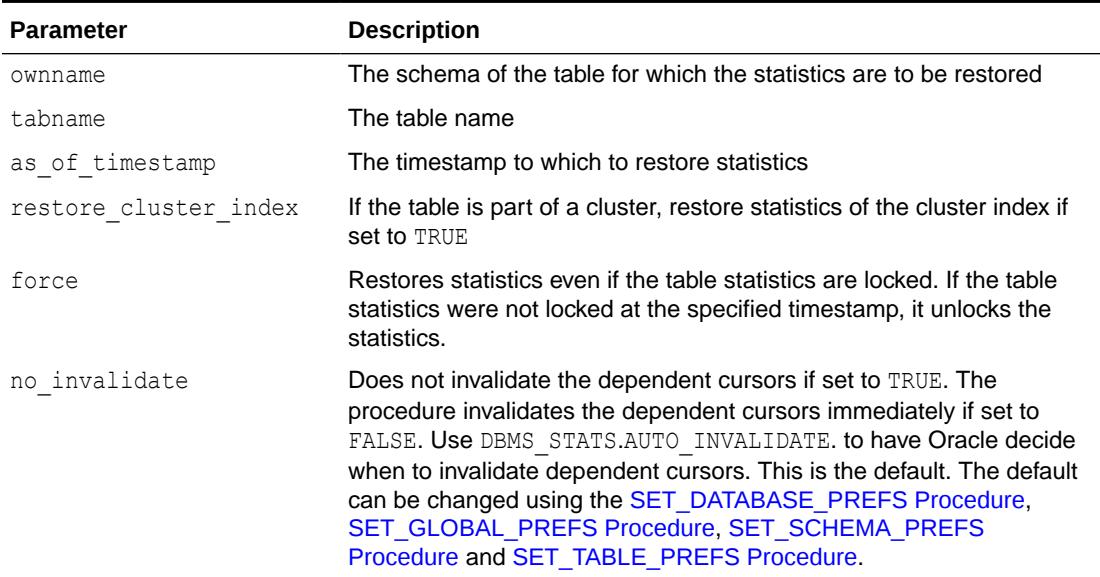

#### **Exceptions**

ORA-20000: Object does not exist or insufficient privileges

ORA-20001: Invalid or inconsistent values

ORA-20006: Unable to restore statistics, statistics history not available

### **Usage Notes**

To invoke this procedure you must be owner of the table, or you need the ANALYZE ANY privilege. For objects owned by SYS, you need to be either the owner of the table, or you need the ANALYZE ANY DICTIONARY privilege or the SYSDBA privilege.

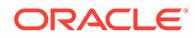

# 159.7.109 RESUME\_ADVISOR\_TASK Procedure

This procedure resumes an interrupted task. It only resumes the execution that was most recently interrupted.

# **Syntax**

```
DBMS_STATS.RESUME_ADVISOR_TASK (
  task name IN VARCHAR2);
```
### **Parameters**

# **Table 159-116 RESUME\_ADVISOR\_TASK Procedure Parameters**

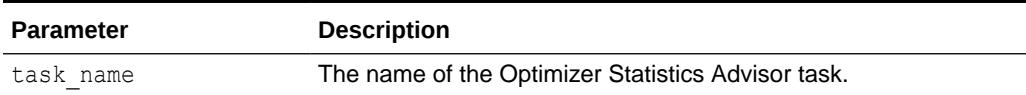

# **Security Model**

Note the following:

- To execute this subprogram, you must have the ADVISOR privilege.
- You must be the owner of the task.
- This subprogram executes using invoker's rights.

Consider a case in which a task is executed by one user, interrupted, and then resumed by a different user. In this case, Optimizer Statistics Advisor bases its checks of the resumed execution on the privilege of the user who resumed the task.

# **Exceptions**

- ORA-20000: Insufficient privileges
- ORA-20001: Invalid input values
- ORA-20012: Optimizer Statistics Advisor errors

# **Example 159-14 Resuming an Interrupted Task**

In this example, you start a SQL\*Plus session, and then create and execute an advisor task named my task:

```
DECLARE
  v tname VARCHAR2(128) := 'my task';
 v ename VARCHAR2(128) := NULL;BEGIN
   -- create a task
  v_tname := DBMS_STATS.CREATE_ADVISOR_TASK(v_tname);
   -- execute the task
  v ename := DBMS STATS.EXECUTE ADVISOR TASK(v tname);
END;
/
```
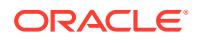

In a separate terminal, you start a second SQL\*Plus session, and then execute the following program:

XEC DBMS STATS. INTERRUPT ADVISOR TASK('my task');

The first session returns an ORA-13632 to indicate the cancelation of the task:

ORA-13638: The user interrupted the current operation.

In the second SQL\*Plus session, you resume the task execution as follows:

```
XEC DBMS_STATS.RESUME_ADVISOR_TASK('my_task');
```
# 159.7.110 SCRIPT\_ADVISOR\_TASK Function

Retrieves the script that implements the recommended actions for the problems found by Optimizer Statistics Advisor.

The generated script contains PL/SQL statements that you can choose to execute. Preceding the commands for each action are comments that list the potential side effects. You can review the comments, and choose to execute only the desired sections.

### **Syntax**

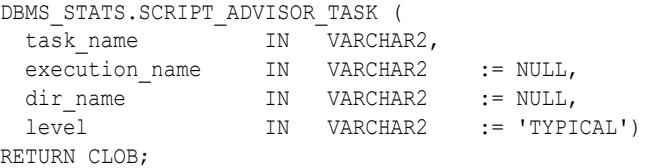

#### **Parameters**

# **Table 159-117 SCRIPT\_ADVISOR\_TASK Function Parameters**

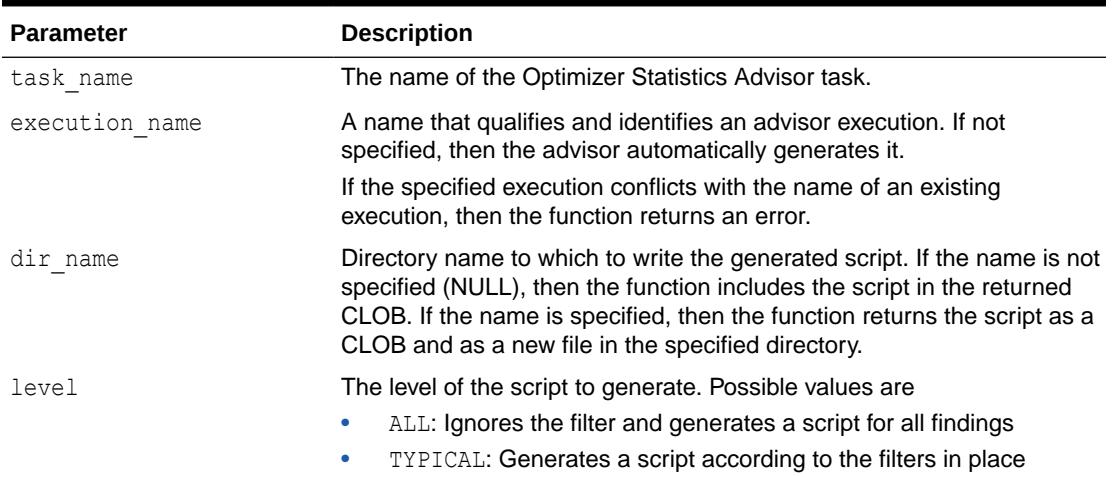

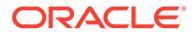

# **Security Model**

Note the following:

- To execute this subprogram, you must have the ADVISOR privilege.
- You must be the owner of the task.
- You can execute this subprogram for AUTO\_STATS\_ADVISOR\_TASK, which is predefined.
- This subprogram executes using invoker's rights.

The results of performing this task depend on the privileges of the executing user:

SYSTEM level

Only users with both the ANALYZE ANY and ANALYZE ANY DICTIONARY privileges can perform this task on system-level rules.

• Operation level

The results depend on the following privileges:

- Users with both the ANALYZE ANY and ANALYZE ANY DICTIONARY privileges can perform this task for all statistics operations.
- Users with the ANALYZE ANY privilege but *not* the ANALYZE ANY DICTIONARY privilege can perform this task for statistics operations related to any schema except SYS.
- Users with the ANALYZE ANY DICTIONARY privilege but *not* the ANALYZE ANY privilege can perform this task for statistics operations related to their own schema and the SYS schema.
- Users with neither the ANALYZE ANY nor the ANALYZE ANY DICTIONARY privilege can only perform this operation for statistics operations relating to their own schema.
- **Object level**

Users can perform this task for any object for which they have statistics collection privileges.

# **Return Values**

This function returns a CLOB that contains the script.

# **Exceptions**

- ORA-20000: Insufficient privileges
- ORA-20001: Invalid input values
- ORA-20012: Optimizer Statistics Advisor errors

# **Example 159-15 Creating an Optimizer Statistics Advisor Script**

This example creates a procedure named myrep, and then calls this procedure to print the script the implements the recommendations.

SET ECHO ON SET FEEDBACK ON

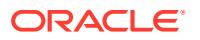

```
SET SERVEROUTPUT ON
SET TRIMS ON
SET LINESIZE 300
EXECUTE DBMS OUTPUT.ENABLE (buffer size => 10000000);
CREATE OR REPLACE PROCEDURE myrep(p_tname VARCHAR2, p_ftype VARCHAR2, which
VARCHAR2) 
IS
 v report CLOB := null;
 v script CLOB := null;
 v ftype VARCHAR2(400) := p ftype;
 v tname VARCHAR2(400) := p_tname;
  v_len NUMBER(10);
   v_ps NUMBER(10) := 10000;
  v pn NUMBER(10) := 1;v ret VARCHAR2(32767);
BEGIN
   IF which = 'REPORT'
   THEN
       -- generate a report
     v report := DBMS STATS.REPORT ADVISOR TASK(
                    task name \Rightarrow v tname,
                    type => v ftype,
                    section => 'ALL',
                   level \Rightarrow 'ALL');
      v len := DBMS LOB.getlength(v report);
     WHILE (v pn \lt v len)
       LOOP
        DBMS_OUTPUT.PUT_LINE(DBMS_LOB.SUBSTR(v_report, v_ps, v_pn));
       v pn := v pn + v ps;
      END LOOP;
    ELSE
      -- generate a script
      v script := DBMS STATS.SCRIPT_ADVISOR_TASK(v_tname);
      v len := DBMS LOB.getlength(v script);
     WHILE (v pn \lt v len)
      LOOP
        DBMS_OUTPUT.PUT_LINE(DBMS_LOB.SUBSTR(v_script, v_ps, v_pn));
       v pn := v pn + v ps;
      END LOOP;
    END IF;
END;
/
SHOW ERRORS
SPOOL report.txt
EXECUTE myrep('my_task','-','SCRIPT');
SPOOL OFF
```
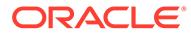

**See Also:**

*Oracle Database SQL Tuning Guide*

# <span id="page-2857-0"></span>159.7.111 SEED\_COL\_USAGE Procedure

This procedure seeds column usage information from a statements in the specified SQL tuning set, or in the database.

The procedure iterates over the SQL statements, compiles them, and then seeds column usage information for the columns that appear in these statements. You can monitor the workload on the system for given amount of time and seed the and seed the column usage information based on the columns that appear in statements executed during the monitoring window.

### **Syntax**

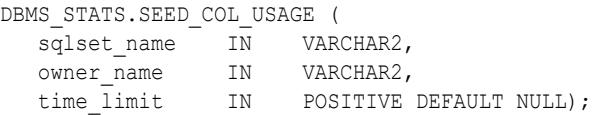

### **Parameters**

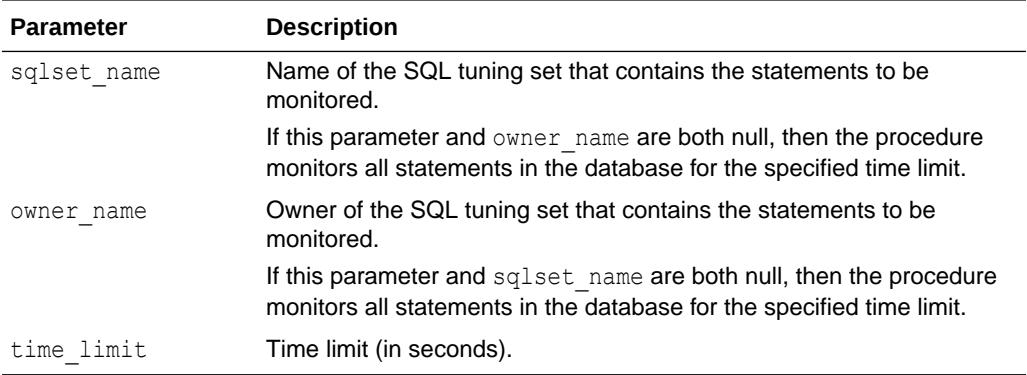

### **Table 159-118 SEED\_COL\_USAGE Procedure Parameters**

# **Security Model**

To invoke this procedure you must have the ANALYZE ANY privilege and the ANALYZE ANY DICTIONARY privilege.

#### **Exceptions**

ORA-20000: Insufficient privileges

### **Usage Notes**

This procedure also records group of columns. You can create extensions for the recorded group of columns using the [CREATE\\_EXTENDED\\_STATS Function](#page-2697-0) procedure. If sqlset\_name and owner\_name are NULL, then the procedure records the

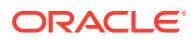

column (group) usage information for the statements executed in the system in next time\_limit seconds.

This monitoring procedure records different information from the traditional column usage information that is visible in SYS.COL USAGE\$. The procedure stores information in SYS.COL\_GROUP\_USAGE\$.

# **Examples**

The following example turns on monitoring for 5 minutes or 300 seconds.

```
BEGIN
   DBMS_STATS.SEED_COL_USAGE (null,null,300);
END;
```
# 159.7.112 SET\_ADVISOR\_TASK\_PARAMETER Procedure

This procedure updates the value of an Optimizer Statistics Advisor task parameter.

#### **Syntax**

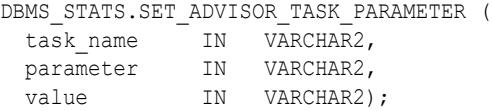

#### **Parameters**

**Table 159-119 SET\_ADVISOR\_TASK\_PARAMETER Procedure Parameters**

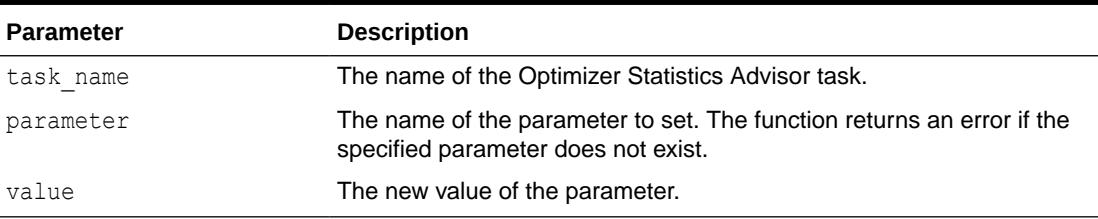

### **Security Model**

Note the following:

- To execute this subprogram, you must have the ADVISOR privilege.
- You must be the owner of the task.
- This subprogram executes using invoker's rights.

#### **Exceptions**

- ORA-20000: Insufficient privileges
- ORA-20001: Invalid input values
- ORA-20012: Optimizer Statistics Advisor errors

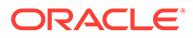

# **See Also:**

*Oracle Database SQL Tuning Guide* to learn how to manage Optimizer Statistics Advisor

# 159.7.113 SET\_COLUMN\_STATS Procedures

This procedure sets column-related information.

In the version of this procedure that deals with user-defined statistics, the statistics type specified is the type to store in the dictionary, in addition to the actual userdefined statistics. If this statistics type is NULL, the statistics type associated with the index or column is stored.

### **Syntax**

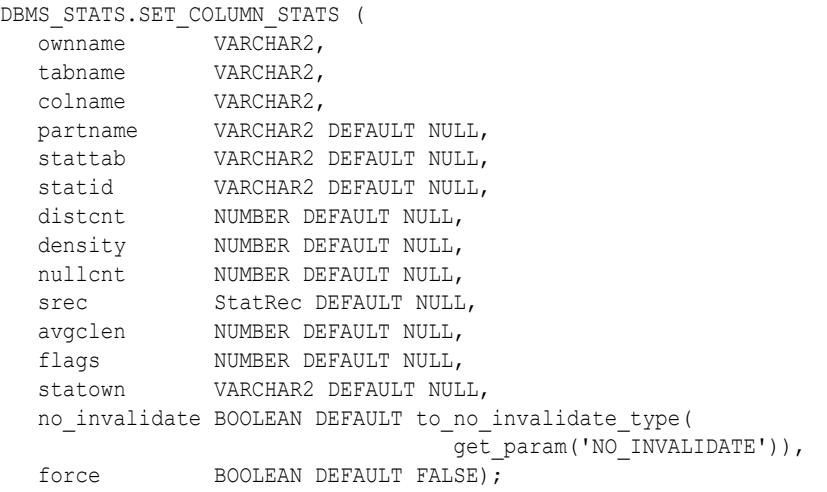

#### Use the following for user-defined statistics:

```
DBMS_STATS.SET_COLUMN_STATS (
 ownname VARCHAR2, 
 tabname VARCHAR2, 
 colname VARCHAR2, 
 partname VARCHAR2 DEFAULT NULL,
 stattab VARCHAR2 DEFAULT NULL, 
 statid VARCHAR2 DEFAULT NULL,
ext stats RAW,
 stattypown VARCHAR2 DEFAULT NULL, 
 stattypname VARCHAR2 DEFAULT NULL, 
 statown VARCHAR2 DEFAULT NULL,
   no_invalidate BOOLEAN DEFAULT to_no_invalidate_type(
                              get param('NO INVALIDATE')),
   force BOOLEAN DEFAULT FALSE);
```
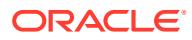

# **Parameters**

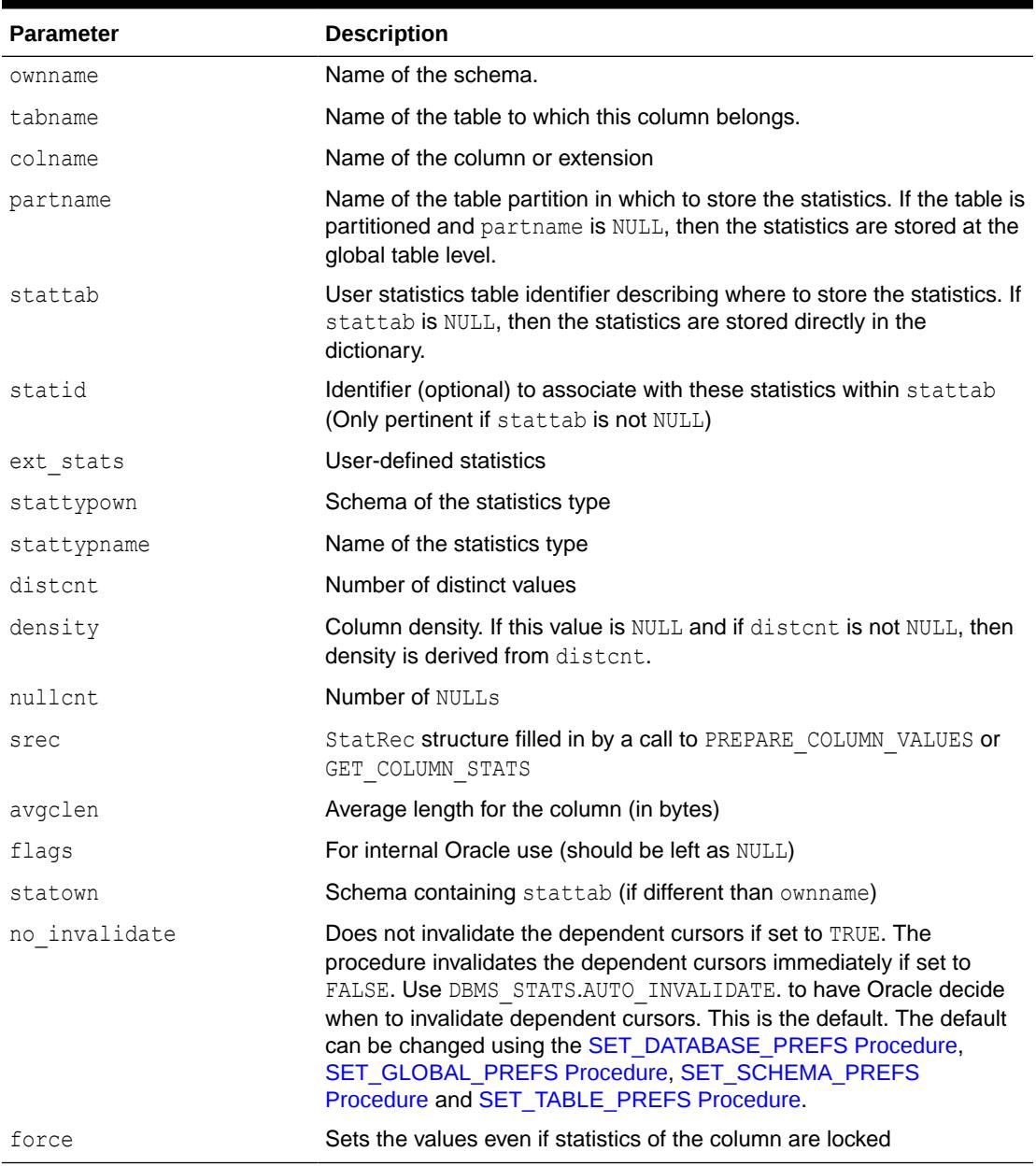

# **Table 159-120 SET\_COLUMN\_STATS Procedure Parameters**

# **Exceptions**

ORA-20000: Object does not exist or insufficient privileges

ORA-20001: Invalid or inconsistent input values

ORA-20005: Object statistics are locked

**ORACLE®** 

# <span id="page-2861-0"></span>**Usage Notes**

To invoke this procedure you must be owner of the table, or you need the ANALYZE ANY privilege. For objects owned by SYS, you need to be either the owner of the table, or you need the ANALYZE ANY DICTIONARY privilege or the SYSDBA privilege.

# 159.7.114 SET\_DATABASE\_PREFS Procedure

This procedure sets the statistics preferences of all the tables, excluding the tables owned by the database. These tables can by included by passing TRUE for the add sys parameter.

### **Syntax**

```
DBMS_STATS.SET_DATABASE_PREFS (
```
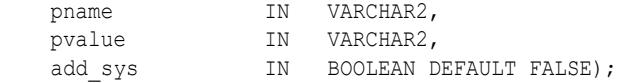

### **Parameters**

# **Table 159-121 SET\_DATABASE\_PREFS Procedure Parameters**

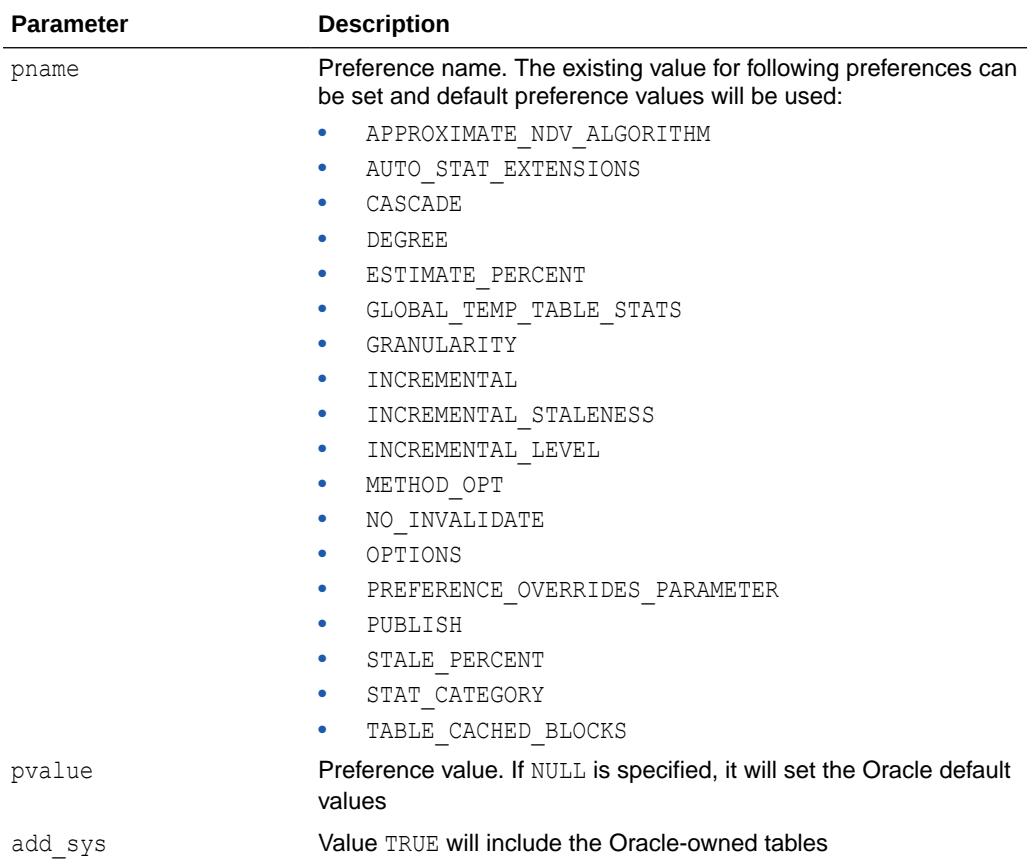

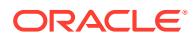

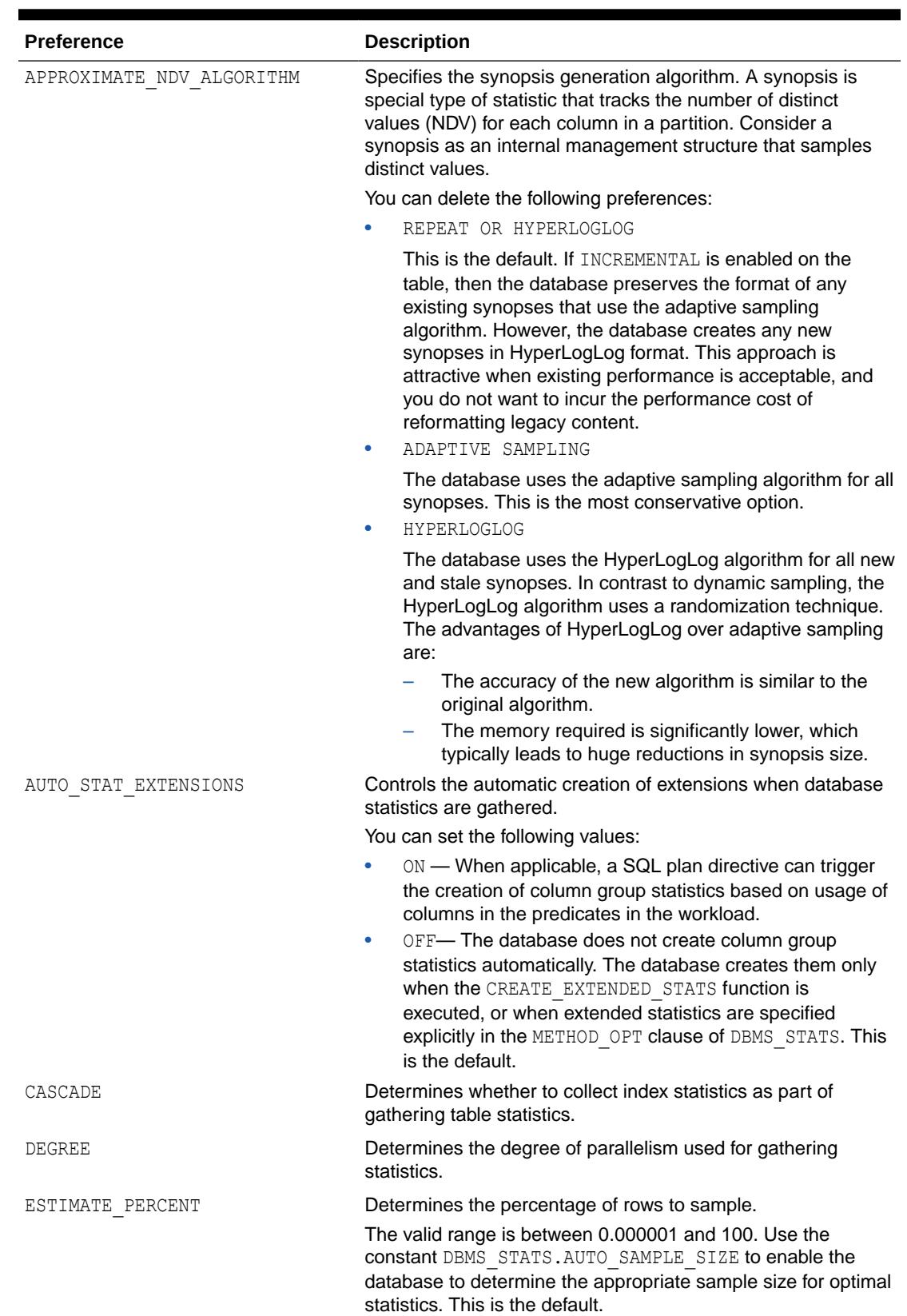

# **Table 159-122 Statistics Preferences**

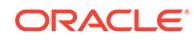

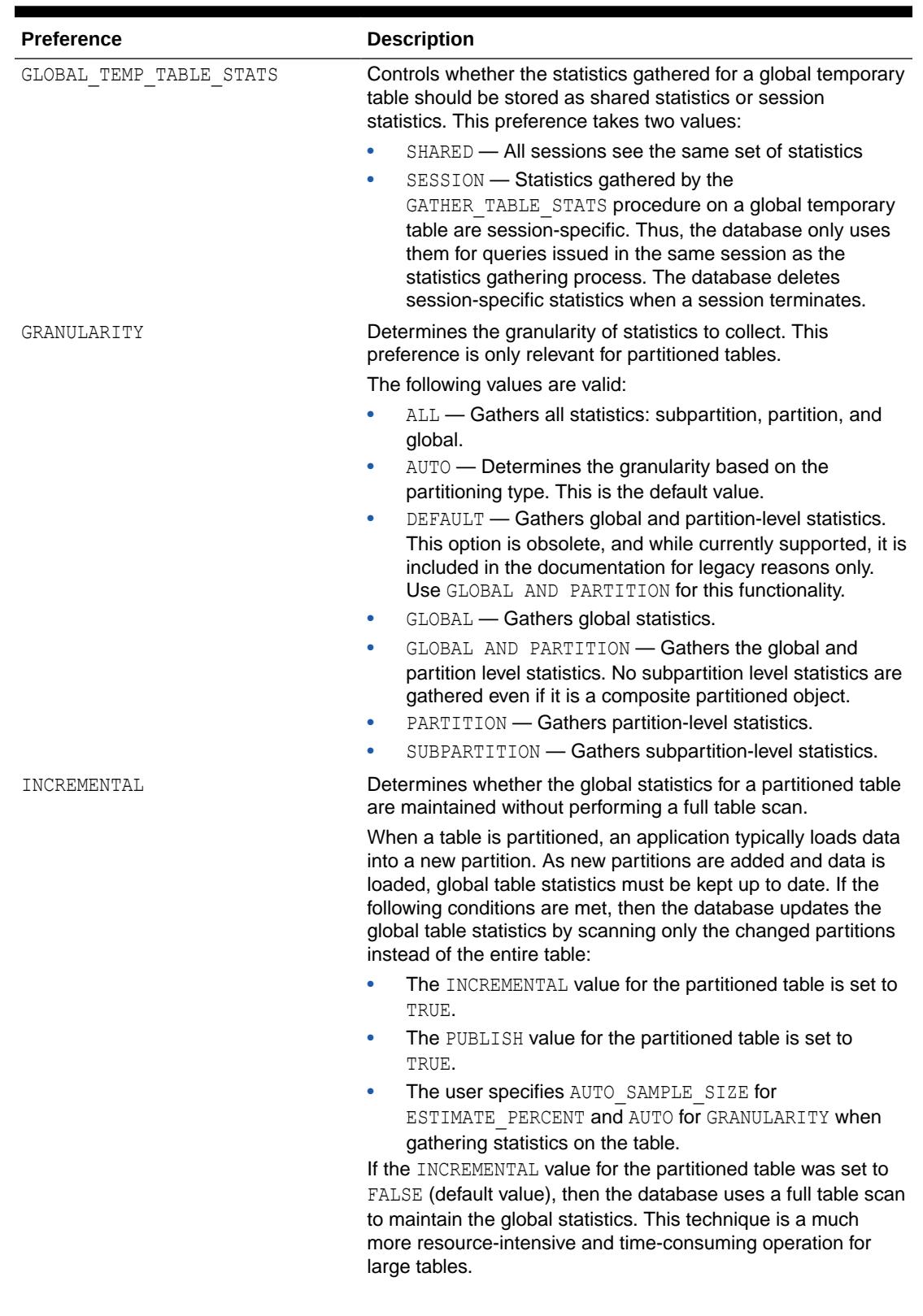

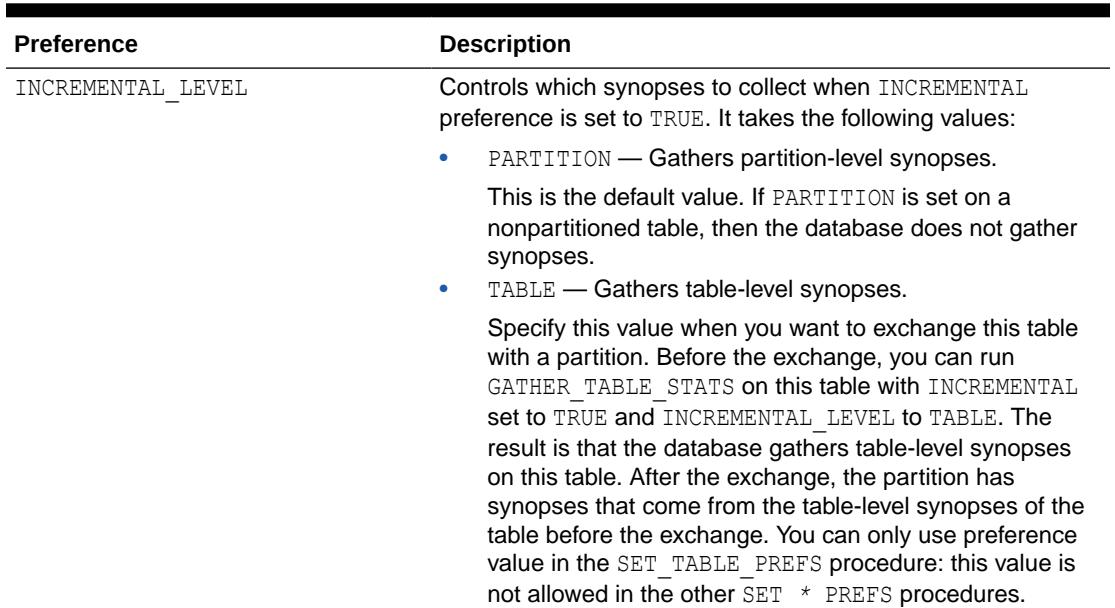

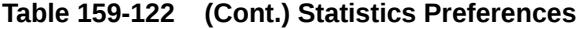

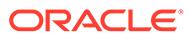

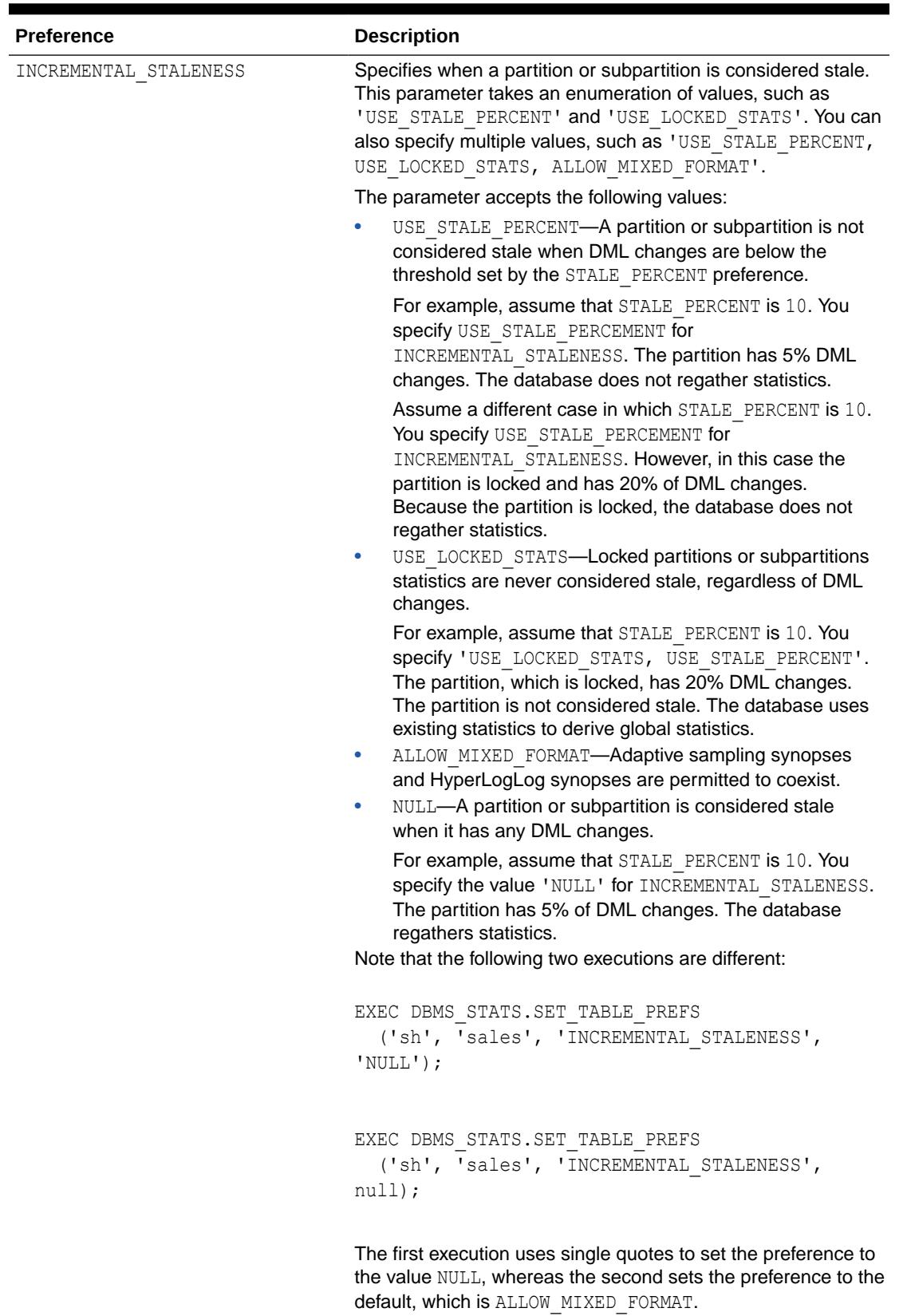

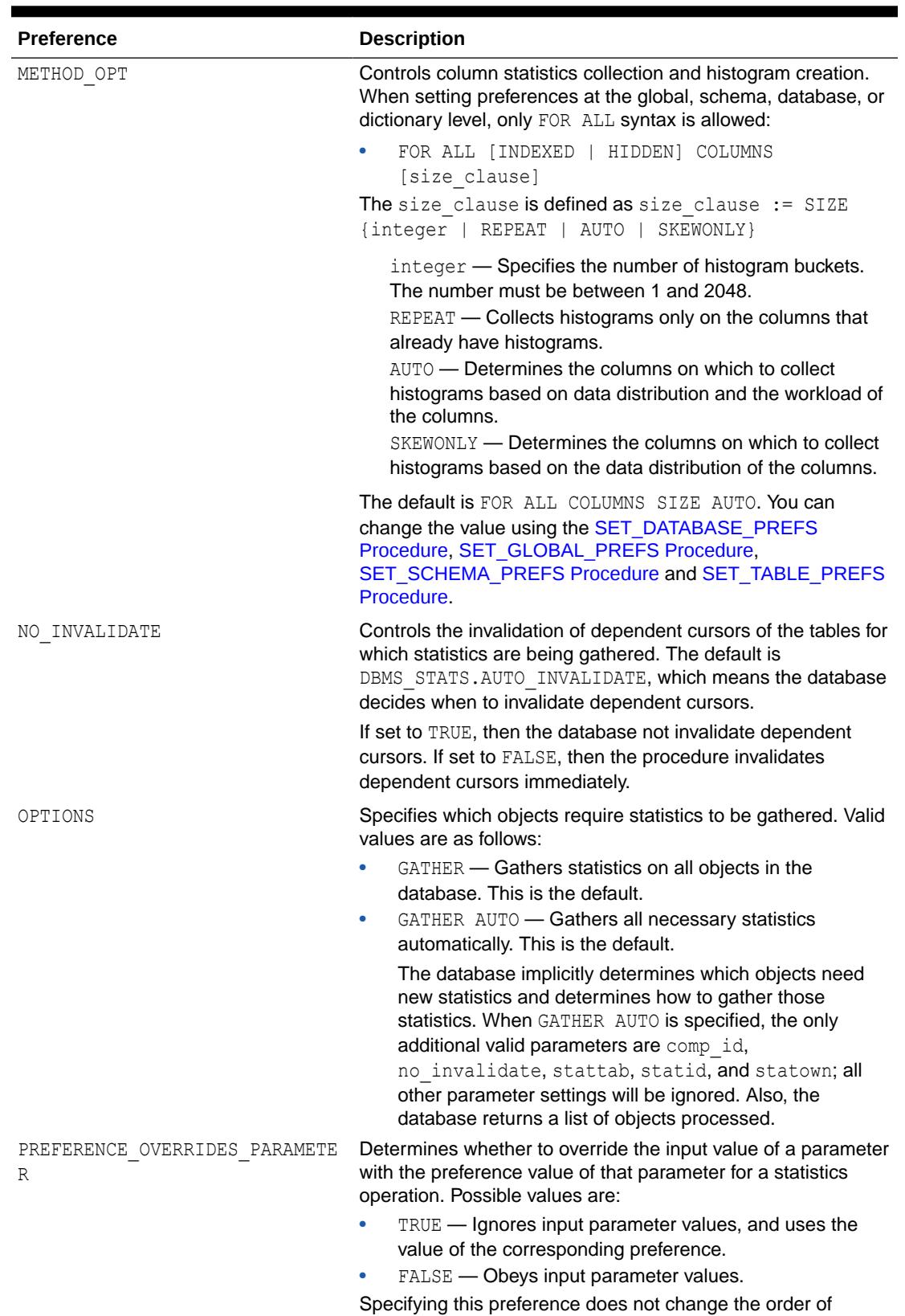

precedence of table, global, and default.

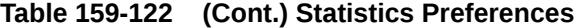

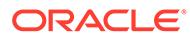

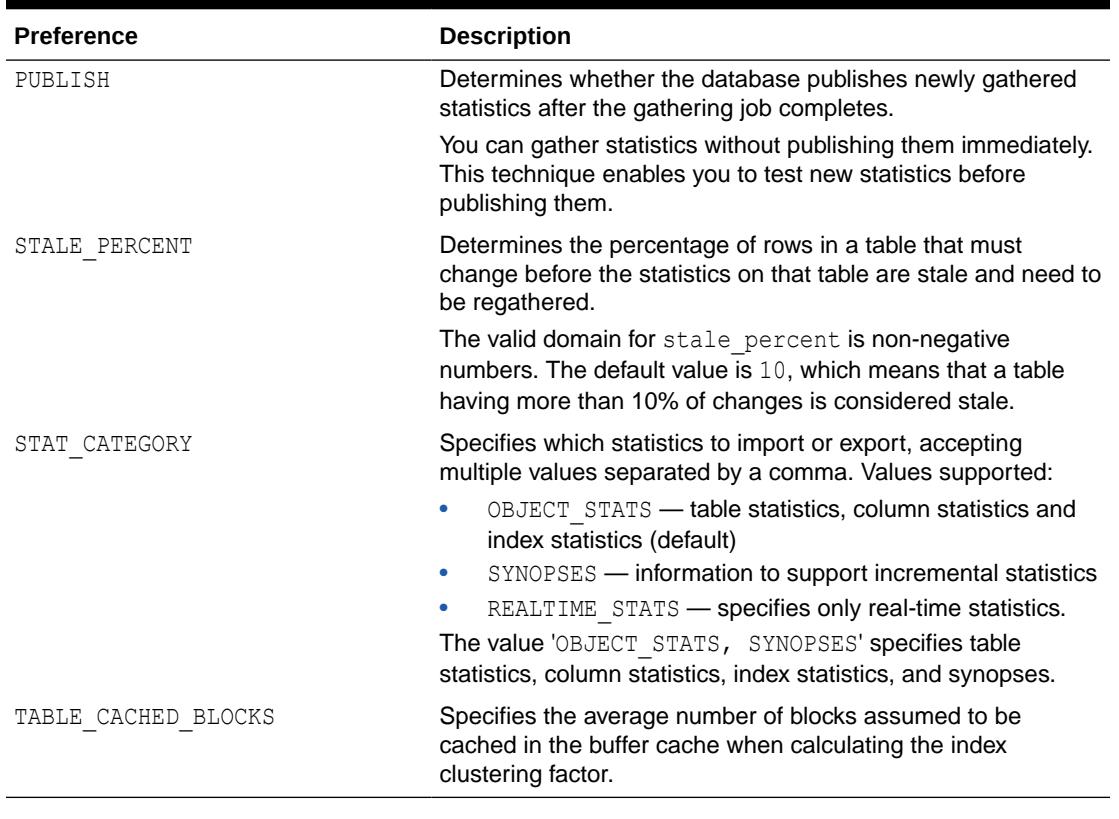

# **Security Model**

To run this procedure, you must have the SYSDBA role or both ANALYZE ANY DICTIONARY and ANALYZE ANY system privileges.

### **Exceptions**

ORA-20000: Insufficient privileges

ORA-20001: Invalid or illegal input values

### **Usage Notes**

Both arguments are of type VARCHAR2 and values are enclosed in quotes, even when they represent numbers.

### **Examples**

```
DBMS_STATS.SET_DATABASE_PREFS('CASCADE', 'DBMS_STATS.AUTO_CASCADE');
DBMS_STATS.SET_DATABASE_PREFS('ESTIMATE_PERCENT','9');
DBMS_STATS.SET_DATABASE_PREFS('DEGREE','99');
```
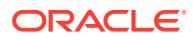

# **See Also:**

*Oracle Database SQL Tuning Guide* to learn how to set optimizer statistics preferences

# <span id="page-2868-0"></span>159.7.115 SET\_GLOBAL\_PREFS Procedure

This procedure sets statistics preferences at the global level.

# **Syntax**

```
DBMS_STATS.SET_GLOBAL_PREFS (
 pname IN VARCHAR2,
 pvalue IN VARCHAR2);
```
# **Parameters**

# **Table 159-123 SET\_GLOBAL\_PREFS Procedure Parameters**

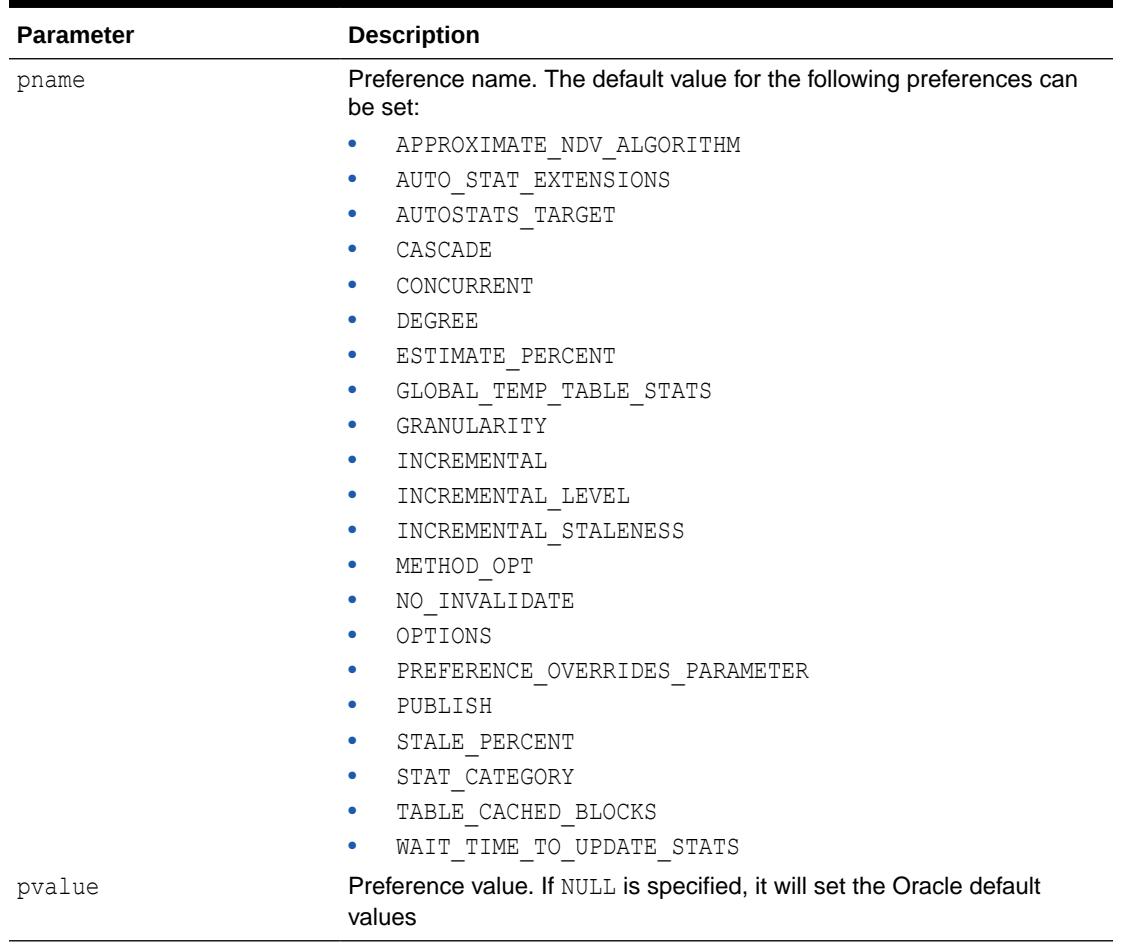

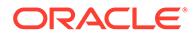

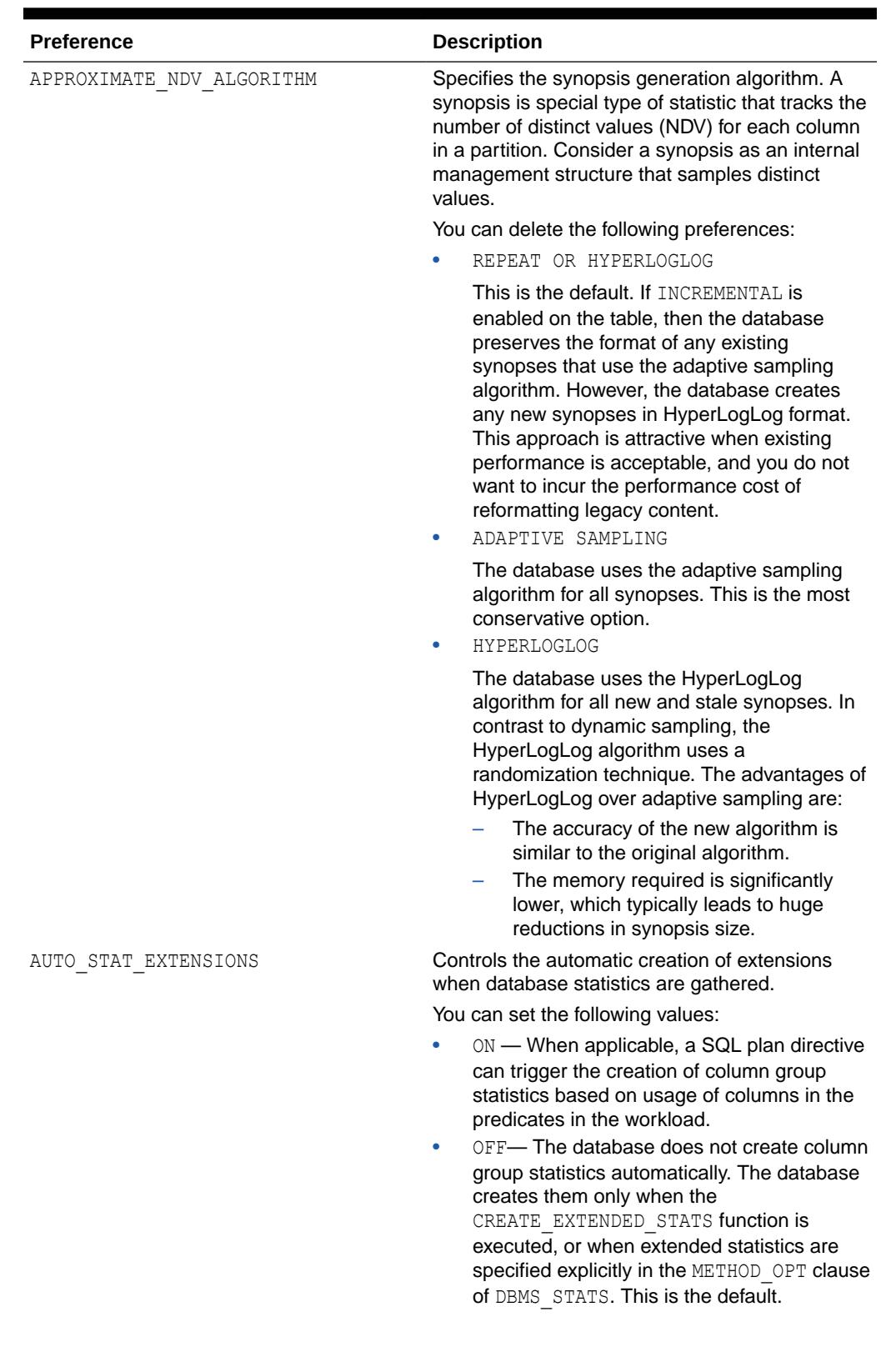

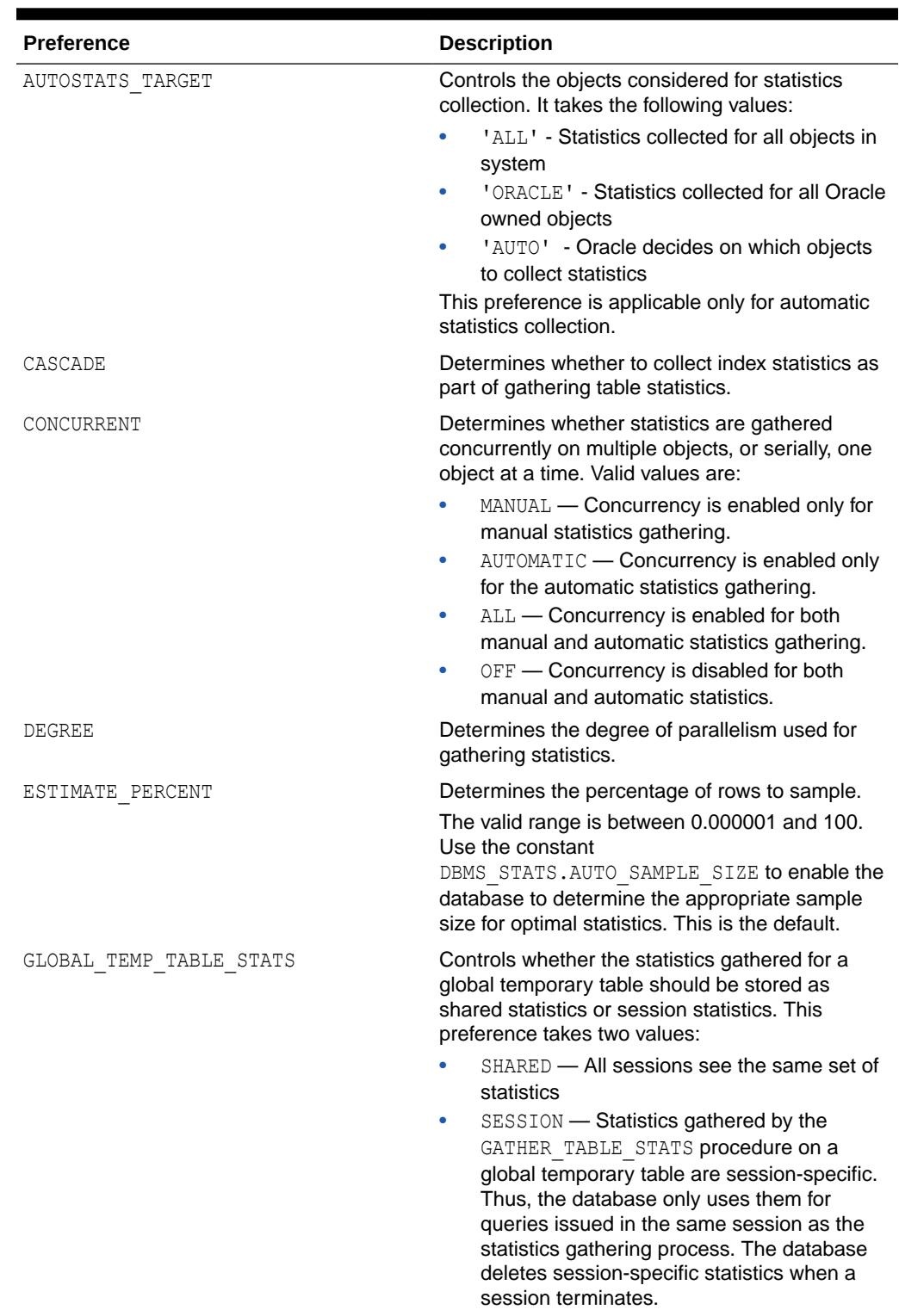

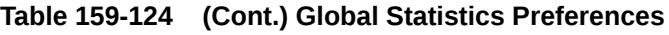

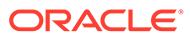

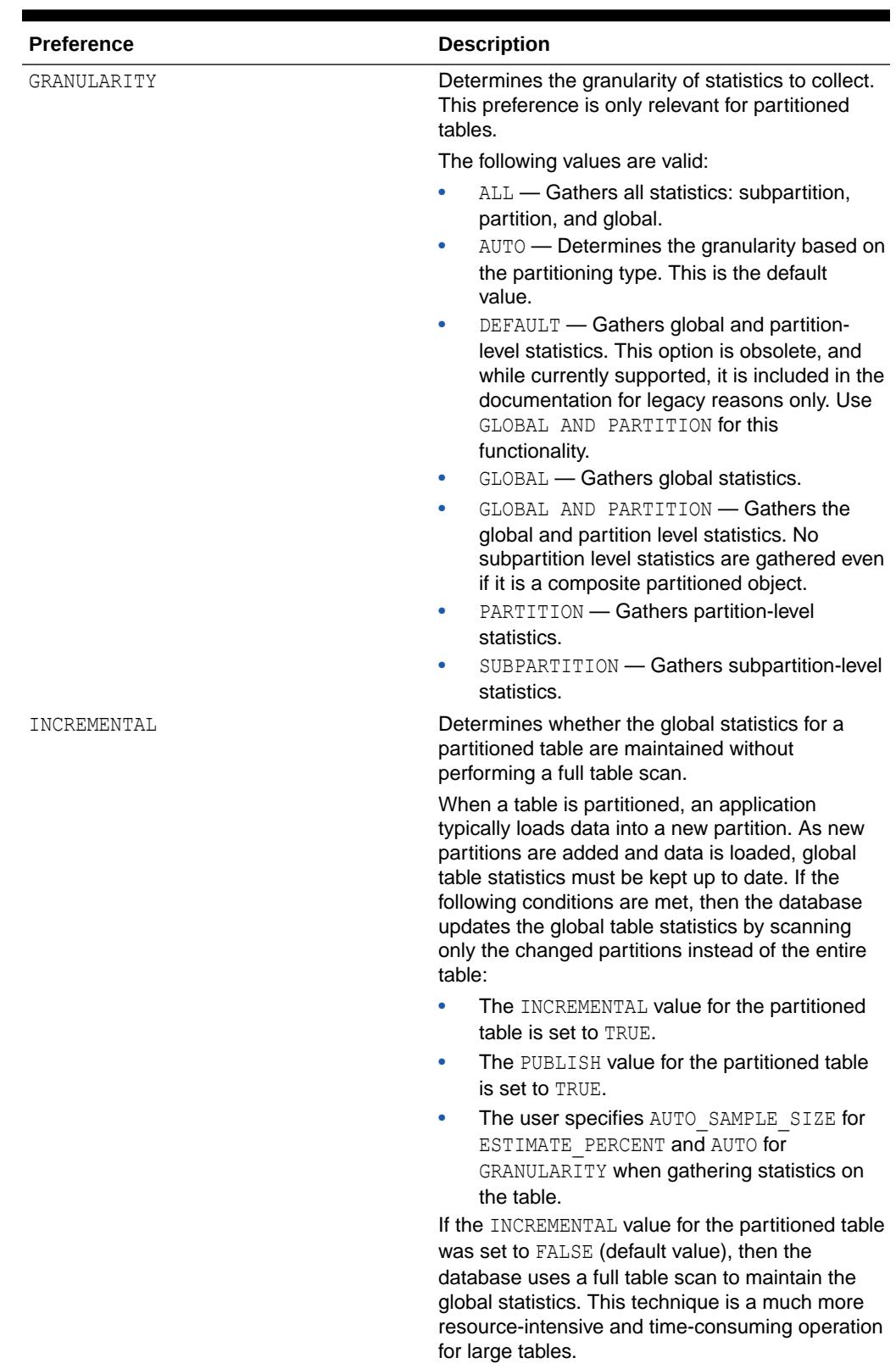

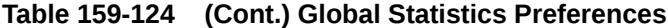

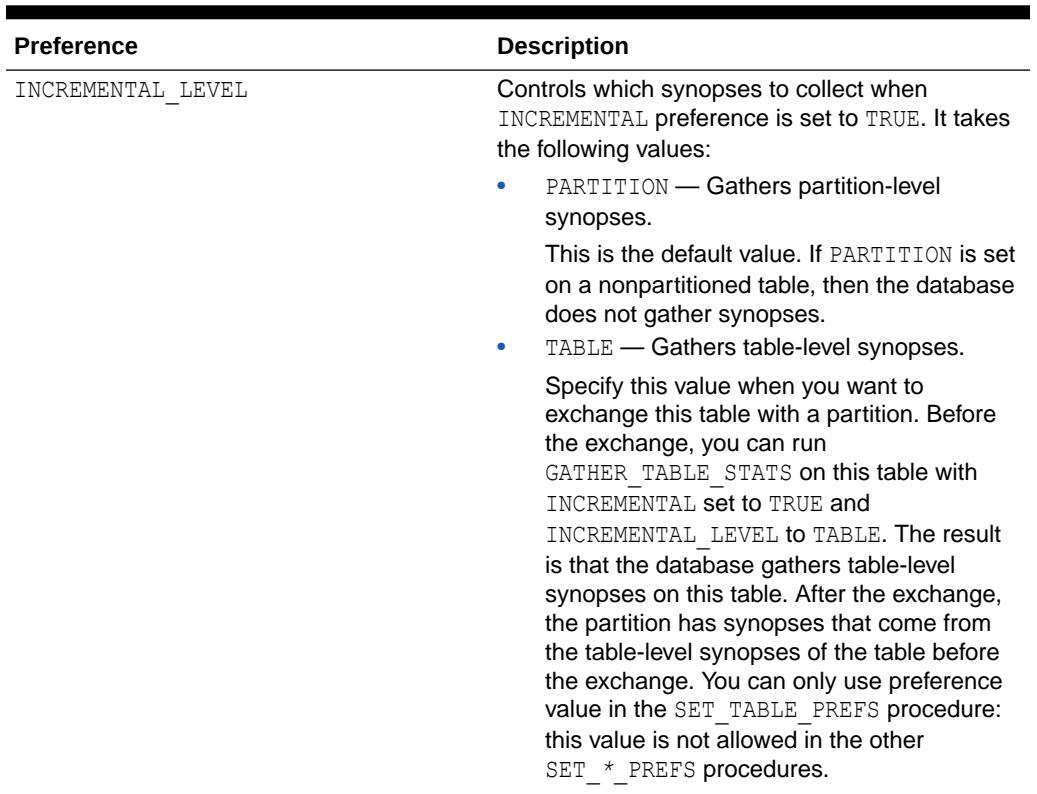

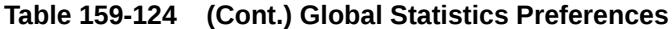

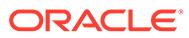

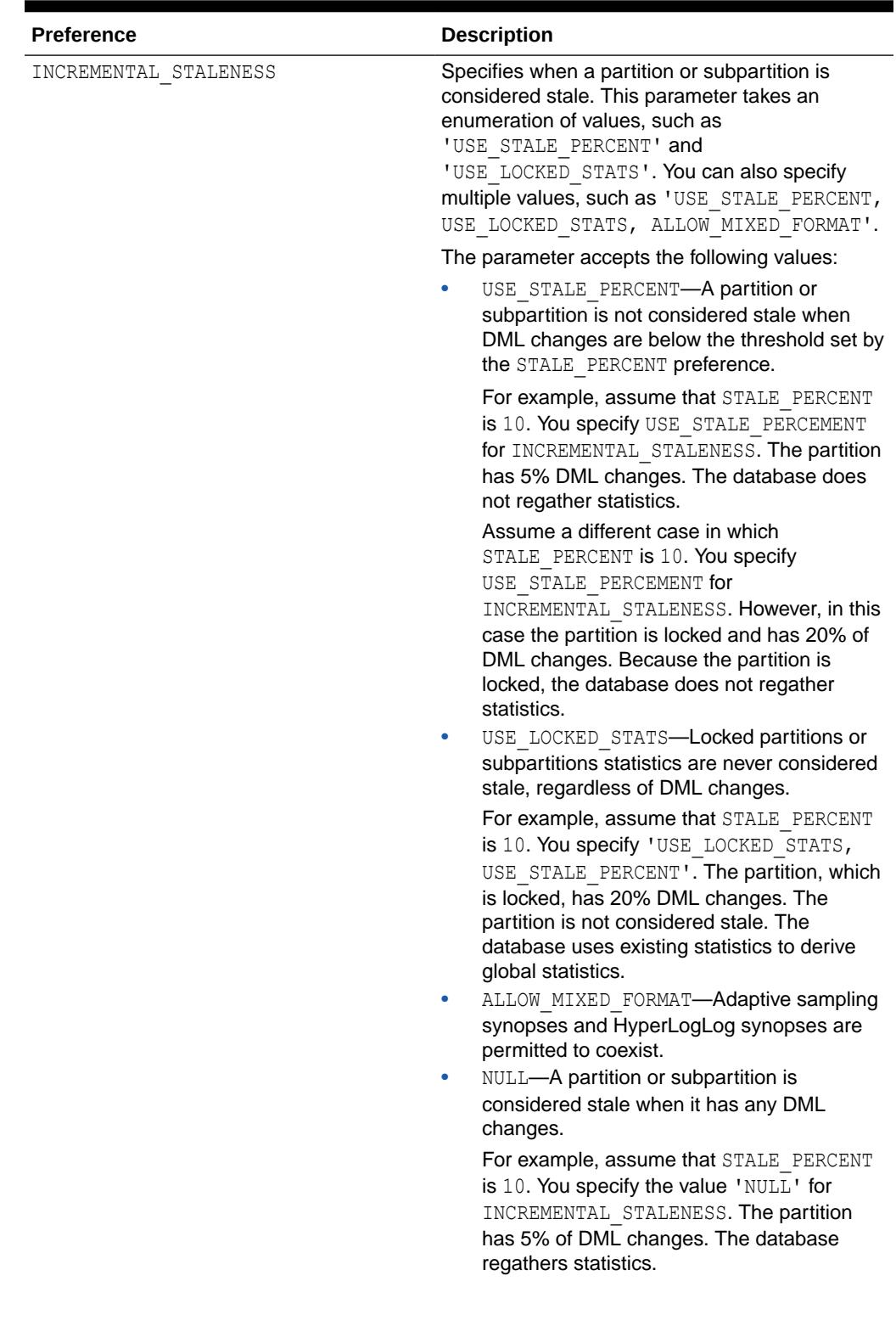

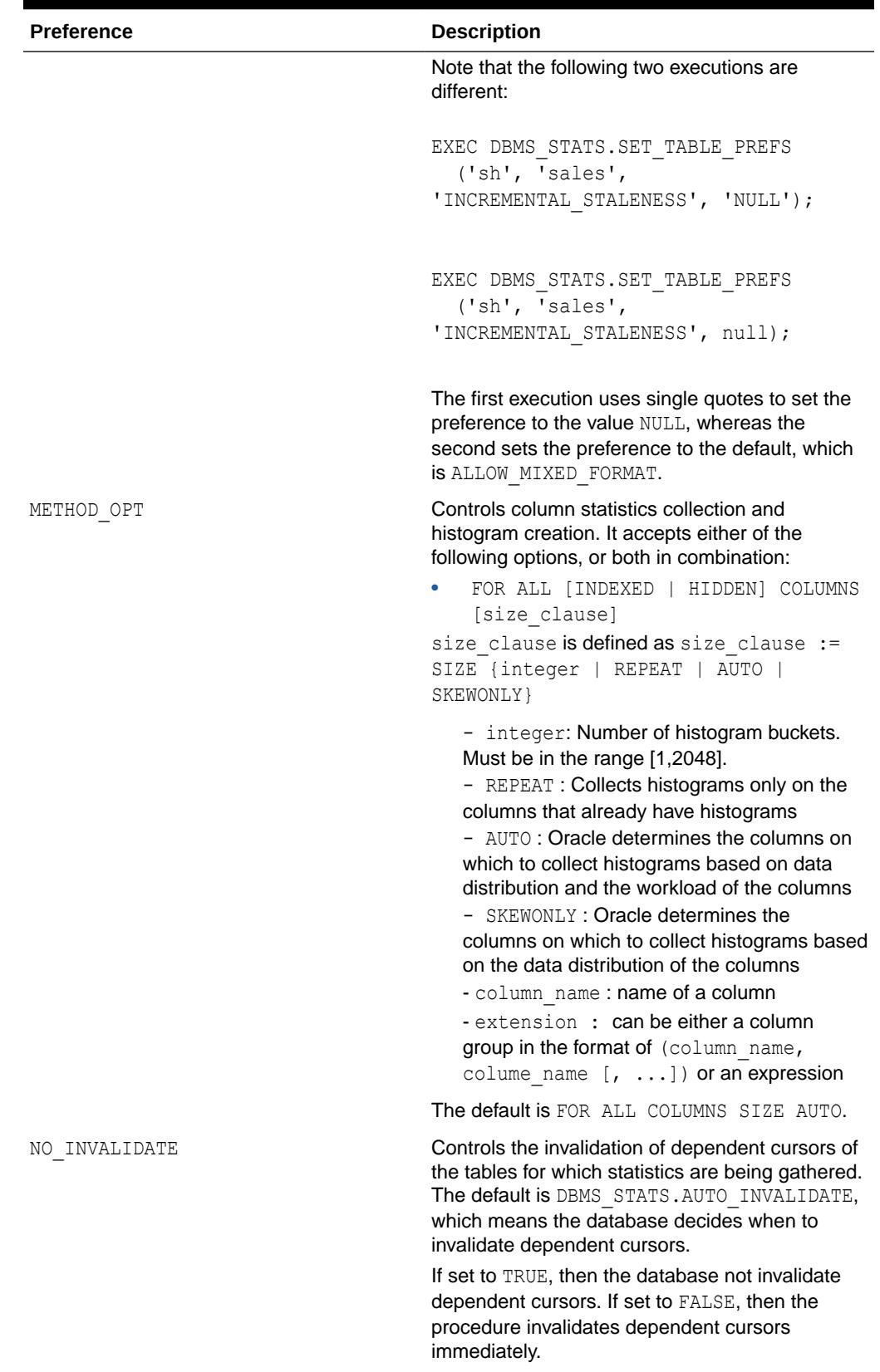

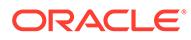

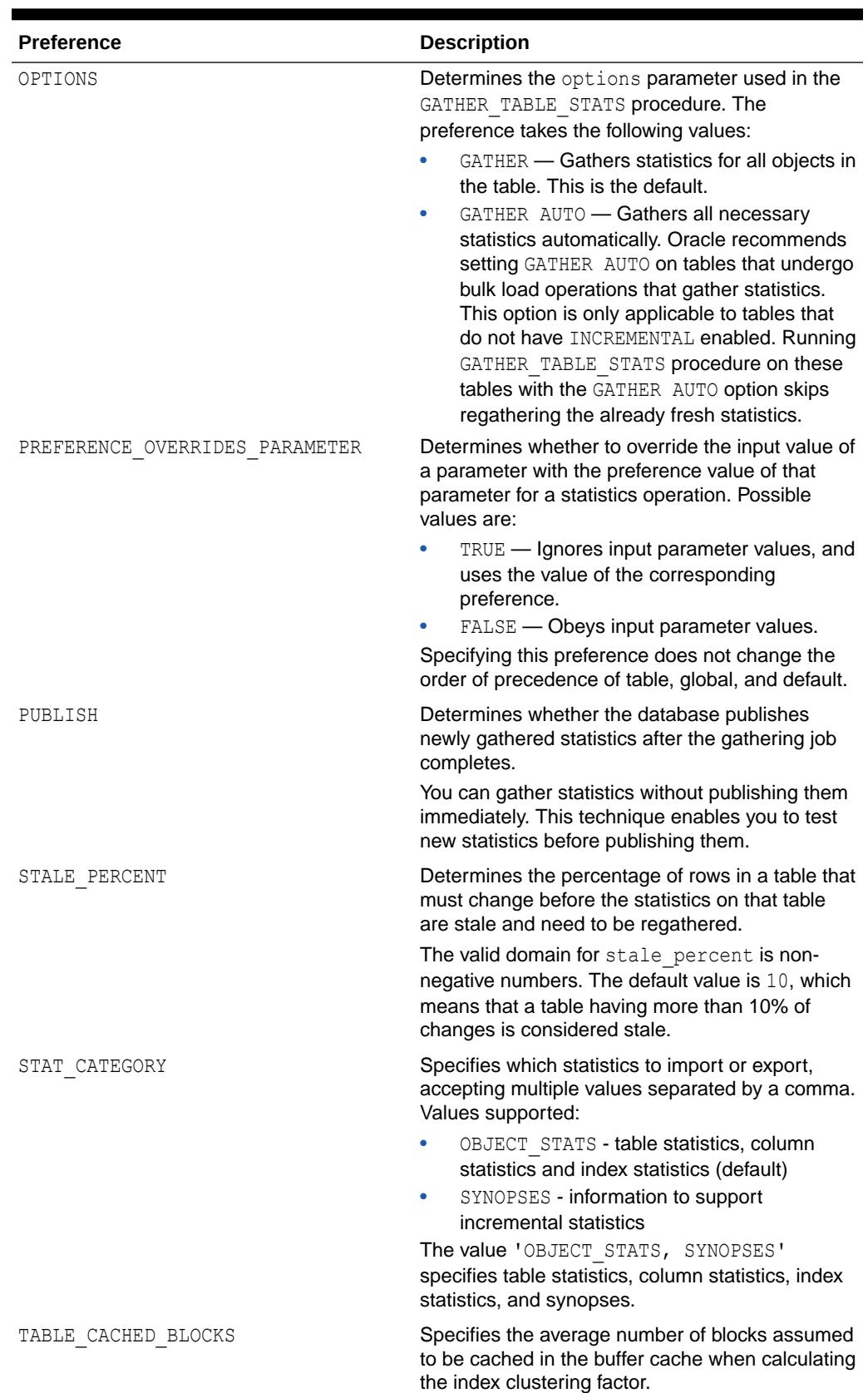

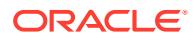

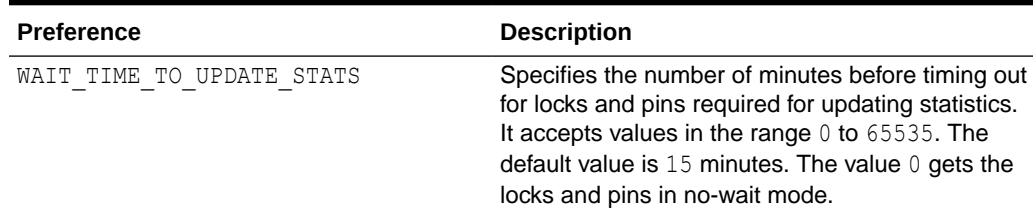

### **Security Model**

To run this procedure, you must have the SYSDBA or both ANALYZE ANY DICTIONARY and ANALYZE ANY system privilege.

#### **Exceptions**

ORA-20000: Insufficient privileges

ORA-20001: Invalid or illegal input values

### **Usage Notes**

- This setting is honored only if there is no preference specified for the table to be analyzed.
- Both arguments are of type VARCHAR2 and values are enclosed in quotes, even when they represent numbers.

### **Example 159-16 Overriding Statistics Preferences at the Global Level**

You use the SET\_GLOBAL\_PREFS procedure to set the ESTIMATE\_PERCENT preference to 5 for every table in the database that does not have a table preference set. Because sh.costs does not have a preference set, the global setting applies to this table.

SQL> EXEC DBMS STATS.SET GLOBAL PREFS ('ESTIMATE PERCENT', '5');

PL/SQL procedure successfully completed.

You use SET\_TABLE\_PREFS to set the PREFERENCE\_OVERRIDES\_PARAMETER preference to true for the sh.sales table only.

```
SQL> EXEC 
DBMS STATS.SET TABLE PREFS('sh','sales','PREFERENCE OVERRIDES PARAMETER','TRU
E');
```
PL/SQL procedure successfully completed.

A script attempts to set ESTIMATE\_PERCENT to 10 when gathering statistics for sh.sales. However, because PREFERENCE\_OVERRIDES\_PARAMETER is TRUE for this table, and because a

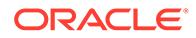

global preference is defined, Oracle Database gathers statistics using the global setting of 5 rather than the specified setting of 10:

```
SQL> EXEC DBMS_STATS.GATHER_TABLE_STATS ('sh', 'costs', 
ESTIMATE_PERCENT=>10);
```
PL/SQL procedure successfully completed.

# **See Also:**

*Oracle Database SQL Tuning Guide* to learn how to set optimizer statistics preferences

# 159.7.116 SET\_INDEX\_STATS Procedures

These procedures set index-related statistics.

The version of this procedure that accepts ext\_stats sets statistics for use with domain indexes. The statistics type specified is the type to store in the dictionary, in addition to the actual user-defined statistics. If this statistics type is null, then the database stores the statistics type associated with the index or column.

#### **Syntax**

```
DBMS_STATS.SET_INDEX_STATS (
 ownname VARCHAR2,
 indname VARCHAR2,
 partname VARCHAR2 DEFAULT NULL,
 stattab VARCHAR2 DEFAULT NULL,
 statid VARCHAR2 DEFAULT NULL,
 numrows NUMBER DEFAULT NULL,
 numlblks NUMBER DEFAULT NULL,
 numdist NUMBER DEFAULT NULL,
 avglblk NUMBER DEFAULT NULL,
 avgdblk NUMBER DEFAULT NULL,
 clstfct NUMBER DEFAULT NULL,
 indlevel NUMBER DEFAULT NULL,
 flags NUMBER DEFAULT NULL,
 statown VARCHAR2 DEFAULT NULL,
  no invalidate BOOLEAN DEFAULT to no invalidate type(
                            get_param('NO_INVALIDATE')),
   guessq NUMBER DEFAULT NULL,
   cachedblk NUMBER DEFAULT NULL,
   cachehit NUMBER DEFUALT NULL,
  force BOOLEAN DEFAULT FALSE);
```
Use the following syntax for user-defined domain index statistics:

```
DBMS_STATS.SET_INDEX_STATS (
   ownname VARCHAR2, 
   indname VARCHAR2,
```
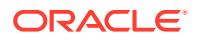

```
 partname VARCHAR2 DEFAULT NULL,
 stattab VARCHAR2 DEFAULT NULL, 
 statid VARCHAR2 DEFAULT NULL,
ext stats RAW,
   stattypown VARCHAR2 DEFAULT NULL, 
   stattypname VARCHAR2 DEFAULT NULL, 
  statown VARCHAR2 DEFAULT NULL,
  no invalidate BOOLEAN DEFAULT to no invalidate type(
                              get_param('NO_INVALIDATE')),
  force BOOLEAN DEFAULT FALSE);
```
# **Parameters**

# **Table 159-125 SET\_INDEX\_STATS Procedure Parameters**

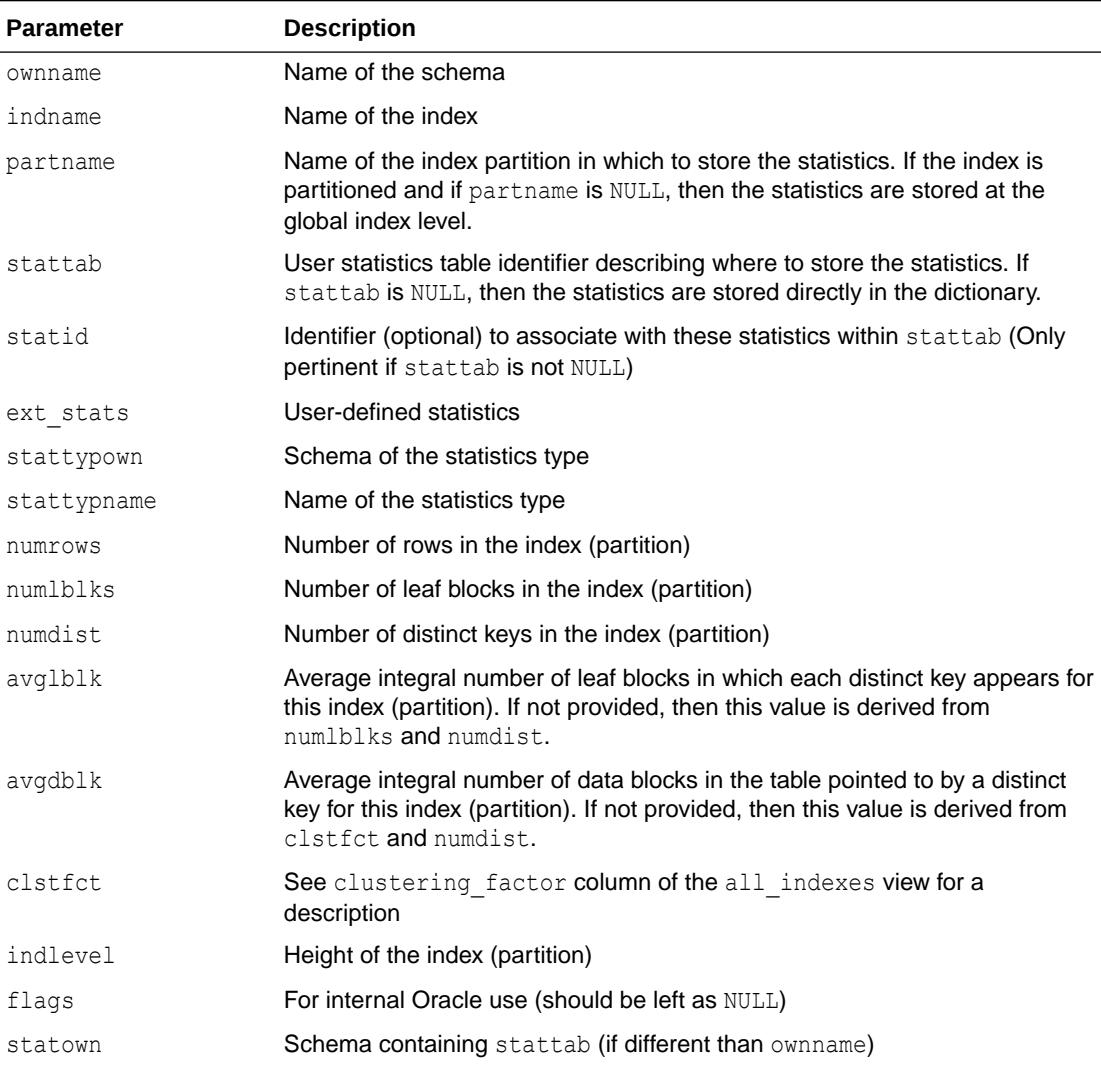

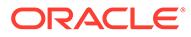

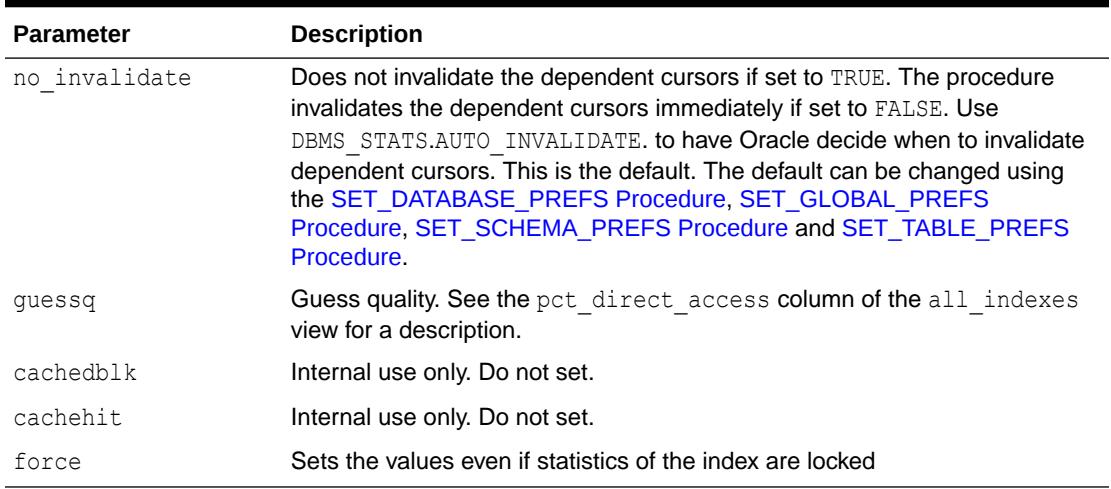

# **Table 159-125 (Cont.) SET\_INDEX\_STATS Procedure Parameters**

# **Security Model**

To invoke this procedure you must be owner of the table, or you need the ANALYZE ANY privilege. For objects owned by SYS, you need to be either the owner of the table, or you need the ANALYZE ANY DICTIONARY privilege or the SYSDBA privilege.

#### **Exceptions**

ORA-20000: Object does not exist or insufficient privileges

ORA-20001: Invalid input value

ORA-20005: Object statistics are locked

#### **Usage Notes**

- The Optimizer uses the cached data to estimate number of cached blocks for index or statistics table access. The total cost of the operation will be combined from the I/O cost of reading not cached blocks from disk, the CPU cost of getting cached blocks from the buffer cache, and the CPU cost of processing the data.
- Oracle maintains cachedblk and cachehit at all times but uses correspondent caching statistics for optimization as part of the table and index statistics only when the user calls DBMS STATS.GATHER [TABLE/INDEX/SCHEMA/DATABASE] STATS procedure for auto mode or DBMS\_STATS.GATHER\_SYSTEM\_STATS for manual mode. In order to prevent the user from utilizing inaccurate and unreliable data, the optimizer will compute a 'confidence factor' for each cachehit and a cachedblk for each object. If the 'confidence factor' for the value meets confidence criteria, this value will be used, otherwise the defaults will be used.
- The automatic maintenance algorithm for object caching statistics assumes that there is only one major workload for the system and adjusts statistics to this workload, ignoring other "minor" workloads. If this is not the case, you must use manual mode for maintaining object caching statistics.
- The object caching statistics maintenance algorithm for auto mode prevents you from using statistics in the following situations

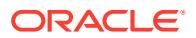
- When not enough data has been analyzed, such as when an object has been recently create
- When the system does not have one major workload resulting in averages not corresponding to real values.

**See Also:** *Oracle Database SQL Tuning Guide* to learn how to set artificial statistics

# 159.7.117 SET\_PARAM Procedure

This deprecated procedure sets default values for parameters of DBMS\_STATS procedures.

#### **Note:**

This subprogram has been replaced by improved technology and is maintained only for purposes of backward compatibility. In this case, use the **SET\_GLOBAL\_PREFS Procedure** 

See also [DBMS\\_STATS Deprecated Subprograms.](#page-2663-0)

You can use the GET\_PARAM Function to get the current default value of a parameter.

#### **Syntax**

DBMS\_STATS.SET\_PARAM ( pname IN VARCHAR2, pval IN VARCHAR2);

#### **Parameters**

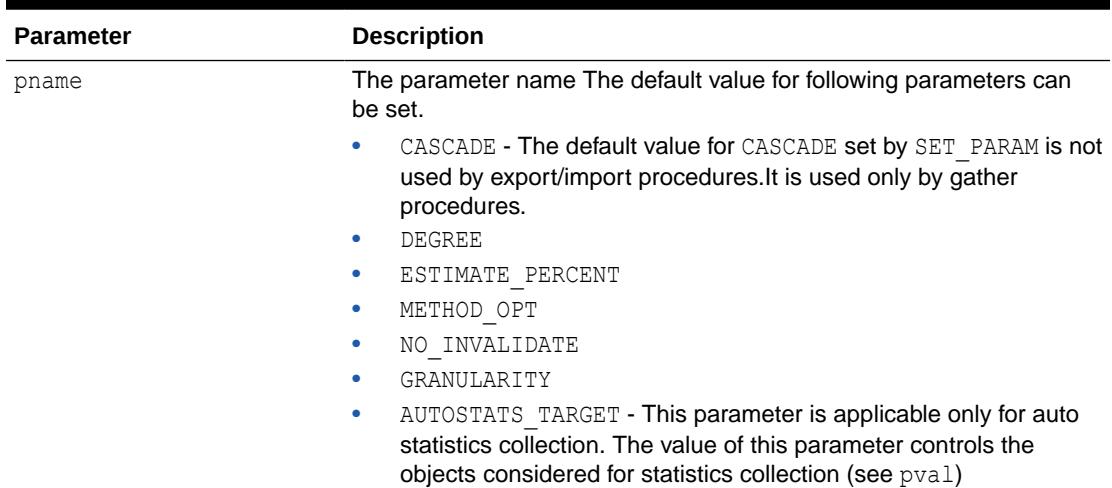

#### **Table 159-126 SET\_PARAM Procedure Parameters**

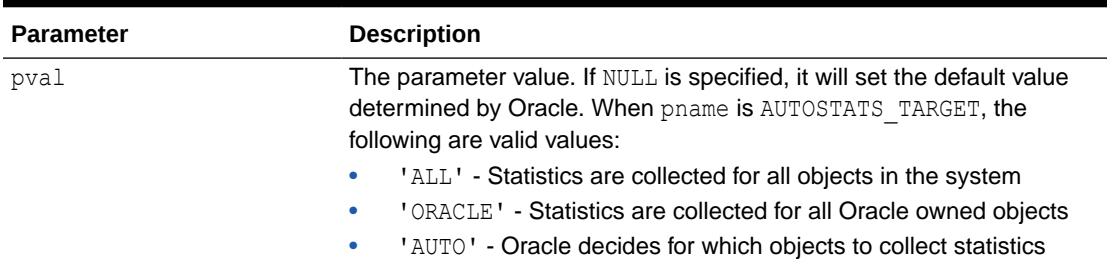

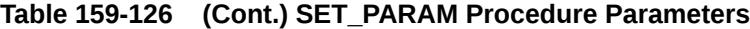

#### **Usage Notes**

- To run this procedure, you must have the SYSDBA or both the ANALYZE ANY DICTIONARY and ANALYZE ANY system privileges.
- Note that both arguments are of type VARCHAR2 and the values need to be enclosed in quotes even when they represent numbers.
- Note also the difference between NULL and 'NULL':
	- When NULL is unquoted, this sets the parameter to the value Oracle recommends.
	- $-$  In the case of the quoted 'NULL', this sets the value of the parameter to NULL.

#### **Exceptions**

ORA-20000: Object does not exist or insufficient privileges

ORA-20001: Invalid or illegal input value

#### **Examples**

```
DBMS_STATS.SET_PARAM('CASCADE','DBMS_STATS.AUTO_CASCADE');
DBMS STATS.SET PARAM('ESTIMATE PERCENT','5');
DBMS_STATS.SET_PARAM('DEGREE','NULL');
```
# 159.7.118 SET\_PROCESSING\_RATE Procedure

This procedure sets the value of rate of processing for a given operation.

#### **Syntax**

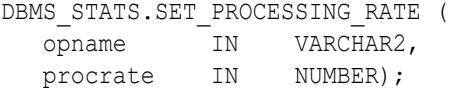

#### **Parameters**

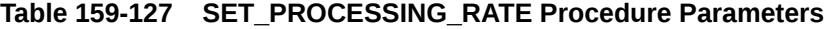

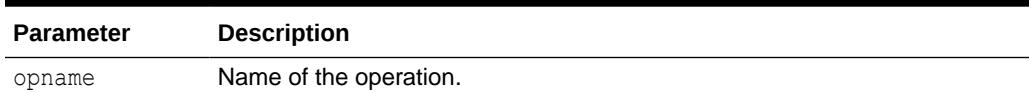

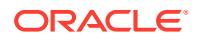

| Parameter | <b>Description</b>                            |
|-----------|-----------------------------------------------|
| procrate  | Processing rate. Valid values are as follows: |
|           | AGGR<br>۰                                     |
|           | ALL<br>۰                                      |
|           | CPU<br>۰                                      |
|           | CPU_ACCESS<br>$\bullet$                       |
|           | CPU AGGR<br>۰                                 |
|           | CPU_BYTES_PER_SEC<br>۰                        |
|           | CPU FILTER<br>۰                               |
|           | CPU GBY<br>۰                                  |
|           | CPU_HASH_JOIN<br>۰                            |
|           | CPU JOIN<br>۰                                 |
|           | CPU_NL_JOIN<br>$\bullet$                      |
|           | CPU RANDOM ACCESS<br>$\bullet$                |
|           | CPU_SEQUENTIAL_ACCESS<br>۰                    |
|           | CPU SM JOIN<br>۰                              |
|           | CPU SORT<br>۰                                 |
|           | HASH<br>۰                                     |
|           | I0<br>۰                                       |
|           | IO ACCESS<br>۰                                |
|           | IO_BYTES_PER_SEC<br>۰                         |
|           | IO RANDOM ACCESS<br>۰                         |
|           | IO_SEQUENTIAL_ACCESS<br>۰                     |
|           | MEMCMP                                        |
|           | MEMCPY<br>۰                                   |

<span id="page-2882-0"></span>**Table 159-127 (Cont.) SET\_PROCESSING\_RATE Procedure Parameters**

#### **Security Model**

You must have the OPTIMIZER\_PROCESSING\_RATE role to run this procedure.

#### **Usage Notes**

AUTO DOP uses processing rates to determine the optimal degree of parallelism for a SQL statement.

#### **Exceptions**

ORA-20000: Object does not exist or insufficient privileges

ORA-20001: Invalid or illegal input value

# 159.7.119 SET\_SCHEMA\_PREFS Procedure

This procedure sets the statistics preferences of all tables owned by the specified user.

#### **Syntax**

```
DBMS_STATS.SET_SCHEMA_PREFS (
    ownname IN VARCHAR2,
```
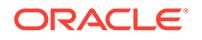

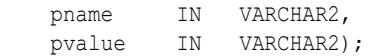

#### **Parameters**

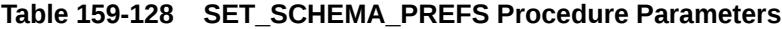

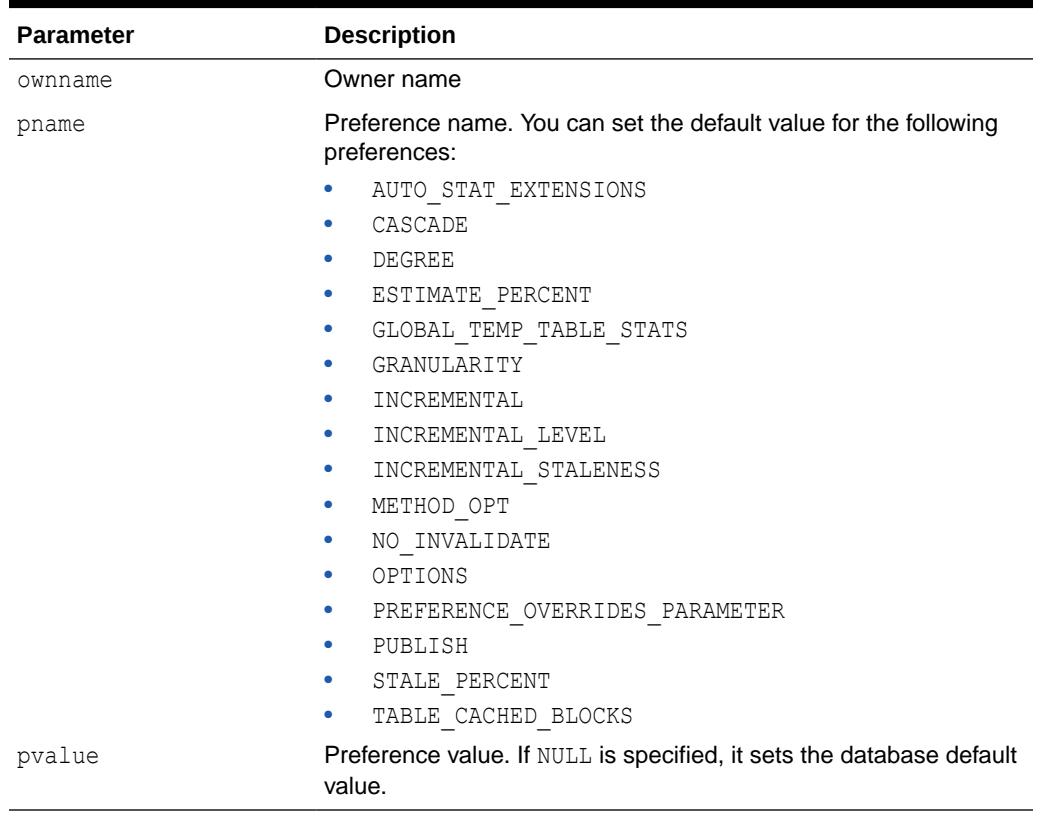

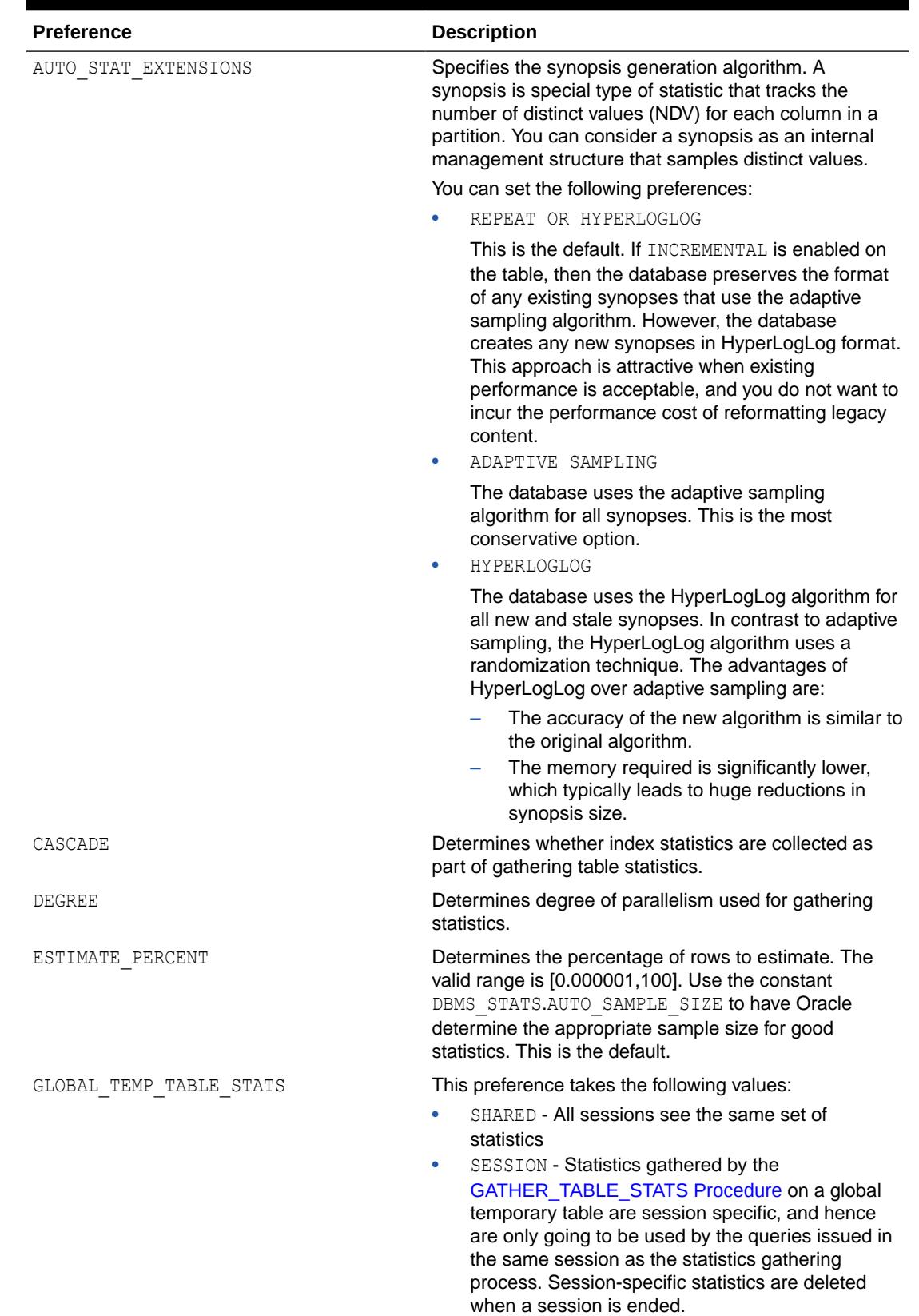

#### **Table 159-129 Statistics Preferences**

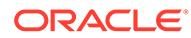

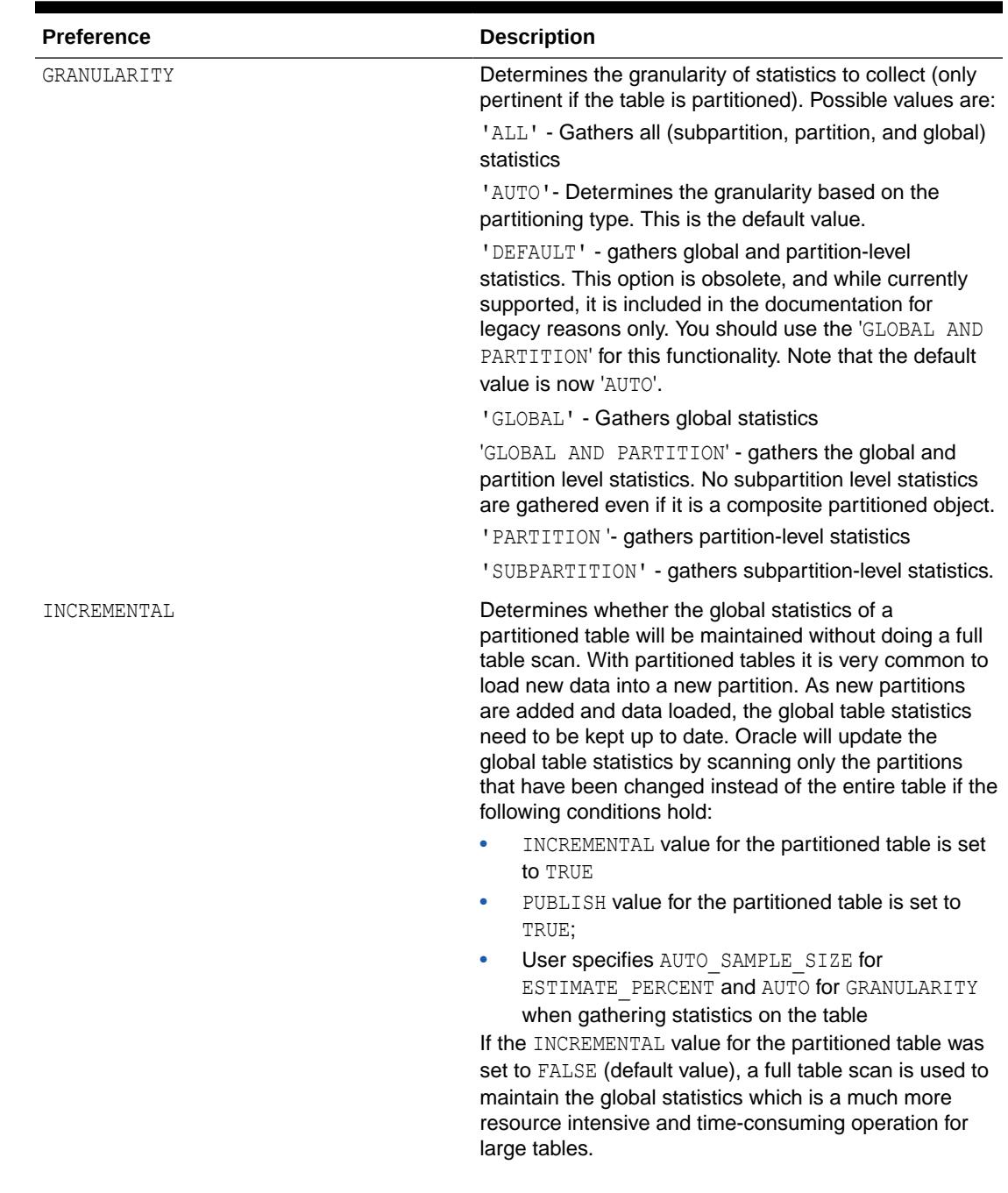

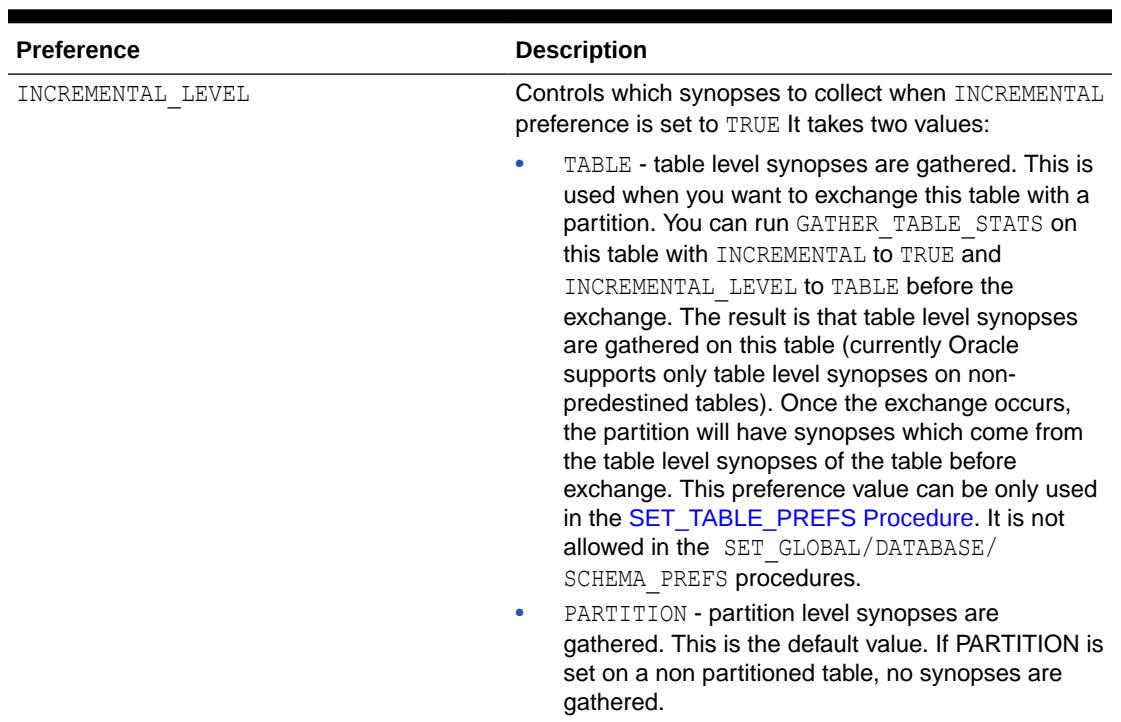

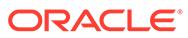

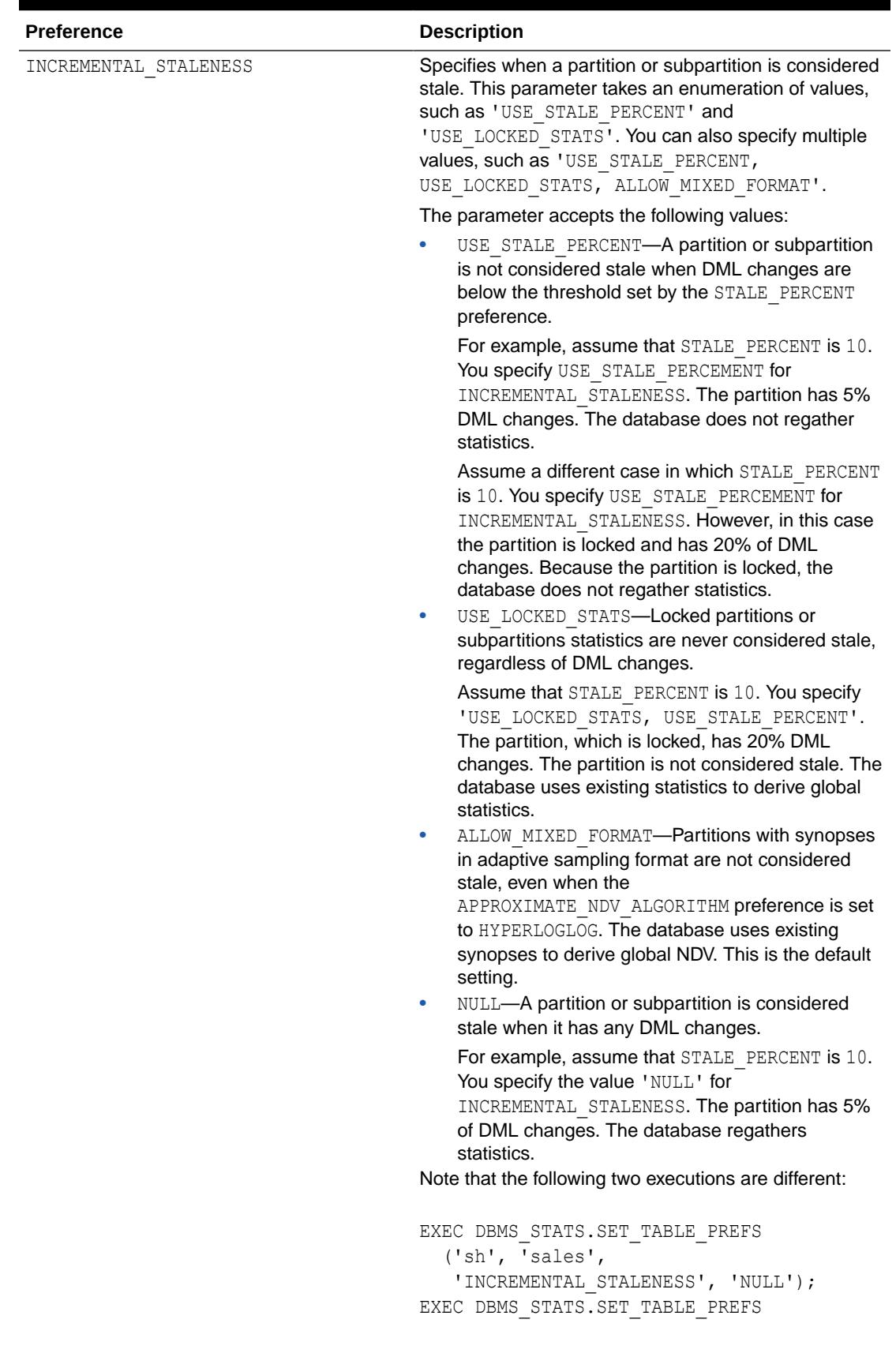

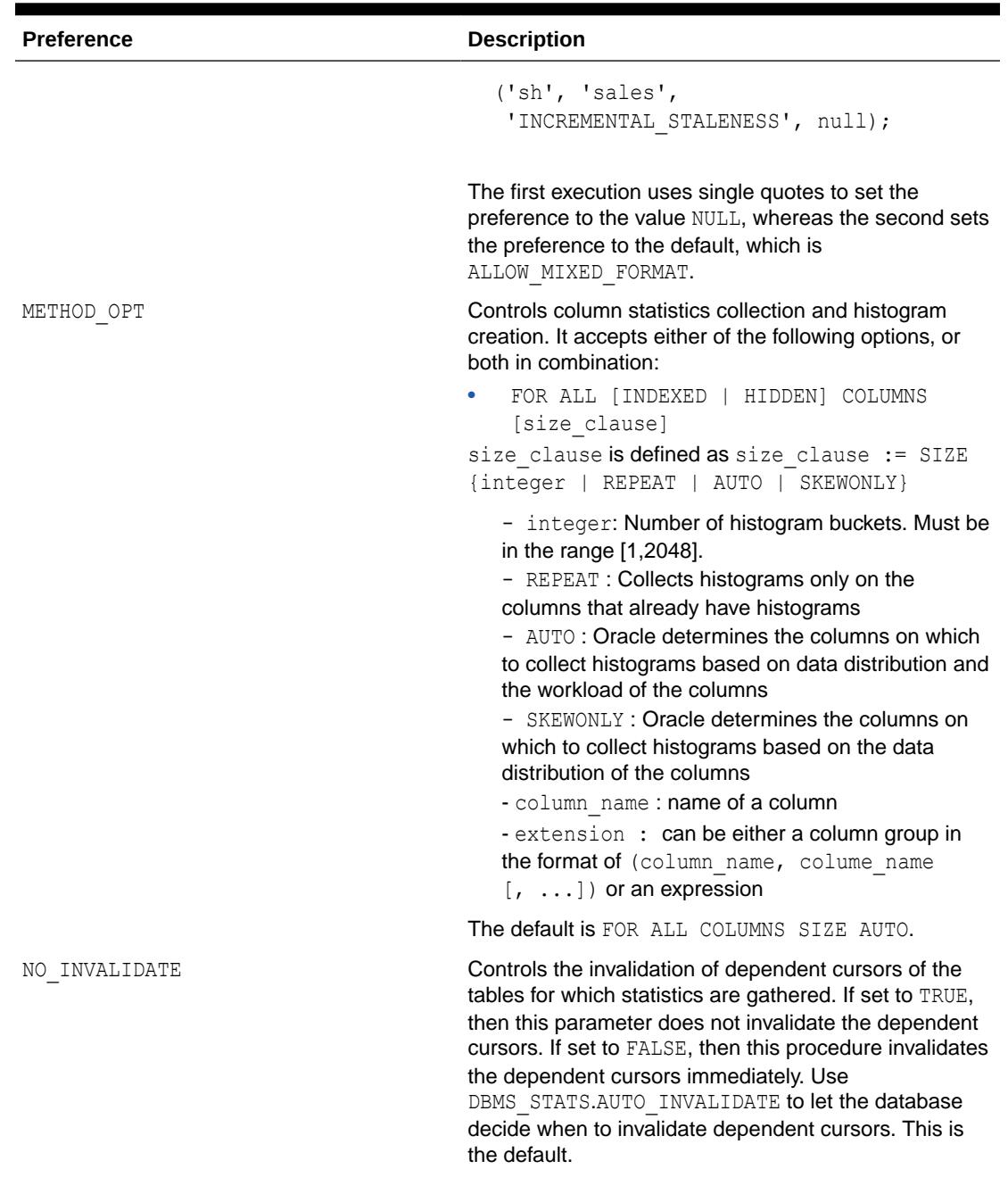

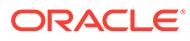

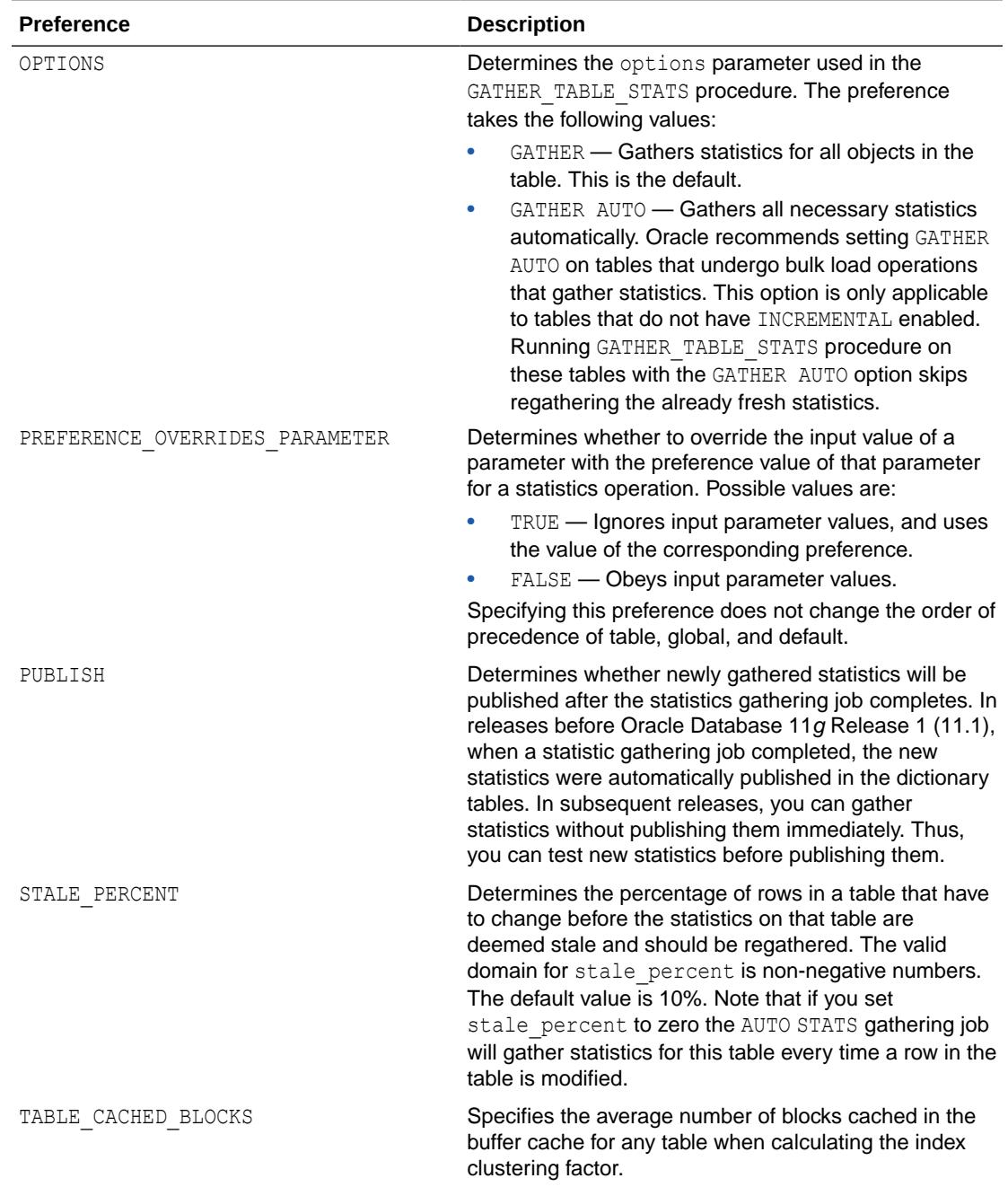

#### **Security Model**

To run this procedure, you must be the schema owner, or have the SYSDBA privilege, or have the ANALYZE ANY system privilege.

#### **Exceptions**

ORA-20000: Object does not exist or insufficient privileges

ORA-20001: Invalid or illegal input value

**ORACLE®** 

#### **Usage Notes**

Both arguments are of type VARCHAR2 and values are enclosed in quotes, even when they represent numbers.

#### **Examples**

```
DBMS_STATS.SET_SCHEMA_PREFS('SH','CASCADE','DBMS_STATS.AUTO_CASCADE');
DBMS_STATS.SET_SCHEMA_PREFS('SH','ESTIMATE_PERCENT','9');
DBMS_STATS.SET_SCHEMA_PREFS('SH','DEGREE','99');
```
#### **See Also:**

*Oracle Database SQL Tuning Guide* to learn how to set optimizer statistics preferences

# 159.7.120 SET\_SYSTEM\_STATS Procedure

This procedure sets systems statistics.

#### **Syntax**

```
DBMS_STATS.SET_SYSTEM_STATS (
 pname VARCHAR2,
pvalue NUMBER,
 stattab IN VARCHAR2 DEFAULT NULL, 
 statid IN VARCHAR2 DEFAULT NULL,
 statown IN VARCHAR2 DEFAULT NULL);
```
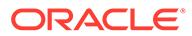

#### **Parameters**

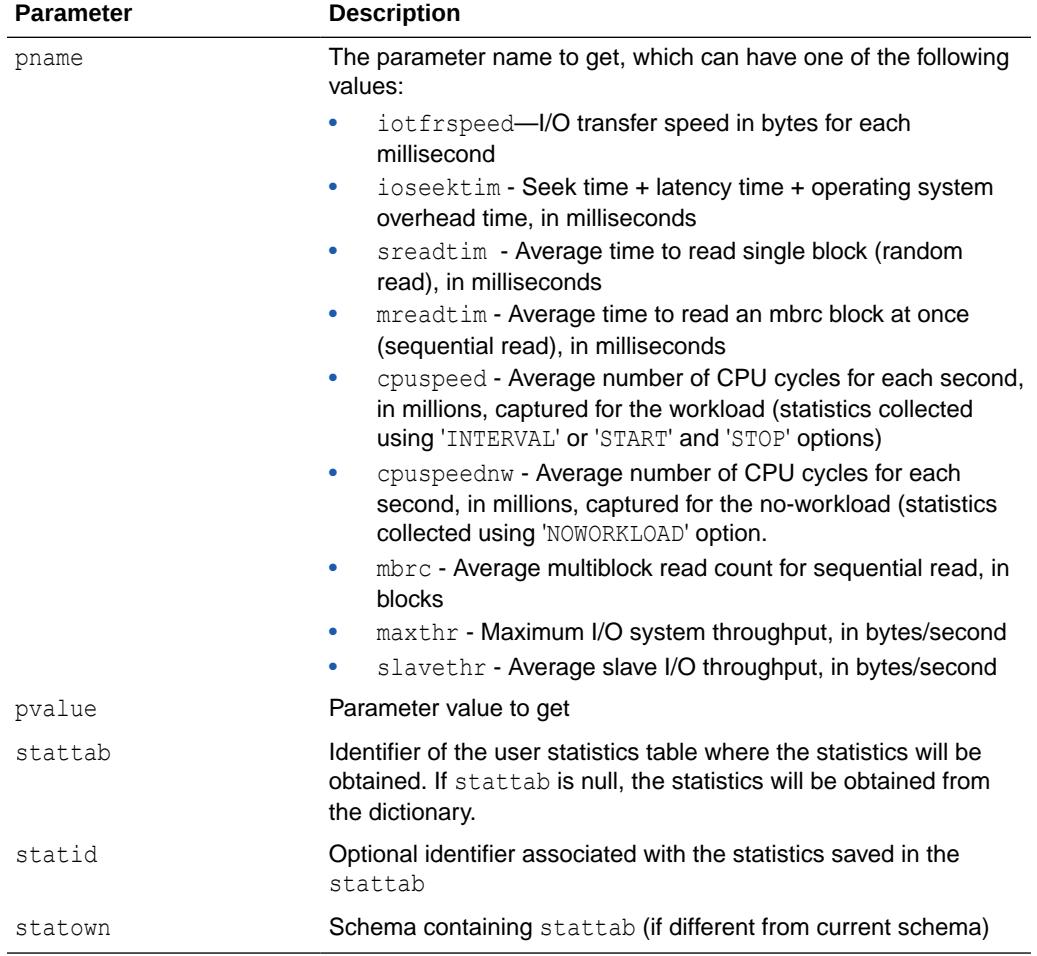

#### **Table 159-130 SET\_SYSTEM\_STATS Procedure Parameters**

#### **Exceptions**

ORA-20000: Object does not exist or insufficient privileges

ORA-20001: Invalid input value

ORA-20002: Bad user statistics table; may need to be upgraded

ORA-20003: Unable to set system statistics

ORA-20004: Parameter does not exist

#### **Usage Notes**

To run this procedure, you need the GATHER\_SYSTEM\_STATISTICS role.

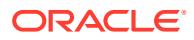

# <span id="page-2892-0"></span>159.7.121 SET\_TABLE\_PREFS Procedure

This procedure sets the statistics preferences of the specified table in the specified schema.

#### **Syntax**

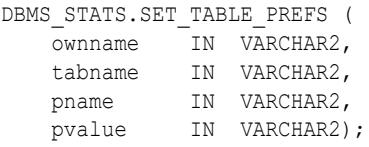

#### **Parameters**

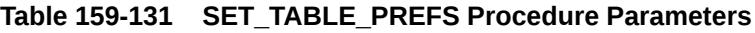

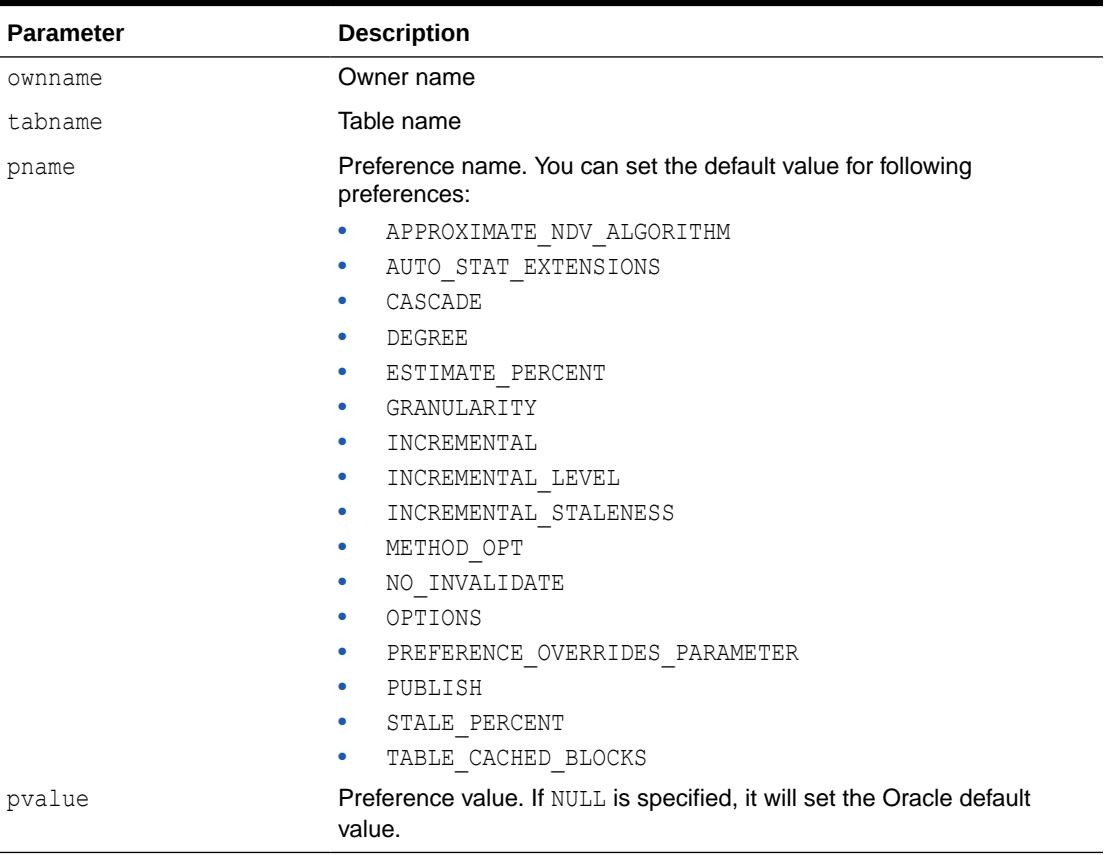

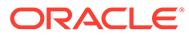

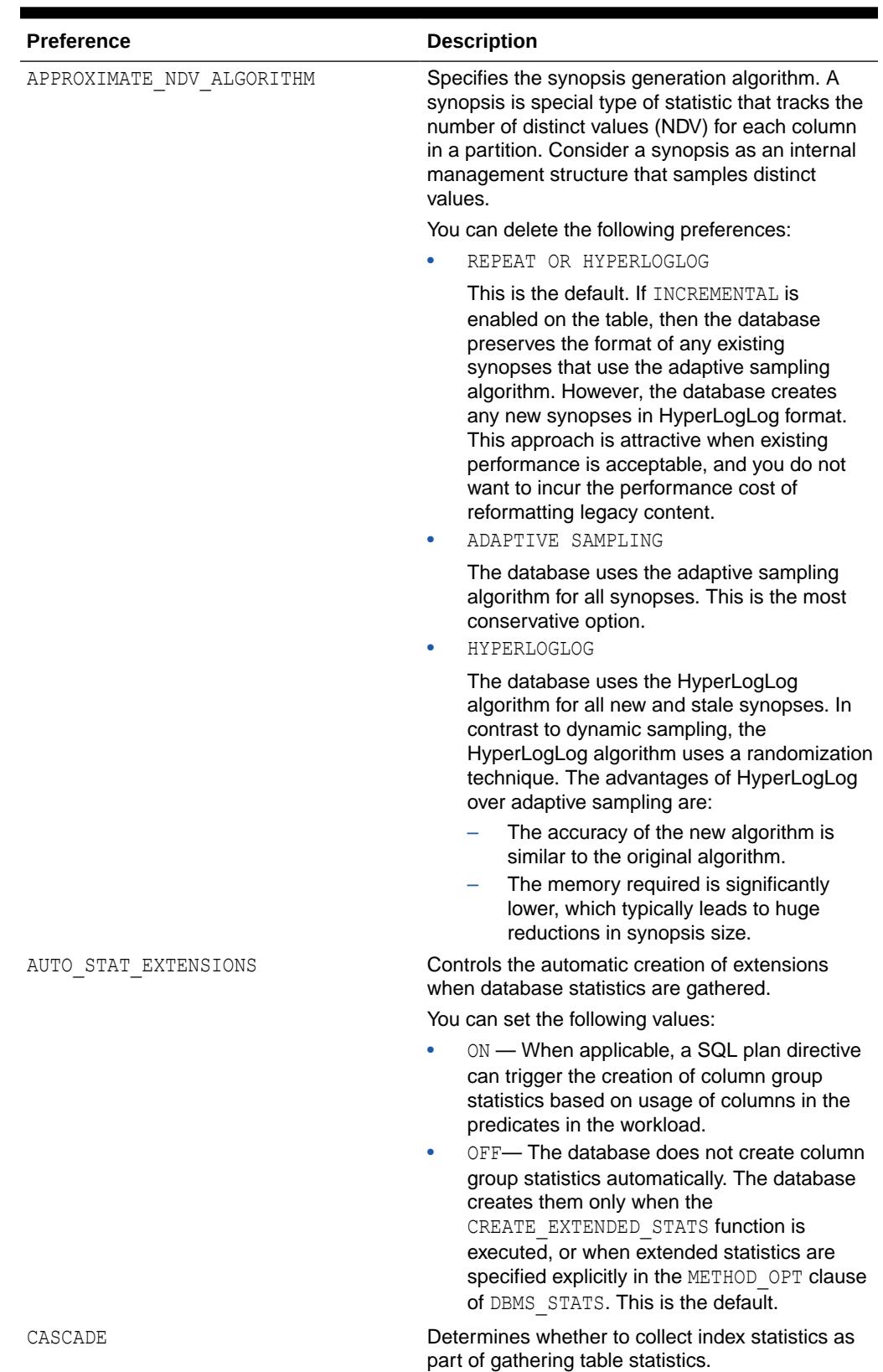

#### **Table 159-132 Statistics Preferences**

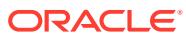

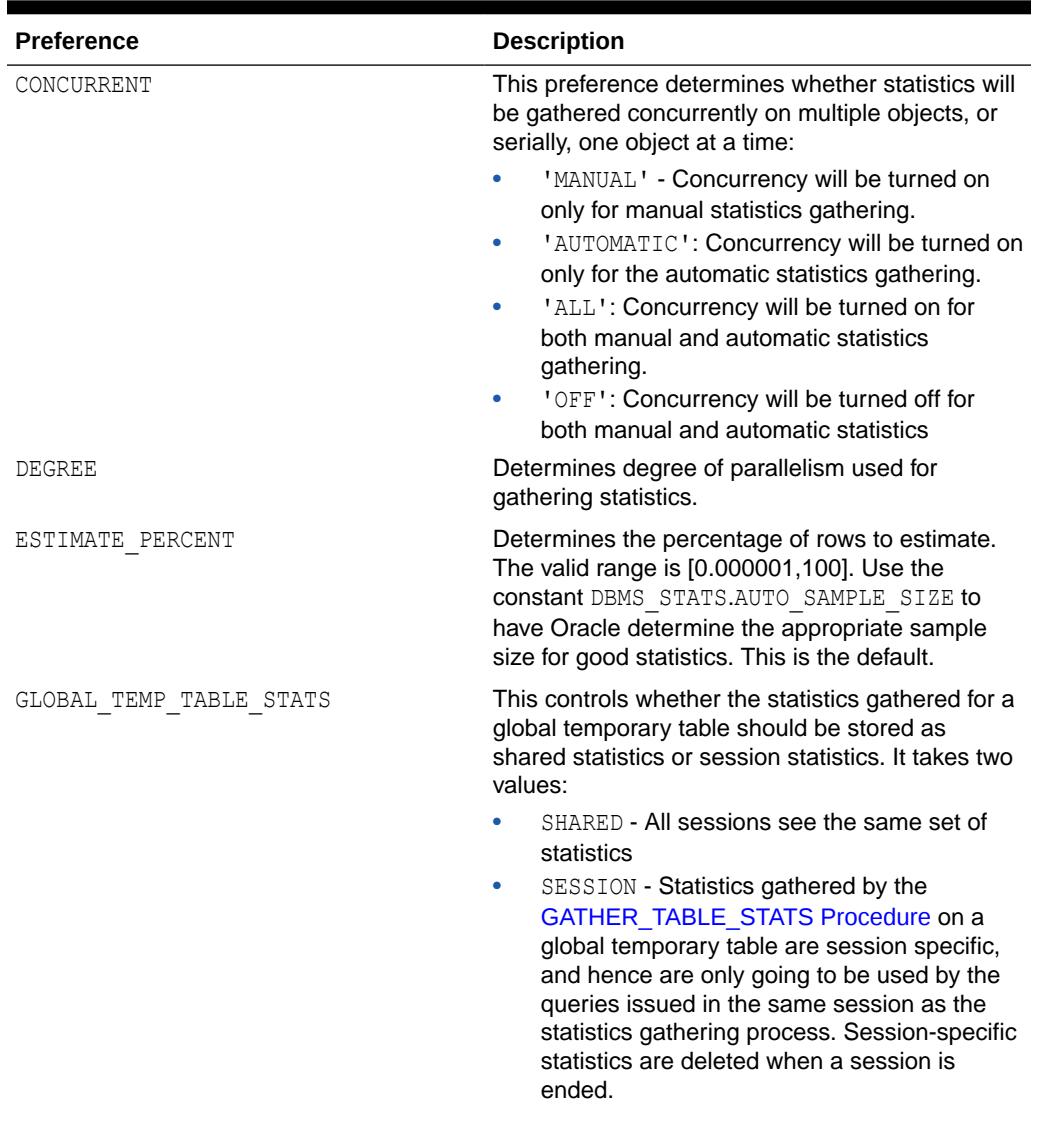

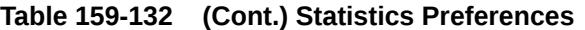

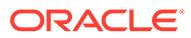

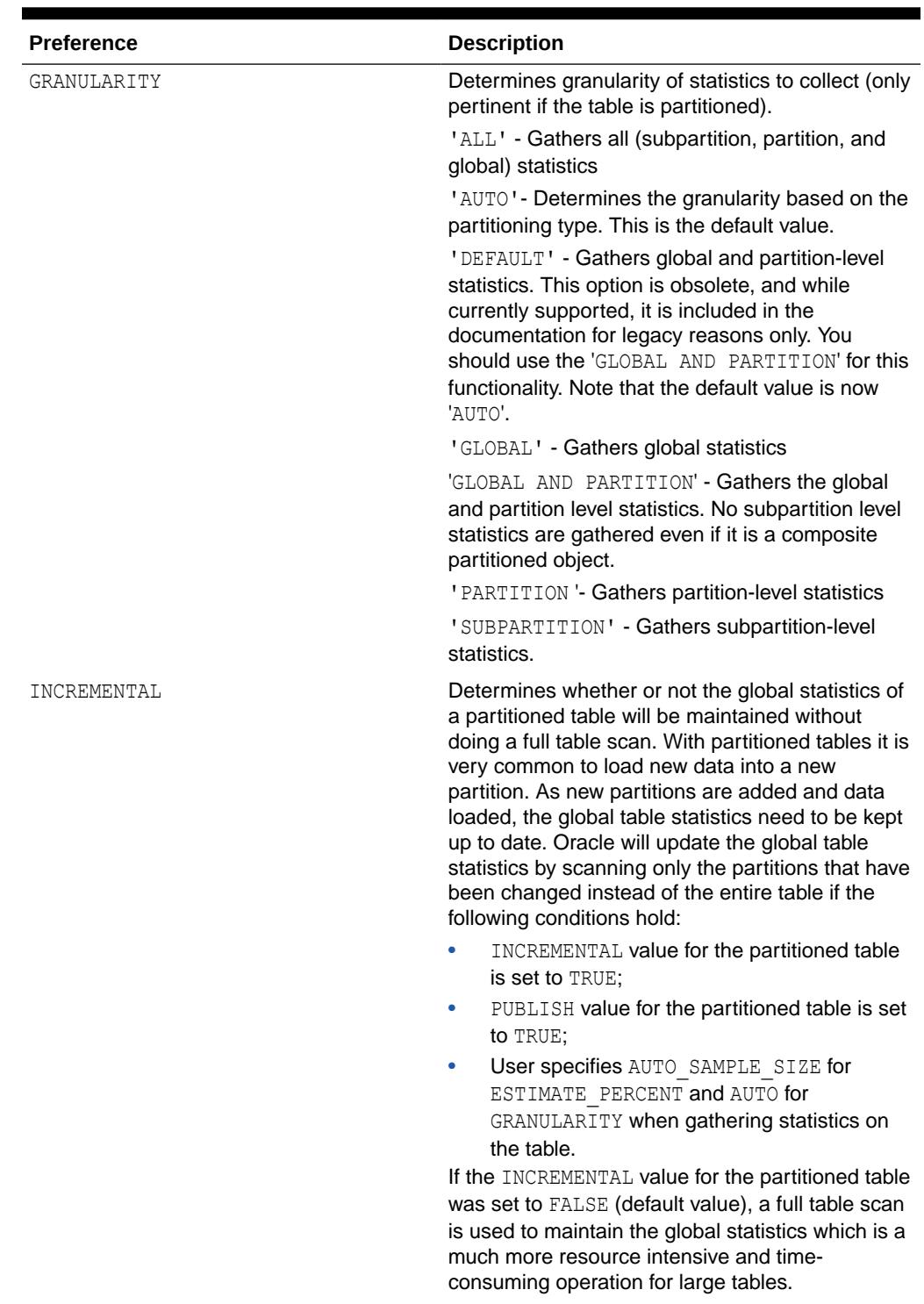

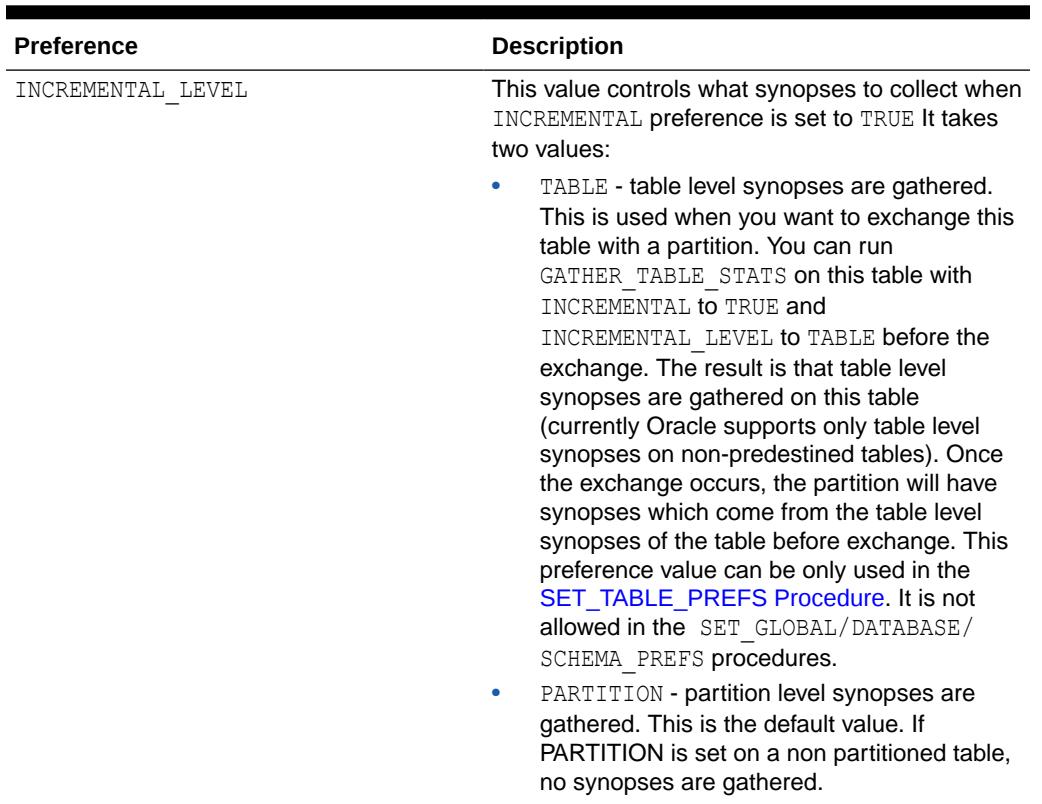

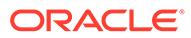

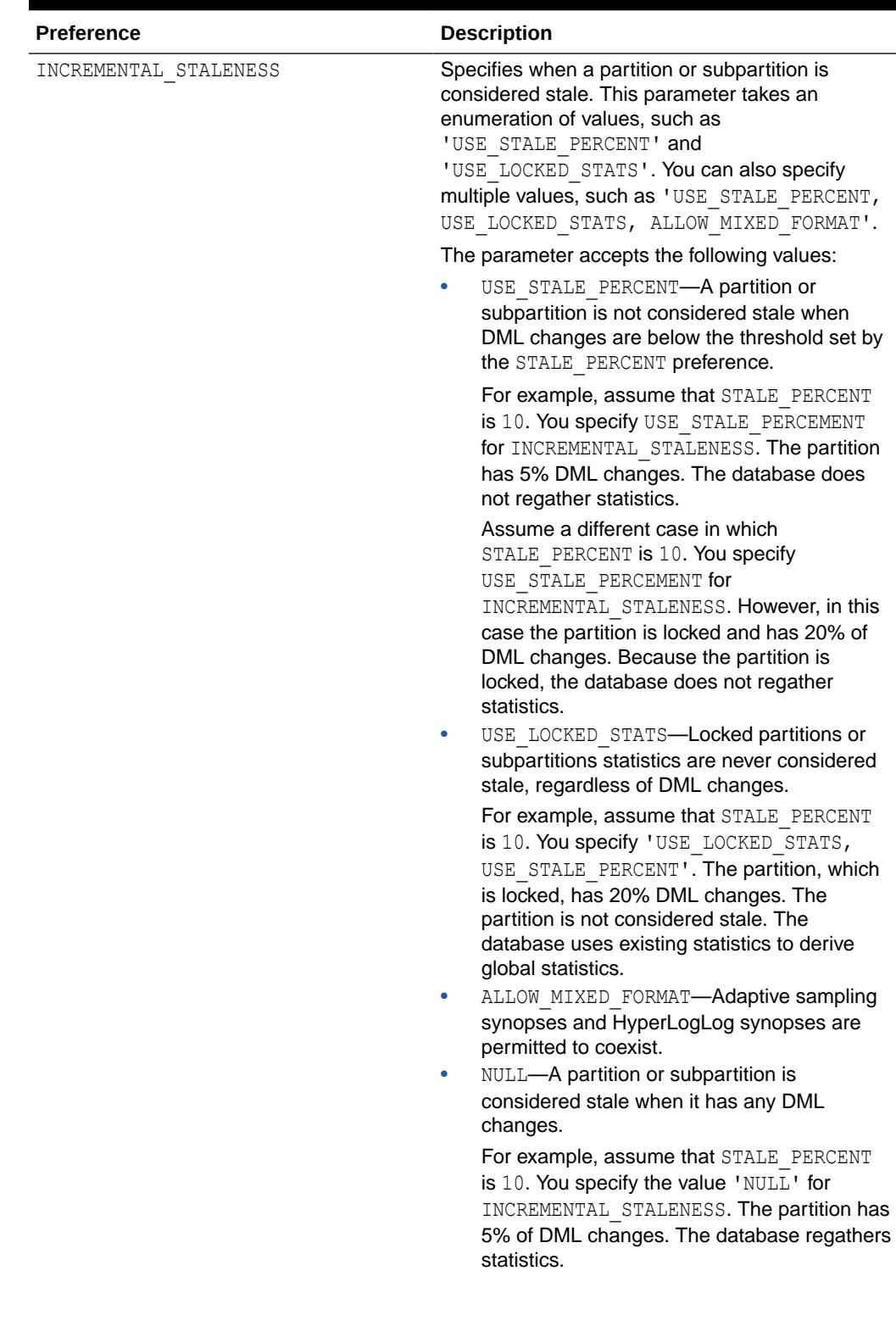

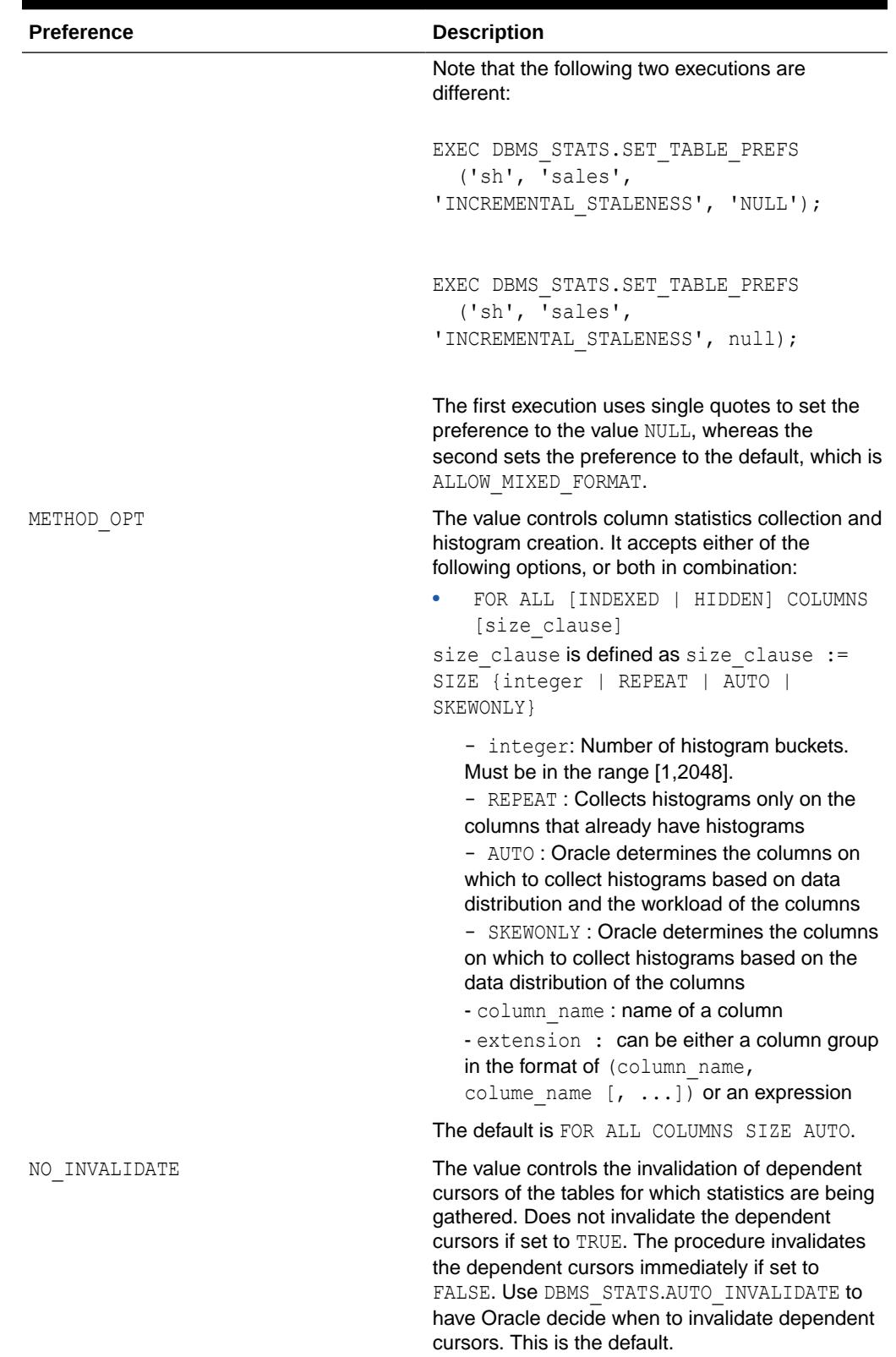

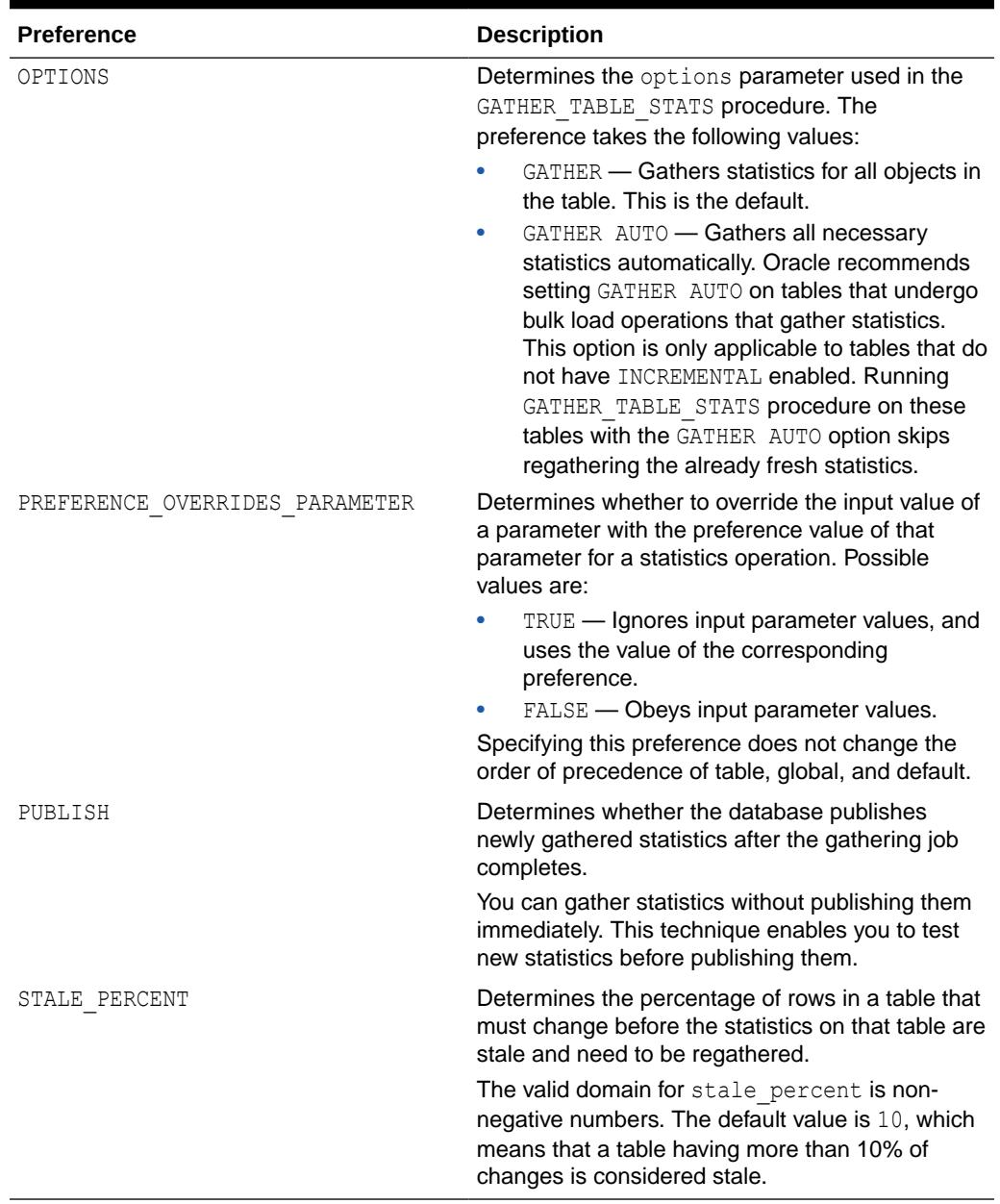

#### **Exceptions**

ORA-20000: Object does not exist or insufficient privileges

ORA-20001: Invalid or illegal input values

#### **Usage Notes**

- To run this procedure, you must connect as owner of the table or have the ANALYZE ANY system privilege.
- All arguments are of type VARCHAR2 and values are enclosed in quotes, even when they represent numbers.

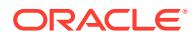

#### **Examples**

```
DBMS_STATS.SET_TABLE_PREFS('SH', 'SALES', 'CASCADE', 'DBMS_STATS.AUTO_CASCADE');
DBMS_STATS.SET_TABLE_PREFS('SH', 'SALES', 'ESTIMATE_PERCENT', '9');
DBMS_STATS.SET_TABLE_PREFS('SH', 'SALES', 'DEGREE', '99');
```
#### **Example 159-17 Overriding Statistics Preferences**

In this example, legacy scripts set ESTIMATE PERCENT explicitly rather than using the recommended AUTO\_SAMPLE\_SIZE. Your goal is to prevent users from using these scripts to set preferences on the sh.costs table.

No preference for ESTIMATE PERCENT is set for sh.costs or at the global level, so the preference defaults to AUTO\_SAMPLE\_SIZE:

```
SELECT DBMS_STATS.GET_PREFS ('ESTIMATE_PERCENT', 'sh','costs') AS 
"STAT_PREFS" FROM DUAL;
```
STAT\_PREFS ---------- DBMS\_STATS.AUTO\_SAMPLE\_SIZE

By default, Oracle Database accepts preferences that are passed to the statistics gathering procedures. To override these parameters, use SET\_TABLE\_PREFS to set the PREFERENCE OVERRIDES PARAMETER preference to TRUE for the costs table only:

```
EXEC DBMS_STATS.SET_TABLE_PREFS ('sh', 'costs', 
'PREFERENCE_OVERRIDES_PARAMETER', 'TRUE');
```
A user-created script attempts to set estimate percent to 100 when gathering statistics for sh.costs.

```
EXEC DBMS STATS.GATHER TABLE STATS('sh', 'costs', ESTIMATE PERCENT=>100);
```
However, because PREFERENCE OVERRIDES PARAMETER is TRUE for this table, Oracle Database gathers statistics using AUTO\_SAMPLE\_SIZE, which is the default, rather than the specified value of 100.

#### **See Also:**

*Oracle Database SQL Tuning Guide* to learn how to set optimizer statistics preferences

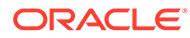

# 159.7.122 SET\_TABLE\_STATS Procedure

This procedure creates artificial table statistics for testing purposes.

#### **Syntax**

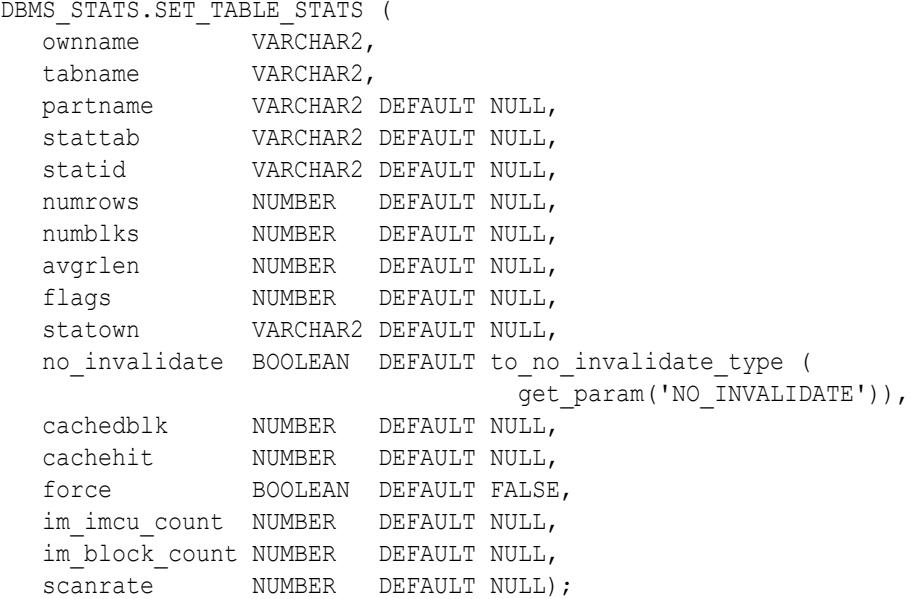

#### **Parameters**

**Table 159-133 SET\_TABLE\_STATS Procedure Parameters**

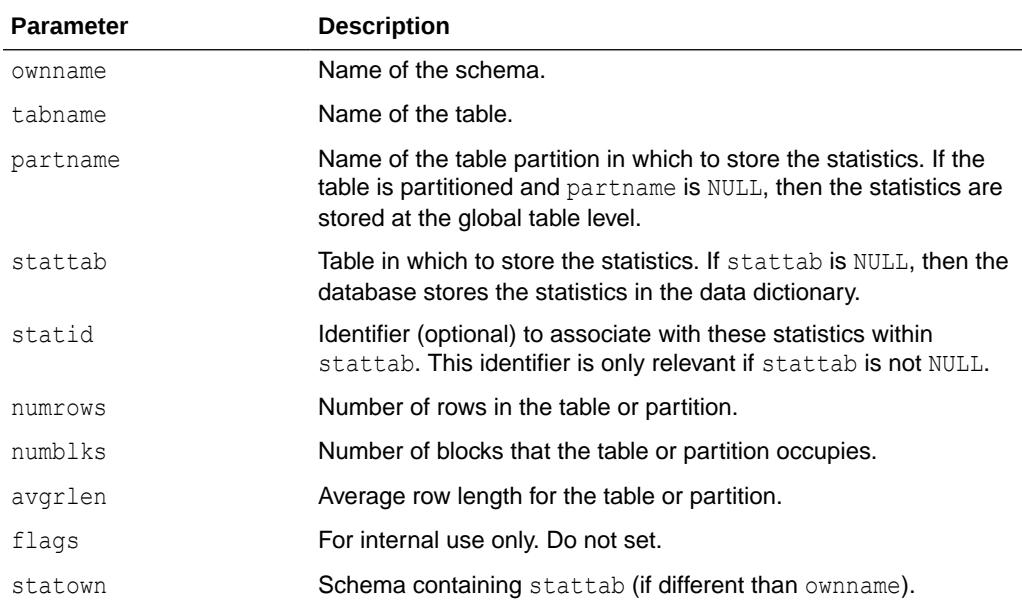

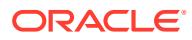

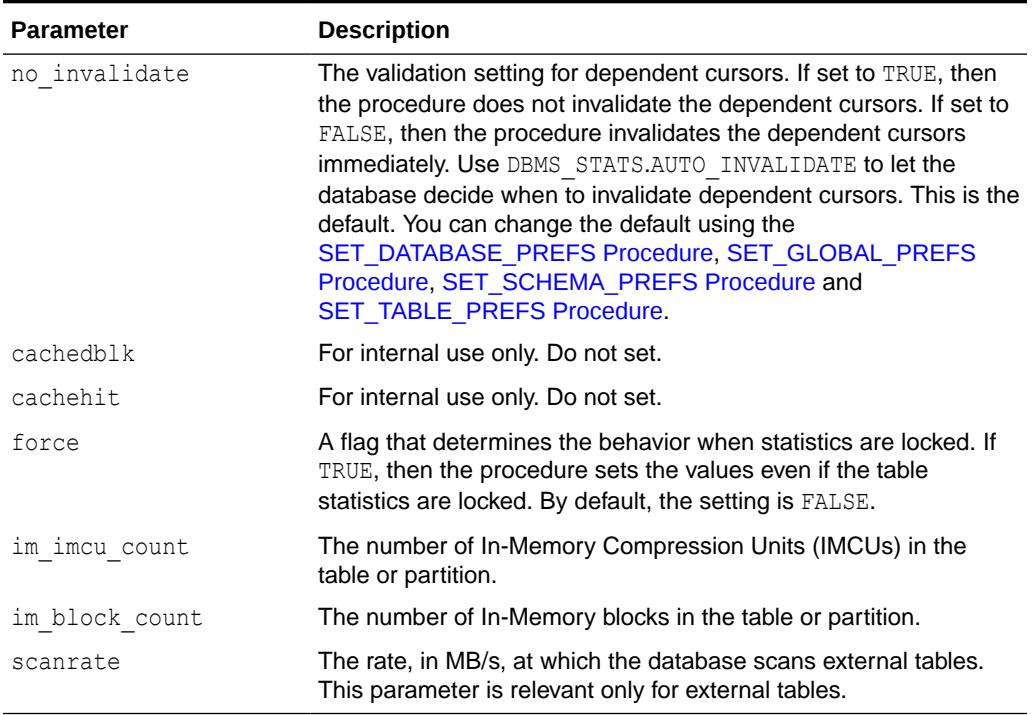

#### **Table 159-133 (Cont.) SET\_TABLE\_STATS Procedure Parameters**

#### **Security Model**

To invoke this procedure you must be owner of the table, or have the ANALYZE ANY privilege. For objects owned by SYS, you must be either the owner of the table, or have the ANALYZE ANY DICTIONARY privilege or the SYSDBA privilege.

#### **Exceptions**

ORA-20000: Object does not exist or insufficient privileges

ORA-20001: Invalid input value

ORA-20002: Bad user statistics table; may need to upgrade it

ORA-20005: Object statistics are locked

#### **Usage Notes**

For testing purposes, you can manually create artificial statistics for a table, index, or the system using the DBMS\_STATS.SET \* STATS procedures. These procedures insert the artificial statistics into the data dictionary directly (when stattab is null) or into a user-created table.

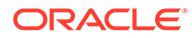

#### **Note:**

The DBMS STATS.SET \* STATS procedures are intended for development testing only. Do not use them in a production database. If you set statistics in the data dictionary, then Oracle Database considers the set statistics as the "real" statistics, which means that statistics gathering jobs may not re-gather artificial statistics when they do not meet the criteria for staleness.

The most typical use cases for the DBMS\_STATS.SET\_\*\_STATS procedures are showing how execution plans change as the numbers of rows or blocks in a table change, or creating realistic statistics for temporary tables.

- The optimizer uses the cached data to estimate number of cached blocks for index or statistics table access. The database calculates the total cost of the operation by combining the I/O cost of reading not cached blocks from disk, the CPU cost of getting cached blocks from the buffer cache, and the CPU cost of processing the data.
- The database maintains cachedblk and cachehit at all times. However, the database uses the corresponding caching statistics for optimization as part of the table and index statistics only when the user calls the DBMS STATS.GATHER [TABLE/INDEX/SCHEMA/DATABASE] STATS procedure for automatic mode or DBMS\_STATS.GATHER\_SYSTEM\_STATS for manual mode. To prevent the user from utilizing inaccurate and unreliable data, the optimizer computes a "confidence factor" for each cachehit and a cachedblk for each object. If the confidence factor for the value meets confidence criteria, then the database uses this value; otherwise, the database uses defaults.
- The automatic maintenance algorithm for object caching statistics assumes that only one major database workload exists. The algorithm adjusts statistics to this workload, ignoring other "minor" workloads. If this assumption is false, then you must use manual mode for maintaining object caching statistics.
- The object caching statistics maintenance algorithm for automatic mode prevents you from using statistics in the following situations:
	- When not enough data has been analyzed, such as when an object has been recently created
	- When the database does not have one major workload, resulting in averages that do not correspond to real values

#### **See Also:**

*Oracle Database SQL Tuning Guide* to learn how to set artificial statistics

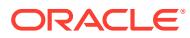

# 159.7.123 SHOW\_EXTENDED\_STATS\_NAME Function

This function returns the name of the statistics entry that is created for the user-specified extension. It raises an error if no extension has been created.

#### **Syntax**

```
DBMS_STATS.SHOW_EXTENDED_STATS_NAME (
   ownname VARCHAR2, 
   tabname VARCHAR2,
   extension VARCHAR2)
 RETURN VARCHAR2;
```
#### **Parameters**

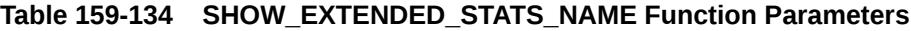

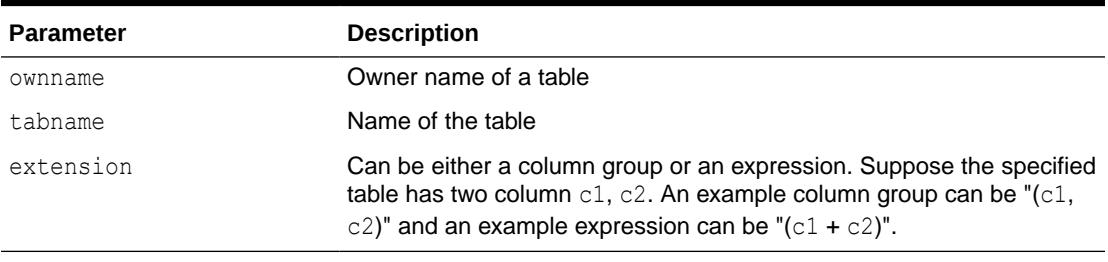

#### **Exceptions**

ORA-20000: Object does not exist or insufficient privileges

ORA-20001: Error when processing extension

#### **Usage Notes**

To invoke this procedure you must be owner of the table, or you need the ANALYZE ANY privilege. For objects owned by SYS, you need to be either the owner of the table, or you need the ANALYZE ANY DICTIONARY privilege or the SYSDBA privilege.

# 159.7.124 TRANSFER\_STATS Procedure

This procedure transfers statistics for specified table(s) from a remote database specified by dblink to the local database.

The statistics at the source database are retained. It likewise transfers statistics-related structures such as synopses and DML monitoring information.

#### **Syntax**

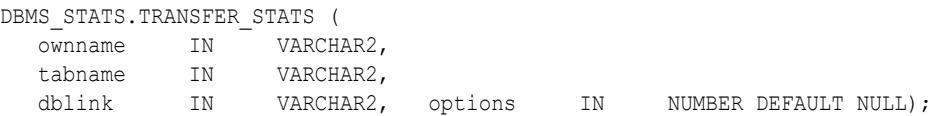

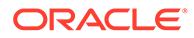

#### **Parameters**

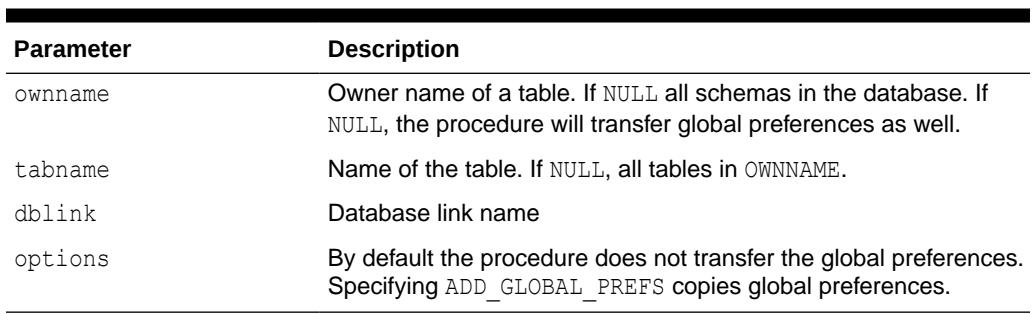

#### **Table 159-135 TRANSFER\_STATS Procedure Parameters**

#### **Usage Notes**

To invoke this procedure you must be owner of the table, or you need the ANALYZE ANY privilege. For objects owned by SYS, you need to be either the owner of the table, or you need the ANALYZE ANY DICTIONARY privilege or the SYSDBA privilege.

# 159.7.125 UNLOCK\_PARTITION\_STATS Procedure

This procedure enables the user to unlock statistics for a partition.

#### **Syntax**

```
DBMS STATS.UNLOCK PARTITION STATS (
    ownname VARCHAR2,
    tabname VARCHAR2,
    partname VARCHAR2);
```
#### **Parameters**

#### **Table 159-136 UNLOCK\_PARTITION\_STATS Procedure Parameters**

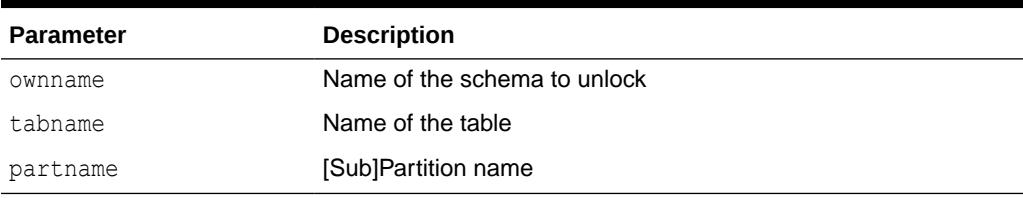

#### **Usage Notes**

To invoke this procedure you must be owner of the table, or you need the ANALYZE ANY privilege. For objects owned by SYS, you need to be either the owner of the table, or you need the ANALYZE ANY DICTIONARY privilege or the SYSDBA privilege.

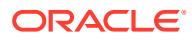

# <span id="page-2906-0"></span>159.7.126 UNLOCK\_SCHEMA\_STATS Procedure

This procedure unlocks the statistics on all the tables in schema.

#### **Syntax**

```
DBMS_STATS.UNLOCK_SCHEMA_STATS (
   ownname VARCHAR2);
```
#### **Parameters**

#### **Table 159-137 UNLOCK\_SCHEMA\_STATS Procedure Parameters**

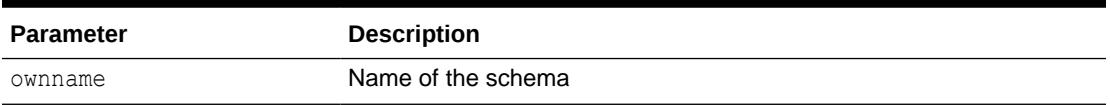

#### **Usage Notes**

- To invoke this procedure you must be owner of the table, or you need the ANALYZE ANY privilege. For objects owned by SYS, you need to be either the owner of the table, or you need the ANALYZE ANY DICTIONARY privilege or the SYSDBA privilege.
- When statistics on a table is locked, all the statistics depending on the table, including table statistics, column statistics, histograms and statistics on all dependent indexes, are considered to be locked.
- The SET  $*$ , DELETE  $*$ , IMPORT  $*$ , GATHER  $*$  procedures that modify statistics in the dictionary of an individual table, index or column will raise an error if statistics of the object is locked.
- Procedures that operates on multiple objects (such as GATHER\_SCHEMA\_STATS) will skip modifying the statistics of an object if it is locked. Many procedures have force argument to override the lock.
- Neither the UNLOCK\_SCHEMA\_STATS Procedure nor the UNLOCK\_TABLE\_STATS Procedure is designed to unlock statistics of corresponding partitions. When you invoke the[LOCK\\_TABLE\\_STATS Procedure,](#page-2803-0) it sets the statistics lock bit at the table level. In that case, you cannot gather statistics on dependent objects such as partitions and indexes. By the same token, if table statistics are locked, the dependents are locked and you do not need to explicitly invoke the [LOCK\\_PARTITION\\_STATS Procedure](#page-2802-0).

# 159.7.127 UNLOCK\_TABLE\_STATS Procedure

This procedure unlocks the statistics on the table.

#### **Syntax**

```
DBMS_STATS.UNLOCK_TABLE_STATS (
   ownname VARCHAR2,
   tabname VARCHAR2);
```
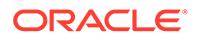

#### **Parameters**

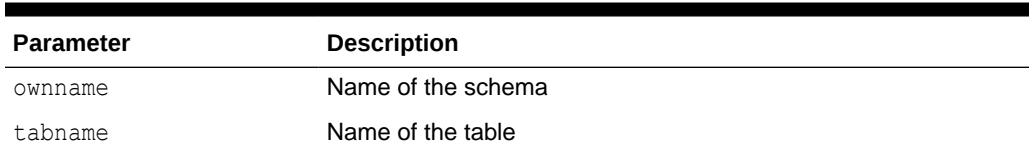

#### **Table 159-138 UNLOCK\_TABLE\_STATS Procedure Parameters**

#### **Usage Notes**

- To invoke this procedure you must be owner of the table, or you need the ANALYZE ANY privilege. For objects owned by SYS, you need to be either the owner of the table, or you need the ANALYZE ANY DICTIONARY privilege or the SYSDBA privilege.
- When statistics on a table is locked, all the statistics depending on the table, including table statistics, column statistics, histograms and statistics on all dependent indexes, are considered to be locked.
- The SET  $*$ , DELETE  $*$ , IMPORT  $*$ , GATHER  $*$  procedures that modify statistics in the dictionary of an individual table, index or column will raise an error if statistics of the object is locked.
- Procedures that operates on multiple objects (such as GATHER\_SCHEMA\_STATS) will skip modifying the statistics of an object if it is locked. Many procedures have force argument to override the lock.
- Neither the [UNLOCK\\_SCHEMA\\_STATS Procedure](#page-2906-0) nor the [UNLOCK\\_TABLE\\_STATS Procedure](#page-2906-0) is designed to unlock statistics of corresponding partitions. When you invoke the[LOCK\\_TABLE\\_STATS Procedure,](#page-2803-0) it sets the statistics lock bit at the table level. In that case, you cannot gather statistics on dependent objects such as partitions and indexes. By the same token, if table statistics are locked, the dependents are locked and you do not need to explicitly invoke the [LOCK\\_PARTITION\\_STATS Procedure](#page-2802-0).

# 159.7.128 UPGRADE\_STAT\_TABLE Procedure

This procedure upgrades a user statistics table from an older version.

#### **Syntax**

```
DBMS_STATS.UPGRADE_STAT_TABLE (
   ownname VARCHAR2,
  stattab VARCHAR2);
```
#### **Parameters**

#### **Table 159-139 UPGRADE\_STAT\_TABLE Procedure Parameters**

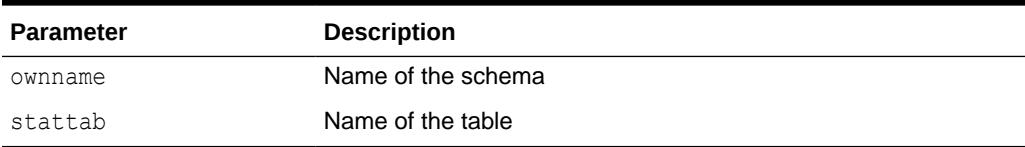

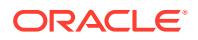

#### **Exceptions**

ORA-20000: Unable to upgrade table

#### **Usage Notes**

To invoke this procedure you need the privileges to drop and create a table.

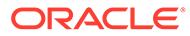

# 160 DBMS\_STORAGE\_MAP

With the DBMS\_STORAGE\_MAP package, you can communicate with the Oracle background process FMON to invoke mapping operations that populate mapping views. FMON communicates with operating and storage system vendor-supplied mapping libraries.

This chapter contains the following topics:

- **Overview**
- **[Operational Notes](#page-2910-0)**
- [Summary of DBMS\\_STORAGE\\_MAP Subprograms](#page-2910-0)

# 160.1 DBMS STORAGE MAP Overview

This terminology and descriptions will help you understand the DBMS\_STORAGE\_MAP API.

• Mapping libraries

Mapping libraries help you map the components of I/O processing stack elements. Examples of I/O processing components include files, logical volumes, and storage array I/O targets. The mapping libraries are identified in filemap.ora.

• Mapping files

A mapping file is a mapping structure that describes a file. It provides a set of attributes, including file size, number of extents that the file is composed of, and file type.

• Mapping elements and sub-elements

A mapping element is the abstract mapping structure that describes a storage component within the I/O stack. Examples of elements include mirrors, stripes, partitions, raid5, concatenated elements, and disks—structures that are the mapping building blocks. A mapping sub-element describes the link between an element and the next elements in the I/O mapping stack

• Mapping file extents

A mapping file extent describes a contiguous chunk of blocks residing on one element. This includes the device offset, the extent size, the file offset, the type (data or parity), and the name of the element where the extent resides. In the case of a raw device or volume, the file is composed of only one file extent component. A mapping file extent is different from Oracle extents.

#### **See Also:**

- *Oracle Database Administrator's Guide*for more information
- *Oracle Database Referencefor V\$MAP views, including V\$MAP FILE,* V\$MAP\_ELEMENT, V\$MAP\_SUBELEMENT, V\$MAP\_FILE\_EXTENT

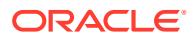

# <span id="page-2910-0"></span>160.2 DBMS\_STORAGE\_MAP Operational Notes

Invoking the MAP\_ELEMENT, MAP\_FILE, and MAP\_ALL functions when mapping information already exists will refresh the mapping, if configuration IDs are supported. If configuration IDs are not supported, invoking these functions again will rebuild the mapping.

#### **See Also:**

*Oracle Database Administrator's Guide*for a discussion of the configuration ID, an attribute of the element or file that is changed.

# 160.3 Summary of DBMS\_STORAGE\_MAP Subprograms

This table lists the DBMS\_STORAGE\_MAP subprograms and briefly describes them.

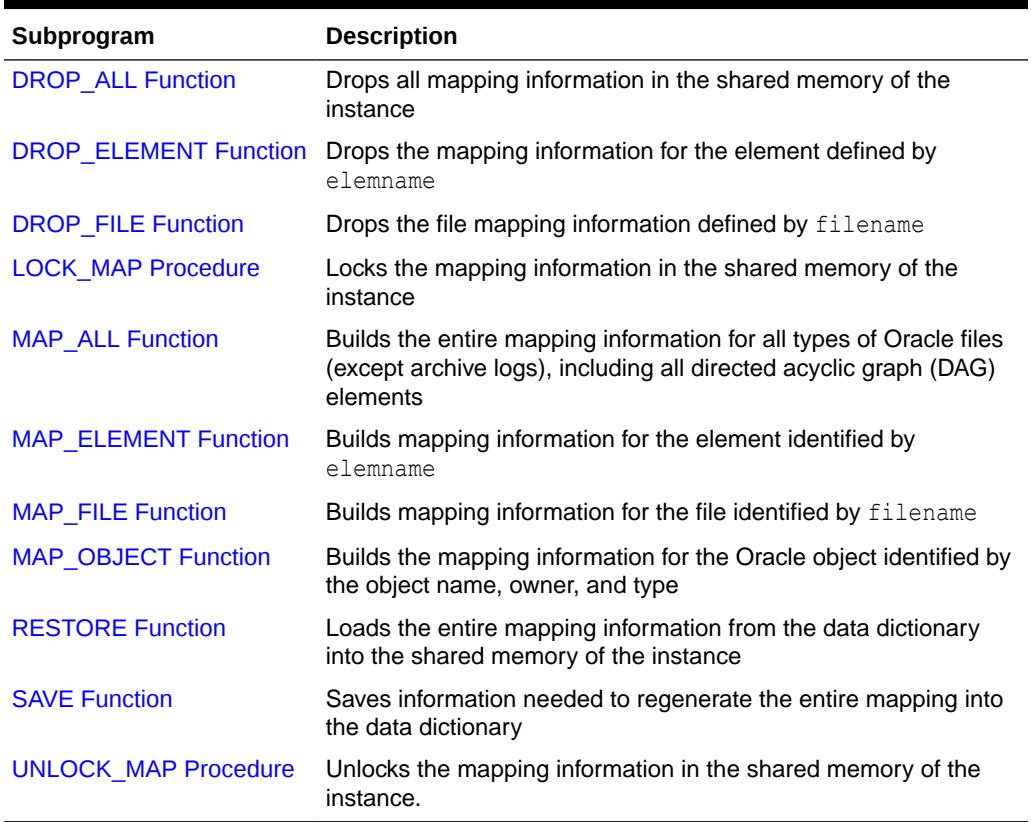

#### **Table 160-1 DBMS\_STORAGE\_MAP Package Subprograms**

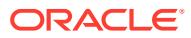

# <span id="page-2911-0"></span>160.3.1 DROP\_ALL Function

This function drops all mapping information in the shared memory of the instance.

#### **Syntax**

```
DBMS_STORAGE_MAP.DROP_ALL(
     dictionary update IN BOOLEAN DEFAULT TRUE);
```
#### **Parameters**

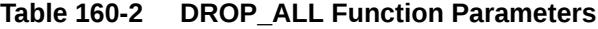

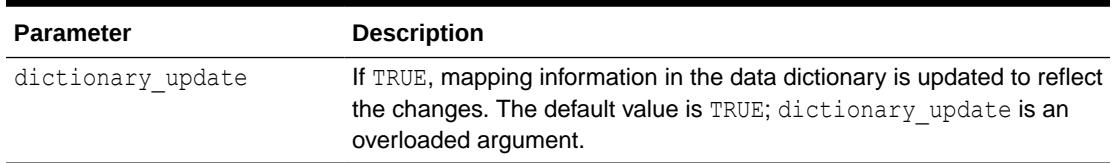

# 160.3.2 DROP\_ELEMENT Function

This function drops the mapping information for the element defined by elemname.

#### **Syntax**

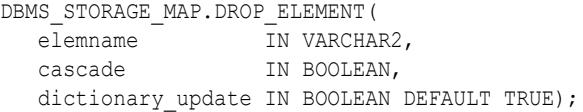

#### **Parameters**

#### **Table 160-3 DROP\_ELEMENT Function Parameters**

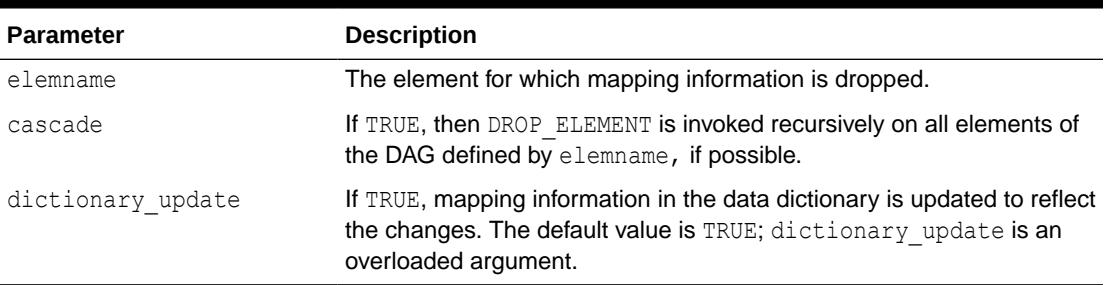

# 160.3.3 DROP\_FILE Function

This function drops the file mapping information defined by filename.

#### **Syntax**

```
DBMS_STORAGE_MAP.DROP_FILE(
 filename IN VARCHAR2,
 cascade IN BOOLEAN,
   dictionary_update IN BOOLEAN DEFAULT TRUE);
```
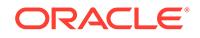

#### <span id="page-2912-0"></span>**Parameters**

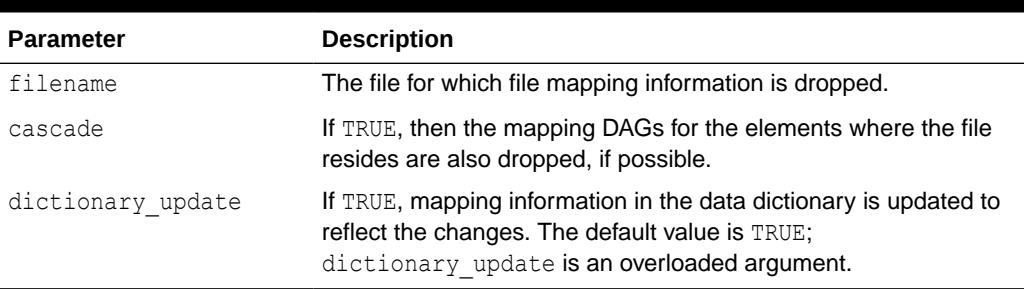

#### **Table 160-4 DROP\_FILE Function Parameters**

# 160.3.4 LOCK\_MAP Procedure

This procedure locks the mapping information in the shared memory of the instance.

This is useful when you need a consistent snapshot of the V\$MAP tables. Without locking the mapping information, V\$MAP\_ELEMENT and V\$MAP\_SUBELEMENT, for example, may be inconsistent.

#### **Syntax**

DBMS\_STORAGE\_MAP.LOCK\_MAP;

### 160.3.5 MAP\_ALL Function

This function builds the entire mapping information for all types of Oracle files (except archive logs), including all directed acyclic graph (DAG) elements. It obtains the latest mapping information because it explicitly synchronizes all mapping libraries.

#### **Syntax**

```
DBMS_STORAGE_MAP.MAP_ALL(
  max_num_fileext IN NUMBER DEFAULT 100,
  dictionary update IN BOOLEAN DEFAULT TRUE);
```
#### **Parameters**

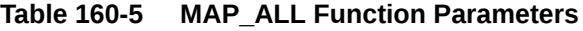

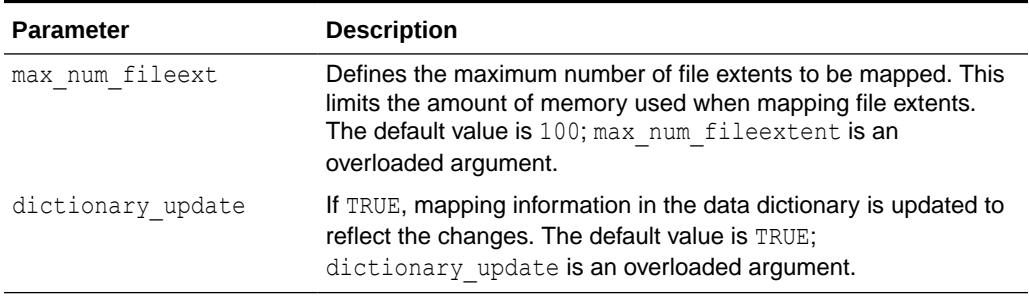

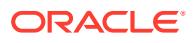

#### **Usage Notes**

You must explicitly call MAP ALL in a cold startup scenario.

# <span id="page-2913-0"></span>160.3.6 MAP\_ELEMENT Function

This function builds mapping information for the element identified by elemname. It may not obtain the latest mapping information if the element being mapped, or any one of the elements within its I/O stack (if cascade is TRUE), is owned by a library that must be explicitly synchronized.

#### **Syntax**

```
DBMS_STORAGE_MAP.MAP_ELEMENT(
 elemname IN VARCHAR2,
 cascade IN BOOLEAN,
  dictionary update IN BOOLEAN DEFAULT TRUE);
```
#### **Parameters**

#### **Table 160-6 MAP\_ELEMENT Function Parameters**

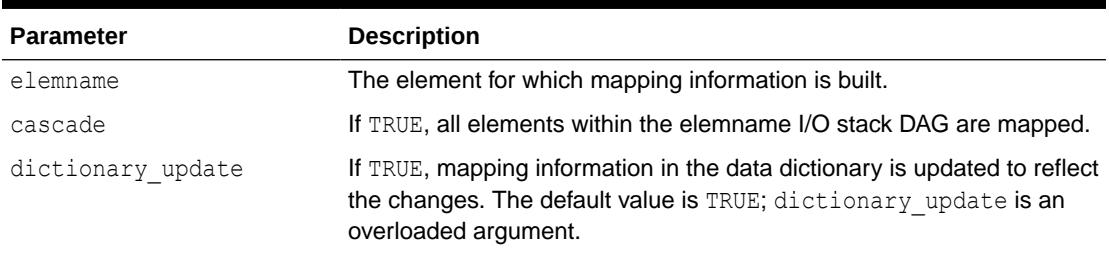

# 160.3.7 MAP\_FILE Function

This function builds mapping information for the file identified by filename. Use this function if the mapping of one particular file has changed. The Oracle database server does not have to rebuild the entire mapping.

#### **Syntax**

```
DBMS_STORAGE_MAP.MAP_FILE(
  filename IN VARCHAR2,
  filetype IN VARCHAR2,
   cascade IN BOOLEAN,
  max num fileextent IN NUMBER DEFAULT 100,
  dictionary update IN BOOLEAN DEFAULT TRUE);
```
#### **Parameters**

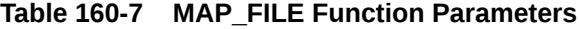

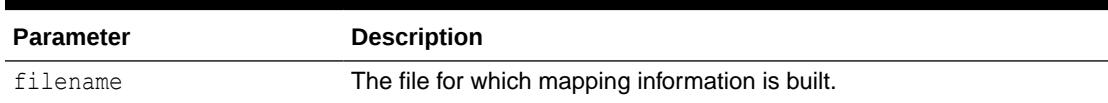

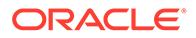

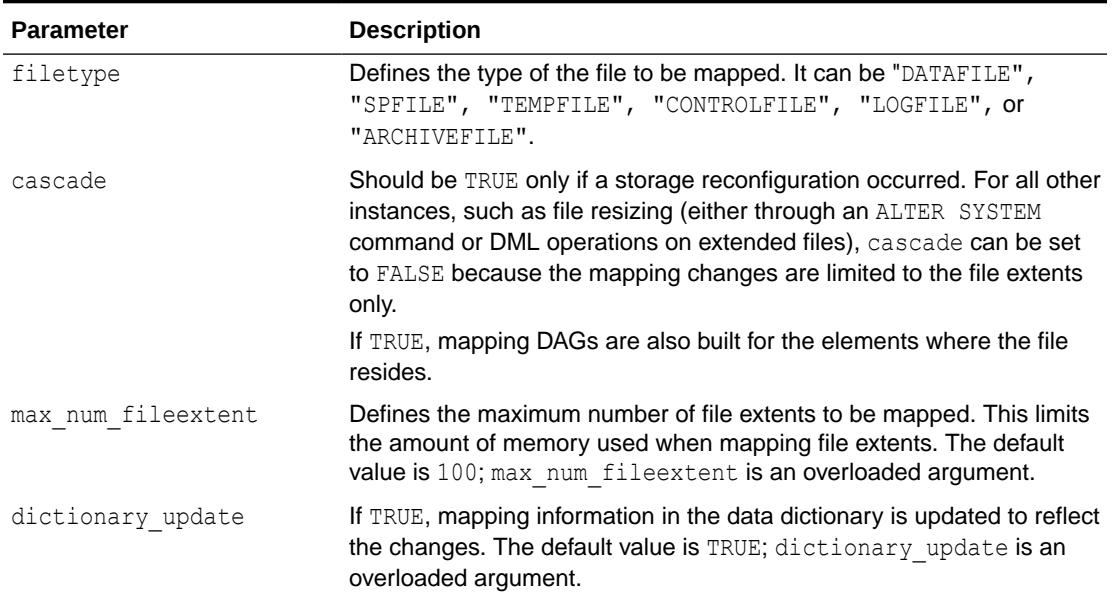

#### <span id="page-2914-0"></span>**Table 160-7 (Cont.) MAP\_FILE Function Parameters**

#### **Usage Notes**

This function may not obtain the latest mapping information if the file being mapped, or any one of the elements within its I/O stack (if cascade is TRUE), is owned by a library that must be explicitly synchronized.

# 160.3.8 MAP\_OBJECT Function

This function builds the mapping information for the Oracle object identified by the object name, owner, and type.

#### **Syntax**

```
DBMS_STORAGE_MAP.MAP_OBJECT(
   objname IN VARCHAR2,
 owner IN VARCHAR2,
 objtype IN VARCHAR2);
```
#### **Parameters**

#### **Table 160-8 MAP\_OBJECT Function Parameters**

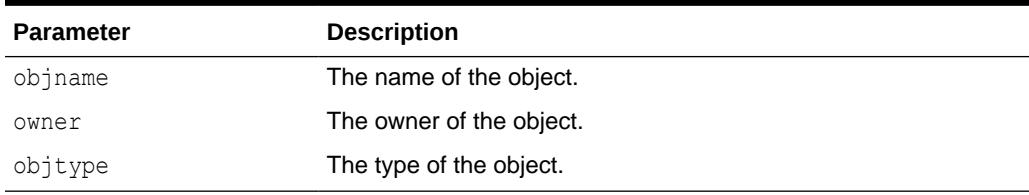

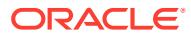

### <span id="page-2915-0"></span>160.3.9 RESTORE Function

This function loads the entire mapping information from the data dictionary into the shared memory of the instance.

You can invoke RESTORE only after a SAVE operation. You must explicitly call RESTORE in a warm startup scenario.

#### **Syntax**

DBMS\_STORAGE\_MAP.RESTORE;

### 160.3.10 SAVE Function

This function saves information needed to regenerate the entire mapping into the data dictionary.

#### **Syntax**

DBMS STORAGE MAP.SAVE;

# 160.3.11 UNLOCK\_MAP Procedure

This procedure unlocks the mapping information in the shared memory of the instance.

#### **Syntax**

DBMS\_STORAGE\_MAP.UNLOCK\_MAP;

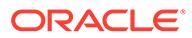
# 161 DBMS\_STREAMS

The DBMS STREAMS package, one of a set of Oracle Streams packages, provides subprograms to convert ANYDATA objects into logical change record (LCR) objects, to return information about Oracle Streams attributes and Oracle Streams clients, and to annotate redo entries generated by a session with a binary tag.

This tag affects the behavior of a capture process, a propagation, or an apply process whose rules include specifications for these binary tags in redo entries or LCRs.

This chapter contains the following topics:

- **Overview**
- **Security Model**
- Summary of DBMS\_STREAMS Subprograms

# 161.1 DBMS\_STREAMS Overview

This package provides subprograms to convert ANYDATA objects into logical change record (LCR) objects, to return information about Oracle Streams attributes and Oracle Streams clients, and to annotate redo entries generated by a session with a binary tag.

This tag affects the behavior of a capture process, a propagation, or an apply process whose rules include specifications for these binary tags in redo entries or LCRs.

# **See Also:**

*Oracle Streams Concepts and Administration* and *Oracle Streams Replication Administrator's Guide* for more information about this package and Oracle Streams

# 161.2 DBMS\_STREAMS Security Model

PUBLIC is granted EXECUTE privilege on this package.

# **See Also:**

*Oracle Database Security Guide* for more information about user group PUBLIC

# 161.3 Summary of DBMS STREAMS Subprograms

This table lists the DBMS\_STREAMS subprograms and briefly describes them.

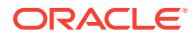

| Subprogram                                    | <b>Description</b>                                                                                                    |
|-----------------------------------------------|----------------------------------------------------------------------------------------------------|
| <b>COMPATIBLE_12_2 Function</b>               | Returns the DBMS STREAMS. COMPATIBLE 12 2<br>constant                                                                                     |
| COMPATIBLE_12_1 Function                      | Returns the DBMS STREAMS.COMPATIBLE 12 1<br>constant                                                                                      |
| <b>COMPATIBLE_11_2 Function</b>               | Returns the DBMS STREAMS. COMPATIBLE 11 2<br>constant                                                                                     |
| <b>COMPATIBLE 11 1 Function</b>               | Returns the DBMS STREAMS.COMPATIBLE 11 1<br>constant                                                                                      |
| COMPATIBLE_10_2 Function                      | Returns the DBMS STREAMS. COMPATIBLE 10 2<br>constant                                                                                     |
| COMPATIBLE_10_1 Function                      | Returns the DBMS STREAMS. COMPATIBLE 10 1<br>constant                                                                                     |
| <b>COMPATIBLE_9_2 Function</b>                | Returns the DBMS STREAMS.COMPATIBLE 9 2<br>constant                                                                                       |
| CONVERT_ANYDATA_TO_LCR_DDL<br><b>Function</b> | Converts a ANYDATA object to a<br>SYS.LCR\$ DDL RECORD object                                                                             |
| CONVERT_ANYDATA_TO_LCR_ROW<br><b>Function</b> | Converts a ANYDATA object to a<br>SYS.LCR\$ ROW RECORD object                                                                             |
| CONVERT_LCR_TO_XML Function                   | Converts a logical change record (LCR)<br>encapsulated in a ANYDATA object into an XML<br>object that conforms to the XML schema for LCRs |
| CONVERT_XML_TO_LCR Function                   | Converts an XML object that conforms to the XML<br>schema for LCRs into a logical change record<br>(LCR) encapsulated in a ANYDATA object |
| <b>GET_INFORMATION Function</b>               | Returns information about various Oracle<br><b>Streams attributes</b>                                                                     |
| <b>GET_STREAMS_NAME Function</b>              | Returns the name of the invoker                                                                                                    |
| <b>GET STREAMS TYPE Function</b>              | Returns the type of the invoker                                                                                                    |
| <b>GET_TAG Function</b>                       | Gets the binary tag for all redo entries generated<br>by the current session                                                              |
| <b>MAX COMPATIBLE Function</b>                | Returns an integer that is greater than the highest<br>possible compatibility constant for the current<br>release of Oracle Database      |
| <b>SET TAG Procedure</b>                      | Sets the binary tag for all redo entries<br>subsequently generated by the current session                                                 |

**Table 161-1 DBMS\_STREAMS Package Subprograms**

# **Note:**

The subprograms in this package do not commit.

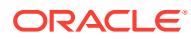

# <span id="page-2918-0"></span>161.3.1 COMPATIBLE\_12\_2 Function

This function returns the DBMS\_STREAMS.COMPATIBLE\_12\_2 constant.

## **Syntax**

```
DBMS STREAMS.COMPATIBLE 12 2
RETURN INTEGER;
```
## **Usage Notes**

You can use this function with the GET COMPATIBLE member function for logical change records (LCRs) to specify behavior based on compatibility.

The constant value returned by this function corresponds to 12.2.0 compatibility in a database. You control the compatibility of an Oracle database using the COMPATIBLE initialization parameter.

# **See Also:**

- **[GET\\_COMPATIBLE Member Function](#page-4693-0)**
- *Oracle Streams Concepts and Administration* for information about creating rules that discard changes that are not supported by Oracle Streams
- *Oracle Database Reference* and *Oracle Database Upgrade Guide* for more information about the COMPATIBLE initialization parameter

# 161.3.2 COMPATIBLE\_12\_1 Function

This function returns the DBMS STREAMS.COMPATIBLE 12 1 constant.

# **Syntax**

```
DBMS_STREAMS.COMPATIBLE_12_1
RETURN INTEGER;
```
#### **Usage Notes**

You can use this function with the GET\_COMPATIBLE member function for logical change records (LCRs) to specify behavior based on compatibility.

The constant value returned by this function corresponds to 12.1.0 compatibility in a database. You control the compatibility of an Oracle database using the COMPATIBLE initialization parameter.

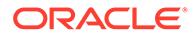

# <span id="page-2919-0"></span>**See Also:**

- **[GET\\_COMPATIBLE Member Function](#page-4693-0)**
- *Oracle Streams Concepts and Administration* for information about creating rules that discard changes that are not supported by Oracle Streams
- *Oracle Database Reference* and *Oracle Database Upgrade Guide* for more information about the COMPATIBLE initialization parameter

# 161.3.3 COMPATIBLE\_11\_2 Function

This function returns the DBMS\_STREAMS.COMPATIBLE\_11\_2 constant.

## **Syntax**

```
DBMS STREAMS.COMPATIBLE 11 2
RETURN INTEGER;
```
## **Usage Notes**

You can use this function with the GET\_COMPATIBLE member function for logical change records (LCRs) to specify behavior based on compatibility.

The constant value returned by this function corresponds to 11.2.0 compatibility in a database. You control the compatibility of an Oracle database using the COMPATIBLE initialization parameter.

# **See Also:**

- **[GET\\_COMPATIBLE Member Function](#page-4693-0)**
- *Oracle Streams Concepts and Administration* for information about creating rules that discard changes that are not supported by Oracle Streams
- *Oracle Database Reference* and *Oracle Database Upgrade Guide* for more information about the COMPATIBLE initialization parameter

# 161.3.4 COMPATIBLE\_11\_1 Function

This function returns the DBMS STREAMS.COMPATIBLE 11 1 constant.

# **Syntax**

```
DBMS_STREAMS.COMPATIBLE_11_1
RETURN INTEGER;
```
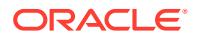

## <span id="page-2920-0"></span>**Usage Notes**

You can use this function with the GET COMPATIBLE member function for logical change records (LCRs) to specify behavior based on compatibility.

The constant value returned by this function corresponds to 11.1.0 compatibility in a database. You control the compatibility of an Oracle database using the COMPATIBLE initialization parameter.

# **See Also:**

- **[GET\\_COMPATIBLE Member Function](#page-4693-0)**
- *Oracle Streams Concepts and Administration* for information about creating rules that discard changes that are not supported by Oracle Streams
- *Oracle Database Reference* and *Oracle Database Upgrade Guide* for more information about the COMPATIBLE initialization parameter

# 161.3.5 COMPATIBLE\_10\_2 Function

This function returns the DBMS\_STREAMS.COMPATIBLE\_10\_2 constant.

# **Syntax**

```
DBMS STREAMS.COMPATIBLE 10 2
RETURN INTEGER;
```
# **Usage Notes**

You can use this function with the GET COMPATIBLE member function for logical change records (LCRs) to specify behavior based on compatibility.

The constant value returned by this function corresponds to 10.2.0 compatibility in a database. You control the compatibility of an Oracle database using the COMPATIBLE initialization parameter.

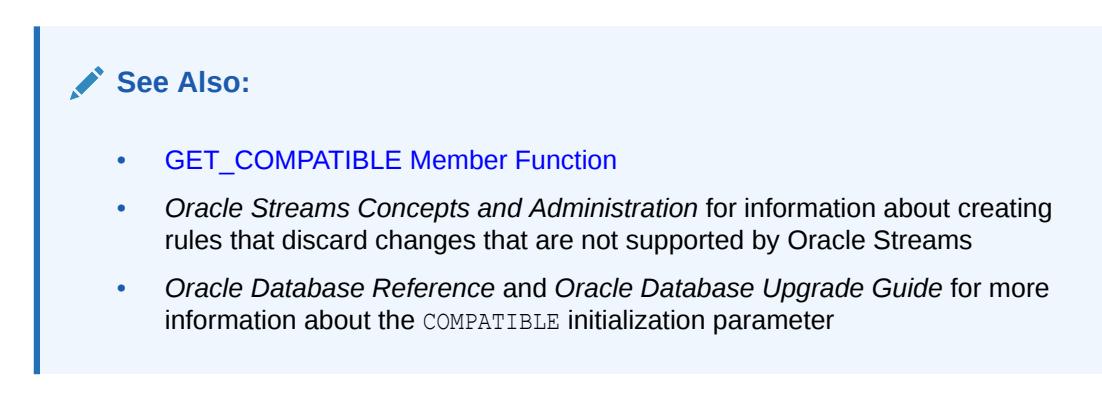

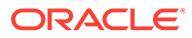

# <span id="page-2921-0"></span>161.3.6 COMPATIBLE\_10\_1 Function

This function returns the DBMS\_STREAMS.COMPATIBLE\_10\_1 constant.

# **Syntax**

```
DBMS_STREAMS.COMPATIBLE_10_1
RETURN INTEGER;
```
#### **Usage Notes**

You can use this function with the GET COMPATIBLE member function for logical change records (LCRs) to specify behavior based on compatibility.

The constant value returned by this function corresponds to 10.1.0 compatibility in a database. You control the compatibility of an Oracle database using the COMPATIBLE initialization parameter.

# **See Also:**

- **[GET\\_COMPATIBLE Member Function](#page-4693-0)**
- *Oracle Streams Concepts and Administration* for information about creating rules that discard changes that are not supported by Oracle Streams
- *Oracle Database Reference* and *Oracle Database Upgrade Guide* for more information about the COMPATIBLE initialization parameter

# 161.3.7 COMPATIBLE\_9\_2 Function

This function returns the DBMS STREAMS.COMPATIBLE 9 2 constant.

# **Syntax**

```
DBMS STREAMS.COMPATIBLE 9 2
RETURN INTEGER;
```
# **Usage Notes**

You can use this function with the GET COMPATIBLE member function for logical change records (LCRs) to specify behavior based on compatibility.

The constant value returned by this function corresponds to 9.2.0 compatibility in a database. You control the compatibility of an Oracle database using the COMPATIBLE initialization parameter.

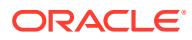

<span id="page-2922-0"></span>**See Also:**

- **[GET\\_COMPATIBLE Member Function](#page-4693-0)**
- *Oracle Streams Concepts and Administration* for information about creating rules that discard changes that are not supported by Oracle Streams
- *Oracle Database Reference* and *Oracle Database Upgrade Guide* for more information about the COMPATIBLE initialization parameter

# 161.3.8 CONVERT\_ANYDATA\_TO\_LCR\_DDL Function

This function converts a ANYDATA object into a SYS. LCR\$ DDL RECORD object.

#### **Syntax**

```
DBMS_STREAMS.CONVERT_ANYDATA_TO_LCR_DDL(
   source IN ANYDATA) 
RETURN SYS.LCR$_DDL_RECORD;
```
#### **Parameters**

## **Table 161-2** *CONVERT\_ANYDATA\_TO\_LCR\_DDL Function Parameters*

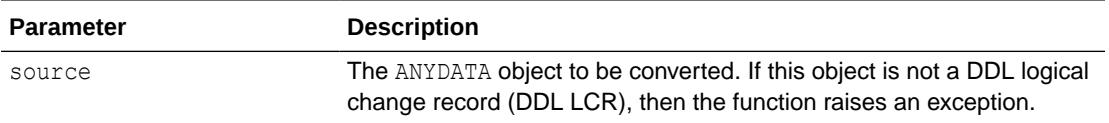

#### **Usage Notes**

You can use this function in a transformation created by the CREATE\_TRANSFORMATION procedure in the DBMS\_TRANSFORM package. Use the transformation you create when you add a subscriber for propagation of DDL LCRs from a ANYDATA queue to a SYS. LCR\$ DDL RECORD typed queue.

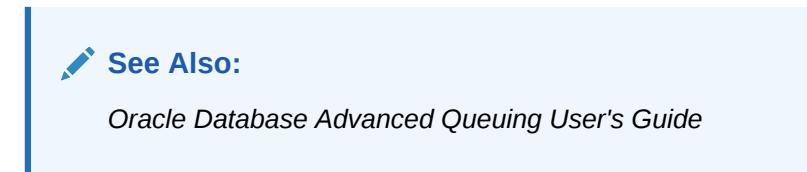

# 161.3.9 CONVERT\_ANYDATA\_TO\_LCR\_ROW Function

This function converts a ANYDATA object into a SYS. LCR\$ ROW RECORD object.

## **Syntax**

DBMS\_STREAMS.CONVERT\_ANYDATA\_TO\_LCR\_ROW( source IN ANYDATA) RETURN SYS.LCR\$ ROW RECORD;

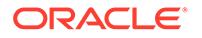

## <span id="page-2923-0"></span>**Parameters**

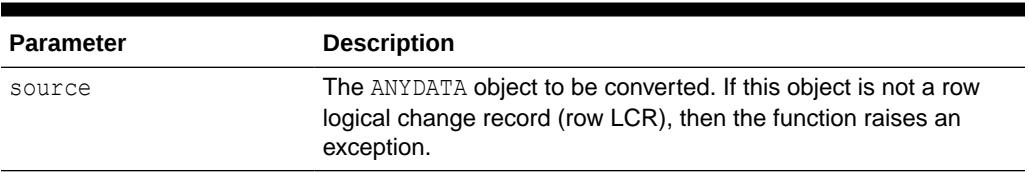

# **Table 161-3 CONVERT\_ANYDATA\_TO\_LCR\_ROW Function Parameters**

# **Usage Notes**

You can use this function in a transformation created by the CREATE\_TRANSFORMATION procedure in the DBMS\_TRANSFORM package. Use the transformation you create when you add a subscriber for propagation of row LCRs from a ANYDATA queue to a SYS. LCR\$ ROW RECORD typed queue.

**See Also:** *Oracle Database Advanced Queuing User's Guide*

# 161.3.10 CONVERT\_LCR\_TO\_XML Function

This function converts a logical change record (LCR) encapsulated in a ANYDATA object into an XML object that conforms to the XML schema for LCRs. The LCR can be a row LCR or a DDL LCR.

# **See Also:**

*Oracle Streams Concepts and Administration* for more information about the XML schema for LCRs

# **Syntax**

```
DBMS_STREAMS.CONVERT_LCR_TO_XML(
   anylcr IN ANYDATA) 
RETURN SYS.XMLTYPE;
```
# **Parameters**

**Table 161-4 CONVERT\_LCR\_TO\_XML Function Parameters**

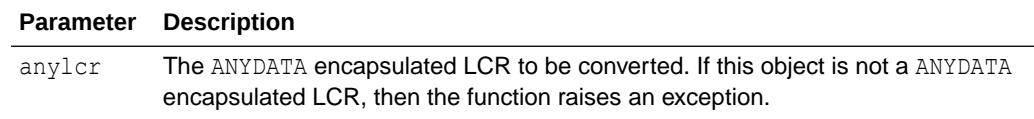

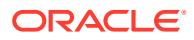

# <span id="page-2924-0"></span>161.3.11 CONVERT\_XML\_TO\_LCR Function

This function converts an XML object that conforms to the XML schema for logical change records (LCRs) into an LCR encapsulated in a ANYDATA object. The LCR can be a row or DDL LCR.

# **See Also:**

*Oracle Streams Concepts and Administration* for more information about the XML schema for LCRs

# **Syntax**

```
DBMS_STREAMS.CONVERT_XML_TO_LCR(
   xmldat IN SYS.XMLTYPE) 
RETURN ANYDATA;
```
## **Parameters**

**Table 161-5 CONVERT\_XML\_TO\_LCR Function Parameters**

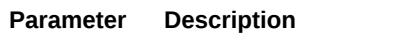

xmldat The XML LCR object to be converted. If this object does not conform to XML schema for LCRs, then the function raises an exception.

# 161.3.12 GET\_INFORMATION Function

This function returns information about various Oracle Streams attributes.

# **Syntax**

```
DBMS_STREAMS.GET_INFORMATION(
   name IN VARCHAR2) 
RETURN ANYDATA;
```
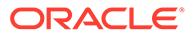

## <span id="page-2925-0"></span>**Parameters**

# **Table 161-6 GET\_INFORMATION Function Parameters**

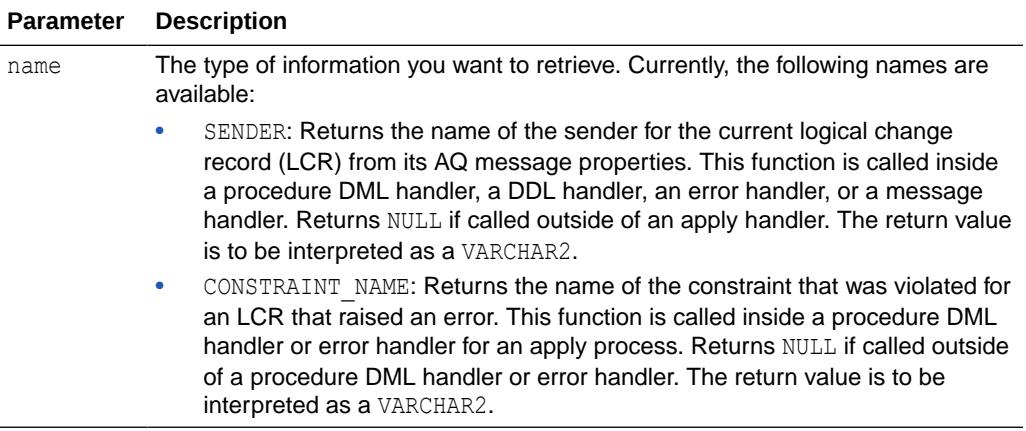

# 161.3.13 GET\_STREAMS\_NAME Function

This function gets the Oracle Streams name of the invoker if the invoker is one of the following Oracle Streams types: CAPTURE, APPLY, or ERROR\_EXECUTION.

If the invoker is not one of these types, then this function returns a NULL.

#### **Syntax**

DBMS\_STREAMS.GET\_STREAMS\_NAME RETURN VARCHAR2;

#### **Usage Notes**

You can use this function in rule conditions, rule-based transformations, apply handlers, and error handlers. For example, if you use one error handler for multiple apply processes, then you can use the GET\_STREAMS\_NAME function to determine the name of the apply process that raised the error.

# 161.3.14 GET\_STREAMS\_TYPE Function

This function gets the Oracle Streams type of the invoker and returns one of the following types: CAPTURE, APPLY, or ERROR EXECUTION.

If the invoker is not one of these types, then this function returns a NULL.

#### **Syntax**

```
DBMS_STREAMS.GET_STREAMS_TYPE
RETURN VARCHAR2;
```
#### **Usage Notes**

This function can be used in rule conditions, rule-based transformations, apply handlers, and error handlers. For example, you can use the GET\_STREAMS\_TYPE function to instruct a procedure DML handler to operate differently if it is processing

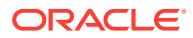

messages from the error queue (ERROR\_EXECUTION type) instead of the apply process's queue (APPLY type).

# <span id="page-2926-0"></span>161.3.15 GET\_TAG Function

This function gets the binary tag for all redo entries generated by the current session.

# **Note:**

- To execute this function, a user must be granted either EXECUTE\_CATALOG\_ROLE or EXECUTE privilege on the DBMS STREAMS ADM package.
- Instead of using the DBMS\_STREAMS.GET\_TAG function, Oracle recommends that you use the DBMS STREAMS ADM.GET TAG function. See GET TAG Function.

# **See Also:**

*Oracle Streams Replication Administrator's Guide* for more information about tags

# **Syntax**

```
DBMS_STREAMS.GET_TAG
RETURN RAW;
```
# **Examples**

The following example illustrates how to display the current logical change record (LCR) tag as output:

```
SET SERVEROUTPUT ON
DECLARE
   raw_tag RAW(2000);
BEGIN
  raw tag := DBMS STREAMS.GET TAG();
  DBMS OUTPUT. PUT LINE ('Tag Value = ' || RAWTOHEX(raw tag));
END;
/
```
You can also display the value by querying the DUAL view:

SELECT DBMS STREAMS.GET TAG FROM DUAL;

# 161.3.16 MAX\_COMPATIBLE Function

This function returns an integer that is greater than the highest possible compatibility constant for the current release of Oracle Database.

# **Syntax**

DBMS\_STREAMS.MAX\_COMPATIBLE RETURN INTEGER;

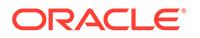

# <span id="page-2927-0"></span>**Usage Notes**

You can use this function with the GET COMPATIBLE member function for logical change records (LCRs) to specify behavior based on compatibility.

The MAX COMPATIBLE function always returns the maximum compatibility for the release of Oracle Database on which it is run. Therefore, when you use this function in rule conditions, the rule conditions do not need to be changed when you upgrade to a later release of Oracle Database.

# **See Also:**

- **[GET\\_COMPATIBLE Member Function](#page-4693-0)**
- *Oracle Streams Concepts and Administration* for information about creating rules that discard changes that are not supported by Oracle **Streams**
- *Oracle Database Reference* and *Oracle Database Upgrade Guide* for more information about the COMPATIBLE initialization parameter

# 161.3.17 SET\_TAG Procedure

This procedure sets the binary tag for all redo entries subsequently generated by the current session.

Each redo entry generated by DML or DDL statements in the current session has this tag. This procedure affects only the current session.

# **Note:**

- To execute this procedure, a user must be granted either EXECUTE CATALOG ROLE OF EXECUTE privilege on the DBMS STREAMS ADM package.
- Instead of using the DBMS STREAMS. SET TAG procedure, Oracle recommends that you use the DBMS STREAMS ADM. SET TAG procedure. See [SET\\_TAG Procedure](#page-3094-0).

# **See Also:**

*Oracle Streams Replication Administrator's Guide* for more information about tags

#### **Syntax**

```
DBMS_STREAMS.SET_TAG(
  tag IN RAW DEFAULT NULL);
```
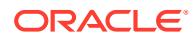

# **Parameters**

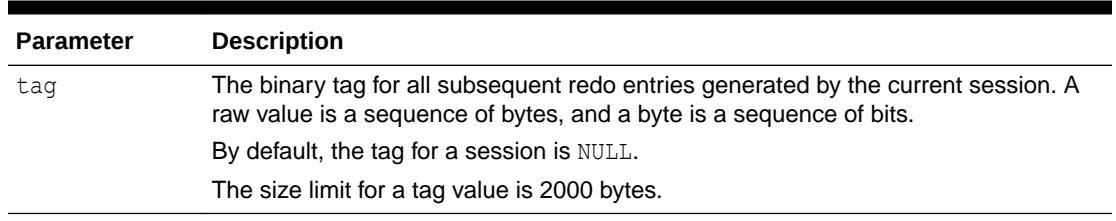

# **Table 161-7 SET\_TAG Procedure Parameters**

## **Usage Notes**

To set the tag to the hexadecimal value of '17' in the current session, run the following procedure:

EXEC DBMS STREAMS.SET TAG(tag => HEXTORAW('17'));

The following are considerations for the SET\_TAG procedure:

- This procedure is not transactional. That is, the effects of SET\_TAG cannot be rolled back.
- If the SET\_TAG procedure is run to set a non-NULL session tag before a data dictionary build has been performed on the database, then the redo entries for a transaction that started before the dictionary build might not include the specified tag value for the session. Therefore, perform a data dictionary build before using the SET\_TAG procedure in a session. A data dictionary build happens when the DBMS\_CAPTURE\_ADM.BUILD procedure is run. The BUILD procedure can be run automatically when a capture process is created.

**See Also:**

[BUILD Procedure](#page-521-0)

# 162 DBMS\_STREAMS\_ADM

The DBMS\_STREAMS\_ADM package, one of a set of Oracle Streams packages, provides subprograms for configuring Oracle Streams environments.

This package also includes subprograms for adding and removing simple rules for capture, propagation, apply, and dequeue at the table, schema, and database level. This package also includes subprograms for configuring and managing XStream outbound servers and inbound servers.

This chapter contains the following topics:

- **Overview**
- [Deprecated Subprograms](#page-2930-0)
- **[Security Model](#page-2930-0)**
- [Procedures That Create Rules for Oracle Streams Clients and XStream Clients](#page-2935-0)
- [Procedures That Configure an Oracle Streams Environment](#page-2943-0)
- [Summary of DBMS\\_STREAMS\\_ADM Subprograms](#page-2949-0)

# 162.1 DBMS\_STREAMS\_ADM Overview

The DBMS\_STREAMS\_ADM package, one of a set of Oracle Streams packages, provides subprograms for configuring an Oracle Streams environment.

This package also includes subprograms for adding and removing simple rules for capture, propagation, apply, and dequeue at the table, schema, and database level. These rules support logical change records (LCRs), which include row LCRs and data definition language (DDL) LCRs. This package also contains subprograms for creating message rules for specific message types. This package also contains subprograms for creating queues, and for managing Oracle Streams metadata, such as data dictionary information.

If you require more sophisticated rules, then refer to [DBMS\\_RULE](#page-2133-0) package.

# **See Also:**

- *Oracle Streams Concepts and Administration*, *Oracle Streams Replication Administrator's Guide* for more information about this package and Oracle Streams
- [DBMS\\_RULE](#page-2133-0)

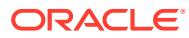

# <span id="page-2930-0"></span>162.2 DBMS\_STREAMS\_ADM Deprecated Subprograms

These DBMS\_STREAMS\_ADM subprograms have been deprecated.

# **Note:**

Oracle recommends that you do not use deprecated subprograms. Support for deprecated features is for backward compatibility only.

The following subprograms are deprecated with Oracle Database 10*g* Release 2 and later:

• MAINTAIN\_SIMPLE\_TABLESPACE

This procedure is replaced by the MAINTAIN\_SIMPLE\_TTS procedure.

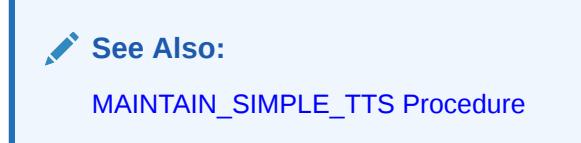

• MAINTAIN\_TABLESPACES

This procedure is replaced by the MAINTAIN TTS procedure.

**See Also:** [MAINTAIN\\_TTS Procedure](#page-3053-0)

# 162.3 DBMS\_STREAMS\_ADM Security Model

Security on this package can be controlled by either granting EXECUTE on this package to selected users or roles, or by granting EXECUTE\_CATALOG\_ROLE to selected users or roles.

If subprograms in the package are run from within a stored procedure, then the user who runs the subprograms must be granted EXECUTE privilege on the package directly. It cannot be granted through a role.

A user is associated with each Oracle Streams client.

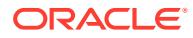

# **Note:**

The user must be granted additional privileges to perform some administrative tasks using the subprograms in this package, such as creating a synchronous capture. If additional privileges are required for a subprogram, then the privileges are documented in the section that describes the subprogram.

#### **Oracle Streams Administrator**

To ensure that the user who runs the subprograms in this package has the necessary privileges, configure an Oracle Streams administrator and connect as the Oracle Streams administrator when using this package.

# **See Also:**

*Oracle Streams Replication Administrator's Guide* for information about configuring an Oracle Streams administrator

## **Capture User**

The following procedures can create a capture process:

- [ADD\\_GLOBAL\\_RULES Procedure](#page-2960-0)
- [ADD\\_SCHEMA\\_RULES Procedure](#page-2976-0)
- [ADD\\_SUBSET\\_RULES Procedure](#page-2985-0)
- [ADD\\_TABLE\\_RULES Procedure](#page-2995-0)

The following procedures can create a synchronous capture:

- [ADD\\_SUBSET\\_RULES Procedure](#page-2985-0)
- [ADD\\_TABLE\\_RULES Procedure](#page-2995-0)

If one of these procedures creates a capture process or a synchronous capture, then it configures the current user as the capture user. The capture user is the user in whose security domain a capture process or synchronous capture captures changes that satisfy its rule set(s) and runs custom rule-based transformations configured for these rules. This user must have the necessary privileges to capture changes. The procedure grants the capture user ENQUEUE privilege on the queue used by the capture process or synchronous capture and configures the user as a secure queue user of the queue.

# **See Also:**

[CREATE\\_CAPTURE Procedure](#page-522-0) and [CREATE\\_SYNC\\_CAPTURE Procedure](#page-533-0) for information about the privileges required to capture changes (refer to the capture user parameter)

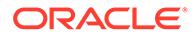

# **Propagation User**

The following procedures can create a propagation:

- [ADD\\_GLOBAL\\_PROPAGATION\\_RULES Procedure](#page-2955-0)
- [ADD\\_MESSAGE\\_PROPAGATION\\_RULE Procedure](#page-2965-0)
- [ADD\\_SCHEMA\\_PROPAGATION\\_RULES Procedure](#page-2971-0)
- [ADD\\_SUBSET\\_PROPAGATION\\_RULES Procedure](#page-2981-0)
- [ADD\\_TABLE\\_PROPAGATION\\_RULES Procedure](#page-2991-0)

When a propagation is created, a propagation job also might be created. If a propagation job is created when one of these procedures is run, then the user who runs the procedure owns the propagation job. Each propagation job is an Oracle Scheduler job. You can adjust the schedule of a propagation job using Oracle Scheduler.

# **Note:**

- The source queue owner performs the propagation, but the propagation job is owned by the user who creates it. These two users might or might not be the same.
- For a propagation to work properly, the owner of the source queue must have the necessary privileges to propagate messages.

# **See Also:**

- [CREATE\\_PROPAGATION Procedure](#page-1944-0) for more information about the required privileges
- ["\\* Procedures That Create Rules for Oracle Streams Clients and](#page-2935-0) [XStream Clients](#page-2935-0)" for information about when a propagation job is created

#### **Apply User for an Oracle Streams Apply Process**

The following procedures can create an apply process:

- [ADD\\_GLOBAL\\_RULES Procedure](#page-2960-0)
- [ADD\\_MESSAGE\\_RULE Procedure](#page-2968-0)
- [ADD\\_SCHEMA\\_RULES Procedure](#page-2976-0)
- [ADD\\_SUBSET\\_RULES Procedure](#page-2985-0)
- [ADD\\_TABLE\\_RULES Procedure](#page-2995-0)

If one of these procedures creates an apply process, then it configures the current user as the apply user. For an apply process, the apply user is the user in whose security domain an apply process dequeues messages that satisfy its rule sets.

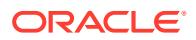

An apply user applies messages directly to database objects, runs custom rule-based transformations configured for apply process rules, and runs apply handlers configured for the apply process. This user must have the necessary privileges to apply changes. The procedure grants the apply user DEQUEUE privilege on the queue used by the apply process and configures the user as a secure queue user of the queue.

# **See Also:**

[CREATE\\_APPLY Procedure](#page-301-0) for information about the privileges required to apply changes (refer to the apply user parameter)

#### **Apply User for an XStream Inbound Server**

The following procedures can create an XStream inbound server:

- [ADD\\_GLOBAL\\_RULES Procedure](#page-2960-0)
- [ADD\\_SCHEMA\\_RULES Procedure](#page-2976-0)
- [ADD\\_SUBSET\\_RULES Procedure](#page-2985-0)
- [ADD\\_TABLE\\_RULES Procedure](#page-2995-0)

# **Note:**

- Oracle recommends using procedures in the DBMS\_XSTREAM\_ADM package to create or add rules to an XStream inbound server. See [DBMS\\_XSTREAM\\_ADM](#page-3787-0).
- These procedures cannot create an outbound server.

If the streams name parameter is set to NULL and no relevant apply process, inbound server, or outbound server exists, then the procedure creates an apply process automatically with a system-generated name.

The apply process remains an apply process if it receives captured logical change records (LCRs) from a capture process. The apply process can become an inbound server if an XStream client application attaches to it before it receives captured LCRs from a capture process. After the initial contact, an apply process cannot be changed into an inbound server, and an inbound server cannot be changed into an apply process.

If one of these procedures creates an inbound server, then it configures the current user as the apply user. The apply user is the user in whose security domain an XStream client application attaches to an Oracle database.

An apply user applies changes directly to database objects, runs custom rule-based transformations configured for inbound server rules, and runs apply handlers configured for the inbound server. This user must have the necessary privileges to apply changes. The procedure grants the apply user DEQUEUE privilege on the queue used by the inbound server and configures the user as a secure queue user.

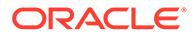

Each inbound server must have a unique name. The name cannot be used by an apply process, outbound server, or messaging client in the same database, and the name cannot be used by another inbound server in the same database.

If a relevant apply process, inbound server, or outbound server exists, then the procedure does not create an inbound server. Instead, the procedure uses the relevant apply process, inbound server, or outbound server. If the streams name parameter specifies an existing apply process, inbound server, or outbound server, then the specified client is used.

When streams name parameter is NULL and the streams type parameter is set to  $apply$ , the relevant apply process, inbound server, or outbound server is identified in one of the following ways:

- If one existing apply process or outbound server has the source database specified in the source database parameter and uses the queue specified in the queue\_name parameter, then the procedure uses this apply process or outbound server.
- If the source database parameter is set to NULL and one existing apply process, inbound server, or outbound server is using the queue specified in the queue name parameter, then the procedure uses this apply process, inbound server, or outbound server.

If the streams name parameter is set to NULL and multiple relevant apply processes, inbound servers, or outbound servers exist, then the procedure raises an error.

# **Note:**

Using XStream requires purchasing a license for the Oracle GoldenGate product. See *Oracle Database XStream Guide*.

#### **Messaging Client User**

The following procedures can create a messaging client:

- [ADD\\_GLOBAL\\_RULES Procedure](#page-2960-0)
- [ADD\\_MESSAGE\\_RULE Procedure](#page-2968-0)
- [ADD\\_SCHEMA\\_RULES Procedure](#page-2976-0)
- [ADD\\_SUBSET\\_RULES Procedure](#page-2985-0)
- [ADD\\_TABLE\\_RULES Procedure](#page-2995-0)

If one of these procedures creates a messaging client, then the user who runs this procedure is granted the privileges to dequeue from the queue using the messaging client. The procedure configures this user as a secure queue user of the queue, and only this user can use the messaging client.

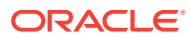

# <span id="page-2935-0"></span>162.4 Procedures That Create Rules for Oracle Streams Clients and XStream Clients

Oracle Streams clients include capture processes, synchronous captures, propagations, apply processes, and messaging clients. XStream clients include XStream outbound servers and inbound servers. Some of the procedures in the DBMS STREAMS ADM package add rules to the rule sets of Oracle Streams clients and XStream clients. The rules can pertain to changes in the redo log, to data manipulation language (DML) changes made to a table, to logical change records (LCRs), or to user messages.

An LCR represents either a row change that results from a DML operation or a data definition language (DDL) change. An LCR that represents a row change is a row LCR, and an LCR that represents a DDL change is a DDL LCR. LCRs can either represent changes that were captured by a capture process or a synchronous capture, or they can represent changes created by a user or application. A user message is a custom message that is based on a user-defined type and created by users or applications.

A capture process, propagation, apply process, messaging client, outbound server, or inbound server can have both positive and negative rule sets. A synchronous capture can have only a positive rule set.

For all of the procedures except the ones that create subset rules, and for all clients except for synchronous captures, you use the inclusion rule parameter to specify the type of rule set (either positive or negative) for the created rules. If the client does not have a rule set of the specified type, then a rule set is created automatically, and the rules are added to the rule set. Other rules in an existing rule set for the client are not affected. Additional rules can be added to a rule set using either the DBMS\_STREAMS\_ADM package or the DBMS\_RULE\_ADM package. If an client has both a positive and a negative rule set, then the negative rule set is always evaluated first.

# **Note:**

Using XStream requires purchasing a license for the Oracle GoldenGate product. See *Oracle Database XStream Guide*.

# **See Also:**

*Oracle Streams Concepts and Administration* for more information about how rules are used in Oracle Streams

# **Capture Process Rules for Changes in the Redo Log**

The following procedures add rules to a rule set of a capture process when you specify capture for the streams type parameter:

The ADD\_GLOBAL\_RULES procedure adds rules whose rule condition evaluates to TRUE for all changes made to a source database. See [ADD\\_GLOBAL\\_RULES Procedure](#page-2960-0).

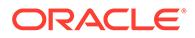

- The ADD SCHEMA RULES procedure adds rules whose rule condition evaluates to TRUE for changes made to a specified schema. See [ADD\\_SCHEMA\\_RULES](#page-2976-0) **[Procedure](#page-2976-0)**
- The ADD\_SUBSET\_RULES procedure adds rules whose rule condition evaluates to TRUE for DML changes made to a subset of rows in a specified table. See [ADD\\_SUBSET\\_RULES Procedure.](#page-2985-0)
- The ADD\_TABLE\_RULES procedure adds rules whose rule condition evaluates to TRUE for changes made to a specified table. See [ADD\\_TABLE\\_RULES Procedure](#page-2995-0).

If one of these procedures adds rules to the positive rule set for a capture process, then the capture process captures row changes resulting from DML changes, or DDL changes, or both from a source database and enqueues these changes into the specified queue. If one of these procedures adds rules to the negative rule set for a capture process, then the capture process discards row changes, or DDL changes, or both from a source database.

A capture process can capture changes locally at a source database or remotely at a downstream database. Therefore, for capture process rules, you should execute the procedure either at the source database or at a downstream database.

If the capture process is a local capture process, or if the capture process is a downstream capture process that uses a database link to the source database, then these procedures automatically prepare the appropriate database objects for instantiation:

- ADD\_GLOBAL\_RULES invokes the PREPARE\_GLOBAL\_INSTANTIATION procedure in the DBMS\_CAPTURE\_ADM package at the source database.
- ADD SCHEMA RULES invokes the PREPARE SCHEMA INSTANTIATION procedure in the DBMS\_CAPTURE\_ADM package at the source database.
- ADD\_SUBSET\_RULES and ADD\_TABLE\_RULES invoke the PREPARE TABLE INSTANTIATION procedure in the DBMS CAPTURE ADM package at the source database.

These procedures also enable supplemental logging for the primary key, unique key, foreign key, and bitmap index columns in the tables prepared for instantiation. The primary key columns are unconditionally logged. The unique key, foreign key, and bitmap index columns are conditionally logged.

If the capture process is a downstream capture process that does not use a database link to the source database, then you must prepare the appropriate objects for instantiation and specify the necessary supplemental logging manually at the source database.

If one of these procedures is executed at a downstream database, then you specify the source database using the source database parameter, and the specified capture process must exist. The procedure cannot create a capture process if it is run at a downstream database. You can create a capture process at a downstream database using the CREATE\_CAPTURE procedure in the DBMS\_CAPTURE\_ADM package.

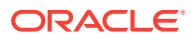

# **See Also:**

[Summary of DBMS\\_CAPTURE\\_ADM Subprograms](#page-511-0) for more information about the CREATE\_CAPTURE procedure and the procedures that prepare database objects for instantiation

# **Synchronous Capture Rules for DML Changes to Tables**

The following procedures add rules to the rule set of a synchronous capture when you specify sync\_capture for the streams\_type parameter:

- The ADD SUBSET RULES procedure adds rules whose rule condition evaluates to TRUE for DML changes made to a subset of rows in a specified table. See [ADD\\_SUBSET\\_RULES](#page-2985-0) [Procedure](#page-2985-0).
- The ADD\_TABLE\_RULES procedure adds a rule whose rule condition evaluates to TRUE for DML changes made to a specified table. See [ADD\\_TABLE\\_RULES Procedure](#page-2995-0).

If one of these procedures adds rules to the positive rule set for a synchronous capture, then the synchronous capture captures row changes resulting from DML changes to the table at the source database and enqueues these changes into the specified queue. A synchronous capture cannot have a negative rule set.

A synchronous capture captures changes locally at the database where it is configured. This database is the source database for changes captured by the synchronous capture. Therefore, for synchronous capture rules, you should execute the procedure at the source database.

These procedures automatically prepare the appropriate tables for instantiation by invoking the PREPARE SYNC\_INSTANTIATION function in the DBMS\_CAPTURE\_ADM package at the source database.

# **Note:**

- A synchronous capture ignores rules in its rule set that were created by a procedure other than ADD\_SUBSET\_RULES or ADD\_TABLE\_RULES.
- When the ADD\_TABLE\_RULES or the ADD\_SUBSET\_RULES procedure adds rules to a synchronous capture rule set, the procedure must obtain an exclusive lock on the specified table. If there are outstanding transactions on the specified table, then the procedure waits until it can obtain a lock.

# **Propagation Rules for LCRs**

The following procedures add propagation rules for LCRs to a rule set of a propagation:

- The ADD\_GLOBAL\_PROPAGATION\_RULES procedure adds rules whose rule condition evaluates to TRUE for all LCRs in a source queue. See [ADD\\_GLOBAL\\_PROPAGATION\\_RULES Procedure.](#page-2955-0)
- The ADD SCHEMA PROPAGATION RULES procedure adds rules whose rule condition evaluates to TRUE for LCRs in a source queue containing changes made to a specified schema. See [ADD\\_SCHEMA\\_PROPAGATION\\_RULES Procedure.](#page-2971-0)

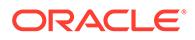

- The ADD\_SUBSET\_PROPAGATION\_RULES procedure adds rules whose rule condition evaluates to TRUE for row LCRs in a source queue containing the results of DML changes made to a subset of rows in a specified table. See "[ADD\\_SUBSET\\_PROPAGATION\\_RULES Procedure](#page-2981-0)".
- The ADD\_TABLE\_PROPAGATION\_RULES procedure adds rules whose rule condition evaluates to TRUE for LCRs in a source queue containing changes made to a specified table. See "[ADD\\_TABLE\\_PROPAGATION\\_RULES Procedure](#page-2991-0)".

If one of these procedures adds rules to the positive rule set for the propagation, then the rules specify that the propagation propagates LCRs in a source queue to a destination queue. If one of these procedures adds rules to the negative rule set for the propagation, then the rules specify that the propagation discards LCRs in a source queue. When you create rules with one of these procedures, and you specify a value for the source databse parameter, then the rules include conditions for the specified source database.

# **Propagation Rules for User Messages**

The ADD\_MESSAGE\_PROPAGATION\_RULE procedure adds a message rule to a rule set of a propagation. If this procedure adds a rule to the positive rule set for the propagation, then the rule specifies that the propagation propagates the user messages of a specific message type that evaluate to TRUE for the rule condition from a source queue to a destination queue. If this procedure adds a rule to the negative rule set for the propagation, then the rule specifies that the propagation discards the user messages in a source queue of a specific message type that evaluate to TRUE for the rule condition. This procedure generates a rule name for the rule.

**See Also:** ["ADD\\_MESSAGE\\_PROPAGATION\\_RULE Procedure](#page-2965-0)"

# **Apply Process Rules for LCRs**

The following procedures add rules to a rule set of an apply process when you specify apply for the streams type parameter and an apply process for the streams name parameter:

- The ADD\_GLOBAL\_RULES procedure adds rules whose rule condition evaluates to TRUE for all LCRs in the apply process's queue. See "[ADD\\_GLOBAL\\_RULES](#page-2960-0) [Procedure](#page-2960-0)".
- The ADD\_SCHEMA\_RULES procedure adds rules whose rule condition evaluates to TRUE for LCRs in the apply process's queue containing changes made to a specified schema. See "[ADD\\_SCHEMA\\_RULES Procedure](#page-2976-0)".
- The ADD\_SUBSET\_RULES procedure adds rules whose rule condition evaluates to TRUE for row LCRs in the apply process's queue containing the results of DML changes made to a subset of rows in a specified table. See "[ADD\\_SUBSET\\_RULES Procedure](#page-2985-0)".
- The ADD\_TABLE\_RULES procedure adds rules whose rule condition evaluates to TRUE for LCRs in the apply process's queue containing changes made to a specified table. See "[ADD\\_TABLE\\_RULES Procedure](#page-2995-0)".

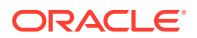

If one of these procedures adds rules to the positive rule set for the apply process, then the rules specify that the apply process applies LCRs in its queue. If one of these procedures adds rules to the negative rule set for the apply process, then the rules specify that the apply process discards LCRs in its queue. For apply process rules, you should execute these procedures at the destination database.

Changes applied by an apply process created by one of these procedures generate tags in the redo log at the destination database with a value of '00' (double zero). You can use the ALTER APPLY procedure in the DBMS APPLY ADM package to alter the tag value after the apply process is created, if necessary.

An apply process can apply captured LCRs from only one source database. If one of these procedures creates an apply process, then specify the source database for the apply process using the source database parameter. If the source database parameter is NULL, and one of these procedures creates an apply process, then the source database name of the first LCR received by the apply process is used for the source database.

The rules in the apply process rule sets determine which messages are dequeued by the apply process. When you create rules with one of these procedures, and you specify a value for the source database parameter, then the rules include conditions for the specified source database. If the apply process dequeues an LCR with a source database that is different from the source database for the apply process, then an error is raised. In addition, when adding rules to an existing apply process, the database specified in the source database parameter cannot be different from the source database for the apply process. You can determine the source database for an apply process by querying the DBA\_APPLY\_PROGRESS data dictionary view.

An apply process created by one of these procedures can apply messages only at the local database and can apply only captured messages. To create an apply process that applies messages at a remote database or an apply process that applies user messages, use the CREATE APPLY procedure in the DBMS APPLY ADM package.

You can also use the DBMS\_APPLY\_ADM.CREATE\_APPLY procedure to specify nondefault values for the apply captured, apply user, apply database link, and apply tag parameters when you run that procedure. You can use one of the procedures in the DBMS STREAMS ADM package to add rules to a rule set used by the apply process after you create it.

# **See Also:**

- ["ALTER\\_APPLY Procedure"](#page-294-0)
- ["CREATE\\_APPLY Procedure](#page-301-0)"

# **Apply Process Rules for User Messages**

The ADD MESSAGE RULE procedure adds a message rule to a rule set of an apply process when you specify apply for the streams type parameter. For an apply process rule, you should execute this procedure at the destination database.

If this procedure adds a rule to the positive rule set for an apply process, then the apply process dequeues user messages of a specific message type that satisfy the apply process rule and sends these messages to its message handler. If no message handler is specified for the apply process, then use the ALTER\_APPLY procedure in the DBMS\_APPLY\_ADM package to set the message handler. If this procedure adds a rule to the negative rule set for an apply

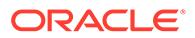

process, then the apply process discards user messages of a specific message type that satisfy the apply process rule.

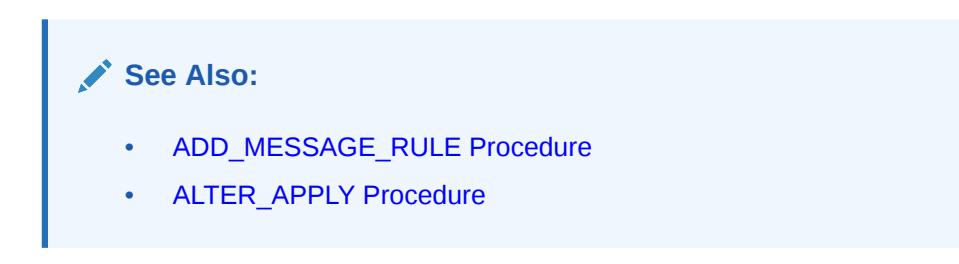

# **Messaging Client Rules for LCRs**

The following procedures add rules to a rule set of a messaging client when you specify dequeue for the streams type parameter:

- The ADD GLOBAL RULES procedure adds rules whose rule condition evaluates to TRUE for all LCRs in the messaging client's queue. See ["ADD\\_GLOBAL\\_RULES](#page-2960-0) [Procedure](#page-2960-0)".
- The ADD SCHEMA RULES procedure adds rules whose rule condition evaluates to TRUE for LCRs in the messaging client's queue containing changes made to a specified schema. See "[ADD\\_SCHEMA\\_RULES Procedure](#page-2976-0)".
- The ADD\_SUBSET\_RULES procedure adds rules whose rule condition evaluates to TRUE for row LCRs in the messaging client's queue containing the results of DML changes made to a subset of rows in a specified table. See "[ADD\\_SUBSET\\_RULES Procedure](#page-2985-0)".
- The ADD\_TABLE\_RULES procedure adds rules whose rule condition evaluates to TRUE for LCRs in the messaging client's queue containing changes made to a specified table. See "[ADD\\_TABLE\\_RULES Procedure](#page-2995-0)".

If one of these procedures adds rules to the positive rule set for a messaging client, then the messaging client can dequeue persistent row LCRs, or DDL LCRs, or both that originated at the source database that matches the source database parameter. If one of these procedures adds rules to the negative rule set for a messaging client, then the messaging client discards persistent row LCRs, or DDL LCRs, or both that originated at the source database that matches the source\_database parameter. You should execute these procedures at the database where you want to dequeue the messages with the messaging client.

#### **Messaging Client Rules for User Messages**

The ADD\_MESSAGE\_RULE procedure adds a message rule to a rule set of a messaging client when you specify dequeue for the streams type parameter. You should execute this procedure at the database that will dequeue messages.

If this procedure adds a rule to the positive rule set for a messaging client, then the messaging client dequeues user messages of a specific message type that satisfy the message rule. If this procedure adds a rule to the negative rule set for a messaging client, then the messaging client discards user messages of a specific message type that satisfy the message rule.

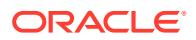

**See Also:** ["ADD\\_MESSAGE\\_RULE Procedure"](#page-2968-0)

# **XStream Outbound Server Rules for LCRs**

When you specify apply for the streams type parameter and an XStream outbound server for the streams name parameter, the following procedures add rules to a rule set of the specified outbound server:

- The ADD GLOBAL RULES procedure adds rules whose rule conditions evaluate to TRUE for all LCRs.
- The ADD SCHEMA RULES procedure adds rules whose rule conditions evaluate to TRUE for LCRs that contain changes made to a specified schema.
- The ADD\_SUBSET\_RULES procedure adds rules whose rule conditions evaluate to TRUE for row LCRs that contain the results of DML changes made to a subset of rows in a specified table.
- The ADD\_TABLE\_RULES procedure adds rules whose rule conditions evaluate to TRUE for LCRs that contain changes made to a specified table.

These rules are evaluated against LCRs in the outbound server's queue.

If one of the preceding procedures adds rules to the positive rule set for the outbound server, then the rules specify that the outbound server sends LCRs in its queue to the XStream client application. If one of these procedures adds rules to the negative rule set for the outbound server, then the rules specify that the outbound server discards LCRs in its queue. For outbound server rules, execute these procedures at the database to which the XStream client application attaches.

An outbound server can process captured LCRs from only one source database. The source database is the database where the changes originated. If one of these procedures adds rules to the rule set of an outbound server, then specify the source database for the outbound server using the source database parameter.

The rules in the outbound server's rule sets determine which LCRs are dequeued by the outbound server. When you create rules with one of these procedures, and you specify a value for the source database parameter, then the rules include conditions for the specified source database. If the outbound server dequeues an LCR with a source database that is different from the source database for the outbound server, then an error is raised. In addition, when adding rules to an existing outbound server, the database specified in the source\_database parameter cannot be different from the source database for the outbound server. You can determine the source database for an outbound server by querying the DBA XSTREAM OUTBOUND data dictionary view.

# **Note:**

These procedures cannot create an XStream outbound server. You can use one of the procedures in the DBMS\_STREAMS\_ADM package to add rules to a rule set used by the outbound server after you create it.

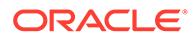

# **See Also:**

*Oracle Database XStream Guide* for information about creating an outbound server

## **XStream Inbound Server Rules for LCRs**

When you specify apply for the streams type parameter and an XStream inbound server for the streams name parameter, the following procedures add rules to a rule set of the specified inbound server:

- The ADD\_GLOBAL\_RULES procedure adds rules whose rule conditions evaluate to TRUE for all LCRs sent to the inbound server.
- The ADD\_SCHEMA\_RULES procedure adds rules whose rule conditions evaluate to TRUE for LCRs sent to the inbound server that contain changes made to a specified schema.
- The ADD\_SUBSET\_RULES procedure adds rules whose rule condition evaluates to TRUE for row LCRs sent to the inbound server that contain the results of data definition language (DML) changes made to a subset of rows in a specified table.
- The ADD\_TABLE\_RULES procedure adds rules whose rule condition evaluates to TRUE for LCRs sent to the inbound server that contain changes made to a specified table.

If one of the preceding procedures adds rules to the positive rule set for the inbound server, then the rules specify that the inbound server applies LCRs sent to it by the XStream client application. If one of these procedures adds rules to the negative rule set for the inbound server, then the rules specify that the inbound server discards LCRs sent to it by the XStream client application. For inbound server rules, execute these procedures at the database to which the XStream client application attaches. If an inbound server has no rule sets, then it applies all of the LCRs sent to it by the XStream client application.

Changes applied by an inbound server created by one of these procedures generate tags in the redo log at the destination database with a value of '00' (double zero). You can use the ALTER APPLY procedure in the DBMS\_APPLY\_ADM package to alter the tag value after the inbound server is created, if necessary.

The rules in the XStream inbound server rule sets determine which LCRs are either applied or discarded after the LCRs are received from the XStream client application. An inbound server can only process LCRs sent from an XStream client application.

When one of these procedures creates rules for an inbound server, the procedure ignores the source database parameter.

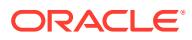

# <span id="page-2943-0"></span>**Note:**

If the name specified in the streams name parameter does not exist, then these procedures always create an apply process. The apply process remains an apply process if it receives captured LCRs from a capture process. The apply process can become an inbound server if an XStream client application attaches to it before it receives LCRs from a capture process. After the initial contact, an apply process cannot be changed into an inbound server, and an inbound server cannot be changed into an apply process.

# **See Also:**

*Oracle Database XStream Guide* for information about creating an inbound server

# 162.5 Procedures That Configure an Oracle Streams Environment

These procedures in this package configure an environment that is maintained by Oracle Streams.

- [MAINTAIN\\_CHANGE\\_TABLE Procedure](#page-3013-0) configures an Oracle Streams environment that records in a change table the data manipulation language (DML) changes made to a source table. Optionally, this procedure can also configure one-way replication of the table from the source database to the destination database.
- [MAINTAIN\\_GLOBAL Procedure](#page-3021-0) configures an Oracle Streams environment that replicates changes at the database level between two databases.
- [MAINTAIN\\_SCHEMAS Procedure](#page-3026-0) configures an Oracle Streams environment that replicates changes to specified schemas between two databases.
- [MAINTAIN\\_SIMPLE\\_TTS Procedure](#page-3037-0) clones a simple tablespace from a source database at a destination database and configures an Oracle Streams environment that replicates changes to specified tablespace between these two databases.
- [MAINTAIN\\_TABLES Procedure](#page-3040-0) configures an Oracle Streams environment that replicates changes to specified tables between two databases.
- [MAINTAIN\\_TTS Procedure](#page-3053-0) clones a set of tablespaces from a source database at a destination database and configures an Oracle Streams environment that replicates changes to specified tablespaces between these two databases.
- [PRE\\_INSTANTIATION\\_SETUP Procedure](#page-3067-0) and [POST\\_INSTANTIATION\\_SETUP](#page-3062-0) **[Procedure](#page-3062-0)**

The PRE\_INSTANTIATION\_SETUP and POST\_INSTANTIATION\_SETUP procedures must be used together to complete the Oracle Streams replication configuration. Typically, the PRE\_INSTANTIATION\_SETUP and POST\_INSTANTIATION\_SETUP procedures are used to perform database maintenance operations with little or no down time. See *Oracle Streams Concepts and Administration* for more information.

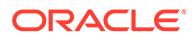

# **See Also:**

*Oracle Streams Replication Administrator's Guide* for more information about using these procedures

#### **Automatic Platform Conversion**

If the source and destination databases run on different platforms, then these procedures, or the scripts generated by these procedures, convert transferred datafiles to the appropriate platform automatically.

#### **Actions Performed by These Procedures**

To view all of the actions performed by one of these procedures in detail, use the procedure to generate a script, and view the script in a text editor.

## **Configuration Progress and Recoverability**

When one of these procedures is run with the perform actions parameter set to TRUE, metadata about its configuration actions is recorded in the following data dictionary views: DBA\_RECOVERABLE\_SCRIPT, DBA\_RECOVERABLE\_SCRIPT\_PARAMS, DBA\_RECOVERABLE\_SCRIPT\_BLOCKS, and DBA\_RECOVERABLE\_SCRIPT\_ERRORS. If the procedure stops because it encounters an error, then you can use the RECOVER OPERATION procedure to complete the configuration after you correct the conditions that caused the error.

# **Note:**

When one of these procedures is run with the perform actions parameter set to FALSE, these views are not populated. Also, the views are not populated when a script generated by one of these procedures is run.

**See Also:** ["RECOVER\\_OPERATION Procedure](#page-3073-0)"

#### **Requirements for Running These Procedures**

Meet the following requirements when you use one of these procedures:

• Run the procedure at the capture database. The capture database is the database that will contain the capture process that captures changes made to the source database. If the capture database is the same as the source database, then a local capture process is configured. If the capture database is different from the source database, then a downstream capture process is configured. See *Oracle Streams Replication Administrator's Guide* for more information about the capture database.

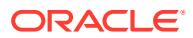

- The user who runs the procedure must be able to use a database link from the source database to the destination database. This database link should have the same name as the global name of the destination database.
- If the procedure configures downstream capture, then the corresponding user at the capture database must be able to use a database link to access the source database. This database link should have the same name as the global name of the source database.
- If the procedure configures downstream capture, and the capture database is different from the destination database, then the corresponding user at the capture database must be able to use a database link to access the destination database. This database link should have the same name as the global name of the destination database.
- Both databases must be open during configuration. If the procedure is generating a script only, then the database specified in the destination database parameter does not need to be open when you run the procedure, but both databases must be open when you run the generated script.
- Grant the user who runs the procedure the DBA role. This user must have the necessary privileges to complete the following actions:
	- Create ANYDATA queues, capture processes, propagations, and apply processes.
	- Specify supplemental logging
	- Run subprograms in the DBMS STREAMS ADM and DBMS AQADM packages.
	- Access the database specified in the destination\_database parameter through a database link. This database link should have the same name as the global name of the destination database.

Typically, the DBA role can be revoked from the user, if necessary, after the configuration is complete.

- The procedure, or the scripts generated by these procedure, must be run at an Oracle Database 10*g* Release 2 or later database.
- If the perform actions parameter is set to TRUE in the procedure to configure the Oracle Streams environment directly, then all of the databases configured by the procedure must be Oracle Database 10*g* Release 2 or later databases.
- If the perform actions parameter is set to FALSE in the procedure, and the environment is configured with a generated script, then the databases configured by the script must be Oracle Database 10*g* Release 1 or later databases. If the script configures an Oracle Database 10*g* Release 1 database, then the script must be modified so that it does not configure features that are available only in Oracle Database 10*g* Release 2 or later, such as queue-to-queue propagation.
- Each specified directory object must be created using the SQL statement CREATE DIRECTORY, and the user who invokes the procedure must have READ and WRITE privilege on each one.
- For procedures that include the bi directional parameter, if the bi directional parameter is set to TRUE, or if the source database is not the capture database, then the source database parameter must specify a database that contains the database objects to be shared. The database specified in the destination database parameter might or might not contain these database objects. If the destination database does not contain the shared database objects, then the procedure instantiates the database objects at the destination database (excluding the PRE\_INSTANTIATION\_SETUP and POST INSTANTIATION SETUP procedures).

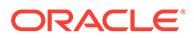

For procedures that include the bi directional parameter, if the bi directional parameter is set to TRUE or if a network instantiation will be performed, then the corresponding user at the destination database must be able to use a database link to access the source database. This database link should have the same name as the global name of the source database.

To ensure that the user who runs these procedures has the necessary privileges, you should configure an Oracle Streams administrator at each database, and each database link should be should be created in the Oracle Streams administrator's schema.

# **See Also:**

*Oracle Streams Replication Administrator's Guide* for information about configuring an Oracle Streams administrator

#### **Common Parameters for the Configuration Procedures**

Table 162-1 describes the common parameters for the procedures in this package that configure an Oracle Streams environment. Some of the procedures do not include all of the parameters in Table 162-1.

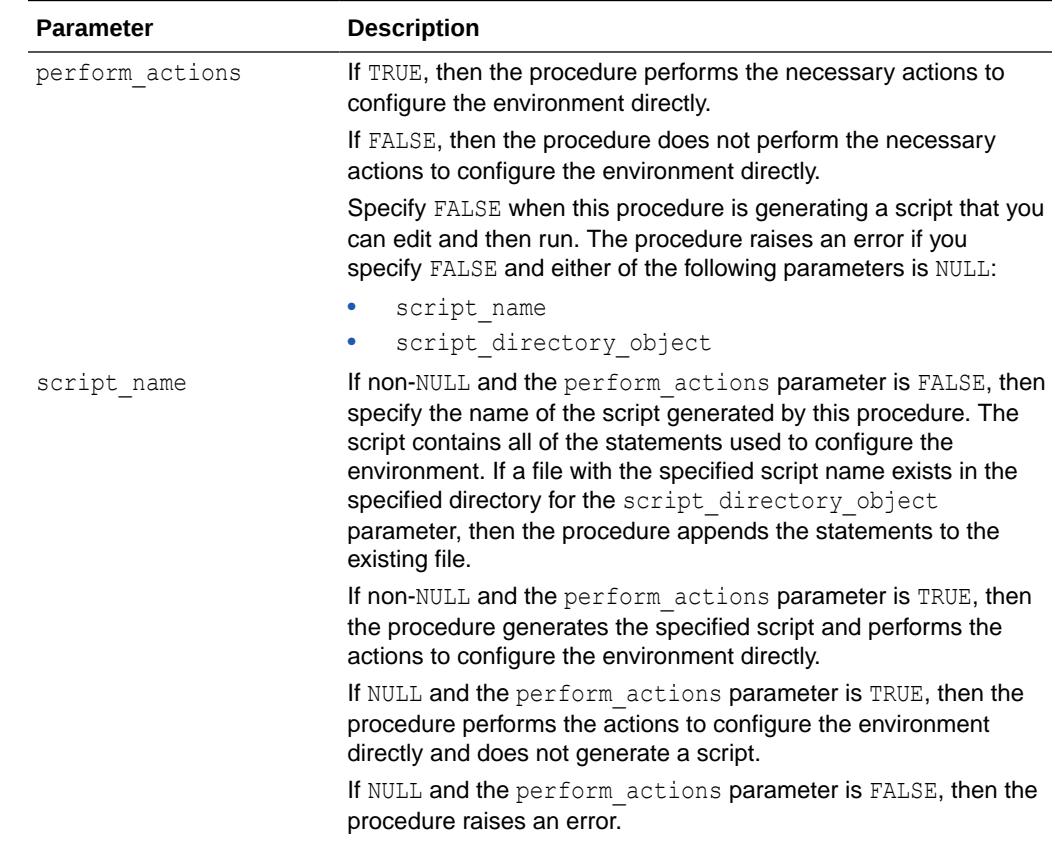

#### **Table 162-1 Common Parameters for Configuration Procedures**

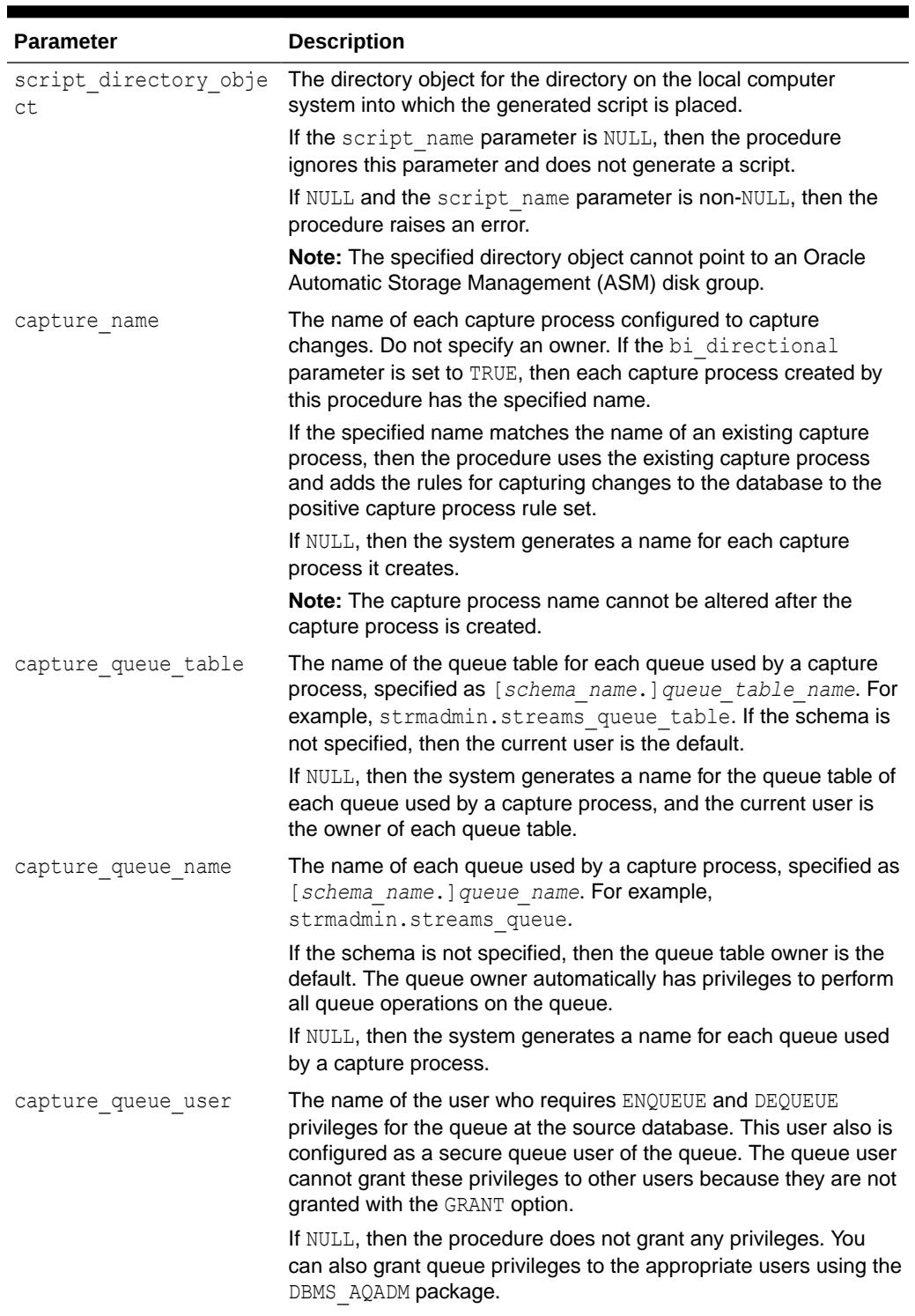

# **Table 162-1 (Cont.) Common Parameters for Configuration Procedures**

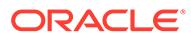

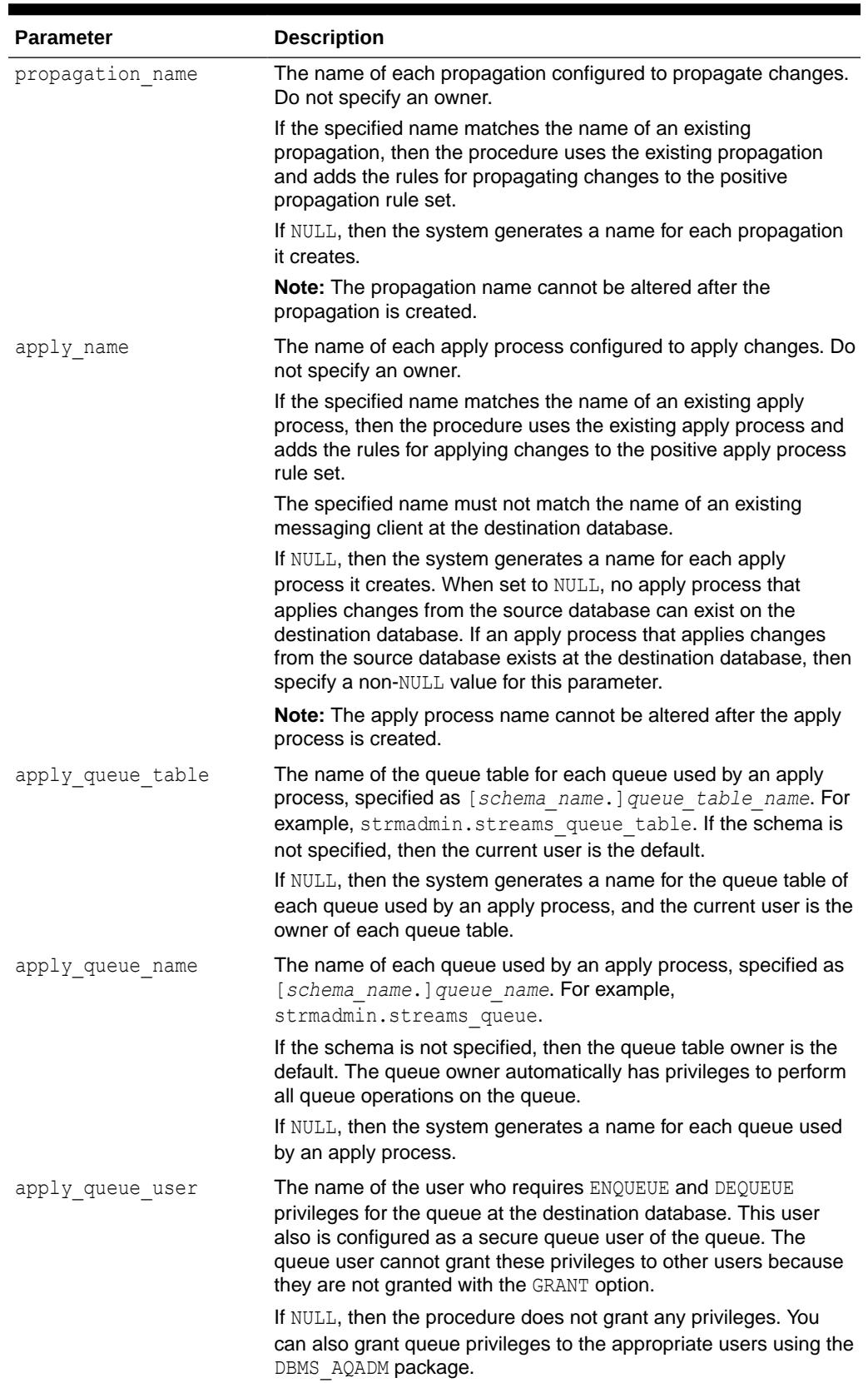

# **Table 162-1 (Cont.) Common Parameters for Configuration Procedures**

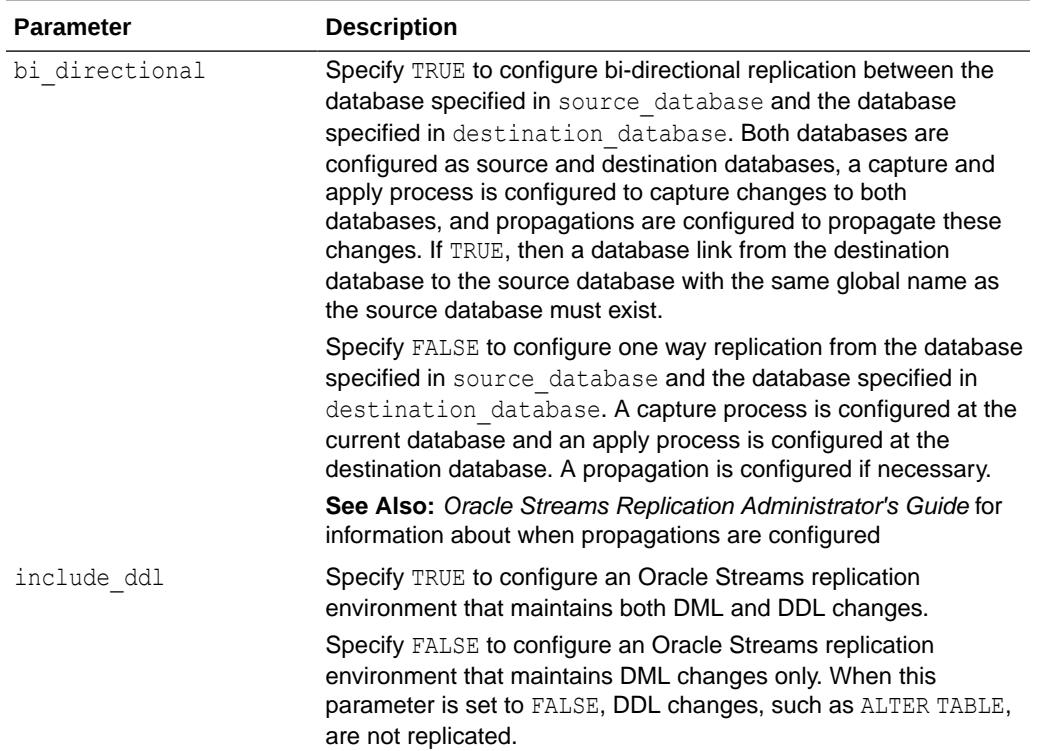

# <span id="page-2949-0"></span>**Table 162-1 (Cont.) Common Parameters for Configuration Procedures**

# 162.6 Summary of DBMS\_STREAMS\_ADM Subprograms

This table lists the DBMS\_STREAMS\_ADM subprograms and briefly describes them.

| Subprogram                                       | <b>Description</b>                                                                                                    |
|--------------------------------------------------|----------------------------------------------------------------------------------------------------|
| <b>ADD COLUMN Procedure</b>                      | Either adds or removes a declarative rule-based<br>transformation which adds a column to a row logical<br>change record (row LCR) that satisfies the specified<br>rule                                                                 |
| ADD GLOBAL PROPAGATION RULES<br><b>Procedure</b> | Either adds global rules to the positive rule set for a<br>propagation, or adds global rules to the negative rule<br>set for a propagation, and creates the specified<br>propagation if it does not exist                              |
| <b>ADD GLOBAL RULES Procedure</b>                | Adds global rules to either the positive or negative<br>rule set of a capture process, apply process, or<br>messaging client, and creates the specified capture<br>process, apply process, or messaging client if it does<br>not exist |
| ADD MESSAGE PROPAGATION RULE<br><b>Procedure</b> | Either adds a message rule to the positive rule set for<br>a propagation, or adds a message rule to the<br>negative rule set for a propagation, and creates the<br>specified propagation if it does not exist                          |

**Table 162-2 DBMS\_STREAMS\_ADM Package Subprograms**

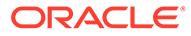

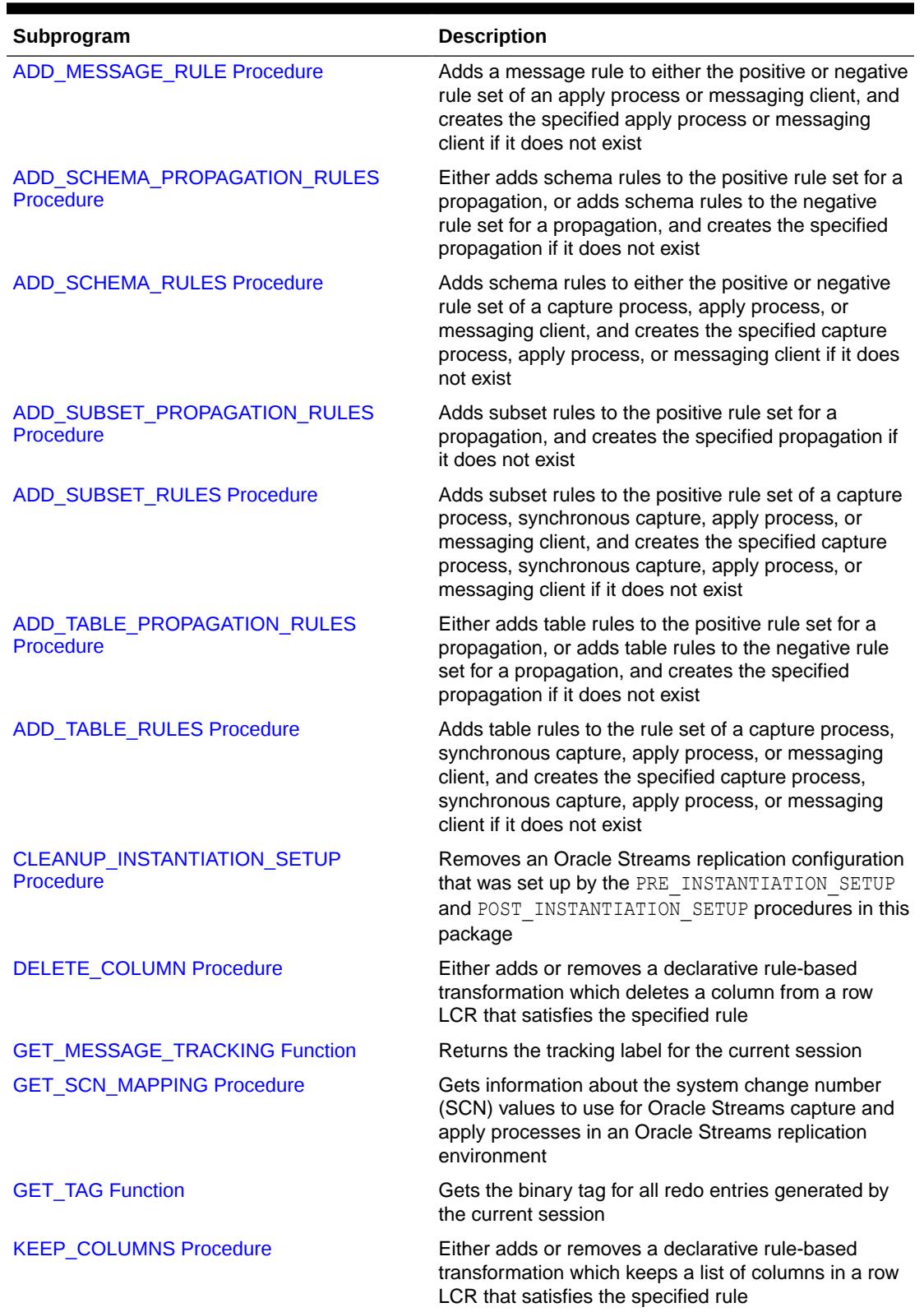

# **Table 162-2 (Cont.) DBMS\_STREAMS\_ADM Package Subprograms**

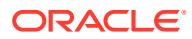

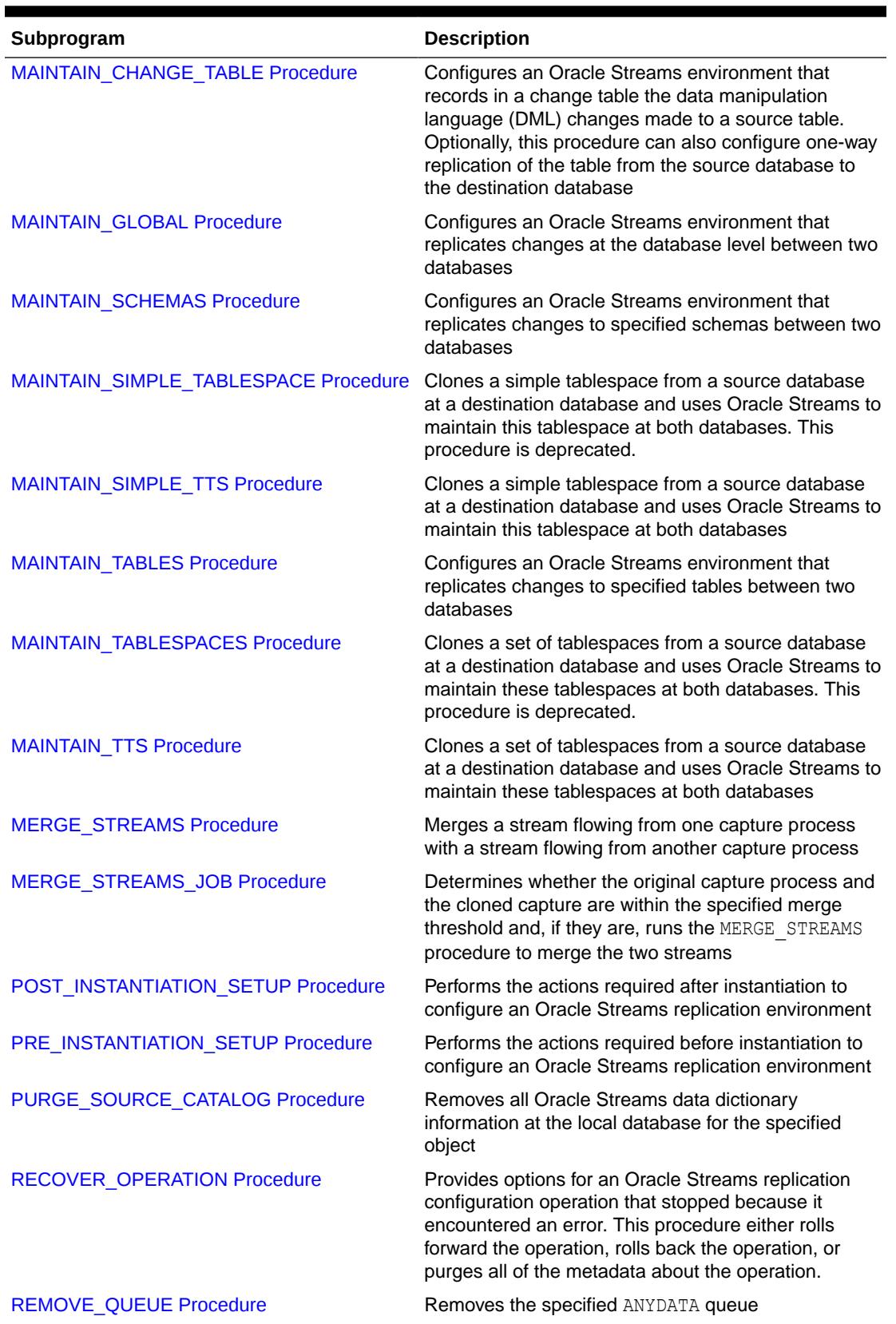

# **Table 162-2 (Cont.) DBMS\_STREAMS\_ADM Package Subprograms**

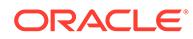
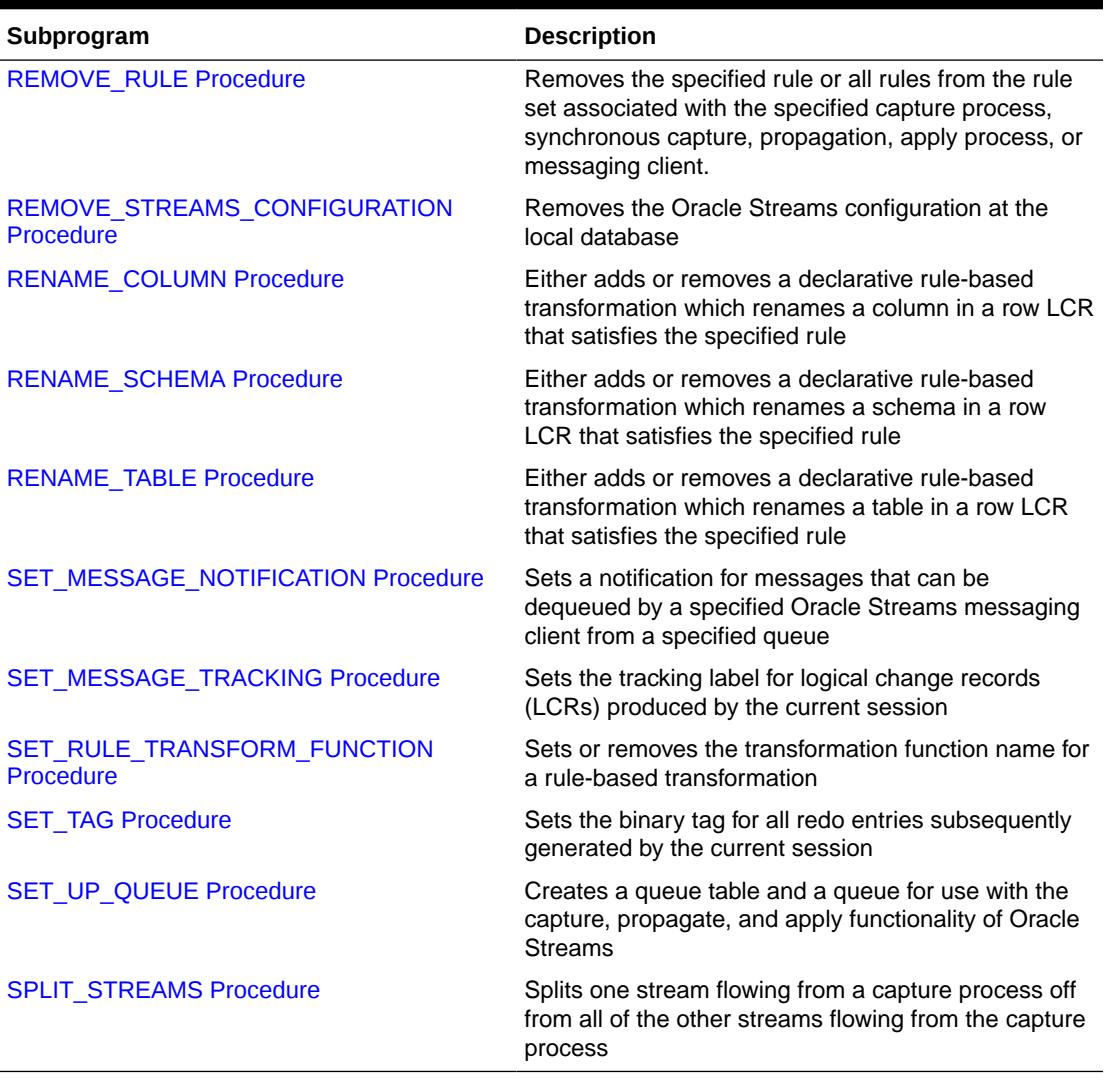

#### **Table 162-2 (Cont.) DBMS\_STREAMS\_ADM Package Subprograms**

#### **Note:**

All subprograms commit unless specified otherwise.

# 162.6.1 ADD\_COLUMN Procedure

This procedure either adds or removes a declarative rule-based transformation which adds a column to a row logical change record (row LCR) that satisfies the specified rule.

For the transformation to be performed when the specified rule evaluates to TRUE, the rule must be in the positive rule set of an Oracle Streams client. Oracle Streams clients include capture processes, synchronous captures, propagations, apply processes, and messaging clients.

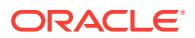

This procedure is overloaded. The column value and column function parameters are mutually exclusive.

#### **Note:**

- ADD COLUMN transformations cannot add columns of the following data types: BLOB, CLOB, NCLOB, BFILE, LONG, LONG RAW, ROWID, user-defined types (including object types, REFs, varrays, nested tables), and Oracle-supplied types (including any types, XML types, spatial types, and media types).
- Declarative transformations can transform row LCRs only. These row LCRs can be captured by a capture process, captured by a synchronous capture, or constructed and enqueued by an application. Therefore, a DML rule must be specified when you run this procedure. If a DDL is specified, then the procedure raises an error.

## **See Also:**

*Oracle Streams Concepts and Administration* for more information about declarative rule-based transformations

#### **Syntax**

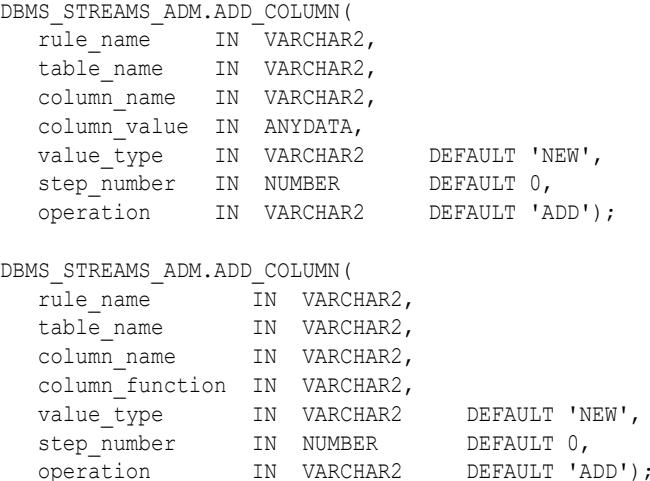

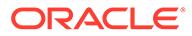

### **Parameters**

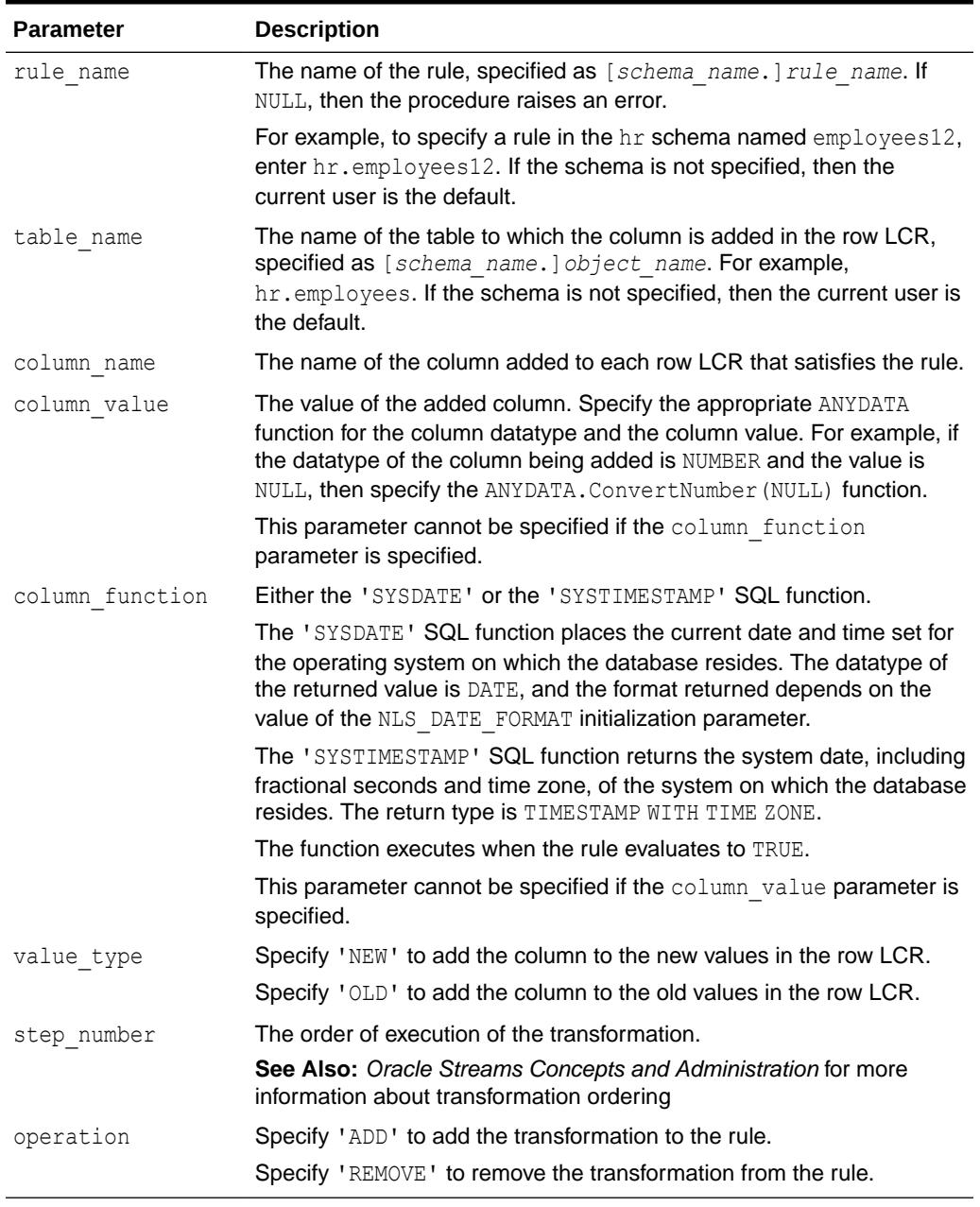

### **Table 162-3 ADD\_COLUMN Procedure Parameters**

#### **Usage Notes**

When 'REMOVE' is specified for the operation parameter, all of the add column declarative rule-based transformations for the specified rule are removed that match the specified table\_name, column\_name, and step\_number parameters. Nulls specified for these parameters act as wildcards. The following table lists the behavior of the ADD\_COLUMN procedures when one or more of these parameters is NULL:

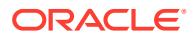

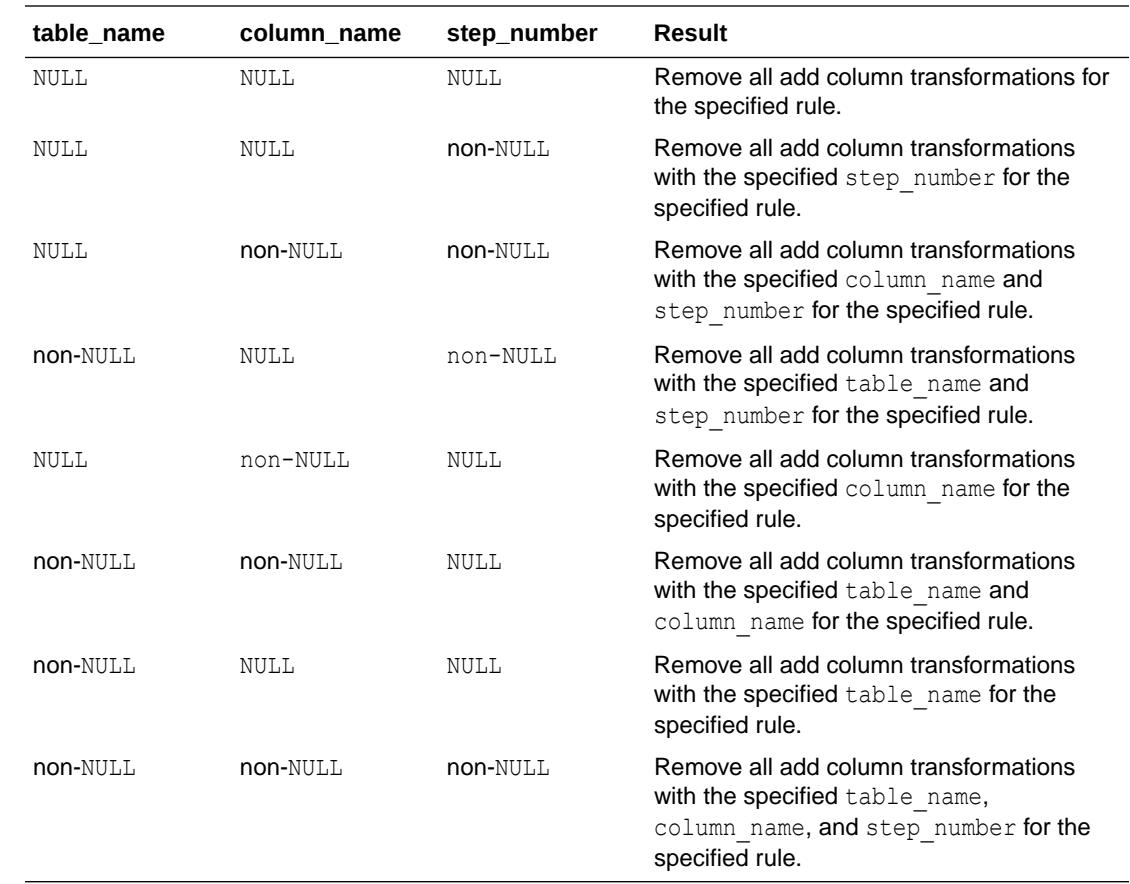

# 162.6.2 ADD\_GLOBAL\_PROPAGATION\_RULES Procedure

This procedure either adds global rules to the positive rule set for a propagation, or adds global rules to the negative rule set for a propagation, and creates the specified propagation if it does not exist.

This procedure is overloaded. One version of this procedure contains two OUT parameters, and the other does not.

#### **Syntax**

```
DBMS_STREAMS_ADM.ADD_GLOBAL_PROPAGATION_RULES(
streams_name Marchar2 DEFAULT NULL,
source queue name IN VARCHAR2,
destination queue name IN VARCHAR2,
include dml            IN  BOOLEAN  DEFAULT TRUE,
include ddl           IN BOOLEAN DEFAULT FALSE,
include tagged lcr IN BOOLEAN DEFAULT FALSE,
source database IN VARCHAR2 DEFAULT NULL,
dml rule name oUT VARCHAR2,
ddl rule name oUT VARCHAR2,
inclusion rule IN BOOLEAN DEFAULT TRUE,
and condition IN VARCHAR2 DEFAULT NULL,
queue to queue IN BOOLEAN DEFAULT NULL);
DBMS_STREAMS_ADM.ADD_GLOBAL_PROPAGATION_RULES(
  streams_name \overline{IN} VARCHAR2 DEFAULT NULL,
```
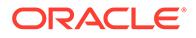

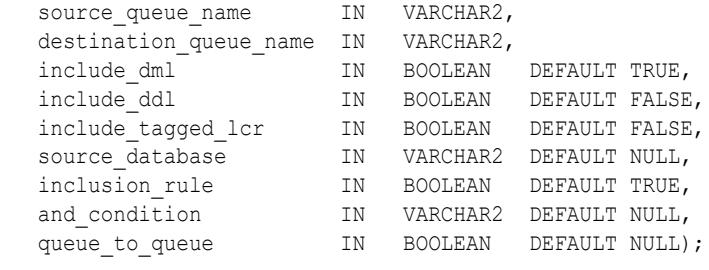

#### **Parameters**

## **Table 162-4 ADD\_GLOBAL\_PROPAGATION\_RULES Procedure Parameters**

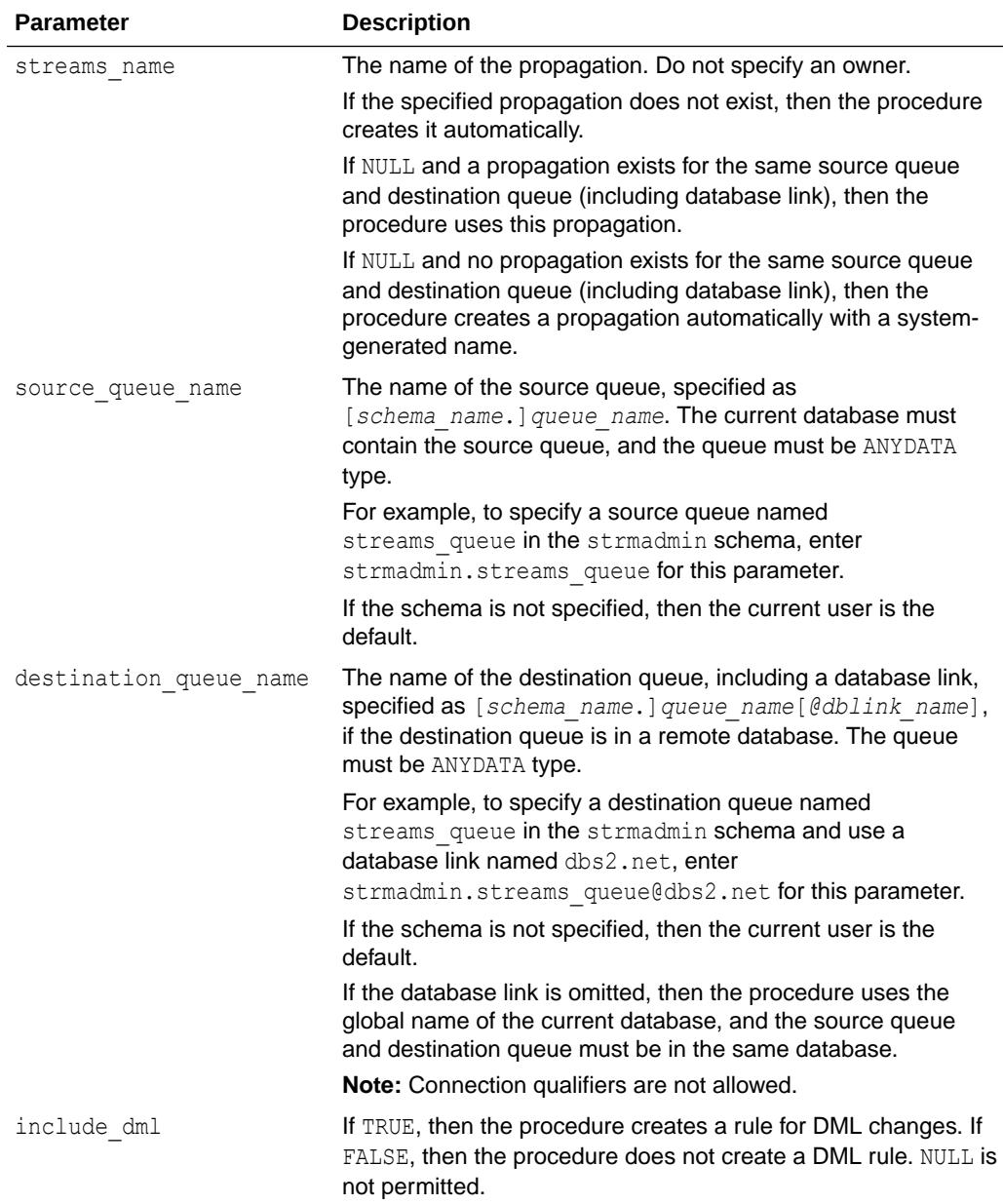

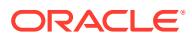

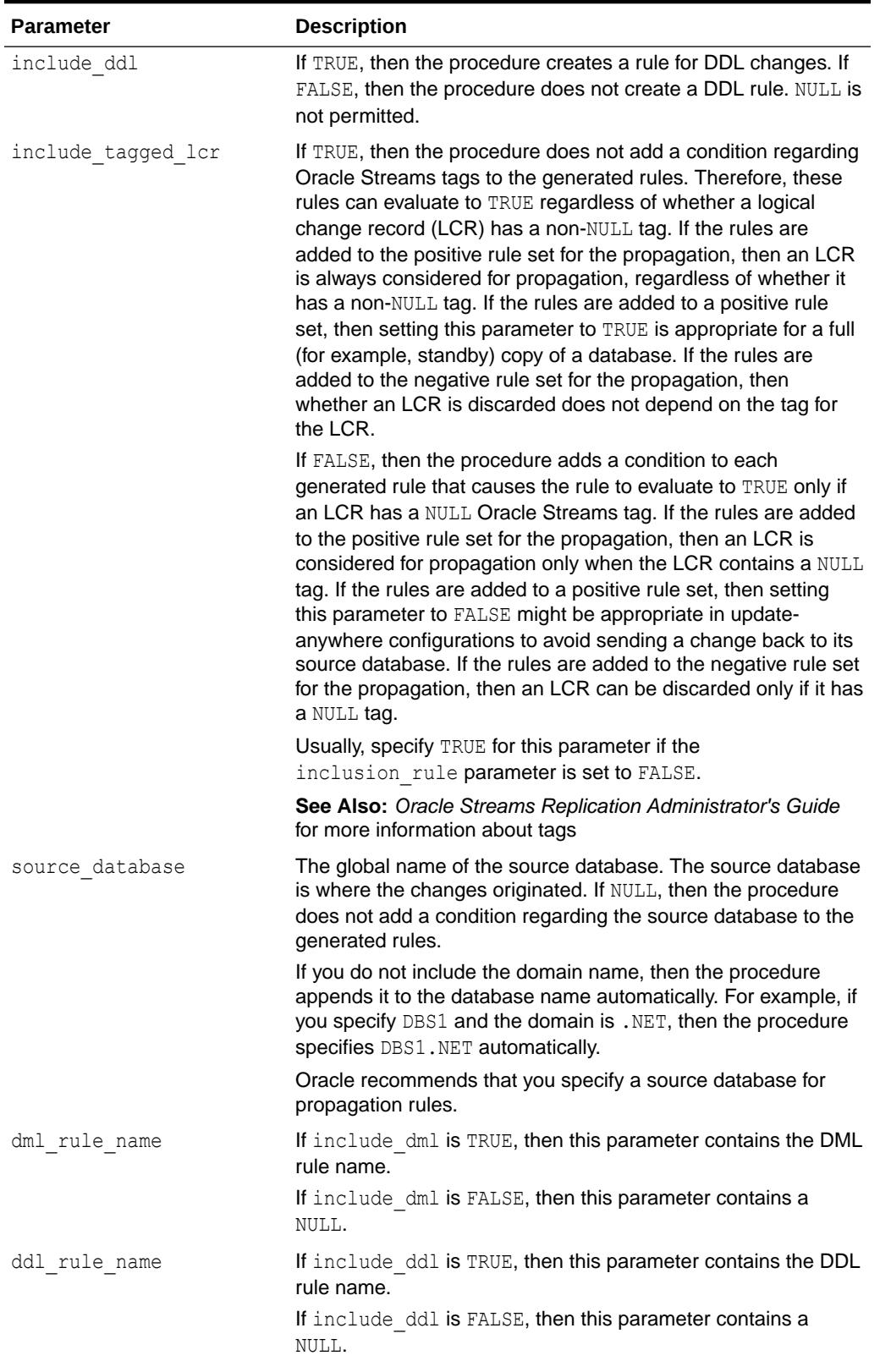

## **Table 162-4 (Cont.) ADD\_GLOBAL\_PROPAGATION\_RULES Procedure Parameters**

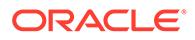

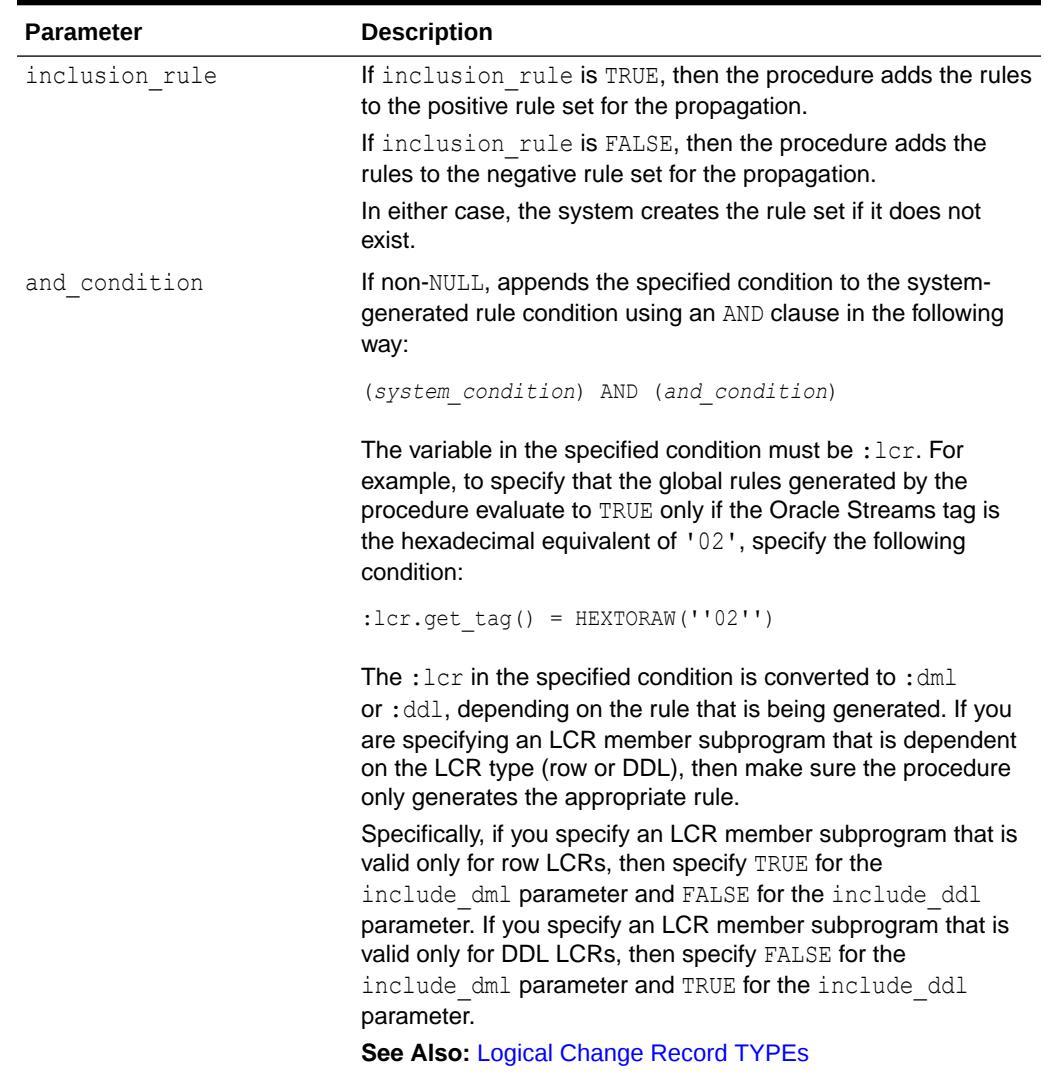

## **Table 162-4 (Cont.) ADD\_GLOBAL\_PROPAGATION\_RULES Procedure Parameters**

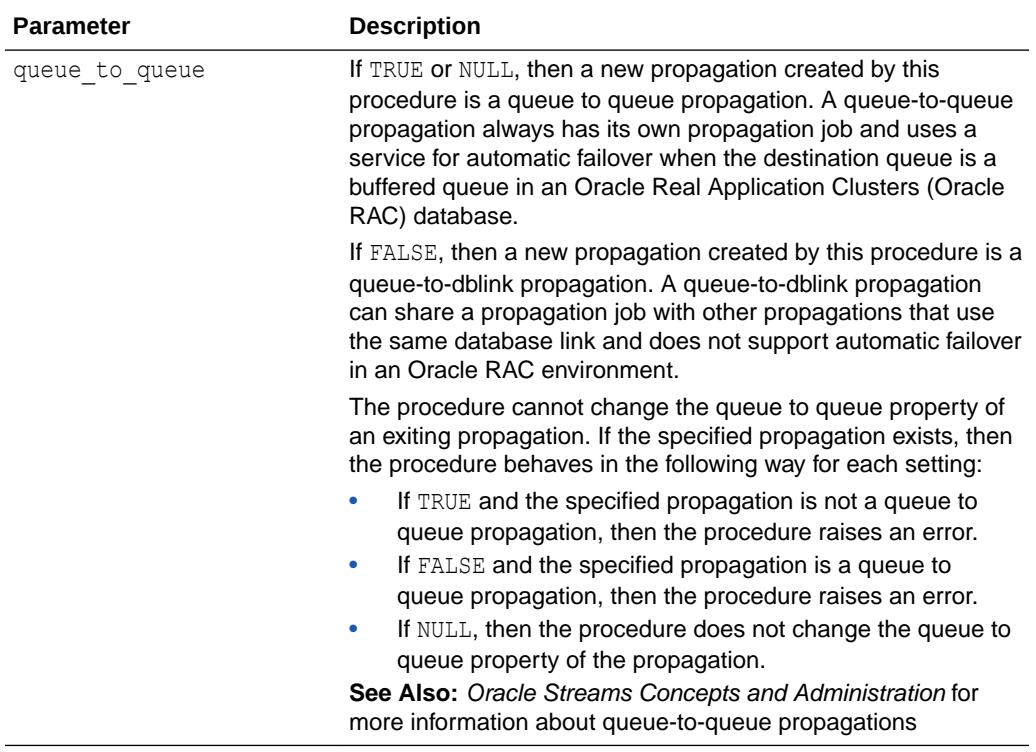

#### **Table 162-4 (Cont.) ADD\_GLOBAL\_PROPAGATION\_RULES Procedure Parameters**

#### **Usage Notes**

This procedure configures propagation using the current user. Only one propagation is allowed between a particular source queue and destination queue.

This procedure creates DML and DDL rules automatically based on include dml and include ddl parameter values, respectively. Each rule has a system-generated rule name that consists of the database name with a sequence number appended to it. The sequence number is used to avoid naming conflicts. If the database name plus the sequence number is too long, then the database name is truncated. A propagation uses the rules for filtering.

## **See Also:**

- ["\\* Procedures That Create Rules for Oracle Streams Clients and XStream](#page-2935-0) [Clients](#page-2935-0)"
- ["DBMS\\_STREAMS\\_ADM Security Model"](#page-2930-0)

#### **Examples**

The following is an example of a global rule condition created for DML changes:

(:dml.is\_null\_tag() = 'Y' and :dml.get\_source\_database\_name() = 'DBS1.NET' )

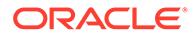

# 162.6.3 ADD\_GLOBAL\_RULES Procedure

This procedure adds rules to an Oracle Streams client rule set.

It adds rules to a rule set of one of the following types of Oracle Streams clients:

- When the streams type parameter is set to capture, this procedure adds capture process rules for capturing changes to an entire database.
- When the streams type parameter is set to apply and the streams name parameter specifies the name of an apply process, this procedure adds apply process rules for applying all logical change records (LCRs) in a queue. The rules can specify that the LCRs must be from a particular source database.
- When the streams type parameter is set to dequeue, this procedure adds messaging client rules for dequeuing all persistent LCRs from a queue. The rules can specify that the LCRs must be from a particular source database.

This procedure creates the specified capture process, apply process, or messaging client if it does not exist.

This procedure is overloaded. One version of this procedure contains two OUT parameters, and the other does not.

## **Note:**

If you add global rules to the positive rule set for a capture process, then make sure you add rules to the negative capture process rule set to exclude database objects that are not support by Oracle Streams. Query the DBA\_STREAMS\_UNSUPPORTED data dictionary view to determine which database objects are not supported by Oracle Streams. If unsupported database objects are not excluded, then capture errors will result.

## **Note:**

Currently, messaging clients cannot dequeue buffered messages.

#### **Syntax**

```
DBMS_STREAMS_ADM.ADD_GLOBAL_RULES(
 streams_type IN VARCHAR2,
streams_name IN VARCHAR2 DEFAULT_NULL,
queue name         IN    VARCHAR2   DEFAULT 'streams queue',
include dml       IN BOOLEAN DEFAULT TRUE,
 include_ddl IN BOOLEAN DEFAULT FALSE,
  include tagged lcr IN BOOLEAN DEFAULT FALSE,
   source_database IN VARCHAR2 DEFAULT NULL,
dml rule name OUT VARCHAR2,
ddl rule name oUT VARCHAR2,
 inclusion_rule IN BOOLEAN DEFAULT TRUE,
 and_condition IN VARCHAR2 DEFAULT NULL);
```
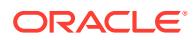

DBMS\_STREAMS\_ADM.ADD\_GLOBAL\_RULES( streams type IN VARCHAR2, streams\_name IN VARCHAR2 DEFAULT\_NULL, queue name IN VARCHAR2 DEFAULT 'streams queue', include\_dml IN BOOLEAN DEFAULT TRUE, include\_ddl IN BOOLEAN DEFAULT FALSE, include\_tagged\_lcr IN BOOLEAN DEFAULT FALSE, source database IN VARCHAR2 DEFAULT NULL, inclusion\_rule IN BOOLEAN DEFAULT TRUE, and condition IN VARCHAR2 DEFAULT NULL);

#### **Parameters**

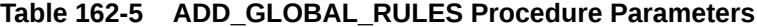

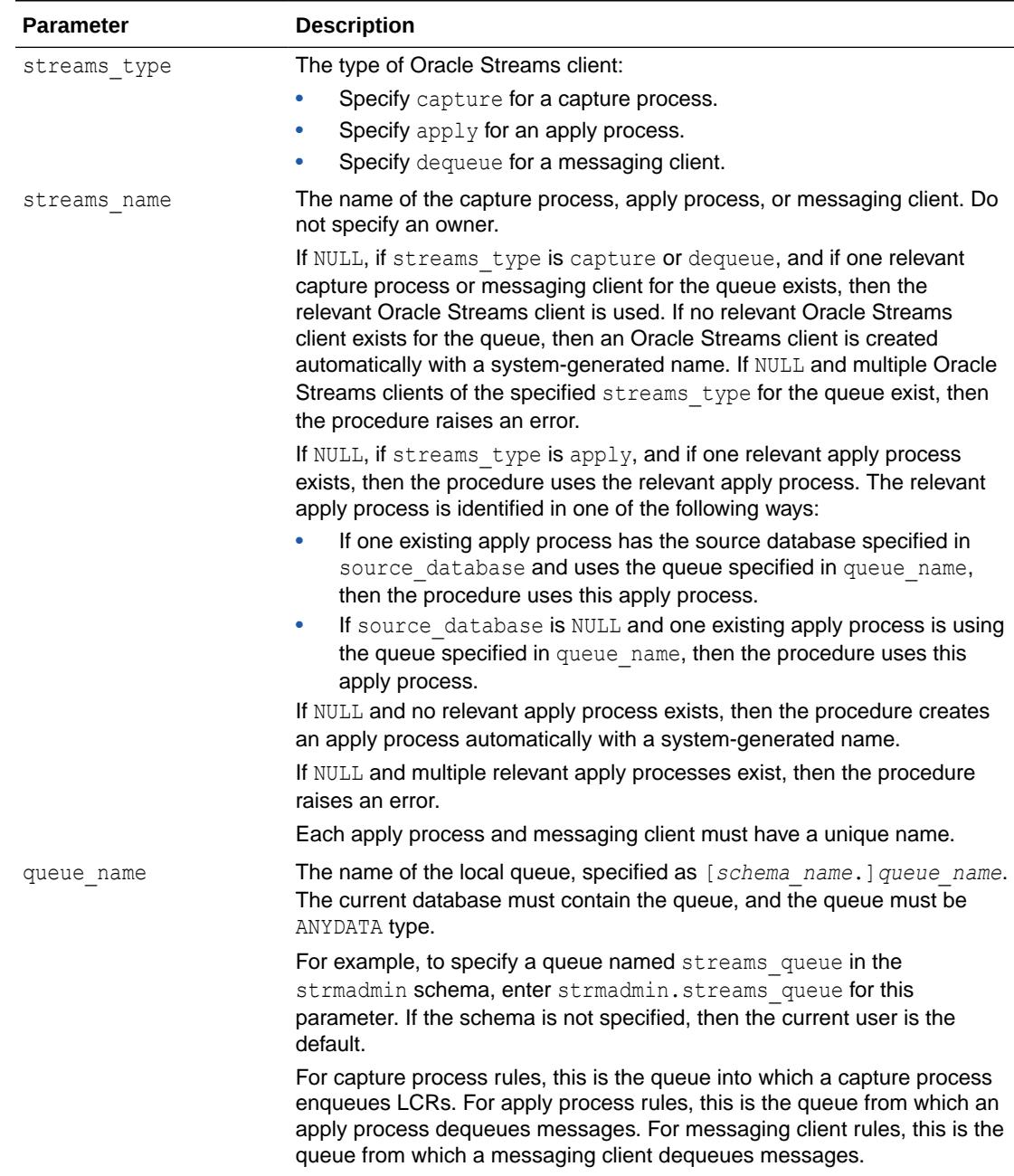

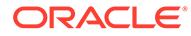

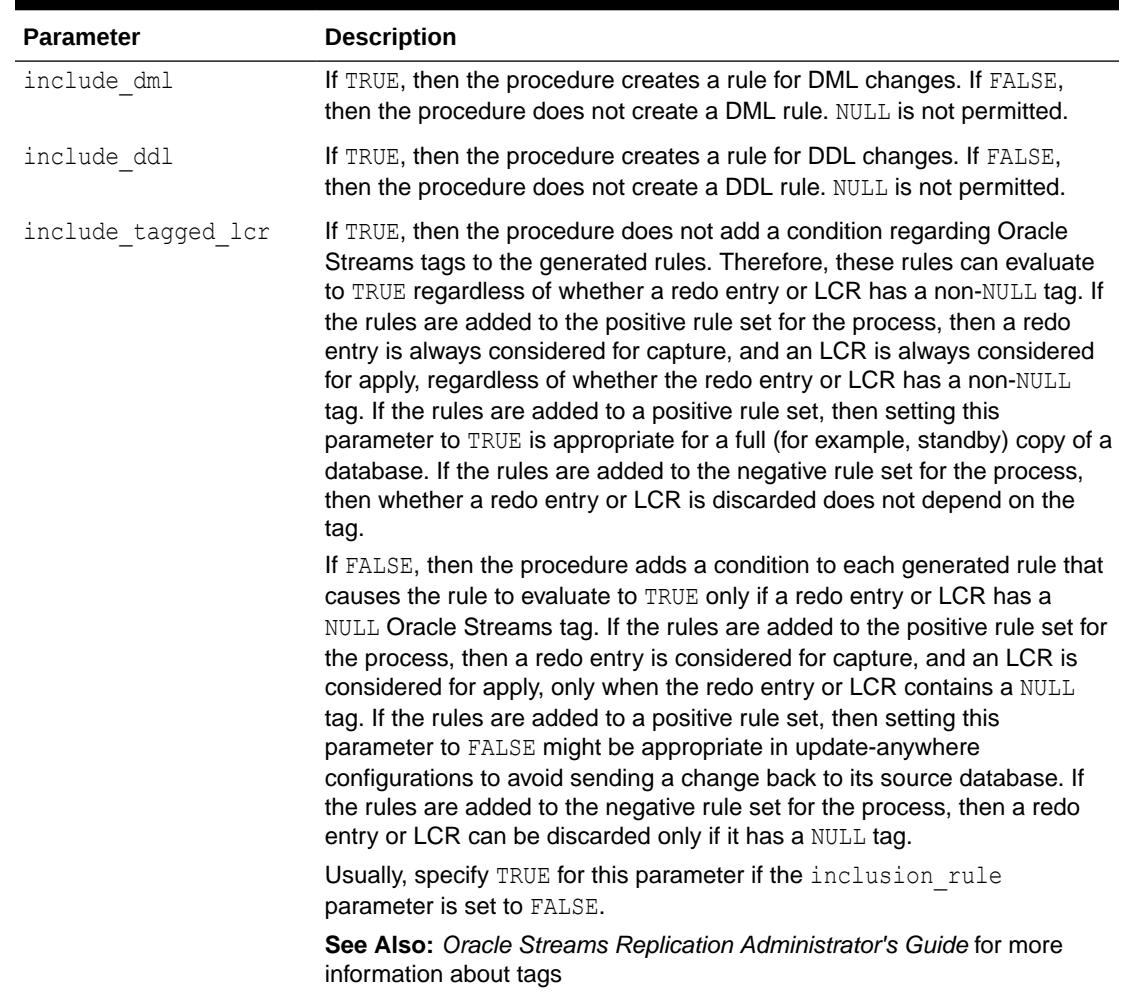

# **Table 162-5 (Cont.) ADD\_GLOBAL\_RULES Procedure Parameters**

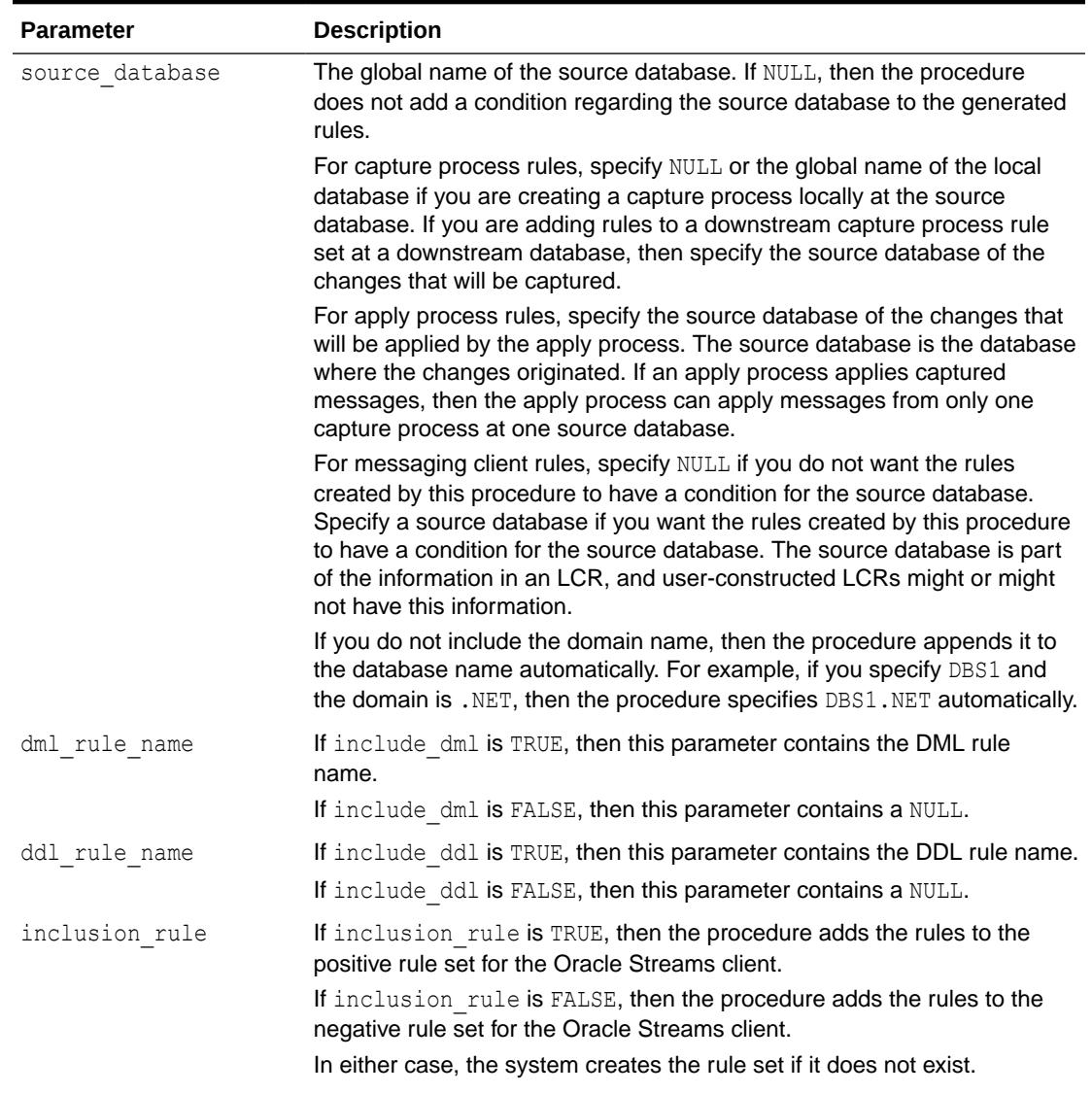

# **Table 162-5 (Cont.) ADD\_GLOBAL\_RULES Procedure Parameters**

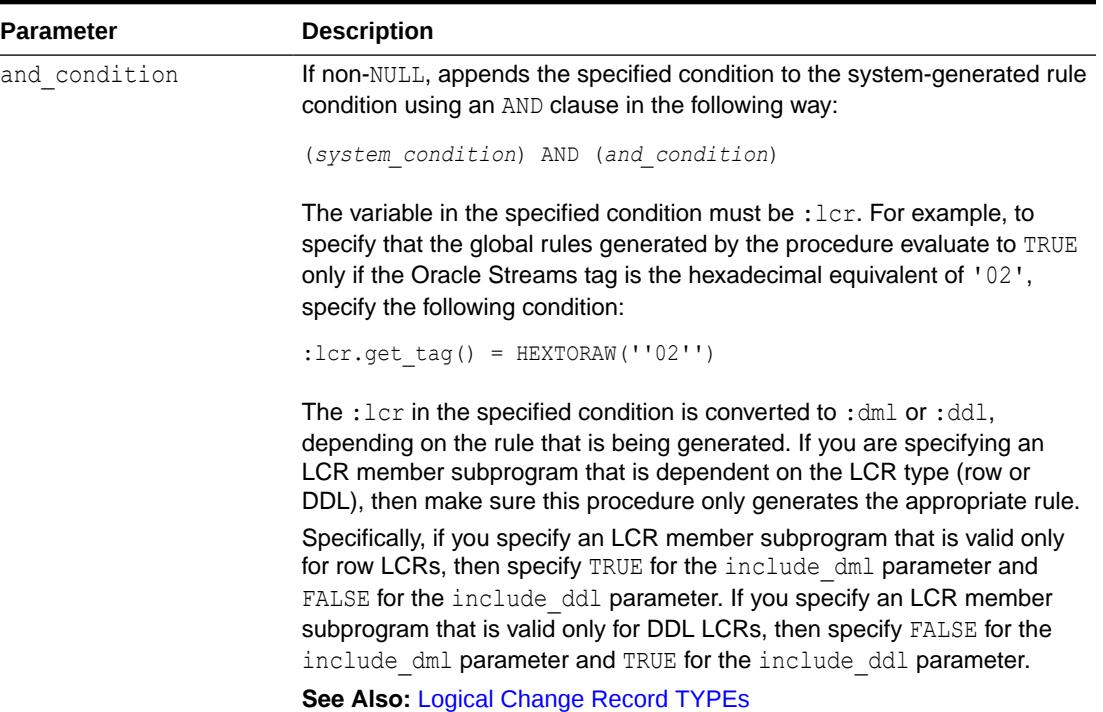

#### **Table 162-5 (Cont.) ADD\_GLOBAL\_RULES Procedure Parameters**

#### **Usage Notes**

This procedure creates DML and DDL rules automatically based on include dml and include ddl parameter values, respectively. Each rule has a system-generated rule name that consists of the database name with a sequence number appended to it. The sequence number is used to avoid naming conflicts. If the database name plus the sequence number is too long, then the database name is truncated. A capture process, apply process, or messaging client uses the rules for filtering.

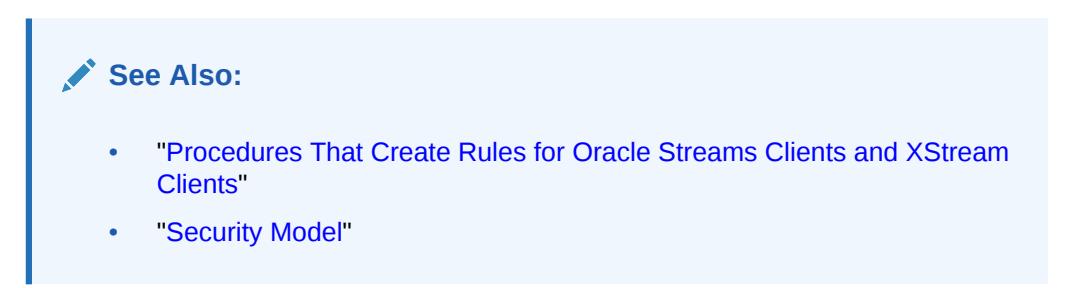

#### **Examples**

The following is an example of a global rule condition created for DML changes:

(:dml.is null tag() = 'Y' and :dml.get source database name() = 'DBS1.NET' )

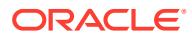

# 162.6.4 ADD\_MESSAGE\_PROPAGATION\_RULE Procedure

This procedure adds a message rule to the positive rule set for a propagation, or adds a message rule to the negative rule set for a propagation, and creates the specified propagation if it does not exist.

This procedure is overloaded. One version of this procedure contains the OUT parameter rule\_name, and the other does not.

#### **Syntax**

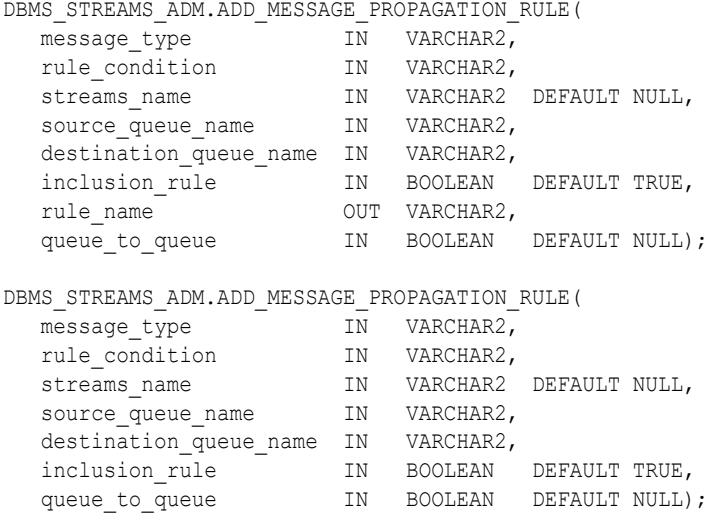

#### **Parameters**

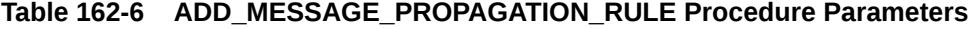

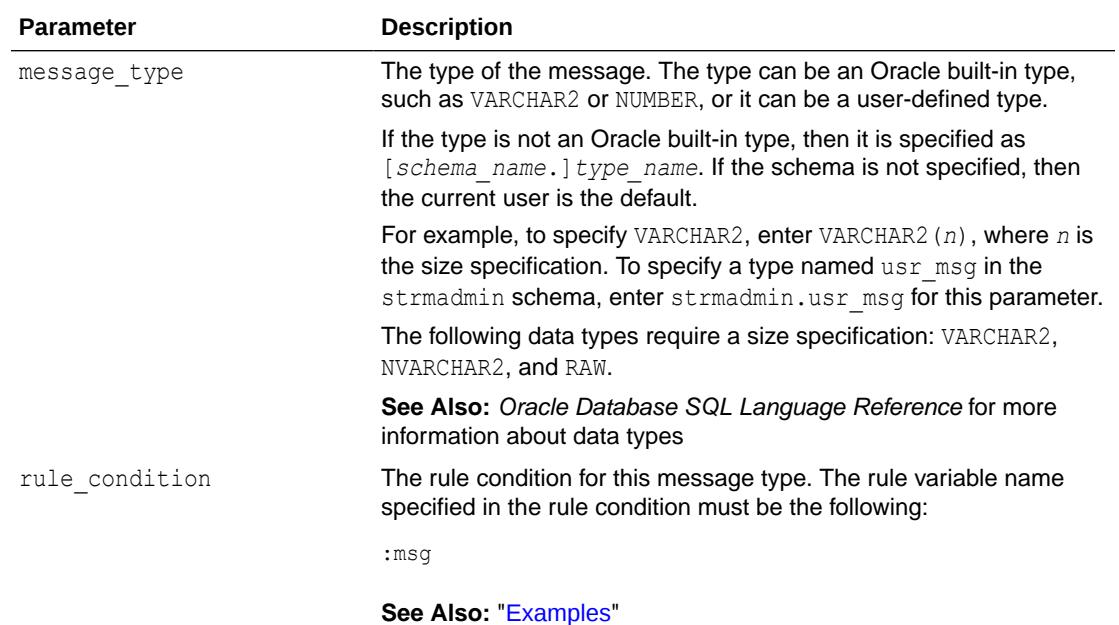

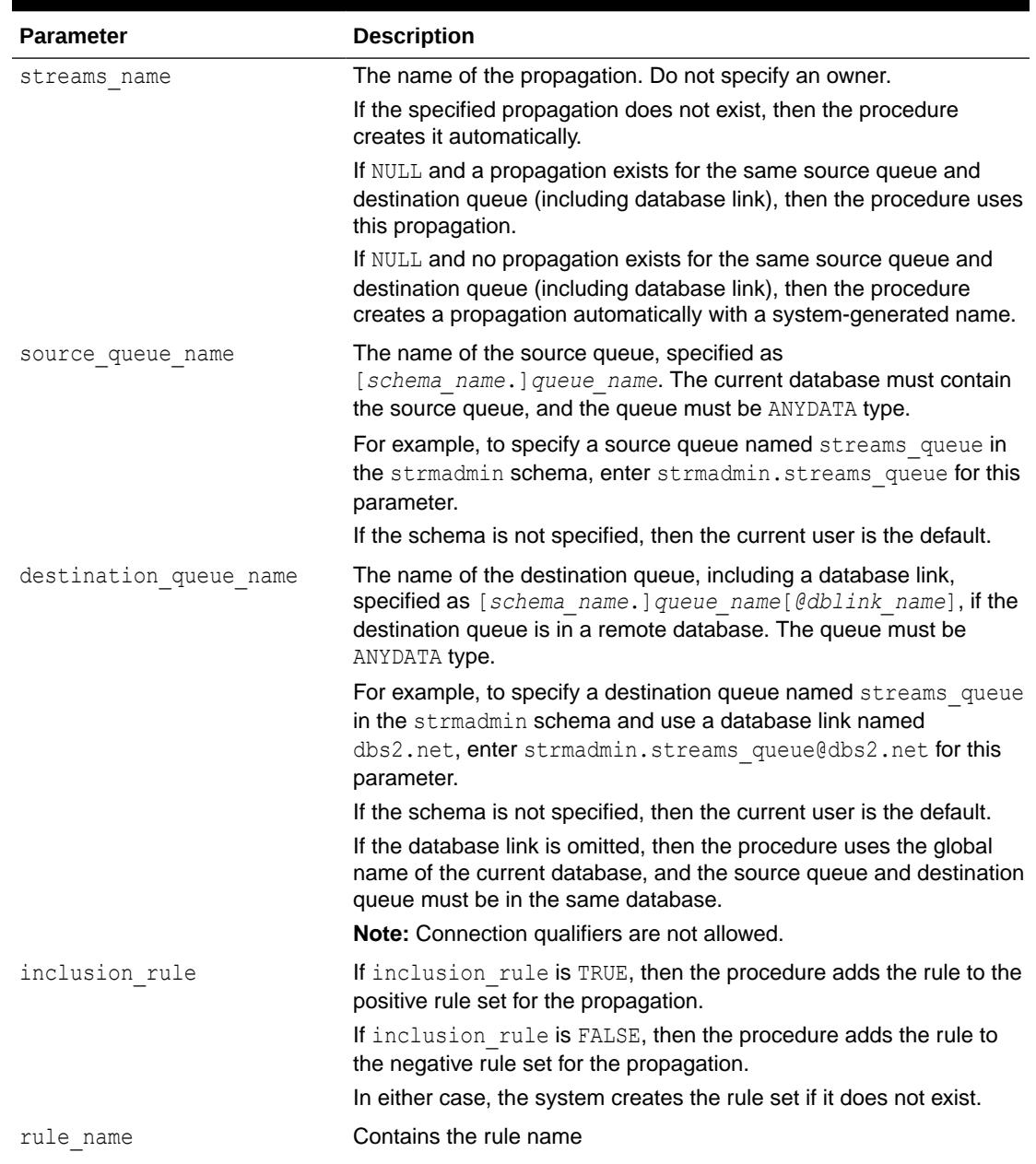

# **Table 162-6 (Cont.) ADD\_MESSAGE\_PROPAGATION\_RULE Procedure Parameters**

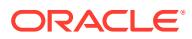

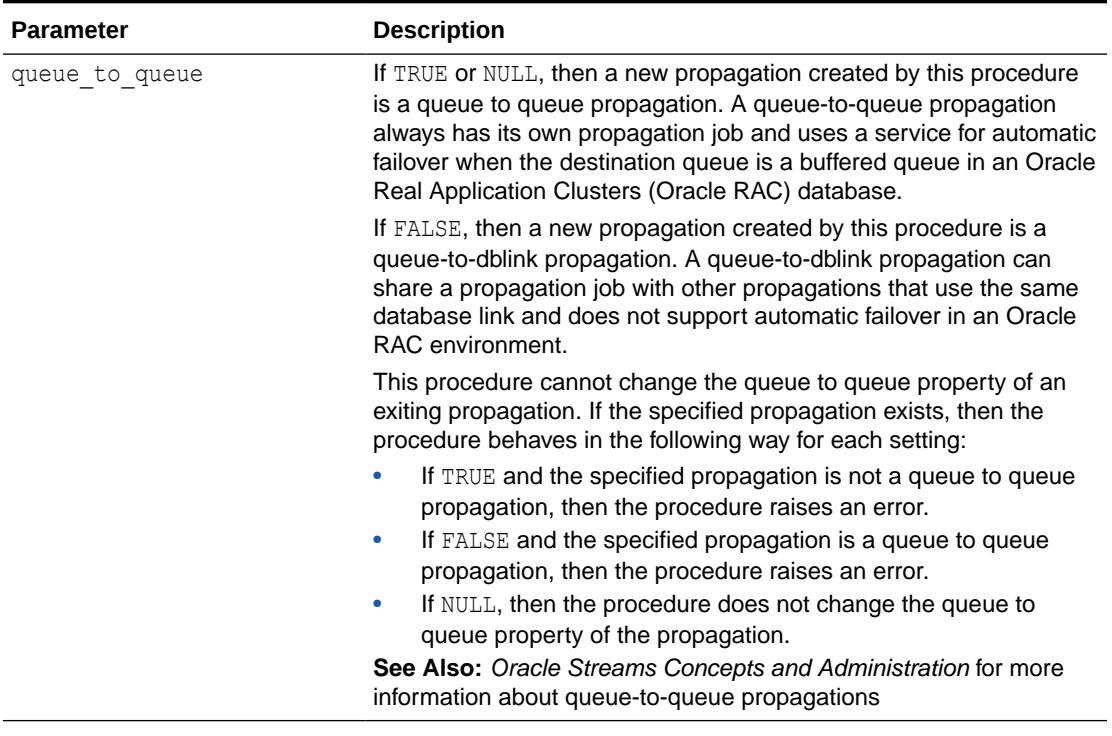

#### <span id="page-2967-0"></span>**Table 162-6 (Cont.) ADD\_MESSAGE\_PROPAGATION\_RULE Procedure Parameters**

#### **Usage Notes**

This procedure configures propagation using the current user. Only one propagation is allowed between a particular source queue and destination queue.

When you use this procedure to create a rule set for a message rule, the new rule set does not have an evaluation context. If no evaluation context exists for the specified message type, then this procedure creates a new evaluation context and associates it with the new rule. The evaluation context also has a system-generated name. If you create new rules that use an existing message type, then the new rules use the existing evaluation context for the message type.

## **See Also:**

- ["\\* Procedures That Create Rules for Oracle Streams Clients and XStream](#page-2935-0) [Clients](#page-2935-0)"
- ["DBMS\\_STREAMS\\_ADM Security Model"](#page-2930-0)

#### **Examples**

Suppose the message type is VARCHAR2(128). Given this type, the following rule condition can be specified:

':msg = ''HQ'''

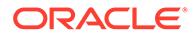

This rule condition evaluates to TRUE if a user message of type VARCHAR2(128) has HQ for its value.

Suppose the message type is  $usr msg$ , and that this type has the following attributes: source dbname, owner, name, and message. Given this type, the following rule condition can be specified:

```
':msg.source_dbname = ''DBS1.NET'' AND ' || ':msg.owner = ''HR'' AND ' ||
':msg.name = ''EMPLOYEES'''
```
This rule condition evaluates to TRUE if a user message of type usr msg has DBS1.NET for its source dbname attribute, HR for its owner attribute, and EMPLOYEES for its name attribute.

### **Note:**

The quotation marks in the preceding examples are all single quotation marks.

# 162.6.5 ADD\_MESSAGE\_RULE Procedure

This procedure adds a message rule to a rule set of one of the following types of Oracle Streams clients:

- When the streams type parameter is set to apply, this procedure adds an apply process rule for dequeuing user messages of a specific message type from a queue.
- When the streams type parameter is set to dequeue, this procedure adds a messaging client rule for dequeuing user messages of a specific message type from a queue.

This procedure also creates the specified Oracle Streams client if it does not exist.

This procedure is overloaded. One version of this procedure contains the OUT parameter rule name, and the other does not.

#### **Note:**

Currently, messaging clients cannot dequeue buffered messages.

#### **Syntax**

```
DBMS_STREAMS_ADM.ADD_MESSAGE_RULE(
  message_type IN VARCHAR2,
  rule condition IN VARCHAR2,
streams type IN VARCHAR2,
streams_name IN VARCHAR2 DEFAULT_NULL,
queue name     IN    VARCHAR2   DEFAULT 'streams queue',
 inclusion_rule IN BOOLEAN DEFAULT TRUE,
  rule name OUT VARCHAR2);
```
DBMS\_STREAMS\_ADM.ADD\_MESSAGE\_RULE(

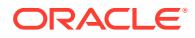

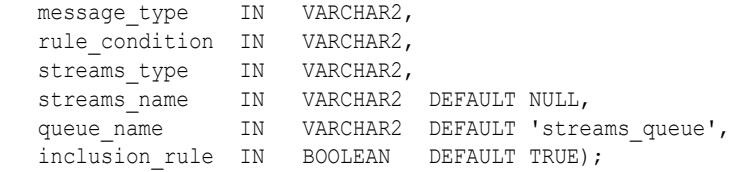

### **Parameters**

## **Table 162-7 ADD\_MESSAGE\_RULE Procedure Parameters**

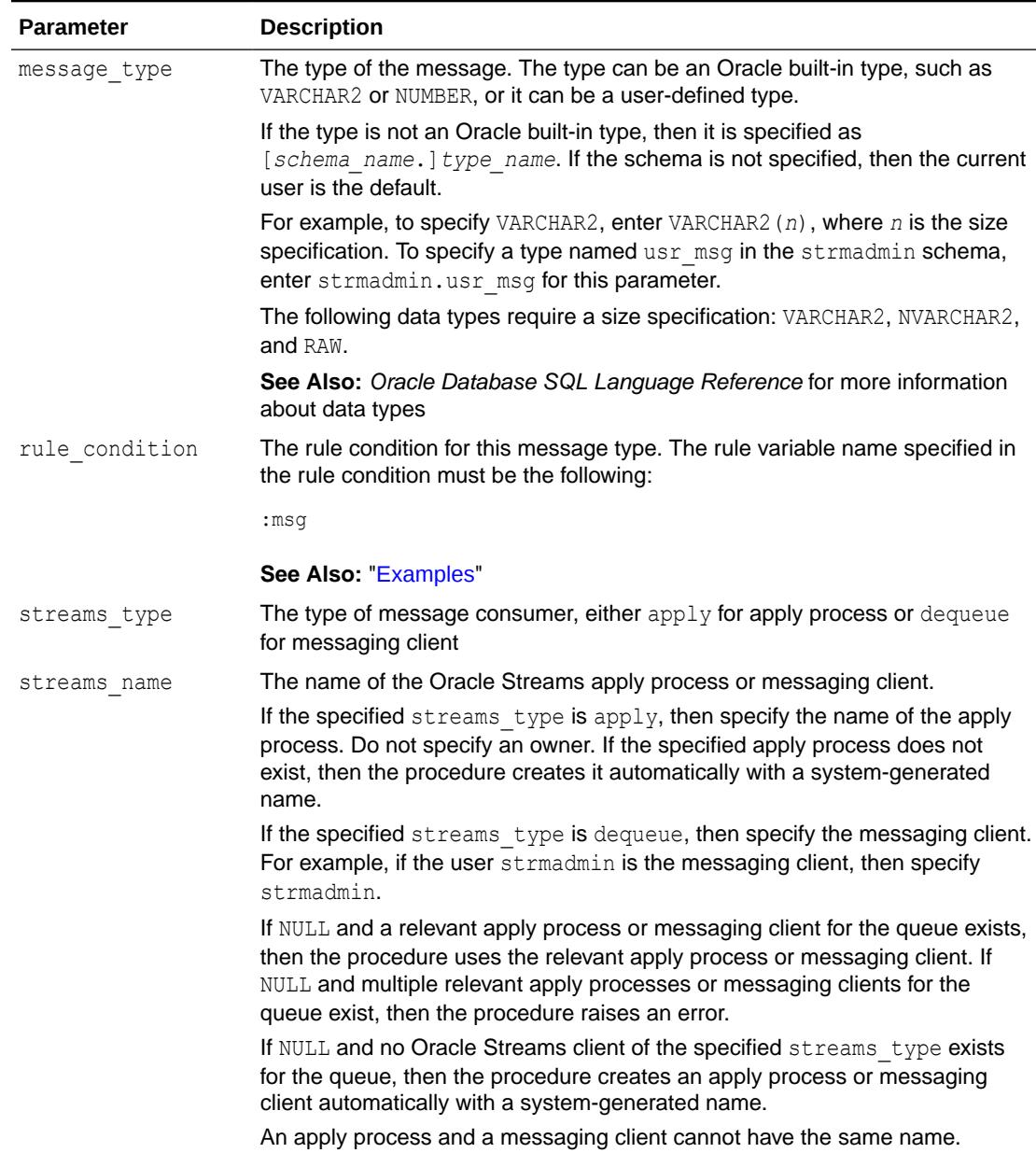

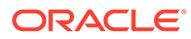

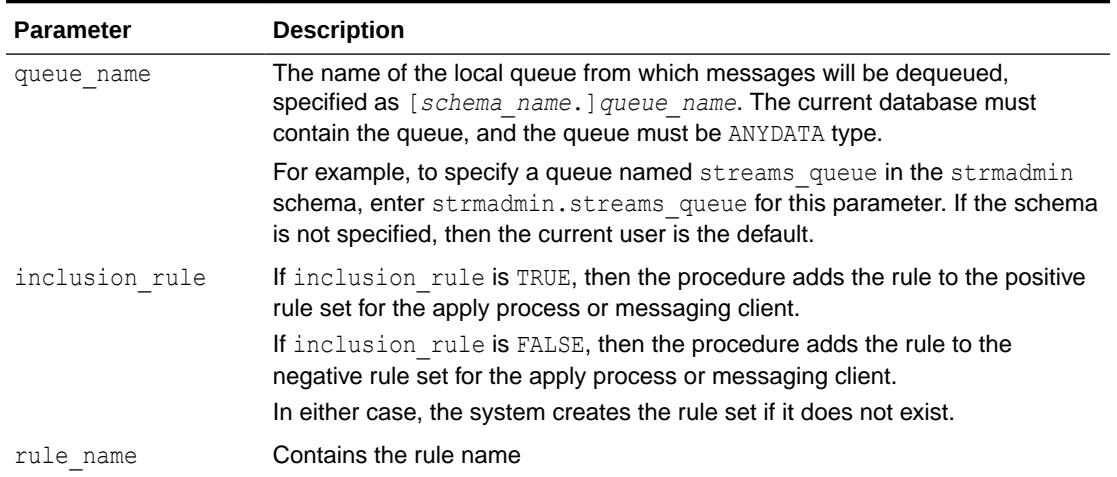

#### <span id="page-2970-0"></span>**Table 162-7 (Cont.) ADD\_MESSAGE\_RULE Procedure Parameters**

### **Usage Notes**

If an apply process rule is added, then this procedure creates the apply process if it does not exist. An apply process created by this procedure can apply only user messages, and dequeued messages are sent to the message handler for the apply process. If a messaging client rule is added, then this procedure creates a messaging client if it does not exist.

When you use this procedure to create a rule set for a message rule, the new rule set does not have an evaluation context. If no evaluation context exists for the specified message type, then this procedure creates a new evaluation context and associates it with the new rule. The evaluation context also has a system-generated name. If you create new rules that use an existing message type, then the new rules use the existing evaluation context for the message type.

## **See Also:**

- ["Procedures That Create Rules for Oracle Streams Clients and XStream](#page-2935-0) [Clients](#page-2935-0)"
- ["Security Model](#page-2930-0)"
- [ALTER\\_APPLY Procedure](#page-294-0) for more information about setting a message handler for an apply process

#### **Examples**

Suppose the message type is VARCHAR2(128). Given this type, the following rule condition can be specified:

':msg = ''HQ'''

This rule condition evaluates to TRUE if a user message of type VARCHAR2(128) has HQ for its value.

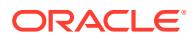

Suppose the message type is  $usr$  msg, and that this type has the following attributes: source dbname, owner, name, and message. Given this type, the following rule condition can be specified:

```
':msg.source_dbname = ''DBS1.NET'' AND ' || ':msg.owner = ''HR'' AND ' ||
':msg.name = ''EMPLOYEES'''
```
This rule condition evaluates to TRUE if a user message of type user msq has DBS1.NET for its source dbname attribute, HR for its owner attribute, and EMPLOYEES for its name attribute.

## **Note:**

The quotation marks in the preceding examples are all single quotation marks.

# 162.6.6 ADD\_SCHEMA\_PROPAGATION\_RULES Procedure

This procedure either adds schema rules to the positive rule set for a propagation, or adds schema rules to the negative rule set for a propagation, and creates the specified propagation if it does not exist.

This procedure is overloaded. One version of this procedure contains two OUT parameters, and the other does not.

#### **Syntax**

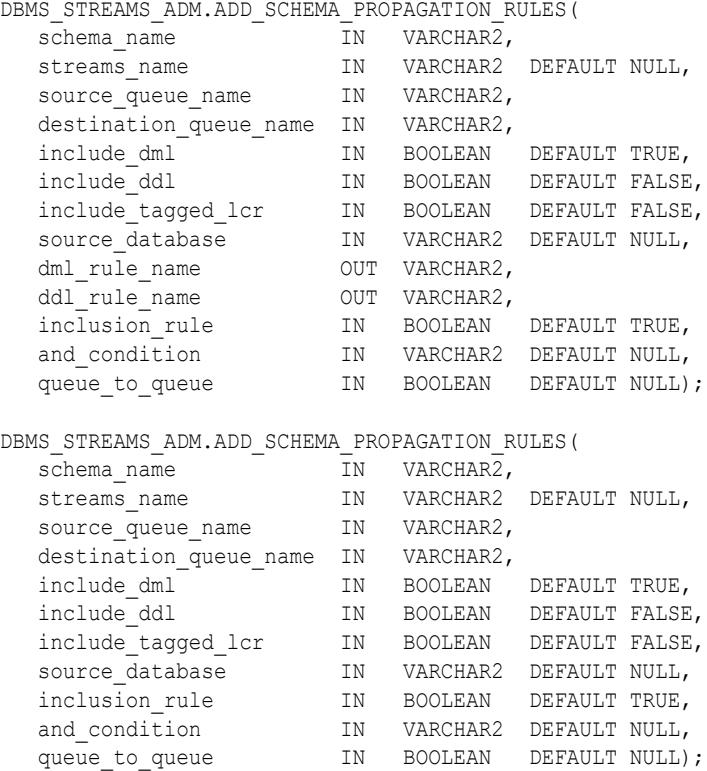

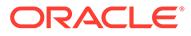

## **Parameters**

## **Table 162-8 ADD\_SCHEMA\_PROPAGATION\_RULES Procedure Parameters**

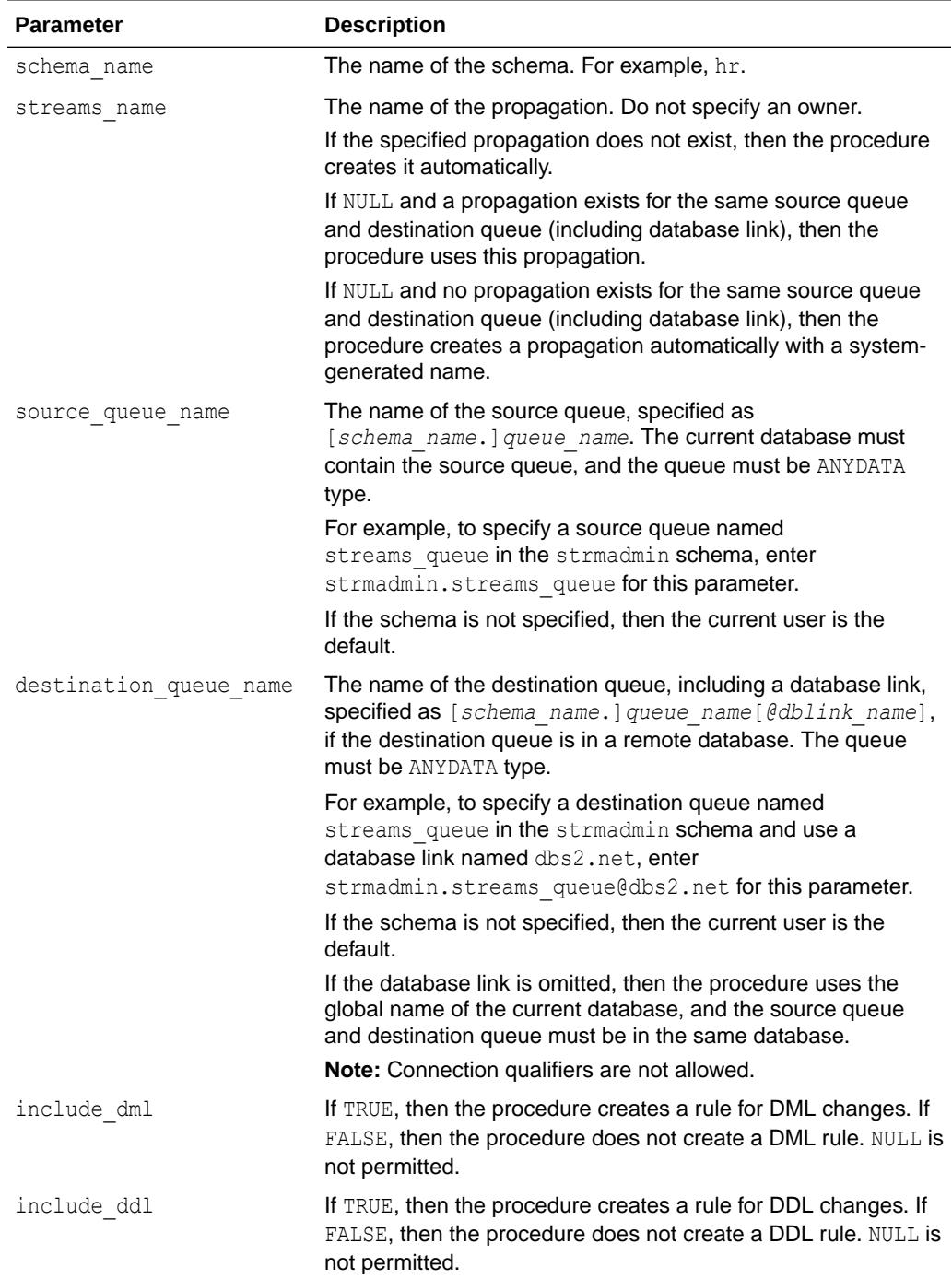

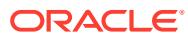

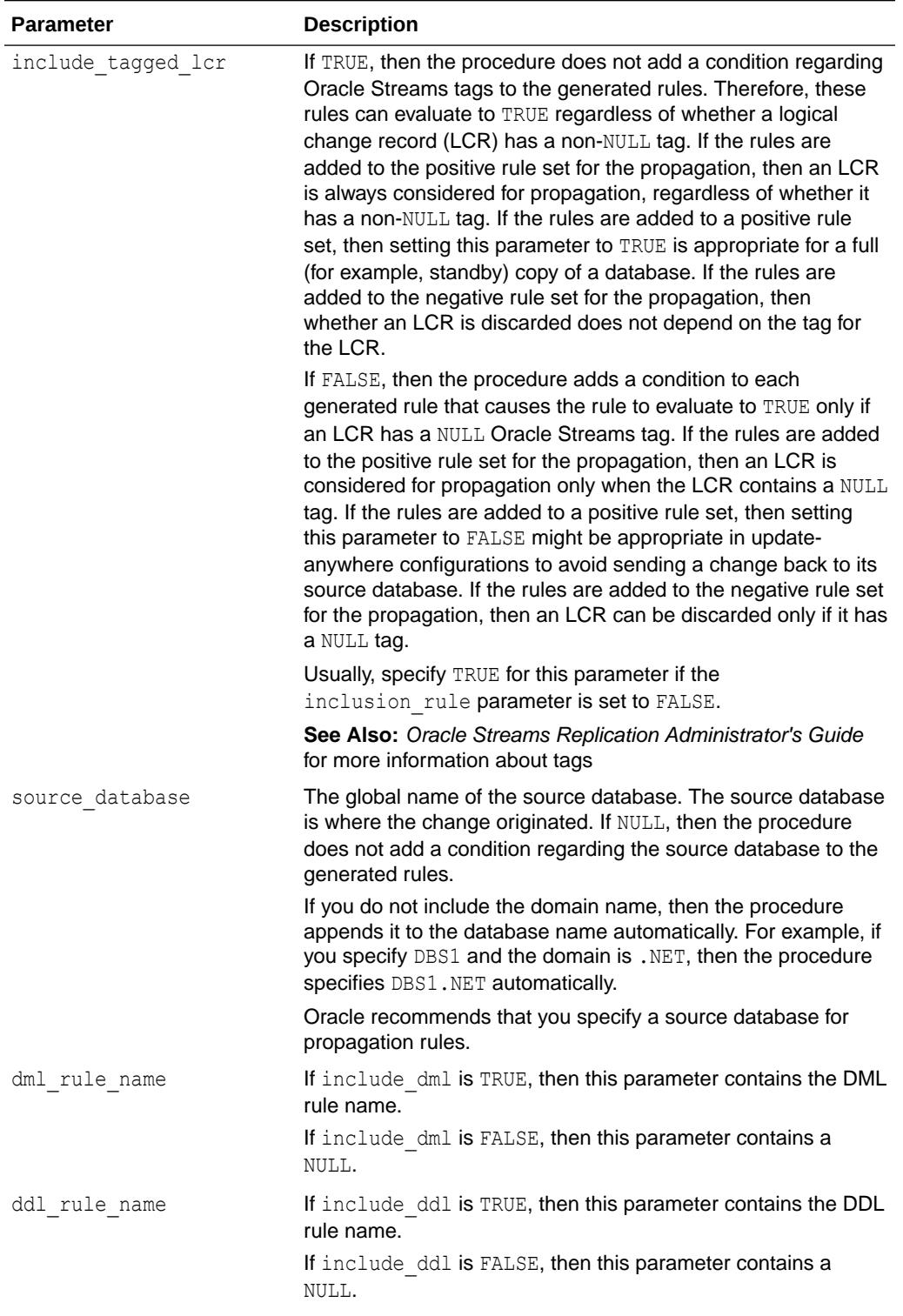

## **Table 162-8 (Cont.) ADD\_SCHEMA\_PROPAGATION\_RULES Procedure Parameters**

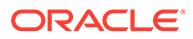

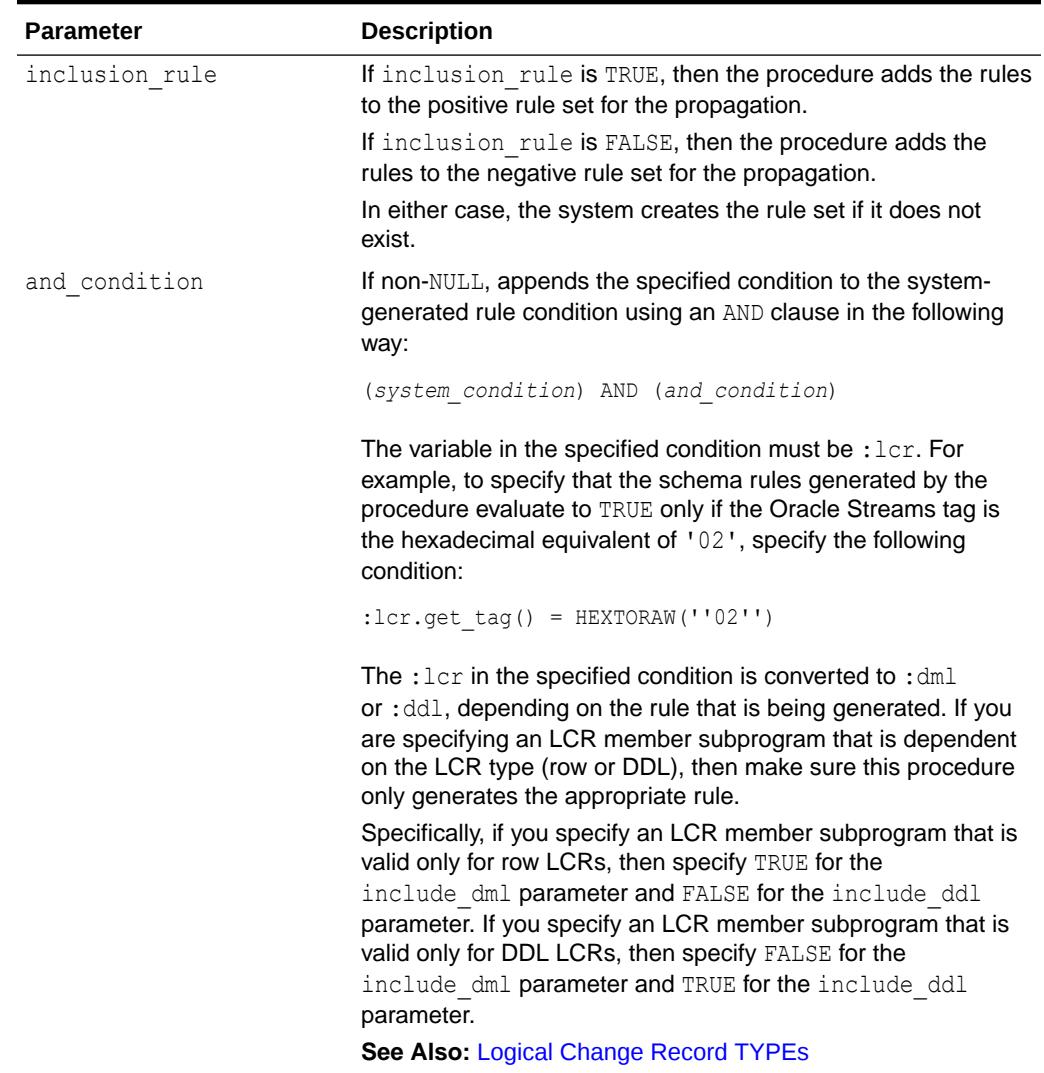

## **Table 162-8 (Cont.) ADD\_SCHEMA\_PROPAGATION\_RULES Procedure Parameters**

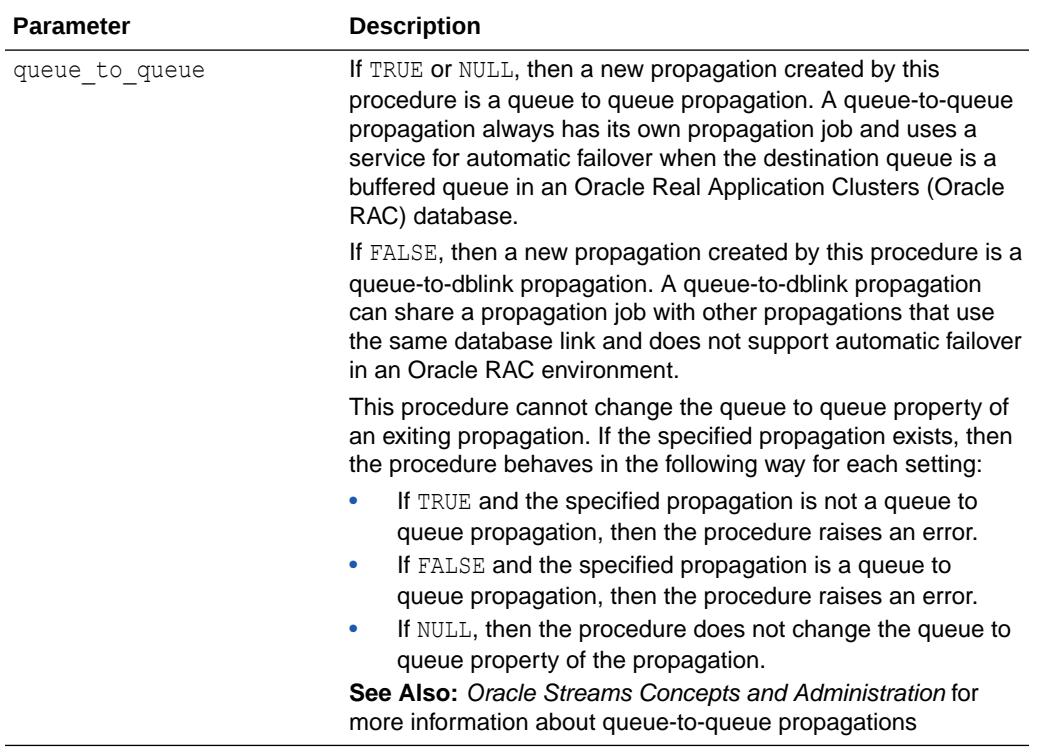

#### **Table 162-8 (Cont.) ADD\_SCHEMA\_PROPAGATION\_RULES Procedure Parameters**

#### **Usage Notes**

This procedure configures propagation using the current user. Only one propagation is allowed between a particular source queue and destination queue.

This procedure creates DML and DDL rules automatically based on include dml and include ddl parameter values, respectively. Each rule has a system-generated rule name that consists of the schema name with a sequence number appended to it. The sequence number is used to avoid naming conflicts. If the schema name plus the sequence number is too long, then the schema name is truncated. A propagation uses the rules for filtering.

## **See Also:**

- ["\\* Procedures That Create Rules for Oracle Streams Clients and XStream](#page-2935-0) [Clients](#page-2935-0)"
- ["DBMS\\_STREAMS\\_ADM Security Model"](#page-2930-0)

#### **Examples**

The following is an example of a schema rule condition created for DML changes:

```
((:dml.get object owner() = 'HR') and :dml.is null tag() = 'Y'
and :dml.get source database name() = 'DBS1.NET' )
```
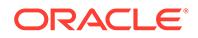

# 162.6.7 ADD\_SCHEMA\_RULES Procedure

This procedure adds rules to Oracle Streams clients rule sets.

It adds rules to a rule set of one of the following types of Oracle Streams clients:

- When the streams type parameter is set to capture, this procedure adds capture process rules for capturing changes to a specified schema.
- When the streams type parameter is set to apply and the streams name parameter specifies the name of an apply process, this procedure adds apply process rules for applying logical change records (LCRs) in a queue that contain changes to a specified schema. The rules can specify that the LCRs must be from a particular source database.
- When the streams type parameter is set to dequeue, this procedure adds messaging client rules for dequeuing persistent LCRs from a queue that contain changes to a specified schema. The rules can specify that the LCRs must be from a particular source database.

This procedure creates the specified capture process, apply process, or messaging client if it does not exist.

This procedure is overloaded. One version of this procedure contains two OUT parameters, and the other does not.

## **Note:**

If you add schema rules to the positive rule set for a capture process, then make sure you add rules to the negative capture process rule set to exclude database objects in the schema that are not support by Oracle Streams. Query the DBA STREAMS UNSUPPORTED data dictionary view to determine which database objects are not supported by Oracle Streams. If unsupported database objects are not excluded, then capture errors will result.

## **Note:**

Currently, messaging clients cannot dequeue buffered messages.

#### **Syntax**

DBMS\_STREAMS\_ADM.ADD\_SCHEMA\_RULES(

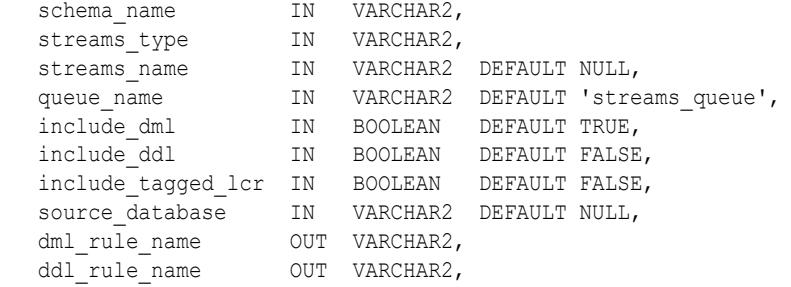

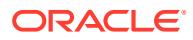

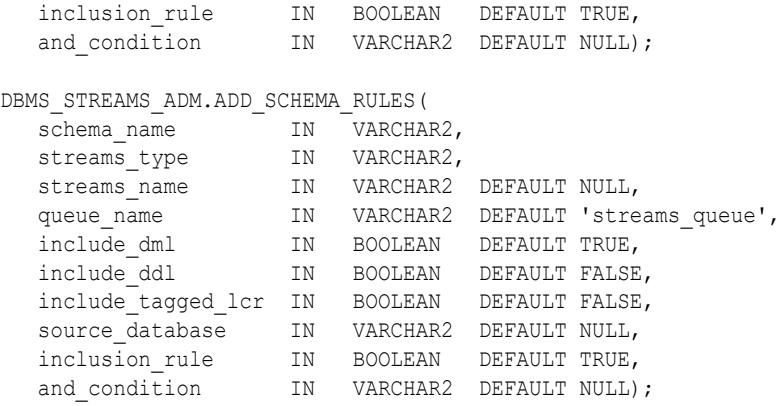

#### **Parameters**

# **Table 162-9 ADD\_SCHEMA\_RULES Procedure Parameters**

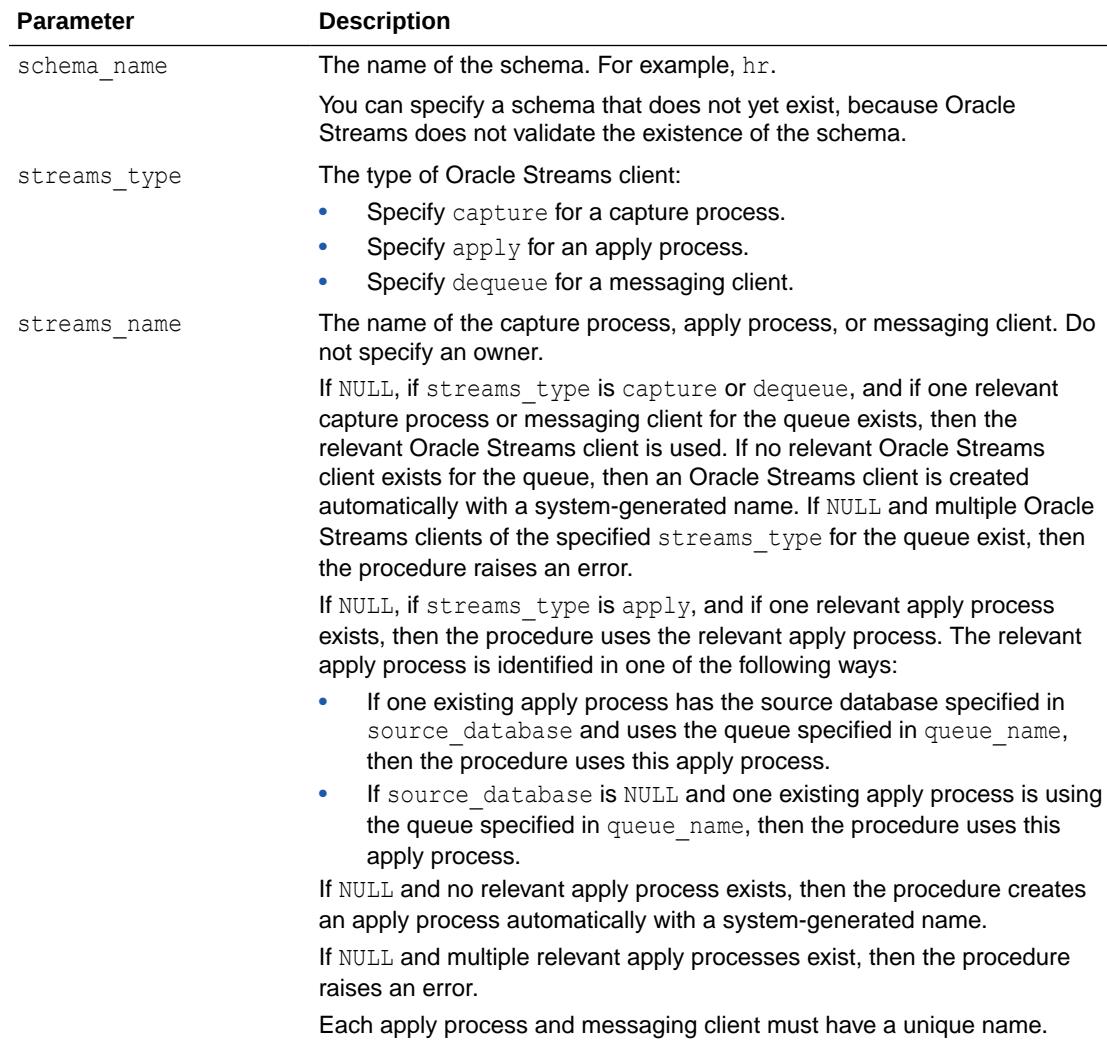

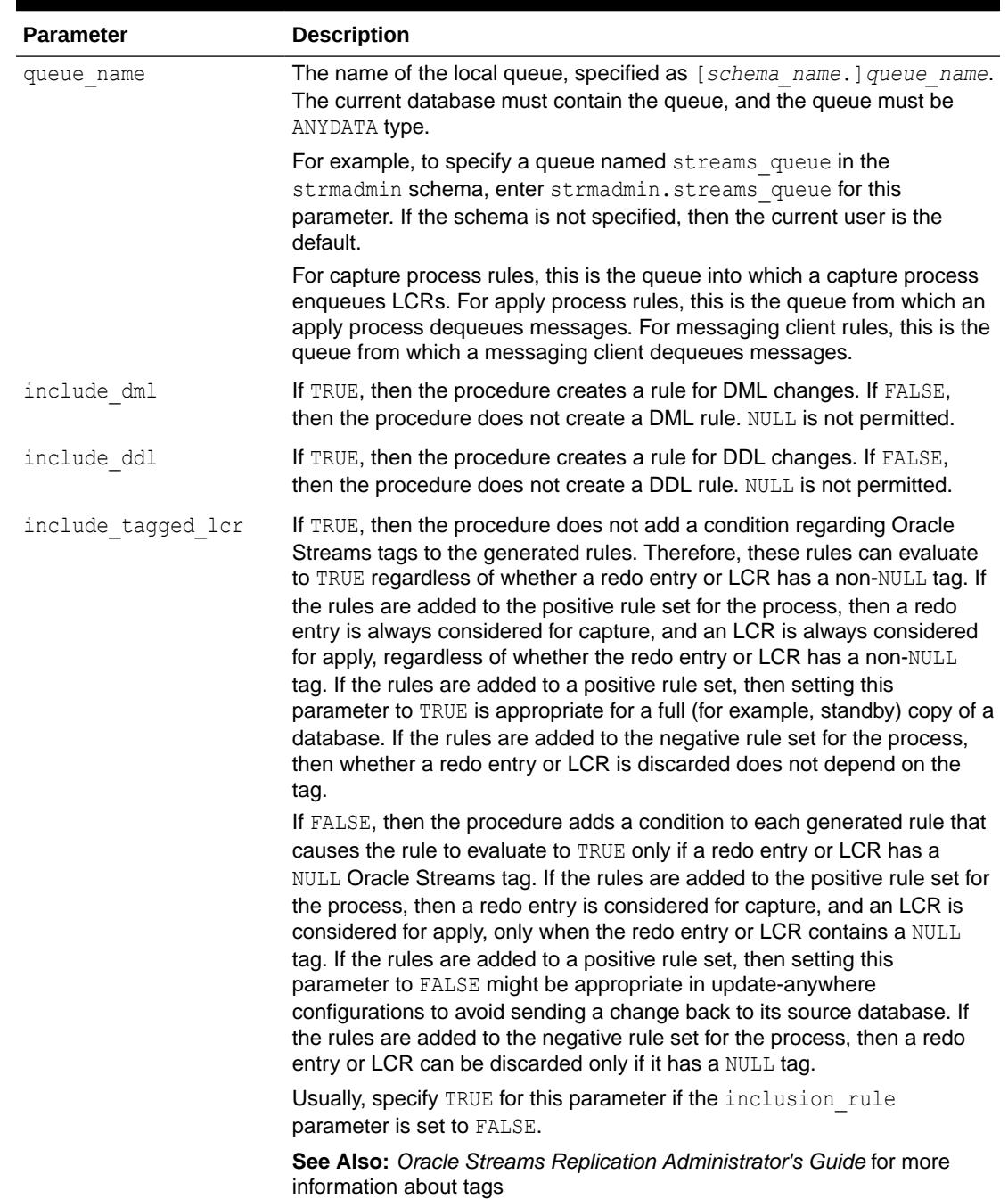

# **Table 162-9 (Cont.) ADD\_SCHEMA\_RULES Procedure Parameters**

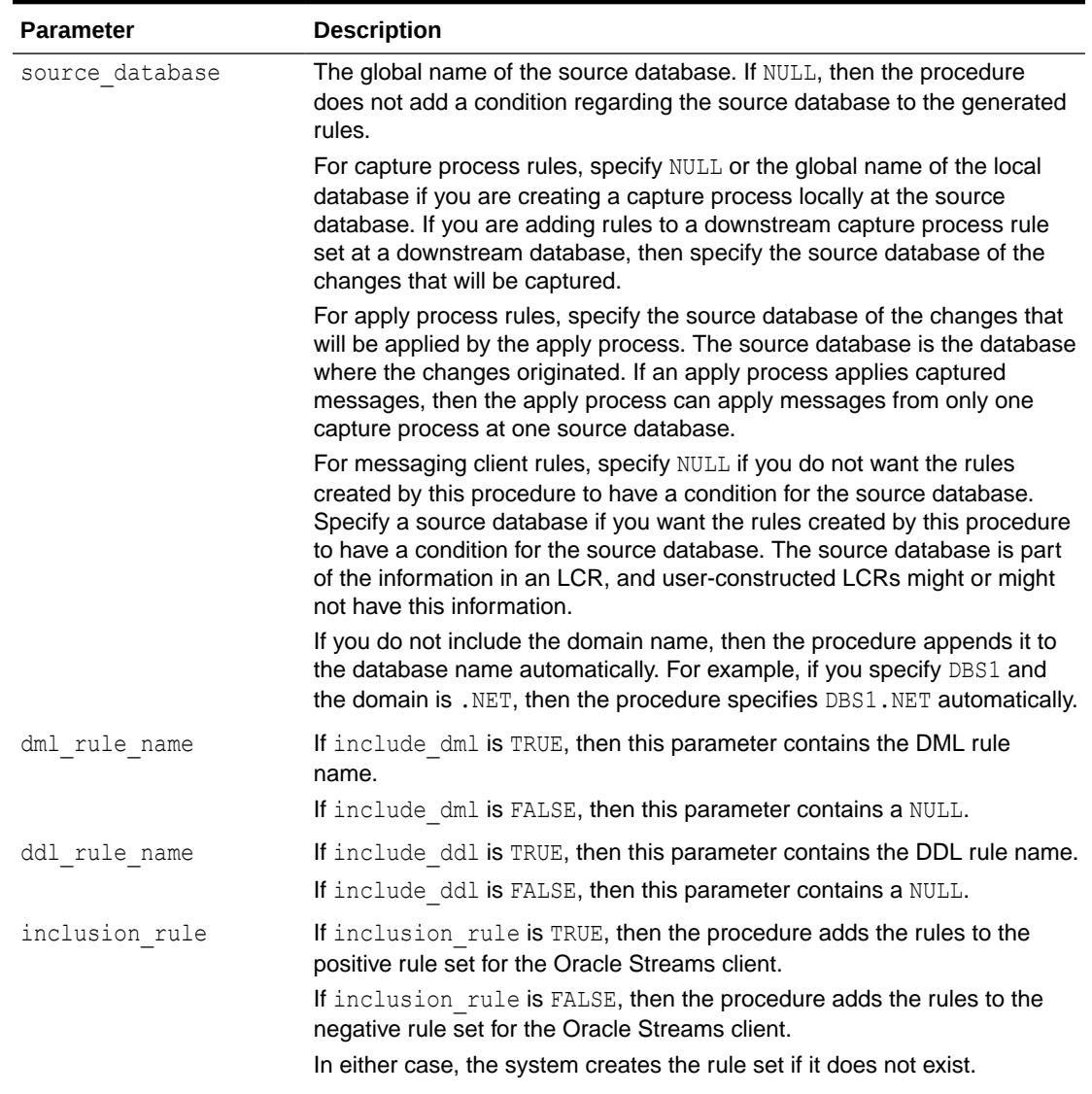

# **Table 162-9 (Cont.) ADD\_SCHEMA\_RULES Procedure Parameters**

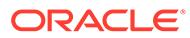

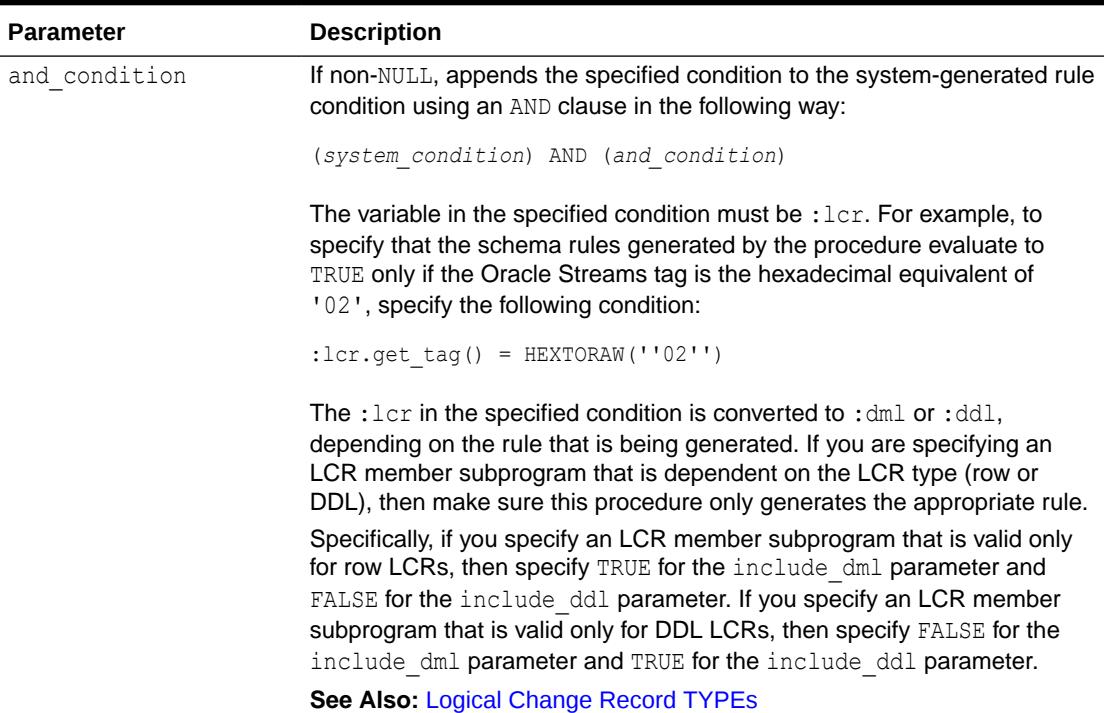

#### **Table 162-9 (Cont.) ADD\_SCHEMA\_RULES Procedure Parameters**

#### **Usage Notes**

This procedure creates DML and DDL rules automatically based on include dml and include ddl parameter values, respectively. Each rule has a system-generated rule name that consists of the schema name with a sequence number appended to it. The sequence number is used to avoid naming conflicts. If the schema name plus the sequence number is too long, then the schema name is truncated. A capture process, apply process, or messaging client uses the rules for filtering.

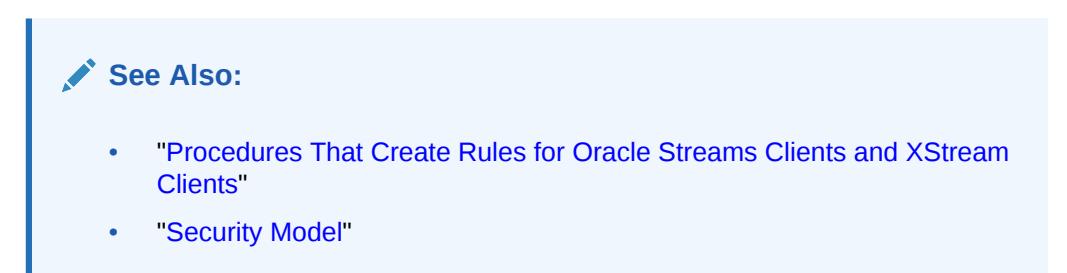

#### **Examples**

The following is an example of a schema rule condition created for DML changes:

```
((:dml.get object owner() = 'HR') and :dml.is null tag() = 'Y'
and :dml.get_source_database_name() = 'DBS1.NET' )
```
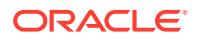

# 162.6.8 ADD\_SUBSET\_PROPAGATION\_RULES Procedure

This procedures adds propagation rules that propagate the logical change records (LCRs) related to a subset of the rows in the specified table in a source queue to a destination queue, and creates the specified propagation if it does not exist.

This procedure is overloaded. One version of this procedure contains three OUT parameters, and the other does not.

#### **Syntax**

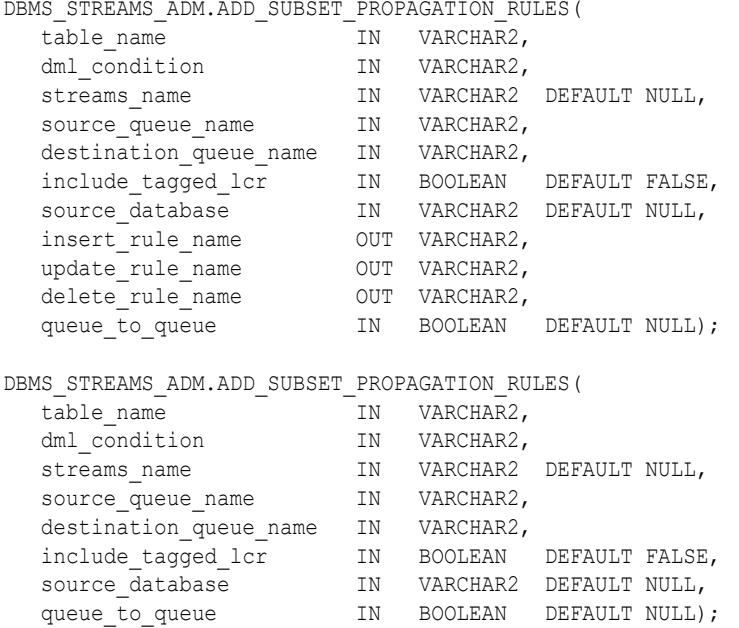

#### **Parameters**

### **Table 162-10 ADD\_SUBSET\_PROPAGATION\_RULES Procedure Parameters**

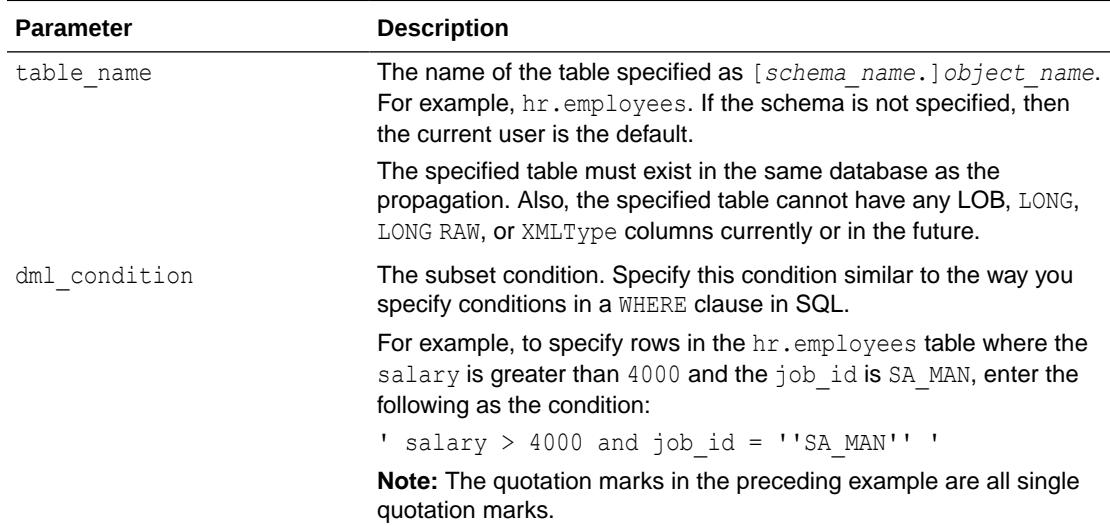

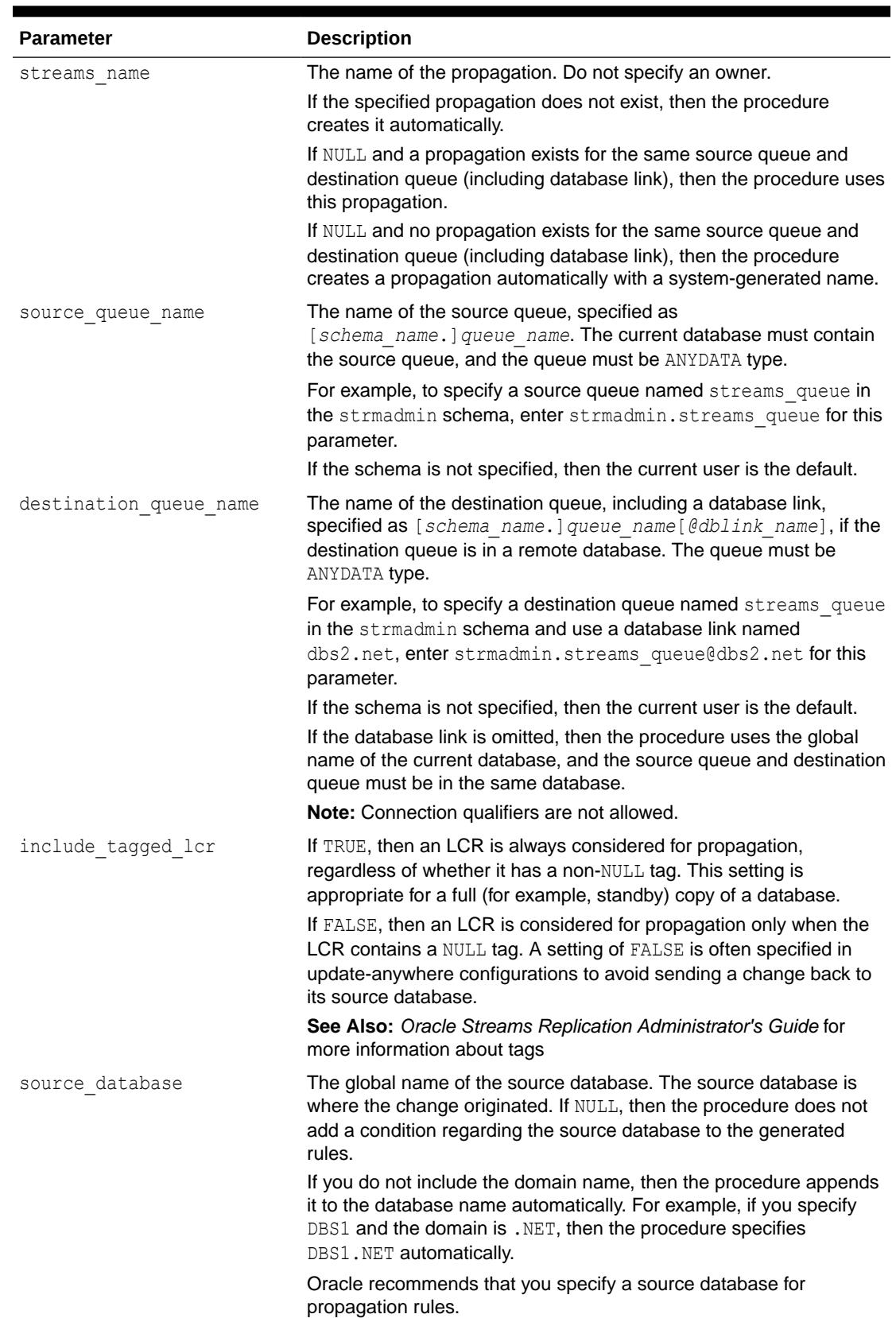

# **Table 162-10 (Cont.) ADD\_SUBSET\_PROPAGATION\_RULES Procedure Parameters**

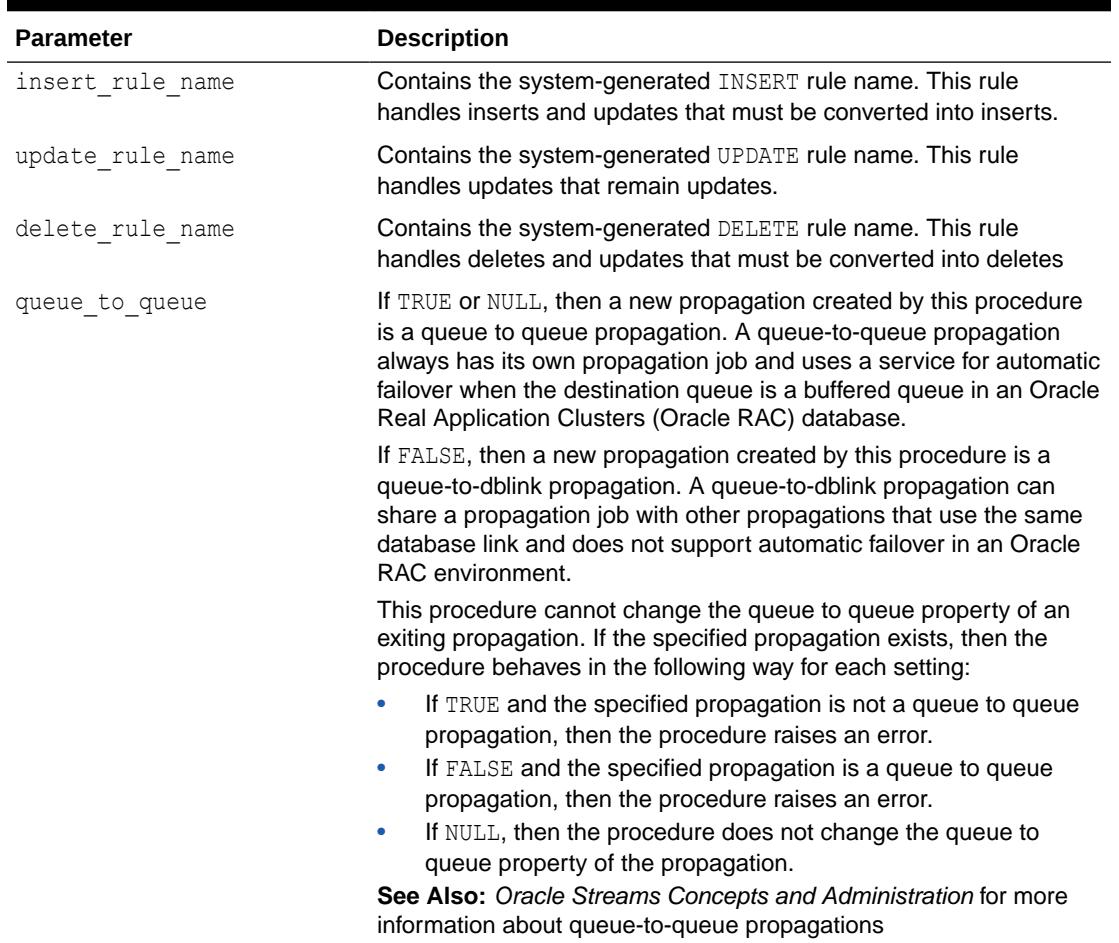

#### **Table 162-10 (Cont.) ADD\_SUBSET\_PROPAGATION\_RULES Procedure Parameters**

#### **Usage Notes**

This procedure configures propagation using the current user. Only one propagation is allowed between a particular source queue and destination queue.

Running this procedure generates three rules for the specified propagation: one for INSERT statements, one for UPDATE statements, and one for DELETE statements. For INSERT and DELETE statements, only row LCRs that satisfy the condition specified for the dml condition parameter are propagated. For UPDATE statements, the following variations are possible:

- If both the new and old values in a row LCR satisfy the specified  $dml$  condition, then the row LCR is propagated without any changes.
- If neither the new or old values in a row LCR satisfy the specified  $dml$  condition, then the row LCR is not propagated.
- If the old values for a row LCR satisfy the specified  $dml$  condition, but the new values do not, then the update row LCR is converted into a delete row LCR.
- If the new values for a row LCR satisfy the specified  $dml$  condition, but the old values do not, then the update row LCR is converted to an insert row LCR.

When an update is converted into an insert or a delete, it is called row migration.

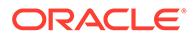

A propagation uses the rules for filtering. If the propagation does not have a positive rule set, then the procedure creates a positive rule set automatically, and the rules for propagating changes to the table are added to the positive rule set. A subset rule can be added to positive rule set only, not to a negative rule set. Other rules in an existing positive rule set for the propagation are not affected. Additional rules can be added using either the DBMS STREAMS ADM package or the DBMS RULE ADM package.

Rules for INSERT, UPDATE, and DELETE statements are created automatically when you run this procedure, and these rules are given a system-generated rule name. Each rule has a system-generated rule name that consists of the table name with a sequence number appended to it. The sequence number is used to avoid naming conflicts. If the table name plus the sequence number is too long, then the table name is truncated. The ADD SUBSET RULES procedure is overloaded, and the systemgenerated rule names for INSERT, UPDATE, and DELETE statements are returned.

When you create propagation subset rules for a table, you should create an unconditional supplemental log group at the source database with all the columns in the table. Supplemental logging is required if an update must be converted to an insert. The propagation rule must have all the column values to be able to perform this conversion correctly.

## **Note:**

Subset rules should only reside in positive rule sets. You should not add subset rules to negative rule sets. Doing so might have unpredictable results because row migration would not be performed on LCRs that are not discarded by the negative rule set.

## **See Also:**

- ["\\* Procedures That Create Rules for Oracle Streams Clients and](#page-2935-0) [XStream Clients](#page-2935-0)"
- ["DBMS\\_STREAMS\\_ADM Security Model"](#page-2930-0)

#### **Examples**

The following is an example of a rule condition created for filtering a row LCR containing an update operation when the  $dml$  condition is region id = 2, the table name is hr.regions, and the source database is dbs1.net:

```
:dml.get object owner()='HR' AND :dml.get object name()='REGIONS'
AND :dml.is null tag()='Y' AND :dml.get source database name()='DBS1.NET'
AND :dml.get command type()='UPDATE'
AND (:dml.get value('NEW', '"REGION ID"') IS NOT NULL)
AND (:dml.get_value('OLD','"REGION_ID"') IS NOT NULL) 
AND (:dml.get_value('OLD','"REGION_ID"').AccessNumber()=2) 
AND (:dml.get value('NEW', '"REGION ID"').AccessNumber()=2)
```
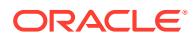

# 162.6.9 ADD\_SUBSET\_RULES Procedure

This procedure adds rules to an Oracle Streams client.

It adds rules to a rule set of one of the following types of Oracle Streams clients:

- When the streams type parameter is set to capture, this procedure adds capture process rules for capturing changes to a subset of rows in a specified table.
- When the streams type parameter is set to sync capture, this procedure adds rules for capturing changes to a subset of rows in a specified table.
- When the streams type parameter is set to apply and the streams name parameter specifies the name of an apply process, this procedure adds apply process rules for applying logical change records (LCRs) in a queue that contain changes to a subset of rows in a specified table. The rules can specify that the LCRs must be from a particular source database.
- When the streams type parameter is set to dequeue, this procedure adds messaging client rules for dequeuing persistent LCRs from a queue that contain changes to a subset of rows in a specified table. The rules can specify that the LCRs must be from a particular source database.

This procedure creates the specified capture process, synchronous capture, apply process, or messaging client if it does not exist.

This procedure is overloaded. One version of this procedure contains three OUT parameters, and the other does not.

## **Note:**

- Currently, messaging clients cannot dequeue buffered messages.
- The invoking user must be granted the DBA role to create a synchronous capture.

#### **Syntax**

```
DBMS_STREAMS_ADM.ADD_SUBSET_RULES(
  table_name IN VARCHAR2,
dml condition IN VARCHAR2,
streams type      IN   VARCHAR2 DEFAULT 'apply',
streams_name IN VARCHAR2 DEFAULT NULL,
queue name         IN   VARCHAR2 DEFAULT 'streams queue',
  include tagged lcr IN BOOLEAN DEFAULT FALSE,
   source_database IN VARCHAR2 DEFAULT NULL,
   insert_rule_name OUT VARCHAR2,
   update_rule_name OUT VARCHAR2,
  delete_rule_name OUT VARCHAR2);
DBMS_STREAMS_ADM.ADD_SUBSET_RULES(
table_name IN VARCHAR2,
dml condition IN VARCHAR2,
streams type      IN   VARCHAR2 DEFAULT 'apply',
streams_name IN VARCHAR2 DEFAULT NULL,
queue name         IN   VARCHAR2 DEFAULT 'streams queue',
```
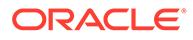

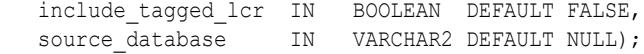

## **Parameters**

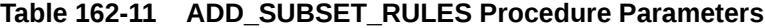

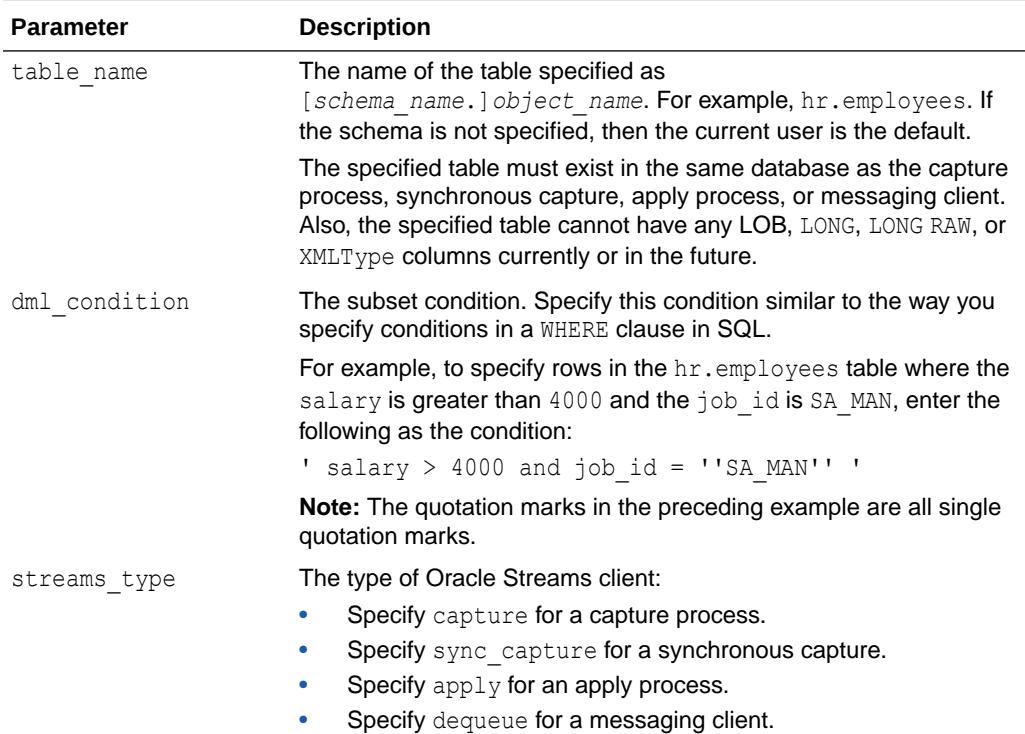

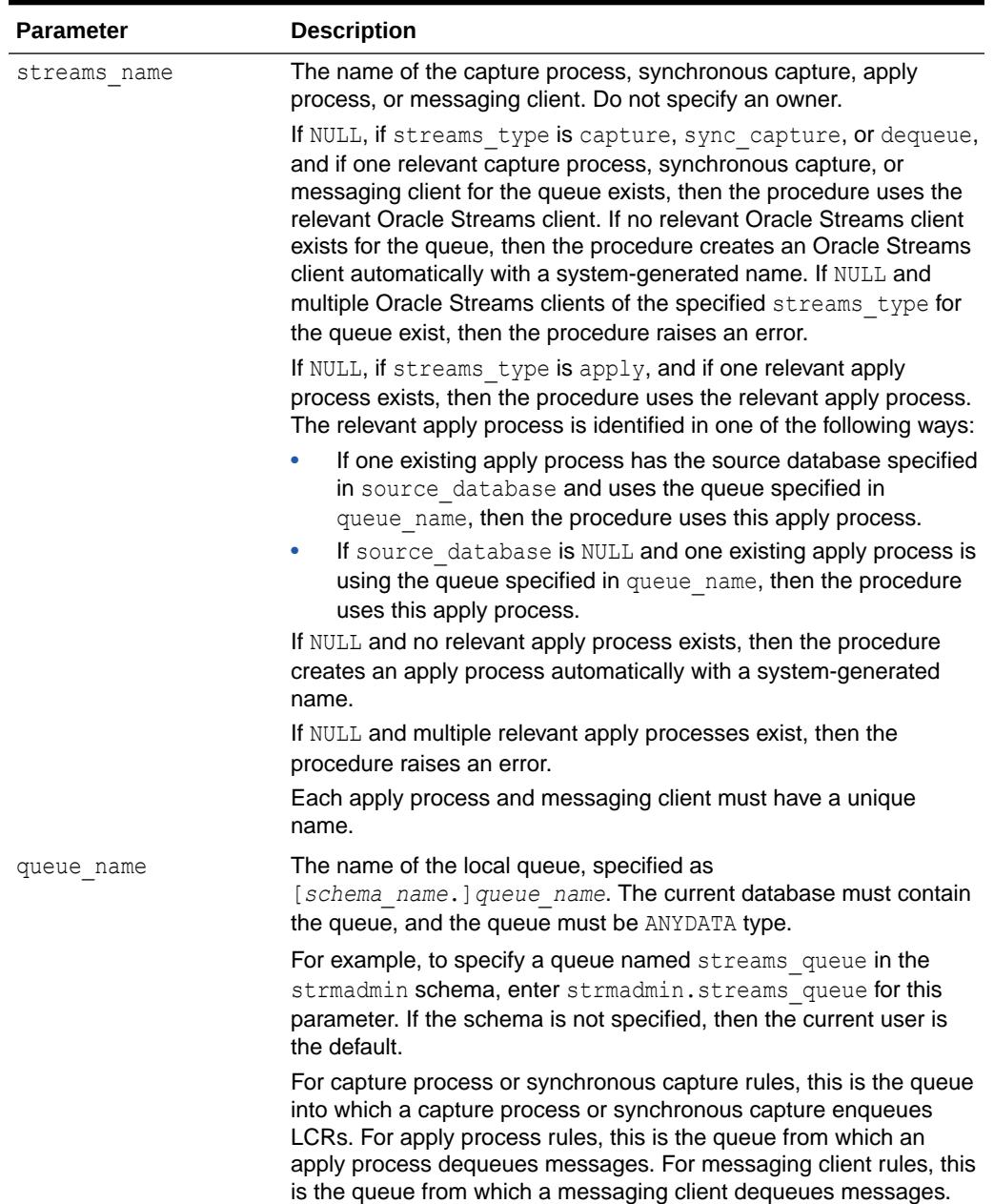

# **Table 162-11 (Cont.) ADD\_SUBSET\_RULES Procedure Parameters**

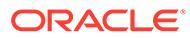
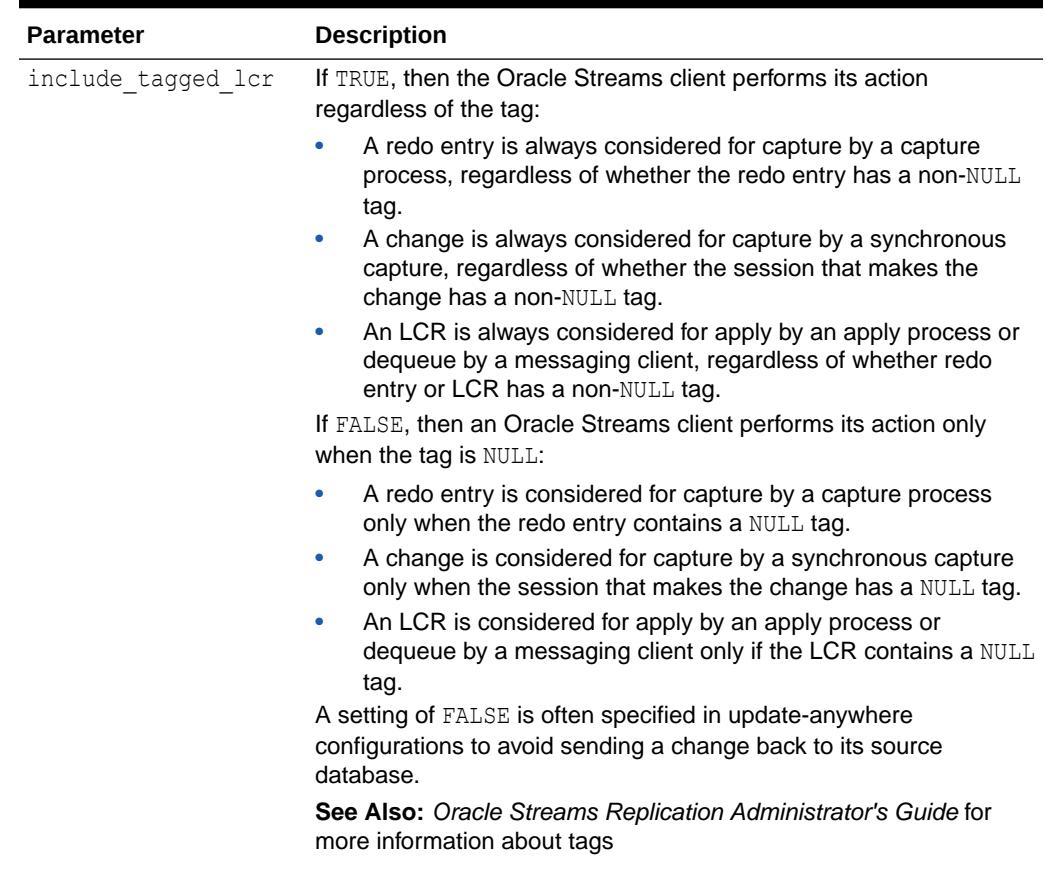

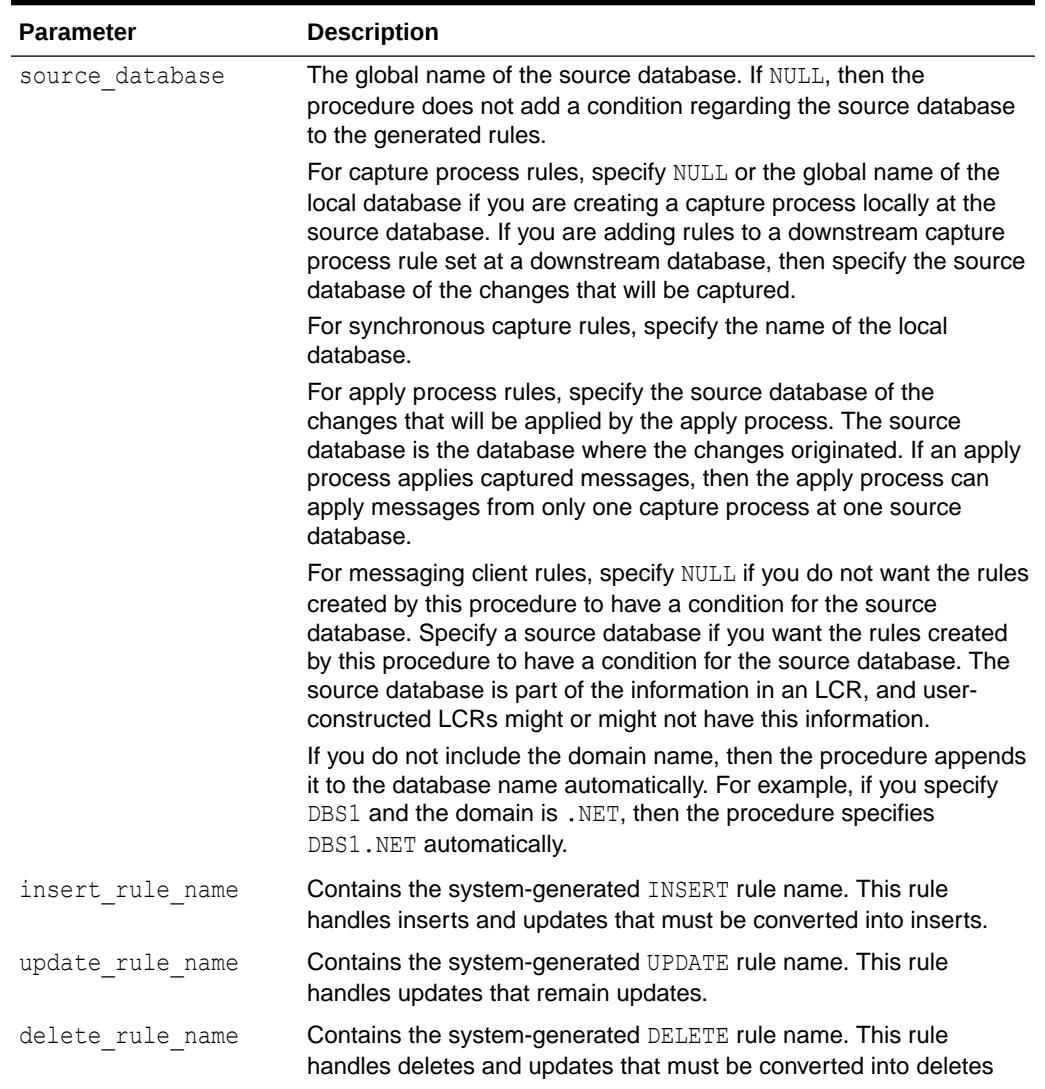

#### **Usage Notes**

Running this procedure generates three rules for the specified capture process, synchronous capture, apply process, or messaging client: one for INSERT statements, one for UPDATE statements, and one for DELETE statements. For INSERT and DELETE statements, only DML changes that satisfy the condition specified for the dml condition parameter are captured, applied, or dequeued. For UPDATE statements, the following variations are possible:

- If both the new and old values in a DML change satisfy the specified dml condition, then the DML change is captured, applied, or dequeued without any changes.
- If neither the new or old values in a DML change satisfy the specified dml condition, then the DML change is not captured, applied, or dequeued.
- If the old values for a DML change satisfy the specified  $dml$  condition, but the new values do not, then the DML change is converted into a delete.

If the new values for a DML change satisfy the specified dml condition, but the old values do not, then the DML change is converted to an insert.

When an update is converted into an insert or a delete, it is called row migration.

A capture process, synchronous capture, apply process, or messaging client uses the rules for filtering. If the Oracle Streams client does not have a positive rule set, then this procedure creates a positive rule set automatically, and adds the rules for the table to the positive rule set. A subset rule can be added to positive rule set only, not to a negative rule set. Other rules in an existing rule set for the process are not affected. Additional rules can be added using either the DBMS\_STREAMS\_ADM package or the DBMS RULE ADM package.

Rules for INSERT, UPDATE, and DELETE statements are created automatically when you run this procedure, and these rules are given a system-generated rule name. Each rule has a system-generated rule name that consists of the table name with a sequence number appended to it. The sequence number is used to avoid naming conflicts. If the table name plus the sequence number is too long, then the table name is truncated. The ADD SUBSET RULES procedure is overloaded, and the systemgenerated rule names for INSERT, UPDATE, and DELETE statements are returned.

#### **Note:**

Subset rules should only reside in positive rule sets. You should not add subset rules to negative rule sets. Doing so might have unpredictable results because row migration would not be performed on LCRs that are not discarded by the negative rule set.

#### **See Also:**

- ["Procedures That Create Rules for Oracle Streams Clients and XStream](#page-2935-0) [Clients](#page-2935-0)"
- ["Security Model](#page-2930-0)"

#### **Examples**

The following is an example of a rule condition created for filtering DML changes containing an update operation when the  $dml$  condition is region id = 2, the table name is hr.regions, and the source database is dbs1.net:

```
:dml.get object owner()='HR' AND :dml.get object name()='REGIONS'
AND :dml.is_null_tag()='Y' AND :dml.get_source_database_name()='DBS1.NET'
AND :dml.get command type()='UPDATE'
AND (:dml.get_value('NEW','"REGION_ID"') IS NOT NULL) 
AND (:dml.get_value('OLD','"REGION_ID"') IS NOT NULL) 
AND (:dml.get_value('OLD','"REGION_ID"').AccessNumber()=2)
AND (:dml.get value('NEW','"REGION ID"').AccessNumber()=2)
```
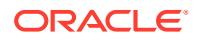

## 162.6.10 ADD\_TABLE\_PROPAGATION\_RULES Procedure

This procedures adds table rules to the positive rule set for a propagation, or adds table rules to the negative rule set for a propagation, and creates the specified propagation if it does not exist.

This procedure is overloaded. One version of this procedure contains two OUT parameters, and the other does not.

#### **Syntax**

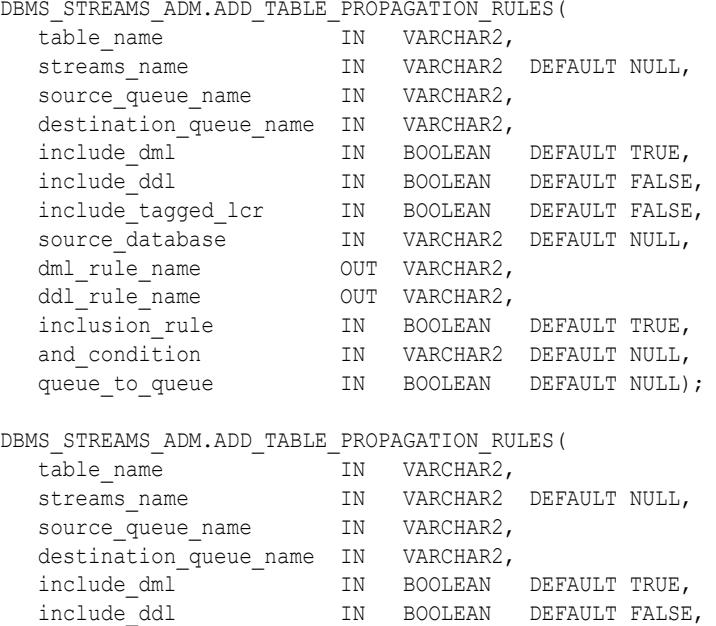

include tagged lcr IN BOOLEAN DEFAULT FALSE, source database IN VARCHAR2 DEFAULT NULL, inclusion rule  $IN$  BOOLEAN DEFAULT TRUE, and\_condition IN VARCHAR2 DEFAULT NULL, queue to queue IN BOOLEAN DEFAULT NULL);

# **Parameters**

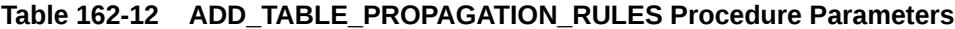

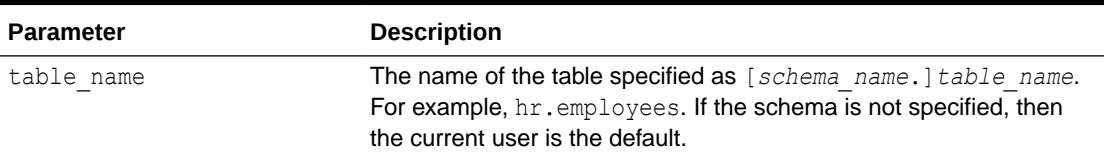

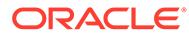

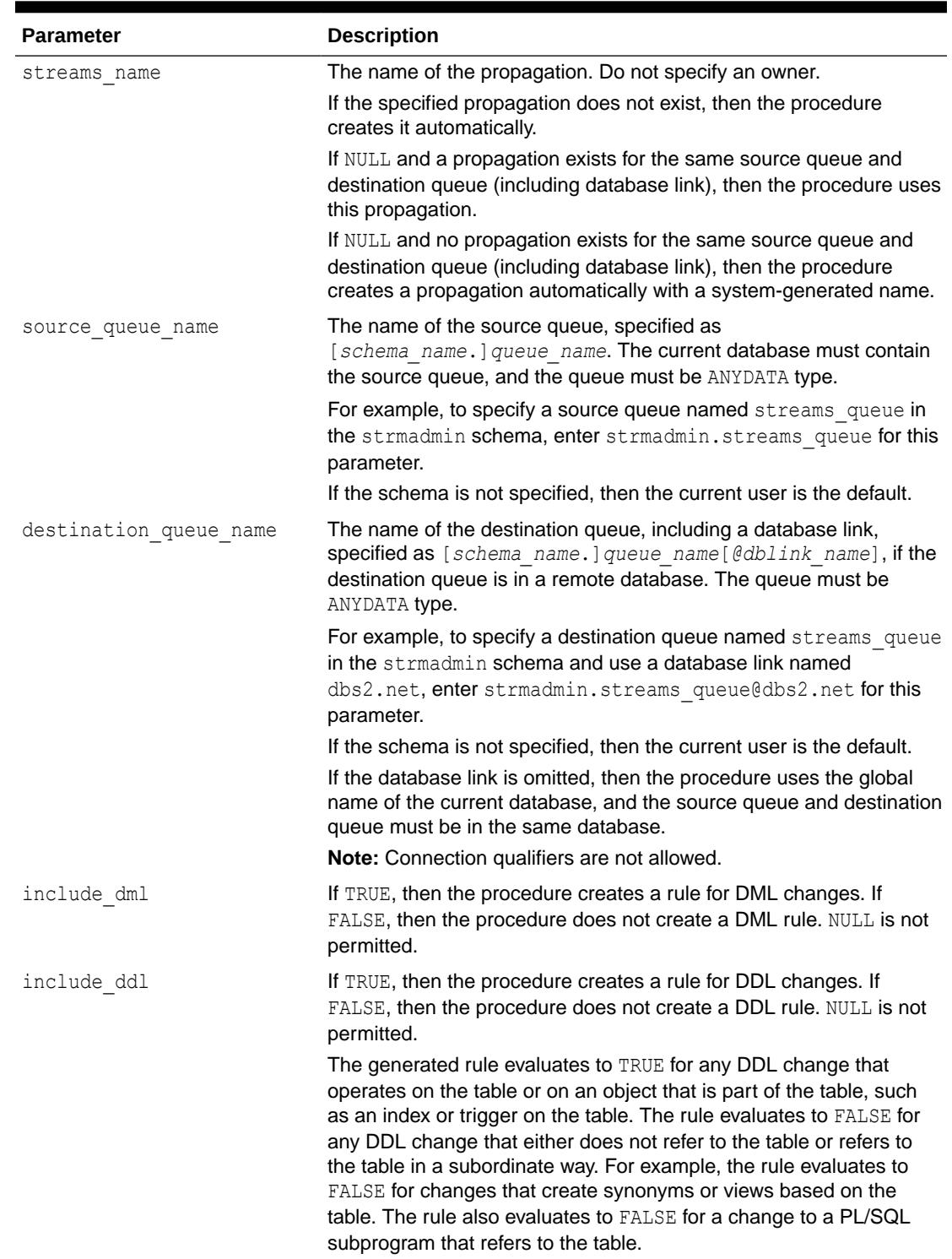

## **Table 162-12 (Cont.) ADD\_TABLE\_PROPAGATION\_RULES Procedure Parameters**

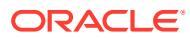

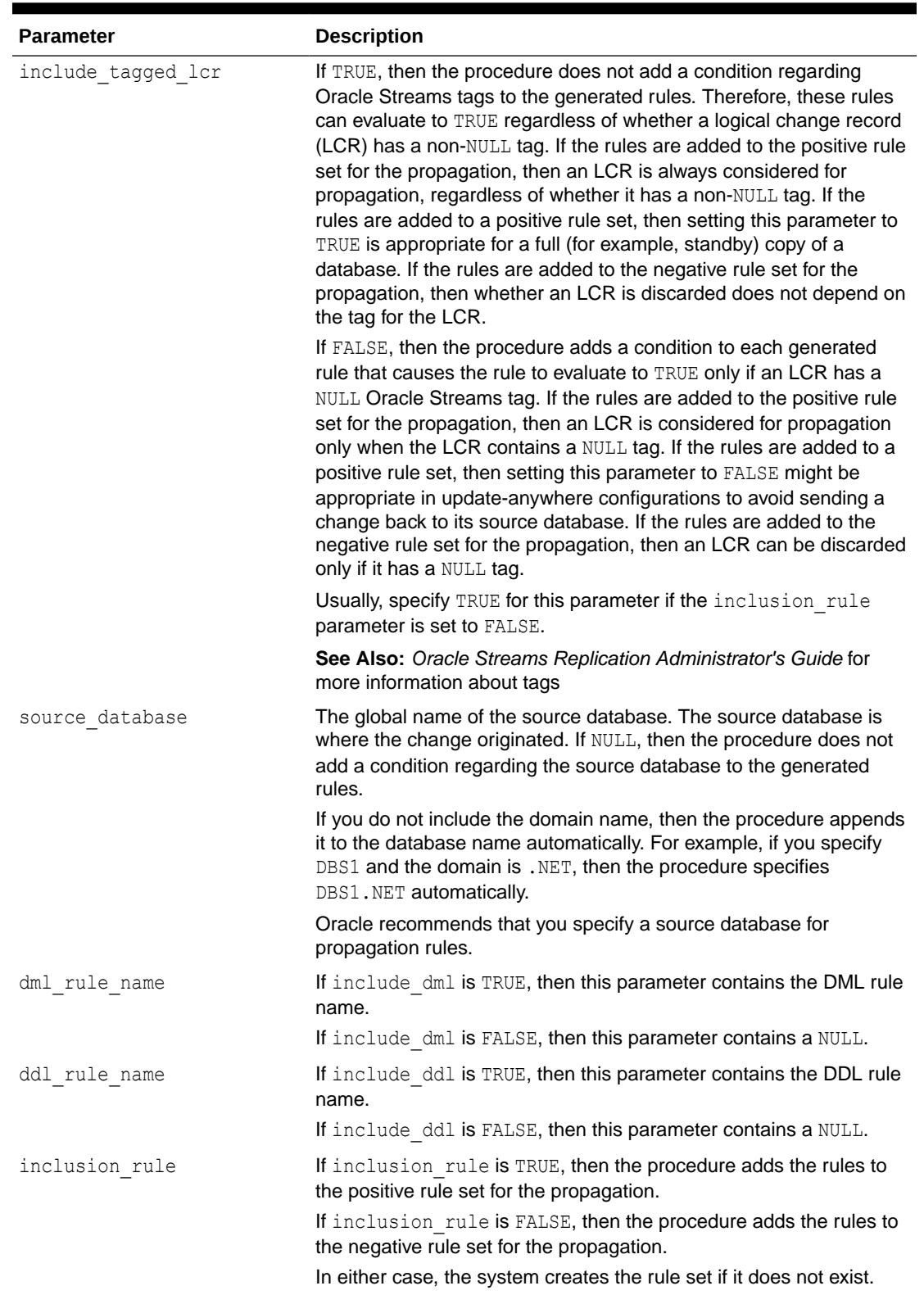

## **Table 162-12 (Cont.) ADD\_TABLE\_PROPAGATION\_RULES Procedure Parameters**

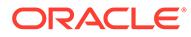

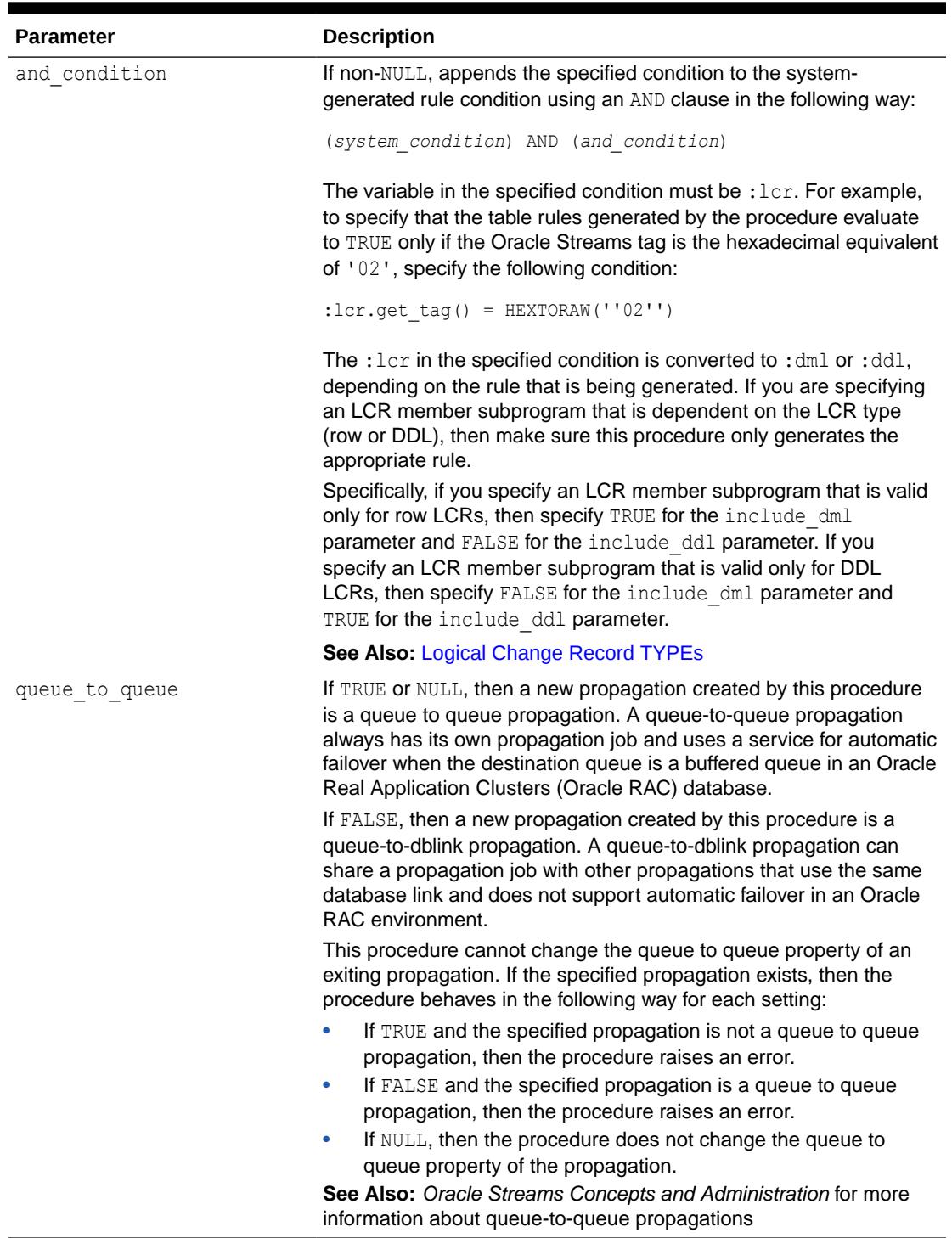

## **Table 162-12 (Cont.) ADD\_TABLE\_PROPAGATION\_RULES Procedure Parameters**

#### **Usage Notes**

This procedure configures propagation using the current user. Only one propagation is allowed between a particular source queue and destination queue.

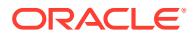

This procedure creates DML and DDL rules automatically based on include dml and include ddl parameter values, respectively. Each rule has a system-generated rule name that consists of the table name with a sequence number appended to it. The sequence number is used to avoid naming conflicts. If the table name plus the sequence number is too long, then the table name is truncated. A propagation uses the rules for filtering.

## **See Also:** • ["Procedures That Create Rules for Oracle Streams Clients and XStream](#page-2935-0) [Clients](#page-2935-0)" ["Security Model](#page-2930-0)"

#### **Examples**

The following is an example of a table rule condition created for filtering DML statements:

```
(((:dml.get_object_owner() = 'HR' and :dml.get_object_name() = 'LOCATIONS')) 
and :dml.is null tag() = 'Y' and :dml.get source database name() = 'DBS1.NET' )
```
## 162.6.11 ADD\_TABLE\_RULES Procedure

This procedure adds rules to a rule set for Oracle Streams clients.

It adds rules to a rule set of one of the following types of Oracle Streams clients:

- When the streams type parameter is set to capture, this procedure adds capture process rules for capturing changes to a specified table.
- When the streams type parameter is set to sync capture, this procedure adds rules for capturing changes to a specified table.
- When the streams type parameter is set to apply and the streams name parameter specifies the name of an apply process, this procedure adds apply process rules for applying logical change records (LCRs) in a queue that contain changes to a specified table. The rules can specify that the LCRs must be from a particular source database.
- When the streams type parameter is set to dequeue, this procedure adds messaging client rules for dequeuing persistent LCRs from a queue that contain changes to a specified table. The rules can specify that the LCRs must be from a particular source database.

This procedure creates the specified capture process, synchronous capture, apply process, or messaging client if it does not exist.

This procedure is overloaded. One version of this procedure contains two OUT parameters, and the other does not.

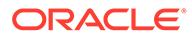

## **Note:**

- Currently, messaging clients cannot dequeue buffered messages.
- The invoking user must be granted the DBA role to create a synchronous capture.

#### **Syntax**

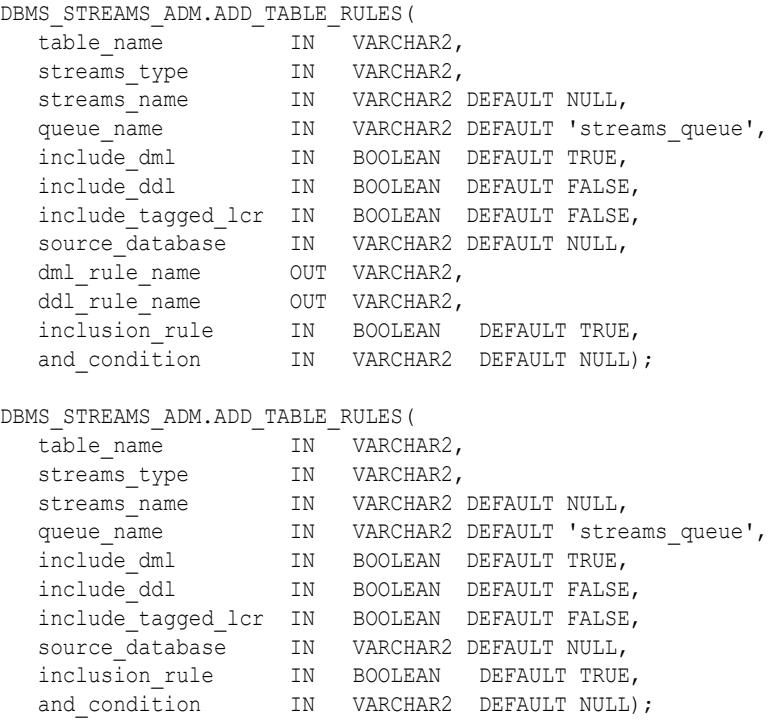

#### **Parameters**

#### **Table 162-13 ADD\_TABLE\_RULES Procedure Parameters**

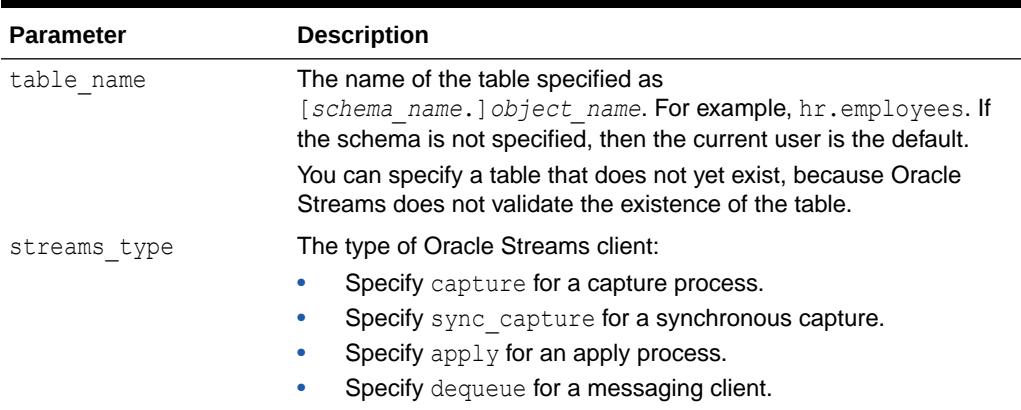

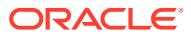

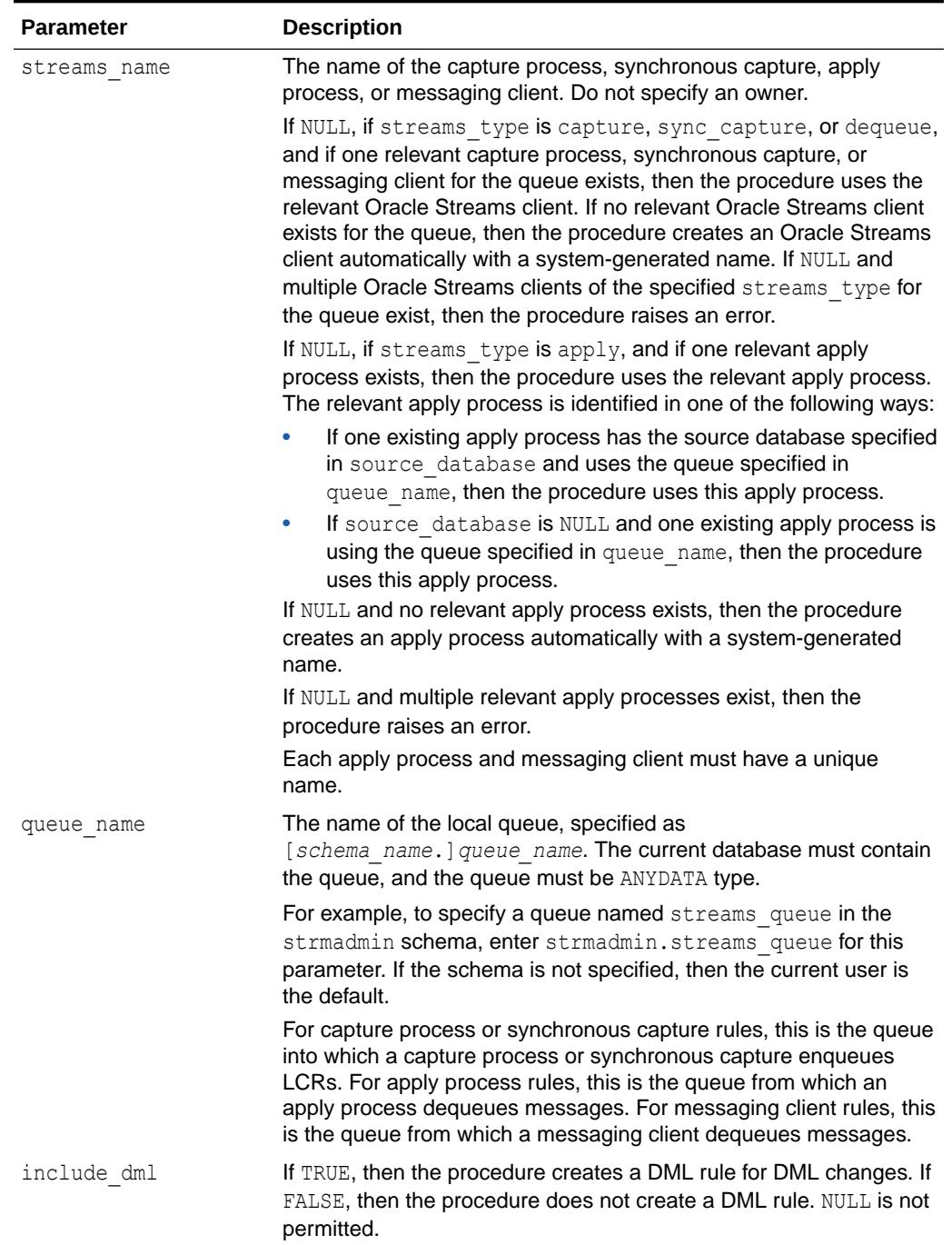

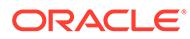

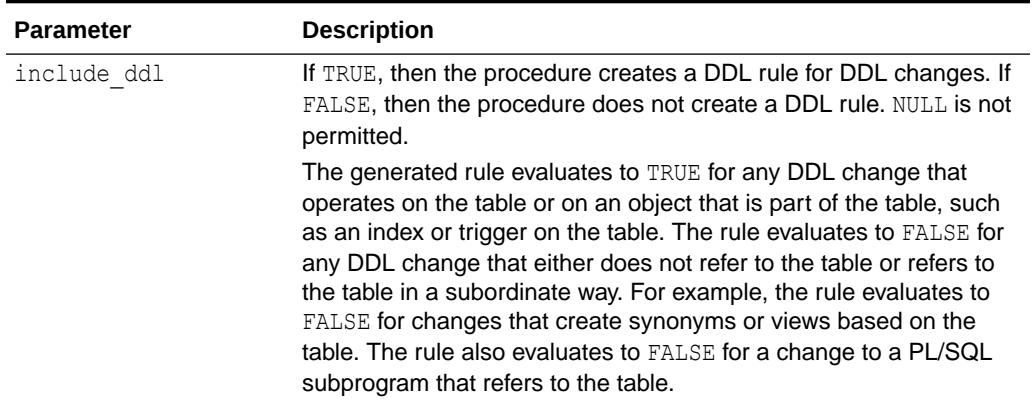

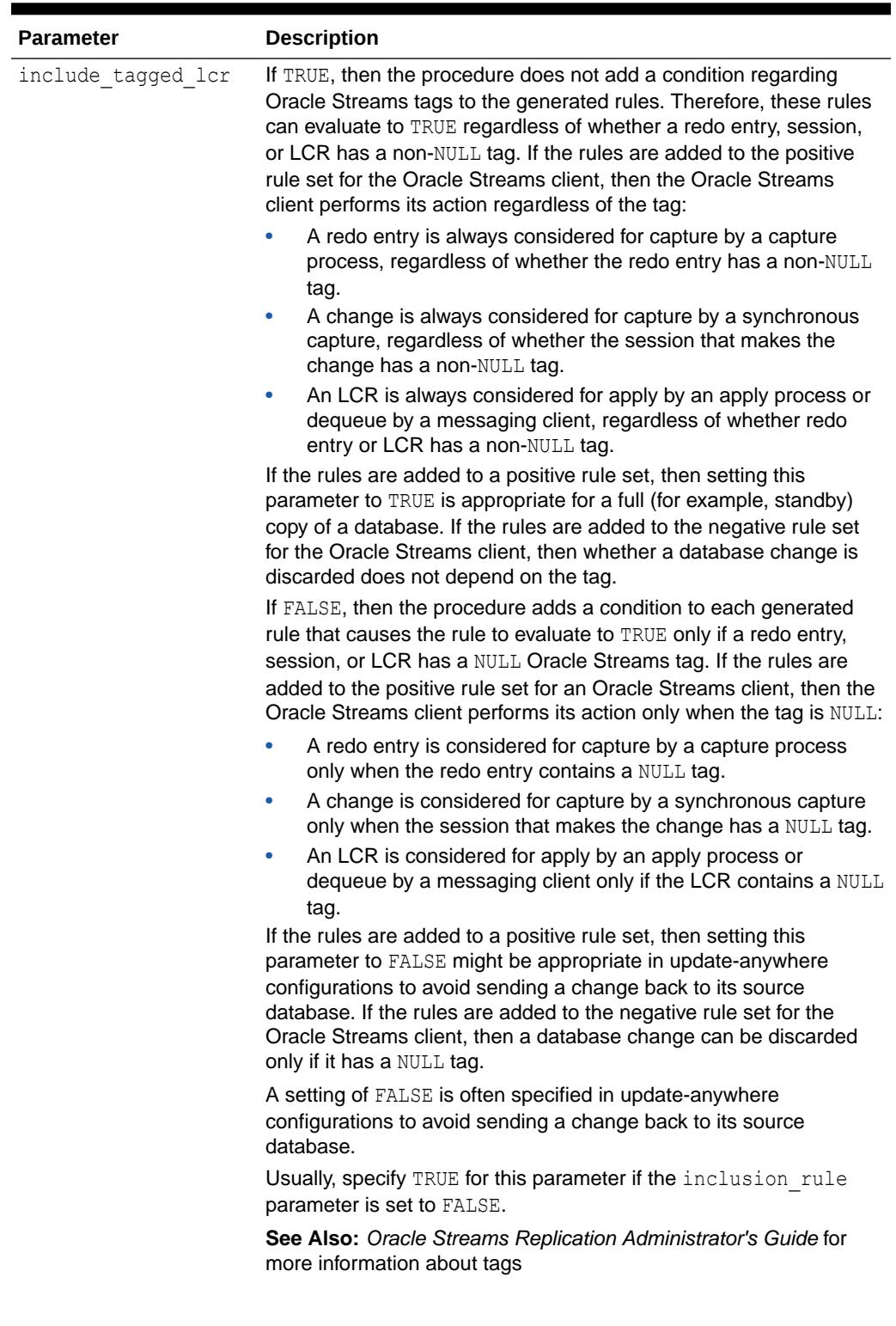

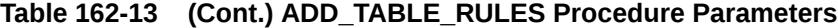

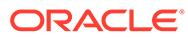

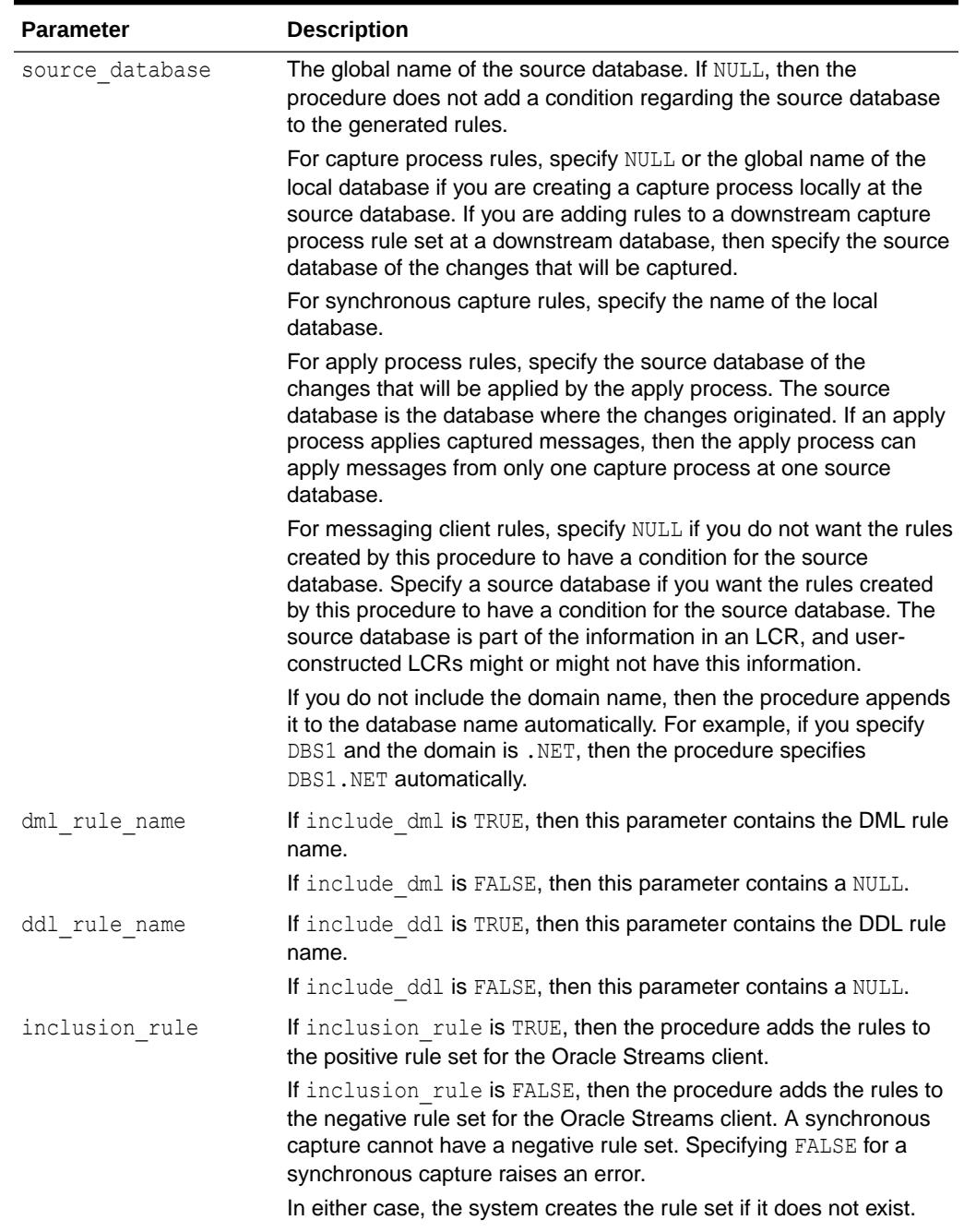

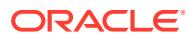

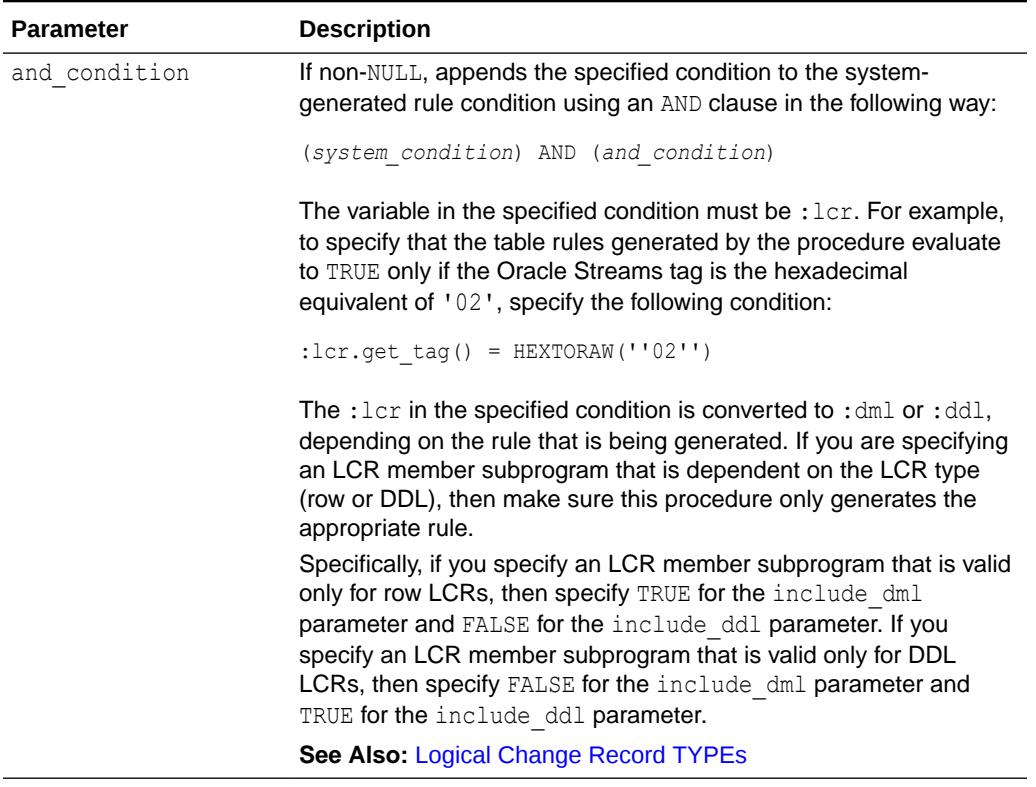

#### **Usage Notes**

This procedure creates DML and DDL rules automatically based on include dml and include ddl parameter values, respectively. Each rule has a system-generated rule name that consists of the table name with a sequence number appended to it. The sequence number is used to avoid naming conflicts. If the table name plus the sequence number is too long, then the table name is truncated. A capture process, synchronous capture, apply process, or messaging client uses the rules for filtering.

#### **See Also:**

- ["Procedures That Create Rules for Oracle Streams Clients and XStream](#page-2935-0) [Clients](#page-2935-0)"
- ["Security Model](#page-2930-0)"

#### **Examples**

The following is an example of a table rule condition created for DML changes:

```
(((:dml.get_object_owner() = 'HR' and :dml.get_object_name() = 'LOCATIONS')) 
and :dml.is_null_tag() = 'Y' and :dml.get_source_database_name() = 'DBS1.NET' )
```
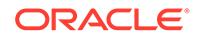

## 162.6.12 CLEANUP\_INSTANTIATION\_SETUP Procedure

This procedure removes an Oracle Streams replication configuration that was set up by the PRE\_INSTANTIATION\_SETUP and POST\_INSTANTIATION\_SETUP procedures in this package. This procedure either remove the configuration directly, or it can generate a script that removes the configuration.

Run this procedure at the capture database. The capture database is the database that captures changes made to the source database.

#### **Note:**

When the CLEANUP INSTANTIATION SETUP procedure is run, the parameter values must match the parameter values specified when the corresponding PRE\_INSTANTIATION\_SETUP and POST\_INSTANTIATION\_SETUP procedures were run, except for the values of the following parameters: perform actions, script name, and script directory object.

## **See Also:**

- ["PRE\\_INSTANTIATION\\_SETUP Procedure"](#page-3067-0)
- ["POST\\_INSTANTIATION\\_SETUP Procedure"](#page-3062-0)
- ["Procedures That Configure an Oracle Streams Environment](#page-2943-0)" for more information about this procedure

#### **Syntax**

```
DBMS_STREAMS_ADM.CLEANUP_INSTANTIATION_SETUP(
maintain mode IN VARCHAR2,
tablespace_names      IN DBMS_STREAMS_TABLESPACE_ADM.TABLESPACE_SET,
source database IN VARCHAR2,
destination database IN VARCHAR2,
perform actions TN BOOLEAN DEFAULT TRUE,
script_name IN VARCHAR2 DEFAULT NULL,
script directory object IN VARCHAR2 DEFAULT NULL,
capture name IN VARCHAR2 DEFAULT NULL,
capture queue table    IN VARCHAR2 DEFAULT NULL,
capture queue name IN VARCHAR2 DEFAULT NULL,
capture queue user     IN VARCHAR2 DEFAULT NULL,
propagation name IN VARCHAR2 DEFAULT NULL,
apply name IN VARCHAR2 DEFAULT NULL,
apply queue table      IN VARCHAR2  DEFAULT NULL,
apply queue name IN VARCHAR2 DEFAULT NULL,
apply queue user     IN VARCHAR2 DEFAULT NULL,
bi directional        IN BOOLEAN   DEFAULT FALSE,
change global name IN BOOLEAN DEFAULT FALSE);
```
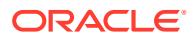

### **Parameters**

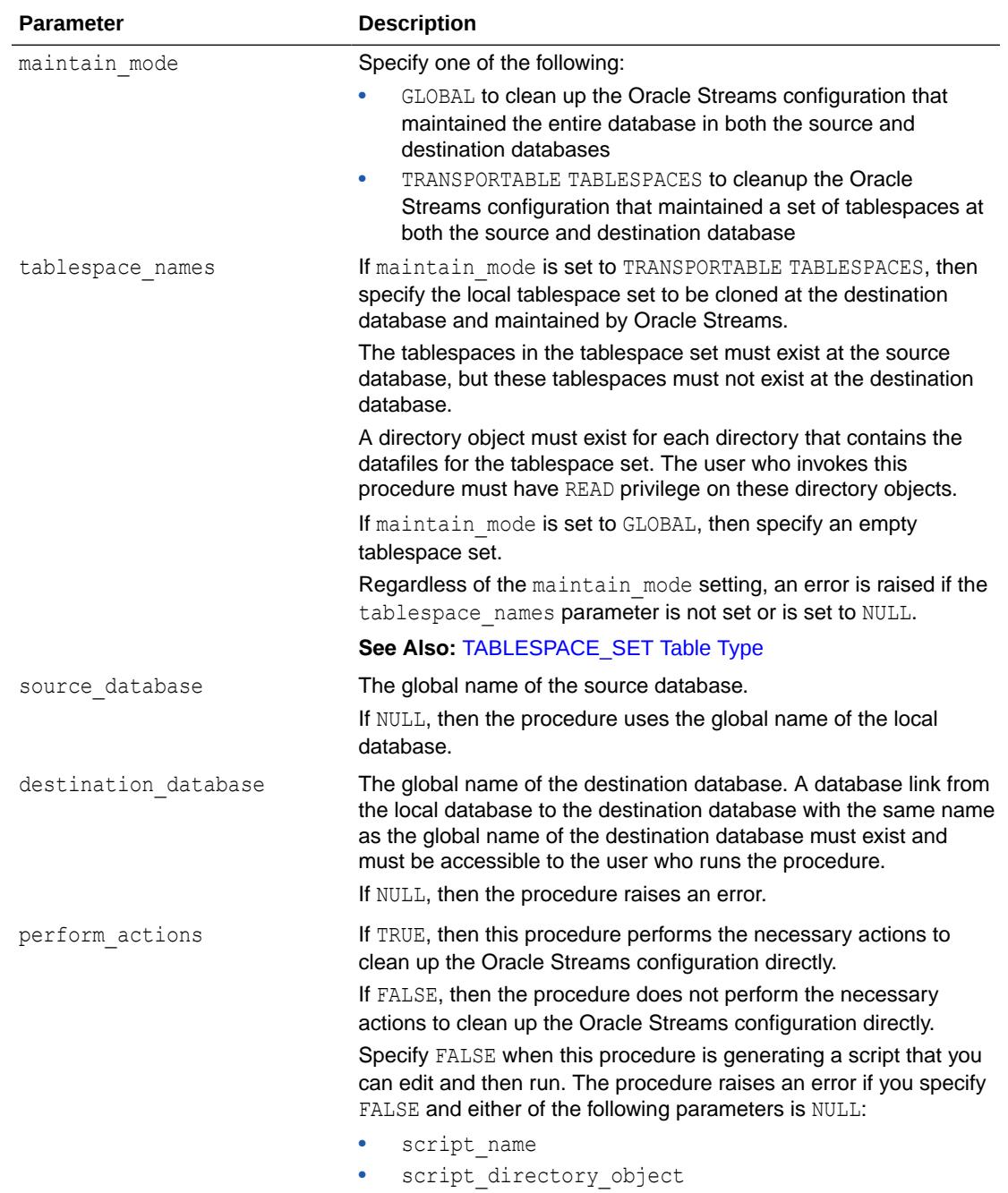

### **Table 162-14 CLEANUP\_INSTANTIATION\_SETUP Procedure Parameters**

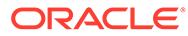

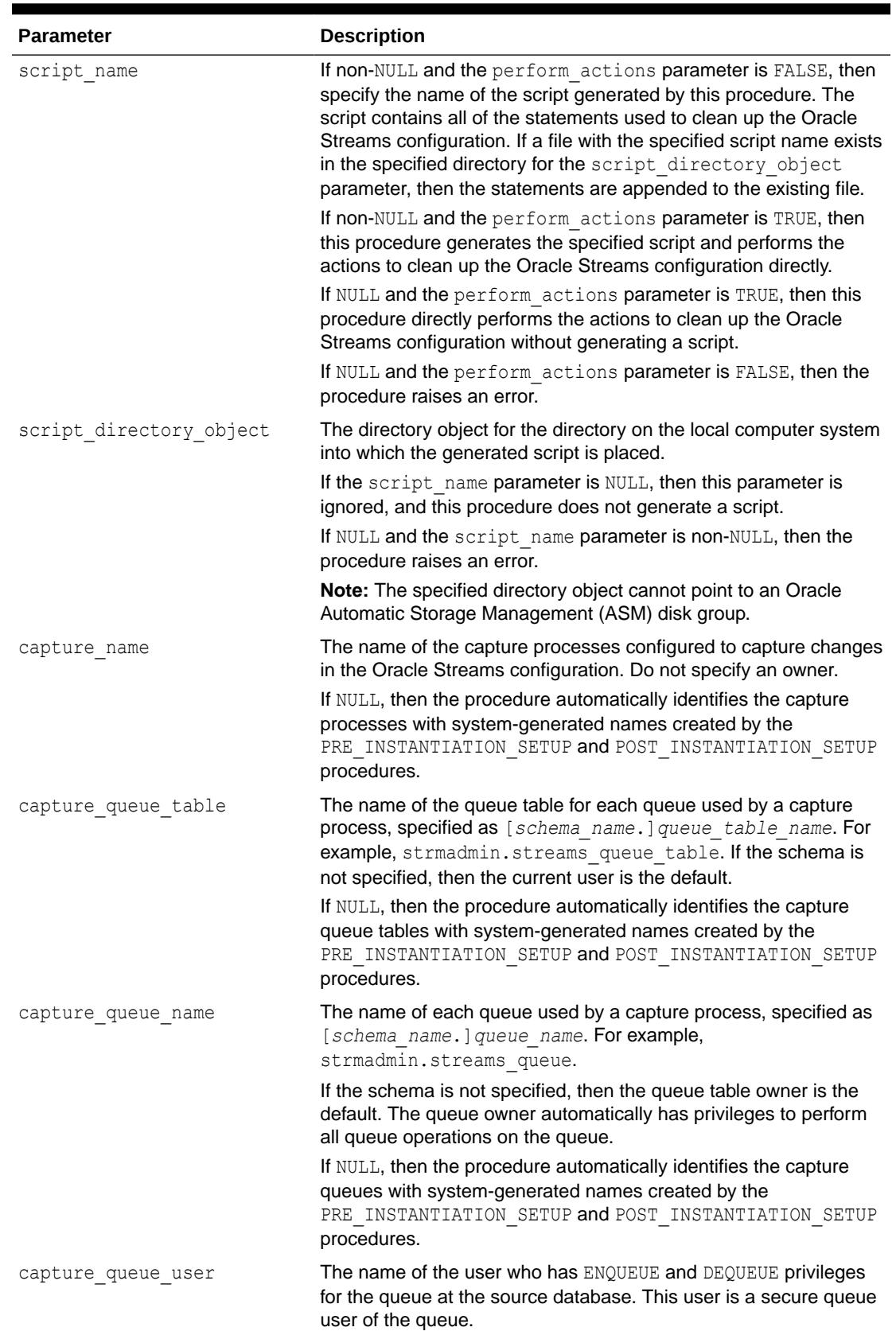

## **Table 162-14 (Cont.) CLEANUP\_INSTANTIATION\_SETUP Procedure Parameters**

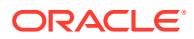

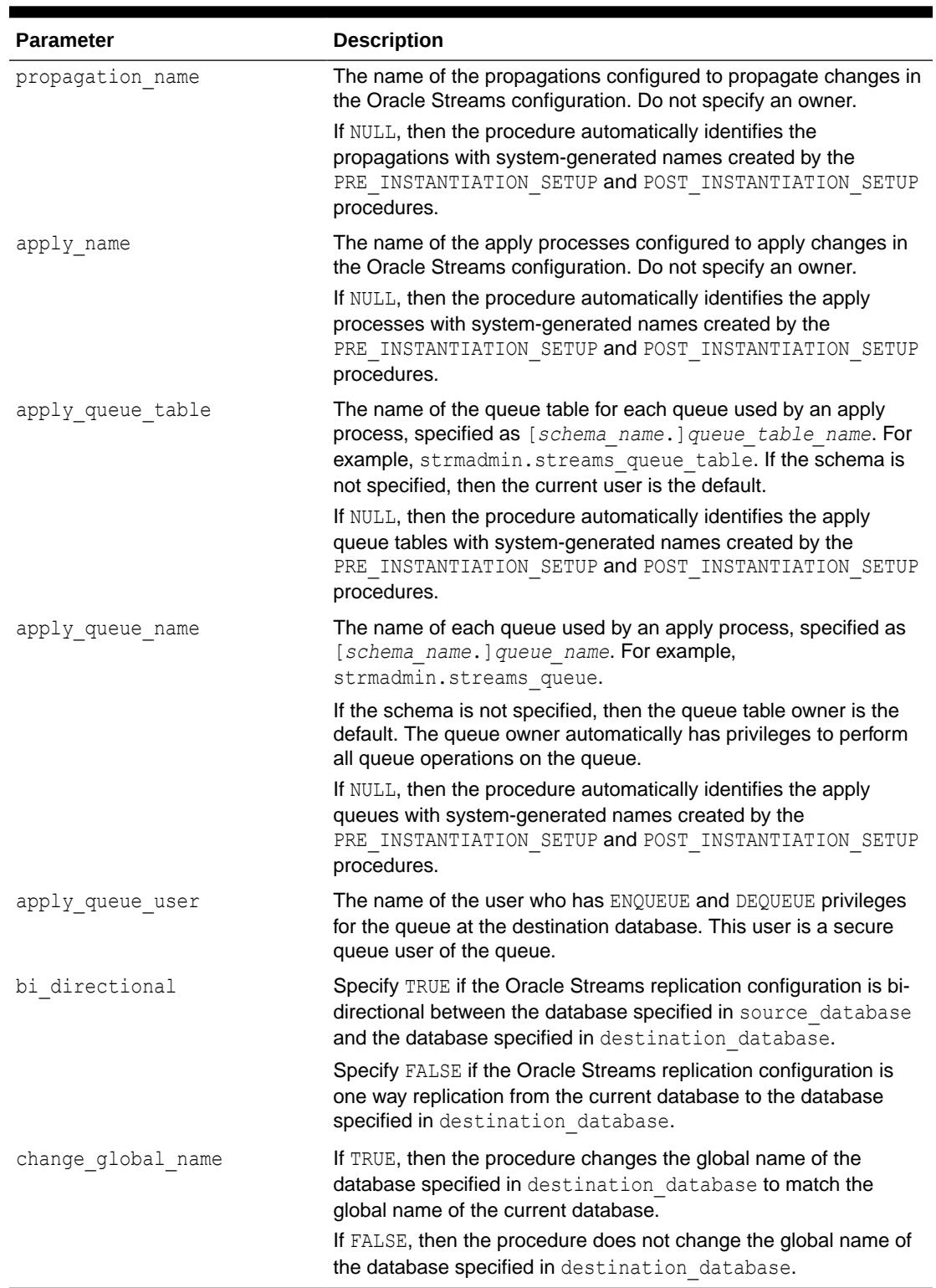

## **Table 162-14 (Cont.) CLEANUP\_INSTANTIATION\_SETUP Procedure Parameters**

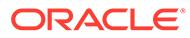

## <span id="page-3006-0"></span>162.6.13 DELETE\_COLUMN Procedure

This procedure either adds or removes a declarative rule-based transformation which deletes a column from a row logical change record (LCR) that satisfies the specified rule.

For the transformation to be performed when the specified rule evaluates to TRUE, the rule must be in the positive rule set of an Oracle Streams client. Oracle Streams clients include capture processes, synchronous captures, propagations, apply processes, and messaging clients.

### **Note:**

- The DELETE\_COLUMN procedure supports the same data types supported by Oracle Streams capture processes.
- The DELETE COLUMN procedure is useful when you want to delete a relatively small number of columns in a row LCR. To delete most of the columns in a row LCR and keep a relatively small number of columns, consider using the KEEP\_COLUMNS procedure in this package.
- Declarative transformations can transform row LCRs only. These row LCRs can be captured by a capture process, captured by a synchronous capture, or constructed and enqueued by an application. Therefore, a DML rule must be specified when you run this procedure. If a DDL is specified, then the procedure raises an error.

## **See Also:**

- *Oracle Streams Concepts and Administration* for more information about declarative rule-based transformations and about the data types supported by Oracle Streams capture processes
- ["KEEP\\_COLUMNS Procedure"](#page-3010-0)

#### **Syntax**

```
DBMS_STREAMS_ADM.DELETE_COLUMN(
  rule_name IN VARCHAR2,
  table name IN VARCHAR2,
  column name IN VARCHAR2,
  value type IN VARCHAR2 DEFAULT '*',
  step_number IN NUMBER DEFAULT 0,
   operation IN VARCHAR2 DEFAULT 'ADD');
```
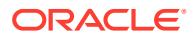

#### **Parameters**

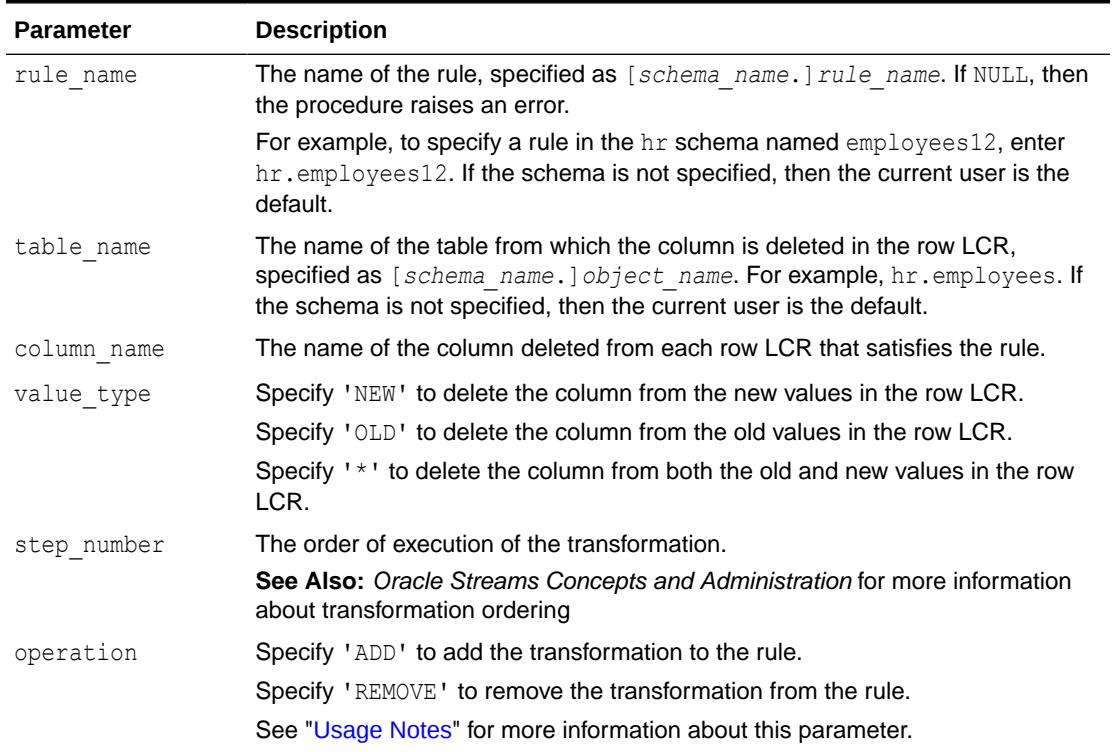

#### **Table 162-15 DELETE\_COLUMN Procedure Parameters**

#### **Usage Notes**

When 'REMOVE' is specified for the operation parameter, all of the delete column declarative rule-based transformations for the specified rule are removed that match the specified table name, column name, and step number parameters. Nulls specified for these parameters act as wildcards. The following table lists the behavior of the DELETE\_COLUMN procedure when one or more of these parameters is NULL:

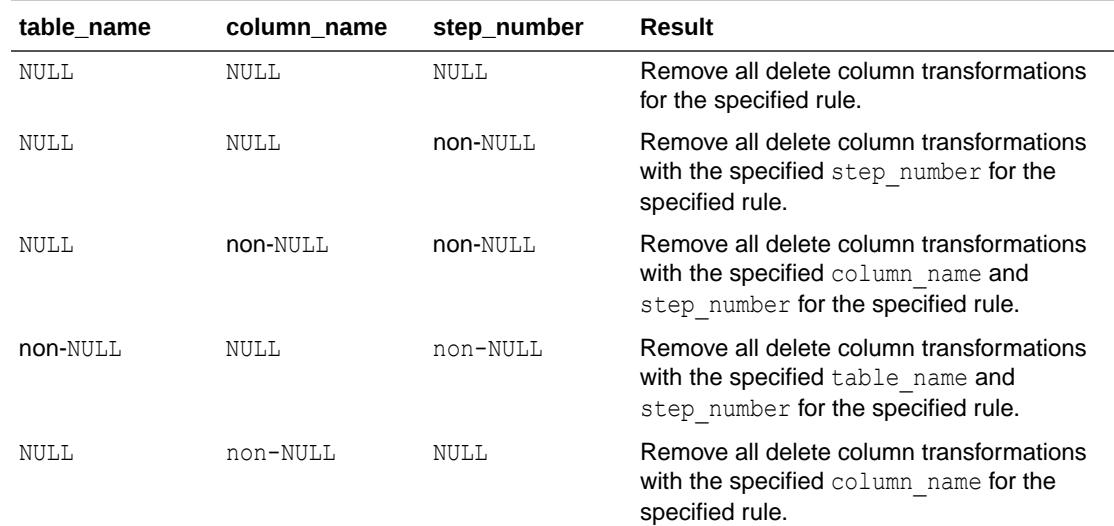

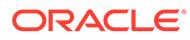

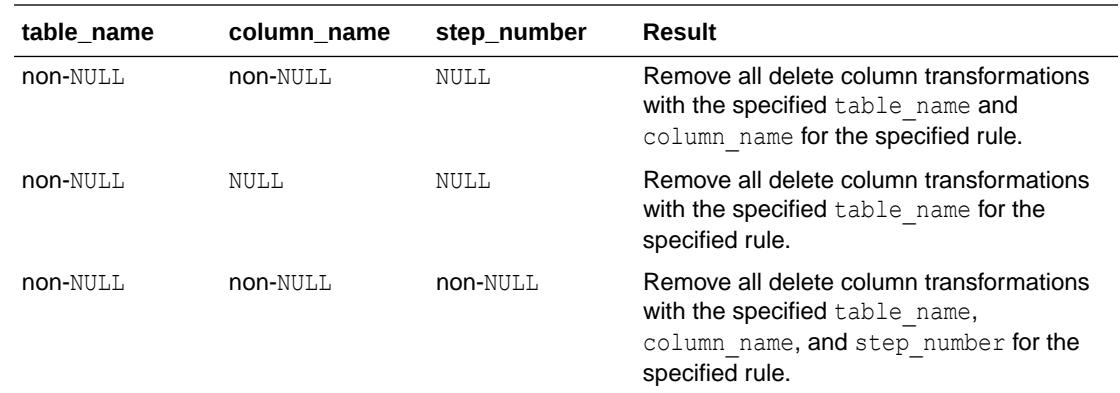

# 162.6.14 GET\_MESSAGE\_TRACKING Function

The GET\_MESSAGE\_TRACKING Function returns the tracking label for the current session.

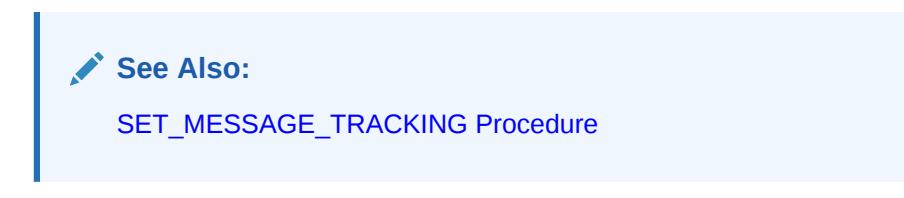

#### **Syntax**

DBMS\_STREAMS\_ADM.GET\_MESSAGE\_TRACKING RETURN VARCHAR2;

## 162.6.15 GET\_SCN\_MAPPING Procedure

This procedure gets information about the system change number (SCN) values to use for Oracle Streams capture and apply processes in an Oracle Streams replication environment.

This information can be used for the following purposes:

- To recover transactions after point-in-time recovery is performed on a source database in a multiple source Oracle Streams environment
- To run flashback queries for the corresponding SCN at a source database and destination database in an Oracle Streams single source replication environment

## **See Also:**

- *Oracle Streams Replication Administrator's Guide* for information about point-in-time recovery in an Oracle Streams replication environment
- *Oracle Streams Replication Administrator's Guide* for information about flashback queries in an Oracle Streams replication environment

#### **Syntax**

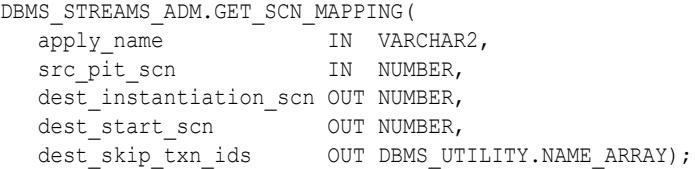

### **Parameters**

## **Table 162-16 GET\_SCN\_MAPPING Procedure Parameters**

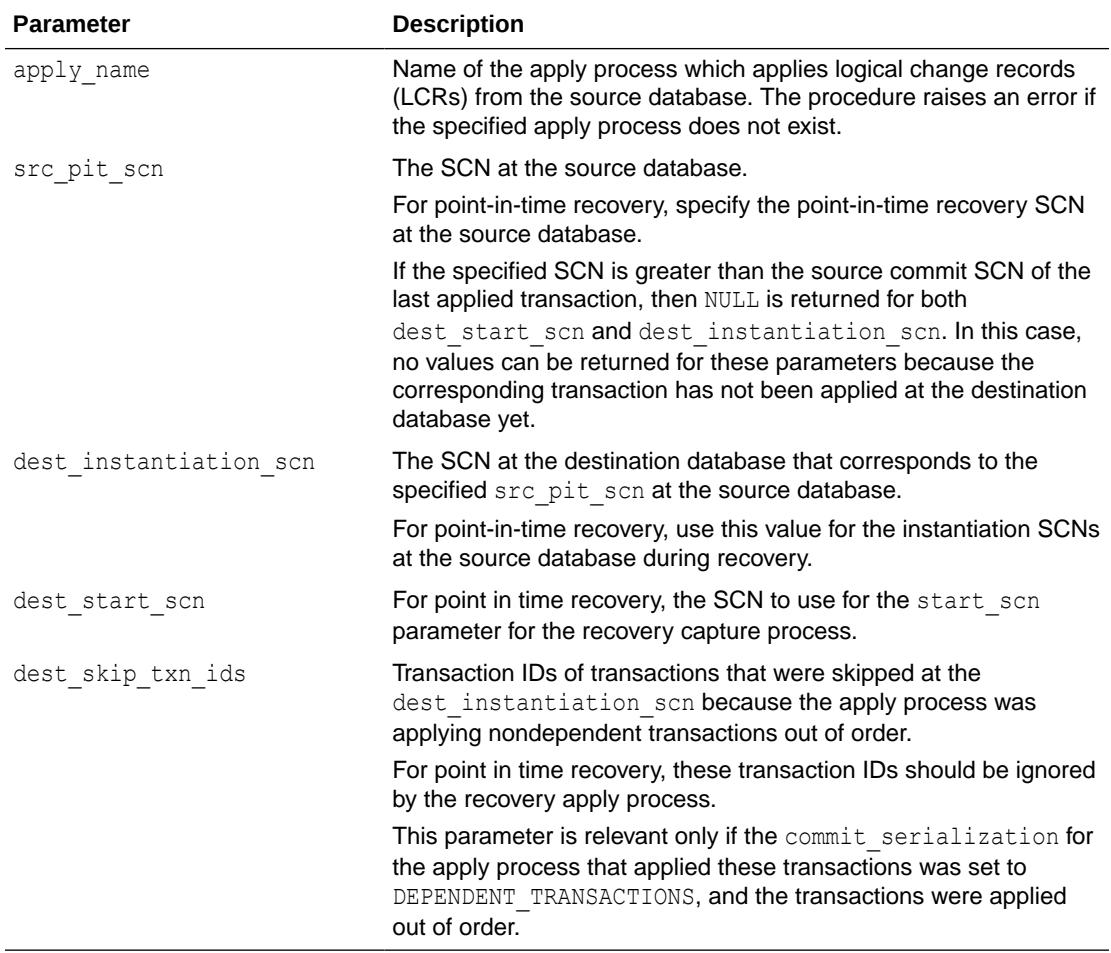

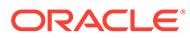

## <span id="page-3010-0"></span>162.6.16 GET\_TAG Function

This function gets the binary tag for all redo entries generated by the current session.

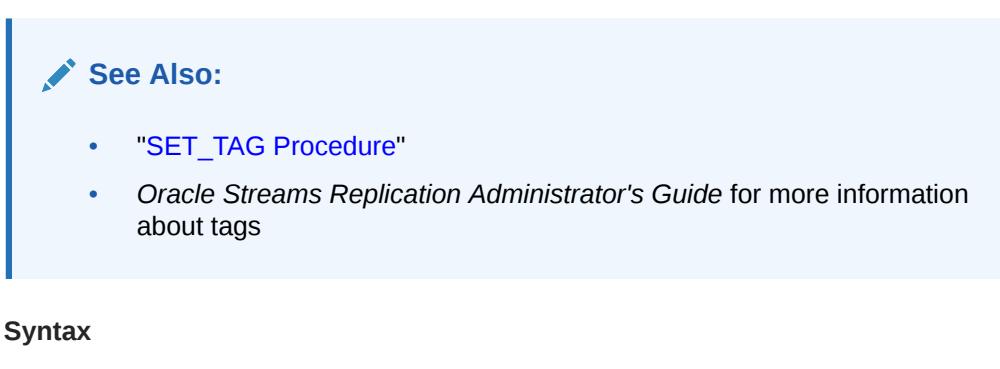

DBMS\_STREAMS\_ADM.GET\_TAG RETURN RAW;

#### **Examples**

The following example illustrates how to display the current logical change record (LCR) tag as output:

```
SET SERVEROUTPUT ON
DECLARE
  raw tag RAW(2000);
BEGIN
  raw tag := DBMS STREAMS ADM.GET TAG();
  DBMS OUTPUT.PUT LINE('Tag Value = ' || RAWTOHEX(raw tag));
END;
/
```
You can also display the value by querying the DUAL view:

```
SELECT DBMS STREAMS ADM.GET TAG FROM DUAL;
```
## 162.6.17 KEEP\_COLUMNS Procedure

This procedure either adds or removes a declarative rule-based transformation which keeps a list of columns in a row logical change record (LCR) that satisfies the specified rule. The transformation deletes columns that are not in the list from the row LCR.

For the transformation to be performed when the specified rule evaluates to TRUE, the rule must be in the positive rule set of an Oracle Streams client. Oracle Streams clients include capture processes, synchronous captures, propagations, apply processes, and messaging clients.

This procedure is overloaded. The column list parameter is type VARCHAR2 and the column table parameter is type DBMS UTILITY. LNAME ARRAY. These parameters enable you to enter the list of columns in different ways and are mutually exclusive.

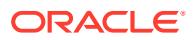

### **Note:**

- The KEEP COLUMNS procedure supports the same data types supported by Oracle Streams capture processes.
- The KEEP COLUMNS procedure is useful when you want to keep a relatively small number of columns in a row LCR. To keep most of the columns in a row LCR and delete a relatively small number of columns, consider using the DELETE\_COLUMN procedure in this package.
- Declarative transformations can transform row LCRs only. These row LCRs can be captured by a capture process, captured by a synchronous capture, or constructed and enqueued by an application. Therefore, a DML rule must be specified when you run this procedure. If a DDL is specified, then the procedure raises an error.

### **See Also:**

- *Oracle Streams Concepts and Administration* for more information about declarative rule-based transformations
- *Oracle Streams Concepts and Administration* for more information about the data types supported by Oracle Streams capture processes
- ["DELETE\\_COLUMN Procedure](#page-3006-0)"

#### **Syntax**

```
DBMS_STREAMS_ADM.KEEP_COLUMNS(
rule name IN VARCHAR2,
table_name IN VARCHAR2,
 column_list IN VARCHAR2,
value type IN VARCHAR2 DEFAULT '*',
step number IN NUMBER DEFAULT 0,
   operation IN VARCHAR2 DEFAULT 'ADD');
DBMS_STREAMS_ADM.KEEP_COLUMNS(
rule name IN VARCHAR2,
table_name IN VARCHAR2,
  column table IN DBMS UTILITY. LNAME ARRAY,
  value type IN VARCHAR2 DEFAULT '*',
   step_number IN NUMBER DEFAULT 0,
   operation IN VARCHAR2 DEFAULT 'ADD');
```
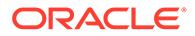

#### **Parameters**

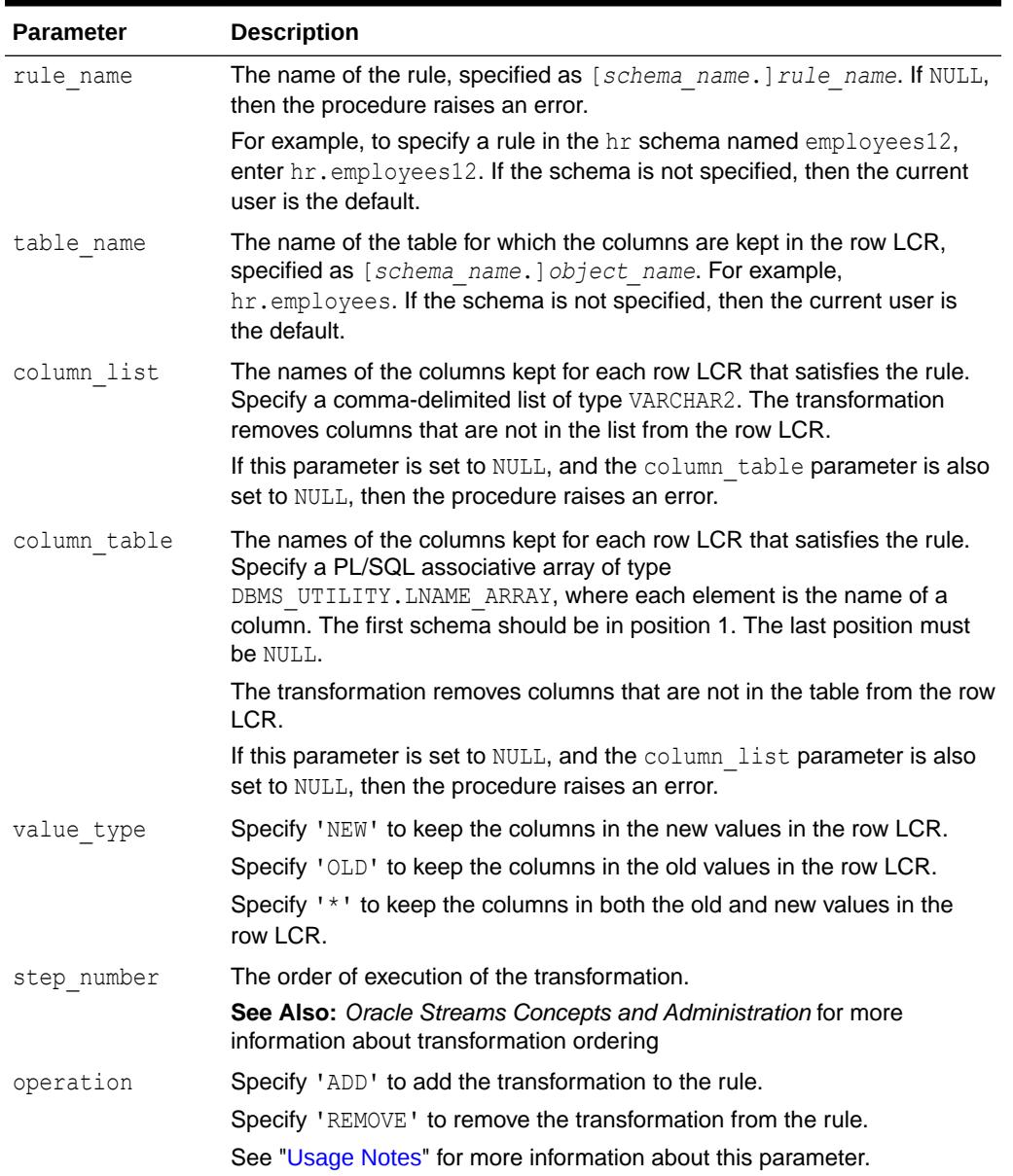

#### **Table 162-17 KEEP\_COLUMNS Procedure Parameters**

#### **Usage Notes**

When 'REMOVE' is specified for the operation parameter, all of the keep columns declarative rule-based transformations for the specified rule are removed that match the specified table name, column list, column table, and step number parameters. Nulls specified for these parameters act as wildcards. The following table lists the behavior of the KEEP\_COLUMNS procedure when one or more of these parameters is NULL:

**ORACLE®** 

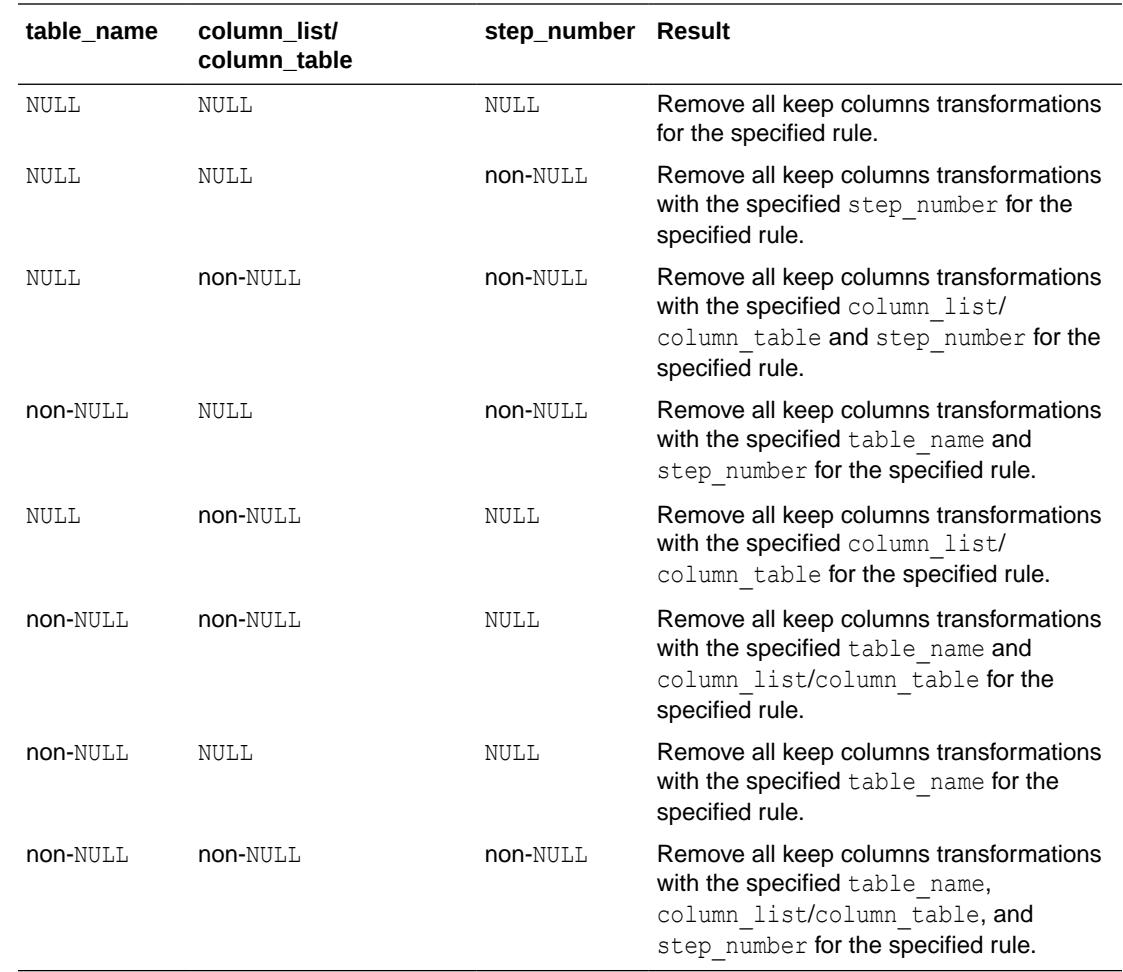

## 162.6.18 MAINTAIN\_CHANGE\_TABLE Procedure

This procedure configures an Oracle Streams environment that uses change handlers to record in a change table the data manipulation language (DML) changes made to a source table. Optionally, this procedure can also configure one-way replication of the table from the source database to the destination database.

This procedure can either configure the environment directly, or it can generate a script that configures the environment.

A change handler is a special type of statement DML handler that tracks table changes and was created by either this MAINTAIN CHANGE TABLE procedure or the

DBMS\_APPLY\_ADM.SET\_CHANGE\_HANDLER procedure. Information about change handlers is stored in the ALL\_APPLY\_CHANGE\_HANDLERS and DBA\_APPLY\_CHANGE\_HANDLERS views.

The change table can reside in the same database as the source table or in a different database.

Run this procedure at the capture database. The capture database is the database that captures changes made to the source database.

#### **Note:**

The environment configured by this procedure does not record or replicate data definition language (DDL) changes made to the source table.

#### **See Also:**

["Procedures That Configure an Oracle Streams Environment](#page-2943-0)" for more information about this procedure

#### **Syntax**

```
DBMS_STREAMS_ADM.MAINTAIN_CHANGE_TABLE(
change table name IN VARCHAR2,
source table name IN VARCHAR2,
 column_type_list IN VARCHAR2,
extra column list       IN VARCHAR2 DEFAULT 'command type, value type',
capture values in VARCHAR2,
options string TN VARCHAR2 DEFAULT NULL,
script_name IN VARCHAR2 DEFAULT NULL,
   script_directory_object IN VARCHAR2 DEFAULT NULL,
perform actions TN BOOLEAN DEFAULT TRUE,
capture name \qquad \qquad \qquad \text{IN VARCHAR2} \quad \text{DEFAULT NULL,}propagation name IN VARCHAR2 DEFAULT NULL,
apply name _{\rm IN} VARCHAR2 DEFAULT NULL,
source database IN VARCHAR2 DEFAULT NULL,
destination database IN VARCHAR2 DEFAULT NULL,
   keep_change_columns_only IN BOOLEAN DEFAULT TRUE,
   execute_lcr IN BOOLEAN DEFAULT FALSE);
```
#### **Parameters**

#### **Table 162-18 MAINTAIN\_CHANGE\_TABLE Procedure Parameters**

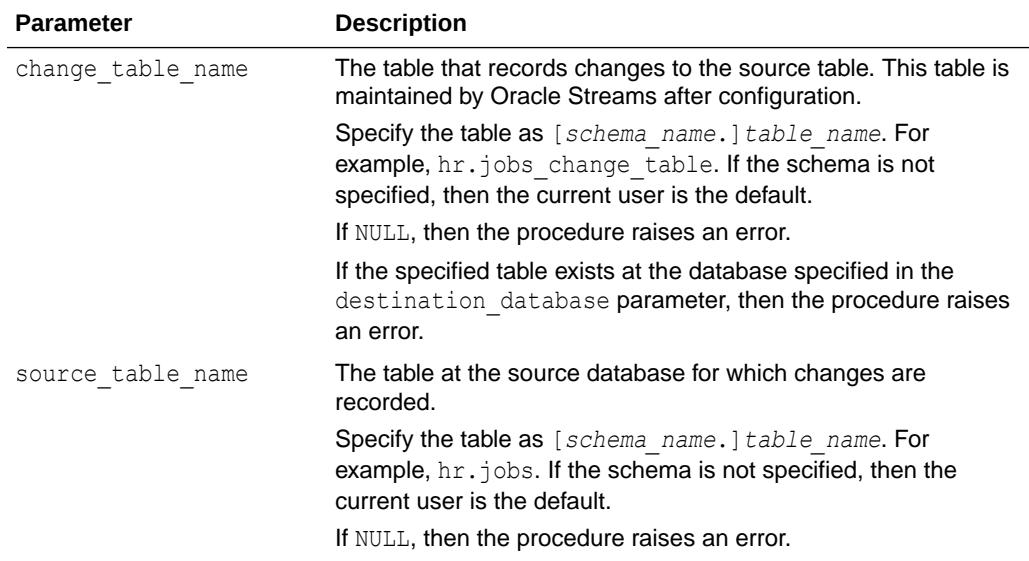

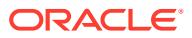

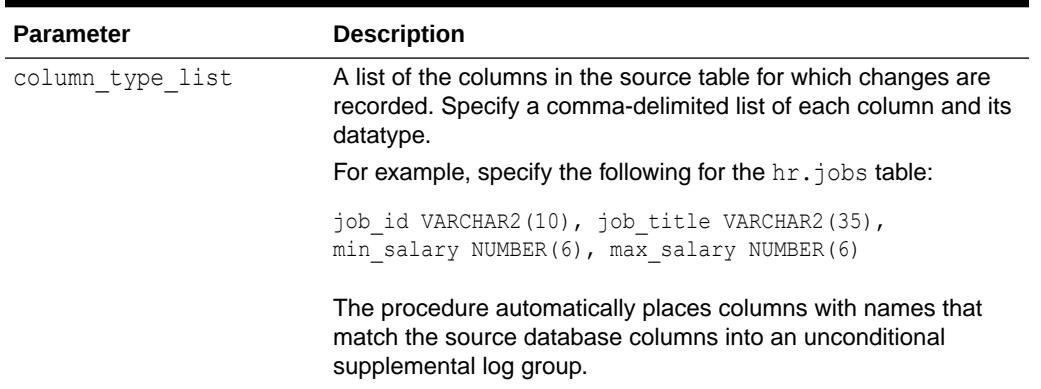

If NULL, then the procedure raises an error.

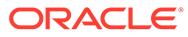

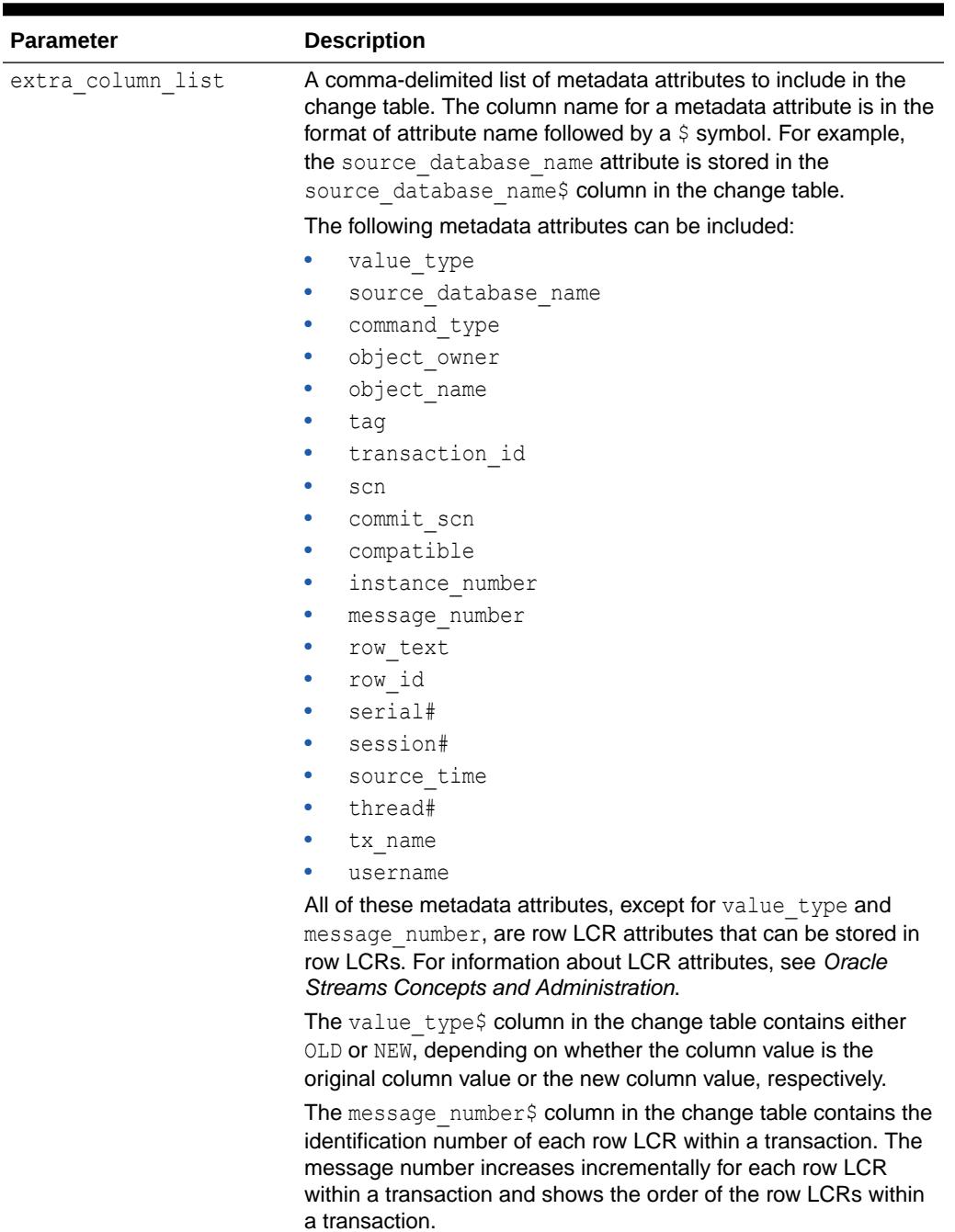

The procedure automatically configures the source database to place information about extra attributes, such as serial#, into the redo log so that the information can be captured and recorded.

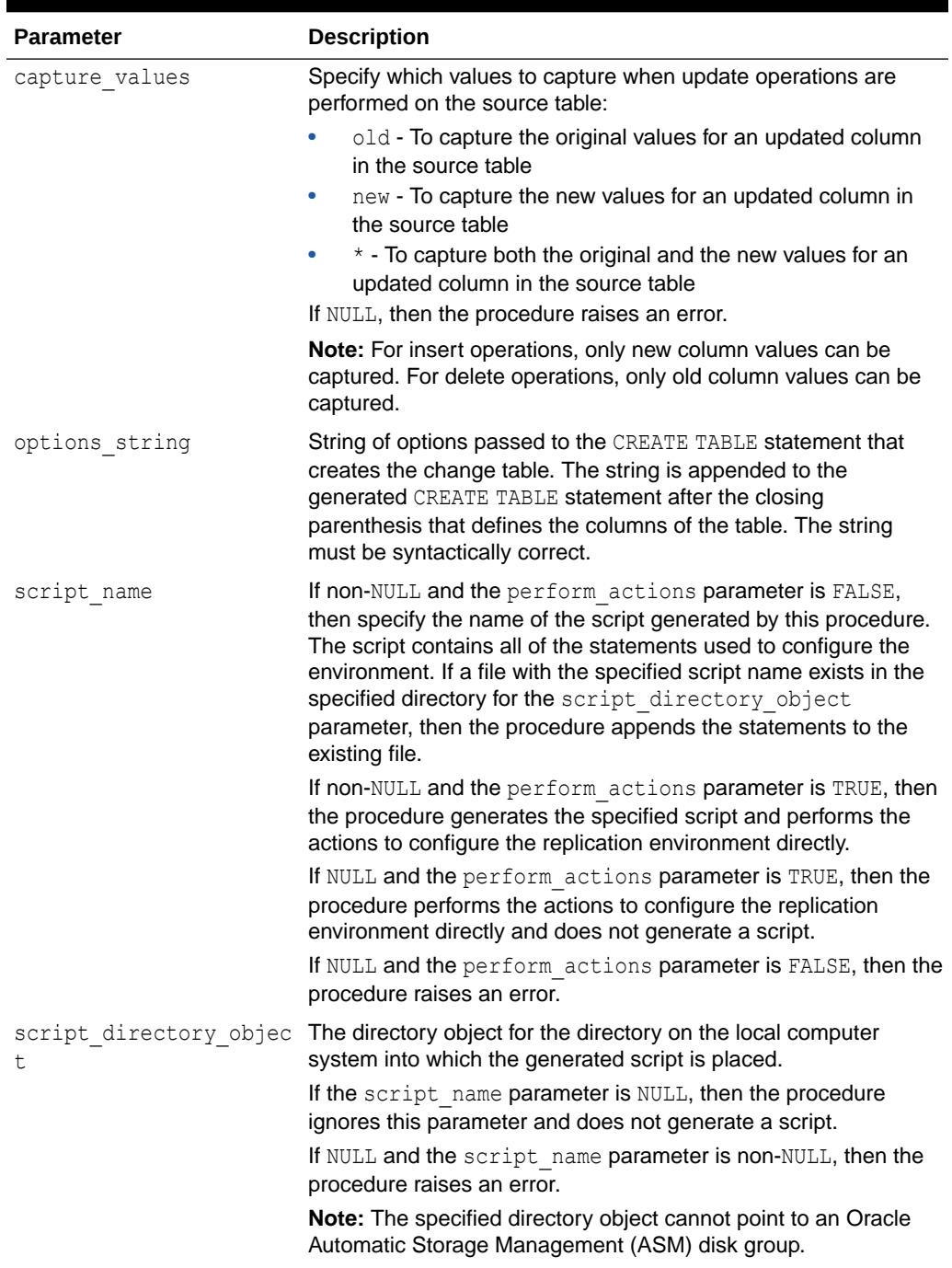

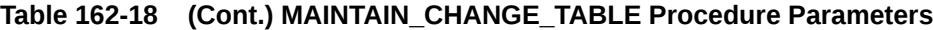

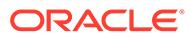

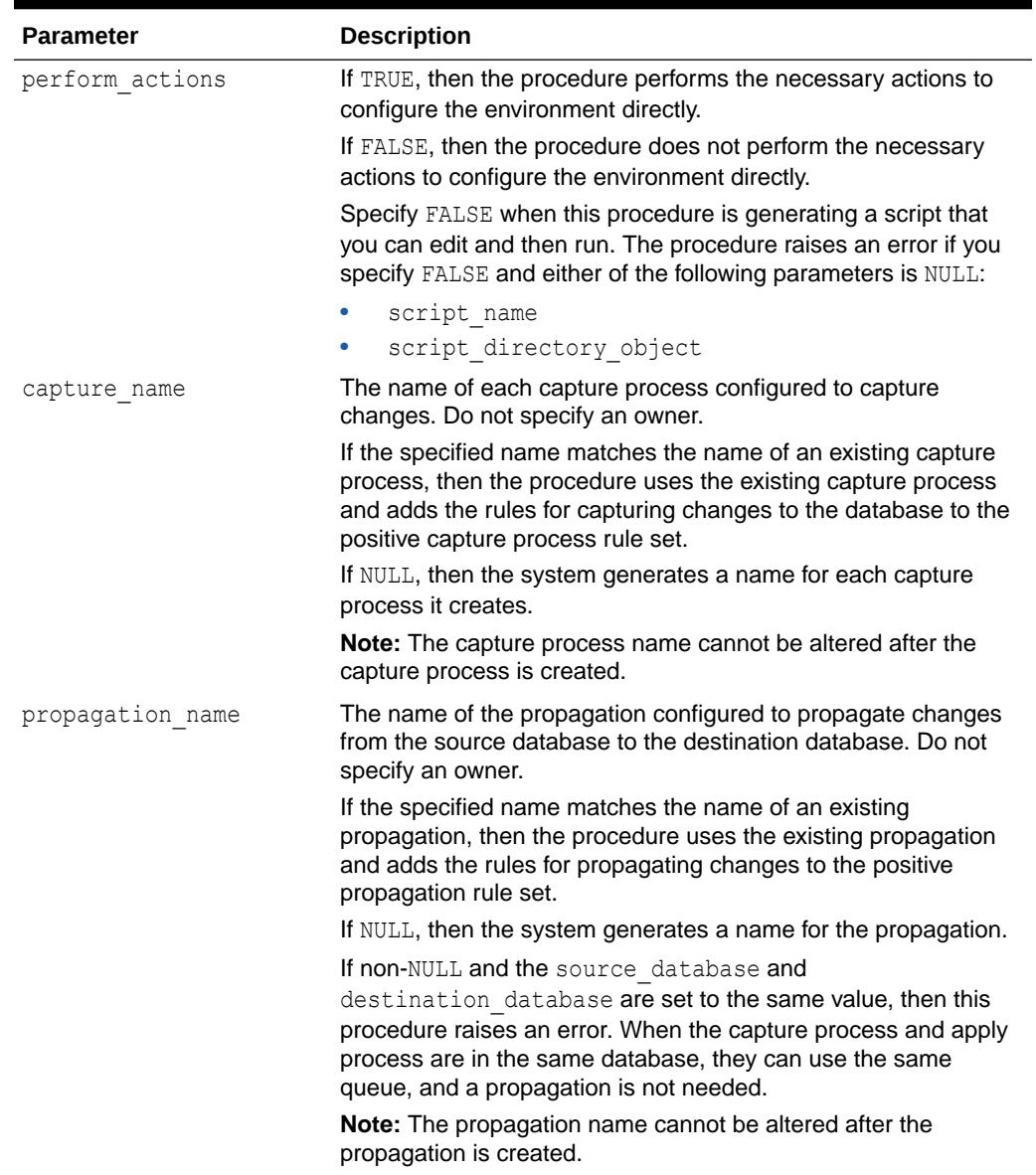

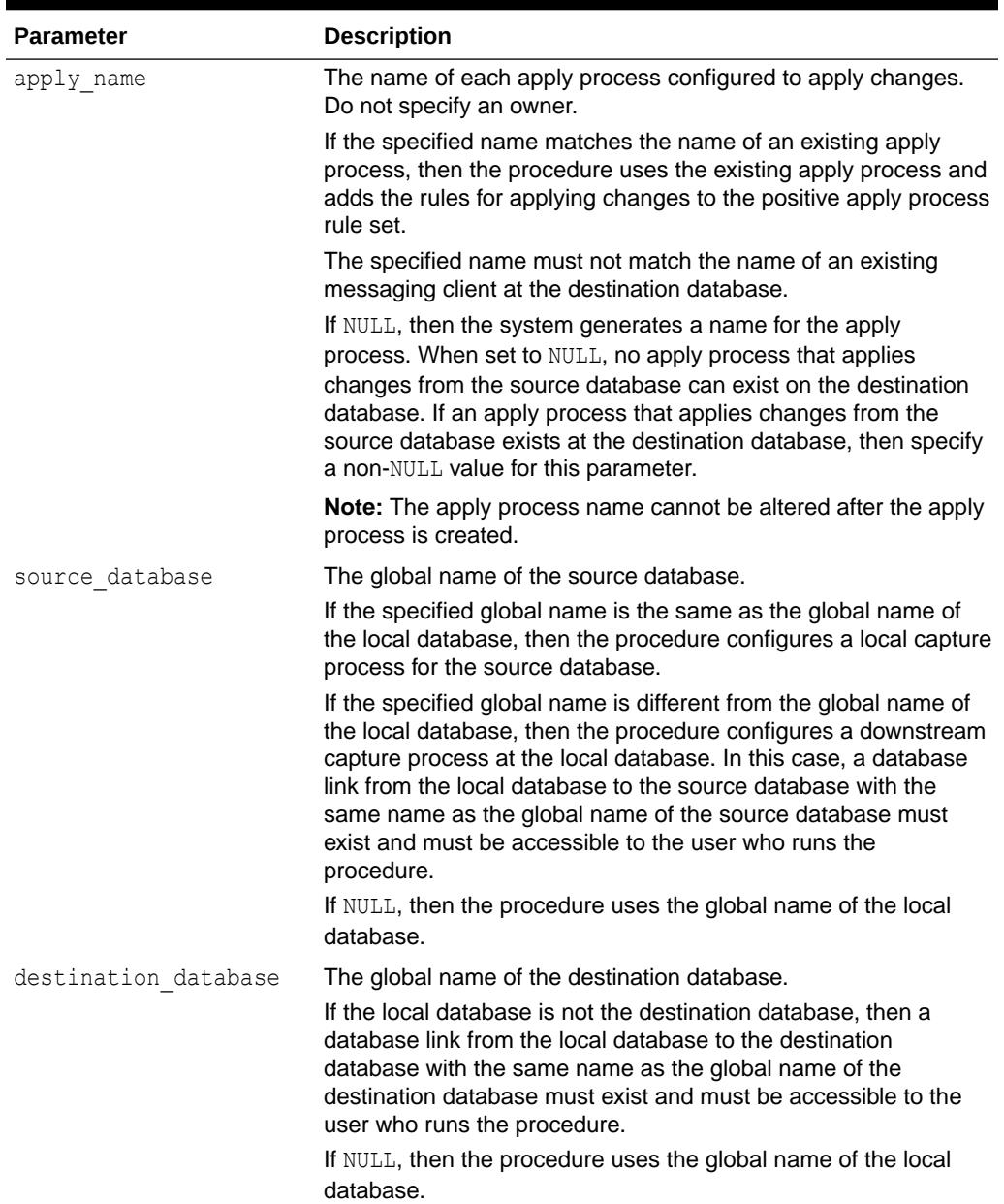

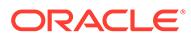

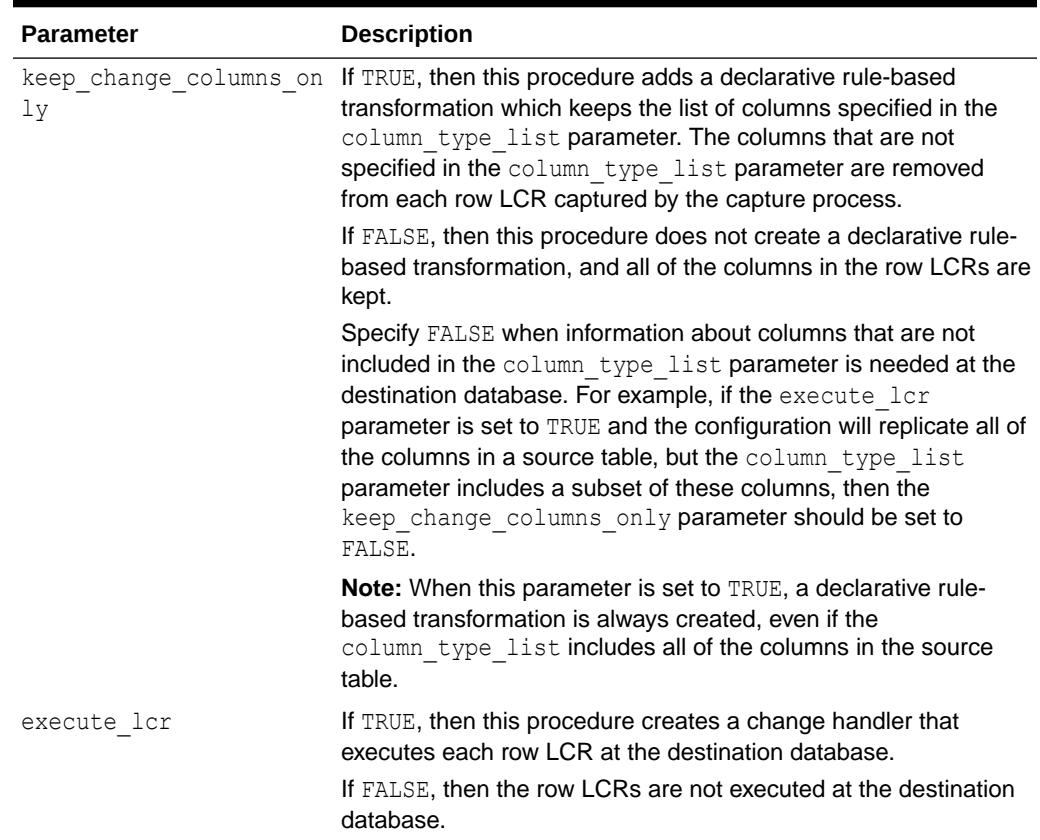

#### **Usage Notes**

The following are usage notes for this procedure:

Types of Oracle Streams Environments Configured by the Procedure

This procedure can configure the following types of Oracle Streams environments:

- **Local capture and apply on one database:** Specify the same global name for the source database and the destination database parameter.
- **Local capture and remote apply:** Specify the global name of the local database for the source database parameter and a remote database for the destination database parameter.
- **Downstream capture and local apply:** Specify a remote database for the source\_database parameter and the local database for the destination database parameter.
- **Downstream capture and remote apply:** Specify a remote database for the source database parameter and a remote database for the destination\_database parameter.

Optional One-Way Replication With This Procedure

To configure one-way replication of the table, in addition to recording changes to the table, set the execute lcr parameter to TRUE. The apply process executes each row LCR and applies the change in the row LCR to the replica table at the destination

database. In this case, ensure that the source table is instantiated at the destination database before running the procedure. Specifically, the source table must be prepared for instantiation, the instantiation SCN must be set for the replica table at the destination database, and, usually, the source table replica table should be consistent.

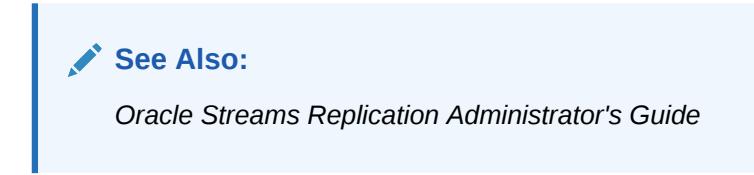

Statement DML Handlers, the Change Table, and Row LCR Execution

This procedure configures one or more statement DML handlers that perform the following actions:

- Record changes in the change table using the information in row LCRs.
- Execute row LCRs if the execute lcr parameter is set to TRUE.

The procedure ensures that the row LCRs contain the required attributes to record the changes specified in the capture type list, extra column list, and capture values parameters. The procedure adds the statement DML handlers to the apply process specified in the apply name parameter.

**See Also:**

[DBMS\\_STREAMS\\_HANDLER\\_ADM](#page-3115-0)

## 162.6.19 MAINTAIN\_GLOBAL Procedure

This procedure configures an Oracle Streams environment that replicates changes at the database level between two databases. This procedure can either configure the environment directly, or it can generate a script that configures the environment.

Run this procedure at the capture database. The capture database is the database that captures changes made to the source database.

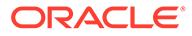

#### **Note:**

- This procedure automatically excludes database objects that are not supported by Oracle Streams from the replication environment by adding rules to the negative rule set of each capture and apply process. Query the DBA STREAMS UNSUPPORTED data dictionary view to determine which database objects are not supported by Oracle Streams. If unsupported database objects are not excluded, then capture errors will result.
- If the bi directional parameter is set to TRUE, then do not allow data manipulation language (DML) or data definition language (DDL) changes to the destination database while the MAINTAIN\_GLOBAL procedure, or the script generated by the procedure, is running. This restriction does not apply to the source database.
- A capture process never captures changes in the SYS, SYSTEM, or CTXSYS schemas. This procedure does not configure replication for these schemas.

### **See Also:**

["Procedures That Configure an Oracle Streams Environment](#page-2943-0)" for more information about this procedure

#### **Syntax**

```
DBMS_STREAMS_ADM.MAINTAIN_GLOBAL(
  source directory object IN VARCHAR2,
destination directory object IN VARCHAR2,
source database IN VARCHAR2,
destination database IN VARCHAR2,
perform actions TN BOOLEAN DEFAULT TRUE,
script_name \qquad \qquad \qquad \text{IN VARCHAR2} \quad \text{DEFAULT NULL,}script directory object IN VARCHAR2 DEFAULT NULL,
dump file name \qquad \qquad \qquad \text{IN VARCHAR2} \quad \text{DEFAULT NULL,}capture name \qquad \qquad \qquad \text{IN VARCHAR2} \quad \text{DEFAULT NULL,}capture queue table         IN VARCHAR2 DEFAULT NULL,
capture queue name IN VARCHAR2 DEFAULT NULL,
capture queue user IN VARCHAR2 DEFAULT NULL,
propagation name \qquad \qquad \text{IN VARCHAR2} \quad \text{DEFAULT NULL,}apply name \, IN VARCHAR2 DEFAULT NULL,
apply queue table \hbox{IN VARCHAR2} DEFAULT NULL,
apply queue name \, IN VARCHAR2 DEFAULT NULL,
apply queue user \quad IN VARCHAR2 DEFAULT NULL,
log file IN VARCHAR2 DEFAULT NULL,
bi directional \qquad \qquad \text{IN BOOLEAN} \qquad \text{DEFAULT FALSE,}include ddl                  IN BOOLEAN   DEFAULT FALSE,
 instantiation IN INTEGER DEFAULT
```
DBMS STREAMS ADM.INSTANTIATION FULL);

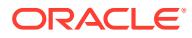

#### **Parameters**

## **See Also: AND READY** ["Procedures That Configure an Oracle Streams Environment](#page-2943-0)" for descriptions of the common procedure parameters

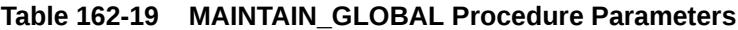

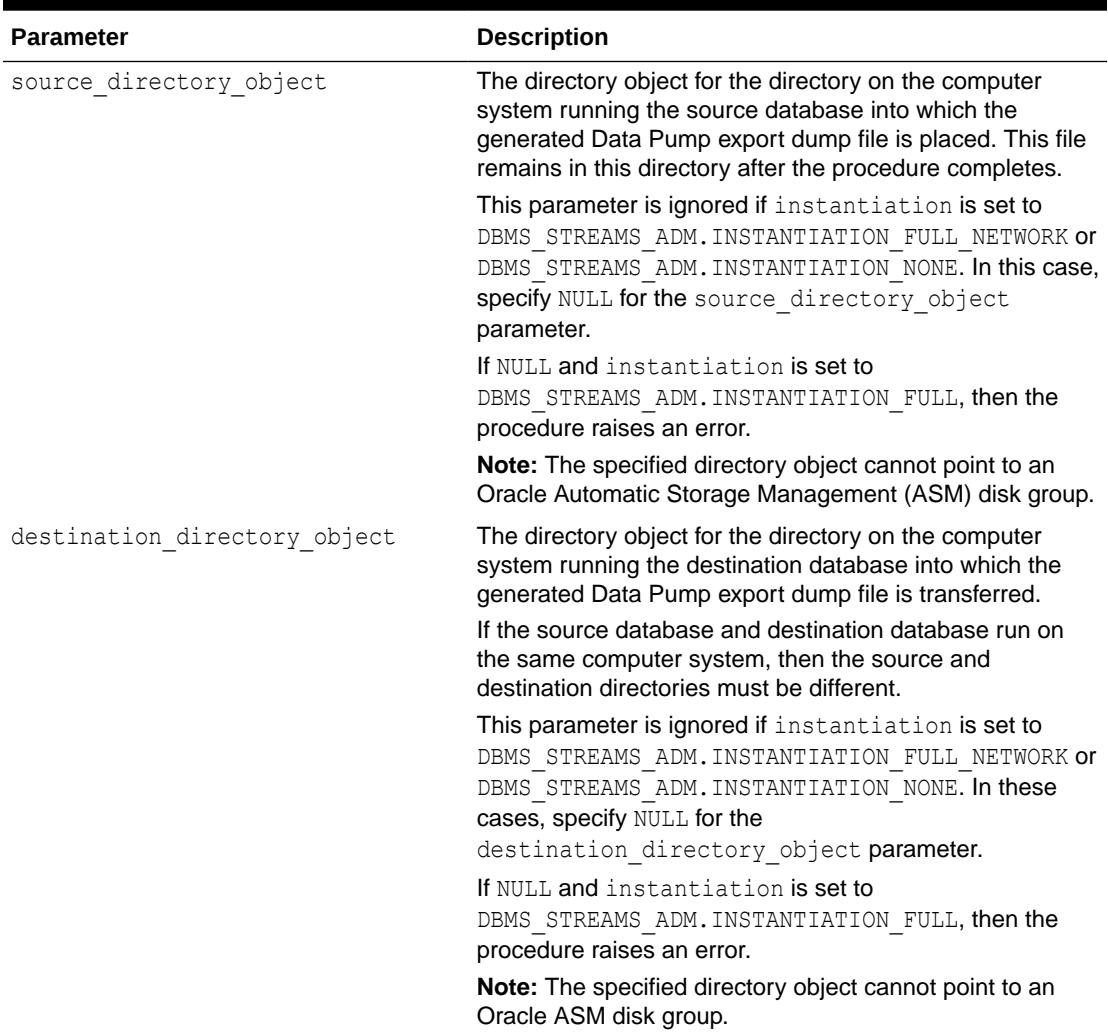

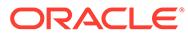
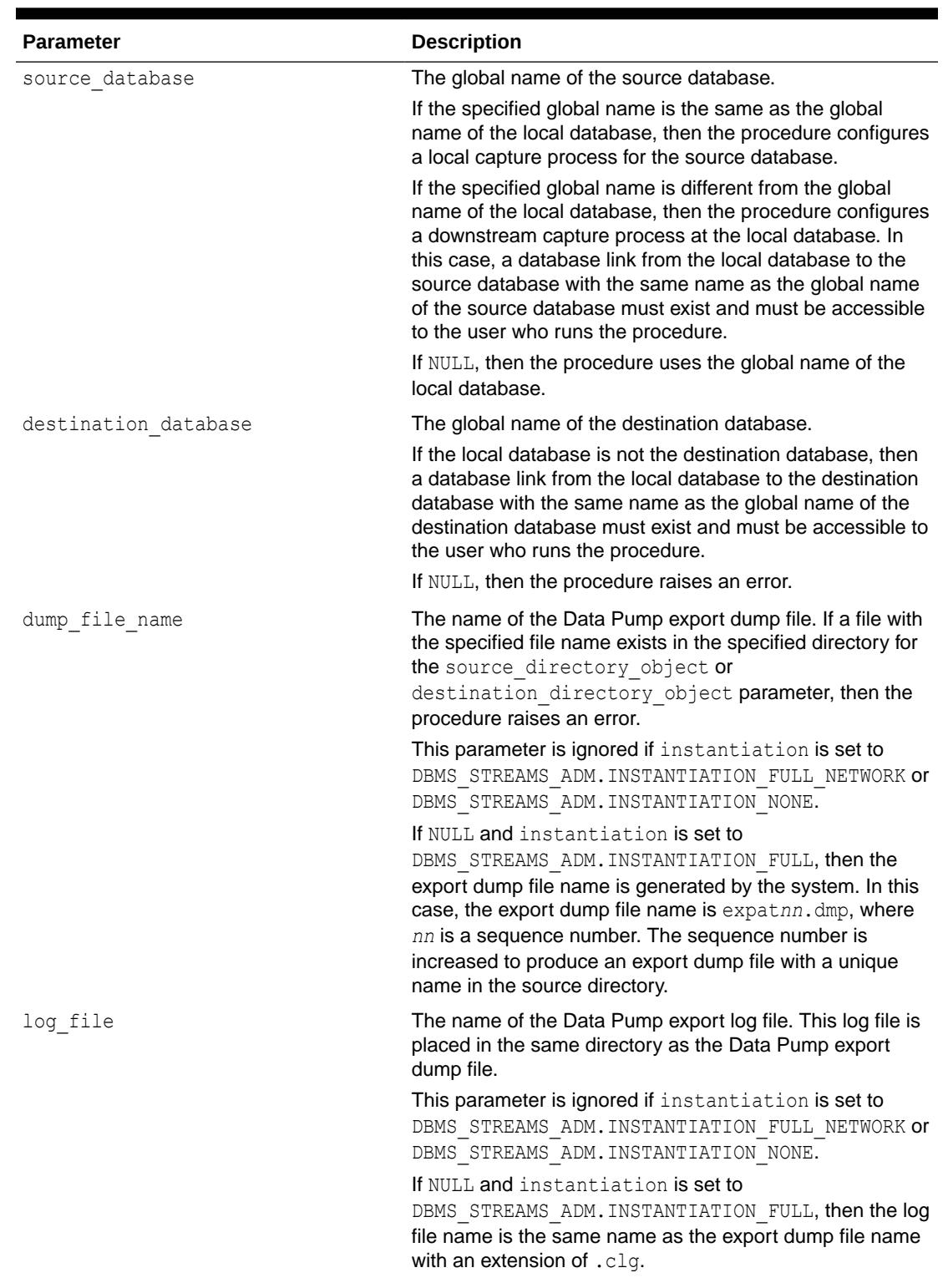

# **Table 162-19 (Cont.) MAINTAIN\_GLOBAL Procedure Parameters**

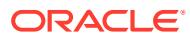

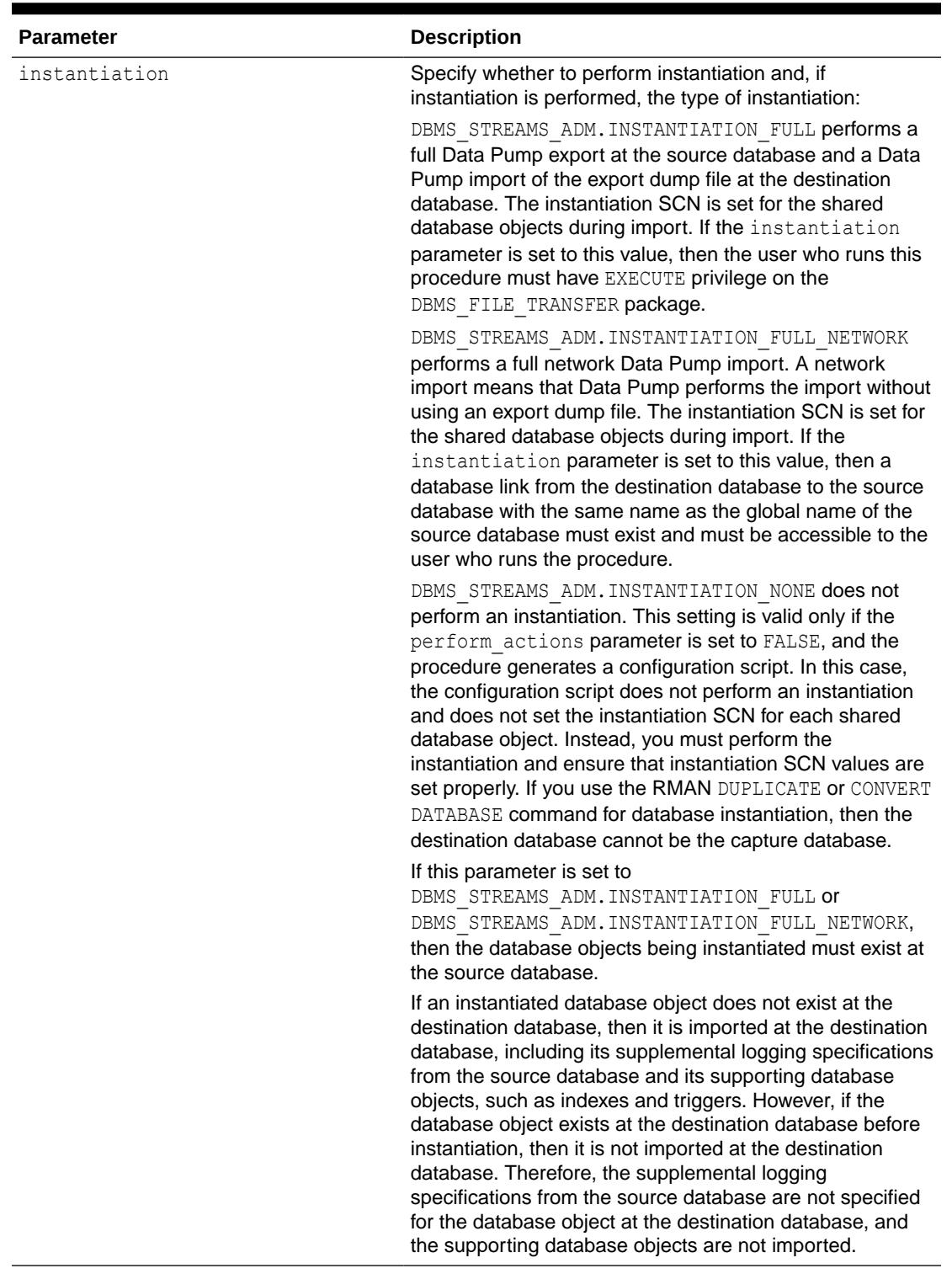

# **Table 162-19 (Cont.) MAINTAIN\_GLOBAL Procedure Parameters**

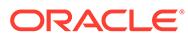

# 162.6.20 MAINTAIN\_SCHEMAS Procedure

This procedure configures an Oracle Streams environment that replicates changes to specified schemas between two databases.

This procedure can either configure the environment directly, or it can generate a script that configures the environment.

Run this procedure at the capture database. The capture database is the database that captures changes made to the source database.

This procedure is overloaded. One schema names parameter is type VARCHAR2 and the other schema names parameter is type DBMS\_UTILITY.UNCL\_ARRAY. These parameters enable you to enter the list of schemas in different ways and are mutually exclusive.

# **Note:**

- This procedure automatically excludes database objects that are not supported by Oracle Streams in the schemas from the replication environment by adding rules to the negative rule set of each capture and apply process. Query the DBA STREAMS UNSUPPORTED data dictionary view to determine which database objects are not supported by Oracle Streams. If unsupported database objects are not excluded, then capture errors will result.
- If the bi directional parameter is set to TRUE, then do not allow data manipulation language (DML) or data definition language (DDL) changes to the shared database objects at the destination database while the MAINTAIN SCHEMAS procedure, or the script generated by the procedure, is running. This restriction does not apply to the source database.

# **See Also:**

["Procedures That Configure an Oracle Streams Environment](#page-2943-0)" for more information about this procedure

#### **Syntax**

```
DBMS_STREAMS_ADM.MAINTAIN_SCHEMAS(
schema names IN VARCHAR2,
source directory object IN VARCHAR2,
   destination_directory_object IN VARCHAR2,
source database IN VARCHAR2,
destination database IN VARCHAR2,
perform actions TN BOOLEAN DEFAULT TRUE,
script_name \qquad \qquad \qquad \text{IN VARCHAR2} \quad \text{DEFAULT NULL,}script directory object IN VARCHAR2 DEFAULT NULL,
dump file name \qquad \qquad \qquad \text{IN VARCHAR2} \quad \text{DEFAULT NULL,}capture name \qquad \qquad \qquad \text{IN VARCHAR2} \quad \text{DEFAULT NULL,}capture queue table         IN VARCHAR2 DEFAULT NULL,
capture queue name IN VARCHAR2 DEFAULT NULL,
```
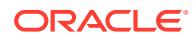

```
 capture_queue_user IN VARCHAR2 DEFAULT NULL,
propagation name \qquad \qquad \text{IN VARCHAR2} \quad \text{DEFAULT NULL,}apply name \qquad \qquad \qquad \text{IN VARCHAR2} \quad \text{DEFAULT NULL,}apply queue table \hbox{IN VARCHAR2} DEFAULT NULL,
apply queue name \, IN VARCHAR2 DEFAULT NULL,
 apply_queue_user IN VARCHAR2 DEFAULT NULL,
log file IN VARCHAR2 DEFAULT NULL,
bi directional \qquad \qquad IN BOOLEAN DEFAULT FALSE,
include ddl                  IN BOOLEAN   DEFAULT FALSE,
 instantiation IN INTEGER DEFAULT 
                              DBMS STREAMS_ADM.INSTANTIATION_SCHEMA);
DBMS_STREAMS_ADM.MAINTAIN_SCHEMAS(
schema names \qquad \qquad \qquad \qquad \text{IN DBMS UTILITY.UNCL ARRAY}source directory object IN VARCHAR2,
 destination_directory_object IN VARCHAR2,
source database IN VARCHAR2,
destination database IN VARCHAR2,
perform actions TN BOOLEAN DEFAULT TRUE,
script_name \qquad \qquad \qquad \text{IN VARCHAR2} \quad \text{DEFAULT NULL,} script_directory_object IN VARCHAR2 DEFAULT NULL,
dump file name \qquad \qquad \qquad \text{IN VARCHAR2} \quad \text{DEFAULT NULL,}capture name \qquad \qquad \text{IN VARCHAR2} \quad \text{DEFAULT NULL,}capture queue table         IN VARCHAR2 DEFAULT NULL,
capture queue name IN VARCHAR2 DEFAULT NULL,
 capture_queue_user IN VARCHAR2 DEFAULT NULL,
propagation name \qquad \qquad \text{IN VARCHAR2} \quad \text{DEFAULT NULL,}apply name \qquad \qquad \qquad \text{IN VARCHAR2} \quad \text{DEFAULT NULL,}apply queue table \hbox{IN VARCHAR2} DEFAULT NULL,
apply queue name \, IN VARCHAR2 DEFAULT NULL,
 apply_queue_user IN VARCHAR2 DEFAULT NULL,
log file IN VARCHAR2 DEFAULT NULL,
bi directional \qquad \qquad IN BOOLEAN DEFAULT FALSE,
include ddl                  IN BOOLEAN   DEFAULT FALSE,
 instantiation IN INTEGER DEFAULT
```
DBMS\_STREAMS\_ADM.INSTANTIATION\_SCHEMA);

#### **Parameters**

#### **See Also:**

["Procedures That Configure an Oracle Streams Environment](#page-2943-0)" for descriptions of the common procedure parameters that are not in [Table 162-20](#page-3028-0)

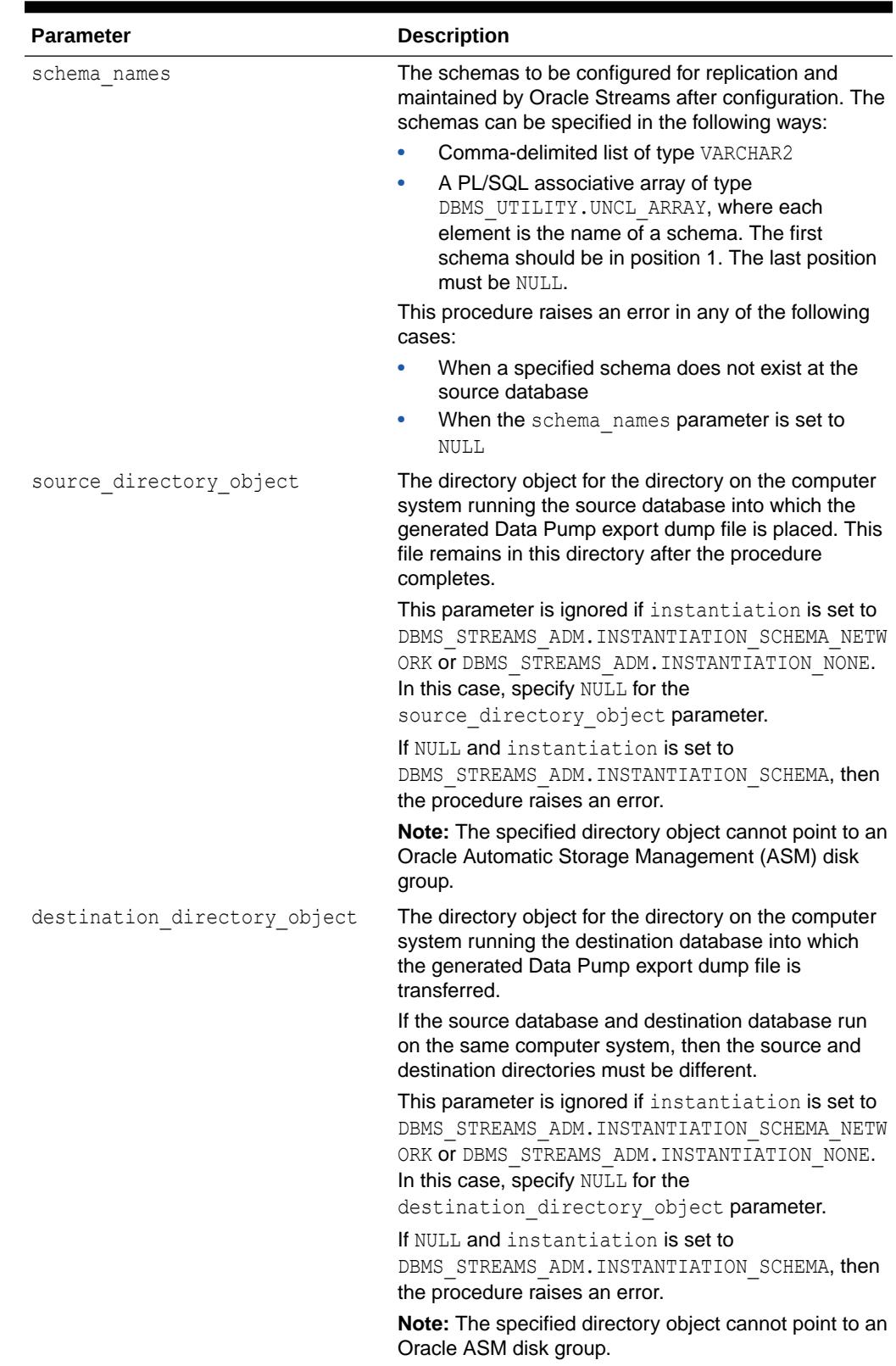

# <span id="page-3028-0"></span>**Table 162-20 MAINTAIN\_SCHEMAS Procedure Parameters**

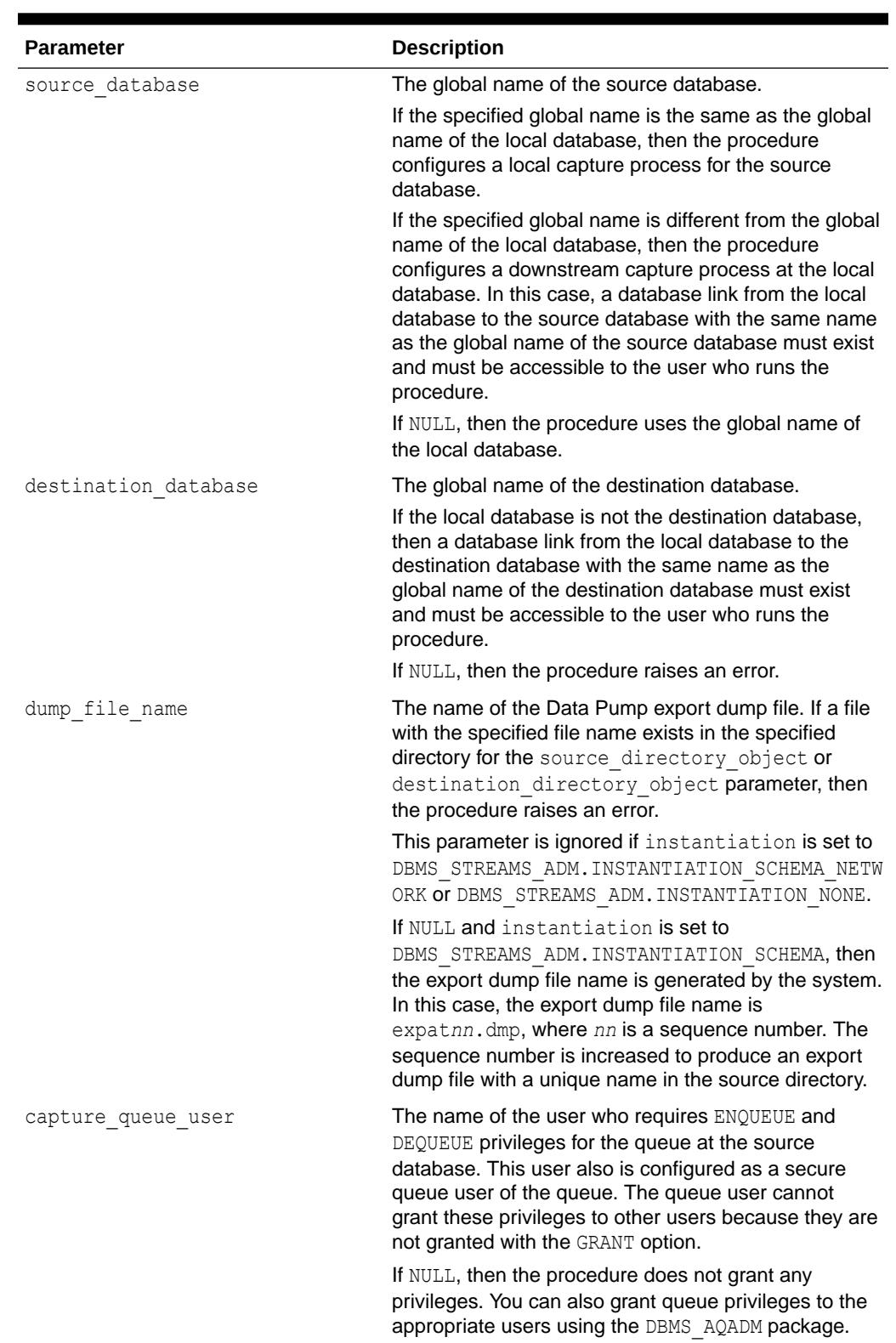

# **Table 162-20 (Cont.) MAINTAIN\_SCHEMAS Procedure Parameters**

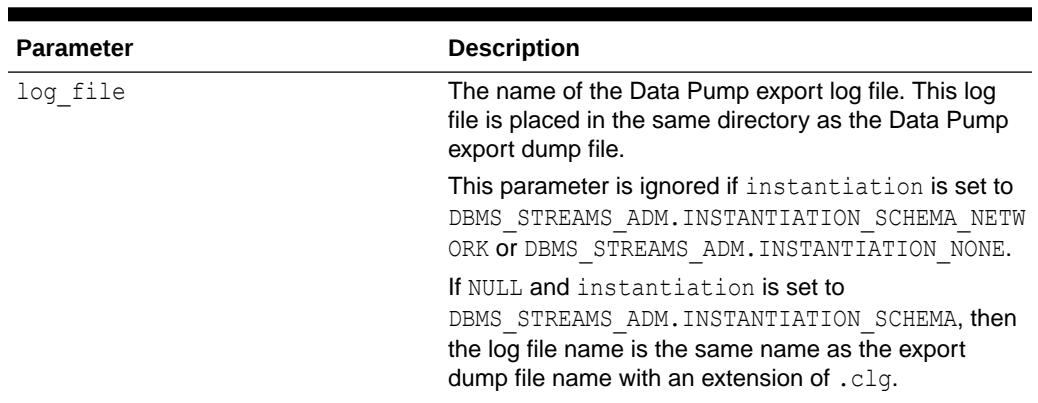

# **Table 162-20 (Cont.) MAINTAIN\_SCHEMAS Procedure Parameters**

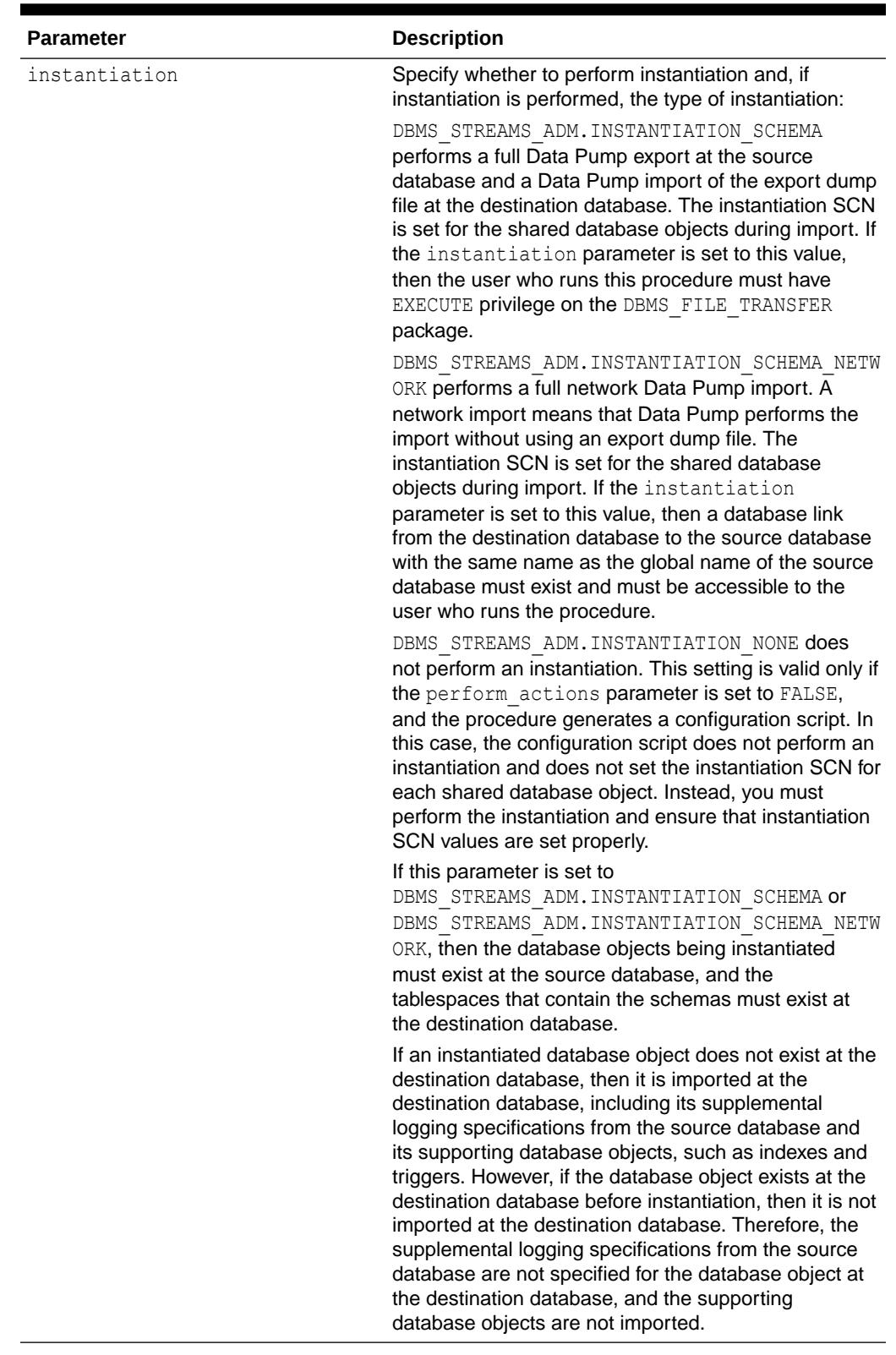

# **Table 162-20 (Cont.) MAINTAIN\_SCHEMAS Procedure Parameters**

# 162.6.21 MAINTAIN\_SIMPLE\_TABLESPACE Procedure

This procedure clones a simple tablespace from a source database at a destination database and uses Oracle Streams to maintain this tablespace at both databases.

This procedure can either perform these actions directly, or it can generate a script that performs these actions. Run this procedure at the source database.

# **Note:** This procedure is deprecated. It is replaced by the MAINTAIN\_SIMPLE\_TTS procedure. **See Also:** • ["Deprecated Subprograms"](#page-2930-0) [MAINTAIN\\_SIMPLE\\_TTS Procedure](#page-3037-0)

#### **Syntax**

```
DBMS_STREAMS_ADM.MAINTAIN_SIMPLE_TABLESPACE(
tablespace name IN VARCHAR2,
source directory object IN VARCHAR2,
   destination_directory_object IN VARCHAR2,
destination database IN VARCHAR2,
setup streams \qquad \qquad \text{IN BOOLEAN} \qquad \text{DEFAULT TRUE},
script_name \qquad \qquad \qquad \text{IN VARCHAR2} \quad \text{DEFAULT NULL,}script directory object IN VARCHAR2 DEFAULT NULL,
bi directional \qquad \qquad \text{IN BOOLEAN} \qquad \text{DEFAULT FALSE)};
```
#### **Parameters**

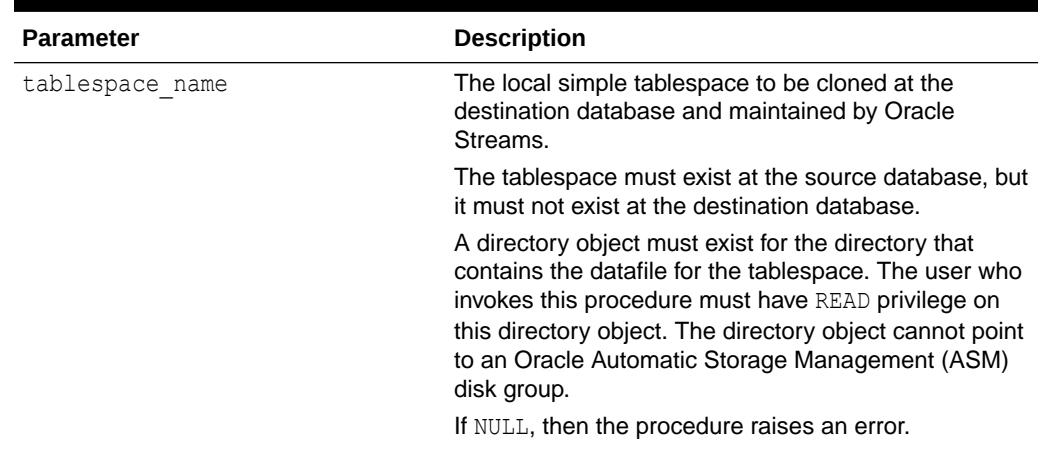

#### **Table 162-21 MAINTAIN\_SIMPLE\_TABLESPACE Procedure Parameters**

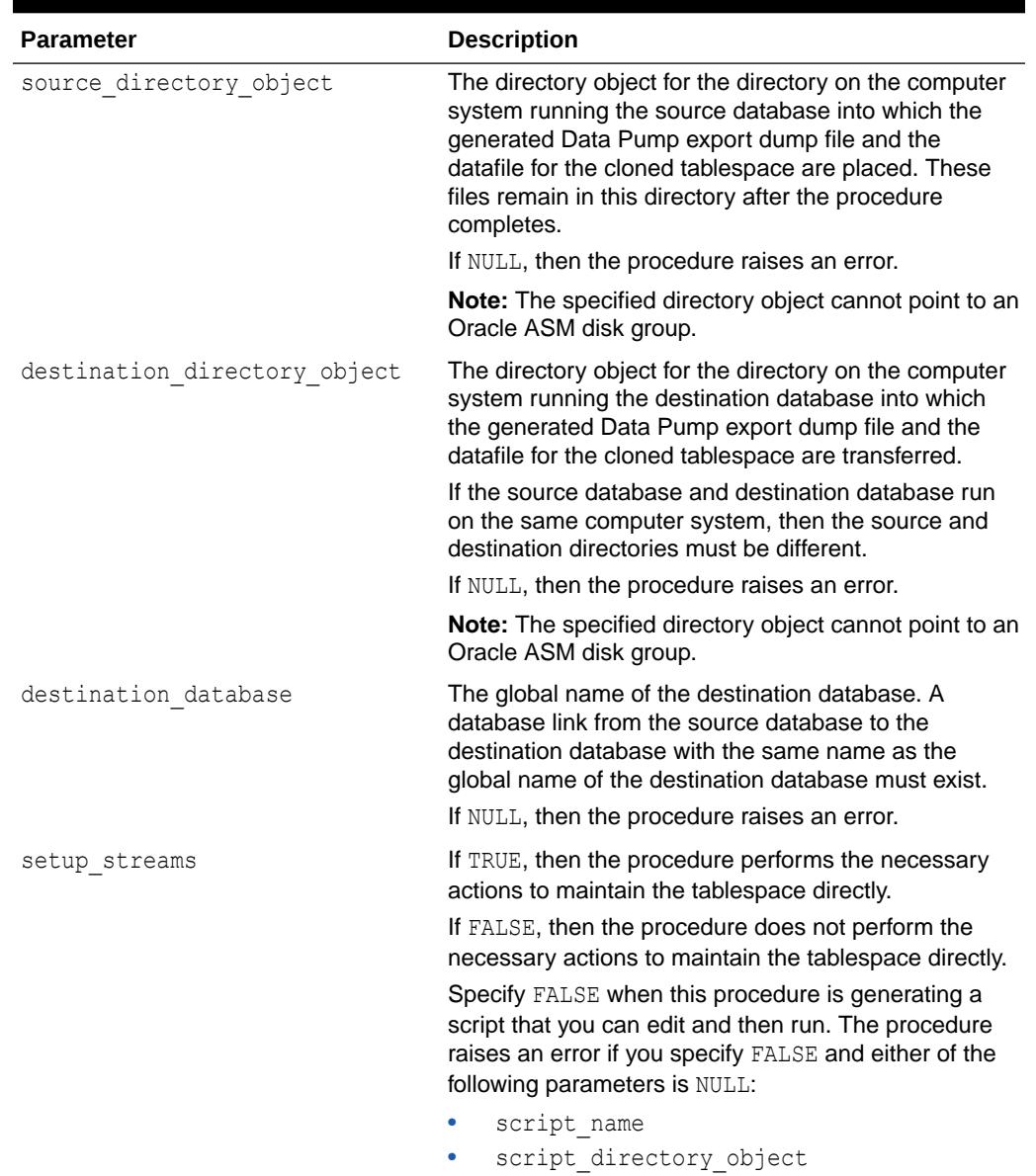

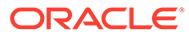

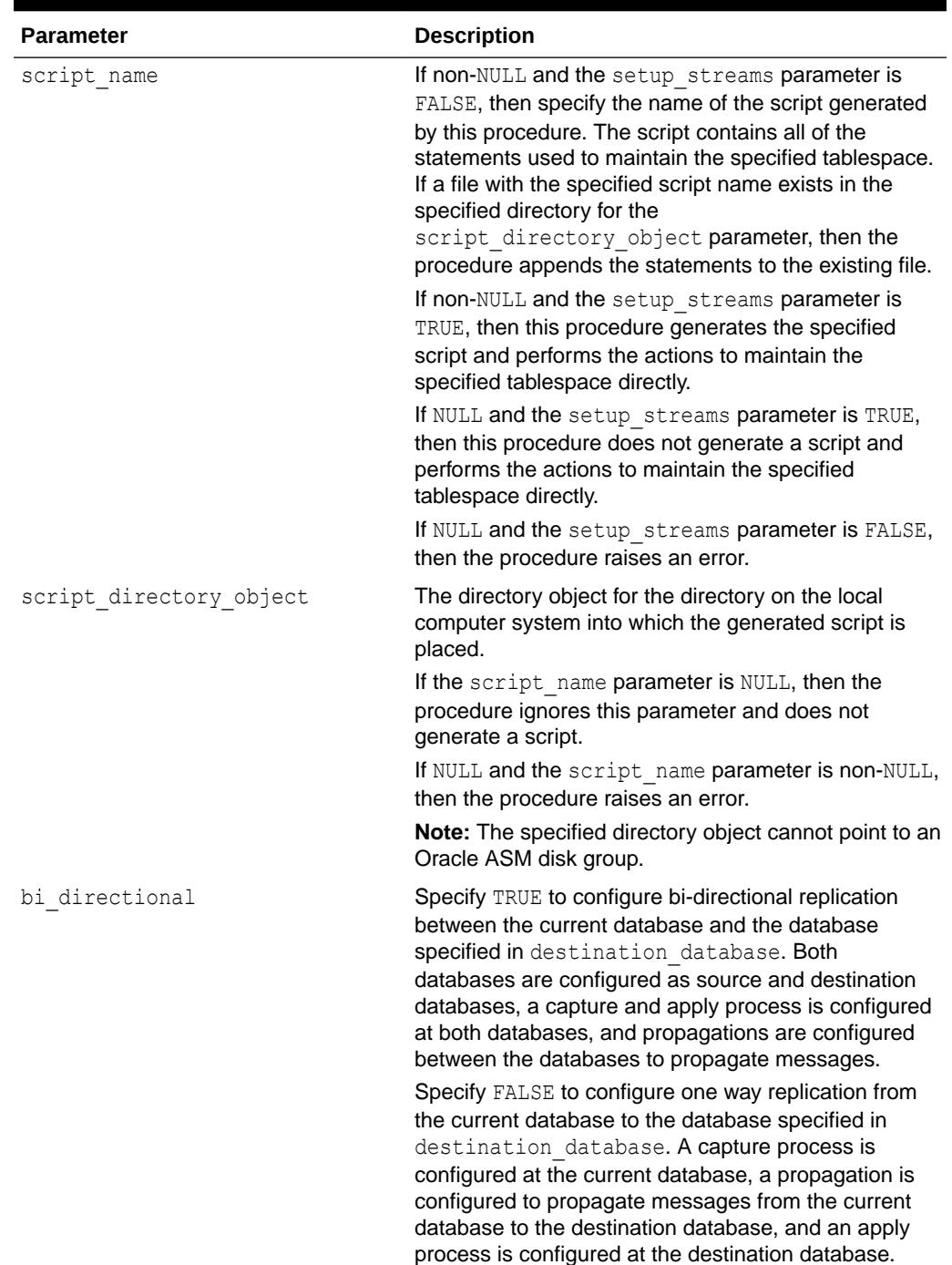

#### **Usage Notes**

The specified tablespace must be a simple tablespace. A simple tablespace is a single, self-contained tablespace that uses only one datafile. A self-contained tablespace has no references from the tablespace pointing outside of the tablespace. For example, if an index in the tablespace is for a table in a different tablespace, then the tablespace is not self-contained. This procedure cannot be used for a non simple tablespace or a set of tablespaces.

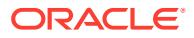

#### DDL Changes Not Maintained

This procedure does not configure the Oracle Streams environment to maintain DDL changes to the tablespace nor to the database objects in the tablespace. For example, the Oracle Streams environment is not configured to replicate ALTER TABLESPACE statements on the tablespace, nor is it configured to replicate ALTER TABLE statements on tables in the tablespace. You can configure the Oracle Streams environment to maintain DDL changes manually or modify generated scripts to achieve this.

Additional Documentation for this Procedure

The following documentation applies to the MAINTAIN\_SIMPLE\_TABLESPACE procedure:

- "[\\* Procedures That Create Rules for Oracle Streams Clients and XStream Clients"](#page-2935-0) for information about automatic platform conversion
- *Oracle Streams Replication Administrator's Guide*

Requirements for Running this Procedure

Meet the following requirements when run the MAINTAIN\_SIMPLE\_TABLESPACE procedure:

- Run the procedure at the source database.
- Both databases must be open during configuration. If the procedure is generating a script only, then the database specified in the destination database parameter does not need to be open when you run the procedure, but both databases must be open when you run the generated script.
- Grant the user who runs this procedure the DBA role. This user must have the necessary privileges to complete the following actions:
	- Create ANYDATA queues, capture processes, propagations, and apply processes.
	- Specify supplemental logging
	- $-$  Run subprograms in the DBMS STREAMS ADM and DBMS AQADM packages.
	- Access the database specified in the destination database parameter through a database link. This database link should have the same name as the global name of the destination database.
	- Run subprograms in the DBMS\_STREAMS\_TABLESPACES\_ADM package
	- The necessary privileges to run the CLONE\_SIMPLE\_TABLESPACE procedure in the DBMS STREAMS TABLESPACES ADM package at the source database. See [CLONE\\_SIMPLE\\_TABLESPACE Procedure](#page-3137-0) for the list of required privileges.
	- The necessary privileges to run the ATTACH\_SIMPLE\_TABLESPACE procedure in the DBMS\_STREAMS\_TABLESPACES\_ADM package at the destination database. See [ATTACH\\_SIMPLE\\_TABLESPACE Procedure](#page-3131-0) for the list of required privileges.

To ensure that the user who runs this procedure has the necessary privileges, you should configure an Oracle Streams administrator at each database, and each database link should be should be created in the Oracle Streams administrator's schema.

Typically, the DBA role can be revoked from the user, if necessary, after the configuration is complete.

If the  $bi$  directional parameter is set to  $TRUE$ , then the corresponding user at the destination database must be able to use a database link to access the source database. This database link should have the same name as the global name of the source database.

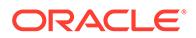

- Each specified directory object must be created using the SQL statement CREATE DIRECTORY, and the user who invokes this procedure must have READ and WRITE privilege on each one.
- The databases configured by this procedure must be Oracle Database 10*g* Release 2 or later databases when this procedure is run under the following conditions:
	- The procedure is run at an Oracle Database 10*g* Release 2 or later database.
	- The setup streams parameter is set to TRUE to configure the Oracle Streams replication environment directly.
- The databases configured by this procedure must be Oracle Database 10*g* Release 1 or later databases when this procedure is run under the following conditions:
	- The procedure is run at an Oracle Database 10*g* Release 2 or later database.
	- The setup streams parameter is set to FALSE in this procedure, and the replication environment is configured with a generated script.

If the script configures an Oracle Database 10*g* Release 1 database, then the script must be modified so that it does not configure features that are available only in Oracle Database 10*g* Release 2 or later, such as queue-to-queue propagation.

• If the procedure is run at an Oracle Database 10*g* Release 1 database, then the databases configured by the procedure must be Oracle Database 10*g* Release 1 or later databases.

# **See Also:**

*Oracle Streams Replication Administrator's Guide* for information about configuring an Oracle Streams administrator

Default Values for Parameters Excluded From the MAINTAIN\_SIMPLE\_TABLESPACE Procedure

This procedure uses the default values for the parameters in the MAINTAIN TABLESPACES procedure that do not exist in the MAINTAIN SIMPLE TABLESPACE procedure. For example, this procedure creates a capture process at the source database named capture, because that is the default value for the capture name parameter in the MAINTAIN TABLESPACES procedure.

**See Also:** [MAINTAIN\\_TABLESPACES Procedure](#page-3046-0)

#### Configuration Progress and Recoverability

When this procedure is run with the setup streams parameter set to TRUE, metadata about its configuration actions is recorded in the following data dictionary views: DBA\_RECOVERABLE\_SCRIPT, DBA\_RECOVERABLE\_SCRIPT\_PARAMS,

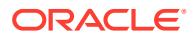

<span id="page-3037-0"></span>DBA\_RECOVERABLE\_SCRIPT\_BLOCKS, and DBA\_RECOVERABLE\_SCRIPT\_ERRORS. If the procedure stops because it encounters an error, then you can use the RECOVER OPERATION procedure to complete the configuration after you correct the conditions that caused the error.

### **Note:**

When this procedure is run with the setup streams parameter set to FALSE, these views are not populated. Also, the views are not populated when a script generated by this procedure is run.

# **See Also:**

["RECOVER\\_OPERATION Procedure](#page-3073-0)"

# 162.6.22 MAINTAIN\_SIMPLE\_TTS Procedure

This procedure clones a simple tablespace from a source database at a destination database and uses Oracle Streams to maintain this tablespace at both databases.

This procedure can either perform these actions directly, or it can generate a script that performs these actions.

Run this procedure at the capture database. The capture database is the database that captures changes made to the source database.

# **Note:**

- This procedure automatically excludes database objects that are not supported by Oracle Streams in the tablespace from the replication environment by adding rules to the negative rule set of each capture and apply process. Query the DBA STREAMS UNSUPPORTED data dictionary view to determine which database objects are not supported by Oracle Streams. If unsupported database objects are not excluded, then capture errors will result.
- This procedure replaces the deprecated MAINTAIN\_SIMPLE\_TABLESPACE procedure.

# **See Also:**

["Procedures That Configure an Oracle Streams Environment](#page-2943-0)" for more information about this procedure

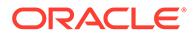

#### **Syntax**

```
DBMS_STREAMS_ADM.MAINTAIN_SIMPLE_TTS(
tablespace name IN VARCHAR2,
source directory object IN VARCHAR2,
   destination_directory_object IN VARCHAR2,
source database IN VARCHAR2,
destination database IN VARCHAR2,
perform actions TN BOOLEAN DEFAULT TRUE,
script_name \qquad \qquad \qquad \text{IN VARCHAR2} \quad \text{DEFAULT NULL,}script directory object IN VARCHAR2 DEFAULT NULL,
bi directional \qquad \qquad \text{IN BOOLEAN} \qquad \text{DEFAULT FALSE)};
```
#### **Parameters**

# **See Also:** ["Procedures That Configure an Oracle Streams Environment](#page-2943-0)" for descriptions of the common procedure parameters that are not in Table 162-22

#### **Table 162-22 MAINTAIN\_SIMPLE\_TTS Procedure Parameters**

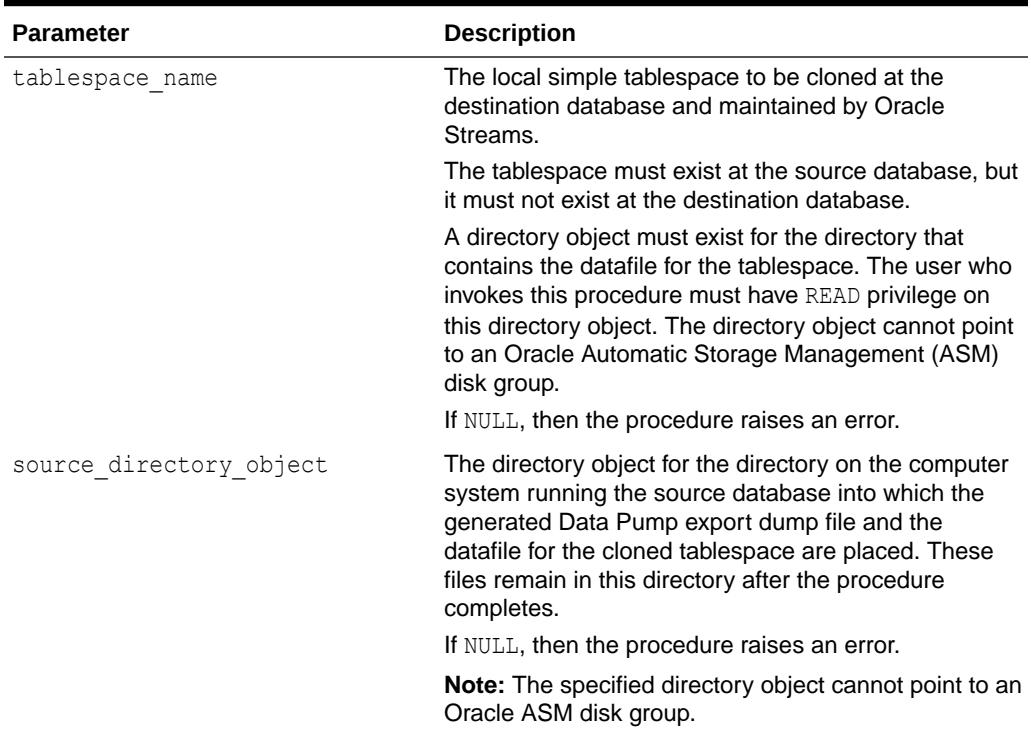

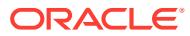

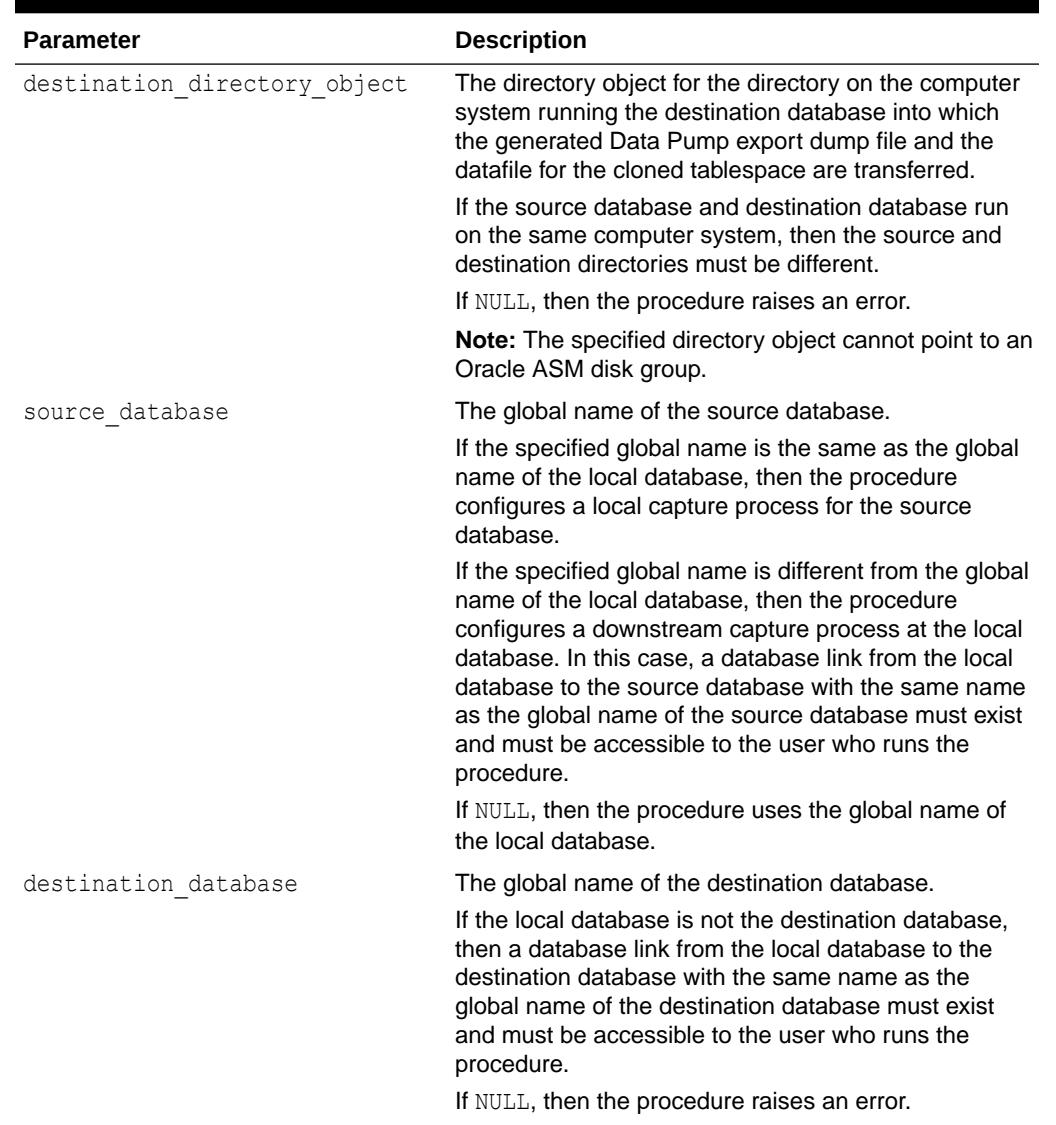

#### **Table 162-22 (Cont.) MAINTAIN\_SIMPLE\_TTS Procedure Parameters**

#### **Usage Notes**

The specified tablespace must be a simple tablespace. A simple tablespace is a single, selfcontained tablespace that uses only one datafile. A self-contained tablespace has no references from the tablespace pointing outside of the tablespace. For example, if an index in the tablespace is for a table in a different tablespace, then the tablespace is not selfcontained. This procedure cannot be used for a non simple tablespace or a set of tablespaces.

#### DDL Changes Not Maintained

This procedure does not configure the Oracle Streams environment to maintain DDL changes to the tablespace nor to the database objects in the tablespace. For example, the Oracle Streams environment is not configured to replicate ALTER TABLESPACE statements on the tablespace, nor is it configured to replicate ALTER TABLE statements on tables in the tablespace. You can configure the Oracle Streams environment to maintain DDL changes manually or modify generated scripts to achieve this.

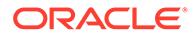

Additional Privileges Required by the MAINTAIN\_SIMPLE\_TTS Procedure

In addition to the required privileges described in ["Procedures That Configure an](#page-2943-0) [Oracle Streams Environment](#page-2943-0)", the user who runs the MAINTAIN SIMPLE TTS procedure must have the necessary privileges to complete the following actions:

- Run subprograms in the DBMS STREAMS TABLESPACES ADM package
- The necessary privileges to run the CLONE SIMPLE TABLESPACE procedure in the DBMS STREAMS TABLESPACES ADM package at the source database. See [CLONE\\_SIMPLE\\_TABLESPACE Procedure](#page-3137-0) for the list of required privileges.
- The necessary privileges to run the ATTACH\_SIMPLE\_TABLESPACE procedure in the DBMS STREAMS TABLESPACES ADM package at the destination database. See [ATTACH\\_SIMPLE\\_TABLESPACE Procedure](#page-3131-0) for the list of required privileges.

Default Values for Parameters Excluded From the MAINTAIN\_SIMPLE\_TTS Procedure

This procedure uses the default values for the parameters in the MAINTAIN TTS procedure that do not exist in the MAINTAIN\_SIMPLE\_TTS procedure. For example, this procedure automatically generates the capture process name, because NULL is the default value for the capture name parameter in the MAINTAIN TTS procedure, and the procedure generates the capture process name when NULL is specified for capture name.

**See Also:**

MAINTAIN TTS Procedure

# 162.6.23 MAINTAIN\_TABLES Procedure

This procedure configures an Oracle Streams environment that replicates changes to specified tables between two databases.

This procedure can either configure the environment directly, or it can generate a script that configures the environment.

Run this procedure at the capture database. The capture database is the database that captures changes made to the source database.

This procedure is overloaded. One table\_names parameter is type VARCHAR2 and the other table names parameter is type DBMS\_UTILITY.UNCL\_ARRAY. These parameters enable you to enter the list of tables in different ways and are mutually exclusive.

# **Note:**

If the bi directional parameter is set to TRUE, then do not allow data manipulation language (DML) or data definition language (DDL) changes to the shared database objects at the destination database while the MAINTAIN TABLES procedure, or the script generated by the procedure, is running. This restriction does not apply to the source database.

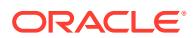

#### **See Also:**

["Procedures That Configure an Oracle Streams Environment](#page-2943-0)" for more information about this procedure

#### **Syntax**

```
DBMS_STREAMS_ADM.MAINTAIN_TABLES(
  table_names IN VARCHAR2,
  source_directory_object IN VARCHAR2,
destination directory object IN VARCHAR2,
source database IN VARCHAR2,
destination database IN VARCHAR2,
perform actions TN BOOLEAN DEFAULT TRUE,
script_name \qquad \qquad \qquad \text{IN VARCHAR2} \quad \text{DEFAULT NULL,}script directory object IN VARCHAR2 DEFAULT NULL,
dump file name \qquad \qquad \qquad \text{IN VARCHAR2} \quad \text{DEFAULT NULL,}capture name \qquad \qquad \qquad \text{IN VARCHAR2} \quad \text{DEFAULT NULL,}capture queue table         IN VARCHAR2 DEFAULT NULL,
capture queue name IN VARCHAR2 DEFAULT NULL,
capture queue user IN VARCHAR2 DEFAULT NULL,
propagation name \qquad \qquad \text{IN VARCHAR2} \quad \text{DEFAULT NULL,}apply name \, IN VARCHAR2 DEFAULT NULL,
apply queue table \hbox{IN VARCHAR2} DEFAULT NULL,
apply queue name \, IN VARCHAR2 DEFAULT NULL,
apply queue user \quad IN VARCHAR2 DEFAULT NULL,
log file IN VARCHAR2 DEFAULT NULL,
bi directional \qquad \qquad IN BOOLEAN DEFAULT FALSE,
include ddl                  IN BOOLEAN   DEFAULT FALSE,
 instantiation IN INTEGER DEFAULT 
DBMS_STREAMS_ADM.INSTANTIATION_TABLE);
DBMS_STREAMS_ADM.MAINTAIN_TABLES(
table names \qquad \qquad \text{IN DBMS UTILITY.UNCL ARRAY,}source directory object IN VARCHAR2,
destination directory object IN VARCHAR2,
source database IN VARCHAR2,
destination database IN VARCHAR2,
perform actions TN BOOLEAN DEFAULT TRUE,
script_name \qquad \qquad \qquad \text{IN VARCHAR2} \quad \text{DEFAULT NULL,}script directory object IN VARCHAR2 DEFAULT NULL,
dump file name \qquad \qquad \qquad \text{IN VARCHAR2} \quad \text{DEFAULT NULL,}capture name \qquad \qquad \qquad \text{IN VARCHAR2} \quad \text{DEFAULT NULL,}capture queue table         IN VARCHAR2 DEFAULT NULL,
capture queue name IN VARCHAR2 DEFAULT NULL,
capture queue user IN VARCHAR2 DEFAULT NULL,
propagation name \qquad \qquad \text{IN VARCHAR2} \quad \text{DEFAULT NULL,}apply name \, IN VARCHAR2 DEFAULT NULL,
apply queue table \hbox{IN VARCHAR2} DEFAULT NULL,
apply queue name \, IN VARCHAR2 DEFAULT NULL,
apply queue user \quad IN VARCHAR2 DEFAULT NULL,
log file IN VARCHAR2 DEFAULT NULL,
bi directional \qquad \qquad IN BOOLEAN DEFAULT FALSE,
include ddl                  IN BOOLEAN   DEFAULT FALSE,
 instantiation IN INTEGER DEFAULT 
DBMS_STREAMS_ADM.INSTANTIATION_TABLE);
```
ORACLE

#### **Parameters**

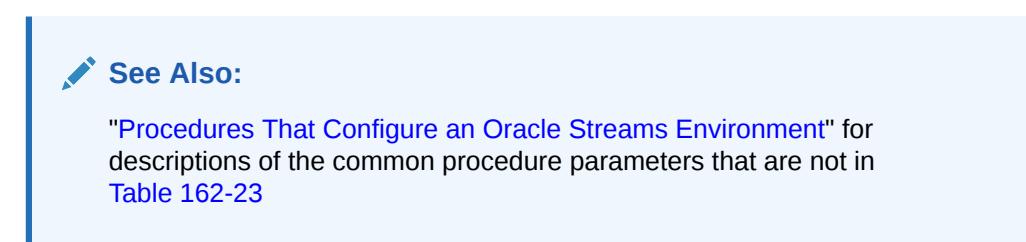

#### **Table 162-23 MAINTAIN\_TABLES Procedure Parameters**

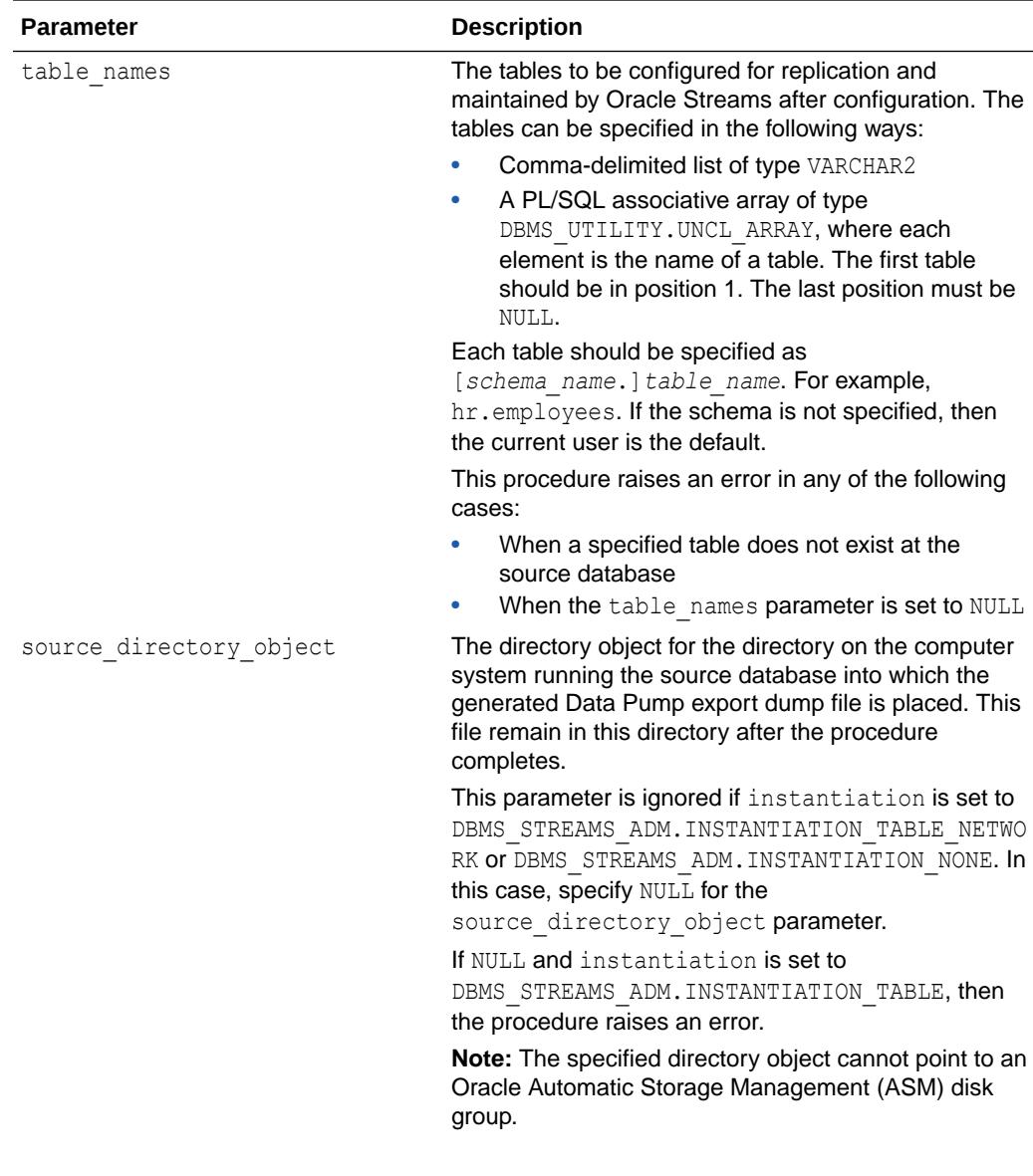

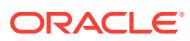

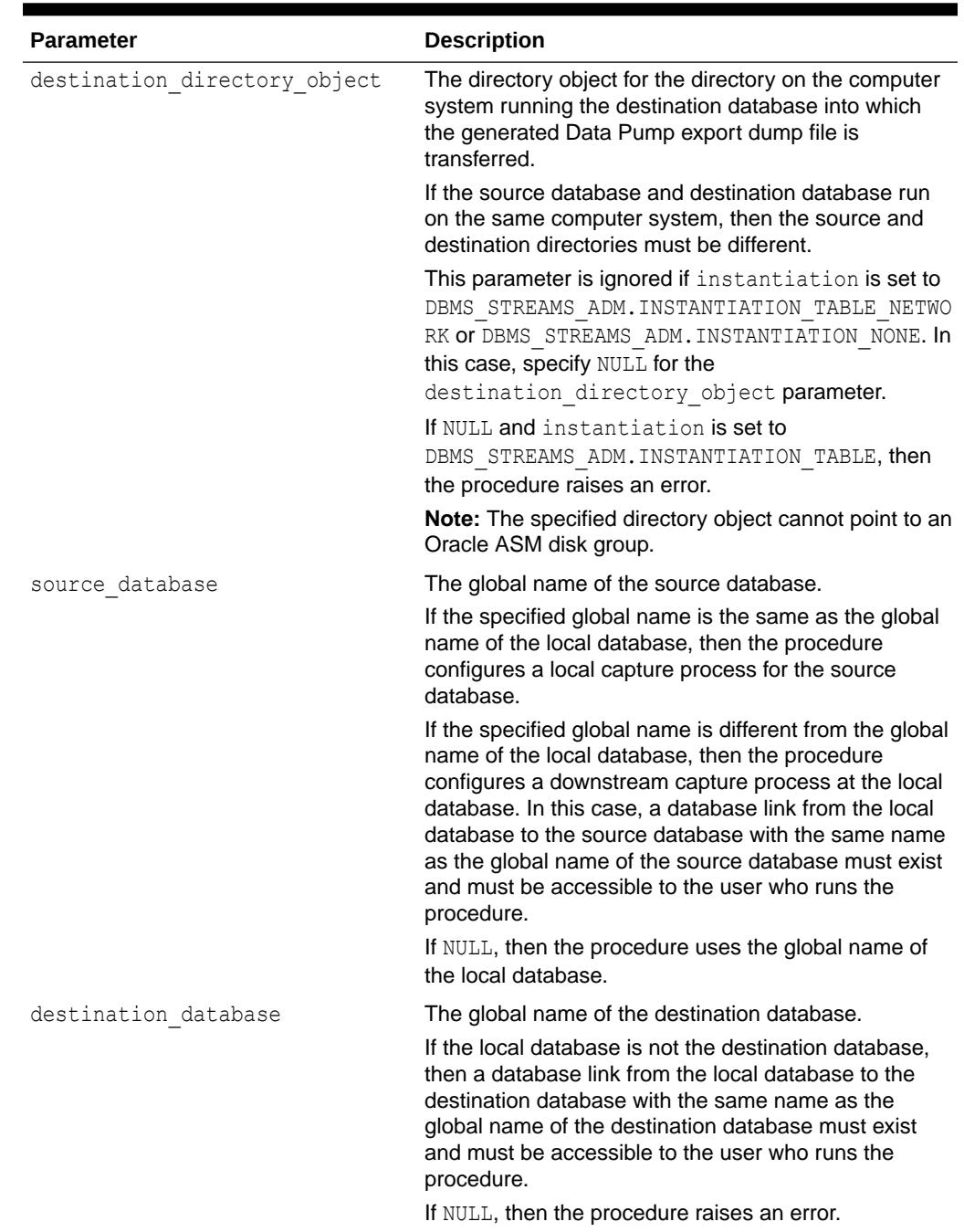

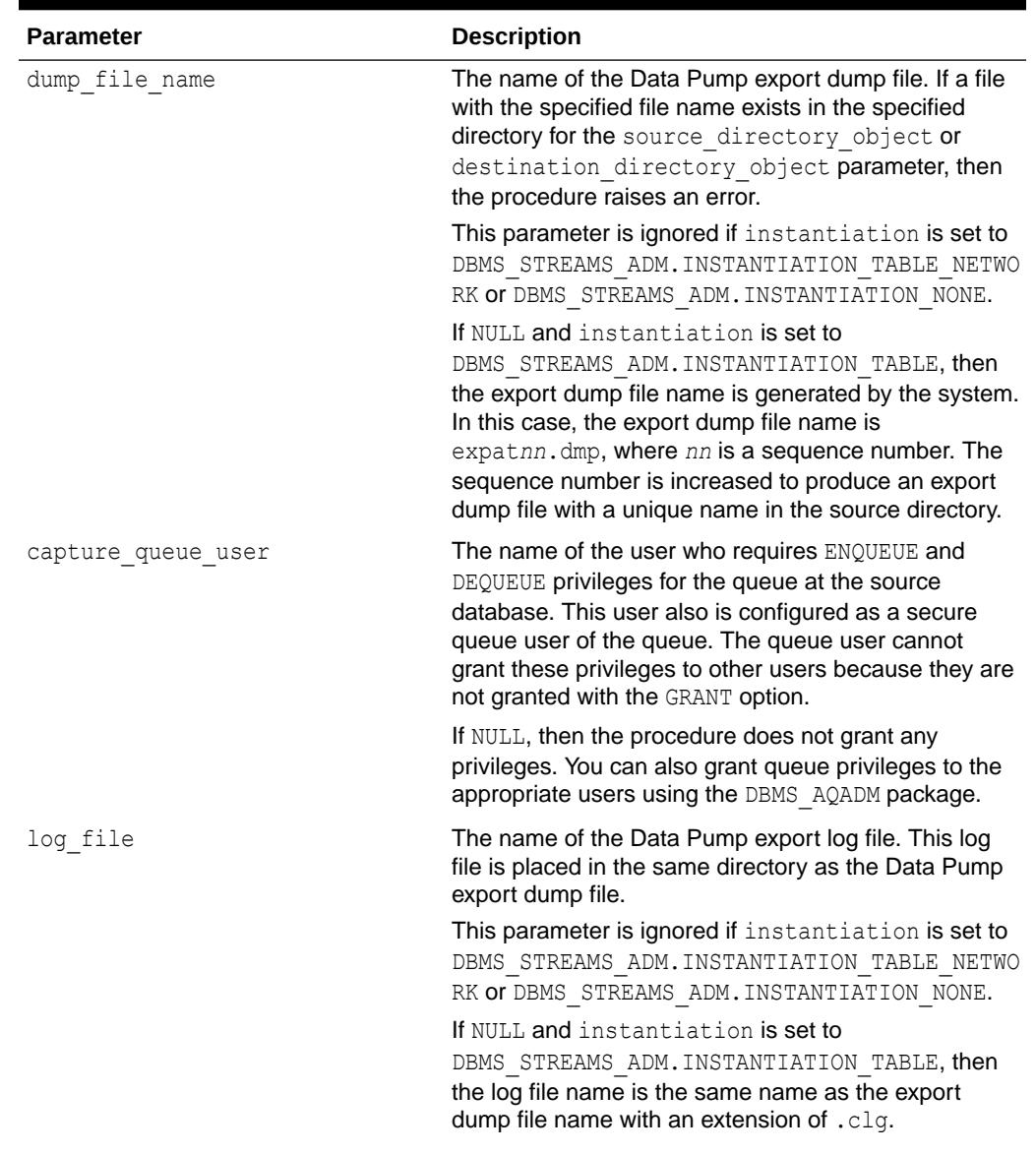

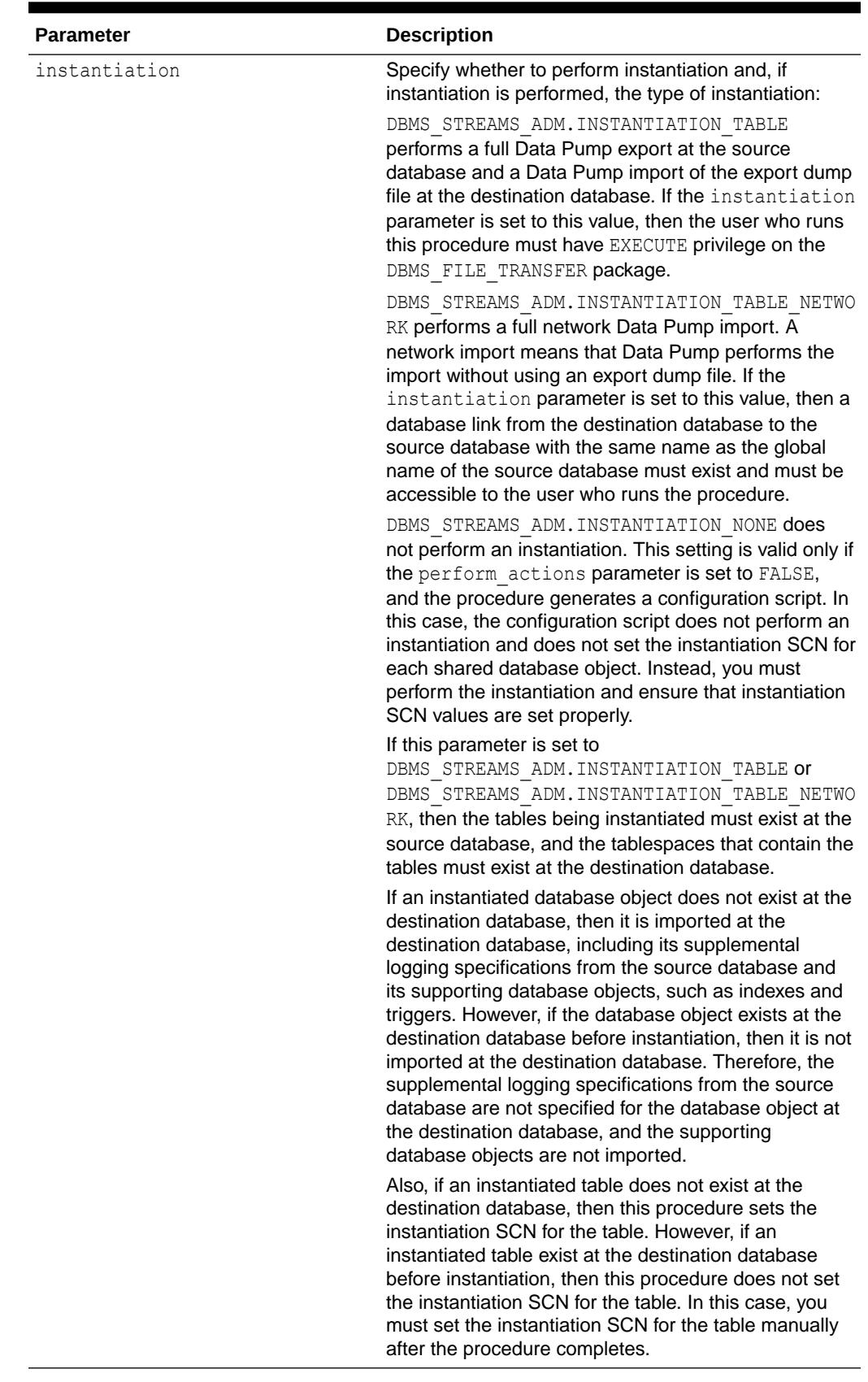

# <span id="page-3046-0"></span>162.6.24 MAINTAIN\_TABLESPACES Procedure

This procedure clones a set of tablespaces from a source database at a destination database and uses Oracle Streams to maintain these tablespaces at both databases.

This procedure can either perform these actions directly, or it can generate a script that performs these actions. Run this procedure at the source database.

# **Note:**

This procedure is deprecated. It is replaced by the MAINTAIN TTS procedure.

#### **See Also:**

- ["Deprecated Subprograms"](#page-2930-0)
- **MAINTAIN TTS Procedure**

#### **Syntax**

```
DBMS_STREAMS_ADM.MAINTAIN_TABLESPACES(
tablespace_names           IN DBMS_STREAMS_TABLESPACE_ADM.TABLESPACE_SET,
source directory object IN VARCHAR2,
destination directory object IN VARCHAR2,
destination database IN VARCHAR2,
setup streams \qquad \qquad \text{IN BOOLEAN} \qquad \text{DEFAULT TRUE},
script_name \qquad \qquad \qquad \text{IN VARCHAR2} \quad \text{DEFAULT NULL,}script directory object IN VARCHAR2 DEFAULT NULL,
dump file name \qquad \qquad \qquad \text{IN VARCHAR2} \quad \text{DEFAULT NULL,}source queue table           IN VARCHAR2 DEFAULT 'streams queue table',
source queue name IN VARCHAR2 DEFAULT 'streams queue',
source queue user IN VARCHAR2 DEFAULT NULL,
destination queue table      IN VARCHAR2 DEFAULT 'streams queue table',
destination queue name IN VARCHAR2 DEFAULT 'streams queue',
destination queue user IN VARCHAR2 DEFAULT NULL,
capture name \qquad \qquad \qquad \text{IN VARCHAR2} \quad \text{DEFAULT} \quad \text{Capture}propagation name \qquad \qquad \text{IN VARCHAR2} \quad \text{DEFAULT NULL,}apply name \qquad \qquad \qquad \text{IN VARCHAR2} \quad \text{DEFAULT NULL,}log file IN VARCHAR2 DEFAULT NULL,
bi directional \qquad \qquad IN BOOLEAN DEFAULT FALSE,
include ddl                     IN BOOLEAN   DEFAULT FALSE);
```
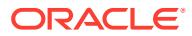

### **Parameters**

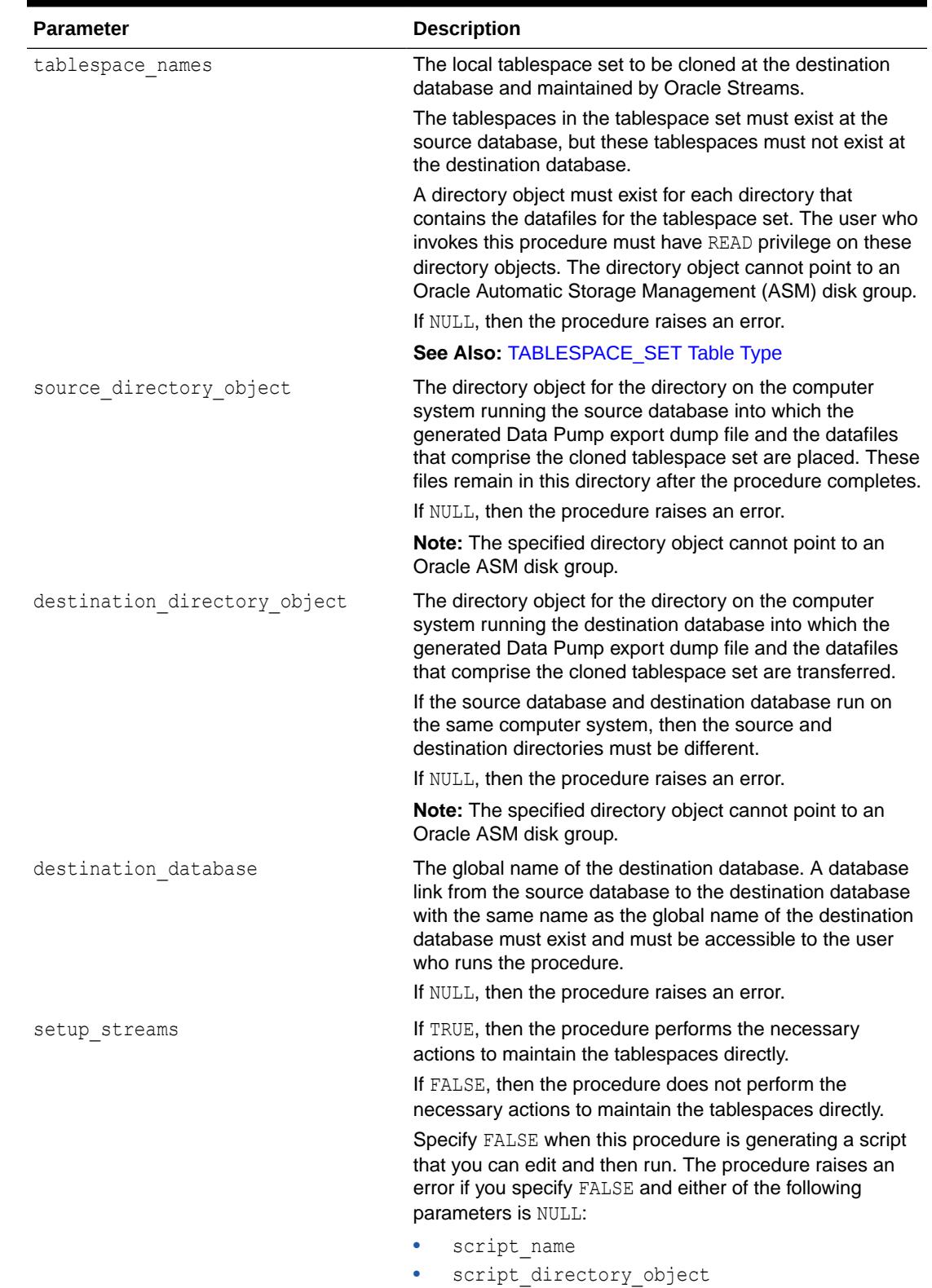

#### **Table 162-24 MAINTAIN\_TABLESPACES Procedure Parameters**

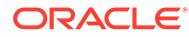

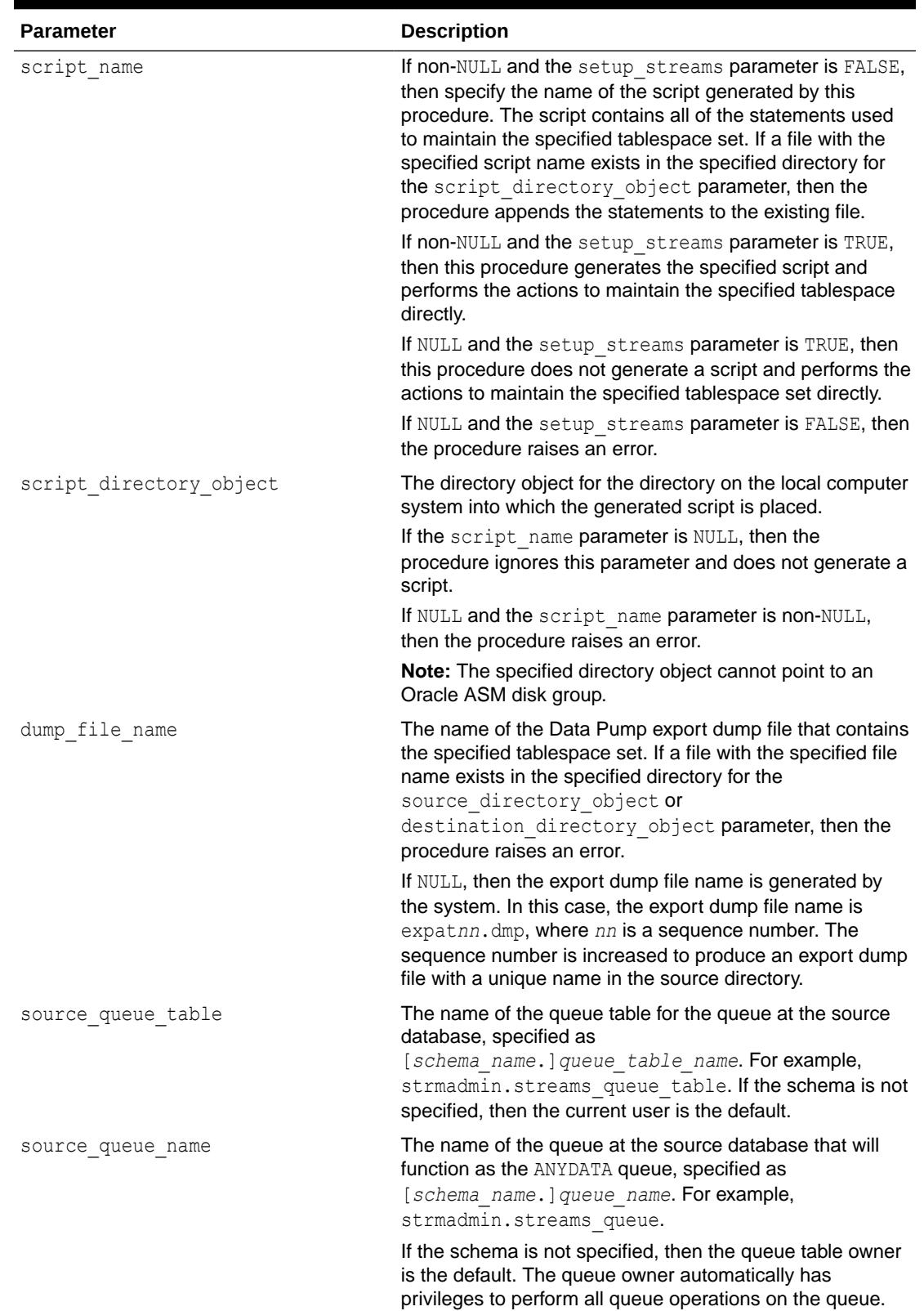

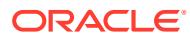

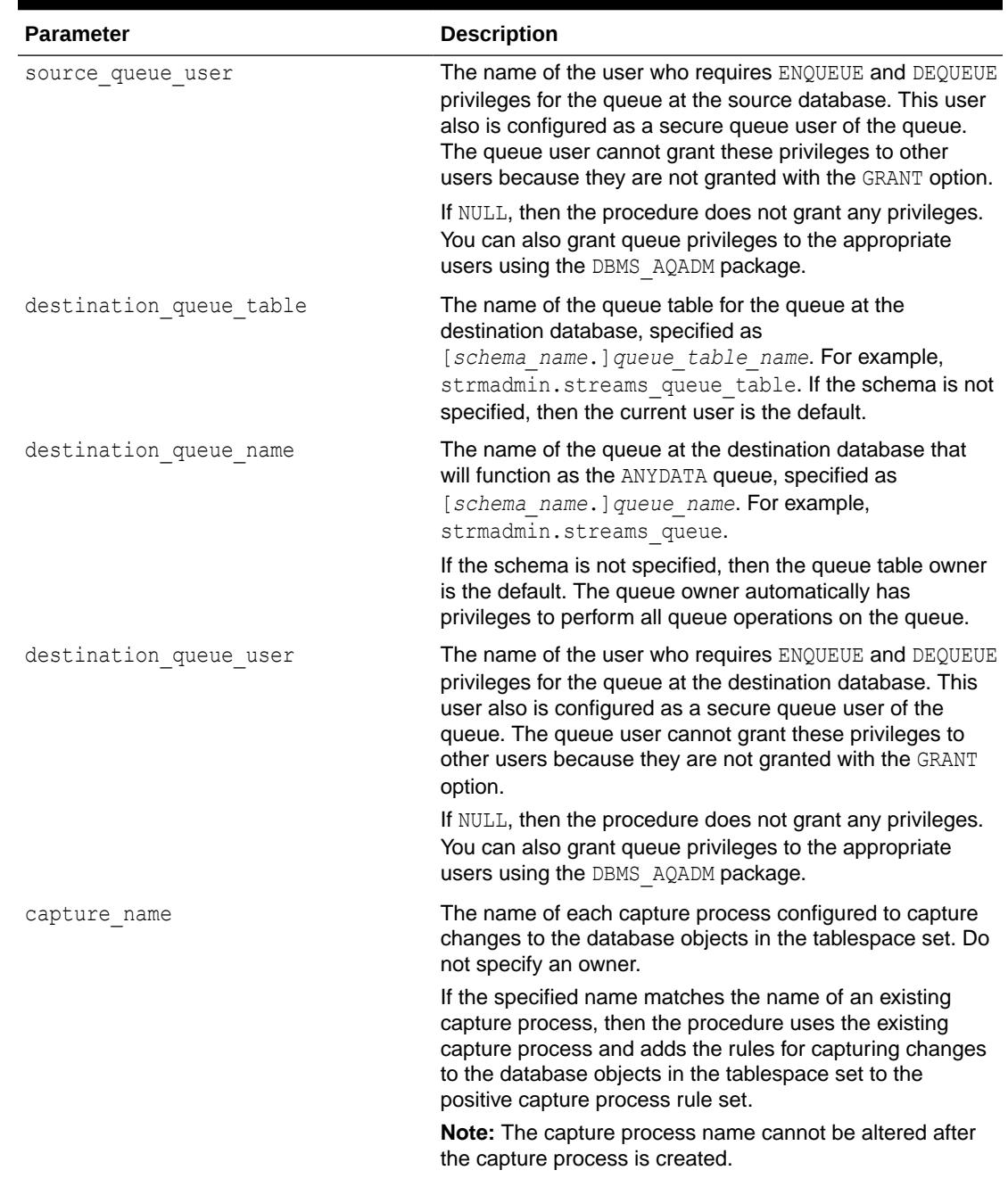

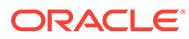

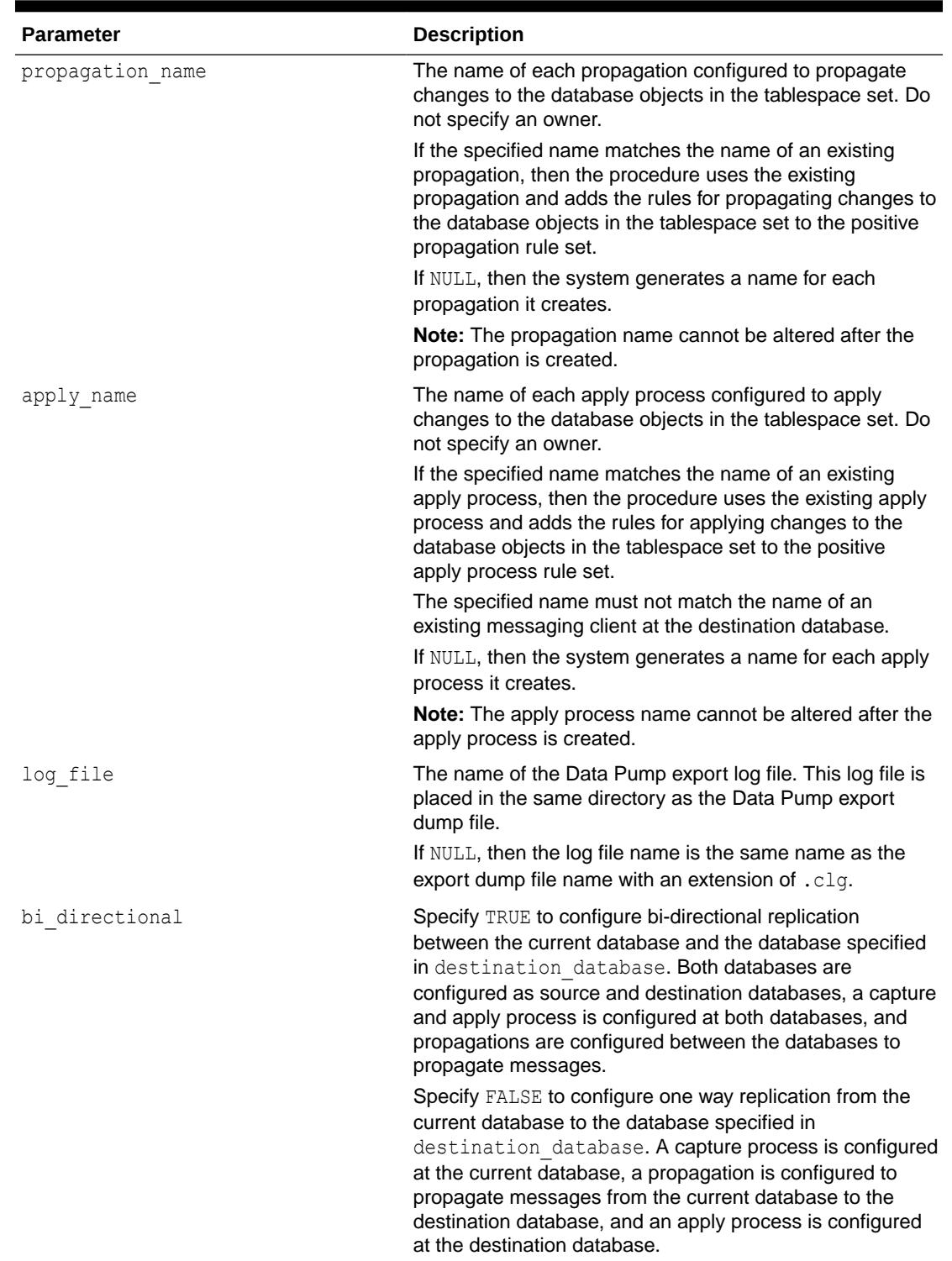

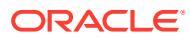

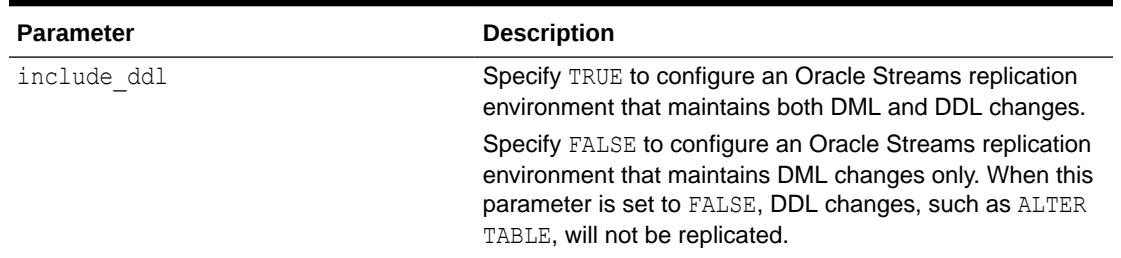

#### **Usage Notes**

The specified set of tablespaces must be self-contained. In this context "self-contained" means that there are no references from inside the set of tablespaces pointing outside of the set of tablespaces. For example, if a partitioned table is partially contained in the set of tablespaces, then the set of tablespaces is not self-contained.

#### **See Also:**

*Oracle Database Administrator's Guide* for more information about self-contained tablespace sets

Additional Documentation for this Procedure

The following documentation applies to the MAINTAIN\_TABLESPACES procedure:

- "[\\* Procedures That Configure an Oracle Streams Environment](#page-2943-0) " for information about automatic platform conversion
- *Oracle Streams Replication Administrator's Guide*

Requirements for Running this Procedure

Meet the following requirements when run the MAINTAIN TABLESPACES procedure:

- Run the procedure at the source database.
- Both databases must be open during configuration. If the procedure is generating a script only, then the database specified in the destination database parameter does not need to be open when you run the procedure, but both databases must be open when you run the generated script.
- The user who runs this procedure should be granted the DBA role. This user must have the necessary privileges to complete the following actions:
	- Create ANYDATA queues, capture processes, propagations, and apply processes.
	- Specify supplemental logging
	- Run subprograms in the DBMS STREAMS ADM and DBMS AQADM packages.
	- Access the database specified in the destination database parameter through a database link. This database link should have the same name as the global name of the destination database.
	- Run subprograms in the DBMS\_STREAMS\_TABLESPACES\_ADM package

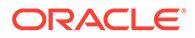

- The necessary privileges to run the CLONE\_TABLESPACES procedure in the DBMS STREAMS TABLESPACES ADM package at the source database. See [CLONE\\_TABLESPACES Procedure](#page-3139-0) for the list of required privileges.
- The necessary privileges to run the ATTACH\_TABLESPACES procedure in the DBMS STREAMS TABLESPACES ADM package at the destination database. See [ATTACH\\_TABLESPACES Procedure](#page-3133-0) for the list of required privileges.

To ensure that the user who runs this procedure has the necessary privileges, you should configure an Oracle Streams administrator at each database, and each database link should be should be created in the Oracle Streams administrator's schema.

- If the bi directional parameter is set to TRUE, then the corresponding user at the destination database must be able to use a database link to access the source database. This database link should have the same name as the global name of the source database.
- Each specified directory object must be created using the SQL statement CREATE DIRECTORY, and the user who invokes this procedure must have READ and WRITE privilege on each one.
- The databases configured by this procedure must be Oracle Database 10*g* Release 2 or later databases when this procedure is run under the following conditions:
	- The procedure is run at an Oracle Database 10*g* Release 2 or later database.
	- The setup streams parameter is set to TRUE to configure the Oracle Streams replication environment directly.
- The databases configured by this procedure must be Oracle Database 10*g* Release 1 or later databases when this procedure is run under the following conditions:
	- The procedure is run at an Oracle Database 10*g* Release 2 or later database.
	- The setup streams parameter is set to FALSE in this procedure, and the replication environment is configured with a generated script.

If the script configures an Oracle Database 10*g* Release 1 database, then the script must be modified so that it does not configure features that are available only in Oracle Database 10*g* Release 2 or later, such as queue-to-queue propagation.

• If the procedure is run at an Oracle Database 10*g* Release 1 database, then the databases configured by the procedure must be Oracle Database 10*g* Release 1 or later databases.

# **∕`See Also:**

*Oracle Streams Replication Administrator's Guide* for information about configuring an Oracle Streams administrator

#### **Configuration Progress and Recoverability**

When this procedure is run with the setup streams parameter set to TRUE, metadata about its configuration actions is recorded in the following data dictionary views:

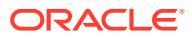

<span id="page-3053-0"></span>DBA\_RECOVERABLE\_SCRIPT, DBA\_RECOVERABLE\_SCRIPT\_PARAMS,

DBA\_RECOVERABLE\_SCRIPT\_BLOCKS, and DBA\_RECOVERABLE\_SCRIPT\_ERRORS. If the procedure stops because it encounters an error, then you can use the RECOVER OPERATION procedure to complete the configuration after you correct the conditions that caused the error.

### **Note:**

When this procedure is run with the setup streams parameter set to FALSE, these views are not populated. Also, the views are not populated when a script generated by this procedure is run.

**See Also:**

["RECOVER\\_OPERATION Procedure](#page-3073-0)"

# 162.6.25 MAINTAIN\_TTS Procedure

This procedure clones a set of tablespaces from a source database at a destination database and uses Oracle Streams to maintain these tablespaces at both databases.

This procedure can either perform these actions directly, or it can generate a script that performs these actions.

Run this procedure at the capture database. The capture database is the database that captures changes made to the source database.

#### **Note:**

- This procedure automatically excludes database objects that are not supported by Oracle Streams in the tablespaces from the replication environment by adding rules to the negative rule set of each capture and apply process. Query the DBA\_STREAMS\_UNSUPPORTED data dictionary view to determine which database objects are not supported by Oracle Streams. If unsupported database objects are not excluded, then capture errors will result.
- This procedure replaces the deprecated MAINTAIN\_TABLESPACES procedure.

# **See Also:**

["Procedures That Configure an Oracle Streams Environment](#page-2943-0)" for more information about this procedure

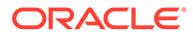

#### **Syntax**

```
DBMS_STREAMS_ADM.MAINTAIN_TTS(
tablespace_names           IN DBMS_STREAMS_TABLESPACE_ADM.TABLESPACE_SET,
source directory object IN VARCHAR2,
destination directory object IN VARCHAR2,
source database IN VARCHAR2,
destination database IN VARCHAR2,
perform actions TN BOOLEAN DEFAULT TRUE,
script_name \qquad \qquad \qquad \text{IN VARCHAR2} \quad \text{DEFAULT NULL,}script directory object IN VARCHAR2 DEFAULT NULL,
dump file name \qquad \qquad \qquad \text{IN VARCHAR2} \quad \text{DEFAULT NULL,}capture name \qquad \qquad \text{IN VARCHAR2} \quad \text{DEFAULT NULL,}capture queue table         IN VARCHAR2 DEFAULT NULL,
capture queue name IN VARCHAR2 DEFAULT NULL,
capture queue user IN VARCHAR2 DEFAULT NULL,
propagation name \qquad \qquad \text{IN VARCHAR2} \quad \text{DEFAULT NULL,}apply name \qquad \qquad \qquad \text{IN VARCHAR2} \quad \text{DEFAULT NULL,}apply queue table \hbox{IN VARCHAR2} DEFAULT NULL,
apply queue name \, IN VARCHAR2 DEFAULT NULL,
apply queue user \quad IN VARCHAR2 DEFAULT NULL,
log file IN VARCHAR2 DEFAULT NULL,
bi directional \qquad \qquad IN BOOLEAN DEFAULT FALSE,
include ddl                     IN BOOLEAN   DEFAULT FALSE);
```
#### **Parameters**

#### **See Also:**

["Procedures That Configure an Oracle Streams Environment](#page-2943-0)" for descriptions of the common procedure parameters that are not in Table 162-25

#### **Table 162-25 MAINTAIN\_TTS Procedure Parameters**

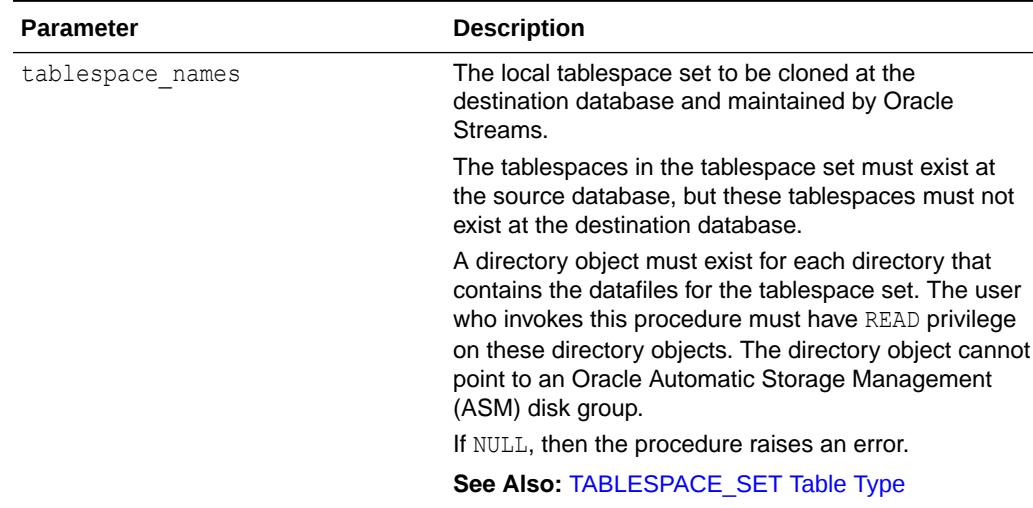

| <b>Parameter</b>             | <b>Description</b>                                                                                                    |
|------------------------------|----------------------------------------------------------------------------------------------------|
| source directory object      | The directory object for the directory on the computer<br>system running the source database into which the<br>generated Data Pump export dump file and the<br>datafiles that comprise the cloned tablespace set are<br>placed. These files remain in this directory after the<br>procedure completes.                                                                                                    |
|                              | If NULL, then the procedure raises an error.                                                                                                    |
|                              | <b>Note:</b> The specified directory object cannot point to an<br>Oracle ASM disk group.                                                                                                    |
| destination directory object | The directory object for the directory on the computer<br>system running the destination database into which<br>the generated Data Pump export dump file and the<br>datafiles that comprise the cloned tablespace set are<br>transferred.                                                                                                    |
|                              | If the source database and destination database run<br>on the same computer system, then the source and<br>destination directories must be different.                                                                                                    |
|                              | If NULL, then the procedure raises an error.                                                                                                    |
|                              | <b>Note:</b> The specified directory object cannot point to an<br>Oracle ASM disk group.                                                                                                    |
| source database              | The global name of the source database.                                                                                                    |
|                              | If the specified global name is the same as the global<br>name of the local database, then the procedure<br>configures a local capture process for the source<br>database.                                                                                                    |
|                              | If the specified global name is different from the global<br>name of the local database, then the procedure<br>configures a downstream capture process at the local<br>database. In this case, a database link from the local<br>database to the source database with the same name<br>as the global name of the source database must exist<br>and must be accessible to the user who runs the<br>procedure. |
|                              | If NULL, then the procedure uses the global name of<br>the local database.                                                                                                    |
| destination database         | The global name of the destination database.                                                                                                    |
|                              | If the local database is not the destination database,<br>then a database link from the local database to the<br>destination database with the same name as the<br>global name of the destination database must exist<br>and must be accessible to the user who runs the<br>procedure.                                                                                                    |
|                              | If NULL, then the procedure raises an error.                                                                                                    |

**Table 162-25 (Cont.) MAINTAIN\_TTS Procedure Parameters**

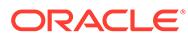

| <b>Parameter</b> | <b>Description</b>                                                                                                    |
|------------------|----------------------------------------------------------------------------------------------------|
| dump file name   | The name of the Data Pump export dump file that<br>contains the specified tablespace set. If a file with the<br>specified file name exists in the specified directory for<br>the source directory object or<br>destination directory object parameter, then<br>the procedure raises an error. |
|                  | If NULL, then the export dump file name is generated<br>by the system. In this case, the export dump file name<br>is expating, dmp, where nn is a sequence number.<br>The sequence number is increased to produce an<br>export dump file with a unique name in the source<br>directory.       |
| log file         | The name of the Data Pump export log file. This log<br>file is placed in the same directory as the Data Pump<br>export dump file.<br>If NULL, then the log file name is the same name as                                                                                                    |
|                  | the export dump file name with an extension of . clg.                                                                                                    |

**Table 162-25 (Cont.) MAINTAIN\_TTS Procedure Parameters**

#### **Usage Notes**

The specified set of tablespaces must be self-contained. In this context "selfcontained" means that there are no references from inside the set of tablespaces pointing outside of the set of tablespaces. For example, if a partitioned table is partially contained in the set of tablespaces, then the set of tablespaces is not self-contained.

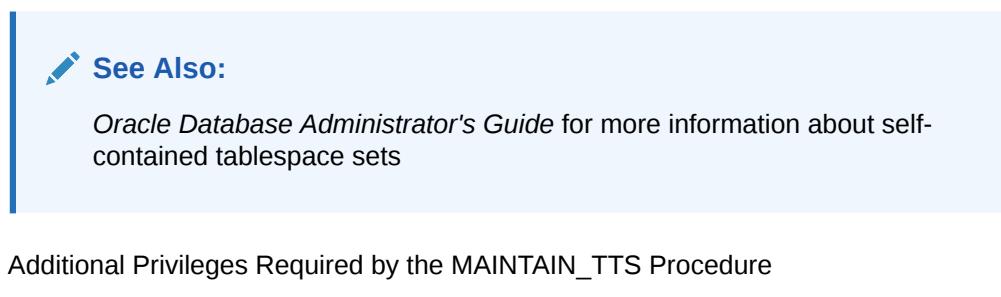

In addition to the required privileges described in ["\\* Procedures That Configure an](#page-2943-0) [Oracle Streams Environment](#page-2943-0)", the user who runs the MAINTAIN TTS procedure must have the necessary privileges to complete the following actions:

- Run subprograms in the DBMS STREAMS TABLESPACES ADM package
- The necessary privileges to run the CLONE\_TABLESPACES procedure in the DBMS STREAMS TABLESPACES ADM package at the source database. See [CLONE\\_TABLESPACES Procedure](#page-3139-0) for the list of required privileges.
- The necessary privileges to run the ATTACH\_TABLESPACES procedure in the DBMS STREAMS TABLESPACES ADM package at the destination database. See [ATTACH\\_TABLESPACES Procedure](#page-3133-0) for the list of required privileges.

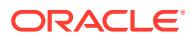

# 162.6.26 MERGE\_STREAMS Procedure

This procedure merges a stream that is flowing from one capture process with a stream that is flowing from another capture process.

Typically, this procedure is used to merge two streams that were split using the SPLIT\_STREAMS procedure in this package. The SPLIT\_STREAMS procedure clones components of the original stream when it splits the streams. Therefore, the information in this section uses the following terminology:

- The stream before it was split off has the original queue, original capture process, and original propagation.
- The stream that was split off by the SPLIT\_STREAMS procedure has a cloned queue, cloned capture process, and cloned propagation.

This procedure is called by the MERGE\_STREAMS\_JOB procedure. The MERGE\_STREAMS\_JOB procedure determines whether the streams are within a user-specified merge threshold so that the streams can be merged safely. If the streams are not within the merge threshold, then the MERGE\_STREAMS\_JOB procedure does nothing. Typically, it is best to run the MERGE STREAMS JOB procedure instead of running the MERGE STREAMS procedure directly.

However, you can choose to run the MERGE STREAMS procedure directly when the following conditions are met:

- The problem at the destination of the split stream has been corrected, and the destination queue can accept changes.
- The cloned capture process used by the split stream is started and is capturing changes.
- The apply process at the destination database is applying the changes captured by the cloned capture process.
- The CAPTURE MESSAGE CREATE TIME in the GV\$STREAMS CAPTURE view of the cloned capture process has caught up to, or nearly caught up to, the CAPTURE\_MESSAGE\_CREATE\_TIME of the original capture process. The cloned capture process might never completely catch up to the original capture process. Therefore, you can merge the split stream when the cloned capture process has nearly caught up to the original capture process.

The MERGE STREAMS procedure performs the following actions:

- **1.** Stops the cloned capture process.
- **2.** Stops the original capture process.
- **3.** Copies the cloned propagation back to the original propagation. The propagation has the same name as the original propagation after it is copied back.
- **4.** Starts the original capture process from the lower SCN value of these two SCN values:
	- The acknowledged SCN of the cloned propagation.
	- The lowest acknowledged SCN of the other propagations that propagate changes captured by the original capture process.

When the original capture process is started, it might recapture changes that it already captured, or it might capture changes that were already captured by the cloned capture process. In either case, the relevant apply processes will discard any duplicate changes they receive.

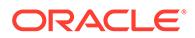

- **5.** Drops the cloned propagation.
- **6.** Drops the cloned capture process.
- **7.** Drops the cloned queue.

### **See Also:**

- [MERGE\\_STREAMS\\_JOB Procedure](#page-3060-0)
- [SPLIT\\_STREAMS Procedure](#page-3097-0)

#### **Syntax**

```
DBMS_STREAMS_ADM.MERGE_STREAMS(
```
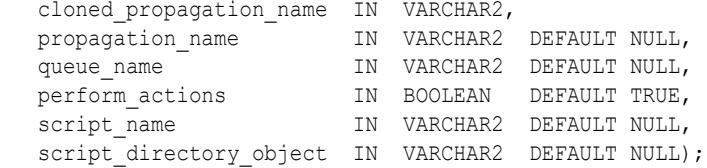

#### **Parameters**

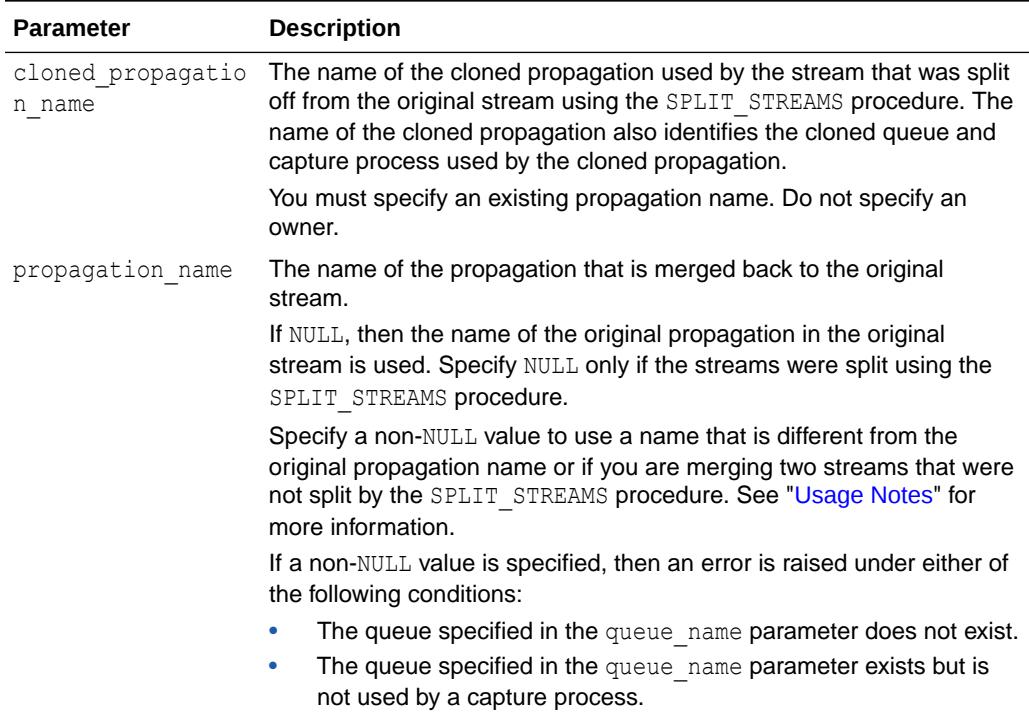

#### **Table 162-26 MERGE\_STREAMS Procedure Parameters**

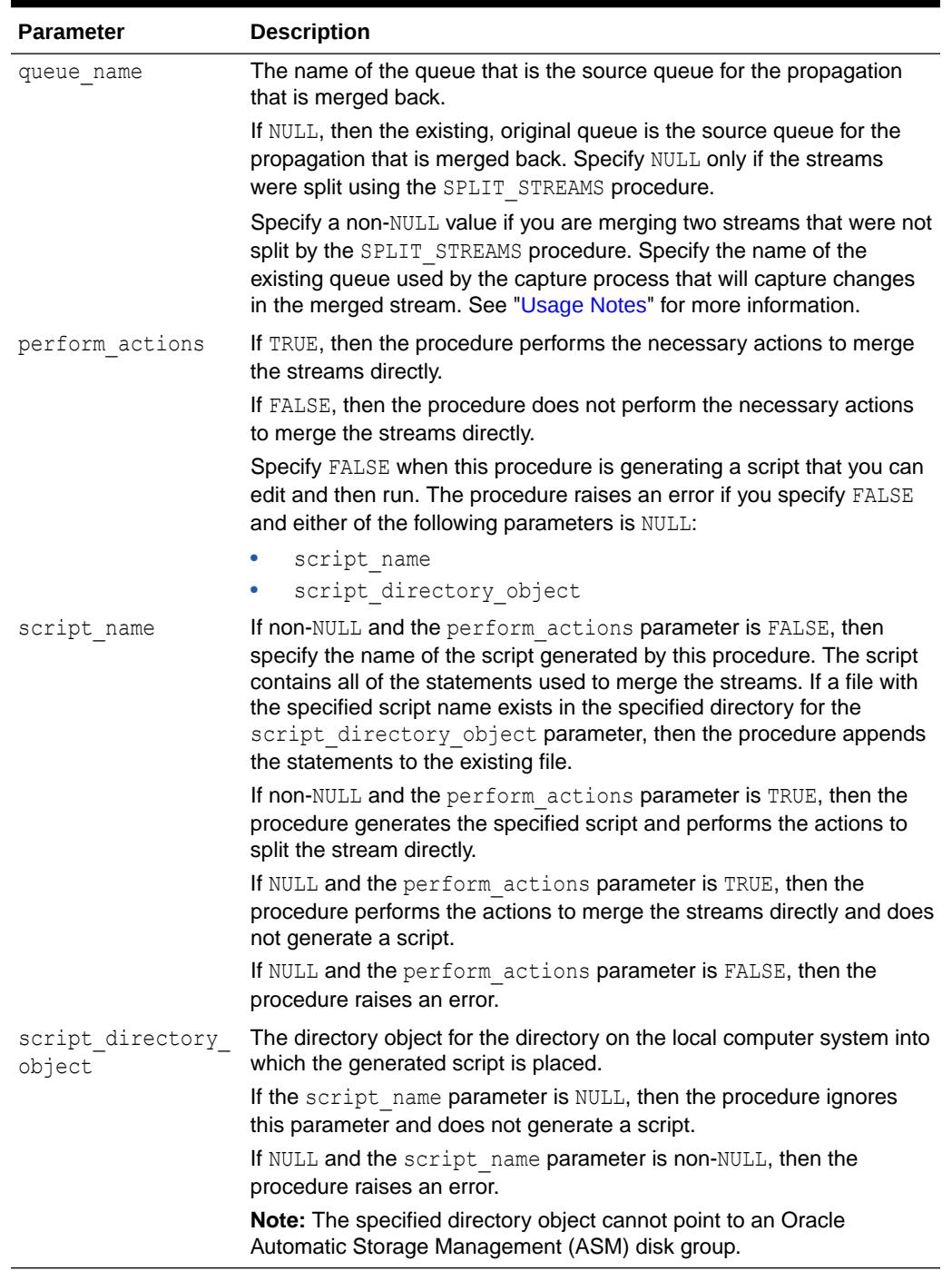

#### <span id="page-3059-0"></span>**Table 162-26 (Cont.) MERGE\_STREAMS Procedure Parameters**

#### **Usage Notes**

You can use the MERGE STREAMS procedure to merge two streams that were not split using the SPLIT\_STREAMS procedure. Merging streams in this way can save resources and improve performance when a single database is running two or more capture processes.

The DBA\_STREAMS\_SPLIT\_MERGE view contains information about split and merge operations.

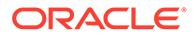
# <span id="page-3060-0"></span>162.6.27 MERGE\_STREAMS\_JOB Procedure

This procedure determines whether the original capture process and the cloned capture process are within the specified merge threshold. If they are within the merge threshold, then this procedure runs the MERGE\_STREAMS procedure to merge the two streams.

Typically, this procedure is used to merge two streams that were split using the SPLIT\_STREAMS procedure in this package. The SPLIT\_STREAMS procedure clones components of the original stream when it splits the streams. Therefore, the information in this section uses the following terminology:

- The stream before it was split off has the original queue, original capture process, and original propagation.
- The stream that was split off by the SPLIT\_STREAMS procedure has a cloned queue, cloned capture process, and cloned propagation.

If the auto merge threshold parameter was set to a positive number in the SPLIT\_STREAMS procedure that split the streams, then a merge job runs the MERGE STREAMS JOB procedure automatically according to its schedule. The schedule name is specified for the schedule name parameter, and the merge job name is specified for the merge job name parameter when the MERGE STREAMS JOB procedure is run automatically. The merge job and its schedule were created by the SPLIT\_STREAMS procedure.

If the auto merge threshold parameter was set to NULL or  $0$  (zero) in the SPLIT\_STREAMS procedure that split the streams, then you can run the MERGE STREAMS JOB procedure manually. In this case, it is not run automatically.

# **See Also:**

- **[MERGE\\_STREAMS Procedure](#page-3057-0)**
- [SPLIT\\_STREAMS Procedure](#page-3097-0)
- *Oracle Streams Replication Administrator's Guide* for instructions on using the MERGE\_STREAMS\_JOB procedure

```
DBMS_STREAMS_ADM.MERGE_STREAMS_JOB(
cloned propagation name IN VARCHAR2,
propagation name \qquad \qquad \qquad \text{IN VARCHAR2 DEFAULT NULL,}queue name IN VARCHAR2 DEFAULT NULL,
merge threshold Gastro IN NUMBER,
  schedule_name IN VARCHAR2 DEFAULT NULL,
  merge job name IN VARCHAR2 DEFAULT NULL);
```
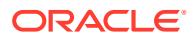

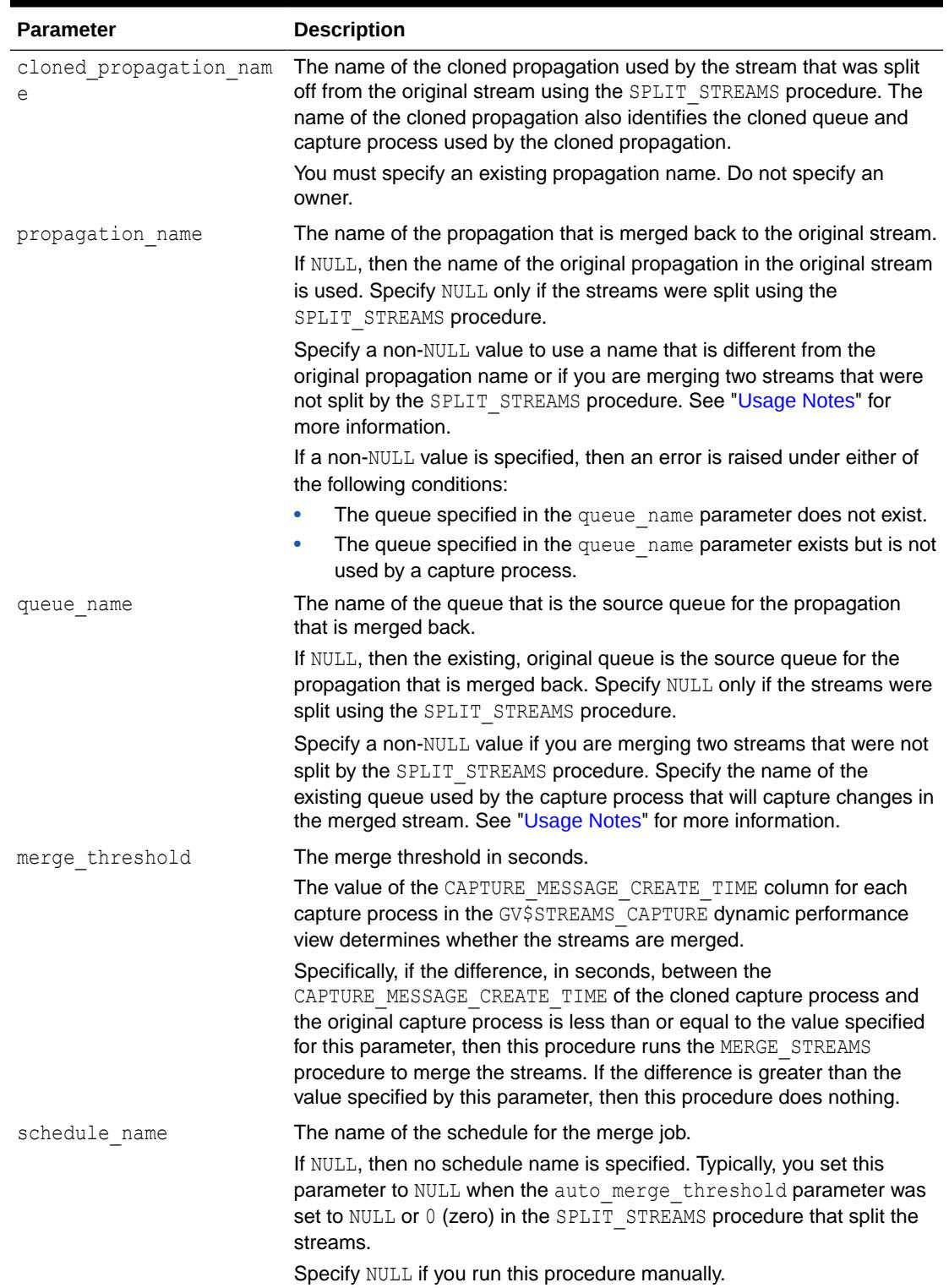

# **Table 162-27 MERGE\_STREAMS\_JOB Procedure Parameters**

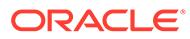

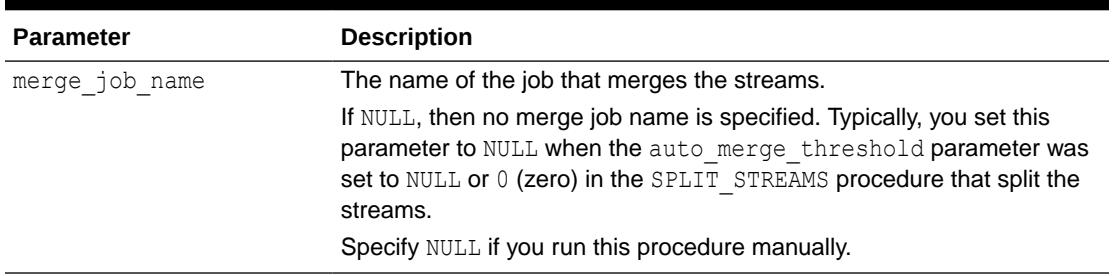

<span id="page-3062-0"></span>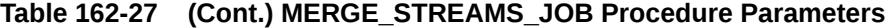

#### **Usage Notes**

You can use the MERGE STREAMS JOB procedure to merge two streams that were not split using the SPLIT\_STREAMS procedure. Merging streams in this way can save resources and improve performance when a single database is running two or more capture processes.

After the MERGE STREAMS JOB procedure completes, you can query the DBA CAPTURE and DBA\_PROPAGATION views to determine whether the streams were merged. If the streams were merged, then the cloned capture process and cloned propagation do not appear in these views.

If the streams were merged and the schedule name and merge job name parameters were non-NULL, then the specified schedule and merge job are deleted automatically.

The DBA\_STREAMS\_SPLIT\_MERGE view contains information about split and merge operations.

# 162.6.28 POST\_INSTANTIATION\_SETUP Procedure

This procedure performs the actions required after instantiation to configure an Oracle Streams replication environment.

Run this procedure at the capture database. The capture database is the database that captures changes made to the source database.

To complete the Oracle Streams replication configuration, follow these steps:

- **1.** Run the PRE\_INSTANTIATION\_SETUP procedure at the source database.
- **2.** Perform any necessary instantiation actions.
- **3.** Run the POST INSTANTIATION SETUP procedure at the source database.

Typically, the Oracle Streams replication environment configured using these steps serves one of the following purposes:

- Replicates changes to shared database objects to keep the database objects synchronized at different databases.
- Replicates changes to database objects during a database maintenance operation, such migrating a database to a different platform. In this case, use the CLEANUP INSTANTIATION SETUP procedure to remove the replication environment after the maintenance operation is complete.

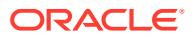

# **Note:**

When the POST\_INSTANTIATION\_SETUP procedure is run, the parameter values must match the parameter values specified when the corresponding PRE\_INSTANTIATION\_SETUP procedure was run, except for the values of the following parameters: perform actions, script name, script directory object, and start processes.

# **Note:**

A capture process never captures changes in the SYS, SYSTEM, or CTXSYS schemas. This procedure does not configure replication for these schemas.

# **See Also:**

- ["PRE\\_INSTANTIATION\\_SETUP Procedure"](#page-3067-0)
- ["CLEANUP\\_INSTANTIATION\\_SETUP Procedure"](#page-3002-0)
- ["Procedures That Configure an Oracle Streams Environment](#page-2943-0)" for more information about this procedure
- *Oracle Streams Replication Administrator's Guide* for information about setting up an Oracle Streams replication environment
- *Oracle Streams Concepts and Administration* for information about completing database maintenance operations

```
DBMS_STREAMS_ADM.POST_INSTANTIATION_SETUP(
maintain mode IN VARCHAR2,
tablespace_names      IN DBMS_STREAMS_TABLESPACE_ADM.TABLESPACE_SET,
source database IN VARCHAR2,
destination database IN VARCHAR2,
perform actions TN BOOLEAN DEFAULT TRUE,
script_name IN VARCHAR2 DEFAULT NULL,
script directory object IN VARCHAR2 DEFAULT NULL,
capture name IN VARCHAR2 DEFAULT NULL,
capture queue table    IN VARCHAR2     DEFAULT NULL,
capture queue name IN VARCHAR2 DEFAULT NULL,
capture queue user     IN VARCHAR2      DEFAULT NULL,
propagation name I_{\text{N}} IN VARCHAR2 DEFAULT NULL,
apply name IN VARCHAR2 DEFAULT NULL,
apply queue table     IN VARCHAR2     DEFAULT NULL,
apply queue name      IN VARCHAR2      DEFAULT NULL,
apply queue user     IN VARCHAR2     DEFAULT NULL,
bi directional TN BOOLEAN DEFAULT FALSE,
include ddl               IN BOOLEAN           DEFAULT FALSE,
start processes TN BOOLEAN DEFAULT FALSE,
instantiation scn IN NUMBER DEFAULT NULL,
```
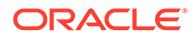

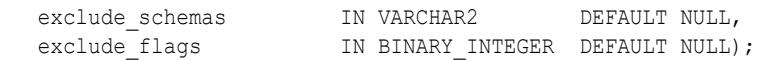

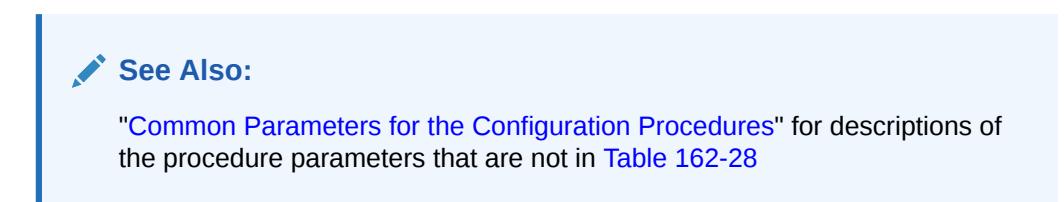

# **Table 162-28 POST\_INSTANTIATION\_SETUP Procedure Parameters**

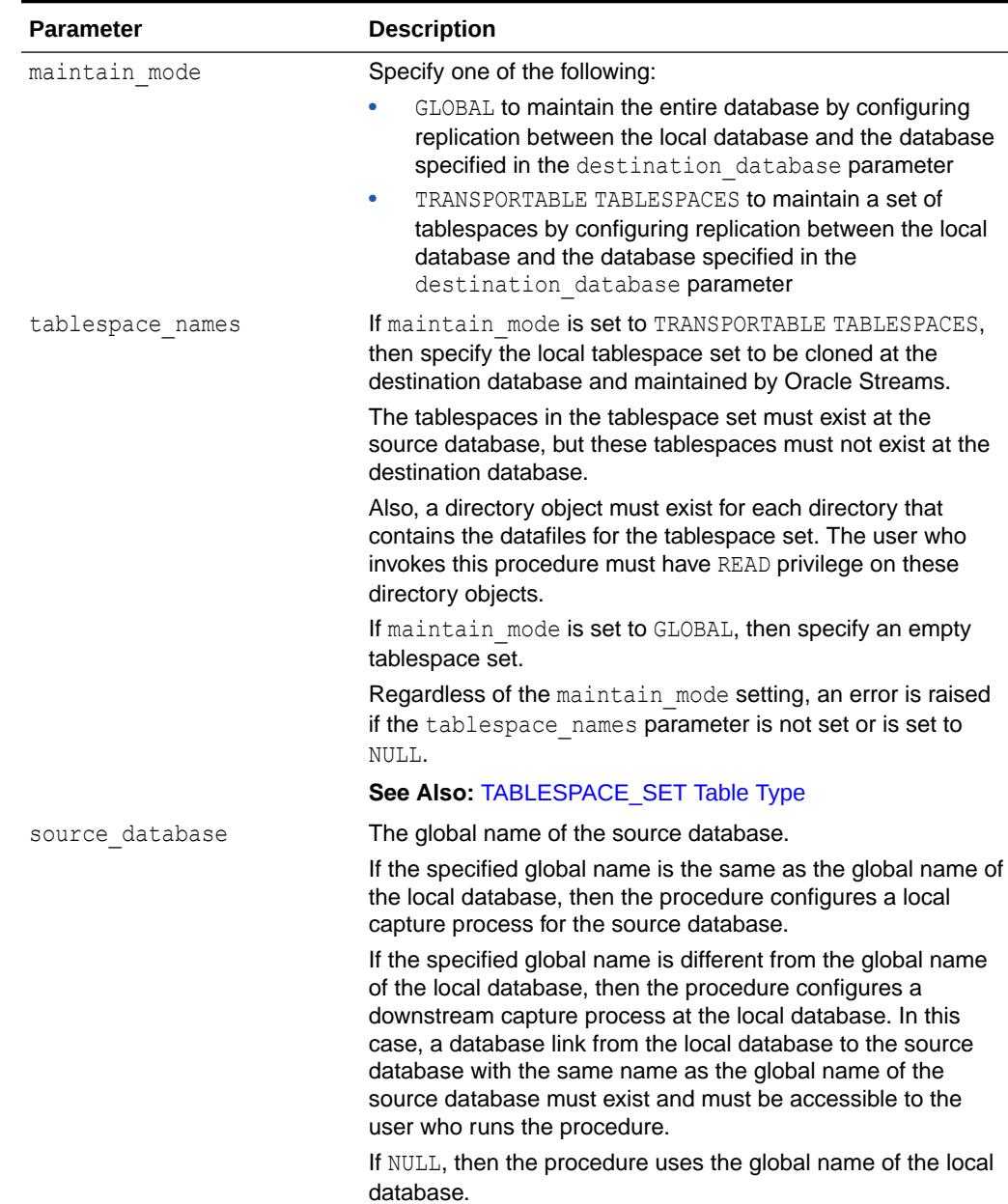

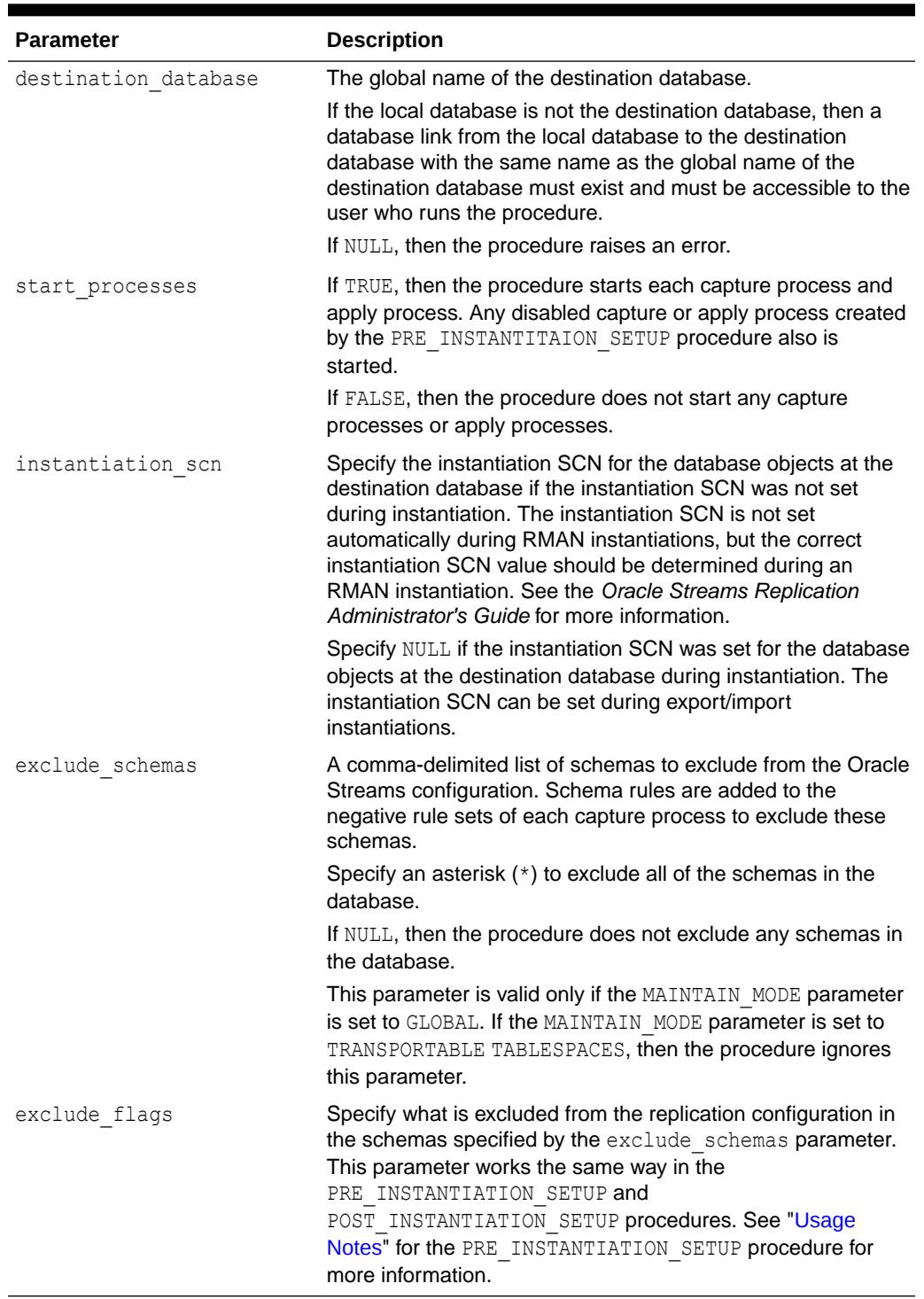

# **Table 162-28 (Cont.) POST\_INSTANTIATION\_SETUP Procedure Parameters**

# **Usage Notes**

The following sections contain usage notes for this procedure.

Self-Contained Tablespace Sets

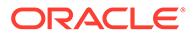

If the maintain mode parameter is set to TRANSPORTABLE TABLESPACES, then the specified set of tablespaces must be self-contained. In this context "self-contained" means that there are no references from inside the set of tablespaces pointing outside of the set of tablespaces. For example, if a partitioned table is partially contained in the set of tablespaces, then the set of tablespaces is not self-contained.

## **See Also:**

*Oracle Database Administrator's Guide* for more information about selfcontained tablespace sets

Destination Database Renamed During RMAN Database Instantiation

If the maintain mode parameter is set to GLOBAL, then database instantiation is required before running the POST\_INSTANTIATION\_SETUP procedure. If the RMAN DUPLICATE or RMAN CONVERT DATABASE command is used for database instantiation, then the global name of the destination database can be renamed to the global name of the source database during instantiation. In this case, before you run the POST\_INSTANTIATION\_SETUP procedure, complete the following steps:

- **1.** Rename the global name of the destination database back to the name specified in the destination database parameter.
- **2.** At the destination database, drop and re-create any loopback database links that existed on the source and were cloned on the destination database. For example, suppose the source database  $\text{dbs1.net}$  has a database link that refers to itself. Suppose the destination database is dbs2.net. At the destination database, drop and re-create this database link as a loopback database link that refers to itself (dbs2.net).
- **3.** At the destination database, drop any database links that were cloned from the source database and are from the source database to the destination database. For example, if the source database is  $dbs1.net$  and the destination database is dbs2.net, then drop any database links on the destination database that are from dbs1.net to dbs2.net.
- **4.** Create a database link from the destination database to the source database with the same name as the global name of the source database. The database link must be accessible to the Oracle Streams administrator at the destination database.

This database link is required because the POST\_INSTANTIATION\_SETUP procedure runs the SET\_GLOBAL\_INSTANTIATION\_SCN procedure in the DBMS\_APPLY\_ADM package at the destination database, and the SET\_GLOBAL\_INSTANTIATION\_SCN procedure requires the database link. The instantiation SCN is set to the value specified in the instantiation scn parameter of the POST\_INSTANTIATION\_SETUP procedure.

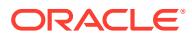

#### <span id="page-3067-0"></span>**Note:**

When the RMAN DUPLICATE or CONVERT DATABASE command is used for database instantiation, the destination database cannot be the capture database.

Oracle Streams Components Removed From the Destination Database

If the maintain mode parameter is set to GLOBAL, then database instantiation is required before running the POST\_INSTANTIATION\_SETUP procedure. During database instantiation, Oracle Streams components created by the PRE\_INSTANTIATION\_SETUP procedure, such as Oracle Streams clients and queues, can be copied from the source database to the destination database. The POST\_INSTANTIATION\_SETUP procedure removes the Stream components created by the PRE\_INSTANTIATION\_SETUP procedure from the destination database.

In some cases, rule sets and rules created by the PRE\_INSTANTIATION\_SETUP procedure might not be removed from the destination database. The POST\_INSTANTIATION\_SETUP procedure does not associate these rule sets and rules with any Stream clients in the destination database. Optionally, you can remove these rule sets and rules from the destination database after the POST\_INSTANTIATION\_SETUP procedure, or the script generated by the procedure, completes.

# **Note:**

The POST\_INSTANTIATION\_SETUP procedure only removes Oracle Streams components that were created by the PRE\_INSTANTIATION\_SETUP procedure. It does not remove Oracle Streams components that were created in a different way.

# 162.6.29 PRE\_INSTANTIATION\_SETUP Procedure

This procedure performs the actions required before instantiation to configure an Oracle Streams replication environment.

Run this procedure at the capture database. The capture database is the database that captures changes made to the source database.

To complete the Oracle Streams replication configuration, follow these steps:

- **1.** Run the PRE\_INSTANTIATION\_SETUP procedure at the database that will be the source database in the Stream replication environment.
- **2.** Perform any necessary instantiation actions.
- **3.** Run the POST\_INSTANTIATION\_SETUP procedure at the source database.

Typically, the Oracle Streams replication environment configured using these steps serves one of the following purposes:

- Replicates changes to shared database objects to keep the database objects synchronized at different databases.
- Replicates changes to database objects during a database maintenance operation, such migrating a database to a different platform. In this case, use the

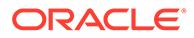

CLEANUP\_INSTANTIATION\_SETUP procedure to remove the replication environment after the maintenance operation is complete.

# **Note:**

- A capture process never captures changes in the SYS, SYSTEM, or CTXSYS schemas. This procedure does not configure replication for these schemas.
- When the RMAN DUPLICATE or CONVERT DATABASE command is used for database instantiation, the destination database cannot be the capture database.

# **See Also:**

- ["POST\\_INSTANTIATION\\_SETUP Procedure"](#page-3062-0)
- ["CLEANUP\\_INSTANTIATION\\_SETUP Procedure"](#page-3002-0)
- ["Procedures That Configure an Oracle Streams Environment](#page-2943-0)" for more information about this procedure
- *Oracle Streams Replication Administrator's Guide* for information about setting up an Oracle Streams replication environment
- *Oracle Streams Concepts and Administration* for information about completing database maintenance operations

```
DBMS_STREAMS_ADM.PRE_INSTANTIATION_SETUP(
maintain mode IN VARCHAR2,
tablespace_names      IN DBMS_STREAMS_TABLESPACE_ADM.TABLESPACE_SET,
source database IN VARCHAR2,
destination database IN VARCHAR2,
perform actions TN BOOLEAN DEFAULT TRUE,
script_name IN VARCHAR2 DEFAULT NULL,
script directory object IN VARCHAR2 DEFAULT NULL,
capture name IN VARCHAR2 DEFAULT NULL,
capture queue table    IN VARCHAR2     DEFAULT NULL,
capture queue name IN VARCHAR2 DEFAULT NULL,
capture queue user     IN VARCHAR2      DEFAULT NULL,
propagation name I_{\text{N}} IN VARCHAR2 DEFAULT NULL,
apply name IN VARCHAR2 DEFAULT NULL,
apply queue table     IN VARCHAR2     DEFAULT NULL,
apply queue name      IN VARCHAR2      DEFAULT NULL,
apply queue user       IN VARCHAR2       DEFAULT NULL,
bi directional TN BOOLEAN DEFAULT FALSE,
include ddl               IN BOOLEAN           DEFAULT FALSE,
start processes TN BOOLEAN DEFAULT FALSE,
exclude schemas      IN VARCHAR2     DEFAULT NULL,
exclude flags TN BINARY INTEGER DEFAULT NULL);
```
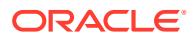

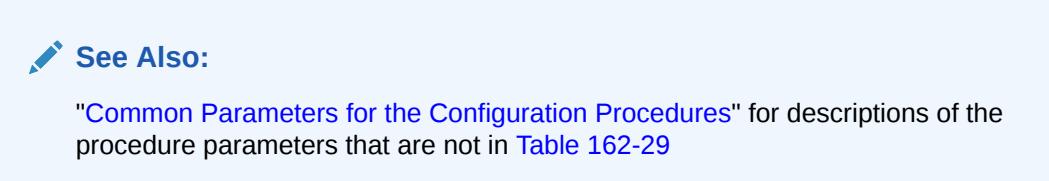

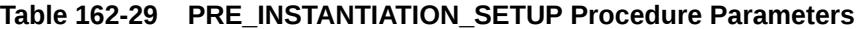

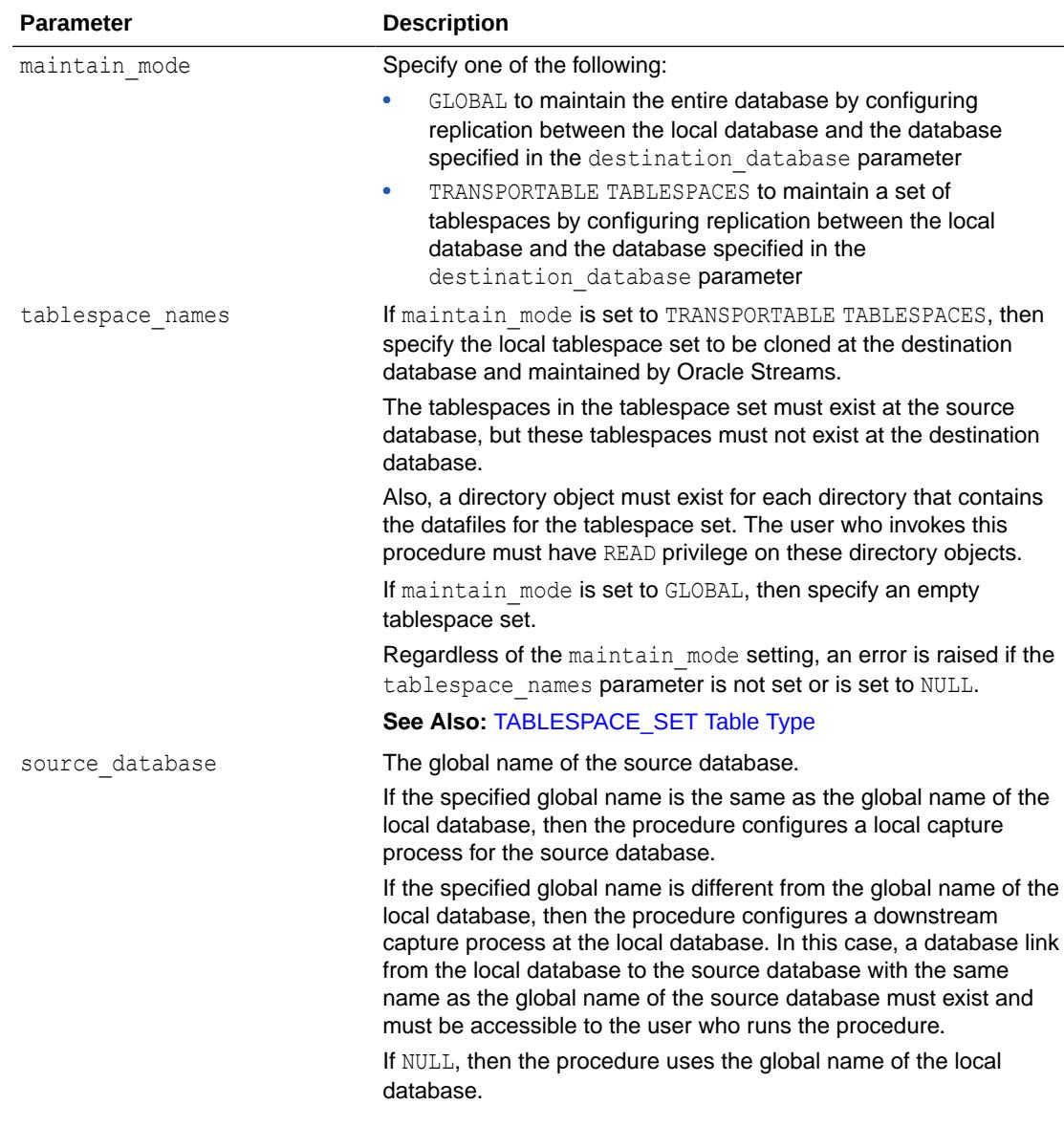

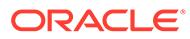

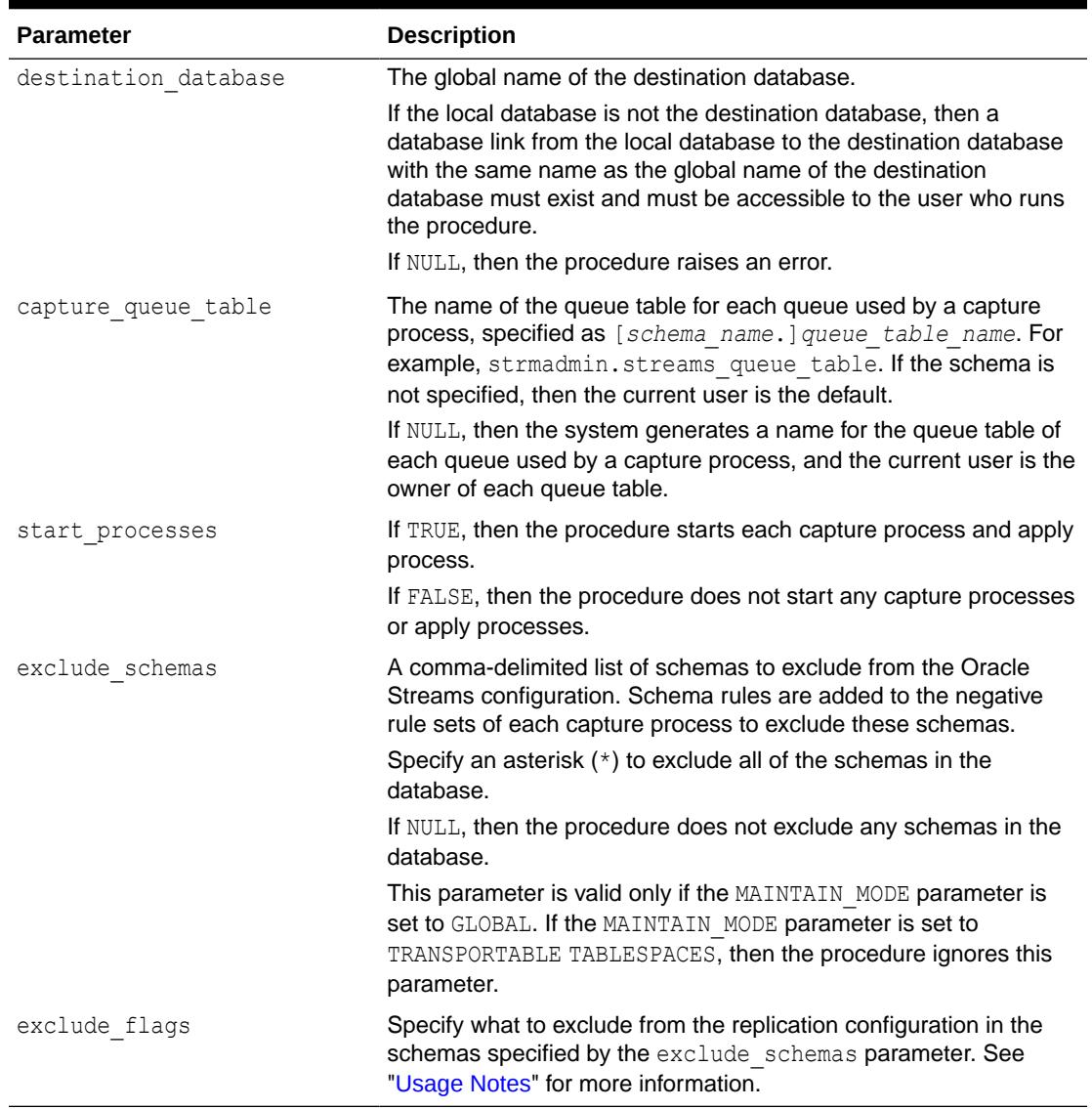

#### <span id="page-3070-0"></span>**Table 162-29 (Cont.) PRE\_INSTANTIATION\_SETUP Procedure Parameters**

### **Usage Notes**

The following sections contain usage notes for this procedure.

Self-Contained Tablespace Sets

If the maintain\_mode parameter is set to TRANSPORTABLE TABLESPACES, then the specified set of tablespaces must be self-contained. In this context "self-contained" means that there are no references from inside the set of tablespaces pointing outside of the set of tablespaces. For example, if a partitioned table is partially contained in the set of tablespaces, then the set of tablespaces is not self-contained.

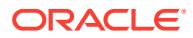

#### **See Also:**

*Oracle Database Administrator's Guide* for more information about self-contained tablespace sets

The exclude flags Parameter

Specify one of the following values:

- DBMS STREAMS ADM.EXCLUDE FLAGS FULL to exclude changes to the schemas and all of the database objects in the schemas
- DBMS STREAMS ADM. EXCLUDE FLAGS UNSUPPORTED to exclude changes to the database objects that are not supported by Oracle Streams in the schemas

If both of these values are specified, then the procedure raises an error.

In addition to DBMS\_STREAMS\_ADM.EXCLUDE\_FLAGS\_FULL or DBMS STREAMS ADM.EXCLUDE FLAGS UNSUPPORTED, specify one or both of the following values:

- DBMS STREAMS ADM.EXCLUDE FLAGS DML to exclude data manipulation language (DML) changes made to the excluded database objects
- DBMS STREAMS ADM. EXCLUDE FLAGS FULL to exclude data definition language (DDL) changes made to the excluded database objects

Use the plus sign (+) to specify more than one of these values. For example, to maintain DML changes to the tables in a schemas specified by the exclude schemas parameter but exclude DDL changes to these schemas and the database objects in these schemas, specify the following for this parameter:

DBMS\_STREAMS\_ADM.EXCLUDE\_FLAGS\_FULL + DBMS\_STREAMS\_ADM.EXCLUDE\_FLAGS\_DDL

To exclude DML and DDL changes made to unsupported database objects in the schemas specified by the exclude schemas parameter, specify the following for this parameter:

```
DBMS_STREAMS_ADM.EXCLUDE_FLAGS_UNSUPPORTED +
DBMS_STREAMS_ADM.EXCLUDE_FLAGS_DML +
DBMS_STREAMS_ADM.EXCLUDE_FLAGS_DDL
```
Rules for the excluded database objects are added to the negative rule set of each capture process. Therefore, changes to the excluded database objects will not be captured and replicated.

This parameter is valid only if the maintain mode parameter is set to GLOBAL and the exclude schemas parameter is set to a non-NULL value. If the maintain mode parameter is set to GLOBAL and the exclude schemas parameter is set to a NULL, then the procedure ignores this parameter. If the maintain mode parameter is set to TRANSPORTABLE TABLESPACES, then this the procedure ignores this parameter and excludes any database objects in the specified tablespace set that are not supported by Oracle Streams from the Oracle Streams configuration automatically.

Also, if schemas are specified in the exclude schemas parameter, but the exclude flags parameter is set to NULL, then the procedure does not add any rules to the negative rule set of any capture process, and the procedure includes the schemas specified in the exclude schemas parameter in the replication environment.

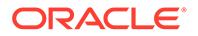

# 162.6.30 PURGE\_SOURCE\_CATALOG Procedure

This procedure removes all Oracle Streams data dictionary information at the local database for the specified object.

You can use this procedure to remove Oracle Streams metadata that is not needed currently and will not be needed in the future.

#### **Syntax**

```
DBMS_STREAMS_ADM.PURGE_SOURCE_CATALOG(
source database IN VARCHAR2,
source object name IN VARCHAR2,
  source_object_type IN VARCHAR2);
```
#### **Parameters**

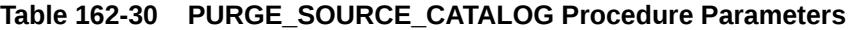

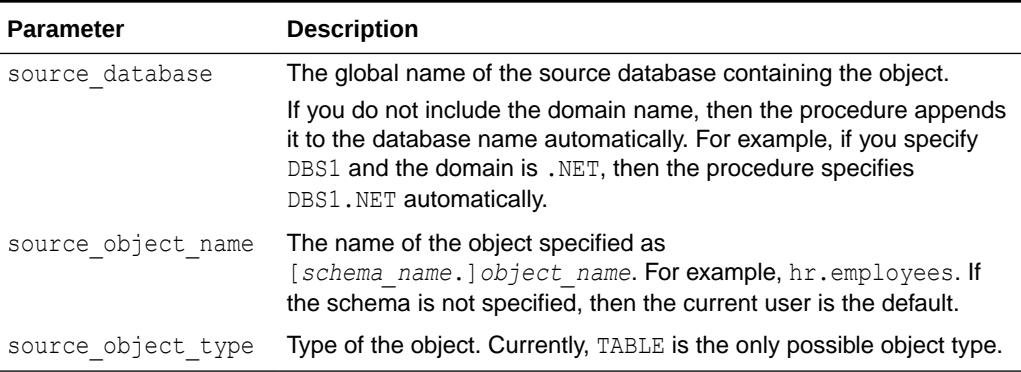

#### **Usage Notes**

The global name of the source database containing the object must be specified for the source database parameter. If the current database is not the source database for the object, then the procedure removes data dictionary information about the object from the current database, not the source database.

For example, suppose changes to the  $hr$ . employees table at the  $dbsl$ . net source database are being applied to the  $hr$ . employees table at the  $dbs2$ . net destination database. Also, suppose hr.employees at dbs2.net is not a source at all. In this case, specifying dbs2.net as the source database for this table results in an error. However, specifying dbs1.net as the source database for this table while running the PURGE SOURCE CATALOG procedure at the dbs2.net database removes data dictionary information about the table at dbs2.net.

Do not run this procedure at a database if either of the following conditions are true:

- Logical change records (LCRs) captured by the capture process for the object are or might be applied locally without reinstantiating the object.
- LCRs captured by the capture process for the object are or might be forwarded by the database without reinstantiating the object.

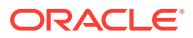

# **Note:**

These conditions do not apply to LCRs that were not created by the capture process. That is, these conditions do not apply to user-created LCRs.

# 162.6.31 RECOVER\_OPERATION Procedure

This procedure provides options for operations that stopped because they encountered an errors.

These operations include split and merge operations, Oracle Streams replication configuration operations, and Oracle Streams change table configuration operations. This procedure either rolls forward the operation, rolls back the operation, or purges all of the metadata about the operation.

This procedure only can perform these actions for the following operations:

- Split and merge operations using:
	- The split threshold and merge threshold capture process parameters set to non-NULL values to enable automatic split and merge
	- [SPLIT\\_STREAMS Procedure](#page-3097-0)
	- [MERGE\\_STREAMS\\_JOB Procedure](#page-3060-0)
- Change table configuration operations performed by the [MAINTAIN\\_CHANGE\\_TABLE](#page-3013-0) [Procedure](#page-3013-0)
- Replication configuration operations performed by the following procedures:
	- [MAINTAIN\\_GLOBAL Procedure](#page-3021-0)
	- [MAINTAIN\\_SCHEMAS Procedure](#page-3026-0)
	- [MAINTAIN\\_SIMPLE\\_TABLESPACE Procedure](#page-3032-0)
	- [MAINTAIN\\_SIMPLE\\_TTS Procedure](#page-3037-0)
	- [MAINTAIN\\_TABLES Procedure](#page-3040-0)
	- [MAINTAIN\\_TABLESPACES Procedure](#page-3046-0)
	- [MAINTAIN\\_TTS Procedure](#page-3053-0)
	- [PRE\\_INSTANTIATION\\_SETUP Procedure](#page-3067-0)
	- [POST\\_INSTANTIATION\\_SETUP Procedure](#page-3062-0)

Information about the operation is stored in the following data dictionary views when the operation is in process:

- DBA RECOVERABLE SCRIPT
- DBA\_RECOVERABLE\_SCRIPT\_PARAMS
- DBA\_RECOVERABLE\_SCRIPT\_BLOCKS
- DBA\_RECOVERABLE\_SCRIPT\_ERRORS

For split and merge operations, the data dictionary views are populated at the database that contains the capture process. For the configuration operations, the data dictionary views are populated at the database where the replication configuration procedure was run.

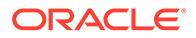

When the operation completes successfully, metadata about the operation is moved from the DBA\_RECOVERABLE\_SCRIPT view to the DBA\_RECOVERABLE\_SCRIPT\_HIST view. The other views, DBA\_RECOVERABLE\_SCRIPT\_PARAMS, DBA\_RECOVERABLE\_SCRIPT\_BLOCKS, and DBA\_RECOVERABLE\_SCRIPT\_ERRORS, retain information about the operation until it is purged automatically after 30 days.

When one of these operations encounters an error and stops, metadata about the operation remains in these views. In this case, you can either roll forward, roll back, or purge the metadata about the operation using the RECOVER\_OPERATION procedure. If you choose to roll forward the operation, then correct conditions that caused the errors reported in DBA\_RECOVERABLE\_SCRIPT\_ERRORS before proceeding.

For split and merge operations, run the RECOVER OPERATION procedure at the database that contains the capture process. For the configuration operations, run the RECOVER\_OPERATION procedure at the database where the replication configuration procedure was run.

### **Note:**

- Regarding the configuration operations, the procedure must configure the environment directly (perform actions  $\Rightarrow$  TRUE), not by generating a script, for information about the operation to be stored in the recoverable views and for the operation to be managed by the RECOVER OPERATION procedure.
- To run the RECOVER OPERATION procedure, both databases must be Oracle Database 10*g* Release 2 or later databases.

### **See Also:**

*Oracle Streams Replication Administrator's Guide*

#### **Syntax**

```
DBMS_STREAMS_ADM.RECOVER_OPERATION(
  script_id IN RAW,
   operation_mode IN VARCHAR2 DEFAULT 'FORWARD');
```
#### **Parameters**

#### **Table 162-31 RECOVER\_OPERATION Procedure Parameters**

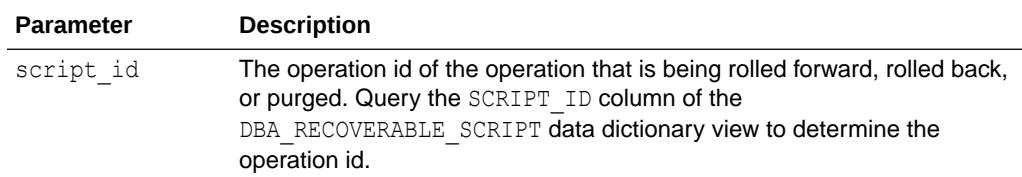

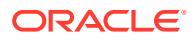

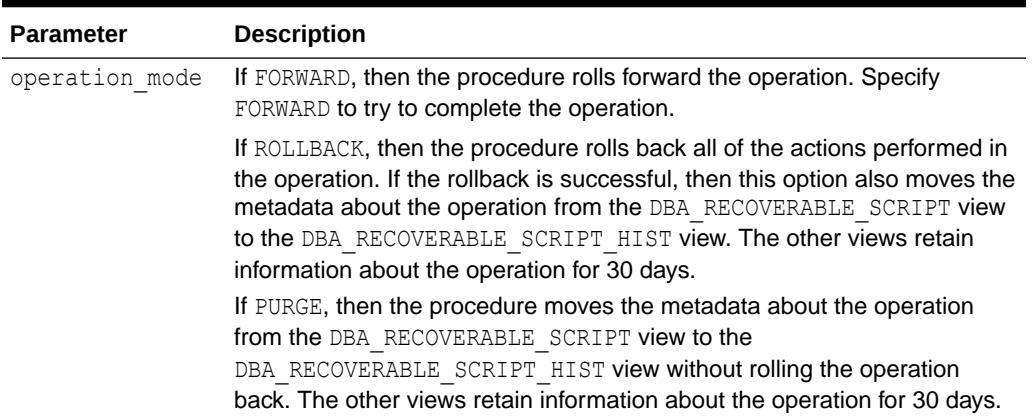

#### **Table 162-31 (Cont.) RECOVER\_OPERATION Procedure Parameters**

# 162.6.32 REMOVE\_QUEUE Procedure

This procedure removes the specified ANYDATA queue.

Specifically, this procedure performs the following actions:

- **1.** Waits until all current enqueue and dequeue transactions commit.
- **2.** Stops the queue, which means that no further enqueues into the queue or dequeues from the queue are allowed.
- **3.** Drops the queue.
- 4. If the drop unused queue table parameter is set to TRUE, then drops the queue table if it is empty and no other queues are using it.
- **5.** If the cascade parameter is set to TRUE, then drops all of the Oracle Streams clients that are using the queue.

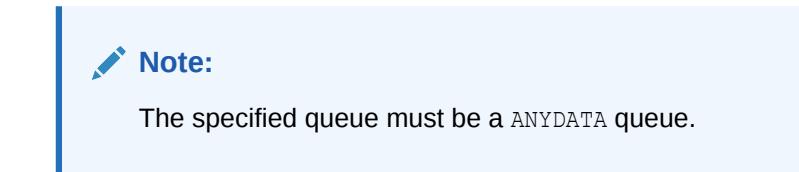

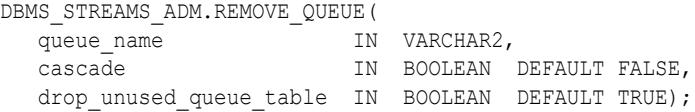

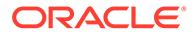

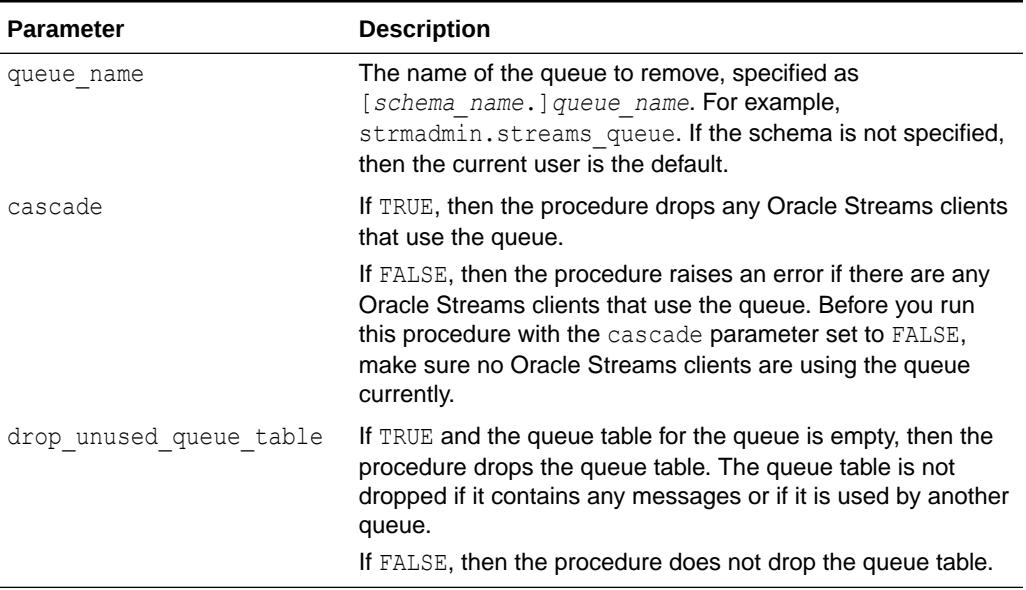

### <span id="page-3076-0"></span>**Table 162-32 REMOVE\_QUEUE Procedure Parameters**

# 162.6.33 REMOVE\_RULE Procedure

This procedure removes the specified rule or all rules from the rule set associated with the specified capture process, synchronous capture, apply process, propagation, or messaging client.

If this procedure results in an empty positive rule set for a messaging client, then the procedure drops the messaging client automatically.

# **Note:**

If a rule was automatically created by the system, and you want to drop the rule, then you should use this procedure to remove the rule instead of the DBMS\_RULE\_ADM.DROP\_RULE procedure. If you use the DBMS\_RULE\_ADM.DROP\_RULE procedure, then some metadata about the rule might remain.

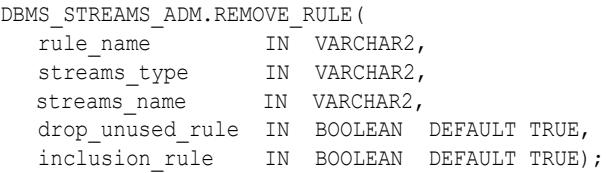

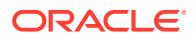

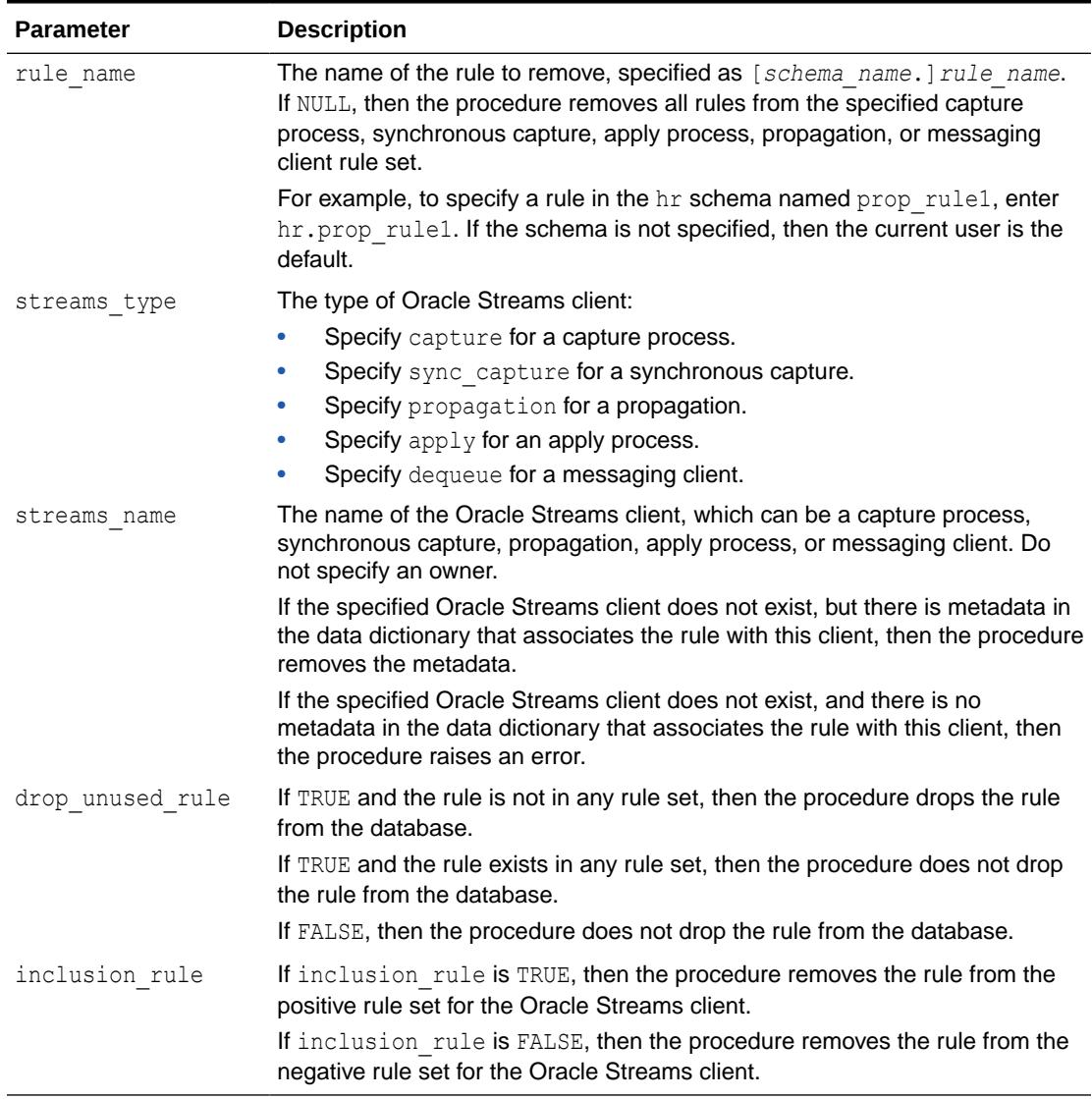

# **Table 162-33 REMOVE\_RULE Procedure Parameters**

# 162.6.34 REMOVE\_STREAMS\_CONFIGURATION Procedure

This procedure removes the Oracle Streams configuration at the local database.

## **Syntax**

DBMS\_STREAMS\_ADM.REMOVE\_STREAMS\_CONFIGURATION;

# **Usage Notes**

Specifically, this procedure performs the following actions at the local database:

• Drops all capture processes

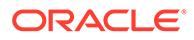

- If any tables have been prepared for instantiation, then aborts preparation for instantiation for the table using the ABORT\_TABLE\_INSTANTIATION procedure in the DBMS CAPTURE ADM package
- If any schemas have been prepared for instantiation, then aborts preparation for instantiation for the schema using the ABORT\_SCHEMA\_INSTANTIATION procedure in the DBMS CAPTURE ADM package
- If the database has been prepared for instantiation, then aborts preparation for instantiation for the database using the ABORT\_GLOBAL\_INSTANTIATION procedure in the DBMS CAPTURE ADM package
- Drops propagations that were created using either the DBMS\_STREAMS\_ADM package or the DBMS\_PROPAGATION\_ADM package. Before a propagation is dropped, its propagation job is disabled. Does not drop propagations that were created using the DBMS AQADM package.
- Disables all propagation jobs used by propagations
- Drops all apply processes. If there are apply errors in the error queue for an apply process, then this procedure deletes these apply errors before it drops the apply process.
- Removes specifications for DDL handlers used by apply processes, but does not delete the PL/SQL procedures used by these handlers
- Removes specifications for message handlers used by apply processes, but does not delete the PL/SQL procedures used by these handlers
- Removes specifications for precommit handlers used by apply processes, but does not delete the PL/SQL procedures used by these handlers
- Removes the instantiation SCN and ignore SCN for each apply object and schema and for the entire database
- Removes messaging clients
- Unsets message notification specifications that were set using the SET\_MESSAGE\_NOTIFICATION procedure in the DBMS\_STREAMS\_ADM package
- Removes specifications for procedure DML handlers and error handlers, but does not delete the PL/SQL procedures used by these handlers
- Removes update conflict handlers
- Removes specifications for substitute key columns for apply tables
- Drops rule sets and rules that were created using the DBMS\_STREAMS\_ADM package.
- Drops unused rule sets that were used by capture processes, propagations, apply processes, and messaging clients, and removes the rules in these rule sets. These rules and rule sets are removed regardless of whether they were created using the DBMS STREAMS ADM package or the DBMS RULE ADM package.

This procedure stops capture processes and apply processes before it drops them.

This procedure does not drop rule sets or rules if they meet both of the following conditions:

- The rule sets or rules were created using the DBMS\_RULE\_ADM package.
- The rule sets or rules were not used by a capture process, propagation, apply process, or messaging client.

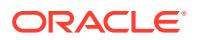

### **Note:**

Running this procedure is dangerous. You should run this procedure only if you are sure you want to remove the entire Oracle Streams configuration at a database.

#### **Note:**

- Running this procedure repeatedly does not cause errors. If the procedure fails to complete, then you can run it again.
- This procedure commits multiple times.

#### **See Also:**

- **[STOP\\_CAPTURE Procedure](#page-561-0) in the DBMS\_CAPTURE\_ADM package**
- **[STOP\\_APPLY Procedure](#page-378-0) in the DBMS\_APPLY\_ADM package**
- [REMOVE\\_RULE Procedure](#page-3076-0) in the DBMS\_STREAMS\_ADM package

# 162.6.35 RENAME\_COLUMN Procedure

This procedure either adds or removes a declarative rule-based transformation which renames a column in a row logical change record (LCR) that satisfies the specified rule.

For the transformation to be performed when the specified rule evaluates to TRUE, the rule must be in the positive rule set of an Oracle Streams client. Oracle Streams clients include capture processes, synchronous captures, propagations, apply processes, and messaging clients.

### **Note:**

- The RENAME COLUMN procedure supports the same data types supported by Oracle Streams capture processes.
- Declarative transformations can transform row LCRs only. These row LCRs can be captured by a capture process, captured by a synchronous capture, or constructed and enqueued by an application. Therefore, a DML rule must be specified when you run this procedure. If a DDL is specified, then the procedure raises an error.

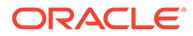

# **See Also:**

- *Oracle Streams Concepts and Administration* for more information about declarative rule-based transformations
- *Oracle Streams Concepts and Administration* for more information about the data types supported by Oracle Streams capture processes

#### **Syntax**

DBMS\_STREAMS\_ADM.RENAME\_COLUMN(

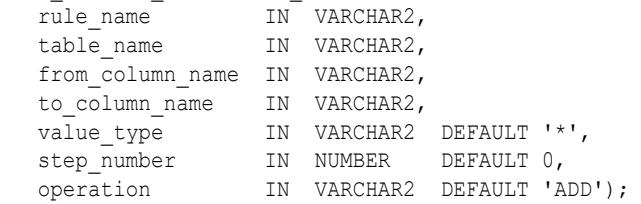

#### **Parameters**

#### **Table 162-34 RENAME\_COLUMN Procedure Parameters**

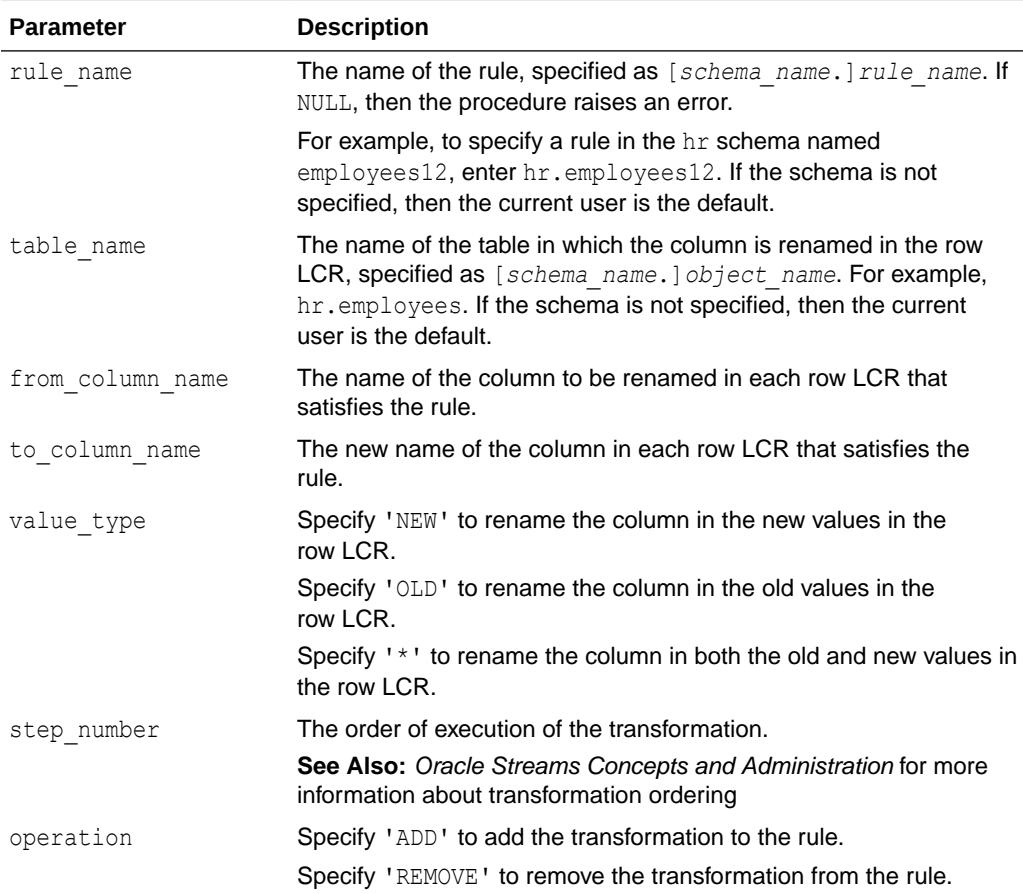

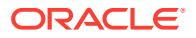

#### **Usage Notes**

When 'REMOVE' is specified for the operation parameter, all of the rename column declarative rule-based transformations for the specified rule are removed that match the specified table name, column name, and step number parameters. Nulls specified for these parameters act as wildcards. The following table lists the behavior of the RENAME\_COLUMN procedure when one or more of these parameters is NULL:

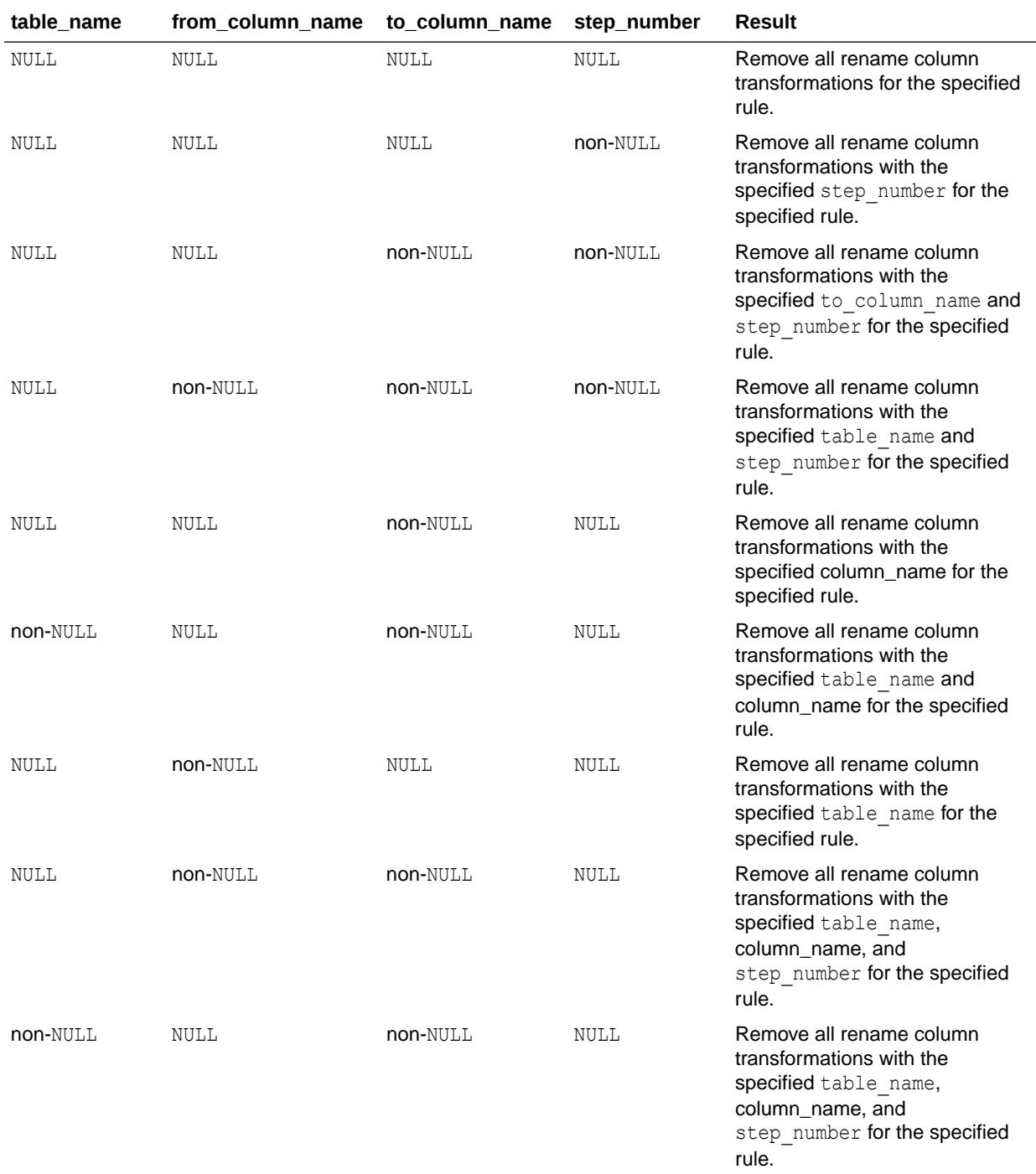

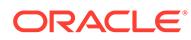

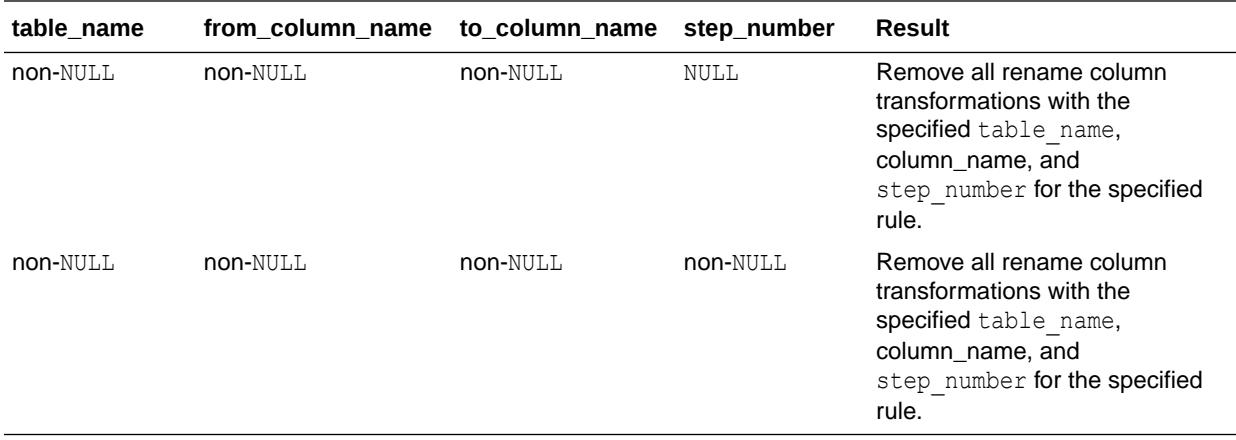

# 162.6.36 RENAME\_SCHEMA Procedure

This procedure either adds or removes a declarative rule-based transformation which renames a schema in a row logical change record (LCR) that satisfies the specified rule.

For the transformation to be performed when the specified rule evaluates to TRUE, the rule must be in the positive rule set of an Oracle Streams client. Oracle Streams clients include capture processes, synchronous captures, propagations, apply processes, and messaging clients.

# **Note:**

Declarative transformations can transform row LCRs only. These row LCRs can be captured by a capture process, captured by a synchronous capture, or constructed and enqueued by an application. Therefore, a DML rule must be specified when you run this procedure. If a DDL is specified, then the procedure raises an error.

# **See Also:**

*Oracle Streams Concepts and Administration* for more information about declarative rule-based transformations

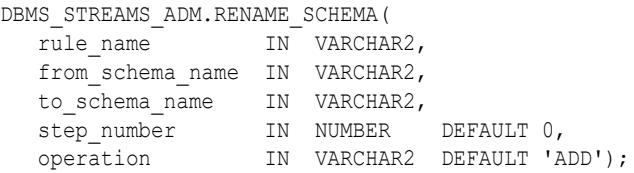

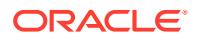

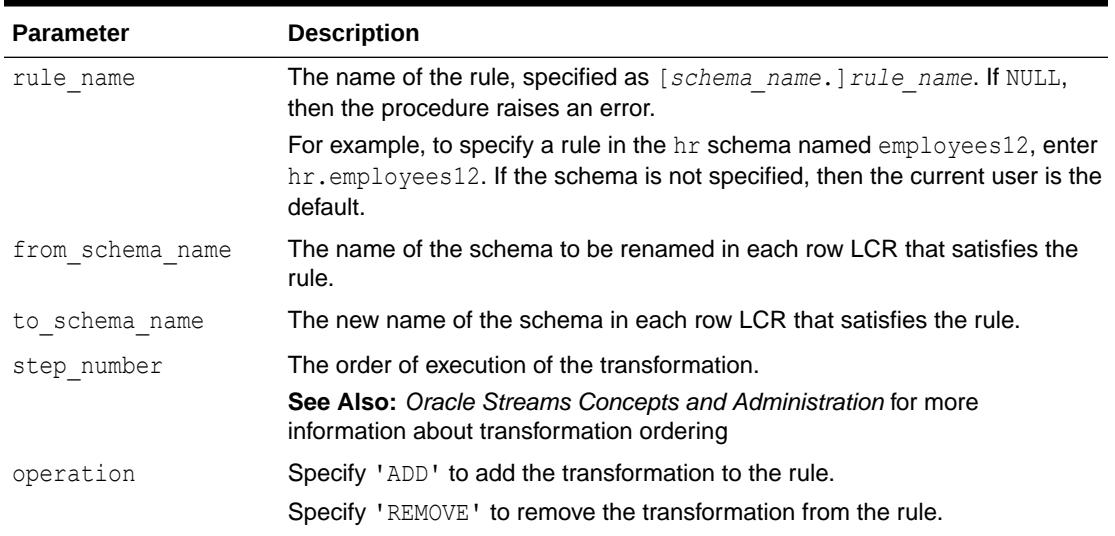

### **Table 162-35 RENAME\_SCHEMA Procedure Parameters**

#### **Usage Notes**

When 'REMOVE' is specified for the operation parameter, all of the rename schema declarative rule-based transformations for the specified rule are removed that match the specified from schema name, to schema name, and step number parameters. Nulls specified for these parameters act as wildcards. The following table lists the behavior of the RENAME\_SCHEMA procedure when one or more of these parameters is NULL:

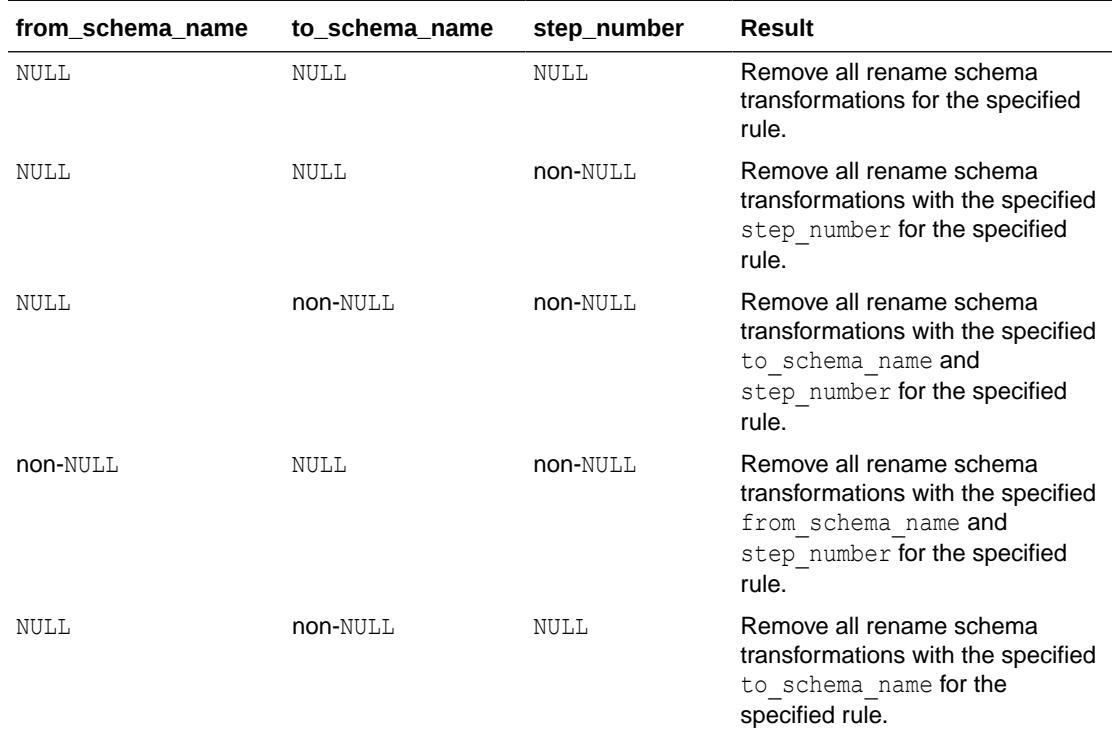

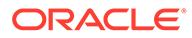

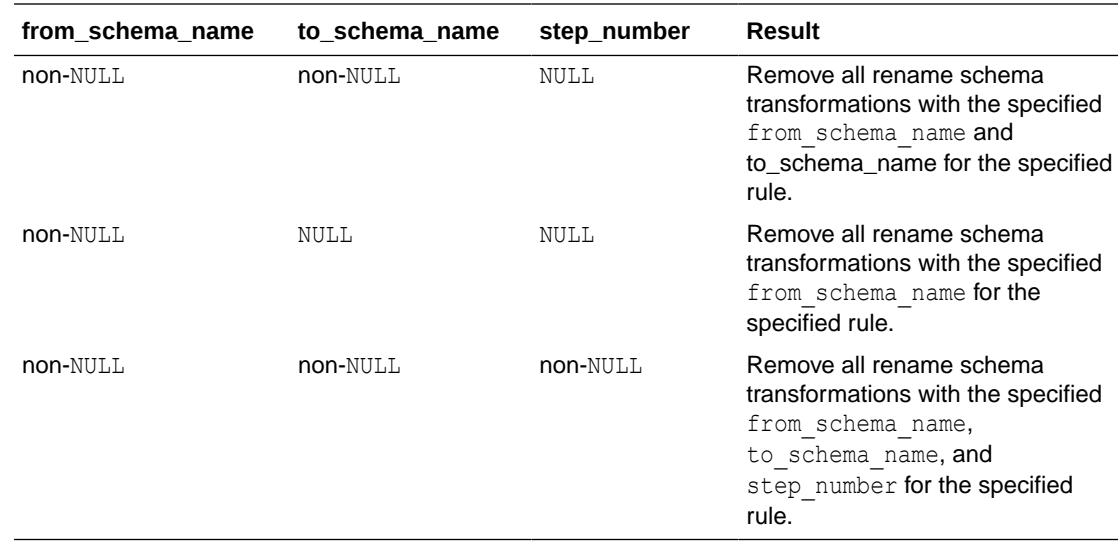

# 162.6.37 RENAME\_TABLE Procedure

This procedure either adds or removes a declarative rule-based transformation which renames a table in a row logical change record (row LCR) that satisfies the specified rule.

For the transformation to be performed when the specified rule evaluates to TRUE, the rule must be in the positive rule set of an Oracle Streams client. Oracle Streams clients include capture processes, synchronous captures, propagations, apply processes, and messaging clients.

# **Note:**

Declarative transformations can transform row LCRs only. These row LCRs can be captured by a capture process, captured by a synchronous capture, or constructed and enqueued by an application. Therefore, a DML rule must be specified when you run this procedure. If a DDL is specified, then the procedure raises an error.

# **See Also:**

*Oracle Streams Concepts and Administration* for more information about declarative rule-based transformations

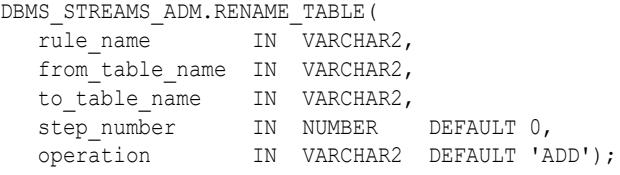

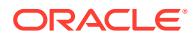

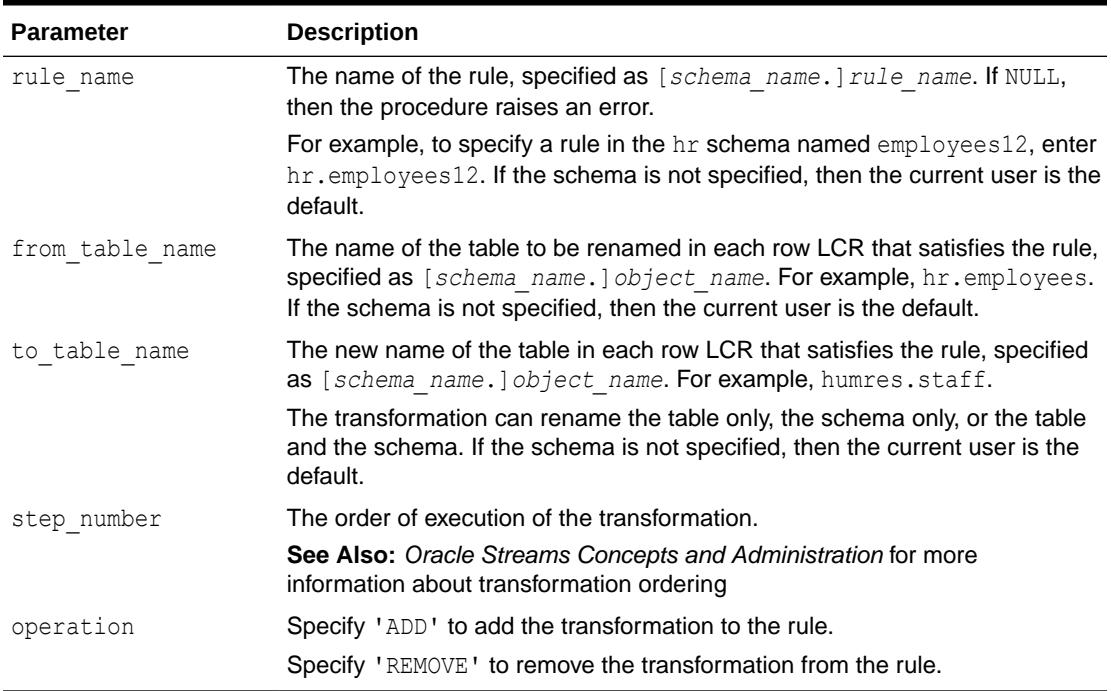

## **Table 162-36 RENAME\_TABLE Procedure Parameters**

#### **Usage Notes**

When 'REMOVE' is specified for the operation parameter, all of the rename table declarative rule-based transformations for the specified rule are removed that match the specified from\_table\_name, to\_table\_name, and step\_number parameters. Nulls specified for these parameters act as wildcards. The following table lists the behavior of the RENAME\_TABLE procedure when one or more of these parameters is NULL:

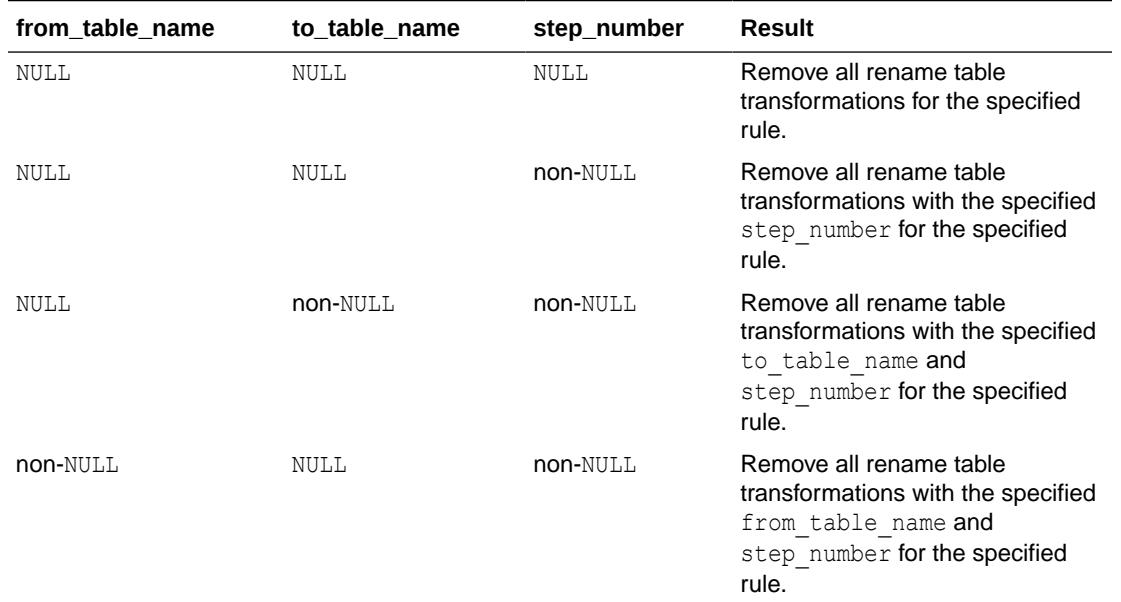

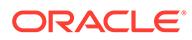

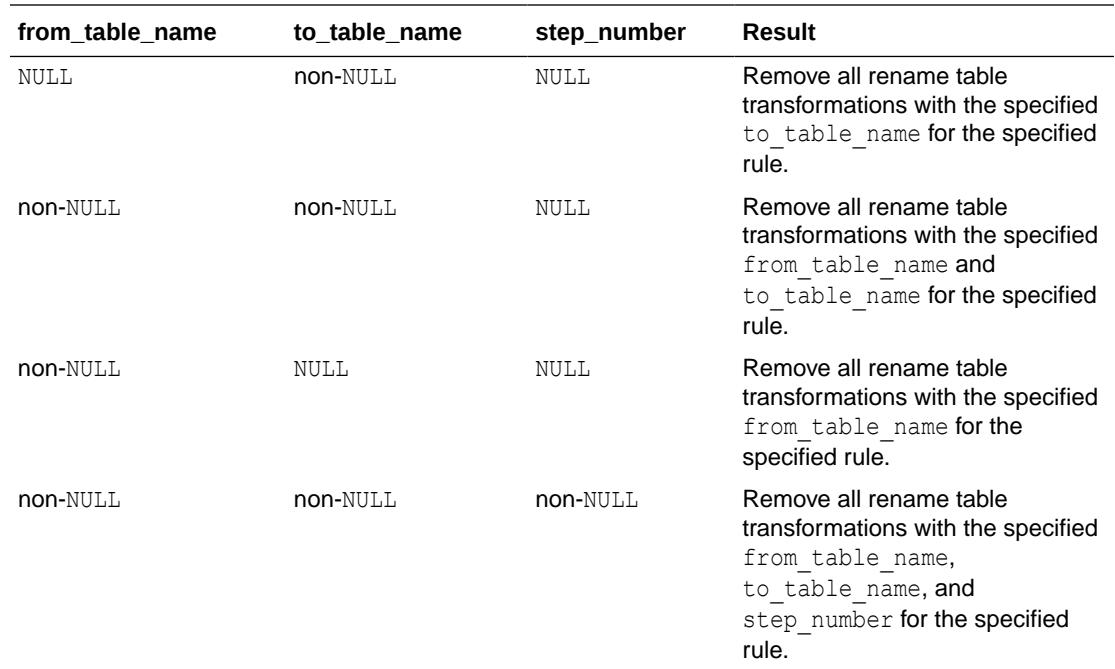

# 162.6.38 SET\_MESSAGE\_NOTIFICATION Procedure

This procedure sets a notification for messages that can be dequeued by a specified Oracle Streams messaging client from a specified queue.

A notification is sent when a message is enqueued into the specified queue and the specified messaging client can dequeue the message because the message satisfies its rule sets.

# **Note:**

- Currently, messaging clients cannot dequeue buffered messages.
- The DBMS AQ package can also configure notifications. The DBMS AQ package provides some notification features that are not available in DBMS\_STREAMS\_ADM package, such as buffered message notifications and notification grouping by time.

```
DBMS_STREAMS_ADM.SET_MESSAGE_NOTIFICATION(
streams name IN VARCHAR2,
 notification_action IN VARCHAR2,
 notification_type IN VARCHAR2 DEFAULT 'PROCEDURE',
notification context IN ANYDATA DEFAULT NULL,
include notification IN BOOLEAN DEFAULT TRUE,
queue name IN VARCHAR2 DEFAULT 'streams queue');
```
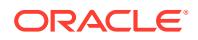

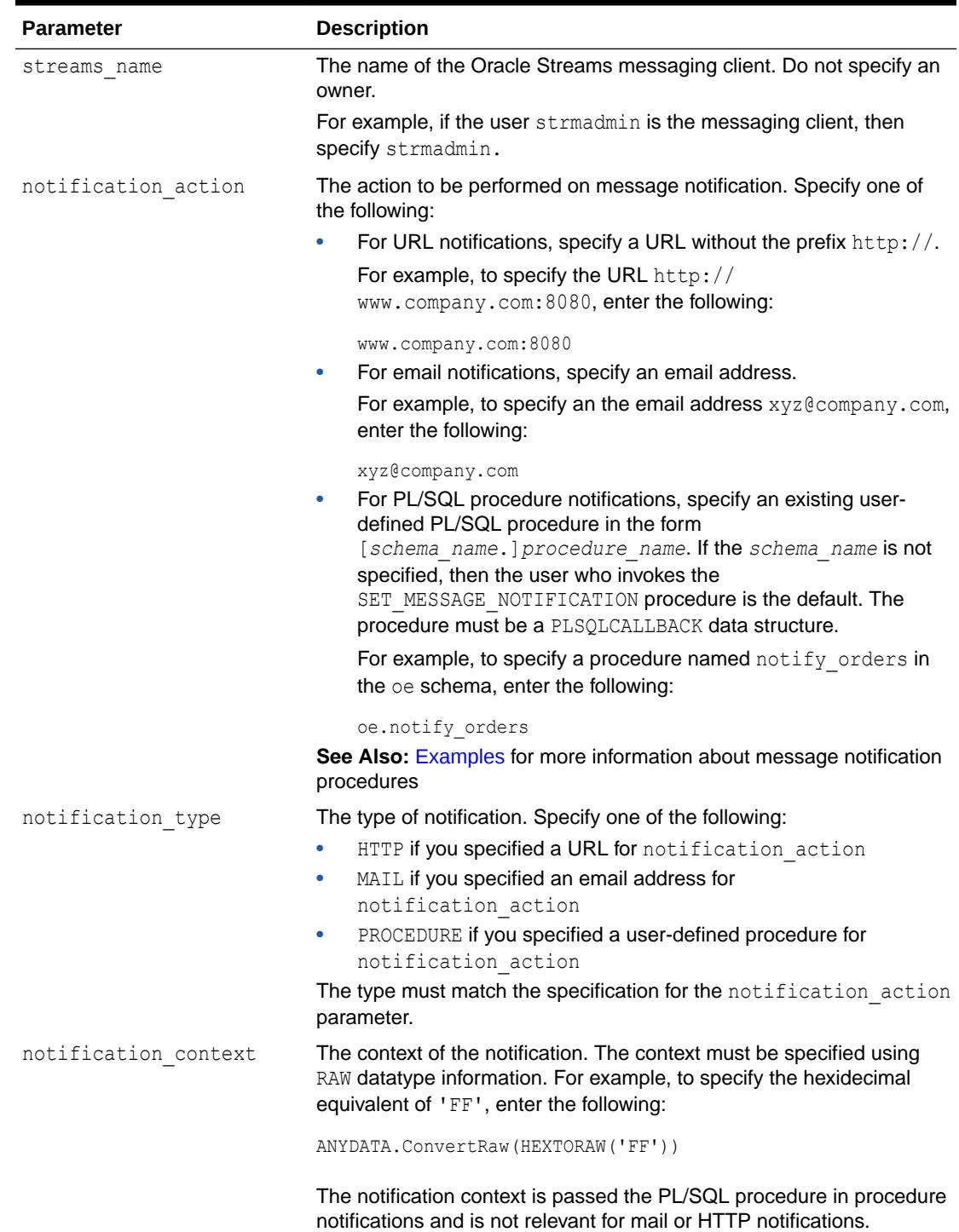

# **Table 162-37 SET\_MESSAGE\_NOTIFICATION Procedure Parameters**

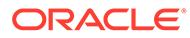

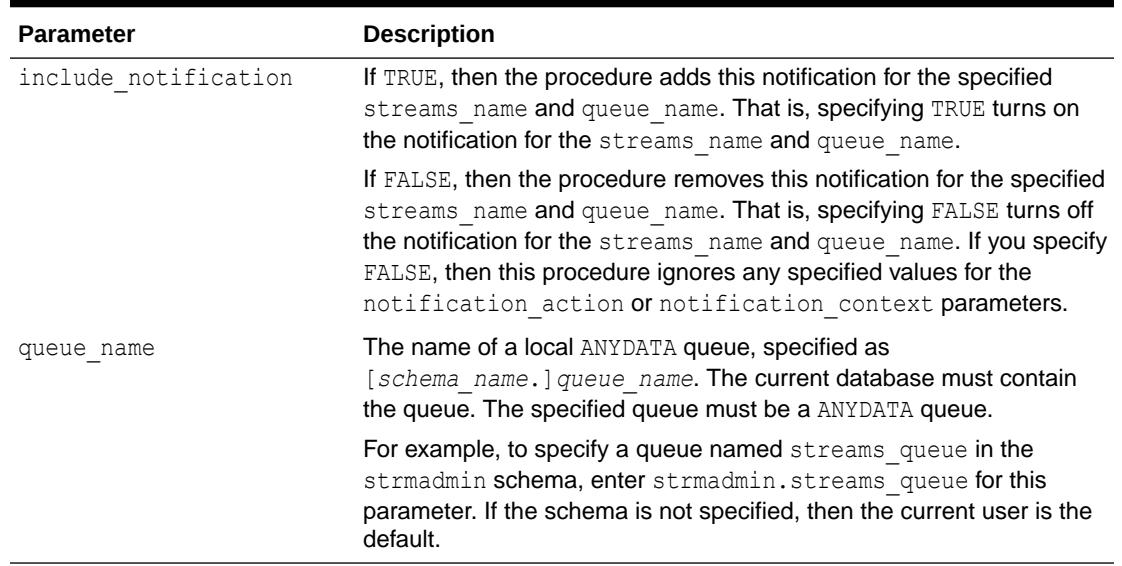

#### **Table 162-37 (Cont.) SET\_MESSAGE\_NOTIFICATION Procedure Parameters**

#### **Usage Notes**

You can specify one of the following types of notifications:

- An email address to which message notifications are sent. When a relevant message is enqueued into the queue, an email with the message properties is mailed to the specified email address.
- A PL/SQL procedure to be invoked on a notification. When a relevant message is enqueued into the queue, the specified PL/SQL procedure is invoked with the message properties. This PL/SQL procedure can dequeue the message.
- An HTTP URL to which the notification is posted. When a relevant message is enqueued into the queue, a notification with the message properties is posted to the specified URL specified.

A client does not need to be connected to the database to receive a notification.

If you register for email notifications, then you should use the DBMS AQELM package to set the host name and port name for the SMTP server that will be used by the database to send email notifications. If required, then you should set the send-from email address, which is set by the database as the sent from field. You need a Javaenabled database to use this feature.

If you register for HTTP notifications, you might want to use the DBMS AQELM package to set the host name and port number for the proxy server and a list of no-proxy domains that will be used by the database to post HTTP notifications.

Each notification is an AQXmlNotification, which includes of the following:

- notification options, which includes the following:
	- destination The destination queue from which the message was dequeued
	- consumer\_name The name of the messaging client that dequeued the message
- message set The set of message properties

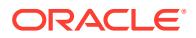

#### <span id="page-3089-0"></span>**∕ See Also:**

- The documentation for the DBMS\_AQELM package for more information on email notifications and HTTP notifications
- *Oracle Database Advanced Queuing User's Guide* and *Oracle XML DB Developer's Guide* for more information about message notifications and XML
- *Oracle Streams Concepts and Administration* for more information about how rules are used in Oracle Streams

#### **Examples**

If you use a message notification procedure, then this PL/SQL procedure must have the following signature:

```
PROCEDURE procedure name(
  context IN ANYDATA,
  reginfo IN SYS.AQ$_REG_INFO,
 descr IN SYS.AQ$ DESCRIPTOR);
```
Here, *procedure name* stands for the name of the procedure. The procedure is a PLSQLCALLBACK data structure that specifies the user-defined PL/SQL procedure to be invoked on message notification.

The following is a simple example of a notification procedure that dequeues a message of type oe.user msg using the message identifier and consumer name sent by the notification. To complete the example, first create the type:

```
CREATE TYPE oe.user_msg AS OBJECT(
  object_name VARCHAR2(30),
  object_owner VARCHAR2(30),
 message VARCHAR2(50));
/
```
#### Next, create the procedure:

```
CREATE OR REPLACE PROCEDURE oe.notification_dequeue(
  context ANYDATA, 
  reginfo SYS.AQ$_REG_INFO, 
 descr SYS.AQ$ DESCRIPTOR)
AS 
 dequeue options DBMS AQ.DEQUEUE OPTIONS T;
 message properties DBMS AQ.MESSAGE PROPERTIES T;
 message_handle RAW(16);<br>message ANYDATA;
message ANYDATA;
oe message oe.user msg;
rc PLS INTEGER;
BEGIN 
   -- Get the message identifier and consumer name from the descriptor 
 dequeue options.msgid := descr.msg id;
 dequeue options.consumer name := descr.consumer name;
   -- Dequeue the message 
   DBMS_AQ.DEQUEUE( 
   queue name => descr.queue name,
   dequeue options => dequeue options,
    message_properties => message_properties,
```
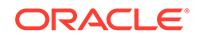

```
 payload => message, 
msgid \Rightarrow message handle);
  rc := message.getobject(oe_message); 
  COMMIT; 
END; 
/
      See Also:
      Oracle Database PL/SQL Packages and Types Reference for more
      information about PLSQLCALLBACK data structures
```
# 162.6.39 SET\_MESSAGE\_TRACKING Procedure

This procedure sets the tracking label for logical change records (LCRs) produced by the current session.

This procedure affects only the current session. Any LCRs produced by the current session are tracked, including captured LCRs and persistent LCRs.

**Note:** The tracking label set by this procedure does not track non-LCR messages. **See Also:** [GET\\_MESSAGE\\_TRACKING Function](#page-3008-0)

## **Syntax**

```
DBMS_STREAMS_ADM.SET_MESSAGE_TRACKING(
  tracking label IN VARCHAR2 DEFAULT 'Streams tracking',
  actions IN NUMBER DEFAULT DBMS STREAMS ADM.ACTION MEMORY);
```
#### **Parameters**

#### **Table 162-38 SET\_MESSAGE\_TRACKING Procedure Parameters**

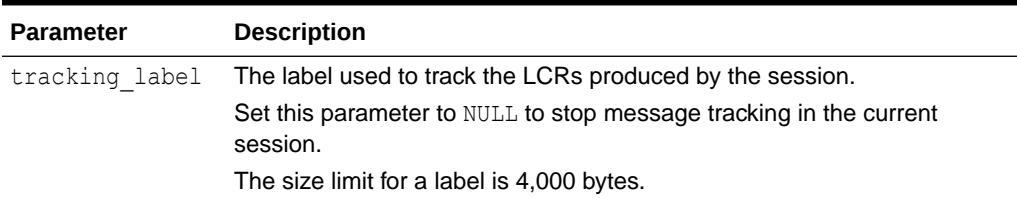

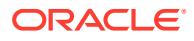

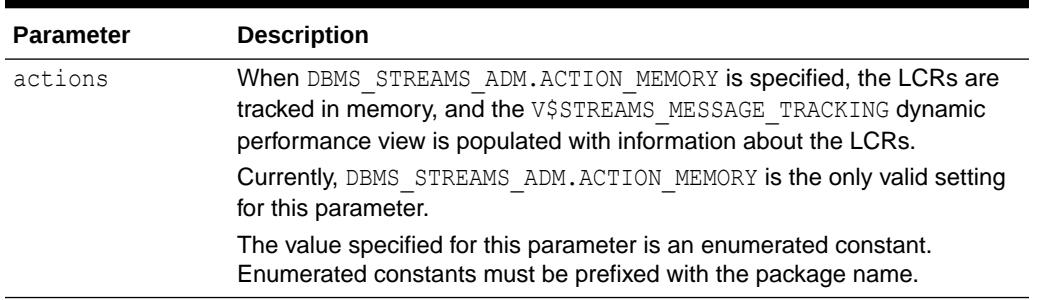

#### **Table 162-38 (Cont.) SET\_MESSAGE\_TRACKING Procedure Parameters**

# 162.6.40 SET\_RULE\_TRANSFORM\_FUNCTION Procedure

This procedure sets or removes the transformation function name for a custom rule-based transformation.

#### **Syntax**

```
DBMS_STREAMS_ADM.SET_RULE_TRANSFORM_FUNCTION(
 rule_name IN VARCHAR2,
transform function IN VARCHAR2);
```
#### **Parameters**

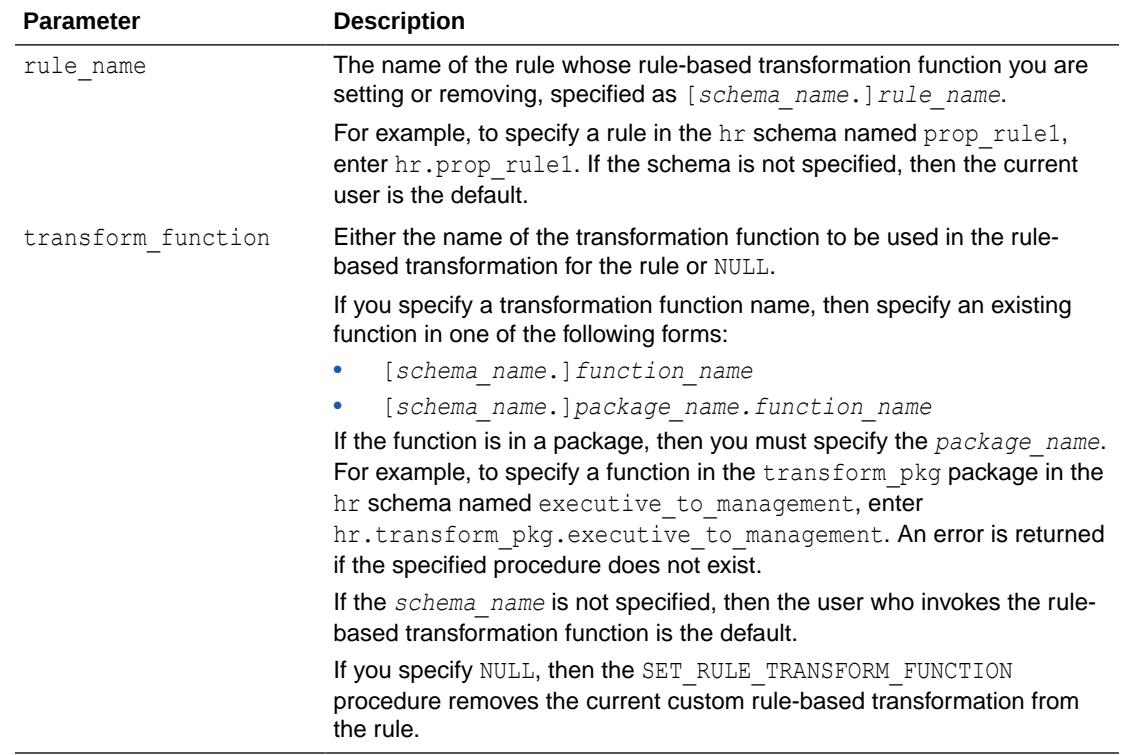

#### **Table 162-39 SET\_RULE\_TRANSFORM\_FUNCTION Procedure Parameters**

#### **Usage Notes**

The following sections contain usage notes for this procedure:

- **Transformation Function Signature**
- [Rule Action Context](#page-3093-0)
- [User Who Calls the Transformation Function](#page-3093-0)
- **[Function Verification](#page-3094-0)**

Transformation Function Signature

A custom rule-based transformation function always operates on one message, but it can return one message or many messages. A custom rule-based transformation function that returns one message is a one-to-one transformation function. A one-toone transformation function must have the following signature:

```
FUNCTION user_function (
    parameter_name IN ANYDATA)
RETURN ANYDATA;
```
Here, *user\_function* stands for the name of the function and *parameter name* stands for the name of the parameter passed to the function. The parameter passed to the function is an ANYDATA encapsulation of a message, and the function must return an ANYDATA encapsulation of a message.

A custom rule-based transformation function that can return multiple messages is a one-to-many transformation function. A one-to-many transformation function must have the following signature:

```
FUNCTION user_function (
   parameter_name IN ANYDATA)
RETURN STREAMS$_ANYDATA_ARRAY;
```
Here, *user\_function* stands for the name of the function and *parameter name* stands for the name of the parameter passed to the function. The parameter passed to the function is an ANYDATA encapsulation of a message, and the function must return an array that contains zero or more ANYDATA encapsulations of a message. If the array contains zero ANYDATA encapsulations of a message, then the original message is discarded.

The STREAMS\$ ANYDATA ARRAY type is an Oracle-supplied type that has the following definition:

```
CREATE OR REPLACE TYPE SYS.STREAMS$_ANYDATA_ARRAY
    AS VARRAY(2147483647) of ANYDATA
/
```
The following restrictions apply to custom rule-based transformations that use one-tomany functions:

- Rules that are associated with one-to-many functions are supported for Oracle Streams capture processes only. These rules must not be added to rule sets used by other Oracle Streams clients, including propagations, apply processes, and messaging clients.
- One-to-many functions only can operate on row logical change records (row LCRs). They cannot operate on DDL LCRs.

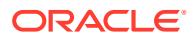

- <span id="page-3093-0"></span>• Row LCRs returned by a one-to-many function cannot contain piecewise LOB, LONG, or LONG RAW operations.
- The one-to-many function must return row LCRs in the correct order. The order of row LCRs in the array (starting from index 1) is the order that the row LCRs will be executed in the transaction.

When an apply process dequeues row LCRs that are the result of a transformation by a oneto-many function, the apply process uses the instantiation SCN of the LCR passed to the one-to-many function for all of row LCRs.

# **Note:**

- An error is raised if a one-to-one or one-to-many transformation function returns NULL.
- Only one custom rule-based transformation can be specified for a particular rule. You cannot specify both a one-to-one and a one-to-many transformation function for the same rule.
- For any LCR constructed and returned by a custom rule-based transformation, the source database name, transaction id, and scn parameter values must match the values in the original LCR. Oracle automatically specifies the values in the original LCR for these parameters, even if an attempt is made to construct LCRs with different values.

#### Rule Action Context

This procedure modifies the specified rule's action context to specify the transformation. A rule's action context is optional information associated with a rule that is interpreted by the client of the rules engine after the rule evaluates to TRUE for a message. The client of the rules engine can be a user-created application or an internal feature of Oracle, such as Oracle Streams. The Oracle Streams clients include capture processes, synchronous captures, propagations, apply processes, and messaging clients. The information in an action context is an object of type SYS.RE\$NV\_LIST, which consists of a list of name-value pairs.

A custom rule-based transformation in Oracle Streams always consists of the following name-value pair in an action context:

- If the function is a one-to-one transformation function, then the name is STREAMS\$ TRANSFORM FUNCTION. If the function is a one-to-many transformation function, then the name is STREAMS\$ ARRAY TRANS FUNCTION.
- The value is a ANYDATA instance containing a PL/SQL function name specified as a VARCHAR2. This function performs the transformation.

#### User Who Calls the Transformation Function

The user that calls the transformation function must have EXECUTE privilege on the function. The following list describes which user calls the transformation function:

- If a transformation is specified for a rule used by a capture process, then the user who calls the transformation function is the capture user for the capture process.
- If a transformation is specified for a rule used by a synchronous capture, then the user who calls the transformation function is the capture user for the synchronous capture.

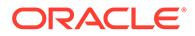

- <span id="page-3094-0"></span>If a transformation is specified for a rule used by a propagation, then the user who calls the transformation function is the owner of the source queue for the propagation.
- If a transformation is specified on a rule used by an apply process, then the user who calls the transformation function is the apply user for the apply process.
- If a transformation is specified on a rule used by a messaging client, then the user who calls the transformation function is the user who invokes the messaging client.

#### Function Verification

This procedure does not verify that the specified transformation function exists. If the function does not exist, then an error is raised when an Oracle Streams client tries to invoke the transformation function.

# 162.6.41 SET\_TAG Procedure

This procedure sets the binary tag for all redo entries subsequently generated by the current session.

Each redo entry generated by DML or DDL statements in the current session will have this tag. This procedure affects only the current session.

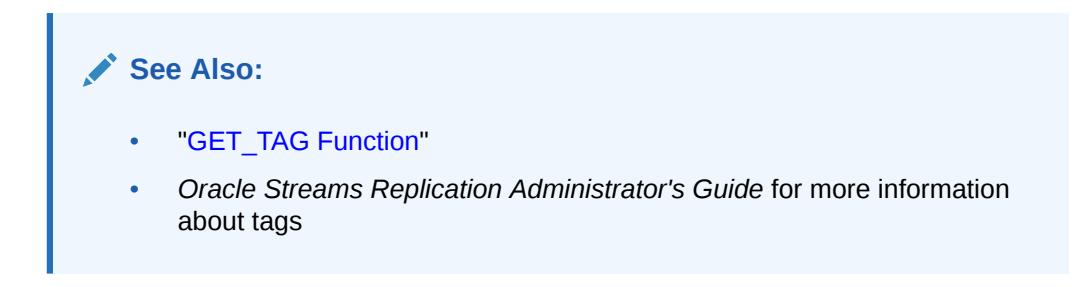

#### **Syntax**

```
DBMS_STREAMS_ADM.SET_TAG(
    tag IN RAW DEFAULT NULL);
```
#### **Parameters**

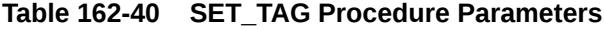

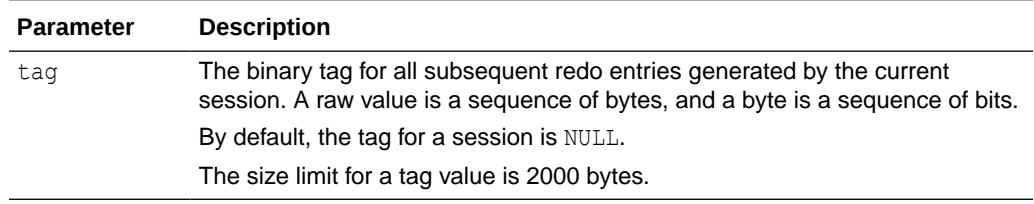

#### **Usage Notes**

To set the tag to the hexadecimal value of '17' in the current session, run the following procedure:

EXEC DBMS STREAMS ADM.SET TAG(tag => HEXTORAW('17'));

The following are considerations for the SET\_TAG procedure:

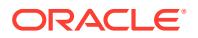

- This procedure is not transactional. That is, the effects of SET TAG cannot be rolled back.
- If the SET\_TAG procedure is run to set a non-NULL session tag before a data dictionary build has been performed on the database, then the redo entries for a transaction that started before the dictionary build might not include the specified tag value for the session. Therefore, perform a data dictionary build before using the SET\_TAG procedure in a session. A data dictionary build happens when the DBMS CAPTURE ADM.BUILD procedure is run. The BUILD procedure can be run automatically when a capture process is created.

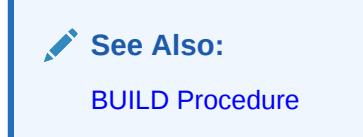

# 162.6.42 SET\_UP\_QUEUE Procedure

This procedure creates a queue table and a ANYDATA queue.

#### **Syntax**

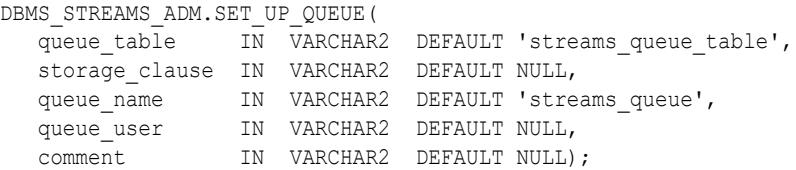

#### **Parameters**

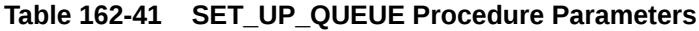

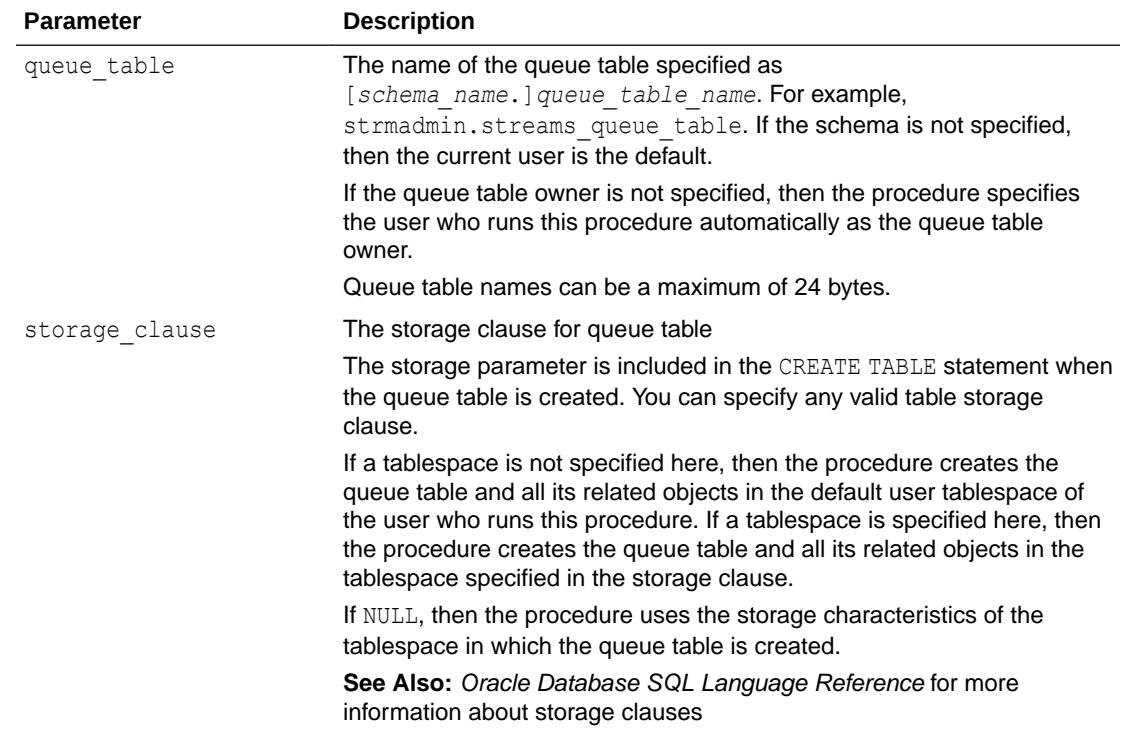
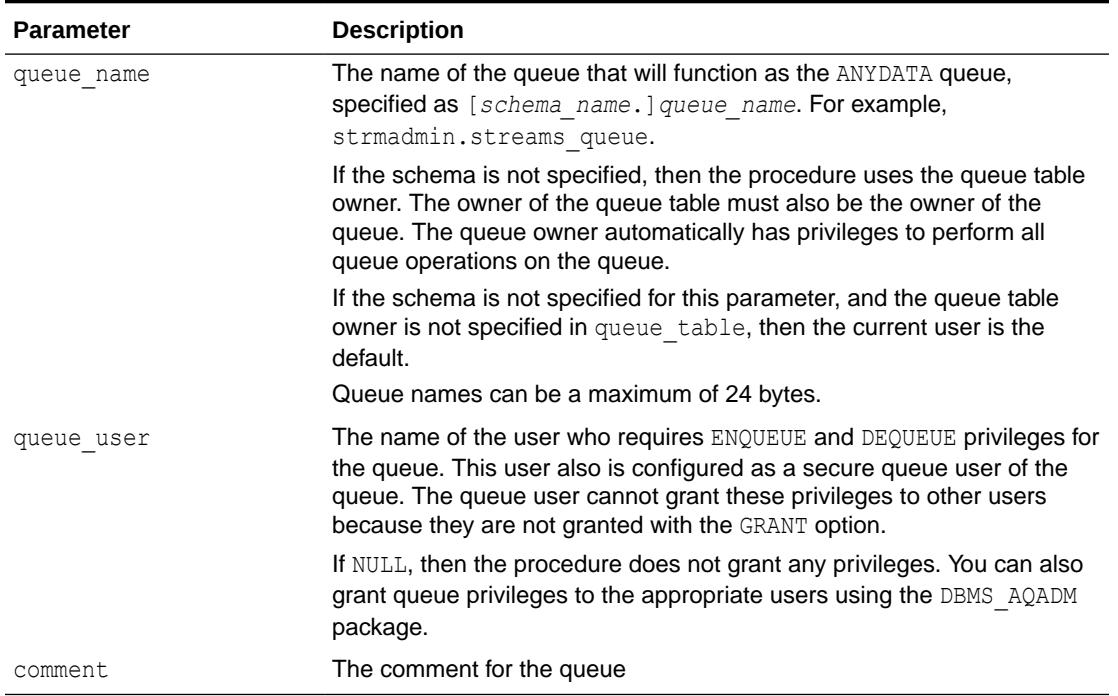

#### **Table 162-41 (Cont.) SET\_UP\_QUEUE Procedure Parameters**

#### **Usage Notes**

Set up includes the following actions:

If the specified queue table does not exist, then this procedure runs the CREATE\_QUEUE\_TABLE procedure in the DBMS\_AQADM package to create the queue table with the specified storage clause. If this procedure creates the queue table, then it creates a multiple consumer ANYDATA queue that is both a secure queue and a transactional queue.

Also, if the database is Oracle Database 10*g* release 2 or later, the sort list setting in CREATE\_QUEUE\_TABLE is set to commit\_time. If the database is a release before Oracle Database 10g release 2, the sort list setting in CREATE QUEUE TABLE is set to enq time.

- If the specified queue table exists, then the queue uses the properties of the existing queue table.
- If the specified queue name does not exist, then this procedure runs the CREATE QUEUE procedure in the DBMS AQADM package to create the queue.
- This procedure starts the queue.
- If a queue user is specified, then this procedure configures this user as a secure queue user of the queue and grants ENQUEUE and DEQUEUE privileges on the queue to the specified queue user.

To configure the queue user as a secure queue user, this procedure creates an Advanced Queuing agent with the same name as the user name, if one does not exist. If an agent with this name exists and is associated with the queue user only, then it is used. SET UP QUEUE then runs the ENABLE\_DB\_ACCESS procedure in the DBMS AQADM package, specifying the agent and the user.

#### <span id="page-3097-0"></span>**Note:**

- To enqueue messages into and dequeue messages from a queue, a queue user must have EXECUTE privilege on the DBMS\_STREAMS\_MESSAGING package or the DBMS AQ package. The SET UP QUEUE procedure does not grant this privilege.
- If the agent that SET UP QUEUE tries to create exists and is associated with a user other than the user specified by queue user, then the procedure raises an error. In this case, rename or remove the existing agent, and retry SET UP QUEUE.

#### **See Also:**

*Oracle Streams Concepts and Administration* for more information about secure queue users

### 162.6.43 SPLIT\_STREAMS Procedure

This procedure splits one stream flowing from a capture process off from all of the other streams flowing from the capture process.

This procedure is intended for an Oracle Streams replication environment in which a capture process captures changes that are propagated to two or more destination databases. When one destination of a propagation stops accepting the captured changes, the changes remain in the capture process's queue. The queue can grow and begin to spill messages to the hard disk, degrading the performance of the Oracle Streams environment. A destination might stop accepting changes for several reasons. For example, the destination database might be down.

Specifically, this procedure performs the following actions:

- **1.** Creates a new queue at the database running the capture process. The new queue is called the cloned queue because it is a clone of the queue used by the original stream. The new queue will be used by the new, cloned capture process, and it will be the source queue for the new, cloned propagation.
- **2.** Creates a new propagation that propagates messages from the source queue created in Step 1 to the existing destination queue. The new propagation is called the cloned propagation because it is a clone of the propagation used by the original stream. The cloned propagation uses the same rule set as the original propagation.
- **3.** Stops the capture process.
- **4.** Queries the acknowledge SCN for the original propagation. The acknowledged SCN is the last SCN acknowledged by the apply process that applies the changes sent by the propagation.
- **5.** Creates a new capture process. The new capture process is called the cloned capture process because it is a clone of the capture process used by the original stream. The procedure sets the start SCN for the cloned capture process to the value of the

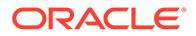

acknowledged SCN queried in Step [4](#page-3097-0). The cloned capture process uses the same rule set as the original capture process.

- **6.** Drops the original propagation.
- **7.** Starts the original capture process with the start SCN set to the acknowledged SCN queried in Step [4.](#page-3097-0)
- **8.** If the auto merge threshold parameter is set to a positive number, then creates an Oracle Scheduler job to run the MERGE\_STREAMS\_JOB procedure at set intervals according to its schedule. When the two streams are within the specified merge threshold, the MERGE STREAMS JOB procedure runs the MERGE STREAMS procedure to merge the streams automatically.

After the SPLIT\_STREAMS procedure has finished running, the cloned capture process is disabled. When the problem at the destination database is solved, and the destination queue can accept changes, you should start the cloned capture process using the START\_CAPTURE procedure in the DBMS\_CAPTURE\_ADM package.

The DBA\_STREAMS\_SPLIT\_MERGE view contains the name of each cloned component and information about the split and merge operation.

#### **Note:**

If the original capture process is a downstream capture process, then you must configure the cloned capture process to read the redo log from the source database before you start the cloned capture process.

#### **See Also:**

- ["MERGE\\_STREAMS Procedure"](#page-3057-0)
- ["MERGE\\_STREAMS\\_JOB Procedure"](#page-3060-0)
- *Oracle Streams Replication Administrator's Guide* for instructions on using the SPLIT\_STREAMS procedure

#### **Syntax**

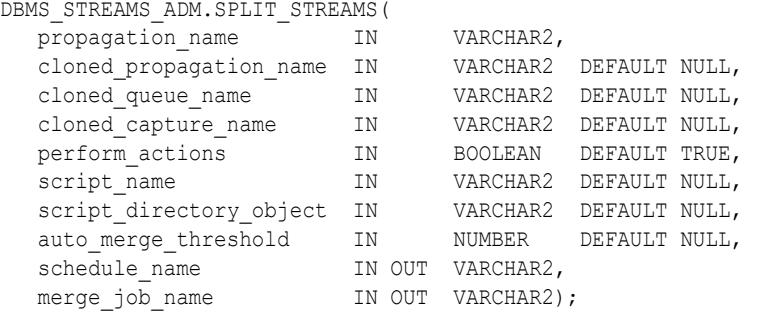

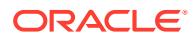

#### **Parameters**

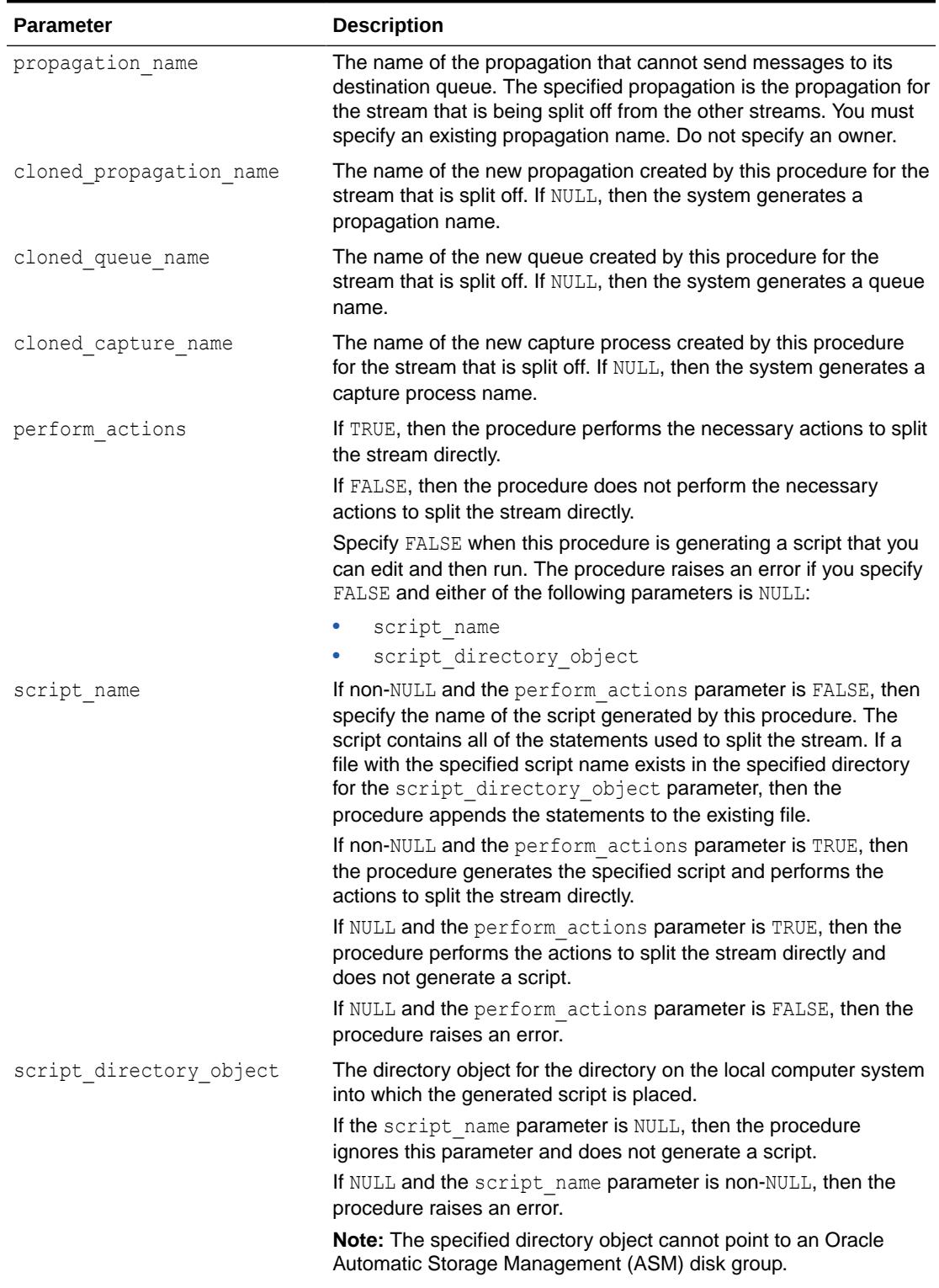

#### **Table 162-42 SPLIT\_STREAMS Procedure Parameters**

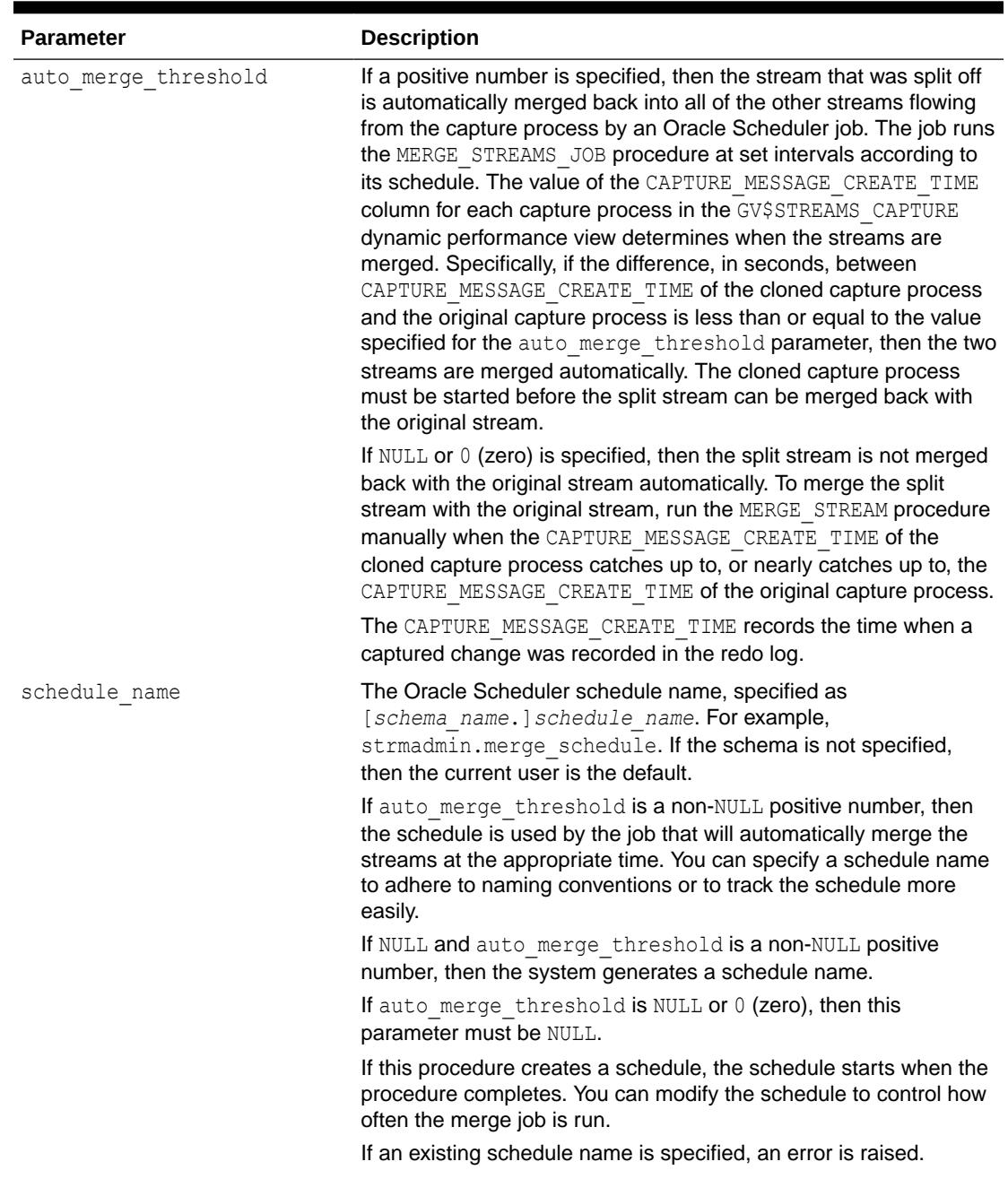

#### **Table 162-42 (Cont.) SPLIT\_STREAMS Procedure Parameters**

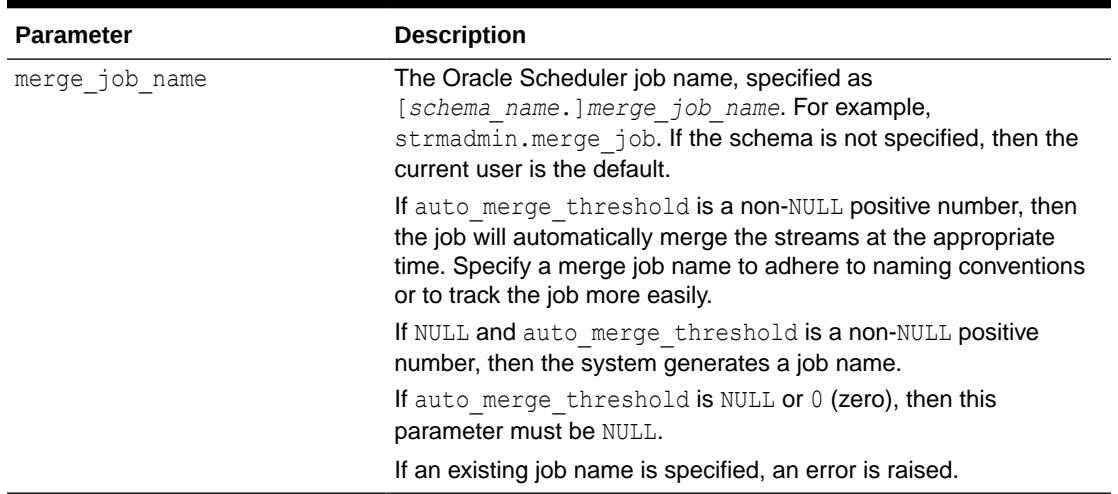

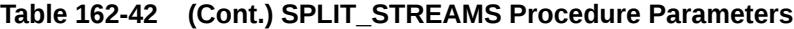

**See Also:**

*Oracle Database Administrator's Guide* for information about Oracle Scheduler

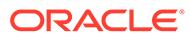

# 163 DBMS\_STREAMS\_ADVISOR\_ADM

The DBMS STREAMS ADVISOR ADM package, one of a set of Oracle Streams packages, provides an interface to gather information about an Oracle Streams environment and advise database administrators based on the information gathered.

This package is part of the Oracle Streams Performance Advisor.

This chapter contains the following topics:

- **Overview**
- **[Security Model](#page-3103-0)**
- **[Constants](#page-3103-0)**
- **[Views](#page-3104-0)**
- [Summary of DBMS\\_STREAMS\\_ADVISOR\\_ADM Subprograms](#page-3106-0)

#### **See Also:**

*Oracle Streams Concepts and Administration* for instructions about using this package

## 163.1 DBMS\_STREAMS\_ADVISOR\_ADM Overview

The DBMS STREAMS ADVISOR ADM package enables you to gather and analyze information about an Oracle Streams environment.

You can use this information in the following ways:

- To populate data dictionary views with an Oracle Streams topology that contains information about the Oracle Streams components at one or more databases
- To examine the Oracle Streams components at one or more databases in your environment and the ways in which information flows through streams that include these components
- To analyze the performance of the Oracle Streams components in your environment
- To detect performance problems with Oracle Streams components and correct these problems

#### **See Also:**

*Oracle Streams Concepts and Administration* for instructions about using this package

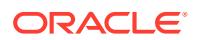

# <span id="page-3103-0"></span>163.2 DBMS\_STREAMS\_ADVISOR\_ADM Security Model

Security on this package can be controlled by either granting EXECUTE on this package to selected users or roles, or granting EXECUTE\_CATALOG\_ROLE to selected users or roles.

If subprograms in the package are run from within a stored procedure, then the user who runs the subprograms must be granted EXECUTE privilege on the package directly. It cannot be granted through a role.

To ensure that the user who runs the subprograms in this package has the necessary privileges, configure an Oracle Streams administrator and connect as the Oracle Streams administrator when using this package.

#### **See Also:**

*Oracle Streams Replication Administrator's Guide* for information about configuring an Oracle Streams administrator

# 163.3 DBMS\_STREAMS\_ADVISOR\_ADM Constants

The DBMS\_STREAMS\_ADVISOR\_ADM package defines several enumerated constants for specifying parameter values.

Enumerated constants must be prefixed with the package name. For example, DBMS\_DBMS\_ADVISOR\_ADM.CAPTURE\_TYPE.

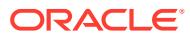

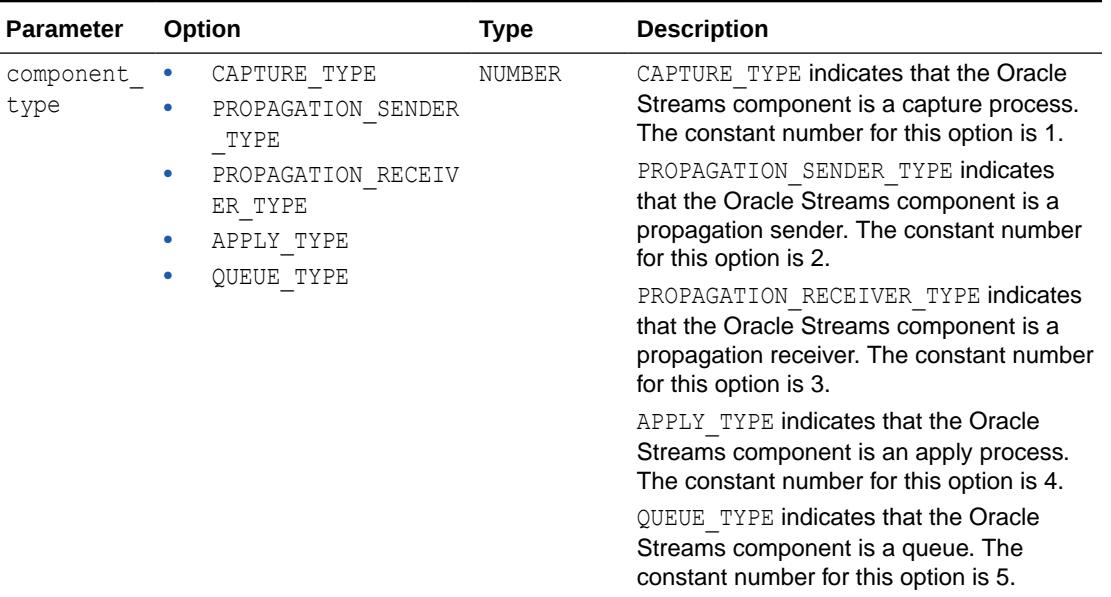

<span id="page-3104-0"></span>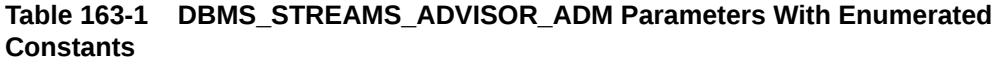

## 163.4 DBMS\_STREAMS\_ADVISOR\_ADM Views

The views in the package contain information about Oracle Streams components and performance.

DBMS STREAMS ADVISOR ADM uses the following views:

- DBA\_STREAMS\_TP\_COMPONENT contains information about each Oracle Streams component at each database.
- DBA\_STREAMS\_TP\_COMPONENT\_LINK contains information about how messages flow between Oracle Streams components.
- DBA\_STREAMS\_TP\_COMPONENT\_STAT contains temporary performance statistics about each Oracle Streams component.
- DBA\_STREAMS\_TP\_DATABASE contains information about each database that contains Oracle Streams components.
- DBA\_STREAMS\_TP\_PATH\_BOTTLENECK contains temporary information about Oracle Streams components that might be slowing down the flow of a stream.
- DBA\_STREAMS\_TP\_PATH\_STAT contains temporary performance statistics about each stream path that exists in the Oracle Streams topology.

The topology information is stored permanently in the following data dictionary views: DBA STREAMS TP\_DATABASE, DBA\_STREAMS\_TP\_COMPONENT, and DBA\_STREAMS\_TP\_COMPONENT\_LINK.

However, the following views contain temporary information:

DBA STREAMS TP COMPONENT STAT, DBA STREAMS TP PATH BOTTLENECK, and DBA\_STREAMS\_TP\_PATH\_STAT. Some of the data in these views is retained only for the user

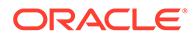

session that runs the ANALYZE\_CURRENT\_PERFORMANCE procedure. When this user session ends, this temporary information is purged.

#### **See Also:**

- *Oracle Database Reference*
- *Oracle Streams Concepts and Administration* for sample queries that use these views

# 163.5 DBMS\_STREAMS\_ADVISOR\_ADM Operational **Notes**

This section contains operational notes for the DBMS\_STREAMS\_ADVISOR\_ADM package.

#### **Oracle Streams Components Analyzed by the DBMS\_STREAMS\_ADVISOR\_ADM Package**

The DBMS STREAMS ADVISOR ADM analyzes the following Oracle Streams components at the specified databases:

- Capture processes
- **Propagations**
- Apply processes
- Queues

The DBMS\_STREAMS\_ADVISOR\_ADM package does not analyze the following Oracle Streams components:

- Synchronous captures
- Messaging clients

#### **General Steps for Running the Oracle Streams Performance Advisor and Analyzing the Information**

To use the DBMS\_STREAMS\_ADVISOR\_ADM package, complete the following general steps:

**1.** Identify the database that you will use to gather the information.

An administrative user at this database must meet the following requirements:

- The user must have access to a database link to each database that contains Oracle Streams components.
- The user must have been granted privileges using the DBMS STREAMS AUTH.GRANT ADMIN PRIVILEGE procedure, and each database link must connect to a user at the remote database that has been granted privileges using the DBMS\_STREAMS\_AUTH.GRANT\_ADMIN\_PRIVILEGE procedure.

In an Oracle Streams environment, the Oracle Streams administrator uses this package.

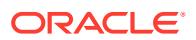

<span id="page-3106-0"></span>If no database in your environment meets these requirements, then choose a database, configure the necessary database links, and grant the necessary privileges to the users before proceeding.

- **2.** Connect as the administrative user to the database you identified previously, and remain connected to the session while you complete the remaining steps.
- **3.** Run the ANALYZE CURRENT PERFORMACE procedure.
- **4.** Optionally, allow messages to flow in the environment for some time.
- **5.** Optionally, rerun the ANALYZE CURRENT PERFORMACE procedure one or more times.
- **6.** Query the data dictionary views listed in "[Views](#page-3104-0)" to analyze the Oracle Streams environment.
- **7.** If you want to update the information in the data dictionary views or if you add new Oracle Streams components to any database in the environment, repeat these steps.

#### **Note:**

When you exit the user session, the rate, bandwidth, event, and flow control statistics are purged from the data dictionary views.

# 163.6 Summary of DBMS\_STREAMS\_ADVISOR\_ADM **Subprograms**

This table lists the DBMS\_STREAMS\_ADVISOR\_ADM subprograms and briefly describes them.

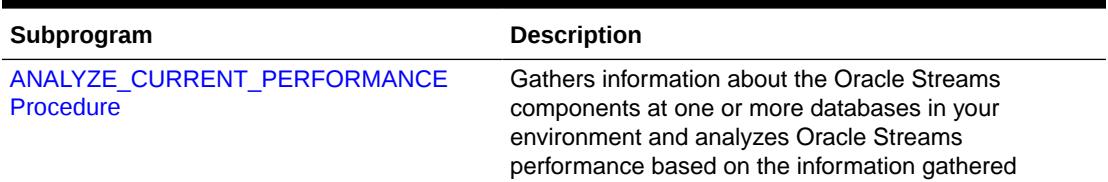

#### **Table 163-2 DBMS\_STREAMS\_ADVISOR\_ADM Package Subprograms**

### 163.6.1 ANALYZE\_CURRENT\_PERFORMANCE Procedure

This procedure gathers information about the Oracle Streams components at one or more databases in your environment and analyzes Oracle Streams performance based on the information gathered.

The performance analyses includes:

- Calculating bottleneck components for each separate stream
- Calculating the throughput of each Oracle Streams component
- Calculating the latency of each Oracle Streams component
- Calculating the top wait event of each Oracle Streams component
- Calculating the message rate of each stream

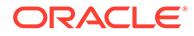

• Calculating the transaction rate of each stream

The procedure places the gathered information in data dictionary views.

**Note:**

The parameters in this procedure must all be either non-NULL or NULL.

#### **See Also:**

- *Oracle Streams Concepts and Administration* for instructions on using this procedure
- ["Views"](#page-3104-0)

#### **Syntax**

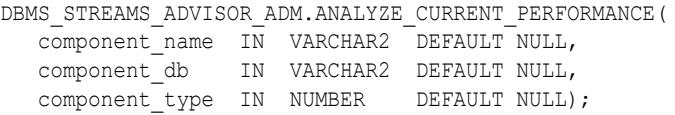

#### **Parameters**

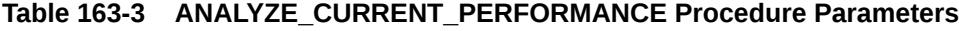

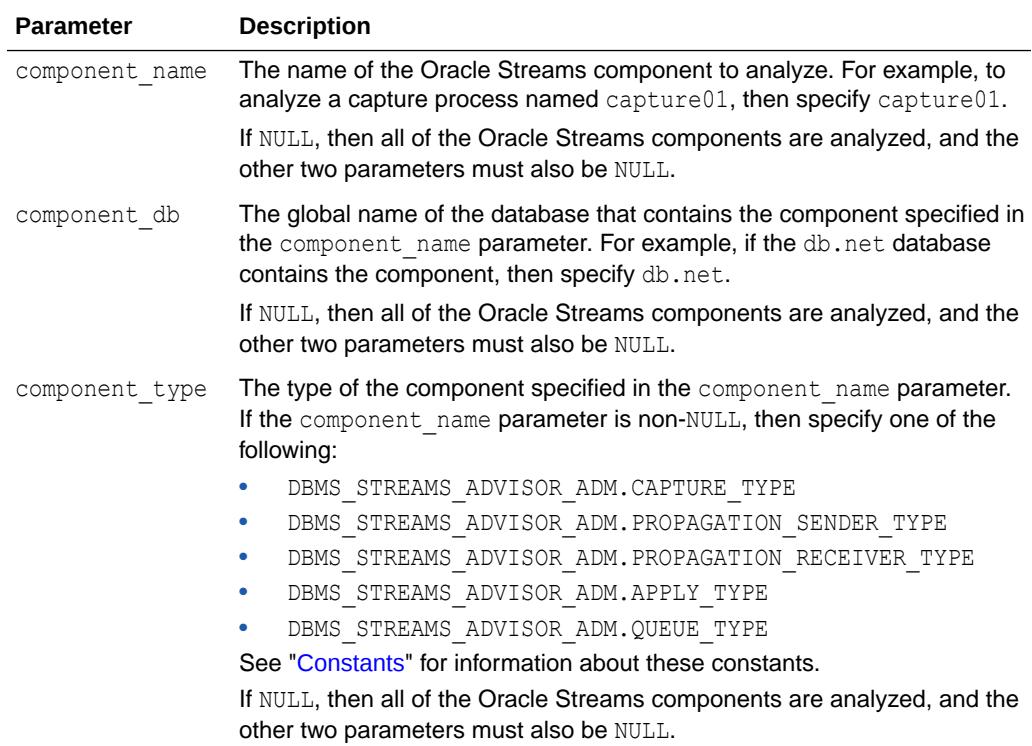

# 164 DBMS\_STREAMS\_AUTH

The DBMS STREAMS AUTH package, one of a set of Oracle Streams packages, provides subprograms for granting privileges to Oracle Streams administrators and revoking privileges from Oracle Streams administrators.

This chapter contains the following topics:

- **Overview**
- **Security Model**
- Summary of DBMS\_STREAMS\_AUTH Subprograms

## 164.1 DBMS\_STREAMS\_AUTH Overview

This package provides subprograms for granting privileges to Oracle Streams administrators and revoking privileges from Oracle Streams administrators.

#### **See Also:**

*Oracle Streams Concepts and Administration* and *Oracle Streams Replication Administrator's Guide* for more information about this package and Oracle Streams administrators

## 164.2 DBMS\_STREAMS\_AUTH Security Model

Security on this package can be controlled by either granting EXECUTE on this package to selected users or roles, or by granting EXECUTE\_CATALOG\_ROLE to selected users or roles.

If subprograms in the package are run from within a stored procedure, then the user who runs the subprograms must be granted EXECUTE privilege on the package directly. It cannot be granted through a role.

To ensure that the user who runs the subprograms in this package has the necessary privileges, connect as an administrative user who can create users, grant privileges, and create tablespaces when using this package.

### 164.3 Summary of DBMS\_STREAMS\_AUTH Subprograms

This table lists the DBMS\_STREAMS\_AUTH subprograms and briefly describes them.

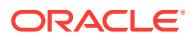

| Subprogram                                    | <b>Description</b>                                                                                                    |
|-----------------------------------------------|----------------------------------------------------------------------------------------------------|
| <b>GRANT_ADMIN_PRIVILEGE Procedure</b>        | Either grants the privileges needed by a user<br>to be an Oracle Streams administrator directly,<br>or generates a script that you can use to grant<br>these privileges |
| <b>GRANT REMOTE ADMIN ACCESS</b><br>Procedure | Enables a remote Oracle Streams<br>administrator to perform administrative actions<br>at the local database by connecting to the<br>grantee using a database link       |
| <b>REVOKE ADMIN PRIVILEGE Procedure</b>       | Either revokes Oracle Streams administrator<br>privileges from a user directly, or generates a<br>script that you can use to revoke these<br>privileges                 |
| REVOKE REMOTE ADMIN ACCESS<br>Procedure       | Disables a remote Oracle Streams<br>administrator from performing administrative<br>actions by connecting to the grantee using a<br>database link                       |

<span id="page-3109-0"></span>**Table 164-1 DBMS\_STREAMS\_AUTH Package Subprograms**

**Note:**

All subprograms commit unless specified otherwise.

### 164.3.1 GRANT\_ADMIN\_PRIVILEGE Procedure

This procedure either grants the privileges needed by a user to be an Oracle Streams administrator directly, or generates a script that you can use to grant these privileges.

#### **Syntax**

```
DBMS_STREAMS_AUTH.GRANT_ADMIN_PRIVILEGE(
 grantee IN VARCHAR2,
grant privileges IN BOOLEAN DEFAULT TRUE,
file_name IN VARCHAR2 DEFAULT_NULL,
directory name IN VARCHAR2 DEFAULT NULL);
```
#### **Parameters**

#### **Table 164-2 GRANT\_ADMIN\_PRIVILEGE Procedure Parameters**

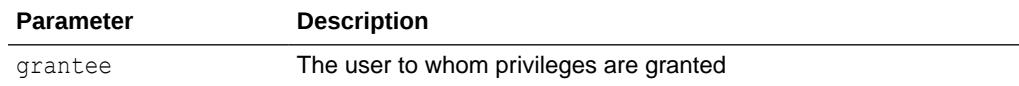

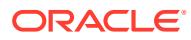

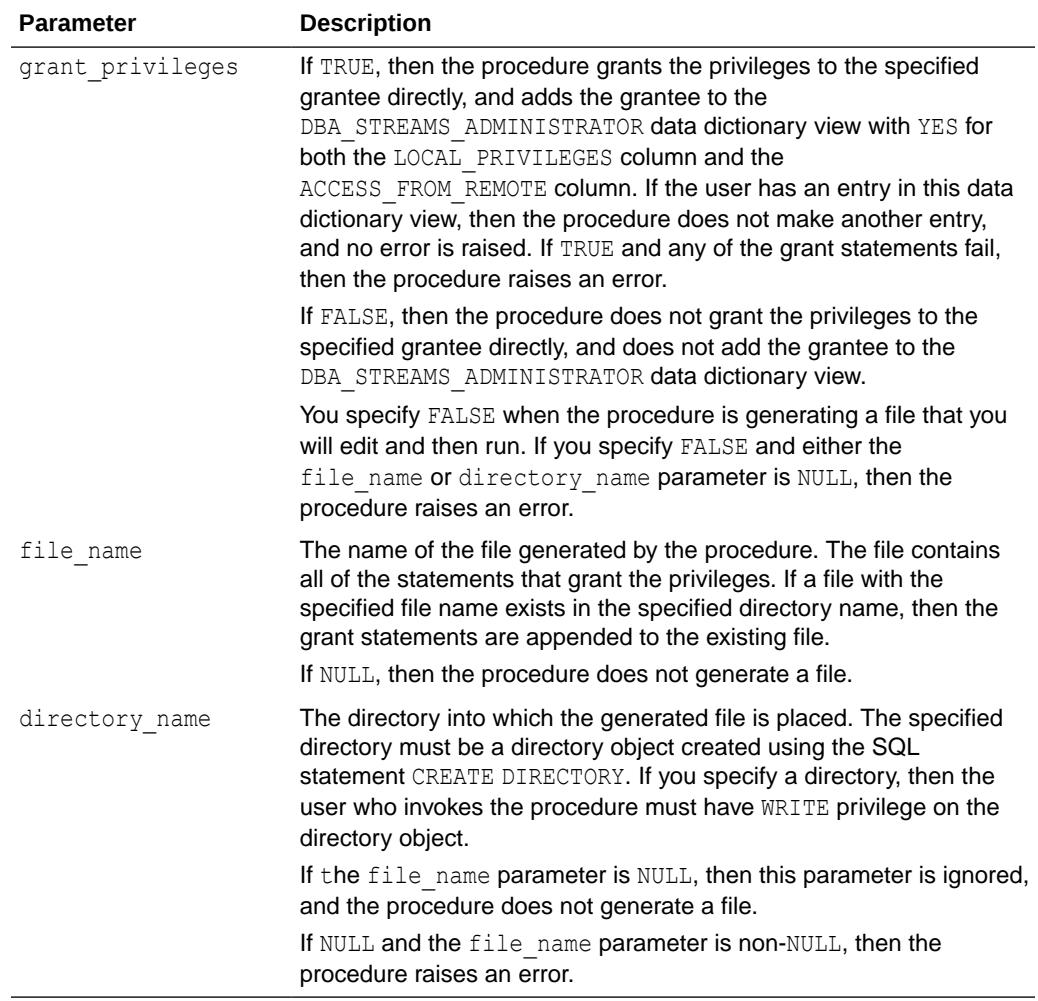

#### **Table 164-2 (Cont.) GRANT\_ADMIN\_PRIVILEGE Procedure Parameters**

#### **Usage Notes**

The user who runs the procedure must be an administrative user who can grant privileges to other users.

Specifically, the procedure grants the following privileges to the specified user:

- The RESTRICTED SESSION system privilege
- **EXECUTE on the following packages:** 
	- DBMS\_APPLY\_ADM
	- DBMS\_AQ
	- DBMS\_AQADM
	- DBMS\_AQIN
	- DBMS\_AQELM
	- DBMS\_CAPTURE\_ADM
	- DBMS\_FLASHBACK

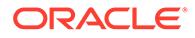

- DBMS LOCK
- DBMS\_PROPAGATION\_ADM
- DBMS\_RULE\_ADM
- DBMS\_STREAMS\_ADM
- DBMS\_STREAMS\_ADVISOR\_ADM
- DBMS\_STREAMS\_HANDLER\_ADM
- DBMS STREAMS MESSAGING
- DBMS\_TRANSFORM
- Privileges to enqueue messages into and dequeue messages from any queue
- Privileges to manage any queue
- Privileges to create, alter, and execute any of the following types of objects in the user's own schema and in other schemas:
	- Evaluation contexts
	- Rule sets
	- Rules

In addition, the grantee can grant these privileges to other users.

- SELECT CATALOG ROLE
- SELECT or READ privilege on data dictionary views related to Oracle Streams
- The ability to allow a remote Oracle Streams administrator to perform administrative actions through a database link by connecting to the grantee. This ability is enabled by running the GRANT\_REMOTE\_ADMIN\_ACCESS procedure in this package.

#### **Note:**

- To view all of the statements run by the procedure in detail, you can use the procedure to generate a script and then view the script in a text editor.
- This procedure does not grant any roles to the grantee.
- This procedure grants only the privileges necessary to configure and administer an Oracle Streams environment. You can grant more privileges to the grantee if necessary.

#### **See Also:**

- [GRANT\\_REMOTE\\_ADMIN\\_ACCESS Procedure](#page-3112-0)
- *Oracle Streams Replication Administrator's Guide* for more information about configuring an Oracle Streams administrator

ORACLE

### <span id="page-3112-0"></span>164.3.2 GRANT\_REMOTE\_ADMIN\_ACCESS Procedure

This procedure enables a remote Oracle Streams administrator to perform administrative actions at the local database by connecting to the grantee using a database link.

#### **Syntax**

```
DBMS_STREAMS_AUTH.GRANT_REMOTE_ADMIN_ACCESS(
   grantee IN VARCHAR2);
```
#### **Parameters**

#### **Table 164-3 GRANT\_REMOTE\_ADMIN\_ACCESS Procedure Parameter**

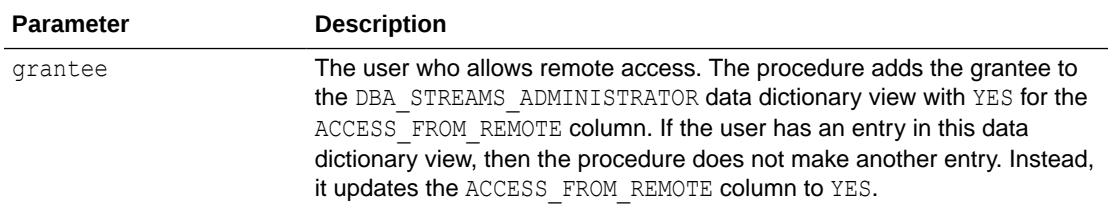

#### **Usage Notes**

Typically, you run the procedure and specify a grantee at a local source database if a downstream capture process captures changes originating at the local source database. The Oracle Streams administrator at a downstream capture database administers the source database using this connection. You can also run the procedure at a database running an apply process so that a remote Oracle Streams administrator can set instantiation SCNs at the local database.

**Note:** The GRANT\_ADMIN\_PRIVILEGE procedure runs this procedure. **See Also:** [GRANT\\_ADMIN\\_PRIVILEGE Procedure](#page-3109-0)

### 164.3.3 REVOKE\_ADMIN\_PRIVILEGE Procedure

This procedure either revokes Oracle Streams administrator privileges from a user directly, or generates a script that you can use to revoke these privileges.

#### **Syntax**

```
DBMS_STREAMS_AUTH.REVOKE_ADMIN_PRIVILEGE(
  grantee IN VARCHAR2,
   revoke_privileges IN BOOLEAN DEFAULT TRUE,
```
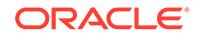

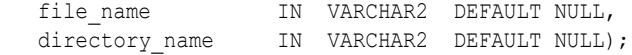

#### **Parameters**

#### **Table 164-4** *REVOKE\_ADMIN\_PRIVILEGE Procedure Parameters*

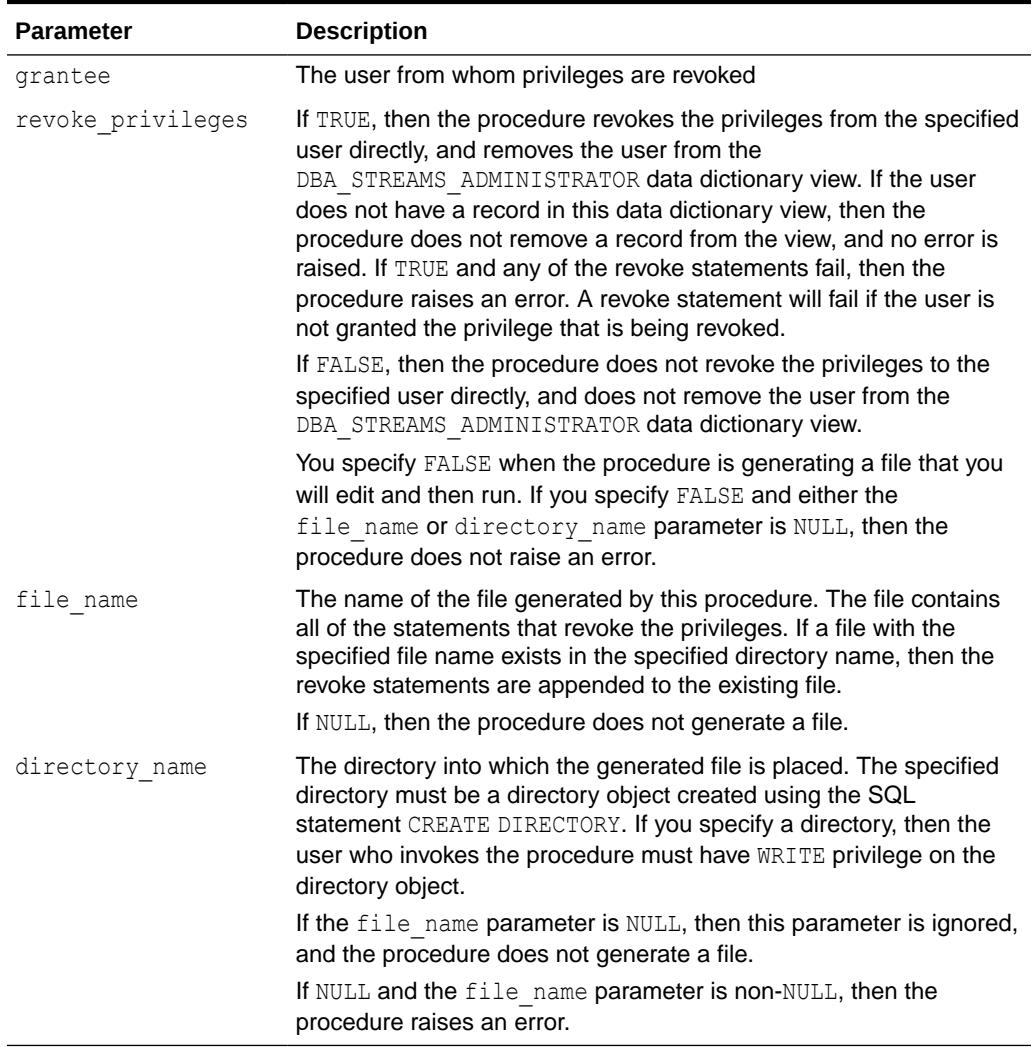

#### **Usage Notes**

The user who runs this procedure must be an administrative user who can revoke privileges from other users. Specifically, this procedure revokes the privileges granted by running the GRANT\_ADMIN\_PRIVILEGE procedure in this package.

#### **Note:**

To view all of the statements run by this procedure in detail, you can use the procedure to generate a script and then view the script in a text editor.

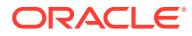

**See Also:** [GRANT\\_ADMIN\\_PRIVILEGE Procedure](#page-3109-0)

### <span id="page-3114-0"></span>164.3.4 REVOKE\_REMOTE\_ADMIN\_ACCESS Procedure

This procedure disables a remote Oracle Streams administrator from performing administrative actions by connecting to the grantee using a database link.

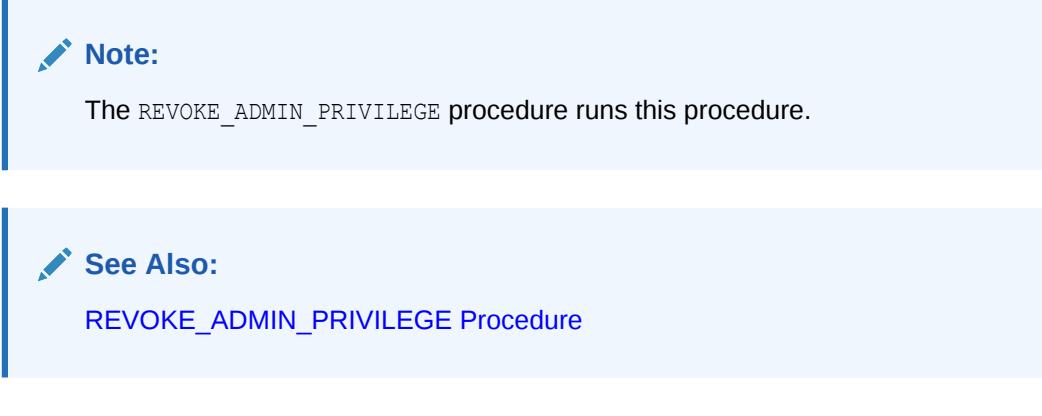

#### **Syntax**

```
DBMS_STREAMS_AUTH.REVOKE_REMOTE_ADMIN_ACCESS(
   grantee \overline{IN} VARCHAR2);
```
#### **Parameters**

#### **Table 164-5 REVOKE\_REMOTE\_ADMIN\_ACCESS Procedure Parameter**

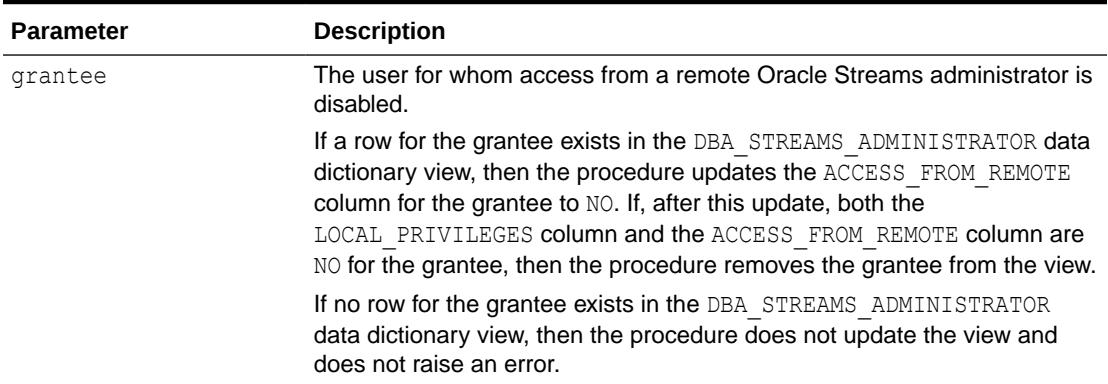

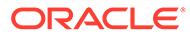

# 165 DBMS\_STREAMS\_HANDLER\_ADM

The DBMS\_STREAMS\_HANDLER\_ADM package, one of a set of Oracle Streams packages, provides interfaces to manage statement DML handlers.

This chapter contains the following topics:

- **Overview**
- **[Security Model](#page-3116-0)**
- **[Views](#page-3116-0)**
- **[Operational Notes](#page-3117-0)**
- [Summary of DBMS\\_STREAMS\\_HANDLER\\_ADM Subprograms](#page-3120-0)

## 165.1 DBMS\_STREAMS\_HANDLER\_ADM Overview

A statement DML handler runs one or more data manipulation language (DML) statements on row logical change records (row LCRs) that are dequeued by an apply process.

A single statement DML handler can include multiple statements, and you control the execution order of the statements.

Statement DML handlers are similar to procedure DML handlers for apply processes. Both statement DML handlers and procedure DML handlers provide custom processing of row changes that are encapsulated in row LCRs. Statement DML handlers and procedure DML handlers both run when an apply process dequeues a row LCR. However, statement DML handlers have the following advantages over procedure DML handlers:

- Statement DML handlers typically perform better than procedure DML handlers because statement DML handlers do not require PL/SQL processing.
- The syntax for statement DML handlers is same as DML syntax. Statement DML handlers do not require PL/SQL programming. Procedure DML handlers require PL/SQL programming.
- Statement DML handlers do not require the manipulation of ANYDATA values to access the information in row LCRs. Typically, procedure DML handlers must manipulate ANYDATA values.
- A statement DML handler can coexist with an error handler for same operation on the same database object. In contrast, you cannot specify both a procedure DML handler and an error handler for the same operation on the same database object.

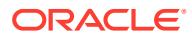

#### <span id="page-3116-0"></span>**Note:**

You can specify multiple statement DML handlers for the same operation on the database object. In this case, the statement DML handlers can execute in any order, and each statement DML handler receives a copy of the original row LCR that was dequeued by the apply process.

#### **See Also:**

*Oracle Streams Concepts and Administration*

# 165.2 DBMS\_STREAMS\_HANDLER\_ADM Security Model

Security on this package can be controlled by either granting EXECUTE on this package to selected users or roles, or by granting EXECUTE\_CATALOG\_ROLE to selected users or roles.

If subprograms in the package are run from within a stored procedure, then the user who runs the subprograms must be granted EXECUTE privilege on the package directly. It cannot be granted through a role.

To ensure that the user who runs the subprograms in this package has the necessary privileges, configure an Oracle Streams administrator and connect as the Oracle Streams administrator when using this package.

#### **See Also:**

*Oracle Streams Replication Administrator's Guide* for information about configuring an Oracle Streams administrator

# 165.3 DBMS\_STREAMS\_HANDLER\_ADM Views

The DBMS STREAMS HANDLER ADM package uses these views.

- DBA APPLY DML HANDLERS
- DBA STREAMS STMTS
- DBA\_STREAMS\_STMT\_HANDLERS

They are described in detail in the *Oracle Database Reference*.

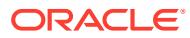

# <span id="page-3117-0"></span>165.4 DBMS\_STREAMS\_HANDLER\_ADM Operational Notes

This section contains operational notes about the DBMS\_STREAMS\_HANDLER\_ADM package.

#### **Statement Execution Order**

Each statement in a statement DML handler has a unique execution sequence number. When a statement DML handler is invoked, it executes its statements in order from the statement with the lowest execution sequence number to the statement with the highest execution sequence number.

#### **Supported SQL Statements**

You can use statement DML handlers for any valid DML operation on a row logical change record (row LCR). For example, a statement DML handler can audit the DML changes made to a table.

The following SQL statements are supported in statement DML handlers:

- INSERT
- UPDATE
- DELETE
- **MERGE**

In addition, define variables are not supported in the SQL statements in a statement DML handler.

However, the SQL statements in a statement DML handler can include calls to member subprograms for the row LCR type (LCR\$ ROW RECORD), such as ADD COLUMN, DELETE COLUMN, KEEP COLUMNS, and RENAME COLUMN.

#### **Note:**

A statement DML handler cannot modify the value of a column in a row LCR.

**See Also:** ["LCR\\$\\_ROW\\_RECORD Type](#page-4667-0)"

#### **Supported Row LCR Column Attributes**

Statements in statement DML handlers can contain the row LCR column attributes described in the following table.

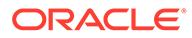

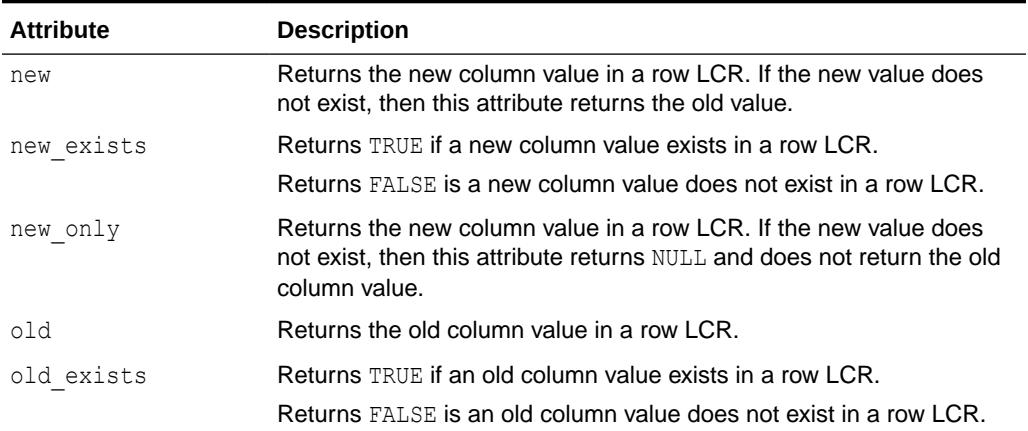

#### **Table 165-1 Row LCR Column Attributes**

Specify these attributes in the following way in a statement:

:*attribute.column\_name*

For example, to specify the new\_only attribute for the salary column, enter the following in a statement:

:new\_only.salary

#### **Supported Row LCR Attributes**

Statements in statement DML handlers can contain the row LCR attributes described in the following table.

| <b>Attribute</b>     | <b>Description</b>                                                                                                    |
|----------------------|----------------------------------------------------------------------------------------------------|
| command type         | Returns the type of DML statement that produced the change,<br>either INSERT, UPDATE, or DELETE. DBMS LOB piecewise LOB<br>operations are not supported by statement DML handlers.                                                |
| commit scn           | Returns the commit system change number (SCN) of the<br>transaction to which the LCR belongs.                                                                                                    |
| compatible           | Returns the minimal database compatibility required to support the<br>LCR.                                                                                                    |
| instance number      | Returns the instance number of the database instance that made<br>the change that is encapsulated in the LCR. Typically, the instance<br>number is relevant in an Oracle Real Application Clusters (Oracle<br>RAC) configuration. |
| object owner         | Returns the schema name that contains the table with the changed<br>row.                                                                                                    |
| object name          | Returns the name of the table that contains the changed row.                                                                                                    |
| scn                  | Returns the SCN at the time when the change was made.                                                                                                    |
| source database name | Returns the name of the source database where the row change<br>occurred.                                                                                                    |

**Table 165-2 Row LCR Attributes**

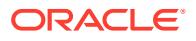

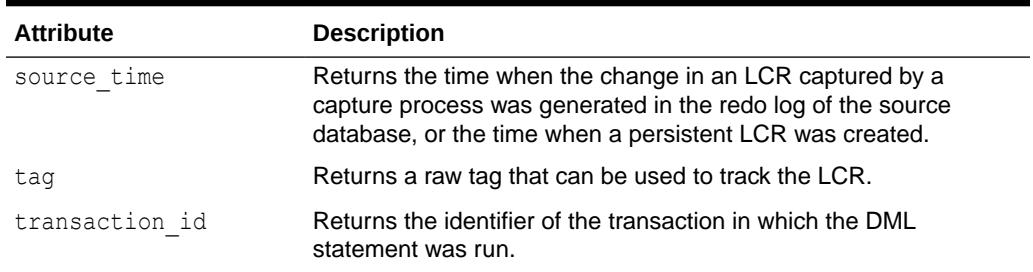

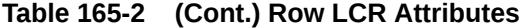

Specify these attributes in the following way in a statement:

:*attribute\_name*

For example, to specify the source\_database\_name attribute for a row LCR, enter the following in a statement:

:source\_database\_name

#### **Supported Row LCR Extra Attributes**

Statements in statement DML handlers can contain the row LCR extra attributes described in the following table.

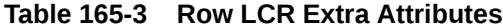

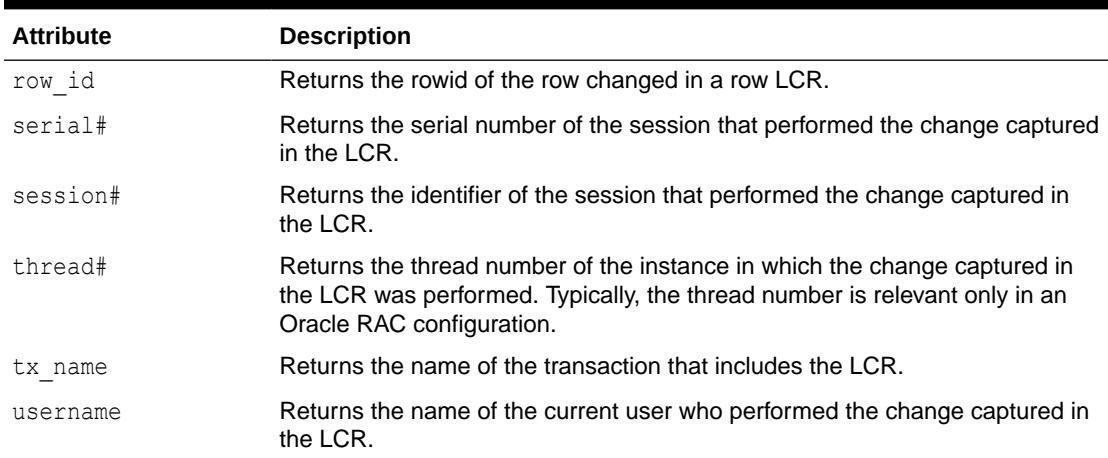

Specify these attributes in the following way in a statement:

:extra\_attribute.*attribute\_name*

For example, to specify the row id extra attribute for a row LCR, enter the following in a statement:

:extra\_attribute.row\_id

#### **Supported Row LCR Method**

A statement in a statement DML handler can include a call to the EXECUTE member procedure for row LCRs. The EXECUTE member procedure executes the row LCR under the security domain of the current user.

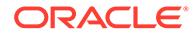

<span id="page-3120-0"></span>A statement that runs the EXECUTE member procedure can be placed anywhere in the execution sequence order of the statement DML handler. It is not necessary to execute a row LCR unless the goal is to apply the changes in the row LCR to a table in addition to performing any other SQL statements in the statement DML handler.

When you call the **EXECUTE** member procedure in a statement, the conflict resolution parameter controls whether any conflict resolution defined for the table using the SET\_UPDATE\_CONFLICT\_HANDLER procedure in the DBMS\_APPLY\_ADM package is used to resolve conflicts resulting from the execution of the LCR:

:lcr.execute TRUE|FALSE

A TRUE argument indicates that conflict resolution is used. A FALSE argument indicates that conflict resolution is not used.

For example, to use conflict resolution, enter the following in a statement:

:lcr.execute TRUE

An error is raised if this parameter is not specified or is set to NULL.

#### **See Also:**

- ["SET\\_UPDATE\\_CONFLICT\\_HANDLER Procedure](#page-373-0)"
- *Oracle Streams Replication Administrator's Guide*

# 165.5 Summary of DBMS\_STREAMS\_HANDLER\_ADM **Subprograms**

This table lists the DBMS\_STREAMS\_HANDLER\_ADM subprograms and briefly describes them.

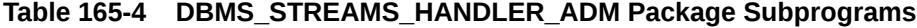

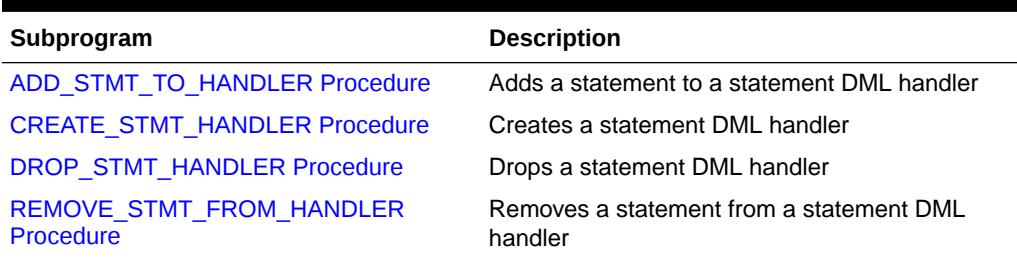

#### **Note:**

The subprograms in this package do not commit.

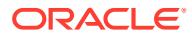

### <span id="page-3121-0"></span>165.5.1 ADD\_STMT\_TO\_HANDLER Procedure

This procedure adds a statement to a statement DML handler.

#### **Syntax**

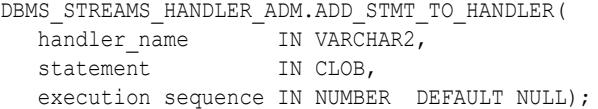

#### **Parameters**

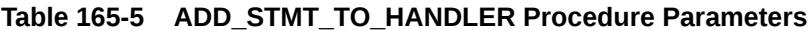

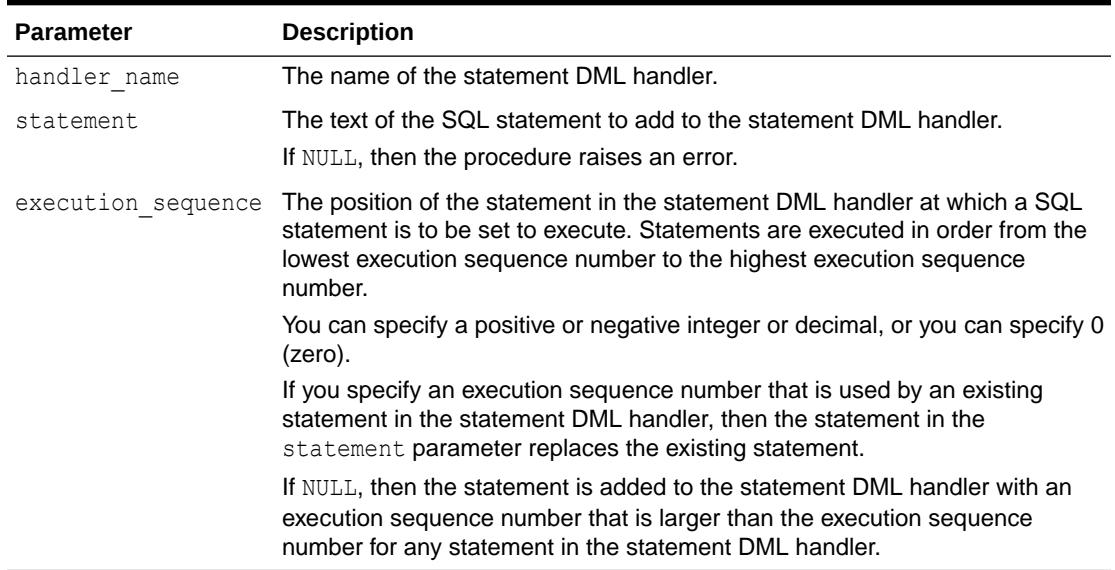

### 165.5.2 CREATE\_STMT\_HANDLER Procedure

This procedure creates a statement DML handler.

#### **Syntax**

DBMS\_STREAMS\_HANDLER\_ADM.CREATE\_STMT\_HANDLER( handler name IN VARCHAR2, comment IN VARCHAR2 DEFAULT NULL);

#### **Parameters**

#### **Table 165-6 CREATE\_STMT\_HANDLER Procedure Parameters**

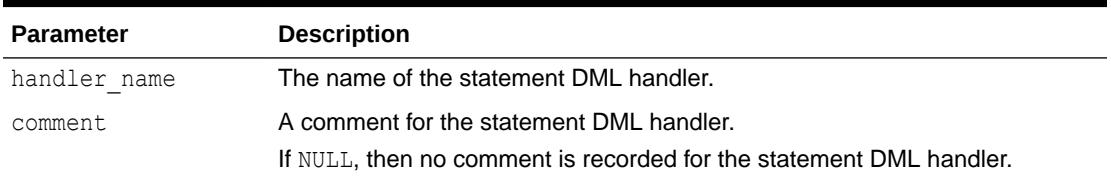

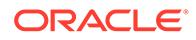

### <span id="page-3122-0"></span>165.5.3 DROP\_STMT\_HANDLER Procedure

This procedure drops a statement DML handler.

#### **Syntax**

```
DBMS_STREAMS_HANDLER_ADM.DROP_STMT_HANDLER(
  handler name IN VARCHAR2);
```
#### **Parameters**

#### **Table 165-7 DROP\_STMT\_HANDLER Procedure Parameters**

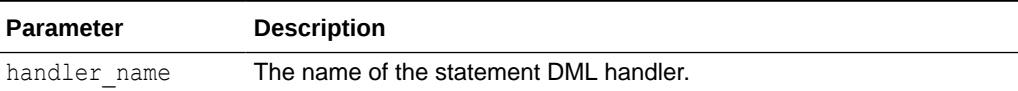

### 165.5.4 REMOVE\_STMT\_FROM\_HANDLER Procedure

This procedure removes a statement from a statement DML handler.

#### **Syntax**

```
DBMS_STREAMS_HANDLER_ADM.REMOVE_STMT_FROM_HANDLER(
  handler_name IN VARCHAR2,
  execution sequence IN NUMBER DEFAULT NULL);
```
#### **Parameters**

**Table 165-8 REMOVE\_STMT\_FROM\_HANDLER Procedure Parameters**

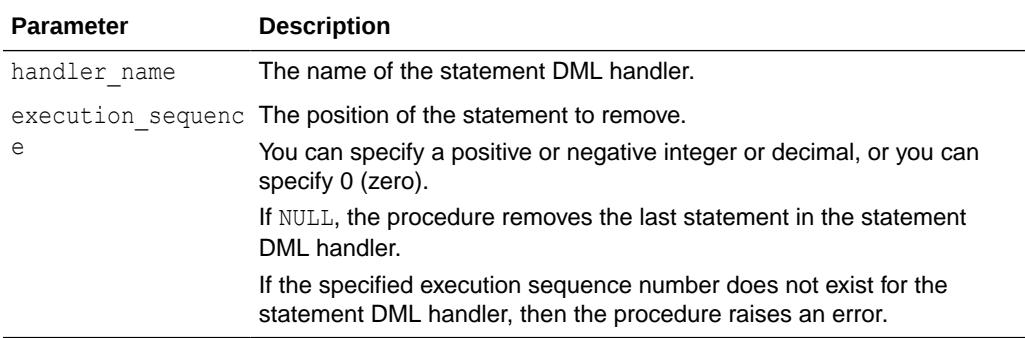

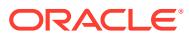

# 166 DBMS\_STREAMS\_MESSAGING

The DBMS STREAMS MESSAGING package, one of a set of Oracle Streams packages, provides interfaces to enqueue messages into and dequeue messages from a ANYDATA queue.

This chapter contains the following topics:

- **Overview**
- **Security Model**
- [Summary of DBMS\\_STREAMS\\_MESSAGING Subprograms](#page-3124-0)

# 166.1 DBMS STREAMS MESSAGING Overview

This package provides interfaces to enqueue messages into and dequeue messages from a ANYDATA queue.

#### **Note:**

Currently, messaging clients cannot dequeue buffered messages. In addition, the DBMS STREAMS MESSAGING package cannot be used to enqueue messages into or dequeue messages from a buffered queue. However, you can use the DBMS  $AQ$ package to enqueue and dequeue buffered messages.

#### **See Also:**

*Oracle Database Advanced Queuing User's Guide* for more information about queues, messaging, and the DBMS\_AQ package

### 166.2 DBMS\_STREAMS\_MESSAGING Security Model

Security on this package can be controlled by either granting EXECUTE on this package to selected users or roles, or by granting EXECUTE\_CATALOG\_ROLE to selected users or roles.

If subprograms in the package are run from within a stored procedure, then the user who runs the subprograms must be granted EXECUTE privilege on the package directly. It cannot be granted through a role.

To ensure that the user who runs the subprograms in this package has the necessary privileges, configure an Oracle Streams administrator and connect as the Oracle Streams administrator when using this package.

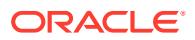

#### **See Also:**

*Oracle Streams Replication Administrator's Guide* for information about configuring an Oracle Streams administrator

# <span id="page-3124-0"></span>166.3 Summary of DBMS\_STREAMS\_MESSAGING **Subprograms**

This table lists the DBMS\_STREAMS\_MESSAGING subprograms and briefly describes them.

**Table 166-1 DBMS\_STREAMS\_MESSAGING Package Subprograms**

| Subprogram               | <b>Description</b>                                                                                     |
|--------------------------|----------------------------------------------------------------------------------------------------|
| <b>DEOUEUE Procedure</b> | Uses the specified Oracle Streams messaging<br>client to dequeue a message from the specified<br>queue |
| <b>ENOUEUE Procedure</b> | The current user engueues a message into the<br>specified queue                                        |
|                          |                                                                                                    |
| ote:                     |                                                                                                    |

The subprograms in this package do not commit.

### 166.3.1 DEQUEUE Procedure

This procedure uses the specified Oracle Streams messaging client to dequeue a message from the specified queue.

This procedure is overloaded. One version of this procedure contains the msgid OUT parameter, and the other does not.

#### **Syntax**

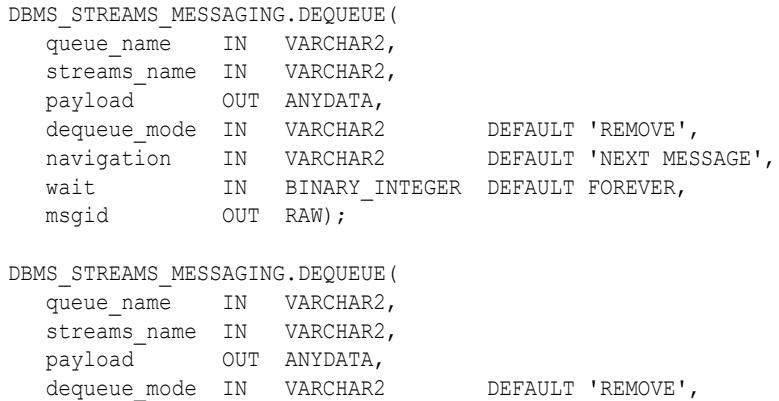

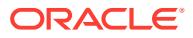

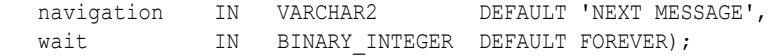

#### **Parameters**

#### **Table 166-2 DEQUEUE Procedure Parameters**

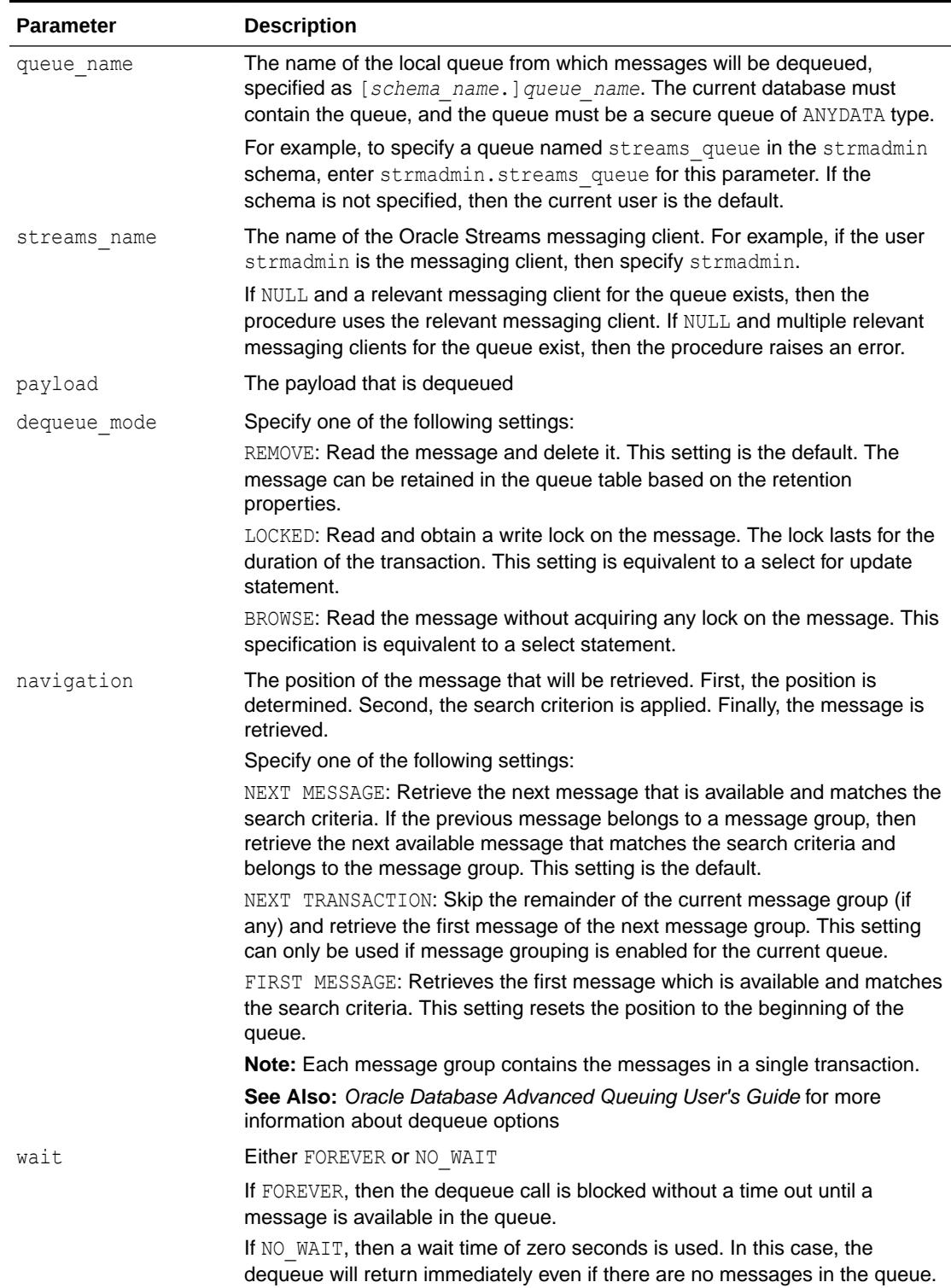

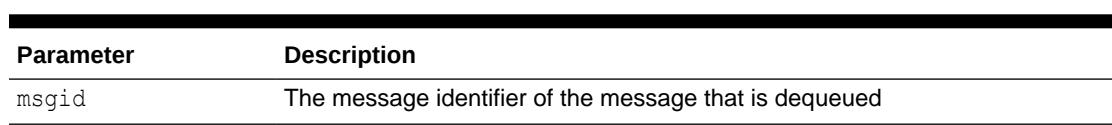

#### <span id="page-3126-0"></span>**Table 166-2 (Cont.) DEQUEUE Procedure Parameters**

#### **Exceptions**

#### **Table 166-3 DEQUEUE Procedure Exceptions**

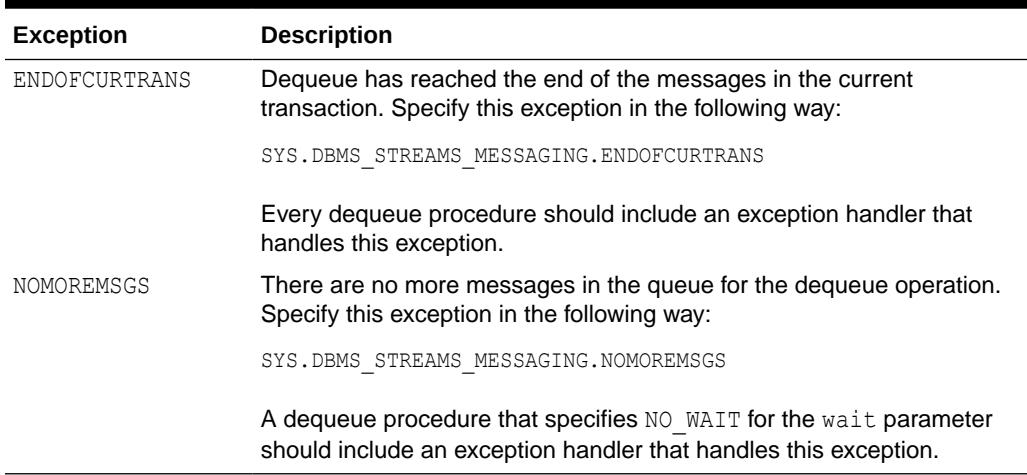

### 166.3.2 ENQUEUE Procedure

This procedure enables the current user to enqueue a message into the specified queue.

This procedure is overloaded. One version of this procedure contains the msgid OUT parameter, and the other does not.

#### **Syntax**

```
DBMS_STREAMS_MESSAGING.ENQUEUE(
   queue_name IN VARCHAR2, 
 payload IN ANYDATA, 
 msgid OUT RAW);
DBMS_STREAMS_MESSAGING.ENQUEUE(
  queue_name IN VARCHAR2,
  payload IN ANYDATA);
```
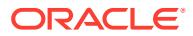

#### **Parameters**

#### **Table 166-4 ENQUEUE Procedure Parameters**

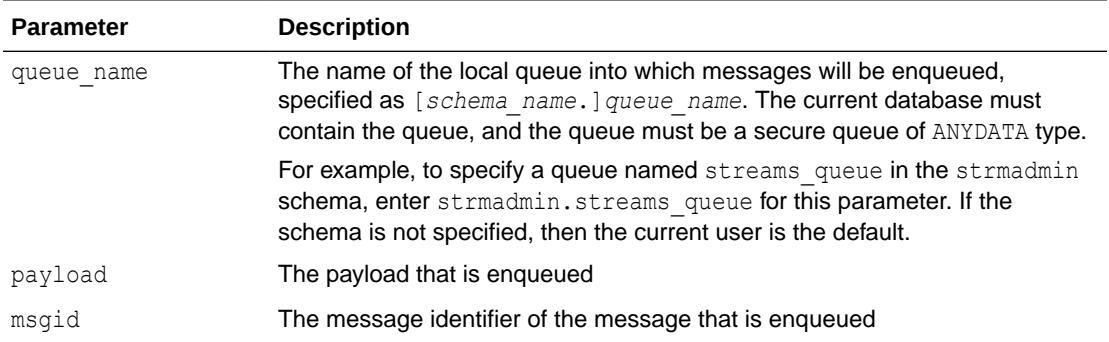

#### **Usage Notes**

To successfully enqueue messages into a queue, the current user must be mapped to a unique Advanced Queuing agent with the same name as the current user. You can run the DBMS\_STREAMS\_ADM.SET\_UP\_QUEUE procedure and specify a user as the queue user to grant the necessary privileges to the user to perform enqueues. The Advanced Queuing agent is created automatically when you run SET UP QUEUE and specify a queue user.

**See Also:** [SET\\_UP\\_QUEUE Procedure](#page-3095-0)

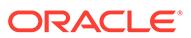

# 167 DBMS\_STREAMS\_TABLESPACE\_ADM

The DBMS STREAMS TABLESPACE ADM package, one of a set of Oracle Streams packages, provides administrative interfaces for copying tablespaces between databases and moving tablespaces from one database to another.

This package uses transportable tablespaces, Data Pump, the DBMS\_FILE\_TRANSFER package, and the DBMS FILE GROUP package.

This chapter contains the following topics:

- **Overview**
- **[Security Model](#page-3129-0)**
- **[Data Structures](#page-3129-0)**
- [Summary of DBMS\\_STREAMS\\_TABLESPACE\\_ADM Subprograms](#page-3130-0)

#### **See Also:**

*Oracle Streams Concepts and Administration* and *Oracle Streams Replication Administrator's Guide* for more information about this package and Oracle Streams

# 167.1 DBMS\_STREAMS\_TABLESPACE\_ADM Overview

Either a simple tablespace or a self-contained tablespace set must be specified in each procedure in this package.

A **self-contained tablespace** has no references from the tablespace pointing outside of the tablespace. For example, if an index in the tablespace is for a table in a different tablespace, then the tablespace is not self-contained. A **simple tablespace** is a self-contained tablespace that uses only one datafile.

A simple tablespace must be specified in the following procedures:

- [ATTACH\\_SIMPLE\\_TABLESPACE Procedure](#page-3131-0)
- [CLONE\\_SIMPLE\\_TABLESPACE Procedure](#page-3137-0)
- [DETACH\\_SIMPLE\\_TABLESPACE Procedure](#page-3143-0)
- [PULL\\_SIMPLE\\_TABLESPACE Procedure](#page-3148-0)

A **self-contained tablespace set** has no references from inside the set of tablespaces pointing outside of the set of tablespaces. For example, if a partitioned table is partially contained in the set of tablespaces, then the set of tablespaces is not self-contained.

A self-contained tablespace set must be specified in the following procedures:

**[ATTACH\\_TABLESPACES Procedure](#page-3133-0)** 

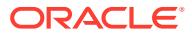

- <span id="page-3129-0"></span>[CLONE\\_TABLESPACES Procedure](#page-3139-0)
- **[DETACH\\_TABLESPACES Procedure](#page-3145-0)**
- [PULL\\_TABLESPACES Procedure](#page-3151-0)

To determine whether a set of tablespaces is self-contained, use the TRANSPORT SET CHECK procedure in the Oracle supplied package DBMS TTS.

#### **See Also:**

*Oracle Database Administrator's Guide* for more information about selfcontained tablespaces and tablespace sets

## 167.2 DBMS\_STREAMS\_TABLESPACE\_ADM Security Model

Security on this package can be controlled by either granting EXECUTE on this package to selected users or roles, or by granting EXECUTE\_CATALOG\_ROLE to selected users or roles.

If subprograms in the package are run from within a stored procedure, then the user who runs the subprograms must be granted EXECUTE privilege on the package directly. It cannot be granted through a role.

# 167.3 DBMS STREAMS TABLESPACE ADM Data **Structures**

The DBMS STREAMS TABLESPACE ADM package defines RECORD types and TABLE types.

#### **DIRECTORY\_OBJECT\_SET Table Type**

Contains the names of one or more directory objects. Each name must be a directory object created using the SQL statement CREATE DIRECTORY.

#### **Syntax**

```
TYPE DIRECTORY OBJECT SET IS TABLE OF VARCHAR2(32)
  INDEX BY BINARY_INTEGER;
```
#### **FILE Record Type**

Contains the directory object associated with a directory and the name of the file in the directory.

#### **Syntax**

TYPE FILE SET IS TABLE OF FILE INDEX BY BINARY\_INTEGER;

#### **Fields**

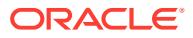

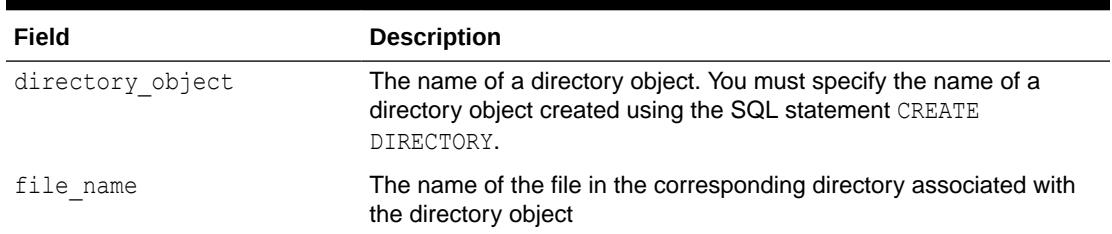

#### <span id="page-3130-0"></span>**Table 167-1 FILE Fields**

#### **FILE\_SET Table Type**

Contains one or more files.

#### **Syntax**

```
TYPE FILE SET IS TABLE OF FILE
    INDEX BY BINARY_INTEGER;
```
#### **TABLESPACE\_SET Table Type**

Contains the names of one or more tablespaces.

#### **Syntax**

```
TYPE TABLESPACE SET IS TABLE OF VARCHAR2(32)
    INDEX BY BINARY_INTEGER;
```
### 167.3.1 DIRECTORY\_OBJECT\_SET Table Type

Contains the names of one or more directory objects. Each name must be a directory object created using the SQL statement CREATE DIRECTORY.

### 167.3.2 FILE Record Type

This record type contains the directory object associated with a directory and the name of the file in the directory.

### 167.3.3 FILE\_SET Table Type

This table type contains one or more files.

### 167.3.4 TABLESPACE\_SET Table Type

This type contains the names of one or more tablespaces.

# 167.4 Summary of DBMS\_STREAMS\_TABLESPACE\_ADM **Subprograms**

This table lists the DBMS\_STREAMS\_TABLESPACE\_ADM subprograms and briefly describes them.

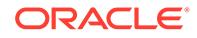

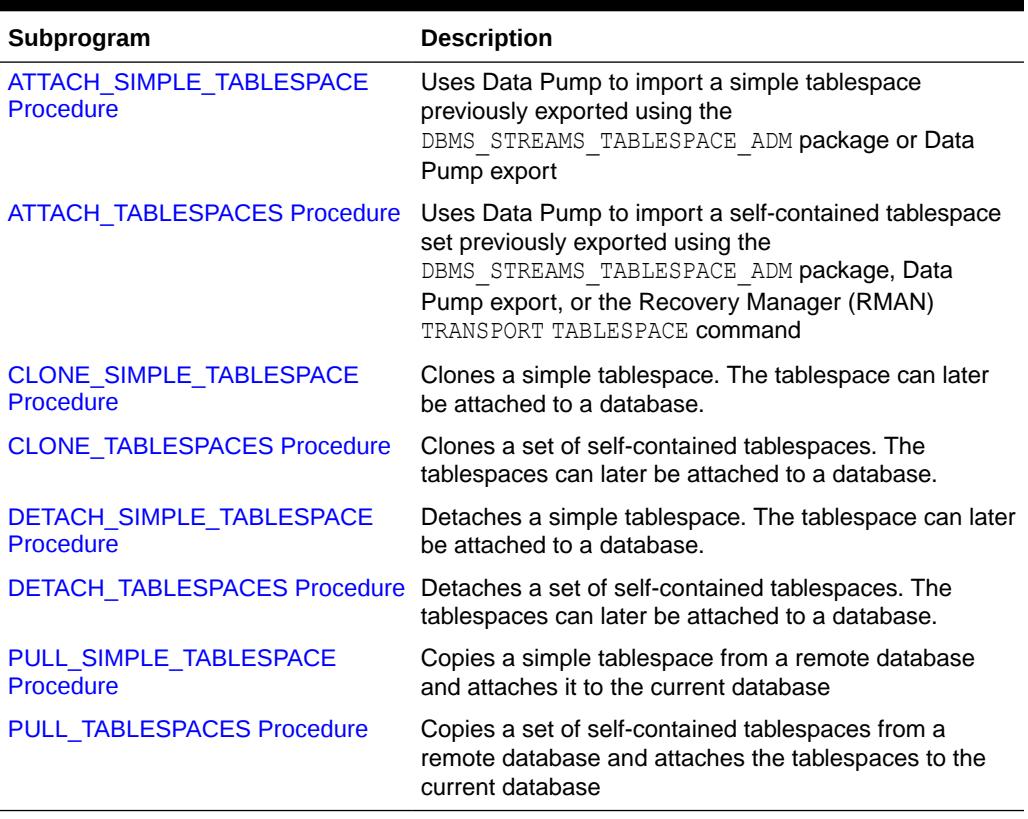

#### <span id="page-3131-0"></span>**Table 167-2 DBMS\_STREAMS\_TABLESPACE\_ADM Package Subprograms**

**Note:**

All subprograms commit unless specified otherwise.

### 167.4.1 ATTACH\_SIMPLE\_TABLESPACE Procedure

This procedure uses Data Pump to import a simple tablespace previously exported using the DBMS STREAMS TABLESPACE ADM package, Data Pump export, or the Recovery Manager (RMAN) TRANSPORT TABLESPACE command.

#### **Syntax**

```
DBMS_STREAMS_TABLESPACE_ADM.ATTACH_SIMPLE_TABLESPACE(
directory object IN VARCHAR2,
tablespace file name IN VARCHAR2,
 converted_file_name IN VARCHAR2 DEFAULT NULL,
datafile platform   IN VARCHAR2 DEFAULT NULL,
tablespace name OUT VARCHAR2);
```
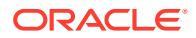
# **Parameters**

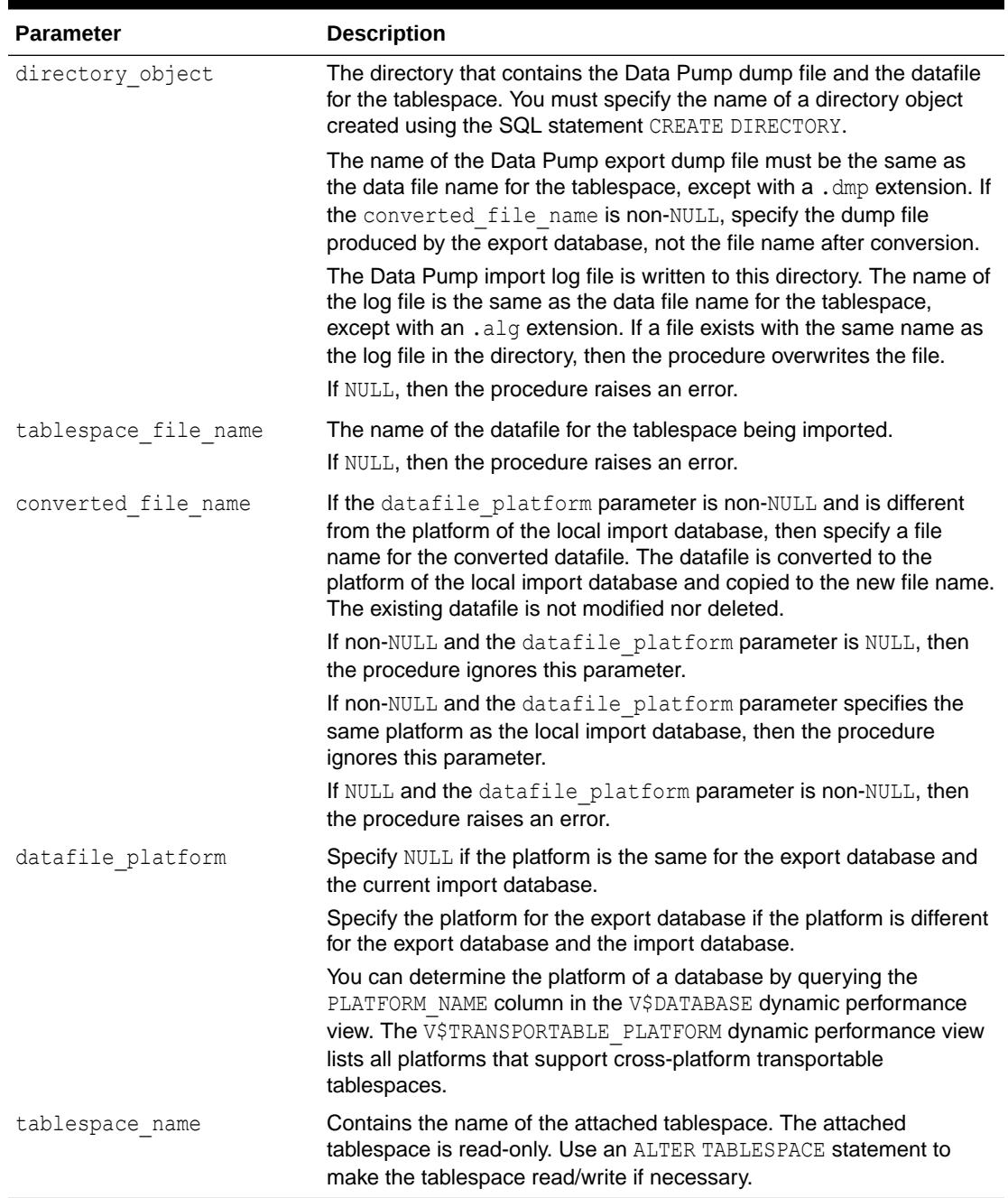

# **Table 167-3 ATTACH\_SIMPLE\_TABLESPACE Procedure Parameters**

# **Usage Notes**

To run this procedure, a user must meet the following requirements:

- Have IMP\_FULL\_DATABASE role
- Have READ and WRITE privilege on the directory object that contains the Data Pump export dump file and the datafiles for the tablespaces in the set, specified by the directory\_object parameter

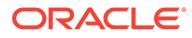

<span id="page-3133-0"></span>Automatic Storage Management (ASM) directories cannot be used with this procedure.

**See Also: [Overview](#page-3128-0)** 

# 167.4.2 ATTACH\_TABLESPACES Procedure

This procedure uses Data Pump to import a self-contained tablespace set previously exported using the DBMS\_STREAMS\_TABLESPACE\_ADM package, Data Pump export, or the Recovery Manager (RMAN) TRANSPORT TABLESPACE command.

This procedure is overloaded and consists of the following versions:

- One version of the procedure uses a Data Pump job name in the datapump\_job\_name parameter. This job performs the Data Pump import to complete the attach operation. In addition, if the platform at the export database is different than the local database platform, then this procedure optionally can create datafiles for the tablespace set that can be used with the local platform.
- The other version of the procedure uses a file group that can consist of multiple versions of the tablespace set in a tablespace repository. A tablespace repository is a collection of tablespace sets in a file group repository. When this version of the procedure is run, a Data Pump import is performed. This version of the procedure uses the files in a file group version and can copy the export dump file, export log file, and the datafiles that comprise the tablespace set into the specified directories. The file group and version are specified using the file group name and version name parameters, respectively. This version of the procedure does not require a datafiles platform specification if the platform at the export database is different than the local database platform. Instead, the tablespace set is migrated automatically to the correct platform when it is attached.

### **Syntax**

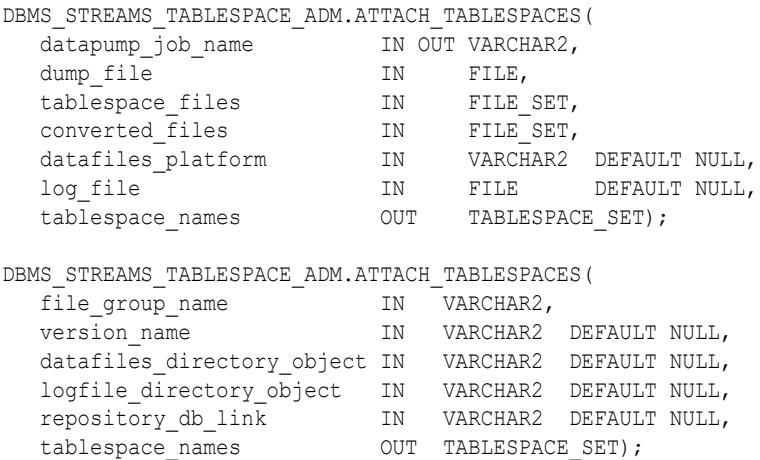

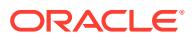

# **Parameters**

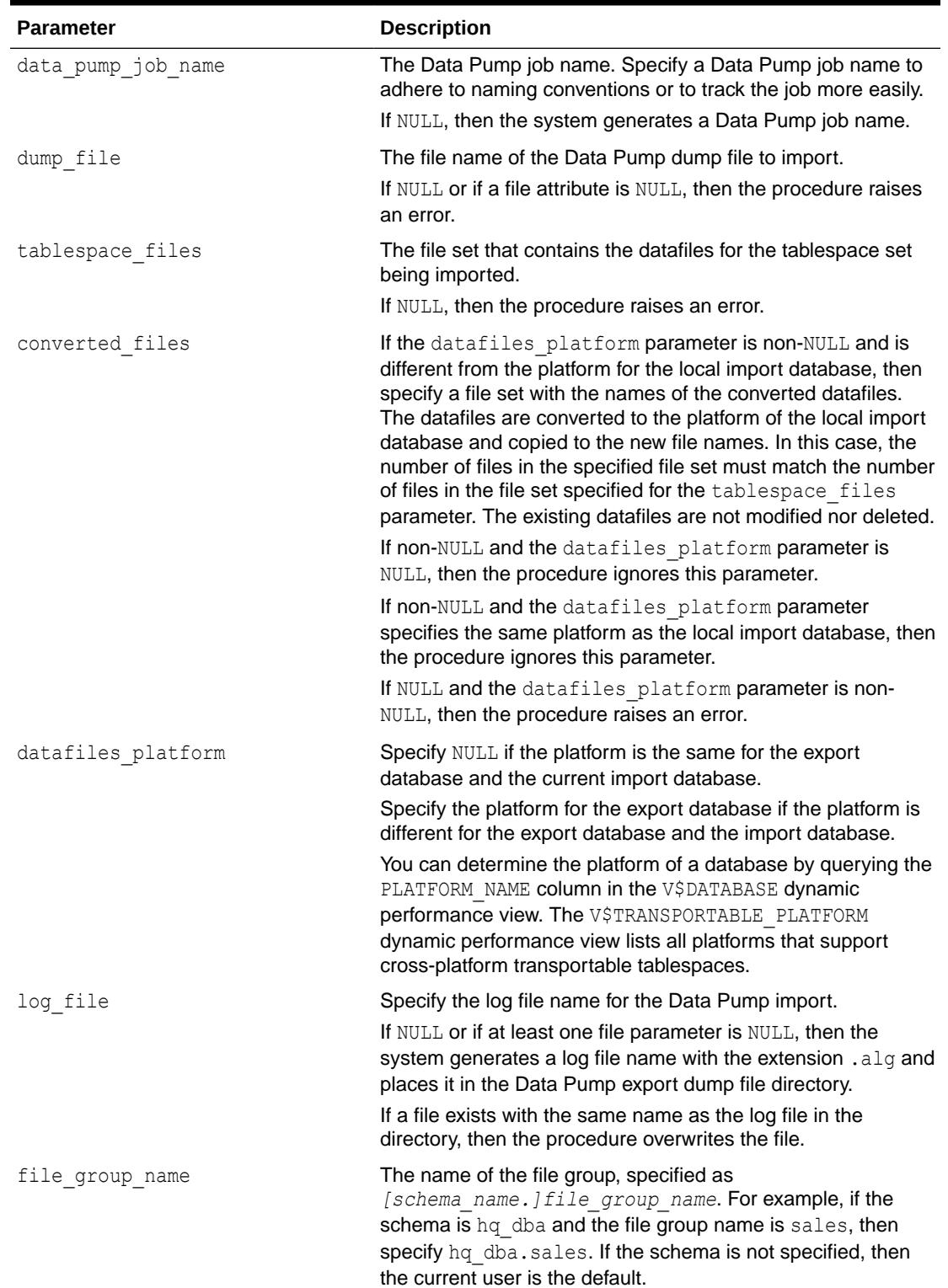

# **Table 167-4 ATTACH\_TABLESPACES Procedure Parameters**

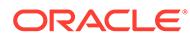

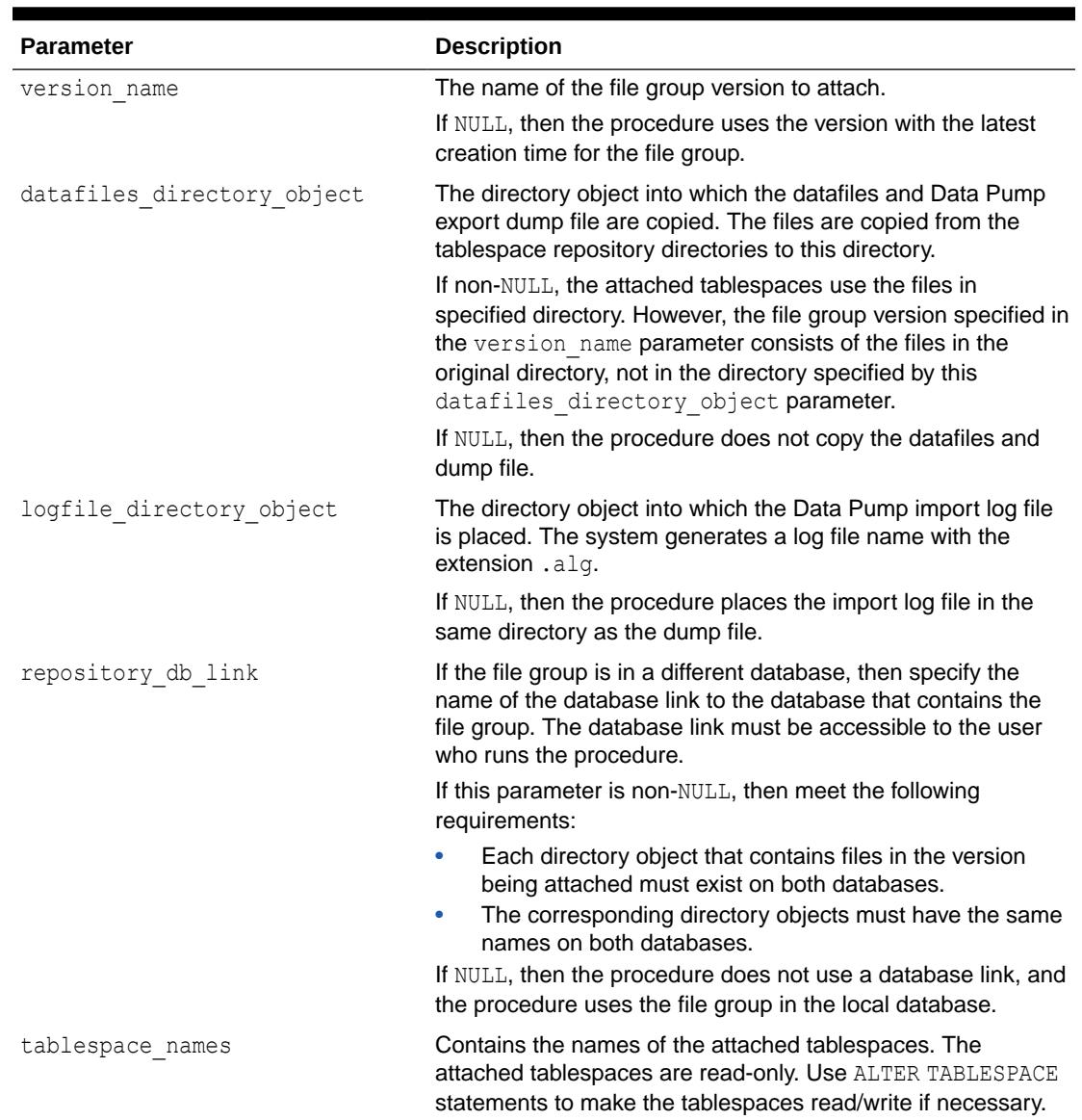

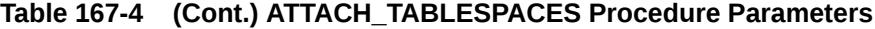

# **Usage Notes**

The following sections contain usage notes for this procedure:

- [User Requirements](#page-3136-0)
- [Procedures Used to Clone or Detach a Tablespace Set](#page-3136-0)
- [When the Attach Database Is Different Than the Clone or Detach Database](#page-3136-0)
- [Automatic Storage Management Directories](#page-3137-0)

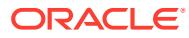

<span id="page-3136-0"></span>**See Also:**

- **[Overview](#page-3128-0)**
- *Oracle Streams Concepts and Administration*

# User Requirements

To run either version of this procedure, a user must meet the following requirements:

- Have IMP\_FULL\_DATABASE role
- Have READ and WRITE privilege on the directory objects that contain the Data Pump export dump file and the datafiles for the tablespaces in the set, specified by the dump  $file$  and tablespace files parameters, or by the datafiles directory object parameter
- Have WRITE privilege on the directory object that will hold the Data Pump import log file, specified by the log file parameter or logfile directory object parameter if it is non-NULL

If the Data Pump job version of the procedure is run, then the user must have WRITE privilege on the directory objects that will hold the converted datafiles for the tablespaces in the set if platform conversion is necessary. These directory objects are specified by the converted\_files parameter if it is non-NULL.

If the file group version of the procedure is run, then the user must have the necessary privileges to manage the file group.

Procedures Used to Clone or Detach a Tablespace Set

After a tablespace set is cloned or detached using the CLONE\_TABLESPACES or DETACH TABLESPACES procedure, respectively, the tablespace set can be attached to a database using the ATTACH\_TABLESPACES procedure. If the Data Pump job version of the CLONE TABLESPACES OF DETACH TABLESPACES procedure was used, then use the Data Pump job version of the ATTACH\_TABLESPACES procedure. If the file group version of the CLONE TABLESPACES Or DETACH TABLESPACES procedure was used, then use the file group version of the ATTACH\_TABLESPACES procedure.

# **See Also:**

- [CLONE\\_TABLESPACES Procedure](#page-3139-0)
- **[DETACH\\_TABLESPACES Procedure](#page-3145-0)**

When the Attach Database Is Different Than the Clone or Detach Database

You can attach a tablespace set to a different database than the database from which the tablespace set was cloned or detached. The two databases might or might not share a file system. If the two databases do not share a file system, then you must transfer the dump file and datafiles to the remote system using the DBMS\_FILE\_TRANSFER package, FTP, or some other method. You can attach the tablespace set in one of the following ways depending on the version of the ATTACH TABLESPACES procedure you use:

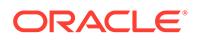

- <span id="page-3137-0"></span>If you use the Data Pump job version of the procedure, then specify the relevant files on the file system. The directory object names can be different in the databases.
- If you use the file group version of the procedure, then you can use the repository db link parameter to specify the database where tablespace repository resides. The directory objects for the files must exist and must match in the databases.

# **See Also:**

- [CLONE\\_TABLESPACES Procedure](#page-3139-0)
- **[DETACH\\_TABLESPACES Procedure](#page-3145-0)**
- [DBMS\\_FILE\\_GROUP](#page-1263-0) for more information about file groups

Automatic Storage Management Directories

Automatic Storage Management (ASM) directories can be specified for the directory objects that store datafiles and export dump files, but ASM directories cannot be specified for directory objects that store log files.

# **See Also:**

*Oracle Database Utilities* for information about specifying ASM directories for directory objects

# 167.4.3 CLONE\_SIMPLE\_TABLESPACE Procedure

This procedure clones a simple tablespace. The specified tablespace must be online.

Specifically, this procedure performs the following actions:

- **1.** Makes the specified tablespace read-only if it is not read-only
- **2.** Uses Data Pump to export the metadata for the tablespace and places the dump file in the specified directory
- **3.** Places the datafile for the specified tablespace in the specified directory
- **4.** If this procedure made the tablespace read-only, then makes the tablespace read/ write

In addition, this procedure optionally can create a datafile for the tablespace that can be used with a platform that is different than the local database platform.

#### **Syntax**

```
DBMS_STREAMS_TABLESPACE_ADM.CLONE_SIMPLE_TABLESPACE(
 tablespace_name IN VARCHAR2,
directory object IN VARCHAR2,
  destination platform IN VARCHAR2 DEFAULT NULL,
  tablespace file name OUT VARCHAR2);
```
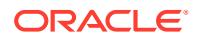

### **Parameters**

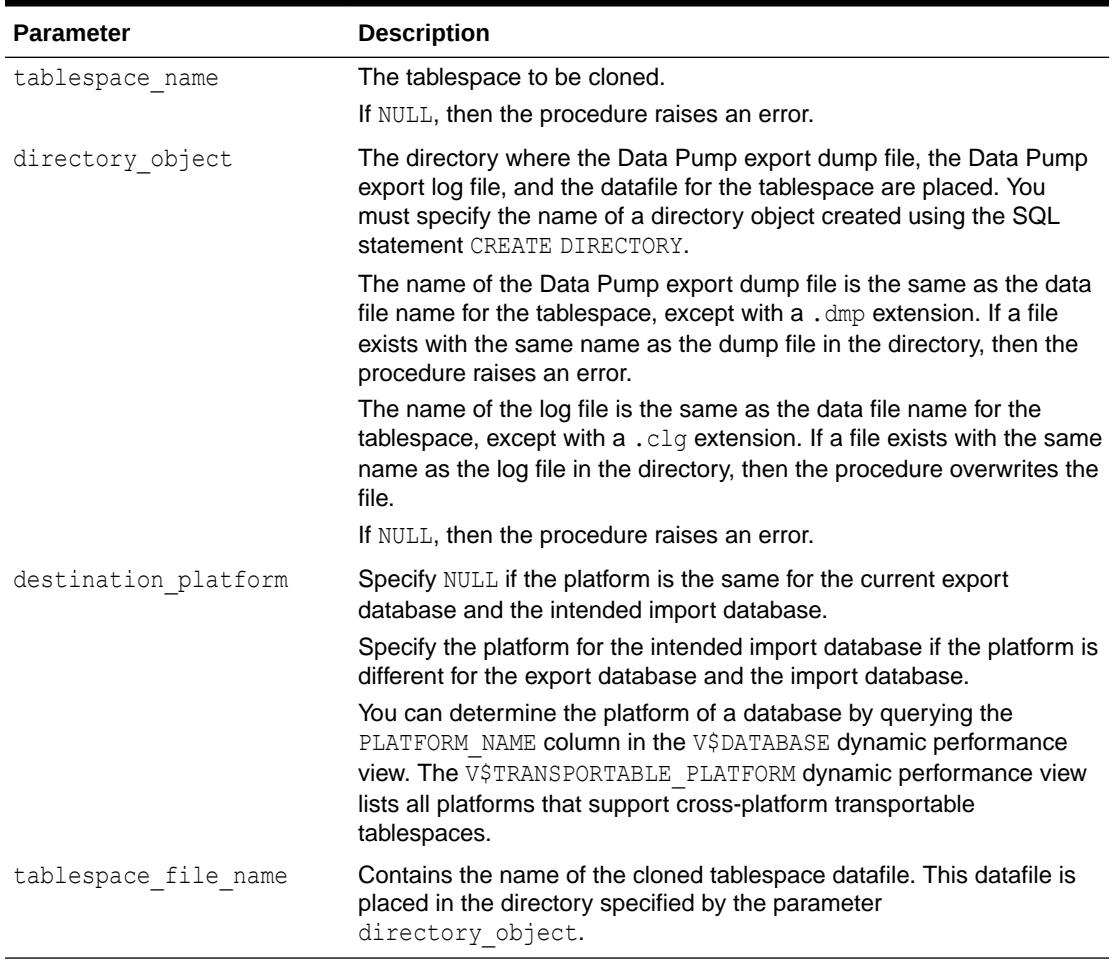

### **Table 167-5 CLONE\_SIMPLE\_TABLESPACE Procedure Parameters**

#### **Usage Notes**

To run this procedure, a user must meet the following requirements:

- Have EXP\_FULL\_DATABASE role
- Have access to at least one data dictionary view that contains information about the tablespaces. These views include DBA\_TABLESPACES and USER\_TABLESPACES.
- Have MANAGE TABLESPACE OF ALTER TABLESPACE on a tablespace if the tablespace must be made read-only
- Have READ privilege on the directory object for the directory that contains the datafile for the tablespace. The name of this tablespace is specified by the tablespace name parameter. If a directory object does not exist for this directory, then create the directory object and grant the necessary privileges before you run this procedure.
- Have READ and WRITE privilege on the directory object that will contain the Data Pump export dump file, specified by the directory object parameter
- If the file group version of the procedure is run, then the user must have the necessary privileges to manage file group.

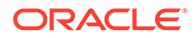

<span id="page-3139-0"></span>After cloning a tablespace using this procedure, you can add the tablespace to a different database using the ATTACH\_SIMPLE\_TABLESPACE procedure. If the database is a remote database and you want to use the ATTACH\_SIMPLE\_TABLESPACE procedure, then you can transfer the dump file and datafile to the remote system using the DBMS\_FILE\_TRANSFER package, FTP, or some other method.

Automatic Storage Management (ASM) directories cannot be used with this procedure.

# **See Also:**

- **[Overview](#page-3128-0)**
- [ATTACH\\_SIMPLE\\_TABLESPACE Procedure](#page-3131-0) and [PULL\\_SIMPLE\\_TABLESPACE Procedure](#page-3148-0)

# 167.4.4 CLONE\_TABLESPACES Procedure

This procedure clones a set of self-contained tablespaces. All of the tablespaces in the specified tablespace set must be online.

Specifically, this procedure performs the following actions:

- **1.** Makes any read/write tablespace in the specified tablespace set read-only
- **2.** Uses Data Pump to export the metadata for the tablespaces in the tablespace set and places the dump file in the specified directory
- **3.** Places the datafiles that comprise the specified tablespace set in the specified directory
- **4.** If this procedure made a tablespace read-only, then makes the tablespace read/ write

This procedure is overloaded and consists of the following versions:

- One version of the procedure uses a Data Pump job name in the datapump job name parameter. This job performs the Data Pump export. This version of the procedure completes the clone operation by placing the export dump file, export log file, and the datafiles that comprise the tablespace set in the specified directories, but the files are not added to a file group version. In addition, this version of the procedure optionally can create datafiles for the tablespace set that can be used with a platform that is different than the local database platform.
- The other version of the procedure uses a file group that can consist of multiple versions of the tablespace set in a tablespace repository. A tablespace repository is a collection of tablespace sets in a file group repository. When this version of the procedure is run, a Data Pump export is performed, and this version of the procedure completes the clone operation by placing the export dump file, export log file, and the datafiles that comprise the tablespace set in the appropriate file group version. The file group and version are specified using the file group name and version name parameters, respectively. This version of the procedure does not require a destination platform specification if the destination platform is different. Instead, the tablespace set is migrated automatically to the correct

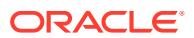

platform when it is attached at the destination database using the file group version of the .<br>ATTACH\_TABLESPACES procedure.

# **Syntax**

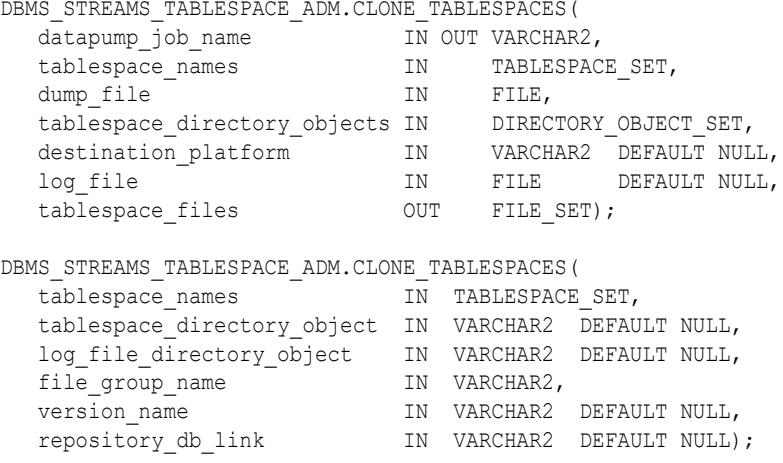

# **Parameters**

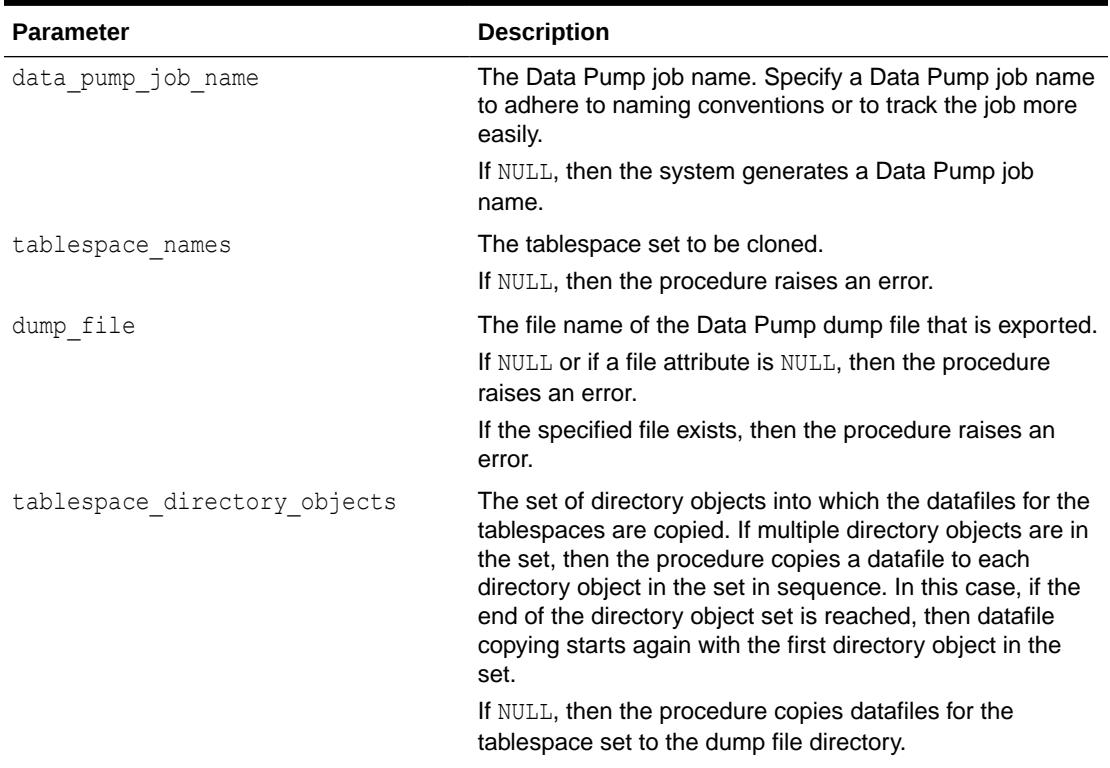

# **Table 167-6 CLONE\_TABLESPACES Procedure Parameters**

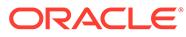

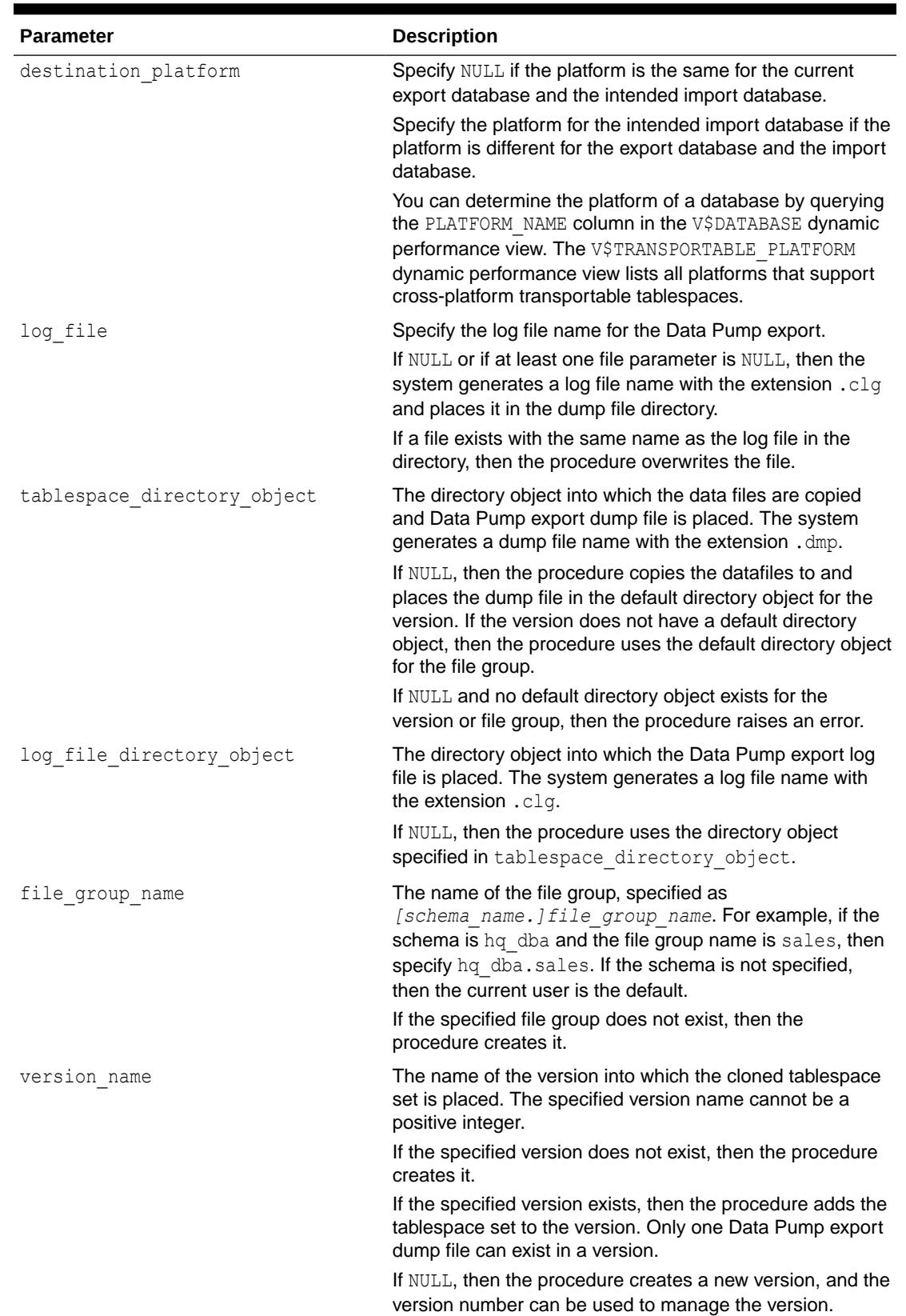

# **Table 167-6 (Cont.) CLONE\_TABLESPACES Procedure Parameters**

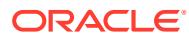

| <b>Parameter</b>   | <b>Description</b>                                                                                                    |
|--------------------|----------------------------------------------------------------------------------------------------|
| repository db link | If the file group is in a remote database, then specify the<br>name of the database link to the database that contains<br>the file group. The database link must be accessible to the<br>user who runs the procedure.                                                                                                    |
|                    | If this parameter is non-NULL, then the directory object<br>specified in tablespace directory object must exist<br>on the local database and on the remote database. If<br>tablespace directory object is NULL, then the<br>default directory object must exist on both databases. The<br>directory object must have the same name on each<br>database and must correspond to the same directory on a<br>shared file system. |
|                    | If NULL, then the procedure does not use a database link,<br>and the procedure uses the file group in the local<br>database.                                                                                                    |
| tablespace files   | Contains the datafiles for the cloned tablespace set. These<br>datafiles are placed in the directories specified by the<br>directory objects in the parameter<br>tablespace directory objects.                                                                                                    |

**Table 167-6 (Cont.) CLONE\_TABLESPACES Procedure Parameters**

### **Usage Notes**

To run either version of this procedure, a user must meet the following requirements:

- Have EXP\_FULL\_DATABASE role
- Have access to at least one data dictionary view that contains information about the tablespaces. These views include DBA\_TABLESPACES and USER\_TABLESPACES.
- Have MANAGE TABLESPACE or ALTER TABLESPACE on a tablespace if the tablespace must be made read-only
- Have READ privilege on the directory objects for the directories that contain the datafiles for the tablespace set. The names of these tablespaces are specified by the tablespace\_names parameter. If a directory object does not exist for one or more of these directories, then create the directory objects and grant the necessary privileges before you run this procedure.
- Have READ and WRITE privilege on the directory object that will contain the Data Pump export dump file, specified by the dump file parameter or the tablespace directory object parameter
- Have WRITE privilege on the directory objects that will contain the copied datafiles for the tablespaces in the set, specified by the tablespace directory objects parameter if non-NULL or the tablespace\_directory\_object parameter
- Have WRITE privilege on the directory object that will contain the Data Pump export log file, specified by the log\_file parameter if non-NULL or the log\_file\_directory\_object parameter if non-NULL

If the file group version of the procedure is run, then the user must have the necessary privileges to manage the file group.

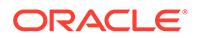

Automatic Storage Management (ASM) directories can be specified for the directory objects that store datafiles and export dump files, but ASM directories cannot be specified for directory objects that store log files.

After cloning a tablespace set using this procedure, you can attach the tablespaces to a different database using the ATTACH\_TABLESPACES procedure.

# **See Also:**

- **[Overview](#page-3128-0)**
- **[ATTACH\\_TABLESPACES Procedure](#page-3133-0)**
- **DBMS** FILE GROUP for more information about file groups
- *Oracle Streams Concepts and Administration*

# 167.4.5 DETACH\_SIMPLE\_TABLESPACE Procedure

This procedure detaches a simple tablespace. The specified tablespace must be online.

Specifically, this procedure performs the following actions:

- **1.** Makes the specified tablespace read-only if it is not read-only
- **2.** Uses Data Pump to export the metadata for the tablespace and places the dump file in the directory that contains the tablespace datafile
- **3.** Drops the tablespace and its contents from the database

#### **Syntax**

```
DBMS_STREAMS_TABLESPACE_ADM.DETACH_SIMPLE_TABLESPACE(
 tablespace_name IN VARCHAR2,
directory object OUT VARCHAR2,
  tablespace file name OUT VARCHAR2);
```
#### **Parameters**

#### **Table 167-7 DETACH\_SIMPLE\_TABLESPACE Procedure Parameters**

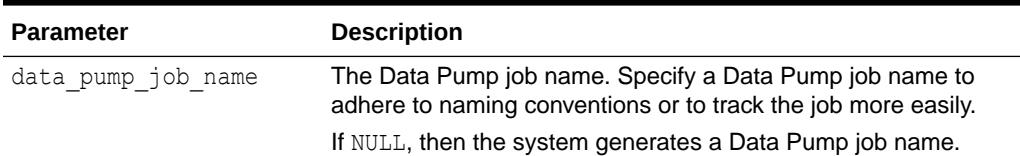

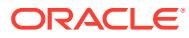

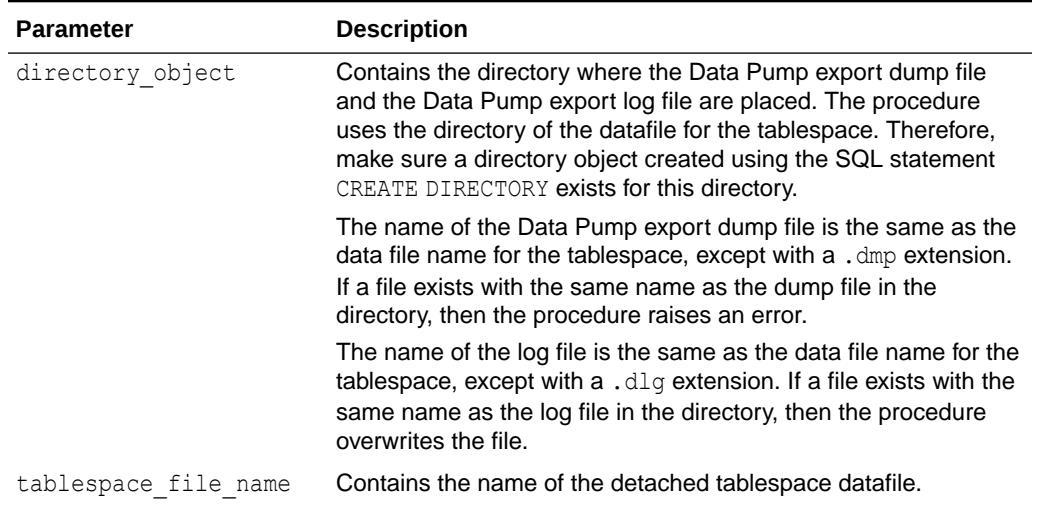

#### **Table 167-7 (Cont.) DETACH\_SIMPLE\_TABLESPACE Procedure Parameters**

#### **Usage Notes**

To run this procedure, a user must meet the following requirements:

- Have EXP\_FULL\_DATABASE role
- Have access to at least one data dictionary view that contains information about the tablespaces. These views include DBA\_TABLESPACES and USER\_TABLESPACES.
- Have DROP TABLESPACE privilege
- Have MANAGE TABLESPACE or ALTER TABLESPACE on a tablespace if the tablespace must be made read-only
- Have READ and WRITE privilege on the directory object for the directory that contains the tablespace datafile. The name of this tablespace is specified by the tablespace name parameter. If a directory object does not exist for this directory, then create the directory object and grant the necessary privileges before you run this procedure. This directory also will contain the Data Pump export dump file generated by this procedure.

After detaching a tablespace using this procedure, you can add the tablespace to a different database using the ATTACH\_SIMPLE\_TABLESPACE procedure. If the database is a remote database and you want to use the ATTACH SIMPLE TABLESPACE procedure, then you can transfer the dump file and datafile to the remote system using the DBMS\_FILE\_TRANSFER package, FTP, or some other method. You can use the two OUT parameters in this procedure to accomplish the attach or pull operation.

Automatic Storage Management (ASM) directories cannot be used with this procedure.

# **Note:**

Do not use the DETACH SIMPLE TABLESPACE procedure on a tablespace if the tablespace is using the Oracle-managed files feature. If you do, then the datafile for the tablespace is dropped automatically when the tablespace is dropped.

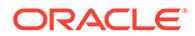

# <span id="page-3145-0"></span>**See Also:**

- **[Overview](#page-3128-0)**
- [ATTACH\\_SIMPLE\\_TABLESPACE Procedure](#page-3131-0) and [PULL\\_SIMPLE\\_TABLESPACE Procedure](#page-3148-0)
- *Oracle Database Administrator's Guide* for more information about the Oracle-managed files feature

# 167.4.6 DETACH\_TABLESPACES Procedure

This procedure detaches a set of self-contained tablespaces. All of the tablespaces in the specified tablespace set must be online and any table partitions must not span tablespaces in the tablespace set.

Specifically, this procedure performs the following actions:

- **1.** Makes any read/write tablespace in the specified tablespace set read-only
- **2.** Uses Data Pump to export the metadata for the tablespace set and places the dump file in the specified directory
- **3.** Drops the tablespaces in the specified tablespace set and their contents from the database

This procedure does not move or copy the datafiles that comprise the specified tablespace set.

This procedure is overloaded and consists of the following versions:

- One version of the procedure uses a Data Pump job name in the datapump job name parameter. This job performs the Data Pump export. This version of the procedure completes the detach operation by placing the export dump file and export log file in the specified directories, but the files are not added to a file group version.
- The other version of the procedure uses a file group that can consist of multiple versions of the tablespace set in a tablespace repository. A tablespace repository is a collection of tablespace sets in a file group repository. When this version of the procedure is run, a Data Pump export is performed, and this version of the procedure completes the detach operation by placing the export dump file and export log file in the appropriate file group version. The datafiles that comprise the tablespace set are not moved or copied, but they are referenced in the version that is detached. The file group and version are specified using the file group name and version name parameters, respectively. Also, if the destination platform is different, then the tablespace set is migrated automatically to the correct platform when it is attached at the destination database using the file group version of the ATTACH\_TABLESPACES procedure.

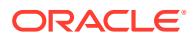

# **Note:**

Do not use the DETACH\_TABLESPACES procedure if any of the tablespaces in the tablespace set are using the Oracle-managed files feature. If you do, then the datafiles for these tablespaces are dropped automatically when the tablespaces are dropped.

### **Syntax**

```
DBMS_STREAMS_TABLESPACE_ADM.DETACH_TABLESPACES(
datapump job name IN OUT VARCHAR2,
 tablespace_names IN TABLESPACE_SET,
dump_file IN FILE,
log_file IN FILE DEFAULT_NULL,
tablespace files oUT FILE SET);
DBMS_STREAMS_TABLESPACE_ADM.DETACH_TABLESPACES(
tablespace names IN TABLESPACE SET,
export directory object IN VARCHAR2 DEFAULT NULL,
   log_file_directory_object IN VARCHAR2 DEFAULT NULL,
file group name IN VARCHAR2,
version name _{\rm IN} VARCHAR2 DEFAULT NULL,
repository db link IN VARCHAR2 DEFAULT NULL);
```
### **Parameters**

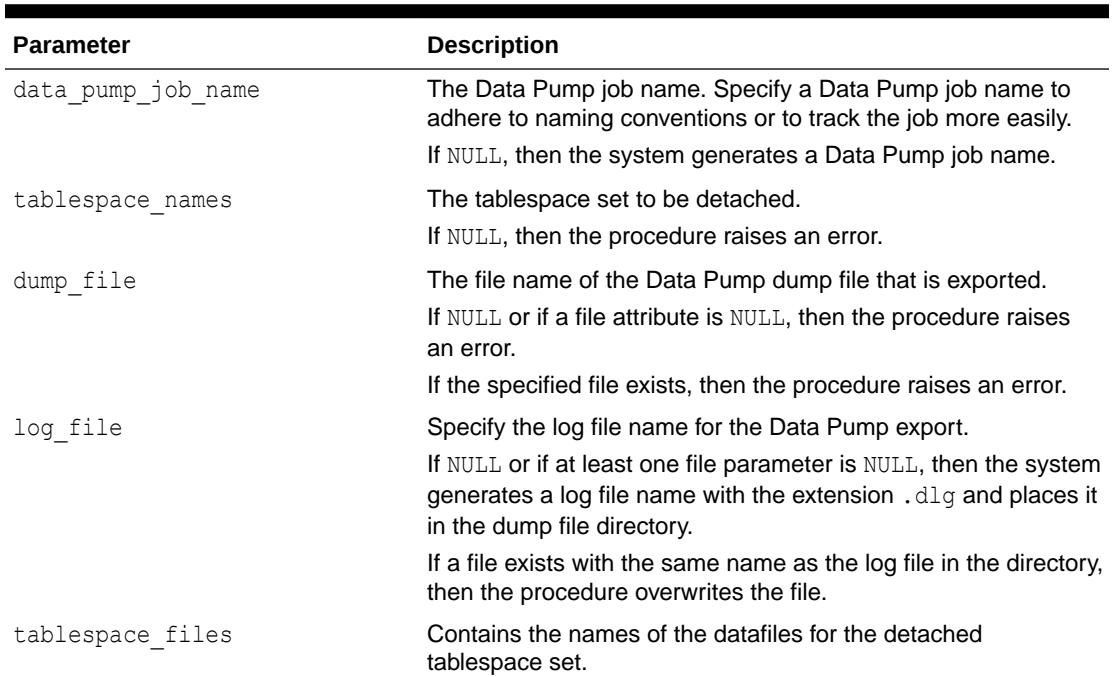

#### **Table 167-8 DETACH\_TABLESPACES Procedure Parameters**

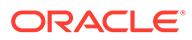

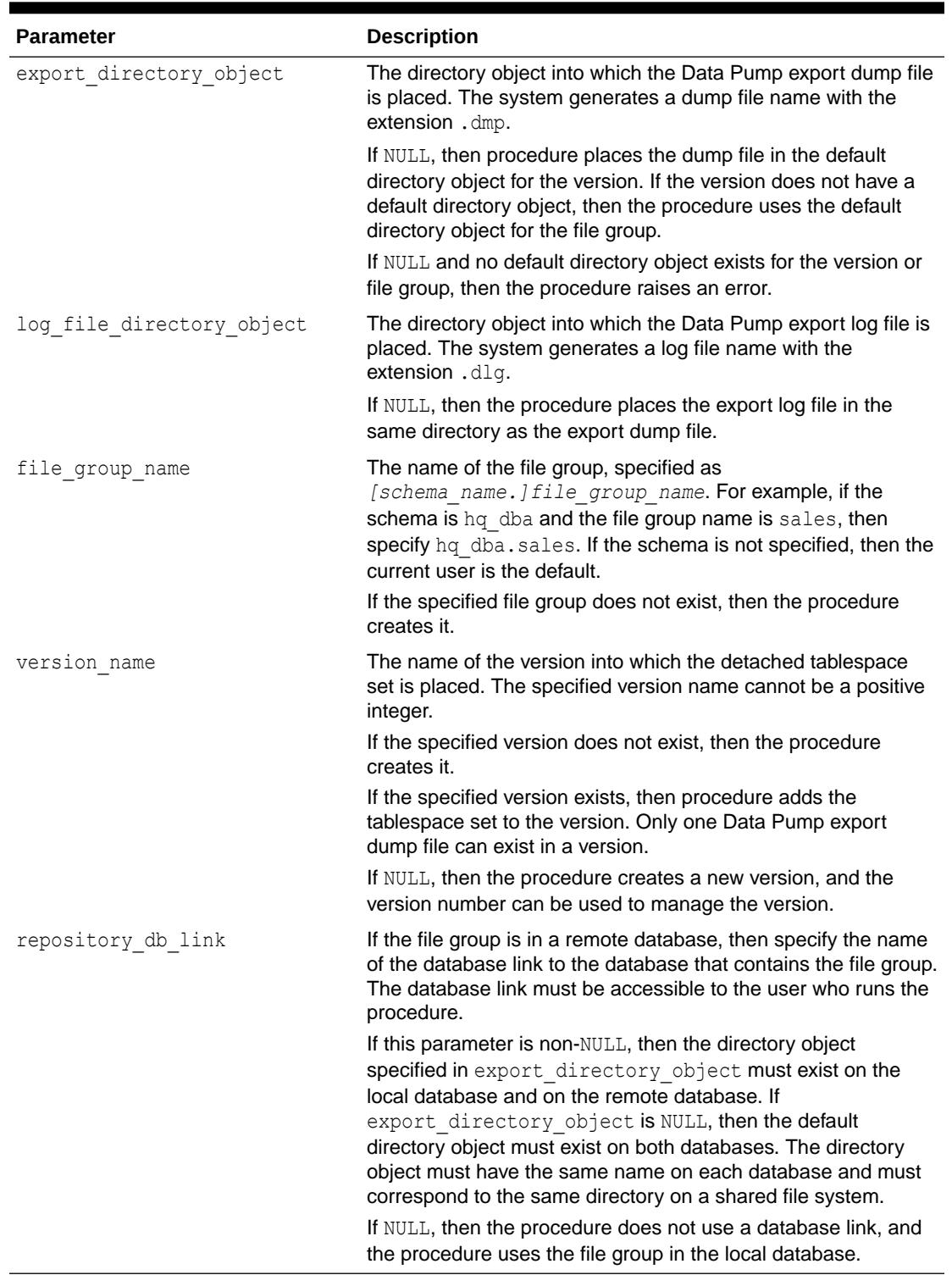

# **Table 167-8 (Cont.) DETACH\_TABLESPACES Procedure Parameters**

# **Usage Notes**

To run this either version of this procedure, a user must meet the following requirements:

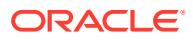

- <span id="page-3148-0"></span>Have EXP\_FULL\_DATABASE role
- Have access to at least one data dictionary view that contains information about the tablespaces. These views include DBA\_TABLESPACES and USER\_TABLESPACES.
- Have DROP TABLESPACE privilege
- Have MANAGE TABLESPACE or ALTER TABLESPACE on a tablespace if the tablespace must be made read-only
- Have READ privilege on the directory objects for the directories that contain the datafiles for the tablespace set. The names of these tablespaces are specified by the tablespace names parameter. If a directory object does not exist for one or more of these directories, then create the directory objects and grant the necessary privileges before you run this procedure.
- Have READ and WRITE privilege on the directory object that will contain the Data Pump export dump file, specified by the dump\_file parameter or the export\_directory\_object parameter
- Have WRITE privilege on the directory object that will contain the Data Pump export the log file, specified by the log file parameter if non-NULL or by the log file directory object parameter if non-NULL

If the file group version of the procedure is run, then the user must have the necessary privileges to manage the file group.

Automatic Storage Management (ASM) directories can be specified for the directory objects that store datafiles and export dump files, but ASM directories cannot be specified for directory objects that store log files.

After detaching a tablespace set using this procedure, you can attach the tablespaces to a different database using the ATTACH TABLESPACES procedure.

# **See Also:**

- **[Overview](#page-3128-0)**
- **[ATTACH\\_TABLESPACES Procedure](#page-3133-0)**
- [DBMS\\_FILE\\_GROUP](#page-1263-0) for more information about file groups
- *Oracle Streams Concepts and Administration*
- *Oracle Database Administrator's Guide* for more information about the Oraclemanaged files feature

# 167.4.7 PULL\_SIMPLE\_TABLESPACE Procedure

This procedure copies a simple tablespace from a remote database and attaches it to the current database.

The specified tablespace at the remote database must be online.

Specifically, this procedure performs the following actions:

**1.** Makes the specified tablespace read-only at the remote database if it is not read-only

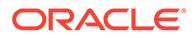

- **2.** Uses Data Pump to export the metadata for the tablespace
- **3.** Uses a database link and the DBMS FILE TRANSFER package to transfer the datafile for the tablespace and the log file for the Data Pump export to the current database
- **4.** Places the datafile for the specified tablespace and the log file for the Data Pump export in the specified directory at the local database
- **5.** If this procedure made the tablespace read-only, then makes the tablespace read/ write
- **6.** Uses Data Pump to import the metadata for the tablespace in the local database

In addition, this procedure optionally can create a datafile for the tablespace that can be used with the local platform, if the platform at the remote database is different than the local database platform.

### **Syntax**

```
DBMS_STREAMS_TABLESPACE_ADM.PULL_SIMPLE_TABLESPACE(
tablespace name IN VARCHAR2,
database link IN VARCHAR2,
directory object       IN VARCHAR2 DEFAULT NULL,
 conversion_extension IN VARCHAR2 DEFAULT NULL,
  convert directory object IN VARCHAR2 DEFAULT NULL);
```
### **Parameters**

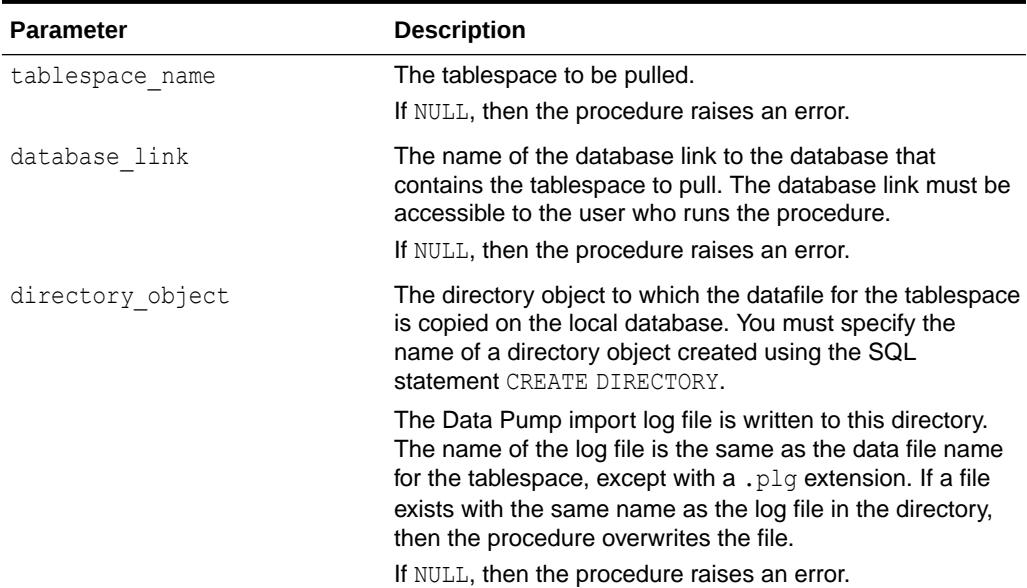

### **Table 167-9 PULL\_SIMPLE\_TABLESPACE Procedure Parameters**

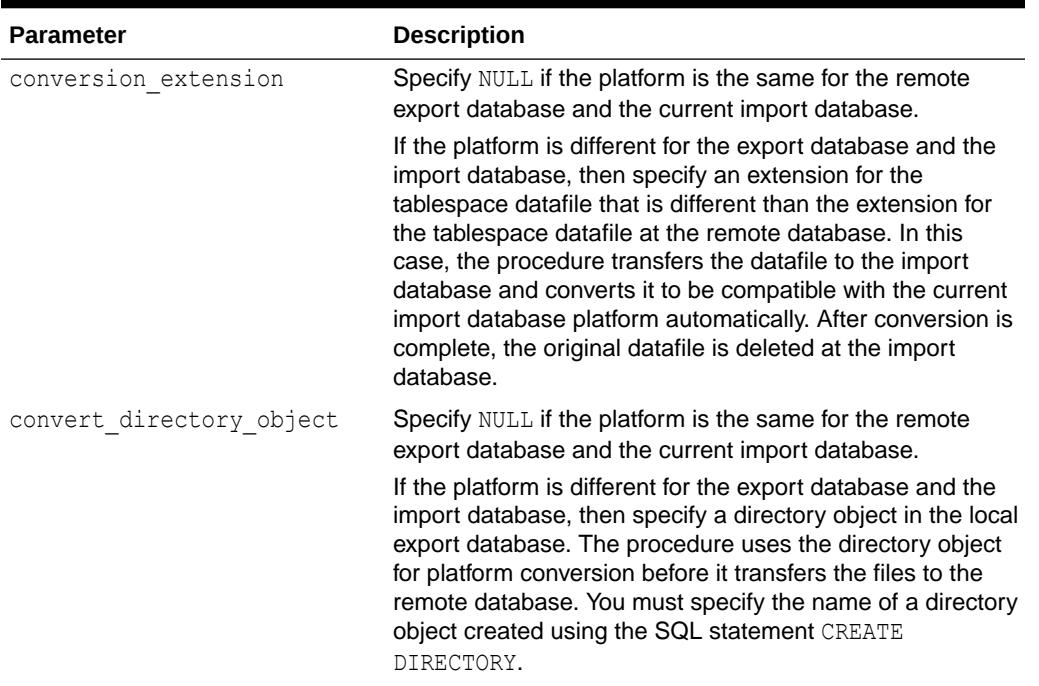

#### **Table 167-9 (Cont.) PULL\_SIMPLE\_TABLESPACE Procedure Parameters**

#### **Usage Notes**

To run this procedure, a user must meet the following requirements on the remote database:

- Have the EXP\_FULL\_DATABASE role
- Have EXECUTE privilege on the DBMS STREAMS TABLESPACE ADM package
- Have access to at least one data dictionary view that contains information about the tablespaces. These views include DBA\_TABLESPACES and USER\_TABLESPACES.
- Have MANAGE TABLESPACE or ALTER TABLESPACE privilege on a tablespace if the tablespace must be made read-only
- Have READ privilege on the directory object for the directory that contains the datafile for the tablespace. The name of this tablespace is specified by the tablespace name parameter. If a directory object does not exist for this directory, then create the directory object and grant the necessary privileges before you run this procedure.

To run this procedure, a user must meet the following requirements on the local database:

- Have the roles IMP\_FULL\_DATABASE and EXECUTE\_CATALOG\_ROLE
- Have WRITE privilege on the directory object that will contain the Data Pump export the log file, specified by the log file parameter if non-NULL
- Have WRITE privilege on the directory object that will hold the datafile for the tablespace, specified by the directory object parameter

Automatic Storage Management (ASM) directories cannot be used with this procedure.

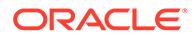

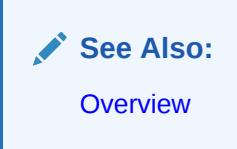

# 167.4.8 PULL\_TABLESPACES Procedure

This procedure copies a set of self-contained tablespaces from a remote database and attaches the tablespaces to the current database.

All of the tablespaces in the specified tablespace set at the remote database must be online.

Specifically, this procedure performs the following actions:

- **1.** Makes any read/write tablespace in the specified tablespace set at the remote database read-only
- **2.** Uses Data Pump to export the metadata for the tablespaces in the tablespace set
- **3.** Uses a database link and the DBMS FILE TRANSFER package to transfer the datafiles for the tablespace set and the log file for the Data Pump export to the current database
- **4.** Places the datafiles that comprise the specified tablespace set in the specified directories at the local database
- **5.** Places the log file for the Data Pump export in the specified directory at the local database
- **6.** If this procedure made a tablespace read-only, then makes the tablespace read/ write
- **7.** Uses Data Pump to import the metadata for the tablespaces in the tablespace set at the local database

In addition, this procedure optionally can create datafiles for the tablespace set that can be used with the local platform, if the platform at the remote database is different than the local database platform.

#### **Syntax**

```
DBMS_STREAMS_TABLESPACE_ADM.PULL_TABLESPACES(
datapump_job_name in OUT VARCHAR2,
 database_link IN VARCHAR2,
 tablespace_names IN TABLESPACE_SET,
tablespace directory objects IN DIRECTORY OBJECT SET,
log_file in IN FILE,
conversion extension TN VARCHAR2 DEFAULT NULL,
convert directory object IN VARCHAR2 DEFAULT NULL);
```
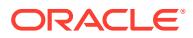

# **Parameters**

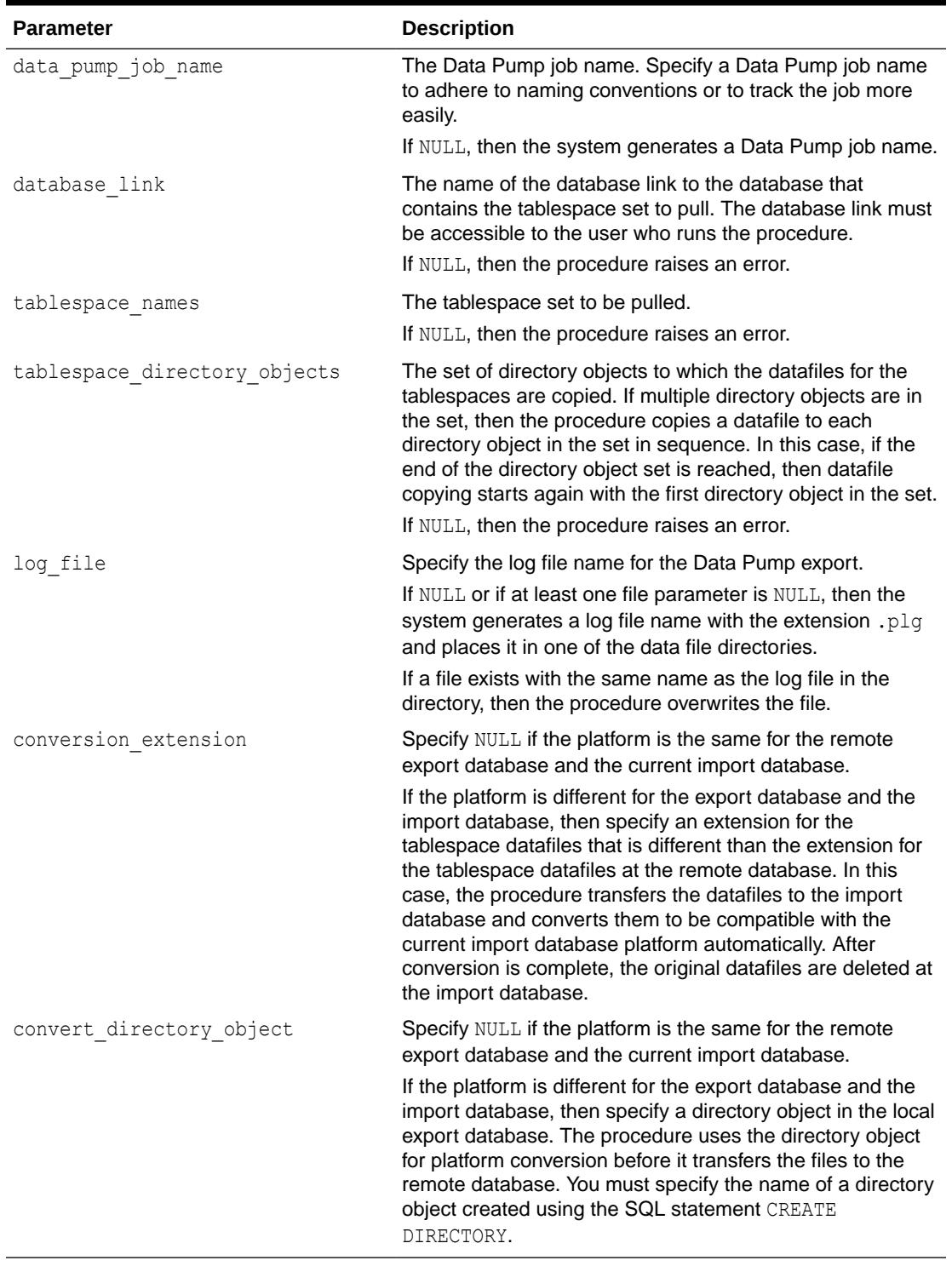

# **Table 167-10 PULL\_TABLESPACES Procedure Parameters**

# **Usage Notes**

To run this procedure, a user must meet the following requirements on the remote database:

**ORACLE®** 

- Have the EXP\_FULL\_DATABASE role
- Have EXECUTE privilege on the DBMS STREAMS TABLESPACE ADM package
- Have access to at least one data dictionary view that contains information about the tablespaces. These views include DBA\_TABLESPACES and USER\_TABLESPACES.
- Have MANAGE TABLESPACE or ALTER TABLESPACE privilege on a tablespace if the tablespace must be made read-only
- Have READ privilege on the directory objects for the directories that contain the datafiles for the tablespace set. The names of these tablespaces are specified by the tablespace names parameter. If a directory object does not exist for one or more of these directories, then create the directory objects and grant the necessary privileges before you run this procedure.

To run this procedure, a user must meet the following requirements on the local database:

- Have the roles IMP\_FULL\_DATABASE and EXECUTE\_CATALOG\_ROLE
- Have WRITE privilege on the directory object that will contain the Data Pump export the log file, specified by the log file parameter if non-NULL
- Have WRITE privilege on the directory objects that will hold the datafiles for the tablespaces in the set, specified by the tablespace\_directory\_objects parameter

Automatic Storage Management (ASM) directories can be specified for the directory objects that store datafiles and export dump files, but ASM directories cannot be specified for directory objects that store log files.

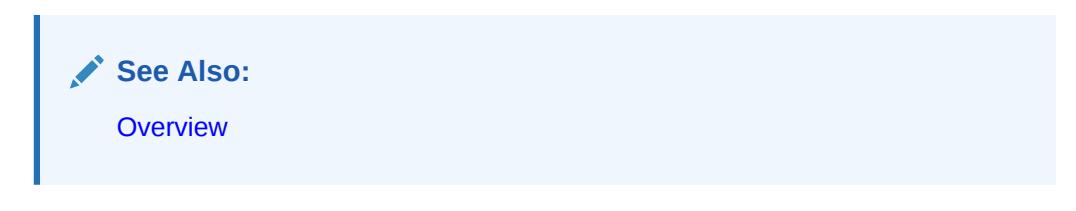

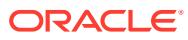

# 168 DBMS\_SYNC\_REFRESH

The DBMS SYNC REFRESH package provides an interface to perform a synchronous refresh of materialized views.

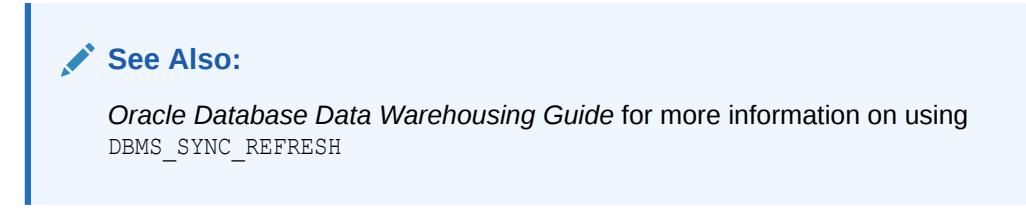

This chapter contains the following topics:

- **Overview**
- **Security Model**
- [Summary of DBMS\\_SYNC\\_REFRESH Subprograms](#page-3155-0)

# 168.1 DBMS\_SYNC\_REFRESH Overview

Synchronous refresh is a refresh method introduced in Oracle Database Release 12*c*, which enables you to keep a set of tables and the materialized views defined on them to be always in sync.

# **See Also:**

*Oracle Database Data Warehousing Guide* for more information about using synchronous refresh

# 168.2 DBMS SYNC REFRESH Security Model

The execute privilege for this package is granted to PUBLIC, so all users can execute the procedures in this package to perform synchronous refresh on objects owned by them. The database administrator can perform synchronous refresh operations on all tables and materialized views in the database.

In general, if a user without the DBA privilege wants to use synchronous refresh on another user's table, he must complete privileges to read from and write to that table, that it, the user must have the SELECT or READ, INSERT, UPDATE, and DELETE privileges on that table or materialized view. A couple of exceptions are:

PURGE\_REFRESH\_STATS and ALTER\_REFRESH\_STATS\_RETENTION Functions

These two functions implement the purge policy and can be used to change the default retention period. These functions can be only be executed by the database administrator.

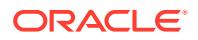

<span id="page-3155-0"></span>The CAN\_SYNCREF\_TABLE Function

This is an advisory function which examines the eligibility for sync refresh of all the materialized views associated with a specified table. Hence, this function requires the SELECT or READ privilege on all materialized views associated with the specified table.

# 168.3 Summary of DBMS\_SYNC\_REFRESH Subprograms

This table lists and briefly describes the DBMS\_SYNC\_REFRESH package subprograms.

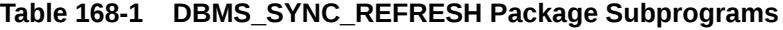

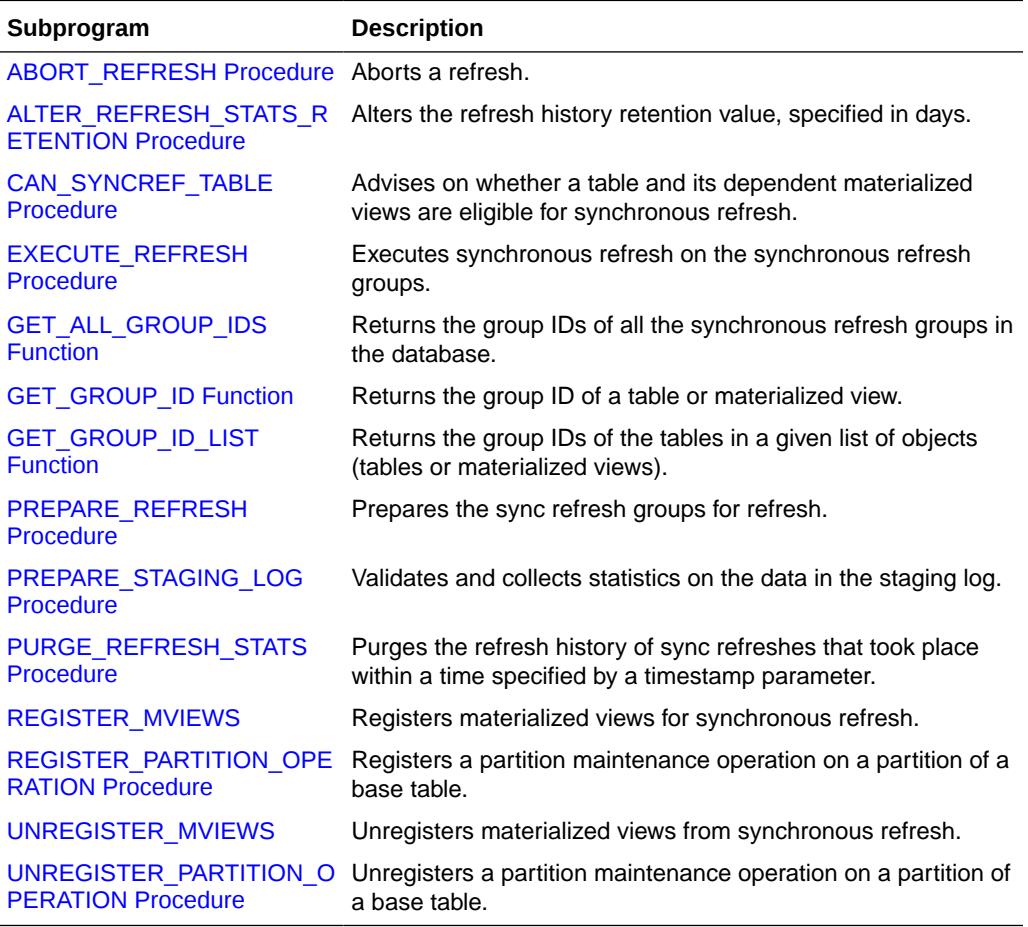

# 168.3.1 ABORT\_REFRESH Procedure

This procedure undoes all the changes made by PREPARE\_REFRESH or EXECUTE\_REFRESH for the specified sync refresh groups. It helps you to recover to a state where the tables and materialized views are usable and consistent in case they encounter unexpected errors.

This procedure is overloaded.

#### <span id="page-3156-0"></span>**Syntax**

```
DBMS_SYNC_REFRESH.ABORT_REFRESH (
  group id IN NUMBER);
DBMS_SYNC_REFRESH.ABORT_REFRESH (
  group id list IN DBMS UTILITY.NUMBER ARRAY);
```
#### **Parameters**

#### **Table 168-2 ABORT\_REFRESH Procedure Parameters**

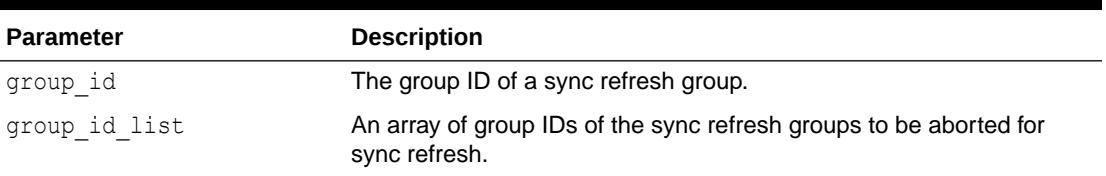

### **Usage Notes**

If called after PREPARE\_REFRESH, this procedure drops the outside tables created by it and unlocks the tables and materialized views in the sync refresh group.

If called after EXECUTE\_REFRESH fails, this procedure restores the state of tables to before EXECUTE\_REFRESH by undoing any partition exchanges which successfully finished.

This procedure releases the locks placed on the tables in the sync refresh group which were placed on them by the PREPARE\_REFRESH procedure. See ["PREPARE\\_REFRESH Procedure](#page-3161-0)" for a description of these locks.

ABORT\_REFRESH will work only if a PREPARE\_REFRESH or EXECUTE\_REFRESH statement has failed. It cannot be used after successful runs of those commands, and throws an error in such cases.

# 168.3.2 ALTER\_REFRESH\_STATS\_RETENTION Procedure

This procedure alters the refresh history retention value, specified in days. It is intended for use in conjunction with PURGE\_REFRESH\_HISTORY. It also requires the SYSDBA privilege in addition to the privilege to execute it.

#### **Syntax**

```
DBMS_SYNC_REFRESH.ALTER_REFRESH_STATS_RETENTION (
   retention IN NUMBER);
```
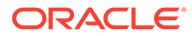

### <span id="page-3157-0"></span>**Parameters**

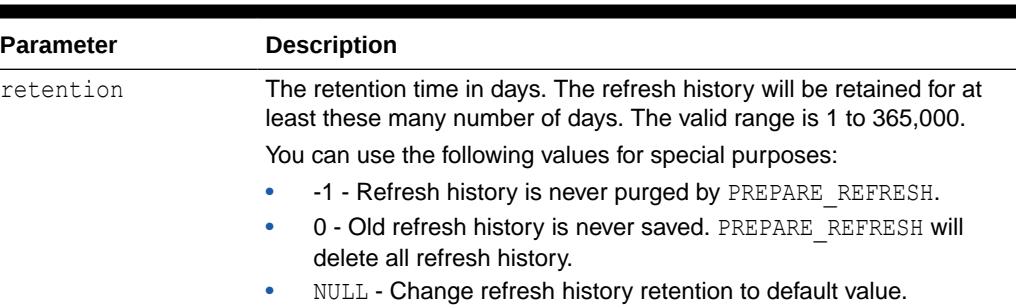

# **Table 168-3 ALTER\_REFRESH\_STATS\_RETENTION Procedure Parameters**

# 168.3.3 CAN\_SYNCREF\_TABLE Procedure

This procedure advises on whether a table and its dependent materialized views are eligible for sync refresh. It provides an explanation of its analysis. If not eligible, you can examine the reasons and take appropriate action if possible.

This procedure lists all of the table's dependent materialized views and whether they qualify for sync refresh. Note that a materialized view may qualify for sync refresh even though the base table may not.

The eligibility rules for materialized views for synchronous refresh are discussed in detail in *Oracle Database Data Warehousing Guide.*

You can invoke CAN SYNCREF TABLE in two ways. The first is to use a table, while the second is to create a VARRAY.

### **Syntax**

```
DBMS_SYNC_REFRESH.CAN_SYNCREF_TABLE (
schema name IN VARCHAR2,
table name IN VARCHAR2,
   statement id IN VARCHAR2);
DBMS_SYNC_REFRESH.CAN_SYNCREF_TABLE (
   schema_name IN VARCHAR2,
   table name IN VARCHAR2,
   output array IN OUT Sys.CanSyncRefTypeArray);
```
Note that only one of statement id or output array need be provided to CAN SYNCREF TABLE.

#### **Parameters**

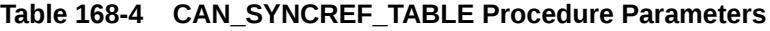

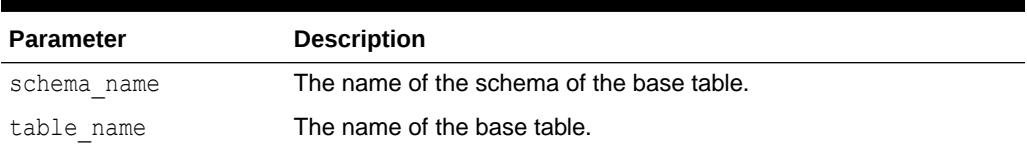

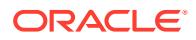

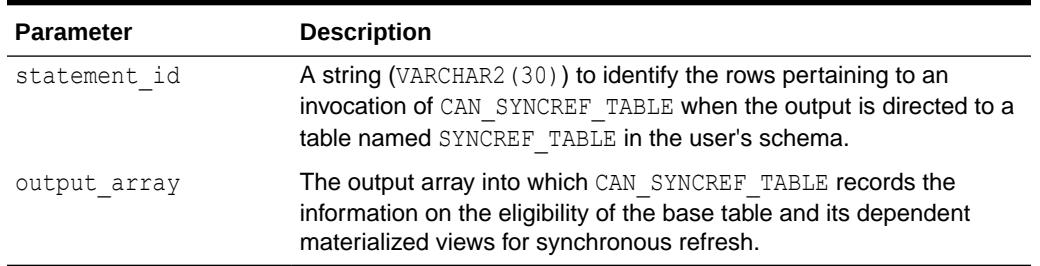

#### **Table 168-4 (Cont.) CAN\_SYNCREF\_TABLE Procedure Parameters**

# **Using SYNCREF\_TABLE**

The output of CAN\_SYNCREF\_TABLE can be directed to a table named SYNCREF\_TABLE. The user is responsible for creating the SYNCREF TABLE; it can be dropped when it is no longer needed. Its structure is as follows:

CREATE TABLE SYNCREF\_TABLE (

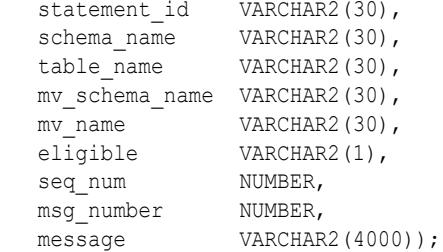

#### **Using a VARRAY**

You can save the output of CAN\_SYNCREF\_TABLE in a PL/SQL VARRAY. The elements of this array are of type CanSyncRefMessage, which is predefined in the SYS schema, as shown in the following:

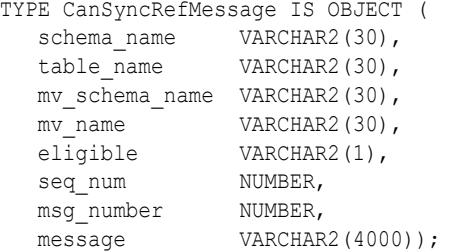

The array type CanSyncRefArrayType, which is a varray of CanSyncRefMessage objects, is predefined in the SYS schema as follows:

TYPE CanSyncRefArrayType AS VARRAY(256) OF CanSyncRefMessage;

Each CanSyncRefMessage record provides a message concerning the eligibility of the base table or a dependent materialized view for synchronous refresh. The semantics of the fields is the same as that of the corresponding fields in the SYNCREF\_TABLE. However, the SYNCREF TABLE has a statement id field which is absent in CanSyncRefMessage because no statement id is supplied (because it is not required) when CAN\_SYNCREF\_TABLE is called with a VARRAY parameter.

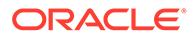

# <span id="page-3159-0"></span>168.3.4 EXECUTE\_REFRESH Procedure

This procedure executes sync refresh on the sync refresh groups prepared by DBMS\_SYNC\_REFRESH. PREPARE\_REFRESH. These groups are identified by their group IDs.

Note this procedure will only perform the refresh on those materialized views that have been registered for synch refresh; any other materialized views will become stale once this procedure completes.

For more information on how to monitor the status of the two synchronous refresh operations, PREPARE\_REFRESH and EXECUTE\_REFRESH and how to troubleshoot errors that might occur using the information in the catalog views, refer to "Trouble-Shooting Synchronous Refresh Operations" in *Oracle Database Data Warehousing Guide.*

This procedure is overloaded.

### **Syntax**

```
DBMS_SYNC_REFRESH.EXECUTE_REFRESH (
  group id IN NUMBER);
DBMS_SYNC_REFRESH.EXECUTE_REFRESH (
  group id list IN DBMS UTILITY.NUMBER ARRAY);
```
### **Parameters**

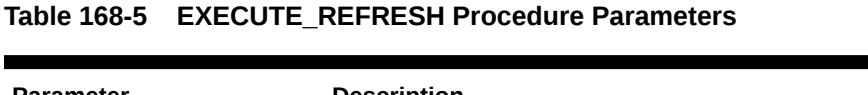

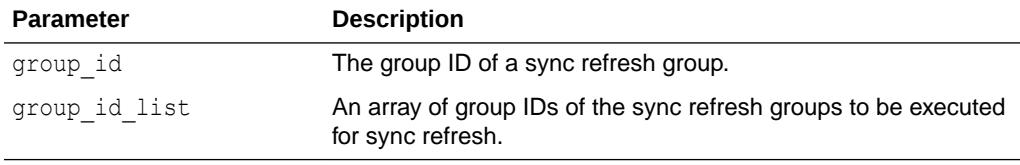

### **Usage Notes**

This procedure also releases the locks placed on the tables in the sync refresh group that were placed on them by the PREPARE\_REFRESH procedure. See "[PREPARE\\_REFRESH Procedure"](#page-3161-0) for a description of these locks and *Oracle Database Reference* for information regarding the status of the refresh operation after DBMS\_SYNC\_REFRESH.EXECUTE\_REFRESH.

# 168.3.5 GET\_ALL\_GROUP\_IDS Function

This function returns the group IDs of all the sync refresh groups in the database.

# **Syntax**

FUNCTION DBMS\_SYNC\_REFRESH.GET\_ALL\_GROUP\_IDS RETURN DBMS UTILITY.NUMBER ARRAY;

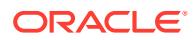

### <span id="page-3160-0"></span>**Parameters**

# **Table 168-6 GET\_ALL\_GROUP\_IDS Function Parameter**

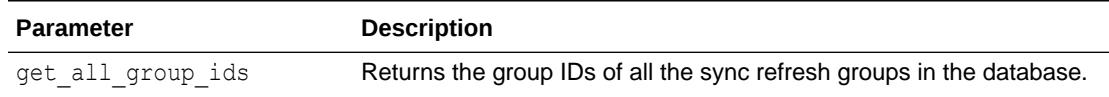

# 168.3.6 GET\_GROUP\_ID Function

This function returns the group ID of a materialized view. The group ID identifies the sync refresh group the table belongs to. A sync refresh group is a group of related tables and their dependent materialized views which must be all refreshed together jointly to ensure consistency and correctness.

#### **Syntax**

```
DBMS_SYNC_REFRESH.GET_GROUP_ID (
   object_name_list IN VARCHAR2)
RETURN DBMS UTILITY.NUMBER ARRAY;
```
### **Parameters**

# **Table 168-7 GET\_GROUP\_ID Function Parameter**

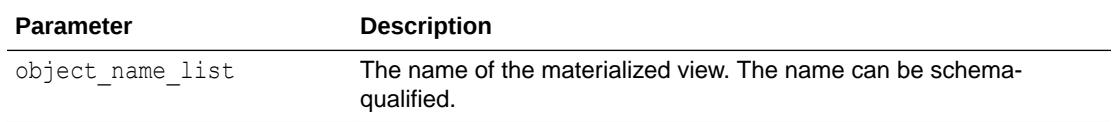

# 168.3.7 GET\_GROUP\_ID\_LIST Function

This function returns the group IDs of the tables in a given list of objects (materialized views).

### **Syntax**

```
DBMS_SYNC_REFRESH.GET_GROUP_ID_LIST (
   object_name_list IN VARCHAR2)
RETURN DBMS UTILITY.NUMBER ARRAY;
```
#### **Parameters**

### **Table 168-8 GET\_GROUP\_ID\_LIST Function Parameter**

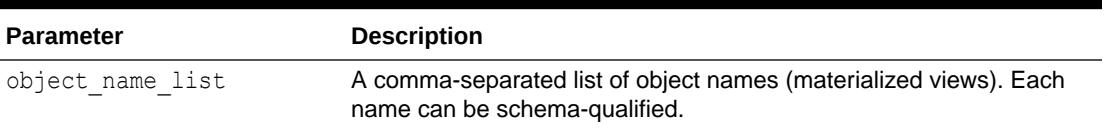

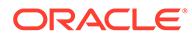

# <span id="page-3161-0"></span>168.3.8 PREPARE\_REFRESH Procedure

This procedure prepares for refresh the sync refresh groups identified by the group ID in the input.

A sync refresh group consists of a set of related tables and all materialized views dependent on those base tables. Note this procedure will only prepare for refresh those dependent materialized views that have been registered for synchronous refresh.

For more information on how to monitor the status of the two synchronous refresh operations, PREPARE\_REFRESH and EXECUTE\_REFRESH and how to troubleshoot errors that might occur using the information in the catalog views, refer to "Trouble-Shooting Synchronous Refresh Operations" in *Oracle Database Data Warehousing Guide.*

### **Syntax**

DBMS\_SYNC\_REFRESH.PREPARE\_REFRESH ( group\_id IN NUMBER) RETURN DBMS UTILITY.NUMBER ARRAY;

### **Parameters**

# **Table 168-9 PREPARE\_REFRESH Procedure Parameters**

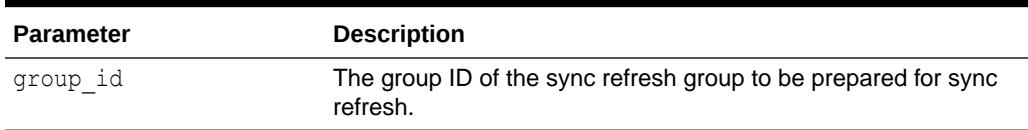

### **Usage Notes**

This procedure plans the three phases of the sync refresh operation and executes the steps associated with the prepare phase itself. These steps include identifying the partitions of the fact tables and materialized views that have been changed, and computing their new values as a result of the changes. The new values of the partitions are stored in tables called outside tables that are exchanged into their corresponding partitions at the time of the EXECUTE\_REFRESH.

Before running this procedure, the user must run PREPARE STAGING LOG on all tables in the group. This is required even for staging logs that do not have changes in them. The user must also register any partition operations on the tables in the group using the REGISTER\_PARTITION\_OPERATION.

One of the side effects of this procedure is that the tables being prepared are locked in this sense: the staging logs of the tables will be locked to prevent any DMLs from occurring and the registration of partition operations will be disabled. These locks will be in effect until you issue an EXECUTE\_REFRESH statement. Alternatively, you can issue an ABORT\_REFRESH operation to release these locks. Another side effect of this procedure is that it purges from the catalog records of earlier sync refresh operations; if they are older than the retention period, they are purged.

The degree of parallelism of the prepare refresh job is inherited from the session parameters which you can control with an ALTER SESSION statement.

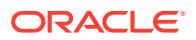

<span id="page-3162-0"></span>The group ID of a table can be found using GET\_GROUP\_ID(table\_name). The group IDs of a list of tables can be found with GET\_GROUP\_ID\_LIST(table\_name\_list). The group IDs of all the lists of tables can be retrieved with GET\_ALL\_GROUP\_IDS.

By default, synchronous refresh does not maintain global indexes belonging to the tables and materialized views in the sync refresh group. If you wish to do so, you can set event 31904, level 64 before executing PREPARE\_REFRESH. This will cause the partition exchange DDL statements generated by PREPARE\_REFRESH to have the UPDATE INDEXES clause appended to them, and when they are executed by EXECUTE\_REFRESH, the global indexes will be maintained.

# 168.3.9 PREPARE\_STAGING\_LOG Procedure

This procedure collects statistics on the data in the staging log of the base table and validates the data in the log.

It can be run in several different modes ranging from the enforced mode in which strict checking of the data is done to trusted mode in which no checking is done. You should run this procedure after loading the staging log and before running PREPARE\_REFRESH.

In the enforced mode, which is the default, this procedure will fill in the missing values of the columns of the rows being deleted or updated. An error is thrown if any violations of the staging-log rules are found. You can query the view USER\_SR\_STLOG\_EXCEPTIONS to get details on the exceptions.

The notion of the staging log key is described in *Oracle Database Data Warehousing Guide.*

In the enforced mode, this procedure processes each delete/update row in the staging log as follows:

- It verifies the existence of the row in the base table using the key.
- For the rows being deleted (DMLTYPE\$\$ is 'D'), it verifies a row with this key exists in the base table; if non-null non-key values are supplied in the staging log, it verifies the values match the corresponding columns in the base table; else an exception is logged in the exceptions table. If the values of any of the non-key columns are missing, it fills in those values from the row in the base table.
- For the rows being updated (DMLTYPE\$\$ is 'UO' or 'UN'), it verifies a row with this key exists in the base table. In the old values row  $(DMLTYPES$$  is 'UO'), it makes the same check and does the same processing as with rows being deleted. In the new values row (DMLTYPE\$\$ is 'UN'), it checks that at least the value of one the columns differs from its old value; else an exception is logged.
- In the new values row (DMLTYPE\$\$ is 'UN'), a null value in a column is interpreted as having the same value as the old value of the column except if the old value is non-null and the new value is null in which case, the new value of the column is interpreted as being null. This requires that the user must provide the old value of columns which are being updated to NULL.

In the default enforced mode, this procedure verifies that each key is specified for at most once for a delete or update operation. This means that the user, when doing the change consolidation, must consolidate delete-insert of the same row into an update operation with rows 'UO' and 'UN;' multiple updates must be consolidated into a single update; and null changes such as an insert-update-delete of the same row must not appear in the staging log.

The checking done in the enforced mode can be time-consuming. If you are confident in the integrity of the data, you can choose a lower level of checking. You can choose to:

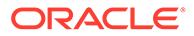

- <span id="page-3163-0"></span>trust all the insert rows (DMLTYPE\$\$ is 'I') by choosing the psl mode of DBMS\_SYNC\_REFRESH.INSERT\_TRUSTED
- trust all the delete rows (DMLTYPE\$\$ is 'D') by choosing the psl mode of DBMS\_SYNC\_REFRESH.DELETE\_TRUSTED
- trust all the update rows (DMLTYPE\$\$ is 'UO' or 'UN') by choosing the psl\_mode of DBMS\_SYNC\_REFRESH.UPDATE\_TRUSTED
- trust all three types of DMLs by choosing the psl\_mode of DBMS\_SYNC\_REFRESH.TRUSTED.

In addition, you can specify the  $ps1 \mod 8$  as a bitmask of the flags described above. For example, DBMS\_SYNC\_REFRESH.INSERT\_TRUSTED + DBMS\_SYNC\_REFRESH\_DELETE\_TRUSTED will treat inserts and deletes to be trusted but not updates.

#### **Syntax**

```
DBMS_SYNC_REFRESH.PREPARE_STAGING_LOG (
  schema name IN VARCHAR2,
  base table name IN VARCHAR2,
  psl mode IN NUMBER DEFAULT
  DBMS_SYNC_REFRESH.ENFORCED);
```
#### **Parameters**

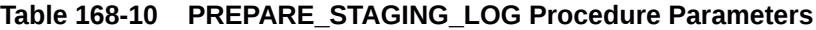

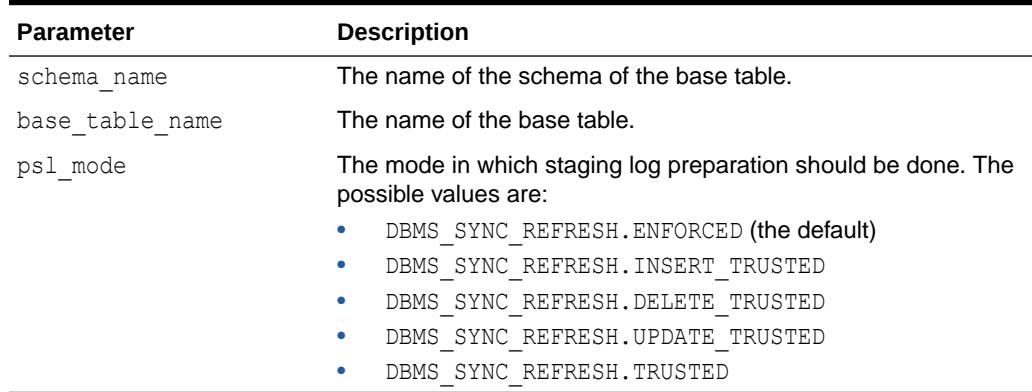

# 168.3.10 PURGE\_REFRESH\_STATS Procedure

This procedure purges the refresh history of sync refreshes that took place before the value specified by the BEFORE\_TIMESTAMP parameter.

This procedure requires the SYSDBA privilege in addition to the privilege to execute it.

#### **Syntax**

```
DBMS_SYNC_REFRESH.PURGE_REFRESH_STATS (
  before timestamp IN TIMESTAMP WITH TIME ZONE);
```
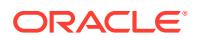

### <span id="page-3164-0"></span>**Parameters**

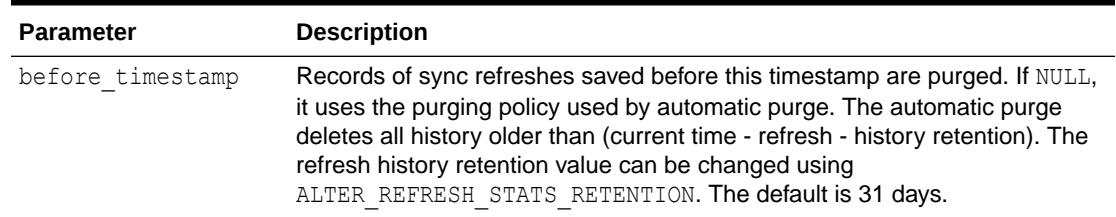

# **Table 168-11 PURGE\_REFRESH\_STATS Procedure Parameter**

# 168.3.11 REGISTER\_MVIEWS

This procedure registers a list of materialized views for synchronous refresh.

It checks each materialized view in the list for eligibility and places it in the sync refresh group it belongs to. A sync refresh group is a set of related tables and materialized views defined on top of them. Two tables are considered related if there is a referential constraint between them.

The eligibility rules of materialized views for synchronous refresh are described in detail in *Oracle Database Data Warehousing Guide.* The principal requirements are that the materialized view must be partitioned and its partition key must be derivable from the partition key of its fact table. The materialized view definition must specify the USING TRUSTED CONSTRAINTS clause because sync refresh trusts the foreign key and primary key relationships to perform various refresh optimizations. The materialized view's refresh policy must be specified as ON DEMAND.

You have an option to register only some of the materialized views associated with a table, and leave some unregistered. Oracle Corporation does not recommend this, and in such a case, the user has to maintain the unregistered ones using the PCT or complete refresh methods.

A staging table must have been created for each base table of each materialized view in the materialized view list (mv\_list), or else an error is thrown.

If any of the materialized views are not eligible for sync refresh, an error is thrown and the registration of all materialized views in the materialized view list fails.

#### **Syntax**

DBMS\_SYNC\_REFRESH.REGISTER\_MVIEWS ( mv\_list IN VARCHAR2);

### **Parameter**

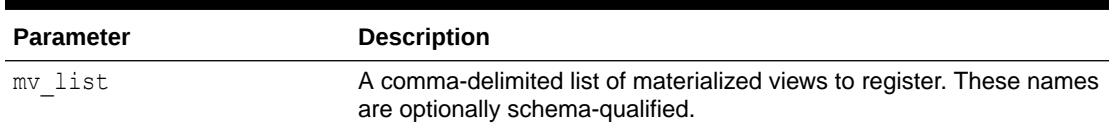

# **Table 168-12 REGISTER\_MVIEWS Procedure Parameter**

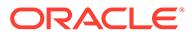

# <span id="page-3165-0"></span>168.3.12 REGISTER\_PARTITION\_OPERATION Procedure

This procedure registers a partition-maintenance operation (PMOP) on a partition of a base table.

### **Syntax**

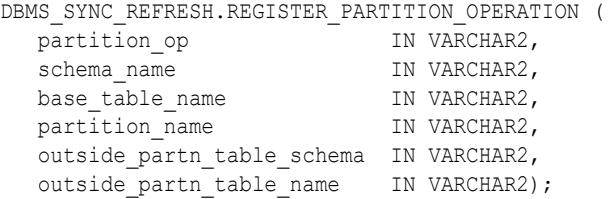

#### **Parameters**

### **Table 168-13 REGISTER\_PARTITION\_OPERATION Procedure Parameters**

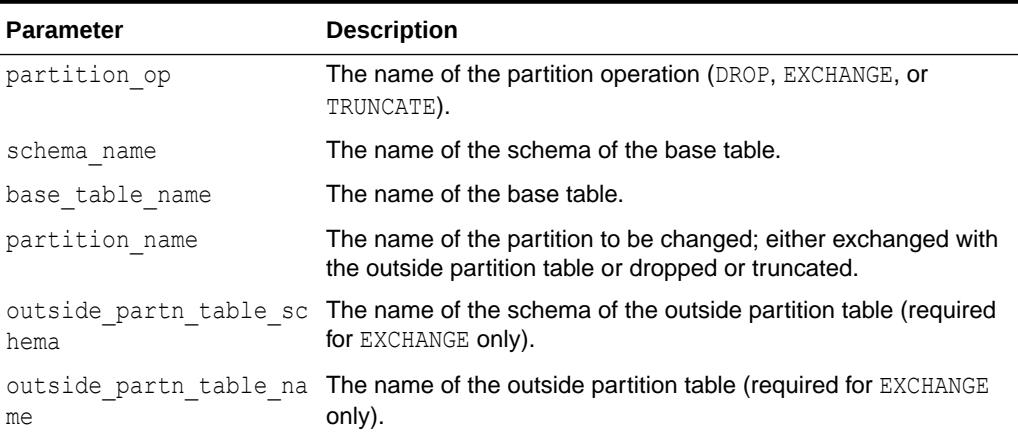

#### **Usage Notes**

The three kinds of change operations that may be specified on partitions are DROP, TRUNCATE, and EXCHANGE.

If DROP is specified, then the partition will be dropped from the base table at the time of EXECUTE\_REFRESH. If TRUNCATE is specified, then the data from the partition will be deleted but the partition itself will not be dropped. These operations provide a more efficient way of specifying the deletes of all the rows in a partition than specifying them individually in the staging log.

If EXCHANGE is specified, then the contents of the outside table is exchanged with contents of the specified partition of EXECUTE\_REFRESH. This provides an alternative method to the user of providing the changes to the base tables instead of populating the staging log.

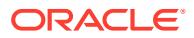

# <span id="page-3166-0"></span>168.3.13 UNREGISTER\_MVIEWS

This procedure unregisters a list of materialized views from synchronous refresh. Once a materialized view is unregistered, it can be maintained by the user with any of the traditional refresh methods, such as complete or PCT, refresh.

### **Syntax**

DBMS\_SYNC\_REFRESH.UNREGISTER\_MVIEWS ( mv\_list IN VARCHAR20;

#### **Parameter**

### **Table 168-14 UNREGISTER\_MVIEWS Parameter**

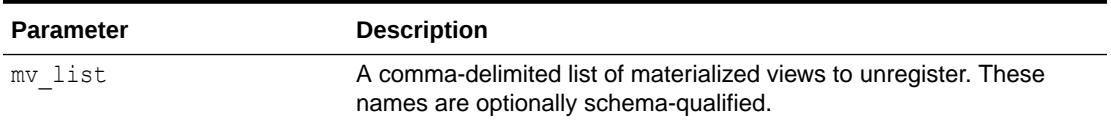

# 168.3.14 UNREGISTER\_PARTITION\_OPERATION Procedure

This procedure unregisters a partition-maintenance operation (PMOP) that had been previously registered with REGISTER\_PARTITION\_OPERATION on a base table. The three kinds of change operations that can be specified on partitions are DROP, TRUNCATE, and EXCHANGE.

### **Syntax**

```
DBMS_SYNC_REFRESH.UNREGISTER_PARTITION_OPERATION (
partition op IN VARCHAR2,
schema name IN VARCHAR2,
base table name IN VARCHAR2,
   partition_name IN VARCHAR2);
```
#### **Parameters**

### **Table 168-15 UNREGISTER\_PARTITION\_OPERATION Procedure Parameters**

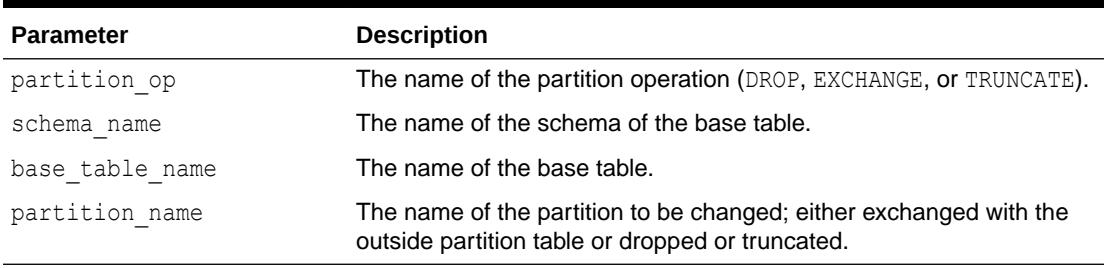

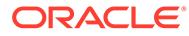

# 169 DBMS\_TDB

The DBMS TDB package reports whether a database can be transported between platforms using the RMAN CONVERT DATABASE command.

The package verifies that databases on the current host platform are of the same endian format as the destination platform, and that the state of the current database does not prevent transport of the database.

# **See Also:**

*Oracle Database Backup and Recovery User's Guide* regarding database transport using CONVERT DATABASE

This chapter contains the following topics:

- **Overview**
- [DBMS\\_TDB Security Model](#page-3168-0)
- **[Constants](#page-3168-0)**
- **[Views](#page-3168-0)**
- **[Operational Notes](#page-3168-0)**
- [Summary of DBMS\\_TDB Subprograms](#page-3168-0)

# 169.1 DBMS\_TDB Overview

In many cases, Oracle supports transporting databases between platforms which have the same endian format. However, even when the endian formats are the same, a database must undergo a conversion process to move from one platform to another. There are also preconditions required for the process of transporting a database, such as having the database to be transported open read-only.

The DBMS TDB package serves two purposes:

- Confirming that Oracle supports transporting a database from a given source platform to a given target platform
- Determining whether a database to be transported has been properly prepared for transport, and if not, identifying the condition that prevents database transport

The actual conversion is performed using the Recovery Manager CONVERT DATABASE command. For a complete discussion of the requirements for transporting a database, the process of converting a database for transport across platforms, and examples of the use of the DBMS\_TDB subprograms in the conversion process, see *Oracle Database Backup and Recovery User's Guide*.

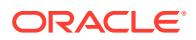
# <span id="page-3168-0"></span>169.2 DBMS\_TDB Security Model

Use of this package requires the DBA privilege.

# 169.3 DBMS\_TDB Constants

The DBMS TDB package defines several enumerated constants that should be used for specifying parameter values. Enumerated constants must be prefixed with the package name, for example, DBMS\_TDB.SKIP\_NONE.

The DBMS TDB package uses the constants shown in Table 169-1.

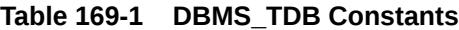

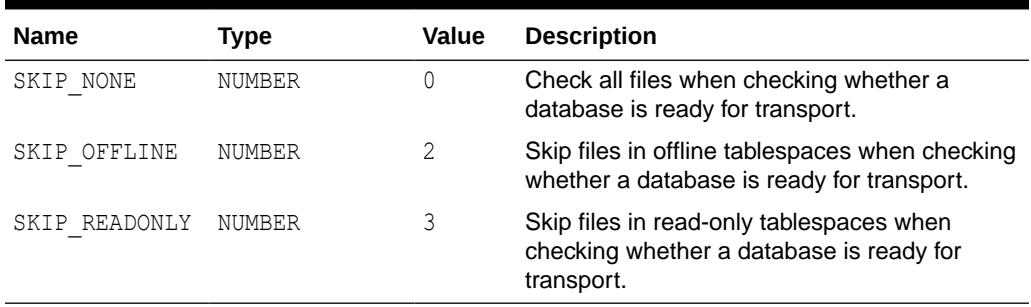

# 169.4 DBMS\_TDB Views

The DBMS TDB package uses the V\$DB\_TRANSPORTABLE\_PLATFORM view.

This view is described in *Oracle Database Reference*.

V\$DB\_TRANSPORTABLE\_PLATFORM, which specifies which combinations of source and target platforms support database transport

# 169.5 DBMS\_TDB Operational Notes

The following notes apply to DBMS TDB.

- The subprograms in this package are useful both in determining whether the desired cross-platform database conversion is possible, and in checking whether the database is ready for conversion. See *Oracle Database Backup and Recovery User's Guide* for details on the different uses of these subprograms are used in the conversion process.
- The subprograms in this package return simple TRUE or FALSE results to indicate whether database transport is possible. Use the subprograms with SERVEROUTPUT ON for informative messages about why transport is not possible.

# 169.6 Summary of DBMS\_TDB Subprograms

This table lists the DBMS\_TDB subprograms and briefly describes them.

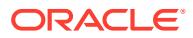

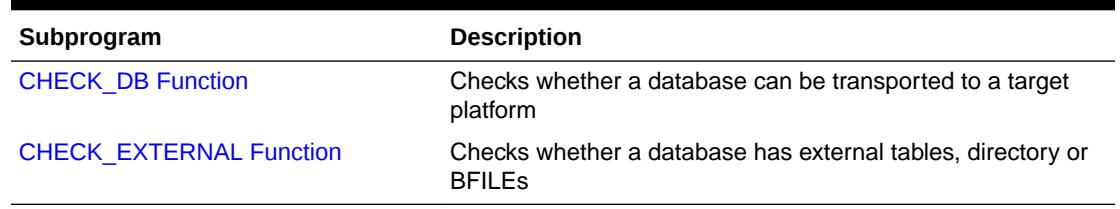

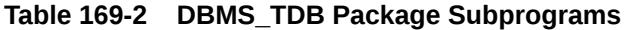

### 169.6.1 CHECK\_DB Function

This function checks whether a database can be transported to a target platform. It tests whether transport is supported at all for a given source and destination platform, and whether the database is currently in the correct state for transport.

You can specify whether to skip checking parts of the database that are read-only or offline, if you do not plan to transport them.

The function is overloaded. The different functionality of each form of syntax is presented along with the definition.

#### **Syntax**

```
DBMS_TDB.CHECK_DB (
    target platform name IN VARCHAR2,
     skip_option \overline{I} IN NUMBER)
   RETURN BOOLEAN;
DBMS_TDB.CHECK_DB (
     -<br>target platform name IN VARCHAR2)
    RETURN BOOLEAN;
DBMS_TDB.CHECK_DB 
   RETURN BOOLEAN;
```
#### **Parameters**

#### **Table 169-3 CHECK\_DB Function Parameters**

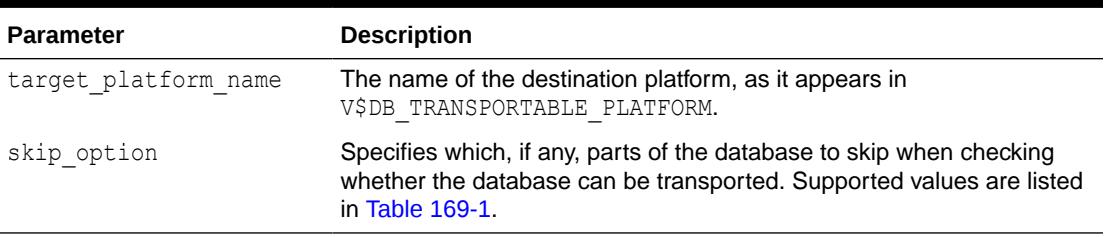

#### **Return Values**

If the database cannot be transported to the target platform or is not ready to be transported, returns FALSE. If the database is ready for transport, returns TRUE.

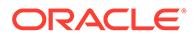

#### **Usage Notes**

If SERVEROUTPUT is ON, then the output will contain the reasons why the database cannot be transported and how to fix the problems. For details on possible reasons and fixes, see Table 169-4.

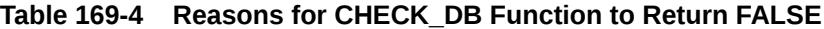

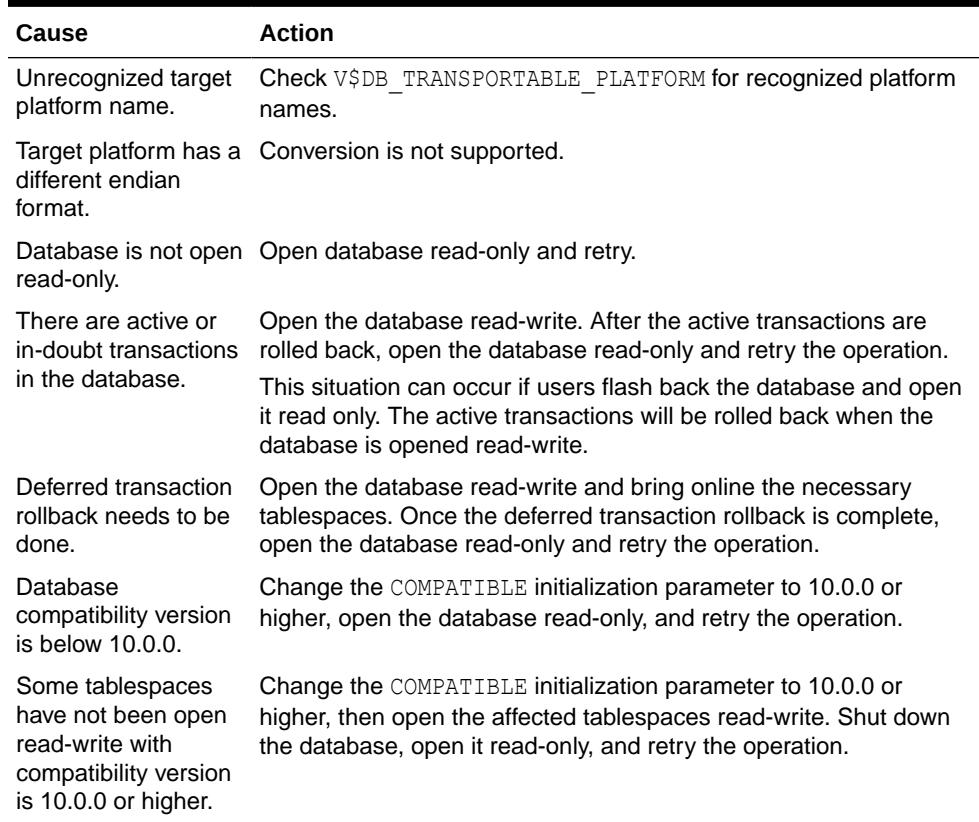

#### **Examples**

This example illustrates the use of CHECK DB with a database that is open read-write:

```
SQL> SET SERVEROUTPUT ON
SQL> DECLARE
       db_ready BOOLEAN;
     BEGIN
      db ready := DBMS TDB.CHECK DB('Microsoft Windows IA (32-bit)');
     END;
 /
```
Database is not open READ ONLY. Please open database READ ONLY and retry.

PL/SQL procedure successfully completed.

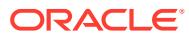

### <span id="page-3171-0"></span>169.6.2 CHECK\_EXTERNAL Function

This function determines whether a database has external tables, directories, or BFILEs.

#### **Syntax**

```
DBMS_TDB.CHECK_EXTERNAL 
   RETURN BOOLEAN;
```
#### **Return Values**

If the database has external tables, directories, or BFILEs, return TRUE. Otherwise, return FALSE.

#### **Usage Notes**

- If SERVEROUTPUT is ON, then the function will output the names of the external tables, directories, and BFILEs in the database.
- The database must be open read-write.

#### **Examples**

This example illustrates the use of CHECK\_EXTERNAL with a database that has several external tables, directories, and BFILEs:

```
SQL> SET SERVEROUTPUT ON
SQL> DECLARE
         external BOOLEAN;
      BEGIN
       external := DBMS TDB.CHECK EXTERNAL;
      END;
      /
The following external tables exist in the database:
SH.SALES_TRANSACTIONS_EXT
The following directories exist in the database:
SYS.MEDIA DIR, SYS.DATA FILE DIR, SYS.LOG FILE DIR, SYS.DATA PUMP DIR
The following BFILEs exist in the database:
PM.PRINT_MEDIA
```
PL/SQL procedure successfully completed.

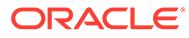

# 170 DBMS\_TNS

The DBMS\_TNS package provides the RESOLVE\_TNSNAME function to resolve a TNS name and return the corresponding Oracle Net8 connection string.

This chapter contains the following topics:

- **DBMS** TNS Overview
- **DBMS** TNS Security Model
- Summary of DBMS\_TNS Subprograms

# 170.1 DBMS\_TNS Overview

The DBMS\_TNS package contains one function, RESOLVE\_TNSNAME, which returns the resolved connect string from configured sources that have been defined in the names.directory path parameter in the sqlnet.ora file.

The RESOLVE TNSNAME function in this package helps you to identify interconnected databases and trace the system change number (SCN) flow across distributed databases.

#### **See Also:**

- *Oracle Database Administrator's Guide* for more information about finding database link information
- *Oracle Database Reference* for information about the ALL\_DB\_LINKS data dictionary view

# 170.2 DBMS\_TNS Security Model

You must be granted the EXECUTE privilege on the DBMS TNS package.

# 170.3 Summary of DBMS\_TNS Subprograms

This table lists the DBMS TNS subprograms and briefly describes them.

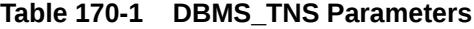

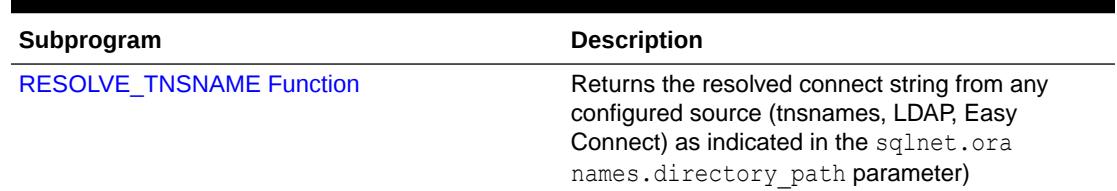

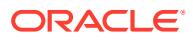

### <span id="page-3173-0"></span>170.3.1 RESOLVE\_TNSNAME Function

This function returns the resolved connect string from any configured source (for example, TNS names, Lightweight Directory Access Protocol (LDAP), or Oracle Easy Connect) as indicated in the sqlnet.ora names.directory path parameter.

#### **Syntax**

```
DBMS_TNS.RESOLVE_TNSNAME (
   tns_name VARCHAR2)
  RETURN VARCHAR2;
```
#### **RESOLVE\_TNSNAME Function Parameters**

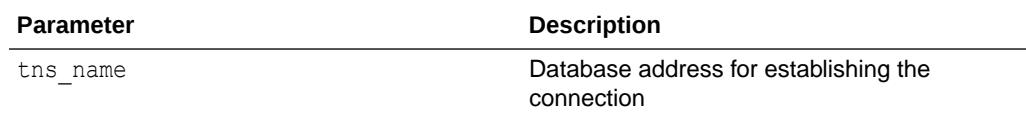

#### **Usage Notes**

- Database administrators and system management tools can explicitly call the DBMS\_TNS.RESOLVE\_TNSNAME function to resolve a tns\_name:
- Because the resolved value can change over time, Oracle does not recommend storing or caching this value, because these kinds of values can become invalid over time.
- You can use the DBMS\_TNS.RESOLVE\_TNSNAME function to resolve TNS names that were referred to by other data dictionary views such as ALL\_DB\_LINKS and USER DB LINKS. In addition, you can use it to find any TNS name entry in the tnsnames.ora file.

#### **Example**

SELECT DB\_LINK, DBMS\_TNS.RESOLVE\_TNSNAME(HOST) FROM DBA\_DB\_LINKS;

```
DB_LINK
-----------------------------------------------------------------------
---------
DBMS_TNS.RESOLVE_TNSNAME(HOST)
-----------------------------------------------------------------------
---------
US.EXAMPLE.COM
(DESCRIPTION=(ADDRESS=(PROTOCOL=ipc)(KEY=may))
(CONNECT_DATA=(SERVICE_NAME=us.example.com)(CID=(PROGRAM=oracle)
(HOST=juno)(USER=psmith))
))
```
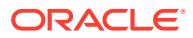

# 171 DBMS\_TRACE

The DBMS TRACE package contains the interface to trace PL/SQL functions, procedures, and exceptions.

This chapter contains the following topics:

- **Overview**
- **Security Model**
- **Constants**
- **[Restrictions](#page-3176-0)**
- [Operational Notes](#page-3176-0)
- [Summary of DBMS\\_TRACE Subprograms](#page-3178-0)

# 171.1 DBMS TRACE Overview

DBMS TRACE provides subprograms to start and stop PL/SQL tracing in a session. Oracle collects the trace data as the program executes and writes it to database tables.

A typical session involves:

**1.** (Optional) Limit tracing to specific subprograms and choose a tracing level.

Tracing all subprograms and exceptions in a large program can produce huge amounts of data that are difficult to manage.

- **2. Starting PL/SQL tracing in session (DBMS\_TRACE.SET\_PLSQL\_TRACE).**
- **3.** Running an application to be traced.
- **4. Stopping PL/SQL tracing in session (DBMS\_TRACE.CLEAR\_PLSQL\_TRACE).**

After you have collected data with Trace, you can query the database tables that contain the performance data and analyze it in the same way that you analyze the performance data from Profiler.

# 171.2 DBMS TRACE Security Model

This package must be created under SYS.

# 171.3 DBMS TRACE Constants

DBMS TRACE defines constants to use when specifying parameter values.

These constants are shown in the following table.

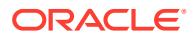

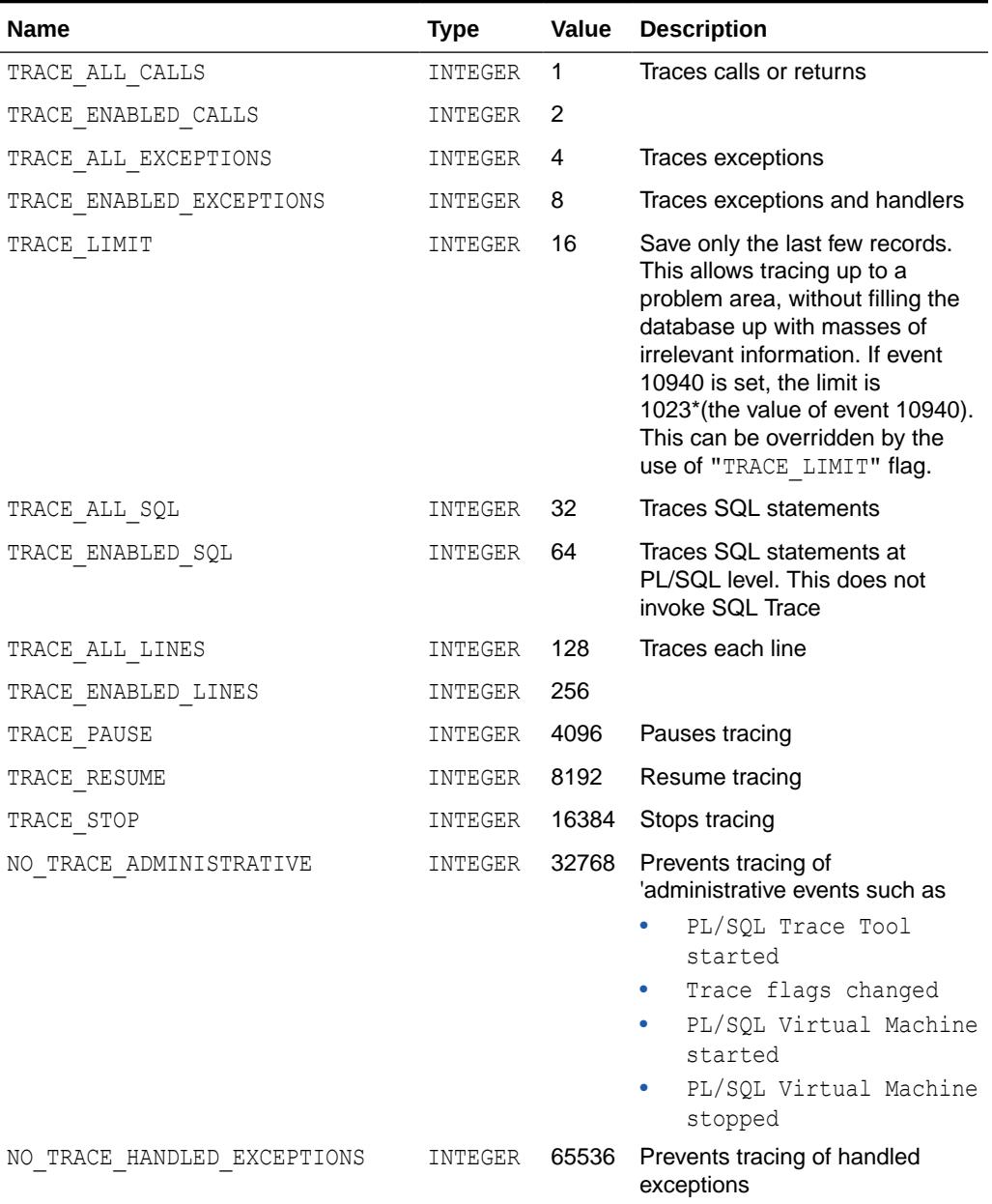

#### <span id="page-3175-0"></span>**Table 171-1 DBMS\_TRACE Event Constants**

#### **Table 171-2 DBMS\_TRACE Version Constants**

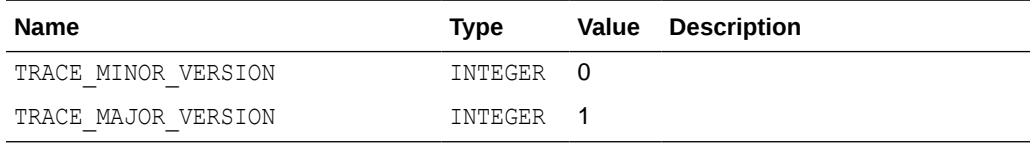

Oracle recommends using the symbolic form for all these constants.

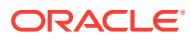

# <span id="page-3176-0"></span>171.4 DBMS\_TRACE Restrictions

You cannot use PL/SQL tracing in a shared server environment.

# 171.5 DBMS TRACE Operational Notes

Certain operational notes apply to DBMS TRACE.

These are described in the following sections:

- Controlling Data Volume
- Creating Database Tables to Collect DBMS\_TRACE Output
- Collecting Trace Data
- [Collected Data](#page-3178-0)
- **[Trace Control](#page-3178-0)**

#### **Controlling Data Volume**

Profiling large applications may produce a large volume of data. You can control the volume of data collected by *enabling* specific program units for trace data collection.

You can enable a program unit by compiling it debug. This can be done in one of two ways:

```
alter session set plsql debug=true;
create or replace ... /* create the library units - debug information will be 
generated */
```
or:

```
/* recompile specific library unit with debug option */ 
alter [PROCEDURE | FUNCTION | PACKAGE BODY] <libunit-name> compile debug;
```
#### **Note:**

You cannot use the second method for anonymous blocks.

You can limit the amount of storage used in the database by retaining only the most recent 8,192 records (approximately) by including TRACE\_LIMIT in the TRACE\_LEVEL parameter of the SET\_PLSQL\_TRACE procedure.

#### **Creating Database Tables to Collect DBMS\_TRACE Output**

You must create database tables into which the DBMS\_TRACE package writes output. Otherwise, the data is not collected. To create these tables, run the script TRACETAB.SQL. The tables this script creates are owned by SYS.

#### **Collecting Trace Data**

The PL/SOL features you can trace are described in the script DBMSPBT. SOL. Some of the key tracing features are:

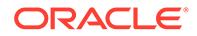

- **Tracing Calls**
- Tracing Exceptions
- **Tracing SQL**
- **Tracing Lines**

Additional features of DBMS\_TRACE also allow pausing and resuming trace, and limiting the output.

#### **Tracing Calls**

Two levels of call tracing are available:

- Level 1: Trace all calls. This corresponds to the constant TRACE\_ALL\_CALLS.
- Level 2: Trace calls to enabled program units only. This corresponds to the constant TRACE\_ENABLED\_CALLS.

Enabling cannot be detected for remote procedure calls (RPCs); hence, RPCs are only traced with level 1.

#### **Tracing Exceptions**

Two levels of exception tracing are available:

- Level 1: Trace all exceptions. This corresponds to TRACE ALL EXCEPTIONS.
- Level 2: Trace exceptions raised in enabled program units only. This corresponds to TRACE\_ENABLED\_EXCEPTIONS.

#### **Tracing SQL**

Two levels of SQL tracing are available:

- Level 1: Trace all SQL. This corresponds to the constant TRACE ALL SQL.
- Level 2: Trace SQL in enabled program units only. This corresponds to the constant TRACE\_ENABLED\_SQL.

#### **Tracing Lines**

Two levels of line tracing are available:

- Level 1: Trace all lines. This corresponds to the constant TRACE ALL LINES.
- Level 2: Trace lines in enabled program units only. This corresponds to the constant TRACE\_ENABLED\_LINES.

When tracing lines, Oracle adds a record to the database each time the line number changes. This includes line number changes due to procedure calls and returns.

#### **Note:**

For all types of tracing, level 1 overrides level 2. For example, if both level 1 and level 2 are enabled, then level 1 takes precedence.

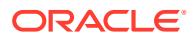

#### <span id="page-3178-0"></span>**Collected Data**

If tracing is requested only for enabled program units, and if the current program unit is not enabled, then no trace data is written.

When tracing calls, both the call and return are traced. The check for whether tracing is "enabled" passes if either the called routine or the calling routine is "enabled".

Call tracing will always output the program unit type, program unit name, and line number for both the caller and the callee. It will output the caller's stack depth. If the caller is enabled, the caller's name will also be output. If the callee is enabled, the callee's name will also be output.

Exception tracing writes out the line number. Raising the exception shows information on whether the exception is user-defined or pre-defined. It also shows the exception number in the case of pre-defined exceptions. Both the place where the exceptions are raised and their handler is traced. The check for tracing being "enabled" is done independently for the place where the exception is raised and the place where the exception is handled. Enabling NO\_TRACE\_HANDLED\_EXCEPTIONS limits data collection to unhandled exceptions

All calls to DBMS\_TRACE.SET\_PLSQL\_TRACE and DBMS\_TRACE.CLEAR\_PLSQL\_TRACE place a special trace record in the database. Therefore, it is always possible to determine when trace settings were changed.

#### **Trace Control**

As well as determining which items are collected, you can pause and resume the trace process. No information is gathered between the time that tracing is paused and the time that it is resumed. The constants TRACE\_PAUSE and TRACE\_RESUME are used to accomplish this. Trace records are generated to indicate that the trace was paused/resumed.

It is also possible to retain only the last 8,192 trace events of a run by using the constant TRACE LIMIT. This allows tracing to be turned on without filling up the database. When tracing stops, the last 8,192 records are saved. The limit is approximate, since it is not checked on every trace record. At least the requested number of trace records will be generated; up to 1,000 additional records may be generated. At least the requested number of trace records will be generated; up to 1,000 additional records may be generated. The 8,192 record limit can be changed. Setting event 10940 to level *n* changes the record limit to 1024 \* *n*.

Enabling NO\_TRACE\_ADMINISTRATIVE prevents the generation of such administrative event records as PL/SQL Trace Tool started, Trace flags changed, PL/SQL Virtual Machine started, and PL/SOL Virtual Machine stopped.

# 171.6 Summary of DBMS TRACE Subprograms

This table lists the DBMS\_TRACE subprograms and briefly describes them.

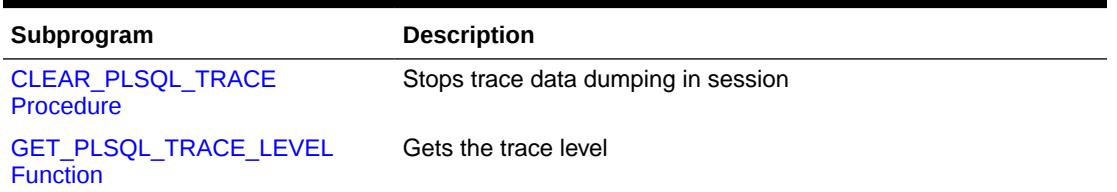

#### **Table 171-3 DBMS\_TRACE Package Subprograms**

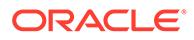

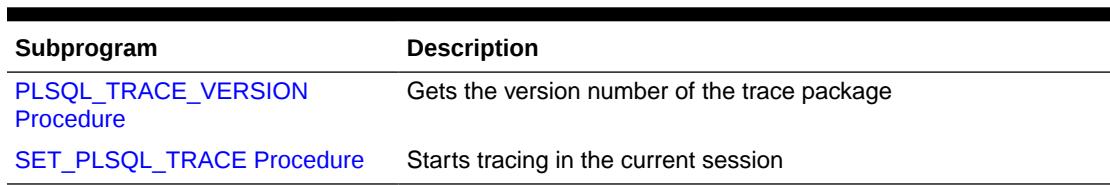

#### <span id="page-3179-0"></span>**Table 171-3 (Cont.) DBMS\_TRACE Package Subprograms**

### 171.6.1 CLEAR\_PLSQL\_TRACE Procedure

This procedure disables trace data collection.

**Syntax**

DBMS\_TRACE.CLEAR\_PLSQL\_TRACE;

# 171.6.2 GET\_PLSQL\_TRACE\_LEVEL Function

This procedure returns the current trace level as the sum of one or more DBMS\_TRACE constants.

See [Table 171-1](#page-3175-0) for a list of the constants.

#### **Syntax**

```
DBMS_TRACE.GET_PLSQL_TRACE_LEVEL
  RETURN BINARY_INTEGER;
```
### 171.6.3 PLSQL\_TRACE\_VERSION Procedure

This procedure gets the version number of the trace package. It returns the major and minor version number of the DBMS\_TRACE package.

#### **Syntax**

```
DBMS_TRACE.PLSQL_TRACE_VERSION ( 
   major OUT BINARY_INTEGER, 
  minor OUT BINARY INTEGER);
```
#### **Parameters**

#### **Table 171-4 PLSQL\_TRACE\_VERSION Procedure Parameters**

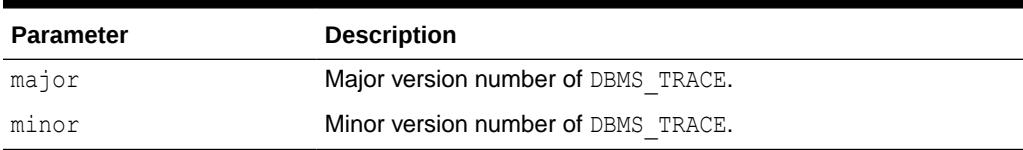

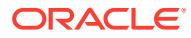

# <span id="page-3180-0"></span>171.6.4 SET\_PLSQL\_TRACE Procedure

This procedure enables PL/SQL trace data collection.

#### **Syntax**

```
DBMS_TRACE.SET_PLSQL_TRACE ( 
   trac{1}{\text{trace level}} INTEGER);
```
#### **Parameters**

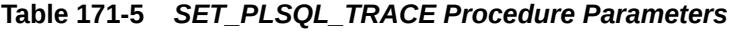

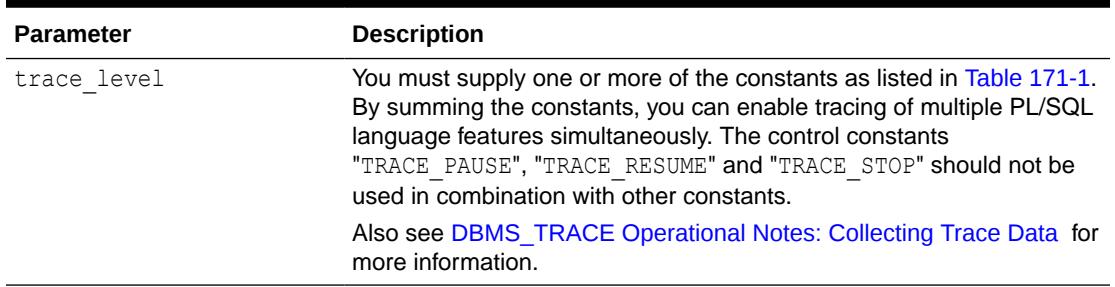

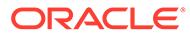

# 172 DBMS\_TRANSACTION

The DBMS\_TRANSACTION package provides access to SQL transaction statements from stored procedures.

**See Also:**

*Oracle Database SQL Language Reference*

This chapter contains the following topics:

- DBMS\_TRANSACTION Security Model
- Summary of DBMS\_TRANSACTION Subprograms

# 172.1 DBMS\_TRANSACTION Security Model

This package runs with the privileges of calling user, rather than the package owner SYS.

# 172.2 Summary of DBMS\_TRANSACTION Subprograms

This table lists the DBMS\_TRANSACTION subprograms and briefly describes them.

| Subprogram                           | <b>Description</b>                                                               |
|--------------------------------------|----------------------------------------------------------------------------------|
| <b>ADVISE COMMIT Procedure</b>       | Equivalent to the SQL statement:                                                 |
|                                      | ALTER SESSION ADVISE COMMIT                                                      |
| <b>ADVISE NOTHING Procedure</b>      | Equivalent to the SQL statement:                                                 |
|                                      | ALTER SESSION ADVISE NOTHING                                                     |
| <b>ADVISE_ROLLBACK Procedure</b>     | Equivalent to the SQL statement:                                                 |
|                                      | ALTER SESSION ADVISE ROLLBACK                                                    |
| <b>COMMIT Procedure</b>              | Equivalent to the SQL statement:                                                 |
|                                      | COMMIT                                                                           |
| <b>COMMIT_COMMENT Procedure</b>      | Equivalent to the SQL statement:                                                 |
|                                      | COMMIT COMMENT <text></text>                                                     |
| <b>COMMIT_FORCE Procedure</b>        | Equivalent to the SQL statement:                                                 |
|                                      | COMMIT FORCE <text>, <number>"</number></text>                                   |
| <b>LOCAL TRANSACTION ID Function</b> | Returns the local (to instance) unique identifier for<br>the current transaction |

**Table 172-1 DBMS\_TRANSACTION Package Subprograms**

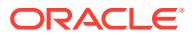

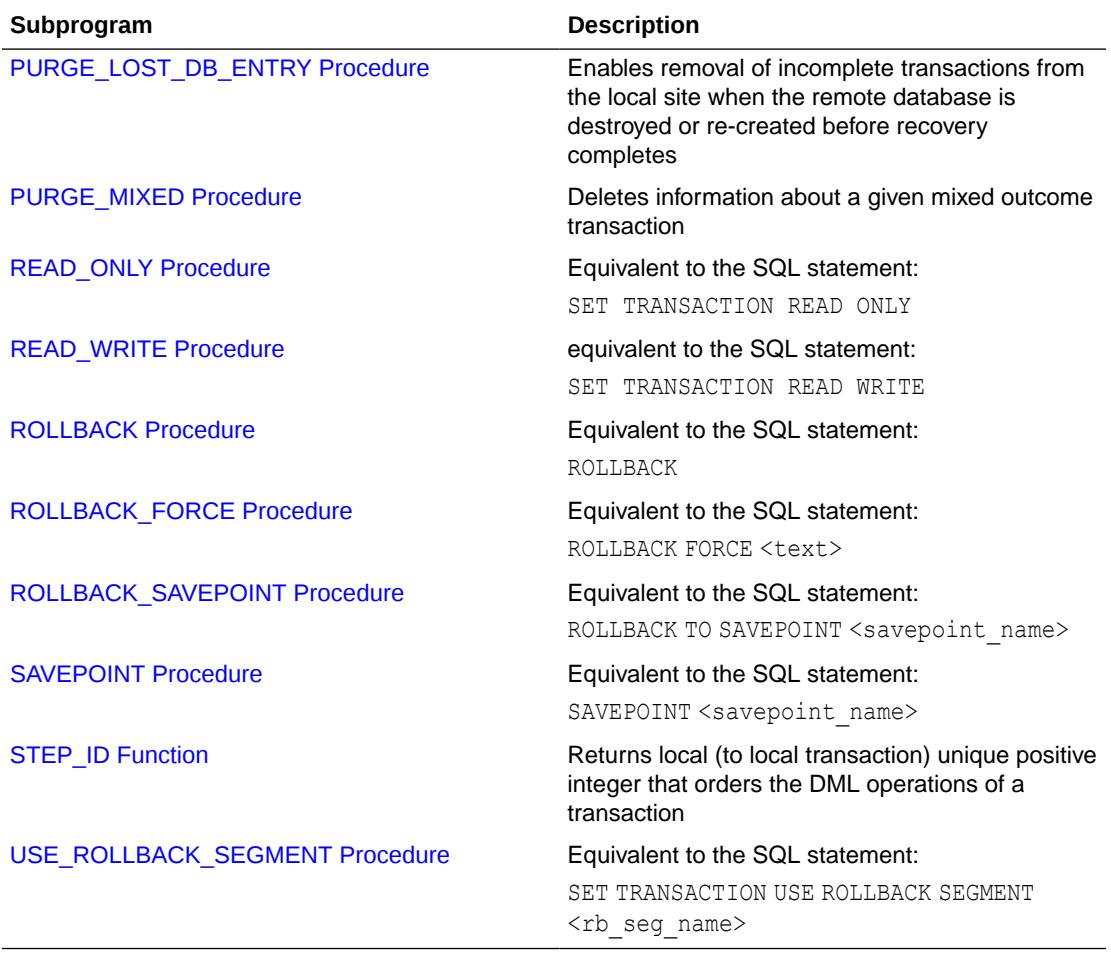

<span id="page-3182-0"></span>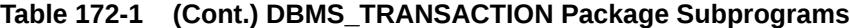

### 172.2.1 ADVISE\_COMMIT Procedure

This procedure is equivalent to the SQL statement: ALTER SESSION ADVISE COMMIT

#### **Syntax**

DBMS\_TRANSACTION.ADVISE\_COMMIT;

# 172.2.2 ADVISE\_NOTHING Procedure

This procedure is equivalent to the SQL statement: ALTER SESSION ADVISE NOTHING

**Syntax**

DBMS\_TRANSACTION.ADVISE\_NOTHING;

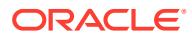

### <span id="page-3183-0"></span>172.2.3 ADVISE\_ROLLBACK Procedure

This procedure is equivalent to the SQL statement: ALTER SESSION ADVISE ROLLBACK

#### **Syntax**

DBMS\_TRANSACTION.ADVISE\_ROLLBACK;

### 172.2.4 COMMIT Procedure

This procedure is equivalent to the SQL statement: COMMIT

This procedure is included for completeness, the functionality being already implemented as part of PL/SQL.

#### **Syntax**

DBMS\_TRANSACTION.COMMIT;

### 172.2.5 COMMIT\_COMMENT Procedure

This procedure is equivalent to the SQL statement: COMMIT COMMENT <text>

#### **Syntax**

```
DBMS_TRANSACTION.COMMIT_COMMENT (
   cmnt VARCHAR2);
```
#### **Parameters**

#### **Table 172-2 COMMIT\_COMMENT Procedure Parameters**

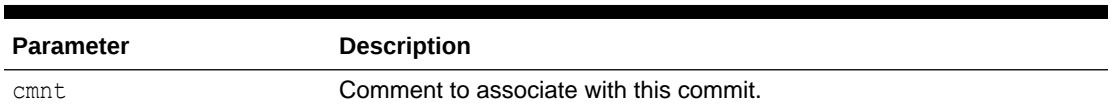

# 172.2.6 COMMIT\_FORCE Procedure

This procedure is equivalent to the SQL statement: COMMIT FORCE <text>, <number>"

#### **Syntax**

```
DBMS_TRANSACTION.COMMIT_FORCE (
   xid VARCHAR2, 
    scn VARCHAR2 DEFAULT NULL);
```
#### **Parameters**

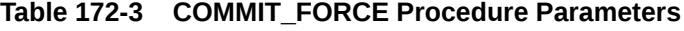

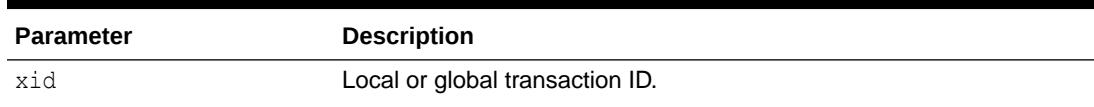

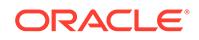

<span id="page-3184-0"></span>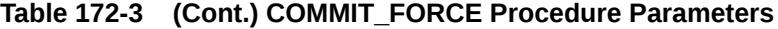

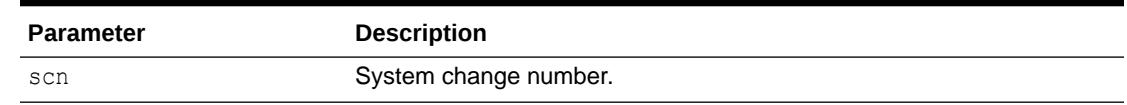

### 172.2.7 LOCAL\_TRANSACTION\_ID Function

This function returns the local (to instance) unique identifier for the current transaction. It returns null if there is no current transaction.

#### **Syntax**

```
DBMS_TRANSACTION.LOCAL_TRANSACTION_ID (
  create transaction BOOLEAN := FALSE)
  RETURN VARCHAR2;
```
#### **Parameters**

#### **Table 172-4 LOCAL\_TRANSACTION\_ID Function Parameters**

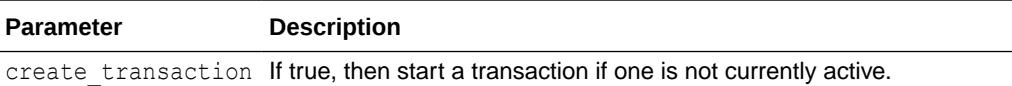

### 172.2.8 PURGE\_LOST\_DB\_ENTRY Procedure

Procedure PURGE\_LOST\_DB\_ENTRY purges entries that control database recovery from a local site.

When a failure occurs during commit processing, automatic recovery consistently resolves the results at all sites involved in the transaction. However, if the remote database is destroyed or re-created before recovery completes, then the entries used to control recovery in DBA\_2PC\_PENDING and associated tables are never removed, and recovery will periodically retry. Procedure PURGE LOST DB ENTRY enables removal of such transactions from the local site.

#### **Syntax**

```
DBMS_TRANSACTION.PURGE_LOST_DB_ENTRY (
  xid VARCHAR2);
```
#### **Parameters**

#### **Table 172-5 PURGE\_LOST\_DB\_ENTRY Procedure Parameters**

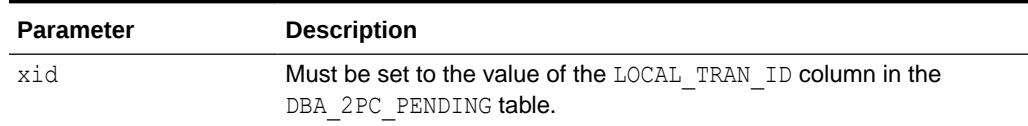

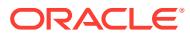

#### **Usage Notes**

#### **WARNING:**

PURGE\_LOST\_DB\_ENTRY should *only* be used when the other database is lost or has been re-created. Any other use may leave the other database in an unrecoverable or inconsistent state.

Before automatic recovery runs, the transaction may show up in DBA 2PC PENDING as state "collecting", "committed", or "prepared". If the DBA has forced an in-doubt transaction to have a particular result by using "commit force" or "rollback force", then states "forced commit" or "forced rollback" may also appear. Automatic recovery normally deletes entries in any of these states. The only exception is when recovery finds a forced transaction which is in a state inconsistent with other sites in the transaction; in this case, the entry is left in the table and the MIXED column has the value 'yes'.

However, under certain conditions, it may not be possible for automatic recovery to run. For example, a remote database may have been permanently lost. Even if it is re-created, it gets a new database ID, so that recovery cannot identify it (a possible symptom is  $ORA-02062$ ). In this case, the DBA may use the procedure PURGE\_LOST\_DB\_ENTRY to clean up the entries in any state other than "prepared". The DBA does not need to be in any particular hurry to resolve these entries, because they are not holding any database resources.

The following table indicates what the various states indicate about the transaction and what the DBA actions should be:

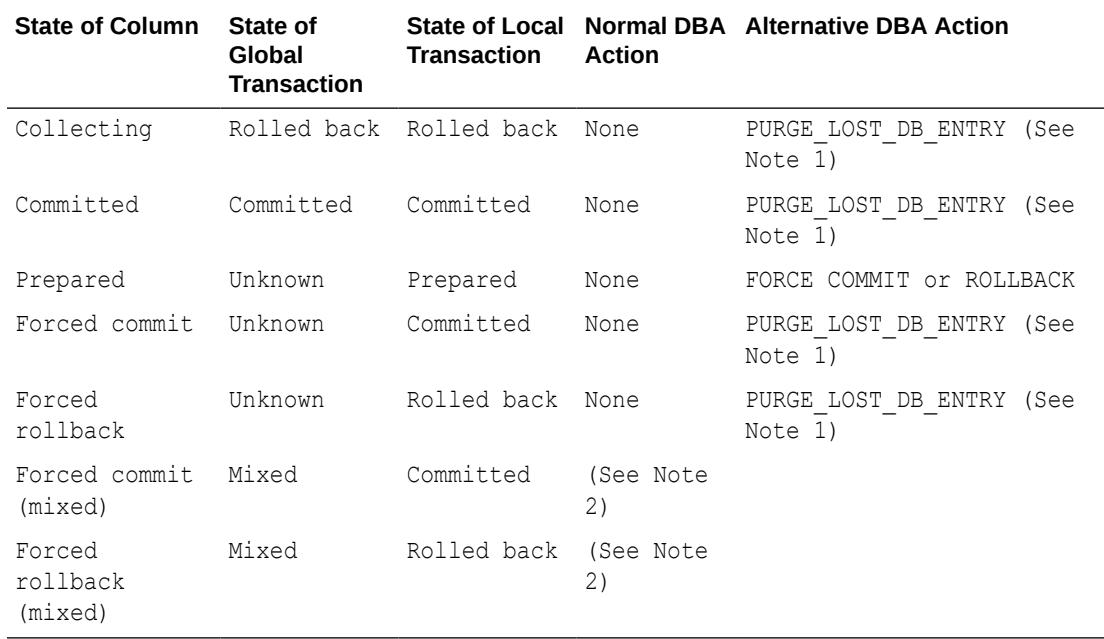

#### **Table 172-6 PURGE\_LOST\_DB\_ENTRY Procedure States**

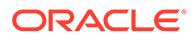

#### <span id="page-3186-0"></span>**Note:**

Use only if significant reconfiguration has occurred so that automatic recovery cannot resolve the transaction. Examples are total loss of the remote database, reconfiguration in software resulting in loss of two-phase commit capability, or loss of information from an external transaction coordinator such as a TP monitor.

#### **Note:**

Examine and take any manual action to remove inconsistencies; then use the procedure PURGE\_MIXED.

### 172.2.9 PURGE\_MIXED Procedure

This procedure deletes information about a given mixed outcome transaction

When in-doubt transactions are forced to commit or rollback (instead of letting automatic recovery resolve their outcomes), there is a possibility that a transaction can have a mixed outcome; some sites commit, and others rollback. Such inconsistency cannot be resolved automatically by Oracle. However, Oracle flags entries in DBA 2PC PENDING by setting the MIXED column to a value of 'yes'.

Oracle never automatically deletes information about a mixed outcome transaction. When the application or DBA is certain that all inconsistencies that might have arisen as a result of the mixed transaction have been resolved, this procedure can be used to delete the information about a given mixed outcome transaction.

#### **Syntax**

```
DBMS_TRANSACTION.PURGE_MIXED (
    xid VARCHAR2);
```
#### **Parameters**

**Table 172-7 PURGE\_MIXED Procedure Parameters**

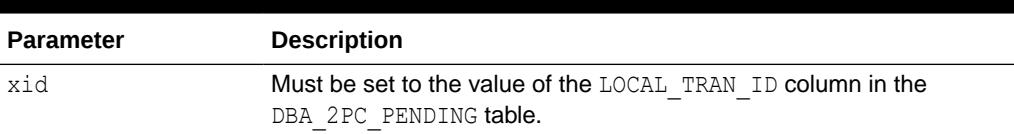

### 172.2.10 READ\_ONLY Procedure

This procedure is equivalent to the SQL statement SET TRANSACTION READ ONLY.

#### **Syntax**

DBMS\_TRANSACTION.READ\_ONLY;

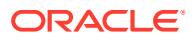

### <span id="page-3187-0"></span>172.2.11 READ\_WRITE Procedure

#### This procedure is equivalent to the SQL statement:

SET TRANSACTION READ WRITE

#### **Syntax**

DBMS\_TRANSACTION.READ\_WRITE;

### 172.2.12 ROLLBACK Procedure

This procedure is equivalent to the SQL statement ROLLBACK.

This procedure is included for completeness, the functionality being already implemented as part of PL/SQL.

#### **Syntax**

DBMS\_TRANSACTION.ROLLBACK;

### 172.2.13 ROLLBACK\_FORCE Procedure

This procedure is equivalent to the SQL statement ROLLBACK FORCE <text>.

#### **Syntax**

```
DBMS_TRANSACTION.ROLLBACK_FORCE (
   xid VARCHAR2);
```
#### **Parameters**

#### **Table 172-8 ROLLBACK\_FORCE Procedure Parameters**

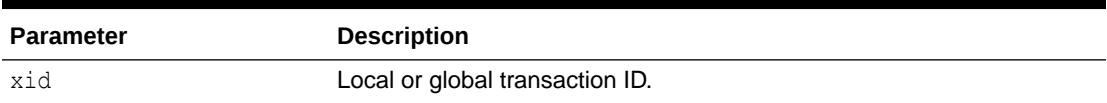

### 172.2.14 ROLLBACK\_SAVEPOINT Procedure

This procedure is equivalent to the SQL statement ROLLBACK TO SAVEPOINT <savepoint\_name>.

This procedure is included for completeness, the functionality being already implemented as part of PL/SQL.

#### **Syntax**

```
DBMS_TRANSACTION.ROLLBACK_SAVEPOINT (
  savept VARCHAR2);
```
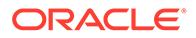

#### <span id="page-3188-0"></span>**Parameters**

#### **Table 172-9 ROLLBACK\_SAVEPOINT Procedure Parameters**

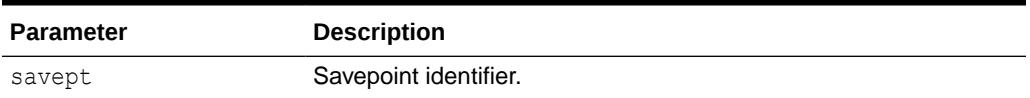

### 172.2.15 SAVEPOINT Procedure

This procedure is equivalent to the SQL statement SAVEPOINT <savepoint\_name>.

This procedure is included for completeness, the feature being already implemented as part of PL/SQL.

#### **Syntax**

```
DBMS_TRANSACTION.SAVEPOINT (
  savept VARCHAR2);
```
#### **Parameters**

#### **Table 172-10 SAVEPOINT Procedure Parameters**

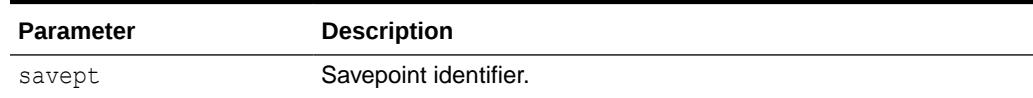

### 172.2.16 STEP\_ID Function

This function returns local (to local transaction) unique positive integer that orders the DML operations of a transaction.

#### **Syntax**

```
DBMS_TRANSACTION.STEP_ID 
    RETURN NUMBER;
```
### 172.2.17 USE\_ROLLBACK\_SEGMENT Procedure

This procedure is equivalent to the SQL statement SET TRANSACTION USE ROLLBACK SEGMENT <rb seg name>.

#### **Syntax**

```
DBMS_TRANSACTION.USE_ROLLBACK_SEGMENT (
   rb_name VARCHAR2);
```
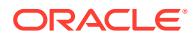

#### **Parameters**

#### **Table 172-11 USE\_ROLLBACK\_SEGMENT Procedure Parameters**

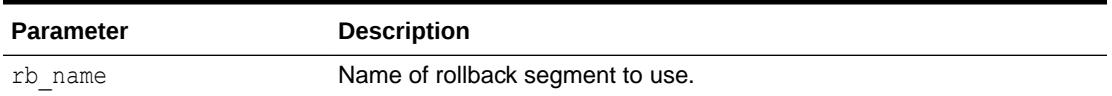

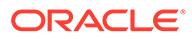

# 173 DBMS\_TRANSFORM

The DBMS\_TRANSFORM package provides an interface to the message format transformation features of Oracle Advanced Queuing.

This chapter contains the following topic:

Summary of DBMS\_TRANSFORM Subprograms

#### **See Also:**

*Oracle Database Advanced Queuing User's Guide*for more on message format transformations.

# 173.1 Summary of DBMS\_TRANSFORM Subprograms

This table lists the DBMS\_TRANSFORM subprograms and briefly describes them.

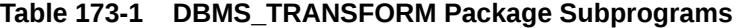

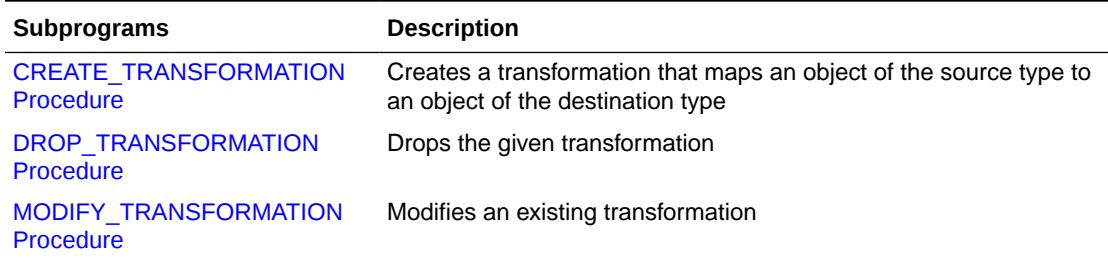

### 173.1.1 CREATE\_TRANSFORMATION Procedure

This procedure creates a transformation that maps an object of the source type to an object of the target type. The transformation expression can be a SQL expression or a PL/SQL function. It must return an object of the target type.

#### **Syntax**

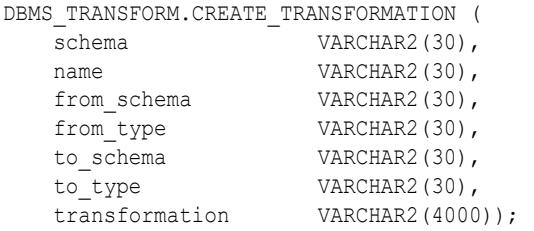

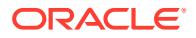

#### <span id="page-3191-0"></span>**Parameters**

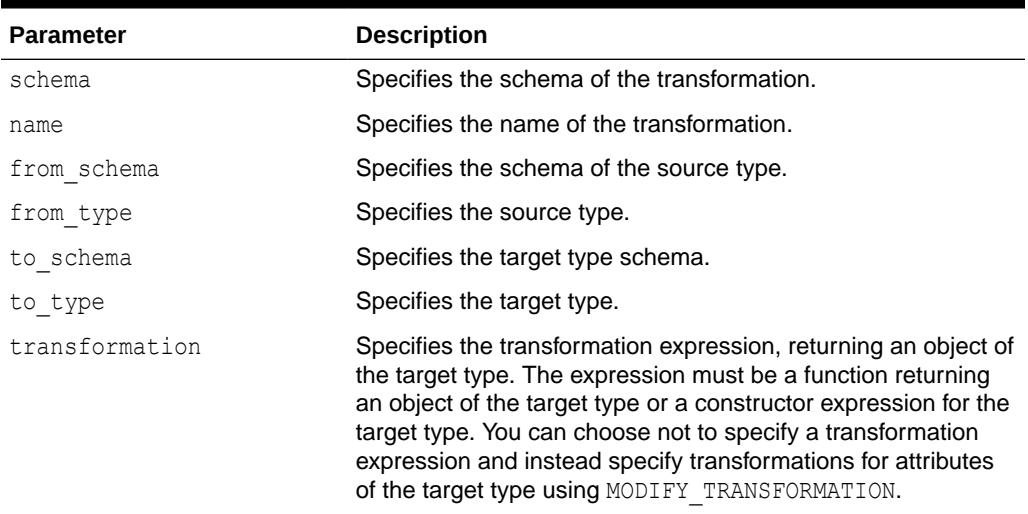

#### **Table 173-2 CREATE\_TRANSFORMATION Procedure Parameters**

#### **Usage Notes**

- The transformation expression must be a SQL expression or a PL/SQL function returning the type of the specified attribute of the target type.
- To create, modify or drop transformations, a user must be granted execute privileges on DBMS\_TRANSFORM. The user must also have execute privileges on the user defined types that are the source and destination types of the transformation. In addition, the user must also have execute privileges on any PLSQL function being used in the transformation function.
- The transformation cannot write database state (perform DML) or commit or rollback the current transaction.
- The transformation must be a SQL function with source type as input type, returning an object of the target type. It could also be a SQL expression of target type, referring to a source type. All references to the source type must be of the form *source.user\_data*.
- Both source and target types must be non-scalar database types. A null transformation expression maps to a null target object.

For using the transformation at enqueue and dequeue time, the login user invoking the operation must have execute privileges on the PLSQL functions used by the transformation. For propagation, the owning schema of the queue must have these privileges.

### 173.1.2 DROP\_TRANSFORMATION Procedure

This procedure drops the given transformation.

#### **Syntax**

DBMS\_TRANSFORM.DROP\_TRANSFORMATION (

schema VARCHAR2(30),

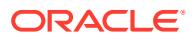

name VARCHAR2(30));

<span id="page-3192-0"></span>**Parameters**

#### **Table 173-3 DROP\_TRANSFORMATION Procedure Parameters**

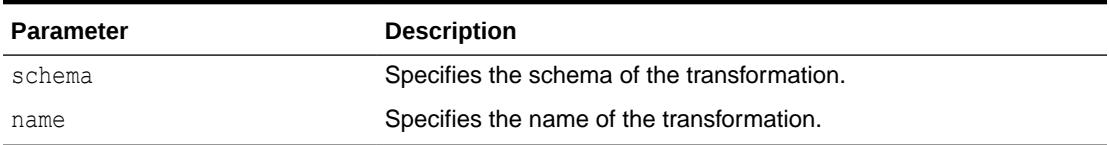

### 173.1.3 MODIFY\_TRANSFORMATION Procedure

This procedure modifies the transformation expression for the given transformation.

#### **Syntax**

```
DBMS_TRANSFORM.MODIFY_TRANSFORMATION (
  schema VARCHAR2(30),
  name VARCHAR2(30),
   attribute_number INTEGER,
   transformation VARCHAR2(4000));
```
#### **Parameters**

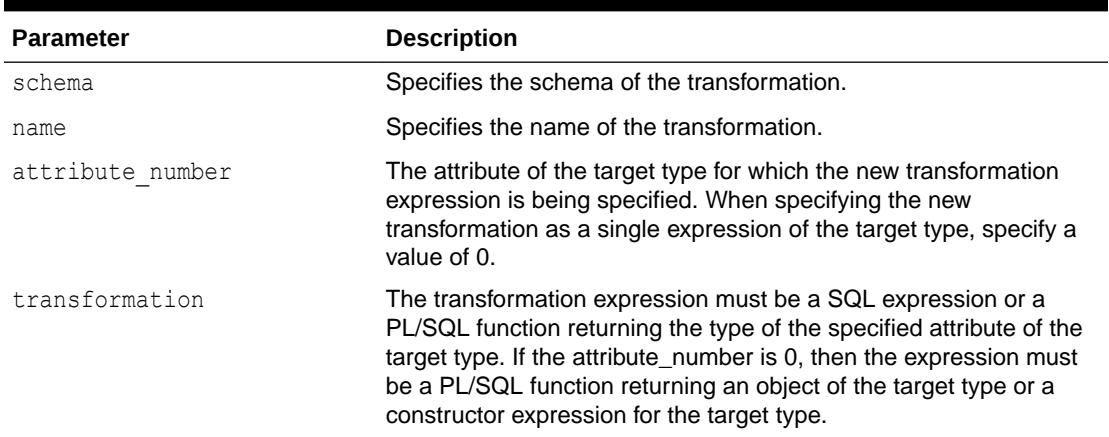

#### **Table 173-4 MODIFY\_TRANSFORMATION Procedure Parameters**

#### **Usage Notes**

- If the new transformation is a single expression of the target type, it may be specified with an attribute number of 0. The new transformation may also be specified for each attribute of the target type.
- You can use this procedure to define the transformation as a separate expression for each attribute of the target type. For large transformations, this representation may be more readable and allow the application of fine grain control over the transformation. If the transformation expression was left unspecified for some of the attributes of the target type, they are evaluated to null when the transformation is applied.

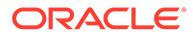

# <span id="page-3193-0"></span>174 DBMS\_TSDP\_MANAGE

The DBMS\_TSDP\_MANAGE package provides an interface to import and manage sensitive columns and sensitive column types in the database, and is used in conjunction with the DBMS\_TSDP\_PROTECT package with regard to transparent sensitive data protection (TSDP) policies.

DBMS TSDP MANAGE is available with the Enterprise Edition only.

This chapter contains the following topics:

- **Overview**
- **[Security Model](#page-3194-0)**
- [Summary of DBMS\\_TSDP\\_MANAGE Subprograms](#page-3194-0)

#### **Related Topics**

[DBMS\\_TSDP\\_PROTECT](#page-3201-0)

The DBMS\_TSDP\_PROTECT package provides an interface to configure transparent sensitive data protection (TSDP) policies in conjunction with the DBMS\_TSDP\_MANAGE package.

**See Also:**

*Oracle Database Security Guide*

# 174.1 DBMS TSDP MANAGE Overview

The DBMS TSDP\_MANAGE package lets you manage sensitive columns and sensitive types in the Oracle database.

The identified sensitive columns are classified based on the sensitive types. By Using the [DBMS\\_TSDP\\_PROTECT](#page-3201-0) package to create a policy that protects data for a given class based on a column type rather than the data itself, you can then manage security for these types in a uniform fashion and modify the settings to accommodate changing compliance regulations.

You also can export the policies to other databases, when you perform a full export using Data Pump. You cannot export the policy itself, but an export of the database will include the TSDP policies.

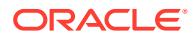

# <span id="page-3194-0"></span>174.2 DBMS\_TSDP\_MANAGE Security Model

All procedures are executed with invoker's rights. The DBMS\_TSDP\_MANAGE package is owned by SYS.

The EXECUTE privilege on this package should be granted as appropriate. Typically, an application database administrator should be granted the EXECUTE privilege for this package, while the [DBMS\\_TSDP\\_PROTECT p](#page-3201-0)ackage would be governed by a security administrator.

# 174.3 Summary of DBMS TSDP\_MANAGE Subprograms

This table lists the DBMS\_TSDP\_MANAGE subprograms and briefly describes them.

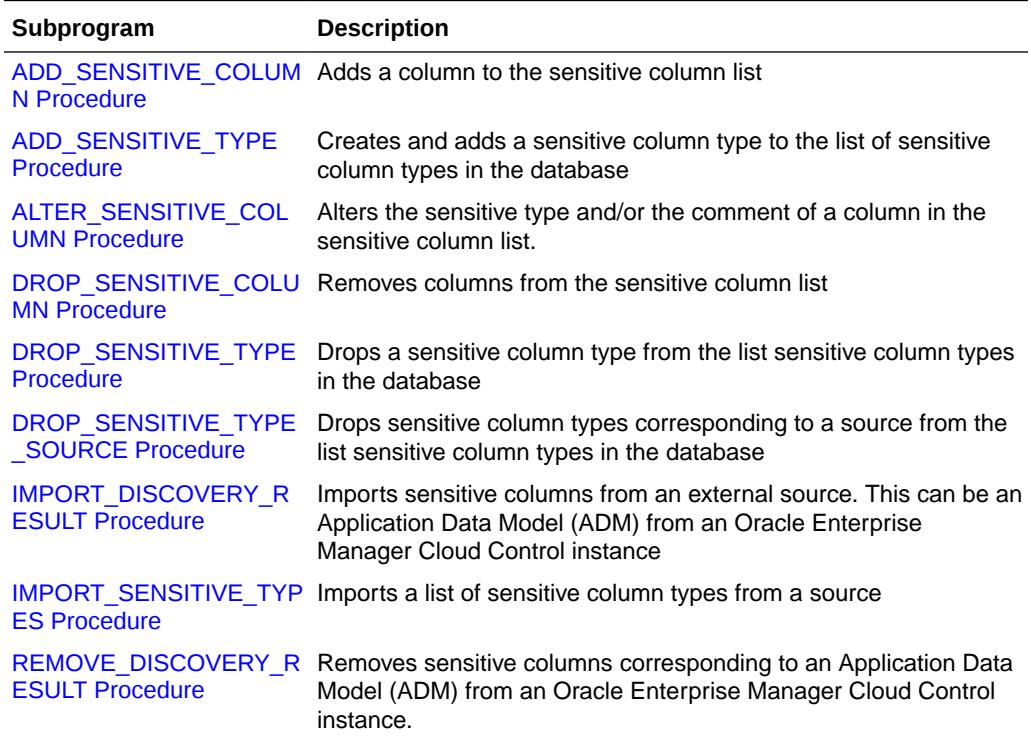

#### **Table 174-1 DBMS\_TSDP\_MANAGE Package Subprograms**

### 174.3.1 ADD\_SENSITIVE\_COLUMN Procedure

This procedure adds a column to the sensitive column list.

#### **Syntax**

```
DBMS_TSDP_MANAGE.ADD_SENSITIVE_COLUMN (
  schema_name IN VARCHAR2,
table name IN VARCHAR2,
column name IN VARCHAR2,
  sensitive_type IN VARCHAR2,
  user_comment IN VARCHAR2 DEFAULT NULL);
```
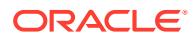

#### <span id="page-3195-0"></span>**Parameters**

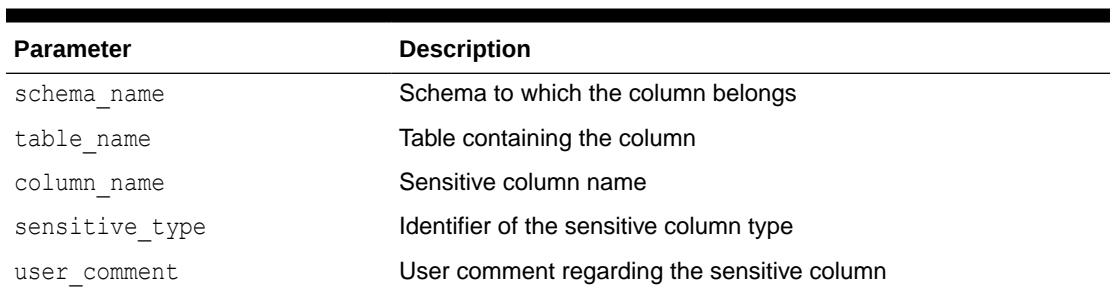

#### **Table 174-2** *ADD\_SENSITIVE\_COLUMN Procedure Parameters*

#### **Examples**

Add a column SAL in SCOTT. EMP:

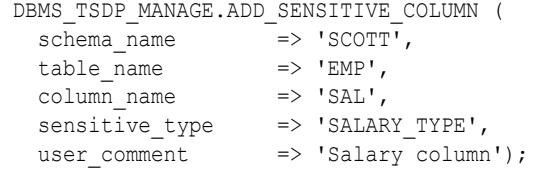

### 174.3.2 ALTER\_SENSITIVE\_COLUMN Procedure

This procedure alters the Sensitive Type and/or the Comment of a Column in the sensitive column list.

#### **Syntax**

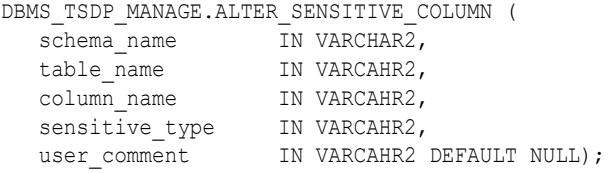

#### **Parameters**

#### **Table 174-3** *ALTER\_SENSITIVE\_COLUMN Procedure Parameters*

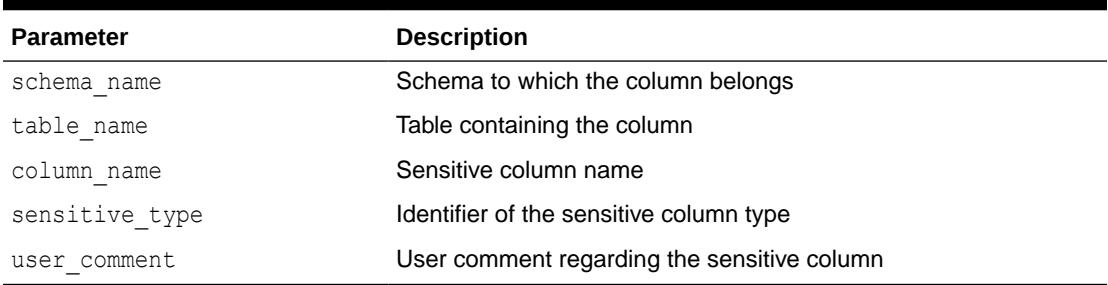

#### **Examples**

Alter the column SAL in SCOTT.EMP that is listed in the sensitive column list:

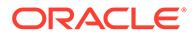

```
DBMS_TSDP_MANAGE.ALTER_SENSITIVE_COLUMN (
   schema_name => 'SCOTT',
table_name => 'EMP',
 column_name => 'SAL',
sensitive type \Rightarrow 'FINANCE Type',
 user_comment => 'Finance Type. Earlier categorized as Salary Type');
```
### 174.3.3 ADD\_SENSITIVE\_TYPE Procedure

This procedure creates and adds a sensitive column type to the list sensitive column types in the database.

#### **Syntax**

```
DBMS_TSDP_MANAGE.ADD_SENSITIVE_TYPE (
sensitive type IN VARCHAR2,
user_comment IN VARCAHR2 DEFAULT NULL);
```
#### **Parameters**

#### **Table 174-4** *ADD\_SENSITIVE\_TYPE Procedure Parameters*

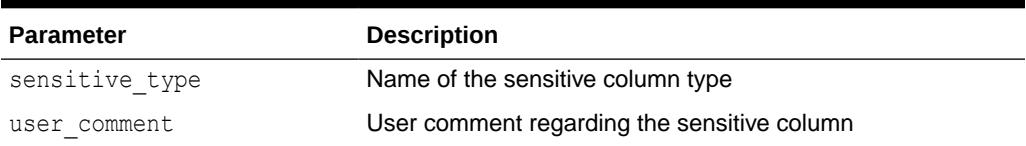

#### **Examples**

Add a sensitive column type called SALARY TYPE that is intended to be associated with columns containing salary data:

```
 DBMS_TSDP_MANAGE.ADD_SENSITIVE_TYPE (
sensitive type \Rightarrow 'SALARY TYPE',
user comment \implies 'Salary data');
```
# 174.3.4 DROP\_SENSITIVE\_COLUMN Procedure

This procedure removes columns from the sensitive column list.

#### **Syntax**

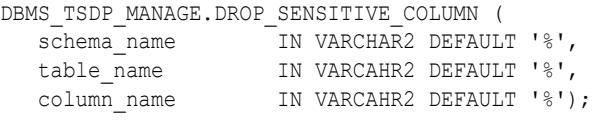

#### **Parameters**

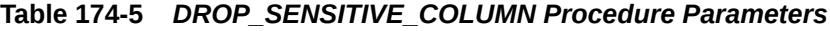

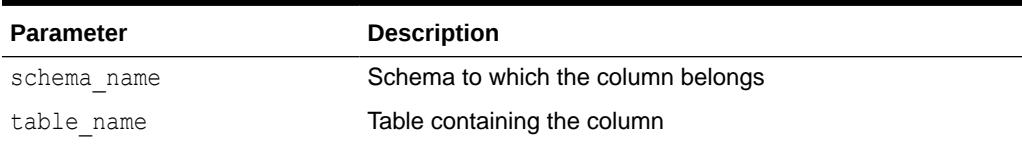

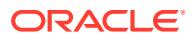

<span id="page-3197-0"></span>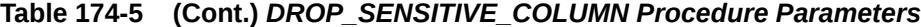

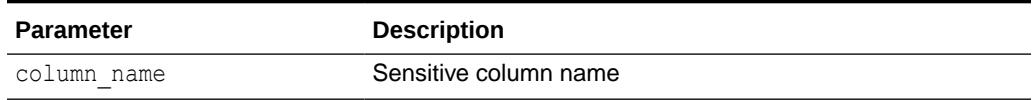

#### **Examples**

Remove column SAL in SCOTT.EMP from the sensitive column list:

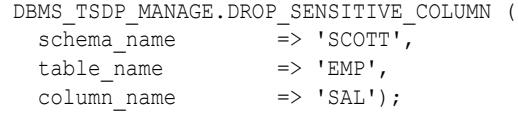

### 174.3.5 DROP\_SENSITIVE\_TYPE Procedure

This procedure drops a sensitive column type from the list sensitive column types in the database.

#### **Syntax**

```
DBMS_TSDP_MANAGE.DROP_SENSITIVE_TYPE (
  sensitive type IN VARCHAR2);
```
#### **Parameters**

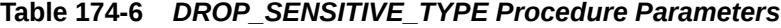

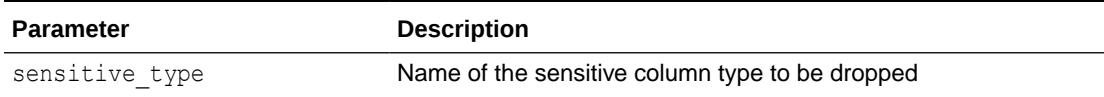

#### **Examples**

To drop SALARY\_TYPE:

```
DBMS_TSDP_MANAGE.DROP_SENSITIVE_TYPE (
 sensitive_type => 'SALARY_TYPE');
```
### 174.3.6 DROP\_SENSITIVE\_TYPE\_SOURCE Procedure

This procedure drops sensitive column types corresponding to a source from the list sensitive column types in the database.

#### **Syntax**

```
DBMS_TSDP_MANAGE.DROP_SENSITIVE_TYPE_SOURCE (
  source IN VARCHAR2);
```
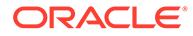

#### <span id="page-3198-0"></span>**Parameters**

#### **Table 174-7** *DROP\_SENSITIVE\_TYPE\_SOURCE Procedure Parameters*

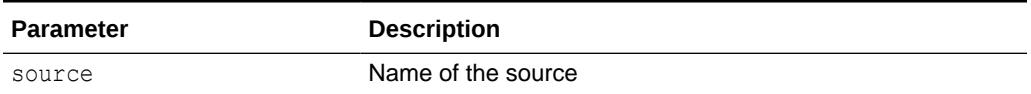

#### **Examples**

To drop all sensitive column types corresponding to an Application Data Model (ADM) from an Oracle Enterprise Manager Cloud Control instance, ADM\_DEMO:

```
DBMS_TSDP_MANAGE.DROP_SENSITIVE_TYPE_SOURCE (
  source => 'ADM_DEMO');
```
### 174.3.7 IMPORT\_DISCOVERY\_RESULT Procedure

This procedure can be used to import sensitive columns, along with the associated sensitive types, from an external source. The external source can be an Application Data Model (ADM) instance from Oracle Enterprise Manager Cloud Control.

#### **Syntax**

```
DBMS_TSDP_MANAGE.IMPORT_DISCOVERY_RESULT (
discovery result IN CLOB,
discovery source TN VARCHAR2,
 force TN FORCE DEFAULT FALSE);
DBMS_TSDP_MANAGE.IMPORT_DISCOVERY_RESULT (
discovery result IN XMLTYPE,
discovery source TN VARCHAR2,
force TN FORCE DEFAULT FALSE);
```
#### **Parameters**

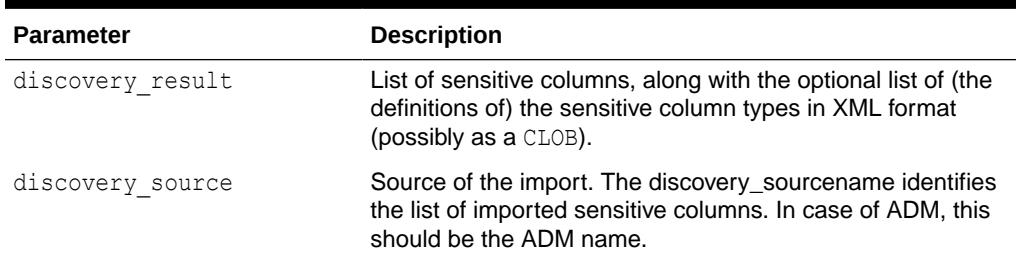

#### **Table 174-8** *IMPORT\_DISCOVERY\_RESULT Procedure Parameters*

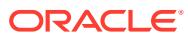

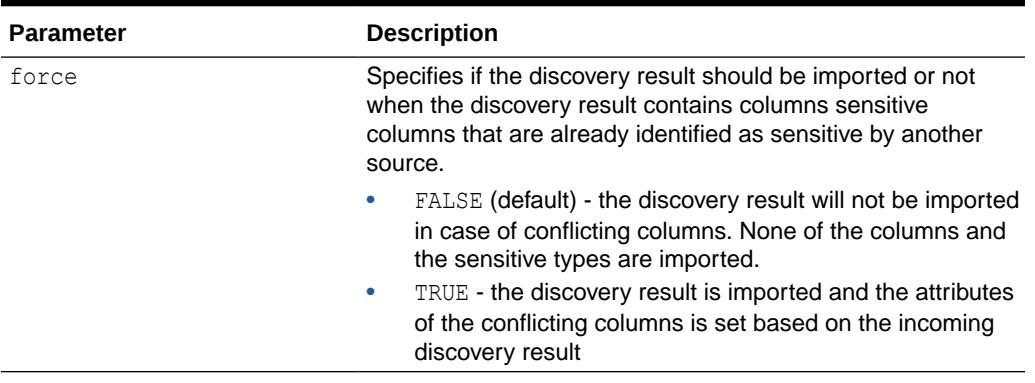

#### <span id="page-3199-0"></span>**Table 174-8 (Cont.)** *IMPORT\_DISCOVERY\_RESULT Procedure Parameters*

#### **Examples**

Import the list of sensitive columns of ADM instance, ADM Demo:

```
 DBMS_TSDP_MANAGE.IMPORT_DISCOVERY_RESULT (
discovery results \implies xml adm result,
discovery source \implies 'ADM Demo');
```
### 174.3.8 IMPORT\_SENSITIVE\_TYPES Procedure

This procedure imports a list of sensitive column types from a source.

#### **Syntax**

```
DBMS_TSDP_MANAGE.IMPORT_SENSITIVE_TYPES (
 sensitive_types IN CLOB,
 source \overline{\qquad} IN VARCHAR2);
DBMS_TSDP_MANAGE.IMPORT_SENSITIVE_TYPES (
 sensitive_types IN XMLTYPE,
 source IN VARCHAR2);
```
#### **Parameters**

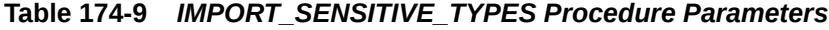

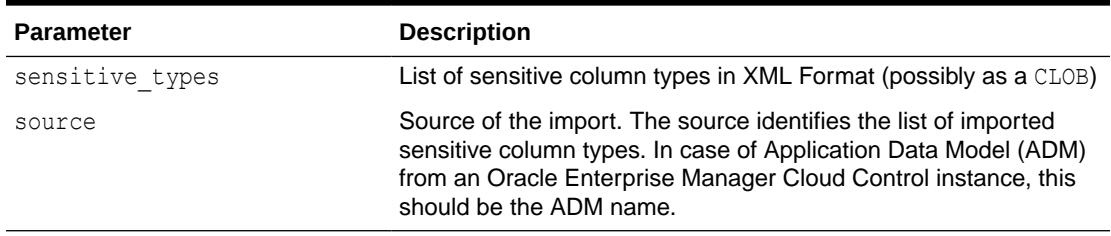

#### **Examples**

Import the list of sensitive column types of ADM instance, ADM Demo:

```
DBMS_TSDP_MANAGE.IMPORT_SENSITIVE_TYPES (
 sensitive types => xml adm result,
 source \implies 'ADM Demo');
```
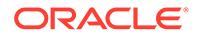

### <span id="page-3200-0"></span>174.3.9 REMOVE\_DISCOVERY\_RESULT Procedure

This procedure removes sensitive columns corresponding to an Application Data Model (ADM) from an Oracle Enterprise Manager Cloud Control instance.

#### **Syntax**

```
DBMS_TSDP_MANAGE.REMOVE_DISCOVERY_RESULT (
 discovery_source IN VARCHAR2);
```
#### **Parameters**

#### **Table 174-10** *REMOVE\_DISCOVERY\_RESULT Procedure Parameters*

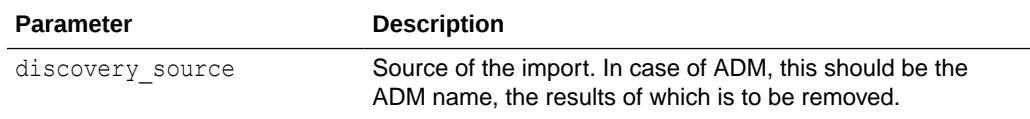

#### **Examples**

Remove the sensitive columns corresponding to ADM instance, ADM Demo:

```
 DBMS_TSDP_MANAGE.REMOVE_DISCOVERY_RESULT (
 discovery_source \Rightarrow 'ADM_Demo');
```
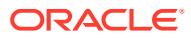

# <span id="page-3201-0"></span>175 DBMS\_TSDP\_PROTECT

The DBMS\_TSDP\_PROTECT package provides an interface to configure transparent sensitive data protection (TSDP) policies in conjunction with the DBMS\_TSDP\_MANAGE package.

DBMS TSDP PROTECT is available with the Enterprise Edition only.

This chapter contains the following topics:

- **Overview**
- **Security Model**
- **[Constants](#page-3202-0)**
- **[Data Structures](#page-3202-0)**
- [Summary of DBMS\\_TSDP\\_PROTECT Subprograms](#page-3202-0)

#### **Related Topics**

[DBMS\\_TSDP\\_MANAGE](#page-3193-0)

The DBMS\_TSDP\_MANAGE package provides an interface to import and manage sensitive columns and sensitive column types in the database, and is used in conjunction with the DBMS\_TSDP\_PROTECT package with regard to transparent sensitive data protection (TSDP) policies.

**See Also:**

*Oracle Database Security Guide*

# 175.1 DBMS TSDP\_PROTECT Overview

Use the DBMS\_TSDP\_PROTECT package to create transparent sensitive data protection policies, configure protection by associating the policies with sensitive types, and to enable and disable the configured protection.

Sensitive types can be added using the [DBMS\\_TSDP\\_MANAGE p](#page-3193-0)ackage.

# 175.2 DBMS TSDP\_PROTECT Security Model

All procedures are executed with invoker's rights. Typically, a security administrator should have the EXECUTE privilege for this package.

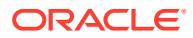

# <span id="page-3202-0"></span>175.3 DBMS\_TSDP\_PROTECT Constants

DBMS\_TSDP\_PROTECT defines the TSDP\_PARAM\_MAX constant for use when specifying parameter values.

This constant is described in the following table.

**Table 175-1 DBMS\_TDSP\_PROTECT Constants - Compression Types**

| <b>Constant</b> | Type    | Value | <b>Description</b>                                   |
|-----------------|---------|-------|------------------------------------------------------|
| TSDP PARAM MAX  | INTEGER | 4000  | Maximum length of the<br>parameter value that can be |
|                 |         |       | specified in FEATURE OPTIONS                         |

# 175.4 DBMS\_TSDP\_PROTECT Data Structures

The DBMS TSDP PROTECT package defines two TABLE types.

#### **Table Types**

- FEATURE\_OPTIONS Table Type
- POLICY\_CONDITION Table Type

### 175.4.1 FEATURE\_OPTIONS Table Type

The following type is an associative array of VARCHAR2 (TSDP\_PARAM\_MAX) that is indexed by VARCHAR2 (M\_IDEN).

#### **Syntax**

```
TYPE FEATURE OPTIONS IS TABLE OF VARCHAR2(TSDP_PARAM_MAX)
INDEX BY VARCHAR2(M_IDEN);
```
# 175.4.2 POLICY CONDITIONS Table Type

The following type is an associative array of VARCHAR2 (TSDP\_PARAM\_MAX) that is indexed by PLS\_INTEGER.

#### **Syntax**

```
TYPE POLICY CONDITIONS IS TABLE OF VARCHAR2(TSDP_PARAM_MAX)
INDEX BY PLS_INTEGER;
```
# 175.5 Summary of DBMS TSDP PROTECT Subprograms

This table lists the DBMS\_TSDP\_PROTECT subprograms and briefly describes them.

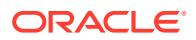

| Subprogram                                            | <b>Description</b>                                                                                       |
|-------------------------------------------------------|----------------------------------------------------------------------------------------------------|
| <b>ADD POLICY Procedure</b>                           | Creates a TSDP policy                                                                                    |
| <b>ALTER POLICY Procedure</b>                         | Alters a TDSP policy                                                                                     |
| <b>ASSOCIATE POLICY</b><br>Procedure                  | Associates or disassociates a TSDP policy with a sensitive column type                                   |
| <b>OLUMN Procedure</b>                                | DISABLE PROTECTION C Disables protection for columns                                                     |
| <b>DISABLE PROTECTION S</b><br><b>OURCE Procedure</b> | Disables protection based on the source of truth for the sensitive<br>columns                            |
| DISABLE PROTECTION T<br><b>YPE Procedure</b>          | Disables protection for a sensitive column type                                                          |
| <b>DROP POLICY Procedure</b>                          | Removes a TDSP policy                                                                                    |
| <b>LUMN Procedure</b>                                 | <b>ENABLE PROTECTION CO. Enables protection for columns</b>                                              |
| <b>URCE Procedure</b>                                 | <b>ENABLE_PROTECTION_SO_Enables protection based on the source of truth for the sensitive</b><br>columns |
| <b>PE Procedure</b>                                   | <b>ENABLE PROTECTION TY Enables protection for a sensitive column type</b>                               |

**Table 175-2 DBMS\_TSDP\_PROTECT Package Subprograms**

### 175.5.1 ADD\_POLICY Procedure

This procedure creates a TDSP policy.

#### **Syntax**

```
DBMS_TSDP_PROTECT.ADD_POLICY (
policy name IN VARCHAR2,
security feature TN PLS INTEGER,
policy enable options IN FEATURE OPTIONS,
policy apply condition IN POLICY CONDITION DEFAULT TSDP$default condition);
```
#### **Parameters**

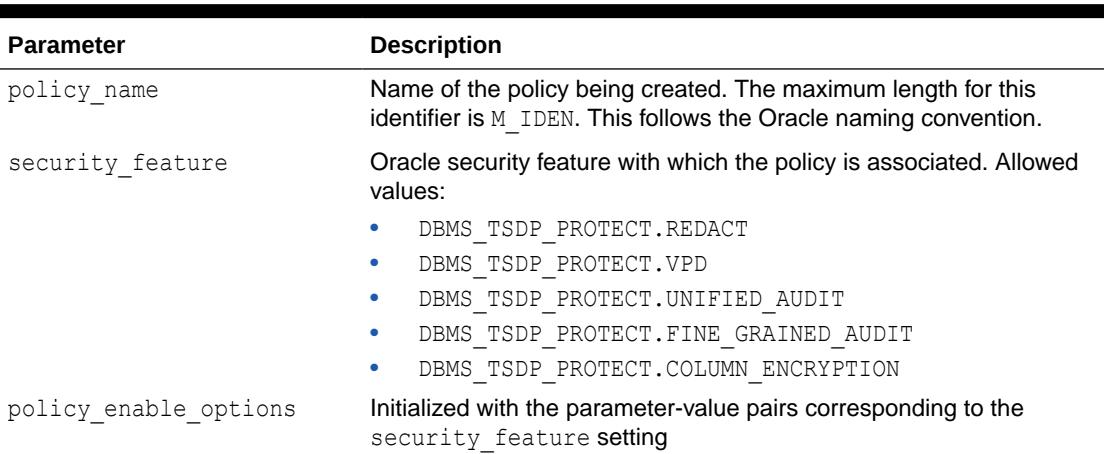

#### **Table 175-3** *ADD\_POLICY Procedure Parameters*

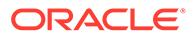
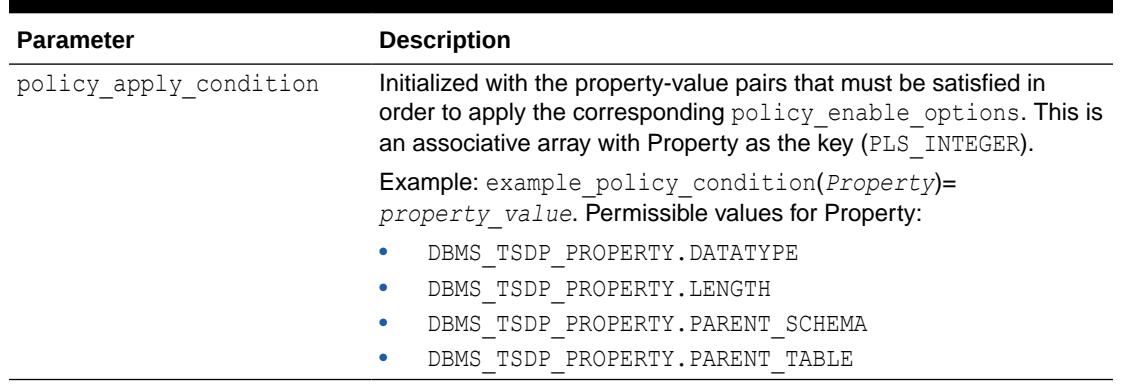

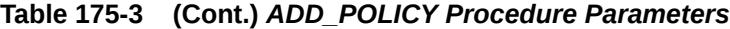

#### **Usage Notes**

To create the TDSP policy, you must include the procedure in an anonymous block that defines the type of security feature that will use the policy and conditions to test when the policy is enabled. For more information, see *Oracle Database Security Guide*.

#### **Examples**

Create a policy PARTIAL MASK POLICY:

```
DECLARE
  redact_feature_options DBMS_TSDP_PROTECT.FEATURE_OPTIONS;
 policy_conditions_DBMS_TSDP_PROTECT.POLICY_CONDITIONS;
BEGIN
 redact feature options ('expression') :=
   'SYS_CONTEXT(''USERENV'',''SESSION_USER'') =''APPUSER''';
  redact_feature_options ('function_type') := 'DBMS_REDACT.PARTIAL';
  redact_feature_options ('function_parameters') := 'STR, VVVVVVVVV,VVVVVVVVV, 
*, 1, 6;
 policy conditions(DBMS_TSDP_PROTECT.DATATYPE) := 'VARCHAR2';
  DBMS_TSDP_PROTECT.ADD_POLICY
   ('PARTIAL_MASK_POLICY', DBMS_TSDP_PROTECT.REDACT, redact_feature_options, 
policy conditions);
END;
```
### 175.5.2 ALTER\_POLICY Procedure

This procedure alters an existing TDSP policy

```
DBMS_TSDP_PROTECT.ALTER_POLICY (
policy name IN VARCHAR2,
policy enable options IN FEATURE OPTIONS,
policy apply condition IN POLICY CONDITION default TSDP$null condition);
```
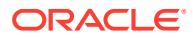

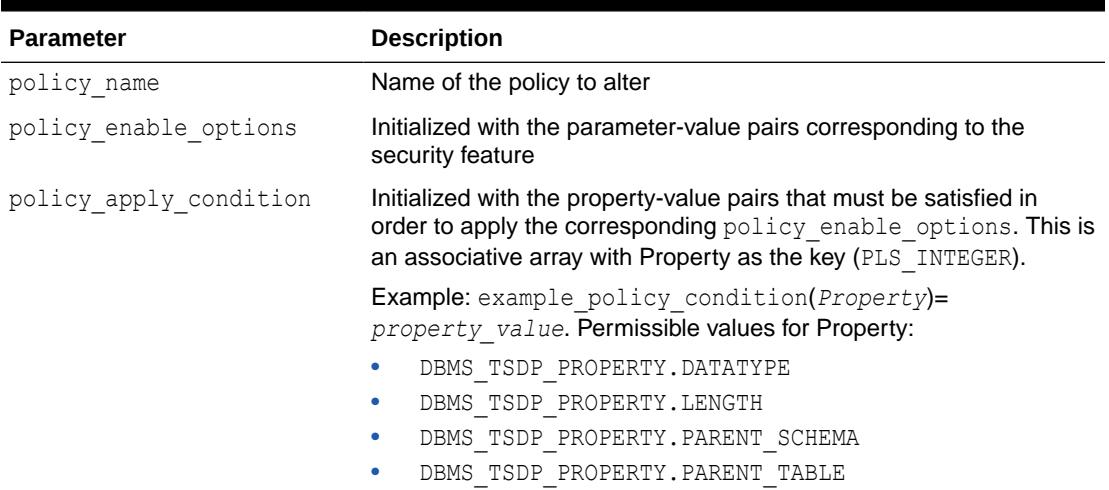

#### **Table 175-4** *ALTER\_POLICY Procedure Parameters*

#### **Usage Notes**

- If the policy apply condition matches an existing condition for the policy, then the corresponding enable options are updated with policy enable options.
- If the policy apply condition does not match any existing condition for the policy, the combination of policy enable options and policy apply condition is added to the policy.

#### **Examples**

Add a new combination of policy apply condition and policy enable options to an existing policy PARTIAL\_MASK\_POLICY:

```
DECLARE
 redact feature options DBMS TSDP PROTECT. FEATURE OPTIONS;
 policy_conditions_DBMS_TSDP_PROTECT.POLICY_CONDITIONS;
BEGIN
  redact feature options ('expression') :=
        'SYS_CONTEXT(''USERENV'',''SESSION_USER'')=''APPUSER''';
   redact feature options ('function type') := 'DBMS REDACT.PARTIAL';
   redact feature options ('function parameters') := 'STR, VVVVVVVVV, VVVVVVVVV, *,
        1, 6';
  policy conditions (DBMS TSDP_PROTECT.DATATYPE) := 'VARCHAR2';
  DBMS_TSDP_PROTECT.ALTER_POLICY ('PARTIAL_MASK_POLICY', redact_feature_options,
policy conditions);
END;
```
### 175.5.3 ASSOCIATE\_POLICY Procedure

This procedure associates or disassociates a TSDP policy with a sensitive column type.

```
DBMS_TSDP_PROTECT.ASSOCIATE_POLICY (
  policy name IN VARCHAR2,
```
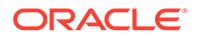

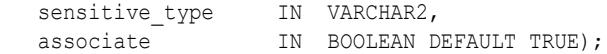

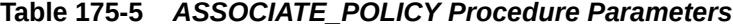

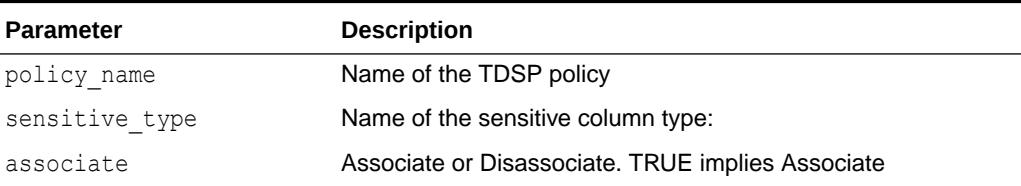

#### **Usage Notes**

Both the policy and the sensitive column type should exist in the database.

#### **Examples**

Associate PARTIAL MASK POLICY with SSN TYPE:

DBMS\_TSDP\_PROTECT.ASSOCIATE\_POLICY ('PARTIAL\_MASK\_POLICY', 'SSN\_TYPE');

### 175.5.4 DISABLE\_PROTECTION\_COLUMN Procedure

This procedure disables protection for columns.

#### **Syntax**

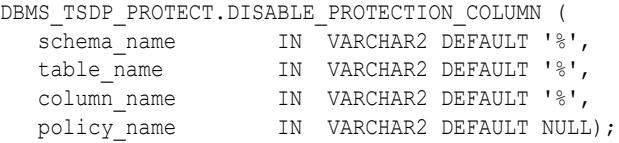

#### **Parameters**

#### **Table 175-6** *DISABLE\_PROTECTION\_COLUMN Procedure Parameters*

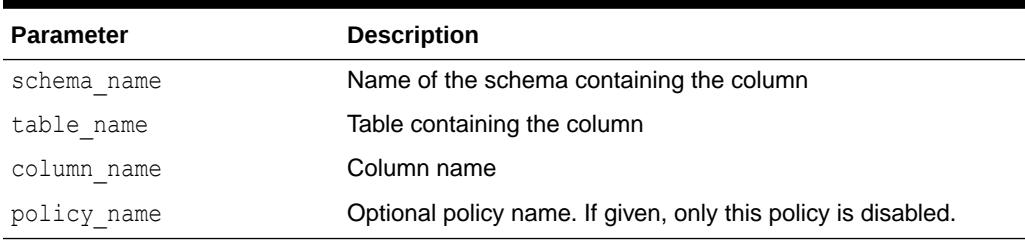

#### **Examples**

Disable TSDP policies associated with the corresponding sensitive column types for columns that reside in schema with name like %PAYROLL%, table name like EMP%, and column name like SAL%:

EXEC DBMS TSDP PROTECT.DISABLE PROTECTION COLUMN ('%PAYROLL%', 'EMP%', 'SAL%');

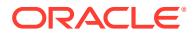

### 175.5.5 DISABLE\_PROTECTION\_SOURCE Procedure

This procedure disables protection based on the source of truth for the sensitive columns.

#### **Syntax**

```
DBMS_TSDP_PROTECT.DISABLE_PROTECTION_SOURCE (
  discovery sourcename IN VARCHAR2);
```
#### **Parameters**

#### **Table 175-7** *DISABLE\_PROTECTION\_SOURCE Procedure Parameters*

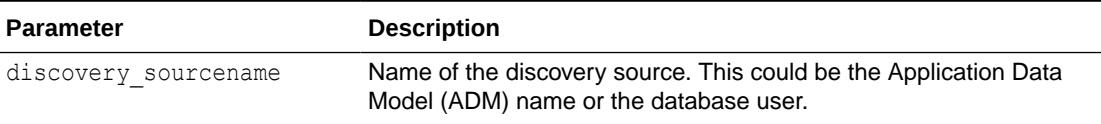

#### **Examples**

Disable protection for all columns corresponding to ADM\_Demo:

DBMS\_TSDP\_PROTECT.DISABLE\_PROTECTION\_SOURCE ('ADM\_Demo');

### 175.5.6 DISABLE\_PROTECTION\_TYPE Procedure

This procedure disables protection for a sensitive column type.

#### **Syntax**

```
DBMS_TSDP_PROTECT.DISABLE_PROTECTION_TYPE (
  sensitive type IN VARCHAR2);
```
#### **Parameters**

#### **Table 175-8** *DISABLE\_PROTECTION\_TYPE Procedure Parameters*

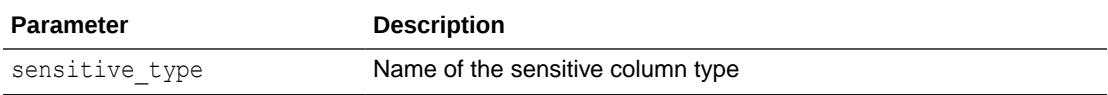

#### **Examples**

Disable protection for all columns identified by SSN\_TYPE:

DBMS\_TSDP\_PROTECT.DISABLE\_PROTECTION\_TYPE ('SSN\_TYPE');

### 175.5.7 DROP\_POLICY Procedure

This procedure removes a TDSP policy or one of its condition-enable\_options combinations.

```
DBMS_TSDP_PROTECT.DROP_POLICY (
  policy name IN VARCHAR2,
```
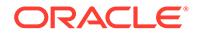

```
policy apply condition IN POLICY CONDITIONS);
DBMS_TSDP_PROTECT.DROP_POLICY (
  policy name IN VARCHAR2);
```
**Table 175-9** *DROP\_POLICY Procedure Parameters*

| <b>Parameter</b>       | <b>Description</b>                            |
|------------------------|-----------------------------------------------|
| policy name            | Name of the policy to drop                    |
| policy apply condition | To be initialized with the relevant condition |

#### **Usage Notes**

- The combination of policy conditions and policy enable options can be dropped from a TSDP policy by giving the policy apply condition parameter. The default condition-default options combination can also be dropped (if it exists for the policy) by passing an empty associative array of type DBMS\_TSDP\_PROTECT.POLICY\_CONDITION.
- If the condition-enable options combination that is being dropped is the last condition-enable\_options combination for the policy, the policy itself is dropped.
- A policy can be completely dropped by using the overloaded of the procedure that takes only policy name.
- A policy or one of its conditions can be dropped only if the policy is not associated with any sensitive column type. This also means that a policy that is being dropped is not enabled on any column (object).

#### **Examples**

Dropping the condition-enable\_options combination based on a specific condition:

```
DECLARE
   policy_conditions DBMS_TSDP_PROTECT.POLICY_CONDITIONS;
BEGIN
  policy conditions (DBMS TSDP PROTECT.DATATYPE) := 'VARCHAR2';
  DBMS_TSDP_PROTECT.DROP_POLICY ('PARTIAL_MASK_POLICY', policy_conditions);
END;
```
The default condition-enable\_options combination can be dropped by passing an empty associative array of type DBMS\_TSDP\_PROTECT.POLICY\_CONDITIONS for the policy apply condition parameter:

```
DECLARE
   policy_conditions DBMS_TSDP_PROTECT.POLICY_CONDITIONS;
BEGIN
  DBMS_TSDP_PROTECT.DROP_POLICY ('redact_partial_cc', policy_conditions);
END;
```
#### Dropping a TSDP policy:

```
BEGIN
   DBMS_TSDP_PROTECT.DROP_POLICY(
  policy name => 'PARTIAL MASK POLICY');
END;
```
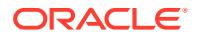

### 175.5.8 ENABLE\_PROTECTION\_COLUMN Procedure

This procedure enables protection for columns.

#### **Syntax**

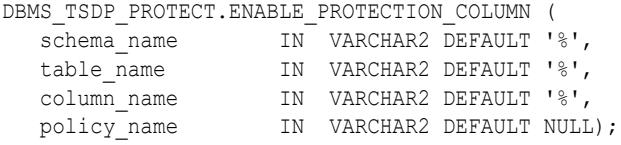

#### **Parameters**

#### **Table 175-10** *ENABLE\_PROTECTION\_COLUMN Procedure Parameters*

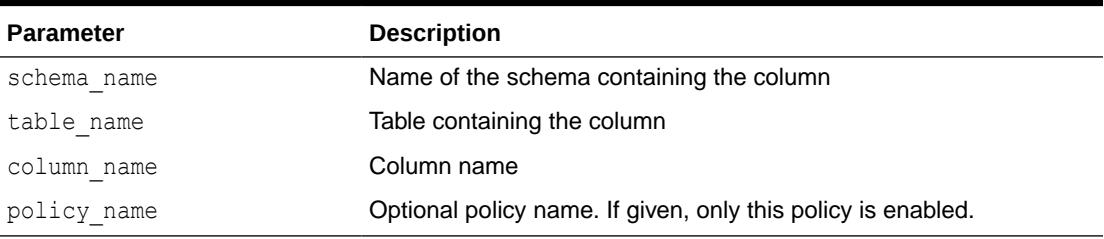

#### **Usage Notes**

- Only a TSDP Policy that is associated with the sensitive column type of the sensitive column can be enabled using this Procedure.
- LIKE condition is used for schema\_name, table\_name and column\_name. AND semantics is followed.

#### **Examples**

Enable TSDP policies associated with the corresponding sensitive column types for columns that reside in schema with name like %PAYROLL%, table name like EMP%, and column name like SAL%:

```
DBMS_TSDP_PROTECT.ENABLE_PROTECTION_COLUMN ('%PAYROLL%', 'EMP%', 'SAL%');
```
### 175.5.9 ENABLE\_PROTECTION\_SOURCE Procedure

This procedure enables protection based on the source of truth for the sensitive columns.

```
DBMS_TSDP_PROTECT.ENABLE_PROTECTION_SOURCE (
  discovery sourcename IN VARCHAR2);
```
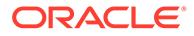

#### **Table 175-11** *ENABLE\_PROTECTION\_SOURCE Procedure Parameters*

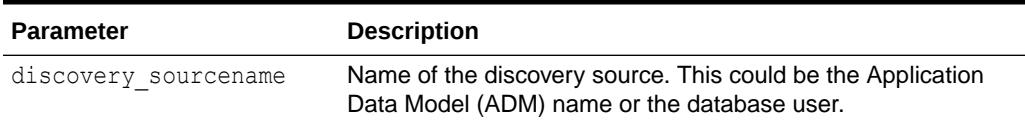

#### **Examples**

Enable protection for all columns corresponding to ADM\_Demo:

DBMS\_TSDP\_PROTECT.ENABLE\_PROTECTION\_SOURCE ('ADM\_Demo');

### 175.5.10 ENABLE\_PROTECTION\_TYPE Procedure

This procedure enables protection for a sensitive column type.

#### **Syntax**

```
DBMS_TSDP_PROTECT.ENABLE_PROTECTION_TYPE (
  sensitive type IN VARCHAR2);
```
#### **Parameters**

#### **Table 175-12** *ENABLE\_PROTECTION\_TYPE Procedure Parameters*

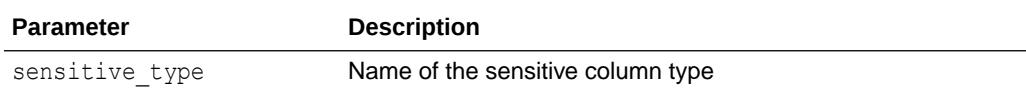

#### **Examples**

Enable protection for all columns identified by SSN\_TYPE:

```
DBMS_TSDP_PROTECT.ENABLE_PROTECTION_TYPE ('SSN_TYPE');
```
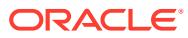

# 176 DBMS\_TTS

The DBMS\_TTS package checks if the transportable set is self-contained. All violations are inserted into a temporary table that can be selected from the view TRANSPORT SET VIOLATIONS.

This chapter contains the following topics:

- **Security Model**
- **Exceptions**
- **[Operational Notes](#page-3212-0)**
- [Summary of DBMS\\_TTS Subprograms](#page-3212-0)

#### **See Also:**

- *Oracle Database Administrator's Guide*
- *Oracle Database Upgrade Guide*

# 176.1 DBMS TTS Security Model

Only users having the execute catalog role can execute this procedure. This role is initially only assigned to user SYS.

## 176.2 DBMS\_TTS Exceptions

The DBMS TTS package creates exceptions for missing or invalid transportable tablespaces.

```
ts_not_found EXCEPTION;
PRAGMA exception init(ts not found, -29304);
ts not found num NUMBER := -29304;
```

```
invalid_ts_list EXCEPTION;
PRAGMA exception init(invalid ts list, -29346);
invalid_ts_list_num NUMBER :=-29346;
```

```
sys_or_tmp_ts EXCEPTION; 
PRAGMA exception init(sys or tmp ts, -29351);
sys_or_tmp_ts_num NUMBER := -29351;
```
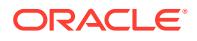

# <span id="page-3212-0"></span>176.3 DBMS\_TTS Operational Notes

With respect to transportable tablespaces, disabled and enabled referential integrity constraints are handled differently.

- A disabled referential integrity constraint does not violate the transportability rules and is dropped during the import phase.
- An enabled referential integrity constraint violates the transportability rules if it references a table in a tablespace outside the transportable set.

# 176.4 Summary of DBMS\_TTS Subprograms

The two procedures listed in the table are designed to be called by database administrators.

#### **Table 176-1 DBMS\_TTS Package Subprograms**

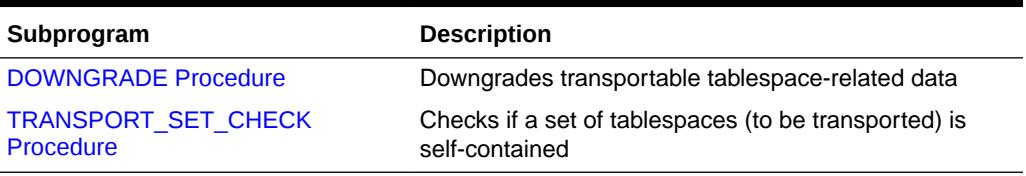

### 176.4.1 DOWNGRADE Procedure

This procedure downgrades transportable tablespace related data.

#### **Syntax**

DBMS\_TTS.DOWNGRADE;

### 176.4.2 TRANSPORT\_SET\_CHECK Procedure

This procedure checks if a set of tablespaces (to be transported) is self-contained. After calling this procedure, the user may select from a view to see a list of violations, if there are any.

#### **Syntax**

```
DBMS_TTS.TRANSPORT_SET_CHECK (
  \overline{t} ist \overline{I} IN CLOB,
   incl_constraints IN BOOLEAN DEFAULT FALSE,
   full check IN BOOLEAN DEFAULT FALSE);
```
#### **Parameters**

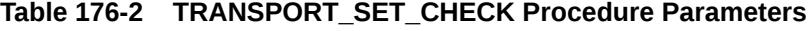

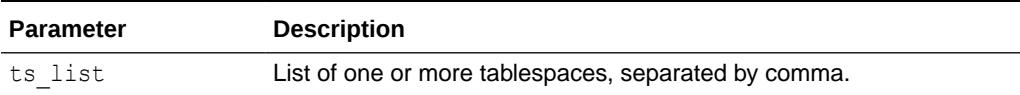

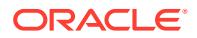

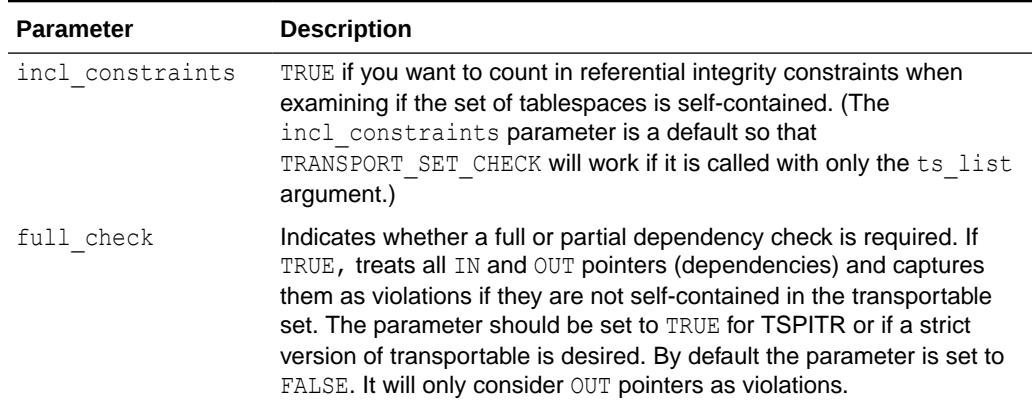

#### **Table 176-2 (Cont.) TRANSPORT\_SET\_CHECK Procedure Parameters**

#### **Examples**

If the view does not return any rows, then the set of tablespaces is self-contained. For example,

```
SQLPLUS> EXECUTE DBMS TTS.TRANSPORT SET CHECK('foo,bar', TRUE);
SQLPLUS> SELECT * FROM TRANSPORT_SET_VIOLATIONS;
```
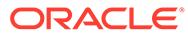

# 177 DBMS\_TYPES

The DBMS TYPES package consists of constants, which represent the built-in and user-defined types.

This chapter contains the following topics:

- **Constants**
- [Exceptions](#page-3215-0)

# 177.1 DBMS\_TYPES Constants

The DBMS TYPES package defines several constants to use when specifying parameter values.

These constants are listed in following table .

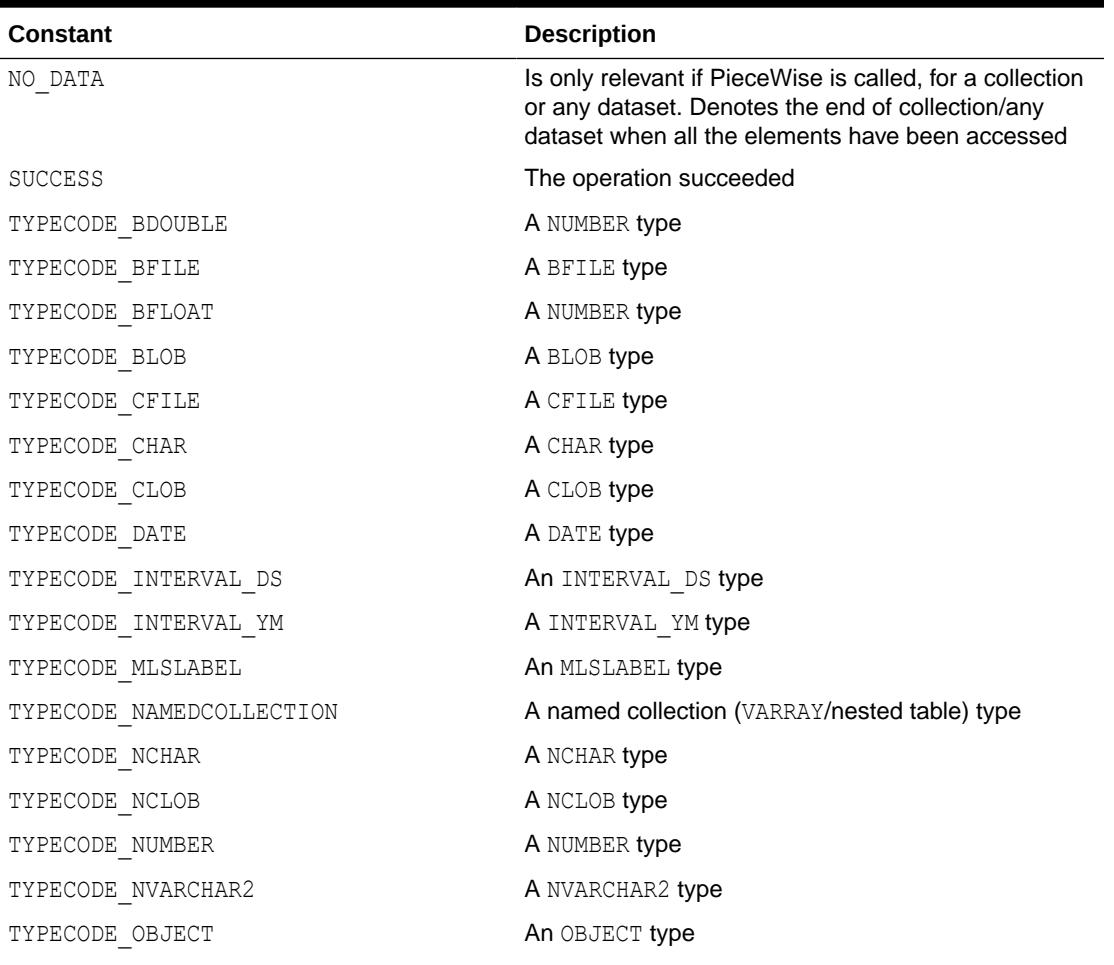

#### **Table 177-1** *DBMS\_TYPES Constants*

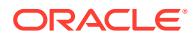

| <b>Constant</b>        | <b>Description</b>             |
|------------------------|--------------------------------|
| TYPECODE OPAQUE        | An OPAQUE type                 |
| TYPECODE RAW           | A RAW type                     |
| TYPECODE REF           | A REF type                     |
| TYPECODE TABLE         | A nested table collection type |
| TYPECODE TIMESTAMP     | A TIMESTAMP type               |
| TYPECODE TIMESTAMP LTZ | A TIMESTAMP LTZ type           |
| TYPECODE TIMESTAMP TZ  | A TIMESTAMP TZ type            |
| TYPECODE UROWID        | A UROWID type                  |
| TYPECODE VARCHAR2      | A VARCHAR2 type                |
| TYPECODE VARCHAR       | A VARCHAR type                 |
| TYPECODE VARRAY        | A VARRAY collection type       |

<span id="page-3215-0"></span>**Table 177-1 (Cont.)** *DBMS\_TYPES Constants*

# 177.2 DBMS\_TYPES Exceptions

DBMS\_TYPES throws these exceptions.

- INVALID\_PARAMETERS
- INCORRECT\_USAGE
- TYPE\_MISMATCH

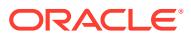

# 178 DBMS\_UMF

The DBMS UMF package provides an interface for deploying the Remote Management Framework (RMF) for an Oracle Database. The RMF is used for collecting performance statistics for an Oracle Database.

#### **See Also:**

*Oracle Database Performance Tuning Guide* for more information about configuring the RMF for an Oracle Database.

This chapter contains the following topic:

• Summary of DBMS\_UMF Subprograms

# 178.1 Summary of DBMS\_UMF Subprograms

This topic lists the DBMS UMF subprograms in alphabetical order and briefly describes them.

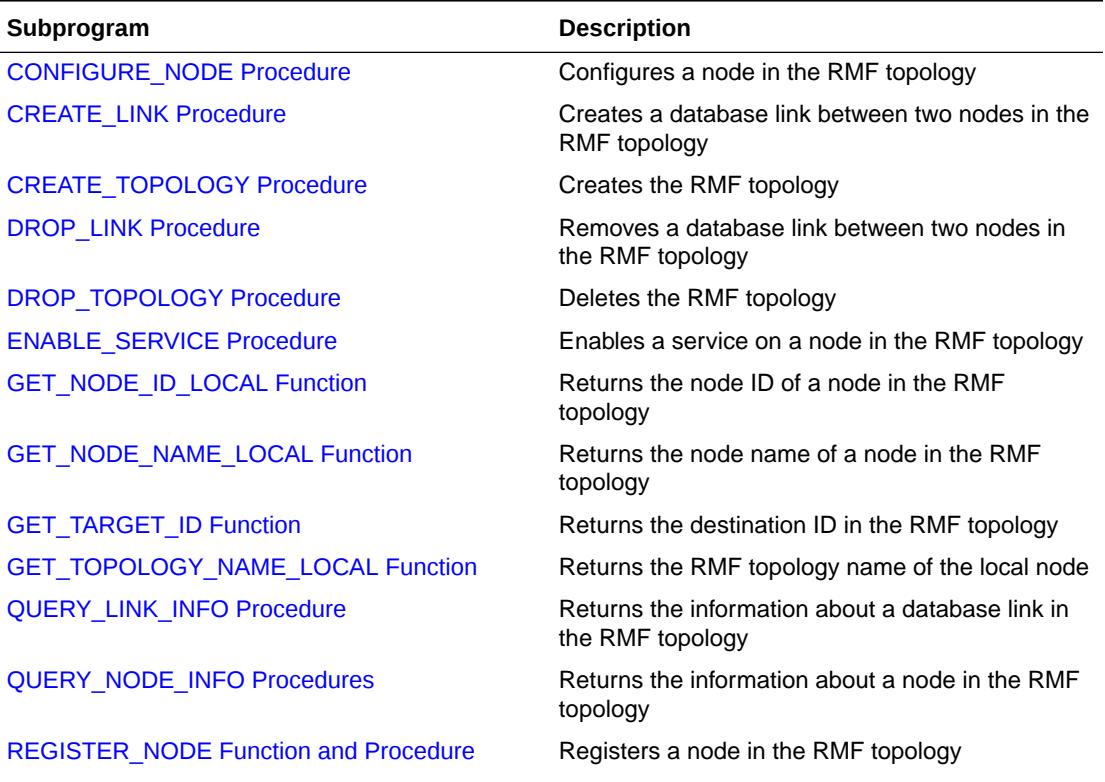

#### **Table 178-1 DBMS\_UMF Package Subprograms**

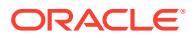

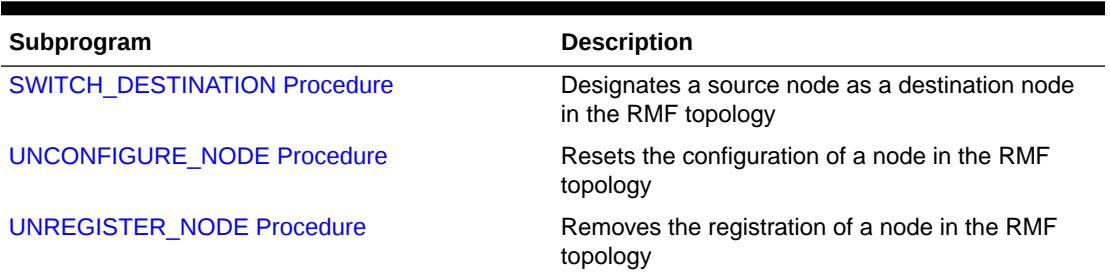

<span id="page-3217-0"></span>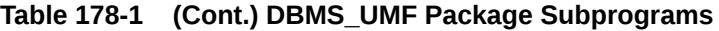

### 178.1.1 CONFIGURE\_NODE Procedure

This procedure configures a node that needs to be registered with the RMF topology. This procedure must be executed on the node that needs to be configured.

#### **Syntax**

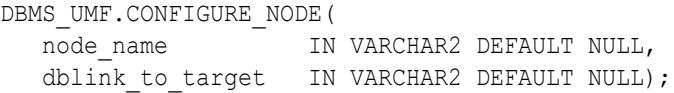

#### **Parameters**

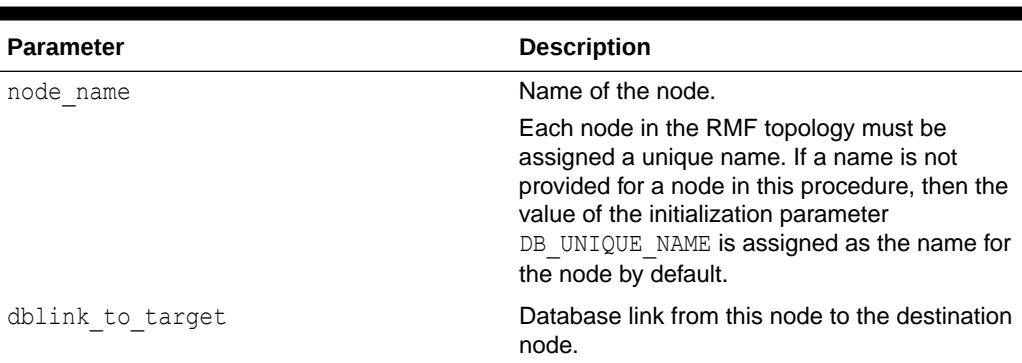

#### **Table 178-2 CONFIGURE\_NODE Procedure Parameters**

#### **Security Model**

Only the database users SYS and SYS\$UMF can execute this procedure.

### 178.1.2 CREATE\_LINK Procedure

This procedure creates database links between two nodes in the RMF topology. This procedure must be executed only on the destination node.

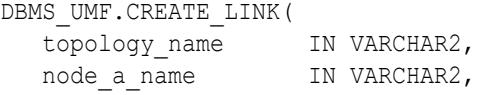

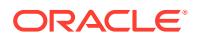

<span id="page-3218-0"></span>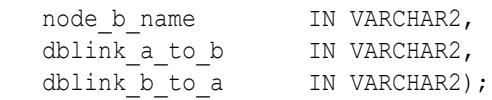

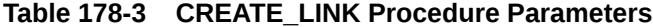

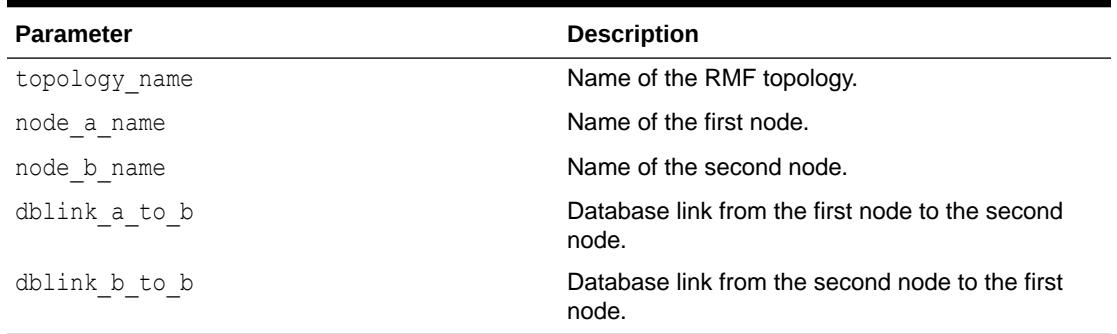

#### **Security Model**

Only the database users SYS and SYS\$UMF can execute this procedure.

### 178.1.3 CREATE\_TOPOLOGY Procedure

This procedure creates the RMF topology and designates the node on which it is executed as the destination node for that topology.

#### **Syntax**

DBMS\_UMF.CREATE\_TOPOLOGY( topology\_name IN VARCHAR2);

#### **Parameters**

#### **Table 178-4 CREATE\_TOPOLOGY Procedure Parameters**

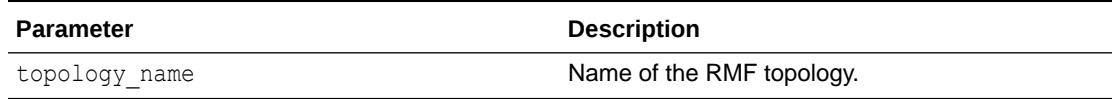

#### **Security Model**

Only the database users SYS and SYS\$UMF can execute this procedure.

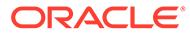

### <span id="page-3219-0"></span>178.1.4 DROP\_LINK Procedure

This procedure removes the database links between two nodes in the RMF topology. This procedure must be executed only on the destination node.

#### **Syntax**

```
DBMS_UMF.DROP_LINK(
  topology name IN VARCHAR2,
  node a name IN VARCHAR2,
  node b name IN VARCHAR2);
```
#### **Parameters**

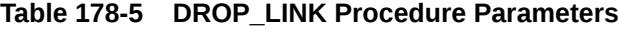

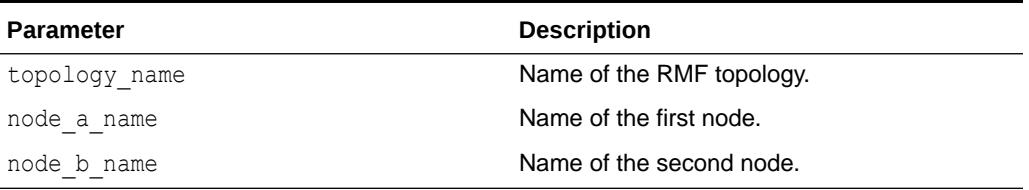

#### **Security Model**

Only the database users SYS and SYS\$UMF can execute this procedure.

### 178.1.5 DROP\_TOPOLOGY Procedure

This procedure deletes the RMF topology. This procedure must be executed only on the destination node.

#### **Syntax**

```
DBMS_UMF.DROP_TOPOLOGY(
   topology name IN VARCHAR2);
```
#### **Parameters**

#### **Table 178-6 DROP\_TOPOLOGY Procedure Parameters**

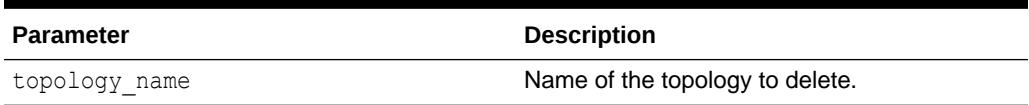

#### **Security Model**

Only the database users SYS and SYS\$UMF can execute this procedure.

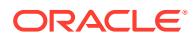

### <span id="page-3220-0"></span>178.1.6 ENABLE\_SERVICE Procedure

This procedure enables a service, such as the AWR service, on a node in the RMF topology. This procedure must be executed only on the destination node.

#### **Syntax**

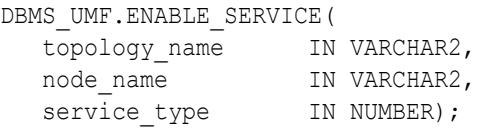

#### **Parameters**

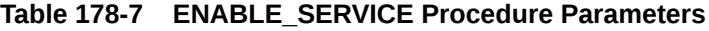

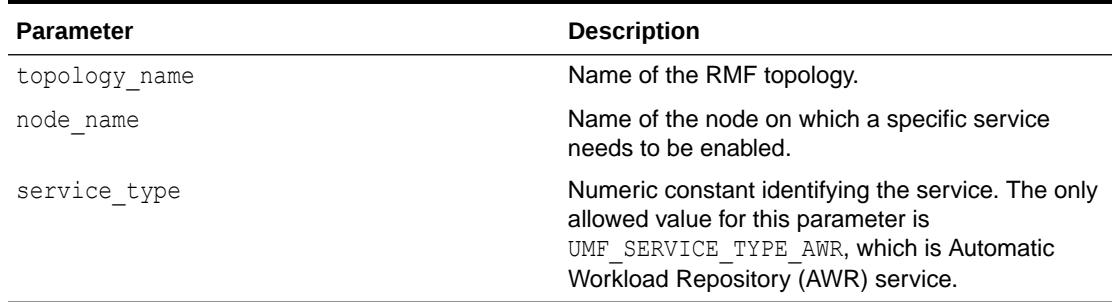

#### **Security Model**

Only the database users SYS and SYS\$UMF can execute this procedure.

### 178.1.7 GET\_NODE\_ID\_LOCAL Function

This function returns the node ID of the node in the RMF topology on which this function is executed.

#### **Syntax**

```
DBMS_UMF.GET_NODE_ID_LOCAL(
   topology_name IN VARCHAR2 DEFAULT NULL)
  RETURN NUMBER;
```
#### **Parameters**

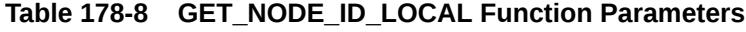

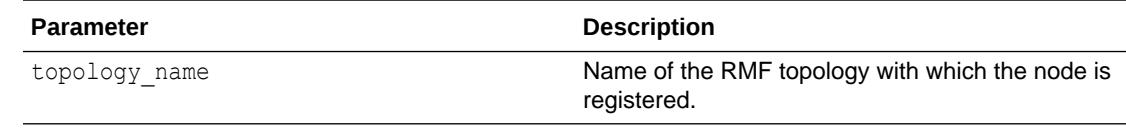

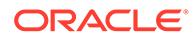

#### <span id="page-3221-0"></span>**Return Value**

Returns the node ID of the node in the RMF topology on which this function is executed.

#### **Security Model**

Only the database users SYS and SYS\$UMF can execute this function.

### 178.1.8 GET\_NODE\_NAME\_LOCAL Function

This function returns the name of the node in the RMF topology on which this function is executed.

#### **Syntax**

DBMS\_UMF.GET\_NODE\_NAME\_LOCAL RETURN VARCHAR2;

#### **Return Value**

Returns the name of the node in the RMF topology on which this function is executed.

#### **Security Model**

Only the database users SYS and SYS\$UMF can execute this procedure.

### 178.1.9 GET\_TARGET\_ID Function

This function returns the ID of the destination node in the RMF topology. This function can be executed on any node in the RMF topology.

#### **Syntax**

```
DBMS_UMF.GET_TARGET_ID(
   topology_name IN VARCHAR2)
 RETURN NUMBER;
```
#### **Parameters**

#### **Table 178-9 GET\_TARGET\_ID Function Parameters**

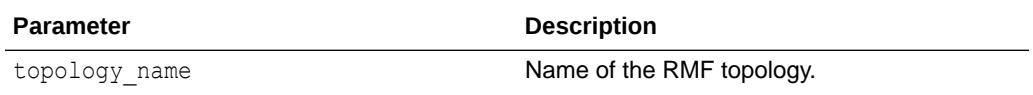

#### **Return Value**

Returns the ID of the destination node in the RMF topology.

#### **Security Model**

Only the database users SYS and SYS\$UMF can execute this procedure.

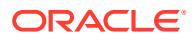

### <span id="page-3222-0"></span>178.1.10 GET\_TOPOLOGY\_NAME\_LOCAL Function

This function returns the name of the active RMF topology of the node on which this function is executed.

#### **Syntax**

DBMS\_UMF.GET\_TOPOLOGY\_NAME\_LOCAL RETURN VARCHAR2;

#### **Return Value**

Returns the name of the active RMF topology of the node on which this function is executed.

#### **Security Model**

Only the database users SYS and SYS\$UMF can execute this procedure.

### 178.1.11 QUERY\_LINK\_INFO Procedure

This procedure returns the name of the database link between two nodes in the RMF topology. This procedure can be executed on any node in the RMF topology.

#### **Syntax**

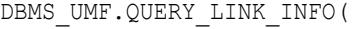

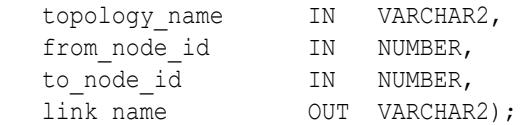

#### **Parameters**

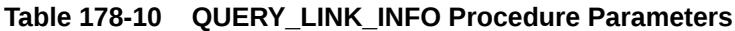

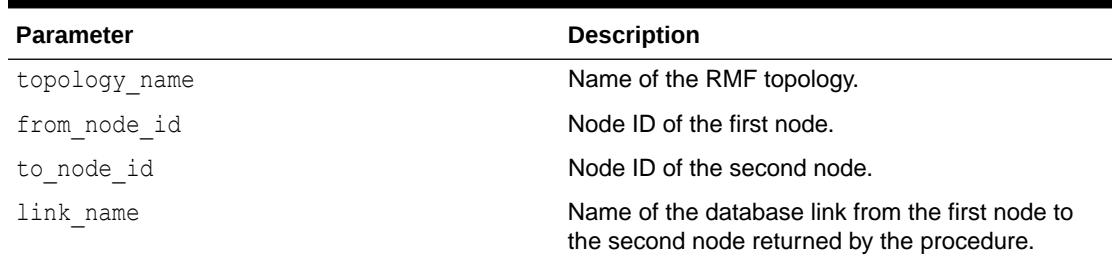

#### **Security Model**

Only the database users SYS and SYS\$UMF can execute this procedure.

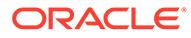

### <span id="page-3223-0"></span>178.1.12 QUERY\_NODE\_INFO Procedures

This procedure returns information about a node in the RMF topology. This procedure can be executed on any node in the RMF topology.

#### **Syntax**

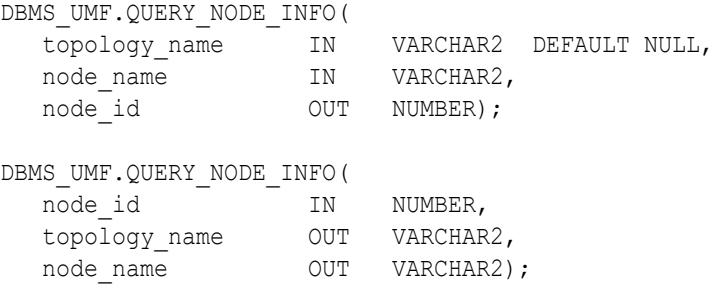

#### **Parameters**

#### **Table 178-11 QUERY\_NODE\_INFO Procedure Parameters**

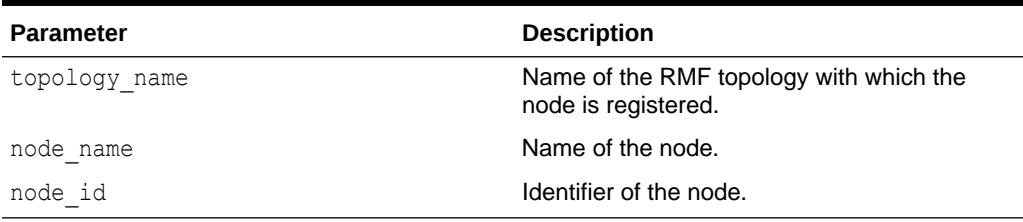

#### **Security Model**

Only the database users SYS and SYS\$UMF can execute this procedure.

### 178.1.13 REGISTER\_NODE Function and Procedure

This function and procedure registers a node with the RMF topology. This procedure and function must be executed only on the destination node in the RMF topology.

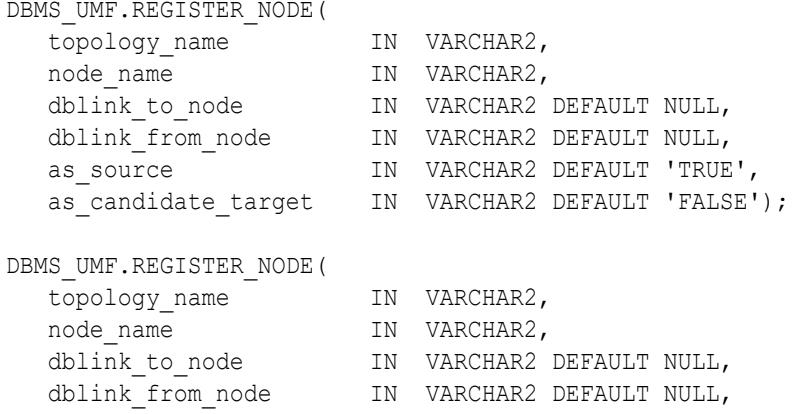

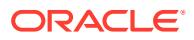

<span id="page-3224-0"></span>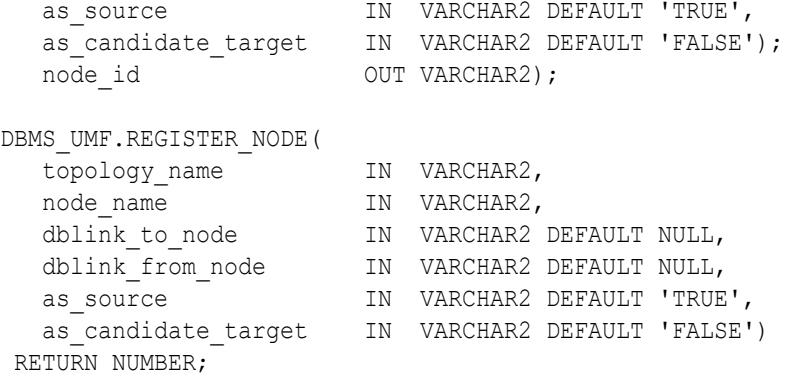

#### **Table 178-12 REGISTER\_NODE Function and Procedure Parameters**

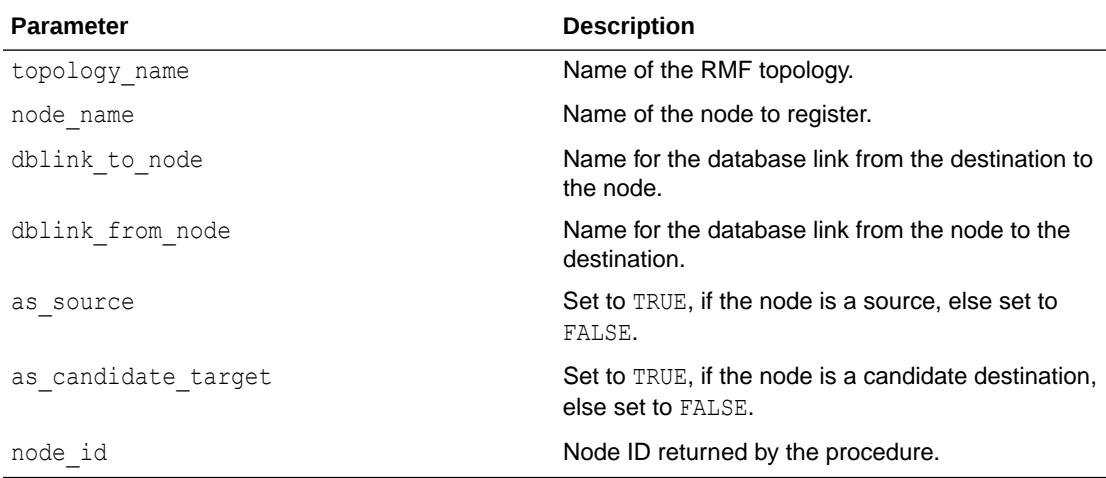

#### **Return Value**

Returns the node ID of the registered node.

#### **Security Model**

Only the database users SYS and SYS\$UMF can execute this procedure.

### 178.1.14 SWITCH\_DESTINATION Procedure

This procedure makes the candidate destination as the new destination in the RMF topology. This procedure must be executed only on the candidate destination node.

```
DBMS_UMF.SWITCH_DESTINATION(
topology name IN VARCHAR2,
force switch IN BOOLEAN DEFAULT TRUE);
```
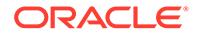

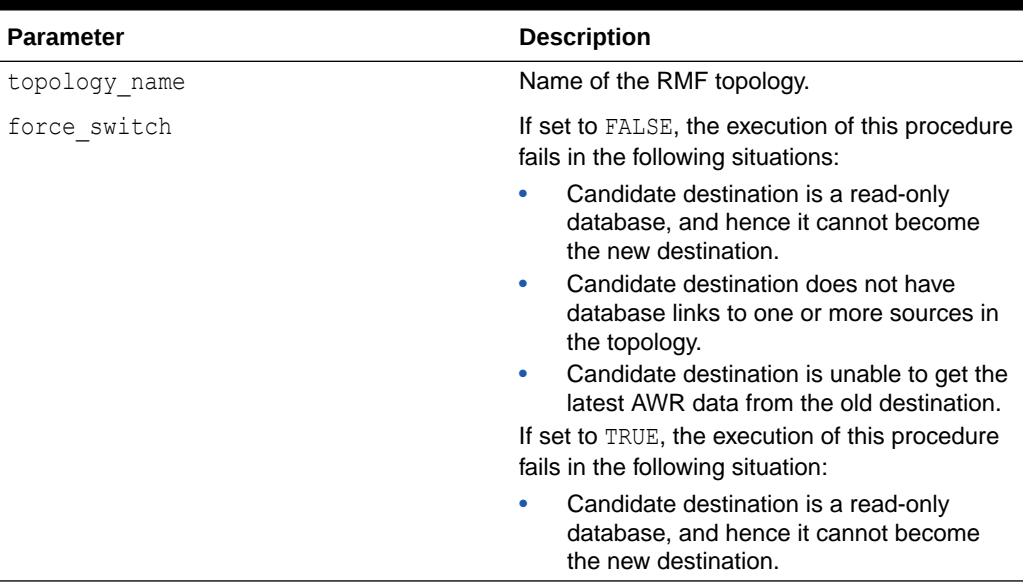

#### <span id="page-3225-0"></span>**Table 178-13 SWITCH\_DESTINATION Procedure Parameters**

#### **Security Model**

Only the database users SYS and SYS\$UMF can execute this procedure.

### 178.1.15 UNCONFIGURE\_NODE Procedure

This procedure removes the configuration details of the node on which this procedure is executed.

#### **Syntax**

DBMS\_UMF.UNCONFIGURE\_NODE;

#### **Security Model**

Only the database users SYS and SYS\$UMF can execute this procedure.

### 178.1.16 UNREGISTER\_NODE Procedure

This procedure removes a node for the RMF topology. This procedure must be executed only on the destination node.

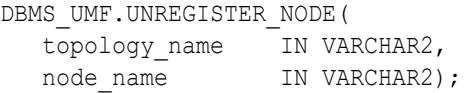

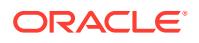

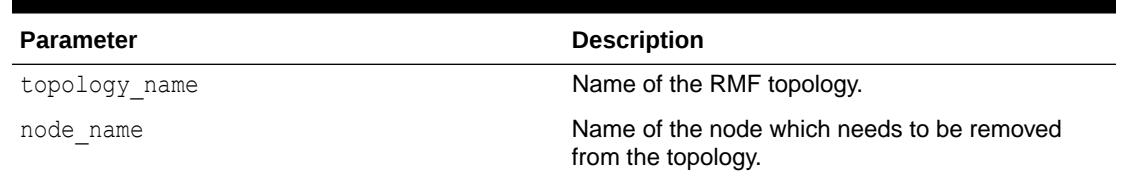

#### **Table 178-14 UNREGISTER\_NODE Procedure Parameters**

#### **Security Model**

Only the database users SYS and SYS\$UMF can execute this procedure.

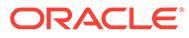

# 179 DBMS\_UTILITY

The DBMS UTILITY package provides various utility subprograms.

This chapter contains the following topics:

- **DBMS** UTILITY Deprecated Subprograms
- **Security Model**
- **[Constants](#page-3228-0)**
- **[Exceptions](#page-3228-0)**
- **[Data Structures](#page-3228-0)**
- [Summary of DBMS\\_UTILITY Subprograms](#page-3230-0)

# 179.1 DBMS UTILITY Deprecated Subprograms

These DBMS\_UTILITY subprograms are deprecated in Oracle Database 12*c* release 12.2.

#### **Note:**

Oracle recommends that you do not use deprecated procedures in new applications. Support for deprecated features is for backward compatibility only.

#### [GET\\_PARAMETER\\_VALUE Function](#page-3246-0)

Query v\$\_parameter directly to find the value of an init.ora parameter.

• [ANALYZE\\_PART\\_OBJECT Procedure](#page-3233-0)

Use DBMS\_STATS to gather statistics.

**[GET\\_DEPENDENCY Procedure](#page-3245-0)** 

There is no replacement for this subprogram. However, you can directly query the dictionary views.

There are no replacements for these subprograms.

# 179.2 DBMS\_UTILITY Security Model

DBMS\_UTILITY runs with the privileges of the calling user for the NAME\_RESOLVE procedure and the COMPILE SCHEMA procedure. This is necessary so that the SQL works correctly.

The package does not run as SYS. The privileges are checked using DBMS\_DDL.

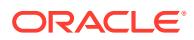

#### <span id="page-3228-0"></span>**Related Topics**

- [NAME\\_RESOLVE Procedure](#page-3253-0) This procedure resolves the given name, including synonym translation and authorization checking as necessary.
- [COMPILE\\_SCHEMA Procedure](#page-3237-0)

This procedure compiles all procedures, functions, packages, views and triggers in the specified schema.

## 179.3 DBMS\_UTILITY Constants

The DBMS UTILITY package defines one constant to use when specifying parameter values.

This constant is shown in the following table.

**Table 179-1 DBMS\_UTILITY Constants**

| <b>Name</b>                               | Type | Value | <b>Description</b>                                                                                        |
|-------------------------------------------|------|-------|----------------------------------------------------------------------------------------------------|
| INV ERROR ON REST PLS INTEGER<br>RICTIONS |      |       | This constant is the only legal value<br>for the p option flags parameter<br>of the INVALIDATE subprogram |

## 179.4 DBMS\_UTILITY Exceptions

This table lists the exceptions raised by DBMS\_UTILITY.

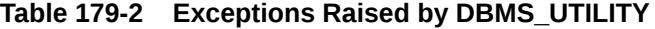

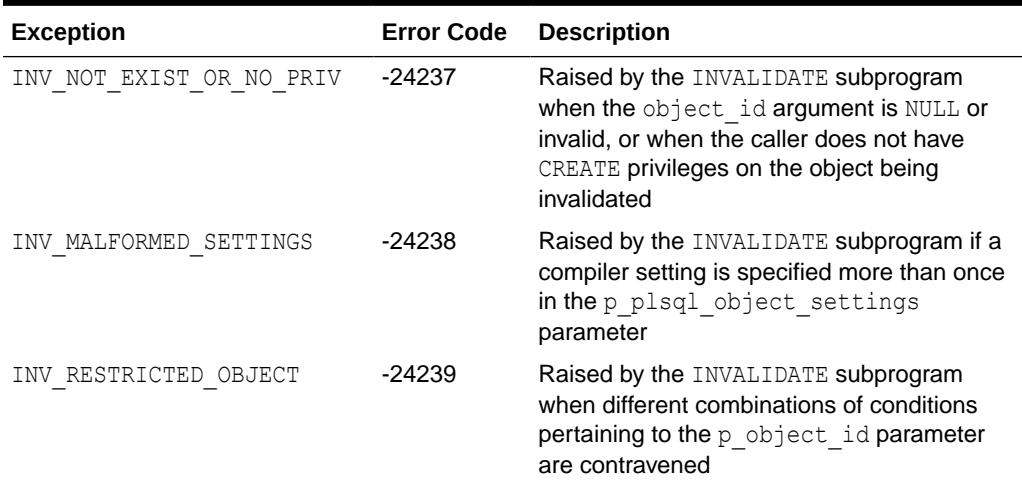

## 179.5 DBMS\_UTILITY Data Structures

The DBMS UTILITY package defines a single RECORD type and TABLE types.

#### **Record Types**

• [INSTANCE\\_RECORD Record Type](#page-3229-0)

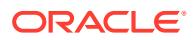

#### <span id="page-3229-0"></span>**Table Types**

- DBLINK\_ARRAY TABLE Type
- INDEX\_TABLE\_TYPE Table Type
- [INSTANCE\\_TABLE Table Type](#page-3230-0)
- [LNAME\\_ARRAY Table Type](#page-3230-0)
- [NAME\\_ARRAY Table Type](#page-3230-0)
- [NUMBER\\_ARRAY Table Type](#page-3230-0)
- [UNCL\\_ARRAY Table Type](#page-3230-0)

### 179.5.1 DBMS\_UTILITY INSTANCE\_RECORD Record Type

This type describes a list of active instance number-name pairs.

#### **Syntax**

 TYPE INSTANCE\_RECORD IS RECORD ( inst\_number NUMBER, inst\_name VARCHAR2(60));

#### **Fields**

#### **Table 179-3 INSTANCE\_RECORD Record Type Fields**

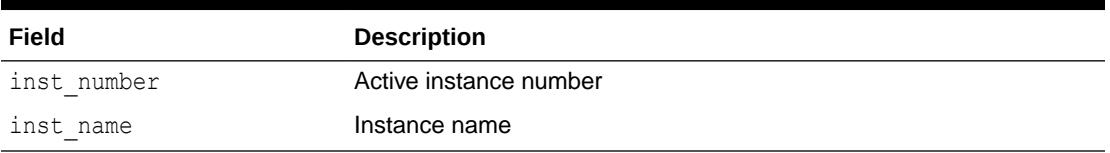

### 179.5.2 DBMS\_UTILITY DBLINK\_ARRAY TABLE Type

This type stores a list of database links.

#### **Syntax**

TYPE DBLINK ARRAY IS TABLE OF VARCHAR2(128) INDEX BY BINARY INTEGER;

### 179.5.3 DBMS\_UTILITY INDEX\_TABLE\_TYPE Table Type

This type describes the order in which generated objects are returned to a user.

#### **Syntax**

TYPE INDEX TABLE TYPE IS TABLE OF BINARY INTEGER INDEX BY BINARY INTEGER;

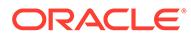

### <span id="page-3230-0"></span>179.5.4 DBMS\_UTILITY INSTANCE\_TABLE Table Type

This type describes a table of INSTANCE\_RECORD Record Type.

#### **Syntax**

TYPE INSTANCE TABLE IS TABLE OF INSTANCE RECORD INDEX BY BINARY INTEGER;

#### **Usage Notes**

The starting index of INSTANCE TABLE Is 1; INSTANCE TABLE Is Dense.

#### **Related Topics**

[DBMS\\_UTILITY INSTANCE\\_RECORD Record Type](#page-3229-0) This type describes a list of active instance number-name pairs.

### 179.5.5 DBMS\_UTILITY LNAME\_ARRAY Table Type

This type stores lists of LONG NAME including fully qualified attribute names.

#### **Syntax**

TYPE LNAME ARRAY IS TABLE OF VARCHAR2(4000) INDEX BY BINARY INTEGER;

### 179.5.6 DBMS\_UTILITY NAME\_ARRAY Table Type

This type stores lists of NAME.

#### **Syntax**

TYPE NAME ARRAY IS TABLE OF VARCHAR2(30) INDEX BY BINARY INTEGER;

### 179.5.7 DBMS\_UTILITY NUMBER\_ARRAY Table Type

This type describes the order in which generated objects are returned to users.

#### **Syntax**

TYPE NUMBER\_ARRAY IS TABLE OF NUMBER INDEX BY BINARY\_INTEGER;

### 179.5.8 DBMS\_UTILITY UNCL\_ARRAY Table Type

This type stores lists of "user"."name"."column"@link

#### **Syntax**

TYPE UNCL ARRAY IS TABLE OF VARCHAR2(227) INDEX BY BINARY INTEGER;

# 179.6 Summary of DBMS\_UTILITY Subprograms

This table lists the DBMS\_UTILITY subprograms and briefly describes them.

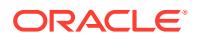

| Subprogram                                         | <b>Description</b>                                                                                                    |
|----------------------------------------------------|----------------------------------------------------------------------------------------------------|
| <b>ACTIVE INSTANCES Procedure</b>                  | Returns the active instance                                                                                                    |
| <b>ANALYZE DATABASE Procedure</b>                  | Analyzes all the tables, clusters and indexes in a database                                                                                                    |
| ANALYZE_PART_OBJECT Procedure                      | Analyzes the given tables and indexes                                                                                                    |
|                                                    | This procedure is deprecated from the DBMS UTILITY<br>package with Oracle Database 12c release 12.2 and later.<br>Use DBMS STATS to gather statistics.         |
| <b>ANALYZE_SCHEMA Procedure</b>                    | Analyzes all the tables, clusters and indexes in a schema                                                                                                    |
| <b>CANONICALIZE Procedure</b>                      | Canonicalizes a given string                                                                                                    |
| <b>COMMA_TO_TABLE Procedures</b>                   | Converts a comma-delimited list of names into a PL/SQL table<br>of names                                                                                       |
| <b>COMPILE_SCHEMA Procedure</b>                    | Compiles all procedures, functions, packages, views and<br>triggers in the specified schema                                                                    |
| CREATE_ALTER_TYPE_ERROR_TA<br><b>BLE Procedure</b> | Creates an error table to be used in the EXCEPTION clause of<br>the ALTER TYPE statement                                                                       |
| <b>CURRENT_INSTANCE Function</b>                   | Returns the current connected instance number                                                                                                    |
| DATA BLOCK ADDRESS BLOCK<br><b>Function</b>        | Gets the block number part of a data block address                                                                                                    |
| DATA_BLOCK_ADDRESS_FILE<br><b>Function</b>         | Gets the file number part of a data block address                                                                                                    |
| <b>DB VERSION Procedure</b>                        | Returns version information for the database                                                                                                    |
| <b>EXEC_DDL_STATEMENT Procedure</b>                | <b>Executes the DDL statement in parse string</b>                                                                                                    |
| EXPAND_SQL_TEXT Procedure                          | Recursively replaces any view references in the input SQL<br>query with the corresponding view subquery                                                        |
| <b>FORMAT_CALL_STACK Function</b>                  | Formats the current call stack                                                                                                    |
| FORMAT ERROR BACKTRACE<br><b>Function</b>          | Formats the backtrace from the point of the current error to<br>the exception handler where the error has been caught                                          |
| FORMAT_ERROR_STACK Function                        | Formats the current error stack                                                                                                    |
| <b>GET_CPU_TIME Function</b>                       | Returns the current CPU time in 100th's of a second                                                                                                    |
| <b>GET DEPENDENCY Procedure</b>                    | Shows the dependencies on the object passed in.                                                                                                    |
|                                                    | This procedure is deprecated from the DBMS UTILITY<br>package with Oracle Database 12c release 12.2 and later.<br>There is no replacement for this subprogram. |
| <b>GET ENDIANNESS Function</b>                     | Gets the endianness of the database platform                                                                                                    |
| <b>GET_HASH_VALUE Function</b>                     | Computes a hash value for the given string                                                                                                    |
| <b>GET_PARAMETER_VALUE Function</b>                | Gets the value of specified init.ora parameter.                                                                                                    |
|                                                    | This function is deprecated from the DBMS UTILITY package<br>with Oracle Database 12c release 12.2 and later. You can<br>query v\$ parameter directly.         |
| <b>GET_SQL_HASH Function</b>                       | Computes a hash value for the given string using MD5<br>algorithm                                                                                              |
| <b>GET TIME Function</b>                           | Returns the current time in 100th's of a second                                                                                                    |
| <b>GET_TZ_TRANSITIONS Procedure</b>                | Returns time zeone transitions by regionid from the<br>timezone.datfile                                                                                        |

**Table 179-4** *DBMS\_UTILITY Package Subprograms*

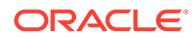

| Subprogram                                 | <b>Description</b>                                                                                                    |
|--------------------------------------------|----------------------------------------------------------------------------------------------------|
| <b>INVALIDATE Procedure</b>                | Invalidates a database object and (optionally) modifies its<br>PL/SQL compiler parameter settings                                                                                    |
| <b>IS_BIT_SET Function</b>                 | Checks the bit setting for the given bit in the given RAW value                                                                                                    |
| <b>IS_CLUSTER_DATABASE Function</b>        | Determines if the database is running in cluster database<br>mode                                                                                                    |
| MAKE DATA BLOCK ADDRESS<br><b>Function</b> | Creates a data block address given a file number and a block<br>number                                                                                                    |
| <b>NAME RESOLVE Procedure</b>              | Resolves the given name                                                                                                    |
| NAME_TOKENIZE Procedure                    | Calls the parser to parse the given name                                                                                                    |
| <b>OLD_CURRENT_SCHEMA Function</b>         | Returns the session value from SYS CONTEXT ('USERENV',<br>'CURRENT SCHEMA')                                                                                                    |
| <b>OLD_CURRENT_USER Function</b>           | Returns the session value from SYS CONTEXT ('USERENV',<br>'CURRENT USER')                                                                                                    |
| <b>PORT STRING Function</b>                | Returns a string that uniquely identifies the version of Oracle<br>and the operating system                                                                                          |
| <b>SQLID_TO_SQLHASH Function</b>           | Converts a SQL ID into a hash value                                                                                                    |
| <b>TABLE TO COMMA Procedures</b>           | Converts a PL/SQL table of names into a comma-delimited list<br>of names                                                                                                    |
| <b>VALIDATE Procedure</b>                  | Makes invalid database objects valid                                                                                                    |
| WAIT_ON_PENDING_DML Function               | Waits until all transactions (other than the caller's own) that<br>have locks on the listed tables and began prior to the specified<br>SCN have either committed or been rolled back |

<span id="page-3232-0"></span>**Table 179-4 (Cont.)** *DBMS\_UTILITY Package Subprograms*

### 179.6.1 ACTIVE\_INSTANCES Procedure

This procedure returns the active instance.

#### **Syntax**

```
DBMS_UTILITY.ACTIVE_INSTANCES (
 instance_table OUT INSTANCE_TABLE,
instance count OUT NUMBER);
```
#### **Parameters**

#### **Table 179-5 ACTIVE\_INSTANCES Procedure Parameters**

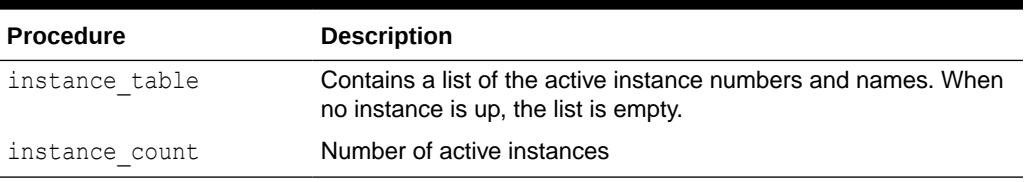

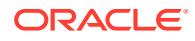

### <span id="page-3233-0"></span>179.6.2 ANALYZE\_DATABASE Procedure

This procedure analyzes all the tables, clusters and indexes in a database.

#### **Syntax**

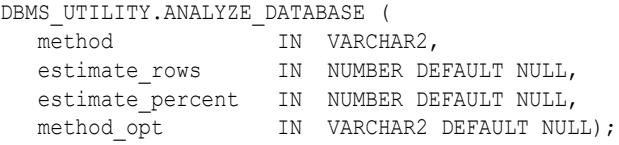

#### **Parameters**

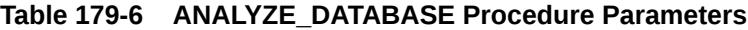

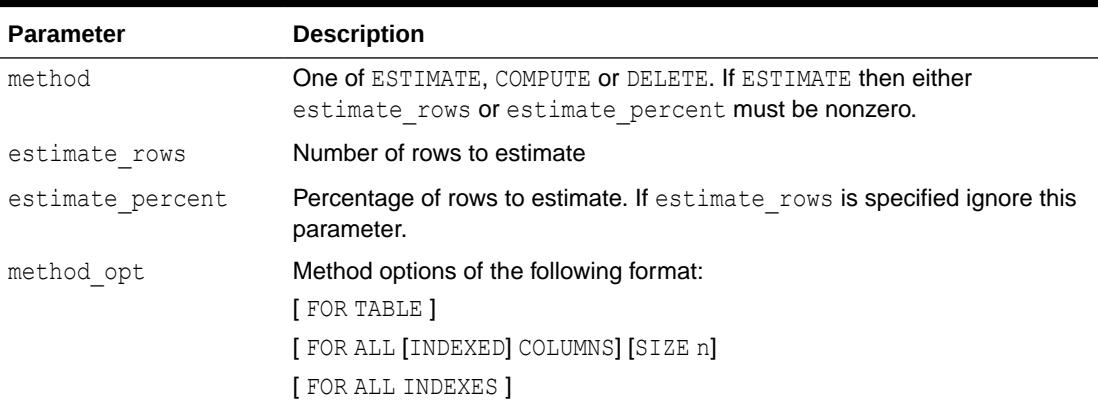

#### **Exceptions**

ORA-20000: Insufficient privileges for some object in this database

### 179.6.3 ANALYZE\_PART\_OBJECT Procedure

This procedure is equivalent to SQL: "ANALYZE TABLE|INDEX [<schema>.]<br/><br/>sobject\_name> PARTITION <pname> [<command type>] [<command opt>] [<sample clause>]

#### **Note:**

This subprogram has been deprecated and replaced by improved technology. It is maintained only for purposes of backward compatibility. As an alternative, you can use DBMS STATS to gather statistics.

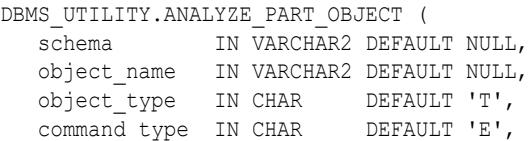

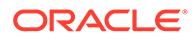

```
 command_opt IN VARCHAR2 DEFAULT NULL,
sample_clause IN VARCHAR2 DEFAULT 'sample 5 percent ');
```
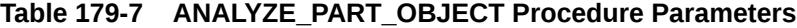

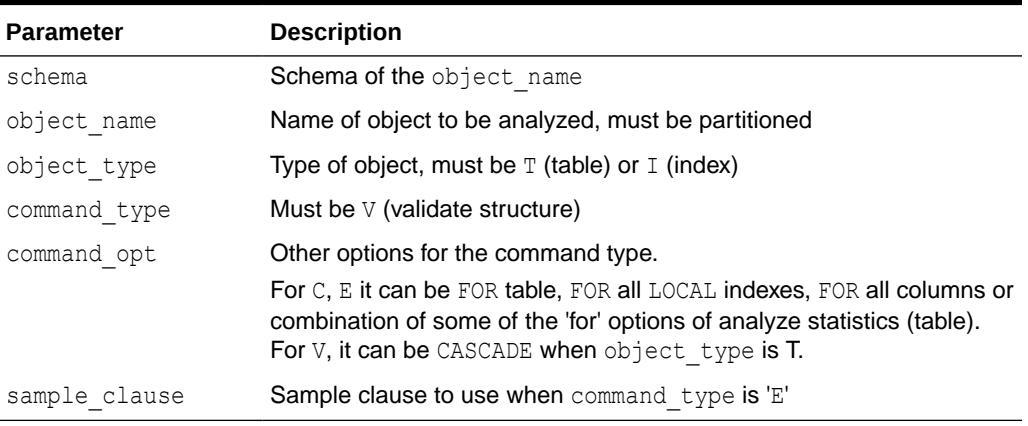

#### **Usage Notes**

For each partition of the object, run in parallel using job queues.

### 179.6.4 ANALYZE\_SCHEMA Procedure

This procedure analyzes all the tables, clusters and indexes in a schema.

#### **Syntax**

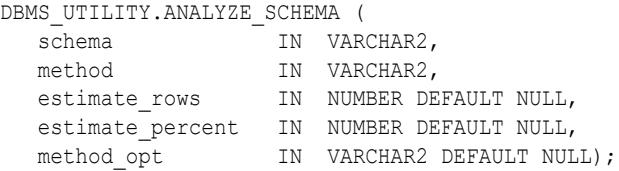

#### **Parameters**

#### **Table 179-8 ANALYZE\_SCHEMA Procedure Parameters**

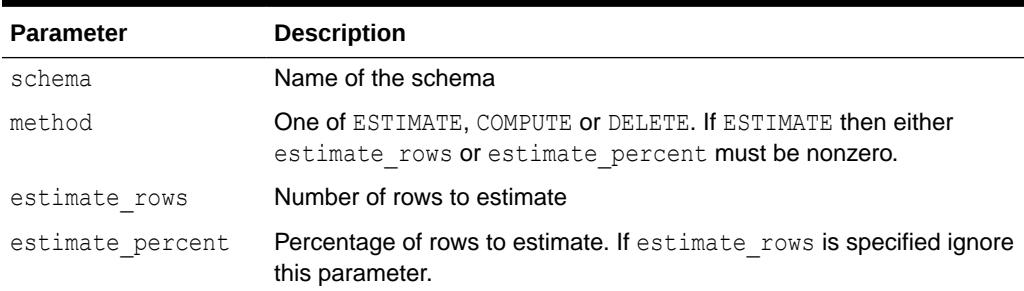

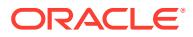

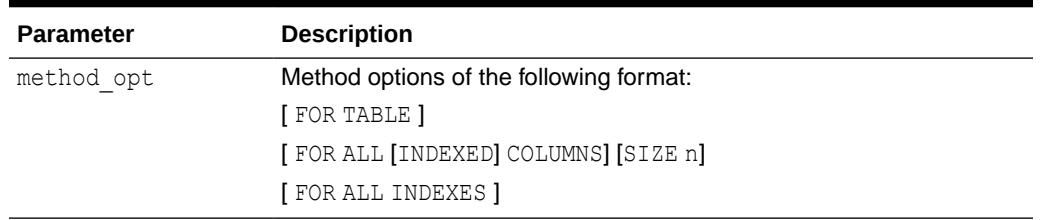

#### <span id="page-3235-0"></span>**Table 179-8 (Cont.) ANALYZE\_SCHEMA Procedure Parameters**

#### **Exceptions**

ORA-20000: Insufficient privileges for some object in this schema

### 179.6.5 CANONICALIZE Procedure

This procedure canonicalizes the given string. The procedure handles a single reserved or key word (such as 'table'), and strips off white spaces for a single identifier so that ' table ' becomes TABLE.

#### **Syntax**

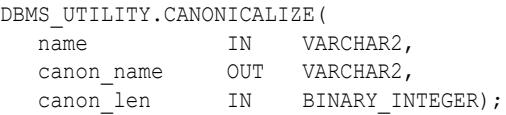

#### **Parameters**

#### **Table 179-9 CANONICALIZE Procedure Parameters**

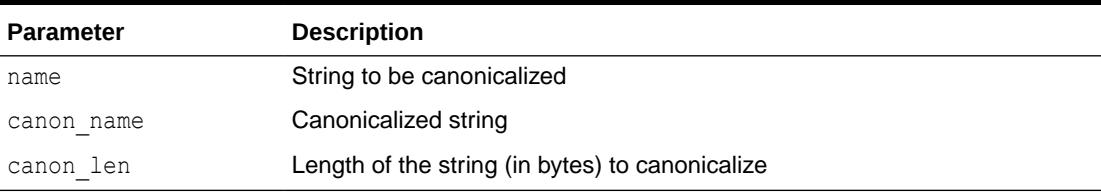

#### **Return Values**

Returns the first canon len bytes in canon name.

#### **Usage Notes**

- If name is NULL, canon name becomes NULL.
- If name is not a dotted name, and if name begins and ends with a double quote, remove both quotes. Alternatively, convert to upper case with NLS\_UPPER. Note that this case does not include a name with special characters, such as a space, but is not doubly quoted.
- If name is a dotted name (such as a."b".c), for each component in the dotted name in the case in which the component begins and ends with a double quote, no transformation will be performed on this component. Alternatively, convert to upper case with NLS\_UPPER and apply begin and end double quotes to the capitalized form of this component. In such

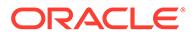

<span id="page-3236-0"></span>a case, each canonicalized component will be concatenated together in the input position, separated by ".".

- Any other character after  $a[.b]^*$  will be ignored.
- The procedure does not handle cases like 'A B.'

#### **Examples**

- a becomes A
- "a" becomes a
- "a".b becomes "a"."B"
- "a".b,c.f becomes "a"."B" with", c.f" ignored.

### 179.6.6 COMMA\_TO\_TABLE Procedures

These procedures convert a comma-delimited list of names into a PL/SQL table of names. The second version supports fully-qualified attribute names.

#### **Syntax**

```
DBMS_UTILITY.COMMA_TO_TABLE ( 
   list IN VARCHAR2,
   tablen OUT BINARY_INTEGER,
  tab OUT uncl array);
DBMS_UTILITY.COMMA_TO_TABLE ( 
   list IN VARCHAR2,
   tablen OUT BINARY_INTEGER,
   tab OUT lname_array);
```
#### **Parameters**

#### **Table 179-10 COMMA\_TO\_TABLE Procedure Parameters**

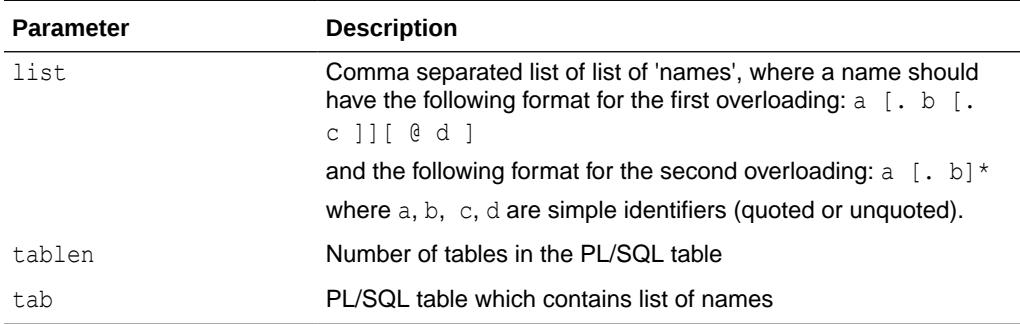

#### **Return Values**

A PL/SQL table is returned, with values 1..n and n+1 is null.

#### **Usage Notes**

- The list must be a non-empty comma-delimited list: Anything other than a comma-delimited list is rejected. Commas inside double quotes do not count.
- Entries in the comma-delimited list cannot include multibyte characters.

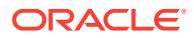

- The values in tab are copied from the original list, with no transformations.
- The procedure fails if the string between separators is longer than 30 bytes.

### <span id="page-3237-0"></span>179.6.7 COMPILE\_SCHEMA Procedure

This procedure compiles all procedures, functions, packages, views and triggers in the specified schema.

#### **Syntax**

```
DBMS_UTILITY.COMPILE_SCHEMA (
 schema IN VARCHAR2,
compile all IN BOOLEAN DEFAULT TRUE,
  reuse settings IN BOOLEAN DEFAULT FALSE);
```
#### **Parameters**

#### **Table 179-11 COMPILE\_SCHEMA Procedure Parameters**

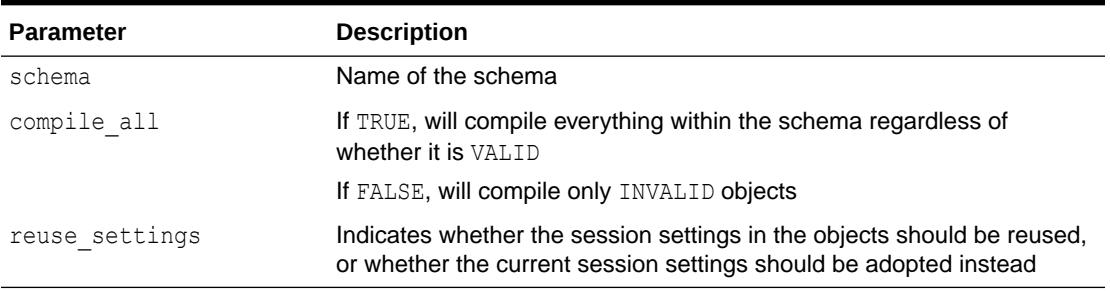

#### **Exceptions**

#### **Table 179-12 COMPILE\_SCHEMA Procedure Exceptions**

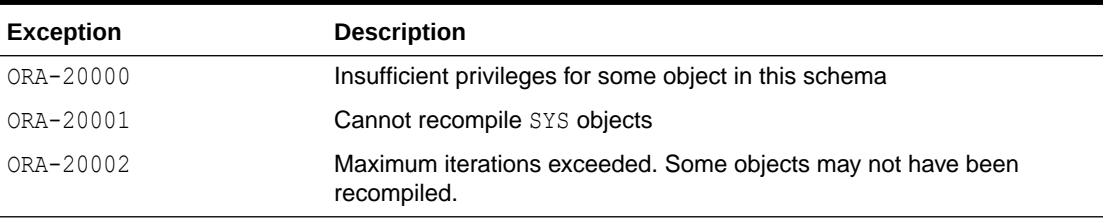

#### **Usage Notes**

- Note that this subprogram is a wrapper for the [RECOMP\\_SERIAL Procedure](#page-4443-0) included with the [UTL\\_RECOMP](#page-4441-0) package.
- After calling this procedure, you should select from view ALL\_OBJECTS for items with status of INVALID to see if all objects were successfully compiled.
- To see the errors associated with INVALID objects, you may use the Enterprise Manager command:

```
SHOW ERRORS <type> <schema>.<name>
```
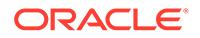

### <span id="page-3238-0"></span>179.6.8 CREATE\_ALTER\_TYPE\_ERROR\_TABLE Procedure

This procedure creates an error table to be used in the EXCEPTION clause of the ALTER TYPE statement.

#### **Syntax**

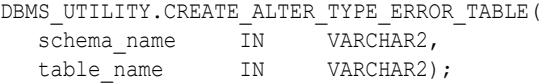

#### **Parameters**

#### **Table 179-13 CREATE\_ALTER\_TYPE\_ERROR\_TABLE Procedure Parameters**

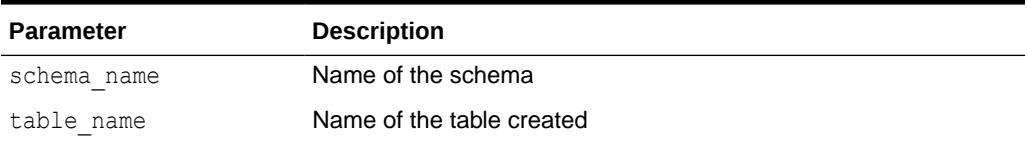

#### **Exceptions**

An error is returned if the table already exists.

### 179.6.9 CURRENT\_INSTANCE Function

This function returns the current connected instance number. It returns NULL when connected instance is down.

#### **Syntax**

```
DBMS_UTILITY.CURRENT_INSTANCE
   RETURN NUMBER;
```
### 179.6.10 DATA\_BLOCK\_ADDRESS\_BLOCK Function

This function gets the block number part of a data block address.

#### **Syntax**

```
DBMS_UTILITY.DATA_BLOCK_ADDRESS_BLOCK (
   dba NUMBER) 
  RETURN NUMBER;
```
#### **Parameters**

#### **Table 179-14 DATA\_BLOCK\_ADDRESS\_BLOCK Function Parameters**

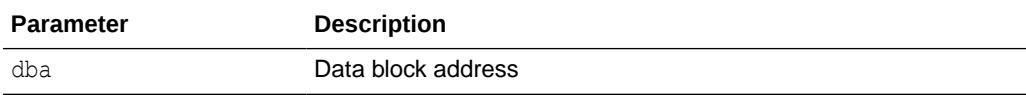

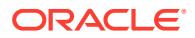

#### <span id="page-3239-0"></span>**Pragmas**

pragma restrict references(data block address block, WNDS, RNDS, WNPS, RNPS);

**Return Values**

Block offset of the block.

#### **Usage Notes**

This function should not be used with datablocks which belong to bigfile tablespaces.

### 179.6.11 DATA\_BLOCK\_ADDRESS\_FILE Function

This function gets the file number part of a data block address.

#### **Syntax**

```
DBMS_UTILITY.DATA_BLOCK_ADDRESS_FILE (
   dba NUMBER) 
   RETURN NUMBER;
```
#### **Parameters**

#### **Table 179-15 DATA\_BLOCK\_ADDRESS\_FILE Function Parameters**

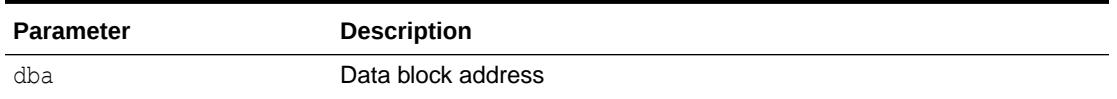

#### **Pragmas**

pragma restrict\_references (data\_block\_address\_file, WNDS, RNDS, WNPS, RNPS);

#### **Return Values**

File that contains the block.

#### **Usage Notes**

This function should not be used with datablocks which belong to bigfile tablespaces.

### 179.6.12 DB\_VERSION Procedure

This procedure returns version information for the database.

```
DBMS_UTILITY.DB_VERSION (
  version OUT VARCHAR2,
  compatibility OUT VARCHAR2);
```
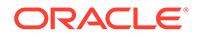
### **Parameters**

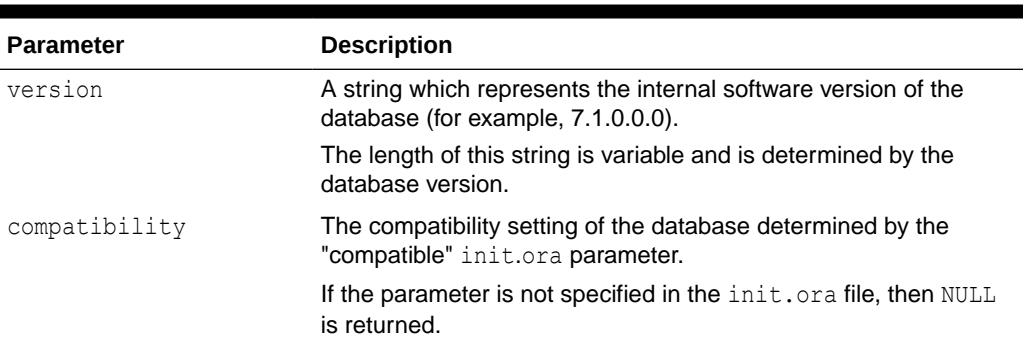

### **Table 179-16 DB\_VERSION Procedure Parameters**

### 179.6.13 EXEC\_DDL\_STATEMENT Procedure

This procedure executes the DDL statement in parse string.

#### **Syntax**

```
DBMS_UTILITY.EXEC_DDL_STATEMENT (
  parse_string IN VARCHAR2);
```
### **Parameters**

**Table 179-17 EXEC\_DDL\_STATEMENT Procedure Parameters**

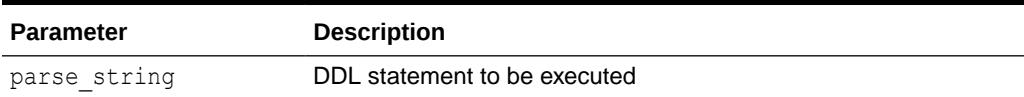

## 179.6.14 EXPAND\_SQL\_TEXT Procedure

This procedure recursively replaces any view references in the input SQL query with the corresponding view subquery.

### **Syntax**

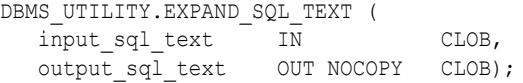

### **Parameters**

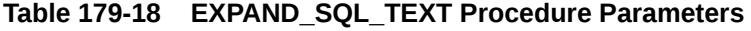

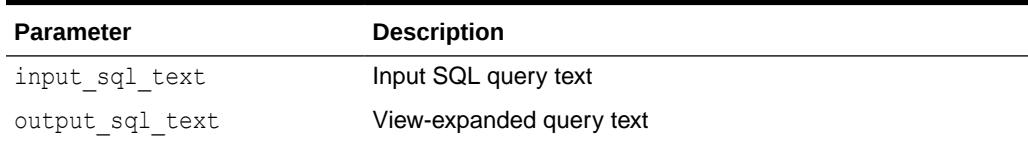

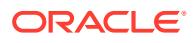

### **Exceptions**

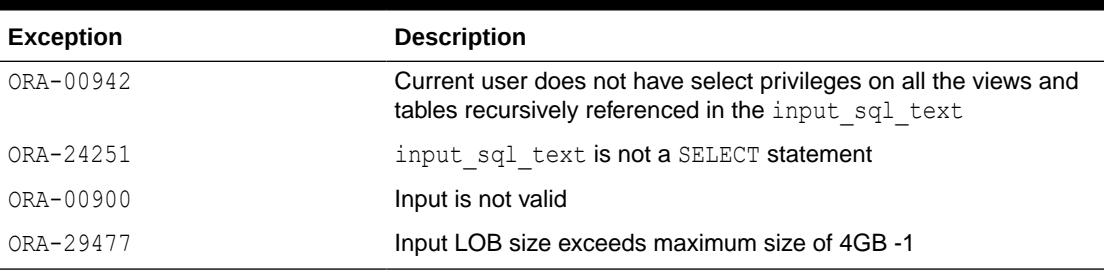

### **Table 179-19 EXPAND\_SQL\_TEXT Procedure Exceptions**

### **Usage Notes**

The expanded and merged SQL statement text is copied to output\_sql\_text on successful completion. The resulting query text only contains references to underlying tables and is semantically equivalent with some caveats:

- If there are invoker rights functions called from any of the views, they may be called as a different user in the resulting query text if the view owner is different from the user who will eventually compile/run the expanded SQL text.
- The VPD policy expands differently if there is a function supplied to generate the dynamic WHERE clause. This function would return differently, for example, if the userid caused the expansion to be different.
- If there are references to remote objects, results are undetermined.

### 179.6.15 FORMAT\_CALL\_STACK Function

This function formats the current call stack. This can be used on any stored procedure or trigger to access the call stack. This can be useful for debugging.

### **Syntax**

```
DBMS_UTILITY.FORMAT_CALL_STACK
  RETURN VARCHAR2;
```
### **Pragmas**

pragma restrict references(format call stack, WNDS);

### **Return Values**

This returns the call stack, up to 2000 bytes.

### 179.6.16 FORMAT\_ERROR\_BACKTRACE Function

This function displays the call stack at the point where an exception was raised, even if the subprogram is called from an exception handler in an outer scope.

The output is similar to the output of the SQLERRM function, but not subject to the same size limitation.

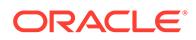

### **Syntax**

```
DBMS_UTILITY.FORMAT_ERROR_BACKTRACE 
 RETURN VARCHAR2;
```
### **Return Values**

The backtrace string. A NULL string is returned if no error is currently being handled.

### **Examples**

```
CREATE OR REPLACE PROCEDURE Log Errors ( i buff in varchar2 ) IS
  g start pos integer := 1;
   g_end_pos integer;
   FUNCTION Output_One_Line RETURN BOOLEAN IS
   BEGIN
    g_end_pos := Instr ( i buff, Chr(10), g_start_pos );
    CASE g end pos > 0 WHEN true THEN
        DBMS OUTPUT.PUT LINE ( Substr ( i_buff, g_start_pos,
g_end_pos-g_start_pos ) );
         g_start_pos := g_end_pos+1;
         RETURN TRUE;
       WHEN FALSE THEN
         DBMS_OUTPUT.PUT_LINE ( Substr ( i_buff, g_start_pos,
(Length(i_buff)-g_start_pos)+1 ) );
        RETURN FALSE;
     END CASE;
 END Output One Line;
BEGIN
 WHILE Output One Line() LOOP NULL;
  END LOOP;
END Log_Errors;
/
Set Doc Off
Set Feedback off
Set Echo Off
CREATE OR REPLACE PROCEDURE P0 IS
 e 01476 EXCEPTION; pragma exception init ( e 01476, -1476 );
BEGIN
  RAISE e_01476;
END P0;
/
Show Errors
CREATE OR REPLACE PROCEDURE P1 IS
BEGIN
  P0();
END P1;
/
SHOW ERRORS
CREATE OR REPLACE PROCEDURE P2 IS
BEGIN
```
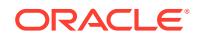

```
 P1();
END P2;
/
SHOW ERRORS
CREATE OR REPLACE PROCEDURE P3 IS
BEGIN
  P2();
END P3;
/
SHOW ERRORS
CREATE OR REPLACE PROCEDURE P4 IS
  BEGIN P3(); END P4;
/
CREATE OR REPLACE PROCEDURE P5 IS
  BEGIN P4(); END P5;
/
SHOW ERRORS
CREATE OR REPLACE PROCEDURE Top_Naive IS
BEGIN
  P5();
END Top Naive;
/
SHOW ERRORS
CREATE OR REPLACE PROCEDURE Top_With_Logging IS
  -- NOTE: SqlErrm in principle gives the same info as Format_Error_Stack.
  -- But SqlErrm is subject to some length limits,
  -- while Format_Error_Stack is not.
BEGIN
  P5();
EXCEPTION
  WHEN OTHERS THEN
   Log Errors ( 'Error Stack...' || Chr(10) ||
     DBMS_UTILITY.FORMAT_ERROR_STACK() );
     Log_Errors ( 'Error_Backtrace...' || Chr(10) ||
     DBMS_UTILITY.FORMAT_ERROR_BACKTRACE() );
    DBMS OUTPUT.PUT LINE ( '----------' );
END Top With Logging;
/
SHOW ERRORS
--------------------------------------------------------------------------------
Set ServerOutput On
call Top_Naive()
  /*
  ERROR at line 1:
  ORA-01476: divisor is equal to zero
  ORA-06512: at "U.P0", line 4
  ORA-06512: at "U.P1", line 3
  ORA-06512: at "U.P2", line 3
  ORA-06512: at "U.P3", line 3
   ORA-06512: at "U.P4", line 2
  ORA-06512: at "U.P5", line 2
   ORA-06512: at "U.TOP_NAIVE", line 3
   */
   ;
```
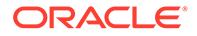

```
Set ServerOutput On
call Top With Logging()
  /*
 Error Stack...
  ORA-01476: divisor is equal to zero
 Error Backtrace...
  ORA-06512: at "U.P0", line 4
  ORA-06512: at "U.P1", line 3
  ORA-06512: at "U.P2", line 3
  ORA-06512: at "U.P3", line 3
   ORA-06512: at "U.P4", line 2
   ORA-06512: at "U.P5", line 2
  ORA-06512: at "U.TOP WITH LOGGING", line 6
   ----------
   */
   ;
/*
  ORA-06512:
  Cause:
    Backtrace message as the stack is
    unwound by unhandled exceptions.
  Action:
    Fix the problem causing the exception
    or write an exception handler for this condition.
    Or you may need to contact your application administrator
     or database administrator.
```
\*/

### 179.6.17 FORMAT\_ERROR\_STACK Function

This function formats the current error stack. This can be used in exception handlers to look at the full error stack.

### **Syntax**

```
DBMS_UTILITY.FORMAT_ERROR_STACK 
   RETURN VARCHAR2;
```
### **Return Values**

This returns the error stack, up to 2000 bytes.

### 179.6.18 GET\_CPU\_TIME Function

This function returns a measure of current CPU processing time in hundredths of a second. The difference between the times returned from two calls measures the CPU processing time (not the total elapsed time) between those two points.

### **Syntax**

```
 DBMS_UTILITY.GET_CPU_TIME
 RETURN NUMBER;
```
### **Return Values**

Time is the number of 100th's of a second from some arbitrary epoch.

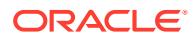

### **Usage Notes**

The amount of work performed is calculated by measuring the difference between a start point and end point for a particular operation.

### 179.6.19 GET\_DEPENDENCY Procedure

This **deprecated procedure** shows the dependencies on the object passed in.

### **Note:**

This subprogram has been deprecated and replaced in Oracle Database 12c release 12.2 and later. Oracle recommends that you do not use deprecated subprograms. It is maintained only for purposes of backward compatibility.

### **Syntax**

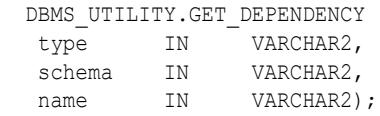

### **Parameters**

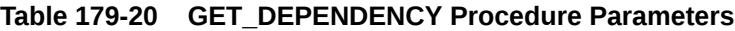

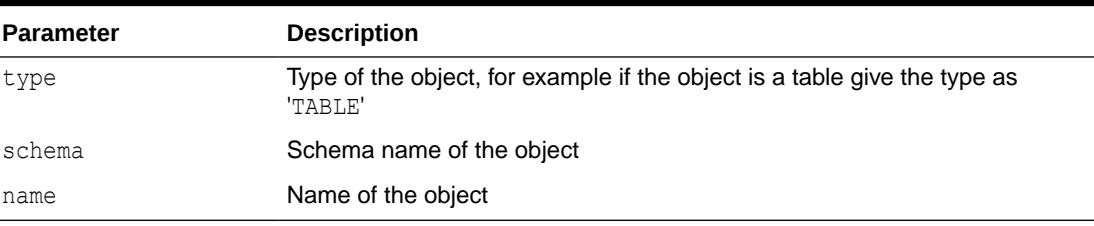

### **Usage Notes**

This procedure uses the [DBMS\\_OUTPUT](#page-1819-0) package to display results, and so you must declare SET SERVEROUTPUT ON if you wish to view dependencies. Alternatively, any application that checks the DBMS OUTPUT output buffers can invoke this subprogram and then retrieve the output by means of DBMS OUTPUT subprograms such as GET LINES.

### 179.6.20 GET\_ENDIANNESS Function

This function gets the endianness of the database platform.

### **Syntax**

 DBMS\_UTILITY.GET\_ENDIANNESS RETURN NUMBER;

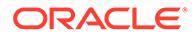

### **Return Values**

A NUMBER value indicating the endianness of the database platform: 1 for big-endian or 2 for little-endian.

### 179.6.21 GET\_HASH\_VALUE Function

This function computes a hash value for the given string.

### **Syntax**

```
DBMS_UTILITY.GET_HASH_VALUE (
 name VARCHAR2, 
 base NUMBER, 
   hash_size NUMBER)
  RETURN NUMBER;
```
### **Parameters**

### **Table 179-21 GET\_HASH\_VALUE Function Parameters**

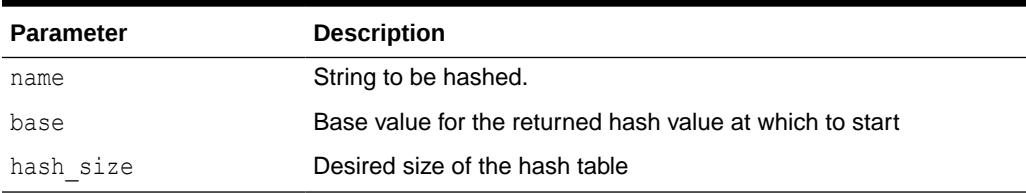

### **Pragmas**

pragma restrict\_references(get\_hash\_value, WNDS, RNDS, WNPS, RNPS);

### **Return Values**

A hash value based on the input string. For example, to get a hash value on a string where the hash value should be between 1000 and 3047, use 1000 as the base value and 2048 as the hash size value. Using a power of 2 for the hash size parameter works best.

### 179.6.22 GET\_PARAMETER\_VALUE Function

This deprecated function gets the value of specified init.ora parameter.

### **Note:**

This subprogram has been deprecated and replaced by improved technology. It is maintained only for purposes of backward compatibility. As an alternative, you can query  $v$ \$ parameter directly.

### **Syntax**

```
DBMS_UTILITY.GET_PARAMETER_VALUE (
   parnam IN VARCHAR2,
```
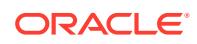

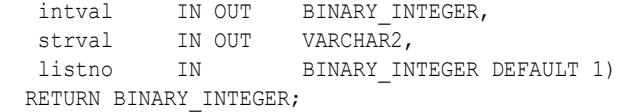

#### **Parameters**

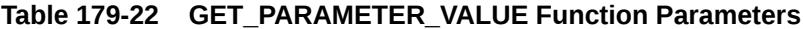

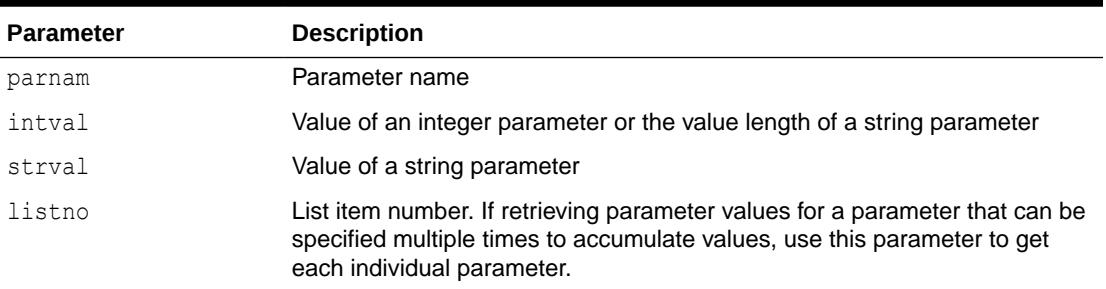

### **Return Values**

Parameter type:

- 0 if parameter is an INTEGER/BOOLEAN parameter
- 1 if parameter is a string/file parameter

### **Usage Notes**

- To execute the this function, you must have the SELECT privilege on the V\$PARAMETER dynamic view.
- When using DBMS\_UTILITY.GET\_PARAMETER\_VALUE, only the first parameter setting of / dir1 is returned when init.ora is set as follows:

utl file dir =  $/dir1$ utl  $file$  dir = /dir2

However, the full comma-delimited string is returned if you are using:

utl file dir = /dir1, /dir2

### **Note:**

In prior releases, you used the UTL FILE DIR initialization parameter to specify a directory location. However, as of Oracle Database 12c release 2 (12.2), the UTL FILE DIR initialization parameter is deprecated. It is still supported for backward compatibility, but Oracle recommends that you instead use directory objects.

#### **Examples**

```
DECLARE
   parnam VARCHAR2(256);
   intval BINARY_INTEGER;
  strval VARCHAR2(256);
```
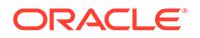

```
 partyp BINARY_INTEGER;
BEGIN
  partyp := dbms_utility.get_parameter_value('max_dump_file_size',
                                                 intval, strval);
 dbms output.put('parameter value is: ');
  IF partyp = 1 THEN
    dbms_output.put_line(strval);
   ELSE
    dbms_output.put_line(intval);
   END IF;
   IF partyp = 1 THEN
   dbms output.put('parameter value length is: ');
   dbms output.put line(intval);
   END IF;
  dbms output.put('parameter type is: ');
   IF partyp = 1 THEN
   dbms output.put line('string');
  ELSE
   dbms output.put line('integer');
   END IF;
END;
```
### 179.6.23 GET\_SQL\_HASH Function

This function computes a hash value for the given string using MD5 algorithm.

### **Syntax**

```
Dbms utility.get sql hash (
  name IN VARCHAR2,
   hash OUT RAW, 
   pre10ihash OUT NUMBER) 
  RETURN NUMBER;
```
### **Pragmas**

Pragma Restrict\_references(Get\_sql\_hash, Wnds, Rnds, Wnps, Rnps);

#### **Parameters**

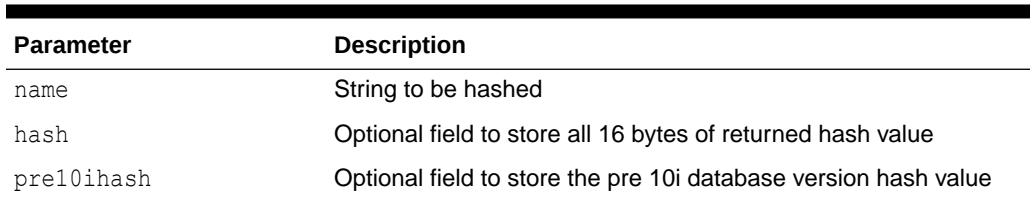

### **Table 179-23 GET\_SQL\_HASH Procedure Parameters**

### **Return Values**

A hash value (last 4 bytes) based on the input string. the MD5 hash algorithm computes a 16 byte hash value, but we only return the last 4 bytes so that we can return an actual number. one could use an optional raw parameter to get all 16 bytes and to store the pre 10*i* hash value of 4 bytes in the pre10*i* hash optional parameter.

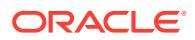

### 179.6.24 GET\_TIME Function

This function determines the current time in hundredths of a second. This subprogram is primarily used for determining elapsed time. The subprogram is called twice – at the beginning and end of some process – and then the first (earlier) number is subtracted from the second (later) number to determine the time elapsed.

### **Syntax**

DBMS\_UTILITY.GET\_TIME RETURN NUMBER;

### **Return Values**

Time is the number of hundredths of a second from the point in time at which the subprogram is invoked.

### **Usage Notes**

Numbers are returned in the range -2147483648 to 2147483647 depending on platform and machine, and your application must take the sign of the number into account in determining the interval. For instance, in the case of two negative numbers, application logic must allow that the first (earlier) number will be larger than the second (later) number which is closer to zero. By the same token, your application should also allow that the first (earlier) number be negative and the second (later) number be positive.

### 179.6.25 GET\_TZ\_TRANSITIONS Procedure

This procedure returns time zone transitions by regionid from the timezone.dat file.

### **Syntax**

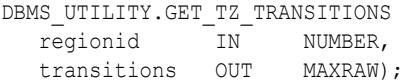

#### **Parameters**

### **Table 179-24 GET\_TZ\_TRANSITIONS Procedure Parameters**

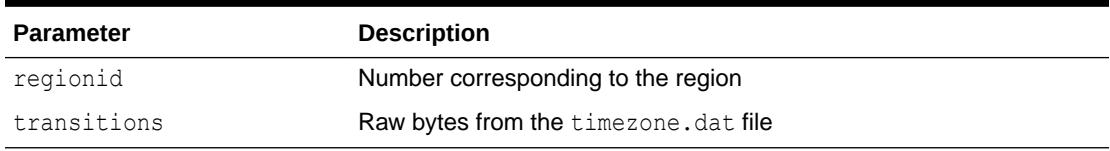

#### **Exceptions**

### **Table 179-25 GET\_TZ\_TRANSITIONS Procedure Exceptions**

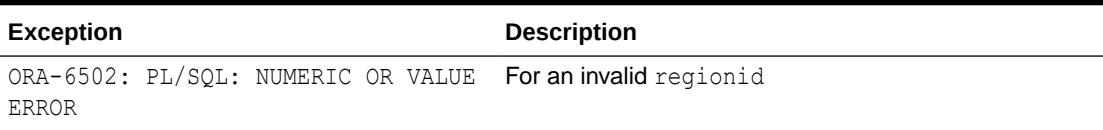

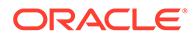

## <span id="page-3250-0"></span>179.6.26 INVALIDATE Procedure

This procedure invalidates a database object and (optionally) modifies its PL/SQL compiler parameter settings. It also invalidates any objects that (directly or indirectly) depend on the object being invalidated.

### **Syntax**

```
DBMS_UTILITY.INVALIDATE ( 
  p_object_id NUMBER,
   p_plsql_object_settings VARCHAR2 DEFAULT NULL,
  p_option_flags PLS_INTEGER DEFAULT 0);
```
### **Parameters**

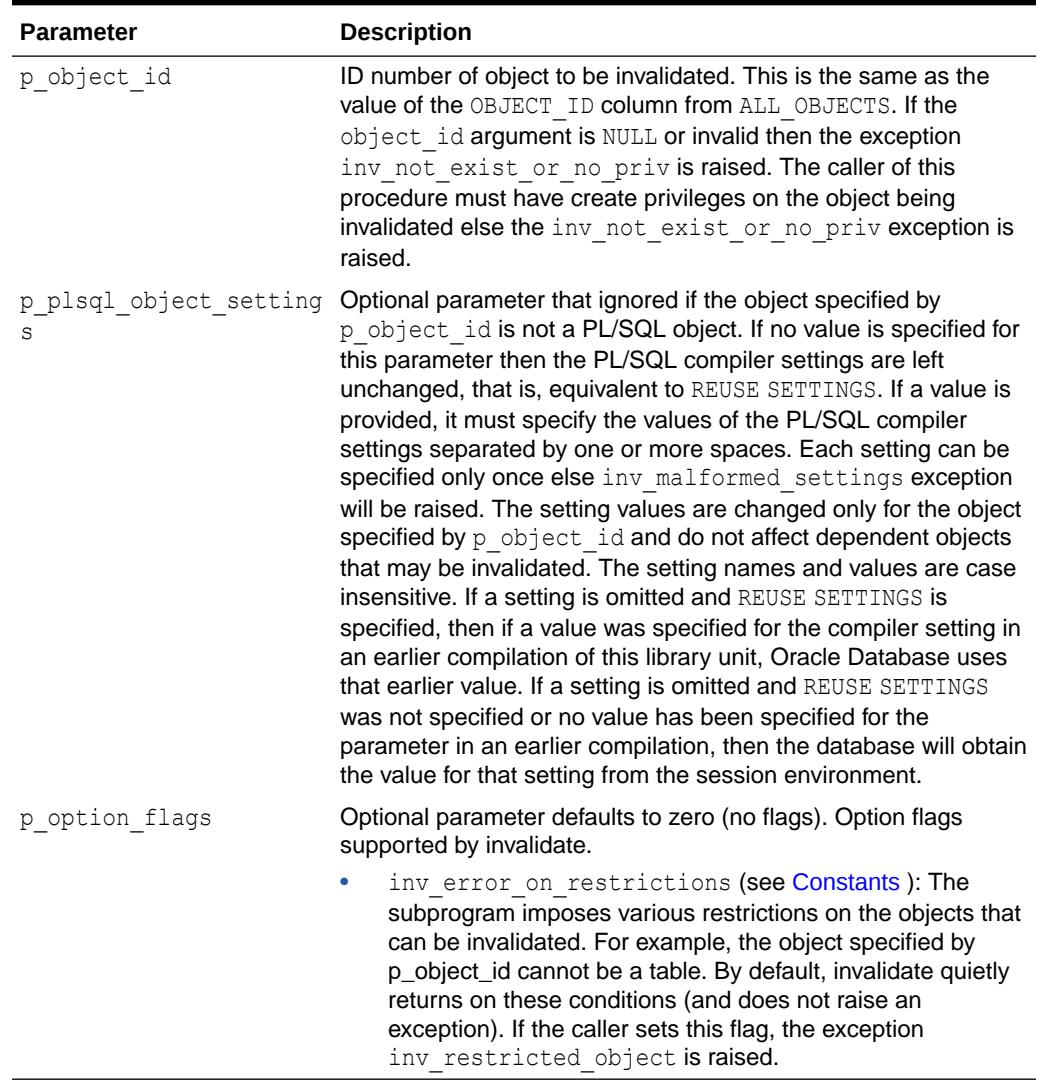

### **Table 179-26 INVALIDATE Procedure Parameters**

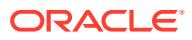

### **Exceptions**

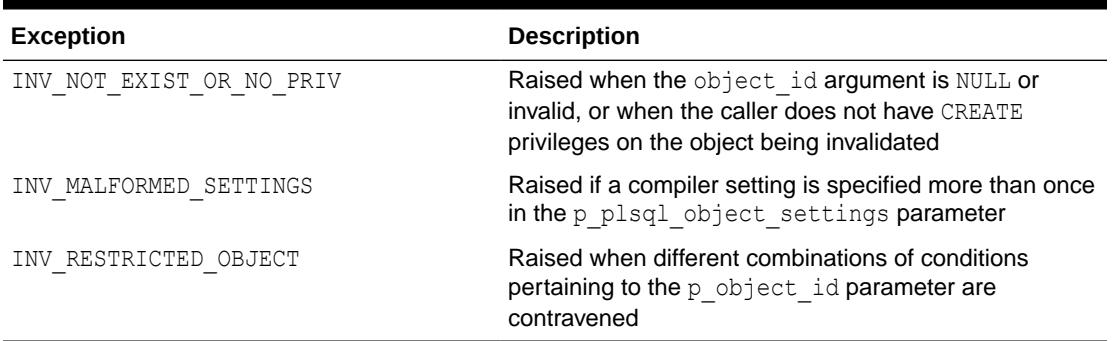

### **Table 179-27 INVALIDATE Exceptions**

### **Usage Notes**

The object type (object type column from ALL OBJECTS) of the object specified by p\_object\_id must be a PROCEDURE, FUNCTION, PACKAGE, PACKAGE BODY, TRIGGER, TYPE, TYPE BODY, LIBRARY, VIEW, OPERATOR, SYNONYM, or JAVA CLASS. If the object is not one of these types and the flag invartor on restrictions is specified in paption flags then the exception inv restricted object is raised, else no action is taken.

If the object specified by  $p \circ b$  ject id is the package specification of STANDARD, DBMS STANDARD, or specification or body of DBMS UTILITY and the flag inv error on restrictions is specified in p option flags then the exception inv restricted object is raised, else no action is taken.

If the object specified by  $p$  object id is an object type specification and there exist tables which depend on the type and the flag inv\_error\_on\_restrictions is specified in p option flags then the exception inv restricted object is raised, else no action is taken.

### **Examples**

Example 1

DBMS UTILITY.INVALIDATE (1232, 'PLSQL OPTIMIZE LEVEL = 2 REUSE SETTINGS');

Assume that the object id 1232 refers to the procedure remove emp in the HR schema. Then the above call will mark the remove\_emp procedure invalid and change it's PLSQL\_OPTIMIZE\_LEVEL compiler setting to 2. The values of other compiler settings will remain unchanged since REUSE SETTINGS is specified.

Objects that depend on hr.remove emp will also get marked invalid. Their compiler parameters will not be changed.

Example 2

DBMS UTILITY.INVALIDATE (40775, 'plsql code type = native');

Assume that the object id 40775 refers to the type body leaf category typ in the OE schema. Then the above call will mark the type body invalid and change its PLSQL\_CODE\_TYPE compiler setting to NATIVE. The values of other compiler settings will be picked up from the current session environment since REUSE SETTINGS has not been specified.

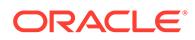

Since no objects can depend on bodies, there are no cascaded invalidations.

Example 3

```
DBMS_UTILITY.INVALIDATE (40796);
```
Assume that the object id 40796 refers to the view oc orders in the OE schema. Then the above call will mark the oc orders view invalid.

Objects that depend on oe.oc\_orders will also get marked invalid.

### 179.6.27 IS BIT SET Function

This function checks the bit setting for the given bit in the given RAW value.

### **Syntax**

```
DBMS_UTILITY.IS_BIT_SET (
   r IN RAW, n IN NUMBER)
 RETURN NUMBER;
```
### **Parameters**

### **Table 179-28 IS\_BET\_SET Function Parameters**

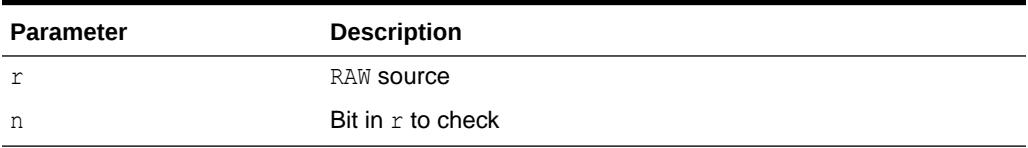

### **Return Values**

This function returns 1 if bit n in raw r is set, zero otherwise. Bits are numbered high to low with the lowest bit being bit number 1.

### 179.6.28 IS CLUSTER DATABASE Function

This function finds out if this database is running in cluster database mode.

### **Syntax**

```
DBMS_UTILITY.IS_CLUSTER_DATABASE
  RETURN BOOLEAN;
```
### **Return Values**

This function returns TRUE if this instance was started in cluster database mode; FALSE otherwise.

### 179.6.29 MAKE\_DATA\_BLOCK\_ADDRESS Function

This function creates a data block address given a file number and a block number.

A data block address is the internal structure used to identify a block in the database. This function is useful when accessing certain fixed tables that contain data block addresses.

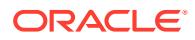

### <span id="page-3253-0"></span>**Syntax**

```
DBMS_UTILITY.MAKE_DATA_BLOCK_ADDRESS (
   file NUMBER, 
   block NUMBER) 
  RETURN NUMBER;
```
#### **Parameters**

### **Table 179-29 MAKE\_DATA\_BLOCK\_ADDRESS Function Parameters**

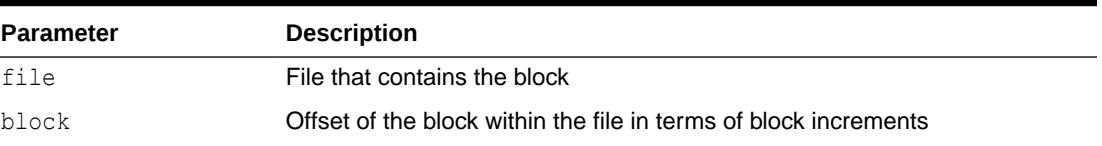

#### **Pragmas**

pragma restrict\_references (make\_data\_block\_address, WNDS, RNDS, WNPS, RNPS);

### **Return Values**

Data block address.

### 179.6.30 NAME\_RESOLVE Procedure

This procedure resolves the given name, including synonym translation and authorization checking as necessary.

### **Syntax**

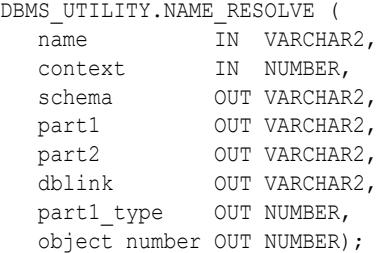

### **Parameters**

### **Table 179-30 NAME\_RESOLVE Procedure Parameters**

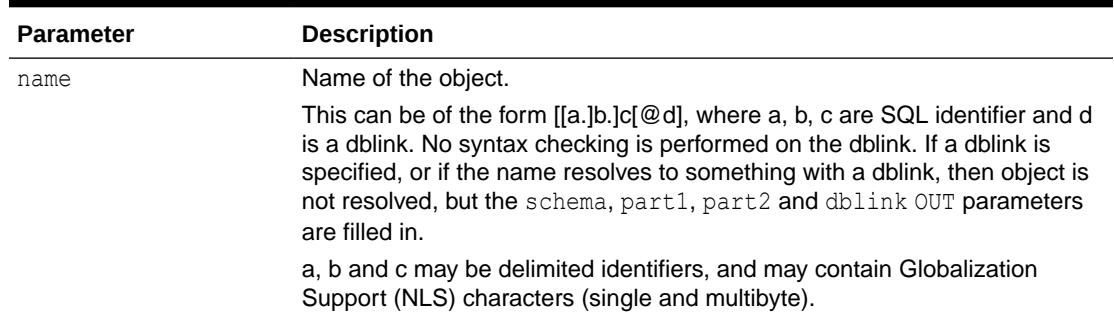

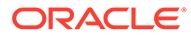

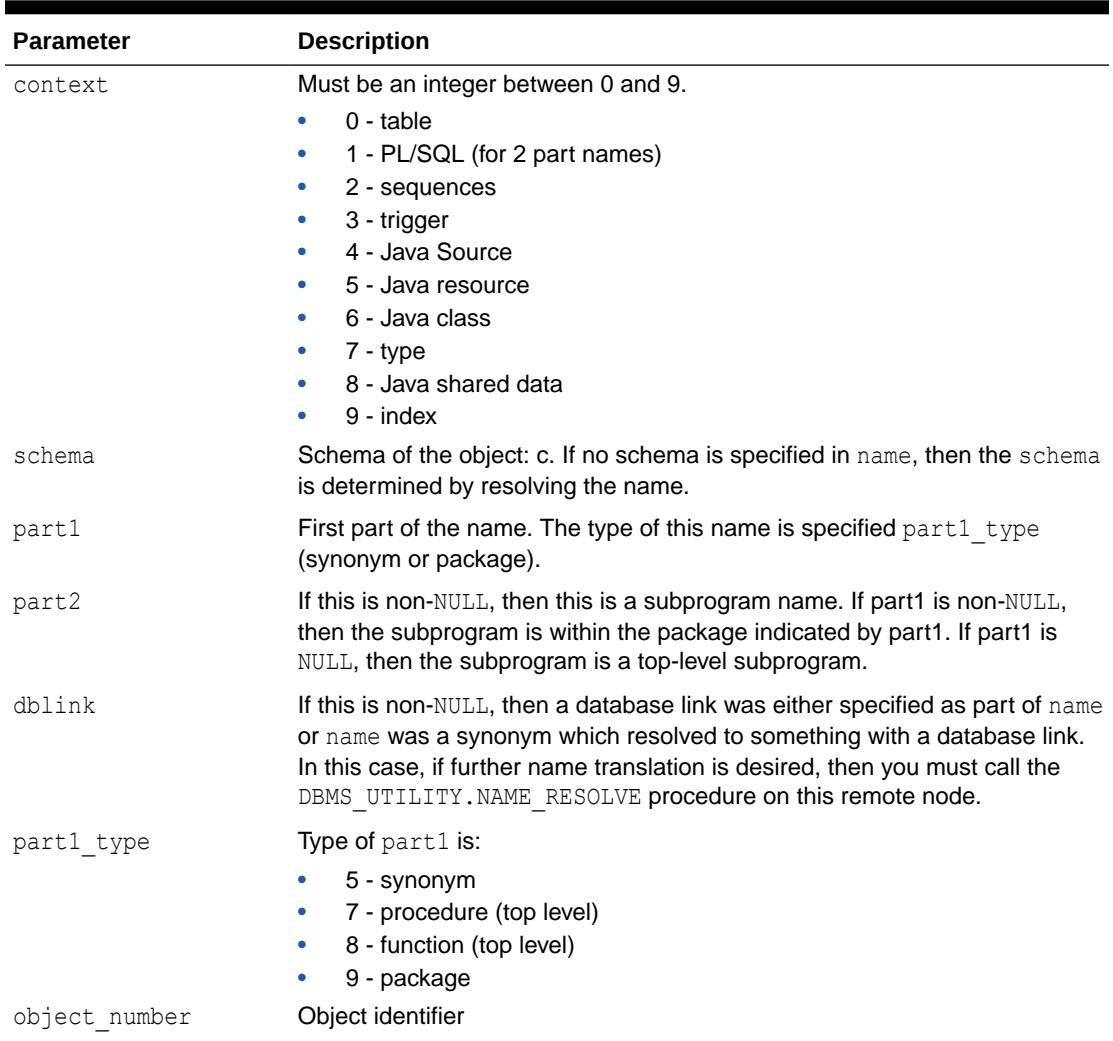

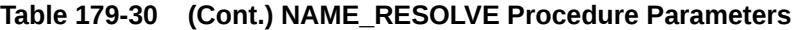

### **Exceptions**

All errors are handled by raising exceptions. A wide variety of exceptions are possible, based on the various syntax error that are possible when specifying object names.

### 179.6.31 NAME\_TOKENIZE Procedure

This procedure calls the parser to parse the given name as a  $[ . b [ . c ]] [ 0 ]$ dblink ].

It strips double quotes, or converts to uppercase if there are no quotes. It ignores comments of all sorts, and does no semantic analysis. Missing values are left as NULL.

#### **Syntax**

```
DBMS_UTILITY.NAME_TOKENIZE ( 
  name IN VARCHAR2,
   a OUT VARCHAR2,
   b OUT VARCHAR2,
```
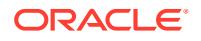

```
 c OUT VARCHAR2,
 dblink OUT VARCHAR2, 
 nextpos OUT BINARY_INTEGER);
```
#### **Parameters**

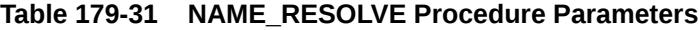

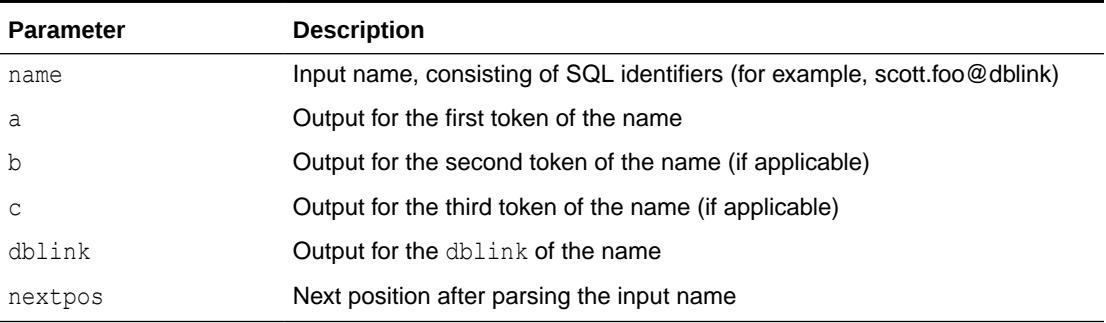

### 179.6.32 OLD\_CURRENT\_SCHEMA Function

This function returns the session value from sys\_context ('userenv', 'current\_schema').

#### **Syntax**

```
DBMS_UTILITY.OLD_CURRENT_SCHEMA 
 RETURN VARCHAR2;
```
### 179.6.33 OLD\_CURRENT\_USER Function

This function returns the session value from sys\_context ('userenv', 'current\_user').

### **Syntax**

```
DBMS_UTILITY.OLD_CURRENT_USER
RETURN VARCHAR2;
```
### 179.6.34 PORT\_STRING Function

This function returns a string that identifies the operating system and the TWO TASK PROTOCOL version of the database. For example, "VAX/VMX-7.1.0.0"

The maximum length is port-specific.

### **Syntax**

```
DBMS_UTILITY.PORT_STRING
   RETURN VARCHAR2;
```
#### **Pragmas**

```
pragma restrict references(port string, WNDS, RNDS, WNPS, RNPS);
```
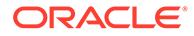

### 179.6.35 SQLID\_TO\_SQLHASH Function

This function converts a SQL ID into a hash value.

### **Syntax**

```
DBMS_UTILITY.SQLID_TO_SQLHASH (
  sql_id IN VARCHAR2)
 RETURN NUMBER;
```
### **Parameters**

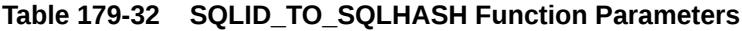

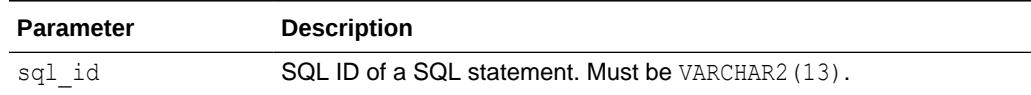

### 179.6.36 TABLE\_TO\_COMMA Procedures

This procedure converts a PL/SQL table of names into a comma-delimited list of names.

This takes a PL/SQL table, 1..n, terminated with n+1 null. The second version supports fully-qualified attribute names.

### **Syntax**

```
DBMS_UTILITY.TABLE_TO_COMMA ( 
   tab IN UNCL_ARRAY, 
   tablen OUT BINARY_INTEGER,
  list OUT VARCHAR2);
DBMS_UTILITY.TABLE_TO_COMMA ( 
  tab IN lname array,
   tablen OUT BINARY_INTEGER,
   list OUT VARCHAR2);
```
### **Parameters**

### **Table 179-33 TABLE\_TO\_COMMA Procedure Parameters**

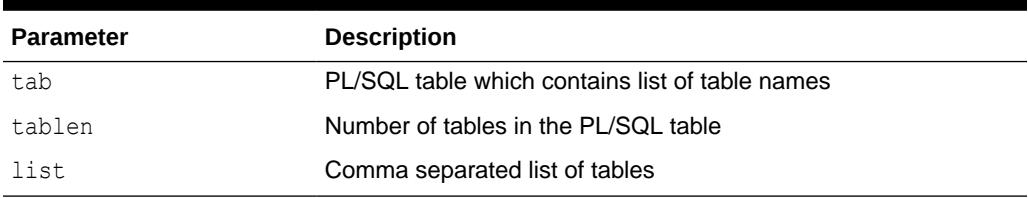

### **Return Values**

A comma-delimited list and the number of elements found in the table.

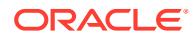

### 179.6.37 VALIDATE Procedure

This procedure makes invalid database objects valid.

#### **Syntax**

```
DBMS_UTILITY.VALIDATE(
    object_id NUMBER);
```

```
DBMS_UTILITY.VALIDATE(
 owner VARCHAR2, 
 objname VARCHAR2, 
namespace MUMBER, edition name := SYS CONTEXT ('USERENV',
'CURRENT_EDITION'));
```
#### **Parameters**

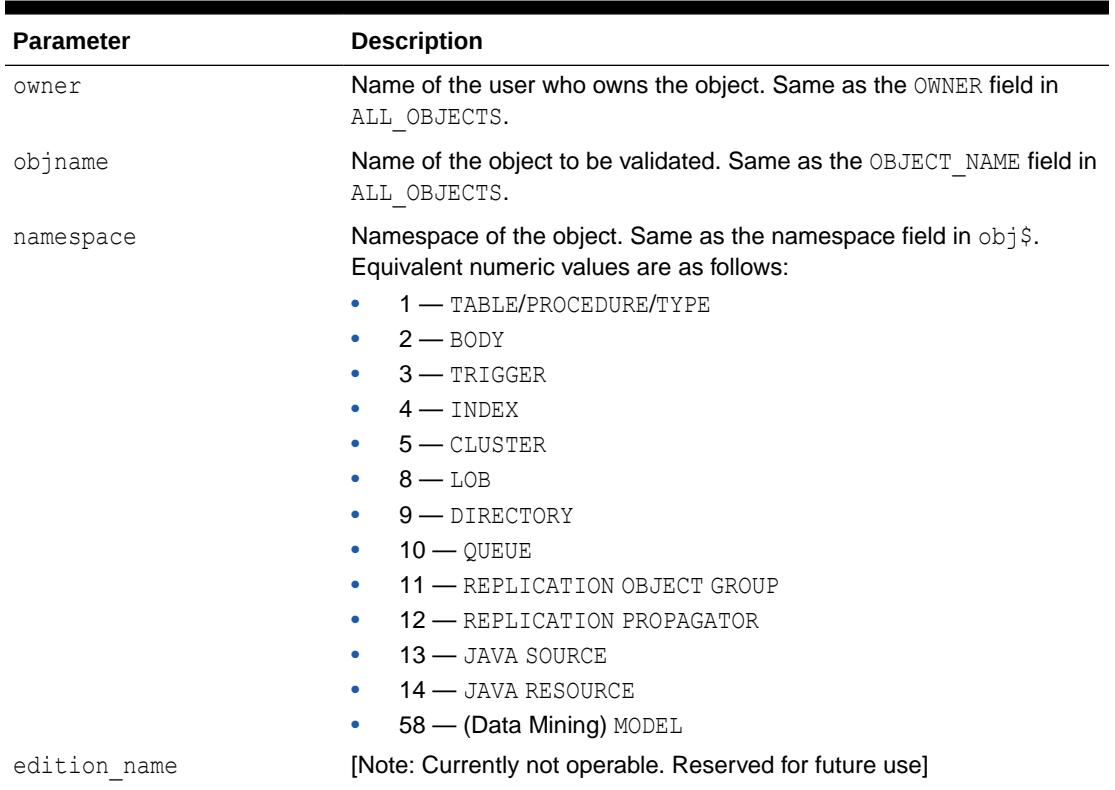

### **Table 179-34 VALIDATE Procedure Parameters**

### **Usage Notes**

- No errors are raised if the object does not exist or is already valid or is an object that cannot be validated.
- If the object being validated is not actual in the specified edition, the subprogram automatically switches into the edition in which the object is actual prior to validation. That is, a call to VALIDATE will not actualize the object in the specified edition.
- The [INVALIDATE Procedure](#page-3250-0) invalidates a database object and optionally changes its PL/SQL compiler parameter settings. The object to be invalidated is specified by its

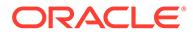

object id. The subprogram automatically switches to the edition in which the object is actual prior to invalidation. That is, a call to INVALIDATE will not actualize the object in the current edition.

### 179.6.38 WAIT\_ON\_PENDING\_DML Function

This function waits until all transactions (other than the caller's own) that have locks on the listed tables and began prior to the specified scn have either committed or been rolled back.

### **Syntax**

```
DBMS_UTILITY.WAIT_ON_PENDING_DML (
 tables IN VARCHAR2,
timeout IN BINARY_INTEGER,
   scn 					IN OUT 				NUMBER)
  RETURN BOOLEAN;
```
#### **Parameters**

### **Table 179-35 WAIT\_ON\_PENDING\_DML Function Parameters**

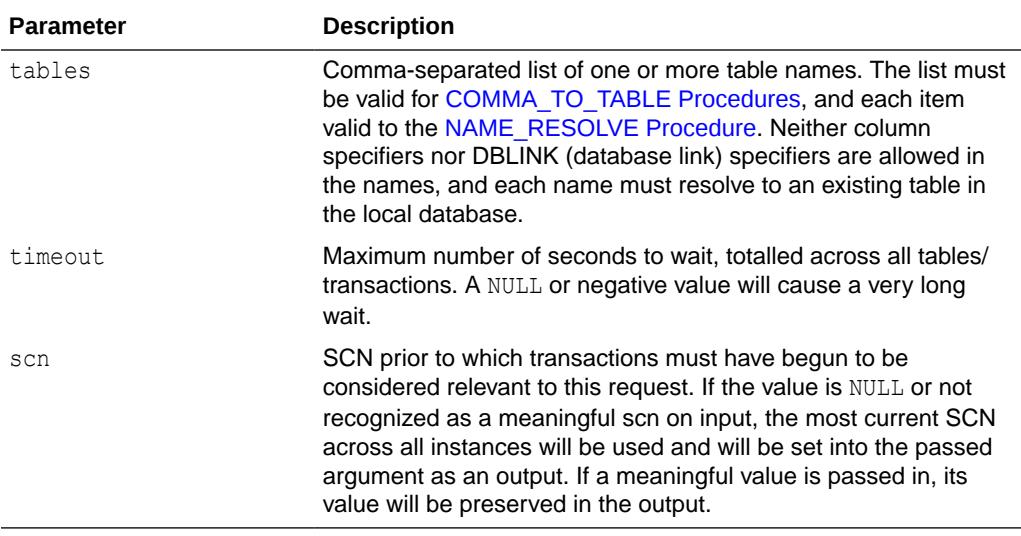

### **Return Values**

TRUE if all relevant transactions have committed or been rolled back, FALSE if the timeout occurred prior to all relevant transactions committing or being rolled back

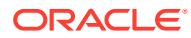

# 180 DBMS\_WARNING

The DBMS WARNING package provides a way to manipulate the behavior of PL/SQL warning messages, in particular by reading and changing the setting of the PLSQL WARNINGS initialization parameter to control what kinds of warnings are suppressed, displayed, or treated as errors. This package provides the interface to query, modify and delete current system or session settings.

This chapter contains the following topics:

- **Security Model**
- Summary of DBMS\_WARNING Subprograms

# 180.1 DBMS WARNING Security Model

Note that for all the following interfaces, if value of the scope parameter is SYSTEM, then the user must have ALTER SYSTEM privilege.

# 180.2 Summary of DBMS\_WARNING Subprograms

This table lists the DBMS\_WARNING subprograms and briefly describes them.

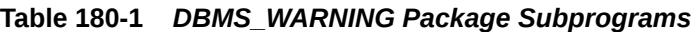

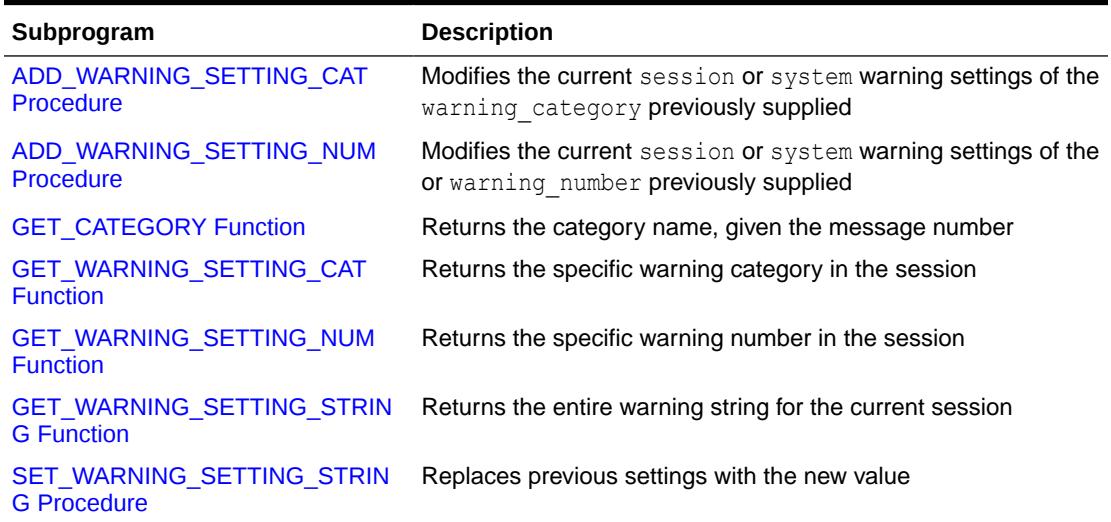

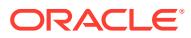

### <span id="page-3260-0"></span>180.2.1 ADD\_WARNING\_SETTING\_CAT Procedure

You can modify the current session's or system's warning settings with the value supplied in this procedure. The value will be added to the existing parameter setting if the value for the warning category or warning value has not been set, or override the existing value.

The effect of calling this function is same as adding the qualifier (ENABLE/DISABLE/ ERROR) on the category specified to the end of the current session or system setting.

### **Syntax**

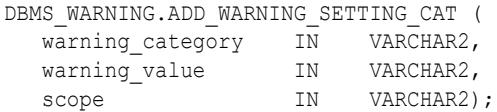

#### **Parameters**

### **Table 180-2 ADD\_WARNING\_SETTING\_CAT Procedure Parameters**

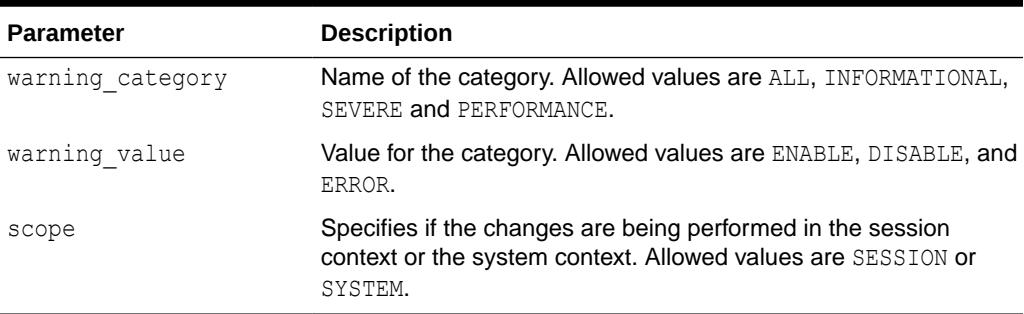

### 180.2.2 ADD\_WARNING\_SETTING\_NUM Procedure

You can modify the current session or system warning settings with the value supplied in this procedure. If the value was already set, you will override the existing value.

The effect of calling this function is same as adding the qualifier (ENABLE / DISABLE/ ERROR) on the category specified to the end of the current session or system setting.

### **Syntax**

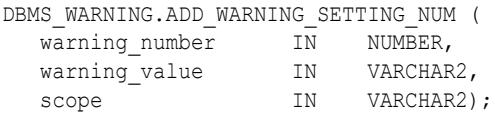

#### **Parameters**

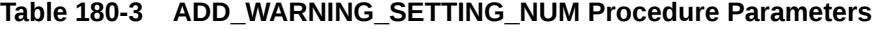

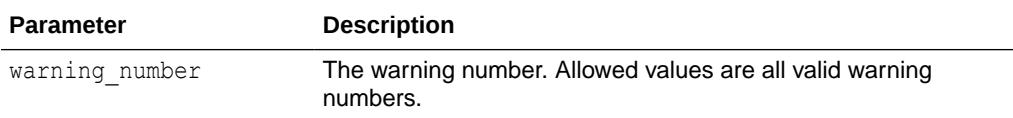

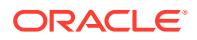

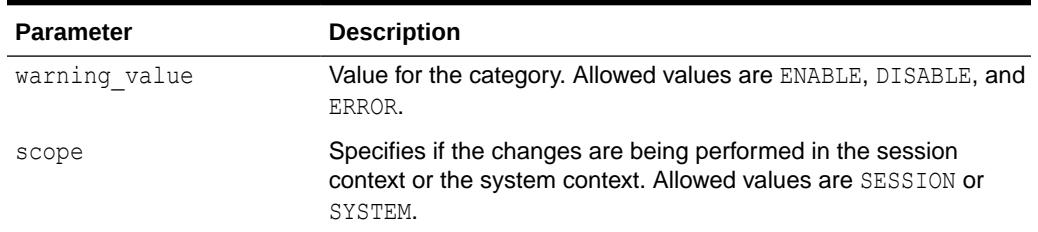

### <span id="page-3261-0"></span>**Table 180-3 (Cont.) ADD\_WARNING\_SETTING\_NUM Procedure Parameters**

### **Example 180-1 Enabling the Deprecation Warnings**

This example shows how to enable the DEPRECATE pragma warnings using the DBMS\_WARNING package for the session.

```
BEGIN
  DBMS_WARNING.ADD_WARNING_SETTING_NUM (6019,
                                            'ENABLE',
                                            'SESSION');
   DBMS_WARNING.ADD_WARNING_SETTING_NUM (6020,
                                            'ENABLE',
                                            'SESSION');
  DBMS_WARNING.ADD_WARNING_SETTING_NUM (6021,
                                            'ENABLE',
                                            'SESSION');
  DBMS_WARNING.ADD_WARNING_SETTING_NUM (6022,
                                            'ENABLE',
                                            'SESSION');
```
### END;

### 180.2.3 GET\_CATEGORY Function

This function returns the category name, given the message number.

#### **Syntax**

```
DBMS_WARNING.GET_CATEGORY (
   warning_number IN pls_integer) 
RETURN VARCHAR2;
```
### **Parameters**

### **Table 180-4 GET\_CATEGORY Function Parameters**

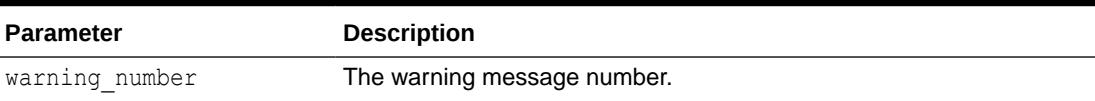

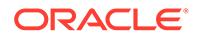

## <span id="page-3262-0"></span>180.2.4 GET\_WARNING\_SETTING\_CAT Function

This function returns the specific warning category setting for the current session.

### **Syntax**

```
DBMS_WARNING.GET_WARNING_SETTING_CAT (
  warning category IN VARCHAR2)
RETURN warning_value;
```
### **Parameters**

### **Table 180-5 GET\_WARNING\_SETTING\_CAT Function Parameters**

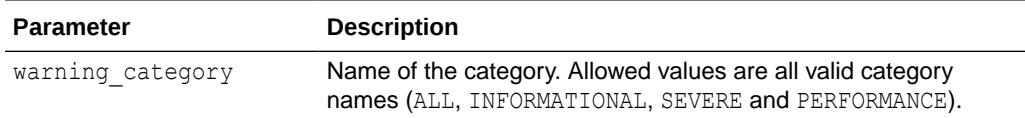

# 180.2.5 GET\_WARNING\_SETTING\_NUM Function

This function returns the specific warning number setting for the current session.

### **Syntax**

```
DBMS_WARNING.GET_WARNING_SETTING_NUM (
   warning_number IN NUMBER)
RETURN warning value;
```
#### **Parameters**

### **Table 180-6 GET\_WARNING\_SETTING\_NUM Function Parameters**

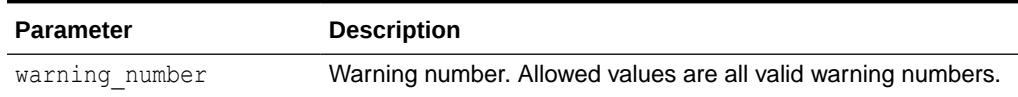

### 180.2.6 GET\_WARNING\_SETTING\_STRING Function

This function returns the entire warning string for the current session.

### **Syntax**

```
DBMS_WARNING.GET_WARNING_SETTING_STRING
 RETURN VARCHAR2;
```
### **Usage Notes**

Use this function when you do not have SELECT or READ privilege on v\$parameter or v\$paramater2 fixed tables, or if you want to parse the warning string yourself and then modify and set the new value using SET\_WARNING\_SETTING\_STRING.

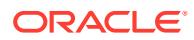

### <span id="page-3263-0"></span>180.2.7 SET\_WARNING\_SETTING\_STRING Procedure

This procedure replaces previous settings with the new value.

The warning string may contain mix of category and warning numbers using the same syntax as used on the right hand side of '=' when issuing an ALTER SESSION or SYSTEM SET PLSQL WARNINGS command. This will have same effect as ALTER SESSION or ALTER SYSTEM command.

### **Syntax**

```
DBMS_WARNING.SET_WARNING_SETTING_STRING (
  warning_value IN VARCHAR2,
  scope IN VARCHAR2);
```
### **Parameters**

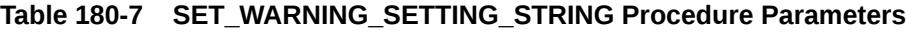

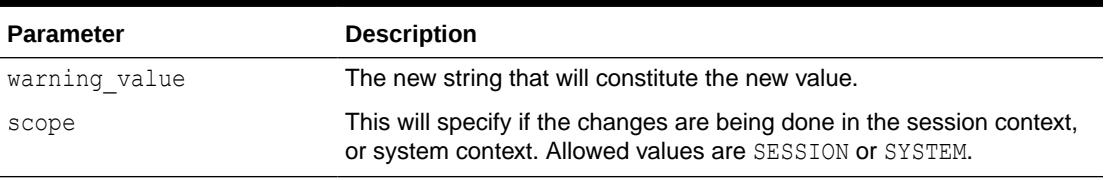

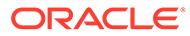

# 181 DBMS\_WM

The DBMS WM package provides an interface to Oracle Database Workspace Manager (often referred to as Workspace Manager).

For a complete description of this package, see DBMS\_WM in the *Oracle Database Workspace Manager Developer's Guide*.

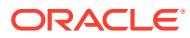

# <span id="page-3265-0"></span>182 DBMS\_WORKLOAD\_CAPTURE

The DBMS\_WORKLOAD\_CAPTURE package configures the Workload Capture system and produce the workload capture data.

Replay of this capture is implemented by way of the [DBMS\\_WORKLOAD\\_REPLAY](#page-3275-0) package. This chapter contains the following topics:

- **Overview**
- **Security Model**
- [Summary of DBMS\\_WORKLOAD\\_CAPTURE Subprograms](#page-3266-0)

### **See Also:**

*Oracle Database Testing Guide* for more information about database replay

## 182.1 DBMS\_WORKLOAD\_CAPTURE Overview

Since the capture infrastructure is instance wide (and also within an Oracle Real Application Clusters (Oracle RAC)), only one workload capture is being produced at any point in time. Thus capture interfaces do not need a state object passed in as a parameter since there is one single state at any point in time. This means that all subprograms cannot be methods of an object but are package wide PL/SQL subprograms.

# 182.2 DBMS\_WORKLOAD\_CAPTURE Security Model

The security model describes the privileges needed for using DBMS\_WORKLOAD\_CAPTURE.

The following code describes the minimal set of privileges required to:

- Create directory objects
- Operate the interface provided by the DBMS\_WORKLOAD\_CAPTURE and DBMS\_WORKLOAD\_REPLAY packages
- Act as a replay client user (wrc someuser/somepassword or wrc USER=someuser PASSWORD=somepassword)

```
DROP USER rom1 CASCADE;
CREATE USER rom1 IDENTIFIED BY rom1;
GRANT EXECUTE ON DBMS WORKLOAD CAPTURE TO rom1;
```

```
GRANT EXECUTE ON DBMS WORKLOAD REPLAY TO rom1;
```

```
GRANT CREATE SESSION TO rom1;
GRANT CREATE ANY DIRECTORY TO rom1;
```
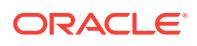

```
GRANT SELECT_CATALOG_ROLE TO rom1;
GRANT BECOME USER TO rom1;
```
Appropriate OS permissions are required to access and manipulate files and directories on both the capture and replay system. This means that the Oracle process(es) and the OS user performing the capture or replay must be able to access and manipulate at least one common directory accessible from the host where the instance is running. Additionally, the OS user performing the replay should be able to execute wrc on hosts that are used for the replay clients and be able to access the file system appropriately to copy the capture to the replay clients' hosts if required.

# 182.3 Summary of DBMS\_WORKLOAD\_CAPTURE **Subprograms**

This table lists the DBMS\_WORKLOAD\_CAPTURE package subprograms in alphabetical order.

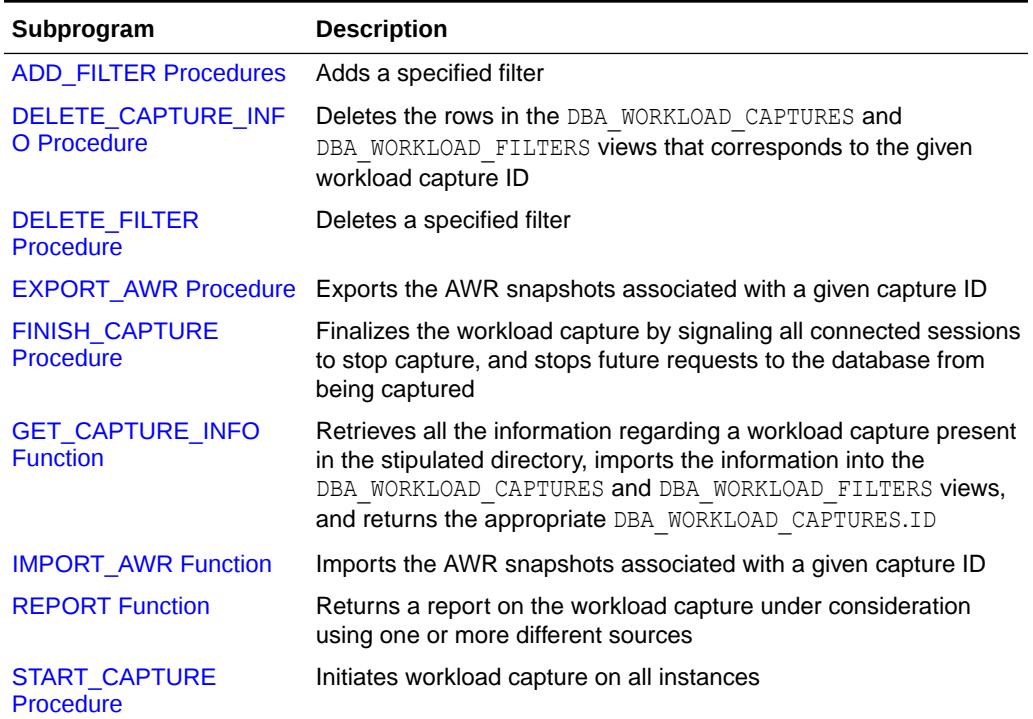

### **Table 182-1 DBMS\_WORKLOAD\_CAPTURE Package Subprograms**

### 182.3.1 ADD\_FILTER Procedures

This procedure adds a filter to capture a subset of the workload.

#### **Syntax**

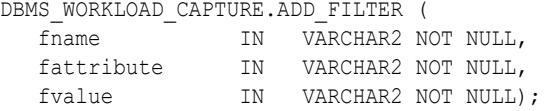

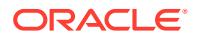

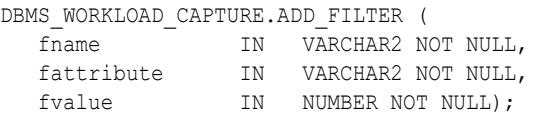

#### **Parameters**

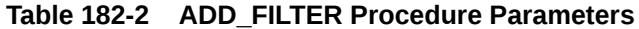

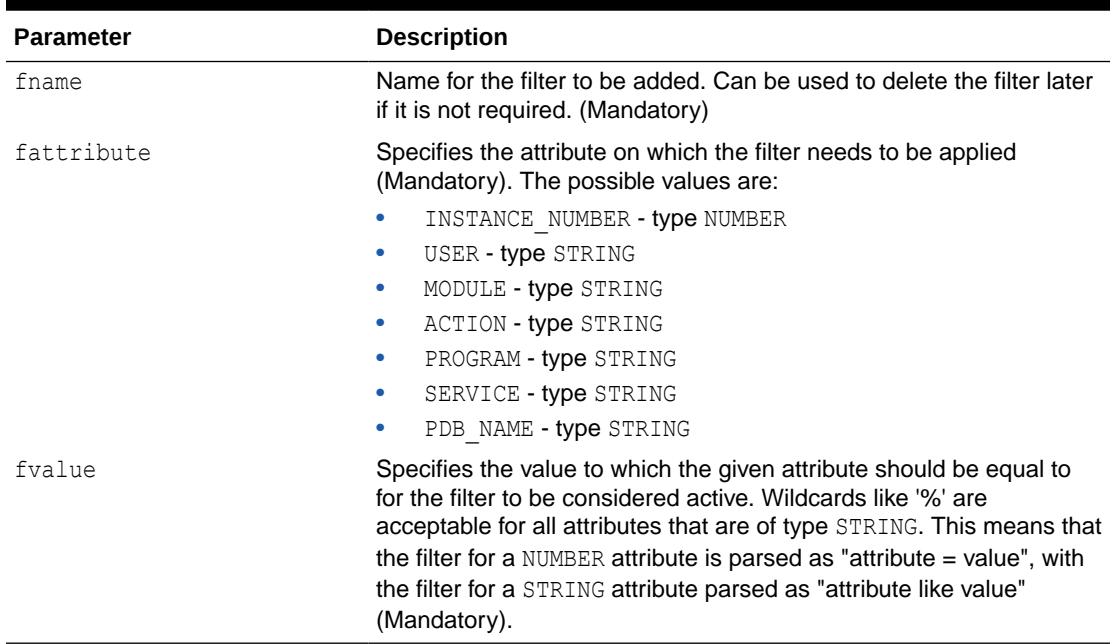

### **Usage Notes**

- The workload capture filters work in either the DEFAULT INCLUSION or the DEFAULT EXCLUSION mode as determined by the default action input to the [START\\_CAPTURE](#page-3273-0) [Procedure](#page-3273-0).
- ADD FILTER adds a new filter that affects the next workload capture, and whether the filters are considered as INCLUSION filters or EXCLUSION filters depends on the value of the default\_action input to [START\\_CAPTURE Procedure.](#page-3273-0)
- Filters once specified are valid only for the next workload capture. If the same set of filters need to be used for subsequent capture, they need to be specified each time before the [START\\_CAPTURE Procedure](#page-3273-0) is executed.
- All the filters are listed in the DBA WORKLOAD FILTERS view.
- You can capture the workload for a particular PDB by specifying a filter of PDB type.

### **Examples**

By default, a capture works in an INCLUSION mode, which records everything except for those requests that satisfy conditions of specified filters. For example, if you want to exclude all requests from SCOTT, you can add the following filter before starting a capture.

EXEC DBMS WORKLOAD CAPTURE.ADD\_FILTER ('filter user1', 'USER', 'SCOTT');

• Multiple filters are evaluated according to the logical disjunction operator OR. Therefore, if you want to record workload for both SCOTT and JOHN, you add an additional filter:

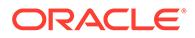

EXEC DBMS WORKLOAD CAPTURE.ADD FILTER ('filter user2', 'USER', 'JOHN');

<span id="page-3268-0"></span>• In a CDB, you exclude the workload of a particular PDB by the filter:

EXEC DBMS\_WORKLOAD\_CAPTURE.ADD\_FILTER ('filter pdb workload', 'PDB\_NAME', 'CDB1\_PDB1');

• To use [DBMS\\_APPLICATION\\_INFO](#page-281-0) to identify workload that is issued to the database:

```
DBMS_APPLICATION_INFO.SET_MODULE('ORDER_ENTRY', NULL);
-- run some SQL here
DBMS_APPLICATION_INFO.SET_ACTION('ORDER_ENTRY_LOG');
-- run logging SQL
```
• If having captured workload, you want to exclude the logging SQL from the captured, specify a filter for capture:

```
DBMS WORKLOAD CAPTURE.ADD FILTER('filter logging operations', 'ACTION',
'ORDER_ENTRY_LOG');
```
• To filter out the full order entry transaction, define a filter:

```
DBMS WORKLOAD CAPTURE.ADD FILTER('filter order entry', 'MODULE',
'ORDER_ENTRY');
```
### 182.3.2 DELETE\_CAPTURE\_INFO Procedure

This procedure deletes the rows in the DBA\_WORKLOAD\_CAPTURES and DBA\_WORKLOAD\_FILTERS views that corresponds to the given workload capture ID.

#### **Syntax**

```
DBMS_WORKLOAD_CAPTURE.DELETE_CAPTURE_INFO
  capture id IN NUMBER);
```
### **Parameters**

**Table 182-3 DELETE\_CAPTURE\_INFO Procedure Parameters**

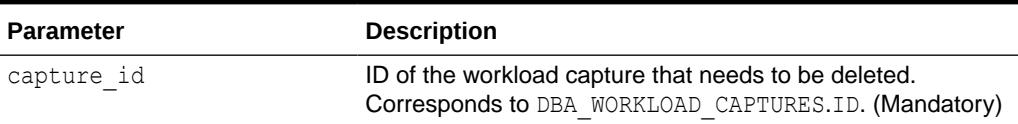

#### **Usage Notes**

Passing the ID of a capture that is in progress will first automatically stop that capture.

### 182.3.3 DELETE\_FILTER Procedure

This procedure deletes a specified filter.

#### **Syntax**

```
DBMS_WORKLOAD_CAPTURE.DELETE_FILTER (
  filter_name IN VARCHAR2(40) NOT NULL);
```
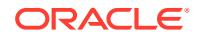

### <span id="page-3269-0"></span>**Parameters**

### **Table 182-4 DELETE\_FILTER Procedure Parameters**

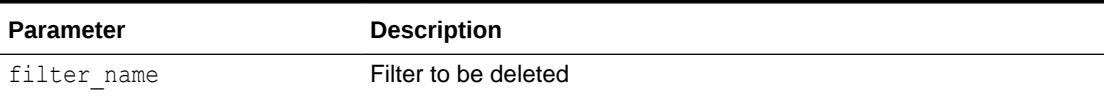

#### **Usage Notes**

The DELETE\_FILTER Procedure only affects filters that have not been used by any previous capture. Consequently, filters can be deleted only if they have been added using the [ADD\\_FILTER Procedures](#page-3266-0) after any capture has been completed. Filters that have been added using ADD\_FILTER before a START\_CAPTURE and FINISH\_CAPTURE cannot be deleted anymore using this subprogram.

### 182.3.4 EXPORT\_AWR Procedure

This procedure exports the AWR snapshots associated with a given capture ID.

### **Syntax**

```
DBMS_WORKLOAD_CAPTURE.EXPORT_AWR (
  capture id IN NUMBER);
```
### **Parameters**

**Table 182-5 EXPORT\_AWR Procedure Parameters**

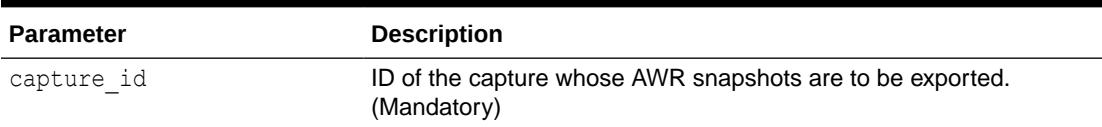

### **Usage Notes**

This procedure works only if the corresponding workload capture was performed in the current database (meaning that the corresponding row in DBA\_WORKLOAD\_CAPTURES was not created by calling the [GET\\_CAPTURE\\_INFO Function\)](#page-3270-0) and the AWR snapshots that correspond to the original capture time period are still available.

### 182.3.5 FINISH\_CAPTURE Procedure

This procedure signals all connected sessions to stop the workload capture and stops future requests to the database from being captured.

### **Syntax**

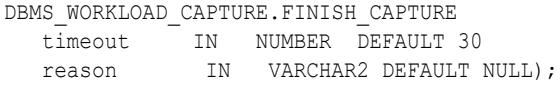

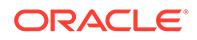

### <span id="page-3270-0"></span>**Parameters**

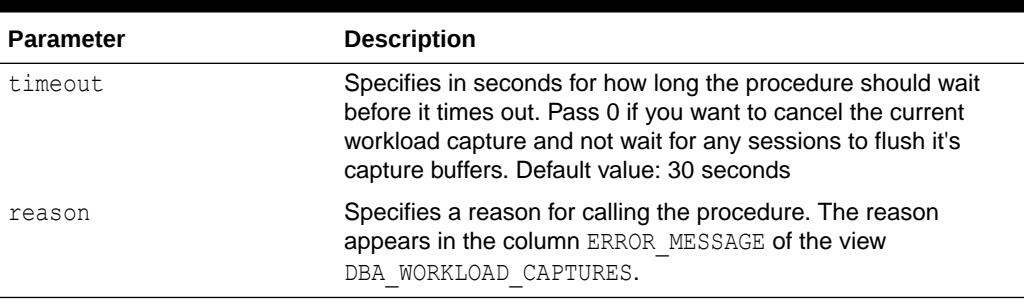

### **Table 182-6 FINISH\_CAPTURE Procedure Parameters**

### **Usage Notes**

- By default, FINISH CAPTURE waits for 30 seconds to receive a successful acknowledgement from all sessions in the database cluster before timing out.
- All sessions that either were in the middle of executing a user request or received a new user request, while FINISH CAPTURE was waiting for acknowledgements, flush their buffers and send back their acknowledgement to FINISH CAPTURE.
- If a database session remains idle (waiting for the next user request) throughout the duration of FINISH CAPTURE, the session might have unflushed capture buffers and does not send it's acknowledgement to FINISH CAPTURE.

To avoid this, do not have sessions that remain idle (waiting for the next user request) while invoking FINISH CAPTURE. Either close the database session(s) before running FINISH CAPTURE or send new database requests to those sessions during FINISH CAPTURE.

### 182.3.6 GET\_CAPTURE\_INFO Function

This procedure retrieves all information regarding a workload capture present in the stipulated directory, imports the information into the DBA\_WORKLOAD\_CAPTURES and DBA WORKLOAD FILTERS views, and returns the appropriate DBA WORKLOAD CAPTURES.ID

### **Syntax**

```
DBMS_WORKLOAD_CAPTURE.GET_CAPTURE_INFO
   dir IN VARCHAR2)
  RETURN NUMBER;
```
#### **Parameters**

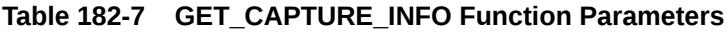

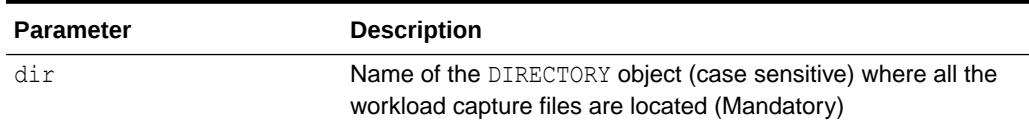

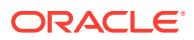

### <span id="page-3271-0"></span>**Usage Notes**

If an appropriate row describing the capture in the stipulated directory already exists in DBA\_WORKLOAD\_CAPTURES, the [GET\\_CAPTURE\\_INFO Function](#page-3270-0) simply returns that row's DBA\_WORKLOAD\_CAPTURES.ID. If no existing row matches the capture present in the stipulated directory a new row is inserted to DBA\_WORKLOAD\_CAPTURES and that row's ID is returned.

### 182.3.7 IMPORT\_AWR Function

This procedure imports the AWR snapshots associated with a given capture ID provided those AWR snapshots were exported earlier from the original capture system using the EXPORT AWR procedure.

### **Syntax**

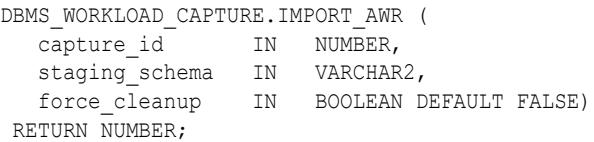

#### **Parameters**

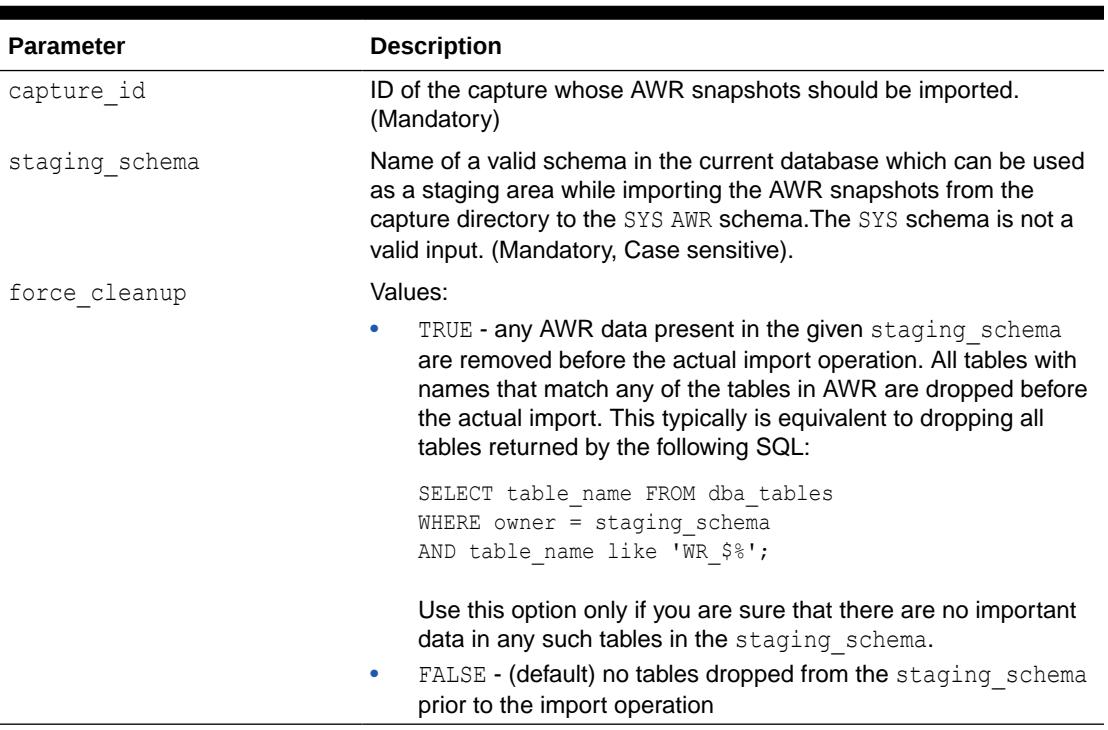

### **Table 182-8 IMPORT\_AWR Function Parameters**

### **Return Values**

Returns the new randomly generated database ID that was used to import the AWR snapshots. The same value can be found in the AWR DBID column in the DBA\_WORKLOAD\_CAPTURES view.

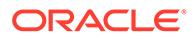

### <span id="page-3272-0"></span>**Usage Notes**

IMPORT\_AWR fails if the staging\_schema provided as input contains any tables with the same name as any of the AWR tables, such as WRM\$ SNAPSHOT or WRH\$ PARAMETER. Please drop any such tables in the staging schema before invoking IMPORT AWR.

#### **Related Topics**

**[EXPORT\\_AWR Procedure](#page-3269-0)** This procedure exports the AWR snapshots associated with a given capture ID.

### 182.3.8 REPORT Function

This function generates a report on the stipulated workload capture.

#### **Syntax**

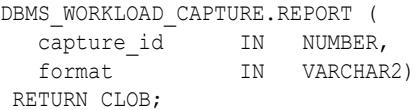

### **Parameters**

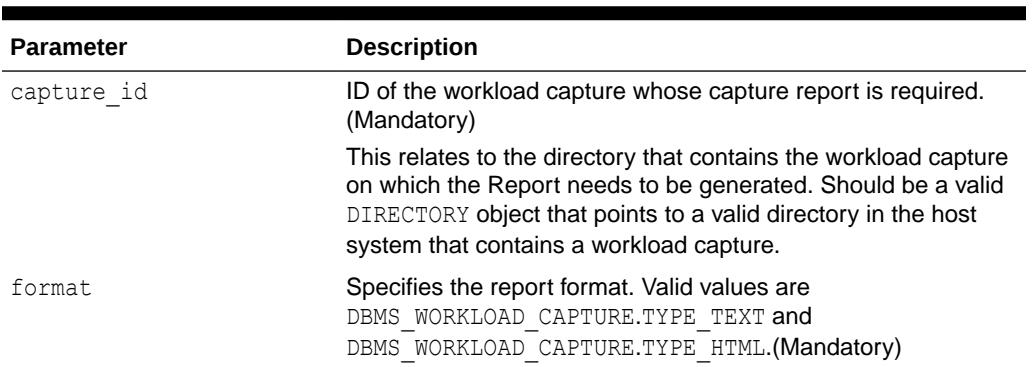

### **Table 182-9 REPORT Function Parameters**

#### **Return Values**

The report body in the desired format returned as a CLOB.

### **Table 182-10 Constants Used by Report Function**

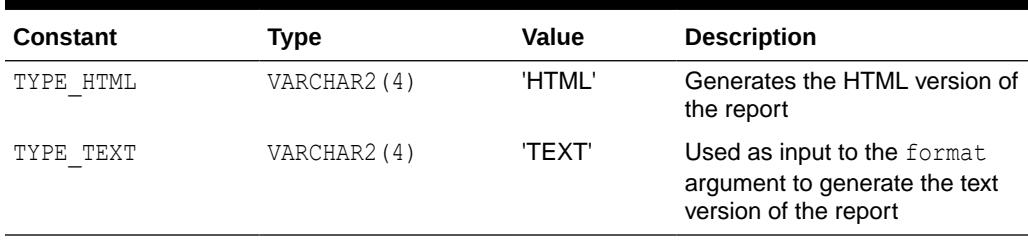

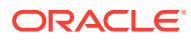

# <span id="page-3273-0"></span>182.3.9 START\_CAPTURE Procedure

This procedure initiates workload capture on all instances.

### **Syntax**

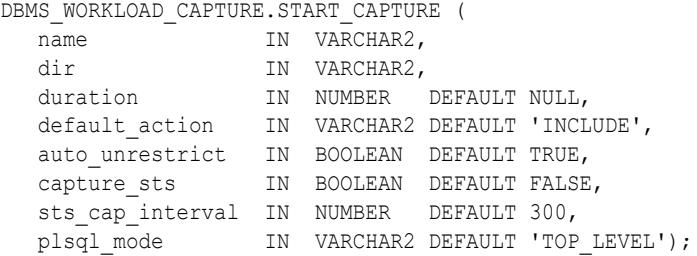

### **Parameters**

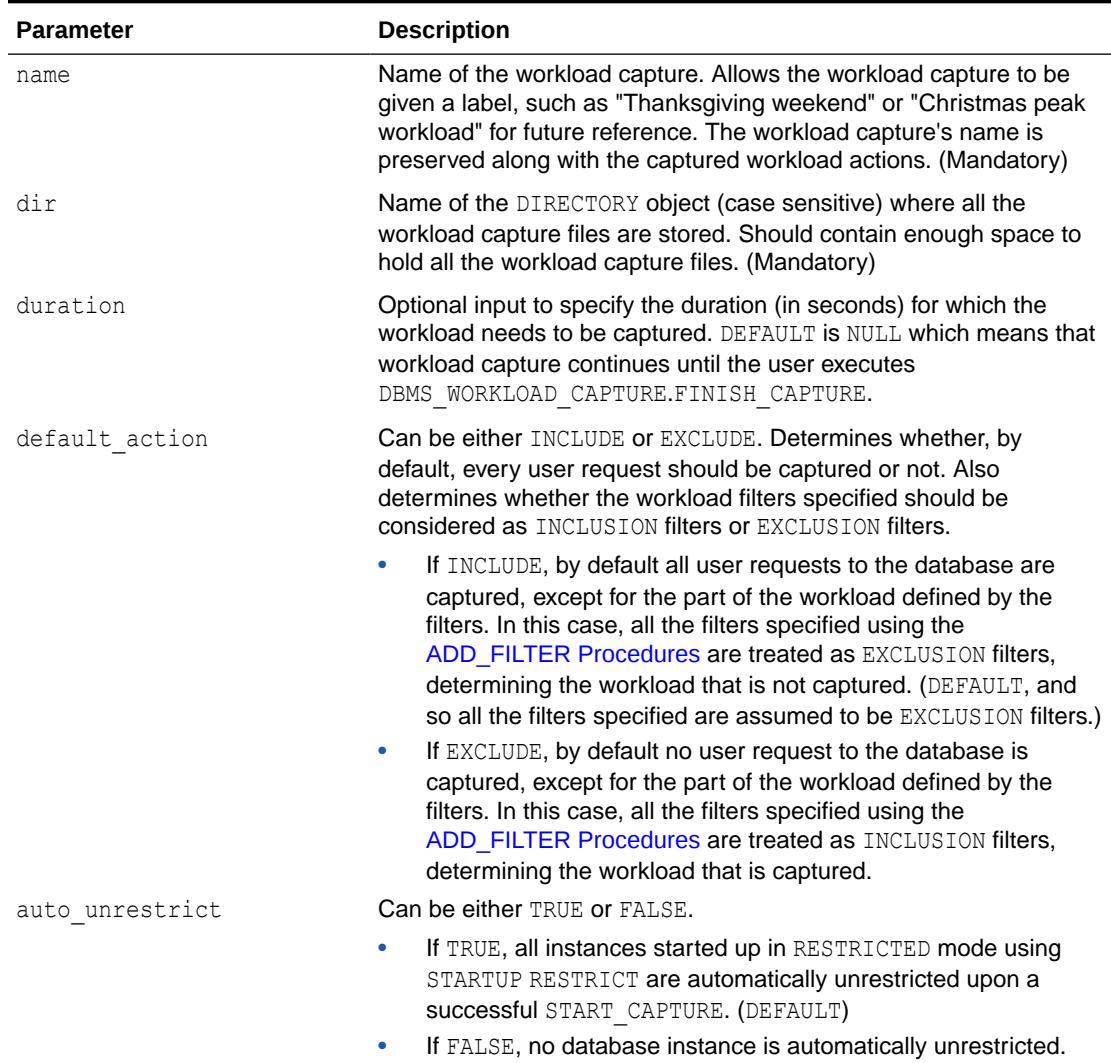

### **Table 182-11 START\_CAPTURE Procedure Parameters**

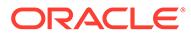

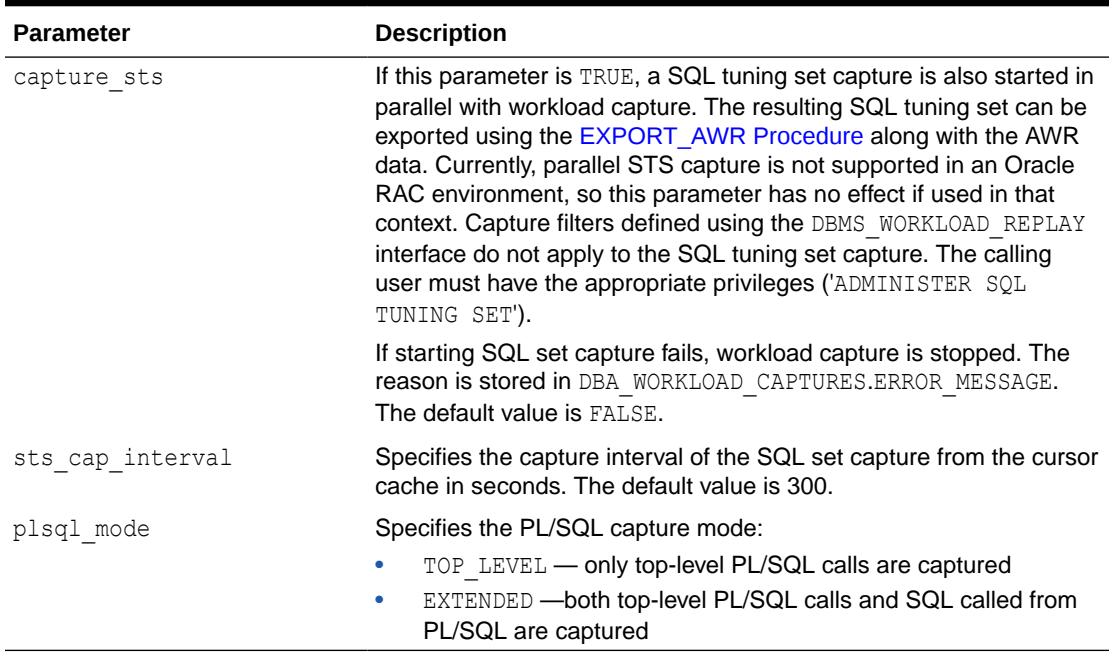

### **Table 182-11 (Cont.) START\_CAPTURE Procedure Parameters**

### **Usage Notes**

- All user requests sent to database after a successful invocation of START\_CAPTURE are recorded in the given  $\text{dir}$  directory for the given duration provided that one was specified. If no duration was specified, the capture lasts indefinitely until the [FINISH\\_CAPTURE Procedure](#page-3269-0) is executed.
- A workload capture once started continues to record user requests across database instance shutdowns and startups for the specified duration, or until FINISH CAPTURE is executed, whichever occurs first.
- One can use workload filters (as described with regard to the [ADD\\_FILTER](#page-3266-0) [Procedures](#page-3266-0)) to capture only a subset of the user requests sent to the database. By default, when no workload filters are defined, all user requests are captured.
- Workload that is initiated from Oracle Database background processes (such as SMON, PMON, MMON) and Oracle Database Scheduler Jobs (as detailed in the [DBMS\\_SCHEDULER](#page-2164-0) package) is not captured, no matter how the workload filters are defined. These activities should happen automatically on an appropriately configured replay system.
- By default, all database instances that were started up in RESTRICTED mode using STARTUP RESTRICT are UNRESTRICTED upon a successful invocation of START\_CAPTURE Use FALSE for the auto\_unrestrict input parameter, if you do not want this behavior.
- It is important to have a well-defined starting point for the workload so that the replay system can be restored to that point before initiating a replay of the captured workload. To have a well-defined starting point for the workload capture, it is preferable not to have any active user sessions when START\_CAPTURE is executed. If ongoing sessions have ongoing transactions, those transactions are not replayed properly in subsequent database replays, since only that part of the transaction whose calls were executed after START\_CAPTURE are replayed.

# <span id="page-3275-0"></span>183 DBMS\_WORKLOAD\_REPLAY

The DBMS\_WORKLOAD\_REPLAY package provides a interface to replay a workload capture.

This chapter contains the following topics:

- **Overview**
- **Security Model**
- [Summary of DBMS\\_WORKLOAD\\_REPLAY Subprograms](#page-3276-0)

**See Also:**

*Oracle Database Testing Guide* for more information about database replay

# 183.1 DBMS\_WORKLOAD\_REPLAY Overview

The DBMS\_WORKLOAD\_REPLAY package provides an interface to replay a workload capture that was originally created by way of the DBMS\_WORKLOAD\_CAPTURE package.

Typically, the DBMS\_WORKLOAD\_CAPTURE package is used in the production system to capture a production workload, and the DBMS\_WORKLOAD\_REPLAY package is subsequently used in a test system to replay the captured production workload for testing purposes.

### **Related Topics**

#### [DBMS\\_WORKLOAD\\_CAPTURE](#page-3265-0)

The DBMS\_WORKLOAD\_CAPTURE package configures the Workload Capture system and produce the workload capture data.

# 183.2 DBMS\_WORKLOAD\_REPLAY Security Model

The security model describes the privileges needed for using DBMS\_WORKLOAD\_REPLAY.

The following code sample shows the minimum set of privileges required to:

- Create directory objects
- Operate the interface provided by the DBMS\_WORKLOAD\_CAPTURE and DBMS\_WORKLOAD\_REPLAY packages
- Act as a replay client user (wrc someuser/somepassword or wrc USER=someuser PASSWORD=somepassword)

```
DROP USER rom1 CASCADE;
CREATE USER rom1 IDENTIFIED BY rom1;
```

```
GRANT EXECUTE ON DBMS WORKLOAD CAPTURE TO rom1;
GRANT EXECUTE ON DBMS WORKLOAD REPLAY TO rom1;
```
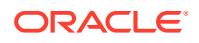
GRANT CREATE SESSION TO rom1; GRANT CREATE ANY DIRECTORY TO rom1; GRANT SELECT\_CATALOG\_ROLE TO rom1; GRANT BECOME USER TO rom1;

Appropriate OS permissions are required to access and manipulate files and directories on both the capture and replay system. The Oracle process(es) and the OS user performing the capture or replay must be able to access and manipulate at least one common directory accessible from the host where the instance is running.

The replay client is a multithreaded program (an executable named wrc located in the \$ORACLE\_HOME/bin directory) where each thread submits a workload from a captured session. The OS user performing the replay must be able to execute wrc on hosts that are used for the replay clients and be able to access the file system appropriately to be able to copy the capture to the replay clients' hosts if required.

# 183.3 Summary of DBMS\_WORKLOAD\_REPLAY **Subprograms**

This table lists the DBMS\_WORKLOAD\_REPLAY package subprograms in alphabetical order.

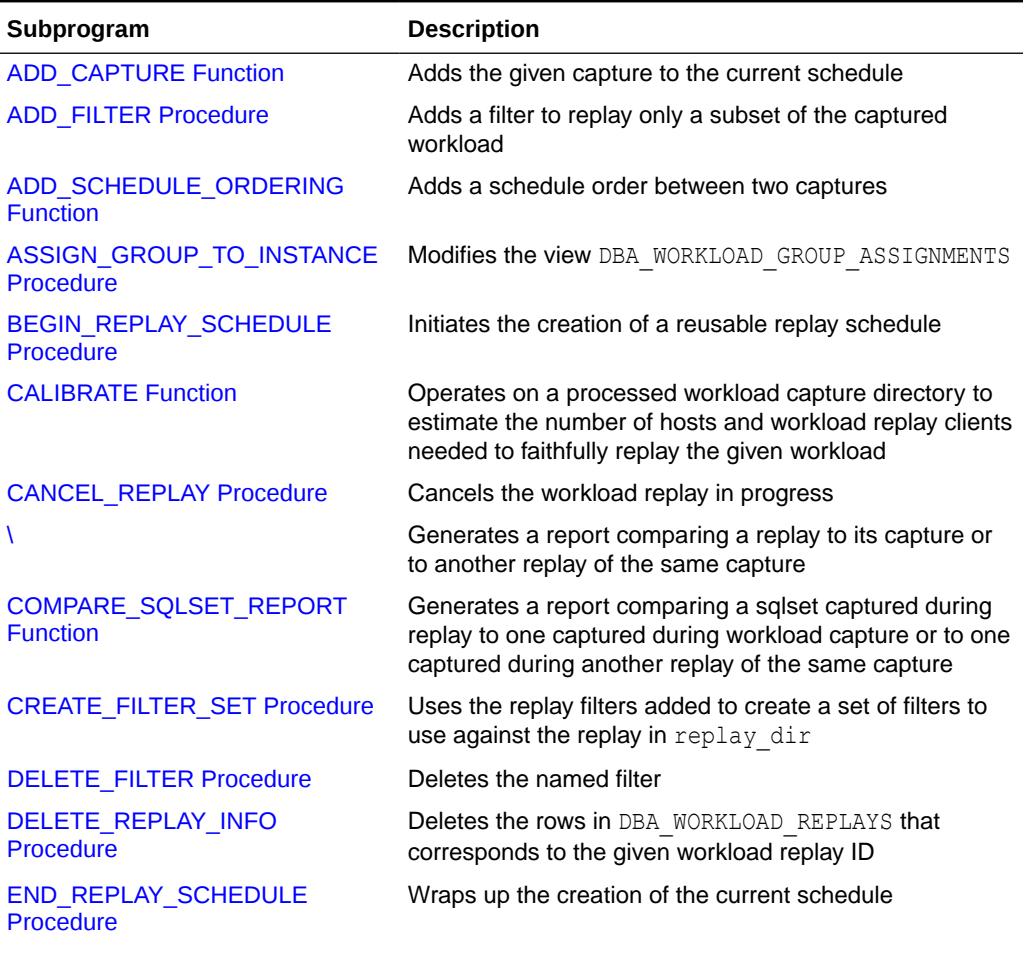

#### **Table 183-1 DBMS\_WORKLOAD\_REPLAY Package Subprograms**

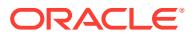

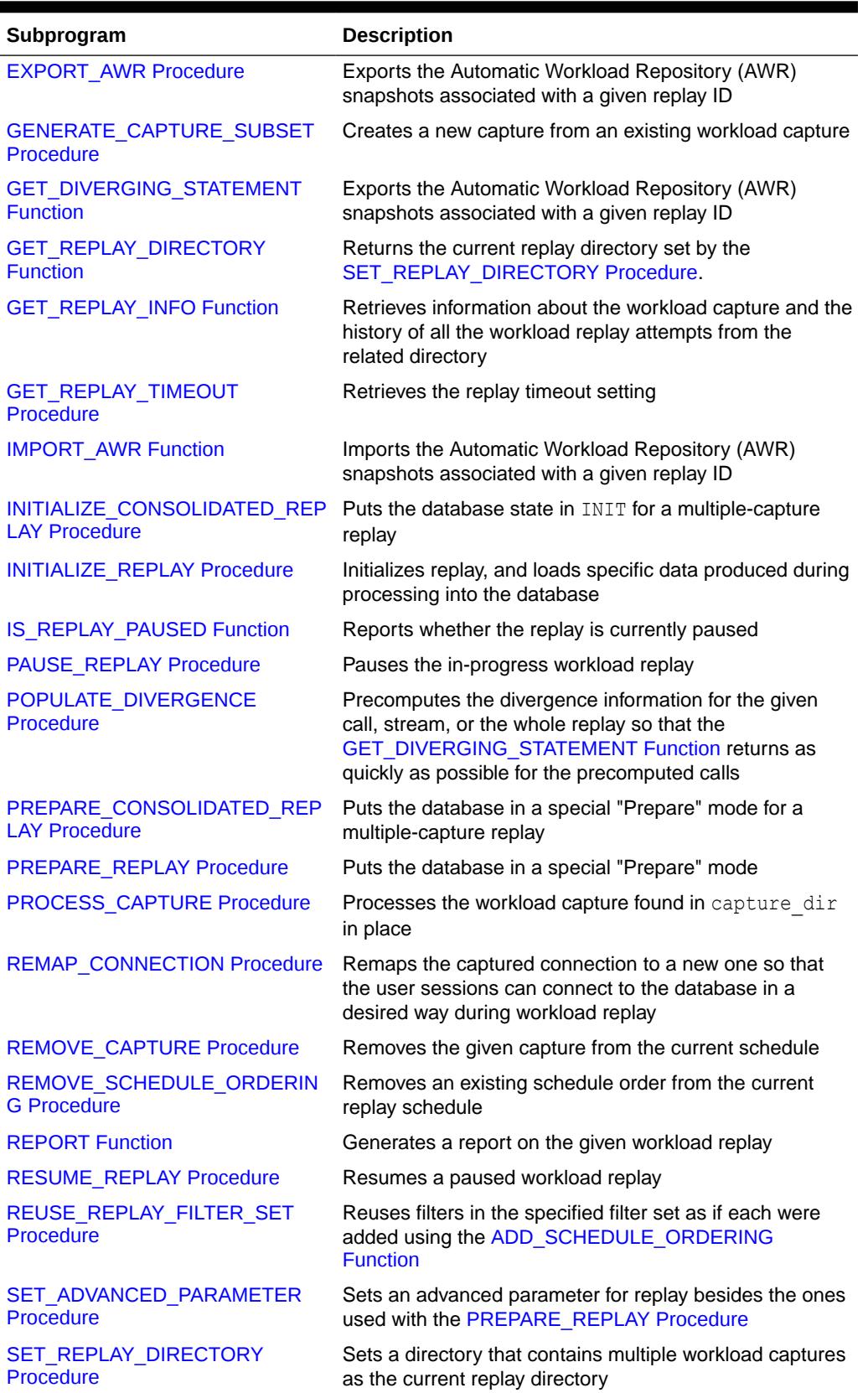

### **Table 183-1 (Cont.) DBMS\_WORKLOAD\_REPLAY Package Subprograms**

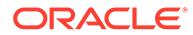

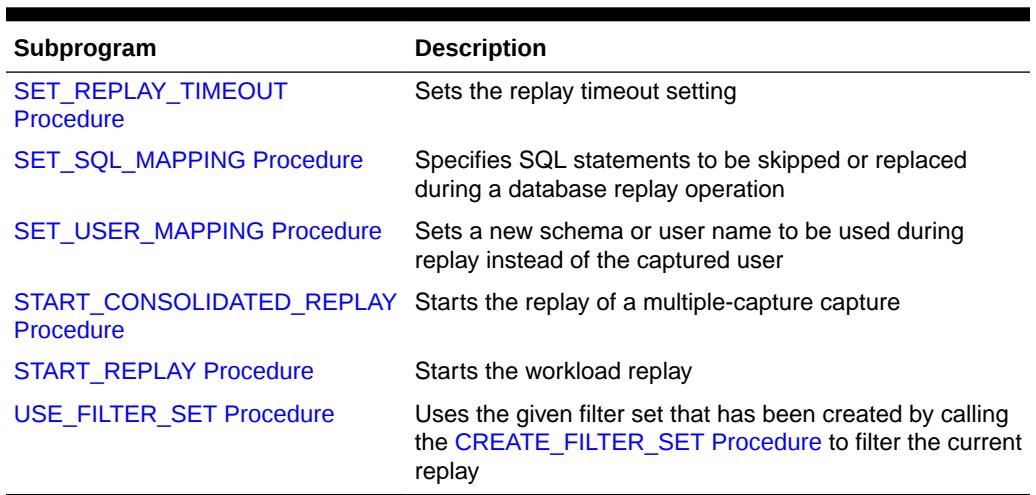

#### <span id="page-3278-0"></span>**Table 183-1 (Cont.) DBMS\_WORKLOAD\_REPLAY Package Subprograms**

# 183.3.1 ADD\_CAPTURE Function

This function adds the given capture to the current schedule. The directory has to be a valid capture processed in the current database's version. It returns a unique ID that identifies this capture within this schedule.

#### **Syntax**

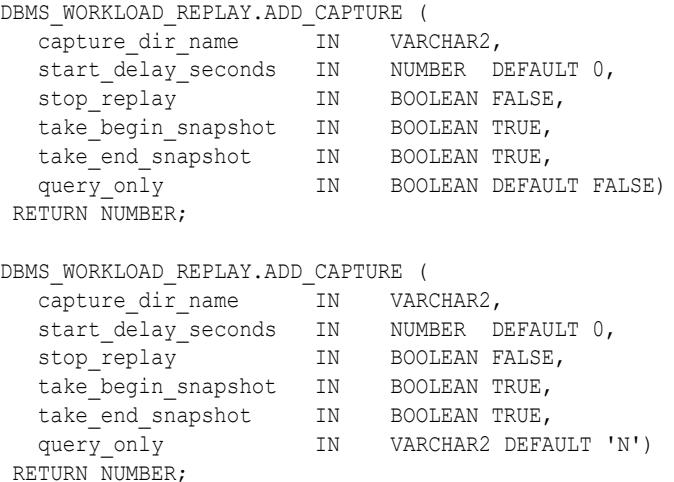

#### **Parameters**

### **Table 183-2 ADD\_CAPTURE Function Parameters**

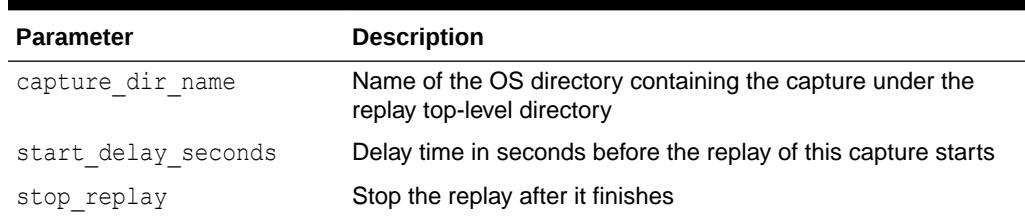

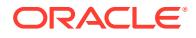

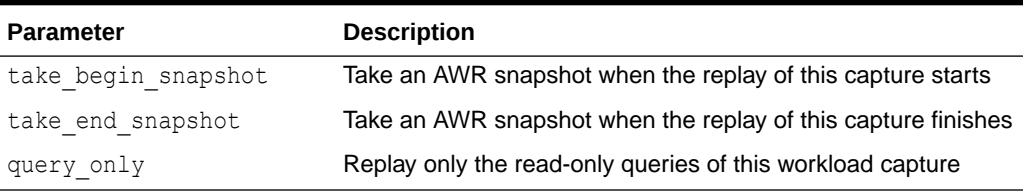

<span id="page-3279-0"></span>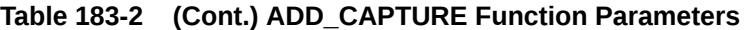

#### **Usage Notes**

The [SET\\_REPLAY\\_DIRECTORY Procedure](#page-3306-0) must have already been called.

# 183.3.2 ADD\_FILTER Procedure

This procedure adds a filter to replay only a subset of the captured workload.

The procedure adds a new filter that is used in the next replay filter set created using the [CREATE\\_FILTER\\_SET Procedure](#page-3284-0). This filter will be considered an "INCLUSION" or "EXCLUSION" filter depending on the argument passed to CREATE\_FILTER\_SET when creating the filter set.

### **Syntax**

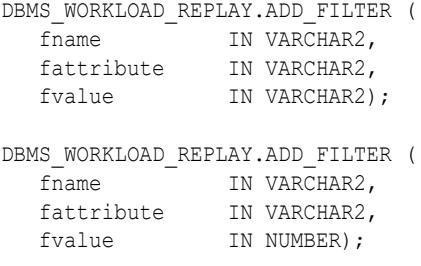

#### **Parameters**

| <b>Parameter</b> | <b>Description</b>                                                                                                    |
|------------------|----------------------------------------------------------------------------------------------------|
| fname            | (Mandatory) Name of the filter. Can be used to delete the filter later<br>if it is not required.                      |
| fattribute       | (Mandatory) Specifies the attribute on which the filter is defined as<br>one of the following values of type STRING : |
|                  | USER<br>۰                                                                                                    |
|                  | MODULE<br>۰                                                                                                    |
|                  | ACTION<br>۰                                                                                                    |
|                  | PROGRAM<br>۰                                                                                                    |
|                  | SERVICE<br>۰                                                                                                    |
|                  | CONNECTION STRING<br>۰                                                                                                |

**Table 183-3 ADD\_FILTER Procedure Parameters**

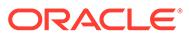

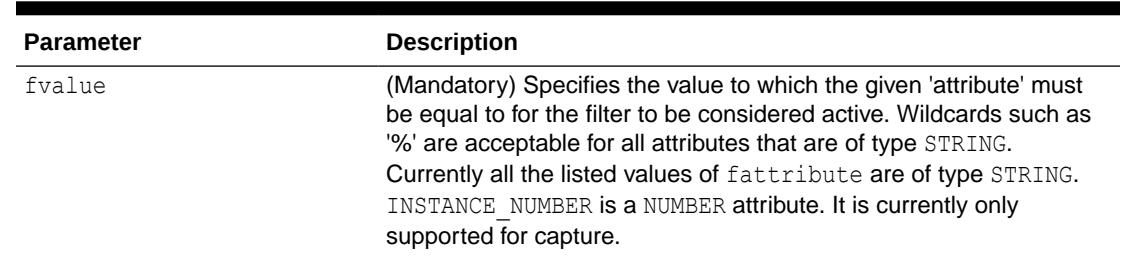

<span id="page-3280-0"></span>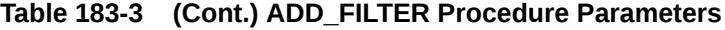

# 183.3.3 ADD\_SCHEDULE\_ORDERING Function

This function adds a schedule order between two captures.

Together, schedule capture id and waitfor capture id form a schedule ordering that previously added by the ADD\_SCHEDULE\_ORDERING Function. The order is that replay of capture indicated by schedule capture id will not start unless the replay of capture indicated by waiting for capture id finishes.

#### **Syntax**

```
DBMS_WORKLOAD_REPLAY.ADD_SCHEDULE_ORDERING (
schedule capture id IN VARCHAR2,
waitfor capture id IN VARCHAR2)
  RETURN NUMBER;
```
#### **Parameters**

### **Table 183-4 ADD\_SCHEDULE\_ORDERING Function Parameters**

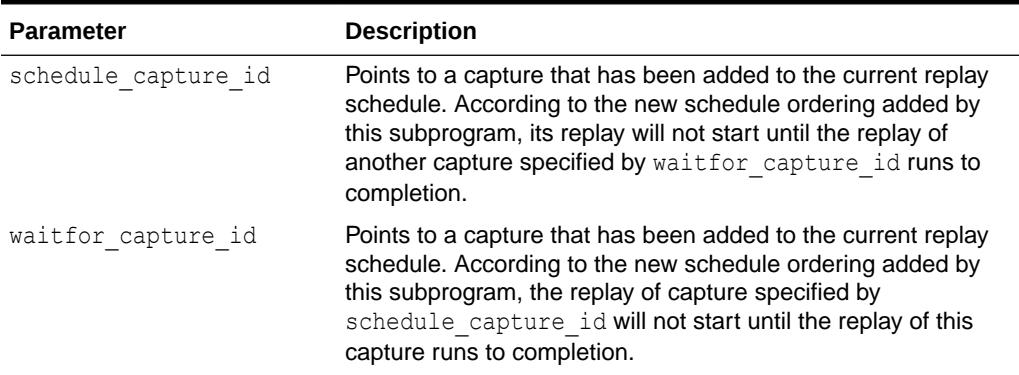

#### **Return Values**

Returns a non-zero error code if the constraint cannot be added

#### **Usage Notes**

The two captures must have already been added to the replay schedule.

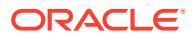

# <span id="page-3281-0"></span>183.3.4 ASSIGN\_GROUP\_TO\_INSTANCE Procedure

This procedure modifies the view DBA\_WORKLOAD\_GROUP\_ASSIGNMENTS.

### **Syntax**

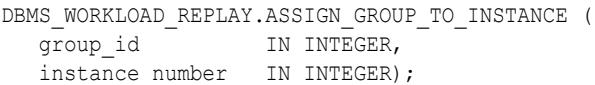

#### **Parameters**

### **Table 183-5 ASSIGN\_GROUP\_TO\_INSTANCE Procedure Parameters**

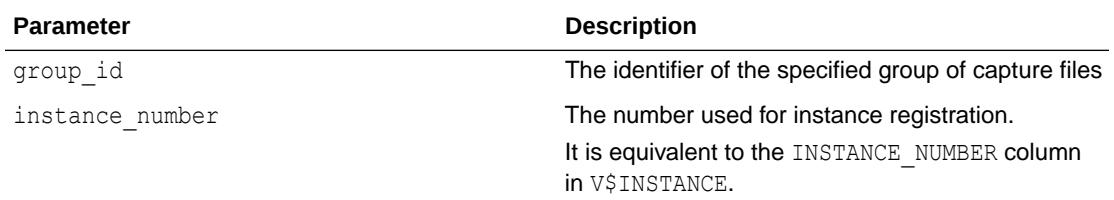

**See Also:**

- DBA\_WORKLOAD\_GROUP\_ASSIGNMENTS in *Oracle Database Reference*
- V\$INSTANCE in *Oracle Database Reference*

# 183.3.5 BEGIN\_REPLAY\_SCHEDULE Procedure

This procedure initiates the creation of a reusable replay schedule.

#### **Syntax**

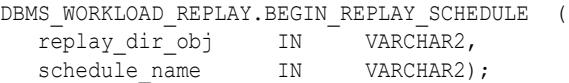

#### **Parameters**

### **Table 183-6 BEGIN\_REPLAY\_SCHEDULE Procedure Parameters**

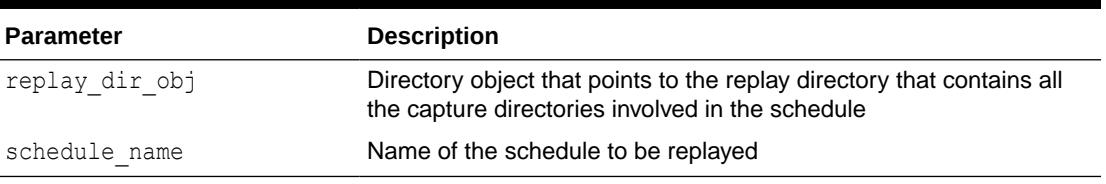

#### **Usage Notes**

• Only one schedule can be in creation mode at a time. Calling the subprogram again before end replay schedule will raise an error.

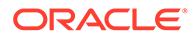

- <span id="page-3282-0"></span>Prerequisites:
	- The workload capture was already processed using the PROCESS CAPTURE Procedure in the same database version.
	- The user must have copied the capture directory appropriately.
	- The database is not in replay mode.
	- The [SET\\_REPLAY\\_DIRECTORY Procedure](#page-3306-0) has already been called.

### 183.3.6 CALIBRATE Function

This function operates on a processed workload capture directory to estimate the number of hosts and workload replay clients needed to faithfully replay the given workload. This function returns the results as an XML CLOB.

#### **Syntax**

```
DBMS_WORKLOAD_REPLAY.CALIBRATE (
capture dir     IN VARCHAR2,
process per cpu IN BINARY INTEGER DEFAULT 4,
   threads_per_process IN BINARY_INTEGER DEFAULT 50)
  RETURN CLOB;
```
#### **Parameters**

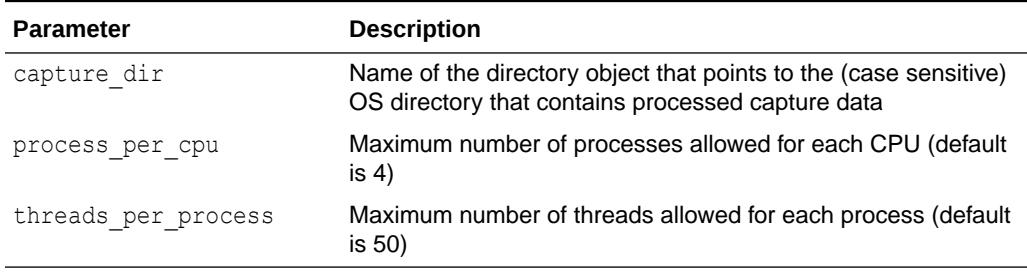

### **Table 183-7 CALIBRATE Function Parameters**

### **Return Values**

Returns a CLOB formatted as XML that contains:

- Information about the capture
- Current database version
- Input parameters to this function
- Number of CPUs and replay clients needed to replay the given workload
- Information about the sessions captured (total number and maximum concurrency)

#### **Usage Notes**

- Prerequisite: The input workload capture was already processed using the [PROCESS\\_CAPTURE Procedure](#page-3300-0) in the same database version.
- This procedure will return the same results as the workload replay client in calibrate mode, which can be run as follows.

```
$ wrc mode=calibrate replaydir=
```
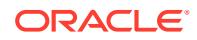

# <span id="page-3283-0"></span>183.3.7 CANCEL\_REPLAY Procedure

This procedure cancels workload replay in progress. All the external replay clients (WRC) will automatically be notified to stop issuing the captured workload and exit.

### **Syntax**

DBMS\_WORKLOAD\_REPLAY.CANCEL\_REPLAY ( error msg IN VARCHAR2 DEFAULT NULL);

#### **Parameters**

#### **Table 183-8 CANCEL\_REPLAY Procedure Parameters**

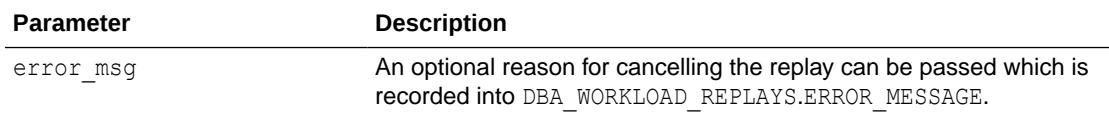

#### **Usage Notes**

Prerequisite: A call to the [INITIALIZE\\_REPLAY Procedure,](#page-3292-0) or [PREPARE\\_REPLAY](#page-3296-0) [Procedure](#page-3296-0), or [START\\_REPLAY Procedure](#page-3310-0) was already issued.

# 183.3.8 COMPARE\_PERIOD\_REPORT Procedure

This procedure generates a report comparing a replay to its capture or to another replay of the same capture.

#### **Syntax**

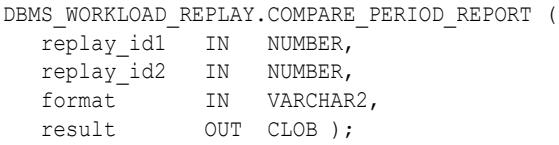

#### **Parameters**

#### **Table 183-9 COMPARE\_PERIOD\_REPORT Procedure Parameters**

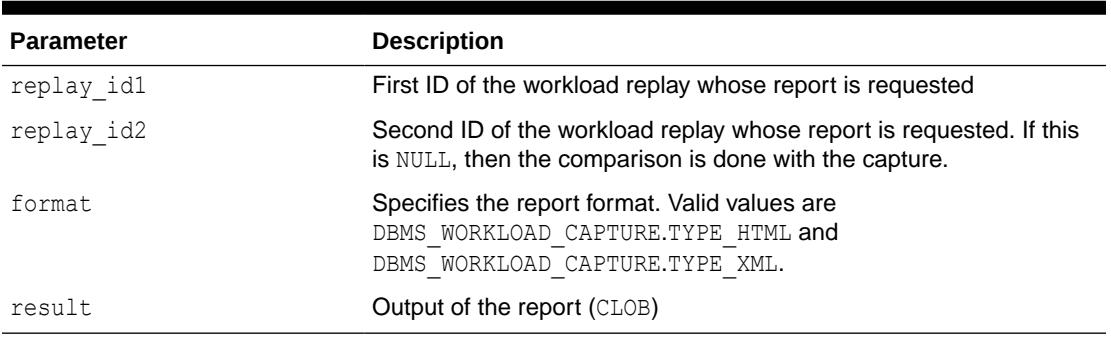

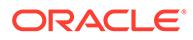

# <span id="page-3284-0"></span>183.3.9 COMPARE\_SQLSET\_REPORT Function

This procedure generates a report comparing a sqlset captured during replay to one captured during workload capture or to one captured during another replay of the same capture.

#### **Syntax**

```
DBMS_WORKLOAD_REPLAY.COMPARE_SQLSET_REPORT (
replay id1 IN NUMBER,
 replay_id2 IN NUMBER,
 format IN VARCHAR2,
 r_level IN VARCHAR2 DEFAULT 'ALL',
   r_sections IN VARCHAR2 DEFAULT 'ALL',
   result OUT CLOB )
  RETURN VARCHAR2;
```
#### **Parameters**

#### **Table 183-10 COMPARE\_SQLSET\_REPORT Function Parameters**

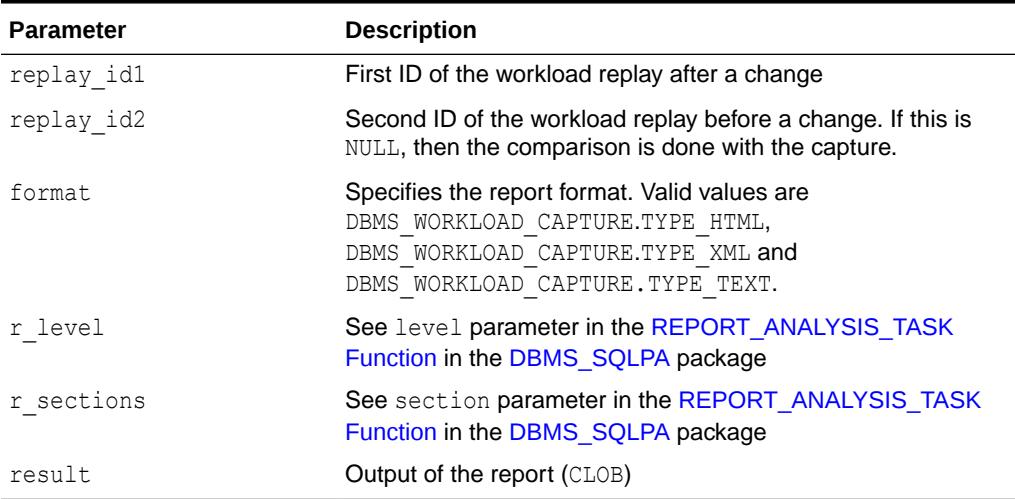

### 183.3.10 CREATE\_FILTER\_SET Procedure

This procedure creates a new filter set for the replays at replay\_dir.

It includes all the replay filters that have already been added by the [ADD\\_FILTER](#page-3279-0) [Procedure](#page-3279-0). After the procedure has completed and replay initiated, the newly-created filter set can be used to filter the replay in  $replay$  dir by calling the [USE\\_FILTER\\_SET Procedure.](#page-3310-0)

#### **Syntax**

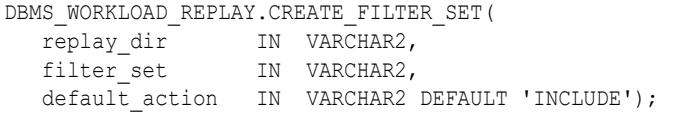

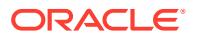

### <span id="page-3285-0"></span>**Parameters**

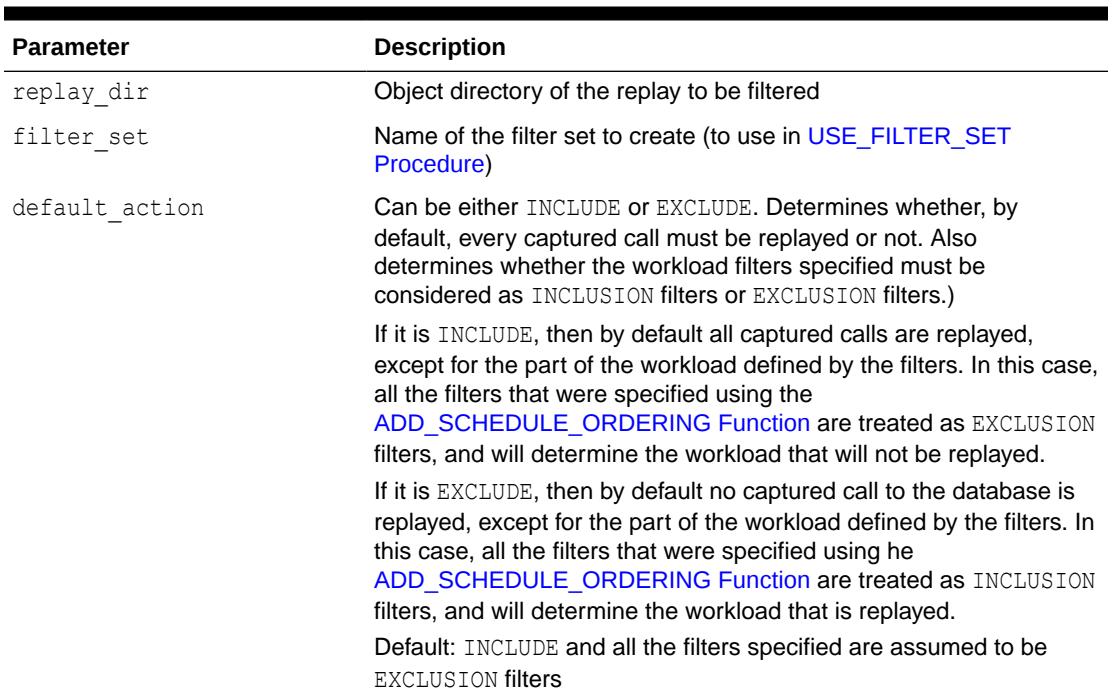

### **Table 183-11 CREATE\_FILTER\_SET Procedure Parameters**

#### **Usage Notes**

This operation must be invoked when no replay is initialized, prepared, or in progress.

### 183.3.11 DELETE\_FILTER Procedure

This procedure deletes the named filter.

### **Syntax**

```
DBMS_WORKLOAD_REPLAY.DELETE_FILTER(
   r = \frac{1}{N} VARCHAR2);
```
### **Parameters**

#### **Table 183-12 DELETE\_FILTER Procedure Parameters**

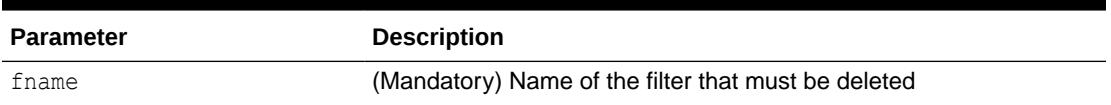

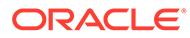

# <span id="page-3286-0"></span>183.3.12 DELETE\_REPLAY\_INFO Procedure

This procedure deletes the rows in DBA\_WORKLOAD\_REPLAYS that correspond to the given workload replay ID.

#### **Syntax**

```
DBMS_WORKLOAD_REPLAY.DELETE_REPLAY_INFO (
  replay id ^- IN NUMBER);
```
#### **Parameters**

### **Table 183-13 DELETE\_REPLAY\_INFO Procedure Parameters**

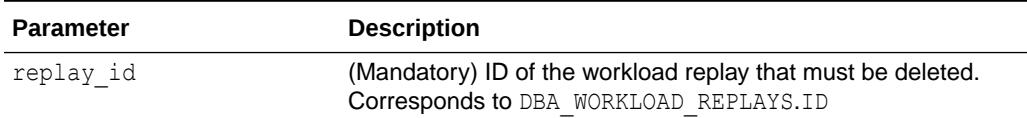

# 183.3.13 END\_REPLAY\_SCHEDULE Procedure

This procedure wraps up the creation of the current schedule. The schedule is now saved and associated with the replay directory and can be used for a replay.

#### **Syntax**

DBMS\_WORKLOAD\_REPLAY.END\_REPLAY\_SCHEDULE;

### **Usage Notes**

The [BEGIN\\_REPLAY\\_SCHEDULE Procedure](#page-3281-0) must have already been called.

# 183.3.14 EXPORT\_AWR Procedure

This procedure exports the AWR snapshots associated with a stipulated replay ID.

#### **Syntax**

```
DBMS_WORKLOAD_REPLAY.EXPORT_AWR (
   replay id \overline{IN} NUMBER);
```
#### **Parameters**

#### **Table 183-14 EXPORT\_AWR Function Parameters**

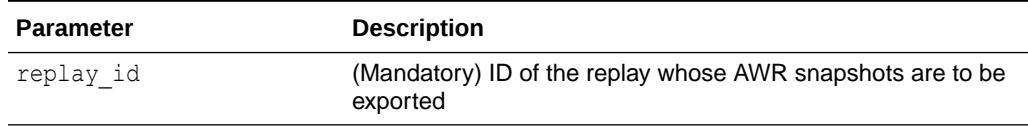

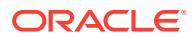

#### <span id="page-3287-0"></span>**Usage Notes**

- At the end of each replay, the corresponding AWR snapshots are automatically exported. Consequently, there is no need to do this manually after a workload replay is complete, unless the automatic EXPORT\_AWR invocation failed.
- This procedure will work only if the corresponding workload replay was performed in the current database (meaning that the corresponding row in DBA\_WORKLOAD\_REPLAYS was not created by calling the [GET\\_REPLAY\\_INFO Function\)](#page-3289-0) and the AWR snapshots that correspond to that replay time period are still available.

# 183.3.15 GENERATE\_CAPTURE\_SUBSET Procedure

This procedure creates a new capture from an existing workload capture.

#### **Syntax**

```
DBMS_WORKLOAD_REPLAY.GENERATE_CAPTURE_SUBSET (
 input_capture_dir IN VARCHAR2,
output capture dir in VARCHAR2,
new capture name IN VARCHAR2,
begin_time IN NUMBER,
begin include incomplete IN BOOLEAN DEFAULT TRUE,
end_time IN NUMBER,
end include incomplete IN BOOLEAN DEFAULT FALSE,
parallel level           IN  NUMBER DEFAULT NULL);
```
#### **Parameters**

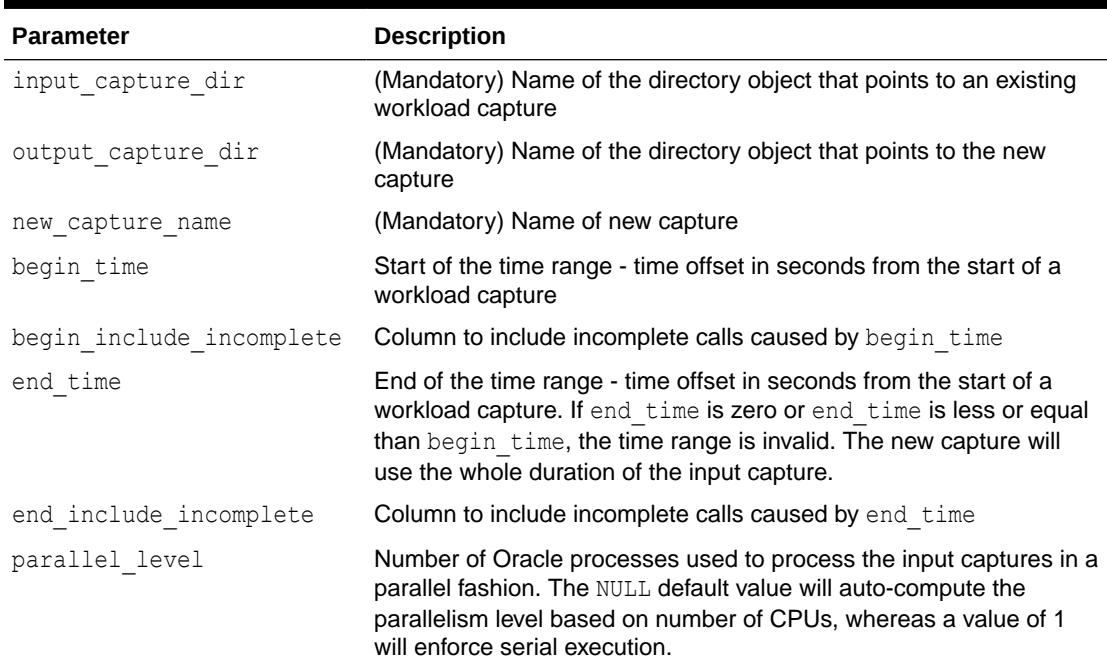

#### **Table 183-15 GENERATE\_CAPTURE\_SUBSET Procedure Parameters**

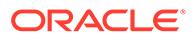

# <span id="page-3288-0"></span>183.3.16 GET\_DIVERGING\_STATEMENT Function

This function retrieves information about a diverging call, including the statement text, the SQL ID, and the binds. If the replay of a recorded user call has data or error divergence, it is a diverging call.

#### **Syntax**

```
DBMS_WORKLOAD_REPLAY.GET_DIVERGING_STATEMENT (
 replay_id IN NUMBER,
stream id IN NUMBER,
  call counter IN NUMBER)
  RETURN CLOB;
```
#### **Parameters**

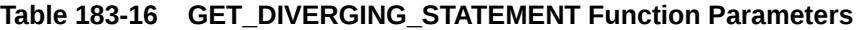

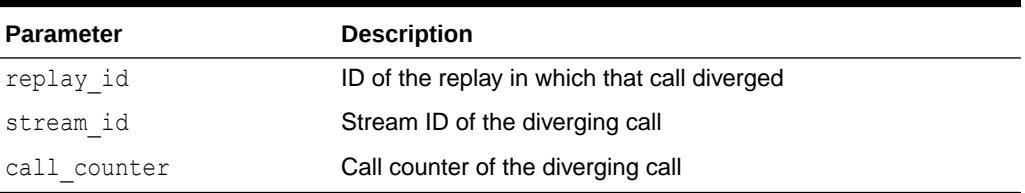

#### **Usage Notes**

- Returns a CLOB formatted as XML that contains:
	- SQL ID
	- SQL Text
	- Bind information: position, name and value
- This function will silently invoke the [POPULATE\\_DIVERGENCE Procedure](#page-3294-0) to read the information from the capture files. Therefore, if divergence has not been populated, then the first call to this function for a particular diverging call might take longer, especially in very large captures.

### 183.3.17 GET\_REPLAY\_DIRECTORY Function

This function returns the current replay directory set by the SET\_REPLAY\_DIRECTORY Procedure. It returns NULL if no replay directory has been set.

**Syntax**

```
DBMS_WORKLOAD_REPLAY.GET_REPLAY_DIRECTORY
   RETURN VARCHAR2;
```
#### **Related Topics**

[SET\\_REPLAY\\_DIRECTORY Procedure](#page-3306-0) This procedure sets a directory that contains multiple workload captures as the current replay directory.

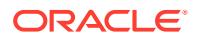

# <span id="page-3289-0"></span>183.3.18 GET\_REPLAY\_INFO Function

This function retrieves information about the workload capture and the history of all the workload replay attempts from the stipulated directory.

#### **Syntax**

```
DBMS_WORKLOAD_REPLAY.GET_REPLAY_INFO (
  replay dir IN VARCHAR2,
  load details IN BOOLEAN DFAULT FALSE)
 RETURN NUMBER;
```
### **Parameters**

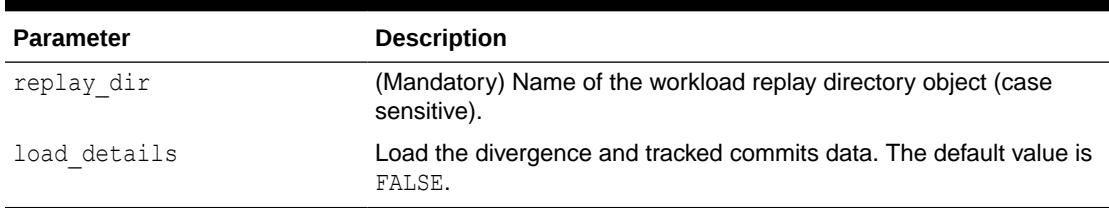

### **Table 183-17 GET\_REPLAY\_INFO Function Parameters**

#### **Return Values**

The procedure returns the CAPTURE ID, which can be associated with both DBA\_WORKLOAD\_CAPTURES.ID and DBA\_WORKLOAD\_REPLAYS.CAPTURE\_ID to access the imported information.

#### **Usage Notes**

- The procedure first imports a row into DBA\_WORKLOAD\_CAPTURES which will contain information about the capture. It then imports a row for every replay attempt retrieved from the given replay directory into DBA\_WORKLOAD\_REPLAYS.
- The procedure will not insert new rows to DBA\_WORKLOAD\_CAPTURES and DBA\_WORKLOAD\_REPLAYS if these views already contain rows describing the capture and replay history present in the given directory.

# 183.3.19 GET\_REPLAY\_TIMEOUT Procedure

This procedure gets the replay timeout setting.

### **Syntax**

```
DBMS_WORKLOAD_REPLAY.GET_REPLAY_TIMEOUT (
   enabled OUT BOOLEAN, 
min delay OUT NUMBER,
 max_delay OUT NUMBER,
  delay factor OUT NUMBER);
```
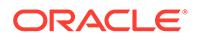

### <span id="page-3290-0"></span>**Parameters**

### **Table 183-18 GET\_REPLAY\_TIMEOUT Procedure Parameters**

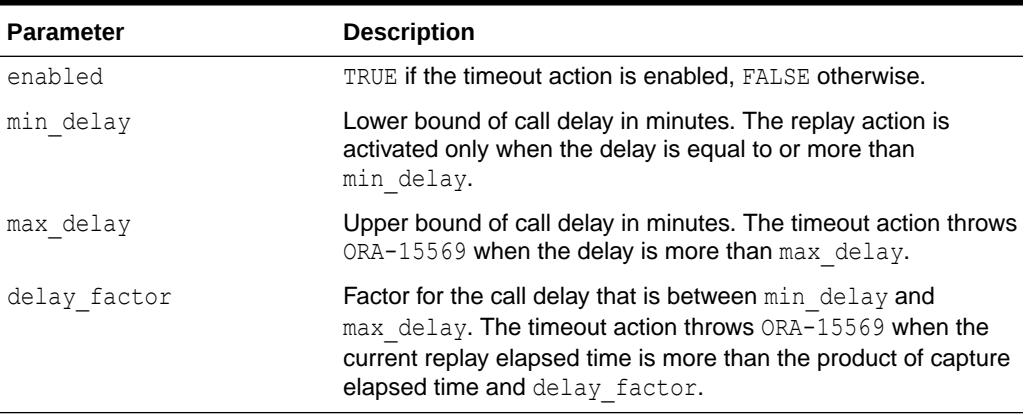

#### **Usage Notes**

This procedure can be called anytime during replay.

# 183.3.20 IMPORT\_AWR Function

This procedure imports the AWR snapshots from a given replay.

#### **Syntax**

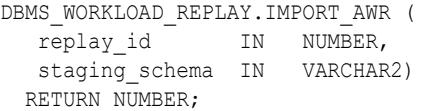

#### **Parameters**

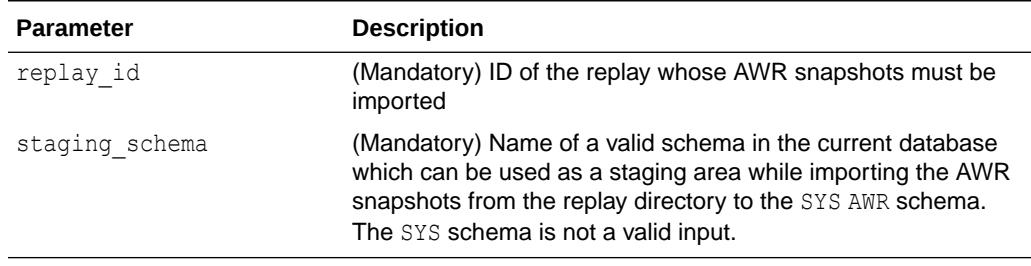

### **Table 183-19 IMPORT\_AWR Function Parameters**

### **Return Values**

Returns the new randomly generated database ID that was used to import the AWR snapshots. The same value can be found in the AWR DBID column in the DBA\_WORKLOAD\_REPLAYS view.

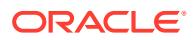

### <span id="page-3291-0"></span>**Usage Notes**

- This procedure will work provided those AWR snapshots were exported earlier from the original replay system using the [EXPORT\\_AWR Procedure](#page-3286-0).
- IMPORT\_AWR will fail if the staging\_schema provided as input contains any tables with the same name as any of the AWR tables, such as WRM\$ SNAPSHOT or WRH\$ PARAMETER. Drop any such tables in the staging schema before invoking IMPORT AWR.

# 183.3.21 INITIALIZE\_CONSOLIDATED\_REPLAY Procedure

This procedure puts the database state in INIT for a multiple-capture replay.

It uses the replay dir which has already been defined by the [SET\\_REPLAY\\_DIRECTORY](#page-3306-0) [Procedure](#page-3306-0), pointing to a directory that contains all the capture directories involved in the schedule. It reads data about schedule schedule name from the directory, and loads required connection data into the replay system.

#### **Syntax**

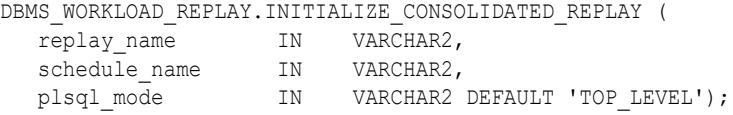

#### **Parameters**

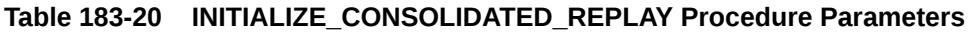

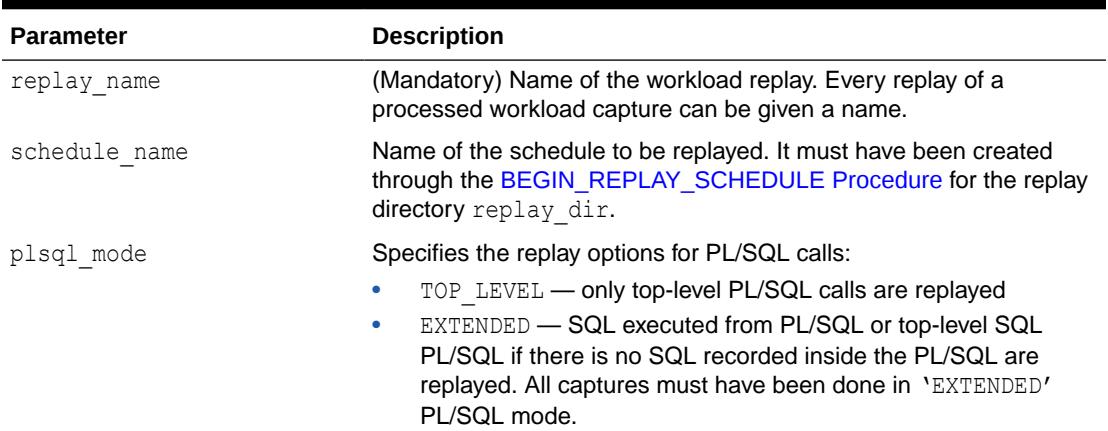

#### **Usage Notes**

Prerequisites:

- Workload capture was already processed using the [PROCESS\\_CAPTURE Procedure](#page-3300-0) in the same database version.
- Database state has been logically restored to what it was at the beginning of the original workload capture.
- The [SET\\_REPLAY\\_DIRECTORY Procedure](#page-3306-0) has been called.

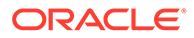

# <span id="page-3292-0"></span>183.3.22 INITIALIZE\_REPLAY Procedure

This procedure puts the database state in INIT for REPLAY mode, and loads data into the replay system that is required before preparing for the replay (by executing the PAUSE\_REPLAY Procedure).

#### **Syntax**

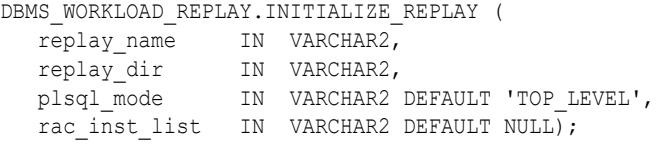

#### **Parameters**

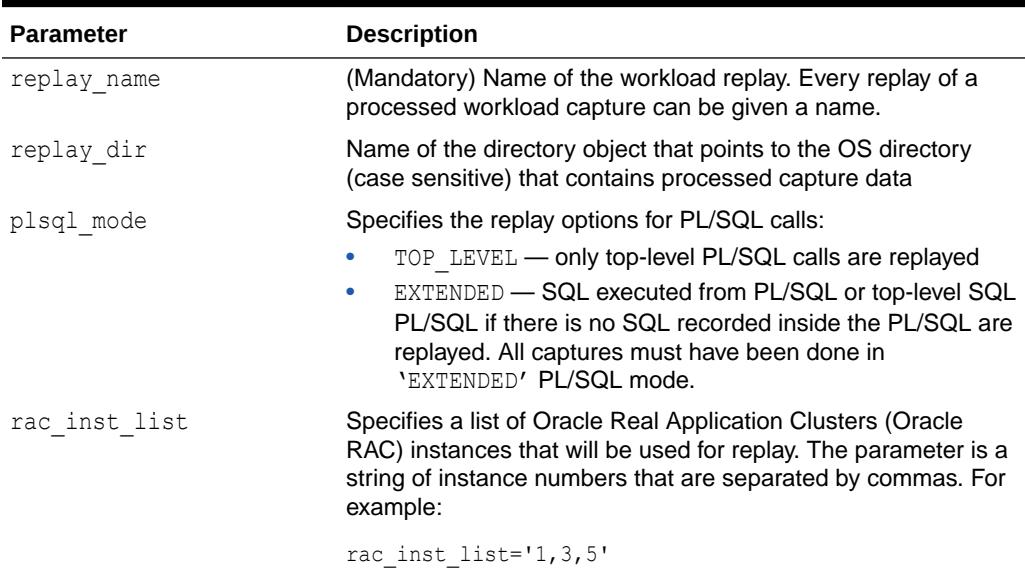

#### **Table 183-21 INITIALIZE\_REPLAY Procedure Parameters**

#### **Usage Notes**

- Prerequisites:
	- Workload capture was already processed using the [PROCESS\\_CAPTURE](#page-3300-0) [Procedure](#page-3300-0) in the same database version.
	- Database state has been logically restored to what it was at the beginning of the original workload capture.
- The subprogram loads data into the replay system that is required before preparing for the replay by calling the PAUSE\_REPLAY Procedure.

For instance, during capture the user may record the connection string each session used to connect to the server. The INITIALIZE\_REPLAY Procedure loads this data and allows the user to re-map the recorded connection string to new connection strings or service points.

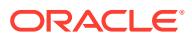

<span id="page-3293-0"></span>Elaborating on the example described in the PROCESS\_CAPTURE Procedure, the user could invoke the following:

DBMS\_WORKLOAD\_REPLAY.INITIALIZE\_REPLAY('replay foo #1', 'rec\_dir');

This command will load up the connection map and by default will set all replay time connection strings to be equal to NULL. A NULL replay time connection string means that the workload replay clients (WRCs) will connect to the default host as determined by the replay client's runtime environment settings. The user can change a particular connection string to a new one (or a new service point) for replay by using the REMAP\_CONNECTION Procedure.

#### **Related Topics**

- PAUSE\_REPLAY Procedure This procedure pauses the in-progress workload replay.
- **[INITIALIZE\\_REPLAY Procedure](#page-3292-0)** This procedure puts the database state in INIT for REPLAY mode, and loads data into the replay system that is required before preparing for the replay (by executing the PAUSE\_REPLAY Procedure).
- PROCESS CAPTURE Procedure This procedure processes the workload capture found in capture dir in place.
- [REMAP\\_CONNECTION Procedure](#page-3302-0)

This procedure remaps the captured connection to a new one so that the user sessions can connect to the database in a desired way during workload replay.

# 183.3.23 IS\_REPLAY\_PAUSED Function

This function reports whether the replay is currently paused.

#### **Syntax**

```
DBMS_WORKLOAD_REPLAY.IS_REPLAY_PAUSED
   RETURN BOOLEAN;
```
### **Return Values**

Returns TRUE if the PAUSE\_REPLAY Procedure has been called successfully and the [RESUME\\_REPLAY Procedure](#page-3304-0) has not been called yet.

#### **Usage Notes**

A call to the [START\\_REPLAY Procedure](#page-3310-0) must have already been issued as a prerequisite.

### 183.3.24 PAUSE\_REPLAY Procedure

This procedure pauses the in-progress workload replay.

All subsequent user calls from the replay clients will be stalled until either a call to the [RESUME\\_REPLAY Procedure](#page-3304-0) is issued or the replay is cancelled.

#### **Syntax**

DBMS\_WORKLOAD\_REPLAY.PAUSE\_REPLAY;

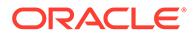

#### <span id="page-3294-0"></span>**Usage Notes**

- Prerequisite: A call to the [START\\_REPLAY Procedure](#page-3310-0) must have already been issued.
- User calls that were already in-progress when this procedure was invoked are allowed to run to completion. Only subsequent user calls, when issued, are paused.

### 183.3.25 POPULATE\_DIVERGENCE Procedure

This procedure precomputes the divergence information for the given call, stream, or the whole replay so that the GET\_DIVERGING\_STATEMENT Function returns as quickly as possible for the precomputed calls.

#### **Syntax**

```
DBMS_WORKLOAD_REPLAY.POPULATE_DIVERGENCE (
   replay_id IN NUMBER,
  stream_id IN NUMBER DEFAULT NULL,
  call counter IN NUMBER DEFAULT NULL);
```
#### **Parameters**

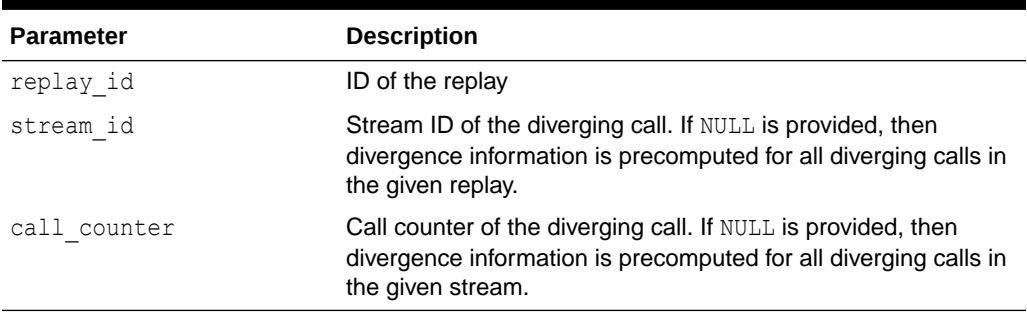

### **Table 183-22 POPULATE\_DIVERGENCE Procedure Parameters**

#### **Related Topics**

**[GET\\_DIVERGING\\_STATEMENT Function](#page-3288-0)** This function retrieves information about a diverging call, including the statement text, the SQL ID, and the binds. If the replay of a recorded user call has data or error divergence, it is a diverging call.

# 183.3.26 PREPARE\_CONSOLIDATED\_REPLAY Procedure

Similar to the PREPARE\_REPLAY Procedure, this procedure puts the database in a special "Prepare" mode for a multiple-capture replay. The difference is that this subprogram should be used only for consolidated replays.

#### **Syntax**

```
DBMS_WORKLOAD_REPLAY.PREPARE_CONSOLIDATED_REPLAY (
synchronization IN BOOLEAN,
connect time scale IN NUMBER DEFAULT 100,
think time scale I IN NUMBER DEFAULT 100,
```
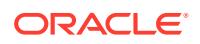

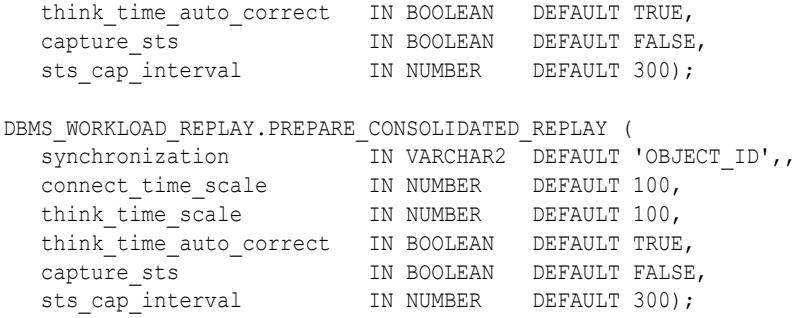

#### **Parameters**

### **Table 183-23 PREPARE\_CONSOLIDATED\_REPLAY Procedure Parameters**

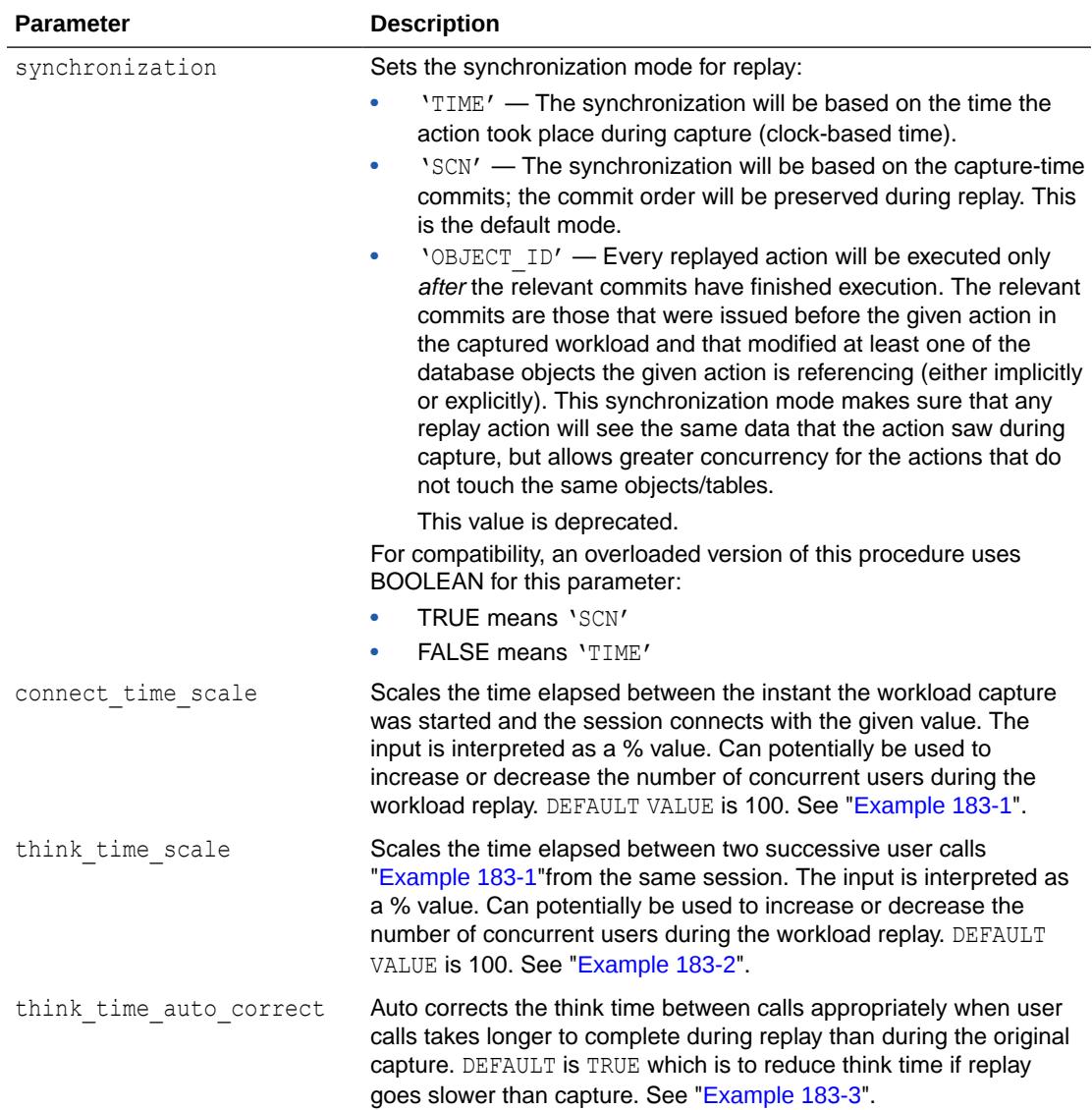

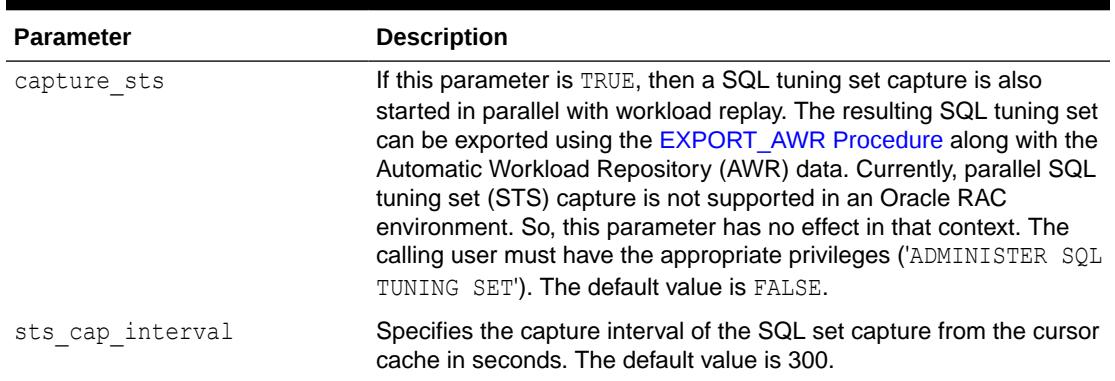

### <span id="page-3296-0"></span>**Table 183-23 (Cont.) PREPARE\_CONSOLIDATED\_REPLAY Procedure Parameters**

#### **Usage Notes**

A consolidated replay replays multiple captures in one replay. Each capture records different system change number (SCN) values. For this reason SCN-based sync is not supported for consolidated replays. Consolidated replays only support non-sync mode and the Object-ID based synchronization, and SCN-based synchronization is currently not supported.

### **Related Topics**

PREPARE\_REPLAY Procedure This procedure puts the database state in PREPARE FOR REPLAY mode.

### 183.3.27 PREPARE\_REPLAY Procedure

This procedure puts the database state in PREPARE FOR REPLAY mode.

#### **Syntax**

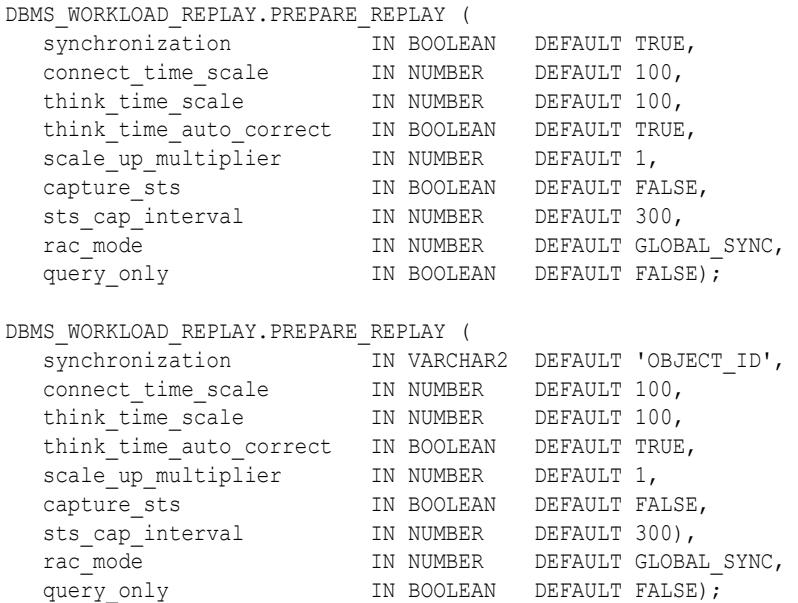

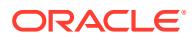

### **Parameters**

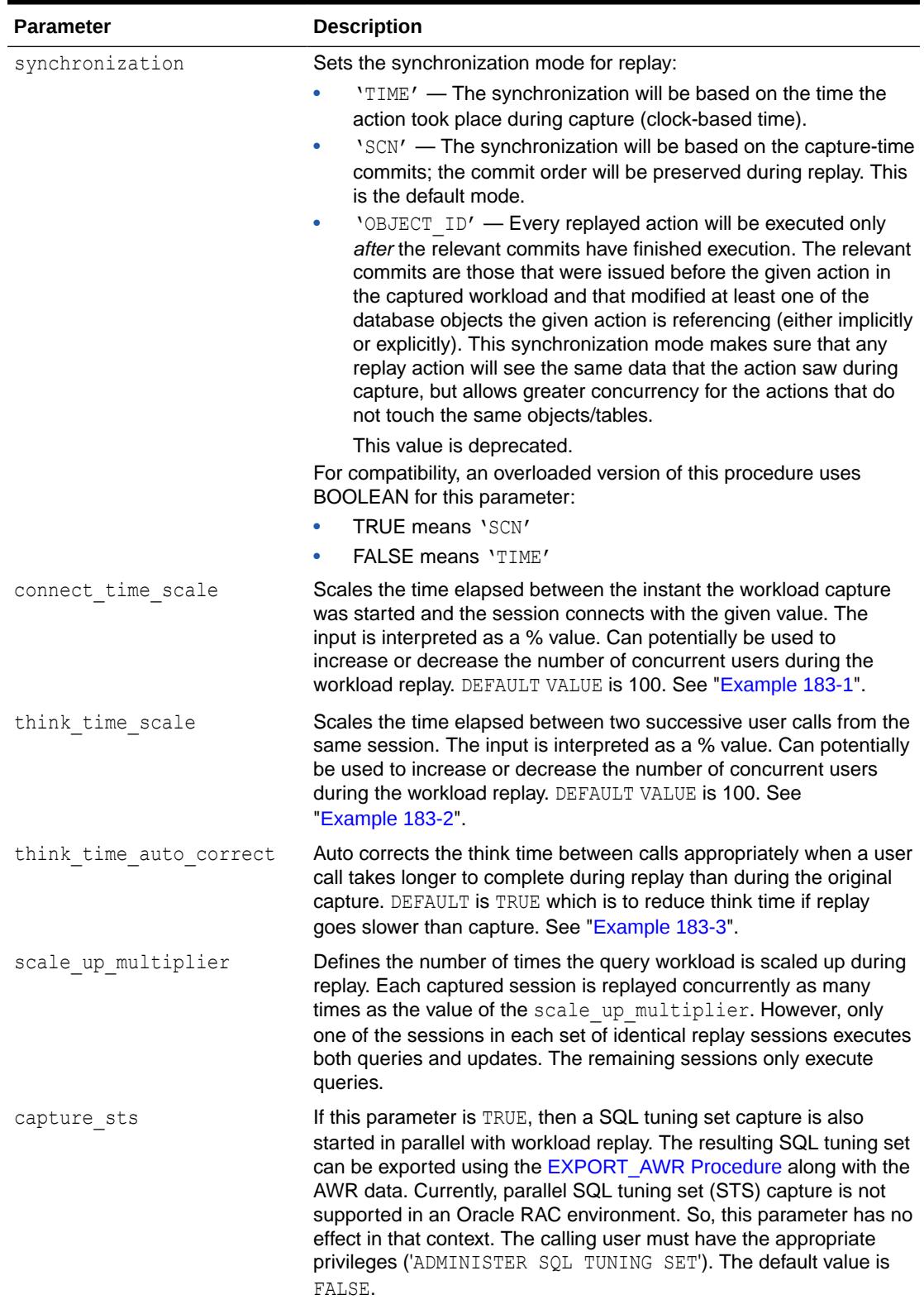

### **Table 183-24 PREPARE\_REPLAY Procedure Parameters**

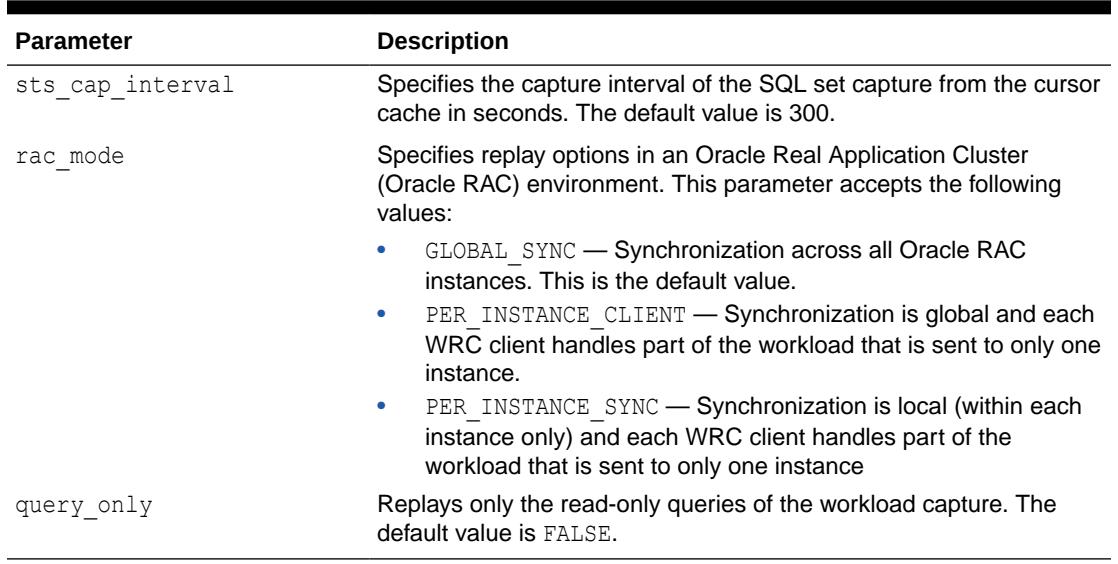

#### <span id="page-3298-0"></span>**Table 183-24 (Cont.) PREPARE\_REPLAY Procedure Parameters**

#### **Usage Notes**

- Prerequisites:
	- $-$  The database has been initialized for replay using the [INITIALIZE\\_REPLAY](#page-3292-0) [Procedure](#page-3292-0).
	- Any capture time connection strings that require remapping have been already done using the [REMAP\\_CONNECTION Procedure.](#page-3302-0)
- One or more external replay clients (WRC) can be started once the PREPARE\_REPLAY procedure has been executed.
- With regard to scale\_up\_multiplier:
	- One replay session (base session) of each set of identical sessions will replay every call from the capture as usual.
	- The remaining sessions (scale-up sessions) will only replay calls that are readonly. Thus, DDL, DML, and PL/SQL calls that modified the database is skipped. SELECT FOR UPDATE statements are also skipped.
	- Read-only calls from the scale-up are synchronized appropriately and obey the timings defined by think time scale, connect time scale, and think time auto correct. Also, the queries are made to wait for the appropriate commits.
	- No replay data or error divergence records are generated for the scale-up sessions.
	- All base or scale-up sessions that replay the same capture file will connect from the same workload replay client.

#### **Example 183-1 Application of the connect\_time\_scale Parameter**

If the following was observed during the original workload capture:

```
12:00 : Capture was started
12:10 : First session connect (10m after)
```
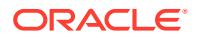

```
12:30 : Second session connect (30m after)
12:42 : Third session connect (42m after)
```
If the connect\_time\_scale is 50, then the session connects will happen as follows:

```
12:00 : Replay was started with 50% connect time scale
12:05 : First session connect ( 5m after)
12:15 : Second session connect (15m after)
12:21 : Third session connect (21m after)
```
If the connect time scale is 200, then the session connects will happen as follows:

```
12:00 : Replay was started with 200% connect time scale
12:20 : First session connect (20m after)
13:00 : Second session connect (60m after)
13:24 : Third session connect (84m after)
```
#### **Example 183-2 Application of the think\_time\_scale Parameter**

If the following was observed during the original workload capture:

```
12:00 : User SCOTT connects
12:10 : First user call issued (10m after completion of prevcall)
12:14 : First user call completes in 4mins
12:30 : Second user call issued (16m after completion of prevcall)
12:40 : Second user call completes in 10m
12:42 : Third user call issued ( 2m after completion of prevcall)
12:50 : Third user call completes in 8m
```
If the think\_time\_scale is 50 during the workload replay, then the user calls will look something like below:

```
12:00 : User SCOTT connects
12:05 : First user call issued 5 mins (50% of 10m) after the completion of 
        previous call
12:10 : First user call completes in 5m (takes a minute longer)
12:18 : Second user call issued 8 mins (50% of 16m) after the completion of prev 
         call
12:25 : Second user call completes in 7m (takes 3 minutes less)
12:26 : Third user call issued 1 min (50% of 2m) after the completion of prev 
         call
12:35 : Third user call completes in 9m (takes a minute longer)
```
#### **Example 183-3 Application of the think\_time\_auto\_correct Parameter**

If the following was observed during the original workload capture:

```
12:00 : User SCOTT connects
12:10 : First user call issued (10m after completion of prevcall)
12:14 : First user call completes in 4m
12:30 : Second user call issued (16m after completion of prevcall)
12:40 : Second user call completes in 10m
12:42 : Third user call issued ( 2m after completion of prevcall)
12:50 : Third user call completes in 8m
```
If the think time scale is 100 and the think time auto correct is TRUE during the workload replay, then the user calls will look something like below:

```
12:00 : User SCOTT connects
12:10 : First user call issued 10 mins after the completion of prev call
12:15 : First user call completes in 5m (takes 1 minute longer)
12:30 : Second user call issued 15 mins (16m minus the extra time of 1m the prev
```
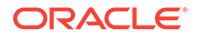

<span id="page-3300-0"></span> call took) after the completion of prev call 12:44 : Second user call completes in 14m (takes 4 minutes longer) 12:44 : Third user call issued immediately (2m minus the extra time of 4m the prev call took) after the completion of prev call 12:52 : Third user call completes in 8m

# 183.3.28 PROCESS\_CAPTURE Procedure

This procedure processes the workload capture found in capture dir in place.

#### **Syntax**

```
DBMS_WORKLOAD_REPLAY.PROCESS_CAPTURE (
capture dir      IN VARCHAR2,
parallel level      IN WUMBER DEFAULT NULL,
synchronization IN VARCHAR2 DEFAULT 'SCN',
plsql_mode IN VARCHAR2 DEFAULT 'TOP_LEVEL');
```
#### **Parameters**

#### **Table 183-25 PROCESS\_CAPTURE Procedure Parameters**

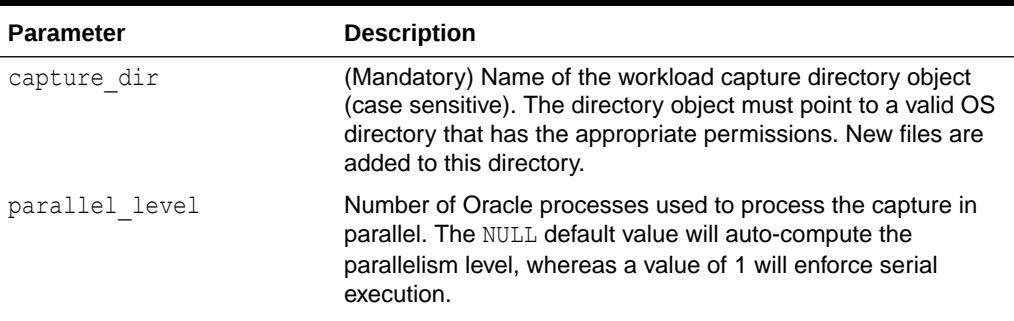

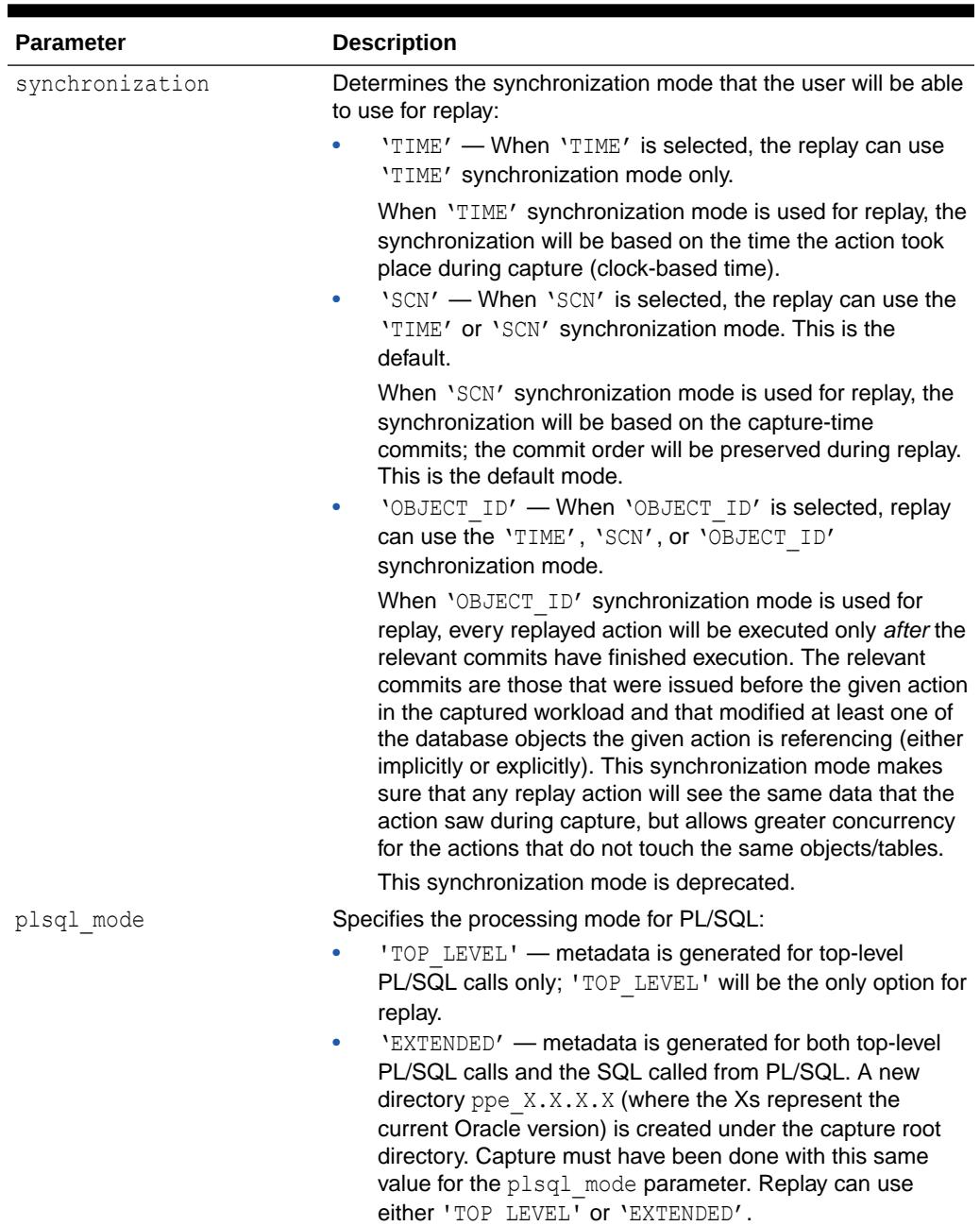

#### **Table 183-25 (Cont.) PROCESS\_CAPTURE Procedure Parameters**

### **Usage Notes**

• This subprogram analyzes the workload capture found in the capture dir and creates new workload replay specific metadata files that are required to replay the given workload capture. It only creates new files and does not modify any files that were originally created during the workload capture. Therefore, this procedure can be run multiple times on the same capture directory, such as when the procedure encounters unexpected errors or is cancelled by the user.

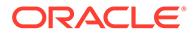

- <span id="page-3302-0"></span>• Once this procedure runs successfully, the capture\_dir can be used as input to the [INITIALIZE\\_REPLAY Procedure](#page-3292-0) in order to replay the captured workload present in capture\_dir.
- Before a workload capture can be replayed in a particular database version, the capture must be processed using PROCESS\_CAPTURE in the same database version. Once created, a processed workload capture can be used to replay the captured workload multiple times in the same database version.

For example, suppose workload "foo" was captured in rec\_dir in Oracle database version 10.2.0.5. In order to replay the workload "foo" in version 11.1.0.1 the workload must be processed in version 11.1.0.1. The following procedure must be executed in an 11.1.0.1 database in order to process the capture directory rec\_dir:

```
DBMS_WORKLOAD_REPLAY.PROCESS_CAPTURE('rec_dir');
```
Now, rec\_dir contains a valid 11.1.0.1 processed workload capture that can be used to replay the workload "foo" in 11.1.0.1 databases as many times as required.

# 183.3.29 REMAP\_CONNECTION Procedure

This procedure remaps the captured connection to a new one so that the user sessions can connect to the database in a desired way during workload replay.

### **Syntax**

```
DBMS_WORKLOAD_REPLAY.REMAP_CONNECTION (
  \overline{1} connection_id \overline{1} IN NUMBER,
  replay connection IN VARCHAR2);
DBMS_WORKLOAD_REPLAY.REMAP_CONNECTION (
capture_number IN VARCHAR2,
connection id in NUMBER,
replay connection IN VARCHAR2);
```
### **Parameters**

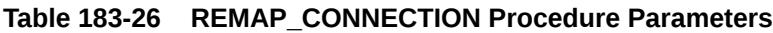

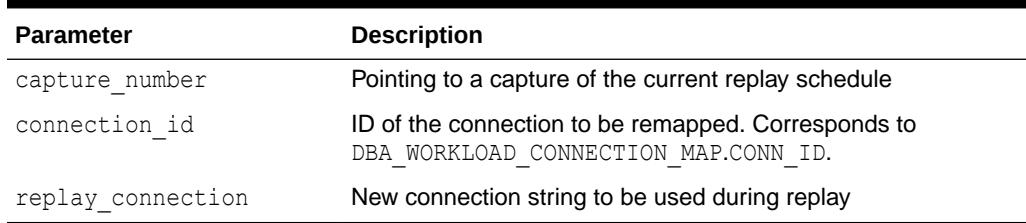

#### **Usage Notes**

Prior to calling REMAP\_CONNECTION all replay connection strings are set to NULL by default. If a replay connection is NULL, then the replay sessions will connect as determined by the replay client's runtime environment. For example, if the environment variable TNS ADMIN is defined and the user does not call the REMAP\_CONNECTION Procedure, then the wrc executable will connect to the server specified in the tnsnames.ora file pointed to by TNS ADMIN.

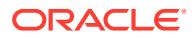

- <span id="page-3303-0"></span>A valid replay connection must specify a connect identifier or a service point. See the *Oracle Database Net Services Reference* for ways to specify connect identifiers (such as net service names, database service names, and net service aliases) and naming methods that can be used to resolve a connect identifier to a connect descriptor.
- An error is returned if no row matches the given connection id.
- Use the DBA\_WORKLOAD\_CONNECTION\_MAP view to review all the connection strings that are used by the subsequent workload replay, and also to examine connection string remappings used for previous workload replays.

### 183.3.30 REMOVE\_CAPTURE Procedure

This procedure removes the given capture from the current schedule.

#### **Syntax**

DBMS\_WORKLOAD\_REPLAY.REMOVE\_CAPTURE ( schedule capture number IN NUMBER);

#### **Parameters**

**Table 183-27 REMOVE\_CAPTURE Procedure Parameters**

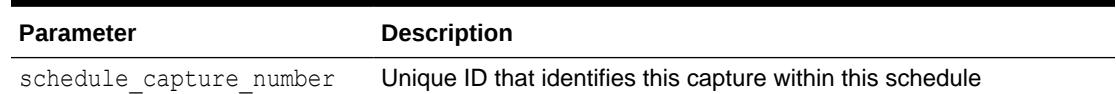

### 183.3.31 REMOVE\_SCHEDULE\_ORDERING Procedure

This procedure removes an existing schedule order from the current replay schedule.

Together, schedule capture id and waitfor capture id form a schedule ordering that previously added by the [ADD\\_SCHEDULE\\_ORDERING Function](#page-3280-0) (schedule\_capture\_id, waitfor capture id). The order is that replay of capture indicated by schedule capture id will not start unless the replay of capture indicated by waiting for capture id finishes.

#### **Syntax**

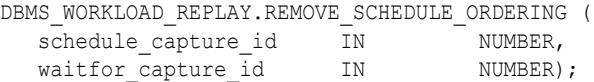

#### **Parameters**

#### **Table 183-28 REMOVE\_SCHEDULE\_ORDERING Procedure Parameters**

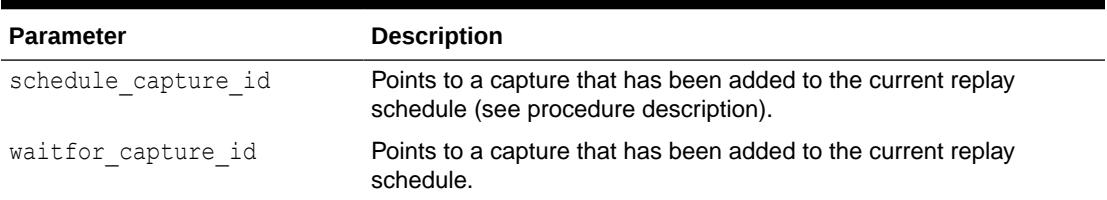

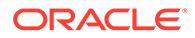

#### <span id="page-3304-0"></span>**Usage Notes**

Prerequisites:

- The [BEGIN\\_REPLAY\\_SCHEDULE Procedure](#page-3281-0) must have been called.
- The replay schedule order should have already been added using the [ADD\\_SCHEDULE\\_ORDERING Function.](#page-3280-0)

### 183.3.32 REPORT Function

This function generates a report on the stipulated workload replay.

#### **Syntax**

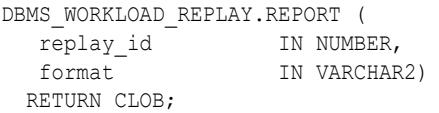

#### **Parameters**

#### **Table 183-29 REPORT Function Parameters**

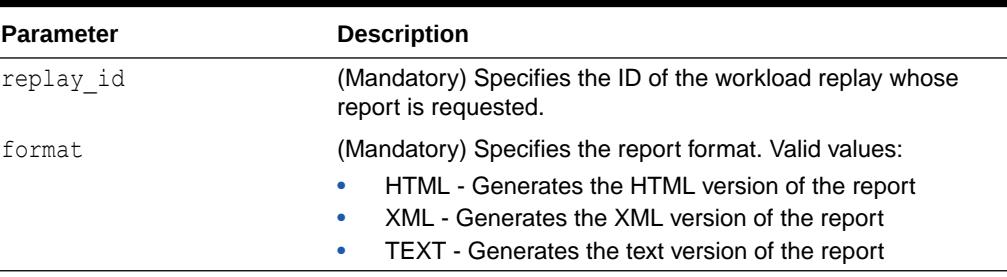

### **Return Values**

The report body in the desired format returned as a CLOB

# 183.3.33 RESUME\_REPLAY Procedure

This procedure resumes a paused workload replay.

### **Syntax**

```
DBMS_WORKLOAD_REPLAY.RESUME_REPLAY;
```
#### **Usage Notes**

Prerequisite: A call to the [PAUSE\\_REPLAY Procedure](#page-3293-0) must have already been issued.

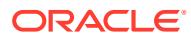

# <span id="page-3305-0"></span>183.3.34 REUSE\_REPLAY\_FILTER\_SET Procedure

This procedure reuses filters in the specified filter set as if each were added using the ADD\_SCHEDULE\_ORDERING Function.

Each call adds one filter set, which is a collection of individual filters on various attributes. Also, a new filter rule can be added, and an existing filter can be deleted before invoking the [CREATE\\_FILTER\\_SET Procedure](#page-3284-0) to create a new filter set.

#### **Syntax**

```
DBMS_WORKLOAD_REPLAY.REUSE_REPLAY_FILTER_SET( 
   replay_dir IN VARCHAR2,
  filter set IN VARCHAR2);
```
#### **Parameters**

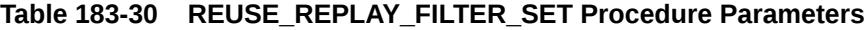

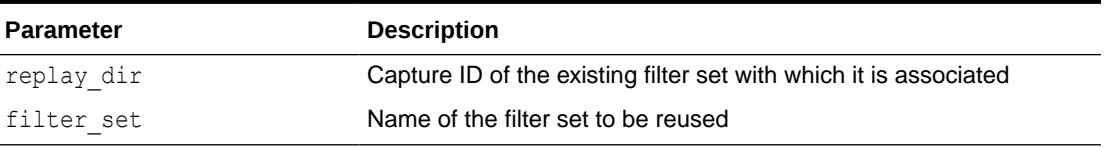

#### **Related Topics**

[ADD\\_SCHEDULE\\_ORDERING Function](#page-3280-0) This function adds a schedule order between two captures.

# 183.3.35 SET\_ADVANCED\_PARAMETER Procedure

This procedure sets an advanced parameter for replay besides the ones used with the PREPARE\_REPLAY Procedure.

The advanced parameters control aspects of the replay that are more specialized. The advanced parameters are reset to their default values after the replay has finished.

#### **Syntax**

```
DBMS_WORKLOAD_REPLAY.SET_ADVANCED_PARAMETER( 
  pname IN VARCHAR2,
   pvalue IN VARCHAR2);
DBMS_WORKLOAD_REPLAY.SET_ADVANCED_PARAMETER( 
  pname IN VARCHAR2,
  .<br>pvalue IN NUMBER);
DBMS_WORKLOAD_REPLAY.SET_ADVANCED_PARAMETER( 
 pname IN VARCHAR2,
 pvalue IN BOOLEAN);
```
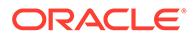

#### <span id="page-3306-0"></span>**Parameters**

### **Table 183-31 SET\_ADVANCED\_PARAMETER Procedure Parameters**

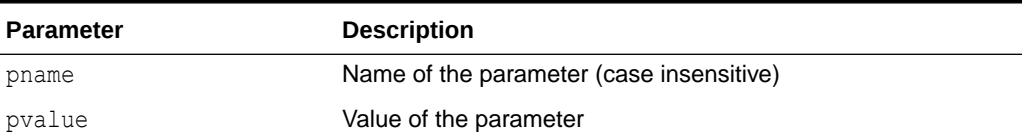

#### **Usage Notes**

The current parameters and values that can be used are:

```
'DO_NO_WAIT_COMMITS': (default: FALSE)
```
This parameter controls whether the COMMIT issued by replay sessions is NOWAIT. The default value for this parameter is FALSE. In this case all the COMMITs are issued with the mode they were captured (wait, no-wait, batch, no-batch). If the parameter is set to TRUE, then all COMMITs are issued in no-wait mode. This is useful in cases where the replay is becoming noticeably slow because of a high volume of concurrent COMMITS. Setting the parameter to TRUE will significantly decrease the waits on the 'log file sync' event during the replay with respect to capture.

#### **Related Topics**

[PREPARE\\_REPLAY Procedure](#page-3296-0) This procedure puts the database state in PREPARE FOR REPLAY mode.

# 183.3.36 SET\_REPLAY\_DIRECTORY Procedure

This procedure sets a directory that contains multiple workload captures as the current replay directory.

#### **Syntax**

```
DBMS_WORKLOAD_REPLAY.SET_REPLAY_DIRECTORY (
  replay dir IN VARCHAR2);
```
#### **Parameters**

**Table 183-32 SET\_REPLAY\_DIRECTORY Procedure Parameters**

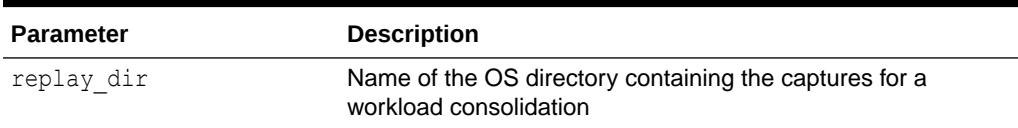

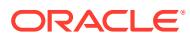

# <span id="page-3307-0"></span>183.3.37 SET\_REPLAY\_TIMEOUT Procedure

This procedure sets the replay timeout setting. The purpose is to abort user calls that might make the replay much slower or even cause a replay hang.

#### **Syntax**

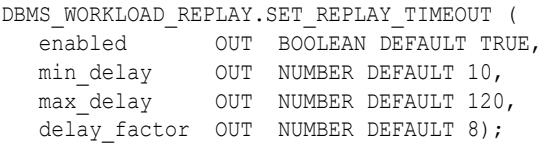

#### **Parameters**

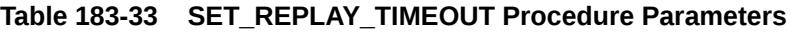

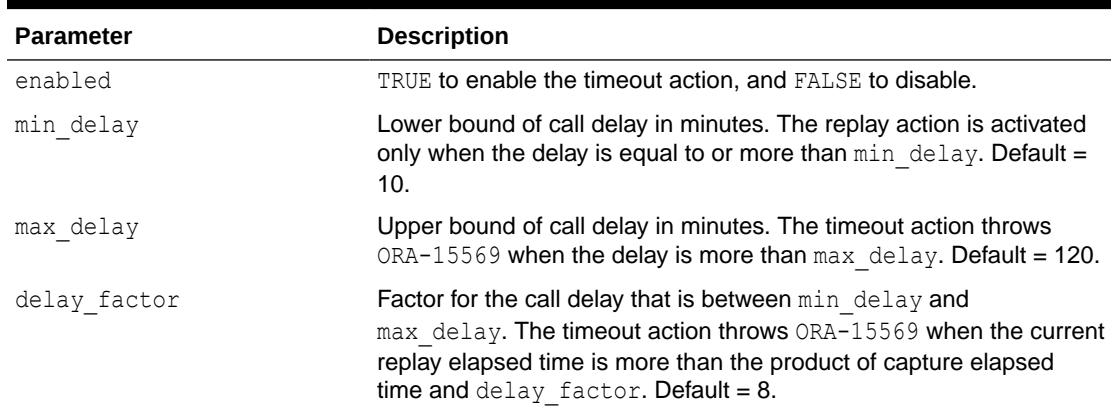

#### **Usage Notes**

- This procedure can be called anytime during replay.
- Call delay is defined as the difference between replay and capture if replay elapsed time is longer than call elapsed time.
- Once a replay timeout action is enabled, a user call will exit with ORA-15569 if it has been delayed more than the condition specified by the replay action. The call and its error are reported as error divergence.
- Replay timeout operates as follows:
	- The timeout action has no effect if it is not enabled.
	- If the call delay in minutes is less than a lower bound specified by parameter min delay, then the timeout action is non-operational.
	- If the delay in minutes is more than a upper bound specified by parameter max delay, the timeout action will abort the user call and throw ORA-15569.
	- For delay that is between the lower bound and upper bound, the user call will abort with ORA-15569 only when the current replay elapsed time is more than the product of capture elapsed time and parameter delay factor.

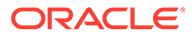

# <span id="page-3308-0"></span>183.3.38 SET\_SQL\_MAPPING Procedure

This procedure specifies SQL statements to be skipped or replaced during a database replay operation.

#### **Syntax**

```
PROCEDURE SET_SQL_MAPPING (
schedule cap id IN NUMBER,
sql id IN VARCHAR2,
 operation IN VARCHAR2,
   replacement_sql_text IN VARCHAR2 DEFAULT NULL);
PROCEDURE SET_SQL_MAPPING (
sql id IN VARCHAR2,
 operation IN VARCHAR2,
   replacement_sql_text IN VARCHAR2 DEFAULT NULL);
```
#### **Parameters**

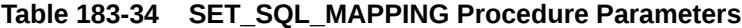

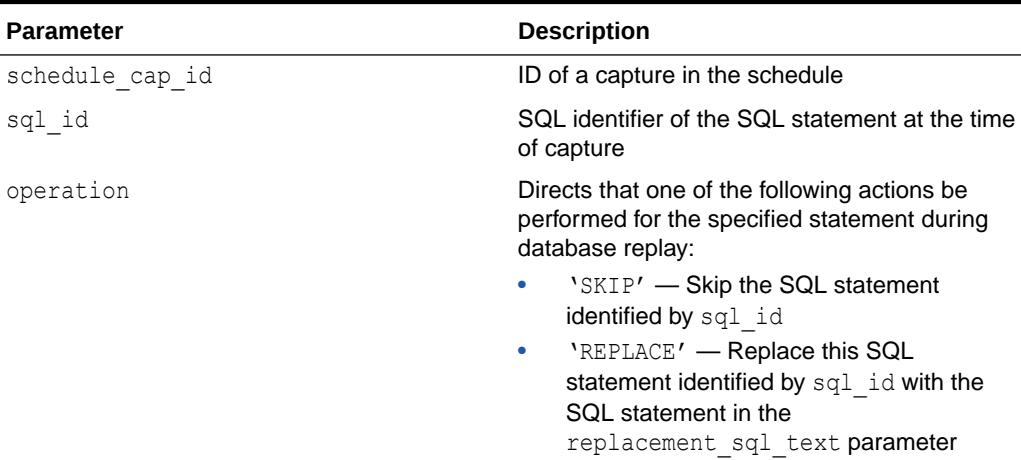

#### **Usage Notes**

- replacement sql text: When 'SKIP' is specified for the operation parameter, this parameter is NULL. When 'REPLACE' is specified for the operation parameter, this parameter's value is the SQL statement to be used.
- schedule cap id is used for consolidated replay.

# 183.3.39 SET\_USER\_MAPPING Procedure

This procedure sets a new schema or user name to be used during replay instead of the captured user.

#### **Syntax**

```
DBMS_WORKLOAD_REPLAY.SET_USER_MAPPING (
schedule cap id IN NUMBER,
capture user IN VARCHAR2,
```
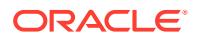

```
replay user IN VARCHAR2);
DBMS_WORKLOAD_REPLAY.SET_USER_MAPPING (
capture user IN VARCHAR2,
replay user IN VARCHAR2);
```
#### **Parameters**

#### **Table 183-35 SET\_USER\_MAPPING Procedure Parameters**

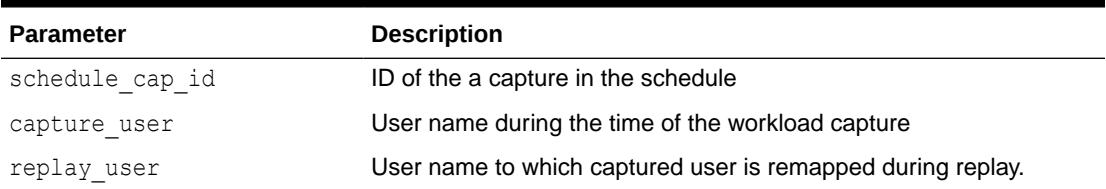

#### **Usage Notes**

- A schedule cap id of NULL is used for regular non-consolidate replay.
- The replay must be initialized but not prepared in order to use this subprogram.
- If replay user is set to NULL, then the mapping is disabled.
- After multiple calls with the same capture user, the last call always takes effect.
- To list all the mappings that will be in effect during the subsequent replay execute the following:

SELECT \* FROM DBA\_WORKLOAD\_ACTIVE\_USER\_MAP

- The overloaded version without the schedule cap id calls the one with the schedule cap id argument by passing in NULL.
- **Mappings are stored in a table made public through the view DBA\_WORKLOAD\_USER\_MAP. To** remove old mappings execute

DELETE \* FROM DBA\_WORKLOAD\_USER\_MAP

# 183.3.40 START\_CONSOLIDATED\_REPLAY Procedure

This procedure starts the replay of a multiple-capture capture. It should be used only for consolidated replays.

#### **Syntax**

DBMS\_WORKLOAD\_REPLAY.START\_CONSOLIDATED\_REPLAY;

#### **Usage Notes**

Prerequisites:

- The call to the [PREPARE\\_REPLAY Procedure](#page-3296-0) was already issued.
- A sufficient number of external replay clients (WRC) that can faithfully replay the captured workload already started. The status of such external replay clients can be monitored using V\$WORKLOAD\_REPLAY\_CLIENTS.

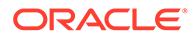

# <span id="page-3310-0"></span>183.3.41 START\_REPLAY Procedure

This procedure starts the workload replay.

All the external replay clients (WRC) that are currently connected to the replay database will automatically be notified, and those replay clients (WRC) will begin issuing the captured workload. It should only be used for consolidated replays.

#### **Syntax**

DBMS\_WORKLOAD\_REPLAY.START\_REPLAY;

#### **Usage Notes**

- Prerequisites:
	- The call to the [PREPARE\\_REPLAY Procedure](#page-3296-0) was already issued.
	- A sufficient number of external replay clients (WRC) that can faithfully replay the captured workload already started. The status of such external replay clients can be monitored using V\$WORKLOAD\_REPLAY\_CLIENTS.
- Use the WRC's CALIBRATE mode to determine the number of replay clients that might be required to faithfully replay the captured workload. For example:

\$ wrc mode=calibrate replaydir=.

# 183.3.42 USE\_FILTER\_SET Procedure

This procedure applies a filter set to a capture in the current replay schedule.

The filter set must have been created by calling the [CREATE\\_FILTER\\_SET](#page-3284-0) [Procedure](#page-3284-0).

#### **Syntax**

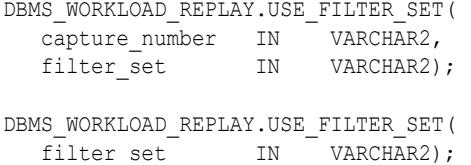

#### **Parameters**

#### **Table 183-36 USE\_FILTER\_SET Procedure Parameters**

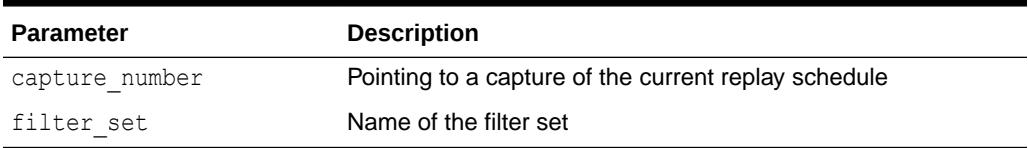

#### **Usage Notes**

The filter set must have been created by calling the [CREATE\\_FILTER\\_SET](#page-3284-0) [Procedure](#page-3284-0).

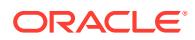

# 184 DBMS\_WORKLOAD\_REPOSITORY

The DBMS\_WORKLOAD\_REPOSITORY package lets you manage the Automatic Workload Repository (AWR) by performing operations, such as, managing snapshots and baselines.

The chapter contains the following topics:

- **Examples**
- **Data Structures**
- [Summary of DBMS\\_WORKLOAD\\_REPOSITORY Subprograms](#page-3313-0)

#### **See Also:**

*Oracle Database Performance Tuning Guide* for more information about the Automatic Workload Repository

# 184.1 DBMS\_WORKLOAD\_REPOSITORY Examples

This example shows how to generate an AWR text report with the DBMS\_WORKLOAD\_REPOSITORY package for database ID 1557521192, instance ID 1, snapshot IDs 5390 and 5391, and with default options.

```
-- make sure to set line size appropriately
-- set linesize 152
SELECT output FROM TABLE(
   DBMS_WORKLOAD_REPOSITORY.AWR_REPORT_TEXT(
     1557521192, 1, 5390, 5392) ) ;
```
You can call the DBMS\_WORKLOAD\_REPOSITORY packaged functions directly as in the example, but Oracle recommends you use the corresponding supplied SQL script (awrrpt.sql in this case) for the packaged function, which prompts the user for required information.

# 184.2 DBMS\_WORKLOAD\_REPOSITORY Data Structures

The DBMS\_WORKLOAD\_REPOSITORY package defines an object and associated table types.

### **OBJECT Types**

• [AWR\\_BASELINE\\_METRIC\\_TYPE Object Type](#page-3312-0)

#### **TABLE Types**

- [AWR\\_BASELINE\\_METRIC\\_TYPE\\_TABLE Table Type](#page-3313-0)
- [AWRRPT\\_INSTANCE\\_LIST\\_TYPE Table Type](#page-3313-0)

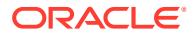
# <span id="page-3312-0"></span>184.2.1 DBMS\_WORKLOAD\_REPOSITORY AWR\_BASELINE\_METRIC\_TYPE Object Type

This type shows the values of the metrics corresponding to a baseline.

### **Syntax**

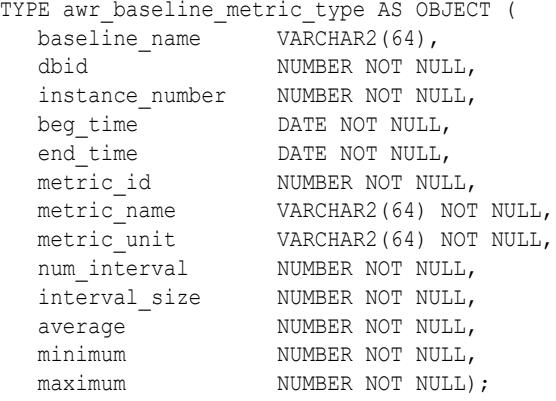

# **Fields**

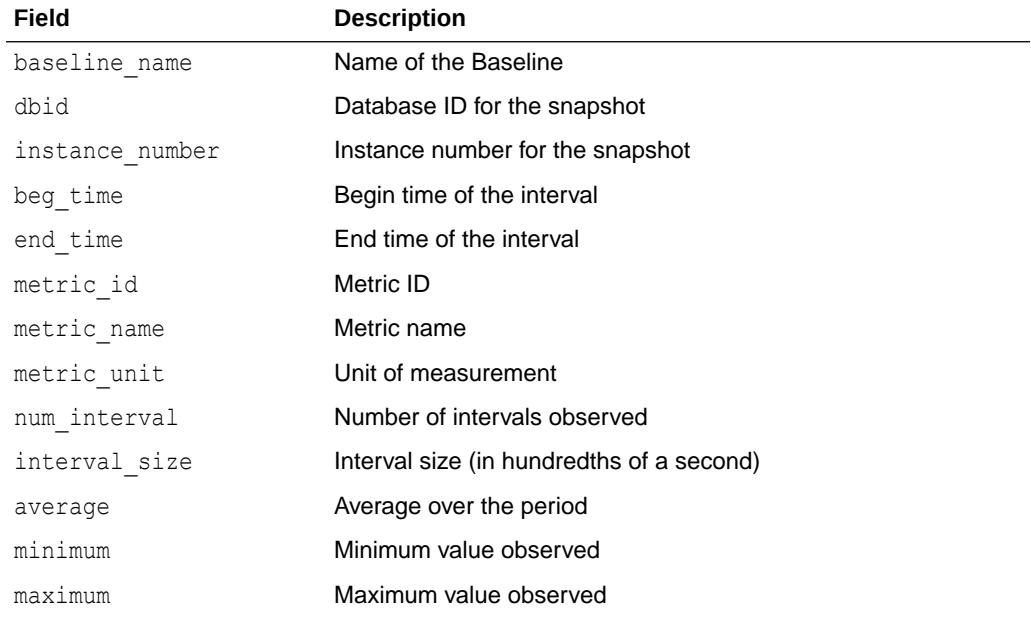

# **Table 184-1 AWR\_BASELINE\_METRIC\_TYPE Fields**

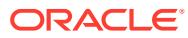

# 184.2.2 DBMS\_WORKLOAD\_REPOSITORY AWR\_BASELINE\_METRIC\_TYPE\_TABLE Table Type

This type is used by the SELECT\_BASELINE\_METRIC Function.

### **Syntax**

CREATE TYPE awr\_baseline\_metric\_type\_table AS TABLE OF awr\_baseline\_metric\_type;

#### **Related Topics**

[SELECT\\_BASELINE\\_METRIC Function](#page-3347-0)

This table function shows the values of the metrics corresponding to a baseline for all the snapshots.

# 184.2.3 DBMS\_WORKLOAD\_REPOSITORY AWRRPT\_INSTANCE\_LIST\_TYPE Table Type

This type provides an alternative to a comma-separated list.

#### **Syntax**

CREATE TYPE awrrpt instance list type AS TABLE OF NUMBER;

# 184.3 Summary of DBMS\_WORKLOAD\_REPOSITORY **Subprograms**

This table lists the DBMS\_WORKLOAD\_REPOSITORY subprograms and briefly describes them.

| Subprogram                                | <b>Description</b>                                                                                    |
|-------------------------------------------|----------------------------------------------------------------------------------------------------|
| ADD COLORED SQL Procedure                 | Adds a colored SQL ID                                                                                 |
| ASH GLOBAL REPORT HTML<br><b>Function</b> | Displays a global or Oracle Real Application Clusters (Oracle<br>RAC) ASH Spot report in HTML format. |
| ASH GLOBAL REPORT TEXT<br><b>Function</b> | Displays a global or Oracle Real Application Clusters (Oracle<br>RAC) ASH Spot report in Text format. |
| ASH REPORT ANALYTICS<br><b>Function</b>   | Displays the ASH Analytics active report                                                              |
| <b>ASH REPORT HTML Function</b>           | Displays the ASH report in HTML                                                                       |
| <b>ASH REPORT TEXT Function</b>           | Displays the ASH report in text                                                                       |
| AWR DIFF REPORT HTML<br><b>Function</b>   | Displays the AWR Diff-Diff report in HTML                                                             |
| AWR DIFF REPORT TEXT<br><b>Function</b>   | Displays the AWR Diff-Diff report in text                                                             |
| <b>ML Functions</b>                       | AWR GLOBAL DIFF REPORT HT Displays the Global AWR Compare Periods Report in HTML                      |

**Table 184-2 DBMS\_WORKLOAD\_REPOSITORY Package Subprograms**

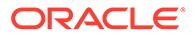

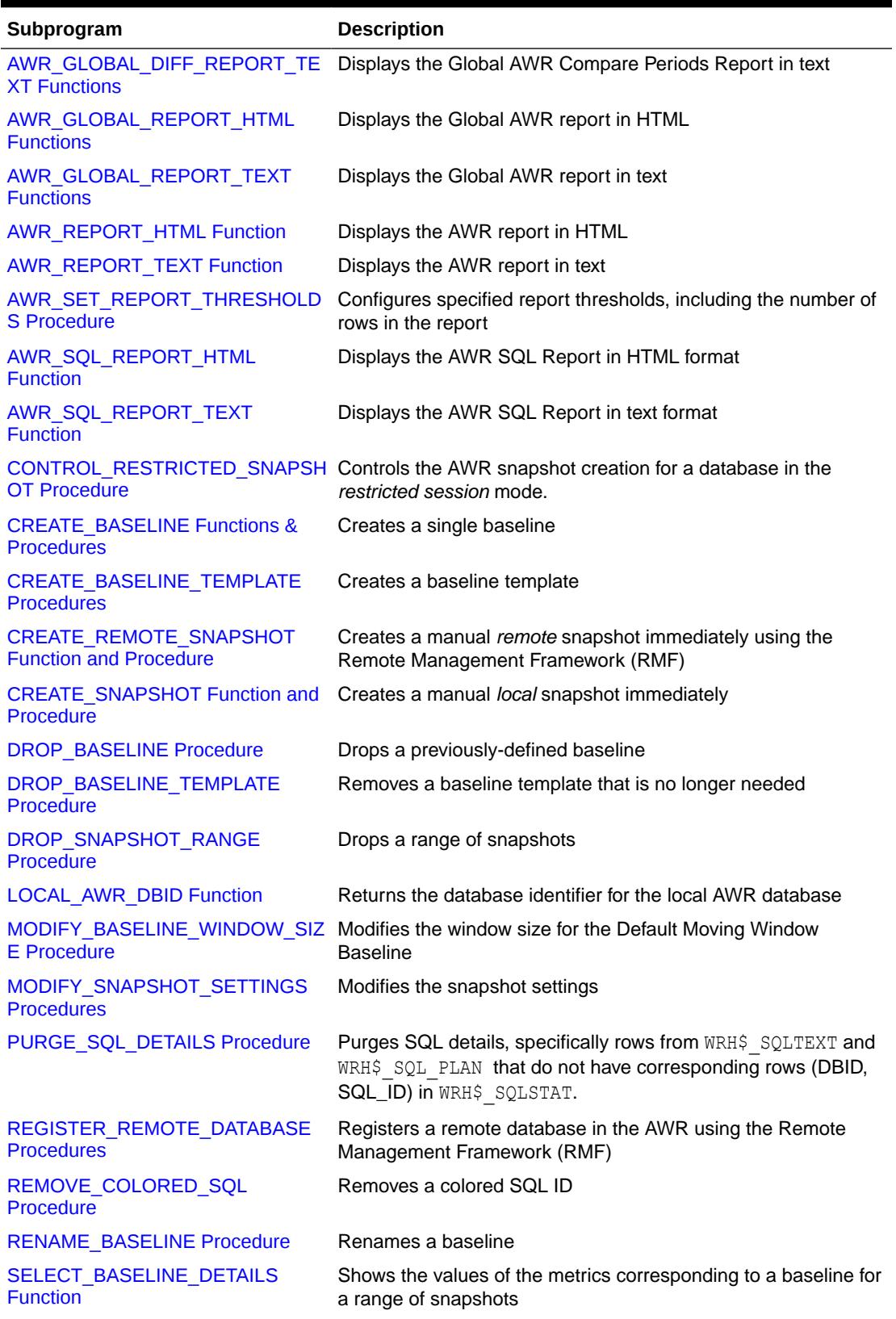

# **Table 184-2 (Cont.) DBMS\_WORKLOAD\_REPOSITORY Package Subprograms**

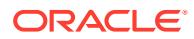

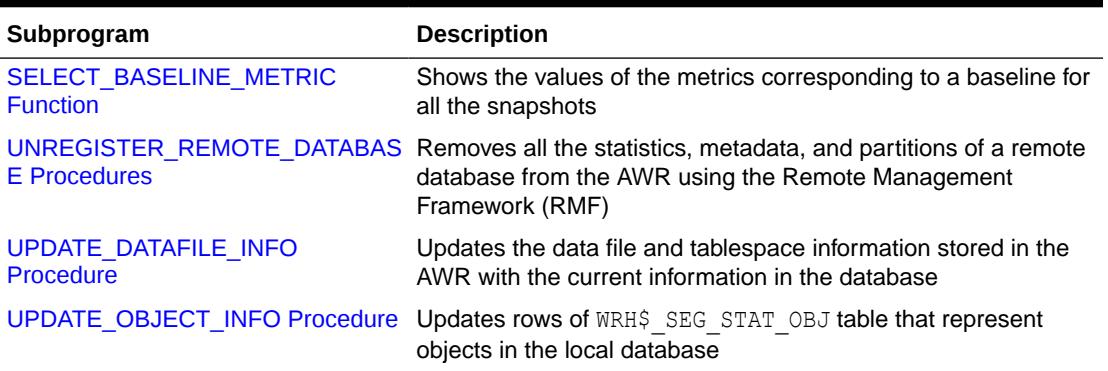

#### <span id="page-3315-0"></span>**Table 184-2 (Cont.) DBMS\_WORKLOAD\_REPOSITORY Package Subprograms**

# 184.3.1 ADD\_COLORED\_SQL Procedure

This procedure adds a colored SQL ID.

If an SQL ID is colored, it will be captured in every snapshot, independent of its level of activities (so that it does not have to be a TOP SQL). Capture occurs if the SQL is found in the cursor cache at snapshot time.To uncolor the SQL, invoke the [REMOVE\\_COLORED\\_SQL](#page-3346-0) [Procedure](#page-3346-0).

#### **Syntax**

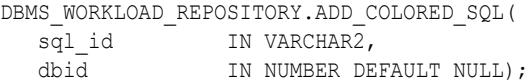

#### **Parameters**

#### **Table 184-3** *ADD\_COLORED\_SQL Procedure Parameters*

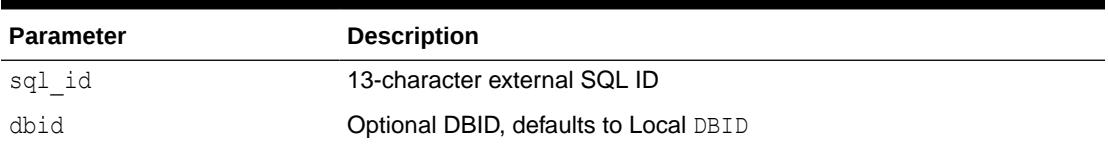

# 184.3.2 ASH\_GLOBAL\_REPORT\_HTML Function

This table function displays a global or Oracle Real Application Clusters (Oracle RAC) ASH Spot report in HTML format.

```
DBMS_WORKLOAD_REPOSITORY.ASH_GLOBAL_REPORT_HTML(
l dbid IN NUMBER,
l inst num IN VARCHAR2((1023),
l btime IN DATE,
l etime IN DATE,
l options IN NUMBER DEFAULT 0,
l slot width IN NUMBER DEFAULT 0,
l sid IN NUMBER DEFAULT NULL,
 l_sql_id IN VARCHAR2 DEFAULT NULL,
```
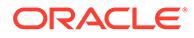

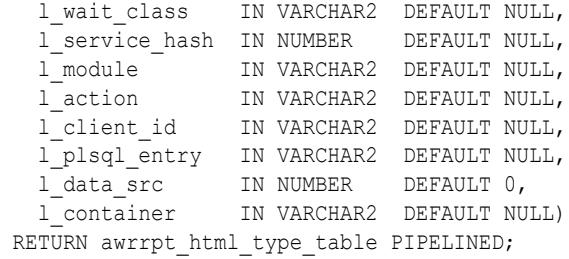

# **Table 184-4** *ASH\_GLOBAL\_REPORT\_HTML Parameters*

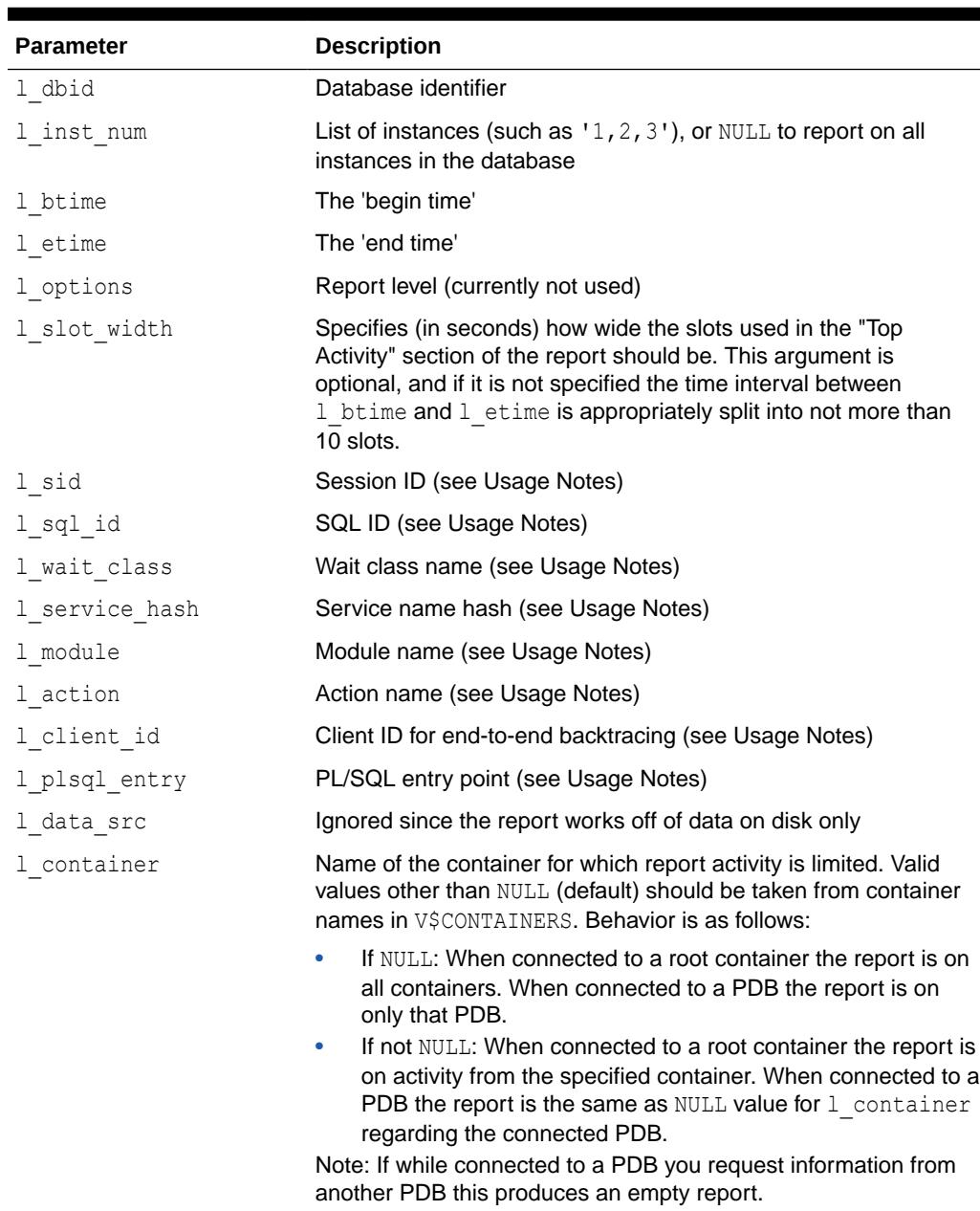

#### <span id="page-3317-0"></span>**Return Values**

The output will be one column of VARCHAR2 (1500).

#### **Usage Notes**

- You can call the function directly but Oracle recommends you use the ashrpti.sql script which prompts users for the required information.
- The unspecified optional arguments are used to generate an ASH Reports that specify 'report targets' such as a SQL statement, or a session, or a particular Service/Module combination. These arguments are specified to restrict the ASH rows that would be used to generate the report. For example, to generate an ASH report on a particular SQL statement, such as SQL\_ID 'abcdefghij123' pass that sql\_id value to the l\_sql\_id argument:

```
l_sql_id => 'abcdefghij123'
```
Any combination of those optional arguments can be passed in, and only rows in ASH that satisfy all of those 'report targets' will be used. If multiple 'report targets' are specified, AND conditional logic is used to connect them. For example, to generate an ASH report on MODULE "PAYROLL" and ACTION "PROCESS", use the following predicate:

l\_module => 'PAYROLL', l\_action => 'PROCESS'

Valid SQL wildcards can be used in all the arguments that are of type VARCHAR2.

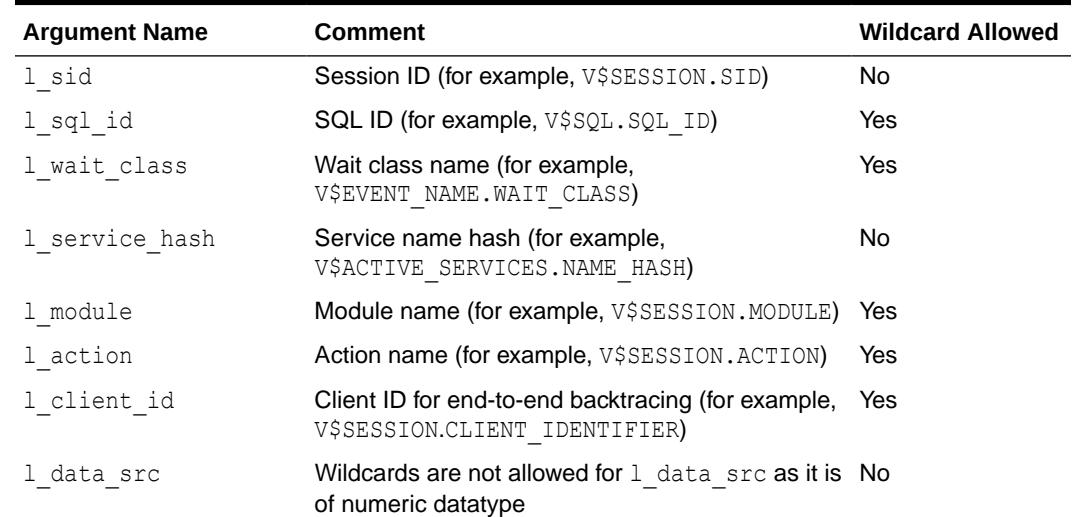

## **Table 184-5 ASH\_REPORT\_HTML: Wildcards Allowed (or Not) in Arguments**

# 184.3.3 ASH\_GLOBAL\_REPORT\_TEXT Function

This table function displays a global or Oracle Real Application Clusters (Oracle RAC) ASH Spot report in text format.

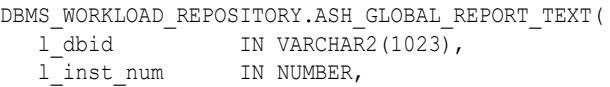

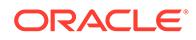

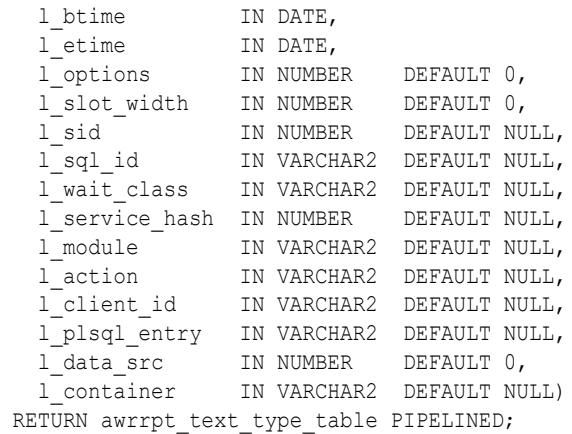

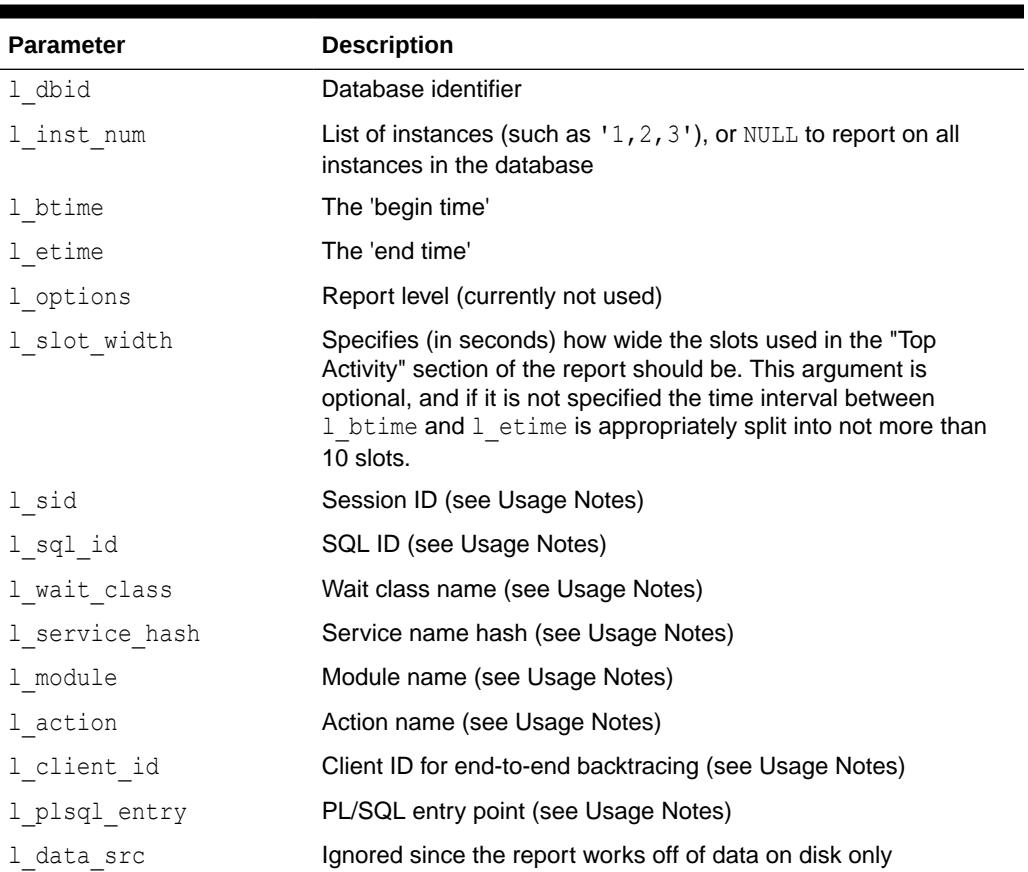

# **Table 184-6** *ASH\_GLOBAL\_REPORT\_TEXT Parameters*

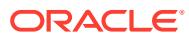

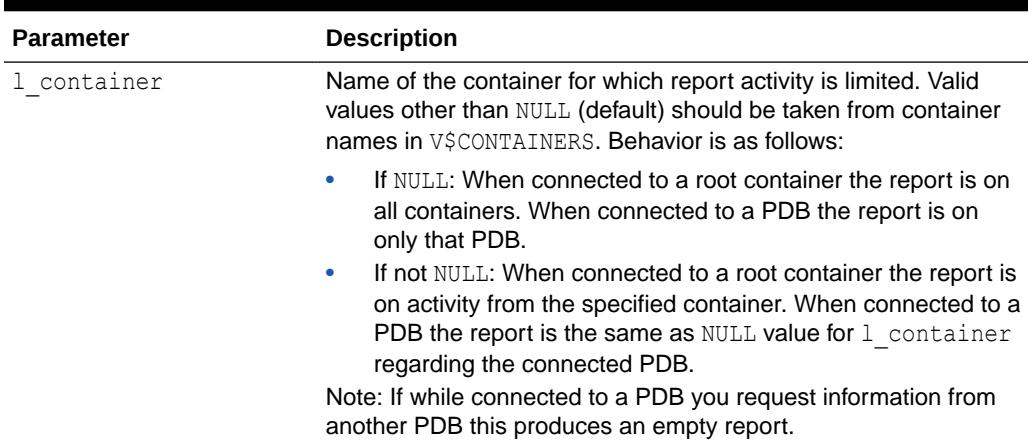

## **Table 184-6 (Cont.)** *ASH\_GLOBAL\_REPORT\_TEXT Parameters*

#### **Return Values**

The output will be one column of VARCHAR2(320).

#### **Usage Notes**

- You can call the function directly but Oracle recommends you use the ashrpti.sql script which prompts users for the required information.
- The unspecified optional arguments are used to generate an ASH Reports that specify 'report targets' such as a SQL statement, or a session, or a particular Service/Module combination. These arguments are specified to restrict the ASH rows that would be used to generate the report. For example, to generate an ASH report on a particular SQL statement, such as SQL\_ID 'abcdefghij123' pass that SQL\_ID value to the 1 sql\_id argument:

l\_sql\_id => 'abcdefghij123'

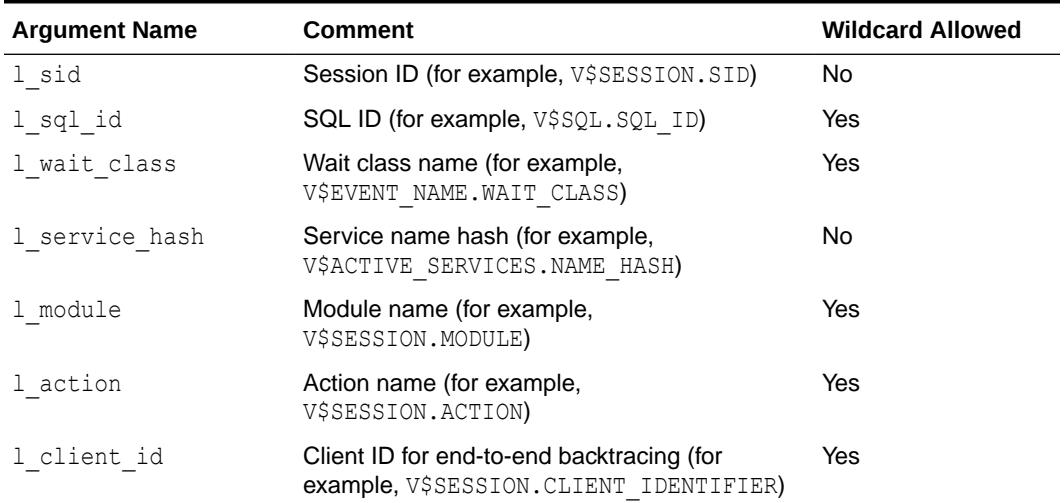

# **Table 184-7 ASH\_GLOBAL\_REPORT\_TEXT: Wildcards Allowed (or Not) in Arguments**

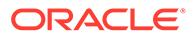

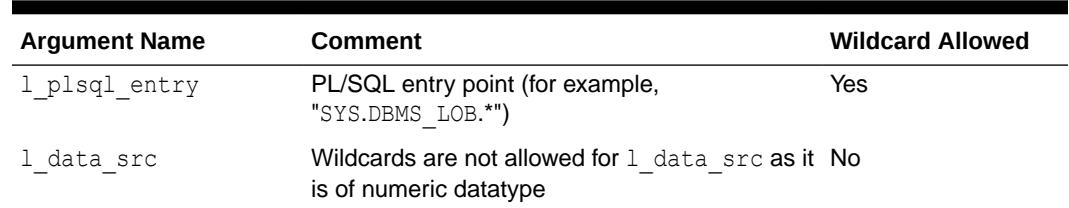

<span id="page-3320-0"></span>**Table 184-7 (Cont.) ASH\_GLOBAL\_REPORT\_TEXT: Wildcards Allowed (or Not) in Arguments**

• Any combination of those optional arguments can be passed in, and only rows in ASH that satisfy all of those 'report targets' will be used. If multiple 'report targets' are specified, AND conditional logic is used to connect them. For example, to generate an ASH report on MODULE "PAYROLL" and ACTION "PROCESS", use the following predicate:

l\_module => 'PAYROLL', l\_action => 'PROCESS'

Valid SQL wildcards can be used in all the arguments that are of type VARCHAR2.

# 184.3.4 ASH\_REPORT\_ANALYTICS Function

This function returns the ASH Analytics active report.

### **Syntax**

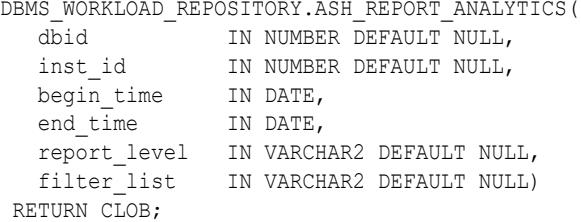

#### **Parameters**

## **Table 184-8 ASH\_REPORT\_ANALYTICS Parameters**

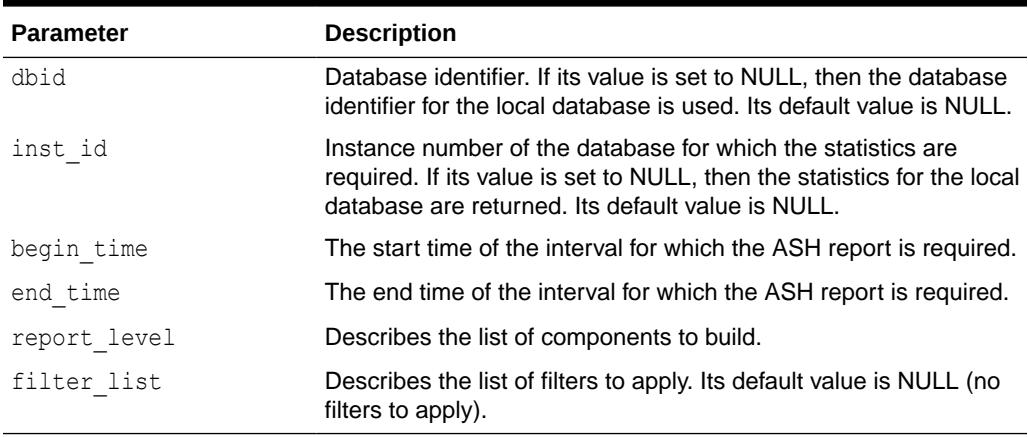

# **Return Values**

Returns the ASH Analytics active report.

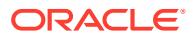

# <span id="page-3321-0"></span>184.3.5 ASH\_REPORT\_HTML Function

This table function displays the ASH Spot report in HTML.

# **Syntax**

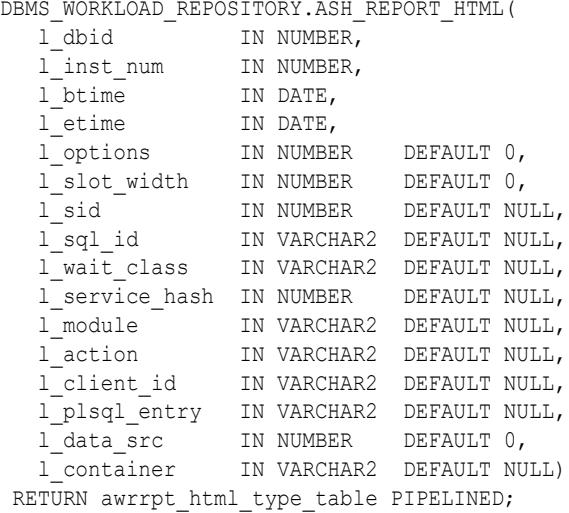

## **Parameters**

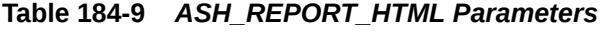

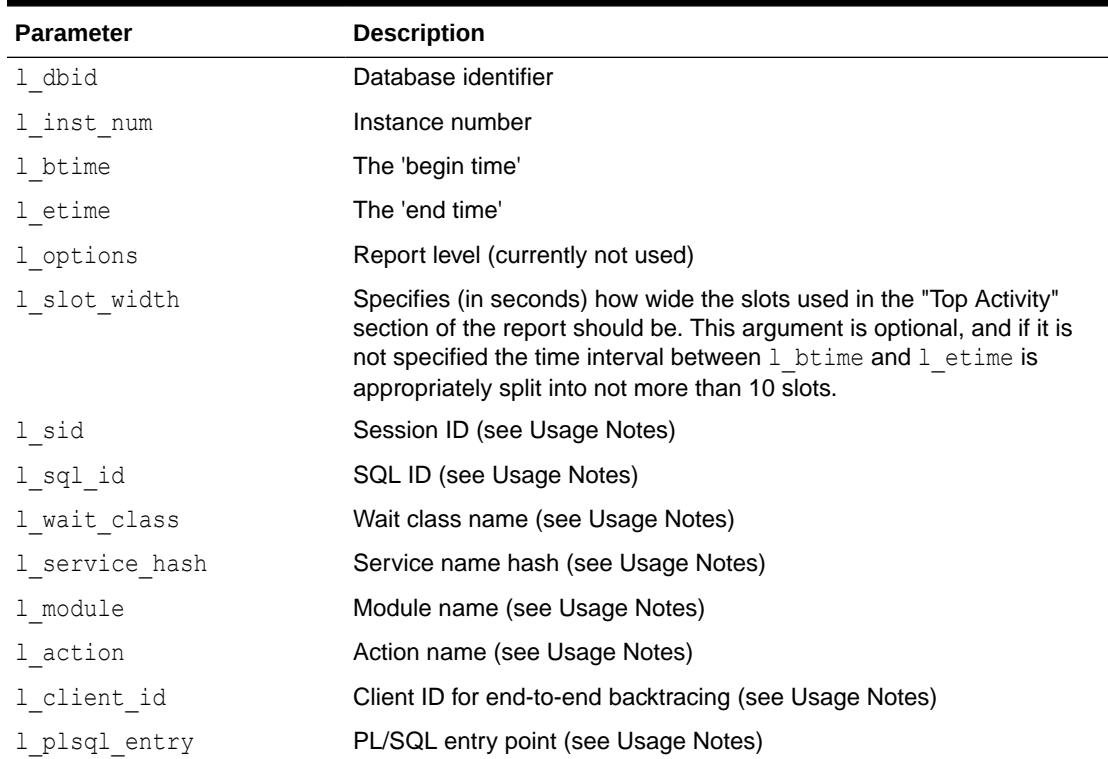

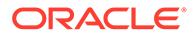

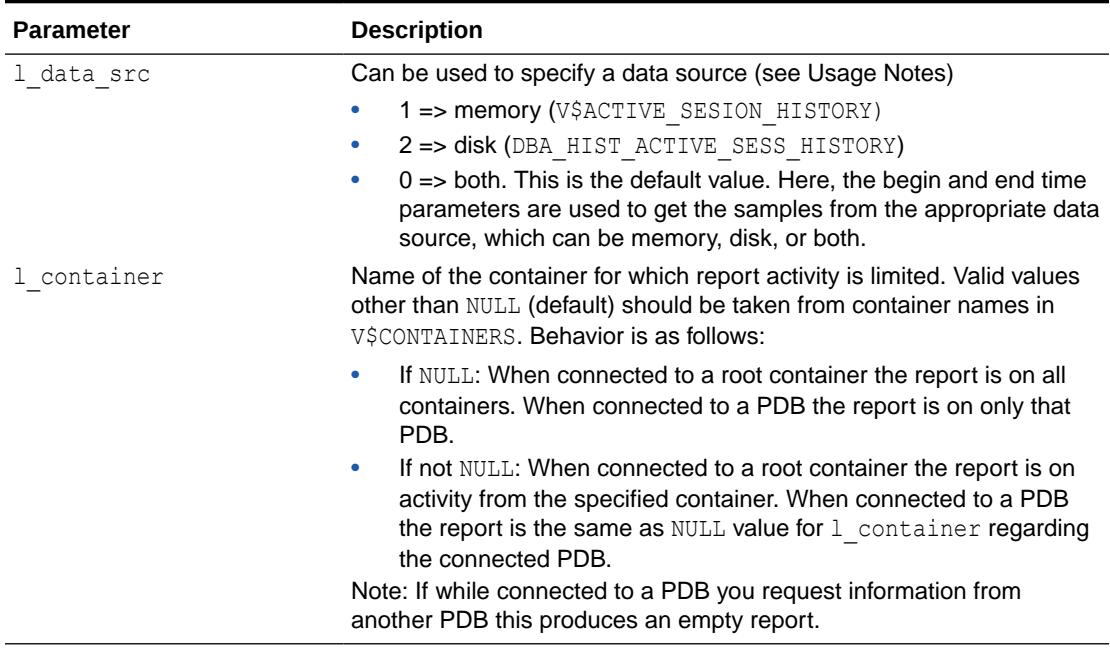

#### **Table 184-9 (Cont.)** *ASH\_REPORT\_HTML Parameters*

# **Return Values**

The output will be one column of VARCHAR2(500).

#### **Usage Notes**

- You can call the function directly but Oracle recommends you use the ashrpti.sql script which prompts users for the required information.
- By default, the report uses the begin and end time parameters  $(1 \text{ btime}$  and 1 etime, respectively) to find all rows in that time range either from memory, or disk, or both. However, using 1 data src, one can explicitly specify one of those data sources. For example, to generate an ASH report on all rows between 1 btime and 1 time found in memory, use

 $1$ <sup>data\_src => 1</sup>

Similarly, to generate a report on samples found only on disk, use

 $1$  data\_src => 2

• The unspecified optional arguments are used to generate an ASH Reports that specify 'report targets' such as a SQL statement, or a session, or a particular Service/Module combination. These arguments are specified to restrict the ASH rows that would be used to generate the report. For example, to generate an ASH report on a particular SQL statement, such as SQL\_ID 'abcdefghij123' pass that sql id value to the l sql id argument:

```
l_sql_id => 'abcdefghij123'
```
Any combination of those optional arguments can be passed in, and only rows in ASH that satisfy all of those 'report targets' will be used. If multiple 'report targets' are specified, AND conditional logic is used to connect them. For example, to

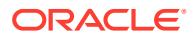

<span id="page-3323-0"></span>generate an ASH report on MODULE "PAYROLL" and ACTION "PROCESS", use the following predicate:

l\_module => 'PAYROLL', l\_action => 'PROCESS'

Valid SQL wildcards can be used in all the arguments that are of type VARCHAR2.

**Table 184-10 ASH\_REPORT\_HTML: Wildcards Allowed (or Not) in Arguments**

| <b>Argument Name</b> | <b>Comment</b>                                                                      | <b>Wildcard Allowed</b> |
|----------------------|-------------------------------------------------------------------------------------|-------------------------|
| 1 sid                | Session ID (for example, V\$SESSION, SID)                                           | No                      |
| l sql id             | SQL ID (for example, V\$SQL. SQL ID)                                                | Yes                     |
| l wait class         | Wait class name (for example,<br>V\$EVENT NAME.WAIT CLASS)                          | Yes                     |
| 1 service hash       | Service name hash (for example,<br>V\$ACTIVE SERVICES.NAME HASH)                    | No.                     |
| 1 module             | Module name (for example, V\$SESSION, MODULE)                                       | Yes                     |
| 1 action             | Action name (for example, V\$SESSION, ACTION)                                       | Yes                     |
| 1 client id          | Client ID for end-to-end backtracing (for example,<br>V\$SESSION.CLIENT IDENTIFIER) | Yes                     |

# 184.3.6 ASH\_REPORT\_TEXT Function

This table function displays the ASH Spot report in text.

## **Syntax**

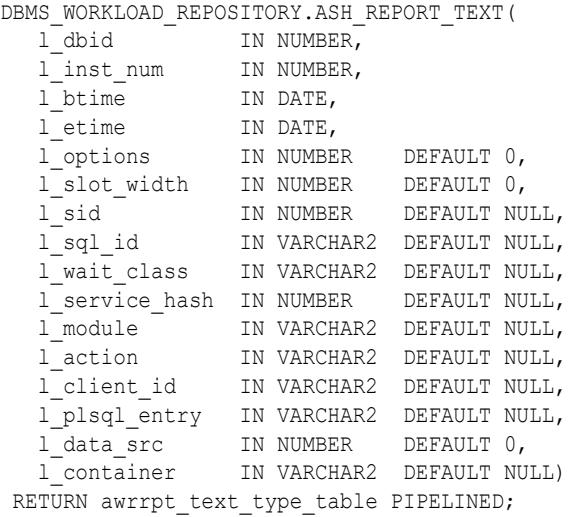

# **Parameters**

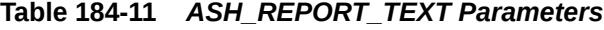

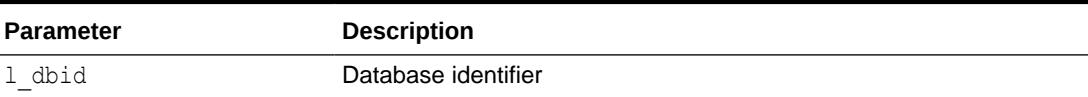

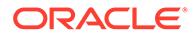

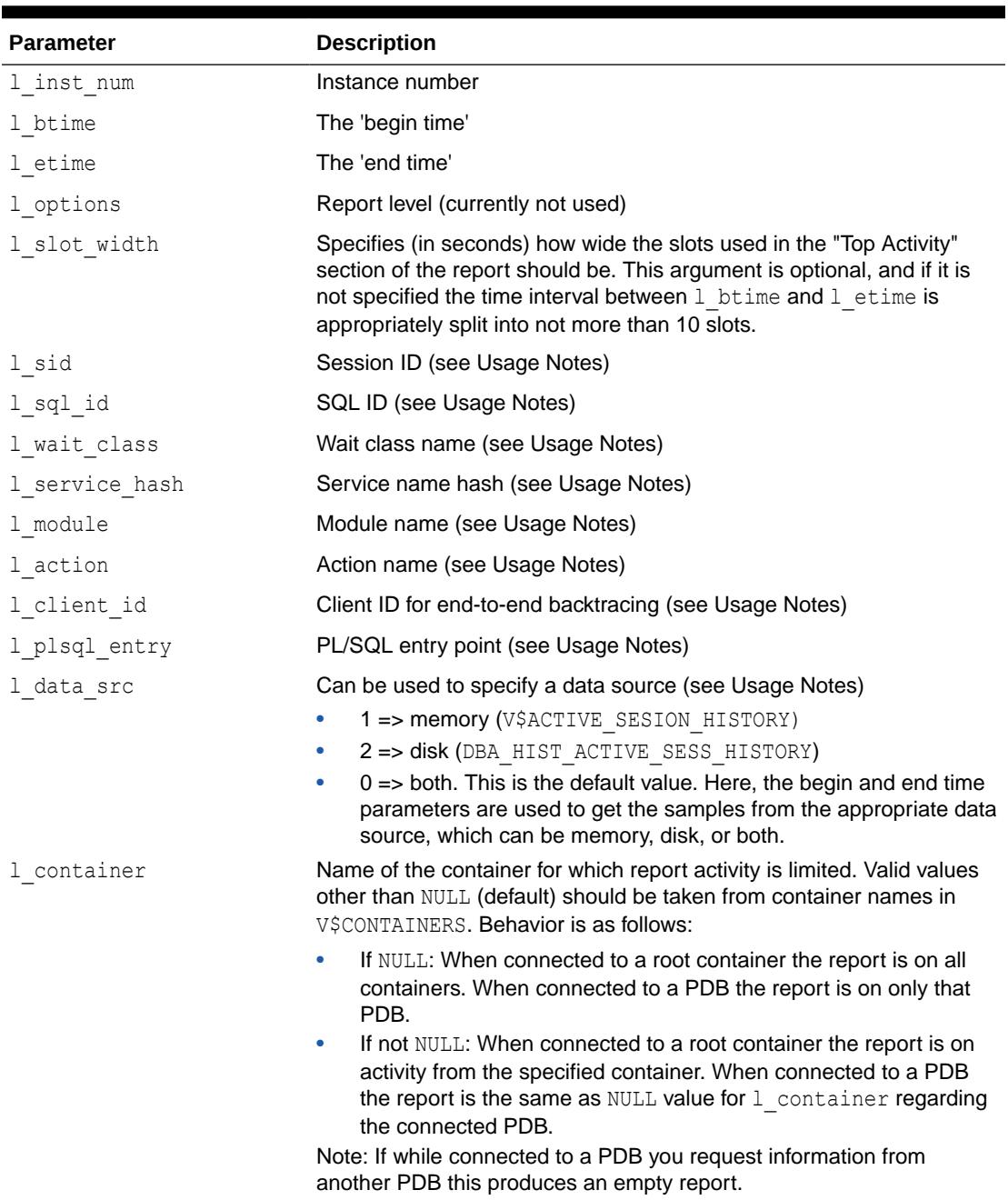

#### **Table 184-11 (Cont.)** *ASH\_REPORT\_TEXT Parameters*

#### **Return Values**

The output will be one column of VARCHAR2(80).

# **Usage Notes**

- You can call the function directly but Oracle recommends you use the ashrpti.sql script which prompts users for the required information.
- By default, the report uses the begin and end time parameters  $(1_{\text{btime}}$  and l\_etime, respectively) to find all rows in that time range either from memory, or

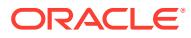

disk, or both. However, using  $1$  data src, one can explicitly specify one of those data sources. For example, to generate an ASH report on all rows between 1 btime and 1 time found in memory, use

```
l data src => 1
```
Similarly, to generate a report on samples found only on disk, use

```
1 data_src => 2
```
• The unspecified optional arguments are used to generate an ASH Reports that specify 'report targets' such as a SQL statement, or a session, or a particular Service/Module combination. These arguments are specified to restrict the ASH rows that would be used to generate the report. For example, to generate an ASH report on a particular SQL statement, such as SQL\_ID 'abcdefghij123' pass that SQL ID value to the 1 sql id argument:

```
l_sql_id => 'abcdefghij123'
```
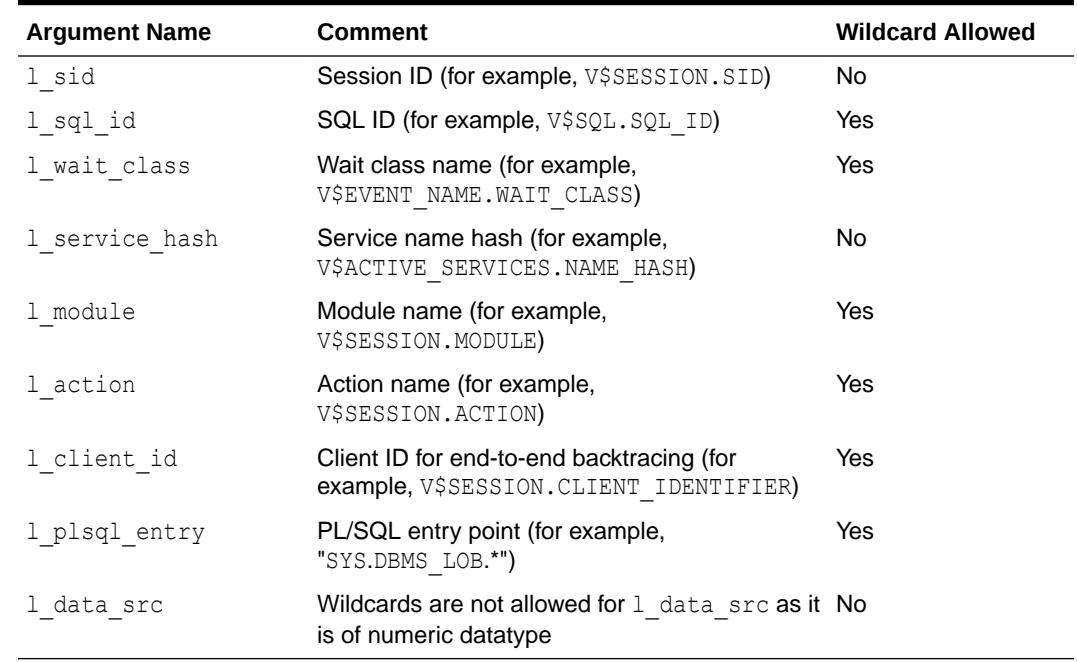

# **Table 184-12 ASH\_REPORT\_TEXT: Wildcards Allowed (or Not) in Arguments**

• Any combination of those optional arguments can be passed in, and only rows in ASH that satisfy all of those 'report targets' will be used. If multiple 'report targets' are specified, AND conditional logic is used to connect them. For example, to generate an ASH report on MODULE "PAYROLL" and ACTION "PROCESS", use the following predicate:

l\_module => 'PAYROLL', l\_action => 'PROCESS'

Valid SQL wildcards can be used in all the arguments that are of type VARCHAR2.

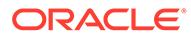

# <span id="page-3326-0"></span>184.3.7 AWR\_DIFF\_REPORT\_HTML Function

This table function displays the AWR Compare Periods report in HTML.

#### **Syntax**

```
DBMS_WORKLOAD_REPOSITORY.AWR_DIFF_REPORT_HTML(
   dbid1 IN NUMBER,
  inst_num1 IN NUMBER,
   bid1 IN NUMBER,
   eid1 IN NUMBER,
   dbid2 IN NUMBER,
  inst_num2 IN NUMBER,
 bid2 IN NUMBER,
 eid2 IN NUMBER)
  RETURN awrdrpt_text_type_table PIPELINED;
```
#### **Parameters**

#### **Table 184-13** *AWR\_DIFF\_REPORT\_HTML Parameters*

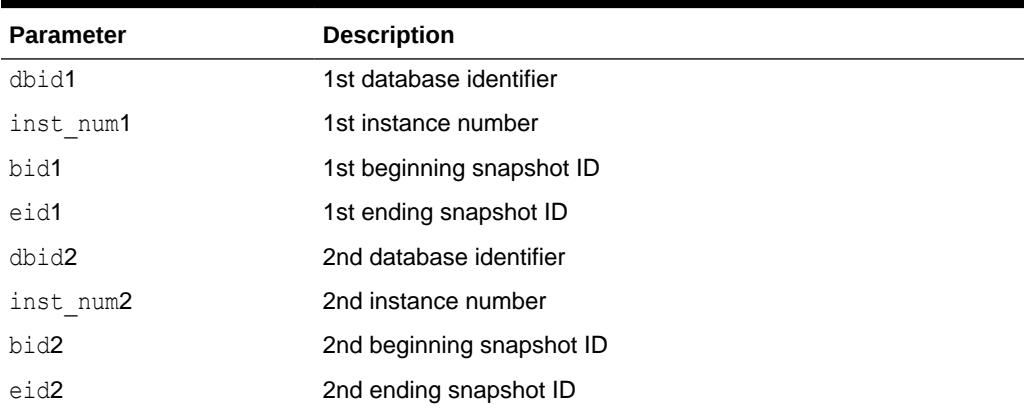

### **Return Values**

The output will be one column of VARCHAR2(500).

#### **Usage Notes**

You can call the function directly but Oracle recommends you use the awrddrpt.sql script which prompts users for the required information.

# 184.3.8 AWR\_DIFF\_REPORT\_TEXT Function

This table function displays the AWR Compare Periods report in text.

```
DBMS_WORKLOAD_REPOSITORY.AWR_DIFF_REPORT_TEXT(
   dbid1 IN NUMBER,
  inst_num1 IN NUMBER,
   bid1 IN NUMBER,
   eid1 IN NUMBER,
   dbid2 IN NUMBER,
```
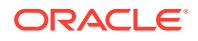

```
inst_num2 IN NUMBER,
 bid2 IN NUMBER,
 eid2 IN NUMBER)
  RETURN awrdrpt_text_type_table PIPELINED;
```
**Table 184-14** *AWR\_DIFF\_REPORT\_TEXT Parameters*

| <b>Parameter</b> | <b>Description</b>        |
|------------------|---------------------------|
| dbid1            | 1st database identifier   |
| inst num1        | 1st instance number       |
| bid1             | 1st beginning snapshot ID |
| eid1             | 1st ending snapshot ID    |
| dbid2            | 2nd database identifier   |
| inst num2        | 2nd instance number       |
| bid2             | 2nd beginning snapshot ID |
| eid2             | 2nd ending snapshot ID    |

#### **Return Values**

The output will be one column of VARCHAR2(500).

#### **Usage Notes**

You can call the function directly but Oracle recommends you use the awrddrpt.sql script which prompts users for the required information.

# 184.3.9 AWR\_GLOBAL\_DIFF\_REPORT\_HTML Functions

This table function displays Global AWR Compare Periods Report in HTML format.

The first overload accepts comma-separated lists of instance numbers for inst\_num1 and inst num2. No leading zeroes are allowed and there is a limit of 1023 characters.

```
DBMS_WORKLOAD_REPOSITORY.AWR_GLOBAL_DIFF_REPORT_HTML (
   dbid1 IN NUMBER,
   inst_num1 IN AWRRPT_INSTANCE_LIST_TYPE,
 bid1 IN NUMBER,
 eid1 IN NUMBER,
 dbid2 IN NUMBER,
  inst_num2 IN AWRRPT_INSTANCE_LIST_TYPE,
 bid2 IN NUMBER,
 eid2 IN NUMBER)
 RETURN awrrpt html type table PIPELINED;
DBMS_WORKLOAD_REPOSITORY.AWR_GLOBAL_DIFF_REPORT_HTML (
   dbid1 IN NUMBER,
  inst_num1 IN VARCHAR2,
 bid1 IN NUMBER,
 eid1 IN NUMBER,
 dbid2 IN NUMBER,
```
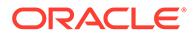

<span id="page-3328-0"></span>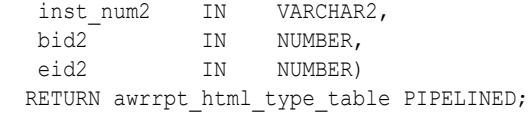

**Table 184-15** *AWR\_GLOBAL\_DIFF\_REPORT\_HTML Function Parameters*

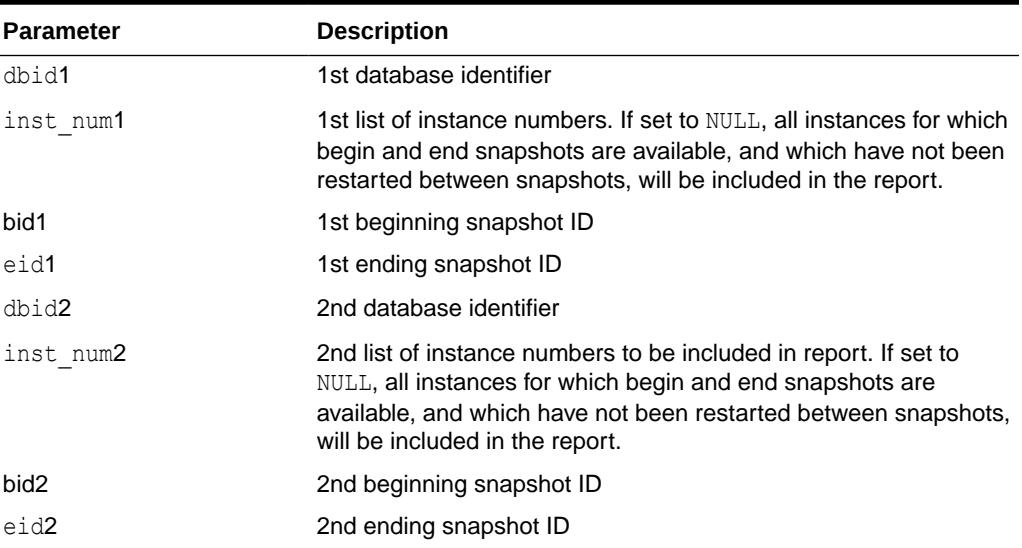

## **Return Values**

The output will be one column of VARCHAR2 (1500).

# 184.3.10 AWR\_GLOBAL\_DIFF\_REPORT\_TEXT Functions

This table function displays Global AWR Compare Periods Report in text format.

The first overload accepts comma-separated lists of instance numbers for inst\_num1 and inst\_num2. No leading zeroes are allowed and there is a limit of 1023 characters.

```
DBMS_WORKLOAD_REPOSITORY.AWR_GLOBAL_DIFF_REPORT_TEXT (
 \overline{db}id1 \overline{b} IN NUMBER,
  inst_num1 IN AWRRPT_INSTANCE_LIST_TYPE,
 bid1 IN NUMBER,
 eid1 IN NUMBER,
 dbid2 IN NUMBER,
  inst_num2 IN AWRRPT_INSTANCE_LIST_TYPE,
 bid2 IN NUMBER,
 eid2 IN NUMBER)
  RETURN awrdrpt_text_type_table PIPELINED;
DBMS_WORKLOAD_REPOSITORY.AWR_GLOBAL_DIFF_REPORT_TEXT (
 dbid1 IN NUMBER,
inst_num1 IN VARCHAR2,
 bid1 IN NUMBER,
 eid1 IN NUMBER,
 dbid2 IN NUMBER,
```
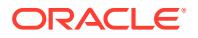

<span id="page-3329-0"></span>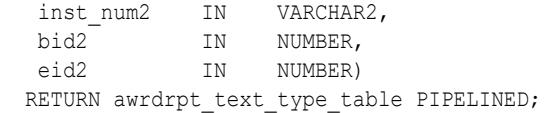

**Table 184-16** *AWR\_GLOBAL\_DIFF\_REPORT\_TEXT Functions Parameters*

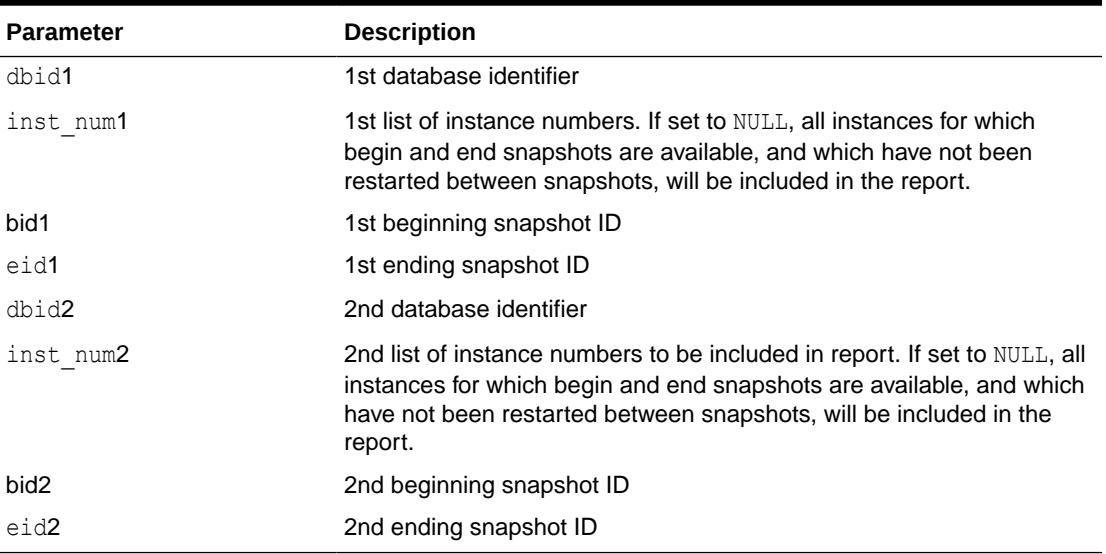

# **Return Values**

The output will be one column of VARCHAR2(320).

# 184.3.11 AWR\_GLOBAL\_REPORT\_HTML Functions

This table function displays the Global AWR report in HTML.

The first overload accepts a comma-separated list of instance numbers. No leading zeroes are allowed and there is a limit of 1023 characters.

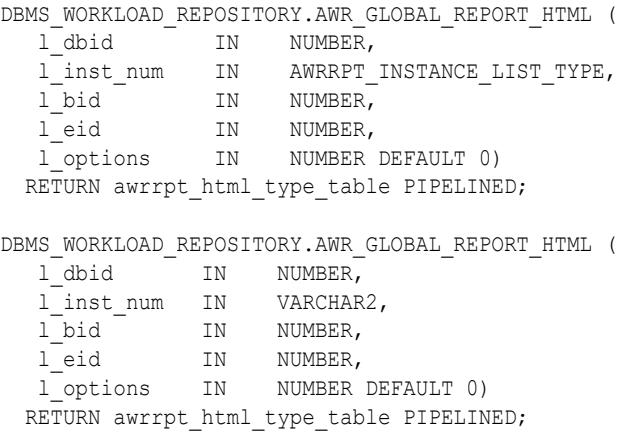

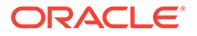

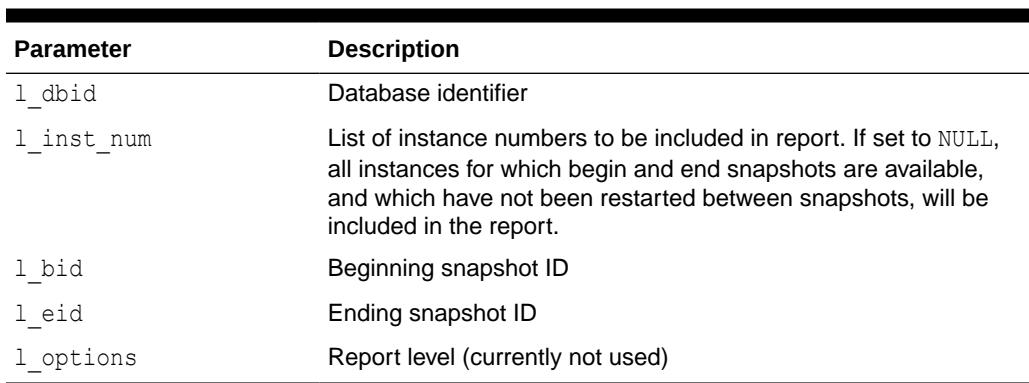

# <span id="page-3330-0"></span>**Table 184-17** *AWR\_GLOBAL\_REPORT\_HTML Function Parameters*

## **Return Values**

The output will be one column of VARCHAR2 (1500).

# 184.3.12 AWR\_GLOBAL\_REPORT\_TEXT Functions

This table function displays the Global AWR report in text.

The first overload accepts a comma-separated list of instance numbers. No leading zeroes are allowed and there is a limit of 1023 characters

# **Syntax**

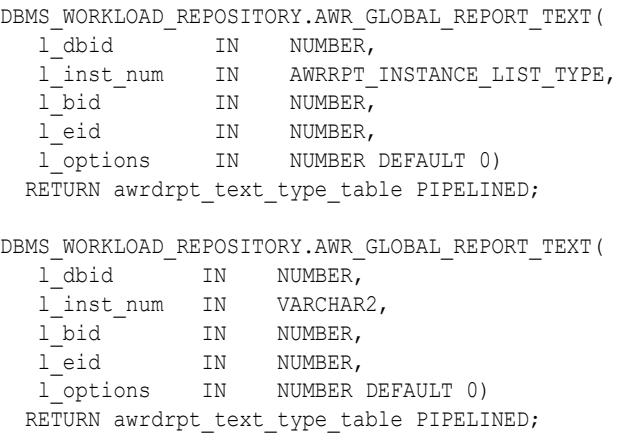

# **Parameters**

**Table 184-18** *AWR\_GLOBAL\_REPORT\_TEXT Function Parameters*

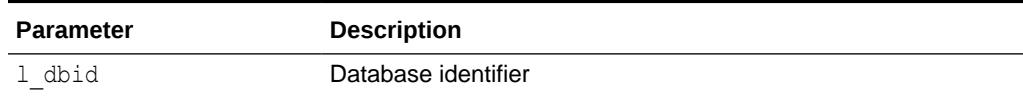

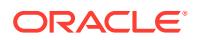

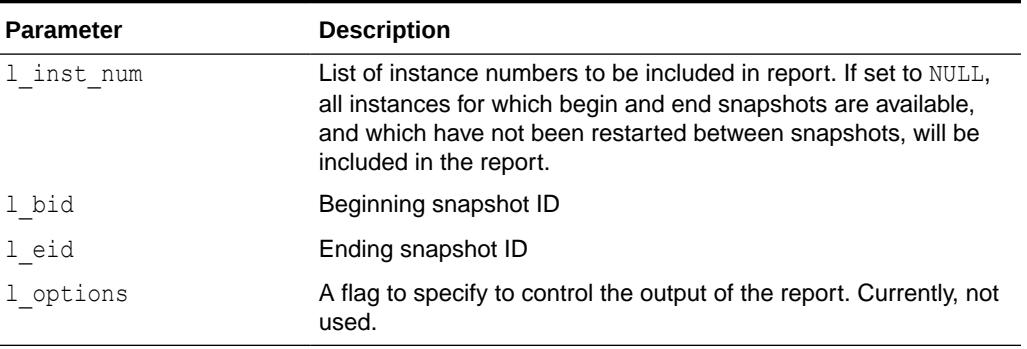

#### <span id="page-3331-0"></span>**Table 184-18 (Cont.)** *AWR\_GLOBAL\_REPORT\_TEXT Function Parameters*

#### **Return Values**

The output will be one column of VARCHAR2(320).

# 184.3.13 AWR\_REPORT\_HTML Function

This table function displays the AWR report in HTML.

# **Syntax**

```
DBMS_WORKLOAD_REPOSITORY.AWR_REPORT_HTML(
  ldbid IN NUMBER,
l inst num IN NUMBER,
l bid IN NUMBER,
leid IN NUMBER,
 l_options IN NUMBER DEFAULT 0)
 RETURN awrrpt_text_type_table PIPELINED;
```
### **Parameters**

## **Table 184-19** *AWR\_REPORT\_HTML Parameters*

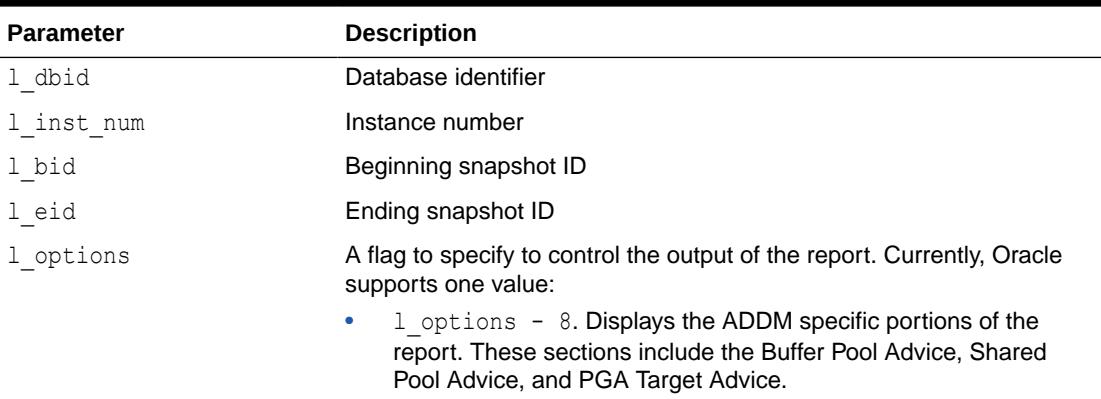

### **Return Values**

The output will be one column of VARCHAR2 (1500).

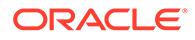

### **Usage Notes**

You can call the function directly but Oracle recommends you use the awrrpt.sql script which prompts users for the required information.

# <span id="page-3332-0"></span>184.3.14 AWR\_REPORT\_TEXT Function

This table function displays the AWR report in text.

#### **Syntax**

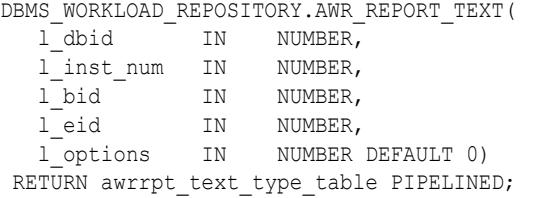

#### **Parameters**

## **Table 184-20 AWR\_REPORT\_TEXT Parameters**

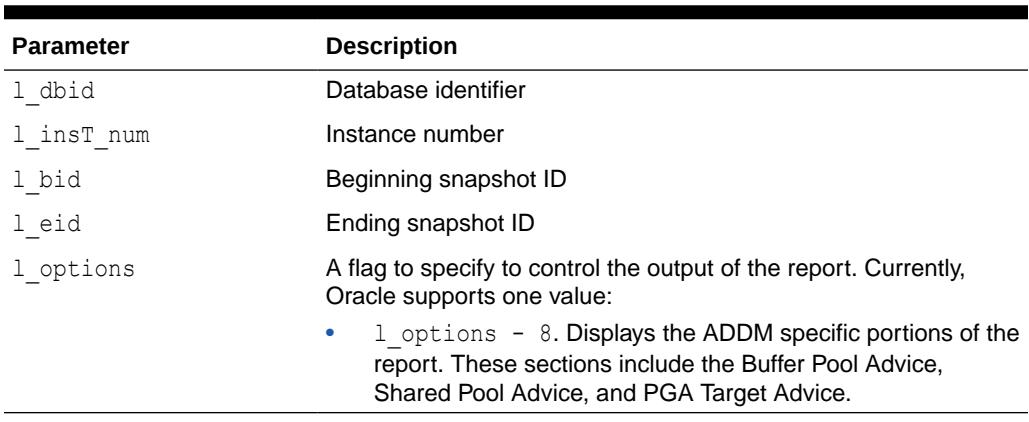

# **Return Values**

The output will be one column of VARCHAR2(80).

## **Usage Notes**

You can call the function directly but Oracle recommends you use the awrrpt.sql script which prompts users for the required information.

# 184.3.15 AWR\_SET\_REPORT\_THRESHOLDS Procedure

This procedure configure specified report thresholds, including the number of rows in the report.

#### **Syntax**

DBMS\_WORKLOAD\_REPOSITORY.AWR\_SET\_REPORT\_THRESHOLDS( top\_n\_events IN NUMBER DEFAULT NULL, top\_n\_files IN NUMBER DEFAULT NULL,

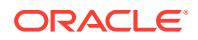

<span id="page-3333-0"></span>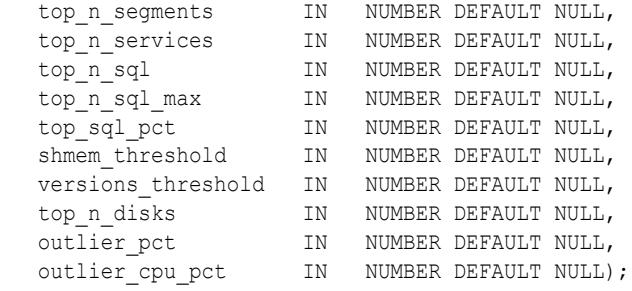

#### **Table 184-21** *AWR\_SET\_REPORT\_THRESHOLDS Procedure Parameters*

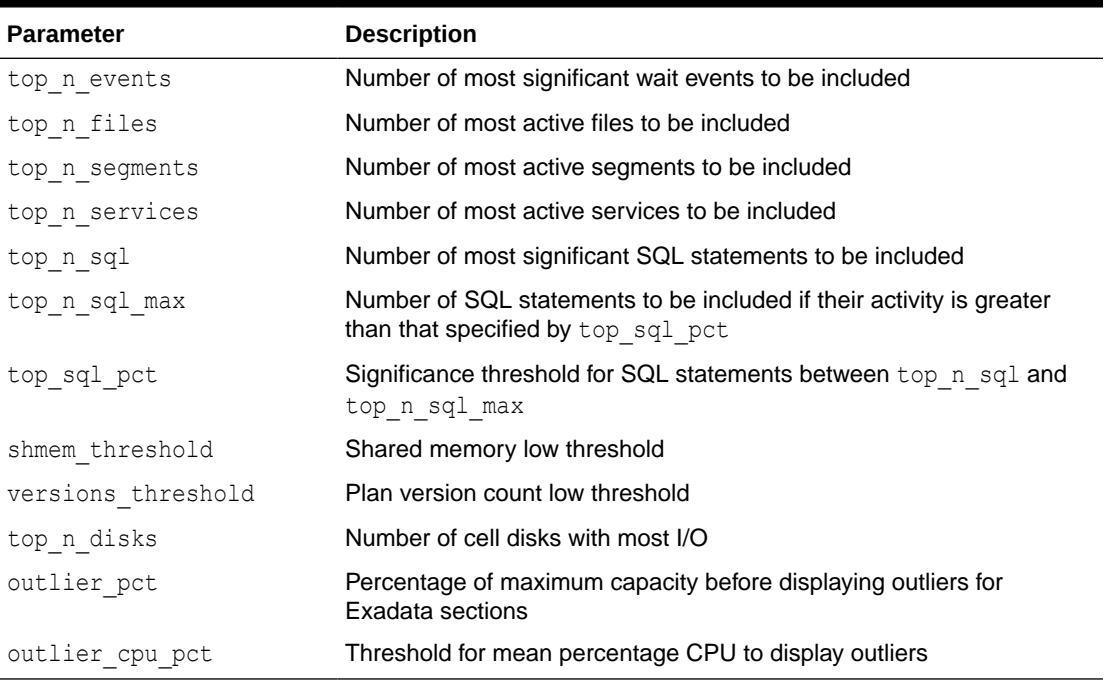

#### **User Notes**

- The effect of each setting depends on the type of report being generated as well as on the underlying AWR data. Not all settings are meaningful for each report type. Invalid settings (such as negative numbers) are ignored.
- Settings are effective only in the context of the session that executes the AWR\_SET\_REPORT\_THRESHOLDS procedure. For example, to get a report that lists top 12 segments as compared to the default, one can invoke as follows:

DBMS\_WORKLOAD\_REPOSITORY.AWR\_SET\_REPORT\_THRESHOLDS (top\_n\_segments=>12);

# 184.3.16 AWR\_SQL\_REPORT\_HTML Function

This table function displays the AWR SQL Report in HTML format.

#### **Syntax**

DBMS\_WORKLOAD\_REPOSITORY.AWR\_SQL\_REPORT\_HTML( ldbid IN NUMBER,

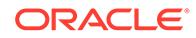

```
 l_inst_num IN NUMBER,
l bid IN NUMBER,
leid IN NUMBER,
 l_sqlid IN VARCHAR2,
  l_options IN NUMBER DEFAULT 0)
 RETURN awrrpt_html_type_table PIPELINED;
```
#### **Table 184-22** *AWR\_SQL\_REPORT\_HTML Parameters*

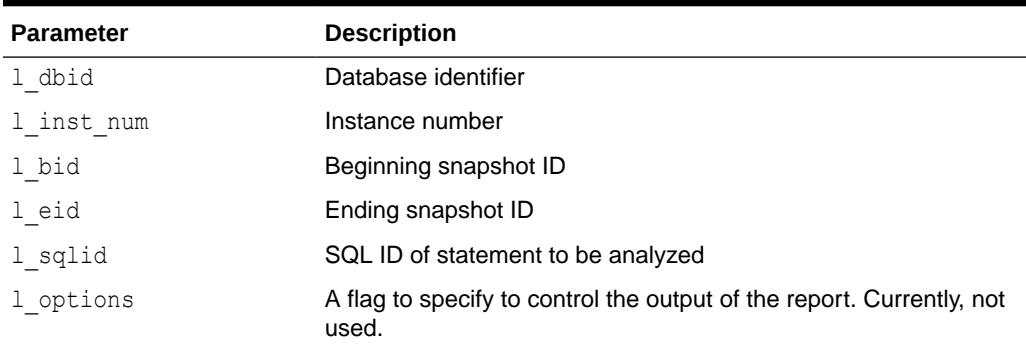

# **Return Values**

The output will be one column of VARCHAR2(500).

#### **Usage Notes**

You can call the function directly but Oracle recommends you use the awrsqrpt.sql script which prompts users for the required information.

# 184.3.17 AWR\_SQL\_REPORT\_TEXT Function

This table function displays the AWR SQL Report in text format.

## **Syntax**

```
DBMS_WORKLOAD_REPOSITORY.AWR_SQL_REPORT_TEXT(
  l dbid IN NUMBER,
  l_inst_num IN NUMBER,
l bid IN NUMBER,
leid IN NUMBER,
 l_sqlid IN VARCHAR2,
 l_options IN NUMBER DEFAULT 0)
RETURN awrrpt text type table PIPELINED;
```
#### **Parameters**

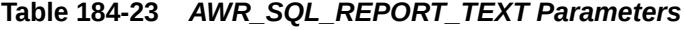

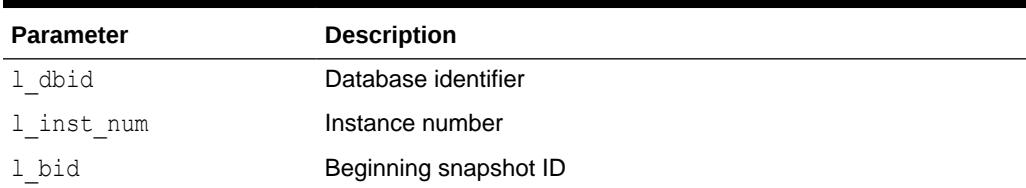

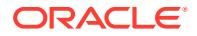

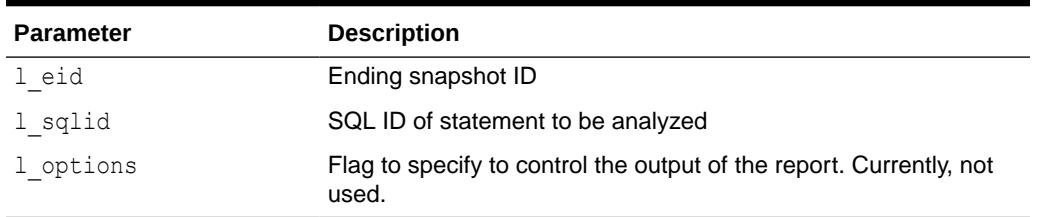

#### <span id="page-3335-0"></span>**Table 184-23 (Cont.)** *AWR\_SQL\_REPORT\_TEXT Parameters*

#### **Return Values**

The output will be one column of VARCHAR2(120).

#### **Usage Notes**

You can call the function directly but Oracle recommends you use the awrsqrpt.sql script which prompts users for the required information.

# 184.3.18 CONTROL\_RESTRICTED\_SNAPSHOT Procedure

This procedure controls the AWR snapshot creation for a database in the *restricted session* mode. If this procedure is not used, then by default, the AWR snapshots cannot be created for a database in the *restricted session* mode. This procedure affects the local database on which it is executed.

# **Note:**

To enable AWR snapshot creation for an Oracle RAC in the *restricted session* mode, this procedure must be executed on every database instance in the Oracle RAC.

### **Syntax**

```
DBMS_WORKLOAD_REPOSITORY.CONTROL_RESTRICTED_SNAPSHOT(
  allow IN BOOLEAN);
```
# **Parameters**

## **Table 184-24 CONTROL\_RESTRICTED\_SNAPSHOT Parameters**

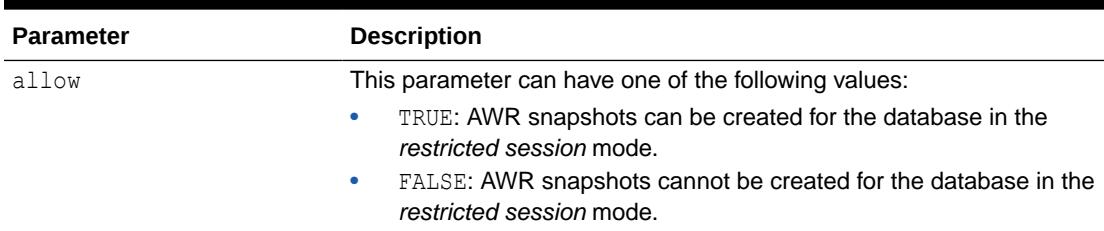

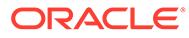

# <span id="page-3336-0"></span>184.3.19 CREATE\_BASELINE Functions and Procedures

This function and procedure creates a baseline.

#### **Syntax**

```
DBMS_WORKLOAD_REPOSITORY.CREATE_BASELINE(
 start snap_id IN NUMBER,
 end snap_id IN NUMBER,
 baseline name IN VARCHAR2,
 dbid IN NUMBER DEFAULT NULL,
expiration IN NUMBER DEFAULT NULL);
DBMS_WORKLOAD_REPOSITORY.CREATE_BASELINE(
start snap_id IN NUMBER,
end snap_id IN NUMBER,
baseline name IN VARCHAR2,
 dbid IN NUMBER DEFAULT NULL,
 expiration IN NUMBER DEFAULT NULL)
 RETURN NUMBER;
DBMS_WORKLOAD_REPOSITORY.CREATE_BASELINE(
start time IN DATE,
end time IN DATE,
  baseline name IN VARCHAR2,
 dbid IN NUMBER DEFAULT NULL,
expiration IN NUMBER DEFAULT NULL);
DBMS_WORKLOAD_REPOSITORY.CREATE_BASELINE(
start time IN DATE,
end time IN DATE,
baseline name IN VARCHAR2,
 dbid IN NUMBER DEFAULT NULL,
expiration IN NUMBER DEFAULT NULL);
 RETURN NUMBER;
```
#### **Parameters**

### **Table 184-25 CREATE\_BASELINE Function & Procedure Parameters**

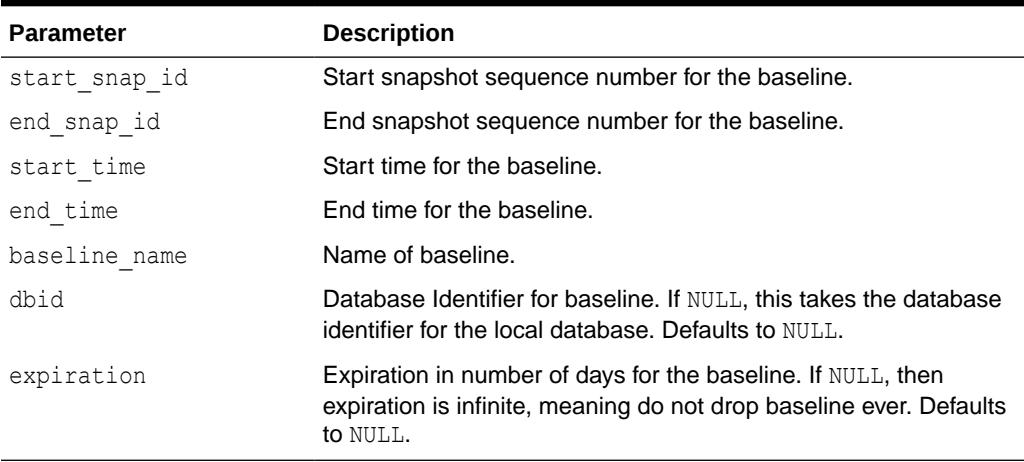

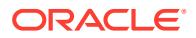

### <span id="page-3337-0"></span>**Exceptions**

- An error will be returned if this baseline name already exists in the system.
- The snapshot range that is specified for this interface must be an existing pair of snapshots in the database. An error will be returned if the inputted snapshots do not exist in the system.

#### **Examples**

This example creates a baseline (named 'oltp\_peakload\_bl') between snapshots 105 and 107 for the local database:

```
EXECUTE DBMS WORKLOAD_REPOSITORY.CREATE_BASELINE (start_snap_id => 105,
                                                     end snap i\overline{d} => 107,
                                                     baseline name => 'oltp peakload bl');
```
If you query the DBA\_HIST\_BASELINE view after the CREATE BASELINE action, you will see the newly created baseline in the Workload Repository.

# 184.3.20 CREATE\_BASELINE\_TEMPLATE Procedures

This procedure specifies a template for how they would like baselines to be created for future time periods.

#### **Syntax**

Specifies a template for generating a baseline for a single time period in the future.

DBMS\_WORKLOAD\_REPOSITORY.CREATE\_BASELINE\_TEMPLATE(

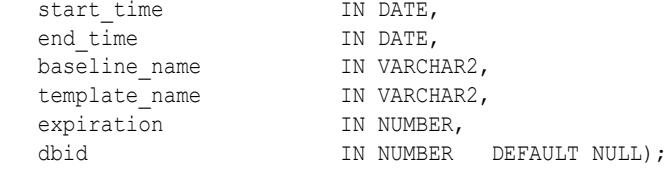

Specifies a template for creating and dropping baseline based on repeating time periods:

```
DBMS_WORKLOAD_REPOSITORY.CREATE_BASELINE_TEMPLATE(
```
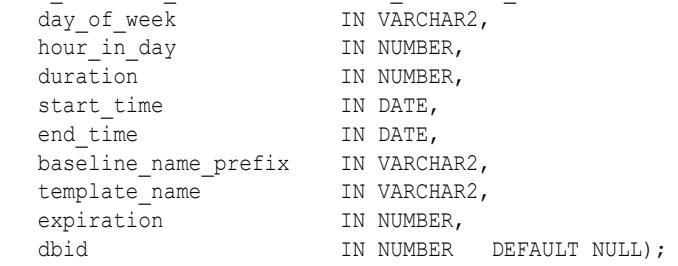

#### **Parameters**

**Table 184-26 CREATE\_BASELINE\_TEMPLATE Procedure Parameters**

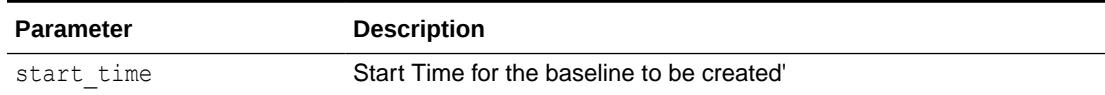

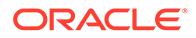

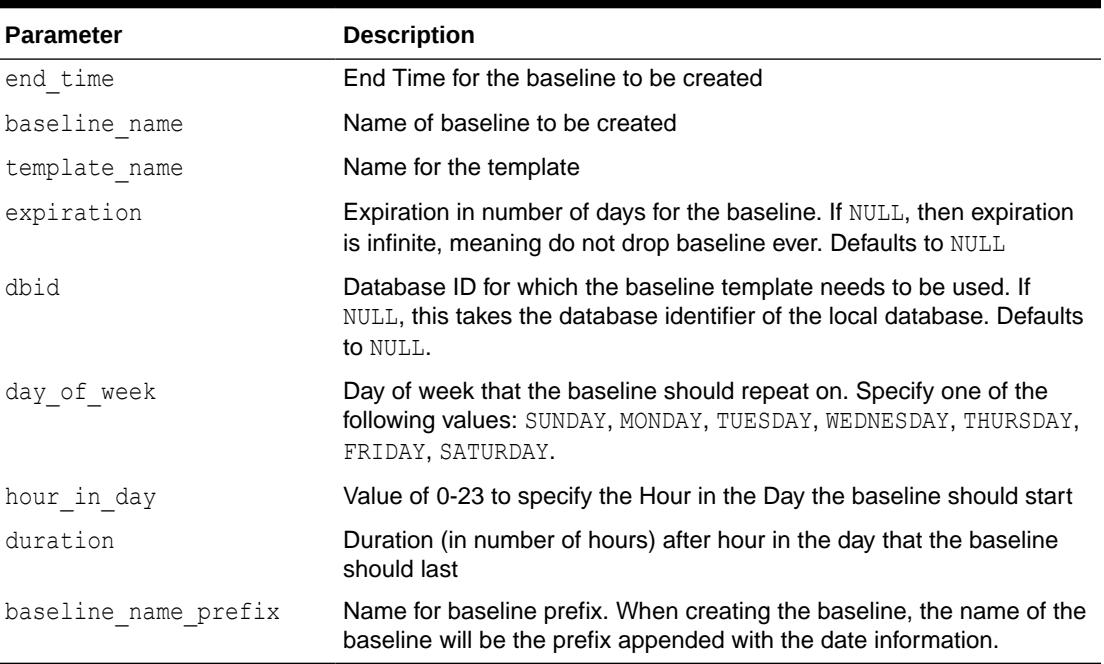

# <span id="page-3338-0"></span>**Table 184-26 (Cont.) CREATE\_BASELINE\_TEMPLATE Procedure Parameters**

# 184.3.21 CREATE\_REMOTE\_SNAPSHOT Function and Procedure

This function and procedure create a remote snapshot using the Remote Management Framework (RMF). The function returns the snapshot ID.

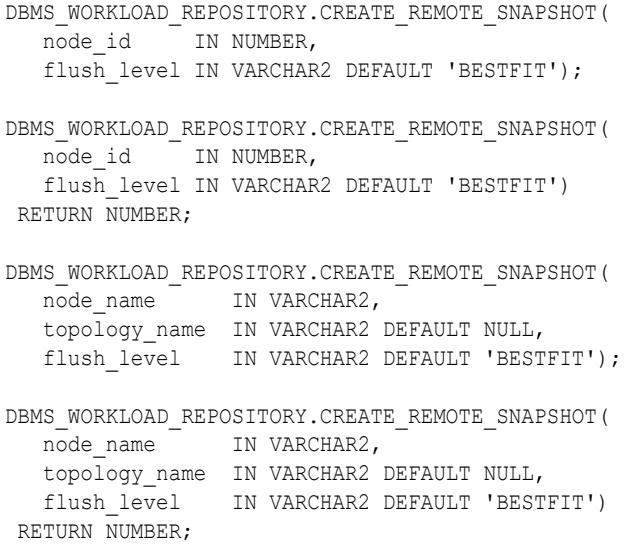

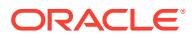

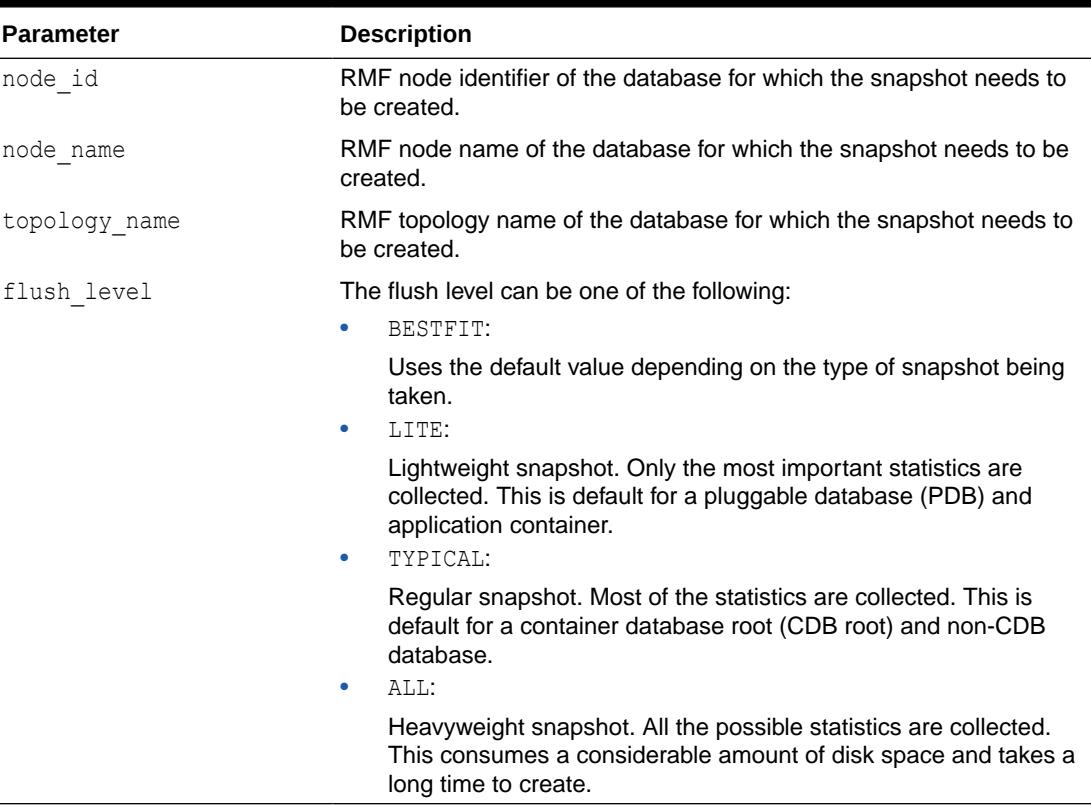

## <span id="page-3339-0"></span>**Table 184-27 CREATE\_REMOTE\_SNAPSHOT Parameters**

#### **Examples**

This example creates a remote snapshot of the database having the RMF node identifier of 10:

EXECUTE DBMS WORKLOAD REPOSITORY.CREATE REMOTE SNAPSHOT(10);

If you query the DBA\_HIST\_SNAPSHOT view after executing the above procedure, you will see a new snapshot record added to the Automatic Workload Repository (AWR).

# 184.3.22 CREATE\_SNAPSHOT Function and Procedure

This function and procedure create a snapshot. The function returns the snapshot ID. If both, the database ID and the database name are not specified in this subprogram, then the snapshot is created for the local database on which the subprogram is executed.

```
DBMS_WORKLOAD_REPOSITORY.CREATE_SNAPSHOT(
   flush_level IN VARCHAR2 DEFAULT 'BESTFIT',
   dbid IN NUMBER DEFAULT NULL,
  source name IN VARCHAR2 DEFAULT NULL);
DBMS_WORKLOAD_REPOSITORY.CREATE_SNAPSHOT(
   flush_level IN VARCHAR2 DEFAULT 'BESTFIT',
```
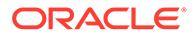

```
 dbid IN NUMBER DEFAULT NULL,
  source_name IN VARCHAR2 DEFAULT NULL)
 RETURN NUMBER;
```
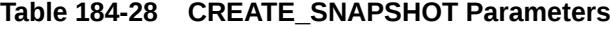

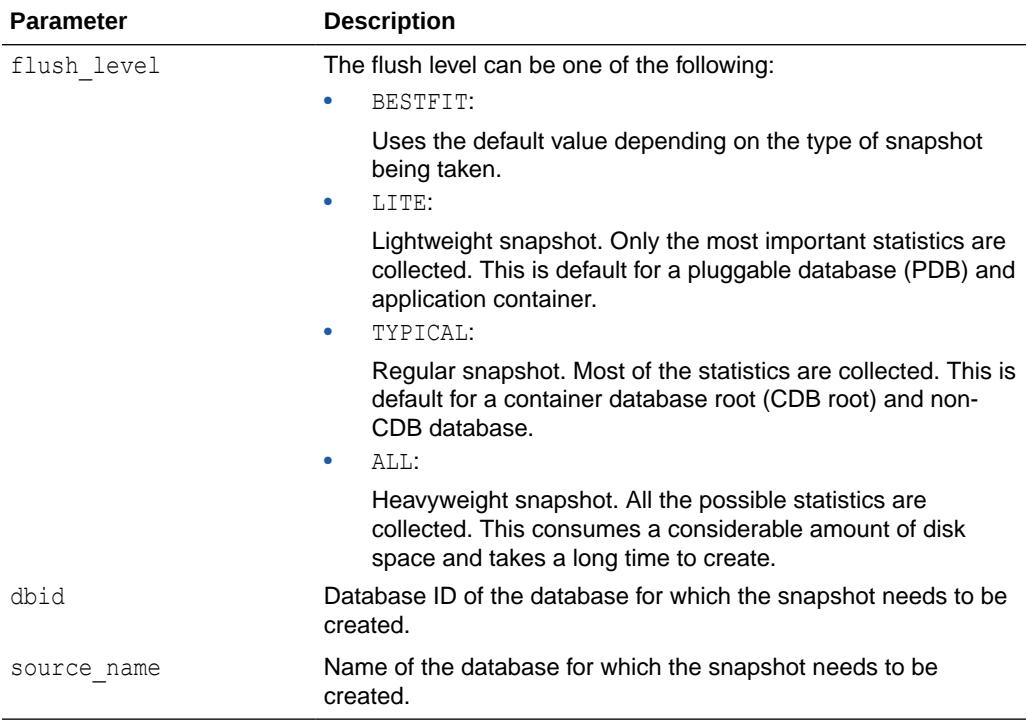

# **Examples**

This example creates a snapshot of the local database with the flush level of ALL:

EXECUTE DBMS\_WORKLOAD\_REPOSITORY.CREATE\_SNAPSHOT('ALL');

If you query the DBA\_HIST\_SNAPSHOT view after executing the above procedure, you will see a new snapshot record added to the Automatic Workload Repository (AWR).

# 184.3.23 DROP\_BASELINE Procedure

This procedure drops a previously-defined baseline.

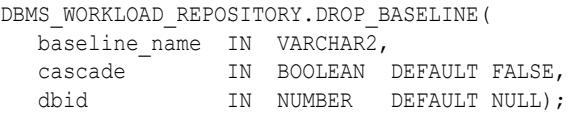

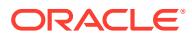

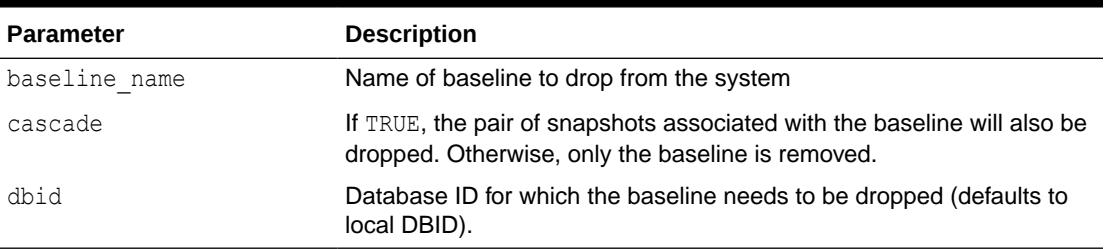

# <span id="page-3341-0"></span>**Table 184-29 DROP\_BASELINE Parameters**

#### **Examples**

This example drops the baseline 'oltp\_peakload\_bl' without dropping the underlying snapshots:

EXECUTE DBMS WORKLOAD REPOSITORY.DROP BASELINE ( baseline name => 'oltp peakload bl');

If you query the DBA\_HIST\_BASELINE view after the DROP\_BASELINE action, you will see the specified baseline definition is removed. You can query the DBA\_HIST\_SNAPSHOT view to find that the underlying snapshots are left intact.

# 184.3.24 DROP\_BASELINE\_TEMPLATE Procedure

This procedure removes a template that is no longer needed.

#### **Syntax**

DBMS\_WORKLOAD\_REPOSITORY.DROP\_BASELINE\_TEMPLATE( template\_name IN VARCHAR2, dbid  $IN NUMBER$  DEFAULT NULL);

## **Parameters**

## **Table 184-30 DROP\_BASELINE\_TEMPLATE Procedure Parameters**

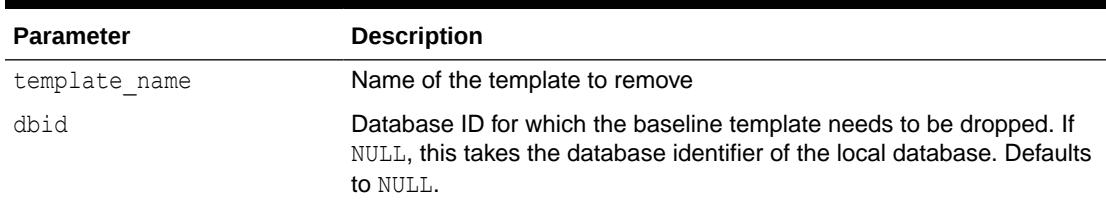

# 184.3.25 DROP\_SNAPSHOT\_RANGE Procedure

This procedure drops a range of snapshots.

## **Syntax**

DBMS\_WORKLOAD\_REPOSITORY.DROP\_SNAPSHOT\_RANGE(  $\overline{\text{low}}$  snap id IN NUMBER,

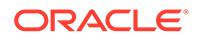

<span id="page-3342-0"></span>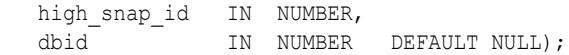

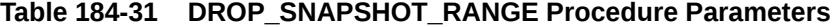

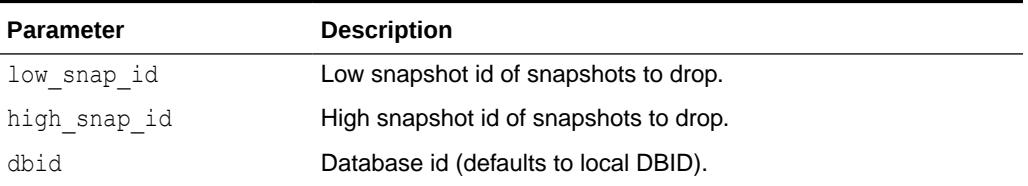

#### **Examples**

This example drops the range of snapshots between snapshot id 102 to 105 for the local database:

EXECUTE DBMS WORKLOAD REPOSITORY.DROP SNAPSHOT RANGE(102, 105);

If you query the dba hist snapshot view after the Drop Snapshot action, you will see that snapshots 102 to 105 are removed from the Workload Repository.

# 184.3.26 LOCAL\_AWR\_DBID Function

This function returns the database identifier for the local AWR database.

## **Syntax**

```
DBMS_WORKLOAD_REPOSITORY.LOCAL_AWR_DBID()
 RETURN NUMBER;
```
# 184.3.27 MODIFY\_BASELINE\_WINDOW\_SIZE Procedure

This procedure modifies the window size for the Default Moving Window Baseline.

#### **Syntax**

DBMS\_WORKLOAD\_REPOSITORY.MODIFY\_BASELINE\_WINDOW\_SIZE( window size IN NUMBER, dbid IN NUMBER DEFAULT NULL);

#### **Parameters**

#### **Table 184-32 MODIFY\_BASELINE\_WINDOW\_SIZE Procedure Parameters**

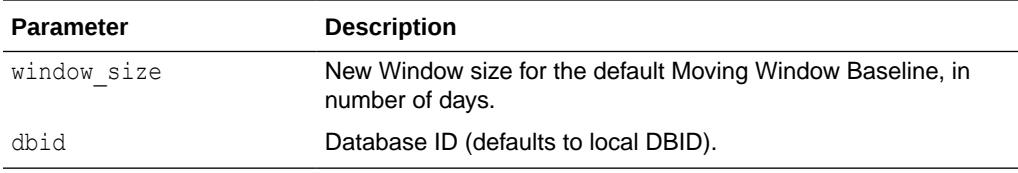

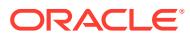

## <span id="page-3343-0"></span>**Usage Notes**

The window size must be less than or equal to the AWR retention setting. If the window size needs to be greater than the retention setting, the MODIFY\_SNAPSHOT\_SETTINGS Procedures can be used to adjust the retention setting. A moving window can be set to a maximum of 13 weeks.

# 184.3.28 MODIFY\_SNAPSHOT\_SETTINGS Procedures

This procedure controls three aspects of snapshot generation.

- The INTERVAL setting affects how often snapshots are automatically captured.
- The RETENTION setting affects how long snapshots are retained in the Workload Repository.
- The number of SQL captured for each Top criteria. If the user manually specifies a value for Top N SQL, the AWR SQL collection will use the user-specified number for both automatic and manual snapshots.

There are two overloads. The first takes a NUMBER and the second takes a VARCHAR2 for the topnsql argument. The differences are described under the Parameters description.

#### **Syntax**

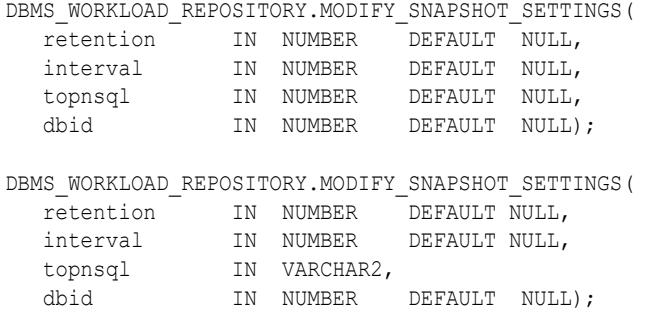

#### **Parameters**

### **Table 184-33 MODIFY\_SNAPSHOT\_SETTINGS Procedure Parameters**

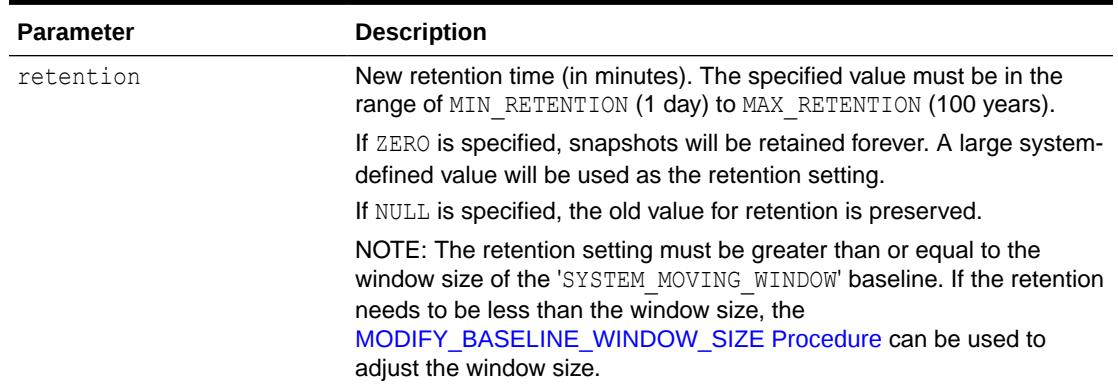

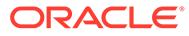

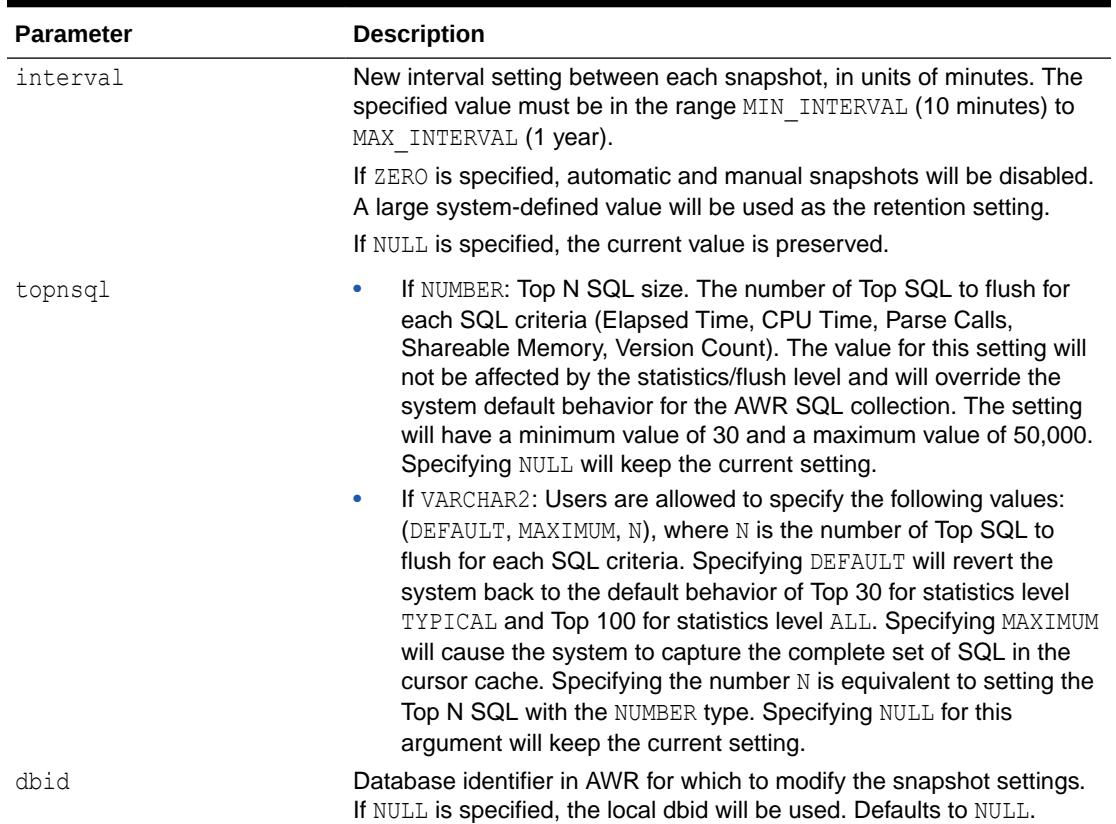

### <span id="page-3344-0"></span>**Table 184-33 (Cont.) MODIFY\_SNAPSHOT\_SETTINGS Procedure Parameters**

### **Examples**

This example changes the interval setting to one hour and the retention setting to two weeks for the local database:

```
EXECUTE DBMS WORKLOAD REPOSITORY.MODIFY SNAPSHOT SETTINGS(
  interval \Rightarrow 60,
  retention \Rightarrow 20160);
```
If you query the DBA\_HIST\_WR\_CONTROL table after this procedure is executed, you will see the changes to these settings.

# 184.3.29 PURGE\_SQL\_DETAILS Procedure

This procedure purges SQL details, specifically rows from WRH\$ SQLTEXT, WRH\$ SQL PLAN, and WRH\$ SQL BIND METADATA that do not have corresponding rows (DBID, SQL\_ID) in WRH\$\_SQLSTAT.

The subprogram calls for the DBID for which to run the purge. If the DBID is not specified, the database DBID is used. You can constrain runtime by specifying the maximum number of rows to purge per table. If no maximum is specified, the subprograms tries to purge all applicable rows.

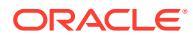

#### <span id="page-3345-0"></span>**Syntax**

```
DBMS_WORKLOAD_REPOSITORY.PURGE_SQL_DETAILS(
   numrows IN NUMBER DEFAULT NULL, 
   dbid IN NUMBER DEFAULT NULL);
```
#### **Parameters**

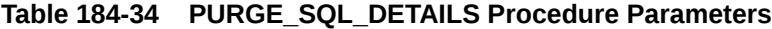

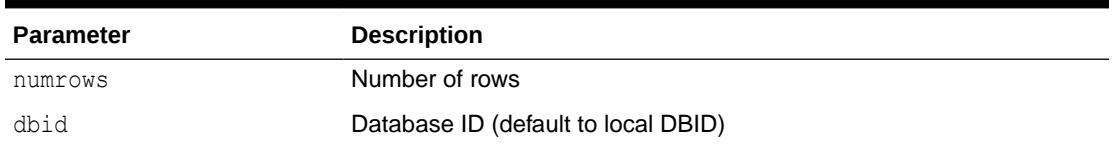

# 184.3.30 REGISTER\_REMOTE\_DATABASE Procedures

This procedure registers a remote database in the Automatic Workload Repository (AWR) using the Remote Management Framework (RMF).

#### **Syntax**

```
DBMS_WORKLOAD_REPOSITORY.REGISTER_REMOTE_DATABASE(
  node id IN NUMBER);
```

```
DBMS_WORKLOAD_REPOSITORY.REGISTER_REMOTE_DATABASE(
  node_name IN VARCHAR2,
  topology name IN VARCHAR2 DEFAULT NULL);
```
## **Parameters**

#### **Table 184-35 REGISTER\_REMOTE\_DATABASE Parameters**

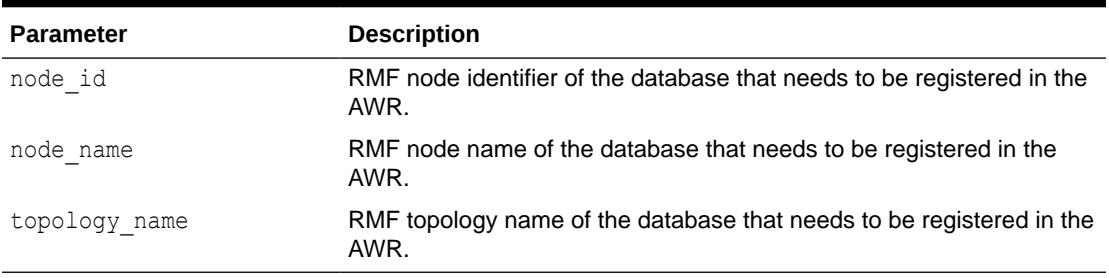

## **Examples**

This example registers the remote database having the RMF node identifier of 10 in the AWR:

EXECUTE DBMS WORKLOAD REPOSITORY.REGISTER REMOTE DATABASE(10);

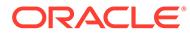

# <span id="page-3346-0"></span>184.3.31 REMOVE\_COLORED\_SQL Procedure

This procedure removes a colored SQL ID. After a SQL is uncolored, it will no longer be captured in a snapshot automatically, unless it makes the TOP list.

#### **Syntax**

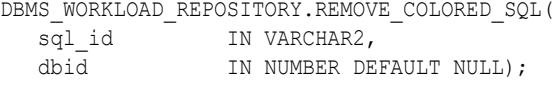

#### **Parameters**

# **Table 184-36** *REMOVE\_COLORED\_SQL Procedure Parameters*

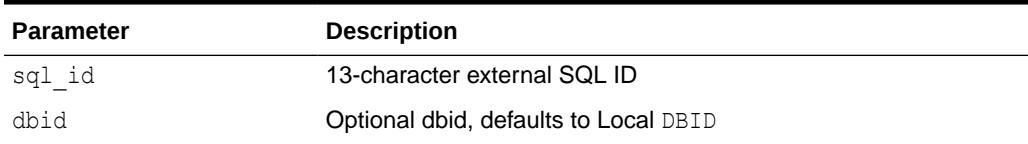

# 184.3.32 RENAME\_BASELINE Procedure

This procedure renames a baseline.

## **Syntax**

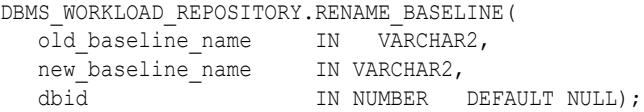

#### **Parameters**

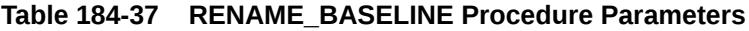

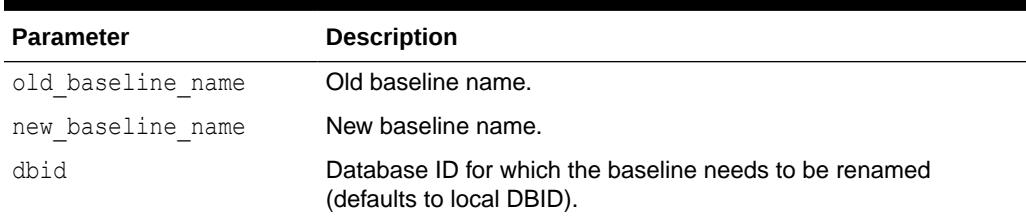

# 184.3.33 SELECT\_BASELINE\_DETAILS Function

This table function shows the values of the metrics corresponding to a baseline for a range of snapshots.

This table function returns an object of [AWR\\_BASELINE\\_METRIC\\_TYPE Object](#page-3312-0) **Type** 

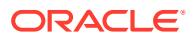

#### <span id="page-3347-0"></span>**Syntax**

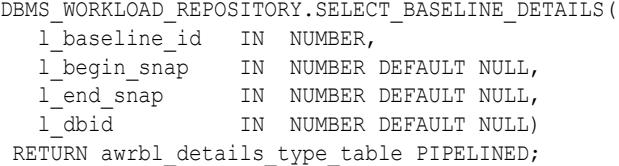

#### **Parameters**

## **Table 184-38 SELECT\_BASELINE\_DETAILS Function Parameters**

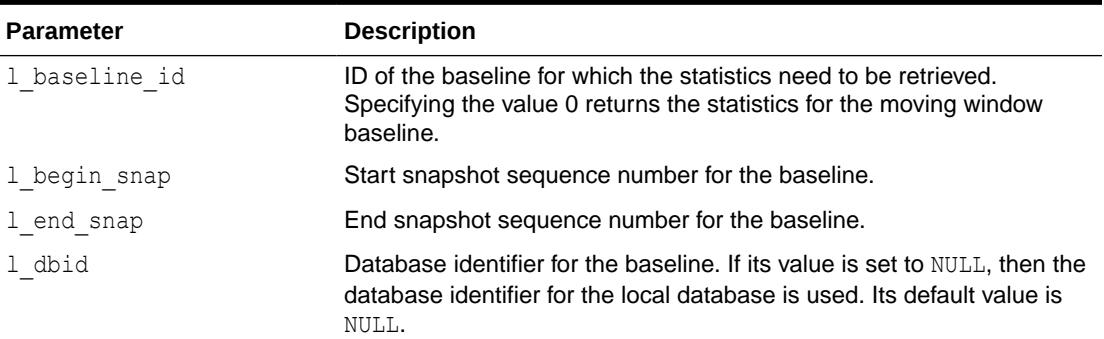

# 184.3.34 SELECT\_BASELINE\_METRIC Function

This table function shows the values of the metrics corresponding to a baseline for all the snapshots.

This table function returns an object of [AWR\\_BASELINE\\_METRIC\\_TYPE Object Type](#page-3312-0).

## **Syntax**

```
DBMS_WORKLOAD_REPOSITORY.SELECT_BASELINE_METRIC(
   l_baseline_name IN VARCHAR2,
l dbid             IN NUMBER DEFAULT NULL,
 l_instance_num IN NUMBER DEFAULT NULL)
 RETURN awr_metric_type_table PIPELINED;
```
#### **Parameters**

## **Table 184-39 SELECT\_BASELINE\_METRIC Function Parameters**

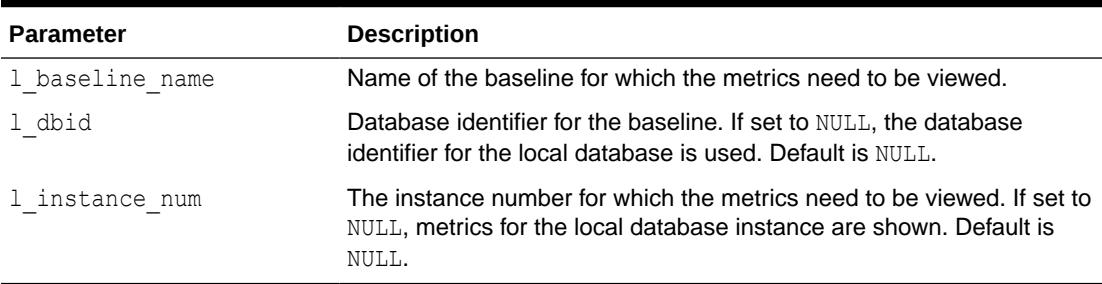

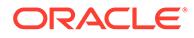
### 184.3.35 UNREGISTER\_REMOTE\_DATABASE Procedures

This procedure removes all the statistics, metadata, partitions, and so on of a remote database from the Automatic Workload Repository (AWR). After executing this procedure, the remote database cannot be used for any AWR operations, such as creating remote snapshots.

#### **Syntax**

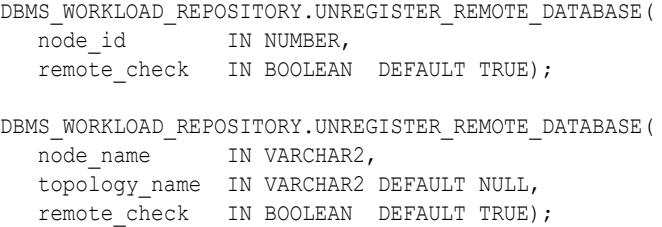

#### **Parameters**

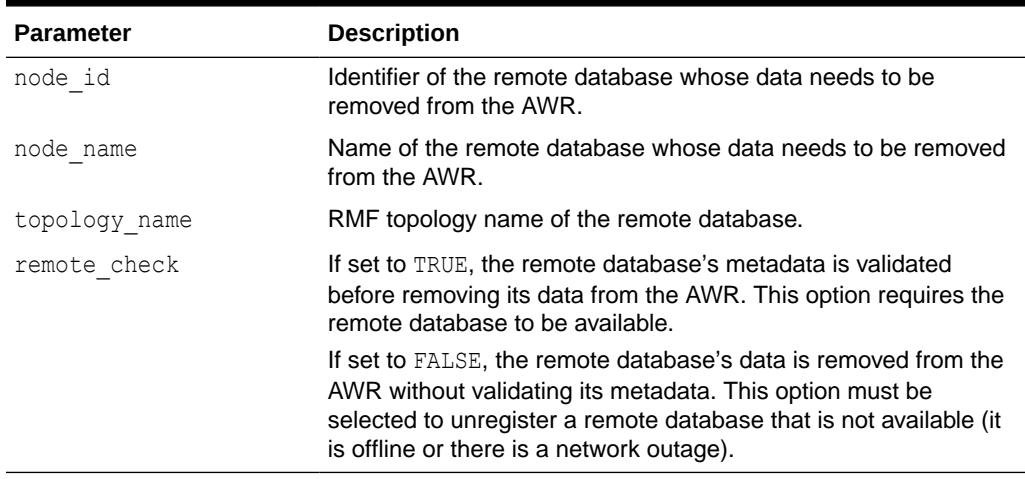

#### **Table 184-40 UNREGISTER\_REMOTE\_DATABASE Parameters**

#### **Examples**

This example removes the AWR data related to the remote database having the database identifier of 10:

EXECUTE DBMS WORKLOAD REPOSITORY.UNREGISTER REMOTE DATABASE(10);

### 184.3.36 UPDATE\_DATAFILE\_INFO Procedure

This procedure updates the data file and tablespace information stored in the Automatic Workload Repository (AWR) with the current information in the database. This procedure is useful when a data file or a tablespace has been moved or renamed. As this change is not always captured in the next snapshot, AWR report may not show the most current information.

#### **Syntax**

DBMS\_WORKLOAD\_REPOSITORY.UPDATE\_DATAFILE\_INFO();

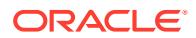

### 184.3.37 UPDATE\_OBJECT\_INFO Procedure

This procedure updates rows of WRH\$\_SEG\_STAT\_OBJ table that represent objects in the local database. It attempts to determine the current names for all object belonging to the local database, except those with 'MISSING' and/or 'TRANSIENT' values in the name columns.

The amount of work performed at each invocation of this routine may be controlled by setting the input parameter.

#### **Syntax**

DBMS\_WORKLOAD\_REPOSITORY.UPDATE\_OBJECT\_INFO( maxrows IN NUMBER DEFAULT 0);

#### **Parameters**

#### **Table 184-41 UPDATE\_OBJECT\_INFO Procedure Parameters**

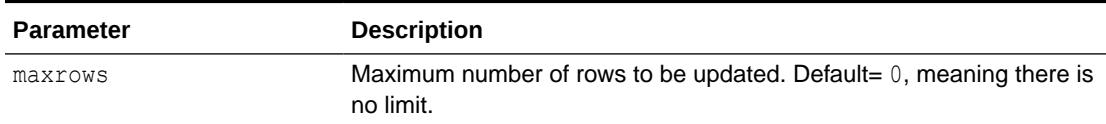

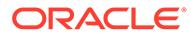

# 185 DBMS\_XA

The DBMS XA package contains the XA/Open interface for applications to call XA interface in PL/SQL. Using this package, application developers can switch or share transactions across SQL\*Plus sessions or processes using PL/SQL.

The chapter contains the following topics:

- **Overview**
- **Security Model**
- **[Constants](#page-3351-0)**
- **[Operational Notes](#page-3352-0)**
- **[Data Structures](#page-3353-0)**
- Summary of DBMS XA Subprograms

#### **See Also:**

*Oracle Database Advanced Application Developer's Guide* for more information about "Developing Applications with Oracle XA"

# 185.1 DBMS\_XA Overview

These subprograms allow a PL/SQL application to define a global transaction branch ID (XID) and associate or disassociate the current session with the transaction branch.

Subsequently, these transaction branches may be prepared and committed by following the two-phase commit protocol. A single-phase commit protocol is also supported if only one resource manager is involved.

Interfaces are also provided for a PL/SQL application to set the timeout values for any new global transaction branches that may start with the current session.

# 185.2 DBMS\_XA Security Model

This package is created under SYS. Operations provided by this package are performed under the current calling user, not under the package owner SYS.Any DBMS XA subprogram called from an anonymous PL/SQL block is executed using the privileges of the current user. Any DBMS\_XA subprogram called from a stored procedure is executed using the privileges of the owner of the stored procedure.

SELECT or READ privilege on SYS.DBA\_PENDING\_TRANSACTIONS is required for users who need to execute XA\_RECOVER subprogram.

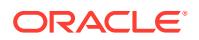

FORCE ANY TRANSACTION privilege is required for users who need to manipulate XA transactions created by other users.

# <span id="page-3351-0"></span>185.3 DBMS\_XA Constants

The DBMS\_XA package defines several constants that can be used for specifying parameter values.

The package uses the constants shown in Table 185-1 for use in the flag field of the [XA\\_START Function](#page-3360-0) and the [XA\\_END Function.](#page-3356-0)

#### **Table 185-1 DBMS\_XA Constants for Flag Field of XA\_START & XA\_END Functions**

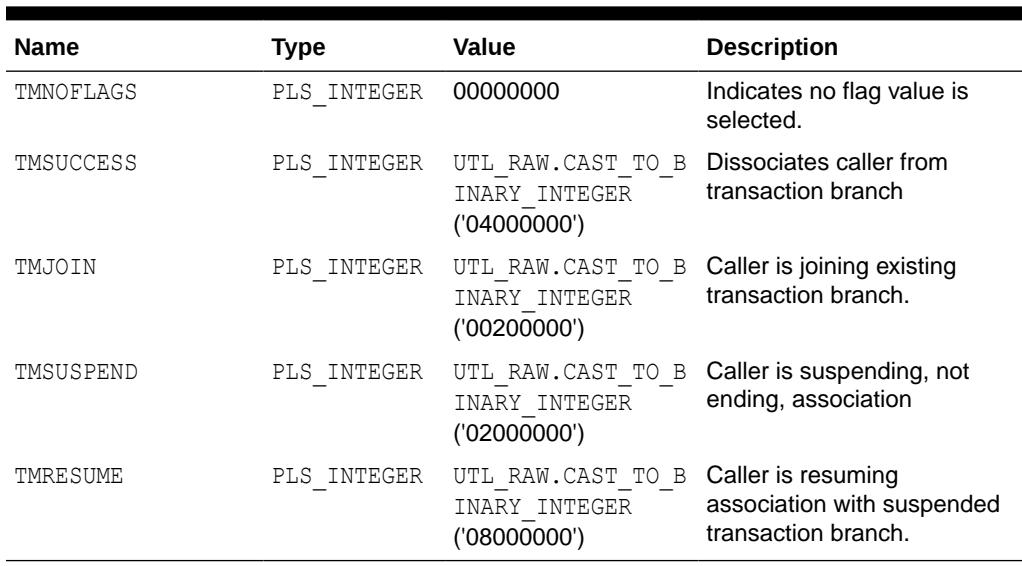

The DBMS XA package uses the constants shown in Table 185-2 for Possible Return Values

#### **Table 185-2 DBMS\_XA Constants for Possible Return Values**

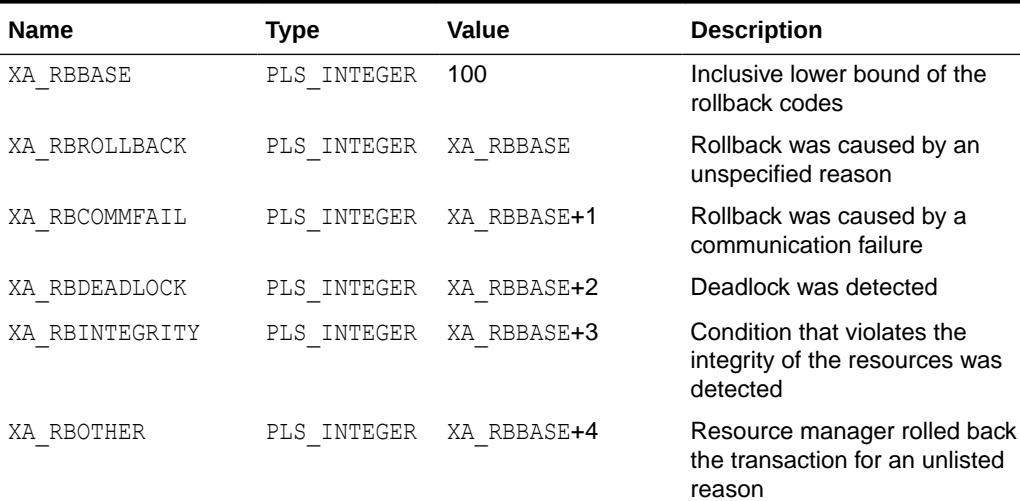

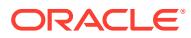

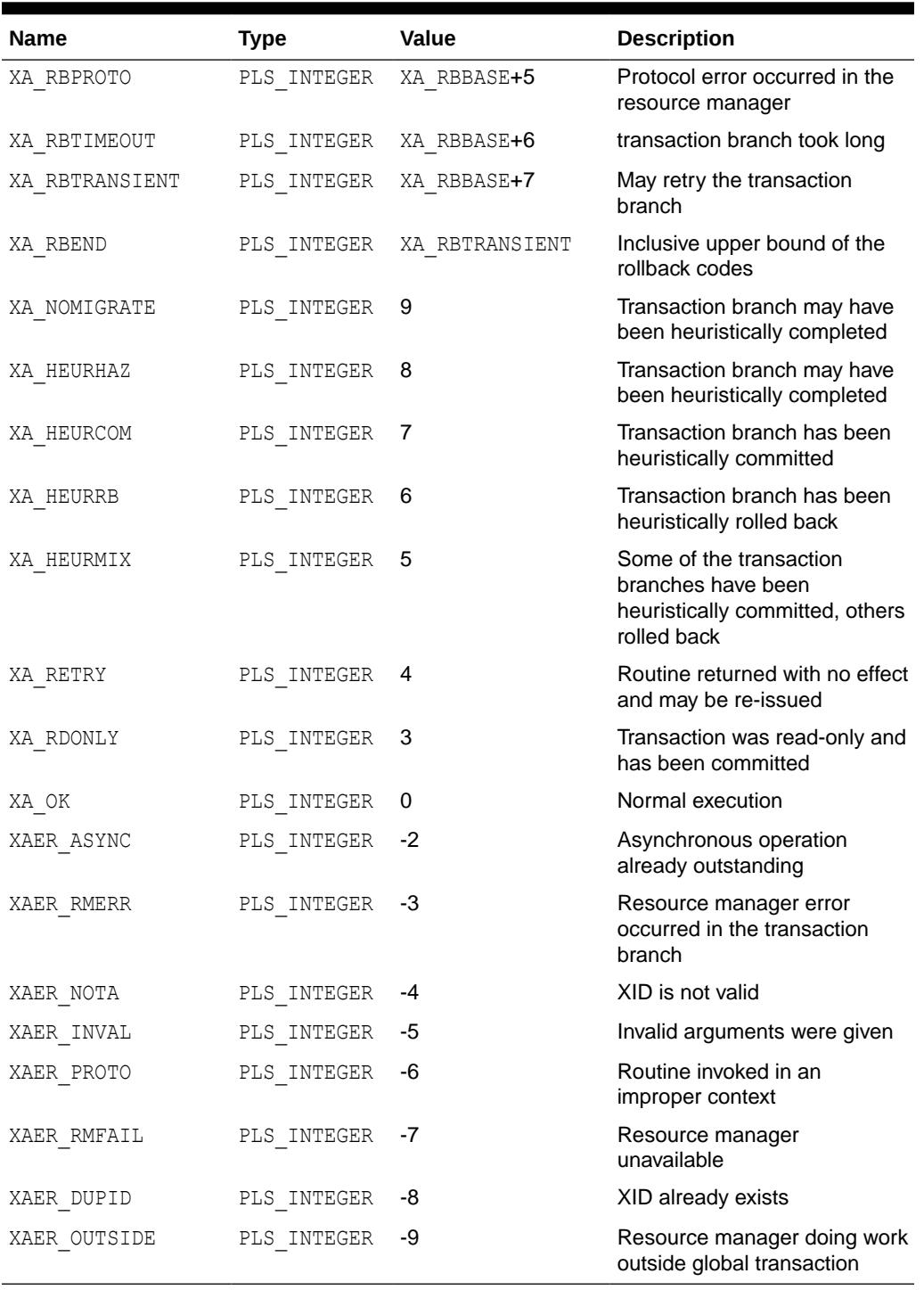

#### <span id="page-3352-0"></span>**Table 185-2 (Cont.) DBMS\_XA Constants for Possible Return Values**

# 185.4 DBMS\_XA Operational Notes

In compliance with the XA specification of the X/Open CAE Standard for Distributed Transaction Processing, XA\_PREPARE/COMMIT/ ROLLBACK/FORGET may not be called when the transaction is still associated with the current session. Only after XA\_END has been called so

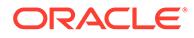

<span id="page-3353-0"></span>that there is not any transaction associated with the current session, the application may call XA\_PREPARE/COMMIT/ ROLLBACK/FORGET.

XAER\_PROTO error is returned from XA\_PREPARE/COMMIT/ROLLBACK/FORGET if a transaction is being associated with the current session.

Prior to calling any of the package subprograms, a connection/session must have already been established to the Oracle database server backend, or a resource manager. Resource manager identifiers are not supported. If multiple resource managers are involved, multiple connections/sessions must be pre-established to each resource manager before calling any the package subprograms. If multiple connections/sessions are established during the course of global transaction processing, the caller must ensure that all of those connections/sessions associated with a specific global transaction branch identifier (XID) are established to the same resource manager.

### 185.5 DBMS\_XA Data Structures

The DBMS XA package uses this OBJECT type and associated TABLE type.

#### **OBJECT Types**

DBMS\_XA\_XID Object Type

#### **TABLE Types**

• [DBMS\\_XA\\_XID\\_ARRAY Table Type](#page-3354-0)

### 185.5.1 DBMS\_XA DBMS\_XA\_XID Object Type

The PL/SQL XA interface allows the PL/SQL application to define a global transaction branch id (XID) and associate/disassociate the current session with the transaction branch. XID is defined as a PL/SQL object type.

#### **Note:**

For more information, see "Distributed Transaction Processing: The XA Specification" in the public XA Standard.

#### **Syntax**

```
TYPE DBMS_XA_XID IS OBJECT(
 formatid NUMBER,
 gtrid RAW(64),
 qtrid RAW(64),<br>bqual RAW(64),
  constructor function DBMS_XA_XID(
       gtrid IN NUMBER)
    RETURN SELF AS RESULT,
  constructor function DBMS_XA_XID (
       gtrid IN RAW, 
       bqual IN RAW)
    RETURN SELF AS RESULT,
  constructor function DBMS_XA_XID(
      formatid IN NUMBER,
```
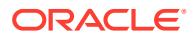

<span id="page-3354-0"></span> gtrid IN RAW, bqual IN RAW DEFAULT HEXTORAW('00000000000000000000000000000001')) RETURN SELF AS RESULT)

#### **Attributes**

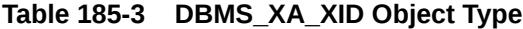

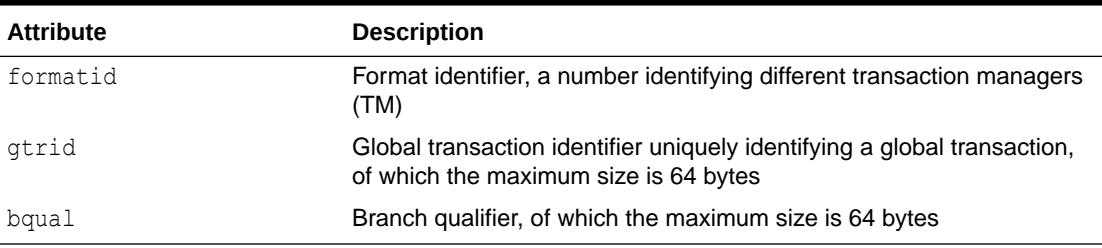

### 185.5.2 DBMS\_XA DBMS\_XA\_XID\_ARRAY Table Type

This type is used to define an array of  $xid$  that represent a list of global transaction branches.

#### **Syntax**

TYPE DBMS\_XA\_XID\_ARRAY as TABLE of DBMS\_XA\_XID

# 185.6 Summary of DBMS\_XA Subprograms

This table lists the DBMS\_XA subprograms and briefly describes them.

#### **Table 185-4 DBMS\_XA Package Subprograms**

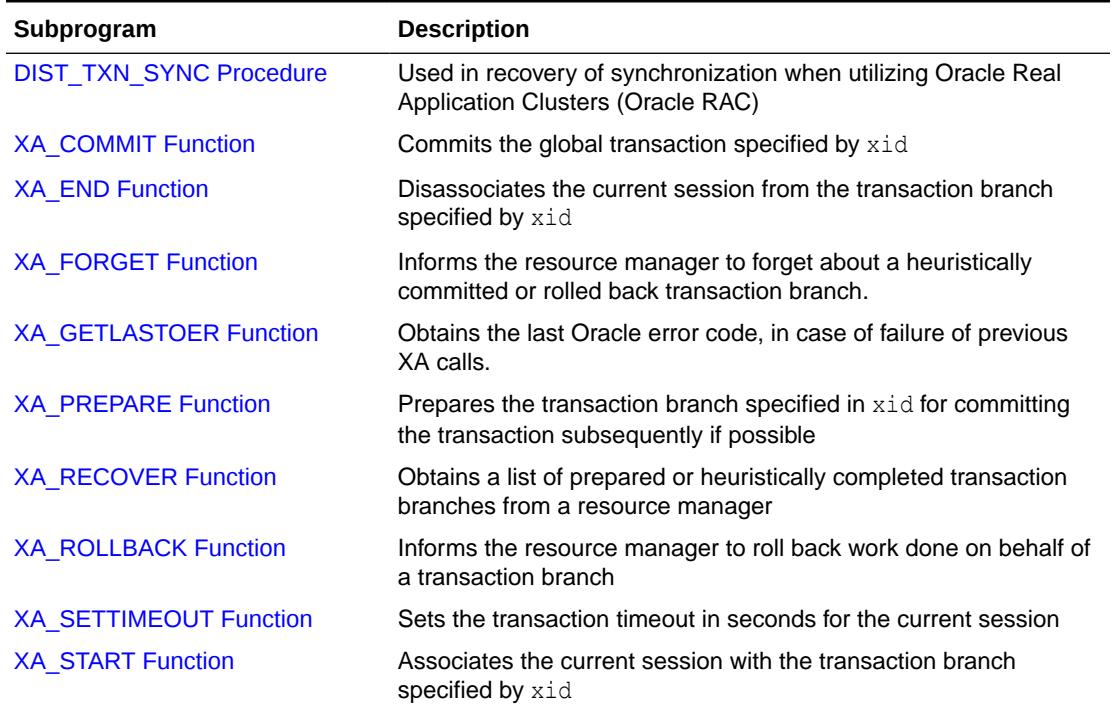

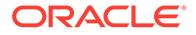

### <span id="page-3355-0"></span>185.6.1 DIST\_TXN\_SYNC Procedure

This procedure can be used to synchronize in-doubt transactions when one of the Oracle Real Application Clusters (Oracle RAC) instances fails.

#### **Syntax**

DBMS\_XA.DIST\_TXN\_SYNC;

### 185.6.2 XA\_COMMIT Function

This function commits the global transaction specified by  $x$ id.

#### **Syntax**

```
DBMS_XA.XA_COMMIT (
   xid IN DBMS_XA_XID,
   onePhase IN BOOLEAN)
RETURN PLS_INTEGER;
```
#### **Parameters**

#### **Table 185-5** *XA\_COMMIT Function Parameters*

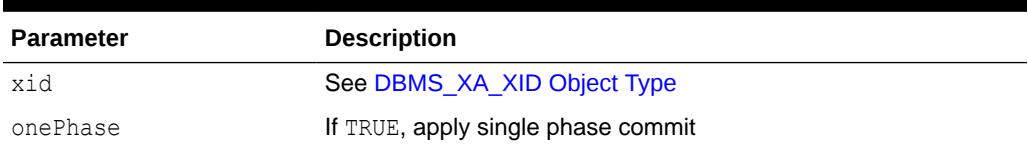

#### **Return Values**

See [Table 185-2.](#page-3351-0) Possible return values indicating error are: XAER\_RMERR, XAER\_RMFAIL, XAER\_NOTA, XAER\_INVAL, or XAER\_PROTO. Other possible return values include: XA\_OK, XA\_RB\*, XA\_HEURHAZ, XA\_HEURCOM, XA\_HEURRB, and XA\_HEURMIX.

#### **Usage Notes**

- An application must not call COMMIT, but instead must call XA\_COMMIT to commit the global transaction specified by xid. If a user needs to commit a transaction branch that is created by other users, FORCE ANY TRANSACTION must be granted to the user.
- If onePhase is TRUE, the resource manager should use a one-phase commit protocol to commit the work done on behalf of xid. Otherwise, only if all branches of the global transaction have been prepared successfully and the preceding XA PREPARE call has returned XA OK, should XA COMMIT be called.
- The application must make a separate  $X_A$  commit call for each of the transaction branches of the global transaction for which XA\_PREPARE has returned XA\_OK.
- If the resource manager did not commit the transaction and the parameter onePhase is set to TRUE, the resource manager may return one of the XA\_RB\* code. Upon return, the resource manager has rolled back the branch's work and has released all held resources.

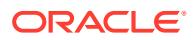

### <span id="page-3356-0"></span>185.6.3 XA\_END Function

This function disassociates the current session from the transaction branch specified by  $x$ id.

A transaction manager calls XA END when a thread of control finishes, or needs to suspend work on, a transaction branch. This occurs when the application completes a portion of its work, either partially or in its entirety (for example, before blocking on some event in order to let other threads of control work on the branch). When XA\_END successfully returns, the calling thread of control is no longer actively associated with the branch but the branch still exists

#### **Syntax**

```
DBMS_XA.XA_END (
   xid IN DBMS_XA_XID,
   flag IN PLS_INTEGER)
RETURN PLS_INTEGER;
```
#### **Parameters**

#### **Table 185-6** *XA\_END Function Parameters*

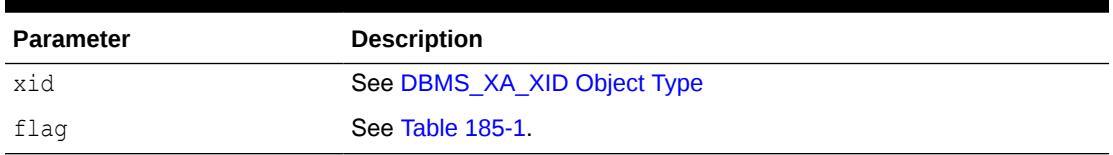

#### **Return Values**

See [Table 185-2.](#page-3351-0) Possible return values in error are XAER\_RMERR, XAER\_RMFAILED, XAER\_NOTA, XAER\_INVAL, XAER\_PROTO, OT XA\_RB\*.

#### **Usage Notes**

- TMSUCCESS or TMSUSPEND may be specified in flag, and the transaction branch is disassociated with the current session in detached state if the return value is XA\_OK. TMFAIL is not supported. XA\_END may be called with either TMSUCCESS or TMSUSPEND to disassociate the transaction branch identified by xid from the current session.
- XA\_OK is returned if XA\_END succeeds. An application must check the return value and handle error cases. Only when XA OK is returned, the application should proceed for other normal operations.
- Executing a ROLLBACK statement without calling XA END first will rollback the changes made by the current transaction. However, the transaction context is still associated with the current session until XA\_END is called.
- Executing a COMMIT statement without calling XA END first will result in ORA-02089: COMMIT is not allowed in a subordinate session.
- Executing a COMMIT or a ROLLBACK statement after XA\_END has no effect on the transaction identified by  $xid$ , since this transaction is no longer associated with the current session. To commit the transaction ID or the [XA\\_ROLLBACK Function](#page-3358-0) to commit/ rollback the transaction specified by the xid.

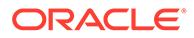

### <span id="page-3357-0"></span>185.6.4 XA\_FORGET Function

This function informs the resource manager to forget about a heuristically committed or rolled back transaction branch.

#### **Syntax**

DBMS\_XA.XA\_FORGET ( xid IN DBMS\_XA\_XID) RETURN PLS INTEGER;

#### **Parameters**

#### **Table 185-7** *XA\_FORGET Function Parameters*

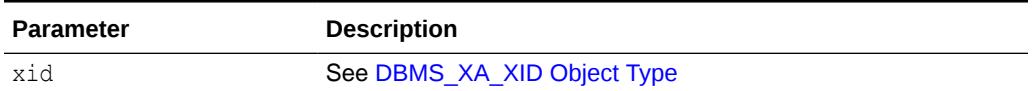

#### **Return Values**

See [Table 185-2.](#page-3351-0) Possible return values are XA OK, XAER\_RMERR, XAER\_RMFAIL, XAER\_NOTA, XAER\_INVAL, OT XAER\_PROTO.

### 185.6.5 XA\_GETLASTOER Function

This function obtains the last Oracle error code, in case of failure of previous XA calls.

#### **Syntax**

DBMS\_XA.XA\_GETLASTOER RETURN PLS INTEGER;

#### **Return Values**

The return value carries the last Oracle error code.

### 185.6.6 XA\_PREPARE Function

This function prepares the transaction branch specified in xid for committing the transaction subsequently if possible.

#### **Syntax**

```
DBMS_XA.XA_PREPARE (
   xid IN DBMS_XA_XID)
RETURN PLS_INTEGER;
```
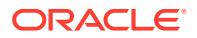

#### <span id="page-3358-0"></span>**Parameters**

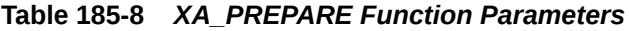

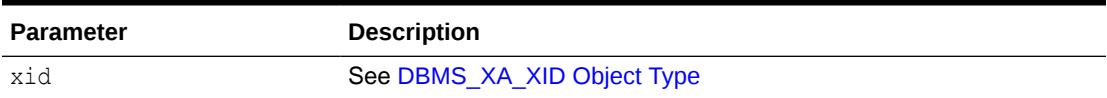

#### **Return Values**

See [Table 185-2.](#page-3351-0) Possible return codes include: XA\_OK, XA\_RDONLY, XA\_RB\*, XAER\_RMERR, XAER\_RMFAIL, XAER\_NOTA, XAER\_INVAL, or XAER\_PROTO.

#### **Usage Notes**

- If a user needs to prepare a transaction branch that is created by other users, FORCE ANY TRANSACTION must be granted to the user.
- An application must keep track of all the branches of one global transaction, and prepare each transaction branch. Only if all branches of the global transaction have been prepared successfully and XA\_PREPARE has returned XA\_OK, the application may proceed to call XA\_COMMIT.

### 185.6.7 XA\_RECOVER Function

This function obtains a list of prepared or heuristically completed transaction branches from a resource manager.

#### **Syntax**

DBMS\_XA.XA\_RECOVER RETURN DBMS\_XA\_XID\_ARRAY;

#### **Return Values**

See [DBMS\\_XA\\_XID\\_ARRAY Table Type](#page-3354-0)

#### **Usage Notes**

- The flags TMSTARTSCAN, TMENDSCAN, TMNOFLAGS are not supported.
- The privilege SELECT ON DBA\_PENDING\_TRANSACTIONS must be granted to the user who needs to call XA\_RECOVER.

### 185.6.8 XA\_ROLLBACK Function

This function informs the resource manager to roll back work done on behalf of a transaction branch.

#### **Syntax**

```
DBMS_XA.XA_ROLLBACK (
   xid IN DBMS_XA_XID)
RETURN PLS INTEGER;
```
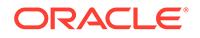

#### <span id="page-3359-0"></span>**Parameters**

#### **Table 185-9** *XA\_ROLLBACK Function Parameters*

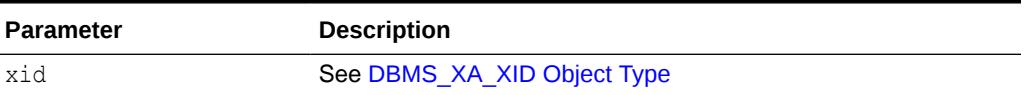

#### **Return Values**

See [Table 185-2.](#page-3351-0) Possible return values are: XA\_OK, XA\_RB\*, XA\_HEURHAZ, XA\_HEURCOM, XA\_HEURRB, or XA\_HEURMIX.

#### **Usage Notes**

If a user needs to rollback a transaction branch that created by other users, the privilege FORCE ANY TRANSACTION must be granted to the user.

### 185.6.9 XA\_SETTIMEOUT Function

This function sets the transaction timeout in seconds for the current session.

#### **Syntax**

```
DBMS_XA.XA_SETTIMEOUT (
  seconds IN PLS INTEGER)
RETURN PLS_INTEGER;
```
#### **Parameters**

#### **Table 185-10** *XA\_SETTIMEOUT Function Parameters*

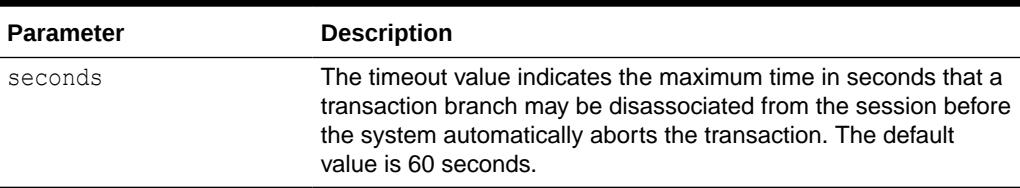

#### **Return Values**

See [Table 185-2.](#page-3351-0) Possible return values are XA\_OK, XAER\_RMERR, XAER\_RMFAIL, or XAER\_INVAL.

#### **Usage Notes**

Only if return value is XA\_OK, is the timeout value successfully set.

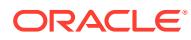

### <span id="page-3360-0"></span>185.6.10 XA\_START Function

This function associates the current session with a transaction branch specified by the  $x$ id.

#### **Syntax**

```
DBMS_XA.XA_START (
  xid IN DBMS XA_XID, flag IN PLS_INTEGER) RETURN PLS_INTEGER;
```
#### **Parameters**

**Table 185-11** *XA\_START Function Parameters*

| <b>Parameter</b> | <b>Description</b>          |
|------------------|-----------------------------|
| xid              | See DBMS XA XID Object Type |
| flag             | See Table 185-1.            |

#### **Return Values**

#### See [Table 185-2](#page-3351-0)

#### **Usage Notes**

- If TMJOIN OF TMRESUME is specified in flag, the start is for joining an existing transaction branch identified by the xid. TMJOIN flag should be used when the transaction is detached with TMSUCCESS flag. TMRESUME should be used when the transaction branch is detached with TMSUSPEND flag. XA\_START may be called with either flag to join an existing transaction branch.
- If TMNOFLAGS is specified in flag, and neither TMJOIN nor TMRESUME is specified, a new transaction branch is to be started. If the transaction branch specified in  $xid$  already exists, XA\_START returns an XAER\_DUPID error code.
- Possible return values in error include: XAER\_RMERR, XAER\_RMFAIL, XAER\_DUPID, XAER OUTSIDE, XAER NOTA, XAER INVAL, and XAER PROTO.
- XA\_OK is returned if XA\_START succeeds. An application must check the return value and handle error cases. Only when XA OK is returned, the PL/SQL application should proceed for other normal operations.Transaction stacking is not supported. If there is an active transaction associated with the current session, may not be called to start or join another transaction. XAER\_PROTO will be returned if XA\_START is called with an active global transaction branch associated with the session. XAER\_OUTSIDE will be returned if XA\_START is called with a local transaction associated with the current session.

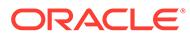

# 186 DBMS\_XDB

The DBMS\_XDB package subprograms and constants are deprecated with Oracle Database 12*c*. While all features continue to be supported for backward compatibility, Oracle recommends that you use the alternative procedures provided in each case.

#### **Note:**

For more information, see [Deprecated Subprograms](#page-3362-0) and [Constants.](#page-3365-0)

The DBMS XDB package supports the following features:

- Resource Management subprograms which complement Resource Views
- The Access Control List (ACL)-based Security Mechanism
- Configuration Session Management
- Creation of the XDB username

This chapter contains the following topics:

- **Overview**
- [Deprecated Subprograms](#page-3362-0)
- **[Security Model](#page-3365-0)**
- **[Constants](#page-3365-0)**
- [Summary of DBMS\\_XDB Subprograms](#page-3366-0)

#### **See Also:**

- *Oracle XML DB Developer's Guide*
- *Oracle Database New Features Guide*

### 186.1 DBMS\_XDB Overview

DBMS\_XDB provides a range of management functions However, DBMS\_XDB package subprograms and constants are deprecated with Oracle Database 12*c*. While all features continue to be supported for backward compatibility, Oracle recommends that you use the alternative procedures provided in each case.

The DBMS XDB package supports the following features:

The Resource Management functionality provides [LINK Procedures](#page-3400-0), [EXISTSRESOURCE Function](#page-3388-0), [LOCKRESOURCE Function,](#page-3401-0) [GETLOCKTOKEN](#page-3394-0)

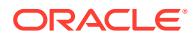

<span id="page-3362-0"></span>[Procedure](#page-3394-0), [UNLOCKRESOURCE Function](#page-3407-0), [CREATERESOURCE Functions](#page-3380-0), [RENAMERESOURCE Procedure](#page-3403-0), [DELETERESOURCE Procedure](#page-3383-0), [GETRESOID](#page-3396-0) [Function](#page-3396-0), [CREATEOIDPATH Function,](#page-3380-0) and [CREATEFOLDER Function](#page-3379-0) subprograms which complement Resource Views.

- The Access Control List (ACL)-based Security Mechanism can be used with inhierarchy ACLs stored by the database or in-memory ACLs that may be stored outside the database. Some of these methods can be used for both Oracle resources and arbitrary database objects. Use [CHECKPRIVILEGES Function,](#page-3378-0) [GETACLDOCUMENT Function](#page-3388-0), and [CHANGEPRIVILEGES Function](#page-3377-0) for Oracle Resources. [ACLCHECKPRIVILEGES Function](#page-3369-0) provides access to Oracle's ACLbased Security mechanism without storing objects in the Hierarchy.
- Configuration Session Management is supported by [CFG\\_REFRESH Procedure,](#page-3376-0) [CFG\\_GET Function](#page-3376-0) and [CFG\\_UPDATE Procedure](#page-3376-0). methods.
- The XDB username is created during XDB installation. This user owns a set of default tables and packages. [GETXDB\\_TABLESPACE Function](#page-3396-0) and the DBMS\_XDB\_ADMIN.MOVEXDB\_TABLESPACE Procedure enable movement of schemas to a specified tablespace, and support the default SYSAUX tablespace introduction

# 186.2 DBMS\_XDB Deprecated Subprograms

All subprograms in the DBMS\_XDB package are deprecated with Oracle Database 12*c* and substituted by the alternative subprograms with the same names in either the DBMS XDB CONFIG package or the DBMS XDB REPOS package as listed in the table.

#### **Note:**

Oracle recommends that you do not use deprecated subprograms in new applications. Support for deprecated features is for backward compatibility only and may be terminated in future releases.

| <b>DBMS_XDB</b> (Deprecated)                 | DBMS XDB CONFIG                            | <b>DBMS XDB REPOS</b>                        |
|----------------------------------------------|--------------------------------------------|----------------------------------------------|
| <b>ACLCHECKPRIVILEGES</b><br><b>Function</b> |                                            | <b>ACLCHECKPRIVILEGES</b><br><b>Function</b> |
| <b>ADDHTTPEXPIREMAPPING</b><br>Procedure     | <b>ADDHTTPEXPIREMAPPING</b><br>Procedure   |                                              |
| <b>ADDMIMEMAPPING Procedure</b>              | <b>ADDMIMEMAPPING</b><br>Procedure         |                                              |
| <b>ADDSCHEMALOCMAPPING</b><br>Procedure      | <b>ADDSCHEMALOCMAPPING</b><br>Procedure    |                                              |
| <b>ADDSERVLET Procedure</b>                  | <b>ADDSERVLET Procedure</b>                |                                              |
| <b>ADDSERVLETMAPPING</b><br>Procedure        | <b>ADDSERVLETMAPPING</b><br>Procedure      |                                              |
| <b>ADDSERVLETSECROLE</b><br>Procedure        | <b>ADDSERVLETSECROLE</b><br>Procedure      |                                              |
| <b>ADDXMLEXTENSION</b><br><b>Procedure</b>   | <b>ADDXMLEXTENSION</b><br><b>Procedure</b> |                                              |

**Table 186-1 DBMS\_XDB Deprecated Subprograms and their Altenatives**

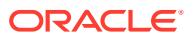

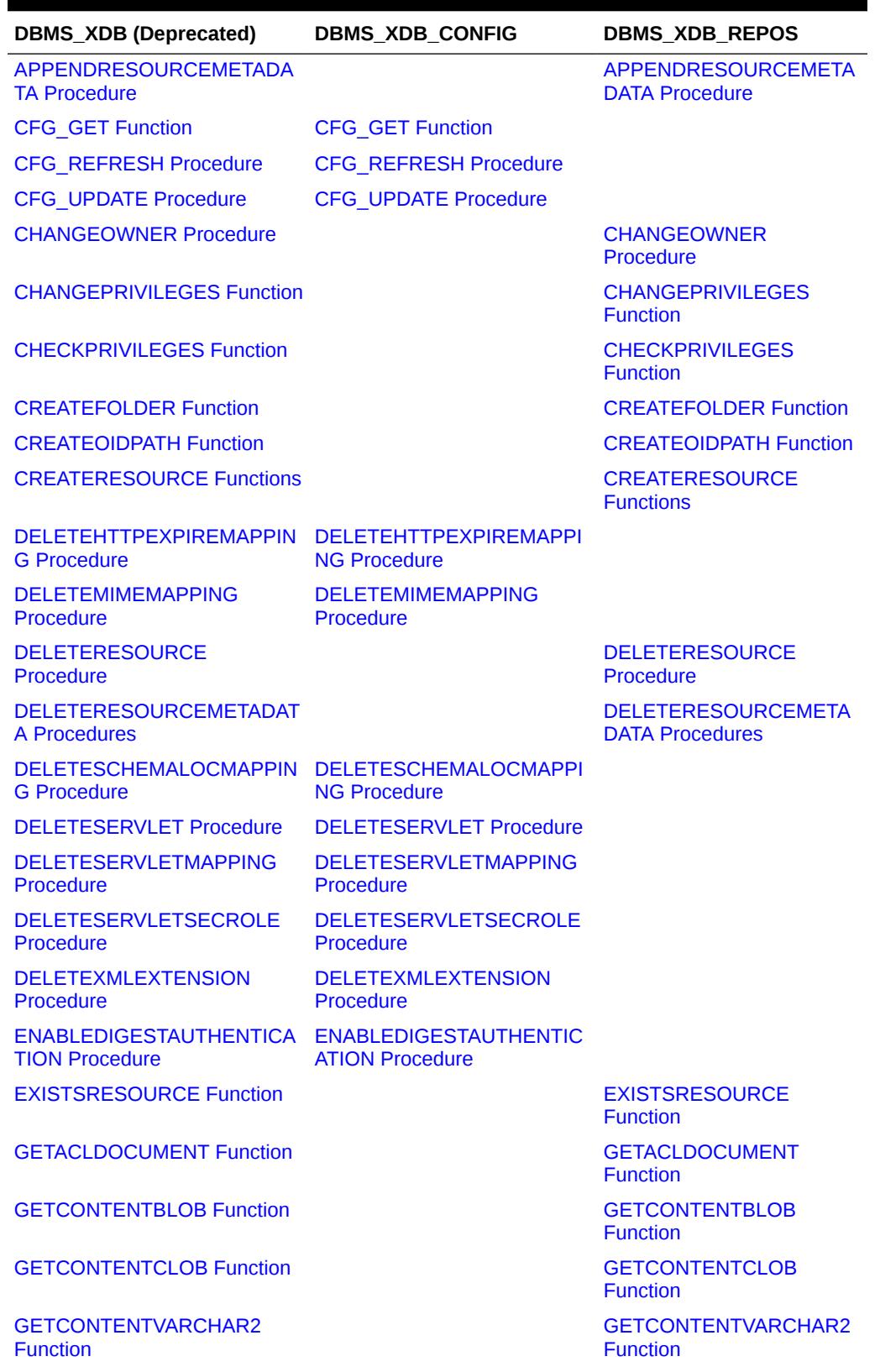

#### **Table 186-1 (Cont.) DBMS\_XDB Deprecated Subprograms and their Altenatives**

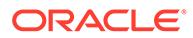

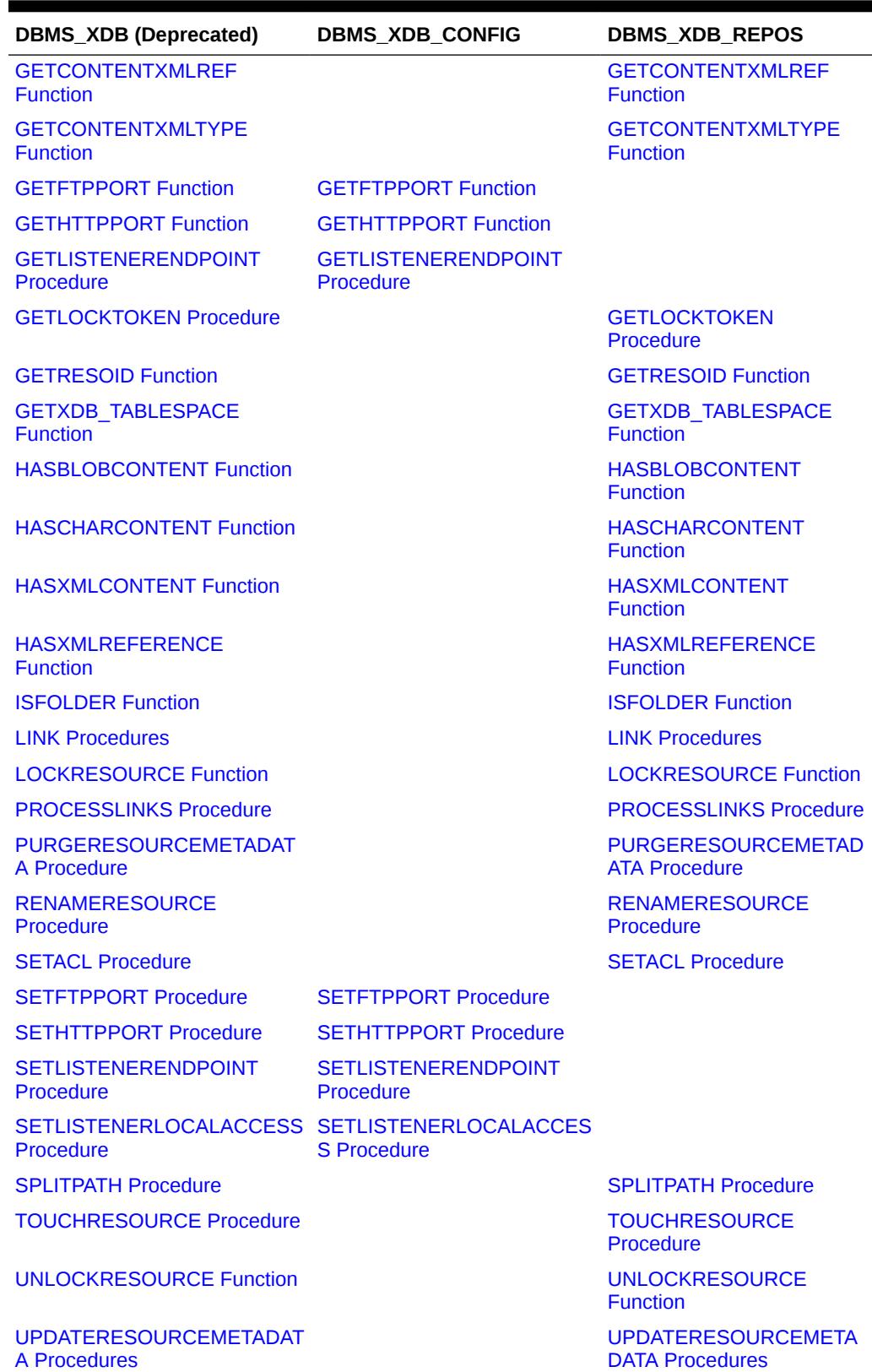

#### **Table 186-1 (Cont.) DBMS\_XDB Deprecated Subprograms and their Altenatives**

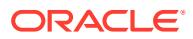

# <span id="page-3365-0"></span>186.3 DBMS\_XDB Security Model

Owned by XDB, the DBMS XDB package must be created by SYS or XDB. The EXECUTE privilege is granted to PUBLIC. Subprograms in this package are executed using the privileges of the current user. Subprograms that operate on the XDB Configuration will succeed only if the current user is SYS or XDB, or the current user has the XDBADMIN or DBA role.

# 186.4 DBMS\_XDB Constants

All constants described in the following table are deprecated in Oracle Release 12*c*.

They are relocated to either the [DBMS\\_XDB\\_CONFIG p](#page-3413-0)ackage or the [DBMS\\_XDB\\_REPOS](#page-3440-0) package. The specifics of transference in each case are detailed in the **Relocated** column.

Oracle recommends that you do not use constants in their DBMS\_XDB context in new applications. Support for deprecated features is for backward compatibility only and may be terminated in future releases.

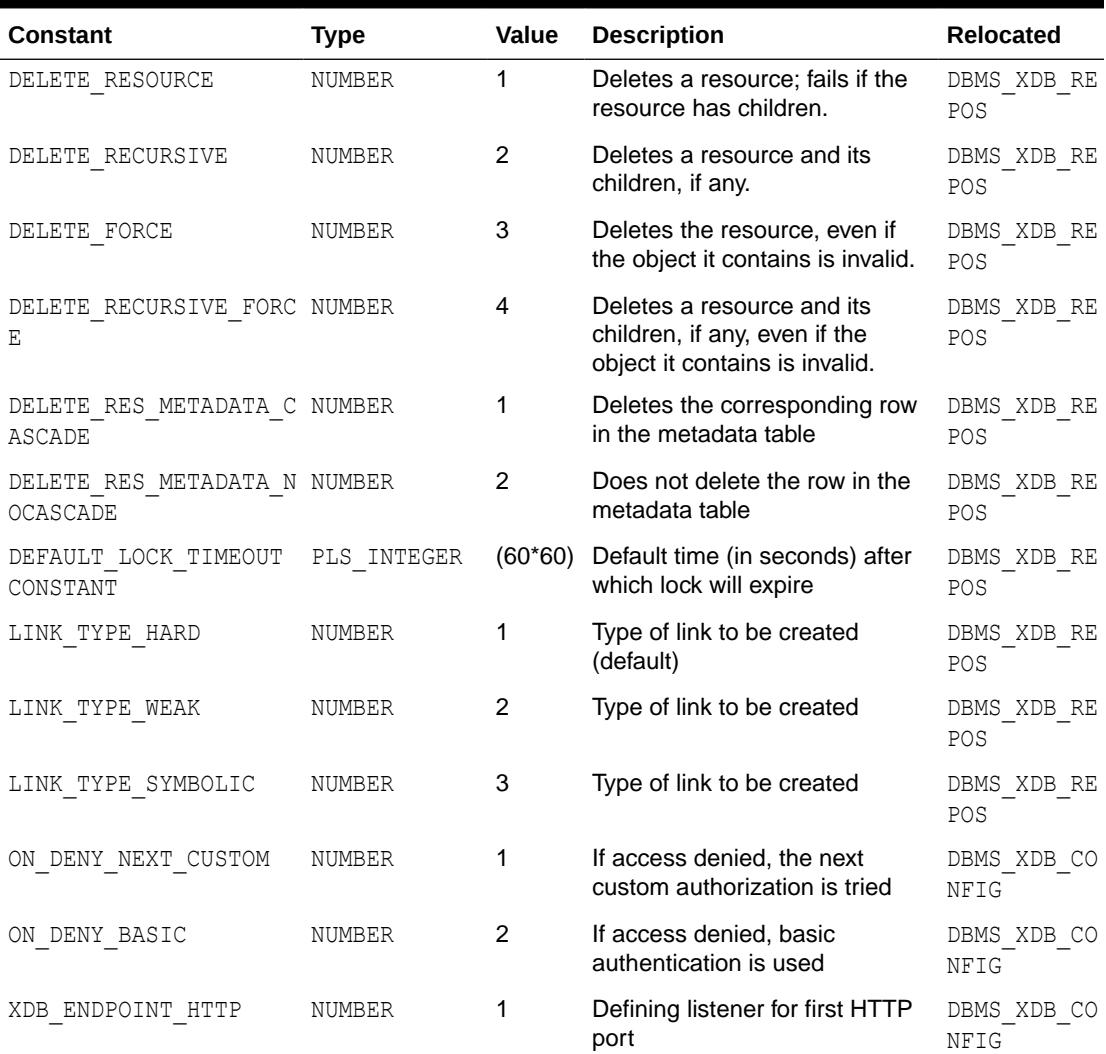

#### **Table 186-2 DBMS\_XDB Constants**

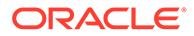

| <b>Constant</b>    | Type   | Value | <b>Description</b>                        | <b>Relocated</b>    |
|--------------------|--------|-------|-------------------------------------------|---------------------|
| XDB ENDPOINT HTTP2 | NUMBER | 2     | Defining listener for second<br>HTTP port | DBMS XDB CO<br>NFIG |
| XDB PROTOCOL TCP   | NUMBER |       | Defining listener for HTTP<br>protocol    | DBMS XDB CO<br>NFIG |
| XDB PROTOCOL TCPS  | NUMBER | 2     | Defining listener for HTTPS<br>protocol   | DBMS XDB CO<br>NFIG |

<span id="page-3366-0"></span>**Table 186-2 (Cont.) DBMS\_XDB Constants**

# 186.5 Summary of DBMS\_XDB Subprograms

This table lists the DBMS\_XDB subprograms and briefly describes them.

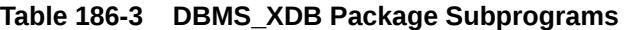

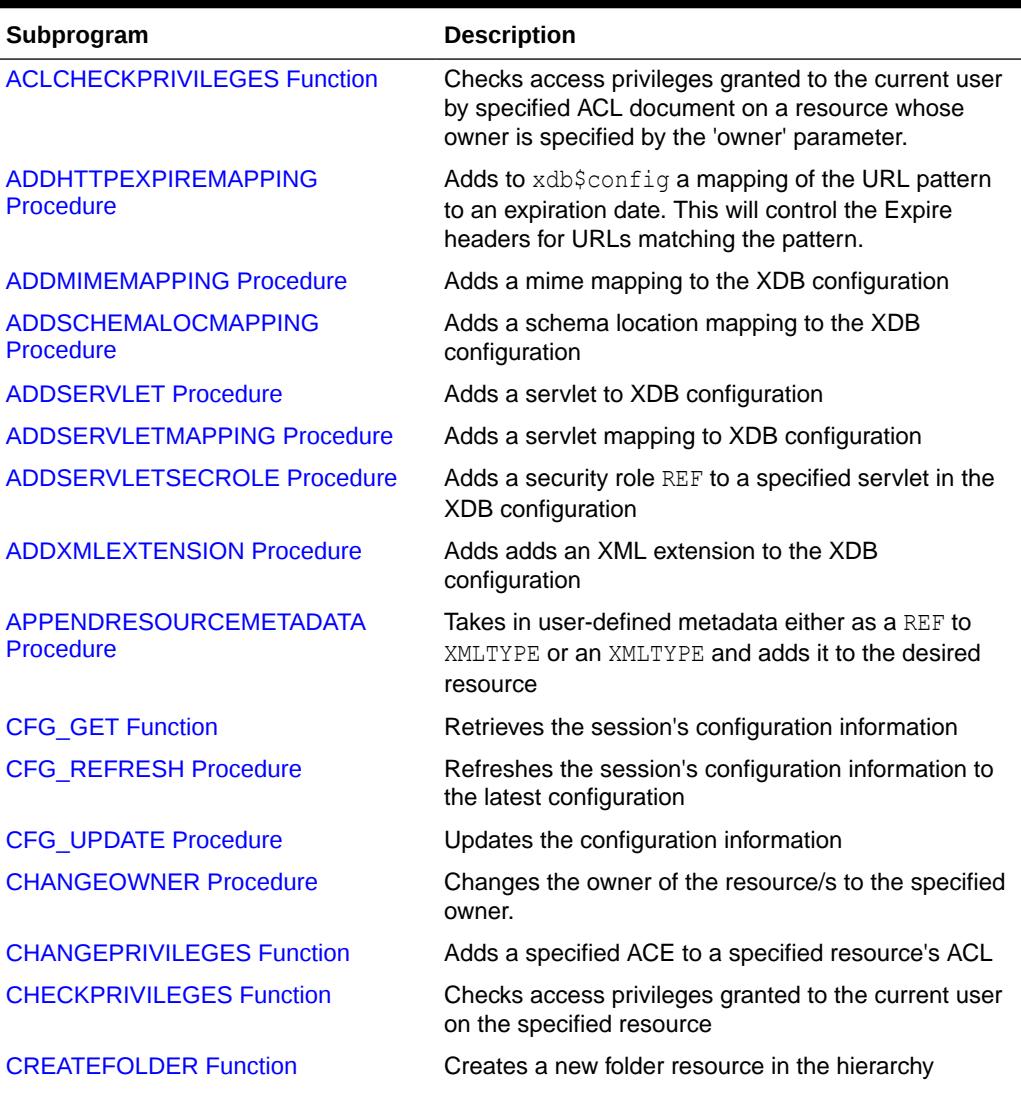

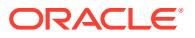

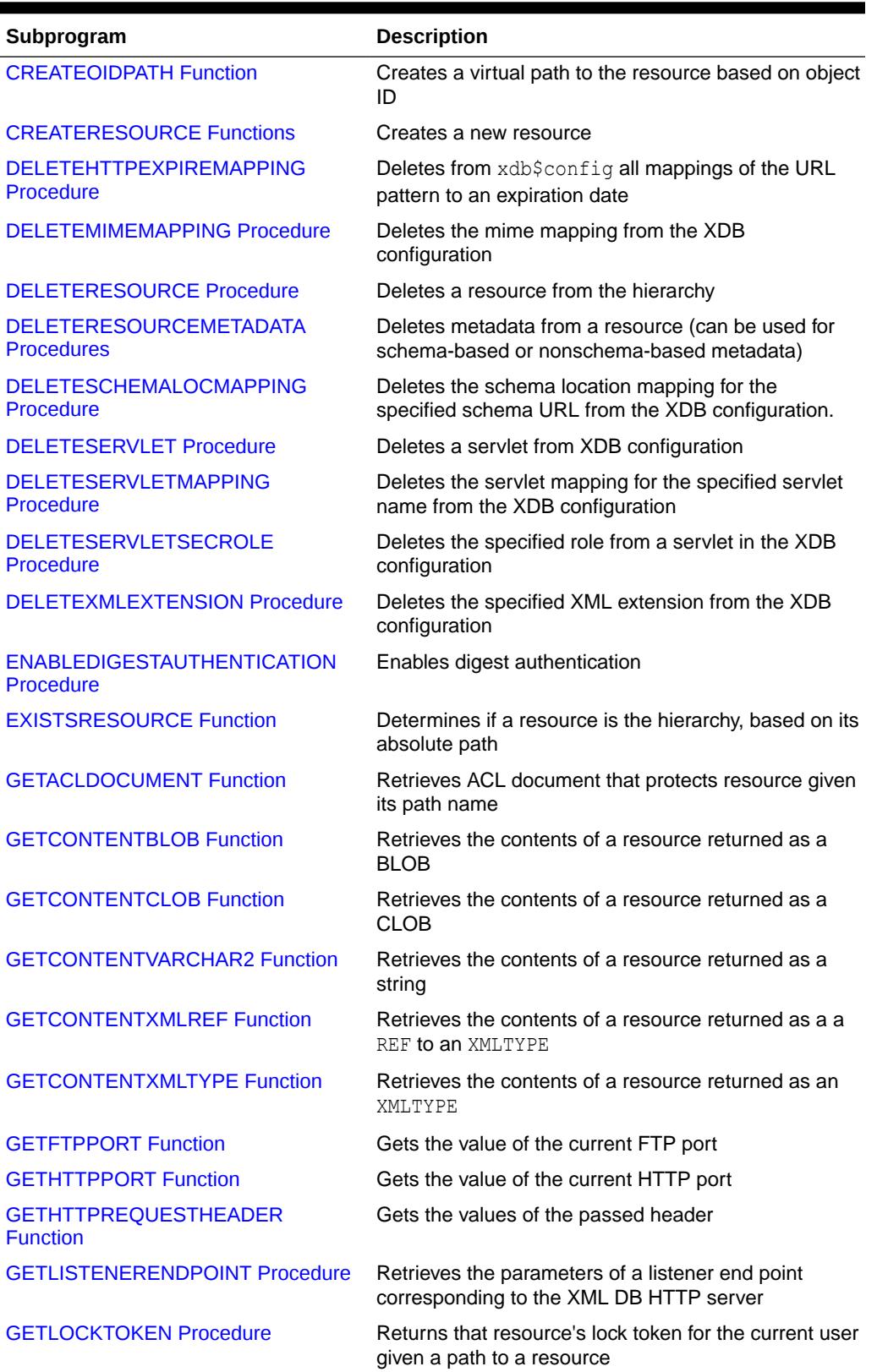

#### **Table 186-3 (Cont.) DBMS\_XDB Package Subprograms**

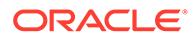

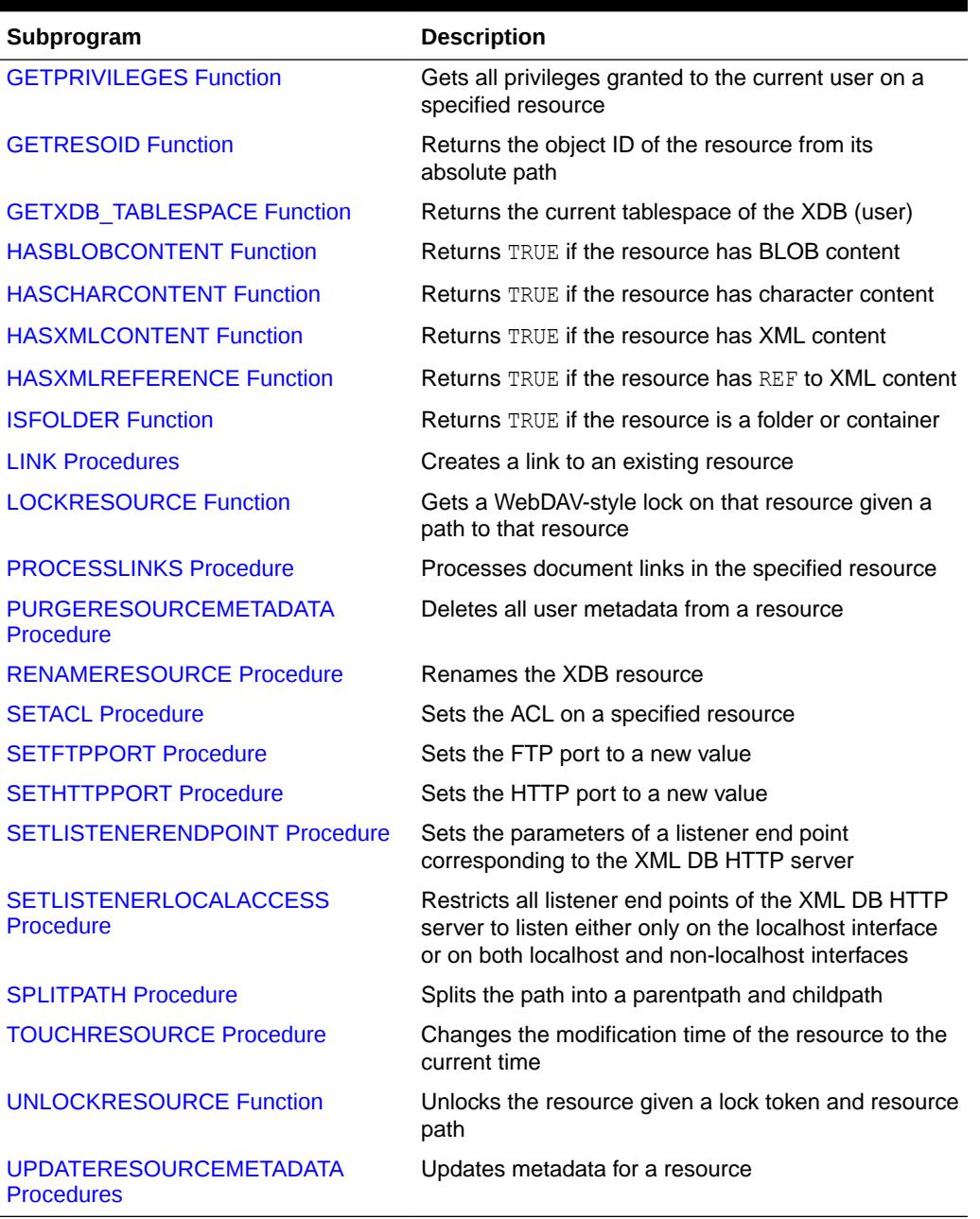

**Table 186-3 (Cont.) DBMS\_XDB Package Subprograms**

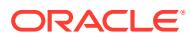

### <span id="page-3369-0"></span>186.5.1 ACLCHECKPRIVILEGES Function

This function checks access privileges granted to the current user by specified ACL document by the OWNER of the resource. Returns positive integer if all privileges are granted.

#### **Note:**

This procedure is deprecated in Release 12*c*. This functionality is replaced by a subprogram of the same name in the [DBMS\\_XDB\\_REPOS](#page-3440-0) package - the [ACLCHECKPRIVILEGES Function.](#page-3443-0)

#### **Syntax**

```
DBMS_XDB.ACLCHECKPRIVILEGES(
   acl_path IN VARCHAR2,
 owner IN VARCHAR2,
 privs IN xmltype)
RETURN PLS INTEGER;
```
#### **Parameters**

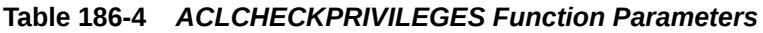

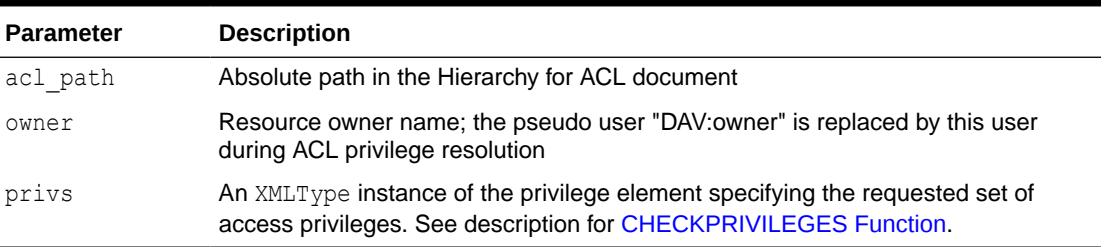

### 186.5.2 ADDHTTPEXPIREMAPPING Procedure

This procedure adds to  $xd\beta$ config a mapping of the URL pattern to an expiration date. This will control the Expire headers for URLs matching the pattern.

#### **Note:**

This procedure is deprecated in Release 12*c*. This functionality is replaced by a subprogram of the same name in the [DBMS\\_XDB\\_CONFIG](#page-3413-0) package - the [ADDHTTPEXPIREMAPPING Procedure.](#page-3416-0)

#### **Syntax**

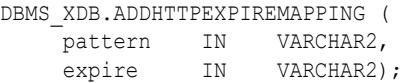

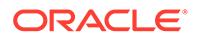

#### <span id="page-3370-0"></span>**Parameters**

#### **Table 186-5** *ADDHTTPEXPIREMAPPING Procedure Parameters*

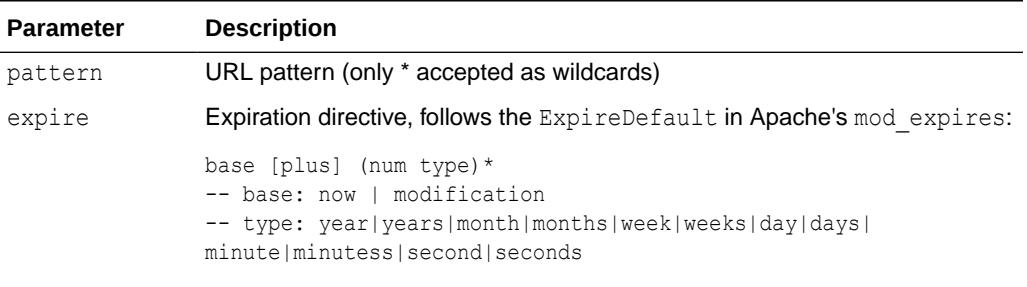

#### **Examples**

```
DBMS XDB.ADDHTTPEXPIREMAPPING ('/public/test1/*', 'now plus 4 weeks');
DBMS_XDB.ADDHTTPEXPIREMAPPING (
              '/public/test2/*', 'modification plus 1 day 30 seconds');
```
### 186.5.3 ADDMIMEMAPPING Procedure

This procedure adds the following mime mapping to XDB configuration:

#### **Note:**

This procedure is deprecated in Release 12*c*. This functionality is replaced by a subprogram of the same name in the [DBMS\\_XDB\\_CONFIG p](#page-3413-0)ackage the [ADDMIMEMAPPING Procedure.](#page-3416-0)

```
<mime-mapping>
<extension>extension</extension>
<mime-type>mimetype</mime-type>
</mime-mapping>
```
#### **Syntax**

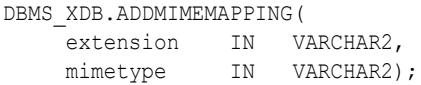

#### **Parameters**

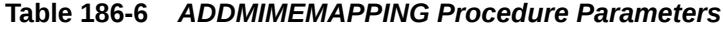

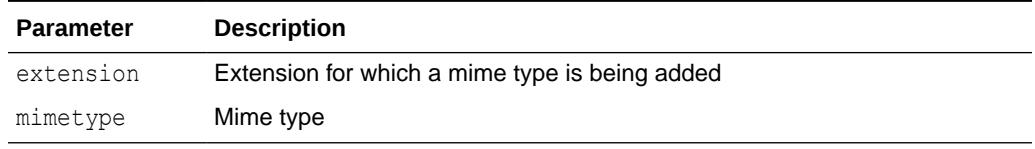

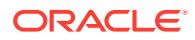

### <span id="page-3371-0"></span>186.5.4 ADDSCHEMALOCMAPPING Procedure

This procedure adds the following schema location mapping to the XDB configuration:

### **Note:** This procedure is deprecated in Release 12*c*. This functionality is replaced by a subprogram of the same name in the [DBMS\\_XDB\\_CONFIG](#page-3413-0) package - the [ADDMIMEMAPPING Procedure](#page-3416-0). <schemaLocation-mapping> <namespace>namespace</namespace> <element>element</element> <schemaURL>schemaURL</schemaURL> </schemaLocation-mapping>

#### **Syntax**

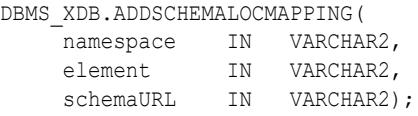

#### **Parameters**

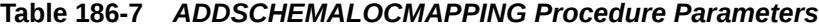

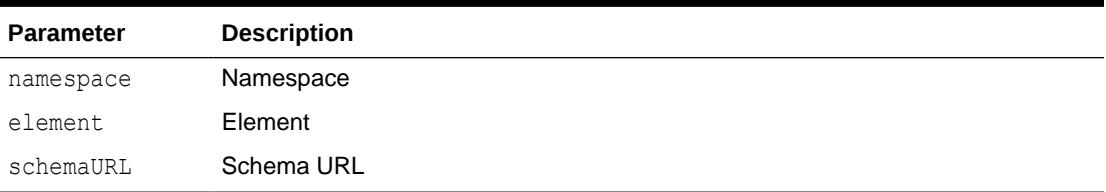

### 186.5.5 ADDSERVLET Procedure

This procedure adds A servlet to XDB configuration.

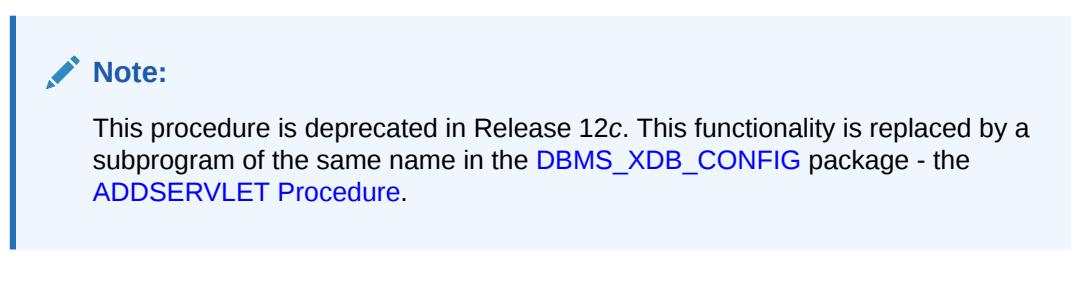

It adds the following servlet to XDB configuration:

```
<servlet>
      <servlet-name>name</servlet-name>
      <servlet-language>language</servlet-language>
      <display-name>dispname</display-name>
```
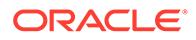

```
 <description>descript</description>
      <servlet-class>class</servlet-class>
     <servlet-schema>schema</servlet-schema>
</servlet>
```
#### **Syntax**

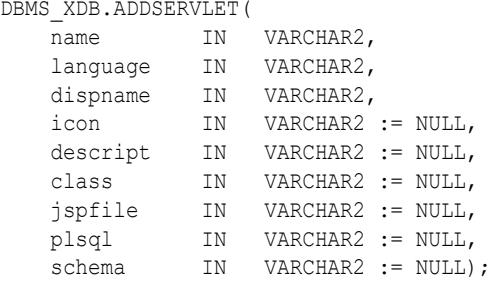

#### **Parameters**

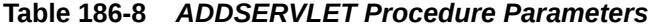

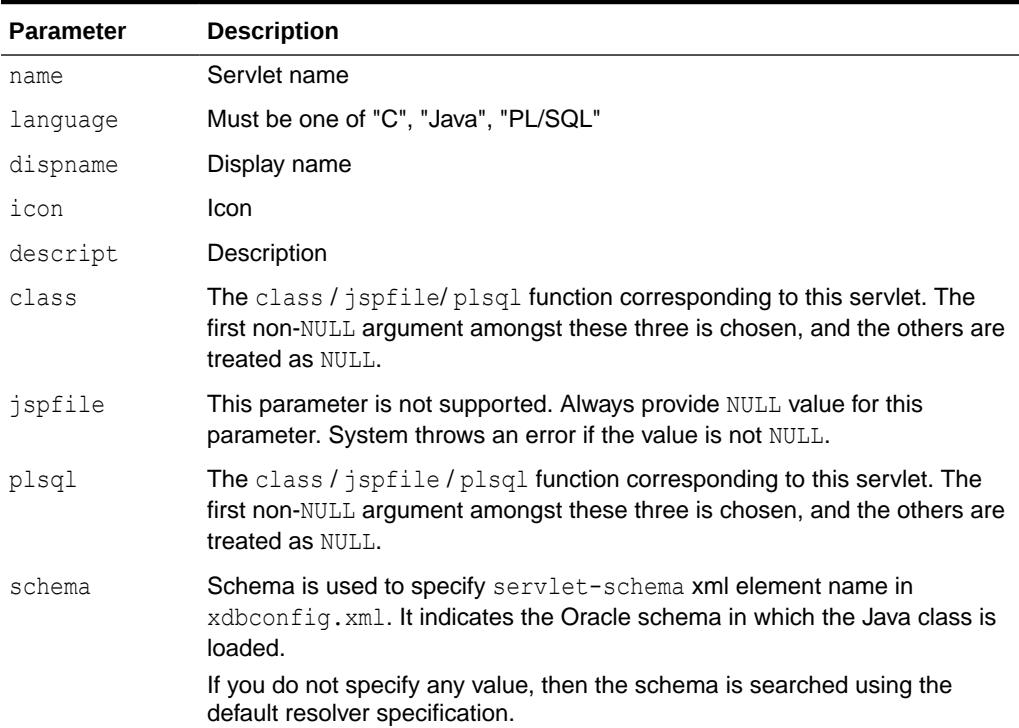

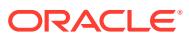

### <span id="page-3373-0"></span>186.5.6 ADDSERVLETMAPPING Procedure

This procedure adds a servlet mapping to XDB configuration:

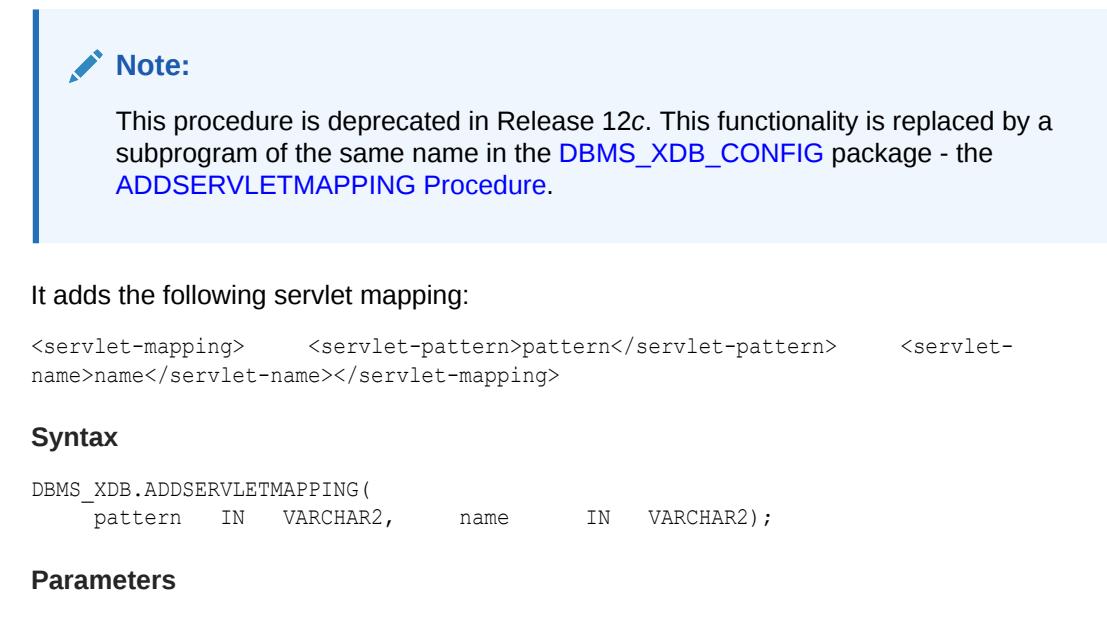

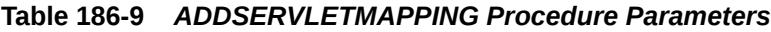

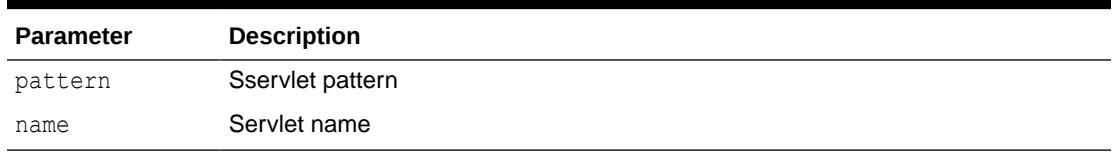

### 186.5.7 ADDSERVLETSECROLE Procedure

This procedure adds the security role REF to a specified servlet in XDB configuration.

### **Note:**

This procedure is deprecated in Release 12*c*. This functionality is replaced by a subprogram of the same name in the [DBMS\\_XDB\\_CONFIG](#page-3413-0) package - the [ADDSERVLETSECROLE Procedure](#page-3419-0).

It adds the following security role, as shown below:

```
<security-role-ref>
    <role-name>rolename</role-name>
     <role-link>rolelink</role-link>
     <description>descript</description>
</security-role-ref>
```
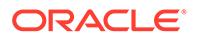

#### <span id="page-3374-0"></span>**Syntax**

```
DBMS_XDB.ADDSERVLETSECROLE(
   -<br>servname IN VARCHAR2, rolename IN VARCHAR2, rolelink
IN VARCHAR2, descript IN VARCHAR2 := NULL);
```
#### **Parameters**

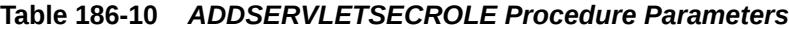

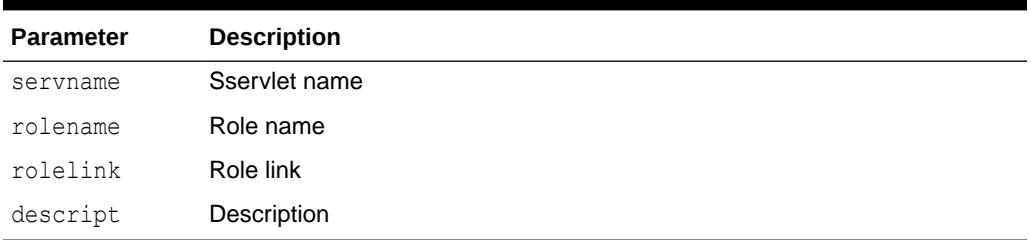

### 186.5.8 ADDXMLEXTENSION Procedure

This procedure adds an XML extension to the XDB configuration under <xmlextensions>.

#### **Note:**

This procedure is deprecated in Release 12*c*. This functionality is replaced by a subprogram of the same name in the [DBMS\\_XDB\\_CONFIG p](#page-3413-0)ackage the [ADDXMLEXTENSION Procedure.](#page-3419-0)

#### It adds the following XML extension:

```
<extension>extension</extension>
```
#### **Syntax**

```
DBMS_XDB.ADDXMLEXTENSION(
   extension IN VARCHAR2);
```
#### **Parameters**

#### **Table 186-11** *ADDXMLEXTENSION Procedure Parameters*

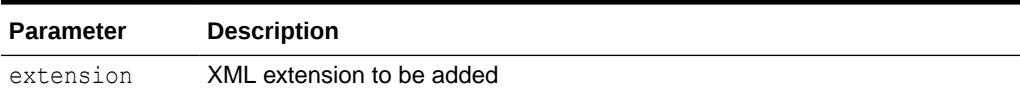

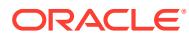

### <span id="page-3375-0"></span>186.5.9 APPENDRESOURCEMETADATA Procedure

This procedure takes in user-defined metadata either as a REF to XMLTYPE or an XMLTYPE and adds it to the desired resource.

#### **Note:**

This procedure is deprecated in Release 12*c*. This functionality is replaced by a subprogram of the same name in the [DBMS\\_XDB\\_REPOS](#page-3440-0) package - the [APPENDRESOURCEMETADATA Procedure.](#page-3443-0)

#### **Syntax**

```
DBMS_XDB.APPENDRESOURCEMETADATA (
 abspath IN VARCHAR2, 
 metadata IN XMLTYPE);
DBMS_XDB.APPENDRESOURCEMETADATA (
 abspath IN VARCHAR2, 
 metadata IN REF SYS.XMLTYPE);
```
#### **Parameters**

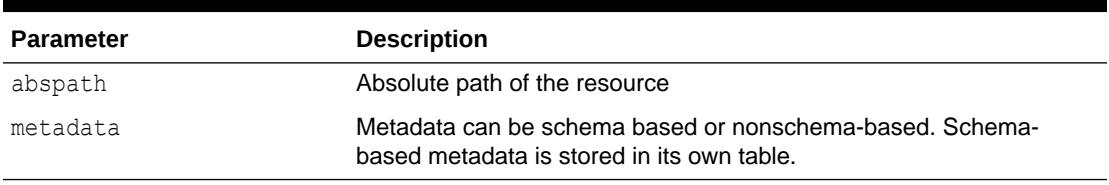

#### **Table 186-12 APPENDRESOURCEMETADATA Procedure**

#### **Usage Notes**

- In the case in which a REF is passed in, the procedure stores the REF in the resource, and the metadata is stored in a separate table. In this case you are responsible for populating the RESID column for the metadata table. Note that theREF passed in must be unique. In other words, there must not be aREF with the same value in the resource metadata, as this would violate uniqueness of properties. An error is thrown if users attempt to add a REF that already exists.
- In the case where the XMLTYPE is passed in, the data is parsed to determine if it is schema-based or not and stored accordingly.

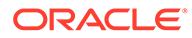

### <span id="page-3376-0"></span>186.5.10 CFG\_GET Function

This function retrieves the session's configuration information as an XMLType instance.

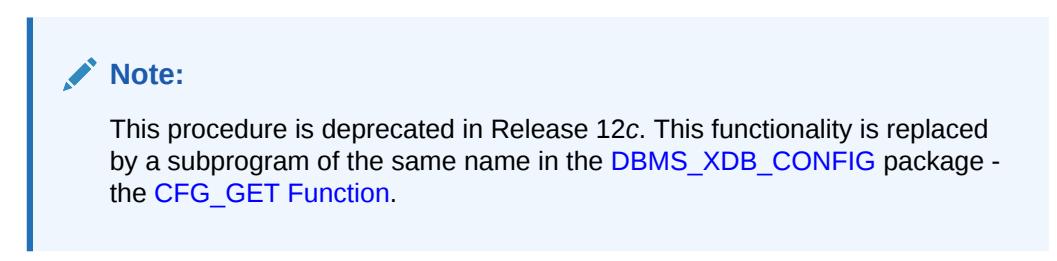

#### **Syntax**

DBMS\_XDB.CFG\_GET RETURN SYS.XMLType;

### 186.5.11 CFG\_REFRESH Procedure

This procedure refreshes the session's configuration information to the latest configuration. This procedure is deprecated in Release 12*c*.

**Note:**

This procedure is deprecated in Release 12*c*. This functionality is replaced by a subprogram of the same name in the [DBMS\\_XDB\\_CONFIG p](#page-3413-0)ackage the [CFG\\_REFRESH Procedure.](#page-3420-0)

#### **Syntax**

DBMS\_XDB.CFG\_REFRESH;

### 186.5.12 CFG\_UPDATE Procedure

This procedure updates the configuration information and commits the change. This procedure is deprecated in Release 12*c*.

#### **Note:**

This procedure is deprecated in Release 12*c*. This functionality is replaced by a subprogram of the same name in the [DBMS\\_XDB\\_CONFIG p](#page-3413-0)ackage the CFG UPDATE Procedure.

#### **Syntax**

```
DBMS_XDB.CFG_UPDATE(
   xdbconfig IN SYS.XMLTYPE);
```
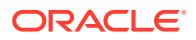

#### <span id="page-3377-0"></span>**Parameters**

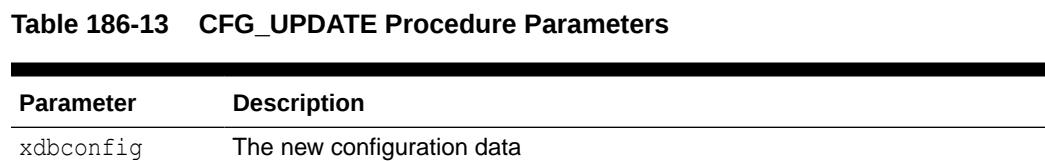

### 186.5.13 CHANGEOWNER Procedure

This procedure changes the owner of the resource/s to the specified owner. This procedure is deprecated in Release 12*c*.

## **Note:** This procedure is deprecated in Release 12*c*. This functionality is replaced by a subprogram of the same name in the [DBMS\\_XDB\\_REPOS](#page-3440-0) package - the [CHANGEOWNER Procedure.](#page-3444-0)

#### **Syntax**

```
DBMS_XDB.CHANGEOWNER(
    abspath IN VARCHAR2,
 owner IN VARCHAR2,
 recurse IN BOOLEAN := FALSE);
```
#### **Parameters**

#### **Table 186-14 CHANGEOWNER Procedure Parameters**

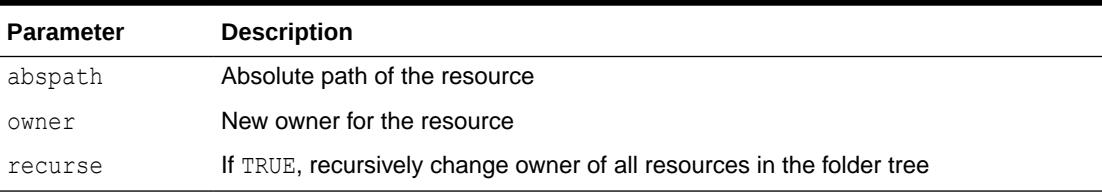

### 186.5.14 CHANGEPRIVILEGES Function

This function adds a specified ACE to a specified resource's ACL. This procedure is deprecated in Release 12*c*.

#### **Note:**

This procedure is deprecated in Release 12*c*. This functionality is replaced by a subprogram of the same name in the [DBMS\\_XDB\\_REPOS](#page-3440-0) package - the [CHANGEPRIVILEGES Function](#page-3444-0).

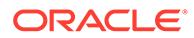

#### <span id="page-3378-0"></span>**Syntax**

```
DBMS_XDB.CHANGEPRIVILEGES(
  res_path IN VARCHAR2,
   ace IN xmltype)
 RETURN PLS_INTEGER;
```
#### **Parameters**

#### **Table 186-15 CHANGEPRIVILEGES Function Parameters**

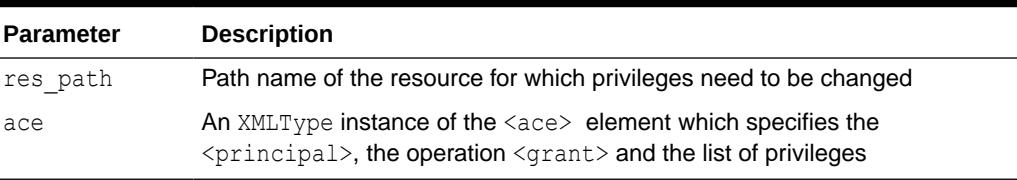

#### **Return Values**

A positive integer if the ACL was successfully modified.

#### **Usage Notes**

If no ACE with the same principal and the same operation (grant/deny) already exists in the ACL, the new ACE is added at the end of the ACL.

### 186.5.15 CHECKPRIVILEGES Function

This function checks access privileges granted to the current user on the specified resource.

#### **Note:**

This procedure is deprecated in Release 12*c*. This functionality is replaced by a subprogram of the same name in the [DBMS\\_XDB\\_REPOS](#page-3440-0) package the [CHECKPRIVILEGES Function](#page-3445-0).

#### **Syntax**

```
DBMS_XDB.CHECKPRIVILEGES(
res_path IN VARCHAR2,
 privs IN xmltype)
 RETURN PLS_INTEGER;
```
#### **Parameters**

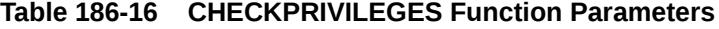

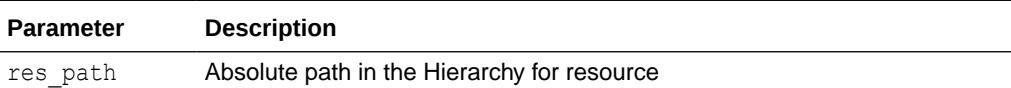

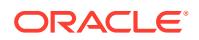

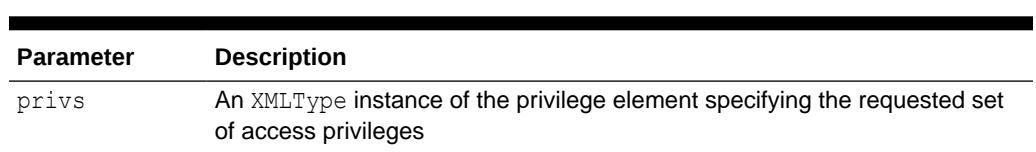

#### <span id="page-3379-0"></span>**Table 186-16 (Cont.) CHECKPRIVILEGES Function Parameters**

#### **Return Values**

A positive integer if all requested privileges granted.

### 186.5.16 CREATEFOLDER Function

This deprecated function creates a new folder resource in the hierarchy.

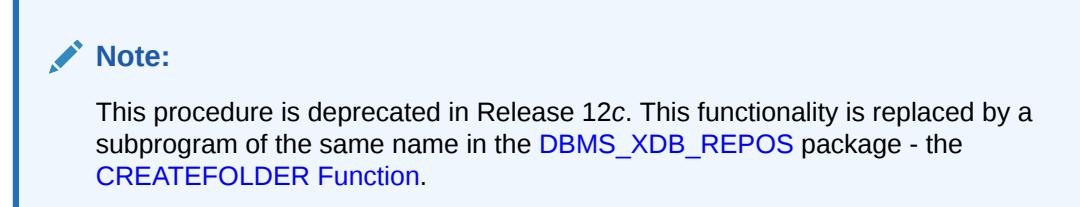

#### **Syntax**

```
DBMS_XDB.CREATEFOLDER(
   path IN VARCHAR2)
 RETURN BOOLEAN;
```
#### **Parameters**

#### **Table 186-17 CREATEFOLDER Function Parameters**

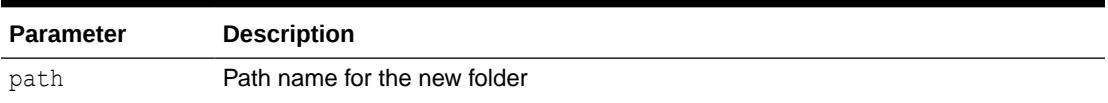

#### **Return Values**

TRUE if operation successful; FALSE, otherwise.

#### **Usage Notes**

The given path name's parent folder must already exist in the hierarchy: if '/folder1/ folder2' is passed as the path parameter, then '/folder1' must already exist.

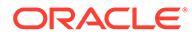

### <span id="page-3380-0"></span>186.5.17 CREATEOIDPATH Function

This deprecated function creates a virtual path to the resource based on object ID.

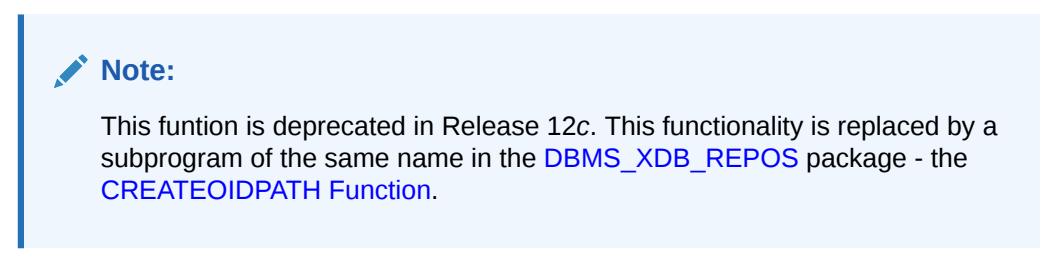

#### **Syntax**

DBMS\_XDB.CREATEOIDPATH( oid IN RAW) RETURN VARCHAR2;

#### **Parameters**

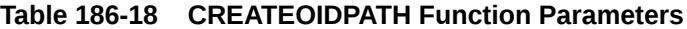

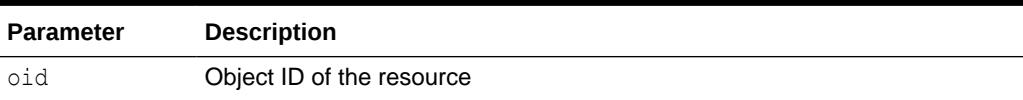

### 186.5.18 CREATERESOURCE Functions

The deprecated function creates a new resource. The description of the overload options precede each version of the syntax

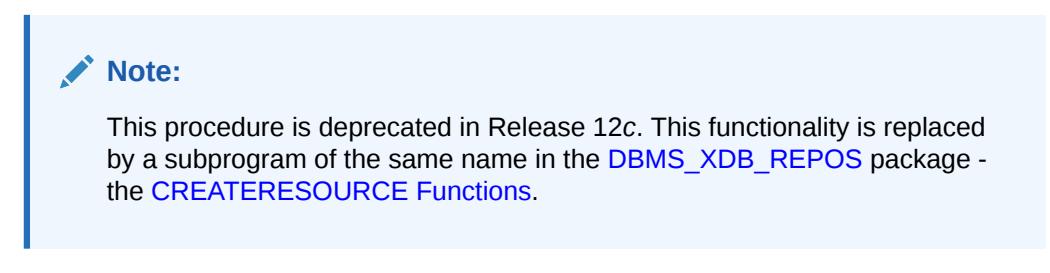

#### **Syntax**

Given a REF to an existing XMLType row, creates a resource whose contents point to that row. That row should not already exist inside another resource:

DBMS\_XDB.CREATERESOURCE( abspath IN VARCHAR2, datarow IN REF SYS. XMLTYPE, createfolders IN BOOLEAN := FALSE) RETURN BOOLEAN;

Creates a resource with a specified BLOB as its contents, and specifies character set of the source BLOB:

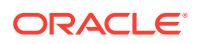

```
DBMS_XDB.CREATERESOURCE(
   abspath IN VARCHAR2,
 data IN BLOB,
 csid IN NUMBER :=0,
    createfolders IN BOOLEAN := FALSE)
 RETURN BOOLEAN;
```
Creates a resource with a specified BFILE as its contents, and specifies character set of the source BFILE:

```
DBMS_XDB.CREATERESOURCE ( 
    abspath IN VARCHAR2,
 data IN BFILE,
 csid IN NUMBER :=0,
    createfolders IN BOOLEAN := FALSE)
 RETURN BOOLEAN;
```
Creates a resource with a specified CLOB as its contents:

```
DBMS_XDB.CREATERESOURCE (
 abspath IN VARCHAR2,
 data IN CLOB,
     createfolders IN BOOLEAN := FALSE)
 RETURN BOOLEAN;
```
Given a string, inserts a new resource into the hierarchy with the string as the contents:

```
DBMS_XDB.CREATERESOURCE (
   abspath IN VARCHAR2, 
 data IN VARCHAR2,
 schemaurl IN VARCHAR2 := NULL,
 elem IN VARCHAR2 := NULL)
 RETURN BOOLEAN;
```
Given an XMLTYPE and a schema URL, inserts a new resource into the hierarchy with the XMLTYPE as the contents:

```
DBMS_XDB.CREATERESOURCE (
  abspath IN VARCHAR2,<br>data IN SYS.XMLTYPE,
 data IN SYS.XMLTYPE,
 schemaurl IN VARCHAR2 := NULL,
 elem IN VARCHAR2 := NULL)
 RETURN BOOLEAN;
```
#### **Parameters**

#### **Table 186-19 CREATERESOURCE Function Parameters**

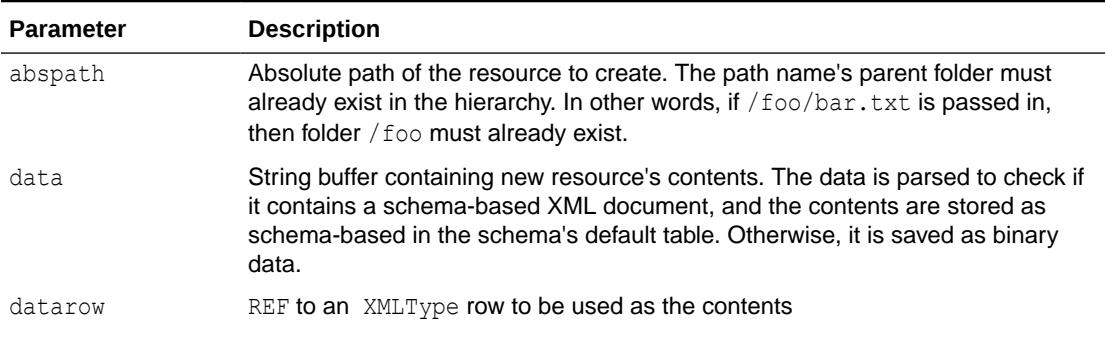

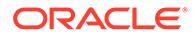

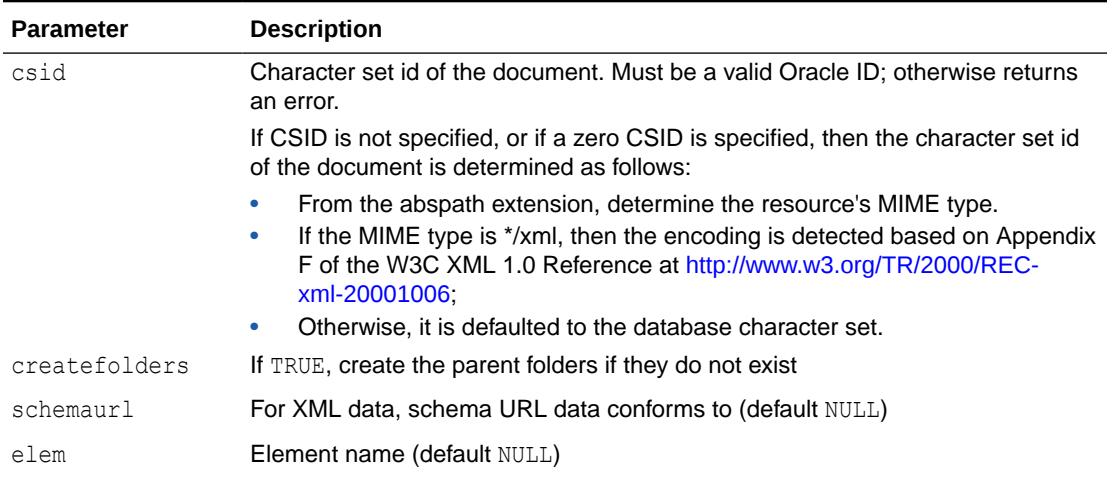

#### <span id="page-3382-0"></span>**Table 186-19 (Cont.) CREATERESOURCE Function Parameters**

#### **Return Values**

TRUE if operation successful; FALSE, otherwise.

### 186.5.19 DELETEHTTPEXPIREMAPPING Procedure

This deprecated procedure deletes from xdb\$config all mappings of the URL pattern to an expiration date.

#### **Note:**

This procedure is deprecated in Release 12*c*. This functionality is replaced by a subprogram of the same name in the [DBMS\\_XDB\\_CONFIG p](#page-3413-0)ackage the [DELETEHTTPEXPIREMAPPING Procedure](#page-3421-0).

#### **Syntax**

```
DBMS_XDB.DELETEHTTPEXPIREMAPPING(
     pattern IN VARCHAR2);
```
#### **Parameters**

#### **Table 186-20** *DELETEHTTPEXPIREMAPPING Procedure Parameters*

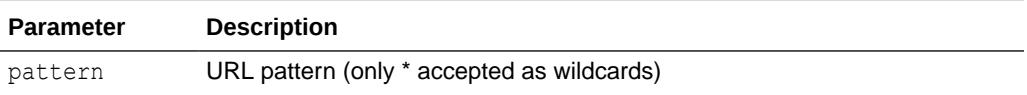

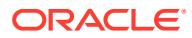

### <span id="page-3383-0"></span>186.5.20 DELETEMIMEMAPPING Procedure

This deprecated procedure deletes the mime mapping for a specified extension from the XDB configuration.

### **Note:**

This procedure is deprecated in Release 12*c*. This functionality is replaced by a subprogram of the same name in the [DBMS\\_XDB\\_CONFIG](#page-3413-0) package - the [CFG\\_GET Function](#page-3420-0).

#### **Syntax**

```
DBMS_XDB.DELETEMIMEMAPPING(
    extension IN VARCHAR2);
```
#### **Parameters**

**Table 186-21** *DELETEMIMEMAPPING Procedure Parameters*

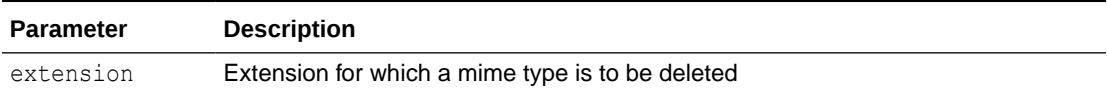

### 186.5.21 DELETERESOURCE Procedure

This **deprecated procedure** deletes a resource from the hierarchy.

**Note:** This procedure is deprecated in Release 12*c*. This functionality is replaced by a subprogram of the same name in the [DBMS\\_XDB\\_REPOS](#page-3440-0) package - the [DELETERESOURCE Procedure](#page-3448-0).

#### **Syntax**

```
DBMS_XDB.DELETERESOURCE(
  path IN VARCHAR2,
  delete option IN PLS INTEGER);
```
#### **Parameters**

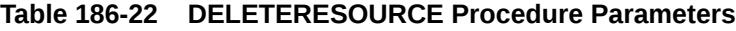

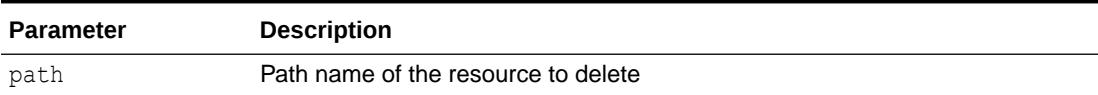

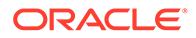
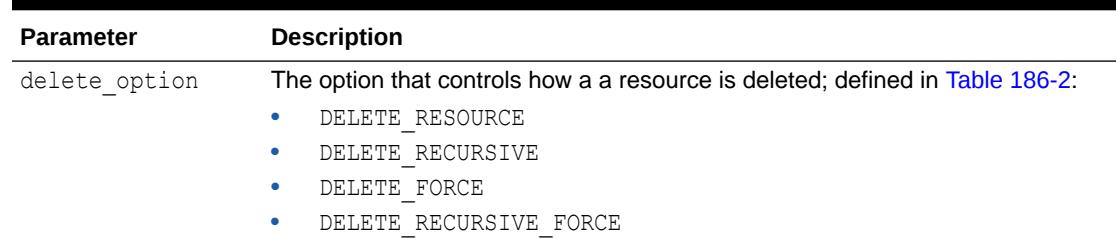

#### **Table 186-22 (Cont.) DELETERESOURCE Procedure Parameters**

## 186.5.22 DELETERESOURCEMETADATA Procedures

This **deprecated procedure** takes in a resource by absolute path and removes either the schema-based metadata identified by the REF, or the metadata identified by the namespace and name combination, which can be either schema-based or nonschema based. It also takes an additional (optional) parameter that specifies how to delete it. This parameter is only relevant for schema-based resource metadata that needs to be deleted. For non-schema based metadata, this parameter is ignored.

#### **Note:**

This procedure is deprecated in Release 12*c*. This functionality is replaced by a subprogram of the same name in the [DBMS\\_XDB\\_REPOS](#page-3440-0) package the [DELETERESOURCEMETADATA Procedures](#page-3449-0).

#### **Syntax**

Can be used only for schema-based metadata:

```
DBMS_XDB.DELETERESOURCEMETADATA (
 abspath IN VARCHAR2, 
 metadata IN REF SYS.XMLTYPE,
   delete_option IN pls_integer := dbms_xdb.DELETE_RESOURCE_METADATA_CASCADE);
```
Can be used for schema-based or nonschema-based metadata:

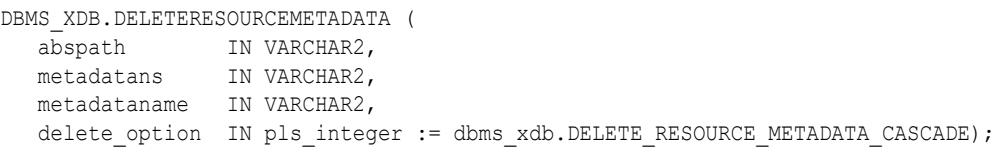

#### **Parameters**

#### **Table 186-23 DELETERESOURCEMETADATA Procedure Parameters**

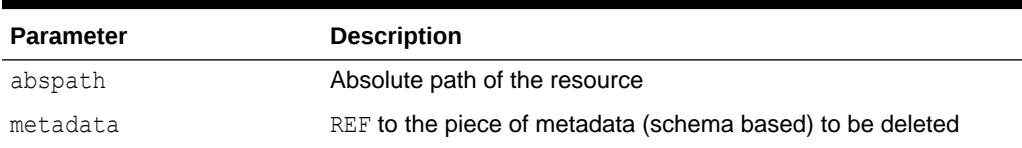

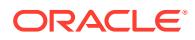

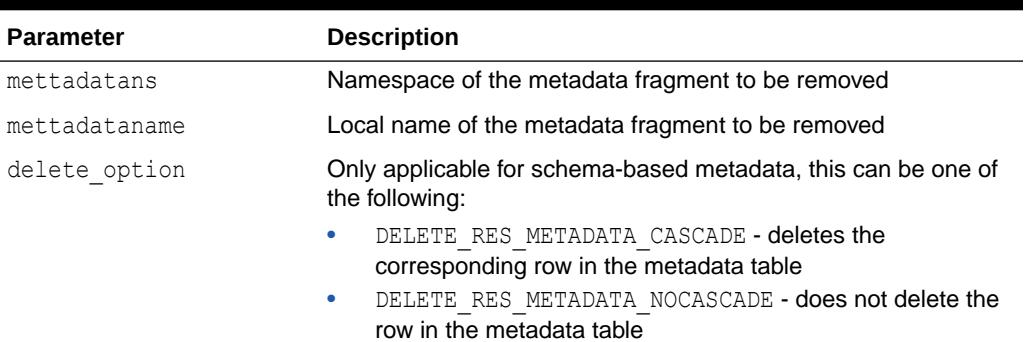

#### **Table 186-23 (Cont.) DELETERESOURCEMETADATA Procedure Parameters**

## 186.5.23 DELETESCHEMALOCMAPPING Procedure

This **deprecated procedure** deletes the schema location mapping for a specified schema URL from the XDB configuration.

#### **Note:**

This procedure is deprecated in Release 12*c*. This functionality is replaced by a subprogram of the same name in the [DBMS\\_XDB\\_CONFIG](#page-3413-0) package - the [DELETESCHEMALOCMAPPING Procedure](#page-3421-0).

#### **Syntax**

DBMS\_XDB.DELETESCHEMALOCMAPPING( schemaURL IN VARCHAR2);

#### **Parameters**

**Table 186-24** *DELETESCHEMALOCMAPPING Procedure Parameters*

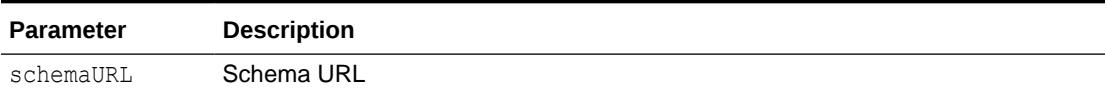

## 186.5.24 DELETESERVLET Procedure

This **deprecated procedure** deletes a servlet from the XDB configuration.

#### **Note:**

This procedure is deprecated in Release 12*c*. This functionality is replaced by a subprogram of the same name in the [DBMS\\_XDB\\_CONFIG](#page-3413-0) package - the [DELETESERVLET Procedure](#page-3422-0).

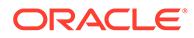

```
DBMS_XDB.DELETESERVLET(
    name IN VARCHAR2);
```
#### **Parameters**

#### **Table 186-25** *DELETESERVLET Procedure Parameters*

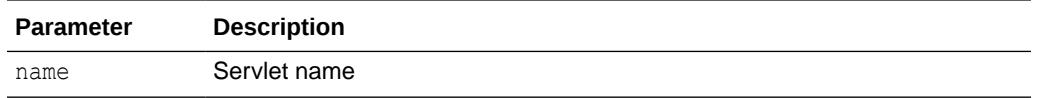

## 186.5.25 DELETESERVLETMAPPING Procedure

This **deprecated procedure** deletes the servlet mapping for a specified servlet name from the XDB configuration.

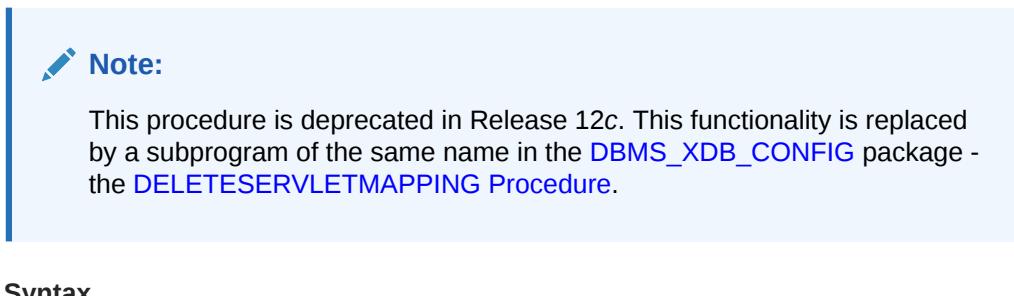

#### **Syntax**

DBMS\_XDB.DELETESERVLETMAPPING( name IN VARCHAR2);

#### **Parameters**

**Table 186-26** *DELETESERVLETMAPPING Procedure Parameters*

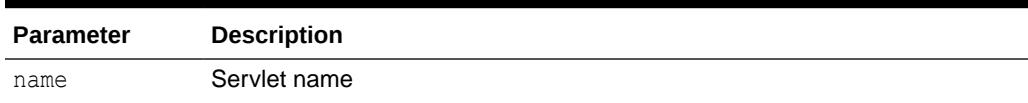

## 186.5.26 DELETESERVLETSECROLE Procedure

This **deprecated procedure** deletes the specified role from a servlet in the XDB configuration.

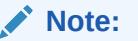

This procedure is deprecated in Release 12*c*. This functionality is replaced by a subprogram of the same name in the [DBMS\\_XDB\\_CONFIG p](#page-3413-0)ackage the [DELETESERVLETSECROLE Procedure](#page-3422-0).

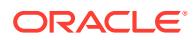

```
DBMS_XDB.DELETESERVLETSECROLE(
    servname IN VARCHAR2, rolename IN VARCHAR2);
```
#### **Parameters**

#### **Table 186-27** *DELETESERVLETSECROLE Procedure Parameters*

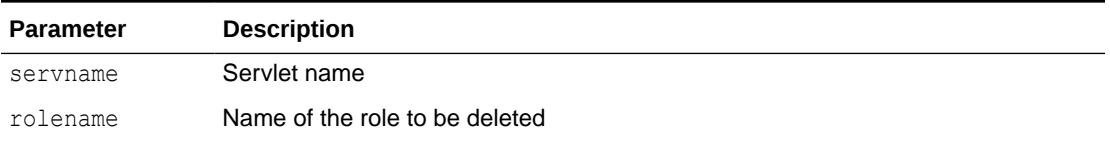

## 186.5.27 DELETEXMLEXTENSION Procedure

This **deprecated procedure** deletes the specified XML extension from the XDB configuration.

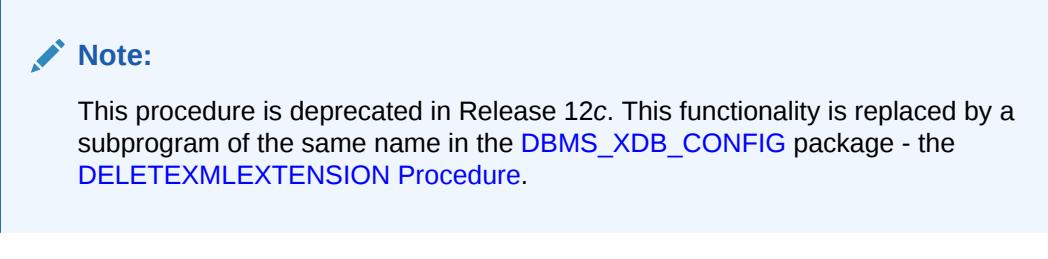

#### **Syntax**

```
DBMS_XDB.DELETEXMLEXTENSION(
    extension IN VARCHAR2);
```
#### **Parameters**

**Table 186-28** *DELETEXMLEXTENSION Procedure Parameters*

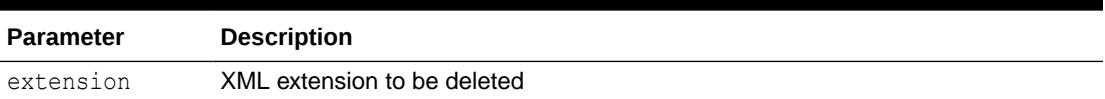

## 186.5.28 ENABLEDIGESTAUTHENTICATION Procedure

This deprecated procedure enabling digest authentication. It will list digest as the first authentication mechanism to be used by the XML DB HTTP server.

#### **Note:**

This procedure is deprecated in Release 12*c*. This functionality is replaced by a subprogram of the same name in the [DBMS\\_XDB\\_CONFIG](#page-3413-0) package - the [ENABLEDIGESTAUTHENTICATION Procedure.](#page-3423-0)

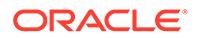

DBMS\_XDB.ENABLEDIGESTAUTHENTICATION;

## 186.5.29 EXISTSRESOURCE Function

This deprecated function indicates if a resource is in the hierarchy. Matches resource by a string that represents its absolute path.

#### **Note:**

This procedure is deprecated in Release 12*c*. This functionality is replaced by a subprogram of the same name in the [DBMS\\_XDB\\_REPOS](#page-3440-0) package the [EXISTSRESOURCE Function.](#page-3450-0)

#### **Syntax**

```
DBMS_XDB.EXISTSRESOURCE(
   abspath IN VARCHAR2)
 RETURN BOOLEAN;
```
#### **Parameters**

#### **Table 186-29 EXISTSRESOURCE Function Parameters**

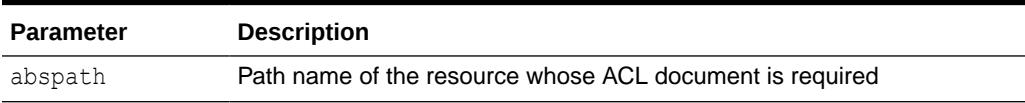

#### **Return Values**

TRUE if the resource is found.

## 186.5.30 GETACLDOCUMENT Function

This deprecated function retrieves ACL document that protects resource given its path name.

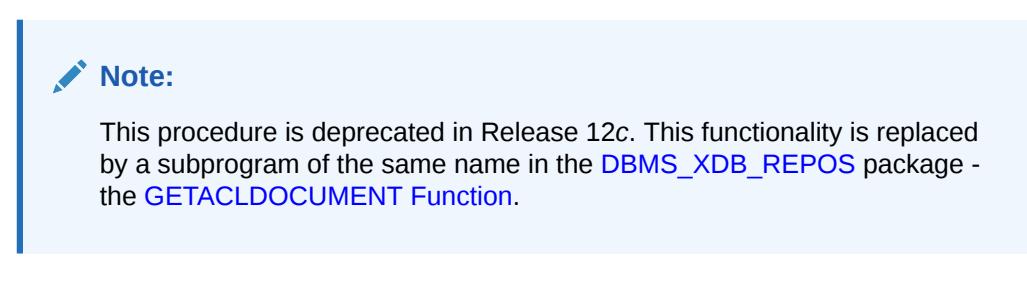

#### **Syntax**

DBMS\_XDB.GETACLDOCUMENT( abspath IN VARCHAR2) RETURN sys.xmltype;

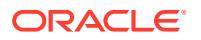

#### **Parameters**

#### **Table 186-30 GETACLDOCUMENT Function Parameters**

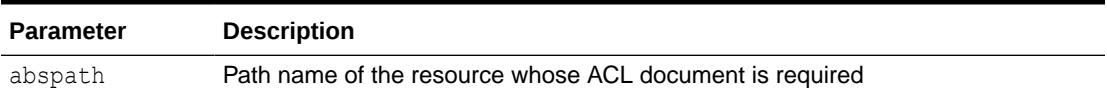

#### **Return Values**

The XMLType for ACL document.

## 186.5.31 GETCONTENTBLOB Function

This deprecated function retrieves the contents of a resource returned as a BLOB.

#### **Note:**

This procedure is deprecated in Release 12*c*. This functionality is replaced by a subprogram of the same name in the [DBMS\\_XDB\\_REPOS](#page-3440-0) package - the [GETCONTENTBLOB Function](#page-3450-0).

#### **Syntax**

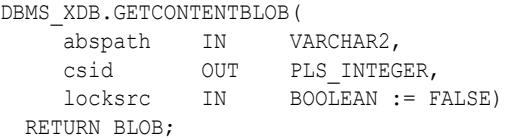

#### **Parameters**

#### **Table 186-31 GETCONTENTBLOB Function Parameters**

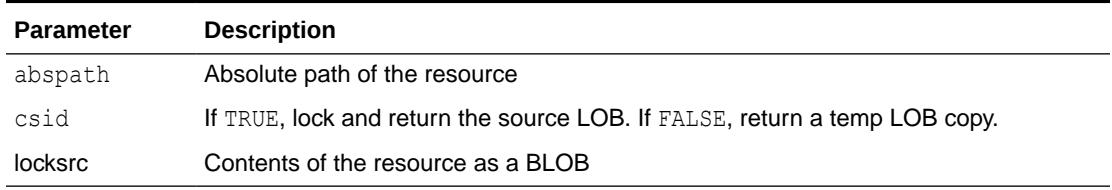

#### **Return Values**

The contents of the resource as a BLOB.

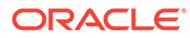

## 186.5.32 GETCONTENTCLOB Function

This deprecated function gets the contents of a resource returned as a CLOB.

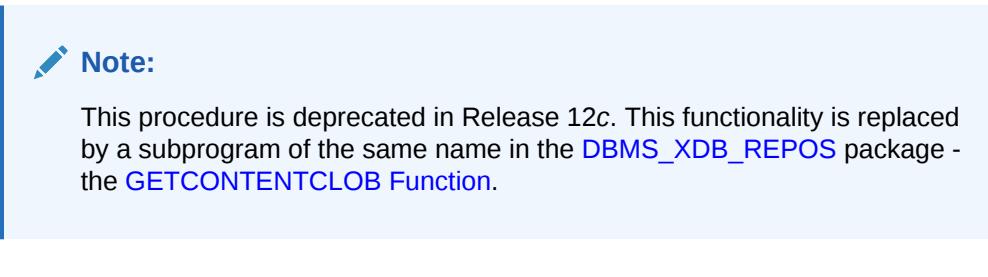

#### **Syntax**

```
DBMS_XDB.GETCONTENTCLOB(
     abspath IN VARCHAR2,
  RETURN CLOB;
```
#### **Parameters**

**Table 186-32 GETCONTENTCLOB Function Parameters**

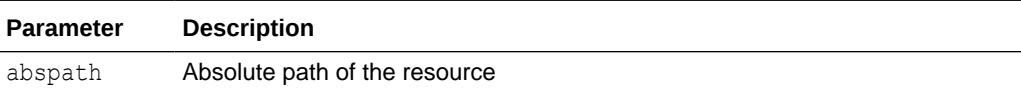

#### **Return Values**

The contents of the resource as a CLOB.

## 186.5.33 GETCONTENTVARCHAR2 Function

This deprecated function gets the contents of a resource returned as a string.

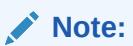

This procedure is deprecated in Release 12*c*. This functionality is replaced by a subprogram of the same name in the [DBMS\\_XDB\\_REPOS](#page-3440-0) package the [GETCONTENTVARCHAR2 Function](#page-3451-0).

#### **Syntax**

DBMS\_XDB.GETCONTENTVARCHAR2( abspath IN VARCHAR2, RETURN BLOB;

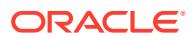

#### **Parameters**

#### **Table 186-33 GETCONTENTVARCHAR2 Function Parameters**

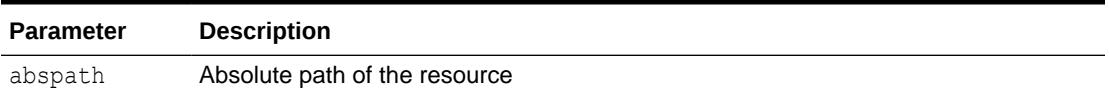

#### **Return Values**

The contents of the resource as a string.

## 186.5.34 GETCONTENTXMLREF Function

This deprecated function retrieves the contents of a resource returned as a a REF to an XMLTYPE.

#### **AND READER Note:**

This procedure is deprecated in Release 12*c*. This functionality is replaced by a subprogram of the same name in the [DBMS\\_XDB\\_REPOS](#page-3440-0) package - the [GETCONTENTXMLREF Function](#page-3452-0).

#### **Syntax**

```
DBMS_XDB.GETCONTENTXMLREF(
     abspath IN VARCHAR2,
  RETURN SYS.XMLTYPE;
```
#### **Parameters**

#### **Table 186-34 GETCONTENTXMLREF Function Parameters**

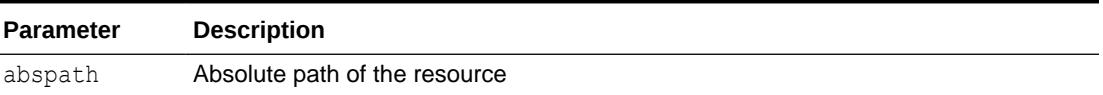

#### **Return Values**

The contents of the resource as a REF to an XMLTYPE.

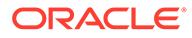

## 186.5.35 GETCONTENTXMLTYPE Function

This deprecated function retrieves the contents of a resource returned as an XMLTYPE.

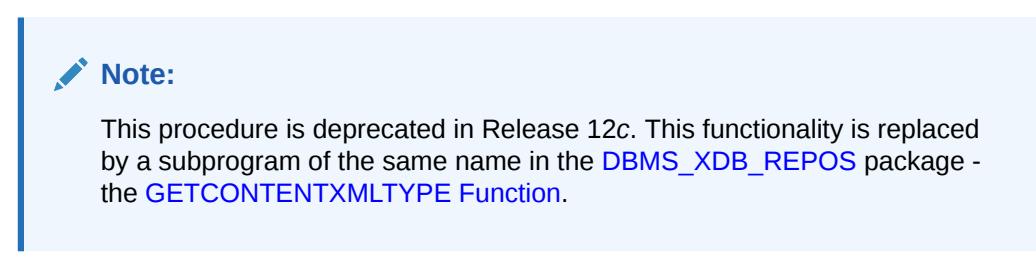

#### **Syntax**

```
DBMS_XDB.GETCONTENTXMLTYPE(
     abspath IN VARCHAR2,
  RETURN SYS.XMLTYPE;
```
#### **Parameters**

**Table 186-35 GETCONTENTXMLTYPE Function Parameters**

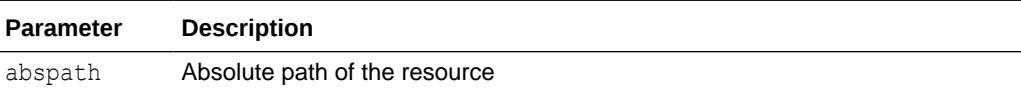

#### **Return Values**

The contents of the resource as an XMLTYPE.

## 186.5.36 GETFTPPORT Function

This deprecated procedure gets the value of the current FTP port.

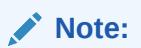

This procedure is deprecated in Release 12*c*. This functionality is replaced by a subprogram of the same name in the [DBMS\\_XDB\\_CONFIG p](#page-3413-0)ackage the [GETFTPPORT Function.](#page-3423-0)

#### **Syntax**

DBMS\_XDB.GETFTPPORT RETURN NUMBER;

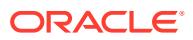

## 186.5.37 GETHTTPPORT Function

This procedure gets the value of the current HTTP port.

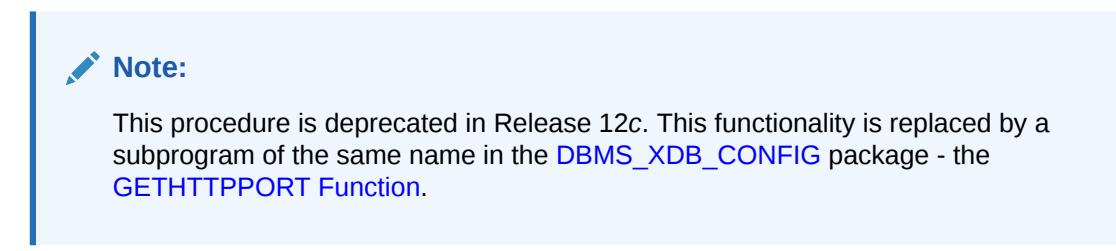

#### **Syntax**

DBMS\_XDB.GETHTTPPORT RETURN NUMBER;

## 186.5.38 GETHTTPREQUESTHEADER Function

This deprecated function, if called during an HTTP request serviced by XDB, returns the values of the passed header. It is used by routines that implement custom authentication.

**Note:** This procedure is deprecated in Release 12*c*.

#### **Syntax**

```
DBMS_XDB.GETHTTPREQUESTHEADER(
   header name IN VARCHAR2)
 RETURN VARCHAR2;
```
#### **Parameters**

**Table 186-36 GETHTTPREQUESTHEADER Function Parameters**

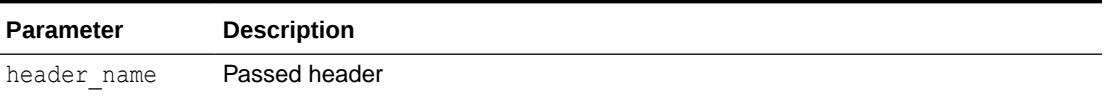

#### **Return Values**

Returns NULL in case the header is not present in the request, or for AUTHENTICATION, for security reasons.

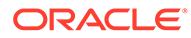

## 186.5.39 GETLISTENERENDPOINT Procedure

This deprecated procedure retrieves the parameters of a listener end point corresponding to the XML DB HTTP server. The parameters of both HTTP and HTTP2 end points can be retrieved by invoking this procedure.

## **Note:** This procedure is deprecated in Release 12*c*. This functionality is replaced by a subprogram of the same name in the [DBMS\\_XDB\\_CONFIG p](#page-3413-0)ackage the [GETLISTENERENDPOINT Procedure.](#page-3424-0)

#### **Syntax**

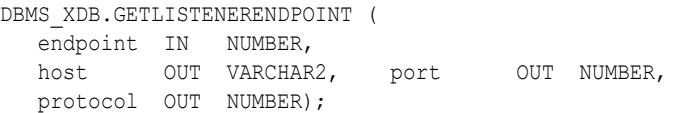

#### **Parameters**

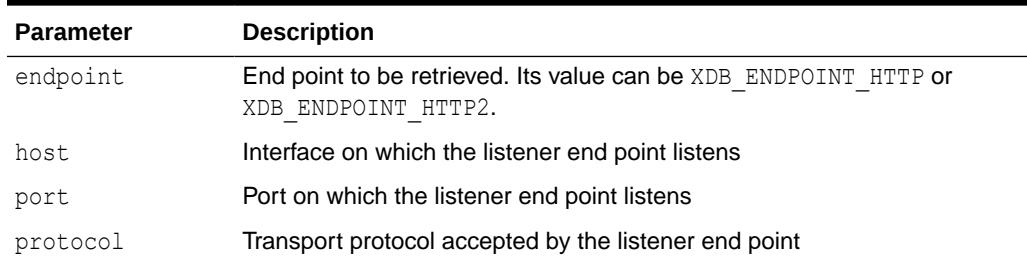

#### **Table 186-37 GETLISTENERENDPOINT Procedure Parameters**

## 186.5.40 GETLOCKTOKEN Procedure

Given a path to a resource, this deprecated procedure returns that resource's lock token for the current user.

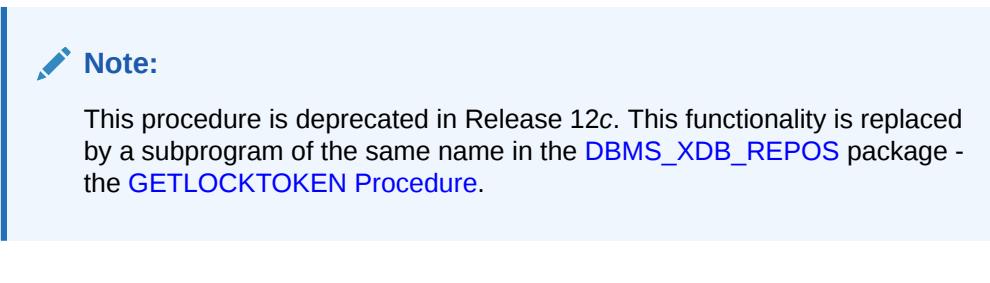

#### **Syntax**

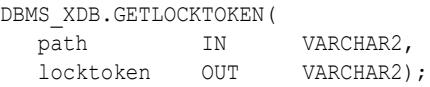

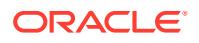

#### **Parameters**

#### **Table 186-38 GETLOCKTOKEN Procedure Parameters**

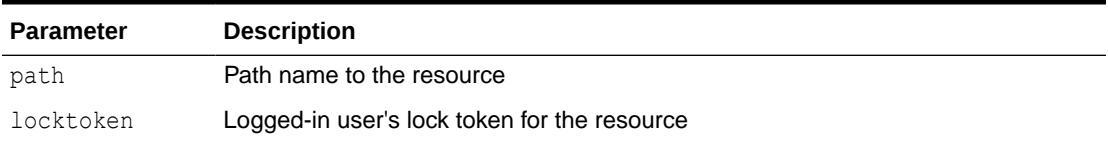

#### **Usage Notes**

The user must have READPROPERTIES privilege on the resource.

## 186.5.41 GETPRIVILEGES Function

This deprecated function gets all privileges granted to the current user on a specified resource.

#### **Note:**

This procedure is deprecated in Release 12*c*. This functionality is replaced by a subprogram of the same name in the [DBMS\\_XDB\\_REPOS](#page-3440-0) package - the [GETPRIVILEGES Function.](#page-3453-0)

#### **Syntax**

```
DBMS_XDB.GETPRIVILEGES(
   res_path IN VARCHAR2)
 RETURN sys.xmltype;
```
#### **Parameters**

#### **Table 186-39 GETPRIVILEGES Function Parameters**

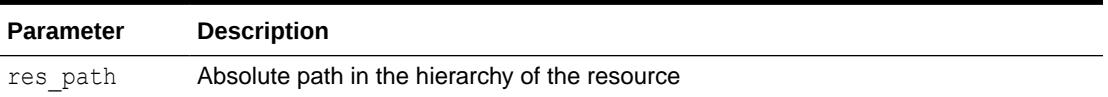

#### **Return Values**

An XMLType instance of <privilege> element, which contains the list of all leaf privileges granted on this resource to the current user.

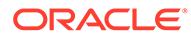

## 186.5.42 GETRESOID Function

This deprecated procedure returns the object ID of the resource from its absolute path.

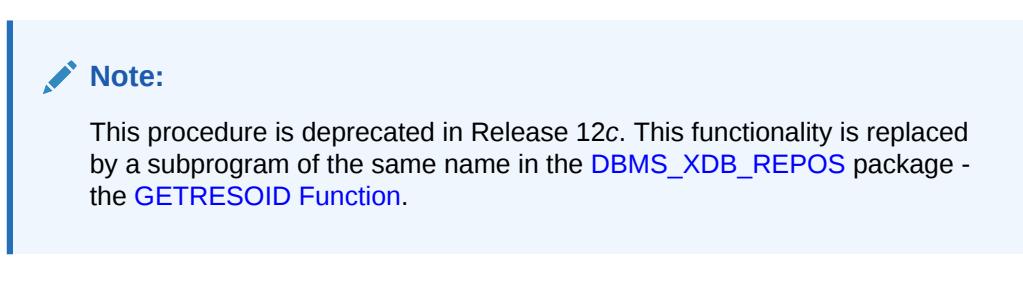

#### **Syntax**

```
DBMS_XDB.GETRESOID(
    abspath IN VARCHAR2)
RETURN RAW;
```
#### **Parameters**

#### **Table 186-40 GETRESOID Function Parameters**

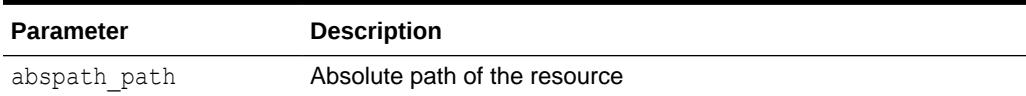

#### **Return Values**

NULL if the resource is not present.

## 186.5.43 GETXDB\_TABLESPACE Function

This deprecated function returns the current tablespace of the XDB (user).

#### **Note:**

This procedure is deprecated in Release 12*c*. This functionality is replaced by a subprogram of the same name in the [DBMS\\_XDB\\_REPOS](#page-3440-0) package the [GETXDB\\_TABLESPACE Function](#page-3454-0).

#### **Syntax**

DBMS\_XDB.GETXDB\_TABLESPACE RETURN VARCHAR2;

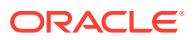

## 186.5.44 HASBLOBCONTENT Function

This deprecated function returns TRUE if the resource has BLOB content.

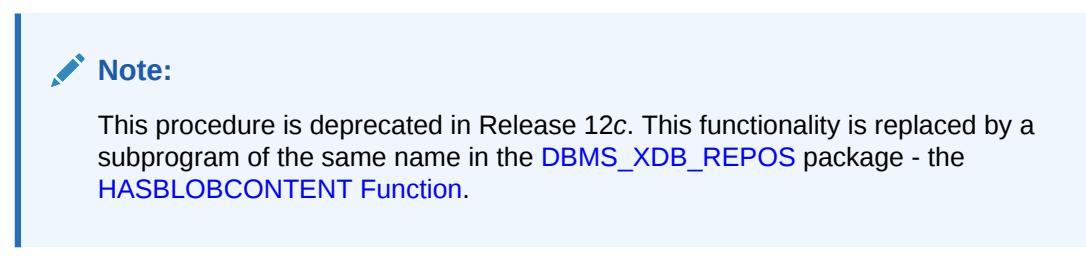

#### **Syntax**

DBMS\_XDB.HASBLOBCONTENT abspath IN VARCHAR2) RETURN BOOLEAN;

#### **Parameters**

**Table 186-41 HASBLOBCONTENT Function Parameters**

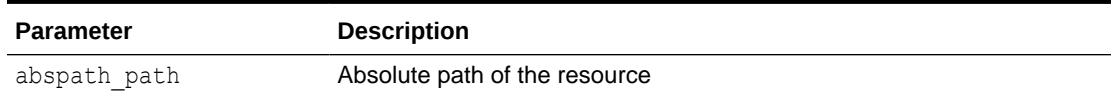

#### **Return Values**

TRUE if the resource has BOB content.

## 186.5.45 HASCHARCONTENT Function

This deprecated function returns TRUE if the resource has character content.

#### **Note:**

This procedure is deprecated in Release 12*c*. This functionality is replaced by a subprogram of the same name in the [DBMS\\_XDB\\_REPOS](#page-3440-0) package - the [HASCHARCONTENT Function](#page-3455-0).

#### **Syntax**

```
DBMS_XDB.HASCHARCONTENT 
     abspath IN VARCHAR2)
 RETURN BOOLEAN;
```
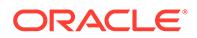

#### **Parameters**

#### **Table 186-42 HASCHARCONTENT Function Parameters**

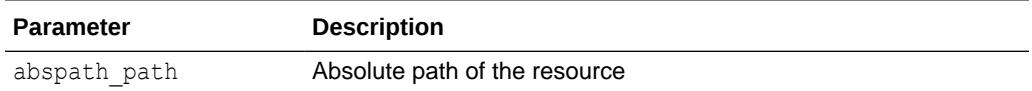

#### **Return Values**

TRUE if the resource has character content.

## 186.5.46 HASXMLCONTENT Function

This deprecated function returns TRUE if the resource has XML content.

#### **Note:**

This procedure is deprecated in Release 12*c*. This functionality is replaced by a subprogram of the same name in the [DBMS\\_XDB\\_REPOS](#page-3440-0) package the [HASXMLCONTENT Function](#page-3455-0).

#### **Syntax**

```
DBMS_XDB.HASXMLCONTENT 
     abspath IN VARCHAR2)
 RETURN BOOLEAN;
```
#### **Parameters**

#### **Table 186-43 HASXMLCONTENT Function Parameters**

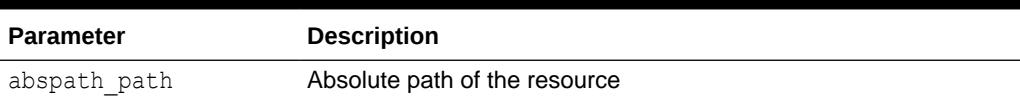

#### **Return Values**

TRUE if the resource has XML content.

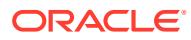

## 186.5.47 HASXMLREFERENCE Function

This deprecated function returns TRUE if the resource has a REF to XML content.

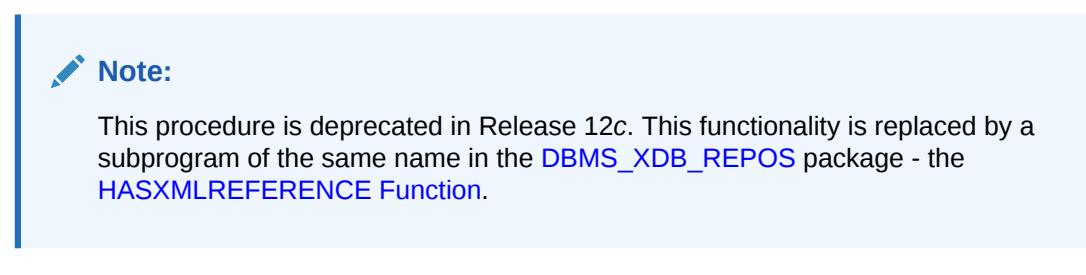

#### **Syntax**

```
DBMS_XDB.HASXMLREFERENCE 
     abspath IN VARCHAR2)
 RETURN BOOLEAN;
```
#### **Parameters**

**Table 186-44 HASXMLREFERENCE Function Parameters**

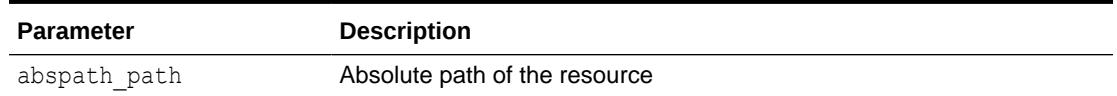

#### **Return Values**

TRUE resource has a REF to XML content.

## 186.5.48 ISFOLDER Function

This deprecated function returns TRUE if the resource is a folder or container.

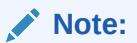

This procedure is deprecated in Release 12*c*. This functionality is replaced by a subprogram of the same name in the [DBMS\\_XDB\\_REPOS](#page-3440-0) package - the [ISFOLDER Function.](#page-3456-0)

#### **Syntax**

```
DBMS_XDB.ISFOLDER 
     abspath IN VARCHAR2)
 RETURN BOOLEAN;
```
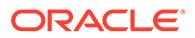

#### **Parameters**

#### **Table 186-45 DBMS\_XDB.ISFOLDER Function Parameters**

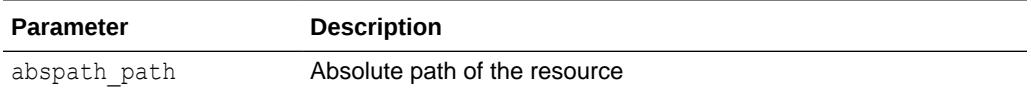

#### **Return Values**

TRUE if the resource is a folder or container.

### 186.5.49 LINK Procedures

This deprecated procedure creates a link from a specified folder to a specified resource.

#### $\mathcal{L}$ **Note:**

This procedure is deprecated in Release 12*c*. This functionality is replaced by a subprogram of the same name in the [DBMS\\_XDB\\_REPOS](#page-3440-0) package the [LINK Procedures.](#page-3456-0)

#### **Syntax**

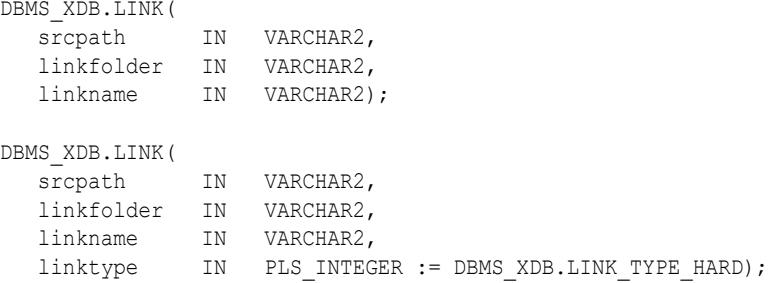

#### **Parameters**

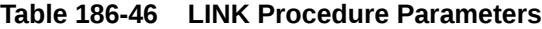

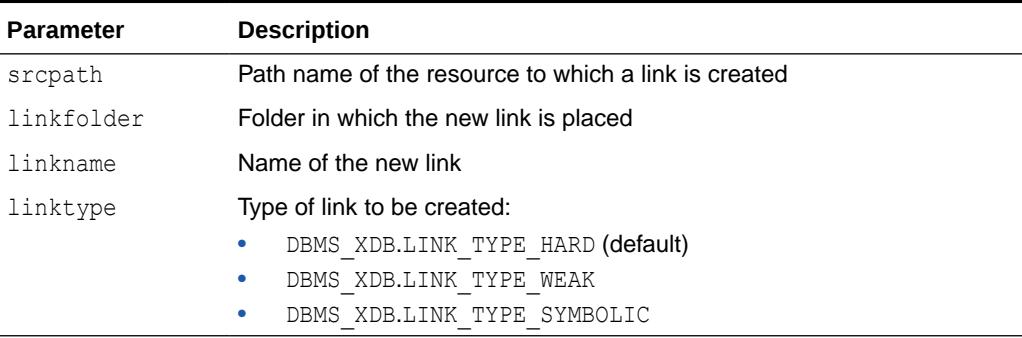

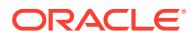

## 186.5.50 LOCKRESOURCE Function

Given a path to a resource, this deprecated function gets a WebDAV-style lock on that resource.

#### **Note:**

This procedure is deprecated in Release 12*c*. This functionality is replaced by a subprogram of the same name in the [DBMS\\_XDB\\_REPOS](#page-3440-0) package - the [LOCKRESOURCE Function.](#page-3457-0)

#### **Syntax**

```
DBMS_XDB.LOCKRESOURCE(
   path IN VARCHAR2,
   depthzero IN BOOLEAN,
   shared IN boolean)
RETURN BOOLEAN;
```
#### **Parameters**

#### **Table 186-47 LOCKRESOURCE Function Parameters**

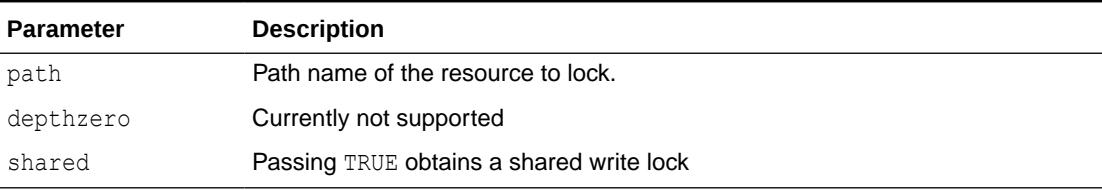

#### **Return Values**

TRUE if successful.

#### **Usage Notes**

The user must have UPDATE privileges on the resource.

## 186.5.51 PROCESSLINKS Procedure

This deprecated procedure processes document links in the specified resource.

#### **Note:**

This procedure is deprecated in Release 12*c*. This functionality is replaced by a subprogram of the same name in the [DBMS\\_XDB\\_REPOS](#page-3440-0) package - the [PROCESSLINKS Procedure.](#page-3458-0)

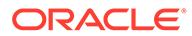

```
DBMS_XDB.PURGERESOURCEMETADATA( 
 abspath IN VARCHAR2,
 recurse IN BOOLEAN := FALSE);
```
#### **Parameters**

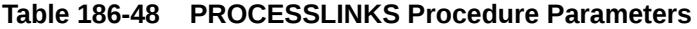

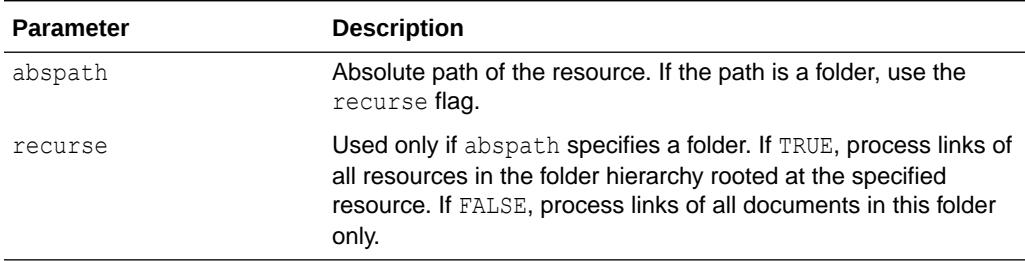

## 186.5.52 PURGERESOURCEMETADATA Procedure

This deprecated procedure deletes all user metadata from a resource. Schema-based metadata is removed in cascade mode, rows being deleted from the corresponding metadata tables.

#### **Note:**

This procedure is deprecated in Release 12*c*. This functionality is replaced by a subprogram of the same name in the [DBMS\\_XDB\\_REPOS](#page-3440-0) package the [PURGERESOURCEMETADATA Procedure.](#page-3458-0)

#### **Syntax**

```
DBMS_XDB.PURGERESOURCEMETADATA( 
 abspath IN VARCHAR2);
```
#### **Parameters**

#### **Table 186-49 PURGERESOURCEMETADATA Procedure Parameters**

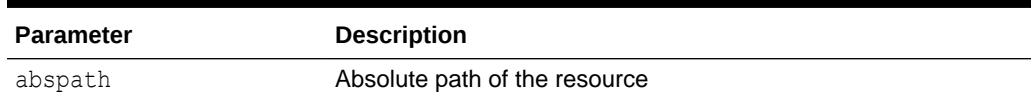

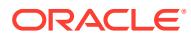

## 186.5.53 RENAMERESOURCE Procedure

This deprecated procedure renames the XDB resource.

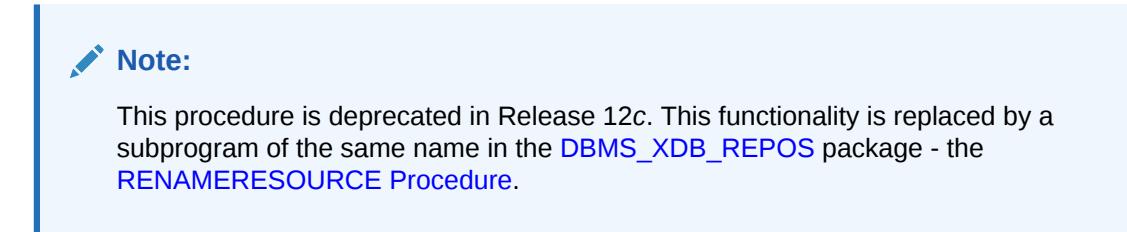

#### **Syntax**

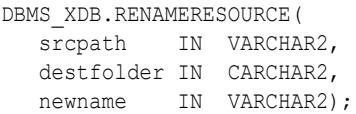

#### **Parameters**

#### **Table 186-50 RENAMERESOURCE Procedure Parameters**

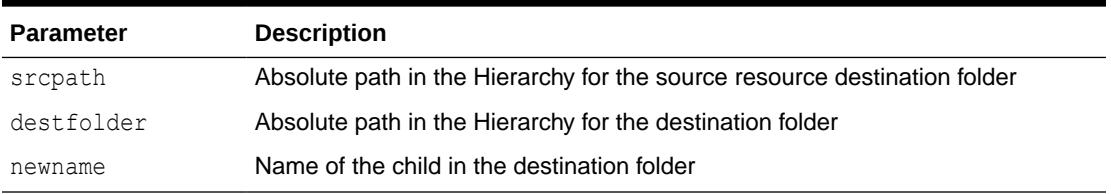

## 186.5.54 SETACL Procedure

This deprecated procedure set the ACL on a specified resource to be the ACL specified by path.

### **Note:**

This procedure is deprecated in Release 12*c*. This functionality is replaced by a subprogram of the same name in the [DBMS\\_XDB\\_REPOS](#page-3440-0) package - the [SETACL](#page-3459-0) [Procedure.](#page-3459-0)

#### **Syntax**

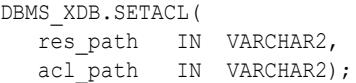

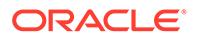

#### **Parameters**

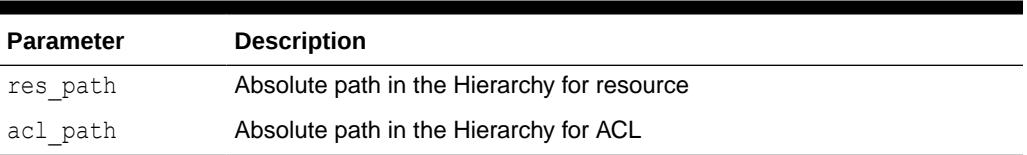

#### **Table 186-51 SETACL Procedure Parameters**

#### **Usage Notes**

The user must have <write-acl> privileges on the resource.

## 186.5.55 SETFTPPORT Procedure

This deprecated procedure set the FTP port to a new value.

#### **Note:**

This procedure is deprecated in Release 12*c*. This functionality is replaced by a subprogram of the same name in the [DBMS\\_XDB\\_CONFIG p](#page-3413-0)ackage the [SETFTPPORT Procedure](#page-3425-0).

#### **Syntax**

```
DBMS_XDB.SETFTPPORT(
   new_port IN NUMBER);
```
#### **Parameters**

**Table 186-52 SETFTPPORT Procedure Parameters**

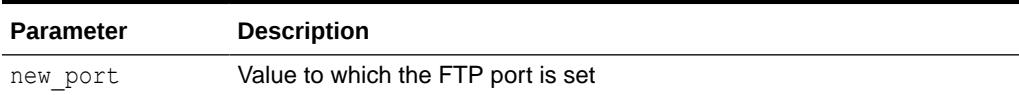

## 186.5.56 SETHTTPPORT Procedure

This deprecated procedure set the HTTP port to a new value.

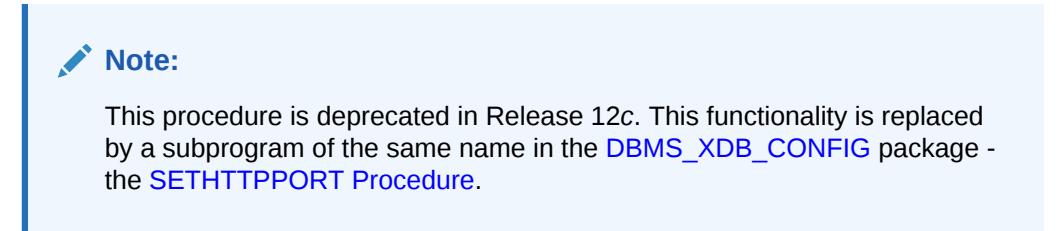

```
DBMS_XDB.SETHTTPPORT(
  new port IN NUMBER);
```
#### **Parameters**

#### **Table 186-53 SETHTTPPORT Procedure Parameters**

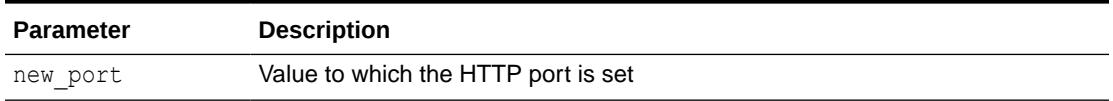

## 186.5.57 SETLISTENERENDPOINT Procedure

This deprecated procedure sets the parameters of a listener end point corresponding to the XML DB HTTP server. Both HTTP and HTTP2 end points can be set by invoking this procedure.

#### **Note:**

This procedure is deprecated in Release 12*c*. This functionality is replaced by a subprogram of the same name in the [DBMS\\_XDB\\_CONFIG](#page-3413-0) package - the [SETLISTENERENDPOINT Procedure.](#page-3428-0)

#### **Syntax**

```
DBMS_XDB.SETLISTENERENDPOINT (
   endpoint IN NUMBER, 
  host IN VARCHAR2, port IN NUMBER,
   protocol IN NUMBER);
```
#### **Parameters**

#### **Table 186-54 SETLISTENERENDPOINT Procedure Parameters**

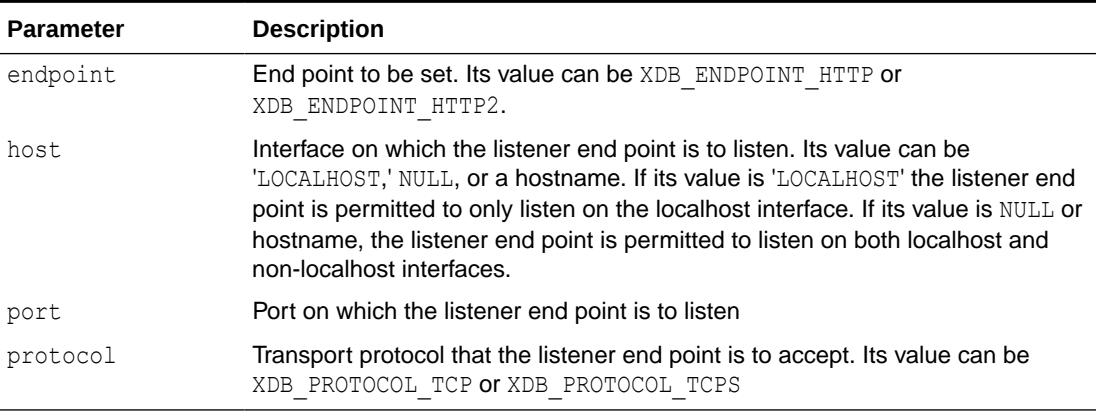

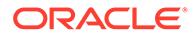

## 186.5.58 SETLISTENERLOCALACCESS Procedure

This deprecated procedure restricts all listener end points of the XML DB HTTP server to listen either only on the localhost interface (when  $1$  access is set to TRUE) or to listen on both localhost and non-localhost interfaces (when  $1$  access is set to FALSE).

#### **Note:**

This procedure is deprecated in Release 12*c*. This functionality is replaced by a subprogram of the same name in the [DBMS\\_XDB\\_CONFIG p](#page-3413-0)ackage the [SETLISTENERLOCALACCESS Procedure.](#page-3428-0)

#### **Syntax**

```
DBMS_XDB.SETLISTENERLOCALACCESS (
   l_access BOOLEAN);
```
#### **Parameters**

**Table 186-55 SETLISTENERLOCALACCESS Procedure Parameters**

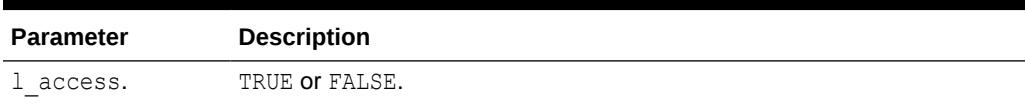

## 186.5.59 SPLITPATH Procedure

This deprecated procedure splits the path into a parentpath and childpath.

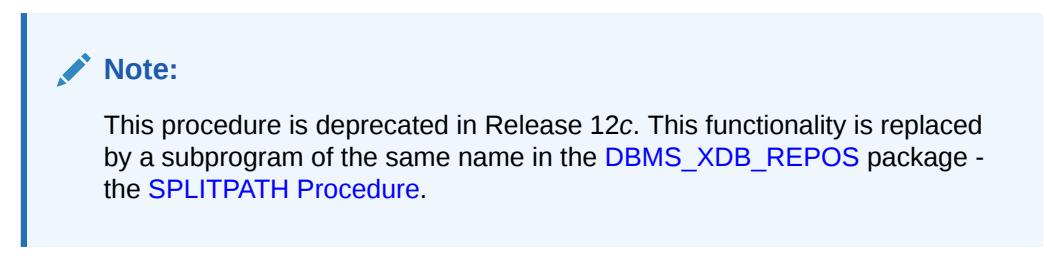

#### **Syntax**

```
DBMS_XDB.SPLITPATH(
      abspath IN VARCHAR2,
      parentpath OUT VARCHAR2,
    childpath OUT VARCHAR2);
```
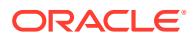

#### **Parameters**

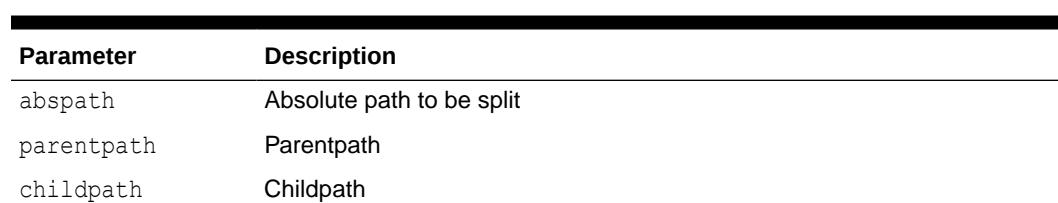

#### **Table 186-56 SPLITPATH Procedure Parameters**

## 186.5.60 TOUCHRESOURCE Procedure

This **deprecated procedure** changes the modification time of the resource to the current time.

#### **Note:**

This procedure is deprecated in Release 12*c*. This functionality is replaced by a subprogram of the same name in the [DBMS\\_XDB\\_REPOS](#page-3440-0) package - the [TOUCHRESOURCE Procedure.](#page-3460-0)

#### **Syntax**

DBMS\_XDB.TOUCHRESOURCE abspath IN VARCHAR2);

#### **Parameters**

**Table 186-57 DBMS\_XDB.TOUCHRESOURCE Procedure Parameters**

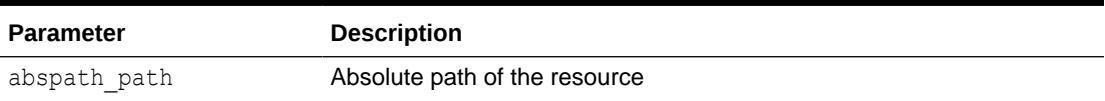

## 186.5.61 UNLOCKRESOURCE Function

This deprecated function unlocks the resource given a lock token and a path to the resource.

#### **Note:**

This procedure is deprecated in Release 12*c*. This functionality is replaced by a subprogram of the same name in the [DBMS\\_XDB\\_REPOS](#page-3440-0) package - the [UNLOCKRESOURCE Function](#page-3460-0).

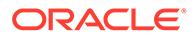

```
DBMS_XDB.UNLOCKRESOURCE(
   path IN VARCHAR2,
   deltoken IN VARCHAR2)
 RETURN BOOLEAN;
```
#### **Parameters**

#### **Table 186-58 UNLOCKRESOURCE Function Parameters**

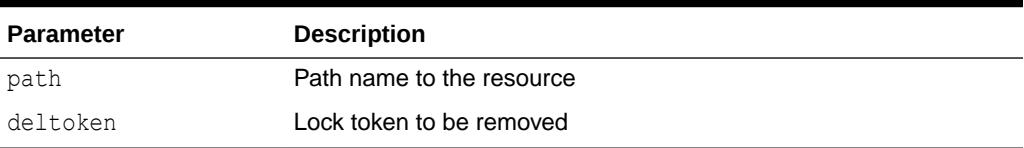

#### **Return Values**

TRUE if operation successful.

#### **Usage Notes**

The user must have UPDATE privileges on the resource.

## 186.5.62 UPDATERESOURCEMETADATA Procedures

This deprecated procedure updates metadata for a resource.

#### **Note:**

This procedure is deprecated in Release 12*c*. This functionality is replaced by a subprogram of the same name in the [DBMS\\_XDB\\_REPOS](#page-3440-0) package the [UPDATERESOURCEMETADATA Procedures](#page-3461-0).

The procedure takes in a resource identified by absolute path and the metadata in it to replace identified by its REF. It replaces that piece of metadata with user-defined metadata which is either in the form of a REF to XMLTYPE or an XMLTYPE.

#### **Syntax**

Can be used to update schema-based metadata only. The new metadata must be schema-based:

DBMS\_XDB.UPDATERESOURCEMETADATA(

 abspath IN VARCHAR2, oldmetadata IN REF SYS.XMLTYPE, newmetadata IN REF SYS.XMLTYPE)

Can be used to update schema-based metadata only. The new metadata must be schema-based or nonschema-based:

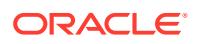

```
DBMS_XDB.UPDATERESOURCEMETADATA(
  abspath IN VARCHAR2,
   oldmetadata IN REF SYS.XMLTYPE,
   newmetadata IN XMLTYPE);
```
Can be used for both schema-based and nonschema-based metadata:

DBMS\_XDB.UPDATERESOURCEMETADATA( abspath IN VARCHAR2, oldns IN VARCHAR2, oldname IN VARCHAR, newmetadata IN XMLTYPE);

Can be used for both schema-based or nonschema-based metadata. New metadata must be schema-based:

DBMS\_XDB.UPDATERESOURCEMETADATA(

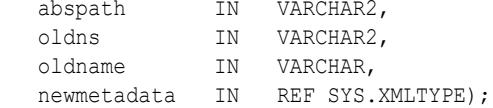

#### **Parameters**

#### **Table 186-59 UPDATERESOURCEMETADATA Procedure Parameters**

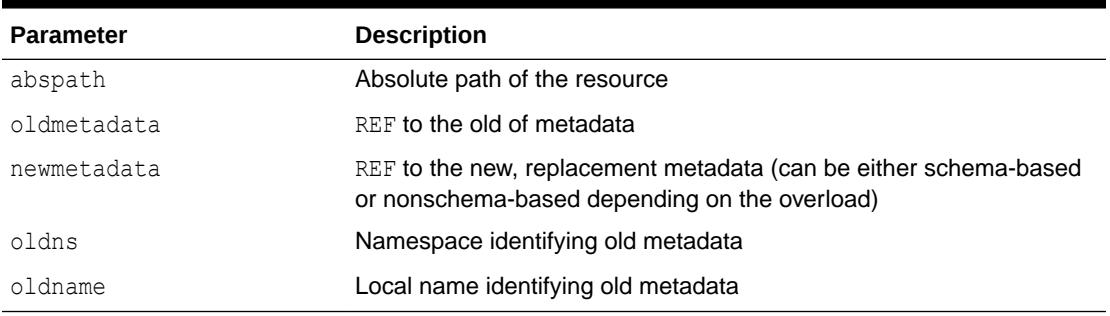

#### **Usage Notes**

In the case of REF, it stores the REF in the resource and the metadata is stored in a separate table. Uniqueness of REFs is enforced. In the case where the XMLTYPE is passed in, data is parsed to determine if it is schema-based or not and is stored accordingly.

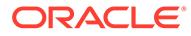

# 187 DBMS\_XDB\_ADMIN

The DBMS\_XDB\_ADMIN package provides an interface to manage the Oracle XML DB repository.

This chapter contains the following topics:

- DBMS\_XDB\_ADMIN Security Model
- Summary of DBMS\_XDB\_ADMIN Subprograms

**See Also:**

*Oracle XML DB Developer's Guide* for information about Oracle XML DB **Repository** 

# 187.1 DBMS\_XDB\_ADMIN Security Model

Owned by XDB, the DBMS XDB ADMIN package must be created by SYS or XDB. The EXECUTE privilege is granted to SYS or XDB or DBA. Subprograms in this package are executed using the privileges of the current user.

# 187.2 Summary of DBMS\_XDB\_ADMIN Subprograms

This table lists the package subprograms in alphabetical order.

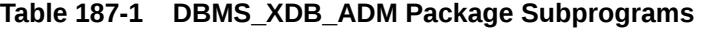

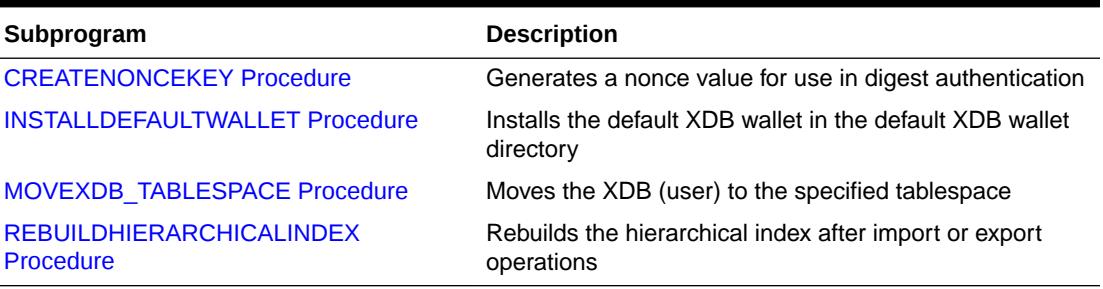

## 187.2.1 CREATENONCEKEY Procedure

This procedure generates a nonce value for use in digest authentication.

#### **Syntax**

DBMS\_XDB\_ADMIN.CREATENONCEKEY;

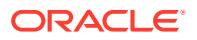

## <span id="page-3411-0"></span>187.2.2 INSTALLDEFAULTWALLET Procedure

This procedure installs the default XDB wallet in the default XDB wallet directory.

The directory name where the XDB wallet is stored is prefixed either by ORACLE\_BASE when it is defined, or ORACLE\_HOME. It is then followed by /admin/*db\_name*/xdb\_wallet where *db\_name* is the unique database name.

#### **Syntax**

DBMS XDB ADMIN.INSTALLDEFAULTWALLET;

#### **Usage Notes**

Only SYS can install or replace the default wallet.

## 187.2.3 MOVEXDB\_TABLESPACE Procedure

This procedure moves the XDB (user) to the specified tablespace.

#### **Syntax**

```
DBMS_XDB_ADMIN.MOVEXDB_TABLESPACE(
   new_tablespace IN VARCHAR2);
```
#### **Parameters**

**Table 187-2 MOVEXDB\_TABLESPACE Procedure Parameters**

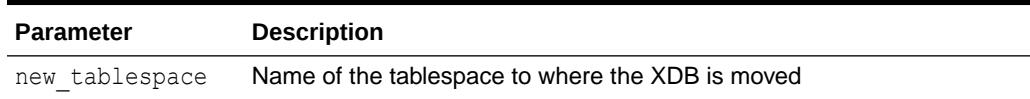

#### **Usage Notes**

- This operation waits for all concurrent XDB sessions to exit.
- If MOVEXDB TABLESPACE fails, the user should restart the database before issuing any further command.Failure to do so will result into unexpected behavior from the database.
- The XDB repository by default resides in the SYSAUX tablespace. Using this procedure it can be moved to another tablespace. As a best practice we recommend to create a dedicated tablespace for the XDB repository only and not share it with other objects (such as tables). The tablespace containing the XDB repository should never be set to READ ONLY because this might affect various XML operations being executed.

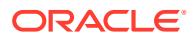

## <span id="page-3412-0"></span>187.2.4 REBUILDHIERARCHICALINDEX Procedure

This procedure rebuilds the hierarchical index after import or export operations. This is necessary because data cannot be exported from index tables.

#### **Syntax**

DBMS\_XDB\_ADMIN.REBUILDHIERARCHICALINDEX;

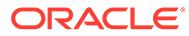

# <span id="page-3413-0"></span>188 DBMS\_XDB\_CONFIG

The DBMS\_XDB\_CONFIG package provides an interface for configuring Oracle XML DB and its repository.

This chapter contains the following topics:

- **Overview**
- **Security Model**
- **[Constants](#page-3414-0)**
- [Summary of DBMS\\_XDB\\_CONFIG Subprograms](#page-3414-0)

**See Also:**

*Oracle XML DB Developer's Guide*

# 188.1 DBMS\_XDB\_CONFIG Overview

PL/SQL package DBMS\_XDB\_CONFIG is the Oracle XML DB resource application program interface (API) for PL/SQL for DBAs to configure their system. This API provides functions and procedures to access and manage Oracle XML DB Repository resources using PL/SQL. It includes methods for managing resource security and Oracle XML DB configuration.

Oracle XML DB Repository is modeled on XML, and provides a database file system for any data. The repository maps path names (or URLs) onto database objects of XMLType and provides management facilities for these objects.

PL/SQL package DBMS\_XDB\_CONFIG is an API that you can use to manage all of the following:

- Oracle XML DB resources
- Oracle XML DB security based on access control lists (ACLs). An ACL is a list of access control entries (ACEs) that determines which principals (users and roles) have access to which resources.
- Oracle XML DB configuration

# 188.2 DBMS\_XDB\_CONFIG Security Model

Owned by XDB, the DBMS XDB CONFIG package must be created by SYS or XDB. The EXECUTE privilege is granted to PUBLIC. Subprograms in this package are executed using the privileges of the current user.

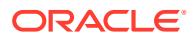

# <span id="page-3414-0"></span>188.3 DBMS\_XDB\_CONFIG Constants

The DBMS\_XDB\_CONFIG package defines several enumerated constants that should be used for specifying parameter values.

These constants are shown in the following table.

**Table 188-1 DBMS\_XDB\_CONFIG Constants**

| <b>Constant</b>      | <b>Type</b>   | Value | <b>Description</b>                           |
|----------------------|---------------|-------|----------------------------------------------|
| XDB ENDPOINT HTTP    | <b>NUMBER</b> |       | Defining listener for first HTTP port        |
| XDB ENDPOINT HTTP2   | <b>NUMBER</b> | 2     | Defining listener for second HTTP<br>port    |
| XDB ENDPOINT RHTTP   | NUMBER        | 3     | Defining listener for a remote HTTP<br>port  |
| XDB ENDPOINT RHTTPS  | <b>NUMBER</b> | 4     | Defining listener for a remote HTTPS<br>port |
| XDB PROTOCOL TCP     | NUMBER        |       | Defining listener for HTTP protocol          |
| XDB PROTOCOL<br>TCPS | NUMBER        | 2     | Defining listener for HTTPS protocol         |

# 188.4 Summary of DBMS\_XDB\_CONFIG Subprograms

The DBMS\_XDB\_CONFIG package uses subprograms for configuring Oracle XML DB and its repository.

These subprograms are listed in the following table.

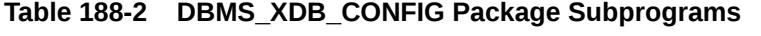

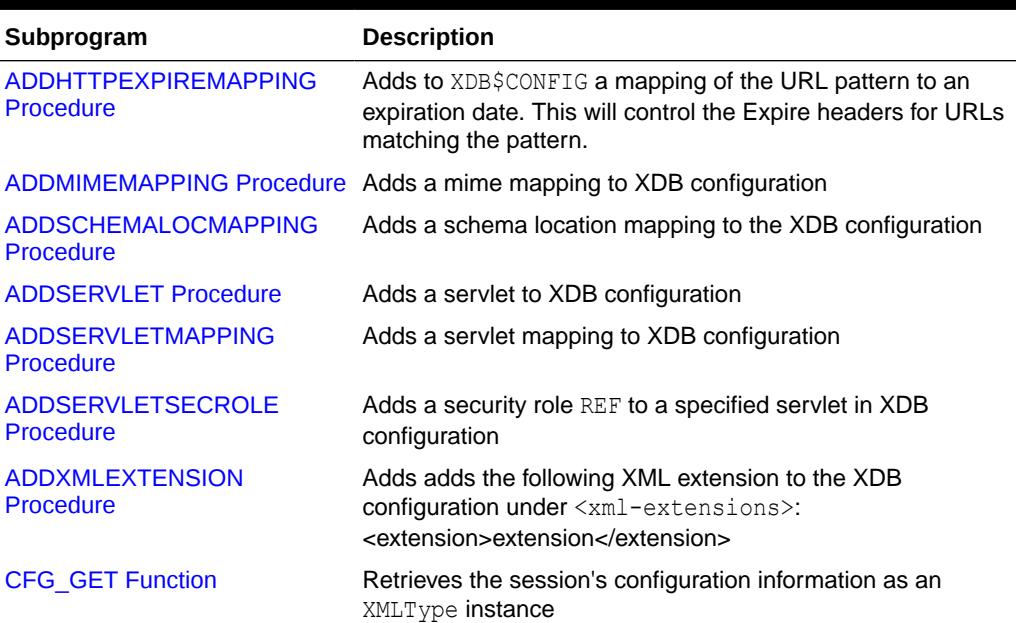

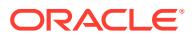

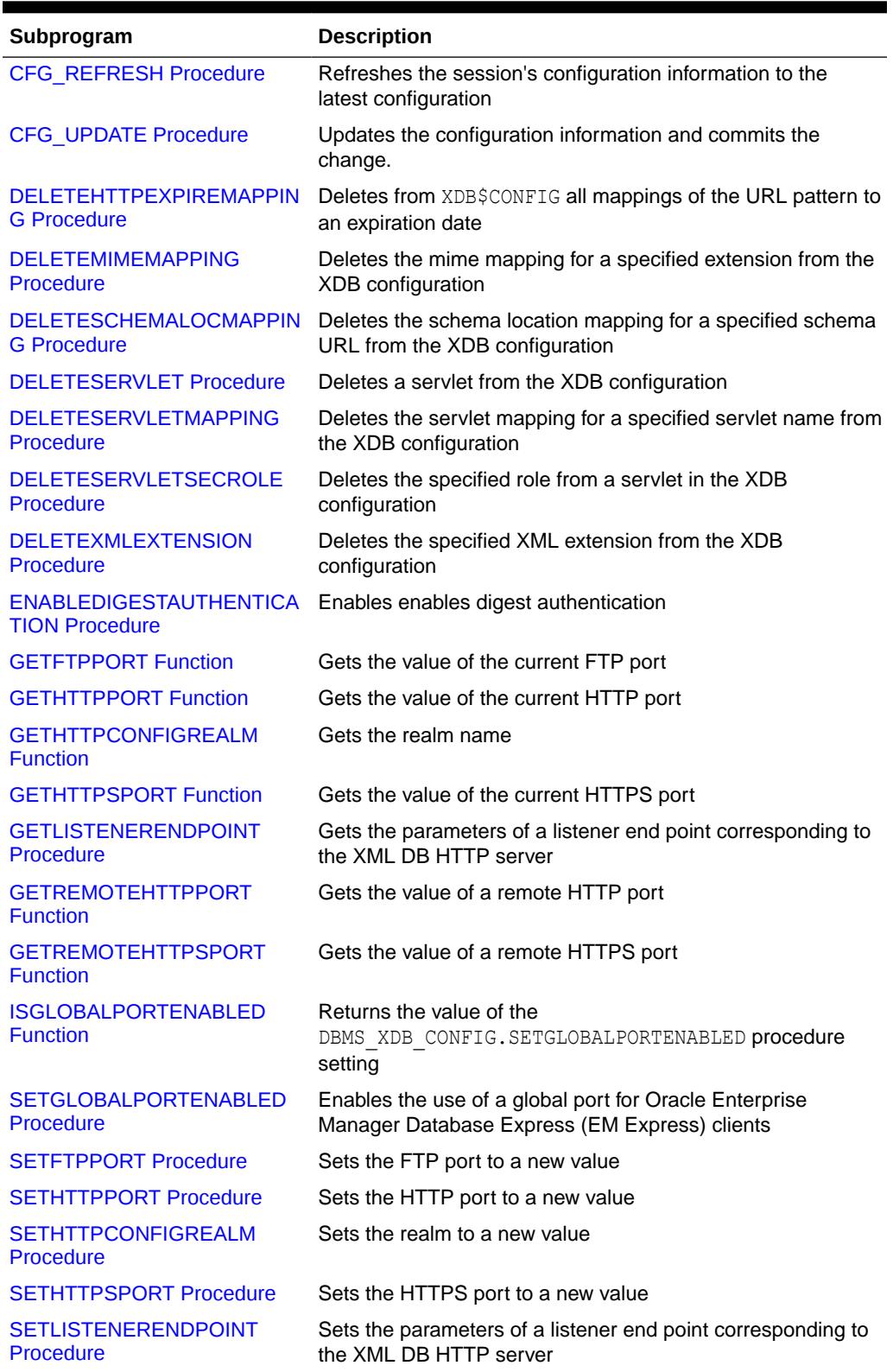

#### **Table 188-2 (Cont.) DBMS\_XDB\_CONFIG Package Subprograms**

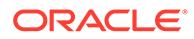

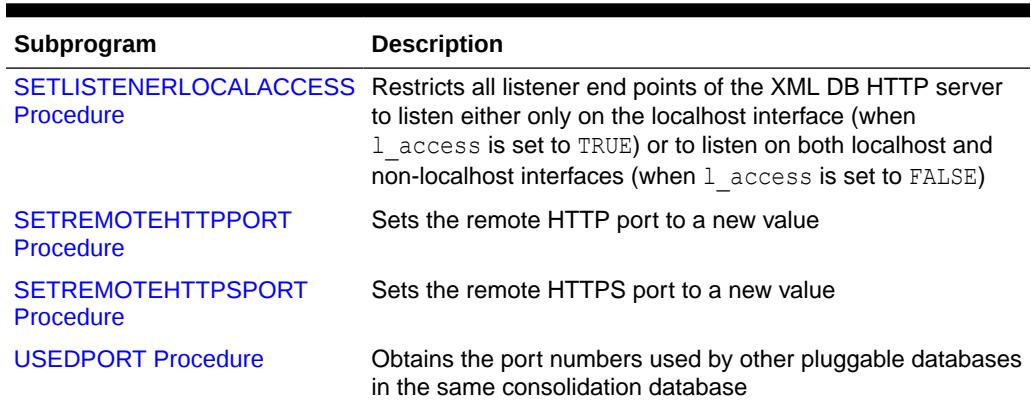

<span id="page-3416-0"></span>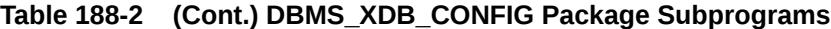

## 188.4.1 ADDHTTPEXPIREMAPPING Procedure

This procedure adds to XDB\$CONFIG a mapping of the URL pattern to an expiration date. This will control the Expire headers for URLs matching the pattern.

#### **Syntax**

DBMS\_XDB\_REPOS.ADDHTTPEXPIREMAPPING ( pattern IN VARCHAR2, expire IN VARCHAR2);

#### **Parameters**

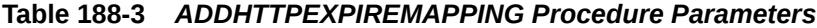

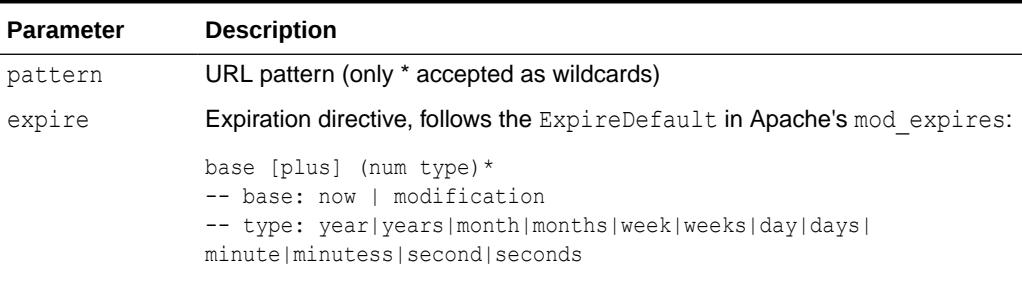

#### **Examples**

```
DBMS XDB REPOS.ADDHTTPEXPIREMAPPING ('/public/test1/*', 'now plus 4 weeks');
DBMS_XDB_REPOS.ADDHTTPEXPIREMAPPING (
              '/public/test2/*', 'modification plus 1 day 30 seconds');
```
## 188.4.2 ADDMIMEMAPPING Procedure

This procedure adds the following mime mapping to XDB configuration:

```
<mime-mapping>
<extension>extension</extension>
<mime-type>mimetype</mime-type>
</mime-mapping>
```
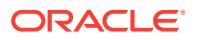

```
DBMS_XDB_CONFIG.ADDMIMEMAPPING(
     extension IN VARCHAR2,
    mimetype IN VARCHAR2);
```
#### **Parameters**

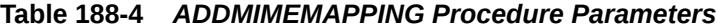

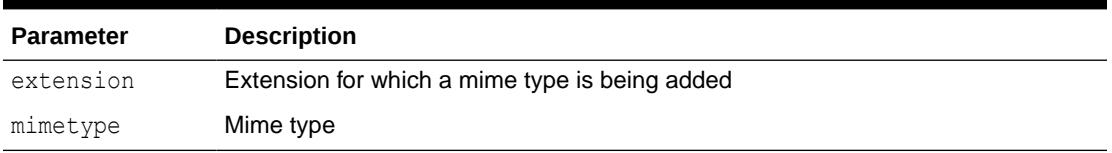

## 188.4.3 ADDSCHEMALOCMAPPING Procedure

This procedure adds the following schema location mapping to the XDB configuration:

```
<schemaLocation-mapping>
     <namespace>namespace</namespace>
      <element>element</element>
      <schemaURL>schemaURL</schemaURL>
</schemaLocation-mapping>
```
#### **Syntax**

```
DBMS_XDB_CONFIG.ADDSCHEMALOCMAPPING(
     namespace IN VARCHAR2,
```
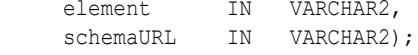

#### **Parameters**

#### **Table 188-5** *ADDSCHEMALOCMAPPING Procedure Parameters*

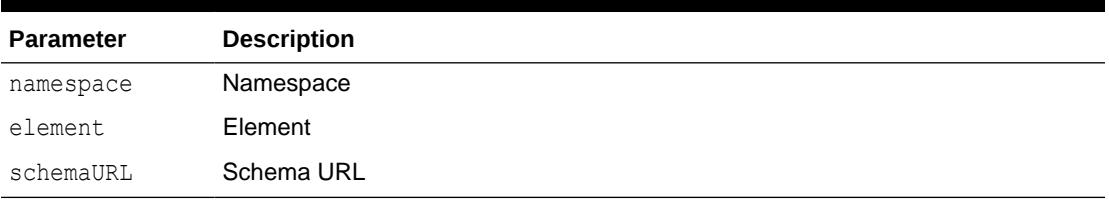

## 188.4.4 ADDSERVLET Procedure

This procedure adds a servlet to XDB configuration.

#### IT adds the following servlet:

```
<servlet>
     <servlet-name>name</servlet-name> <servlet-language>language</servlet-
language>
     <display-name>dispname</display-name>
     <description>descript</description>
      <servlet-class>class</servlet-class>
```
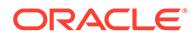

```
<servlet-schema>schema</servlet-schema>
</servlet>
```
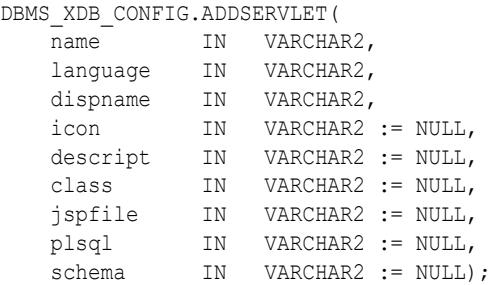

#### **Parameters**

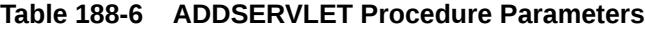

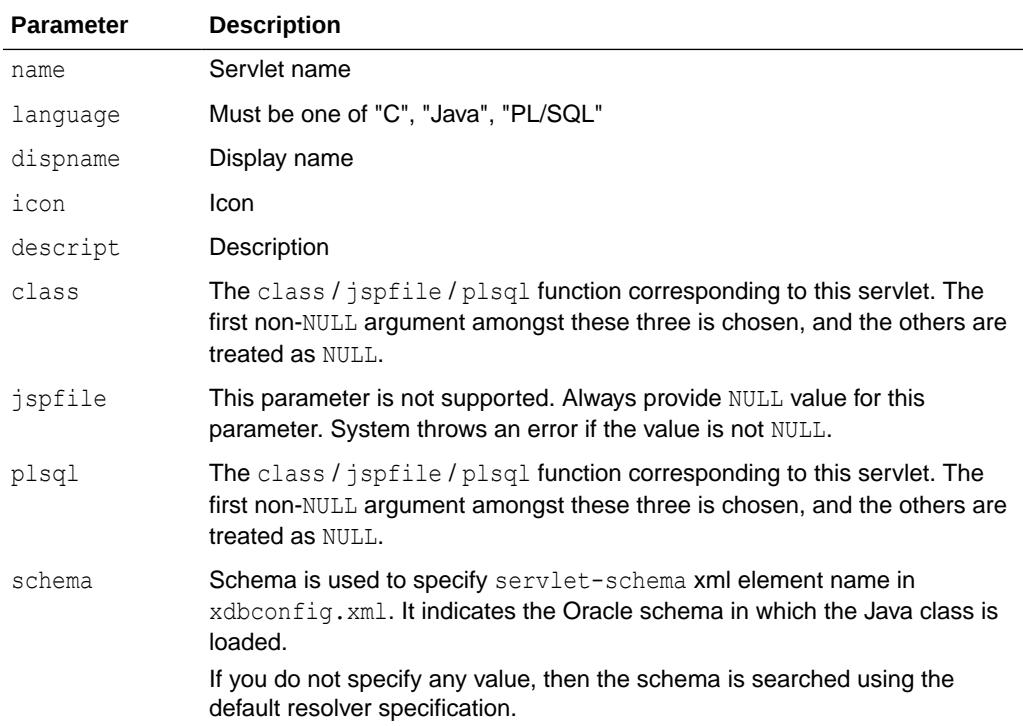

## 188.4.5 ADDSERVLETMAPPING Procedure

This procedure adds a servlet mapping to XDB configuration.

It adds the following servlet mapping:

```
<servlet-mapping>
     <servlet-pattern>pattern</servlet-pattern>
      <servlet-name>name</servlet-name>
</servlet-mapping>
```
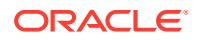

```
DBMS_XDB_CONFIG.ADDSERVLETMAPPING(
   pattern IN VARCHAR2, name IN VARCHAR2);
```
#### **Parameters**

#### **Table 188-7** *ADDSERVLETMAPPING Procedure Parameters*

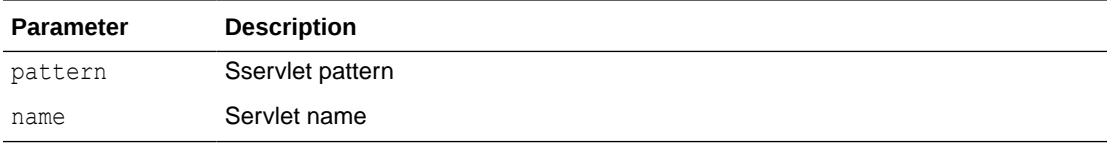

## 188.4.6 ADDSERVLETSECROLE Procedure

This procedure adds the security role REF to a specified servlet in XDB configuration.

It adds the following security role as shown in the following:

```
<security-role-ref>
     <role-name>rolename</role-name>
     <role-link>rolelink</role-link>
      <description>descript</description>
</security-role-ref>
```
#### **Syntax**

```
DBMS_XDB_CONFIG.ADDSERVLETSECROLE(
    servname IN VARCHAR2, rolename IN VARCHAR2, rolelink IN 
VARCHAR2, descript IN VARCHAR2 := NULL);
```
#### **Parameters**

#### **Table 188-8** *ADDSERVLETSECROLE Procedure Parameters*

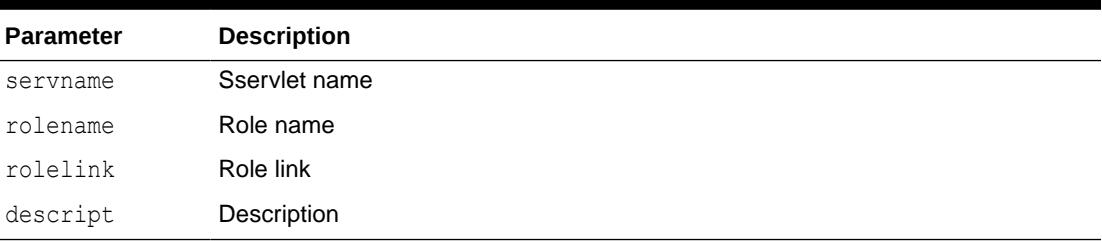

## 188.4.7 ADDXMLEXTENSION Procedure

This procedure adds an XML extension to the XDB configuration under <xml-extensions>.

It adds the following XML extension to the XDB configuration, under  $\langle xml-extensions\rangle$ :

<extension>extension</extension>

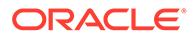
#### **Syntax**

```
DBMS_XDB_CONFIG.ADDXMLEXTENSION(
    extension IN VARCHAR2);
```
**Parameters**

#### **Table 188-9** *ADDXMLEXTENSION Procedure Parameters*

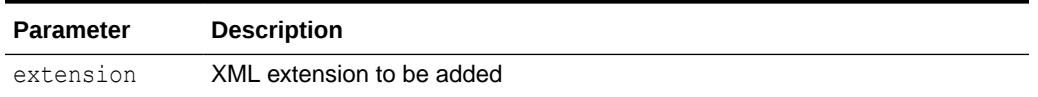

# 188.4.8 CFG\_GET Function

This function retrieves the session's configuration information as an XMLType instance.

#### **Syntax**

DBMS\_XDB\_CONFIG.CFG\_GET RETURN SYS.XMLType;

### 188.4.9 CFG\_REFRESH Procedure

This procedure refreshes the session's configuration information to the latest configuration.

#### **Syntax**

DBMS\_XDB\_CONFIG.CFG\_REFRESH;

# 188.4.10 CFG\_UPDATE Procedure

This procedure updates the configuration information and commits the change.

#### **Syntax**

```
DBMS_XDB_CONFIG.CFG_UPDATE(
   xdbconfig IN SYS.XMLTYPE);
```
#### **Parameters**

#### **Table 188-10 CFG\_UPDATE Procedure Parameters**

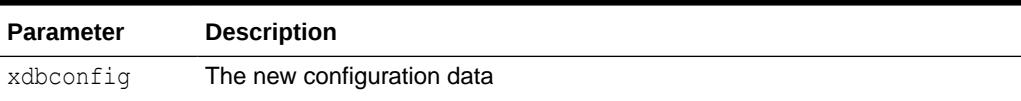

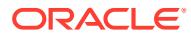

# 188.4.11 DELETEHTTPEXPIREMAPPING Procedure

This procedure deletes from XDB\$CONFIG all mappings of the URL pattern to an expiration date.

#### **Syntax**

```
DBMS_XDB_REPOS.DELETEHTTPEXPIREMAPPING(
    pattern IN VARCHAR2);
```
#### **Parameters**

#### **Table 188-11 DELETEHTTPEXPIREMAPPING Procedure Parameters**

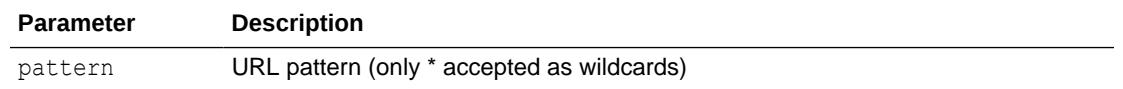

### 188.4.12 DELETEMIMEMAPPING Procedure

This procedure deletes the mime mapping for a specified extension from the XDB configuration.

#### **Syntax**

```
DBMS_XDB_CONFIG.DELETEMIMEMAPPING(
    extension IN VARCHAR2);
```
#### **Parameters**

#### **Table 188-12** *DELETEMIMEMAPPING Procedure Parameters*

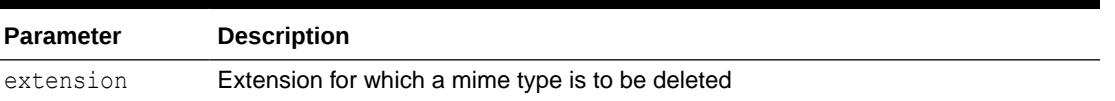

### 188.4.13 DELETESCHEMALOCMAPPING Procedure

This procedure deletes the schema location mapping for a specified schema URL from the XDB configuration.

#### **Syntax**

```
DBMS_XDB_CONFIG.DELETESCHEMALOCMAPPING(
    schemaURL IN VARCHAR2);
```
#### **Parameters**

**Table 188-13** *DELETESCHEMALOCMAPPING Procedure Parameters*

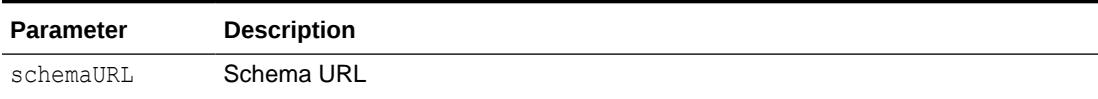

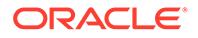

# 188.4.14 DELETESERVLET Procedure

This procedure deletes a servlet from the XDB configuration.

#### **Syntax**

```
DBMS_XDB_CONFIG.DELETESERVLET(
   name IN VARCHAR2);
```
#### **Parameters**

```
Table 188-14 DELETESERVLET Procedure Parameters
```
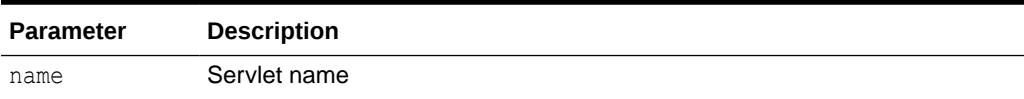

### 188.4.15 DELETESERVLETMAPPING Procedure

This procedure deletes the servlet mapping for a specified servlet name from the XDB configuration.

#### **Syntax**

```
DBMS_XDB_CONFIG.DELETESERVLETMAPPING(
    name IN VARCHAR2);
```
#### **Parameters**

**Table 188-15** *DELETESERVLETMAPPING Procedure Parameters*

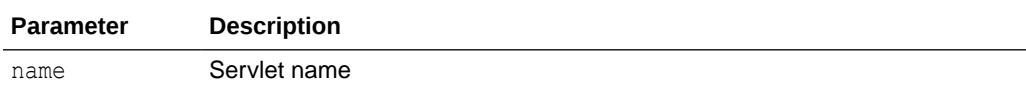

### 188.4.16 DELETESERVLETSECROLE Procedure

This procedure deletes the specified role from a servlet in the XDB configuration.

#### **Syntax**

```
DBMS_XDB_CONFIG.DELETESERVLETSECROLE(
    servname IN VARCHAR2, rolename IN VARCHAR2);
```
#### **Parameters**

#### **Table 188-16** *DELETESERVLETSECROLE Procedure Parameters*

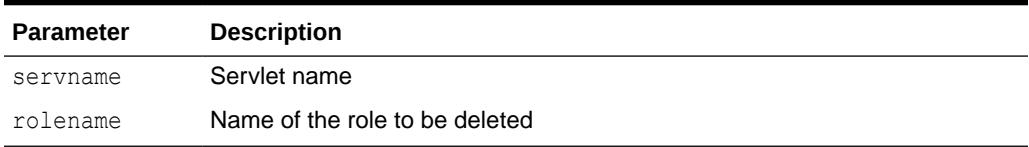

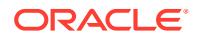

# 188.4.17 DELETEXMLEXTENSION Procedure

This procedure deletes the specified XML extension from the XDB configuration.

#### **Syntax**

```
DBMS_XDB_CONFIG.DELETEXMLEXTENSION(
    extension IN VARCHAR2);
```
#### **Parameters**

```
Table 188-17 DELETEXMLEXTENSION Procedure Parameters
```
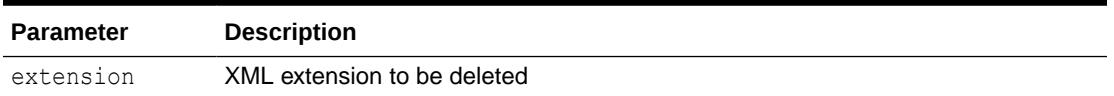

# 188.4.18 ENABLEDIGESTAUTHENTICATION Procedure

This procedure enables digest authentication. It will list digest as the first authentication mechanism to be used by the XML DB HTTP server.

#### **Syntax**

DBMS\_XDB\_CONFIG.ENABLEDIGESTAUTHENTICATION;

# 188.4.19 GETFTPPORT Function

This procedure gets the value of the current FTP port.

#### **Syntax**

DBMS\_XDB\_CONFIG.GETFTPPORT RETURN NUMBER;

### 188.4.20 GETHTTPCONFIGREALM Function

This function gets the realm name. Definition of a realm is referenced in IETF's RFC2617.

#### **Syntax**

```
DBMS_XDB_CONFIG.GETHTTPCONFIGREALM
 RETURN VARCHAR2;
```
# 188.4.21 GETHTTPPORT Function

This function gets the value of the current HTTP port.

#### **Syntax**

DBMS\_XDB\_CONFIG.GETHTTPPORT RETURN NUMBER;

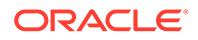

# 188.4.22 GETHTTPSPORT Function

This procedure gets the value of the current HTTPS port.

#### **Syntax**

DBMS\_XDB\_CONFIG.GETHTTPSPORT RETURN NUMBER;

#### **Usage Notes**

Returns NULL if no port has been configured

# 188.4.23 GETLISTENERENDPOINT Procedure

This procedure retrieves the parameters of a listener end point corresponding to the XML DB HTTP server. The parameters of both HTTP and HTTP2 end points can be retrieved by invoking this procedure.

#### **Syntax**

```
DBMS_XDB_CONFIG.GETLISTENERENDPOINT (
  endpoint IN NUMBER,
  host OUT VARCHAR2, port OUT NUMBER,
   protocol OUT NUMBER);
```
#### **Parameters**

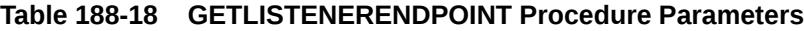

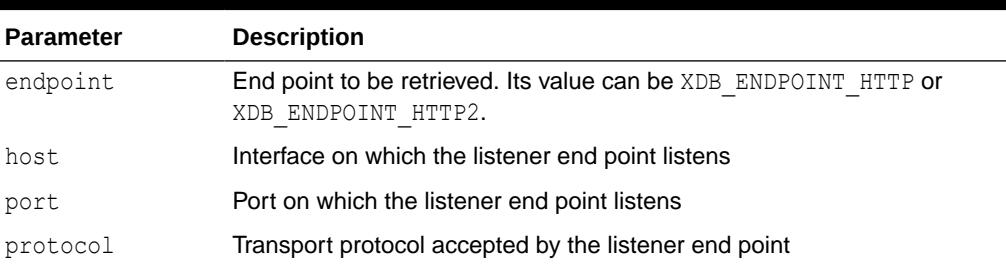

### 188.4.24 GETREMOTEHTTPPORT Function

This function gets the value of a remote HTTP port.

```
DBMS_XDB_CONFIG.GETREMOTEHTTPPORT
 RETURN NUMBER;
```
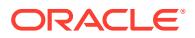

# 188.4.25 GETREMOTEHTTPSPORT Function

This function gets the value of a remote HTTPS port.

#### **Syntax**

DBMS\_XDB\_CONFIG.GETREMOTEHTTPSPORT RETURN NUMBER;

# 188.4.26 ISGLOBALPORTENABLED Function

This procedure returns the value of the GlobalPortEnabled setting.

#### **Syntax**

DBMS XDB CONFIG. ISGLOBALPORTENABLED RETURN BOOLEAN;

#### **Usage Notes**

- This procedure returns TRUE if GlobalPortEnabled has been set to TRUE; otherwise it returns FALSE.
- In a multitenant environment, you can execute this function in both the CDB root and PDBs.

### 188.4.27 SETFTPPORT Procedure

This procedure sets the FTP port to a new value.

#### **Syntax**

```
DBMS_XDB_CONFIG.SETFTPPORT(
  new port IN NUMBER);
```
#### **Parameters**

**Table 188-19 SETFTPPORT Procedure Parameters**

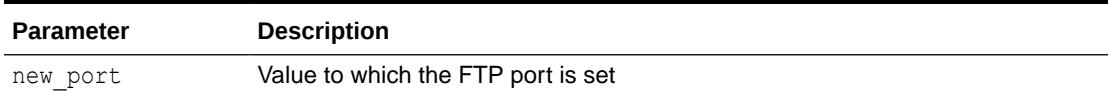

### 188.4.28 SETGLOBALPORTENABLED Procedure

This procedure enables Oracle Enterprise Manager Database Express (EM Express) clients to use a single port (called a global port), for the session rather than using a port dedicated to the PDB.

```
DBMS_XDB_CONFIG.SETGLOBALPORTENABLED (
   isenabled IN BOOLEAN);
```
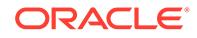

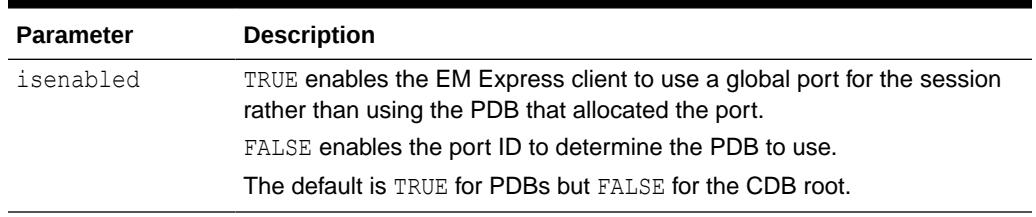

#### **Table 188-20 SETGLOBALPORTENABLED Procedure Parameters**

#### **Usage Notes**

- Use the DBMS\_XDB\_CONFIG.SETGLOBALPORTENABLED procedure if you use EM Express to manage database ports in a multitenant environment.
- To use a global port, you must enable it in both the CDB and the PDB. PDBs have it enabled by default. For CDBs, you must run the DBMS\_XDB\_CONFIG.SETGLOBALPORTENABLED procedure in the CDB root.
- After you set DBMS XDB CONFIG. SETGLOBALPORTENABLED to TRUE, then you must specify a PDB to use for the global port. You can do so by specifying the PDB name in the **Container Name** field of the EM Express login page. For example, if you enter hr\_pdb, then the EM Express URL becomes http:// server\_name:5500/hr\_pdb/em. This example uses the port 5500 in the CDB root, which in turn routes messages to the EM Express in the PDB hr\_pdb. The port can be an HTTP or HTTPS port.
- The PDB that you specify in the EM Express login page must be open in read/ write mode before you can run DBMS XDB CONFIG. SETGLOBALPORTENABLED. You can check the read/write mode status of a PDB by connecting to the PDB and then querying the OPEN\_MODE column of the V\$PDBS dynamic view.
- The DBMS\_XDB\_CONFIG.ISGLOBALPORTENABLED function returns the value of the DBMS XDB CONFIG.SETGLOBALPORTENABLED setting.
- You can use the XDB\_PROTOCOLS lockdown profile to control the security for the global port.

#### **See Also:**

- *Oracle Database 2 Day DBA* for information about using DBMS XDB CONFIG. SETGLOBALPORTENABLED to start EM Express for a PDB
- *Oracle Database Security Guide*

for information about lockdown profiles

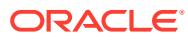

# 188.4.29 SETHTTPPORT Procedure

This procedure sets the HTTP port to a new value.

#### **Syntax**

DBMS\_XDB\_CONFIG.SETHTTPPORT( new port IN NUMBER);

#### **Parameters**

#### **Table 188-21 SETHTTPPORT Procedure Parameters**

**Parameter Description** new port Value to which the HTTP port is set

# 188.4.30 SETHTTPCONFIGREALM Procedure

This procedure modifies the realm value.

#### **Syntax**

```
DBMS_XDB_CONFIG.SETHTTPCONFIGREALM(
    realm IN VARCHAR2);
```
#### **Parameters**

#### **Table 188-22 SETHTTPPORT Procedure Parameters**

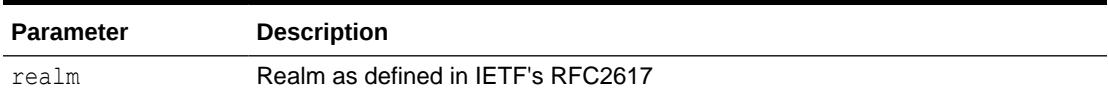

### 188.4.31 SETHTTPSPORT Procedure

This procedure sets the HTTPS port to a new value.

#### **Syntax**

```
DBMS_XDB_CONFIG.SETHTTPSPORT(
  new port IN NUMBER);
```
#### **Parameters**

#### **Table 188-23 SETHTTPSPORT Procedure Parameters**

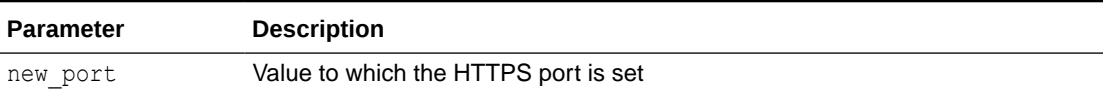

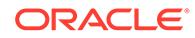

# 188.4.32 SETLISTENERENDPOINT Procedure

This procedure sets the parameters of a listener end point corresponding to the XML DB HTTP server.

Both HTTP and HTTP2 end points can be set by invoking this procedure.

#### **Syntax**

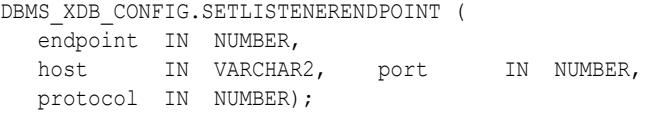

#### **Parameters**

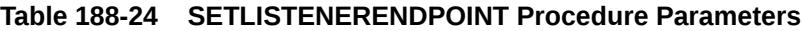

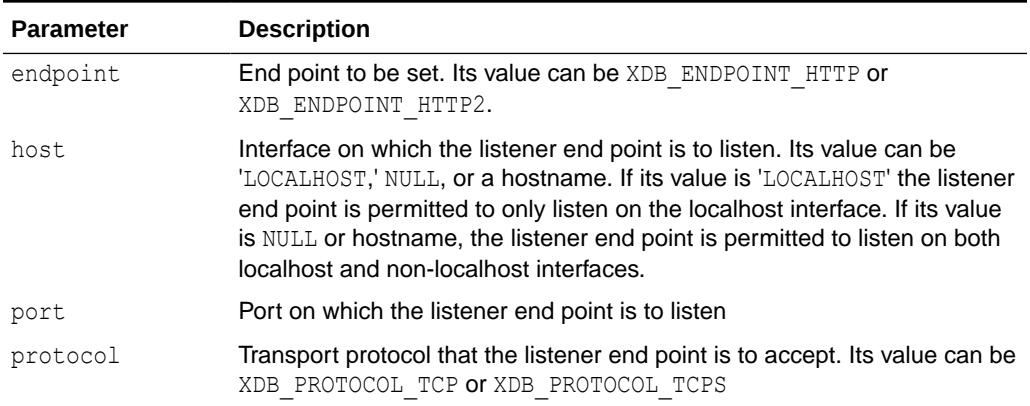

# 188.4.33 SETLISTENERLOCALACCESS Procedure

This procedure restricts all listener end points of the XML DB HTTP server to listen either only on the localhost interface (when 1 access is set to TRUE) or to listen on both  $localhost$  and non-localhost interfaces (when  $1$  access is set to FALSE).

#### **Syntax**

```
DBMS_XDB_CONFIG.SETLISTENERLOCALACCESS (
   l_access BOOLEAN);
```
#### **Parameters**

#### **Table 188-25 SETLISTENERLOCALACCESS Procedure Parameters**

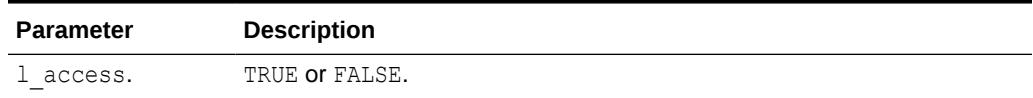

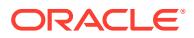

# 188.4.34 SETREMOTEHTTPPORT Procedure

This procedure sets a remote HTTP port to a new value.

#### **Syntax**

```
DBMS_XDB_CONFIG.SETREMOTEHTTPPORT(
  new port IN NUMBER);
```
#### **Parameters**

**Table 188-26 SETREMOTEHTTPPORT Procedure Parameters**

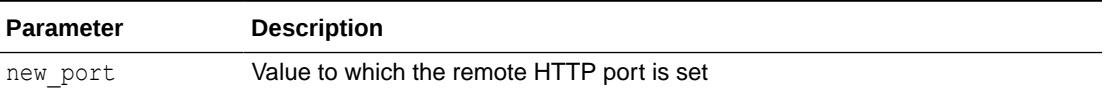

# 188.4.35 SETREMOTEHTTPSPORT Procedure

This procedure sets a remote HTTPS port to a new value.

#### **Syntax**

```
DBMS_XDB_CONFIG.SETREMOTEHTTPSPORT (
   new_port IN NUMBER);
```
#### **Parameters**

**Table 188-27 SETREMOTEHTTPSPORT Procedure Parameters**

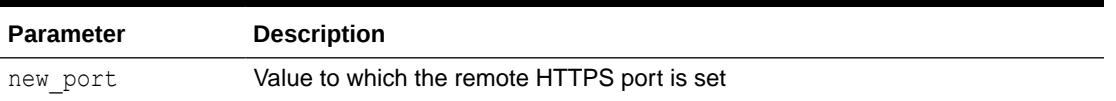

# 188.4.36 USEDPORT Function

This function obtains the port numbers used by other pluggable databases in the same consolidation database.

#### **Syntax**

DBMS XDB CONFIG.USEDPORT RETURN XMLTYPE;

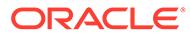

# 189 DBMS\_XDB\_CONSTANTS

The DBMS\_XDB\_CONSTANTS package provides an interface to commonly used constants. Users should use constants instead of dynamic strings to avoid typographical errors.

This chapter contains the following topics:

- **Security Model**
- Summary of DBMS\_XDB\_CONSTANTS Subprograms

# 189.1 DBMS\_XDB\_CONSTANTS Security Model

Owned by XDB, the DBMS XDB CONSTANTS package must be created by SYS or XDB. The EXECUTE privilege is granted to PUBLIC. Subprograms in this package are executed using the privileges of the current user.

# 189.2 Summary of DBMS\_XDB\_CONSTANTS Subprograms

This table lists the DBMS\_XDB\_CONSTANTS subprograms and briefly describes them.

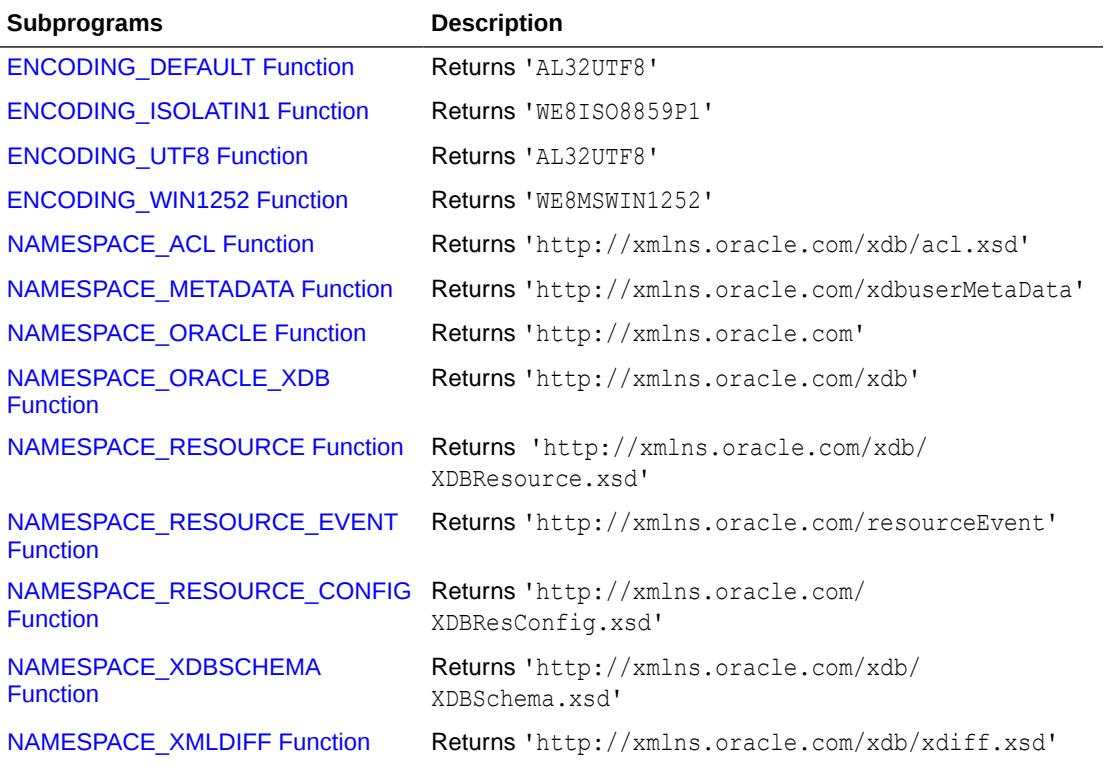

#### **Table 189-1 DBMS\_XDB\_CONSTANTS Package Subprograms**

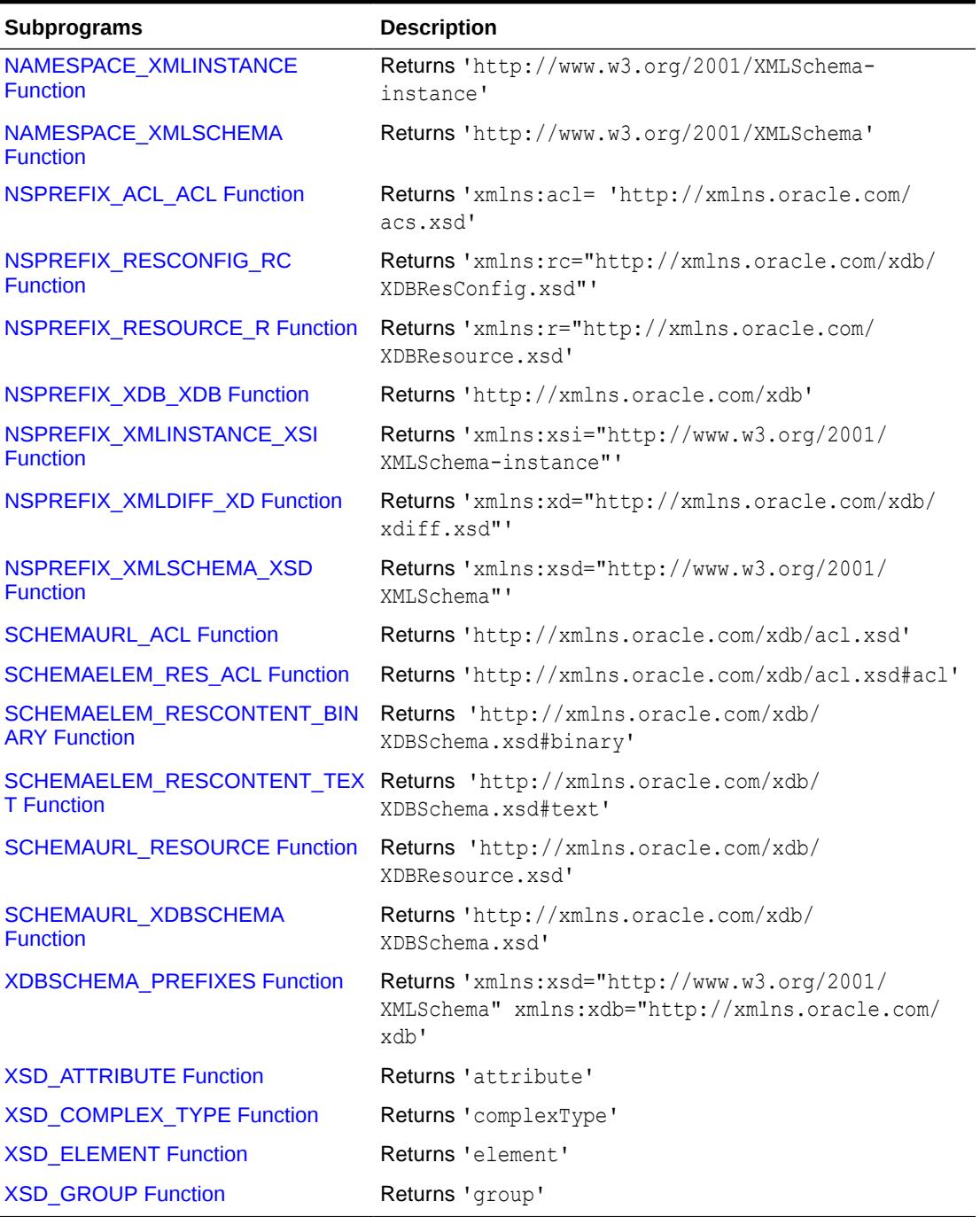

#### <span id="page-3431-0"></span>**Table 189-1 (Cont.) DBMS\_XDB\_CONSTANTS Package Subprograms**

# 189.2.1 ENCODING\_DEFAULT Function

This function returns 'AL32UTF8'.

#### **Syntax**

DBMS\_XDB\_CONSTANTS.ENCODING\_DEFAULT RETURN VARCHAR2 DETERMINISTIC;

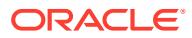

#### **Return Value**

'AL32UTF8'

# <span id="page-3432-0"></span>189.2.2 ENCODING\_ISOLATIN1 Function

This function returns 'WE8ISO8859P1'.

#### **Syntax**

DBMS\_XDB\_CONSTANTS.ENCODING\_ISOLATIN1 RETURN VARCHAR2 DETERMINISTIC;

#### **Return Value**

'WE8ISO8859P1'

# 189.2.3 ENCODING\_UTF8 Function

This function returns 'AL32UTF8'.

#### **Syntax**

DBMS\_XDB\_CONSTANTS.ENCODING\_UTF8 RETURN VARCHAR2 DETERMINISTIC;

#### **Return Value**

'AL32UTF8'

### 189.2.4 ENCODING\_WIN1252 Function

This function returns 'WE8MSWIN1252'.

#### **Syntax**

DBMS\_XDB\_CONSTANTS.ENCODING\_WIN1252 RETURN VARCHAR2 DETERMINISTIC;

#### **Return Value**

'WE8MSWIN1252'

### 189.2.5 NAMESPACE\_ACL Function

This function returns 'http://xmlns.oracle.com/xdb/acl.xsd'.

#### **Syntax**

DBMS\_XDB\_CONSTANTS.NAMESPACE\_ACL RETURN VARCHAR2 DETERMINISTIC;

#### **Return Value**

'http://xmlns.oracle.com/xdb/acl.xsd'

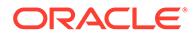

# <span id="page-3433-0"></span>189.2.6 NAMESPACE\_METADATA Function

This function returns 'http://xmlns.oracle.com/xdbuserMetaData'.

#### **Syntax**

DBMS\_XDB\_CONSTANTS.NAMESPACE\_METADATA RETURN VARCHAR2 DETERMINISTIC;

#### **Return Value**

'http://xmlns.oracle.com/xdbuserMetaData'

# 189.2.7 NAMESPACE\_ORACLE Function

This function returns 'http://xmlns.oracle.com'.

#### **Syntax**

DBMS\_XDB\_CONSTANTS.NAMESPACE\_ORACLE RETURN VARCHAR2 DETERMINISTIC;

#### **Return Value**

'http://xmlns.oracle.com'

# 189.2.8 NAMESPACE\_ORACLE\_XDB Function

This function returns 'http://xmlns.oracle.com/xdb'.

#### **Syntax**

DBMS\_XDB\_CONSTANTS.NAMESPACE\_ORACLE\_XDB RETURN VARCHAR2 DETERMINISTIC;

#### **Return Value**

'http://xmlns.oracle.com/xdb'

# 189.2.9 NAMESPACE\_RESOURCE Function

This function returns '/XDBResource.xsd'

#### **Syntax**

DBMS\_XDB\_CONSTANTS.NAMESPACE\_RESOURCE RETURN VARCHAR2 DETERMINISTIC;

#### **Return Value**

'http://xmlns.oracle.com/xdb/XDBResource.xsd

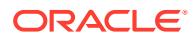

# <span id="page-3434-0"></span>189.2.10 NAMESPACE\_RESOURCE\_EVENT Function

This function returns 'http://xmlns.oracle.com/resourceEvent'.

#### **Syntax**

DBMS\_XDB\_CONSTANTS.NAMESPACE\_RESOURCE\_EVENT RETURN VARCHAR2 DETERMINISTIC;

#### **Return Value**

'http://xmlns.oracle.com/resourceEvent'

# 189.2.11 NAMESPACE\_RESOURCE\_CONFIG Function

This function returns 'http://xmlns.oracle.com/XDBResConfig.xsd'.

#### **Syntax**

DBMS\_XDB\_CONSTANTS.NAMESPACE\_RESOURCE\_CONFIG RETURN VARCHAR2 DETERMINISTIC;

#### **Return Value**

'http://xmlns.oracle.com/XDBResConfig.xsd'

### 189.2.12 NAMESPACE\_XDBSCHEMA Function

This function returns 'http://xmlns.oracle.com/xdb/XDBSchema.xsd'.

#### **Syntax**

DBMS\_XDB\_CONSTANTS.NAMESPACE\_XDBSCHEMA RETURN VARCHAR2 DETERMINISTIC;

#### **Return Value**

'http://xmlns.oracle.com/xdb/XDBSchema.xsd'

# 189.2.13 NAMESPACE\_XMLDIFF Function

This function returns 'http://xmlns.oracle.com/xdb/xdiff.xsd'.

#### **Syntax**

DBMS\_XDB\_CONSTANTS.NAMESPACE\_XMLDIFF RETURN VARCHAR2 DETERMINISTIC;

#### **Return Value**

'http://xmlns.oracle.com/xdb/xdiff.xsd'

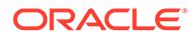

# <span id="page-3435-0"></span>189.2.14 NAMESPACE\_XMLINSTANCE Function

This function returns 'http://www.w3.org/2001/XMLSchema-instance'.

#### **Syntax**

DBMS\_XDB\_CONSTANTS.NAMESPACE\_XMLINSTANCE RETURN VARCHAR2 DETERMINISTIC;

#### **Return Value**

'http://www.w3.org/2001/XMLSchema-instance'

# 189.2.15 NAMESPACE\_XMLSCHEMA Function

This function returns 'http://www.w3.org/2001/XMLSchema'.

#### **Syntax**

DBMS\_XDB\_CONSTANTS. NAMESPACE\_XMLSCHEMA RETURN VARCHAR2 DETERMINISTIC;

#### **Return Value**

'http://www.w3.org/2001/XMLSchema'

# 189.2.16 NSPREFIX\_ACL\_ACL Function

This function returns 'xmlns:acl= 'http://xmlns.oracle.com/acs.xsd'.

#### **Syntax**

```
DBMS_XDB_CONSTANTS.NSPREFIX_ACL_ACL
 RETURN VARCHAR2 DETERMINISTIC;
```
#### **Return Value**

'xmlns:acl= 'http://xmlns.oracle.com/acs.xsd'

# 189.2.17 NSPREFIX\_RESCONFIG\_RC Function

This function returns ''xmlns:rc="http://xmlns.oracle.com/xdb/ XDBResConfig.xsd"'.

#### **Syntax**

```
DBMS_XDB_CONSTANTS.NSPREFIX_RESCONFIG_RC
  RETURN VARCHAR2 DETERMINISTIC;
```
#### **Return Value**

Returns ''xmlns:rc="http://xmlns.oracle.com/xdb/XDBResConfig.xsd"'

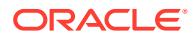

# <span id="page-3436-0"></span>189.2.18 NSPREFIX\_RESOURCE\_R Function

This function returns 'xmlns:r="http://xmlns.oracle.com/XDBResource.xsd'.

#### **Syntax**

DBMS\_XDB\_CONSTANTS.NSPREFIX\_RESOURCE\_R RETURN VARCHAR2 DETERMINISTIC;

#### **Return Value**

'xmlns:r="http://xmlns.oracle.com/XDBResource.xsd'

# 189.2.19 NSPREFIX\_XDB\_XDB Function

This function returns 'http://xmlns.oracle.com/xdb'.

#### **Syntax**

DBMS\_XDB\_CONSTANTS.NSPREFIX\_XDB\_XDB RETURN VARCHAR2 DETERMINISTIC;

#### **Return Value**

'http://xmlns.oracle.com/xdb'

# 189.2.20 NSPREFIX\_XMLINSTANCE\_XSI Function

This function returns 'xmlns:xsi="http://www.w3.org/2001/XMLSchema-instance"'.

#### **Syntax**

DBMS\_XDB\_CONSTANTS.NSPREFIX\_XMLINSTANCE\_XSI RETURN VARCHAR2 DETERMINISTIC;

#### **Return Value**

'xmlns:xsi="http://www.w3.org/2001/XMLSchema-instance"'

# 189.2.21 NSPREFIX\_XMLDIFF\_XD Function

This function returns 'xmlns:xd="http://xmlns.oracle.com/xdb/xdiff.xsd"'.

#### **Syntax**

```
DBMS_XDB_CONSTANTS.NSPREFIX_XMLDIFF_XD
 RETURN VARCHAR2 DETERMINISTIC;
```
#### **Return Value**

```
'xmlns:xd="http://xmlns.oracle.com/xdb/xdiff.xsd"'
```
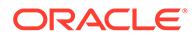

# <span id="page-3437-0"></span>189.2.22 NSPREFIX\_XMLSCHEMA\_XSD Function

This function returns 'xmlns:xsd="http://www.w3.org/2001/XMLSchema"'.

#### **Syntax**

DBMS\_XDB\_CONSTANTS.NSPREFIX\_XMLSCHEMA\_XSD RETURN VARCHAR2 DETERMINISTIC;

#### **Return Value**

'xmlns:xsd="http://www.w3.org/2001/XMLSchema"'

# 189.2.23 SCHEMAURL\_ACL Function

This function returns 'http://xmlns.oracle.com/xdb/acl.xsd'.

#### **Syntax**

DBMS\_XDB\_CONSTANTS.SCHEMAURL\_ACL RETURN VARCHAR2 DETERMINISTIC;

#### **Return Value**

'http://xmlns.oracle.com/xdb/acl.xsd'

# 189.2.24 SCHEMAELEM\_RES\_ACL Function

This function returns 'http://xmlns.oracle.com/xdb/acl.xsd#acl'.

#### **Syntax**

DBMS\_XDB\_CONSTANTS.SCHEMAELEM\_RES\_ACL RETURN VARCHAR2 DETERMINISTIC;

#### **Return Value**

'http://xmlns.oracle.com/xdb/acl.xsd#acl'

# 189.2.25 SCHEMAELEM\_RESCONTENT\_BINARY Function

This function returns 'http://xmlns.oracle.com/xdb/XDBSchema.xsd#binary'.

#### **Syntax**

DBMS\_XDB\_CONSTANTS.SCHEMAELEM\_RESCONTENT\_BINARY RETURN VARCHAR2 DETERMINISTIC;

#### **Return Value**

'http://xmlns.oracle.com/xdb/XDBSchema.xsd#binary'

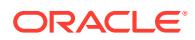

# <span id="page-3438-0"></span>189.2.26 SCHEMAELEM\_RESCONTENT\_TEXT Function

This function returns 'http://xmlns.oracle.com/xdb/XDBSchema.xsd#text'.

#### **Syntax**

DBMS\_XDB\_CONSTANTS.SCHEMAELEM\_RESCONTENT\_TEXT RETURN VARCHAR2 DETERMINISTIC;

#### **Return Value**

'http://xmlns.oracle.com/xdb/XDBSchema.xsd#text'

# 189.2.27 SCHEMAURL\_RESOURCE Function

This function returns 'http://xmlns.oracle.com/xdb/XDBResource.xsd'.

#### **Syntax**

DBMS\_XDB\_CONSTANTS.SCHEMAURL\_RESOURCE RETURN VARCHAR2 DETERMINISTIC;

#### **Return Value**

'http://xmlns.oracle.com/xdb/XDBResource.xsd'

### 189.2.28 SCHEMAURL\_XDBSCHEMA Function

This function returns 'http://xmlns.oracle.com/xdb/XDBSchema.xsd'.

#### **Syntax**

DBMS\_XDB\_CONSTANTS.SCHEMAURL\_XDBSCHEMA RETURN VARCHAR2 DETERMINISTIC;

#### **Return Value**

'http://xmlns.oracle.com/xdb/XDBSchema.xsd'

# 189.2.29 XDBSCHEMA\_PREFIXES Function

This function returns 'xmlns:xsd="http://www.w3.org/2001/XMLSchema" xmlns:xdb="http://xmlns.oracle.com/xdb'.

#### **Syntax**

```
DBMS_XDB_CONSTANTS.XDBSCHEMA_PREFIXES 
 RETURN VARCHAR2 DETERMINISTIC;
```
#### **Return Value**

```
'xmlns:xsd="http://www.w3.org/2001/XMLSchema" xmlns:xdb="http://
xmlns.oracle.com/xdb'
```
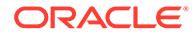

# <span id="page-3439-0"></span>189.2.30 XSD\_ATTRIBUTE Function

This function returns 'attribute'.

#### **Syntax**

DBMS\_XDB\_CONSTANTS.XSD\_ATTRIBUTE RETURN VARCHAR2 DETERMINISTIC;

#### **Return Value**

'attribute'

# 189.2.31 XSD\_COMPLEX\_TYPE Function

This function returns 'complexType'.

#### **Syntax**

DBMS\_XDB\_CONSTANTS.XSD\_COMPLEX\_TYPE RETURN VARCHAR2 DETERMINISTIC;

#### **Return Value**

'complexType'

# 189.2.32 XSD\_ELEMENT Function

This function returns 'element'.

#### **Syntax**

DBMS\_XDB\_CONSTANTS. XSD\_ELEMENT RETURN VARCHAR2 DETERMINISTIC;

#### **Return Value**

'element'

# 189.2.33 XSD\_GROUP Function

This function returns 'group'

#### **Syntax**

DBMS\_XDB\_CONSTANTS.XSD\_GROUP RETURN VARCHAR2 DETERMINISTIC;

#### **Return Value**

'group'

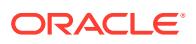

# 190 DBMS\_XDB\_REPOS

The DBMS\_XDB\_REPOS package provides an interface to operate on the Oracle XML database Repository.

This chapter contains the following topics:

- **Overview**
- **Security Model**
- **[Constants](#page-3441-0)**
- [Summary of DBMS\\_XDB\\_REPOS Subprograms](#page-3441-0)

#### **See Also:**

Oracle XML DB Developer's Guide for more information regarding:

- Using and managing repository resources
- ACL-based security management (controlling access to repository resources)
- Managing XLink and XInclude links
- Loading documents into the repository
- Creating, deleting, and managing resource metadata

# 190.1 DBMS\_XDB\_REPOS Overview

The DBMS XDB REPOS package lets you operate on the Oracle XML DB Repository to create, modify and delete resources, including managing security based on access control lists (ACLs). The interface provides both query and DML functions.

Using a combination of PL/SQL packages - DBMS XDB REPOS, DBMS XDBZ, and [DBMS\\_XDB\\_VERSION](#page-3463-0) - you can create, delete, and rename documents and folders, move a file or folder within the folder hierarchy, set and change the access permissions on a file or folder, and initiate and manage versioning.

# 190.2 DBMS XDB REPOS Security Model

Owned by XDB, the DBMS\_XDB\_REPOS package must be created by SYS or XDB. The EXECUTE privilege is granted to PUBLIC. Subprograms in this package are executed using the privileges of the current user. Subprograms that operate on the XDB Configuration will succeed only if the current user is SYS or XDB, or the current user has the XDBADMIN or DBA role.

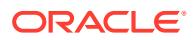

# <span id="page-3441-0"></span>190.3 DBMS\_XDB\_REPOS Constants

The DBMS\_XDB\_REPOS package defines several constants that can be used for specifying parameter values.

These constants are shown in the following table.

**Table 190-1 DBMS\_XDB\_REPOS Constants**

| <b>Constant</b>                  | <b>Type</b> | <b>Value</b>  | <b>Description</b>                                                                        |
|----------------------------------|-------------|---------------|-------------------------------------------------------------------------------------------|
| DELETE RESOURCE                  | NUMBER      | 1             | Deletes a resource; fails if the resource<br>has children.                                |
| DELETE RECURSIVE                 | NUMBER      | 2             | Deletes a resource and its children, if any.                                              |
| DELETE FORCE                     | NUMBER      | 3             | Deletes the resource, even if the object it<br>contains is invalid                        |
| DELETE RECURSIVE FOR<br>СE       | NUMBER      | 4             | Deletes a resource and its children, if any,<br>even if the object it contains is invalid |
| DELETE RES METADATA<br>CASCADE   | NUMBER      | 1             | Deletes the row in the metadata                                                           |
| DELETE RES METADATA<br>NOCASCADE | NUMBER      | $\mathcal{P}$ | Does not delete the row                                                                   |
| DEFAULT LOCK TIMEOUT             | PLS INTEGER | $(60*60)$     | Timeout value (in seconds) of the webdav<br>lock                                          |
| LINK TYPE HARD                   | NUMBER      | 1             | Hard link of a folder to a resource                                                       |
| LINK TYPE WEAK                   | NUMBER      | $\mathcal{P}$ | Weak link of a folder to a resource                                                       |
| LINK TYPE SYMBOLIC               | NUMBER      | 3             | Symbolic link of a folder to a resource                                                   |

# 190.4 Summary of DBMS\_XDB\_REPOS Subprograms

This table lists the DBMS\_XDB\_REPOS subprograms and briefly describes them.

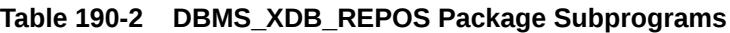

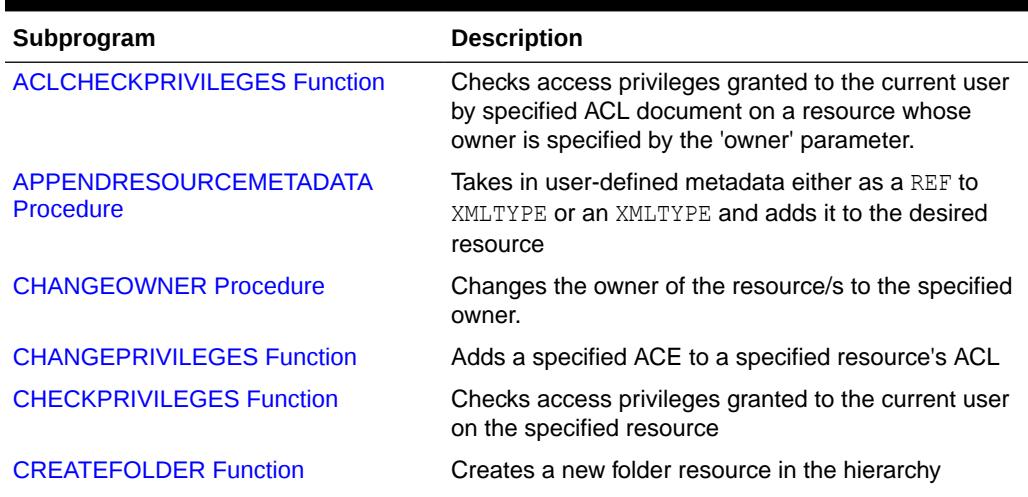

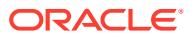

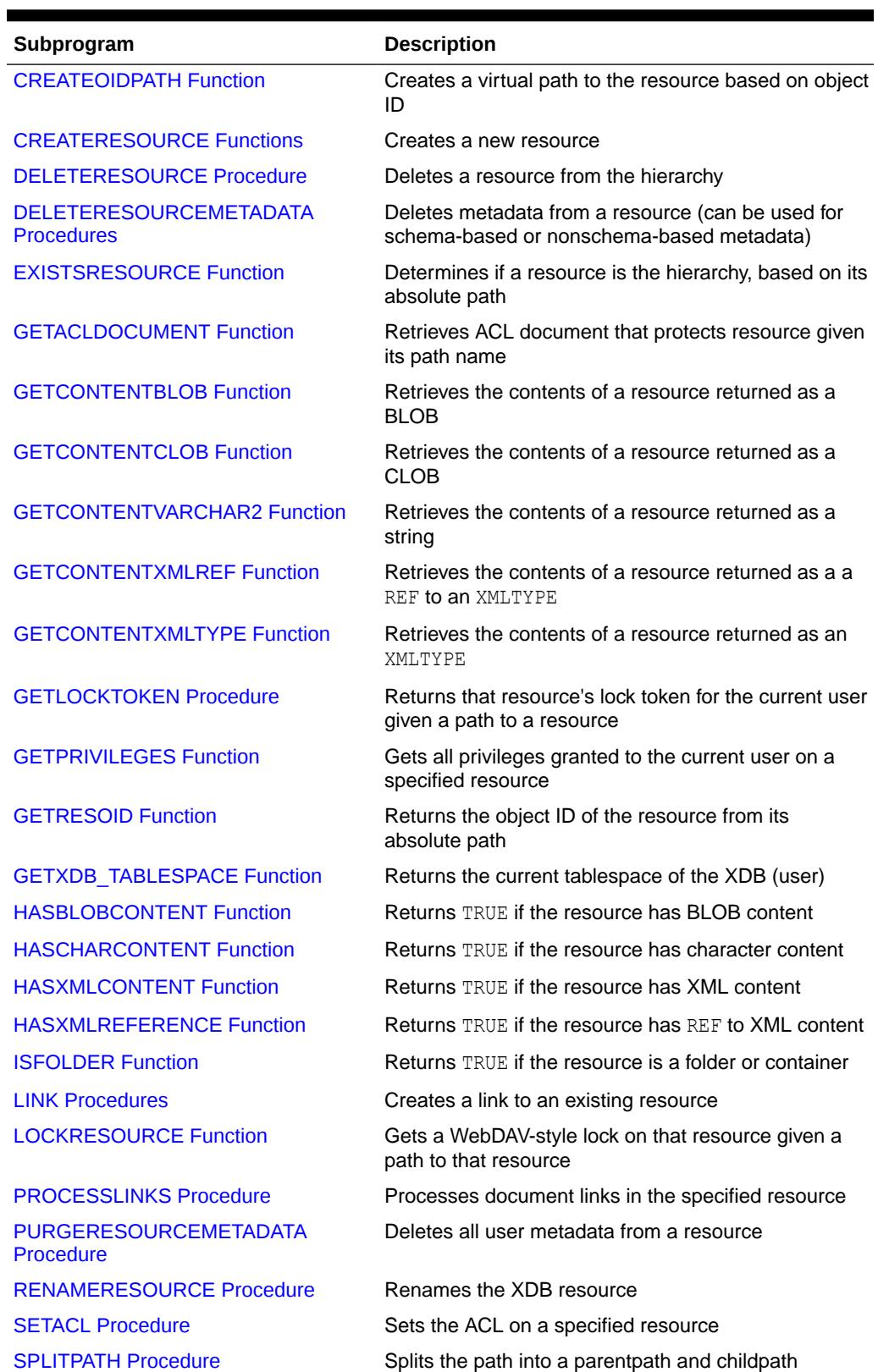

#### **Table 190-2 (Cont.) DBMS\_XDB\_REPOS Package Subprograms**

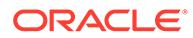

| Subprogram                                         | <b>Description</b>                                                   |
|----------------------------------------------------|----------------------------------------------------------------------|
| <b>TOUCHRESOURCE Procedure</b>                     | Changes the modification time of the resource to the<br>current time |
| <b>UNLOCKRESOURCE Function</b>                     | Unlocks the resource given a lock token and resource<br>path         |
| <b>UPDATERESOURCEMETADATA</b><br><b>Procedures</b> | Updates metadata for a resource                                      |

<span id="page-3443-0"></span>**Table 190-2 (Cont.) DBMS\_XDB\_REPOS Package Subprograms**

# 190.4.1 ACLCHECKPRIVILEGES Function

This function checks access privileges granted to the current user by specified ACL document by the OWNER of the resource. Returns positive integer if all privileges are granted.

#### **Syntax**

```
DBMS_XDB_REPOS.ACLCHECKPRIVILEGES(
  acl path IN VARCHAR2,
 owner IN VARCHAR2,
 privs IN xmltype)
RETURN PLS INTEGER;
```
#### **Parameters**

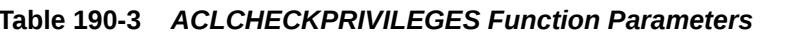

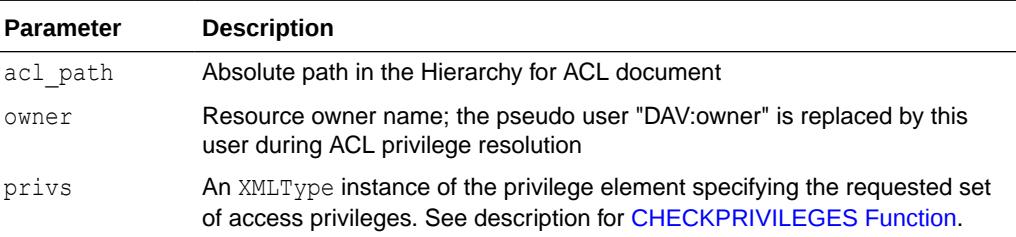

# 190.4.2 APPENDRESOURCEMETADATA Procedure

This procedure takes in user-defined metadata either as a REF to XMLTYPE or an XMLTYPE and adds it to the desired resource.

```
DBMS_XDB_REPOS.APPENDRESOURCEMETADATA (
 abspath IN VARCHAR2, 
 metadata IN XMLTYPE);
DBMS_XDB_REPOS.APPENDRESOURCEMETADATA (
abspath IN VARCHAR2,
metadata IN REF SYS. XMLTYPE) ;
```
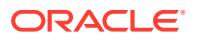

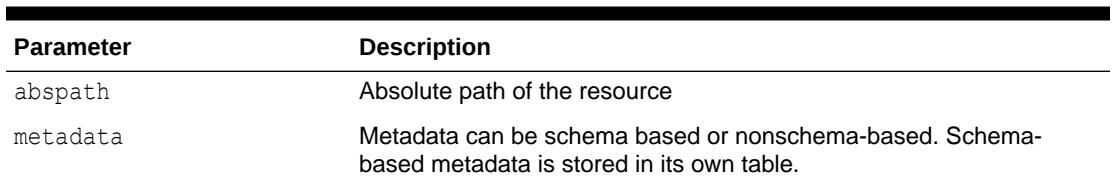

#### <span id="page-3444-0"></span>**Table 190-4 APPENDRESOURCEMETADATA Procedure**

#### **Usage Notes**

- In the case in which a REF is passed in, the procedure stores the REF in the resource, and the metadata is stored in a separate table. In this case you are responsible for populating the RESID column for the metadata table. Note that theREF passed in must be unique. In other words, there must not be aREF with the same value in the resource metadata, as this would violate uniqueness of properties. An error is thrown if users attempt to add a REF that already exists.
- In the case where the XMLTYPE is passed in, the data is parsed to determine if it is schema-based or not and stored accordingly.

### 190.4.3 CHANGEOWNER Procedure

This procedure changes the owner of the resource/s to the specified owner.

#### **Syntax**

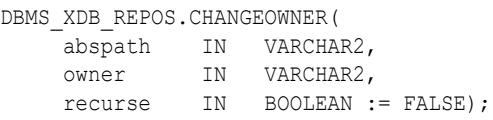

#### **Parameters**

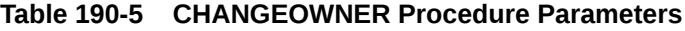

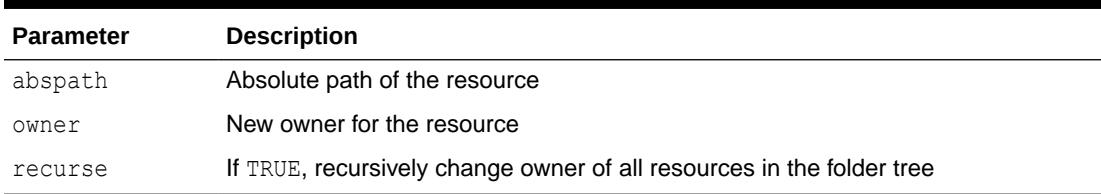

# 190.4.4 CHANGEPRIVILEGES Function

This function adds a specified ACE to a specified resource's ACL.

```
DBMS_XDB_REPOS.CHANGEPRIVILEGES(
  res_path IN VARCHAR2,
   ace IN xmltype)
 RETURN PLS_INTEGER;
```
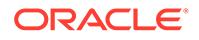

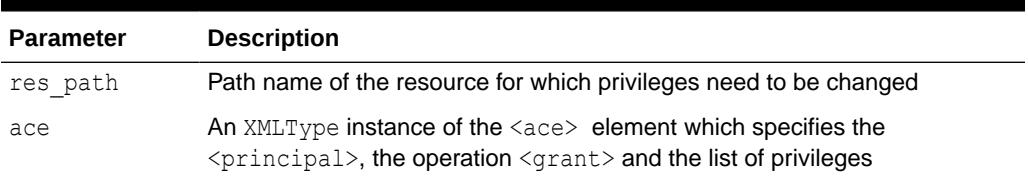

#### <span id="page-3445-0"></span>**Table 190-6 CHANGEPRIVILEGES Function Parameters**

#### **Return Values**

A positive integer if the ACL was successfully modified.

#### **Usage Notes**

If no ACE with the same principal and the same operation (grant/deny) already exists in the ACL, the new ACE is added at the end of the ACL.

### 190.4.5 CHECKPRIVILEGES Function

This function checks access privileges granted to the current user on the specified resource.

#### **Syntax**

```
DBMS_XDB_REPOS.CHECKPRIVILEGES(
  res_path IN VARCHAR2,<br>privs IN xmltype)
           IN xmltype)
 RETURN PLS_INTEGER;
```
#### **Parameters**

#### **Table 190-7 CHECKPRIVILEGES Function Parameters**

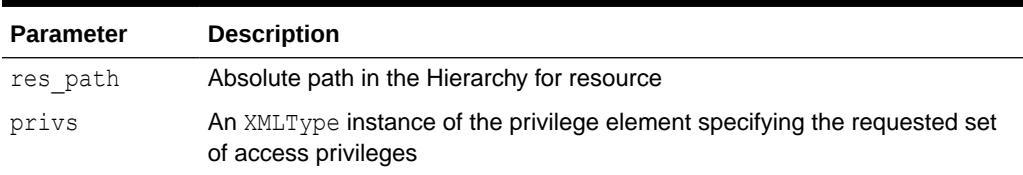

#### **Return Values**

A positive integer if all requested privileges granted.

# 190.4.6 CREATEFOLDER Function

This function creates a new folder resource in the hierarchy.

```
DBMS_XDB_REPOS.CREATEFOLDER(
   path IN VARCHAR2)
 RETURN BOOLEAN;
```
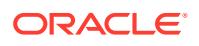

#### <span id="page-3446-0"></span>**Table 190-8 CREATEFOLDER Function Parameters**

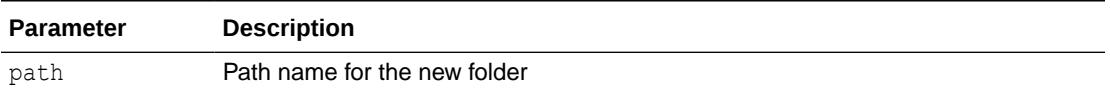

#### **Return Values**

TRUE if operation successful; FALSE, otherwise.

#### **Usage Notes**

The given path name's parent folder must already exist in the hierarchy: if '/folder1/ folder2' is passed as the path parameter, then '/folder1' must already exist.

# 190.4.7 CREATEOIDPATH Function

This function creates a virtual path to the resource based on object ID.

#### **Syntax**

```
DBMS_XDB_REPOS.CREATEOIDPATH(
   oid IN RAW)
 RETURN VARCHAR2;
```
#### **Parameters**

#### **Table 190-9 CREATEOIDPATH Function Parameters**

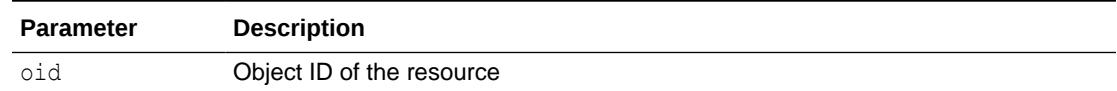

### 190.4.8 CREATERESOURCE Functions

The functions create a new resource. The description of the overload options precede each version of the syntax

#### **Syntax**

Creates a new resource with a specified string as its contents:

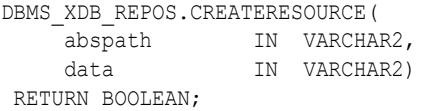

Creates a new resource with a specified XMLType data as its contents:

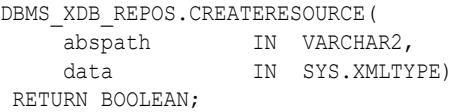

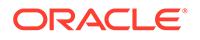

Given a REF to an existing XMLType row, creates a resource whose contents point to that row. That row should not already exist inside another resource:

```
DBMS_XDB_REPOS.CREATERESOURCE(
 abspath IN VARCHAR2,
 datarow IN REF SYS.XMLTYPE)
 RETURN BOOLEAN;
```
Creates a resource with a specified BLOB as its contents, and specifies character set of the source BLOB:

```
DBMS_XDB_REPOS.CREATERESOURCE(
   abspath IN VARCHAR2,
 data IN BLOB,
 csid IN NUMBER :=0)
 RETURN BOOLEAN;
```
Creates a resource with a specified BFILE as its contents, and specifies character set of the source BFILE:

```
DBMS_XDB_REPOS.CREATERESOURCE ( 
    abspath IN VARCHAR2,<br>data IN BFILE,
 data IN BFILE,
 csid IN NUMBER :=0)
 RETURN BOOLEAN;
```
Creates a resource with a specified CLOB as its contents:

```
DBMS_XDB_REPOS.CREATERESOURCE (
 abspath IN VARCHAR2,
 data IN CLOB)
 RETURN BOOLEAN;
```
Given a string, inserts a new resource into the hierarchy with the string as the contents:

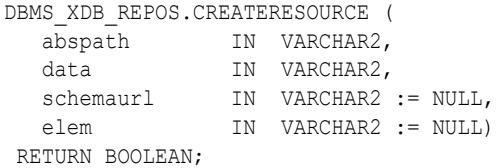

Given an XMLTYPE and a schema URL, inserts a new resource into the hierarchy with the XMLTYPE as the contents:

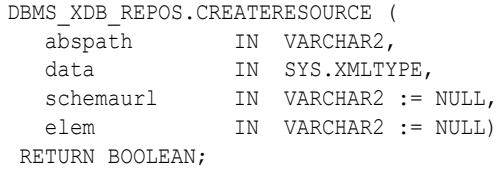

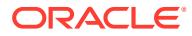

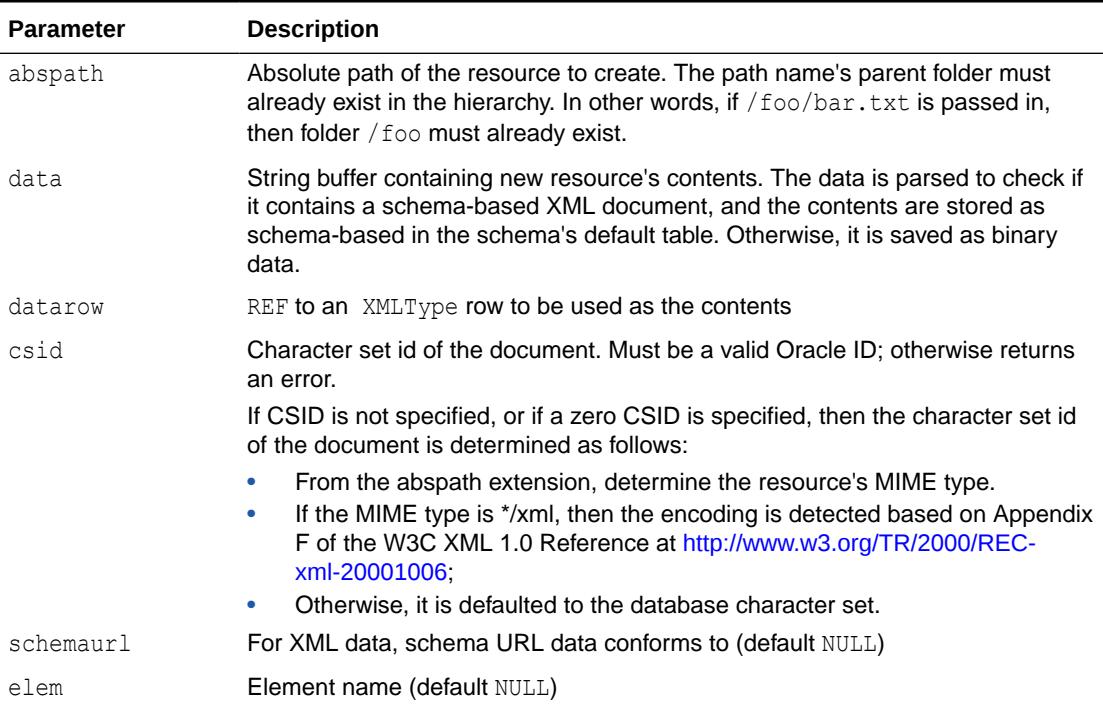

#### <span id="page-3448-0"></span>**Table 190-10 CREATERESOURCE Function Parameters**

#### **Return Values**

TRUE if operation successful; FALSE, otherwise.

# 190.4.9 DELETERESOURCE Procedure

This procedure deletes a resource from the hierarchy.

#### **Syntax**

```
DBMS_XDB_REPOS.DELETERESOURCE(
path IN VARCHAR2,
 delete_option IN PLS_INTEGER);
```
#### **Parameters**

#### **Table 190-11 DELETERESOURCE Procedure Parameters**

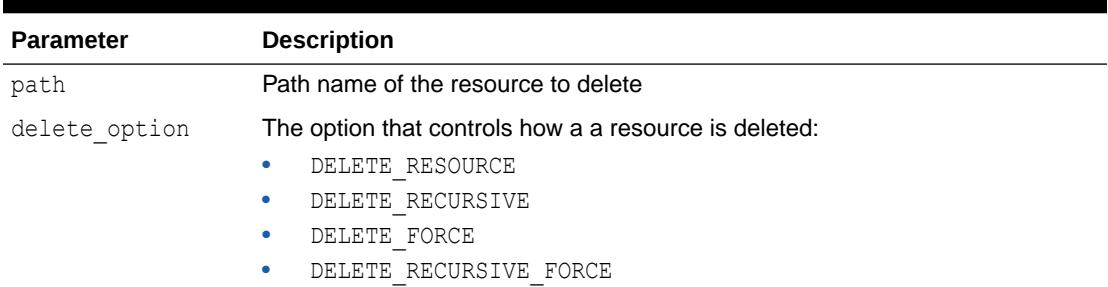

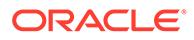

### <span id="page-3449-0"></span>190.4.10 DELETERESOURCEMETADATA Procedures

This procedure takes in a resource by absolute path and removes either the schemabased metadata identified by the REF, or the metadata identified by the namespace and name combination, which can be either schema-based or non-schema based. It also takes an additional (optional) parameter that specifies how to delete it. This parameter is only relevant for schema-based resource metadata that needs to be deleted. For non-schema based metadata, this parameter is ignored.

#### **Syntax**

Can be used only for schema-based metadata:

```
DBMS_XDB_REPOS.DELETERESOURCEMETADATA (
 abspath IN VARCHAR2, 
 metadata IN REF SYS.XMLTYPE,
   delete_option IN pls_integer := 
DBMS_XDB_REPOS.DELETE_RESOURCE_METADATA_CASCADE);
```
#### Can be used for schema-based or nonschema-based metadata:

```
DBMS_XDB_REPOS.DELETERESOURCEMETADATA (
```

```
 abspath IN VARCHAR2,
 metadatans IN VARCHAR2,
  metadataname IN VARCHAR2,
  delete option IN pls integer :=
DBMS_XDB_REPOS.DELETE_RESOURCE_METADATA_CASCADE);
```
#### **Parameters**

**Table 190-12 DELETERESOURCEMETADATA Procedure Parameters**

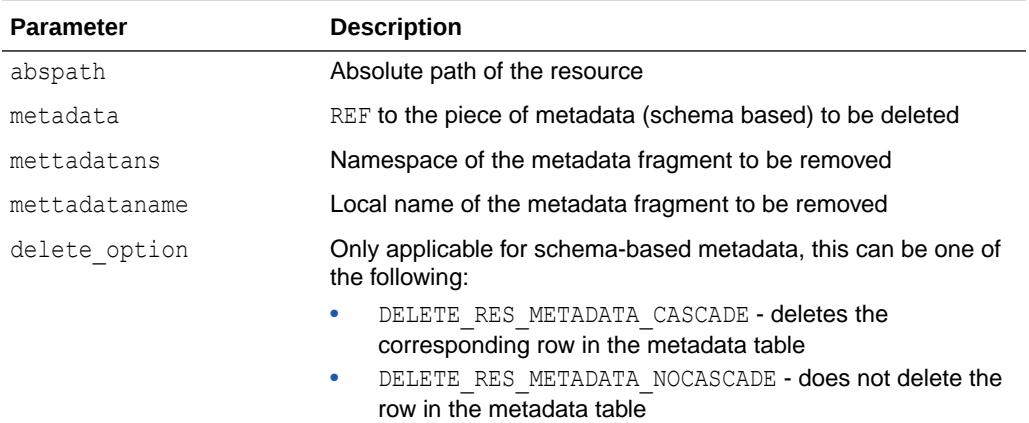

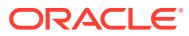

# <span id="page-3450-0"></span>190.4.11 EXISTSRESOURCE Function

This function indicates if a resource is in the hierarchy. It matches the resource by a string that represents its absolute path.

#### **Syntax**

```
DBMS_XDB_REPOS.EXISTSRESOURCE(
   abspath IN VARCHAR2)
 RETURN BOOLEAN;
```
#### **Parameters**

#### **Table 190-13 EXISTSRESOURCE Function Parameters**

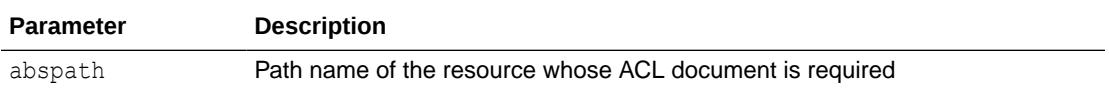

#### **Return Values**

TRUE if the resource is found.

# 190.4.12 GETACLDOCUMENT Function

This function retrieves ACL document that protects resource given its path name.

#### **Syntax**

```
DBMS_XDB_REPOS.GETACLDOCUMENT(
   abspath IN VARCHAR2)
  RETURN sys.xmltype;
```
#### **Parameters**

#### **Table 190-14 GETACLDOCUMENT Function Parameters**

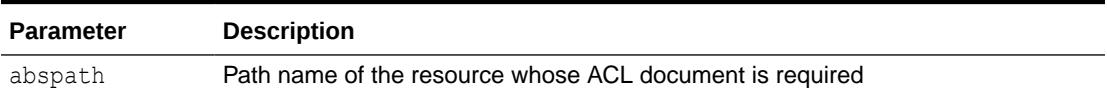

#### **Return Values**

The XMLType for ACL document.

# 190.4.13 GETCONTENTBLOB Function

This function retrieves the contents of a resource returned as a BLOB.

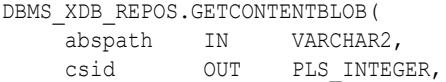

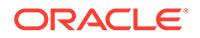

<span id="page-3451-0"></span>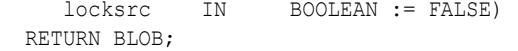

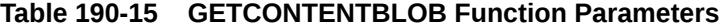

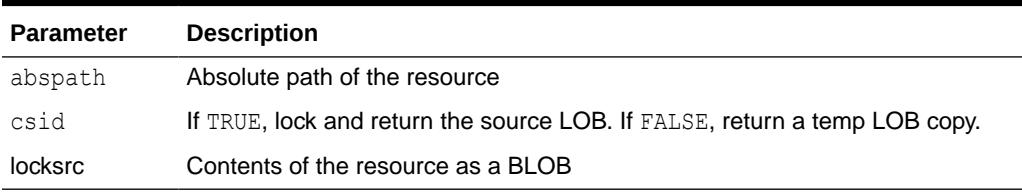

#### **Return Values**

The contents of the resource as a BLOB.

# 190.4.14 GETCONTENTCLOB Function

This function gets the contents of a resource returned as a CLOB.

#### **Syntax**

```
DBMS_XDB_REPOS.GETCONTENTCLOB(
    abspath IN VARCHAR2,
  RETURN CLOB;
```
#### **Parameters**

#### **Table 190-16 GETCONTENTCLOB Function Parameters**

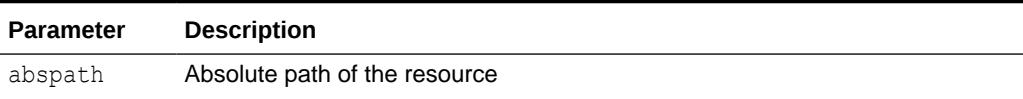

#### **Return Values**

The contents of the resource as a CLOB.

# 190.4.15 GETCONTENTVARCHAR2 Function

This function gets the contents of a resource returned as a string.

```
DBMS_XDB_REPOS.GETCONTENTVARCHAR2(
   abspath IN VARCHAR2,
  RETURN BLOB;
```
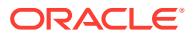

#### <span id="page-3452-0"></span>**Table 190-17 GETCONTENTVARCHAR2 Function Parameters**

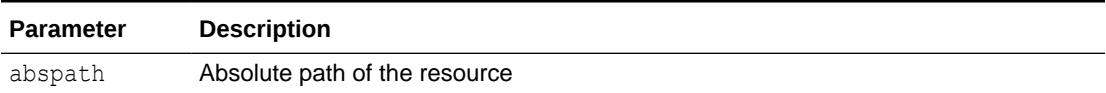

#### **Return Values**

The contents of the resource as a string.

# 190.4.16 GETCONTENTXMLREF Function

This function retrieves the contents of a resource returned as a a REF to an XMLTYPE.

#### **Syntax**

```
DBMS_XDB_REPOS.GETCONTENTXMLREF(
     - -<br>abspath IN VARCHAR2,
  RETURN SYS.XMLTYPE;
```
#### **Parameters**

#### **Table 190-18 GETCONTENTXMLREF Function Parameters**

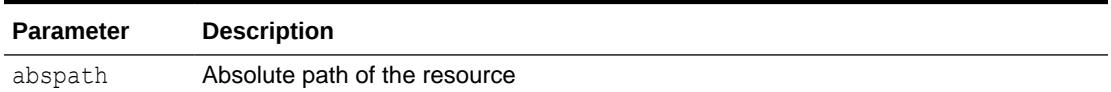

#### **Return Values**

The contents of the resource as a REF to an XMLTYPE.

# 190.4.17 GETCONTENTXMLTYPE Function

This function retrieves the contents of a resource returned as an XMLTYPE.

#### **Syntax**

```
DBMS_XDB_REPOS.GETCONTENTXMLTYPE(
    abspath IN VARCHAR2,
  RETURN SYS.XMLTYPE;
```
#### **Parameters**

#### **Table 190-19 GETCONTENTXMLTYPE Function Parameters**

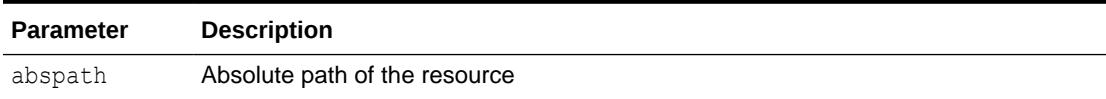

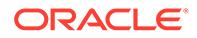

#### **Return Values**

The contents of the resource as an XMLTYPE.

# <span id="page-3453-0"></span>190.4.18 GETLOCKTOKEN Procedure

Given a path to a resource, this procedure returns that resource's lock token for the current user.

#### **Syntax**

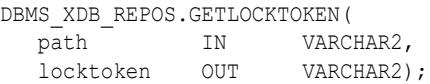

#### **Parameters**

**Table 190-20 GETLOCKTOKEN Procedure Parameters**

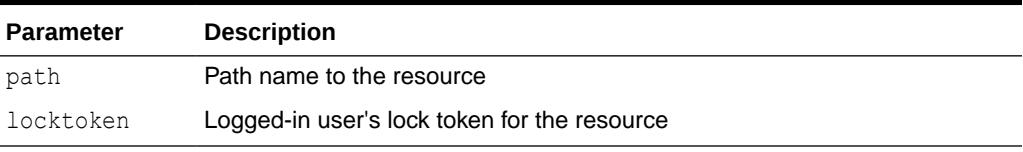

#### **Usage Notes**

The user must have READPROPERTIES privilege on the resource.

### 190.4.19 GETPRIVILEGES Function

This function gets all privileges granted to the current user on a specified resource.

#### **Syntax**

```
DBMS_XDB_REPOS.GETPRIVILEGES(
   res_path IN VARCHAR2)
 RETURN sys.xmltype;
```
#### **Parameters**

#### **Table 190-21 GETPRIVILEGES Function Parameters**

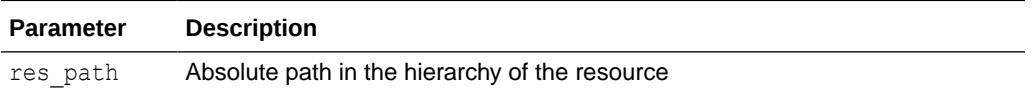

#### **Return Values**

An XMLType instance of <privilege> element, which contains the list of all leaf privileges granted on this resource to the current user.

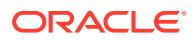

### <span id="page-3454-0"></span>190.4.20 GETRESOID Function

The GETRESOID function returns the object ID of the resource from its absolute path.

#### **Syntax**

```
DBMS_XDB_REPOS.GETRESOID(
   abspath IN VARCHAR2)
RETURN RAW;
```
#### **Parameters**

#### **Table 190-22 GETRESOID Function Parameters**

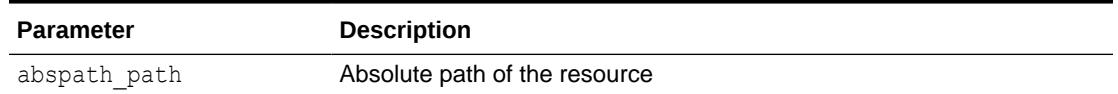

#### **Return Values**

NULL if the resource is not present.

# 190.4.21 GETXDB\_TABLESPACE Function

This function returns the current tablespace of the XDB (user).

#### **Syntax**

```
DBMS_XDB_REPOS.GETXDB_TABLESPACE
RETURN VARCHAR2;
```
### 190.4.22 HASBLOBCONTENT Function

This function returns TRUE if the resource has BLOB content.

#### **Syntax**

```
DBMS_XDB_REPOS.HASBLOBCONTENT 
     abspath IN VARCHAR2)
 RETURN BOOLEAN;
```
#### **Parameters**

#### **Table 190-23 HASBLOBCONTENT Function Parameters**

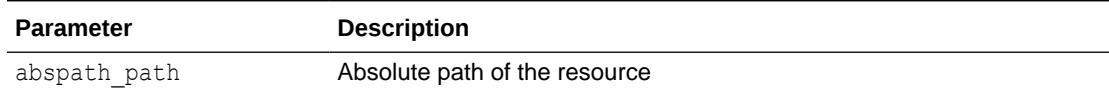

#### **Return Values**

TRUE if the resource has BOB content.

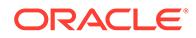

# <span id="page-3455-0"></span>190.4.23 HASCHARCONTENT Function

This function returns TRUE if the resource has character content.

#### **Syntax**

DBMS\_XDB\_REPOS.HASCHARCONTENT abspath IN VARCHAR2) RETURN BOOLEAN;

#### **Parameters**

#### **Table 190-24 HASCHARCONTENT Function Parameters**

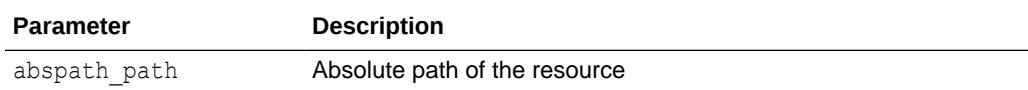

#### **Return Values**

TRUE if the resource has character content.

# 190.4.24 HASXMLCONTENT Function

This function returns TRUE if the resource has XML content.

#### **Syntax**

```
DBMS_XDB_REPOS.HASXMLCONTENT 
    abspath IN VARCHAR2)
 RETURN BOOLEAN;
```
#### **Parameters**

#### **Table 190-25 HASXMLCONTENT Function Parameters**

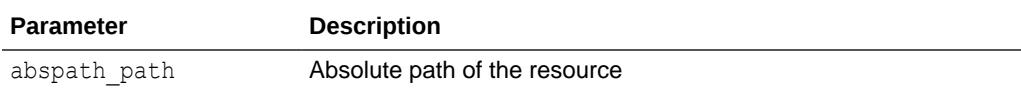

#### **Return Values**

TRUE if the resource has XML content.

### 190.4.25 HASXMLREFERENCE Function

This function returns TRUE if the resource has a REF to XML content.

```
DBMS_XDB_REPOS.HASXMLREFERENCE 
     abspath IN VARCHAR2)
 RETURN BOOLEAN;
```
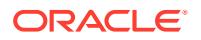
### **Table 190-26 HASXMLREFERENCE Function Parameters**

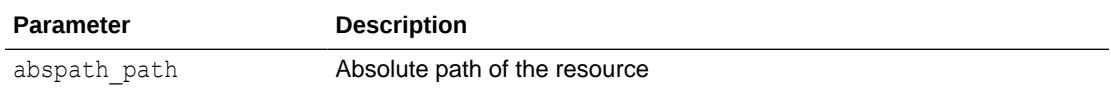

#### **Return Values**

TRUE resource has a REF to XML content.

### 190.4.26 ISFOLDER Function

This function returns TRUE if the resource is a folder or container.

#### **Syntax**

```
DBMS_XDB_REPOS.ISFOLDER 
    -<br>abspath IN VARCHAR2)
 RETURN BOOLEAN;
```
#### **Parameters**

#### **Table 190-27 ISFOLDER Function Parameters**

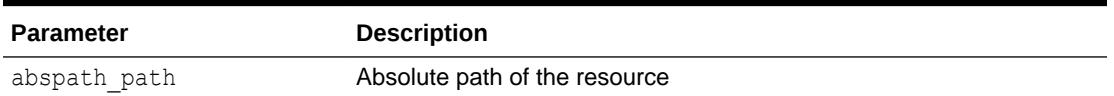

#### **Return Values**

TRUE if the resource is a folder or container.

### 190.4.27 LINK Procedures

This procedure creates from a specified folder to a specified resource.

```
DBMS_XDB_REPOS.LINK(
  srcpath IN VARCHAR2,
   linkfolder IN VARCHAR2,
  linkname IN VARCHAR2);
DBMS_XDB_REPOS.LINK(
 srcpath IN VARCHAR2,
 linkfolder IN VARCHAR2,
 linkname IN VARCHAR2,
linktype IN PLS INTEGER := DBMS XDB REPOS.LINK TYPE HARD);
```
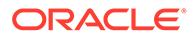

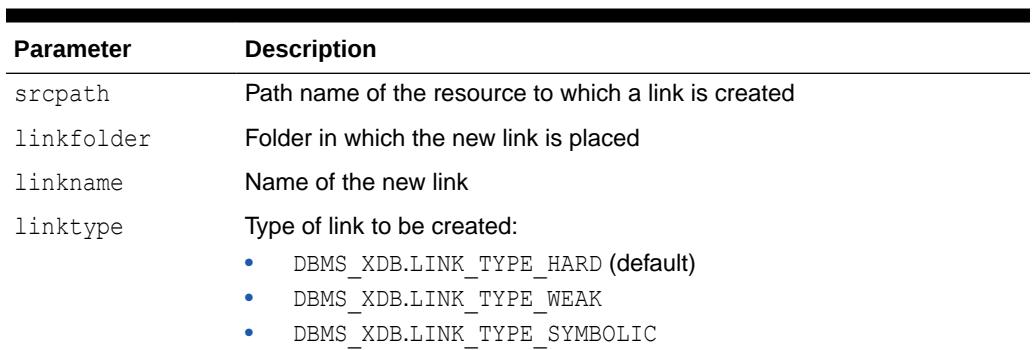

### **Table 190-28 LINK Procedure Parameters**

# 190.4.28 LOCKRESOURCE Function

Given a path to a resource, this function gets a WebDAV-style lock on that resource.

### **Syntax**

```
DBMS_XDB_REPOS.LOCKRESOURCE(
  path IN VARCHAR2,
   depthzero IN BOOLEAN,
   shared IN boolean)
RETURN BOOLEAN;
```
### **Parameters**

### **Table 190-29 LOCKRESOURCE Function Parameters**

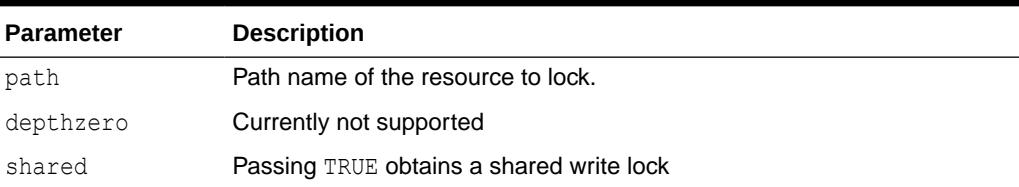

### **Return Values**

TRUE if successful.

### **Usage Notes**

The user must have UPDATE privileges on the resource.

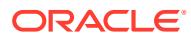

# 190.4.29 PROCESSLINKS Procedure

This procedure processes document links in the specified resource.

#### **Syntax**

```
DBMS_XDB_REPOS.PURGERESOURCEMETADATA( 
 abspath IN VARCHAR2,
 recurse IN BOOLEAN := FALSE);
```
#### **Parameters**

#### **Table 190-30 PROCESSLINKS Procedure Parameters**

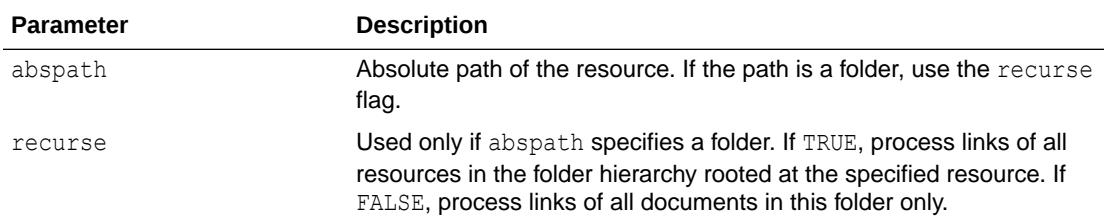

# 190.4.30 PURGERESOURCEMETADATA Procedure

This procedure deletes all user metadata from a resource. Schema-based metadata is removed in cascade mode, rows being deleted from the corresponding metadata tables.

#### **Syntax**

DBMS\_XDB\_REPOS.PURGERESOURCEMETADATA( abspath IN VARCHAR2);

#### **Parameters**

#### **Table 190-31 PURGERESOURCEMETADATA Procedure Parameters**

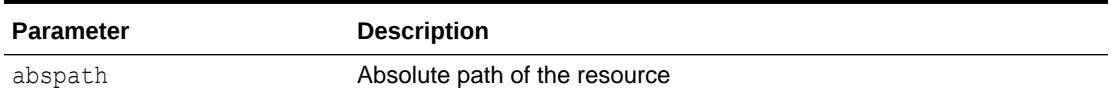

### 190.4.31 RENAMERESOURCE Procedure

This procedure renames the XDB resource.

```
DBMS_XDB_REPOS.RENAMERESOURCE(
  srcpath IN VARCHAR2,
   destfolder IN CARCHAR2,
  newname IN VARCHAR2);
```
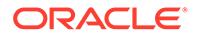

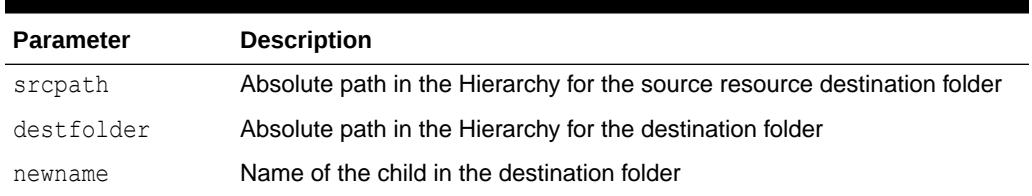

### **Table 190-32 RENAMERESOURCE Procedure Parameters**

# 190.4.32 SETACL Procedure

This procedure sets the ACL on a specified resource to be the ACL specified by path.

### **Syntax**

DBMS\_XDB\_REPOS.SETACL( res path IN VARCHAR2,  $\overline{c}$  acl path IN VARCHAR2);

#### **Parameters**

### **Table 190-33 SETACL Procedure Parameters**

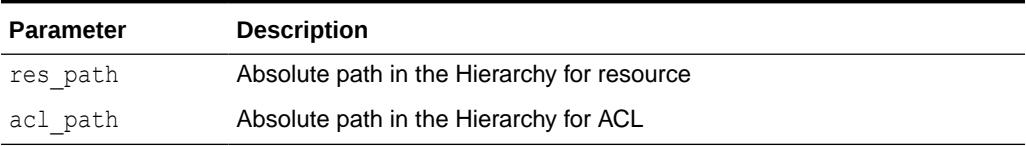

### **Usage Notes**

The user must have <write-acl> privileges on the resource.

### 190.4.33 SPLITPATH Procedure

This procedure splits the path into a parentpath and childpath.

### **Syntax**

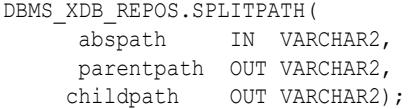

#### **Parameters**

### **Table 190-34 SPLITPATH Procedure Parameters**

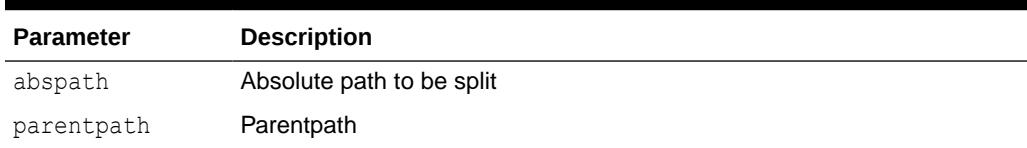

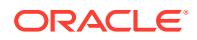

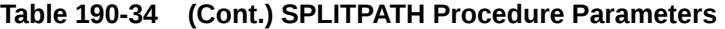

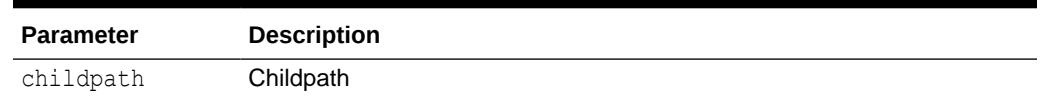

# 190.4.34 TOUCHRESOURCE Procedure

This procedure changes the modification time of the resource to the current time.

#### **Syntax**

```
DBMS_XDB_REPOS.TOUCHRESOURCE 
    abspath IN VARCHAR2);
```
#### **Parameters**

**Table 190-35 TOUCHRESOURCE Procedure Parameters**

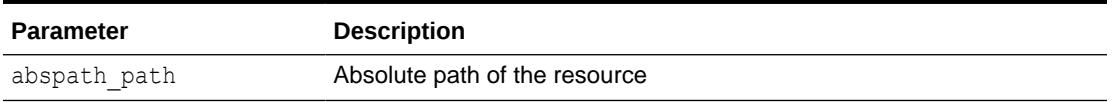

# 190.4.35 UNLOCKRESOURCE Function

This function unlocks the resource given a lock token and a path to the resource.

#### **Syntax**

```
DBMS_XDB_REPOS.UNLOCKRESOURCE(
   path IN VARCHAR2,
   deltoken IN VARCHAR2)
 RETURN BOOLEAN;
```
#### **Parameters**

#### **Table 190-36 UNLOCKRESOURCE Function Parameters**

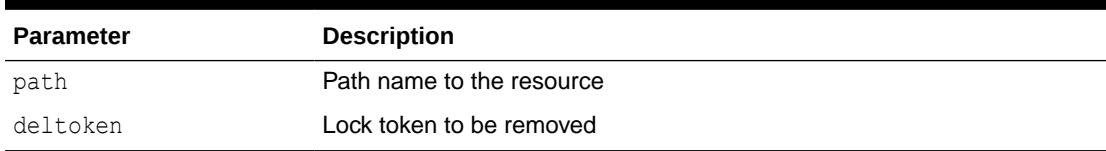

### **Return Values**

TRUE if operation successful.

#### **Usage Notes**

The user must have UPDATE privileges on the resource.

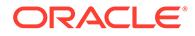

# 190.4.36 UPDATERESOURCEMETADATA Procedures

This procedure updates metadata for a resource.

The procedure takes in a resource identified by absolute path and the metadata in it to replace identified by its REF. It replaces that piece of metadata with user-defined metadata which is either in the form of a REF to XMLTYPE or an XMLTYPE.

#### **Syntax**

Can be used to update schema-based metadata only. The new metadata must be schema-based:

```
DBMS_XDB_REPOS.UPDATERESOURCEMETADATA(
   abspath IN VARCHAR2,
   oldmetadata IN REF SYS.XMLTYPE,
   newmetadata IN REF SYS.XMLTYPE)
```
Can be used to update schema-based metadata only. The new metadata must be schema-based or nonschema-based:

```
DBMS_XDB_REPOS.UPDATERESOURCEMETADATA(
   abspath IN VARCHAR2,
   oldmetadata IN REF SYS.XMLTYPE,
  newmetadata IN XMLTYPE);
```
Can be used for both schema-based and nonschema-based metadata:

```
DBMS_XDB_REPOS.UPDATERESOURCEMETADATA(
 abspath IN VARCHAR2,
 oldns IN VARCHAR2,
   oldname IN VARCHAR,
   newmetadata IN XMLTYPE);
```
Can be used for both schema-based or nonschema-based metadata. New metadata must be schema-based:

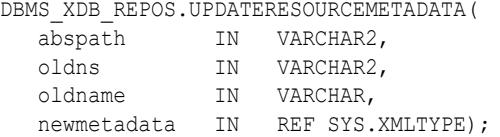

#### **Parameters**

#### **Table 190-37 UPDATERESOURCEMETADATA Procedure Parameters**

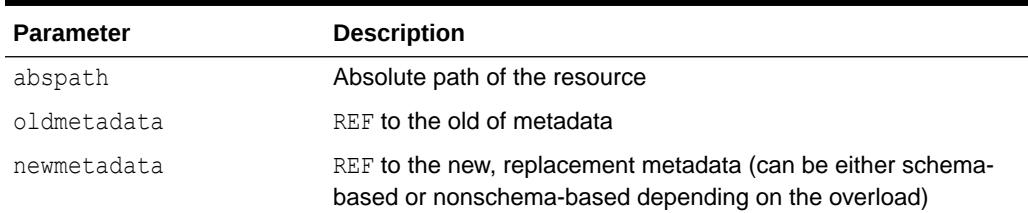

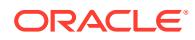

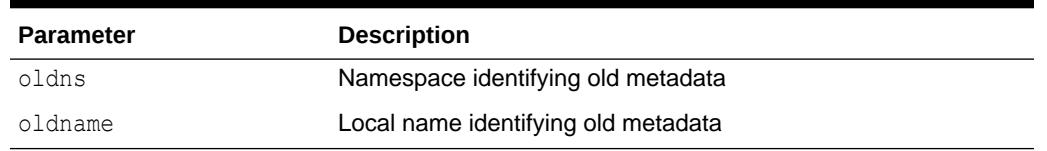

### **Table 190-37 (Cont.) UPDATERESOURCEMETADATA Procedure Parameters**

### **Usage Notes**

In the case of REF, it stores the REF in the resource and the metadata is stored in a separate table. Uniqueness of REFs is enforced. In the case where the XMLTYPE is passed in, data is parsed to determine if it is schema-based or not and is stored accordingly.

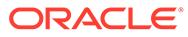

# 191 DBMS\_XDB\_VERSION

Oracle XML DB versioning interfaces are found in the DBMS\_XBD\_VERSION package. Functions and procedures of DBMS\_XDB\_VERSION help to create a VCR and manage the versions in the version history.

This chapter contains the following topic:

- **Security Model**
- Summary of DBMS\_XDB\_VERSION Subprograms

**See Also:**

*Oracle XML DB Developer's Guide*

# 191.1 DBMS\_XDB\_VERSION Security Model

Owned by XDB, the DBMS\_XDB\_VERSION package must be created by SYS or XDB. The EXECUTE privilege is granted to PUBLIC. Subprograms in this package are executed using the privileges of the current user.

# 191.2 Summary of DBMS\_XDB\_VERSION Subprograms

This table lists the DBMS\_XDB\_VERSION subprograms and briefly describes them.

| Method                                           | <b>Description</b>                                                                      |
|--------------------------------------------------|-----------------------------------------------------------------------------------------|
| <b>CHECKIN Function</b>                          | Checks in a checked-out VCR and returns the resource id of the<br>newly-created version |
| <b>CHECKOUT Procedure</b>                        | Checks out a VCR before updating or deleting it                                         |
| <b>GETCONTENTSBLOBBYRESID</b><br><b>Function</b> | <b>Obtain contents as a BLOB</b>                                                        |
| <b>GETCONTENTSCLOBBYRESID</b><br><b>Function</b> | Obtain contents as a CLOB                                                               |
| <b>GETCONTENTSXMLBYRESID</b><br><b>Function</b>  | <b>Obtain contents as an XMLType</b>                                                    |
| <b>GETPREDECESSORS Function</b>                  | Retrieves the list of predecessors by path name                                         |
| <b>GETPREDSBYRESID Function</b>                  | Retrieves the list of predecessors by resource id                                       |
| <b>GETRESOURCEBYRESID</b><br><b>Function</b>     | Obtains the resource as an XMLType, given the resource object ID                        |
| <b>GETSUCCESSORS Function</b>                    | Retrieves the list of successors by path name                                           |

**Table 191-1** *DBMS\_XDB\_VERSION Package Subprograms*

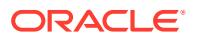

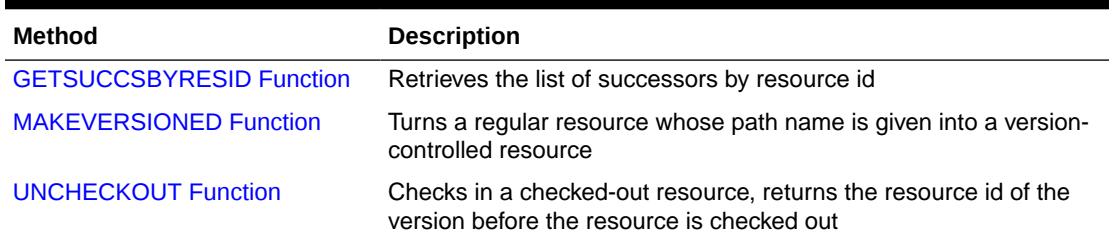

#### <span id="page-3464-0"></span>**Table 191-1 (Cont.)** *DBMS\_XDB\_VERSION Package Subprograms*

### 191.2.1 CHECKIN Function

This function checks in a checked-out VCR and returns the resource id of the newlycreated version.

#### **Syntax**

DBMS\_XDB\_VERSION.CHECKIN( pathname VARCHAR2) RETURN DBMS XDB.resid type;

#### **Parameters**

### **Table 191-2 CHECKIN Function Parameters**

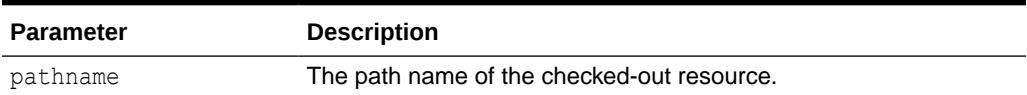

#### **Usage Notes**

This is not an auto-commit SQL operation. CHECKIN Function doesn't have to take the same path name that was passed to CHECKOUT Procedure operation. However, the CHECKIN Function path name and the CHECKOUT Procedure path name must be of the same resource for the operations to function correctly. If the resource has been renamed, the new name must be used to CHECKIN Function because the old name is either invalid or is currently bound with a different resource. Exception is raised if the path name does not exist. If the path name has been changed, the new path name must be used to CHECKIN Function the resource.

### 191.2.2 CHECKOUT Procedure

This procedure checks out a VCR before updating or deleting it.

```
DBMS XDB VERSION.Checkout (
   pathname VARCHAR2);
```
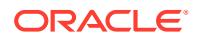

<span id="page-3465-0"></span>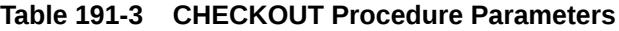

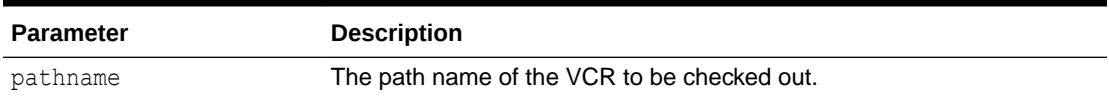

#### **Usage Notes**

This is not an auto-commit SQL operation. Two users of the same workspace cannot [CHECKOUT Procedure](#page-3464-0) the same VCR at the same time. If this happens, one user must rollback. As a result, it is good practice to commit the [CHECKOUT Procedure](#page-3464-0) operation before updating a resource and avoid loss of the update if the transaction is rolled back. An exception is raised if the given resource is not a VCR, if the VCR is already checked out, if the resource doesn't exist.

### 191.2.3 GETCONTENTSBLOBBYRESID Function

This function obtain contents as a BLOB.

#### **Syntax**

```
DBMS_XDB_VERSION.GETCONTENTSBLOBYRESID(
  resid DBMS XDB.resid type)
 RETURN BLOB;
```
#### **Parameters**

### **Table 191-4 GETCONTENTSBLOBYRESID Function Parameters**

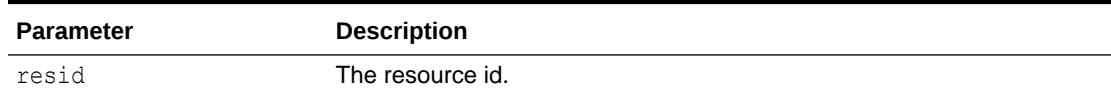

### 191.2.4 GETCONTENTSCLOBBYRESID Function

This function obtains contents as a CLOB.

#### **Syntax**

```
DBMS_XDB_VERSION.GETCONTENTSCLOBYRESID(
  resid DBMS XDB.resid type)
 RETURN CLOB;
```
### **Parameters**

### **Table 191-5 GETCONTENTSCLOBYRESID Function Parameters**

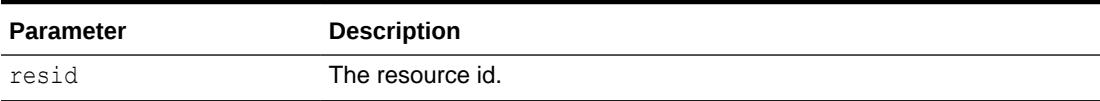

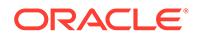

# <span id="page-3466-0"></span>191.2.5 GETCONTENTSXMLBYRESID Function

This function obtains contents as an XMLType.

#### **Syntax**

```
DBMS_XDB_VERSION.GETCONTENTSXMLBYRESID(
  resid DBMS XDB.resid type)
 RETURN XMLType;
```
#### **Parameters**

#### **Table 191-6 GETCONTENTSXMLBYRESID Function Parameters**

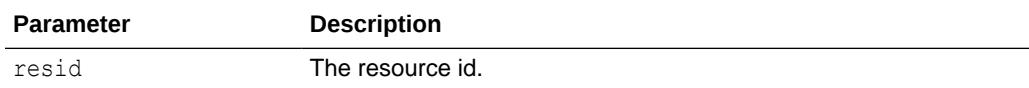

#### **Return Values**

If the contents are not valid XML, returns NULL.

# 191.2.6 GETPREDECESSORS Function

This function retrieves the list of predecessors by the path name.

#### **Syntax**

```
DBMS_XDB_VERSION.GETPREDECESSORS(
   pathname VARCHAR2) 
 RETURN resid_list_type;
```
#### **Parameters**

### **Table 191-7 GETPREDECESSORS Function Parameters**

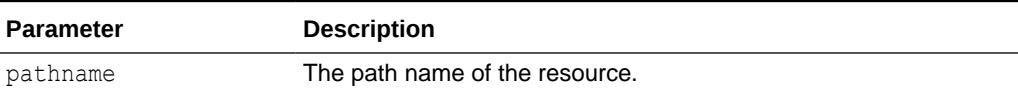

### **Return Values**

An exception is raised if pathname is illegal.

### 191.2.7 GETPREDSBYRESID Function

This function retrieves the list of predecessors by resource id.

```
DBMS_XDB_VERSION.GETPREDSBYRESID(
   resid resid_type) 
RETURN resid list type;
```
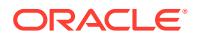

### <span id="page-3467-0"></span>**Table 191-8 GETPREDSBYRESID Function Parameters**

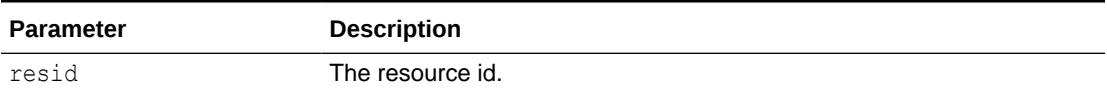

#### **Usage Notes**

Getting predecessors by RESID is more efficient than by pathname.

#### **Exceptions**

An exception is raised if the RESID is illegal.

### 191.2.8 GETRESOURCEBYRESID Function

This function obtains the resource as an XMLType, given the resource object ID. Because the system does not create a path name for versions, this function is useful for retrieving the resource using its resource id.

#### **Syntax**

```
DBMS_XDB_VERSION.GETRESOURCEBYRESID(
   resid resid_type) 
 RETURN XMLType;
```
### **Parameters**

### **Table 191-9 GETRESOURCEBYRESID Function Parameters**

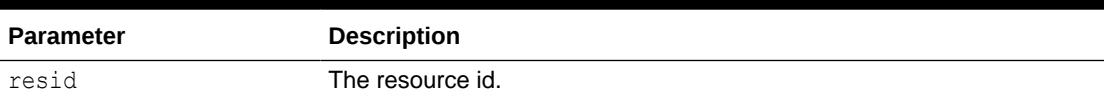

# 191.2.9 GETSUCCESSORS Function

Given a version resource or a VCR, this function retrieves the list of the successors of the resource by the path name.

### **Syntax**

```
DBMS_XDB_VERSION.GETSUCCESSORS( 
   pathname VARCHAR2) 
 RETURN resid_list_type;
```
### **Parameters**

### **Table 191-10 GETSUCCESSORS Function Parameters**

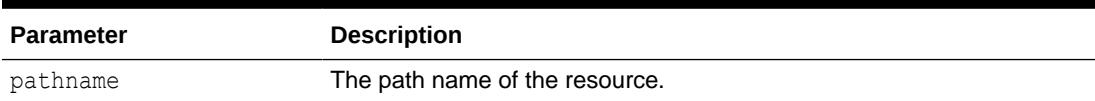

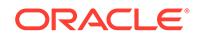

### <span id="page-3468-0"></span>**Usage Notes**

Getting successors by RESID is more efficient than by pathname.

#### **Exceptions**

An exception is raised if the pathname is illegal.

# 191.2.10 GETSUCCSBYRESID Function

This function retrieves the list of the successors of the resource by resource id using version resource or VCR.

### **Syntax**

```
DBMS_XDB_VERSION.GETSUCCSBYRESID(
   resid resid_type) 
 RETURN resid list type;
```
#### **Parameters**

### **Table 191-11 GETSUCCSBYRESID Function Parameters**

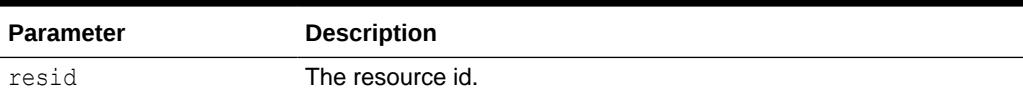

### **Usage Notes**

Getting successors by RESID is more efficient than by pathname.

### **Exceptions**

An exception is raised if the pathname is illegal.

### 191.2.11 MAKEVERSIONED Function

This function turns a regular resource whose path name is given into a versioncontrolled resource. This new resource is then put under version control. All other path names continue to refer to the original resource.

### **Syntax**

```
DBMS_XDB_VERSION.MAKEVERSIONED(
   pathname VARCHAR2) 
 RETURN DBMS_XDB.resid_type;
```
### **Parameters**

### **Table 191-12 MAKEVERSIONED Function Parameters**

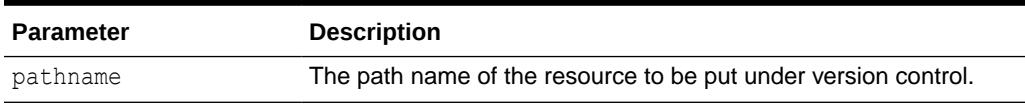

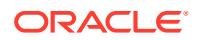

#### <span id="page-3469-0"></span>**Return Values**

This function returns the resource ID of the first version, or root, of the VCR.

#### **Usage Notes**

If two or more path names are bound with the same resource, a copy of the resource is created, and the given path name is bound with the newly-created copy.

This is not an auto-commit SQL operation. An exception is raised if the resource doesn't exist.

- This call is legal for VCR, and neither exception nor warning is raised.
- This call is illegal for folder, version history, version resource, and ACL.
- No support for Schema-based resources is provided.

### 191.2.12 UNCHECKOUT Function

This function checks-in a checked-out resource and returns the resource id of the version before the resource is checked out.

#### **Syntax**

```
DBMS_XDB_VERSION.UNCHECKOUT(
   pathname VARCHAR2) 
RETURN DBMS XDB.resid type;
```
#### **Parameters**

### **Table 191-13 UNCHECKOUT Function Parameters**

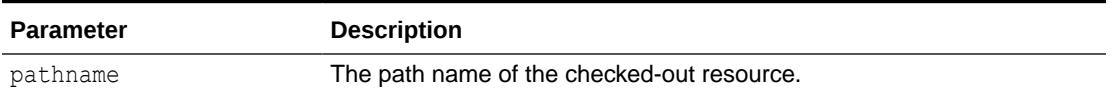

#### **Usage Notes**

This is not an auto-commit SQL operation. The UNCHECKOUT Function does not have to take the same path name that was passed to the operation by the [CHECKOUT Procedure.](#page-3464-0) However, the UNCHECKOUT Function path name and the [CHECKOUT Procedure](#page-3464-0) path name must be of the same resource for the operations to function correctly. If the resource has been renamed, the new name must be used to UNCHECKOUT Function, because the old name is either invalid or is currently bound with a different resource. If the path name has been changed, the new path name must be used to UNCHECKOUT Function the resource.

### **Exceptions**

An exception is raised if the path name doesn't exist.

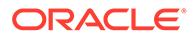

# 192 DBMS\_XDBRESOURCE

The DBMS\_XDBRESOURCE package provides the interface to operate on the resource's metadata and contents.

This chapter contains the following topics:

- **Overview**
- **Security Model**
- Summary of DBMS\_XDBRESOURCE Subprograms

**See Also:**

Oracle XML DB Developer's Guide for examples of "Using DBMS\_XDBRESOURCE"

# 192.1 DBMS\_XDBRESOURCE Overview

The DBMS\_XDBRESOURCE package provides routines to get and set the resource's metadata and contents. To take advantage of the DOM traversal facility, provided in DBMS XMLDOM package, an XDBResource instance could be converted to a DOMDocument type by using DBMS\_XDBRESOURCE.MAKEDOCUMENT routine.

# 192.2 DBMS\_XDBRESOURCE Security Model

Owned by XDB, the DBMS\_XDBRESOURCE package must be created by SYS or XDB. The EXECUTE privilege is granted to PUBLIC. Subprograms in this package are executed using the privileges of the current user.

# 192.3 Summary of DBMS\_XDBRESOURCE Subprograms

This table lists the DBMS\_XDBRESOURCE subprograms and briefly describes them.

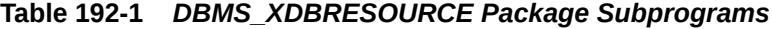

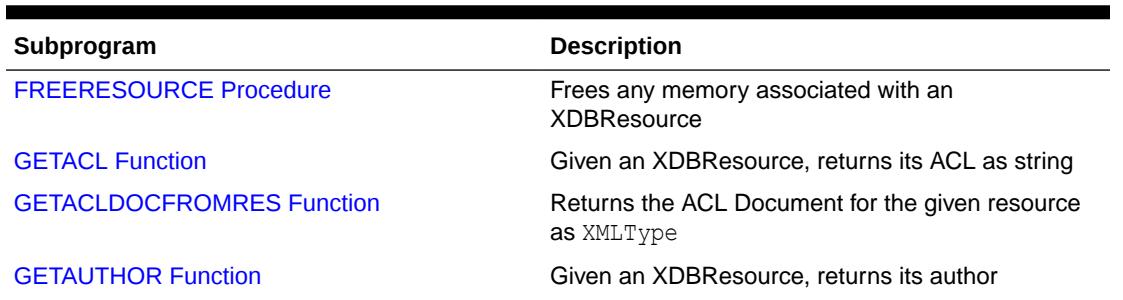

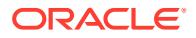

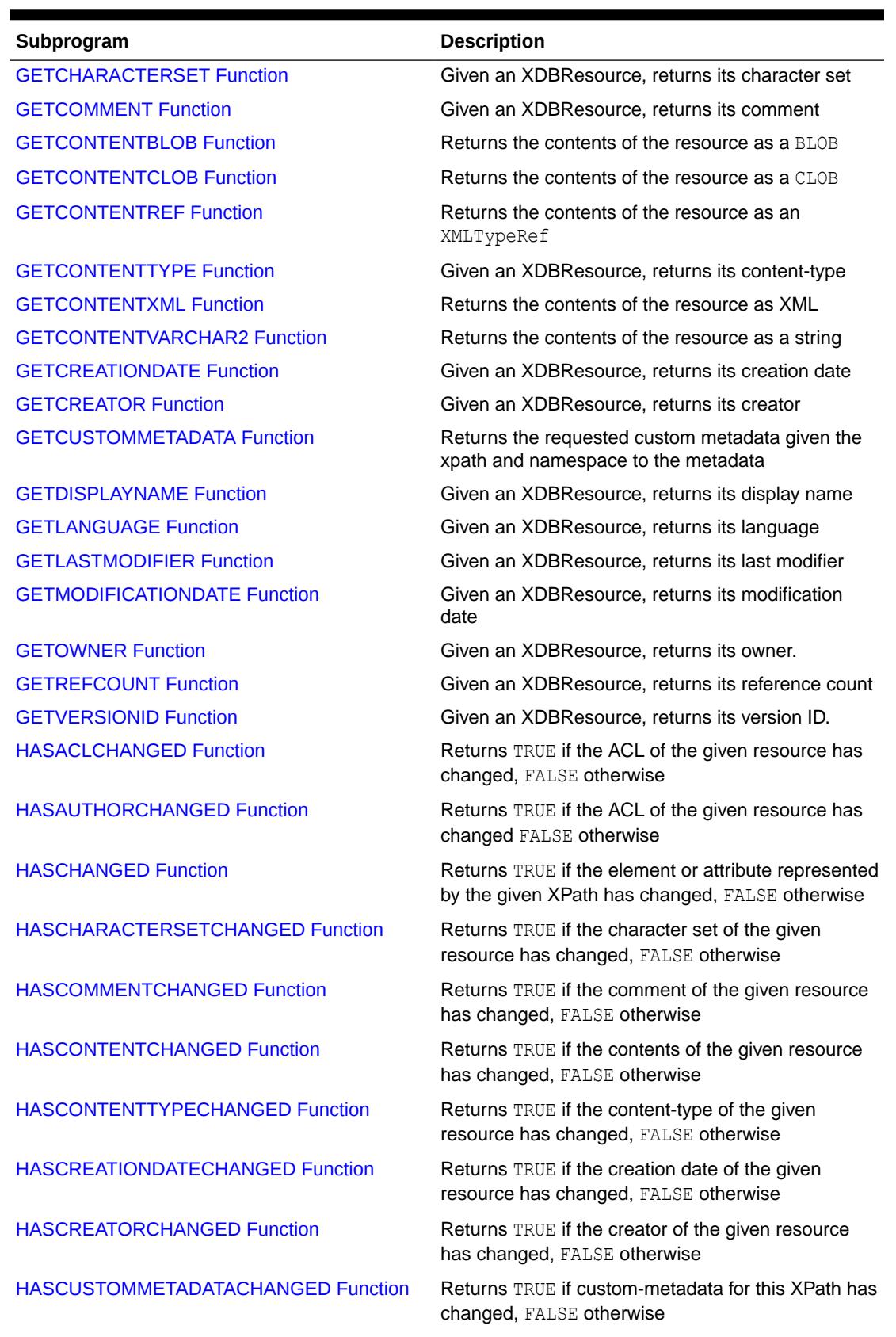

### **Table 192-1 (Cont.)** *DBMS\_XDBRESOURCE Package Subprograms*

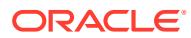

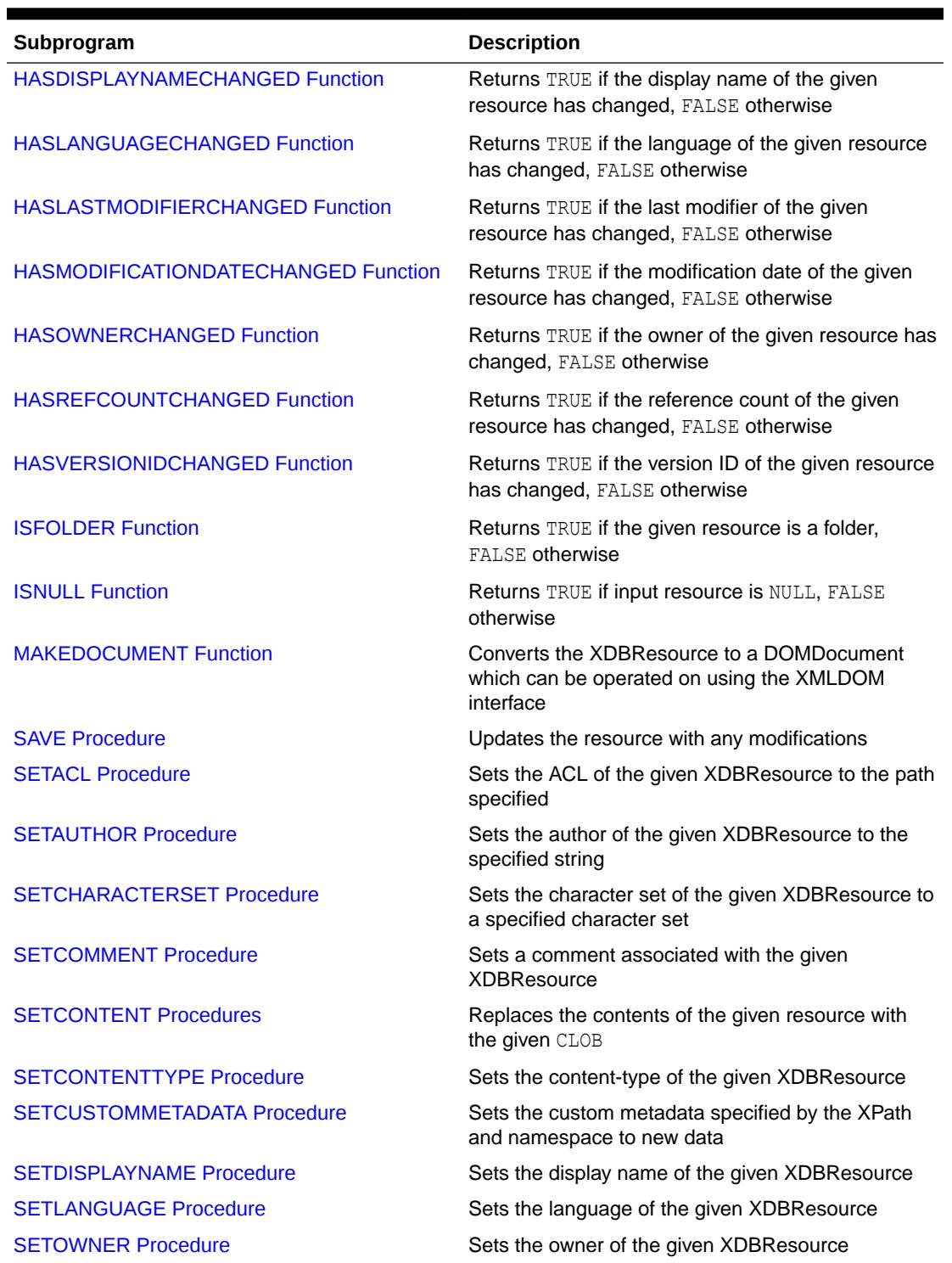

### **Table 192-1 (Cont.)** *DBMS\_XDBRESOURCE Package Subprograms*

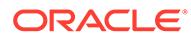

# <span id="page-3473-0"></span>192.3.1 FREERESOURCE Procedure

This procedure frees any memory associated with an XDBResource.

#### **Syntax**

```
DBMS_XDBRESOURCE.FREERESOURCE (
   res IN XDBResource) 
 RETURN VARCHAR2;
```
#### **Parameters**

#### **Table 192-2 FREERESOURCE Procedure Parameters**

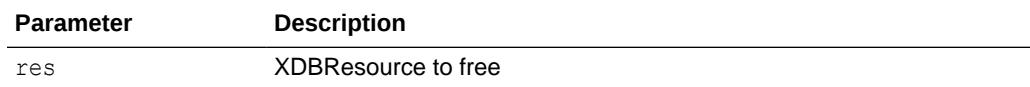

### 192.3.2 GETACL Function

Given an XDBResource, this function returns its ACL as string.

#### **Syntax**

```
DBMS_XDBRESOURCE.GETACL (
   res IN XDBResource) 
 RETURN VARCHAR2;
```
#### **Parameters**

### **Table 192-3 GETACL Function Parameters**

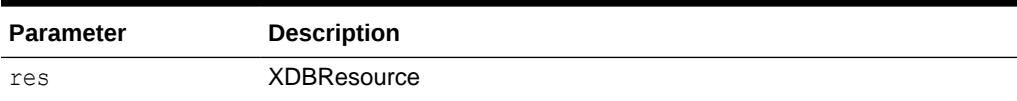

# 192.3.3 GETACLDOCFROMRES Function

This function returns the ACL Document for the given resource as XMLType.

#### **Syntax**

```
DBMS_XDBRESOURCE.GETACLDOCFROMRES (
   res IN XDBResource) 
 RETURN SYS.XMLTYPE;
```
#### **Parameters**

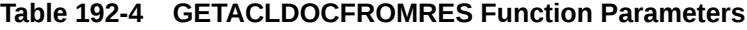

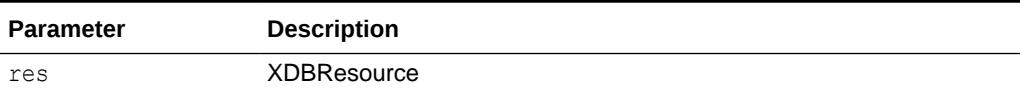

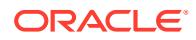

# <span id="page-3474-0"></span>192.3.4 GETAUTHOR Function

Given an XDBResource, this function returns its author.

#### **Syntax**

```
DBMS_XDBRESOURCE.GETAUTHOR (
   res IN XDBResource) 
 RETURN VARCHAR2;
```
#### **Parameters**

```
Table 192-5 GETAUTHOR Function Parameters
```
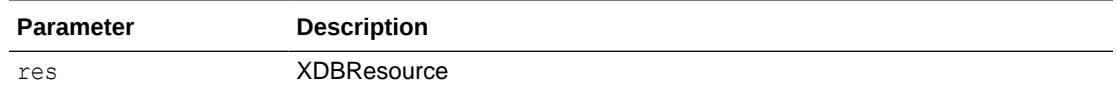

# 192.3.5 GETCHARACTERSET Function

Given an XDBResource, this function returns its characterset.

### **Syntax**

```
DBMS_XDBRESOURCE.GETCHARACTERSET (
   res IN XDBResource) 
 RETURN VARCHAR2;
```
#### **Parameters**

### **Table 192-6 GETCHARACTERSET Function Parameters**

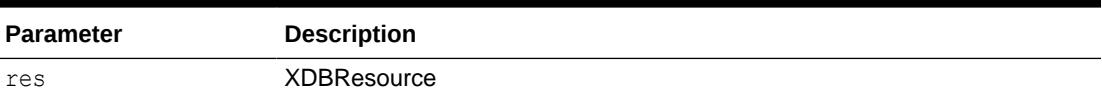

# 192.3.6 GETCOMMENT Function

Given an XDBResource, this function returns its comment.

#### **Syntax**

```
DBMS_XDBRESOURCE.GETCOMMENT (
   res IN XDBResource) 
 RETURN VARCHAR2;
```
#### **Parameters**

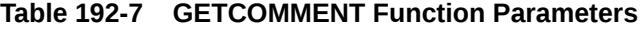

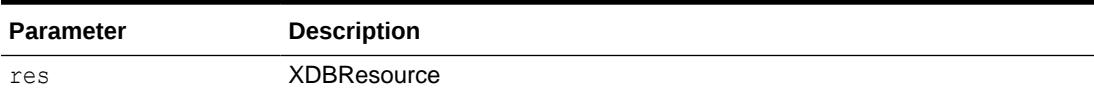

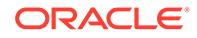

# <span id="page-3475-0"></span>192.3.7 GETCONTENTBLOB Function

This function returns the contents of the resource as a BLOB.

#### **Syntax**

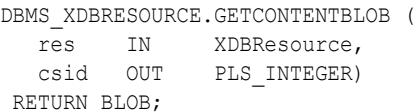

#### **Parameters**

### **Table 192-8 GETCONTENTBLOB Function Parameters**

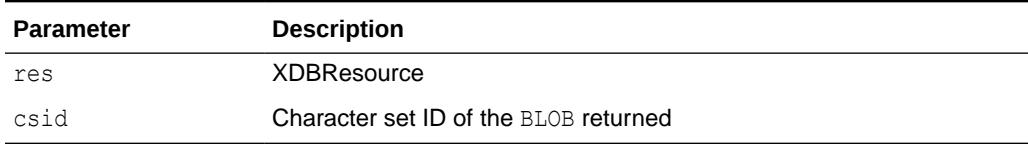

# 192.3.8 GETCONTENTCLOB Function

This function returns the contents of the resource as a CLOB.

### **Syntax**

```
DBMS_XDBRESOURCE.GETCONTENTCLOB (
   res IN XDBResource) 
 RETURN CLOB;
```
#### **Parameters**

**Table 192-9 GETCONTENTCLOB Function Parameters**

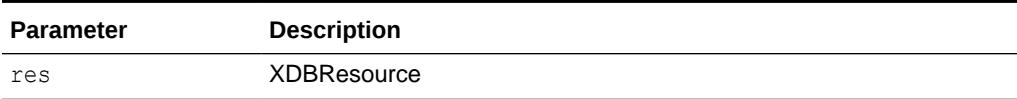

# 192.3.9 GETCONTENTREF Function

This function returns the contents of the resource as an XMLTypeRef.

```
DBMS_XDBRESOURCE.GETCONTENTREF (
   res IN XDBResource) 
 RETURN VARCHAR2;
```
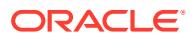

### <span id="page-3476-0"></span>**Table 192-10 GETCONTENTREF Function Parameters**

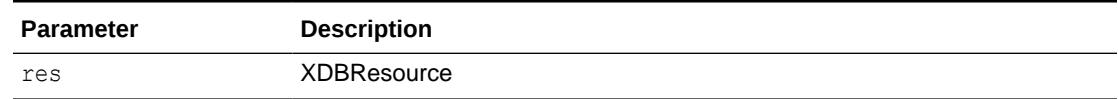

# 192.3.10 GETCONTENTTYPE Function

Given an XDBResource, this function returns its content-type.

#### **Syntax**

```
DBMS_XDBRESOURCE.GETCONTENTTYPE (
   res IN XDBResource) 
 RETURN VARCHAR2;
```
#### **Parameters**

### **Table 192-11 GETCONTENTTYPE Function Parameters**

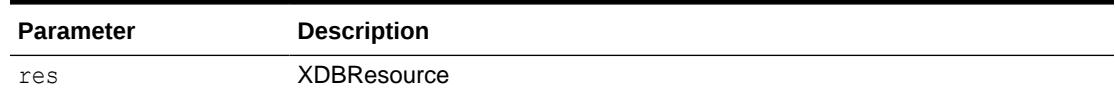

### 192.3.11 GETCONTENTXML Function

This function returns the contents of the resource as an XMLTypeRef.

#### **Syntax**

```
DBMS_XDBRESOURCE.GETCONTENTXML (
   res IN XDBResource) 
 RETURN XMLType;
```
#### **Parameters**

#### **Table 192-12 GETCONTENTXML Function Parameters**

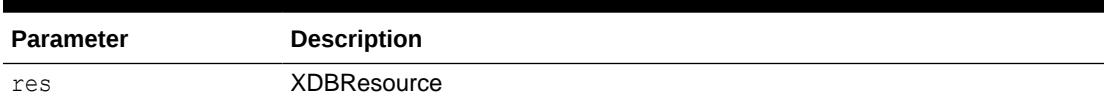

# 192.3.12 GETCONTENTVARCHAR2 Function

This function returns the contents of the resource as a string.

```
DBMS_XDBRESOURCE.GETCONTENTVARCHAR2 (
   res IN XDBResource) 
 RETURN VARCHAR2;
```
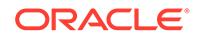

### <span id="page-3477-0"></span>**Table 192-13 GETCONTENTVARCHAR2 Function Parameters**

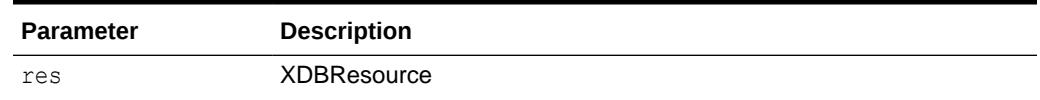

### 192.3.13 GETCREATIONDATE Function

Given an XDBResource, this function returns its creation date.

#### **Syntax**

```
DBMS_XDBRESOURCE.GETCREATIONDATE (
   res IN XDBResource) 
 RETURN TIMESTAMP;
```
#### **Parameters**

### **Table 192-14 GETCREATIONDATE Function Parameters**

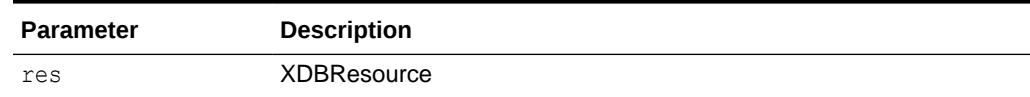

### 192.3.14 GETCREATOR Function

Given an XDBResource, this function returns its creator.

#### **Syntax**

```
DBMS_XDBRESOURCE.GETCREATOR (
   res IN XDBResource) 
 RETURN VARCHAR2;
```
#### **Parameters**

#### **Table 192-15 GETCREATOR Function Parameters**

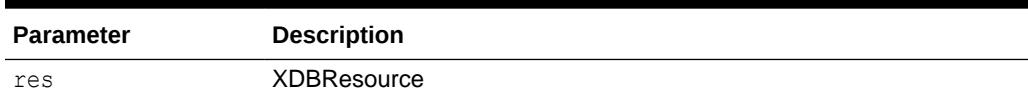

### 192.3.15 GETCUSTOMMETADATA Function

This function returns the requested custom metadata given the xpath and namespace to the metadata.

#### **Syntax**

DBMS\_XDBRESOURCE.GETCUSTOMMETADATA ( res IN XDBResource,

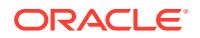

<span id="page-3478-0"></span>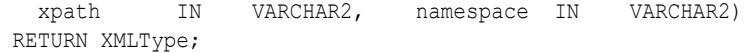

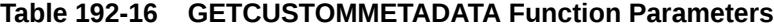

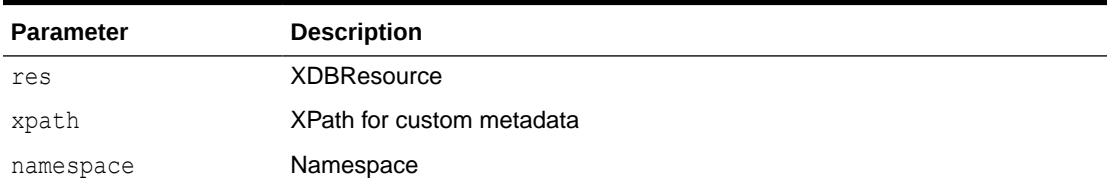

#### **Usage Notes**

The first component of the XPath expression must be "Resource".

# 192.3.16 GETDISPLAYNAME Function

Given an XDBResource, this function returns its display name.

#### **Syntax**

```
DBMS_XDBRESOURCE.GETDISPLAYNAME (
   res IN XDBResource) 
 RETURN VARCHAR2;
```
#### **Parameters**

#### **Table 192-17 GETDISPLAYNAME Function Parameters**

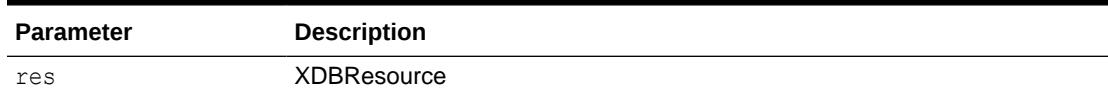

# 192.3.17 GETLANGUAGE Function

Given an XDBResource, this function returns its language.

#### **Syntax**

```
DBMS_XDBRESOURCE.GETLANGUAGE (
   res IN XDBResource) 
 RETURN VARCHAR2;
```
### **Parameters**

### **Table 192-18 GETLANGUAGE Function Parameters**

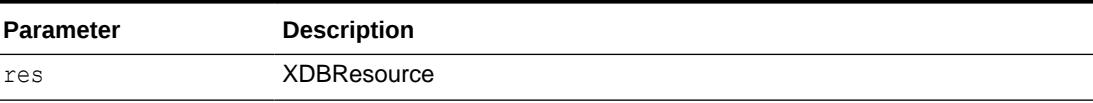

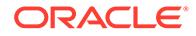

# <span id="page-3479-0"></span>192.3.18 GETLASTMODIFIER Function

Given an XDBResource, this function returns its last modifier.

#### **Syntax**

```
DBMS_XDBRESOURCE.GETLASTMODIFIER (
   res IN XDBResource) 
 RETURN VARCHAR2;
```
#### **Parameters**

```
Table 192-19 GETLASTMODIFIER Function Parameters
```
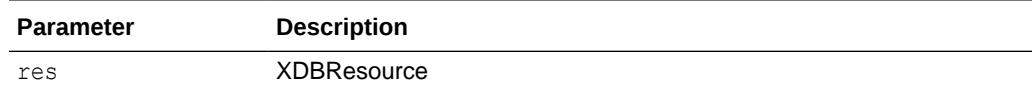

# 192.3.19 GETMODIFICATIONDATE Function

Given an XDBResource, this function returns its modification date.

### **Syntax**

```
DBMS_XDBRESOURCE.GETMODIFICATIONDATE (
   res IN XDBResource) 
 RETURN TIMESTAMP;
```
### **Parameters**

### **Table 192-20 GETMODIFICATIONDATE Function Parameters**

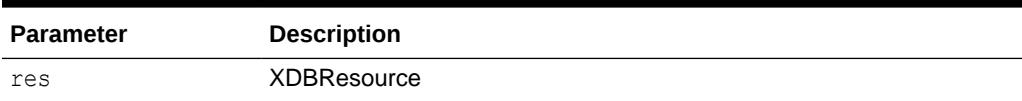

# 192.3.20 GETOWNER Function

Given an XDBResource, this function returns its owner.

### **Syntax**

```
DBMS_XDBRESOURCE.GETOWNER (
   res IN XDBResource) 
 RETURN VARCHAR2;
```
### **Parameters**

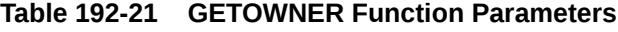

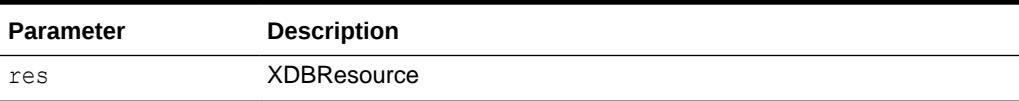

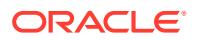

# <span id="page-3480-0"></span>192.3.21 GETREFCOUNT Function

Given an XDBResource, this function returns its reference count.

#### **Syntax**

```
DBMS_XDBRESOURCE.GETREFCOUNT (
   res IN XDBResource) 
RETURN PLS INTEGER;
```
#### **Parameters**

```
Table 192-22 GETREFCOUNT Function Parameters
```
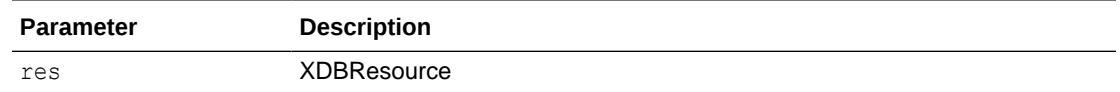

# 192.3.22 GETVERSIONID Function

Given an XDBResource, this function returns its version ID.

### **Syntax**

```
DBMS_XDBRESOURCE.GETVERSIONID (
   res IN XDBResource) 
RETURN PLS INTEGER;
```
### **Parameters**

### **Table 192-23 GETVERSIONID Function Parameters**

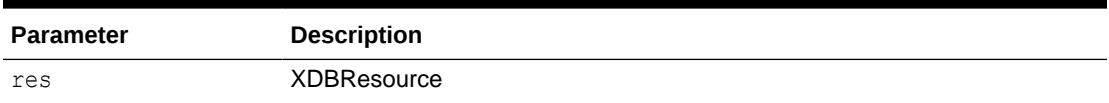

# 192.3.23 HASACLCHANGED Function

This function returns TRUE if the ACL of the given resource has changed, FALSE otherwise.

### **Syntax**

```
DBMS_XDBRESOURCE.HASACLCHANGED (
   res IN XDBResource) 
 RETURN BOOLEAN;
```
#### **Parameters**

### **Table 192-24 HASACLCHANGED Function Parameters**

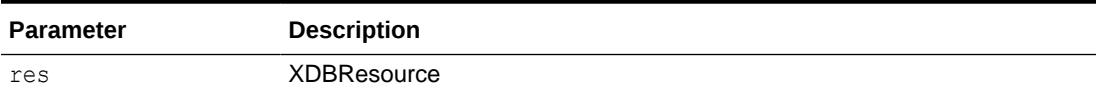

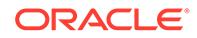

# <span id="page-3481-0"></span>192.3.24 HASAUTHORCHANGED Function

This function returns TRUE if the author of the given resource has changed, FALSE otherwise.

#### **Syntax**

```
DBMS_XDBRESOURCE.HASAUTHORCHANGED (
   res IN XDBResource) 
 RETURN BOOLEAN;
```
#### **Parameters**

### **Table 192-25 HASAUTHORCHANGED Function Parameters**

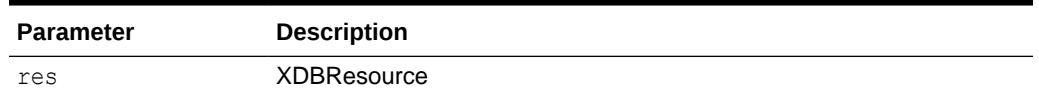

# 192.3.25 HASCHANGED Function

Given an XPath, this function determines whether the element or attribute represented by the XPath has changed.

### **Syntax**

```
DBMS_XDBRESOURCE.HASCHANGED (
   res IN XDBResource,
```
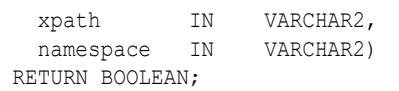

### **Parameters**

### **Table 192-26 HASCHANGED Function Parameters**

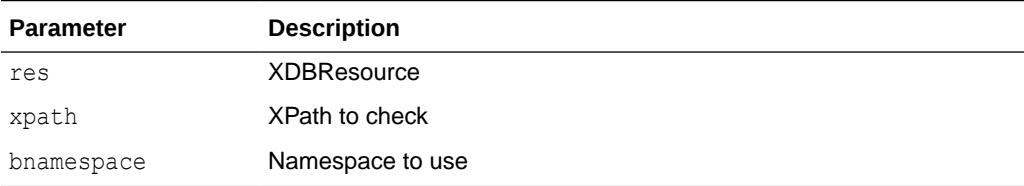

# 192.3.26 HASCHARACTERSETCHANGED Function

This function returns TRUE if the character set of the given resource has changed, FALSE otherwise.

```
DBMS_XDBRESOURCE.HASCHARACTERSETCHANGED (
   res IN XDBResource) 
 RETURN BOOLEAN;
```
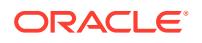

### <span id="page-3482-0"></span>**Table 192-27 HASCHARACTERSETCHANGED Function Parameters**

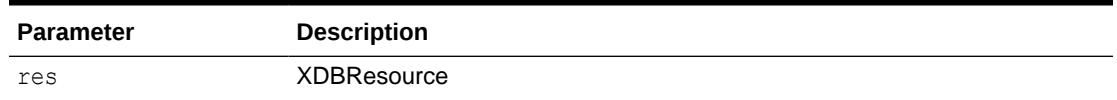

# 192.3.27 HASCOMMENTCHANGED Function

This function returns TRUE if the comment of the given resource has changed, FALSE otherwise.

#### **Syntax**

```
DBMS_XDBRESOURCE.HASCOMMENTCHANGED (
   res IN XDBResource) 
 RETURN BOOLEAN;
```
#### **Parameters**

#### **Table 192-28 HASCOMMENTCHANGED Function Parameters**

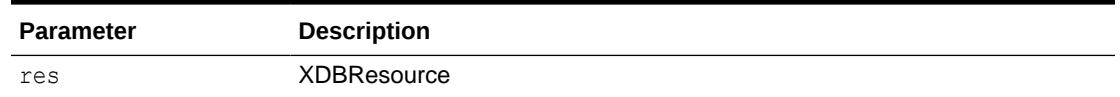

### 192.3.28 HASCONTENTCHANGED Function

This function returns TRUE if the contents of the given resource has changed, FALSE otherwise.

#### **Syntax**

```
DBMS_XDBRESOURCE.HASCONTENTCHANGED (
   res IN XDBResource) 
 RETURN BOOLEAN;
```
#### **Parameters**

#### **Table 192-29 HASCONTENTCHANGED Function Parameters**

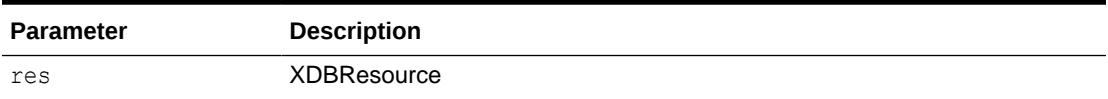

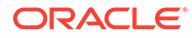

# <span id="page-3483-0"></span>192.3.29 HASCONTENTTYPECHANGED Function

This function returns TRUE if the content-type of the given resource has changed, FALSE otherwise

#### **Syntax**

```
DBMS_XDBRESOURCE.HASCONTENTTYPECHANGED (
   res IN XDBResource) 
 RETURN BOOLEAN;
```
#### **Parameters**

#### **Table 192-30 HASCONTENTTYPECHANGED Function Parameters**

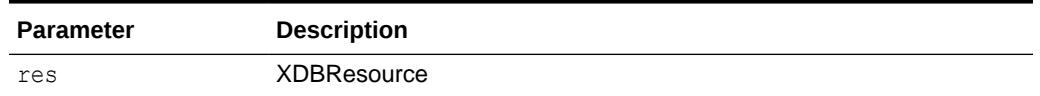

# 192.3.30 HASCREATIONDATECHANGED Function

This function returns TRUE if the creation date of the given resource has changed, FALSE otherwise

#### **Syntax**

```
DBMS_XDBRESOURCE.HASCREATIONDATECHANGED (
   res IN XDBResource) 
 RETURN BOOLEAN;
```
#### **Parameters**

### **Table 192-31 HASCREATIONDATECHANGED Function Parameters**

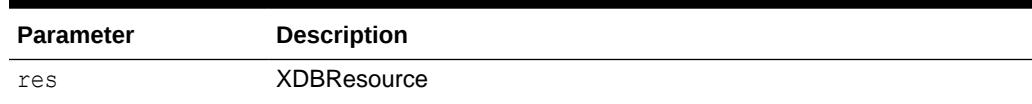

### 192.3.31 HASCREATORCHANGED Function

This function returns TRUE if the creator of the given resource has changed, FALSE otherwise

```
DBMS_XDBRESOURCE.HASCREATORCHANGED (
   res IN XDBResource) 
 RETURN BOOLEAN;
```
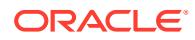

### <span id="page-3484-0"></span>**Table 192-32 HASCREATORCHANGED Function Parameters**

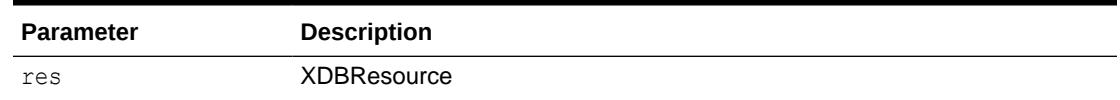

### 192.3.32 HASCUSTOMMETADATACHANGED Function

This function checks whether the custom-metadata for a given resource has changed.

**Syntax**

```
DBMS_XDBRESOURCE.HASCUSTOMMETADATACHANGED (
   res IN XDBResource) 
 RETURN BOOLEAN;
```
#### **Parameters**

#### **Table 192-33 HASCUSTOMMETADATACHANGED Function Parameters**

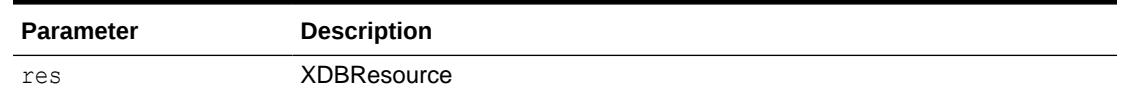

### 192.3.33 HASDISPLAYNAMECHANGED Function

This function returns TRUE if the display name of the given resource has changed, FALSE otherwise.

#### **Syntax**

```
DBMS_XDBRESOURCE.HASDISPLAYNAMECHANGED (
   res IN XDBResource) 
 RETURN BOOLEAN;
```
#### **Parameters**

#### **Table 192-34 HASDISPLAYNAMECHANGED Function Parameters**

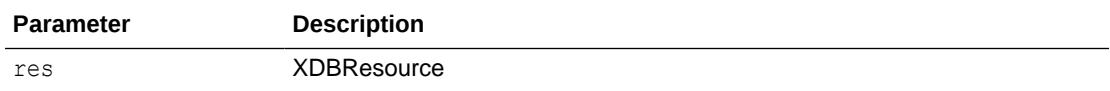

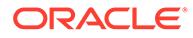

# <span id="page-3485-0"></span>192.3.34 HASLANGUAGECHANGED Function

This function returns TRUE if the language of the given resource has changed, FALSE otherwise.

#### **Syntax**

```
DBMS_XDBRESOURCE.HASLANGUAGECHANGED (
   res IN XDBResource) 
 RETURN BOOLEAN;
```
#### **Parameters**

### **Table 192-35 HASLANGUAGECHANGED Function Parameters**

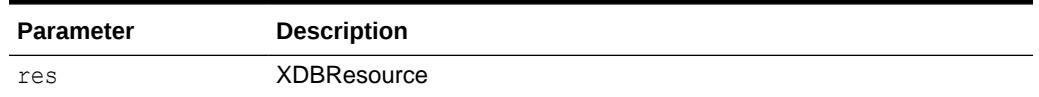

# 192.3.35 HASLASTMODIFIERCHANGED Function

This function returns TRUE if the last modifier of the given resource has changed, FALSE otherwise

### **Syntax**

```
DBMS_XDBRESOURCE.HASLASTMODIFIERCHANGED (
   res IN XDBResource) 
 RETURN BOOLEAN;
```
### **Parameters**

### **Table 192-36 HASLASTMODIFIERCHANGED Function Parameters**

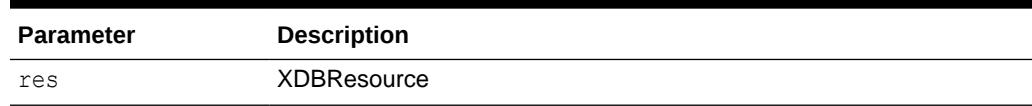

# 192.3.36 HASMODIFICATIONDATECHANGED Function

This function returns TRUE if the modification date of the given resource has changed, FALSE otherwise

```
DBMS_XDBRESOURCE.HASMODIFICATIONDATECHANGED (
   res IN XDBResource) 
 RETURN BOOLEAN;
```
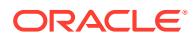

### <span id="page-3486-0"></span>**Table 192-37 HASMODIFICATIONDATECHANGED Function Parameters**

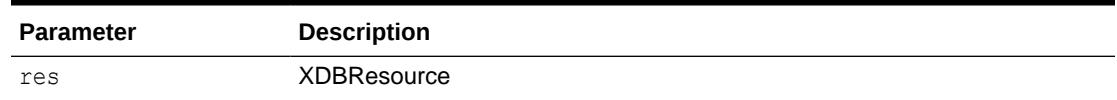

# 192.3.37 HASOWNERCHANGED Function

This function returns TRUE if the owner of the given resource has changed, FALSE otherwise.

#### **Syntax**

```
DBMS_XDBRESOURCE.HASOWNERCHANGED (
   res IN XDBResource) 
 RETURN BOOLEAN;
```
#### **Parameters**

#### **Table 192-38 HASOWNERCHANGED Function Parameters**

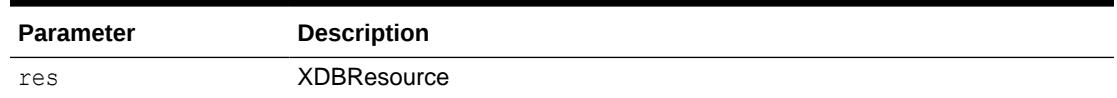

### 192.3.38 HASREFCOUNTCHANGED Function

This function returns TRUE if the reference count of the given resource has changed, FALSE otherwise.

#### **Syntax**

```
DBMS_XDBRESOURCE.HASREFCOUNTCHANGED (
   res IN XDBResource) 
 RETURN BOOLEAN;
```
#### **Parameters**

#### **Table 192-39 HASREFCOUNTCHANGED Function Parameters**

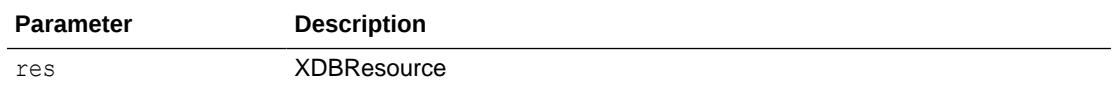

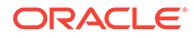

# <span id="page-3487-0"></span>192.3.39 HASVERSIONIDCHANGED Function

This function returns TRUE if the version ID of the given resource has changed, FALSE otherwise.

#### **Syntax**

```
DBMS_XDBRESOURCE.HASVERSIONIDCHANGED (
   res IN XDBResource) 
 RETURN BOOLEAN;
```
#### **Parameters**

### **Table 192-40 HASVERSIONIDCHANGED Function Parameters**

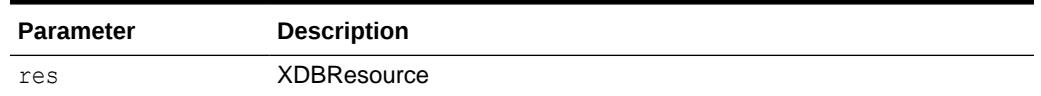

### 192.3.40 ISFOLDER Function

This function returns TRUE if the given resource is a folder, FALSE otherwise.

### **Syntax**

```
DBMS_XDBRESOURCE.ISFOLDER (
   res IN XDBResource) 
 RETURN BOOLEAN;
```
### **Parameters**

### **Table 192-41 ISFOLDER Function Parameters**

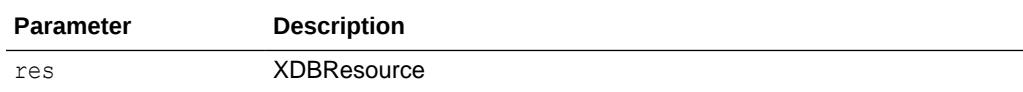

### 192.3.41 ISNULL Function

This function returns TRUE if input resource is NULL.

```
DBMS_XDBRESOURCE.ISNULL (
   res IN XDBResource) 
 RETURN BOOLEAN;
```
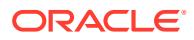

<span id="page-3488-0"></span>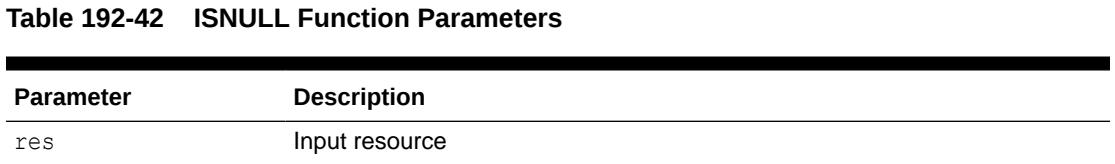

# 192.3.42 MAKEDOCUMENT Function

This function converts the XDBResource to a DOMDocument which can be operated on using the XMLDOM interface.

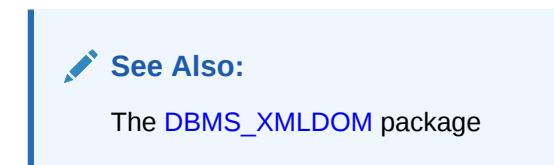

### **Syntax**

```
DBMS_XDBRESOURCE.MAKEDOCUMENT (
   res IN XDBResource) 
RETURN DBMS XMLDOM.DOMDocument;
```
### **Parameters**

### **Table 192-43 MAKEDOCUMENT Function Parameters**

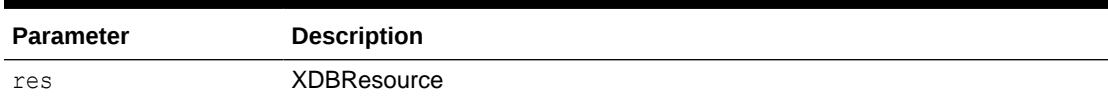

# 192.3.43 SAVE Procedure

This procedures updates the resource with any modifications.

### **Syntax**

```
DBMS_XDBRESEROUCE.SAVE (
   res IN XDBResource);
```
#### **Parameters**

### **Table 192-44 SAVE Procedure Parameters**

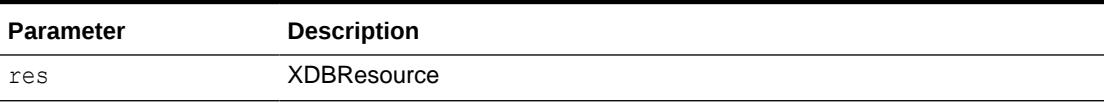

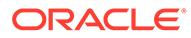

# <span id="page-3489-0"></span>192.3.44 SETACL Procedure

This procedure sets the ACL of the given XDBResource to the path specified.

#### **Syntax**

```
DBMS_XDBRESEROUCE.SETACL (
   res IN OUT XDBResource, 
   ACLPath IN VARCHAR2);
```
#### **Parameters**

**Table 192-45 SETACL Procedure Parameters**

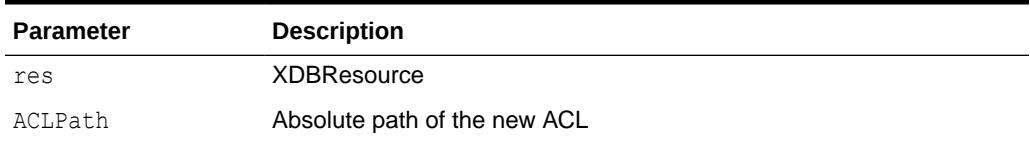

# 192.3.45 SETAUTHOR Procedure

This procedure sets the author of the given XDBResource to the specified string.

### **Syntax**

```
DBMS_XDBRESEROUCE.SETAUTHOR (
   res IN OUT XDBResource, 
  author IN VARCHAR2);
```
#### **Parameters**

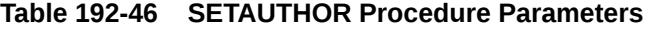

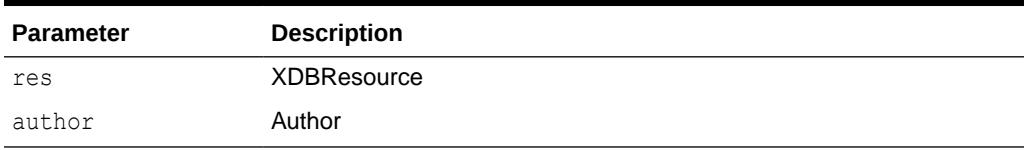

# 192.3.46 SETCHARACTERSET Procedure

This procedure sets the character set of the given XDBResource to a specified character set.

```
DBMS_XDBRESEROUCE.SETCHARACTERSET (
   res IN OUT XDBResource, 
  charSet IN VARCHAR2);
```
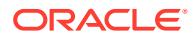

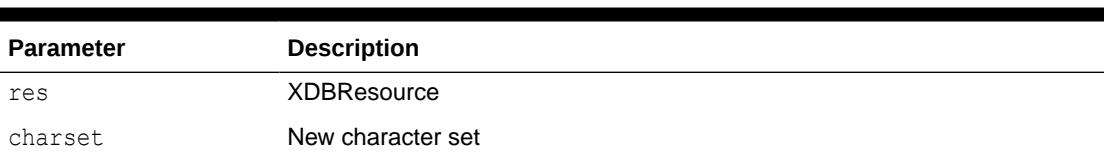

### <span id="page-3490-0"></span>**Table 192-47 SETCHARACTERSET Procedure Parameters**

# 192.3.47 SETCOMMENT Procedure

This procedure sets a comment associated with the given XDBResource.

#### **Syntax**

```
DBMS_XDBRESEROUCE.SETCOMMENT (
   res IN OUT XDBResource, 
  comment IN VARCHAR2);
```
#### **Parameters**

#### **Table 192-48 SETCOMMENT Procedure Parameters**

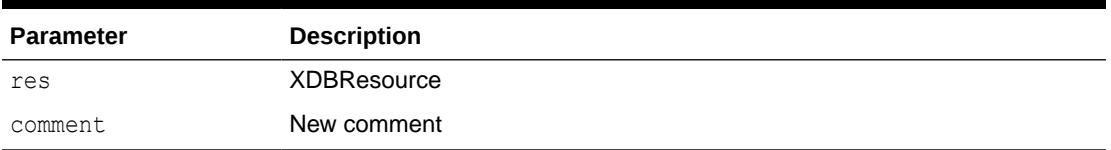

# 192.3.48 SETCONTENT Procedures

This procedure replaces the contents of the given resource with the given datatype.

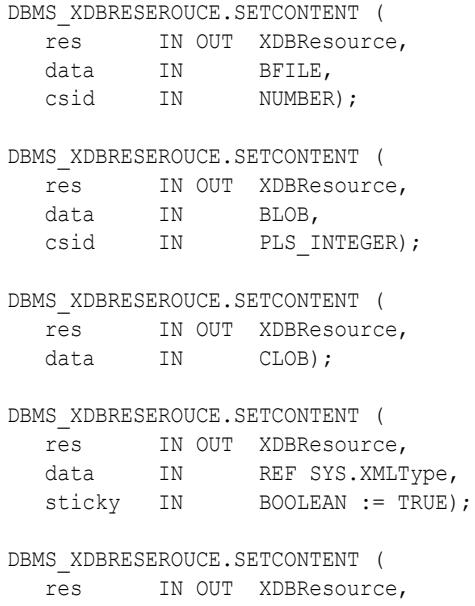

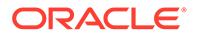

<span id="page-3491-0"></span>data IN VARCHAR2); DBMS\_XDBRESEROUCE.SETCONTENT ( res IN OUT XDBResource, data IN SYS.XMLType);

#### **Parameters**

#### **Table 192-49 SETCONTENT Procedure Parameters**

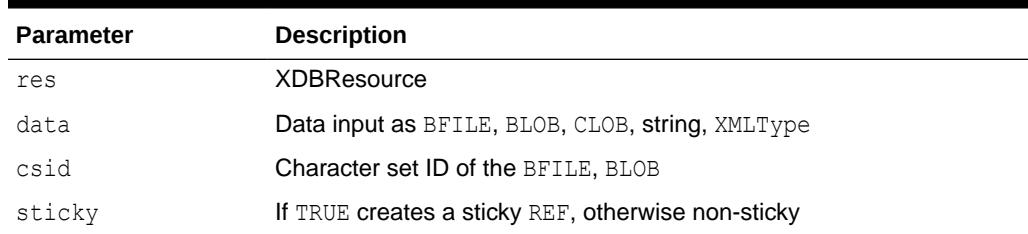

# 192.3.49 SETCONTENTTYPE Procedure

This procedure sets the content-type of the given XDBResource.

#### **Syntax**

```
DBMS_XDBRESEROUCE.SETCONTENTTYPE (
   res IN OUT XDBResource, 
   conttype IN VARCHAR2);
```
#### **Parameters**

**Table 192-50 SETCONTENTTYPE Procedure Parameters**

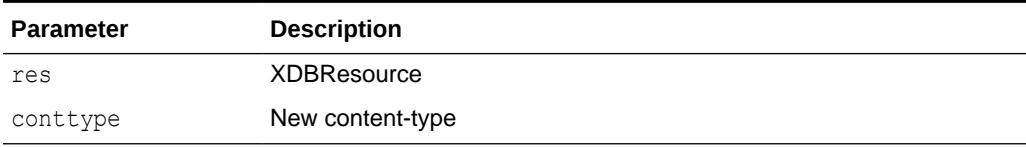

# 192.3.50 SETCUSTOMMETADATA Procedure

This procedure sets the custom metadata specified by the xpath and namespace to new data.

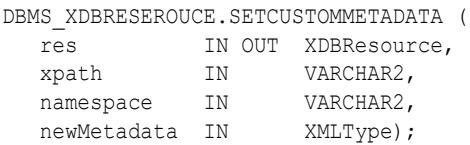

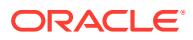
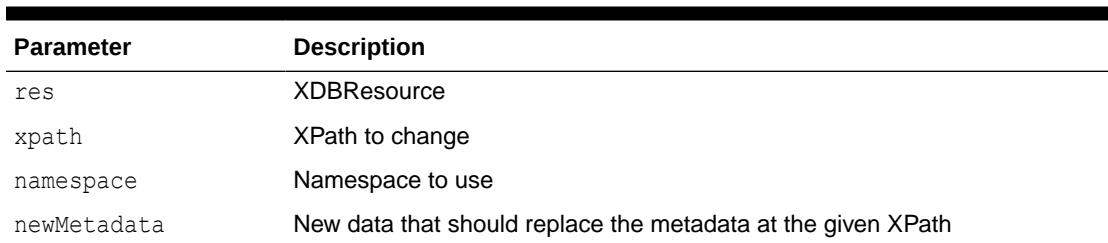

### **Table 192-51 SETCUSTOMMETADATA Procedure Parameters**

#### **Usage Notes**

The first component of the XPath expression must be "Resource".

### 192.3.51 SETDISPLAYNAME Procedure

This procedure sets the display name of the given XDBResource.

### **Syntax**

```
DBMS_XDBRESEROUCE.SETDISPLAYNAME (
  res IN OUT XDBResource, 
 name IN VARCHAR2);
```
#### **Parameters**

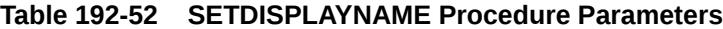

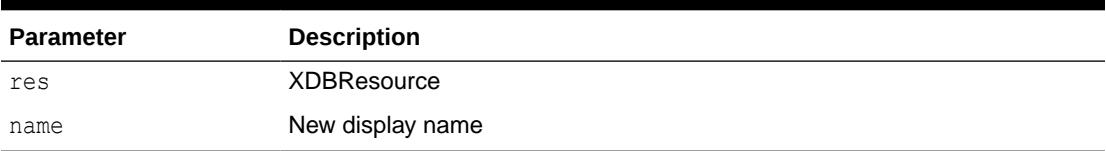

### 192.3.52 SETLANGUAGE Procedure

This procedure sets the language of the given XDBResource.

#### **Syntax**

```
DBMS_XDBRESEROUCE.SETLANGUAGE (
  res IN OUT XDBResource, 
 ACLPath IN VARCHAR2);
```
### **Parameters**

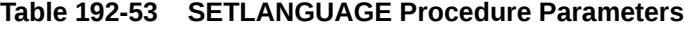

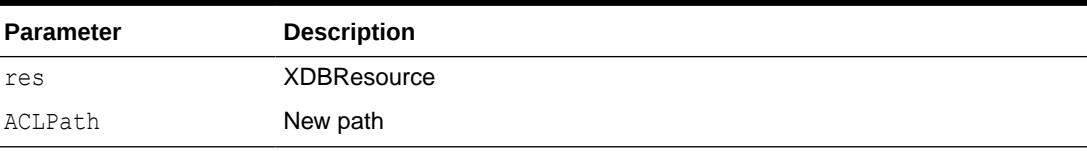

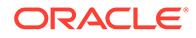

### 192.3.53 SETOWNER Procedure

This procedure sets the owner of the given XDBResource.

### **Syntax**

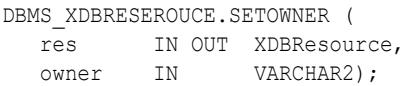

### **Parameters**

### **Table 192-54 SETOWNER Procedure Parameters**

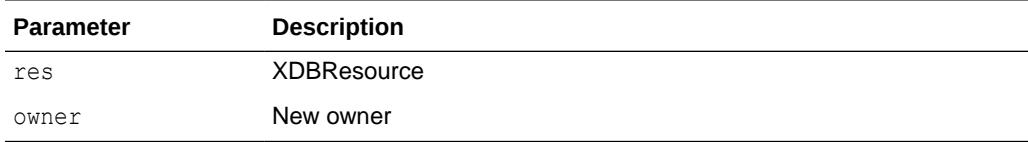

### **Usage Notes**

The user must have the XDBADMIN privilege to call this subprogram.

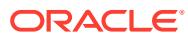

# 193 DBMS\_XDBT

The DBMS XDBT package provides a convenient mechanism for administrators to set up a CONTEXT index on the Oracle XML DB hierarchy.

The package contains procedures to create default preferences, create the index and set up automatic synchronization of the CONTEXT index

The DBMS XDBT package also contains a set of package variables that describe the configuration settings for the index. These are intended to cover the basic customizations that installations may require, but is by no means a complete set.

This chapter contains the following topics:

- **Overview**
- **Security Model**
- **[Operational Notes](#page-3495-0)**
- [Summary of DBMS\\_XDBT Subprograms](#page-3496-0)

**See Also:**

*Oracle XML DB Developer's Guide*

## 193.1 DBMS\_XDBT Overview

The DBMS\_XDBT package contains a set of package variables that describe the configuration settings for the index.

The DBMS XDBT package can be used in the following ways:

- Customize the package to set up the appropriate configuration.
- Use the [DROPPREFERENCES Procedure](#page-3500-0) to drop any existing index preferences
- Create new index preferences using the [CREATEPREFERENCES Procedure](#page-3499-0) procedure
- Create the CONTEXT index using the [CREATEINDEX Procedure](#page-3498-0) procedure
- Set up automatic synchronization of the index using the [CONFIGUREAUTOSYNC](#page-3497-0) [Procedure](#page-3497-0)

# 193.2 DBMS\_XDBT Security Model

Owned by XDB, the DBMS XDBT package must be created by SYS or XDB. The EXECUTE privilege is granted to SYS or XDB. Subprograms in this package are executed using the privileges of the current user.

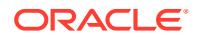

# <span id="page-3495-0"></span>193.3 DBMS\_XDBT Operational Notes

Configuration settings, or package variables, are available to customize the DBMS\_XDBT package.

The DBMS\_XDBT package can be customized by using a PL/SQL procedure or an anonymous block to set the relevant package variables, configuration settings, and then execute the procedures. A more general approach would be to introduce the appropriate customizations by modifying this package in place, or as a copy. The system must be configured to use job queues, and the jobs can be viewed through the USER JOBS catalog views.

### **Table 193-1 General Indexing Settings for Customizing DBMS\_XDBT**

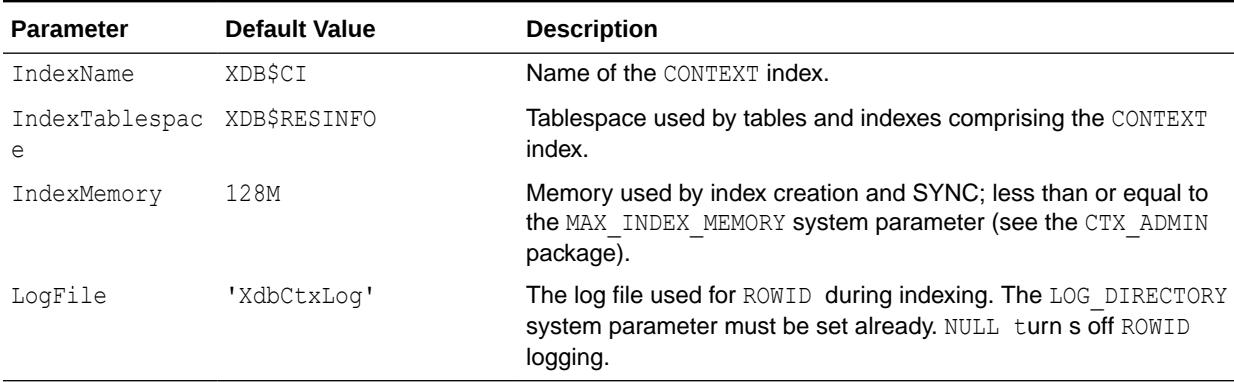

#### **Table 193-2 Filtering Settings for Customizing DBMS\_XDBT**

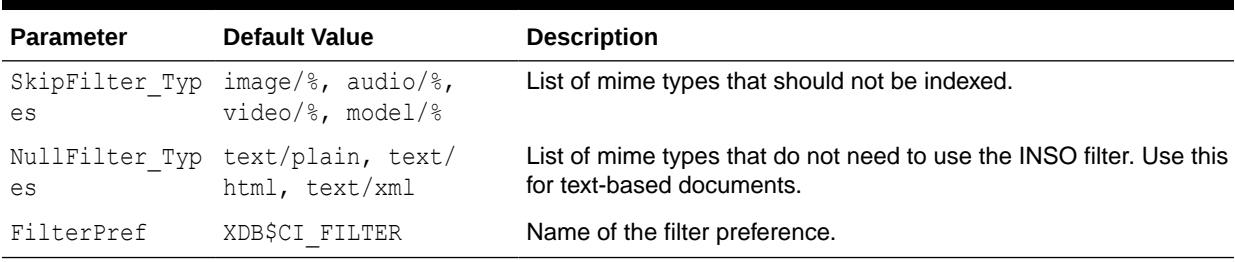

### **Table 193-3 Stoplist Settings for Customizing DBMS\_XDBT**

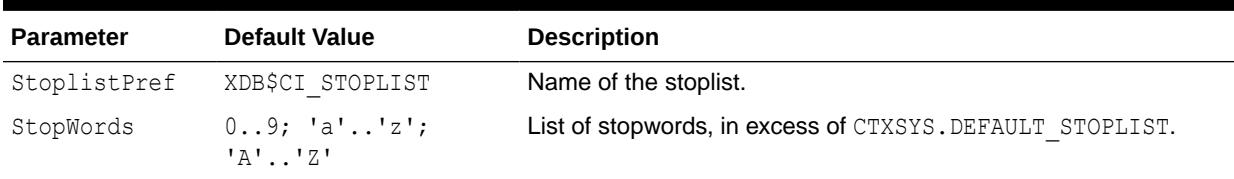

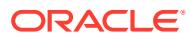

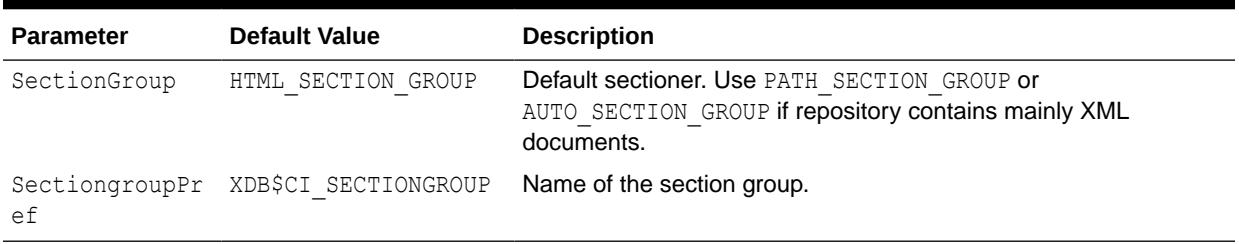

### <span id="page-3496-0"></span>**Table 193-4 Sectioning and Section Group Settings for Customizing DBMS\_XDBT**

### **Table 193-5 Other Index Preference Settings for Customizing DBMS\_XDBT**

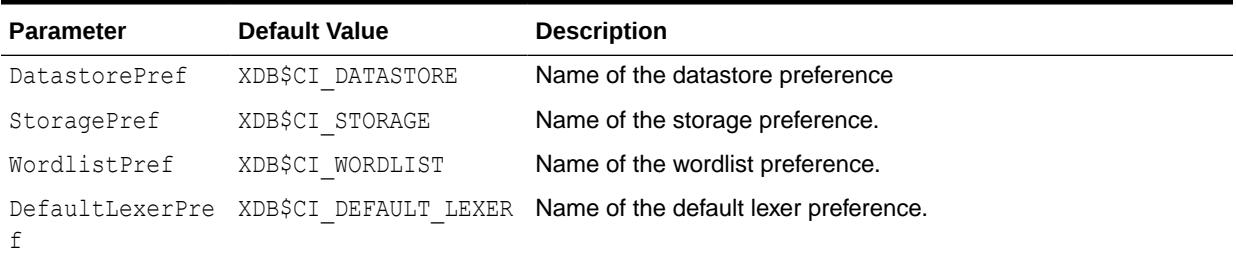

### **Table 193-6 SYNC (CONTEXT Synchronization) Settings for Customizing DBMS\_XDBT**

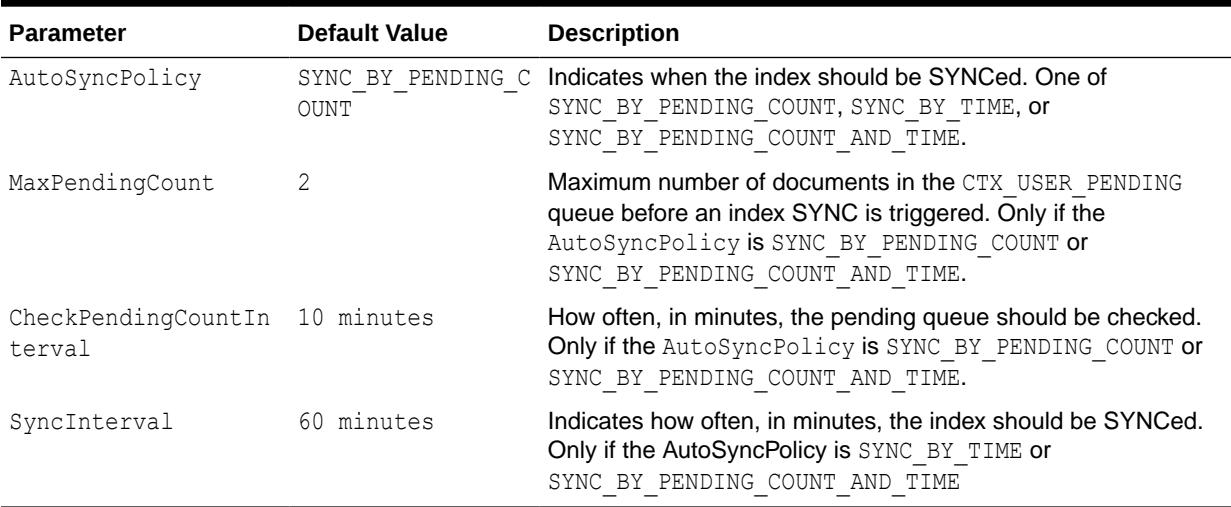

# 193.4 Summary of DBMS\_XDBT Subprograms

This table lists the DBMS\_XDBT subprograms in alphabetical order and briefly describes them.

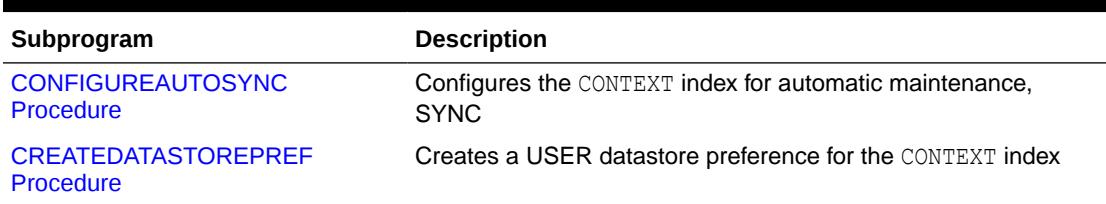

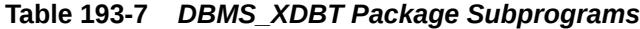

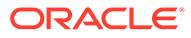

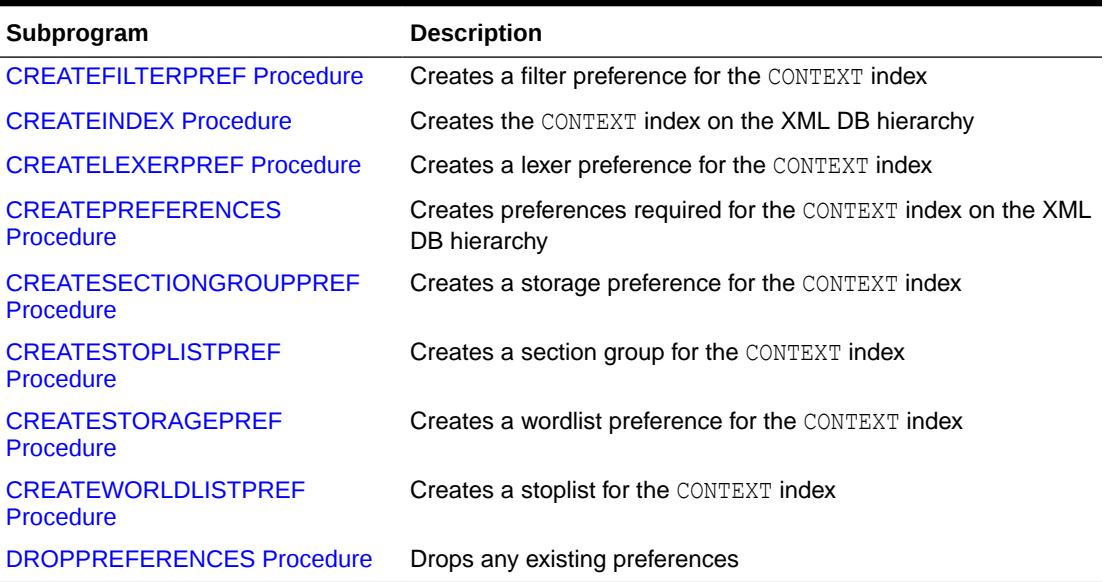

#### <span id="page-3497-0"></span>**Table 193-7 (Cont.)** *DBMS\_XDBT Package Subprograms*

### 193.4.1 CONFIGUREAUTOSYNC Procedure

This procedure sets up jobs for automatic SYNCs of the CONTEXT index.

#### **Syntax**

DBMS\_XDBT.CONFIGUREAUTOSYNC;

#### **Usage Notes**

- The system must be configured for job queues for automatic synchronization. The jobs can be viewed using the USER JOBS catalog views
- The configuration parameter AutoSyncPolicy can be set to choose an appropriate synchronization policy.

The synchronization can be based on one of the following:

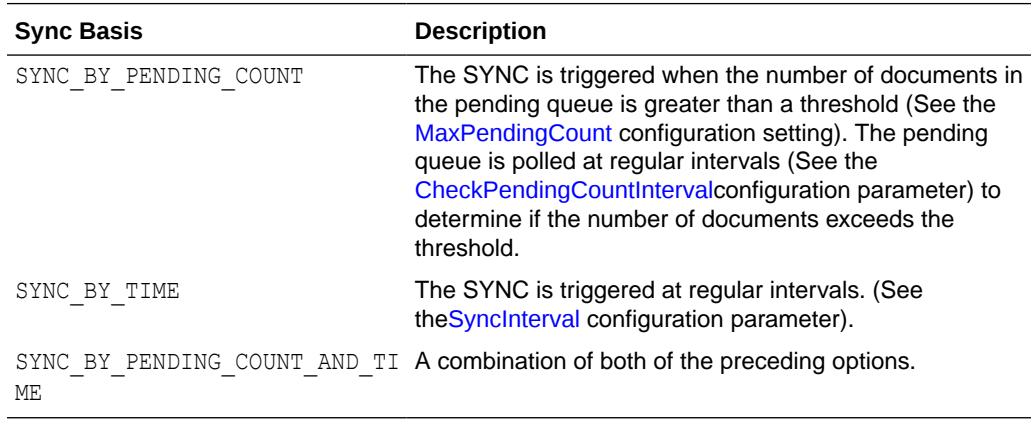

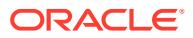

### <span id="page-3498-0"></span>193.4.2 CREATEDATASTOREPREF Procedure

This procedure creates a user datastore preference for the CONTEXT index on the XML DB hierarchy.

### **Syntax**

DBMS\_XDBT.CREATEDATASTOREPREF;

#### **Usage Notes**

- The name of the datastore preference can be modified; see the DatastorePref configuration setting.
- The default USER datastore procedure also filters the incoming document. The DBMS XDBT package provides a set of configuration settings that control the filtering process.
- The SkipFilter Types array contains a list of regular expressions. Documents with a mime type that matches one of these expressions are not indexed. Some of the properties of the document metadata, such as author, remain unindexed.
	- The NullFilter Types array contains a list of regular expressions. Documents with a mime type that matches one of these expressions are not filtered; however, they are still indexed. This is intended to be used for documents that are text-based, such as HTML, XML and plain-text.
	- All other documents use the INSO filter through the IFILTER API.

### 193.4.3 CREATEFILTERPREF Procedure

This procedure creates a NULL filter preference for the CONTEXT index on the XML DB hierarchy.

### **Syntax**

DBMS\_XDBT.CREATEFILTERPREF;

### **Usage Notes**

- The name of the filter preference can be modified; see FilterPref configuration setting.
- The USER datastore procedure filters the incoming document; see CREATEDATASTOREPREF Procedurefor more details.

### 193.4.4 CREATEINDEX Procedure

This procedure creates the CONTEXT index on the XML DB hierarchy.

### **Syntax**

DBMS\_XDBT.CREATEINDEX;

### **Usage Notes**

- The name of the index can be changed; see the IndexName configuration setting.
- Set the LogFile configuration parameter to enable ROWID logging during index creation.

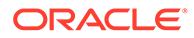

Set the IndexMemory configuration parameter to determine the amount of memory that index creation, and later SYNCs, will use.

### <span id="page-3499-0"></span>193.4.5 CREATELEXERPREF Procedure

This procedure creates a BASIC lexer preference for the CONTEXT index on the XML DB hierarchy.

### **Syntax**

DBMS\_XDBT.CREATELEXERPREF;

### **Usage Notes**

- The name of the lexer preference can be modified; see LexerPref configuration setting. No other configuration settings are provided.
- MultiLexer preferences are not supported.
- Base letter translation is turned on by default.

### 193.4.6 CREATEPREFERENCES Procedure

This procedure creates a set of default preferences based on the configuration settings.

### **Syntax**

DBMS\_XDBT.CREATEPREFERENCES;

### 193.4.7 CREATESECTIONGROUPPREF Procedure

This procedure creates a section group for the CONTEXT index on the XML DB hierarchy.

### **Syntax**

DBMS\_XDBT.CREATESECTIONGROUPPREF;

### **Usage Notes**

- The name of the section group can be changed; see the SectiongroupPref configuration setting.
- The HTML sectioner is used by default. No zone sections are created by default. If the vast majority of documents are XML, consider using the AUTO\_SECTION\_GROUP or the PATH\_SECTION\_GROUP; see the SectionGroup configuration setting.

### 193.4.8 CREATESTOPLISTPREF Procedure

This procedure creates a stoplist for the CONTEXT index on the XML DB hierarchy.

### **Syntax**

DBMS\_XDBT.CREATESTOPLISTPREF;

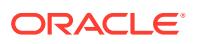

### <span id="page-3500-0"></span>**Usage Notes**

- The name of the stoplist can be modified; see the *StoplistPref* configuration setting.
- Numbers are not indexed.
- The StopWords array is a configurable list of stopwords. These are meant to be stopwords in addition to the set of stopwords in CTXSYS. DEFAULT STOPLIST.

### 193.4.9 CREATESTORAGEPREF Procedure

This procedure creates a BASIC\_STORAGE preference for the CONTEXT index on the XML DB hierarchy.

### **Syntax**

DBMS\_XDBT.CREATESTORAGEPREF;

### **Usage Notes**

- The name of the storage preference can be modified; see the StoragePref configuration setting.
- A tablespace can be specified for the tables and indexes comprising the CONTEXT index; see the IndexTablespace configuration setting.
- Prefix and Substring indexing are not turned on by default.
- The I\_INDEX\_CLAUSE uses key compression.

### 193.4.10 CREATEWORLDLISTPREF Procedure

This procedure creates a word list preference for the CONTEXT index on the XML DB hierarchy.

### **Syntax**

DBMS\_XDBT.CREATEWORDLISTPREF;

### **Usage Notes**

- The name of the word list preference can be modified; see the WordlistPref configuration setting. No other configuration settings are provided.
- FUZZY\_MATCH and STEMMER attributes are set to AUTO (auto-language detection)

### 193.4.11 DROPPREFERENCES Procedure

This procedure drops any previously created preferences for the CONTEXT index on the XML DB hierarchy.

### **Syntax**

DBMS\_XDBT.DROPPREFERENCES;

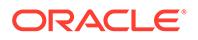

# 194 DBMS\_XDBZ

The DBMS\_XDBZ package controls the Oracle XML DB repository security, which is based on Access Control Lists (ACLs).

This chapter contains the following topics:

- **Security Model**
- **Constants**
- [Summary of DBMS\\_XDBZ Subprograms](#page-3502-0)

**See Also:**

*Oracle XML DB Developer's Guide*

## 194.1 DBMS\_XDBZ Security Model

Owned by XDB, the DBMS XDBZ package must be created by SYS or XDB. The EXECUTE privilege is granted to PUBLIC. Subprograms in this package are executed using the privileges of the current user.

# 194.2 DBMS\_XDBZ Constants

The DBMS\_XDBZ package defines several constants that can be used for specifying parameter values.

The package uses the constants shown in following tables.

#### **Table 194-1** *DBMS\_XDBZ Constants* **- Name Format**

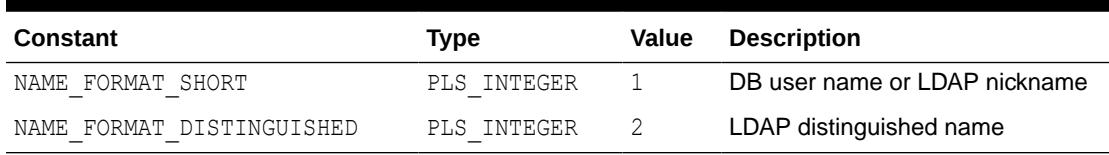

#### **Table 194-2** *DBMS\_XDBZ Constants* **- Enable Option**

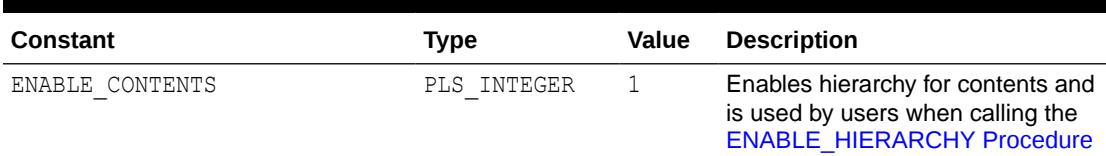

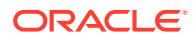

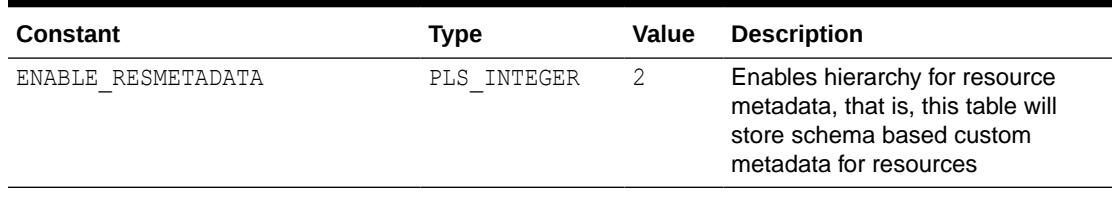

### <span id="page-3502-0"></span>**Table 194-2 (Cont.)** *DBMS\_XDBZ Constants* **- Enable Option**

#### **Table 194-3** *DBMS\_XDBZ Constants* **- Enable Option Exercised**

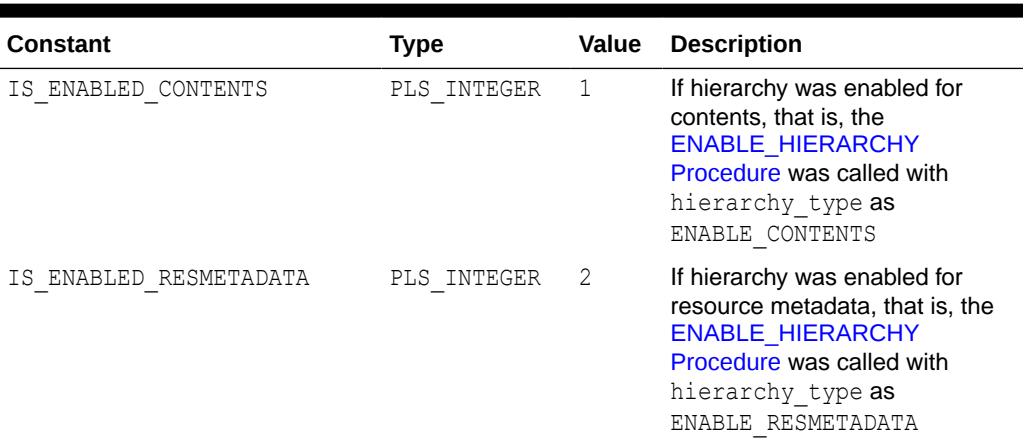

# 194.3 Summary of DBMS\_XDBZ Subprograms

This table lists the DBMS\_XDBZ subprograms and briefly describes them.

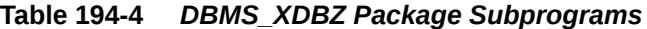

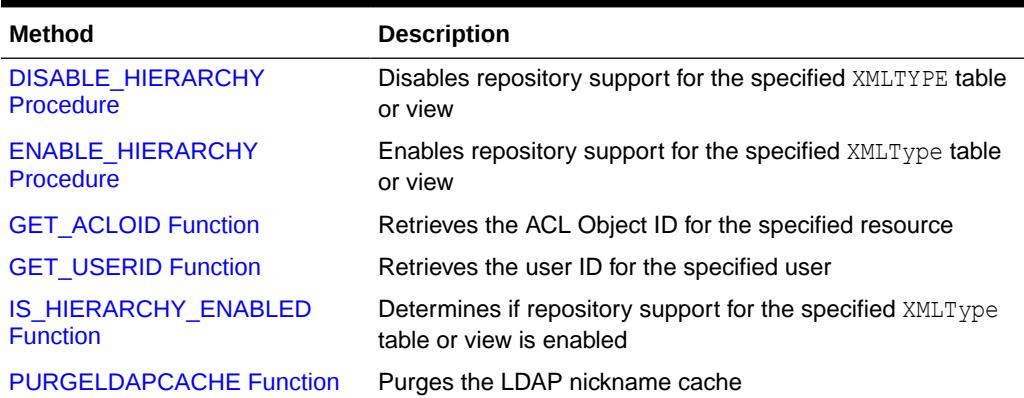

### 194.3.1 CREATENONCEKEY Procedure

This procedure generates a nonce value for use in digest authentication.

#### **Syntax**

DBMS\_XDBZ.CREATENONCEKEY;

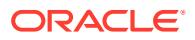

### <span id="page-3503-0"></span>194.3.2 DISABLE\_HIERARCHY Procedure

This procedure disables repository support for a particular XMLType table or view.

#### **Syntax**

```
DBMS_XDBZ.DISABLE_HIERARCHY(
  object_schema IN VARCHAR2,
  object_name IN VARCHAR2);
```
#### **Parameters**

#### **Table 194-5 DISABLE\_HIERARCHY Procedure Parameters**

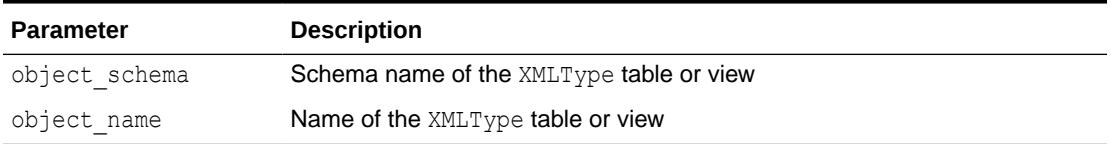

### 194.3.3 ENABLE\_HIERARCHY Procedure

This procedure enables repository support for a particular XMLType table or view. This allows the use of a uniform ACL-based security model across all documents in the repository.

# **See Also:** *Oracle XML DB Developer's Guide* for more information about

### **Syntax**

```
DBMS_XDBZ.ENABLE_HIERARCHY(
  object_schema IN VARCHAR2,
  object_name IN VARCHAR2,
 hierarchy_type IN PLS_INTEGER := DBMS_XDBZ.ENABLE_CONTENTS);
```
#### **Parameters**

### **Table 194-6 ENABLE\_HIERARCHY Procedure Parameters**

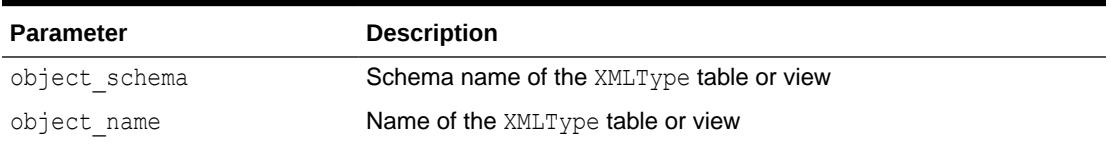

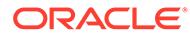

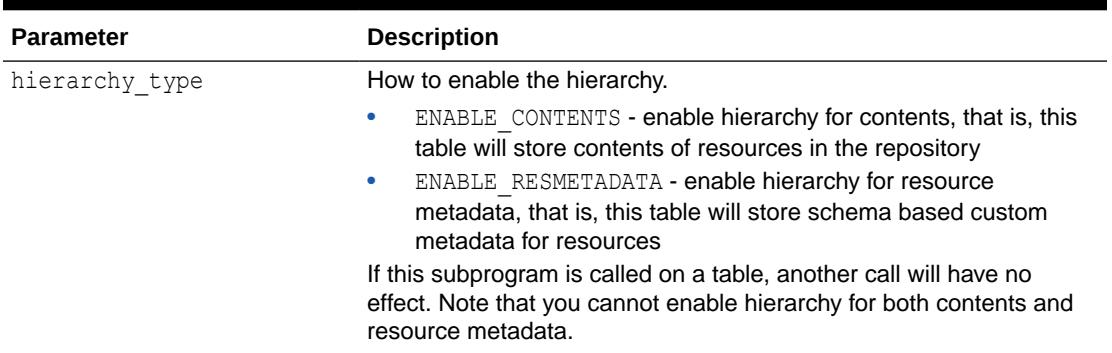

#### <span id="page-3504-0"></span>**Table 194-6 (Cont.) ENABLE\_HIERARCHY Procedure Parameters**

### 194.3.4 GET\_ACLOID Function

This function retrieves the ACL Object ID for the specified resource, if the repository path is known.

#### **Syntax**

```
DBMS_XDBZ.GET_ACLOID(
  aclpath IN VARCHAR2,
  acloid OUT RAW)
RETURN BOOLEAN;
```
#### **Parameters**

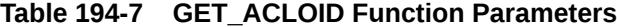

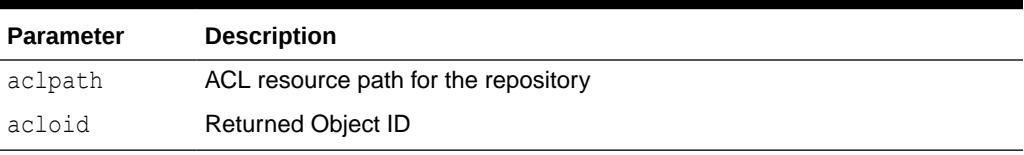

#### **Return Values**

Returns TRUE if successful.

### 194.3.5 GET\_USERID Function

This function retrieves the user ID for the specified user name. The local database is searched first, and if found, the USERID is returned in 4-byte database format. Otherwise, the LDAP directory is searched, if available, and if found, the USERID is returned in 4-byte database format.

```
DBMS_XDBZ.GET_USERID(
  username IN VARCHAR2,
  userid OUT RAW,
  format IN BINARY_INTEGER := NAME_FORMAT_SHORT)
RETURN BOOLEAN;
```
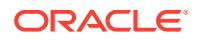

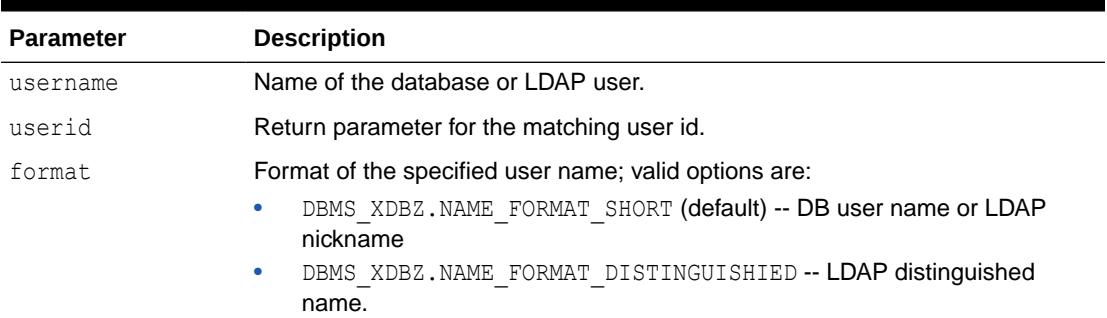

### <span id="page-3505-0"></span>**Table 194-8 GET\_USERID Function Parameters**

### **Return Values**

Returns TRUE if successful.

## 194.3.6 IS\_HIERARCHY\_ENABLED Function

This function determines if repository support for the specified XMLType table or view is enabled.

### **Syntax**

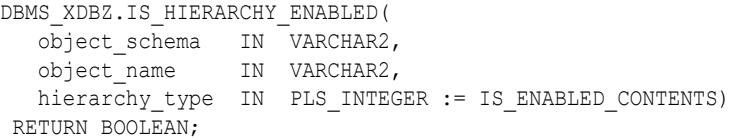

#### **Parameters**

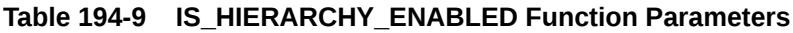

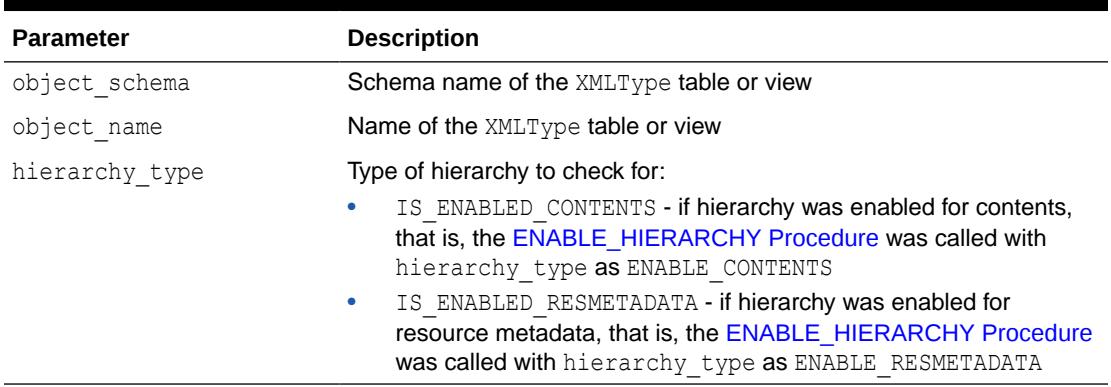

### **Return Values**

Returns TRUE if the given XMLTYPE table or view has the XDB Hierarchy enabled with the specified type.

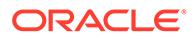

## <span id="page-3506-0"></span>194.3.7 PURGELDAPCACHE Function

This function purges the LDAP nickname cache.

It returns TRUE if successful.

### **Syntax**

DBMS\_XDBZ.PURGELDAPCACHE RETURN BOOLEAN;

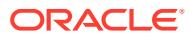

# 195 DBMS\_XEVENT

The DBMS\_XEVENTpackage provides event-related types and supporting subprograms.

This chapter contains the following topics:

- Security Model
- **Constants**
- [Subprogram Groups](#page-3508-0)
- [Summary of DBMS\\_XEVENT Subprograms](#page-3511-0)

### **See Also:**

*Oracle XML DB Developer's Guide* for more information about "Oracle XML DB Repository Events"

# 195.1 DBMS\_XEVENT Security Model

Owned by XDB, the DBMS\_XEVENT package must be created by SYS or XDB. The EXECUTE privilege is granted to PUBLIC. Subprograms in this package are executed using the privileges of the current user.

# 195.2 DBMS\_XEVENT Constants

The DBMS\_XEVENT package defines several constants that can be used for specifying parameter values.

The constants are defined in the following table.

### **Table 195-1 DBMS\_XEVENT Constants**

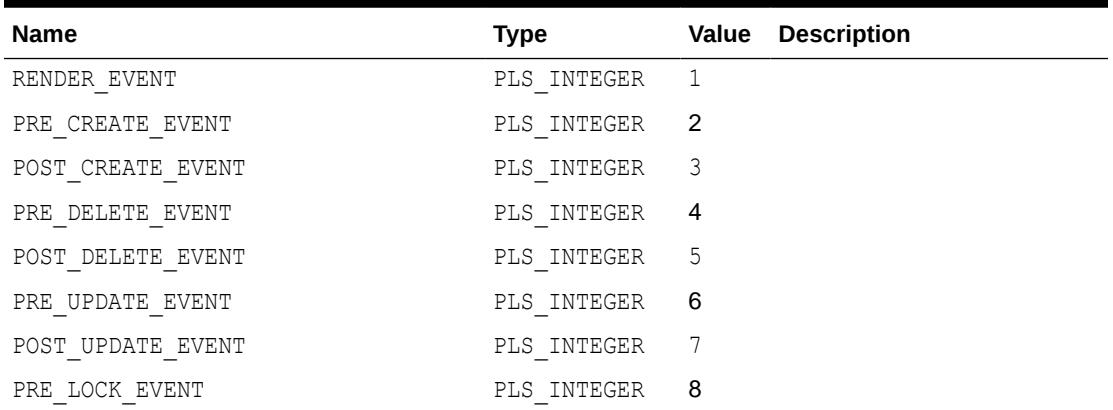

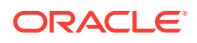

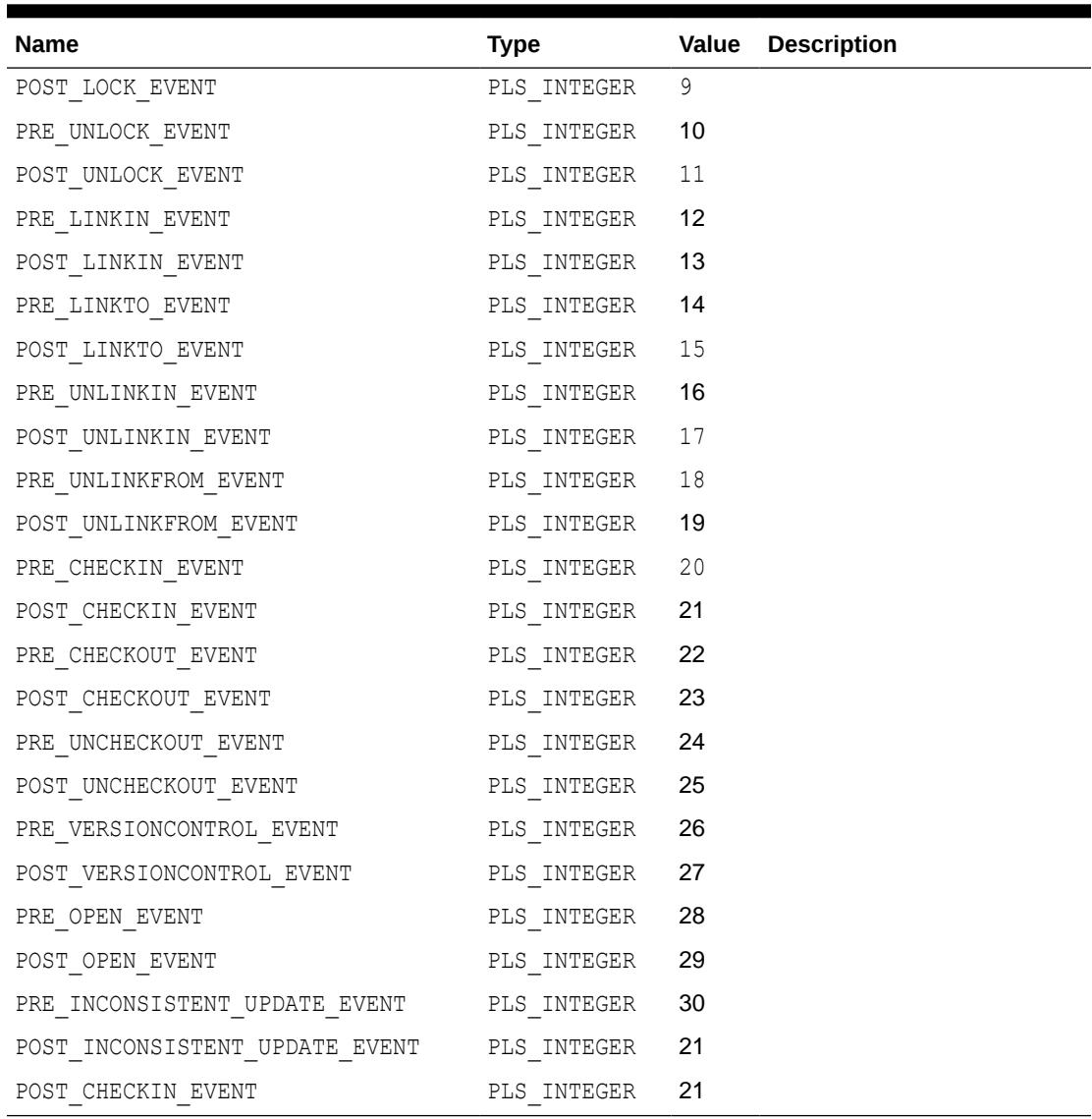

<span id="page-3508-0"></span>**Table 195-1 (Cont.) DBMS\_XEVENT Constants**

# 195.3 Subprogram Groups

The subprograms in the DBMS\_XEVENT package can be divided in groups.

- [XDBEvent Type Subprograms](#page-3509-0)
- [XDBRepositoryEvent Type Subprograms](#page-3509-0)
- [XDBHandlerList Type Subprograms](#page-3510-0)
- [XDBHandler Type Subprograms](#page-3510-0)
- [XDBPath Type Subprograms](#page-3511-0)
- [XDBLink Type Subprograms](#page-3511-0)

### <span id="page-3509-0"></span>195.3.1 DBMS\_XEVENT XDBEvent Type Subprograms

This subprogram group provides an interface for use with the XDBEvent type.

**Table 195-2 XDBEvent Subprograms**

| Subprogram                     | <b>Description</b>                                                              |
|--------------------------------|---------------------------------------------------------------------------------|
| <b>GETCURRENTUSER Function</b> | Returns the name of the user executing the operation that<br>triggers the event |
| <b>GETEVENT Function</b>       | Returns a value identifying the triggering event                                |
| <b>ISNULL Functions</b>        | Returns TRUE if input argument is NULL                                          |

The [Summary of DBMS\\_XEVENT Subprograms](#page-3511-0) contains a complete listing of all subprograms in the package.

### 195.3.2 DBMS\_XEVENT XDBRepositoryEvent Type Subprograms

This subprogram group provides an interface for use in conjunction with the XDBRepositoryEvent type.

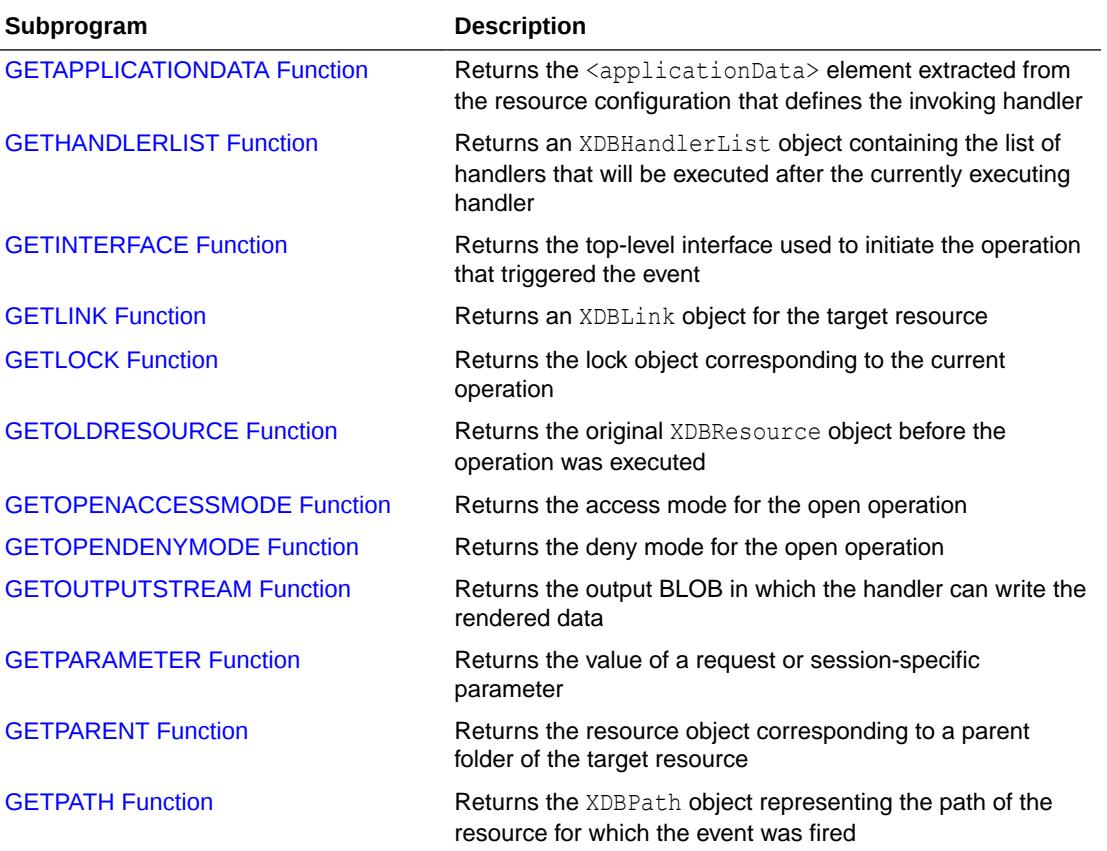

### **Table 195-3 XDBRepositoryEvent Subprograms**

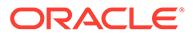

| Subprogram                          | <b>Description</b>                                                                                                    |
|-------------------------------------|----------------------------------------------------------------------------------------------------|
| <b>GETRESOURCE Function</b>         | Returns an XDBResource object that provides methods to<br>access and modify the contents and metadata of the target<br>resource |
| <b>GETUPDATEBYTECOUNT Function</b>  | If the current operation is a byte-range write, returns the<br>byte count                                                       |
| <b>GETUPDATEBYTEOFFSET Function</b> | If the current operation is a byte-range write, function<br>returns the byte offset at which the range begins                   |
| <b>GETXDBEVENT Function</b>         | <b>Converts an XDBRepositoryEvent object to an XDBEvent</b><br>type                                                             |
| <b>ISNULL Functions</b>             | Returns TRUE if input argument is NULL                                                                                          |
| <b>SETRENDERPATH Procedure</b>      | Specifies the path of the resource that contains the<br>rendered contents                                                       |
| <b>SETRENDERSTREAM Procedure</b>    | sets the BLOB from which the rendered contents can be<br>read                                                                   |

<span id="page-3510-0"></span>**Table 195-3 (Cont.) XDBRepositoryEvent Subprograms**

The [Summary of DBMS\\_XEVENT Subprograms](#page-3511-0) contains a complete listing of all subprograms in the package.

### 195.3.3 DBMS\_XEVENT XDBHandlerList Type Subprograms

This subprogram group provides an interface for use in conjunction with the XDBHandlerList type.

### **Table 195-4 XDBHandlerList Subprograms**

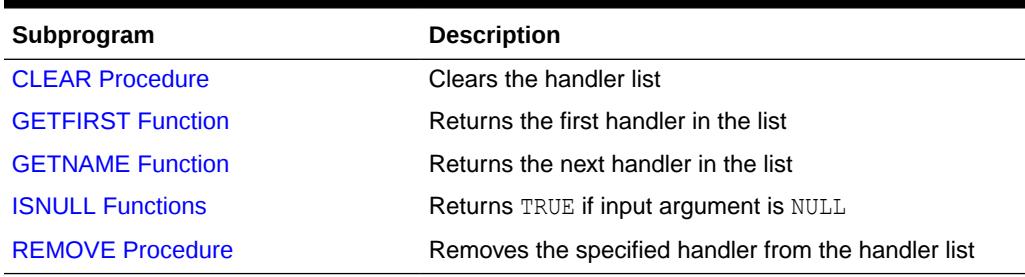

The [Summary of DBMS\\_XEVENT Subprograms](#page-3511-0) contains a complete listing of all subprograms in the package.

### 195.3.4 DBMS\_XEVENT XDBHandler Type Subprograms

This subprogram group provides an interface for use in conjunction with the XDBHandler type.

### **Table 195-5 XDBHandler Type Subprograms**

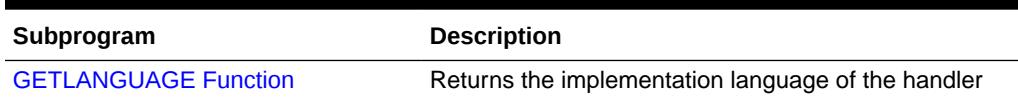

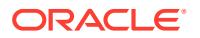

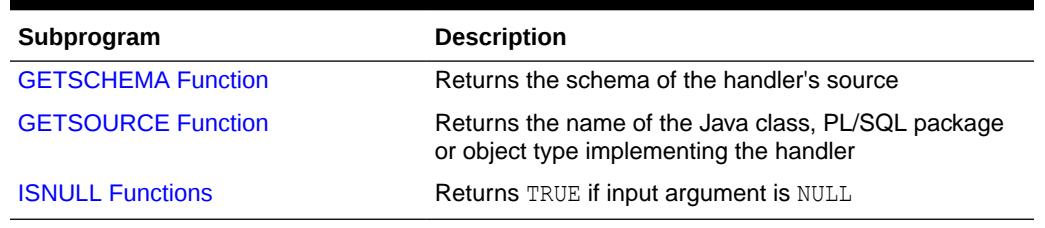

<span id="page-3511-0"></span>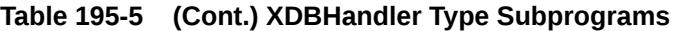

The Summary of DBMS XEVENT Subprograms contains a complete listing of all subprograms in the package.

### 195.3.5 DBMS\_XEVENT XDBPath Type Subprograms

This subprogram group provides an interface for use in conjunction with the XDBPath type.

#### **Table 195-6 XDBPath Type Subprograms**

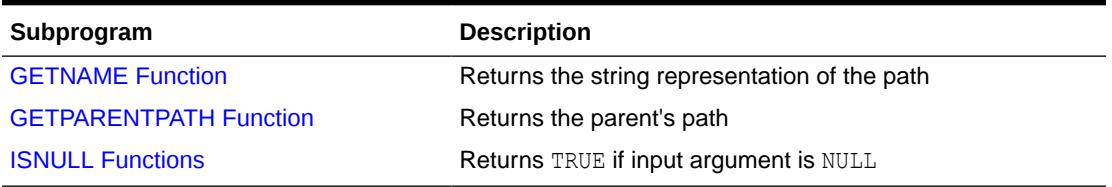

The Summary of DBMS\_XEVENT Subprograms contains a complete listing of all subprograms in the package.

### 195.3.6 DBMS\_XEVENT XDBLink Type Subprograms

This subprogram group provides an interface for use in conjunction with the XDBLink type.

### **Table 195-7 XDBLink Type Subprograms**

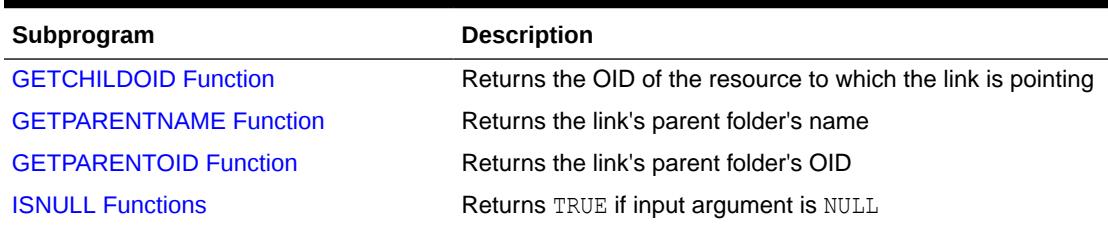

The Summary of DBMS\_XEVENT Subprograms contains a complete listing of all subprograms in the package.

# 195.4 Summary of DBMS\_XEVENT Subprograms

This table lists the DBMS\_XEVENT subprograms and briefly describes them.

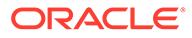

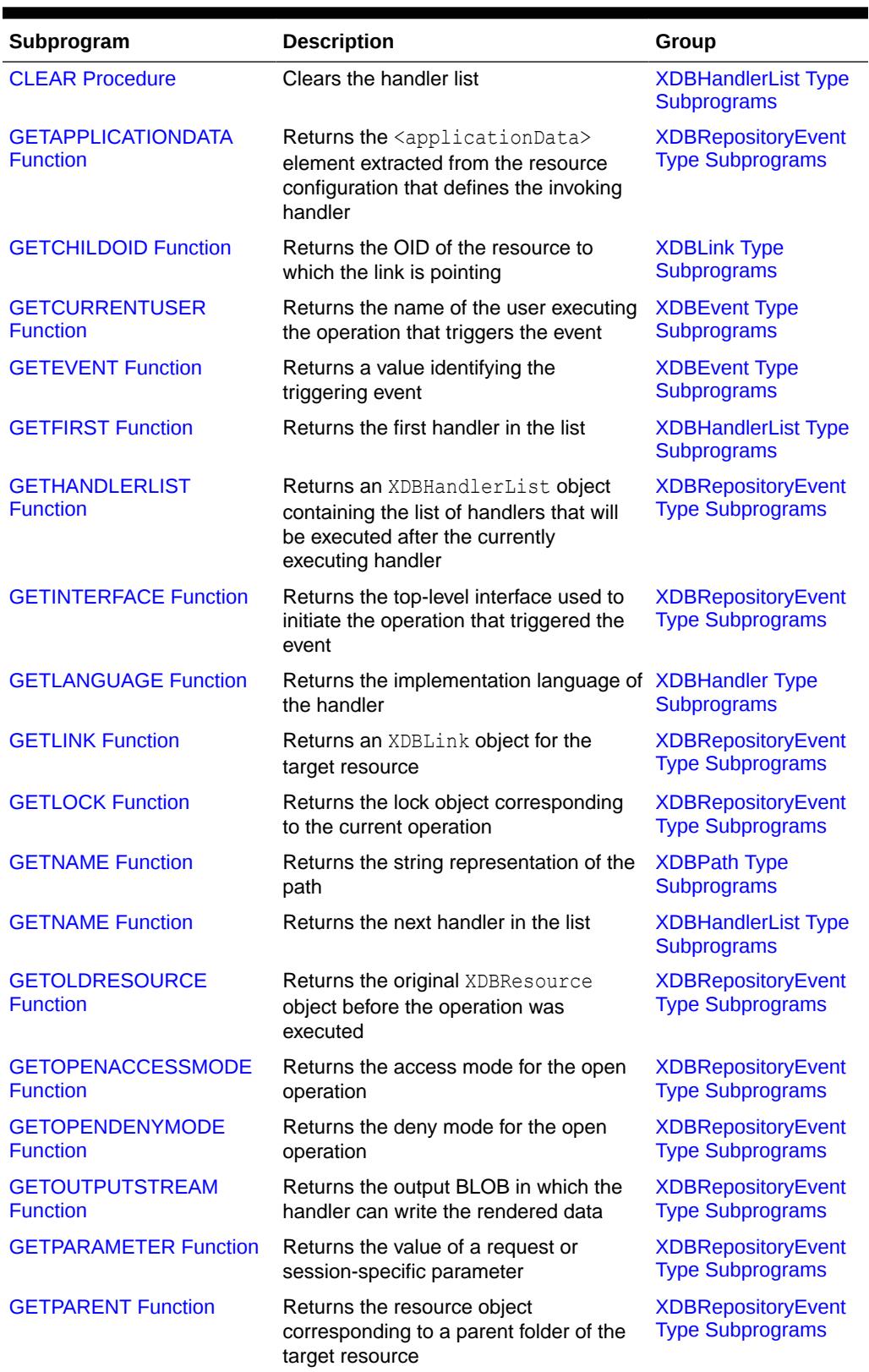

### **Table 195-8 DBMS\_XEVENT Package Subprograms**

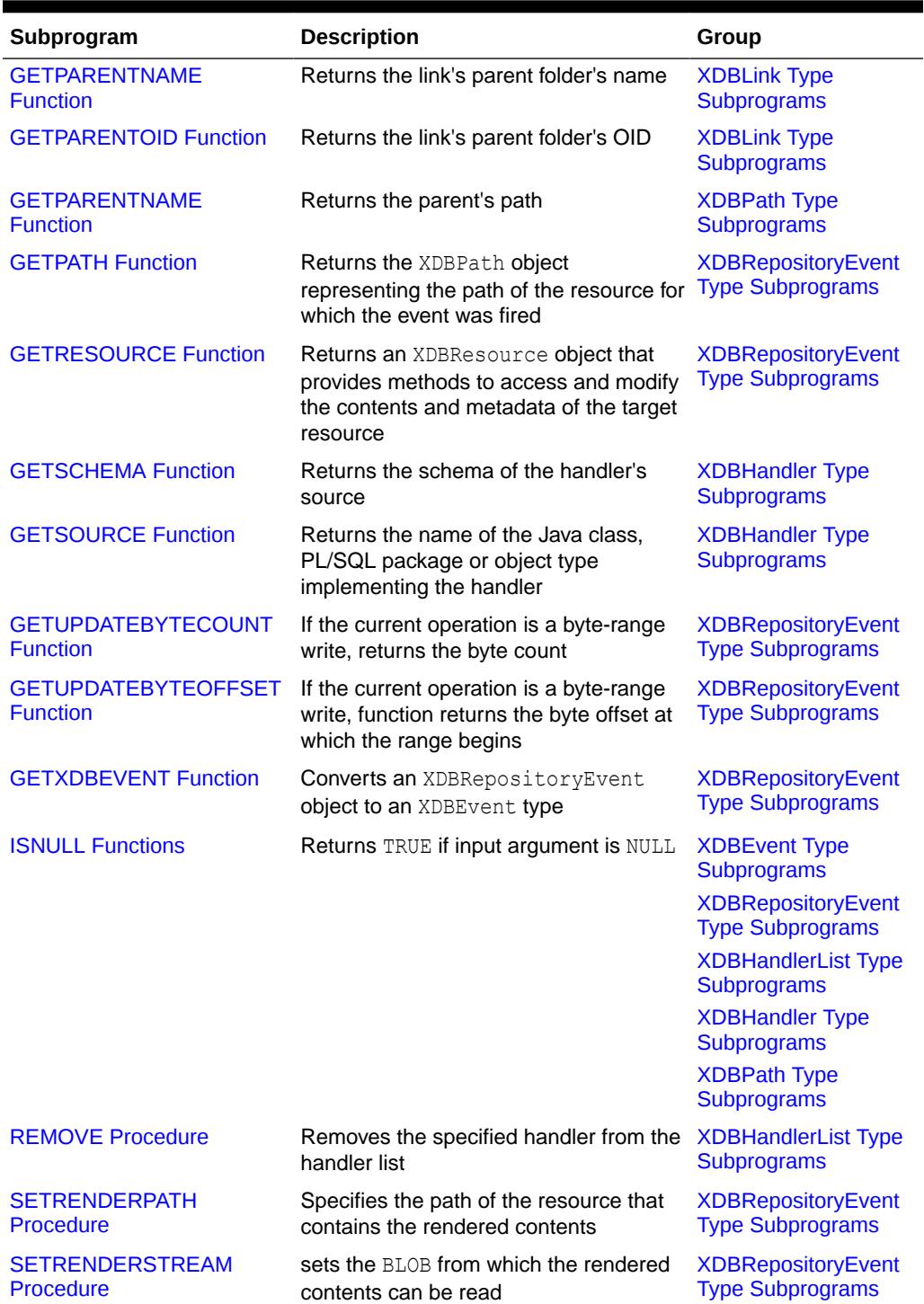

### **Table 195-8 (Cont.) DBMS\_XEVENT Package Subprograms**

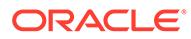

### <span id="page-3514-0"></span>195.4.1 CLEAR Procedure

This procedure clears the handler list.

**See Also:** [XDBHandlerList Type Subprograms](#page-3510-0) for other subprograms in this group

### **Syntax**

```
DBMS_XEVENT.CLEAR (
  hl IN OUT XDBHandlerList);
```
**Parameters**

### **Table 195-9 CLEAR Procedure Parameters**

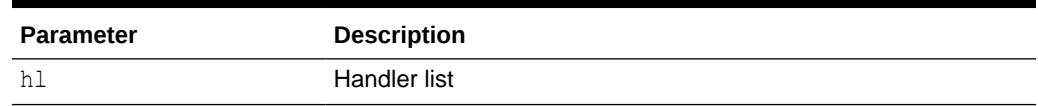

### 195.4.2 GETAPPLICATIONDATA Function

This function returns the <applicationData> element extracted from the resource configuration that defines the invoking handler.

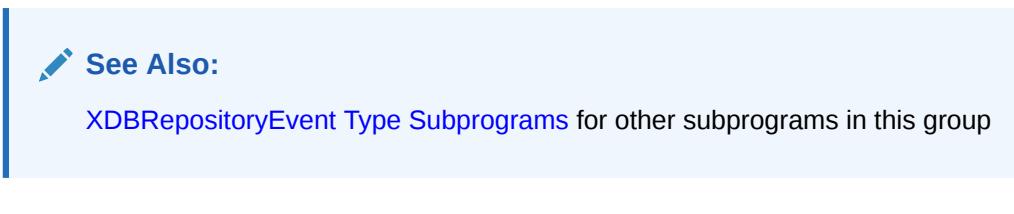

### **Syntax**

```
DBMS_XEVENT.GETAPPLICATIONDATA (
   ev IN XDBRepositoryEvent) 
 RETURN XMLType;
```
### **Parameters**

### **Table 195-10 GETAPPLICATIONDATA Function Parameters**

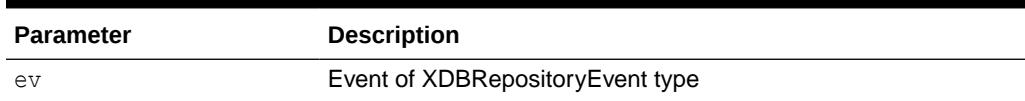

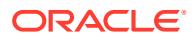

### <span id="page-3515-0"></span>195.4.3 GETCHILDOID Function

This function returns the OID of the resource to which the link is pointing.

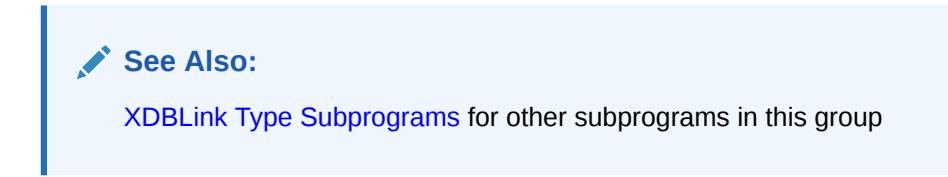

### **Syntax**

```
DBMS_XEVENT.GETCHILDOID (
   link IN XDBLink) 
 RETURN RAW;
```
**Parameters**

### **Table 195-11 GETCHILDOID Function Parameters**

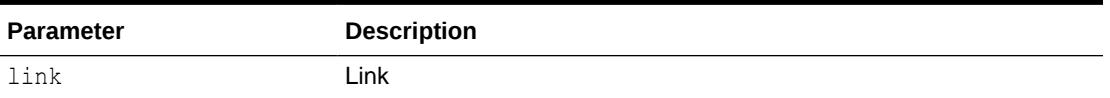

### 195.4.4 GETCURRENTUSER Function

This function returns the name of the user executing the operation that triggers the event.

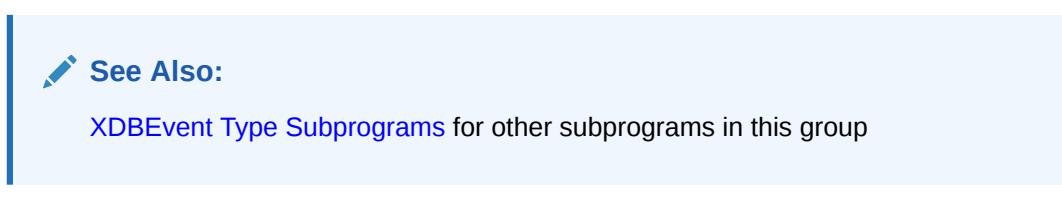

### **Syntax**

```
DBMS_XEVENT.GETCURRENTUSER (
   ev IN XDBEvent) 
 RETURN VARCHAR2;
```
**Parameters**

### **Table 195-12 GETCURRENTUSER Function Parameters**

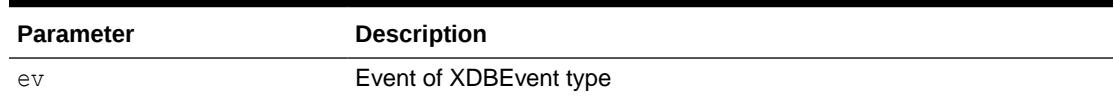

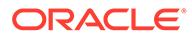

### <span id="page-3516-0"></span>195.4.5 GETEVENT Function

This function returns the name of the user executing the operation that triggers the event.

**See Also:** [XDBEvent Type Subprograms](#page-3509-0) for other subprograms in this group

### **Syntax**

```
DBMS_XEVENT.GETEVENT (
   ev IN XDBEvent) 
 RETURN XDBEventID;
```
#### **Parameters**

#### **Table 195-13 GETEVENT Function Parameters**

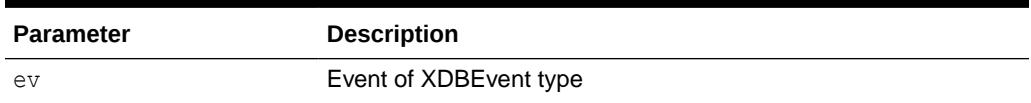

### 195.4.6 GETFIRST Function

This function returns the first handler in the list.

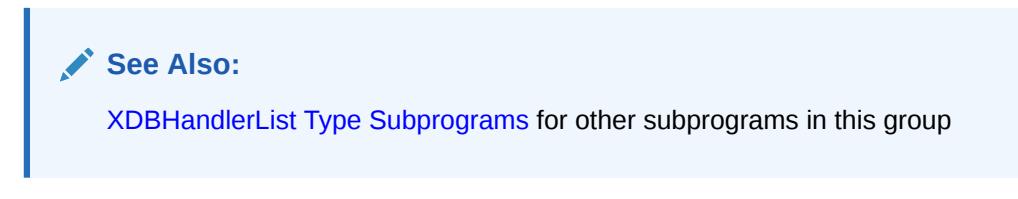

### **Syntax**

```
DBMS_XEVENT.GETFIRST (
  hl IN XDBHandlerList)
 RETURN XDBHandler;
```
### **Parameters**

### **Table 195-14 GETFIRST Function Parameters**

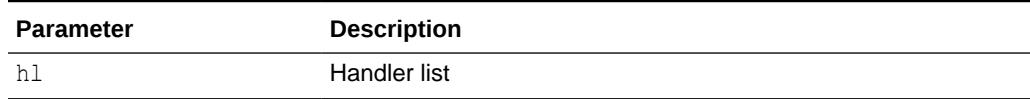

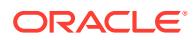

### <span id="page-3517-0"></span>195.4.7 GETHANDLERLIST Function

This function returns an XDBHandlerList object containing the list of handlers that will be executed after the currently executing handler.

The current handler can then filter out some of the subsequent handlers if necessary, subject to security checks. An insufficient privilege exception is raised if the executing user does not have the required access privilege to any of the resource configuration associating with a handler in the list.

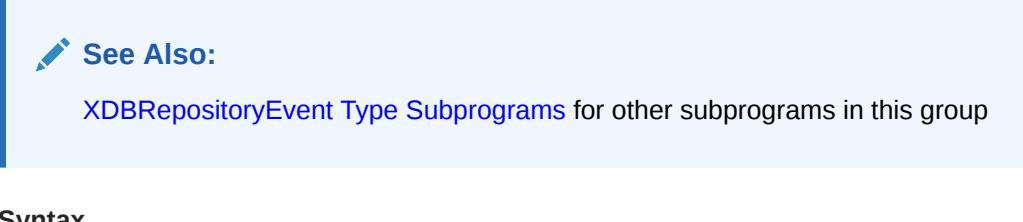

### **Syntax**

```
DBMS_XEVENT.GETHANDLERLIST (
   ev IN XDBRepositoryEvent) 
 RETURN XDBHandlerList;
```
### **Parameters**

### **Table 195-15 GETHANDLERLIST Function Parameters**

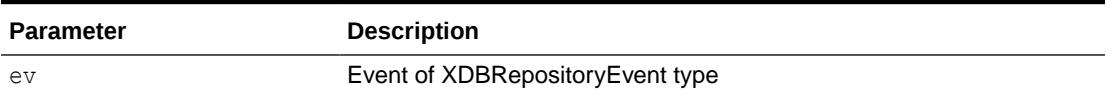

### 195.4.8 GETINTERFACE Function

This function returns the top-level interface used to initiate the operation that triggered the event. This could be HTTP, FTP or SQL.

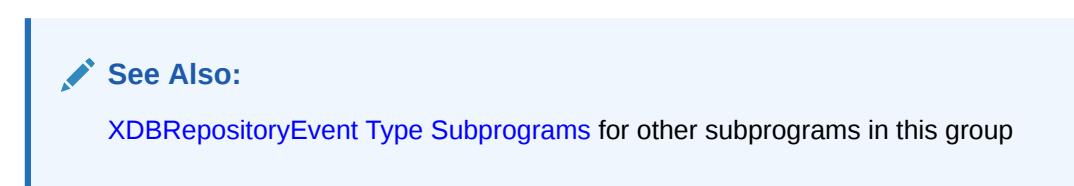

```
DBMS_XEVENT.GETINTERFACE (
  ev IN XDBRepositoryEvent) 
 RETURN VARCHAR2;
```
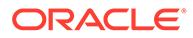

<span id="page-3518-0"></span>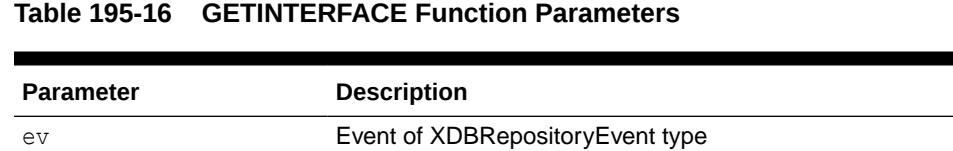

### 195.4.9 GETLANGUAGE Function

This function returns the implementation language of the handler.

**See Also:** [XDBHandler Type Subprograms](#page-3510-0) for other subprograms in this group

### **Syntax**

```
DBMS_XEVENT.GETLANGUAGE (
  handler IN XDBHandler) 
 RETURN VARCHAR2;
```
#### **Parameters**

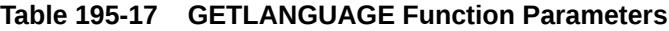

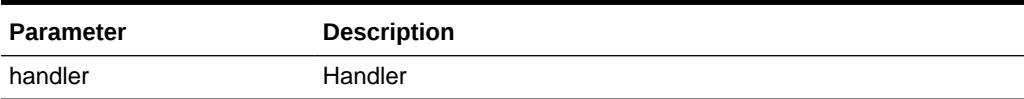

### 195.4.10 GETLINK Function

This function returns an XDBLink object for the target resource.

For a link\* or unlink\* event, this will be the link involved in the operation. For other events, an error is returned. Using this object the handler can access link properties, such as, ParentName, ParentOID, ChildOID and LinkName.

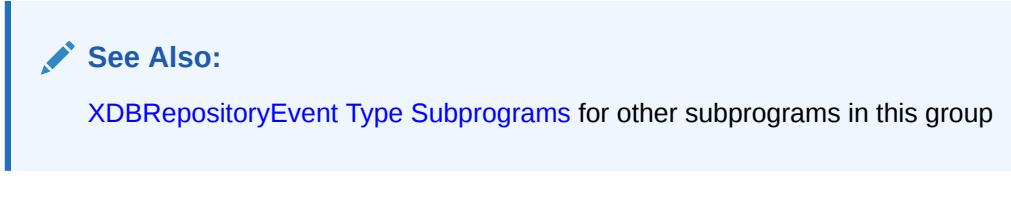

```
DBMS_XEVENT.GETLINK (
  ev IN XDBRepositoryEvent) 
 RETURN XDBLink;
```
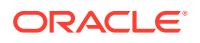

<span id="page-3519-0"></span>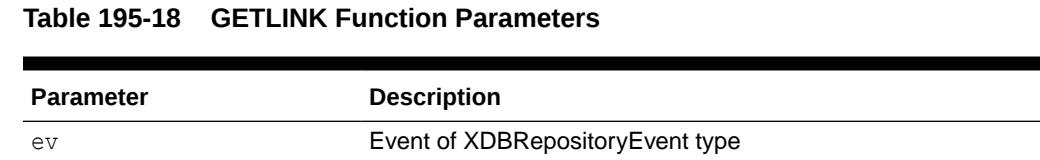

### 195.4.11 GETLINKNAME Function

This function returns the name of the link.

**See Also:** [XDBLink Type Subprograms](#page-3511-0) for other subprograms in this group

### **Syntax**

```
DBMS_XEVENT.GETLINKNAME (
  link IN XDBLink) 
 RETURN VARCHAR2;
```
### **Parameters**

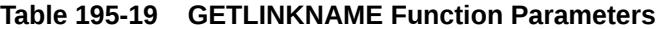

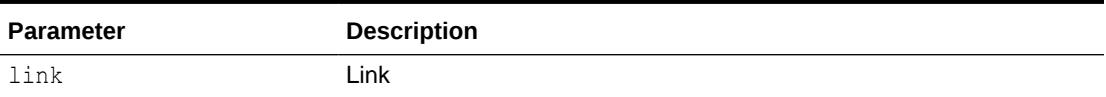

### 195.4.12 GETLOCK Function

This function returns the lock object corresponding to the current operation.I t is only valid for lock and unlock events.

**See Also:** [XDBRepositoryEvent Type Subprograms](#page-3509-0) for other subprograms in this group

```
DBMS_XEVENT.GETLOCK (
  ev IN XDBRepositoryEvent) 
 RETURN XDBLock;
```
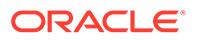

<span id="page-3520-0"></span>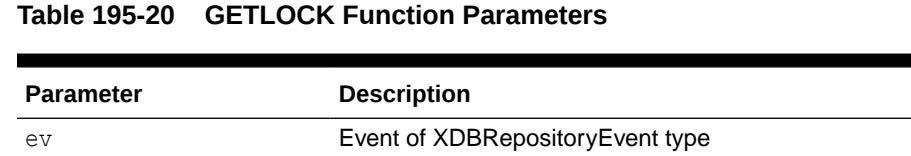

# 195.4.13 GETLANGUAGE Function

This function returns the implementation language of the handler.

**See Also:** [XDBHandler Type Subprograms](#page-3510-0) for other subprograms in this group

### **Syntax**

```
DBMS_XEVENT.GETLANGUAGE (
  handler IN XDBHandler) 
 RETURN VARCHAR2;
```
#### **Parameters**

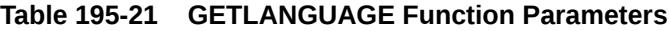

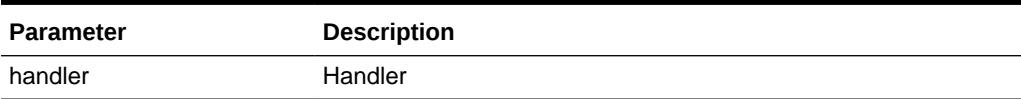

### 195.4.14 GETNAME Function

This function returns the string representation of the path.

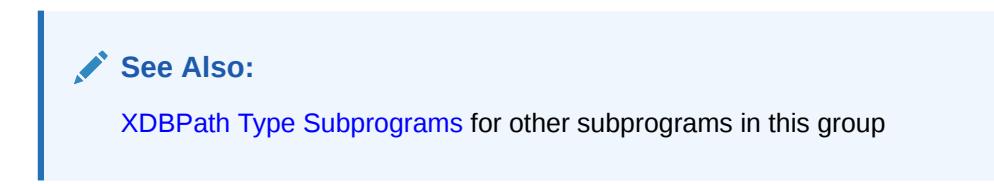

```
DBMS_XEVENT.GETNAME (
  path IN XDBPath) 
 RETURN VARCHAR2;
```
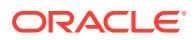

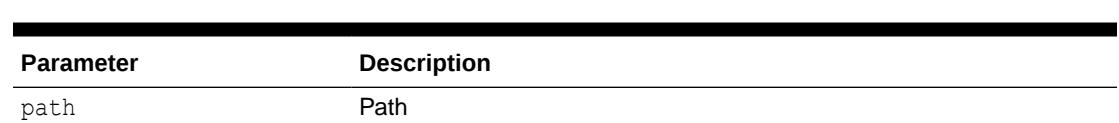

### 195.4.15 GETNEXT Function

This function returns the next handler in the list.

<span id="page-3521-0"></span>**Table 195-22 GETNAME Function Parameters**

**See Also:** [XDBHandlerList Type Subprograms](#page-3510-0) for other subprograms in this group

### **Syntax**

```
DBMS_XEVENT.GETNEXT (
 hl IN XDBHandlerList)
 RETURN XDBHandler;
```
### **Parameters**

**Table 195-23 GETNEXT Function Parameters**

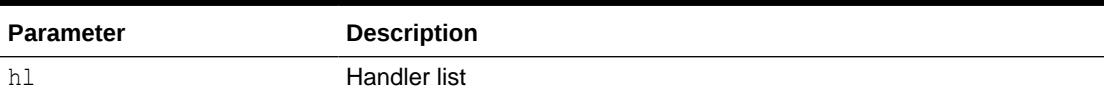

### 195.4.16 GETOLDRESOURCE Function

This function returns the original XDBResource object before the operation was executed.

This method applies only to update event. For other events, an error is returned. This is a read-only object, and consequently none of the modifier methods will work on this object.

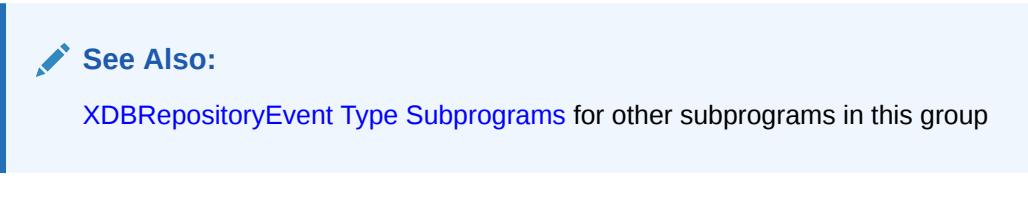

```
DBMS_XEVENT.GETOLDRESOURCE (
  ev IN XDBRepositoryEvent) 
 RETURN XDBResource;
```
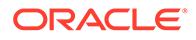

<span id="page-3522-0"></span>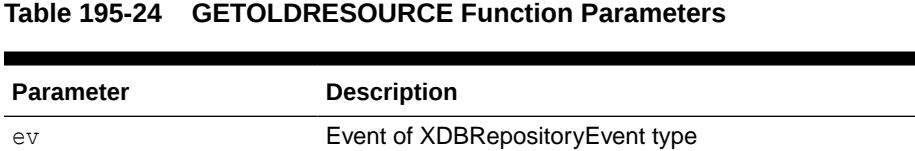

### 195.4.17 GETOPENACCESSMODE Function

This function returns the access mode for the open operation.

**See Also:** [XDBRepositoryEvent Type Subprograms](#page-3509-0) for other subprograms in this group

#### **Syntax**

```
DBMS_XEVENT.GETOPENACCESSMODE (
   ev IN XDBRepositoryEvent) 
 RETURN PLS_INTEGER;
```
#### **Parameters**

**Table 195-25 GETOPENACCESSMODE Function Parameters**

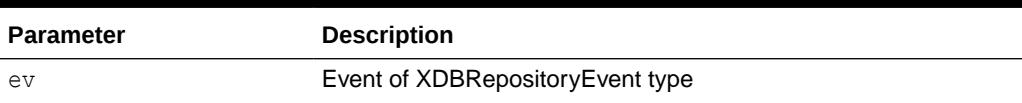

#### **Return Values**

- XDBRepositoryEvent.OPEN\_ACCESS\_READ (value 1)
- XDBRepositoryEvent.OPEN\_ACCESS\_WRITE (value 2)
- XDBRepositoryEvent.OPEN\_ACCESS\_READ\_WRITE (value 3)

### 195.4.18 GETOPENDENYMODE Function

This function returns the deny mode for the open operation. It is only valid for the open event.

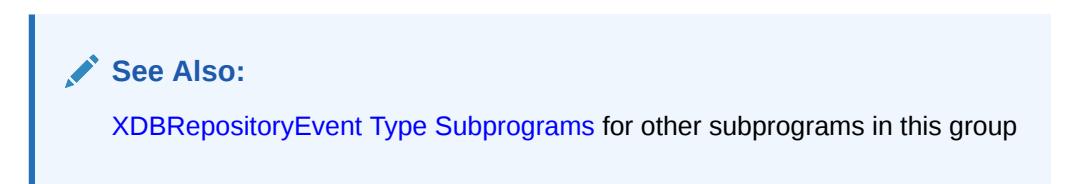

#### <span id="page-3523-0"></span>**Syntax**

```
DBMS_XEVENT.GETOPENDENYMODE (
   ev IN XDBRepositoryEvent) 
 RETURN PLS_INTEGER;
```
#### **Parameters**

#### **Table 195-26 GETOPENDENYMODE Function Parameters**

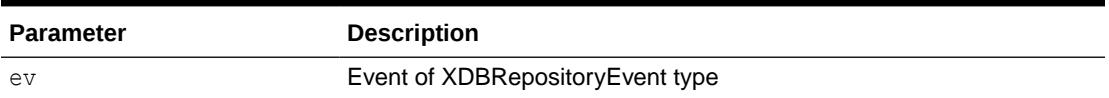

### **Return Values**

- XDBRepositoryEvent.OPEN DENY NONE (value 0)
- XDBRepositoryEvent.OPEN DENY READ (value 1)
- XDBRepositoryEvent.OPEN DENY READ WRITE (value 2)

### 195.4.19 GETOUTPUTSTREAM Function

This function returns the output BLOB in which the handler can write the rendered data. It is only valid for the render event.

**See Also:** [XDBRepositoryEvent Type Subprograms](#page-3509-0) for other subprograms in this group

### **Syntax**

```
DBMS_XEVENT.GETOUTPUTSTREAM (
   ev IN XDBRepositoryEvent) 
 RETURN BLOB;
```
### **Parameters**

#### **Table 195-27 GETOUTPUTSTREAM Function Parameters**

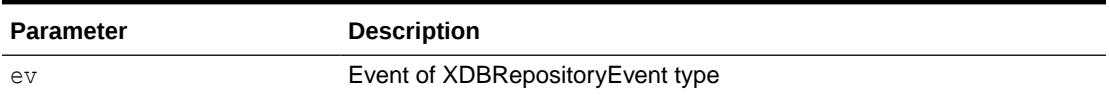

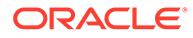

### <span id="page-3524-0"></span>195.4.20 GETPARAMETER Function

This function returns the value of a request or session-specific parameter. The definition of the key parameter can be found in RFC 2616 (HTTP/1.1). They will be mapped to equivalent SQL session parameters (if any).

### **See Also:**

[XDBRepositoryEvent Type Subprograms](#page-3509-0) for other subprograms in this group

### **Syntax**

```
DBMS_XEVENT.GETPARAMETER (
   ev IN XDBRepositoryEvent,
   key IN VARCHAR2) 
 RETURN VARCHAR2;
```
#### **Parameters**

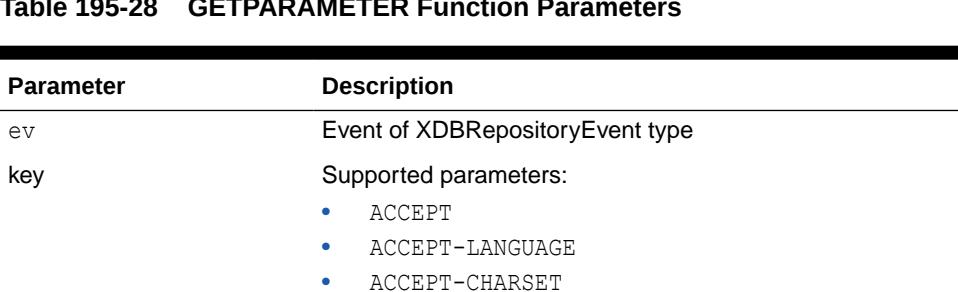

• ACCEPT\_ENCODING

### **Table 195-28 GETPARAMETER Function Parameters**

### 195.4.21 GETPARENT Function

This function returns the resource object corresponding to a parent folder of the target resource. Note that this could be any folder that contains a link to the target resource. This is a read-only object, and consequently none of the modifier methods will work on this object. For a link\* or unlink\* event, this method returns the link's parent folder.

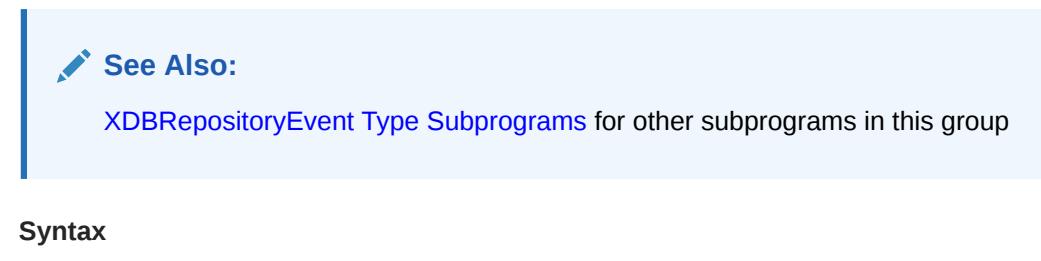

#### DBMS\_XEVENT.GETPARENT ( ev IN XDBRepositoryEvent) RETURN XDBResource;

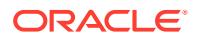

<span id="page-3525-0"></span>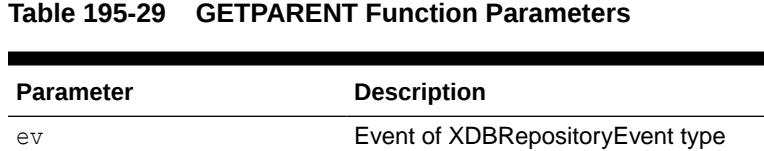

### 195.4.22 GETPARENTNAME Function

This function returns the link's parent folder's name.

**See Also:** [XDBLink Type Subprograms](#page-3511-0) for other subprograms in this group

### **Syntax**

```
DBMS_XEVENT.GETPARENTNAME (
  link IN XDBLink) 
 RETURN VARCHAR2;
```
#### **Parameters**

**Table 195-30 GETPARENTNAME Function Parameters**

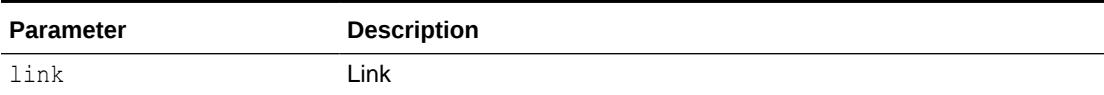

### 195.4.23 GETPARENTOID Function

This function returns the link's parent folder's OID.

**See Also:** [XDBLink Type Subprograms](#page-3511-0) for other subprograms in this group

```
DBMS_XEVENT.GETPARENTOID (
  link IN XDBLink) 
 RETURN RAW;
```
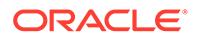

<span id="page-3526-0"></span>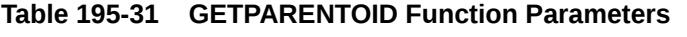

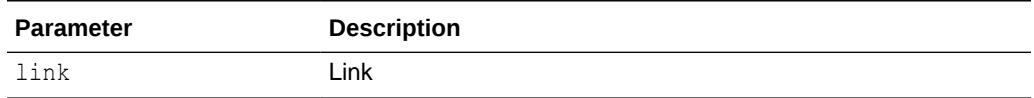

### 195.4.24 GETPARENTPATH Function

This function returns the parent's path. The level indicates the number of levels up the hierarchy. This value must be greater than zero. Level 1 means the immediate parent. If level exceeds the height of the tree then a NULL is returned.

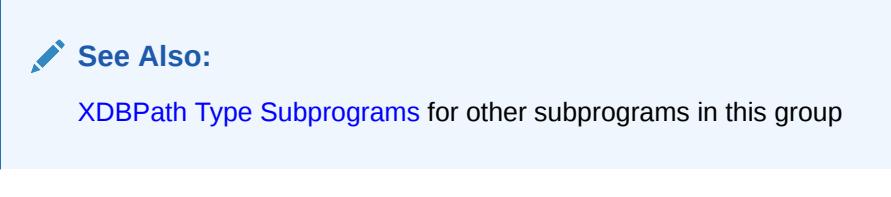

### **Syntax**

```
DBMS_XEVENT.GETPARENTPATH (
   path IN XDBPath,
  level IN INTEGER) 
 RETURN XDBPath;
```
### **Parameters**

### **Table 195-32 GETPARENTPATH Function Parameters**

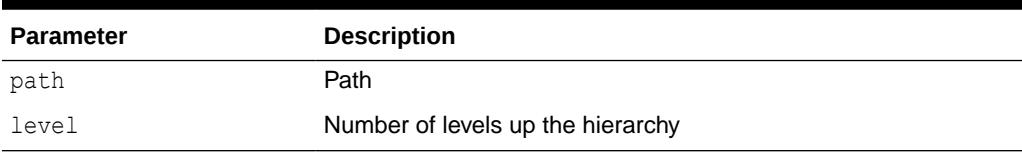

### 195.4.25 GETPATH Function

This function returns the XDBPath object representing the path of the resource for which the event was fired. From this object, functions are provided to get the different path segments.

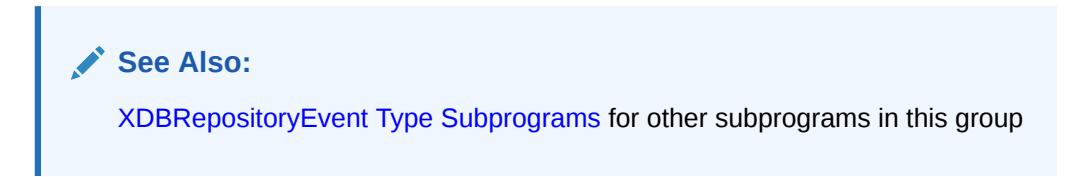

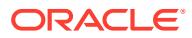

#### <span id="page-3527-0"></span>**Syntax**

```
DBMS_XEVENT.GETPATH (
   ev IN XDBRepositoryEvent) 
 RETURN XDBPath;
```
#### **Parameters**

### **Table 195-33 GETPATH Function Parameters**

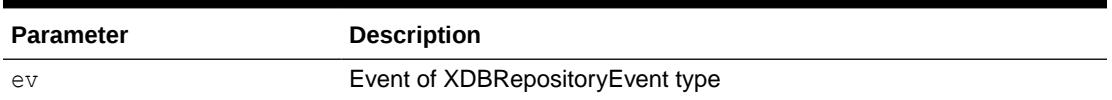

### 195.4.26 GETRESOURCE Function

This function returns an XDBResource object that provides methods to access and modify the contents and metadata of the target resource. This object reflects any changes made by previous handlers to the resource.

The modifier methods will work only in the pre-create and pre-update event handlers. For a link\* or unlink\* event, this method returns the resource that the link is pointing to. For a create event, this method returns the resource that is being created.

**See Also:** [XDBRepositoryEvent Type Subprograms](#page-3509-0) for other subprograms in this group

### **Syntax**

```
DBMS_XEVENT.GETRESOURCE (
   ev IN XDBRepositoryEvent) 
 RETURN XDBResource;
```
#### **Parameters**

### **Table 195-34 GETRESOURCE Function Parameters**

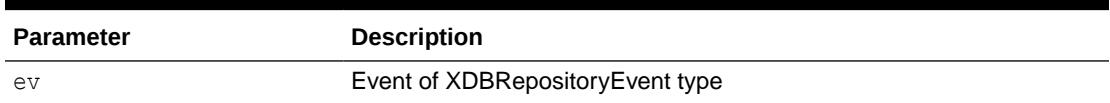

### 195.4.27 GETSCHEMA Function

This function returns the schema of the handler's source.

### **See Also:**

[XDBHandler Type Subprograms](#page-3510-0) for other subprograms in this group

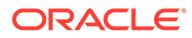
#### **Syntax**

```
DBMS_XEVENT.GETSCHEMA (
   handler IN XDBHandler) 
 RETURN VARCHAR2;
```
#### **Parameters**

#### **Table 195-35 GETSCHEMA Function Parameters**

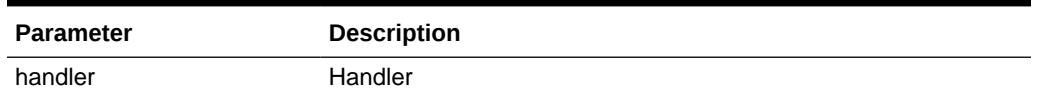

### 195.4.28 GETSOURCE Function

This function returns the name of the Java class, PL/SQL package or object type implementing the handler.

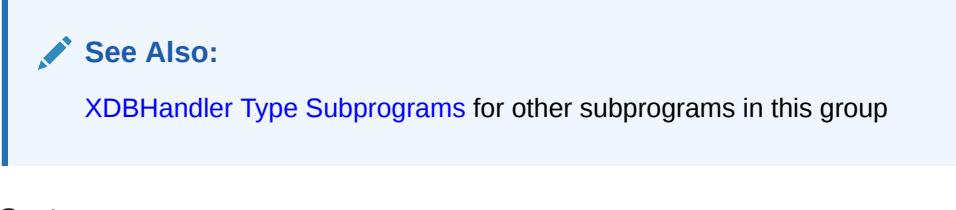

### **Syntax**

```
DBMS_XEVENT.GETSOURCE (
   handler IN XDBHandler) 
 RETURN VARCHAR2;
```
#### **Parameters**

**Table 195-36 GETSOURCE Function Parameters**

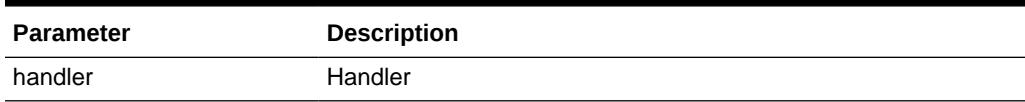

### 195.4.29 GETUPDATEBYTECOUNT Function

If the current operation is a byte-range write, the GETUPDATEBYTECOUNT function returns the byte count. It is only valid for the inconsistent-update event.

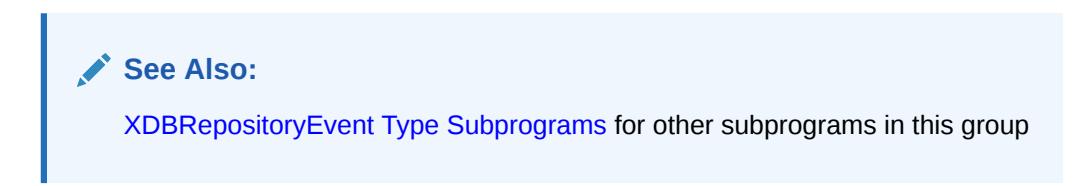

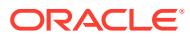

#### **Syntax**

```
DBMS_XEVENT.GETUPDATEBYTECOUNT (
   ev IN XDBRepositoryEvent) 
 RETURN NUMBER;
```
#### **Parameters**

### **Table 195-37 GETUPDATEBYTECOUNT Function Parameters**

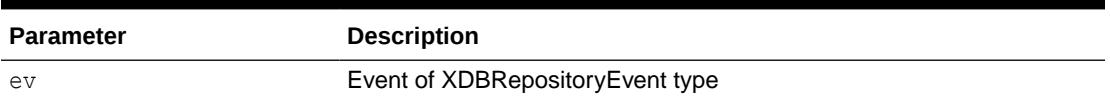

### 195.4.30 GETUPDATEBYTEOFFSET Function

If the current operation is a byte-range write, the GETUPDATEBYTEOFFSET function returns the byte offset at which the range begins. It is only valid for the inconsistent-update event.

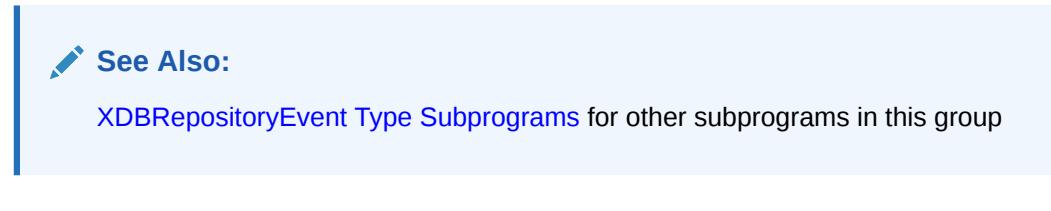

### **Syntax**

```
DBMS_XEVENT.GETUPDATEBYTEOFFSET (
   ev IN XDBRepositoryEvent) 
 RETURN NUMBER;
```
#### **Parameters**

**Table 195-38 GETUPDATEBYTEOFFSET Function Parameters**

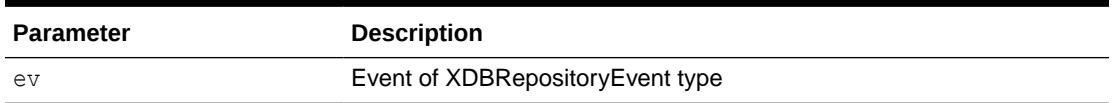

### 195.4.31 GETXDBEVENT Function

This function converts an XDBRepositoryEvent object to an XDBEvent type.

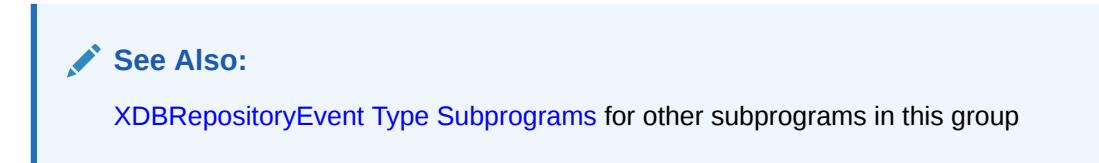

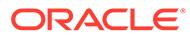

#### **Syntax**

```
DBMS_XEVENT.GETXDBETEVENT (
   ev IN XDBRepositoryEvent) 
 RETURN XDBEvent;
```
#### **Parameters**

### **Table 195-39 GETXDBEVENT Function Parameters**

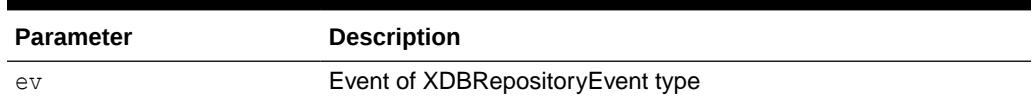

### 195.4.32 ISNULL Functions

This function returns TRUE if input argument is NULL.

### **See Also:**

- [XDBEvent Type Subprograms](#page-3509-0) for other subprograms in this group
- [XDBRepositoryEvent Type Subprograms](#page-3509-0) for other subprograms in this group
- [XDBHandlerList Type Subprograms](#page-3510-0) for other subprograms in this group
- [XDBHandler Type Subprograms](#page-3510-0) for other subprograms in this group
- [XDBPath Type Subprograms](#page-3511-0) for other subprograms in this group
- [XDBLink Type Subprograms](#page-3511-0) for other subprograms in this group

### **Syntax**

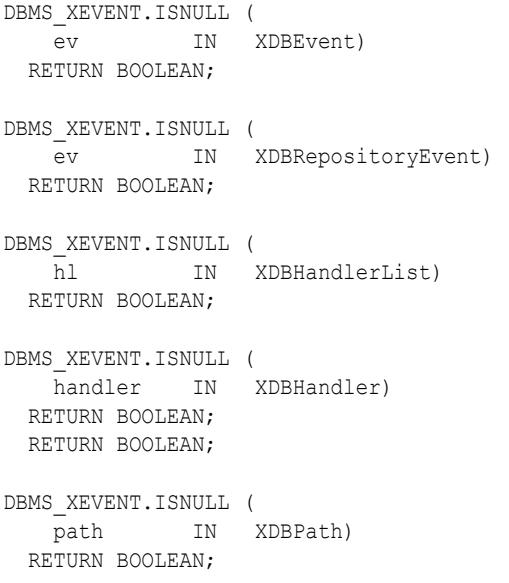

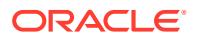

```
DBMS_XEVENT.ISNULL (
   link IN XDBLink) 
 RETURN BOOLEAN;
```
#### **Parameters**

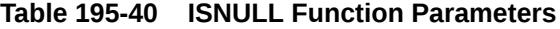

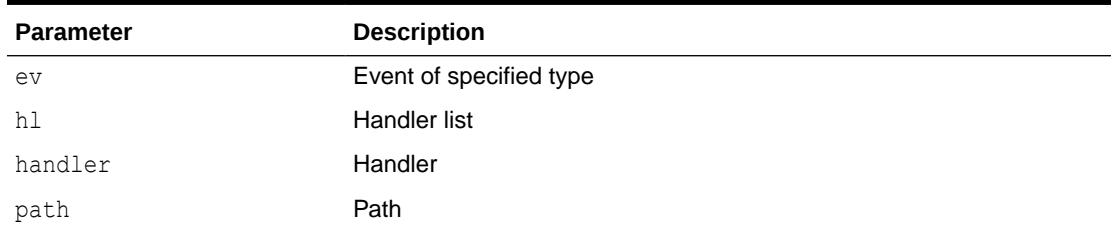

### 195.4.33 REMOVE Procedure

This procedure removes the specified handler from the handler list.

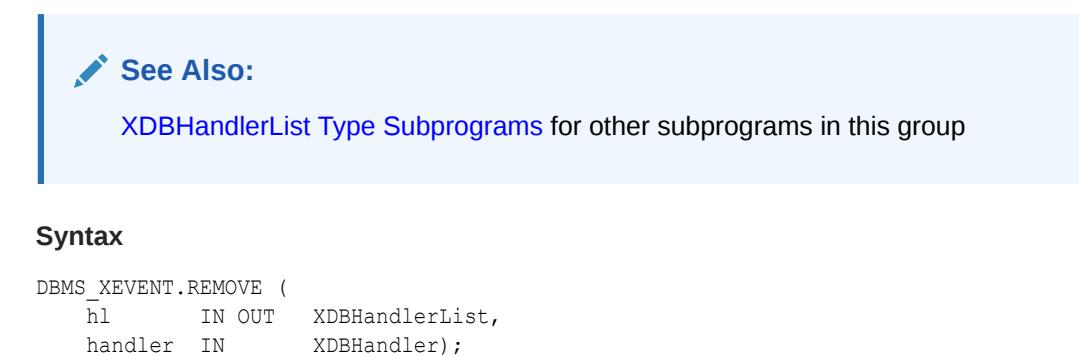

```
Parameters
```
**Table 195-41 REMOVE Procedure Parameters**

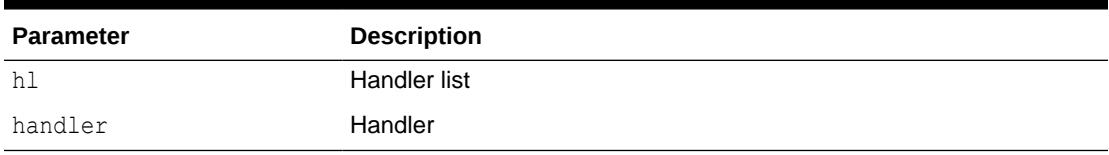

### 195.4.34 SETRENDERPATH Procedure

This procedure specifies the path of the resource that contains the rendered contents.

This should not be called after the stream returned by [GETOUTPUTSTREAM Function](#page-3523-0) is written to or after the [SETRENDERSTREAM Procedure](#page-3532-0) is called; doing so will result in an error. This is only valid for the render event.

#### **Syntax**

```
DBMS_XEVENT.SETRENDERPATH (
   ev IN XDBRepositoryEvent, 
   path IN VARCHAR2);
```
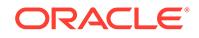

### <span id="page-3532-0"></span>**Parameters**

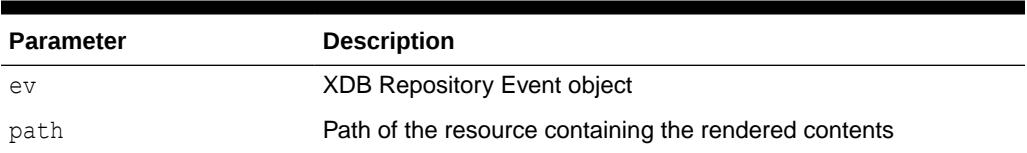

### **Table 195-42 SETRENDERPATH Procedure Parameters**

### 195.4.35 SETRENDERSTREAM Procedure

This procedure sets the BLOB from which the rendered contents can be read.

This should not be called after the stream returned by GETOUTPUTSTREAM is written to or after SETRENDERPATH is called; doing so will result in an error. This is only valid for the render event.

#### **Syntax**

DBMS\_XEVENT.SETRENDERSTREAM ( ev IN XDBRepositoryEvent, istr IN BLOB);

#### **Parameters**

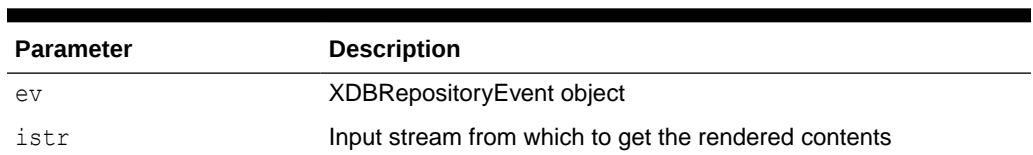

#### **Table 195-43 SETRENDERSTREAM Procedure Parameters**

# 196 DBMS\_XMLDOM

The DBMS\_XMLDOM package is used to access XMLType objects, and implements the Document Object Model (DOM), an application programming interface for HTML and XML documents.

This chapter contains the following topics:

- **Overview**
- **[Security Model](#page-3535-0)**
- **[Constants](#page-3535-0)**
- **[Types](#page-3536-0)**
- **[Exceptions](#page-3536-0)**
- [Subprogram Groups](#page-3537-0)
- [Subprogram Groups](#page-3537-0)
- [Summary of DBMS\\_XMLDOM Subprograms](#page-3546-0)

**See Also:**

*Oracle XML Developer's Kit Programmer's Guide*

# 196.1 DBMS\_XMLDOM Overview

The Document Object Model (DOM) is an application programming interface (API) for HTML and XML documents. It defines the logical structure of documents, and the manner in which they are accessed and manipulated

In the DOM specification, the term "document" is used in the broad sense. XML is being increasingly used to represent many different kinds of information that may be stored in diverse systems. This information has been traditionally be seen as "data"; nevertheless, XML presents this data as documents, and the DBMS\_XMLDOM package allows you access to both schema-based and non schema-based documents.

### **Note:**

- Before database startup, the read-from and write-to directories in the init.ORA file must be specified; for example: UTL\_FILE\_DIR=/mypath/insidemypath.
- Read-from and write-to files must be on the server file system.

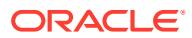

### **Note:**

In prior releases, you used the UTL FILE DIR initialization parameter to specify a directory location. However, as of Oracle Database 12c Release 2  $(12.2)$ , the UTL FILE DIR initialization parameter is deprecated. It is still supported for backward compatibility, but Oracle recommends that you instead use directory objects.

With DOM, anything found in an HTML or XML document can be accessed, changed, deleted, or added using the Document Object Model, with a few exceptions. In particular, the DOM interfaces for the XML internal and external subsets have not yet been specified.

One important objective of the W3C DOM specification is to provide a standard programming interface that can be used in a wide variety of environments, programming languages, and applications. Because the DOM standard is objectoriented while PL/SQL is essentially a procedural language, some changes had to be made:

- Various DOM interfaces such as Node, Element, and others have equivalent PL/SQL types DOMNode, DOMElement, respectively.
- Various DOMException codes such as WRONG DOCUMENT ERR, HIERARCHY\_REQUEST\_ERR, and others, have similarly named PL/SQL exceptions.
- Various DOM Node type codes such as ELEMENT\_NODE, ATTRIBUTE\_NODE, and others, have similarly named PL/SQL constants.
- Subprograms defined on a DOM type become functions or procedures that accept it as a parameter. For example, to perform [APPENDCHILD Function](#page-3554-0) on a DOMNode n, the [APPENDCHILD FunctionP](#page-3554-0)L/SQL function is provided.
- To perform setAttribute on a DOMElement elem[SETATTRIBUTE Procedures](#page-3612-0), use PL/SQL procedure .

DOM defines an inheritance hierarchy. For example, Document, Element, and Attr are defined to be subtypes of Node (see [Figure 196-1\)](#page-3535-0). Thus, a method defined in the Node interface should be available in these as well. Since such inheritance is not supported in PL/SQL, it is implemented through direct invocation of the MAKENODE function. Calling MAKENODE on various DOM types converts these types into a DOMNode. The appropriate functions or procedures that accept DOMNodes can then be called to operate on these types. If, subsequently, type specific functionality is desired, the DOMNode can be converted back into the original type by the make*XXX* functions, where DOM*XXX* is the desired DOM type.

<span id="page-3535-0"></span>**Figure 196-1 Inheritance Diagram for DOM Types**

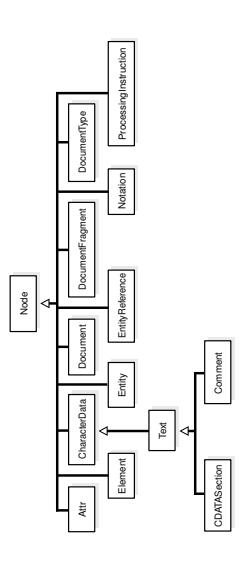

The implementation of this interface follows the REC-DOM-Level-1-19981001.

# 196.2 DBMS\_XMLDOM Security Model

Owned by XDB, the DBMS\_XMLDOM package must be created by SYS or XDB. The EXECUTE privilege is granted to PUBLIC.

Subprograms in this package are executed using the privileges of the current user.

# 196.3 DBMS\_XMLDOM Constants

The DBMS\_XMLDOM package defines several constants that can be used for specifying parameter values.

These constants are listed in the following table.

**Table 196-1 Defined Constants for DBMS\_XMLDOM**

| <b>Constant</b>                 | <b>Type</b> | Value | <b>Description</b>                       |
|---------------------------------|-------------|-------|------------------------------------------|
| ELEMENT NODE                    | PLS INTEGER | 1     | The Node is an Element.                  |
| ATTRIBUTE NODE                  | PLS INTEGER | 2     | The Node is an Attribute.                |
| TEXT NODE                       | PLS INTEGER | 3     | The Node is a Text node.                 |
| CDATA SECTION NODE              | PLS INTEGER | 4     | The Node is a CDataSection.              |
| ENTITY REFERENCE NODE           | PLS INTEGER | 5     | The Node is an Entity Reference.         |
| ENTITY NODE                     | PLS INTEGER | 6     | The Node is an Entity.                   |
| PROCESSING INSTRUCTION NOD<br>Е | PLS INTEGER | 7     | The Node is a Processing<br>Instruction. |
| COMMENT NODE                    | PLS INTEGER | 8     | The Node is a Comment.                   |
| DOCUMENT NODE                   | PLS INTEGER | 9     | The Node is a Document.                  |

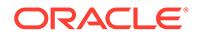

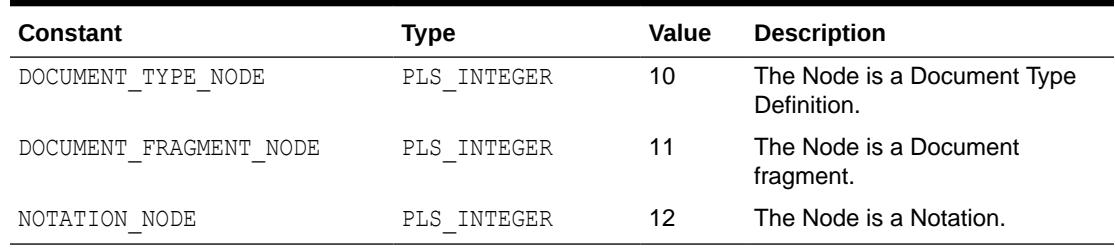

#### <span id="page-3536-0"></span>**Table 196-1 (Cont.) Defined Constants for DBMS\_XMLDOM**

# 196.4 DBMS\_XMLDOM Types

This table lists and briefly describes the types for the DBMS\_XMLDOM.DOMTYPE package.

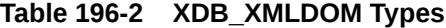

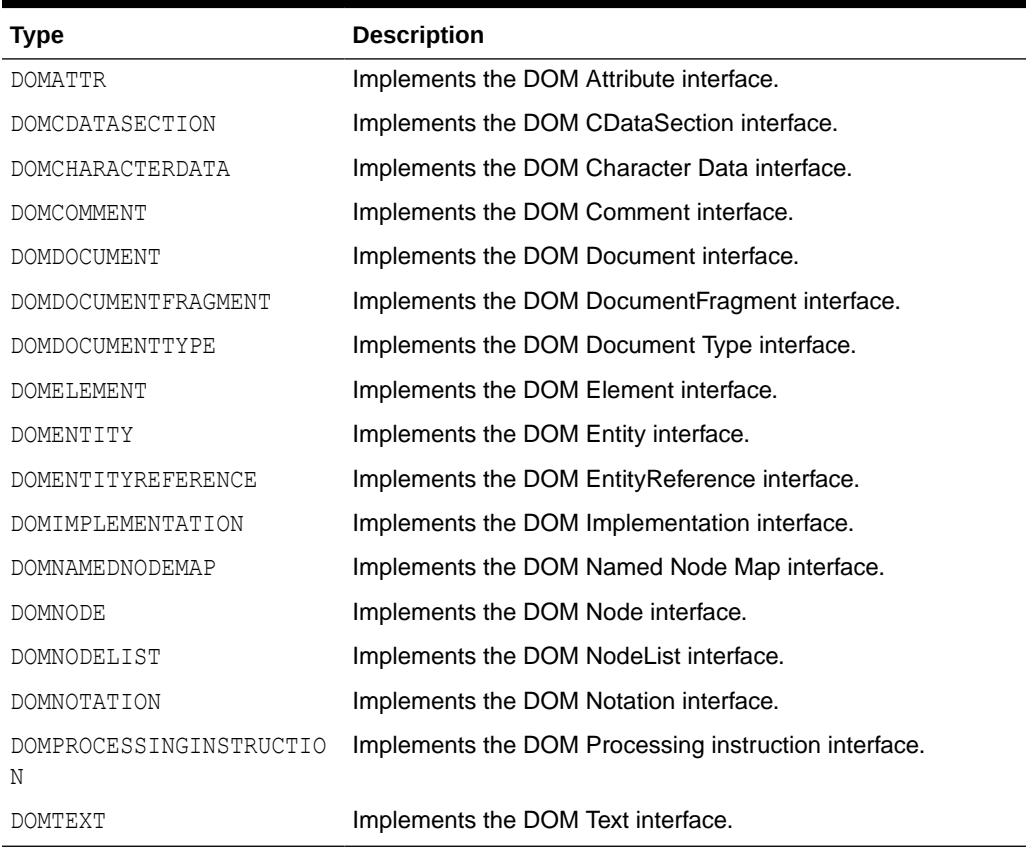

# 196.5 DBMS\_XMLDOM Exceptions

DBMS XMLDOM generates an exception when it encounters an issue. This table lists the exceptions defined for DBMS\_XMLDOM:

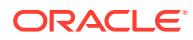

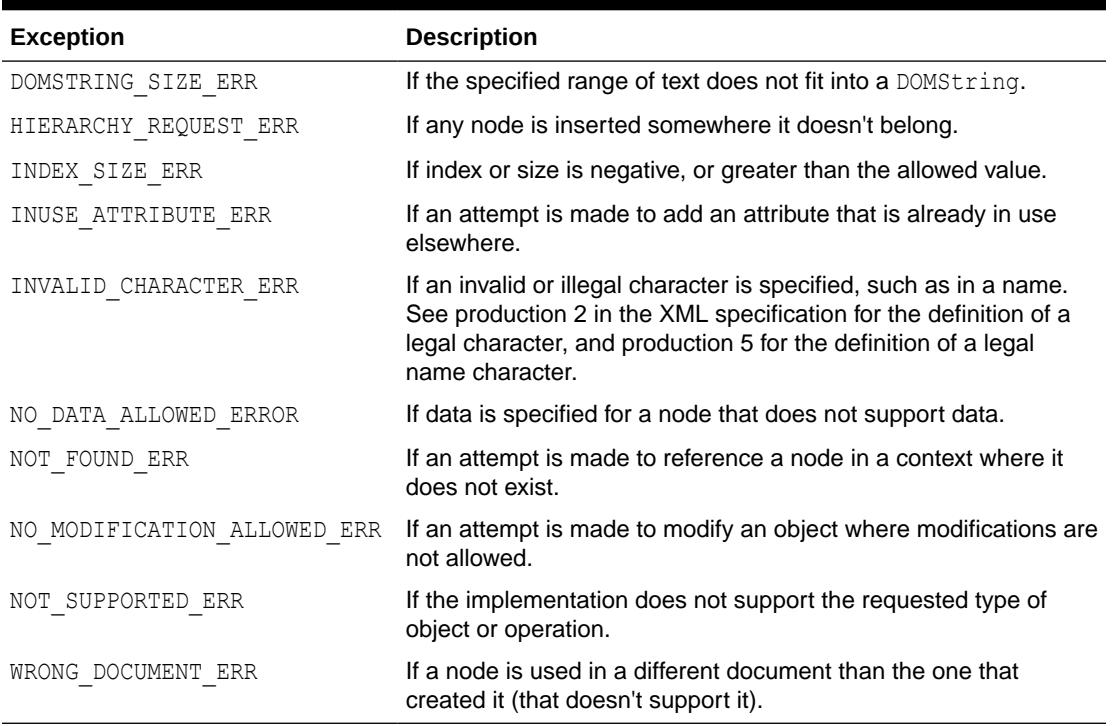

#### <span id="page-3537-0"></span>**Table 196-3 Exceptions for DBMS\_XMLDOM**

# 196.6 DBMS\_XMLDOM Subprogram Groups

DBMS\_XMLDOM subprograms are divided into groups according to W3C Interfaces.

- [DOMNode Subprograms](#page-3538-0)
- [DOMAttr Subprograms](#page-3539-0)
- [DOMCDataSection Subprograms](#page-3540-0)
- [DOMCharacterData Subprograms](#page-3540-0)
- [DOMComment Subprograms](#page-3540-0)
- [DOMDocument Subprograms](#page-3541-0)
- [DOMDocumentFragment Subprograms](#page-3542-0)
- [DOMDocumentType Subprograms](#page-3542-0)
- [DOMElement Subprograms](#page-3543-0)
- [DOMEntity Subprograms](#page-3543-0)
- [DOMEntityReference Subprograms](#page-3544-0)
- [DOMImplementation Subprograms](#page-3544-0)
- [DOMNamedNodeMap Subprograms](#page-3544-0)
- [DOMNodeList Subprograms](#page-3545-0)
- [DOMNotation Subprograms](#page-3545-0)
- [DOMProcessingInstruction Subprograms](#page-3545-0)

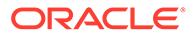

### • [DOMText Subprograms](#page-3545-0)

# <span id="page-3538-0"></span>196.6.1 DBMS\_XMLDOM DOMNode Subprograms

This table lists and briefly describes the DOMNode subprograms of DBMS\_XMLDOM.

**Table 196-4 Summary of DOMNode Subprograms; DBMS\_XMLDOM**

| Subprogram                                                           | <b>Description</b>                             |
|----------------------------------------------------------------------|------------------------------------------------|
| <b>ADOPTNODE Function</b>                                            | Adopts a node from another document            |
| <b>APPENDCHILD Function</b>                                          | Appends a new child to the node                |
| <b>CLONENODE Function</b>                                            | Clones the node                                |
| <b>FREENODE Procedure</b>                                            | Frees all resources associated with the node   |
| <b>GETATTRIBUTES Function</b>                                        | Retrieves the attributes of the node           |
| <b>GETCHILDNODES Function</b>                                        | Retrieves the children of the node             |
| <b>GETEXPANDEDNAME Procedure and</b><br><b>Functions</b>             | Retrieves the expanded name of the node        |
| <b>GETFIRSTCHILD Function</b>                                        | Retrieves the first child of the node          |
| <b>GETLASTCHILD Function</b>                                         | Retrieves the last child of the node           |
| <b>GETLOCALNAME Procedure and Functions</b>                          | Retrieves the local part of the qualified name |
| <b>GETNAMESPACE Procedure and Functions</b>                          | Retrieves the node's namespace URI             |
| <b>GETNEXTSIBLING Function</b>                                       | Retrieves the next sibling of the node         |
| <b>GETNODENAME Function</b>                                          | Retrieves the Name of the Node                 |
| <b>GETNODETYPE Function</b>                                          | Retrieves the Type of the node                 |
| <b>GETNODEVALUE Function</b>                                         | Retrieves the Value of the Node                |
| <b>GETNODEVALUEASBINARYSTREAM</b><br><b>Function &amp; Procedure</b> | Retrieves Node Value as binary stream          |
| GETNODEVALUEASCHARACTERSTREAM<br><b>Function &amp; Procedure</b>     | Retrieves Node Value as character stream       |
| <b>GETOWNERDOCUMENT Function</b>                                     | Retrieves the owner document of the node       |
| <b>GETPARENTNODE Function</b>                                        | Retrieves the parent of this node              |
| <b>GETPREFIX Function</b>                                            | Retrieves the namespace prefix                 |
| <b>GETPREVIOUSSIBLING Function</b>                                   | Retrieves the previous sibling of the node     |
| <b>GETSCHEMANODE Function</b>                                        | Retrieves the associated schema URI            |
| <b>HASATTRIBUTES Function</b>                                        | Tests if the node has attributes               |
| <b>HASCHILDNODES Function</b>                                        | Tests if the node has child nodes              |
| <b>IMPORTNODE Function</b>                                           | Imports a node from another document           |
| <b>INSERTBEFORE Function</b>                                         | Inserts a child before the reference child     |
| <b>ISNULL Functions</b>                                              | Tests if the node is NULL                      |
| <b>MAKEATTR Function</b>                                             | Casts the node to an Attribute                 |
| <b>MAKECDATASECTION Function</b>                                     | Casts the node to a CData Section              |
| <b>MAKECHARACTERDATA Function</b>                                    | Casts the node to Character Data               |
| <b>MAKECOMMENT Function</b>                                          | Casts the node to a Comment                    |
| <b>MAKEDOCUMENT Function</b>                                         | Casts the node to a DOM Document               |

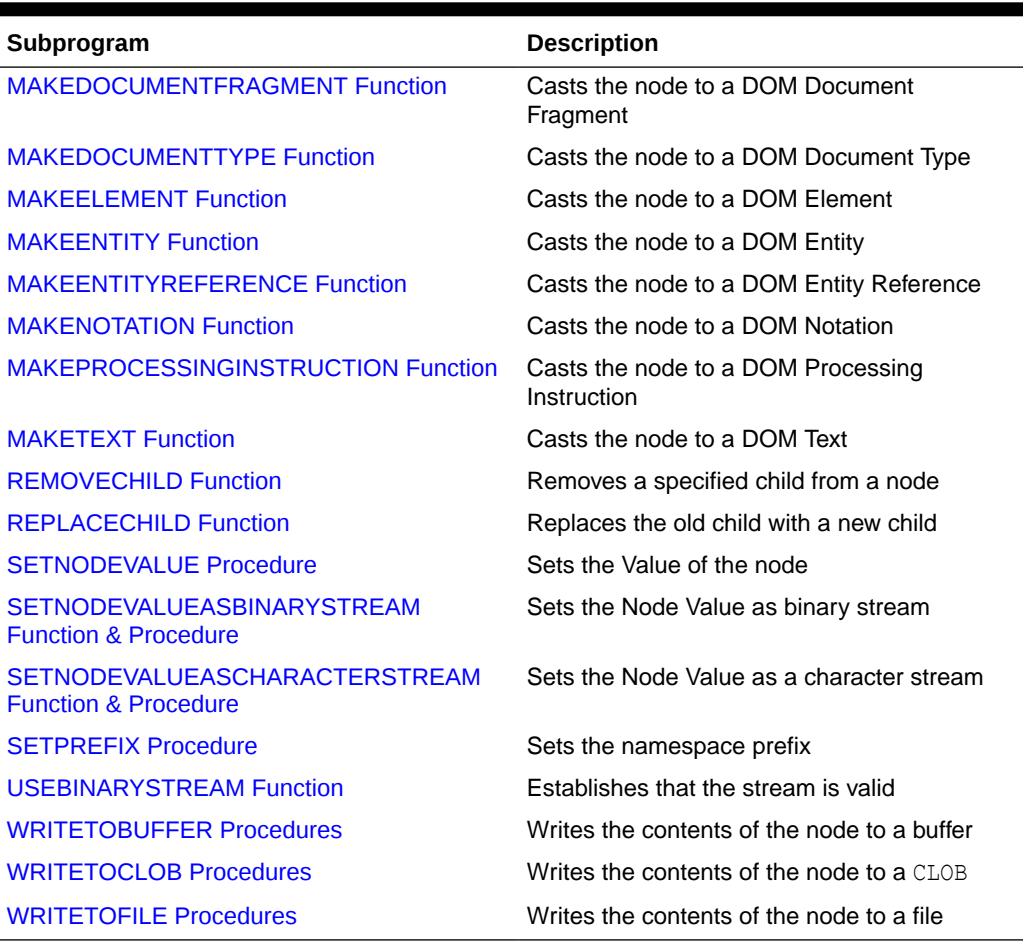

### <span id="page-3539-0"></span>**Table 196-4 (Cont.) Summary of DOMNode Subprograms; DBMS\_XMLDOM**

### 196.6.2 DBMS\_XMLDOM DOMAttr Subprograms

This table lists the DOMAttr subprograms of DBMS\_XMLDOM in alphabetical order and briefly describes them.

### **Table 196-5 Summary of DOMAttr Subprograms; DBMS\_XMLDOM**

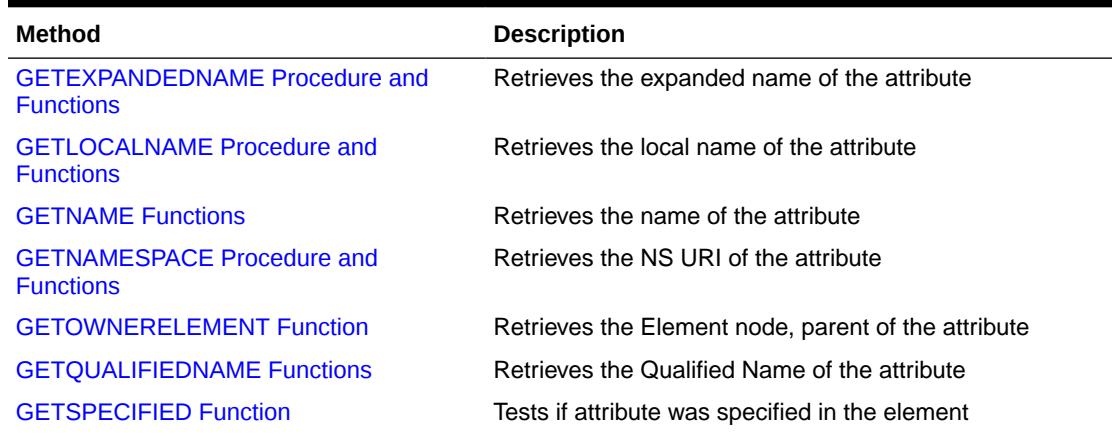

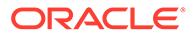

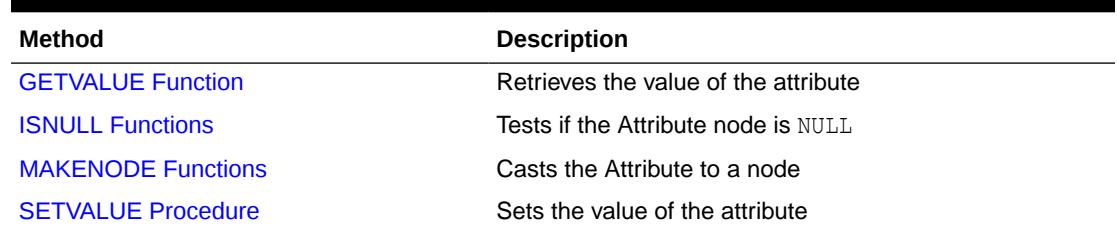

#### <span id="page-3540-0"></span>**Table 196-5 (Cont.) Summary of DOMAttr Subprograms; DBMS\_XMLDOM**

### 196.6.3 DBMS\_XMLDOM DOMCDataSection Subprograms

This table lists the DOMCdata subprograms of DBMS\_XMLDOM in alphabetical order and briefly describes them.

**Table 196-6 Summary of DOMCdata Subprograms; DBMS\_XMLDOM**

| Method                    | <b>Description</b>                       |
|---------------------------|------------------------------------------|
| <b>ISNULL Functions</b>   | <b>Tests if the CDataSection is NULL</b> |
| <b>MAKENODE Functions</b> | Casts the CDatasection to a node         |

### 196.6.4 DBMS\_XMLDOM DOMCharacterData Subprograms

This table lists the DOMCharacterData subprograms of DBMS\_XMLDOM in alphabetical order and briefly describes them.

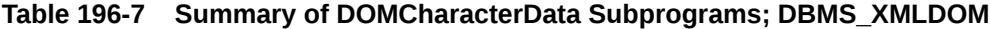

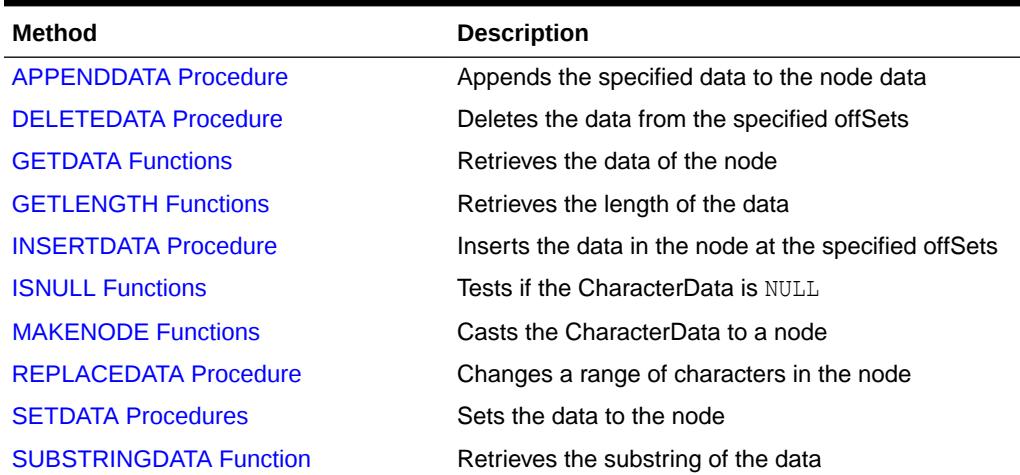

### 196.6.5 DBMS\_XMLDOM DOMComment Subprograms

The table lists the DOMComment subprograms of DBMS\_XMLDOM in alphabetical order and briefly describes them.

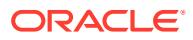

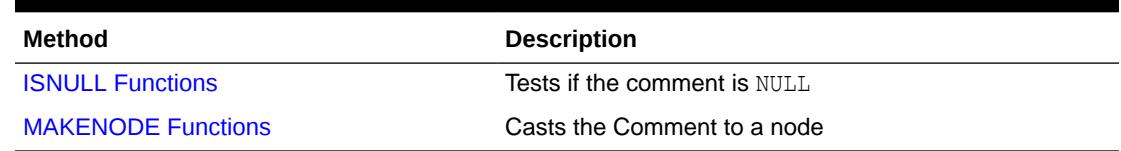

### <span id="page-3541-0"></span>**Table 196-8 Summary of DOMComment Subprograms; DBMS\_XMLDOM**

### 196.6.6 DBMS\_XMLDOM DOMDocument Subprograms

This table lists the DOMDocument subprograms of DBMS\_XMLDOM in alphabetical order and briefly describes them.

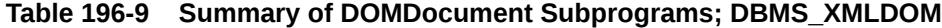

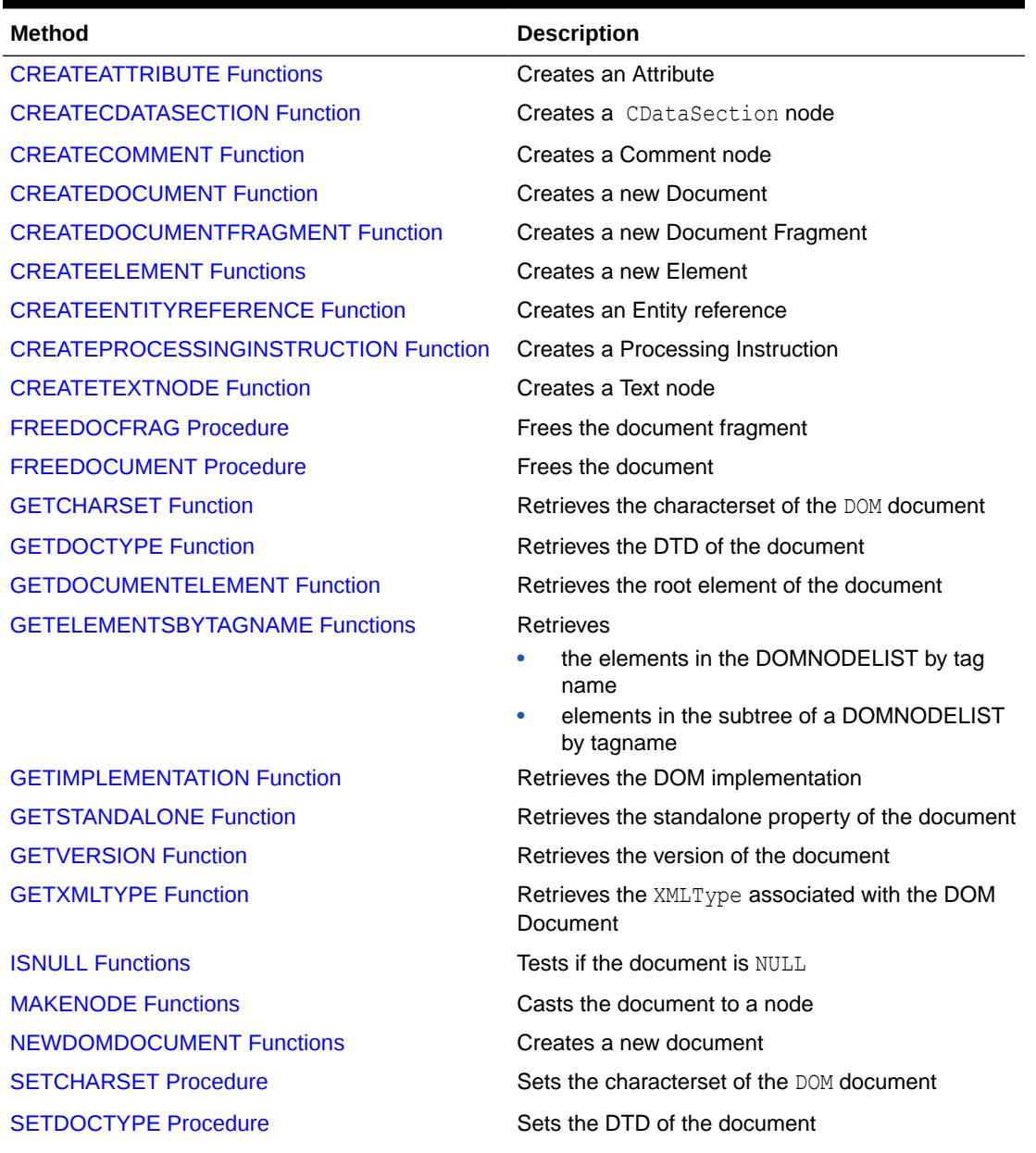

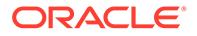

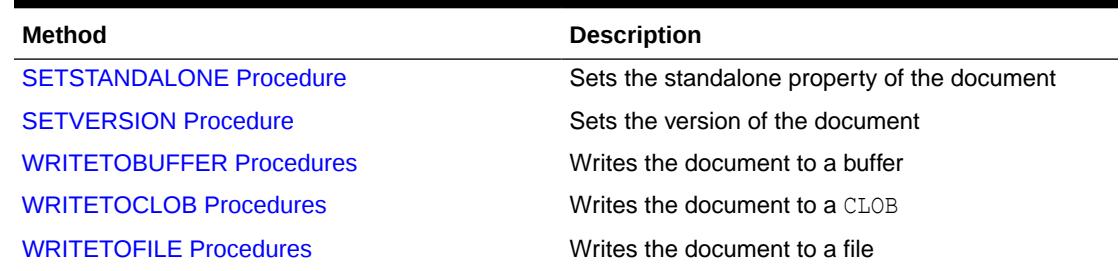

### <span id="page-3542-0"></span>**Table 196-9 (Cont.) Summary of DOMDocument Subprograms; DBMS\_XMLDOM**

### 196.6.7 DBMS\_XMLDOM DOMDocumentFragment Subprograms

This table lists the DOMDocumentFragment subprograms of DBMS\_XMLDOM in alphabetical order and briefly describes them.

### **Table 196-10 Summary of DOMDocumentFragment Subprograms; DBMS\_XMLDOM**

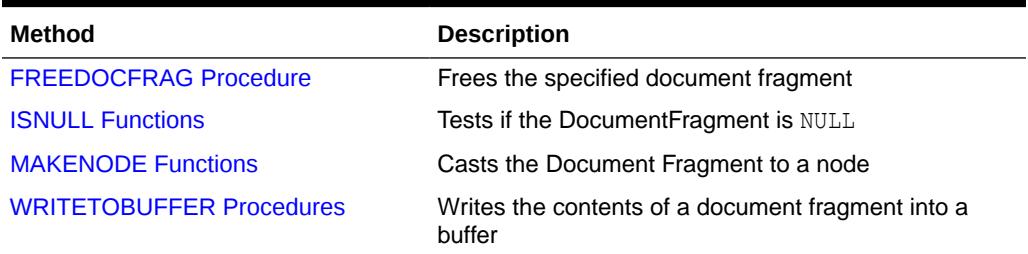

### 196.6.8 DBMS\_XMLDOM DOMDocumentType Subprograms

This table lists the DOMDocumentType subprograms of DBMS\_XMLDOM in alphabetical order and briefly describes them.

**Table 196-11 Summary of DOMDocumentType Subprograms; DBMS\_XMLDOM**

| <b>Method</b>                | <b>Description</b>                                             |
|------------------------------|----------------------------------------------------------------|
| <b>FINDENTITY Function</b>   | Finds the specified entity in the document type                |
| <b>FINDNOTATION Function</b> | Finds the specified notation in the document type              |
| <b>GETENTITIES Function</b>  | Retrieves the nodemap of entities in the Document<br>type      |
| <b>GETNAME Functions</b>     | Retrieves the name of the Document type                        |
| <b>GETNOTATIONS Function</b> | Retrieves the nodemap of the notations in the<br>Document type |
| <b>GETPUBLICID Functions</b> | Retrieves the public ID of the document type                   |
| <b>GETSYSTEMID Functions</b> | Retrieves the system ID of the document type                   |
| <b>ISNULL Functions</b>      | Tests if the Document Type is NULL                             |
| <b>MAKENODE Functions</b>    | Casts the document type to a node                              |

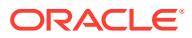

### <span id="page-3543-0"></span>196.6.9 DBMS\_XMLDOM DOMElement Subprograms

This table lists the DOMElement subprograms of DBMS\_XMLDOM in alphabetical order and briefly describes them.

| <b>Method</b>                                            | <b>Description</b>                                          |
|----------------------------------------------------------|-------------------------------------------------------------|
| <b>FREEELEMENT Procedure</b>                             | Frees memory allocated to a DOME lement handle              |
| <b>GETATTRIBUTE Functions</b>                            | Retrieves the attribute node by name                        |
| <b>GETATTRIBUTENODE Functions</b>                        | Retrieves the attribute node by name                        |
| <b>GETCHILDRENBYTAGNAME Functions</b>                    | Retrieves children of the element by tag name               |
| <b>GETELEMENTSBYTAGNAME Functions</b>                    | Retrieves                                                   |
|                                                          | the elements in the DOMNODELIST by tag<br>name              |
|                                                          | elements in the subtree of a DOMNODELIST<br>٠<br>by tagname |
| <b>GETEXPANDEDNAME Procedure and</b><br><b>Functions</b> | Retrieves the expanded name of the element                  |
| <b>GETLOCALNAME Procedure and Functions</b>              | Retrieves the local name of the element                     |
| <b>GETNAMESPACE Procedure and Functions</b>              | Retrieves the NS URI of the element                         |
| <b>GETQUALIFIEDNAME Functions</b>                        | Retrieves the qualified name of the element                 |
| <b>GETTAGNAME Function</b>                               | Retrieves the Tag name of the element                       |
| <b>HASATTRIBUTE Functions</b>                            | Tests if an attribute exists                                |
| <b>ISNULL Functions</b>                                  | Tests if the Element is NULL                                |
| <b>MAKENODE Functions</b>                                | Casts the Element to a node                                 |
| <b>NORMALIZE Procedure</b>                               | Normalizes the text children of the element                 |
| <b>REMOVEATTRIBUTE Procedures</b>                        | Removes the attribute specified by the name                 |
| <b>REMOVEATTRIBUTENODE Function</b>                      | Removes the attribute node in the element                   |
| RESOLVENAMESPACEPREFIX Function                          | Resolve the prefix to a namespace URI                       |
| <b>SETATTRIBUTE Procedures</b>                           | Sets the attribute specified by the name                    |
| <b>SETATTRIBUTENODE Functions</b>                        | Sets the attribute node in the element                      |

**Table 196-12 Summary of DOMElement Subprograms; DBMS\_XMLDOM**

### 196.6.10 DBMS\_XMLDOM DOMEntity Subprograms

This table lists and briefly describes the DOMEntity subprograms of DBMS\_XMLDOM.

#### **Table 196-13 Summary of DOMEntity Subprograms; DBMS\_XMLDOM**

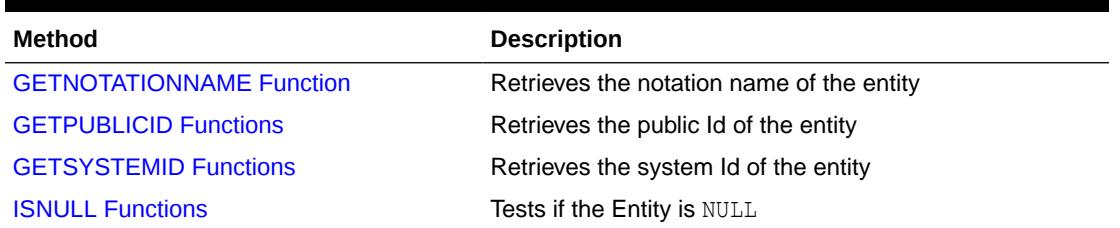

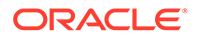

#### <span id="page-3544-0"></span>**Table 196-13 (Cont.) Summary of DOMEntity Subprograms; DBMS\_XMLDOM**

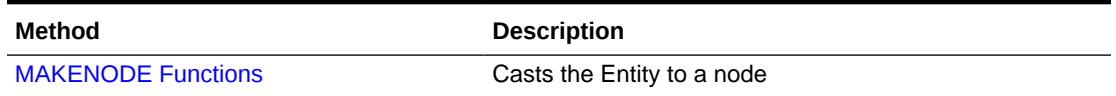

### 196.6.11 DBMS\_XMLDOM DOMEntityReference Subprograms

This table lists and briefly describes the DOMEntityReference subprograms of DBMS\_XMLDOM.

#### **Table 196-14 Summary of DOMEntityReference Subprograms; DBMS\_XMLDOM**

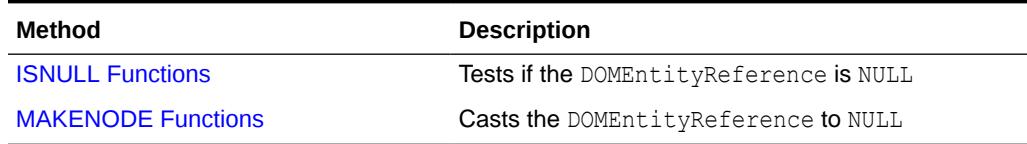

### 196.6.12 DBMS\_XMLDOM DOMImplementation Subprograms

This table lists and briefly describes the DOMImplementation subprograms of DBMS\_XMLDOM.

#### **Table 196-15 Summary of DOMImplementation Subprograms; DBMS\_XMLDOM**

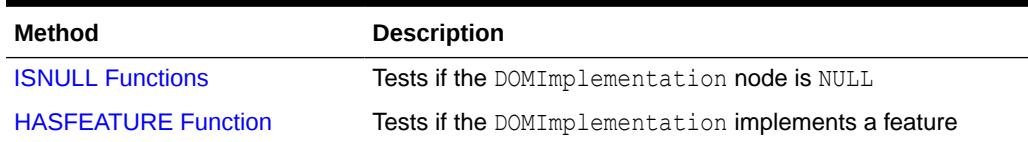

### 196.6.13 DBMS\_XMLDOM DOMNamedNodeMap Subprograms

This table lists and briefly describes the DOMNamedNodeMap subprograms of DBMS\_XMLDOM.

### **Table 196-16 Summary of DOMNamedNodeMap Subprograms; DBMS\_XMLDOM**

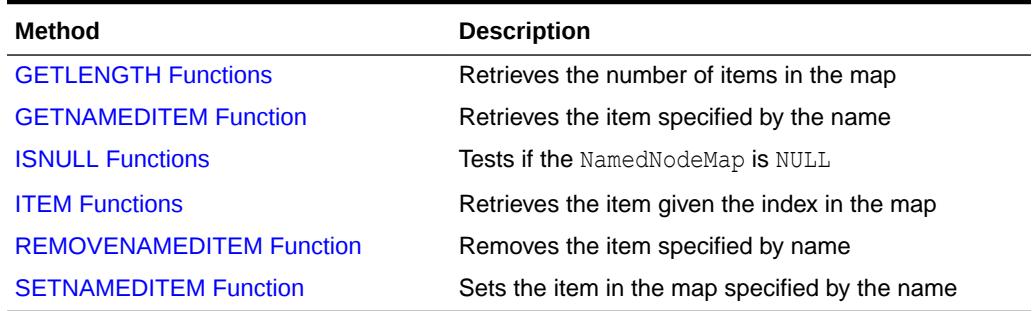

### <span id="page-3545-0"></span>196.6.14 DBMS\_XMLDOM DOMNodeList Subprograms

This table lists and briefly describes the DOMNodeList subprograms of DBMS XMLDOM.

**Table 196-17 Summary of DOMNodeList Subprograms; DBMS\_XMLDOM**

| Method                        | <b>Description</b>                             |
|-------------------------------|------------------------------------------------|
| <b>FREENODELIST Procedure</b> | Frees all resources associated with a nodelist |
| <b>GETLENGTH Functions</b>    | Retrieves the number of items in the list      |
| <b>ISNULL Functions</b>       | <b>Tests if the NodeList is NULL</b>           |
| <b>ITEM Functions</b>         | Retrieves the item given the index in the list |

### 196.6.15 DBMS\_XMLDOM DOMNotation Subprograms

This table lists and briefly describes the DOMNotation subprograms of DBMS XMLDOM.

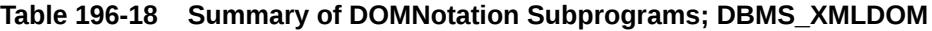

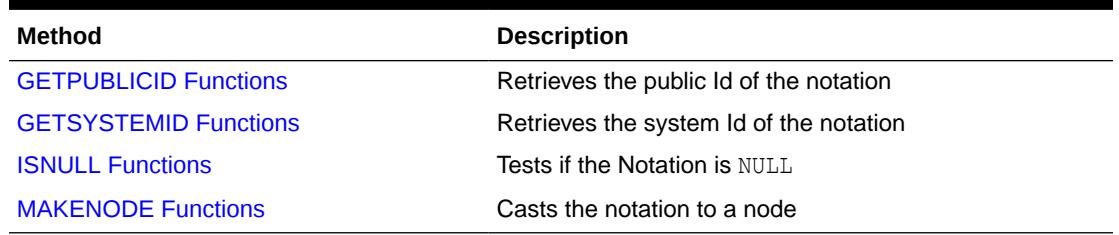

### 196.6.16 DBMS\_XMLDOM DOMProcessingInstruction Subprograms

This table lists and briefly describes the DOMProcessingInstruction subprograms of DBMS\_XMLDOM.

**Table 196-19 Summary of DOMProcessingInstruction Subprograms; DBMS\_XMLDOM**

| Method                    | <b>Description</b>                                 |
|---------------------------|----------------------------------------------------|
| <b>GETDATA Functions</b>  | Retrieves the data of the processing instruction   |
| <b>GETTARGET Function</b> | Retrieves the target of the processing instruction |
| <b>ISNULL Functions</b>   | Tests if the Processing Instruction is NULL        |
| <b>MAKENODE Functions</b> | Casts the Processing Instruction to a node         |
| <b>SETDATA Procedures</b> | Sets the data of the processing instruction        |

### 196.6.17 DBMS\_XMLDOM DOMText Subprograms

This table lists and briefly describes the DOMText subprograms of DBMS\_XMLDOM.

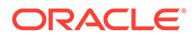

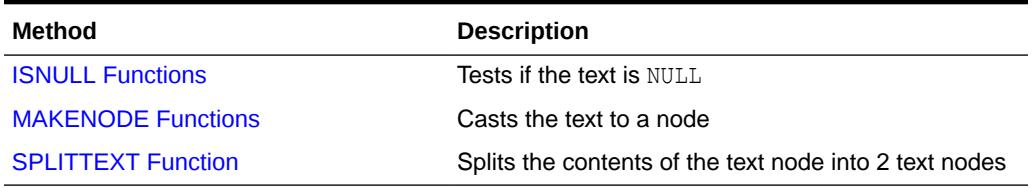

### <span id="page-3546-0"></span>**Table 196-20 Summary of DOMText Subprograms; DBMS\_XMLDOM**

# 196.7 Summary of DBMS\_XMLDOM Subprograms

This table lists the DBMS\_XMLDOM subprograms and briefly describes them.

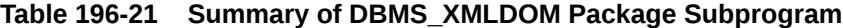

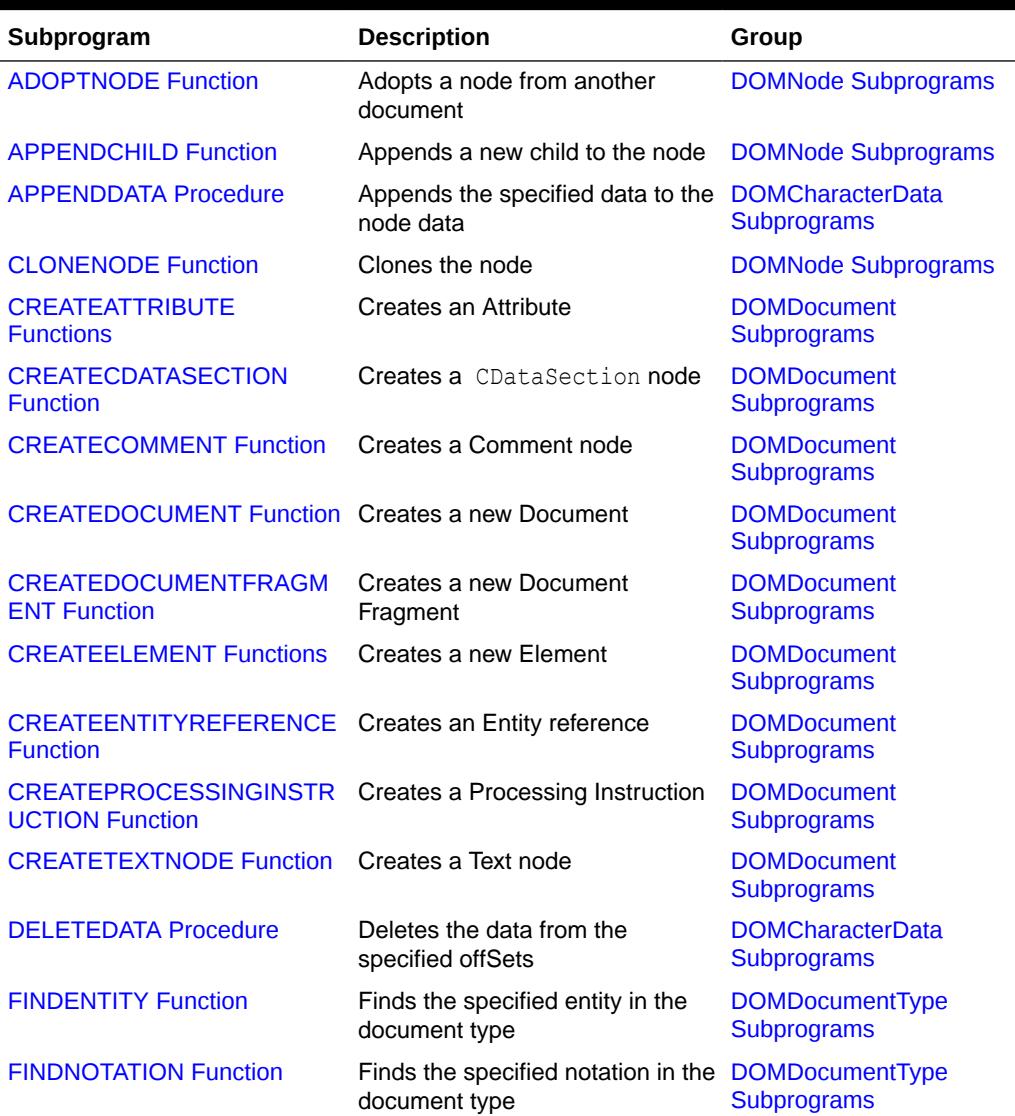

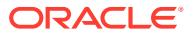

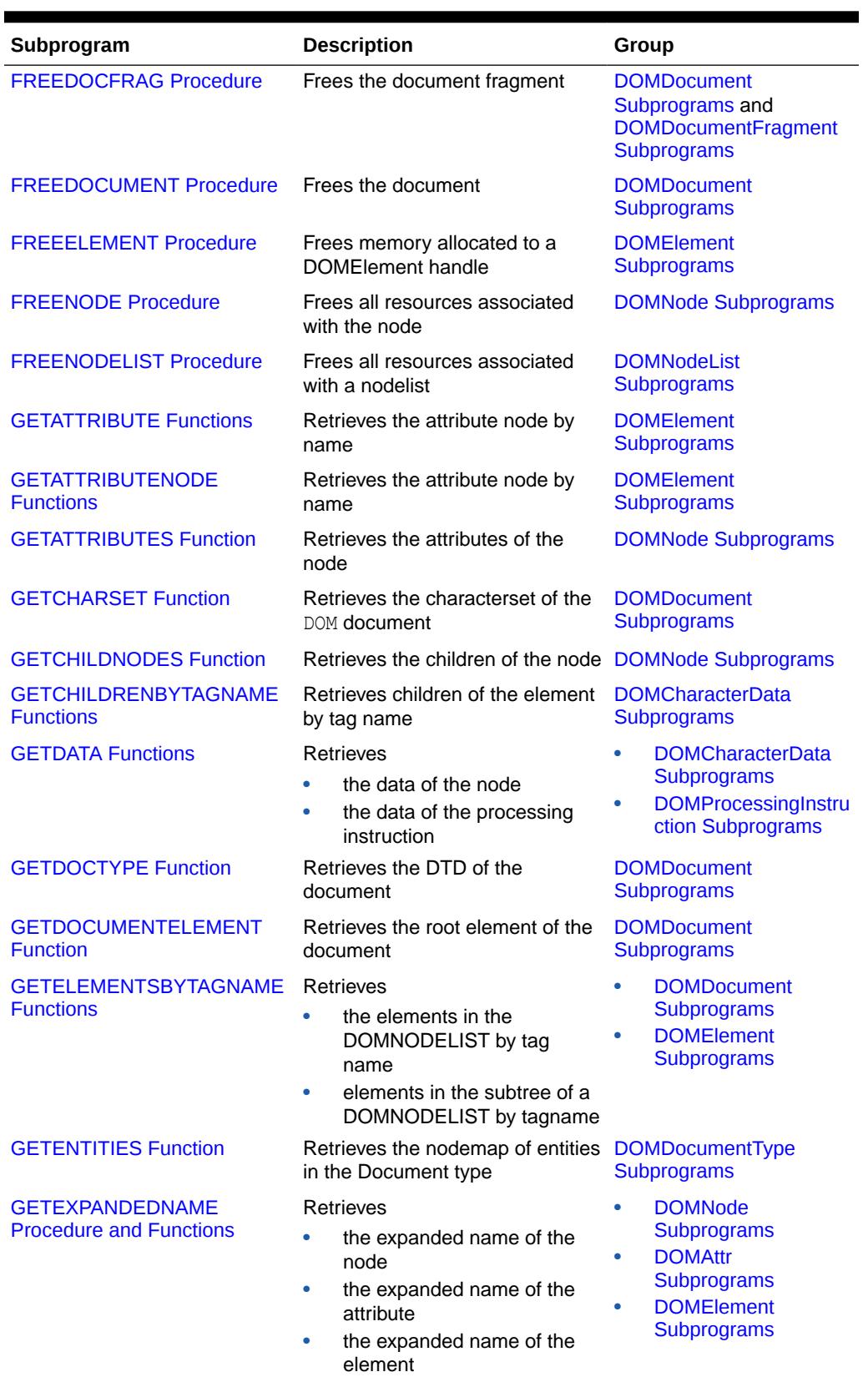

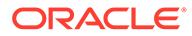

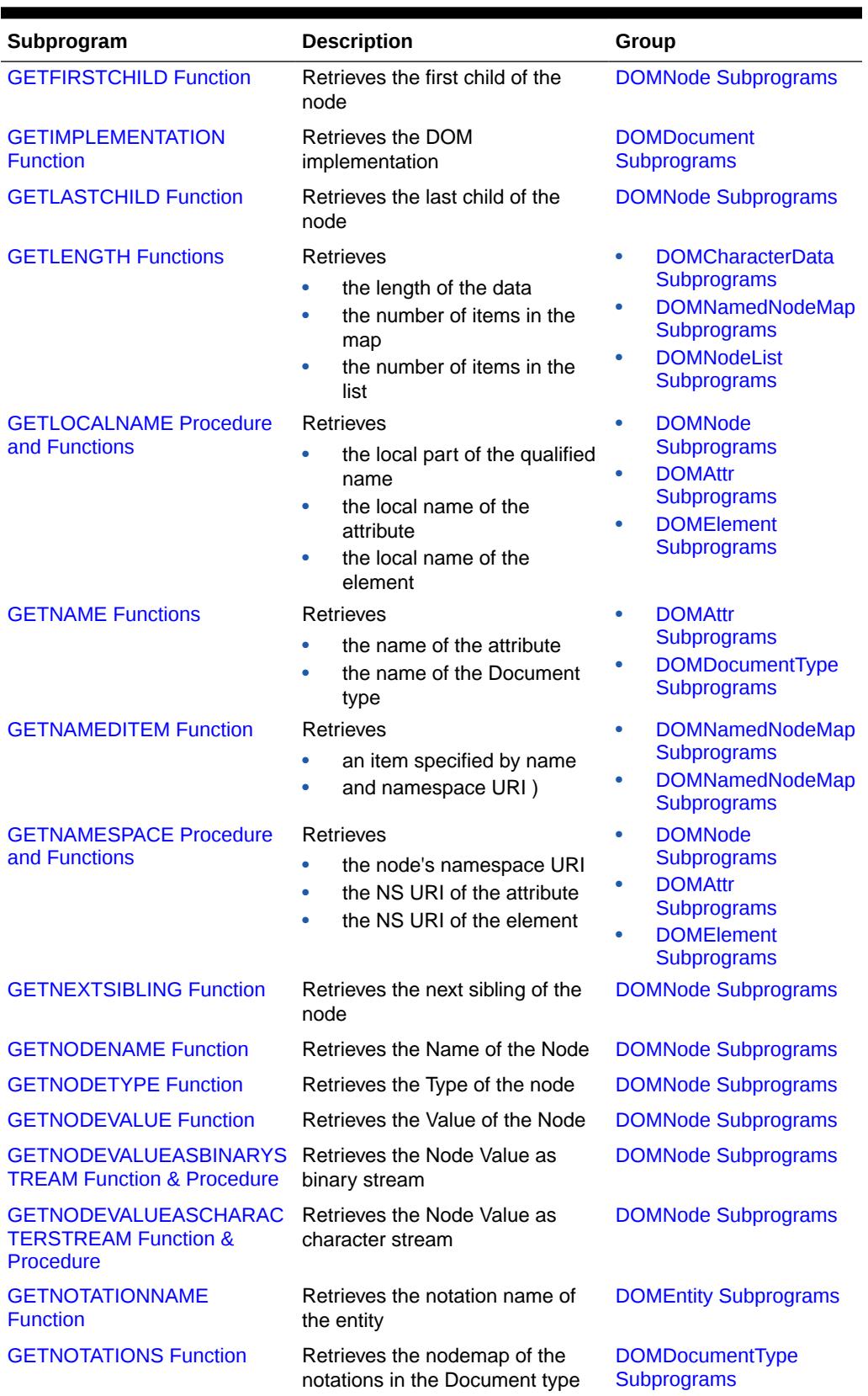

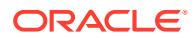

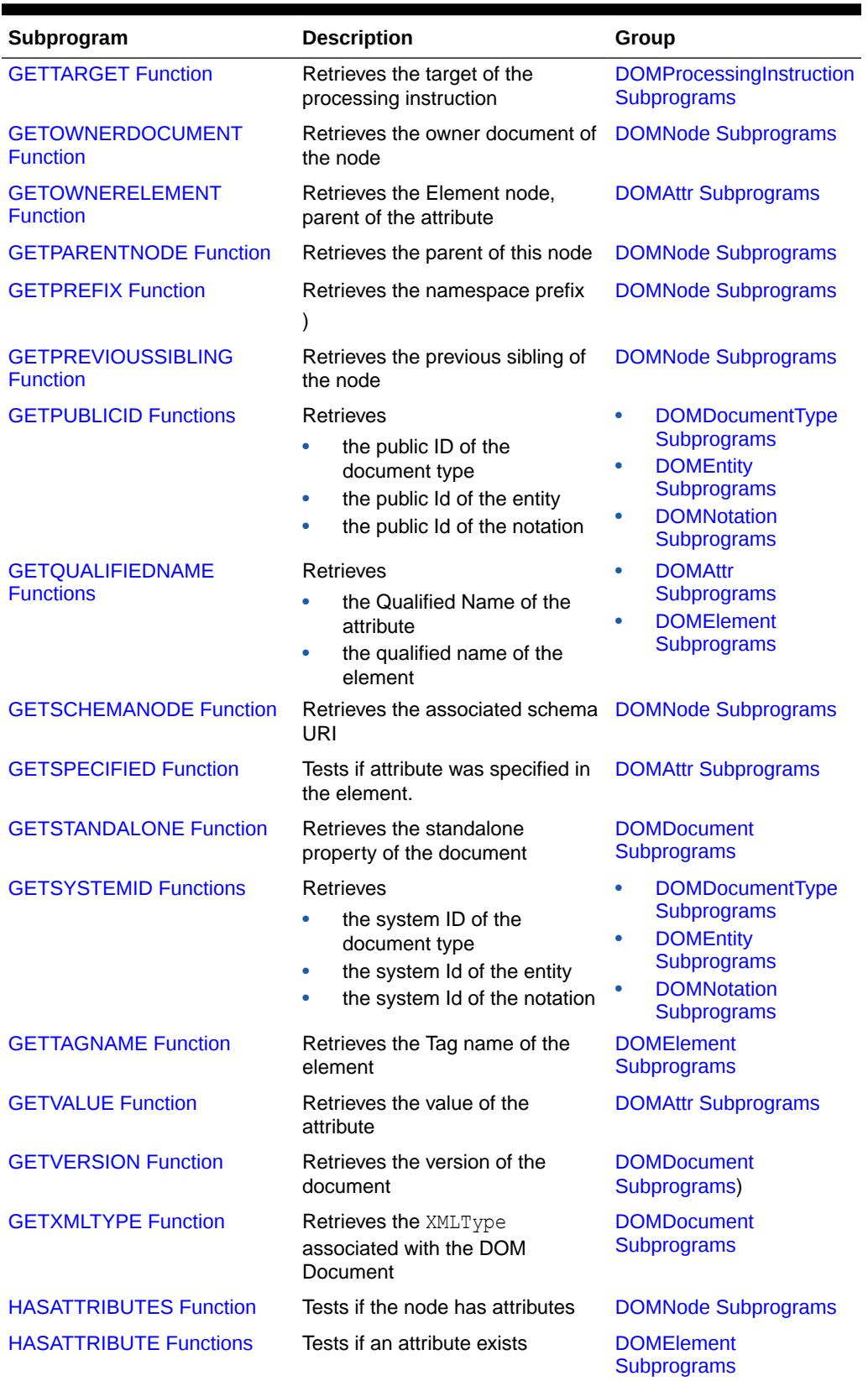

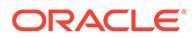

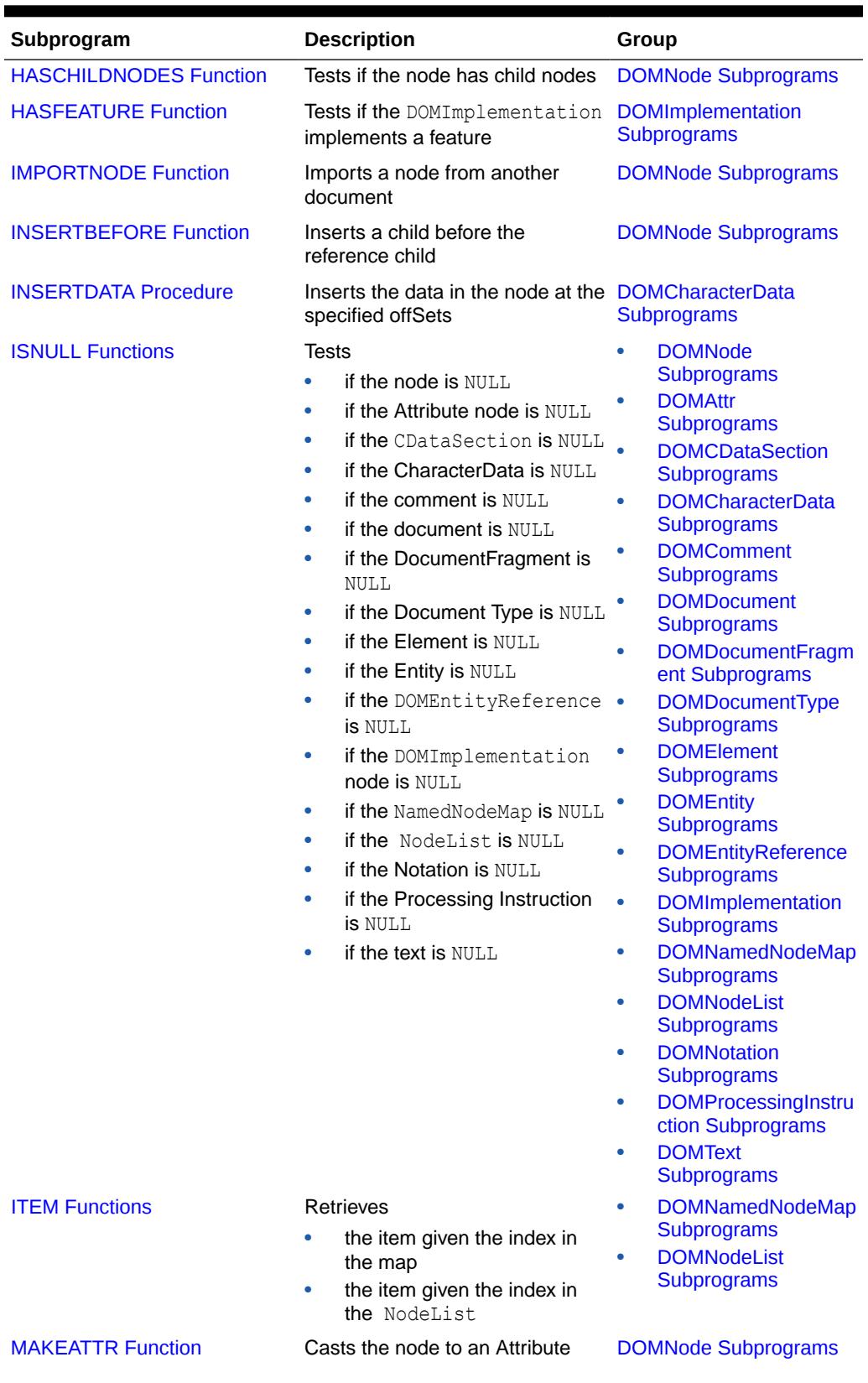

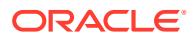

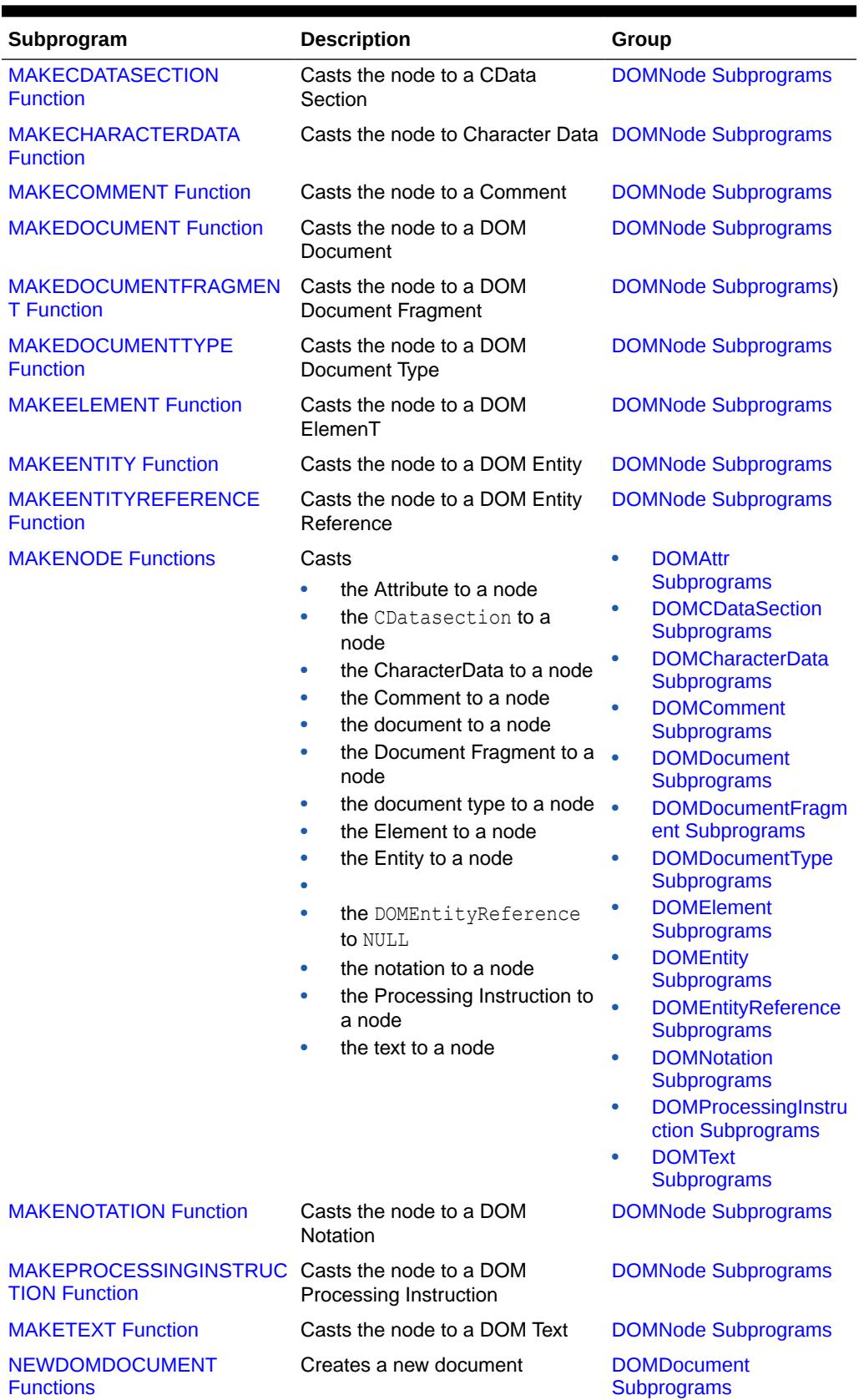

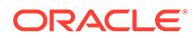

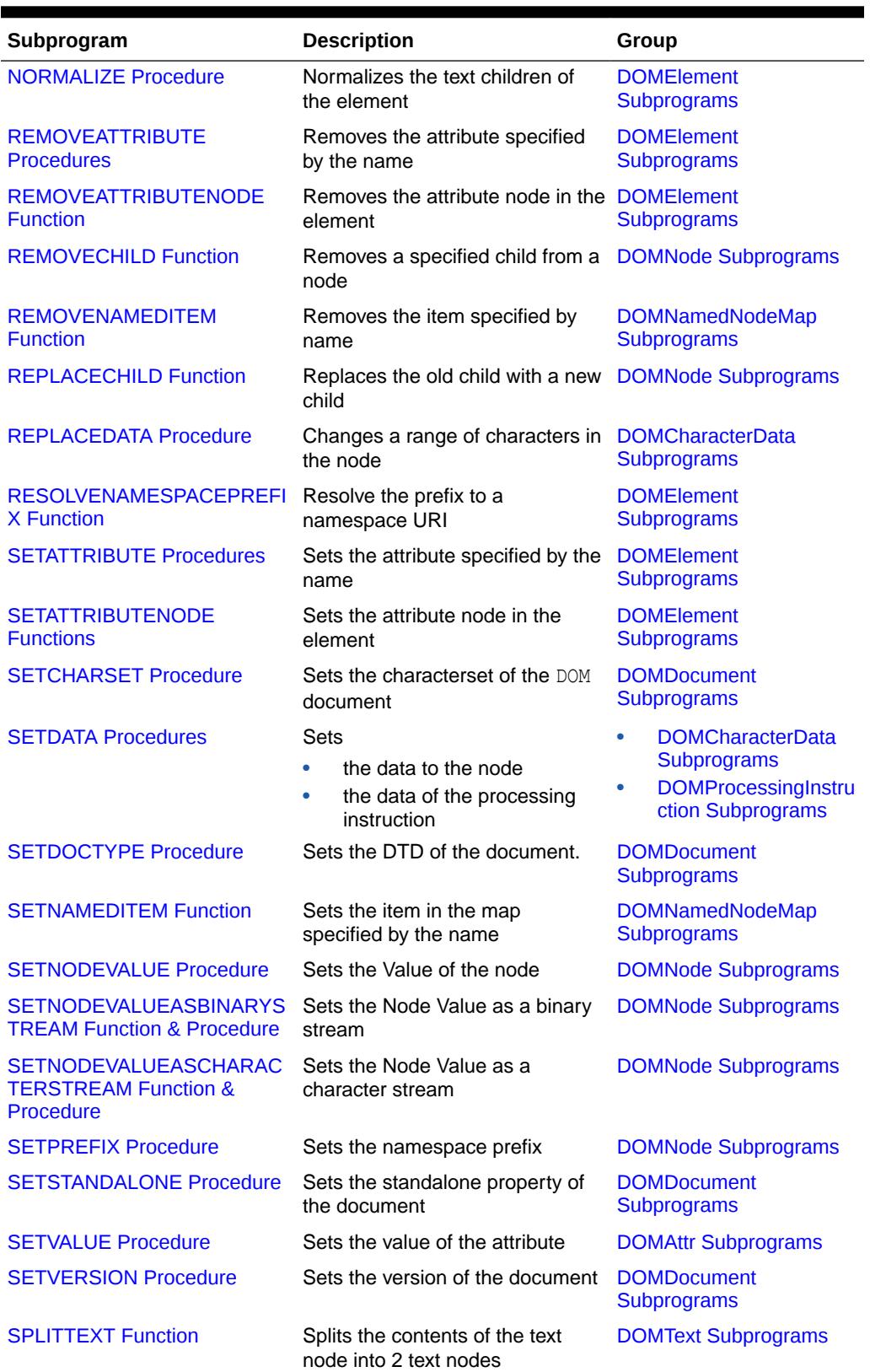

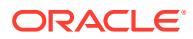

<span id="page-3553-0"></span>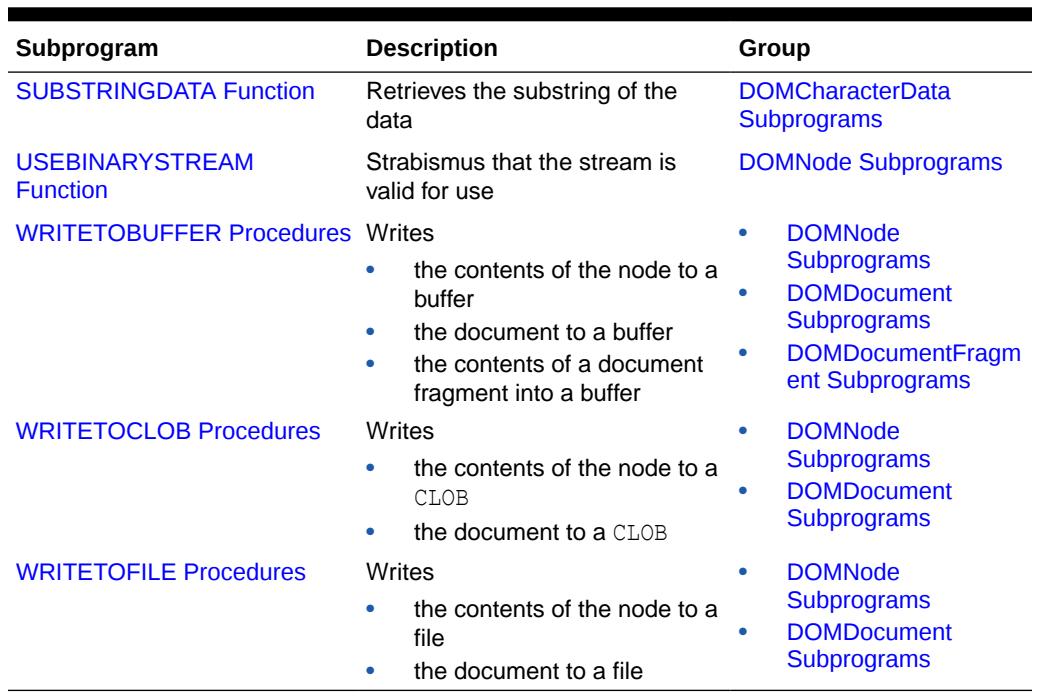

### 196.7.1 ADOPTNODE Function

This function adopts a node from another document, and returns this new node.

### **See Also:**

[DOMNode Subprograms](#page-3538-0) for other subprograms in this group

### **Syntax**

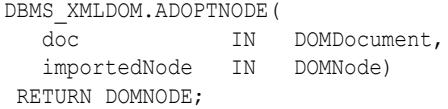

#### **Parameters**

### **Table 196-22 ADOPTNODE Function Parameters**

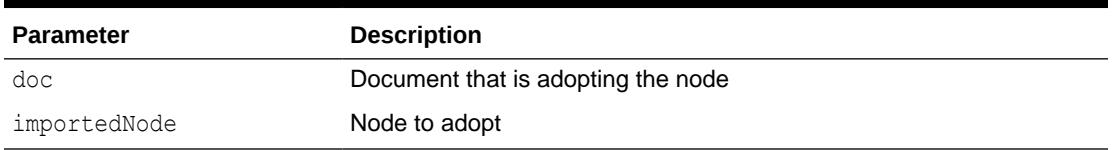

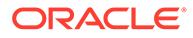

### **Usage Notes**

Note that the [ADOPTNODE Function](#page-3553-0) removes the node from the source document while the [IMPORTNODE Function](#page-3592-0) clones the node in the source document.

### <span id="page-3554-0"></span>196.7.2 APPENDCHILD Function

This function adds the node newchild to the end of the list of children of this node, and returns the newly added node. If the newchild is already in the tree, it is first removed.

**See Also:** [DOMNode Subprograms](#page-3538-0)

#### **Syntax**

DBMS\_XMLDOM.APPENDCHILD( n IN DOMNode, newchild IN DOMNode) RETURN DOMNODE;

#### **Parameters**

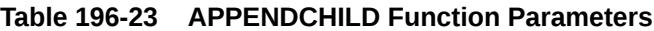

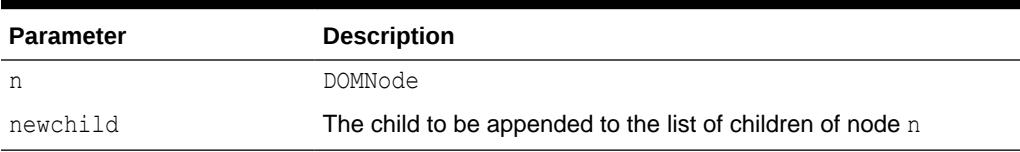

### 196.7.3 APPENDDATA Procedure

This procedure appends the string to the end of the character data of the node. Upon success, data provides access to the concatenation of data and the specified string argument.

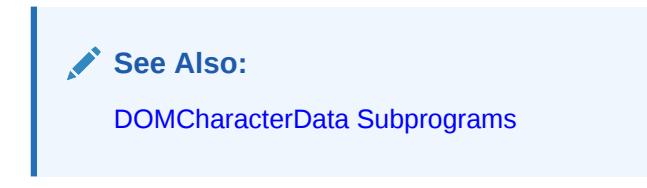

### **Syntax**

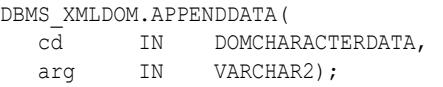

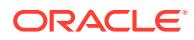

### <span id="page-3555-0"></span>**Parameters**

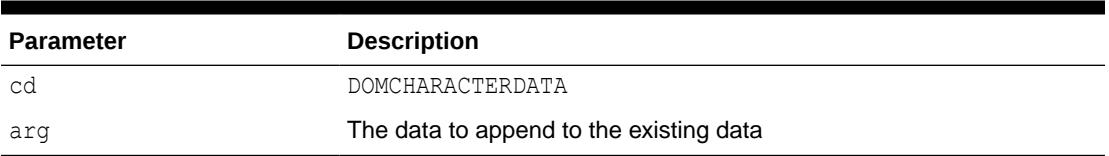

### **Table 196-24 APPENDDATA Procedure Parameters**

### 196.7.4 CLONENODE Function

This function returns a duplicate of this node, and serves as a generic copy constructor for nodes. The duplicate node has no parent, its parent node is NULL.

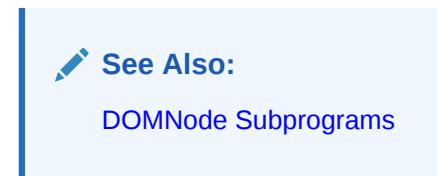

### **Syntax**

DBMS\_XMLDOM.CLONENODE( n IN DOMNODE, deep IN BOOLEAN) RETURN DOMNODE;

### **Parameters**

### **Table 196-25 CLONENODE Function Parameters**

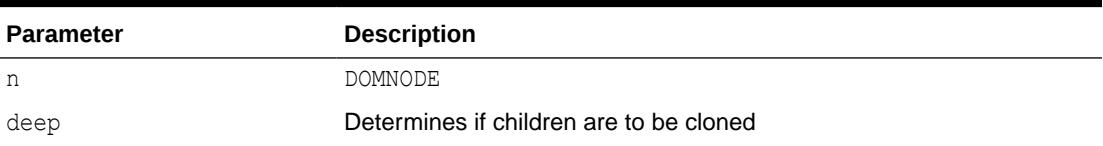

### **Usage Notes**

- Cloning an Element copies all attributes and their values, including those generated by the XML processor to represent defaulted attributes, but this method does not copy any text it contains unless it is a deep clone, since the text is contained in a child Text node.
- Cloning an Attribute directly, as opposed to be cloned as part of an Element cloning operation, returns a specified attribute (specified is TRUE).
- Cloning any other type of node simply returns a copy of this node.

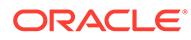

### <span id="page-3556-0"></span>196.7.5 CREATEATTRIBUTE Functions

This function creates a DOMATTR node.

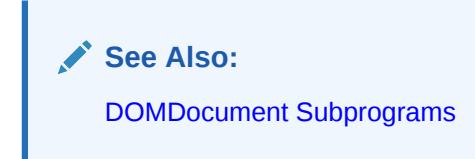

### **Syntax**

Creates a DOMATTR with the specified name:

DBMS\_XMLDOM.CREATEATTRIBUTE( doc IN DOMDOCUMENT, name IN VARCHAR2) RETURN DOMATTR;

Creates a DOMATTR with the specified name and namespace URI:

DBMS\_XMLDOM.CREATEATTRIBUTE( doc IN DOMDOCUMENT, qname IN VARCHAR2, ns IN VARCHAR2) RETURN DOMATTR;

### **Parameters**

**Table 196-26 CREATEATTRIBUTE Function Parameters**

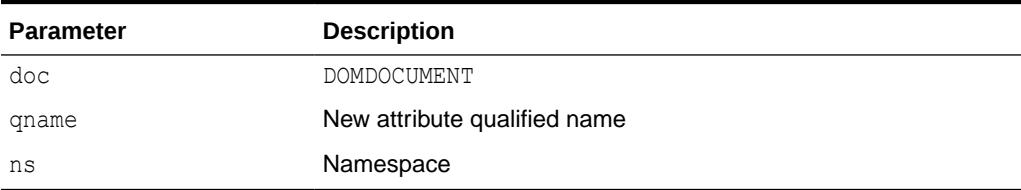

### 196.7.6 CREATECDATASECTION Function

This function creates a DOMCDATASECTION node.

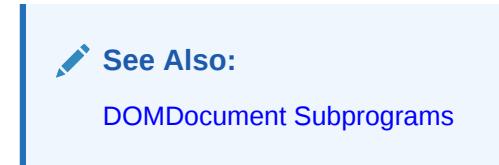

### **Syntax**

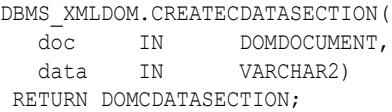

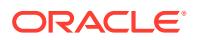

### <span id="page-3557-0"></span>**Parameters**

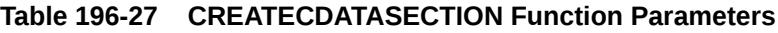

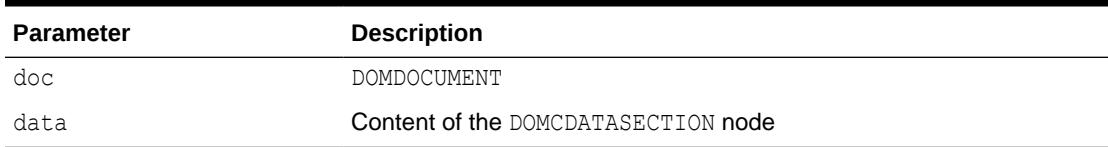

### 196.7.7 CREATECOMMENT Function

This function creates a DOMCOMMENT node.

**AND READER See Also:** [DOMDocument Subprograms](#page-3541-0)

### **Syntax**

```
DBMS_XMLDOM.CREATECOMMENT(
doc IN DOMDOCUMENT,
data IN VARCHAR2)
RETURN DOMCOMMENT;
```
### **Parameters**

**Table 196-28 CREATECOMMENT Function Parameters**

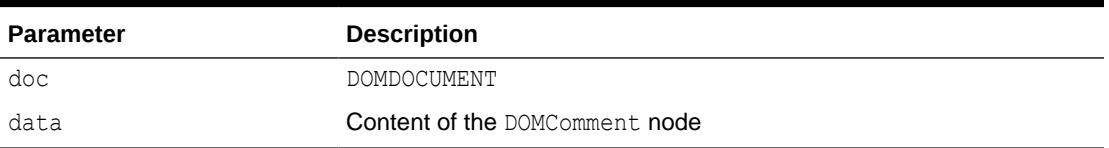

### 196.7.8 CREATEDOCUMENT Function

This function creates a DOMDOCUMENT with specified namespace URI, root element name, DTD.

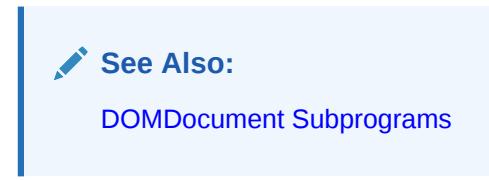

### **Syntax**

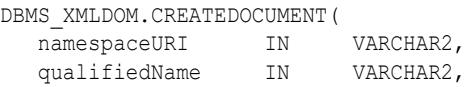

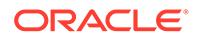

<span id="page-3558-0"></span>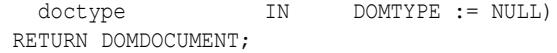

### **Parameters**

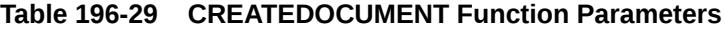

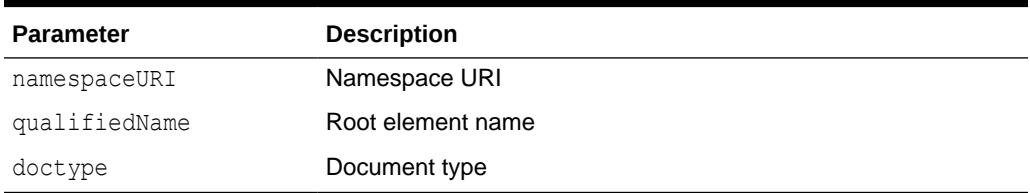

### 196.7.9 CREATEDOCUMENTFRAGMENT Function

This function creates a DOMDOCUMENTFRAGMENT.

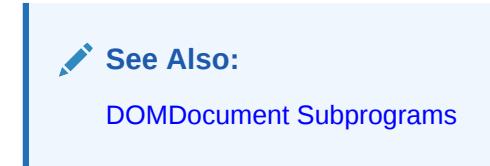

#### **Syntax**

```
DBMS_XMLDOM.CREATEDOCUMENTFRAGMENT(
  doc IN DOMDOCUMENT)
RETURN DOMDOCUMENTFRAGMENT;
```
#### **Parameters**

**Table 196-30 CREATEDOCUMENTFRAGMENT Function Parameters**

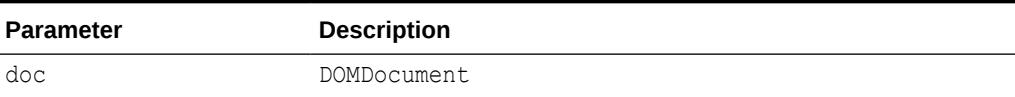

### 196.7.10 CREATEELEMENT Functions

This function creates a DOMELEMENT.

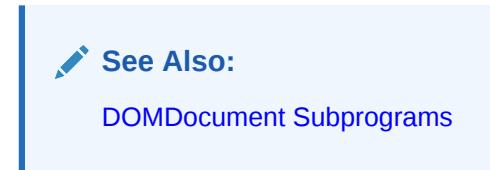

### **Syntax**

Creates a DOMElement with specified name:

DBMS\_XMLDOM.CREATEELEMENT( doc IN DOMDOCUMENT,

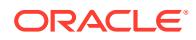

<span id="page-3559-0"></span> tagName IN VARCHAR2) RETURN DOMELEMENT;

Creates a DOMElement with specified name and namespace URI:

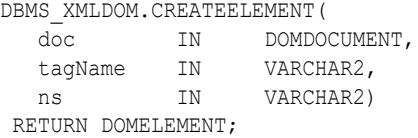

#### **Parameters**

#### **Table 196-31 CREATEELEMENT Function Parameters**

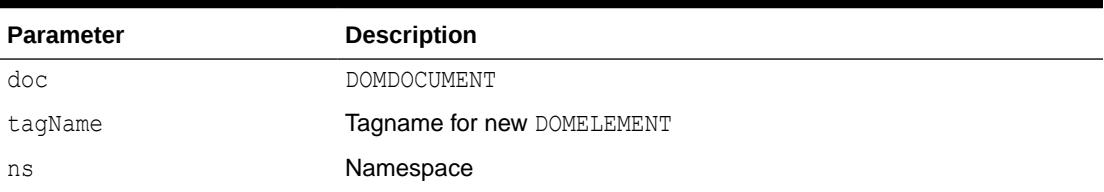

### 196.7.11 CREATEENTITYREFERENCE Function

This function creates a DOMENTITYREFERENCE node.

**See Also:**

[DOMDocument Subprograms](#page-3541-0)

### **Syntax**

```
DBMS_XMLDOM.CREATEENTITYREFERENCE(
doc IN DOMDOCUMENT,
name IN VARCHAR2)
RETURN DOMENTITYREFERENCE;
```
#### **Parameters**

### **Table 196-32 CREATEENTITYREFERENCE Function Parameters**

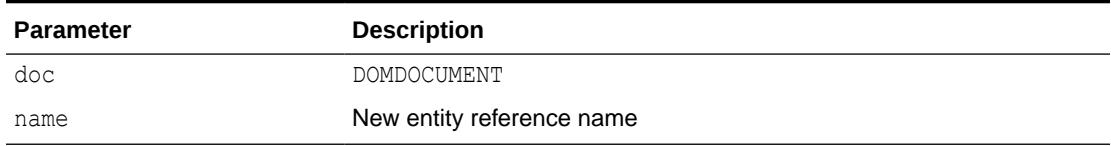

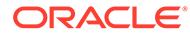

### <span id="page-3560-0"></span>196.7.12 CREATEPROCESSINGINSTRUCTION Function

This function creates a DOMPROCESSINGINSTRUCTION node.

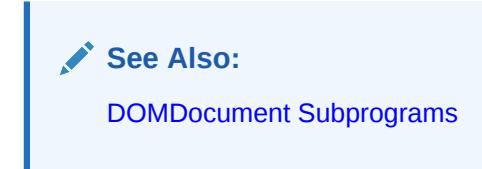

### **Syntax**

```
DBMS_XMLDOM.CREATEPROCESSINGINSTRUCTION(
doc IN DOMDocument,
target IN VARCHAR2,
data IN VARCHAR2)
RETURN DOMPROCESSINGINSTRUCTION;
```
#### **Parameters**

### **Table 196-33 CREATEPROCESSINGINSTRUCTION Function Parameters**

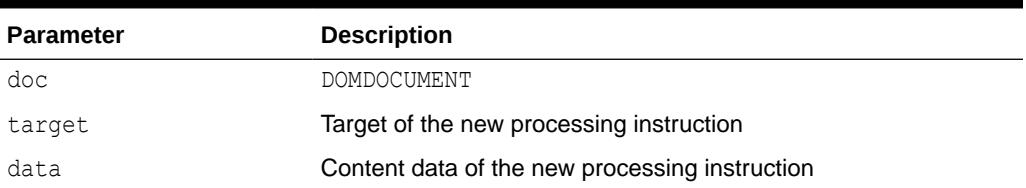

### 196.7.13 CREATETEXTNODE Function

This function creates a DOMTEXT node.

**See Also:** [DOMDocument Subprograms](#page-3541-0)

### **Syntax**

```
DBMS_XMLDOM.CREATETEXTNODE(
doc IN DOMDocument,
data IN VARCHAR2)
RETURN DOMTEXT;
```
#### **Parameters**

**Table 196-34 CREATETEXTNODE Function Parameters**

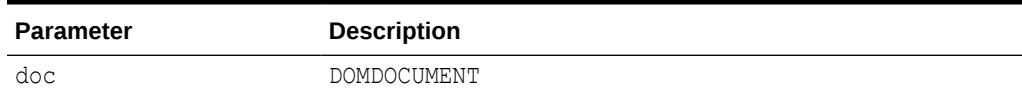

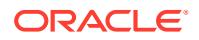

<span id="page-3561-0"></span>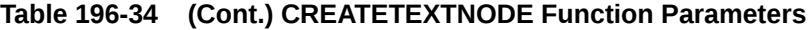

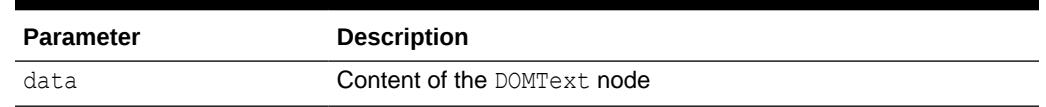

### 196.7.14 DELETEDATA Procedure

This procedure removes a range of characters from the node. Upon success, data and length reflect the change.

**See Also:** [DOMCharacterData Subprograms](#page-3540-0)

### **Syntax**

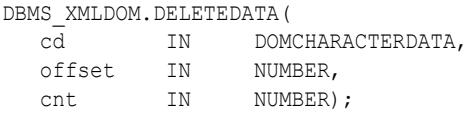

### **Parameters**

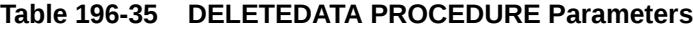

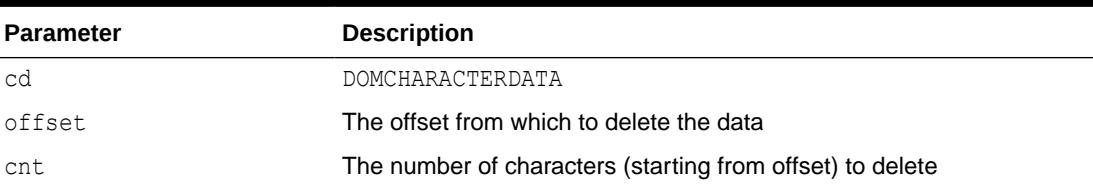

# 196.7.15 FINDENTITY Function

This function finds an entity in the specified DTD, and returns that entity if found.

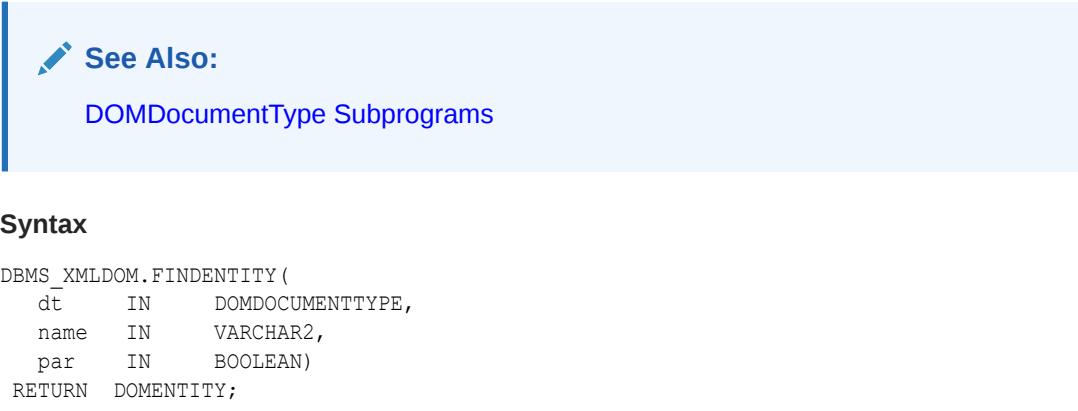

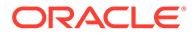

### <span id="page-3562-0"></span>**Parameters**

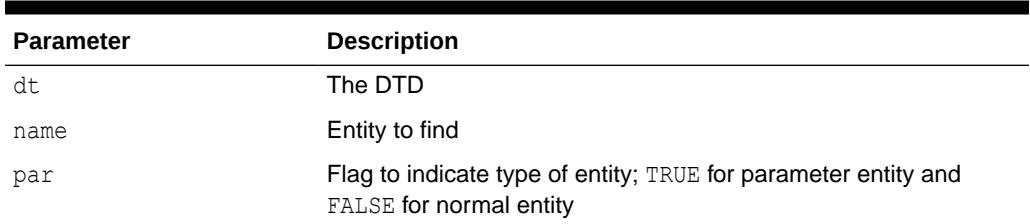

### **Table 196-36 FINDENTITY Function Parameters**

### 196.7.16 FINDNOTATION Function

This function finds the notation in the specified DTD, and returns it, if found.

**See Also:** [DOMDocumentType Subprograms](#page-3542-0)

### **Syntax**

```
DBMS_XMLDOM.FINDNOTATION(
dt IN DOMDocumentType,
name IN VARCHAR2) 
RETURN DOMNOTATION;
```
#### **Parameters**

```
Table 196-37 FINDNOTATION Function Parameters
```
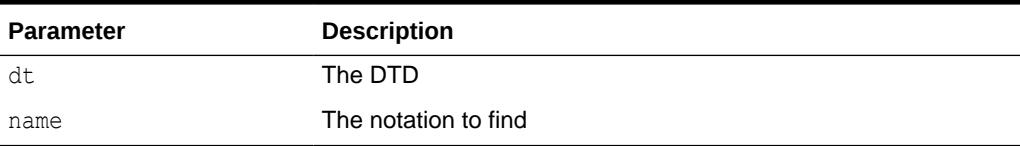

### 196.7.17 FREEDOCFRAG Procedure

This procedure frees the specified document fragment.

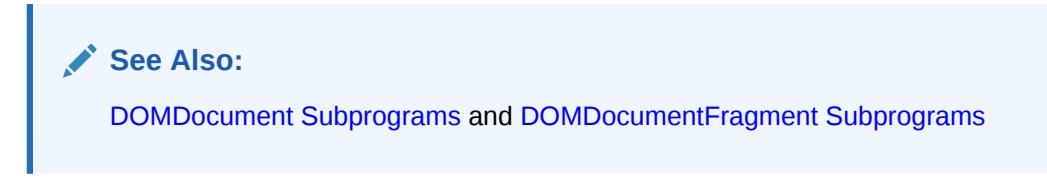

### **Syntax**

```
DBMS_XMLDOM.FREEDOCFRAG(
  df IN DOMDOCUMENTFRAGMENT);
```
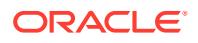

### <span id="page-3563-0"></span>**Parameters**

### **Table 196-38 FREEDOCFRAG Procedure Parameters**

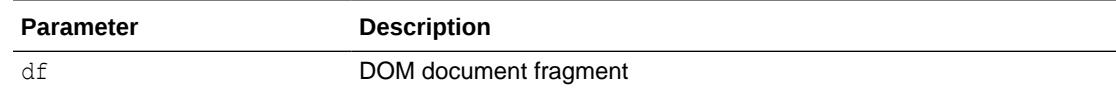

### 196.7.18 FREEDOCUMENT Procedure

This procedure frees DOMDOCUMENT object.

**See Also:** [DOMDocument Subprograms](#page-3541-0)

#### **Syntax**

```
DBMS_XMLDOM.FREEDOCUMENT(
  doc IN DOMDOCUMENT);
```
### **Parameters**

**Table 196-39 FREEDOCUMENT Procedure Parameters**

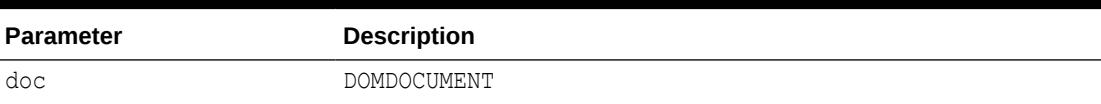

### 196.7.19 FREEELEMENT Procedure

This procedure frees memory allocated to a DOMElement handle.

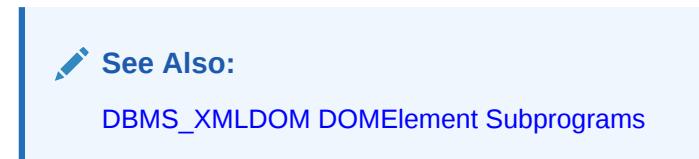

#### **Syntax**

```
DBMS_XMLDOM.FREEELEMENT(
   elem IN DOMELEMENT);
```
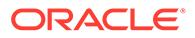
## **Table 196-40 FREEELEMENT Procedure Parameters**

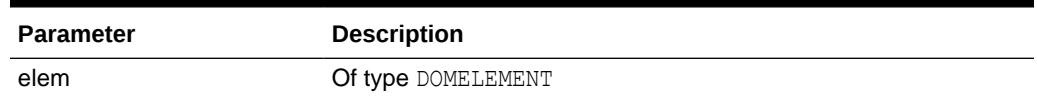

# 196.7.20 FREENODE Procedure

This procedure frees all resources associated with a DOMNODE.

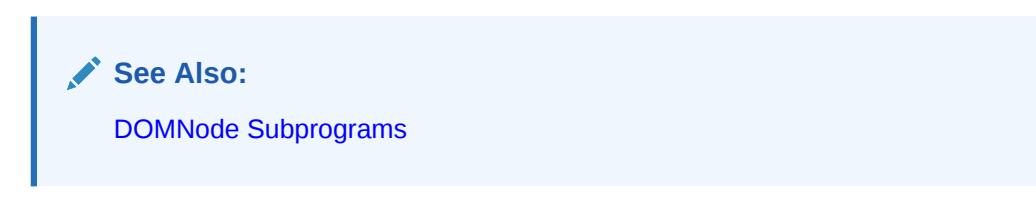

## **Syntax**

```
DBMS_XMLDOM.FREENODE(
  n IN DOMNODE);
```
## **Parameters**

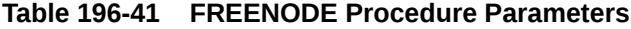

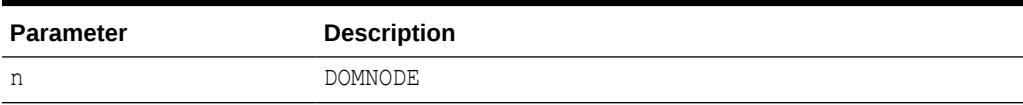

# 196.7.21 FREENODELIST Procedure

This procedure frees all resources associated with a nodelist.

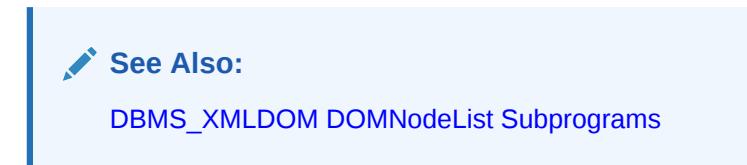

### **Syntax**

```
DBMS_XMLDOM.FREENODELIST(
   nl IN DOMNodeList);
```
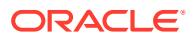

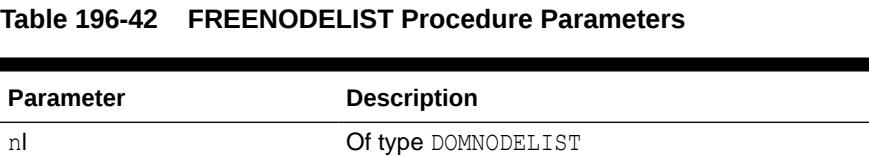

# 196.7.22 GETATTRIBUTE Functions

This function returns the value of an attribute of an DOMELEMENT by name.

**See Also:** [DOMElement Subprograms](#page-3543-0)

### **Syntax**

Returns the value of a DOMELEMENT's attribute by name:

DBMS\_XMLDOM.GETATTRIBUTE( elem IN DOMELEMENT, name IN VARCHAR2) RETURN VARCHAR2;

Returns the value of a DOMELEMENT's attribute by name and namespace URI:

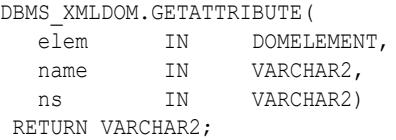

#### **Parameters**

### **Table 196-43 GETATTRIBUTE Function Parameters**

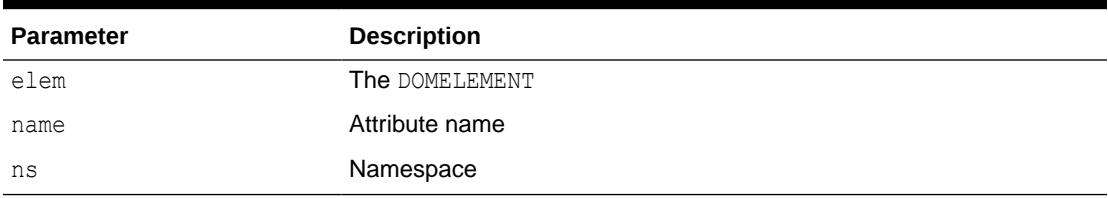

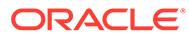

# 196.7.23 GETATTRIBUTENODE Functions

This function returns an attribute node from the DOMELEMENT by name. The function is overloaded. The specific forms of functionality are described along with the syntax declarations.

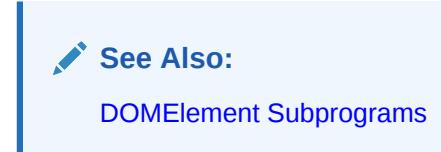

#### **Syntax**

Returns an attribute node from the DOMELEMENT by name:

DBMS\_XMLDOM.GETATTRIBUTENODE( elem IN DOMElement, name IN VARCHAR2) RETURN DOMATTR;

Returns an attribute node from the DOMELEMENT by name and namespace URI:

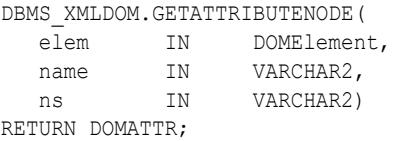

#### **Parameters**

**Table 196-44 GETATTRIBUTENODE Function Parameters**

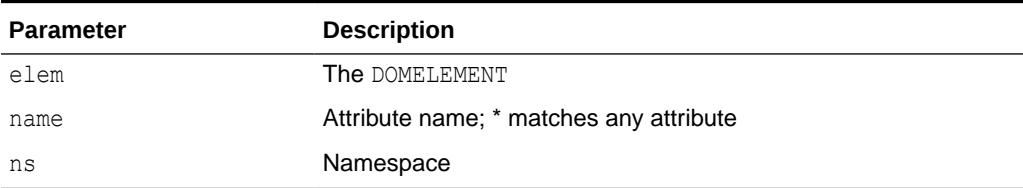

# 196.7.24 GETATTRIBUTES Function

This function retrieves a NAMEDNODEMAP containing the attributes of this node (if it is an Element) or NULL otherwise.

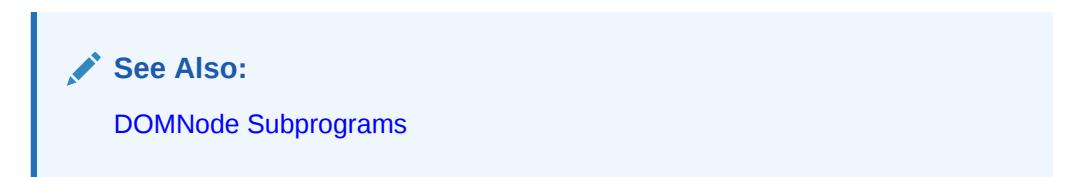

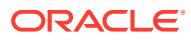

## **Syntax**

```
DBMS_XMLDOM.GETATTRIBUTES(
  n IN DOMNode)
 RETURN DOMNAMEDNODEMAP;
```
### **Parameters**

### **Table 196-45 GETATTRIBUTES Function Parameters**

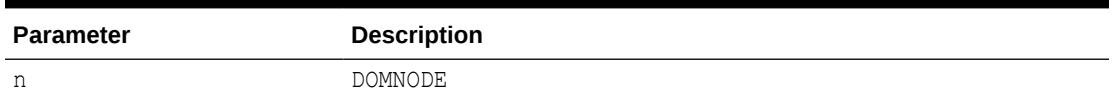

# 196.7.25 GETCHARSET Function

This function retrieves the characterset of the DOM document.

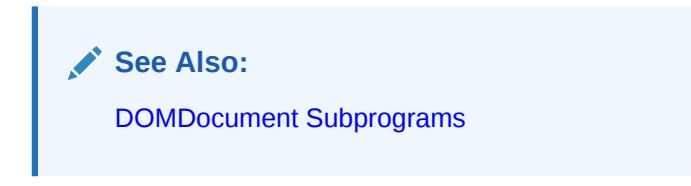

## **Syntax**

```
DBMS_XMLDOM.GETCHARSET(
   doc IN DOMDocument)
 RETURN VARCHAR2;
```
### **Parameters**

**Table 196-46 GETCHARSET Function Parameters**

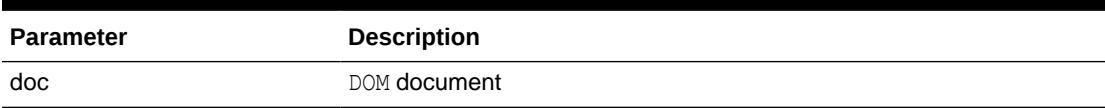

#### **Usage Notes**

For a newly parsed document, we return the database characterset. Once the SETCHARSET Procedure is called with a non-NULL value for charset, that charset is returned.

## 196.7.26 GETCHILDNODES Function

This function retrieves a DOMNODELIST that contains all children of this node. If there are no children, this is a DOMNODELIST containing no nodes.

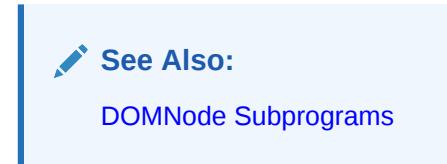

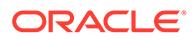

### **Syntax**

```
DBMS_XMLDOM.GETCHILDNODES(
  n IN DOMNode)
 RETURN DOMNodeList;
```
#### **Parameters**

### **Table 196-47 GETCHILDNODES Function Parameters**

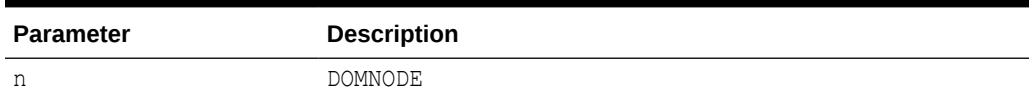

# 196.7.27 GETCHILDRENBYTAGNAME Functions

This function returns the children of the DOMELEMENT.

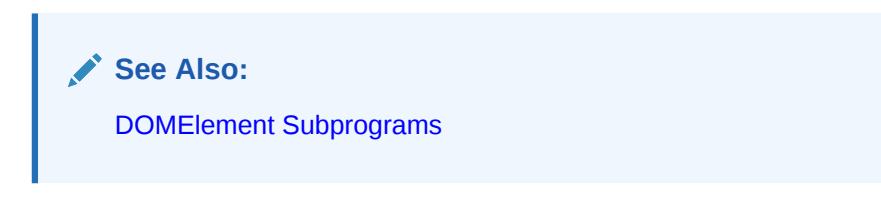

### **Syntax**

Returns children of the DOMELEMENT given the tag name:

DBMS\_XMLDOM.GETCHILDRENBYTAGNAME( elem IN DOMElement, name IN VARCHAR2) RETURN DOMNODELIST;

Returns children of the DOMELEMENT given the tag name and namespace:

```
DBMS_XMLDOM.GETCHILDRENBYTAGNAME(
 elem IN DOMElement, 
 name IN VARCHAR2, 
 ns IN VARCHAR2) 
RETURN DOMNODELIST;
```
#### **Parameters**

### **Table 196-48 GETCHILDRENBYTAGNAME Function Parameters**

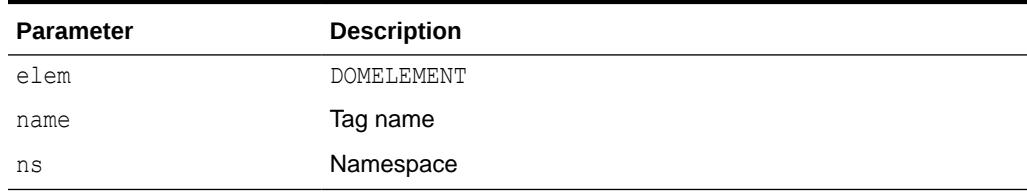

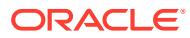

# 196.7.28 GETDATA Functions

This function is overloaded. The specific forms of functionality are described along with the syntax declarations.

### **Syntax**

Gets the character data of the node that implements this interface (See Also: [DOMCharacterData Subprograms](#page-3540-0)):

```
DBMS_XMLDOM.GETDATA(
   cd IN DOMCHARACTERDATA)
 RETURN VARCHAR2;
```
Returns the content data of the DOMProcessingInstruction (See Also: [DOMProcessingInstruction Subprograms\)](#page-3545-0):

```
DBMS_XMLDOM.GETDATA(
   pi IN DOMPROCESSINGINSTRUCTION)
 RETURN VARCHAR2;
```
### **Parameters**

## **Table 196-49 GETDATA Function Parameters**

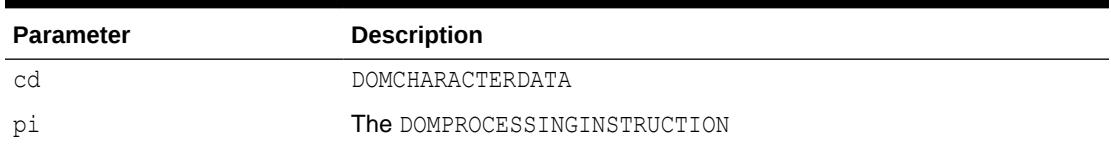

# 196.7.29 GETDOCTYPE Function

This function returns the DTD associated to the DOMDOCUMENT.

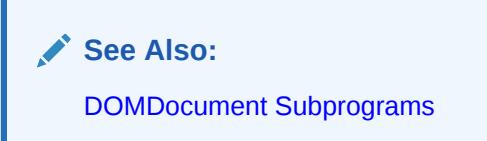

#### **Syntax**

```
DBMS_XMLDOM.GETDOCTYPE(
   doc IN DOMDOCUMENT)
RETURN DOMDOCUMENTTYPE;
```
#### **Parameters**

**Table 196-50 GETDOCTYPE Function Parameters**

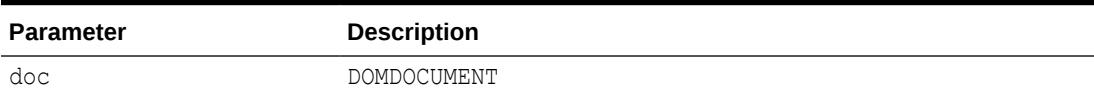

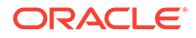

# 196.7.30 GETDOCUMENTELEMENT Function

This function returns the root element of the DOMDOCUMENT.

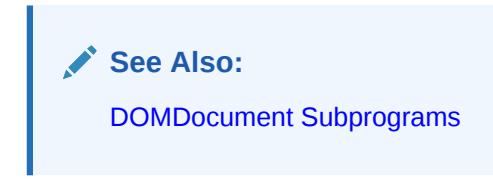

### **Syntax**

```
DBMS_XMLDOM.GETDOCUMENTELEMENT(
   doc IN DOMDOCUMENT)
 RETURN DOMELEMENT;
```
#### **Parameters**

## **Table 196-51 GETDOCUMENTELEMENT Function Parameters**

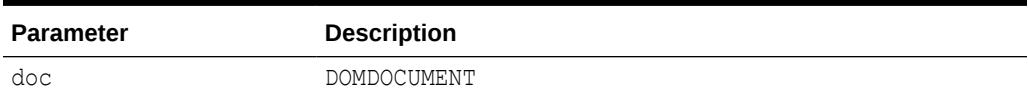

# 196.7.31 GETELEMENTSBYTAGNAME Functions

This function is overloaded. The specific forms of functionality are described along with the syntax declarations.

### **Syntax**

Returns a DOMNODELIST of all the elements with a specified tagname (See Also: [DOMDocument Subprograms\)](#page-3541-0):

DBMS\_XMLDOM.GETELEMENTSBYTAGNAME( doc IN DOMDOCUMENT, tagname IN VARCHAR2) RETURN DOMNODELIST;

Returns the element children of the DOMELEMENT given the tag name (See Also: [DOMElement Subprograms\)](#page-3543-0):

```
DBMS_XMLDOM.GETELEMENTSBYTAGNAME(
 elem IN DOMELEMENT,
 name IN VARCHAR2) 
 RETURN DOMNODELIST;
```
Returns the element children of the DOMELEMENT given the tag name and namespace (See Also: [DOMElement Subprograms\)](#page-3543-0):

DBMS\_XMLDOM.GETELEMENTSBYTAGNAME( elem IN DOMELEMENT, name IN VARCHAR2, ns IN VARCHAR2) RETURN DOMNODELIST;

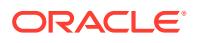

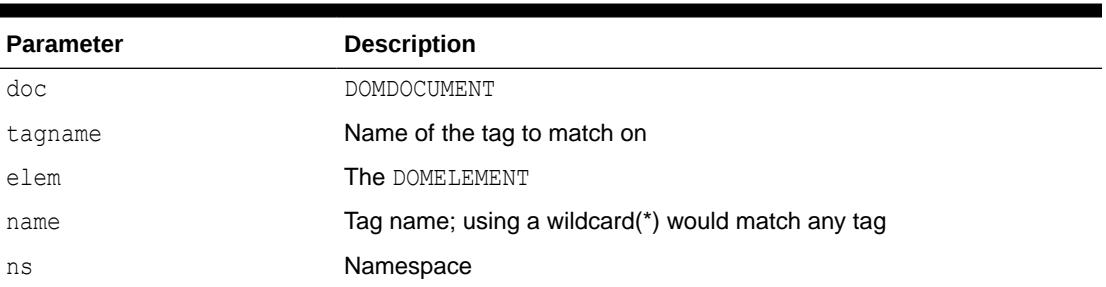

## **Table 196-52 GETELEMENTSBYTAGNAME Function Parameters**

# 196.7.32 GETENTITIES Function

This function retrieves a DOMNAMEDNODEMAP containing the general entities, both external and internal, declared in the DTD.

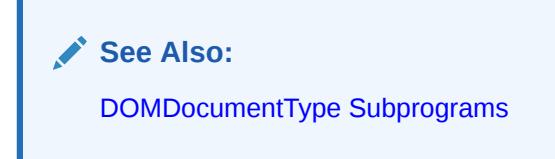

### **Syntax**

```
DBMS_XMLDOM.GETENTITIES(
   dt IN DOMDocumentType)
 RETURN DOMNAMEDNODEMAP;
```
#### **Parameters**

**Table 196-53 GETENTITIES Function Parameters**

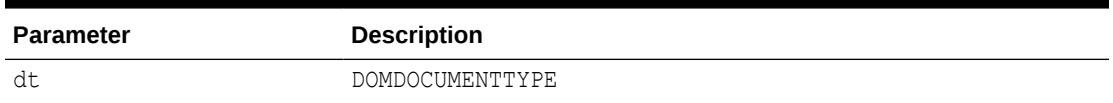

# 196.7.33 GETEXPANDEDNAME Procedure and Functions

This subprogram is overloaded as a procedure and two functions. The specific forms of functionality are described along with the syntax declarations.

**Syntax**

Retrieves the expanded name of the Node if is in an Element or Attribute type; otherwise, returns NULL (See Also: [DOMNode Subprograms](#page-3538-0))

DBMS\_XMLDOM.GETEXPANDEDNAME( n IN DOMNODE data OUT VARCHAR);

Returns the expanded name of the DOMAttr (See Also: [DOMAttr Subprograms](#page-3539-0)):

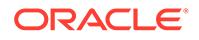

```
DBMS_XMLDOM.GETEXPANDEDNAME(
  a IN DOMAttr)
 RETURN VARCHAR2;
```
Returns the expanded name of the [DOMElement](#page-3543-0) (See Also: DOMElement [Subprograms](#page-3543-0)):

DBMS\_XMLDOM.GETEXPANDEDNAME( elem IN DOMELEMENT) RETURN VARCHAR2;

#### **Parameters**

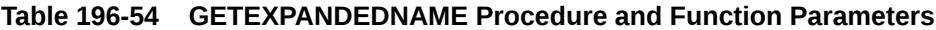

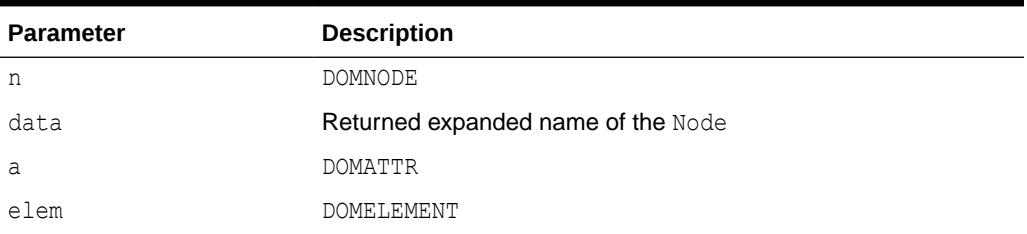

# 196.7.34 GETFIRSTCHILD Function

This function retrieves the first child of this node. If there is no such node, this returns NULL.

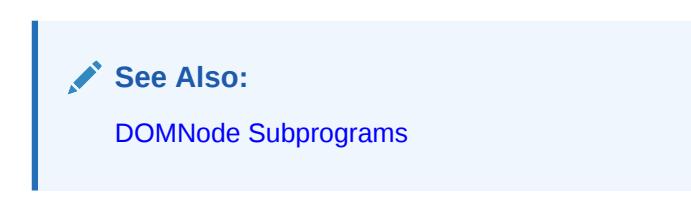

#### **Syntax**

```
DBMS_XMLDOM.GETFIRSTCHILD(
 n IN DOMNODE)
 RETURN DOMNODE;
```
#### **Parameters**

#### **Table 196-55 GETFIRSTCHILD Function Parameters**

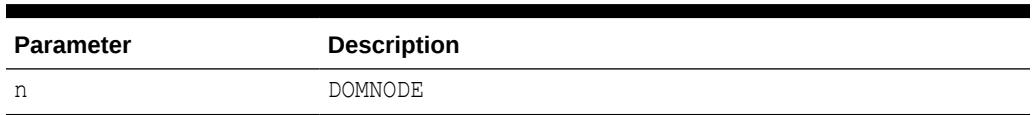

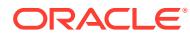

# 196.7.35 GETIMPLEMENTATION Function

This function returns the DOMIMPLEMENTATION object that handles this DOMDOCUMENT.

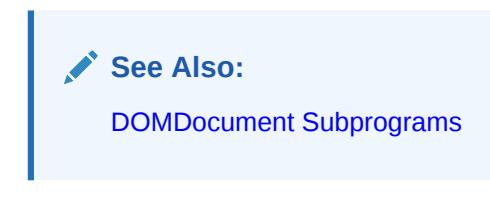

### **Syntax**

```
DBMS_XMLDOM.GETIMPLEMENTATION(
   doc IN DOMDOCUMENT)
 RETURN DOMIMPLEMENTATION;
```
#### **Parameters**

## **Table 196-56 GETIMPLEMENTATION Function Parameters**

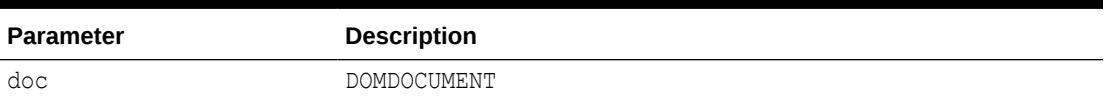

# 196.7.36 GETLASTCHILD Function

This function retrieves the last child of this node. If there is no such node, this returns NULL.

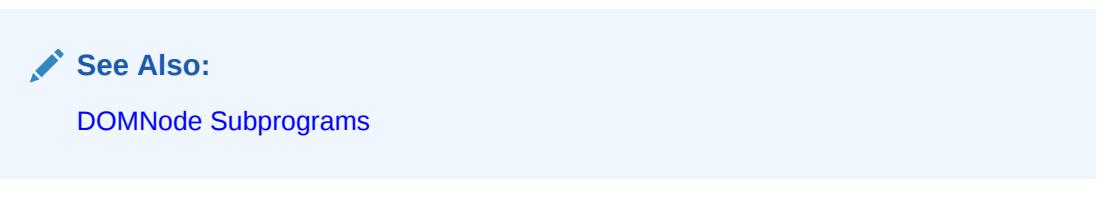

## **Syntax**

DBMS\_XMLDOM.GETLASTCHILD( n IN DOMNODE) RETURN DOMNODE;

#### **Parameters**

## **Table 196-57 GETLASTCHILD Function Parameters**

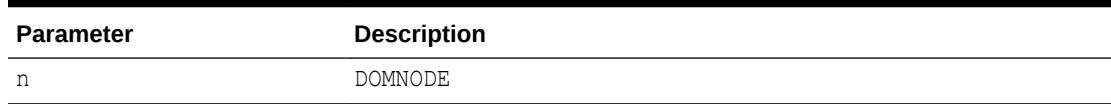

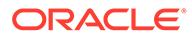

# 196.7.37 GETLENGTH Functions

This function is overloaded. The specific forms of functionality are described along with the syntax declarations.

### **Syntax**

Gets the number of characters in the data. This may have the value zero, because CharacterData nodes may be empty (See Also: [DOMCharacterData Subprograms](#page-3540-0)):

```
DBMS_XMLDOM.GETLENGTH(
   cd IN DOMCHARACTERDATA)
 RETURN NUMBER;
```
Gets the number of nodes in this map. The range of valid child node indexes is  $0$  to length-1, inclusive (See Also: [DOMNamedNodeMap Subprograms\)](#page-3544-0):

```
DBMS_XMLDOM.GETLENGTH(
  nnm IN DOMNAMEDNODEMAP)
 RETURN NUMBER;
```
Gets the number of nodes in the list. The range of valid child node indexes is  $0$  to length-1, inclusive (See Also: [DOMNodeList Subprograms](#page-3545-0)):

```
DBMS_XMLDOM.GETLENGTH(
   nl IN DOMNODELIST)
 RETURN NUMBER;
```
#### **Parameters**

**Table 196-58 GETLENGTH Function Parameters**

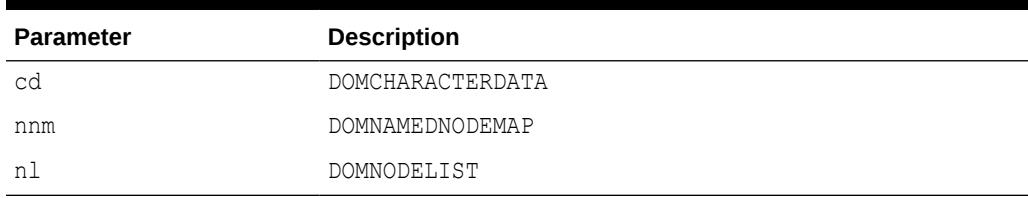

## 196.7.38 GETLOCALNAME Procedure and Functions

This function is overloaded as a procedure and two functions. The specific forms of functionality are described alongside the syntax declarations.

### **Syntax**

Retrieves the local part of the node's qualified name (See Also: [DOMNode](#page-3538-0) [Subprograms](#page-3538-0)):

DBMS\_XMLDOM.GETLOCALNAME( n IN DOMNODE, data OUT VARCHAR2);

Returns the local name of the DOMAttr (See Also: [DOMAttr Subprograms\)](#page-3539-0):

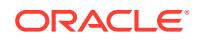

DBMS\_XMLDOM.GETLOCALNAME( a IN DOMATTR) RETURN VARCHAR2;

Returns the local name of the DOMElement (See Also: [DOMElement Subprograms\)](#page-3543-0)

DBMS\_XMLDOM.GETLOCALNAME( elem IN DOMELEMENT) RETURN VARCHAR2;

**Parameters**

### **Table 196-59 GETLOCALNAME Procedure and Function Parameters**

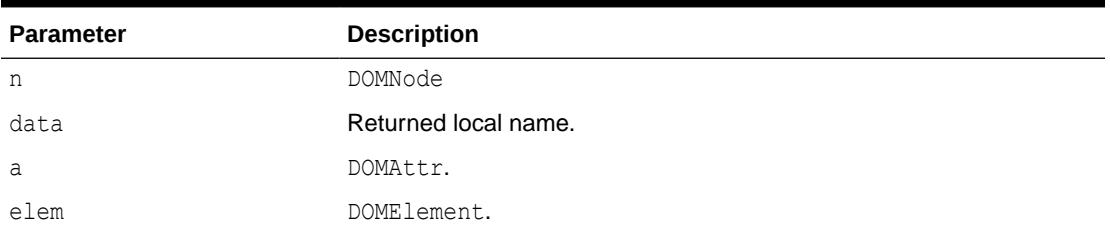

# 196.7.39 GETNAME Functions

This function is overloaded. The specific forms of functionality are described with the syntax declarations.

### **Syntax**

Returns the name of this attribute (See Also: [DOMAttr Subprograms](#page-3539-0)):

DBMS\_XMLDOM.GETNAME( a IN DOMATTR) RETURN VARCHAR2;

Retrieves the name of DTD, or the name immediately following the DOCTYPE keyword (See Also: [DOMDocumentType Subprograms](#page-3542-0)):

DBMS\_XMLDOM.GETNAME( dt IN DOMDOCUMENTTYPE) RETURN VARCHAR2;

### **Parameters**

### **Table 196-60 GETNAME Function Parameters**

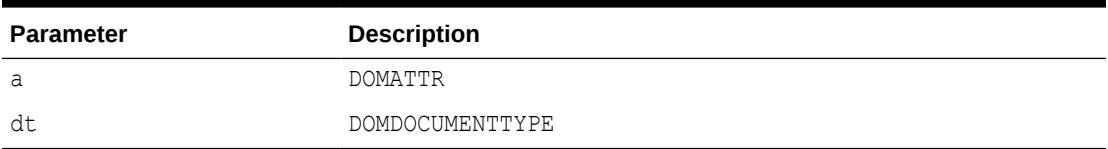

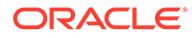

# 196.7.40 GETNAMEDITEM Function

GETNAMEDITEM retrieves a node specified by name.

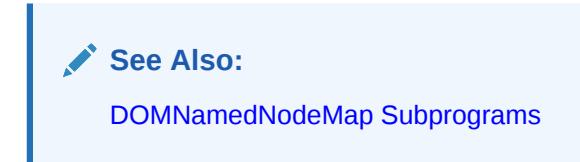

### **Syntax**

Retrieves a node specified by name:

```
DBMS_XMLDOM.GETNAMEDITEM(
   nnm IN DOMNAMEDNODEMAP,
   name IN VARCHAR2)
 RETURN DOMNODE;
```
Retrieves a node specified by name and namespace URI:

```
DBMS_XMLDOM.GETNAMEDITEM(
 nnm IN DOMNAMEDNODEMAP,
   name IN VARCHAR2,
  ns IN VARCHAR2)
 RETURN DOMNODE;
```
#### **Parameters**

**Table 196-61 GETNAMEDITEM Function Parameters**

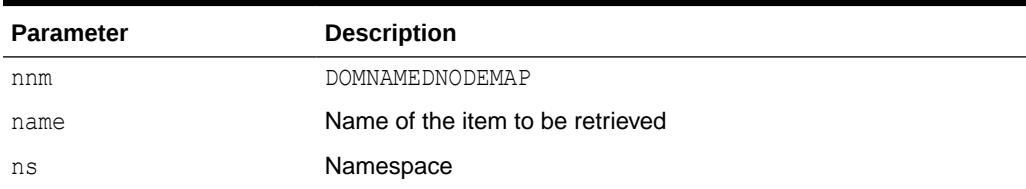

## 196.7.41 GETNAMESPACE Procedure and Functions

This subprogram is overloaded as a procedure and two functions. The specific forms of functionality are described alongside the syntax declarations.

### **Syntax**

Retrieves the namespace URI associated with the node (See Also: [DOMNode](#page-3538-0) [Subprograms](#page-3538-0)):

DBMS\_XMLDOM.GETNAMESPACE( n IN DOMNODE, data OUT VARCHAR2);

Retrieves the namespace of the DOMATTR (See Also: [DOMAttr Subprograms](#page-3539-0)):

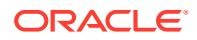

```
DBMS_XMLDOM.GETNAMESPACE(
  a IN DOMATTR)
 RETURN VARCHAR2;
```
Retrieves the namespace of the DOMELEMENT (See Also: [DOMElement Subprograms](#page-3543-0)):

```
DBMS_XMLDOM.GETNAMESPACE(
   elem IN DOMELEMENT)
 RETURN VARCHAR2;
```
**Parameters**

#### **Table 196-62 GETNAMESPACE Procedure and Function Parameters**

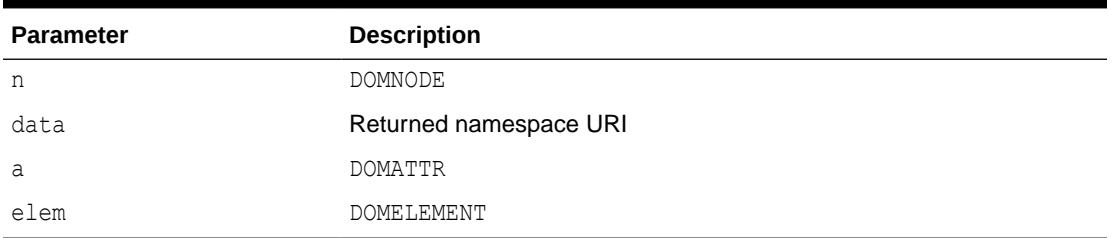

# 196.7.42 GETNEXTSIBLING Function

This function retrieves the node immediately following this node. If there is no such node, this returns NULL.

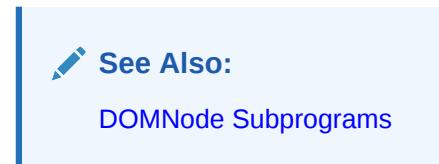

## **Syntax**

DBMS\_XMLDOM.GETNEXTSIBLING( n IN DOMNODE) RETURN DOMNode;

## **Parameters**

## **Table 196-63 GETNEXTSIBLING Function Parameters**

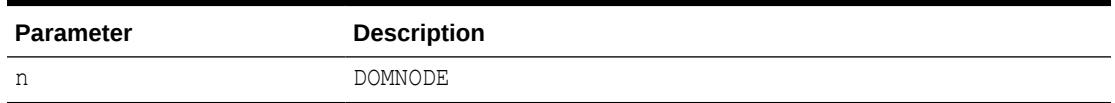

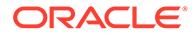

# 196.7.43 GETNODETYPE Function

This function retrieves a code representing the type of the underlying object.

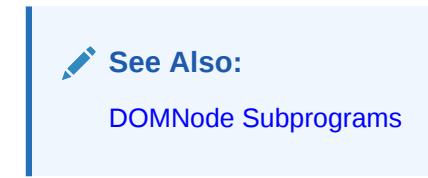

### **Syntax**

```
DBMS_XMLDOM.GETNODETYPE(
  n IN DOMNODE)
 RETURN NUMBER;
```
## **Parameters**

## **Table 196-64 GETNODETYPE Function Parameters**

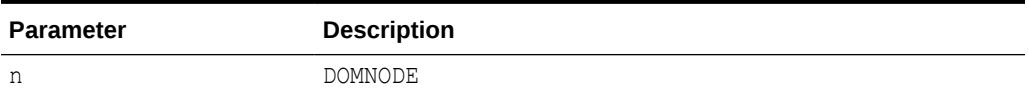

# 196.7.44 GETNODENAME Function

This function gets the name of the node depending on its type.

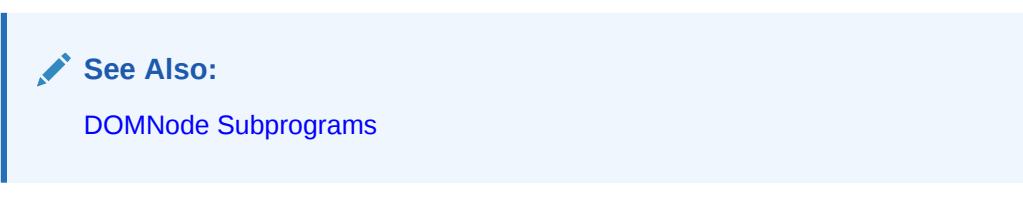

## **Syntax**

```
DBMS_XMLDOM.GETNODENAME(
   n IN DOMNODE)
 RETURN VARCHAR2;
```
**Parameters**

### **Table 196-65 GETNODENAME Function Parameters**

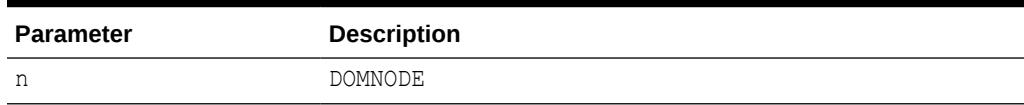

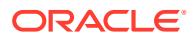

# 196.7.45 GETNODEVALUE Function

This function gets the value of this node, depending on its type.

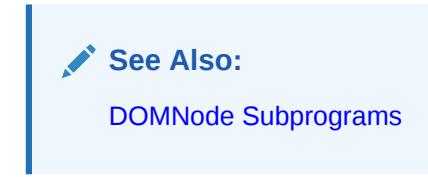

### **Syntax**

```
DBMS_XMLDOM.GETNODEVALUE(
   n IN DOMNODE)
 RETURN VARCHAR2;*
```
### **Parameters**

## **Table 196-66 GETNODEVALUE Function Parameters**

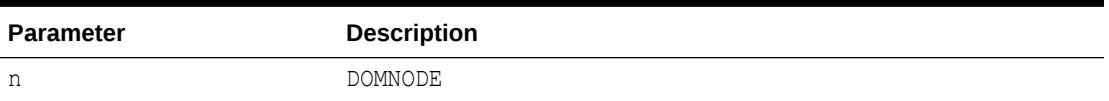

# 196.7.46 GETNODEVALUEASBINARYSTREAM Function & Procedure

The operation of these subprograms is described with each syntax implementation.

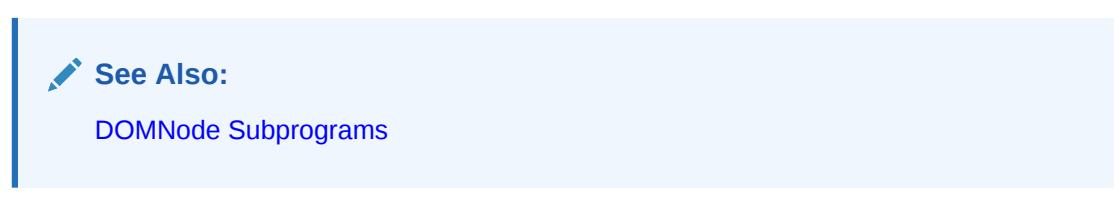

### **Syntax**

This function returns an instance of the PL/SQL XMLBinaryInputStream. The node datatype must be RAW or BLOB – if not an exception is raised.

```
DBMS_XMLDOM.GETNODEVALUEASBINARYSTREAM (
   n IN DOMNODE)
 RETURN SYS.UTL_BINARYINPUTSTREAM;
```
Using this procedure, the application passes an implementation of SYS.UTL BINARYOUTPUTSTREAM into which XDB writes the contents of the node. The datatype of the node must be RAW or CLOB – if not an exception is raised.

```
DBMS_XMLDOM.GETNODEVALUEASBINARYSTREAM (
   n in DOMNODE, 
  value in SYS.UTL_BINARYOUTPUTSTREAM);
```
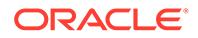

## **Table 196-67 GETNODEVALUEASBINARYSTREAM Function & Procedure Parameters**

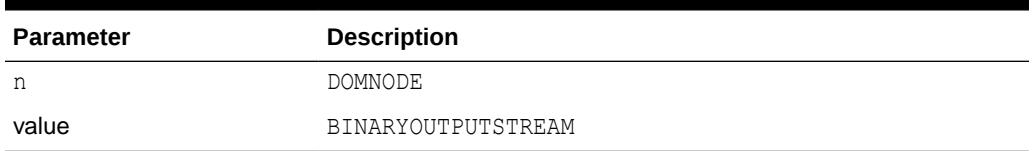

# 196.7.47 GETNODEVALUEASCHARACTERSTREAM Function & Procedure

The operation of these subprograms is described with each syntax implementation.

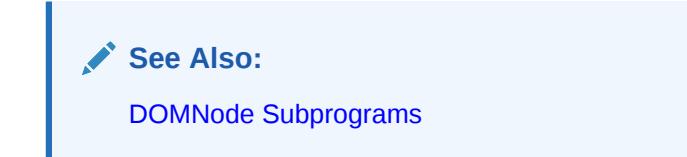

#### **Syntax**

This function returns an instance of the PL/SQL XMLCharacterInputStream. If the node data is character it is converted to the current session character set. If the node data is not character data, it is first converted to character data.

DBMS\_XMLDOM.GETNODEVALUEASCHARACTERSTREAM ( n IN DOMNODE) RETURN SYS.UTL\_CHARACTERINPUTSTREAM;

Using this procedure, the node data is converted, as necessary, to the session character set and then "pushed" into the SYS.UTL\_CHARACTEROUTPUTSTREAM.

```
DBMS_XMLDOM.GETNODEVALUEASCHARACTERSTREAM (
   n IN DOMNODE,
   value IN SYS.UTL_CHARACTEROUTPUTSTREAM);
```
#### **Parameters**

### **Table 196-68 GETNODEVALUEASCHARACTERSTREAM Function & Procedure Parameters**

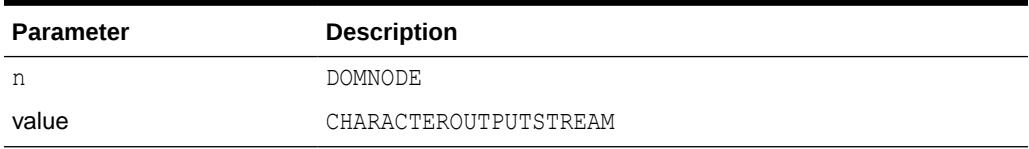

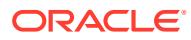

# 196.7.48 GETNOTATIONNAME Function

This function returns the notation name of the DOMENTITY.

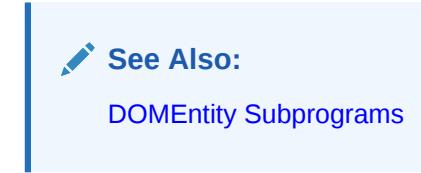

### **Syntax**

```
DBMS_XMLDOM.GETNOTATIONNAME(
  ent IN DOMENTITY)
 RETURN VARCHAR2;
```
**Parameters**

## **Table 196-69 GETNOTATIONNAME Function Parameters**

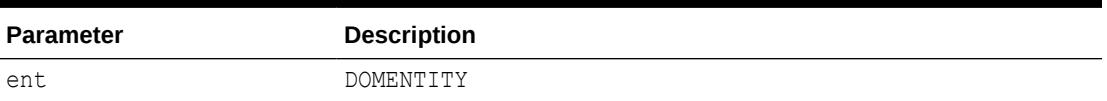

# 196.7.49 GETNOTATIONS Function

This function retrieves a DOMNAMEDNODEMAP containing the notations declared in the DTD.

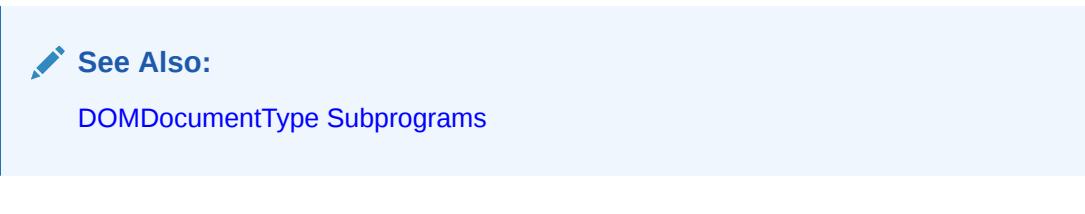

## **Syntax**

```
DBMS_XMLDOM.GETNOTATIONS(
   dt IN DOMDOCUMENTTYPE)
 RETURN DOMNAMEDNODEMAP;
```
**Parameters**

## **Table 196-70 GETNOTATIONS Function Parameters**

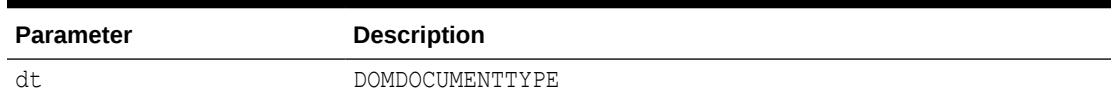

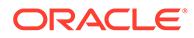

# 196.7.50 GETTARGET Function

This function returns the target of the DOMPROCESSINGINSTRUCTION.

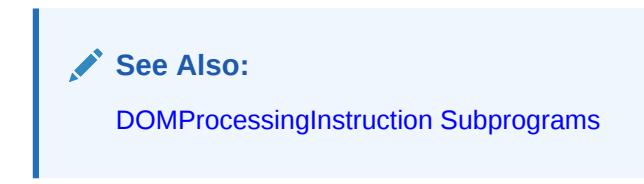

## **Syntax**

```
DBMS_XMLDOM.GETTARGET(
   pi IN DOMPROCESSINGINSTRUCTION)
 RETURN VARCHAR2;
```
#### **Parameters**

### **Table 196-71 GETTARGET Function Parameters**

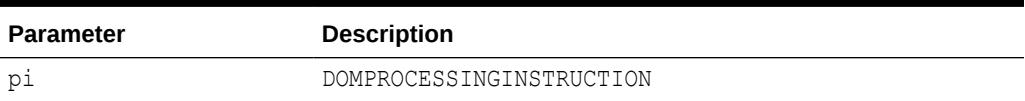

# 196.7.51 GETOWNERDOCUMENT Function

This function retrieves the Document object associated with this node. This is also the Document object used to create new nodes. When this node is a Document or a Document Type that is not used with any Document yet, this is NULL.

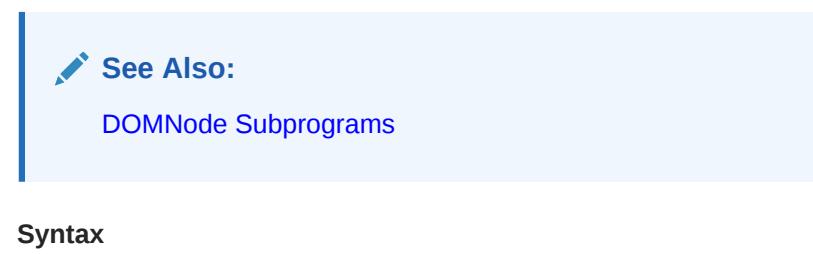

#### DBMS\_XMLDOM.GETOWNERDOCUMENT( n IN DOMNODE) RETURN DOMDOCUMENT;

#### **Parameters**

**Table 196-72 GETOWNERDOCUMENT Function Parameters**

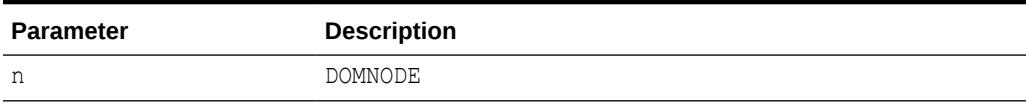

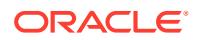

# 196.7.52 GETOWNERELEMENT Function

This function retrieves the Element node to which the specified Attribute is attached.

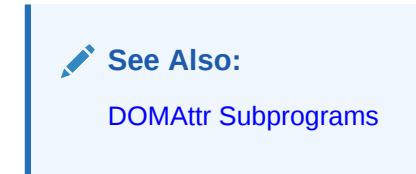

### **Syntax**

```
DBMS_XMLDOM.GETOWNERELEMENT(
   a IN DOMATTR)
 RETURN DOMElement;
```
## **Parameters**

## **Table 196-73 GETOWNERELEMENT Function Parameters**

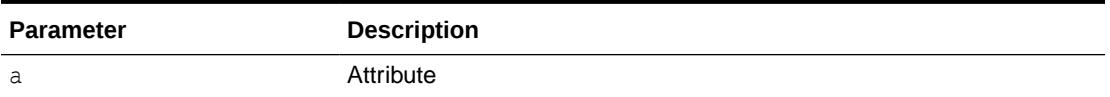

# 196.7.53 GETPARENTNODE Function

This function retrieves the parent of this node. All nodes, except Attr, Document, DocumentFragment, Entity, and Notation may have a parent. However, if a node has just been created and not yet added to the tree, or if it has been removed from the tree, this is NULL.

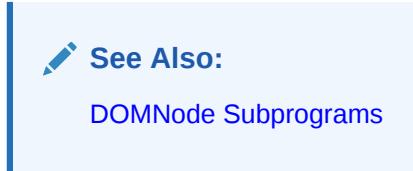

### **Syntax**

```
DBMS_XMLDOM.GETPARENTNODE(
   n IN DOMNODE)
 RETURN DOMNODE;
```
## **Parameters**

## **Table 196-74 GETPARENTNODE Function Parameters**

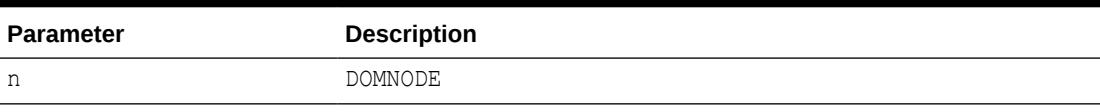

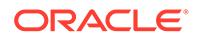

# 196.7.54 GETPREFIX Function

This function retrieves the namespace prefix of the node.

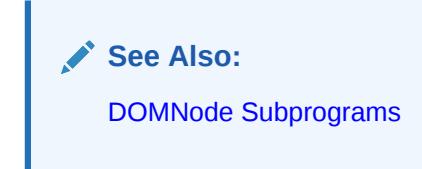

### **Syntax**

```
DBMS_XMLDOM.GETPREFIX(
  n IN DOMNODE)
 RETURN VARCHAR2;
```
## **Parameters**

## **Table 196-75 GETPREFIX Function Parameters**

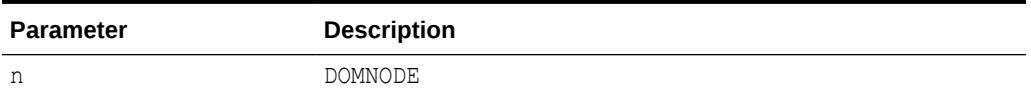

# 196.7.55 GETPREVIOUSSIBLING Function

This function retrieves the node immediately preceding this node. If there is no such node, this returns NULL.

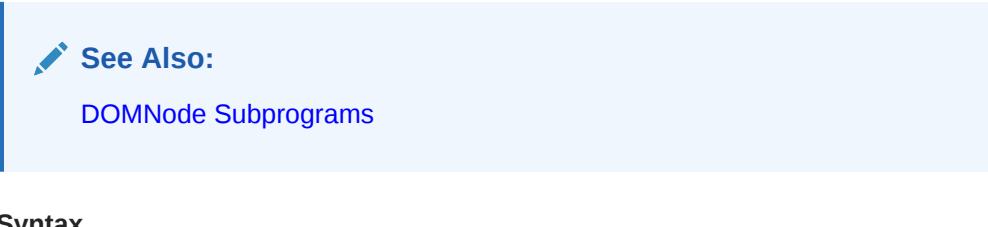

## **Syntax**

DBMS\_XMLDOM.GETPREVIOUSSIBLING( n IN DOMNODE) RETURN DOMNODE;

### **Parameters**

**Table 196-76 GETPREVIOUSSIBLING Function Parameters**

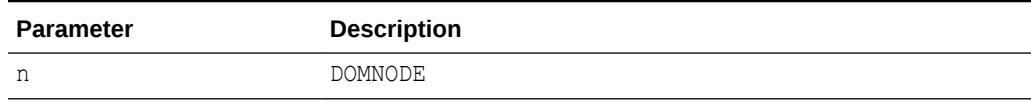

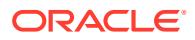

# 196.7.56 GETPUBLICID Functions

This function is overloaded. The specific forms of functionality are described along with the syntax declarations.

### **Syntax**

Returns the public identifier of the specified DTD (See Also: [DOMDocumentType](#page-3542-0) [Subprograms](#page-3542-0)):

```
DBMS_XMLDOM.GETPUBLICID(
   dt IN DOMDOCUMENTTYPE)
 RETURN VARCHAR2;
```
Returns the public identifier of the DOMENTITY (See Also: [DOMEntity Subprograms](#page-3543-0)):

```
DBMS_XMLDOM.GETPUBLICID(
  ent IN DOMENTITY)
 RETURN VARCHAR2;
```
Returns the public identifier of the DOMNOTATION (See Also: [DOMNotation Subprograms\)](#page-3545-0):

```
DBMS_XMLDOM.GETPUBLICID(
  n IN DOMNOTATION)
 RETURN VARCHAR2;
```
#### **Parameters**

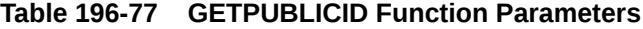

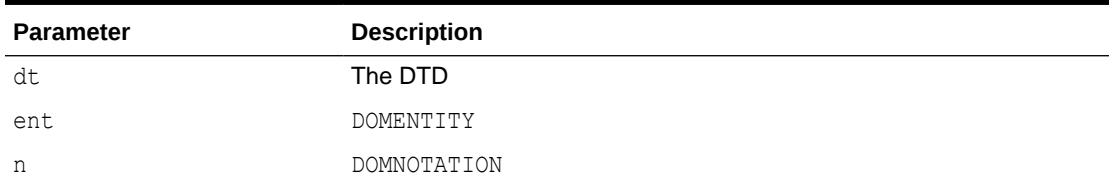

## 196.7.57 GETQUALIFIEDNAME Functions

This function is overloaded. The specific forms of functionality are described along with the syntax declarations.

#### **Syntax**

Returns the qualified name of the DOMATTR (See Also: [DOMAttr Subprograms\)](#page-3539-0):

```
DBMS_XMLDOM.GETQUALIFIEDNAME(
   a IN DOMATTR)
 RETURN VARCHAR2;
```
Returns the qualified name of the DOMElement (See Also: [DOMElement Subprograms](#page-3543-0)):

```
DBMS_XMLDOM.GETQUALIFIEDNAME(
   elem IN DOMELEMENT)
 RETURN VARCHAR2;
```
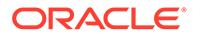

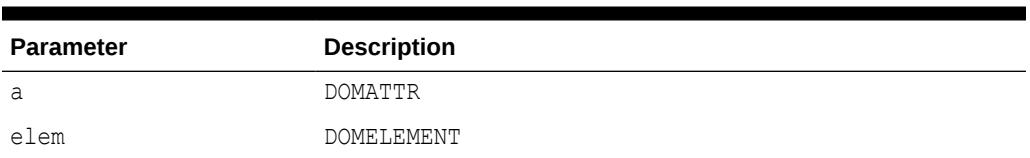

## **Table 196-78 GETQUALIFIEDNAME Functions Parameters**

# 196.7.58 GETSCHEMANODE Function

This function retrieves the schema URI associated with the node.

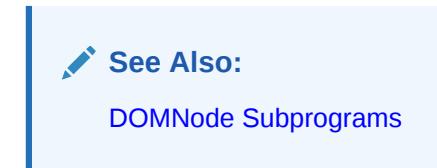

### **Syntax**

```
DBMS_XMLDOM.GETSCHEMANODE(
  n IN DOMNODE)
 RETURN DOMNODE;
```
### **Parameters**

## **Table 196-79 GETSCHEMANODE Function Parameters**

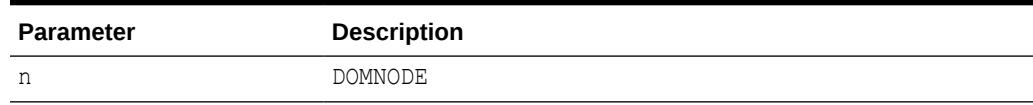

# 196.7.59 GETSPECIFIED Function

If this attribute was explicitly specified, a value in the original document, this is true; otherwise, it is false.

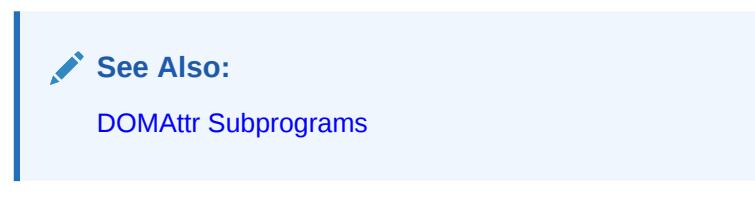

## **Syntax**

DBMS\_XMLDOM.GETSPECIFIED( a IN DOMATTR) RETURN BOOLEAN;

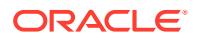

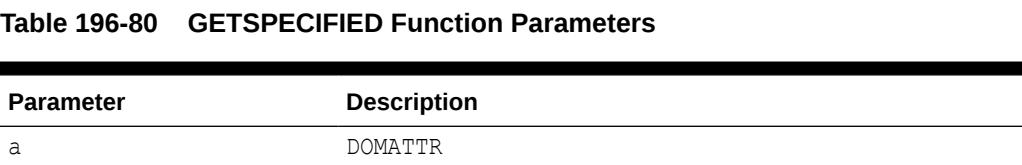

# 196.7.60 GETSTANDALONE Function

This function returns the standalone property associated with the DOMDOCUMENT.

**See Also:** [DOMDocument Subprograms](#page-3541-0)

#### **Syntax**

```
DBMS_XMLDOM.GETSTANDALONE(
   doc IN DOMDOCUMENT)
 RETURN VARCHAR2;
```
#### **Parameters**

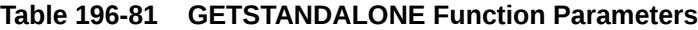

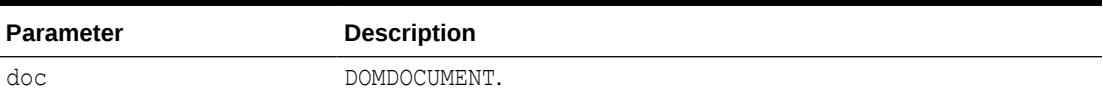

# 196.7.61 GETSYSTEMID Functions

This function is overloaded. The specific forms of functionality are described along with the syntax declarations.

### **Syntax**

Returns the system id of the specified DTD (See Also: [DOMDocumentType Subprograms](#page-3542-0)):

```
DBMS_XMLDOM.GETSYSTEMID(
   dt IN DOMDOCUMENTTYPE)
 RETURN VARCHAR2;
```
Returns the system identifier of the DOMENTITY (See Also: [DOMEntity Subprograms\)](#page-3543-0):

DBMS\_XMLDOM.GETSYSTEMID( ent IN DOMENTITY) RETURN VARCHAR2;

Returns the system identifier of the DOMNOTATION (See Also: [DOMNotation Subprograms](#page-3545-0)):

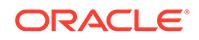

```
DBMS_XMLDOM.GETSYSTEMID(
  n IN DOMNOTATION)
 RETURN VARCHAR2;
```
### **Table 196-82 GETSYSTEMID Function Parameters**

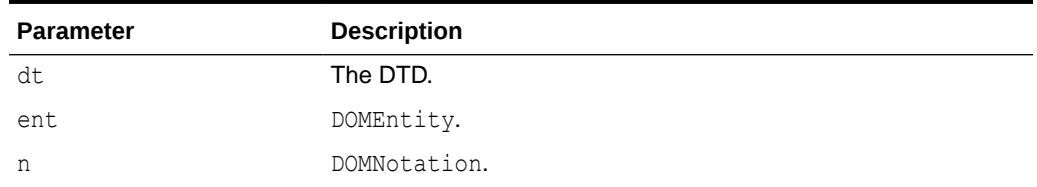

# 196.7.62 GETTAGNAME Function

This function returns the name of the DOMELEMENT.

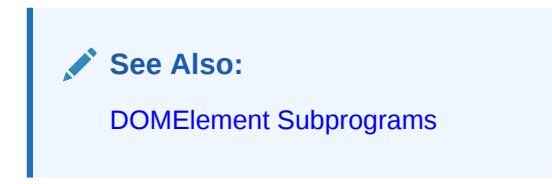

### **Syntax**

```
DBMS_XMLDOM.GETTAGNAME(
   elem IN DOMELEMENT)
 RETURN VARCHAR2;
```
#### **Parameters**

**Table 196-83 GETTAGNAME Function Parameters**

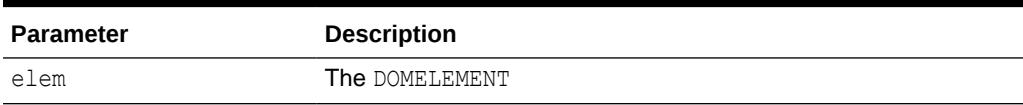

# 196.7.63 GETVALUE Function

This function retrieves the value of the attribute.

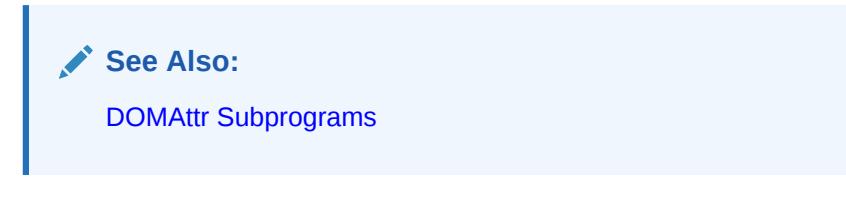

## **Syntax**

DBMS\_XMLDOM.GETVALUE( a IN DOMATTR) RETURN VARCHAR2;

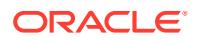

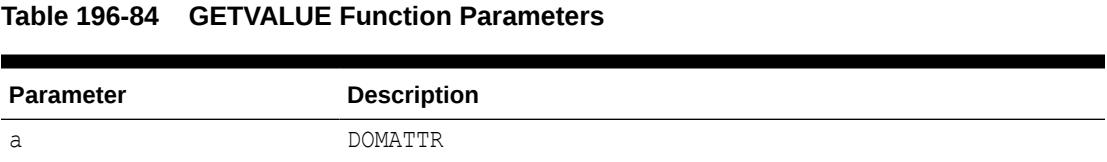

# 196.7.64 GETVERSION Function

This function returns the version of the DOMDOCUMENT.

**See Also:** [DOMDocument Subprograms](#page-3541-0)

### **Syntax**

```
DBMS_XMLDOM.GETVERSION(
   doc IN DOMDOCUMENT)
 RETURN VARCHAR2;
```
## **Parameters**

### **Table 196-85 GETVERSION Function Parameters**

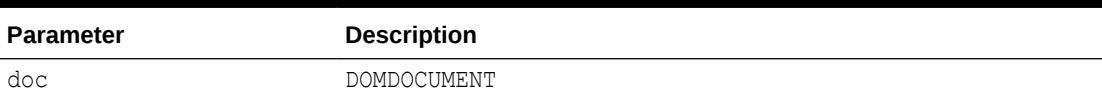

# 196.7.65 GETXMLTYPE Function

This function returns the XMLType associated with the DOMDOCUMENT.

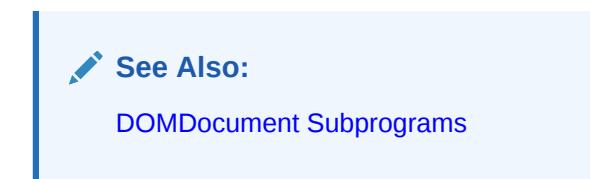

## **Syntax**

```
DBMS_XMLDOM.GETXMLTYPE(
   doc IN DOMDOCUMENT)
 RETURN SYS.XMLTYPE;
```
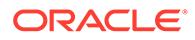

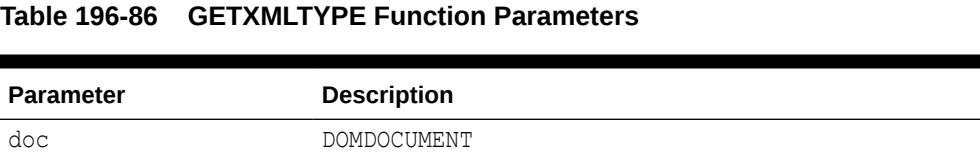

# 196.7.66 HASATTRIBUTE Functions

Verifies whether an attribute has been defined for DOMELEMENT, or has a default value.

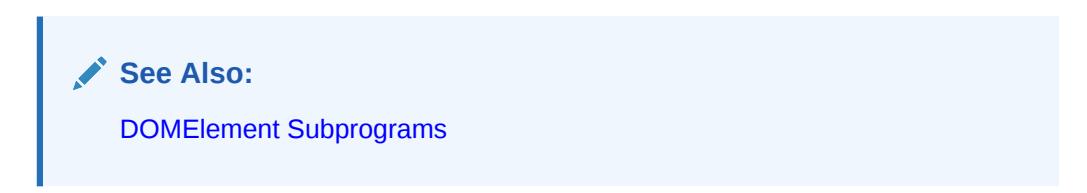

#### **Syntax**

Verifies whether an attribute with the specified name has been defined for DOMElement:

```
DBMS_XMLDOM.HASATTRIBUTE(
 elem IN DOMELEMENT,
 name IN VARCHAR2)
 RETURN VARCHAR2;
```
Verifies whether an attribute with specified name and namespace URI has been defined for DOMELEMENT; namespace enabled:

```
DBMS_XMLDOM.HASATTRIBUTE(
   elem IN DOMELEMENT,
 name IN VARCHAR2,
 ns IN VARCHAR2)
 RETURN VARCHAR2;
```
#### **Parameters**

### **Table 196-87 HASATTRIBUTE Function Parameters**

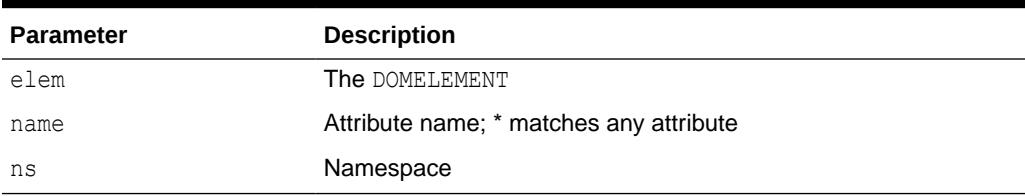

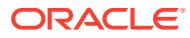

# 196.7.67 HASATTRIBUTES Function

This function returns whether this node has any attributes.

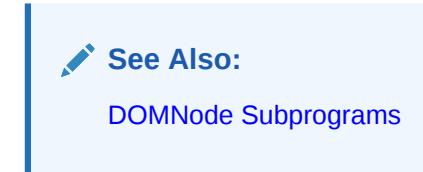

### **Syntax**

```
DBMS_XMLDOM.HASATTRIBUTES(
  n IN DOMNODE)
 RETURN BOOLEAN;
```
## **Parameters**

## **Table 196-88 HASATTRIBUTES Function Parameters**

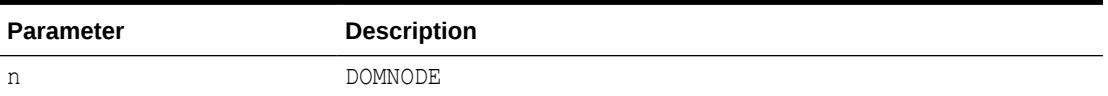

# 196.7.68 HASCHILDNODES Function

This function determines whether this node has any children.

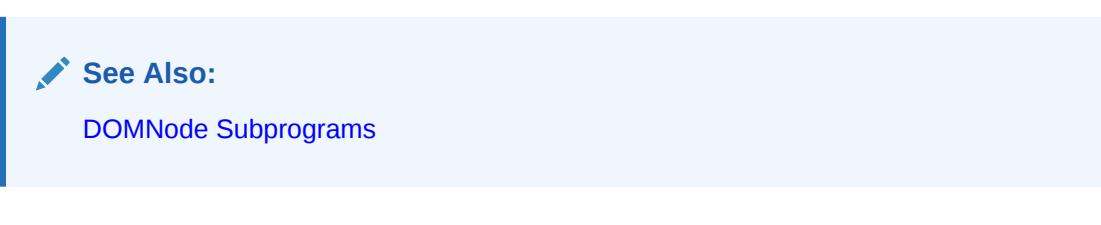

## **Syntax**

```
DBMS_XMLDOM.HASCHILDNODES(
   n IN DOMNODE)
 RETURN BOOLEAN;
```
**Parameters**

## **Table 196-89 HASCHILDNODES Function Parameters**

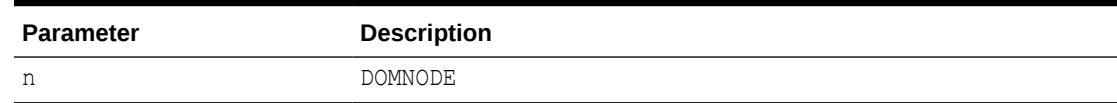

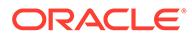

# <span id="page-3592-0"></span>196.7.69 HASFEATURE Function

This function tests if the DOMIMPLEMENTATION implements a specific feature.

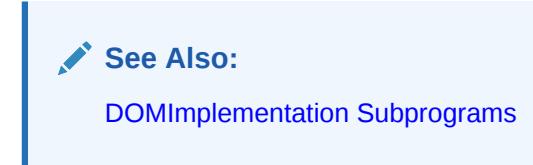

## **Syntax**

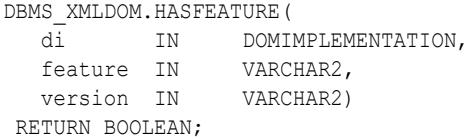

## **Parameters**

## **Table 196-90 HASFEATURE Function Parameters**

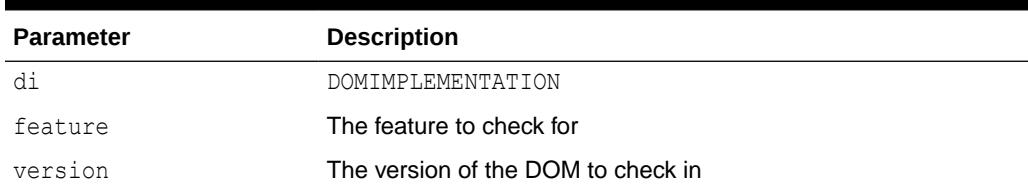

# 196.7.70 IMPORTNODE Function

This function imports a node from an external document and returns this new node.

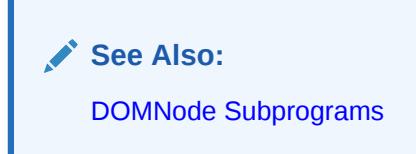

### **Syntax**

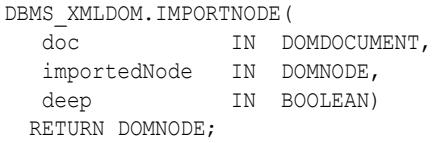

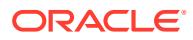

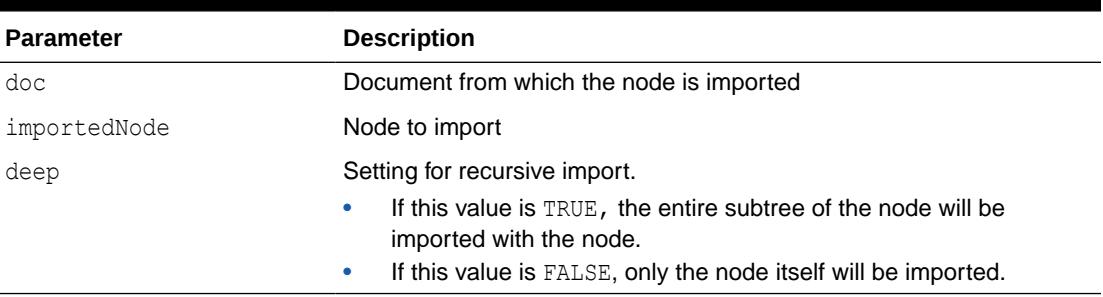

## **Table 196-91 IMPORTNODE Function Parameters**

### **Usage Notes**

Note that the [ADOPTNODE Function](#page-3553-0) removes the node from the source document while the [IMPORTNODE Function](#page-3592-0) clones the node in the source document.

# 196.7.71 INSERTBEFORE Function

This function inserts the node newchild before the existing child node refchild. If refchild is NULL, insert newchild at the end of the list of children.

If newchild is a DOCUMENTFRAGMENT object, all of its children are inserted, in the same order, before refchild. If the newchild is already in the tree, it is first removed.

**See Also:** [DOMNode Subprograms](#page-3538-0)

### **Syntax**

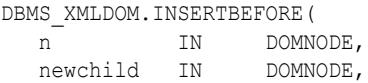

refchild IN DOMNODE)

### **Parameters**

RETURN DOMNode;

## **Table 196-92 INSERTBEFORE Function Parameters**

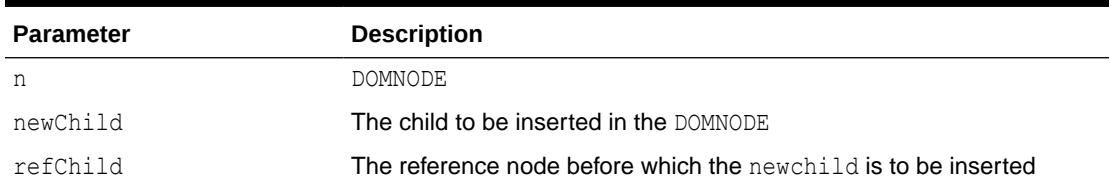

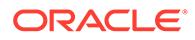

# 196.7.72 INSERTDATA Procedure

This procedure inserts a string at the specified character offset.

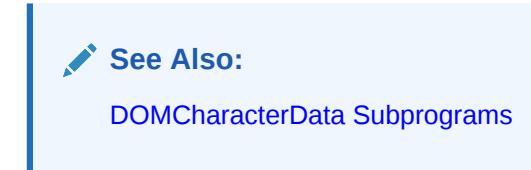

#### **Syntax**

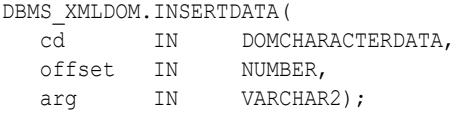

## **Parameters**

#### **Table 196-93 INSERTDATA Procedure Parameters**

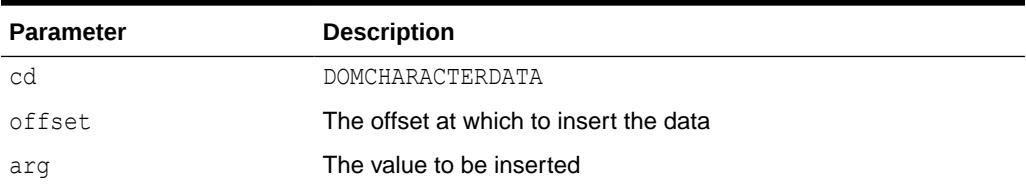

# 196.7.73 ISNULL Functions

This function is overloaded. The specific forms of functionality are described along with the syntax declarations.

### **Syntax**

Checks if the specified DOMNODE is NULL. Returns TRUE if it is NULL, FALSE otherwise (See Also: [DOMNode Subprograms\)](#page-3538-0):

```
DBMS_XMLDOM.ISNULL(<br>n IN DO
  n IN DOMNODE) 
 RETURN BOOLEAN;
```
Checks that the specified DOMATTR is NULL; returns TRUE if it is NULL, FALSE otherwise (See Also: [DOMAttr Subprograms\)](#page-3539-0):

```
DBMS_XMLDOM.ISNULL(
   a IN DOMATTR)
 RETURN BOOLEAN;
```
Checks that the specified DOMCDATASECTION is NULL; returns TRUE if it is NULL, FALSE otherwise (See Also: [DOMCDataSection Subprograms](#page-3540-0)):

```
DBMS_XMLDOM.ISNULL(
   cds IN DOMCDATASECTION)
 RETURN BOOLEAN;
```
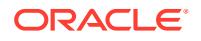

Checks that the specified DOMCHARACTERDATA is NULL; returns TRUE if it is NULL, FALSE otherwise (See Also: [DOMCharacterData Subprograms\)](#page-3540-0):

```
DBMS_XMLDOM.ISNULL(
   cd IN DOMCHARACTERDATA)
 RETURN BOOLEAN;
```
Checks that the specified DOMCOMMENT is NULL; returns TRUE if it is NULL, FALSE otherwise (See Also: [DOMComment Subprograms](#page-3540-0)):

```
DBMS_XMLDOM.ISNULL(
   com IN DOMCOMMENT)
 RETURN BOOLEAN;
```
Checks that the specified DOMDOCUMENT is NULL; returns TRUE if it is NULL, FALSE otherwise (See Also: [DOMDocument Subprograms\)](#page-3541-0):

```
DBMS_XMLDOM.ISNULL(
   doc IN DOMDOCUMENT)
 RETURN BOOLEAN;
```
Checks that the specified DOMDOCUMENTFRAGMENT is NULL; returns TRUE if it is NULL, FALSE otherwise (See Also: [DOMDocumentFragment Subprograms\)](#page-3542-0):

```
DBMS_XMLDOM.ISNULL(<br>df IN I
   df IN DOMDOCUMENTFRAGMENT)
 RETURN BOOLEAN;
```
Checks that the specified DOMDOCUMENTTYPE is NULL; returns TRUE if it is NULL, FALSE otherwise (See Also: [DOMDocumentType Subprograms](#page-3542-0)):

```
DBMS_XMLDOM.ISNULL(
   dt IN DOMDOCUMENTTYPE)
 RETURN BOOLEAN;
```
Checks that the specified DOMELEMENT is NULL; returns TRUE if it is NULL, FALSE otherwise (See Also: [DOMElement Subprograms\)](#page-3543-0):

```
DBMS_XMLDOM.ISNULL(
   elem IN DOMELEMENT)
 RETURN BOOLEAN;
```
Checks that the specified DOMENTITY is NULL; returns TRUE if it is NULL, FALSE otherwise (See Also: [DOMEntity Subprograms](#page-3543-0)):

DBMS\_XMLDOM.ISNULL( ent IN DOMENTITY) RETURN BOOLEAN;

Checks that the specified DOMENTITYREFERENCE is NULL; returns TRUE if it is NULL, FALSE otherwise (See Also: [DOMEntityReference Subprograms\)](#page-3544-0):

```
DBMS_XMLDOM.ISNULL(
  EREF IN DOMENTITYREFERENCE)
 RETURN BOOLEAN;
```
Checks that the specified DOMIMPLEMENTATION is NULL; returns TRUE if it is NULL (See Also: [DOMImplementation Subprograms\)](#page-3544-0):

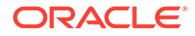

```
DBMS_XMLDOM.ISNULL(
  di IN DOMIMPLEMENTATION)
 RETURN BOOLEAN;
```
Checks that the specified DOMNAMEDNODEMAP is NULL; returns TRUE if it is NULL, FALSE otherwise (See Also: [DOMNamedNodeMap Subprograms](#page-3544-0)):

DBMS\_XMLDOM.ISNULL( nnm IN DOMNAMEDNODEMAP) RETURN BOOLEAN;

Checks that the specified DOMNODELIST is NULL; returns TRUE if it is NULL, FALSE otherwise (See Also: [DOMNodeList Subprograms](#page-3545-0)):

```
DBMS_XMLDOM.ISNULL(
   nl IN DOMNODELIST)
 RETURN BOOLEAN;
```
Checks that the specified DOMNOTATION is NULL; returns TRUE if it is NULL, FALSE otherwise (See Also: [DOMNotation Subprograms\)](#page-3545-0):

```
DBMS_XMLDOM.ISNULL(
   n IN DOMNOTATION)
 RETURN BOOLEAN;
```
Checks that the specified DOMPROCESSINGINSTRUCTION is NULL; returns TRUE if it is NULL, FALSE otherwise (See Also: [DOMProcessingInstruction Subprograms\)](#page-3545-0):

```
DBMS_XMLDOM.ISNULL(
   pi IN DOMPROCESSINGINSTRUCTION)
 RETURN BOOLEAN;
```
Checks that the specified DOMTEXT is NULL; returns TRUE if it is NULL, FALSE otherwise (See Also: [DOMText Subprograms](#page-3545-0)):

```
DBMS_XMLDOM.ISNULL(
   t IN DOMTEXT)
 RETURN BOOLEAN;
```
#### **Parameters**

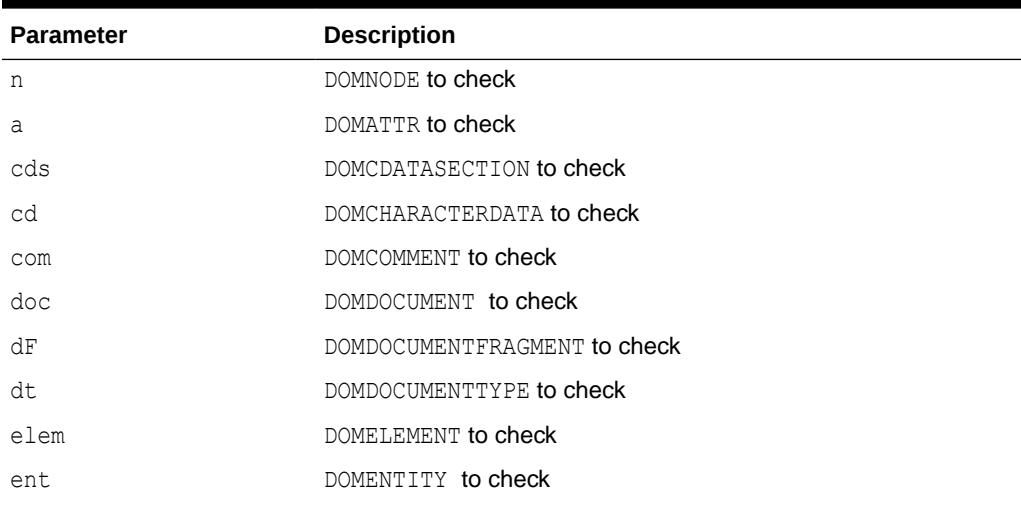

### **Table 196-94 ISNULL Function Parameters**

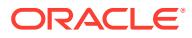

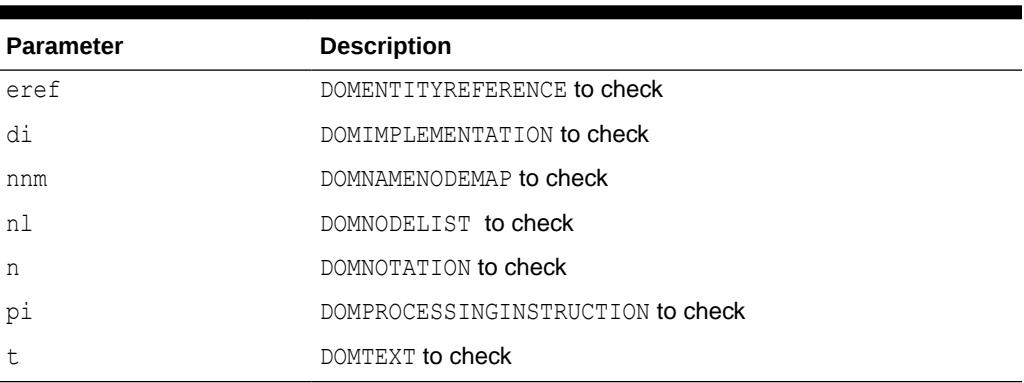

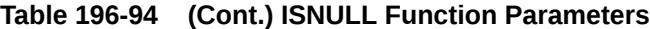

# 196.7.74 ITEM Functions

This function is overloaded. The specific forms of functionality are described along with the syntax declarations.

#### **Syntax**

Returns the item in the map which corresponds to the INDEX parameter. If INDEX is greater than or equal to the number of nodes in this map, this returns NULL (See Also: [DOMNamedNodeMap Subprograms\)](#page-3544-0):

DBMS\_XMLDOM.ITEM( nnm IN DOMNAMEDNODEMAP,<br>index IN NUMBER) index IN NUMBER) RETURN DOMNODE;

Returns the item in the collection which corresponds to the INDEX parameter. If index is greater than or equal to the number of nodes in the list, this returns NULL (See Also: [DOMNodeList Subprograms\)](#page-3545-0):

DBMS\_XMLDOM.ITEM( nl IN DOMNODELIST, index IN NUMBER) RETURN DOMNODE;

### **Parameters**

## **Table 196-95 ITEM Function Parameters**

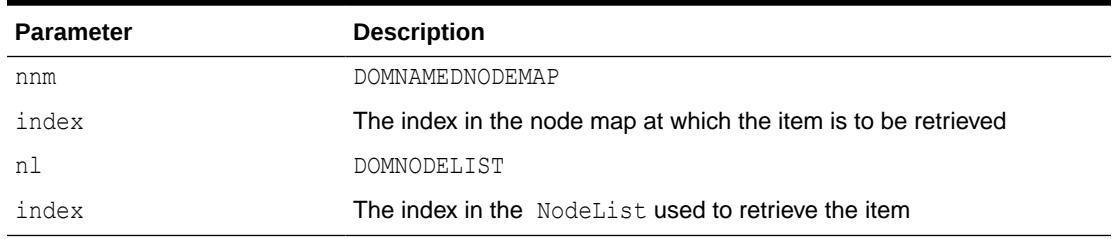

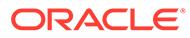

# 196.7.75 MAKEATTR Function

This function casts a specified DOMNODE to a DOMATTR, and returns the DOMATTR.

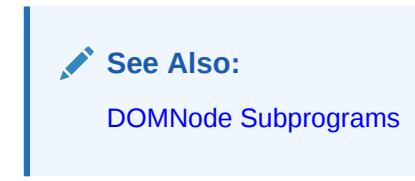

### **Syntax**

```
DBMS_XMLDOM.MAKEATTR(
  n IN DOMNODE)
 RETURN DOMATTR;
```
### **Parameters**

## **Table 196-96 MAKEATTR Function Parameters**

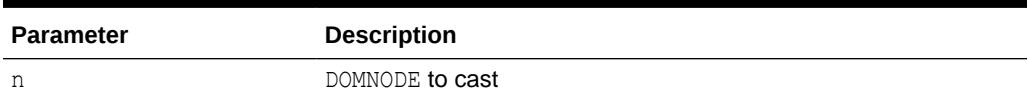

# 196.7.76 MAKECDATASECTION Function

This function casts a specified DOMNODE to a DOMCDATASECTION.

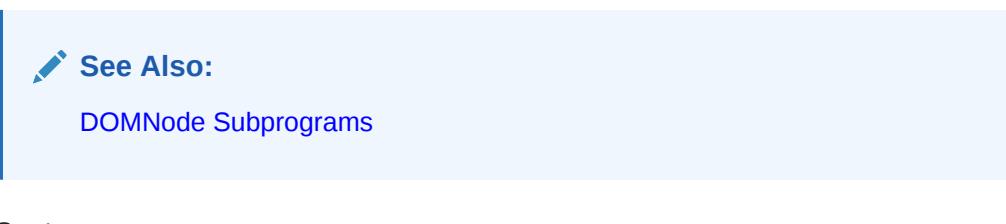

## **Syntax**

```
DBMS_XMLDOM.MAKECDATASECTION(
   n IN DOMNODE)
 RETURN DOMCDATASECTION;
```
**Parameters**

### **Table 196-97 MAKECDATASECTION Function Parameters**

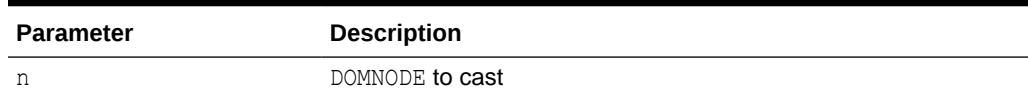

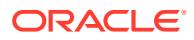

# 196.7.77 MAKECHARACTERDATA Function

This function casts a specified DOMNODE to a DOMCHARACTERDATA, and returns the DOMCHARACTERDATA.

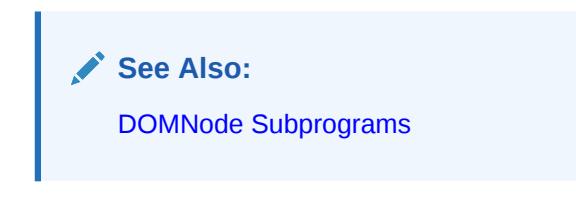

## **Syntax**

DBMS\_XMLDOM.MAKECHARACTERDATA( n IN DOMNode) RETURN DOMCharacterData;

## **Parameters**

**Table 196-98 MAKECHARACTERDATA Function Parameters**

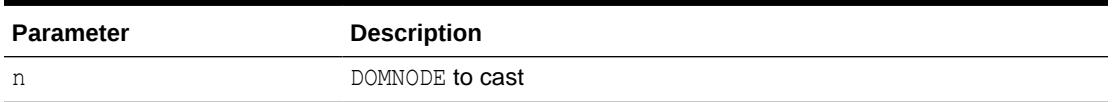

# 196.7.78 MAKECOMMENT Function

This function casts a specified DOMNODE to a DOMCOMMENT, and returns the DOMCOMMENT.

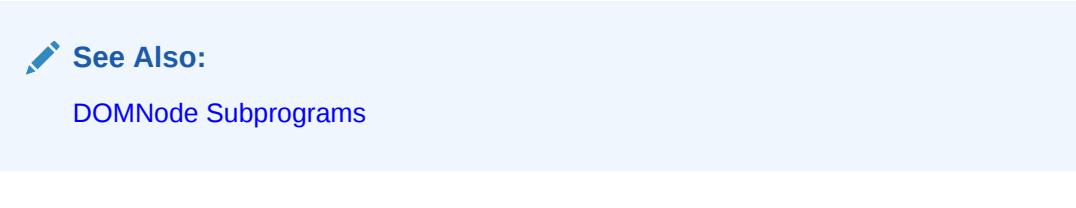

### **Syntax**

DBMS\_XMLDOM.MAKECOMMENT( n IN DOMNODE) RETURN DOMCOMMENT;

### **Parameters**

### **Table 196-99 MAKECOMMENT Function Parameters**

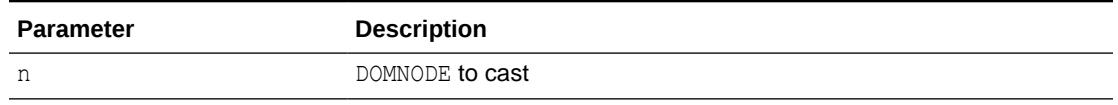

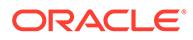
### 196.7.79 MAKEDOCUMENT Function

This function casts a specified DOMNODE to a DOMDOCUMENT, and returns the DOMDOCUMENT.

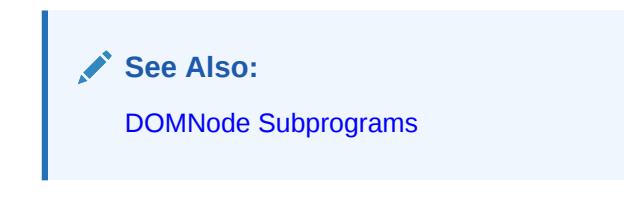

#### **Syntax**

DBMS\_XMLDOM.MAKEDOCUMENT( n IN DOMNODE) RETURN DOMDocument;

#### **Parameters**

#### **Table 196-100 MAKEDOCUMENT Function Parameters**

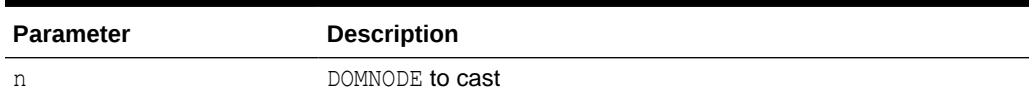

### 196.7.80 MAKEDOCUMENTFRAGMENT Function

This function casts a specified DOMNODE to a DOMDOCUMENTFRAGMENT, and returns the DOMDOCUMENTFRAGMENT.

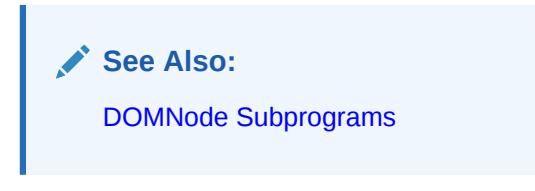

#### **Syntax**

DBMS\_XMLDOM.MAKEDOCUMENTFRAGMENT( n IN DOMNODE) RETURN DOMDOCUMENTFRAGMENT;

#### **Parameters**

**Table 196-101 MAKEDOCUMENTFRAGMENT Function Parameters**

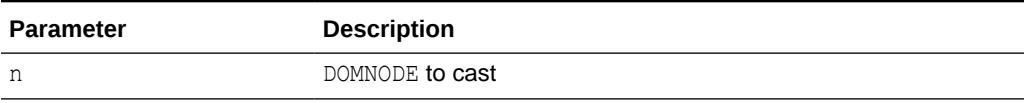

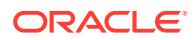

### 196.7.81 MAKEDOCUMENTTYPE Function

This function casts a specified DOMNODE to a DOMDOCUMENTTYPE and returns the DOMDOCUMENTTYPE.

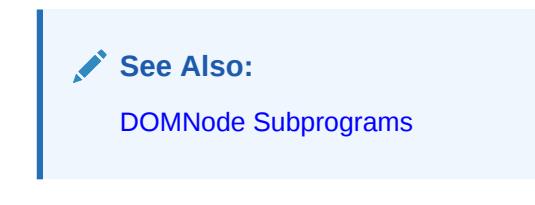

#### **Syntax**

```
DBMS_XMLDOM.MAKEDOCUMENTTYPE(
  n IN DOMNODE)
 RETURN DOMDOCUMENTTYPE;
```
#### **Parameters**

#### **Table 196-102 MAKEDOCUMENTTYPE Function Parameters**

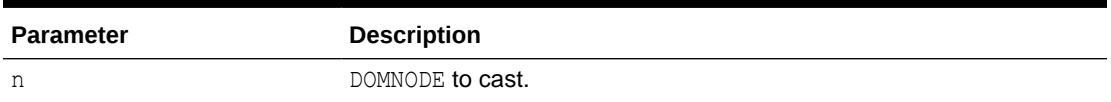

### 196.7.82 MAKEELEMENT Function

This function casts a specified DOMNODE to a DOMELEMENT, and returns the DOMELEMENT.

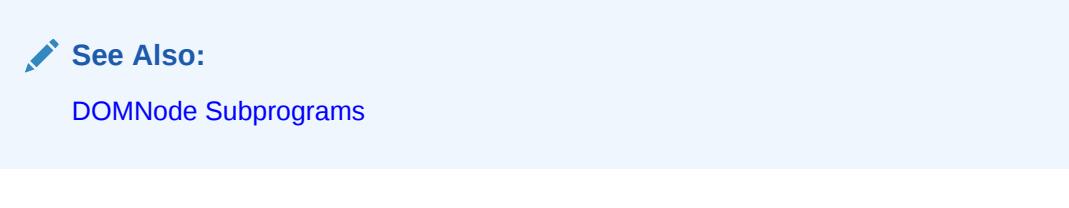

#### **Syntax**

DBMS\_XMLDOM.MAKEELEMENT( n IN DOMNODE) RETURN DOMELEMENT;

#### **Parameters**

#### **Table 196-103 MAKEELEMENT Function Parameters**

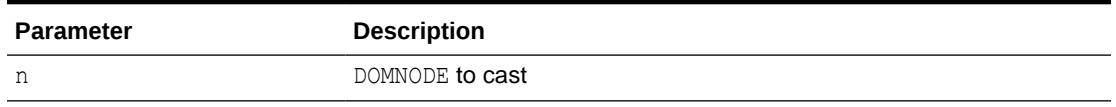

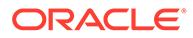

### 196.7.83 MAKEENTITY Function

This function casts a specified DOMNODE to a DOMENTITY, and returns the DOMENTITY.

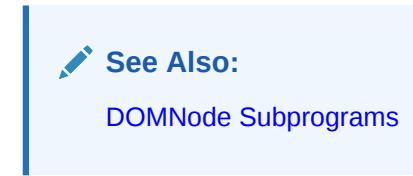

#### **Syntax**

```
DBMS_XMLDOM.MAKEENTITY(
  n IN DOMNODE)
 RETURN DOMENTITY;
```
#### **Parameters**

#### **Table 196-104 MAKEENTITY Function Parameters**

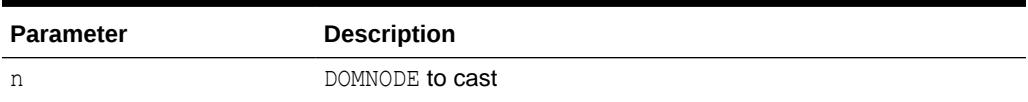

### 196.7.84 MAKEENTITYREFERENCE Function

This function casts a specified DOMNODE to a DOMENTITYREFERENCE, and returns the DOMENTITYREFERENCE.

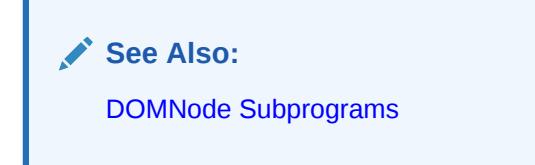

#### **Syntax**

```
DBMS_XMLDOM.MAKEENTITYREFERENCE(
  n IN DOMNODE)
 RETURN DOMENTITYREFERENCE;
```
#### **Parameters**

#### **Table 196-105 MAKEENTITYREFERENCE Function Parameters**

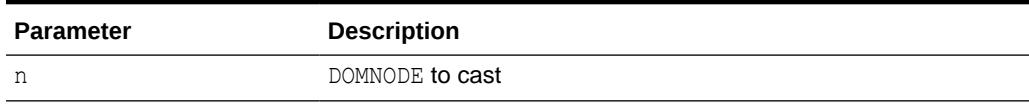

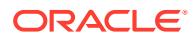

### 196.7.85 MAKENODE Functions

This function is overloaded. The specific forms of functionality are described along with the syntax declarations.

#### **Syntax**

Casts specified DOMATTR to a DOMNODE, and returns the DOMNODE (See Also: [DOMAttr](#page-3539-0) [Subprograms](#page-3539-0)):

```
DBMS_XMLDOM.MAKENODE(
   a IN DOMATTR)
 RETURN DOMNODE;
```
Casts the DOMCDATASECTION to a DOMNODE, and returns that DOMNODE (See Also: [DOMCDataSection Subprograms\)](#page-3540-0):

```
DBMS_XMLDOM.MAKENODE(
   cds IN DOMCDATASECTION)
 RETURN DOMNODE;
```
Casts the specified DOMCHARACTERDATA as a DOMNODE, and returns that DOMNODE (See Also: [DOMCharacterData Subprograms](#page-3540-0)):

```
DBMS_XMLDOM.MAKENODE(
   cd IN DOMCHARACTERDATA)
 RETURN DOMNODE;
```
Casts the specified DOMCOMMENT to a DOMNODE, and returns that DOMNODE (See Also: [DOMComment Subprograms](#page-3540-0)):

```
DBMS_XMLDOM.MAKENODE(
   com IN DOMCOMMENT)
 RETURN DOMNODE;
```
Casts the DOMDOCUMENT to a DOMNODE, and returns that DOMNODE (See Also: [DOMDocument](#page-3541-0) [Subprograms](#page-3541-0)):

```
DBMS_XMLDOM.MAKENODE(
   doc IN DOMDOCUMENT)
 RETURN DOMNODE;
```
Casts the specified DOMDOCUMENTFRAGMENT to a DOMNODE, and returns that DOMNODE (See Also: [DOMDocumentFragment Subprograms\)](#page-3542-0):

```
DBMS_XMLDOM.MAKENODE(
   df IN DOMDOCUMENTFRAGMENT)
 RETURN DOMNode;
```
Casts the specified DOMDOCUMENTTYPE to a DOMNODE, and returns that DOMNODE (See Also: [DOMDocumentType Subprograms](#page-3542-0)):

```
DBMS_XMLDOM.MAKENODE(
   dt IN DOMDOCUMENTTYPE)
 RETURN DOMNODE;
```
Casts the specified DOMELEMENT to a DOMNODE, and returns that DOMNODE (See Also: [DOMElement Subprograms\)](#page-3543-0):

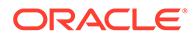

```
DBMS_XMLDOM.MAKENODE(
   elem IN DOMELEMENT)
 RETURN DOMNODE;
```
Casts specified DOMENTITY to a DOMNODE, and returns that DOMNODE (See Also: [DOMEntity Subprograms](#page-3543-0)):

DBMS\_XMLDOM.MAKENODE(<br>ent IN DO ent IN DOMENTITY) RETURN DOMNODE;

Casts the DOMENTITYREFERENCE to a DOMNODE, and returns that DOMNODE (See Also: [DOMEntityReference Subprograms](#page-3544-0)):

```
DBMS_XMLDOM.MAKENODE(
  eref IN DOMENTITYREFERENCE)
 RETURN DOMNODE;
```
Casts the DOMNOTATION to a DOMNODE, and returns that DOMNODE (See Also: [DOMNotation Subprograms](#page-3545-0)):

```
DBMS_XMLDOM.MAKENODE(
   n IN DOMNOTATION)
 RETURN DOMNODE;
```
Casts the DOMPROCESSINGINSTRUCTION to a DOMNODE, and returns the DOMNODE (See Also: [DOMProcessingInstruction Subprograms\)](#page-3545-0):

```
DBMS_XMLDOM.MAKENODE(
   pi IN DOMPROCESSINGINSTRUCTION)
 RETURN DOMNODE;
```
Casts the DOMTEXT to a DOMNODE, and returns that DOMNODE (See Also: [DOMText](#page-3545-0) [Subprograms](#page-3545-0)):

```
DBMS_XMLDOM.MAKENODE(
  t IN DOMTEXT)
 RETURN DOMNODE;
```
#### **Parameters**

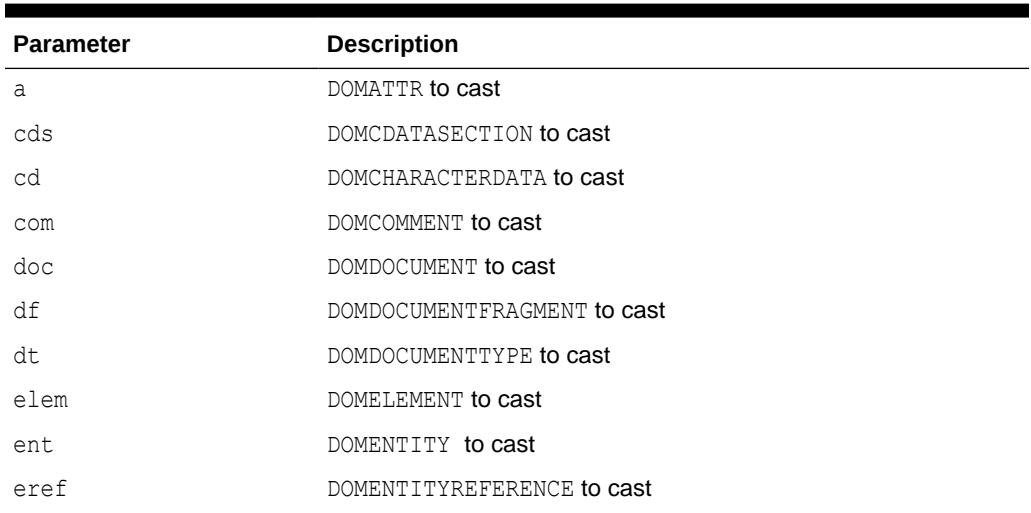

#### **Table 196-106 MAKENODE Function Parameters**

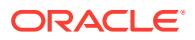

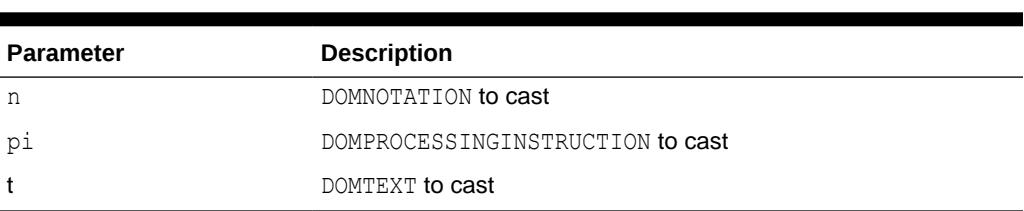

#### **Table 196-106 (Cont.) MAKENODE Function Parameters**

### 196.7.86 MAKENOTATION Function

This function casts a specified DOMNODE to a DOMNOTATION, and returns the DOMNOTATION.

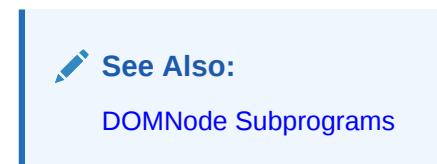

#### **Syntax**

DBMS\_XMLDOM.MAKENOTATION( n IN DOMNODE) RETURN DOMNOTATION;

#### **Parameters**

#### **Table 196-107 MAKENOTATION Function Parameters**

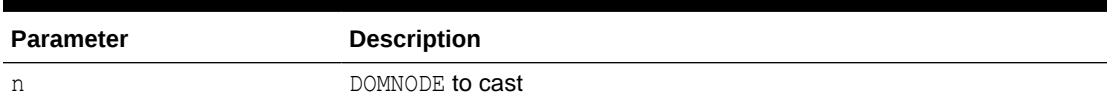

### 196.7.87 MAKEPROCESSINGINSTRUCTION Function

This function casts a specified DOMNODE to a DOMPROCESSINGINSTRUCTION, and returns the Domprocessinginstruction.

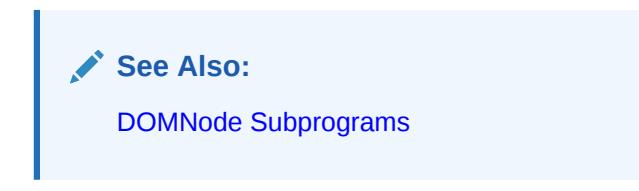

#### **Syntax**

```
DBMS_XMLDOM.MAKEPROCESSINGINSTRUCTION(
   n IN DOMNODE)
 RETURN DOMPROCESSINGINSTRUCTION;
```
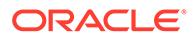

#### **Table 196-108 MAKEPROCESSINGINSTRUCTION Function Parameters**

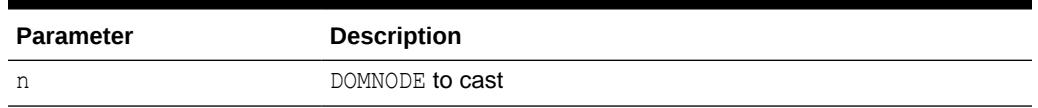

### 196.7.88 MAKETEXT Function

This function casts a specified DOMNODE to a DOMTEXT, and returns the DOMTEXT.

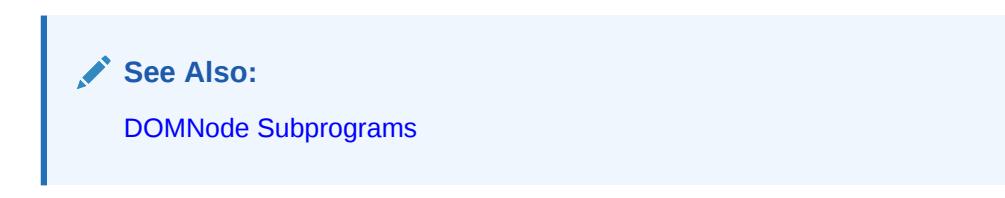

#### **Syntax**

```
DBMS_XMLDOM.MAKETEXT(
  n IN DOMNODE)
 RETURN DOMTEXT;
```
#### **Parameters**

#### **Table 196-109 MAKETEXT Function Parameters**

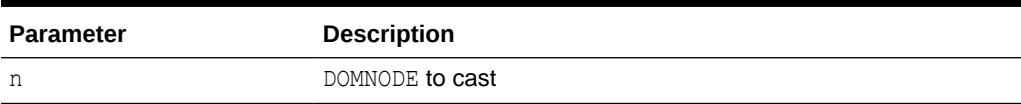

### 196.7.89 NEWDOMDOCUMENT Functions

This function returns a new DOMDOCUMENT instance.

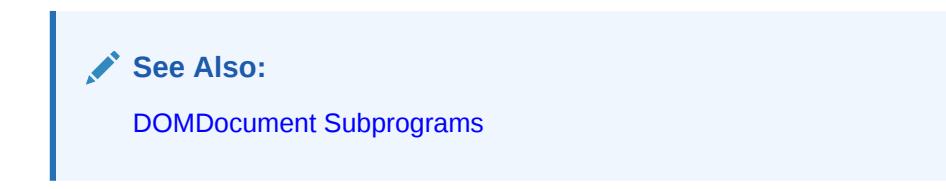

#### **Syntax**

Returns a new DOMDOCUMENT instance:

DBMS\_XMLDOM.NEWDOMDOCUMENT RETURN DOMDOCUMENT;

Returns a new DOMDOCUMENT instance created from the specified XMLType object:

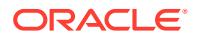

```
DBMS_XMLDOM.NEWDOMDOCUMENT(
   xmldoc IN SYS.XMLTYPE)
 RETURN DOMDOCUMENT;
```
Returns a new DOMDOCUMENT instance created from the specified CLOB:

DBMS\_XMLDOM.NEWDOMDOCUMENT( cl IN CLOB) RETURN DOMDOCUMENT;

#### **Parameters**

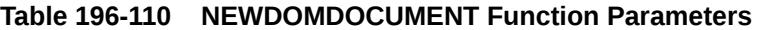

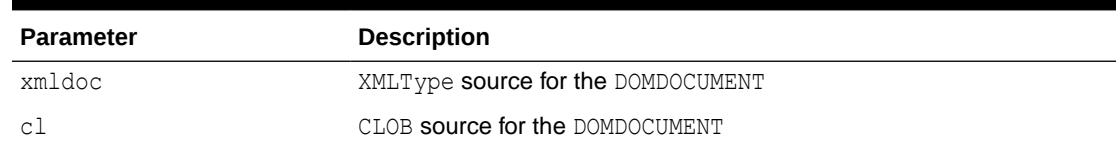

### 196.7.90 NORMALIZE Procedure

This procedure normalizes the text children of the DOMELEMENT.

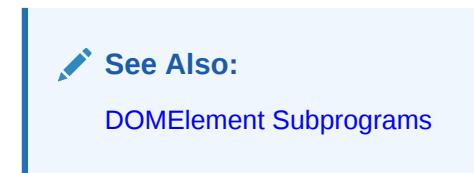

#### **Syntax**

```
DBMS_XMLDOM.NORMALIZE(
  elem IN DOMELEMENT);
```
#### **Parameters**

**Table 196-111 NORMALIZE Procedure Parameters**

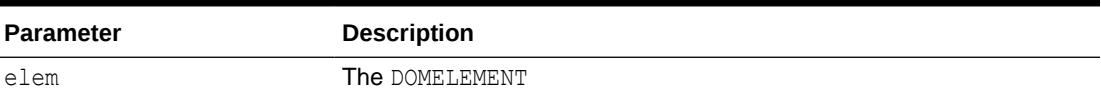

### 196.7.91 REMOVEATTRIBUTE Procedures

This procedure removes an attribute from the DOMELEMENT by name.

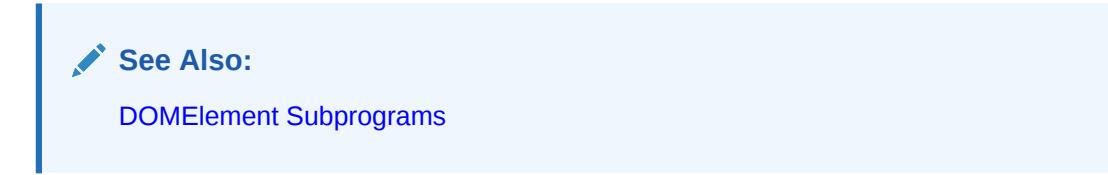

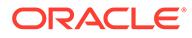

Removes the value of a DOMELEMENT's attribute by name:

DBMS\_XMLDOM.REMOVEATTRIBUTE( elem IN DOMELEMENT, name IN VARCHAR2);

Removes the value of a DOMELEMENT's attribute by name and namespace URI.

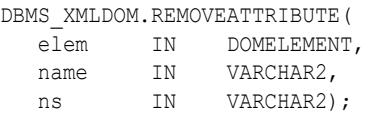

#### **Parameters**

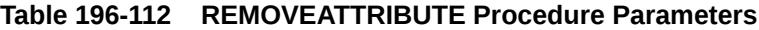

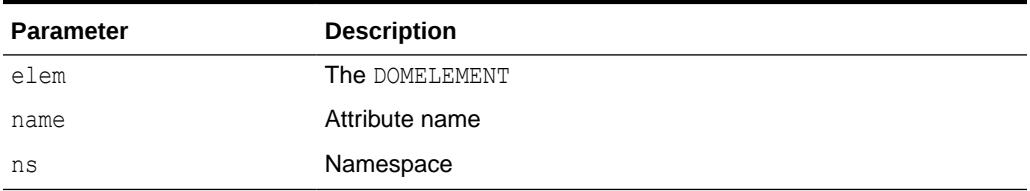

### 196.7.92 REMOVEATTRIBUTENODE Function

This function removes the specified attribute node from the DOMELEMENT. The method returns the removed node.

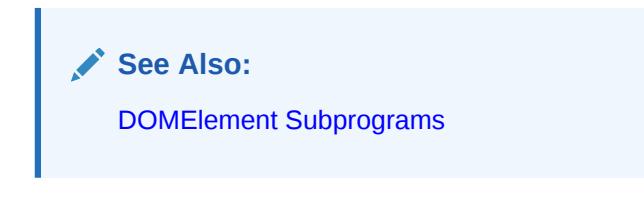

#### **Syntax**

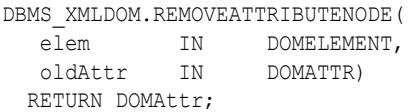

#### **Parameters**

**Table 196-113 REMOVEATTRIBUTENODE Function Parameters**

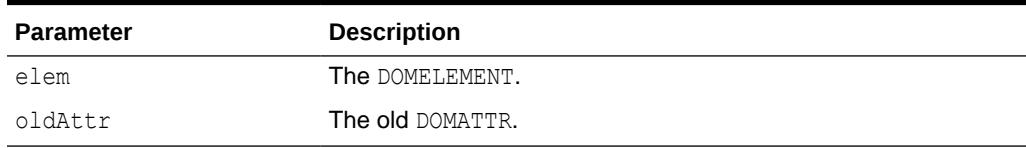

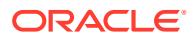

### 196.7.93 REMOVECHILD Function

This function removes the child node indicated by oldchild from the list of children, and returns it.

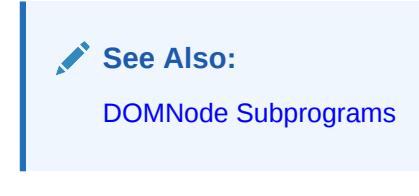

#### **Syntax**

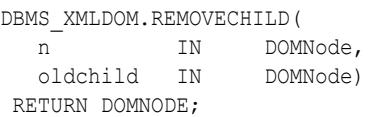

#### **Parameters**

#### **Table 196-114 REMOVECHILD Function Parameters**

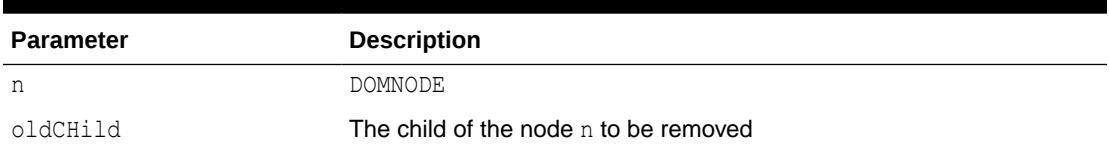

### 196.7.94 REMOVENAMEDITEM Function

This function removes a node, specified by name, from the map and returns this node.

When this map contains the attributes attached to an element, if the removed attribute is known to have a default value, an attribute immediately appears containing the default value as well as the corresponding namespace URI, local name, and prefix when applicable.

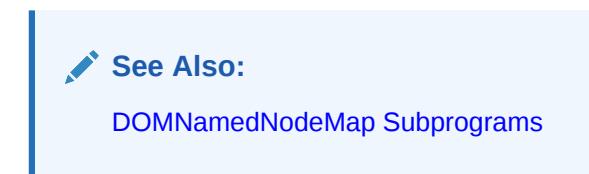

#### **Syntax**

Removes a node specified by name:

```
DBMS_XMLDOM.REMOVENAMEDITEM(
  nnm IN DOMNamedNodeMap,<br>name IN VARCHAR2)
  name IN VARCHAR2)
 RETURN DOMNode;
```
Removes a node specified by name and namespace URI:

```
DBMS_XMLDOM.REMOVENAMEDITEM(
  nnm IN DOMNamedNodeMap,
```
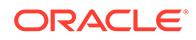

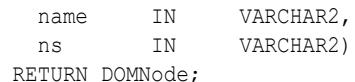

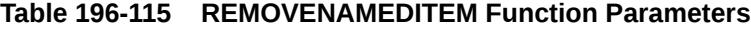

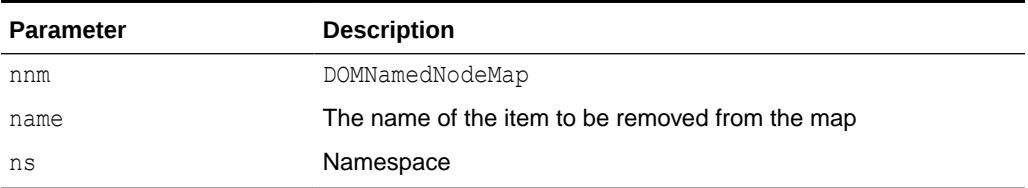

### 196.7.95 REPLACECHILD Function

This function replaces the child node oldchild with newchild in the list of children, and returns the oldchild node.

If newchild is a DocumentFragment object, oldchild is replaced by all of the DocumentFragment children, which are inserted in the same order. If the newchild is already in the tree, it is first removed.

**See Also:** [DOMNode Subprograms](#page-3538-0)

#### **Syntax**

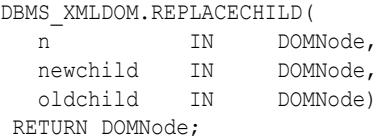

#### **Parameters**

**Table 196-116 REPLACECHILD Function Parameters**

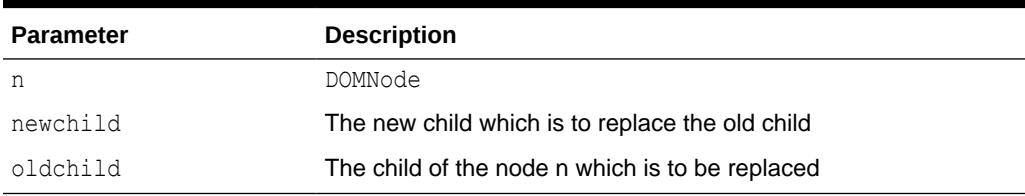

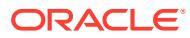

### 196.7.96 REPLACEDATA Procedure

This procedure changes a range of characters in the node. Upon success, data and length reflect the change.

**See Also:** [DOMCharacterData Subprograms](#page-3540-0)

#### **Syntax**

DBMS\_XMLDOM.REPLACEDATA(

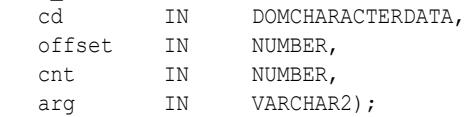

#### **Parameters**

#### **Table 196-117 REPLACEDATA Procedure Parameters**

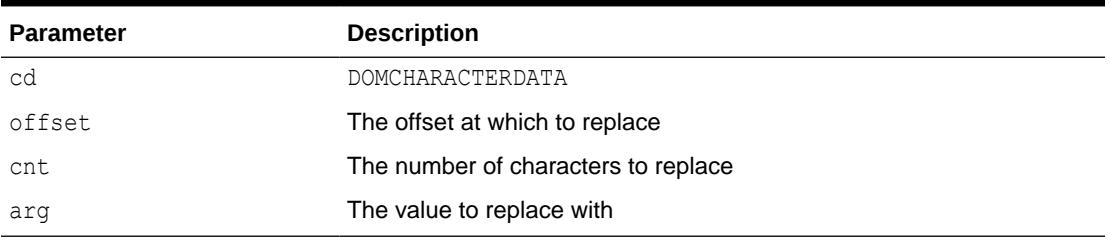

### 196.7.97 RESOLVENAMESPACEPREFIX Function

This function resolves the specified namespace prefix, and returns the resolved namespace.

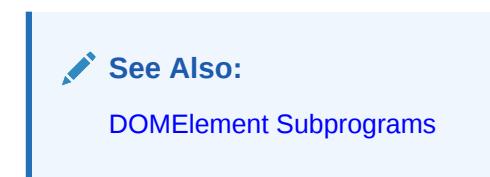

#### **Syntax**

```
DBMS_XMLDOM.RESOLVENAMESPACEPREFIX(
 elem IN DOMELEMENT,
 prefix IN VARCHAR2) 
 RETURN VARCHAR2;
```
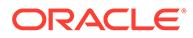

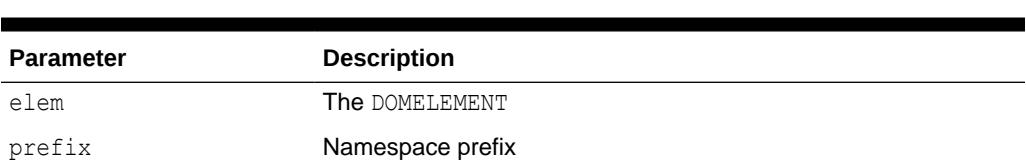

### **Table 196-118 RESOLVENAMESPACEPREFIX Function Parameters**

### 196.7.98 SETATTRIBUTE Procedures

This procedure sets the value of a DOMELEMENT's attribute by name.

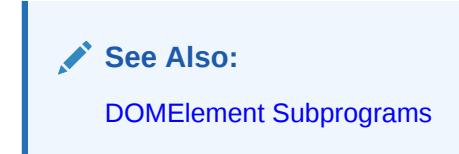

#### **Syntax**

Sets the value of a DOMELEMENT's attribute by name:

```
DBMS_XMLDOM.SETATTRIBUTE(
 elem IN DOMELEMENT,
```
 name IN VARCHAR2, newvalue IN VARCHAR2);

Sets the value of a DOME1ement's attribute by name and namespace URI:

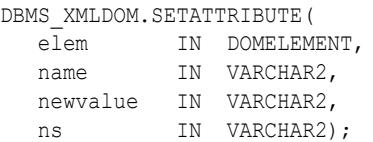

#### **Parameters**

#### **Table 196-119 SETATTRIBUTE Procedure Parameters**

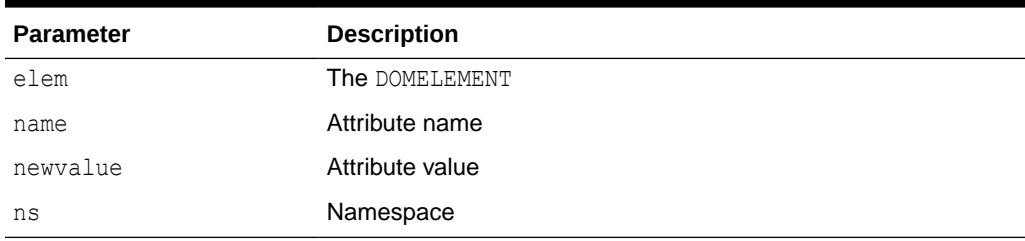

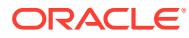

### 196.7.99 SETATTRIBUTENODE Functions

This function adds a new attribute node to the DOMELEMENT.

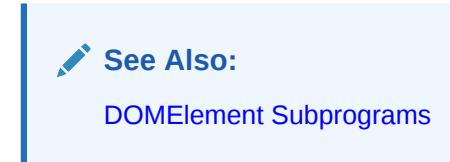

#### **Syntax**

Adds a new attribute node to the DOMELEMENT:

```
DBMS_XMLDOM.SETATTRIBUTENODE(
   elem IN DOMELEMENT,
   newAttr IN DOMATTR)
 RETURN DOMATTR;
```
Adds a new attribute node to the DOMElement; namespace enabled:

```
DBMS_XMLDOM.SETATTRIBUTENODE(
  elem IN DOMELEMENT,
 newAttr IN DOMATTR,
 ns IN VARCHAR2)
 RETURN DOMATTR;
```
#### **Parameters**

**Table 196-120 SETATTRIBUTENODE Function Parameters**

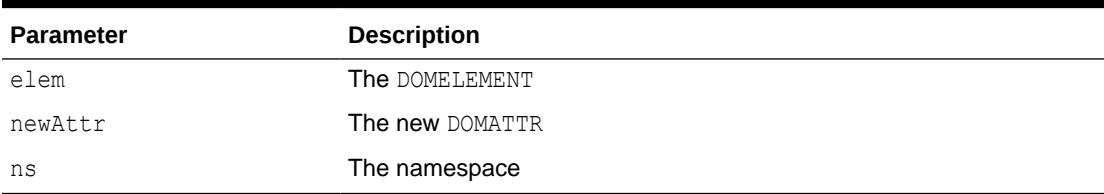

### 196.7.100 SETCHARSET Procedure

This function sets the characterset of the DOM document.

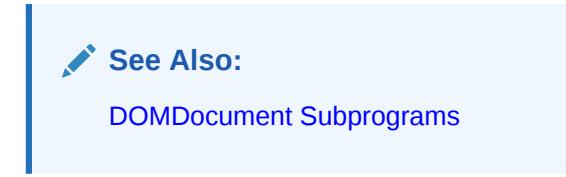

#### **Syntax**

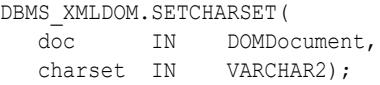

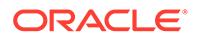

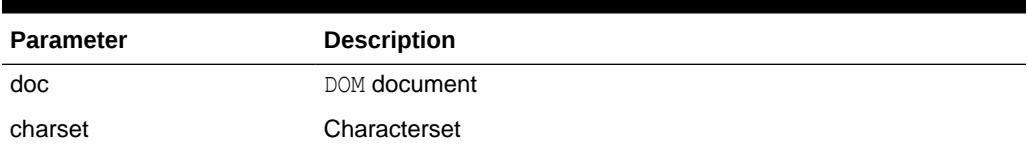

#### **Table 196-121 SETCHARSET Procedure Parameters**

#### **Usage Notes**

This is used for [WRITETOFILE Procedures](#page-3623-0) if not explicitly specified at that time.

### 196.7.101 SETDATA Procedures

This overloaded procedure sets character data or DOMPROCESSINGINSTRUCTION content data. The specific functionality is described in the syntax declarations.

#### **Syntax**

Sets the character data of the node that implements this interface (See Also: [DOMCharacterData Subprograms](#page-3540-0)):

```
DBMS_XMLDOM.SETDATA(
   cd IN DOMCHARACTERDATA,
   data IN VARCHAR2);
```
Sets the content data of the DOMPROCESSINGINSTRUCTION (See Also: [DOMProcessingInstruction Subprograms\)](#page-3545-0):

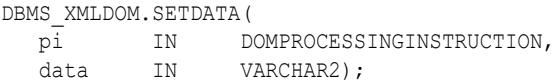

#### **Parameters**

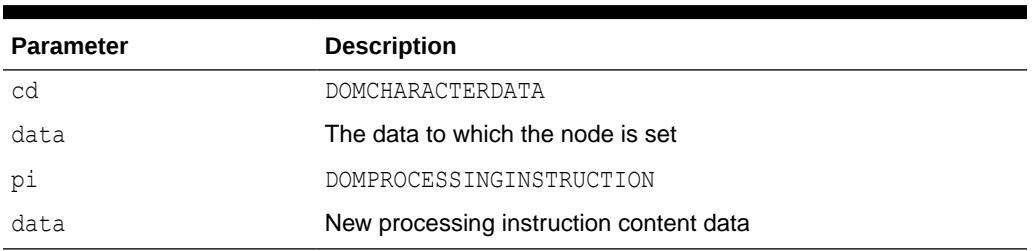

#### **Table 196-122 SETDATA Procedure Parameters**

### 196.7.102 SETDOCTYPE Procedure

Given a DOM document, this procedure creates a new DTD with the specified name, system id and public id and sets it in the document.

This DTD can later be retrieved using the [GETDOCTYPE Function](#page-3569-0).

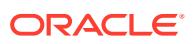

```
DBMS_XMLDOM.SETDOCTYPE(
  doc IN DOMDocument, 
  name IN VARCHAR2,
  sysid IN VARCHAR2, 
  pubid IN VARCHAR2);
```
#### **Parameters**

#### **Table 196-123 SETDOCTYPE Procedure Parameters**

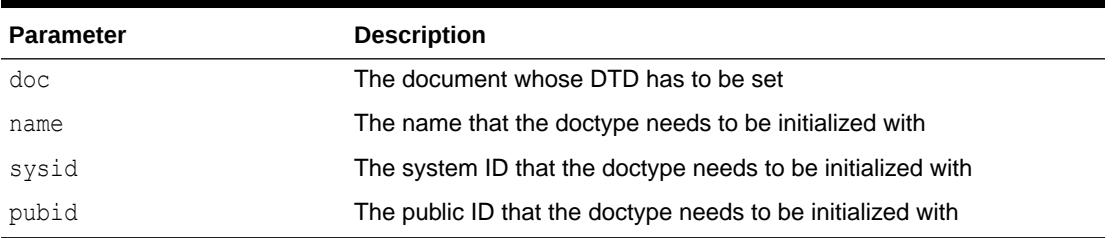

### 196.7.103 SETNAMEDITEM Function

This function adds a node using its NodeName attribute.

If a node with that name is already present in this map, it is replaced by the new one. The old node is returned on replacement; if no replacement is made, NULL is returned.

As the NodeName attribute is used to derive the name under which the node must be stored, multiple nodes of certain types, those that have a "special" string value, cannot be stored because the names would clash. This is seen as preferable to allowing nodes to be aliased.

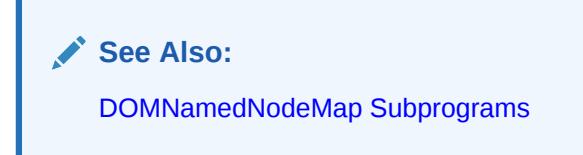

#### **Syntax**

Adds a node using its NodeName attribute:

```
DBMS_XMLDOM.SETNAMEDITEM(
  nnm IN DOMNAMEDNODEMAP,
   arg IN DOMNODE)
 RETURN DOMNode;
```
Adds a node using its NodeName attribute and namespace URI:

```
DBMS_XMLDOM.SETNAMEDITEM(
 nnm IN DOMNAMEDNODEMAP,
 arg IN DOMNODE,
 ns IN VARCHAR2)
 RETURN DOMNode;
```
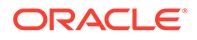

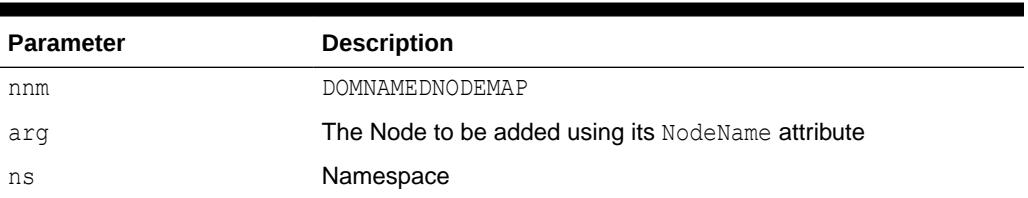

#### **Table 196-124 SETNAMEDITEM Function Parameters**

### 196.7.104 SETNODEVALUE Procedure

This procedure sets the value of this node, depending on its type. When it is defined to be NULL, setting it has no effect.

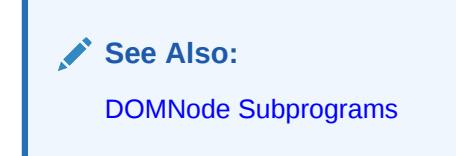

#### **Syntax**

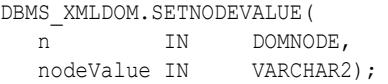

#### **Parameters**

**Table 196-125 SETNODEVALUE Procedure Parameters**

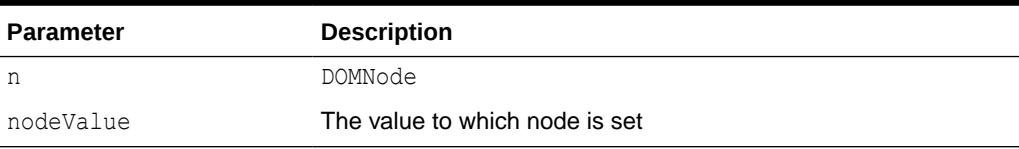

### 196.7.105 SETNODEVALUEASBINARYSTREAM Function & Procedure

The operation of these subprograms is described in the syntax section.

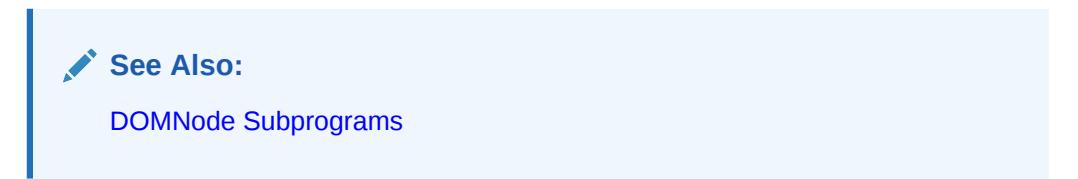

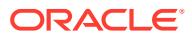

This function returns an instance of the PL/SQL XMLBINARYOUTPUTSTREAM into which the caller can write the node value. The datatype of the node must be RAW or BLOB – if not, an exception is raised.

DBMS\_XMLDOM.SETNODEVALUEASBINARYSTREAM ( n IN DOMNODE) RETURN SYS.UTL\_BINARYOUTPUTSTREAM;

Using this procedure, the application passes in an implementation of sys.utl BinaryInputStream from which XDB reads data to populate the node. The datatype of the node must be RAW or BLOB – if not an exception is raised.

DBMS\_XMLDOM.SETNODEVALUEASBINARYSTREAM ( n in DOMNODE, value in SYS.UTL BINARYINPUTSTREAM);

#### **Parameters**

#### **Table 196-126 SETNODEVALUEASBINARYSTREAM Function & Procedure Parameters**

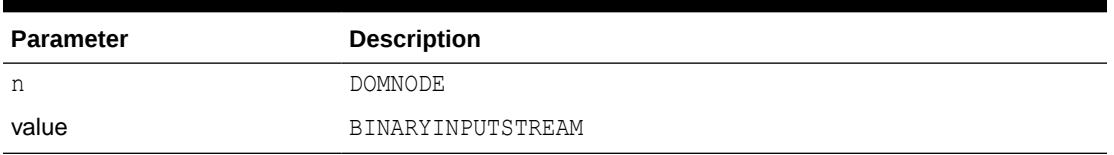

### 196.7.106 SETNODEVALUEASCHARACTERSTREAM Function & **Procedure**

The operation of these subprograms is described in the syntax section.

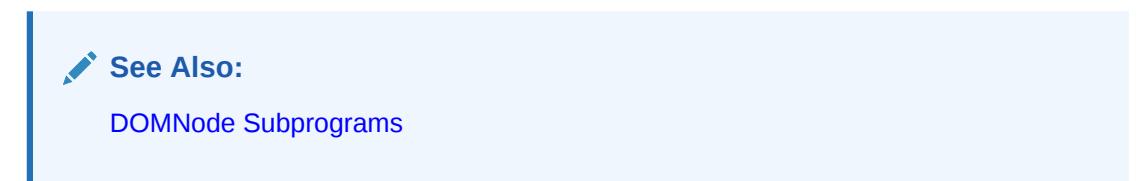

#### **Syntax**

This function returns an instance of the PL/SQL XMLCHARACTEROUTPUTSTREAM type into which the caller can write the node value. The datatype of the node can be any valid XDB datatype. If the type is not character or CLOB, the character data written to the stream is converted to the node datatype. If the datatype of the node is character or CLOB, then the character data written to the stream is converted from PL/SQL session character set to the character set of the node.

DBMS\_XMLDOM.SETNODEVALUEASCHARACTERSTREAM ( n IN DOMNODE) RETURN SYS.UTL\_CHARACTEROUTPUTSTREAM;

Using this procedure, the application passes in an implementation of SYS.UTL CHARACTERINPUTSTREAM from which XDB reads to populate the node. The datatype of

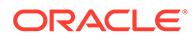

the node may be any valid type supported by XDB. If a non-character datatype, the character data read from the stream is converted to the datatype of the node. If the datatype of the node is either character or CLOB, then no conversion occurs and the character set of the node becomes the character set of the PL/SQL session.

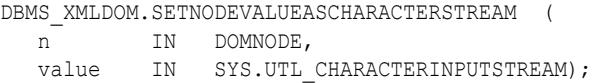

#### **Parameters**

**Table 196-127 SETNODEVALUEASCHARACTERSTREAM Function & Procedure Parameters**

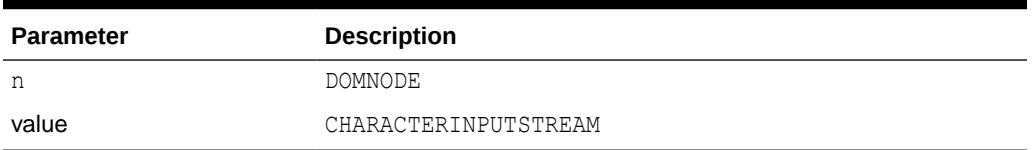

### 196.7.107 SETPREFIX Procedure

This procedure sets the namespace prefix for this node to the specified value.

**See Also:** [DOMNode Subprograms](#page-3538-0)

#### **Syntax**

```
DBMS_XMLDOM.SETPREFIX(
   n IN DOMNODE,
   prefix IN VARCHAR2);
```
#### **Parameters**

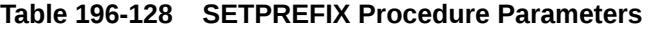

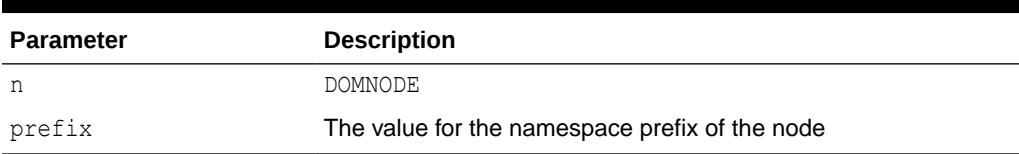

### 196.7.108 SETSTANDALONE Procedure

This procedure sets the standalone property of the DOMDOCUMENT.

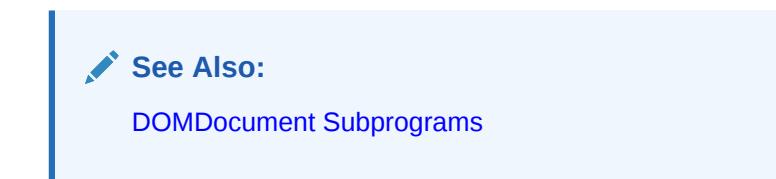

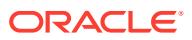

### **Syntax** DBMS\_XMLDOM.SETSTANDALONE( doc IN DOMDOCUMENT, newvalue IN VARCHAR2); **Parameters**

**Table 196-129 SETSTANDALONE Procedure Parameters**

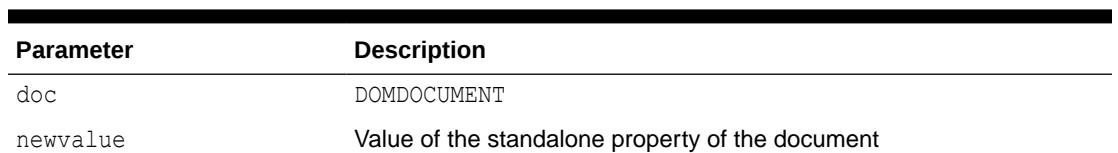

### 196.7.109 SETVALUE Procedure

This procedure sets the value of the attribute.

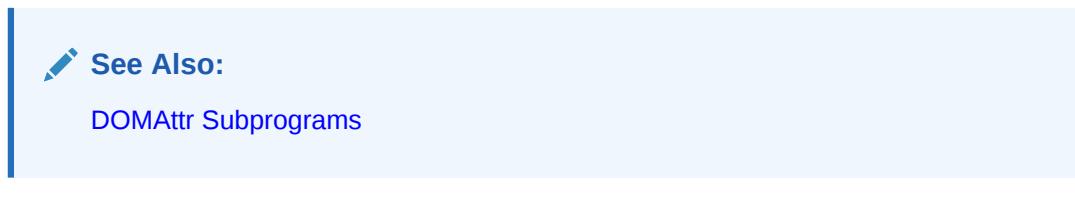

#### **Syntax**

DBMS\_XMLDOM.SETVALUE( a IN DOMATTR, value IN VARCHAR2);

#### **Parameters**

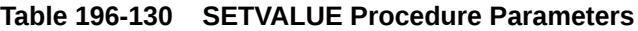

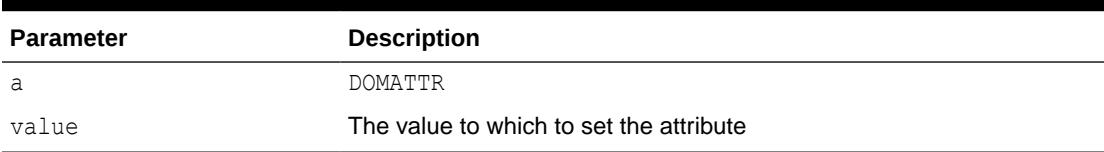

### 196.7.110 SETVERSION Procedure

This procedure sets the version of the DOMDOCUMENT.

**See Also:** [DOMDocument Subprograms](#page-3541-0)

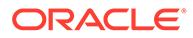

```
DBMS_XMLDOM.SETVERSION(
   doc IN DOMDOCUMENT,
   version IN VARCHAR2);
```
#### **Parameters**

#### **Table 196-131 SETVERSION Procedure Parameters**

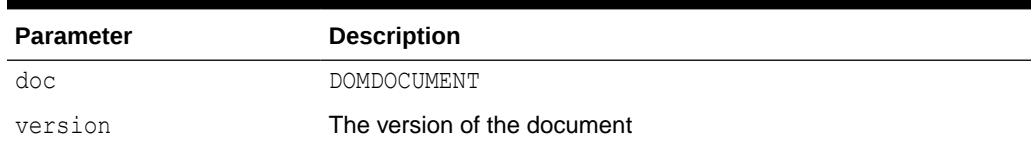

### 196.7.111 SPLITTEXT Function

This function breaks this DOMTEXT node into two DOMTEXT nodes at the specified offset.

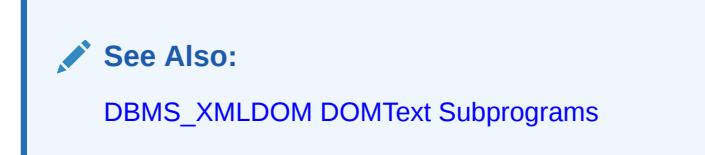

#### **Syntax**

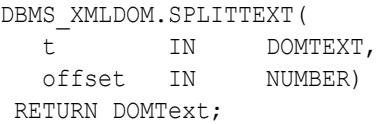

#### **Parameters**

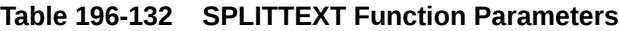

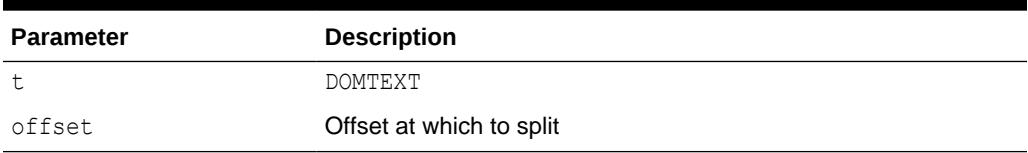

### 196.7.112 SUBSTRINGDATA Function

This function extracts a range of data from the node.

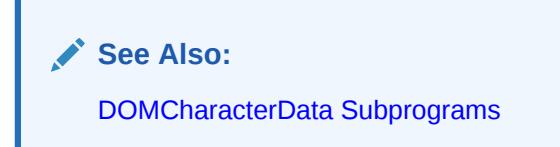

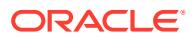

```
DBMS_XMLDOM.SUBSTRINGDATA(
  cd IN DOMCHARACTERDATA,
 offset IN NUMBER,
 cnt IN NUMBER)
 RETURN VARCHAR2;
```
#### **Parameters**

#### **Table 196-133 SUBSTRINGDATA Function Parameters**

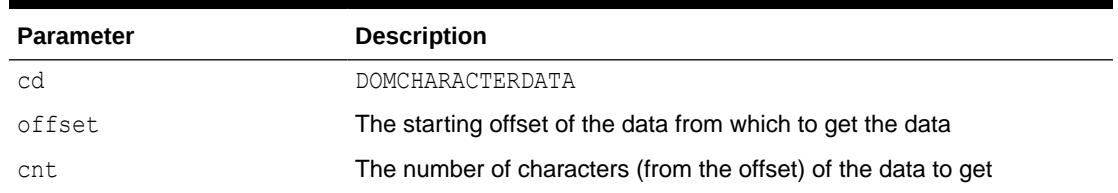

### 196.7.113 USEBINARYSTREAM Function

This function returns TRUE if the datatype of the node is RAW or BLOB, so that the node value may be read or written using an UTL\_BINARYINPUTSTREAM or UTL\_BINARYOUTPUTSTREAM.

If a value of FALSE is returned, the node value may only be accessed through an UTL\_CHARACTERINPUTSTREAM Or UTL\_CHARACTEROUTPUTSTREAM.

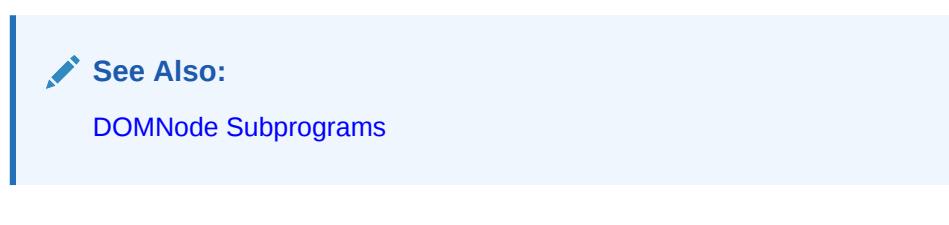

#### **Syntax**

```
DBMS_XMLDOM.USEBINARYSTREAM (
   n IN DOMNODE)
 RETURN BOOLEAN;
```
#### **Parameters**

#### **Table 196-134 USEBINARYSTREAM Function Parameters**

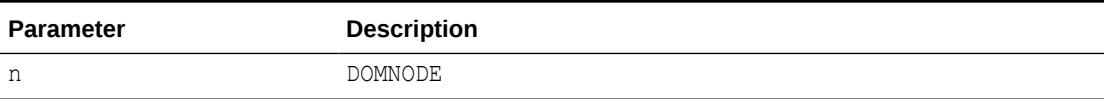

### 196.7.114 WRITETOBUFFER Procedures

WRITETOBUFFER is an overloaded procedure that writes an XML node, XML document, or a document fragment to a specified buffer.

This procedure is overloaded. The specific forms of functionality are described along with the syntax declarations.

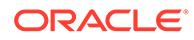

Writes XML node to specified buffer using the database character set (See Also: [DOMNode Subprograms](#page-3538-0)):

DBMS\_XMLDOM.WRITETOBUFFER( n IN DOMNODE, buffer IN OUT VARCHAR2);

Writes XML document to a specified buffer using database character set (See Also: [DOMDocument Subprograms\)](#page-3541-0):

DBMS\_XMLDOM.WRITETOBUFFER( doc IN DOMDOCUMENT, buffer IN OUT VARCHAR2);

Writes the contents of the specified document fragment into a buffer using the database character set (See Also: [DOMDocumentFragment Subprograms\)](#page-3542-0):

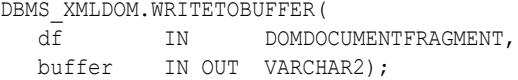

#### **Parameters**

#### **Table 196-135 WRITETOBUFFER Procedure Parameters**

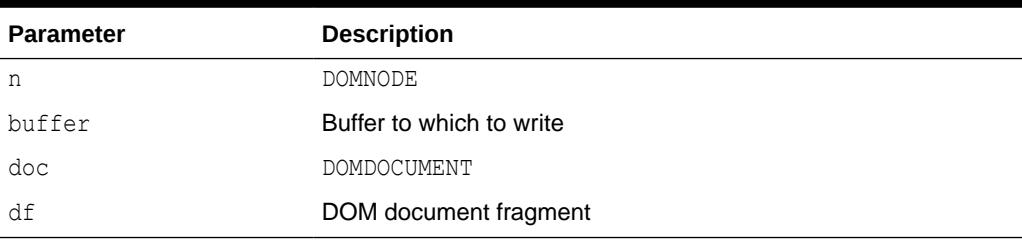

### 196.7.115 WRITETOCLOB Procedures

WRITETOCLOB is an overloaded procedure that writes an XML node or document to a specified CLOB.

The specific forms of functionality are described along with the syntax declarations.

#### **Syntax**

Writes XML node to specified CLOB using the database character set (See Also: [DOMNode Subprograms](#page-3538-0)):

DBMS\_XMLDOM.WRITETOCLOB( n IN DOMNODE, cl IN OUT CLOB);

Writes XML document to a specified CLOB using database character set (See Also: [DOMDocument Subprograms\)](#page-3541-0):

DBMS\_XMLDOM.WRITETOCLOB( doc IN DOMDOCUMENT, cl IN OUT CLOB);

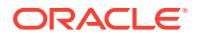

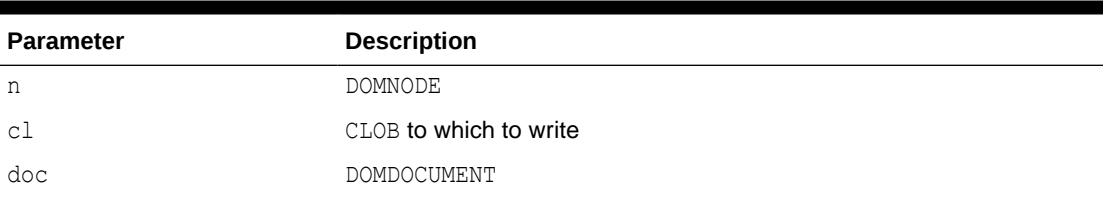

#### <span id="page-3623-0"></span>**Table 196-136 WRITETOCLOB Procedure Parameters**

### 196.7.116 WRITETOFILE Procedures

This overloaded procedure writes an XML node or XML document to a specified node.

The specific forms of functionality are described along with the syntax declarations.

#### **Syntax**

Writes XML node to specified file using the database character set (See Also: [DOMNode](#page-3538-0) [Subprograms](#page-3538-0)):

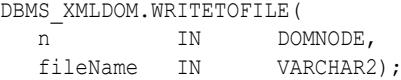

Writes XML node to specified file using the specified character set, which is passed in as a separate parameter (See Also: [DOMNode Subprograms](#page-3538-0)):

DBMS\_XMLDOM.WRITETOFILE(

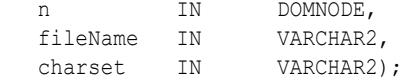

Writes an XML document to a specified file using database character set (See Also: [DOMDocument Subprograms\)](#page-3541-0):

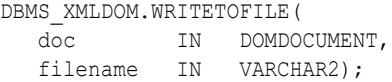

Writes an XML document to a specified file using specified character set (See Also: [DOMDocument Subprograms\)](#page-3541-0):

DBMS\_XMLDOM.WRITETOFILE(

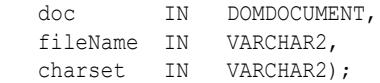

#### **Parameters**

**Table 196-137 WRITETOFILE Procedure Parameters**

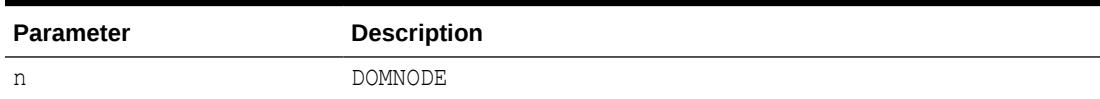

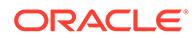

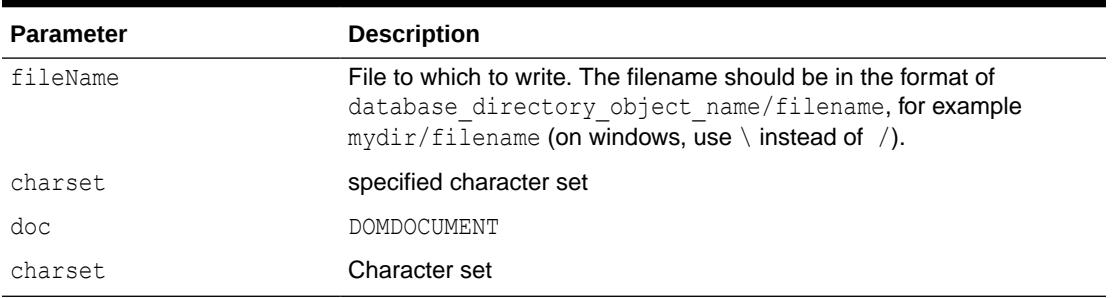

#### **Table 196-137 (Cont.) WRITETOFILE Procedure Parameters**

# 197 DBMS\_XMLGEN

The DBMS XMLGEN package converts the results of a SQL query to a canonical XML format.

The package takes an arbitrary SQL query as input, converts it to XML format, and returns the result as a CLOB. This package is similar to the DBMS XMLQUERY package, except that it is written in C and compiled into the kernel. This package can only be run on the database.

This chapter contains the following topic:

- **Security Model**
- Summary of DBMS\_XMLGEN Subprograms

#### **See Also:**

*Oracle XML DB Developer's Guide, f*or more information on XML support and on examples of using DBMS\_XMLGEN

## 197.1 DBMS\_XMLGEN Security Model

Owned by XDB, the DBMS XMLGEN package must be created by SYS or XDB. The EXECUTE privilege is granted to PUBLIC. Subprograms in this package are executed using the privileges of the current user.

## 197.2 Summary of DBMS\_XMLGEN Subprograms

This table lists the DBMS\_XMLGEN subprograms and briefly describes them.

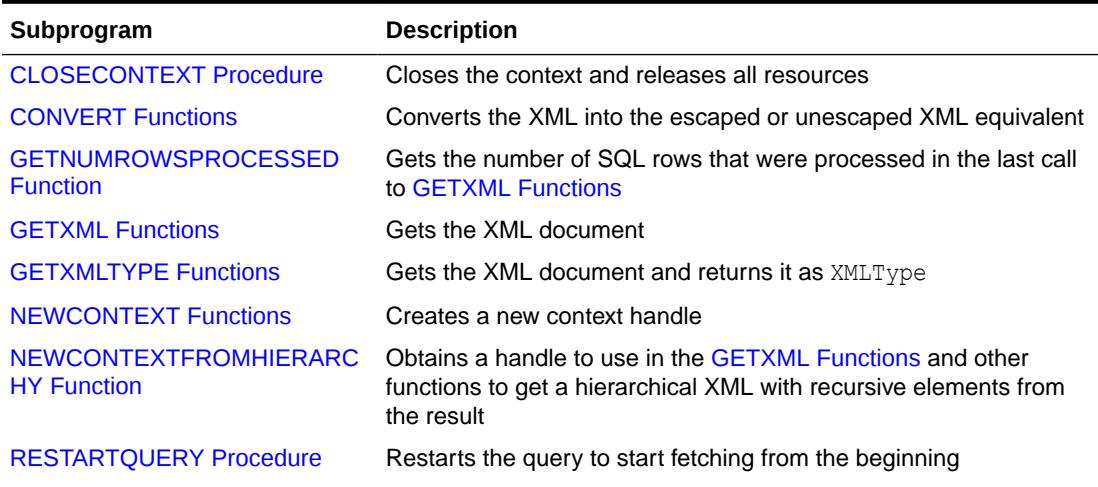

#### **Table 197-1 Summary of DBMS\_XMLGEN Package Subprograms**

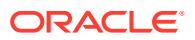

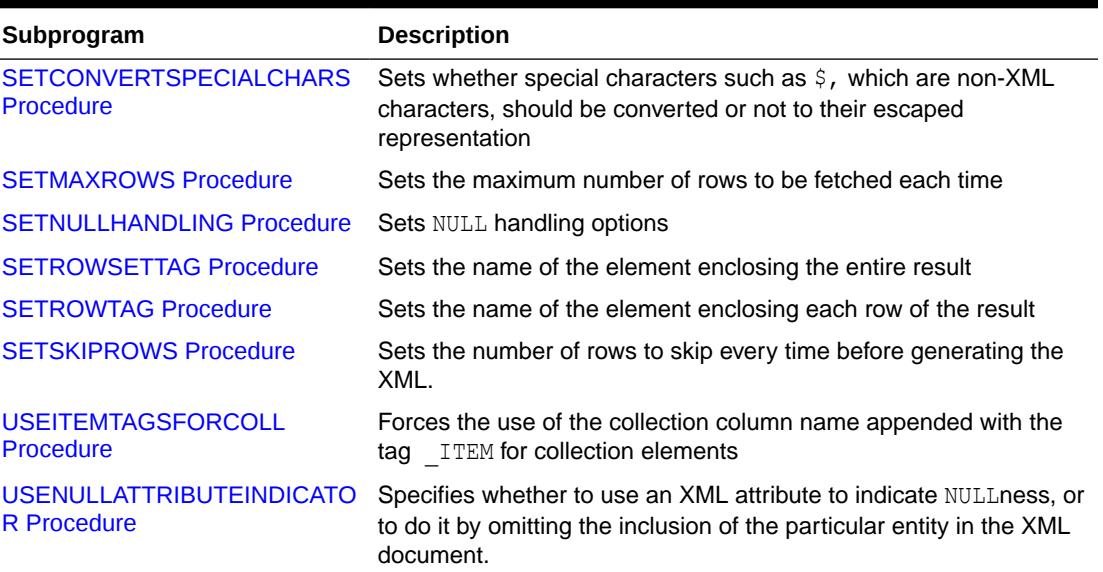

#### <span id="page-3626-0"></span>**Table 197-1 (Cont.) Summary of DBMS\_XMLGEN Package Subprograms**

### 197.2.1 CLOSECONTEXT Procedure

This procedure closes a given context and releases all resources associated with it, including the SQL cursor and bind and define buffers. After this call, the handle cannot be used for a subsequent function call.

#### **Syntax**

```
DBMS_XMLGEN.CLOSECONTEXT (
   ctx IN ctxHandle);
```
#### **Parameters**

#### **Table 197-2 CLOSECONTEXT Procedure Parameters**

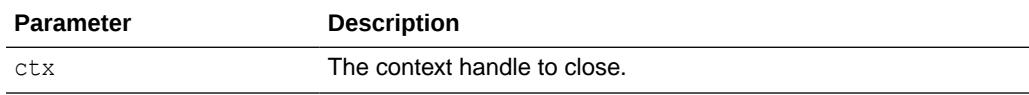

### 197.2.2 CONVERT Functions

This function converts the XML data into the escaped or unescapes XML equivalent, and returns XML CLOB data in encoded or decoded format. There are several version of the function.

#### **Syntax**

Uses XMLDATA in string form (VARCHAR2):

```
DBMS_XMLGEN.CONVERT (
   xmlData IN VARCHAR2,
   flag IN NUMBER := ENTITY_ENCODE)
RETURN VARCHAR2;
```
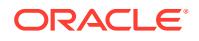

<span id="page-3627-0"></span>Uses XMLDATA in CLOB form:

```
DBMS_XMLGEN.CONVERT (
   xmlData IN CLOB,
   flag IN NUMBER := ENTITY_ENCODE)
 RETURN CLOB;
```
#### **Parameters**

#### **Table 197-3 CONVERT Function Parameters**

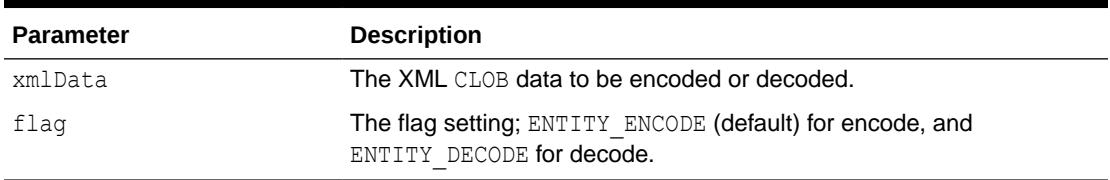

#### **Usage Notes**

This function escapes the XML data if the ENTITY\_ENCODE is specified. For example, the escaped form of the character  $\leq$  is  $\<$  it; Unescaping is the reverse transformation.

### 197.2.3 GETNUMROWSPROCESSED Function

This function retrieves the number of SQL rows processed when generating the XML using the GETXML Functions call. This count does not include the number of rows skipped before generating the XML.

Note that GETXML Functions always generates an XML document, even if there are no rows present.

#### **Syntax**

```
DBMS_XMLGEN.GETNUMROWSPROCESSED (
   ctx IN ctxHandle)
RETURN NUMBER;
```
#### **Parameters**

#### **Table 197-4 GETNUMROWSPROCESSED Function Parameters**

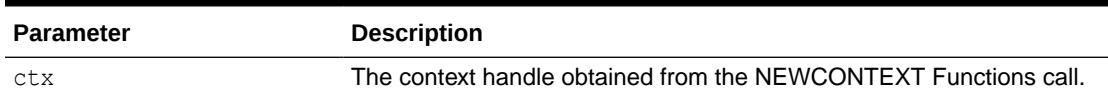

#### **Usage Notes**

This function is used to determine the terminating condition if calling GETXML Functions in a loop.

#### **Related Topics**

**[GETXML Functions](#page-3628-0)** This function gets the XML document. The function is overloaded.

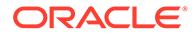

### <span id="page-3628-0"></span>197.2.4 GETXML Functions

This function gets the XML document. The function is overloaded.

#### **Syntax**

Gets the XML document by fetching the maximum number of rows specified. It appends the XML document to the CLOB passed in. Use this version of GETXML Functions to avoid any extra CLOB copies and to reuse the same CLOB for subsequent calls. Because of the CLOB reuse, this GETXML Functionscall is potentially more efficient:

```
DBMS_XMLGEN.GETXML (
   ctx IN ctxHandle, 
   tmpclob IN OUT NCOPY CLOB,
   dtdOrSchema IN number := NONE)
 RETURN BOOLEAN;
```
Generates the XML document and returns it as a temporary CLOB. The temporary CLOB obtained from this function must be freed using the DBMS LOB. FREETEMPORARY call:

```
DBMS_XMLGEN.GETXML (
   ctx IN ctxHandle,
   dtdOrSchema IN number := NONE)
 RETURN CLOB;
```
Converts the results from the SQL query string to XML format, and returns the XML as a temporary CLOB, which must be subsequently freed using the DBMS LOB. FREETEMPORARY call:

```
DBMS_XMLGEN.GETXML (
  sqlQuery IN VARCHAR2,
   dtdOrSchema IN number := NONE)
 RETURN CLOB;
```
#### **Parameters**

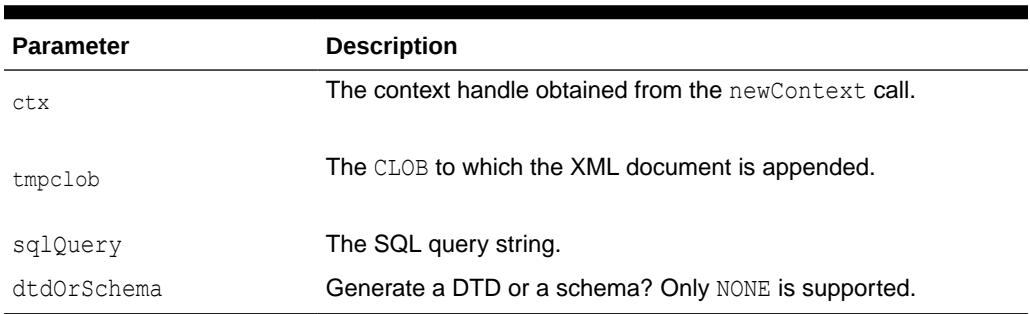

#### **Table 197-5 GETXML Function Parameters**

#### **Usage Notes**

When the rows indicated by the [SETSKIPROWS Procedure](#page-3634-0) call are skipped, the maximum number of rows as specified by the [SETMAXROWS Procedure](#page-3631-0) call (or the entire result if not specified) is fetched and converted to XML. Use the [GETNUMROWSPROCESSED Function](#page-3627-0) to check if any rows were retrieved.

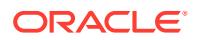

### <span id="page-3629-0"></span>197.2.5 GETXMLTYPE Functions

This function gets the XML document and returns it as an XMLTYPE. XMLTYPE operations can be performed on the results. This function is overloaded.

#### **Syntax**

Generates the XML document and returns it as a sys.XMLType:

```
DBMS_XMLGEN.GETXMLTYPE (
   ctx IN ctxhandle,
   dtdOrSchema IN number := NONE)
 RETURN sys.XMLType;
```
Converts the results from the SQL query string to XML format, and returns the XML as a sys.XMLType:

```
DBMS_XMLGEN.GETXMLTYPE (
  sqlQuery IN VARCHAR2,
   dtdOrSchema IN number := NONE)
 RETURN sys.XMLType
```
#### **Parameters**

#### **Table 197-6 GETXMLTYPE Function Parameters**

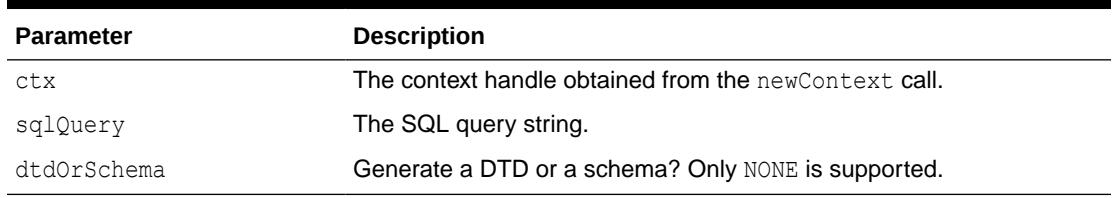

### 197.2.6 NEWCONTEXT Functions

This function generates and returns a new context handle.

This context handle is used in [GETXML Functions](#page-3628-0) and other functions to get XML back from the result. There are several version of the function.

#### **Syntax**

Generates a new context handle from a query:

```
DBMS_XMLGEN.NEWCONTEXT ( 
      query IN VARCHAR2) 
 RETURN ctxHandle;
```
Generates a new context handle from a query string in the form of a PL/SQL ref cursor:

```
DBMS_XMLGEN.NEWCONTEXT (
   queryString IN SYS_REFCURSOR)
 RETURN ctxHandle;
```
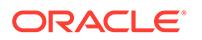

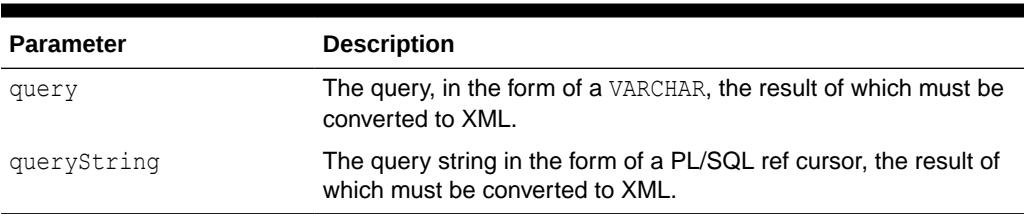

#### <span id="page-3630-0"></span>**Table 197-7 NEWCONTEXT Function Parameters**

### 197.2.7 NEWCONTEXTFROMHIERARCHY Function

This function obtains a handle to use in the GETXML Functions and other functions to get a hierarchical XML with recursive elements from the result.

#### **Syntax**

```
DBMS_XMLGEN.NEWCONTEXTFROMHIERARCHY ( 
    queryString IN VARCHAR2) 
 RETURN ctxHandle;
```
#### **Parameters**

#### **Table 197-8 NEWCONTEXTFROMHIERARCHY Function Parameters**

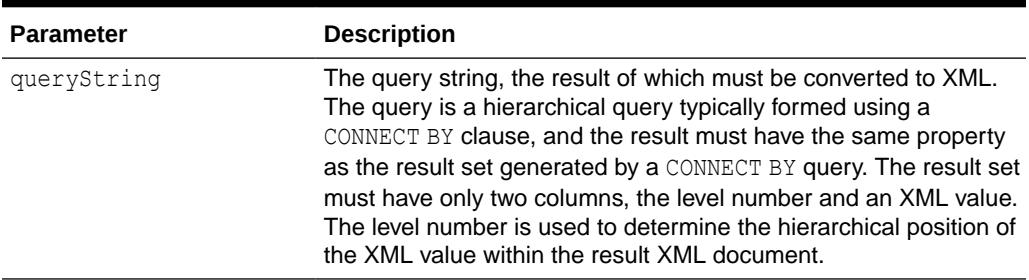

#### **Related Topics**

```
• GETXML Functions
```
This function gets the XML document. The function is overloaded.

### 197.2.8 RESTARTQUERY Procedure

This procedure restarts the query and generates the XML from the first row.

It can be used to start executing the query again, without having to create a new context.

#### **Syntax**

```
DBMS_XMLGEN.RESTARTQUERY (
ctx IN ctxHandle);
```
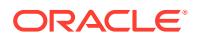

<span id="page-3631-0"></span>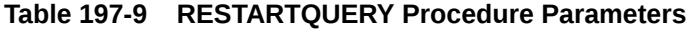

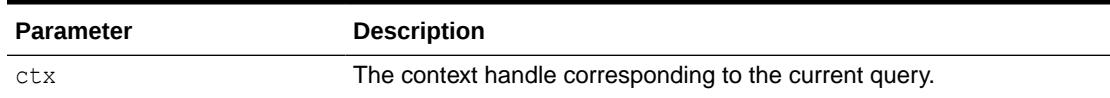

### 197.2.9 SETCONVERTSPECIALCHARS Procedure

This procedure sets whether or not special characters in the XML data must be converted into their escaped XML equivalent. For example, the  $\le$  sign is converted to  $\sqrt{\epsilon}$ .

The default is to perform conversions.

This function improves performance of XML processing when the input data cannot contain any special characters such as  $\langle, \rangle$ , ", ', which must be escaped. It is expensive to scan the character data to replace the special characters, particularly if it involves a lot of data.

#### **Syntax**

```
DBMS_XMLGEN.SETCONVERTSPECIALCHARS (
ctx IN ctxHandle,
conv IN BOOLEAN);
```
#### **Parameters**

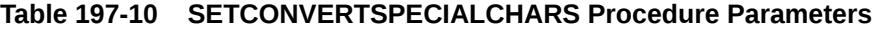

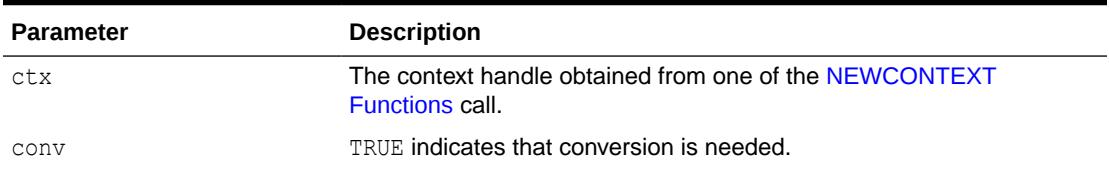

### 197.2.10 SETMAXROWS Procedure

This procedure sets the maximum number of rows to fetch from the SQL query result for every invocation of the GETXML Functions call.

It is used when generating paginated results. For example, when generating a page of XML or HTML data, restrict the number of rows converted to XML or HTML by setting the maxrows parameter.

#### **Syntax**

DBMS\_XMLGEN.SETMAXROWS ( ctx IN ctxHandle, maxRows IN NUMBER) ;

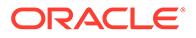

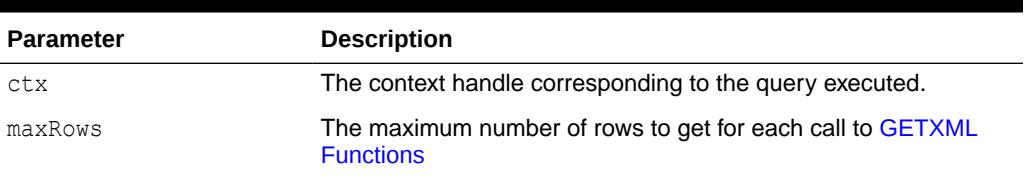

#### <span id="page-3632-0"></span>**Table 197-11 SETMAXROWS Procedure Parameters**

#### **Related Topics**

• [GETXML Functions](#page-3628-0) This function gets the XML document. The function is overloaded.

### 197.2.11 SETNULLHANDLING Procedure

This procedure sets NULL handling options, handled through the flag parameter setting.

#### **Syntax**

DBMS\_XMLGEN.SETNULLHANDLING( ctx IN ctx, flag IN NUMBER);

#### **Parameters**

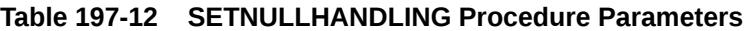

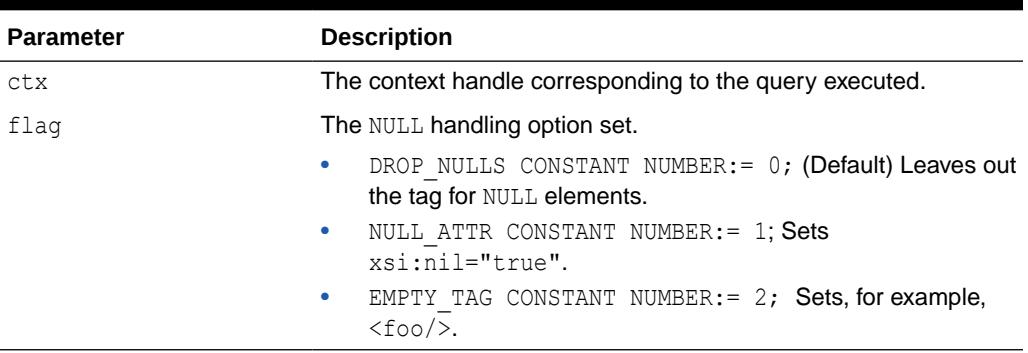

### 197.2.12 SETROWSETTAG Procedure

This procedure sets the name of the root element of the document. The default name is ROWSET.

#### **Syntax**

```
DBMS_XMLGEN.SETROWSETTAG ( 
ctx IN ctxHandle, 
rowSetTagName IN VARCHAR2);
```
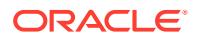

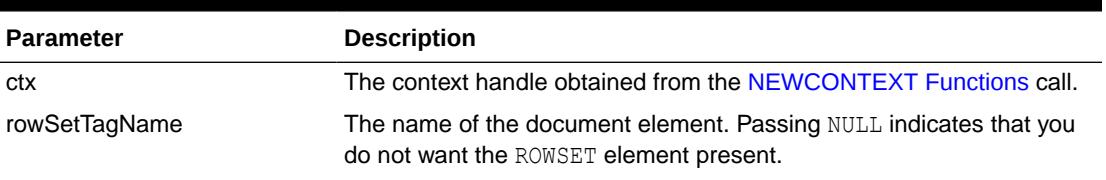

#### <span id="page-3633-0"></span>**Table 197-13 SETROWSETTAG Procedure Parameters**

#### **Usage Notes**

The user can set the rowSetTag to NULL to suppress the printing of this element. However, an error is produced if both the row and the rowset are NULL and there is more than one column or row in the output. This is because the generated XML would not have a top-level enclosing tag, and so would be invalid.

### 197.2.13 SETROWTAG Procedure

This procedure sets the name of the element separating all the rows. The default name is ROW.

#### **Syntax**

DBMS\_XMLGEN.SETROWTAG ( ctx IN ctxHandle, rowTagName IN VARCHAR2);

#### **Parameters**

#### **Table 197-14 SETROWTAG Procedure Parameters**

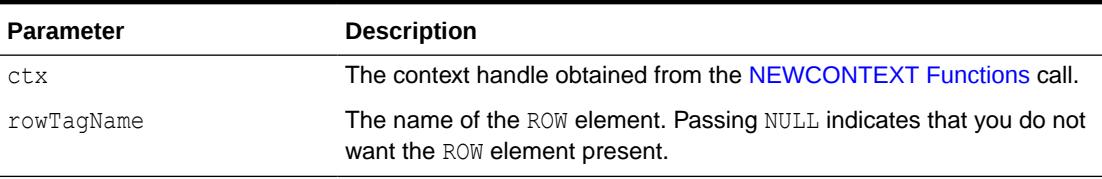

#### **Usage Notes**

The user can set the name of the element to NULL to suppress the ROW element itself. However, an error is produced if both the row and the rowset are NULL and there is more than one column or row in the output. This is because the generated XML would not have a toplevel enclosing tag, and so would be invalid.

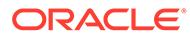

### <span id="page-3634-0"></span>197.2.14 SETSKIPROWS Procedure

This procedure skips a given number of rows before generating the XML output for every call to the GETXML Functions. It is used when generating paginated results for stateless Web pages using this utility.

For example, when generating the first page of XML or HTML data, set skiprows to zero. For the next set, set the skiprows to the number of rows obtained in the first case. See [GETNUMROWSPROCESSED Function.](#page-3627-0)

#### **Syntax**

```
DBMS_XMLGEN.SETSKIPROWS (
ctx IN ctxHandle,
skipRows IN NUMBER);
```
#### **Parameters**

#### **Table 197-15 SETSKIPROWS Procedure Parameters**

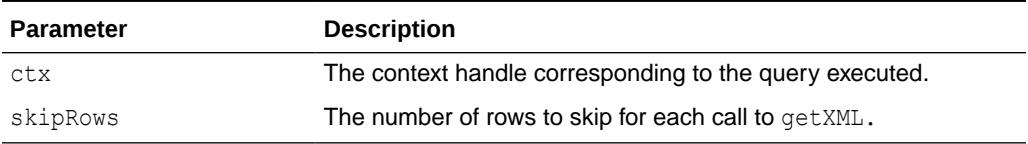

#### **Related Topics**

```
GETXML Functions
This function gets the XML document. The function is overloaded.
```
### 197.2.15 USEITEMTAGSFORCOLL Procedure

This procedure overrides the default name of the collection elements. The default name for collection elements is the type name itself.

#### **Syntax**

```
DBMS_XMLGEN.USEITEMTAGSFORCOLL (
   ctx IN ctxHandle);
```
#### **Parameters**

#### **Table 197-16 USEITEMTAGSFORCOLL Procedure Parameters**

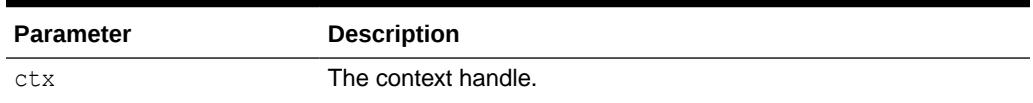

#### **Usage Notes**

Using this procedure, you can override the default to use the name of the column with the \_ITEM tag appended to it. If there is a collection of NUMBER, the default tag name for the collection elements is NUMBER.

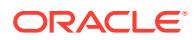

### <span id="page-3635-0"></span>197.2.16 USENULLATTRIBUTEINDICATOR Procedure

This procedure specifies whether to use an XML attribute to indicate NULL, or to do it by omitting the inclusion of the particular entity in the XML document.

It is used as a shortcut for the [SETNULLHANDLING Procedure](#page-3632-0).

#### **Syntax**

DBMS\_XMLGEN.USENULLATTRIBUTEINDICATOR( ctx IN ctxType, attrind IN BOOLEAN := TRUE);

#### **Parameters**

#### **Table 197-17 USENULLATTRIBUTEINDICATOR Procedure Parameters**

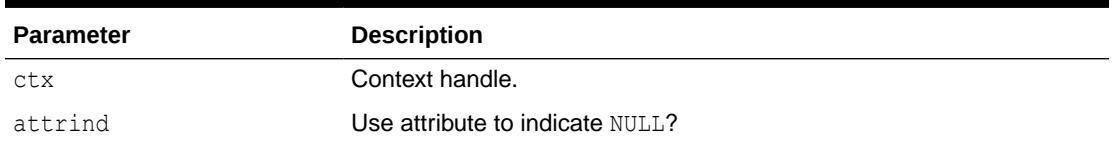

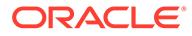
# 198 DBMS\_XMLINDEX

The DBMS\_XMLINDEX package provides an interface to implement asynchronous indexing.

This chapter contains the following topics:

- **Overview**
- **Security Model**
- Summary of DBMS\_XMLINDEX Subprograms

**See Also:**

*Oracle XML DB Developer's Guide* for more information about "XMLIndex"

## 198.1 DBMS\_XMLINDEX Overview

DBMS XMLINDEX provides a mechanism for asynchronous index maintenance.

#### **Asynchronous Index Maintenance**

The basic XMLIndex is maintained on every DML operation. However, given the computing costs, in many cases the availability of stale result is adequate. In such situations, it is desirable to defer index updates to a more convenient time, for example when the load on the database is low. DBMS\_XMLINDEX provides this mechanism.

# 198.2 DBMS\_XMLINDEX Security Model

Owned by XDB, the DBMS XMLINDEX package must be created by SYS or XDB. The EXECUTE privilege is granted to PUBLIC.

Subprograms in this package are executed using the privileges of the current user.

# 198.3 Summary of DBMS\_XMLINDEX Subprograms

This table lists the DBMS\_XMLINDEX subprograms and briefly describes them.

#### **Table 198-1 DBMS\_XMLINDEX Package Subprograms**

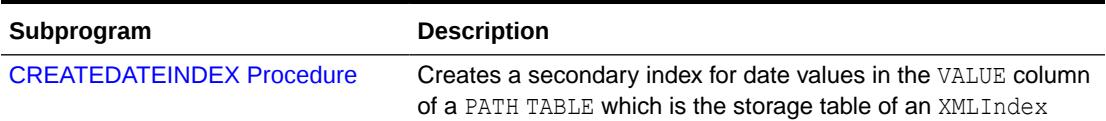

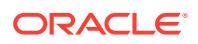

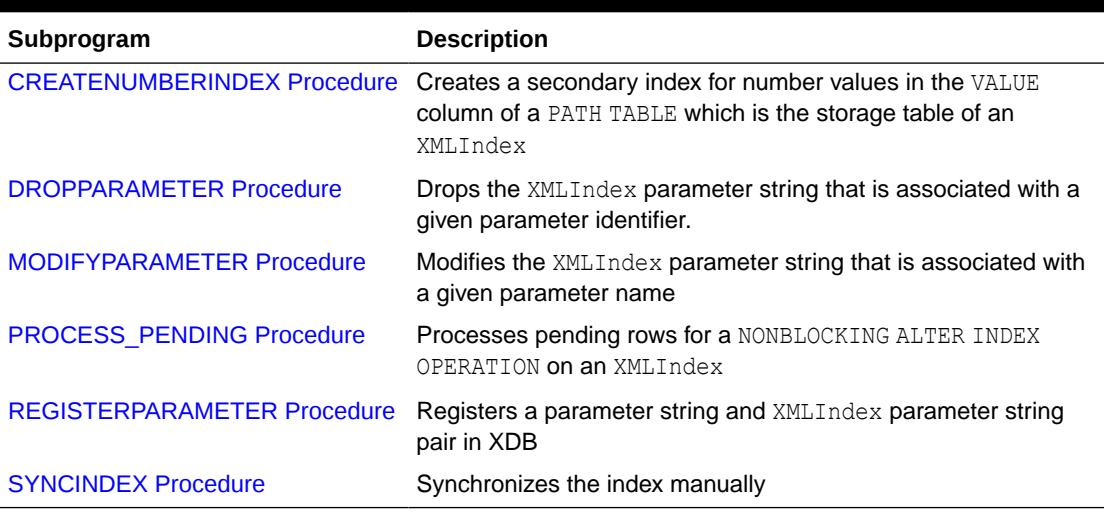

<span id="page-3637-0"></span>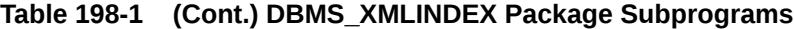

### 198.3.1 CREATEDATEINDEX Procedure

This procedure creates a secondary index for date values in the VALUE column of a PATH TABLE which is the storage table of an XMLIndex. The second form of the procedure allows for the date index clause to be set to an empty string.

#### **Syntax**

```
DBMS_XMLINDEX.CREATEDATEINDEX (
   xml_index_schema IN VARCHAR2,
   xml_index_name IN VARCHAR2,
date_index_name IN VARCHAR2,
 xmltypename IN VARCHAR2,
  date_index_clause IN VARCHAR2);
DBMS_XMLINDEX.CREATEDATEINDEX (
 xml_index_schema IN VARCHAR2
xml index name IN VARCHAR2,
date_index_name IN VARCHAR2,
 xmltypename IN VARCHAR2);
```
#### **Parameters**

#### **Table 198-2 CREATEDATEINDEX Procedure Parameters**

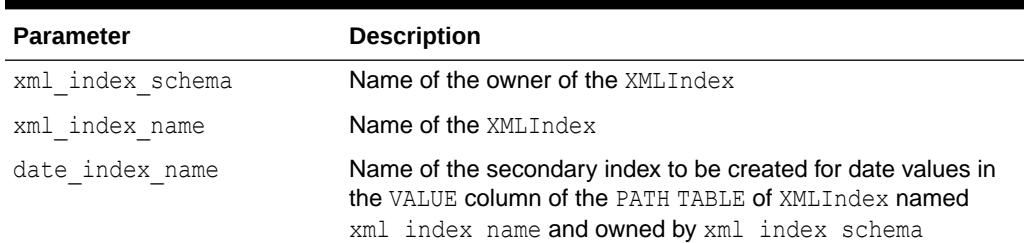

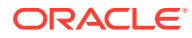

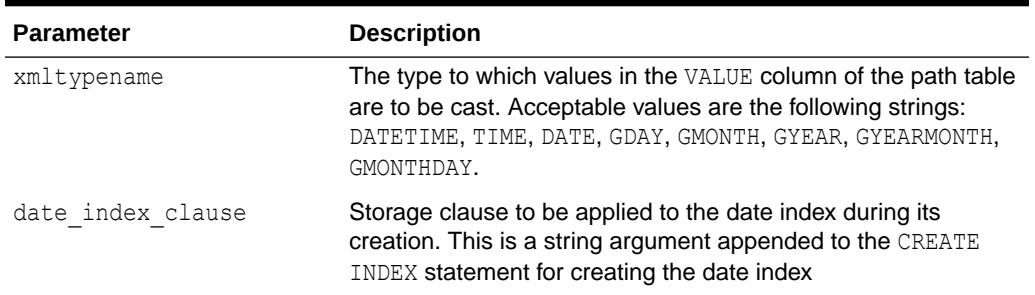

#### <span id="page-3638-0"></span>**Table 198-2 (Cont.) CREATEDATEINDEX Procedure Parameters**

### 198.3.2 CREATENUMBERINDEX Procedure

This procedure creates a secondary index for number values in the VALUE column of a PATH TABLE which is the storage table of an XMLIndex.

#### **Syntax**

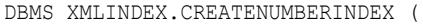

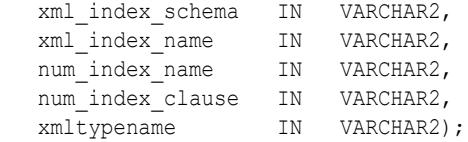

#### **Parameters**

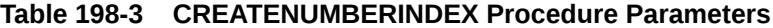

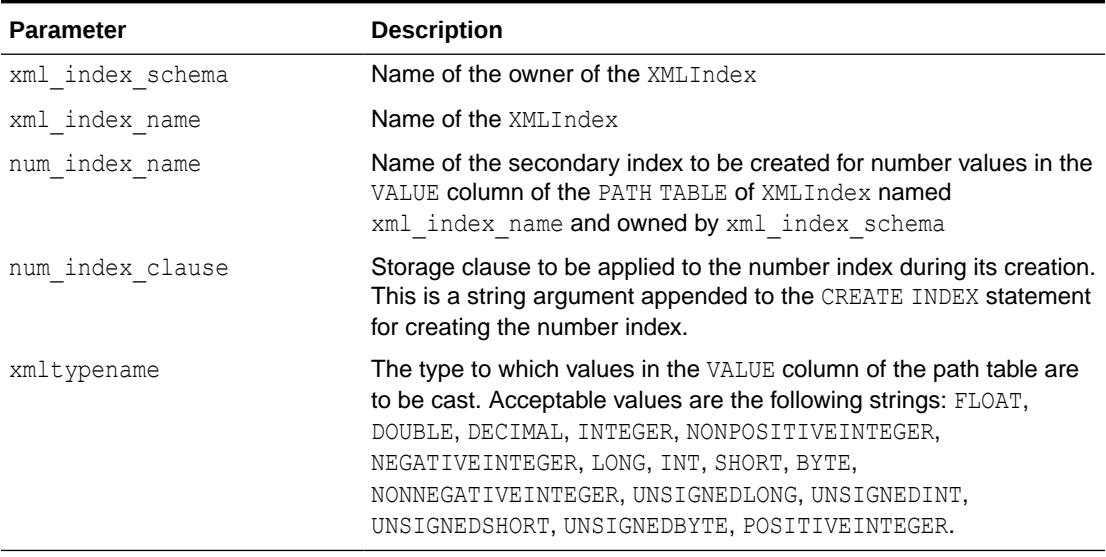

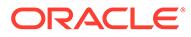

### <span id="page-3639-0"></span>198.3.3 DROPPARAMETER Procedure

This procedure drops the XMLIndex parameter string that is associated with a given parameter identifier.

#### **Syntax**

```
DBMS_XMLINDEX.DROPPARAMETER (
  name IN VARCHAR2);
```
#### **Parameters**

#### **Table 198-4 DROPPARAMETER Procedure Parameters**

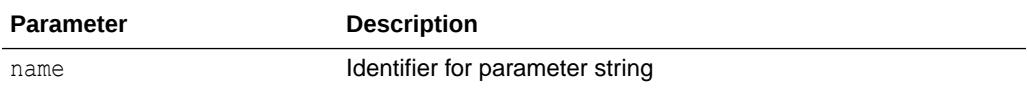

#### **Examples**

```
DBMS_XMLINDEX.DROPPARAMETER ( 
    'myIndexParam');
```
### 198.3.4 MODIFYPARAMETER Procedure

This procedure modifies the XMLIndex parameter string that is associated with a given parameter identifier.

#### **Syntax**

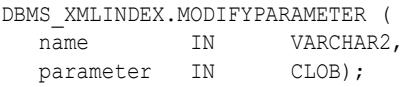

#### **Parameters**

#### **Table 198-5 MODIFYPARAMETER Procedure Parameters**

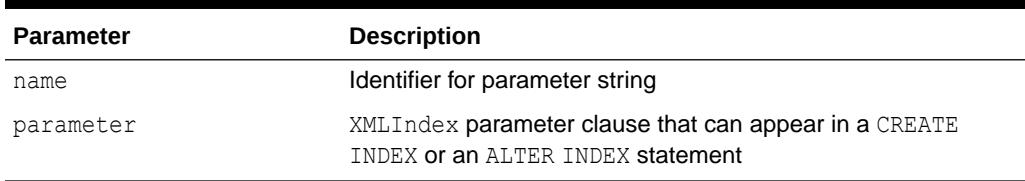

#### **Examples**

```
DBMS_XMLINDEX.MODIFYPARAMETER ( 
    'myIndexParam', 
    'PATH TABLE po_ptab 
   PATH ID INDEX po pidx
    ORDER KEY INDEX po_oidx 
     VALUE INDEX po_vidx');
```
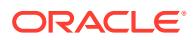

### <span id="page-3640-0"></span>198.3.5 PROCESS\_PENDING Procedure

This procedure processes executes DMLs required to complete a NONBLOCKING ALTER INDEX ADD\_GROUP/ADD\_COLUMN operation on an XMLIndex.

#### **Syntax**

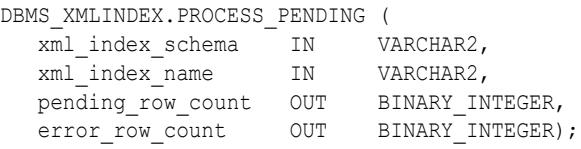

#### **Parameters**

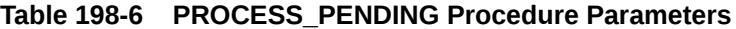

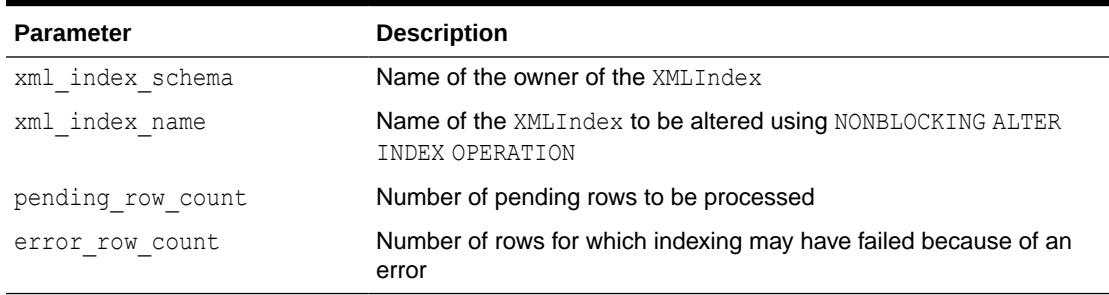

#### **Usage Notes**

- This procedure will iteratively attempt to index all necessary rows in small batches while skipping rows that are locked and rows for which index maintenance fails with an error. Therefore, it may have to be executed multiple times for an XMLIndex until all pending rows are processed. Once all pending rows are processed, user can complete the NONBLOCKING ALTER INDEX OPERATION.
- If it is not possible process all the pending rows after multiple trials, the user will have to manually triage the locking or error issues by examining unprocessed rows in SYS\_AIXSXI\_###### PENDINGTAB and errors in SYS\_AIXSXI\_#####\_ERRORTAB.. Keeping track of rows and the errors is useful in triaging issues.

#### **Examples**

```
EXEC DBMS_XMLINDEX.PROCESS_PENDING(
   'SCOTT', 'PO_XMLINDEX_IX', out param1, out param2);
```
### 198.3.6 REGISTERPARAMETER Procedure

This procedure registers a parameter identifier and XMLIndex parameter string pair in XDB.

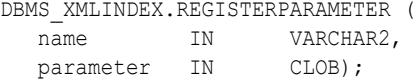

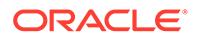

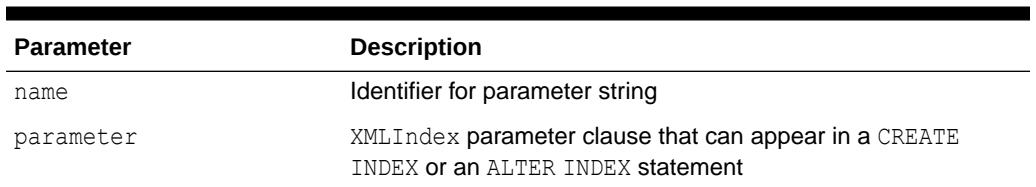

#### <span id="page-3641-0"></span>**Table 198-7 REGISTERPARAMETER Procedure Parameters**

#### **Examples**

```
DBMS_XMLINDEX.REGISTERPARAMETER ( 
    'myIndexParam', 
    'PATH TABLE po_ptab 
    PATH ID INDEX po_pidx 
     ORDER KEY INDEX po_oidx 
     VALUE INDEX po_vidx 
     PATHS(NAMESPACE MAPPING(xmlns:p="http://www.example.com/IPO")) 
     GROUP MASTERGROUP XMLTABLE PO_TAB 
     (''/p:PurchaseOrder'' 
         COLUMNS 
            REFERENCE VARCHAR2(30) PATH ''p:Reference'', 
            REQUESTOR VARCHAR2(30) PATH ''p:Requestor'' ) 
     GROUP ITEMGROUP XMLTABLE ITEMGROUP_TAB 
     (''/p:PurchaseOrder/p:LineItems/p:LineItem'' 
         COLUMNS 
            LINENUMBER NUMBER(38) PATH ''@p:ItemNumber'', 
            QUANTITY NUMBER(38) PATH ''@p:Quantity'', 
            DESCRIPTION VARCHAR2(256) PATH ''p:Description'''));
```
### 198.3.7 SYNCINDEX Procedure

This function synchronizes an asynchronously maintained XMLIndex.

It applies to the XMLIndex changes that are logged in the pending table, and brings the path table up-to-date with the base XMLTYPE column.

#### **Syntax**

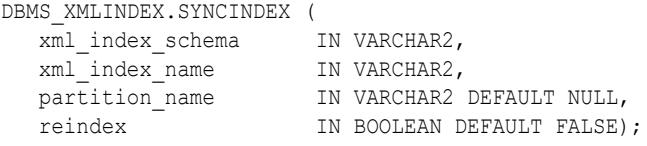

#### **Parameters**

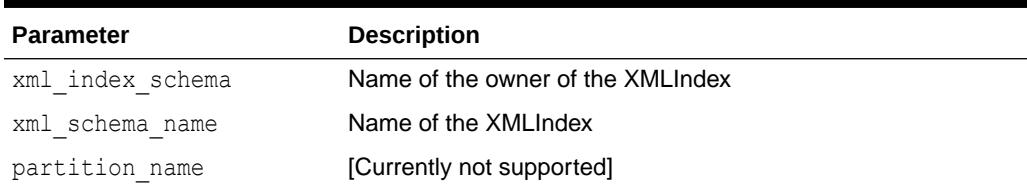

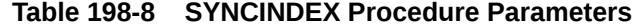

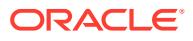

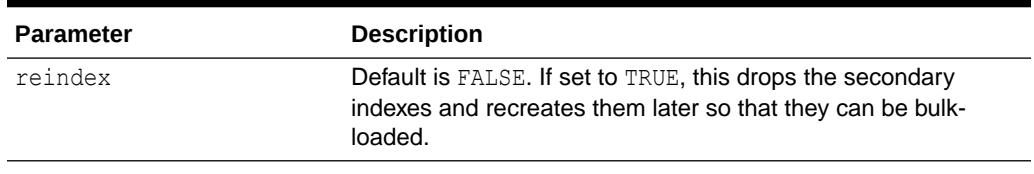

#### **Table 198-8 (Cont.) SYNCINDEX Procedure Parameters**

#### **Examples**

EXEC DBMS\_XMLINDEX.SYNCINDEX('USER1', 'SS\_TAB\_XMLI', REINDEX=>TRUE);

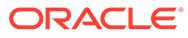

# 199 DBMS\_XMLPARSER

Using DBMS\_XMLPARSER, you can access the contents and structure of XML documents. XML describes a class of data XML document objects. It partially describes the behavior of computer programs which process them. By construction, XML documents are conforming SGML documents.

XML documents are made up of storage units called entities, which contain either parsed or unparsed data. Parsed data is made up of characters, some of which form character data, and some of which form markup. Markup encodes a description of the document's storage layout and logical structure. XML provides a mechanism to impose constraints on the storage layout and logical structure.

A software module called an XML processor is used to read XML documents and provide access to their content and structure. It is assumed that an XML processor is doing its work on behalf of another module, called the application. This PL/SQL implementation of the XML processor (or parser) follows the W3C XML specification REC-xml-19980210 and includes the required behavior of an XML processor in terms of how it must read XML data and the information it must provide to the application.

The default behavior for this PL/SQL XML parser is to build a parse tree that can be accessed by DOM APIs, validate it if a DTD is found (otherwise, it is non-validating), and record errors if an error log is specified. If parsing fails, an application error is raised.

This chapter contains the following topics:

- **Security Model**
- Summary of DBMS\_XMLPARSER Subprograms

**See Also:**

*Oracle XML DB Developer's Guide*

### 199.1 DBMS\_XMLPARSER Security Model

Owned by XDB, the DBMS XMLPARSER package must be created by SYS or XDB. The EXECUTE privilege is granted to PUBLIC.

Subprograms in this package are executed using the privileges of the current user.

## 199.2 Summary of DBMS XMLPARSER Subprograms

This table lists the DBMS\_XMLPARSER subprograms and briefly describes them.

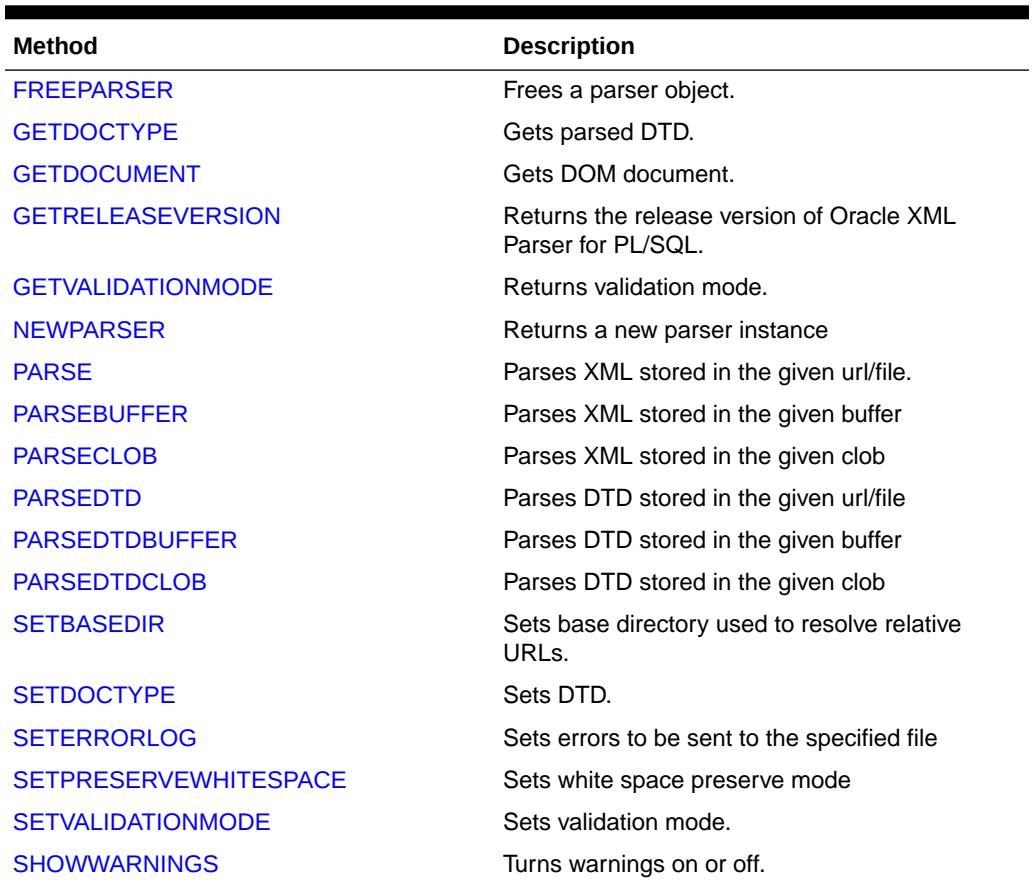

#### **Table 199-1 DBMS\_XMLPARSER Package Subprograms**

### 199.2.1 FREEPARSER

This procedures frees a parser object.

#### **Syntax**

```
PROCEDURE freeParser(
     p Parser);
```
#### **Parameters**

#### **Table 199-2 FREEPARSER Procedure Parameters**

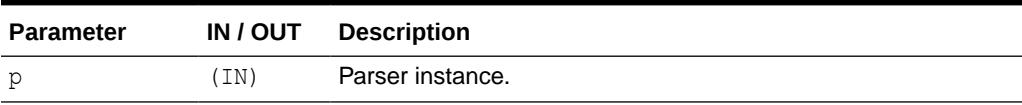

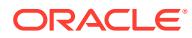

### <span id="page-3645-0"></span>199.2.2 GETDOCTYPE

The GETDOCTYPE function returns the parsed DTD. This function must be called only after a DTD is parsed.

#### **Syntax**

FUNCTION getDoctype( p Parser) RETURN DOMDocumentType;

#### **Parameters**

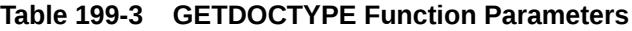

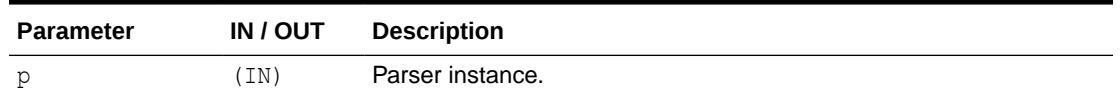

### 199.2.3 GETDOCUMENT

GETDOCUMENT returns the document node of a DOM tree document built by the parser. This function must be called only after a document is parsed.

#### **Syntax**

FUNCTION GETDOCUMENT( p Parser) RETURN DOMDocument;

#### **Parameters**

**Table 199-4 GETDOCUMENT Function Parameters**

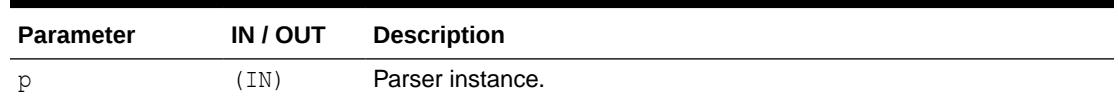

### 199.2.4 GETRELEASEVERSION

GETRELEASEVERSION returns the release version of the Oracle XML parser for PL/SQL.

**Syntax**

FUNCTION getReleaseVersion RETURN VARCHAR2;

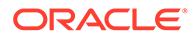

### <span id="page-3646-0"></span>199.2.5 GETVALIDATIONMODE

The GETVALIDATIONMODE function retrieves the validation mode: TRUE for validating, FALSE otherwise.

#### **Syntax**

FUNCTION GETVALIDATIONMODE( p Parser) RETURN BOOLEAN;

#### **Parameters**

#### **Table 199-5 GETVALIDATIONMODE Function Parameters**

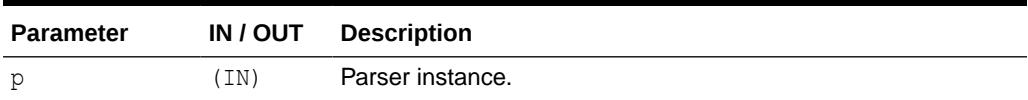

### 199.2.6 NEWPARSER

This function returns a new parser instance.

This function must be called before the default behavior of Parser can be changed and if other parse methods need to be used.

#### **Syntax**

FUNCTION newParser RETURN Parser;

### 199.2.7 PARSE

PARSE parses XML stored in the given URL or file. An application error is raised if parsing fails.

There are several versions of this method.

#### **Syntax**

Function. Use this when the default parser behavior is acceptable, and only a URL or file needs to be parsed. Returns the built DOM document.

FUNCTION parse(url VARCHAR2) RETURN DOMDocument;

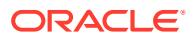

<span id="page-3647-0"></span>Procedure. Any changes to the default parser behavior should be effected before calling this procedure.

```
PROCEDURE parse(
   p Parser,
   url VARCHAR2);
```
#### **Parameters**

#### **Table 199-6 PARSE Subprogram Parameters**

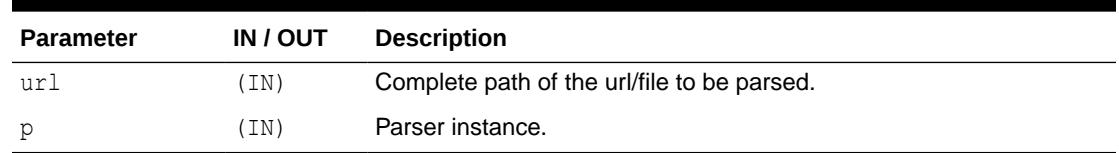

### 199.2.8 PARSEBUFFER

PARSEBUFFER parses XML stored in the given buffer.

Any changes to the default parser behavior should be effected before calling this procedure. An application error is raised if parsing fails.

#### **Syntax**

```
PROCEDURE PARSEBUFFER(
  p Parser,
doc VARCHAR2);
```
#### **Parameters**

**Table 199-7 PARSEBUFFER Procedure Parameters**

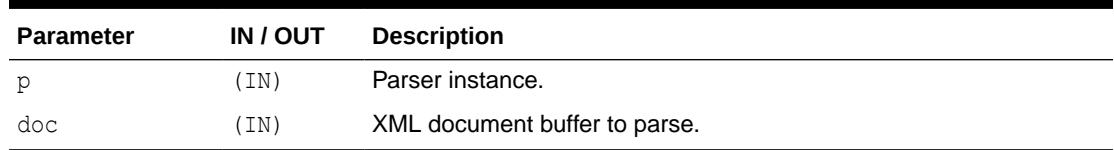

### 199.2.9 PARSECLOB

PARSECLOB parses XML stored in the given clob.

Any changes to the default parser behavior should be effected before calling this procedure. An application error is raised if parsing fails.

```
PROCEDURE PARSECLOB(
  p Parser,
doc CLOB);
```
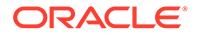

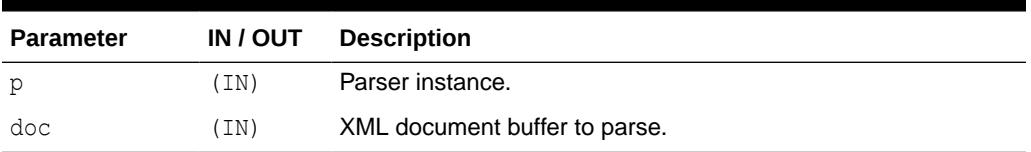

#### <span id="page-3648-0"></span>**Table 199-8 PARSECLOB Procedure Parameters**

### 199.2.10 PARSEDTD

PARSEDTD parses the DTD stored in the given URL or file.

Any changes to the default parser behavior should be effected before calling this procedure. An application error is raised if parsing fails.

#### **Syntax**

```
PROCEDURE PARSEDTD(
  p Parser,
  url VARCHAR2,
  root VARCHAR2);
```
#### **Parameters**

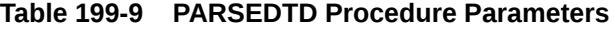

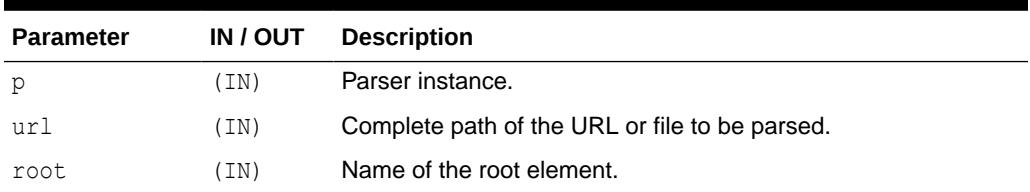

### 199.2.11 PARSEDTDBUFFER

PARSEDTDBUFFER parses the DTD stored in the given buffer.

Any changes to the default parser behavior should be effected before calling this procedure. An application error is raised if parsing fails.

```
PROCEDURE PARSEDTDBUFFER(
  p Parser,
  dtd VARCHAR2,
  root VARCHAR2);
```
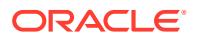

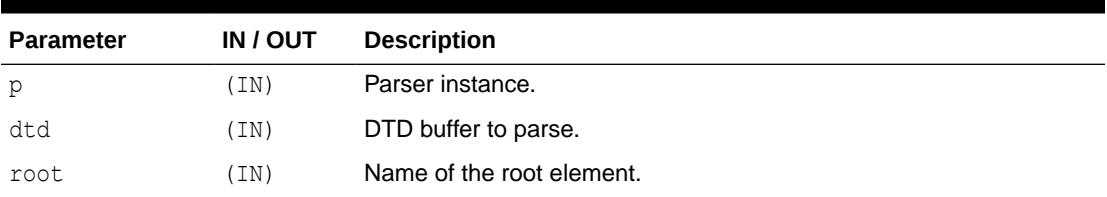

#### <span id="page-3649-0"></span>**Table 199-10 PARSEDTDBUFFER Procedure Parameters**

### 199.2.12 PARSEDTDCLOB

PARSEDTDCLOB parses the DTD stored in the given clob.

Any changes to the default parser behavior should be effected before calling this procedure. An application error is raised if parsing fails.

#### **Syntax**

```
PROCEDURE PARSEDTDCLOB(
  p Parser,
  dtd CLOB,
   root VARCHAR2);
```
#### **Parameters**

**Table 199-11 PARSEDTDCLOB Procedure Parameters**

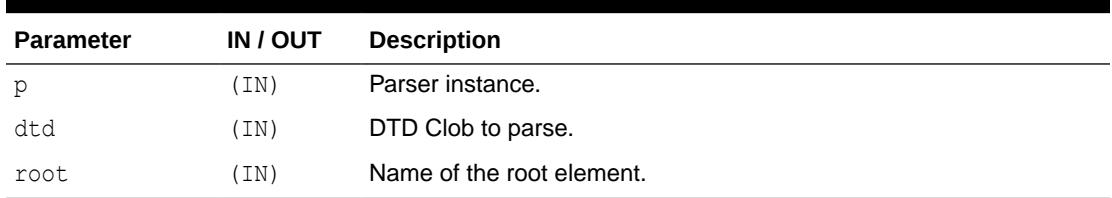

### 199.2.13 SETBASEDIR

This procedure sets the base directory used to resolve relative URLs. An application error is raised if parsing fails.

```
PROCEDURE setBaseDir(
  p Parser,
   dir VARCHAR2);
```
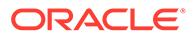

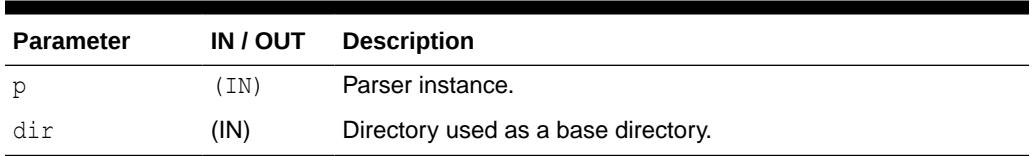

#### <span id="page-3650-0"></span>**Table 199-12 SETBASEDIR Procedure Parameters**

### 199.2.14 SETDOCTYPE Procedure

This procedure sets a DTD to be used by the parser for validation. This call should be made before the document is parsed.

#### **Syntax**

```
PROCEDURE setDoctype(
  p Parser,
  dtd DOMDocumentType);
```
#### **Parameters**

#### **Table 199-13 SETDOCTYPE Procedure Parameters**

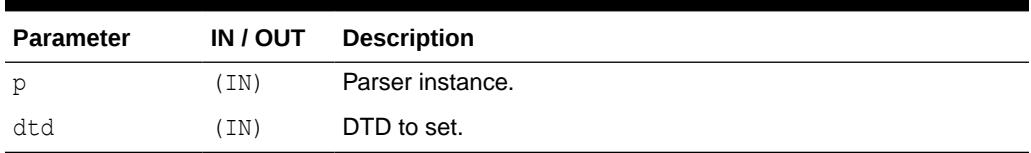

### 199.2.15 SETERRORLOG Procedure

This procedure sets errors to be sent to the specified file.

#### **Syntax**

```
PROCEDURE setErrorLog(
  p Parser,
  fileName VARCHAR2);
```
#### **Parameters**

#### **Table 199-14 SETERRORLOG Procedure Parameters**

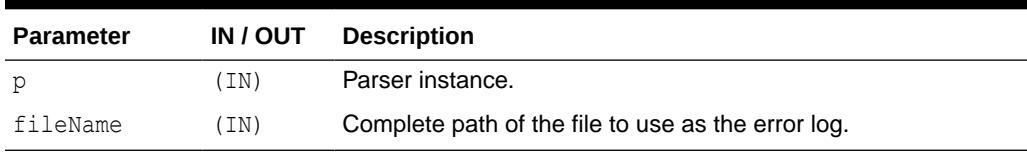

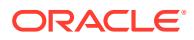

### <span id="page-3651-0"></span>199.2.16 SETPRESERVEWHITESPACE

This procedure sets whitespace preserving mode.

#### **Syntax**

```
PROCEDURE setPreserveWhitespace(
  p Parser,
  yes BOOLEAN);
```
#### **Parameters**

#### **Table 199-15 SETPRESERVEWHITESPACE Procedure Parameters**

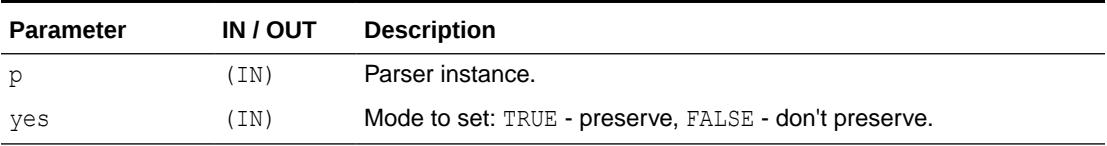

### 199.2.17 SETVALIDATIONMODE

This procedure sets the validation mode.

#### **Syntax**

```
PROCEDURE setValidationMode(
  p Parser,
  yes BOOLEAN);
```
#### **Parameters**

#### **Table 199-16 SETVALIDATIONMODE Procedure Parameters**

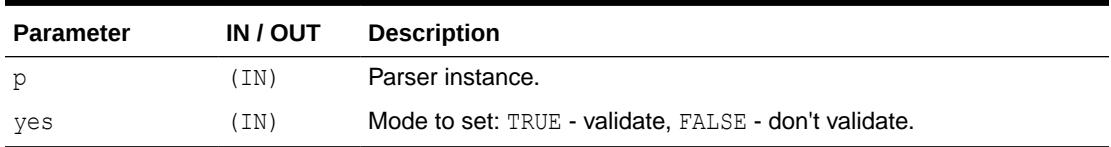

### 199.2.18 SHOWWARNINGS

This procedure turns warnings on or off.

```
PROCEDURE showWarnings(
  p Parser,
   yes BOOLEAN);
```
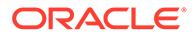

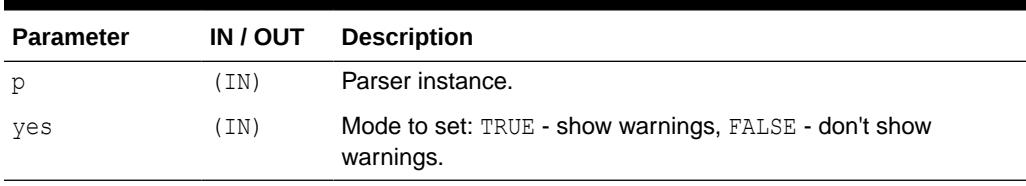

#### **Table 199-17 SHOWWARNINGS Procedure Parameters**

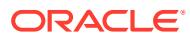

# 200 DBMS\_XMLQUERY

DBMS XMLQUERY provides database-to-XMLType functionality.

Whenever possible, use DBMS\_XMLGEN, a built-in package in C, instead of DBMS\_XMLQUERY.

This chapter contains the following topics:

- **Security Model**
- **Constants**
- **[Types](#page-3654-0)**
- [Summary of DBMS\\_XMLQUERY Subprograms](#page-3654-0)

# 200.1 DBMS\_XMLQUERY Security Model

Owned by XDB, the DBMS XMLQUERY package must be created by SYS or XDB. The EXECUTE privilege is granted to PUBLIC.

Subprograms in this package are executed using the privileges of the current user.

# 200.2 DBMS\_XMLQUERY Constants

The DBMS\_XMLQUERY package includes several constants to use when specifying parameter values.

These constants are defined in the following table.

| <b>Constant</b>     | <b>Description</b>                                                                                                    |
|---------------------|----------------------------------------------------------------------------------------------------|
| DB ENCODING         | Used to signal that the DB character encoding is to be used.                                                                                |
| DEFAULT ROWSETTAG   | The tag name for the element enclosing the XML generated from the result<br>set (that is, for most cases the root node tag name) -- ROWSET. |
| DEFAULT ERRORTAG    | The default tag to enclose raised errors -- ERROR.                                                                                          |
| DEFAULT ROWIDATTR   | The default name for the cardinality attribute of XML elements<br>corresponding to db. records -- NUM                                       |
| DEFAULT ROWTAG      | The default tag name for the element corresponding to db. records --<br><b>ROW</b>                                                          |
| DEFAULT DATE FORMAT | Default date mask $ -MM/dd/yyyyHH$ : mm: ss'                                                                                                |
| ALL ROWS            | Indicates that all rows are needed in the output.                                                                                           |
| NONE                | Used to specifies that the output should not contain any XML metadata (for<br>example, no DTD).                                             |
| חידת                | Used to specify that the generation of the DTD is desired.                                                                                  |

**Table 200-1 Constants of DBMS\_XMLQUERY**

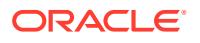

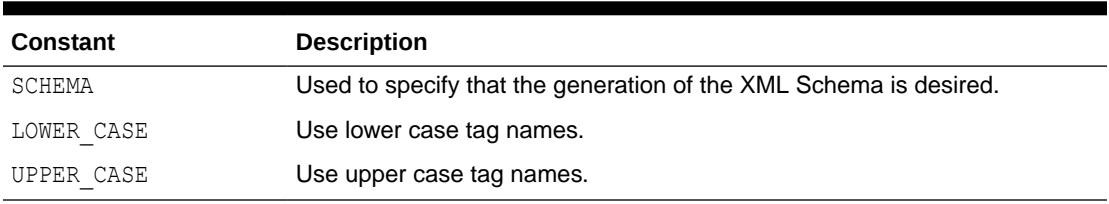

<span id="page-3654-0"></span>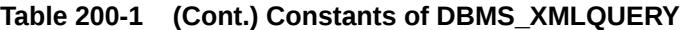

# 200.3 Types

The DBMS\_XMLQUERY subprograms use the ctxType type.

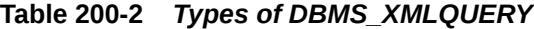

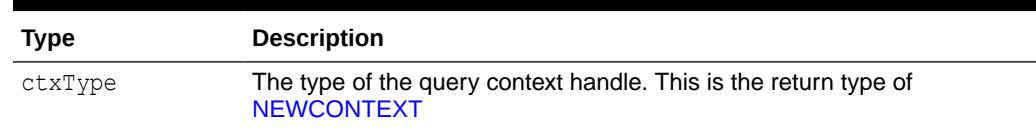

# 200.4 Summary of DBMS\_XMLQUERY Subprograms

This table lists the DBMS\_XMLQUERY subprograms and briefly describes them.

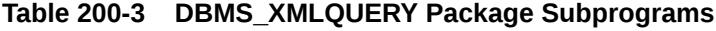

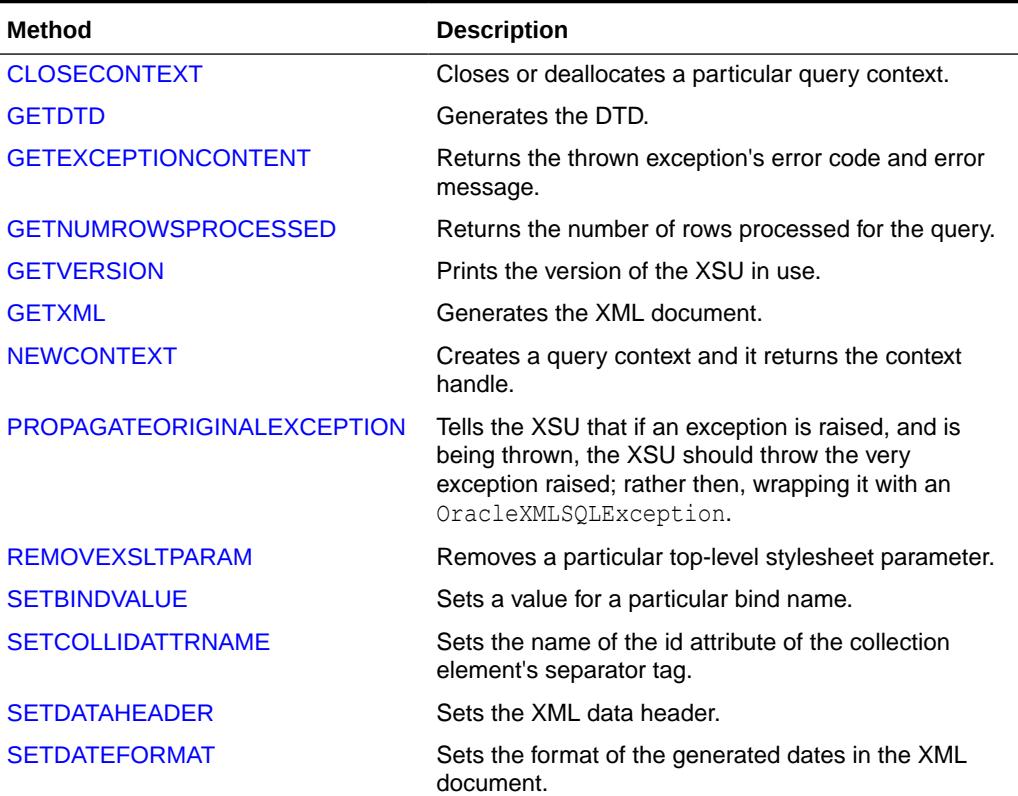

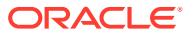

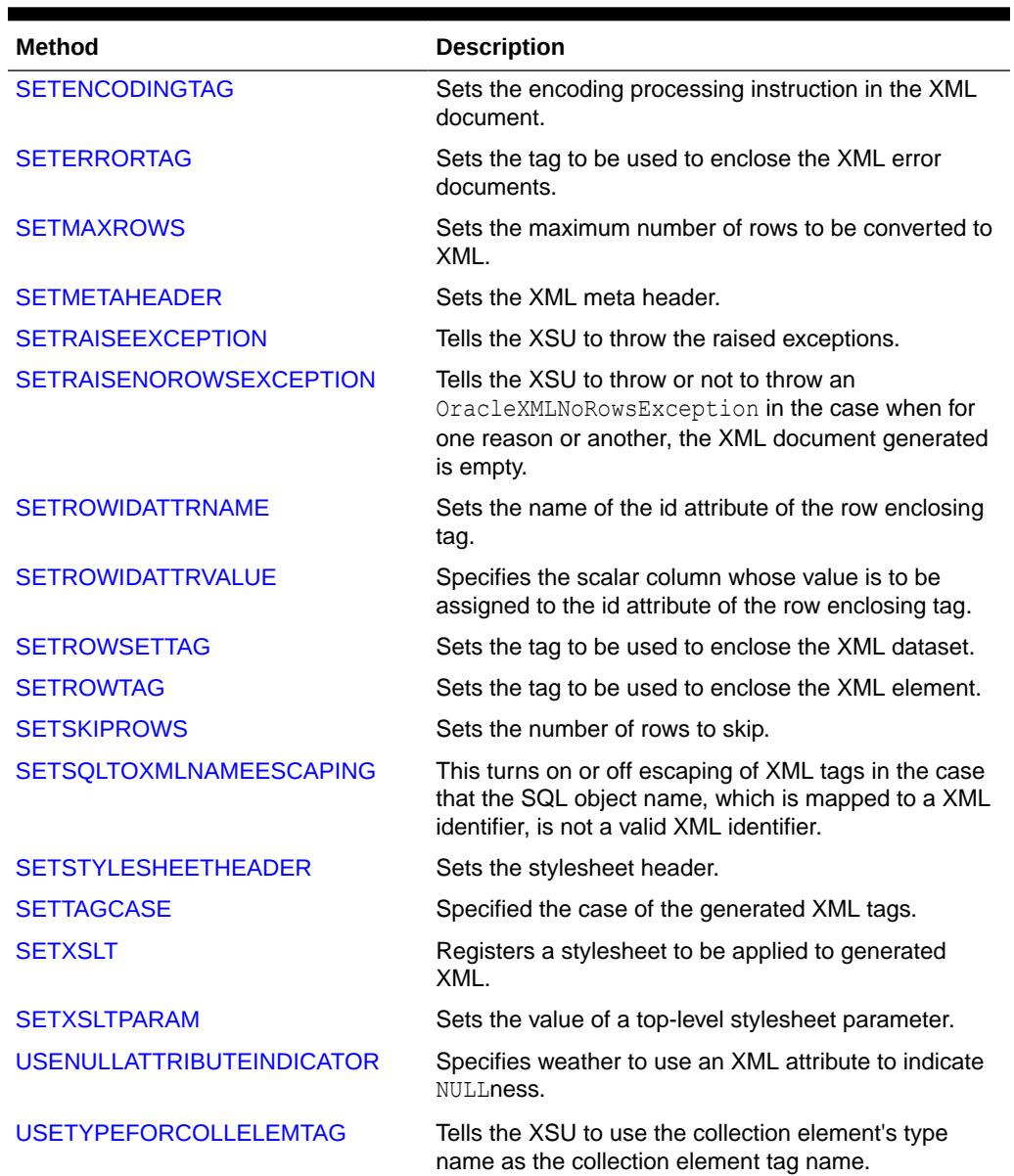

<span id="page-3655-0"></span>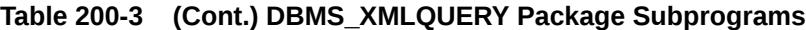

### 200.4.1 CLOSECONTEXT

This procedure closes or deallocates a particular query context

```
PROCEDURE CLOSECONTEXT(
ctxHdl IN ctxType);
```
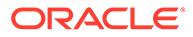

<span id="page-3656-0"></span>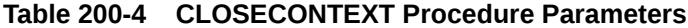

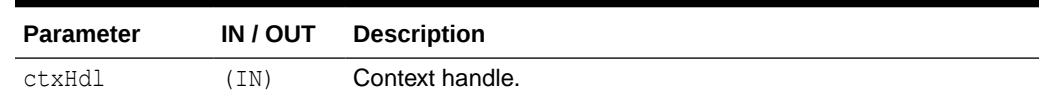

### 200.4.2 GETDTD

Generates and returns the DTD based on the SQL query used to initialize the context. The options are described in the following table.

#### **Syntax**

Function that generates the DTD based on the SQL query that is used to initialize the context.

```
FUNCTION GETDTD(
  ctxHdl IN ctxType,
  withVer IN BOOLEAN := false)
RETURN CLOB;
```
Procedure that generates the DTD based on the SQL query that is used to initialize the context. Specifies the output CLOB for XML document result.

```
PROCEDURE GETDTD(
  ctxHdl IN ctxType,
  xDoc IN CLOB,
 withVer IN BOOLEAN := false);
```
#### **Parameters**

#### **Table 200-5 GETDTD Subprogram Parameters**

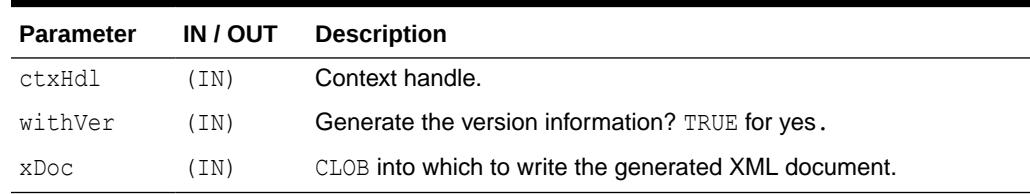

### 200.4.3 GETEXCEPTIONCONTENT

GETEXCEPTIONCONTENT returns the thrown exception's SQL error code and error message through the procedure's OUT parameters.

This procedure is a work around the JVM functionality that obscures the original exception by its own exception, rendering PL/SQL unable to access the original exception content.

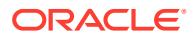

#### <span id="page-3657-0"></span>**Syntax**

```
PROCEDURE GETEXCEPTIONCONTENT(
  ctxHdl IN ctxType,
  errNo OUT NUMBER,
  errMsg OUT VARCHAR2);
```
#### **Parameters**

**Table 200-6 GETEXCEPTIONCONTENT Procedure Parameters**

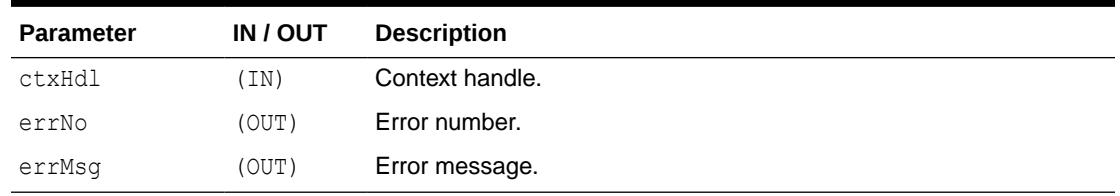

### 200.4.4 GETNUMROWSPROCESSED

Return the number of rows processed for the query.

#### **Syntax**

```
FUNCTION GETNUMROWSPROCESSED(
ctxHdl IN ctxType)
RETURN NUMBER;
```
#### **Table 200-7 GETNUMROWSPROCESSED Function Parameters**

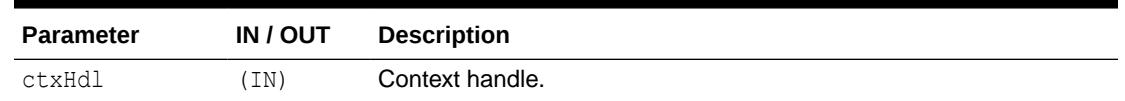

### 200.4.5 GETVERSION

The GETVERSION procedure prints the version of the XSU in use.

```
PROCEDURE GETVERSION();
```
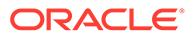

### <span id="page-3658-0"></span>200.4.6 GETXML

GETXML creates the new context, executes the query, gets the XML back and closes the context. This is a convenience function. The context does not need to be explicitly opened or closed.

#### **Syntax**

This function uses a SQL query in string form.

```
FUNCTION GETXML(
   sqlQuery IN VARCHAR2,
  metaType IN NUMBER := NONE)
RETURN CLOB;
```
This function uses a SQL query in CLOB form.

```
FUNCTION GETXML(
   sqlQuery IN CLOB,
  metaType IN NUMBER := NONE)
RETURN CLOB;
```
This function generates the XML document based on a SQL query used to initialize the context.

```
FUNCTION GETXML(
  ctxHdl IN ctxType,
  metaType IN NUMBER := NONE)
RETURN CLOB;
```
This procedure generates the XML document based on the SQL query used to initialize the context.

```
PROCEDURE GETXML(
  ctxHdl IN ctxType,
  xDoc IN CLOB,
   metaType IN NUMBER := NONE);
```
#### **Parameters**

#### **Table 200-8 GETXML Procedure Parameters**

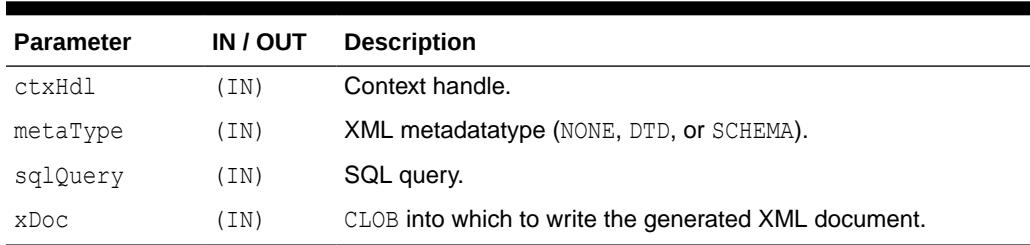

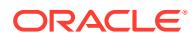

### <span id="page-3659-0"></span>200.4.7 NEWCONTEXT

NEWCONTEXT creates a save context and returns the context handle.

#### **Syntax**

FUNCTION NEWCONTEXT( sqlQuery IN VARCHAR2) RETURN ctxType;

FUNCTION NEWCONTEXT( sqlQuery IN CLOB) RETURN ctxType;

#### **Parameters**

#### **Table 200-9 NEWCONTEXT Function Parameters**

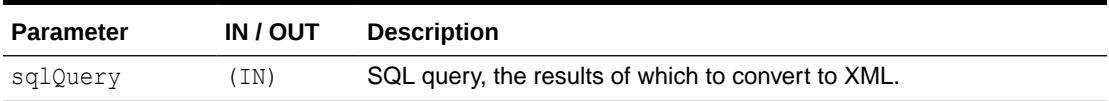

### 200.4.8 PROPAGATEORIGINALEXCEPTION

The PROPAGATEORIGINALEXCEPTION procedure specifies whether to throw every original exception raised or to wrap it in an OracleXMLSQLException.

#### **Syntax**

```
PROCEDURE PROPAGATEORIGINALEXCEPTION(
   ctxHdl IN ctxType,
  flag IN BOOLEAN);
```
#### **Parameters**

**Table 200-10 PROPAGATEORIGINALEXCEPTION Procedure Parameters**

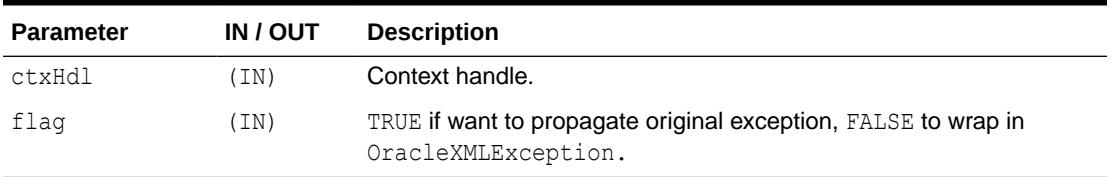

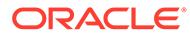

### <span id="page-3660-0"></span>200.4.9 REMOVEXSLTPARAM

This procedure removes the value of a top-level stylesheet parameter. If no stylesheet is registered, this method is not operational.

#### **Syntax**

PROCEDURE REMOVEXSLTPARAM( ctxHdl IN ctxType, name IN VARCHAR2);

#### **Table 200-11 REMOVEXSLTPARAM Procedure Parameters**

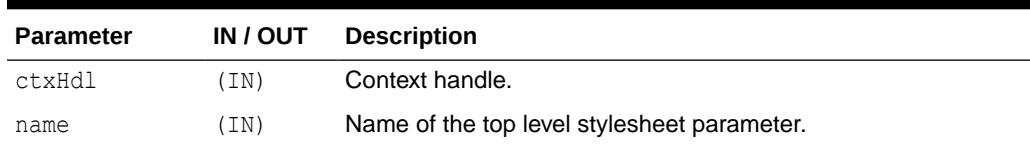

### 200.4.10 SETBINDVALUE

This procedure sets a value for a particular bind name.

#### **Syntax**

```
PROCEDURE SETBINDVALUE(
ctxHdl IN ctxType,
bindName IN VARCHAR2,
bindValue IN VARCHAR2);
```
#### **Table 200-12 SETBINDVALUE Procedure Parameters**

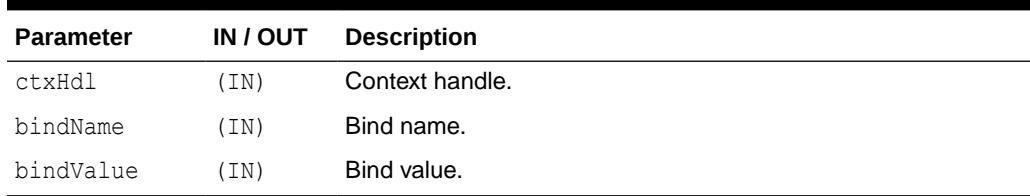

### 200.4.11 SETCOLLIDATTRNAME

This procedure sets the name of the id attribute of the collection element's separator tag.

Passing NULL or an empty string for the tag causes the row id attribute to be omitted.

```
PROCEDURE SETCOLLIDATTRNAME(
ctxHdl IN ctxType,
attrName IN VARCHAR2);
```
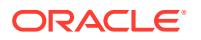

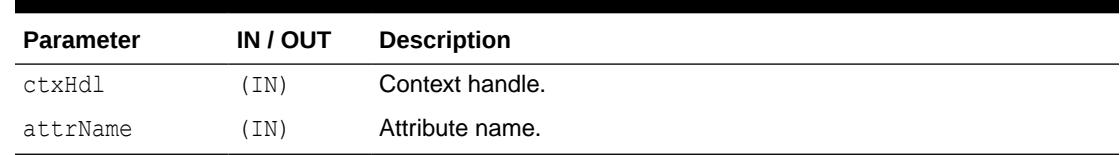

#### <span id="page-3661-0"></span>**Table 200-13 SETCOLLIDATTRNAME Procedure Parameters**

### 200.4.12 SETDATAHEADER

This procedure sets the XML data header.

The data header is an XML entity that is appended at the beginning of the query-generated XML entity, the rowset. The two entities are enclosed by the docTag argument. The last data header specified is used. Passing in NULL for the header parameter unsets the data header.

#### **Syntax**

```
PROCEDURE SETDATAHEADER(
ctxHdl IN ctxType,
header IN CLOB := null,
tag IN VARCHAR2 := null);
```
#### **Table 200-14 SETDATAHEADER Procedure Parameters**

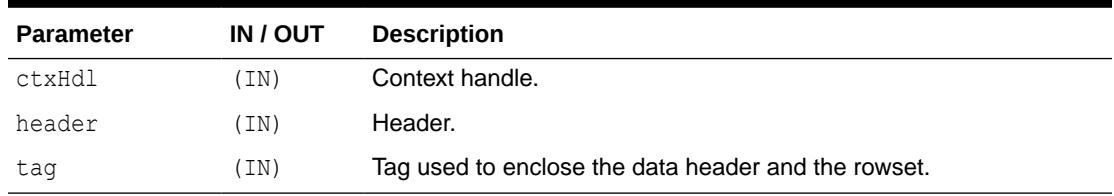

### 200.4.13 SETDATEFORMAT

This procedure sets the format of the generated dates in the XML document.

The syntax of the date format pattern, the date mask, should conform to the requirements of the java.text.SimpleDateFormat class. Setting the mask to NULL or an empty string sets the default mask -- DEFAULT\_DATE\_FORMAT.

#### **Syntax**

PROCEDURE SETDATEFORMAT( ctxHdl IN ctxType, mask IN VARCHAR2);

#### **Table 200-15 SETDATEFORMAT Procedure Parameters**

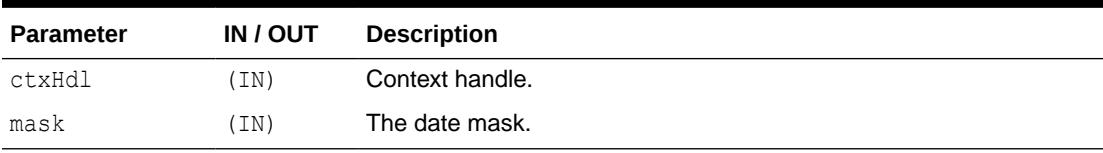

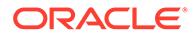

### <span id="page-3662-0"></span>200.4.14 SETENCODINGTAG Procedure

This procedure sets the encoding processing instruction in the XML document.

**Syntax**

```
PROCEDURE SETENCODINGTAG(
ctxHdl IN ctxType,
enc IN VARCHAR2 := DB_ENCODING);
```
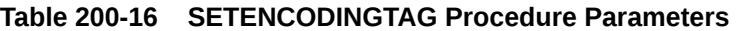

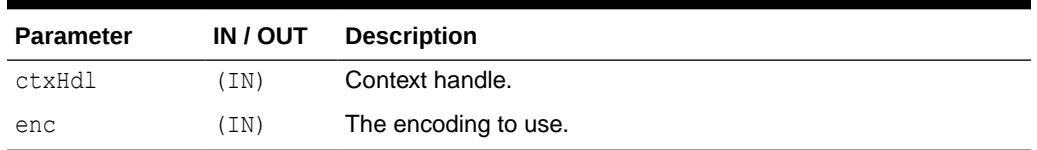

### 200.4.15 SETERRORTAG Procedure

This procedure sets the tag to be used to enclose the XML error documents.

#### **Syntax**

```
PROCEDURE SETERRORTAG(
ctxHdl IN ctxType,
tag IN VARCHAR2);
```
#### **Table 200-17 SETERRORTAG Procedure Parameters**

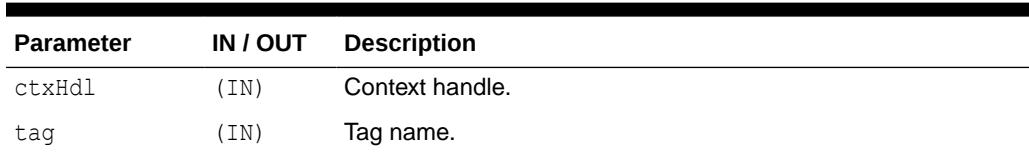

### 200.4.16 SETMAXROWS Procedure

This procedure sets the maximum number of rows to be converted to XML. By default, there is no set maximum.

#### **Syntax**

```
PROCEDURE SETMAXROWS (
ctxHdl IN ctxType,
rows IN NUMBER);
```
#### **Table 200-18 SETMAXROWS Procedure Parameters**

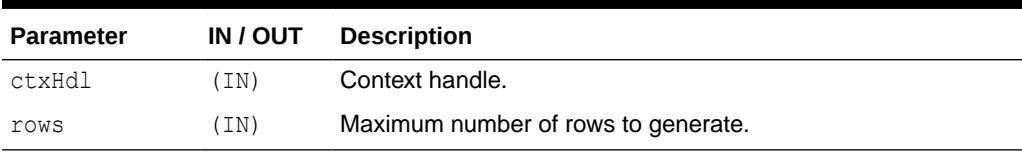

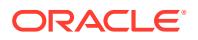

### <span id="page-3663-0"></span>200.4.17 SETMETAHEADER Procedure

This procedure sets the XML meta header.

When set, the header is inserted at the beginning of the metadata part (DTD or XMLSchema) of each XML document generated by this object. The last meta header specified is used. Passing in NULL for the header parameter unsets the meta header.

#### **Syntax**

```
PROCEDURE SETMETAHEADER(
ctxHdl IN ctxType, 
header IN CLOB := null);
```
#### **Table 200-19 SETMETAHEADER Procedure Parameters**

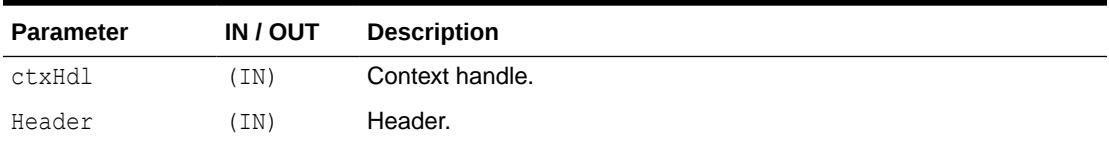

### 200.4.18 SETRAISEEXCEPTION

This procedure specifies whether to throw raised exceptions.

If this call isn't made or if FALSE is passed to the flag argument, the XSU catches the SQL exceptions and generates an XML document from the exception message.

#### **Syntax**

PROCEDURE SETRAISEEXCEPTION( ctxHdl IN ctxType, flag IN BOOLEAN:=true);

#### **Table 200-20 SETRAISEEXCEPTION Procedure Parameters**

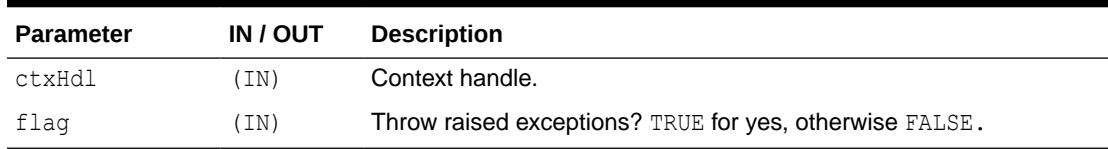

### 200.4.19 SETRAISENOROWSEXCEPTION

This procedure specifies whether to throw an OracleXMLNoRowsException when the generated XML document is empty. By default, the exception is not thrown.

```
PROCEDURE SETRAISENOROWSEXCEPTION(
ctxHdl IN ctxType,
flag IN BOOLEAN:=false);
```
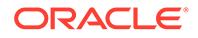

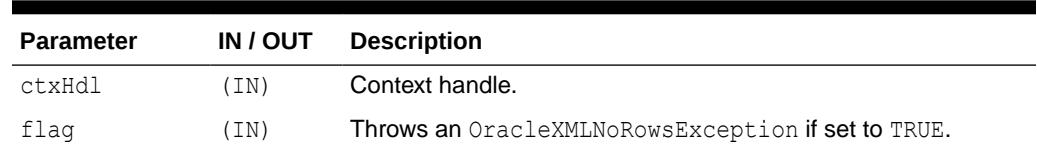

#### <span id="page-3664-0"></span>**Table 200-21 SETRAISENOROWSEXCEPTION Procedure Parameters**

### 200.4.20 SETROWIDATTRNAME

This procedure sets the name of the id attribute of the row enclosing tag. Passing NULL or an empty string for the tag causes the row id attribute to be omitted.

#### **Syntax**

PROCEDURE SETROWIDATTRNAME( ctxHdl IN ctxType, attrName IN VARCHAR2);

#### **Table 200-22 SETROWIDATTRNAME Procedure Parameters**

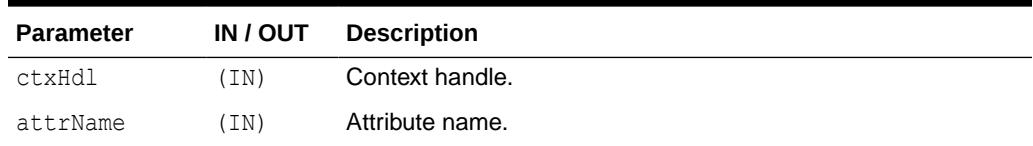

### 200.4.21 SETROWIDATTRVALUE

This procedure specifies the scalar column whose value is to be assigned to the id attribute of the row enclosing tag.

Passing NULL or an empty string for the colName assigns the row count value (0, 1, 2 and so on) to the row id attribute.

#### **Syntax**

```
PROCEDURE SETROWIDATTRVALUE(
ctxHdl IN ctxType,
colName IN VARCHAR2);
```
#### **Table 200-23 SETROWIDATTRVALUE Procedure Parameters**

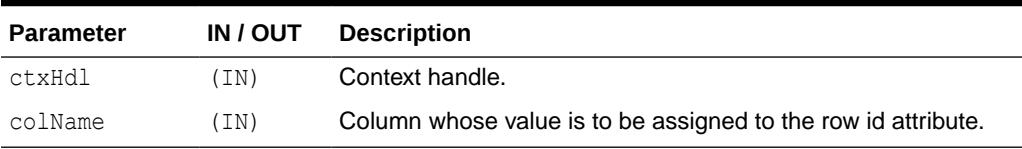

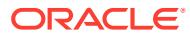

### <span id="page-3665-0"></span>200.4.22 SETROWSETTAG

This procedure sets the tag to be used to enclose the XML dataset.

**Syntax**

PROCEDURE SETROWSETTAG( ctxHdl IN ctxType, tag IN VARCHAR2);

#### **Table 200-24 SETROWSETTAG Procedure Parameters**

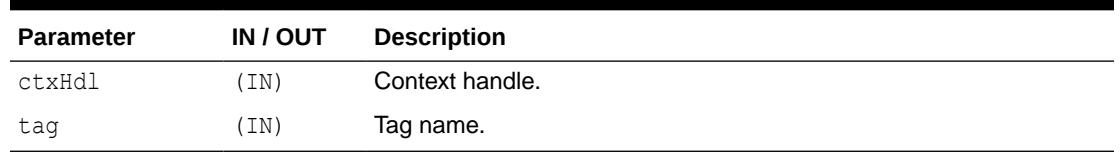

### 200.4.23 SETROWTAG

This procedure sets the tag to be used to enclose the XML element corresponding to a db.record.

#### **Syntax**

```
PROCEDURE SETROWTAG(
ctxHdl IN ctxType,
tag IN VARCHAR2);
```
#### **Table 200-25 SETROWTAG Procedure Parameters**

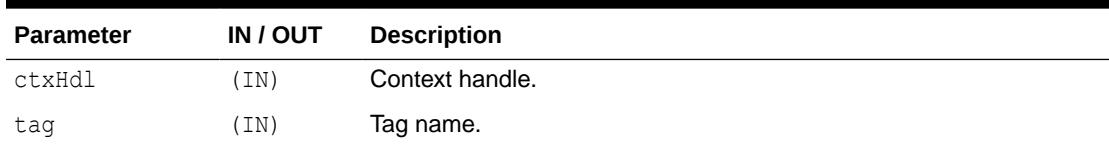

### 200.4.24 SETSKIPROWS

SETSKIPROWS sets the number of rows to skip. By default, 0 rows are skipped.

#### **Syntax**

```
PROCEDURE SETSKIPROWS(
ctxHdl IN ctxType,
rows IN NUMBER);
```
#### **Table 200-26 SETSKIPROWS Procedure Parameters**

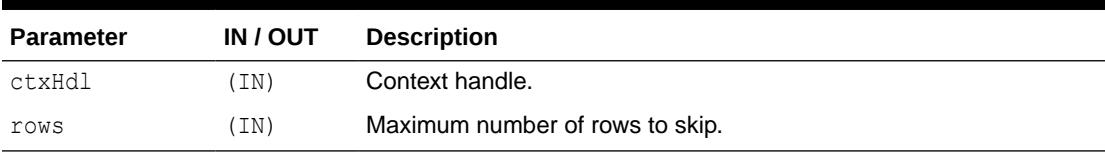

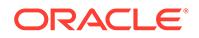

### <span id="page-3666-0"></span>200.4.25 SETSQLTOXMLNAMEESCAPING

This procedure turns on or off escaping of XML tags in the case that the SQL object name, which is mapped to a XML identifier, is not a valid XML identifier.

#### **Syntax**

```
PROCEDURE SETSQLTOXMLNAMEESCAPING(
ctxHdl IN ctxType,
flag IN BOOLEAN := true);
```
#### **Table 200-27 SETSQLTOXMLNAMEESCAPING Procedure Parameters**

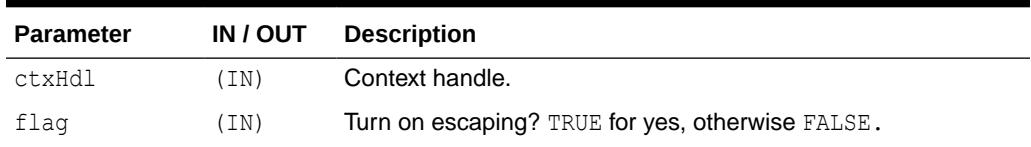

### 200.4.26 SETSTYLESHEETHEADER

SETSTYLESHEETHEADER sets the stylesheet header (the stylesheet processing instructions) in the generated XML document.

Passing NULL for the uri argument will unset the stylesheet header and the stylesheet type.

#### **Syntax**

```
PROCEDURE SETSTYLESHEETHEADER(
ctxHdl IN ctxType,
uri IN VARCHAR2,
type IN VARCHAR2 := 'text/xsl');
```
#### **Table 200-28 SETSTYLESHEETHEADER Procedure Parameters**

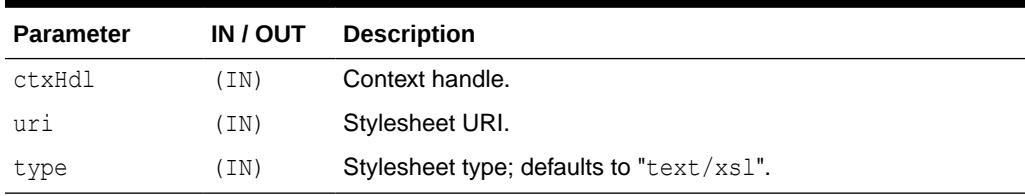

### 200.4.27 SETTAGCASE

SETTAGCASE specifies the case of the generated XML tags.

```
PROCEDURE SETTAGCASE(
ctxHdl IN ctxType,
tCase IN NUMBER);
```
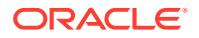

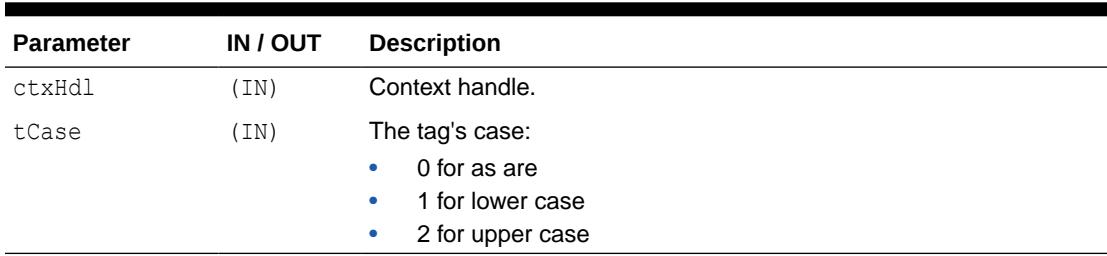

<span id="page-3667-0"></span>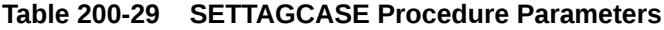

### 200.4.28 SETXSLT

SETXSLT registers a stylesheet to be applied to generated XML. If a stylesheet was already registered, it is replaced by the new one. Passing NULL for the uri argument, or NULL or an empty string for the stylesheet argument, *unsets* the stylesheet header and type.

#### **Syntax**

To unregister the stylesheet, pass in NULL for the URI.

```
PROCEDURE SETXSLT(
  ctxHdl IN ctxType,
  uri IN VARCHAR2,
  ref IN VARCHAR2 := null);
```
To unregister the stylesheet pass in NULL or an empty string for the stylesheet.

```
PROCEDURE SETXSLT(
   ctxHdl IN ctxType,
   stylesheet CLOB,
   ref IN VARCHAR2 := null);
```
#### **Parameters**

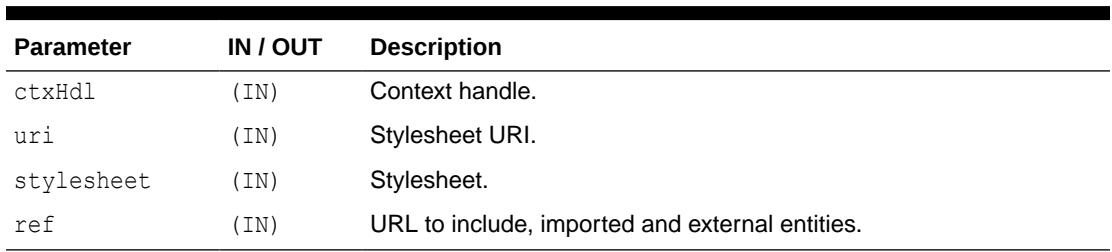

#### **Table 200-30 SETXSLT Procedure Parameters**

### 200.4.29 SETXSLTPARAM

SETXSLTPARAM sets the value of a top-level stylesheet parameter.

The parameter value is expected to be a valid XPath expression; the string literal values would therefore have to be quoted explicitly. If no stylesheet is registered, this method is not operational.

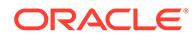

#### <span id="page-3668-0"></span>**Syntax**

PROCEDURE SETXSLTPARAM( ctxHdl IN ctxType, name IN VARCHAR2, value IN VARCHAR2);

#### **Table 200-31 SETXSLTPARAM Procedure Parameters**

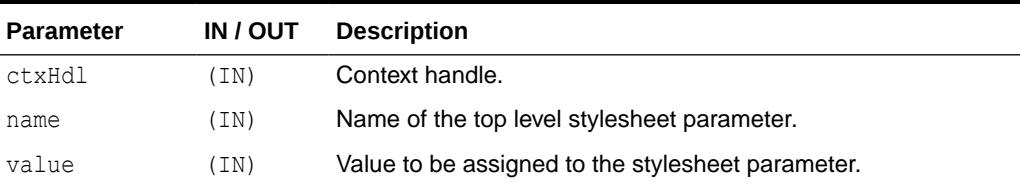

### 200.4.30 USENULLATTRIBUTEINDICATOR

This procedure specifies whether to use an XML attribute to indicate NULLness, or to do this by omitting the particular entity in the XML document.

#### **Syntax**

```
PROCEDURE SETNULLATTRIBUTEINDICATOR(
ctxHdl IN ctxType, 
flag IN BOOLEAN);
```
#### **Table 200-32 USENULLATTRIBUTEINDICATOR Procedure Parameters**

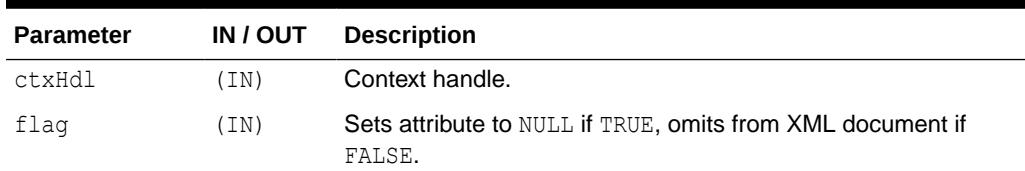

### 200.4.31 USETYPEFORCOLLELEMTAG

This procedure specifies whether to use the collection element's type name as its element tag name.

By default, the tag name for elements of a collection is the collection's tag name followed by item.

#### **Syntax**

```
PROCEDURE USETYPEFORCOLLELEMTAG(
ctxHdl IN ctxType,
flag IN BOOLEAN := true);
```
#### **Table 200-33 USETYPEFORCOLLELEMTAG Procedure Parameters**

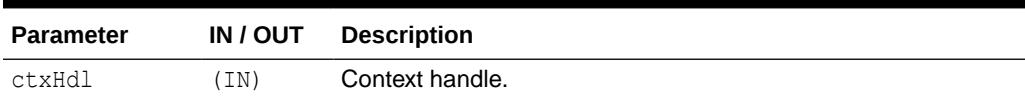

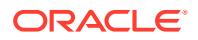

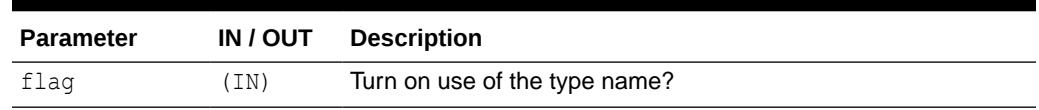

#### **Table 200-33 (Cont.) USETYPEFORCOLLELEMTAG Procedure Parameters**

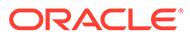

# 201 DBMS\_XMLSAVE

DBMS XMLSAVE provides XML to database-type functionality.

This chapter contains the following topics:

- **Security Model**
- **Constants**
- **Types**
- [Summary of DBMS\\_XMLSAVE Subprograms](#page-3671-0)

**See Also:**

*Oracle XML DB Developer's Guide*

# 201.1 DBMS\_XMLSAVE Security Model

Owned by XDB, the DBMS XMLSAVE package must be created by SYS or XDB. The EXECUTE privilege is granted to PUBLIC

Subprograms in this package are executed using the privileges of the current user.

## 201.2 DBMS\_XMLSAVE Constants

The DBMS\_XMLSAVE includes constants to use when specifying parameter values.

These constants are defined in the following table.

**Table 201-1 Constants of DBMS\_XMLSAVE**

| <b>Constant</b>     | <b>Description</b>                                                                                          |
|---------------------|----------------------------------------------------------------------------------------------------|
| DEFAULT ROWTAG      | The default tag name for the element corresponding to database records --<br><b>ROW</b>                     |
| DEFAULT DATE FORMAT | Default date mask:'MM/dd/yyyy HH:mm:ss'                                                                     |
| MATCH CASE          | Used to specify that when mapping XML elements to database entities; the<br>XSU should be case sensitive.   |
| IGNORE CASE         | Used to specify that when mapping XML elements to database. entities the<br>XSU should be case insensitive. |

## 201.3 Types

The DBMS XMLSAVE subprograms use the ctxType Type.

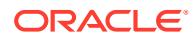

<span id="page-3671-0"></span>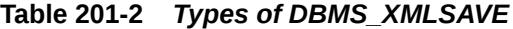

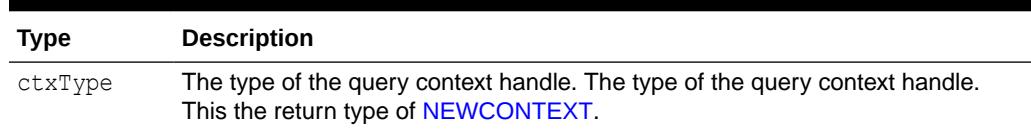

# 201.4 Summary of DBMS\_XMLSAVE Subprograms

This table lists the DBMS\_XMLSAVE subprograms and briefly describes them.

**Table 201-3 DBMS\_XMLSAVE Package Subprograms**

| <b>Method</b>                         | <b>Description</b>                                                                                                    |
|---------------------------------------|----------------------------------------------------------------------------------------------------|
| <b>CLEARKEYCOLUMNLIST</b>             | Clears the key column list.                                                                                                    |
| <b>CLEARUPDATECOLUMNLIST</b>          | Clears the update column list.                                                                                                    |
| <b>CLOSECONTEXT</b>                   | It closes/deallocates a particular save context.                                                                                                    |
| <b>DELETEXML</b>                      | Deletes records specified by data from the XML<br>document, from the table specified at the context<br>creation time.                                                               |
| <b>GETEXCEPTIONCONTENT</b>            | Returns the thrown exception's error code and error<br>message.                                                                                                    |
| <b>INSERTXML</b>                      | Inserts the XML document into the table specified at the<br>context creation time.                                                                                                  |
| <b>NEWCONTEXT</b>                     | Creates a save context, and returns the context handle.                                                                                                    |
| <b>PROPAGATEORIGINALEXCEPTIO</b><br>N | Tells the XSU that if an exception is raised, and is being<br>thrown, the XSU should throw the very exception raised;<br>rather then, wrapping it with an<br>OracleXMLSQLException. |
| <b>REMOVEXSLTPARAM</b>                | Removes the value of a top-level stylesheet parameter                                                                                                    |
| <b>SETBATCHSIZE</b>                   | Changes the batch size used during DML operations.                                                                                                    |
| <b>SETCOMMITBATCH</b>                 | Sets the commit batch size.                                                                                                    |
| <b>SETDATEFORMAT</b>                  | Sets the format of the generated dates in the XML<br>document.                                                                                                    |
| <b>SETIGNORECASE</b>                  | The XSU does mapping of XML elements to database.                                                                                                    |
| <b>SETKEYCOLUMN</b>                   | This methods adds a column to the key column list.                                                                                                    |
| <b>SETPRESERVEWHITESPACE</b>          | Tells the XSU whether to preserve whitespace or not.                                                                                                    |
| <b>SETROWTAG</b>                      | Names the tag used in the XML document to enclose the<br>XML elements corresponding to database.                                                                                    |
| <b>SETSQLTOXMLNAMEESCAPING</b>        | This turns on or off escaping of XML tags in the case<br>that the SQL object name, which is mapped to a XML<br>identifier, is not a valid XML identifier.                           |
| <b>SETUPDATECOLUMN</b>                | Adds a column to the update column list.                                                                                                    |
| <b>SETXSLT</b>                        | Registers a XSL transform to be applied to the XML to<br>be saved.                                                                                                    |
| <b>SETXSLTPARAM</b>                   | Sets the value of a top-level stylesheet parameter.                                                                                                    |
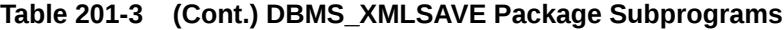

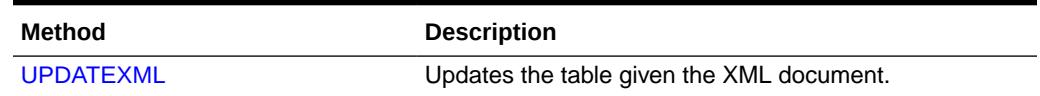

### 201.4.1 CLEARKEYCOLUMNLIST

This procedure clears the key column list.

**Syntax**

```
PROCEDURE clearKeyColumnList(
   ctxHdl IN ctxType);
```
**Parameters**

#### **Table 201-4 CLEARKEYCOLUMNLIST Procedure Parameters**

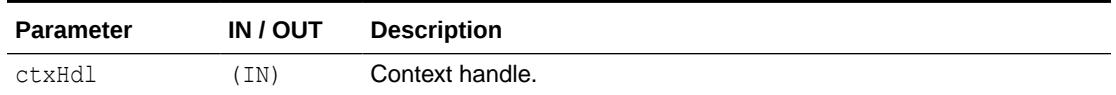

# 201.4.2 CLEARUPDATECOLUMNLIST

This procedure clears the update column list.

#### **Syntax**

```
PROCEDURE clearUpdateColumnList(
   ctxHdl IN ctxType);
```
#### **Parameters**

#### **Table 201-5 CLEARUPDATECOLUMNLIST Procedure Parameters**

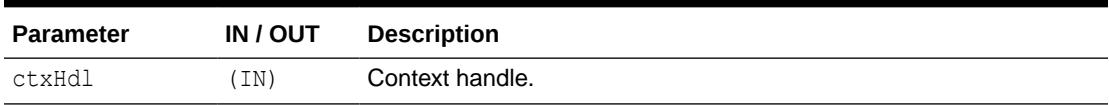

# 201.4.3 CLOSECONTEXT

This procedure closes/deallocates a particular save context.

```
PROCEDURE closeContext(
    ctxHdl IN ctxType);
```
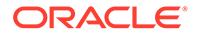

#### **Table 201-6 CLOSECONTEXT Procedure Parameters**

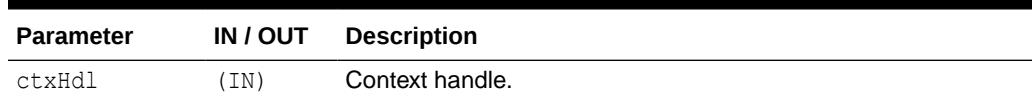

### 201.4.4 DELETEXML

The DELETEXML function deletes records specified by data from the XML document from the table specified at the context creation time, and returns the number of rows deleted.

The options are described in the following table.

#### **Syntax**

```
FUNCTION deleteXML(
  ctxHdl IN ctxPType,
    xDoc IN VARCHAR2)
RETURN NUMBER;
```
FUNCTION deleteXML( ctxHdl IN ctxType, xDoc IN CLOB) RETURN NUMBER;

#### **Paramters**

#### **Table 201-7 DELETEXML Function Parameters**

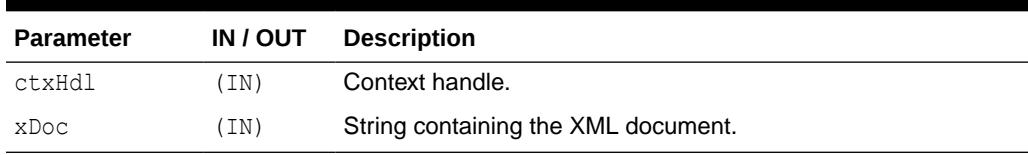

### 201.4.5 GETEXCEPTIONCONTENT

Through its arguments, this method returns the thrown exception's error code and error message, SQL error code.

This is to get around the fact that the JVM throws an exception on top of whatever exception was raised, rendering PL/SQL unable to access the original exception.

```
PROCEDURE getExceptionContent(
    ctxHdl IN ctxType,
```
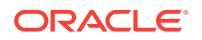

```
 errNo OUT NUMBER,
errMsg OUT VARCHAR2);
```
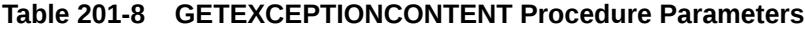

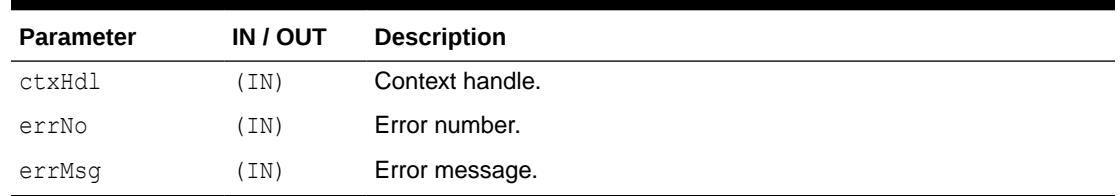

# 201.4.6 INSERTXML

Inserts the XML document into the table specified at the context creation time, and returns the number of rows inserted. The options are described in the following table.

#### **Syntax**

#### **Table 201-9 INSERTXML Function Syntax**

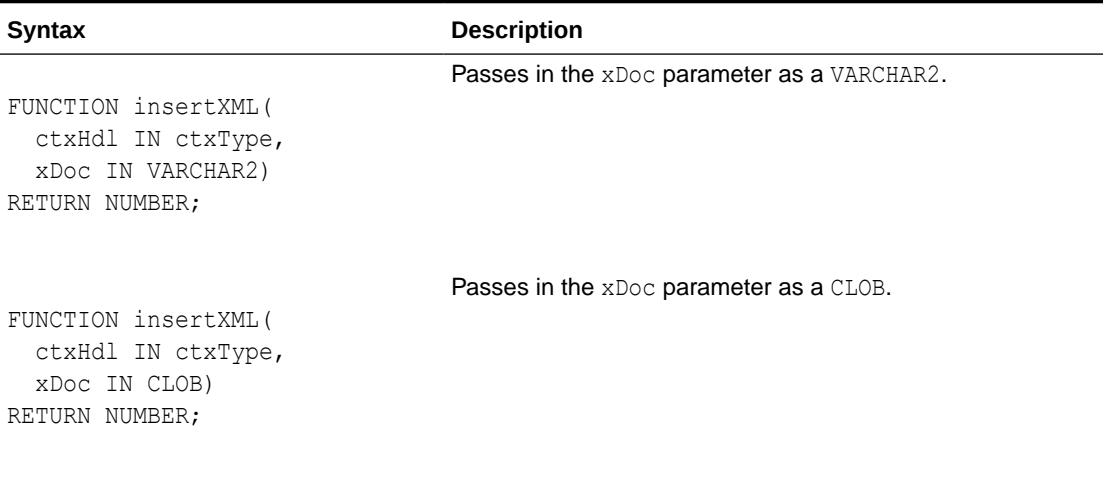

#### **Parameters**

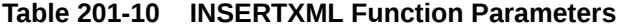

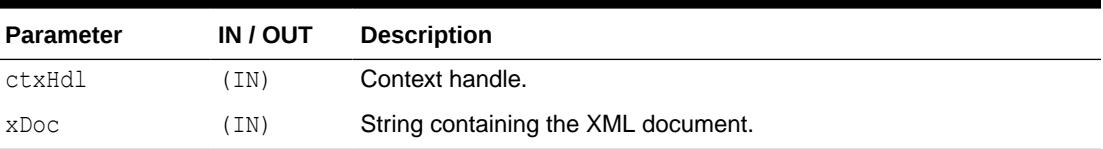

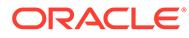

### 201.4.7 NEWCONTEXT

NEWCONTEXT creates a save context and returns the context handle.

#### **Syntax**

FUNCTION newContext( targetTable IN VARCHAR2) RETURN ctxType;

#### **Parameters**

#### **Table 201-11 NEWCONTEXT Function Parameters**

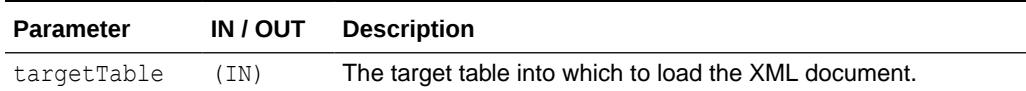

### 201.4.8 PROPAGATEORIGINALEXCEPTION

The PROPAGATEORIGINALEXCEPTION procedure tells the XSU that if an exception is raised, and is being thrown, the XSU should throw the very exception raised; rather then, wrapping it with an OracleXMLSQLException.

#### **Syntax**

```
PROCEDURE propagateOriginalException(
    ctxHdl IN ctxType,
    flag IN BOOLEAN);
```
#### **Parameters**

#### **Table 201-12 PROPAGATEORIGINALEXCEPTION Procedure Parameters**

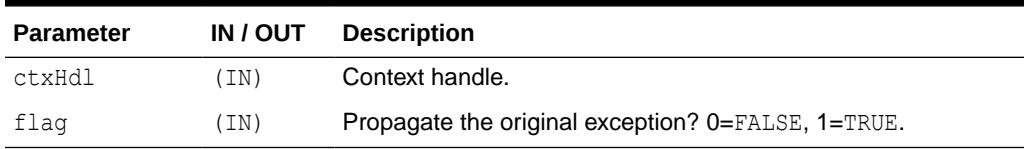

### 201.4.9 REMOVEXSLTPARAM

This procedure removes the value of a top-level stylesheet parameter.

```
PROCEDURE removeXSLTParam(
    ctxHdl IN ctxType, 
   name IN VARCHAR2);
```
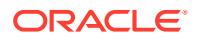

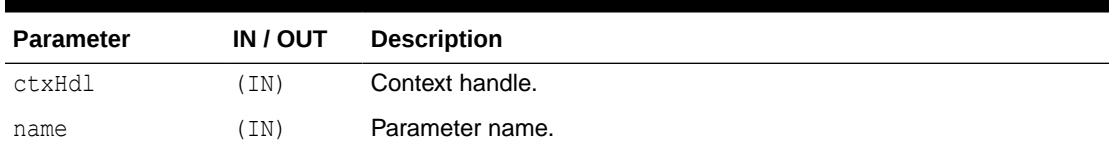

#### **Table 201-13 REMOVEXSLTPARAM Procedure Parameters**

### 201.4.10 SETBATCHSIZE

This procedure changes the batch size used during DML operations.

When performing inserts, updates or deletes, it is better to batch the operations so that they get executed in one shot rather than as separate statements. The flip side is that more memory is needed to buffer all the bind values. Note that when batching is used, a commit occurs only after a batch is executed. So if one of the statement inside a batch fails, the whole batch is rolled back. This is a small price to pay considering the performance gain; nevertheless, if this behavior is unacceptable, then set the batch size to 1.

#### **Syntax**

```
PROCEDURE setBatchSize(
    ctxHdl IN ctxType,
   batchSize IN NUMBER);
```
#### **Parameters**

#### **Table 201-14 SETBATCHSIZE Procedure Parameters**

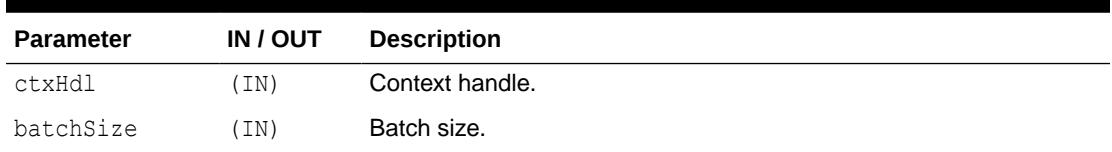

### 201.4.11 SETCOMMITBATCH

This procedure sets the commit batch size.

The commit batch size refers to the number or records inserted after which a commit should follow. If batchSize is less than 1 or the session is in "auto-commit" mode, using the XSU does not make any explicit commits. By default, commitBatch is 0.

```
PROCEDURE setCommitBatch(
    ctxHdl IN ctxType,
    batchSize IN NUMBER);
```
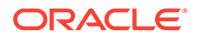

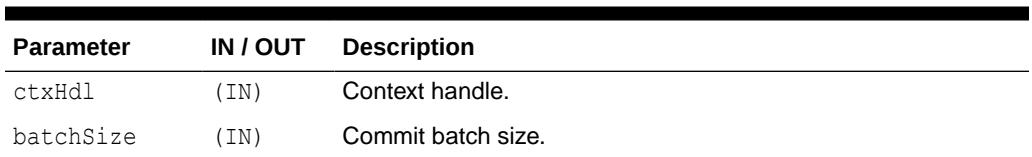

#### **Table 201-15 SETCOMMITBATCH Procedure Parameters**

### 201.4.12 SETDATEFORMAT

This procedure sets the format of the generated dates in the XML document.

The syntax of the date format pattern, the date mask, should conform to the requirements of the class java.text.SimpleDateFormat. Setting the mask to <code>null</code> or an empty string unsets the date mask.

#### **Syntax**

```
PROCEDURE setDateFormat(
   ctxHdl IN ctxType,
  mask IN VARCHAR2);
```
#### **Parameters**

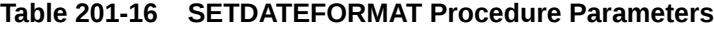

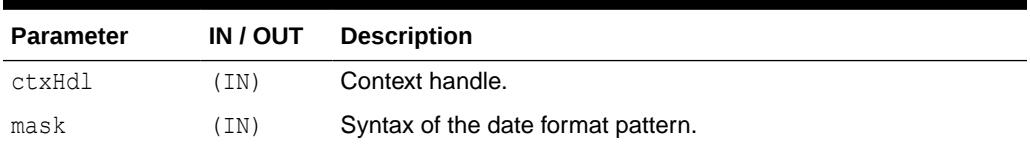

### 201.4.13 SETIGNORECASE

This function tells the XSU whether to ignore case when the XSU maps XML elements to database columns/attributes. This matching is based on the element names (XML tags).

```
PROCEDURE setIgnoreCase(
    ctxHdl IN ctxType,
    flag IN NUMBER);
```
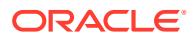

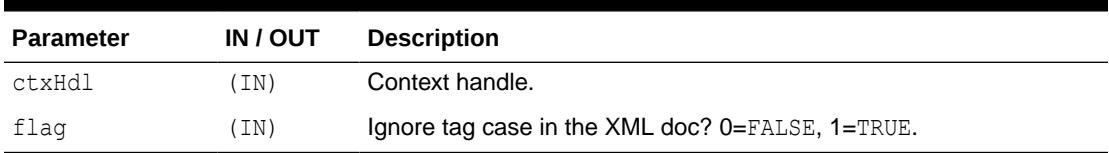

#### **Table 201-17 SETIGNORECASE Procedure Parameters**

### 201.4.14 SETKEYCOLUMN

This method adds a column to the "key column list".

The value for the column cannot be NULL. In case of update or delete, the columns in the key column list make up the WHERE clause of the statement. The key columns list must be specified before updates can complete; this is optional for delete operations.

#### **Syntax**

```
PROCEDURE setKeyColumn( 
    ctxHdl IN ctxType,
    colName IN VARCHAR2);
```
#### **Parameters**

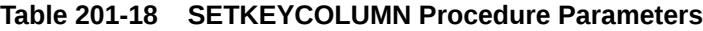

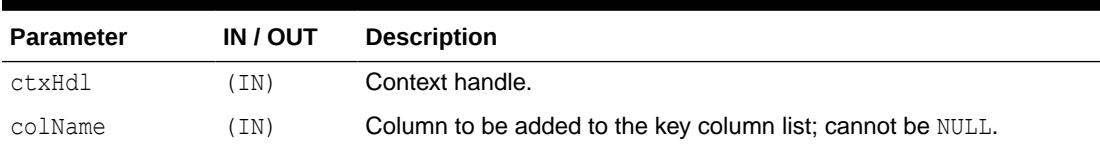

### 201.4.15 SETPRESERVEWHITESPACE

This procedure tells the XSU whether or not to preserve whitespace.

#### **Syntax**

```
PROCEDURE setPreserveWhitespace(
   ctxHdl IN ctxType,
   flag IN BOOLEAN := true);
```
#### **Parameters**

#### **Table 201-19 SETPRESERVEWHITESPACE Procedure Parameters**

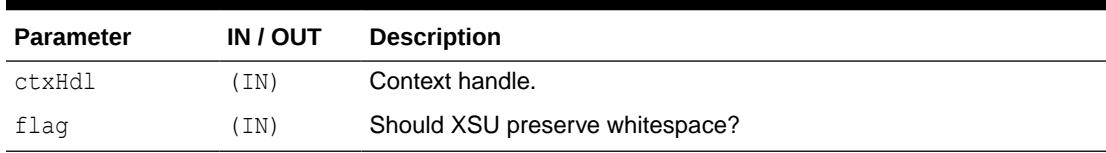

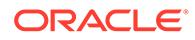

### 201.4.16 SETROWTAG

This procedure names the tag used in the XML document to enclose the XML elements corresponding to db. records.

#### **Syntax**

```
PROCEDURE setRowTag(
    ctxHdl IN ctxType,
    tag IN VARCHAR2);
```
#### **Parameters**

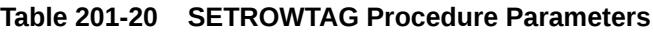

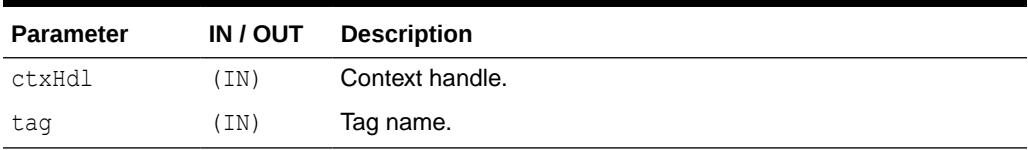

### 201.4.17 SETSQLTOXMLNAMEESCAPING

SETSQLTOXMLNAMEESCAPING turns on or off escaping of XML tags in the case that the SQL object name, which is mapped to a XML identifier, is not a valid XML identifier.

#### **Syntax**

```
PROCEDURE setSQLToXMLNameEscaping(
    ctxHdl IN ctxType,
    flag IN BOOLEAN := true);
```
#### **Parameters**

#### **Table 201-21 SETSQLTOXMLNAMEESCAPING Procedure Parameters**

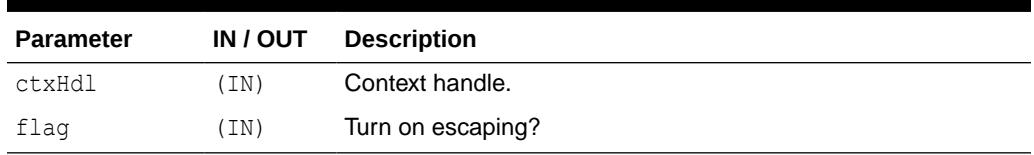

### 201.4.18 SETUPDATECOLUMN

SETUPDATECOLUMN adds a column to the update column list.

In case of insert, the default is to insert values to all the columns in the table. In case of updates, the default is to only update the columns corresponding to the tags present in the ROW element of the XML document. When the update column list is specified, the columns making up this list alone will get updated or inserted into.

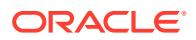

#### **Syntax**

```
PROCEDURE setUpdateColumn( 
    ctxHdl IN ctxType,
    colName IN VARCHAR2);
```
#### **Parameters**

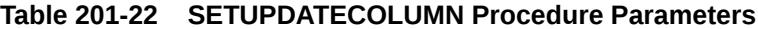

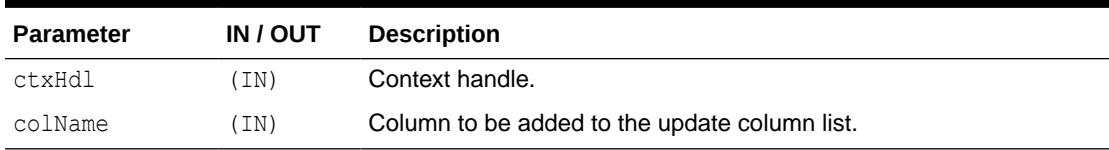

### 201.4.19 SETXSLT

SETXSLT registers an XSL transform to be applied to the XML to be saved.

If a stylesheet was already registered, it gets replaced by the new one. To un-register the stylesheet, pass in null for the URI. The options are described in the following table.

#### **Syntax**

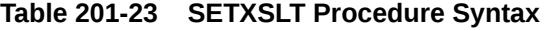

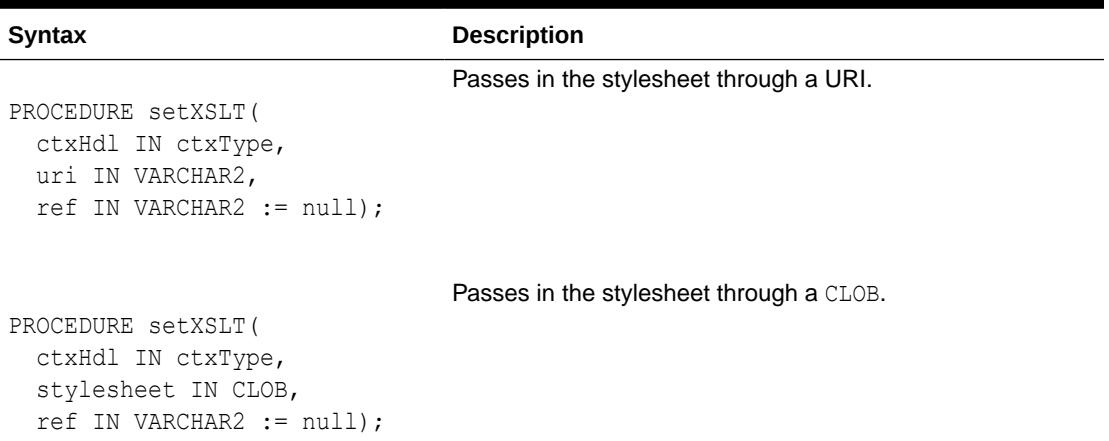

#### **Parameters**

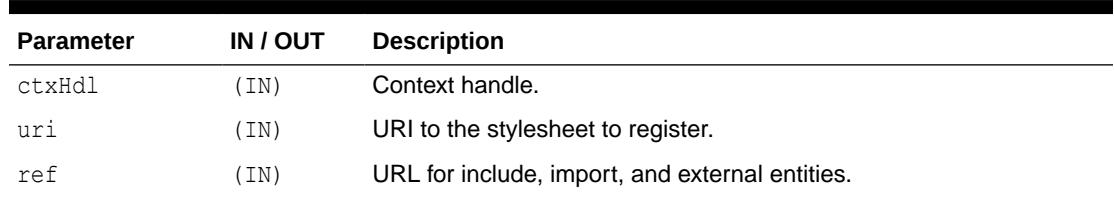

#### **Table 201-24 SETXSLT Procedure Parameters**

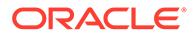

<span id="page-3681-0"></span>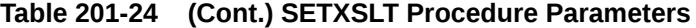

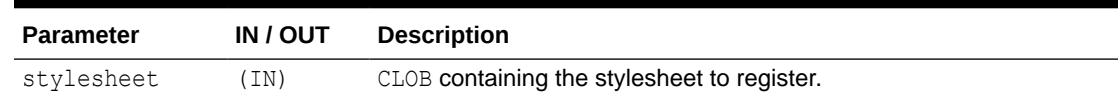

### 201.4.20 SETXSLTPARAM

SETXSLTPARAM sets the value of a top-level stylesheet parameter.

The parameter is expected to be a valid XPath expression; literal values would therefore have to be explicitly quoted.

#### **Syntax**

```
PROCEDURE setXSLTParam(
   ctxHdl IN ctxType,
    name IN VARCHAR2,
    value IN VARCHAR2);
```
#### **Parameters**

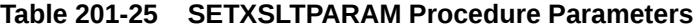

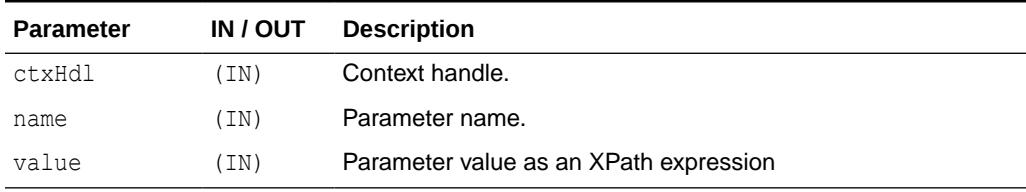

### 201.4.21 UPDATEXML

Updates the table specified at the context creation time with data from the XML document, and returns the number of rows updated.

The options are described in the following table.

#### **Syntax**

```
FUNCTION updateXML(
  ctxHdl IN ctxType,
  xDoc IN VARCHAR2)
RETURN NUMBER;
FUNCTION updateXML(
```
 ctxHdl IN ctxType, xDoc IN CLOB) RETURN NUMBER;

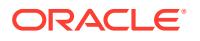

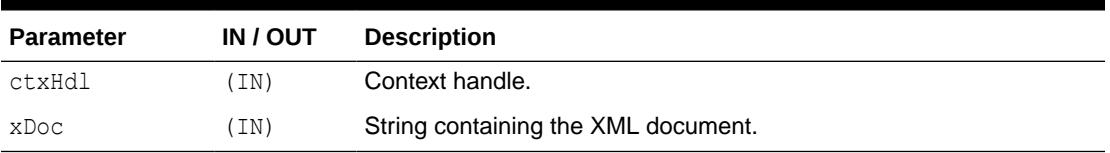

#### **Table 201-26 UPDATEXML Function Parameters**

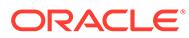

# 202 DBMS\_XMLSCHEMA

DBMS XMLSCHEMA package provides procedures to manage XML schemas.

It is created by script dbmsxsch.sql during Oracle database installation.

This chapter contains the following topics:

- **Overview**
- Deprecated Subprograms
- **[Security Model](#page-3684-0)**
- **[Constants](#page-3684-0)**
- **[Views](#page-3686-0)**
- **[Operational Notes](#page-3686-0)**
- [Summary of DBMS\\_XMLSCHEMA Subprograms](#page-3687-0)

**See Also:**

*Oracle XML DB Developer's Guide*

# 202.1 DBMS\_XMLSCHEMA Overview

The DBMS XMLSCHEMA package uses subprograms to manage XML schemas.

These subprograms provide the following XML schema management::

- Register an XML schema
- Delete a previously registered XML schema
- Re-compile a previously registered XML schema
- Generate an XML schema
- Evolves an XML schema

# 202.2 DBMS\_XMLSCHEMA Deprecated Subprograms

These subprograms are deprecated with release Oracle Database 12*c*.

Oracle recommends that you do not use deprecated subprograms in new applications. Support for deprecated features is for backward compatibility only

- [GENERATESCHEMA Function](#page-3691-0)
- [GENERATESCHEMAS Function](#page-3692-0)

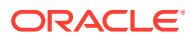

# <span id="page-3684-0"></span>202.3 DBMS\_XMLSCHEMA Security Model

Owned by XDB, the DBMS XMLSCHEMA package must be created by SYS or XDB. The EXECUTE privilege is granted to PUBLIC. Subprograms in this package are executed using the privileges of the current user.

# 202.4 DBMS\_XMLSCHEMA Constants

The DBMS\_XMLSCHEMA package defines several constants to use when specifying parameter values.

These constants are shown in following tables.

- Table 202-1
- [Table 202-2](#page-3685-0)
- [Table 202-3](#page-3685-0)

#### **Table 202-1** *DBMS\_XMLSCHEMA Constants* **- Delete Option**

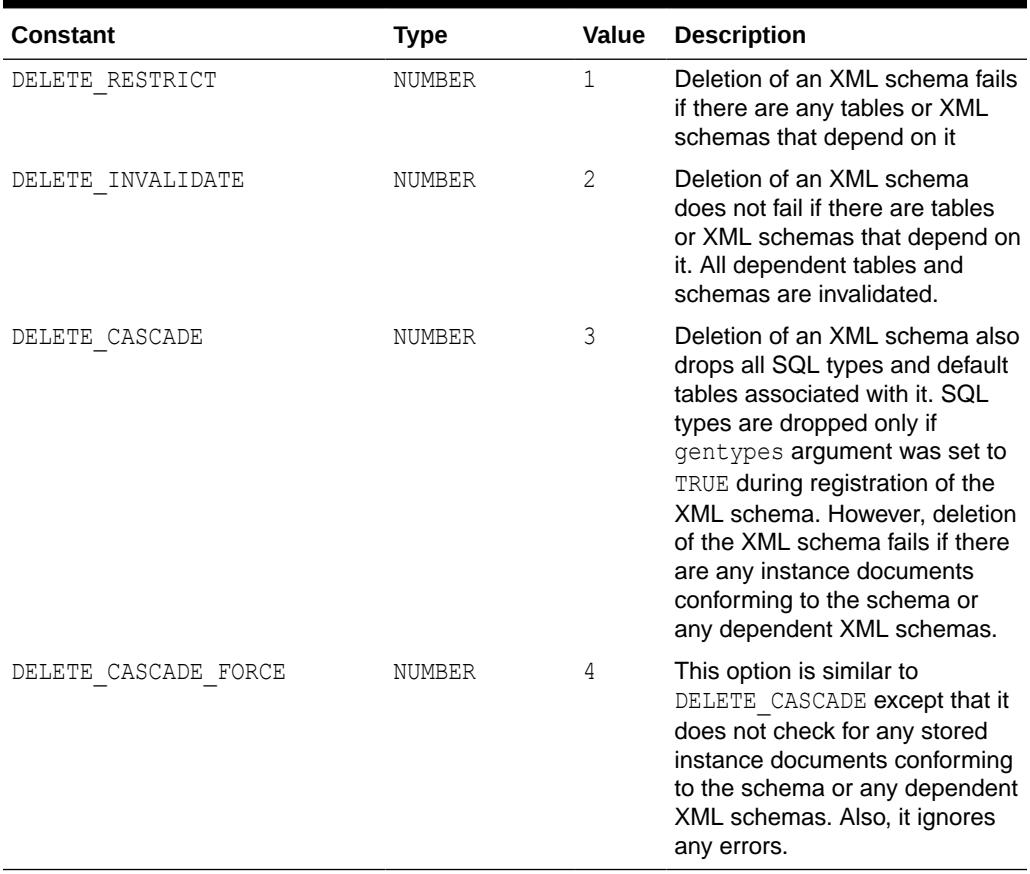

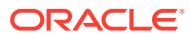

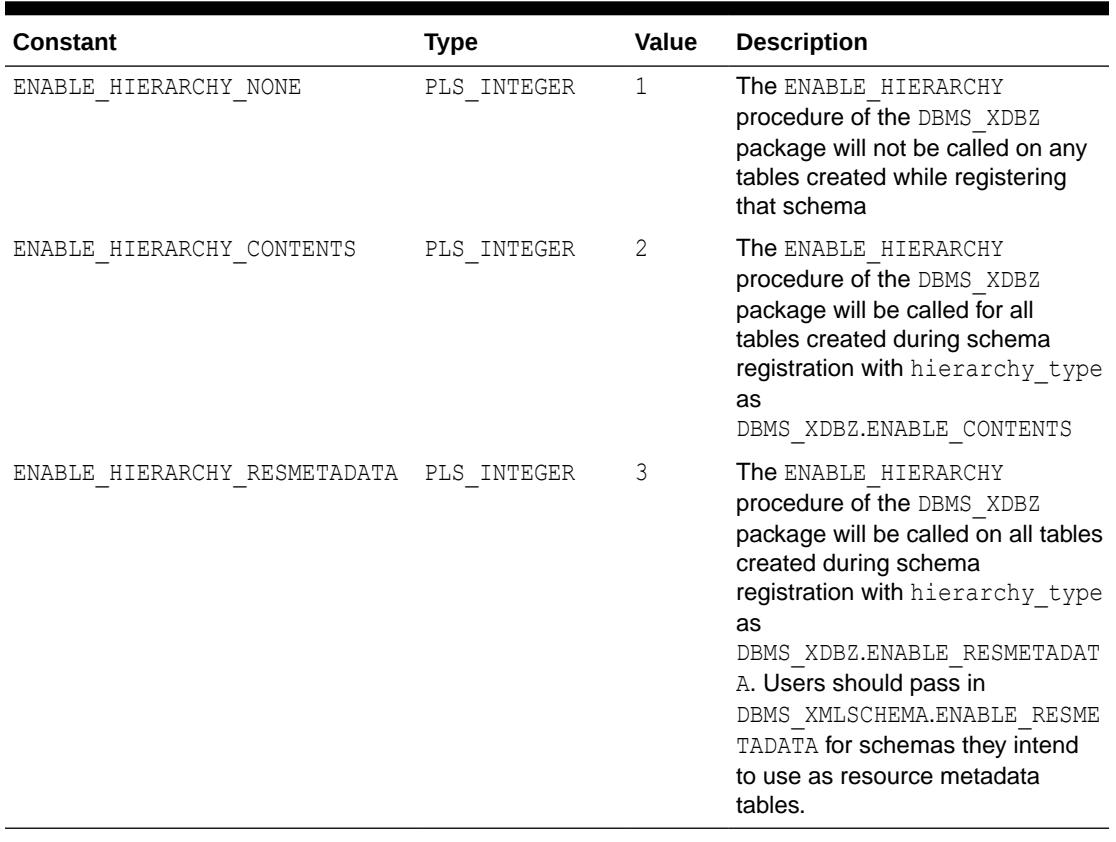

#### <span id="page-3685-0"></span>**Table 202-2** *DBMS\_XMLSCHEMA Constants* **- Enable Hierarchy**

#### **Table 202-3** *DBMS\_XMLSCHEMA Constants* **- Register CSID**

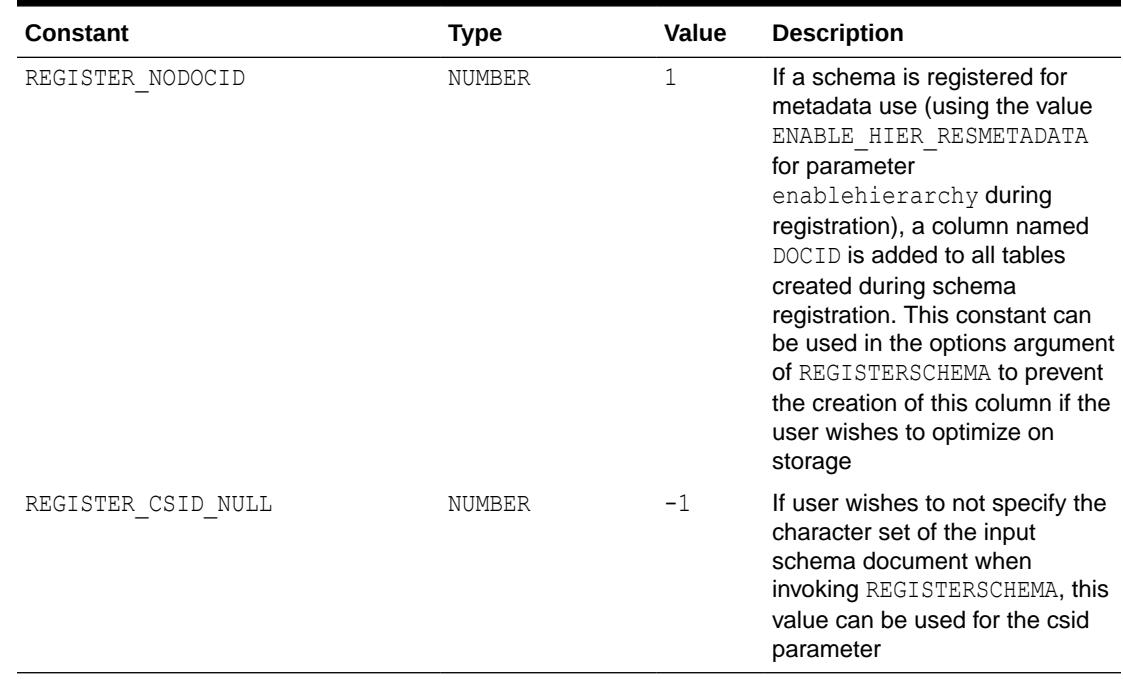

### <span id="page-3686-0"></span>202.5 Views

This table lists the views used by the DBMS\_XMLSCHEMA package

The columns of these views are described in detail in the *Oracle Database Reference*

**Table 202-4 Summary of Views used by DBMS\_XMLSCHEMA**

| <b>Schema</b>      | <b>Description</b>                                                |
|--------------------|-------------------------------------------------------------------|
| USER XML SCHEMAS   | All registered XML Schemas owned by the user                      |
| ALL XML SCHEMAS    | All registered XML Schemas usable by the current user             |
| DBA_XML_SCHEMAS    | All registered XML Schemas in the database                        |
| DBA_XML_TABLES     | All XMLType tables in the system                                  |
| USER XML TABLES    | All XMLType tables owned by the current user                      |
| ALL XML TABLES     | All XMLType tables usable by the current user                     |
| DBA_XML_TAB_COLS   | All XMLType table columns in the system                           |
| USER XML TAB COLS  | All XMLType table columns in tables owned by the current<br>user  |
| ALL XML TAB COLS   | All XMLType table columns in tables usable by the current<br>user |
| DBA XML VIEWS      | All XMLType views in the system                                   |
| USER XML VIEWS     | All XM1Type views owned by the current user                       |
| ALL XML VIEWS      | All XMLType views usable by the current user                      |
| DBA XML VIEW COLS  | All XMLType view columns in the system                            |
| USER XML VIEW COLS | All XMLType view columns in views owned by the current<br>user    |
| ALL XML VIEW COLS  | All XMLType view columns in views usable by the current<br>user   |

# 202.6 DBMS\_XMLSCHEMA Operational Notes

There are guidelines for using in-place XML schema evolution.

Before you perform an in-place XML-schema evolution, you should follow these preparatory steps:

- **1.** Back up all existing data (instance documents) for the XML schema that will be evolved.
- **2.** Perform a dry run using trace only, that is, without actually evolving the XML schema or updating any instance documents, to produce a trace of the update operations that would be performed during evolution. To do this, set the flag parameter value to only INPLACE\_TRACE. Do not also use INPLACE\_EVOLVE. After performing the dry run, examine the trace file, verifying that the listed DDL operations are in fact those that you intend.

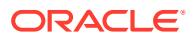

# <span id="page-3687-0"></span>202.7 Summary of DBMS\_XMLSCHEMA Subprograms

This table lists the DBMS\_XMLSCHEMA subprograms and briefly describes them.

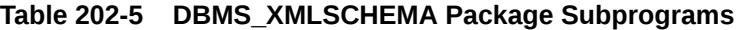

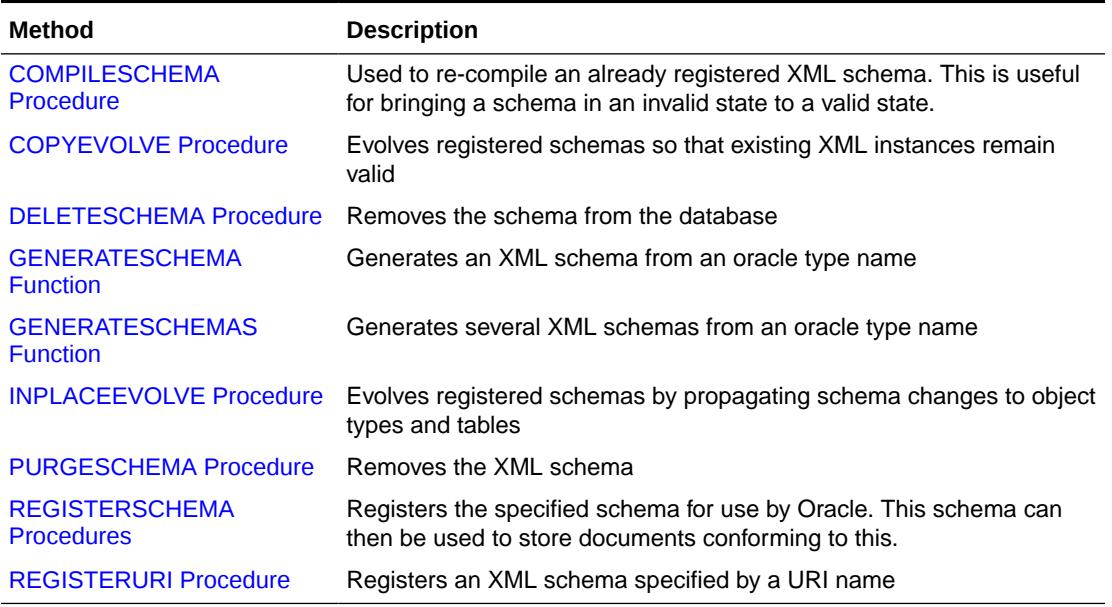

### 202.7.1 COMPILESCHEMA Procedure

This procedure can be used to re-compile an already registered XML schema. This is useful for bringing a schema in an invalid state to a valid state. Can result in a ORA-31001 exception: invalid resource handle or path name.

#### **Syntax**

```
DBMS_XMLSCHEMA.COMPILESCHEMA(
  schemaurl IN VARCHAR2);
```
#### **Parameters**

#### **Table 202-6 COMPILESCHEMA Procedure Parameters**

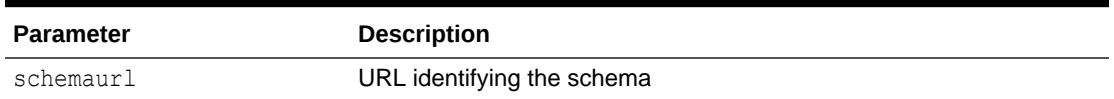

### 202.7.2 COPYEVOLVE Procedure

This procedure evolves registered schemas so that existing XML instances remain valid.

This procedure is accomplished in according to the following basic scenario (alternative actions are controlled by the procedure's parameters):

• copies data in schema based XMLType tables to temporary table storage

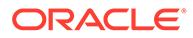

- drops old tables
- deletes old schemas
- registers new schemas
- **creates new XMLType tables**
- Populates new tables with data in temporary storage; auxiliary structures (constraints, triggers, indexes, and others) are not preserved
- drops temporary tables

#### **See Also:**

- "Schema Evolution" chapter of the *Oracle XML DB Developer's Guide* for examples on how to evolve existing schemas
- *Oracle Database Error Messages* for information on exceptions specific to schema evolution, ORA-30142 through ORA-30946.

#### **Syntax**

```
DBMS_XMLSCHEMA.COPYEVOLVE(
```
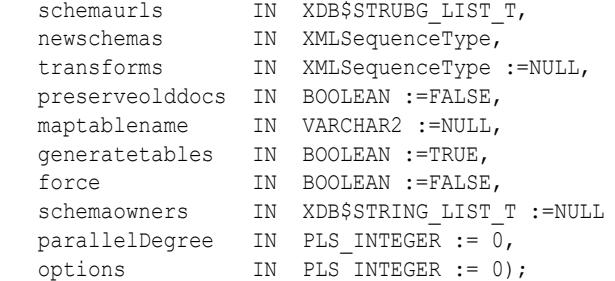

#### **Parameters**

#### **Table 202-7 COPYEVOLVE Procedure Parameters**

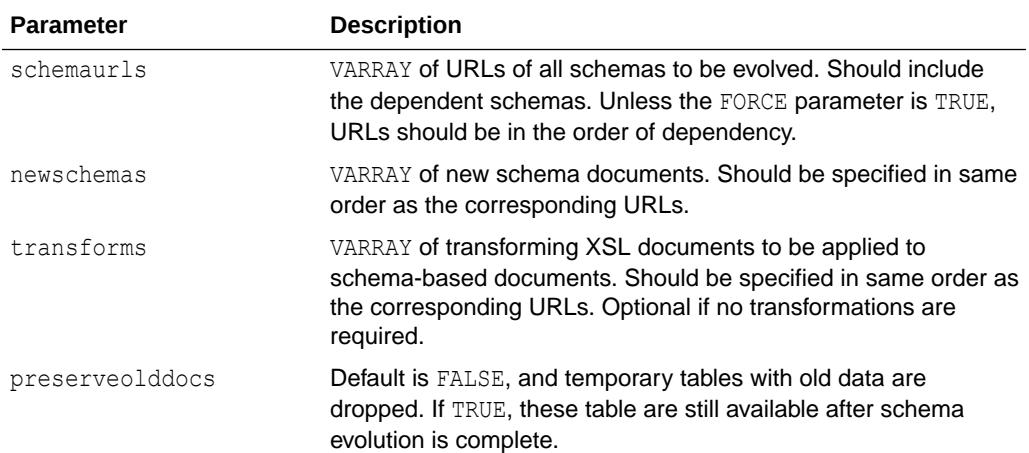

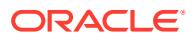

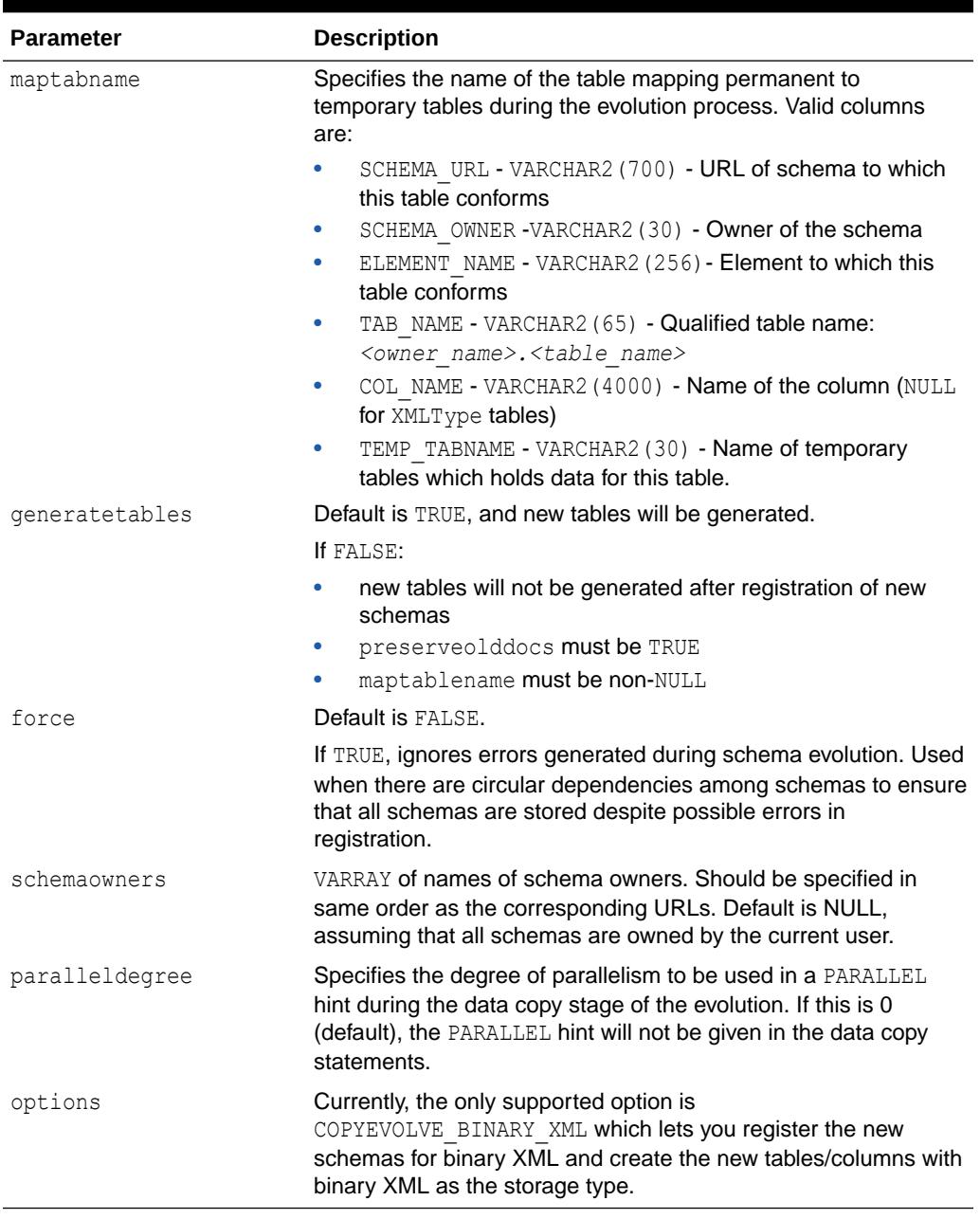

#### **Table 202-7 (Cont.) COPYEVOLVE Procedure Parameters**

#### **Usage Notes**

You should back up all schemas and documents prior to invocation because [COPYEVOLVE](#page-3687-0) [Procedure](#page-3687-0) deletes all conforming documents prior to implementing the schema evolution.

### <span id="page-3690-0"></span>202.7.3 DELETESCHEMA Procedure

This procedure deletes the XML Schema specified by the URL.

#### **Syntax**

```
DBMS_XMLSCHEMA.DELETESCHEMA(
  schemaurl IN VARCHAR2,
   delete_option IN PLS_INTEGER := DELETE_RESTRICT);
```
#### **See Also:**

"XMLSCHEMA Storage and Query: Basic" chapter of the *Oracle XML DB Developer's Guide*

#### **Parameters**

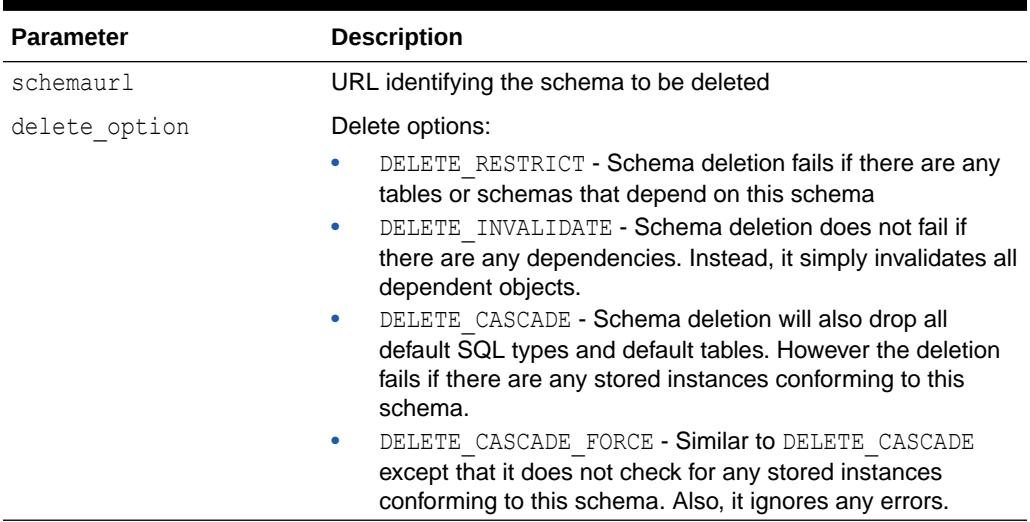

#### **Table 202-8 DELETESCHEMA Procedure Parameters**

#### **Exceptions**

#### **Table 202-9 DELETESCHEMA Procedure Exceptions**

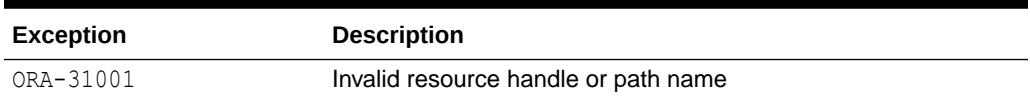

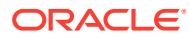

### <span id="page-3691-0"></span>202.7.4 GENERATESCHEMA Function

This **deprecated function** generates XML schema(s) from an Oracle type name. It inlines all in one schema (XMLType).

#### **Note:**

This subprogram is deprecated with Oracle Database 12*c*.

#### **AND READER See Also:**

"XMLSCHEMA Storage and Query: Advanced" chapter of the *Oracle XML DB Developer's Guide*

#### **Syntax**

```
DBMS_XMLSCHEMA.GENERATESCHEMA( 
   schemaname IN VARCHAR2,
```
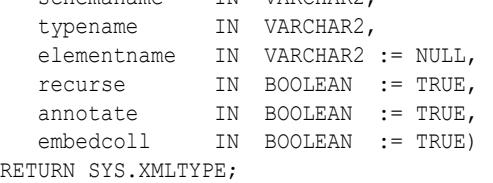

#### **Parameters**

#### **Table 202-10 GENERATESCHEMA Function Parameters**

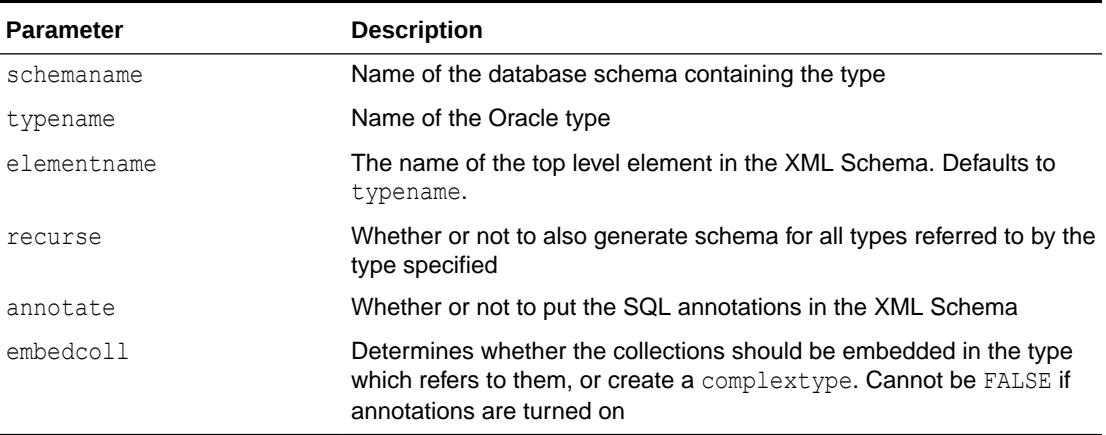

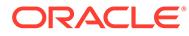

#### <span id="page-3692-0"></span>**Exceptions**

#### **Table 202-11 GENERATESCHEMA Function Exceptions**

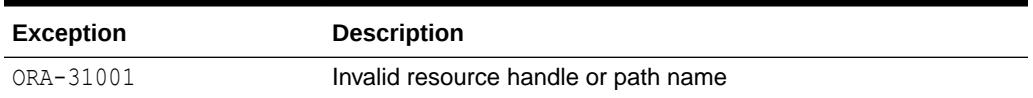

### 202.7.5 GENERATESCHEMAS Function

This **deprecated function** generates XML schema(s) from an Oracle type name. It returns a collection of XMLTypes, one XML Schema document for each database schema.

```
Note:
   This subprogram is deprecated with Oracle Database 12c.
```
#### **See Also:**

"XMLSCHEMA Storage and Query: Advanced" chapter of the *Oracle XML DB Developer's Guide*

#### **Syntax**

```
DBMS_XMLSCHEMA.GENERATESCHEMAS( 
  schemaname IN VARCHAR2,
   typename IN VARCHAR2,
   elementname IN VARCHAR2 := NULL,
  schemaurl IN VARCHAR2 := NULL,
 annotate IN BOOLEAN := TRUE,
 embedcoll IN BOOLEAN := TRUE ) 
 RETURN SYS.XMLTYPE;
```
#### **Parameters**

#### **Table 202-12 GENERATESCHEMAS Function Parameters**

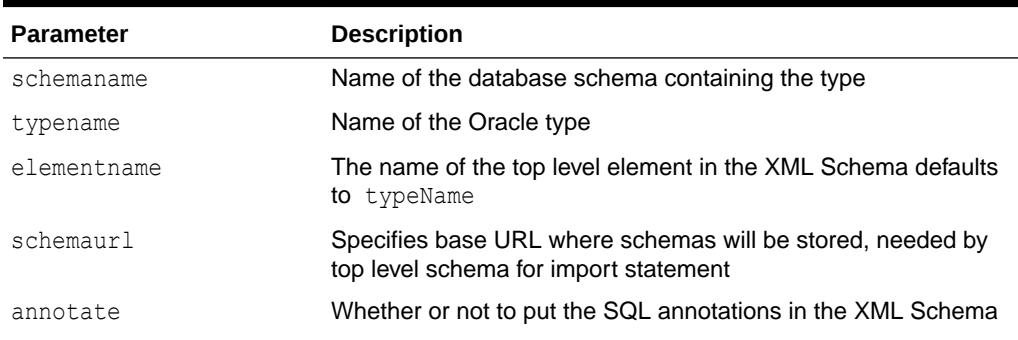

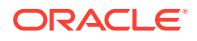

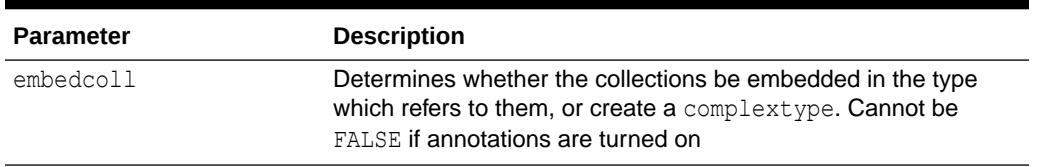

#### <span id="page-3693-0"></span>**Table 202-12 (Cont.) GENERATESCHEMAS Function Parameters**

#### **Exceptions**

#### **Table 202-13 GENERATESCHEMAS Function Exceptions**

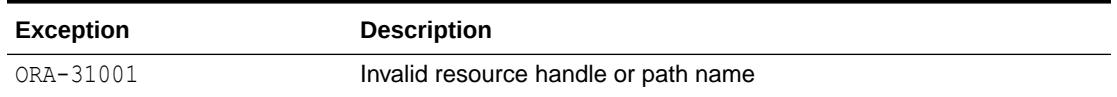

### 202.7.6 INPLACEEVOLVE Procedure

This procedure evolves registered schemas by propagating schema changes to object types and tables.

#### **Syntax**

```
DBMS_XMLSCHEMA.INPLACEEVOLVE(
  schemaURL IN VARCHAR2,
 diffXML IN XMLType, 
 flags IN NUMBER);
```
#### **Parameters**

#### **Table 202-14 INPLACEEVOLVE Procedure Parameters**

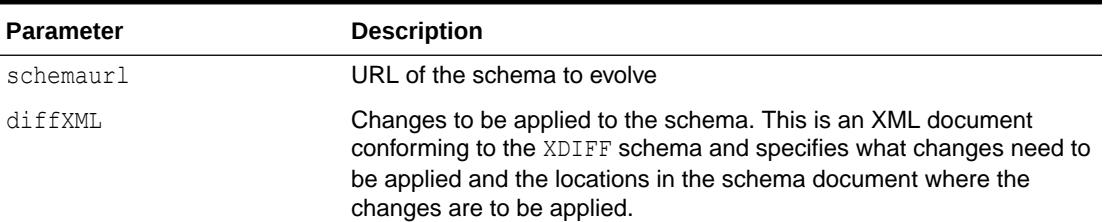

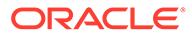

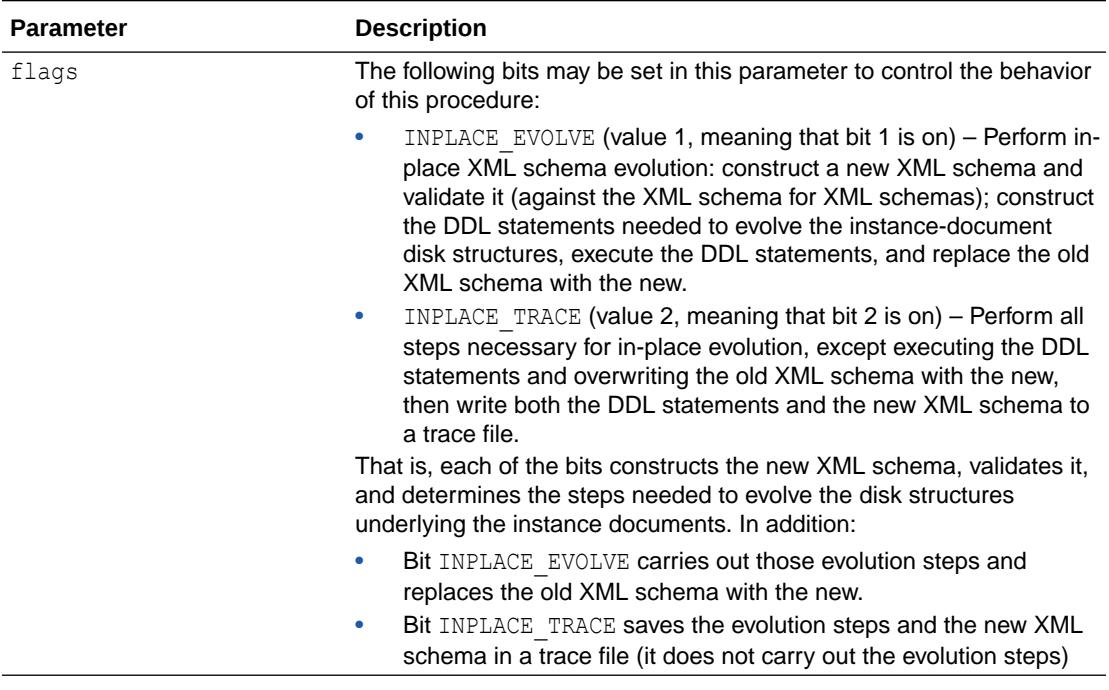

#### **Table 202-14 (Cont.) INPLACEEVOLVE Procedure Parameters**

#### **Exceptions**

The procedure raises exceptions in the following cases:

- An error will be raised for invalid XPATH expressions and for XDIFF documents that do not conform to the xdiff schema.
- Path expressions that are syntactically correct but result in an invalid node in the schema document will result in an error.
- If the schema change makes the schema an ill-formed XML document or an invalid XML schema, this will raise an error.
- Any errors resulting from CREATE TYPE, ALTER TYPE and like commands will generate error messages.

#### **Usage Notes**

- Users are required to backup all their data before attempting in-place evolution, as there is no rollback with this operation.
- A user must register their new XML schema with the database using the [REGISTERSCHEMA Procedures](#page-3695-0) and the [REGISTERURI Procedure](#page-3699-0) at a schema URL that is different from that of the one to be evolved. If the new schema registers successfully and is usable, only then should the user attempt to evolve the existing schema to the new schema by means of this subprogram. If the registration of the new schema is successful, then the user must delete this schema (and all its dependent objects) before attempting to evolve the schema at the old schema URL.

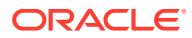

### <span id="page-3695-0"></span>202.7.7 PURGESCHEMA Procedure

This procedure removes the XML schema.

# **See Also:** "XMLSCHEMA Storage and Query: Advanced" chapter of the *Oracle XML DB Developer's Guide*

#### **Syntax**

DBMS\_XMLSCHEMA.PURGESCHEMA( schemaid IN RAW);

#### **Parameters**

#### **Table 202-15 PURGESCHEMA Procedure Parameters**

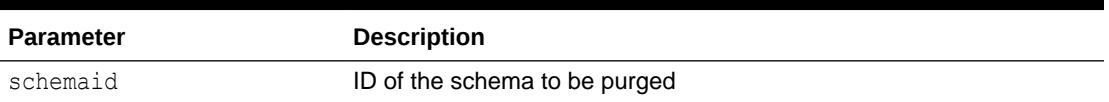

#### **Usage Notes**

- The schema should have been originally registered for binary encoding and should have been deleted in the HIDE mode.
- Once a schema has been deleted in HIDE mode, it continues to exist in the XML DB dictionary and is used for decoding already encoded documents. The user invokes this interface when there are no stored instances encoded with this schema.
- Once the schema is purged, any space used by that schema will be reclaimed and documents encoded using the schema will raise an error if an attempt is made to decode them.
- The Schema ID can be obtained from the catalog views.

### 202.7.8 REGISTERSCHEMA Procedures

This procedure registers the specified schema for use by the database.

The procedure is overloaded. The different functionality of each form of syntax is presented along with the definition.

#### **Note:**

As of Oracle Database 11*g* Release 2 (11.2) the genbean parameter is deprecated. Oracle recommends that you do not use this parameter in new applications. Support for this feature is for backward compatibility only.

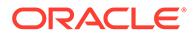

**See Also:**

"XMLSCHEMA Storage and Query: Basic" chapter of the *Oracle XML DB Developer's Guide*

#### **Syntax**

Registers a schema specified as a VARCHAR2:

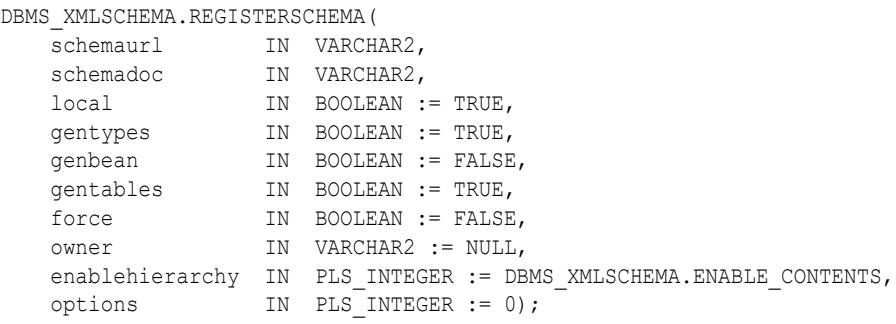

Registers the schema specified as a BFILE. The contents of the schema document must be in the database character set:

#### DBMS\_XMLSCHEMA.REGISTERSCHEMA(

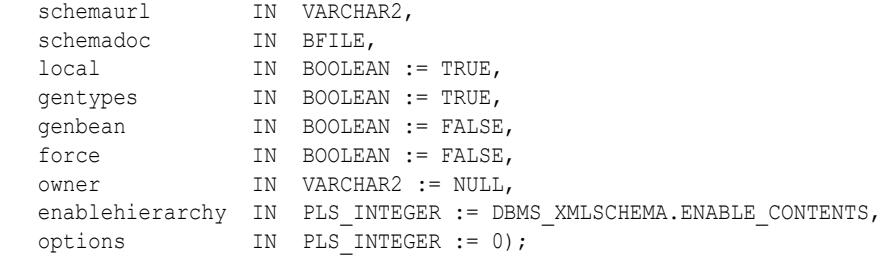

Registers the schema specified as a BFILE and identifies the character set id of the schema document:

```
DBMS_XMLSCHEMA.REGISTERSCHEMA(
```

```
 schemaurl IN VARCHAR2, 
 schemadoc IN BFILE, 
 local IN BOOLEAN := TRUE, 
 gentypes IN BOOLEAN := TRUE, 
 genbean IN BOOLEAN := TRUE,
 gentables IN BOOLEAN := TRUE,
 force IN BOOLEAN := TRUE,
 owner IN VARCHAR2 := '',
 csid IN NUMBER,
  enablehierarchy IN PLS_INTEGER := DBMS_XMLSCHEMA.ENABLE_CONTENTS,
 options IN PLS_INTEGER := 0);
```
Registers the schema specified as a BLOB. The contents of the schema document must be in the database character set:

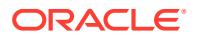

```
DBMS_XMLSCHEMA.REGISTERSCHEMA(
 schemaurl IN VARCHAR2, 
 schemadoc IN BLOB, 
 local IN BOOLEAN := TRUE, 
 genTypes IN BOOLEAN := TRUE, 
 genBean IN BOOLEAN := FASLE,
 force IN BOOLEAN := FALSE,
 owner IN VARCHAR2 := NULL,
 enablehierarchy IN PLS_INTEGER := DBMS_XMLSCHEMA.ENABLE_CONTENTS,
options IN PLS INTEGER := 0);
```
Registers the schema specified as a BLOB and identifies the character set id of the schema document:

```
DBMS_XMLSCHEMA.REGISTERSCHEMA(
```
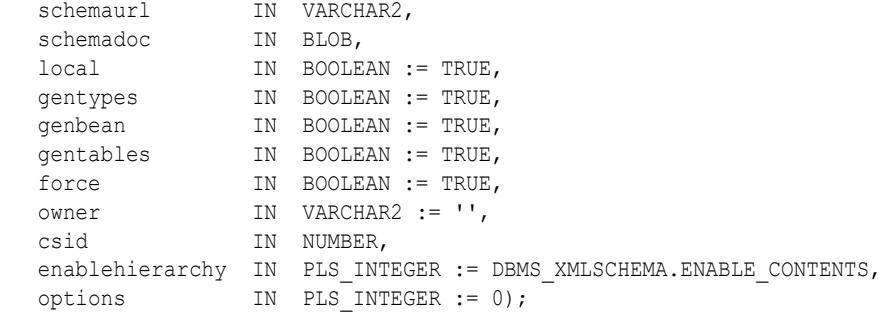

#### Registers the schema specified as a CLOB

```
DBMS_XMLSCHEMA.REGISTERSCHEMA(
```
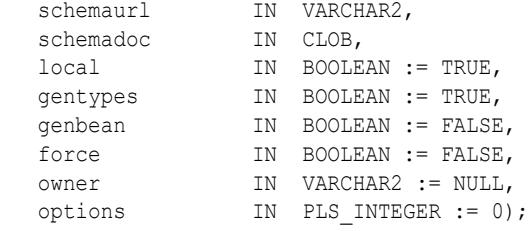

#### Registers the schema specified as an XMLTYPE.

```
DBMS_XMLSCHEMA.REGISTERSCHEMA(
```
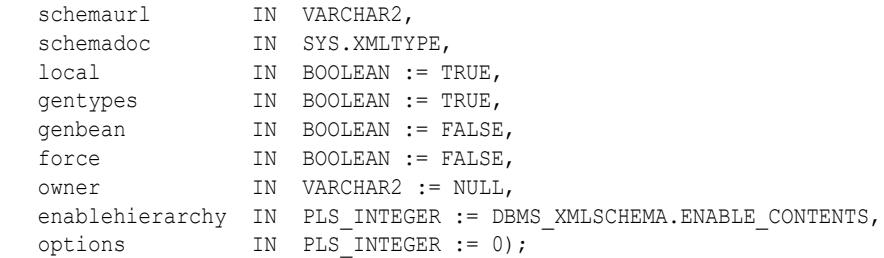

Registers the schema specified as a BLOB. The contents of the schema document must be in the database character set:

```
DBMS_XMLSCHEMA.REGISTERSCHEMA(
  schemaurl IN VARCHAR2,
```
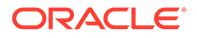

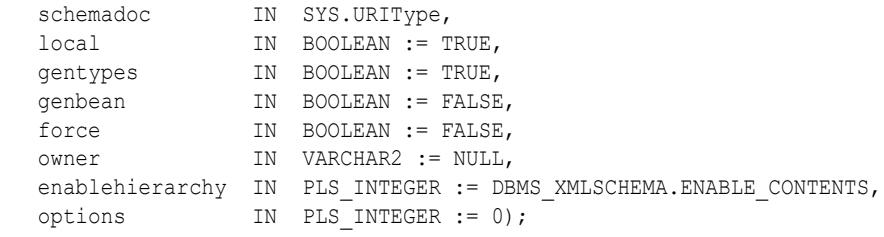

#### **Table 202-16 REGSITERSCHEMA Procedure Parameters**

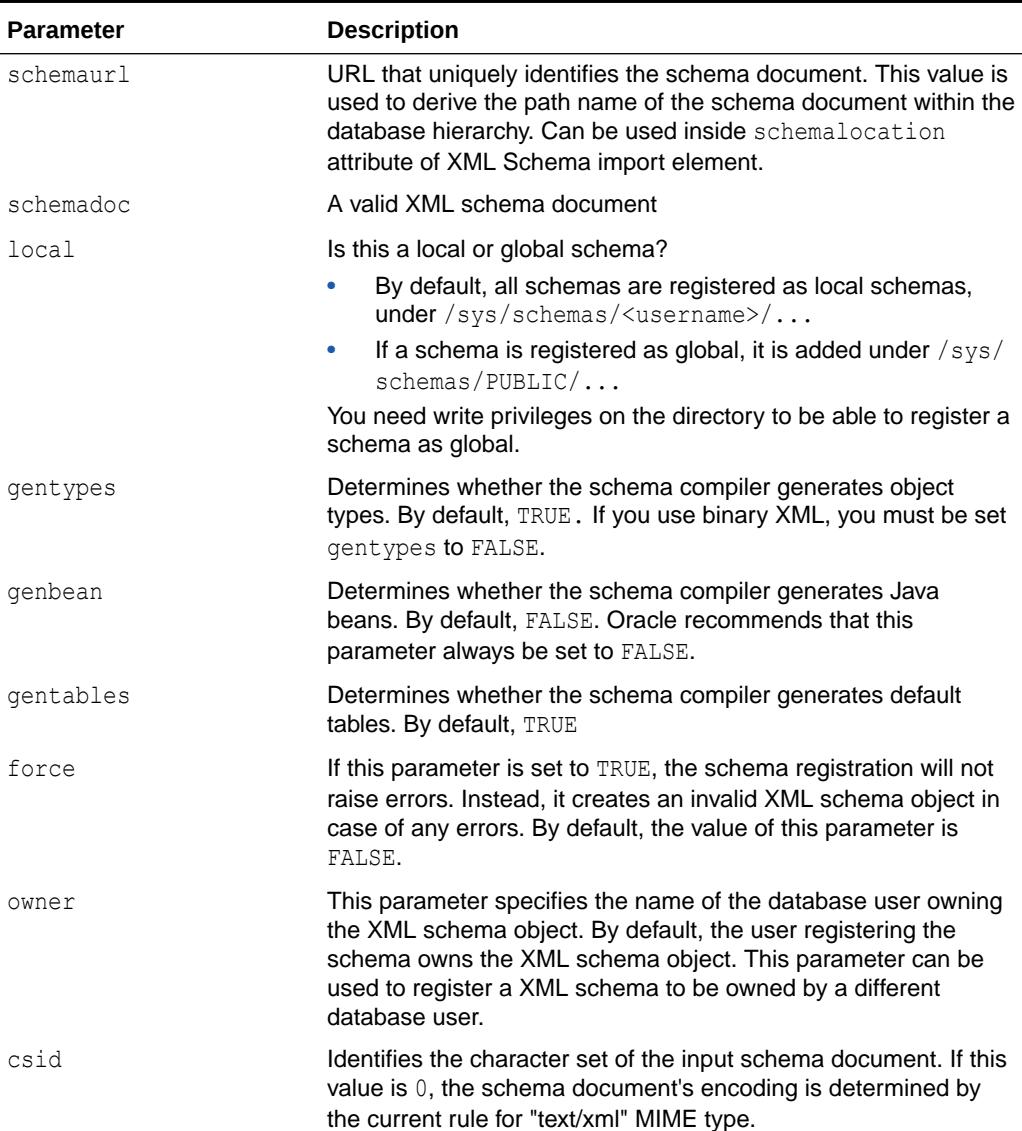

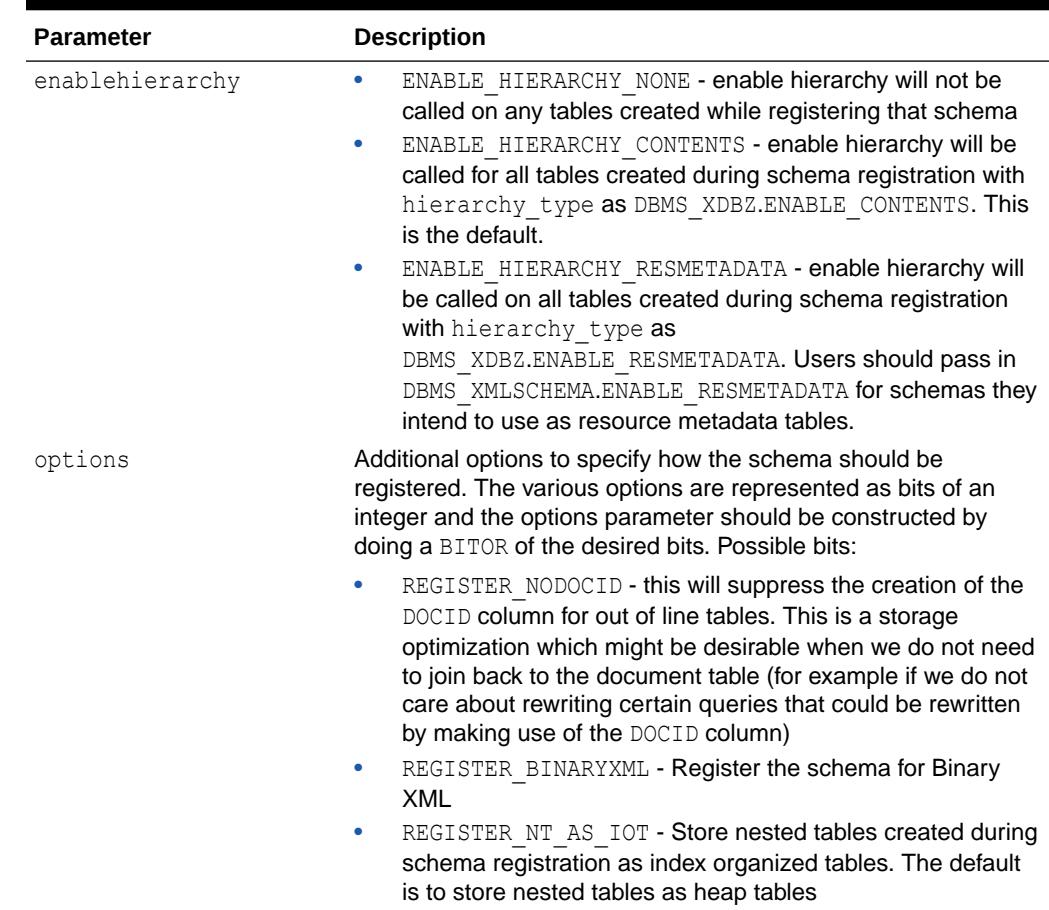

#### <span id="page-3699-0"></span>**Table 202-16 (Cont.) REGSITERSCHEMA Procedure Parameters**

### 202.7.9 REGISTERURI Procedure

This procedure registers an XML Schema specified by a URI name.

### **Note:**

As of Oracle Database 11g Release 2 (11.2) the genbean parameter is deprecated. Oracle recommends that you do not use this parameter in new applications. Support for this feature is for backward compatibility only.

#### **Syntax**

DBMS\_XMLSCHEMA.REGISTERURI( schemaurl IN VARCHAR2,

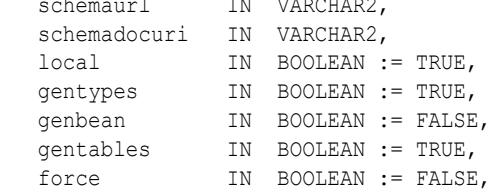

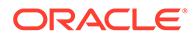

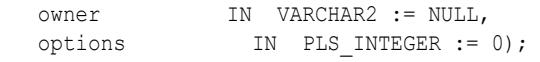

#### **Table 202-17 REGISTERURI Procedure Parameters**

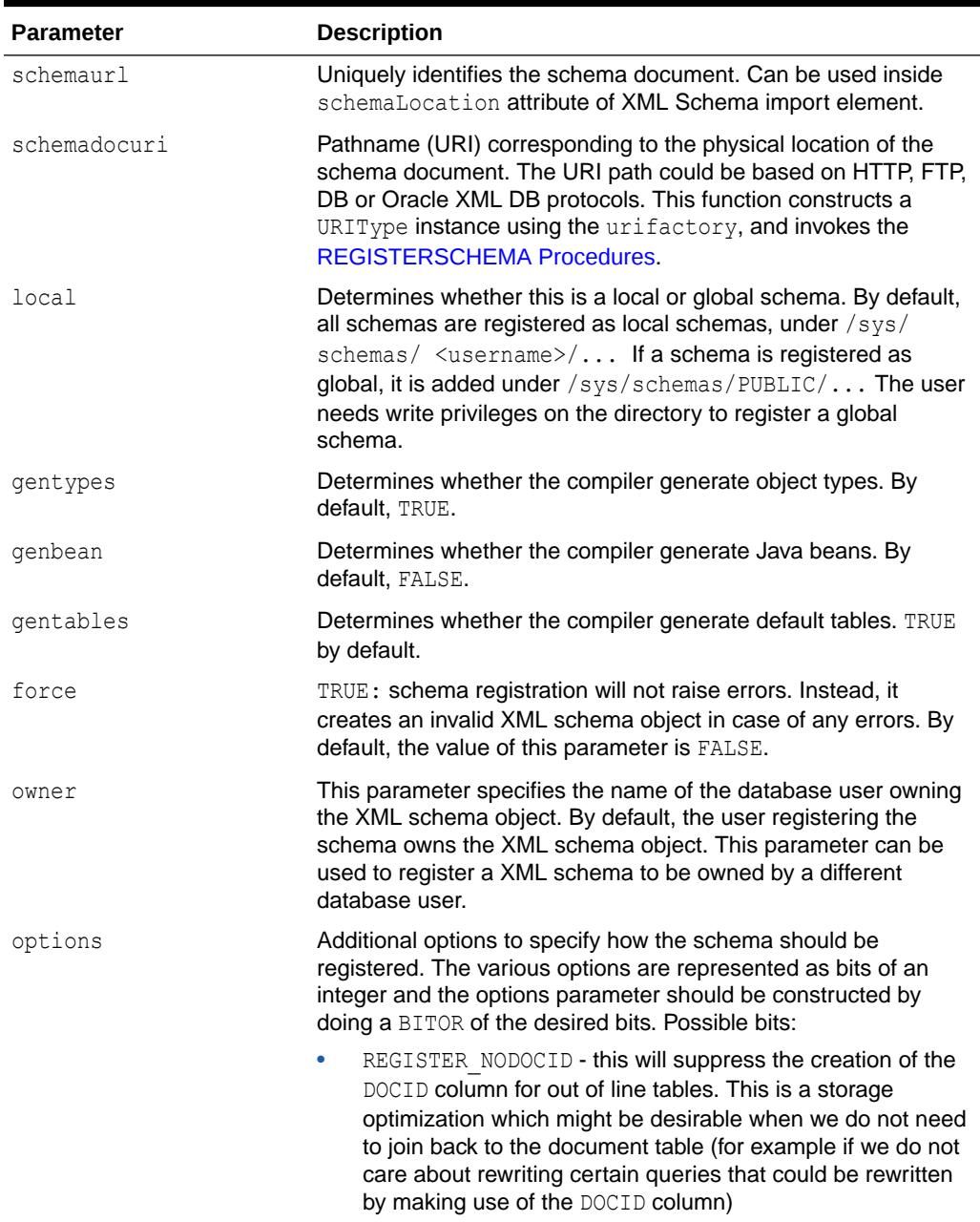

# 203 DBMS\_XMLSCHEMA\_ANNOTATE

The DBMS\_XMLSCHEMA\_ANNOTATE package provides an interface to manage and configure the structured storage model, mainly through the use of pre-registration schema annotations.

This chapter contains the following topics:

- **Overview**
- **Security Model**
- Summary of DBMS\_XMLSCHEMA\_ANNOTATE Subprograms

**See Also:**

*Oracle XML DB Developer's Guide*

# 203.1 DBMS\_XMLSCHEMA\_ANNOTATE Overview

The DBMS\_XMLSCHEMA\_ANNOTATE package contains procedures to manage and configure the structured storage model, mainly through the use of pre-registration schema annotations.

Schema annotations influence the way the XML data is stored. For example, the default table annotation assigns a user-provided name to an XML element instead of allowing the database to generate a system name. Consequently, query plans are more readable and it is easier to create constraints on that table.

# 203.2 DBMS\_XMLSCHEMA\_ANNOTATE Security Model

Owned by XDB, the DBMS XMLSCHEMA ANNOTATE package must be created by SYS or XDB. The EXECUTE privilege is granted to PUBLIC. Subprograms in this package are executed using the privileges of the current user.

# 203.3 Summary of DBMS\_XMLSCHEMA\_ANNOTATE **Subprograms**

This table lists and describes the DBMS\_XMLSCHEMA\_ANNOTATE package subprograms.

#### **Table 203-1 DBMS\_XMLSCHEMA\_ANNOTATE Package Subprograms**

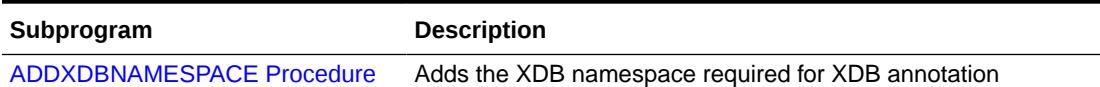

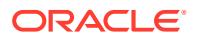

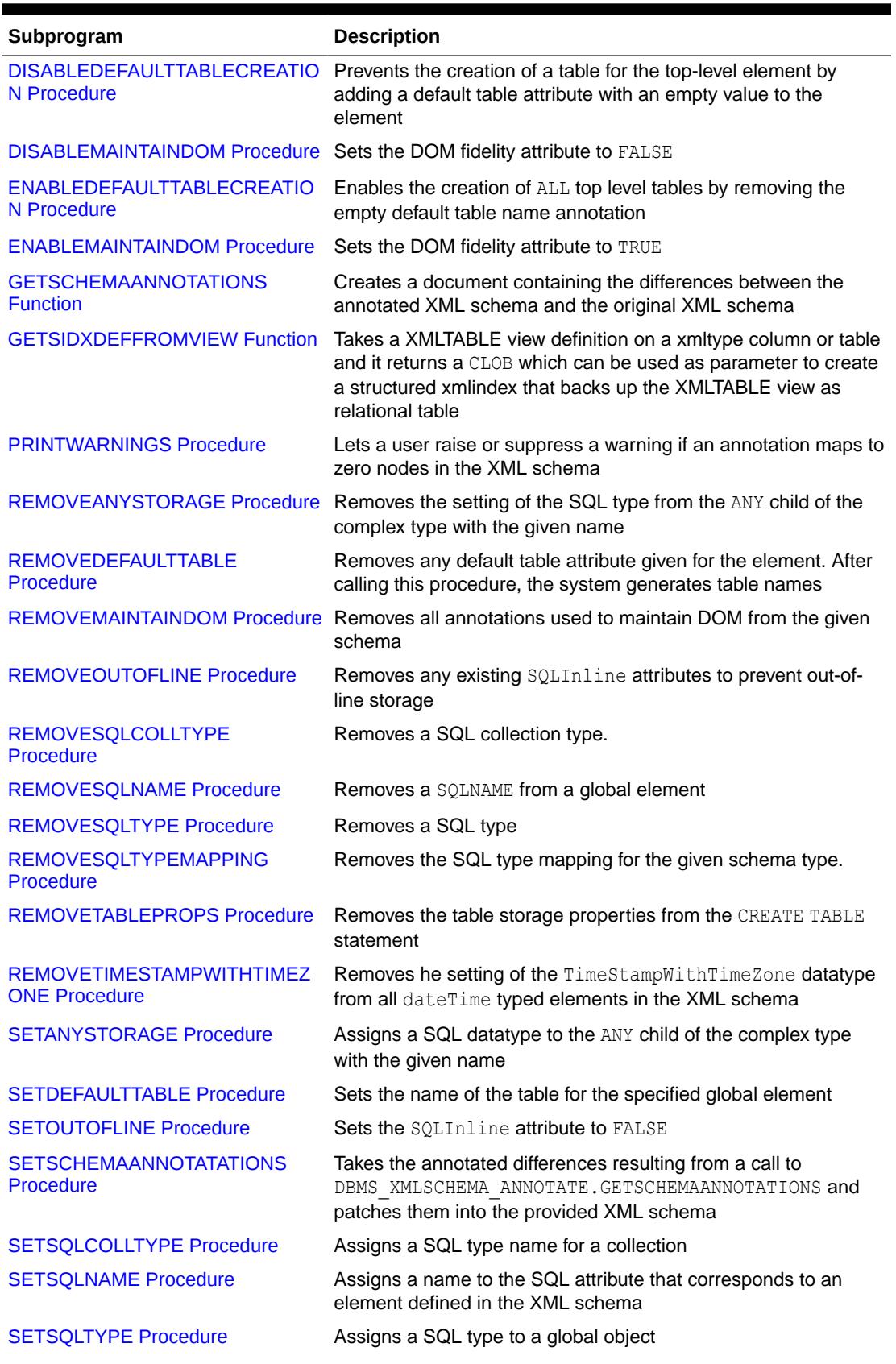

#### **Table 203-1 (Cont.) DBMS\_XMLSCHEMA\_ANNOTATE Package Subprograms**

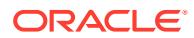

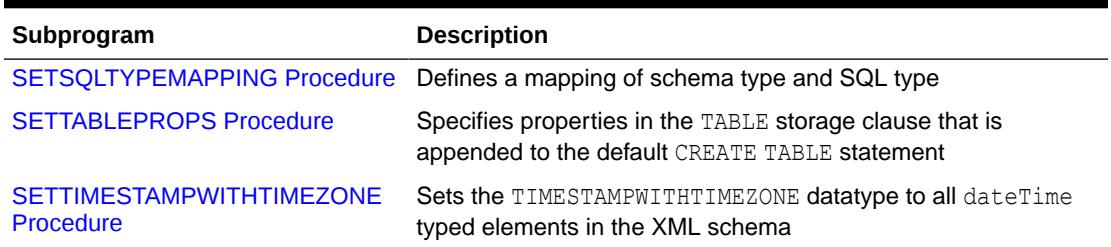

#### <span id="page-3703-0"></span>**Table 203-1 (Cont.) DBMS\_XMLSCHEMA\_ANNOTATE Package Subprograms**

### 203.3.1 ADDXDBNAMESPACE Procedure

This procedure adds the XDB namespace required for XDB annotation.

#### **Syntax**

```
DBMS_XMLSCHEMA_ANNOTATE.ADDXDBNAMESPACE (
   xmlschema IN OUT XMLTYPE);
```
#### **Parameters**

#### **Table 203-2 ADDXDBNAMESPACE Procedure Parameters**

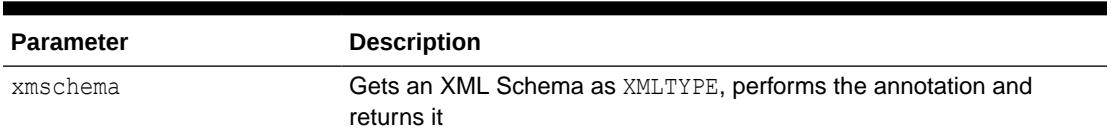

#### **Usage Notes**

This procedure is called implicitly by any other procedure that adds a schema annotation. Since there is no reason to add an XDB namespace without other annotations, this procedure is most likely called by other annotations procedures and not by the user directly.

### 203.3.2 DISABLEDEFAULTTABLECREATION Procedure

This procedure prevents the creation of a table for the top-level element by adding a default table attribute with an empty value to the element. The first overload applies to a specified top-level element and the second applies to all top-level elements. The procedure always overwrites. This is equivalent to using the schema annotation xdb:defaultTable="" for the top-level element or elements.

```
DBMS_XMLSCHEMA_ANNOTATE.DISABLEDEFAULTTABLECREATION (
   xmlschema IN OUT XMLType, 
   globalElementName IN VARCHAR2);
DBMS_XMLSCHEMA_ANNOTATE.DISABLEDEFAULTTABLECREATION (
  xmlschema IN OUT XMLType);
```
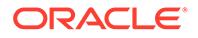

#### <span id="page-3704-0"></span>**Table 203-3 DISABLEDEFAULTTABLECREATION Procedure Parameters**

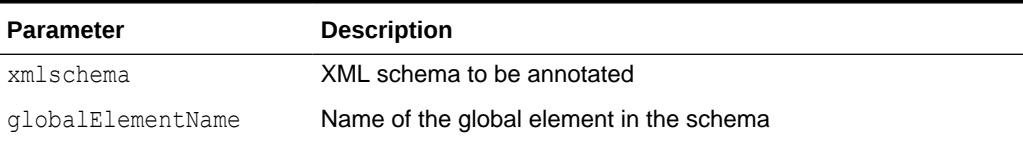

#### **Example**

The purchaseOrder element will have an annotation similar to xdb:defaultTable="".

```
DECLARE
   xml_schema XMLTYPE;
BEGIN
  SELECT out INTO xml schema FROM annotation tab;
  DBMS_XMLSCHEMA_ANNOTATE.DISABLEDEFAULTTABLECREATION(xml_schema,
                                             'purchaseOrder');
   UPDATE annotation_tab SET out = xml_schema;
END;
/
```
### 203.3.3 DISABLEMAINTAINDOM Procedure

This procedure sets the DOM fidelity attribute to FALSE.

There are two overloads. The first sets DOM fidelity attribute to FALSE for all complex types, and the second sets it to FALSE for the named complex type. This is equivalent to adding xdb:maintainDOM="false" on all or specified complex types respectively.

#### **Syntax**

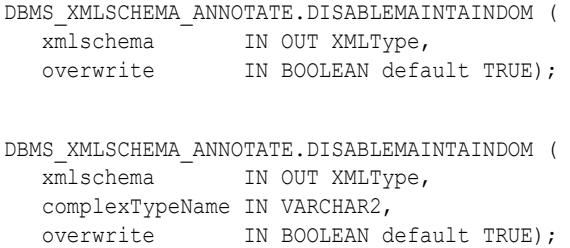

#### **Parameters**

#### **Table 203-4 DISABLEMAINTAINDOM Procedure Parameters**

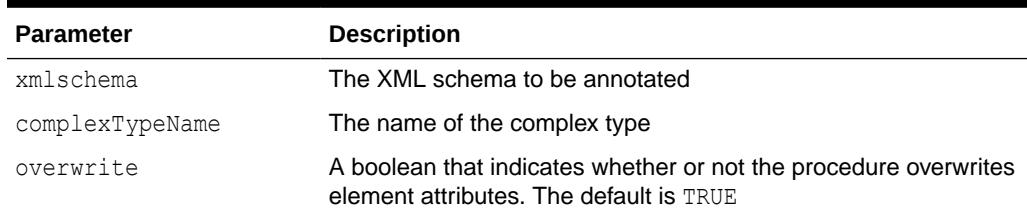

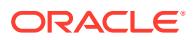

### <span id="page-3705-0"></span>203.3.4 ENABLEDEFAULTTABLECREATION Procedure

This procedure enables the creation of ALL top level tables by removing the empty default table name annotation.

#### **Syntax**

```
DBMS_XMLSCHEMA_ANNOTATE.ENABLEDEFAULTTABLECREATION (
  xmlschema IN OUT XMLTYPE);
DBMS_XMLSCHEMA_ANNOTATE.ENABLEDEFAULTTABLECREATION (
 xmlschema IN OUT XMLTYPE,
 globalElementName IN VARCHAR2););
```
#### **Parameters**

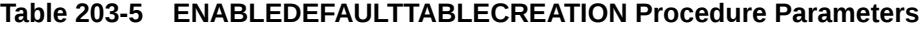

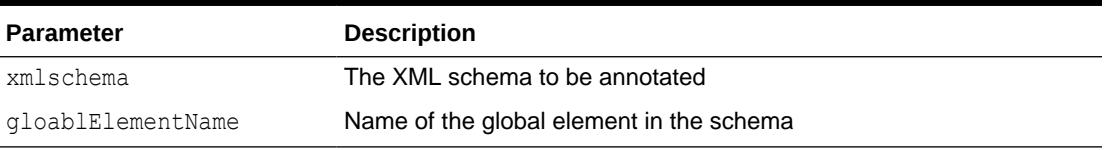

#### **Usage Notes**

This procedure does not affect elements that have a default table name.

### 203.3.5 ENABLEMAINTAINDOM Procedure

This overloaded procedure sets the DOM fidelity attribute to TRUE.

There are two overloads. The first sets DOM fidelity attribute to TRUE for all complex types, and the second sets it to TRUE for the named complex type.

#### **Syntax**

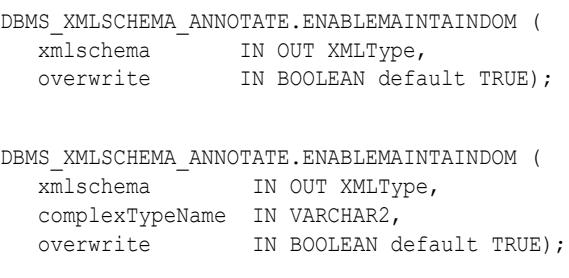

#### **Parameters**

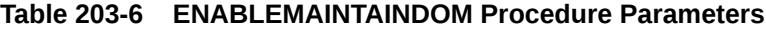

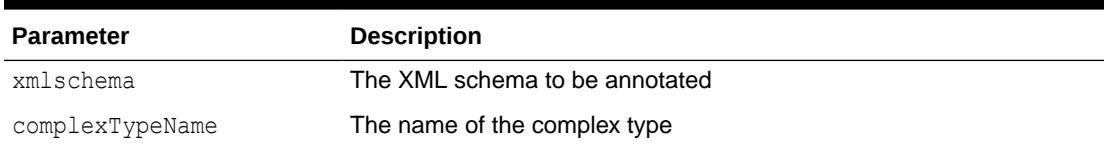

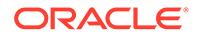

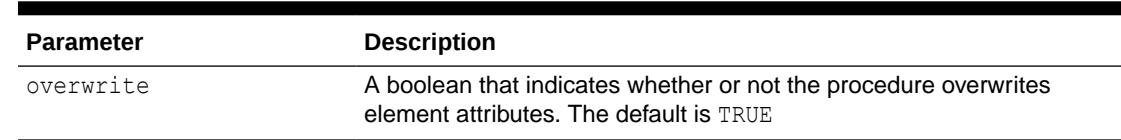

#### <span id="page-3706-0"></span>**Table 203-6 (Cont.) ENABLEMAINTAINDOM Procedure Parameters**

### 203.3.6 GETSCHEMAANNOTATIONS Function

This function creates a document containing the differences between the annotated XML schema and the original XML schema.

#### **Syntax**

```
DBMS_XMLSCHEMA_ANNOTATE.GETSCHEMAANNOTATIONS (
   xmlschema IN xmlType) 
  RETURN XMLType;
```
#### **Parameters**

#### **Table 203-7 GETSCHEMAANNOTATIONS Function Parameters**

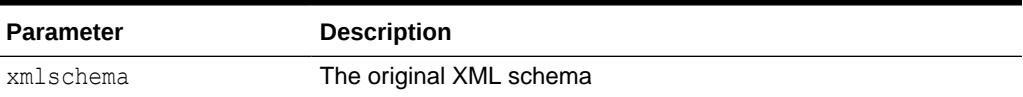

#### **Return Values**

This function returns the document annotations.xml as an XMLType.

#### **Usage Notes**

This function saves all annotations in one document, named annotations, and returns it. With this document, you can apply all annotations to a non-annotated schema, using DBMS\_XMLSCHEMA\_ANNOTATE.GETSCHEMAANNOTATIONS.

DBMS XMLSCHEMA ANNOTATE.GETSCHEMAANNOTATIONS is not available on Oracle Database release 10.2 (only Oracle Database release 11.*x*).

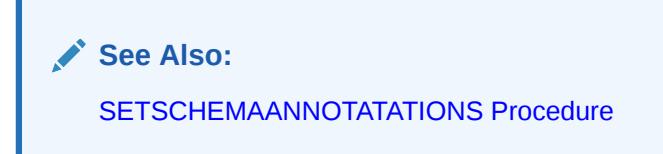

#### **Example**

For an example of DBMS\_XMLSCHEMA\_ANNOTATE.GETSCHEMAANNOTATIONS, see the example in [SETSCHEMAANNOTATATIONS Procedure](#page-3717-0).

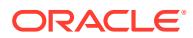

### <span id="page-3707-0"></span>203.3.7 GETSIDXDEFFROMVIEW Function

This function takes a XMLTABLE view definition on a xmltype column or table and it returns a CLOB which can be used as parameter to create a structured xmlindex that backs up the XMLTABLE view as relational table.

#### **Syntax**

```
DBMS_XMLSCHEMA_ANNOTATE.GETSIDXDEFFROMVIEW (
   viewName IN xmlType) 
  RETURN CLOB;
```
#### **Parameters**

#### **Table 203-8 GETSIDXDEFFROMVIEW Function Parameters**

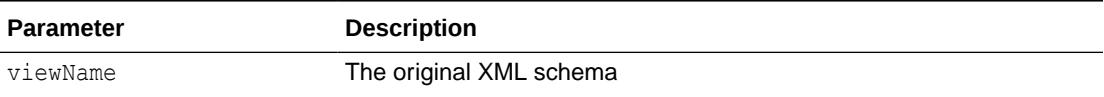

#### **Return Values**

This function returns a CLOB which can be used as parameter to create a structured xmlindex that backs up the XMLTABLE view as relational table.

### 203.3.8 PRINTWARNINGS Procedure

This procedure lets a user raise or suppress a warning if an annotation maps to zero nodes in the XML schema.

#### **Syntax**

```
DBMS_XMLSCHEMA_ANNOTATE.PRINTWARNINGS (
  value IN BOOLEAN DEFAULT TRUE);
```
#### **Parameters**

#### **Table 203-9 PRINTWARNINGS Procedure Parameters**

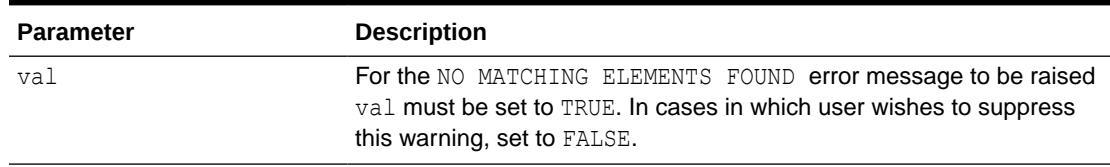

#### **Usage Notes**

If an annotation maps to more than one node in the XML schema, this raise the error ANNOTATION MAPS TO MULTIPLE ELEMENTS. In this case no annotation is performed, and the user must correct the parameters to the procedure call to refer to a unique node in the XML schema.

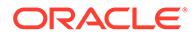
### 203.3.9 REMOVEANYSTORAGE Procedure

This procedure removes the setting of the SQL type from the ANY child of the complex type with the given name.

#### **Syntax**

```
DBMS_XMLSCHEMA_ANNOTATE.REMOVEANYSTORAGE (
  xmlschema IN OUT XMLType,
   complexTypeName IN VARCHAR2);
```
### **Parameters**

### **Table 203-10 REMOVEANYSTORAGE Procedure Parameters**

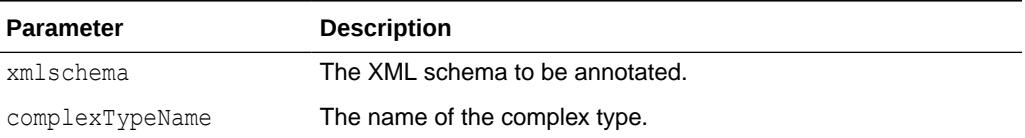

### **Usage Notes**

This procedure reverses the [SETANYSTORAGE Procedure](#page-3714-0).

### 203.3.10 REMOVEDEFAULTTABLE Procedure

This procedure removes any default table attribute given for the element.

After calling this procedure, the system generates table names. This procedure always overwrites.

### **Syntax**

```
DBMS_XMLSCHEMA_ANNOTATE.REMOVEDEFAULTTABLE (
   xmlschema IN OUT XMLTYPE, 
   globalElementName IN VARCHAR2);
```
### **Parameters**

### **Table 203-11 REMOVEDEFAULTTABLE Procedure Parameters**

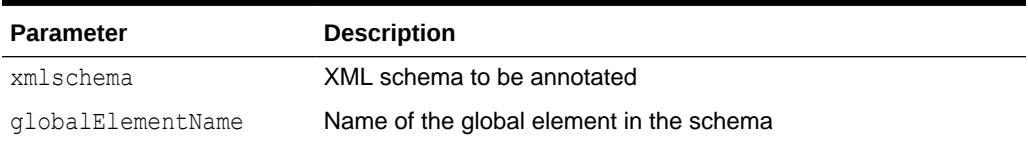

### **Example**

Annotations can be verified anytime using "select out from annotation tab".

```
--The purchaseOrder element will have no annotation for defaultTable.
DECLARE
   xml_schema XMLTYPE;
```
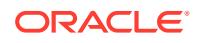

```
BEGIN
   SELECT out INTO xml schema FROM annotation tab;
   DBMS_XMLSCHEMA_ANNOTATE.REMOVEDEFAULTTABLE(xml_schema,
                                              'purchaseOrder');
   UPDATE annotation_tab SET out = xml_schema;
END;
/
```
### 203.3.11 REMOVEMAINTAINDOM Procedure

This procedure removes all annotations used to maintain DOM from the given schema.

**Syntax**

```
DBMS_XMLSCHEMA_ANNOTATE.REMOVEMAINTAINDOM (
   xmlschema IN OUT XMLType);
```
**Parameters**

### **Table 203-12 REMOVEMAINTAINDOM Procedure Parameters**

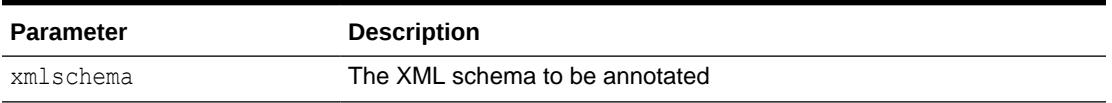

### 203.3.12 REMOVEOUTOFLINE Procedure

This procedure removes any existing SQLInline attributes to prevent out-of-line storage.

There are three overloads.

### **Syntax**

Removes the sollation attribute for the named element.

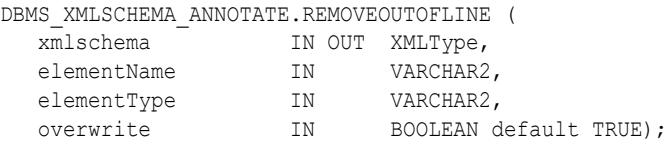

Removes the SQLInline attribute for the object specified by its global object and local element names.

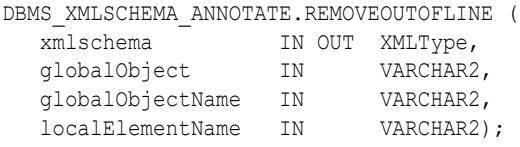

Removes the *SQLInline* attribute for the referenced global element.

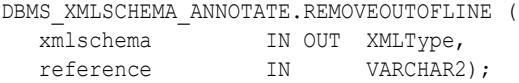

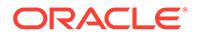

### **Table 203-13 REMOVEOUTOFLINE Procedure Parameters**

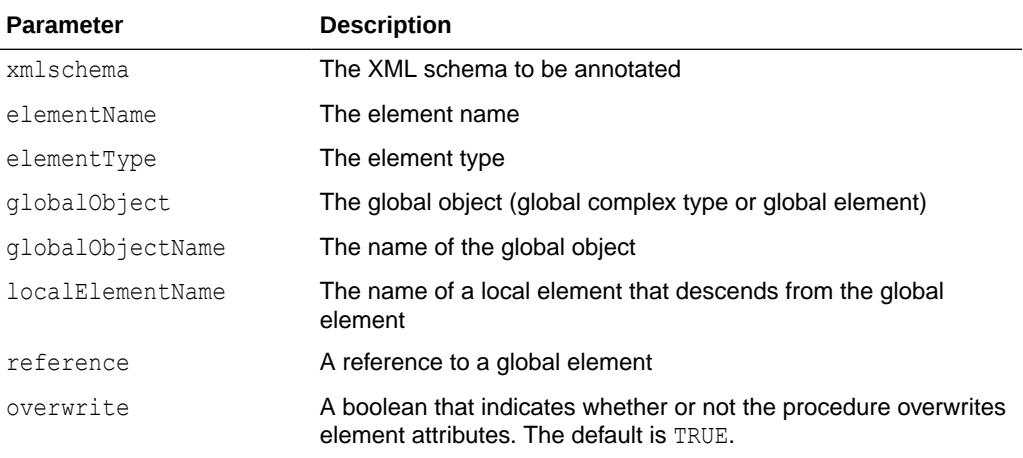

### **Usage Notes**

This procedure reverses [SETOUTOFLINE Procedure.](#page-3715-0)

### 203.3.13 REMOVESQLCOLLTYPE Procedure

This procedure removes a SQL collection type.

The first overload removes the SQL collection type corresponding to the named element and the second overload removes the type from the XML element inside the complex type.

### **Syntax**

```
DBMS_XMLSCHEMA_ANNOTATE.REMOVESQLCOLLTYPE (
   xmlschema IN OUT XMLType, 
  elementName IN VARCHAR2);
DBMS_XMLSCHEMA_ANNOTATE.REMOVESQLCOLLTYPE (
 xmlschema IN OUT XMLType, 
 globalObject IN VARCHAR2, 
 globalName IN VARCHAR2, 
   localElementName IN VARCHAR2);
```
### **Parameters**

#### **Table 203-14 REMOVESQLCOLLTYPE Procedure Parameters**

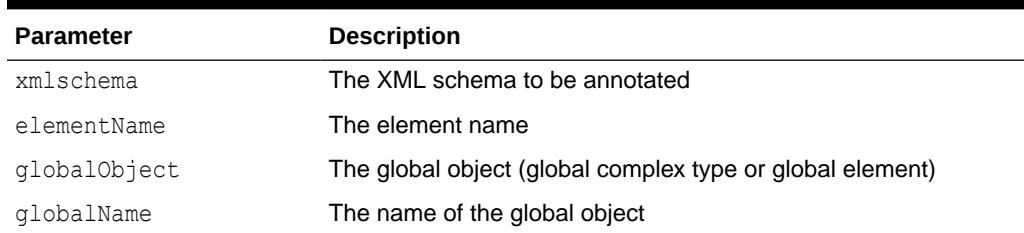

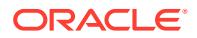

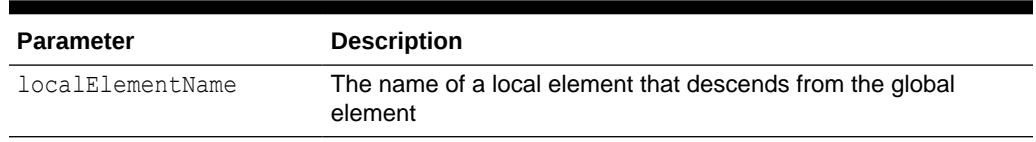

### **Table 203-14 (Cont.) REMOVESQLCOLLTYPE Procedure Parameters**

#### **Usage Notes**

This procedure reverses the [SETSQLCOLLTYPE Procedure](#page-3718-0).

### 203.3.14 REMOVESQLNAME Procedure

This procedure removes a SQLNAME from a global element.

### **Syntax**

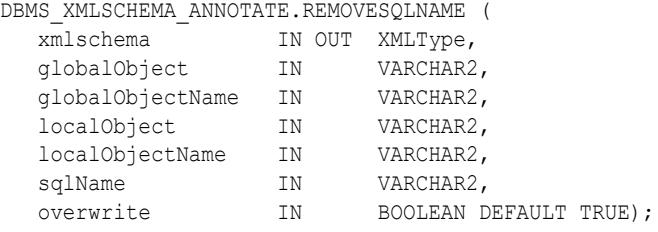

### **Parameters**

### **Table 203-15 REMOVESQLNAME Procedure Parameters**

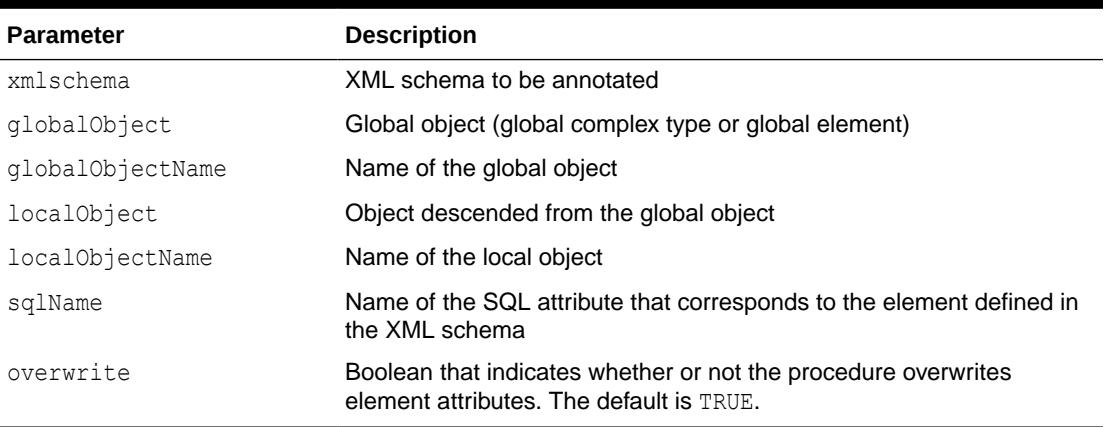

### **Example**

The shipTo element will have an annotation similar to xdb: SQLName="SHIPTO\_SQLNAME".

```
DECLARE
   xml_schema XMLTYPE;
BEGIN
  SELECT out INTO xml schema FROM annotation tab;
   DBMS XMLSCHEMA ANNOTATE.SETSQLNAME (xml schema,
                                          'element', 'purchaseOrder', 
                                          'element', 'shipTo',
                                          'SHIPTO_SQLNAME');
```
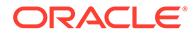

```
 UPDATE annotation_tab SET out = xml_schema;
END;
/
```
### 203.3.15 REMOVESQLTYPE Procedure

This procedure removes a SQL type.

The first overload removes a SQL type from a global element and the second overload removes the type from a global element inside the complex type.

### **Syntax**

```
DBMS_XMLSCHEMA_ANNOTATE.REMOVESQLTYPE (
   xmlschema in out XMLType, 
  globalElementName IN VARCHAR2);
DBMS_XMLSCHEMA_ANNOTATE.REMOVESQLTYPE (
 xmlschema IN OUT XMLTYPE, 
 globalObject IN VARCHAR2, 
 globalObjectName IN VARCHAR2, 
 localObject IN VARCHAR2, 
 localObjectName IN VARCHAR2);
```
### **Parameters**

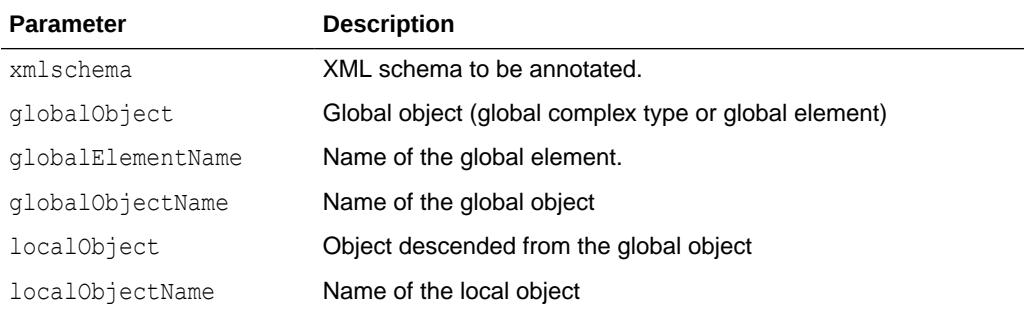

### **Table 203-16 REMOVESQLTYPE Procedure Parameters**

### **Usage Notes**

This procedure reverses the [SETSQLTYPE Procedure](#page-3720-0).

### 203.3.16 REMOVESQLTYPEMAPPING Procedure

This procedure removes the SQL type mapping for the given schema type.

### **Syntax**

```
DBMS_XMLSCHEMA_ANNOTATE.REMOVESQLTYPEMAPPING (
   xmlschema IN OUT XMLTYPE,
  schemaTypeName IN VARCHAR2);
```
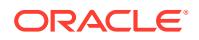

### **Table 203-17 REMOVESQLTYPEMAPPING Procedure Parameters**

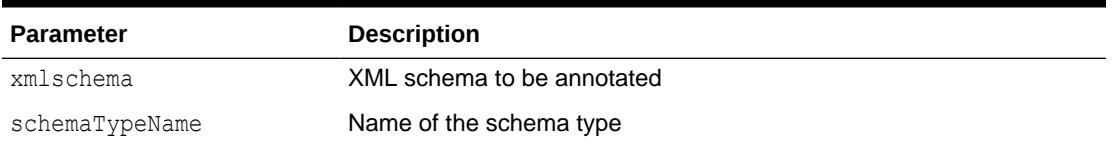

### **Usage Notes**

This procedure reverses the [SETSQLTYPEMAPPING Procedure](#page-3721-0).

### 203.3.17 REMOVETABLEPROPS Procedure

This procedure removes the table storage properties from the CREATE TABLE statement.

This procedure is overloaded. Each overload has different parameter requirements as indicated.

### **Syntax**

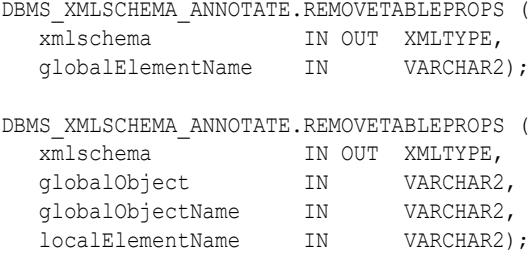

### **Parameters**

### **Table 203-18 REMOVETABLEPROPS Procedure Parameters**

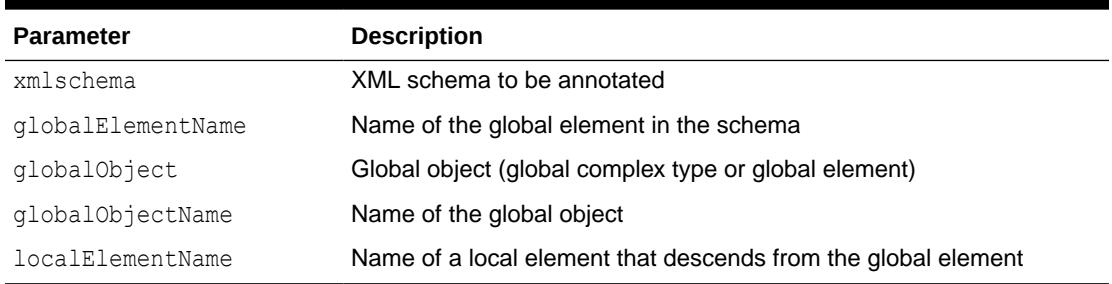

### **Usage Notes**

This procedure reverses the [SETTABLEPROPS Procedure.](#page-3722-0)

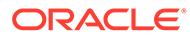

### <span id="page-3714-0"></span>203.3.18 REMOVETIMESTAMPWITHTIMEZONE Procedure

This procedure removes the setting of the TimeStampWithTimeZone datatype from all dateTime typed elements in the XML schema.

### **Syntax**

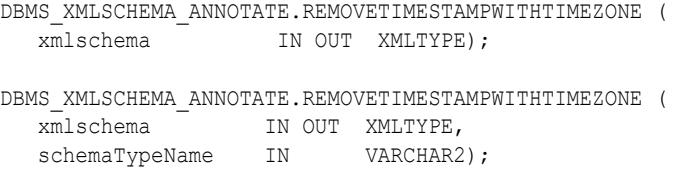

### **Parameters**

### **Table 203-19 REMOVETIMESTAMPWITHTIMEZONE Procedure Parameters**

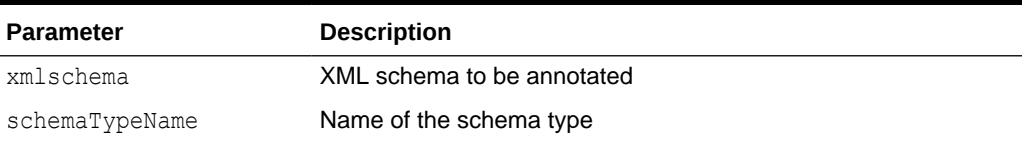

### **Usage Notes**

This procedure reverses the [SETTIMESTAMPWITHTIMEZONE Procedure](#page-3723-0).

### 203.3.19 SETANYSTORAGE Procedure

This procedure assigns a SQL datatype to the ANY child of the complex type with the given name.

### **Syntax**

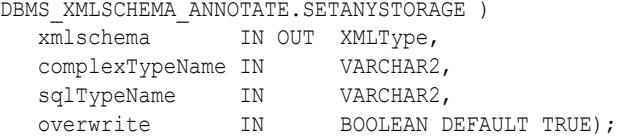

### **Parameters**

### **Table 203-20 SETANYSTORAGE Procedure Parameters**

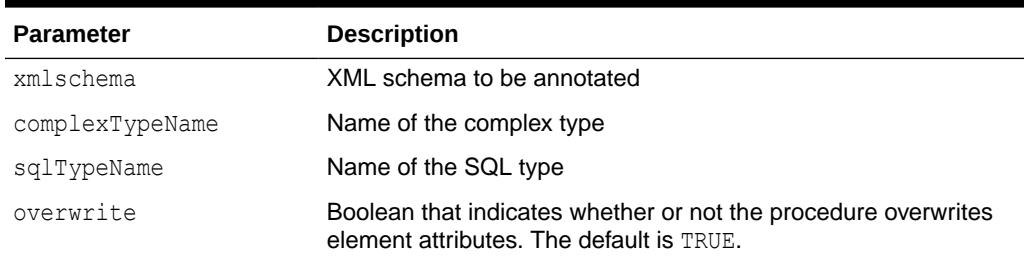

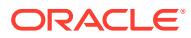

### <span id="page-3715-0"></span>**Example**

The xsd: any child of complex type Items is assigned an annotation similar to xdb:SQLType="VARCHAR".

```
DECLARE xml_schema XMLTYPE;BEGIN SELECT out INTO xml_schema FROM 
annotation tab; DBMS XMLSCHEMA ANNOTATE.setAnyStorage
(xml_schema, 
'Items', V and V are V and V are V is the V of V is the V is the V is the V of V is the V is the V is the V is the V is the V is the V is the V is the V is the V is the V is the VSET out = xml schema; END;
/
```
### 203.3.20 SETDEFAULTTABLE Procedure

This procedure sets the name of the table for the specified global element. This is equivalent to using the schema annotation xdb:defaultTable="<default\_table\_name>" for the toplevel element.

### **Syntax**

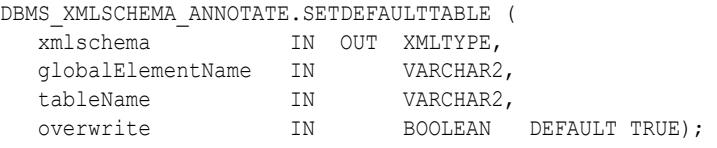

#### **Parameters**

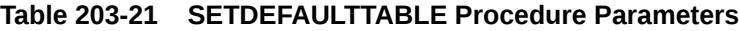

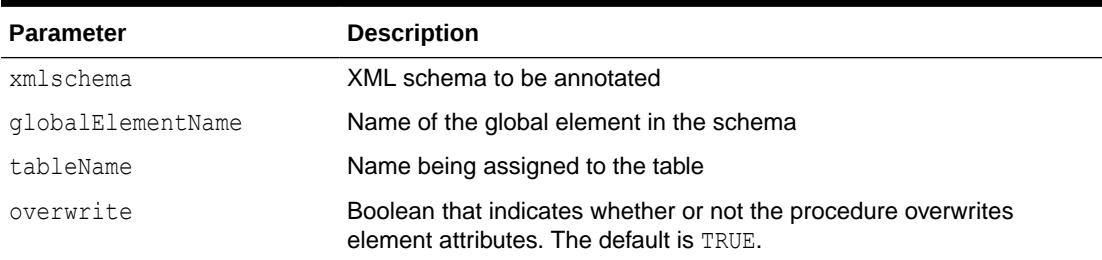

### 203.3.21 SETOUTOFLINE Procedure

This procedure sets the SQLInline attribute to FALSE, that is, it sets xdb: SQLInLine=FALSE.

This forces XDB to store the corresponding elements in the XML document out-of-line as rows in a separate XMLType table. XDB stores references to each row of the XMLType table in a link table that is maintained by the main table

This procedure can improve performance in some situations if the out-of-line table acts as the driver for the query. Storing elements in an out-of-line table also reduces the numbers of columns in the base table, thus avoiding '1000 column limit' errors during XML schema registration, when some elements have complex types with many elements.

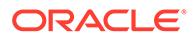

**Also See:** *Oracle XML DB Developer's Guide*

There are three overloads.

### **Syntax**

Sets the SQLInline attribute to FALSE, forcing out-of-line storage for the named element.

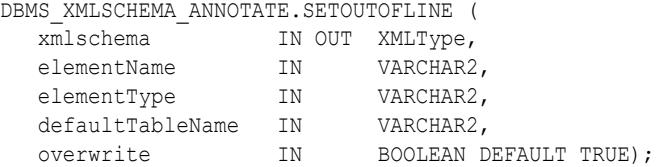

Sets the SQLInline attribute to FALSE, forcing out-of-line storage for the element specified by its local and global name.

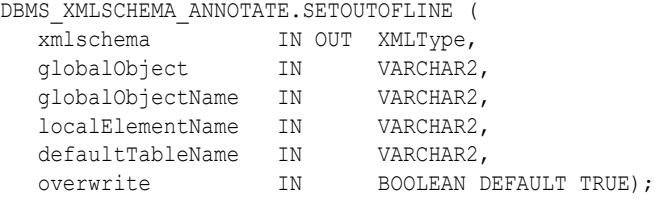

Sets the SQLInline attribute to FALSE to force out-of-line storage and sets the default table name for all references to a particular global element.

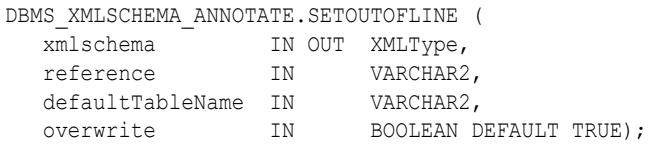

### **Parameters**

### **Table 203-22 SETOUTOFLINE Procedure Parameters**

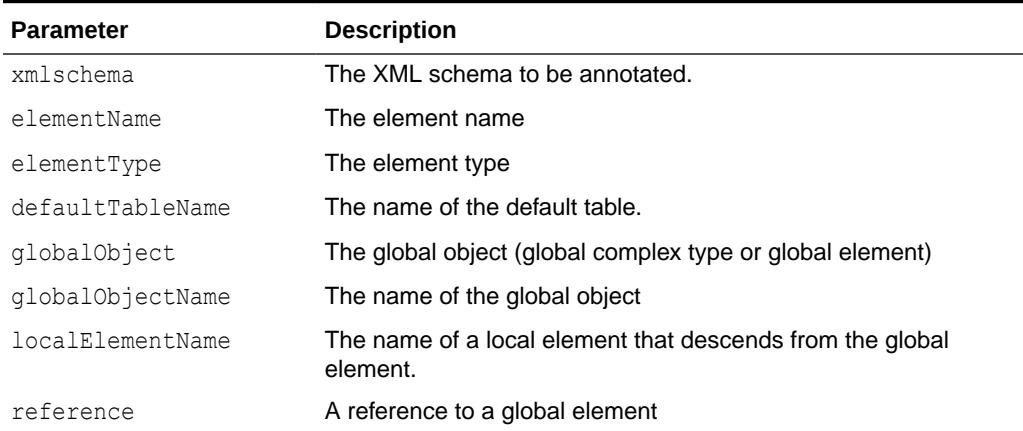

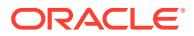

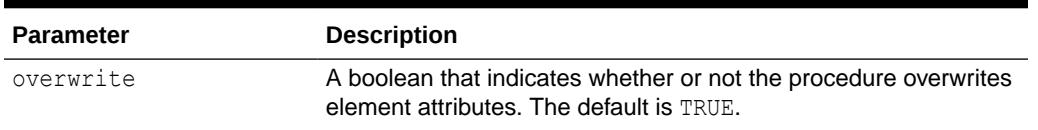

#### **Table 203-22 (Cont.) SETOUTOFLINE Procedure Parameters**

### **Usage Notes**

After XML schema registration and before loading XML instance data, use DBMS\_XMLSTORAGE\_MANAGE.SCOPEXMLREFERENCES() to make these references scope to the out-of-line table only. This ensures better query performance later on.

#### **Example**

The following example illustrates the third overloaded method. The element comment will have an annotation similar to xdb:defaultTable="CMMNT\_DEFAULT\_TABLE"

```
DECLARE
    xml_schema xmltype;
BEGIN
SELECT OUT INTO xml_schema FROM annotation_tab;
DBMS XMLSCHEMA ANNOTATE.SETOUTOFLINE (xml schema,
                                          'ipo:comment', 
                                          'CMMNT_DEFAULT_TABLE');
UPDATE annotation_tab SET OUT = xml_schema;
END;
/
```
### 203.3.22 SETSCHEMAANNOTATATIONS Procedure

This procedure takes the annotated differences resulting from a call to DBMS\_XMLSCHEMA\_ANNOTATE.GETSCHEMAANNOTATIONS and patches them into the provided XML schema.

### **Syntax**

```
DBMS_XMLSCHEMA_ANNOTATE.SETSCHEMAANNOTATIONS (
   xmlschema IN OUT xmlType,
  annotations IN VARCHAR2);
```
#### **Parameters**

#### **Table 203-23 SETSCHEMAANNOTATIONS Procedure Parameters**

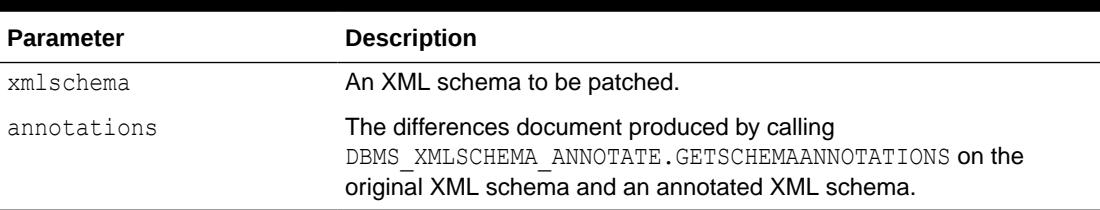

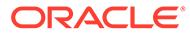

### <span id="page-3718-0"></span>**Usage Notes**

DBMS XMLSCHEMA ANNOTATE. SETSCHEMAANNOTATATIONS is not available on Oracle Database release 10.2 (only Oracle Database release 11.*x*).

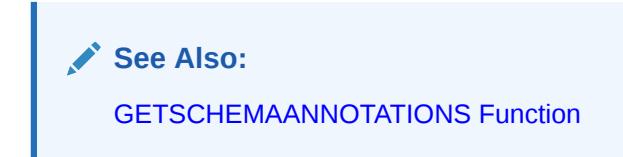

### **Example**

The following example illustrates DBMS\_XMLSCHEMA\_ANNOTATE.SETSCHEMAANNOTATIONS shown here and [GETSCHEMAANNOTATIONS Function](#page-3706-0).

```
-- test getannotations and apply them
declare
 xml_schema xmltype;
 xml_schema2 xmltype;
 annotations xmltype;
begin
  select out into xml_schema from annotation_tab;
    -- get the annotations from the schema
    annotations := DBMS_XMLSCHEMA_ANNOTATE.getSchemaAnnotations (xml_schema);
    -- apply the annotations to the schema
   select inp into xml schema2 from annotation tab;
   DBMS XMLSCHEMA ANNOTATE.setSchemaAnnotations(xml schema2, annotations);
    update annotation_tab t set t.out = xml_schema2;
end;
/
```
### 203.3.23 SETSQLCOLLTYPE Procedure

This procedure assigns a SQL type name for a collection. A collection is a global or local element with maxOccurs>1.

Using this procedure, XDB creates SQLTypes with the user-defined names provided.

There are two overloads. The first sets the name of the SQL collection type corresponding to an XML element and the second to an XML element inside the specified complex type.

#### **Syntax**

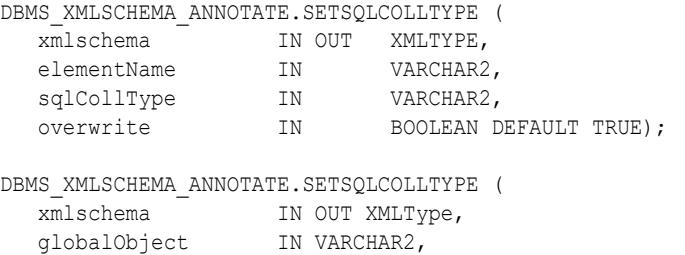

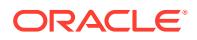

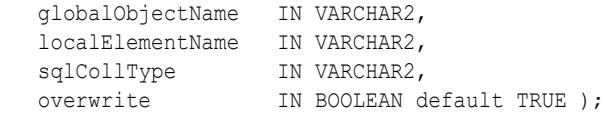

### **Table 203-24 SETSQLCOLLTYPE Procedure Parameters**

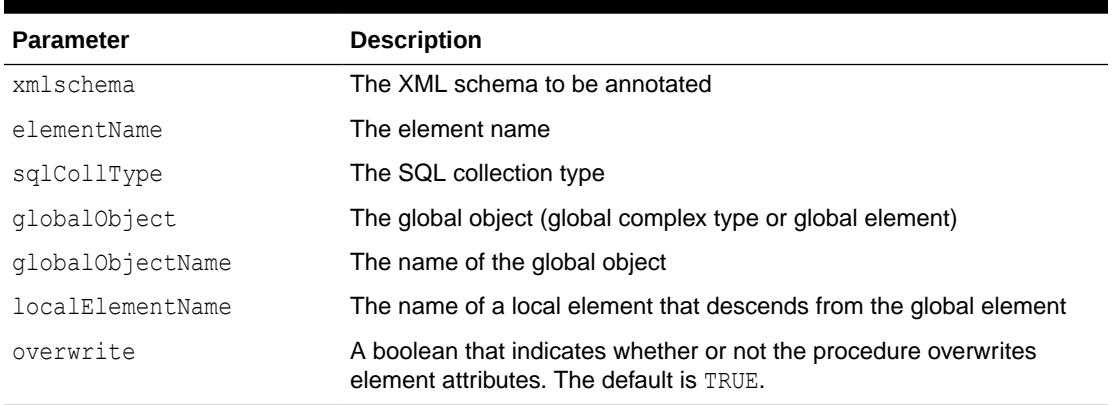

### **Example**

The item element will have an annotation similar to xdb: SQLCollType="ITEM\_SQL\_COL\_TYPE".

```
declare
   xml_schema xmltype;
begin
  SELECT out INTO xml schema FROM annotation tab;
   DBMS_XMLSCHEMA_ANNOTATE.setSQLCollType (xml_schema,
                                        'item',
                                         'ITEM_SQL_COL_TYPE',TRUE);
   UPDATE annotation_tab SET out = xml_schema;
end;
```
### 203.3.24 SETSQLNAME Procedure

This procedure assigns a name to the SQL attribute that corresponds to an element defined in the XML schema.

### **Syntax**

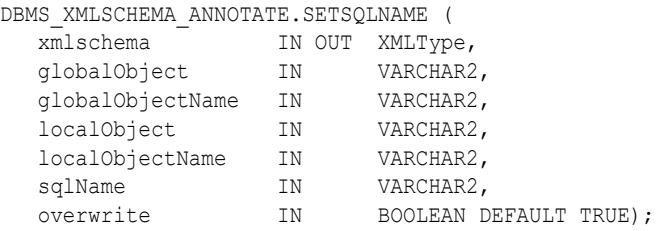

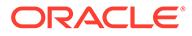

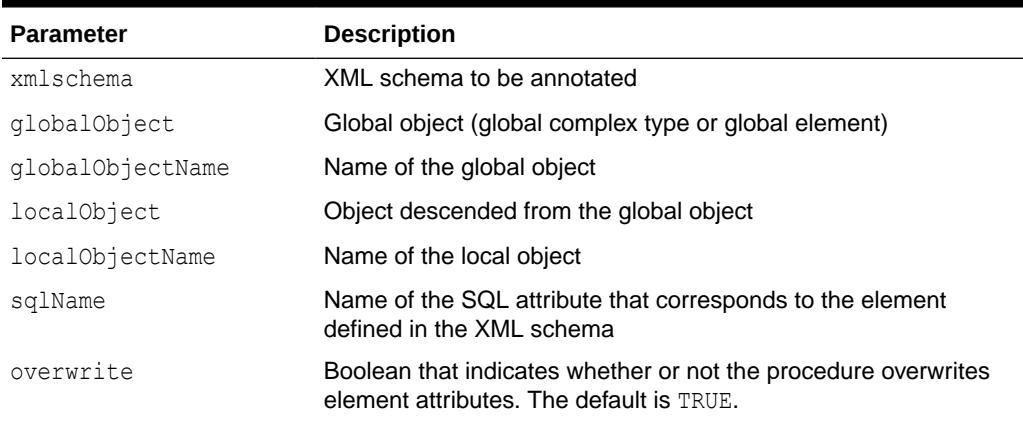

### <span id="page-3720-0"></span>**Table 203-25 SETSQLNAME Procedure Parameters**

### **Example**

The shipTo element will have an annotation similar to xdb:SQLName="SHIPTO\_SQLNAME".

```
DECLARE
   xml_schema XMLTYPE;
BEGIN
  SELECT out INTO xml schema FROM annotation tab;
    DBMS_XMLSCHEMA_ANNOTATE.SETSQLNAME (xml_schema, 
                                          'element', 'purchaseOrder', 
                                          'element', 'shipTo',
                                          'SHIPTO_SQLNAME'); 
   UPDATE annotation_tab SET out = xml_schema;
END;
/
```
### 203.3.25 SETSQLTYPE Procedure

This procedure assigns a SQL type to a global object.

There are two overloads. The first overload assigns a SQL Type to a global object, such as a global element or global complex type and the second to a local object.

#### **Syntax**

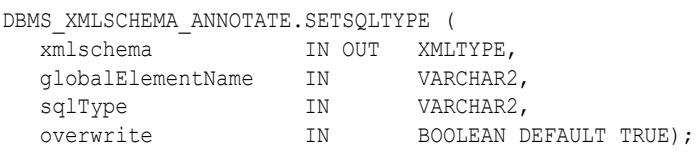

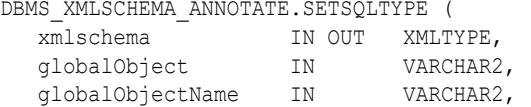

 localObject IN VARCHAR2, localObjectName IN VARCHAR2,

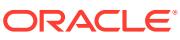

<span id="page-3721-0"></span>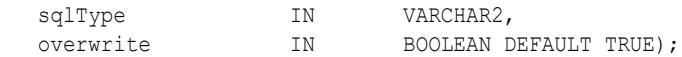

### **Table 203-26 SETSQLTYPE Procedure Parameters**

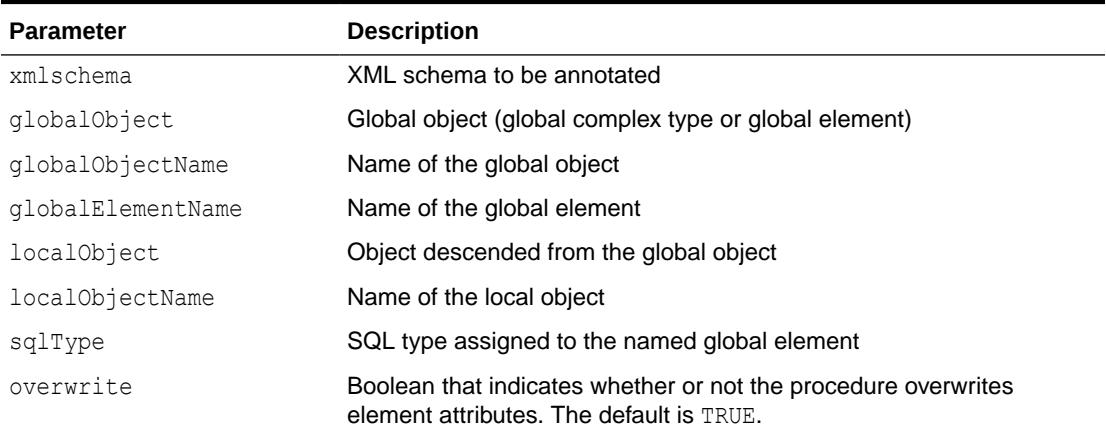

#### **Example**

The purchaseOrder element will have an annotation similar to xdb: SQLType="PO\_SQLTYPE" and the shipTo element has one similar to xdb: SQLType="VARCHAR".

```
DECLARE
```

```
 xml_schema xmltype;
BEGIN
 SELECT out INTO xml schema FROM annotation tab;
 DBMS XMLSCHEMA ANNOTATE.setSQLType (xml schema,
                                      'purchaseOrder', 
                                      'PO_SQLTYPE');
  UPDATE annotation_tab SET out = xml_schema;
END;
/
DECLARE xml schema xmltype; BEGIN SELECT out INTO xml schema FROM annotation tab;
DBMS_XMLSCHEMA_ANNOTATE.setSQLType 
(xml_schema, 
'element','purchaseOrder', 
'element' ,'shipTo', 'VARCHAR'); UPDATE 
annotation tab SET out = xml schema; END;
/
```
### 203.3.26 SETSQLTYPEMAPPING Procedure

This procedure defines a mapping of schema type and SQL type.

If you use this procedure, you do not need to call the SETSQLTYPE procedure on all instances of the schema type; instead the procedure traverses the schema and assigns the SQL type automatically.

#### **Syntax**

```
DBMS_XMLSCHEMA_ANNOTATE.SETSQLTYPEMAPPING (
  xmlschema IN OUT XMLType,
```
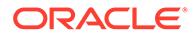

<span id="page-3722-0"></span>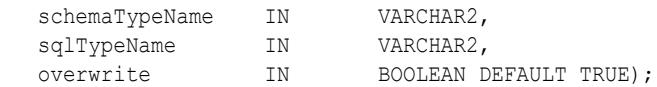

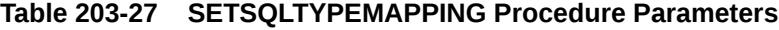

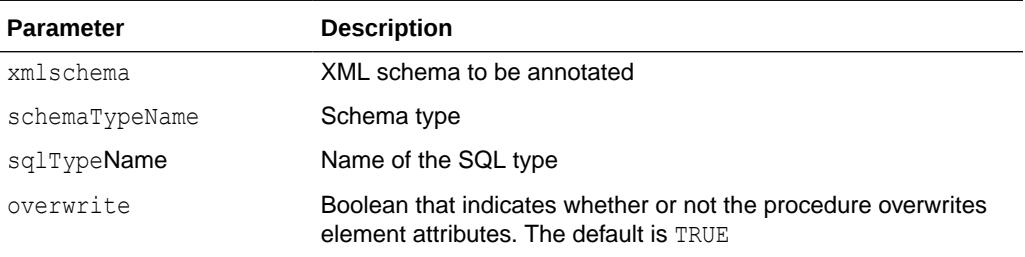

### **Example**

The attribute orderDate will have an annotation similar to xdb: SQLType="DATE".

```
declare xml schema xmltype; beginSELECT out INTO xml schema FROM
annotation_tab;DBMS_XMLSCHEMA_ANNOTATE.setSQLTypeMapping
(xml schema,
'date', \blacksquare'date', \blacksquareSET out = xml_schema; end;
/
```
### 203.3.27 SETTABLEPROPS Procedure

This procedure specifies properties in the TABLE storage clause that is appended to the default CREATE TABLE statement.

There are two overloads with different parameter requirements, as indicated:

### **Syntax**

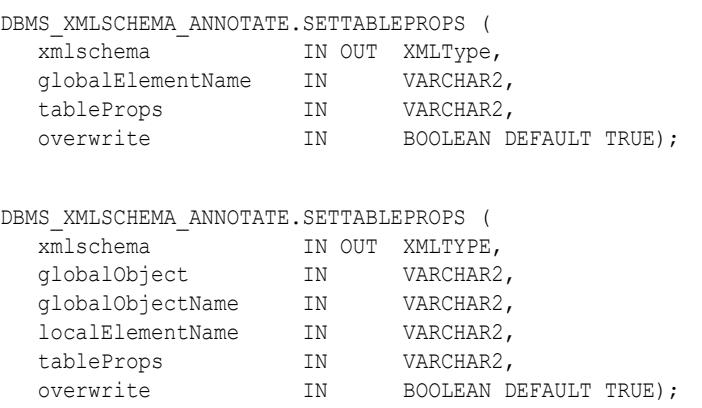

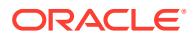

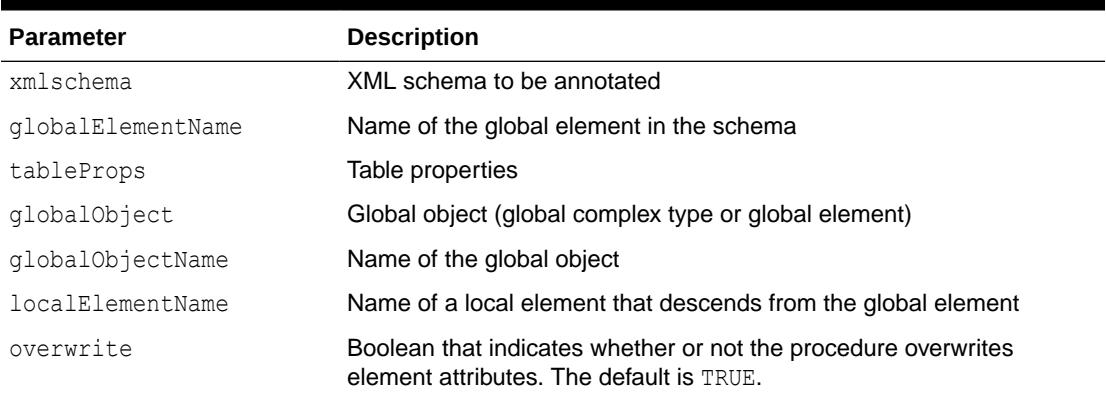

### <span id="page-3723-0"></span>**Table 203-28 SETTABLEPROPS Procedure Parameters**

### **Example**

The purchaseOrder element will have an annotation similar to xdb:tableProps="CACHE".

```
DECLARE xml schema XMLTYPE; BEGIN SELECT out INTO xml_schema FROM annotation_tab;
DBMS_XMLSCHEMA_ANNOTATE.SETTABLEPROPS(xml_schema,
   'purchaseOrder' , 'CACHE'); UPDATE annotation tab SET out = xml schema;END;
/
```
### 203.3.28 SETTIMESTAMPWITHTIMEZONE Procedure

This procedure sets the TIMESTAMPWITHTIMEZONE datatype to all dateTime typed elements in the XML schema.

This is equivalent to adding xdb: SQLType="TIMESTAMP WITH TIME ZONE" to all dateTime objects.

### **Syntax**

```
DBMS_XMLSCHEMA_ANNOTATE.SETTIMESTAMPWITHTIMEZONE (
 xmlschema IN OUT XMLTYPE, 
 overwrite IN BOOLEAN DEFAULT TRUE);
```
#### **Parameters**

### **Table 203-29 SETTIMESTAMPWITHTIMEZONE Procedure Parameters**

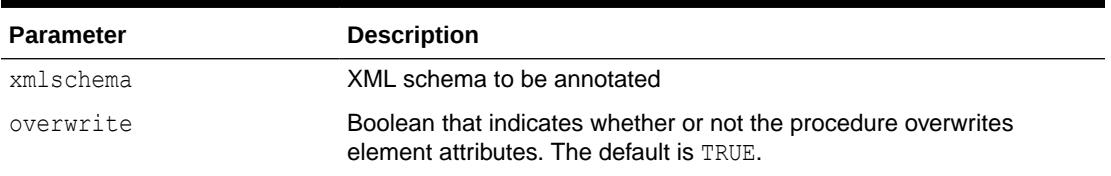

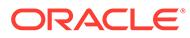

# <span id="page-3724-0"></span>204 DBMS\_XMLSTORAGE\_MANAGE

The DBMS\_XMLSTORAGE\_MANAGE\_package provides an interface to manage and modify XML storage after schema registration has been completed.

This chapter contains the following topics:

- **Overview**
- **Security Model**
- Summary of DBMS\_XMLSTORAGE\_MANAGE Subprograms

**See Also:**

*Oracle XML DB Developer's Guide*

## 204.1 DBMS\_XMLSTORAGE\_MANAGE Overview

DBMS\_XMLSTORAGE\_MANAGE\_Contains procedures to manage and modify XML storage after schema registration has been completed.

Use subprograms from this package to improve the performance of bulk load operations. You can disable indexes and constraints before doing a bulk load process and to enable them afterwards.

## 204.2 DBMS\_XMLSTORAGE\_MANAGE Security Model

Owned by XDB, the DBMS\_XMLSTORAGE\_MANAGE package must be created by SYS or XDB. The EXECUTE privilege is granted to PUBLIC.

Subprograms in this package are executed using the privileges of the current user.

# 204.3 Summary of DBMS\_XMLSTORAGE\_MANAGE **Subprograms**

This table lists and describes the DBMS\_XML\_STORAGE package subprograms.

### **Table 204-1 DBMS\_XMLSTORAGE\_MANAGE Package Subprograms**

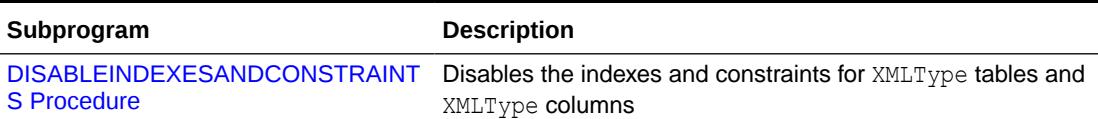

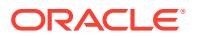

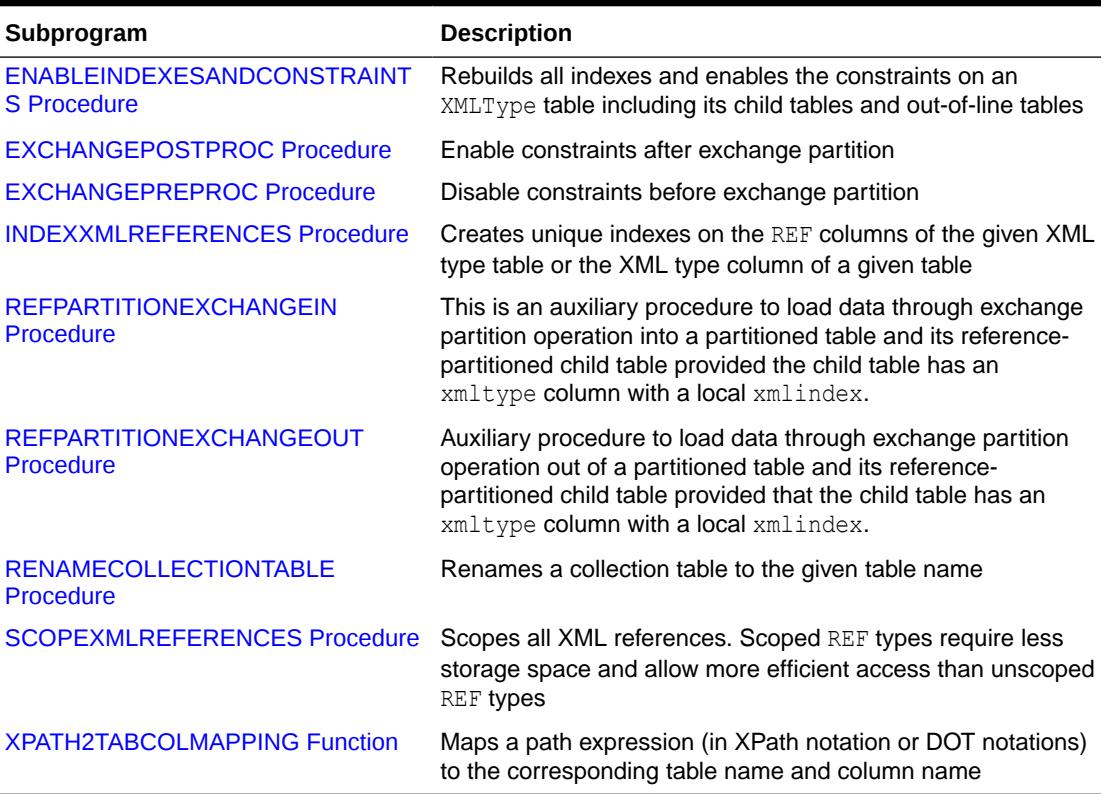

### <span id="page-3725-0"></span>**Table 204-1 (Cont.) DBMS\_XMLSTORAGE\_MANAGE Package Subprograms**

### 204.3.1 DISABLEINDEXESANDCONSTRAINTS Procedure

This procedure disables the indexes and constraints for XMLType tables and XMLType columns.

### **Syntax**

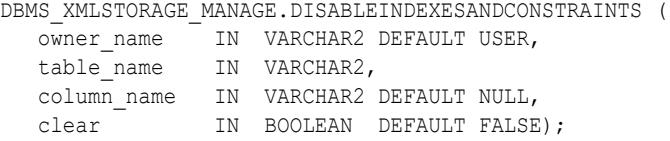

#### **Parameters**

### **Table 204-2 DISABLEINDEXESANDCONSTRAINTS Procedure Parameters**

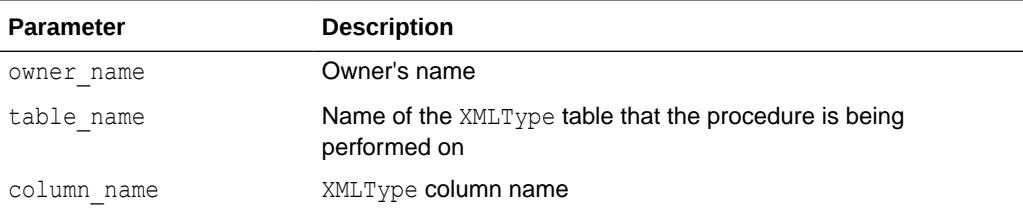

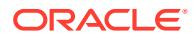

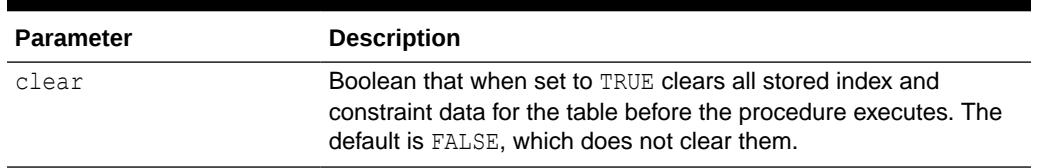

### **Table 204-2 (Cont.) DISABLEINDEXESANDCONSTRAINTS Procedure Parameters**

#### **Usage Notes**

Passing XMLTYPE tables

For XMLType tables, you must pass the XMLType table name on which the bulk load operation is to be performed. For XMLType columns, you must pass the relational table name and the corresponding XMLType column name.

Using clear to Enable and Disable Indexes and Constraints

### **Note:**

If the DISABLEINDEXESANDCONTRAINTS procedure is called with clear set to TRUE, it removes any index or constraint information about the XMLTYPE table or column memorized during earlier executions of the procedure.

Therefore, you must ensure that all disabled indexes and constraints are re-enabled on the table or column before you call the DISABLEINDEXESANDCONTRAINTS procedure with clear set to TRUE.

Ideally, it is recommended that you set clear set to TRUE for the first execution. For any subsequent executions (due to errors while disabling or enabling indexes) clear should be set to FALSE, the default value. Once you have successfully re-enabled all the indexes and constraints following the bulk load operation, you can call this procedure again with clear set to TRUE for the next bulk load operation.

#### **Example**

The following example illustrates the use of clear in the DISABLEINDEXESANDCONSTRAINTS procedure and the [ENABLEINDEXESANDCONSTRAINTS Procedure](#page-3727-0).

First, add a not-NULL constraint on comment element of the PURCHASEORDER TAB table:

```
ALTER TABLE PURCHASEORDER_TAB ADD CONSTRAINT c1 check ("XMLDATA"."comment" 
IS NOT NULL);
```
Then, disable all the indexes and constraints by passing the clear as TRUE, by calling the DISABLEINDEXESANDCONSTRAINTS procedure:

BEGIN

/

```
 XDB.DBMS_XMLSTORAGE_MANAGE.DISABLEINDEXESANDCONSTRAINTS
                                  ( USER,'PURCHASEORDER_TAB',NULL,TRUE );
END;
```
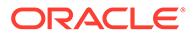

<span id="page-3727-0"></span>Next, perform a bulk load operation (such as datapump import) which violates constraint c1 in the ALTER table statement. This does not raise an error because the constraint is disabled:

```
host impdp orexample/orexample directory=dir dumpfile=dmp.txt
    tables=OREXAMPLE.PURCHASEORDER_TAB content = DATA_ONLY;
```
### NOTE: To view the disabled constraints and indexes use:

```
SELECT constraint name, table name, status FROM all constraints
 WHERE owner = user;
```
Finally, try to enable the constraint using the ENABLEINDEXESANDCONSTRAINTS procedure. It raises an error because c1, the not null constraint, is violated by the bulk load operation:

```
BEGIN
      XDB.DBMS_XMLSTORAGE_MANAGE.ENABLEINDEXESANDCONSTRAINTS
                                           ( USER,'PURCHASEORDER_TAB');
END;
/
```
To disable all the indexes and constraints, again use DISABLEINDEXESANDCONSTRAINTS, but set clear= FALSE (because the ENABLEINDEXESANDCONSTRAINTS failed to complete successfully). Note: clear  $=$  FALSE by default, so we do not need to pass it explicitly in the next call.

```
BEGIN
      xdb.DBMS_XMLSTORAGE_MANAGE.DISABLEINDEXESANDCONSTRAINTS
                                 ( USER,'PURCHASEORDER_TAB');
END;
/
```
Then, delete the incorrect rows entered into the table

```
DELETE FROM purchaseorder tab p
     WHERE p.xmldata."comment" IS NULL;
```
Re-enable the indexes and constraints using ENABLEINDEXESANDCONSTRAINTS, which completes successfully.

```
BEGIN
      xdb.DBMS_XMLSTORAGE_MANAGE.ENABLEINDEXESANDCONSTRAINTS
                                         ( USER,'PURCHASEORDER_TAB');
END;
```
### 204.3.2 ENABLEINDEXESANDCONSTRAINTS Procedure

This procedure rebuilds all indexes and enables the constraints on an XMLType table including its child tables and out-of-line tables.

When column name is passed, it does the same for this XMLType column.

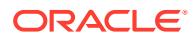

/

### <span id="page-3728-0"></span>**Syntax**

```
DBMS XMLSTORAGE MANAGE.ENABLEINDEXESANDCONSTRAINTS (
   owner_name IN VARCHAR2 DEFAULT USER, 
   table_name IN VARCHAR2, 
   column_name IN VARCHAR2 DEFAULT NULL);
```
### **Parameters**

### **Table 204-3 ENABLEINDEXESANDCONSTRAINTS Procedure Parameters**

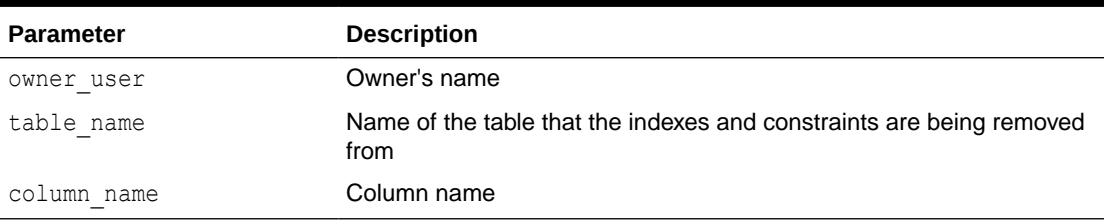

### **Usage Notes**

This procedure reverses [DISABLEINDEXESANDCONSTRAINTS Procedure](#page-3725-0).

### **Example**

See [DISABLEINDEXESANDCONSTRAINTS Procedure](#page-3725-0)

### 204.3.3 EXCHANGEPOSTPROC Procedure

This procedure enable constraints after exchange partition.

### **Syntax**

```
DBMS_XMLSTORAGE_MANAGE.EXCHANGEPOSTPROC (
owner name IN VARCHAR2 DEFAULT USER,
table name IN VARCHAR2);
```
### **Parameters**

**Table 204-4 EXCHANGEPOSTPROC Procedure Parameters**

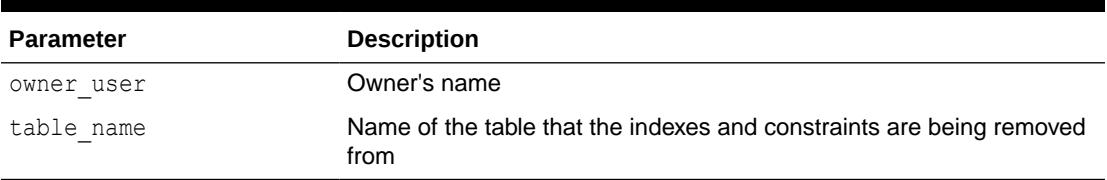

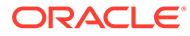

### <span id="page-3729-0"></span>204.3.4 EXCHANGEPREPROC Procedure

This procedure disable constraints before exchange partition.

#### **Syntax**

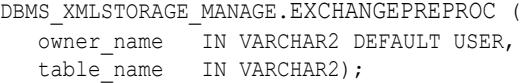

#### **Parameters**

### **Table 204-5 EXCHANGEPREPROC Procedure Parameters**

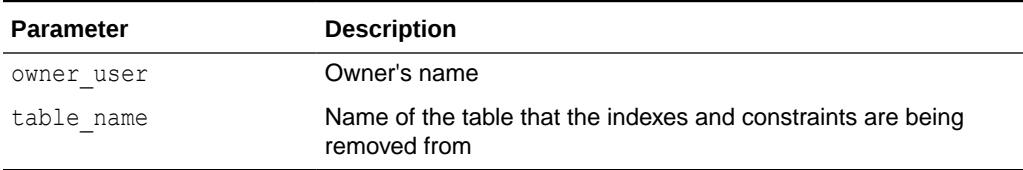

### 204.3.5 INDEXXMLREFERENCES Procedure

This procedure creates unique indexes on the REF columns of the given XML type table or the XML type column of a given table.

If the procedure creates multiple REF columns, it appends  $1, 2$ , and so on to their names.

### **Syntax**

```
DBMS_XMLSTORAGE_MANAGE.INDEXXMLREFERENCES (
   owner_name IN VARCHAR2 DEFAULT USER, 
  table name IN VARCHAR2,
  column_name IN VARCHAR2 DEFAULT NULL);
```
### **Parameters**

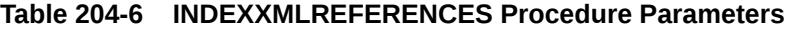

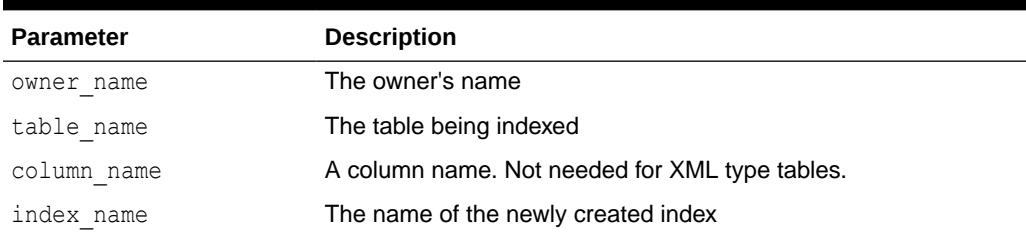

### **Usage Notes**

This procedure is only used if the REFs are scoped. See [SCOPEXMLREFERENCES](#page-3733-0) [Procedure](#page-3733-0).

Indexed REFs lead to better performance when joins between the base table and a child table occur in the query plan.

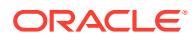

- <span id="page-3730-0"></span>• If the base table has a higher selectivity than the child table, there is no need to index the REFs.
- If the selectivity of the child table is higher than that of the base table and if no indexes are present, then the join of one row in the child table with the base table leads to a full table scan of the base table.

INDEXXMLREFERENCES does not index REFs recursively in child tables of a table it is called on. To do this, Oracle recommends calling the procedure from within a loop over the XML\_OUT\_OF\_LINE\_TABLES OR XML\_NESTED\_TABLES view. This creates the index names from the current value of a column in the view.

**Note:** This procedure is limited to the structured storage model.

### 204.3.6 REFPARTITIONEXCHANGEIN Procedure

This is an auxiliary procedure to load data through exchange partition operation into a partitioned table and its reference-partitioned child table provided that the child table has an xmltype column with a local xmlindex.

### **Syntax**

```
DBMS_XMLSTORAGE_MANAGE.REFPARTITIONEXCHANGEIN (
  owner name IN VARCHAR2,
parent table name IN VARCHAR2,
child table name IN VARCHAR2,
  parent exchange table name IN VARCHAR2,
  child exchange table name IN VARCHAR2,
   parent_exchange_stmt IN CLOB,
  child exchange stmt IN CLOB);
```
### **Parameters**

### **Table 204-7 REFPARTITIONEXCHANGEIN Parameters**

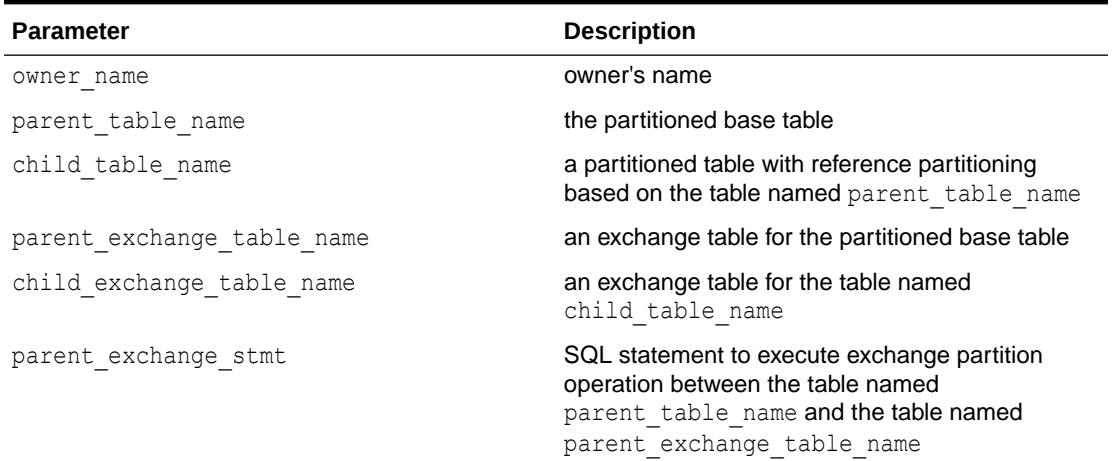

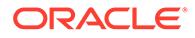

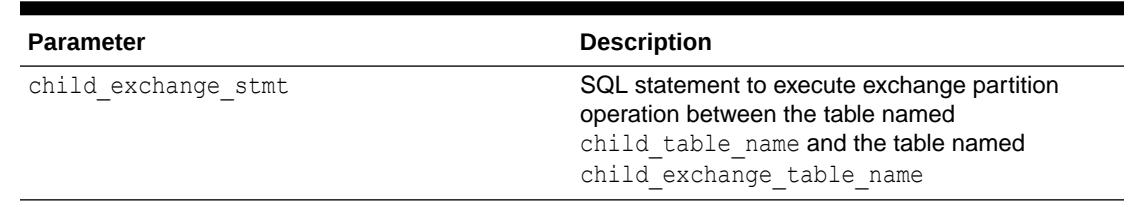

### <span id="page-3731-0"></span>**Table 204-7 (Cont.) REFPARTITIONEXCHANGEIN Parameters**

### 204.3.7 REFPARTITIONEXCHANGEOUT Procedure

This is an auxiliary procedure to load data through exchange partition operation out of a partitioned table and its reference-partitioned child table provided that the child table has an xmltype column with a local xmlindex.

### **Syntax**

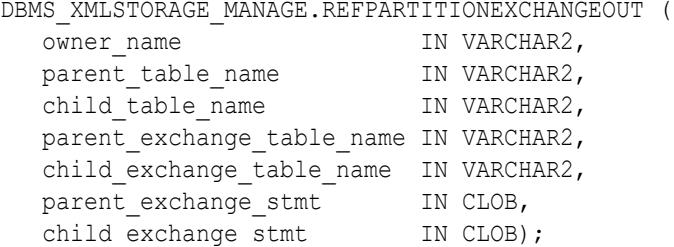

### **Parameters**

### **Table 204-8 REFPARTITIONEXCHANGEOUT Parameters**

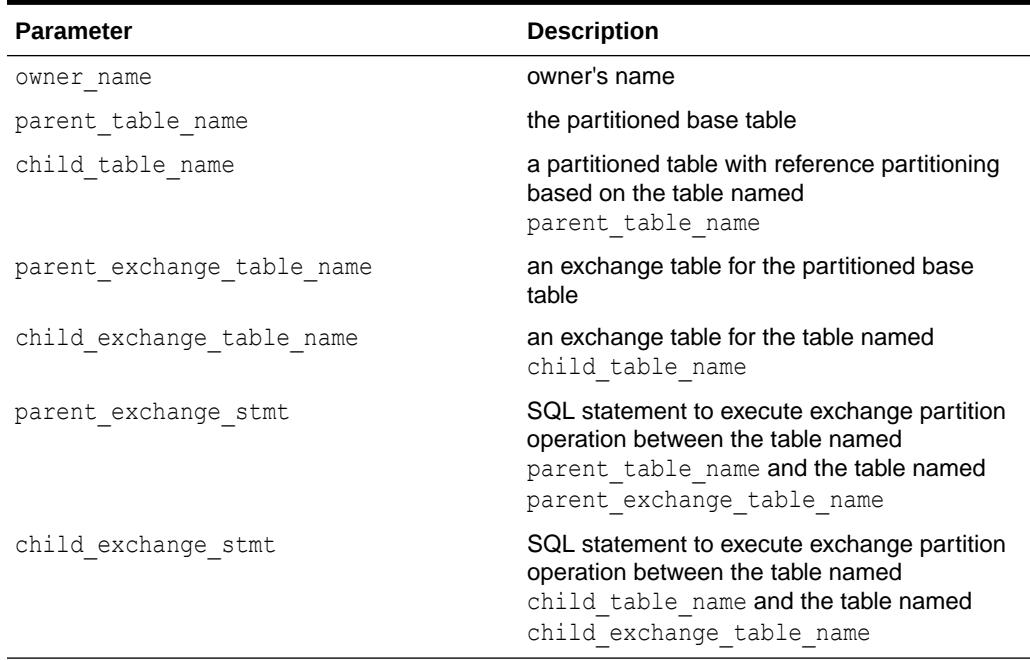

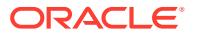

### <span id="page-3732-0"></span>204.3.8 RENAMECOLLECTIONTABLE Procedure

This procedure renames a collection table to the given table name.

An XPath expression specifies the collection table, starting from the XMLtype base table or an XMLType column of the base table.

This procedure provides the only way to derive a collection table name from the corresponding collection type name because there is no direct schema annotation for the purpose.

### **Syntax**

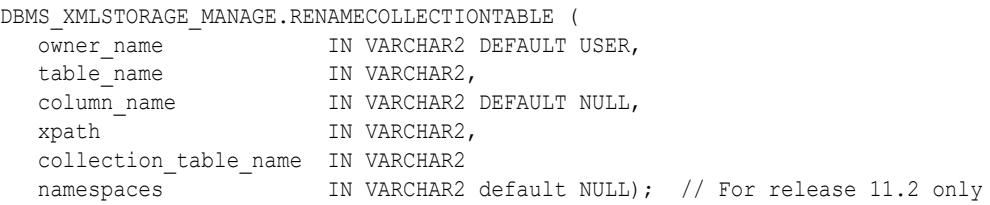

#### **Parameters**

### **Table 204-9 RENAMECOLLECTIONTABLE Procedure Parameters**

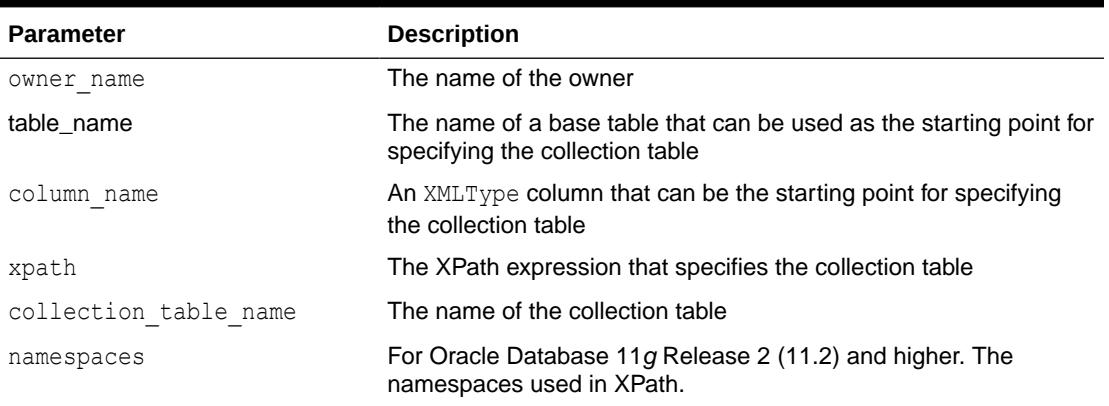

#### **Usage Notes**

Call this procedure after registering the XML schema.

The table name serves as a prefix to the index names.

Oracle recommends using this function because it makes query execution plans more readable.

Report errors that occur while this procedure runs to the user that called the procedure.

### **Note:**

This procedure is limited to the structured storage model.

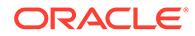

<span id="page-3733-0"></span>For Oracle Database 11*g* Release 2 (11.2) and higher, only, this function accepts XPath notation as well as DOT notation. If XPath notation is used, a namespaces parameter may also be required.

#### **Example**

The collection table name will be EMP\_TAB\_NAMELIST. You can verify this using SELECT \* FROM user nested tables.

#### Using DOT Notation:

```
call XDB.DBMS_XMLSTORAGE_MANAGE.RENAMECOLLECTIONTABLE (
             USER,
              'EMP_TAB',
             NULL,
              '"XMLDATA"."EMPLOYEE"."NAME"',
             ''EMP_TAB_NAMELIST);
```
#### Using XPath Notation:

XPath notation is available with Oracle Database 11g Release 2 (11.2) and higher.

```
call XDB.DBMS_XMLSTORAGE_MANAGE.RENAMECOLLECTIONTABLE (
                 USER,
                 'EMP_TAB',
                 NULL,
                 '/e:Employee/Name',
                 'EMP_TAB_NAMELIST',
                 '''http://www.oracle.com/emp.xsd'' as "e"');
```
### 204.3.9 SCOPEXMLREFERENCES Procedure

This procedure scopes all XML references. Scoped REF types require less storage space and allow more efficient access than unscoped REF types.

#### **Syntax**

DBMS\_XMLSTORAGE\_MANAGE.SCOPEXMLREFERENCES;

#### **Usage Notes**

- If you have used [SETOUTOFLINE Procedure](#page-3715-0) in the DBMS XMLSTORAGE MANAGE package to avoid raising '1000 column limit' errors during XML schema registration, you should also use SCOPEXMLREFERENCES Procedure.
- Using SCOPEXMLREFERENCES after XML schema registration and before loading XML instance data, makes these reference scoped to the out-of-line table only.

### **Note:**

This procedure is limited to the structured storage model.

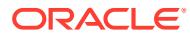

### <span id="page-3734-0"></span>204.3.10 XPATH2TABCOLMAPPING Function

This function maps a path expression (in XPath notation or DOT notations) to the corresponding table name and column name. This is necessary in cases in which the user wants to create an index on this table, or to add a constraint, or to rename a table to make query execution plans more readable.

#### **Syntax**

```
DBMS_XMLSTORAGE_MANAGE.XPATH2TABCOLMAPPING (
  owner_name IN VARCHAR2 DEFAULT USER,
  table name IN VARCHAR2,
   column_name IN VARCHAR2 DEFAULT NULL,
   xpath IN VARCHAR2,
   namespaces IN VARCHAR2 DEFAULT NULL)
 RETURN XMLTYPE;
```
### **Parameters**

### **Table 204-10 XPATH2TABCOLMAPPING Procedure Parameters**

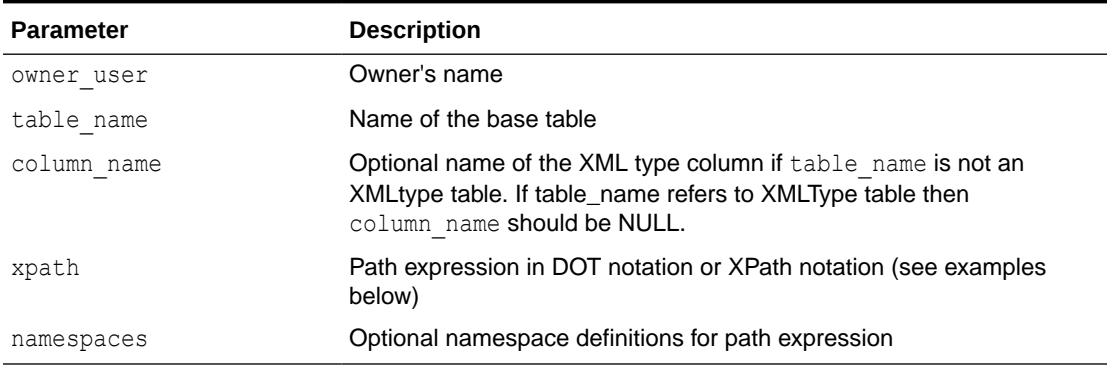

#### **Examples**

XPath2TablColMapping evaluated on XMLType table with Xpath Notation, namespaces provided

```
SELECT XDB.DBMS_XMLSTORAGE_MANAGE.XPATH2TABCOLMAPPING (
   USER, 'XML_TAB', '', '//n1:item/n1:location','''xdbXmark'' as "n1"') 
FROM DUAL;
```
#### This produces a result, for example:

```
<Result>
<Mapping TableName="SYS_NT12345" ColumnName="location"/>
</Result>
```
This allows us to define an index or constraint on table SYS\_NT12345 and column location.

### XPath2TablColMapping evaluated on table not of XMLType but with XMLType column by means of DOT notation

```
SELECT XDB.DBMS_XMLSTORAGE_MANAGE.XPATH2TABCOLMAPPING ( 
   USER,'PurchaseOrderTab','XMLCOL','xmldata.LineItems.LineItem', '')
FROM DUAL;
```
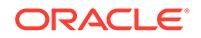

# 205 DBMS\_XMLSTORE

DBMS XMLSTORE provides the ability to store XML data in relational tables.

This chapter contains the following sections:

- **Security Model**
- **Types**
- Summary of DBMS\_XMLSTORE Subprograms

**See Also:**

*Oracle XML DB Developer's Guide*

# 205.1 DBMS\_XMLSTORE Security Model

Owned by XDB, the DBMS XMLSTORE package must be created by SYS or XDB. The EXECUTE privilege is granted to PUBLIC. Subprograms in this package are executed using the privileges of the current user.

# 205.2 Types

The DBMS XMLSTORE subprograms use the ctxType Type.

**Table 205-1** *Types of DBMS\_XMLSTORE*

| <b>Type</b> | <b>Description</b>                                                           |
|-------------|------------------------------------------------------------------------------|
| ctxType     | The type of the query context handle. This is the return type of NEWCONTEXT. |

# 205.3 Summary of DBMS\_XMLSTORE Subprograms

This table lists the DBMS\_XMLSTORE subprograms and briefly describes them.

#### **Table 205-2 DBMS\_XMLSTORE Package Subprograms**

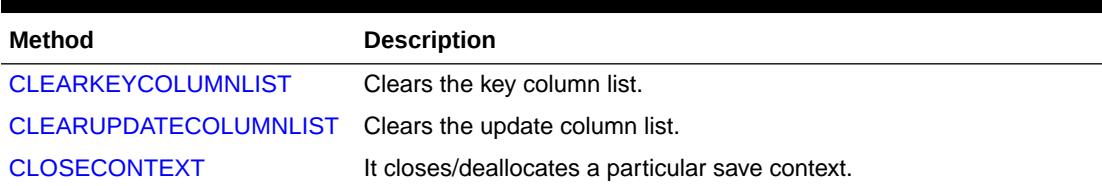

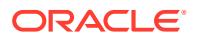

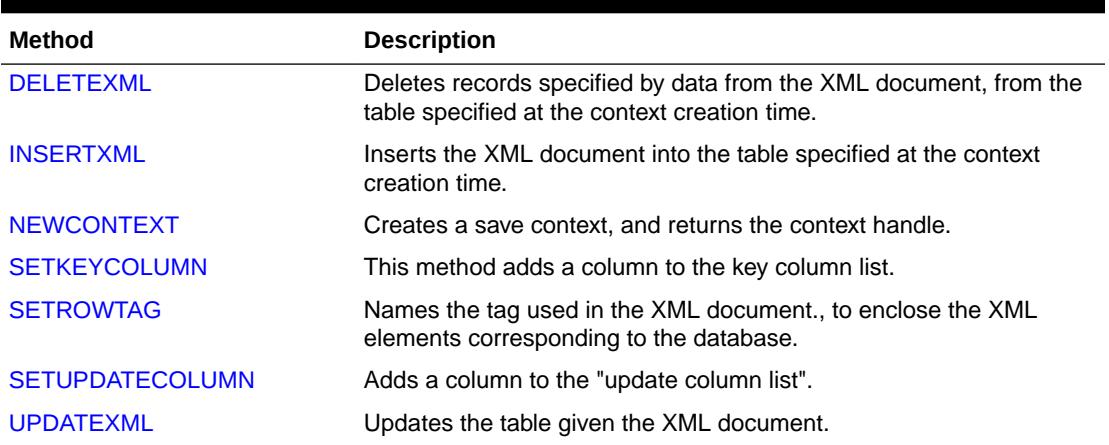

<span id="page-3736-0"></span>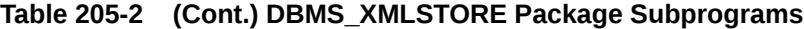

### 205.3.1 CLEARKEYCOLUMNLIST

This procedure clears the key column list.

#### **Syntax**

```
PROCEDURE clearKeyColumnList(
   ctxHdl IN ctxType);
```
### **Table 205-3 CLEARKEYCOLUMNLIST Procedure Parameters**

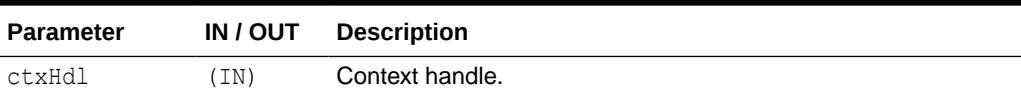

### 205.3.2 CLEARUPDATECOLUMNLIST

This procedure clears the update column list.

### **Syntax**

```
PROCEDURE clearUpdateColumnList(
   ctxHdl IN ctxType);
```
### **Table 205-4 CLEARUPDATECOLUMNLIST Procedure Parameters**

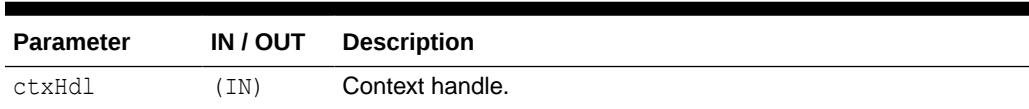

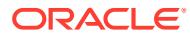

### <span id="page-3737-0"></span>205.3.3 CLOSECONTEXT

This procedure closes/deallocates a particular save context.

#### **Syntax**

PROCEDURE closeContext(ctxHdl IN ctxType);

### **Table 205-5 CLOSECONTEXT Procedure Parameters**

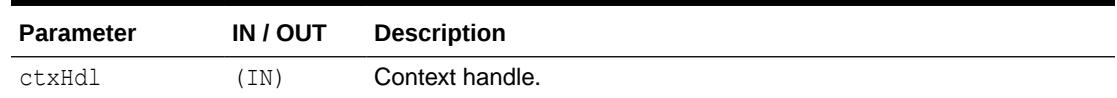

### 205.3.4 DELETEXML

DELETEXML deletes records specified by data from the XML document from the table specified at the context creation time, and returns the number of rows deleted.

### **Syntax**

The following syntax uses a VARCHAR2 type for the xDoc parameter.

```
FUNCTION deleteXML(
   ctxHdl IN ctxPType,
  xDoc IN VARCHAR2)
RETURN NUMBER;
```
The following syntax uses a CLOB type for the xDoc parameter.

```
FUNCTION deleteXML(
  ctxHdl IN ctxType, 
   xDoc IN CLOB)
RETURN NUMBER;
```
The following syntax uses an XMLType type for the xDoc parameter.

```
FUNCTION deleteXML(
   ctxHdl IN ctxType, 
   xDoc IN XMLType)
RETURN NUMBER;
```
### **Parameters**

### **Table 205-6 DELETEXML Function Parameters**

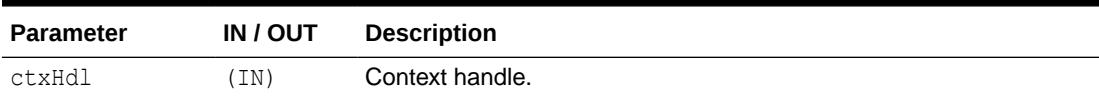

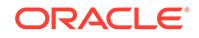

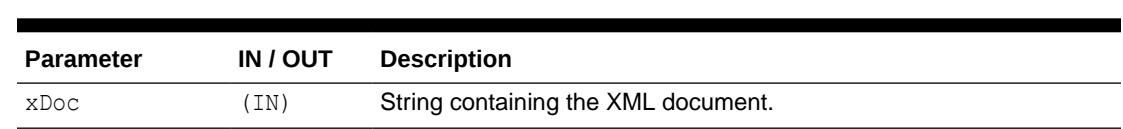

### <span id="page-3738-0"></span>**Table 205-6 (Cont.) DELETEXML Function Parameters**

### 205.3.5 INSERTXML

Inserts the XML document into the table specified at the context creation time, and returns the number of rows inserted.

Note that if a user passes an XML file for insertXML to DBMS\_XMLSTORE that contains extra elements (elements that do not match any columns in the table), Oracle tries to insert into those columns unless [SETUPDATECOLUMN](#page-3740-0) is used. The use of setUpdateColumn is optional only if the elements in the XML file match up to the columns in the table.

### **Syntax**

```
FUNCTION insertXML(
   ctxHdl IN ctxType, 
   xDoc IN VARCHAR2)
RETURN NUMBER;
```
FUNCTION insertXML( ctxHdl IN ctxType, xDoc IN CLOB) RETURN NUMBER;

```
FUNCTION insertXML(
  ctxHdl IN ctxType,
  xDoc IN XMLType)
RETURN NUMBER;
```
### **Parameters**

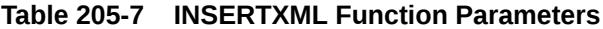

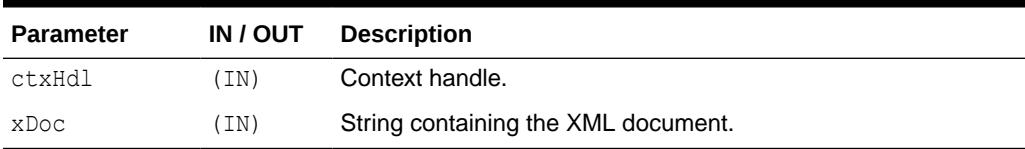

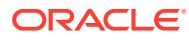

### <span id="page-3739-0"></span>205.3.6 NEWCONTEXT

NEWCONTEXT creates a save context and returns the context handle.

#### **Syntax**

```
FUNCTION newContext(
   targetTable IN VARCHAR2)
RETURN ctxType;
```
#### **Table 205-8 NEWCONTEXT Function Parameters**

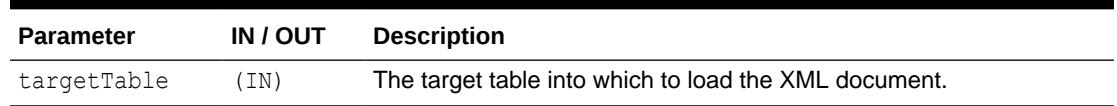

### 205.3.7 SETKEYCOLUMN

This method adds a column to the "key column list".

The value for the column cannot be NULL. In case of update or delete, the columns in the key column list make up the WHERE clause of the statement. The key columns list must be specified before updates can complete; this is optional for delete operations

#### **Syntax**

```
PROCEDURE setKeyColumn( 
   ctxHdl IN ctxType,
    colName IN VARCHAR2);
```
#### **Table 205-9 SETKEYCOLUMN Procedure Parameters**

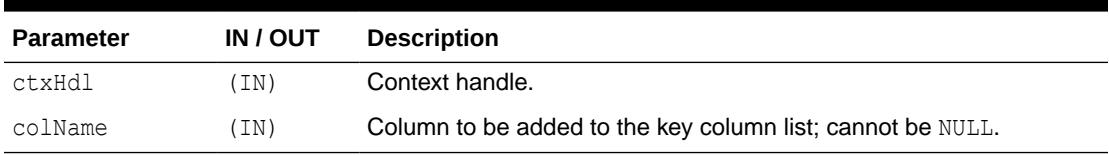

### 205.3.8 SETROWTAG

This procedure names the tag used in the XML document, to enclose the XML elements corresponding to database records.

### **Syntax**

```
PROCEDURE setRowTag(
   ctxHdl IN ctxType,
    tag IN VARCHAR2);
```
### **Table 205-10 SETROWTAG Procedure Parameters**

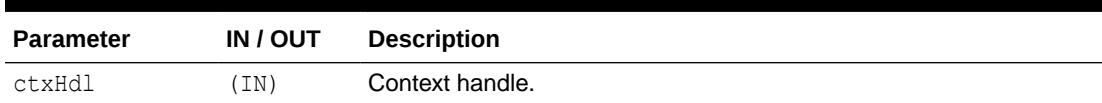

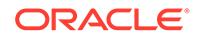

<span id="page-3740-0"></span>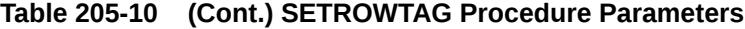

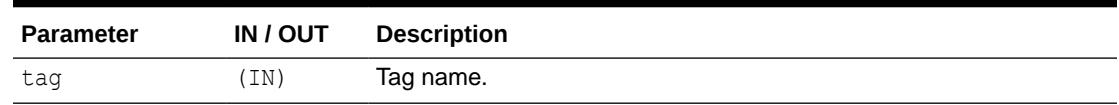

### 205.3.9 SETUPDATECOLUMN

SETUPDATECOLUMN adds a column to the update column list.

In case of insert, the default is to insert values to all the columns in the table. In case of updates, the default is to only update the columns corresponding to the tags present in the ROW element of the XML document. When the update column list is specified, the columns making up this list alone will get updated or inserted into.

Note that if a user passes an XML file for [INSERTXML](#page-3738-0) to DBMS XMLSTORE which contains extra elements (ones that do not match up to any columns in the table), Oracle will try to insert into those columns unless setUpdateColumn is used. The use of setUpdateColumn is optional only if the elements in the XML file match up to the columns in the table.

#### **Syntax**

```
PROCEDURE setUpdateColumn( 
   ctxHdl IN ctxType,
   colName IN VARCHAR2);
```
**Table 205-11 SETUPDATECOLUMN Procedure Parameters**

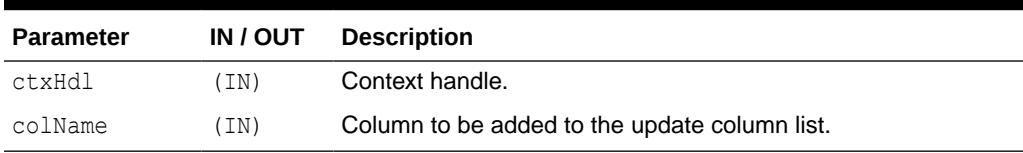

### 205.3.10 UPDATEXML

Updates the table specified at the context creation time with data from the XML document, and returns the number of rows updated.

The options are described in the following table.

#### **Syntax**

The following syntax passes the xDoc parameter as a VARCHAR2.

```
FUNCTION updateXML(
   ctxHdl IN ctxType,
   xDoc IN VARCHAR2)
RETURN NUMBER;
```
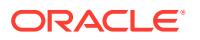

The following syntax passes the xDoc parameter as a CLOB.

```
FUNCTION updateXML(
  ctxHdl IN ctxType,
   xDoc IN CLOB)
RETURN NUMBER;
```
The following syntax passes the xDoc parameter as a XMLType.

```
FUNCTION updateXML(
  ctxHdl IN ctxType,
  xDoc IN XMLType)
RETURN NUMBER;
```
### **Parameters**

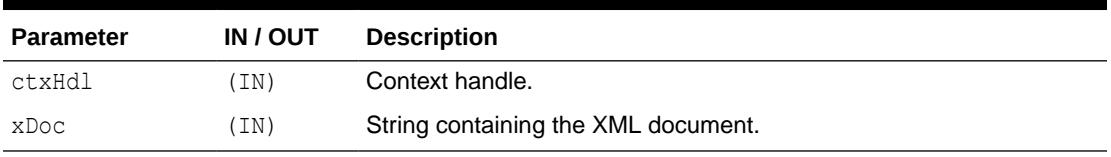

### **Table 205-12 UPDATEXML Function Parameters**

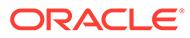

# 206 DBMS\_XMLTRANSLATIONS

The deprecated DBMS\_XMLTRANSLATIONS package provides an interface to perform translations so that strings can be searched or displayed in various languages.

### **Note:**

The DBMS\_XMLTRANSLATIONS package is deprecated with Oracle Database 12*c*.

This chapter contains the following sections:

- **Security Model**
- Summary of DBMS\_XMLTRANSLATIONS Subprograms

**See Also:**

For more information, see the *Oracle XML DB Developer's Guide*

# 206.1 DBMS\_XMLTRANSLATIONS Security Model

Owned by XDB, the DBMS\_XMLTRANSLATIONS package must be created by SYS or XDB. The EXECUTE privilege is granted to PUBLIC. Subprograms in this package are executed using the privileges of the current user.

# 206.2 Summary of DBMS\_XMLTRANSLATIONS Subprograms

This table lists the DBMS\_XMLTRANSLATIONS subprograms and briefly describes them.

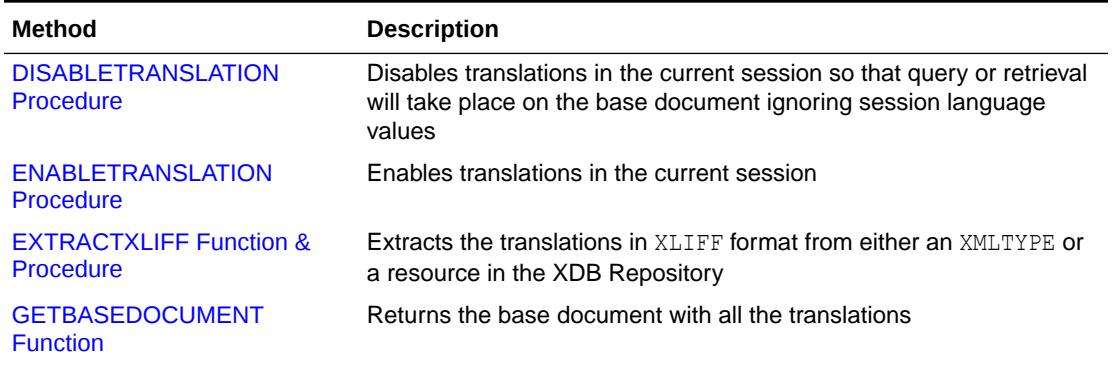

### **Table 206-1 DBMS\_XMLTranslations Package Subprograms**

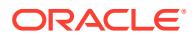

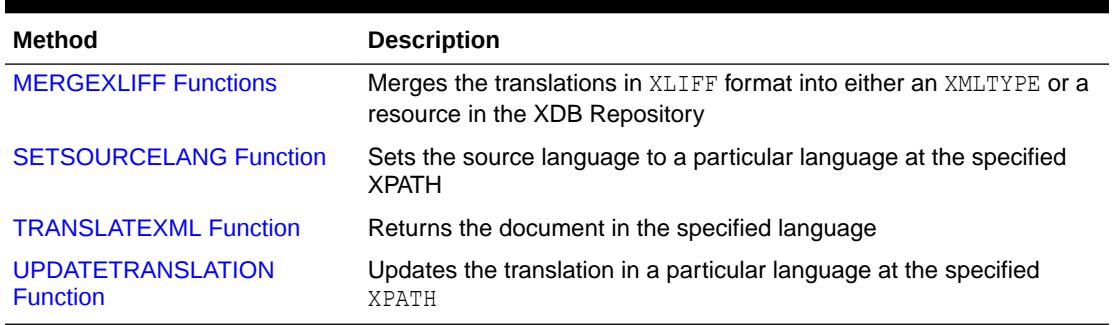

<span id="page-3743-0"></span>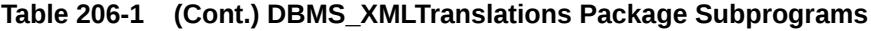

### 206.2.1 DISABLETRANSLATION Procedure

This deprecated procedure disables translations in the current session so that query or retrieval will take place on the base document ignoring session language values.

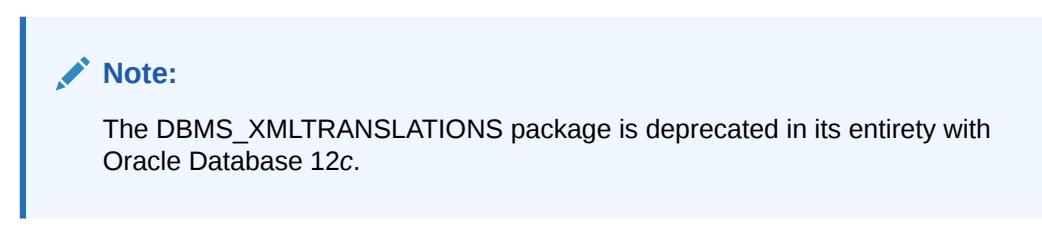

### **Syntax**

DBMS\_XMLTRANSLATIONS.DISABLETRANSLATION;

### 206.2.2 ENABLETRANSLATION Procedure

This deprecated procedure enables translations in the current session. This is the default behavior.

### **Note:**

The DBMS\_XMLTRANSLATIONS package is deprecated in its entirety with Oracle Database 12*c*.

### **Syntax**

DBMS\_XMLTRANSLATIONS.ENABLETRANSLATION;

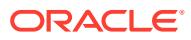
### 206.2.3 EXTRACTXLIFF Function & Procedure

This deprecated function and procedure extracts the translations in XLIFF format from either an XMLTYPE or a resource in the XDB Repository.

#### **Note:**

The DBMS\_XMLTRANSLATIONS package is deprecated in its entirety with Oracle Database 12*c*.

#### **Syntax**

```
DBMS_XMLTRANSLATIONS.EXTRACTXLIFF(
 doc IN XMLTYPE,
 xpath IN VARCHAR2,
   namespace IN VARCHAR2 := NULL) 
 RETURN XMLTYPE;
DBMS_XMLTRANSLATIONS.EXTRACTXLIFF(
   abspath IN XMLTYPE,
   xpath IN VARCHAR2,
  namespace IN VARCHAR2 := NULL)
 RETURN XMLTYPE;
```
#### **Parameters**

#### **Table 206-2 EXTRACTXLIFF Function Parameters**

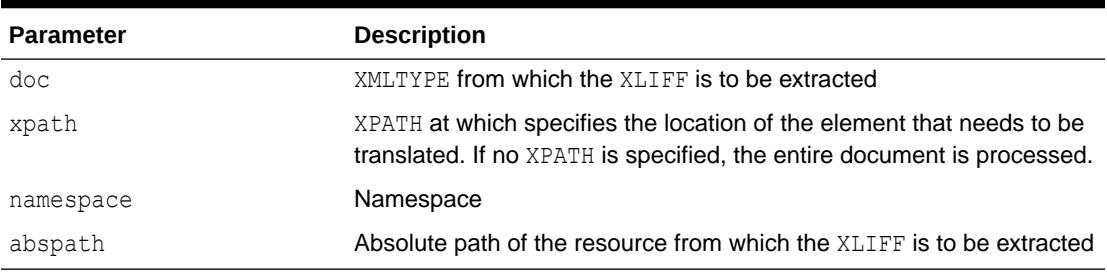

#### **Return Values**

The translations in the XLIFF format

#### **Examples**

Extracting the Translation from an XMLTYPE

#### Let doc =

```
<securityClass xmlns="http://xmlns.oracle.com/xdb/security.xsd"
                 xmlns:is="xmlns.oracle.com/iStore"
                 xmlns:oa="xmlns.oracle.com/OracleApps"
                 targetNamespace="xmlns.oracle.com/example">
     <name>
         securityClassExample
    \langle/name\rangle
```
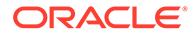

```
 <title xml:lang="en" xdb:srclang="true">
         Security Class Example
     </title>
     <title xml:lang="fr">
         Security Class Example - FR
    \langletitle>
     <title xml:lang="es">
         Security Class Example - ES
    \langle/title>
     <inherits-from>is:iStorePurchaseOrder</inherits-from>
</securityClass>
```
Let the xpath = '/securityClass/title'. The output of EXTRACTXLIFF will be as follows:

```
<xliff version='1.1'>
   <file original='' source-language='en' datatype='xml'>
     <body>
       <trans-unit id='/securityClass/title'>
         <source>Security Class Example</source>
         <alt-trans>
           <target xml:lang='fr'>Security Class Example - FR</target>
           <target xml:lang='es'>Security Class Example - ES</target>
         </alt-trans>
       </trans-unit>
     </body>
   </file>
\langle xliff>
```
#### Extracting the Translation from a Resource

```
Let the resource '/public/security.xml' =
<securityClass xmlns="http://xmlns.oracle.com/xdb/security.xsd"
                 xmlns:is="xmlns.oracle.com/iStore"
                 xmlns:oa="xmlns.oracle.com/OracleApps"
                 targetNamespace="xmlns.oracle.com/example">
    <name> securityClassExample
     </name>
     <title xml:lang="en" xdb:srclang="true">
         Security Class Example
    \langletitle>
     <title xml:lang="es">
         Security Class Example - ES
    \langletitle>
     <title xml:lang="fr">
         Security Class Example - FR
    \langletitle>
     <inherits-from>is:iStorePurchaseOrder</inherits-from>
     <privlist>
     <privilege name="privilege1"/>
     <aggregatePrivilege name="iStorePOApprover">
         <title>
             iStore Purchase Order Approver
         </title>
         <privilegeRef name="is:privilege1"/>
         <privilegeRef name="oa:submitPO"/>
         <privilegeRef name="oa:privilege3"/>
     </aggregatePrivilege>
     <privilege name="privilege2">
```

```
 <title xml:lang="en">
             secondary privilege
        \langletitle>
         <title xml:lang="fr" xdb:srclang="true">
             secondary privilege - FR
        \langletitle>
         <columnRef schema="APPS" table="PurchaseOrder" column="POId"/>
         <columnRef schema="APPS" table="PurchaseOrder" column="Amount"/>
     </privilege>
     </privlist>
</securityClass>
```
#### And let  $XPATH =$ ", then the extracted  $XLIFF$  is

```
<xliff version='1.1'>
   <file original='/public/security.xml' source-language='en' datatype='xml'>
     <body>
       <trans-unit id='/securityClass/title'>
         <source>Security Class Example</source>
         <alt-trans>
           <target xml:lang='fr'>Security Class Example - FR</target>
           <target xml:lang='es'>Security Class Example - ES</target>
         </alt-trans>
      \langle/trans-unit>
     </body>
   </file>
   <file original='/public/security.xml' source-language='fr' datatype='xml'>
     <body>
       <trans-unit id='/securityClass/privilege[@name="privilege2"/title'>
         <source>secondary privilege - FR</source>
         <alt-trans>
           <target xml:lang='en'>secondary privilege</target>
         </alt-trans>
       </trans-unit>
     </body>
   </file>
\langle x|iff>
```
### 206.2.4 GETBASEDOCUMENT Function

This function in the deprecated DBMS\_XMLTRANSLATIONS package returns the base document with all the translations.

#### **Note:**

The DBMS\_XMLTRANSLATIONS package is deprecated in its entirety with Oracle Database 12*c*.

#### **Syntax**

```
DBMS_XMLTRANSLATIONS.GETBASEDOCUMENT(
   doc IN XMLTYPE)
 RETURN XMLTYPE;
```
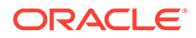

#### **Parameters**

#### **Table 206-3 GETBASEDOCUMENT Function Parameters**

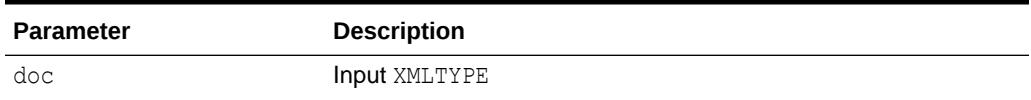

#### **Return Values**

The XMLTYPE which contains the base document with all the translations

#### **Examples**

#### For example, for doc =

```
<securityClass xmlns="http://xmlns.oracle.com/xdb/security.xsd"
                 xmlns:is="xmlns.oracle.com/iStore"
                 xmlns:oa="xmlns.oracle.com/OracleApps"
                 targetNamespace="xmlns.oracle.com/example">
    <name> securityClassExample
    \langle/name\rangle <title xml:lang="en" xdb:srclang="true">
         Security Class Example
    \langletitle>
     <title xml:lang="fr">
         Security Class Example - FR
    \langletitle>
     <inherits-from>is:iStorePurchaseOrder</inherits-from>
</securityClass>
```
#### For the above document, this subprogram will return:

```
<securityClass xmlns="http://xmlns.oracle.com/xdb/security.xsd"
                 xmlns:is="xmlns.oracle.com/iStore"
                 xmlns:oa="xmlns.oracle.com/OracleApps"
                 targetNamespace="xmlns.oracle.com/example">
    <name> securityClassExample
    \langle/name\rangle <title xml:lang="en" xdb:srclang="true">
         Security Class Example
    \langletitle>
     <title xml:lang="fr">
         Security Class Example - FR
    \langletitle>
     <inherits-from>is:iStorePurchaseOrder</inherits-from>
</securityClass>
```
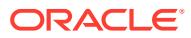

### 206.2.5 MERGEXLIFF Functions

This deprecated function merges the translations in XLIFF format into either an XMLTYPE or a resource in the XDB Repository.

#### **Note:**

The DBMS\_XMLTRANSLATIONS package is deprecated in its entirety with Oracle Database 12*c*.

#### **Syntax**

```
DBMS_XMLTRANSLATIONS.MERGEXLIFF(
 doc IN XMLTYPE,
 xliff IN XMLTYPE)
 RETURN XMLTYPE;
DBMS_XMLTRANSLATIONS.MERGEXLIFF(
   xliff IN XMLTYPE);
```
#### **Parameters**

#### **Table 206-4 MERGEXLIFF Function & Procedure Parameters**

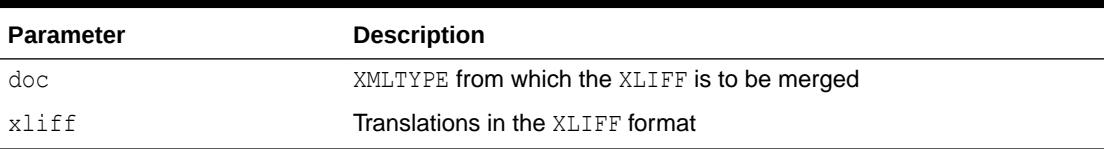

#### **Return Values**

The result of merging 'xliff' into 'doc' at 'xpath'

#### **Examples**

Merge Translations into an XMLTYPE

Consider the following input XMLTYPE:

```
<securityClass xmlns="http://xmlns.oracle.com/xdb/security.xsd"
                xmlns:is="xmlns.oracle.com/iStore"
                xmlns:oa="xmlns.oracle.com/OracleApps"
                targetNamespace="xmlns.oracle.com/example">
    <name> securityClassExample
     </name>
     <title xml:lang="en" xdb:srclang="true">
         Security Class Example
    \langletitle>
     <title xml:lang="es">
         Security Class Example - ES
    \langletitle>
     <title xml:lang="fr">
         Security Class Example - FR
```
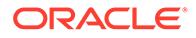

```
 </title>
     <inherits-from>is:iStorePurchaseOrder</inherits-from>
     <privlist>
     <privilege name="privilege1"/>
     <aggregatePrivilege name="iStorePOApprover">
         <title>
             iStore Purchase Order Approver
         </title>
         <privilegeRef name="is:privilege1"/>
         <privilegeRef name="oa:submitPO"/>
         <privilegeRef name="oa:privilege3"/>
     </aggregatePrivilege>
     <privilege name="privilege2">
         <title xml:lang="en">
             secondary privilege
        \langletitle>
         <title xml:lang="fr" xdb:srclang="true">
             secondary privilege - FR
        \langle/title>
         <columnRef schema="APPS" table="PurchaseOrder" column="POId"/>
         <columnRef schema="APPS" table="PurchaseOrder" column="Amount"/>
     </privilege>
     </privlist>
</securityClass>
```
Let the input XLIFF be as follows:

```
<xliff version='1.1'>
   <file original='/public/security.xml' source-language='en' datatype='xml'>
     <body>
       <trans-unit id='/securityClass/title'>
         <source>Security Class Example Modified</source>
         <alt-trans>
           <target xml:lang='fr'>Security Class Example Mod - FR</target>
           <target xml:lang='es'>Security Class Example Mod - ES</target>
         </alt-trans>
       </trans-unit>
       <trans-unit id='/securityClass/privilege[@name="privilege2"/title'>
         <source>secondary privilege modified</source>
         <alt-trans>
           <target xml:lang='fr'>secondary privilege mod - FR</target>
         </alt-trans>
       </trans-unit>
     </body>
\langle x|iff>
```
#### The output of merge will be as follows:

```
<securityClass xmlns="http://xmlns.oracle.com/xdb/security.xsd"
                 xmlns:is="xmlns.oracle.com/iStore"
                 xmlns:oa="xmlns.oracle.com/OracleApps"
                 targetNamespace="xmlns.oracle.com/example">
    <name> securityClassExample
    \langle/name\rangle <title xml:lang="en" xdb:srclang="true">
         Security Class Example Modified
    \langletitle>
     <title xml:lang="es">
         Security Class Example Mod - ES
     </title>
```
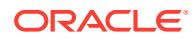

```
 <title xml:lang="fr">
         Security Class Example Mod - FR
     </title>
     <inherits-from>is:iStorePurchaseOrder</inherits-from>
     <privlist>
     <privilege name="privilege1"/>
     <aggregatePrivilege name="iStorePOApprover">
         <title>
             iStore Purchase Order Approver
        \langletitle>
         <privilegeRef name="is:privilege1"/>
         <privilegeRef name="oa:submitPO"/>
         <privilegeRef name="oa:privilege3"/>
     </aggregatePrivilege>
     <privilege name="privilege2">
         <title xml:lang="en" xdb:srclang="true">
             secondary privilege modified
        \langletitle>
         <title xml:lang="fr">
             secondary privilege mod - FR
        \langletitle>
         <columnRef schema="APPS" table="PurchaseOrder" column="POId"/>
         <columnRef schema="APPS" table="PurchaseOrder" column="Amount"/>
     </privilege>
     </privlist>
</securityClass>
```
Merge XLIFF Translations into a Resource

If the input document in the above example were to be stored in the repository at  $\gamma$  ubilic/ security.xml', then merging the above XLIFF will have the same effect.

### 206.2.6 SETSOURCELANG Function

This deprecated function sets the source language to a particular language at the specified XPATH.

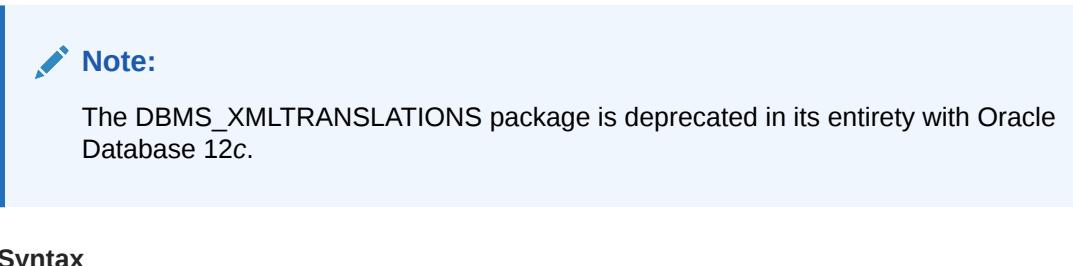

#### **Syntax**

```
DBMS_XMLTRANSLATIONS.SETSOURCELANG (
   doc IN XMLTYPE,
 xpath IN VARCHAR2,
 lang IN VARCHAR2, 
   namespace IN VARCHAR2 := NULL) 
 RETURN XMLTYPE;
```
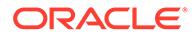

#### **Parameters**

#### **Table 206-5 SETSOURCELANG Function Parameters**

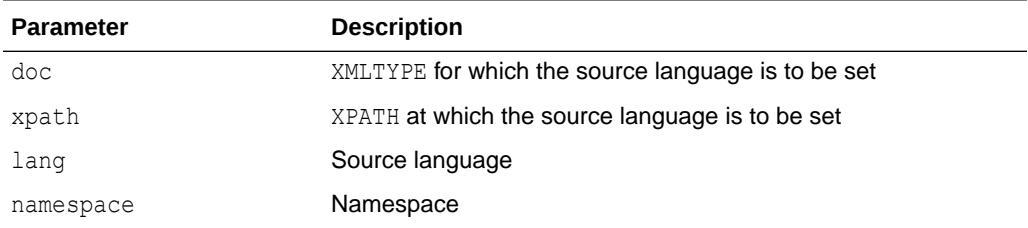

#### **Return Values**

The updated document.

#### **Examples**

#### For example, if doc =

```
<securityClass xmlns="http://xmlns.oracle.com/xdb/security.xsd"
                 xmlns:is="xmlns.oracle.com/iStore"
                 xmlns:oa="xmlns.oracle.com/OracleApps"
                 targetNamespace="xmlns.oracle.com/example">
    <name> securityClassExample
    \langle/name\rangle <title xml:lang="en" xdb:srclang="true">
         Security Class Example
    \langletitle>
     <title xml:lang="fr">
         Security Class Example - FR
    \langletitle>
     <inherits-from>is:iStorePurchaseOrder</inherits-from>
</securityClass>
```
#### then the statement

setSourceLang ( doc, '/securityClass/title', 'fr' )

#### produces

```
<securityClass xmlns="http://xmlns.oracle.com/xdb/security.xsd"
                 xmlns:is="xmlns.oracle.com/iStore"
                 xmlns:oa="xmlns.oracle.com/OracleApps"
                 targetNamespace="xmlns.oracle.com/example">
    <name> securityClassExample
    \langle/name\rangle <title xml:lang="en">
         Security Class Example
    \langletitle>
     <title xml:lang="fr" xdb:srclang="true">
         Security Class Example - FR
    \langletitle>
     <inherits-from>is:iStorePurchaseOrder</inherits-from>
</securityClass>
```
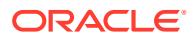

### 206.2.7 TRANSLATEXML Function

This deprecated function returns the document in the specified language.

#### **Note:**

The DBMS\_XMLTRANSLATIONS package is deprecated in its entirety with Oracle Database 12*c*.

#### **Syntax**

```
DBMS_XMLTRANSLATIONS.TRANSLATEXML(
   doc IN XMLTYPE,
   lang IN VARCHAR2) 
 RETURN XMLTYPE;
```
#### **Parameters**

#### **Table 206-6 TRANSLATEXML Function Parameters**

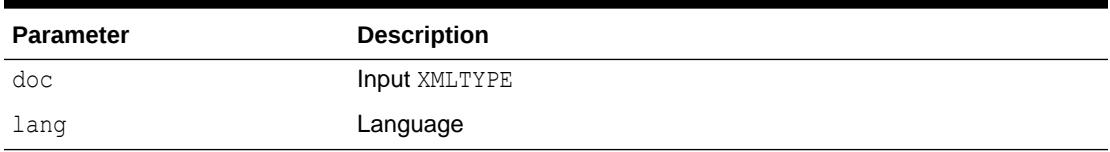

#### **Return Values**

The XMLTYPE which contains the document in the specified language

#### **Examples**

For example, for doc =

```
<securityClass xmlns="http://xmlns.oracle.com/xdb/security.xsd"
               xmlns:is="xmlns.oracle.com/iStore"
                xmlns:oa="xmlns.oracle.com/OracleApps"
                 targetNamespace="xmlns.oracle.com/example">
    <name> securityClassExample
    \langle/name\rangle <title xml:lang="en" xdb:srclang="true">
         Security Class Example
    \langletitle>
     <title xml:lang="fr">
         Security Class Example - FR
    \langletitle>
     <inherits-from>is:iStorePurchaseOrder</inherits-from>
</securityClass>
```
#### TRANSLATEXML (doc, 'fr') will return:

<securityClass xmlns="http://xmlns.oracle.com/xdb/security.xsd" xmlns:is="xmlns.oracle.com/iStore"

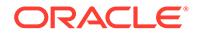

```
 xmlns:oa="xmlns.oracle.com/OracleApps"
                 targetNamespace="xmlns.oracle.com/example">
    <name> securityClassExample
    \langle/name\rangle <title xml:lang="fr">
        Security Class Example - FR
    \langletitle>
     <inherits-from>is:iStorePurchaseOrder</inherits-from>
</securityClass>
```
### 206.2.8 UPDATETRANSLATION Function

This deprecated function updates the translation in a particular language at the specified XPATH.

#### **Note:**

The DBMS\_XMLTRANSLATIONS package is deprecated in its entirety with Oracle Database 12*c*.

#### **Syntax**

```
DBMS_XMLTRANSLATIONS.UPDATETRANSLATION(
   doc IN XMLTYPE,
 xpath IN VARCHAR2,
 lang IN VARCHAR2, 
 value IN VARCHAR2,
   namespace IN VARCHAR2 := NULL) 
 RETURN XMLTYPE;
```
#### **Parameters**

#### **Table 206-7 UPDATETRANSLATION Function Parameters**

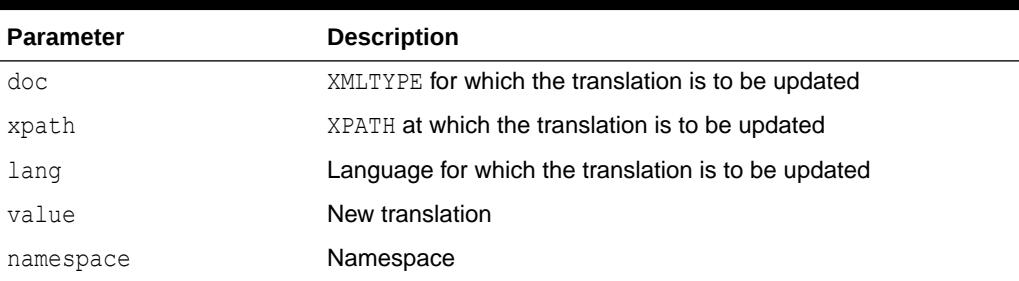

#### **Return Values**

The updated document

#### **Examples**

For example,

updateTranslation ( doc, '/securityClass/title/text()', 'fr', 'Oracle' );

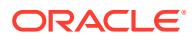

#### produces

```
<securityClass xmlns="http://xmlns.oracle.com/xdb/security.xsd"
                 xmlns:is="xmlns.oracle.com/iStore"
                 xmlns:oa="xmlns.oracle.com/OracleApps"
                 targetNamespace="xmlns.oracle.com/example">
    <name> securityClassExample
    \langle/name\rangle <title xml:lang="en" xdb:srclang="true">
         Security Class Example
    \langletitle>
     <title xml:lang="fr">
         Oracle
    \langletitle>
     <inherits-from>is:iStorePurchaseOrder</inherits-from>
</securityClass>
```
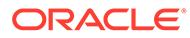

# 207 DBMS\_XPLAN

The DBMS XPLAN package provides an easy way to display the output of the EXPLAIN PLAN command in several, predefined formats.

You can also use the DBMS XPLAN package to display the plan of a statement stored in the Automatic Workload Repository (AWR) or stored in a SQL tuning set. It further provides a way to display the SQL execution plan and SQL execution runtime statistics for cached SQL cursors based on the information stored in the V\$SQL\_PLAN and V\$SQL\_PLAN\_STATISTICS\_ALL fixed views. Finally, it displays plans from a SQL plan baseline.

#### **See Also:**

- For more information on the EXPLAIN PLAN command, the AWR, and SQL tuning set, see *Oracle Database SQL Tuning Guide*.
- For more information on the V\$SQL\_PLAN fixed view, see *Oracle Database Reference*
- For more information on the V\$SQL\_PLAN\_STATISTICS fixed view, see *Oracle Database Reference*

This chapter contains the following topics:

- **Overview**
- **[Security Model](#page-3756-0)**
- **[Examples](#page-3756-0)**
- [Summary of DBMS\\_XPLAN Subprograms](#page-3759-0)

# 207.1 DBMS\_XPLAN Overview

The DBMS XPLAN package supplies five table functions.

These functions are listed below:

- DISPLAY to format and display the contents of a plan table.
- DISPLAY\_AWR to format and display the contents of the execution plan of a stored SQL statement in the AWR.
- DISPLAY\_CURSOR to format and display the contents of the execution plan of any loaded cursor.
- DISPLAY\_SQL\_PLAN\_BASELINE to display one or more execution plans for the SQL statement identified by SQL handle
- DISPLAY SQLSET to format and display the contents of the execution plan of statements stored in a SQL tuning set.

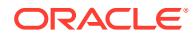

# <span id="page-3756-0"></span>207.2 DBMS\_XPLAN Security Model

This package runs with the privileges of the calling user, not the package owner (SYS). The table function DISPLAY CURSOR requires SELECT or READ privileges on the following fixed views: V\$SQL\_PLAN, V\$SESSION and V\$SQL\_PLAN\_STATISTICS\_ALL. This function also requires SELECT/READ permissions on V\$SQL.

DISPLAY AWR Function requires the user to have SELECT or READ privileges on DBA\_HIST\_SQL\_PLAN, DBA\_HIST\_SQLTEXT, and V\$DATABASE.

[DISPLAY\\_SQLSET Function](#page-3771-0) requires the user to have the SELECT or READ privilege on ALL SQLSET STATEMENTS and ALL SQLSET PLANS.

[DISPLAY\\_SQL\\_PLAN\\_BASELINE Function](#page-3770-0) requires the user to have the SELECT or READ privilege on DBA\_SQL\_PLAN\_BASELINES as well as the privileges to execute the SQL statement for which the user is trying to get the plan.

The preceding privileges are granted automatically as part of SELECT\_CATALOG\_ROLE.

### 207.3 Examples

These examples show sample uses of DBMS\_XPLAN.

#### **Displaying a Plan Table Using DBMS\_XPLAN.DISPLAY**

Execute an explain plan command on a SELECT statement:

```
EXPLAIN PLAN FOR
SELECT * FROM emp e, dept d
   WHERE e.deptno = d.deptno
   AND e.ename='benoit';
```
Display the plan using the DBMS XPLAN. DISPLAY table function

```
SET LINESIZE 130
SET PAGESIZE 0
SELECT * FROM table(DBMS_XPLAN.DISPLAY);
```
This query produces the following output:

```
Plan hash value: 3693697075
```
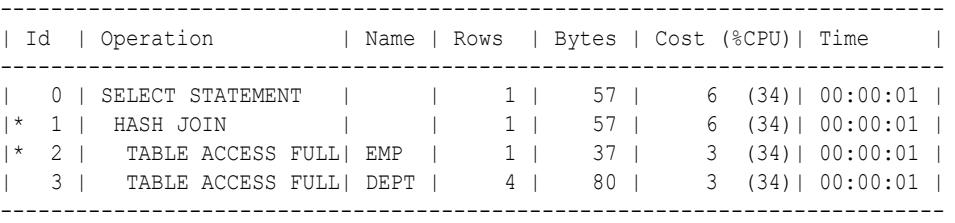

Predicate Information (identified by operation id):

```
---------------------------------------------------
   1 - access("E"."DEPTNO"="D"."DEPTNO")
   2 - filter("E"."ENAME"='benoit')
```

```
15 rows selected.
```
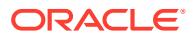

#### **Displaying a Cursor Execution Plan Using DBMS\_XPLAN.DISPLAY\_CURSOR**

By default, the table function DISPLAY\_CURSOR formats the execution plan for the last SQL statement executed by the session. For example:

```
SELECT ename FROM emp e, dept d 
   WHERE e.deptno = d.deptno 
   AND e.empno=7369;
ENAME
----------
SMITH
```
To display the execution plan of the last executed statement for that session:

```
SET PAGESIZE 0
SELECT * FROM table(DBMS_XPLAN.DISPLAY_CURSOR);
```
#### This query produces the following output:

Plan hash value: 3693697075, SQL hash value: 2096952573, child number: 0

------------------------------------------------------------------

```
SELECT ename FROM emp e, dept d WHERE e.deptno = d.deptno
AND e.empno=7369
```
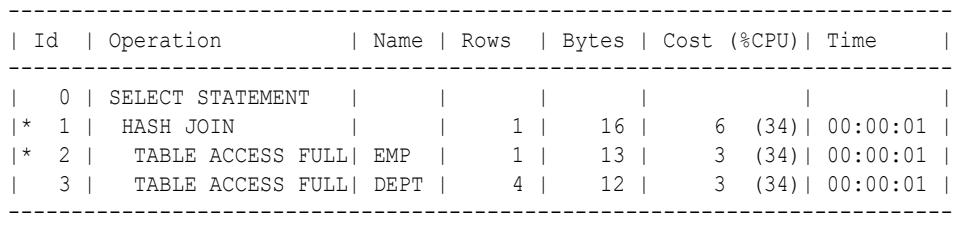

Predicate Information (identified by operation id):

```
 1 - access("E"."DEPTNO"="D"."DEPTNO")
 2 - filter("E"."EMPNO"=7369)
```
---------------------------------------------------

21 rows selected.

You can also use the table function DISPLAY\_CURSOR to display the execution plan for any loaded cursor stored in the cursor cache. In that case, you must supply a reference to the child cursor to the table function. This includes the SQL ID of the statement and optionally the child number.

Run a query with a distinctive comment:

```
SELECT /* TOTO */ ename, dname 
FROM dept d join emp e USING (deptno);
```
Get sql\_id and child\_number for the preceding statement:

```
SELECT sql_id, child_number
FROM v$sql
WHERE sql text LIKE '%TOTO%';
SQL_ID CHILD_NUMBER
---------- -----------------------------
gwp663cqh5qbf 0
```
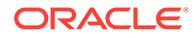

#### Display the execution plan for the cursor:

SELECT \* FROM table(DBMS XPLAN.DISPLAY CURSOR('gwp663cqh5qbf',0));

Plan hash value: 3693697075, SQL ID: gwp663cqh5qbf, child number: 0 --------------------------------------------------------

SELECT /\* TOTO \*/ ename, dname FROM dept d JOIN emp e USING (deptno);

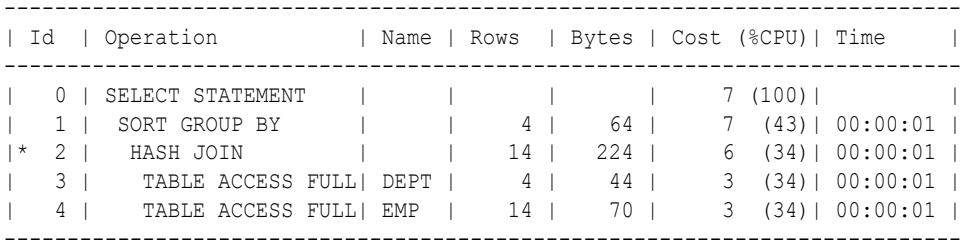

Predicate Information (identified by operation id):

---------------------------------------------------

2 - access("E"."DEPTNO"="D"."DEPTNO")

Instead of issuing two queries, one to the get the sql\_id and child\_number pair and one to display the plan, you can combine these in a single query:

Display the execution plan of all cursors matching the string 'TOTO':

```
SELECT t.*
FROM v$sql s, table(DBMS XPLAN.DISPLAY CURSOR(s.sql id, s.child number)) t WHERE
sql_text LIKE '%TOTO%';
```
#### **Displaying a Plan Table with Parallel Information**

By default, only relevant information is reported by the display and display cursor table functions. In [Displaying a Plan Table Using DBMS\\_XPLAN.DISPLAY,](#page-3756-0) the query does not execute in parallel. Hence, information related to the parallelization of the plan is not reported. As shown in the following example, parallel information is reported only if the query executes in parallel.

```
ALTER TABLE emp PARALLEL;
EXPLAIN PLAN for
SELECT * FROM emp e, dept d
   WHERE e.deptno = d.deptno
  AND e.ename ='hermann'
   ORDER BY e.empno;
```
Display the plan using the DBMS\_XPLAN.DISPLAY table function

```
SET LINESIZE 130
SET PAGESIZE 0
SELECT * FROM table(DBMS XPLAN.DISPLAY);
Plan hash value: 3693697345
```
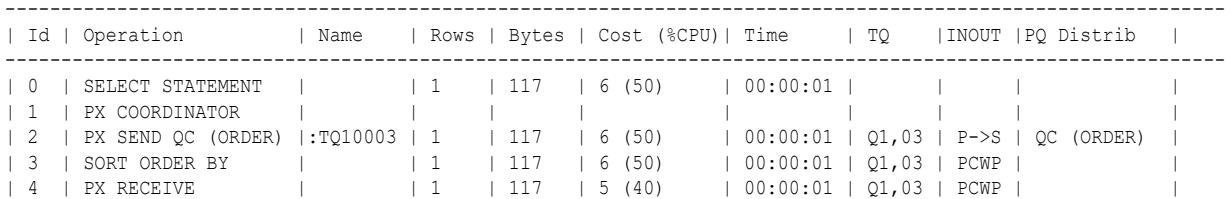

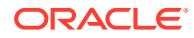

<span id="page-3759-0"></span>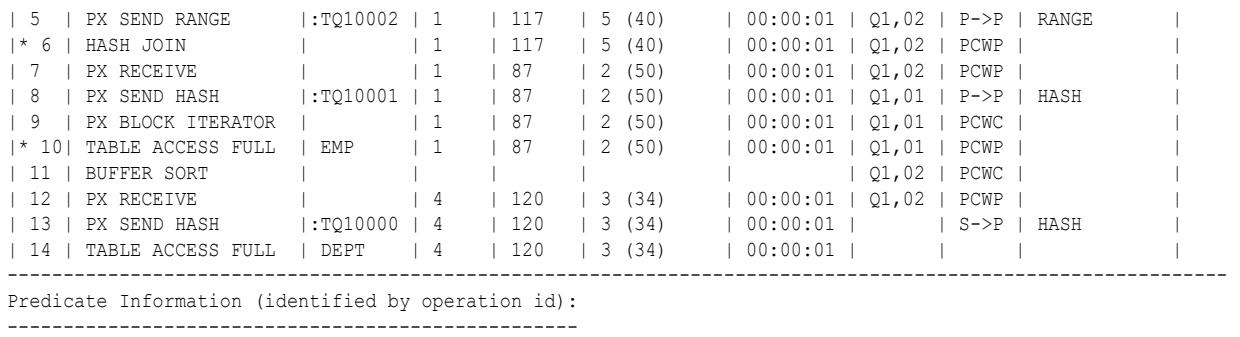

```
6 - access("E"."DEPTNO"="D"."DEPTNO")
```

```
10 - filter("E"."ENAME"='hermann')
```
---------------------------------------------------

When the query is parallel, information related to parallelism is reported: table queue number (TQ column), table queue type (INOUT) and table queue distribution method (PQ Distrib).

By default, if several plans in the plan table match the statement id parameter passed to the display table function (default value is NULL), only the plan corresponding to the last EXPLAIN PLAN command is displayed. Hence, there is no need to purge the plan table after each EXPLAIN PLAN. However, you should purge the plan table regularly to ensure good performance in the execution of the DISPLAY table function. If no plan table is created, Oracle uses a global temporary table to store any plan information for individual users and preserves its content throughout the lifespan of a session. Note that you cannot truncate the content of a global temporary table.

For ease of use, you can define a view on top of the display table function and then use that view to display the output of the EXPLAIN PLAN command:

#### **Using a View to Display Last Explain Plan**

```
# define plan view
CREATE VIEW PLAN AS SELECT * FROM TABLE(DBMS XPLAN.DISPLAY);
# display the output of the last explain plan command
SELECT * FROM PLAN;
```
# 207.4 Summary of DBMS\_XPLAN Subprograms

This table lists the DBMS\_XPLAN subprograms and briefly describes them.

| Subprogram                                    | <b>Description</b>                                                                          |
|-----------------------------------------------|---------------------------------------------------------------------------------------------|
| <b>DIFF PLAN Function</b>                     | Compares plans                                                                              |
| <b>DISPLAY Function</b>                       | Displays the contents of the plan table                                                     |
| <b>DISPLAY AWR Function</b>                   | Displays the contents of an execution plan stored in the AWR                                |
| <b>DISPLAY CURSOR Function</b>                | Displays the execution plan of any cursor in the cursor cache                               |
| <b>DISPLAY PLAN Function</b>                  | Displays the contents of the plan table in a variety of formats with CLOB<br>output type    |
| DISPLAY_SQL_PLAN_BASE<br><b>LINE Function</b> | Displays one or more execution plans for the specified SQL handle of<br>a SQL plan baseline |

**Table 207-1** *DBMS\_XPLAN Package Subprograms*

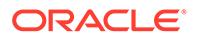

<span id="page-3760-0"></span>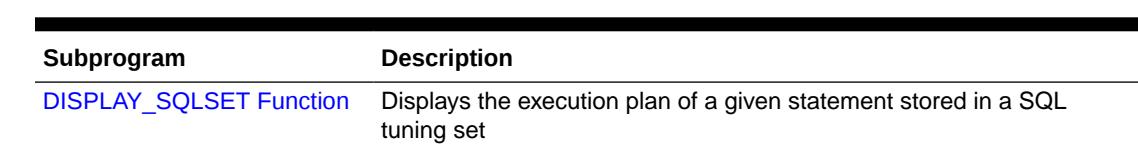

#### **Table 207-1 (Cont.)** *DBMS\_XPLAN Package Subprograms*

### 207.4.1 DIFF\_PLAN Function

This function compares plans.

**Syntax**

```
DBMS_XPLAN.DIFF_PLAN(
plan1 IN SPC SRC,
 plan2 IN SPC_SRC)
 RETURN VARCHAR2;
```
#### **Parameters**

#### **Table 207-2 DIFF\_PLAN Function Parameters**

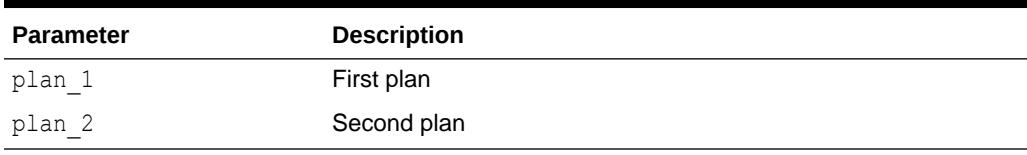

### 207.4.2 DISPLAY Function

#### **Syntax**

```
DBMS_XPLAN.DISPLAY(
  table name IN VARCHAR2 DEFAULT 'PLAN TABLE',
  statement id IN VARCHAR2 DEFAULT NULL,
   format IN VARCHAR2 DEFAULT 'TYPICAL',
  filter preds IN VARCHAR2 DEFAULT NULL);
```
#### **Parameters**

#### **Table 207-3 DISPLAY Function Parameters**

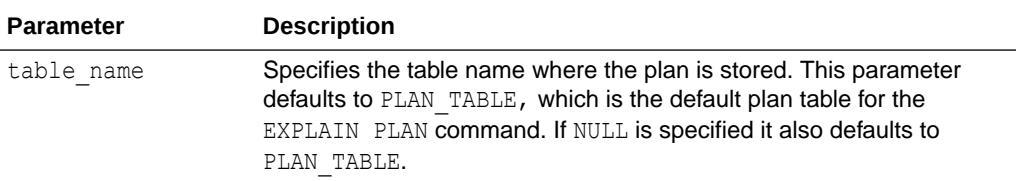

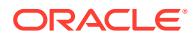

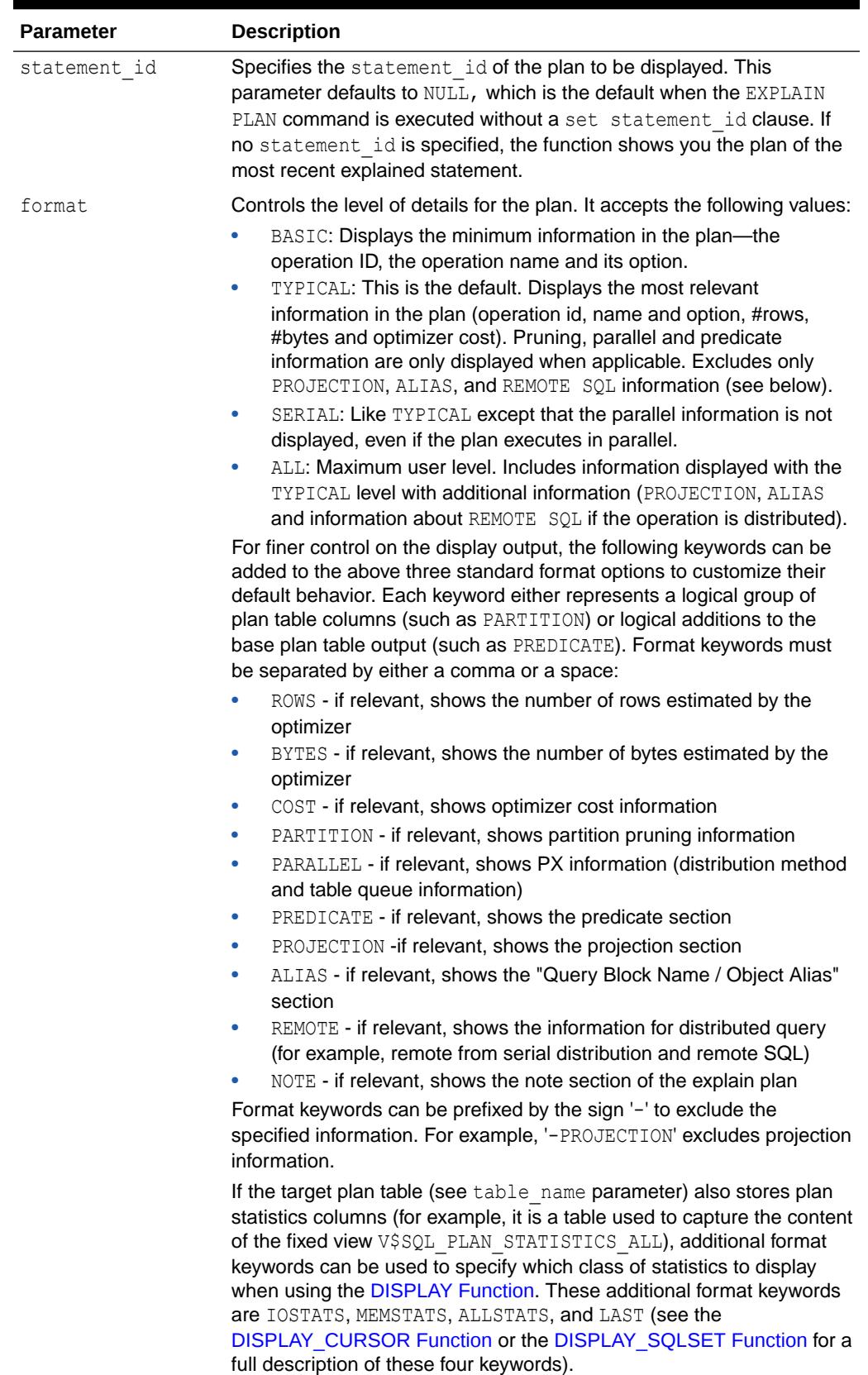

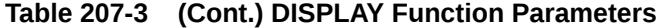

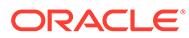

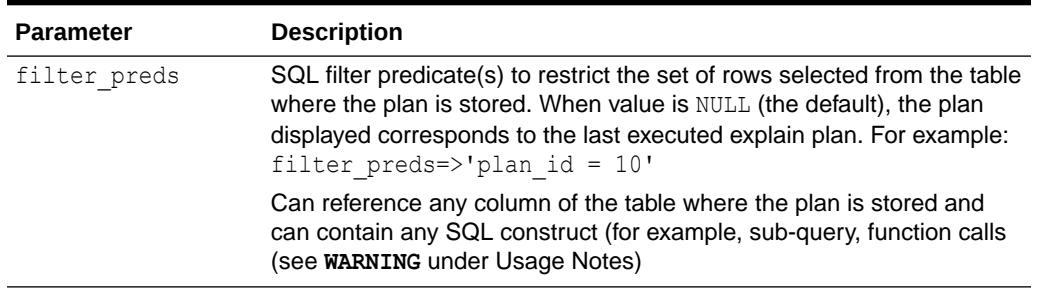

#### **Table 207-3 (Cont.) DISPLAY Function Parameters**

#### **Usage Notes**

Here are some ways you might use variations on the format parameter:

- Use 'ALL -PROJECTION -NOTE' to display everything except the projection and note sections.
- Use 'TYPICAL PROJECTION' to display using the typical format with the additional projection section (which is normally excluded under the typical format). Since typical is default, using simply 'PROJECTION' is equivalent.
- Use '-BYTES -COST -PREDICATE' to display using the typical format but excluding optimizer cost and byte estimates as well as the predicate section.
- Use 'BASIC ROWS' to display basic information with the additional number of rows estimated by the optimizer.

#### **WARNING:**

Application developers should expose the filter preds parameter to end-users only after careful consideration because this could expose the application to SQL injection. Indeed, filter preds can potentially reference any table or execute any server function for which the database user invoking the table function has privileges.

#### **Examples**

To display the result of the last EXPLAIN PLAN command stored in the plan table:

```
SELECT * FROM TABLE (DBMS XPLAN.DISPLAY);
```
To display from other than the default plan table, "my plan table":

```
SELECT * FROM table (DBMS XPLAN.DISPLAY('my plan table'));
```
#### To display the minimum plan information:

SELECT \* FROM table (DBMS XPLAN.DISPLAY('plan table', null, 'basic'));

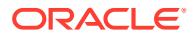

To display the plan for a statement identified by 'foo', such as statement id='sales query':

SELECT \* FROM table (DBMS\_XPLAN.DISPLAY('plan\_table', 'sales\_query'));

### <span id="page-3763-0"></span>207.4.3 DISPLAY\_AWR Function

This table function displays the contents of an execution plan stored in the AWR.

#### **Syntax**

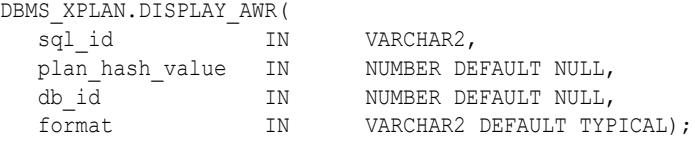

#### **Parameters**

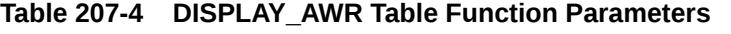

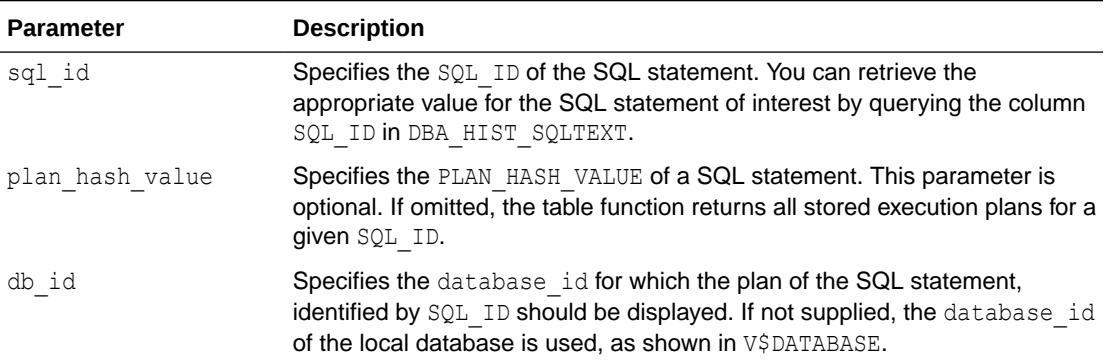

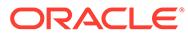

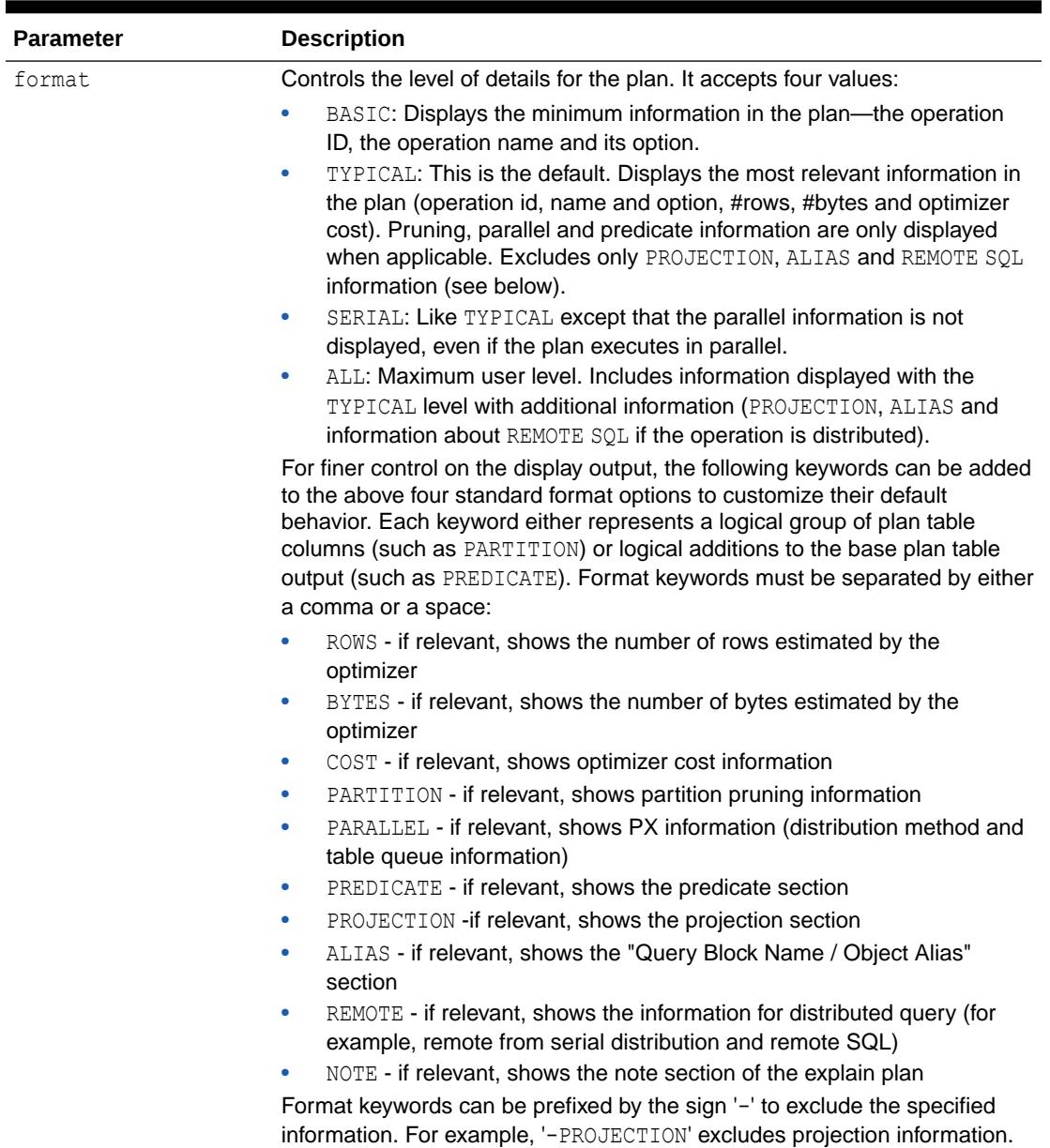

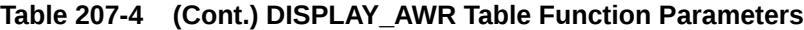

#### **Usage Notes**

- To use the DISPLAY AWR functionality, the calling user must have SELECT or READ privilege on DBA\_HIST\_SQL\_PLAN, DBA\_HIST\_SQLTEXT, and V\$DATABASE, otherwise it shows an appropriate error message.
- Here are some ways you might use variations on the format parameter:
	- Use 'ALL -PROJECTION -NOTE' to display everything except the projection and note sections.
	- Use 'TYPICAL PROJECTION' to display using the typical format with the additional projection section (which is normally excluded under the typical format). Since typical is default, using simply 'PROJECTION' is equivalent.
- <span id="page-3765-0"></span>– Use '-BYTES -COST -PREDICATE' to display using the typical format but excluding optimizer cost and byte estimates as well as the predicate section.
- Use 'BASIC ROWS' to display basic information with the additional number of rows estimated by the optimizer.

#### **Examples**

To display the different execution plans associated with the SQL ID 'atfwcg8anrykp':

SELECT \* FROM table(DBMS XPLAN.DISPLAY AWR('atfwcg8anrykp'));

To display all execution plans of all stored SQL statements containing the string 'TOTO':

```
SELECT tf.* FROM DBA HIST SQLTEXT ht, table
     (DBMS_XPLAN.DISPLAY_AWR(ht.sql_id,null, null, 'ALL' )) tf 
WHERE ht.sql text like '%TOTO%';
```
### 207.4.4 DISPLAY\_CURSOR Function

This table function displays the explain plan of any cursor loaded in the cursor cache. In addition to the explain plan, various plan statistics (such as. I/O, memory and timing) can be reported (based on the V\$SQL\_PLAN\_STATISTICS\_ALL VIEWS).

#### **Syntax**

```
DBMS_XPLAN.DISPLAY_CURSOR(
sql_id     IN VARCHAR2 DEFAULT NULL,
cursor child no IN NUMBER DEFAULT 0,
 format IN VARCHAR2 DEFAULT 'TYPICAL');
```
#### **Parameters**

#### **Table 207-5 DISPLAY\_CURSOR Function Parameters**

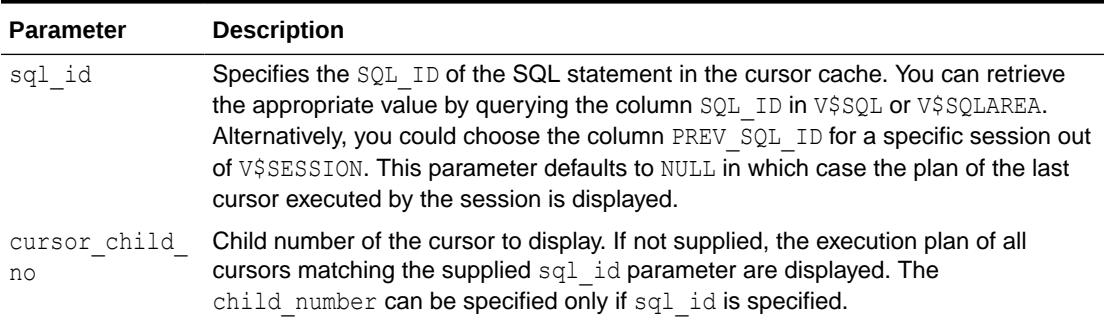

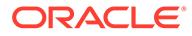

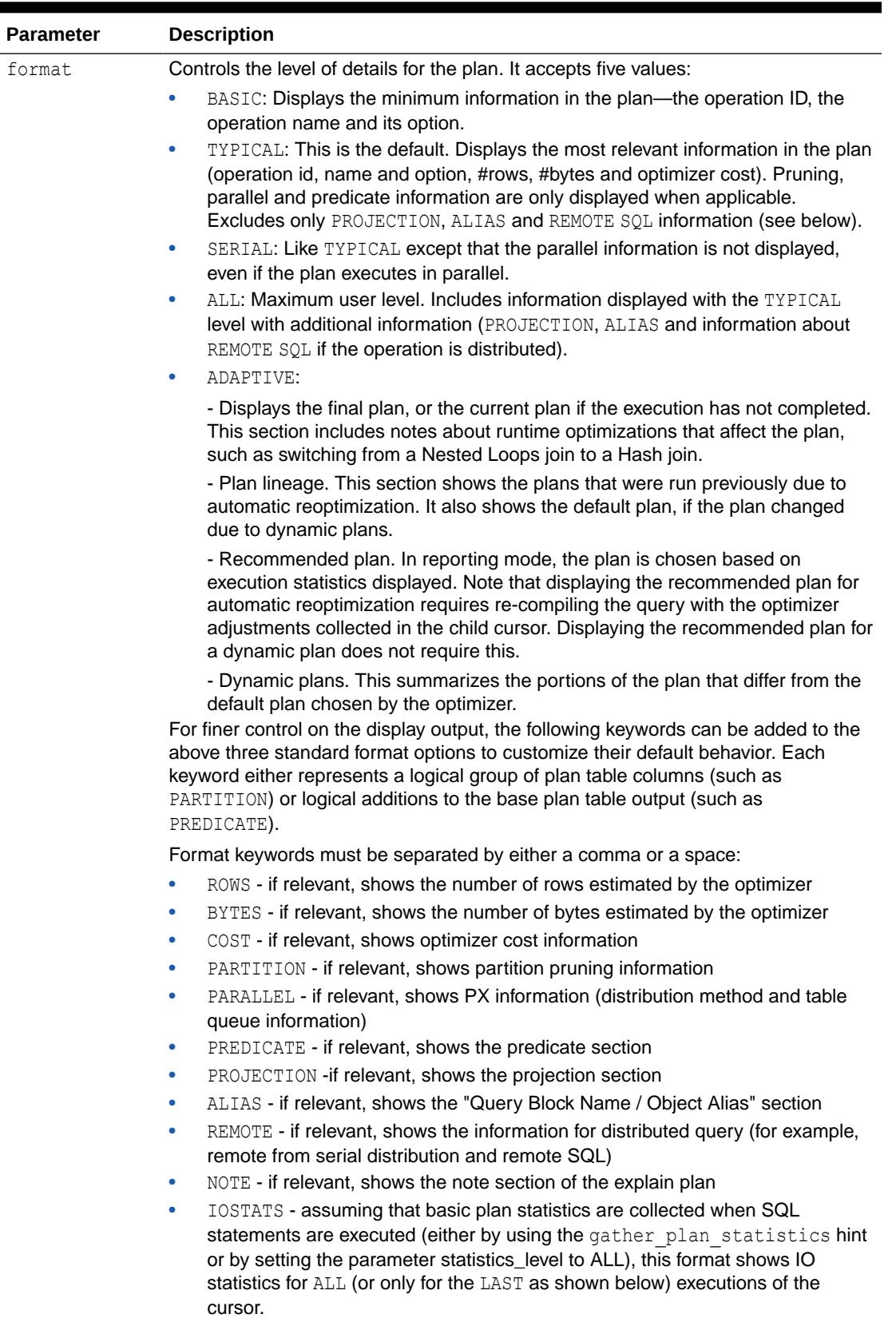

#### **Table 207-5 (Cont.) DISPLAY\_CURSOR Function Parameters**

• MEMSTATS - Assuming that PGA memory management is enabled (that is, pga\_aggregate\_target parameter is set to a non 0 value), this format allows

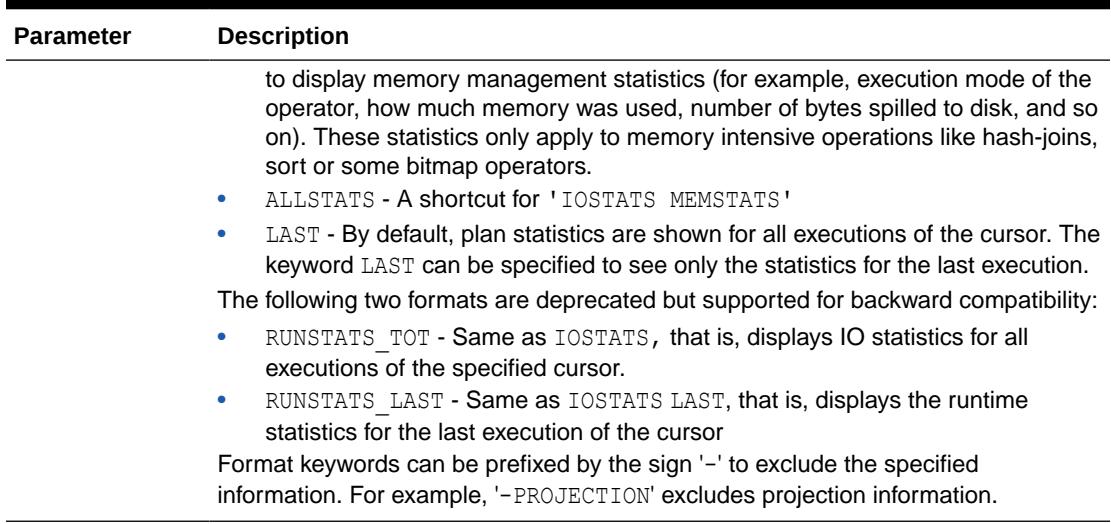

#### **Table 207-5 (Cont.) DISPLAY\_CURSOR Function Parameters**

#### **Usage Notes**

- To use the DISPLAY CURSOR functionality, the calling user must have SELECT or READ privilege on the fixed views V\$SQL\_PLAN\_STATISTICS\_ALL, V\$SQL and V\$SQL\_PLAN, otherwise it shows an appropriate error message.
- Here are some ways you might use variations on the format parameter:
	- Use 'ALL -PROJECTION -NOTE' to display everything except the projection and note sections.
	- Use 'TYPICAL PROJECTION' to display using the typical format with the additional projection section (which is normally excluded under the typical format). Since typical is default, using simply 'PROJECTION' is equivalent.
	- Use '-BYTES -COST -PREDICATE' to display using the typical format but excluding optimizer cost and byte estimates as well as the predicate section.
	- Use 'BASIC ROWS' to display basic information with the additional number of rows estimated by the optimizer.

#### **Examples**

To display the execution plan of the last  $\mathcal{SQL}$  statement executed by the current session:

```
SELECT * FROM table (
    DBMS_XPLAN.DISPLAY_CURSOR);
```
To display the execution plan of all children associated with the SQL ID 'atfwcg8anrykp':

```
SELECT * FROM table (
   DBMS_XPLAN.DISPLAY_CURSOR('atfwcg8anrykp'));
```
To display runtime statistics for the cursor included in the preceding statement:

```
SELECT * FROM table (
  DBMS XPLAN.DISPLAY CURSOR('atfwcg8anrykp', NULL, 'ALLSTATS LAST');
```
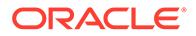

## <span id="page-3768-0"></span>207.4.5 DISPLAY\_PLAN Function

#### **Syntax**

```
DBMS_XPLAN.DISPLAY_PLAN (
table_name IN VARCHAR2 DEFAULT 'PLAN_TABLE',
statement id IN VARCHAR2 DEFAULT NULL,
 format IN VARCHAR2 DEFAULT 'TYPICAL',
filter preds IN VARCHAR2 DEFAULT NULL,
 type IN VARCHAR2 DEFAULT 'TEXT')
  RETURN CLOB;
```
#### **Parameters**

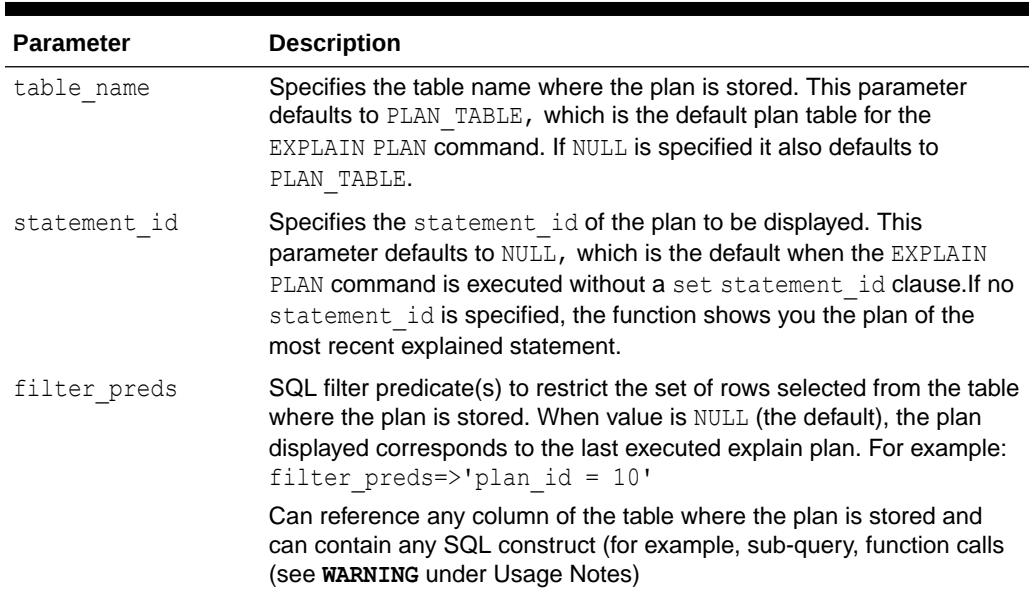

#### **Table 207-6 DISPLAY\_PLAN Function Parameters**

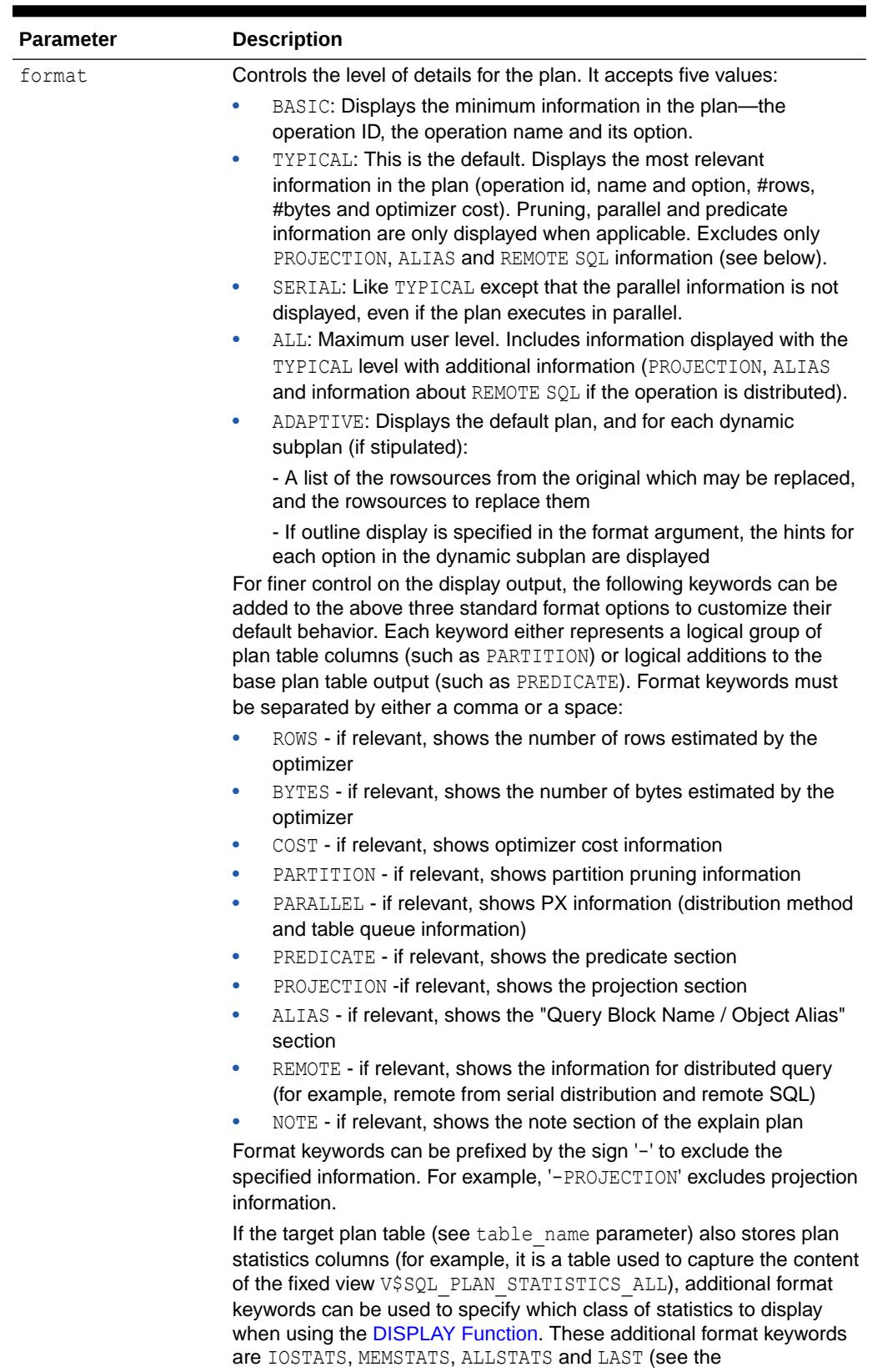

#### **Table 207-6 (Cont.) DISPLAY\_PLAN Function Parameters**

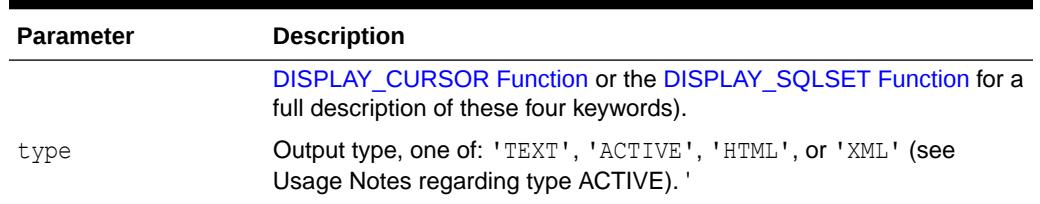

#### <span id="page-3770-0"></span>**Table 207-6 (Cont.) DISPLAY\_PLAN Function Parameters**

#### **Return Values**

Returns the requested report as CLOB

#### **Usage Notes**

Active reports have a rich, interactive user interface akin to that found in Enterprise Manager while not requiring any EM installation. The report file built is in HTML format, so it can be interpreted by most modern browsers. The code powering the active report is downloaded transparently by the web browser when the report is first viewed, hence viewing it requires outside connectivity.

#### **WARNING:**

Application developers should expose the filter preds parameter to endusers only after careful consideration because this could expose the application to SQL injection. Indeed, filter preds can potentially reference any table or execute any server function for which the database user invoking the table function has privileges.

### 207.4.6 DISPLAY\_SQL\_PLAN\_BASELINE Function

#### **Syntax**

DBMS\_XPLAN.DISPLAY\_SQL\_PLAN\_BASELINE ( sql\_handle IN VARCHAR2 := NULL, plan\_name IN VARCHAR2 := NULL, format IN VARCHAR2 := 'TYPICAL') RETURN dbms xplan type table;

#### **Parameters**

#### **Table 207-7 DISPLAY\_SQL\_PLAN\_BASELINE Function Parameters**

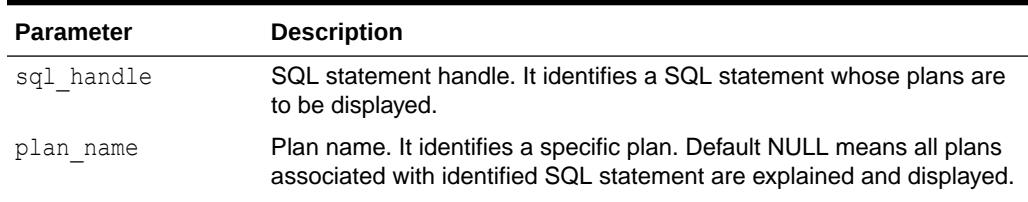

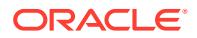

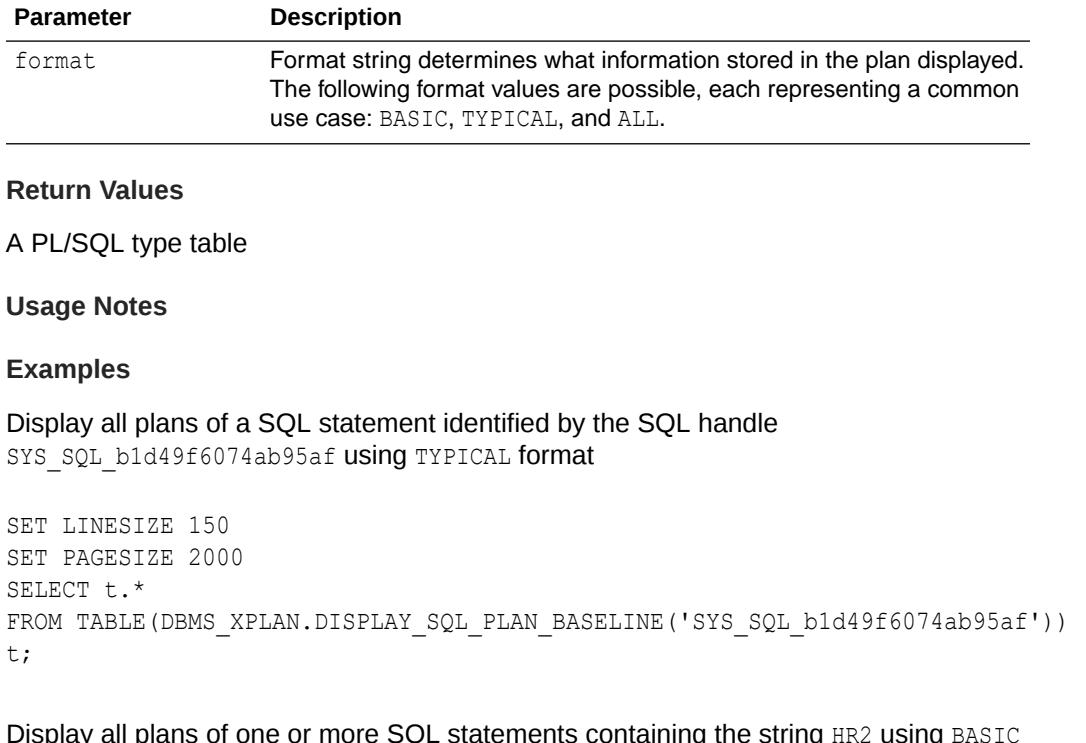

#### <span id="page-3771-0"></span>**Table 207-7 (Cont.) DISPLAY\_SQL\_PLAN\_BASELINE Function Parameters**

Display all plans of one or more SQL statements containing the string HR2 using BASIC format:

```
SET LINESIZE 150
SET PAGESIZE 2000
SELECT t.*
FROM (SELECT DISTINCT sql_handle FROM dba_sql_plan_baselines WHERE sql_text 
LIKE '%HR2%') pb,
     TABLE(DBMS_XPLAN.DISPLAY_SQL_PLAN_BASELINE(pb.sql_handle, NULL, 
'BASIC')) t;
```
### 207.4.7 DISPLAY\_SQLSET Function

#### **Syntax**

```
DBMS_XPLAN.DISPLAY_SQLSET(
sqlset name IN VARCHAR2,
sql id in VARCHAR2,
   plan_hash_value IN NUMBER := NULL,
 format IN VARCHAR2 := 'TYPICAL', 
sqlset_owner   IN VARCHAR2 := NULL)
 RETURN DBMS XPLAN TYPE TABLE PIPELINED;
```
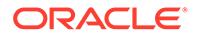

#### **Parameters**

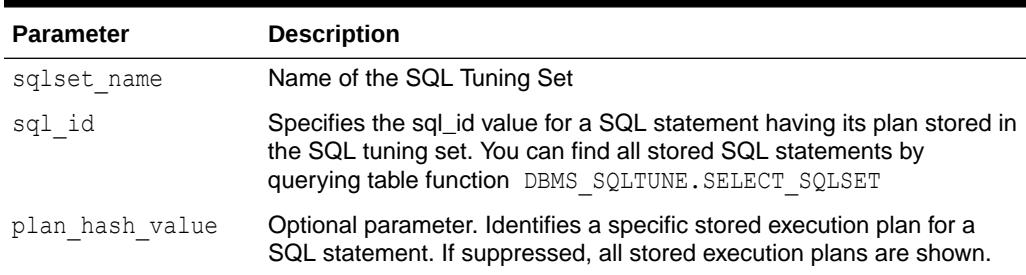

#### **Table 207-8 DISPLAY\_SQLSET Function Parameters**

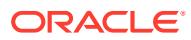

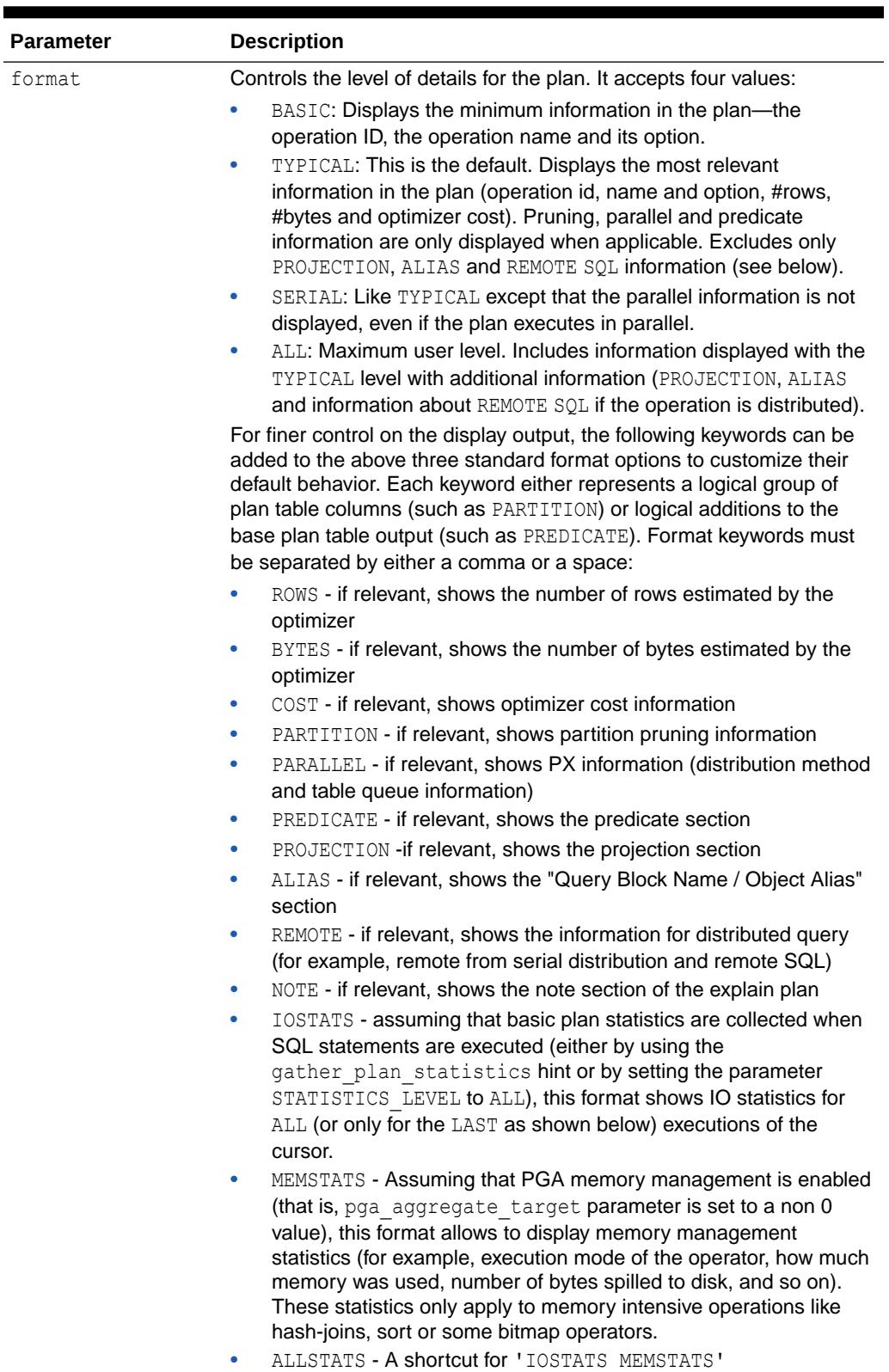

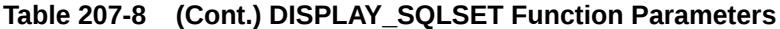

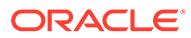

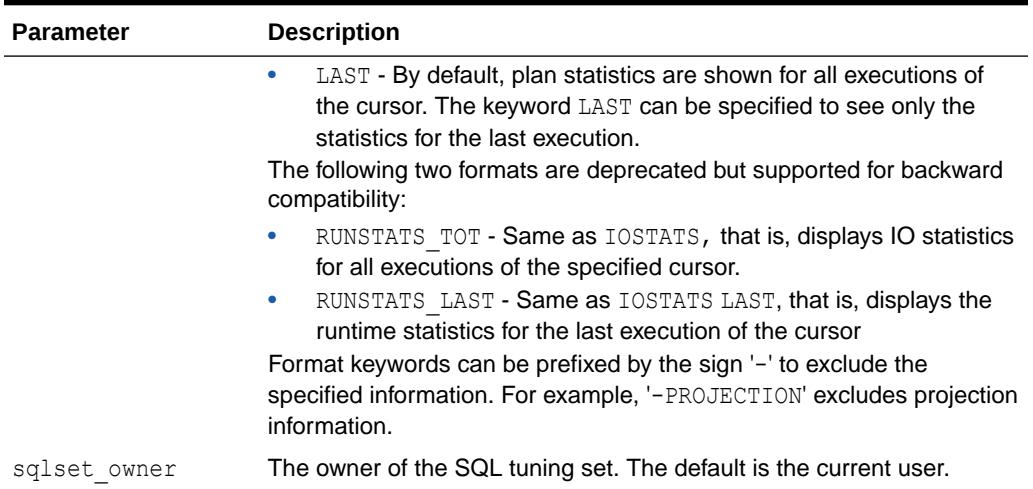

#### **Table 207-8 (Cont.) DISPLAY\_SQLSET Function Parameters**

#### **Usage Notes**

Here are some ways you might use variations on the format parameter:

- Use 'ALL -PROJECTION -NOTE' to display everything except the projection and note sections.
- Use 'TYPICAL PROJECTION' to display using the typical format with the additional projection section (which is normally excluded under the typical format). Since typical is default, using simply 'PROJECTION' is equivalent.
- Use '-BYTES -COST -PREDICATE' to display using the typical format but excluding optimizer cost and byte estimates as well as the predicate section.
- Use 'BASIC ROWS' to display basic information with the additional number of rows estimated by the optimizer.

#### **Examples**

To display the execution plan for the SQL statement associated with SQL ID 'gwp663cqh5qbf' and PLAN HASH 3693697075 in the SQL Tuning Set called 'OLTP\_optimization\_0405":

```
SELECT * FROM table 
(DBMS_XPLAN.DISPLAY_SQLSET('OLTP_optimization_0405','gwp663cqh5qbf', 
3693697075));
```
To display all execution plans of the SQL ID 'atfwcg8anrykp' stored in the SQL tuning set:

```
SELECT * FROM table 
(DBMS_XPLAN.DISPLAY_SQLSET('OLTP_optimization_0405','gwp663cqh5qbf'));
```
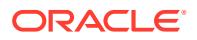

To display runtime statistics for the SQL statement included in the preceding statement:

```
SELECT * FROM table (
    DBMS_XPLAN.DISPLAY_SQLSET(
       'OLTP_optimization_0405', 'gwp663cqh5qbf', NULL, 'ALLSTATS LAST');
```
# 208 DBMS\_XSLPROCESSOR

The DBMS\_XSLPROCESSOR package provides an interface to manage the contents and structure of XML documents.

This chapter contains the following topics:

- **DBMS\_XSLPROCESSOR Overview**
- **[DBMS\\_XSLPROCESSOR Security Model](#page-3777-0)**
- [Summary of DBMS\\_XSLPROCESSOR Subprograms](#page-3777-0)

**See Also:**

– *Oracle XML DB Developer's Guide*

# 208.1 DBMS\_XSLPROCESSOR Overview

The DBMS\_XSLPROCESSOR package provides an interface to manage the contents and structure of XML documents.

#### **Standards**

This PL/SQL implementation of the XSL processor follows the W3C XSLT working draft rev WD-xslt-19990813 and includes the required behavior of an XSL processor in terms of how it must read XSLT stylesheets and the transformation it must effect.

#### **Concepts**

The Extensible Stylesheet Language Transformation (XSLT) describes rules for transforming a source tree into a result tree. A transformation expressed in XSLT is called a stylesheet. The transformation specified is achieved by associating patterns with templates defined in the stylesheet. A template is instantiated to create part of the result tree.

#### **Implementation**

The following is the default behavior for this PL/SQL XSL Processor:

- A result tree which can be accessed by DOM programmatic interface
- Errors are not recorded unless an error log is specified; however, an application error will be raised if parsing fails

## 208.2 DBMS\_XSLPROCESSOR Deprecated Subprograms

These subprograms are deprecated from the DBMS\_XSLPROCESSOR package in Oracle Database 12*c* release 12.2.

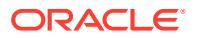

<span id="page-3777-0"></span>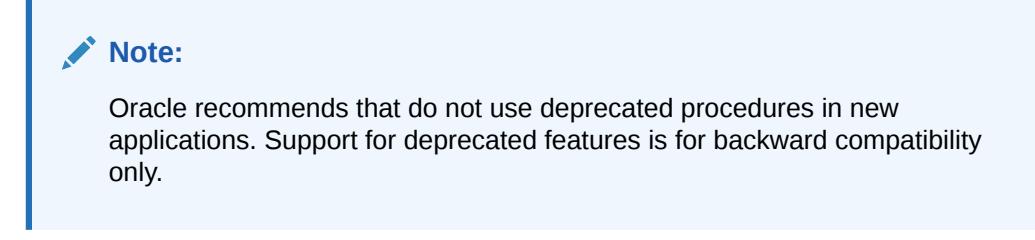

Starting in this release, these subprograms are available in the DBMS LOB package.

- [CLOB2FILE Procedure](#page-3778-0)
- [READ2CLOB Function](#page-3782-0)

**See Also:**

[Summary of DBMS\\_LOB Subprograms](#page-1455-0)

# 208.3 DBMS\_XSLPROCESSOR Security Model

Owned by XDB, the DBMS XSLPROCESSOR package must be created by SYS or XDB. The EXECUTE privilege is granted to PUBLIC. Subprograms in this package are executed using the privileges of the current user.

# 208.4 Summary of DBMS\_XSLPROCESSOR Subprograms

This table lists the DBMS\_XSLPROCESSOR subprograms and briefly describes them.

| <b>Method</b>                                        | <b>Description</b>                                                                  |
|------------------------------------------------------|-------------------------------------------------------------------------------------|
| <b>CLOB2FILE Procedure</b>                           | Writes content of a CLOB into a file                                                |
|                                                      | This procedure has been deprecated starting in Oracle<br>Database 12c release 12.2. |
| <b>FREEPROCESSOR Procedure</b>                       | Frees a processor object                                                            |
| <b>FREESTYLESHEET Procedure</b>                      | Frees a stylesheet object                                                           |
| <b>NEWPROCESSOR Function</b>                         | Returns a new processor instance                                                    |
| <b>NEWSTYLESHEET Functions</b>                       | Creates a new stylesheet from input and reference URLs                              |
| <b>PROCESSXSL Functions and</b><br><b>Procedures</b> | Transforms an input XML document                                                    |
| <b>READ2CLOB Function</b>                            | Reads content of the file into a CLOB                                               |
|                                                      | This procedure has been deprecated starting in Oracle<br>Database 12c release 12.2. |
| <b>REMOVEPARAM Procedure</b>                         | Removes a top-level stylesheet parameter                                            |
| <b>RESETPARAMS Procedure</b>                         | Resets the top-level stylesheet parameters                                          |
| <b>SELECTNODES Function</b>                          | Selects nodes from a DOM tree that match a pattern                                  |
| <b>SELECTSINGLENODE Function</b>                     | Selects the first node from the tree that matches a pattern                         |

**Table 208-1** *DBMS\_XSLPROCESSOR Package Subprograms*

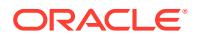

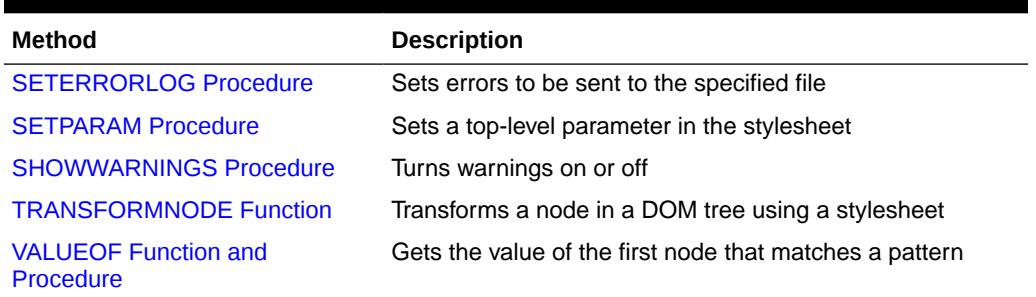

<span id="page-3778-0"></span>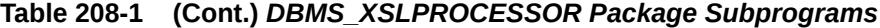

### 208.4.1 CLOB2FILE Procedure

This procedure writes content of a CLOB into a file. This procedure has moved to the DBMS\_LOB package, starting in Oracle Database 12*c* release 12.2.

#### **Syntax**

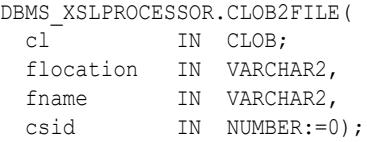

#### **Parameters**

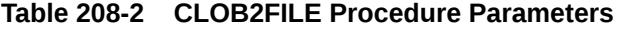

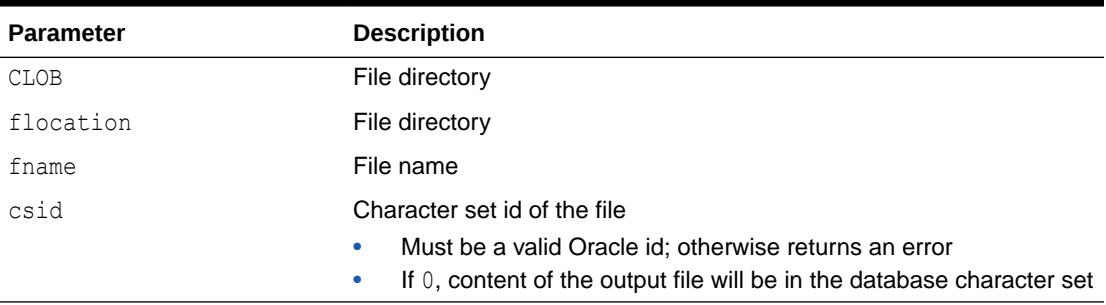

### 208.4.2 FREEPROCESSOR Procedure

This procedure frees a Processor object.

#### **Syntax**

```
DBMS_XSLPROCESSOR.FREEPROCESSOR(
  p IN Processor);
```
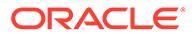

#### <span id="page-3779-0"></span>**Parameters**

#### **Table 208-3 FREEPROCESSOR Procedure Parameters**

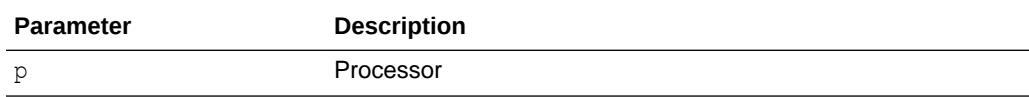

### 208.4.3 FREESTYLESHEET Procedure

This procedure frees a Stylesheet object.

**Syntax**

```
DBMS_XSLPROCESSOR.FREESTYLESHEET(
  ss IN Stylesheet);
```
#### **Parameters**

#### **Table 208-4 FREESTYLESHEET Procedure Parameters**

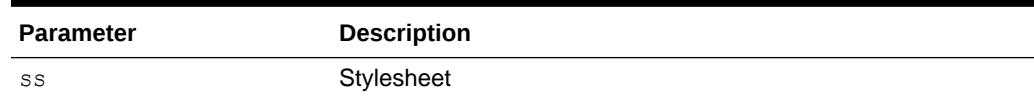

### 208.4.4 NEWPROCESSOR Function

This function returns a new Processor instance.

The function must be called before the default behavior of Processor can be changed and if other processor methods need to be used.

#### **Syntax**

```
DBMS_XSLPROCESSOR.NEWPROCESSOR
 RETURN Processor;
```
### 208.4.5 NEWSTYLESHEET Functions

This function creates and returns a new Stylesheet instance.

The options are described in the following table.

**Syntax**

Creates and returns a new stylesheet instance using the given DOMDOCUMENT and reference URLs:

```
DBMS_XSLPROCESSOR.NEWSTYLESHEET(
   xmldoc IN DOMDOCUMENT,
   ref IN VARCHAR2) 
 RETURN Stylesheet;
```
Creates and returns a new Stylesheet instance using the given input and reference URLs:

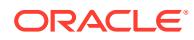
```
DBMS_XSLPROCESSOR.NEWSTYLESHEET(
  inp IN VARCHAR2,
   ref IN VARCHAR2) 
 RETURN Stylesheet;
```
#### **Parameters**

#### **Table 208-5 NEWSTYLESHEET Function Parameters**

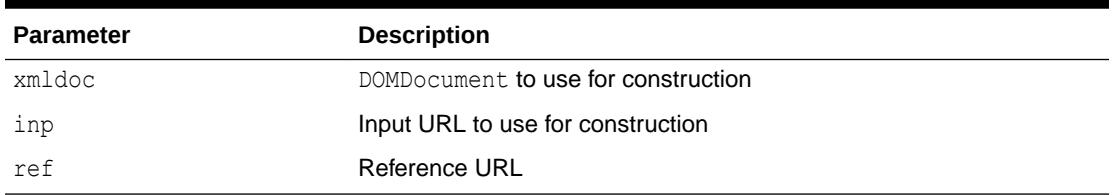

# 208.4.6 PROCESSXSL Functions and Procedures

This function transforms input XMLDocument.

Any changes to the default processor behavior should be effected before calling this procedure. An application error is raised if processing fails.

#### **Syntax**

Transforms input XMLDocument using given DOMDocument and stylesheet, and returns the resultant document fragment:

DBMS\_XSLPROCESSOR.PROCESSXSL(

 p IN Processor, ss IN Stylesheet, xmldoc IN DOMDOCUMENT), RETURN DOMDOCUMENTFRAGMENT;

Transforms input XMLDocument using given document as URL and the Stylesheet, and returns the resultant document fragment:

```
DBMS_XSLPROCESSOR.PROCESSXSL(
   p IN Processor,
  ss IN Stylesheet,
  url IN VARCHAR2,
 RETURN DOMDOCUMENTFRAGMENT;
```
Transforms input XMLDocument using given document as CLOB and the Stylesheet, and returns the resultant document fragment:

```
DBMS_XSLPROCESSOR.PROCESSXSL(
   p IN Processor,
   ss IN Stylesheet,
   clb IN CLOB)
 RETURN DOMDOCUMENTFRAGMENT;
```
Transforms input XMLDocument using given DOMDOCUMENT and the stylesheet, and writes the output to the specified file:

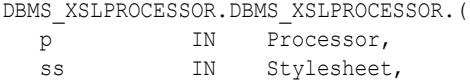

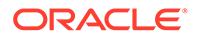

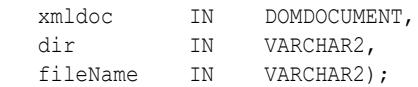

Transforms input XMLDocument using given URL and the stylesheet, and writes the output to the specified file in a specified directory:

DBMS\_XSLPROCESSOR.PROCESSXSL(

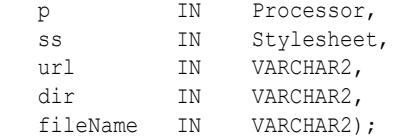

Transforms input XMLDocument using given DOMDOCUMENT and the stylesheet, and writes the output to a CLOB:

```
DBMS_XSLPROCESSOR.PROCESSXSL(
```
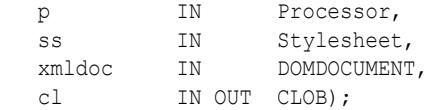

Transforms input XMLDocument using given DOMDOCUMENTFRAGMENT and the stylesheet, and returns the resultant document fragment:

```
DBMS_XSLPROCESSOR.PROCESSXSL(
 p IN Processor,
 ss IN Stylesheet,
 xmldf IN DOMDOCUMENTFRAGMENT)
 RETURN DOMDOCUMENTFRAGMENT;
```
Transforms input XMLDocumentFragment using given DOMDocumentFragment and the stylesheet, and writes the output to the specified file in a specified directory:

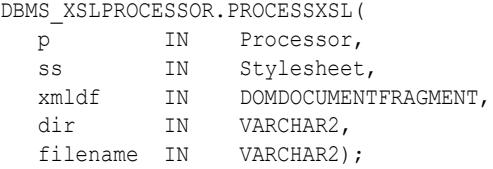

Transforms input XMLDocumentFragment using given DOMDOCUMENTFRAGMENT and the stylesheet, and writes the output to a buffer:

DBMS\_XSLPROCESSOR.PROCESSXSL(

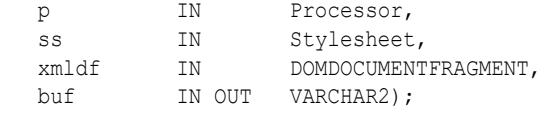

Transforms input XMLDocumentFragment using given DOMDOCUMENTFRAGMENT and the stylesheet, and writes the output to a CLOB:

DBMS\_XSLPROCESSOR.PROCESSXSL(

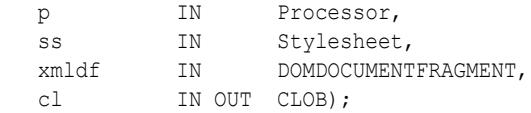

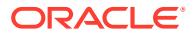

### **Parameters**

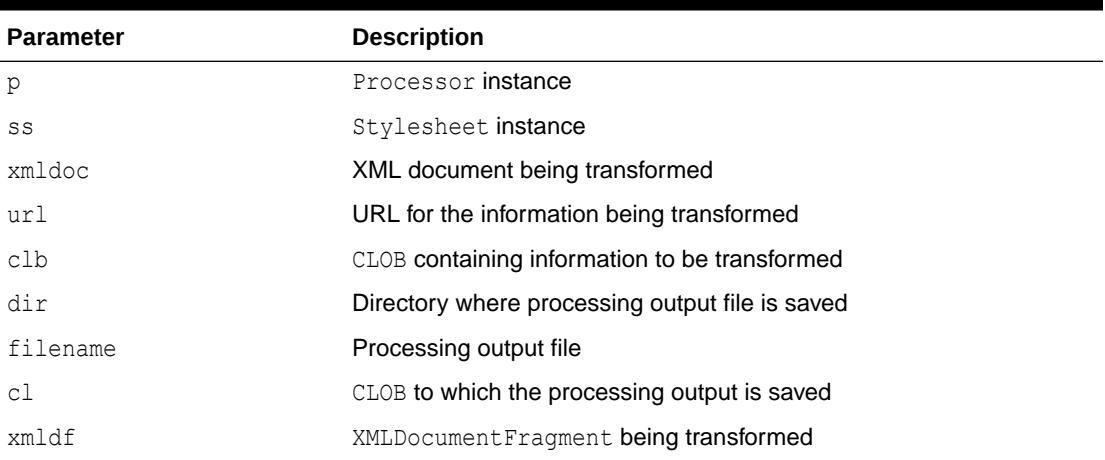

### **Table 208-6 PROCESSXSL Function and Procedure Parameters**

# 208.4.7 READ2CLOB Function

This function reads content of a file into a CLOB.

**Note:**

This procedure has moved to the DBMS\_LOB package, starting in Oracle Database 12*c* release 12.2.

### **Syntax**

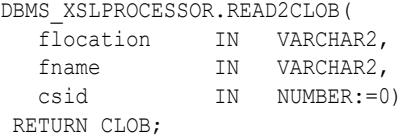

#### **Parameters**

### **Table 208-7 READ2CLOB Function Parameters**

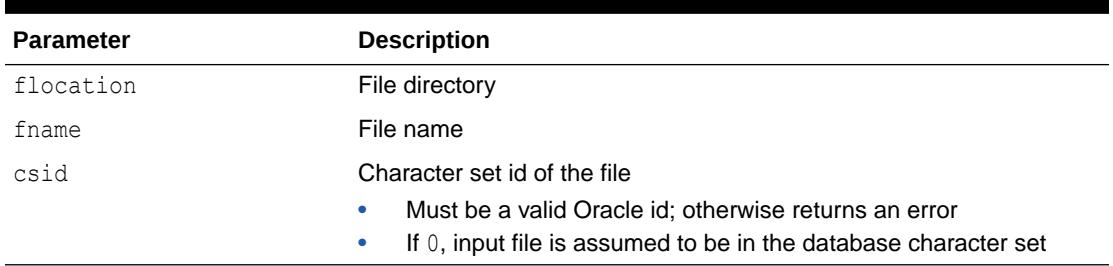

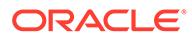

# 208.4.8 REMOVEPARAM Procedure

This procedure removes a top level stylesheet parameter.

#### **Syntax**

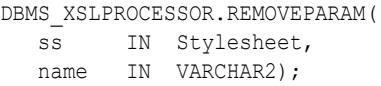

#### **Parameters**

### **Table 208-8 REMOVEPARAM Procedure Parameters**

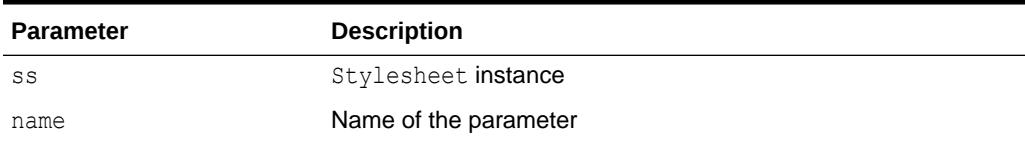

# 208.4.9 RESETPARAMS Procedure

This procedure resets the top-level stylesheet parameters.

#### **Syntax**

```
DBMS_XSLPROCESSOR.RESETPARAMS(
   ss IN Stylesheet);
```
### **Parameters**

#### **Table 208-9 RESETPARAMS Procedure Parameters**

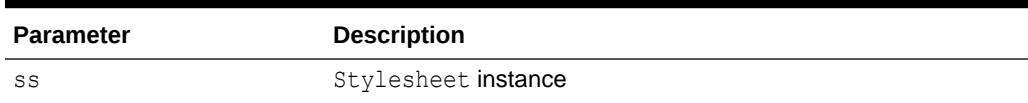

# 208.4.10 SELECTNODES Function

This function selects nodes which match the supplied path expression from a DOM tree, and returns the result of the selection.

### **Syntax**

```
DBMS_XSLPROCESSOR.SELECTNODES( 
 n IN DBMS XMLDOM.DOMNODE,
 pattern IN VARCHAR2,
  namespace IN VARCHAR2 := NULL)
 RETURN DBMS_XMLDOM.DOMNODELIST;
```
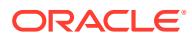

### **Parameters**

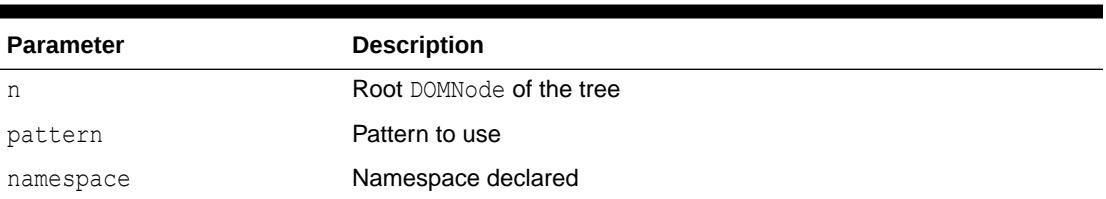

### **Table 208-10 SELECTNODES Function Parameters**

# 208.4.11 SELECTSINGLENODE Function

This function selects the first node from the tree that match the supplied path expression, and returns that node.

#### **Syntax**

```
DBMS_XSLPROCESSOR.SELECTSINGLENODE(
n IN DBMS XMLDOM.DOMNODE,
 pattern IN VARCHAR2,
 namespace IN VARCHAR2 := NULL)
 RETURN DBMS_XMLDOM.DOMNODE;
```
### **Parameters**

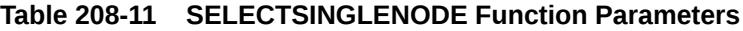

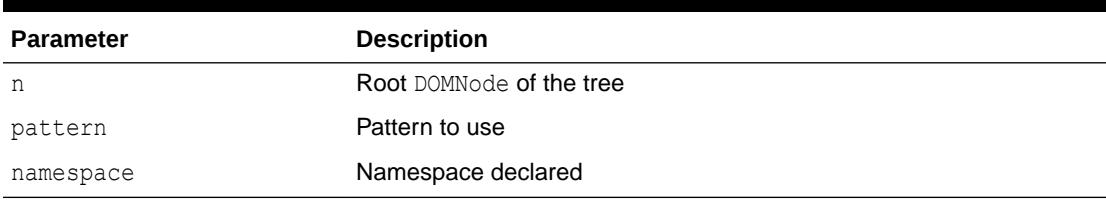

# 208.4.12 SETERRORLOG Procedure

This deprecated procedure sets errors to be sent to the specified file.

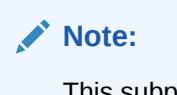

This subprogram has been deprecated, and is included only for reasons of backward compatibility.

### **Syntax**

```
DBMS_XSLPROCESSOR.SETERRORLOG(
   p IN Processor,
  fileName IN VARCHAR2);
```
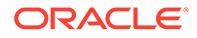

### **Parameters**

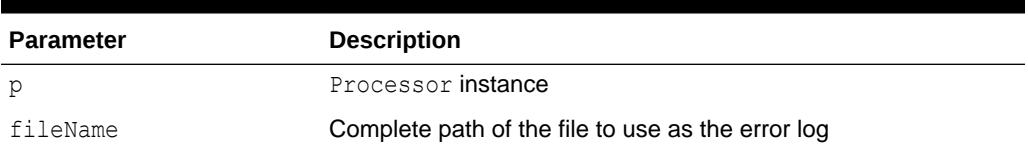

### **Table 208-12 SETERRORLOG Procedure Parameters**

# 208.4.13 SETPARAM Procedure

This procedure sets a top level parameter in the stylesheet.

The parameter value must be a valid XPath expression. Literal string values must be quoted.

### **Syntax**

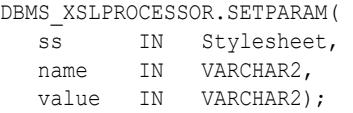

#### **Parameters**

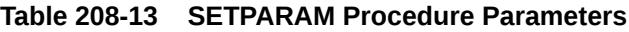

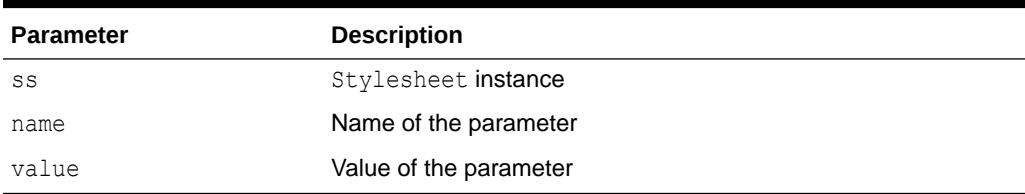

# 208.4.14 SHOWWARNINGS Procedure

This procedure turns warnings on (TRUE) or off (FALSE).

### **Syntax**

DBMS\_XSLPROCESSOR.SHOWWARNINGS( p IN Processor, yes IN BOOLEAN);

### **Parameters**

### **Table 208-14 SHOWWARNINGS Procedure Parameters**

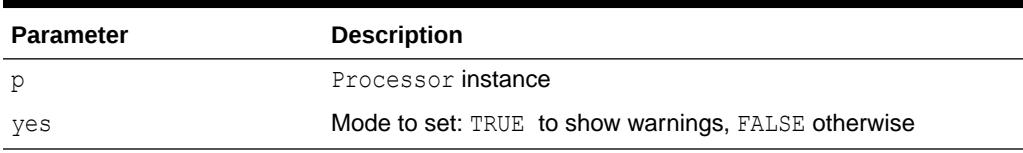

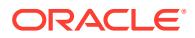

# 208.4.15 TRANSFORMNODE Function

This function transforms a node in a DOM tree using the given stylesheet, and returns the result of the transformation as a DOMDocumentFragment.

### **Syntax**

DBMS\_XSLPROCESSOR.TRANSFORMNODE( n IN DOMNODE, ss IN Stylesheet) RETURN DOMDocumentFragment;

#### **Parameters**

### **Table 208-15 TRANSFORMNODE Function Parameters**

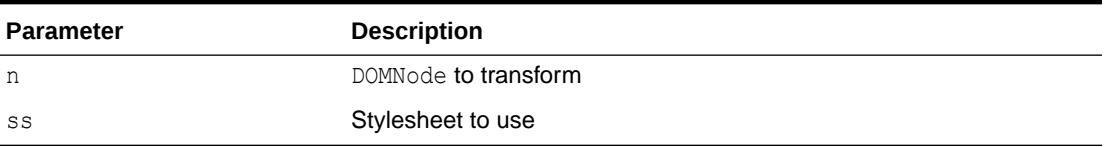

# 208.4.16 VALUEOF Function and Procedure

This subprogram retrieves the value of the first node from the tree that matches the given pattern. You can use either a function or a procedure.

### **Syntax**

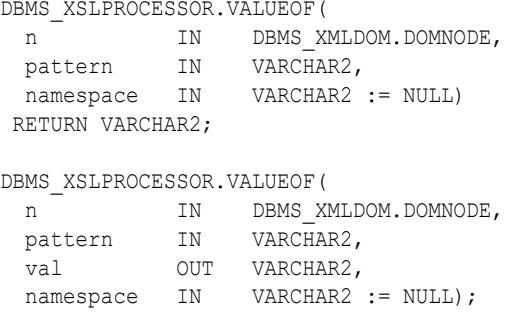

### **Parameters**

### **Table 208-16 VALUEOF Function and Procedure Parameters**

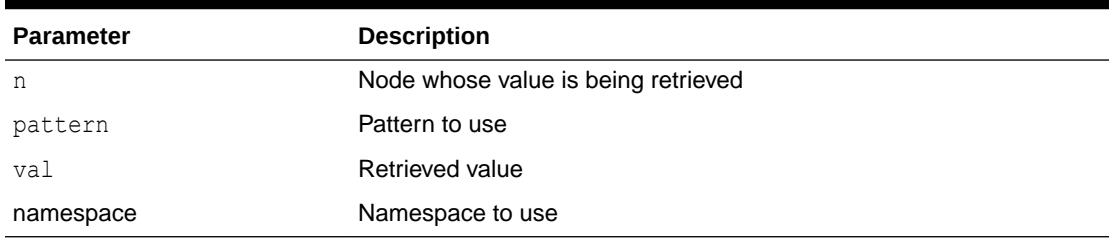

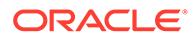

# 209 DBMS\_XSTREAM\_ADM

This DBMS\_XSTREAM\_ADM package provides interfaces for streaming database changes between an Oracle database and other systems. XStream enables applications to stream out or stream in database changes.

This chapter contains the following topic:

- **Overview**
- **[Security Model](#page-3788-0)**
- **[Operational Notes](#page-3789-0)**
- [Summary of DBMS\\_XSTREAM\\_ADM Subprograms](#page-3789-0)

### **See Also:**

- *Oracle Database XStream Guide*
- *Oracle Call Interface Programmer's Guide*
- *Oracle Database XStream Java API Reference*

# 209.1 DBMS\_XSTREAM\_ADM Overview

The package provides interfaces for configuring outbound servers that stream database changes from an Oracle database to other systems. The package also provides interfaces for configuring inbound servers that stream database changes from other systems to an Oracle database.

In both cases, the database changes are encapsulated in logical change records (LCRs). Also, the other systems can be Oracle systems or a non-Oracle systems, such as non-Oracle databases or file systems.

XStream outbound servers can stream out LCRs from an Oracle database programmatically using C or Java. After receiving the LCRs, the other system can process them in any customized way. For example, the other system can save the contents of the LCRs to a file, send the LCRs to an Oracle database through an XStream inbound server, or generate SQL statements and execute them on any Oracle or non-Oracle databases.

XStream inbound servers accept LCRs from another system and either apply them to an Oracle database or process them in a customized way using apply handlers.

XStream can be used in a multitenant container database (CDB). A CDB is an Oracle database that includes zero, one, or many user-created pluggable databases (PDBs).

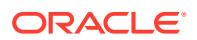

### <span id="page-3788-0"></span>**See Also:**

- *Oracle Database XStream Guide*
- *Oracle Database Concepts* for more information about CDBs and PDBs

# 209.2 DBMS\_XSTREAM\_ADM Security Model

To ensure that the user who runs the subprograms in this package has the necessary privileges, configure an XStream administrator and connect as the XStream administrator when using this package.

An administrator must be granted the DBA role when the administrator is performing any of the following actions:

- Running the ADD OUTBOUND procedure while connected as a user that is different from the configured connect user for an outbound server
- Running the ALTER\_OUTBOUND procedure to change the capture user for a capture process or the connect user for an outbound server
- Running the CREATE\_OUTBOUND procedure, because this procedure creates a capture process
- Running the ALTER\_INBOUND procedure to change the apply user for an inbound server
- Running the ADD INBOUND procedure while connected as a user that is different from the configured apply user for an inbound server

When the administrator does not need to perform the preceding tasks, the DBA role is not required.

### **See Also:**

- [GRANT\\_ADMIN\\_PRIVILEGE Procedure](#page-3893-0)
- *Oracle Database XStream Guide, Chapter 4, "XStream Out and Security"* for more information about XStream and security.

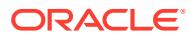

# <span id="page-3789-0"></span>209.3 DBMS\_XSTREAM\_ADM Operational Notes

Some subprograms in the DBMS\_APPLY\_ADM package can manage XStream outbound servers, and some subprograms in the DBMS\_APPLY\_ADM package can manage XStream inbound servers.

### **See Also:**

[DBMS\\_APPLY\\_ADM](#page-288-0) for details about which subprograms can manage outbound servers and inbound servers

# 209.4 Summary of DBMS\_XSTREAM\_ADM Subprograms

This table lists the DBMS\_XSTREAM\_ADM subprograms and briefly describes them.

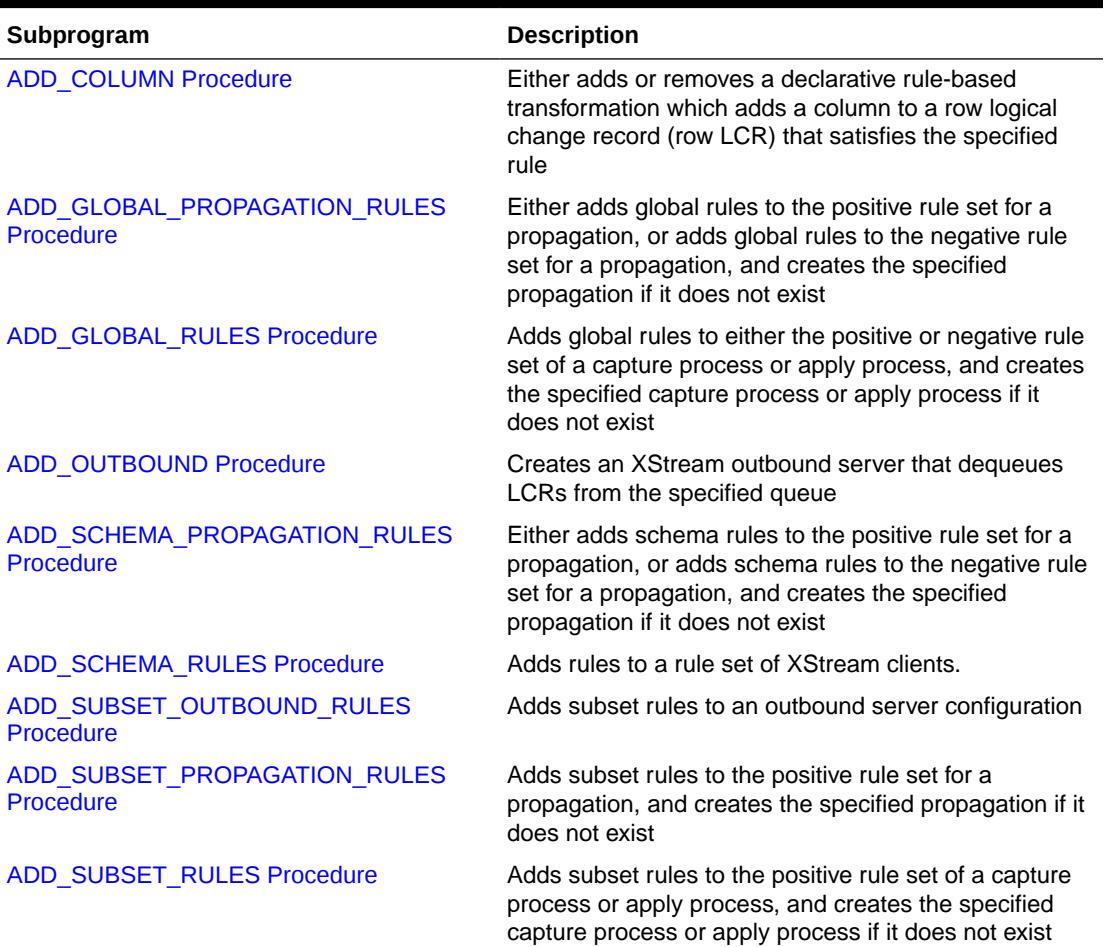

#### **Table 209-1 DBMS\_XSTREAM\_ADM Package Subprograms**

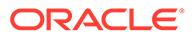

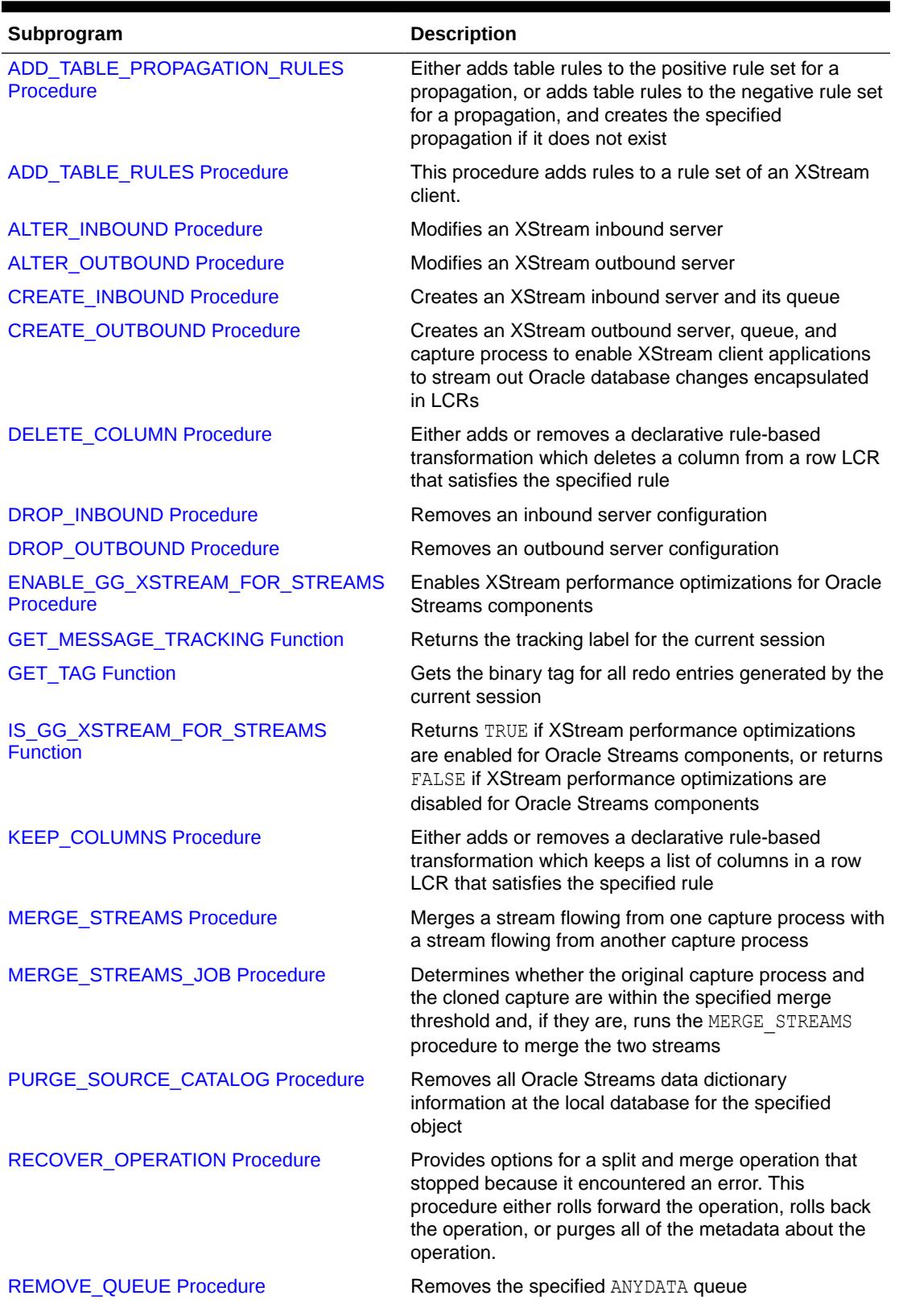

# **Table 209-1 (Cont.) DBMS\_XSTREAM\_ADM Package Subprograms**

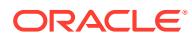

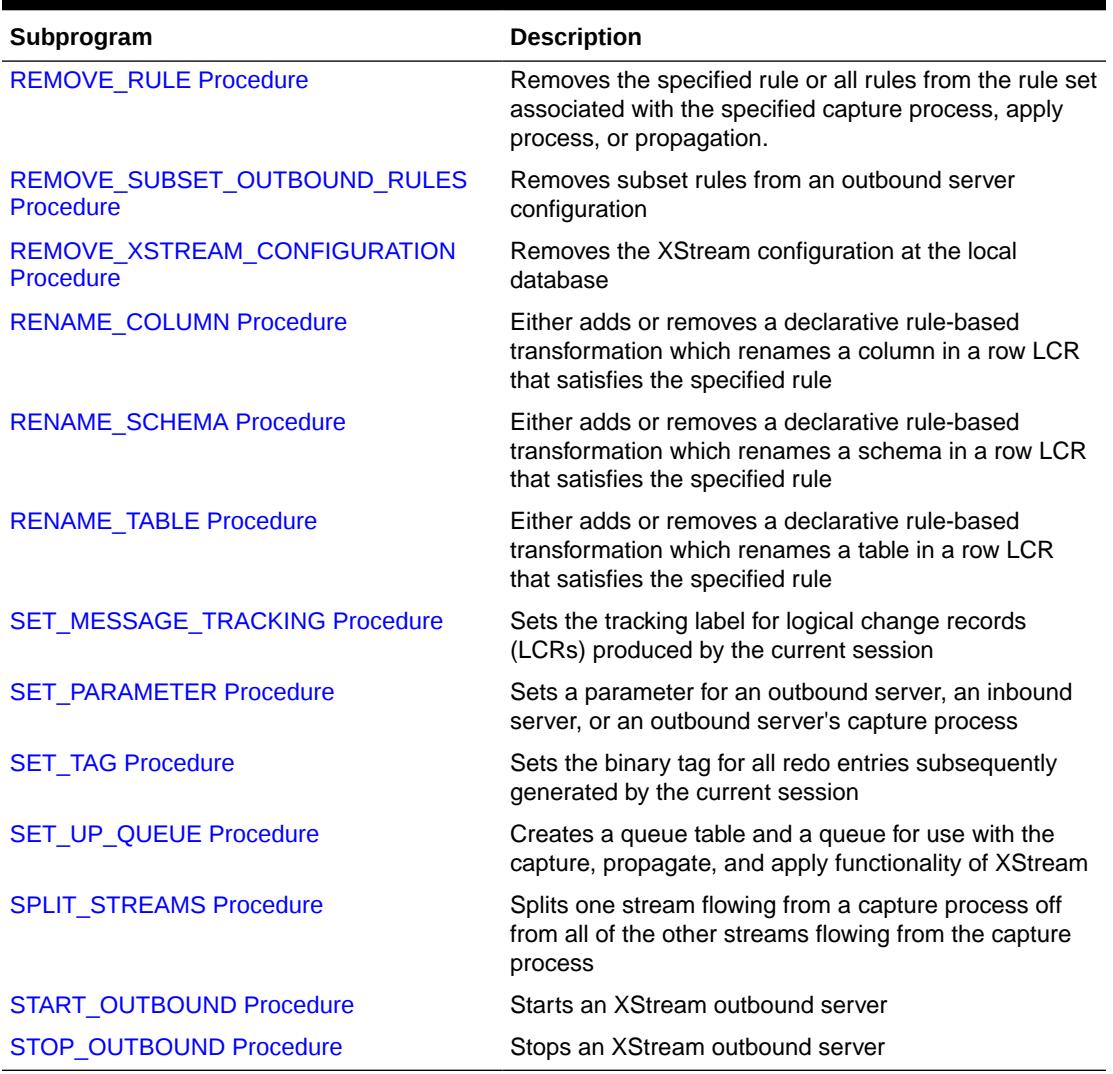

#### <span id="page-3791-0"></span>**Table 209-1 (Cont.) DBMS\_XSTREAM\_ADM Package Subprograms**

### **Note:**

All subprograms commit unless specified otherwise.

# 209.4.1 ADD\_COLUMN Procedure

This procedure either adds or removes a declarative rule-based transformation which adds a column to a row logical change record (row LCR) that satisfies the specified rule.

For the transformation to be performed when the specified rule evaluates to TRUE, the rule must be in the positive rule set of an XStream client. XStream clients include capture processes, propagations, and apply processes.

This procedure is overloaded. The column\_value and column\_function parameters are mutually exclusive.

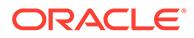

### **Note:**

- ADD COLUMN transformations cannot add columns of the following data types: BLOB, CLOB, NCLOB, BFILE, LONG, LONG RAW, ROWID, user-defined types (including object types, REFs, varrays, nested tables), and Oraclesupplied types (including any types, XML types, spatial types, and media types).
- Declarative transformations can transform row LCRs only. Therefore, a DML rule must be specified when you run this procedure. If a DDL rule is specified, then the procedure raises an error.

### **See Also:**

*Oracle Database XStream Guide* for more information about declarative rulebased transformations

#### **Syntax**

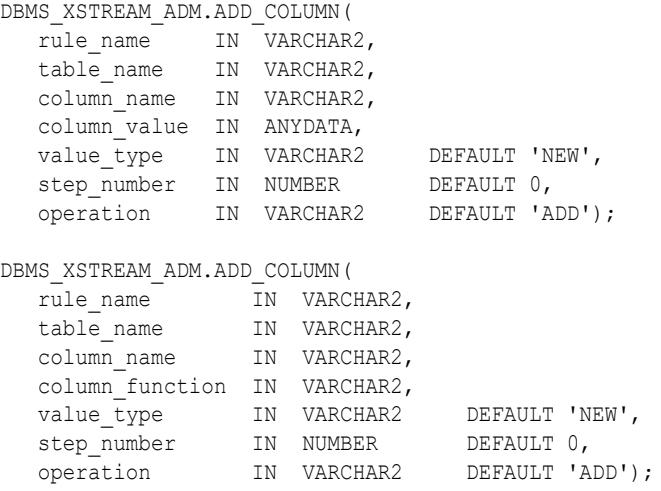

#### **Parameters**

### **Table 209-2 ADD\_COLUMN Procedure Parameters**

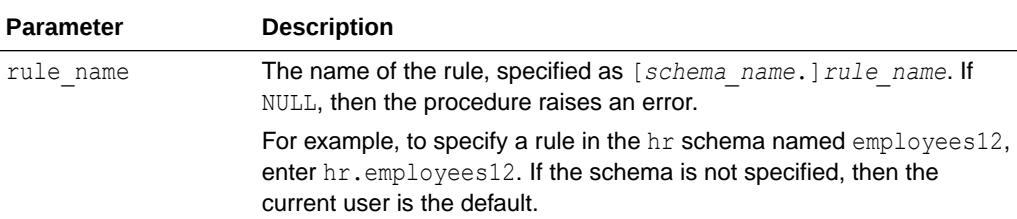

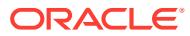

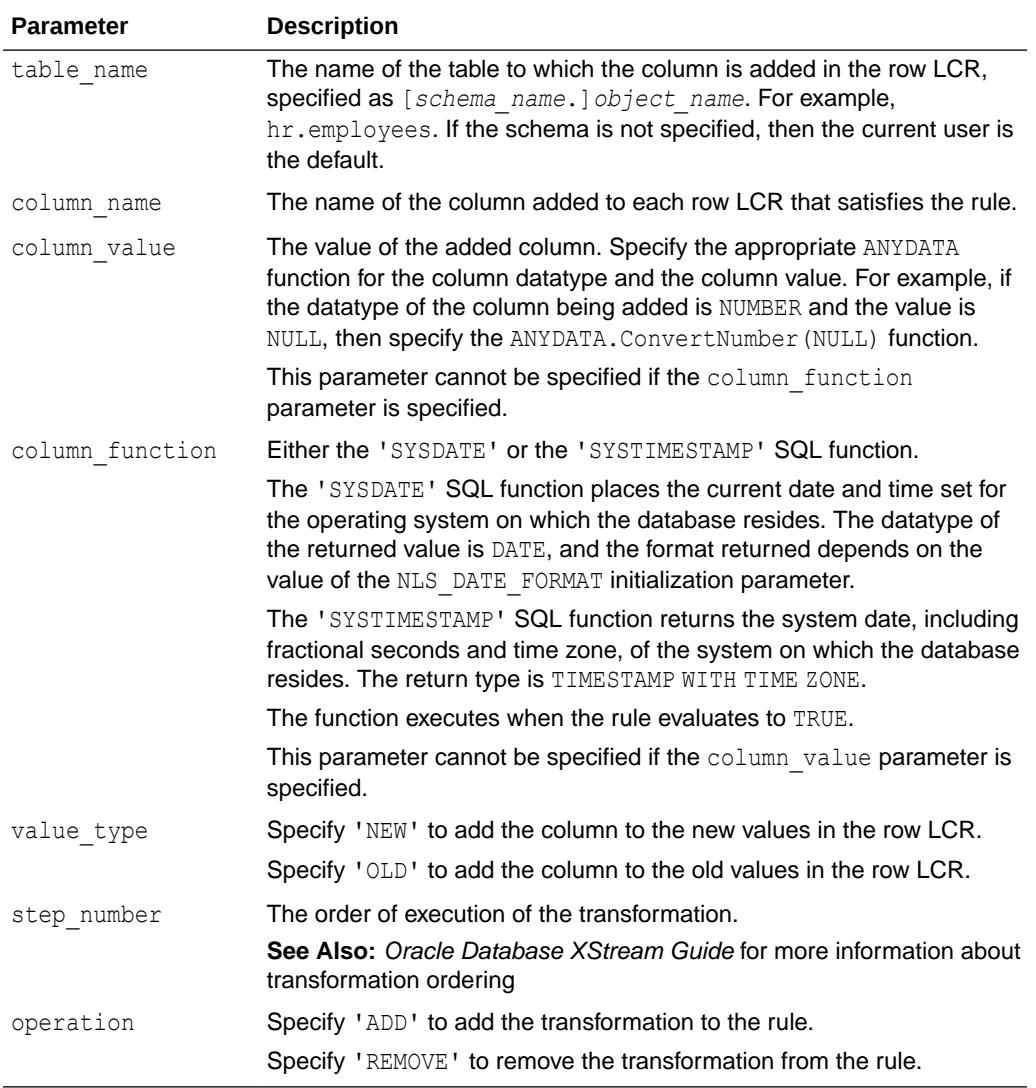

### **Table 209-2 (Cont.) ADD\_COLUMN Procedure Parameters**

#### **Usage Notes**

When 'REMOVE' is specified for the operation parameter, all of the add column declarative rule-based transformations for the specified rule are removed that match the specified table\_name, column\_name, and step\_number parameters. Nulls specified for these parameters act as wildcards. The following table lists the behavior of the ADD COLUMN procedures when one or more of these parameters is NULL:

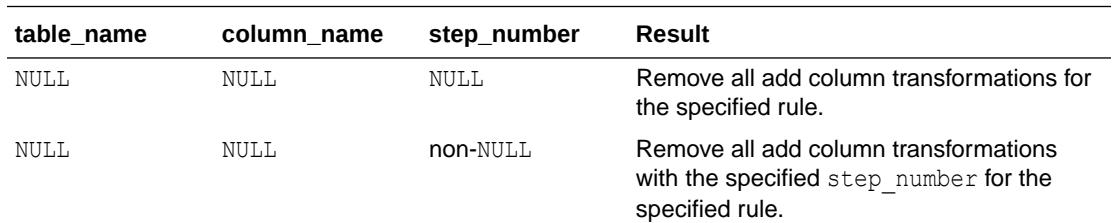

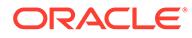

<span id="page-3794-0"></span>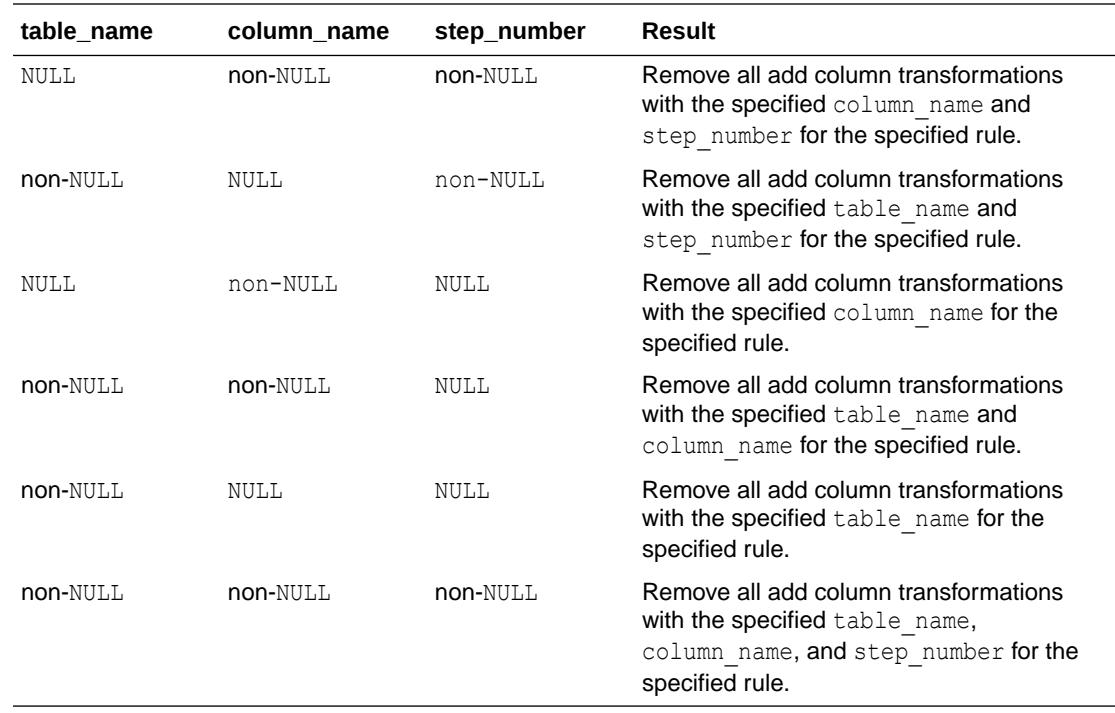

# 209.4.2 ADD\_GLOBAL\_PROPAGATION\_RULES Procedure

This procedure either adds global rules to the positive rule set for a propagation, or adds global rules to the negative rule set for a propagation, and creates the specified propagation if it does not exist.

This procedure is overloaded. One version of this procedure contains two OUT parameters, and the other does not.

### **Syntax**

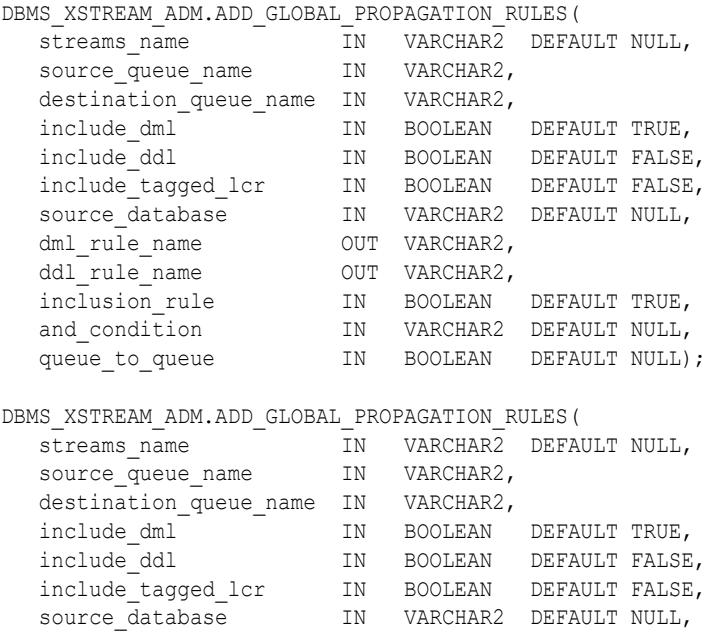

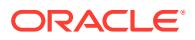

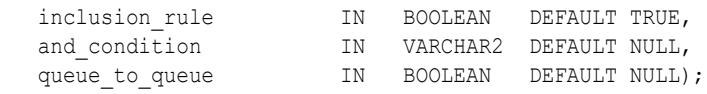

### **Parameters**

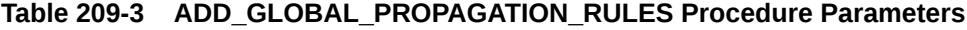

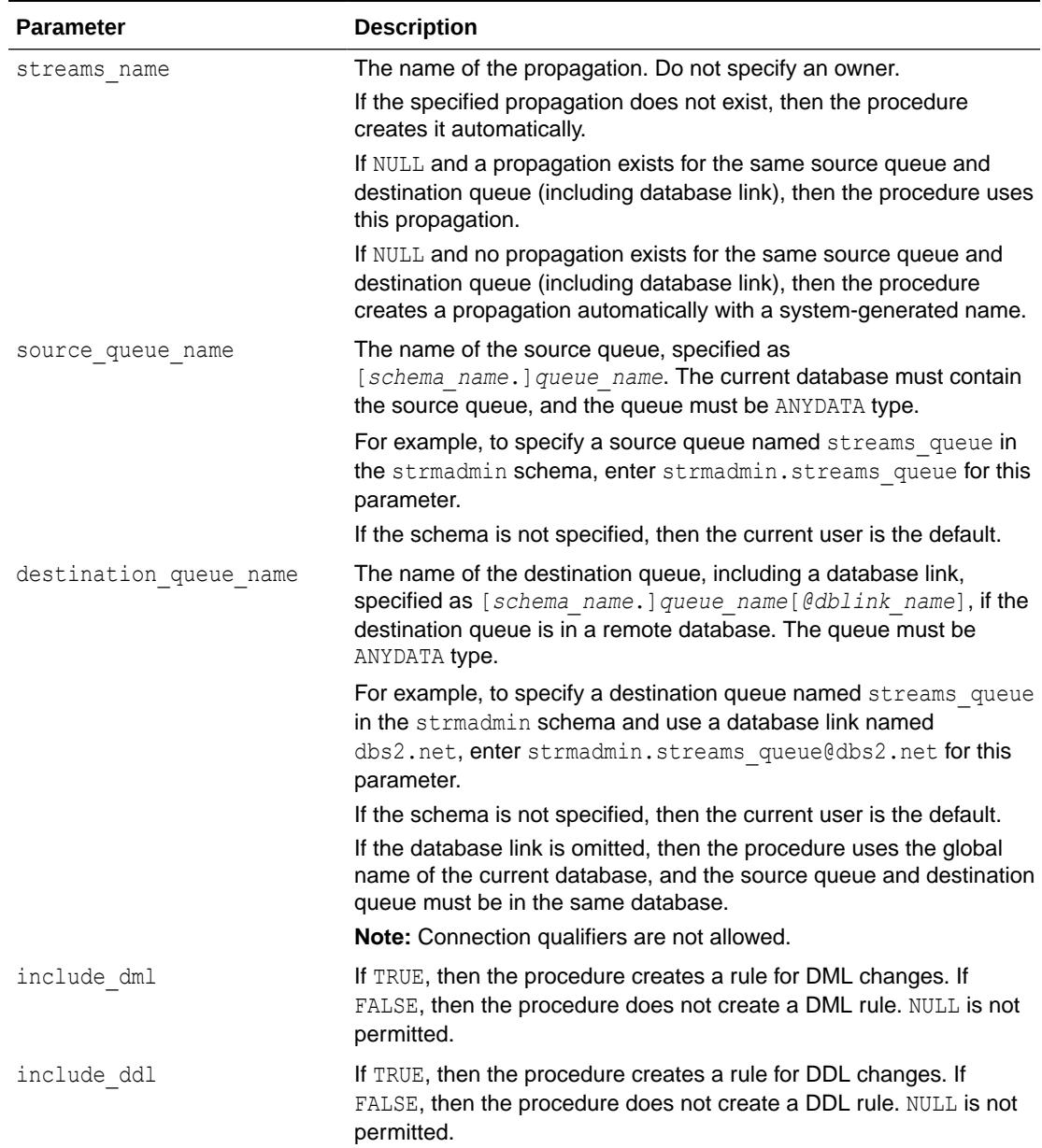

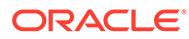

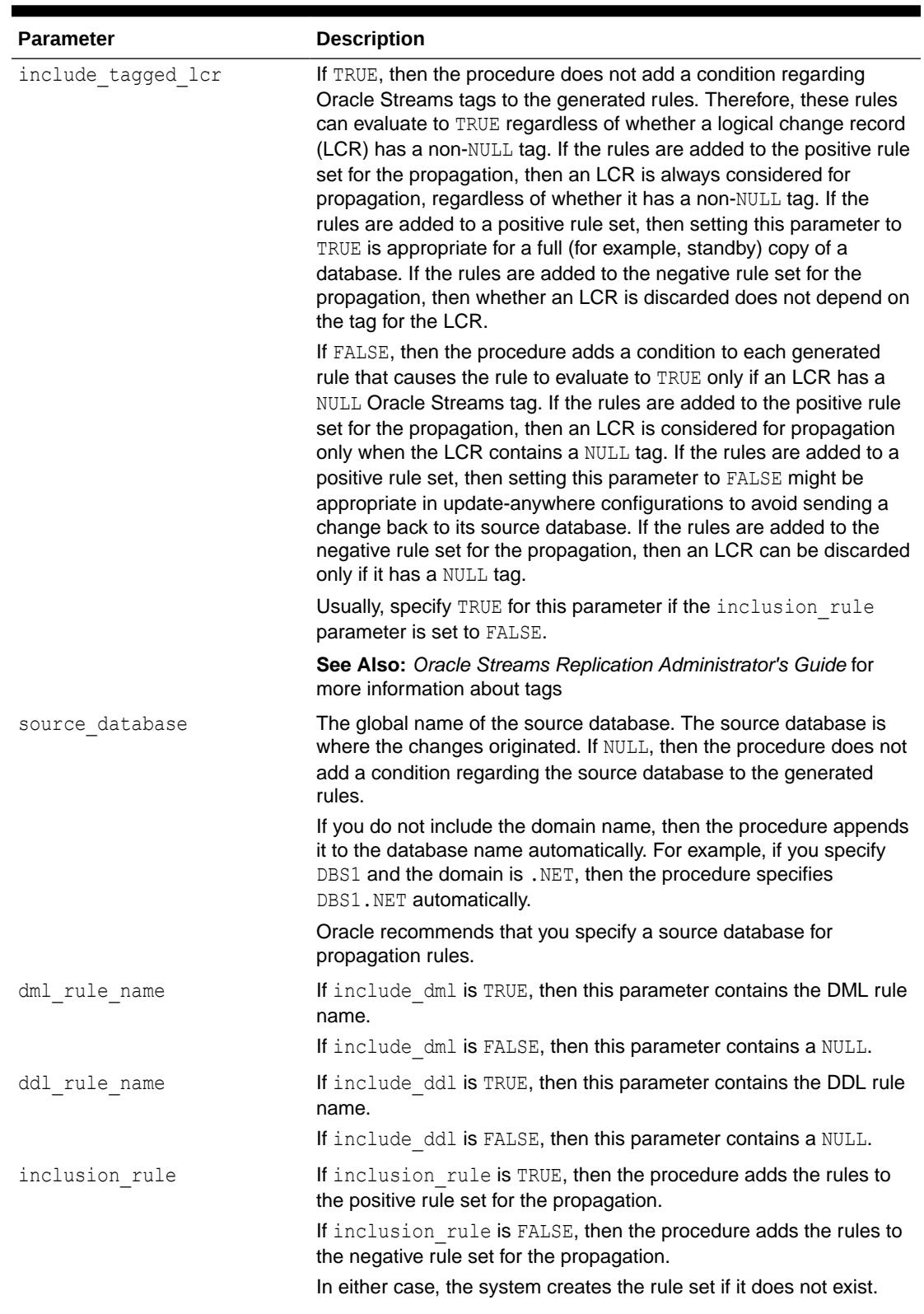

# **Table 209-3 (Cont.) ADD\_GLOBAL\_PROPAGATION\_RULES Procedure Parameters**

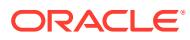

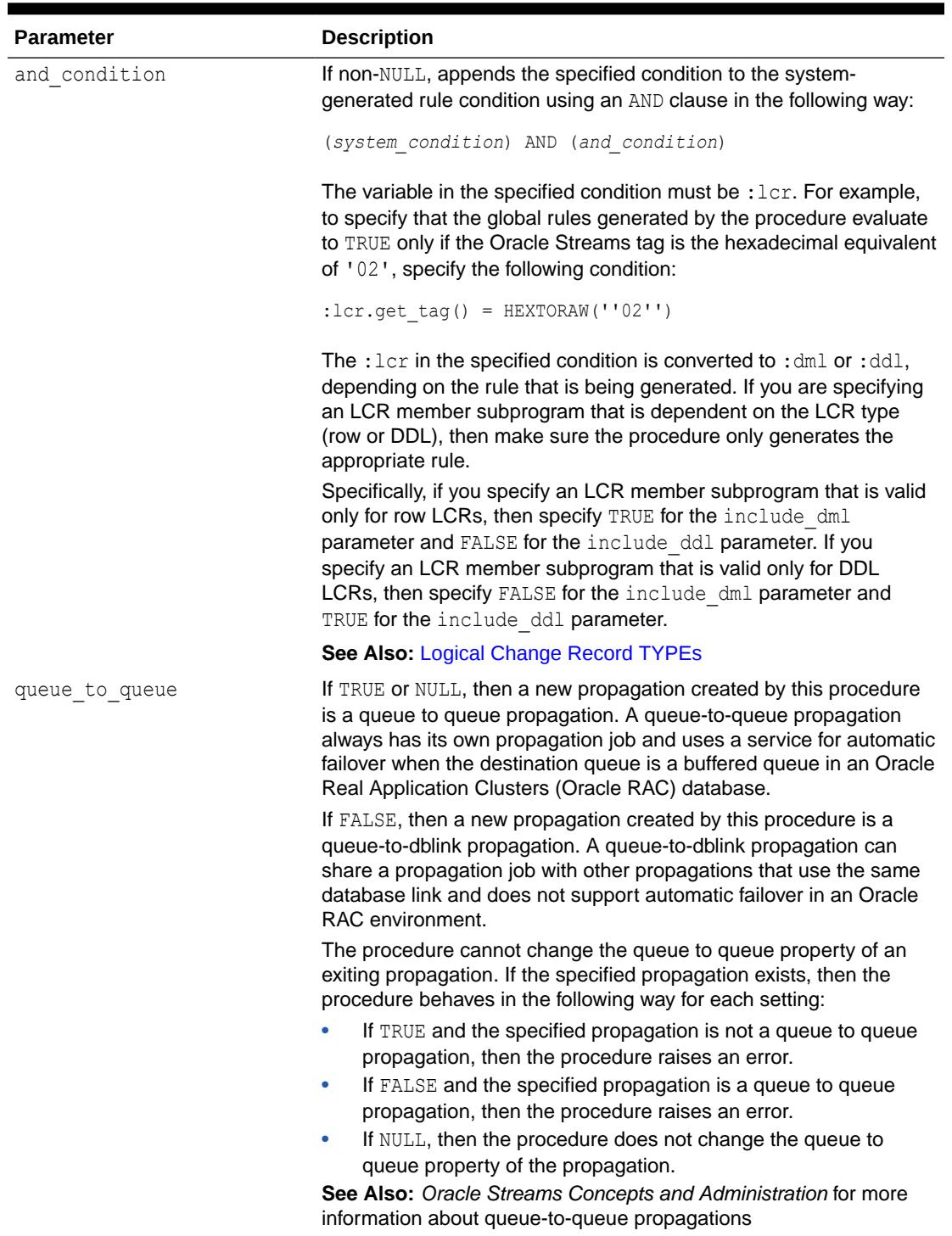

### **Table 209-3 (Cont.) ADD\_GLOBAL\_PROPAGATION\_RULES Procedure Parameters**

### **Usage Notes**

This procedure configures propagation using the current user. Only one propagation is allowed between a particular source queue and destination queue.

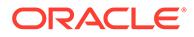

<span id="page-3798-0"></span>This procedure creates DML and DDL rules automatically based on include dml and include ddl parameter values, respectively. Each rule has a system-generated rule name that consists of the database name with a sequence number appended to it. The sequence number is used to avoid naming conflicts. If the database name plus the sequence number is too long, then the database name is truncated. A propagation uses the rules for filtering.

### **Examples**

The following is an example of a global rule condition created for DML changes:

 $(\text{:dml.is null tag() = 'Y' and :dml.get source database name() = 'DBS1.NET' )$ 

# 209.4.3 ADD\_GLOBAL\_RULES Procedure

This procedure adds rules to an XStream clients rule set.

It adds rules to a rule set of one of the following types of XStream clients:

When the streams type parameter is set to capture, this procedure adds capture process rules for capturing changes to an entire database.

This procedure creates the specified capture process if it does not exist.

When the streams type parameter is set to apply and the streams name parameter specifies the name of an apply process, outbound server, or inbound server, this procedure adds apply rules for applying all logical change records (LCRs) it receives. The rules can specify that the LCRs must be from a particular source database.

This procedure creates an apply process if no apply process, outbound server, or inbound server exists with the specified streams name. This procedure can add rules to an outbound server or inbound server, but it cannot create an outbound server or inbound server.

This procedure is overloaded. One version of this procedure contains two OUT parameters, and the other does not.

### **Note:**

If you add global rules to the positive rule set for a capture process, then make sure you add rules to the negative capture process rule set to exclude database objects that are not support by Oracle Streams. Query the DBA STREAMS UNSUPPORTED data dictionary view to determine which database objects are not supported by Oracle Streams. If unsupported database objects are not excluded, then capture errors will result.

#### **Syntax**

DBMS\_XSTREAM\_ADM.ADD\_GLOBAL\_RULES(

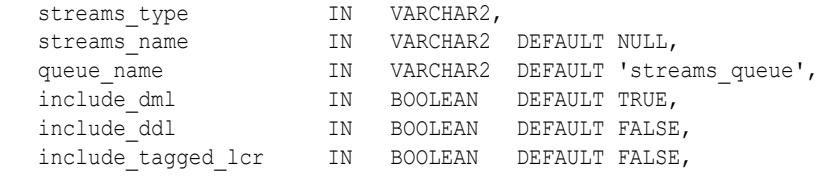

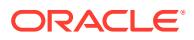

```
 source_database IN VARCHAR2 DEFAULT NULL,
dml rule name oUT VARCHAR2,
 ddl_rule_name OUT VARCHAR2,
inclusion rule \qquad IN BOOLEAN DEFAULT TRUE,
and condition IN VARCHAR2 DEFAULT NULL,
 source_root_name IN VARCHAR2 DEFAULT NULL,
  source_container_name IN VARCHAR2 DEFAULT NULL);
DBMS_XSTREAM_ADM.ADD_GLOBAL_RULES(
streams type IN VARCHAR2,
 streams_name IN VARCHAR2 DEFAULT NULL,
queue name            IN    VARCHAR2  DEFAULT 'streams_queue',
include dml           IN  BOOLEAN  DEFAULT TRUE,
include ddl         IN BOOLEAN DEFAULT FALSE,
 include_tagged_lcr IN BOOLEAN DEFAULT FALSE,
 source_database IN VARCHAR2 DEFAULT NULL,
inclusion rule \qquad IN BOOLEAN DEFAULT TRUE,
and condition IN VARCHAR2 DEFAULT NULL,
source root name IN VARCHAR2 DEFAULT NULL,
  source_container_name IN VARCHAR2 DEFAULT NULL);
```
#### **Parameters**

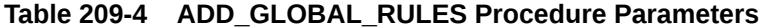

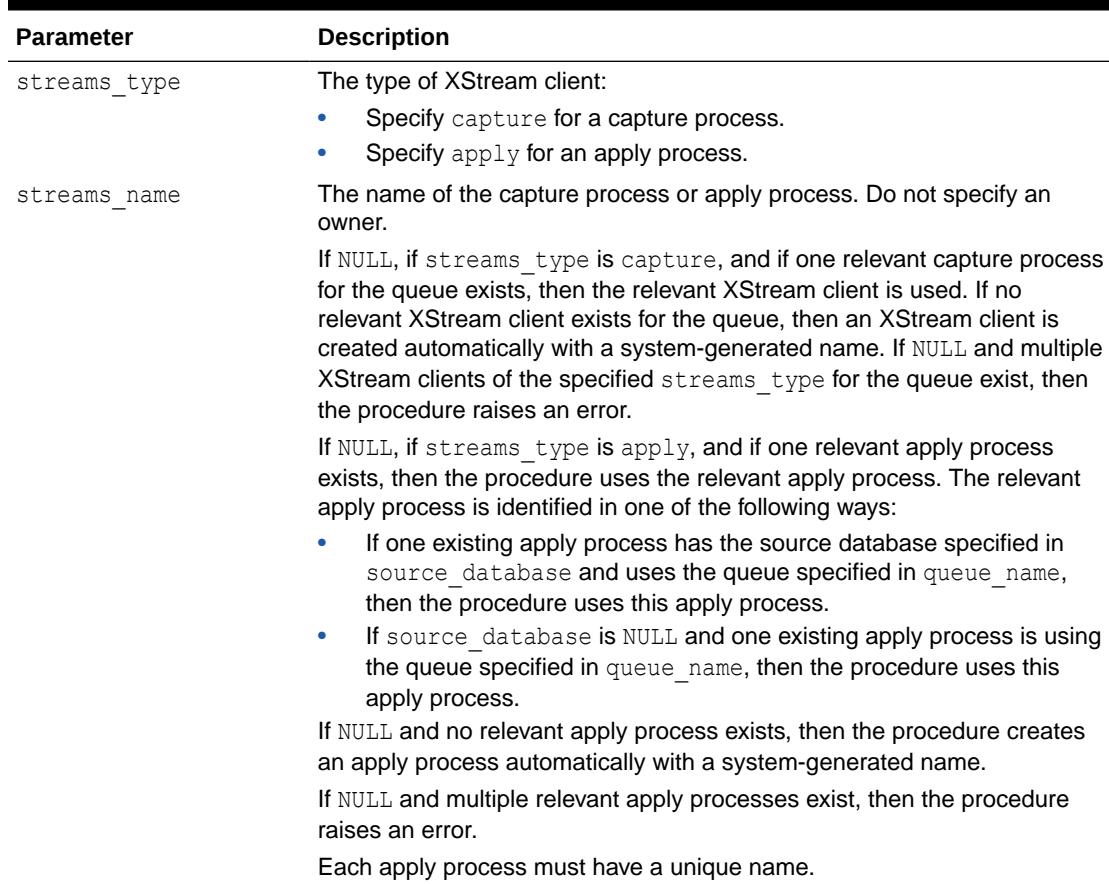

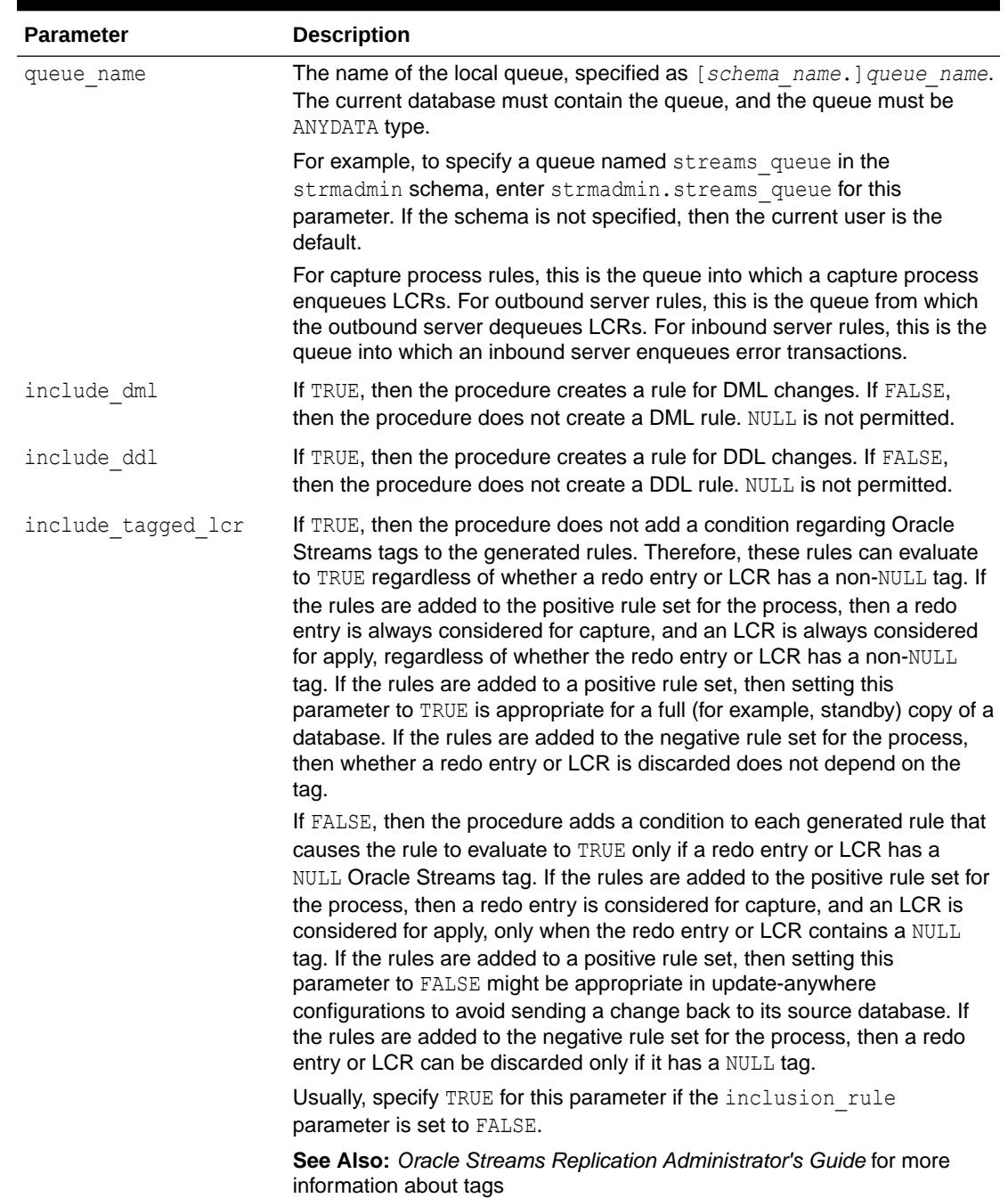

# **Table 209-4 (Cont.) ADD\_GLOBAL\_RULES Procedure Parameters**

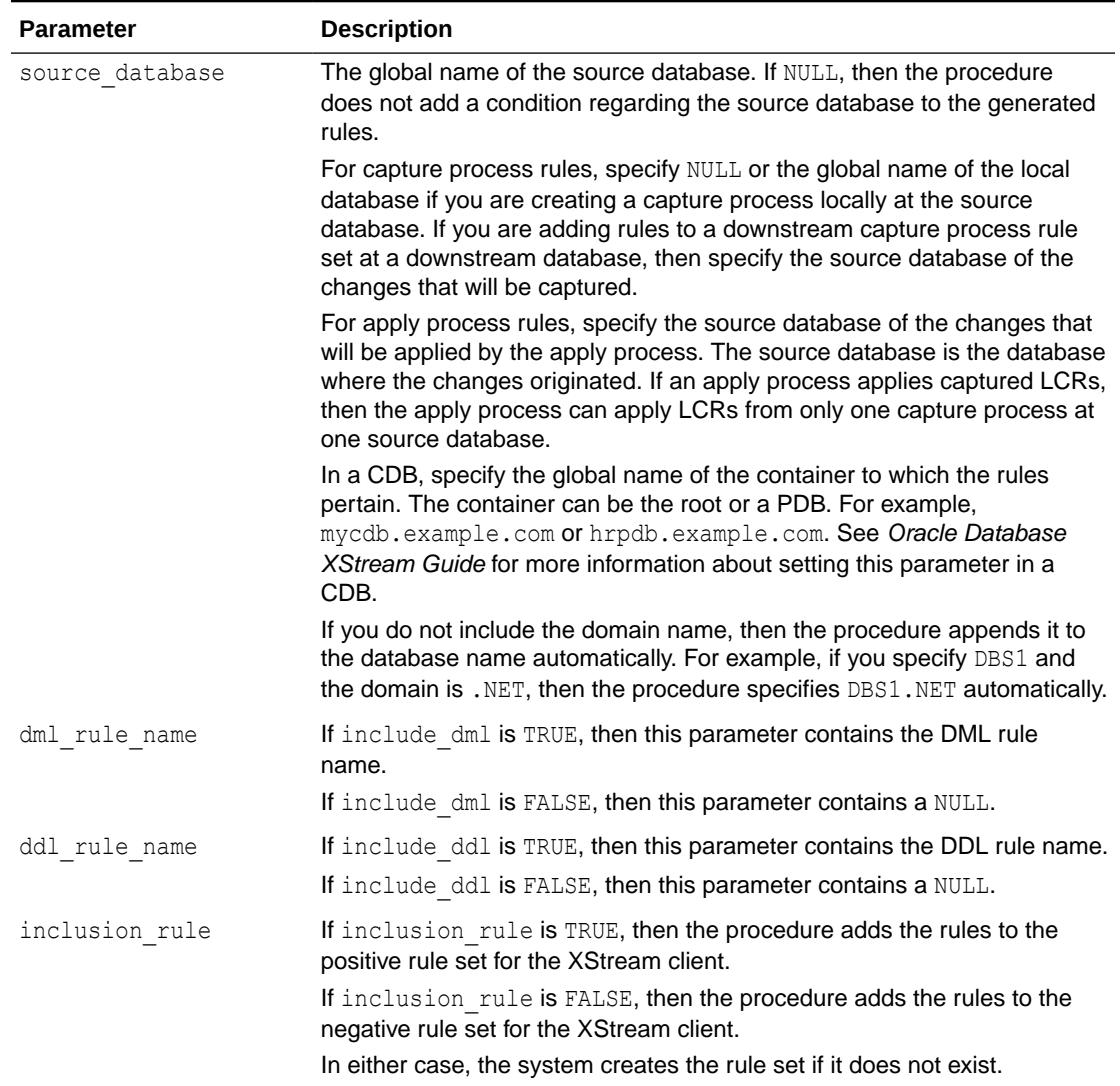

# **Table 209-4 (Cont.) ADD\_GLOBAL\_RULES Procedure Parameters**

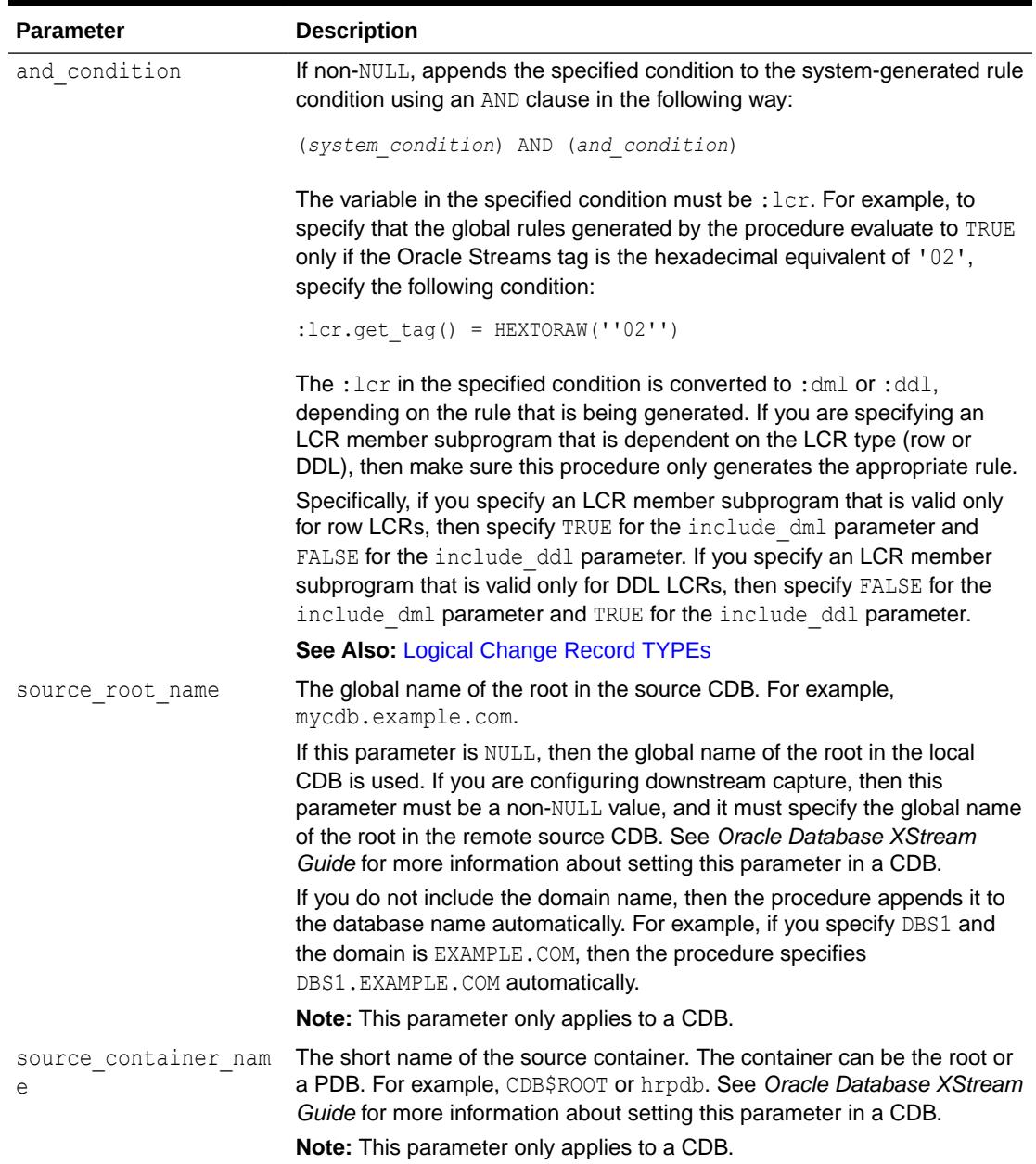

### **Table 209-4 (Cont.) ADD\_GLOBAL\_RULES Procedure Parameters**

### **Usage Notes**

This procedure creates DML and DDL rules automatically based on include dml and include ddl parameter values, respectively. Each rule has a system-generated rule name that consists of the database name with a sequence number appended to it. The sequence number is used to avoid naming conflicts. If the database name plus the sequence number is too long, then the database name is truncated. A capture process or apply process uses the rules for filtering.

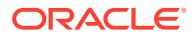

<span id="page-3803-0"></span>**See Also:** • ["Operational Notes"](#page-3789-0) ["Security Model](#page-3788-0)"

### **Examples**

The following is an example of a global rule condition created for DML changes:

 $(\text{:dml.is null tag() = 'Y' and :dml.get source database name() = 'DBS1.NET')$ 

# 209.4.4 ADD\_OUTBOUND Procedure

This procedure creates an XStream outbound server that dequeues LCRs from the specified queue. The outbound server streams out the LCRs to an XStream client application.

This procedure creates neither a capture process nor a queue. To create an outbound server, a capture process, and a queue with one procedure call, use the [CREATE\\_OUTBOUND](#page-3846-0) [Procedure](#page-3846-0).

To create the capture process individually, use one of the following packages:

- DBMS XSTREAM ADM
- DBMS CAPTURE ADM

To create a queue individually, use the SET UP QUEUE procedure in the DBMS XSTREAM ADM package.

This procedure is overloaded. One table names parameter is type VARCHAR2 and the other table names parameter is type DBMS\_UTILITY.UNCL\_ARRAY. Also, one schema\_names parameter is type VARCHAR2 and the other schema\_names parameter is type DBMS UTILITY. UNCL ARRAY. These parameters enable you to enter the lists of tables and schemas in different ways and are mutually exclusive.

### **Note:**

- A client application can create multiple sessions. Each session can attach to only one outbound server, and each outbound server can serve only one session at a time. However, different client application sessions can connect to different outbound servers. See *Oracle Call Interface Programmer's Guide* and *Oracle Database XStream Java API Reference* for information about attaching to an outbound server.
- This procedure enables the outbound server that it creates.
- Starting with Oracle Database 11g Release 2 (11.2.0.2), the capture name, start scn, and start time parameters are included in this procedure.

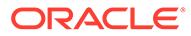

### **Syntax**

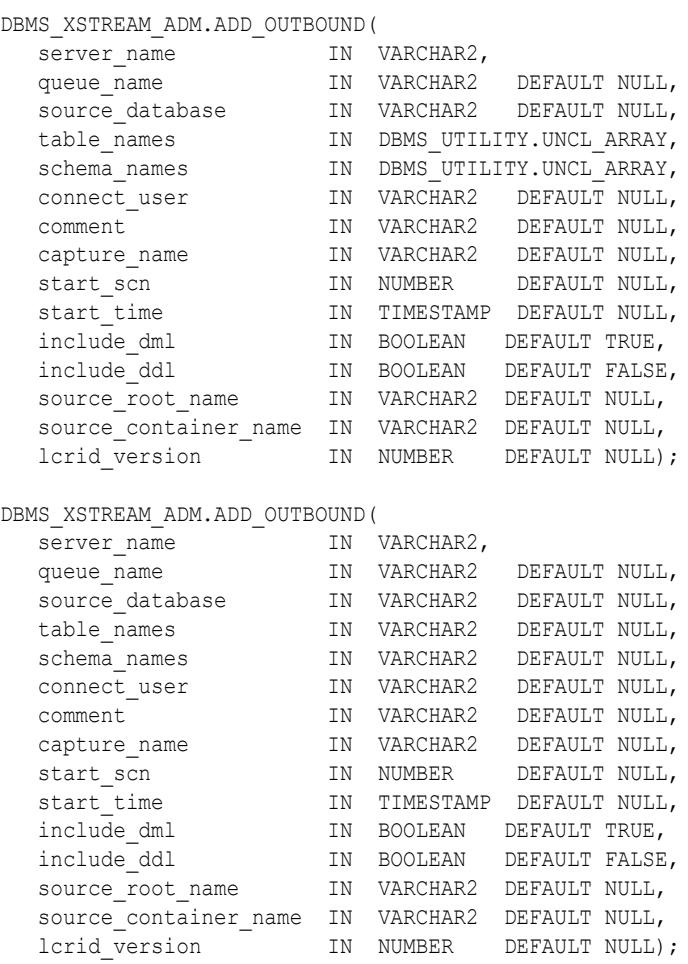

### **Parameters**

# **Table 209-5 ADD\_OUTBOUND Procedure Parameters**

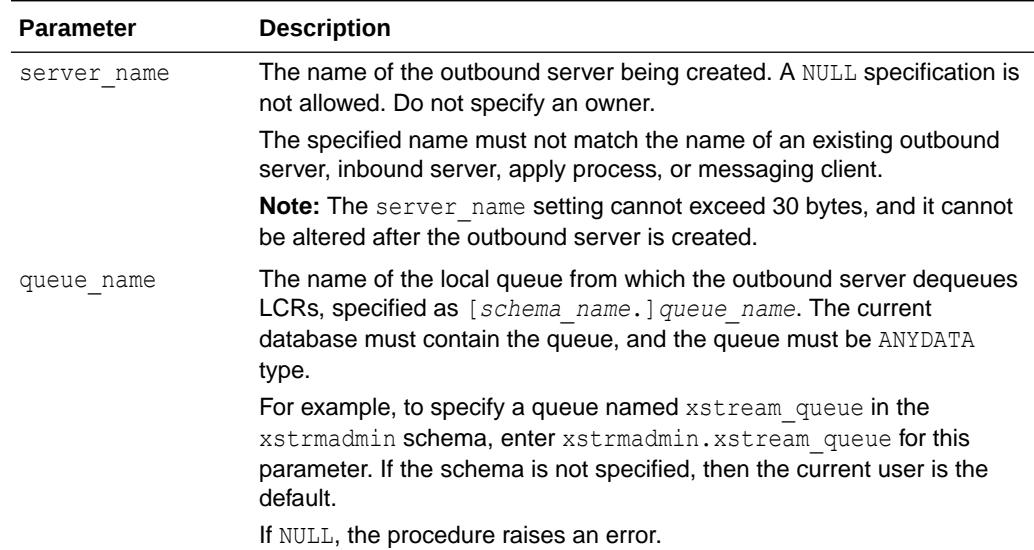

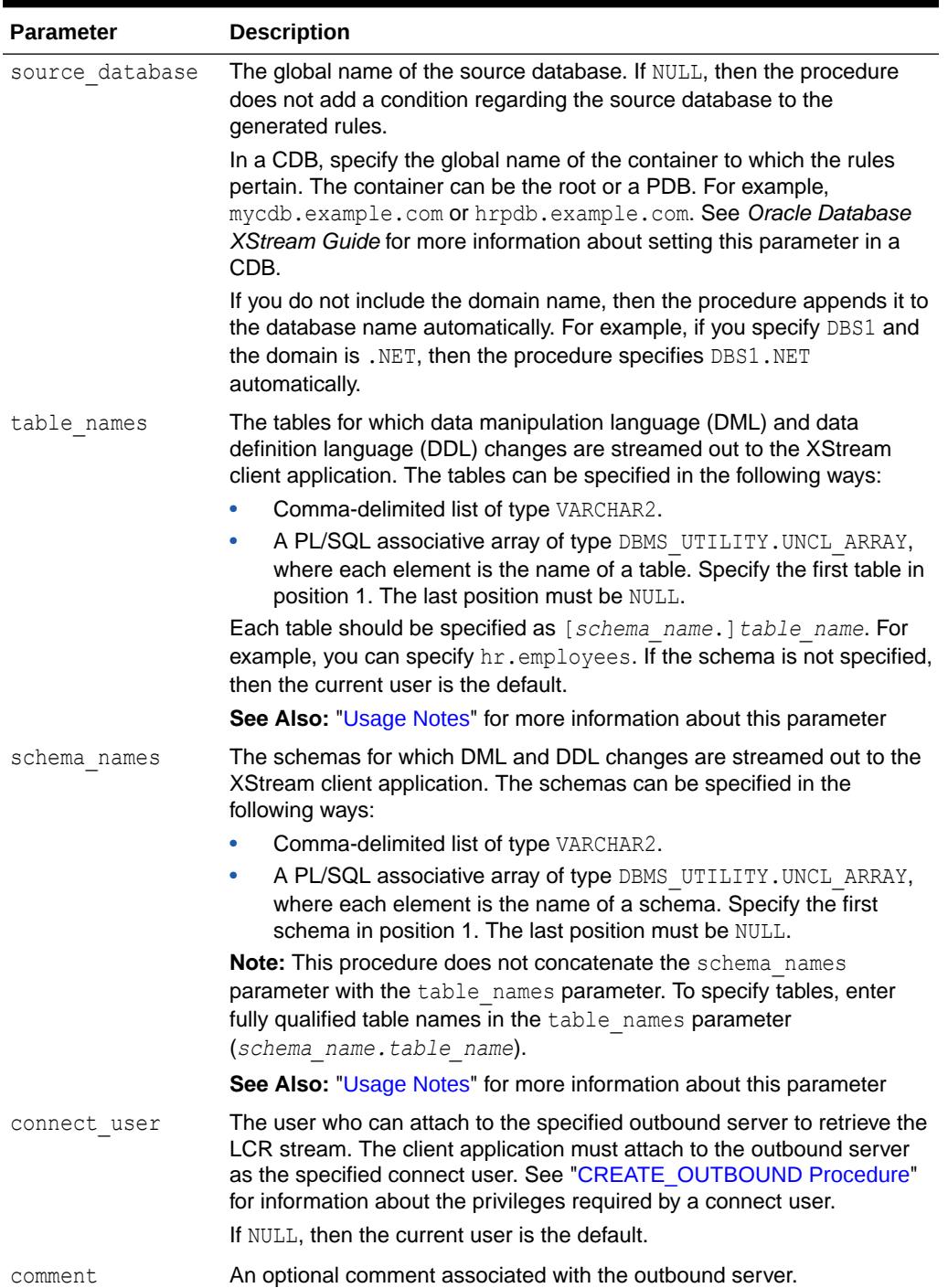

# **Table 209-5 (Cont.) ADD\_OUTBOUND Procedure Parameters**

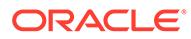

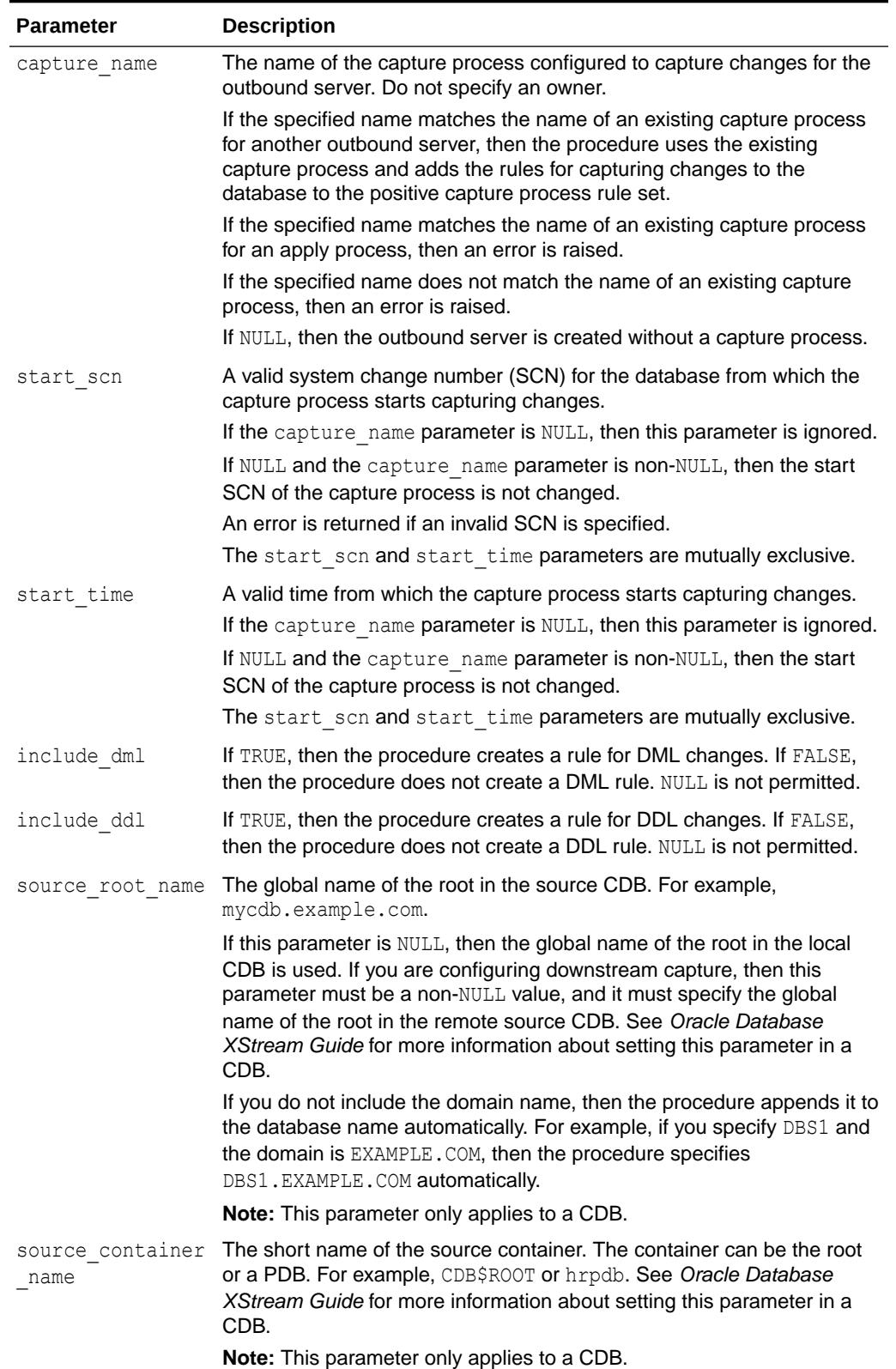

# **Table 209-5 (Cont.) ADD\_OUTBOUND Procedure Parameters**

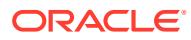

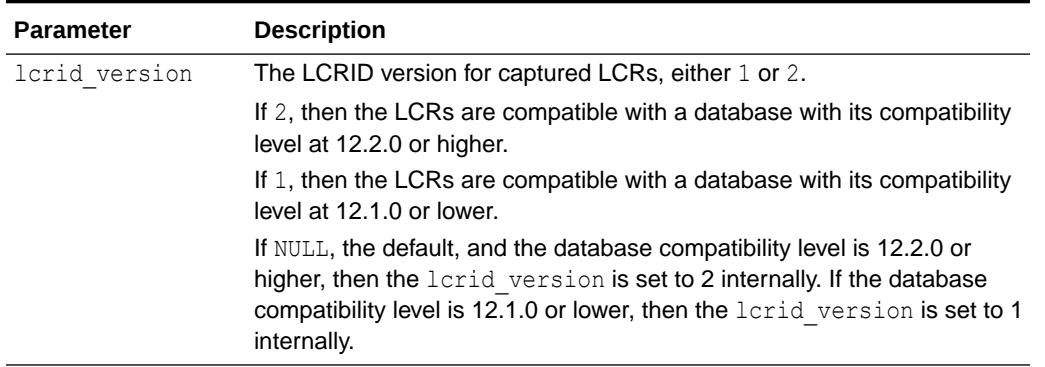

<span id="page-3807-0"></span>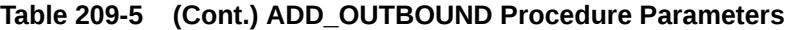

#### **Usage Notes**

The following list describes the behavior of the outbound server for various combinations of the table\_names and schema\_names parameters:

If both the table names and schema names parameters are NULL or empty, then the outbound server streams all DML and DDL changes to the client application.

This procedure is overloaded. The table names and schema names parameters are defaulted to NULL. Do not specify NULL for both table\_names and schema\_names in the same call; otherwise, error PLS-00307 is returned.

- If both the table names and schema names parameters are specified, then the outbound server streams DML and DDL changes for the specified tables and schemas.
- If the table names parameter is specified and the schema names parameter is NULL or empty, then the outbound server streams DML and DDL changes for the specified tables.
- If the table names parameter is NULL or empty and the schema names parameter is specified, then the outbound server streams DML and DDL changes for the specified schemas.

For the procedure that uses the DBMS\_UTILITY.UNCL\_ARRAY type for the table\_names and schema names parameters, both parameters must be specified. To specify only tables, the schema names parameter must be specified and empty. To specify only schemas, the table names parameter must be specified and empty.

### **Note:**

An empty array includes one NULL entry.

# 209.4.5 ADD\_SCHEMA\_PROPAGATION\_RULES Procedure

This procedure either adds schema rules to the positive rule set for a propagation, or adds schema rules to the negative rule set for a propagation, and creates the specified propagation if it does not exist.

This procedure is overloaded. One version of this procedure contains two OUT parameters, and the other does not.

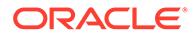

### **Syntax**

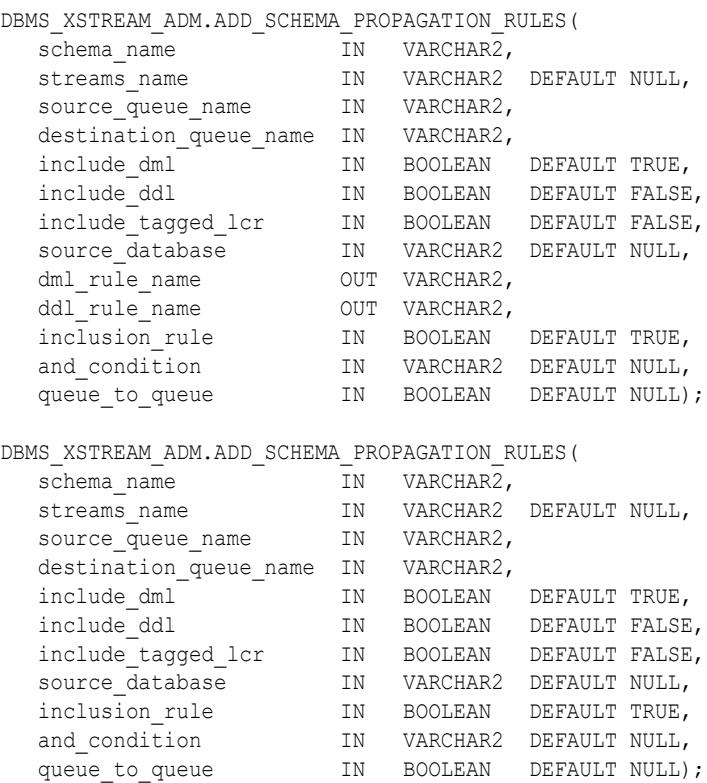

### **Parameters**

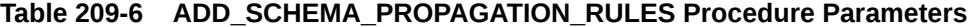

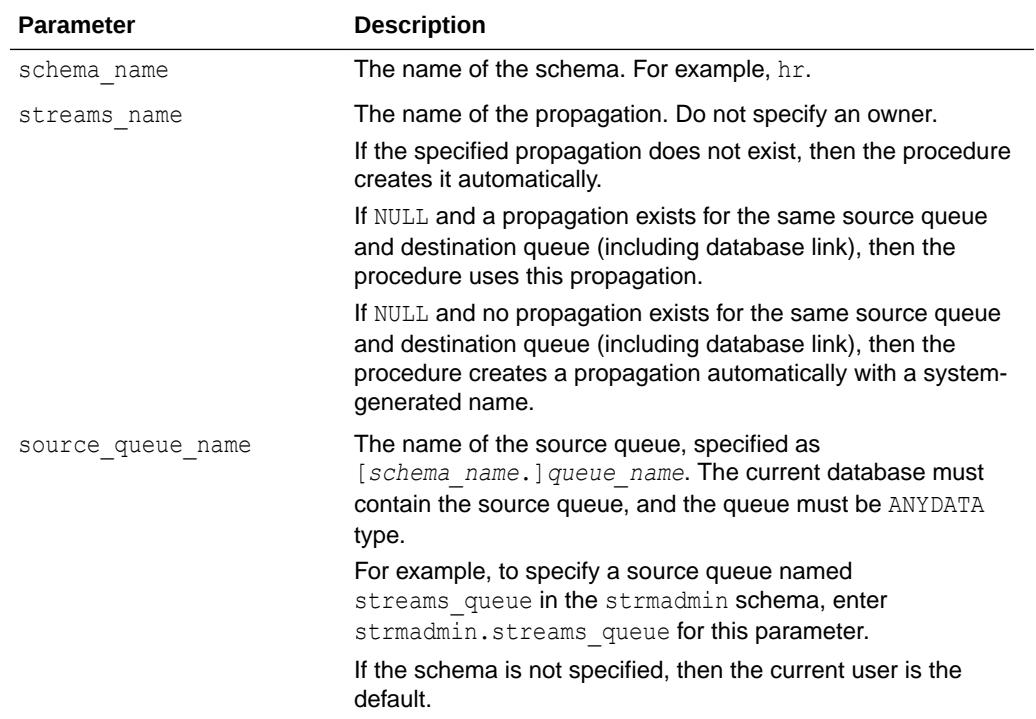

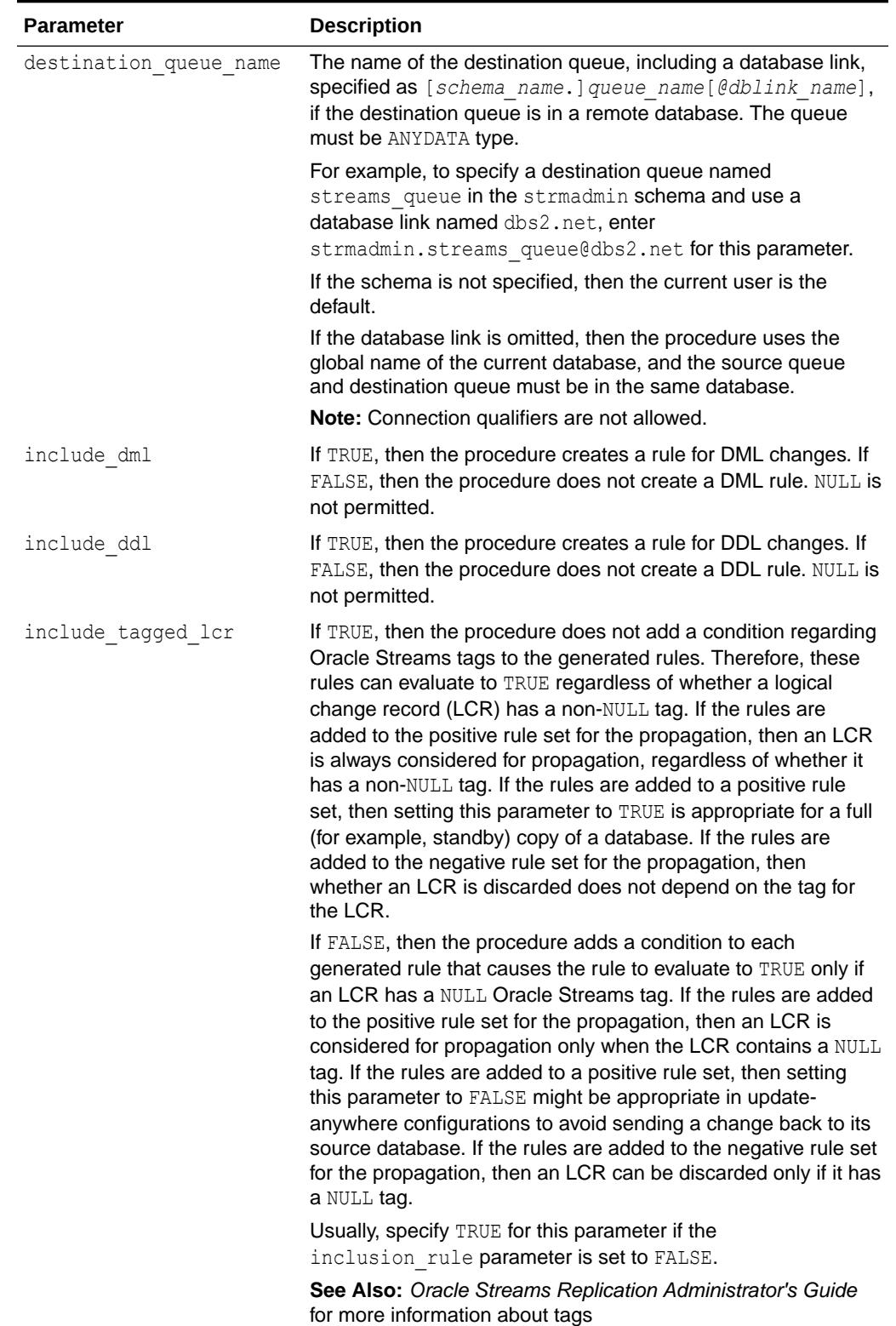

### **Table 209-6 (Cont.) ADD\_SCHEMA\_PROPAGATION\_RULES Procedure Parameters**

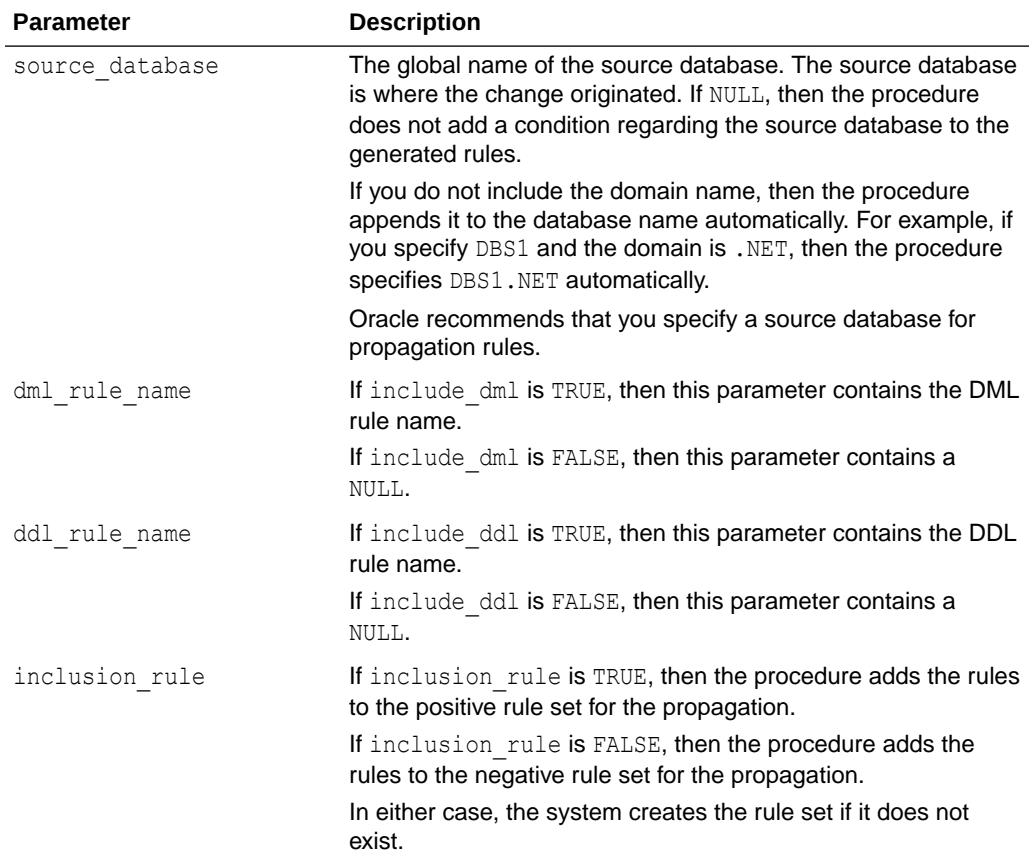

### **Table 209-6 (Cont.) ADD\_SCHEMA\_PROPAGATION\_RULES Procedure Parameters**

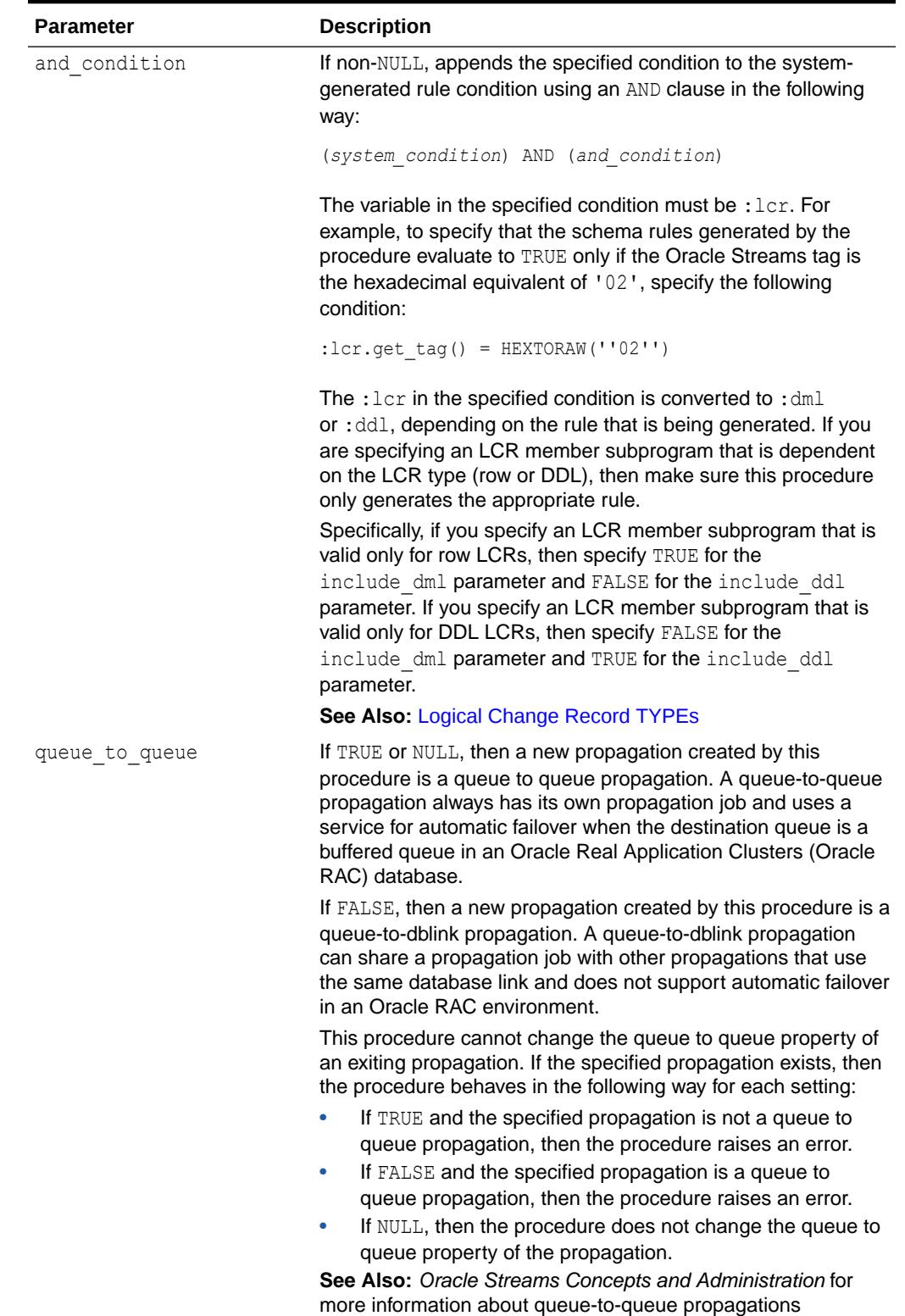

### **Table 209-6 (Cont.) ADD\_SCHEMA\_PROPAGATION\_RULES Procedure Parameters**

### <span id="page-3812-0"></span>**Usage Notes**

This procedure configures propagation using the current user. Only one propagation is allowed between a particular source queue and destination queue.

This procedure creates DML and DDL rules automatically based on include dml and include ddl parameter values, respectively. Each rule has a system-generated rule name that consists of the schema name with a sequence number appended to it. The sequence number is used to avoid naming conflicts. If the schema name plus the sequence number is too long, then the schema name is truncated. A propagation uses the rules for filtering.

### **Examples**

The following is an example of a schema rule condition created for DML changes:

```
((:dml.get object owner() = 'HR') and :dml.is null tag() = 'Y'
and :dml.get source database name() = 'DBS1.NET' )
```
# 209.4.6 ADD\_SCHEMA\_RULES Procedure

This procedures adds rules to a rule set of one of the following types of XStream clients:

When the streams type parameter is set to capture, this procedure adds capture process rules for capturing changes to a specified schema.

This procedure creates the specified capture process if it does not exist.

When the streams type parameter is set to apply and the streams name parameter specifies the name of an apply process, outbound server, or inbound server, this procedure adds apply rules for applying logical change records (LCRs) that contain changes to a specified schema. The rules can specify that the LCRs must be from a particular source database.

This procedure creates an apply process if no apply process, outbound server, or inbound server exists with the specified streams name. This procedure can add rules to an outbound server or inbound server, but it cannot create an outbound server or inbound server.

This procedure is overloaded. One version of this procedure contains two OUT parameters, and the other does not.

### **Note:**

If you add schema rules to the positive rule set for a capture process, then make sure you add rules to the negative capture process rule set to exclude database objects in the schema that are not support by Oracle Streams. Query the DBA STREAMS UNSUPPORTED data dictionary view to determine which database objects are not supported by Oracle Streams. If unsupported database objects are not excluded, then capture errors will result.

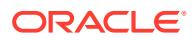

### **Syntax**

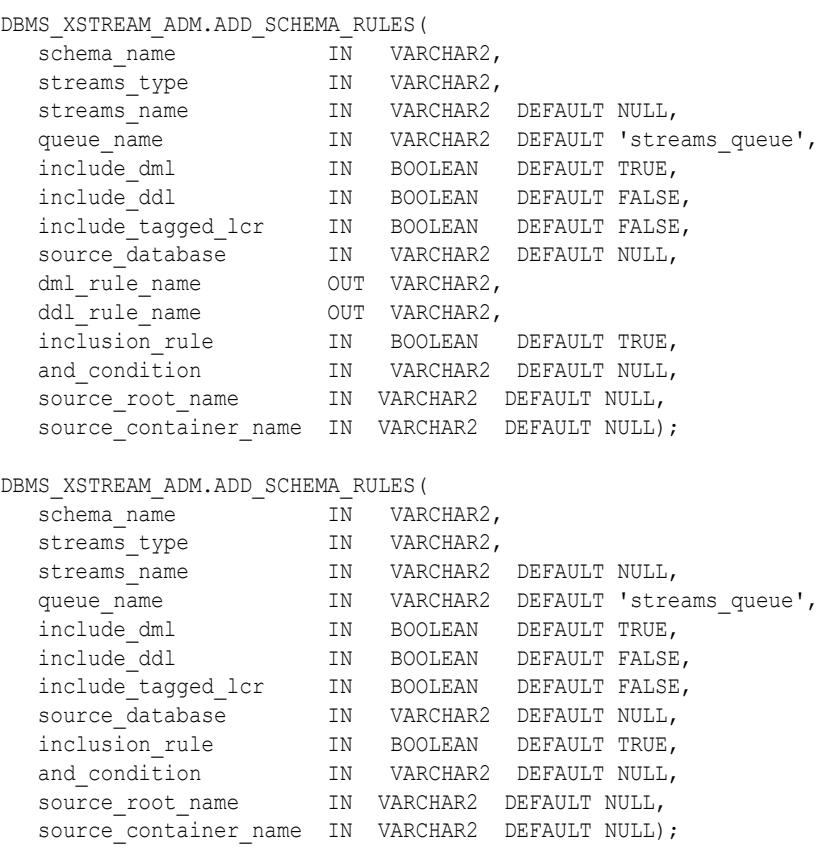

### **Parameters**

### **Table 209-7 ADD\_SCHEMA\_RULES Procedure Parameters**

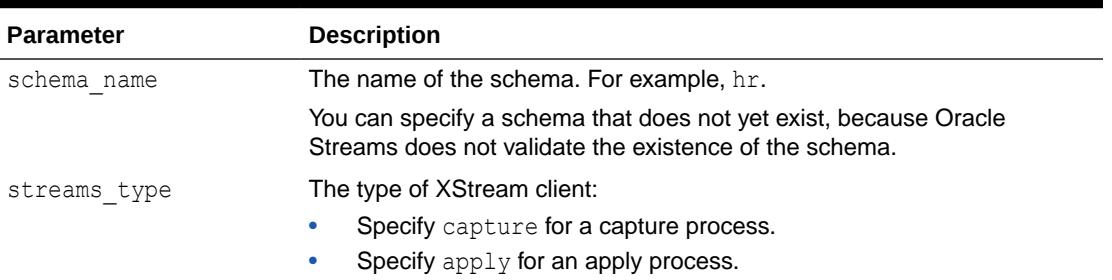

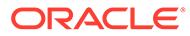

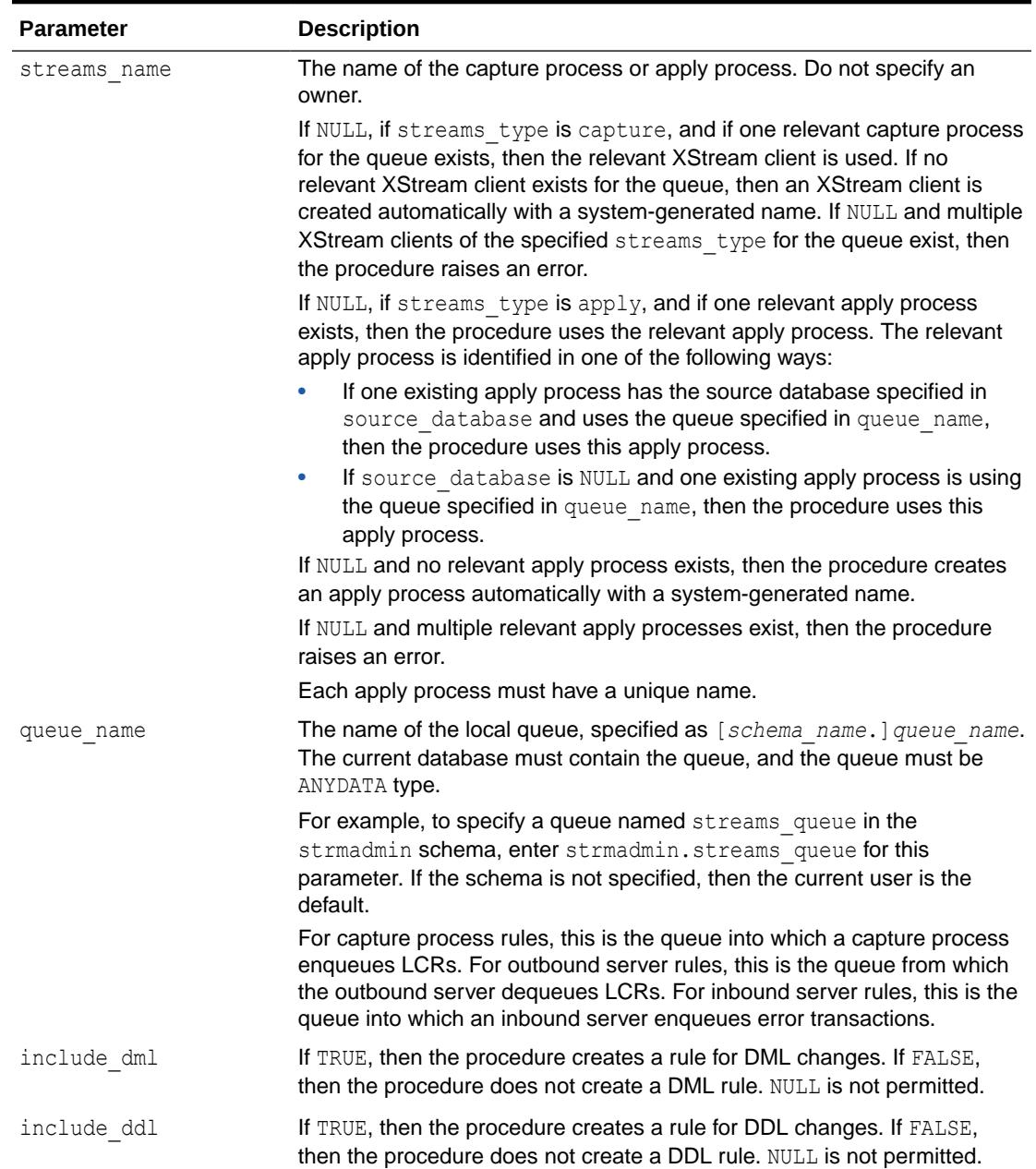

# **Table 209-7 (Cont.) ADD\_SCHEMA\_RULES Procedure Parameters**

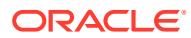

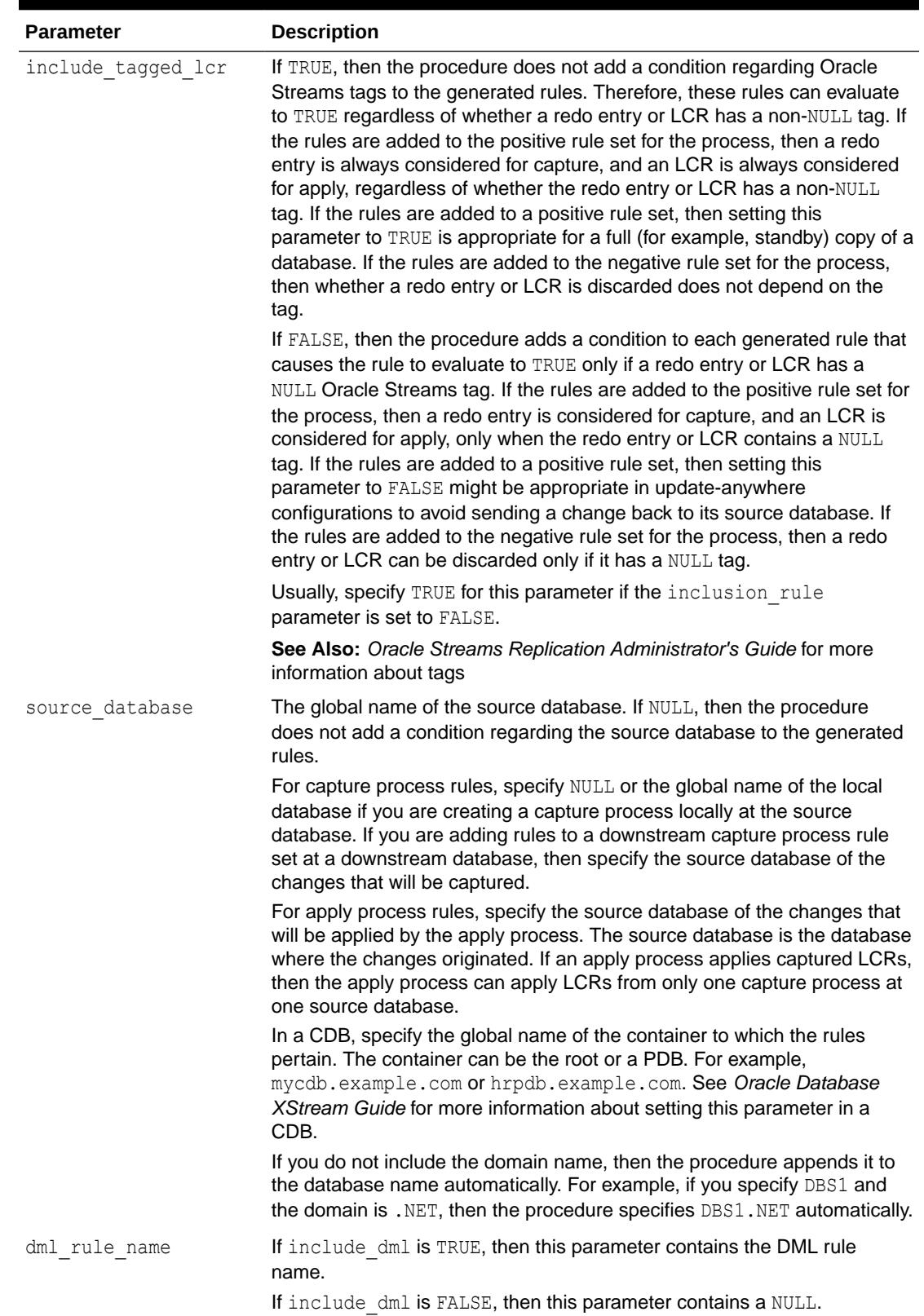

# **Table 209-7 (Cont.) ADD\_SCHEMA\_RULES Procedure Parameters**

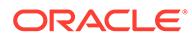
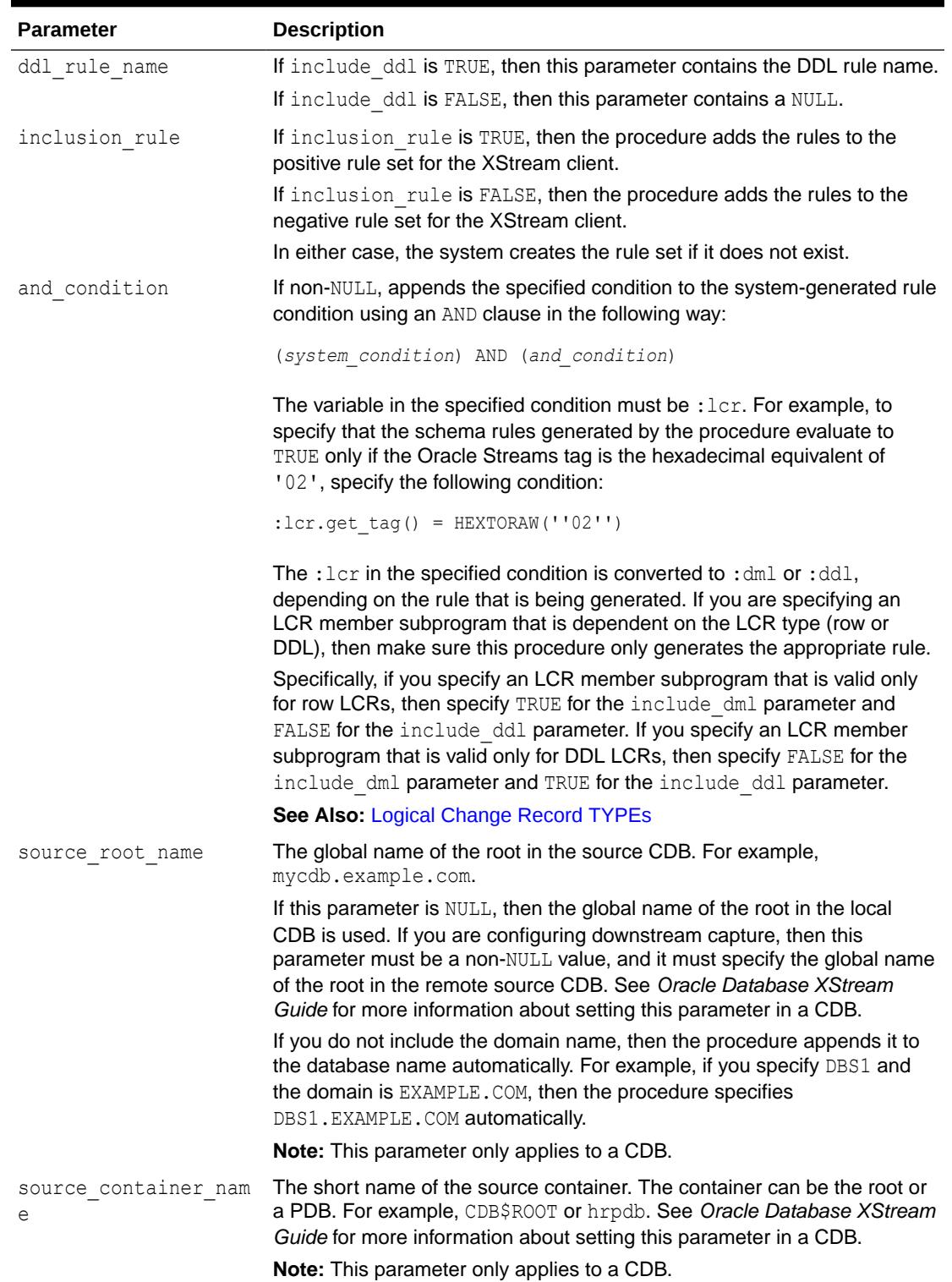

## **Table 209-7 (Cont.) ADD\_SCHEMA\_RULES Procedure Parameters**

### **Usage Notes**

This procedure creates DML and DDL rules automatically based on include\_dml and include\_ddl parameter values, respectively. Each rule has a system-generated rule

name that consists of the schema name with a sequence number appended to it. The sequence number is used to avoid naming conflicts. If the schema name plus the sequence number is too long, then the schema name is truncated. A capture process or apply process uses the rules for filtering.

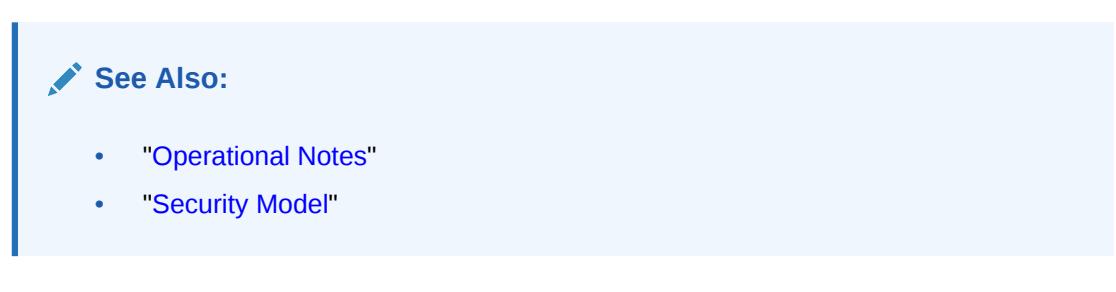

#### **Examples**

The following is an example of a schema rule condition created for DML changes:

```
((:dml.get object owner() = 'HR') and :dml.is null tag() = 'Y'and :dml.get source database name() = 'DBS1.NET' )
```
# 209.4.7 ADD\_SUBSET\_OUTBOUND\_RULES Procedure

This procedure adds subset rules to an outbound server configuration. Subset rules instruct the outbound server to stream out a subset of the changes to the specified tables. Outbound servers can stream out a subset of both rows and columns.

This procedure is overloaded. One column list parameter is type VARCHAR2 and the other column list parameter is type DBMS\_UTILITY. LNAME\_ARRAY. These parameters enable you to enter the list of columns in different ways and are mutually exclusive.

## **Note:**

This procedure does not add rules to the outbound server's capture process.

### **Syntax**

```
DBMS_XSTREAM_ADM.ADD_SUBSET_OUTBOUND_RULES(
server name IN VARCHAR2,
table name IN VARCHAR2,
 condition IN VARCHAR2 DEFAULT NULL,
 column_list IN DBMS_UTILITY.LNAME_ARRAY,
 keep IN BOOLEAN DEFAULT TRUE,
  source database IN VARCHAR2 DEFAULT NULL);
DBMS_XSTREAM_ADM.ADD_SUBSET_OUTBOUND_RULES(
server name IN VARCHAR2,
table name IN VARCHAR2,
 condition IN VARCHAR2 DEFAULT NULL,
 column_list IN VARCHAR2 DEFAULT NULL,
 keep IN BOOLEAN DEFAULT TRUE,
  source database IN VARCHAR2 DEFAULT NULL);
```
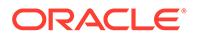

## **Parameters**

## **Table 209-8 ADD\_SUBSET\_OUTBOUND\_RULES Procedure Parameters**

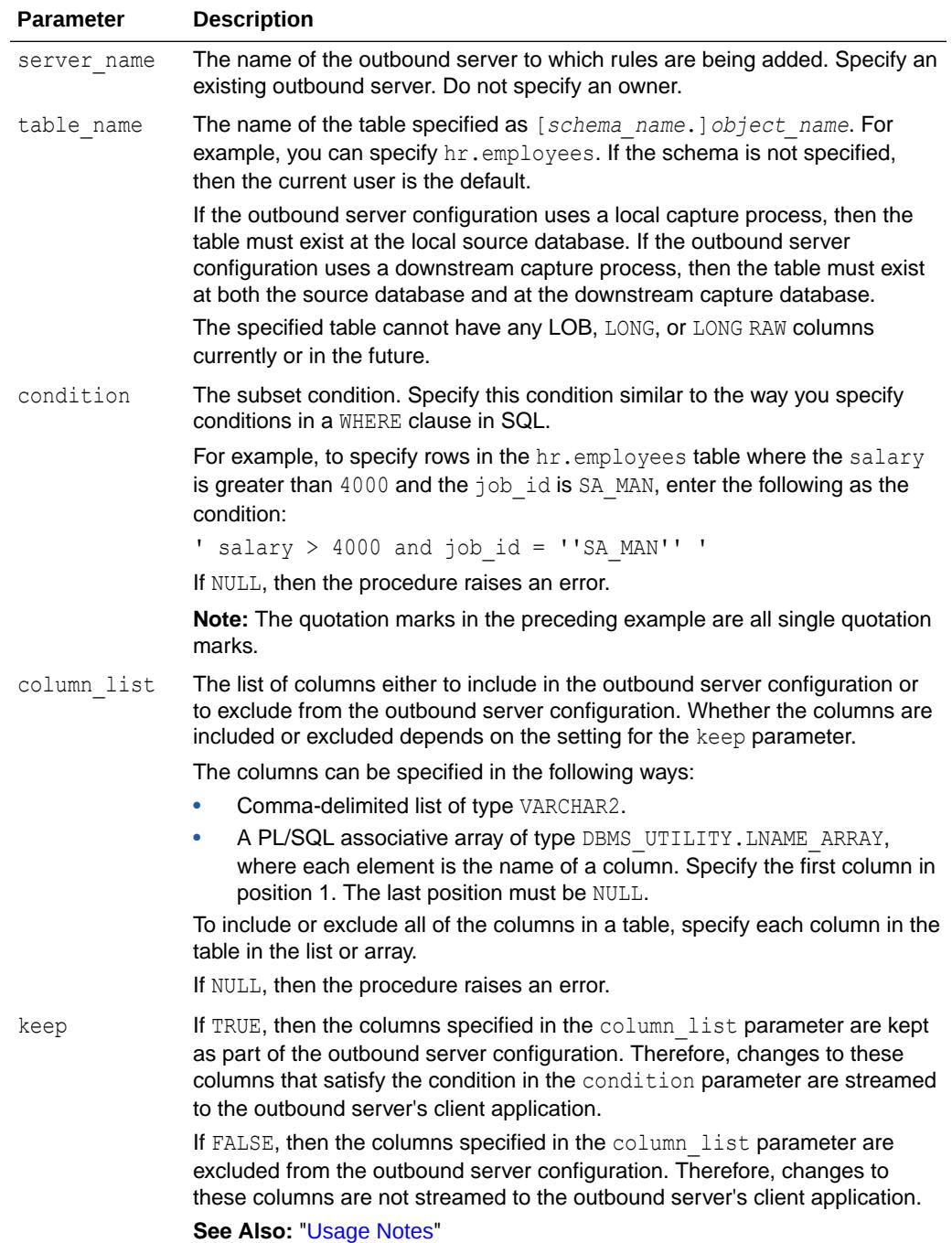

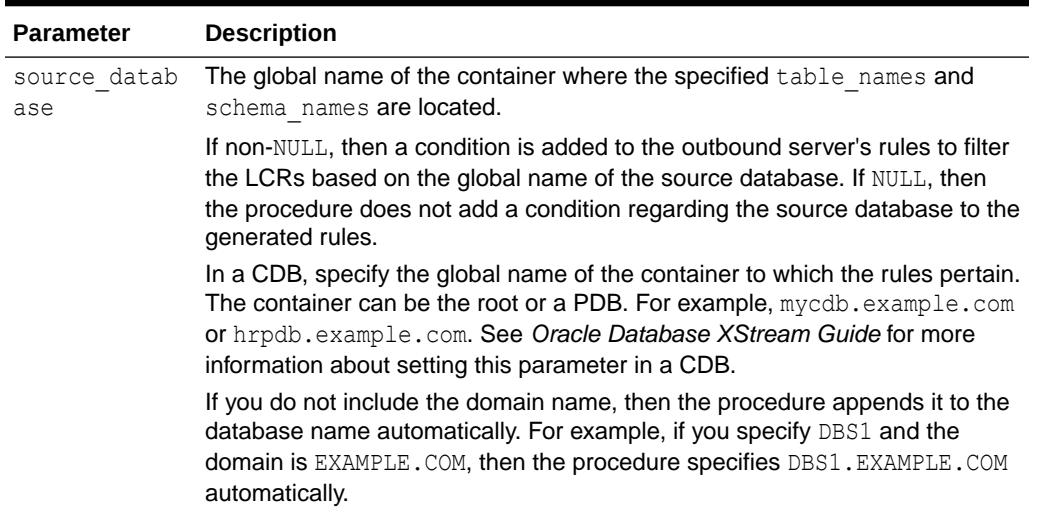

### <span id="page-3819-0"></span>**Table 209-8 (Cont.) ADD\_SUBSET\_OUTBOUND\_RULES Procedure Parameters**

#### **Usage Notes**

When the keep parameter is set to TRUE, this procedure creates a keep columns declarative rule-based transformation for the columns listed in column list.

When the keep parameter is set to FALSE, this procedure creates a delete column declarative rule-based transformation for each column listed in column\_list.

### **See Also:**

*Oracle Database XStream Guide* for information about declarative rule-based transformations

# 209.4.8 ADD\_SUBSET\_PROPAGATION\_RULES Procedure

This procedures adds propagation rules that propagate the logical change records (LCRs) related to a subset of the rows in the specified table in a source queue to a destination queue, and creates the specified propagation if it does not exist.

This procedure is overloaded. One version of this procedure contains three OUT parameters, and the other does not.

#### **Syntax**

DBMS\_XSTREAM\_ADM.ADD\_SUBSET\_PROPAGATION\_RULES(

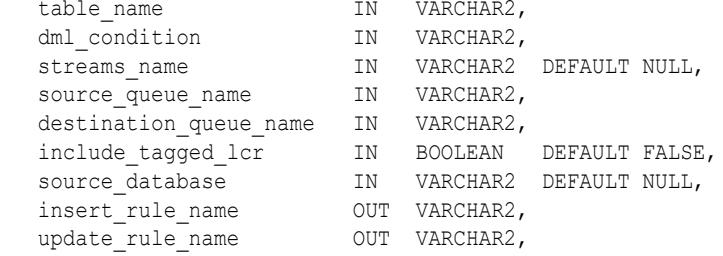

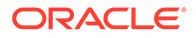

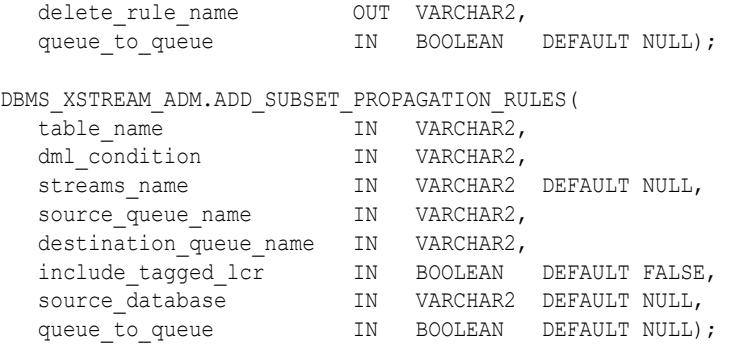

### **Parameters**

# **Table 209-9 ADD\_SUBSET\_PROPAGATION\_RULES Procedure Parameters**

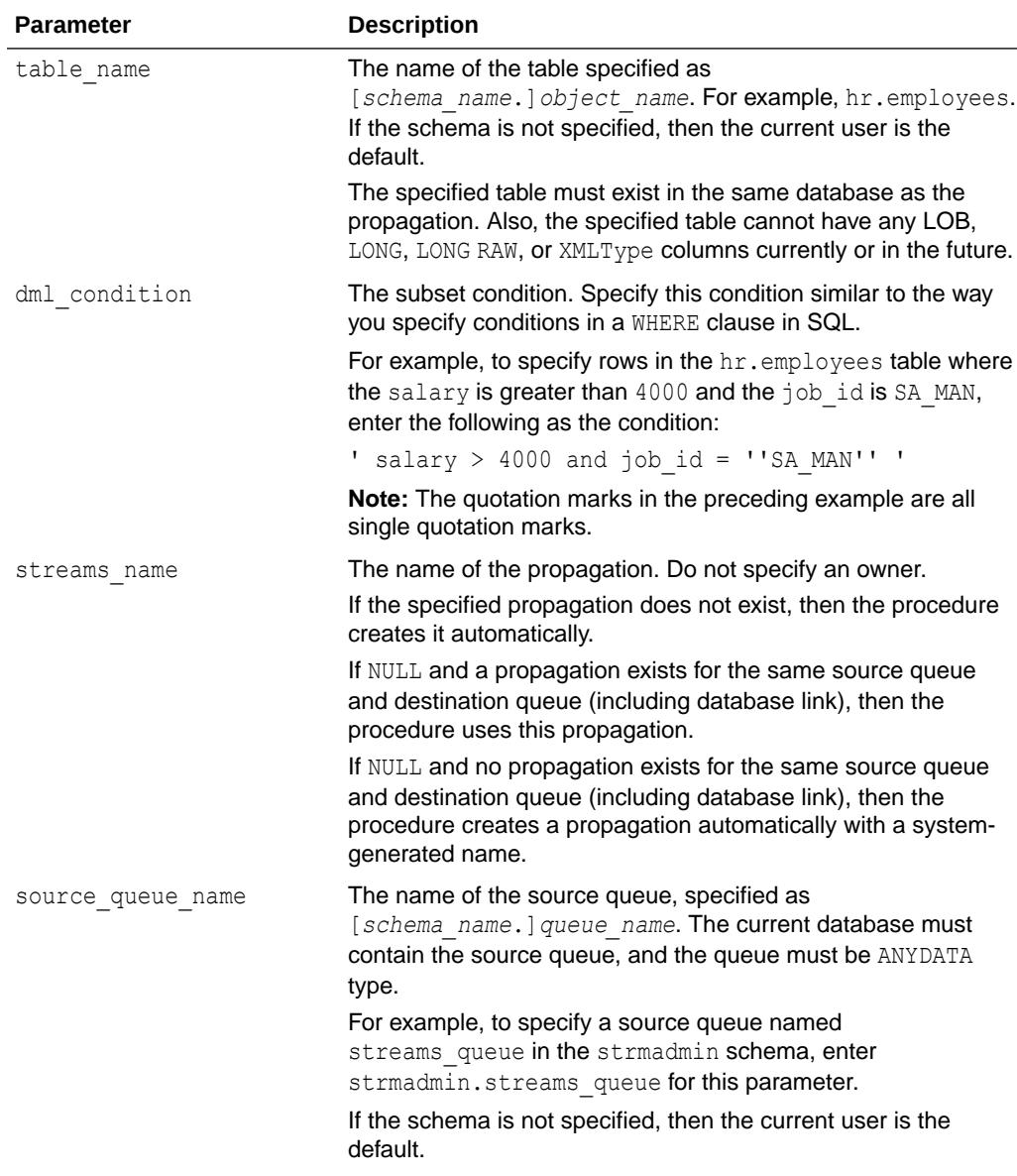

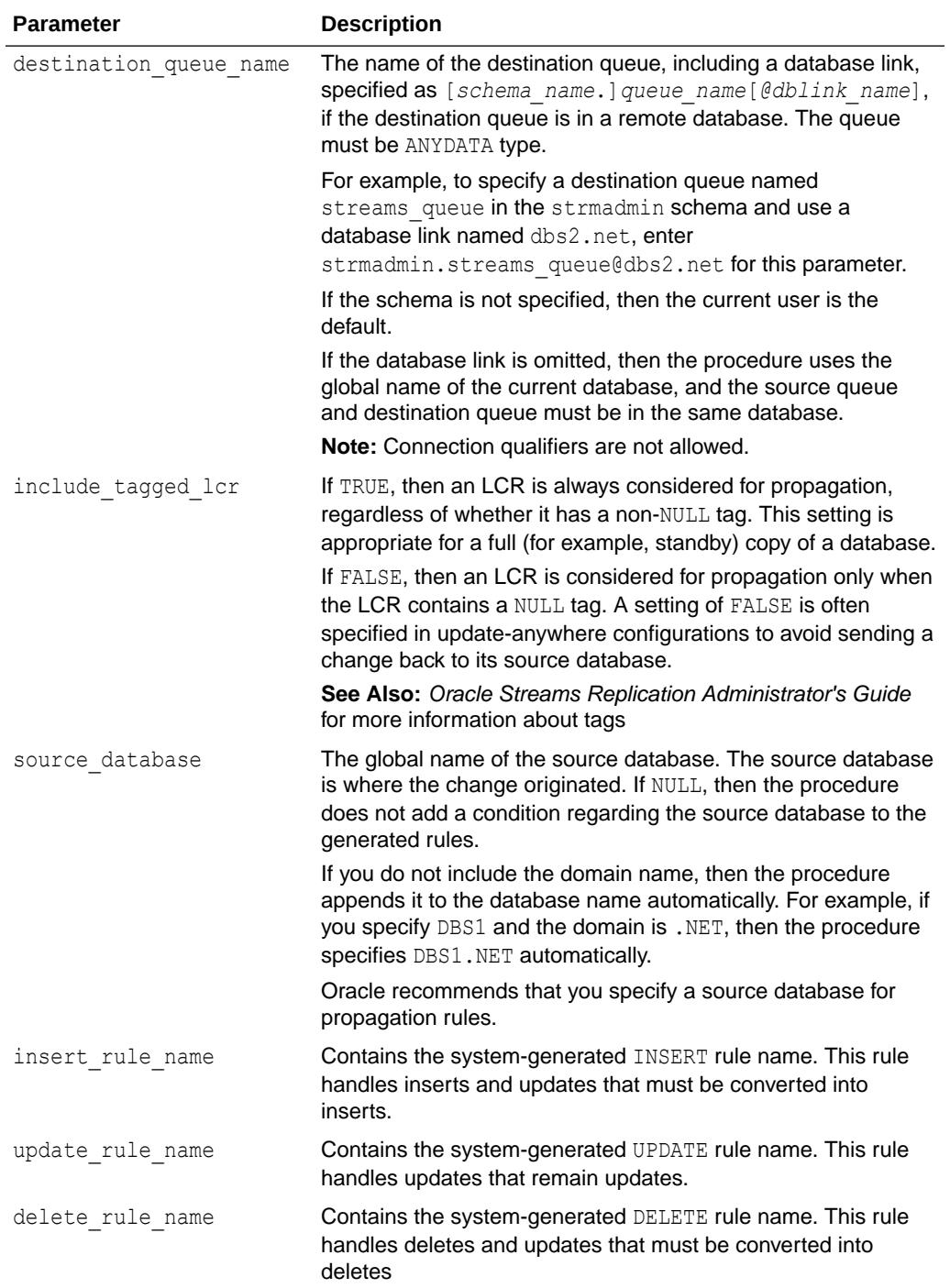

## **Table 209-9 (Cont.) ADD\_SUBSET\_PROPAGATION\_RULES Procedure Parameters**

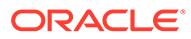

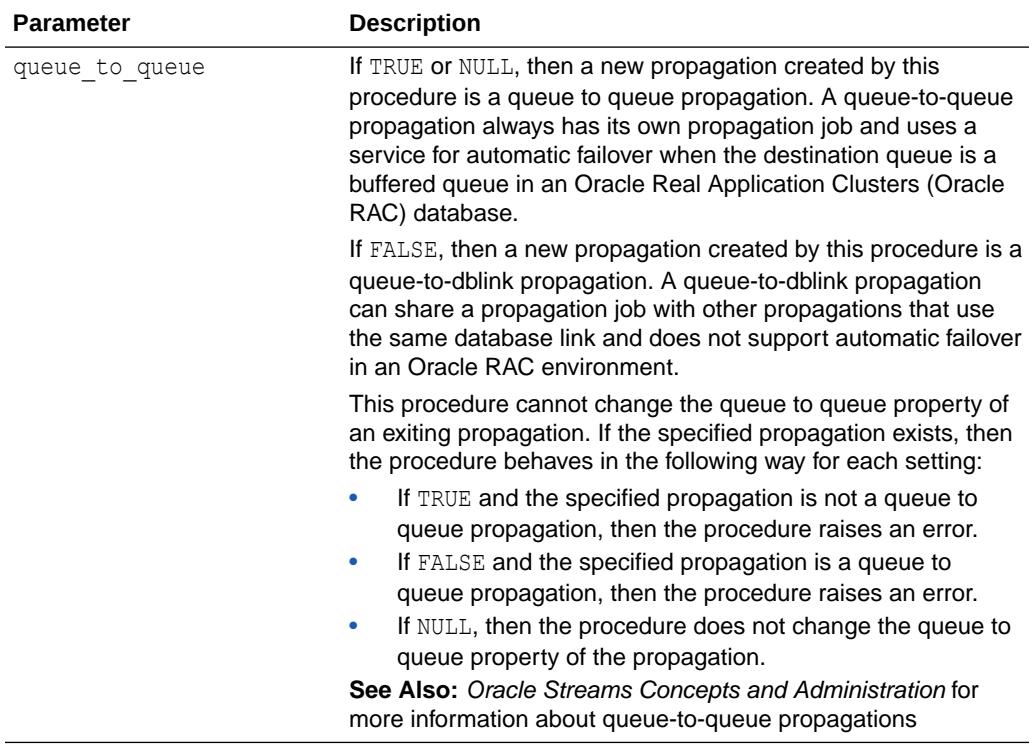

### **Table 209-9 (Cont.) ADD\_SUBSET\_PROPAGATION\_RULES Procedure Parameters**

### **Usage Notes**

This procedure configures propagation using the current user. Only one propagation is allowed between a particular source queue and destination queue.

Running this procedure generates three rules for the specified propagation: one for INSERT statements, one for UPDATE statements, and one for DELETE statements. For INSERT and DELETE statements, only row LCRs that satisfy the condition specified for the dml condition parameter are propagated. For UPDATE statements, the following variations are possible:

- If both the new and old values in a row LCR satisfy the specified  $dml$  condition, then the row LCR is propagated without any changes.
- If neither the new or old values in a row LCR satisfy the specified dml condition, then the row LCR is not propagated.
- If the old values for a row LCR satisfy the specified  $dml$  condition, but the new values do not, then the update row LCR is converted into a delete row LCR.
- If the new values for a row LCR satisfy the specified dml condition, but the old values do not, then the update row LCR is converted to an insert row LCR.

When an update is converted into an insert or a delete, it is called row migration.

A propagation uses the rules for filtering. If the propagation does not have a positive rule set, then the procedure creates a positive rule set automatically, and the rules for propagating changes to the table are added to the positive rule set. A subset rule can be added to positive rule set only, not to a negative rule set. Other rules in an existing

positive rule set for the propagation are not affected. Additional rules can be added using either the DBMS XSTREAM ADM package or the DBMS RULE ADM package.

Rules for INSERT, UPDATE, and DELETE statements are created automatically when you run this procedure, and these rules are given a system-generated rule name. Each rule has a system-generated rule name that consists of the table name with a sequence number appended to it. The sequence number is used to avoid naming conflicts. If the table name plus the sequence number is too long, then the table name is truncated. The ADD\_SUBSET\_RULES procedure is overloaded, and the system-generated rule names for INSERT, UPDATE, and DELETE statements are returned.

When you create propagation subset rules for a table, you should create an unconditional supplemental log group at the source database with all the columns in the table. Supplemental logging is required if an update must be converted to an insert. The propagation rule must have all the column values to be able to perform this conversion correctly.

### **Note:**

Subset rules should only reside in positive rule sets. You should not add subset rules to negative rule sets. Doing so might have unpredictable results because row migration would not be performed on LCRs that are not discarded by the negative rule set.

### **Examples**

The following is an example of a rule condition created for filtering a row LCR containing an update operation when the  $dml$  condition is region id = 2, the table name is hr.regions, and the source database is dbs1.net:

```
:dml.get object owner()='HR' AND :dml.get object name()='REGIONS'
AND :dml.is_null_tag()='Y' AND :dml.get_source_database_name()='DBS1.NET'
AND :dml.get command type()='UPDATE'
AND (:dml.get_value('NEW','"REGION_ID"') IS NOT NULL) 
AND (:dml.get_value('OLD','"REGION_ID"') IS NOT NULL) 
AND (:dml.get value('OLD', '"REGION ID"').AccessNumber()=2)
AND (:dml.get value('NEW','"REGION ID"').AccessNumber()=2)
```
# 209.4.9 ADD\_SUBSET\_RULES Procedure

This procedure adds rules to an XStream client.

It adds rules to a rule set of one of the following types of XStream clients:

When the streams type parameter is set to capture, this procedure adds capture process rules for capturing changes to a subset of rows in a specified table.

This procedure creates the specified capture process if it does not exist.

When the streams type parameter is set to apply and the streams name parameter specifies the name of an apply process, outbound server, or inbound server, this procedure adds apply rules for applying logical change records (LCRs) that contain changes to a subset of rows in a specified table. The rules can specify that the LCRs must be from a particular source database.

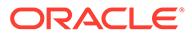

This procedure creates an apply process if no apply process, outbound server, or inbound server exists with the specified streams name. This procedure can add rules to an outbound server or inbound server, but it cannot create an outbound server or inbound server.

This procedure is overloaded. One version of this procedure contains three OUT parameters, and the other does not.

#### **Syntax**

```
DBMS_XSTREAM_ADM.ADD_SUBSET_RULES(
table_name IN VARCHAR2,
dml condition TN VARCHAR2,
 streams_type IN VARCHAR2 DEFAULT 'apply',
streams_name Marchar2 DEFAULT NULL,
queue name             IN   VARCHAR2 DEFAULT 'streams queue',
 include_tagged_lcr IN BOOLEAN DEFAULT FALSE,
source database IN VARCHAR2 DEFAULT NULL,
 insert_rule_name OUT VARCHAR2,
update rule name OUT VARCHAR2,
delete rule name oUT VARCHAR2,
source root name IN VARCHAR2 DEFAULT NULL,
source container name IN VARCHAR2 DEFAULT NULL);
DBMS_XSTREAM_ADM.ADD_SUBSET_RULES(
table_name IN VARCHAR2,
dml condition TN VARCHAR2,
streams type IN VARCHAR2 DEFAULT 'apply',
 streams_name IN VARCHAR2 DEFAULT NULL,
queue name             IN   VARCHAR2 DEFAULT 'streams queue',
 include_tagged_lcr IN BOOLEAN DEFAULT FALSE,
source database IN VARCHAR2 DEFAULT NULL,
source root name IN VARCHAR2 DEFAULT NULL,
  source_container_name IN VARCHAR2 DEFAULT NULL);
```
#### **Parameters**

#### **Table 209-10 ADD\_SUBSET\_RULES Procedure Parameters**

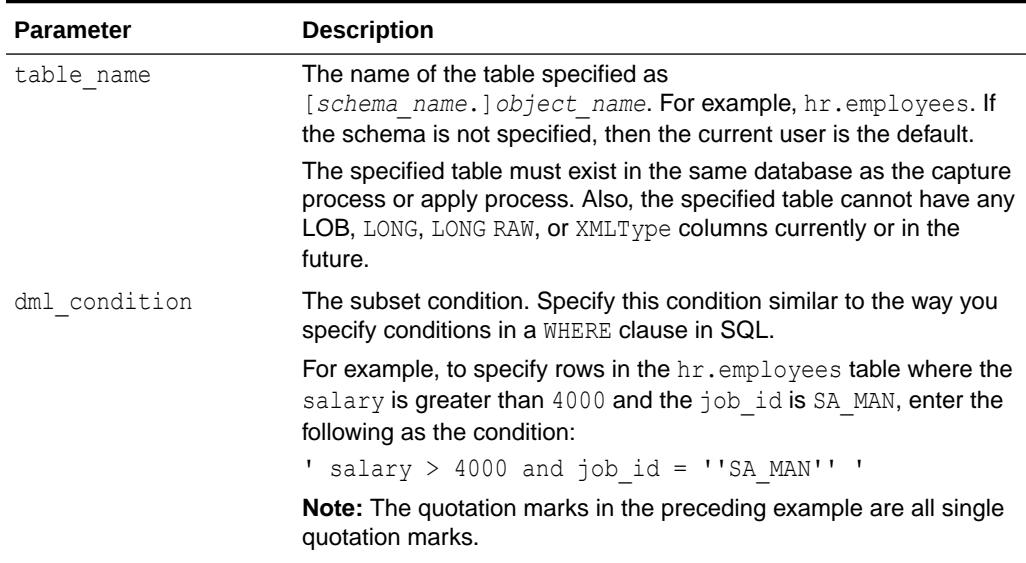

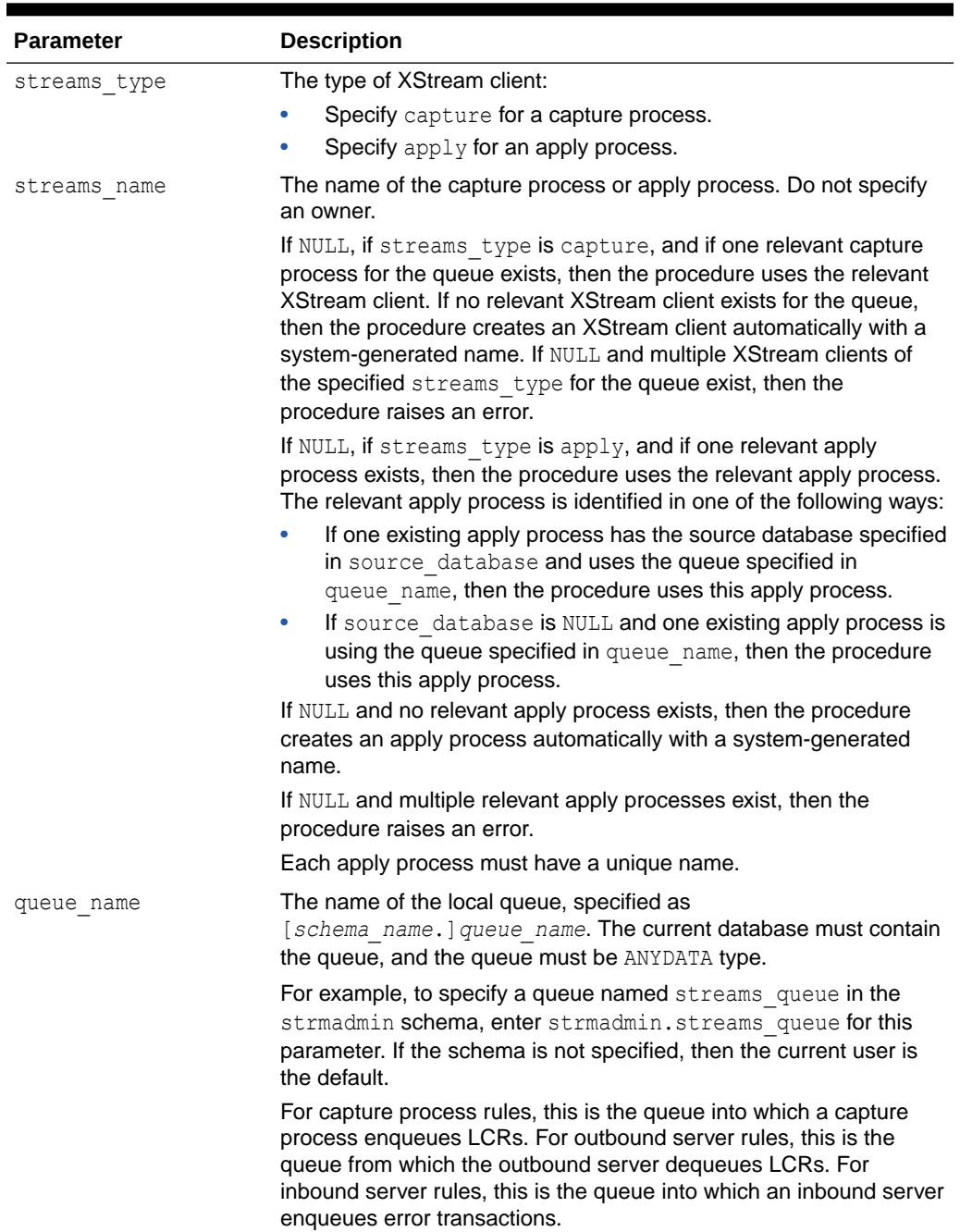

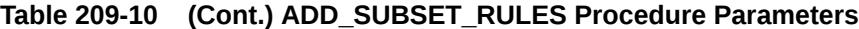

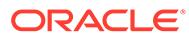

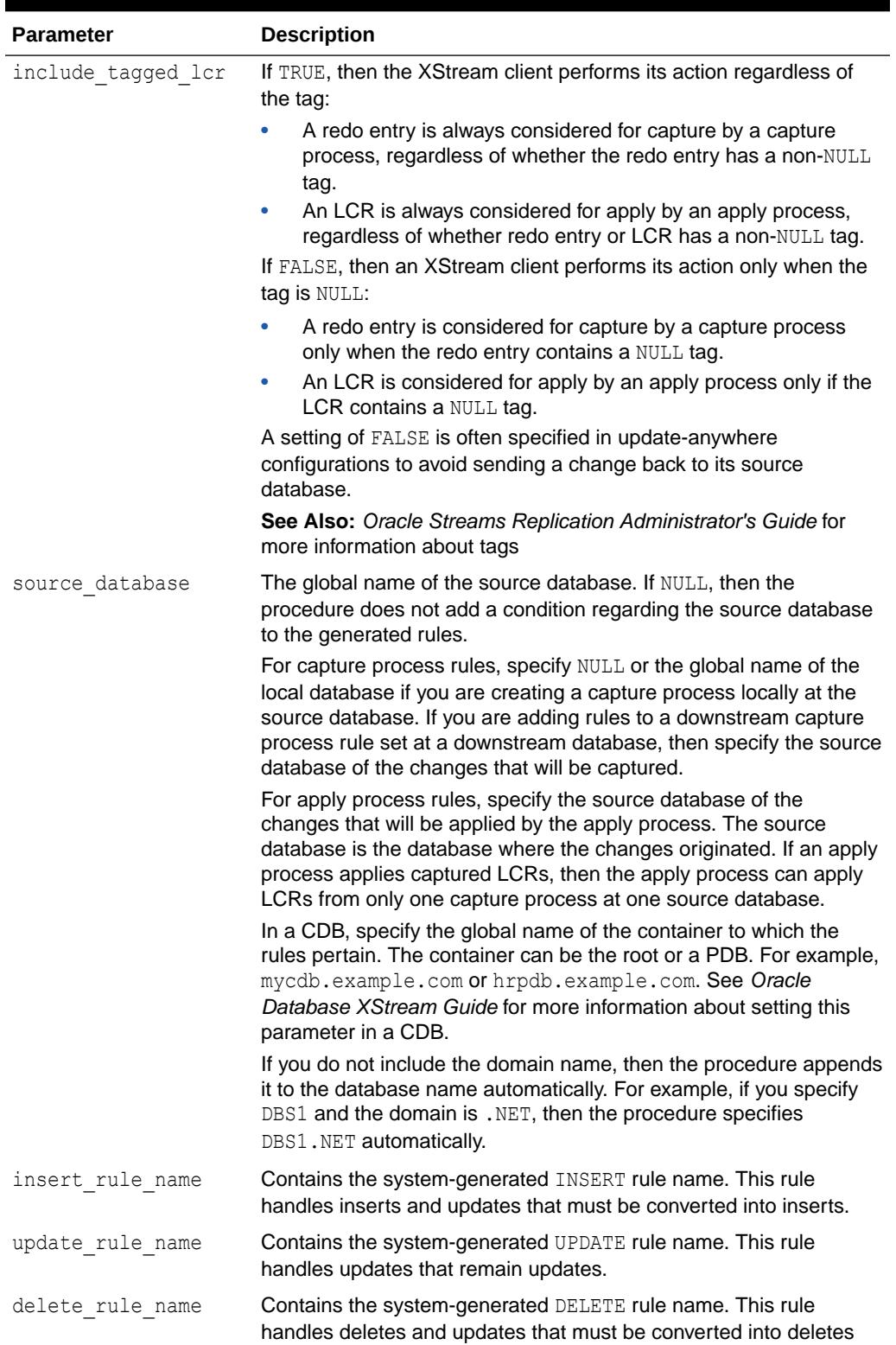

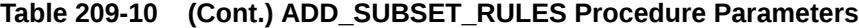

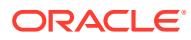

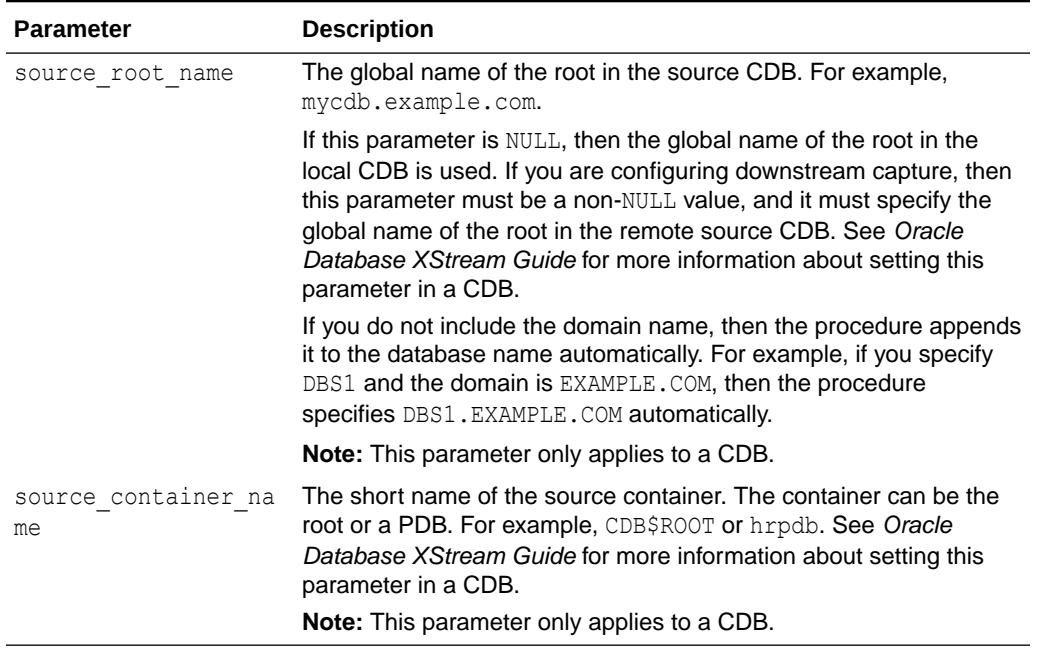

### **Table 209-10 (Cont.) ADD\_SUBSET\_RULES Procedure Parameters**

### **Usage Notes**

Running this procedure generates three rules for the specified capture process or apply process: one for INSERT statements, one for UPDATE statements, and one for DELETE statements. For INSERT and DELETE statements, only DML changes that satisfy the condition specified for the dml condition parameter are captured or applied. For UPDATE statements, the following variations are possible:

- If both the new and old values in a DML change satisfy the specified  $dml$  condition, then the DML change is captured or applied without any changes.
- If neither the new or old values in a DML change satisfy the specified  $dml$  condition, then the DML change is not captured or applied.
- If the old values for a DML change satisfy the specified dml condition, but the new values do not, then the DML change is converted into a delete.
- If the new values for a DML change satisfy the specified dml condition, but the old values do not, then the DML change is converted to an insert.

When an update is converted into an insert or a delete, it is called row migration.

A capture process or apply process uses the rules for filtering. If the XStream client does not have a positive rule set, then this procedure creates a positive rule set automatically, and adds the rules for the table to the positive rule set. A subset rule can be added to positive rule set only, not to a negative rule set. Other rules in an existing rule set for the process are not affected. Additional rules can be added using either the DBMS\_XSTREAM\_ADM package or the DBMS RULE ADM package.

Rules for INSERT, UPDATE, and DELETE statements are created automatically when you run this procedure, and these rules are given a system-generated rule name. Each rule has a system-generated rule name that consists of the table name with a sequence number appended to it. The sequence number is used to avoid naming conflicts. If the table name

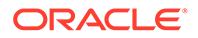

plus the sequence number is too long, then the table name is truncated. The ADD\_SUBSET\_RULES procedure is overloaded, and the system-generated rule names for INSERT, UPDATE, and DELETE statements are returned.

## **Note:**

Subset rules should only reside in positive rule sets. You should not add subset rules to negative rule sets. Doing so might have unpredictable results because row migration would not be performed on LCRs that are not discarded by the negative rule set.

### **Examples**

The following is an example of a rule condition created for filtering DML changes containing an update operation when the  $dml$  condition is region id = 2, the table name is hr.regions, and the source database is dbs1.net:

```
:dml.get object owner()='HR' AND :dml.get object name()='REGIONS'
AND :dml.is_null_tag()='Y' AND :dml.get_source_database_name()='DBS1.NET' 
AND :dml.get_command_type()='UPDATE' 
AND (:dml.get_value('NEW','"REGION_ID"') IS NOT NULL) 
AND (:dml.get_value('OLD','"REGION_ID"') IS NOT NULL) 
AND (:dml.get_value('OLD','"REGION_ID"').AccessNumber()=2) 
AND (:dml.get value('NEW','"REGION ID"').AccessNumber()=2)
```
# 209.4.10 ADD\_TABLE\_PROPAGATION\_RULES Procedure

This procedures adds table rules to the positive rule set for a propagation, or adds table rules to the negative rule set for a propagation, and creates the specified propagation if it does not exist.

This procedure is overloaded. One version of this procedure contains two OUT parameters, and the other does not.

#### **Syntax**

```
DBMS_XSTREAM_ADM.ADD_TABLE_PROPAGATION_RULES(
table_name in VARCHAR2,
streams_name IN VARCHAR2 DEFAULT NULL,
source queue name IN VARCHAR2,
 destination_queue_name IN VARCHAR2,
include dml            IN  BOOLEAN  DEFAULT TRUE,
include ddl           IN BOOLEAN DEFAULT FALSE,
include tagged lcr     IN BOOLEAN DEFAULT FALSE,
source database IN VARCHAR2 DEFAULT NULL,
 dml_rule_name OUT VARCHAR2,
ddl rule name oUT VARCHAR2,
inclusion rule IN BOOLEAN DEFAULT TRUE,
and condition IN VARCHAR2 DEFAULT NULL,
queue to queue        IN BOOLEAN DEFAULT NULL);
DBMS_XSTREAM_ADM.ADD_TABLE_PROPAGATION_RULES(
table_name in VARCHAR2,
streams_name IN VARCHAR2 DEFAULT NULL,
source queue name IN VARCHAR2,
   destination_queue_name IN VARCHAR2,
```
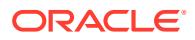

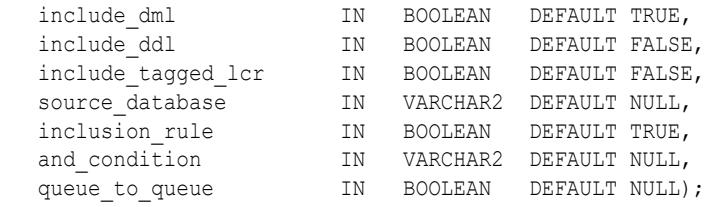

### **Parameters**

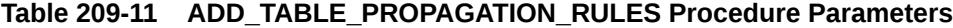

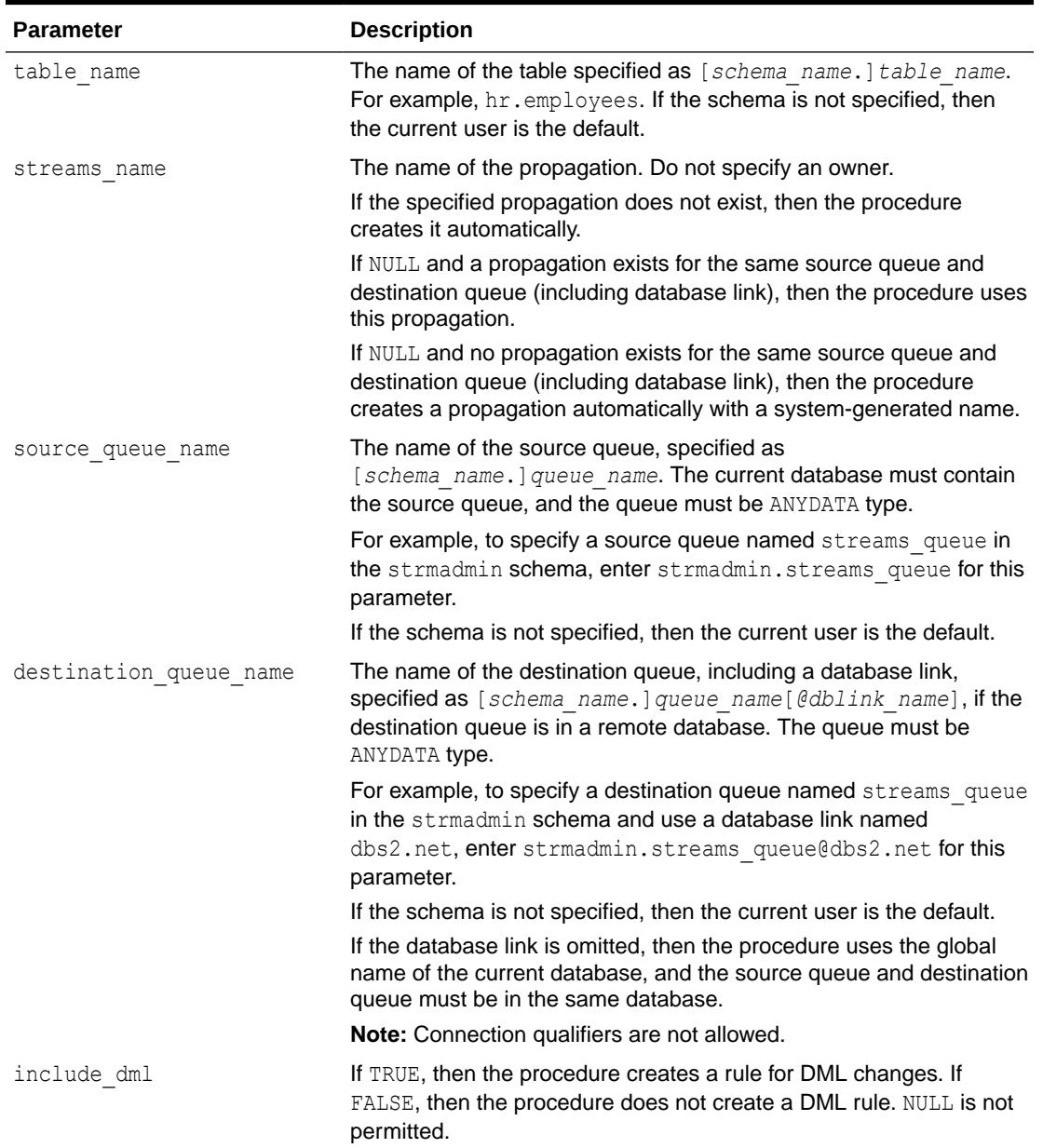

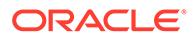

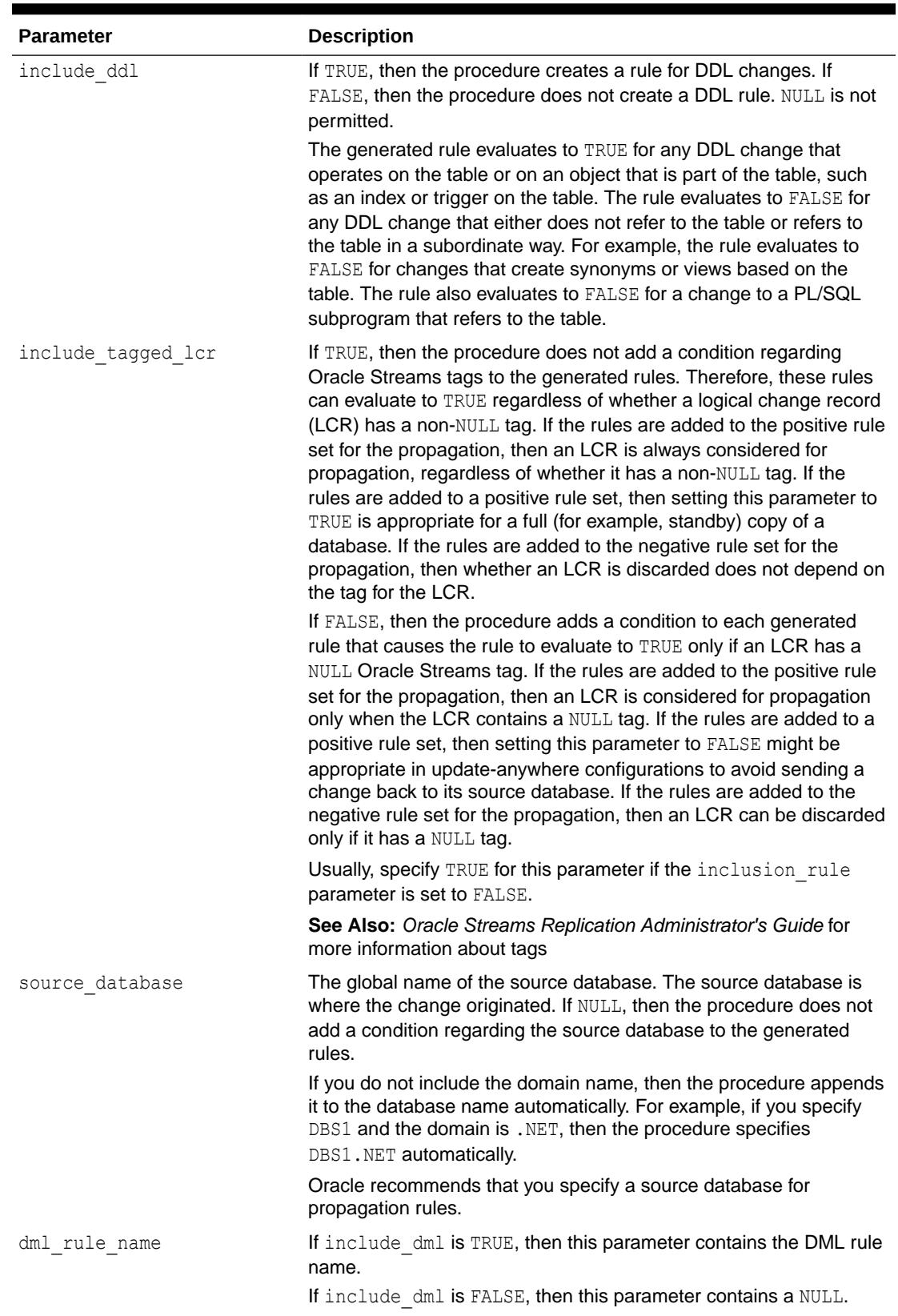

# **Table 209-11 (Cont.) ADD\_TABLE\_PROPAGATION\_RULES Procedure Parameters**

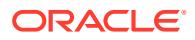

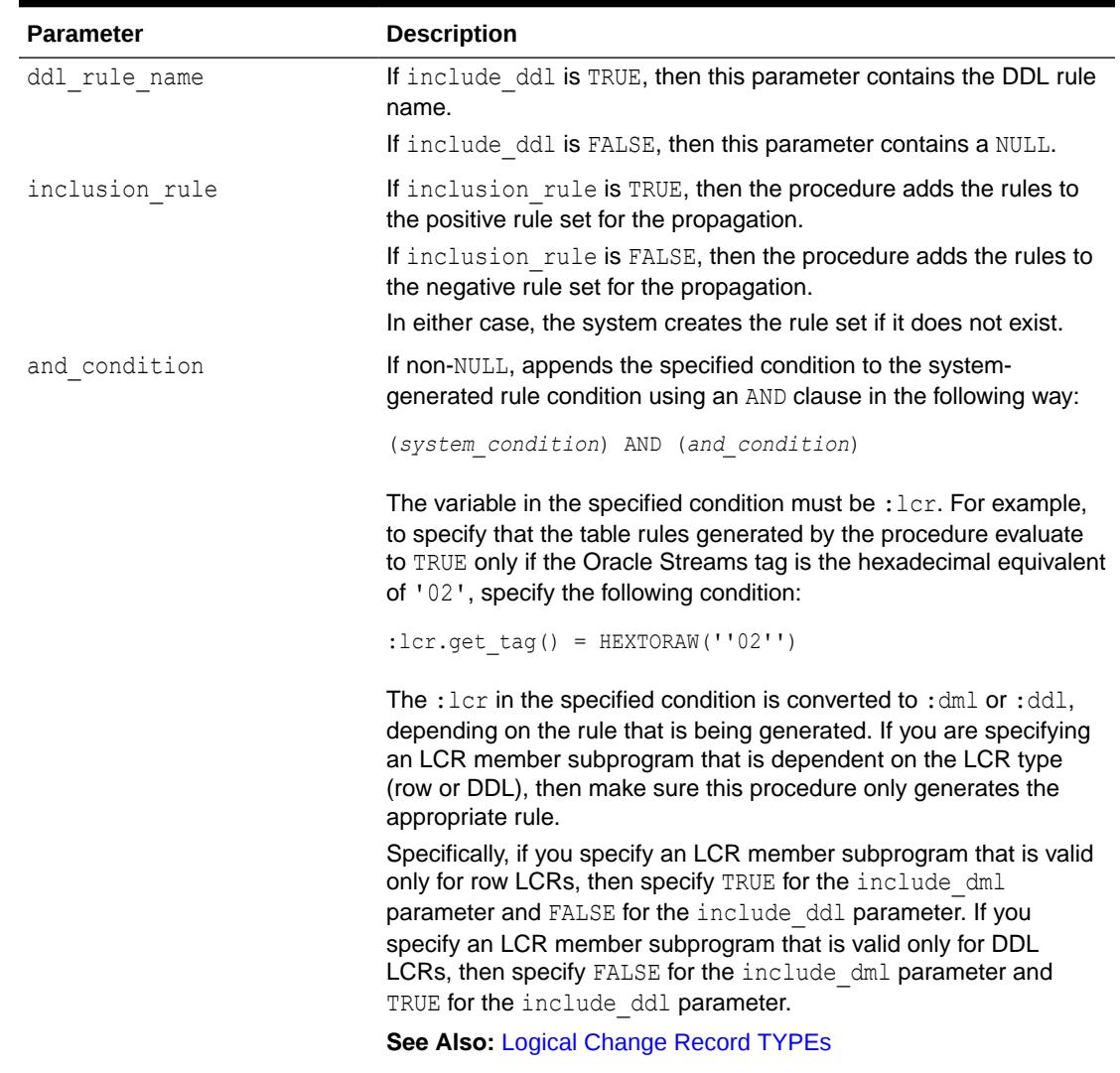

# **Table 209-11 (Cont.) ADD\_TABLE\_PROPAGATION\_RULES Procedure Parameters**

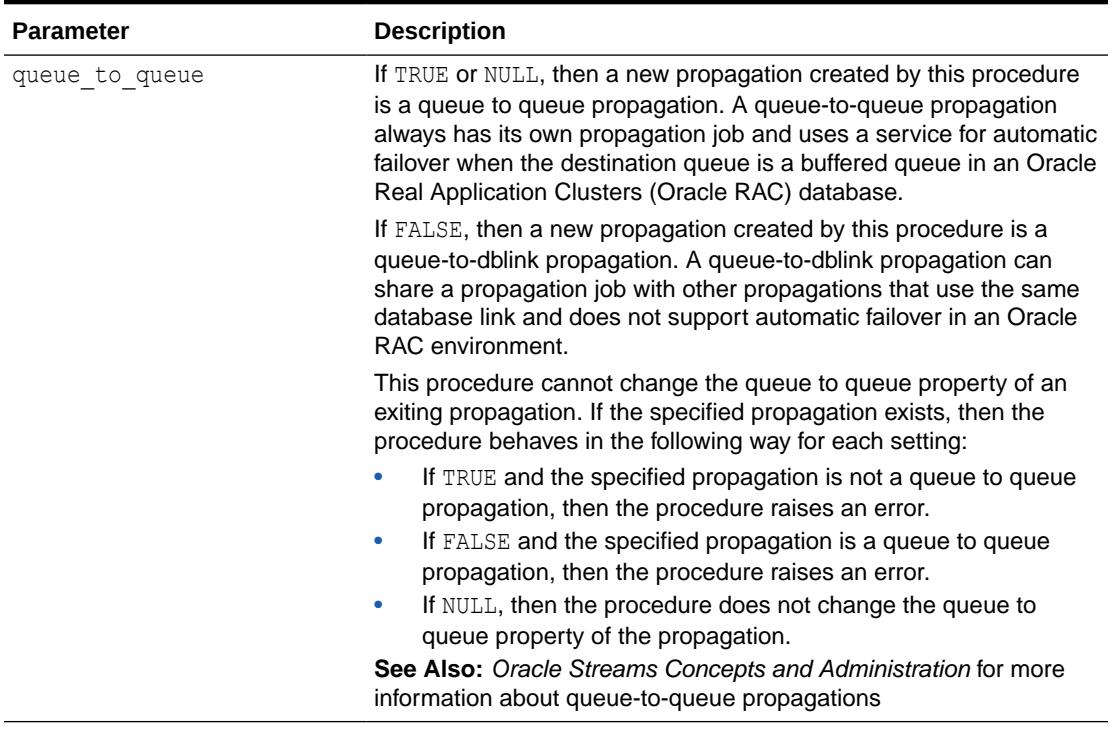

#### **Table 209-11 (Cont.) ADD\_TABLE\_PROPAGATION\_RULES Procedure Parameters**

#### **Usage Notes**

This procedure configures propagation using the current user. Only one propagation is allowed between a particular source queue and destination queue.

This procedure creates DML and DDL rules automatically based on include dml and include ddl parameter values, respectively. Each rule has a system-generated rule name that consists of the table name with a sequence number appended to it. The sequence number is used to avoid naming conflicts. If the table name plus the sequence number is too long, then the table name is truncated. A propagation uses the rules for filtering.

#### **Examples**

The following is an example of a table rule condition created for filtering DML statements:

```
(((:dml.get_object_owner() = 'HR' and :dml.get_object_name() = 'LOCATIONS')) 
and :dml.is null tag() = 'Y' and :dml.get source database name() = 'DBS1.NET' )
```
# 209.4.11 ADD\_TABLE\_RULES Procedure

This procedure adds rules to an XStream client rule set.

It adds rules to a rule set of one of the following types of XStream clients:

When the streams type parameter is set to capture, this procedure adds capture process rules for capturing changes to a specified table.

This procedure creates the specified capture process if it does not exist.

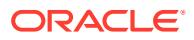

When the streams type parameter is set to apply and the streams name parameter specifies the name of an apply process, outbound server, or inbound server, this procedure adds apply rules for applying logical change records (LCRs) that contain changes to a specified table. The rules can specify that the LCRs must be from a particular source database.

This procedure creates an apply process if no apply process, outbound server, or inbound server exists with the specified streams name. This procedure can add rules to an outbound server or inbound server, but it cannot create an outbound server or inbound server.

This procedure is overloaded. One version of this procedure contains two OUT parameters, and the other does not.

### **Syntax**

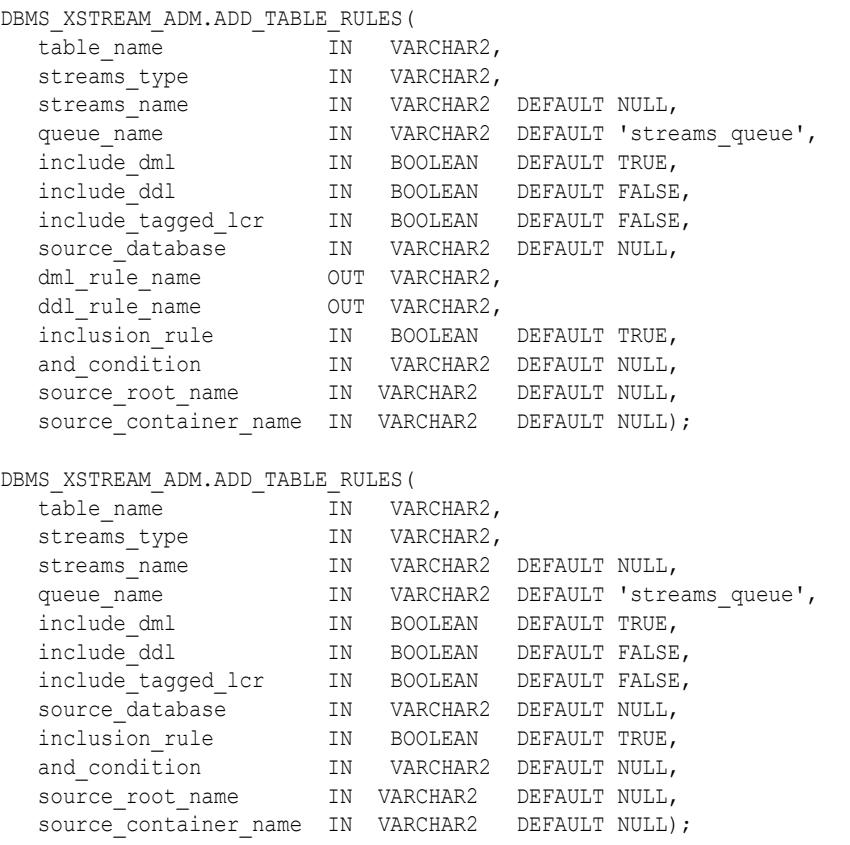

### **Parameters**

### **Table 209-12 ADD\_TABLE\_RULES Procedure Parameters**

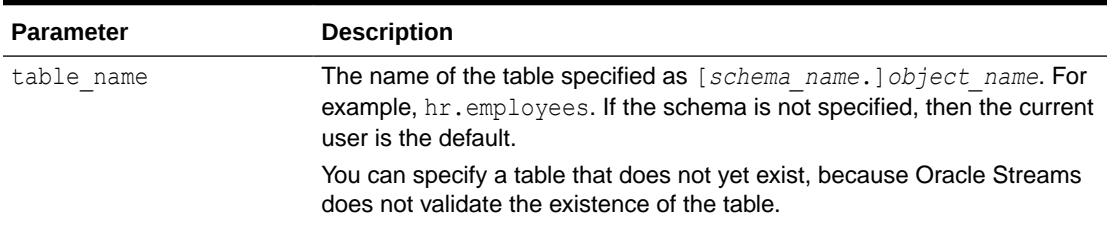

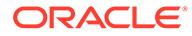

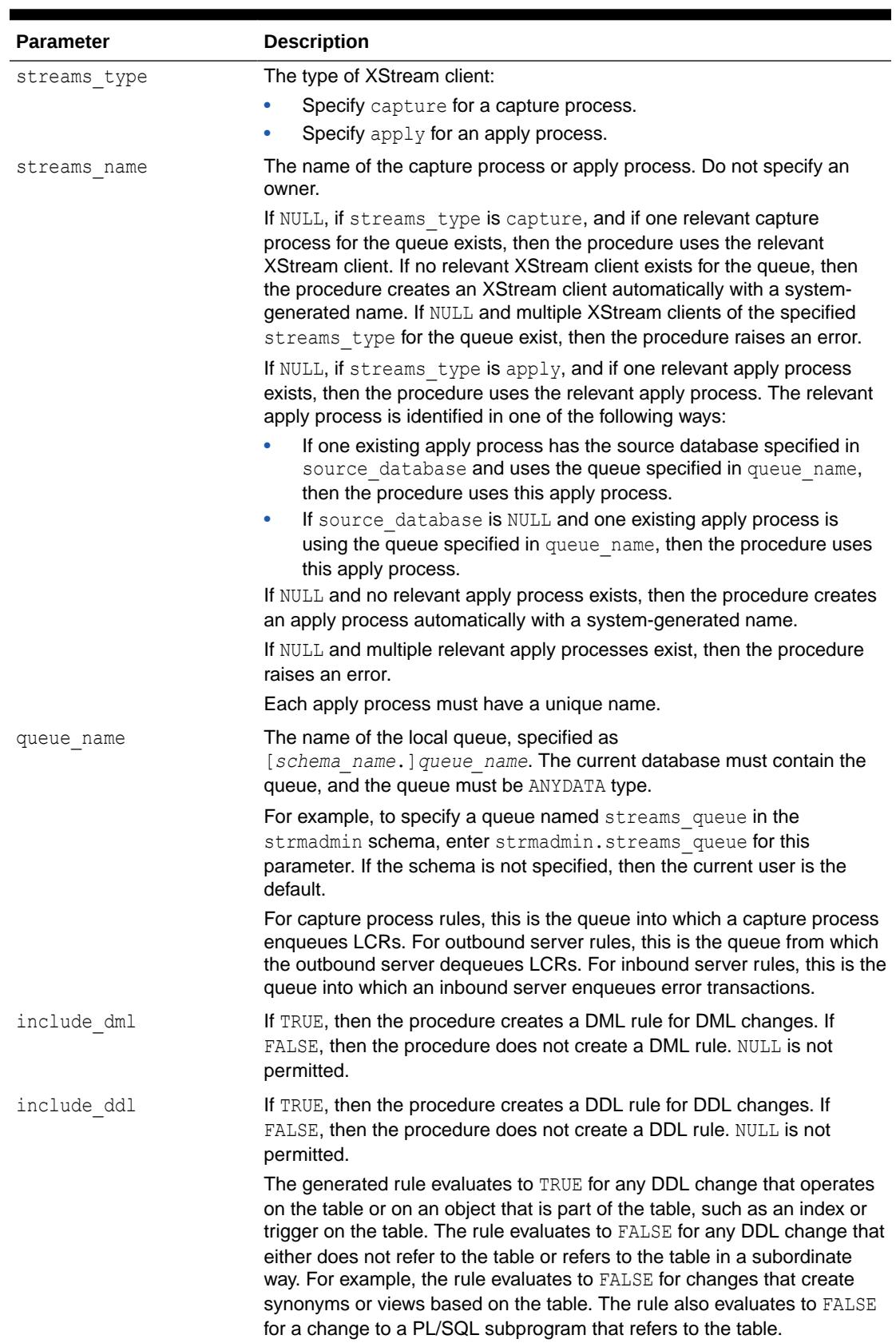

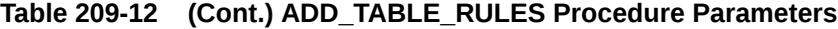

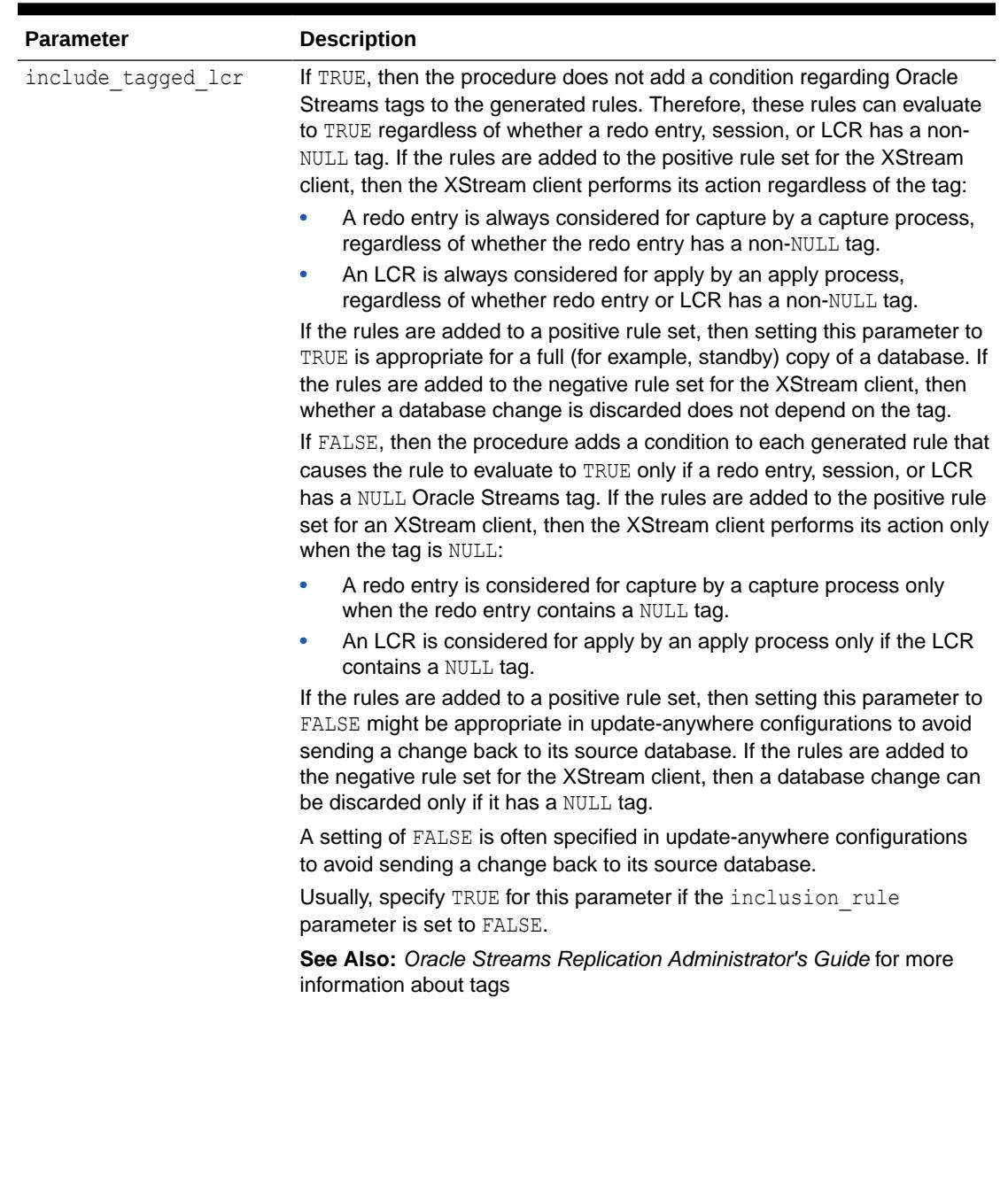

# **Table 209-12 (Cont.) ADD\_TABLE\_RULES Procedure Parameters**

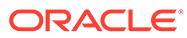

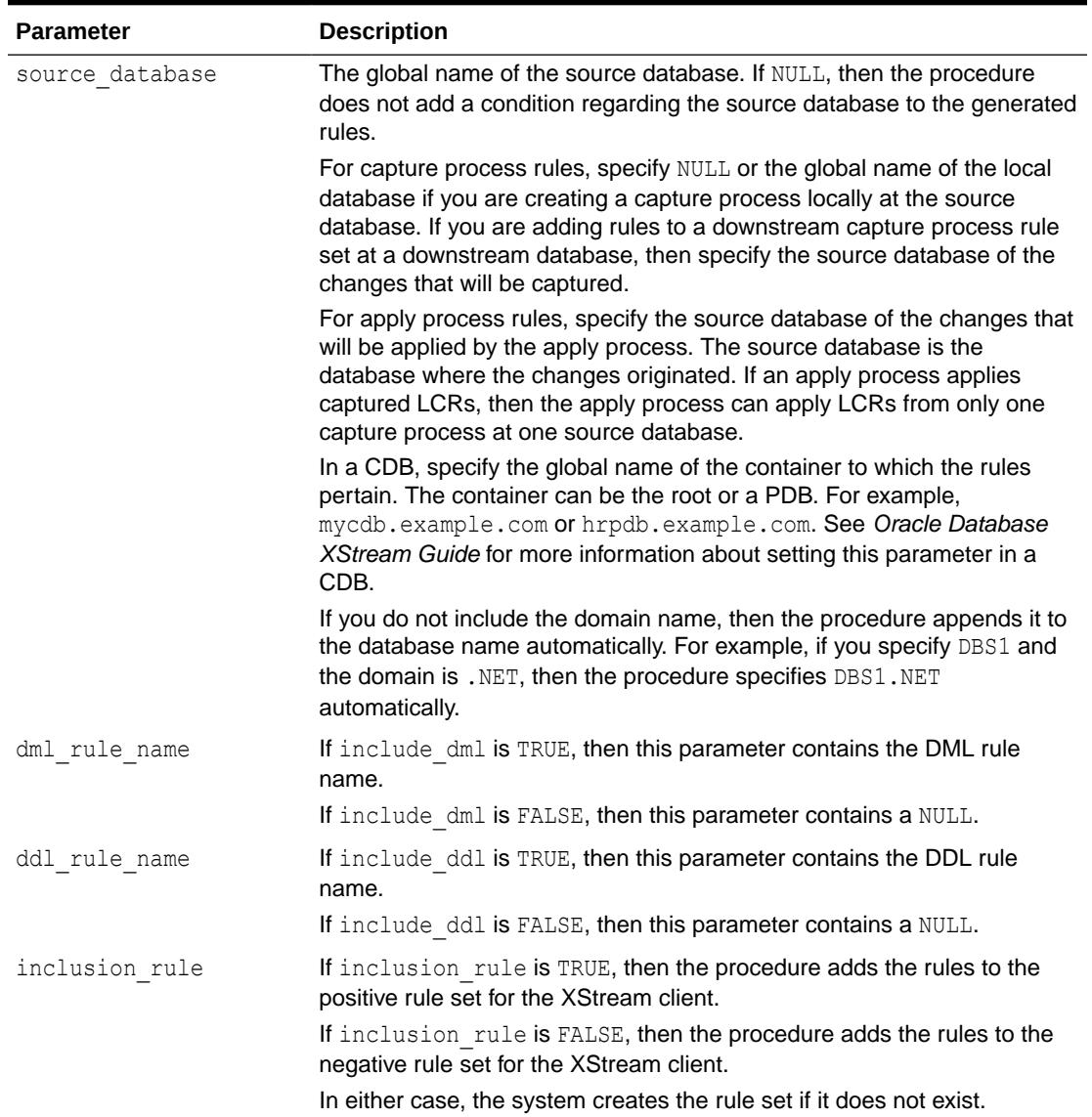

# **Table 209-12 (Cont.) ADD\_TABLE\_RULES Procedure Parameters**

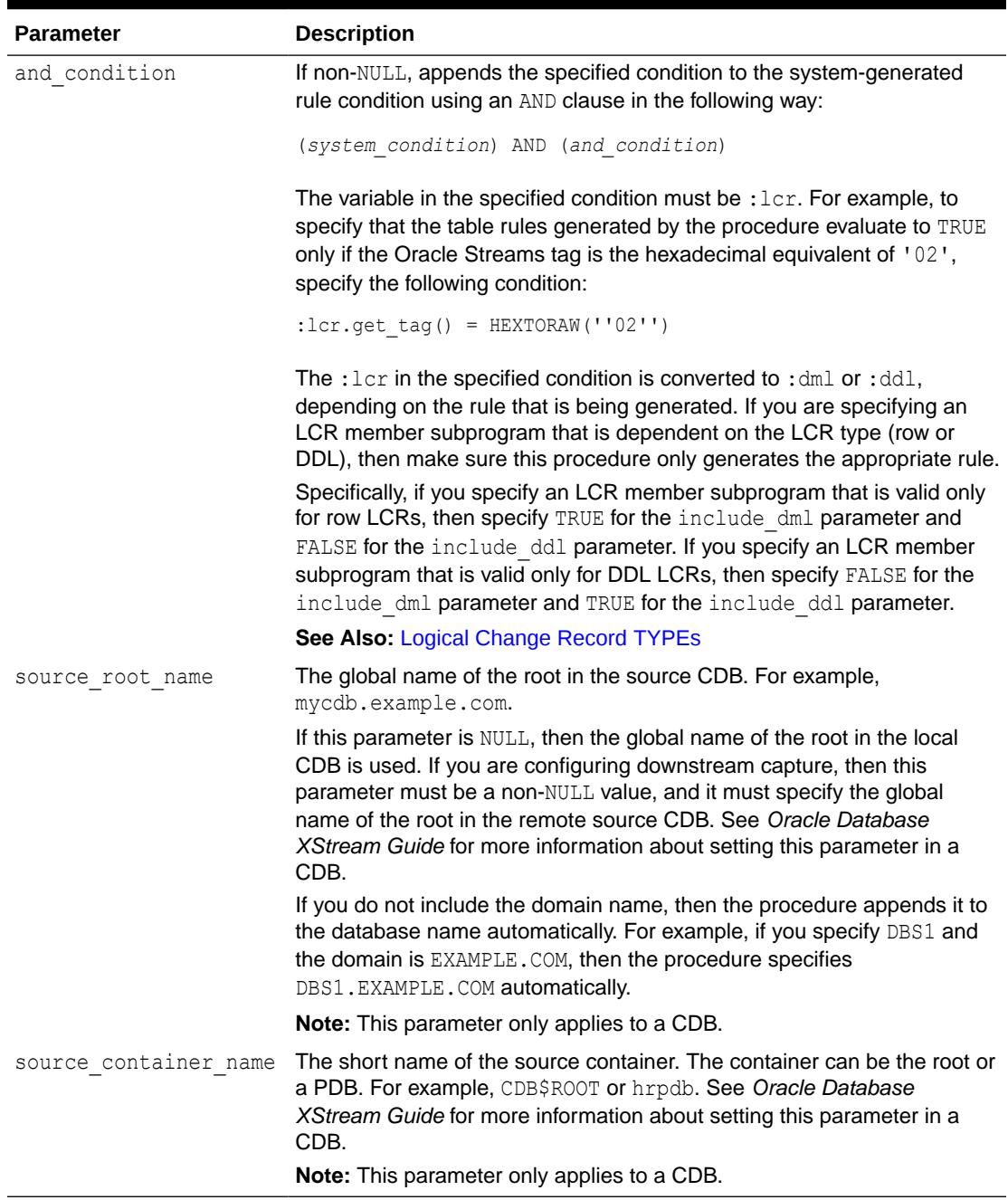

#### **Table 209-12 (Cont.) ADD\_TABLE\_RULES Procedure Parameters**

### **Usage Notes**

This procedure creates DML and DDL rules automatically based on include dml and include ddl parameter values, respectively. Each rule has a system-generated rule name that consists of the table name with a sequence number appended to it. The sequence number is used to avoid naming conflicts. If the table name plus the sequence number is too long, then the table name is truncated. A capture process or apply process uses the rules for filtering.

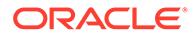

**See Also:** • ["Operational Notes"](#page-3789-0) ["Security Model](#page-3788-0)"

### **Examples**

The following is an example of a table rule condition created for DML changes:

```
(((:dml.get_object_owner() = 'HR' and :dml.get_object_name() = 'LOCATIONS')) 
and :dml.is_null_tag() = 'Y' and :dml.get_source_database_name() = 'DBS1.NET' )
```
# 209.4.12 ALTER\_INBOUND Procedure

This procedure modifies an XStream inbound server.

### **Syntax**

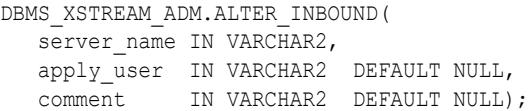

### **Parameters**

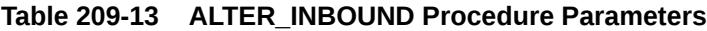

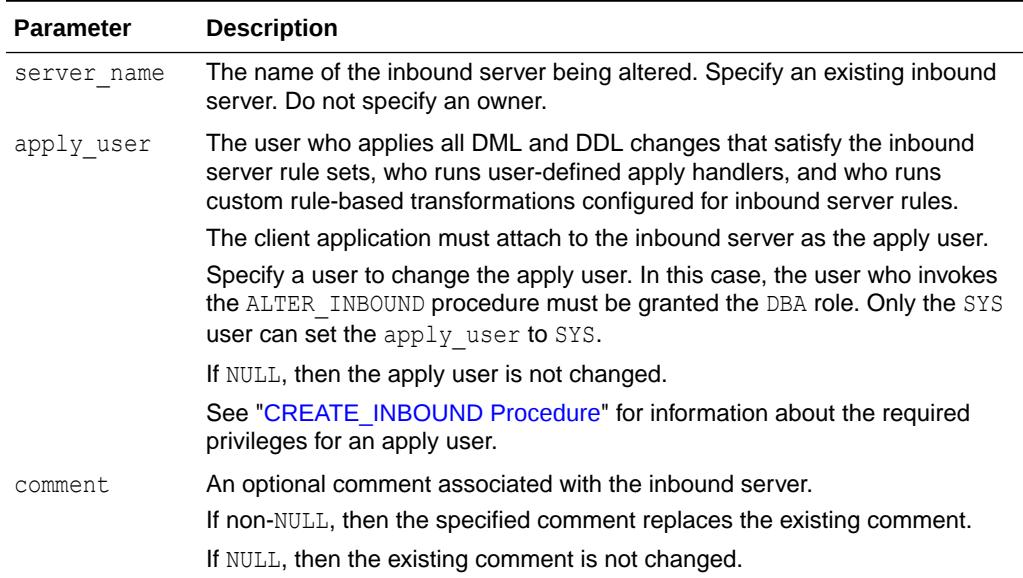

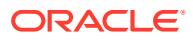

# 209.4.13 ALTER\_OUTBOUND Procedure

This procedure modifies an XStream outbound server configuration.

This procedure always alters the specified outbound server. This procedure can also alter the outbound server's capture process when either of the following conditions is met:

- The capture process was created by the CREATE\_OUTBOUND procedure in this package.
- The queue used by the capture process was created by the CREATE\_OUTBOUND procedure.

To check whether this procedure can alter the outbound server's capture process, query the CAPTURE NAME column in the ALL XSTREAM OUTBOUND view. When the name of the capture process appears in the CAPTURE\_NAME column of this view, the ALTER\_OUTBOUND procedure can manage the capture process's rules or change the capture user for the capture process. When the CAPTURE\_NAME column of this view is NULL, the ALTER\_OUTBOUND procedure cannot manage the capture process.

This procedure is overloaded. One table names parameter is type VARCHAR2 and the other table\_names parameter is type DBMS\_UTILITY.UNCL\_ARRAY. Also, one schema\_names parameter is type VARCHAR2 and the other schema\_names parameter is type DBMS UTILITY. UNCL ARRAY. These parameters enable you to enter the list of tables and schemas in different ways and are mutually exclusive.

## **Note:**

Starting with Oracle Database 11*g* Release 2 (11.2.0.2), the start\_scn and start time parameters are included in this procedure.

## **Syntax**

```
DBMS_XSTREAM_ADM.ALTER_OUTBOUND(
 server_name IN VARCHAR2,
table_names IN DBMS_UTILITY.UNCL_ARRAY,
schema_names IN DBMS_UTILITY.UNCL_ARRAY,
 add IN BOOLEAN DEFAULT TRUE,
capture user IN VARCHAR2 DEFAULT NULL,
 connect_user IN VARCHR2 DEFAULT NULL,
 comment IN VARCHAR2 DEFAULT NULL,
inclusion rule N IN BOOLEAN DEFAULT TRUE,
start scn MIN NUMBER DEFAULT NULL,
start time IN TIMESTAMP DEFAULT NULL,
 include_dml IN BOOLEAN DEFAULT TRUE,
include ddl        IN BOOLEAN   DEFAULT FALSE,
source database IN VARCHAR2 DEFAULT NULL,
source container name IN VARCHAR2 DEFAULT NULL);
DBMS_XSTREAM_ADM.ALTER_OUTBOUND(
  server_name IN VARCHAR2,
table names TN VARCHAR2 DEFAULT NULL,
schema_names      IN VARCHAR2  DEFAULT NULL,
 add IN BOOLEAN DEFAULT TRUE,
```
 capture\_user IN VARCHAR2 DEFAULT NULL, connect user **IN VARCHAR2** DEFAULT NULL, comment IN VARCHAR2 DEFAULT NULL,

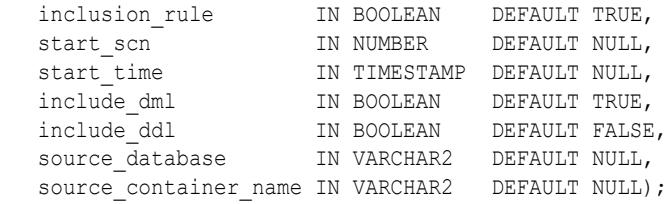

## **Parameters**

## **Table 209-14 ALTER\_OUTBOUND Procedure Parameters**

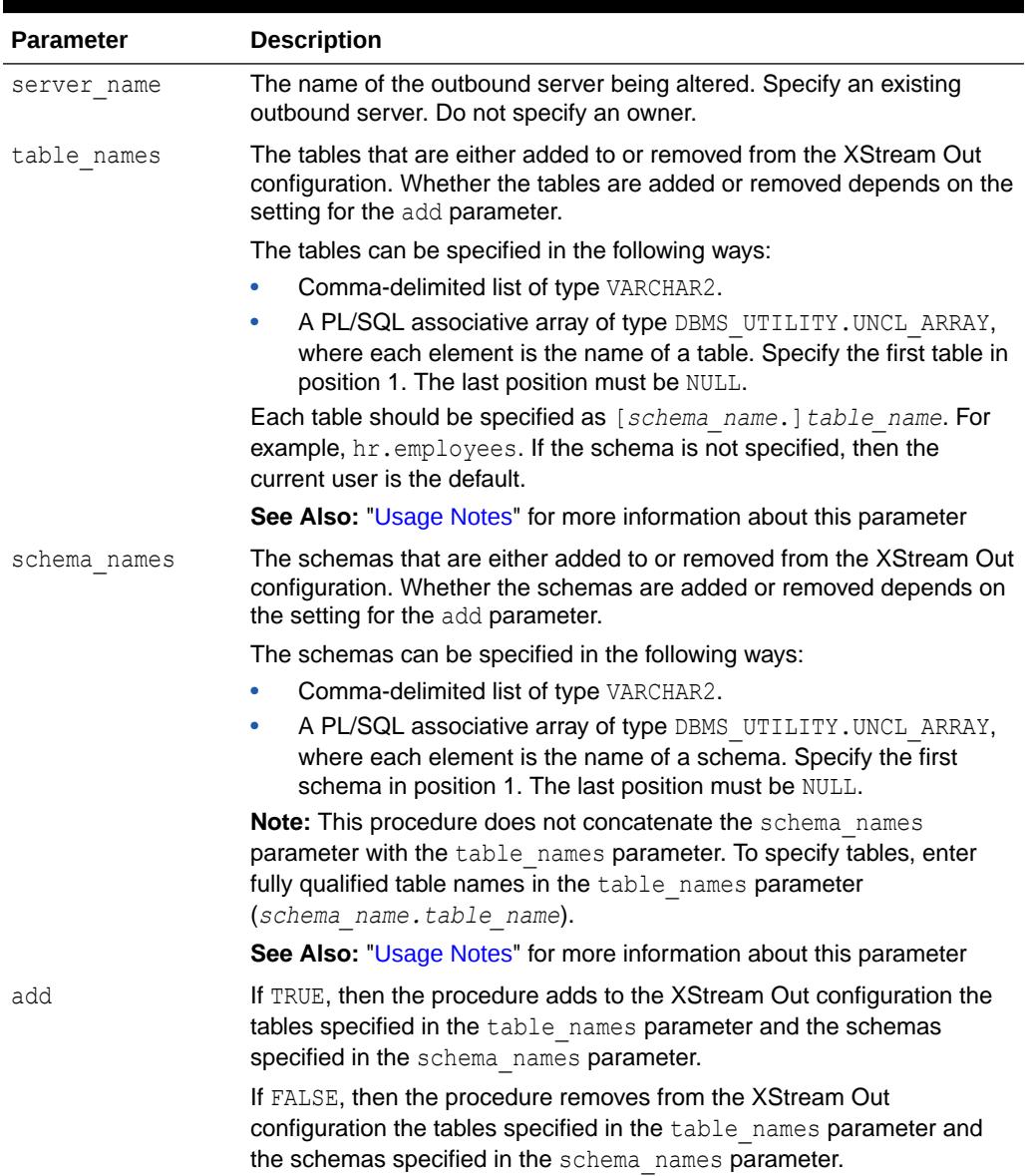

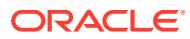

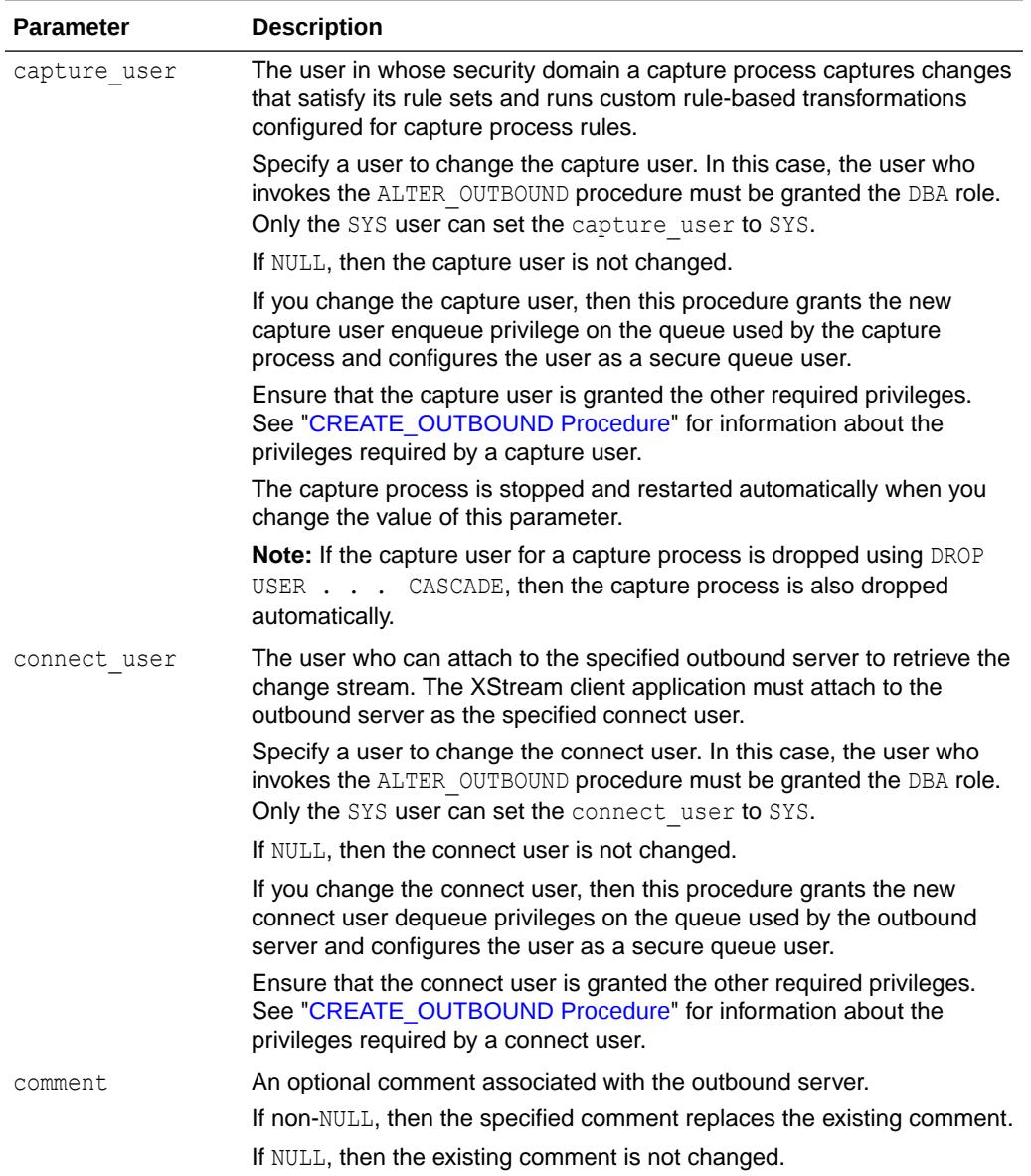

# **Table 209-14 (Cont.) ALTER\_OUTBOUND Procedure Parameters**

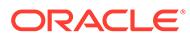

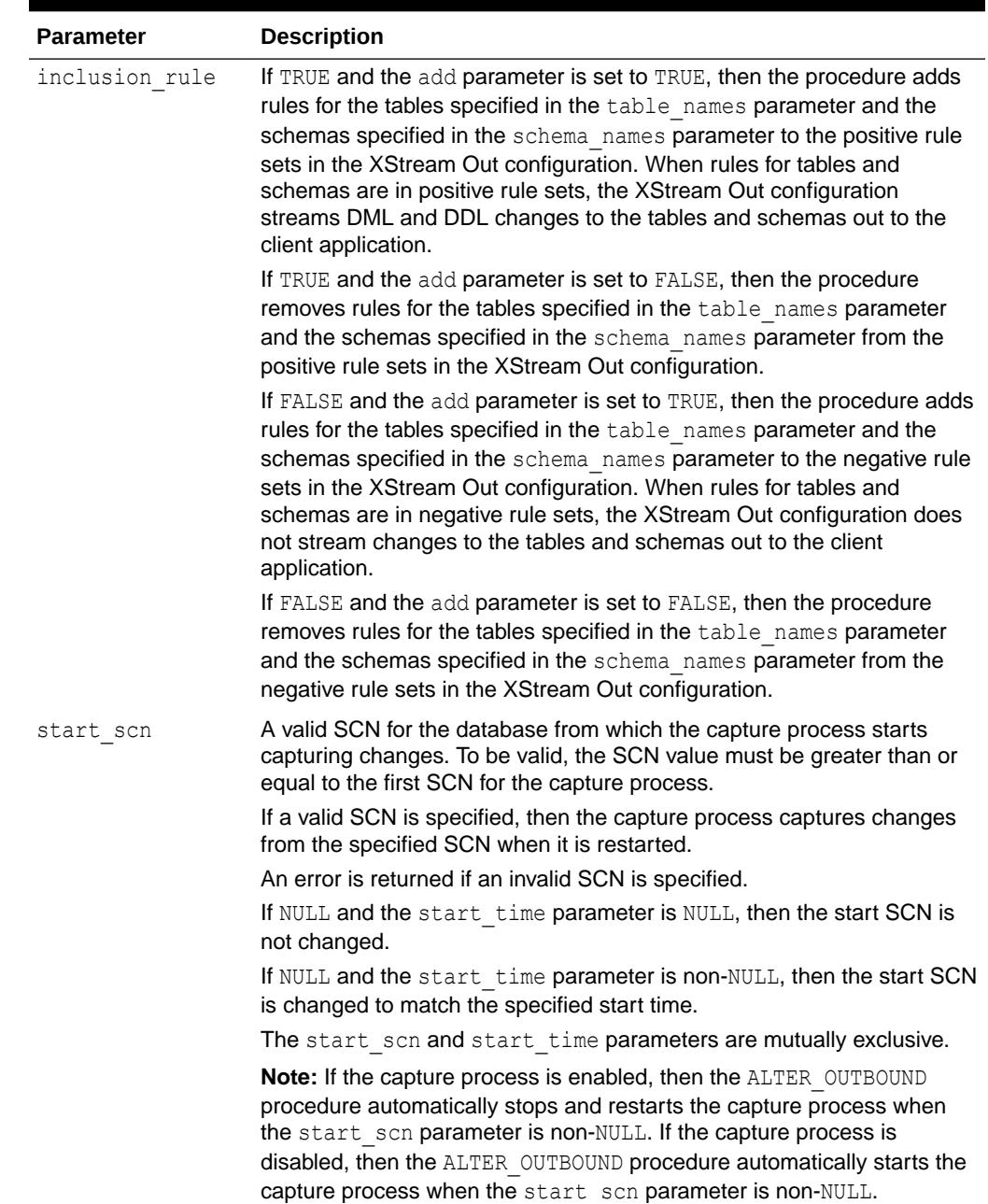

# **Table 209-14 (Cont.) ALTER\_OUTBOUND Procedure Parameters**

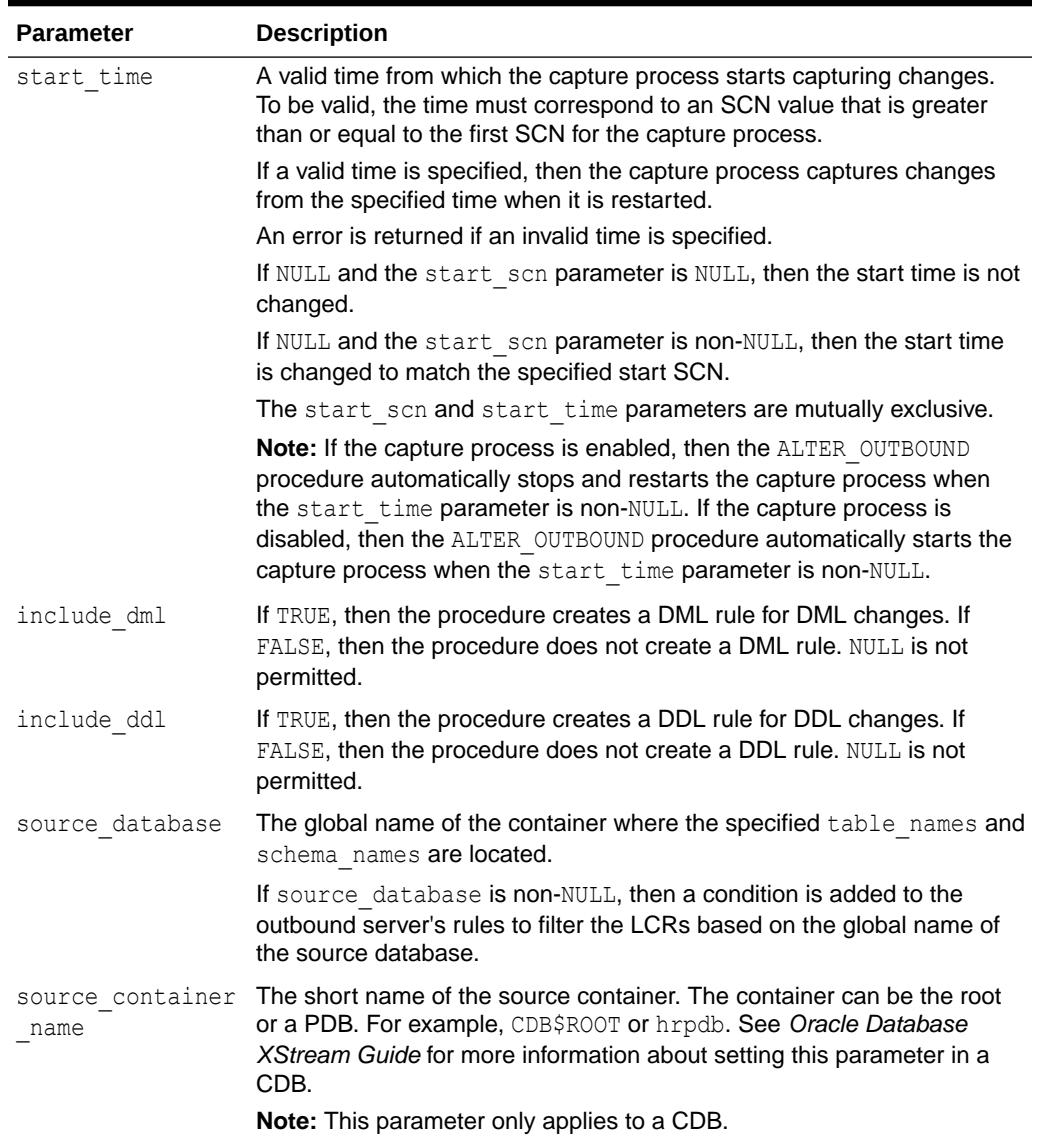

### <span id="page-3843-0"></span>**Table 209-14 (Cont.) ALTER\_OUTBOUND Procedure Parameters**

#### **Usage Notes**

The following list describes the behavior of the outbound server for various combinations of the table names and schema names parameters:

If both the table names and schema names parameters are NULL or empty, then no rules are changed for the XStream Out configuration.

This procedure is overloaded. The table names and schema names parameters are defaulted to NULL. Do not specify NULL for both table\_names and schema\_names in the same call; otherwise, error PLS-00307 is returned.

If both the table names and schema names parameters are specified, then the rules for the tables and schemas are added to or removed from the XStream Out configuration, depending on the setting of the add parameter.

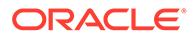

- <span id="page-3844-0"></span>If the table names parameter is specified and the schema names parameter is NULL or empty, then the rules for the tables are added to or removed from the XStream Out configuration, depending on the setting of the add parameter. The existing rules for schemas are not changed for the XStream Out configuration.
- If the table names parameter is NULL or empty and the schema names parameter is specified, then the rules for the schemas are added to or removed from the XStream Out configuration, depending on the setting of the add parameter. The existing rules for tables are not changed for the XStream Out configuration.

For the procedure that uses the DBMS\_UTILITY. UNCL\_ARRAY type for the table\_names and schema names parameters, both parameters must be specified. To specify only tables, the schema names parameter must be specified and empty. To specify only schemas, the table names parameter must be specified and empty.

**Note:**

An empty array includes one NULL entry.

# 209.4.14 CREATE\_INBOUND Procedure

This procedure creates an XStream inbound server and its queue.

# **Note:**

A client application can create multiple sessions. Each session can attach to only one inbound server, and each inbound server can serve only one session at a time. However, different client application sessions can connect to different inbound servers. See *Oracle Call Interface Programmer's Guide* and *Oracle Database XStream Java API Reference* for information about attaching to an inbound server.

#### **Syntax**

```
DBMS_XSTREAM_ADM.CREATE_INBOUND(
  server name IN VARCHAR2,
   queue_name IN VARCHAR2,
   apply_user IN VARCHAR2 DEFAULT NULL, 
  comment IN VARCHAR2 DEFAULT NULL);
```
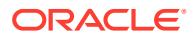

### **Parameters**

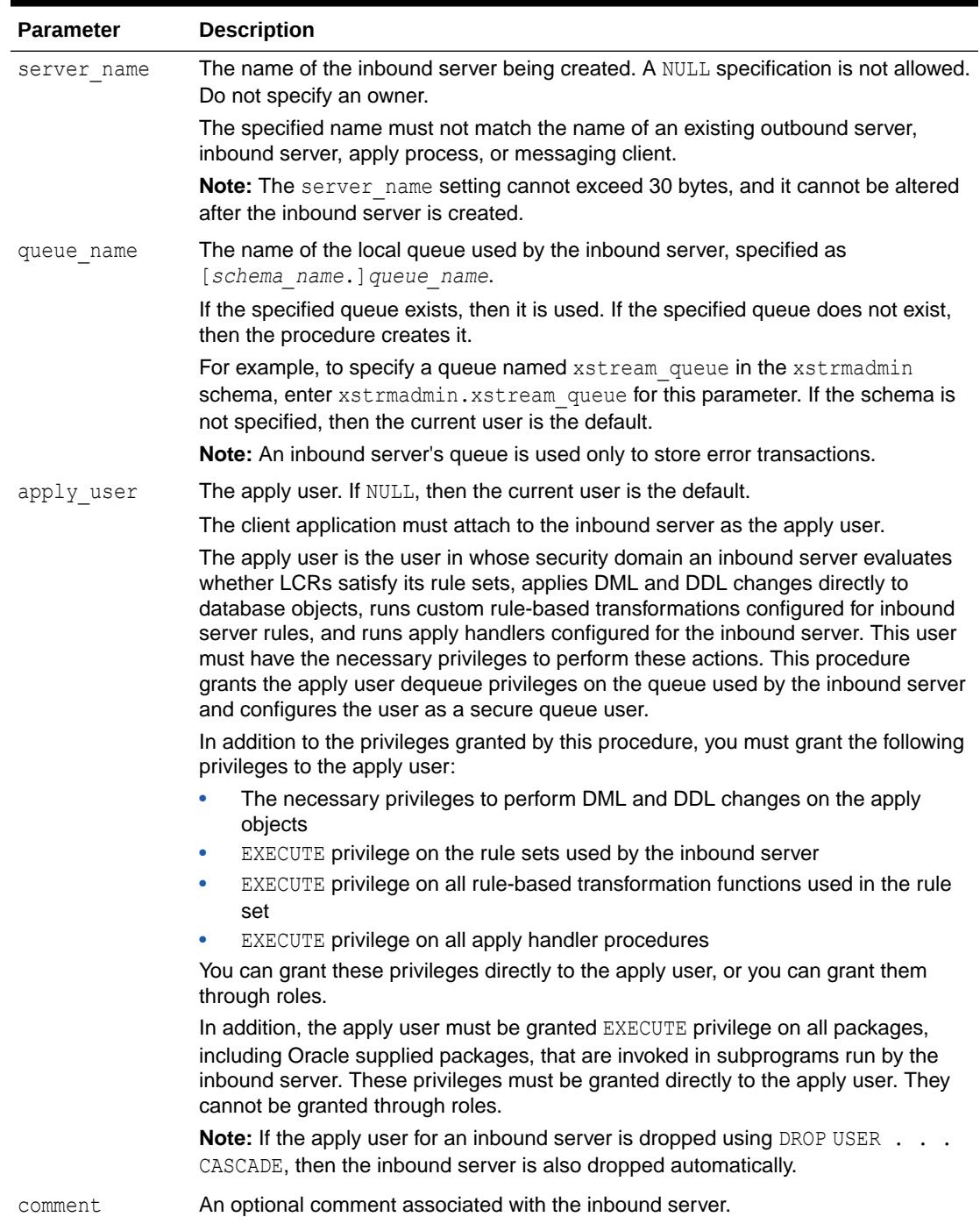

## **Table 209-15 CREATE\_INBOUND Procedure Parameters**

### **Usage Notes**

By default, an inbound server does not use rules or rule sets. Therefore, an inbound server applies all of the LCRs sent to it by an XStream client application. However, to filter the LCRs

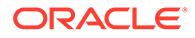

<span id="page-3846-0"></span>sent to an inbound server, you can add rules and rule sets to an inbound server using the DBMS XSTREAM ADM and DBMS RULE ADM packages.

In a CDB, you can execute the CREATE\_INBOUND procedure from either the root or a PDB. The inbound server is restricted to receiving LCRs from one source database and only applying the changes to its local container. If the inbound server is at the root level, then the apply user must be a common user.

**See Also:** *Oracle Database XStream Guide*

# 209.4.15 CREATE\_OUTBOUND Procedure

This procedure creates an XStream outbound server, queue, and capture process to enable client applications to stream out Oracle database changes.

This procedure is overloaded. One table names parameter is type VARCHAR2 and the other table names parameter is type DBMS\_UTILITY. UNCL\_ARRAY. Also, one schema names parameter is type VARCHAR2 and the other schema names parameter is type DBMS\_UTILITY.UNCL\_ARRAY. These parameters enable you to enter the list of tables and schemas in different ways and are mutually exclusive.

# **Note:**

- A client application can create multiple sessions. Each session can attach to only one outbound server, and each outbound server can serve only one session at a time. However, different client application sessions can connect to different outbound servers. See "OCIXStreamOutAttach()" in the *Oracle Call Interface Programmer's Guide* and *Oracle Database XStream Java API Reference* for information about attaching to an outbound server.
- If the capture name parameter is NULL, then this procedure automatically generates a name for the capture process that it creates.
- This procedure automatically generates a name for the queue that it creates.
- This procedure enables both the capture process and outbound server that it creates.
- Starting with Oracle Database 11*g* Release 2 (11.2.0.2), the capture name parameter is included in this procedure.

### **Syntax**

```
DBMS_XSTREAM_ADM.CREATE_OUTBOUND(
server name IN VARCHAR2,
source database IN VARCHAR2 DEFAULT NULL,
table_names \qquad \qquad \text{IN DBMS UTILITY.UNCL ARRAY},
schema_names IN DBMS_UTILITY.UNCL_ARRAY,
```
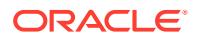

```
 capture_user IN VARCHAR2 DEFAULT NULL,
connect user IN VARCHAR2 DEFAULT NULL,
 comment IN VARCHAR2 DEFAULT NULL,
capture name _{\rm IN} VARCHAR2 DEFAULT NULL,
include dml          IN BOOLEAN  DEFAULT TRUE,
 include_ddl IN BOOLEAN DEFAULT FALSE,
source root name IN VARCHAR2 DEFAULT NULL,
   source_container_name IN VARCHAR2 DEFAULT NULL,
   lcrid_version IN NUMBER DEFAULT NULL);
DBMS_XSTREAM_ADM.CREATE_OUTBOUND(
server name IN VARCHAR2,
source database IN VARCHAR2 DEFAULT NULL,
 table_names IN VARCHAR2 DEFAULT NULL,
schema_names       IN VARCHAR2 DEFAULT NULL,
 capture_user IN VARCHAR2 DEFAULT NULL,
connect user IN VARCHAR2 DEFAULT NULL,
comment IN VARCHAR2 DEFAULT NULL,
capture name _{\rm IN} VARCHAR2 DEFAULT NULL,
include dml           IN BOOLEAN   DEFAULT TRUE,
 include_ddl IN BOOLEAN DEFAULT FALSE,
source root name IN VARCHAR2 DEFAULT NULL,
   source_container_name IN VARCHAR2 DEFAULT NULL,
   lcrid_version IN NUMBER DEFAULT NULL);
```
#### **Parameters**

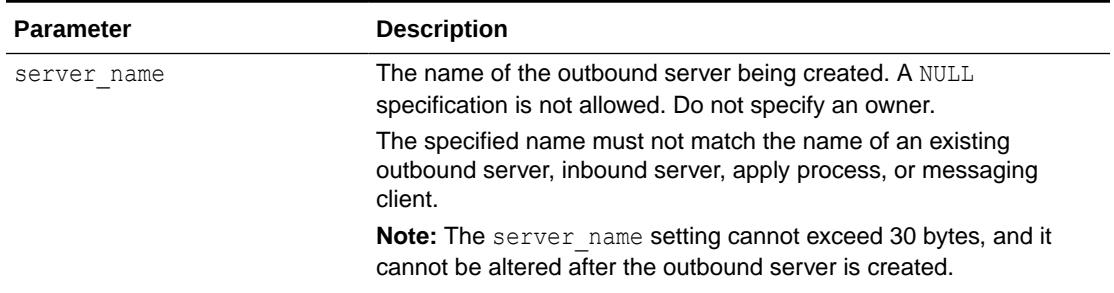

### **Table 209-16 CREATE\_OUTBOUND Procedure Parameters**

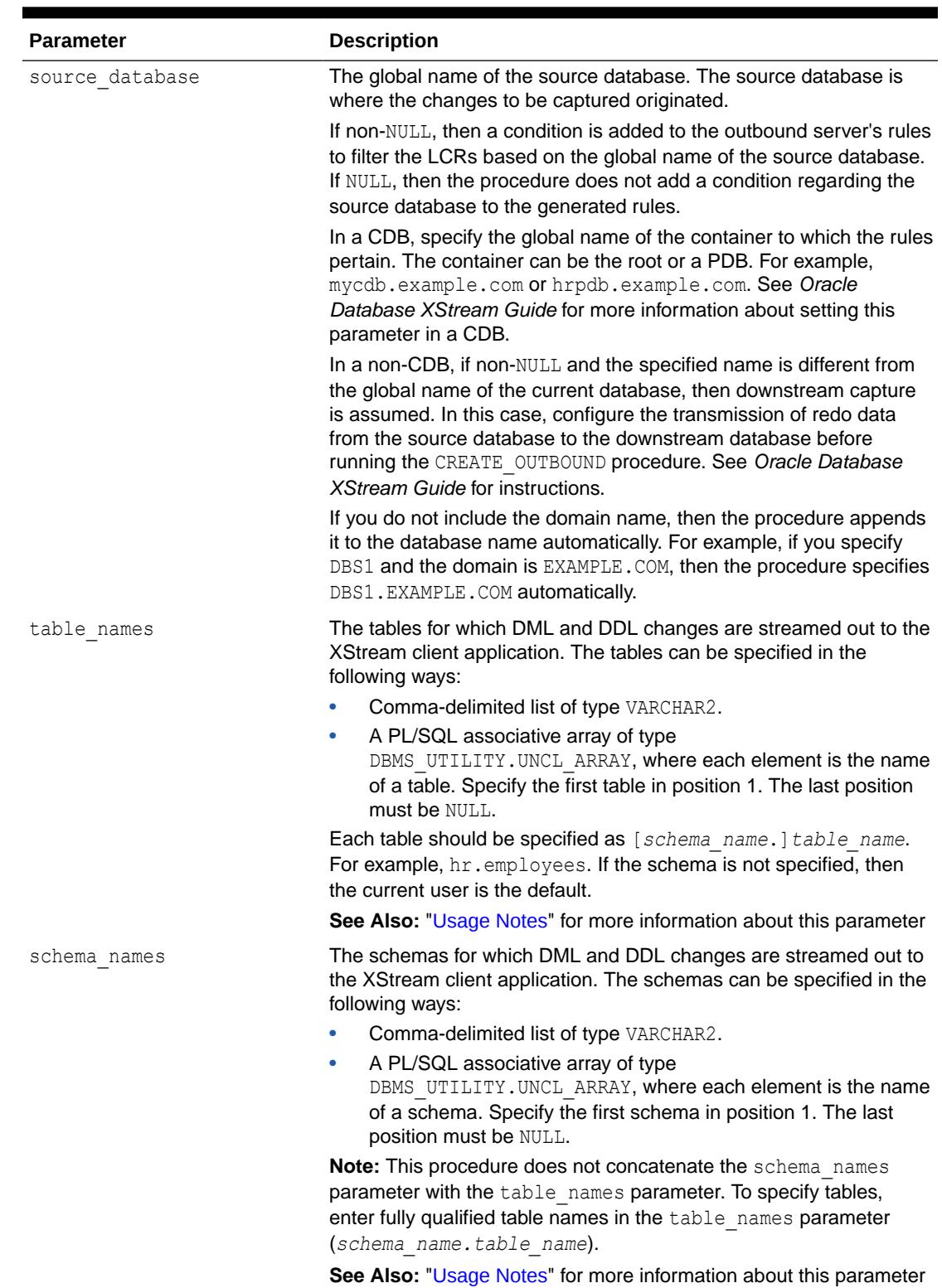

# **Table 209-16 (Cont.) CREATE\_OUTBOUND Procedure Parameters**

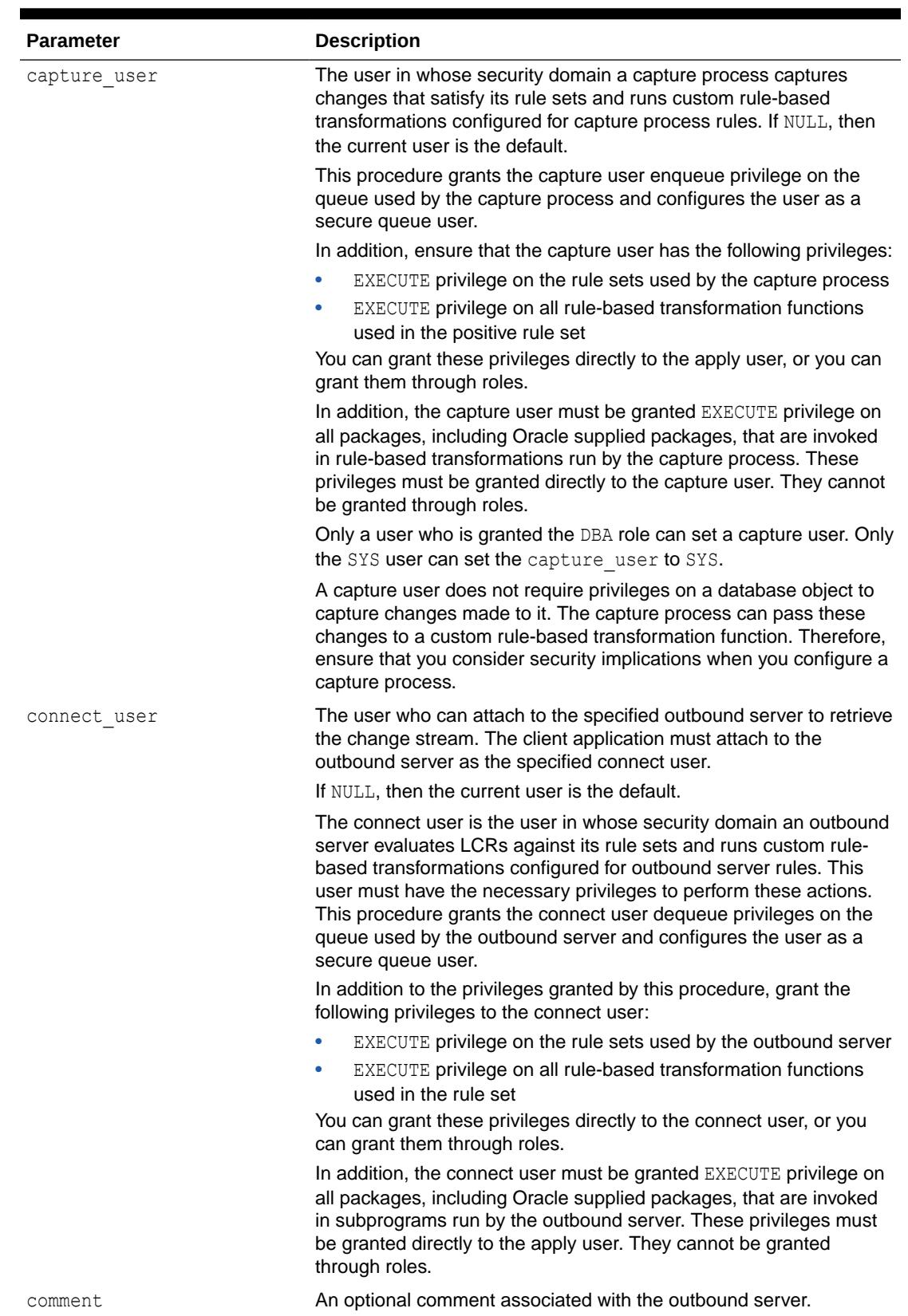

# **Table 209-16 (Cont.) CREATE\_OUTBOUND Procedure Parameters**

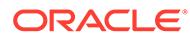

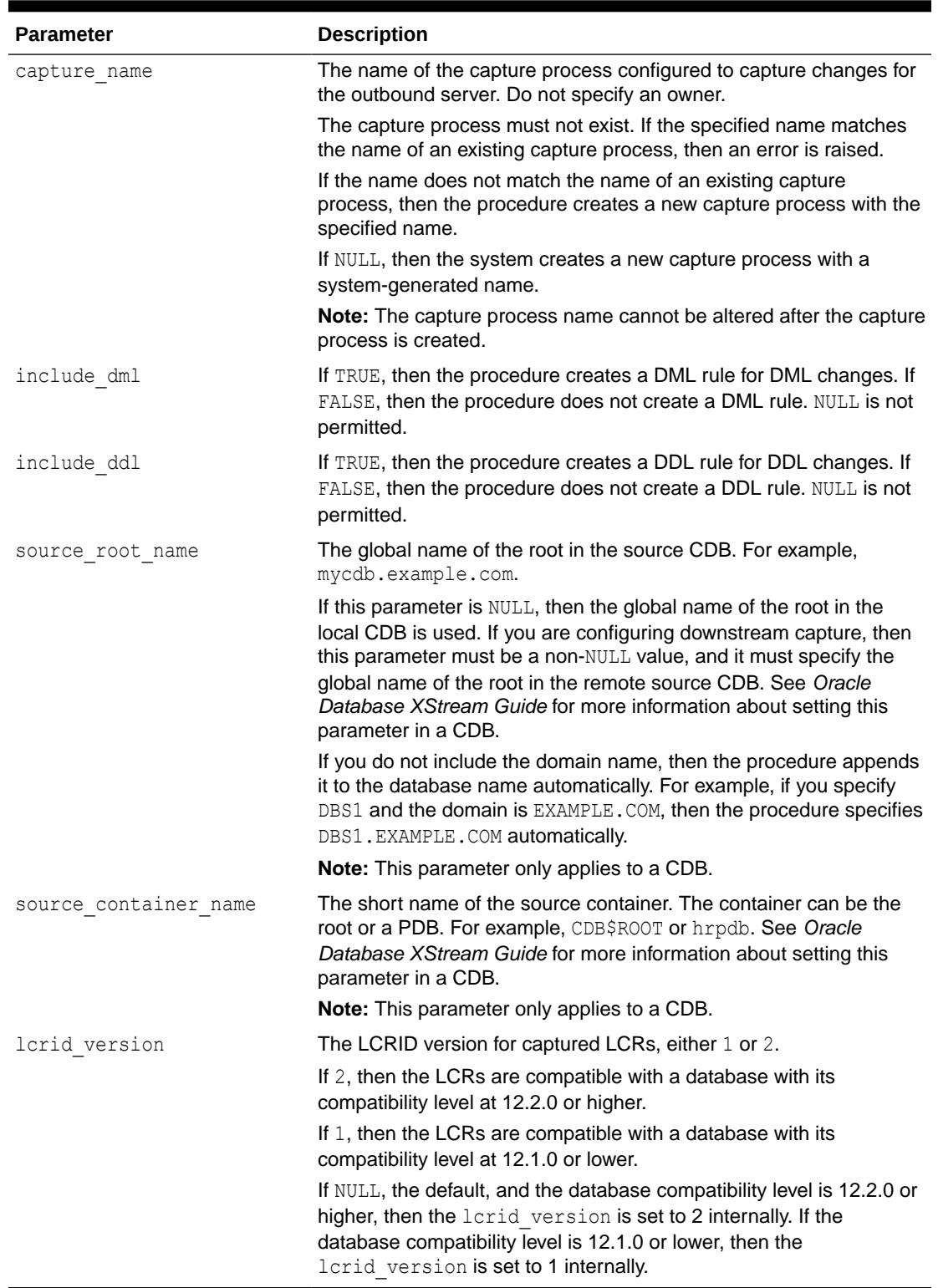

# **Table 209-16 (Cont.) CREATE\_OUTBOUND Procedure Parameters**

### <span id="page-3851-0"></span>**Usage Notes**

The following list describes the behavior of the outbound server for various combinations of the table names and schema names parameters:

If both the table names and schema names parameters are NULL or empty, then the outbound server streams all DML and DDL changes to the client application.

This procedure is overloaded. The table names and schema names parameters are defaulted to NULL. Do not specify NULL for both table names and schema names in the same call; otherwise, error PLS-00307 is returned.

- If both the table names and schema names parameters are specified, then the outbound server streams DML and DDL changes for the specified tables and schemas.
- If the table names parameter is specified and the schema names parameter is NULL or empty, then the outbound server streams DML and DDL changes for the specified tables.
- If the table names parameter is NULL or empty and the schema names parameter is specified, then the outbound server streams DML and DDL changes for the specified schema.

For the procedure that uses the DBMS\_UTILITY. UNCL\_ARRAY type for the table\_names and schema\_names parameters, both parameters must be specified. To specify only tables, the schema names parameter must be specified and empty. To specify only schemas, the table names parameter must be specified and empty.

**Note:**

An empty array includes one NULL entry.

# 209.4.16 DELETE\_COLUMN Procedure

This procedure either adds or removes a declarative rule-based transformation which deletes a column from a row logical change record (LCR) that satisfies the specified rule.

For the transformation to be performed when the specified rule evaluates to TRUE, the rule must be in the positive rule set of an XStream client. XStream clients include capture processes, propagations, and apply processes.

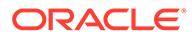
## **Note:**

- The DELETE\_COLUMN procedure supports the same data types supported by Oracle Streams capture processes.
- The DELETE\_COLUMN procedure is useful when you want to delete a relatively small number of columns in a row LCR. To delete most of the columns in a row LCR and keep a relatively small number of columns, consider using the KEEP\_COLUMNS procedure in this package.
- Declarative transformations can transform row LCRs only. Therefore, a DML rule must be specified when you run this procedure. If a DDL rule is specified, then the procedure raises an error.

# **See Also:**

- *Oracle Database XStream Guide* for more information about declarative rule-based transformations and about the data types supported by capture processes
- [KEEP\\_COLUMNS Procedure](#page-3858-0)

### **Syntax**

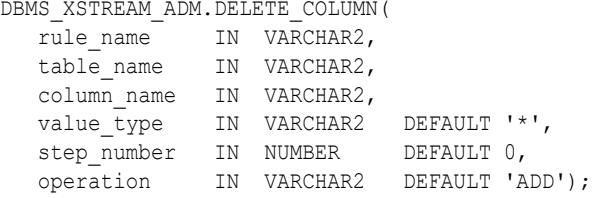

#### **Parameters**

### **Table 209-17 DELETE\_COLUMN Procedure Parameters**

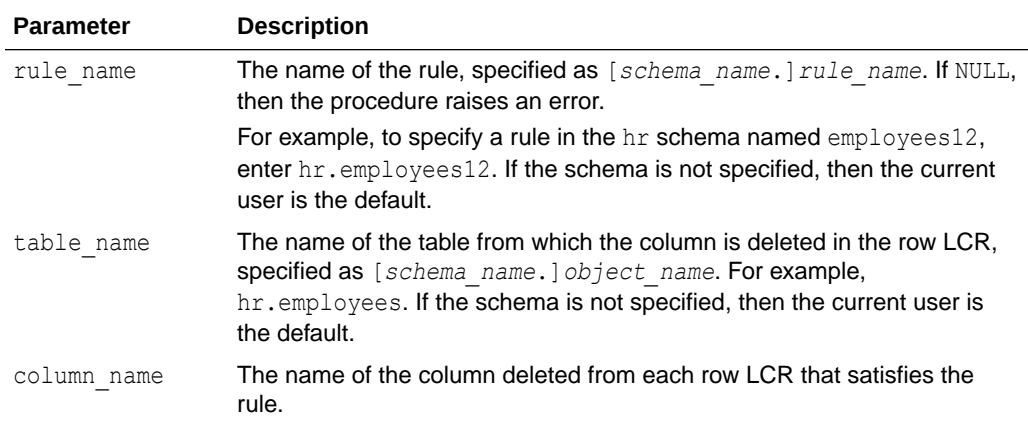

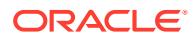

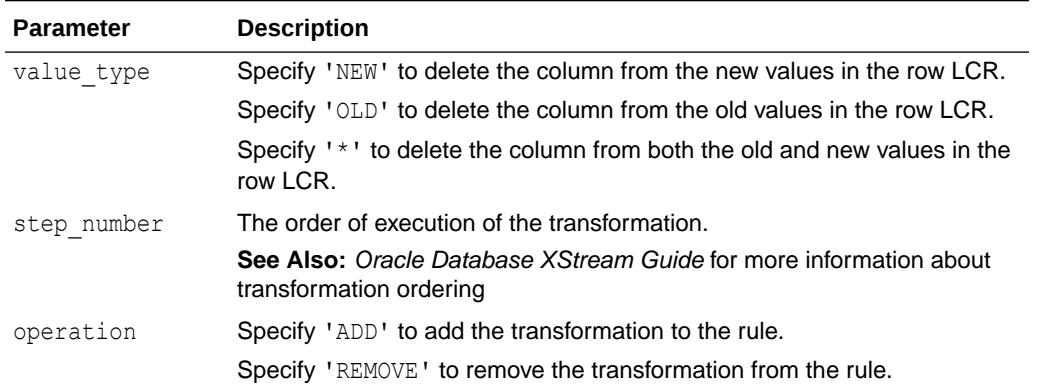

### **Table 209-17 (Cont.) DELETE\_COLUMN Procedure Parameters**

#### **Usage Notes**

When 'REMOVE' is specified for the operation parameter, all of the delete column declarative rule-based transformations for the specified rule are removed that match the specified table name, column name, and step number parameters. Nulls specified for these parameters act as wildcards. The following table lists the behavior of the DELETE\_COLUMN procedure when one or more of these parameters is NULL:

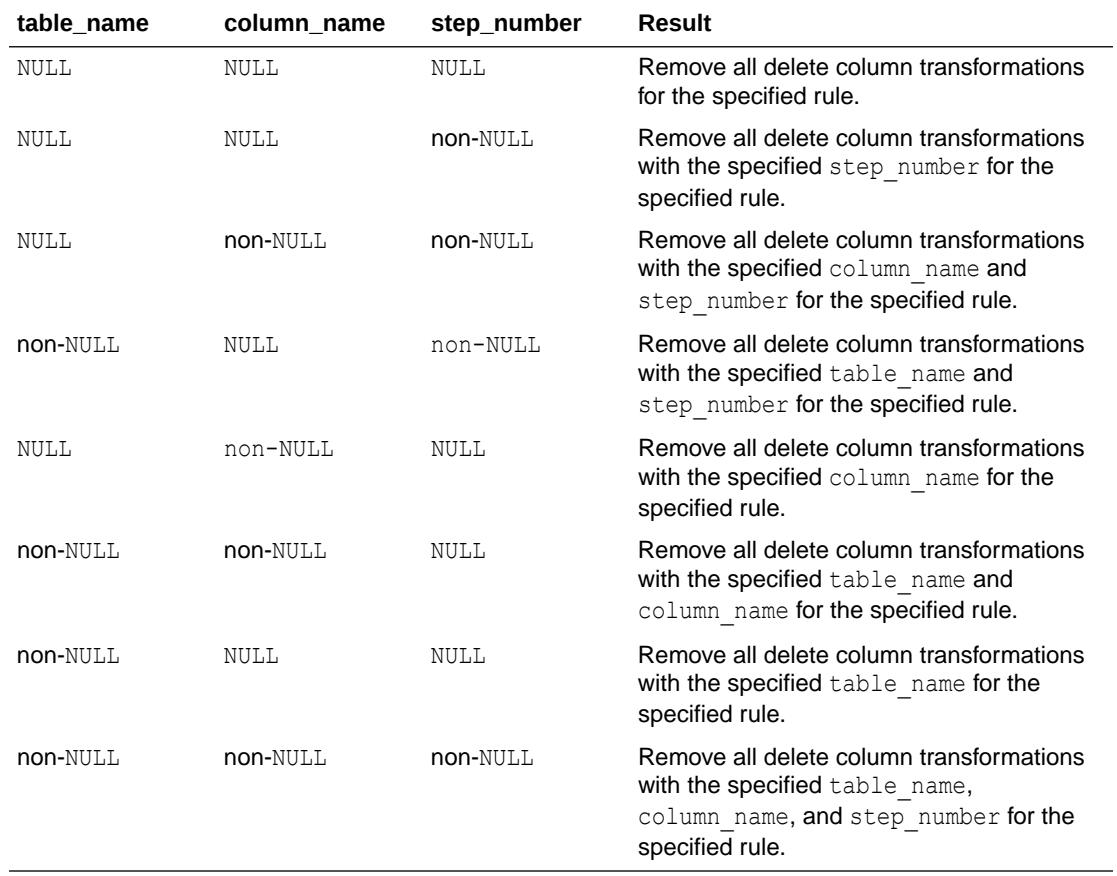

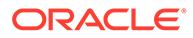

# 209.4.17 DROP\_INBOUND Procedure

This procedure removes an inbound server configuration.

This procedure always removes the specified inbound server. This procedure also removes the queue for the inbound server if all of the following conditions are met:

- One call to the CREATE\_INBOUND procedure created the queue.
- The inbound server is the only subscriber to the queue.

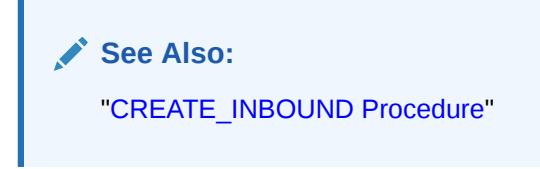

### **Syntax**

```
DBMS_XSTREAM_ADM.DROP_INBOUND(
  server name IN VARCHAR2);
```
### **Parameters**

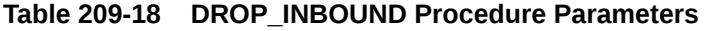

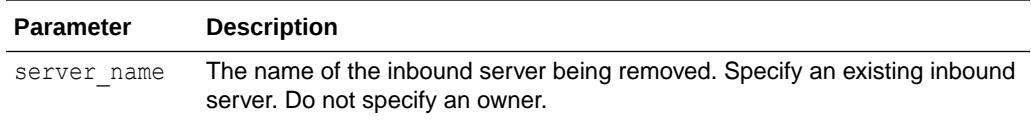

# 209.4.18 DROP\_OUTBOUND Procedure

This procedure removes an outbound server configuration.

This procedure always drops the specified outbound server. This procedure also drops the queue used by the outbound server if both of the following conditions are met:

- The queue was created by the CREATE\_OUTBOUND procedure in this package.
- The outbound server is the only subscriber to the queue.

If either one of the preceding conditions is not met, then the DROP\_OUTBOUND procedure only drops the outbound server. It does not drop the queue.

This procedure also drops the capture process for the outbound server if both of the following conditions are met:

- The procedure can drop the outbound server's queue.
- The capture process was created by the CREATE\_OUTBOUND procedure.

If the procedure can drop the queue but cannot manage the capture process, then it drops the queue without dropping the capture process.

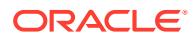

<span id="page-3855-0"></span>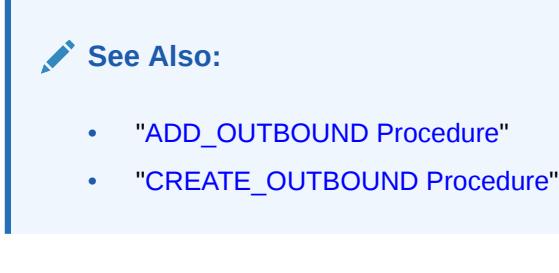

### **Syntax**

```
DBMS_XSTREAM_ADM.DROP_OUTBOUND(
  server name IN VARCHAR2);
```
### **Parameters**

### **Table 209-19 DROP\_OUTBOUND Procedure Parameters**

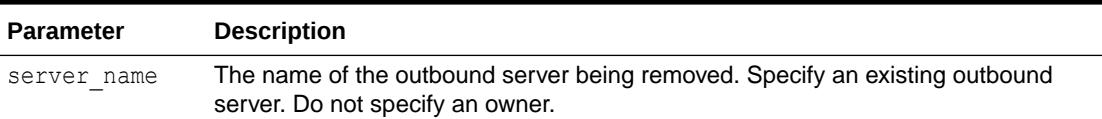

# 209.4.19 ENABLE\_GG\_XSTREAM\_FOR\_STREAMS Procedure

This procedure enables XStream optimizations and performance optimizations for Oracle Streams components.

This procedure is intended for users of Oracle Streams who want to enable XStream optimizations and optimizations. For example, you can enable the optimizations for an Oracle Streams replication configuration that uses capture processes and apply processes to replicate changes between Oracle databases.

These capabilities and optimizations are enabled automatically for XStream components, such as outbound servers, inbound servers, and capture processes that send changes to outbound servers. It is not necessary to run this procedure for XStream components.

When XStream optimizations are enabled, Oracle Streams components can stream ID key LCRs and sequence LCRs. The XStream performance optimizations improve efficiency in various areas, including:

- LCR processing
- Handling large transactions
- DML execution during apply
- Dependency computation and scheduling
- Capture process parallelism

```
DBMS_XSTREAM_ADM.ENABLE_GG_XSTREAM_FOR_STREAMS(
  enable IN BOOLEAN TRUE);
```
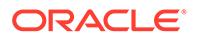

### **Table 209-20 ENABLE\_GG\_XSTREAM\_FOR\_STREAMS Procedure Parameters**

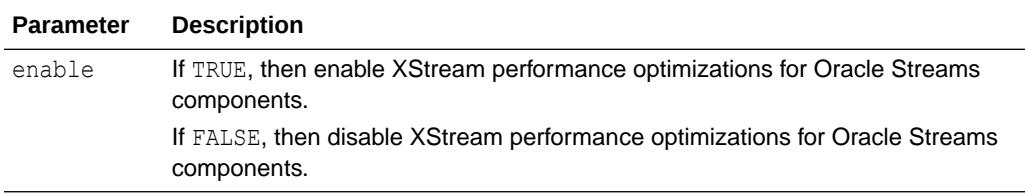

#### **Usage Notes**

The following usage notes apply to this procedure:

- When you run this procedure, all capture processes and apply processes are restarted.
- After you run this procedure, the PURPOSE column in the following views displays XStream Streams:
	- ALL\_APPLY
	- DBA\_APPLY
	- ALL\_CAPTURE
	- DBA CAPTURE
- A license for the Oracle GoldenGate product is required to enable XStream performance optimizations for Oracle Streams components.

## **See Also:**

- [IS\\_GG\\_XSTREAM\\_FOR\\_STREAMS Function](#page-3857-0)
- *Oracle Database XStream Guide, Chapter 1, Prerequisites for XStream"*

# 209.4.20 GET\_MESSAGE\_TRACKING Function

The GET\_MESSAGE\_TRACKING Function returns the tracking label for the current session.

**See Also:** [SET\\_MESSAGE\\_TRACKING Procedure](#page-3881-0)

### **Syntax**

DBMS\_STREAMS\_ADM.GET\_MESSAGE\_TRACKING RETURN VARCHAR2;

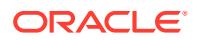

# <span id="page-3857-0"></span>209.4.21 GET\_TAG Function

This function gets the binary tag for all redo entries generated by the current session.

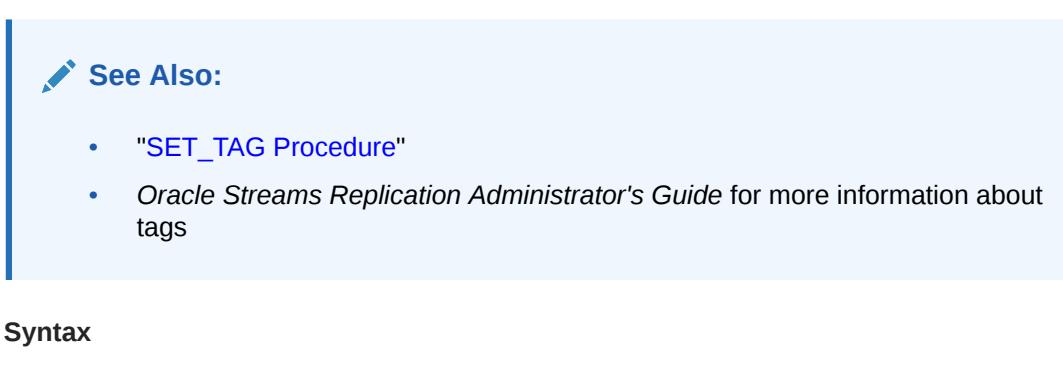

DBMS\_STREAMS\_ADM.GET\_TAG RETURN RAW;

### **Examples**

The following example illustrates how to display the current logical change record (LCR) tag as output:

```
SET SERVEROUTPUT ON
DECLARE
  raw tag RAW(2000);
BEGIN
  raw tag := DBMS STREAMS ADM.GET TAG();
  DBMS OUTPUT.PUT LINE('Tag Value = ' || RAWTOHEX(raw tag));
END;
/
```
You can also display the value by querying the DUAL view:

SELECT DBMS\_STREAMS\_ADM.GET\_TAG FROM DUAL;

# 209.4.22 IS\_GG\_XSTREAM\_FOR\_STREAMS Function

This function returns TRUE if XStream performance optimizations are enabled for Oracle Streams components, or this function returns FALSE if XStream performance optimizations are disabled for Oracle Streams components.

**See Also:** ["ENABLE\\_GG\\_XSTREAM\\_FOR\\_STREAMS Procedure](#page-3855-0)"

### **Syntax**

DBMS\_XSTREAM\_ADM.IS\_GG\_XSTREAM\_FOR\_STREAMS RETURN BOOLEAN;

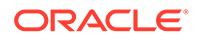

# <span id="page-3858-0"></span>209.4.23 KEEP\_COLUMNS Procedure

This procedure either adds or removes a declarative rule-based transformation which keeps a list of columns in a row logical change record (LCR) that satisfies the specified rule. The transformation deletes columns that are not in the list from the row LCR.

For the transformation to be performed when the specified rule evaluates to TRUE, the rule must be in the positive rule set of an XStream client. XStream clients include capture processes, propagations, and apply processes.

This procedure is overloaded. The column list parameter is type VARCHAR2 and the column table parameter is type DBMS UTILITY. LNAME ARRAY. These parameters enable you to enter the list of columns in different ways and are mutually exclusive.

# **Note:**

- The KEEP COLUMNS procedure supports the same data types supported by Oracle Streams capture processes.
- The KEEP COLUMNS procedure is useful when you want to keep a relatively small number of columns in a row LCR. To keep most of the columns in a row LCR and delete a relatively small number of columns, consider using the DELETE\_COLUMN procedure in this package.
- Declarative transformations can transform row LCRs only. Therefore, a DML rule must be specified when you run this procedure. If a DDL rule is specified, then the procedure raises an error.

## **See Also:**

- *Oracle Database XStream Guide* for more information about declarative rule-based transformations and about the data types supported by Oracle Streams capture processes
- [DELETE\\_COLUMN Procedure](#page-3851-0)

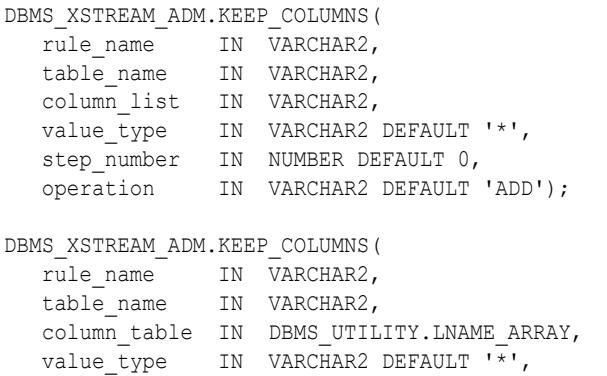

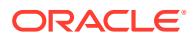

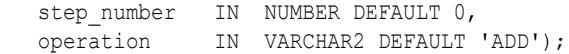

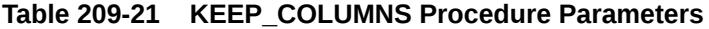

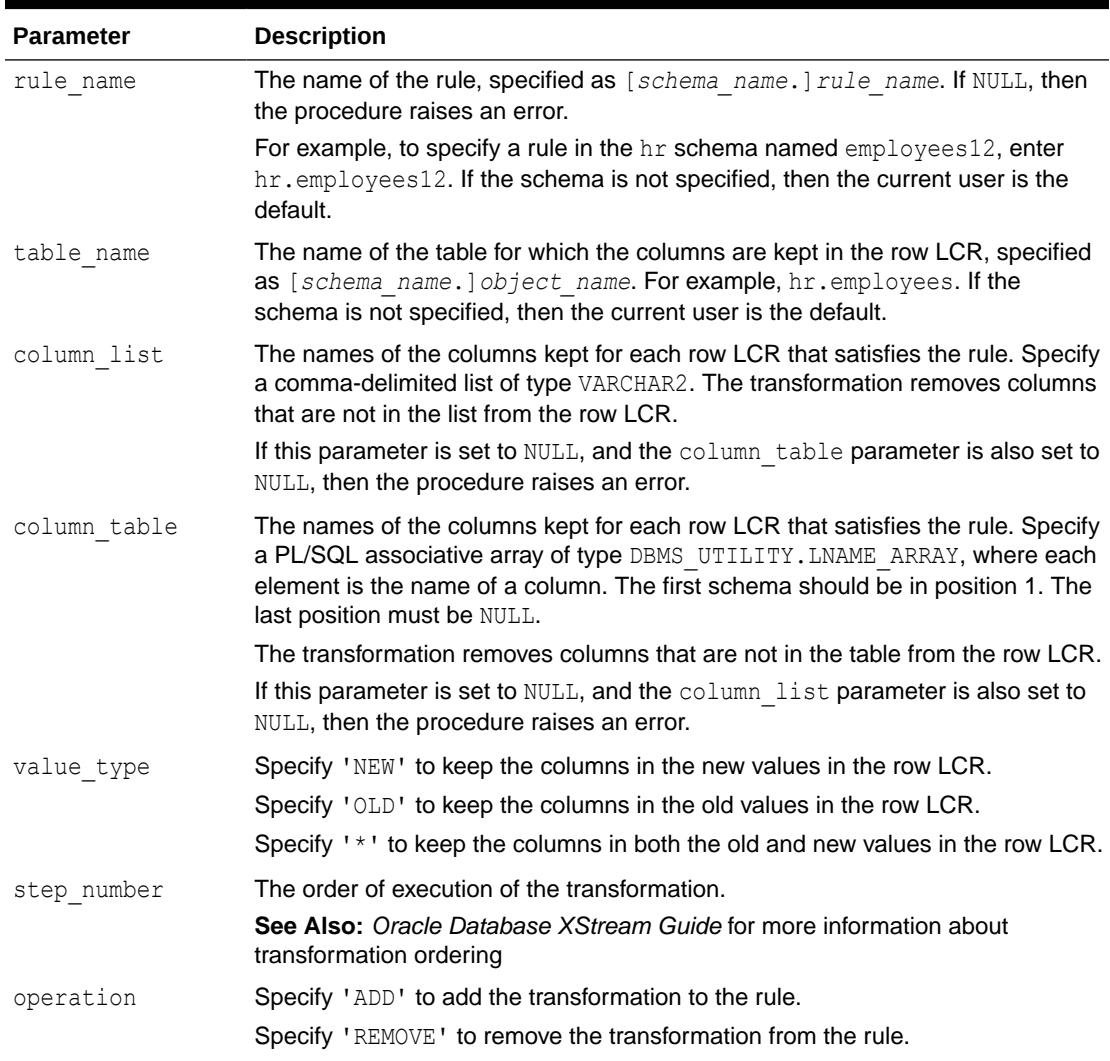

### **Usage Notes**

When 'REMOVE' is specified for the operation parameter, all of the keep columns declarative rule-based transformations for the specified rule are removed that match the specified table\_name, column\_list, column\_table, and step\_number parameters. Nulls specified for these parameters act as wildcards. The following table lists the behavior of the KEEP\_COLUMNS procedure when one or more of these parameters is NULL:

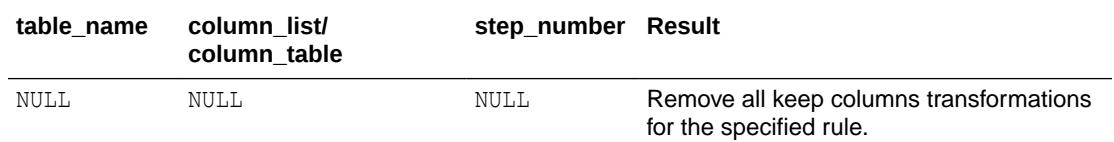

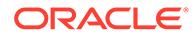

<span id="page-3860-0"></span>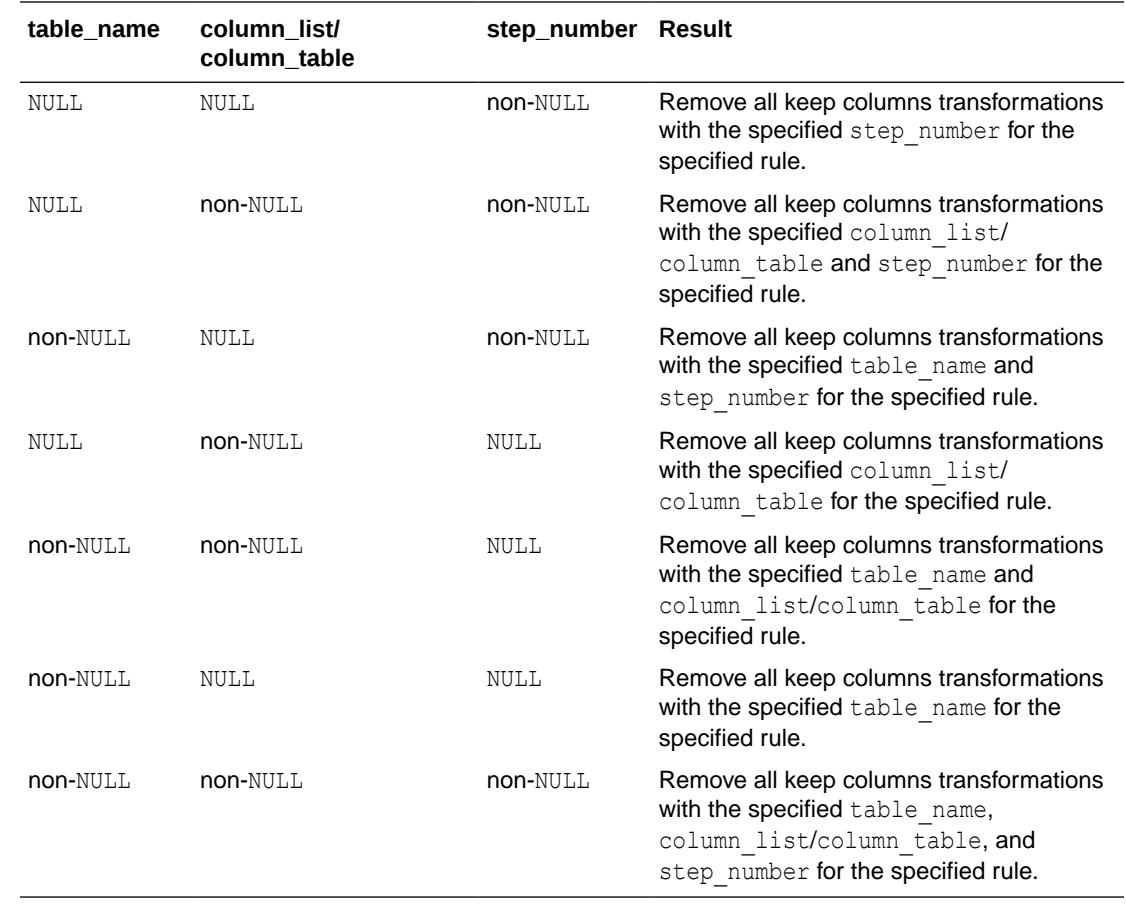

# 209.4.24 MERGE\_STREAMS Procedure

This procedure merges a stream that is flowing from one capture process with a stream that is flowing from another capture process.

Typically, this procedure is used to merge two streams that were split using the SPLIT\_STREAMS procedure in this package. The SPLIT\_STREAMS procedure clones components of the original stream when it splits the streams. Therefore, the information in this section uses the following terminology:

- The stream before it was split off has the original queue, original capture process, and original propagation.
- The stream that was split off by the SPLIT\_STREAMS procedure has a cloned queue, cloned capture process, and cloned propagation.

This procedure is called by the MERGE\_STREAMS\_JOB procedure. The MERGE STREAMS JOB procedure determines whether the streams are within a userspecified merge threshold so that the streams can be merged safely. If the streams are not within the merge threshold, then the MERGE\_STREAMS\_JOB procedure does nothing. Typically, it is best to run the MERGE\_STREAMS\_JOB procedure instead of running the MERGE STREAMS procedure directly.

However, you can choose to run the MERGE STREAMS procedure directly when the following conditions are met:

- The problem at the destination of the split stream has been corrected, and the destination queue can accept changes.
- The cloned capture process used by the split stream is started and is capturing changes.
- The apply process at the destination database is applying the changes captured by the cloned capture process.
- The CAPTURE MESSAGE CREATE TIME in the GV\$STREAMS CAPTURE view of the cloned capture process has caught up to, or nearly caught up to, the CAPTURE\_MESSAGE\_CREATE\_TIME of the original capture process. The cloned capture process might never completely catch up to the original capture process. Therefore, you can merge the split stream when the cloned capture process has nearly caught up to the original capture process.

The MERGE STREAMS procedure performs the following actions:

- **1.** Stops the cloned capture process.
- **2.** Stops the original capture process.
- **3.** Copies the cloned propagation back to the original propagation. The propagation has the same name as the original propagation after it is copied back.
- **4.** Starts the original capture process from the lower SCN value of these two SCN values:
	- The acknowledged SCN of the cloned propagation.
	- The lowest acknowledged SCN of the other propagations that propagate changes captured by the original capture process.

When the original capture process is started, it might recapture changes that it already captured, or it might capture changes that were already captured by the cloned capture process. In either case, the relevant apply processes will discard any duplicate changes they receive.

- **5.** Drops the cloned propagation.
- **6.** Drops the cloned capture process.
- **7.** Drops the cloned queue.

**See Also:**

- **[MERGE\\_STREAMS Procedure](#page-3057-0)**
- [SPLIT\\_STREAMS Procedure](#page-3886-0)

```
DBMS_XSTREAM_ADM.MERGE_STREAMS(
  cloned propagation name IN VARCHAR2,
propagation name IN VARCHAR2 DEFAULT NULL,
queue name IN VARCHAR2 DEFAULT NULL,
perform actions TN BOOLEAN DEFAULT TRUE,
script_name IN VARCHAR2 DEFAULT NULL,
script directory object IN VARCHAR2 DEFAULT NULL);
```
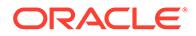

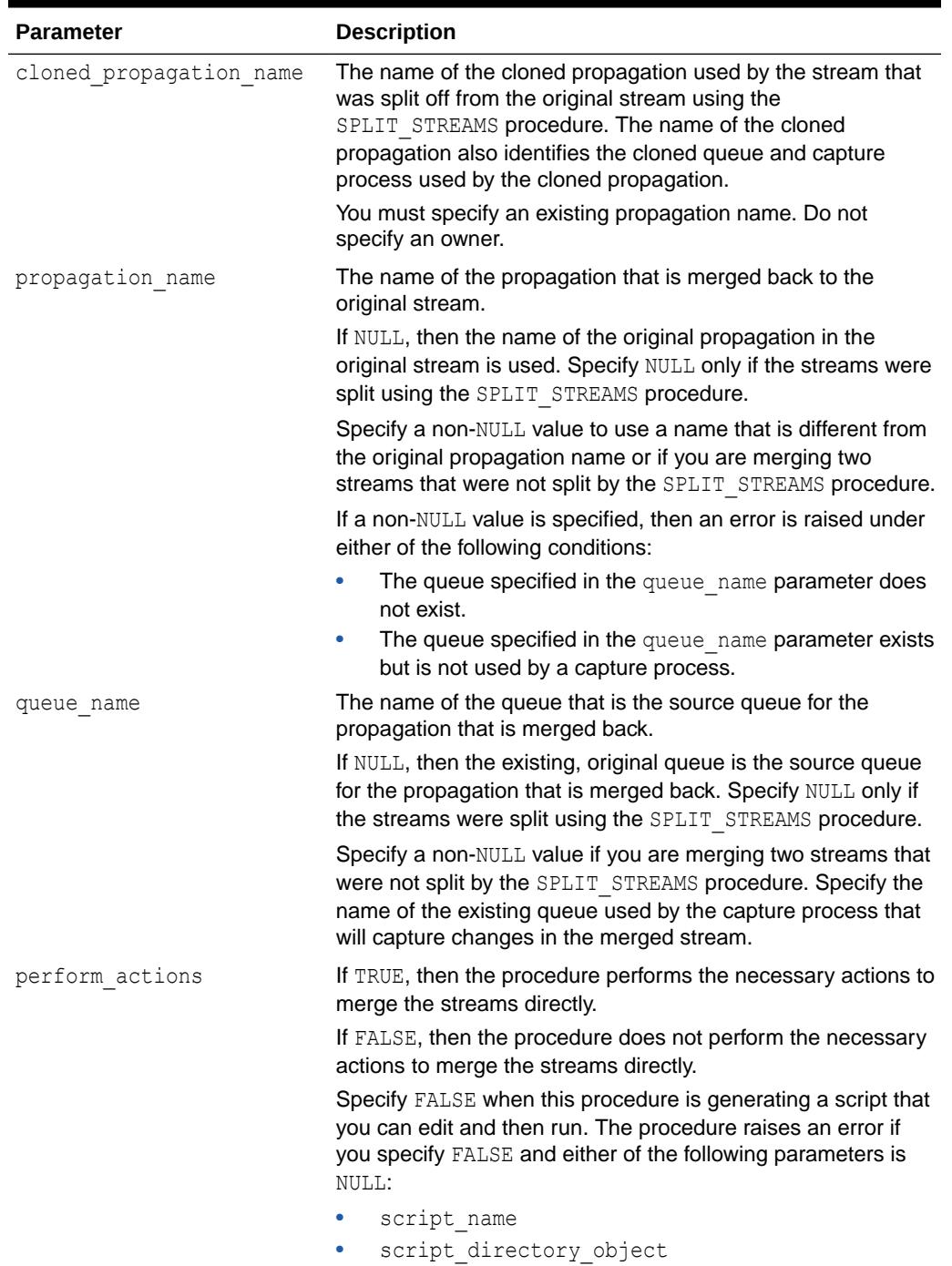

# **Table 209-22 MERGE\_STREAMS Procedure Parameters**

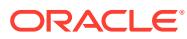

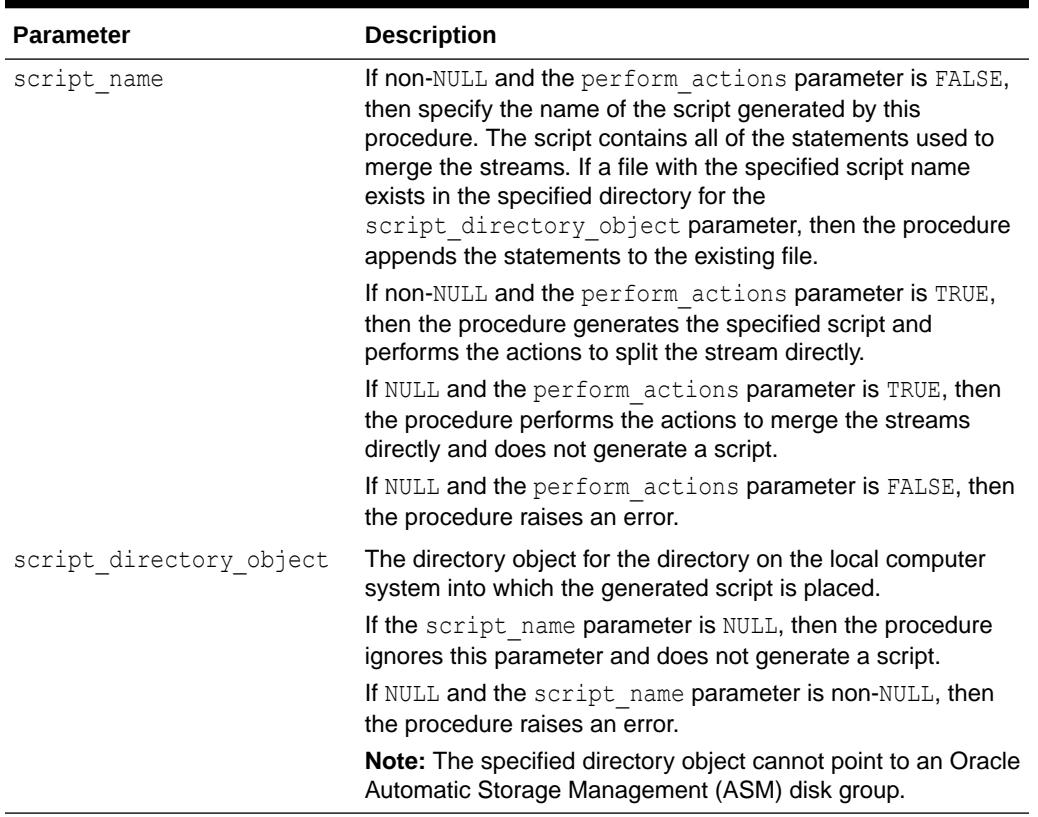

<span id="page-3863-0"></span>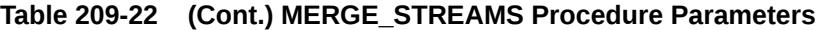

### **Usage Notes**

You can use the MERGE STREAMS procedure to merge two streams that were not split using the SPLIT\_STREAMS procedure. Merging streams in this way can save resources and improve performance when a single database is running two or more capture processes.

The DBA\_STREAMS\_SPLIT\_MERGE view contains information about split and merge operations.

# 209.4.25 MERGE\_STREAMS\_JOB Procedure

This procedure determines whether the original capture process and the cloned capture process are within the specified merge threshold. If they are within the merge threshold, then this procedure runs the MERGE STREAMS procedure to merge the two streams.

Typically, this procedure is used to merge two streams that were split using the SPLIT\_STREAMS procedure in this package. The SPLIT\_STREAMS procedure clones components of the original stream when it splits the streams. Therefore, the information in this section uses the following terminology:

- The stream before it was split off has the original queue, original capture process, and original propagation.
- The stream that was split off by the SPLIT\_STREAMS procedure has a cloned queue, cloned capture process, and cloned propagation.

If the auto merge threshold parameter was set to a positive number in the SPLIT\_STREAMS procedure that split the streams, then a merge job runs the MERGE\_STREAMS\_JOB procedure

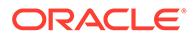

automatically according to its schedule. The schedule name is specified for the schedule name parameter, and the merge job name is specified for the merge job name parameter when the MERGE STREAMS JOB procedure is run automatically. The merge job and its schedule were created by the SPLIT STREAMS procedure.

If the auto\_merge\_threshold parameter was set to NULL or 0 (zero) in the SPLIT\_STREAMS procedure that split the streams, then you can run the MERGE STREAMS JOB procedure manually. In this case, it is not run automatically.

# **See Also:**

- [MERGE\\_STREAMS Procedure](#page-3860-0)
- [SPLIT\\_STREAMS Procedure](#page-3886-0)
- *Oracle Streams Replication Administrator's Guide* for instructions on using the MERGE STREAMS JOB procedure

### **Syntax**

```
DBMS_XSTREAM_ADM.MERGE_STREAMS_JOB(
   cloned_propagation_name IN VARCHAR2,
propagation name IN VARCHAR2 DEFAULT NULL,
queue name IN VARCHAR2 DEFAULT NULL,
merge threshold IN NUMBER,
 schedule_name IN VARCHAR2 DEFAULT NULL,
```
merge job name IN VARCHAR2 DEFAULT NULL);

#### **Parameters**

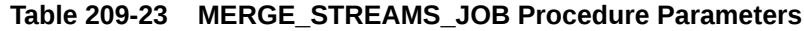

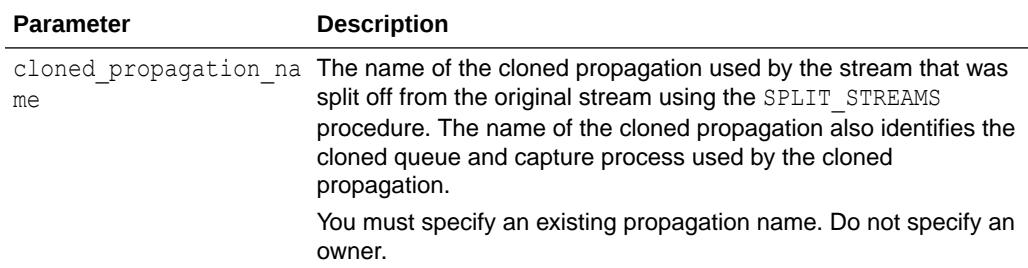

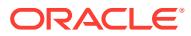

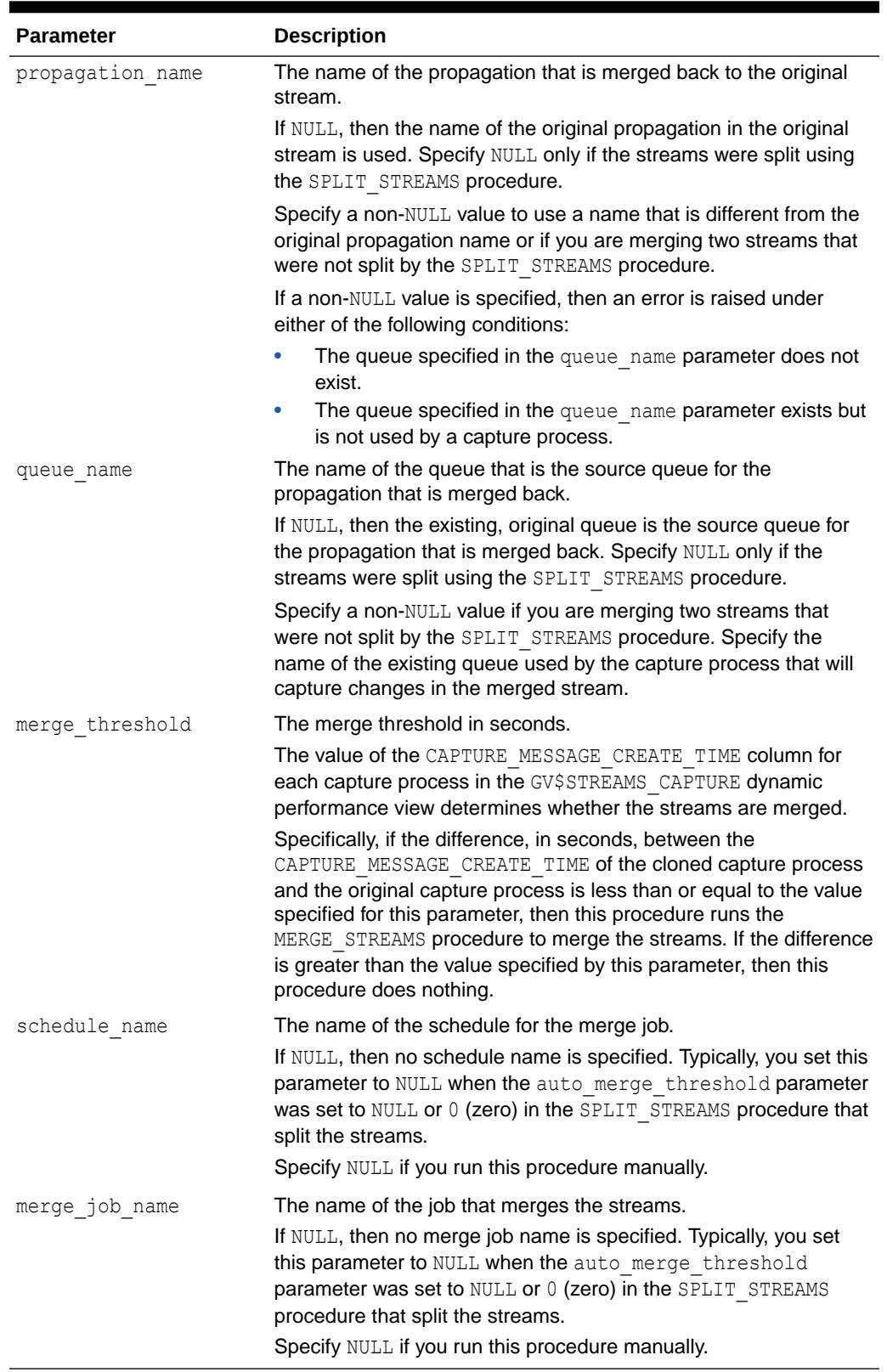

# **Table 209-23 (Cont.) MERGE\_STREAMS\_JOB Procedure Parameters**

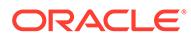

### **Usage Notes**

You can use the MERGE STREAMS JOB procedure to merge two streams that were not split using the SPLIT\_STREAMS procedure. Merging streams in this way can save resources and improve performance when a single database is running two or more capture processes.

After the MERGE STREAMS JOB procedure completes, you can query the DBA\_CAPTURE and DBA\_PROPAGATION views to determine whether the streams were merged. If the streams were merged, then the cloned capture process and cloned propagation do not appear in these views.

If the streams were merged and the schedule name and merge job name parameters were non-NULL, then the specified schedule and merge job are deleted automatically.

The DBA\_STREAMS\_SPLIT\_MERGE view contains information about split and merge operations.

# 209.4.26 PURGE\_SOURCE\_CATALOG Procedure

This procedure removes all Oracle Streams data dictionary information at the local database for the specified object.

You can use this procedure to remove Oracle Streams metadata that is not needed currently and will not be needed in the future.

### **Syntax**

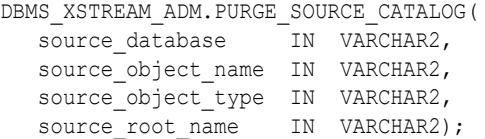

### **Parameters**

**Table 209-24 PURGE\_SOURCE\_CATALOG Procedure Parameters**

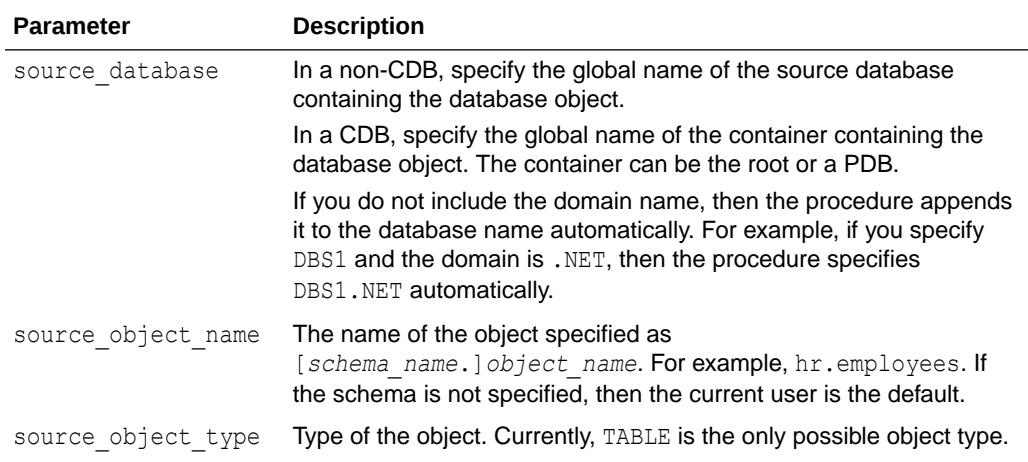

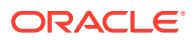

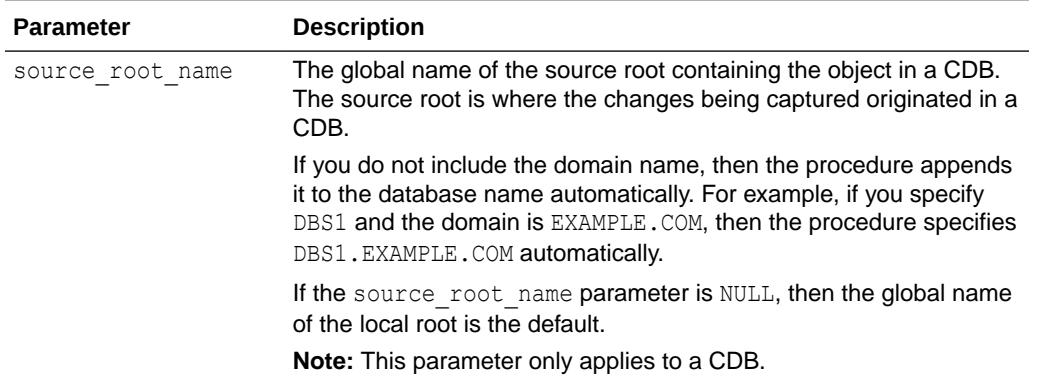

### **Table 209-24 (Cont.) PURGE\_SOURCE\_CATALOG Procedure Parameters**

### **Usage Notes**

The global name of the source database containing the object must be specified for the source database parameter. If the current database is not the source database for the object, then the procedure removes data dictionary information about the object from the current database, not the source database.

For example, suppose changes to the hr.employees table at the dbs1.net source database are being applied to the  $hr$ .  $employees$  table at the  $dbs2$ . net destination database. Also, suppose hr.employees at dbs2.net is not a source at all. In this case, specifying dbs2.net as the source database for this table results in an error. However, specifying dbs1.net as the source\_database for this table while running the PURGE\_SOURCE\_CATALOG procedure at the dbs2.net database removes data dictionary information about the table at dbs2.net.

Do not run this procedure at a database if either of the following conditions is true:

- Logical change records (LCRs) captured by the capture process for the object are or might be applied locally without reinstantiating the object.
- LCRs captured by the capture process for the object are or might be forwarded by the database without reinstantiating the object.

## **Note:**

These conditions do not apply to LCRs that were not created by the capture process. That is, these conditions do not apply to user-created LCRs.

# 209.4.27 RECOVER\_OPERATION Procedure

This procedure provides options for split and merge operations that stopped because they encountered an errors.

This procedure either rolls forward the operation, rolls back the operation, or purges all of the metadata about the operation. Split and merge operations might be run in an XStream Out environment in which multiple outbound servers use the same capture process.

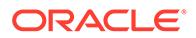

This procedure only can perform these actions for split and merge operations using the split threshold and merge threshold capture process parameters set to non-NULL values to enable automatic split and merge.

Information about the operation is stored in the following data dictionary views when the operation is in process:

- DBA\_RECOVERABLE\_SCRIPT
- DBA\_RECOVERABLE\_SCRIPT\_PARAMS
- DBA\_RECOVERABLE\_SCRIPT\_BLOCKS
- DBA\_RECOVERABLE\_SCRIPT\_ERRORS

The data dictionary views are populated at the database that contains the capture process.

When the operation completes successfully, metadata about the operation is moved from the DBA\_RECOVERABLE\_SCRIPT view to the DBA\_RECOVERABLE\_SCRIPT\_HIST view. The other views, DBA\_RECOVERABLE\_SCRIPT\_PARAMS, DBA\_RECOVERABLE\_SCRIPT\_BLOCKS, and DBA\_RECOVERABLE\_SCRIPT\_ERRORS, retain information about the operation until it is purged automatically after 30 days.

When one of these operations encounters an error and stops, metadata about the operation remains in these views. In this case, you can either roll forward, roll back, or purge the metadata about the operation using the RECOVER\_OPERATION procedure. If you choose to roll forward the operation, then correct conditions that caused the errors reported in DBA\_RECOVERABLE\_SCRIPT\_ERRORS before proceeding.

Run the RECOVER OPERATION procedure at the database that contains the capture process.

## **Note:**

To run the RECOVER OPERATION procedure, both databases must be Oracle Database 10*g* Release 2 or later databases.

## **See Also:**

- ["SPLIT\\_STREAMS Procedure"](#page-3886-0)
- ["MERGE\\_STREAMS Procedure"](#page-3860-0)
- ["MERGE\\_STREAMS\\_JOB Procedure"](#page-3863-0)
- *Oracle Streams Replication Administrator's Guide*

```
DBMS_XSTREAM_ADM.RECOVER_OPERATION(
  script id IN RAW,
  operation mode IN VARCHAR2 DEFAULT 'FORWARD');
```
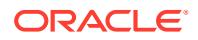

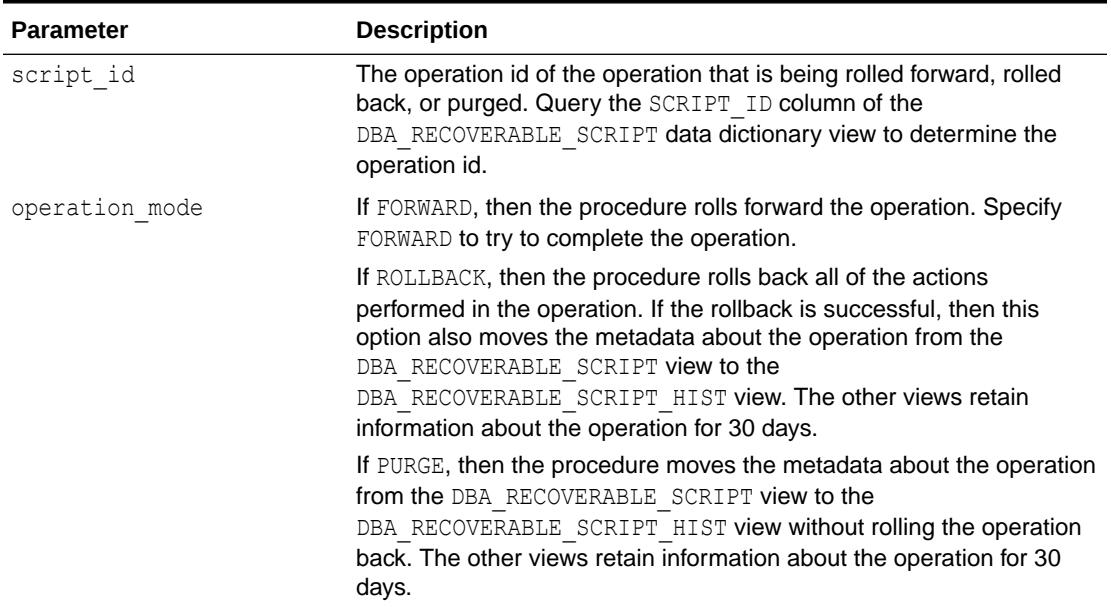

## **Table 209-25 RECOVER\_OPERATION Procedure Parameters**

# 209.4.28 REMOVE\_QUEUE Procedure

This procedure removes the specified ANYDATA queue.

Specifically, this procedure performs the following actions:

- **1.** Waits until all current enqueue and dequeue transactions commit.
- **2.** Stops the queue, which means that no further enqueues into the queue or dequeues from the queue are allowed.
- **3.** Drops the queue.
- 4. If the drop unused queue table parameter is set to TRUE, then drops the queue table if it is empty and no other queues are using it.
- **5.** If the cascade parameter is set to TRUE, then drops all of the XStream clients that are using the queue.

## **Note:**

The specified queue must be a ANYDATA queue.

```
DBMS_XSTREAM_ADM.REMOVE_QUEUE(
queue name IN VARCHAR2,
 cascade IN BOOLEAN DEFAULT FALSE,
   drop_unused_queue_table IN BOOLEAN DEFAULT TRUE);
```
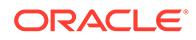

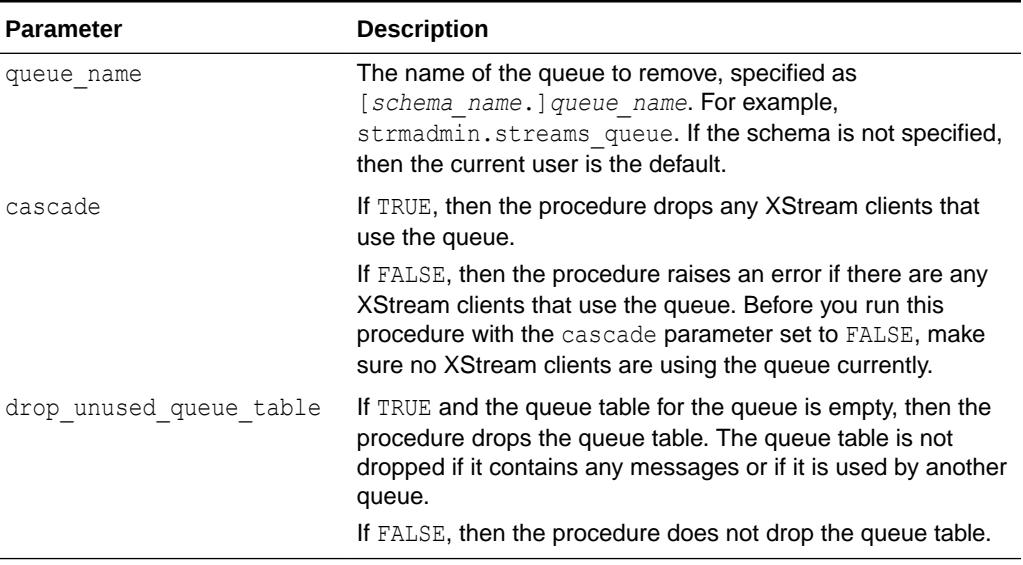

## **Table 209-26 REMOVE\_QUEUE Procedure Parameters**

# 209.4.29 REMOVE\_RULE Procedure

This procedure removes the specified rule or all rules from the rule set associated with the specified capture process, apply process, or propagation.

## **Note:**

If a rule was automatically created by the system, and you want to drop the rule, then you should use this procedure to remove the rule instead of the DBMS\_RULE\_ADM.DROP\_RULE procedure. If you use the DBMS\_RULE\_ADM.DROP\_RULE procedure, then some metadata about the rule might remain.

```
DBMS_XSTREAM_ADM.REMOVE_RULE(
rule name IN VARCHAR2,
streams type IN VARCHAR2,
 streams_name IN VARCHAR2,
drop unused rule IN BOOLEAN DEFAULT TRUE,
   inclusion_rule IN BOOLEAN DEFAULT TRUE);
```
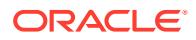

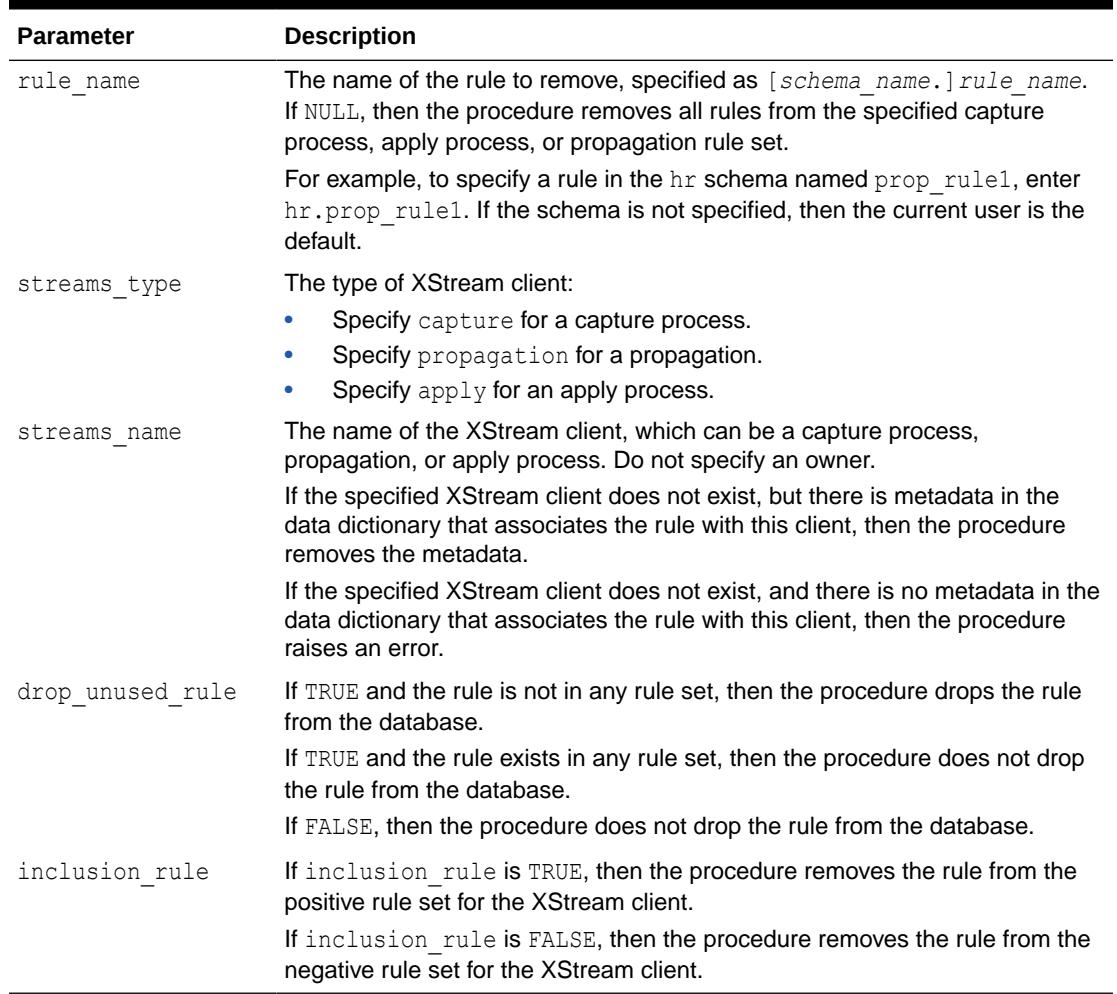

## **Table 209-27 REMOVE\_RULE Procedure Parameters**

# 209.4.30 REMOVE\_SUBSET\_OUTBOUND\_RULES Procedure

This procedure removes subset rules from an outbound server configuration.

The names of the specified insert, update, and delete rules must match those generated by the ADD\_SUBSET\_OUTBOUND\_RULES procedure. To view the rule names for subset rules, run the following query:

SELECT RULE OWNER, SUBSETTING\_OPERATION, RULE\_NAME FROM ALL\_XSTREAM\_RULES WHERE SUBSETTING OPERATION IS NOT NULL;

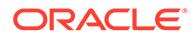

### **Note:**

- This procedure removes the declarative rule-based transformation associated with each rule it removes.
- This procedure does not remove rules from the outbound server's capture process.

**∕ See Also:** ["ADD\\_SUBSET\\_OUTBOUND\\_RULES Procedure"](#page-3817-0)

### **Syntax**

```
DBMS_XSTREAM_ADM.REMOVE_SUBSET_OUTBOUND_RULES(
   \overline{\phantom{0}} server name IN VARCHAR2,
   insert rule name IN VARCHAR2,
   update rule name IN VARCHAR2,
    delete_rule_name IN VARCHAR2);
```
# 209.4.31 REMOVE\_XSTREAM\_CONFIGURATION Procedure

This procedure removes the XStream configuration at the local database.

### **Syntax**

DBMS\_XSTREAM\_ADM.REMOVE\_XSTREAM\_CONFIGURATION( container IN VARCHAR2 DEFAULT NULL);

#### **Parameters**

#### **Table 209-28 REMOVE\_XSTREAM\_CONFIGURATION Procedure Parameters**

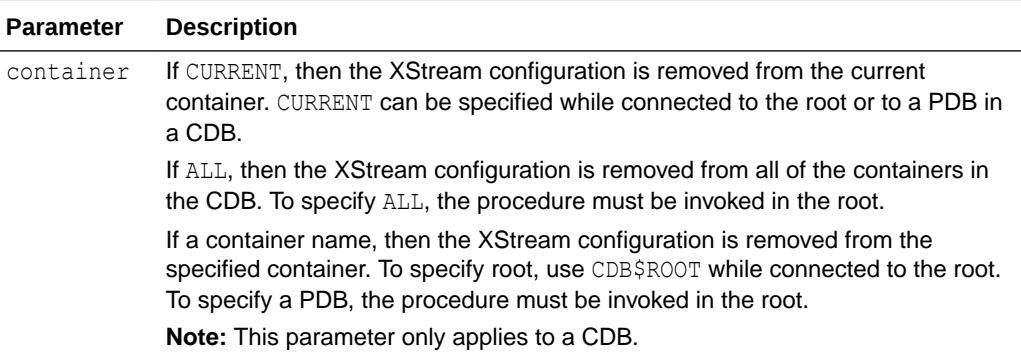

#### **Usage Notes**

Specifically, this procedure performs the following actions at the local database:

• Drops all capture processes

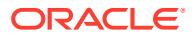

- If any tables have been prepared for instantiation, then aborts preparation for instantiation for the table using the ABORT\_TABLE\_INSTANTIATION procedure in the DBMS CAPTURE ADM package
- If any schemas have been prepared for instantiation, then aborts preparation for instantiation for the schema using the ABORT\_SCHEMA\_INSTANTIATION procedure in the DBMS CAPTURE ADM package
- If the database has been prepared for instantiation, then aborts preparation for instantiation for the database using the ABORT\_GLOBAL\_INSTANTIATION procedure in the DBMS CAPTURE ADM package
- Drops propagations that were created using either the DBMS\_XSTREAM\_ADM package or the DBMS PROPAGATION ADM package. Before a propagation is dropped, its propagation job is disabled. Does not drop propagations that were created using the DBMS AOADM package.
- Disables all propagation jobs used by propagations
- Drops all apply processes. If there are apply errors in the error queue for an apply process, then this procedure deletes these apply errors before it drops the apply process.
- Removes specifications for DDL handlers used by apply processes, but does not delete the PL/SQL procedures used by these handlers
- Removes specifications for message handlers used by apply processes, but does not delete the PL/SQL procedures used by these handlers
- Removes specifications for precommit handlers used by apply processes, but does not delete the PL/SQL procedures used by these handlers
- Removes the instantiation SCN and ignore SCN for each apply object and schema and for the entire database
- Removes messaging clients
- Unsets message notification specifications that were set using the SET\_MESSAGE\_NOTIFICATION procedure in the DBMS\_XSTREAM\_ADM package
- Removes specifications for procedure DML handlers and error handlers, but does not delete the PL/SQL procedures used by these handlers
- Removes update conflict handlers
- Removes specifications for substitute key columns for apply tables
- Drops rule sets and rules that were created using the DBMS\_XSTREAM\_ADM package.
- Drops unused rule sets that were used by capture processes, propagations, apply processes, and messaging clients, and removes the rules in these rule sets. These rules and rule sets are removed regardless of whether they were created using the DBMS XSTREAM ADM package or the DBMS RULE ADM package.

This procedure stops capture processes and apply processes before it drops them.

This procedure does not drop rule sets or rules if they meet both of the following conditions:

- The rule sets or rules were created using the DBMS\_RULE\_ADM package.
- The rule sets or rules were not used by a capture process, propagation, apply process, or messaging client.

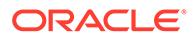

## **Note:**

Running this procedure is dangerous. You should run this procedure only if you are sure you want to remove the entire XStream configuration at a database. If an Oracle Streams configuration exists at the database, then this procedure also removes the entire Oracle Streams configuration.

# **Note:**

- Running this procedure repeatedly does not cause errors. If the procedure fails to complete, then you can run it again.
- This procedure commits multiple times.

# 209.4.32 RENAME\_COLUMN Procedure

This procedure either adds or removes a declarative rule-based transformation which renames a column in a row logical change record (LCR) that satisfies the specified rule.

For the transformation to be performed when the specified rule evaluates to TRUE, the rule must be in the positive rule set of an XStream client. XStream clients include capture processes, propagations, and apply processes.

### **Note:**

- The RENAME COLUMN procedure supports the same data types supported by Oracle Streams capture processes.
- Declarative transformations can transform row LCRs only. Therefore, a DML rule must be specified when you run this procedure. If a DDL rule is specified, then the procedure raises an error.

## **See Also:**

*Oracle Database XStream Guide* for more information about declarative rulebased transformations and about the data types supported by Oracle Streams capture processes

#### **Syntax**

DBMS\_XSTREAM\_ADM.RENAME\_COLUMN(

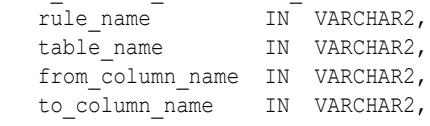

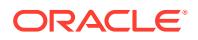

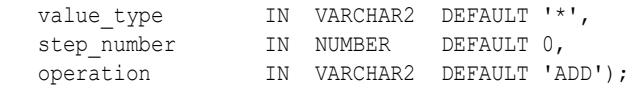

### **Table 209-29 RENAME\_COLUMN Procedure Parameters**

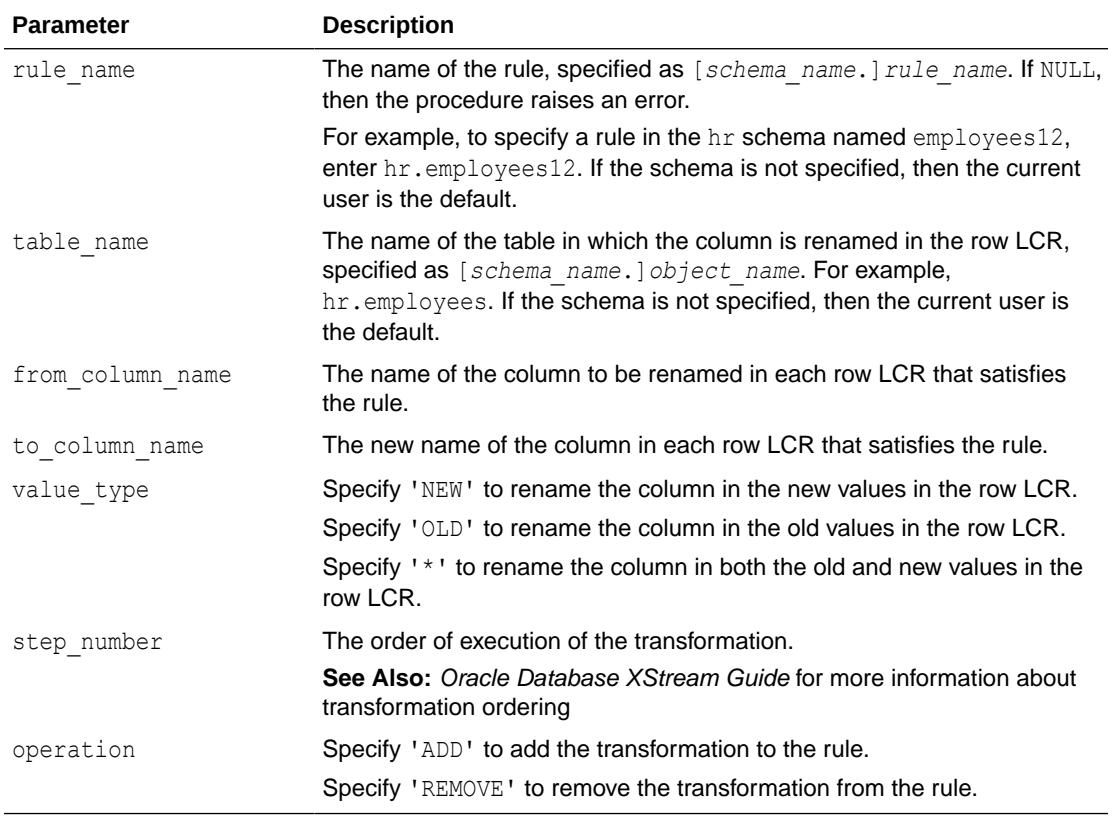

### **Usage Notes**

When 'REMOVE' is specified for the operation parameter, all of the rename column declarative rule-based transformations for the specified rule are removed that match the specified table name, column name, and step number parameters. Nulls specified for these parameters act as wildcards. The following table lists the behavior of the RENAME\_COLUMN procedure when one or more of these parameters is NULL:

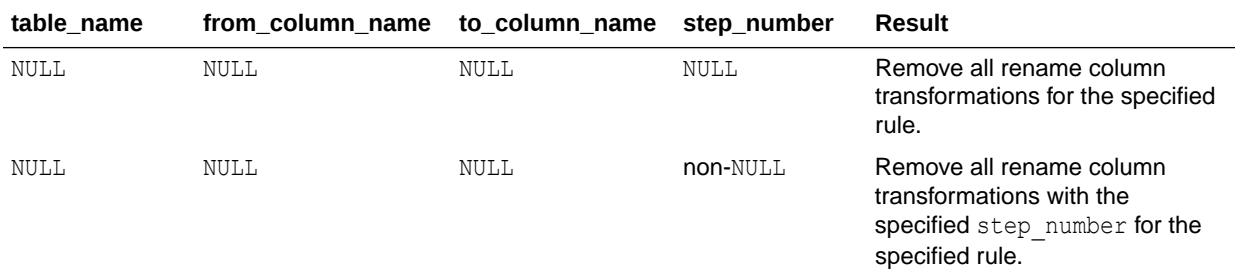

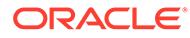

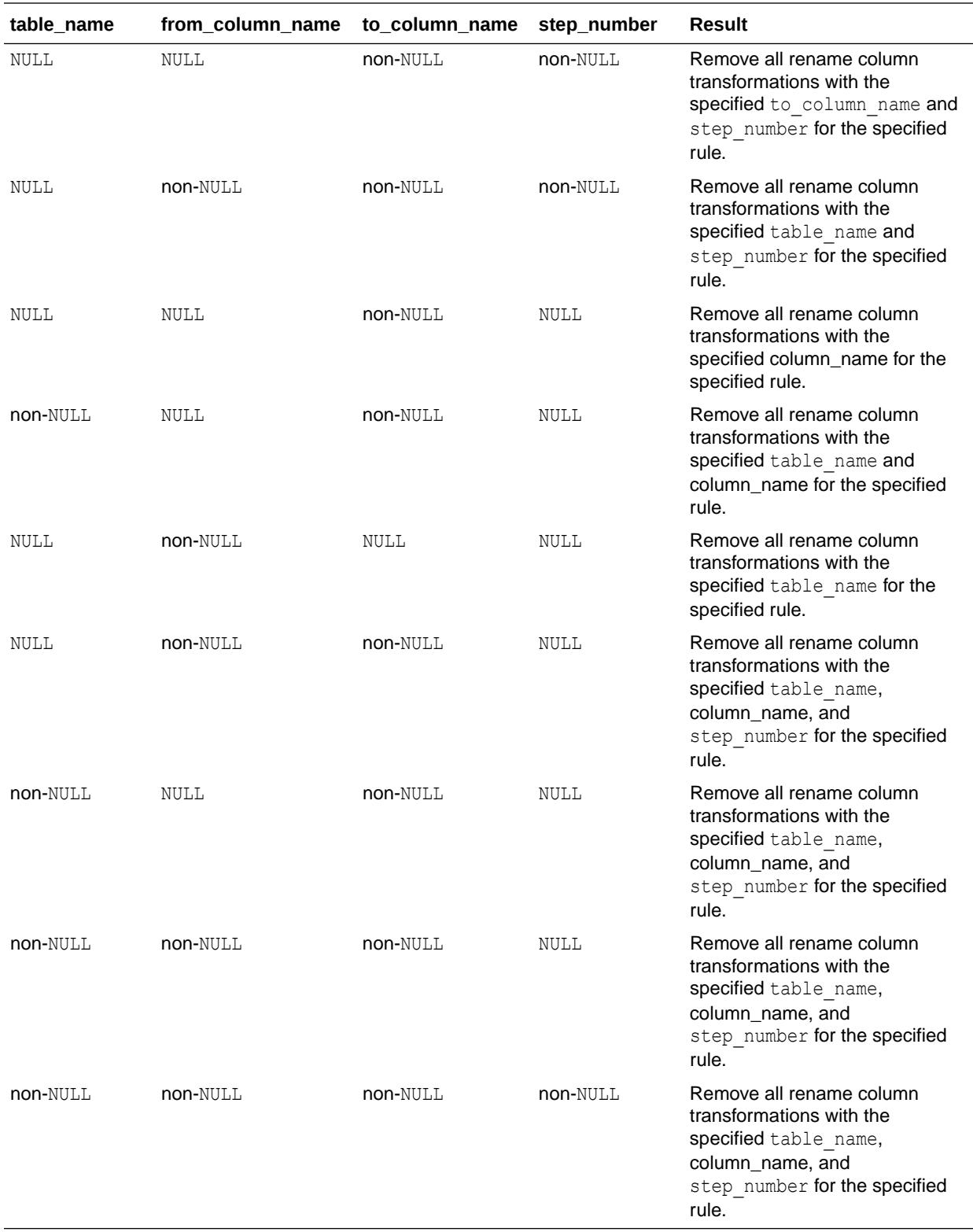

# 209.4.33 RENAME\_SCHEMA Procedure

This procedure either adds or removes a declarative rule-based transformation which renames a schema in a row logical change record (LCR) that satisfies the specified rule.

For the transformation to be performed when the specified rule evaluates to TRUE, the rule must be in the positive rule set of an XStream client. XStream clients include capture processes, propagations, and apply processes.

# **Note:**

Declarative transformations can transform row LCRs only. Therefore, a DML rule must be specified when you run this procedure. If a DDL rule is specified, then the procedure raises an error.

## **See Also:**

*Oracle Database XStream Guide* for more information about declarative rule-based transformations

### **Syntax**

```
DBMS_XSTREAM_ADM.RENAME_SCHEMA(
  rule_name IN VARCHAR2,
   from_schema_name IN VARCHAR2,
to schema name IN VARCHAR2,
step_number IN NUMBER DEFAULT 0,
 operation IN VARCHAR2 DEFAULT 'ADD');
```
### **Parameters**

### **Table 209-30 RENAME\_SCHEMA Procedure Parameters**

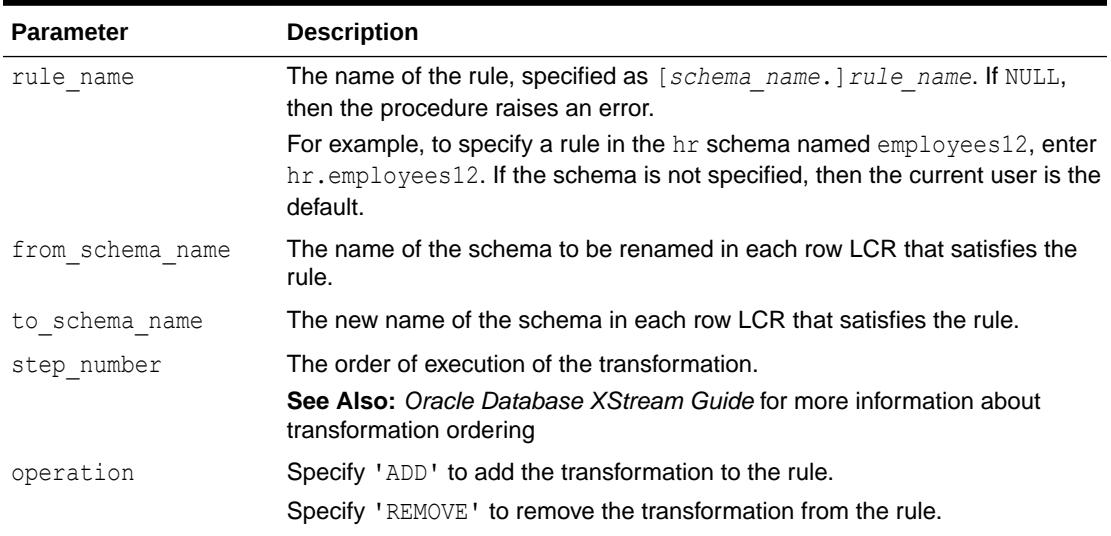

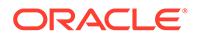

### **Usage Notes**

When 'REMOVE' is specified for the operation parameter, all of the rename schema declarative rule-based transformations for the specified rule are removed that match the specified from schema name, to schema name, and step number parameters. Nulls specified for these parameters act as wildcards. The following table lists the behavior of the RENAME SCHEMA procedure when one or more of these parameters is NULL:

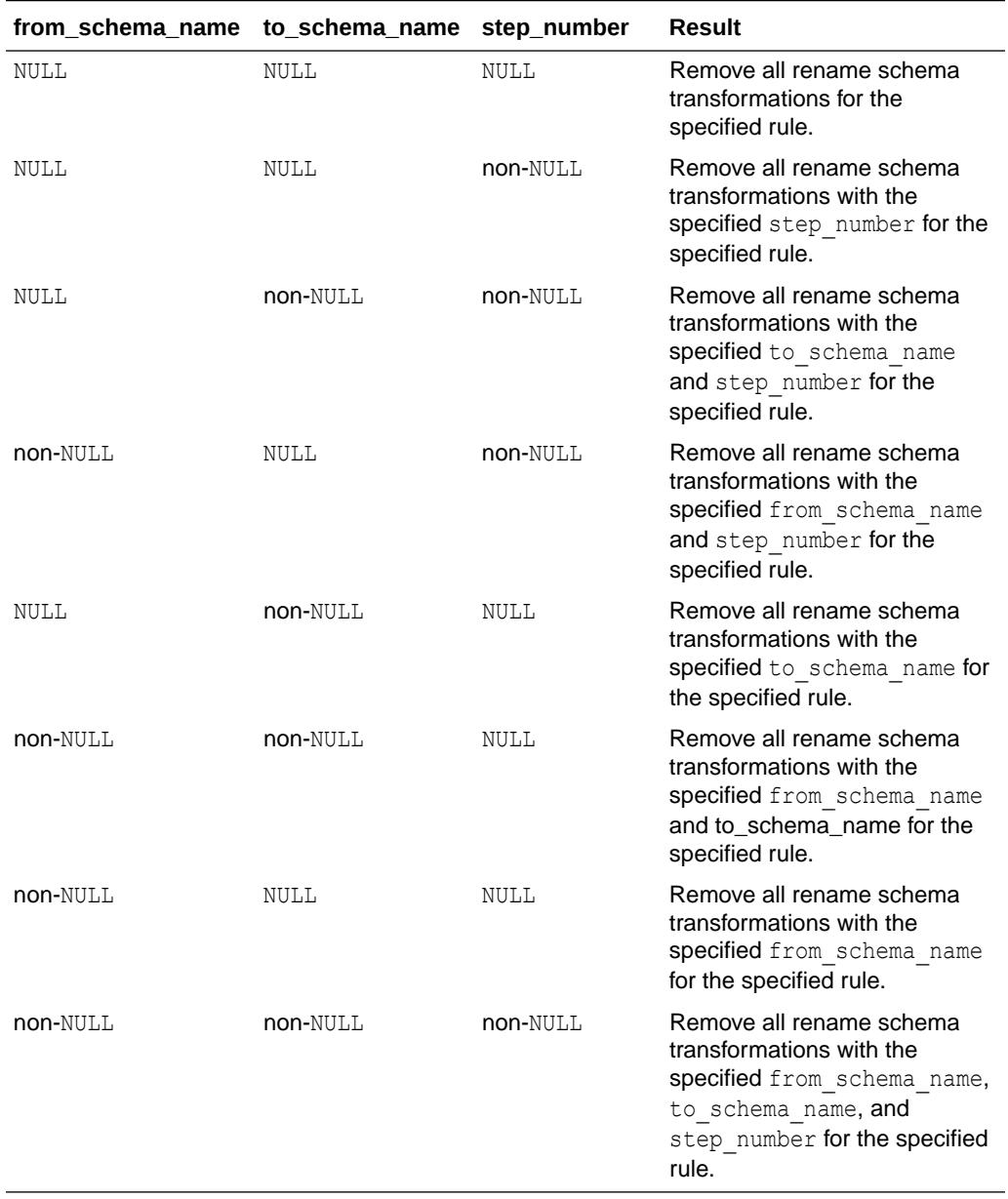

# 209.4.34 RENAME\_TABLE Procedure

This procedure either adds or removes a declarative rule-based transformation which renames a table in a row logical change record (row LCR) that satisfies the specified rule.

For the transformation to be performed when the specified rule evaluates to TRUE, the rule must be in the positive rule set of an XStream client. XStream clients include capture processes, propagations, and apply processes.

# **Note:**

Declarative transformations can transform row LCRs only. Therefore, a DML rule must be specified when you run this procedure. If a DDL rule is specified, then the procedure raises an error.

## **See Also:**

*Oracle Database XStream Guide* for more information about declarative rule-based transformations

### **Syntax**

```
DBMS_XSTREAM_ADM.RENAME_TABLE(
   rule_name IN VARCHAR2,
   from_table_name IN VARCHAR2,
to table name IN VARCHAR2,
step_number IN NUMBER DEFAULT 0,
 operation IN VARCHAR2 DEFAULT 'ADD');
```
### **Parameters**

### **Table 209-31 RENAME\_TABLE Procedure Parameters**

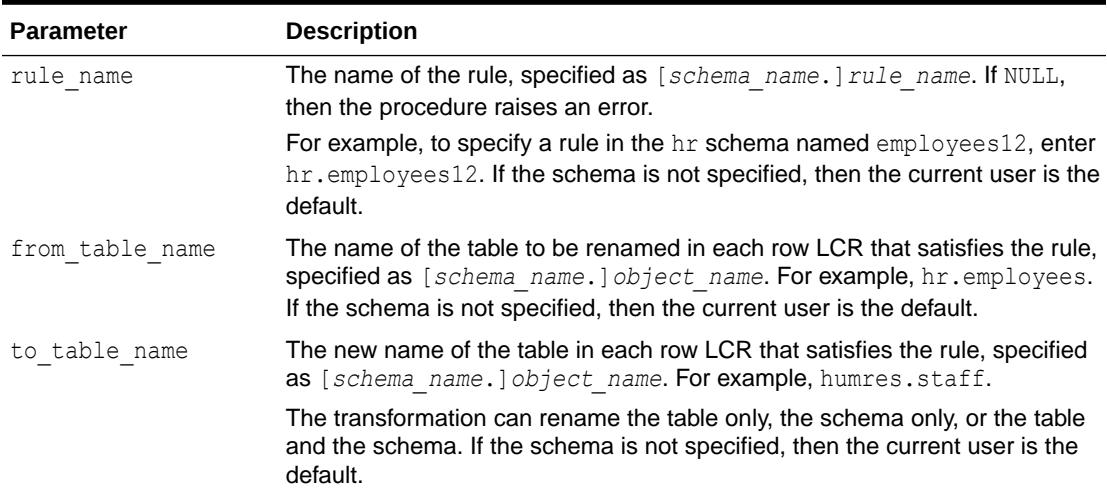

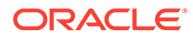

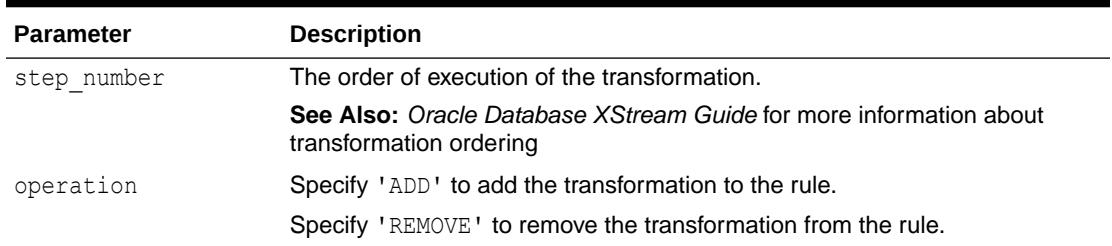

### **Table 209-31 (Cont.) RENAME\_TABLE Procedure Parameters**

## **Usage Notes**

When 'REMOVE' is specified for the operation parameter, all of the rename table declarative rule-based transformations for the specified rule are removed that match the specified from table name, to table name, and step number parameters. Nulls specified for these parameters act as wildcards. The following table lists the behavior of the RENAME\_TABLE procedure when one or more of these parameters is NULL:

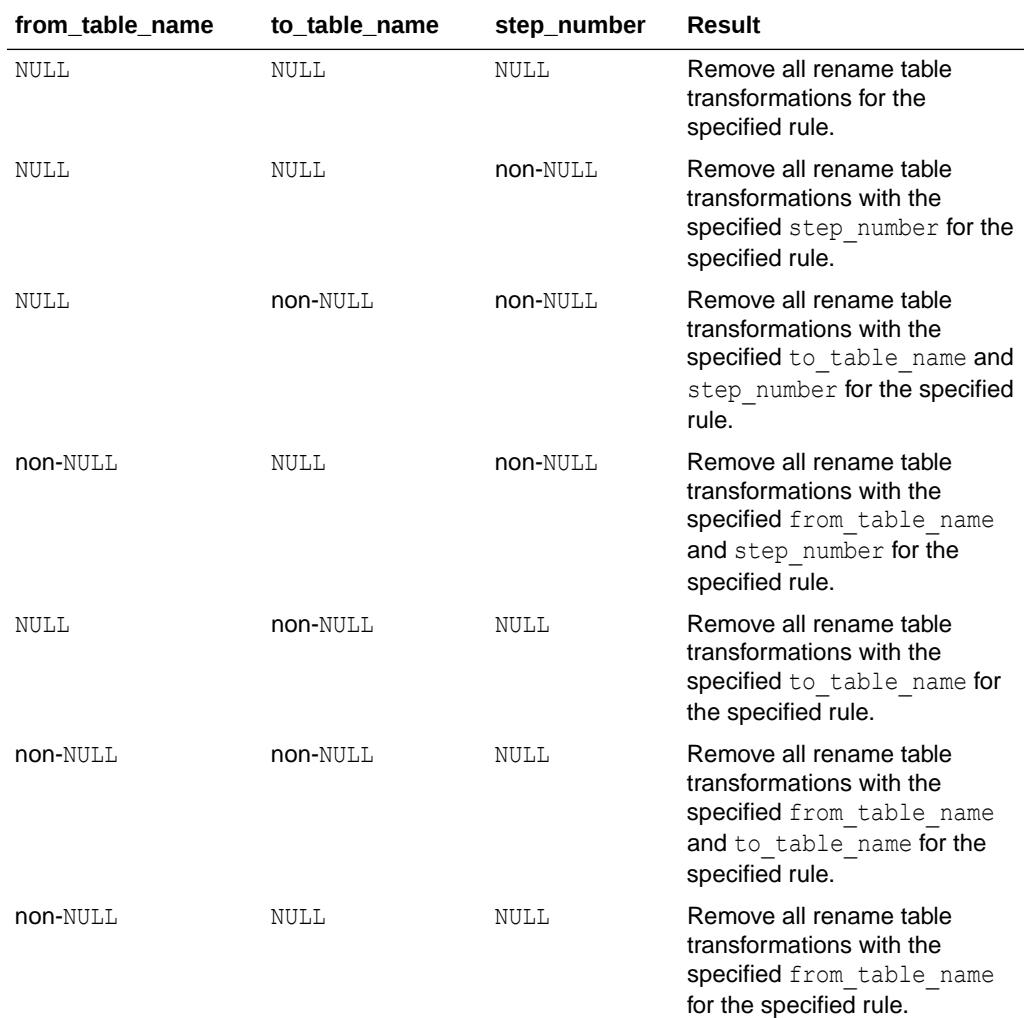

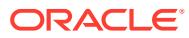

<span id="page-3881-0"></span>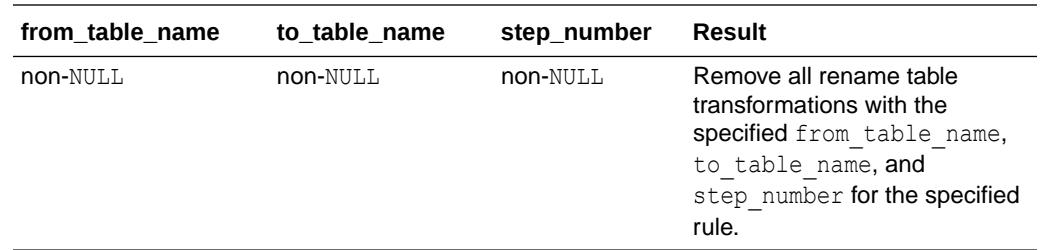

# 209.4.35 SET\_MESSAGE\_TRACKING Procedure

This procedure sets the tracking label for logical change records (LCRs) produced by the current session.

This procedure affects only the current session. Any LCRs produced by the current session are tracked, including captured LCRs and persistent LCRs.

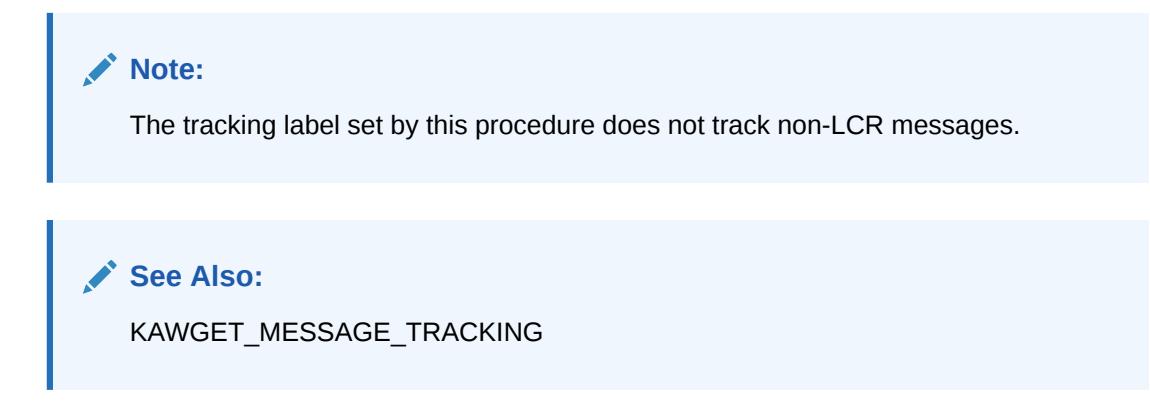

### **Syntax**

```
DBMS_XSTREAM_ADM.SET_MESSAGE_TRACKING(
tracking label IN VARCHAR2 DEFAULT 'Streams tracking',
actions      IN NUMBER    DEFAULT DBMS XSTREAM ADM.ACTION MEMORY);
```
#### **Parameters**

#### **Table 209-32 SET\_MESSAGE\_TRACKING Procedure Parameters**

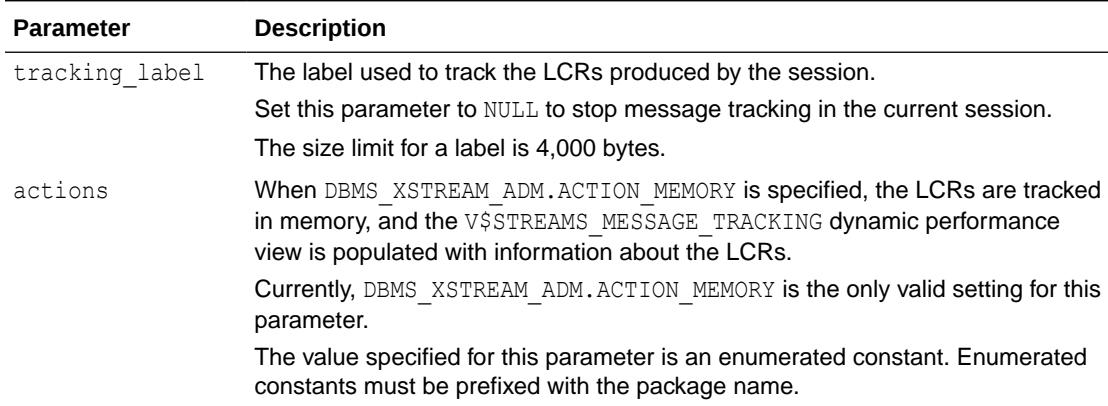

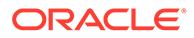

# 209.4.36 SET\_PARAMETER Procedure

This procedure sets a parameter for an outbound server, an inbound server, or an outbound server's capture process.

## **Syntax**

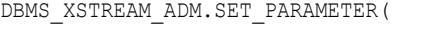

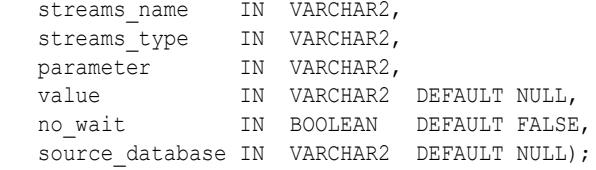

#### **Parameters**

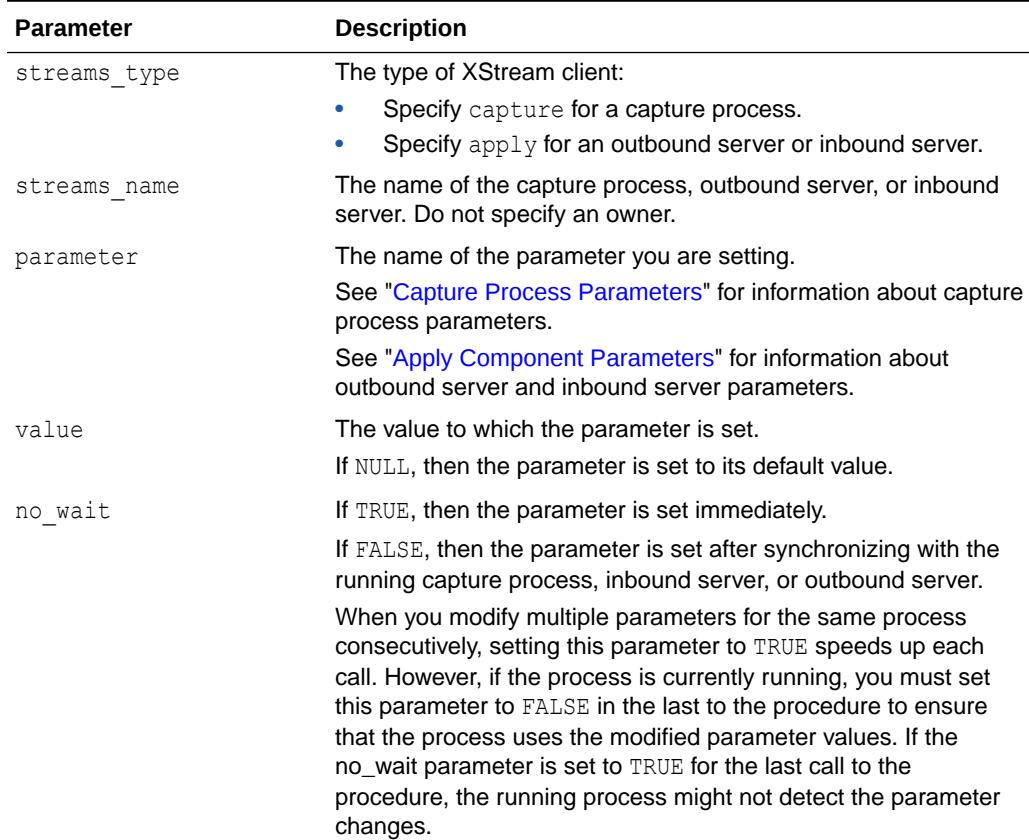

### **Table 209-33 SET\_PARAMETER Procedure Parameters**

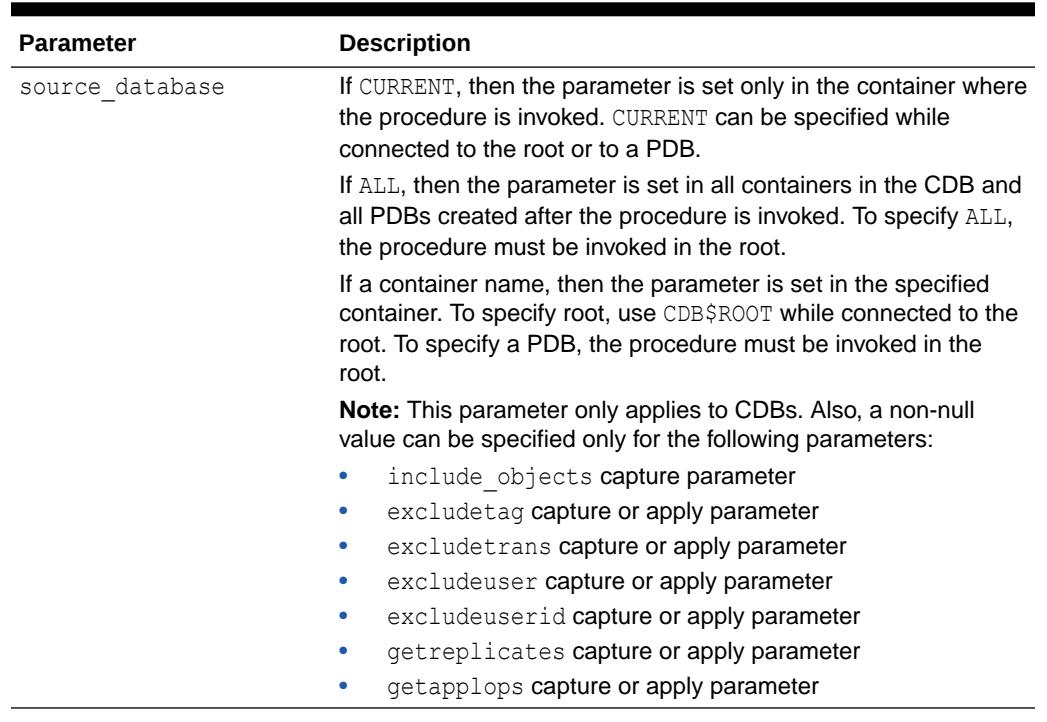

### <span id="page-3883-0"></span>**Table 209-33 (Cont.) SET\_PARAMETER Procedure Parameters**

# 209.4.37 SET\_TAG Procedure

This procedure sets the binary tag for all redo entries subsequently generated by the current session.

Each redo entry generated by DML or DDL statements in the current session will have this tag. This procedure affects only the current session.

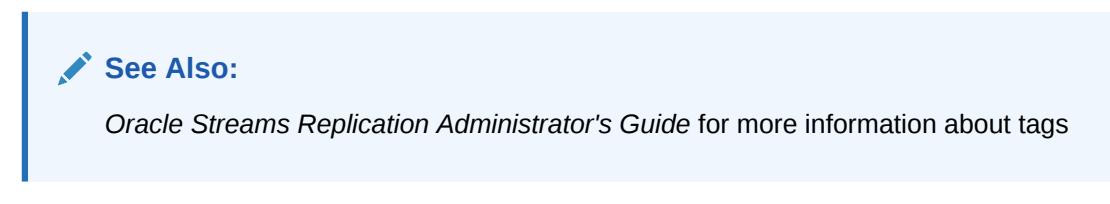

```
DBMS_XSTREAM_ADM.SET_TAG(
  tag IN RAW DEFAULT NULL);
```
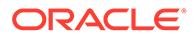

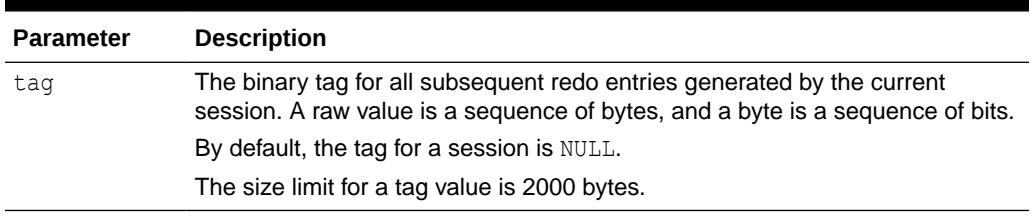

### **Table 209-34 SET\_TAG Procedure Parameters**

### **Usage Notes**

To set the tag to the hexadecimal value of '17' in the current session, run the following procedure:

EXEC DBMS XSTREAM ADM.SET TAG(tag => HEXTORAW('17'));

The following are considerations for the SET\_TAG procedure:

- This procedure is not transactional. That is, the effects of SET\_TAG cannot be rolled back.
- If the SET\_TAG procedure is run to set a non-NULL session tag before a data dictionary build has been performed on the database, then the redo entries for a transaction that started before the dictionary build might not include the specified tag value for the session. Therefore, perform a data dictionary build before using the SET\_TAG procedure in a session. A data dictionary build happens when the DBMS\_CAPTURE\_ADM. BUILD procedure is run. The BUILD procedure can be run automatically when a capture process is created.

**See Also:** [BUILD Procedure](#page-521-0)

# 209.4.38 SET\_UP\_QUEUE Procedure

This procedure creates a queue table and a ANYDATA queue.

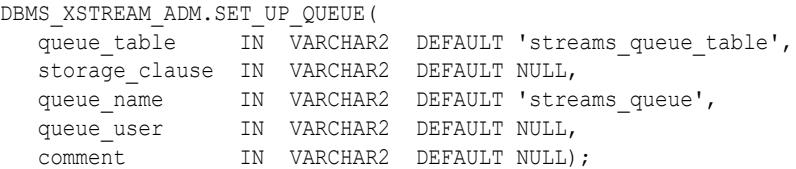

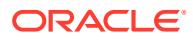

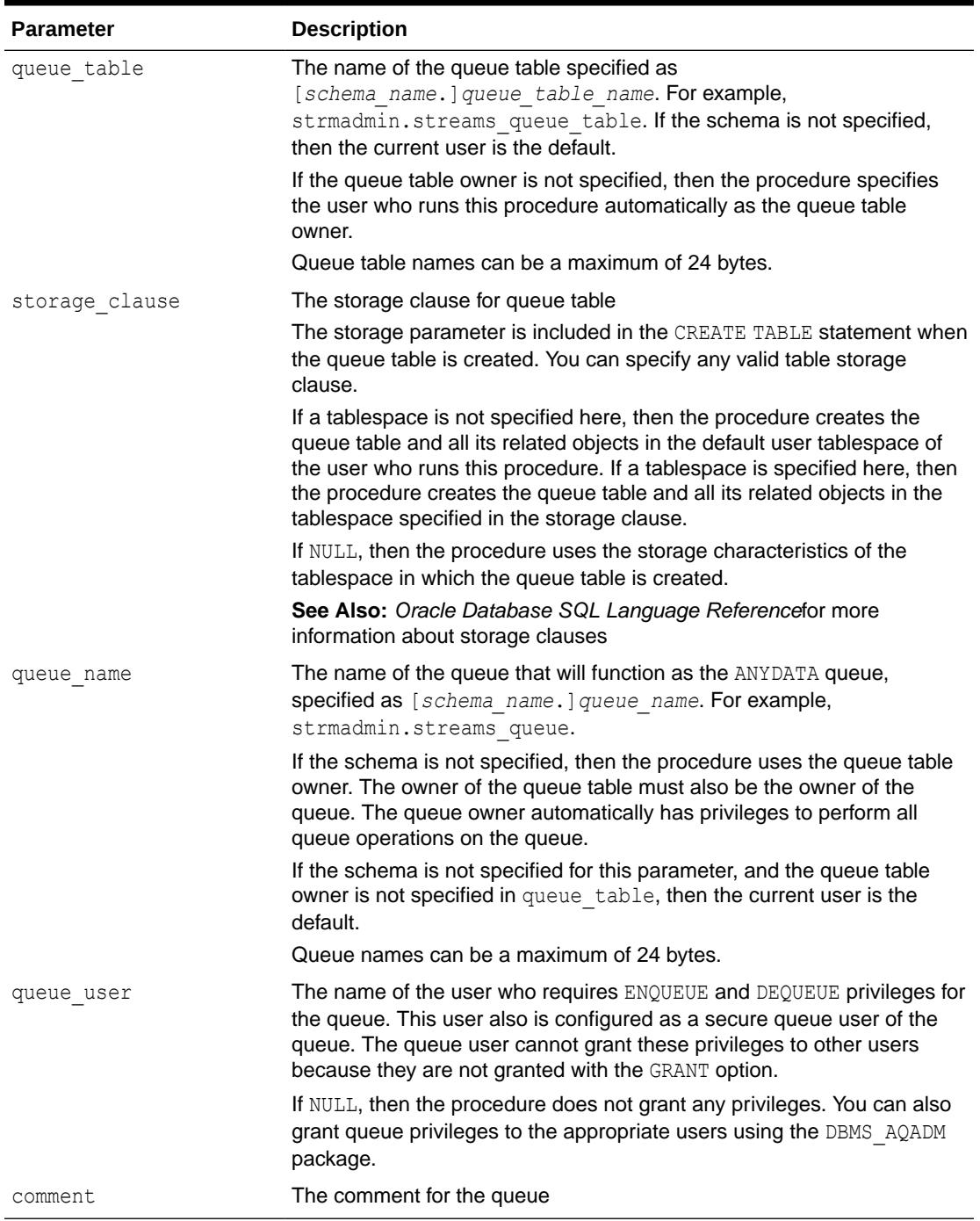

# **Table 209-35 SET\_UP\_QUEUE Procedure Parameters**

### **Usage Notes**

Set up includes the following actions:

• If the specified queue table does not exist, then this procedure runs the CREATE\_QUEUE\_TABLE procedure in the DBMS\_AQADM package to create the queue table

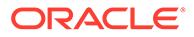

<span id="page-3886-0"></span>with the specified storage clause. If this procedure creates the queue table, then it creates a multiple consumer ANYDATA queue that is both a secure queue and a transactional queue.

Also, if the database is Oracle Database 10g release 2 or later, the sort list setting in CREATE\_QUEUE\_TABLE is set to commit\_time. If the database is a release before Oracle Database 10*g* release 2, the sort list setting in CREATE QUEUE TABLE is set to enq time.

- If the specified queue table exists, then the queue uses the properties of the existing queue table.
- If the specified queue name does not exist, then this procedure runs the CREATE\_QUEUE procedure in the DBMS\_AQADM package to create the queue.
- This procedure starts the queue.
- If a queue user is specified, then this procedure configures this user as a secure queue user of the queue and grants ENQUEUE and DEQUEUE privileges on the queue to the specified queue user.

To configure the queue user as a secure queue user, this procedure creates an Advanced Queuing agent with the same name as the user name, if one does not exist. If an agent with this name exists and is associated with the queue user only, then it is used. SET UP QUEUE then runs the ENABLE\_DB\_ACCESS procedure in the DBMS AQADM package, specifying the agent and the user.

# **Note:**

If the agent that SET\_UP\_QUEUE tries to create exists and is associated with a user other than the user specified by queue user, then the procedure raises an error. In this case, rename or remove the existing agent, and retry SET UP QUEUE.

# **See Also:**

*Oracle Streams Concepts and Administration* for more information about secure queue users

# 209.4.39 SPLIT\_STREAMS Procedure

This procedure splits one stream flowing from a capture process off from all of the other streams flowing from the capture process.

This procedure is intended for an Oracle Streams replication environment in which a capture process captures changes that are propagated to two or more destination databases. When one destination of a propagation stops accepting the captured changes, the changes remain in the capture process's queue. The queue can grow and begin to spill LCRs to the hard disk, degrading the performance of the Oracle Streams environment. A destination might stop accepting changes for several reasons. For example, the destination database might be down.

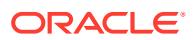

Specifically, this procedure performs the following actions:

- **1.** Creates a new queue at the database running the capture process. The new queue is called the cloned queue because it is a clone of the queue used by the original stream. The new queue will be used by the new, cloned capture process, and it will be the source queue for the new, cloned propagation.
- **2.** Creates a new propagation that propagates LCRs from the source queue created in Step 1 to the existing destination queue. The new propagation is called the cloned propagation because it is a clone of the propagation used by the original stream. The cloned propagation uses the same rule set as the original propagation.
- **3.** Stops the capture process.
- **4.** Queries the acknowledge SCN for the original propagation. The acknowledged SCN is the last SCN acknowledged by the apply process that applies the changes sent by the propagation.
- **5.** Creates a new capture process. The new capture process is called the cloned capture process because it is a clone of the capture process used by the original stream. The procedure sets the start SCN for the cloned capture process to the value of the acknowledged SCN queried in Step [4](#page-3097-0). The cloned capture process uses the same rule set as the original capture process.
- **6.** Drops the original propagation.
- **7.** Starts the original capture process with the start SCN set to the acknowledged SCN queried in Step 4.
- **8.** If the auto merge threshold parameter is set to a positive number, then creates an Oracle Scheduler job to run the MERGE\_STREAMS\_JOB procedure at set intervals according to its schedule. When the two streams are within the specified merge threshold, the MERGE STREAMS JOB procedure runs the MERGE STREAMS procedure to merge the streams automatically.

After the SPLIT\_STREAMS procedure has finished running, the cloned capture process is disabled. When the problem at the destination database is solved, and the destination queue can accept changes, you should start the cloned capture process using the START\_CAPTURE procedure in the DBMS\_CAPTURE\_ADM package.

The DBA\_STREAMS\_SPLIT\_MERGE view contains the name of each cloned component and information about the split and merge operation.

## **Note:**

If the original capture process is a downstream capture process, then you must configure the cloned capture process to read the redo log from the source database before you start the cloned capture process.

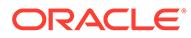
#### **See Also:**

- ["MERGE\\_STREAMS Procedure"](#page-3860-0)
- ["MERGE\\_STREAMS\\_JOB Procedure"](#page-3863-0)
- *Oracle Streams Replication Administrator's Guide* for instructions on using the SPLIT\_STREAMS procedure

#### **Syntax**

```
DBMS_XSTREAM_ADM.SPLIT_STREAMS(
 propagation_name IN VARCHAR2,
cloned propagation name IN VARCHAR2 DEFAULT NULL,
cloned queue name IN VARCHAR2 DEFAULT NULL,
cloned capture name      IN       VARCHAR2  DEFAULT NULL,
perform actions TN BOOLEAN DEFAULT TRUE,
script_name            IN       VARCHAR2  DEFAULT NULL,
script directory object IN VARCHAR2 DEFAULT NULL,
auto merge threshold IN WUMBER DEFAULT NULL,
schedule name _{\rm IN~OUT~VARCHAR2},
merge_job_name       IN OUT VARCHAR2);
```
#### **Parameters**

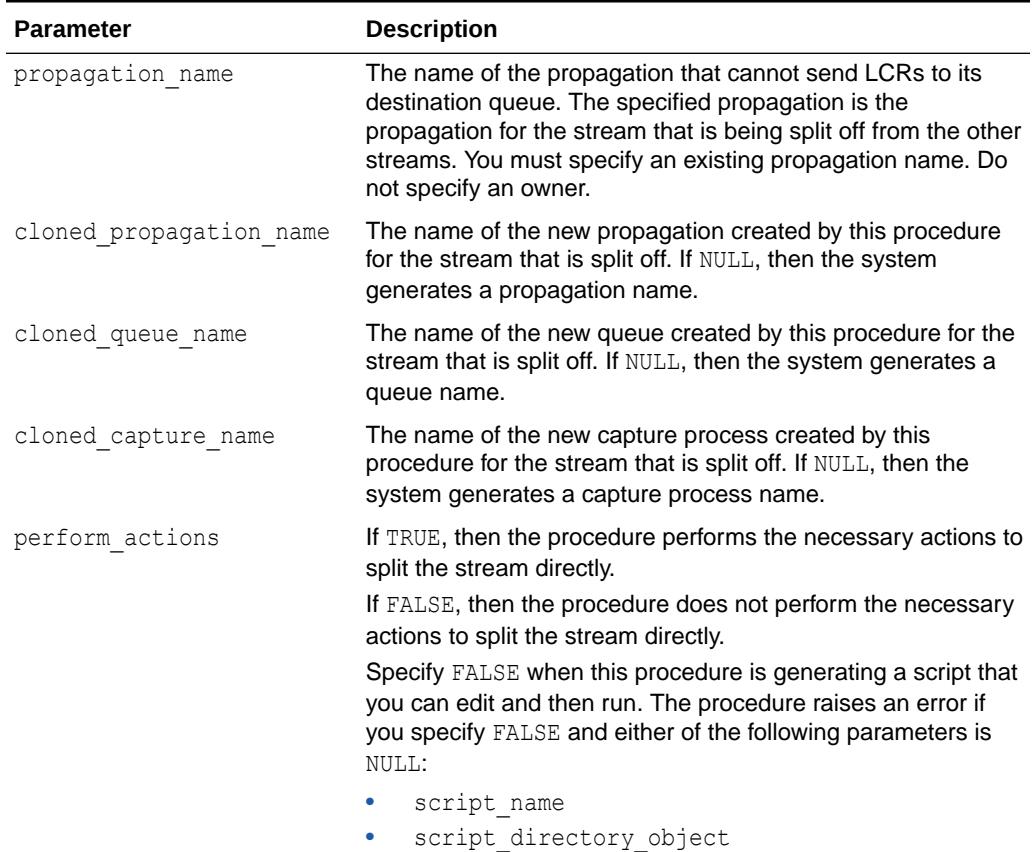

#### **Table 209-36 SPLIT\_STREAMS Procedure Parameters**

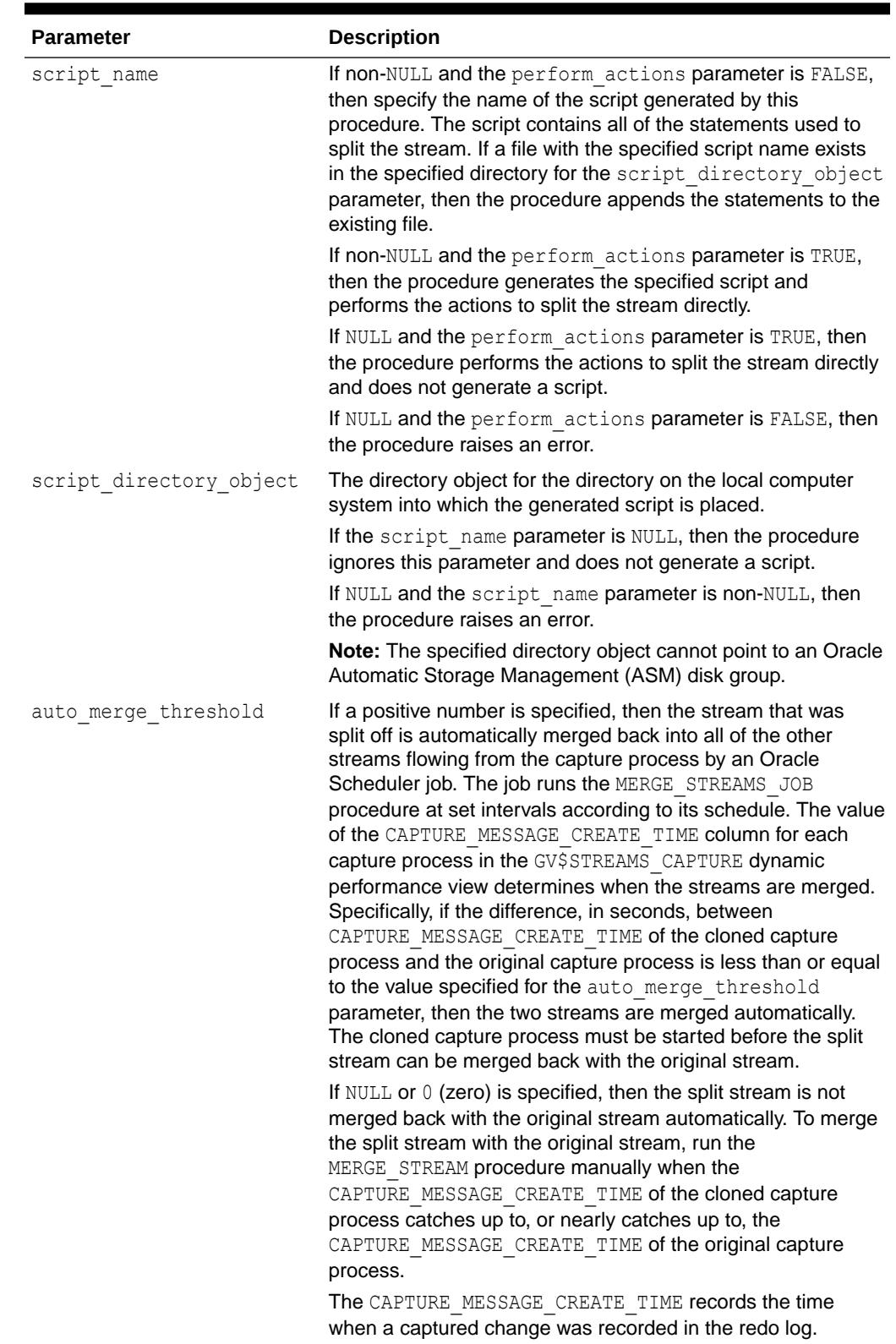

#### **Table 209-36 (Cont.) SPLIT\_STREAMS Procedure Parameters**

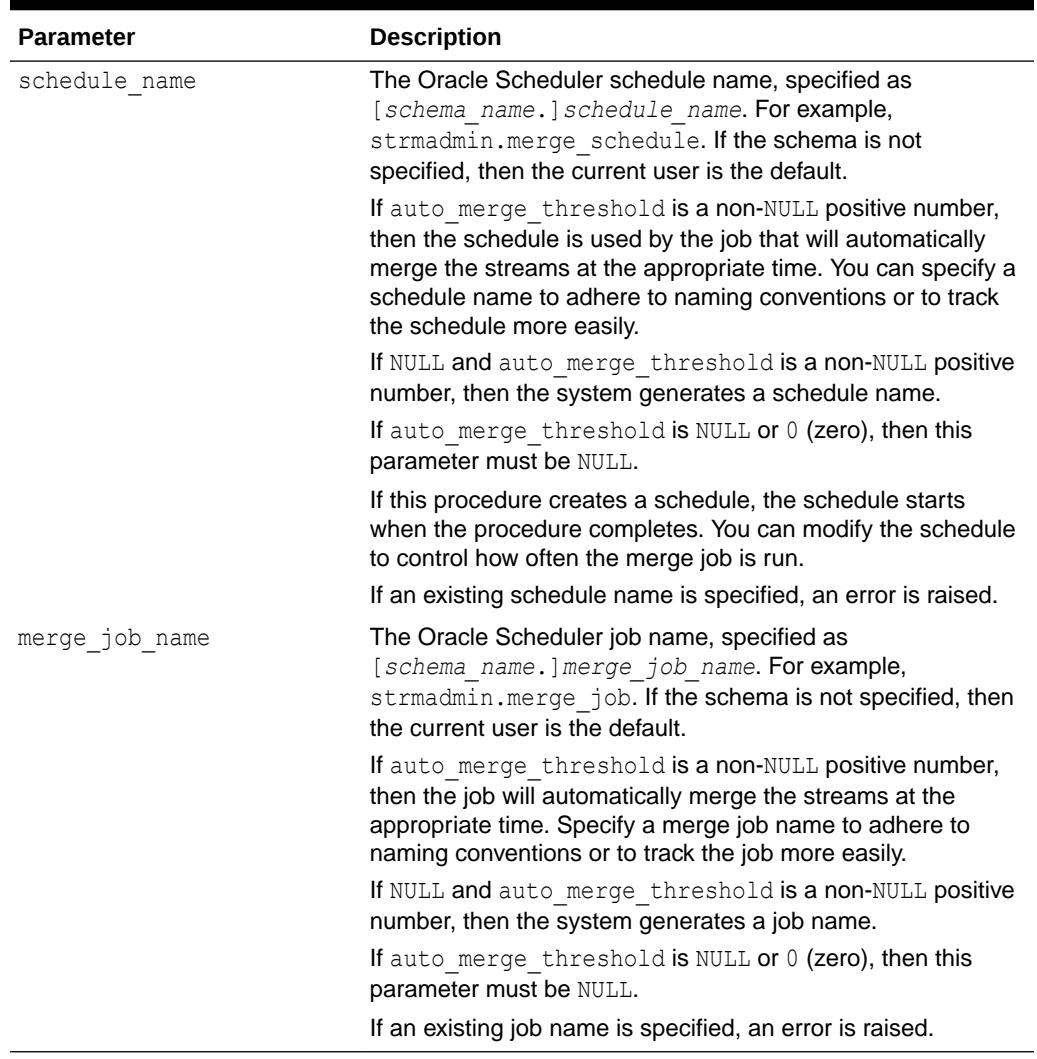

#### **Table 209-36 (Cont.) SPLIT\_STREAMS Procedure Parameters**

#### See Also:

*Oracle Database Administrator's Guide* for information about Oracle Scheduler

# 209.4.40 START\_OUTBOUND Procedure

This procedure starts an XStream outbound server. The outbound server streams out the LCRs to an XStream client application.

#### **Syntax**

DBMS\_XSTREAM\_ADM.START\_OUTBOUND( server name IN VARCHAR2);

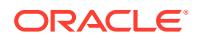

#### **Table 209-37 START\_OUTBOUND Procedure Parameters**

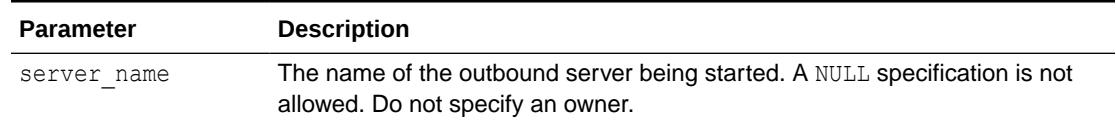

# 209.4.41 STOP\_OUTBOUND Procedure

This procedure stops an XStream outbound server. The outbound server streams out the LCRs to an XStream client application.

#### **Syntax**

```
DBMS_XSTREAM_ADM.STOP_OUTBOUND(
  server name IN VARCHAR2,
  force IN BOOLEAN DEFAULT FALSE);
```
#### **Parameters**

#### **Table 209-38 STOP\_OUTBOUND Procedure Parameters**

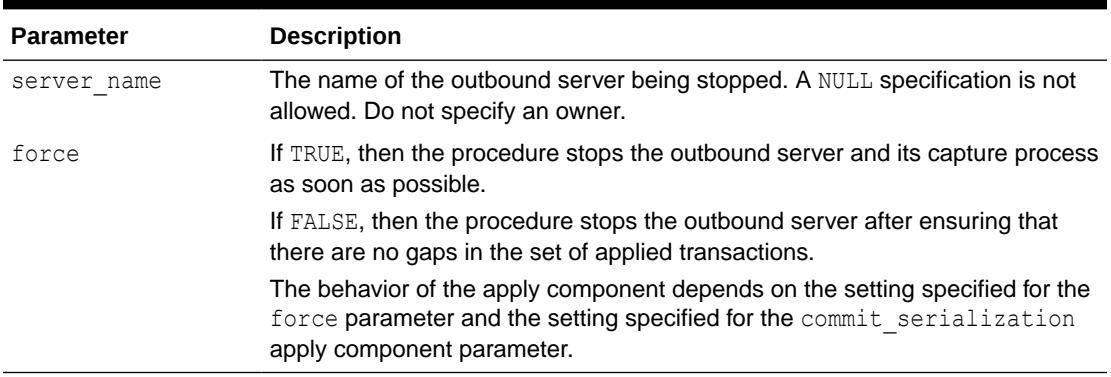

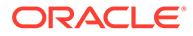

# 210 DBMS\_XSTREAM\_AUTH

The DBMS\_XSTREAM\_AUTH package provides subprograms for granting privileges to and revoking privileges from XStream administrators.

This chapter contains the following topic:

- **Overview**
- **Security Model**
- Summary of DBMS\_XSTREAM\_AUTH Subprograms

**See Also:** [GRANT\\_ADMIN\\_PRIVILEGE Procedure](#page-3893-0)

# 210.1 DBMS\_XSTREAM\_AUTH Overview

This package provides subprograms for granting privileges to XStream administrators and revoking privileges from XStream administrators.

# 210.2 DBMS\_XSTREAM\_AUTH Security Model

Security on this package can be controlled by either granting EXECUTE on this package to selected users or roles, or by granting EXECUTE\_CATALOG\_ROLE to selected users or roles.

The user executing the subprograms in the DBMS\_XSTREAM\_AUTH package must have SYSDBA administrative privilege, and the user must exercise the privilege using AS SYSDBA at connect time.

If subprograms in the package are run from within a stored procedure, then the user who runs the subprograms must be granted EXECUTE privilege on the package directly. It cannot be granted through a role.

To ensure that the user who runs the subprograms in this package has the necessary privileges, connect as an administrative user who can create users, grant privileges, and create tablespaces when using this package.

# 210.3 Summary of DBMS\_XSTREAM\_AUTH Subprograms

This table lists the DBMS\_XSTREAM\_AUTH subprograms and briefly describes them.

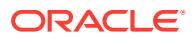

| Subprogram                                    | <b>Description</b>                                                                                                    |
|-----------------------------------------------|----------------------------------------------------------------------------------------------------|
| <b>GRANT ADMIN PRIVILEGE Procedure</b>        | Either grants the privileges needed by a user<br>to be an XStream administrator directly, or<br>generates a script that grants these privileges            |
| <b>GRANT REMOTE ADMIN ACCESS</b><br>Procedure | Enables a remote XStream administrator to<br>perform administrative actions at the local<br>database by connecting to the grantee using a<br>database link |
| <b>REVOKE ADMIN PRIVILEGE Procedure</b>       | Either revokes XStream administrator<br>privileges from a user directly, or generates a<br>script that revokes these privileges                            |
| REVOKE REMOTE ADMIN ACCESS<br>Procedure       | Disables a remote XStream administrator from<br>performing administrative actions by<br>connecting to the grantee using a database<br>link                 |

<span id="page-3893-0"></span>**Table 210-1 DBMS\_XSTREAM\_AUTH Package Subprograms**

**Note:**

All subprograms commit unless specified otherwise.

# 210.3.1 GRANT\_ADMIN\_PRIVILEGE Procedure

This procedure either grants the privileges needed by a user to be an XStream administrator directly, or generates a script that grants these privileges.

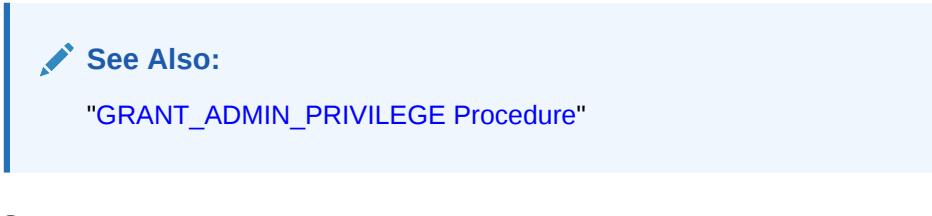

#### **Syntax**

DBMS\_XSTREAM\_AUTH.GRANT\_ADMIN\_PRIVILEGE(

```
grantee IN VARCHAR2,
privilege type IN VARCHAR2 DEFAULT '*',
grant select privileges IN BOOLEAN DEFAULT FALSE,
do grants IN BOOLEAN DEFAULT TRUE,
file_name IN VARCHAR2 DEFAULT NULL,
 directory_name IN VARCHAR2 DEFAULT NULL
  grant_optional_privileges IN VARCHAR2 DEFAULT NULL,
 container 			 IN VARCHAR2 DEFAULT 'CURRENT');
```
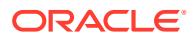

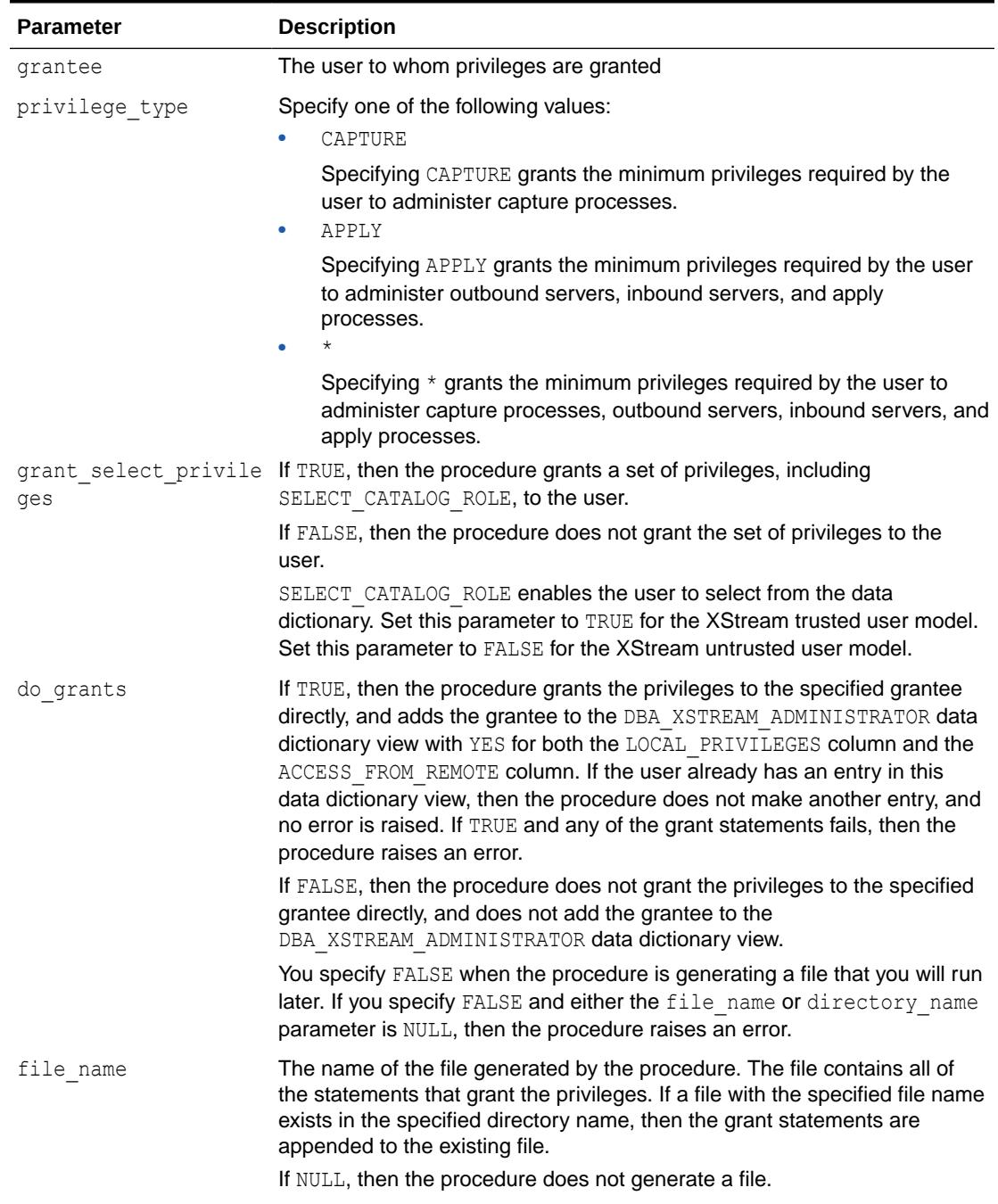

#### **Table 210-2 GRANT\_ADMIN\_PRIVILEGE Procedure Parameters**

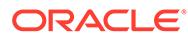

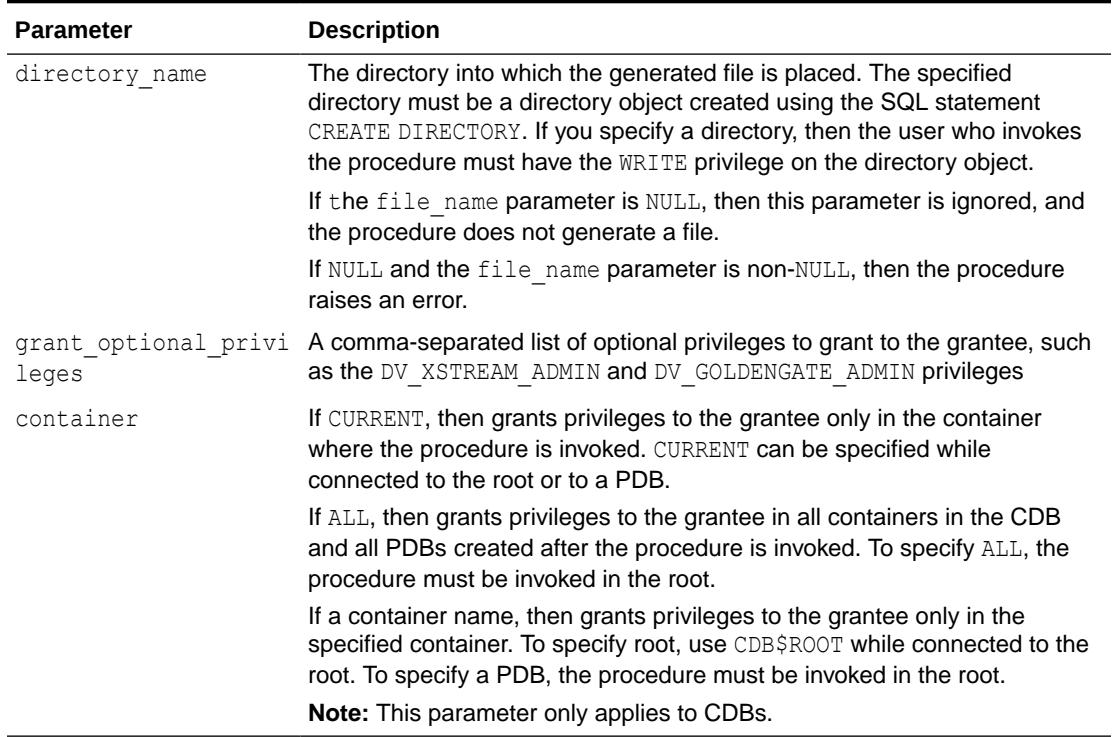

#### **Table 210-2 (Cont.) GRANT\_ADMIN\_PRIVILEGE Procedure Parameters**

#### **Usage Notes**

The user who runs the procedure must be an administrative user who can grant privileges to other users.

Specifically, the procedure grants the following privileges to the specified user:

- The RESTRICTED SESSION system privilege
- **EXECUTE on the following packages:** 
	- DBMS\_APPLY\_ADM
	- DBMS\_AQ
	- DBMS\_AQADM
	- DBMS\_AQIN
	- DBMS\_AQELM
	- DBMS\_CAPTURE\_ADM
	- DBMS\_FLASHBACK
	- DBMS\_LOCK
	- DBMS\_PROPAGATION\_ADM
	- DBMS\_RULE\_ADM
	- DBMS\_STREAMS\_ADM
	- DBMS\_STREAMS\_ADVISOR\_ADM

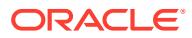

- DBMS\_STREAMS\_HANDLER\_ADM
- DBMS STREAMS MESSAGING
- DBMS\_TRANSFORM
- DBMS\_XSTREAM\_ADM
- Privileges to enqueue messages into and dequeue messages from any queue
- Privileges to manage any queue
- Privileges to create, alter, and execute any of the following types of objects in the user's own schema and in other schemas:
	- Evaluation contexts
	- Rule sets
	- Rules

In addition, the grantee can grant these privileges to other users.

- SELECT CATALOG ROLE
- SELECT or READ privilege on data dictionary views related to XStream and Oracle Streams
- The ability to allow a remote XStream administrator to perform administrative actions through a database link by connecting to the grantee

This ability is enabled by running the GRANT\_REMOTE\_ADMIN\_ACCESS procedure in this package.

#### **Note:**

- To view all of the statements run by the procedure in detail, you can use the procedure to generate a script and then view the script in a text editor.
- This procedure grants only the privileges necessary to configure and administer an XStream environment. You can grant additional privileges to the grantee if necessary.

#### **See Also:**

- ["GRANT\\_REMOTE\\_ADMIN\\_ACCESS Procedure](#page-3897-0)"
- *Oracle Database SQL Language Reference* for information about the CREATE DIRECTORY SQL statement

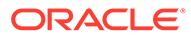

# <span id="page-3897-0"></span>210.3.2 GRANT\_REMOTE\_ADMIN\_ACCESS Procedure

This procedure enables a remote XStream administrator to perform administrative actions at the local database by connecting to the grantee using a database link.

#### **Syntax**

```
DBMS_XSTREAM_AUTH.GRANT_REMOTE_ADMIN_ACCESS(
  grantee IN VARCHAR2);
```
#### **Parameters**

#### **Table 210-3 GRANT\_REMOTE\_ADMIN\_ACCESS Procedure Parameter**

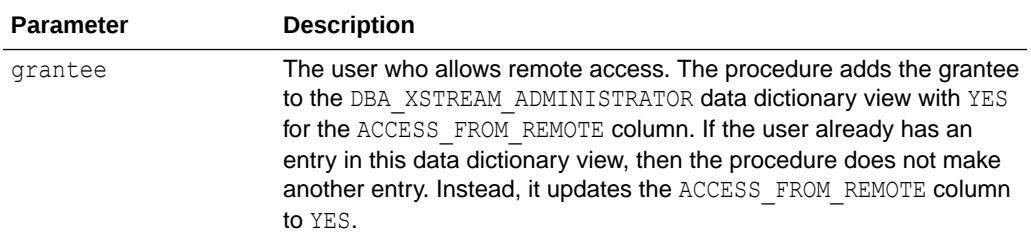

#### **Usage Notes**

Typically, you run the procedure and specify a grantee at a local source database if a downstream capture process captures changes originating at the local source database. The XStream administrator at a downstream capture database administers the source database using this connection.

**Note:** The GRANT\_ADMIN\_PRIVILEGE procedure in this package runs this procedure. **See Also:**

["GRANT\\_ADMIN\\_PRIVILEGE Procedure](#page-3893-0)"

## 210.3.3 REVOKE\_ADMIN\_PRIVILEGE Procedure

This procedure either revokes XStream administrator privileges from a user directly, or generates a script that revokes these privileges.

#### **Syntax**

```
DBMS_XSTREAM_AUTH.REVOKE_ADMIN_PRIVILEGE(
grantee IN VARCHAR2,
privilege type IN VARCHAR2 DEFAULT '*',
   revoke_select_privileges IN BOOLEAN DEFAULT FALSE,
   do_revokes IN BOOLEAN DEFAULT TRUE,
```
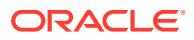

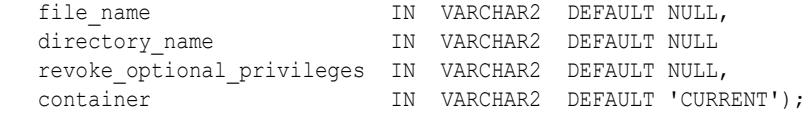

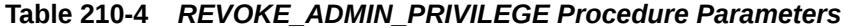

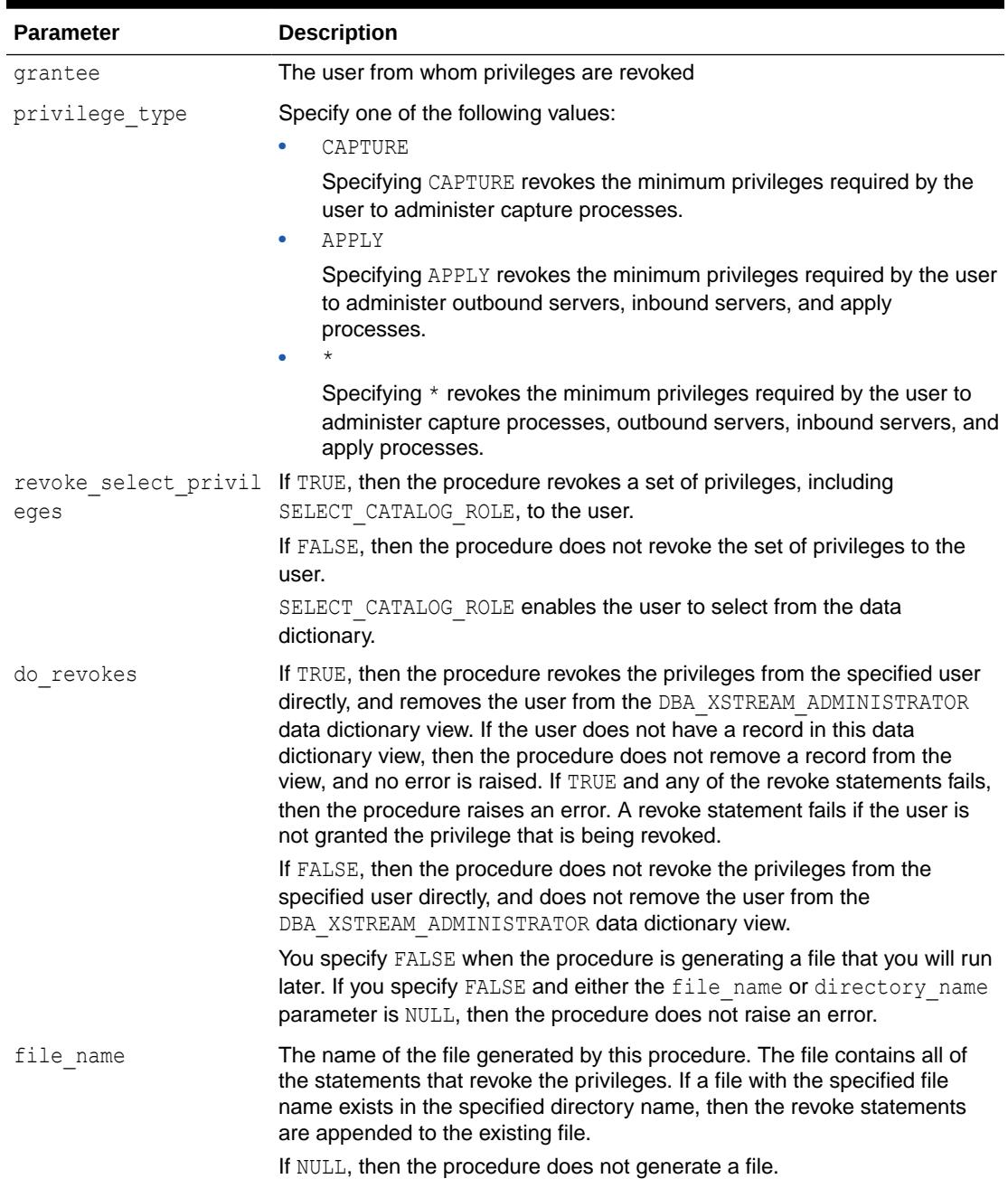

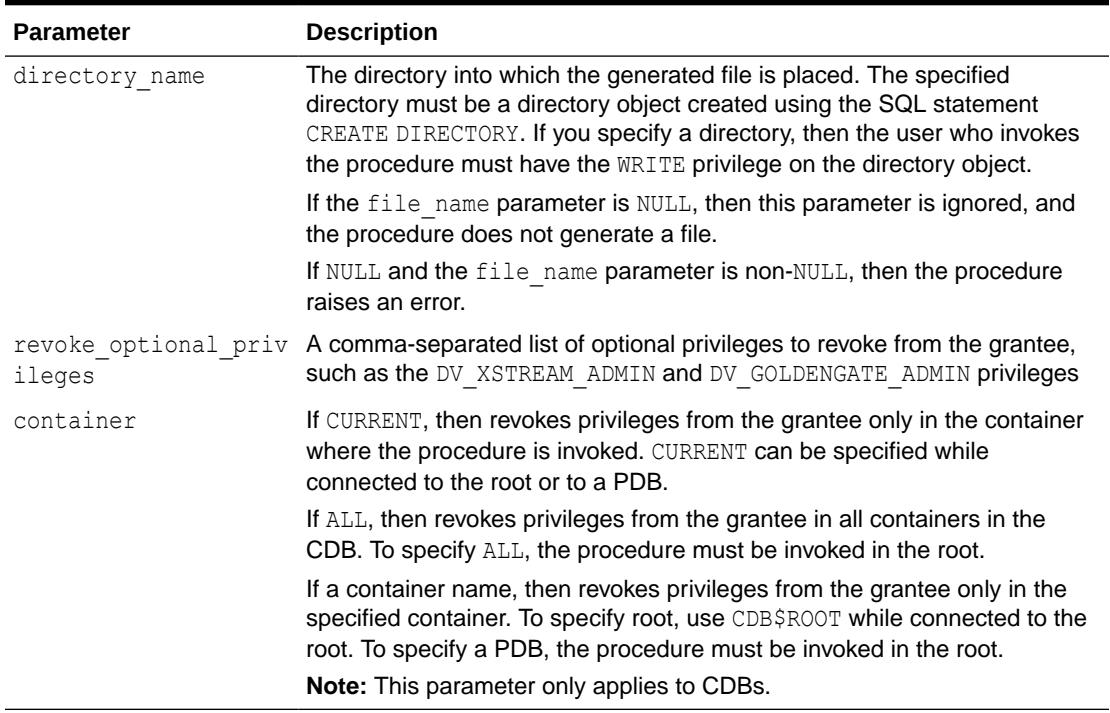

#### **Table 210-4 (Cont.)** *REVOKE\_ADMIN\_PRIVILEGE Procedure Parameters*

#### **Usage Notes**

The user who runs this procedure must be an administrative user who can revoke privileges from other users. Specifically, this procedure revokes the privileges granted by running the GRANT\_ADMIN\_PRIVILEGE procedure in this package.

#### **Note:**

To view all of the statements run by this procedure in detail, you can use the procedure to generate a script and then view the script in a text editor.

#### **See Also:**

- ["GRANT\\_ADMIN\\_PRIVILEGE Procedure](#page-3893-0)"
- *Oracle Database SQL Language Reference* for information about the CREATE DIRECTORY SQL statement

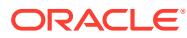

# <span id="page-3900-0"></span>210.3.4 REVOKE\_REMOTE\_ADMIN\_ACCESS Procedure

This procedure disables a remote XStream administrator from performing administrative actions by connecting to the grantee using a database link.

```
Note:
The REVOKE_ADMIN_PRIVILEGE procedure in this package runs this procedure.
See Also:
"REVOKE_ADMIN_PRIVILEGE Procedure"
```
#### **Syntax**

```
DBMS_XSTREAM_AUTH.REVOKE_REMOTE_ADMIN_ACCESS(
   grantee \overline{IN} VARCHAR2);
```
#### **Parameters**

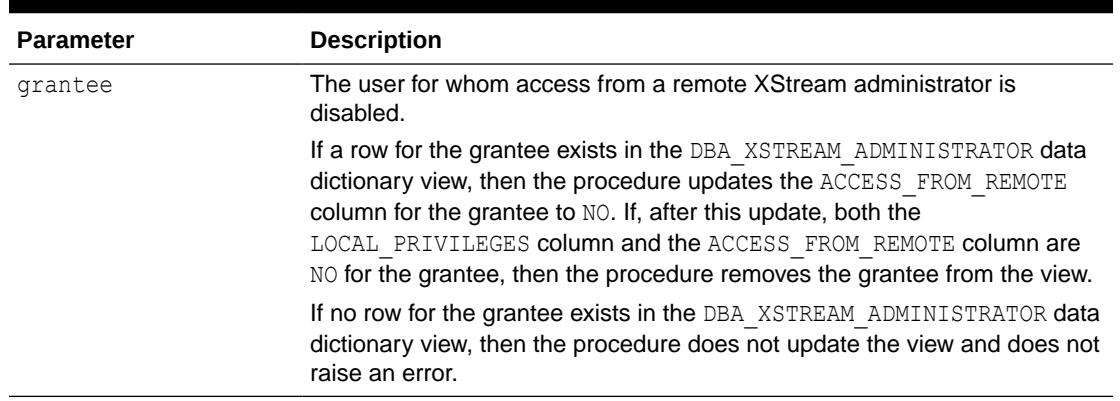

#### **Table 210-5 REVOKE\_REMOTE\_ADMIN\_ACCESS Procedure Parameter**

# 211 DEBUG\_EXTPROC

The DEBUG EXTPROC package enables you to start up the extproc agent within a session. This utility package can help you debug external procedures.

This chapter contains the following topics:

- **Security Model**
- **Operational Notes**
- [Rules and Limits](#page-3902-0)
- Summary of DEBUG EXTPROC Subprograms

# 211.1 DEBUG EXTPROC Security Model

Your Oracle account must have EXECUTE privileges on the package and CREATE LIBRARY privileges.

# 211.2 DEBUG EXTPROC Operational Notes

These operational notes apply to DEBUG EXTPROC.

To install the package, run the script DBGEXTP.SQL.

- Install/load this package in the Oracle USER where you want to debug the 'extproc' process.
- Ensure that you have execute privileges on package DEBUG EXTPROC

```
SELECT SUBSTR(OBJECT NAME, 1, 20)
 FROM USER_OBJECTS 
WHERE OBJECT NAME = 'DEBUG EXTPROC';
```
• You can install this package as any other user, as long as you have EXECUTE privileges on the package.

#### **Note:**

These notes assumes that you built your shared library with debug symbols to aid in the debugging process. Please check the C compiler manual pages for the appropriate C compiler switches to build the shared library with debug symbols.

Having installed the package, proceed accordingly:

Start a new Oracle session through SQL\*Plus or OCI program by connecting to ORACLE.

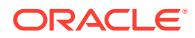

- <span id="page-3902-0"></span>Execute procedure DEBUG EXTPROC.STARTUP EXTPROC AGENT to startup the extproc agent in this session; for example, execute DEBUG EXTPROC.STARTUP EXTPROC AGENT; Do not exit this session, because that terminates the extproc agent.
- Determine the PID of the extproc agent that was started up for this session.
- Using a debugger (for example, gdb, dbx, or the native system debugger), load the extproc executable and attach to the running process.
- Set a breakpoint on function 'pextproc' and let the debugger continue with its execution.
- Now execute your external procedure in the same session where you first executed DEBUG\_EXTPROC.STARTUP\_EXTPROC\_AGENT
- Your debugger should now break in function 'pextproc'. At this point in time, the shared library referenced by your PL/SQL external function would have been loaded and the function resolved. Now set a breakpoint in your C function and let the debugger continue its execution.

Because PL/SQL loads the shared library at runtime, the debugger you use may or may not automatically be able to track the new symbols from the shared library. You may have to issue some debugger command to load the symbols (for example, 'share' in gdb)

- The debugger should now break in your C function. Its assumed that you had built the shared library with debugging symbols.
- Now proceed with your debugging.

# 211.3 Rules and Limits

DEBUG EXTPROC works only on platforms with debuggers that can attach to a running process.

# 211.4 Summary of DEBUG EXTPROC Subprograms

The STARTUP\_EXTPROC\_AGENT procedure is the only DEBUG\_EXTPROC subprogram.

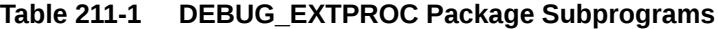

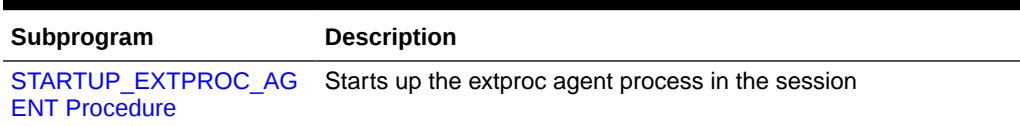

### 211.4.1 STARTUP\_EXTPROC\_AGENT Procedure

This procedure starts up the extproc agent process in the session. This enables you to get the PID of the executing process. This PID is needed to be able to attach to the running process using a debugger.

#### **Syntax**

DEBUG\_EXTPROC.STARTUP\_EXTPROC\_AGENT;

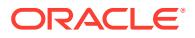

# 212 **HTF**

The HTF (hypertext functions) and HTP (hypertext procedures) packages generate HTML tags. For example, the HTF. ANCHOR function generates the HTML anchor tag, <A>.

#### **See Also:**

For more information about implementation of this package:

- *Oracle Fusion Middleware Administrator's Guide for Oracle HTTP Server*
- *Oracle Fusion Middleware User's Guide for mod\_plsql*

This chapter contains the following topics:

- Deprecated Subprograms
- **[Operational Notes](#page-3904-0)**
- [Rules and Limits](#page-3904-0)
- [Examples](#page-3904-0)
- [Summary of Tags](#page-3904-0)
- [Summary of HTF Subprograms](#page-3908-0)

# 212.1 HTF Deprecated Subprograms

The ESCAPE\_URL function is deprecated with Oracle Database 10*g*.

#### **Note:**

Oracle recommends that you do not use deprecated procedures in new applications. Support for deprecated features is for backward compatibility only.

#### **Related Topics**

**[ESCAPE\\_URL Function](#page-3931-0)** This deprecated function replaces characters that have special meaning in HTML and HTTP with their escape sequences.

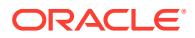

# <span id="page-3904-0"></span>212.2 HTF Operational Notes

These operational notes apply to the HTF package.

For every HTF function that generates one or more HTML tags, there is a corresponding HTP procedure with identical parameters with the following exception:

- The [PRINTS Procedure](#page-4042-0) and the [PS Procedure](#page-4043-0) do not have HTF function equivalents. Use the [ESCAPE\\_SC Function](#page-3930-0) or the [ESCAPE\\_URL Function](#page-3931-0) if you need a string conversion function. Note that while there is a [ESCAPE\\_SC](#page-4008-0) [Procedure](#page-4008-0) that performs the same operation as the [PRINTS Procedure](#page-4042-0) and the [PS Procedure](#page-4043-0), there is no procedural equivalent for the [ESCAPE\\_URL Function](#page-3931-0).
- The FORMAT CELL Function does not have an HTP equivalent. The function formats column values inside an HTML table using [TABLEDATA Function](#page-3973-0) which does have an HTP equivalent in the [TABLEDATA Procedure](#page-4049-0). The advantage of this using the [FORMAT\\_CELL Function](#page-3933-0) is that it allows for better control over the HTML tables.

The function versions do not directly generate output in your Web page. Instead, they pass their output as return values to the statements that invoked them. Use these functions when you need to nest calls. To print the output of HTF functions, call the functions from within the HTF.PRINT function. It then prints its parameters to the generated Web page.

# 212.3 Rules and Limits

If you use values of the LONG datatype in functions such as  $HTF.PRINT, HTF.PRN,$ HTF. PA OF OWA UTIL.CELLSPRINT, only the first 32 K of the LONG data is used. The LONG data is bound to a VARCHAR2 datatype in the function.

# 212.4 HTF Examples

The commands in this example generate a simple HTML document.

```
CREATE OR REPLACE PROCEDURE hello AS
BEGIN
  HTP.P (HTF.HTMLOPEN); -- generates <HTML>
  HTP.P (HTF.HEADOPEN); -- generates <HEAD>
  HTP.P (HTF.TITLE('Hello')); -- generates <TITLE>Hello</TITLE>
  HTP.P (HTF.HEADCLOSE); -- generates </HEAD>
  HTP.P (HTF.BODYOPEN); -- generates <BODY>
  HTP.P (HTF.HEADER(1, 'Hello')); -- generates <H1>Hello</H1>
  HTP.P (HTF.BODYCLOSE); -- generates </BODY>
  HTP.P (HTF.HTMLCLOSE); -- generates </HTML>
END;
```
# 212.5 Summary of Tags

This list summarizes the HTML tags generated by the HTF package.

**HTML, HEAD, and BODY Tags**

[HTMLOPEN Function, HTMLCLOSE Function](#page-3949-0) - generate <HTML> and </HTML>

ORACLE

[HEADOPEN Function](#page-3948-0), [HEADCLOSE Function](#page-3947-0) - generate <HEAD> and </HEAD>

[BODYOPEN Function,](#page-3921-0) [BODYCLOSE Function](#page-3920-0) - generate <BODY> and </BODY>

#### **Comment Tag**

[COMMENT Function](#page-3925-0) - generates <!-- and -->

http://www.w3.org.[BASE Function](#page-3917-0) - generates <BASE>

[LINKREL Function](#page-3954-0) - generates <LINK> with the REL attribute

[LINKREV Function](#page-3955-0) - generates <LINK> with the REV attribute

[TITLE Function](#page-3977-0) - generates <TITLE>

[META Function](#page-3959-0) - generates <META>

[SCRIPT Function](#page-3968-0) - generates <SCRIPT>

[STYLE Function](#page-3970-0) - generates <STYLE>

[ISINDEX Function](#page-3951-0) - generates <ISINDEX>

#### **Applet Tags**

[APPLETOPEN Function, APPLETCLOSE Function](#page-3916-0) - generate <APPLET> and </APPLET> [PARAM Function](#page-3964-0) - generates <PARAM>

#### **List Tags**

[OLISTOPEN Function](#page-3962-0), [OLISTCLOSE Function](#page-3962-0) - generate <0L> and </0L> [ULISTOPEN Function,](#page-3978-0) [ULISTCLOSE Function](#page-3977-0) - generate <UL> and </UL> [DLISTOPEN Function,](#page-3928-0) [DLISTCLOSE Function-](#page-3927-0) generate <DL> and </DL> [DLISTTERM Function](#page-3929-0) - generates <DT> [DLISTDEF Function](#page-3928-0) - generates <DD> [DIRLISTOPEN Function, DIRLISTCLOSE Function](#page-3926-0) - generate <DIR> and </DIR> [LISTHEADER Function](#page-3955-0) - generates <LH> [LISTINGOPEN Function](#page-3956-0), [LISTINGCLOSE Function](#page-3956-0) - generate <LISTING> and </LISTING> [MENULISTOPEN Function](#page-3959-0) - generate <MENU> and </MENU> [LISTITEM Function](#page-3956-0) - generates <LI>

#### **Form Tags**

[FORMOPEN Function,](#page-3936-0) [FORMCLOSE Function](#page-3934-0) - generate <FORM> and </FORM> [FORMCHECKBOX Function](#page-3933-0) - generates <INPUT TYPE="CHECKBOX"> [FORMHIDDEN Function](#page-3935-0) - generates <INPUT TYPE="HIDDEN"> [FORMIMAGE Function](#page-3935-0) - generates <INPUT TYPE="IMAGE">

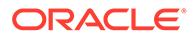

[FORMPASSWORD Function](#page-3937-0) - generates <INPUT TYPE="PASSWORD">

[FORMRADIO Function](#page-3938-0) - generates <INPUT TYPE="RADIO">

[FORMSELECTOPEN Function, FORMSELECTCLOSE Function](#page-3939-0) - generate <SELECT> and </SELECT>

[FORMSELECTOPTION Function](#page-3940-0) - generates <OPTION>

[FORMTEXT Function](#page-3942-0) - generates <INPUT TYPE="TEXT">

[FORMTEXTAREA Function](#page-3942-0) - generate <TEXTAREA>

[FORMTEXTAREAOPEN Function,](#page-3944-0) [FORMTEXTAREACLOSE Function](#page-3944-0) - generate <TEXTAREA> and </TEXTAREA>

[FORMRESET Function](#page-3938-0) - generates <INPUT TYPE="RESET">

[FORMSUBMIT Function](#page-3941-0) - generates <INPUT TYPE="SUBMIT">

#### **Table Tags**

[TABLEOPEN Function](#page-3975-0), [TABLECLOSE Function](#page-3973-0) - generate <TABLE> and </TABLE>

[TABLECAPTION Function](#page-3972-0) - generates <CAPTION>

[TABLEROWOPEN Function,](#page-3976-0) [TABLEROWCLOSE Function](#page-3975-0) - generate <TR> and </TR>

[TABLEHEADER Function](#page-3974-0) - generates <TH>

[TABLEDATA Function](#page-3973-0) - generates <TD>

#### **IMG, HR, and A Tags**

[HR Function,](#page-3949-0) [LINE Function](#page-3953-0) - generate <HR>

[IMG Function](#page-3950-0), [IMG2 Function](#page-3951-0) - generate <IMG>

[ANCHOR Function](#page-3914-0), [ANCHOR2 Function](#page-3915-0) - generate <A>

[MAPOPEN Function](#page-3958-0), [MAPCLOSE Function](#page-3958-0) - generate <MAP> and </MAP>

#### **Paragraph Formatting Tags**

[HEADER Function](#page-3948-0) - generates heading tags ( $\langle H1 \rangle$  to  $\langle H6 \rangle$ )

[PARA Function, PARAGRAPH Function](#page-3963-0) - generate <P>

[PRN Functions](#page-3966-0), [PRINT Functions](#page-3966-0) - generate any text that is passed in

[PRN Functions](#page-3966-0), [S Function](#page-3967-0) - generate any text that is passed in; special characters in HTML are escaped

[PREOPEN Function](#page-3965-0), [PRECLOSE Function](#page-3965-0) - generate <PRE> and </PRE>

[BLOCKQUOTEOPEN Function,](#page-3920-0) [BLOCKQUOTECLOSE Function](#page-3919-0) - generate <BLOCKQUOTE> and </BLOCKQUOTE>

[DIV Function](#page-3927-0) - generates <DIV>

[NL Function,](#page-3960-0) [BR Function](#page-3922-0) - generate <BR>

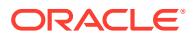

[NOBR Function](#page-3961-0) - generates <NOBR>

[WBR Function](#page-3979-0) - generates <WBR>

[PLAINTEXT Function](#page-3964-0) - generates <PLAINTEXT>

[ADDRESS Function](#page-3914-0) - generates <ADDRESS>

[MAILTO Function](#page-3957-0) - generates <A> with the MAILTO attribute

[AREA Function](#page-3917-0) - generates <AREA>

[BGSOUND Function](#page-3918-0) - generates <BGSOUND>

**Character Formatting Tags**

[BASEFONT Function](#page-3918-0) - generates <BASEFONT>

**[BIG Function](#page-3919-0) - generates <BIG>** 

[BOLD Function](#page-3921-0) - generates <B>

[CENTER Function](#page-3922-0) - generates <CENTER> and </CENTER>

[CENTEROPEN Function, CENTERCLOSE Function](#page-3923-0) - generate <CENTER> and </CENTER>

[CITE Function](#page-3924-0) - generates <CITE>

[CODE Function](#page-3924-0) - generates <CODE>

[DFN Function](#page-3925-0) - generates <DFN>

[EM Function](#page-3929-0), [EMPHASIS Function](#page-3930-0) - generate <EM>

[FONTOPEN Function, FONTCLOSE Function](#page-3932-0) - generate <FONT> and </FONT>

[ITALIC Function](#page-3952-0) - generates <I>

[KBD Function,](#page-3952-0) [KEYBOARD Function](#page-3953-0) - generate <KBD> and </KBD>

[S Function](#page-3967-0) - generates <s>

[SAMPLE Function](#page-3968-0) - generates <SAMP>

[SMALL Function](#page-3969-0) - generates <SMALL>

[STRIKE Function](#page-3969-0) - generates <STRIKE>

[STRONG Function](#page-3970-0) - generates <STRONG>

[SUB Function](#page-3971-0) - generates <SUB>

[SUP Function](#page-3972-0) - generates <SUP>

[TELETYPE Function](#page-3976-0) - generates <TT>

[UNDERLINE Function](#page-3978-0) - generates <U>

[VARIABLE Function](#page-3979-0) - generates <VAR>

#### **Frame Tags**

[FRAME Function](#page-3946-0) - generates <FRAME>

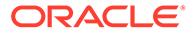

[FRAMESETOPEN Function,](#page-3947-0) [FRAMESETCLOSE Function](#page-3946-0) - generate <FRAMESET> and </FRAMESET>

[NOFRAMESOPEN Function](#page-3961-0), [NOFRAMESCLOSE Function](#page-3961-0) - generate <NOFRAMES> and </NOFRAMES>

# <span id="page-3908-0"></span>212.6 Summary of HTF Subprograms

This table lists the HTF subprograms and briefly describes them.

**Table 212-1 HTF Package Subprograms**

| Subprogram                                | <b>Description</b>                                                                                                    |
|-------------------------------------------|----------------------------------------------------------------------------------------------------|
| <b>ADDRESS Function</b>                   | Generates the <address> and </address> tags which<br>specify the address, author and signature of a document                   |
| <b>ANCHOR Function</b>                    | Generates the $\langle A \rangle$ and $\langle A \rangle$ tags which specify the<br>source or destination of a hypertext link  |
| <b>ANCHOR2 Function</b>                   | Generates the $\langle A \rangle$ and $\langle A \rangle$ tags which specify the source or<br>destination of a hypertext link  |
| <b>APPLETCLOSE Function</b>               | Closes the applet invocation with the $\langle$ APPLET> tag                                                                    |
| <b>APPLETOPEN Function</b>                | Generates the <applet> tag which begins the invocation of a<br/>Java applet</applet>                                           |
| <b>AREA Function</b>                      | Generates the <area/> tag, which defines a client-side image<br>map                                                            |
| <b>BASE Function</b>                      | Generates the <base/> tag which records the URL of the<br>document                                                             |
| <b>BASEFONT Function</b>                  | Generates the <basefont/> tag which specifies the base font<br>size for a Web page                                             |
| <b>BGSOUND Function</b>                   | Generates the <bgsound/> tag which includes audio for a<br>Web page                                                            |
| <b>BIG Function</b>                       | Generates the <big> and </big> tags which direct the<br>browser to render the text in a bigger font                            |
| <b>BLOCKQUOTECLOSE</b><br><b>Function</b> | Generates the  tag which mark the end of a<br>section of quoted text                                                           |
|                                           | BLOCKQUOTEOPEN Function Generates the <blockquote> tag, which marks the<br/>beginning of a section of quoted text</blockquote> |
| <b>BODYCLOSE Function</b>                 | Generates the  tag which marks the end of a body<br>section of an HTML document                                                |
| <b>BODYOPEN Function</b>                  | Generates the <body> tag which marks the beginning of the<br/>body section of an HTML document</body>                          |
| <b>BOLD Function</b>                      | Generates the $\langle B \rangle$ and $\langle B \rangle$ tags which direct the browser to<br>display the text in boldface     |
| <b>BR</b> Function                        | Generates the<br>tag which begins a new line of text                                                                           |
| <b>CENTER Function</b>                    | Generates the <center> and </center> tags which center<br>a section of text within a Web page                                  |
| <b>CENTERCLOSE Function</b>               | Generates the  tag which marks the end of a<br>section of text to center                                                       |

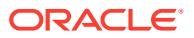

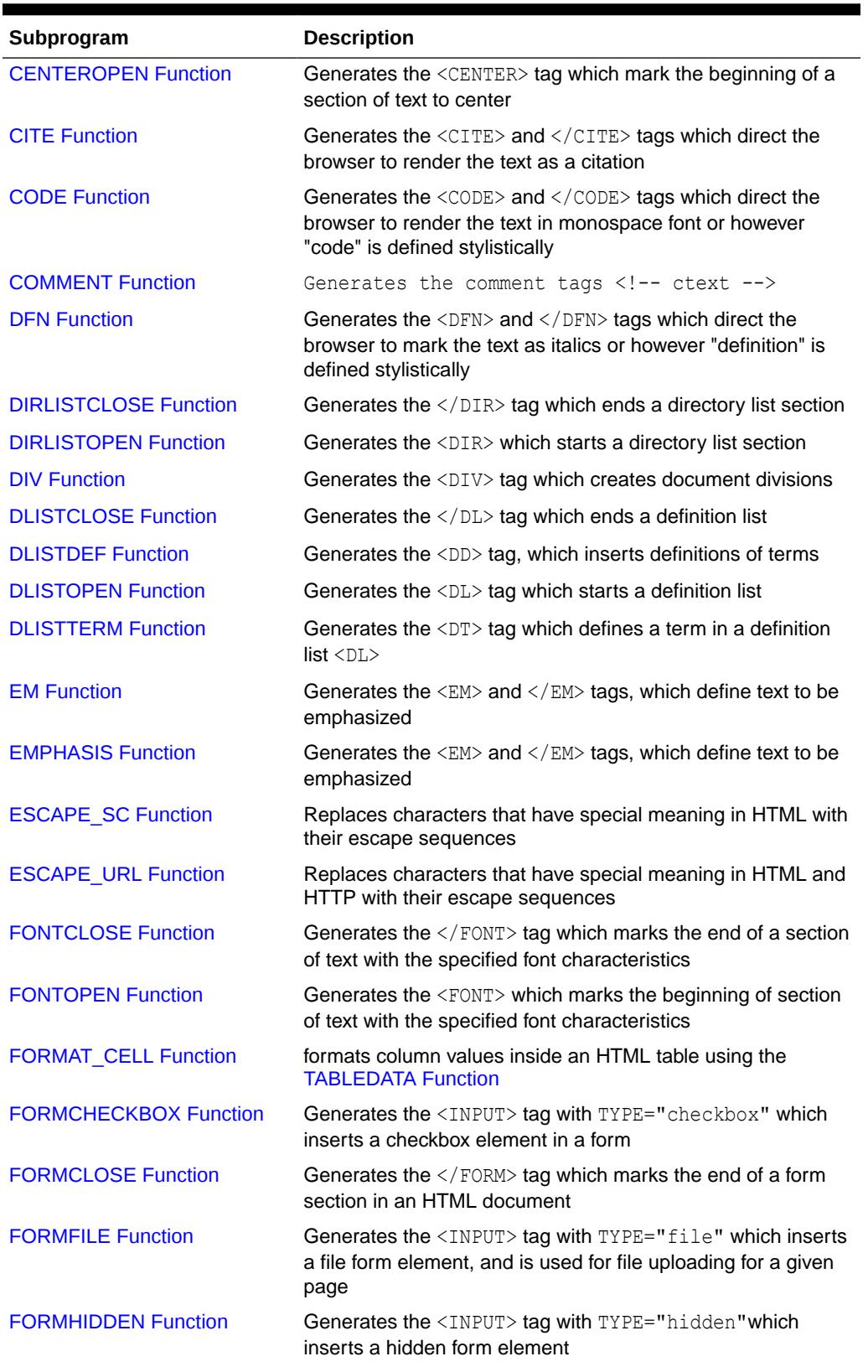

#### **Table 212-1 (Cont.) HTF Package Subprograms**

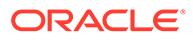

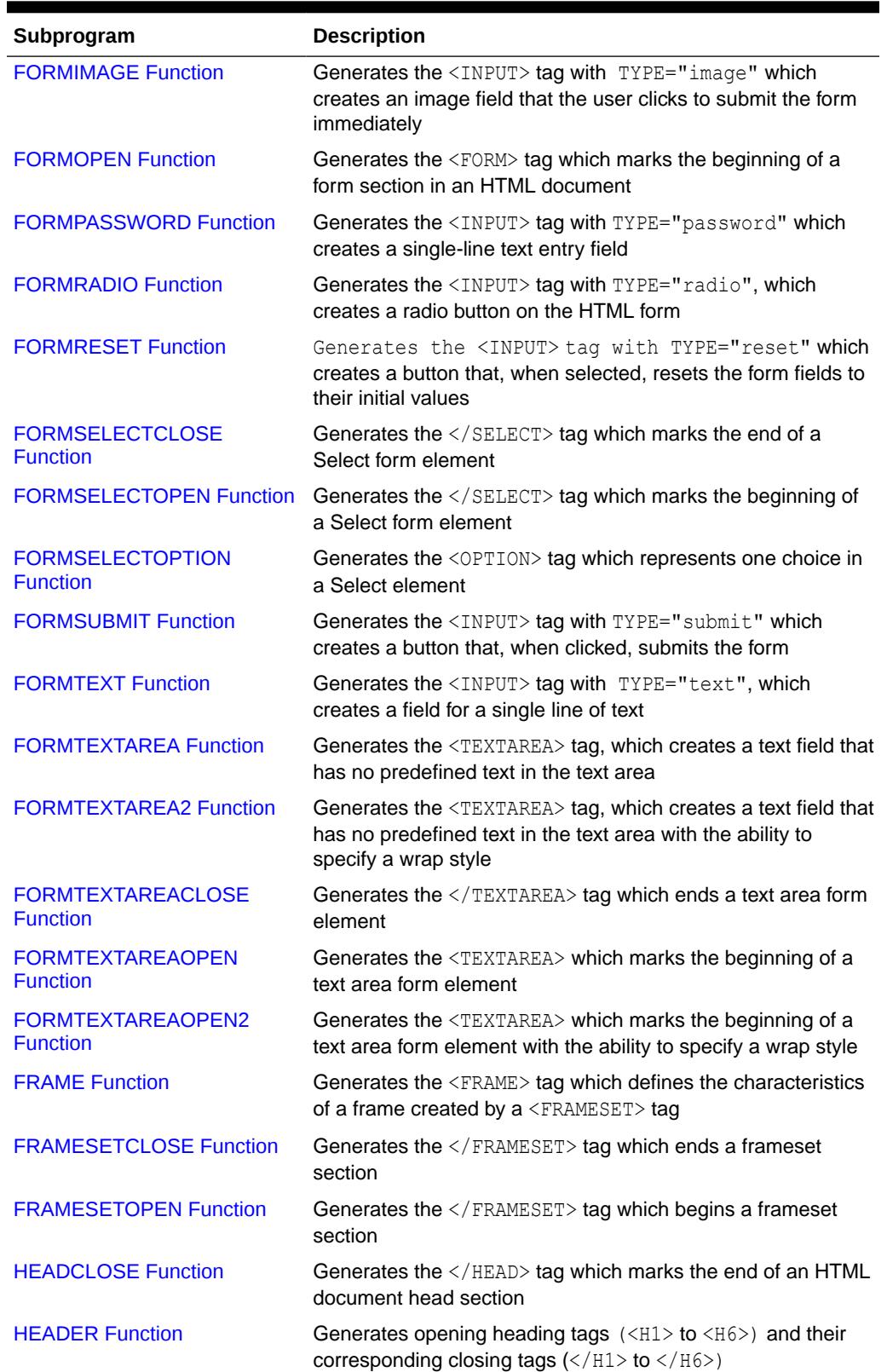

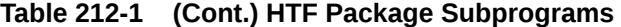

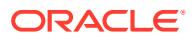

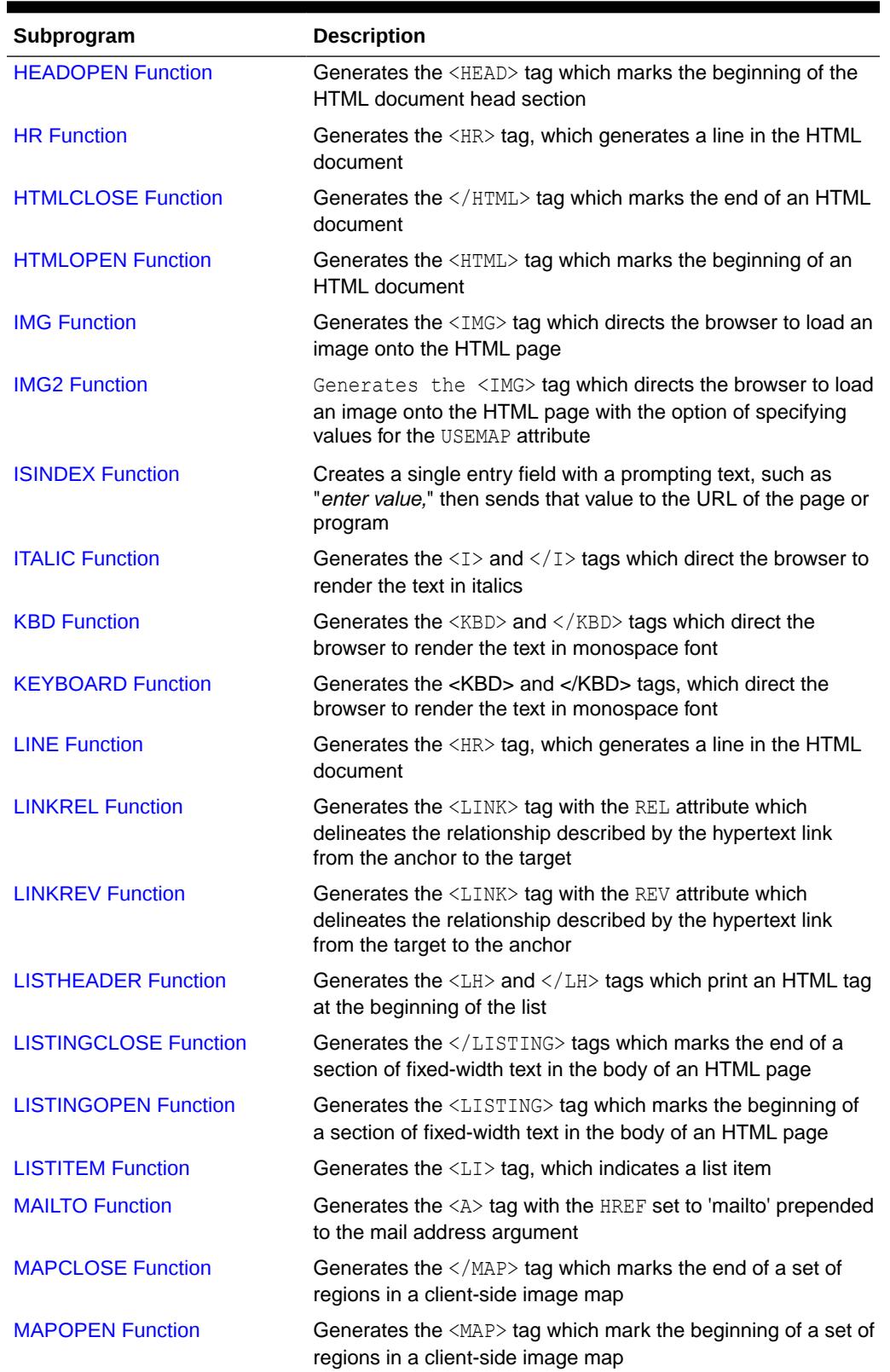

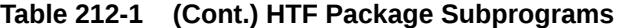

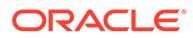

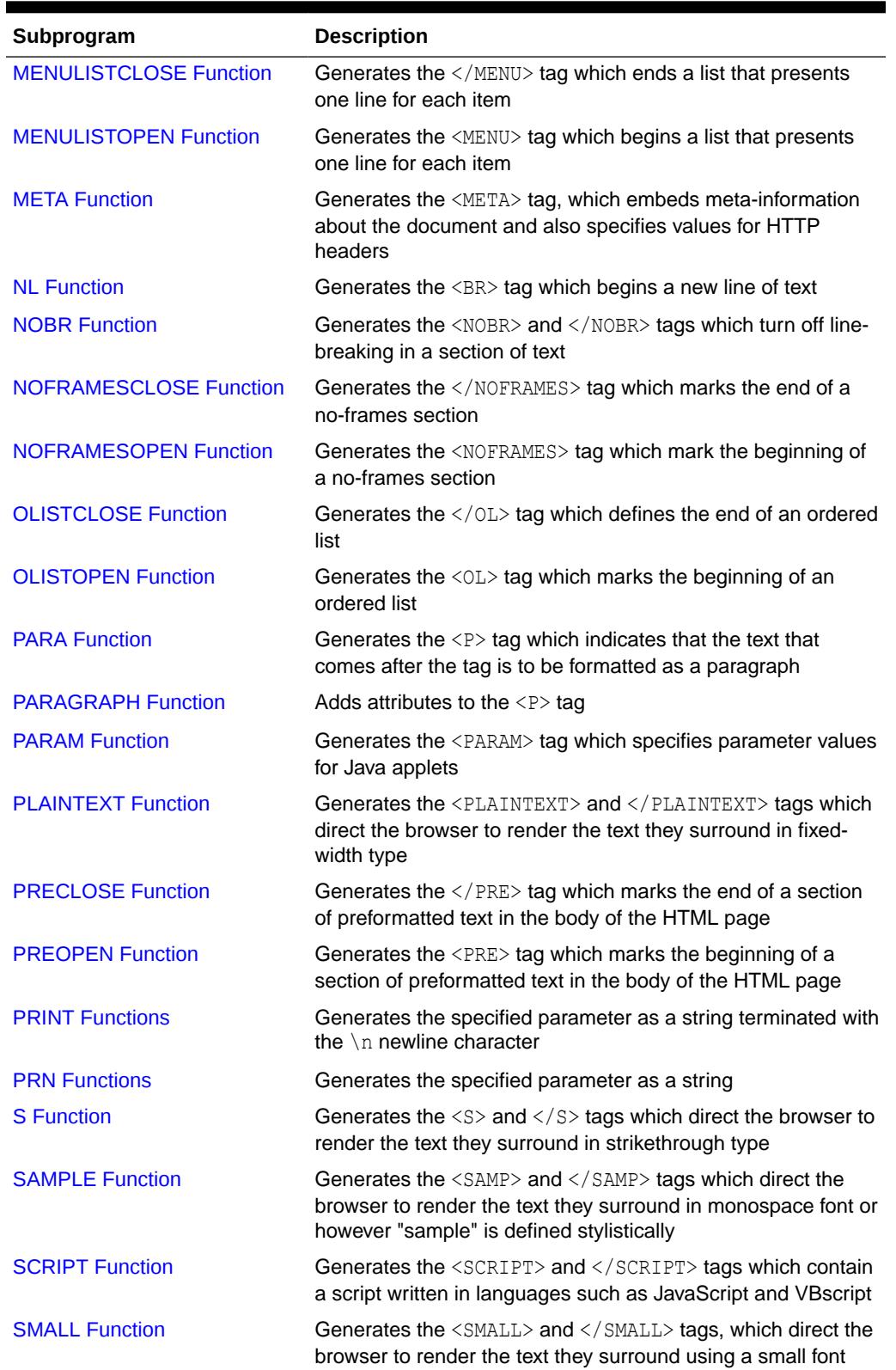

#### **Table 212-1 (Cont.) HTF Package Subprograms**

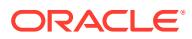

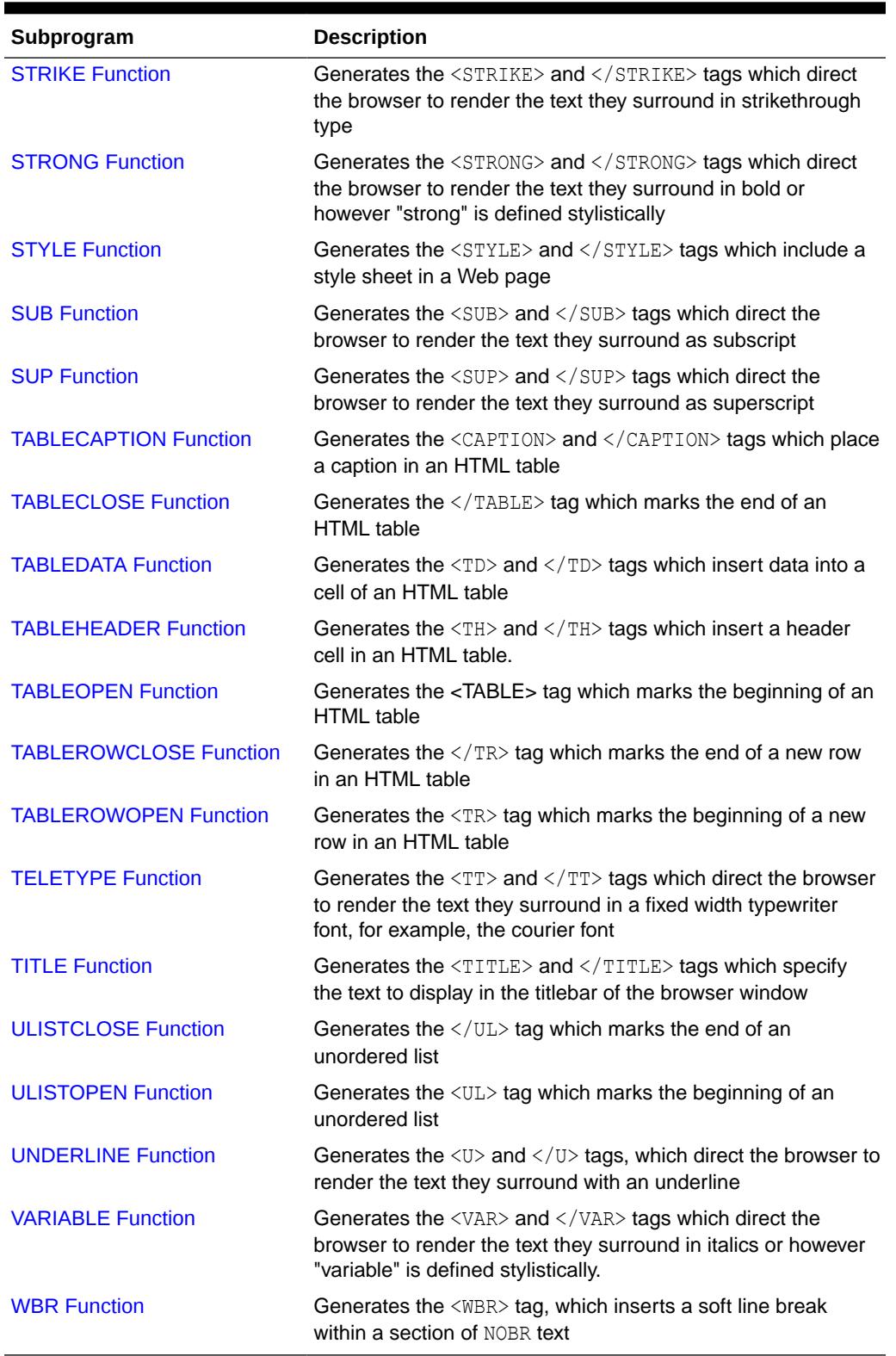

#### **Table 212-1 (Cont.) HTF Package Subprograms**

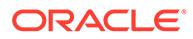

### <span id="page-3914-0"></span>212.6.1 ADDRESS Function

This function generates the <ADDRESS> and </ADDRESS> tags which specify the address, author and signature of a document.

#### **Syntax**

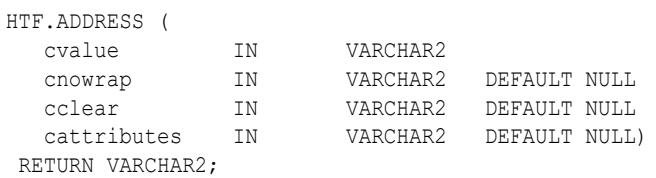

#### **Parameters**

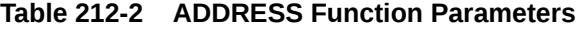

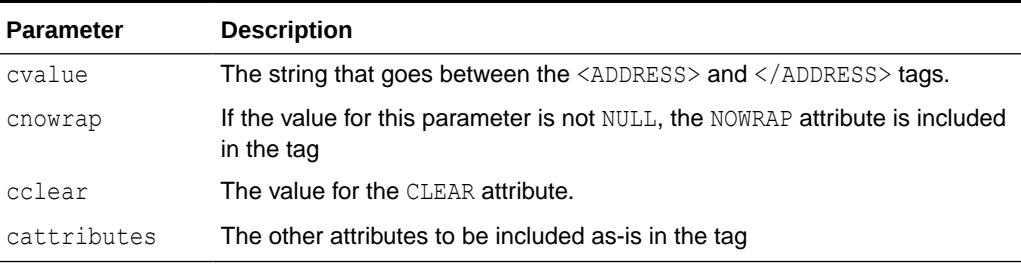

#### **Examples**

#### This function generates

<ADDRESS CLEAR="cclear" NOWRAP cattributes>cvalue</ADDRESS>

# 212.6.2 ANCHOR Function

Like the ANCHOR2 function, this function generates the  $\langle A \rangle$  and  $\langle A \rangle$  HTML tags which specify the source or destination of a hypertext link.

The difference between these subprograms is that the [ANCHOR2 Function](#page-3915-0) provides a target and therefore can be used for a frame.

#### **Syntax**

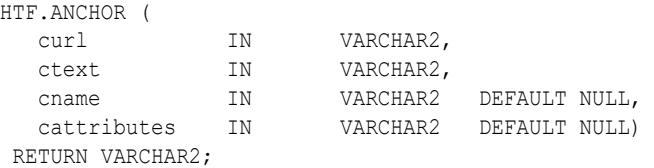

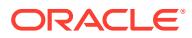

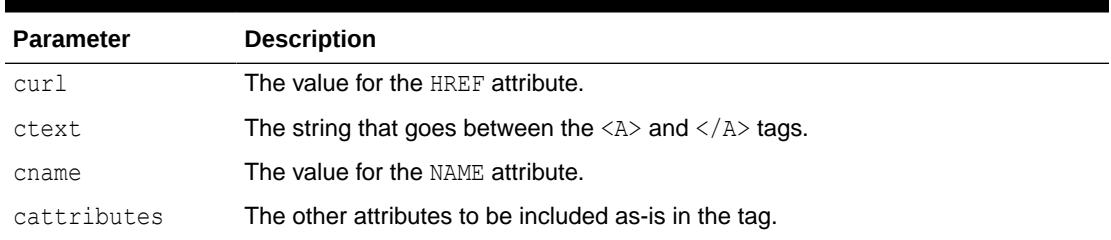

#### <span id="page-3915-0"></span>**Table 212-3 ANCHOR Function Parameters**

#### **Examples**

This function generates

<A HREF="curl" NAME="cname" cattributes>ctext</A>

#### **Usage Notes**

This tag accepts several attributes, but either HREF or NAME is required. HREF specifies to where to link. NAME allows this tag to be a target of a hypertext link.

### 212.6.3 ANCHOR2 Function

Like the ANCHOR function, this function generates the  $\langle A \rangle$  and  $\langle A \rangle$  HTML tags which specify the source or destination of a hypertext link.

The difference between this and the ANCHOR function is that this function provides a target and therefore can be used for a frame.

#### **Syntax**

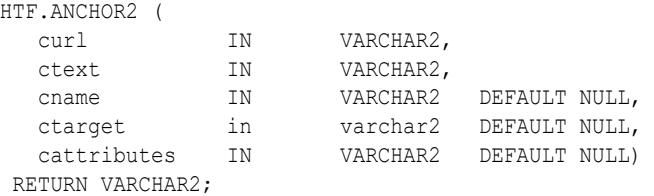

#### **Parameters**

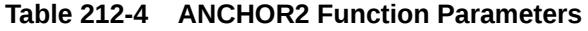

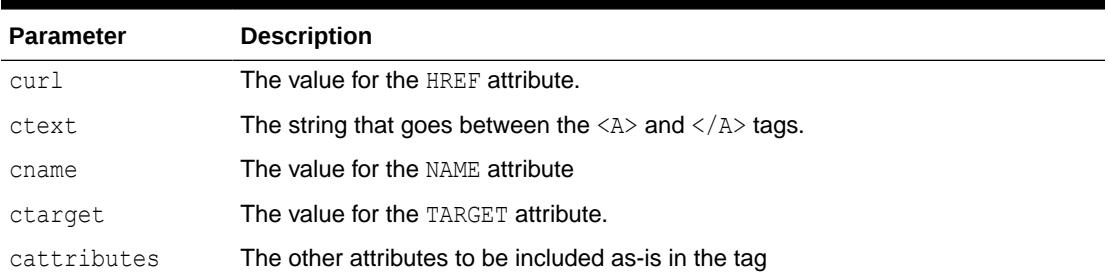

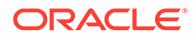

#### **Examples**

This function generates

<A HREF="curl" NAME="cname" TARGET = "ctarget" cattributes>ctext</A>

# <span id="page-3916-0"></span>212.6.4 APPLETCLOSE Function

This function closes the applet invocation with the </APPLET> tag.

You must first invoke the a Java applet using APPLETOPEN Function

#### **Syntax**

HTF.APPLETCLOSE RETURN VARCHAR2;

### 212.6.5 APPLETOPEN Function

This function generates the <APPLET> tag which begins the invocation of a Java applet.

You close the applet invocation with APPLETCLOSE Function which generates the </ APPLET> tag.

#### **Syntax**

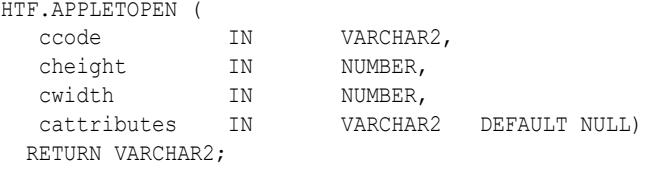

#### **Parameters**

#### **Table 212-5 APPLETOPEN Function Parameters**

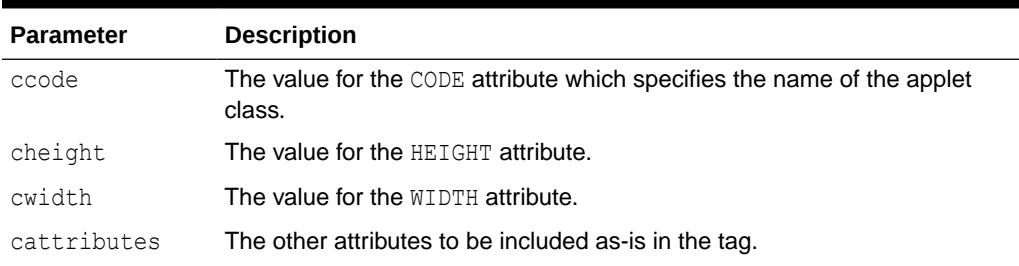

#### **Examples**

#### This function generates

<APPLET CODE=ccode HEIGHT=cheight WIDTH=cwidth cattributes>

#### so that, for example,

HTF.appletopen('testclass.class', 100, 200, 'CODEBASE="/ows-applets"')

#### generates

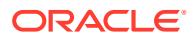

<span id="page-3917-0"></span><APPLET CODE="testclass.class" height=100 width=200 CODEBASE="/ows-applets">

#### **Usage Notes**

- Specify parameters to the Java applet using the [PARAM Function](#page-3964-0) function.
- Use the cattributes parameter to specify the CODEBASE attribute since the PL/SQL cartridge does not know where to find the class files. The CODEBASE attribute specifies the virtual path containing the class files.

### 212.6.6 AREA Function

This function generates the <AREA> tag, which defines a client-side image map. The <AREA> tag defines areas within the image and destinations for the areas.

#### **Syntax**

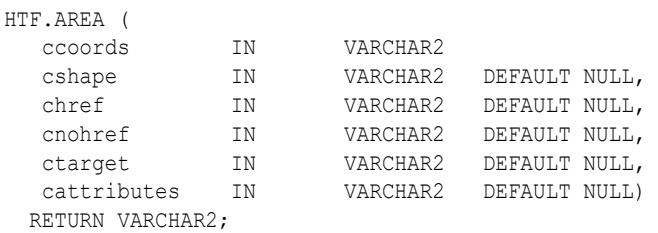

#### **Parameters**

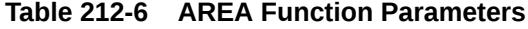

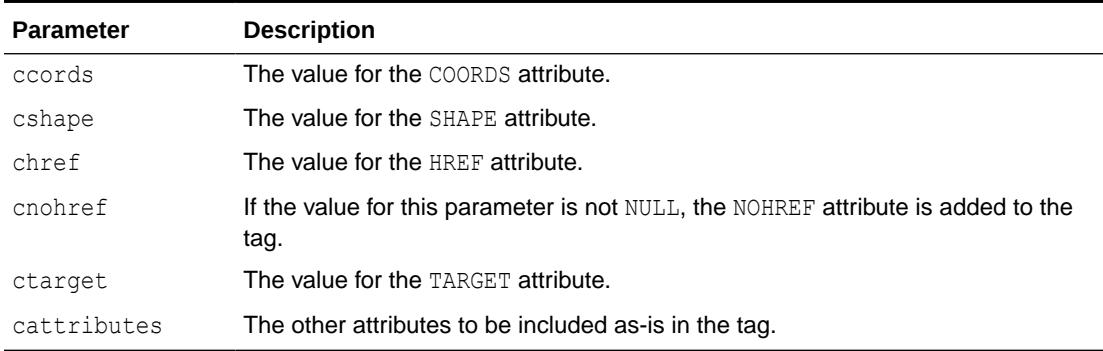

#### **Examples**

#### This function generates

<AREA COORDS="ccoords" SHAPE="cshape" HREF="chref" NOHREF TARGET="ctarget" cattributes>

### 212.6.7 BASE Function

This function generates the <BASE> tag which records the URL of the document.

#### **Syntax**

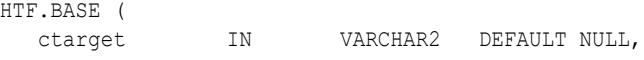

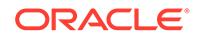

<span id="page-3918-0"></span> cattributes IN VARCHAR2 DEFAULT NULL) RETURN VARCHAR2;

#### **Parameters**

**Table 212-7 BASE Function Parameters**

| <b>Parameter</b> | <b>Description</b>                                                                                                    |
|------------------|----------------------------------------------------------------------------------------------------|
| ctarget          | The value for the TARGET attribute which establishes a window name to<br>which all links in this document are targeted. |
| cattributes      | The other attributes to be included as-is in the tag.                                                                   |

#### **Examples**

This function generates

<BASE HREF="<current URL>" TARGET="ctarget" cattributes>

### 212.6.8 BASEFONT Function

This function generates the <BASEFONT> tag which specifies the base font size for a Web page.

#### **Syntax**

```
HTF.BASEFONT (
   nsize IN INTEGER)
  RETURN VARCHAR2;
```
#### **Parameters**

#### **Table 212-8 BASEFONT Function Parameters**

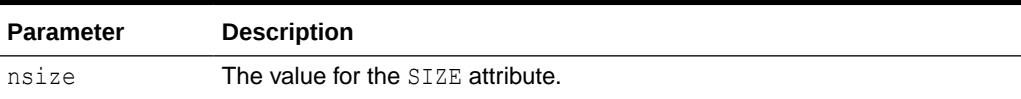

#### **Examples**

This function generates

<BASEFONT SIZE="nsize">

# 212.6.9 BGSOUND Function

This function generates the <BGSOUND> tag which includes audio for a Web page.

#### **Syntax**

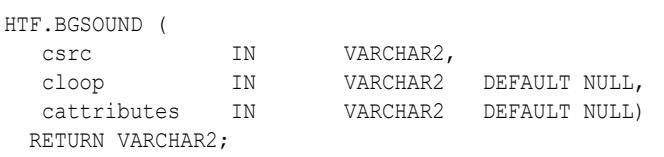

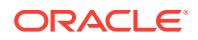

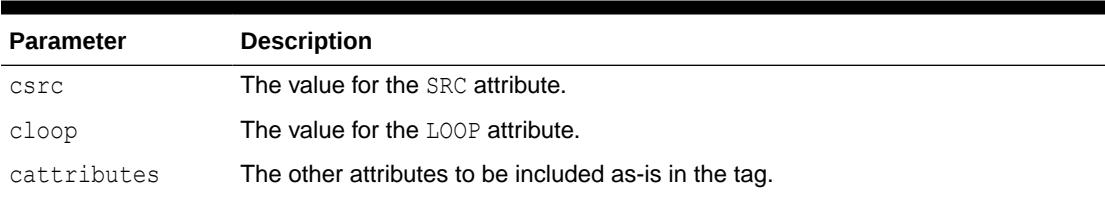

#### <span id="page-3919-0"></span>**Table 212-9 BGSOUND Function Parameters**

#### **Examples**

This function generates

<BGSOUND SRC="csrc" LOOP="cloop" cattributes>

# 212.6.10 BIG Function

This function generates the  $\langle BIG \rangle$  and  $\langle BIG \rangle$  tags which direct the browser to render the text in a bigger font.

#### **Syntax**

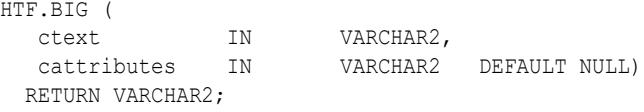

#### **Parameters**

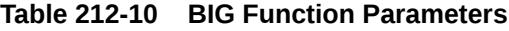

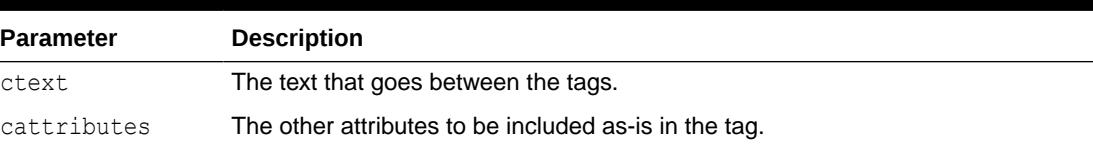

#### **Examples**

#### This function generates

<BIG cattributes>ctext</BIG>

# 212.6.11 BLOCKQUOTECLOSE Function

This function generates the </BLOCKQUOTE> tag which mark the end of a section of quoted text.

You mark the beginning of a section of text by means of the [BLOCKQUOTEOPEN Function](#page-3920-0).

#### **Syntax**

HTF.BLOCKQUOTECLOSE RETURN VARCHAR2;

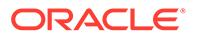

#### **Examples**

This function generates

</BLOCKQUOTE>

# <span id="page-3920-0"></span>212.6.12 BLOCKQUOTEOPEN Function

This function generates the <BLOCKQUOTE> tag, which marks the beginning of a section of quoted text.

You mark the end of a section of text by means of the [BLOCKQUOTECLOSE](#page-3919-0) [Function](#page-3919-0).

#### **Syntax**

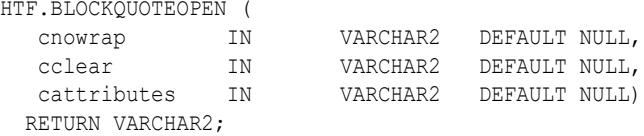

#### **Parameters**

#### **Table 212-11 BLOCKQUOTEOPEN Function Parameters**

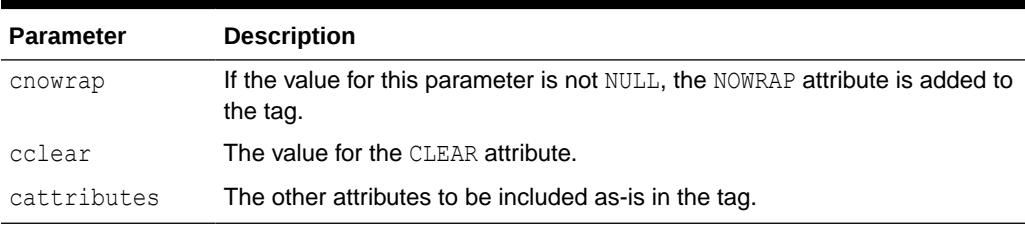

#### **Examples**

#### This function generates

<BLOCKQUOTE CLEAR="cclear" NOWRAP cattributes>

## 212.6.13 BODYCLOSE Function

This function generates the </BODY> tag which marks the end of a body section of an HTML document.

You mark the beginning of a body section by means of the [BODYOPEN Function.](#page-3921-0)

#### **Syntax**

HTF.BODYCLOSE RETURN VARCHAR2;

#### **Examples**

This function generates

</BODY>

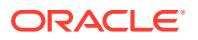

### <span id="page-3921-0"></span>212.6.14 BODYOPEN Function

This function generates the <BODY> tag which marks the beginning of the body section of an HTML document.

You mark the end of a body section by means of the [BODYCLOSE Function](#page-3920-0).

#### **Syntax**

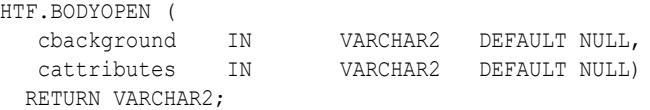

#### **Parameters**

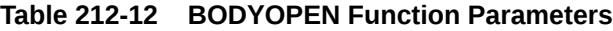

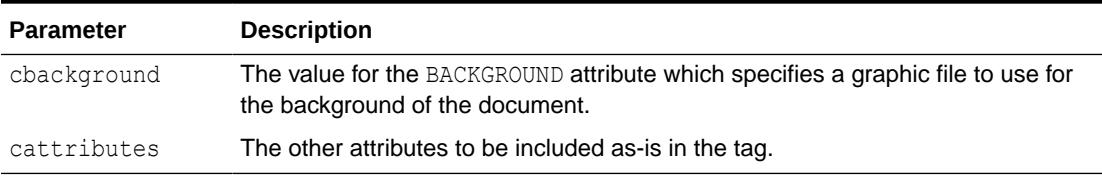

#### **Examples**

#### This function generates

<BODY background="cbackground" cattributes>

#### so that

```
HTF.BODYOPEN('/img/background.gif')
  RETURN VARCHAR2;
```
#### generates:

<BODY background="/img/background.gif">

# 212.6.15 BOLD Function

This function generates the  $\langle B \rangle$  and  $\langle B \rangle$  tags which direct the browser to display the text in boldface.

#### **Syntax**

```
HTF.BOLD (
 ctext IN VARCHAR2,
 cattributes IN VARCHAR2 DEFAULT NULL)
  RETURN VARCHAR2;
```
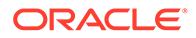

#### <span id="page-3922-0"></span>**Table 212-13 BOLD Function Parameters**

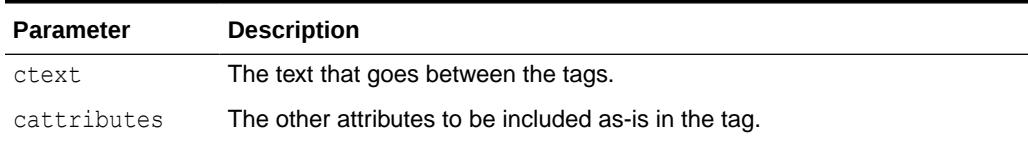

#### **Examples**

#### This function generates

```
<B cattributes>ctext</B>
```
## 212.6.16 BR Function

This function generates the  $\langle BR \rangle$  tag which begins a new line of text.

It performs the same operation as the [NL Function.](#page-3960-0)

#### **Syntax**

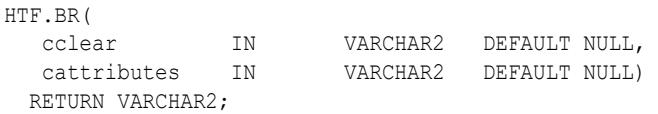

#### **Parameters**

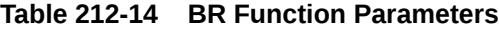

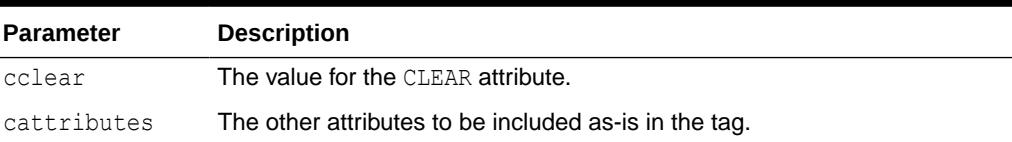

#### **Examples**

This function generates

```
<BR CLEAR="cclear" cattributes>
```
### 212.6.17 CENTER Function

This function generates the <CENTER> and </CENTER> tags which center a section of text within a Web page.

#### **Syntax**

```
HTF.CENTER (
  ctext IN VARCHAR2)
  RETURN VARCHAR2;
```
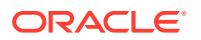

#### <span id="page-3923-0"></span>**Table 212-15 CENTER Parameters**

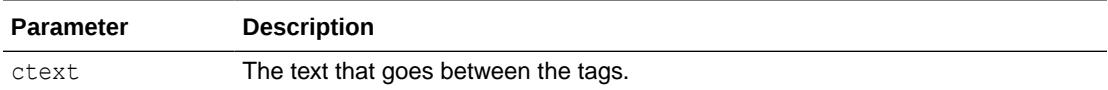

#### **Examples**

This function generates

<CENTER>ctext</CENTER>

### 212.6.18 CENTERCLOSE Function

This function generates the </CENTER> tag which marks the end of a section of text to center.

You mark the beginning of a section of text to center with the CENTEROPEN Function.

#### **Syntax**

HTF.CENTERCLOSE RETURN VARCHAR2;

#### **Examples**

This function generates

</CENTER>

### 212.6.19 CENTEROPEN Function

This function generates the <CENTER> tag which mark the beginning of a section of text to center.

You mark the beginning of a section of text to center with the CENTERCLOSE Function.

#### **Syntax**

HTF.CENTEROPEN RETURN VARCHAR2;

#### **Examples**

This function generates

<CENTER>

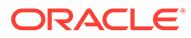
# 212.6.20 CITE Function

This function generates the <CITE> and </CITE> tags which direct the browser to render the text as a citation.

## **Syntax**

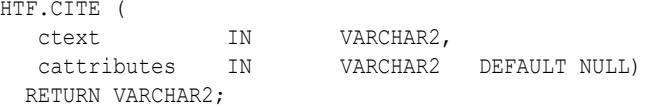

### **Parameters**

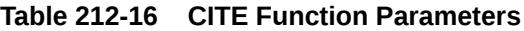

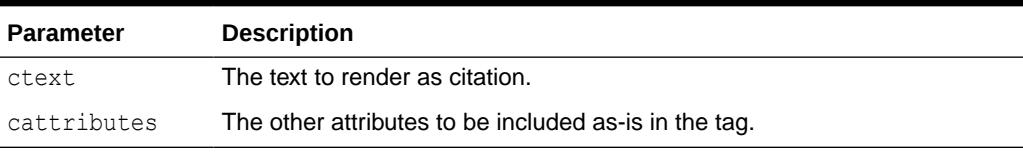

# **Examples**

This function generates

<CITE cattributes>ctext</CITE>

# 212.6.21 CODE Function

This function generates the <CODE> and </CODE> tags which direct the browser to render the text in monospace font or however "code" is defined stylistically.

# **Syntax**

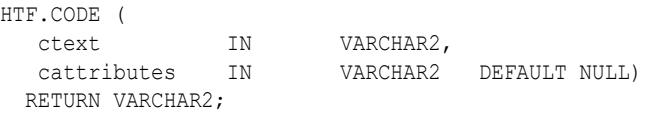

## **Parameters**

## **Table 212-17 CODE Function Parameters**

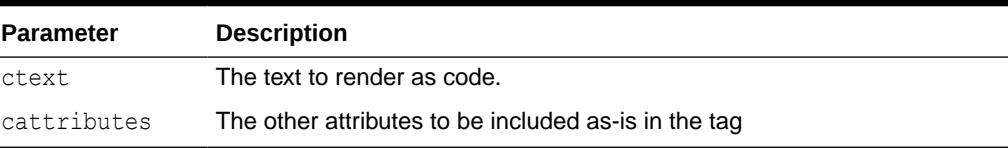

# **Examples**

This function generates

<CODE cattributes>ctext</CODE>

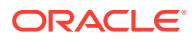

# 212.6.22 COMMENT Function

# This function generates the comment tags.

### **Syntax**

HTF.COMMENT ( ctext IN VARCHAR2) RETURN VARCHAR2;

#### **Parameters**

## **Table 212-18 COMMENT Function Parameters**

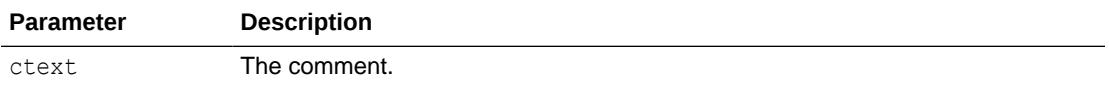

## **Examples**

This function generates

 $\langle !--ctext -- \rangle$ 

# 212.6.23 DFN Function

This function generates the  $\langle$ DFN> and  $\langle$ /DFN> tags which direct the browser to mark the text in italics or however "definition" is described stylistically.

## **Syntax**

```
HTF.DFN (
   ctext IN VARCHAR2)
  RETURN VARCHAR2;
```
### **Parameters**

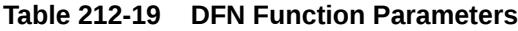

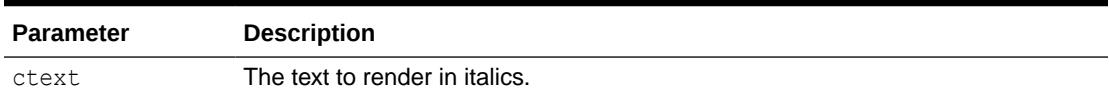

### **Examples**

This function generates

<DFN>ctext</DFN>

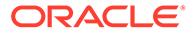

# 212.6.24 DIRLISTCLOSE Function

This function generates the  $\langle$ /DIR> tag which ends a directory list section. You start a directory list section with the DIRLISTOPEN Function.

## **Syntax**

HTF.DIRLISTCLOSE RETURN VARCHAR2;

## **Usage Notes**

A directory list presents a list of items that contains up to 20 characters. Items in this list are typically arranged in columns, 24 characters wide. Insert the <LI> tag directly or invoke the [LISTITEM Function](#page-3956-0) so that the  $\langle\text{LI}\rangle$  tag appears directly after the  $\langle\text{/DIR}\rangle$ tag to define the items as a list.

# **Examples**

This function generates

 $<$ /DIR $>$ 

# **Related Topics**

• DIRLISTOPEN Function

This function generates the <DIR> which starts a directory list section. You end a directory list section with the DIRLISTCLOSE Function.

# 212.6.25 DIRLISTOPEN Function

This function generates the <DIR> which starts a directory list section. You end a directory list section with the DIRLISTCLOSE Function.

# **Syntax**

HTF.DIRLISTOPEN RETURN VARCHAR2;

## **Usage Notes**

A directory list presents a list of items that contains up to 20 characters. Items in this list are typically arranged in columns, 24 characters wide. Insert the <LI> tag directly or invoke the [LISTITEM Function](#page-3956-0) so that the  $\langle L1 \rangle$  tag appears directly after the  $\langle DIR \rangle$ tag to define the items as a list.

## **Examples**

This function generates

 $<$ DIR $>$ 

## **Related Topics**

• DIRLISTCLOSE Function

This function generates the  $\langle$ /DIR> tag which ends a directory list section. You start a directory list section with the DIRLISTOPEN Function.

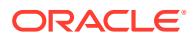

# <span id="page-3927-0"></span>212.6.26 DIV Function

This function generates the  $\langle DIV \rangle$  tag which creates document divisions.

#### **Syntax**

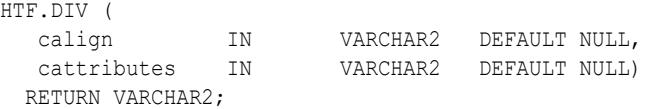

### **Parameters**

### **Table 212-20 DIV Function Parameters**

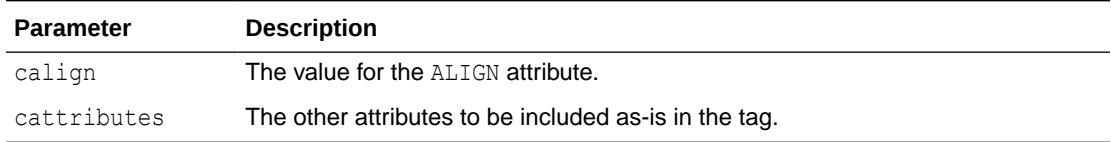

### **Examples**

### This function generates

<DIV ALIGN="calign" cattributes>

# 212.6.27 DLISTCLOSE Function

This function generates the </DL> tag which ends a definition list. You start a definition list by means of the DLISTOPEN Function.

### **Syntax**

```
HTF.DLISTCLOSE
  RETURN VARCHAR2;
```
### **Usage Notes**

A definition list looks like a glossary: it contains terms and definitions. Terms are inserted using the [DLISTTERM Function](#page-3929-0) and definitions are inserted using the [DLISTDEF Function.](#page-3928-0)

### **Examples**

This function generates

 $\langle$ /DL $\rangle$ 

### **Related Topics**

• [DLISTOPEN Function](#page-3928-0)

This function generates the <DL> tag which starts a definition list. You end a definition list by means of the DLISTCLOSE Function.

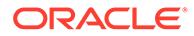

# <span id="page-3928-0"></span>212.6.28 DLISTDEF Function

This function generates the <DD> tag, which inserts definitions of terms. Use this tag for a definition list <DL>. Terms are tagged <DT> and definitions are tagged <DD>.

### **Syntax**

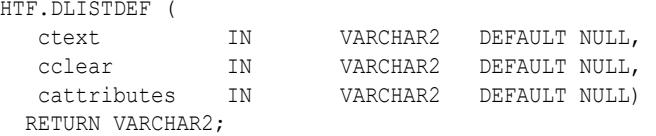

### **Parameters**

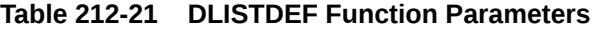

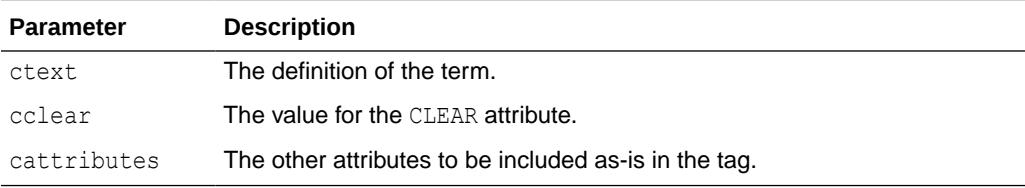

# **Examples**

### This function generates

<DD CLEAR="cclear" cattributes>ctext

# 212.6.29 DLISTOPEN Function

This function generates the  $\langle DL \rangle$  tag which starts a definition list. You end a definition list by means of the DLISTCLOSE Function.

## **Syntax**

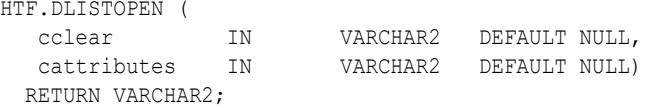

## **Parameters**

## **Table 212-22 DLISTOPEN Function Parameters**

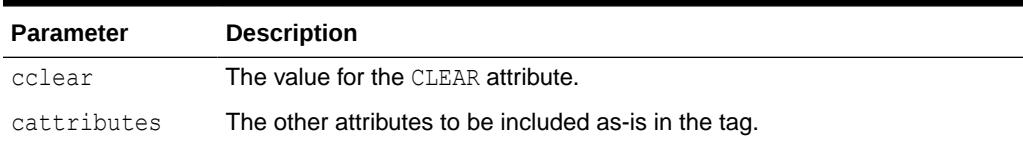

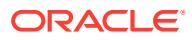

### <span id="page-3929-0"></span>**Usage Notes**

A definition list looks like a glossary: it contains terms and definitions. Terms are inserted using the DLISTTERM Function and definitions are inserted using the [DLISTDEF Function.](#page-3928-0)

### **Examples**

This function generates

<DL CLEAR="cclear" cattributes>

### **Related Topics**

• [DLISTCLOSE Function](#page-3927-0)

This function generates the </DL> tag which ends a definition list. You start a definition list by means of the DLISTOPEN Function.

# 212.6.30 DLISTTERM Function

This function generates the  $\langle DTS \rangle$  tag which defines a term in a definition list  $\langle DL \rangle$ .

### **Syntax**

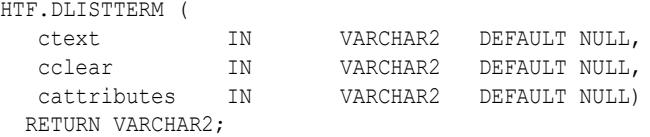

# **Parameters**

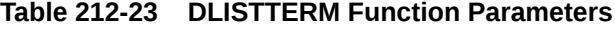

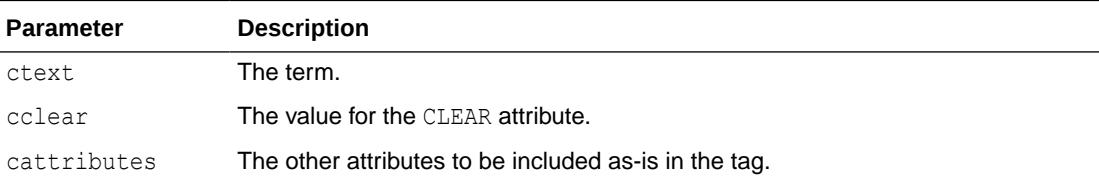

## **Examples**

### This function generates

```
<DT CLEAR="cclear" cattributes>ctext
```
# 212.6.31 EM Function

This function generates the <EM> and </EM> tags, which define text to be emphasized.

It performs the same task as the [EMPHASIS Function](#page-3930-0).

## **Syntax**

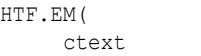

IN VARCHAR2,

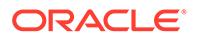

<span id="page-3930-0"></span>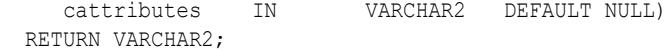

**Table 212-24 EM Function Parameters**

| <b>Parameter</b> | <b>Description</b>                                    |
|------------------|-------------------------------------------------------|
| ctext            | The text to emphasize.                                |
| cattributes      | The other attributes to be included as-is in the tag. |

### **Examples**

This function generates

<EM cattributes>ctext</EM>

# 212.6.32 EMPHASIS Function

This function generates the  $\langle EM \rangle$  and  $\langle /EM \rangle$  tags, which define text to be emphasized.

It performs the same task as the [EM Function.](#page-3929-0)

### **Syntax**

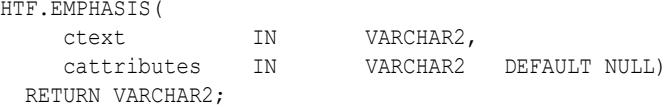

#### **Parameters**

### **Table 212-25 EMPHASIS Function Parameters**

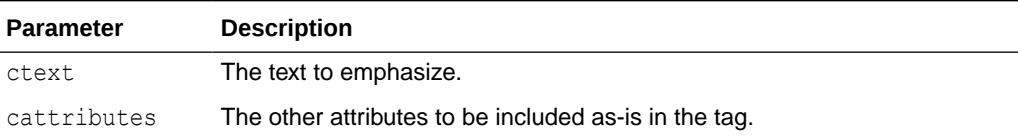

# **Examples**

This function generates

<EM cattributes>ctext</EM>

# 212.6.33 ESCAPE\_SC Function

This function replaces characters that have special meaning in HTML with their escape sequences.

The following characters are converted:

- & to &
- " to &quot:

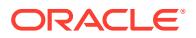

- $\bullet$  < to &lt;
- $\bullet$  > to  $\>$   $\circ$

This function performs the same operation as HTP. [PRINTS Procedure](#page-4042-0) and HTP. [PS](#page-4043-0) [Procedure](#page-4043-0).

# **Syntax** HTF.ESCAPE\_SC( ctext IN VARCHAR2);

### **Parameters**

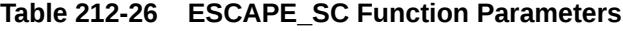

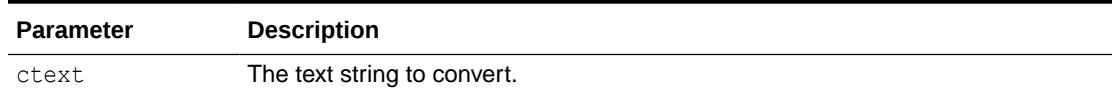

# 212.6.34 ESCAPE\_URL Function

This deprecated function replaces characters that have special meaning in HTML and HTTP with their escape sequences.

# **Note:**

This procedure, deprecated in Release 10*g*, and provided here only for reasons of backward compatibility, does not comply with the Internet Engineering Task Force (IETF) Request for Comments (RFC) standards of URL encoding. If you need to encode URLs, it is recommended you use the [ESCAPE Functioni](#page-4522-0)n the [UTL\\_URL](#page-4520-0) package.

The following characters are converted:

- & to & amp;
- " to &quot:
- $<$  to  $\&$ lt;
- $>$  to  $>$
- $%$  to  $&25$

## **Syntax**

HTF.ESCAPE\_URL( p\_url IN VARCHAR2);

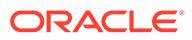

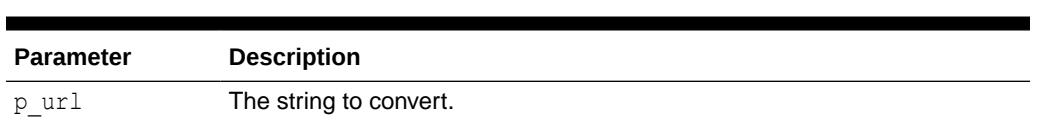

# **Table 212-27 ESCAPE\_URL Function Parameters**

# 212.6.35 FONTCLOSE Function

This function generates the</FONT> tag which marks the end of a section of text with the specified font characteristics.

You mark the beginning of the section text by means of the FONTOPEN Function.

### **Syntax**

HTF.FONTCLOSE RETURN VARCHAR2;

### **Examples**

This function generates

</FONT>

# 212.6.36 FONTOPEN Function

This function generates the <FONT> which marks the beginning of section of text with the specified font characteristics.

You mark the end of the section text by means of the FONTCLOSE Function.

### **Syntax**

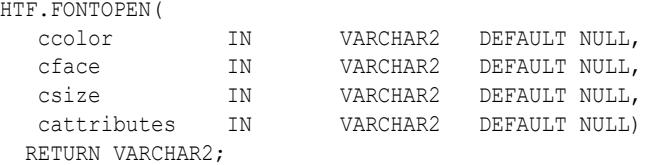

### **Parameters**

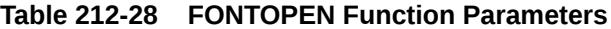

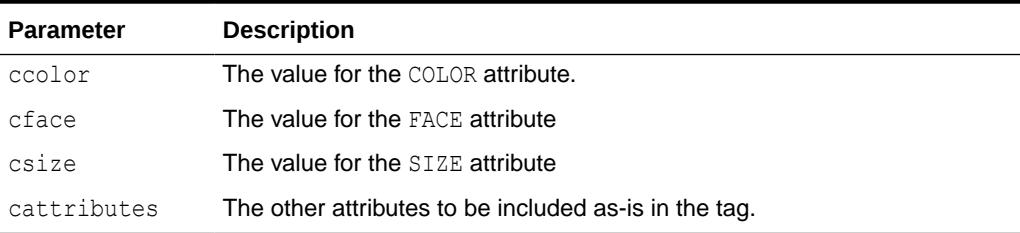

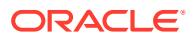

# **Examples**

This function generates

<FONT COLOR="ccolor" FACE="cface" SIZE="csize" cattributes>

# 212.6.37 FORMAT\_CELL Function

This function formats column values inside an HTML table using the TABLEDATA Function. It allows for better control over the HTML tables.

### **Syntax**

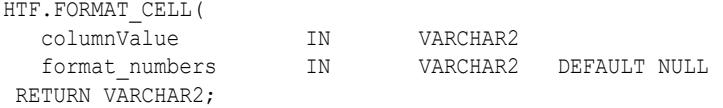

## **Parameters**

## **Table 212-29 FORMAT\_CELL Function Parameters**

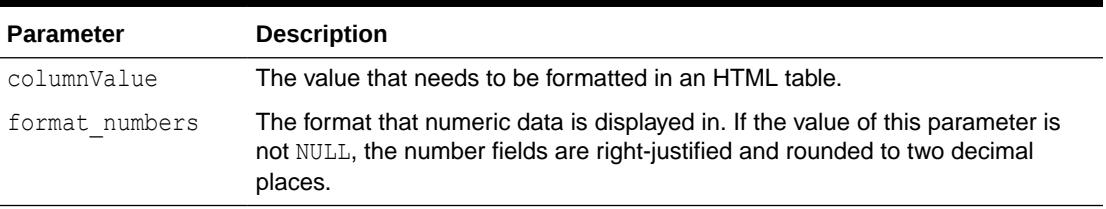

## **Examples**

#### This function generates

<TD >columnValue</TD>

### **Related Topics**

**[TABLEDATA Function](#page-3973-0)** 

This function generates the  $(TD)$  and  $\langle TD \rangle$  tags which insert data into a cell of an HTML table.

# 212.6.38 FORMCHECKBOX Function

This function generates the <INPUT> tag with TYPE="checkbox" which inserts a checkbox element in a form.

A checkbox element is a button that the user toggles on or off.

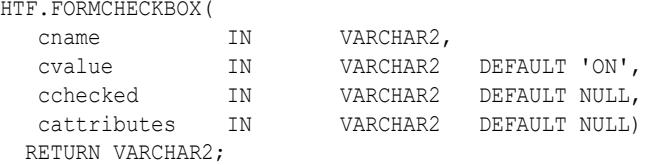

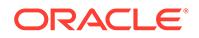

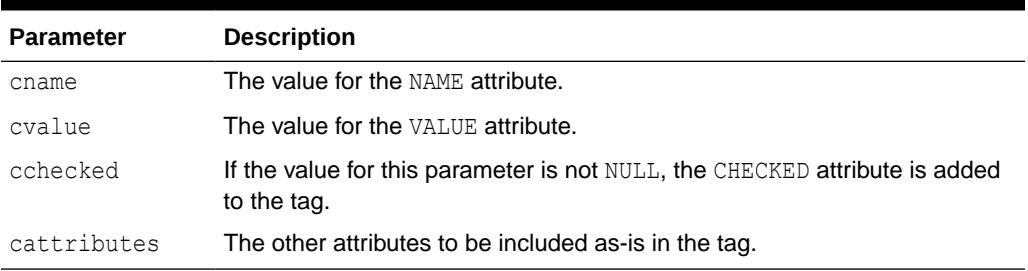

## <span id="page-3934-0"></span>**Table 212-30 FORMCHECKBOX Function Parameters**

### **Examples**

This function generates

<INPUT TYPE="checkbox" NAME="cname" VALUE="cvalue" CHECKED cattributes>

# 212.6.39 FORMCLOSE Function

This function generates the </FORM> tag which marks the end of a form section in an HTML document.

You mark the beginning of the form section by means of the [FORMOPEN Function](#page-3936-0).

### **Syntax**

HTF.FORMCLOSE RETURN VARCHAR2;

### **Examples**

This function generates

</FORM>

# 212.6.40 FORMFILE Function

This function generates the <INPUT> tag with TYPE="file" which inserts a file form element. This is used for file uploading for a given page.

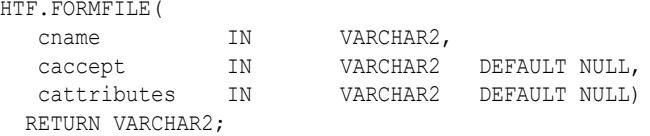

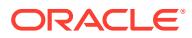

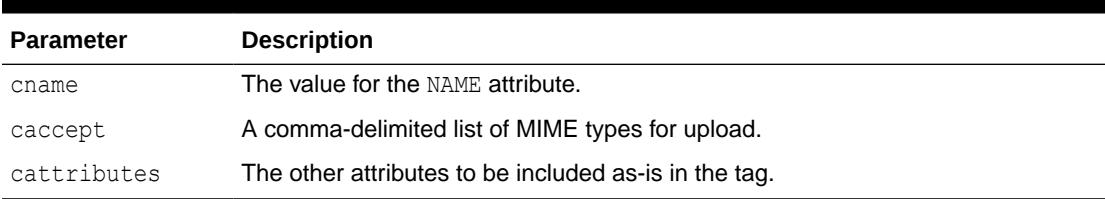

# **Table 212-31 FORMFILE Function Parameters**

## **Examples**

This function generates

<INPUT TYPE="file" NAME="cname" ACCEPT="caccept" cattributes>

# 212.6.41 FORMHIDDEN Function

This function generates the <INPUT> tag with TYPE="hidden", which inserts a hidden form element.

This element is not seen by the user. It submits additional values to the script.

## **Syntax**

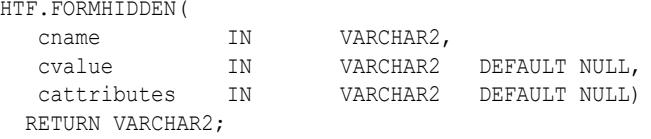

# **Parameters**

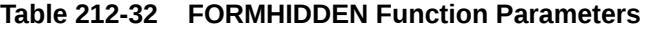

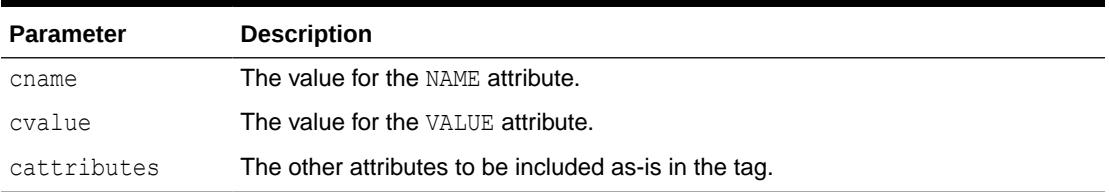

# **Examples**

## This function generates

<INPUT TYPE="hidden" NAME="cname" VALUE="cvalue" cattributes>

# 212.6.42 FORMIMAGE Function

This function generates the <INPUT> tag with TYPE="image" which creates an image field that the user clicks to submit the form immediately.

The coordinates of the selected point are measured in pixels, and returned (along with other contents of the form) in two name/value pairs. The x coordinate is submitted under the name

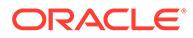

<span id="page-3936-0"></span>of the field with .x appended, and the y coordinate with .y appended. Any VALUE attribute is ignored.

### **Syntax**

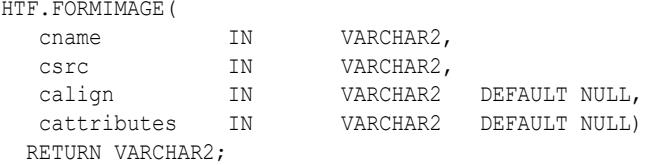

## **Parameters**

# **Table 212-33 FORMIMAGE Function Parameters**

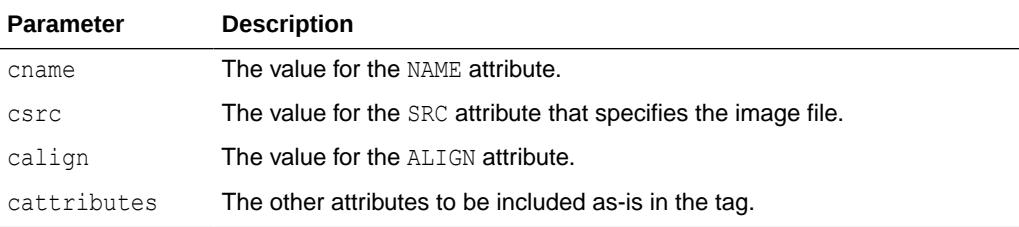

### **Examples**

This function generates

<INPUT TYPE="image" NAME="cname" SRC="csrc" ALIGN="calign" cattributes>

# 212.6.43 FORMOPEN Function

This function generates the <FORM> tag which marks the beginning of a form section in an HTML document.

You mark the end of the form section by means of the [FORMCLOSE Function](#page-3934-0).

### **Syntax**

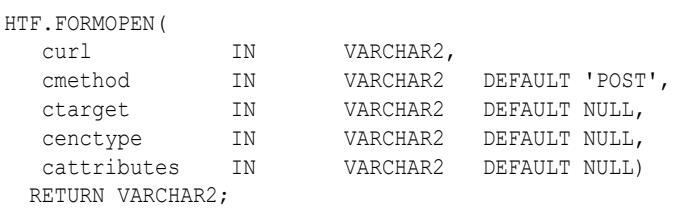

### **Parameters**

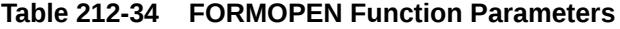

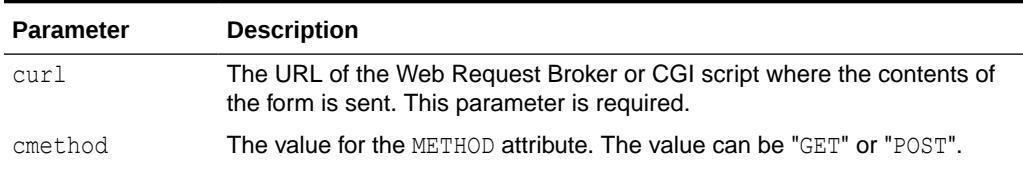

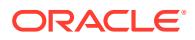

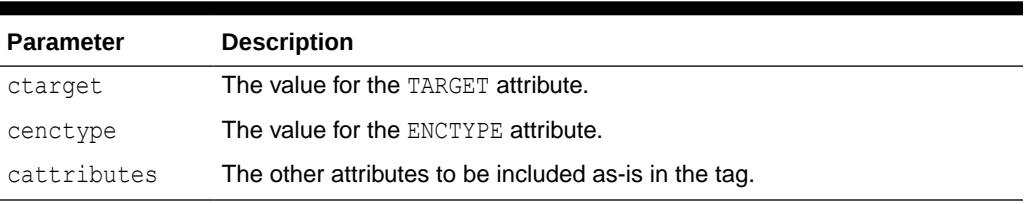

### **Table 212-34 (Cont.) FORMOPEN Function Parameters**

#### **Examples**

### This function generates

<FORM ACTION="curl" METHOD="cmethod" TARGET="ctarget" ENCTYPE="cenctype" cattributes>

# 212.6.44 FORMPASSWORD Function

This function generates the <INPUT> tag with TYPE="password" which creates a single-line text entry field.

When the user enters text in the field, each character is represented by one asterisk. This is used for entering passwords.

### **Syntax**

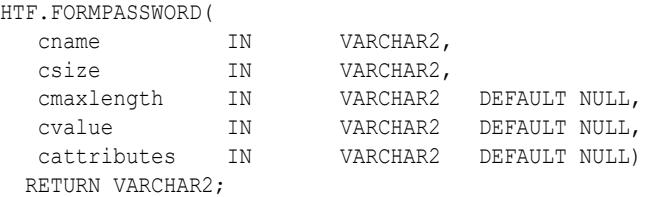

#### **Parameters**

# **Table 212-35 FORMPASSWORD Function Parameters**

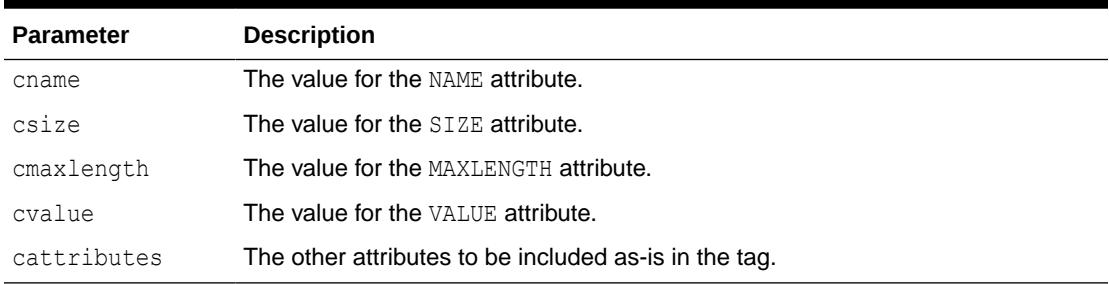

# **Examples**

#### This function generates

<INPUT TYPE="password" NAME="cname" SIZE="csize" MAXLENGTH="cmaxlength" VALUE="cvalue" cattributes>

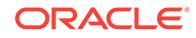

# 212.6.45 FORMRADIO Function

This function generates the <INPUT> tag with TYPE="radio", which creates a radio button on the HTML form. Within a set of radio buttons, the user selects only one. Each radio button in the same set has the same name, but different values. The selected radio button generates a name/value pair.

### **Syntax**

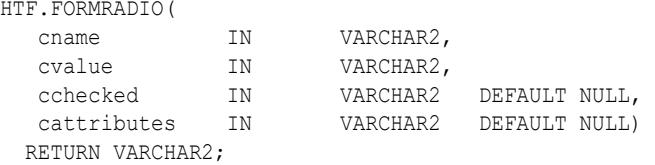

### **Parameters**

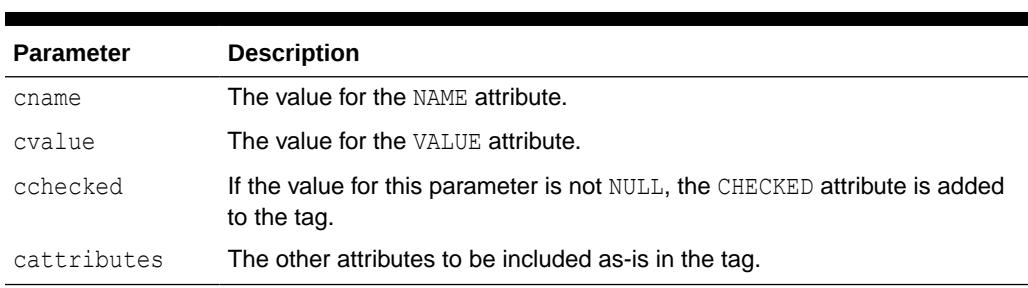

# **Table 212-36 FORMRADIO Function Parameters**

### **Examples**

This function generates

<INPUT TYPE="radio" NAME="cname" VALUE="cvalue" CHECKED cattributes>

# 212.6.46 FORMRESET Function

This function generates the <INPUT> tag with TYPE="reset" which creates a button that, when selected, resets the form fields to their initial values.

## **Syntax**

```
HTF.FORMRESET(
   cvalue IN VARCHAR2 DEFAULT 'Reset',<br>cattributes IN VARCHAR2 DEFAULT_NULL)
   RETURN VARCHAR2;
```
# VARCHAR2 DEFAULT NULL)

### **Parameters**

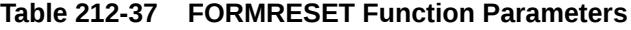

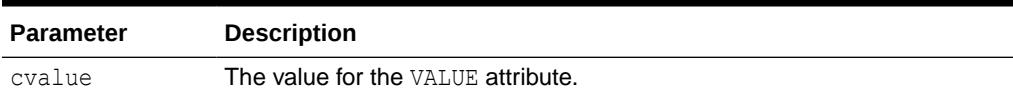

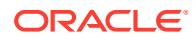

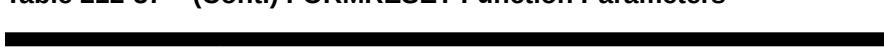

<span id="page-3939-0"></span>**Table 212-37 (Cont.) FORMRESET Function Parameters**

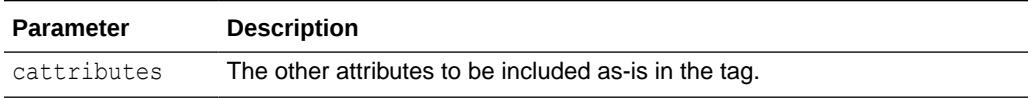

## **Examples**

This function generates

<INPUT TYPE="reset" VALUE="cvalue" cattributes>

# 212.6.47 FORMSELECTCLOSE Function

This function generates the </SELECT> tag which marks the end of a Select form element.

A Select form element is a listbox where the user selects one or more values. You mark the beginning of Select form element by means of the FORMSELECTOPEN Function.The values are inserted using [FORMSELECTOPTION Function.](#page-3940-0)

### **Syntax**

HTF.FORMSELECTCLOSE RETURN VARCHAR2;

### **Examples**

This function generates

</SELECT>

as shown under [Examples](#page-3940-0) of the FORMSELECTOPEN Function.

# 212.6.48 FORMSELECTOPEN Function

This function generates the <SELECT> tags which begins a Select form element.

A Select form element is a listbox where the user selects one or more values. You mark the end of Select form element by means of the FORMSELECTCLOSE Function.The values are inserted using [FORMSELECTOPTION Function.](#page-3940-0)

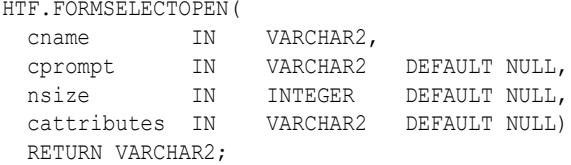

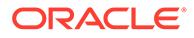

# <span id="page-3940-0"></span>**Table 212-38 FORMSELECTOPEN Function Parameters**

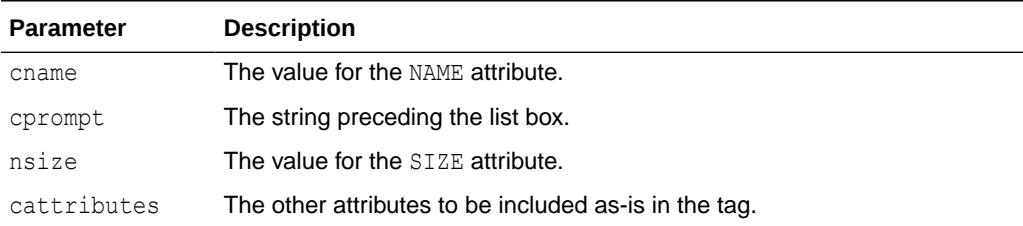

### **Examples**

### This function generates

```
cprompt <SELECT NAME="cname" SIZE="nsize" cattributes>
</SELECT>
```
#### so that

```
HTF.FORMSELECTOPEN('greatest_player';
     'Pick the greatest player:');
HTF.FORMSELECTOPTION('Messier');
HTF.FORMSELECTOPTION('Howe');
HTF.FORMSELECTOPTION('Gretzky');.
HTF.FORMSELECTCLOSE;
```
### generates

```
Pick the greatest player:
<SELECT NAME="greatest_player">
<OPTION>Messier
<OPTION>Howe
<OPTION>Gretzky
\langle/SELECT>
```
# 212.6.49 FORMSELECTOPTION Function

This function generates the <OPTION> tag which represents one choice in a Select element.

```
HTF.FORMSELECTOPTION(
 cvalue IN VARCHAR2,
 cselected IN VARCHAR2 DEFAULT NULL,
 cattributes IN VARCHAR2 DEFAULT NULL)
  RETURN VARCHAR2;
```
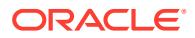

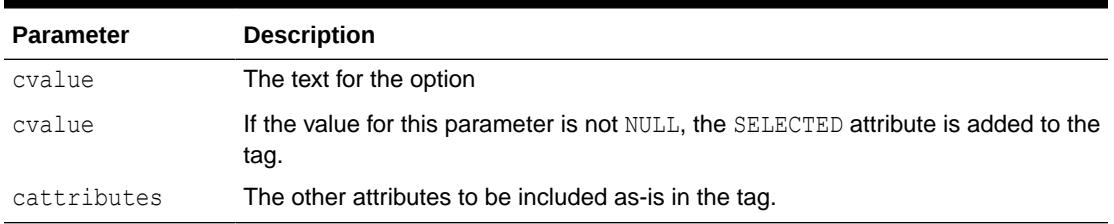

# **Table 212-39 FORMSELECTOPTION Function Parameters**

# **Examples**

This function generates <OPTION SELECTED cattributes>cvalue as shown under the Examples section of the [FORMSELECTOPEN Function.](#page-3939-0)

# 212.6.50 FORMSUBMIT Function

This function generates the <INPUT> tag with TYPE="submit" which creates a button that, when clicked, submits the form. If the button has a NAME attribute, the button contributes a name/value pair to the submitted data.

## **Syntax**

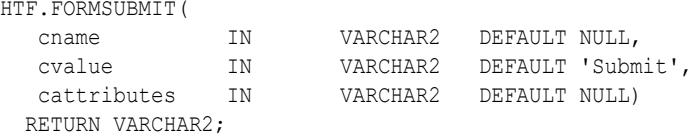

# **Parameters**

# **Table 212-40 FORMSUBMIT Function Parameters**

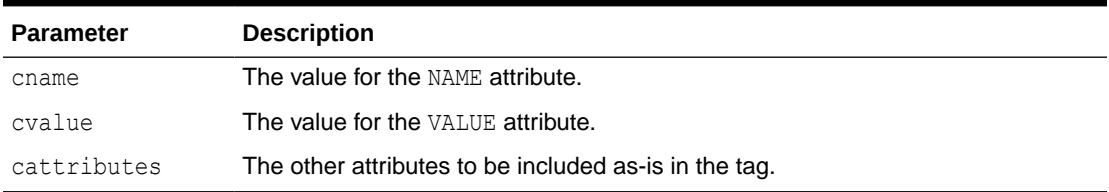

### **Examples**

## This function generates

<INPUT TYPE="submit" NAME="cname" VALUE="cvalue" cattributes>

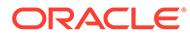

# <span id="page-3942-0"></span>212.6.51 FORMTEXT Function

This function generates the  $\langle$ INPUT> tag with TYPE="text", which creates a field for a single line of text.

### **Syntax**

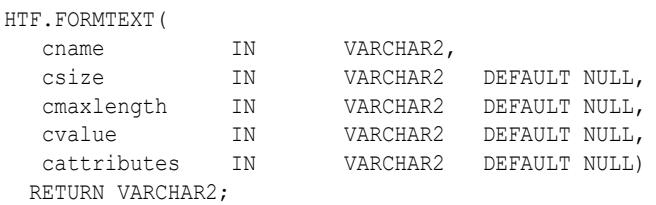

### **Parameters**

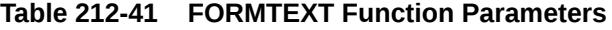

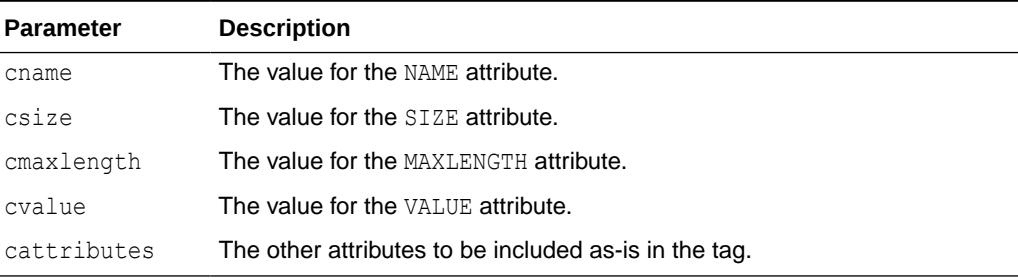

# **Examples**

### This function generates

<INPUT TYPE="text" NAME="cname" SIZE="csize" MAXLENGTH="cmaxlength" VALUE="cvalue" cattributes>

# 212.6.52 FORMTEXTAREA Function

This function generates the <TEXTAREA> tag, which creates a text field that has no predefined text in the text area. This field enables entering several lines of text.

The same operation is performed by the [FORMTEXTAREA2 Function](#page-3943-0) which in addition has the cwrap parameter that lets you specify a wrap style.

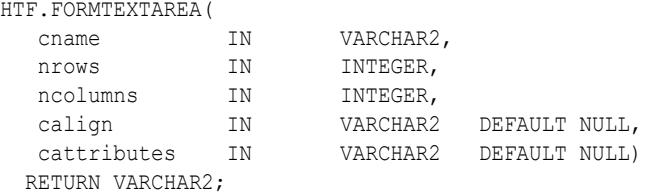

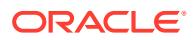

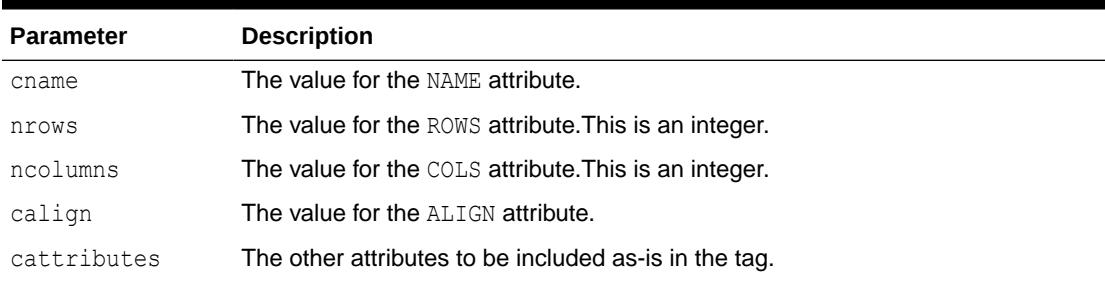

# <span id="page-3943-0"></span>**Table 212-42 FORMTEXTAREA Function Parameters**

## **Examples**

# This function generates

<TEXTAREA NAME="cname" ROWS="nrows" COLS="ncolumns" ALIGN="calign" cattributes></ TEXTAREA>

# 212.6.53 FORMTEXTAREA2 Function

This function generates the <TEXTAREA> tag, which creates a text field that has no predefined text in the text area. This field enables entering several lines of text.

The same operation is performed by the [FORMTEXTAREA Function](#page-3942-0) except that in that case you cannot specify a wrap style.

## **Syntax**

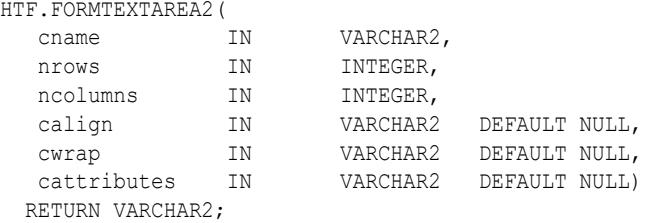

## **Parameters**

# **Table 212-43 FORMTEXTAREA2 Function Parameters**

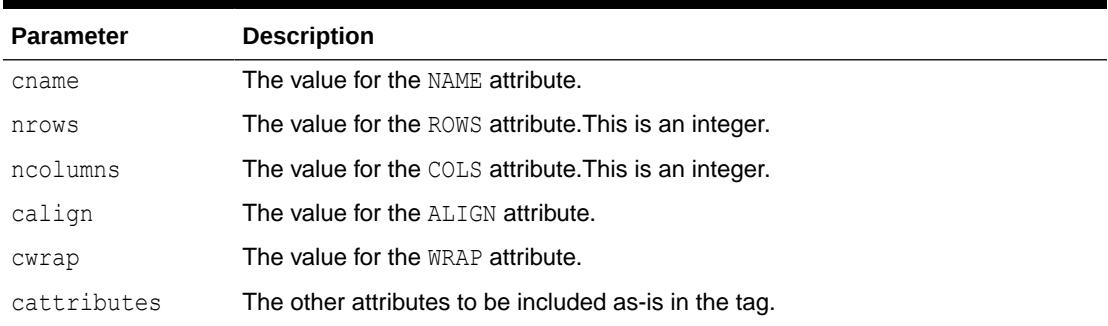

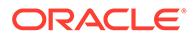

## <span id="page-3944-0"></span>**Examples**

### This function generates

<TEXTAREA NAME="cname" ROWS="nrows" COLS="ncolumns" ALIGN="calign" WRAP="cwrap" cattributes></TEXTAREA>

# 212.6.54 FORMTEXTAREACLOSE Function

This function generates the </TEXTAREA> tag which ends a text area form element.

You open a text area element by means of eitherFORMTEXTAREAOPEN Function or [FORMTEXTAREAOPEN2 Function.](#page-3945-0)

#### **Syntax**

HTF.FORMTEXTAREACLOSE RETURN VARCHAR2;

### **Examples**

This function generates

```
</TEXTAREA>
```
# 212.6.55 FORMTEXTAREAOPEN Function

This function generates the <TEXTAREA> which marks the beginning of a text area form element.

The same operation is performed by the [FORMTEXTAREAOPEN2 Function](#page-3945-0) which in addition has the cwrap parameter that lets you specify a wrap style. You mark the end of a text area form element by means of the FORMTEXTAREACLOSE Function.

### **Syntax**

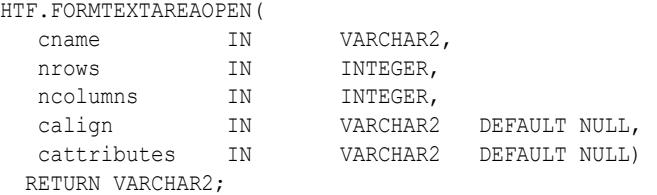

#### **Parameters**

### **Table 212-44 FORMTEXTAREAOPEN Function Parameters**

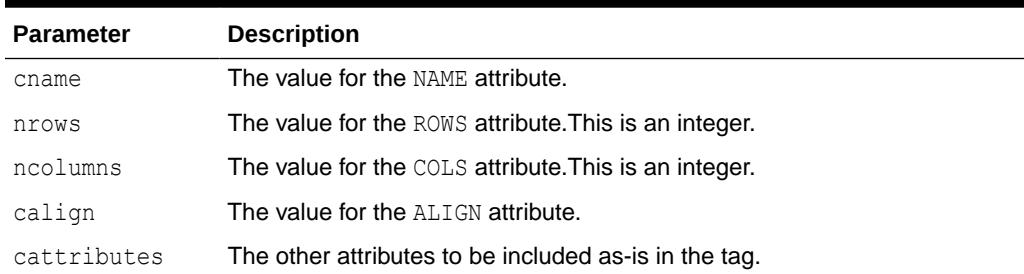

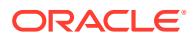

# **Examples**

### This function generates

<TEXTAREA NAME="cname" ROWS="nrows" COLS="ncolumns" ALIGN="calign" cattributes>

# <span id="page-3945-0"></span>212.6.56 FORMTEXTAREAOPEN2 Function

This function generates the <TEXTAREA> which marks the beginning of a text area form element.

The same operation is performed by the [FORMTEXTAREAOPEN Function](#page-3944-0) except that in that case you cannot specify a wrap style. You mark the end of a text area form element by means of the [FORMTEXTAREACLOSE Function](#page-3944-0).

### **Syntax**

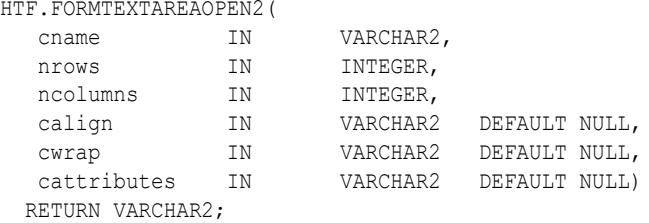

# **Parameters**

### **Table 212-45 FORMTEXTAREAOPEN2 Function Parameters**

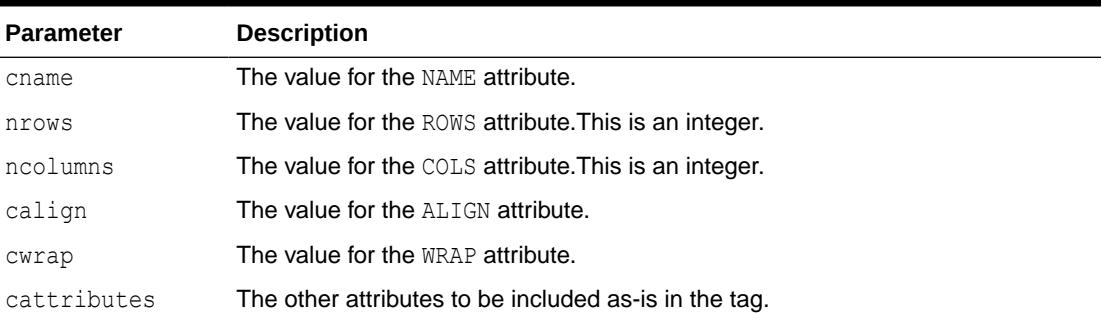

### **Examples**

### This function generates

<TEXTAREA NAME="cname" ROWS="nrows" COLS="ncolumns" ALIGN="calign" WRAP = "cwrap" cattributes>

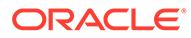

# <span id="page-3946-0"></span>212.6.57 FRAME Function

This function generates the <FRAME> tag which begins the characteristics of a frame created by a <FRAMESET> tag.

### **Syntax**

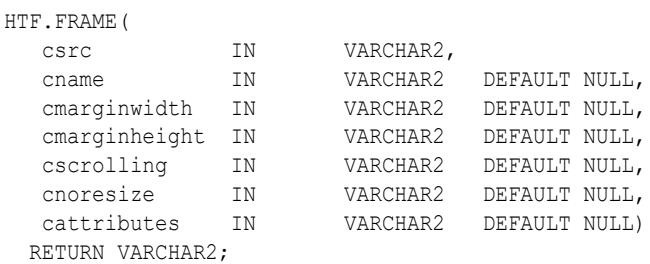

### **Parameters**

# **Table 212-46 FRAME Function Parameters**

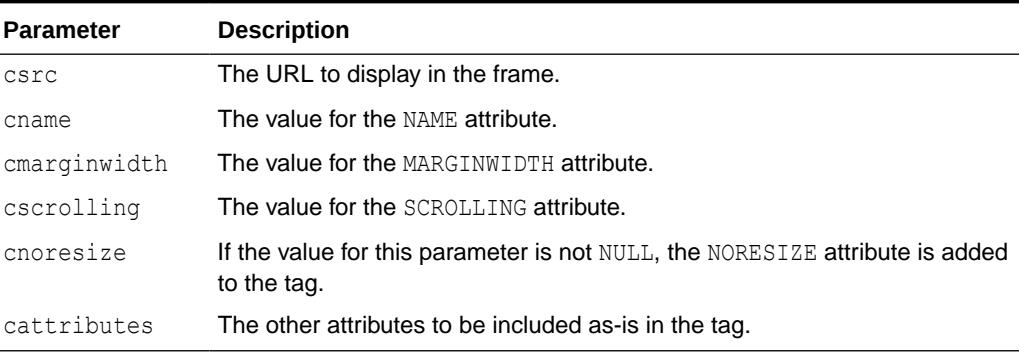

# **Examples**

## This function generates

<FRAME SRC="csrc" NAME="cname" MARGINWIDTH="cmarginwidth" MARGINHEIGHT="cmarginheight" SCROLLING="cscrolling" NORESIZE cattributes>

# 212.6.58 FRAMESETCLOSE Function

This function generates the </FRAMESET> tag which ends a frameset section.

You mark the beginning of a frameset section by means of the [FRAMESETOPEN](#page-3947-0) [Function](#page-3947-0).

### **Syntax**

HTF.FRAMESETCLOSE RETURN VARCHAR2;

## **Examples**

This function generates

</FRAMESET>

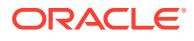

# <span id="page-3947-0"></span>212.6.59 FRAMESETOPEN Function

This function generates the <FRAMESET> tag which define a frameset section.

You mark the end of a frameset section by means of the [FRAMESETCLOSE Function.](#page-3946-0)

### **Syntax**

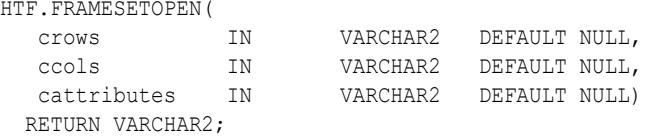

## **Parameters**

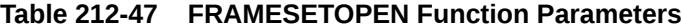

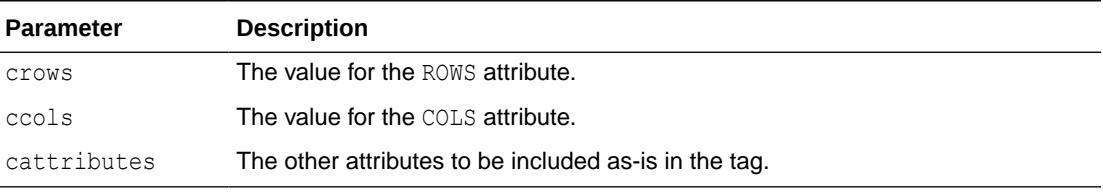

### **Examples**

This function generates

<FRAMESET ROWS="crows" COLS="ccols" cattributes>

# 212.6.60 HEADCLOSE Function

This function generates the </HEAD> tag which marks the end of an HTML document head section.

You mark the beginning of an HTML document head section by means of the [HEADOPEN](#page-3948-0) [Function](#page-3948-0).

### **Syntax**

HTF.HEADCLOSE RETURN VARCHAR2;

### **Examples**

This function generates

 $<$ /HEAD>

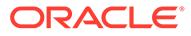

# <span id="page-3948-0"></span>212.6.61 HEADER Function

This function generates opening heading tags  $(**H1** > **to H6**)$  and their corresponding closing tags  $\left\langle \frac{\angle H1 \rangle}{\sqrt{H6}}\right\rangle$ .

### **Syntax**

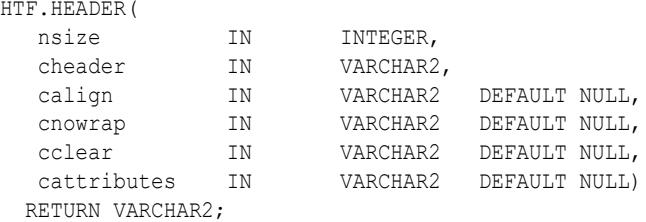

#### **Parameters**

### **Table 212-48 HEADER Function Parameters**

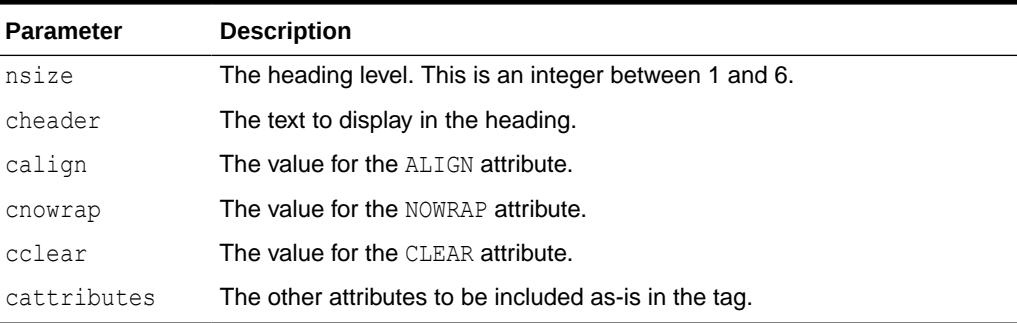

## **Examples**

```
HTF.header (1,'Overview')
   RETURN VARCHAR2;
```
### produces:

<H1>Overview</H1>

# 212.6.62 HEADOPEN Function

This function generates the <HEAD> tag which marks the beginning of the HTML document head section.

You mark the end of an HTML document head section by means of the [HEADCLOSE](#page-3947-0) [Function](#page-3947-0).

### **Syntax**

HTF.HEADOPEN RETURN VARCHAR2;

# **Examples**

This function generates

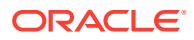

<HEAD>

# <span id="page-3949-0"></span>212.6.63 HR Function

This function generates the  $\langle HR \rangle$  tag, which generates a line in the HTML document.

This subprogram performs the same operation as the [LINE Function.](#page-3953-0)

### **Syntax**

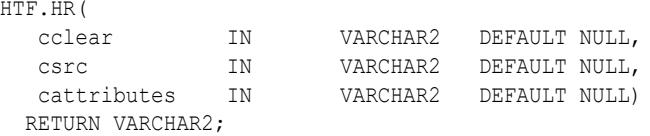

### **Parameters**

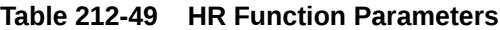

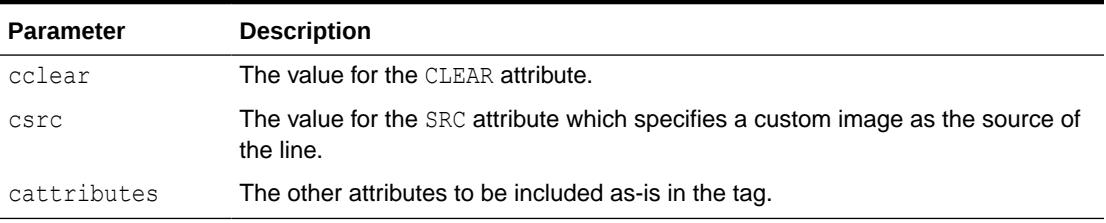

## **Examples**

This function generates

<HR CLEAR="cclear" SRC="csrc" cattributes>

# 212.6.64 HTMLCLOSE Function

This function generates the </HTML> tag which marks the end of an HTML document.

You use the HTMLOPEN Function to mark the beginning of an HTML document.

## **Syntax**

HTF.HTMLCLOSE RETURN VARCHAR2;

## **Examples**

This function generates

</HTML>

# 212.6.65 HTMLOPEN Function

This function generates the <HTML> tag which marks the beginning of an HTML document.

You use the HTMLCLOSE Function to mark the end of the an HTML document.

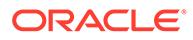

## <span id="page-3950-0"></span>**Syntax**

HTF.HTMLOPEN RETURN VARCHAR2;

## **Examples**

This function generates

 $<$ HTML $>$ 

# 212.6.66 IMG Function

This function generates the <IMG> tag which directs the browser to load an image onto the HTML page.

The [IMG2 Function](#page-3951-0) performs the same operation but additionally uses the cusemap parameter.

### **Syntax**

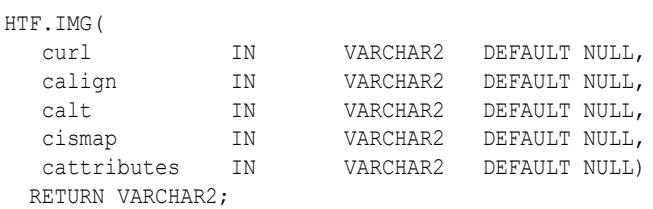

### **Parameters**

# **Table 212-50 IMG Function Parameters**

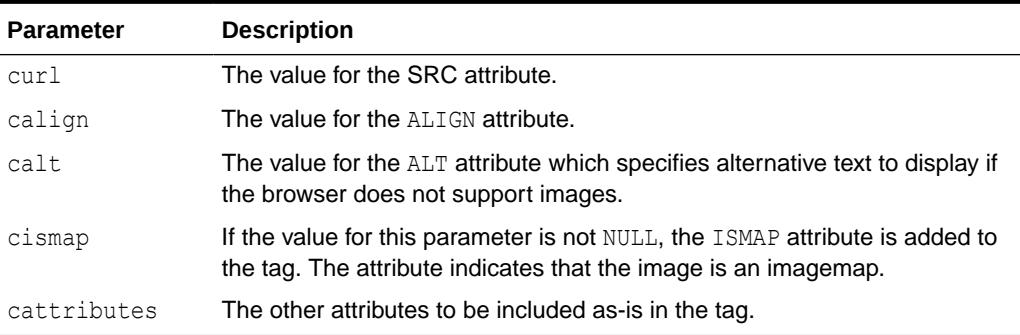

### **Examples**

This function generates

<IMG SRC="curl" ALIGN="calign" ALT="calt" ISMAP cattributes>

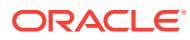

# <span id="page-3951-0"></span>212.6.67 IMG2 Function

This function generates the <IMG> tag, which directs the browser to load an image onto the HTML page.

The [IMG Function](#page-3950-0) performs the same operation but does not use the cusemap parameter.

### **Syntax**

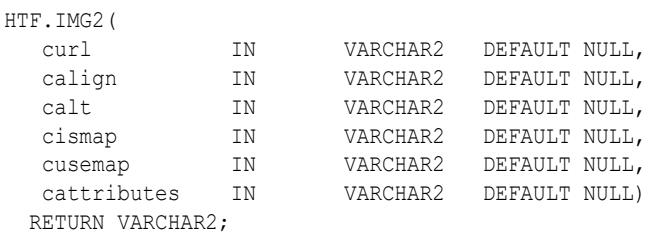

### **Parameters**

### **Table 212-51 IMG2 Function Parameters**

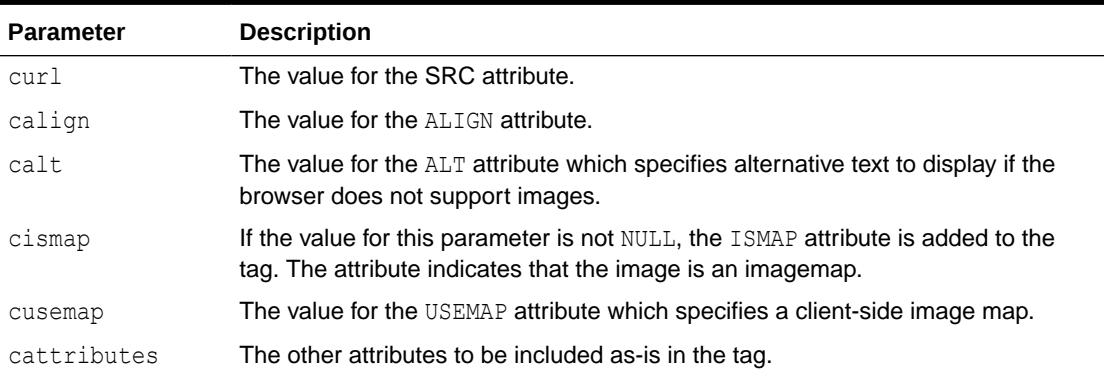

## **Examples**

### This function generates

```
<IMG SRC="curl" ALIGN="calign" ALT="calt" ISMAP USEMAP="cusemap" cattributes>
```
# 212.6.68 ISINDEX Function

This function creates a single entry field with a prompting text, such as "*enter value,*" then sends that value to the URL of the page or program.

### **Syntax**

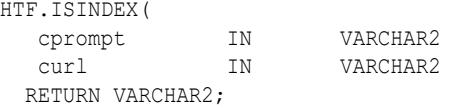

DEFAULT NULL, DEFAULT NULL)

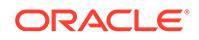

# <span id="page-3952-0"></span>**Table 212-52 ISINDEX Function Parameters**

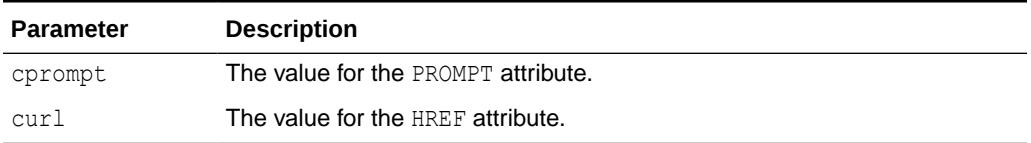

### **Examples**

### This function generates

```
<ISINDEX PROMPT="cprompt" HREF="curl">
```
# 212.6.69 ITALIC Function

This function generates the  $\langle I \rangle$  and  $\langle I \rangle$  tags which direct the browser to render the text in italics.

### **Syntax**

```
HTF.ITALIC(
 ctext IN VARCHAR2,
 cattributes IN VARCHAR2 DEFAULT NULL)
  RETURN VARCHAR2;
```
### **Parameters**

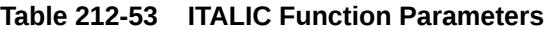

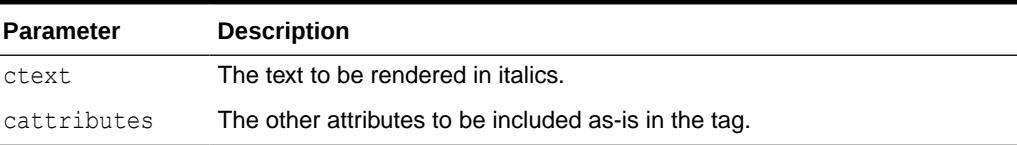

## **Examples**

This function generates

<I cattributes>ctext</I>

# 212.6.70 KBD Function

This function generates the <KBD> and </KBD> tags which direct the browser to render the text in monospace font.

This subprogram performs the same operation as the [KEYBOARD Function](#page-3953-0).

```
HTF.KBD(
 ctext IN VARCHAR2,
  cattributes IN VARCHAR2 DEFAULT NULL)
  RETURN VARCHAR2;
```
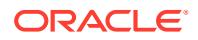

<span id="page-3953-0"></span>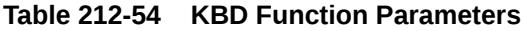

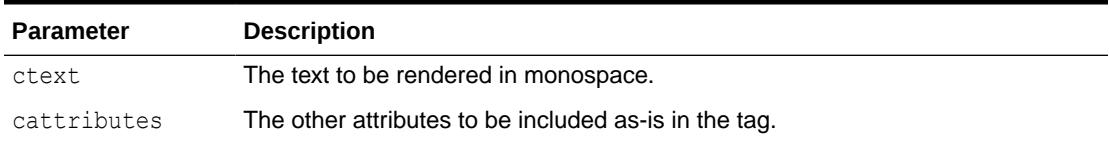

### **Examples**

This function generates

<KBD cattributes>ctext</KBD>

# 212.6.71 KEYBOARD Function

This function generates the  $KRED>$  and  $K/RED>$  tags, which direct the browser to render the text in monospace font.

This subprogram performs the same operation as the [KBD Function](#page-3952-0).

### **Syntax**

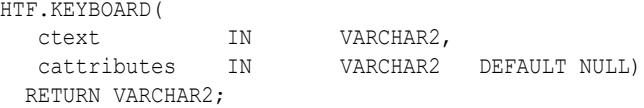

# **Parameters**

## **Table 212-55 KEYBOARD Function Parameters**

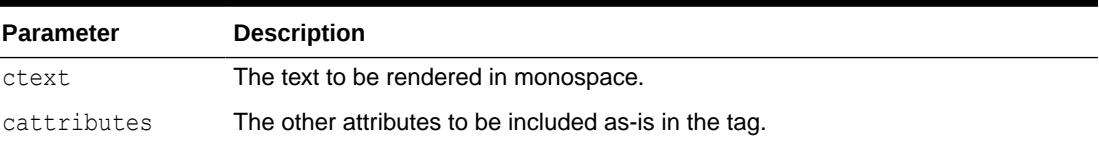

### **Examples**

### This function generates

<KBD cattributes>ctext</KBD>

# 212.6.72 LINE Function

This function generates the <HR> tag, which generates a line in the HTML document.

This subprogram performs the same operation as the [HR Function](#page-3949-0).

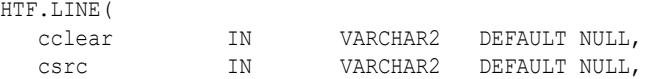

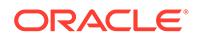

<span id="page-3954-0"></span> cattributes IN VARCHAR2 DEFAULT NULL) RETURN VARCHAR2;

# **Parameters**

**Table 212-56 LINE Function Parameters**

| <b>Parameter</b> | <b>Description</b>                                                                           |
|------------------|----------------------------------------------------------------------------------------------|
| cclear           | The value for the CLEAR attribute.                                                           |
| <b>CSYC</b>      | The value for the SRC attribute which specifies a custom image as the<br>source of the line. |
| cattributes      | The other attributes to be included as-is in the tag.                                        |

### **Examples**

This function generates

<HR CLEAR="cclear" SRC="csrc" cattributes>

# 212.6.73 LINKREL Function

This function generates the <LINK> tag with the REL attribute which delineates the relationship described by the hypertext link from the anchor to the target. This is only used when the HREF attribute is present.

This is the opposite of [LINKREV Function.](#page-3955-0) This tag indicates a relationship between documents but does not create a link. To create a link, use the [ANCHOR Function.](#page-3914-0)

### **Syntax**

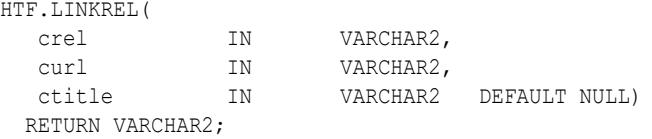

### **Parameters**

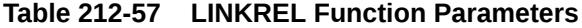

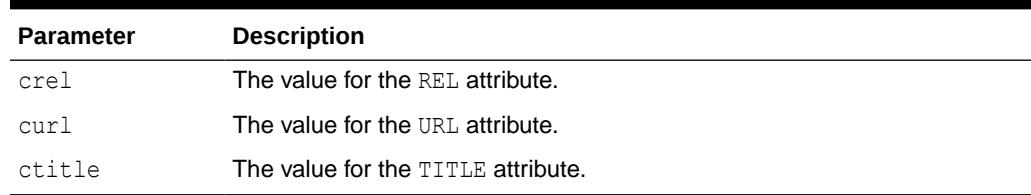

### **Examples**

## This function generates

<LINK REL="crel" HREF="curl" TITLE="ctitle">

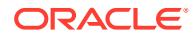

# <span id="page-3955-0"></span>212.6.74 LINKREV Function

This function generates the <LINK> tag with the REV attribute which delineates the relationship described by the hypertext link from the target to the anchor.

This is the opposite of the [LINKREL Function.](#page-3954-0) This tag indicates a relationship between documents, but does not create a link. To create a link, use the [ANCHOR Function.](#page-3914-0)

### **Syntax**

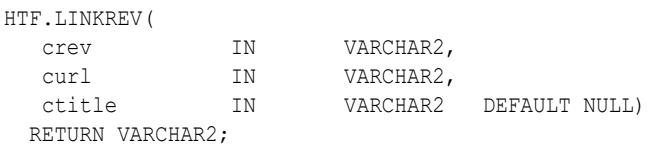

### **Parameters**

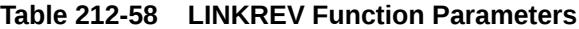

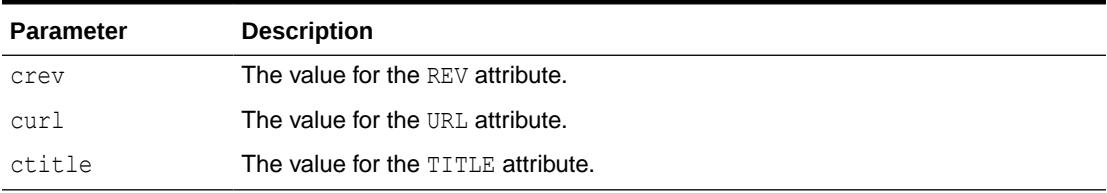

### **Examples**

This function generates

<LINK REV="crev" HREF="curl" TITLE="ctitle">

# 212.6.75 LISTHEADER Function

This function generates the  $\langle\text{LH}\rangle$  and  $\langle\text{/LH}\rangle$  tags which print an HTML tag at the beginning of the list.

#### **Syntax**

```
HTF.LISTHEADER(
 ctext IN VARCHAR2,
 cattributes IN VARCHAR2 DEFAULT NULL)
  RETURN VARCHAR2;
```
#### **Parameters**

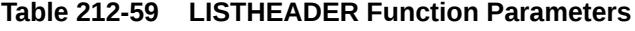

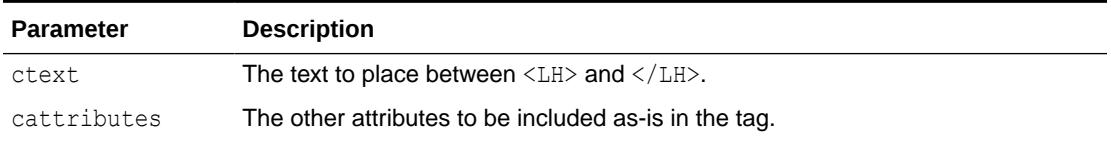

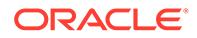

## **Examples**

This function generates

<LH cattributes>ctext</LH>

# <span id="page-3956-0"></span>212.6.76 LISTINGCLOSE Function

This function generates the </LISTING> tags which marks the end of a section of fixedwidth text in the body of an HTML page.

To mark the beginning of a section of fixed-width text in the body of an HTML page, use the LISTINGOPEN Function.

### **Syntax**

HTF.LISTINGCLOSE RETURN VARCHAR2;

### **Examples**

This function generates

</LISTING>

# 212.6.77 LISTINGOPEN Function

This function generates the <LISTING> tag which marks the beginning of a section of fixed-width text in the body of an HTML page.

To mark the end of a section of fixed-width text in the body of an HTML page, use the LISTINGCLOSE Function.

## **Syntax**

HTF.LISTINGOPEN RETURN VARCHAR2;

### **Examples**

This function generates

<LISTING>

# 212.6.78 LISTITEM Function

This function generates the  $\langle$ LI $>$ tag, which indicates a list item.

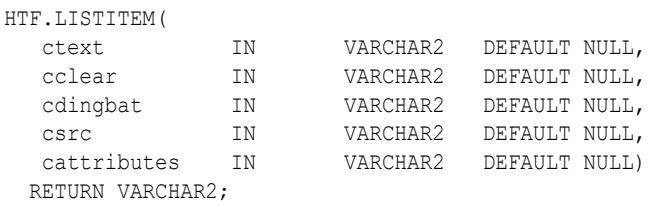

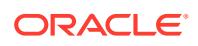

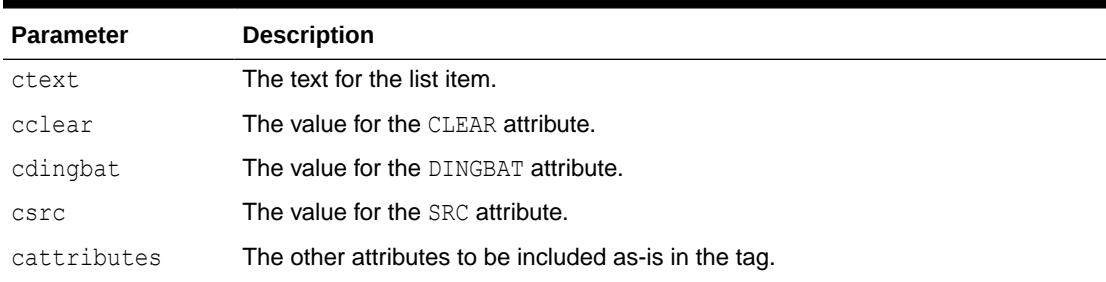

# **Table 212-60 LISTITEM Function Parameters**

## **Examples**

This function generates

<LI CLEAR="cclear" DINGBAT="cdingbat" SRC="csrc" cattributes>ctext

# 212.6.79 MAILTO Function

This function generates the <A> tag with the HREF set to 'mailto' prepended to the mail address argument.

## **Syntax**

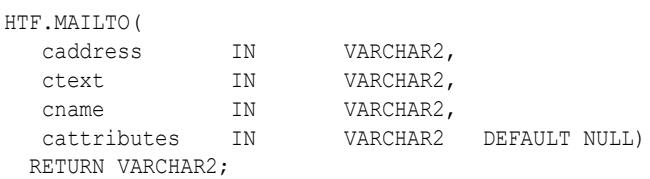

### **Parameters**

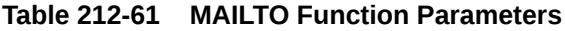

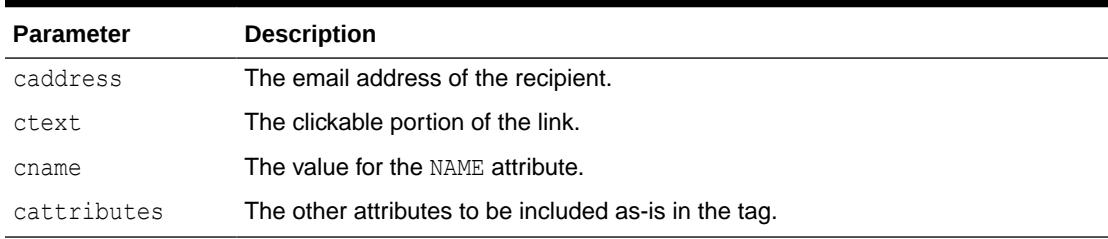

## **Examples**

### This function generates

<A HREF="mailto:caddress" NAME="cname" cattributes>ctext</A>

### so that

HTF.mailto('pres@white\_house.gov','Send Email to the President');

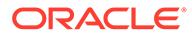

generates:

<A HREF="mailto:pres@white\_house.gov">Send Email to the President</A>

# 212.6.80 MAPCLOSE Function

This function generates the  $\langle MAP \rangle$  tag which marks the end of a set of regions in a client-side image map

. To mark the beginning of a set of regions in a client-side image map, use the MAPOPEN Function.

### **Syntax**

```
HTF.MAPCLOSE
   RETURN VARCHAR2;
```
# **Examples**

This function generates

 $<$ /MAP>

# 212.6.81 MAPOPEN Function

This function generates the <MAP> tag which mark the beginning of a set of regions in a client-side image map.

To mark the end of a set of regions in a client-side image map, use the MAPCLOSE Function.

# **Syntax**

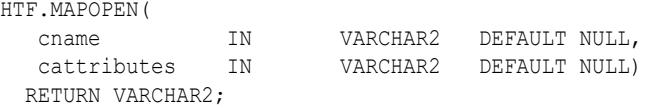

# **Parameters**

## **Table 212-62 MAPOPEN Function Parameters**

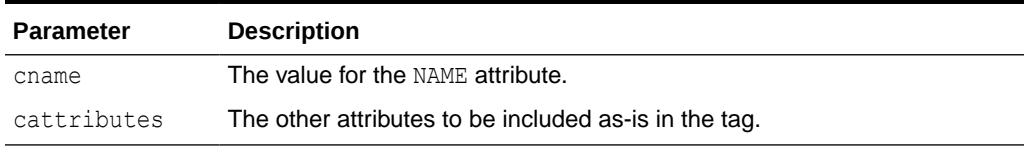

## **Examples**

This function generates

<MAP NAME="cname" cattributes>

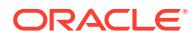

# 212.6.82 MENULISTCLOSE Function

This function generates the  $\langle$ /MENU> tag which ends a list that presents one line for each item.

To begin a list of this kind, use the MENULISTOPEN Function. The items in the list appear more compact than an unordered list. The [LISTITEM Function](#page-3956-0) defines the list items in a menu list.

## **Syntax**

HTF.MENULISTCLOSE RETURN VARCHAR2;

## **Examples**

This function generates

</MENU>

# 212.6.83 MENULISTOPEN Function

This function generates the <MENU> tag which begins a list that presents one line for each item.

To end a list of this kind, use the MENULISTCLOSE Function.The items in the list appear more compact than an unordered list. The [LISTITEM Function](#page-3956-0) defines the list items in a menu list.

# **Syntax**

HTF.MENULISTOPEN RETURN VARCHAR2;

## **Examples**

This function generates

<MENU>

# 212.6.84 META Function

This function generates the <META> tag, which embeds meta-information about the document and also specifies values for HTTP headers. For example, you can specify the expiration date, keywords, and author name.

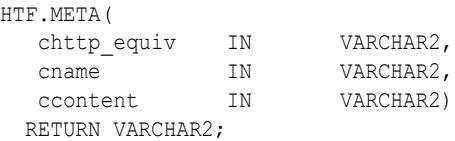

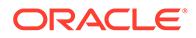
### **Parameters**

### **Table 212-63 META Function Parameters**

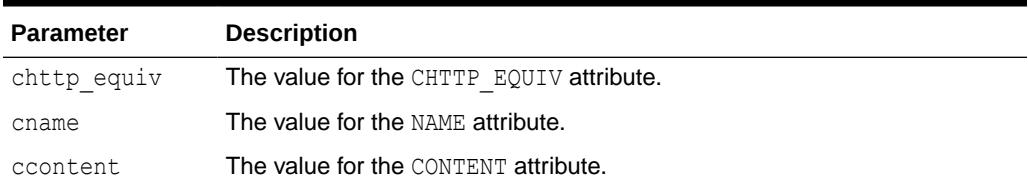

### **Examples**

### This function generates

<META HTTP-EQUIV="chttp\_equiv" NAME ="cname" CONTENT="ccontent">

### so that

```
HTF.meta ('Refresh', NULL, 120);
```
#### generates

<META HTTP-EQUIV="Refresh" CONTENT=120>

On some Web browsers, this causes the current URL to be reloaded automatically every 120 seconds.

### 212.6.85 NL Function

This function generates the  $\langle BR \rangle$  tag which begins a new line of text.

It performs the same operation as the [BR Function.](#page-3922-0)

#### **Syntax**

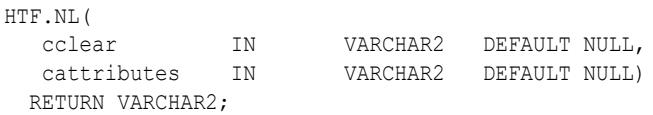

#### **Parameters**

### **Table 212-64 NL Function Parameters**

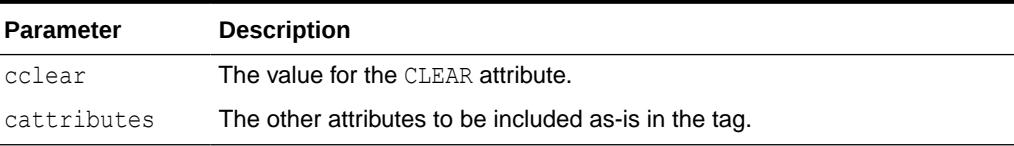

### **Examples**

This function generates

<BR CLEAR="cclear" cattributes>

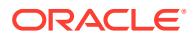

### 212.6.86 NOBR Function

This function generates the  $\langle NOBR \rangle$  and  $\langle NOBR \rangle$  tags which turn off line-breaking in a section of text.

**Syntax**

HTF.NOBR( ctext IN VARCHAR2) RETURN VARCHAR2;

### **Parameters**

### **Table 212-65 NOBR Function Parameters**

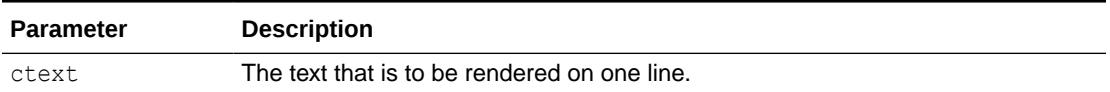

### **Examples**

This function generates

<NOBR>ctext</NOBR>

### 212.6.87 NOFRAMESCLOSE Function

This function generates the </NOFRAMES> tag which marks the end of a no-frames section.

To mark the beginning of a no-frames section, use the [FRAMESETOPEN Function.](#page-3947-0) See also [FRAME Function](#page-3946-0), [FRAMESETOPEN Function](#page-3947-0) and [FRAMESETCLOSE Function](#page-3946-0).

### **Syntax**

HTF.NOFRAMESCLOSE RETURN VARCHAR2;

### **Examples**

This function generates

</NOFRAMES>

### 212.6.88 NOFRAMESOPEN Function

This function generates the <NOFRAMES> tag which mark the beginning of a no-frames section.

To mark the end of a no-frames section, use the [FRAMESETCLOSE Function](#page-3946-0). See also [FRAME Function](#page-3946-0), [FRAMESETOPEN Function](#page-3947-0) and [FRAMESETCLOSE Function](#page-3946-0).

### **Syntax**

HTF.NOFRAMESOPEN RETURN VARCHAR2;

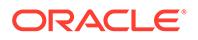

### **Examples**

This function generates

<NOFRAMES>

### 212.6.89 OLISTCLOSE Function

This function generates the </0L> tag which defines the end of an ordered list. An ordered list presents a list of numbered items.

To mark the beginning of a list of this kind, use the OLISTOPEN Function. Numbered items are added using [LISTITEM Function](#page-3956-0).

### **Syntax**

HTF.OLISTCLOSE RETURN VARCHAR2;

### **Examples**

This function generates

 $\langle$ /OL>

### 212.6.90 OLISTOPEN Function

This function generates the  $\langle 0 \rangle$  tag which marks the beginning of an ordered list. An ordered list presents a list of numbered items.

To mark the end of a list of this kind, use the OLISTCLOSE Function. Numbered items are added using [LISTITEM Function.](#page-3956-0)

### **Syntax**

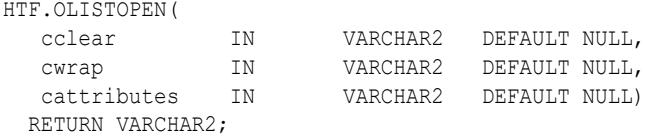

### **Parameters**

### **Table 212-66 OLISTOPEN Function Parameters**

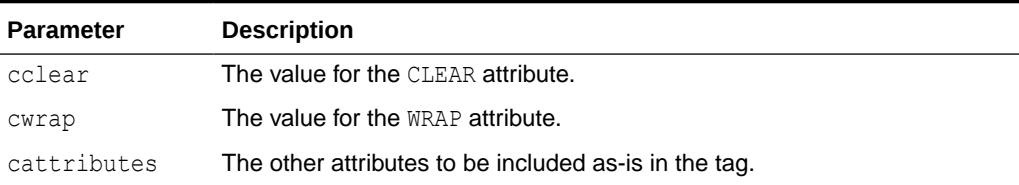

### **Examples**

### This function generates

<OL CLEAR="cclear" WRAP="cwrap" cattributes>

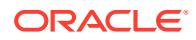

### 212.6.91 PARA Function

This function generates the  $\langle P \rangle$  tag which indicates that the text that comes after the tag is to be formatted as a paragraph.

You can add attributes to the tag by means of the PARAGRAPH Function.

### **Syntax**

HTF.PARA RETURN VARCHAR2;

### **Examples**

This function generates

 $P$ 

### 212.6.92 PARAGRAPH Function

You can use this function to add attributes to the <P> tag created by the PARA Function.

### **Syntax**

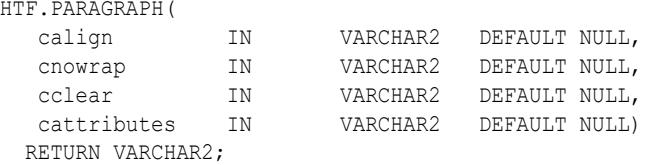

### **Parameters**

### **Table 212-67 PARAGRAPH Function Parameters**

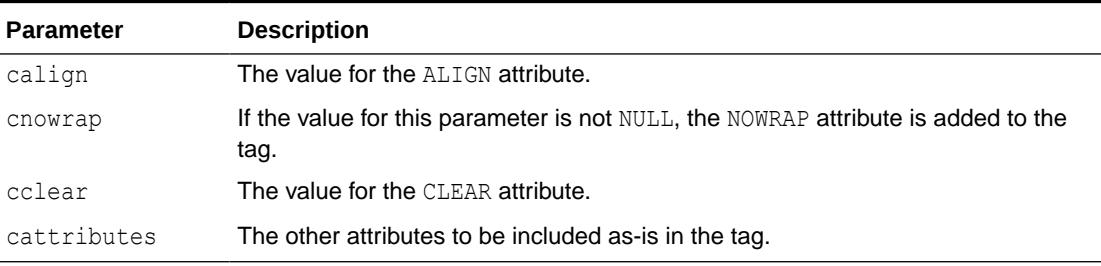

### **Examples**

This function generates

<P ALIGN="calign" NOWRAP CLEAR="cclear" cattributes>

### **Related Topics**

### **PARA Function**

This function generates the  $\langle P \rangle$  tag which indicates that the text that comes after the tag is to be formatted as a paragraph.

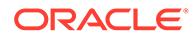

### 212.6.93 PARAM Function

This function generates the <PARAM> tag which specifies parameter values for Java applets.

The values can reference HTML variables. To invoke a Java applet from a Web page, use [APPLETOPEN Function](#page-3916-0) to begin the invocation. Use one PARAM Function for each desired name-value pair, and use [APPLETCLOSE Function](#page-3916-0) to end the applet invocation.

### **Syntax**

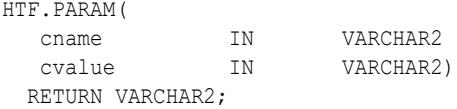

#### **Parameters**

### **Table 212-68 PARAM Function Parameters**

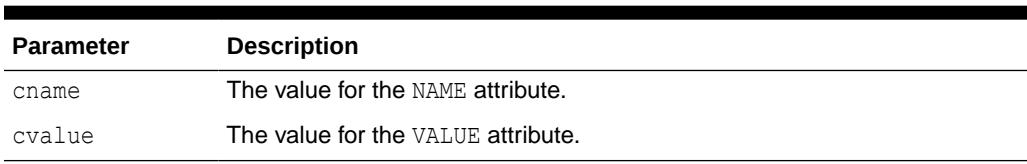

#### **Examples**

#### This function generates

<PARAM NAME=cname VALUE="cvalue">

### 212.6.94 PLAINTEXT Function

This function generates the <PLAINTEXT> and </PLAINTEXT> tags which direct the browser to render the text they surround in fixed-width type.

### **Syntax**

```
HTF.PLAINTEXT(
 ctext IN VARCHAR2,
  RETURN VARCHAR2;
```
cattributes IN VARCHAR2 DEFAULT NULL)

#### **Parameters**

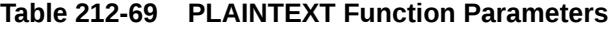

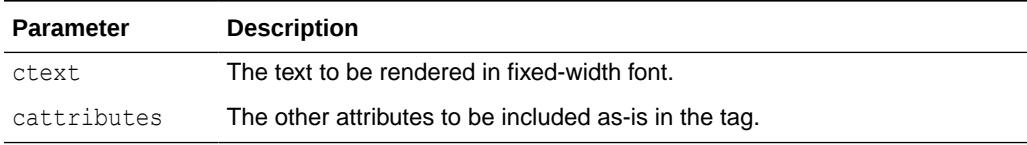

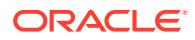

### **Examples**

This function generates

<PLAINTEXT cattributes>ctext</PLAINTEXT>

### 212.6.95 PRECLOSE Function

This function generates the </PRE> tag which marks the end of a section of preformatted text in the body of the HTML page.

To mark the beginning of a section of preformatted text in the body of the HTML page, use the PREOPEN Function.

### **Syntax**

HTF.PRECLOSE RETURN VARCHAR2;

### **Examples**

This function generates

 $\langle$ /PRE $\rangle$ 

### 212.6.96 PREOPEN Function

This function generates the  $\langle PRE \rangle$  tag which marks the beginning of a section of preformatted text in the body of the HTML page.

To mark the end of a section of preformatted text in the body of the HTML page, use the PRECLOSE Function.

#### **Syntax**

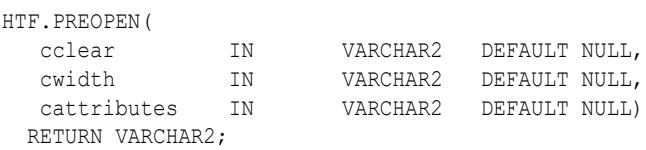

#### **Parameters**

### **Table 212-70 PREOPEN Function Parameters**

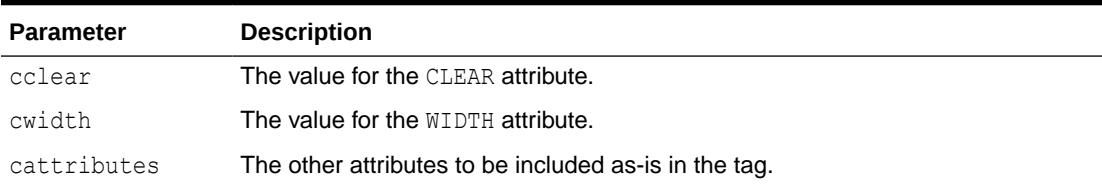

#### **Examples**

#### This function generates

<PRE CLEAR="cclear" WIDTH="cwidth" cattributes>

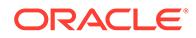

### 212.6.97 PRINT Functions

These functions generate the specified parameter as a string terminated with the  $\ln$ newline character.

The PRN Functions performs the same operation but does not terminate with a newline character.

### **Syntax**

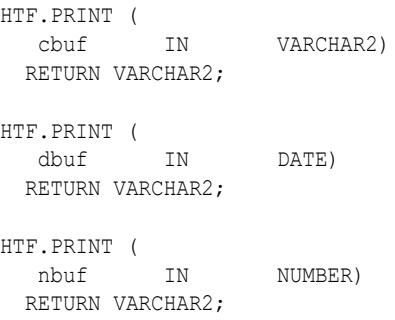

#### **Parameters**

#### **Table 212-71 PRINT Function Parameters**

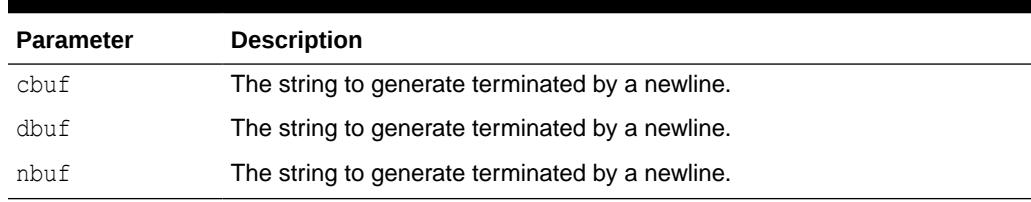

### **Usage Notes**

- The  $\ln$  character is not the same as  $\langle$ BR>. The  $\ln$  character formats the HTML source but it does not affect how the browser renders the HTML source. Use <BR> to control how the browser renders the HTML source.
- These functions do not have function equivalents.

### 212.6.98 PRN Functions

These functions generate the specified parameter as a string.

Unlike the PRINT Functions the string is not terminated with the  $\ln$  newline character.

### **Syntax**

```
HTF.PRN (
   cbuf IN VARCHAR2)
  RETURN VARCHAR2;
HTF.PRN (
   dbuf IN DATE)
  RETURN VARCHAR2;
```
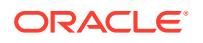

```
HTF.PRN (
 nbuf IN NUMBER)
  RETURN VARCHAR2;
```
#### **Parameters**

**Table 212-72 PRN Function Parameters**

| <b>Parameter</b> | <b>Description</b>                                    |
|------------------|-------------------------------------------------------|
| cbuf             | The string to generate (not terminated by a newline). |
| dbuf             | The string to generate (not terminated by a newline). |
| nbuf             | The string to generate (not terminated by a newline). |

### **Usage Notes**

These functions do not have function equivalents.

### 212.6.99 S Function

This function generates the  $\langle s \rangle$  and  $\langle s \rangle$  tags which direct the browser to render the text they surround in strikethrough type.

This performs the same operation as [STRIKE Function.](#page-3969-0)

### **Syntax**

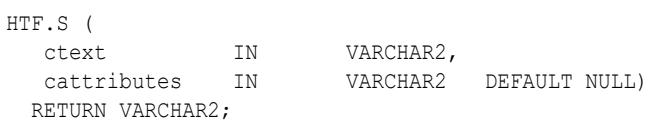

### **Parameters**

#### **Table 212-73 S Function Parameters**

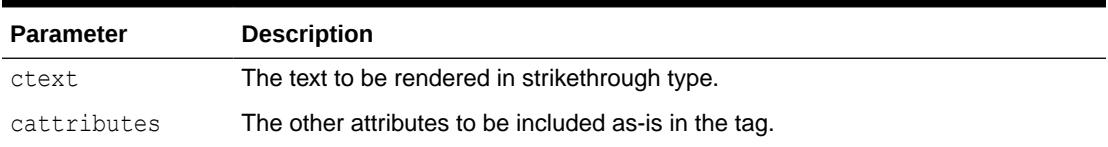

### **Examples**

### This function generates

<S cattributes>ctext</S>

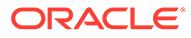

### 212.6.100 SAMPLE Function

This function generates the <SAMP> and </SAMP> tags which direct the browser to render the text they surround in monospace font or however "sample" is defined stylistically.

### **Syntax**

```
HTF.SAMPLE (
 ctext IN VARCHAR2,
 cattributes IN VARCHAR2 DEFAULT NULL)
  RETURN VARCHAR2;
```
### **Parameters**

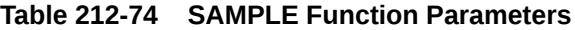

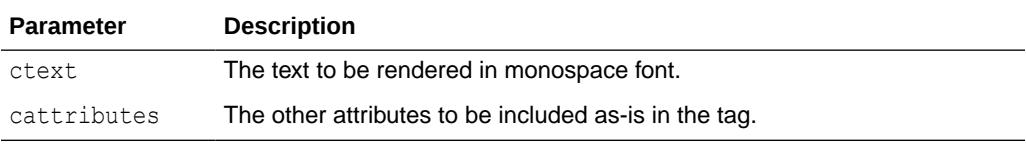

### **Examples**

This function generates

<SAMP cattributes>ctext</SAMP>

### 212.6.101 SCRIPT Function

This function generates the <sCRIPT> and </sCRIPT> tags which contain a script written in languages such as JavaScript and VBscript.

### **Syntax**

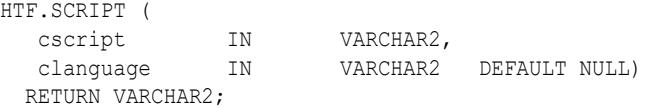

### **Parameters**

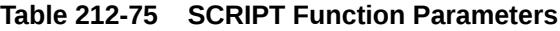

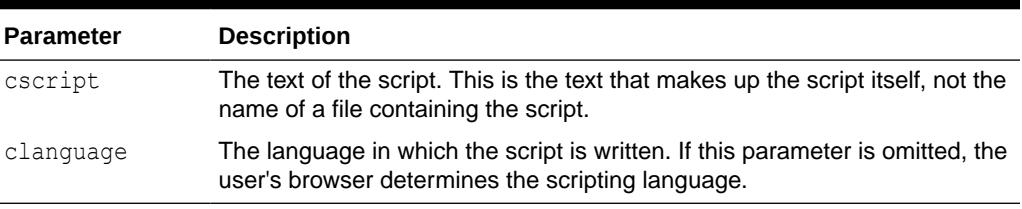

### **Examples**

This function generates

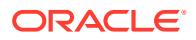

<span id="page-3969-0"></span><SCRIPT LANGUAGE=clanguage>cscript</SCRIPT>

so that

HTF.script ('Erupting Volcano', 'Javascript');

generates

<SCRIPT LANGUAGE=Javascript>"script text here"</SCRIPT>

This causes the browser to run the script enclosed in the tags.

### 212.6.102 SMALL Function

This function generates the <SMALL> and </SMALL> tags, which direct the browser to render the text they surround using a small font.

#### **Syntax**

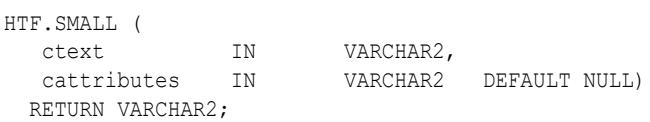

#### **Parameters**

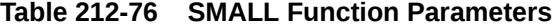

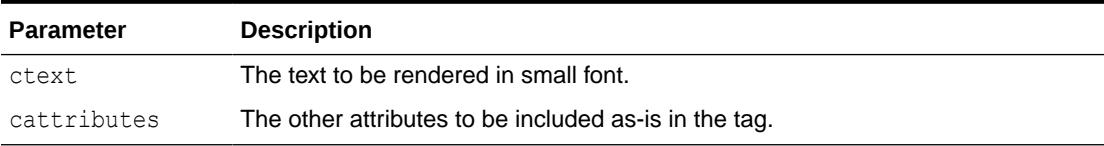

### **Examples**

#### This function generates

<SMALL cattributes>ctext</SMALL>

### 212.6.103 STRIKE Function

This function generates the <STRIKE> and </STRIKE> tags which direct the browser to render the text they surround in strikethrough type.

This performs the same operation as [S Function](#page-3967-0).

#### **Syntax**

```
STRIKE (
 ctext IN VARCHAR2,
 cattributes IN VARCHAR2 DEFAULT NULL)
  RETURN VARCHAR2;
```
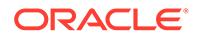

### **Parameters**

### **Table 212-77 STRIKE Function Parameters**

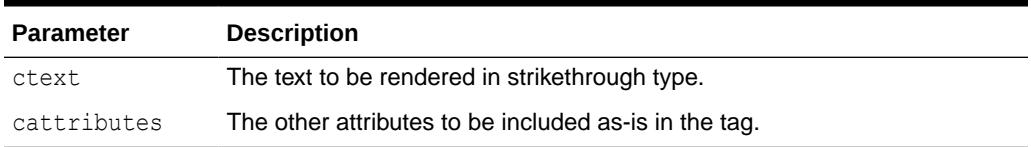

### **Examples**

This function generates

<STRIKE cattributes>ctext</STRIKE>

### 212.6.104 STRONG Function

This function generates the <STRONG> and </STRONG> tags which direct the browser to render the text they surround in bold, or however "strong" is defined.

### **Syntax**

```
HTF.STRONG(
 ctext IN VARCHAR2,
 cattributes IN VARCHAR2 DEFAULT NULL)
  RETURN VARCHAR2;
```
### **Parameters**

### **Table 212-78 STRONG Function Parameters**

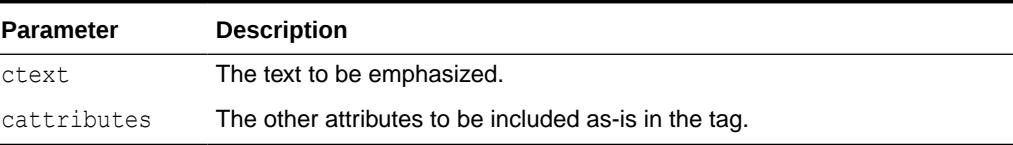

### **Examples**

#### This function generates

<STRONG cattributes>ctext</STRONG>

### 212.6.105 STYLE Function

This function generates the <STYLE> and </STYLE> tags which include a style sheet in a Web page.

You can get more information about style sheets at [http://www.w3.org.](http://www.w3.org) This feature is not compatible with browsers that support only HTML versions 2.0 or earlier. Such browsers will ignore this tag.

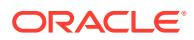

### **Syntax**

```
HTF.STYLE(
  cstyle IN VARCHAR2)
  RETURN VARCHAR2;
```
#### **Parameters**

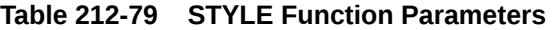

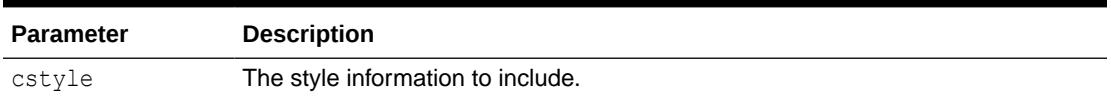

### **Examples**

This function generates

<STYLE>cstyle</STYLE>

### 212.6.106 SUB Function

This function generates the <sub> and </sub> tags which direct the browser to render the text they surround as subscript.

### **Syntax**

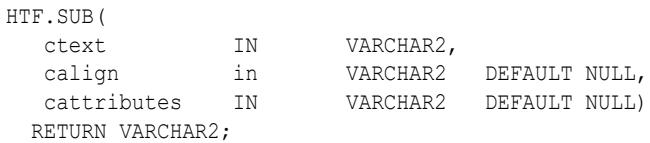

### **Parameters**

### **Table 212-80 SUB Function Parameters**

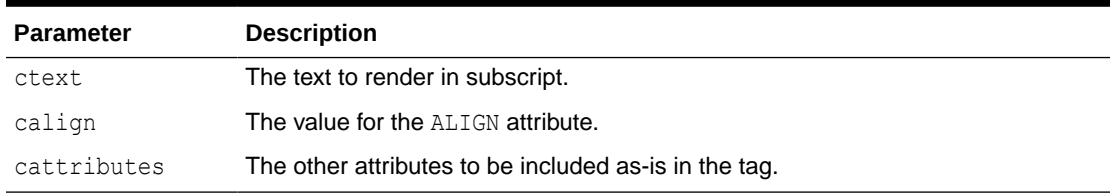

### **Examples**

### This function generates

<SUB ALIGN="calign" cattributes>ctext</SUB>

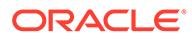

### 212.6.107 SUP Function

This function generates the <sup> and </sup> tags which direct the browser to render the text they surround as superscript.

#### **Syntax**

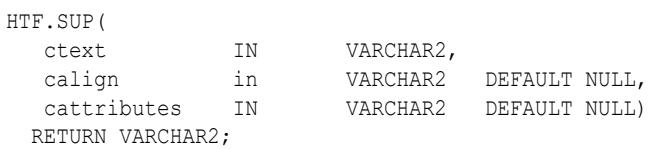

#### **Parameters**

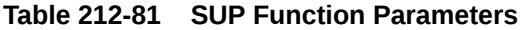

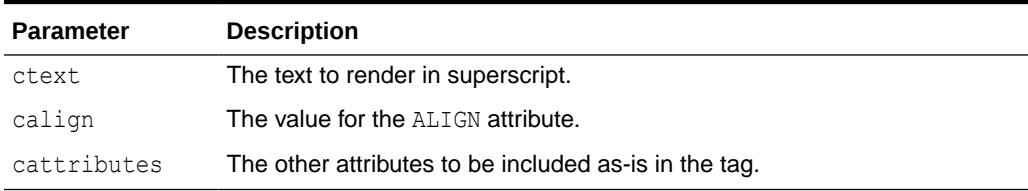

### **Examples**

This function generates

<SUP ALIGN="calign" cattributes>ctext</SUP>

### 212.6.108 TABLECAPTION Function

This function generates the <CAPTION> and </CAPTION> tags which place a caption in an HTML table.

### **Syntax**

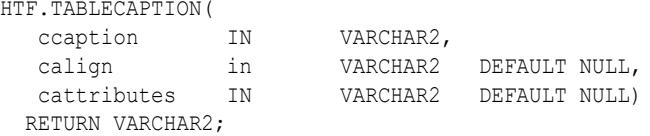

#### **Parameters**

### **Table 212-82 TABLECAPTION Function Parameters**

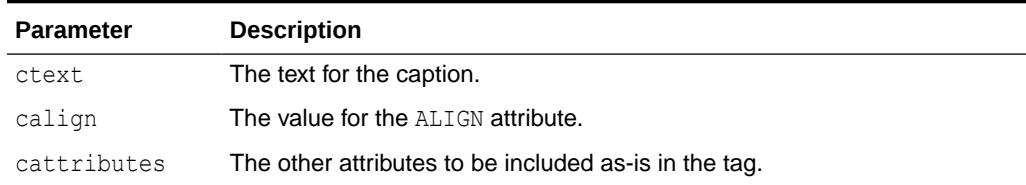

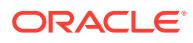

### **Examples**

### This function generates

<CAPTION ALIGN="calign" cattributes>ccaption</CAPTION>

### <span id="page-3973-0"></span>212.6.109 TABLECLOSE Function

This function generates the </TABLE> tag which marks the end of an HTML table.

To define the beginning of an HTML table, use the [TABLEOPEN Function](#page-3975-0).

### **Syntax**

```
HTF.TABLECLOSE
  RETURN VARCHAR2;
```
### **Examples**

This function generates

 $\langle$ /TABLE>

### 212.6.110 TABLEDATA Function

This function generates the  $(TD>$  and  $\langle TD>$  tags which insert data into a cell of an HTML table.

### **Syntax**

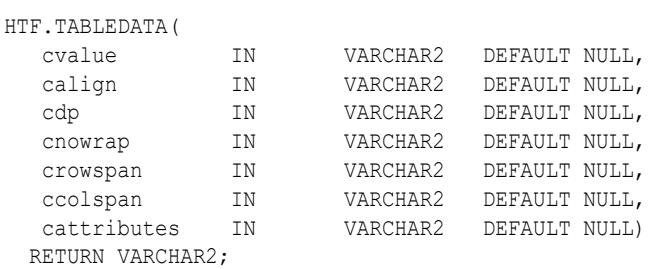

### **Parameters**

### **Table 212-83 TABLEDATA Function Parameters**

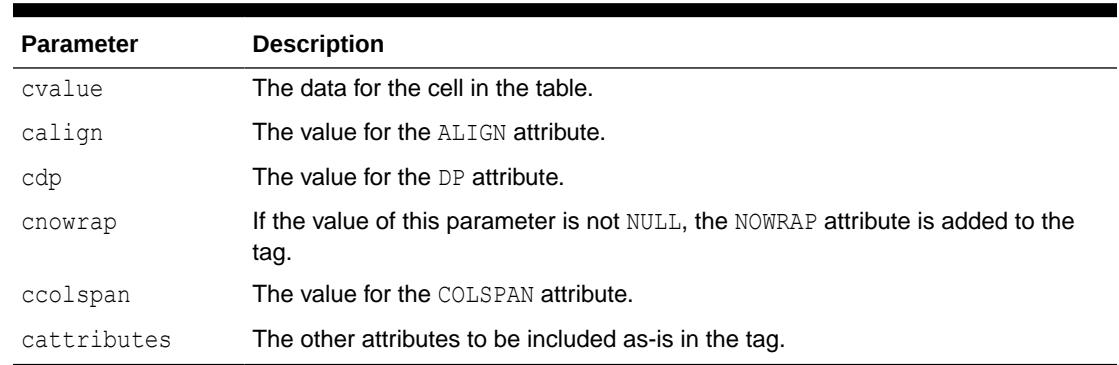

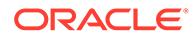

### **Examples**

#### This function generates

```
<TD ALIGN="calign" DP="cdp" ROWSPAN="crowspan" COLSPAN="ccolspan" NOWRAP 
cattributes>cvalue</TD>
```
### 212.6.111 TABLEHEADER Function

This function generates the <TH> and </TH> tags which insert a header cell in an HTML table.

The  $\langle TH \rangle$  tag is similar to the  $\langle TD \rangle$  tag except that the text in this case the rows are usually rendered in bold type.

### **Syntax**

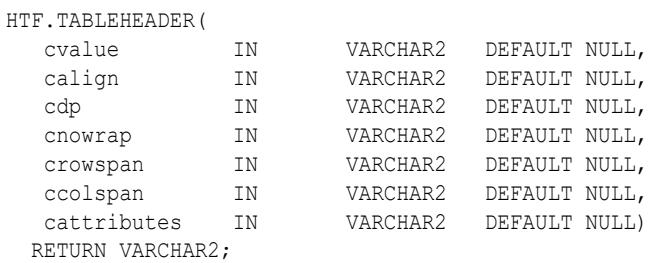

### **Parameters**

### **Table 212-84 TABLEHEADER Function Parameters**

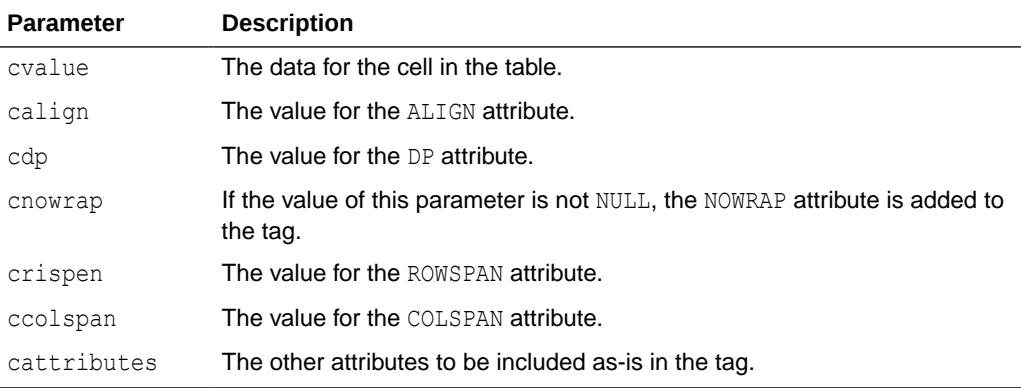

### **Examples**

### This function generates

<TH ALIGN="calign" DP="cdp" ROWSPAN="crowspan" COLSPAN="ccolspan" NOWRAP cattributes>cvalue</TH>

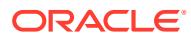

### <span id="page-3975-0"></span>212.6.112 TABLEOPEN Function

This function generates the <TABLE> tag which marks the beginning of an HTML table.

To define the end of an HTML table, use the [TABLECLOSE Function](#page-3973-0).

#### **Syntax**

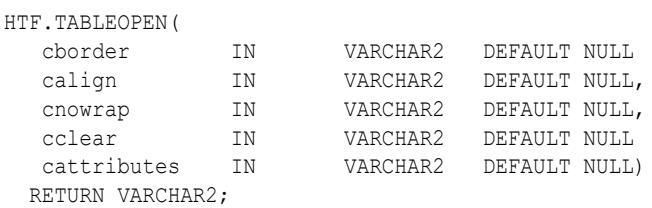

### **Parameters**

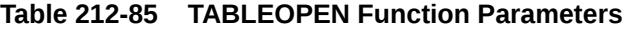

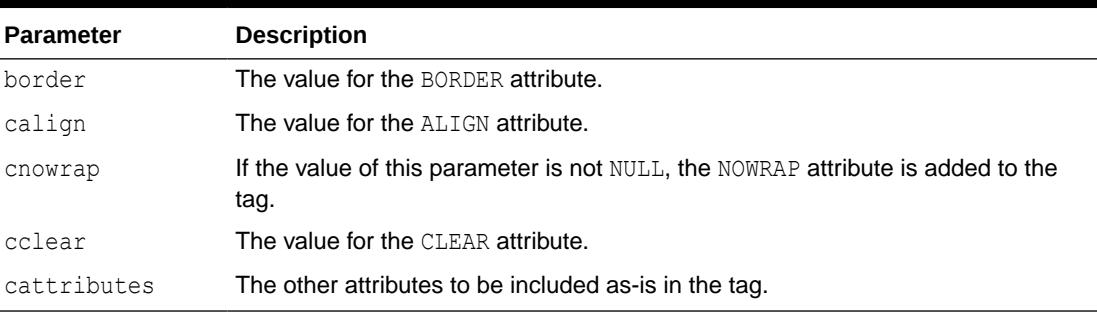

### **Examples**

### This function generates

<TABLE "cborder" NOWRAP ALIGN="calign" CLEAR="cclear" cattributes>

### 212.6.113 TABLEROWCLOSE Function

This function generates the  $\langle \text{TR} \rangle$  tag which marks the end of a new row in an HTML table.

To mark the beginning of a new row, use the [TABLEROWOPEN Function](#page-3976-0).

### **Syntax**

```
HTF.TABLEROWCLOSE
   RETURN VARCHAR2;
```
### **Examples**

This function generates

 $\langle$ TABLE>

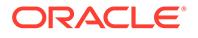

### <span id="page-3976-0"></span>212.6.114 TABLEROWOPEN Function

This function generates the  $\langle \text{TR} \rangle$  tag which marks the beginning of a new row in an HTML table.

To mark the end of a new row, use the [TABLEROWCLOSE Function](#page-3975-0).

#### **Syntax**

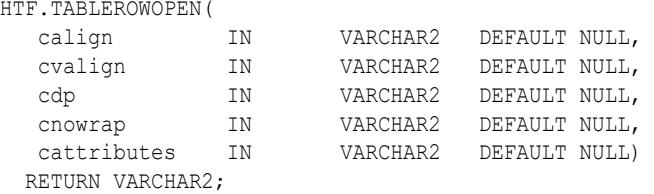

### **Parameters**

### **Table 212-86 TABLEROWOPEN Function Parameters**

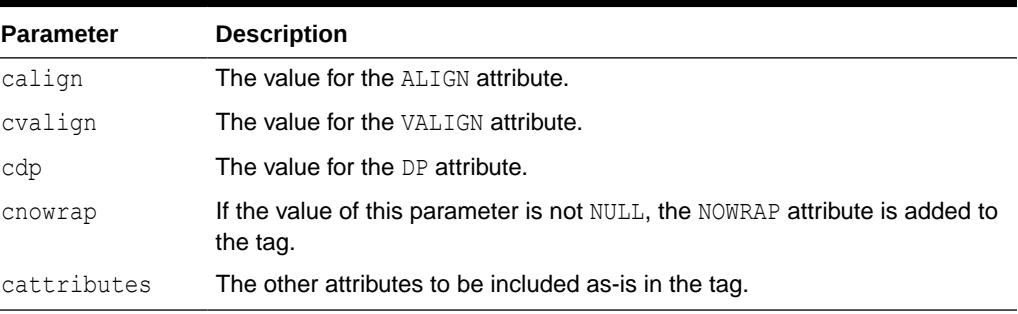

### **Examples**

### This function generates

<<TR ALIGN="calign" VALIGN="cvalign" DP="cdp" NOWRAP cattributes>

### 212.6.115 TELETYPE Function

This function generates the  $\langle TT \rangle$  and  $\langle TTS \rangle$  tags which direct the browser to render the text they surround in a fixed width typewriter font, for example, the courier font.

#### **Syntax**

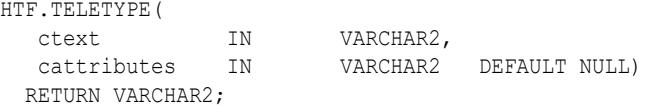

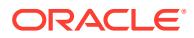

### <span id="page-3977-0"></span>**Parameters**

### **Table 212-87 TELETYPE Function Parameters**

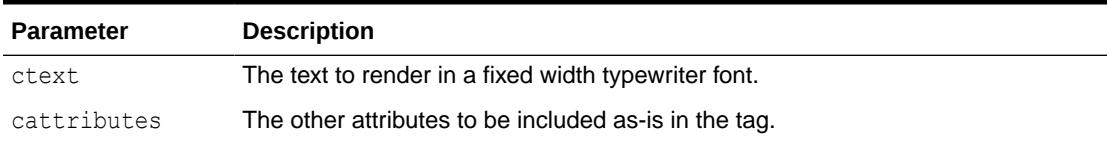

### **Examples**

This function generates

<TT cattributes>ctext</TT>

### 212.6.116 TITLE Function

This function generates the <TITLE> and </TITLE> tags which specify the text to display in the titlebar of the browser window.

### **Syntax**

```
HTF.TITLE(
   ctitle IN VARCHAR2)
  RETURN VARCHAR2;
```
### **Parameters**

### **Table 212-88 TITLE Function Parameters**

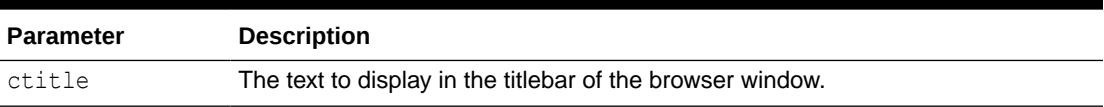

### **Examples**

This function generates

<TITLE>ctitle</TITLE>

### 212.6.117 ULISTCLOSE Function

This function generates the  $\langle /UL \rangle$  tag which marks the end of an unordered list. An unordered list presents items with bullets.

To mark the beginning of an unordered list, use the [ULISTOPEN Function.](#page-3978-0) Add list items with [LISTITEM Function](#page-3956-0).

### **Syntax**

HTF.ULISTCLOSE RETURN VARCHAR2;

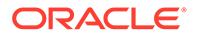

### **Examples**

This function generates

 $\langle /UL \rangle$ 

### <span id="page-3978-0"></span>212.6.118 ULISTOPEN Function

This function generates the <UL> tag which marks the beginning of an unordered list. An unordered list presents items with bullets.

To mark the end of an unordered list, use the [ULISTCLOSE Function.](#page-3977-0) Add list items with [LISTITEM Function.](#page-3956-0)

### **Syntax**

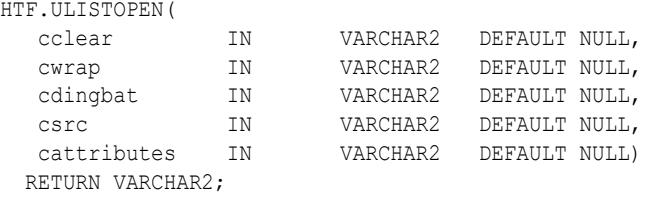

### **Parameters**

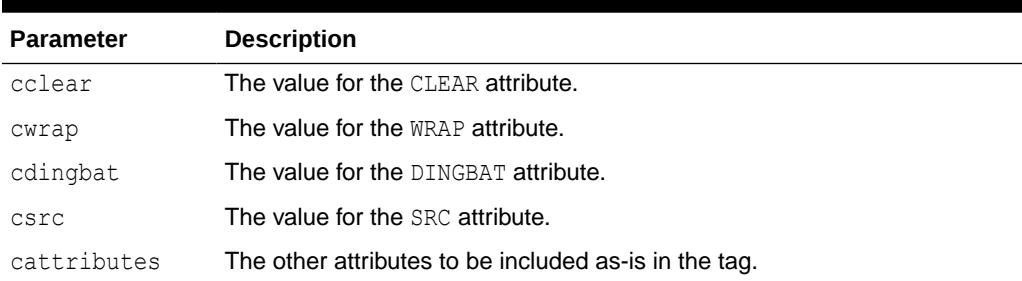

### **Table 212-89 ULISTOPEN Function Parameters**

### **Examples**

#### This function generates

<UL CLEAR="cclear" WRAP="cwrap" DINGBAT="cdingbat" SRC="csrc" cattributes>

### 212.6.119 UNDERLINE Function

This function generates the  $\langle U \rangle$  and  $\langle /U \rangle$  tags, which direct the browser to render the text they surround with an underline.

### **Syntax**

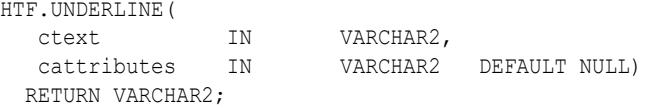

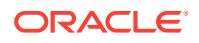

### **Parameters**

### **Table 212-90 UNDERLINE Function Parameters**

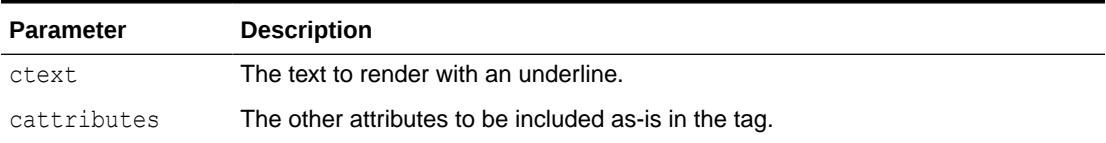

### **Examples**

This function generates

<U cattributes>ctext</U>

### 212.6.120 VARIABLE Function

This function generates the <VAR> and </VAR> tags which direct the browser to render the text they surround in italics or however "variable" is defined stylistically.

### **Syntax**

```
HTF.VARIABLE(
 ctext IN VARCHAR2,
 cattributes IN VARCHAR2 DEFAULT NULL)
  RETURN VARCHAR2;
```
### **Parameters**

### **Table 212-91 VARIABLE Function Parameters**

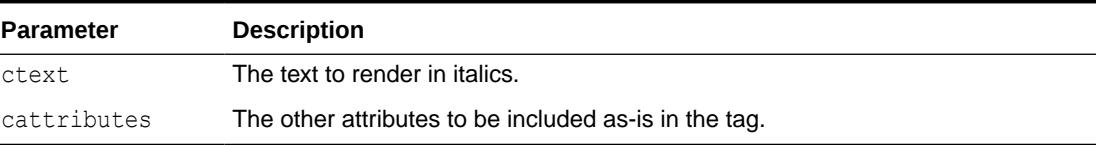

### **Examples**

#### This function generates

<VAR cattributes>ctext</VAR>

### 212.6.121 WBR Function

This function generates the <WBR> tag, which inserts a soft line break within a section of NOBR text.

### **Syntax**

HTF.WBR RETURN VARCHAR2;

### **Examples**

This function generates

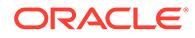

<WBR>

# 213 **HTP**

The HTP (hypertext procedures) and HTF (hypertext functions) packages generate HTML tags. For example, the HTP.ANCHOR procedure generates the HTML anchor tag, <A>.

This chapter contains the following topics:

- **Operational Notes**
- [Rules and Limits](#page-3982-0)
- **[Examples](#page-3982-0)**
- [Summary of Tags](#page-3982-0)
- [Summary of HTP Subprograms](#page-3985-0)

### **See Also:**

For more information about implementation of this package:

- *Oracle Fusion Middleware Administrator's Guide for Oracle HTTP Server*
- *Oracle Fusion Middleware User's Guide for mod\_plsql*

### 213.1 HTP Operational Notes

Certain operational notes apply to the HTP package.

For every HTP procedure that generates one or more HTML tags, there is a corresponding HTF function with identical parameters with the following exception:

- The [PRINTS Procedure](#page-4042-0) and the [PS Procedure](#page-4043-0) do not have HTF function equivalents. Use the [ESCAPE\\_SC Function](#page-3930-0) or the [ESCAPE\\_URL Function](#page-3931-0) if you need a string conversion function. Note that while there is a [ESCAPE\\_SC Procedure](#page-4008-0) that performs the same operation as the [PRINTS Procedure](#page-4042-0) and the [PS Procedure](#page-4043-0), there is no procedural equivalent for the [ESCAPE\\_URL Function.](#page-3931-0)
- The [FORMAT\\_CELL Function](#page-3933-0) does not have an HTP equivalent. The function formats column values inside an HTML table using [TABLEDATA Function](#page-3973-0) which does have an HTP equivalent in the [TABLEDATA Procedure](#page-4049-0). The advantage of this using the [FORMAT\\_CELL Function](#page-3933-0) is that it allows for better control over the HTML tables.

The function versions do not directly generate output in your Web page. Instead, they pass their output as return values to the statements that invoked them. Use these functions when you need to nest calls. To print the output of HTF functions, call the functions from within the HTP.PRINT procedure. It then prints its parameters to the generated Web page.

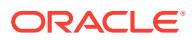

## <span id="page-3982-0"></span>213.2 HTP Rules and Limits

If you use values of the LONG datatype in procedures such as HTP.PRINT, HTP.PRN, HTP.PRINTS, HTP.PA OF OWA UTIL.CELLSPRINT, only the first 32 K of the LONG data is used. The LONG data is bound to a VARCHAR2 datatype in the procedure.

### 213.3 HTP Examples

These commands generate a simple HTML document.

```
CREATE OR REPLACE PROCEDURE hello AS
BEGIN
 HTP.HTMLOPEN; -- generates <HTML>
HTP.HEADOPEN; -- generates <HEAD>
 HTP.TITLE('Hello'); -- generates <TITLE>Hello</TITLE>
HTP.HEADCLOSE;    -- generates </HEAD>
HTP.BODYOPEN; -- generates <BODY>
  HTP.HEADER(1, 'Hello'); -- generates <H1>Hello</H1>
   HTP.BODYCLOSE; -- generates </BODY>
   HTP.HTMLCLOSE; -- generates </HTML>
END;
```
### 213.4 HTP Summary of Tags

HTP tags can be grouped by type, to make understanding them easier.

#### **HTML, HEAD, and BODY Tags**

[HTMLOPEN Procedure](#page-4025-0), [HTMLCLOSE Procedure](#page-4025-0) - generate <HTML> and </HTML> [HEADOPEN Procedure](#page-4024-0), [HEADCLOSE Procedure](#page-4023-0) - generate <HEAD> and </HEAD> [BODYOPEN Procedure,](#page-3999-0) [BODYCLOSE Procedure](#page-3998-0) - generate <BODY> and </BODY>

### **Comment Tag**

[COMMENT Procedure](#page-4003-0) - generates <!-- and -->

#### **Tags in the <HEAD> Area**

[BASE Procedure](#page-3995-0) - generates <BASE>

[LINKREL Procedure](#page-4029-0) - generates <LINK> with the REL attribute

[LINKREV Procedure](#page-4030-0) - generates <LINK> with the REV attribute

[TITLE Procedure](#page-4053-0) - generates <TITLE>

[META Procedure](#page-4035-0) - generates <META>

[SCRIPT Procedure](#page-4045-0) - generates <SCRIPT>

[STYLE Procedure](#page-4047-0) - generates <STYLE>

[ISINDEX Procedure](#page-4027-0) - generates <ISINDEX>

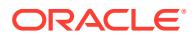

### **Applet Tags**

[APPLETOPEN Procedure](#page-3994-0), [APPLETCLOSE Procedure](#page-3993-0) - generate <APPLET> and </APPLET> [PARAM Procedure](#page-4039-0) - generates <PARAM>

### **List Tags**

[OLISTOPEN Procedure,](#page-4037-0) [OLISTCLOSE Procedure](#page-4037-0) - generate <0L> and </0L>

[ULISTOPEN Procedure](#page-4054-0), [ULISTCLOSE Procedure](#page-4053-0) - generate <UL> and </UL>

[DLISTOPEN Procedure](#page-4006-0), [DLISTCLOSE Procedure](#page-4005-0)- generate <DL> and </DL>

[DLISTTERM Procedure](#page-4007-0) - generates <DT>

[DLISTDEF Procedure](#page-4005-0) - generates <DD>

[DIRLISTOPEN Procedure](#page-4004-0), [DIRLISTCLOSE Procedure](#page-4003-0) - generate <DIR> and </DIR>

[LISTHEADER Procedure](#page-4030-0) - generates <LH>

[LISTINGOPEN Procedure](#page-4031-0), [LISTINGCLOSE Procedure](#page-4031-0) - generate <LISTING> and </ LISTING>

[MENULISTOPEN Procedure](#page-4034-0) - generate <MENU> and </MENU>

[LISTITEM Procedure](#page-4032-0) - generates <LI>

#### **Form Tags**

[FORMOPEN Procedure,](#page-4011-0) [FORMCLOSE Procedure](#page-4010-0) - generate <FORM> and </FORM>

[FORMCHECKBOX Procedure](#page-4010-0) - generates <INPUT TYPE="CHECKBOX">

[FORMHIDDEN Procedure](#page-4012-0) - generates <INPUT TYPE="HIDDEN">

[FORMIMAGE Procedure](#page-4012-0) - generates <INPUT TYPE="IMAGE">

[FORMPASSWORD Procedure](#page-4013-0) - generates <INPUT TYPE="PASSWORD">

[FORMRADIO Procedure](#page-4014-0) - generates <INPUT TYPE="RADIO">

[FORMSELECTOPEN Procedure](#page-4015-0), [FORMSELECTCLOSE Procedure](#page-4015-0) - generate <SELECT> and </SELECT>

[FORMSELECTOPTION Procedure](#page-4016-0) - generates <OPTION>

[FORMTEXT Procedure](#page-4017-0) - generates <INPUT TYPE="TEXT">

[FORMTEXTAREA Procedure](#page-4018-0) - generate <TEXTAREA>

[FORMTEXTAREAOPEN Procedure,](#page-4020-0) [FORMTEXTAREACLOSE Procedure](#page-4019-0) - generate <TEXTAREA> and </TEXTAREA>

[FORMRESET Procedure](#page-4014-0) - generates <INPUT TYPE="RESET">

[FORMSUBMIT Procedure](#page-4017-0) - generates <INPUT TYPE="SUBMIT">

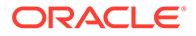

### **Table Tags**

[TABLEOPEN Procedure](#page-4051-0), [TABLECLOSE Procedure](#page-4049-0) - generate <TABLE> and </TABLE>

[TABLECAPTION Procedure](#page-4048-0) - generates <CAPTION>

[TABLEROWOPEN Procedure,](#page-4052-0) [TABLEROWCLOSE Procedure](#page-4051-0) - generate <TR> and  $\langle$ /TR $>$ 

[TABLEHEADER Procedure](#page-4050-0) - generates <TH>

[TABLEDATA Procedure](#page-4049-0) - generates <TD>

**IMG, HR, and A Tags**

[HR Procedure](#page-4024-0), [LINE Procedure](#page-4029-0) - generate <HR>

[IMG Procedure,](#page-4025-0) [IMG2 Procedure](#page-4026-0) - generate <IMG>

[ANCHOR Procedure](#page-3992-0), [ANCHOR2 Procedure](#page-3993-0) - generate <A>

[MAPOPEN Procedure, MAPCLOSE Procedure](#page-4033-0) - generate <MAP> and </MAP>

### **Paragraph Formatting Tags**

[HEADER Procedure](#page-4023-0) - generates heading tags (<H1> to <H6>)

[PARA Procedure](#page-4038-0), [PARAGRAPH Procedure](#page-4038-0) - generate <P>

[PRN Procedures](#page-4042-0), [PRINT Procedures](#page-4041-0) - generate any text that is passed in

[PRINTS Procedure,](#page-4042-0) [PS Procedure](#page-4043-0) - generate any text that is passed in; special characters in HTML are escaped

[PREOPEN Procedure, PRECLOSE Procedure](#page-4040-0) - generate <PRE> and </PRE>

[BLOCKQUOTEOPEN Procedure,](#page-3998-0) [BLOCKQUOTECLOSE Procedure](#page-3997-0) - generate <BLOCKQUOTE> and </BLOCKQUOTE>

[DIV Procedure](#page-4004-0) - generates <DIV>

[NL Procedure,](#page-4035-0) [BR Procedure](#page-4000-0) - generate <BR>

[NOBR Procedure](#page-4036-0) - generates <NOBR>

[WBR Procedure](#page-4055-0) - generates <WBR>

[PLAINTEXT Procedure](#page-4040-0) - generates <PLAINTEXT>

[ADDRESS Procedure](#page-3991-0) - generates <ADDRESS>

[MAILTO Procedure](#page-4032-0) - generates <A> with the MAILTO attribute

[AREA Procedure](#page-3995-0) - generates <AREA>

[BGSOUND Procedure](#page-3996-0) - generates <BGSOUND>

**Character Formatting Tags**

[BASEFONT Procedure](#page-3996-0) - generates <BASEFONT>

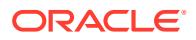

<span id="page-3985-0"></span>[BIG Procedure](#page-3997-0) - generates <BIG>

[BOLD Procedure](#page-3999-0) - generates <B>

[CENTER Procedure](#page-4000-0) - generates <CENTER> and </CENTER>

[CENTEROPEN Procedure](#page-4001-0), [CENTERCLOSE Procedure](#page-4001-0) - generate <CENTER> and </CENTER>

[CITE Procedure](#page-4002-0) - generates <CITE>

[CODE Procedure](#page-4002-0) - generates <CODE>

[DFN Procedure](#page-4003-0) - generates <DFN>

[EM Procedure,](#page-4007-0) [EMPHASIS Procedure](#page-4008-0) - generate <EM>

[FONTOPEN Procedure](#page-4009-0), [FONTCLOSE Procedure](#page-4009-0) - generate <FONT> and </FONT>

[ITALIC Procedure](#page-4027-0) - generates <I>

[KBD Procedure](#page-4028-0), [KEYBOARD Procedure](#page-4028-0) - generate <KBD> and </KBD>

[S Procedure](#page-4044-0) - generates <s>

[SAMPLE Procedure](#page-4044-0) - generates <SAMP>

[SMALL Procedure](#page-4045-0) - generates <SMALL>

[STRIKE Procedure](#page-4046-0) - generates <STRIKE>

[STRONG Procedure](#page-4046-0) - generates <STRONG>

[SUB Procedure](#page-4047-0) - generates <SUB>

[SUP Procedure](#page-4048-0) - generates <SUP>

[TELETYPE Procedure](#page-4052-0) - generates <TT>

[UNDERLINE Procedure](#page-4054-0) - generates <U>

[VARIABLE Procedure](#page-4055-0) - generates <VAR>

### **Frame Tags**

[FRAME Procedure](#page-4021-0) - generates <FRAME>

[FRAMESETOPEN Procedure, FRAMESETCLOSE Procedure](#page-4022-0) - generate <FRAMESET> and </ FRAMESET>

[NOFRAMESOPEN Procedure,](#page-4037-0) [NOFRAMESCLOSE Procedure](#page-4036-0) - generate <NOFRAMES> and </NOFRAMES>

## 213.5 Summary of HTP Subprograms

This table lists the HTP subprograms and briefly describes them.

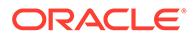

| Subprogram                                 | <b>Description</b>                                                                                                    |
|--------------------------------------------|----------------------------------------------------------------------------------------------------|
| <b>ADDRESS Procedure</b>                   | Generates the <address> and </address> tags which<br>specify the address, author and signature of a document                                         |
| <b>ANCHOR Procedure</b>                    | Generates the $\langle A \rangle$ and $\langle A \rangle$ tags which specify the source<br>or destination of a hypertext link                        |
| <b>ANCHOR2 Procedure</b>                   | Generates the $\langle A \rangle$ and $\langle A \rangle$ tags which specify the source or<br>destination of a hypertext link                        |
| <b>APPLETCLOSE Procedure</b>               | Closes the applet invocation with the $\langle$ APPLET> tag                                                                                          |
| <b>APPLETOPEN Procedure</b>                | Generates the <applet> tag which begins the invocation of a<br/>Java applet</applet>                                                                 |
| <b>AREA Procedure</b>                      | Generates the <area/> tag, which defines a client-side image<br>map                                                                                  |
| <b>BASE Procedure</b>                      | Generates the <base/> tag which records the URL of the<br>document                                                                                   |
| <b>BASEFONT Procedure</b>                  | Generates the <basefont/> tag which specifies the base font<br>size for a Web page                                                                   |
| <b>BGSOUND Procedure</b>                   | Generates the <bgsound/> tag which includes audio for a<br>Web page                                                                                  |
| <b>BIG Procedure</b>                       | Generates the <big> and </big> tags which direct the<br>browser to render the text in a bigger font                                                  |
| <b>BLOCKQUOTECLOSE</b><br><b>Procedure</b> | Generates the  tag which mark the end of a<br>section of quoted text                                                                                 |
| <b>BLOCKQUOTEOPEN</b><br><b>Procedure</b>  | Generates the <blockquote> tag, which marks the<br/>beginning of a section of quoted text</blockquote>                                               |
| <b>BODYCLOSE Procedure</b>                 | Generates the  tag which marks the end of a body<br>section of an HTML document                                                                      |
| <b>BODYOPEN Procedure</b>                  | Generates the <body> tag which marks the beginning of the<br/>body section of an HTML document</body>                                                |
| <b>BOLD Procedure</b>                      | Generates the $\langle B \rangle$ and $\langle B \rangle$ tags which direct the browser to<br>display the text in boldface                           |
| <b>BR Procedure</b>                        | Generates the<br>tag which begins a new line of text                                                                                                 |
| <b>CENTER Procedure</b>                    | Generates the <center> and </center> tags which center<br>a section of text within a Web page                                                        |
| <b>CENTERCLOSE Procedure</b>               | Generates the  tag which marks the end of a<br>section of text to center                                                                             |
| <b>CENTEROPEN Procedure</b>                | Generates the <center> tag which mark the beginning of a<br/>section of text to center</center>                                                      |
| <b>CITE Procedure</b>                      | Generates the <cite> and </cite> tags which direct the<br>browser to render the text as a citation                                                   |
| <b>CODE Procedure</b>                      | Generates the <code> and </code> tags which direct the<br>browser to render the text in monospace font or however<br>"code" is defined stylistically |
| <b>COMMENT Procedure</b>                   | Generates procedure generates the comment tags<br>$\left\langle \cdot \right\rangle$ -- ctext -->                                                    |

**Table 213-1 HTP Package Subprograms**

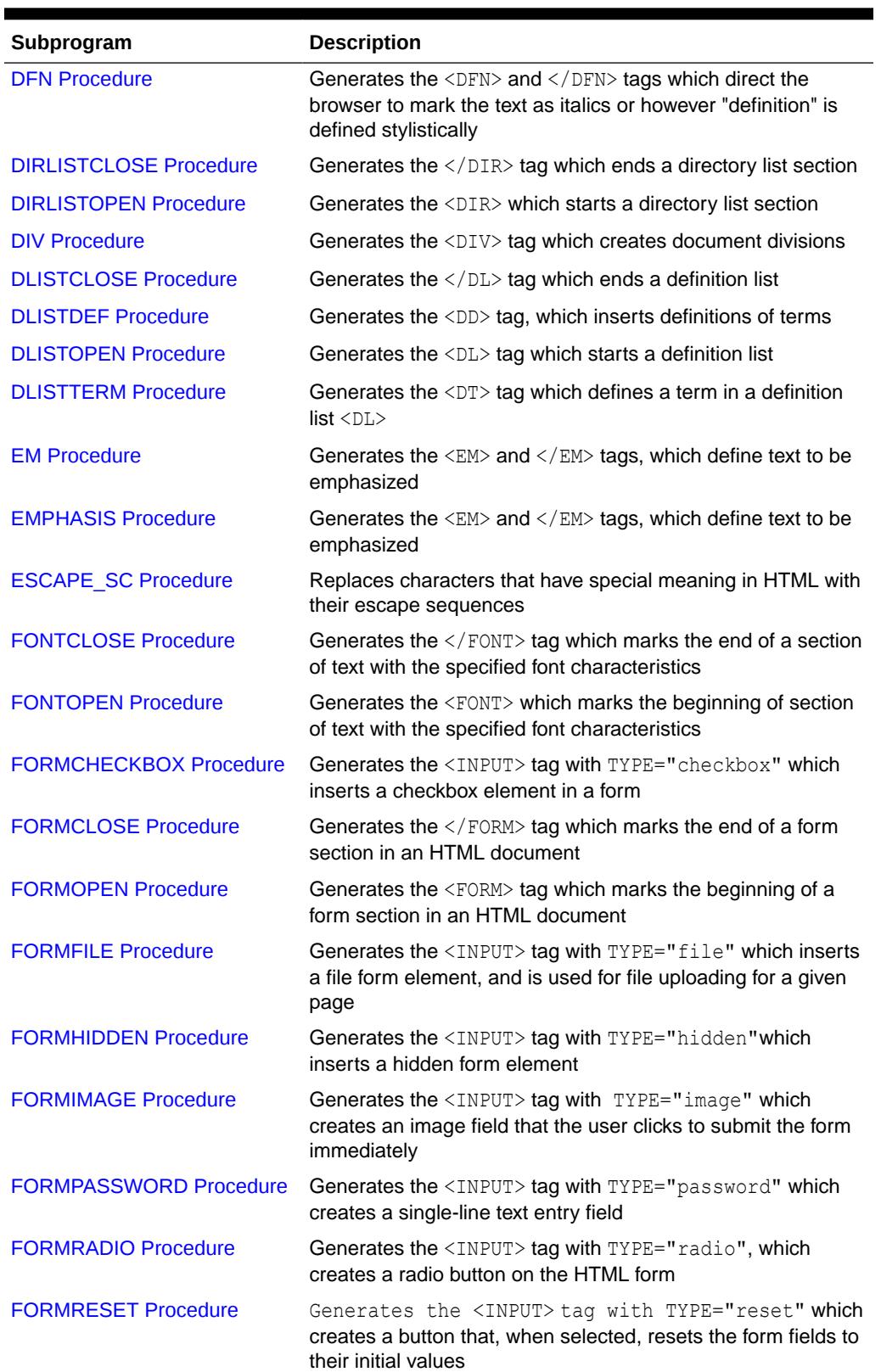

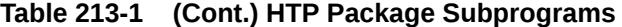

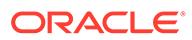

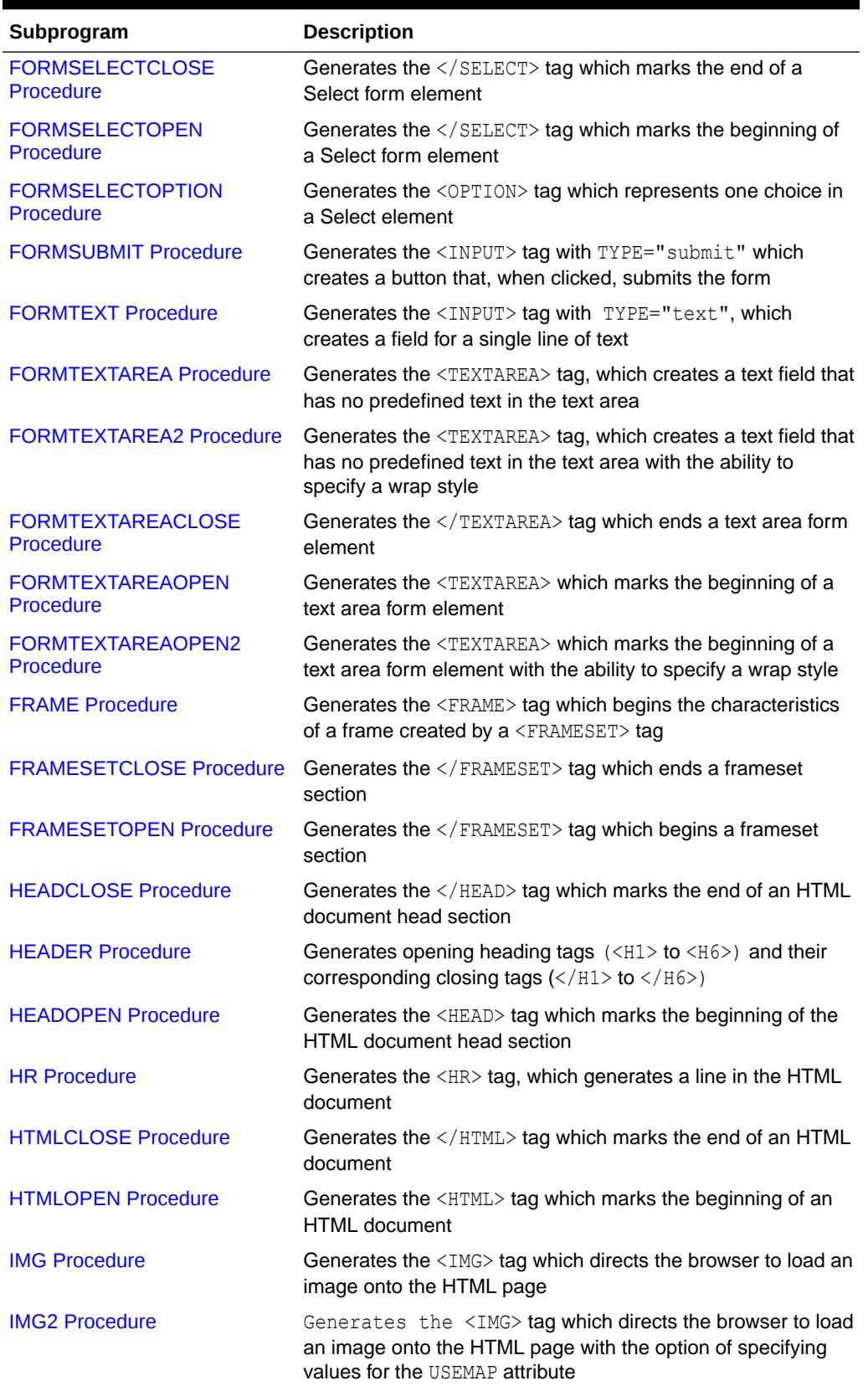

### **Table 213-1 (Cont.) HTP Package Subprograms**

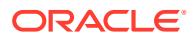

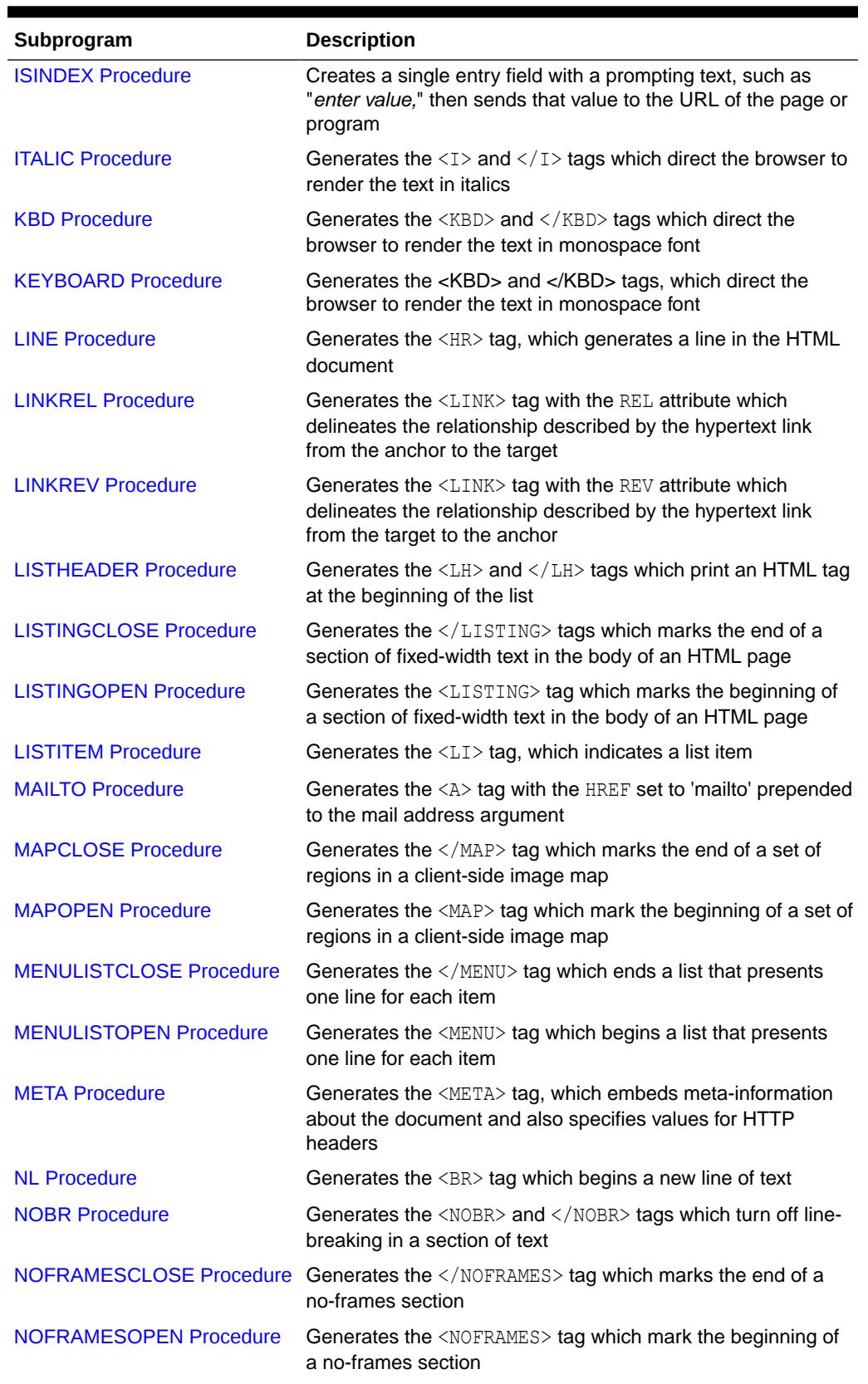

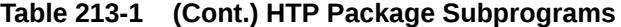

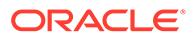

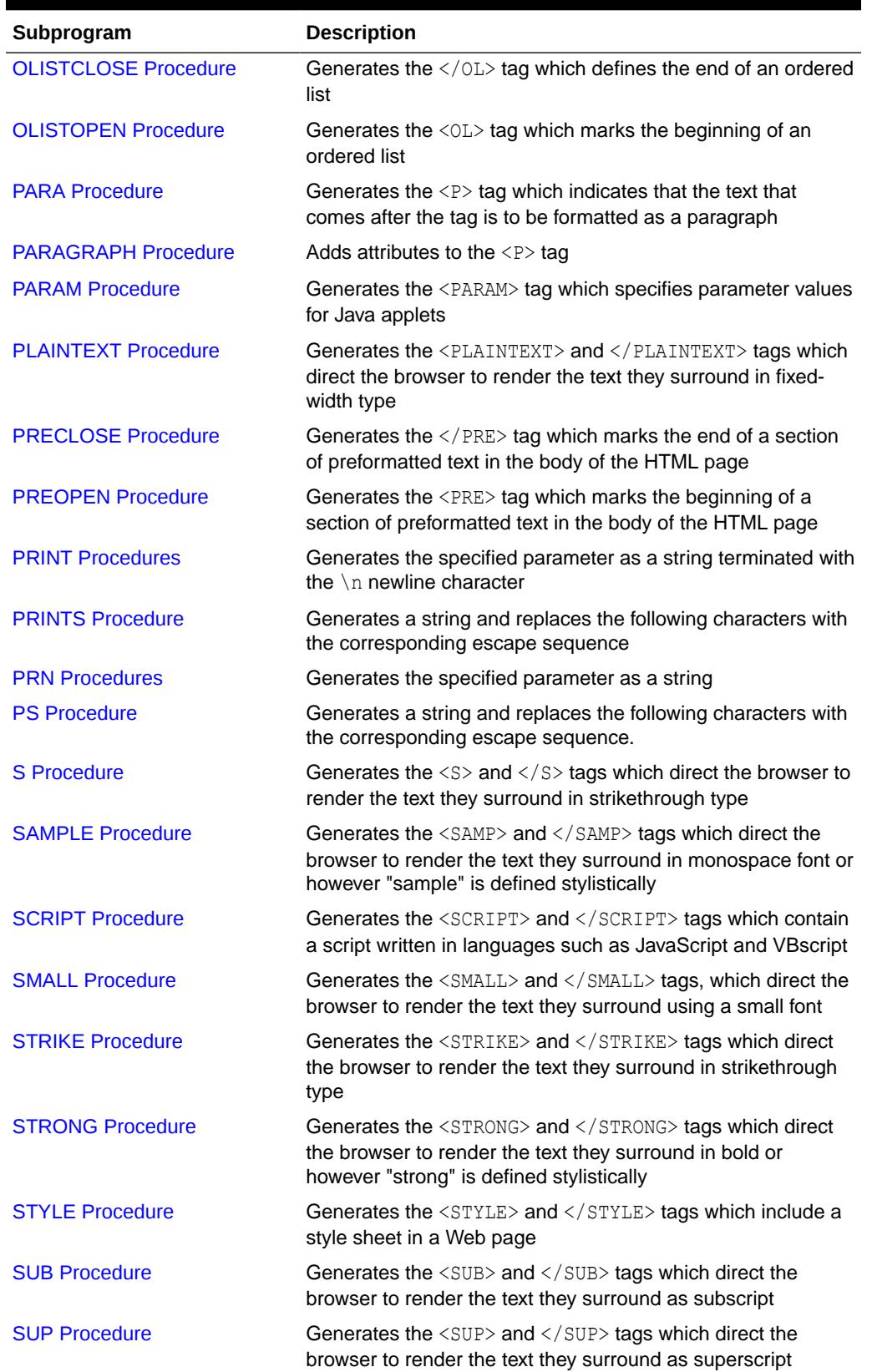

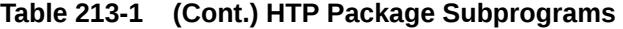

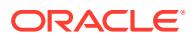

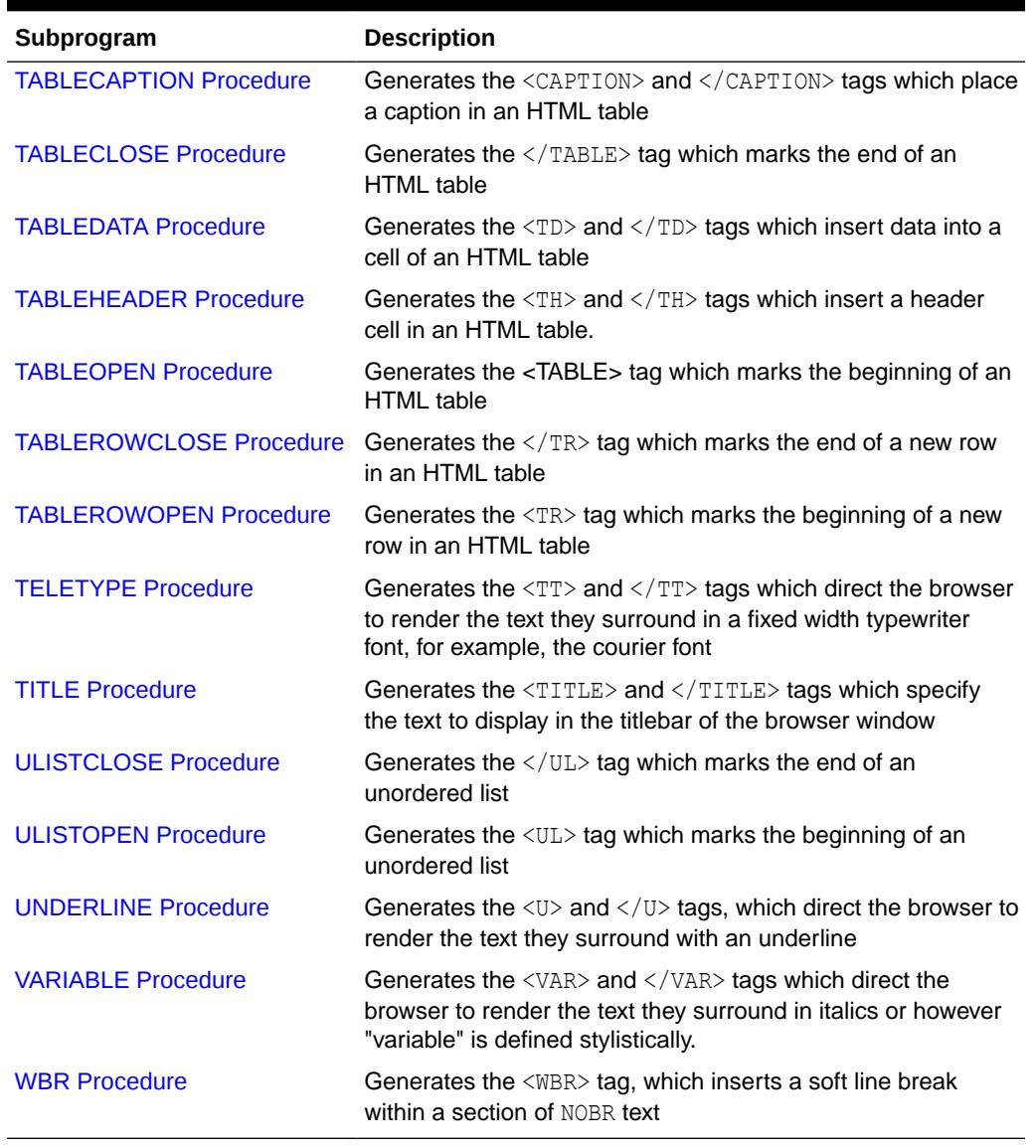

<span id="page-3991-0"></span>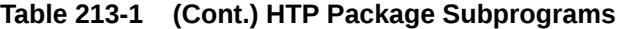

### 213.5.1 ADDRESS Procedure

This procedure generates the <ADDRESS> and </ADDRESS> tags which specify the address, author and signature of a document.

### **Syntax**

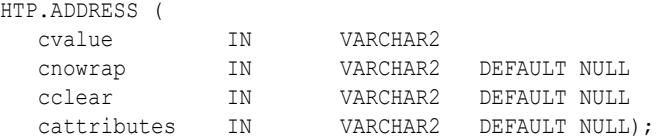

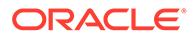

### <span id="page-3992-0"></span>**Parameters**

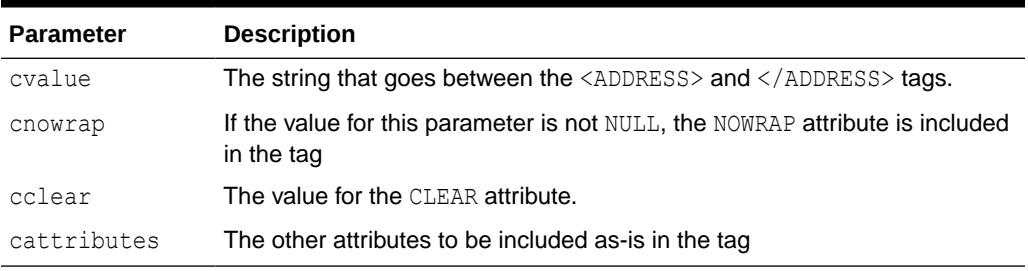

### **Table 213-2 ADDRESS Procedure Parameters**

### **Examples**

This procedure generates

<ADDRESS CLEAR="*cclear*" NOWRAP *cattributes*>*cvalue*</ADDRESS>

### 213.5.2 ANCHOR Procedure

Like the ANCHOR2 procedure, this procedure generates the  $\langle A \rangle$  and  $\langle A \rangle$  HTML tags which specify the source or destination of a hypertext link.

The difference between these subprograms is that the [ANCHOR2 Procedure](#page-3993-0) provides a target and therefore can be used for a frame.

### **Syntax**

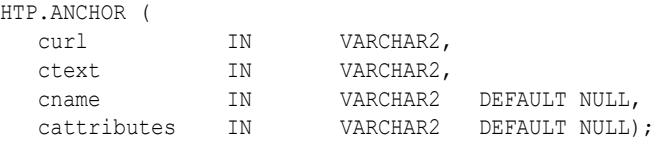

### **Parameters**

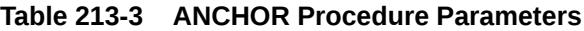

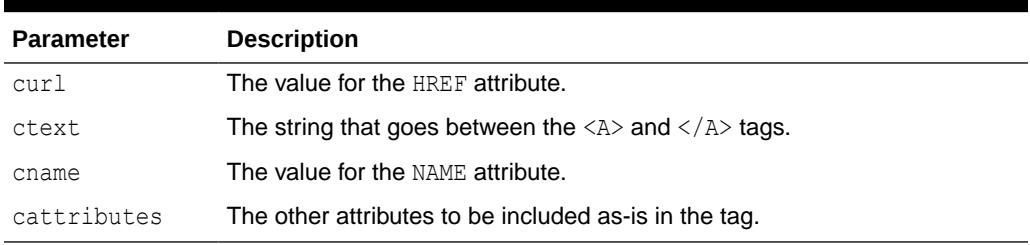

### **Examples**

### This procedure generates

<A HREF="*curl*" NAME="*cname*" *cattributes*>*ctext*</A>

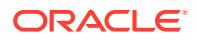

### **Usage Notes**

This tag accepts several attributes, but either HREF or NAME is required. HREF specifies to where to link. NAME allows this tag to be a target of a hypertext link.

### <span id="page-3993-0"></span>213.5.3 ANCHOR2 Procedure

Like the ANCHOR procedure, this procedure generates the  $\langle A \rangle$  and  $\langle A \rangle$  HTML tags which specify the source or destination of a hypertext link.

The difference between this procedure and the ANCHOR procedure is that this procedure provides a target and therefore can be used for a frame.

#### **Syntax**

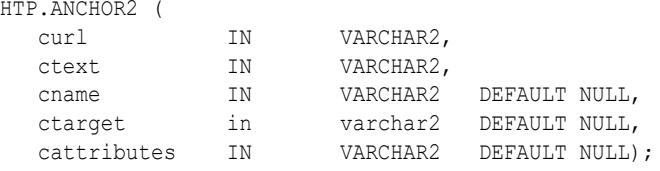

### **Parameters**

### **Table 213-4 ANCHOR2 Procedure Parameters**

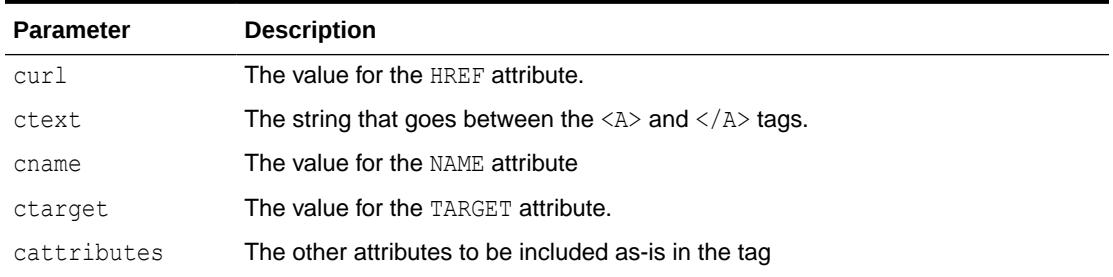

### **Examples**

#### This procedure generates

<A HREF="*curl*" NAME="*cname*" TARGET = "*ctarget*" *cattributes*>*ctext*</A>

### 213.5.4 APPLETCLOSE Procedure

This procedure closes the applet invocation with the  $\langle$  APPLET> tag.

You must first invoke the a Java applet using [APPLETOPEN Procedure.](#page-3994-0)

**Syntax**

HTP.APPLETCLOSE;

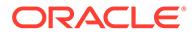

### <span id="page-3994-0"></span>213.5.5 APPLETOPEN Procedure

This procedure generates the <APPLET> tag which begins the invocation of a Java applet.

You close the applet invocation with [APPLETCLOSE Procedure](#page-3993-0) which generates the </APPLET> tag.

### **Syntax**

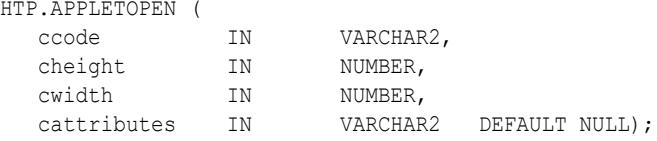

### **Parameters**

### **Table 213-5 APPLETOPEN Procedure Parameters**

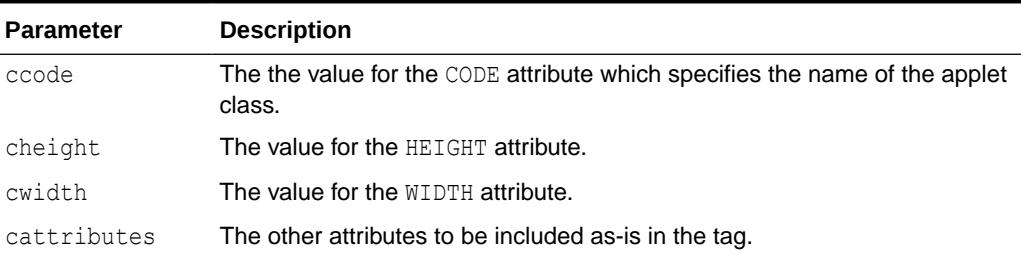

### **Examples**

### This procedure generates

<APPLET CODE=*ccode* HEIGHT=*cheight* WIDTH=*cwidth cattributes*>

#### so that, for example,

HTP.appletopen('testclass.class', 100, 200, 'CODEBASE="/ows-applets"')

#### generates

<APPLET CODE="testclass.class" height=100 width=200 CODEBASE="/ows-applets">

### **Usage Notes**

- Specify parameters to the Java applet using the [PARAM Procedure.](#page-4039-0)
- Use the cattributes parameter to specify the CODEBASE attribute since the PL/SQL cartridge does not know where to find the class files. The CODEBASE attribute specifies the virtual path containing the class files.

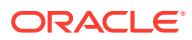

### <span id="page-3995-0"></span>213.5.6 AREA Procedure

This procedure generates the <AREA> tag, which defines a client-side image map. The <AREA> tag defines areas within the image and destinations for the areas.

### **Syntax**

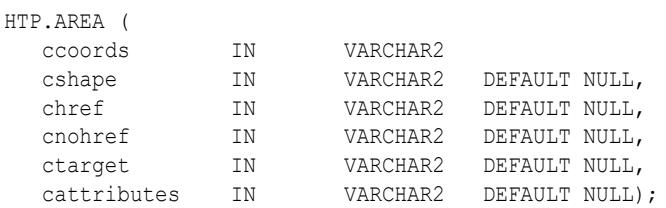

#### **Parameters**

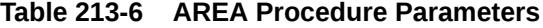

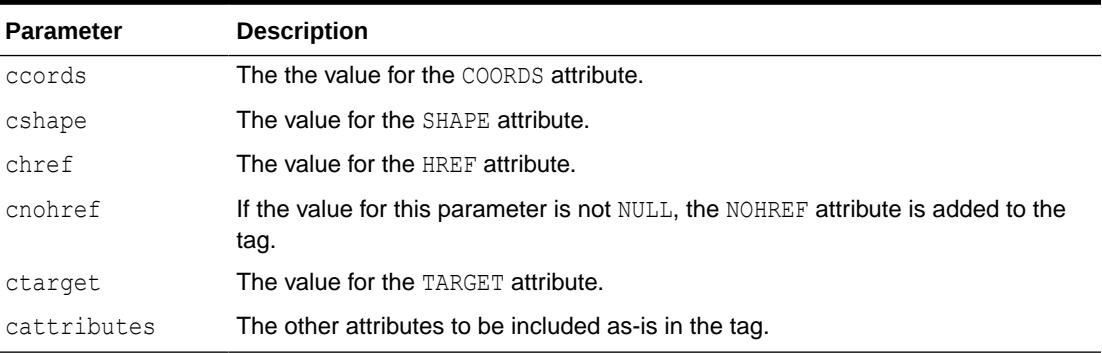

### **Examples**

### This procedure generates

<AREA COORDS="*ccoords*" SHAPE="*cshape*" HREF="*chref*" NOHREF TARGET="*ctarget*" *cattributes*>

### 213.5.7 BASE Procedure

This procedure generates the <BASE> tag which records the URL of the document.

#### **Syntax**

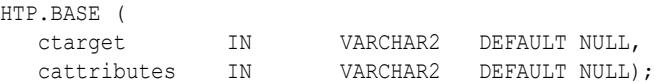

#### **Parameters**

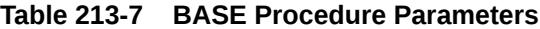

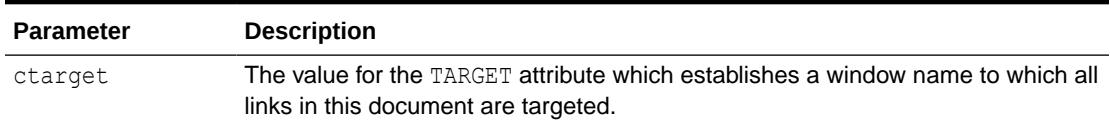

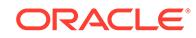
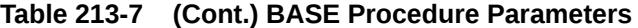

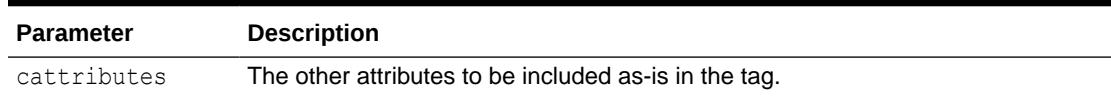

## **Examples**

## This procedure generates

<BASE HREF="<current URL>" TARGET="*ctarget*" *cattributes*>

## 213.5.8 BASEFONT Procedure

This procedure generates the <BASEFONT> tag which specifies the base font size for a Web page.

## **Syntax**

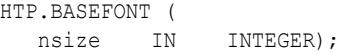

## **Parameters**

## **Table 213-8 BASEFONT Procedure Parameters**

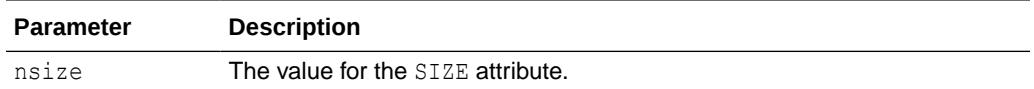

#### **Examples**

This procedure generates

<BASEFONT SIZE="*nsize*">

## 213.5.9 BGSOUND Procedure

This procedure generates the <BGSOUND> tag which includes audio for a Web page.

#### **Syntax**

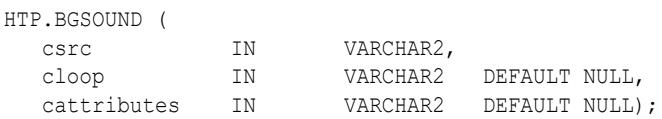

## **Parameters**

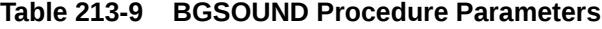

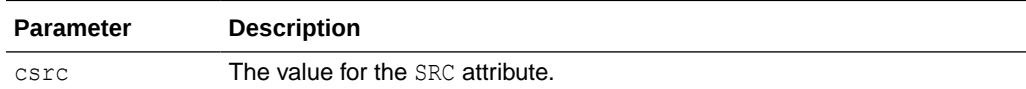

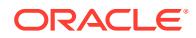

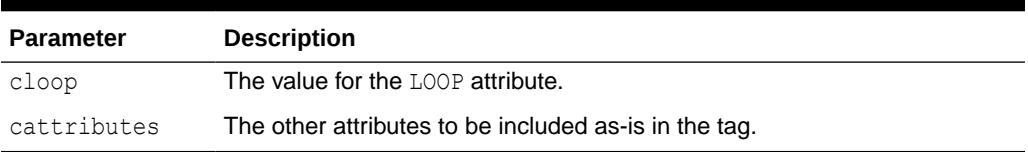

#### <span id="page-3997-0"></span>**Table 213-9 (Cont.) BGSOUND Procedure Parameters**

#### **Examples**

#### This procedure generates

<BGSOUND SRC="*csrc*" LOOP="*cloop*" *cattributes*>

## 213.5.10 BIG Procedure

This procedure generates the  $\langle BIG \rangle$  and  $\langle/BIG \rangle$  tags which direct the browser to render the text in a bigger font.

#### **Syntax**

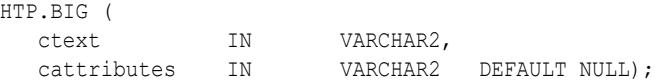

## **Parameters**

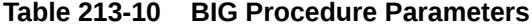

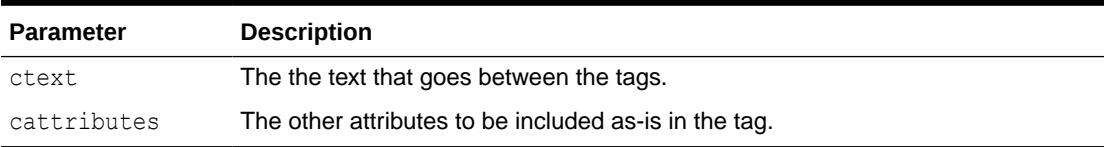

## **Examples**

This procedure generates

<BIG *cattributes*>*ctext*</BIG>

# 213.5.11 BLOCKQUOTECLOSE Procedure

This procedure generates the </BLOCKQUOTE> tag which mark the end of a section of quoted text.

You mark the beginning of a section of text by means of the **BLOCKQUOTEOPEN** [Procedure](#page-3998-0).

## **Syntax**

HTP.BLOCKQUOTECLOSE;

#### **Examples**

This procedure generates

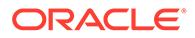

</BLOCKQUOTE>

# <span id="page-3998-0"></span>213.5.12 BLOCKQUOTEOPEN Procedure

This procedure generates the <BLOCKQUOTE> tag, which marks the beginning of a section of quoted text.

You mark the end of a section of text by means of the [BLOCKQUOTECLOSE](#page-3997-0) [Procedure](#page-3997-0).

#### **Syntax**

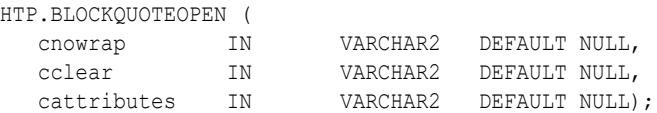

**Parameters**

## **Table 213-11 BLOCKQUOTEOPEN Procedure Parameters**

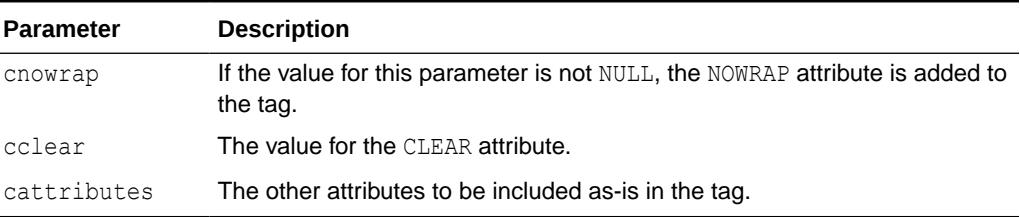

#### **Examples**

#### This procedure generates

<BLOCKQUOTE CLEAR="*cclear*" NOWRAP *cattributes*>

# 213.5.13 BODYCLOSE Procedure

This procedure generates the </BODY> tag which marks the end of a body section of an HTML document.

You mark the beginning of a body section by means of the [BODYOPEN Procedure](#page-3999-0).

## **Syntax**

HTP.BODYCLOSE;

## **Examples**

This procedure generates

</BODY>

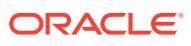

## <span id="page-3999-0"></span>213.5.14 BODYOPEN Procedure

This procedure generates the <BODY> tag which marks the beginning of the body section of an HTML document.

You mark the end of a body section by means of the [BODYCLOSE Procedure](#page-3998-0).

#### **Syntax**

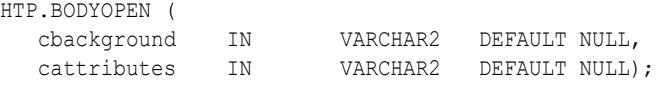

## **Parameters**

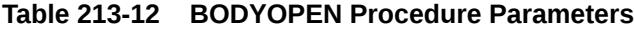

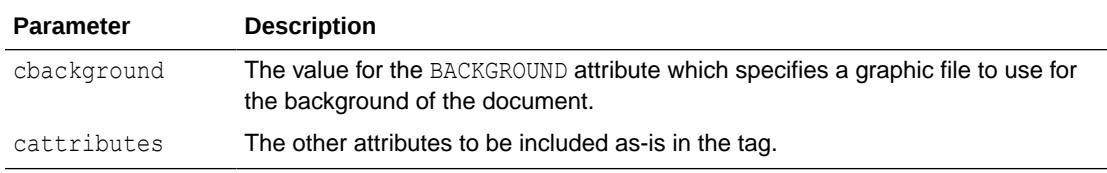

## **Examples**

#### This procedure generates

<BODY background="*cbackground" cattributes>*

#### so that

```
HTP.BODYOPEN('/img/background.gif');
```
#### generates:

<BODY background="/img/background.gif">

## 213.5.15 BOLD Procedure

This procedure generates the  $\langle B \rangle$  and  $\langle B \rangle$  tags which direct the browser to display the text in boldface.

## **Syntax**

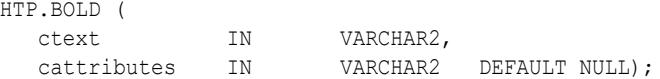

#### **Parameters**

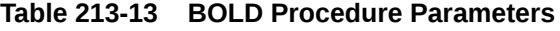

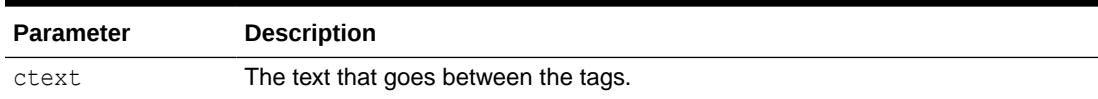

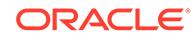

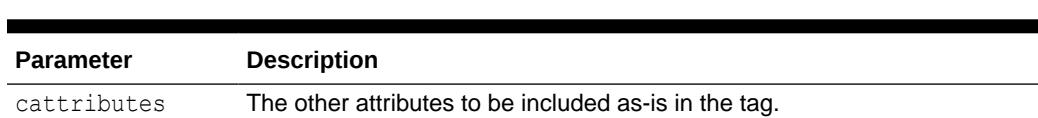

#### **Table 213-13 (Cont.) BOLD Procedure Parameters**

#### **Examples**

This procedure generates

<B *cattributes*>*ctext*</B>

## 213.5.16 BR Procedure

This procedure generates the  $\langle BR \rangle$  tag which begins a new line of text.

It performs the same operation as the [NL Procedure.](#page-4035-0)

#### **Syntax**

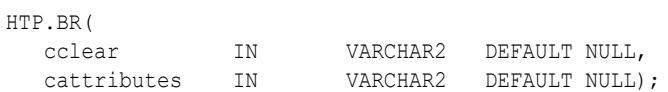

### **Parameters**

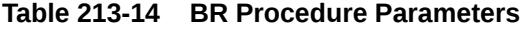

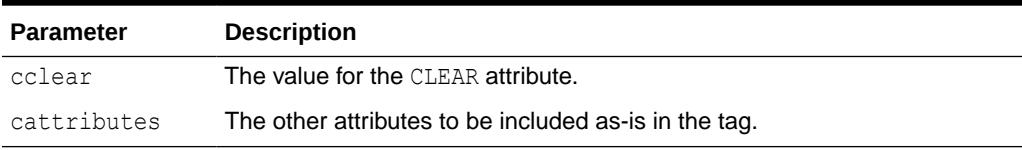

## **Examples**

#### This procedure generates

<BR CLEAR="*cclear*" *cattributes*>

## 213.5.17 CENTER Procedure

This procedure generates the <CENTER> and </CENTER> tags which center a section of text within a Web page.

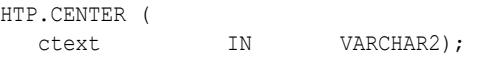

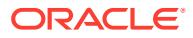

## **Table 213-15 CENTER Parameters**

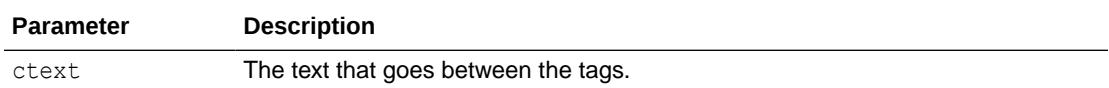

#### **Examples**

This procedure generates

<CENTER>*ctext*</CENTER>

## 213.5.18 CENTERCLOSE Procedure

This procedure generates the </CENTER> tag which marks the end of a section of text to center.

You mark the beginning of a section of text to center with the CENTEROPEN Procedure.

#### **Syntax**

HTP.CENTERCLOSE;

## **Examples**

This procedure generates

</CENTER>

## 213.5.19 CENTEROPEN Procedure

This procedure generates the <CENTER> tag which mark the beginning of a section of text to center.

You mark the beginning of a of a section of text to center by means of the CENTERCLOSE Procedure.

## **Syntax**

HTP.CENTEROPEN;

## **Examples**

This procedure generates

<CENTER>

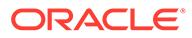

## 213.5.20 CITE Procedure

This procedure generates the <CITE> and </CITE> tags which direct the browser to render the text as a citation.

#### **Syntax**

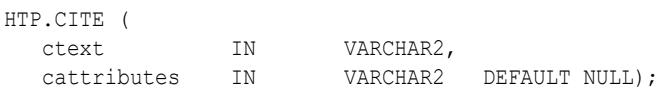

#### **Parameters**

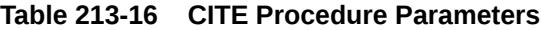

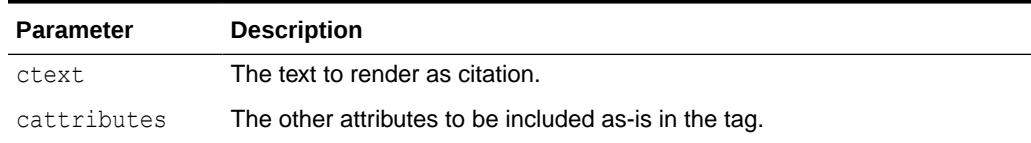

## **Examples**

This procedure generates

<CITE *cattributes*>*ctext*</CITE>

## 213.5.21 CODE Procedure

This procedure generates the <CODE> and </CODE> tags which direct the browser to render the text in monospace font or however "code" is defined stylistically.

## **Syntax**

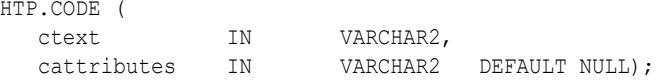

## **Parameters**

**Table 213-17 CODE Procedure Parameters**

| <b>Parameter</b> | <b>Description</b>                                   |
|------------------|------------------------------------------------------|
| ctext            | The text to render as code.                          |
| cattributes      | The other attributes to be included as-is in the tag |

## **Examples**

## This procedure generates

<CODE *cattributes*>*ctext*</CODE>

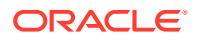

## <span id="page-4003-0"></span>213.5.22 COMMENT Procedure

#### This procedure generates the comment tags.

#### **Syntax**

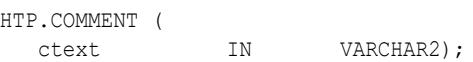

#### **Parameters**

## **Table 213-18 COMMENT Procedure Parameters**

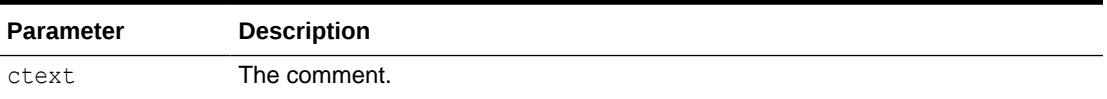

#### **Examples**

This procedure generates

<!-- *ctext* -->

## 213.5.23 DFN Procedure

This procedure generates the  $\langle$ DFN> and  $\langle$ /DFN> tags which direct the browser to mark the text in italics or however "definition" is described stylistically.

#### **Syntax**

HTP.DFN ( ctext IN VARCHAR2);

#### **Parameters**

**Table 213-19 DFN Procedure Parameters**

| <b>Parameter</b> | <b>Description</b>             |
|------------------|--------------------------------|
| ctext            | The text to render in italics. |

#### **Examples**

This procedure generates

<DFN>*ctext*</DFN>

## 213.5.24 DIRLISTCLOSE Procedure

This procedure generates the  $\langle /$ DIR $>$  tag which ends a directory list section. You start a directory list section with the DIRLISTOPEN Procedure.

#### **Syntax**

HTP.DIRLISTCLOSE;

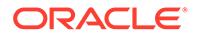

### **Usage Notes**

A directory list presents a list of items that contains up to 20 characters. Items in this list are typically arranged in columns, 24 characters wide. Insert the <LI> tag directly or invoke the [LISTITEM Procedure](#page-4032-0) so that the  $\langle\text{LIS}\rangle$  tag appears directly after the  $\langle\text{DIR}\rangle$ tag to define the items as a list.

#### **Examples**

This procedure generates

 $<$ /DIR>

## **Related Topics**

• DIRLISTOPEN Procedure

This procedure generates the  $\langle$ DIR $\rangle$  which starts a directory list section. You end a directory list section with the DIRLISTCLOSE Procedure.

## 213.5.25 DIRLISTOPEN Procedure

This procedure generates the  $\langle$ DIR $\rangle$  which starts a directory list section. You end a directory list section with the DIRLISTCLOSE Procedure.

#### **Syntax**

HTP.DIRLISTOPEN;

### **Usage Notes**

A directory list presents a list of items that contains up to 20 characters. Items in this list are typically arranged in columns, 24 characters wide. Insert the <LI> tag directly or invoke the [LISTITEM Procedure](#page-4032-0) so that the  $\langle\text{LIS}\rangle$  tag appears directly after the  $\langle\text{DIB}\rangle$ tag to define the items as a list.

## **Examples**

This procedure generates

<DIR>

## **Related Topics**

## • [DIRLISTCLOSE Procedure](#page-4003-0)

This procedure generates the </DIR> tag which ends a directory list section. You start a directory list section with the DIRLISTOPEN Procedure.

## 213.5.26 DIV Procedure

This procedure generates the <DIV> tag which creates document divisions.

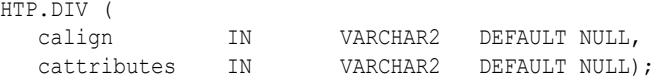

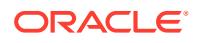

## <span id="page-4005-0"></span>**Table 213-20 DIV Procedure Parameters**

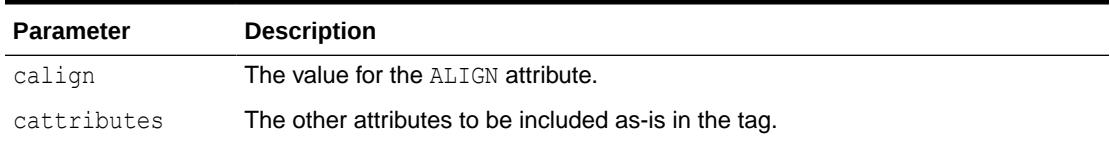

### **Examples**

#### This procedure generates

<DIV ALIGN="*calign*" *cattributes*>

# 213.5.27 DLISTCLOSE Procedure

This procedure generates the  $\langle/DL\rangle$  tag which ends a definition list. You start a definition list by means of the DLISTOPEN Procedure.

#### **Syntax**

HTP.DLISTCLOSE;

## **Usage Notes**

A definition list looks like a glossary: it contains terms and definitions. Terms are inserted using the [DLISTTERM Procedure](#page-4007-0) and definitions are inserted using the DLISTDEF Procedure.

## **Examples**

This procedure generates

 $\langle$ /DL>

## **Related Topics**

• [DLISTOPEN Procedure](#page-4006-0)

This procedure generates the <DL> tag which starts a definition list. You end a definition list by means of the DLISTCLOSE Procedure.

## 213.5.28 DLISTDEF Procedure

This procedure generates the  $PED>$  tag, which inserts definitions of terms. Use this tag for a definition list <DL>. Terms are tagged <DT> and definitions are tagged <DD>.

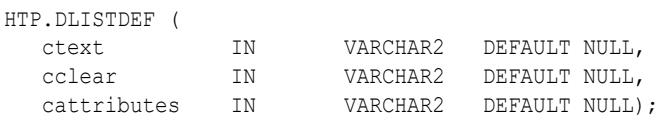

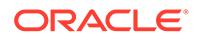

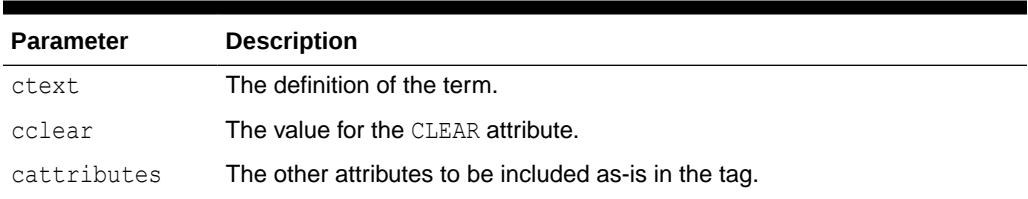

## <span id="page-4006-0"></span>**Table 213-21 DLISTDEF Procedure Parameters**

#### **Examples**

This procedure generates

<DD CLEAR="*cclear*" *cattributes*>*ctext*

## 213.5.29 DLISTOPEN Procedure

This procedure generates the  $\langle DL \rangle$  tag which starts a definition list. You end a definition list by means of the DLISTCLOSE Procedure.

#### **Syntax**

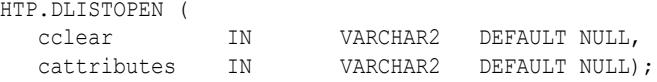

## **Parameters**

## **Table 213-22 DLISTOPEN Procedure Parameters**

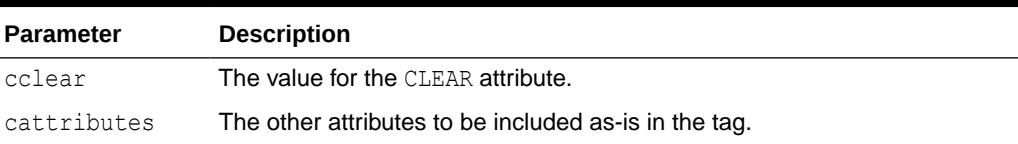

#### **Usage Notes**

A definition list looks like a glossary: it contains terms and definitions. Terms are inserted using the [DLISTTERM Procedure](#page-4007-0) and definitions are inserted using the [DLISTDEF Procedure](#page-4005-0).

## **Examples**

This procedure generates

<DL CLEAR="*cclear*" *cattributes*>

## **Related Topics**

• [DLISTCLOSE Procedure](#page-4005-0) This procedure generates the  $\langle$ /DL> tag which ends a definition list. You start a definition list by means of the DLISTOPEN Procedure.

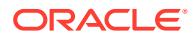

# <span id="page-4007-0"></span>213.5.30 DLISTTERM Procedure

This procedure generates the  $\langle DT \rangle$  tag which defines a term in a definition list  $\langle DL \rangle$ .

## **Syntax**

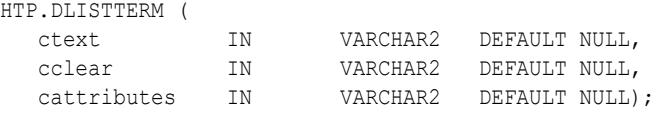

#### **Parameters**

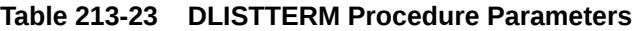

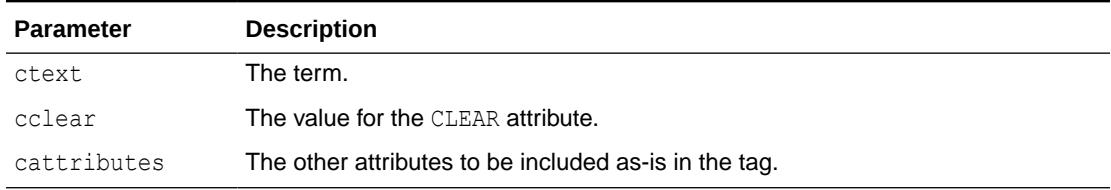

## **Examples**

This procedure generates

<DT CLEAR="*cclear*" *cattributes*>*ctext*

## 213.5.31 EM Procedure

This procedure generates the <EM> and </EM> tags, which define text to be emphasized.

It performs the same task as the [EMPHASIS Procedure](#page-4008-0).

## **Syntax**

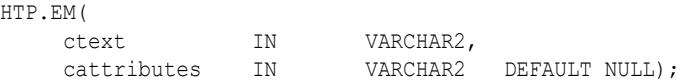

## **Parameters**

## **Table 213-24 EM Procedure Parameters**

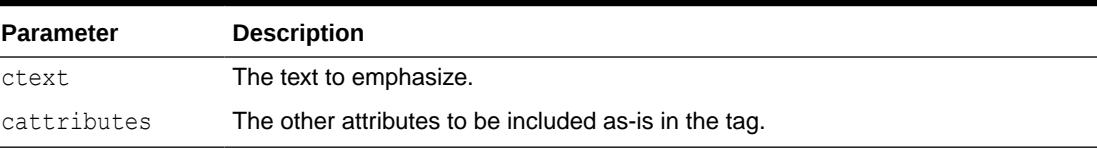

## **Examples**

This procedure generates

<EM *cattributes*>*ctext*</EM>

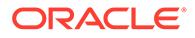

## <span id="page-4008-0"></span>213.5.32 EMPHASIS Procedure

This procedure generates the  $\langle EM \rangle$  and  $\langle /EM \rangle$  tags, which define text to be emphasized.

It performs the same task as the [EM Procedure.](#page-4007-0)

#### **Syntax**

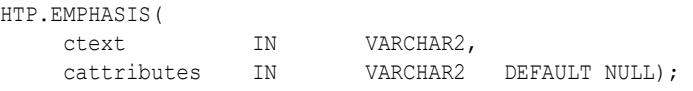

#### **Parameters**

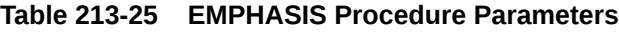

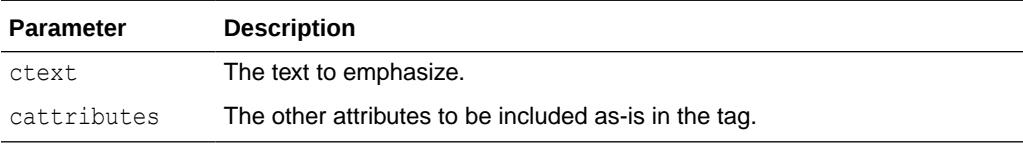

## **Examples**

This procedure generates

<EM *cattributes*>*ctext*</EM>

# 213.5.33 ESCAPE\_SC Procedure

This procedure replaces characters that have special meaning in HTML with their escape sequences.

The following characters are converted:

- & to & amp;
- $\bullet$   $"$  to  $\&$ quot:
- $<$  to  $\&$ lt;
- $\bullet$  > to  $\text{sqrt};$

This procedure performs the same operation as [PRINTS Procedure](#page-4042-0)s and [PS](#page-4043-0) [Procedure](#page-4043-0).

```
HTP.ESCAPE_SC(
   ctext IN VARCHAR2);
```
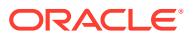

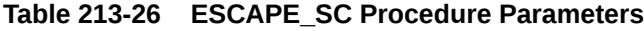

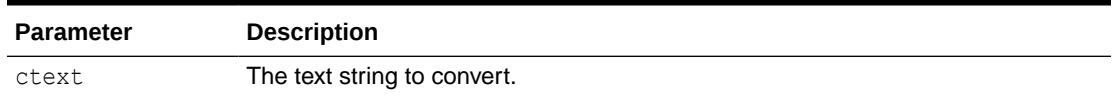

## 213.5.34 FONTCLOSE Procedure

This procedure generates the</FONT> tag which marks the end of a section of text with the specified font characteristics.

You mark the beginning of the section text by means of the FONTOPEN Procedure.

**Syntax**

HTP.FONTCLOSE;

#### **Examples**

This procedure generates

 $<$ /FONT>

## 213.5.35 FONTOPEN Procedure

This procedure generates the <FONT> which marks the beginning of section of text with the specified font characteristics.

You mark the end of the section text by means of the FONTCLOSE Procedure.

#### **Syntax**

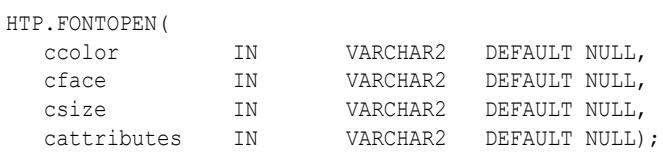

#### **Parameters**

## **Table 213-27 FONTOPEN Procedure Parameters**

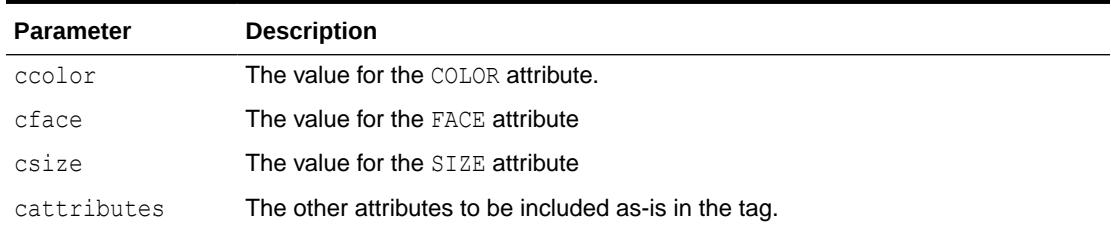

## **Examples**

This procedure generates

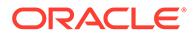

```
<FONT COLOR="ccolor" FACE="cface" SIZE="csize" cattributes>
```
## <span id="page-4010-0"></span>213.5.36 FORMCHECKBOX Procedure

This procedure generates the <INPUT> tag with TYPE="checkbox" which inserts a checkbox element in a form.

A checkbox element is a button that the user toggles on or off.

### **Syntax**

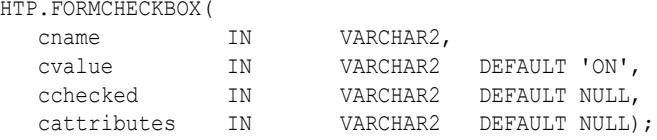

#### **Parameters**

#### **Table 213-28 FORMCHECKBOX Procedure Parameters**

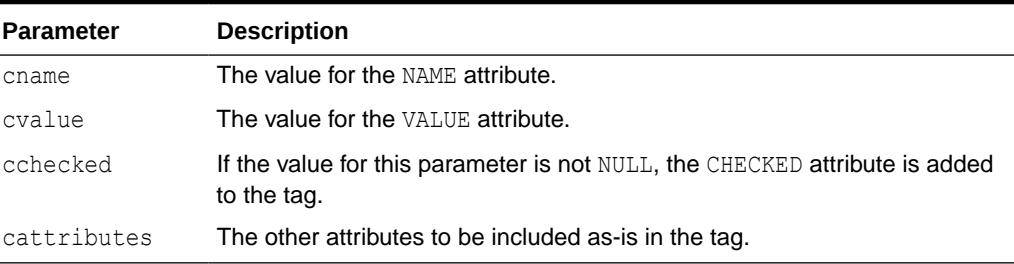

## **Examples**

#### This procedure generates

<INPUT TYPE="*checkbox*" NAME="*cname*" VALUE="*cvalue*" CHECKED *cattributes*>

## 213.5.37 FORMCLOSE Procedure

This procedure generates the </FORM> tag which marks the end of a form section in an HTML document.

You mark the beginning of the form section by means of the [FORMOPEN Procedure](#page-4011-0).

#### **Syntax**

HTP.FORMCLOSE;

#### **Examples**

This procedure generates

</FORM>

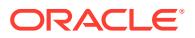

## <span id="page-4011-0"></span>213.5.38 FORMOPEN Procedure

This procedure generates the <FORM> tag which marks the beginning of a form section in an HTML document.

You mark the end of the form section by means of the [FORMCLOSE Procedure](#page-4010-0).

#### **Syntax**

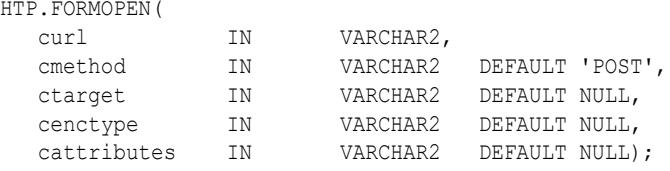

#### **Parameters**

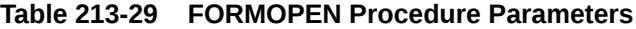

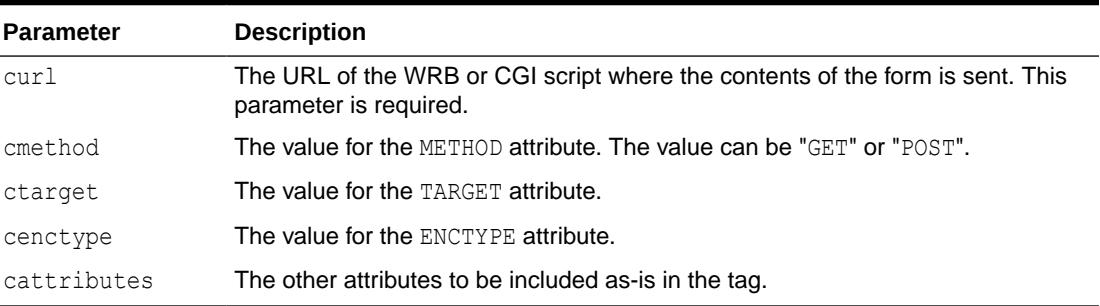

## **Examples**

#### This procedure generates

<FORM ACTION="*curl*" METHOD="*cmethod*" TARGET="*ctarget*" ENCTYPE="*cenctype*" *cattributes>* 

## 213.5.39 FORMFILE Procedure

This procedure generates the <INPUT> tag with TYPE="file" which inserts a file form element. This is used for file uploading for a given page.

#### **Syntax**

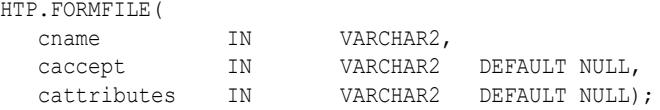

#### **Parameters**

## **Table 213-30 FORMFILE Procedure Parameters**

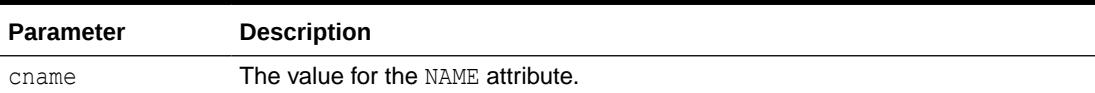

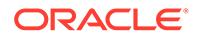

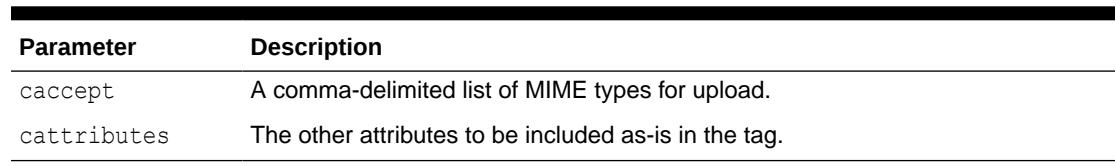

#### **Table 213-30 (Cont.) FORMFILE Procedure Parameters**

#### **Examples**

#### This procedure generates

<INPUT TYPE="file" NAME="*cname*" ACCEPT="*caccept*" *cattributes*>

## 213.5.40 FORMHIDDEN Procedure

This procedure generates the <INPUT> tag with TYPE="hidden", which inserts a hidden form element.

This element is not seen by the user. It submits additional values to the script.

#### **Syntax**

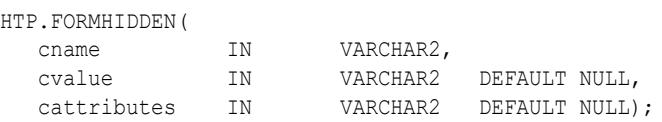

#### **Parameters**

#### **Table 213-31 FORMHIDDEN Procedure Parameters**

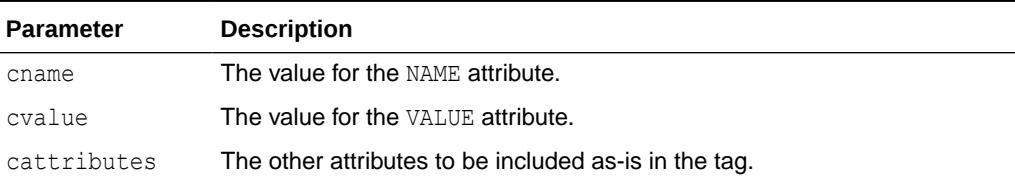

#### **Examples**

#### This procedure generates

<INPUT TYPE="hidden" NAME="*cname*" VALUE="*cvalue*" *cattributes*>

## 213.5.41 FORMIMAGE Procedure

This procedure generates the <INPUT> tag with TYPE="image" which creates an image field that the user clicks to submit the form immediately.

The coordinates of the selected point are measured in pixels, and returned (along with other contents of the form) in two name/value pairs. The x coordinate is submitted under the name of the field with .x appended, and the y coordinate with .y appended. Any VALUE attribute is ignored.

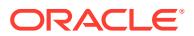

#### **Syntax**

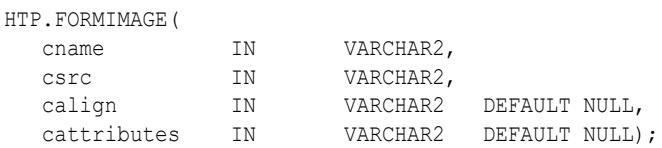

#### **Parameters**

#### **Table 213-32 FORMIMAGE Procedure Parameters**

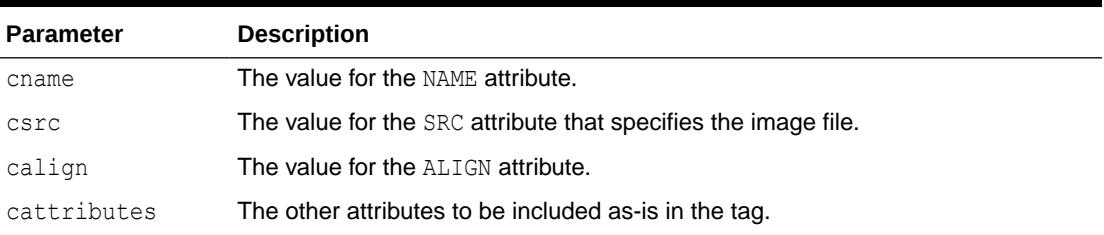

## **Examples**

#### This procedure generates

<INPUT TYPE="*image*" NAME="*cname*" SRC="*csrc*" ALIGN="*calign*" *cattributes*>

## 213.5.42 FORMPASSWORD Procedure

This procedure generates the <INPUT> tag with TYPE="password" which creates a single-line text entry field. When the user enters text in the field, each character is represented by one asterisk. This is used for entering passwords.

## **Syntax**

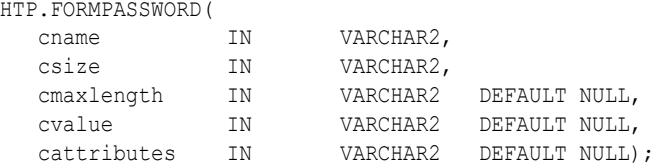

## **Parameters**

## **Table 213-33 FORMPASSWORD Procedure Parameters**

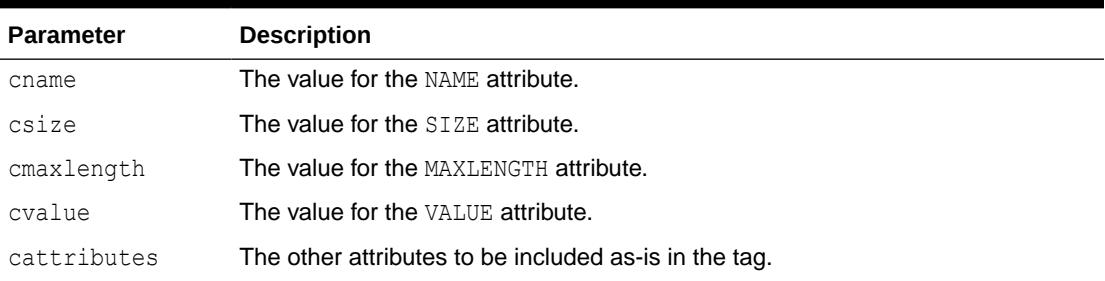

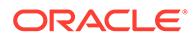

## **Examples**

#### This procedure generates

```
<INPUT TYPE="password" NAME="cname" SIZE="csize" MAXLENGTH="cmaxlength" 
VALUE="cvalue" cattributes>
```
# 213.5.43 FORMRADIO Procedure

This procedure generates the <INPUT> tag with TYPE="radio", which creates a radio button on the HTML form. Within a set of radio buttons, the user selects only one. Each radio button in the same set has the same name, but different values. The selected radio button generates a name/value pair.

## **Syntax**

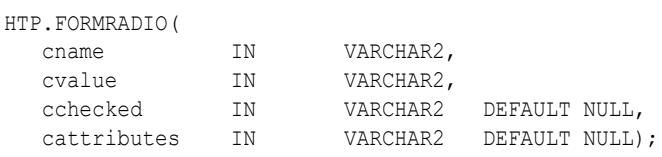

## **Parameters**

## **Table 213-34 FORMRADIO Procedure Parameters**

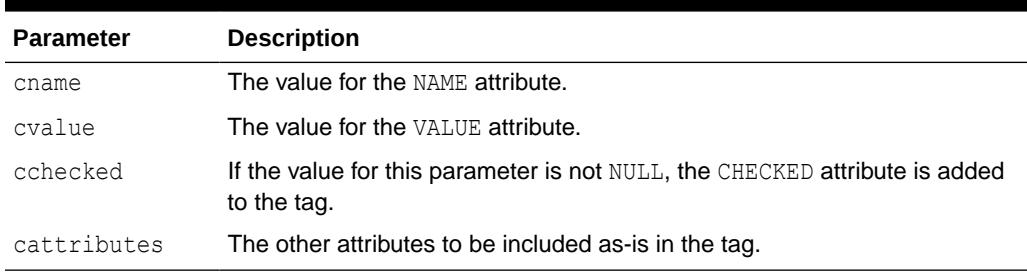

## **Examples**

## This procedure generates

<INPUT TYPE="*radio*" NAME="*cname*" VALUE="*cvalue*" CHECKED *cattributes*>

# 213.5.44 FORMRESET Procedure

This procedure generates the <INPUT> tag with TYPE="reset" which creates a button that, when selected, resets the form fields to their initial values.

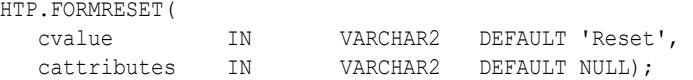

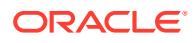

## <span id="page-4015-0"></span>**Table 213-35 FORMRESET Procedure Parameters**

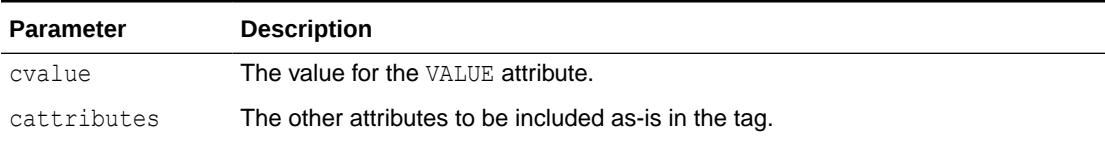

#### **Examples**

This procedure generates

<INPUT TYPE="*reset*" VALUE="*cvalue*" *cattributes*>

# 213.5.45 FORMSELECTCLOSE Procedure

This procedure generates the </SELECT> tag which marks the end of a Select form element.

A Select form element is a listbox where the user selects one or more values. You mark the beginning of Select form element by means of the FORMSELECTOPEN Procedure.The values are inserted using [FORMSELECTOPTION Procedure](#page-4016-0).

### **Syntax**

HTP.FORMSELECTCLOSE;

## **Examples**

This procedure generates

</SELECT>

as shown under Examples of the FORMSELECTOPEN Procedure.

# 213.5.46 FORMSELECTOPEN Procedure

This procedure generates the <SELECT> tags which creates a Select form element.

A Select form element is a listbox where the user selects one or more values. You mark the end of Select form element by means of the FORMSELECTCLOSE Procedure.The values are inserted using [FORMSELECTOPTION Procedure.](#page-4016-0)

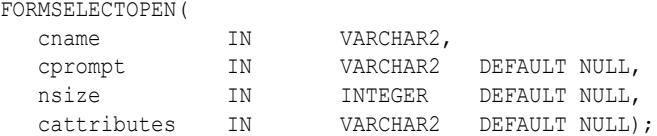

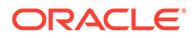

## <span id="page-4016-0"></span>**Table 213-36 FORMSELECTOPEN Procedure Parameters**

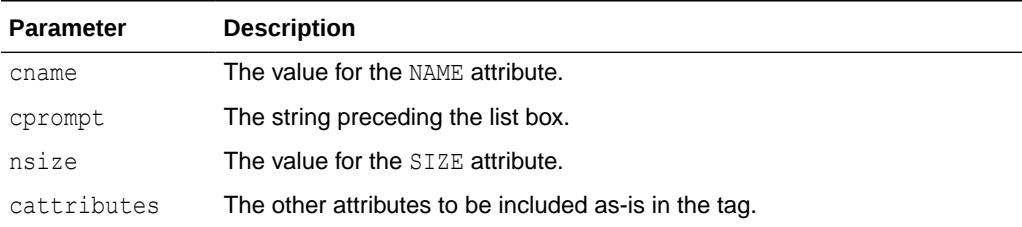

## **Examples**

#### This procedure generates

```
cprompt <SELECT NAME="cname" SIZE="nsize" cattributes>
\langle/SELECT>
```
#### so that

```
HTP.FORMSELECTOPEN('greatest_player';
     'Pick the greatest player:');
HTP.FORMSELECTOPTION('Messier');
HTP.FORMSELECTOPTION('Howe');
HTP.FORMSELECTOPTION('Gretzky');.
HTP.FORMSELECTCLOSE;
```
## generates

```
Pick the greatest player:
<SELECT NAME="greatest_player">
<OPTION>Messier
<OPTION>Howe
<OPTION>Gretzky
\langle/SELECT>
```
# 213.5.47 FORMSELECTOPTION Procedure

This procedure generates the <OPTION> tag which represents one choice in a Select element.

## **Syntax**

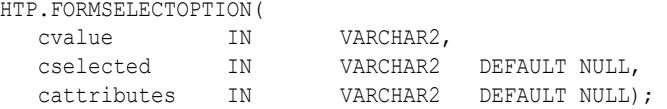

## **Parameters**

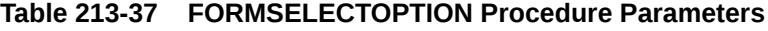

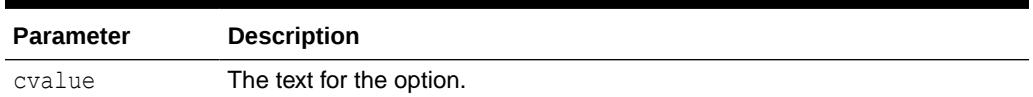

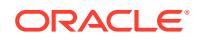

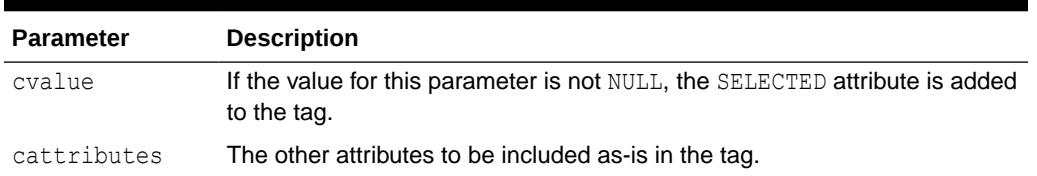

#### **Table 213-37 (Cont.) FORMSELECTOPTION Procedure Parameters**

### **Examples**

#### This procedure generates

<OPTION SELECTED *cattributes>cvalue*

as shown under Examples of the [FORMSELECTOPEN Procedure](#page-4015-0).

## 213.5.48 FORMSUBMIT Procedure

This procedure generates the <INPUT> tag with TYPE="submit" which creates a button that, when clicked, submits the form. If the button has a NAME attribute, the button contributes a name/value pair to the submitted data.

#### **Syntax**

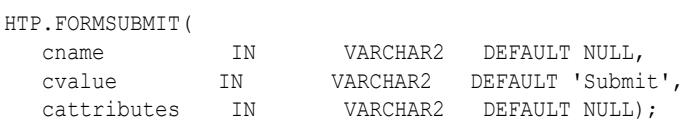

#### **Parameters**

## **Table 213-38 FORMSUBMIT Procedure Parameters**

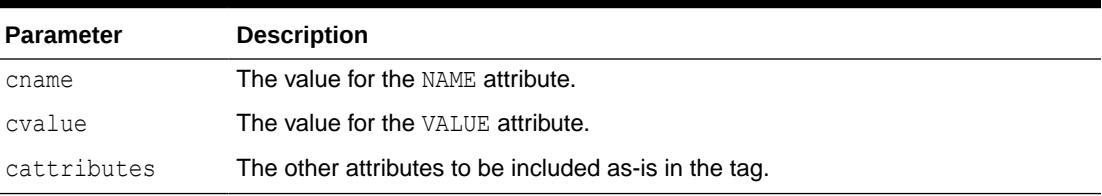

## **Examples**

#### This procedure generates

<INPUT TYPE="submit" NAME="*cname*" VALUE="*cvalue*" *cattributes*>

## 213.5.49 FORMTEXT Procedure

This procedure generates the  $\langle$ INPUT> tag with TYPE="text", which creates a field for a single line of text.

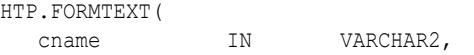

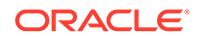

<span id="page-4018-0"></span>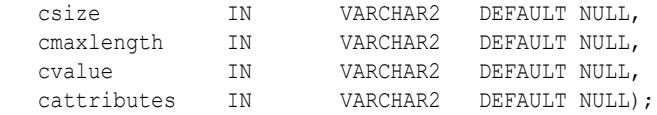

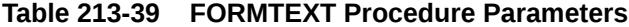

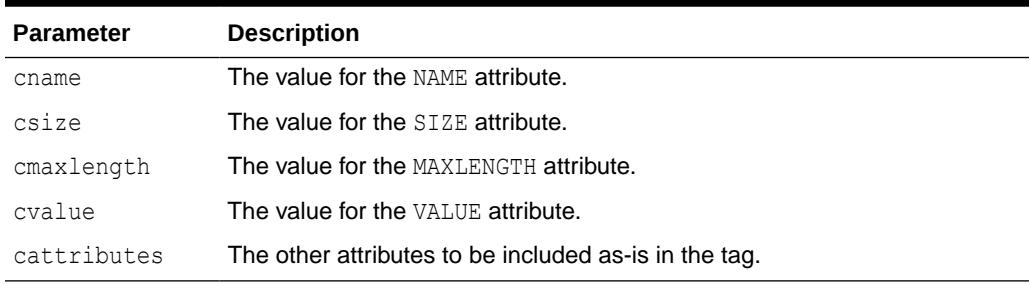

#### **Examples**

## This procedure generates

<INPUT TYPE="*text*" NAME="*cname*" SIZE="*csize*" MAXLENGTH="*cmaxlength*" VALUE="*cvalue*" *cattributes*>

## 213.5.50 FORMTEXTAREA Procedure

This procedure generates the <TEXTAREA> tag, which creates a text field that has no predefined text in the text area. This field enables entering several lines of text.

The same operation is performed by the [FORMTEXTAREA2 Procedure](#page-4019-0) which in addition has the cwrap parameter that lets you specify a wrap style.

#### **Syntax**

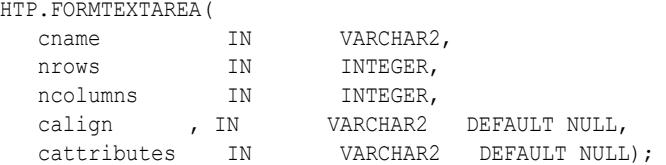

#### **Parameters**

## **Table 213-40 FORMTEXTAREA Procedure Parameters**

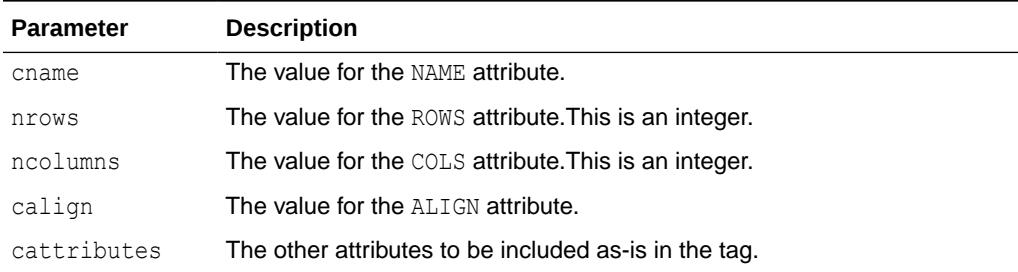

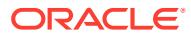

## <span id="page-4019-0"></span>**Examples**

This procedure generates

```
<TEXTAREA NAME="cname" ROWS="nrows" COLS="ncolumns" ALIGN="calign" cattributes></
TEXTAREA>
```
# 213.5.51 FORMTEXTAREA2 Procedure

This procedure generates the <TEXTAREA> tag, which creates a text field that has no predefined text in the text area. This field enables entering several lines of text.

The same operation is performed by the [FORMTEXTAREA Procedure](#page-4018-0) except that in that case you cannot specify a wrap style.

#### **Syntax**

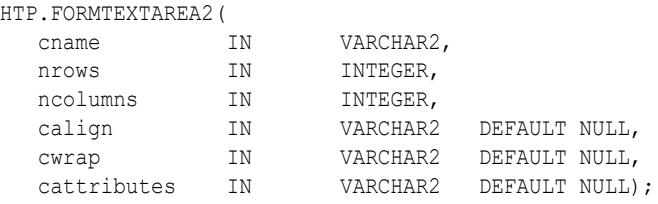

#### **Parameters**

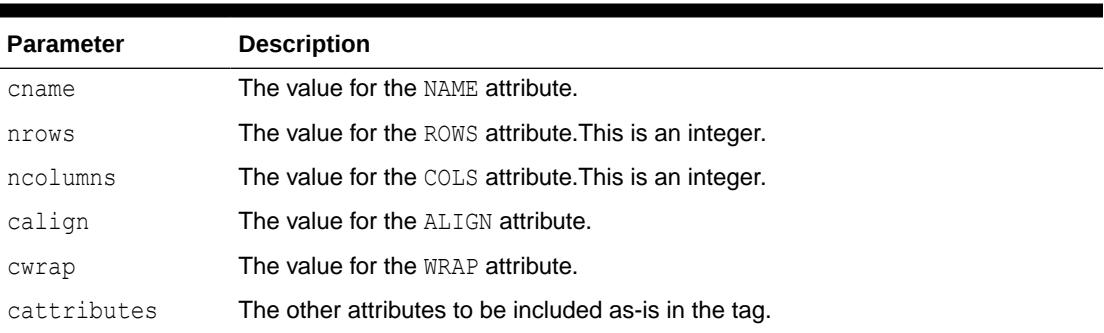

#### **Table 213-41 FORMTEXTAREA2 Procedure Parameters**

#### **Examples**

#### This procedure generates

<TEXTAREA NAME="*cname*" ROWS="*nrows"* COLS="*ncolumns"* ALIGN="*calign*" WRAP="*cwrap*" *cattributes*></TEXTAREA>

## 213.5.52 FORMTEXTAREACLOSE Procedure

This procedure generates the </TEXTAREA> tag which ends a text area form element.

You open a text area element by means of either [FORMTEXTAREAOPEN Procedure](#page-4020-0) or [FORMTEXTAREAOPEN2 Procedure](#page-4020-0).

#### **Syntax**

HTP.FORMTEXTAREACLOSE;

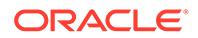

## **Examples**

This procedure generates

</TEXTAREA>

# <span id="page-4020-0"></span>213.5.53 FORMTEXTAREAOPEN Procedure

This procedure generates the <TEXTAREA> which marks the beginning of a text area form element.

The same operation is performed by the FORMTEXTAREAOPEN2 Procedure which in addition has the cwrap parameter that lets you specify a wrap style. You mark the end of a text area form element by means of the [FORMTEXTAREACLOSE Procedure.](#page-4019-0)

#### **Syntax**

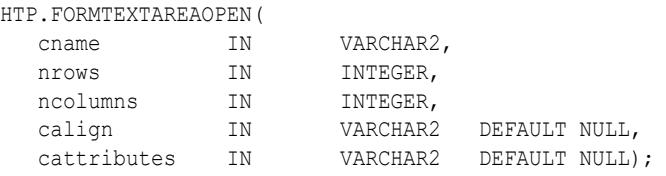

### **Parameters**

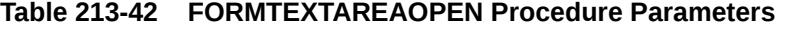

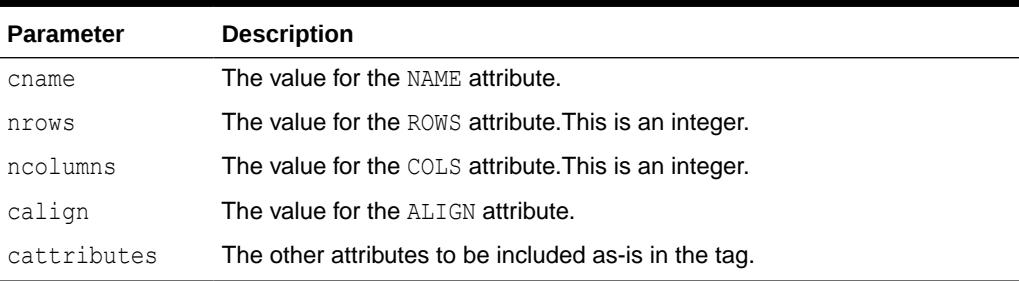

## **Examples**

#### This procedure generates

<TEXTAREA NAME="*cname*" ROWS="*nrows*" COLS="*ncolumns"* ALIGN="*calign*" *cattributes*>

## 213.5.54 FORMTEXTAREAOPEN2 Procedure

This procedure generates the <TEXTAREA> which marks the beginning of a text area form element.

The same operation is performed by the FORMTEXTAREAOPEN Procedure except that in that case you cannot specify a wrap style. You mark the end of a text area form element by means of the [FORMTEXTAREACLOSE Procedure.](#page-4019-0)

```
HTP.FORMTEXTAREAOPEN2(
  cname IN VARCHAR2,
```
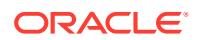

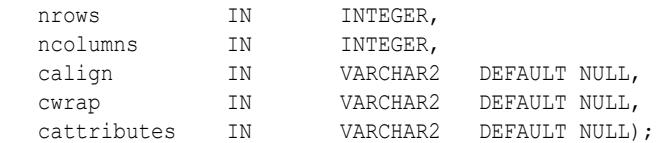

#### **Table 213-43 FORMTEXTAREAOPEN2 Procedure Parameters**

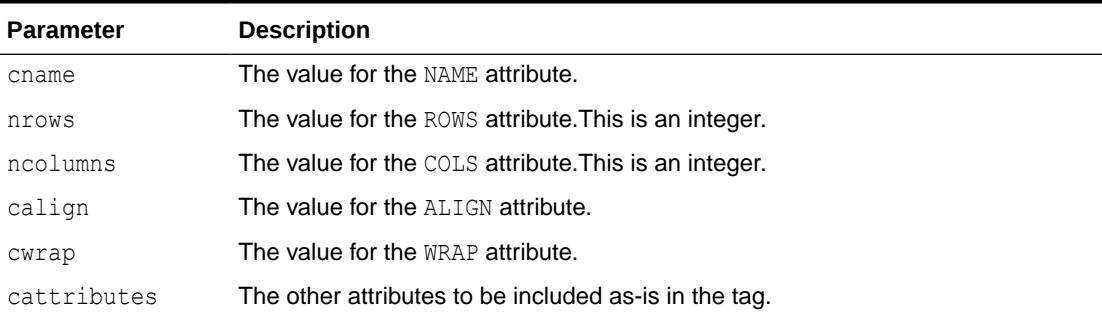

## **Examples**

## This procedure generates

```
<TEXTAREA NAME="cname" ROWS="nrows" COLS="ncolumns" ALIGN="calign" WRAP = "cwrap"
cattributes>
```
# 213.5.55 FRAME Procedure

This procedure generates the <FRAME> tag which begins the characteristics of a frame created by a <FRAMESET> tag.

#### **Syntax**

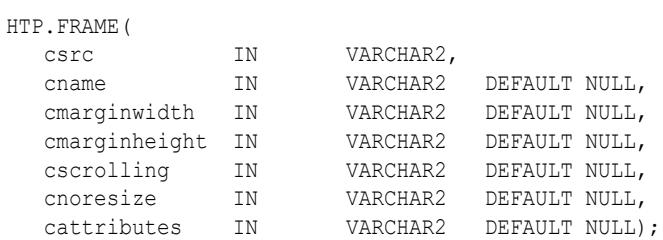

#### **Parameters**

## **Table 213-44 FRAME Procedure Parameters**

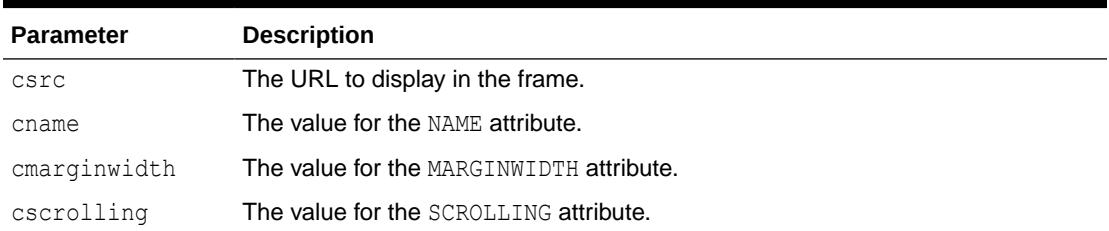

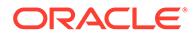

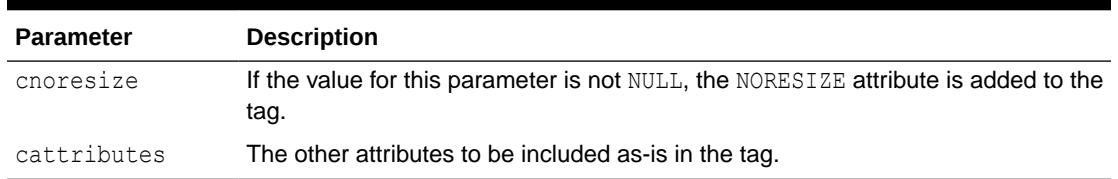

#### **Table 213-44 (Cont.) FRAME Procedure Parameters**

### **Examples**

#### This procedure generates

```
<FRAME SRC="csrc" NAME="cname" MARGINWIDTH="cmarginwidth" 
MARGINHEIGHT="cmarginheight" SCROLLING="cscrolling" NORESIZE cattributes>
```
## 213.5.56 FRAMESETCLOSE Procedure

This procedure generates the </FRAMESET> tag which ends a frameset section.

You mark the beginning of a frameset section by means of the FRAMESETOPEN Procedure.

#### **Syntax**

HTP.FRAMESETCLOSE;

#### **Examples**

This procedure generates

</FRAMESET>

## 213.5.57 FRAMESETOPEN Procedure

This procedure generates the <FRAMESET> tag which define a frameset section.

You mark the end of a frameset section by means of the FRAMESETCLOSE Procedure.

#### **Syntax**

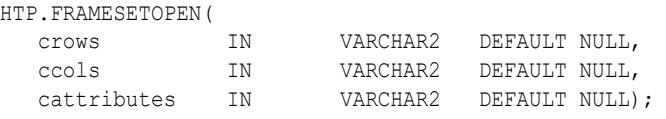

#### **Parameters**

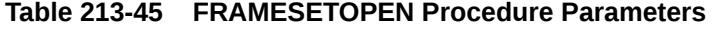

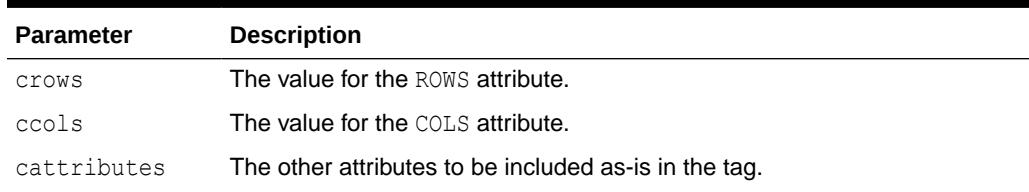

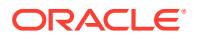

## **Examples**

#### This procedure generates

<FRAMESET ROWS="*crows*" COLS="*ccols*" *cattributes*>

# <span id="page-4023-0"></span>213.5.58 HEADCLOSE Procedure

This procedure generates the </HEAD> tag which marks the end of an HTML document head section.

You mark the beginning of an HTML document head section by means of the [HEADOPEN](#page-4024-0) [Procedure](#page-4024-0).

#### **Syntax**

HTP.HEADCLOSE;

## **Examples**

This procedure generates

 $<$ /HEAD>

## 213.5.59 HEADER Procedure

This procedure generates opening heading tags  $(\langle H1 \rangle$  to  $\langle H6 \rangle)$  and their corresponding closing tags  $\left\langle \frac{\angle H1 \rangle}{\sqrt{H6}}\right\rangle$ .

## **Syntax**

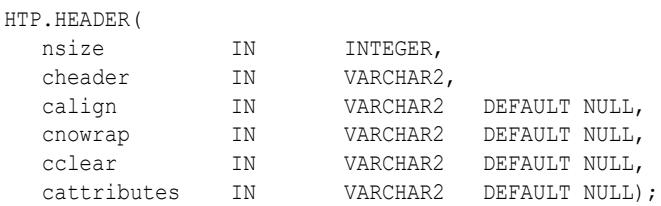

## **Parameters**

## **Table 213-46 HEADER Procedure Parameters**

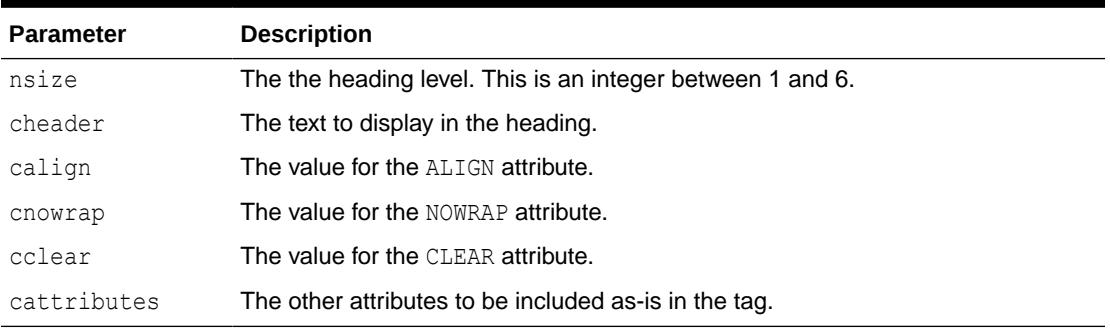

## **Examples**

HTP.header (1,'Overview');

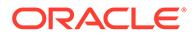

produces:

<H1>Overview</H1>

# <span id="page-4024-0"></span>213.5.60 HEADOPEN Procedure

This procedure generates the <HEAD> tag which marks the beginning of the HTML document head section.

You mark the end of an HTML document head section by means of the [HEADCLOSE](#page-4023-0) [Procedure](#page-4023-0).

#### **Syntax**

HTP.HEADOPEN;

## **Examples**

This procedure generates

<HEAD>

## 213.5.61 HR Procedure

This procedure generates the <HR> tag, which generates a line in the HTML document.

This subprogram performs the same operation as the [LINE Procedure.](#page-4029-0)

### **Syntax**

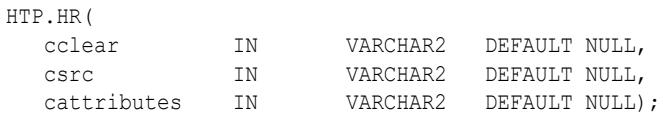

#### **Parameters**

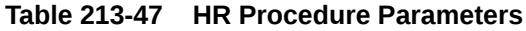

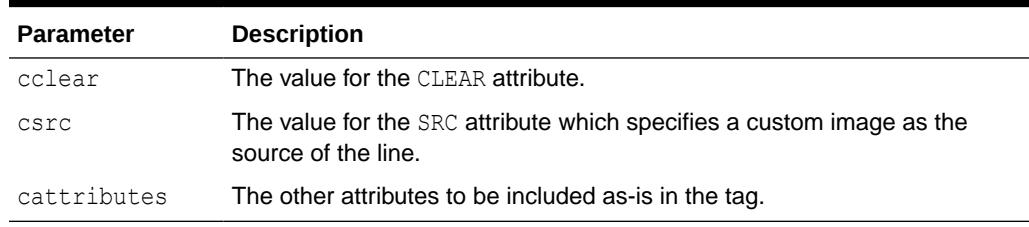

## **Examples**

This procedure generates

<HR CLEAR="*cclear*" SRC="*csrc*" *cattributes*>

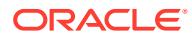

# <span id="page-4025-0"></span>213.5.62 HTMLCLOSE Procedure

This procedure generates the </HTML> tag which marks the end of an HTML document.

You use the HTMLOPEN Procedure to mark the beginning of an HTML document.

## **Syntax**

HTP.HTMLCLOSE;

## **Examples**

This procedure generates

 $<$ / $H$ TML $>$ 

# 213.5.63 HTMLOPEN Procedure

This procedure generates the <HTML> tag which marks the beginning of an HTML document.

You use the HTMLCLOSE Procedure to mark the end of the an HTML document.

## **Syntax**

HTP.HTMLOPEN;

## **Examples**

This procedure generates

<HTML>

# 213.5.64 IMG Procedure

This procedure generates the  $\langle 1\text{MG} \rangle$  tag which directs the browser to load an image onto the HTML page.

The [IMG2 Procedure](#page-4026-0) performs the same operation but additionally uses the cusemap parameter.

## **Syntax**

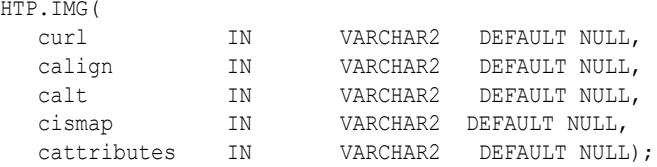

#### **Parameters**

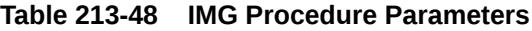

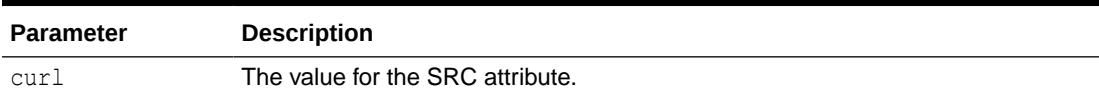

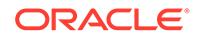

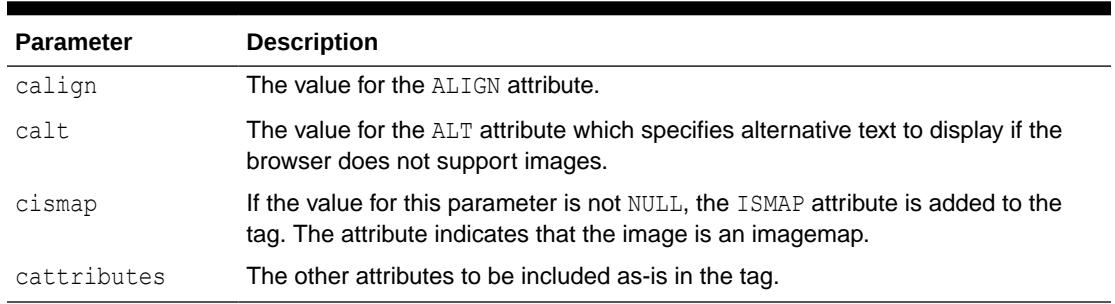

#### <span id="page-4026-0"></span>**Table 213-48 (Cont.) IMG Procedure Parameters**

## **Examples**

This procedure generates

<IMG SRC="*curl*" ALIGN="*calign*" ALT="*calt*" ISMAP *cattributes*>

## 213.5.65 IMG2 Procedure

This procedure generates the <IMG> tag, which directs the browser to load an image onto the HTML page.

The [IMG Procedure](#page-4025-0) performs the same operation but does not use the cusemap parameter.

#### **Syntax**

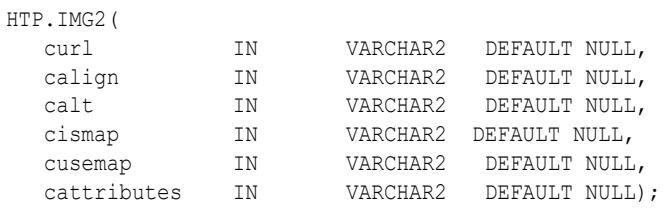

#### **Parameters**

## **Table 213-49 IMG2 Procedure Parameters**

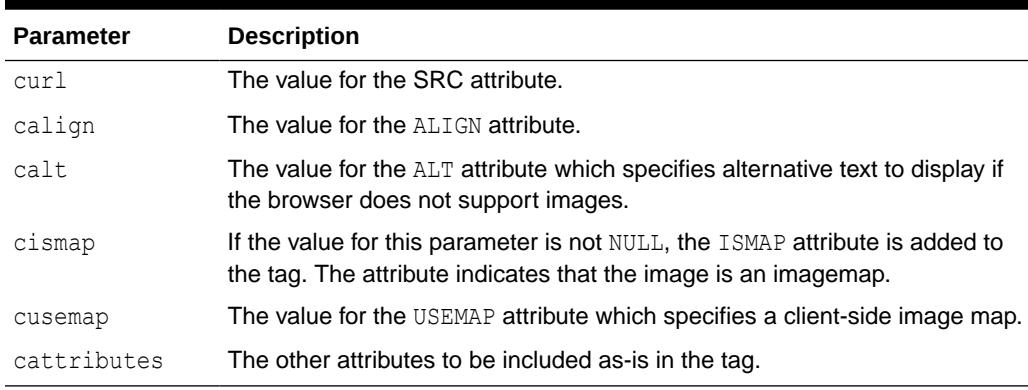

## **Examples**

This procedure generates

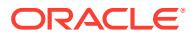

<IMG SRC="*curl*" ALIGN="*calign*" ALT="*calt*" ISMAP USEMAP="*cusemap*" *cattributes*>

## 213.5.66 ISINDEX Procedure

This procedure creates a single entry field with a prompting text, such as "*enter value,*" then sends that value to the URL of the page or program.

## **Syntax**

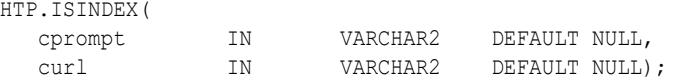

## **Parameters**

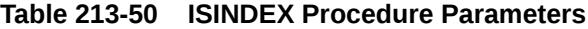

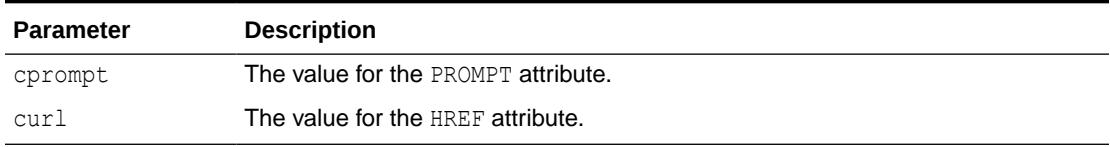

#### **Examples**

#### This procedure generates

<ISINDEX PROMPT="*cprompt*" HREF="*curl*">

## 213.5.67 ITALIC Procedure

This procedure generates the  $\langle 1 \rangle$  and  $\langle 1 \rangle$  tags which direct the browser to render the text in italics.

### **Syntax**

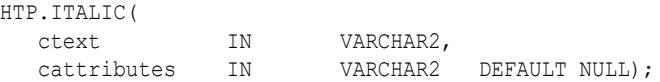

### **Parameters**

## **Table 213-51 ITALIC Procedure Parameters**

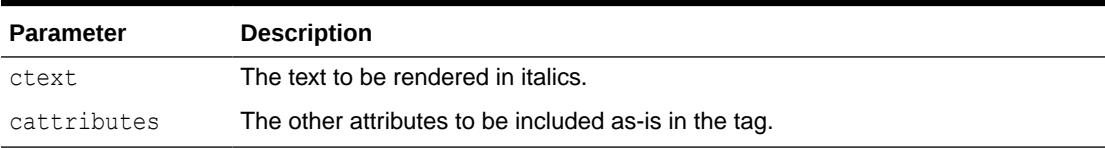

## **Examples**

This procedure generates

<I *cattributes*>*ctext*</I>

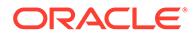

## 213.5.68 KBD Procedure

This procedure generates the <KBD> and </KBD> tags which direct the browser to render the text in monospace font.

This subprogram performs the same operation as the KEYBOARD Procedure.

#### **Syntax**

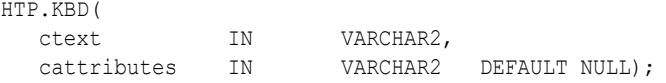

## **Parameters**

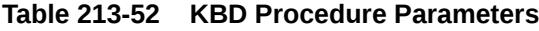

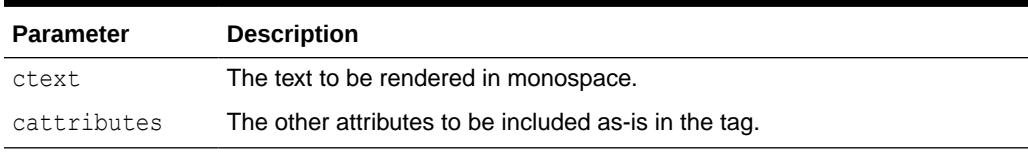

## **Examples**

This procedure generates

<KBD *cattributes*>*ctext*</KBD>

# 213.5.69 KEYBOARD Procedure

This procedure generates the <KBD> and </KBD> tags, which direct the browser to render the text in monospace font.

This subprogram performs the same operation as the KBD Procedure.

## **Syntax**

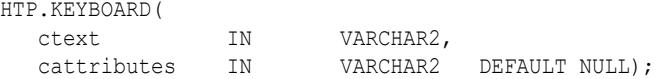

#### **Parameters**

## **Table 213-53 KEYBOARD Procedure Parameters**

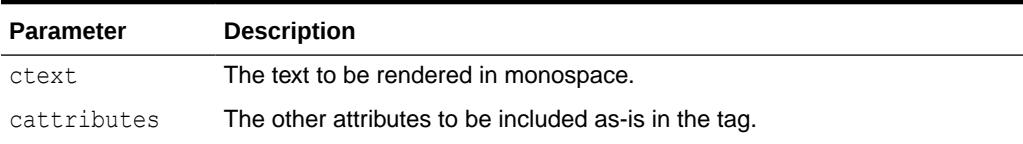

## **Examples**

#### This procedure generates

<KBD *cattributes*>*ctext*</KBD>

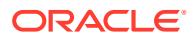

## <span id="page-4029-0"></span>213.5.70 LINE Procedure

This procedure generates the <HR> tag, which generates a line in the HTML document.

This subprogram performs the same operation as the [HR Procedure.](#page-4024-0)

#### **Syntax**

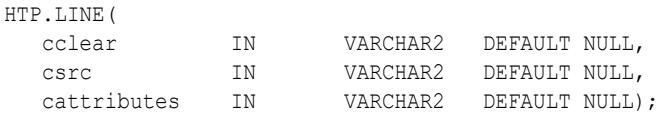

#### **Parameters**

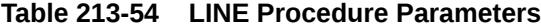

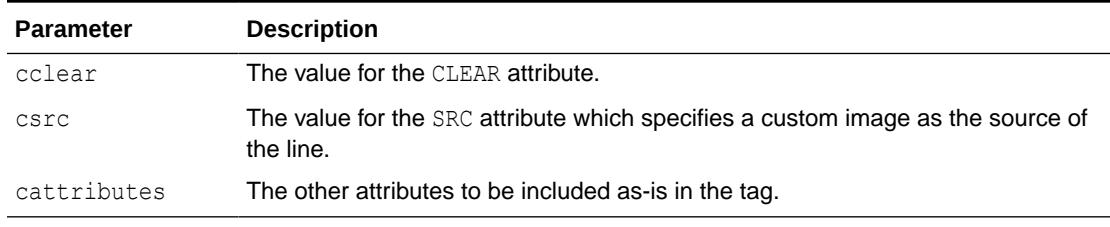

## **Examples**

This procedure generates

<HR CLEAR="*cclear*" SRC="*csrc*" *cattributes*>

# 213.5.71 LINKREL Procedure

This procedure generates the <LINK> tag with the REL attribute which delineates the relationship described by the hypertext link from the anchor to the target. This is only used when the HREF attribute is present.

This is the opposite of [LINKREV Procedure.](#page-4030-0) This tag indicates a relationship between documents but does not create a link. To create a link, use the [ANCHOR Procedure.](#page-3992-0)

#### **Syntax**

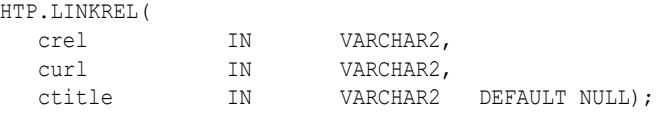

## **Parameters**

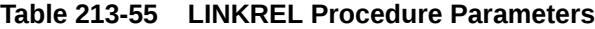

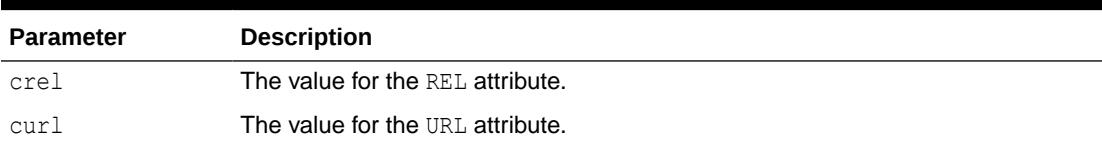

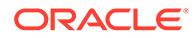

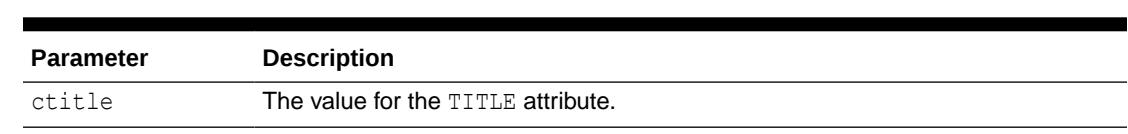

#### <span id="page-4030-0"></span>**Table 213-55 (Cont.) LINKREL Procedure Parameters**

#### **Examples**

This procedure generates

<LINK REL="*crel*" HREF="*curl*" TITLE="*ctitle*">

## 213.5.72 LINKREV Procedure

This procedure generates the <LINK> tag with the REV attribute which delineates the relationship described by the hypertext link from the target to the anchor.

This is the opposite of the [LINKREL Procedure](#page-4029-0). This tag indicates a relationship between documents, but does not create a link. To create a link, use the [ANCHOR](#page-3992-0) [Procedure](#page-3992-0).

#### **Syntax**

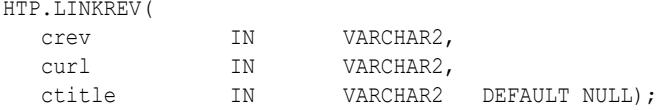

## **Parameters**

#### **Table 213-56 LINKREV Procedure Parameters**

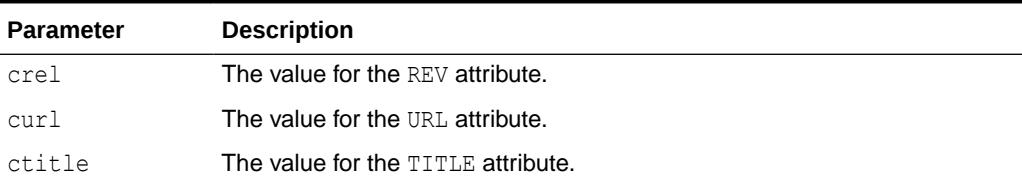

#### **Examples**

#### This procedure generates

<LINK REV="*crev*" HREF="*curl*" TITLE="*ctitle*">

## 213.5.73 LISTHEADER Procedure

This procedure generates the <LH> and </LH> tags which print an HTML tag at the beginning of the list.

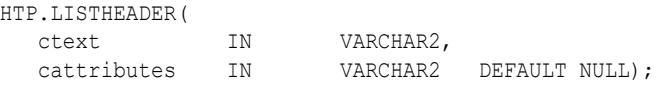

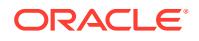

## **Table 213-57 LISTHEADER Procedure Parameters**

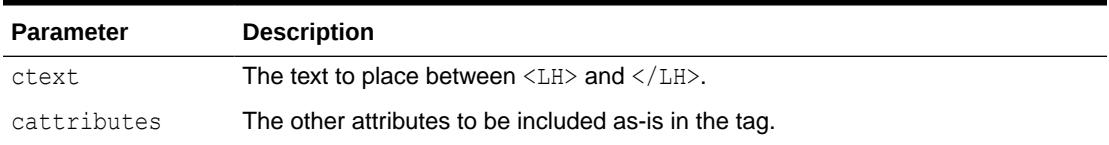

### **Examples**

#### This procedure generates

<LH *cattributes*>*ctext*</LH>

# 213.5.74 LISTINGCLOSE Procedure

This procedure generates the </LISTING> tags which marks the end of a section of fixedwidth text in the body of an HTML page.

To mark the beginning of a section of fixed-width text in the body of an HTML page, use the LISTINGOPEN Procedure.

#### **Syntax**

HTP.LISTINGCLOSE;

## **Examples**

This procedure generates

</LISTING>

## 213.5.75 LISTINGOPEN Procedure

This procedure generates the <LISTING> tag which marks the beginning of a section of fixedwidth text in the body of an HTML page.

To mark the end of a section of fixed-width text in the body of an HTML page, use the LISTINGCLOSE Procedure.

## **Syntax**

HTP.LISTINGOPEN;

## **Examples**

This procedure generates

<LISTING>

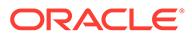
## <span id="page-4032-0"></span>213.5.76 LISTITEM Procedure

This procedure generates the <LI> tag, which indicates a list item.

#### **Syntax**

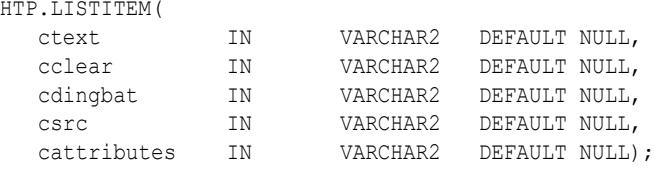

#### **Parameters**

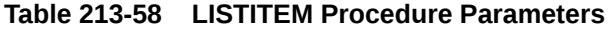

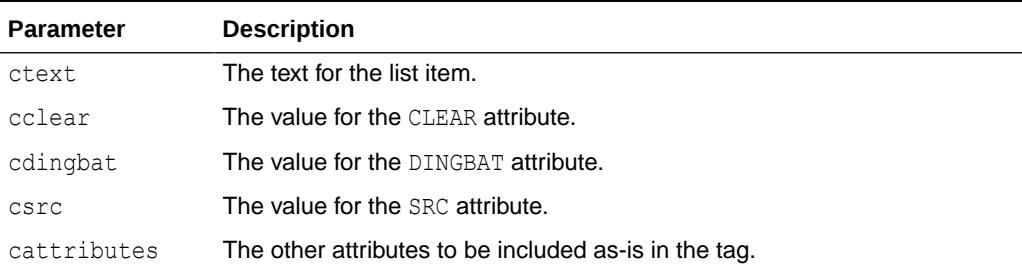

#### **Examples**

This procedure generates

<LI CLEAR="*cclear*" DINGBAT="*cdingbat*" SRC="*csrc*" *cattributes*>*ctext*

## 213.5.77 MAILTO Procedure

This procedure generates the <A> tag with the HREF set to 'mailto' prepended to the mail address argument.

#### **Syntax**

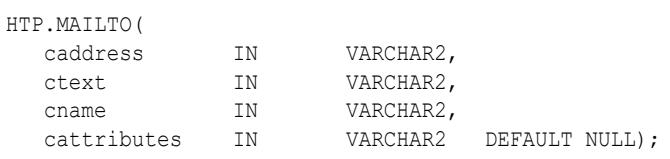

#### **Parameters**

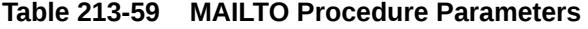

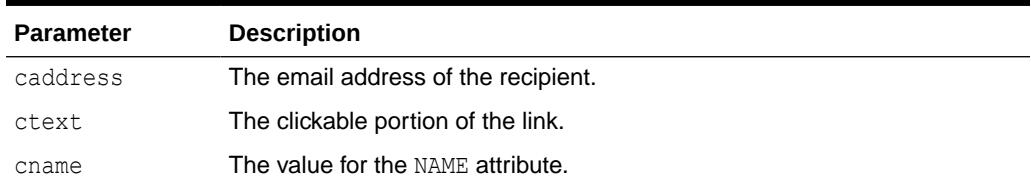

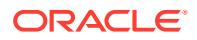

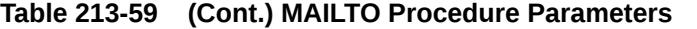

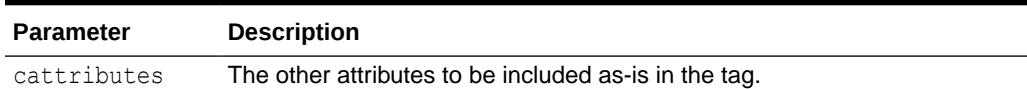

#### **Examples**

#### This procedure generates

<A HREF="mailto:*caddress*" NAME="*cname*" *cattributes*>*ctext*</A>

#### so that

```
HTP.mailto('pres@white_house.gov','Send Email to the President');
```
#### generates:

```
<A HREF="mailto:pres@white_house.gov">Send Email to the President</A>
```
## 213.5.78 MAPCLOSE Procedure

This procedure generates the </MAP> tag which marks the end of a set of regions in a clientside image map.

To mark the beginning of a set of regions in a client-side image map, use the MAPOPEN Procedure.

#### **Syntax**

HTP.MAPCLOSE;

#### **Examples**

This procedure generates

 $\langle$ /MAP>

### 213.5.79 MAPOPEN Procedure

This procedure generates the  $\langle MAP \rangle$  tag which mark the beginning of a set of regions in a client-side image map.

To mark the end of a set of regions in a client-side image map, use the MAPCLOSE Procedure.

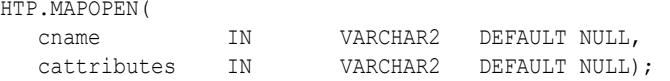

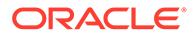

#### **Table 213-60 MAPOPEN Procedure Parameters**

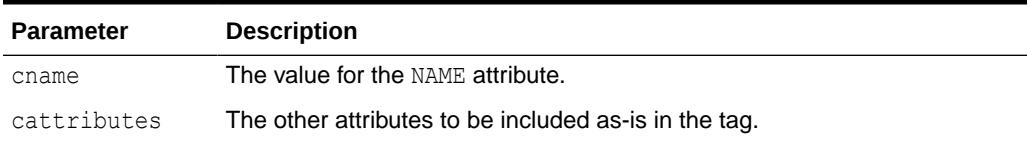

#### **Examples**

#### This procedure generates

<MAP NAME="*cname*" *cattributes*>

## 213.5.80 MENULISTCLOSE Procedure

This procedure generates the </MENU> tag which ends a list that presents one line for each item.

To begin a list of this kind, use the MENULISTOPEN Procedure. The items in the list appear more compact than an unordered list. The [LISTITEM Procedure](#page-4032-0) defines the list items in a menu list.

#### **Syntax**

HTP.MENULISTCLOSE;

#### **Examples**

This procedure generates

</MENU>

## 213.5.81 MENULISTOPEN Procedure

This procedure generates the <MENU> tag which begins a list that presents one line for each item.

To end a list of this kind, use the MENULISTCLOSE Procedure.The items in the list appear more compact than an unordered list. The [LISTITEM Procedure](#page-4032-0) defines the list items in a menu list.

#### **Syntax**

HTP.MENULISTOPEN;

#### **Examples**

This procedure generates

<MENU>

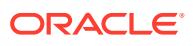

## 213.5.82 META Procedure

This procedure generates the  $\langle \text{META} \rangle$  tag, which embeds meta-information about the document and also specifies values for HTTP headers. For example, you can specify the expiration date, keywords, and author name.

#### **Syntax**

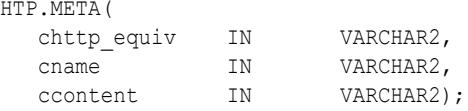

#### **Parameters**

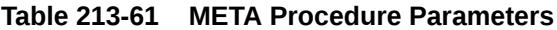

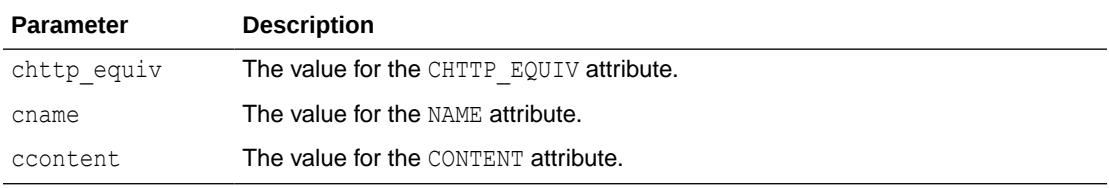

#### **Examples**

#### This procedure generates

<META HTTP-EQUIV="*chttp\_equiv*" NAME ="*cname"* CONTENT="*ccontent*">

#### so that

```
HTP.meta ('Refresh', NULL, 120);
```
#### generates

```
<META HTTP-EQUIV="Refresh" CONTENT=120>
```
On some Web browsers, this causes the current URL to be reloaded automatically every 120 seconds.

### 213.5.83 NL Procedure

This procedure generates the  $\langle BR \rangle$  tag which begins a new line of text.

It performs the same operation as the [BR Procedure.](#page-4000-0)

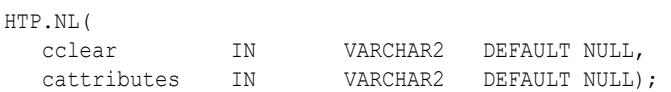

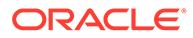

#### **Table 213-62 NL Procedure Parameters**

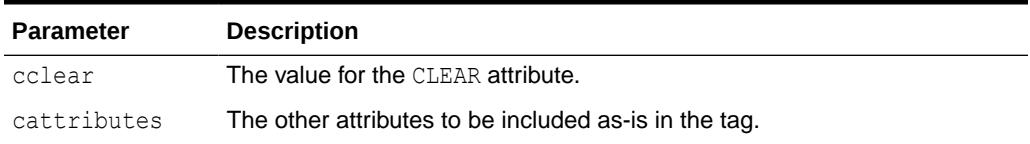

#### **Examples**

#### This procedure generates

<BR CLEAR="*cclear*" *cattributes*>

## 213.5.84 NOBR Procedure

This procedure generates the <NOBR> and </NOBR> tags which turn off line-breaking in a section of text.

#### **Syntax**

HTP.NOBR( ctext IN VARCHAR2);

#### **Parameters**

#### **Table 213-63 NOBR Procedure Parameters**

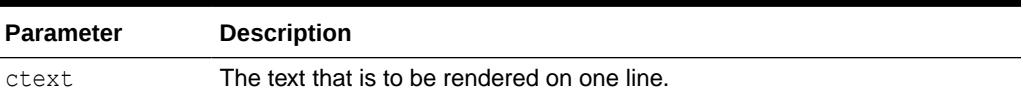

#### **Examples**

This procedure generates

<NOBR>*ctext*</NOBR>

## 213.5.85 NOFRAMESCLOSE Procedure

This procedure generates the </NOFRAMES> tag which marks the end of a no-frames section.

To mark the beginning of a no-frames section, use the [FRAMESETOPEN Procedure.](#page-4022-0) See also [FRAME Procedure,](#page-4021-0) [FRAMESETOPEN Procedure](#page-4022-0) and [FRAMESETCLOSE](#page-4022-0) [Procedure](#page-4022-0).

#### **Syntax**

HTP.NOFRAMESCLOSE;

#### **Examples**

This procedure generates

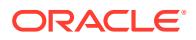

</NOFRAMES>

## 213.5.86 NOFRAMESOPEN Procedure

This procedure generates the  $\langle \text{NOFRAMES} \rangle$  tag which mark the beginning of a no-frames section.

To mark the end of a no-frames section, use the [FRAMESETCLOSE Procedure.](#page-4022-0) See also [FRAME Procedure,](#page-4021-0) [FRAMESETOPEN Procedure](#page-4022-0) and [FRAMESETCLOSE Procedure.](#page-4022-0)

#### **Syntax**

HTP.NOFRAMESOPEN;

#### **Examples**

#### This procedure generates

<NOFRAMES>

## 213.5.87 OLISTCLOSE Procedure

This procedure generates the  $\langle /0L \rangle$  tag which defines the end of an ordered list. An ordered list presents a list of numbered items.

To mark the beginning of a list of this kind, use the OLISTOPEN Procedure. Numbered items are added using [LISTITEM Procedure](#page-4032-0).

#### **Syntax**

HTP.OLISTCLOSE;

#### **Examples**

This procedure generates

 $\langle$ /OL>

### 213.5.88 OLISTOPEN Procedure

This procedure generates the  $\langle 0 \rangle$  tag which marks the beginning of an ordered list. An ordered list presents a list of numbered items.

To mark the end of a list of this kind, use the OLISTCLOSE Procedure. Numbered items are added using [LISTITEM Procedure](#page-4032-0).

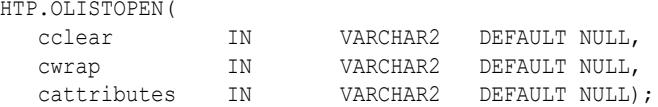

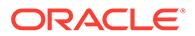

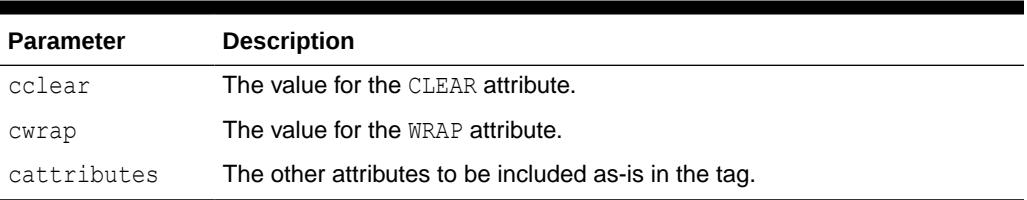

#### <span id="page-4038-0"></span>**Table 213-64 OLISTOPEN Procedure Parameters**

#### **Examples**

This procedure generates

<OL CLEAR="*cclear*" WRAP="*cwrap*" *cattributes*>

## 213.5.89 PARA Procedure

This procedure generates the  $\langle P \rangle$  tag which indicates that the text that comes after the tag is to be formatted as a paragraph.

You can add attributes to the tag by means of the PARAGRAPH Procedure.

**Syntax**

HTP.PARA;

#### **Examples**

This procedure generates

 $P$ 

## 213.5.90 PARAGRAPH Procedure

You can use this procedure to add attributes to the <P> tag created by the PARA Procedure.

#### **Syntax**

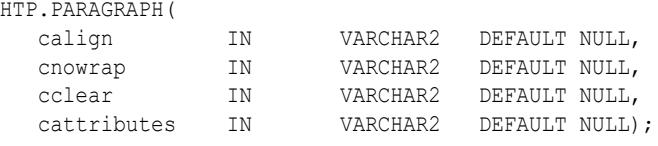

#### **Parameters**

#### **Table 213-65 PARAGRAPH Procedure Parameters**

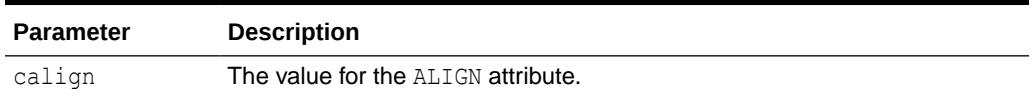

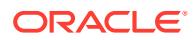

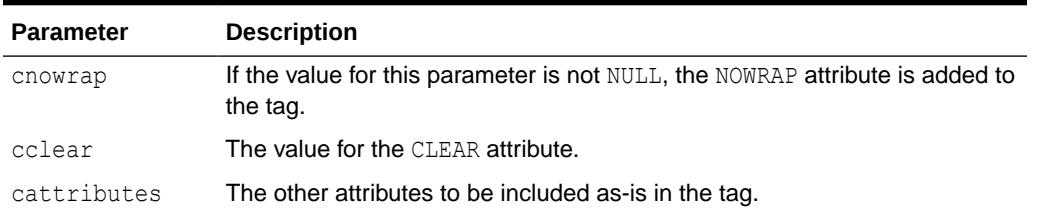

#### **Table 213-65 (Cont.) PARAGRAPH Procedure Parameters**

#### **Examples**

#### This procedure generates

<P ALIGN="*calign*" NOWRAP CLEAR="*cclear*" *cattributes*>

#### **Related Topics**

**[PARA Procedure](#page-4038-0)** 

This procedure generates the  $\langle P \rangle$  tag which indicates that the text that comes after the tag is to be formatted as a paragraph.

## 213.5.91 PARAM Procedure

This procedure generates the <PARAM> tag which specifies parameter values for Java applets.

The values can reference HTML variables. To invoke a Java applet from a Web page, use [APPLETOPEN Procedure](#page-3994-0) to begin the invocation. Use one PARAM Procedure for each desired name-value pair, and use [APPLETCLOSE Procedure](#page-3993-0) to end the applet invocation.

#### **Syntax**

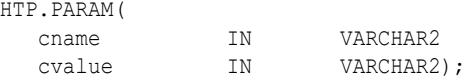

#### **Parameters**

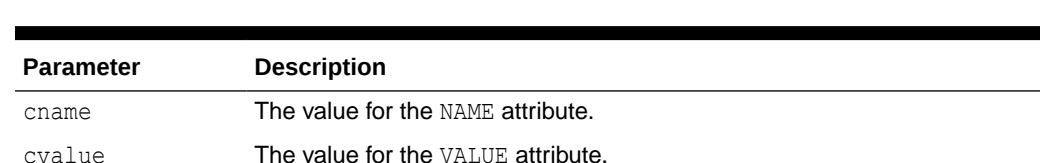

#### **Table 213-66 PARAM Procedure Parameters**

#### **Examples**

This procedure generates

<PARAM NAME=*cname* VALUE="*cvalue"*>

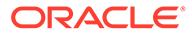

## 213.5.92 PLAINTEXT Procedure

This procedure generates the <PLAINTEXT> and </PLAINTEXT> tags which direct the browser to render the text they surround in fixed-width type.

#### **Syntax**

HTP.PLAINTEXT( ctext IN VARCHAR2, cattributes IN VARCHAR2 DEFAULT NULL);

#### **Parameters**

#### **Table 213-67 PLAINTEXT Procedure Parameters**

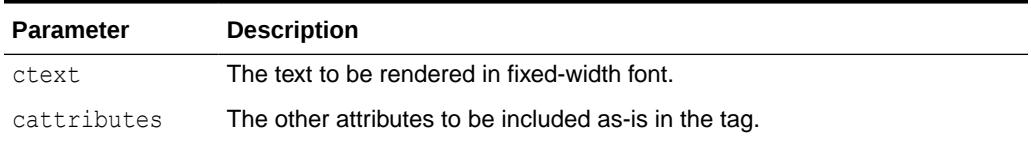

#### **Examples**

This procedure generates

<PLAINTEXT *cattributes*>*ctext*</PLAINTEXT>

## 213.5.93 PRECLOSE Procedure

This procedure generates the  $\langle$ /PRE>tag which marks the end of a section of preformatted text in the body of the HTML page.

To mark the beginning of a section of preformatted text in the body of the HTML page, use the PREOPEN Procedure.

#### **Syntax**

HTP.PRECLOSE;

#### **Examples**

This procedure generates

 $\langle$ /PRE>

## 213.5.94 PREOPEN Procedure

This procedure generates the  $\langle PRE \rangle$  tag which marks the beginning of a section of preformatted text in the body of the HTML page.

To mark the end of a section of preformatted text in the body of the HTML page, use the PRECLOSE Procedure.

#### **Syntax**

HTP.PREOPEN(

cclear IN VARCHAR2 DEFAULT NULL,

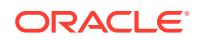

<span id="page-4041-0"></span>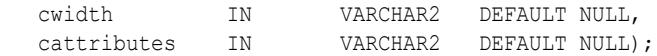

**Table 213-68 PREOPEN Procedure Parameters**

| <b>Parameter</b> | <b>Description</b>                                    |
|------------------|-------------------------------------------------------|
| cclear           | The value for the CLEAR attribute.                    |
| cwidth           | The value for the WIDTH attribute.                    |
| cattributes      | The other attributes to be included as-is in the tag. |

#### **Examples**

```
This procedure generates
```
<PRE CLEAR="*cclear*" WIDTH="*cwidth*" *cattributes*>

## 213.5.95 PRINT Procedures

These procedures generate the specified parameter as a string terminated with the  $\ln$ newline character.

The [PRN Procedures](#page-4042-0) performs the same operation but does not terminate with a newline character.

#### **Syntax**

```
HTP.PRINT (
  cbuf IN VARCHAR2);
HTP.PRINT (
  dbuf IN DATE);
HTP.PRINT (
  nbuf IN NUMBER);
```
#### **Parameters**

**Table 213-69 PRINT Procedure Parameters**

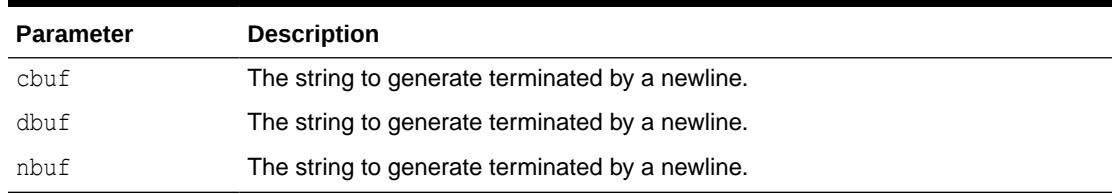

#### **Usage Notes**

- The  $\ln$  character is not the same as  $\lt$ BR>. The  $\ln$  character formats the HTML source but it does not affect how the browser renders the HTML source. Use <BR> to control how the browser renders the HTML source.
- These procedures do not have function equivalents.

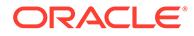

## <span id="page-4042-0"></span>213.5.96 PRINTS Procedure

This procedure generates a string and replaces certain characters with a corresponding escape sequence.

The following characters are replaced with the corresponding escape sequence.

- $\bullet \quad < \text{to} \text{ slt; i}$
- $>$  to  $\omega$ gt;
- " to "
- & to &

If not replaced, the special characters are interpreted as HTML control characters and produce garbled output. This procedure an the [PS Procedure](#page-4043-0) perform the same operation as the PRN Procedures but with character substitution.

#### **Syntax**

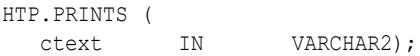

#### **Parameters**

#### **Table 213-70 PRINTS Procedure Parameters**

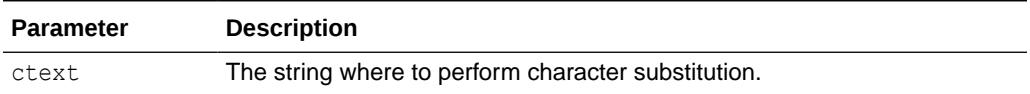

#### **Usage Notes**

This procedure does not have an HTF function equivalent (see [Operational Notes](#page-3981-0) for the HTF implementation).

### 213.5.97 PRN Procedures

These procedures generate the specified parameter as a string.

Unlike the [PRINT Procedures](#page-4041-0) the string is not terminated with the  $\ln$  newline character.

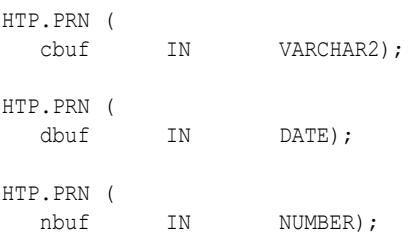

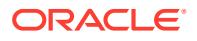

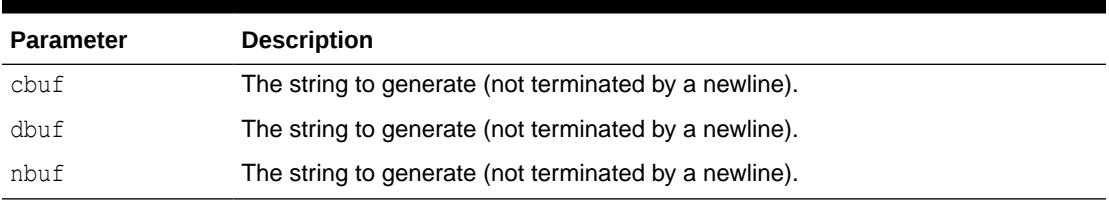

#### <span id="page-4043-0"></span>**Table 213-71 PRN Procedure Parameters**

#### **Usage Notes**

These procedures do not have function equivalents.

### 213.5.98 PS Procedure

This procedure generates a string and replaces certain characters with the corresponding escape sequence.

This procedure replaces the following characters with the corresponding escape sequence.

- $<$  to  $\&$ lt;
- $>$  to  $\sqrt{a}$
- " to "
- & to & amp;

If not replaced, the special characters are interpreted as HTML control characters and produce garbled output. This procedure and the [PRINTS Procedure](#page-4042-0) perform the same operation as the [PRN Procedures](#page-4042-0) but with character substitution.

#### **Syntax**

```
HTP.PS (
 ctext IN VARCHAR2);
```
#### **Parameters**

#### **Table 213-72 PS Procedure Parameters**

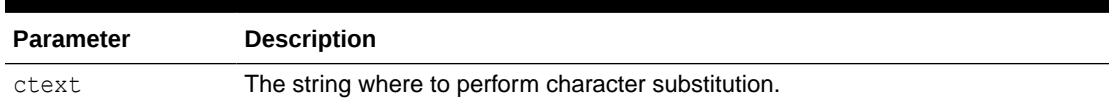

#### **Usage Notes**

This procedure does not have an HTF function equivalent (see [Operational Notes](#page-3981-0) for the HTF implementation).

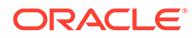

## <span id="page-4044-0"></span>213.5.99 S Procedure

This procedure generates the  $\langle s \rangle$  and  $\langle s \rangle$  tags which direct the browser to render the text they surround in strikethrough type.

This performs the same operation as [STRIKE Procedure.](#page-4046-0)

#### **Syntax**

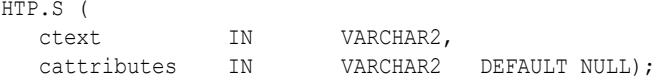

#### **Parameters**

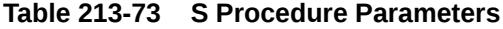

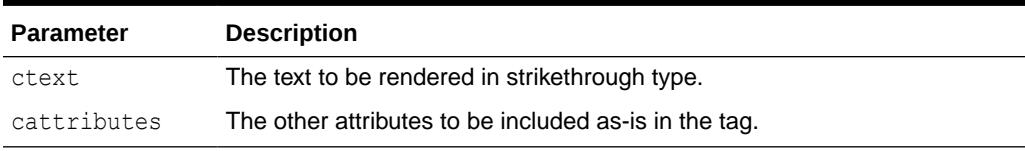

#### **Examples**

This procedure generates

<S *cattributes>ctext</S>* 

## 213.5.100 SAMPLE Procedure

This procedure generates the <SAMP> and </SAMP> tags which direct the browser to render the text they surround in monospace font or however "sample" is defined stylistically.

#### **Syntax**

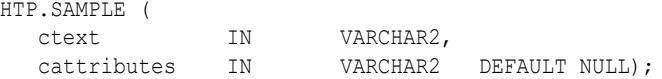

#### **Parameters**

#### **Table 213-74 SAMPLE Procedure Parameters**

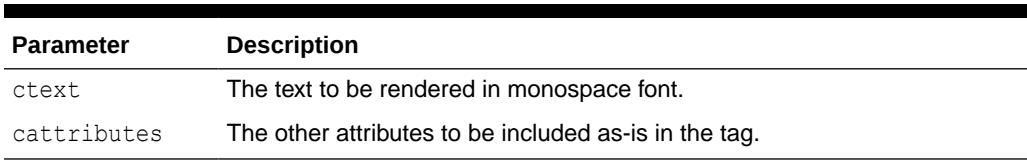

#### **Examples**

#### This procedure generates

<SAMP *cattributes*>*ctext*</SAMP>

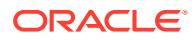

## 213.5.101 SCRIPT Procedure

This procedure generates the <SCRIPT> and </SCRIPT> tags which contain a script written in languages such as JavaScript and VBscript.

#### **Syntax**

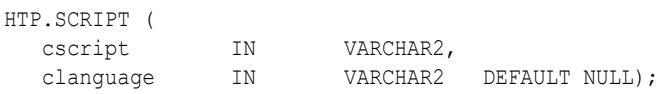

#### **Parameters**

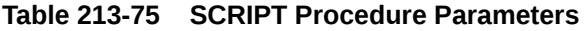

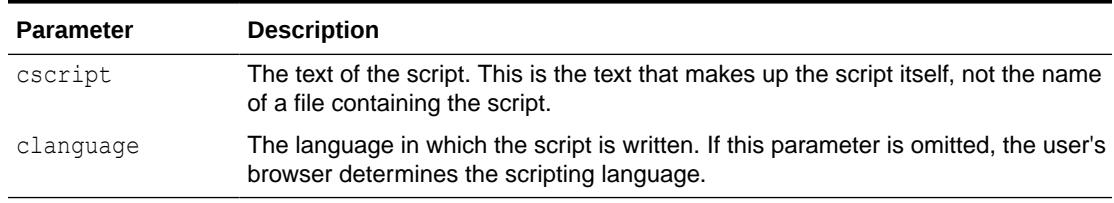

#### **Examples**

#### This procedure generates

<SCRIPT LANGUAGE=*clanguage*>*cscript*</SCRIPT>

#### so that

HTP.script ('Erupting\_Volcano', 'Javascript');

#### generates

<SCRIPT LANGUAGE=Javascript>"*script text here"*</SCRIPT>

This causes the browser to run the script enclosed in the tags.

## 213.5.102 SMALL Procedure

This procedure generates the <SMALL> and </SMALL> tags, which direct the browser to render the text they surround using a small font.

#### **Syntax**

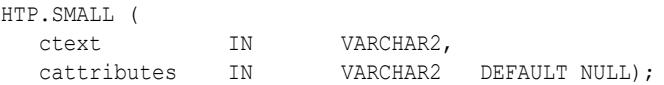

#### **Parameters**

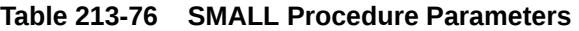

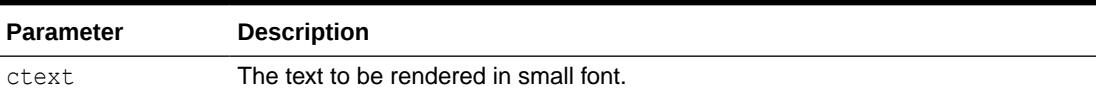

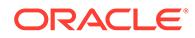

<span id="page-4046-0"></span>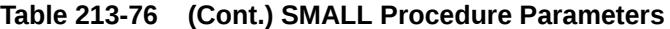

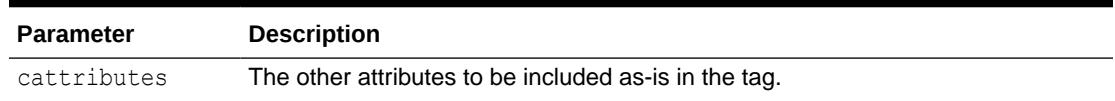

#### **Examples**

This procedure generates

<SMALL *cattributes*>*ctext*</SMALL>

## 213.5.103 STRIKE Procedure

This procedure generates the <STRIKE> and </STRIKE> tags which direct the browser to render the text they surround in strikethrough type.

This performs the same operation as [S Procedure](#page-4044-0).

#### **Syntax**

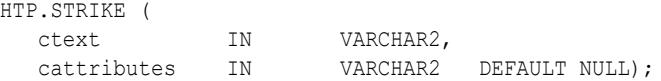

#### **Parameters**

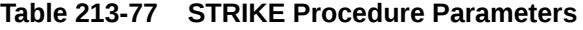

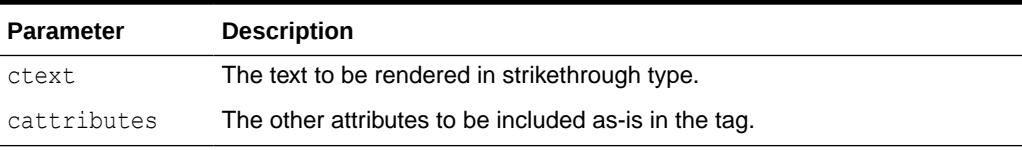

#### **Examples**

#### This procedure generates

<STRIKE *cattributes*>*ctext*</STRIKE>

## 213.5.104 STRONG Procedure

This procedure generates the <sTRONG> and </sTRONG> tags which direct the browser to render the text they surround in bold, or however "strong" is defined.

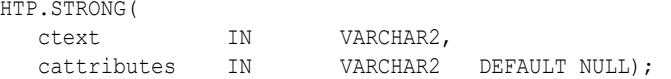

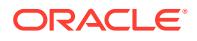

#### **Table 213-78 STRONG Procedure Parameters**

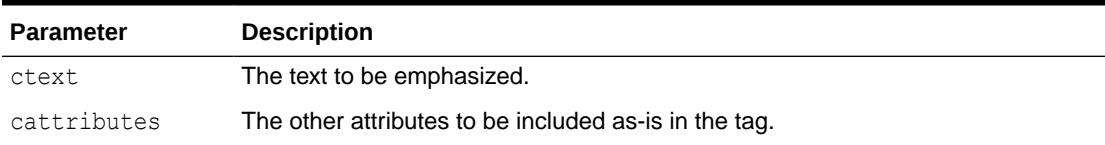

#### **Examples**

#### This procedure generates

<STRONG *cattributes*>*ctext*</STRONG>

## 213.5.105 STYLE Procedure

This procedure generates the <STYLE> and </STYLE> tags which include a style sheet in a Web page.

You can get more information about style sheets at <http://www.w3.org>**.** This feature is not compatible with browsers that support only HTML versions 2.0 or earlier. Such browsers will ignore this tag.

#### **Syntax**

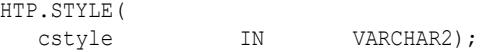

#### **Parameters**

#### **Table 213-79 STYLE Procedure Parameters**

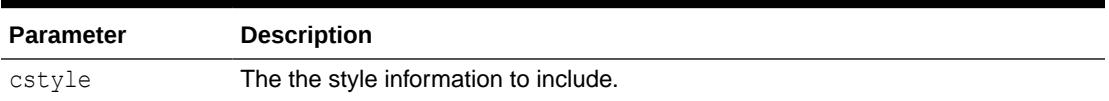

#### **Examples**

This procedure generates

<STYLE>*cstyle*</STYLE>

## 213.5.106 SUB Procedure

This procedure generates the <SUB> and </SUB> tags which direct the browser to render the text they surround as subscript.

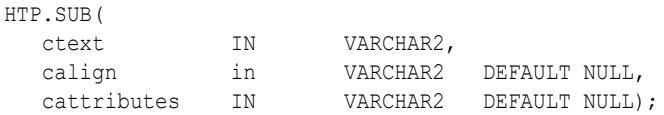

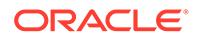

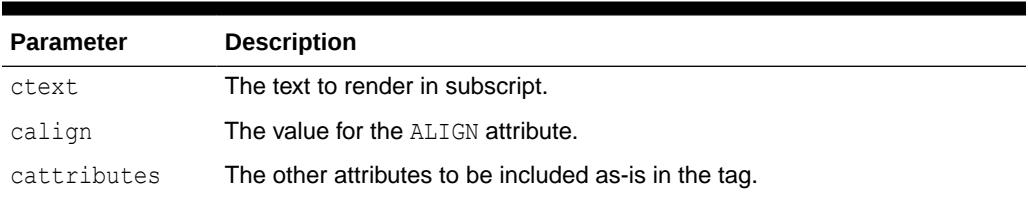

#### **Table 213-80 SUB Procedure Parameters**

#### **Examples**

This procedure generates

<SUB ALIGN="*calign*" *cattributes*>*ctext*</SUB>

## 213.5.107 SUP Procedure

This procedure generates the <sup> and </sup> tags which direct the browser to render the text they surround as superscript.

#### **Syntax**

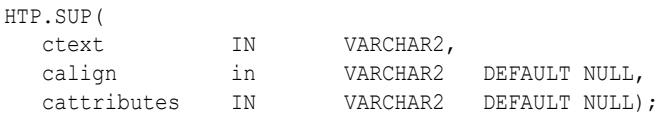

#### **Parameters**

#### **Table 213-81 SUP Procedure Parameters**

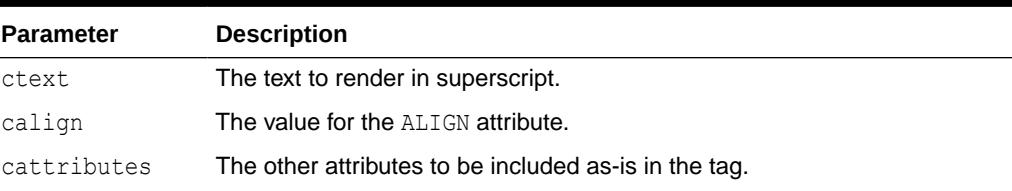

#### **Examples**

#### This procedure generates

<SUP ALIGN="*calign*" *cattributes*>*ctext*</SUP>

## 213.5.108 TABLECAPTION Procedure

This procedure generates the <CAPTION> and </CAPTION> tags which place a caption in an HTML table.

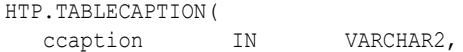

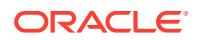

<span id="page-4049-0"></span>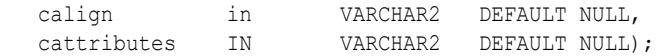

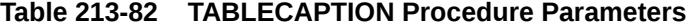

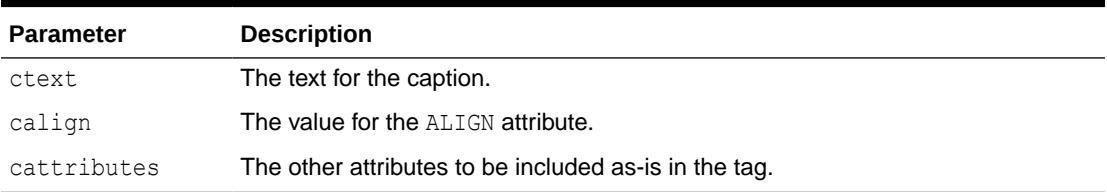

#### **Examples**

#### This procedure generates

<CAPTION ALIGN="*calign*" *cattributes*>*ccaption*</CAPTION>

## 213.5.109 TABLECLOSE Procedure

This procedure generates the </TABLE> tag which marks the end of an HTML table.

To define the beginning of an HTML table, use the [TABLEOPEN Procedure](#page-4051-0).

#### **Syntax**

HTP.TABLECLOSE;

#### **Examples**

This procedure generates

 $\langle$ TABLE $>$ 

### 213.5.110 TABLEDATA Procedure

This procedure generates the  $\langle TD \rangle$  and  $\langle TDD \rangle$  tags which insert data into a cell of an HTML table.

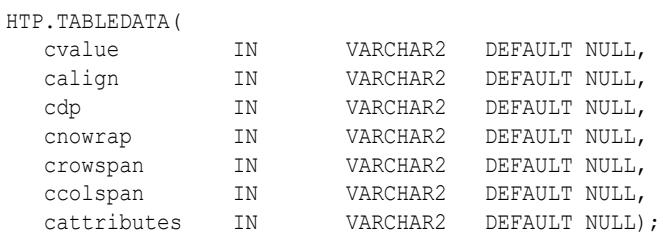

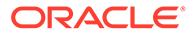

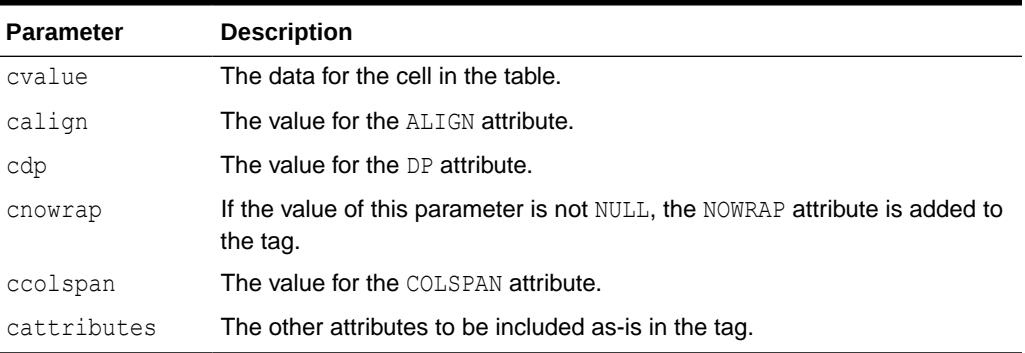

#### **Table 213-83 TABLEDATA Procedure Parameters**

#### **Examples**

#### This procedure generates

```
<TD ALIGN="calign" DP="cdp" ROWSPAN="crowspan" COLSPAN="ccolspan" NOWRAP 
cattributes>cvalue</TD>
```
### 213.5.111 TABLEHEADER Procedure

This procedure generates the  $\langle TH \rangle$  and  $\langle TH \rangle$  tags which insert a header cell in an HTML table.

The  $\langle TH \rangle$  tag is similar to the  $\langle TD \rangle$  tag except that the text in this case the rows are usually rendered in bold type.

#### **Syntax**

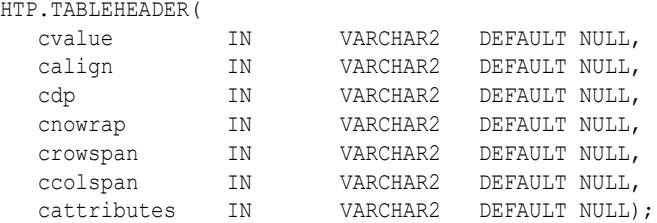

#### **Parameters**

#### **Table 213-84 TABLEHEADER Procedure Parameters**

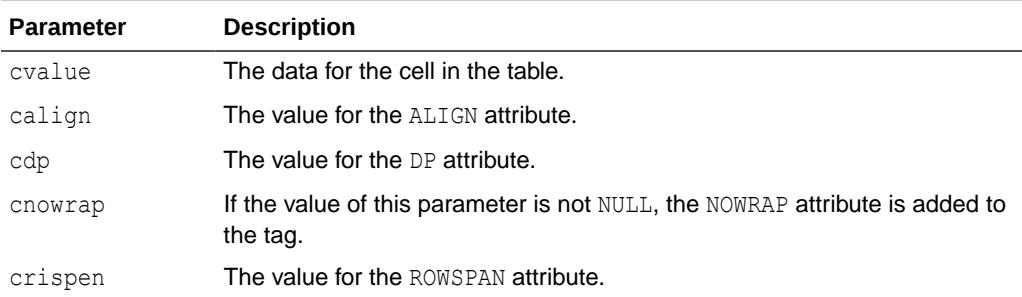

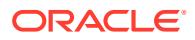

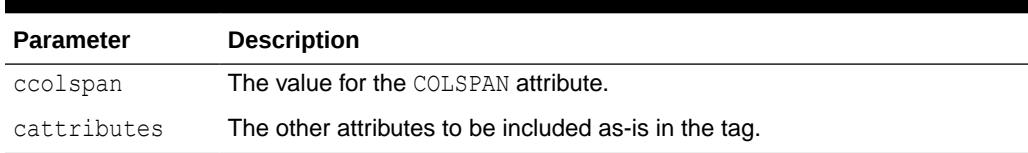

#### <span id="page-4051-0"></span>**Table 213-84 (Cont.) TABLEHEADER Procedure Parameters**

#### **Examples**

#### This procedure generates

```
<TH ALIGN="calign" DP="cdp" ROWSPAN="crowspan" COLSPAN="ccolspan" NOWRAP 
cattributes>cvalue</TH>
```
## 213.5.112 TABLEOPEN Procedure

This procedure generates the <TABLE> tag which marks the beginning of an HTML table.

To define the end of an HTML table, use the [TABLECLOSE Procedure](#page-4049-0).

#### **Syntax**

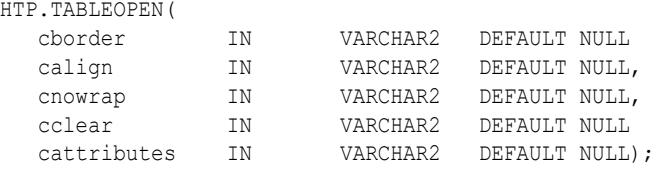

#### **Parameters**

#### **Table 213-85 TABLEOPEN Procedure Parameters**

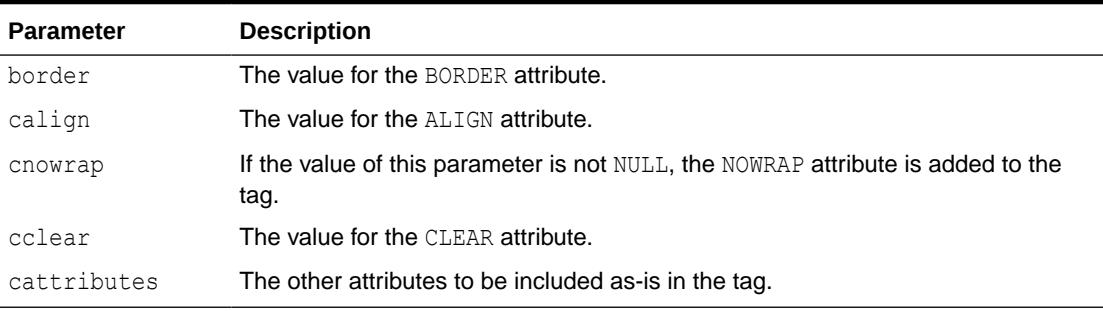

#### **Examples**

#### This procedure generates

<TABLE "*cborder*" NOWRAP ALIGN="*calign*" CLEAR="*cclear*" *cattributes*>

## 213.5.113 TABLEROWCLOSE Procedure

This procedure generates the  $\langle$ /TR> tag which marks the end of a new row in an HTML table.

To mark the beginning of a new row, use the [TABLEROWOPEN Procedure](#page-4052-0).

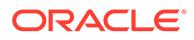

#### <span id="page-4052-0"></span>**Syntax**

HTP.TABLEROWCLOSE;

#### **Examples**

This procedure generates

</TABLE>

## 213.5.114 TABLEROWOPEN Procedure

This procedure generates the  $\langle TR \rangle$  tag which marks the beginning of a new row in an HTML table.

To mark the end of a new row, use the [TABLEROWCLOSE Procedure.](#page-4051-0)

#### **Syntax**

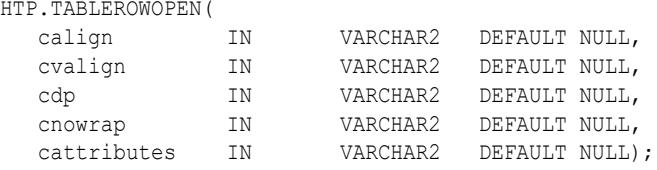

#### **Parameters**

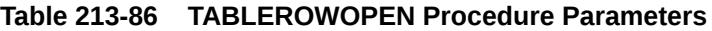

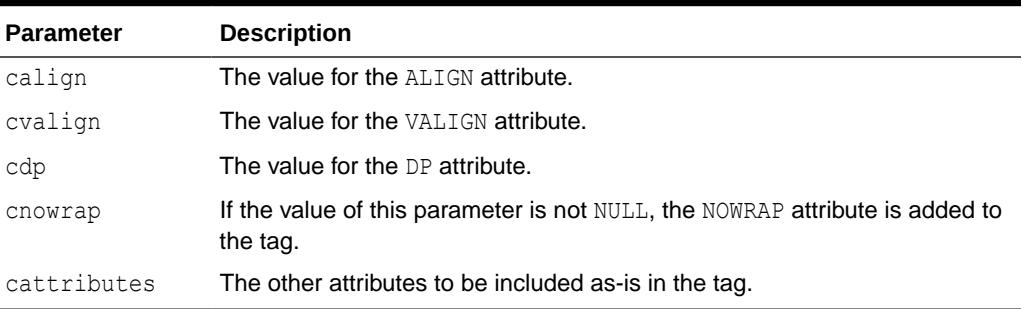

#### **Examples**

#### This procedure generates

<<TR ALIGN="*calign*" VALIGN="*cvalign*" DP="*cdp*" NOWRAP *cattributes*>

## 213.5.115 TELETYPE Procedure

This procedure generates the  $\langle TT \rangle$  and  $\langle TT \rangle$  tags which direct the browser to render the text they surround in a fixed width typewriter font, for example, the courier font.

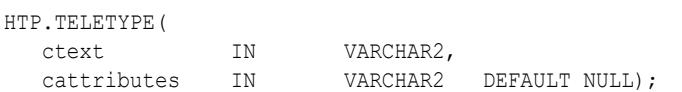

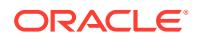

#### <span id="page-4053-0"></span>**Table 213-87 TELETYPE Procedure Parameters**

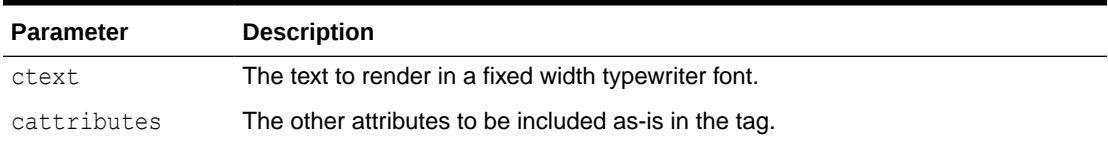

#### **Examples**

#### This procedure generates

<TT *cattributes*>*ctext*</TT>

## 213.5.116 TITLE Procedure

This procedure generates the <TITLE> and </TITLE> tags which specify the text to display in the titlebar of the browser window.

#### **Syntax**

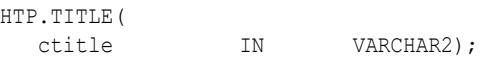

#### **Parameters**

#### **Table 213-88 TITLE Procedure Parameters**

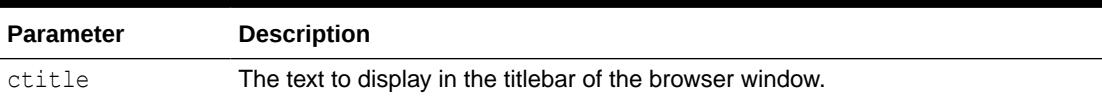

#### **Examples**

This procedure generates

<TITLE>*ctitle*</TITLE>

## 213.5.117 ULISTCLOSE Procedure

This procedure generates the </UL> tag which marks the end of an unordered list. An unordered list presents items with bullets.

To mark the beginning of an unordered list, use the [ULISTOPEN Procedure](#page-4054-0). Add list items with [LISTITEM Procedure](#page-4032-0).

#### **Syntax**

HTP.ULISTCLOSE;

#### **Examples**

This procedure generates

</TABLE>

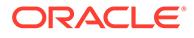

## <span id="page-4054-0"></span>213.5.118 ULISTOPEN Procedure

This procedure generates the <UL> tag which marks the beginning of an unordered list. An unordered list presents items with bullets.

To mark the end of an unordered list, use the [ULISTCLOSE Procedure](#page-4053-0). Add list items with [LISTITEM Procedure](#page-4032-0).

#### **Syntax**

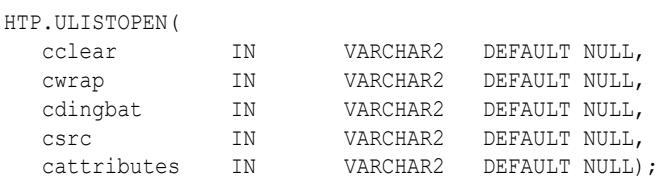

#### **Parameters**

#### **Table 213-89 ULISTOPEN Procedure Parameters**

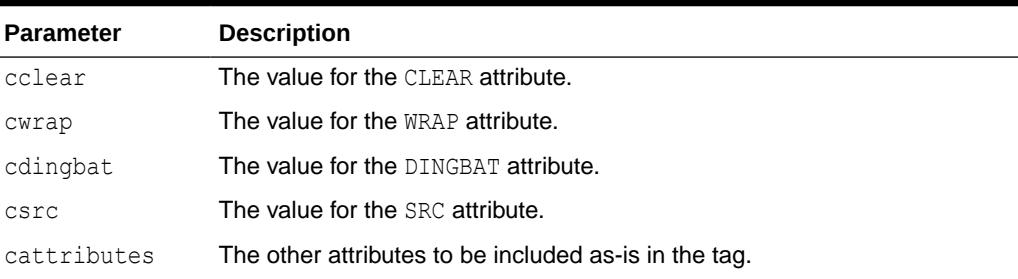

#### **Examples**

#### This procedure generates

<UL CLEAR="*cclear*" WRAP="*cwrap*" DINGBAT="*cdingbat*" SRC="*csrc*" *cattributes*>

## 213.5.119 UNDERLINE Procedure

This procedure generates the  $\langle U \rangle$  and  $\langle U \rangle$  tags, which direct the browser to render the text they surround with an underline.

#### **Syntax**

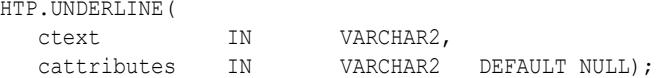

#### **Parameters**

#### **Table 213-90 UNDERLINE Procedure Parameters**

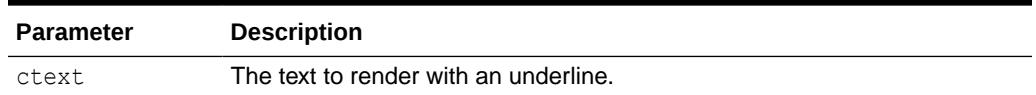

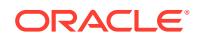

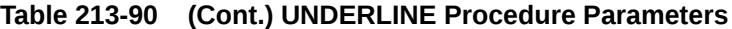

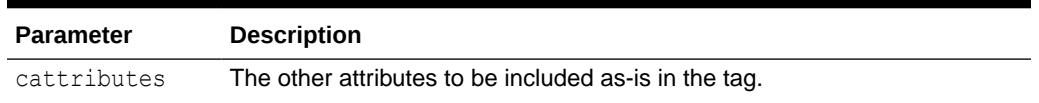

#### **Examples**

This procedure generates

<U *cattributes*>*ctext*</U>

## 213.5.120 VARIABLE Procedure

This procedure generates the <VAR> and </VAR> tags which direct the browser to render the text they surround in italics or however "variable" is defined stylistically.

#### **Syntax**

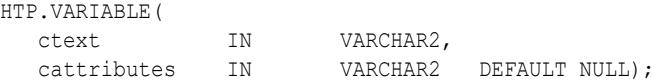

#### **Parameters**

#### **Table 213-91 VARIABLE Procedure Parameters**

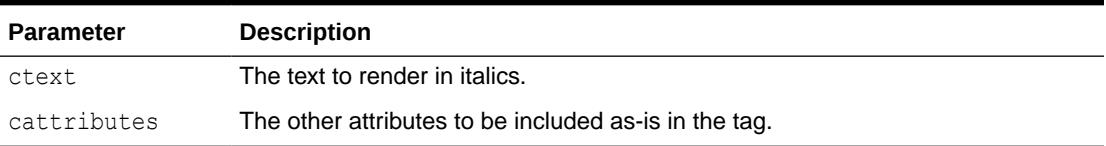

#### **Examples**

#### This procedure generates

<VAR *cattributes*>*ctext*</VAR>

### 213.5.121 WBR Procedure

This procedure generates the <WBR> tag, which inserts a soft line break within a section of NOBR text.

#### **Syntax**

HTP.WBR;

#### **Examples**

This procedure generates

<WBR>

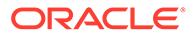

# 214 ORD\_AUDIO

This Oracle Multimedia package supports the management and manipulation of audio data stored in BLOBs and BFILEs.

The Oracle Multimedia ORD\_AUDIO package provides functions and procedures to perform common operations such as exporting audio data from Oracle Database into operating system files, and extracting information from audio data. Information from audio data such as format, encoding type, and sampling rate can be extracted from audio data into an XML string and optionally into individual attributes.

For a complete description of this package within the context of Oracle Multimedia, see ORD\_AUDIO in the *Oracle Multimedia Reference*.

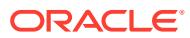

# 215 ORD\_DICOM

This Oracle Multimedia package supports the management and manipulation of Digital Imaging and Communications in Medicine (DICOM) content stored in BLOBs or BFILEs.

#### **Note:**

ORD\_DICOM is deprecated in Oracle Database 12*c* Release 2 (12.2). Oracle recommends that you do not use deprecated features. Support for deprecated features is for backward compatibility only.

The DICOM standard is the dominant standard for radiology imaging and communication, to which all major manufacturers of radiological devices must conform. Oracle Multimedia DICOM provides native support for DICOM format medical images and other content, such as single-frame and multiframe images, waveforms, slices of 3-D volumes, video segments, and structured reports.

The Oracle Multimedia ORD DICOM package provides functions and procedures to extract standard and private DICOM metadata from DICOM content into customizable XML documents, to perform image processing operations such as format conversion and thumbnail image generation, and to create new DICOM content. This Oracle Multimedia package also provides functions and procedures to check DICOM content for conformance based on a set of user-specified conformance rules, and to make DICOM content anonymous based on user-defined rules that specify the set of attributes to be made anonymous and the actions to be taken to make those attributes anonymous.

For a complete description of this package within the context of Oracle Multimedia, see ORD\_DICOM in the *Oracle Multimedia DICOM Developer's Guide*.

# 216 ORD\_DICOM\_ADMIN

This Oracle Multimedia package is used by Oracle Multimedia Digital Imaging and Communications in Medicine (DICOM) administrators to maintain the Oracle Multimedia DICOM data model repository.

#### **Note:**

ORD\_DICOM\_ADMIN is deprecated in Oracle Database 12*c* Release 2 (12.2). Oracle recommends that you do not use deprecated features. Support for deprecated features is for backward compatibility only.

The DICOM data model repository is a collection of documents. An initial set of documents is loaded during installation. After installation, DICOM administrators can use the procedures and functions provided in the data model repository API of the Oracle Multimedia ORD\_DICOM\_ADMIN package to obtain document content as well as to insert, edit, and delete documents in the data model repository.

For a complete description of this package within the context of Oracle Multimedia, see ORD\_DICOM\_ADMIN in the *Oracle Multimedia DICOM Developer's Guide*.

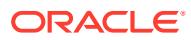

# 217 ORD\_DOC

This Oracle Multimedia package supports the management and manipulation of media data stored in BLOBs and BFILEs. This package can be used in applications that require different types of multimedia data such as image, audio, and video to be stored in the same BLOB or BFILE column.

The Oracle Multimedia ORD DOC package provides functions and procedures to perform common operations such as exporting multimedia data from Oracle Database into operating system files, and extracting information from multimedia data. Information from image, audio, and video data such as format, mime type, and content length can be extracted into an XML string and optionally into individual attributes.

For a complete description of this package within the context of Oracle Multimedia, see ORD\_DOC in the *Oracle Multimedia Reference*.

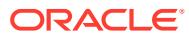

# 218 ORD\_IMAGE

This Oracle Multimedia package supports the management and manipulation of image data stored in BLOBs and BFILEs.

The Oracle Multimedia ORD IMAGE package provides functions and procedures to perform common operations such as exporting image data from Oracle Database into operating system files, creating thumbnail images, converting images from one format to another, and extracting information from image data. Information from image data such as format, width, height, and compression type can be extracted from image data into an XML string and optionally into individual attributes.

For a complete description of this package within the context of Oracle Multimedia, see ORD\_IMAGE in the *Oracle Multimedia Reference*.

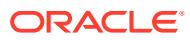

# 219 ORD\_VIDEO

This Oracle Multimedia package supports the management and manipulation of video data stored in BLOBs and BFILEs.

The Oracle Multimedia ORD VIDEO package provides functions and procedures to perform common operations such as exporting video data from Oracle Database into operating system files, and extracting information from video data. Information from video data such as format, width, height, and frame rate can be extracted from video data into an XML string and optionally into individual attributes.

For a complete description of this package within the context of Oracle Multimedia, see ORD\_VIDEO in the *Oracle Multimedia Reference*.

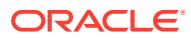

# 220 OWA\_CACHE

The OWA\_CACHE package provides an interface that enables the PL/SQL Gateway cache to improve the performance of PL/SQL Web applications.

#### **See Also:**

For more information about implementation of this package:

- *Oracle Fusion Middleware Administrator's Guide for Oracle HTTP Server*
- *[Oracle Fusion Middleware User's Guide for mod\\_plsql](https://docs.oracle.com/cd/E23943_01/portal.1111/e12041/toc.htm)*

The chapter contains the following topics:

- **Constants**
- Summary of OWA\_CACHE Subprograms

# 220.1 OWA\_CACHE Constants

OWA CACHE defines several constants to use when specifying parameter values.

- system\_level CONSTANT VARCHAR(6) := 'SYSTEM';
- user level CONSTANT VARCHAR(4) := 'USER';

# 220.2 Summary of OWA\_CACHE Subprograms

This table lists the OWA\_CACHE subprograms and briefly describes them.

#### **Table 220-1 OWA\_CACHE Package Subprograms**

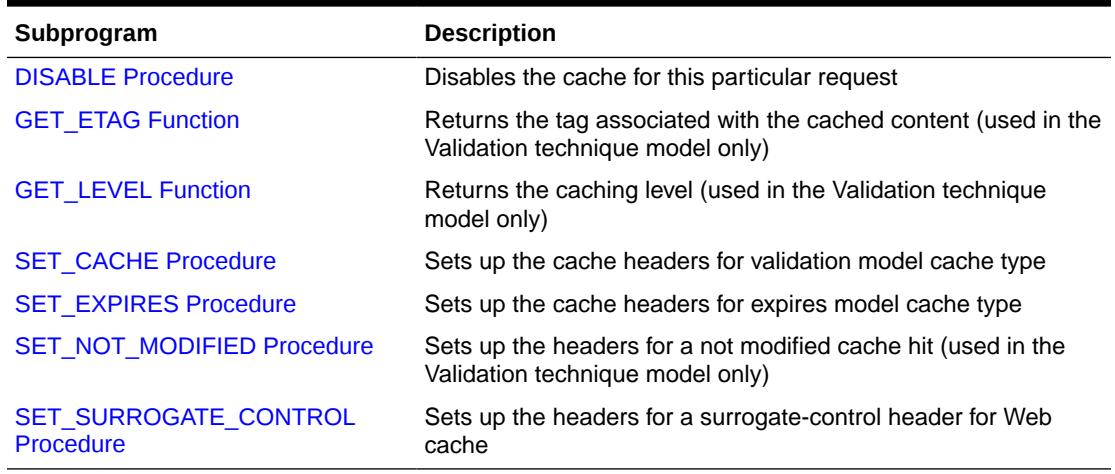

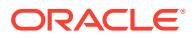

## <span id="page-4063-0"></span>220.2.1 DISABLE Procedure

This procedure disables the cache for this particular request.

#### **Syntax**

OWA\_CACHE.DISABLE;

## 220.2.2 GET\_ETAG Function

This function returns the tag associated with the cached content. It is used in the Validation technique only.

#### **Syntax**

```
OWA_CACHE.GET_ETAG
  RETURN VARCHAR2;
```
#### **Return Values**

The tag for cache hit, otherwise NULL.

## 220.2.3 GET\_LEVEL Function

This returns the caching level. It is used in the Validation technique model only.

#### **Syntax**

OWA\_CACHE.GET\_LEVEL RETURN VARCHAR2;

#### **Return Values**

The caching level string ('USER' or 'SYSTEM') for cache hit, otherwise NULL.

## 220.2.4 SET\_CACHE Procedure

This procedure sets up the cache headers for validation model cache type.

#### **Syntax**

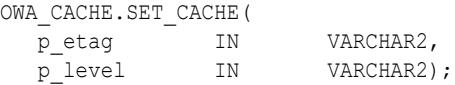

#### **Parameters**

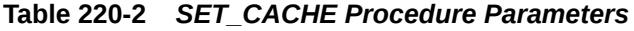

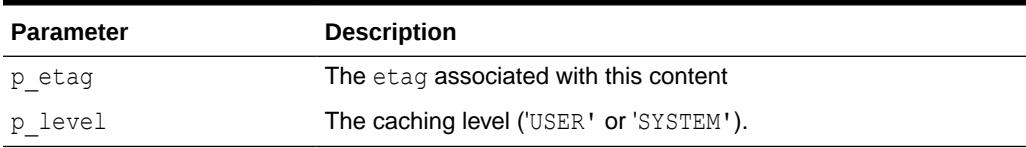

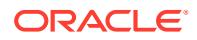

#### <span id="page-4064-0"></span>**Exceptions**

VALUE ERROR is thrown if

- p etag **is greater than 55**
- p\_level is not 'USER' or 'SYSTEM'

## 220.2.5 SET\_EXPIRES Procedure

This procedure sets up the cache headers for expires model cache type.

#### **Syntax**

```
OWA_CACHE.SET_EXPIRES(
p_expires IN NUMBER,
p_level IN VARCHAR2);
```
#### **Parameters**

#### **Table 220-3 SET\_EXPIRES Procedure Parameters**

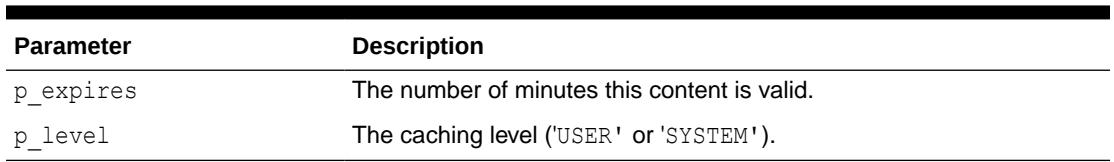

#### **Exceptions**

VALUE ERROR is thrown if

- p expires is negative or zero
- p\_level is not 'USER' or 'SYSTEM'
- p\_expires is > 525600 (1 year)

# 220.2.6 SET\_NOT\_MODIFIED Procedure

This procedure sets up the headers for a not-modified cache hit. It is used in the Validation technique only.

#### **Syntax**

OWA\_CACHE.SET\_NOT\_MODIFIED;

#### **Exceptions**

VALUE ERROR is thrown if If the etag was not passed in

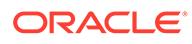

## <span id="page-4065-0"></span>220.2.7 SET\_SURROGATE\_CONTROL Procedure

This procedure sets the headers for a surrogate-control header for Web cache

#### **Syntax**

```
OWA_CACHE.SET_SURROGATE_CONTROL(
  p value IN VARCHAR2);
```
#### **Parameters**

#### **Table 220-4 SET\_SURROGATE\_CONTROL Procedure Parameters**

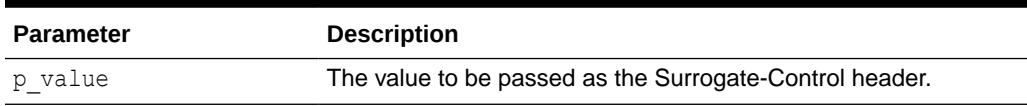

#### **Exceptions**

VALUE\_ERROR is thrown if If p\_value is greater than 55 in length.

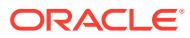

# 221 OWA\_COOKIE

The OWA\_COOKIE package provides an interface for sending and retrieving HTTP cookies from the client's browser.

#### **See Also:**

For more information about implementation of this package:

- *Oracle Fusion Middleware Administrator's Guide for Oracle HTTP Server*
- *[Oracle Fusion Middleware User's Guide for mod\\_plsql](https://docs.oracle.com/cd/E23943_01/portal.1111/e12041/toc.htm)*

The chapter contains the following topics:

- **Overview**
- **Types**
- Rules and Limits
- [Summary of OWA\\_COOKIE Subprograms](#page-4067-0)

## 221.1 OWA\_CUSTOM Overview

Cookies are opaque strings sent to the browser to maintain state between HTTP calls. State can be maintained throughout the client's sessions, or longer if an expiration date is included. The system date is calculated with reference to the information specified in the OWA\_CUSTOM package.

## 221.2 OWA\_COOKIE Types

This datatype contains cookie name-value pairs.

Since the HTTP standard allows cookie names to be overloaded (that is, multiple values can be associated with the same cookie name), there is a PL/SQL RECORD holding all values associated with a given cookie name.

TYPE vc\_arr IS TABLE OF VARCHAR2(4000) INDEX BY BINARY\_INTEGER.

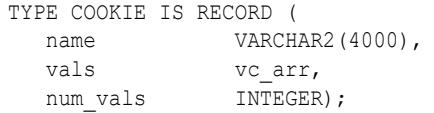

## 221.3 OWA\_COOKIE Rules and Limits

All HTTP headers must be in English and the ASCII character set. If the headers are generated from the database, verify they are created in the English language.

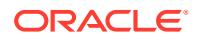

# <span id="page-4067-0"></span>221.4 Summary of OWA\_COOKIE Subprograms

This table lists the OWA\_COOKIE subprograms and briefly describes them.

**Table 221-1** *OWA\_COOKIE Package Subprograms*

| Subprogram               | <b>Description</b>                               |
|--------------------------|--------------------------------------------------|
| <b>GET Function</b>      | Gets the value of the specified cookie           |
| <b>GET ALL Procedure</b> | Gets all cookie name-value pairs                 |
| <b>REMOVE Procedure</b>  | Removes the specified cookie                     |
| <b>SEND procedure</b>    | Generates a "Set-Cookie" line in the HTTP header |

## 221.4.1 GET Function

This function returns the values associated with the specified cookie. The values are returned in a OWA\_COOKIE.COOKIE DATA TYPE .

#### **Syntax**

```
OWA_COOKIE.GET(
  -<br>name IN VARCHAR2)
  RETURN COOKIE;
```
#### **Parameters**

#### **Table 221-2 GET Function Parameters**

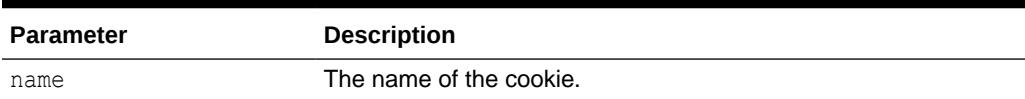

#### **Return Values**

OWA\_COOKIE.COOKIE DATA TYPE.

## 221.4.2 GET\_ALL Procedure

This procedure returns all cookie names and their values from the client's browser. The values appear in the order in which they were sent from the browser.

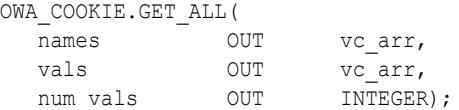

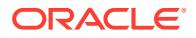
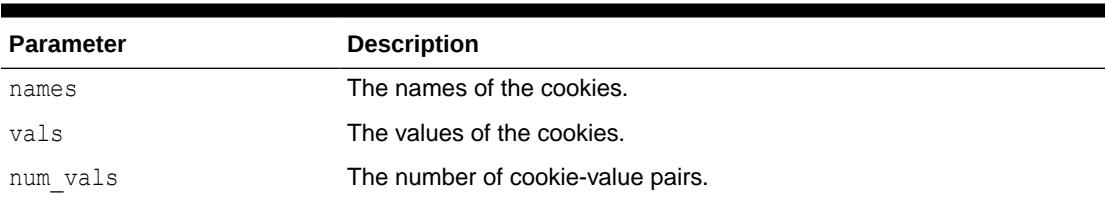

### **Table 221-3 GET\_ALL Procedure Parameters**

### 221.4.3 REMOVE Procedure

This procedure forces a cookie to expire immediately by setting the "expires" field of a Set-Cookie line in the HTTP header to "01-Jan-1990".

This procedure must be called within the context of an HTTP header.

### **Syntax**

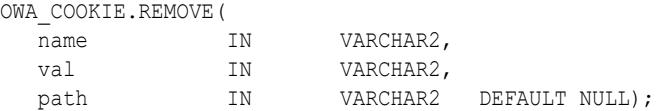

### **Parameters**

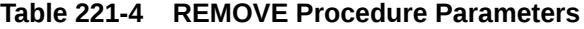

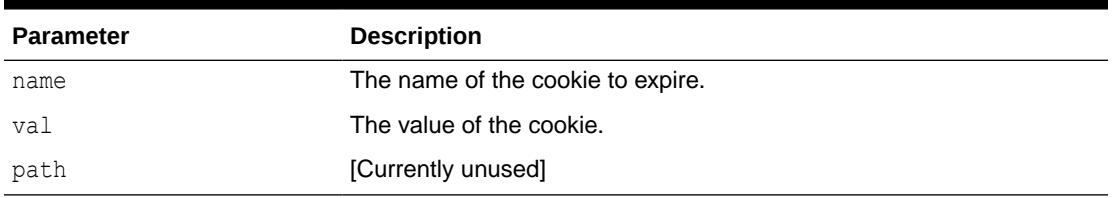

### 221.4.4 SEND procedure

This procedure generates a Set-Cookie line, which transmits a cookie to the client.

This procedure must occur in the context of an HTTP header.

### **Syntax**

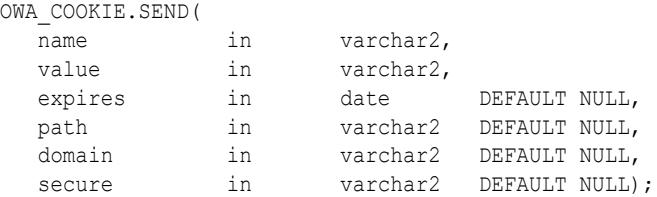

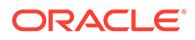

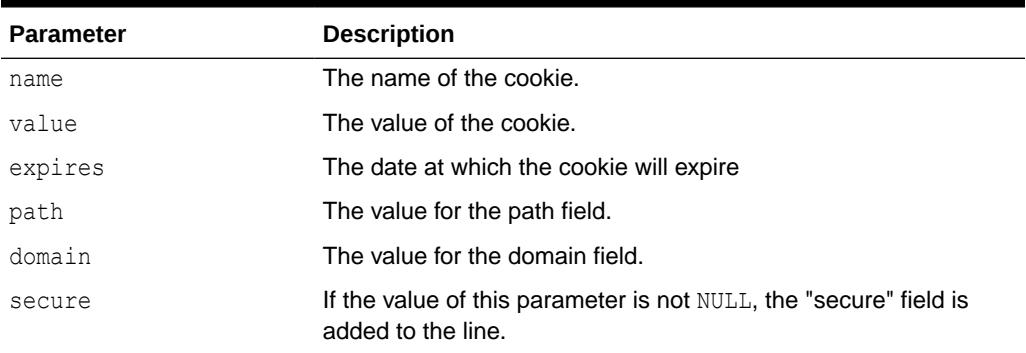

### **Table 221-5 SEND Procedure Parameters**

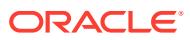

# <span id="page-4070-0"></span>222 OWA\_CUSTOM

The OWA CUSTOM package provides a Global PLSQL Agent Authorization callback function.

It is used when PLSQL Agent's authorization scheme is set to GLOBAL or CUSTOM when there is no overriding OWA CUSTOM package.

### **See Also:**

For more information about implementation of this package:

- *Oracle Fusion Middleware Administrator's Guide for Oracle HTTP Server*
- *[Oracle Fusion Middleware User's Guide for mod\\_plsql](https://docs.oracle.com/cd/E23943_01/portal.1111/e12041/toc.htm)*

The chapter contains the following topics:

- **Constants**
- Summary of OWA\_CUSTOM Subprograms

# 222.1 OWA\_CUSTOM Constants

OWA CUSTOM defines several constants to use when specifying parameter values.

- dbms\_server\_timezone CONSTANT VARCHAR2(3) := 'PST';
- dbms server qmtdiff CONSTANT NUMBER := NULL;

# 222.2 Summary of OWA\_CUSTOM Subprograms

The AUTHORIZE function is the only subprogram in the OWA\_CUSTOM package.

### **Table 222-1** *OWA\_CUSTOM Package Subprograms*

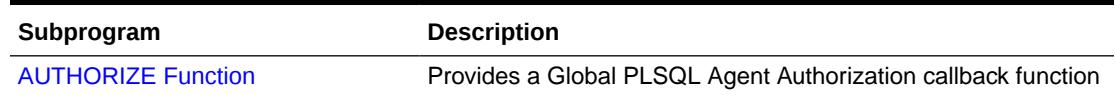

### 222.2.1 AUTHORIZE Function

This function is used when PLSQL Agent's authorization scheme is set to GLOBAL or CUSTOM when there is no overriding OWA CUSTOM package.

### **Syntax**

OWA\_CUSTOM.AUTHORIZE RETURN BOOLEAN;

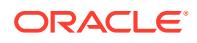

# 223 OWA\_IMAGE

The OWA IMAGE package provides an interface to access the coordinates where a user clicked on an image.

The chapter contains the following topics:

- **Overview**
- **Types**
- **Variables**
- **[Examples](#page-4072-0)**
- [Summary of OWA\\_IMAGE Subprograms](#page-4072-0)

### **See Also:**

For more information about implementation of this package:

- *Oracle Fusion Middleware Administrator's Guide for Oracle HTTP Server*
- *[Oracle Fusion Middleware User's Guide for mod\\_plsql](https://docs.oracle.com/cd/E23943_01/portal.1111/e12041/toc.htm)*

## 223.1 OWA\_IMAGE Overview

Use this package when you have any image map whose destination links invoke the PL/SQL Gateway.

# 223.2 OWA\_IMAGE Types

This datatype  $(point)$  contain the  $X$  and  $Y$  values of a coordinate, and so provides the coordinates of a user's click on an imagemap.

It is defined as:

TYPE POINT IS TABLE OF VARCHAR2(32767) INDEX BY BINARY\_INTEGER

## 223.3 OWA\_IMAGE Variables

This package variable (null\_point) of TYPE POINT is used to default point parameters. Both the  $X$  and the Y fields of this variable are NULL.

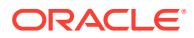

# <span id="page-4072-0"></span>223.4 OWA\_IMAGE Examples

This example shows use of OWA IMAGE.

```
CREATE OR REPLACE PROCEDURE process_image
     (my_img in OWA_IMAGE.POINT)
     AS
   x integer := OWA IMAGE.GET X(myimg);y integer := OWA IMAGE.GET Y(my img);
BEGIN
    /* process the coordinate */
END
```
# 223.5 Summary of OWA\_IMAGE Subprograms

This table lists the OWA\_IMAGE subprograms and briefly describes them.

### **Table 223-1** *OWA\_IMAGE Package Subprograms*

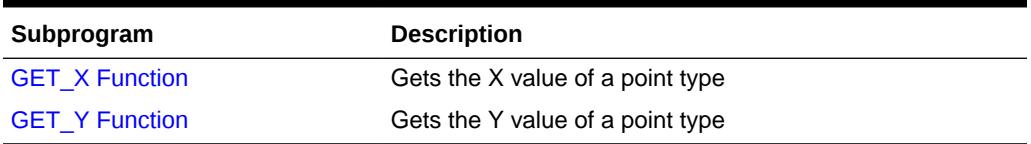

### 223.5.1 GET\_X Function

This function returns the  $X$  coordinate of the point where the user clicked on an image map.

### **Syntax**

```
OWA_IMAGE.GET_X(
   p IN point)
 RETURN INTEGER;
OWA_IMAGE.GET_X(
   p IN point)
RETURN INTEGER PARALLEL ENABLE DETERMINISTIC;
```
### **Parameters**

### **Table 223-2 GET\_X Function Parameters**

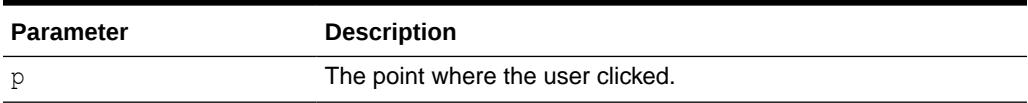

### **Return Values**

The X coordinate as an integer.

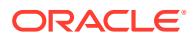

# <span id="page-4073-0"></span>223.5.2 GET\_Y Function

This function returns the Y coordinate of the point where the user clicked on an image map.

### **Syntax**

OWA\_IMAGE.GET\_Y(  $\overline{p}$  IN point) RETURN INTEGER; OWA\_IMAGE.GET\_Y( p IN point) RETURN INTEGER PARALLEL ENABLE DETERMINISTIC;

### **Parameters**

### **Table 223-3 GET\_Y Function Parameters**

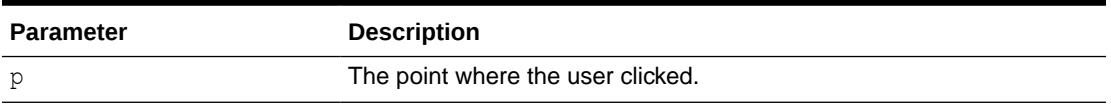

### **Return Values**

The Y coordinate as an integer.

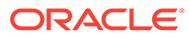

# 224 OWA\_OPT\_LOCK

The OWA\_OPT\_LOCK package contains subprograms that impose optimistic locking strategies so as to prevent lost updates.

This chapter contains the following topics:

- **Overview**
- **Types**
- [Summary of OWA\\_OPT\\_LOCK Subprograms](#page-4075-0)

### **See Also:**

For more information about implementation of this package:

- *Oracle Fusion Middleware Administrator's Guide for Oracle HTTP Server*
- *[Oracle Fusion Middleware User's Guide for mod\\_plsql](https://docs.oracle.com/cd/E23943_01/portal.1111/e12041/toc.htm)*

# 224.1 OWA\_OPT\_LOCK Overview

The OWA\_OPT\_LOCK package contains subprograms that impose optimistic locking strategies, so as to prevent lost updates.

It checks if the row that the user is interested in updating has been changed by someone else in the meantime.

The PL/SQL Gateway cannot use conventional database locking schemes because HTTP is a stateless protocol. The OWA OPT LOCK package gives you two ways of dealing with the lost update problem:

- The hidden fields method stores the previous values in hidden fields in the HTML page. When the user requests an update, the PL/SQL Gateway checks these values against the current state of the database. The update operation is performed only if the values match. To use this method, call the owa\_opt\_lock.store\_values procedure.
- The checksum method stores a checksum rather than the values themselves. To use this method, call the owa\_opt\_lock.checksum function.

These methods are optimistic. They do not prevent other users from performing updates, but they do reject the current update if an intervening update has occurred.

# 224.2 OWA\_TEXT Types

This datatype is a PL/SQL table intended to hold ROWIDs.

TYPE VCARRAY IS TABLE OF VARCHAR2(2000) INDEX BY BINARY\_INTEGER

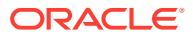

Note that this is different from the OWA\_TEXT.VC\_ARR\_DATA\_TYPE.

# <span id="page-4075-0"></span>224.3 Summary of OWA\_OPT\_LOCK Subprograms

This table lists the OWA\_OPT\_LOCK subprograms and briefly describes them.

**Table 224-1 OWA\_OPT\_LOCK Package Subprograms**

| Subprogram                    | <b>Description</b>                                                  |
|-------------------------------|---------------------------------------------------------------------|
| <b>CHECKSUM Functions</b>     | Returns the checksum value                                          |
| <b>GET ROWID Function</b>     | Returns the ROWID value                                             |
| <b>STORE VALUES Procedure</b> | Stores unmodified values in hidden fields for later<br>verification |
| <b>VERIFY VALUES Function</b> | Verifies the stored values against modified values                  |

### 224.3.1 CHECKSUM Functions

This function returns a checksum value for a specified string, or for a row in a table. For a row in a table, the function calculates the checksum value based on the values of the columns in the row. This function comes in two versions.

The first version returns a checksum based on the specified string. This is a "pure" 32 bit checksum executed by the database and based on the Internet 1 protocol.

The second version returns a checksum based on the values of a row in a table. This is a "impure" 32-bit checksum based on the Internet 1 protocol.

### **Syntax**

```
OWA_OPT_LOCK.CHECKSUM(
  p_buff IN VARCHAR2)
 RETURN NUMBER;
OWA_OPT_LOCK.CHECKSUM(
  p_buff IN VARCHAR2)
 RETURN NUMBER PARALLEL_ENABLE DETERMINISTIC;
OWA_OPT_LOCK.CHECKSUM(
 p_owner IN VARCHAR2,
p tname IN VARCHAR2,
 p_rowid IN ROWID) 
  RETURN NUMBER;
```
### **Parameters**

| <b>Parameter</b> | <b>Description</b>                                    |
|------------------|-------------------------------------------------------|
| p buff           | The nstring where you want to calculate the checksum. |
| p owner          | The owner of the table.                               |
| p tname          | The table name.                                       |

**Table 224-2 CHECKSUM Function Parameters**

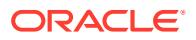

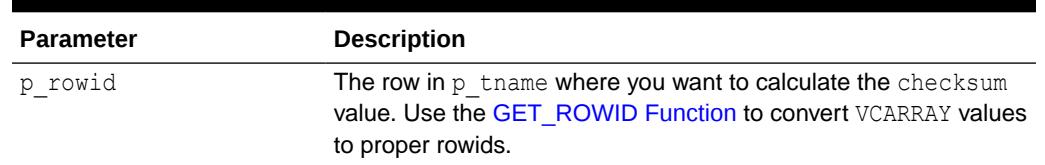

#### <span id="page-4076-0"></span>**Table 224-2 (Cont.) CHECKSUM Function Parameters**

### 224.3.2 GET\_ROWID Function

This function returns the ROWID datatype from the specified OWA\_OPT\_LOCK.VCARRAY DATA TYPE.

### **Syntax**

```
OWA_OPT_LOCK.GET_ROWID(
   p_old_values IN vcarray) 
 RETURN ROWID;
OWA_OPT_LOCK.GET_ROWID(
  p old values IN vcarray)
RETURN ROWID PARALLEL ENABLE DETERMINISTIC;
```
### **Parameters**

### **Table 224-3 GET\_ROWID Function Parameters**

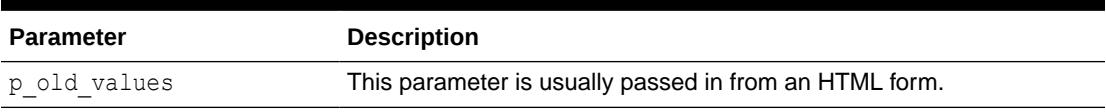

## 224.3.3 STORE\_VALUES Procedure

This procedure stores the column values of the row that you want to update later. The values are stored in hidden HTML form elements.

#### **Syntax**

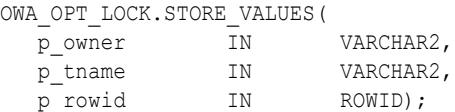

#### **Parameters**

#### **Table 224-4 STORE\_VALUES Procedure Parameters**

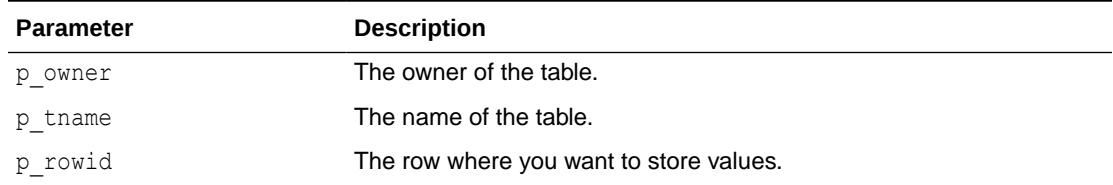

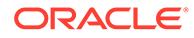

### <span id="page-4077-0"></span>**Usage Notes**

Before updating the row, compare these values with the current row values to ensure that the values in the row have not been changed. If the values have changed, you can warn the users and let them decide if the update should take place.

The procedure generates series of hidden form elements:

- One hidden form element is created for the table owner. The name of the element is "*old* p tname", where p tname is the name of the table. The value of the element is the owner name.
- One hidden form element is created for the table name. The name of the element is "*old* p tname", where p tname is the name of the table. The value of the element is the table name.
- One element is created for each column in the row. The name of the element is "old p\_tname", where p\_tname is the name of the table. The value of the element is the column value.

See also the VERIFY\_VALUES Function.

### 224.3.4 VERIFY\_VALUES Function

This function verifies whether values in the specified row have been updated since the last query.

Use this function with the [STORE\\_VALUES Procedure](#page-4076-0).

### **Syntax**

```
OWA_OPT_LOCK.VERIFY_VALUES(
    p_old_values IN vcarray) 
 RETURN BOOLEAN;
```
### **Parameters**

### **Table 224-5** *VERIFY\_VALUES Function Parameters*

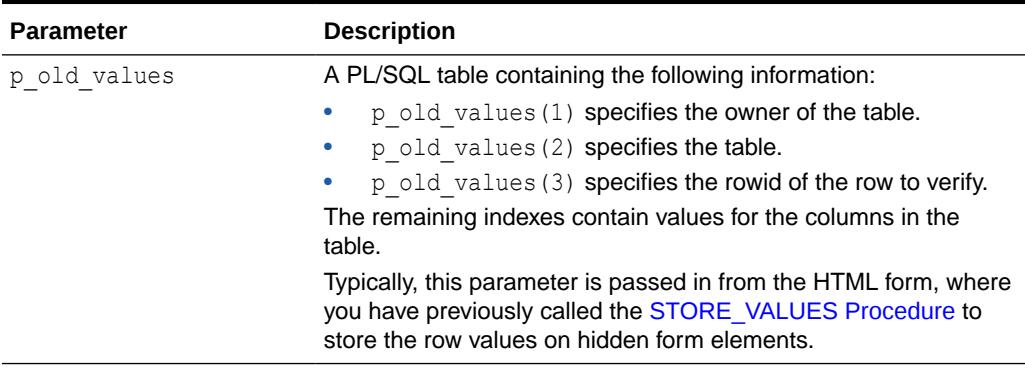

### **Return Values**

TRUE if no other update has been performed, otherwise FALSE.

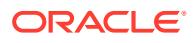

# 225 OWA\_PATTERN

The OWA\_PATTERN package provides an interface to locate text patterns within strings and replace the matched string with another string.

### **See Also:**

For more information about implementation of this package, see the following:

- *Oracle Fusion Middleware Administrator's Guide for Oracle HTTP Server*
- *[Oracle Fusion Middleware User's Guide for mod\\_plsql](https://docs.oracle.com/cd/E23943_01/portal.1111/e12041/toc.htm)*

The chapter contains the following topics:

- **Types**
- **Operational Notes**
- [Summary of OWA\\_PATTERN Subprograms](#page-4080-0)

# 225.1 OWA\_PATTERN Types

You can use a pattern as both an input and output parameter. Because of this, you can pass the same regular expression to OWA\_PATTERN function calls, and it only has to be parsed once.

• OWA\_PATTERN.PATTERN

# 225.2 OWA\_PATTERN Operational Notes

The OWA\_PATTERN subprograms are overloaded. Specifically, there are six versions of MATCH, and four each of AMATCH and CHANGE.

The subprograms use the following parameters:

- line This is the target to be examined for a match. It can be more than one line of text or a owa\_text.multi\_line datatype.
- pat This is the pattern that the subprograms attempt to locate in line. The pattern can contain regular expressions. In the owa\_pattern.change function and procedure, this parameter is called from str.
- flags This specifies whether the search is case-sensitive or if substitutions are done globally.

Use regular expressions with the subprograms in this package. You Specify a regular expression by creating the string you want to match interspersed with various wildcard tokens and quantifiers.

**[Wildcards](#page-4079-0)** 

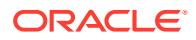

- Quantifiers
- **[Flags](#page-4080-0)**

## <span id="page-4079-0"></span>225.2.1 OWA\_PATTERN Wildcards

Wildcard tokens match something other than themselves.

**Table 225-1** *Wildcard tokens recognized by OWA\_PATTERN package*

| <b>Token</b>         | <b>Description</b>                                                                                                    |
|----------------------|----------------------------------------------------------------------------------------------------|
| $\wedge$             | Matches newline or the beginning of the target                                                                                                    |
| \$                   | Matches newline or the end of the target                                                                                                    |
| $\n\backslash$ n     | Matches newline                                                                                                    |
| $\bullet$            | Matches any character except newline                                                                                                    |
| \t                   | Matches tab                                                                                                    |
| \d                   | Matches digits [0-9]                                                                                                    |
| $\setminus D$        | Matches non-digits [not 0-9]                                                                                                    |
| $\vee$               | Matches word characters (0-9, a-z, A-Z, or _)                                                                                                    |
| $\sqrt{M}$           | Matches non-word characters (not 0-9, a-z, A-Z, or _)                                                                                                    |
| $\setminus s$        | Matches whitespace characters (blank, tab, or newline).                                                                                                    |
| \s                   | Matches non-whitespace characters (not blank, tab, or newline)                                                                                                    |
| $\mathbf{b}$         | Matches "word" boundaries (between \w and \W)                                                                                                    |
| \x <hex></hex>       | Matches the value in the current character set of the two hexadecimal digits                                                                                                    |
| $\angle$ <oct></oct> | Matches the value in the current character set of the two or three octal digits                                                                                                    |
| Λ                    | Followed by any character not covered by another case matches that character                                                                                                    |
| &                    | Applies only to CHANGE. This causes the string that matched the regular<br>expression to be included in the string that replaces it. This differs from the other<br>tokens in that it specifies how a target is changed rather than how it is matched.<br>This is explained further under CHANGE Functions and Procedures. |

# 225.2.2 OWA\_PATTERN Quantifiers

Any tokens except  $\epsilon$  can have their meaning extended by any of the following quantifiers. You can also apply these quantifiers to literals.

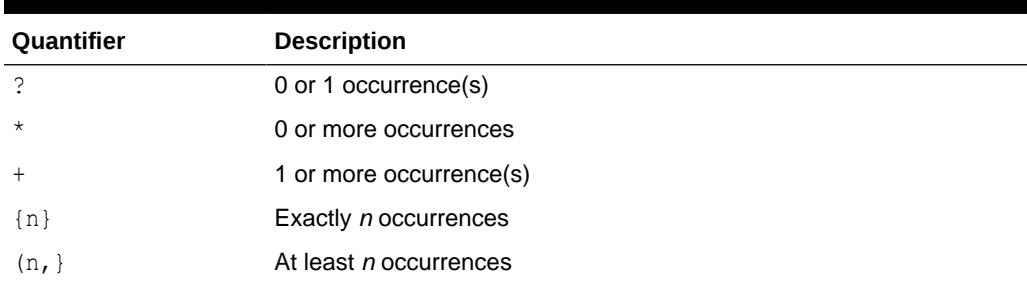

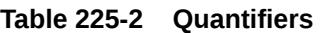

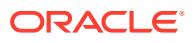

<span id="page-4080-0"></span>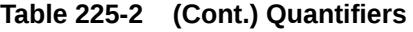

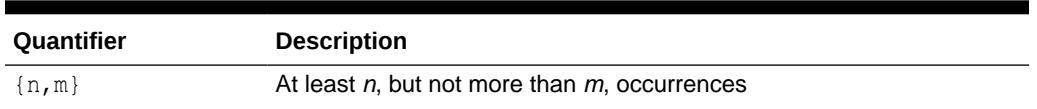

### 225.2.3 OWA\_PATTERN Flags

In addition to targets and regular expressions, the OWA\_PATTERN functions and procedures use flags to affect how they are interpreted.

### **Table 225-3 Flags**

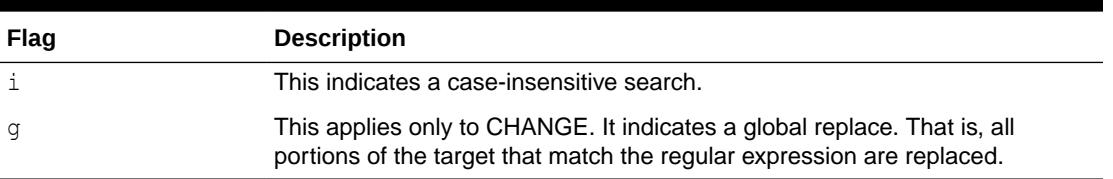

## 225.3 Summary of OWA\_PATTERN Subprograms

This table lists the OWA\_PATTERN subprograms and briefly describes them.

### **Table 225-4 OWA\_PATTERN Package Subprograms**

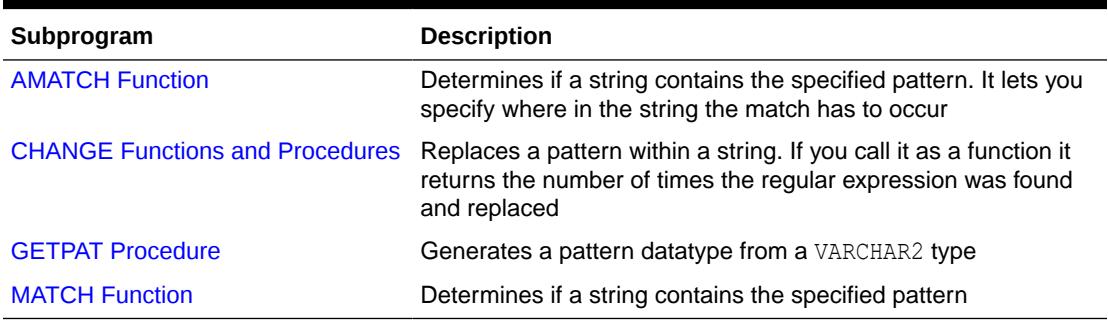

### 225.3.1 AMATCH Function

This function specifies if a pattern occurs in a particular location in a string.

There are four versions to this function:

- The first and second versions of the function do not save the matched tokens (these are saved in the backrefs parameters in the third and fourth versions). The difference between the first and second versions is the pat parameter, which can be a VARCHAR2 or a pattern datatype.
- The third and fourth versions of the function save the matched tokens in the backrefs parameter. The difference between the third and fourth versions is the pat parameter, which can be a VARCHAR2 or a pattern datatype.

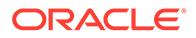

### **Note:**

If multiple overlapping strings match the regular expression, this function takes the longest match.

### **Syntax**

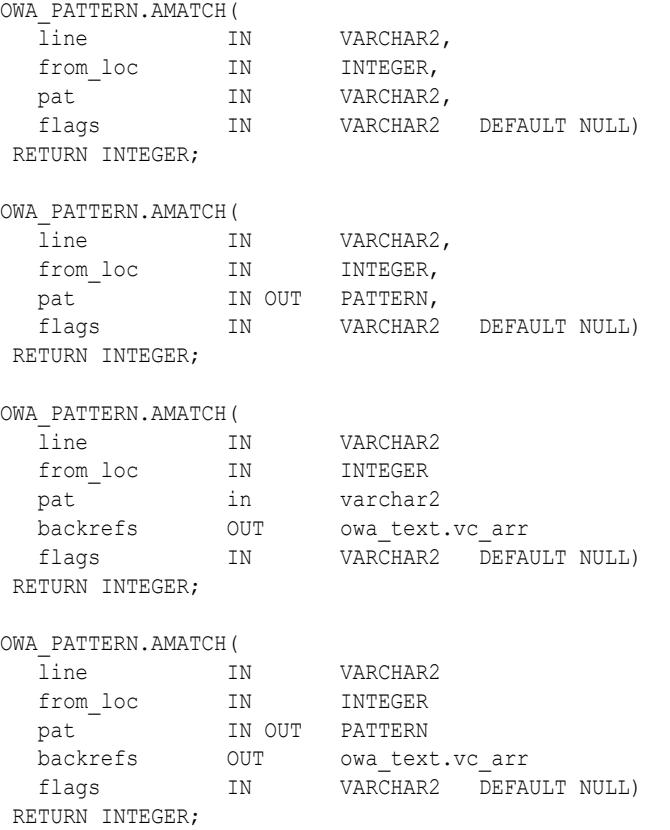

### **Parameters**

### **Table 225-5 AMATCH Function Parameters**

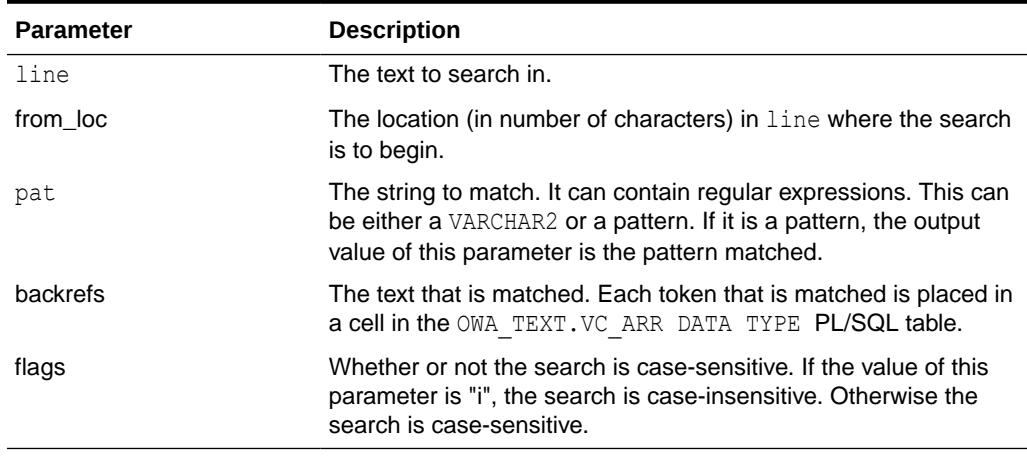

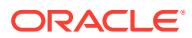

### **Return Values**

The index of the character after the end of the match, counting from the beginning of line. If there was no match, the function returns 0.

### <span id="page-4082-0"></span>225.3.2 CHANGE Functions and Procedures

This function or procedure searches and replaces a string or multi\_line datatype. If multiple overlapping strings match the regular expression, this subprogram takes the longest match.

### **Syntax**

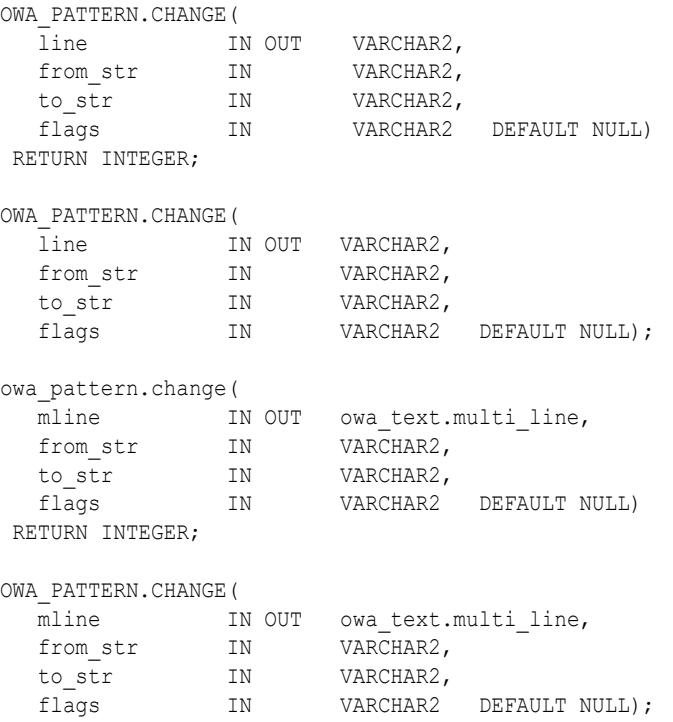

### **Parameters**

### **Table 225-6 CHANGE Procedure Parameters**

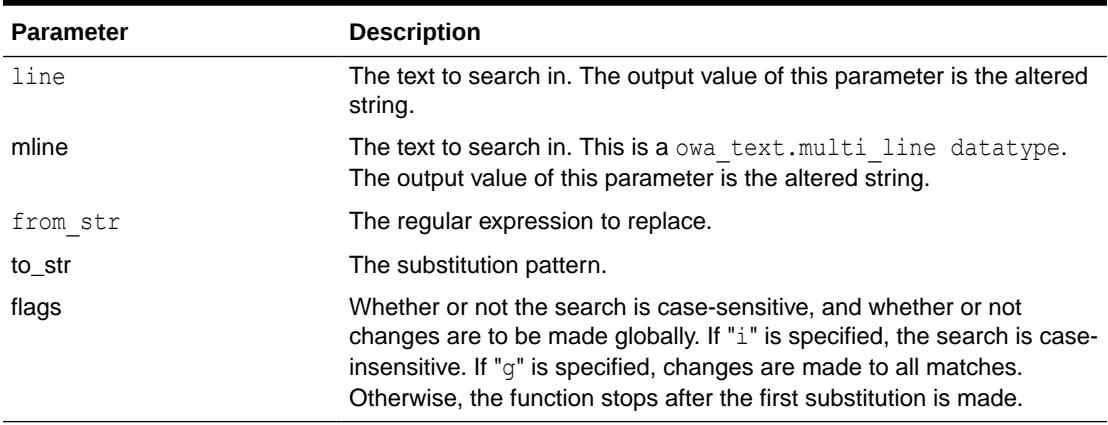

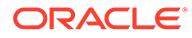

### <span id="page-4083-0"></span>**Return Values**

As a function, it returns the number of substitutions made. If the flag "g" is not used, this number can only be 0 or 1 and only the first match is replaced. The flag "g" specifies to replace all matches with the regular expression.

#### **Examples**

```
OWA_PATTERN.CHANGE('Cats in pajamas', 'C.+in', '& red ')
```
The regular expression matches the substring "Cats in". It then replaces this string with "& red". The ampersand character " $\zeta$ " indicates "Cats in" because that is what matched the regular expression. Thus, this procedure replaces the string "Cats in pajamas" with "Cats in red" If you call this as a function instead of a procedure, the value returned is 1, indicating that a single substitution has been made.

### Example 2:

```
CREATE OR REPLACE PROCEDURE test pattern as theline VARCHAR2(256);
num_found INTEGER;
    BEGIN
        theline := 'what is the goal?';
       num found := OWA PATTERN.CHANGE(theline, 'goal', 'idea', 'g');
       HTP. PRINT(num_found); -- num_found is 1
       HTP.PRINT(theline); -- theline is 'what is the idea?'
    END;
/
SHOW ERRORS
```
### 225.3.3 GETPAT Procedure

This procedure converts a VARCHAR2 string into an OWA\_PATTERN. PATTERN DATA TYPE.

### **Syntax**

```
OWA_PATTERN.GETPAT(
  arg IN VARCHAR2,
  pat IN OUT pattern);
```
### **Parameters**

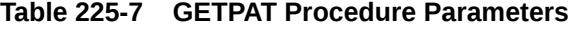

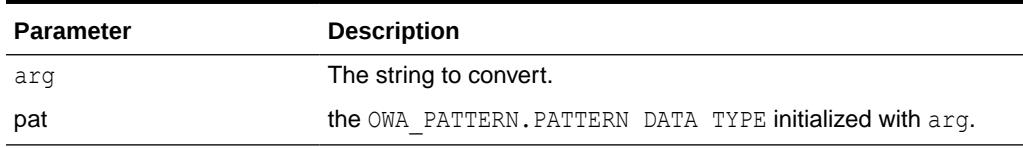

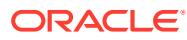

### <span id="page-4084-0"></span>225.3.4 MATCH Function

This function determines if a string contains the specified pattern. The pattern can contain regular expressions. If multiple overlapping strings can match the regular expression, this function takes the longest match.

### **Syntax**

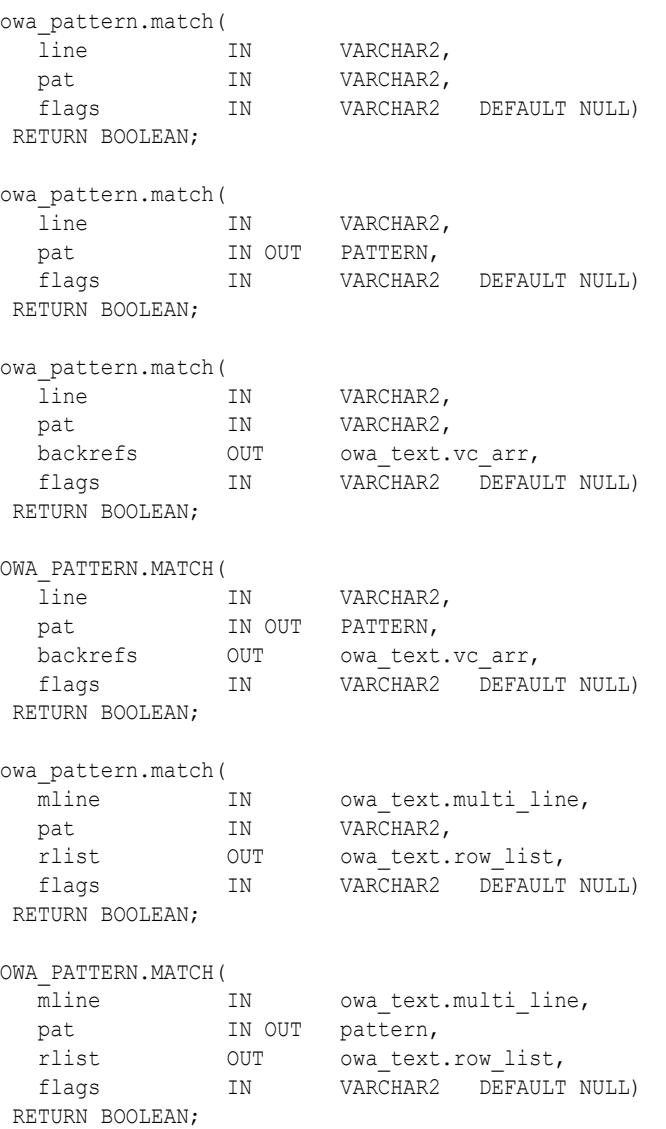

### **Parameters**

### **Table 225-8 MATCH Function Parameters**

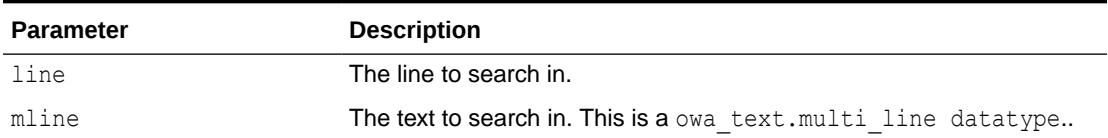

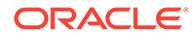

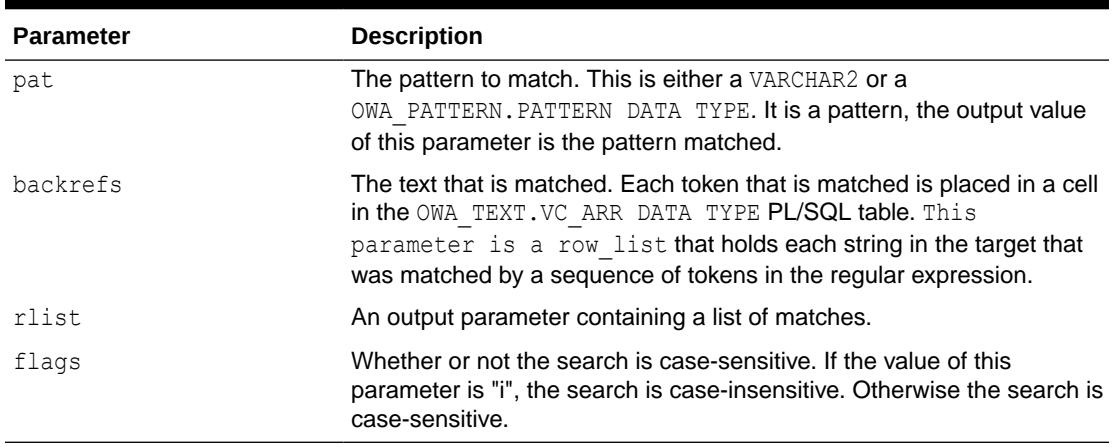

#### **Table 225-8 (Cont.) MATCH Function Parameters**

### **Return Values**

TRUE if a match was found, FALSE otherwise.

#### **Examples**

KAZOO is the target where it is searching for the  $zoo.*$  regular expression. The period indicates any character other than newline, and the asterisk matches 0 or more of the preceding characters. In this case, it matches any character other than the newline.

Therefore, this regular expression specifies that a matching target consists of zoo, followed by any set of characters neither ending in nor including a newline (which does not match the period). The i flag indicates to ignore case in the search. In this case, the function returns TRUE, which indicates that a match had been found.

```
boolean foundMatch;
foundMatch := owa_pattern.match('KAZOO', 'zoo.*', 'i');
```
The following example searches for the string "goal" followed by any number of characters in sometext. If found,

```
sometext VARCHAR2(256);
pat VARCHAR2(256);
sometext := 'what is the goal?'
pat := 'goal.*';IF OWA_PATTERN.MATCH(sometext, pat) 
   THEN
     HTP.PRINT('Match found');
   ELSE
     HTP.PRINT('Match not found');
END IF;
```
### **Operational Notes**

The regular expression in this function can be either a VARCHAR2 or an OWA PATTERN.PATTERN DATA TYPE. Create AN OWA PATTERN.PATTERN DATA TYPE from a string using the OWA\_PATTERN.GETPAT procedure.

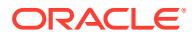

- Create a MULTI LINE DATA TYPE from a long string using the OWA TEXT. STREAM2MULTI procedure. If  $a$  multil line is used, the rlist parameter specifies a list of chunks where matches were found.
- If the line is a string and not a multiline, you can add an optional output parameter called backrefs. This parameter is  $a$  row list that holds each string in the target that was matched by a sequence of tokens in the regular expression.

# <span id="page-4087-0"></span>226 OWA\_SEC

The OWA SEC package provides an interface for custom authentication.

### **See Also:**

For more information about implementation of this package:

- *Oracle Fusion Middleware Administrator's Guide for Oracle HTTP Server*
- *[Oracle Fusion Middleware User's Guide for mod\\_plsql](https://docs.oracle.com/cd/E23943_01/portal.1111/e12041/toc.htm)*

The chapter contains the following topics:

- **Operational Notes**
- Summary of OWA\_SEC Subprograms

# 226.1 OWA\_SEC Operational Notes

Parameters that have default values are optional.

# 226.2 Summary of OWA\_SEC Subprograms

This table lists the OWA\_SEC subprograms in alphabetical order and briefly describes them.

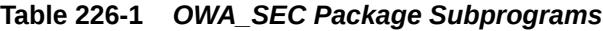

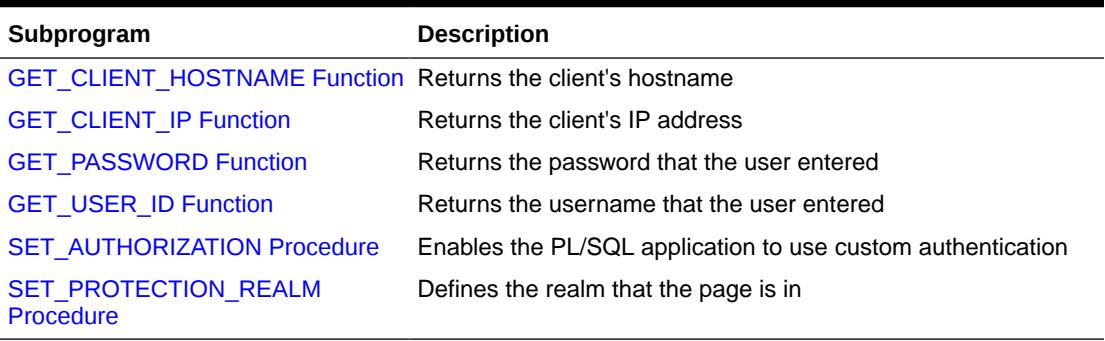

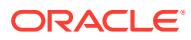

### <span id="page-4088-0"></span>226.2.1 GET\_CLIENT\_HOSTNAME Function

This function returns the hostname of the client.

#### **Syntax**

OWA\_SEC.GET\_CLIENT\_HOSTNAME RETURN VARCHAR2;

### **Return Values**

The hostname.

### 226.2.2 GET\_CLIENT\_IP Function

This function returns the IP address of the client.

### **Syntax**

```
OWA_SEC.GET_CLIENT_IP 
 RETURN OWA UTIL.IP ADDRESS;
```
### **Return Values**

The IP address. The owa util.ip address datatype is a PL/SQL table where the first four elements contain the four numbers of the IP address. For example, if the IP address is 123.45.67.89 and the variable ipaddr is of the owa\_util.ip\_address datatype, the variable would contain the following values:

```
ipaddr(1) = 123
ipaddr(2) = 45ipaddr(3) = 67ipaddr(4) = 89
```
### 226.2.3 GET\_PASSWORD Function

This function returns the password that the user used to log in.

### **Syntax**

OWA\_SEC.GET\_PASSWORD RETURN VARCHAR2;

### **Return Values**

The password.

#### **Usage Notes**

For security reasons, this function returns a true value only when custom authentication is used. If you call this function when you are not using custom authentication, the function returns an undefined value. Thus, the database passwords are not exposed.

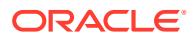

### <span id="page-4089-0"></span>226.2.4 GET\_USER\_ID Function

This function returns the username that the user used to log in.

### **Syntax**

OWA\_SEC.GET\_USER\_ID RETURN VARCHAR2;

### **Return Values**

The username.

### 226.2.5 SET\_AUTHORIZATION Procedure

This procedure, called in the initialization portion of the OWA\_CUSTOM package, sets the authorization scheme for the PL/SQL Gateway.

This implements your authorize function, which authorizes the user before his requested procedure is run. The placement of the authorize function depends on the scheme you select.

### **Syntax**

OWA\_SEC.SET\_AUTHORIZATION( scheme IN INTEGER);

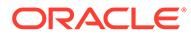

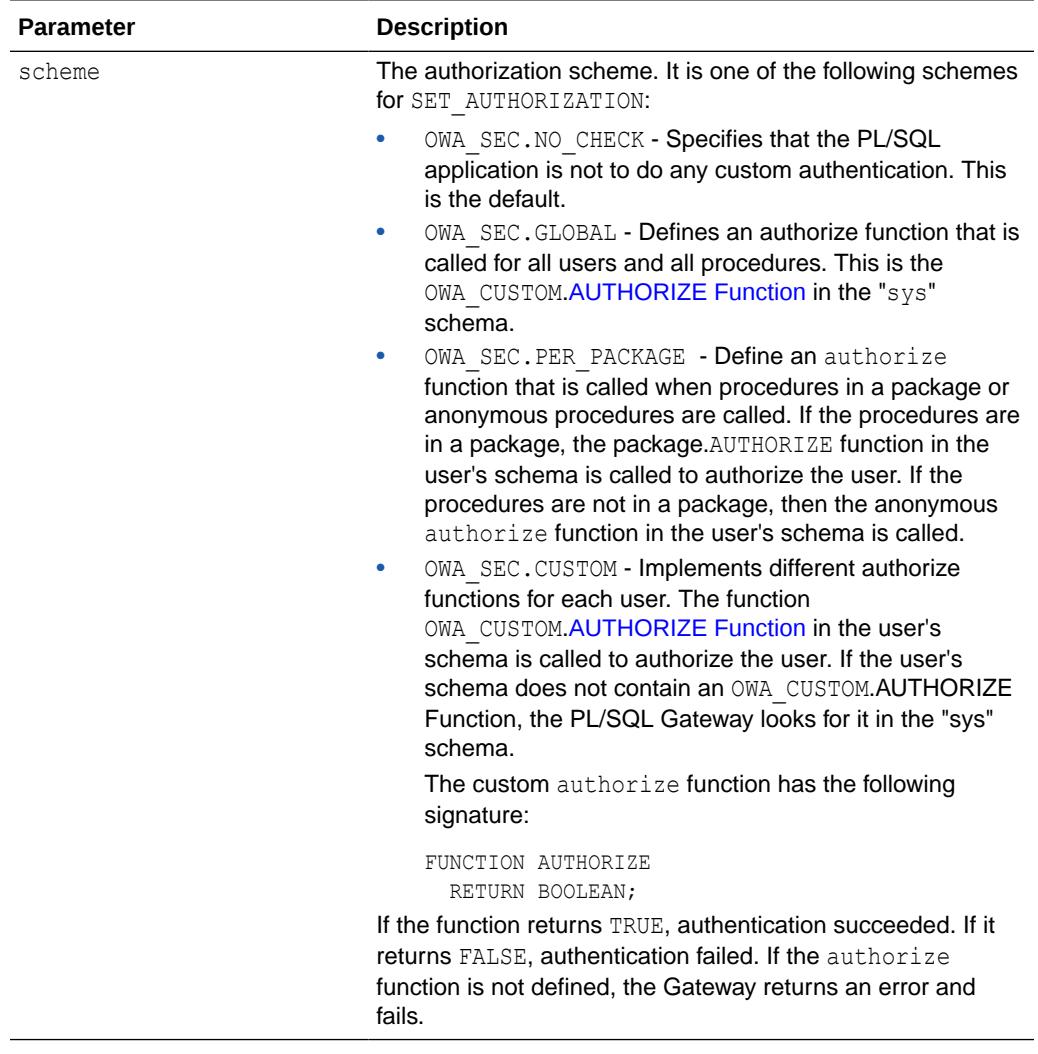

### <span id="page-4090-0"></span>**Table 226-2 SET\_AUTHORIZATION Procedure Parameters**

### **Related Topics**

### [OWA\\_CUSTOM](#page-4070-0)

The OWA CUSTOM package provides a Global PLSQL Agent Authorization callback function.

### 226.2.6 SET\_PROTECTION\_REALM Procedure

This procedure sets the realm of the page that is returned to the user. The user enters a username and login that already exist in the realm.

### **Syntax**

OWA\_SEC.SET\_PROTECTION\_REALM( realm IN VARCHAR2);

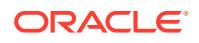

### **Table 226-3 SET\_PROTECTION\_REALM Procedure Parameters**

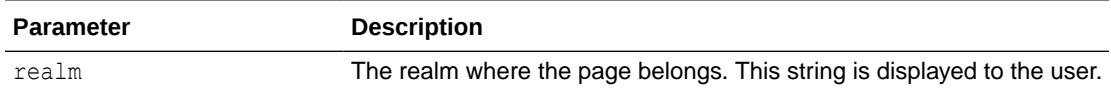

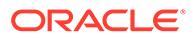

# <span id="page-4092-0"></span>227 OWA\_TEXT

The OWA TEXT package contains subprograms used by OWA PATTERN for manipulating strings. They are externalized so you can use them directly.

### **See Also:**

For more information about implementation of this package:

- *Oracle Fusion Middleware Administrator's Guide for Oracle HTTP Server*
- *[Oracle Fusion Middleware User's Guide for mod\\_plsql](https://docs.oracle.com/cd/E23943_01/portal.1111/e12041/toc.htm)*

The chapter contains the following topics:

- **Types**
- [Summary of OWA\\_TEXT Subprograms](#page-4093-0)

# 227.1 OWA\_OPT\_LOCK Types

There are three OWA\_OPT\_LOCK lock types.

- MULTI LINE DATA TYPE
- ROW\_LIST DATA TYPE
- [VC\\_ARR DATA TYPE](#page-4093-0)

### 227.1.1 MULTI\_LINE DATA TYPE

This datatype is a PL/SQL record that holds large amounts of text. The rows field, of type OWA TEXT.VC ARR DATA TYPE, contains the text data in the record.

TYPE multi line IS RECORD ( rows vc arr, num\_rows INTEGER, partial row BOOLEAN);

### 227.1.2 ROW\_LIST DATA TYPE

This is the datatype for holding data to be processed.

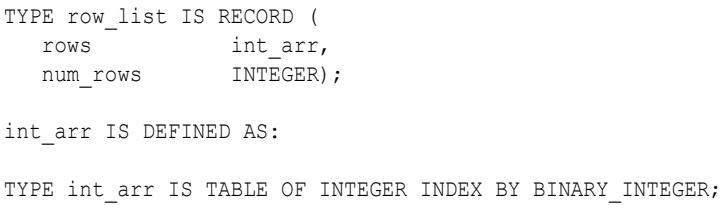

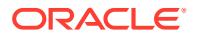

### <span id="page-4093-0"></span>227.1.3 VC\_ARR DATA TYPE

This is a component of the MULTI\_LINE DATA TYPE and is used for holding large amounts of text.

TYPE vc arr IS TABLE OF VARCHAR2(32767) INDEX BY BINARY INTEGER;

### **Related Topics**

**[MULTI\\_LINE DATA TYPE](#page-4092-0)** 

This datatype is a PL/SQL record that holds large amounts of text. The rows field, of type OWA\_TEXT.VC\_ARR DATA TYPE, contains the text data in the record.

# 227.2 Summary of OWA\_TEXT Subprograms

This table lists the OWA\_TEXT subprograms and briefly describes them.

**Table 227-1 OWA\_TEXT Package Subprograms**

| Subprogram                                    | <b>Description</b>                       |
|-----------------------------------------------|------------------------------------------|
| <b>ADD2MULTI Procedure</b>                    | Adds text to an existing multi line type |
| NEW ROW LIST Function and<br><b>Procedure</b> | <b>Creates a new row list</b>            |
| <b>PRINT MULTI Procedure</b>                  | Prints out the contents of a multi list  |
| PRINT ROW LIST Procedure                      | Prints out the contents of a row list    |
| <b>STREAM2MULTI Procedure</b>                 | Converts a varchar2 to a multi line type |

### 227.2.1 ADD2MULTI Procedure

This procedure adds content to an existing Multi\_Line Data Type

### **Syntax**

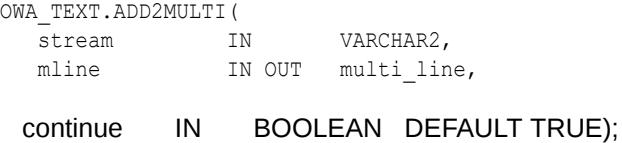

#### **Parameters**

### **Table 227-2 ADD2MULTI Procedure Parameters**

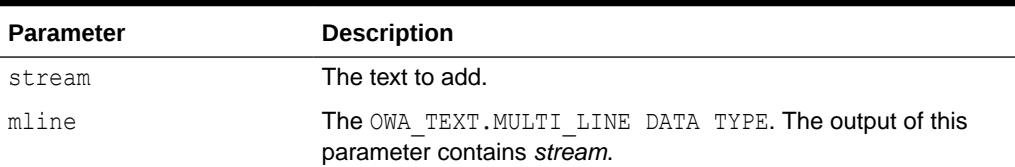

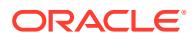

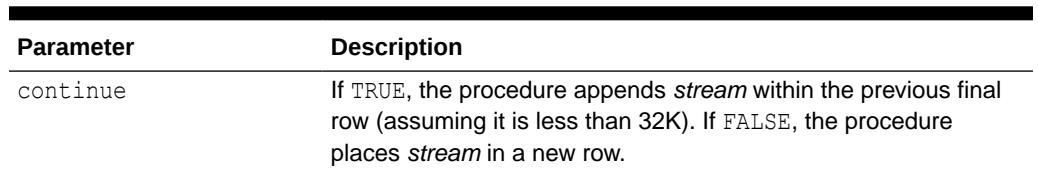

### <span id="page-4094-0"></span>**Table 227-2 (Cont.) ADD2MULTI Procedure Parameters**

### 227.2.2 NEW\_ROW\_LIST Function and Procedure

This function or procedure creates a new OWA\_TEX.ROW\_LIST DATA\_TYPE.

The function version uses no parameters and returns a new empty row list. The procedure version creates the row list datatype as an output parameter.

#### **Syntax**

```
OWA_TEXT.NEW_ROW_LIST 
  RETURN ROW_LIST;
OWA_TEXT.NEW_ROW_LIST(
 rlist OUT row_list);
```
### **Parameters**

#### **Table 227-3** *NEW\_ROW\_LIST Procedure Parameters*

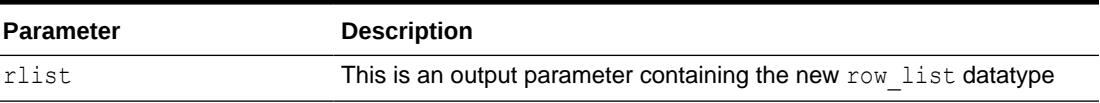

#### **Return Values**

The function version returns the new row list datatype.

### 227.2.3 PRINT\_MULTI Procedure

This procedure uses the PRINT Procedures or the PRN Procedures to print the "rows" field of the OWA TEXT. MULTI LINE DATA TYPE.

### **Syntax**

```
OWA_TEXT.PRINT_MULTI(
  mline TN multi_line);
```
#### **Parameters**

### **Table 227-4 PRINT\_MULTI Procedure Parameters**

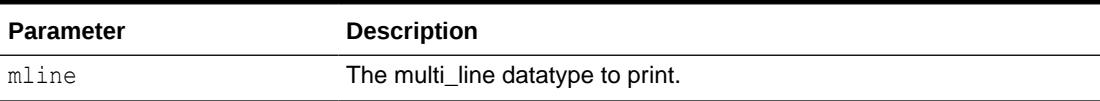

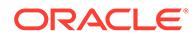

### <span id="page-4095-0"></span>**Return Values**

The contents of the multi line.

### **Related Topics**

- **[PRINT Procedures](#page-4041-0)** These procedures generate the specified parameter as a string terminated with the \n newline character.
- **[PRN Procedures](#page-4042-0)**

These procedures generate the specified parameter as a string.

### 227.2.4 PRINT\_ROW\_LIST Procedure

This procedure uses the PRINT Procedures or the PRN Procedures to print the "rows" field of the OWA\_TEXT.ROW\_LIST DATA TYPE.

#### **Syntax**

```
OWA_TEXT.PRINT_ROW_LIST(
   r_{\text{list}} \bar{N} multi line);
```
### **Parameters**

### **Table 227-5 PRINT\_ROW\_LIST Procedure Parameters**

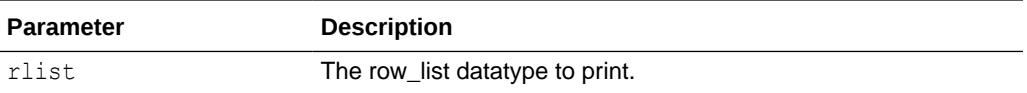

### **Return Values**

The contents of the row list.

#### **Related Topics**

**[PRINT Procedures](#page-4041-0)** 

These procedures generate the specified parameter as a string terminated with the \n newline character.

**[PRN Procedures](#page-4042-0)** 

These procedures generate the specified parameter as a string.

### 227.2.5 STREAM2MULTI Procedure

This procedure converts a string to a multilline datatype.

#### **Syntax**

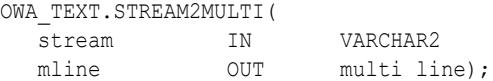

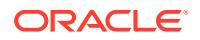

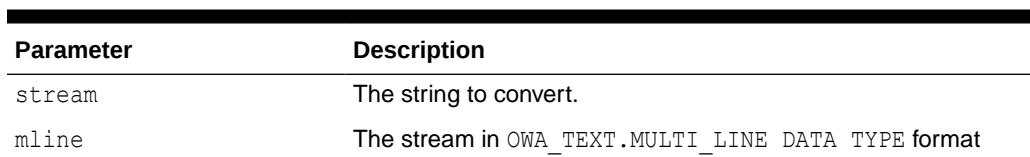

### **Table 227-6 STREAM2MULTI Procedure Parameters**

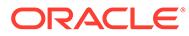

# 228 OWA\_UTIL

The OWA UTIL package contains utility subprograms for performing operations such as getting the value of CGI environment variables, printing the data that is returned to the client, and printing the results of a query in an HTML table.

### **See Also:**

For more information about implementation of this package:

- *Oracle Fusion Middleware Administrator's Guide for Oracle HTTP Server*
- *[Oracle Fusion Middleware User's Guide for mod\\_plsql](https://docs.oracle.com/cd/E23943_01/portal.1111/e12041/toc.htm)*

This chapter contains the following topics:

- **Overview**
- **Types**
- [Summary of OWA\\_UTIL Subprograms](#page-4098-0)

# 228.1 OWA\_UTIL Overview

The OWA UTIL package contains three types of utility subprograms.

- Dynamic SQL Utilities enable you to produce pages with dynamically generated SQL code.
- HTML utilities enable you to retrieve the values of CGI environment variables and perform URL redirects.
- Date utilities enable correct date-handling. Date values are simple strings in HTML, but are treated as a datatype by the Oracle database.

# 228.2 OWA\_UTIL Types

OWA UTIL uses Types to specify creating information.

- [DATETYPE Datatype](#page-4098-0)
- [IDENT\\_ARR Datatype](#page-4098-0)
- [IP\\_ADDRESS Datatype](#page-4098-0)

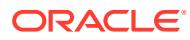

### <span id="page-4098-0"></span>228.2.1 DATETYPE Datatype

The TODATE Function converts an item of this type to the type DATE, which is understood and properly handled as data by the database. The procedure CHOOSE\_DATE Procedure enables the user to select the desired date.

TYPE dateType IS TABLE OF VARCHAR2(10) INDEX BY BINARY INTEGER;

### **Related Topics**

- **[TODATE Function](#page-4113-0)** This function converts the DATETYPE Datatype to the standard Oracle DATE type.
- CHOOSE DATE Procedure This procedure generates three HTML form elements that allow the user to select the day, the month, and the year.

### 228.2.2 IDENT\_ARR Datatype

This datatype is used for an array.

TYPE ident arr IS TABLE OF VARCHAR2(30) INDEX BY BINARY INTEGER;

### 228.2.3 IP\_ADDRESS Datatype

This datatype is used by the GET\_CLIENT\_IP Function in the OWA\_SEC package.

TYPE ip\_address IS TABLE OF INTEGER INDEX BY BINARY\_INTEGER;

### **Related Topics**

- [GET\\_CLIENT\\_IP Function](#page-4088-0) This function returns the IP address of the client.
- OWA SEC

The OWA\_SEC package provides an interface for custom authentication.

## 228.3 Summary of OWA\_UTIL Subprograms

This table lists the OWA\_UTIL subprograms and briefly describes them.

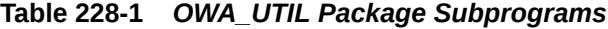

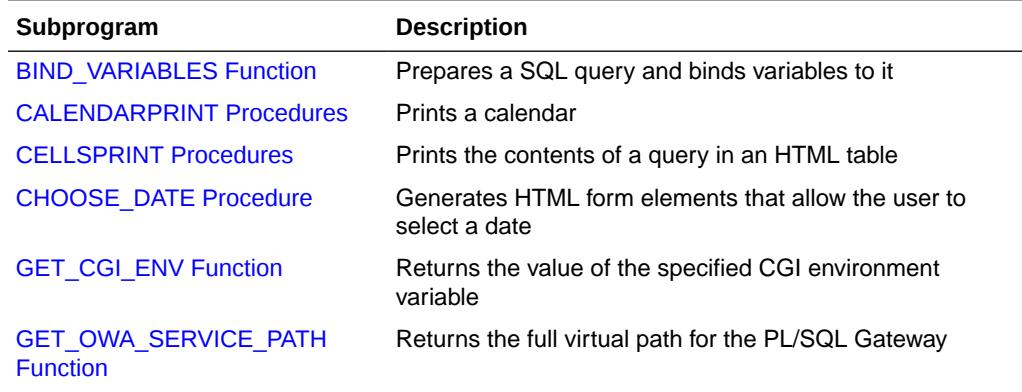

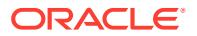

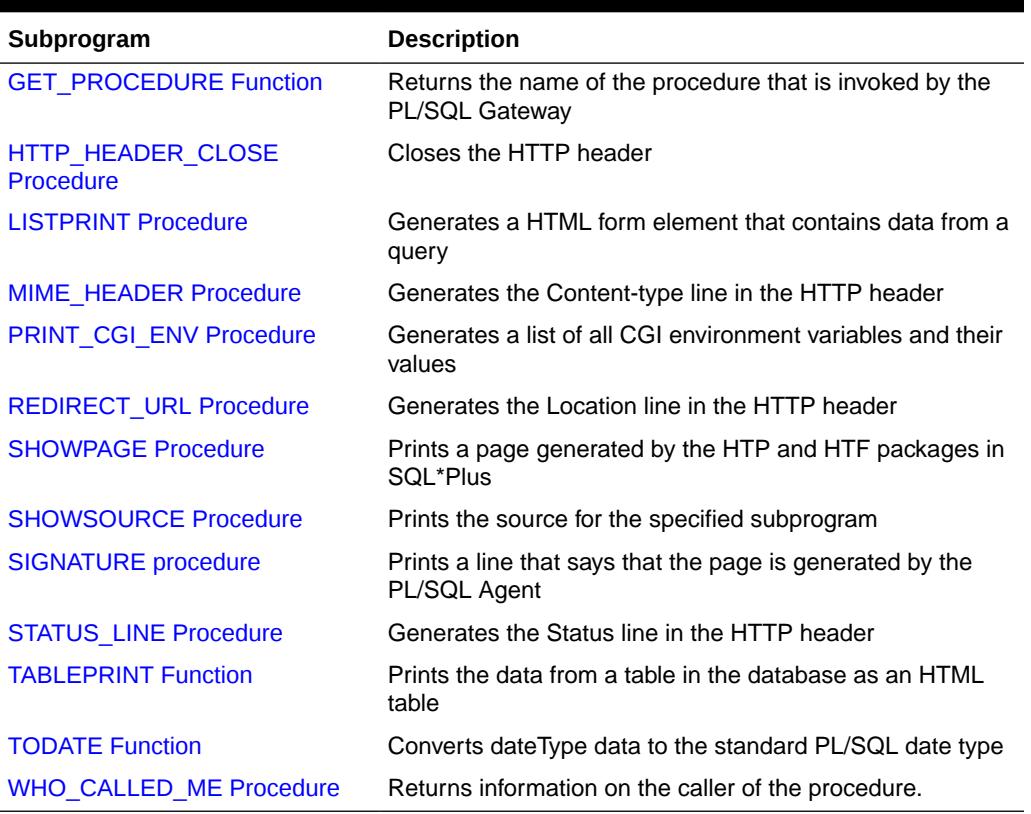

<span id="page-4099-0"></span>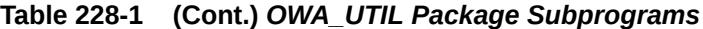

# 228.3.1 BIND\_VARIABLES Function

This function prepares a SQL query by binding variables to it, and stores the output in an opened cursor. Use this function as a parameter to a procedure sending a dynamically generated query. Specify up to 25 bind variables.

### **Syntax**

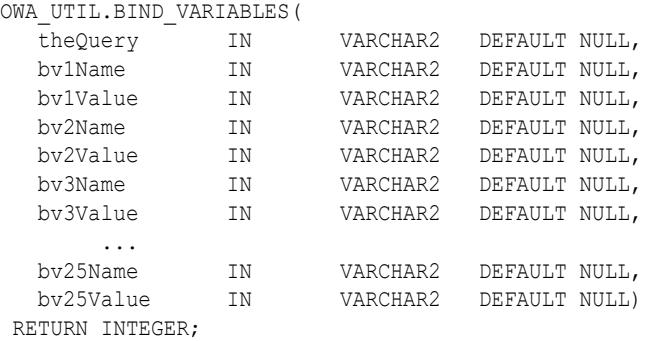

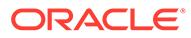

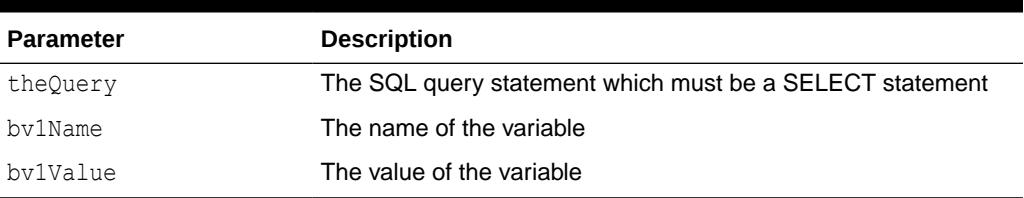

### <span id="page-4100-0"></span>**Table 228-2 BIND\_VARIABLES Function Parameters**

### **Return Values**

An integer identifying the opened cursor.

### 228.3.2 CALENDARPRINT Procedures

These procedures creates a calendar in HTML with a visible border. Each date in the calendar can contain any number of hypertext links.

This procedure has 2 versions.

- Version 1 uses a hard-coded query stored in a varchar2 string.
- Version 2 uses a dynamic query prepared with the BIND VARIABLES Function.

### **Syntax**

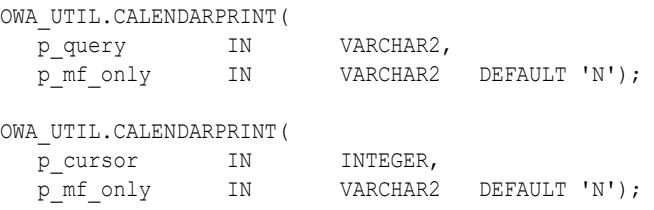

### **Parameters**

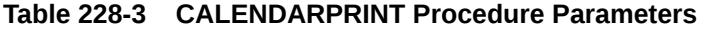

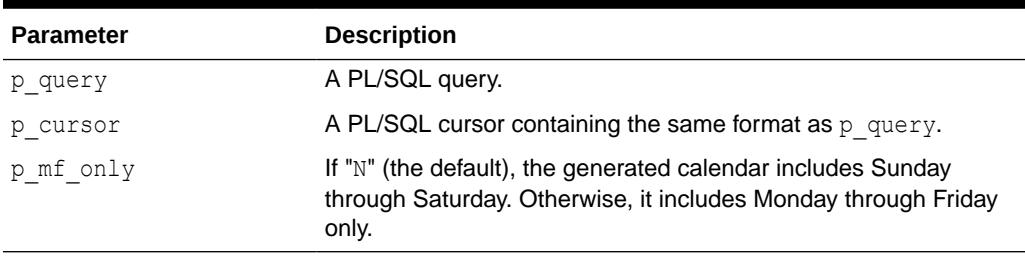

### **Usage Notes**

Design your query as follows:

- The first column is a DATE. This correlates the information produced by the query with the calendar output generated by the procedure.
- The query output must be sorted on this column using ORDER BY.

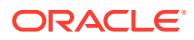

- The second column contains the text, if any, that you want printed for that date.
- The third column contains the destination for generated links. Each item in the second column becomes a hypertext link to the destination given in this column. If this column is omitted, the items in the second column are simple text, not links.

### <span id="page-4101-0"></span>228.3.3 CELLSPRINT Procedures

This procedure generates an HTML table from the output of a SQL query. SQL atomic data items are mapped to HTML cells and SQL rows to HTML rows. You must write the code to begin and end the HTML table.

There are nine versions of this procedure:

- The first version passes the results of a query into an index table. Perform the query and CELLSPRINT does the formatting. To have more control in generating an HTML table from the output of an SQL query, use the [FORMAT\\_CELL Function](#page-3933-0) in the [" HTF](#page-3903-0)" package.
- The second and third versions display rows (up to the specified maximum) returned by the query or cursor.
- The fourth and fifth versions exclude a specified number of rows from the HTML table. Use the fourth and fifth versions to scroll through result sets by saving the last row seen in a hidden form element.
- The sixth through ninth versions are the same as the first four versions, except that they return a row count output parameter.

### **Syntax**

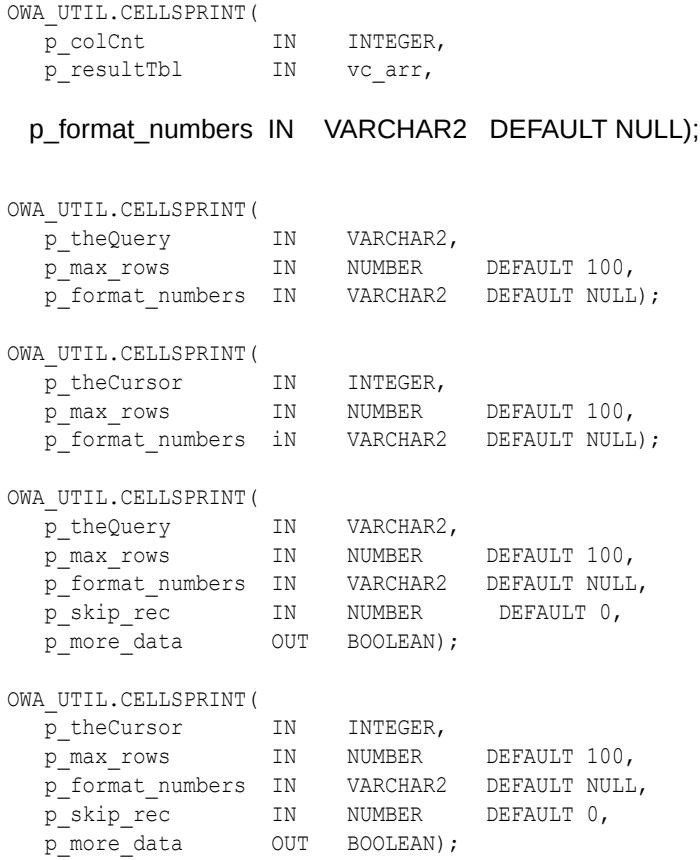

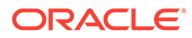

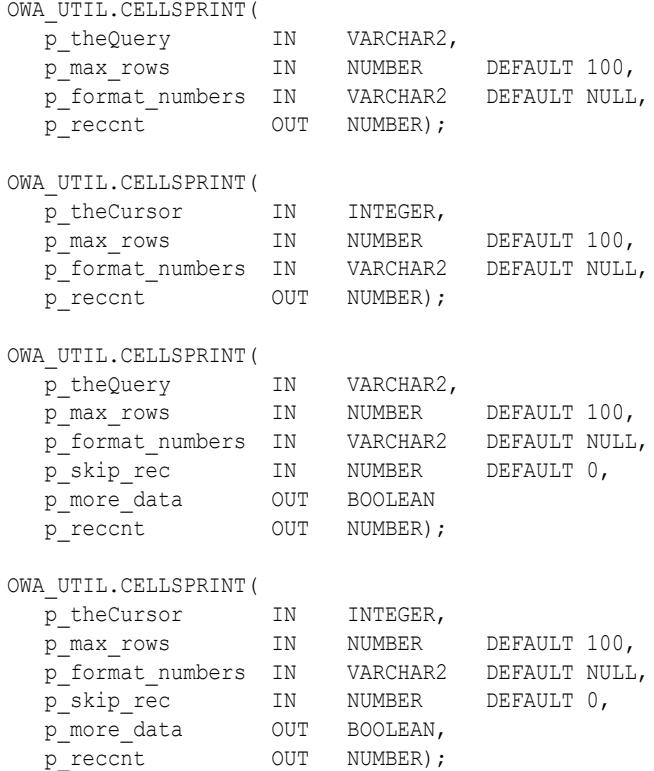

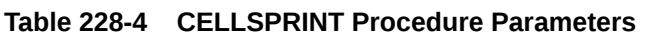

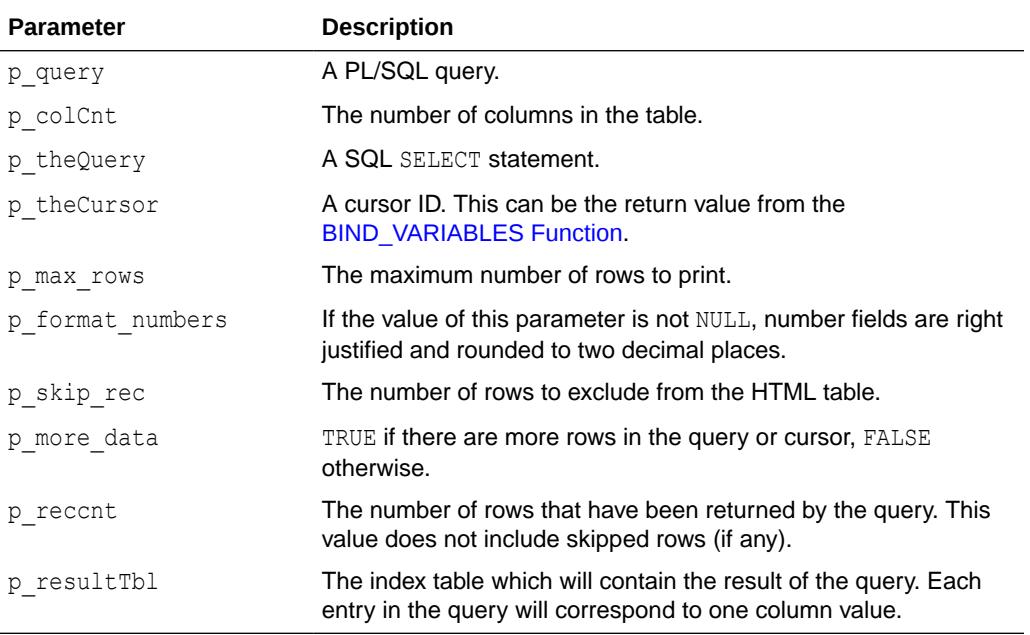

### **Examples**

This procedure generates

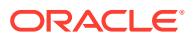

```
<tr>>>td>QueryResultItem</td><td>QueryResultItem</td></tr>...
```
### <span id="page-4103-0"></span>228.3.4 CHOOSE\_DATE Procedure

This procedure generates three HTML form elements that allow the user to select the day, the month, and the year.

### **Syntax**

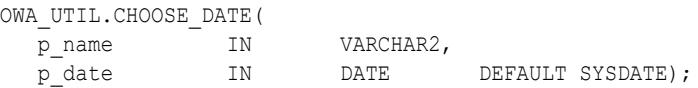

### **Parameters**

### **Table 228-5 CHOOSE\_DATE Procedure Parameters**

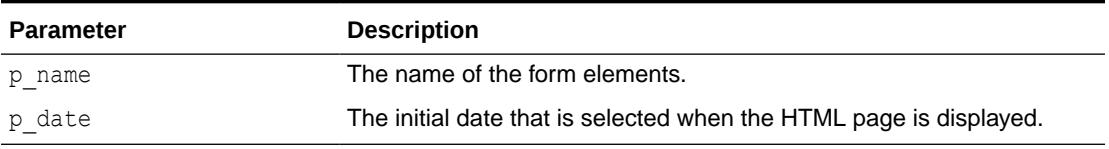

#### **Usage Notes**

- The parameter in the procedure that receives the data from these elements must be a [GET\\_CGI\\_ENV Function](#page-4104-0).
- Use the [TODATE Function](#page-4113-0) to convert the [GET\\_CGI\\_ENV Function](#page-4104-0) value to the standard Oracle DATE datatype.

### **Examples**

```
<SELECT NAME="p_name" SIZE="1">
<OPTION value="01">1
      ...
<OPTION value="31">31
\langle/SELECT>
-
<SELECT NAME="p_name" SIZE="1">
<OPTION value="01">JAN
      ...
<OPTION value="12">DEC
</SELECT>
-
<SELECT NAME="p_name" SIZE="1">
<OPTION value="1992">1992
      ...
<OPTION value="2002">2002
\langle/SELECT>
```
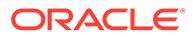
## 228.3.5 GET\_CGI\_ENV Function

This function returns the value of the specified CGI environment variable.

### **Syntax**

OWA\_UTIL.GET\_CGI\_ENV( param name IN VARCHAR2) RETURN VARCHAR2;

### **Parameters**

## **Table 228-6 GET\_CGI\_ENV Function Parameters**

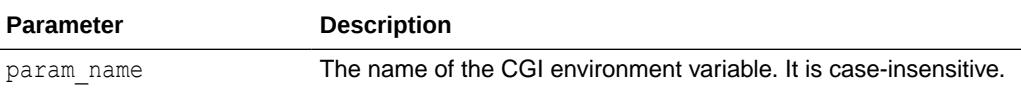

### **Return Values**

The value of the specified CGI environment variable. If the variable is not defined, the function returns NULL.

## 228.3.6 GET\_OWA\_SERVICE\_PATH Function

This function returns the full virtual path of the PL/SQL Gateway that is handling the request.

## **Syntax**

OWA\_UTIL.GET\_OWA\_SERVICE\_PATH RETURN VARCHAR2;

### **Return Values**

A virtual path of the PL/SQL Gateway that is handling the request.

## 228.3.7 GET\_PROCEDURE Function

This function returns the name of the procedure that is being invoked by the PL/SQL Gateway.

### **Syntax**

```
OWA_UTIL.GET_PROCEDURE
 RETURN VARCHAR2;
```
## **Return Values**

The name of a procedure, including the package name if the procedure is defined in a package.

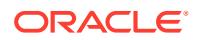

## 228.3.8 HTTP\_HEADER\_CLOSE Procedure

This procedure generates a newline character to close the HTTP header.

## **Syntax**

OWA\_UTIL.HTTP\_HEADER\_CLOSE;

## **Return Values**

A newline character, which closes the HTTP header.

### **Usage Notes**

- Use this procedure if you have not closed the header by using the bclose header parameter in calls such as [MIME\\_HEADER Procedure](#page-4106-0), [REDIRECT\\_URL Procedure](#page-4107-0), or [STATUS\\_LINE Procedure](#page-4109-0)
- The HTTP header must be closed before any HTP. PRINT or HTP. PRN calls.

## 228.3.9 LISTPRINT Procedure

This procedure generates an HTML selection list form element from the output of a SQL query.

There are two versions of this procedure.

- The first version contains a hard-coded SQL query.
- The second version uses a dynamic query prepared with the [BIND\\_VARIABLES](#page-4099-0) [Function](#page-4099-0).

## **Syntax**

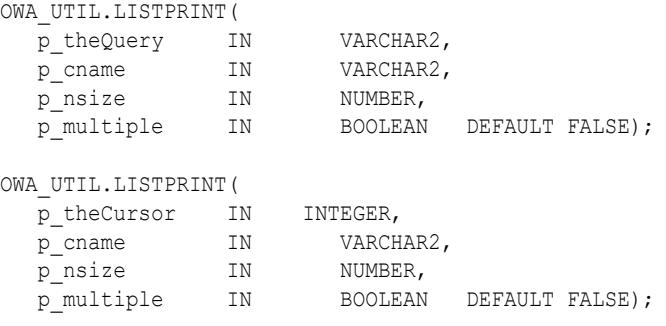

## **Parameters**

**Table 228-7 LISTPRINT Procedure Parameters**

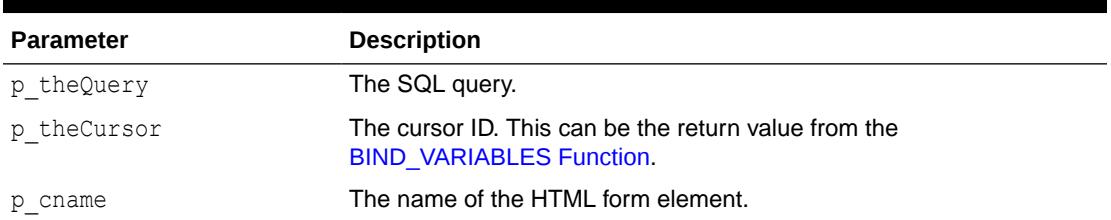

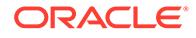

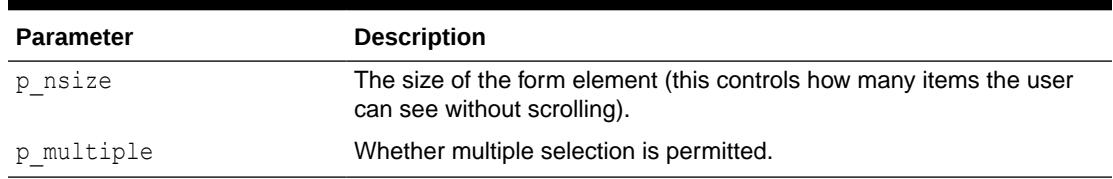

### <span id="page-4106-0"></span>**Table 228-7 (Cont.) LISTPRINT Procedure Parameters**

### **Usage Notes**

The columns in the output of the query are handled in the following manner:

- The first column specifies the values that are sent back. These values are for the VALUE attribute of the OPTION tag.
- The second column specifies the values that the user sees.
- The third column specifies whether or not the row is marked as SELECTED in the OPTION tag. If the value is not NULL, the row is selected.

#### **Examples**

```
<SELECT NAME="p_cname" SIZE="p_nsize">
<OPTION SELECTED value='value_from_the_first_column'>value_from_the_second_column
<OPTION SELECTED value='value_from_the_first_column'>value_from_the_second_column
      ...
\langle/SELECT>
```
## 228.3.10 MIME\_HEADER Procedure

This procedure changes the default MIME header that the script returns. This procedure must come before any HTP. PRINT or HTP. PRN calls to direct the script not to use the default MIME header.

### **Syntax**

```
OWA_UTIL.MIME_HEADER(
 ccontent_type IN VARCHAR2 DEFAULT 'text/html',
bclose_header IN BOOLEAN DEFAULT_TRUE,
ccharset     IN         VARCHAR2    DEFAULT NULL);
```
#### **Parameters**

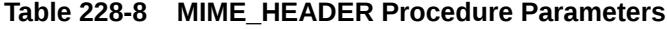

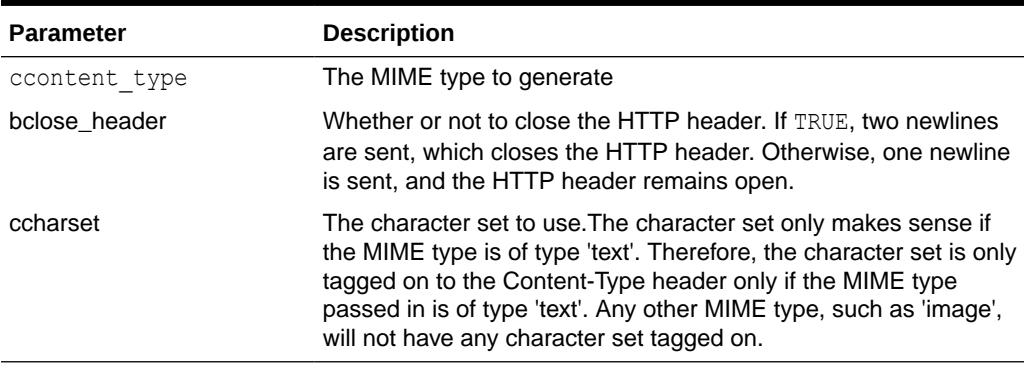

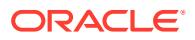

## <span id="page-4107-0"></span>**Examples**

Content-type: < content type>; charset=<ccharset>

so that

owa\_util.mime\_header('text/plain', false, 'ISO-8859-4')

### generates

Content-type: text/plain; charset=ISO-8859-4\n

## 228.3.11 PRINT\_CGI\_ENV Procedure

This procedure generates all the CGI environment variables and their values made available by the PL/SQL Gateway to the stored procedure.

## **Syntax**

OWA\_UTIL.PRINT\_CGI\_ENV;

## **Examples**

This procedure generates a list in the following format:

```
cgi_env_var_name = value\n
```
## 228.3.12 REDIRECT\_URL Procedure

This procedure specifies that the application server is to visit the specified URL. The URL may specify either a Web page to return or a program to execute.

## **Syntax**

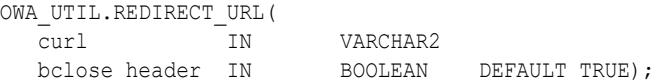

### **Parameters**

### **Table 228-9 REDIRECT\_URL Procedure Parameters**

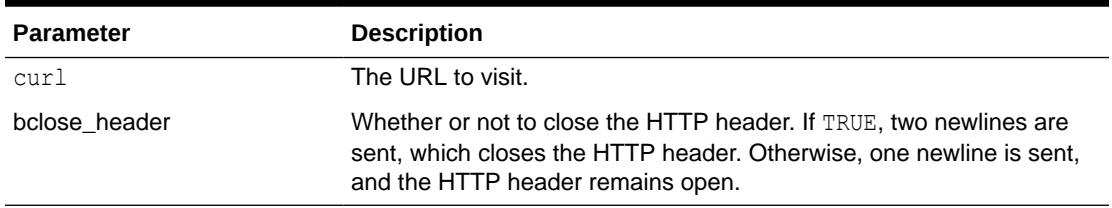

### **Usage Notes**

This procedure must come before any HTP procedure or HTF function call.

### **Examples**

This procedure generates

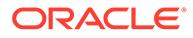

```
Location: <curl>\n\n
```
## <span id="page-4108-0"></span>228.3.13 SHOWPAGE Procedure

This procedure prints out the HTML output of a procedure in SQL\*Plus.

The procedure must use the HTP or HTF packages to generate the HTML page, and this procedure must be issued after the HTP or HTF page-generating subprogram has been called and before any other HTP or HTF subprograms are directly or indirectly called.

### **Syntax**

OWA\_UTIL.SHOWPAGE;

## **Usage Notes**

- This method is useful for generating pages filled with static data.
- This procedure uses the [DBMS\\_OUTPUT](#page-1819-0) package and is limited to 32767 characters for each line and an overall buffer size of 1,000,000 bytes.

### **Examples**

The output of htp procedure is displayed in SQL\*Plus, SQL\*DBA, or Oracle Server Manager. For example:

```
SQL> set serveroutput on
SQL> spool gretzky.html
SQL> execute hockey.pass("Gretzky")
SQL> execute owa_util.showpage
SQL> exit
```
This would generate an HTML page that could be accessed from Web browsers.

## 228.3.14 SHOWSOURCE Procedure

This procedure prints the source of the specified procedure, function, or package. If a procedure or function which belongs to a package is specified, then the entire package is displayed.

## **Syntax**

```
OWA_UTIL.SHOWSOURCE (
  cname IN VARCHAR2);
```
### **Parameters**

## **Table 228-10 SHOWSOURCE Procedure Parameters**

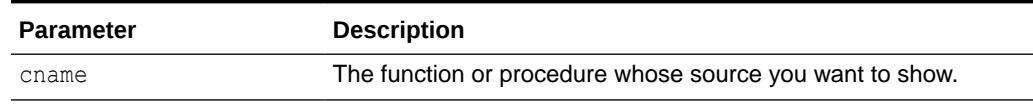

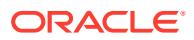

## <span id="page-4109-0"></span>228.3.15 SIGNATURE procedure

This procedure generates an HTML line followed by a signature line on the HTML document.

If a parameter is specified, the procedure also generates a hypertext link to view the PL/SQL source for that procedure. The link calls the [SHOWSOURCE Procedure](#page-4108-0).

### **Syntax**

OWA\_UTIL.SIGNATURE;

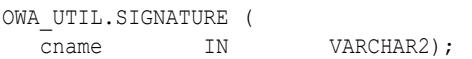

#### **Parameters**

## **Table 228-11 SIGNATURE Procedure Parameters**

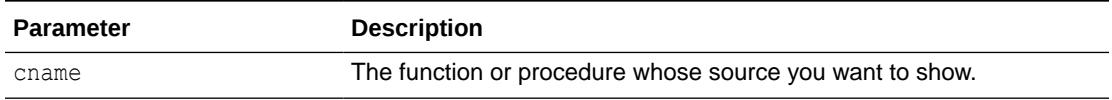

### **Examples**

Without a parameter, the procedure generates a line that looks like the following:

This page was produced by the **PL/SQL Agent** on August 9, 2001 09:30.

With a parameter, the procedure generates a signature line in the HTML document that looks like the following:

```
This page was produced by the PL/SQL Agent on 8/09/01 09:30
View PL/SQL Source
```
## 228.3.16 STATUS LINE Procedure

This procedure sends a standard HTTP status code to the client.

This procedure must come before any htp.print or htp.prn calls so that the status code is returned as part of the header, rather than as "content data".

#### **Syntax**

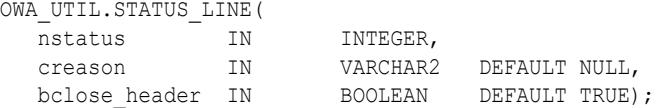

#### **Parameters**

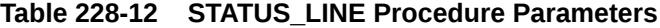

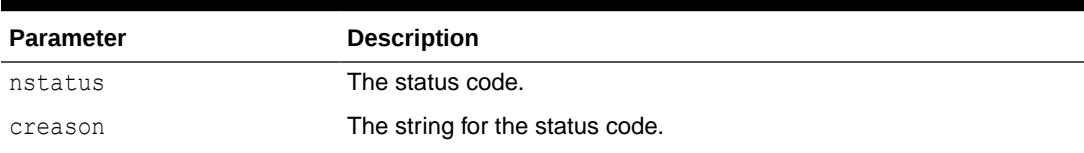

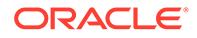

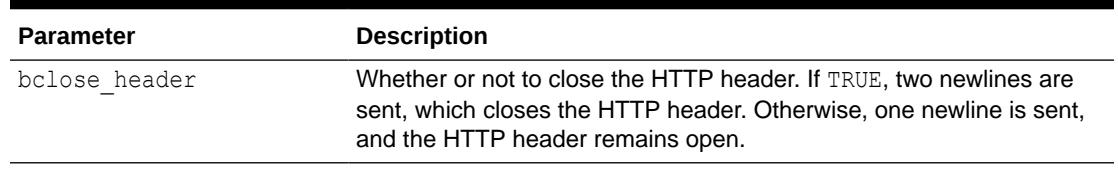

## **Table 228-12 (Cont.) STATUS\_LINE Procedure Parameters**

## **Examples**

This procedure generates

Status: <*nstatus*> <*creason*>\n\n

## 228.3.17 TABLEPRINT Function

This function generates either preformatted tables or HTML tables (depending on the capabilities of the user's browser) from database tables.

## **Syntax**

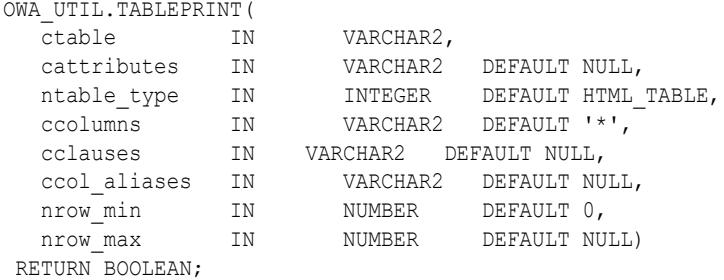

## **Parameters**

## **Table 228-13 TABLEPRINT Function Parameters**

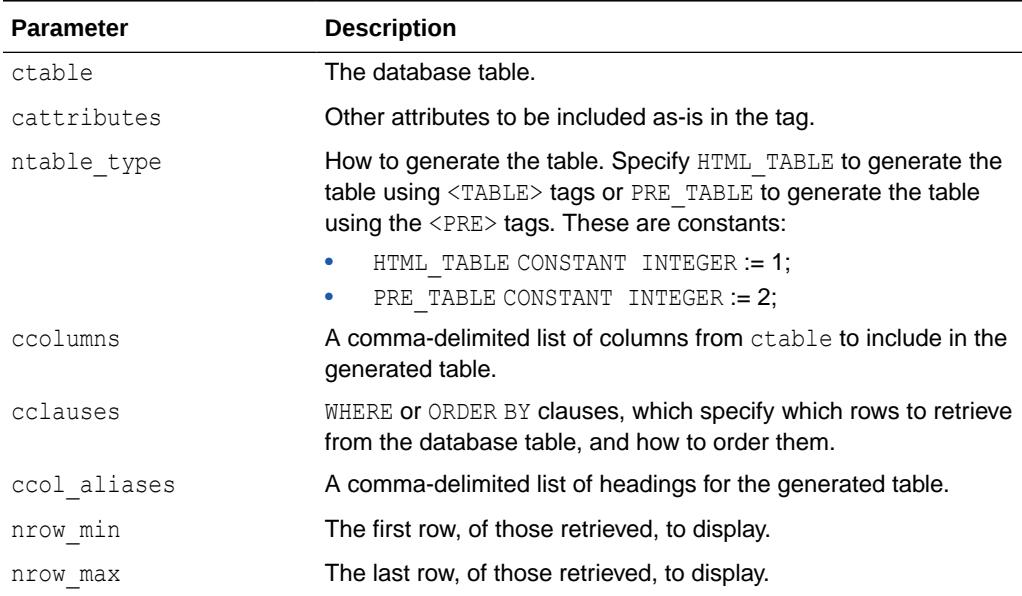

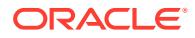

## **Return Values**

Returns TRUE if there are more rows beyond the nrow max requested, FALSE otherwise.

#### **Usage Notes**

- RAW columns are supported, but LONG RAW columns are not. References to LONG RAW columns will print the result 'Not Printable'.
- Note that in this function, cattributes is the second rather than the last parameter.

### **Examples**

For browsers that do not support HTML tables, create the following procedure:

```
CREATE OR REPLACE PROCEDURE showemps IS 
 ignore more BOOLEAN;
BEGIN 
 ignore more := OWA UTIL.TABLEPRINT('emp', 'BORDER', OWA UTIL.PRE TABLE);
END;
```
#### Requesting a URL such as

http://myhost:7777/pls/hr/showemps

returns to the following to the client:

 $<$ PRE $>$ 

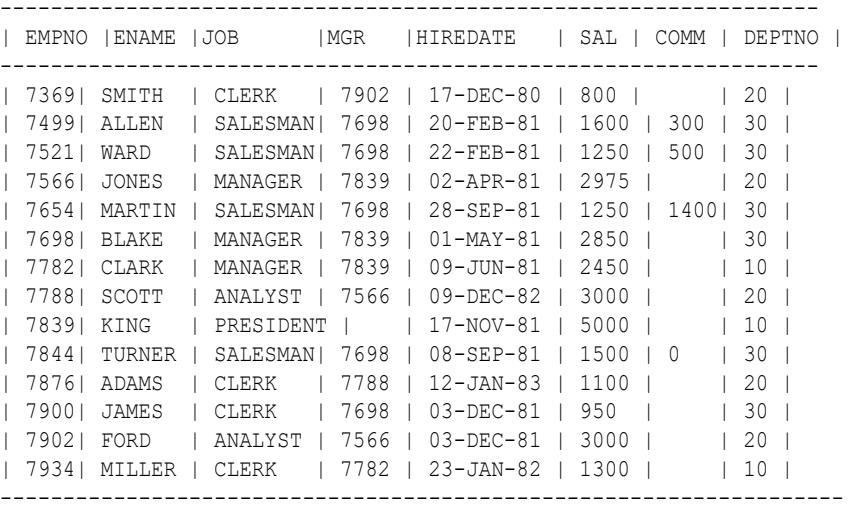

 $\langle$ /PRE>

To view the employees in department 10, and only their employee ids, names, and salaries, create the following procedure:

```
CREATE OR REPLACE PROCEDURE showemps_10 IS 
  ignore_more BOOLEAN; 
begin 
  ignore_more := OWA_UTIL.TABLEPRINT
     ('EMP', 'BORDER', OWA_UTIL.PRE_TABLE, 
      'empno, ename, sal', 'WHERE deptno=10 ORDER BY empno', 
      'Employee Number, Name, Salary'); 
END;
```
A request for a URL like

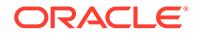

```
http://myhost:7777/pls/hr/showemps_10
```
### would return the following to the client:

 $<$ PRE $>$ 

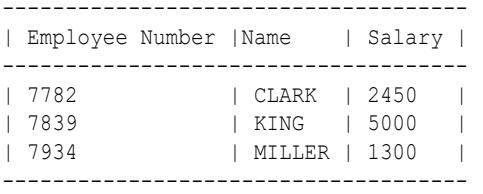

 $\langle$ /PRE>

For browsers that support HTML tables, to view the department table in an HTML table, create the following procedure:

```
CREATE OR REPLACE PROCEDURE showdept IS 
ignore more BOOLEAN;
BEGIN 
ignore more := oWA UTIL.TABLEPRINT('dept', 'BORDER');
END;
```
### A request for a URL like

http://myhost:7777/pls/hr/showdept

### would return the following to the client:

```
<TABLE BORDER> 
<TR><TH>DEPTNO</TH> 
<TH>DNAME</TH> 
<TH>LOC</TH> 
\langleTR>
<TR><TD ALIGN="LEFT">10</TD> 
<TD ALIGN="LEFT">ACCOUNTING</TD> 
<TD ALIGN="LEFT">NEW YORK</TD> 
\langle/TR><TR><TD ALIGN="LEFT">20</TD> 
<TD ALIGN="LEFT">RESEARCH</TD> 
<TD ALIGN="LEFT">DALLAS</TD> 
\rm </TR><TR><TD ALIGN="LEFT">30</TD> 
<TD ALIGN="LEFT">SALES</TD> 
<TD ALIGN="LEFT">CHICAGO</TD> 
\langle/TR><TR><TD ALIGN="LEFT">40</TD> 
<TD ALIGN="LEFT">OPERATIONS</TD> 
<TD ALIGN="LEFT">BOSTON</TD> 
\langle/TR>\langle/TABLE>
```
A Web browser would format this to look like the following table:

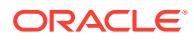

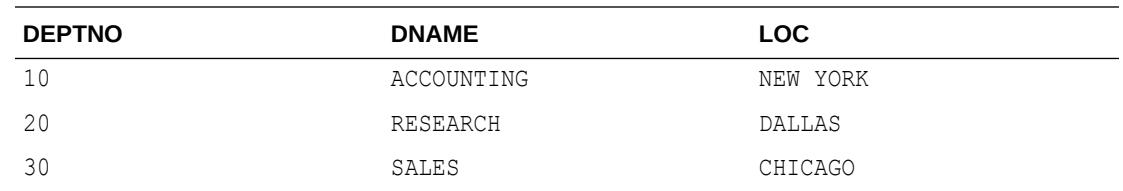

## 228.3.18 TODATE Function

This function converts the DATETYPE Datatype to the standard Oracle DATE type.

### **Syntax**

```
OWA_UTIL.TODATE(
   p_dateArray IN dateType) 
 RETURN DATE;
```
## **Parameters**

## **Table 228-14 TODATE Function Parameters**

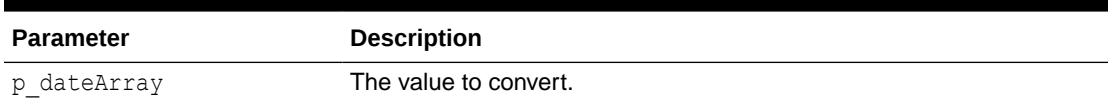

## **Related Topics**

## • [DATETYPE Datatype](#page-4098-0)

The TODATE Function converts an item of this type to the type DATE, which is understood and properly handled as data by the database. The procedure CHOOSE\_DATE Procedure enables the user to select the desired date.

## 228.3.19 WHO\_CALLED\_ME Procedure

This procedure returns information (in the form of output parameters) about the PL/SQL code unit that invoked it.

## **Syntax**

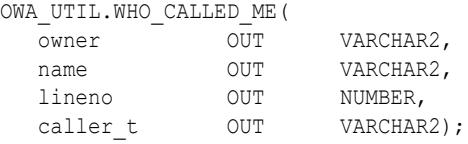

### **Parameters**

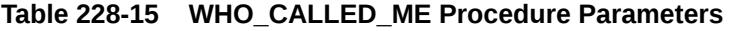

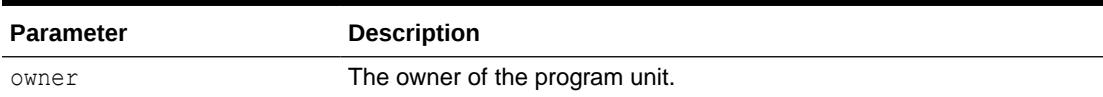

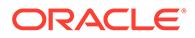

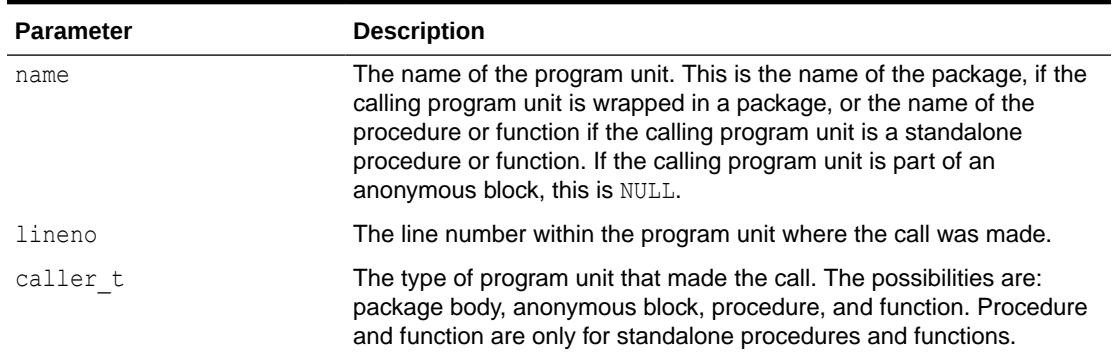

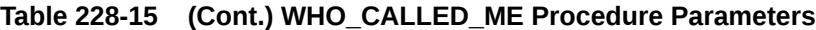

## 229 SDO\_CS

The SDO CS package contains functions and procedures for working with coordinate systems.

You can perform explicit coordinate transformations on a single geometry or an entire layer of geometries (that is, all geometries in a specified column in a table).

For a complete description of this package within the context of Oracle Spatial, see SDO CS in the *Oracle Spatial and Graph Developer's Guide*.

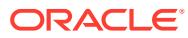

## 230 SDO\_CSW\_PROCESS

The SDO\_CSW\_PROCESS package contains subprograms for various processing operations related to support for Catalog Services for the Web (CSW).

For a complete description of this package within the context of Oracle Spatial, see SDO\_CSW\_PROCESS in the *Oracle Spatial and Graph Developer's Guide.*.

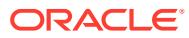

## 231 SDO\_GCDR

The SDO GCDR package contains the Oracle Spatial geocoding subprograms, which let you geocode unformatted postal addresses.

For a complete description of this package within the context of Oracle Spatial, see SDO\_GCDR in the *Oracle Spatial and Graph Developer's Guide*.

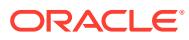

## 232 SDO\_GEOM

The SDO GEOM package contains the geometry functions.

These can be grouped into the following categories (with examples of each):

- Relationship (True/False) between two objects: RELATE, WITHIN DISTANCE
- Validation: VALIDATE\_GEOMETRY\_WITH\_CONTEXT, VALIDATE\_LAYER\_WITH\_CONTEXT
- Single-object operations: SDO\_ARC\_DENSIFY, SDO\_AREA, SDO\_BUFFER, SDO\_CENTROID, SDO\_CONVEXHULL, SDO\_LENGTH, SDO\_MBR, SDO\_POINTONSURFACE
- Two-object operations: SDO\_DISTANCE, SDO\_DIFFERENCE, SDO\_INTERSECTION, SDO\_UNION, SDO\_XOR

For a complete description of this package within the context of Oracle Spatial, see SDO\_GEOM in the *Oracle Spatial and Graph Developer's Guide*.

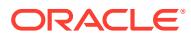

## 233 SDO\_GEOR

The SDO\_GEOR package contains functions and procedures for the Oracle Spatial GeoRaster feature, which lets you store, index, query, analyze, and deliver raster image data and its associated spatial vector geometry data and metadata.

For complete description of this package within the context of Oracle Spatial, see SDO\_GEOR in the *Oracle Spatial and Graph GeoRaster Developer's Guide*.

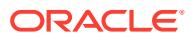

# 234 SDO\_GEOR\_ADMIN

The SDO\_GEOR\_ADMIN package contains subprograms for administrative operations related to GeoRaster.

For a complete description of this package within the context of Oracle Spatial, see SDO\_GEOR\_ADMIN in the *Oracle Spatial and Graph GeoRaster Developer's Guide*.

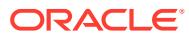

# 235 SDO\_GEOR\_AGGR

The SDO\_GEOR\_AGGR package provides an interface to the SDO\_GEOR\_AGGR package for performing aggregate operations on GeoRaster objects.

For a complete description of this package within the context of Oracle Spatial, see SDO\_GEOR\_AGGR in the *Oracle Spatial and Graph GeoRaster Developer's Guide*.

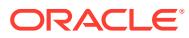

## 236 SDO\_GEOR\_RA

The SDO\_GEOR\_RA package provides an interface to the SDO\_GEOR\_RA package for performing raster algebra and analytic operations related to GeoRaster.

For a complete description of this package within the context of Oracle Spatial, see SDO\_GEOR\_RA in the *Oracle Spatial and Graph GeoRaster Developer's Guide*.

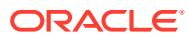

## 237 SDO\_GEOR\_UTL

The SDO\_GEOR\_UTL package contains utility functions and procedures for the Oracle Spatial GeoRaster feature, including those related to using triggers with GeoRaster data.

For complete description of this package within the context of Oracle Spatial, see SDO\_GEOR\_UTL in the *Oracle Spatial and Graph GeoRaster Developer's Guide*.

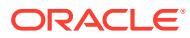

## 238 SDO\_LRS

The SDO\_LRS package contains functions that create, modify, query, and convert linear referencing elements.

For a complete description of this package within the context of Oracle Spatial, see SDO\_LRS in the *Oracle Spatial and Graph Developer's Guide*.

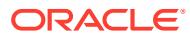

## 239 SDO\_MIGRATE

The SDO\_MIGRATE package lets you upgrade geometry tables from previous releases of Oracle Spatial.

For a complete description of this package within the context of Oracle Spatial, see SDO\_MIGRATE in the *Oracle Spatial and Graph Developer's Guide*.

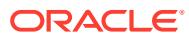

## 240 SDO\_NET

The SDO\_NET package contains functions and procedures for working with data modeled as nodes and links in a network.

For a complete description of this package within the context of Oracle Spatial, see SDO\_NET in the *Oracle Spatial and Graph Topology Data Model and Network Data Model Graph Developer's Guide*.

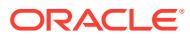

## 241 SDO\_NFE

The SDO\_NFE package contains functions and procedures for performing network feature editing.

For a complete description of this package within the context of Oracle Spatial and Graph, see SDO\_NFE in the *Oracle Spatial and Graph Topology Data Model and Network Data Model Graph Developer's Guide*.

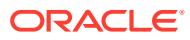

## 242 SDO\_OLS

The SDO\_OLS package contains subprograms for Spatial OpenLS support.

For a complete description of this package within the context of Oracle Spatial, see SDO\_OLS in the *Oracle Spatial and Graph Developer's Guide*.

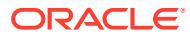

## 243 SDO\_PC\_PKG

The SDO\_PC\_PKG package contains subprograms to support the use of point clouds in Spatial.

For a complete description of this package within the context of Oracle Spatial, see SDO\_PC\_PKG in the *Oracle Spatial and Graph Developer's Guide*.

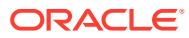

## 244 SDO\_SAM

The SDO\_SAM package contains functions and procedures for spatial analysis and data mining.

For a complete description of this package within the context of Oracle Spatial, see SDO\_SAM in the *Oracle Spatial and Graph Developer's Guide*.

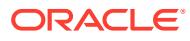

## 245 SDO\_TIN\_PKG

The SDO\_TIN\_PKG package contains subprograms to support the use of triangulated irregular networks (TINs) in Spatial.

For a complete description of this package within the context of Oracle Spatial, see SDO TIN PKG in the

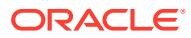

## 246 SDO\_TOPO

The SDO\_TOPO package contains subprograms for creating and managing Oracle Spatial topologies.

For a complete description of this package within the context of Oracle Spatial, see SDO\_TOPO in the *Oracle Spatial and Graph Topology Data Model and Network Data Model Graph Developer's Guide*.

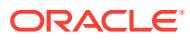

# 247 SDO\_TOPO\_MAP

The SDO\_TOPO\_MAP package contains subprograms for editing Oracle Spatial topologies using a cache (TopoMap object).

For a complete description of this package within the context of Oracle Spatial, see SDO\_TOPO\_MAP in the *Oracle Spatial and Graph Topology Data Model and Network Data Model Graph Developer's Guide*.

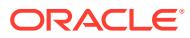

## 248 SDO\_TUNE

The SDO\_TUNE package contains Spatial tuning functions and procedures.

For complete description of this package within the context of Oracle Spatial, see SDO\_TUNE in the *Oracle Spatial and Graph Developer's Guide*.

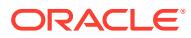

## 249 SDO\_UTIL

The SDO\_UTIL package contains the utility functions and procedures for Oracle Spatial.

For complete description of this package within the context of Oracle Spatial, see SDO\_UTIL in the *Oracle Spatial and Graph Developer's Guide*.

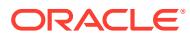

# 250 SDO\_WFS\_LOCK

The SDO\_WFS\_LOCK package contains subprograms for WFS support for registering and unregistering feature tables. Registering a feature table enables the table for WFS transaction locking; unregistering a feature table disables the table for WFS transaction locking.

For a complete description of this package within the context of Oracle Spatial, see SDO\_WFS\_LOCK in the *Oracle Spatial and Graph Developer's Guide*.

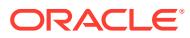

## 251 SDO\_WFS\_PROCESS

The SDO\_WFS\_PROCESS package contains subprograms for various processing operations related to support for Web Feature Services.

For a complete description of this package within the context of Oracle Spatial, see SDO\_WFS\_PROCESS in the *Oracle Spatial and Graph Developer's Guide*.

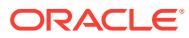

## 252 SEM\_APIS

The SEM APIS package contains subprograms for working with the Resource Description Framework (RDF) and Web Ontology Language (OWL) in an Oracle database.

For a complete description of this package within the context of Oracle Database semantic technology support, see SEM\_APIS in the *Oracle Spatial and Graph RDF Semantic Graph Developer's Guide*.

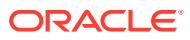

## 253 SEM\_OLS

The SEM OLS package provides an interface to the SEM OLS package for providing triple-level security to RDF data, using Oracle Label Security (OLS).

For a complete description of this package, see SEM\_OLS in the *Oracle Spatial and Graph RDF Semantic Graph Developer's Guide*.

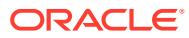
# 254 SEM\_PERF

The SEM\_PERF package contains subprograms for examining and enhancing the performance of the Resource Description Framework (RDF) and Web Ontology Language (OWL) support in an Oracle database.

For a complete description of this package within the context of Oracle Database semantic technology support, see SEM\_PERF in the *Oracle Spatial and Graph RDF Semantic Graph Developer's Guide*.

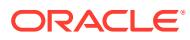

# 255 SEM\_RDFCTX

The SEM\_RDFCTX package contains subprograms for managing extractor policies and semantic indexes created for documents.

For a complete description of this package within the context of Oracle Database semantic technology support, see SEM\_RDFCTX in the *Oracle Spatial and Graph RDF Semantic Graph Developer's Guide*

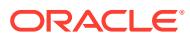

# 256 SEM\_RDFSA

The SEM\_RDFSA package contains subprograms for providing fine-grained access control to RDF data, using either a virtual private database (VPD) or Oracle Label Security (OLS).

For a complete description of this package within the context of Oracle Database semantic technology support, see SEM\_RDFSA in the *Oracle Spatial and Graph RDF Semantic Graph Developer's Guide*.

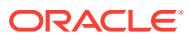

# 257 UTL\_CALL\_STACK

The UTL CALL STACK package provides an interface to provide information about currently executing subprograms.

Functions return subprogram names, unit names, owner names, edition names, and line numbers for given dynamic depths. Other functions return error stack information.

This chapter contains the following topics:

- **Overview**
- **[Security Model](#page-4144-0)**
- [UTL\\_CALL\\_STACK Operational Notes](#page-4145-0)
- [UTL\\_CALL\\_STACK Exceptions](#page-4145-0)
- **[Data Structures](#page-4145-0)**
- [Summary of UTL\\_CALL\\_STACK Subprograms](#page-4146-0)

### **See Also:**

- *Oracle Database PL/SQL Language Reference* regarding Conditional Compilation
- *Oracle Database Development Guide* regarding Using PL/Scope and Using the PL/SQL Hierarchical Profiler

## 257.1 UTL\_CALL\_STACK Overview

The UTL CALL STACK package provides an interface for PL/SQL programmers to obtain information about currently executing programs including the subprogram name from dynamic and lexical stacks and the depths of those stacks.

Individual functions return subprogram names, unit names, owner names, edition names, and line numbers for given dynamic depths. More functions return error stack information. Such information can be used to create more revealing error logs and application execution traces.

### **Dynamic Depth**

The dynamic depth of an executing instance of a PL/SQL subprogram is defined recursively.

- The dynamic depth of the currently executing subprogram instance is one.
- Otherwise, the dynamic depth of the subprogram instance is one more than the dynamic depth of the subprogram it invoked.
- If there is a SQL, Java, or other non-PL/SQL context that invoked or was invoked by an executing subprogram, it occupies a level on the call stack as if it were a subprogram.

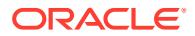

<span id="page-4144-0"></span>In the case of a call stack in which A calls B, which calls  $C$ , which calls  $D$ , which calls E, which calls  $F$ , which calls  $E$ , this stack can be written as a line with the dynamic depths underneath:

A B C D E F E 7 6 5 4 3 2 1

### **Lexical Depth**

The lexical depth of a PL/SQL subprogram is defined recursively.

- The lexical depth of a unit, an anonymous block, trigger, or ADT is one (1).
- The lexical depth of a subprogram defined within another object is one plus the lexical depth of that object.

Blocks do not affect lexical depth.

### **Error Depth**

The error depth is the number of errors on the error stack.

For example, consider the following anonymous block.

```
BEGIN
   BEGIN
    \ldots (1)
     raise zero_divide;
   EXCEPTION
     when others then
      raise no data found;
   END;
EXCEPTION
   WHEN others THEN
     ... (2)
END;
```
The error depth at (1) is zero and at (2) is two.

### **Backtrace**

The backtrace is a trace from where the exception was thrown to where the backtrace was examined.

Consider a call stack in which A calls B which calls C and C raises an exception. If the backtrace was examined in C, the backtrace would have one unit, C, and the backtrace depth would be one. If it was examined in A, it would have three units, A, B and C, and backtrace depth would be three.

The depth of a backtrace is zero in the absence of an exception.

# 257.2 UTL CALL STACK Security Model

EXECUTE ON UTL CALL STACK is granted to PUBLIC.

The UTL CALL STACK package does not show wrapped program units. For example, consider a call stack in which program unit  $A$  calls  $B$ , which calls  $C$ , and in turn calls UTL CALL STACK to determine the subprogram list. If program unit B is wrapped, then the subprogram list onlys shows program unit C.

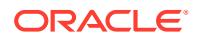

# <span id="page-4145-0"></span>257.3 UTL\_CALL\_STACK Operational Notes

Certain operational notes apply to UTL CALL STACK.

- Compiler optimizations can change lexical, dynamic and backtrace depth.
- UTL CALL STACK is not supported past RPC boundaries. For example, if A calls remote procedure B, B will not be able to obtain information about A using UTL CALL STACK.
- Lexical unit information is available through the PL/SQL conditional compilation feature and is therefore not exposed through UTL CALL\_STACK.

# 257.4 UTL\_CALL\_STACK Exceptions

This table lists the exceptions raised by UTL\_CALL\_STACK.

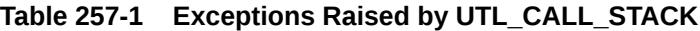

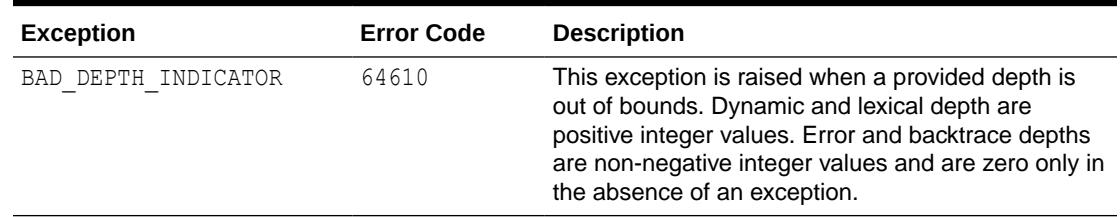

## 257.5 UTL CALL STACK Data Structures

The UTL\_CALL\_STACK package defines a VARRAY type, UNIT\_QUALIFIED\_NAME.

### **VARRAY Type**

UNIT\_QUALIFIED\_NAME

### 257.5.1 UNIT\_QUALIFIED\_NAME

This data structure is a varray whose individual elements are, in order, the unit name, any lexical parents of the subprogram, and the subprogram name.

TYPE UNIT QUALIFIED NAME IS VARRAY(256) OF VARCHAR2(32767);

### **Example**

Consider the following contrived PL/SQL procedure:

```
PROCEDURE topLevel IS
  FUNCTION localFunction(...) RETURNS VARCHAR2 IS
    FUNCTION innerFunction(...) RETURNS VARCHAR2 IS
      BEGIN
         DECLARE
          localVar PLS INTEGER;
         BEGIN
           ... (1)
         END;
       END;
```
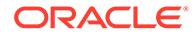

```
 BEGIN
    ...
 END;
```
The unit qualified name at (1) would be

```
["topLevel", "localFunction", "innerFunction"]
```
If the unit were an anonymous block, the unit name would be " anonymous block"

# 257.6 Summary of UTL\_CALL\_STACK Subprograms

This table lists the subprograms in the UTL\_CALL\_STACK package.

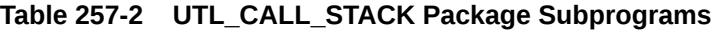

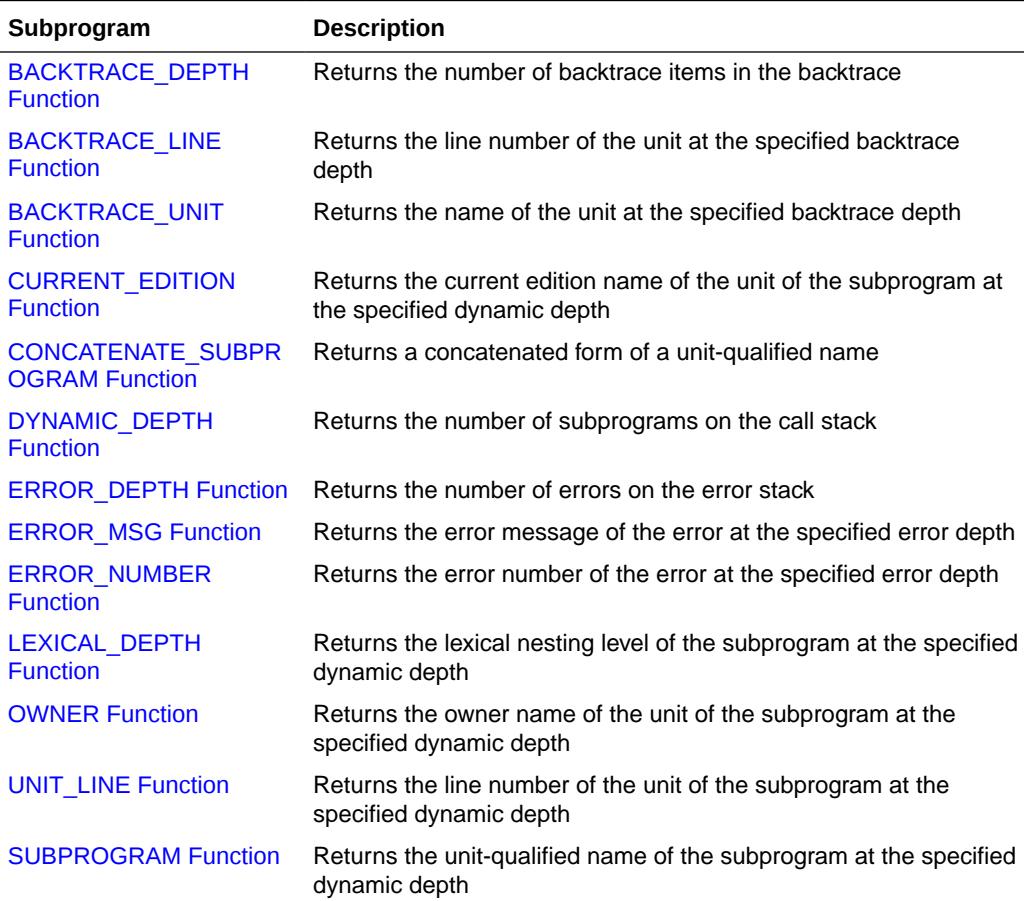

### 257.6.1 BACKTRACE\_DEPTH Function

This function returns the number of backtrace items in the backtrace.

### **Syntax**

UTL CALL STACK.BACKTRACE DEPTH RETURN PLS INTEGER;

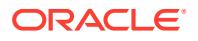

### **Return Values**

The number of backtrace items in the backtrace, zero in the absence of an exception.

### <span id="page-4147-0"></span>257.6.2 BACKTRACE\_LINE Function

This function returns the line number of the unit at the specified backtrace depth.

### **Syntax**

```
UTL_CALL_STACK.BACKTRACE_LINE (
  backtrace depth IN PLS INTEGER)
RETURN PLS INTEGER;
```
### **Parameters**

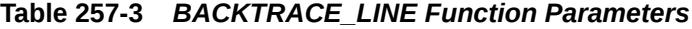

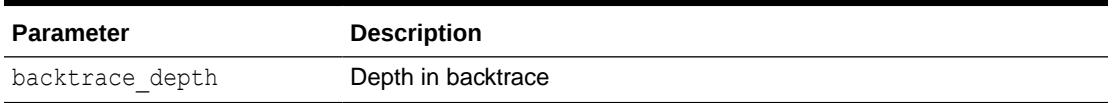

### **Return Values**

The line number of the unit at the specified backtrace depth

### 257.6.3 BACKTRACE\_UNIT Function

This function returns the name of the unit at the specified backtrace depth.

### **Syntax**

```
UTL_CALL_STACK.BACKTRACE_UNIT (
   backtrace_depth IN PLS_INTEGER)
 RETURN VARCHAR2;
```
### **Parameters**

**Table 257-4** *BACKTRACE\_UNIT Function Parameters*

| <b>Parameter</b> | <b>Description</b> |
|------------------|--------------------|
| backtrace depth  | Depth in backtrace |

### **Return Values**

The name of the unit at the specified backtrace depth

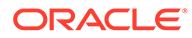

### <span id="page-4148-0"></span>257.6.4 CURRENT\_EDITION Function

This function returns the current edition name of the unit of the subprogram at the specified dynamic depth.

### **Syntax**

```
UTL_CALL_STACK.CURRENT_EDITION (
  dynamic depth IN PLS INTEGER)
 RETURN VARCHAR2;
```
#### **Parameters**

### **Table 257-5** *CURRENT\_EDITION Function Parameters*

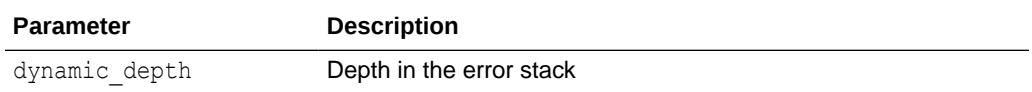

### **Return Values**

The current edition name of the unit of the subprogram at the specified dynamic depth

### 257.6.5 CONCATENATE\_SUBPROGRAM Function

This function returns a concatenated form of a unit-qualified name.

### **Syntax**

```
UTL_CALL_STACK.CONCATENATE_SUBPROGRAM (
   qualified_name IN UNIT_QUALIFIED_NAME) 
 RETURN VARCHAR2;
```
### **Parameters**

### **Table 257-6** *CONCATENATE\_SUBPROGRAM Function Parameters*

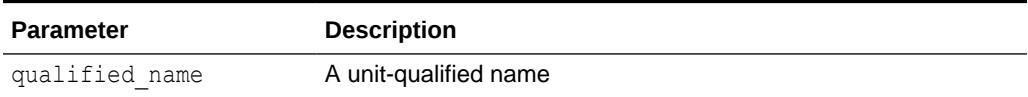

### **Return Values**

A string of the form UNIT. SUBPROGRAM. LOCAL\_SUBPROGRAM

### 257.6.6 DYNAMIC\_DEPTH Function

This function returns the number of subprograms on the call stack.

### **Syntax**

UTL\_CALL\_STACK.DYNAMIC\_DEPTH RETURN PLS\_INTEGER;

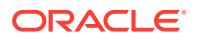

**Return Values**

The number of subprograms on the call stack

### <span id="page-4149-0"></span>257.6.7 ERROR\_DEPTH Function

This function returns the number of errors on the error stack.

### **Syntax**

```
UTL_CALL_STACK.ERROR_DEPTH
RETURN PLS INTEGER;
```
### **Return Values**

The number of errors on the error stack

### 257.6.8 ERROR\_MSG Function

This function returns the error message of the error at the specified error depth.

### **Syntax**

```
UTL_CALL_STACK.ERROR_MSG (
   error_depth IN PLS_INTEGER) 
 RETURN VARCHAR2;
```
### **Parameters**

```
Table 257-7 ERROR_MSG Function Parameters
```
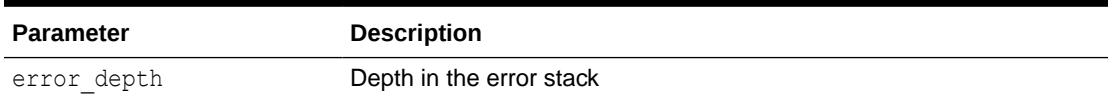

### **Return Values**

The error message of the error at the specified error depth.

### 257.6.9 ERROR\_NUMBER Function

This function returns the error number of the error at the specified error depth.

### **Syntax**

```
UTL_CALL_STACK.ERROR_NUMBER (
 error_depth IN PLS_INTEGER)
 RETURN PLS_INTEGER;
```
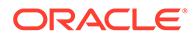

### <span id="page-4150-0"></span>**Parameters**

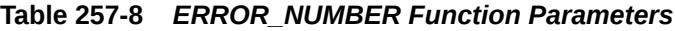

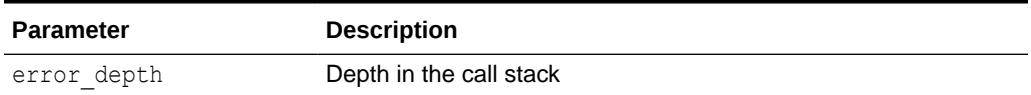

### **Return Values**

The error number of the error at the specified error depth

### 257.6.10 LEXICAL\_DEPTH Function

This function returns the lexical nesting level of the subprogram at the specified dynamic depth.

### **Syntax**

```
UTL_CALL_STACK.LEXICAL_DEPTH (
  dynamic depth IN PLS INTEGER)
 RETURN PLS_INTEGER;
```
### **Parameters**

### **Table 257-9** *LEXICAL\_DEPTH Function Parameters*

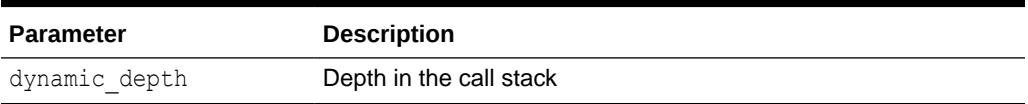

### **Return Values**

The lexical nesting level of the subprogram at the specified dynamic depth

### 257.6.11 OWNER Function

This function returns the owner name of the unit of the subprogram at the specified dynamic depth.

### **Syntax**

```
UTL_CALL_STACK.OWNER (
  dynamic depth IN PLS INTEGER)
 RETURN VARCHAR2;
```
### **Parameters**

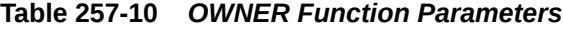

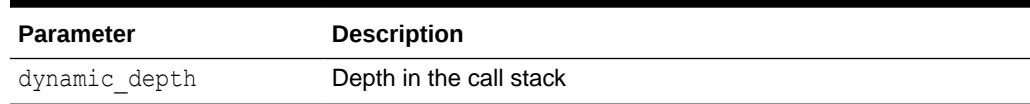

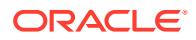

### **Return Values**

The owner name of the unit of the subprogram at the specified dynamic depth

### <span id="page-4151-0"></span>257.6.12 UNIT\_LINE Function

This function returns the line number of the unit of the subprogram at the specified dynamic depth.

### **Syntax**

```
UTL_CALL_STACK.UNIT_LINE (
  dynamic_depth IN PLS_INTEGER)
 RETURN PLS_INTEGER;
```
### **Parameters**

**Table 257-11** *UNIT\_LINE Function Parameters*

| <b>Parameter</b> | <b>Description</b>      |
|------------------|-------------------------|
| dynamic depth    | Depth in the call stack |

### **Return Values**

The line number of the unit of the subprogram at the specified dynamic depth

### 257.6.13 SUBPROGRAM Function

This function returns the unit-qualified name of the subprogram at the specified dynamic depth.

### **Syntax**

```
UTL_CALL_STACK.SUBPROGRAM (
   dynamic_depth IN PLS_INTEGER) 
RETURN UNIT QUALIFIED NAME;
```
### **Parameters**

**Table 257-12** *SUBPROGRAM Function Parameters*

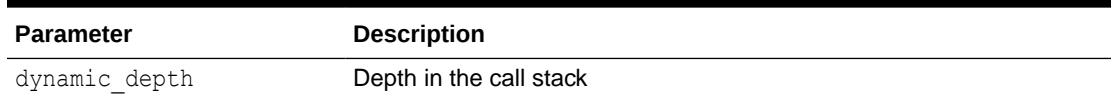

### **Return Values**

Returns the unit-qualified name of the subprogram at the specified dynamic depth

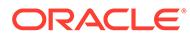

# 258 UTL\_COLL

The UTL COLL package lets PL/SQL programs use collection locators to query and update.

This chapter contains the following topics:

• Summary of UTL\_COLL Subprograms

# 258.1 Summary of UTL\_COLL Subprograms

The UTL COLL package has one subprogram, the IS LOCATOR function.

### **Table 258-1 UTL\_COLL Package Subprograms**

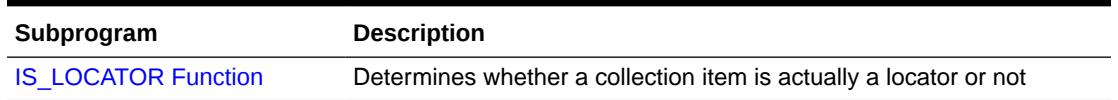

### 258.1.1 IS\_LOCATOR Function

This function determines whether a collection item is actually a locator or not.

### **Syntax**

```
UTL_COLL.IS_LOCATOR (
   coln IN STANDARD) 
   RETURNS BOOLEAN;
```
### **Pragmas**

Asserts WNDS, WNPS and RNPS pragmas

### **Parameters**

### **Table 258-2** *IS\_LOCATOR Function Parameters*

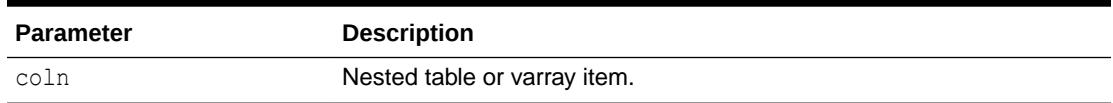

**Return Values**

### **Table 258-3 IS\_LOCATOR Function Return Values**

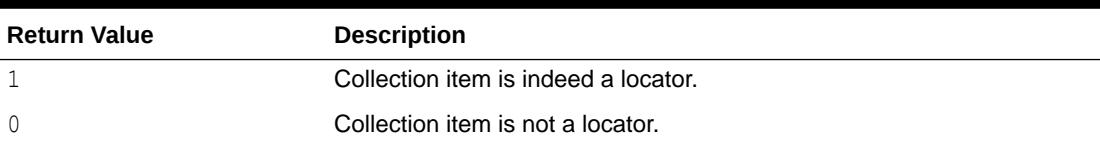

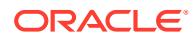

### **Examples**

```
CREATE OR REPLACE TYPE list t as TABLE OF VARCHAR2(20);
/ 
CREATE OR REPLACE TYPE phone_book_t AS OBJECT ( 
  pno number, 
  ph list_t ); 
/ 
CREATE TABLE phone_book OF phone_book_t 
    NESTED TABLE ph STORE AS nt ph;
CREATE TABLE phone book1 OF phone book t
     NESTED TABLE ph STORE AS nt ph 1 RETURN LOCATOR;
INSERT INTO phone_book VALUES(1, list_t('650-633-5707','650-323-0953')); 
INSERT INTO phone book1 VALUES(1, list t('415-555-1212'));
CREATE OR REPLACE PROCEDURE chk_coll IS 
  plist list_t; 
  plist1 list_t; 
BEGIN 
  SELECT ph INTO plist FROM phone_book WHERE pno=1; 
 SELECT ph INTO plist1 FROM phone book1 WHERE pno=1;
 IF (UTL COLL.IS LOCATOR(plist)) THEN
   DBMS OUTPUT.PUT LINE('plist is a locator');
  ELSE 
    DBMS_OUTPUT.PUT_LINE('plist is not a locator'); 
  END IF; 
  IF (UTL_COLL.IS_LOCATOR(plist1)) THEN 
   DBMS OUTPUT.PUT LINE('plist1 is a locator');
  ELSE 
   DBMS OUTPUT.PUT LINE('plist1 is not a locator');
  END IF; 
END chk_coll; 
SET SERVEROUTPUT ON 
EXECUTE chk_coll;
```
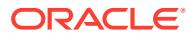

# 259 UTL\_COMPRESS

The UTL COMPRESS package provides a set of data compression utilities.

This chapter contains the following topics:

- **Constants**
- **Exceptions**
- Operational Notes
- [Summary of UTL\\_COMPRESS Subprograms](#page-4155-0)

# 259.1 UTL\_COMPRESS Constants

The maximum number of handles for piecewise operations can be defined by a constant.

UTLCOMP\_MAX\_HANDLE CONSTANT PLS\_INTEGER := 5;

# 259.2 UTL\_COMPRESS Exceptions

This table describes exceptions raised by UTL\_COMPRESS subprograms.

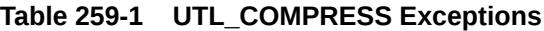

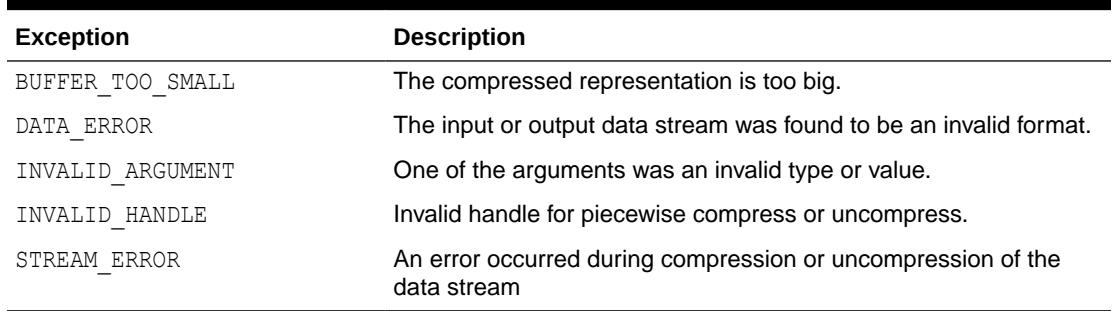

## 259.3 UTL\_COMPRESS Operational Notes

Certain operational notes apply to UTL\_COMPRESS.

- It is the caller's responsibility to free the temporary LOB returned by the  $LZ^*$  functions with DBMS\_LOB.FREETEMPORARY call.
- A BFILE passed into LZ\_COMPRESS\* or Iz\_UNCOMPRESS\* has to be opened by DBMS\_LOB.FILEOPEN.
- Under special circumstances (especially if the input has already been compressed) the output produced by one of the UTL COMPRESS subprograms may be the same size, or even slightly larger than, the input.

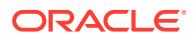

The output of the UTL COMPRESS compressed data is compatible with  $gzip$ (with  $-n$ option)/gunzip on a single file.

# <span id="page-4155-0"></span>259.4 Summary of UTL\_COMPRESS Subprograms

This table lists the UTL\_COMPRESS subprograms and briefly describes them.

**Table 259-2** *UTL\_COMPRESS Package Subprograms*

| Subprogram                                                | <b>Description</b>                                                                   |
|-----------------------------------------------------------|--------------------------------------------------------------------------------------|
| <b>ISOPEN Function</b>                                    | Checks to see if the handle to a piecewise (un)compress<br>context is open or closed |
| <b>LZ COMPRESS Functions and</b><br><b>Procedures</b>     | Compresses data using Lempel-Ziv compression algorithm                               |
| LZ_COMPRESS_ADD Procedure Adds a piece of compressed data |                                                                                      |
| LZ COMPRESS CLOSE                                         | Closes and finishes piecewise compress operation                                     |
| LZ COMPRESS OPEN                                          | Initializes a piecewise context that maintains the compress<br>state and data        |
| <b>LZ UNCOMPRESS Functions</b><br>and Procedures          | Accepts compressed input, verifies it to be a valid and<br>uncompresses it           |
| LZ UNCOMPRESS EXTRACT<br>Procedure                        | Extracts a piece of uncompressed data                                                |
| LZ UNCOMPRESS OPEN<br><b>Function</b>                     | Initializes a piecewise context that maintains the<br>uncompress state and data      |
| LZ UNCOMPRESS CLOSE<br><b>Procedure</b>                   | Closes and finishes the piecewise uncompress                                         |

### 259.4.1 ISOPEN Function

This function checks to see if the handle to a piecewise (un)compress context is open or closed.

### **Syntax**

```
UTL_COMPRESS.ISOPEN(
   handle in binary_integer) 
 RETURN BOOLEAN;
```
### **Parameters**

### **Table 259-3 ISOPEN Function Parameters**

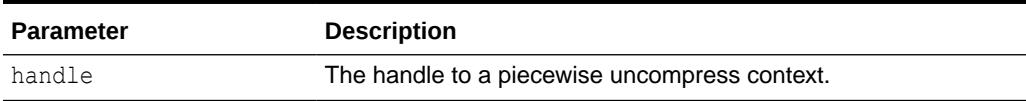

### **Return Values**

TRUE if the given piecewise handle is opened, otherwise FALSE.

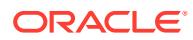

### <span id="page-4156-0"></span>**Examples**

```
IF (UTL_COMPRESS.ISOPEN(myhandle) = TRUE) then 
  UTL COMPRESS.LZ COMPRESS CLOSE(myhandle, lob 1);
END IF;
```
### Alternatively:

```
IF (UTL_COMPRESS.ISOPEN(myhandle) = TRUE) THEN 
  UTL COMPRESS.LZ UNCOMPRESS CLOSE(myhandle);
END IF;
```
### 259.4.2 LZ\_COMPRESS Functions and Procedures

These functions and procedures compress data using Lempel-Ziv compression algorithm.

### **Syntax**

This function accept a RAW as input, compress it and return the compressed RAW result and metadata:

```
UTL_COMPRESS.LZ_COMPRESS (
src IN RAW,
 quality IN BINARY_INTEGER DEFAULT 6) 
 RETURN RAW;
```
This function accept a BLOB as input, compress it and returns a temporary BLOB for the compressed data:

```
UTL_COMPRESS.LZ_COMPRESS (
src IN BLOB,
 quality IN BINARY_INTEGER DEFAULT 6) 
 RETURN BLOB;
```
This procedure returns the compressed data into the existing BLOB(dst) which is trimmed to the compressed data size:

```
UTL_COMPRESS.LZ_COMPRESS (
 src IN BLOB,
  dst IN OUT NOCOPY BLOB, 
 quality IN BINARY INTEGER DEFAULT 6);
```
This function returns a temporary BLOB for the compressed data:

```
UTL_COMPRESS.LZ_COMPRESS (<br>src IN BF
               BFILE,
   quality IN BINARY_INTEGER DEFAULT 6) 
 RETURN BLOB;
```
This procedure will return the compressed data into the existing BLOB(dst) which is trimmed to the compressed data size:

```
UTL_COMPRESS.LZ_COMPRESS (
src IN BFILE,
 dst IN OUT NOCOPY BLOB, 
  quality IN BINARY INTEGER DEFAULT 6);
```
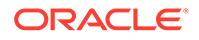

### <span id="page-4157-0"></span>**Parameters**

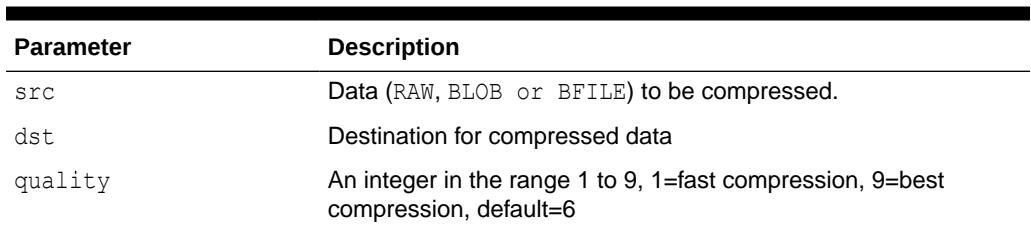

### **Table 259-4 LZ\_COMPRESS Function and Procedures Parameters**

### **Usage Notes**

quality is an optional compression tuning value. It allows the UTL COMPRESS user to choose between speed and compression quality, meaning the percentage of reduction in size. A faster compression speed will result in less compression of the data. A slower compression speed will result in more compression of the data. Valid values are [1..9], with 1=fastest and 9=slowest. The default 'quality' value is 6.

### 259.4.3 LZ\_COMPRESS\_ADD Procedure

This procedure adds a piece of compressed data.

### **Syntax**

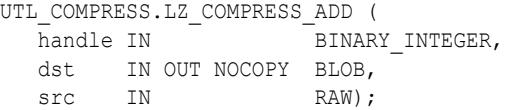

### **Parameters**

### **Table 259-5 LZ\_COMPRESS\_ADD Procedure Parameters**

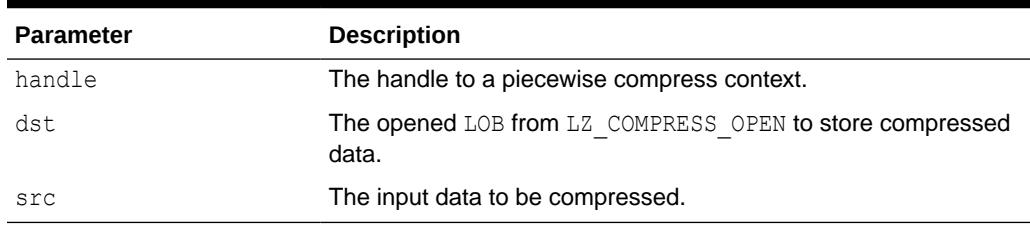

### **Exceptions**

- invalid handle out of range invalid or unopened handle.
- invalid argument NULL handle, src, dst, or invalid dst.

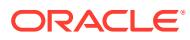

### <span id="page-4158-0"></span>259.4.4 LZ\_COMPRESS\_CLOSE

This procedure closes and finishes piecewise compress operation.

### **Syntax**

```
UTL_COMPRESS.LZ_COMPRESS_CLOSE (
  handle IN BINARY INTEGER,
   dst IN OUT NOCOPY BLOB);
```
### **Parameters**

### **Table 259-6 LZ\_COMPRESS\_CLOSE Procedure Parameters**

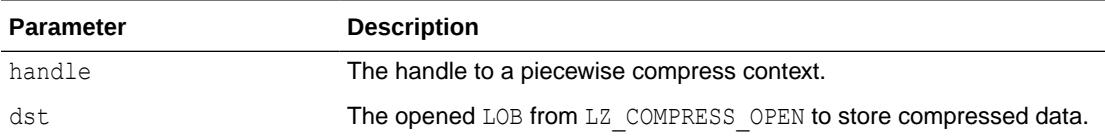

### **Exceptions**

- invalid handle out of range invalid or uninitialized handle.
- invalid argument NULL handle, dst, or invalid dst.

### 259.4.5 LZ\_COMPRESS\_OPEN

This function initializes a piecewise context that maintains the compress state and data.

### **Syntax**

```
UTL_COMPRESS.LZ_COMPRESS_OPEN (
  dst IN OUT NOCOPY BLOB,
  quality IN BINARY INTEGER DEFAULT 6)
 RETURN BINARY_INTEGER;
```
### **Parameters**

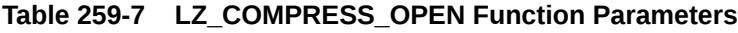

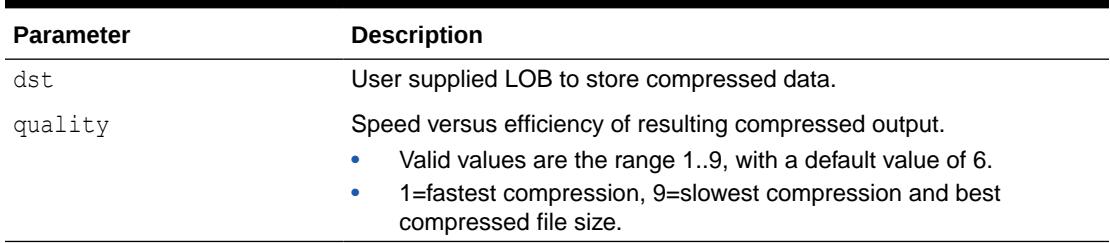

### **Return Values**

A handle to an initialized piecewise compress context.

### **Exceptions**

• invalid\_handle - invalid handle, too many open handles.

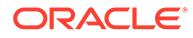

<span id="page-4159-0"></span>invalid argument - NULL dst or invalid quality specified.

### **Usage Notes**

Close the opened handle with LZ\_COMPRESS\_CLOSE

- once the piecewise compress is completed
- in the event of an exception in the middle of process

because lack of doing so will cause these handles to leak.

### 259.4.6 LZ\_UNCOMPRESS Functions and Procedures

This procedure accepts as input a RAW, BLOB or BFILE compressed string, verifies it to be a valid compressed value, uncompresses it using Lempel-Ziv compression algorithm, and returns the uncompressed RAW or BLOB result.

#### **Syntax**

This function returns uncompressed data as RAW:

```
UTL_COMPRESS.LZ_UNCOMPRESS(
   src IN RAW)
  RETURN RAW;
```
This function returns uncompressed data as a temporary BLOB:

```
UTL_COMPRESS.LZ_UNCOMPRESS(
   src IN BLOB)
  RETURN BLOB;
```
This procedure returns the uncompressed data into the existing  $BLOB(dst)$ , which will be trimmed to the uncompressed data size:

```
UTL_COMPRESS.LZ_UNCOMPRESS(
   src IN BLOB,
   dst IN OUT NOCOPY BLOB);
```
This function returns a temporary BLOB for the uncompressed data:

```
UTL_COMPRESS.LZ_UNCOMPRESS(
   src IN BFILE) 
 RETURN BLOB;
```
This procedure returns the uncompressed data into the existing  $BLOB(dst)$ . The original dst data will be overwritten.

```
UTL_COMPRESS.LZ_UNCOMPRESS(
    src IN BFILE,
    dst IN OUT NOCOPY BLOB);
```
### **Parameters**

**Table 259-8 LZ\_UNCOMPRESS Function and Procedures Parameters**

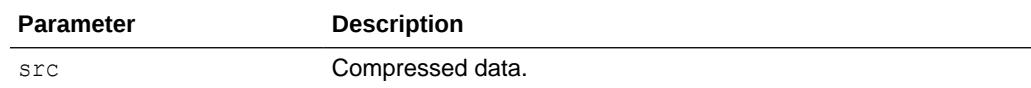

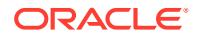

<span id="page-4160-0"></span>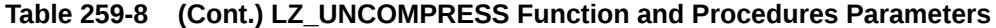

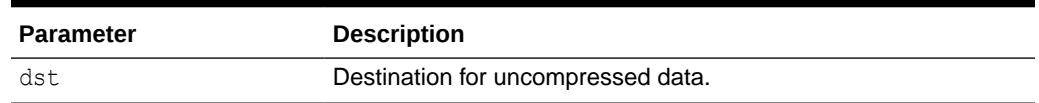

### 259.4.7 LZ\_UNCOMPRESS\_EXTRACT Procedure

This procedure extracts a piece of uncompressed data.

**Syntax**

```
UTL_COMPRESS.LZ_UNCOMPRESS_EXTRACT(
  handle IN BINARY INTEGER,
  dst OUT NOCOPY RAW);
```
**Parameters**

### **Table 259-9 LZ\_UNCOMPRESS\_EXTRACT Function Parameters**

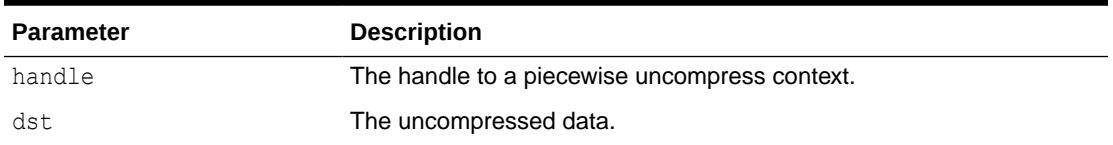

#### **Exceptions**

- no data found finished uncompress.
- invalid handle out of range invalid or uninitialized handle.
- invalid argument NULL handle.

## 259.4.8 LZ\_UNCOMPRESS\_OPEN Function

This function initializes a piecewise context that maintains the uncompress state and data.

### **Syntax**

```
UTL_COMPRESS.LZ_UNCOMPRESS_OPEN(
   src IN BLOB)
  RETURN BINARY_INTEGER;
```
### **Parameters**

### **Table 259-10 LZ\_UNCOMPRESS\_OPEN Function Parameters**

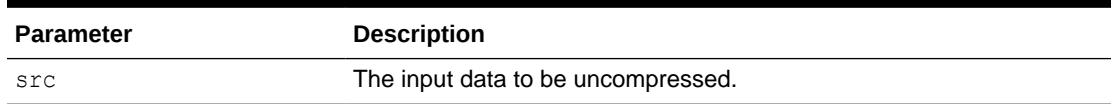

### **Return Values**

A handle to an initialized piecewise compress context.

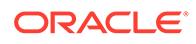

### <span id="page-4161-0"></span>**Exceptions**

- invalid handle invalid handle, too many open handles.
- invalid argument NULL src.

### **Usage Notes**

Close the opened handle with LZ\_UNCOMPRESS\_CLOSE

- once the piecewise uncompress is completed
- in the event of an exception in the middle of process

because lack of doing so will cause these handles to leak.

### 259.4.9 LZ\_UNCOMPRESS\_CLOSE Procedure

This procedure closes and finishes the piecewise uncompress.

### **Syntax**

```
UTL COMPRESS.LZ UNCOMPRESS CLOSE(
  handle IN BINARY_INTEGER);
```
### **Parameters**

### **Table 259-11 LZ\_UNCOMPRESS\_CLOSE Procedure Parameters**

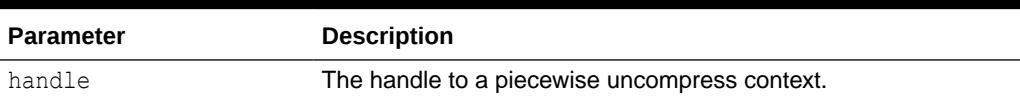

### **Exceptions**

- invalid handle out of range invalid or uninitialized handle.
- invalid argument NULL handle.

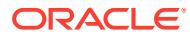

# 260 UTL\_ENCODE

The UTL ENCODE package provides functions that encode RAW data into a standard encoded format so that the data can be transported between hosts.

You can use UTL\_ENCODE functions to encode the body of email text. The package also contains the decode counterpart functions of the encode functions. The functions follow published standards for encoding to accommodate non-Oracle utilities on the sending or receiving ends.

This chapter contains the following topic:

Summary of UTL\_ENCODE Subprograms

# 260.1 Summary of UTL\_ENCODE Subprograms

This table lists the UTL ENCODE subprograms and briefly describes them.

| Subprogram                                 | <b>Description</b>                                                                                                    |
|--------------------------------------------|----------------------------------------------------------------------------------------------------|
| <b>BASE64 DECODE Function</b>              | Reads the base 64-encoded RAW input string and decodes it to its<br>original RAW value                                 |
| <b>BASE64 ENCODE Function</b>              | Encodes the binary representation of the RAW value into base 64<br>elements and returns it in the form of a RAW string |
|                                            | MIMEHEADER DECODE Function Decodes a string from mime header format                                                    |
|                                            | MIMEHEADER ENCODE Function Encodes a string into mime header format                                                    |
| QUOTED PRINTABLE DECODE<br><b>Function</b> | Reads the varchar2 quoted printable format input string and<br>decodes it to the corresponding RAM string              |
| QUOTED PRINTABLE ENCODE<br><b>Function</b> | Reads the RAW input string and encodes it to the corresponding<br>quoted printable format string                       |
| <b>TEXT DECODE Function</b>                | Decodes a character set sensitive text string                                                                          |
| <b>TEXT ENCODE Function</b>                | Encodes a character set sensitive text string                                                                          |
| <b>UUDECODE Function</b>                   | Reads the RAW uuencode format input string and decodes it to the<br>corresponding RAW string                           |
| <b>UUENCODE Function</b>                   | Reads the RAW input string and encodes it to the corresponding<br>uuencode format string                               |

**Table 260-1** *UTL\_ENCODE Package Subprograms*

### <span id="page-4163-0"></span>260.1.1 BASE64\_DECODE Function

This function reads the base 64-encoded RAW input string and decodes it to its original RAW value.

### **Syntax**

UTL\_ENCODE.BASE64\_DECODE ( r IN RAW) RETURN RAW;

### **Pragmas**

pragma RESTRICT\_REFERENCES(base64\_decode, WNDS, RNDS, WNPS, RNPS);

### **Parameters**

### **Table 260-2 BASE64\_DECODE Function Parameters**

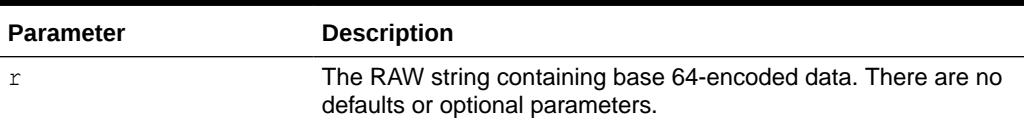

### **Return Values**

### **Table 260-3 BASE64\_DECODE Function Return Values**

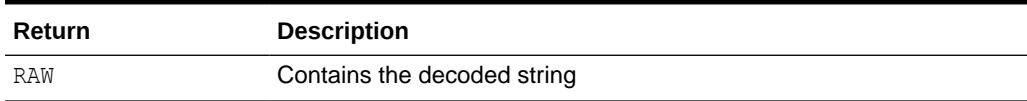

### 260.1.2 BASE64\_ENCODE Function

This function encodes the binary representation of the RAW value into base 64 elements and returns it in the form of a RAW string.

### **Syntax**

```
UTL_ENCODE.BASE64_ENCODE (
    r IN RAW) 
RETURN RAW;
```
### **Pragmas**

pragma RESTRICT REFERENCES(base64 encode, WNDS, RNDS, WNPS, RNPS);

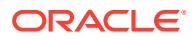

### <span id="page-4164-0"></span>**Parameters**

### **Table 260-4 BASE64\_ENCODE Function Parameters**

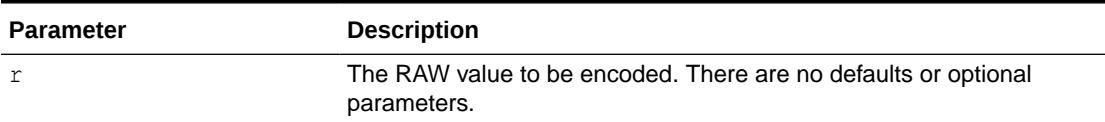

**Return Values**

### **Table 260-5 BASE64\_ENCODE Function Return Values**

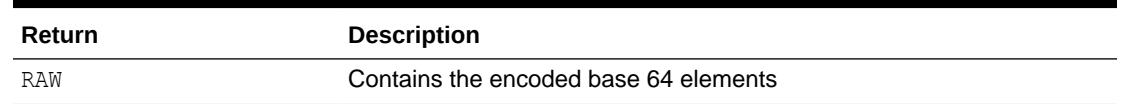

### 260.1.3 MIMEHEADER\_DECODE Function

This function accepts as input an "encoded word."

It uses the form:

```
=?<charset>?<encoding>?<encoded text>?= 
=?ISO-8859-1?Q?Here is some encoded text?=
```
The <encoded text> is encapsulated in mime header tags which give the MIMEHEADER\_DECODE function information about how to decode the string. The mime header metadata tags are stripped from the input string and the <encoded text> is converted to the base database character set as follows:

- If this is a UTF16 platform, convert the encoded text from UTF16 to ASCII
- If this is an EBCDIC platform, convert the encoded text from EBCDIC to ASCII
- If this is an ASCII or UTF8 platform, no conversion needed

The string is decoded using either quoted-printable or base64 decoding, as specified by the  $\langle \text{encoding} \rangle$  metadata tag in the encoded word. The resulting converted and decoded text is returned to the caller as a VARCHAR2 string.

### **Syntax**

```
UTL_ENCODE.MIMEHEADER_DECODE (
  buf IN VARCHAR2 CHARACTER SET ANY CS)
  RETURN data VARCHAR2 CHARACTER SET buf%CHARSET;
```
### **Parameters**

### **Table 260-6 MIMEHEADER\_DECODE Function Parameters**

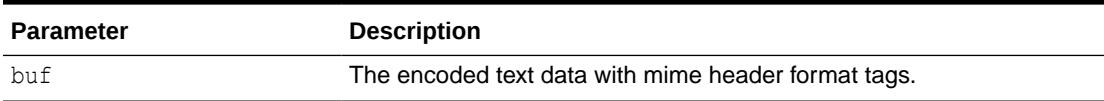

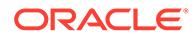

### <span id="page-4165-0"></span>**Return Values**

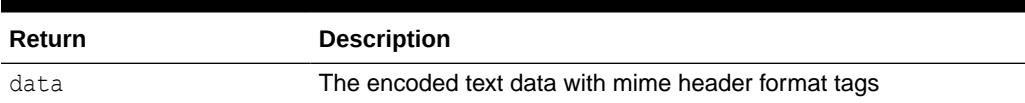

### **Table 260-7 MIMEHEADER\_DECODE Function Return Values**

#### **Examples**

v2:=utl encode.mimeheader decode('=?ISO-8859-1?Q?Here is some encoded text?=');

### 260.1.4 MIMEHEADER\_ENCODE Function

This function returns as an output an "encoded word".

The output is in the following form:

```
=?<charset>?<encoding>?<encoded text>?= 
=?ISO-8859-1?Q?Here is some text?=
```
The buf input parameter is the text to be encoded and becomes the  $\langle$ encoded text $\rangle$ .

The <encoding> value is either "Q" or "B" for quoted-printable encode or base64 encoding respectively. The ENCODING input parameter accepts as valid values UTL ENCODE. QUOTED PRINTABLE OF UTL ENCODE. BASE64 OF NULL. If NULL, quotedprintable encoding is selected as a default value.

The <charset> value is specified as the input parameter encode charset. If NULL, the database character set is selected as a default value.

The mimeheader encoding process includes conversion of the buf input string to the character set specified by the encode charset parameter. The converted string is encoded to either quoted-printable or base64 encoded format. The mime header tags are appended and prepended.

Finally, the string is converted to the base character set of the database:

- If this is a UTF16 platform, convert the encoded text to UTF16
- If this is an EBCDIC platform, convert the encoded text to EBCDIC
- If this is an ASCII or UTF8 platform, no conversion needed.

### **Syntax**

```
UTL_ENCODE.MIMEHEADER_ENCODE (
  buf IN VARCHAR2 CHARACTER SET ANY CS,
  encode charset IN VARCHAR2 DEFAULT NULL,
  encoding IN PLS INTEGER DEFAULT NULL)
 RETURN string VARCHAR2 CHARACTER SET buf%CHARSET;
```
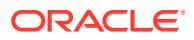

### <span id="page-4166-0"></span>**Parameters**

### **Table 260-8 MIMEHEADER\_ENCODE Function Parameters**

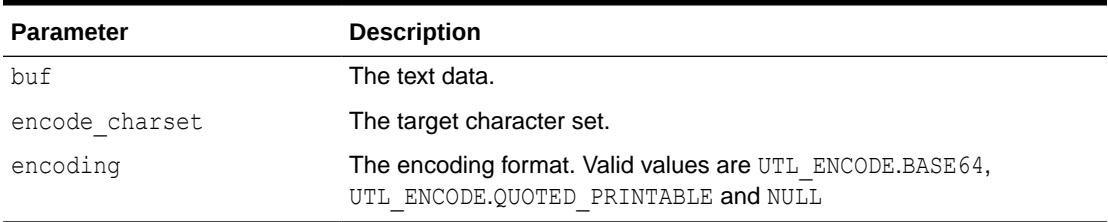

### **Return Values**

### **Table 260-9 MIMEHEADER\_ENCODE Function Return Values**

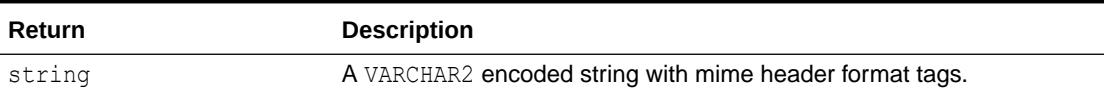

### 260.1.5 QUOTED\_PRINTABLE\_DECODE Function

This function reads the varchar2 quoted printable format input string and decodes it to the corresponding RAW string.

### **Syntax**

```
UTL_ENCODE.QUOTED_PRINTABLE_DECODE (
   r IN RAW)
RETURN RAW;
```
### **Pragmas**

pragma RESTRICT\_REFERENCES(quoted\_printable\_decode, WNDS, RNDS, WNPS, RNPS);

### **Parameters**

### **Table 260-10 QUOTED\_PRINTABLE\_DECODE Function Parameters**

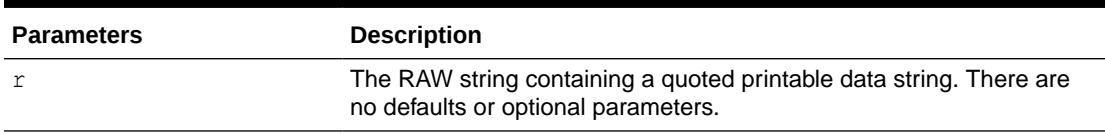

### **Return Values**

### **Table 260-11 QUOTED\_PRINTABLE\_DECODE Function Return Values**

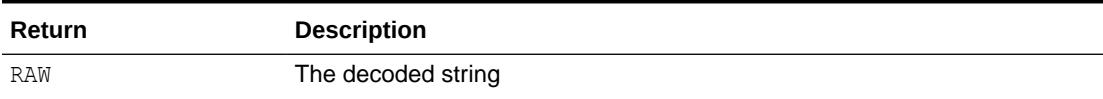

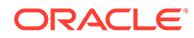

### <span id="page-4167-0"></span>260.1.6 QUOTED\_PRINTABLE\_ENCODE Function

This function reads the RAW input string and encodes it to the corresponding quoted printable format string.

### **Syntax**

UTL ENCODE.QUOTED PRINTABLE ENCODE ( r IN RAW) RETURN RAW;

### **Pragmas**

pragma RESTRICT REFERENCES(quoted printable encode, WNDS, RNDS, WNPS, RNPS);

### **Parameters**

### **Table 260-12 QUOTED\_PRINTABLE\_ENCODE Function Parameters**

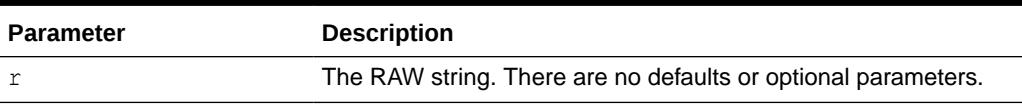

### **Return Values**

### **Table 260-13 QUOTED\_PRINTABLE\_ENCODE Function Return Values**

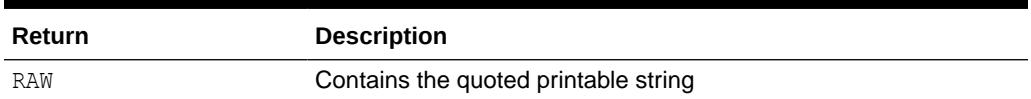

### 260.1.7 TEXT\_DECODE Function

This function converts the input text to the target character set as specified by the encode charset parameter, if not NULL.

The encoded text is converted to the base character set of database, as follows:

- If this is a UTF16 platform, convert the encoded text from UTF16 to ASCII
- If this is an EBCDIC platform, convert the encoded text from EBCDIC to ASCII
- If this is an ASCII or UTF8 platform, no conversion needed

You can decode from either quoted-printable or base64 format, with regard to each encoding parameter. If NULL, quoted-printable is selected as a default decoding format. If encode charset is not NULL, you convert the string from the specified character set to the database character set. The resulting decoded and converted text string is returned to the caller.

### **Syntax**

```
UTL_ENCODE.TEXT_DECODE(
  buf IN VARCHAR2 CHARACTER SET ANY CS,
  encode charset IN VARCHAR2 DEFAULT NULL,
```
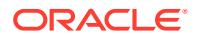

<span id="page-4168-0"></span>encoding  $IN$  PLS INTEGER DEFAULT NULL) RETURN string VARCHAR2 CHARACTER SET buf%CHARSET;

### **Parameters**

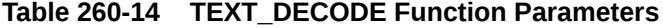

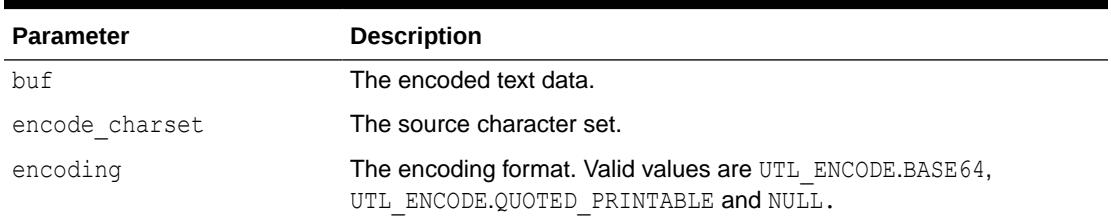

#### **Return Values**

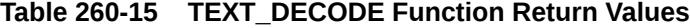

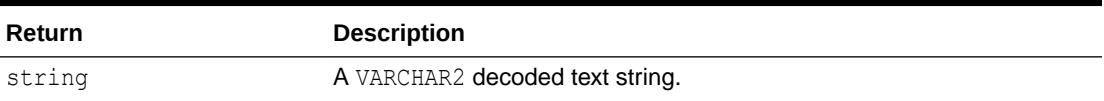

#### **Examples**

```
 v2:=UTL_ENCODE.TEXT_DECODE( 
      'Here is some text', 
       WE8ISO8859P1, 
      UTL_ENCODE.BASE64);
```
### 260.1.8 TEXT\_ENCODE Function

This function converts the input text to the target character set as specified by the encode charset parameter, if not NULL.

The text is encoded to either base64 or quoted-printable format, as specified by the encoding parameter. Quoted-printable is selected as a default if ENCODING is NULL.

The encoded text is converted to the base character set of the database:

- If this is a UTF16 platform, convert the encoded text to UTF16
- If this is an EBCDIC platform, convert the encoded text to EBCDIC
- If this is an ASCII or UTF8 platform, no conversion needed

The resulting encoded and converted text string is returned to the caller.

#### **Syntax**

```
UTL_ENCODE.TEXT_ENCODE (
  buf IN VARCHAR2 CHARACTER SET ANY CS,
   encode_charset IN VARCHAR2 DEFAULT NULL, 
  encoding IN PLS INTEGER DEFAULT NULL)
RETURN string VARCHAR2 CHARACTER SET buf%CHARSET;
```
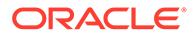

### <span id="page-4169-0"></span>**Parameters**

### **Table 260-16 TEXT\_ENCODE Function Parameters**

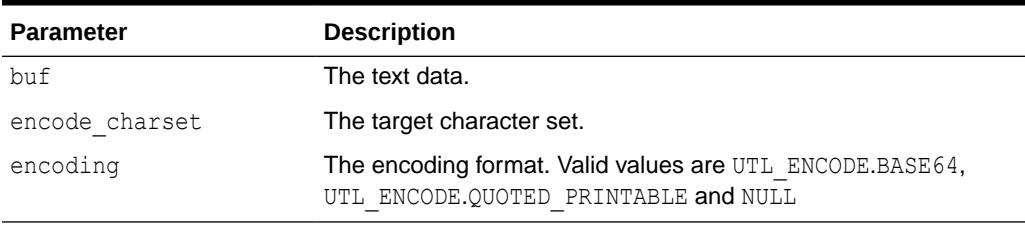

### **Return Values**

### **Table 260-17 TEXT\_ENCODE Function Return Values**

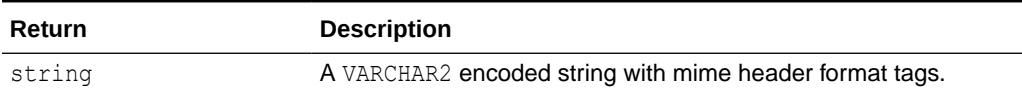

### **Examples**

```
v2:=utl_encode.text_encode( 
    'Here is some text', 
    'WE8ISO8859P1', 
   UTL_ENCODE.BASE64);
```
### 260.1.9 UUDECODE Function

This function reads the RAW uuencode format input string and decodes it to the corresponding RAW string.

See ["UUENCODE Function](#page-4170-0)" for discussion of the cumulative nature of UUENCODE and UUDECODE for data streams.

### **Syntax**

```
UTL_ENCODE.UUDECODE (
    r IN RAW) 
RETURN RAW;
```
### **Pragmas**

pragma RESTRICT\_REFERENCES(uudecode, WNDS, RNDS, WNPS, RNPS);

### **Parameters**

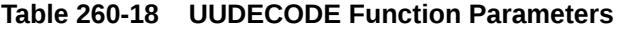

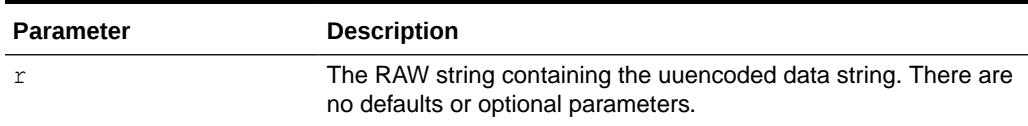

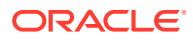

### <span id="page-4170-0"></span>**Return Values**

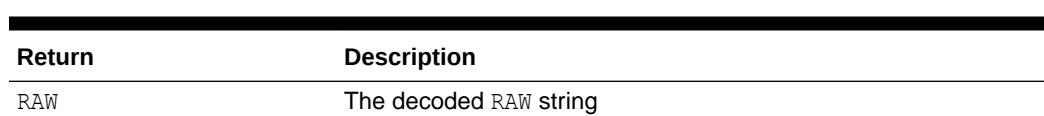

**Table 260-19 UUDECODE Function Return Values**

### 260.1.10 UUENCODE Function

This function reads the RAW input string and encodes it to the corresponding uuencode format string.

The output of this function is cumulative, in that it can be used to encode large data streams, by splitting the data stream into acceptably sized RAW values, encoded, and concatenated into a single encoded string.

### **Syntax**

```
UTL_ENCODE.UUENCODE (
 r IN RAW,
type IN PLS INTEGER DEFAULT 1,
   filename IN VARCHAR2 DEFAULT NULL,
   permission IN VARCHAR2 DEFAULT NULL) RETURN RAW;
```
### **Pragmas**

pragma RESTRICT\_REFERENCES(uuencode, WNDS, RNDS, WNPS, RNPS);

### **Parameters**

### **Table 260-20 UUENCODE Function Parameters**

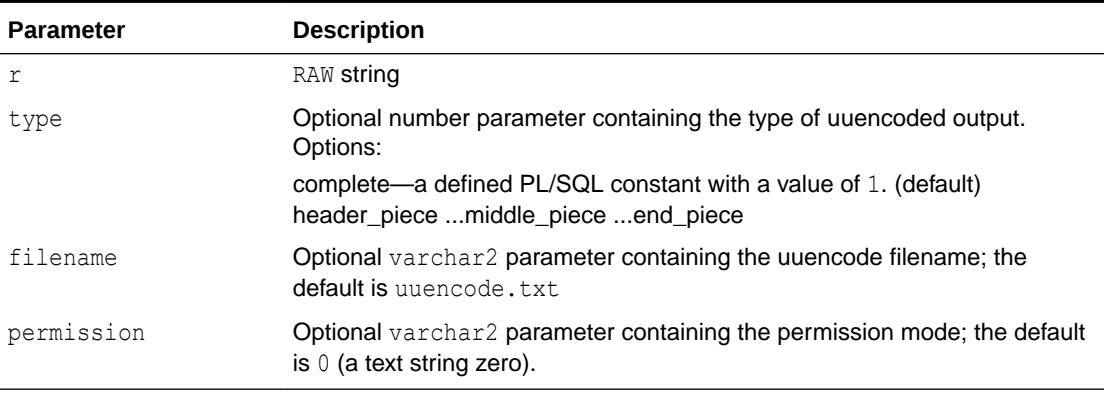

#### **Return Values**

### **Table 260-21 UUENCODE Function Return Values**

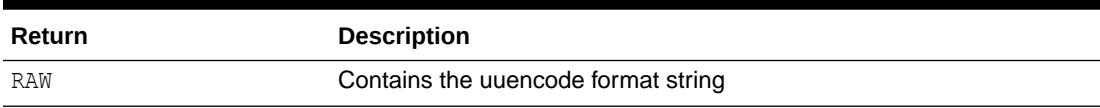

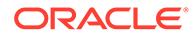

# 261 UTL\_FILE

With the UTL FILE package, PL/SQL programs can read and write operating system text files. UTL FILE provides a restricted version of operating system stream file I/O.

This chapter contains the following topics:

- Deprecated Subprograms
- **Security Model**
- **[Operational Notes](#page-4172-0)**
- [Rules and Limits](#page-4173-0)
- **[Exceptions](#page-4173-0)**
- **[Examples](#page-4174-0)**
- **[Data Structures](#page-4176-0)**
- Summary of UTL FILE Subprograms

# 261.1 UTL FILE Deprecated Subprograms

In prior releases, you used the UTL FILE DIR initialization parameter to specify a directory location. However, as of Oracle Database 12c release 2 (12.2), the UTL FILE DIR initialization parameter is deprecated. It is still supported for backward compatibility, but Oracle recommends that you instead use directory objects.

### **Note:**

Oracle recommends that do not use deprecated procedures in new applications. Support for deprecated features is for backward compatibility only.

The following initialization parameter is deprecated from the UTL\_FILE package starting with Oracle Database 12*c* release 12.2:

UTL FILE DIR

### 261.2 UTL\_FILE Security Model

The set of files and directories that are accessible to the user through UTL\_FILE is controlled by a number of factors and database parameters. Foremost of these is the set of directory objects that have been granted to the user.

The nature of directory objects is discussed in the *Oracle Database SQL Language Reference*.

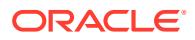

<span id="page-4172-0"></span>Assuming the user has both READ and WRITE access to the directory object USER DIR, the user can open a file located in the operating system directory described by USER DIR, but not in subdirectories or parent directories of this directory.

Lastly, the client (text I/O) and server implementations are subject to operating system file permission checking.

UTL FILE provides file access both on the client side and on the server side. When run on the server, UTL\_FILE provides access to all operating system files that are accessible from the server. On the client side, as in the case for Forms applications, UTL FILE provides access to operating system files that are accessible from the client.

In the past, accessible directories for the UTL FILE functions were specified in the initialization file using the UTL FILE DIR parameter. However, as of Oracle Database 12c Release 2 (12.2.0.1), the UTL FILE DIR initialization parameter is deprecated. It is still supported for backward compatibility. However, Oracle recommends that you instead use the directory object feature, which replaces UTL FILE DIR. Directory objects offer more flexibility and granular control to the UTL\_FILE application administrator, can be maintained dynamically (that is, without shutting down the database), and are consistent with other Oracle tools. CREATE ANY DIRECTORY privilege is granted only to SYS and SYSTEM by default.

### **Note:**

Use the CREATE DIRECTORY feature instead of UTL FILE DIR for directory access verification.

Note that neither hard nor symbolic links are supported.

On UNIX systems, the owner of a file created by the FOPEN function is the owner of the shadow process running the instance. Normally, this owner is ORACLE. Files created using FOPEN are always writable and readable using the UTL FILE subprograms. However, non-privileged operating system users who need to read these files outside of PL/SQL may need access from a system administrator.

### **WARNING:**

The privileges needed to access files in a directory object are operating system specific. UTL\_FILE directory object privileges give you read and write access to all files within the specified directory.

# 261.3 UTL\_FILE Operational Notes

Keep these notes in mind when using UTL FILE.

The file location and file name parameters are supplied to the FOPEN function as separate strings, so that the file location can be checked against the list of accessible directories as specified by the ALL\_DIRECTORIES view of accessible directory objects. Together, the file location and name must represent a legal filename on the system,

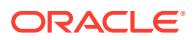

<span id="page-4173-0"></span>and the directory must be accessible. A subdirectory of an accessible directory is not necessarily also accessible; it too must be specified using a complete path name matching an ALL DIRECTORIES object.

UTL FILE implicitly interprets line terminators on read requests, thereby affecting the number of bytes returned on a GET\_LINE call. For example, the len parameter of UTL\_FILE.GET\_LINE specifies the requested number of bytes of character data. The number of bytes actually returned to the user will be the lesser of:

- The GET LINE len parameter, or
- The number of bytes until the next line terminator character, or
- The max linesize parameter specified by UTL FILE.FOPEN

The FOPEN max linesize parameter must be a number in the range 1 and 32767. If unspecified, Oracle supplies a default value of 1024. The GET LINE len parameter must be a number in the range 1 and 32767. If unspecified, Oracle supplies the default value of max linesize. If max linesize and len are defined to be different values, then the lesser value takes precedence.

UTL FILE.GET RAW ignores line terminators.

UTL FILE expects that files opened by UTL FILE. FOPEN in text mode are encoded in the database character set. It expects that files opened by UTL FILE. FOPEN NCHAR in text mode are encoded in the UTF8 character set. If an opened file is not encoded in the expected character set, the result of an attempt to read the file is indeterminate. When data encoded in one character set is read and Globalization Support is told (such as by means of NLS\_LANG) that it is encoded in another character set, the result is indeterminate. If NLS LANG is set, it should therefore be the same as the database character set.

# 261.4 UTL\_FILE Rules and Limits

Operating system-specific parameters, such as C-shell environment variables under UNIX, cannot be used in the file location or file name parameters.

UTL FILE I/O capabilities are similar to standard operating system stream file I/O (OPEN, GET, PUT, CLOSE) capabilities, but with some limitations. For example, you call the FOPEN function to return a file handle, which you use in subsequent calls to GET LINE or PUT to perform stream I/O to a file. When file I/O is done, you call FCLOSE to complete any output and free resources associated with the file.

### **Note:**

The UTL FILE package is similar to the client-side TEXT IO package currently provided by Oracle Procedure Builder. Restrictions for a server implementation require some API differences between UTL\_FILE and TEXT\_IO. In PL/SQL file I/O, errors are returned using PL/SQL exceptions.

# 261.5 UTL FILE Exceptions

This table describes exceptions raised by UTL\_FILE subprograms.

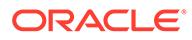

| <b>Exception Name</b> | <b>Description</b>                                                                                                    |
|-----------------------|----------------------------------------------------------------------------------------------------|
| INVALID_PATH          | File location is invalid.                                                                                                    |
| INVALID_MODE          | The open mode parameter in FOPEN is invalid.                                                                                                    |
| INVALID_FILEHANDLE    | File handle is invalid.                                                                                                    |
| INVALID_OPERATION     | File could not be opened or operated on as requested.                                                                                                   |
| READ_ERROR            | Destination buffer too small, or operating system error occurred<br>during the read operation                                                           |
| WRITE_ERROR           | Operating system error occurred during the write operation.                                                                                             |
| INTERNAL_ERROR        | Unspecified PL/SQL error                                                                                                    |
| CHARSETMISMATCH       | A file is opened using FOPEN NCHAR, but later I/O operations use<br>nonchar functions such as PUTF or GET LINE.                                         |
| FILE OPEN             | The requested operation failed because the file is open.                                                                                                |
| INVALID_MAXLINESIZE   | The MAX LINESIZE value for FOPEN () is invalid; it should be<br>within the range 1 to 32767.                                                            |
| INVALID_FILENAME      | The filename parameter is invalid.                                                                                                    |
| ACCESS_DENIED         | Permission to access to the file location is denied.                                                                                                    |
| INVALID_OFFSET        | Causes of the INVALID_OFFSET exception:                                                                                                    |
|                       | $ABSOLUTE$ OFFSET = NULL and RELATIVE OFFSET = NULL,<br>or<br>ABSOLUTE OFFSET < 0, or<br>٠<br>Either offset caused a seek past the end of the file<br>۰ |
| DELETE FAILED         | The requested file delete operation failed.                                                                                                    |
| RENAME FAILED         | The requested file rename operation failed.                                                                                                    |

<span id="page-4174-0"></span>**Table 261-1 UTL\_FILE Package Exceptions**

Procedures in UTL\_FILE can also raise predefined PL/SQL exceptions such as NO\_DATA\_FOUND or VALUE\_ERROR.

# 261.6 UTL\_FILE Examples

These two examples show use of the procedure.

### **Example 1**

**Note:** The examples are UNIX-specific.

Given the following:

```
SQL> CREATE DIRECTORY log_dir AS '/appl/gl/log'; 
SQL> GRANT READ ON DIRECTORY log_dir TO DBA; 
SQL> GRANT WRITE ON DIRECTORY log_dir TO DBA;
```
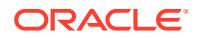

SQL> CREATE DIRECTORY USER\_DIR AS '/appl/gl/user''; SQL> GRANT READ ON DIRECTORY USER\_DIR TO PUBLIC; SQL> GRANT WRITE ON DIRECTORY USER\_DIR TO PUBLIC;

The following file locations and filenames are valid and accessible as follows:

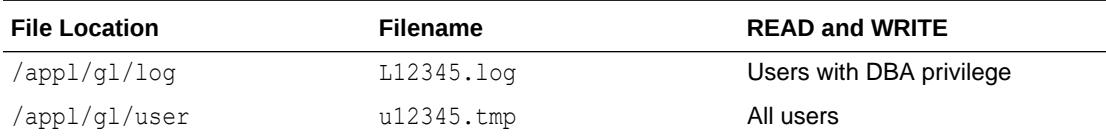

The following file locations and filenames are invalid:

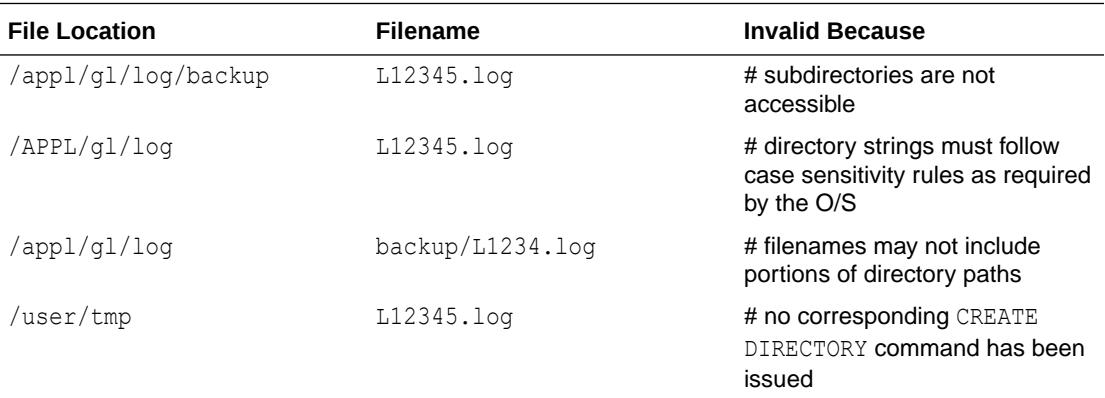

#### **Example 2**

```
DECLARE 
  V1 VARCHAR2(32767); 
 F1 UTL_FILE.FILE_TYPE;
BEGIN 
   -- In this example MAX_LINESIZE is less than GET_LINE's length request 
   -- so the number of bytes returned will be 256 or less if a line terminator is seen. 
 F1 := UTL FILE.FOPEN('USER DIR','u12345.tmp','R',256);
 UTL FILE.GET LINE(F1,V1,32767);
 UTL FILE.FCLOSE(F1);
  -- In this example, FOPEN's MAX LINESIZE is NULL and defaults to 1024,
   -- so the number of bytes returned will be 1024 or less if a line terminator is 
seen. 
 F1 := UTL FILE.FOPEN('USER DIR','u12345.tmp','R');
 UTL FILE.GET LINE(F1, V1, 32767);
 UTL FILE.FCLOSE(F1);
  -- In this example, GET LINE doesn't specify a number of bytes, so it defaults to
   -- the same value as FOPEN's MAX_LINESIZE which is NULL in this case and defaults to 
1024. 
   -- So the number of bytes returned will be 1024 or less if a line terminator is 
seen. 
 F1 := UTL FILE.FOPEN('USER DIR','u12345.tmp','R');
 UTL_FILE.GET_LINE(F1,V1);
 UTL FILE.FCLOSE(F1);
END;
```
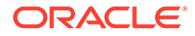
## 261.7 UTL\_FILE Data Structures

The UTL FILE package defines a RECORD type.

#### **Record Types**

• FILETYPE Record Type

## 261.7.1 FILETYPE Record Type

The contents of FILE\_TYPE are private to the UTL\_FILE package. You should not reference or change components of this record.

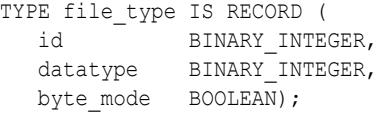

#### **Fields**

#### **Table 261-2 FILE\_TYPE Fields**

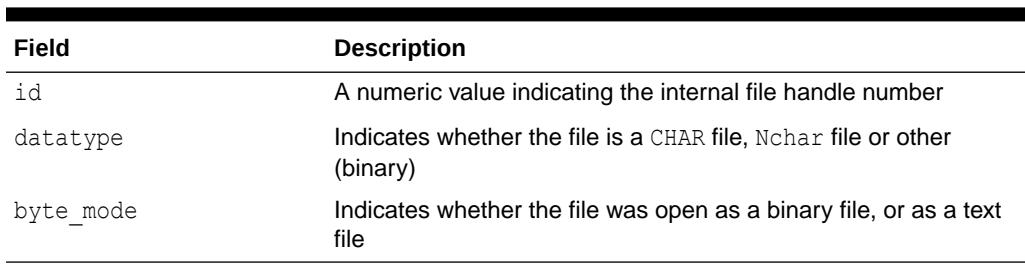

#### **Caution:**

Oracle does not guarantee the persistence of FILE\_TYPE values between database sessions or within a single session. Attempts to clone file handles or use dummy file handles may have inderterminate outcomes.

## 261.8 Summary of UTL\_FILE Subprograms

This table lists the UTL\_FILE subprograms and briefly describes them.

**Table 261-3 UTL\_FILE Subprograms**

| Subprogram                  | <b>Description</b>                                            |
|-----------------------------|---------------------------------------------------------------|
| <b>FCLOSE Procedure</b>     | Closes a file                                                 |
| <b>FCLOSE ALL Procedure</b> | Closes all open file handles                                  |
| <b>FCOPY Procedure</b>      | Copies a contiguous portion of a file to a newly created file |
| <b>FFLUSH Procedure</b>     | Physically writes all pending output to a file                |

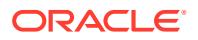

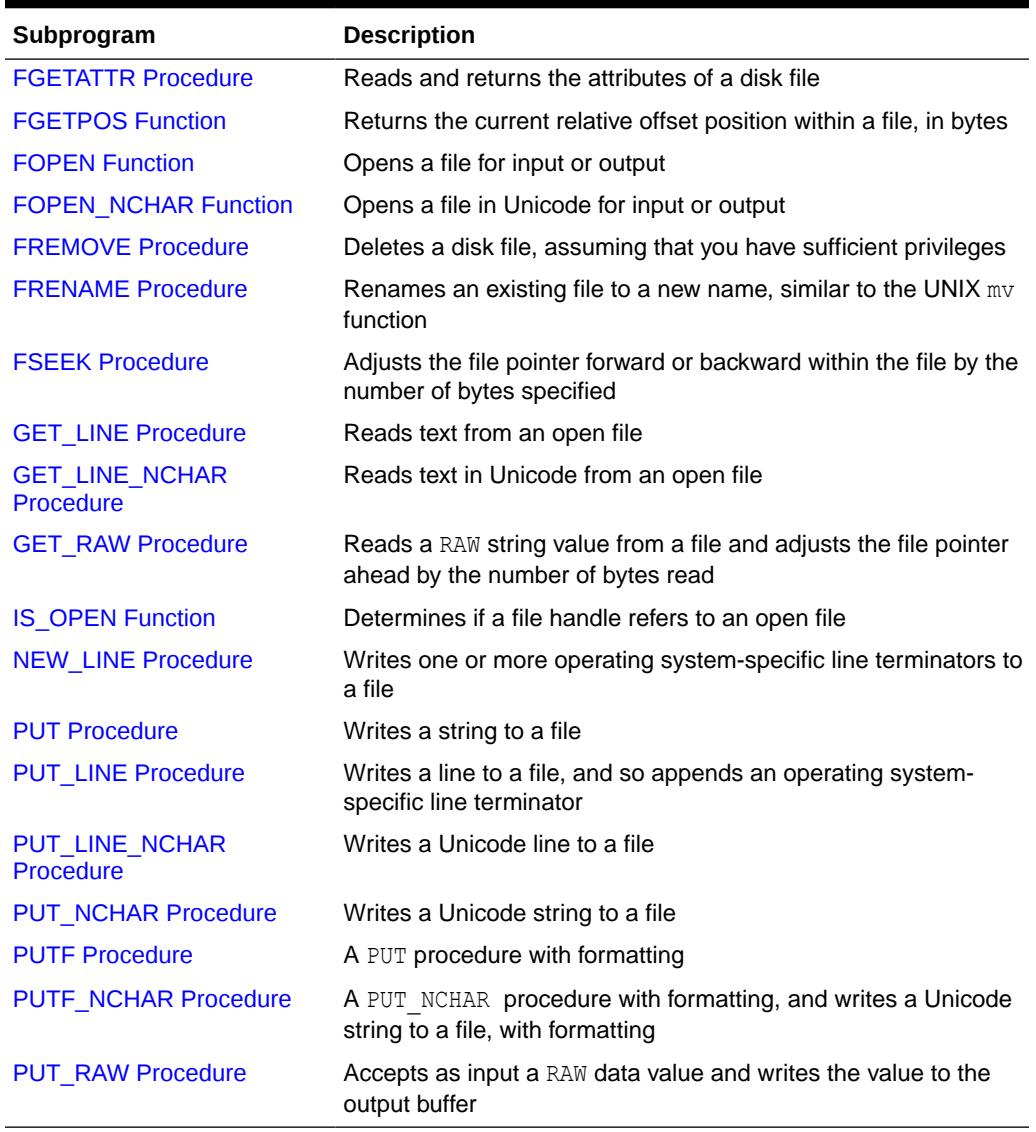

<span id="page-4177-0"></span>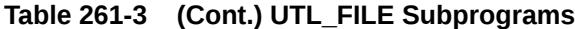

## 261.8.1 FCLOSE Procedure

This procedure closes an open file identified by a file handle.

```
UTL_FILE.FCLOSE (
    file IN OUT FILE_TYPE);
```
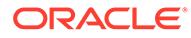

#### <span id="page-4178-0"></span>**Table 261-4 FCLOSE Procedure Parameters**

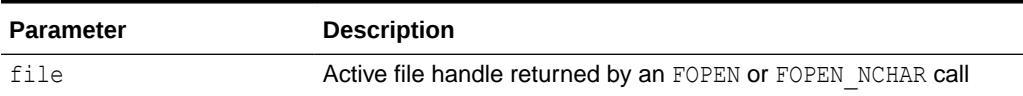

#### **Usage Notes**

If there is buffered data yet to be written when FCLOSE runs, then you may receive a WRITE\_ERROR exception when closing a file.

#### **Exceptions**

WRITE\_ERROR INVALID\_FILEHANDLE

## 261.8.2 FCLOSE\_ALL Procedure

This procedure closes all open file handles for the session. This should be used as an emergency cleanup procedure, for example, when a PL/SQL program exits on an exception.

#### **Syntax**

UTL\_FILE.FCLOSE\_ALL;

#### **Usage Notes**

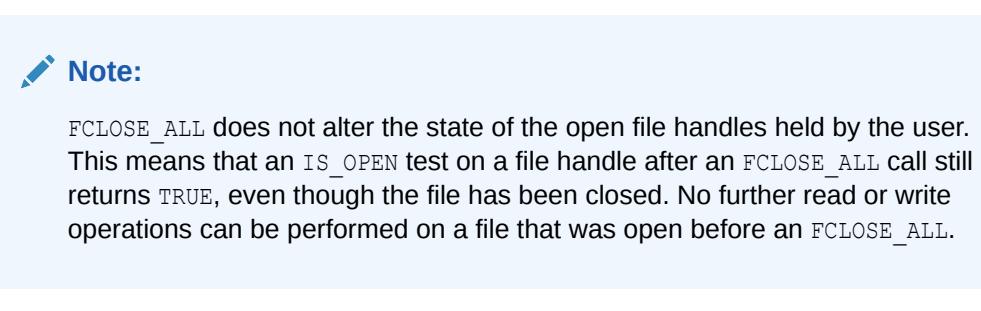

#### **Exceptions**

WRITE\_ERROR

### 261.8.3 FCOPY Procedure

This procedure copies a contiguous portion of a file to a newly created file.

By default, the whole file is copied if the start line and end line parameters are omitted. The source file is opened in read mode. The destination file is opened in write mode. A starting and ending line number can optionally be specified to select a portion from the center of the source file for copying.

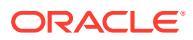

#### <span id="page-4179-0"></span>**Syntax**

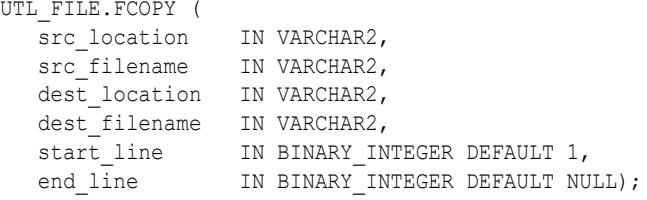

#### **Parameters**

#### **Table 261-5 FCOPY Procedure Parameters**

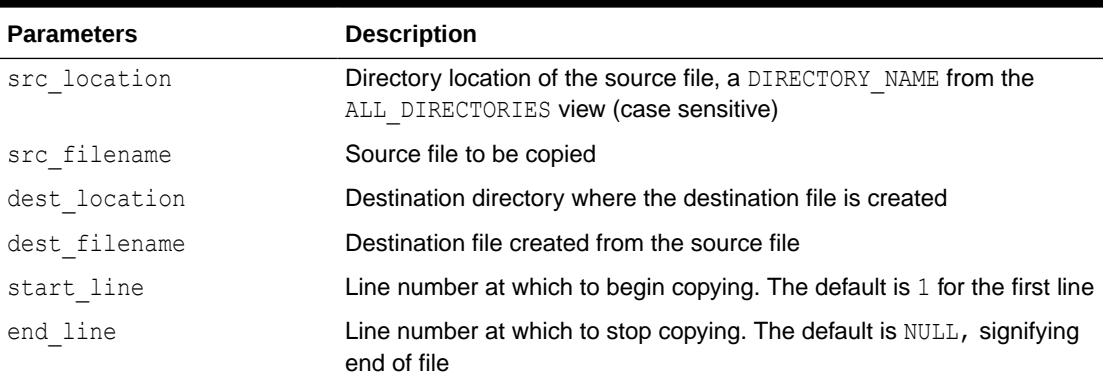

#### **Exceptions**

```
INVALID_FILENAME
INVALID_PATH
INVALID_OPERATION
INVALID_OFFSET
READ_ERROR
WRITE_ERROR
```
## 261.8.4 FFLUSH Procedure

FFLUSH physically writes pending data to the file identified by the file handle. Normally, data being written to a file is buffered. The FFLUSH procedure forces the buffered data to be written to the file. The data must be terminated with a newline character.

Flushing is useful when the file must be read while still open. For example, debugging messages can be flushed to the file so that they can be read immediately.

```
UTL_FILE.FFLUSH (
    file IN FILE_TYPE);
```
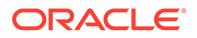

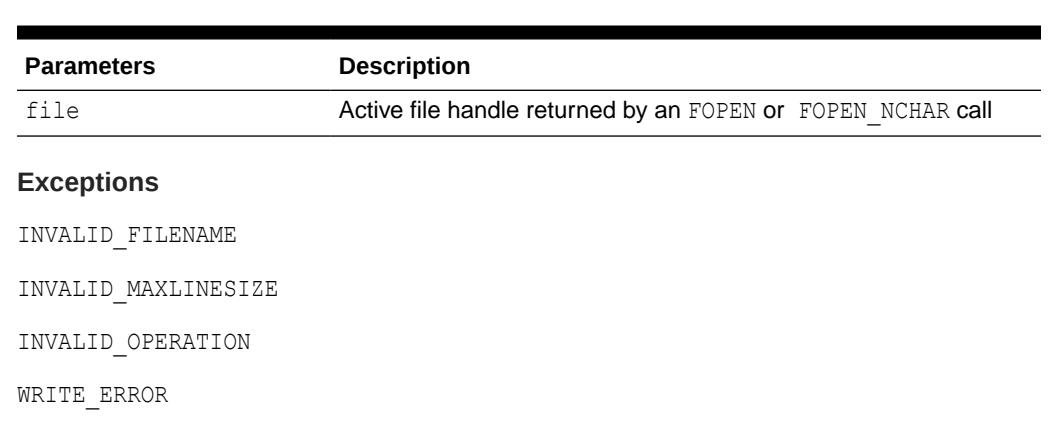

#### <span id="page-4180-0"></span>**Table 261-6 FFLUSH Procedure Parameters**

## 261.8.5 FGETATTR Procedure

This procedure reads and returns the attributes of a disk file.

#### **Syntax**

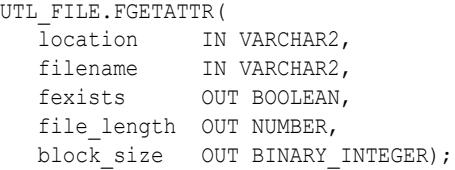

#### **Parameters**

#### **Table 261-7 FGETATTR Procedure Parameters**

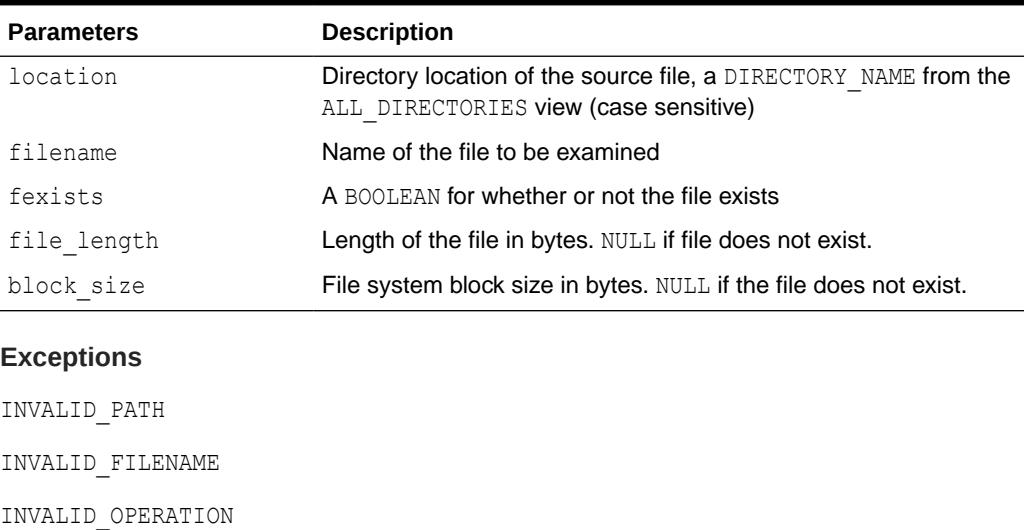

READ\_ERROR

ACCESS\_DENIED

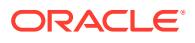

## <span id="page-4181-0"></span>261.8.6 FGETPOS Function

This function returns the current relative offset position within a file, in bytes.

#### **Syntax**

UTL\_FILE.FGETPOS ( file IN FILE\_TYPE) RETURN PLS INTEGER;

#### **Parameters**

#### **Table 261-8 FGETPOS Parameters**

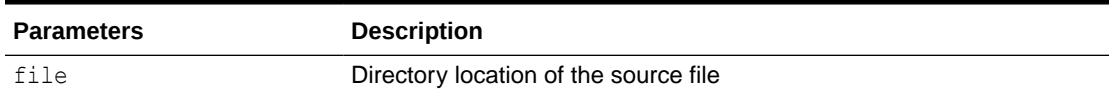

#### **Return Values**

FGETPOS returns the relative offset position for an open file, in bytes. It raises an exception if the file is not open. It returns  $0$  for the beginning of the file.

#### **Exceptions**

INVALID\_FILEHANDLE

INVALID\_OPERATION

READ\_ERROR

#### **Usage Notes**

If file is opened for byte mode operations, then the INVALID OPERATION exception is raised.

### 261.8.7 FOPEN Function

This function opens a file. You can specify the maximum line size and have a maximum of 50 files open simultaneously.

See also [FOPEN\\_NCHAR Function](#page-4183-0).

```
UTL_FILE.FOPEN (
 location IN VARCHAR2,
 filename IN VARCHAR2,
open_mode IN VARCHAR2,
  max linesize IN BINARY INTEGER DEFAULT 1024)
  RETURN FILE_TYPE;
```
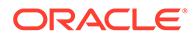

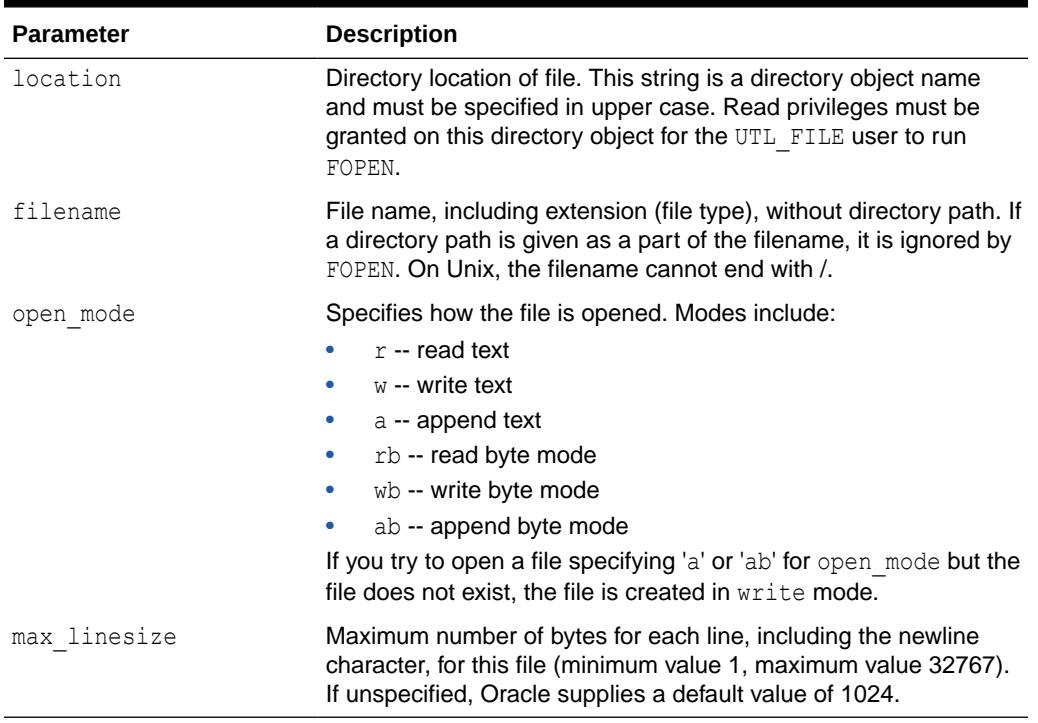

#### **Table 261-9 FOPEN Function Parameters**

#### **Return Values**

FOPEN returns a file handle, which must be passed to all subsequent procedures that operate on that file. The specific contents of the file handle are private to the UTL\_FILE package, and individual components should not be referenced or changed by the UTL\_FILE user.

#### **Table 261-10 FOPEN Function Return Values**

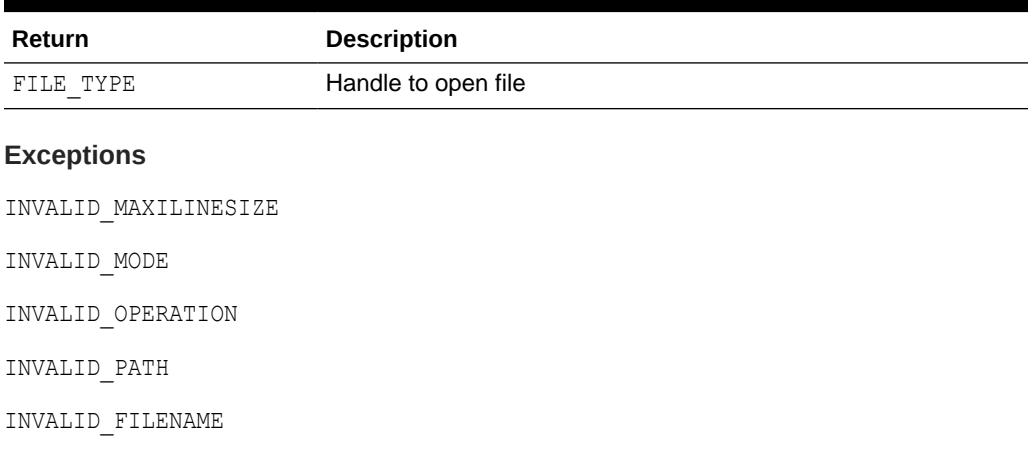

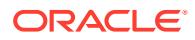

#### <span id="page-4183-0"></span>**Usage Notes**

The file location and file name parameters must be supplied to the FOPEN function as quoted strings so that the file location can be checked against the list of accessible directories as specified by the ALL\_DIRECTORIES view of accessible directory objects.

### 261.8.8 FOPEN\_NCHAR Function

This function opens a file in national character set mode for input or output, with the maximum line size specified. With this function, you can read or write a text file in Unicode instead of in the database character set.

You can have a maximum of 50 files open simultaneously.

Even though the contents of an NVARCHAR2 buffer may be AL16UTF16 or UTF8 (depending on the national character set of the database), the contents of the file are always read and written in UTF8. UTL FILE converts between UTF8 and AL16UTF16 as necessary.

See also [FOPEN Function](#page-4181-0).

#### **Syntax**

```
UTL FILE.FOPEN NCHAR (
   location IN VARCHAR2,
   filename IN VARCHAR2,
  open_mode IN VARCHAR2,
   max_linesize IN BINARY_INTEGER DEFAULT 1024) 
RETURN FILE TYPE;
```
#### **Parameters**

#### **Table 261-11 FOPEN\_NCHAR Function Parameters**

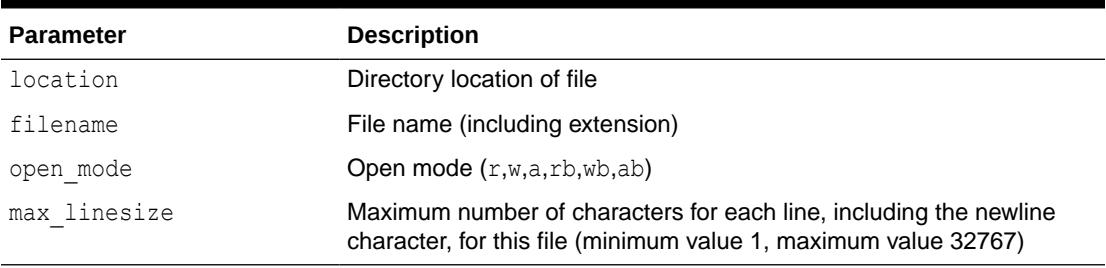

#### **Return Values**

FOPEN NCHAR returns a file handle, which must be passed to all subsequent procedures that operate on that file. The specific contents of the file handle are private to the UTL\_FILE package, and individual components should not be referenced or changed by the UTL FILE user.

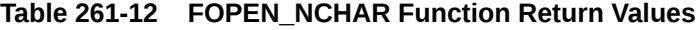

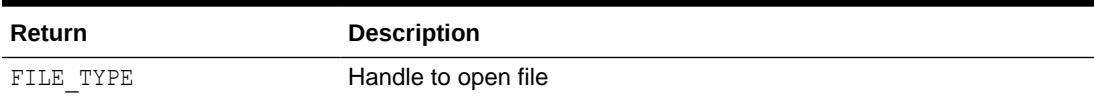

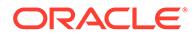

<span id="page-4184-0"></span>INVALID\_MAXILINESIZE

INVALID\_MODE

INVALID\_OPERATION

INVALID\_PATH

### 261.8.9 FREMOVE Procedure

This procedure deletes a disk file, assuming that you have sufficient privileges.

#### **Syntax**

```
UTL_FILE.FREMOVE (
    location IN VARCHAR2,
    filename IN VARCHAR2);
```
#### **Parameters**

#### **Table 261-13 FREMOVE Procedure Parameters**

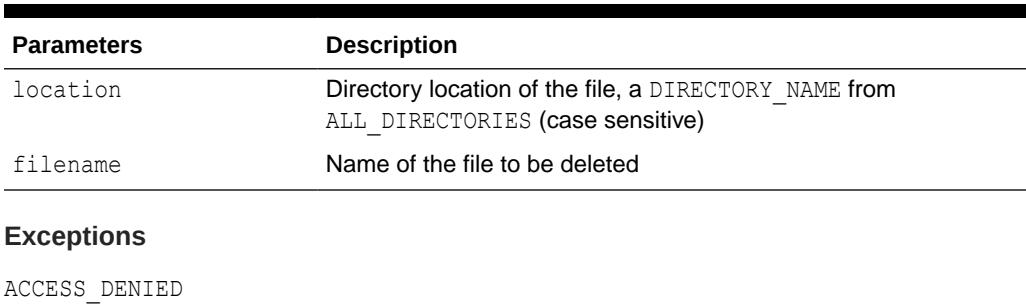

DELETE\_FAILED

INVALID\_FILENAME

INVALID\_OPERATION

INVALID\_PATH

#### **Usage Notes**

The FREMOVE procedure does not verify privileges before deleting a file. The O/S verifies file and directory permissions. An exception is returned on failure.

### 261.8.10 FRENAME Procedure

This procedure renames an existing file to a new name, similar to the UNIX mv function.

```
UTL_FILE.FRENAME (
src_location IN VARCHAR2,
src_filename IN VARCHAR2,
```
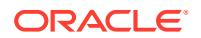

<span id="page-4185-0"></span>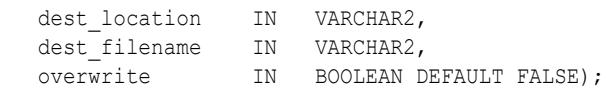

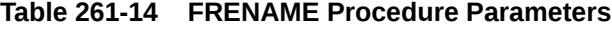

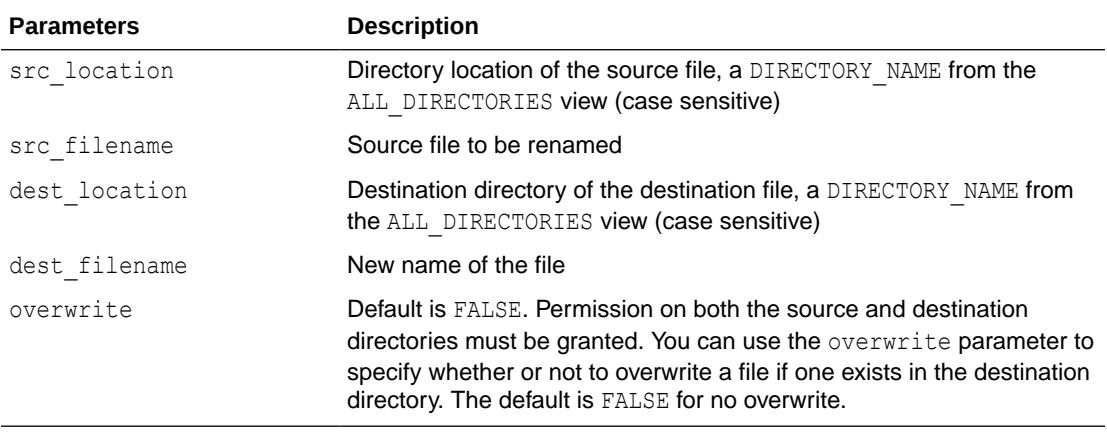

#### **Exceptions**

ACCESS\_DENIED

INVALID\_FILENAME

INVALID\_PATH

RENAME\_FAILED

## 261.8.11 FSEEK Procedure

This procedure adjusts the file pointer forward or backward within the file by the number of bytes specified.

#### **Syntax**

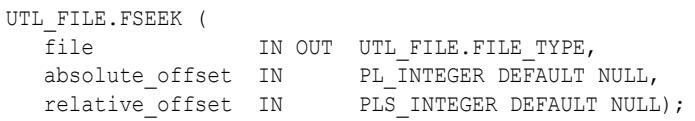

#### **Parameters**

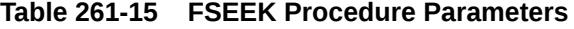

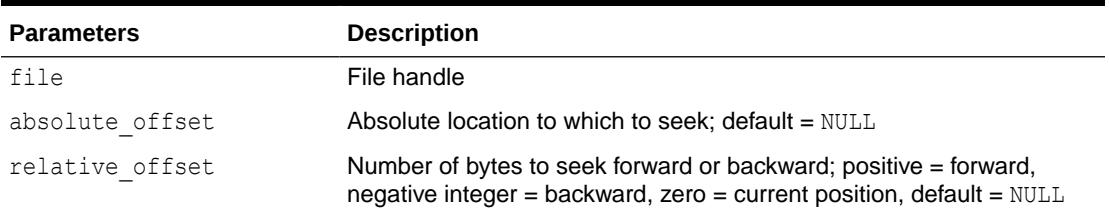

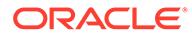

<span id="page-4186-0"></span>INVALID\_FILEHANDLE

INVALID\_OFFSET

INVALID\_OPERATION

READ\_ERROR

#### **Usage Notes**

- Using FSEEK, you can read previous lines in the file without first closing and reopening the file. You must know the number of bytes by which you want to navigate.
- If relative offset, the procedure seeks forward. If relative offset  $> 0$ , or backward, if relative offset < 0, the procedure seeks through the file by the number of relative offset bytes specified.
- If the beginning of the file is reached before the number of bytes specified, then the file pointer is placed at the beginning of the file. If the end of the file is reached before the number of bytes specified, then an INVALID OFFSET error is raised.
- If absolute offset, the procedure seeks to an absolute location specified in bytes.
- If file is opened for byte mode operations, then the INVALID OPERATION exception is raised.

## 261.8.12 GET\_LINE Procedure

This procedure reads text from the open file identified by the file handle and places the text in the output buffer parameter. Text is read up to, but not including, the line terminator, or up to the end of the file, or up to the end of the len parameter. It cannot exceed the max\_linesize specified in FOPEN.

#### **Syntax**

```
UTL_FILE.GET_LINE (
file IN FILE TYPE,
buffer OUT VARCHAR2,
  len IN PLS INTEGER DEFAULT NULL);
```
#### **Parameters**

#### **Table 261-16 GET\_LINE Procedure Parameters**

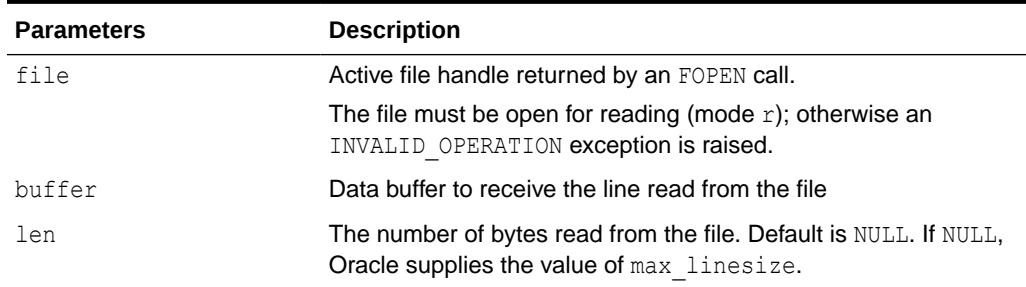

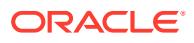

<span id="page-4187-0"></span>INVALID\_FILEHANDLE

INVALID\_OPERATION

NO\_DATA\_FOUND

READ\_ERROR

#### **Usage Notes**

If the line does not fit in the buffer, a READ\_ERROR exception is raised. If no text was read due to end of file, the NO\_DATA\_FOUND exception is raised. If the file is opened for byte mode operations, the INVALID\_OPERATION exception is raised.

Because the line terminator character is not read into the buffer, reading blank lines returns empty strings.

The maximum size of the buffer parameter is 32767 bytes unless you specify a smaller size in FOPEN.If unspecified, Oracle supplies a default value of 1024. See also "GET\_LINE\_NCHAR Procedure".

## 261.8.13 GET\_LINE\_NCHAR Procedure

This procedure reads text from the open file identified by the file handle and places the text in the output buffer parameter. With this function, you can read a text file in Unicode instead of in the database character set.

The file must be opened in national character set mode, and must be encoded in the UTF8 character set. The expected buffer datatype is NVARCHAR2. If a variable of another datatype, such as NCHAR, NCLOB, or VARCHAR2 is specified, PL/SQL will perform standard implicit conversion from NVARCHAR2 after the text is read.

#### See also [GET\\_LINE Procedure](#page-4186-0)

#### **Syntax**

```
UTL FILE.GET LINE NCHAR (
   file IN FILE_TYPE,
  buffer OUT NVARCHAR2,
  len IN PLS INTEGER DEFAULT NULL);
```
#### **Parameters**

#### **Table 261-17 GET\_LINE\_NCHAR Procedure Parameters**

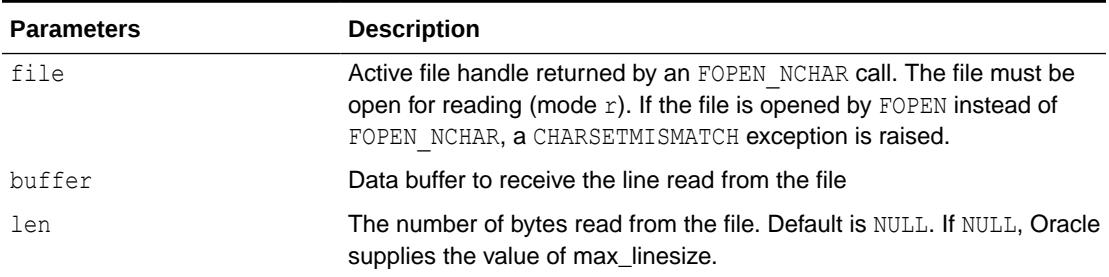

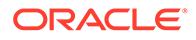

<span id="page-4188-0"></span>INVALID\_FILEHANDLE

INVALID\_OPERATION

NO\_DATA\_FOUND

READ\_ERROR

## 261.8.14 GET\_RAW Procedure

This procedure reads a RAW string value from a file and adjusts the file pointer ahead by the number of bytes read. UTL FILE. GET RAW ignores line terminators.

#### **Syntax**

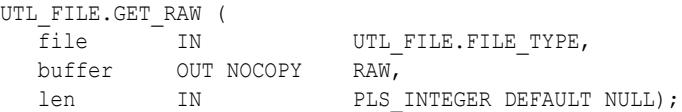

#### **Parameters**

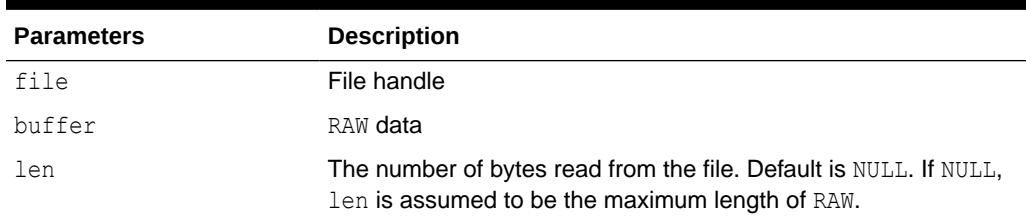

#### **Table 261-18 GET\_RAW Procedure Parameters**

#### **Exceptions**

INVALID\_FILEHANDLE

INVALID\_OPERATION

LENGTH\_MISMATCH

NO\_DATA\_FOUND

READ\_ERROR

#### **Usage Notes**

The subprogram will raise No\_Data\_Found when it attempts to read past the end of the file. Your application should allow for this by catching the exception in its processing loop.

```
PROCEDURE Sys.p (n IN VARCHAR2) IS
    h UTL FILE.FILE TYPE := UTL FILE.FOPEN('D', n, 'r', 32767);
      Buf RAW(32767);
    Amnt CONSTANT PLS INTEGER := 32767;
    BEGIN
      LOOP
```
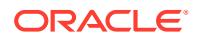

```
 BEGIN
     Utl File.Get Raw(h, Buf, Amnt);
      -- Do something with this chunk
   EXCEPTION WHEN No Data Found THEN EXIT; END;
  END LOOP;
 UTL FILE.FCLOSE (h);
 END;
```
## 261.8.15 IS\_OPEN Function

This function tests a file handle to see if it identifies an open file.

IS OPEN reports only whether a file handle represents a file that has been opened, but not yet closed. It does not guarantee that there will be no operating system errors when you attempt to use the file handle.

#### **Syntax**

```
UTL_FILE.IS_OPEN (
   file IN FILE_TYPE)
  RETURN BOOLEAN;
```
#### **Parameters**

#### **Table 261-19 IS\_OPEN Function Parameters**

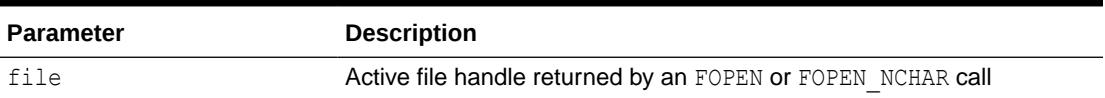

#### **Return Values**

TRUE or FALSE

#### **Exceptions**

INVALID\_FILEHANDLE

### 261.8.16 NEW\_LINE Procedure

This procedure writes one or more line terminators to the file identified by the input file handle.

This procedure is separate from PUT because the line terminator is a platform-specific character or sequence of characters.

```
UTL_FILE.NEW_LINE (
  file IN FILE TYPE,
   lines IN BINARY_INTEGER := 1);
```
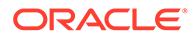

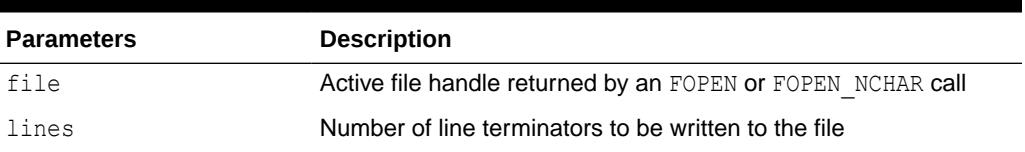

#### <span id="page-4190-0"></span>**Table 261-20 NEW\_LINE Procedure Parameters**

#### **Exceptions**

INVALID\_FILEHANDLE INVALID\_OPERATION

WRITE\_ERROR

### 261.8.17 PUT Procedure

PUT writes the text string stored in the buffer parameter to the open file identified by the file handle.

The file must be open for write operations. No line terminator is appended by PUT; use NEW LINE to terminate the line or use PUT LINE to write a complete line with a line terminator. See also ["PUT\\_NCHAR Procedure](#page-4192-0)".

#### **Syntax**

```
UTL_FILE.PUT (
 file IN FILE TYPE,
  buffer IN VARCHAR2);
```
#### **Parameters**

#### **Table 261-21 PUT Procedure Parameters**

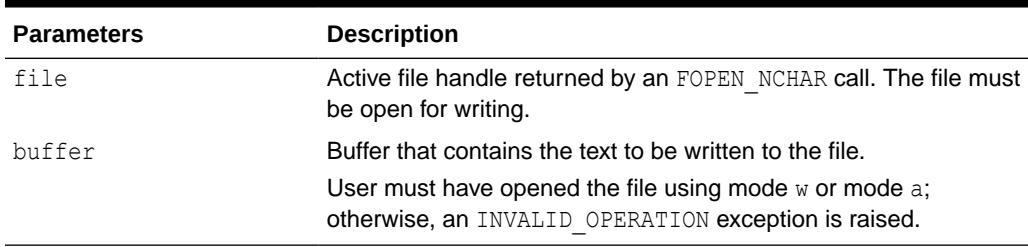

#### **Usage Notes**

The maximum size of the buffer parameter is 32767 bytes unless you specify a smaller size in FOPEN. If unspecified, Oracle supplies a default value of 1024. The sum of all sequential PUT calls cannot exceed 32767 without intermediate buffer flushes.

#### **Exceptions**

INVALID\_FILEHANDLE

INVALID\_OPERATION

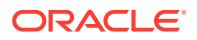

```
WRITE_ERROR
```
## <span id="page-4191-0"></span>261.8.18 PUT\_LINE Procedure

This procedure writes the text string stored in the buffer parameter to the open file identified by the file handle.

The file must be open for write operations. PUT LINE terminates the line with the platformspecific line terminator character or characters.

See also "PUT\_LINE\_NCHAR Procedure".

#### **Syntax**

```
UTL_FILE.PUT_LINE (
file IN FILE TYPE,
 buffer IN VARCHAR2,
   autoflush IN BOOLEAN DEFAULT FALSE);
```
#### **Parameters**

#### **Table 261-22 PUT\_LINE Procedure Parameters**

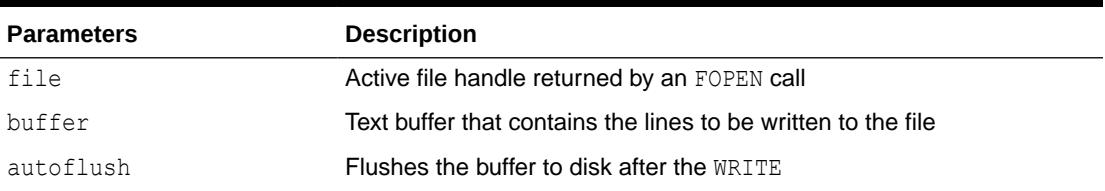

#### **Exceptions**

INVALID\_FILEHANDLE

INVALID\_OPERATION

WRITE\_ERROR

#### **Usage Notes**

- The maximum size of the buffer parameter is 32767 bytes unless you specify a smaller size in FOPEN. If unspecified, Oracle supplies a default value of 1024. The sum of all sequential PUT calls cannot exceed 32767 without intermediate buffer flushes.
- If file is opened for byte mode operations, then the INVALID OPERATION exception is raised.

## 261.8.19 PUT\_LINE\_NCHAR Procedure

This procedure writes the text string stored in the buffer parameter to the open file identified by the file handle. With this function, you can write a text file in Unicode instead of in the database character set.

This procedure is equivalent to the [PUT\\_NCHAR Procedure,](#page-4192-0) except that the line separator is appended to the written text. See also PUT\_LINE Procedure.

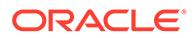

#### <span id="page-4192-0"></span>**Syntax**

```
UTL FILE.PUT LINE NCHAR (
 file IN FILE TYPE,
   buffer IN NVARCHAR2);
```
#### **Parameters**

#### **Table 261-23 PUT\_LINE\_NCHAR Procedure Parameters**

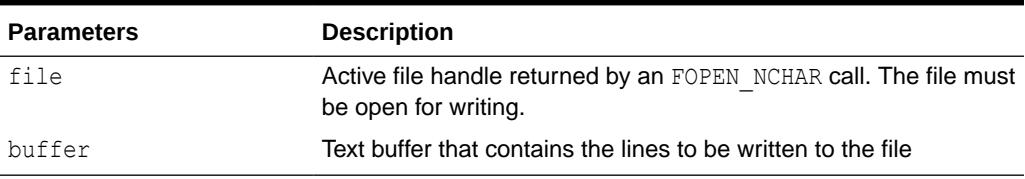

#### **Exceptions**

INVALID\_FILEHANDLE

INVALID\_OPERATION

WRITE\_ERROR

#### **Usage Notes**

- The maximum size of the buffer parameter is 32767 bytes unless you specify a smaller size in FOPEN. If unspecified, Oracle supplies a default value of 1024. The sum of all sequential PUT calls cannot exceed 32767 without intermediate buffer flushes.
- If file is opened for byte mode operations, then the INVALID OPERATION exception is raised.

### 261.8.20 PUT\_NCHAR Procedure

This procedure writes the text string stored in the buffer parameter to the open file identified by the file handle.

With this function, you can write a text file in Unicode instead of in the database character set. The file must be opened in the national character set mode. The text string will be written in the UTF8 character set. The expected buffer datatype is NVARCHAR2. If a variable of another datatype is specified, PL/SQL will perform implicit conversion to NVARCHAR2 before writing the text.

```
UTL_FILE.PUT_NCHAR (
 file IN FILE TYPE,
   buffer IN NVARCHAR2);
```
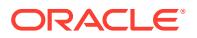

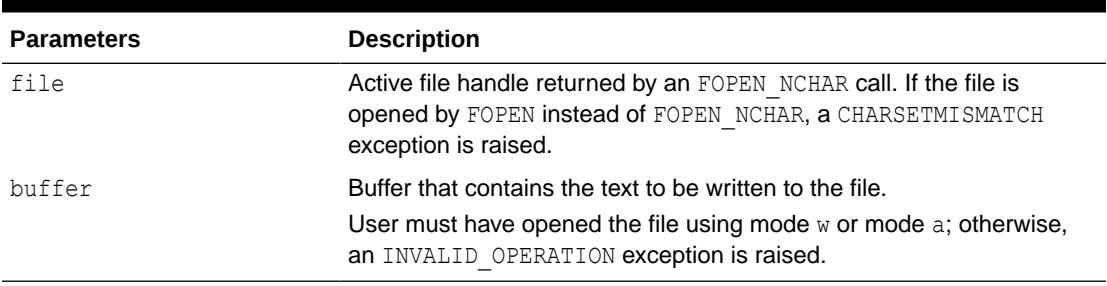

#### <span id="page-4193-0"></span>**Table 261-24 PUT\_NCHAR Procedure Parameters**

#### **Exceptions**

INVALID\_FILEHANDLE

INVALID\_OPERATION

WRITE\_ERROR

#### **Usage Notes**

The maximum size of the buffer parameter is 32767 bytes unless you specify a smaller size in FOPEN. If unspecified, Oracle supplies a default value of 1024. The sum of all sequential PUT calls cannot exceed 32767 without intermediate buffer flushes.

#### **Related Topics**

```
PUT Procedure
```
PUT writes the text string stored in the buffer parameter to the open file identified by the file handle.

### 261.8.21 PUTF Procedure

This procedure is a formatted PUT procedure.

```
It works like a limited printf().
```
#### **Syntax**

```
UTL_FILE.PUTF (
  file IN FILE TYPE,
   format IN VARCHAR2,
   [arg1 IN VARCHAR2 DEFAULT NULL,
    . . . 
  arg5 IN VARCHAR2 DEFAULT NULL]);
```
#### **Parameters**

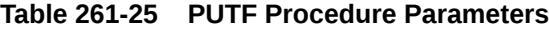

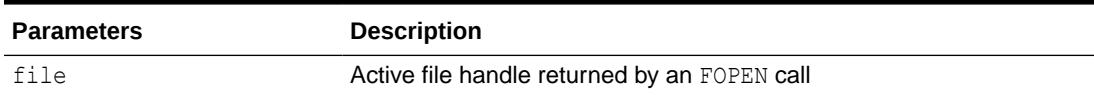

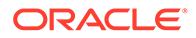

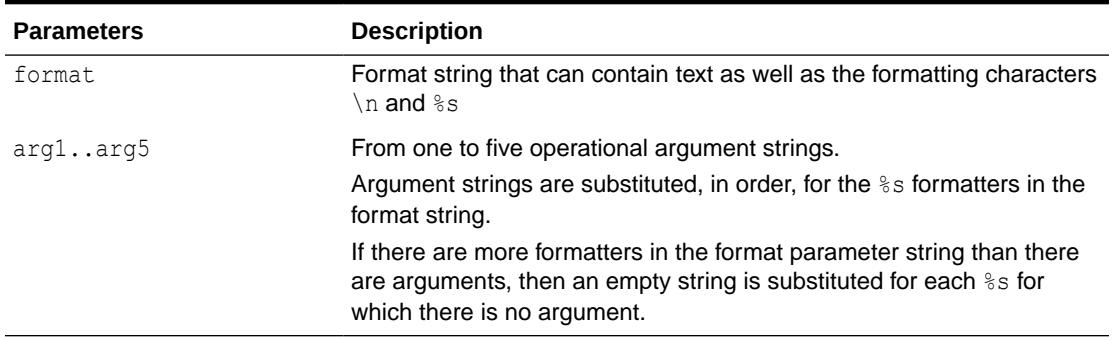

#### **Table 261-25 (Cont.) PUTF Procedure Parameters**

#### **Usage Notes**

- If file is opened for byte mode operations, then the INVALID OPERATION exception is raised.
- The format string can contain any text, but the character sequences  $s$ s and  $\ln$ have special meaning.

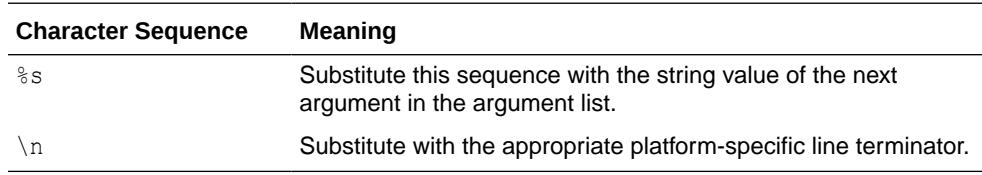

#### **Exceptions**

INVALID\_FILEHANDLE

INVALID\_OPERATION

WRITE\_ERROR

#### **Examples**

The following example writes the lines:

```
Hello, world!
I come from Zork with greetings for all earthlings.
my_world varchar2(4) := 'Zork';
...
PUTF(my handle, 'Hello, world!\nI come from %s with %s.\n',
                 my_world,
                 'greetings for all earthlings');
```
If there are more %s formatters in the format parameter than there are arguments, then an empty string is substituted for each %s for which there is no matching argument.

#### **Related Topics**

[PUTF\\_NCHAR Procedure](#page-4195-0) This procedure is a formatted version of a PUT\_NCHAR Procedure.

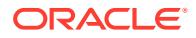

## <span id="page-4195-0"></span>261.8.22 PUTF\_NCHAR Procedure

This procedure is a formatted version of a PUT\_NCHAR Procedure.

Using PUTF\_NCHAR, you can write a text file in Unicode instead of in the database character set. It accepts a format string with formatting elements  $\ln$  and  $\sin$  and up to five arguments to be substituted for consecutive instances of %s in the format string. The expected datatype of the format string and the arguments is NVARCHAR2.

If variables of another datatype are specified, PL/SQL will perform implicit conversion to NVARCHAR2 before formatting the text. Formatted text is written in the UTF8 character set to the file identified by the file handle. The file must be opened in the national character set mode.

#### **Syntax**

```
UTL FILE.PUTF NCHAR (
   file IN FILE_TYPE,
   format IN NVARCHAR2,
   [arg1 IN NVARCHAR2 DEFAULT NULL,
   . . . 
  arg5 IN NVARCHAR2 DEFAULT NULL]);
```
#### **Parameters**

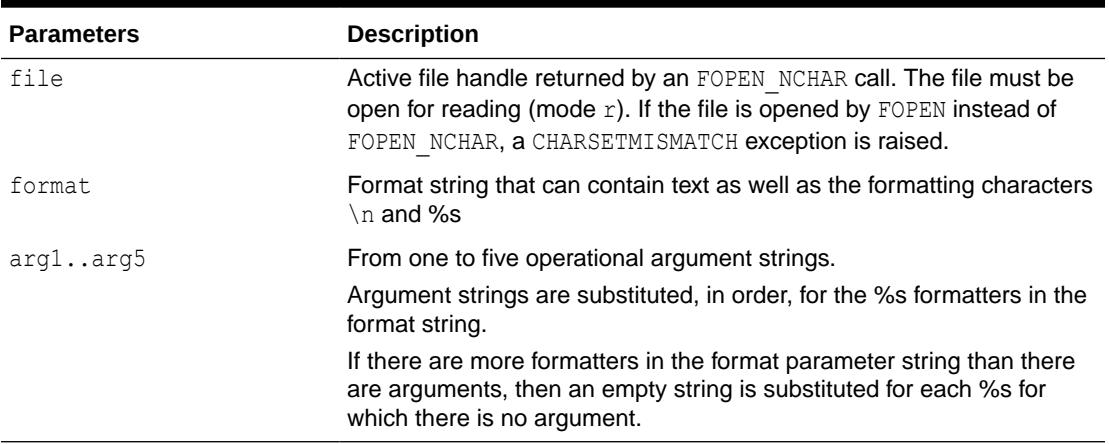

#### **Table 261-26 PUTF\_NCHAR Procedure Parameters**

#### **Exceptions**

INVALID\_FILEHANDLE

INVALID\_OPERATION

WRITE\_ERROR

#### **Usage Notes**

The maximum size of the buffer parameter is 32767 bytes unless you specify a smaller size in FOPEN. If unspecified, Oracle supplies a default value of 1024. The sum of all sequential PUT calls cannot exceed 32767 without intermediate buffer flushes.

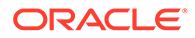

<span id="page-4196-0"></span>If file is opened for byte mode operations, then the INVALID OPERATION exception is raised.

#### **Related Topics**

[PUT\\_NCHAR Procedure](#page-4192-0)

This procedure writes the text string stored in the buffer parameter to the open file identified by the file handle.

### 261.8.23 PUT\_RAW Procedure

This procedure accepts as input a RAW data value and writes the value to the output buffer.

#### **Syntax**

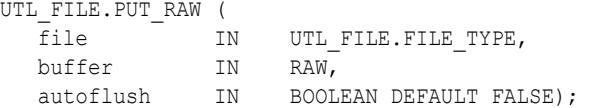

#### **Parameters**

#### **Table 261-27 PUT\_RAW Procedure Parameters**

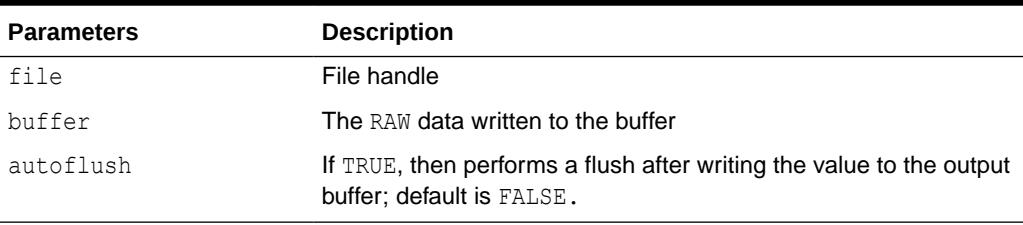

#### **Exceptions**

INVALID\_FILEHANDLE

INVALID\_OPERATION

WRITE\_ERROR

#### **Usage Notes**

You can request an automatic flush of the buffer by setting the third argument to TRUE.

The maximum size of the buffer parameter is 32767 bytes unless you specify a smaller size in FOPEN. If unspecified, Oracle supplies a default value of 1024. The sum of all sequential PUT calls cannot exceed 32767 without intermediate buffer flushes.

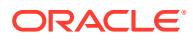

# 262 UTL\_HTTP

The UTL HTTP package makes Hypertext Transfer Protocol (HTTP) callouts from SQL and PL/ SQL. You can use it to access data on the Internet over HTTP.

When the package fetches data from a Web site using HTTPS, it requires Oracle Wallet Manager which can be created by either Oracle Wallet Manager or the orapki utility. Non-HTTPS fetches do not require an Oracle wallet.

This chapter contains the following topics:

- **Overview**
- **[Security Model](#page-4198-0)**
- **[Constants](#page-4198-0)**
- **[Exceptions](#page-4202-0)**
- **[Examples](#page-4204-0)**
- **[Data Structures](#page-4208-0)**
- **[Operations](#page-4212-0)**
- [Subprogram Groups](#page-4218-0)
- Summary of UTL HTTP Subprograms

#### **See Also:**

- [UTL\\_URL](#page-4520-0)
- UTL SMTP
- *Oracle Database Enterprise User Security Administrator's Guide* for more information on Wallet Manager

## 262.1 UTL\_HTTP Overview

With the UTL HTTP package, you can write PL/SQL programs that communicate with Web (HTTP) servers. UTL HTTP also contains a function that can be used in SQL queries.

The package supports HTTP over the Secured Socket Layer protocol (SSL), also known as HTTPS. It also supports SSL client authentication by sending the client-certificate in a wallet to authenticate with the remote Web server.

Other Internet-related data-access protocols (such as the File Transfer Protocol (FTP) or the Gopher protocol) are also supported using an HTTP proxy server that supports those protocols.

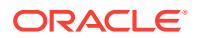

## <span id="page-4198-0"></span>262.2 UTL\_HTTP Security Model

This package is an invoker's rights package. The invoking user will need the connect privilege granted in the access control list assigned to the remote network host to which he wants to connect, as well as the use-client-certificates or the usepasswords privilege to authenticate himself with the remote Web server using the credentials stored in an Oracle wallet.

#### **Note:**

For more information about managing fine-grained access, see *Oracle Database Security Guide*

## 262.3 UTL\_HTTP Constants

The UTL HTTP package defines several constants to use when specifying parameter values.

These are shown in following tables.

- Table 262-1
- Table 262-2
- [Table 262-3](#page-4199-0)

#### **Table 262-1 UTL\_HTTP Constants - HTTP Versions**

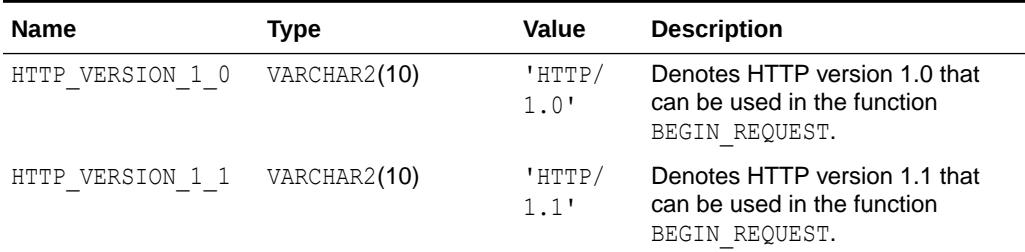

#### **Table 262-2 UTL\_HTTP Constants - Default Ports**

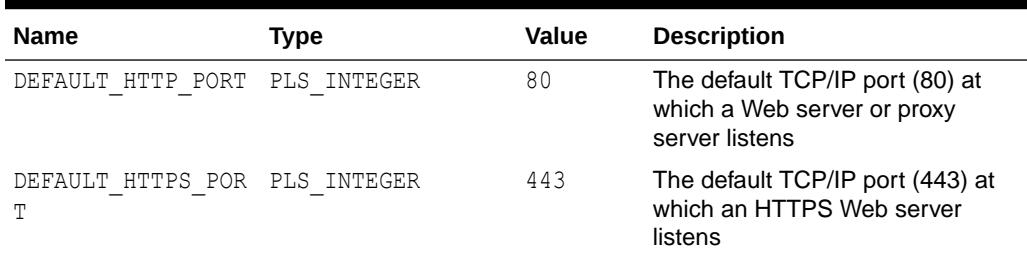

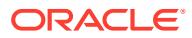

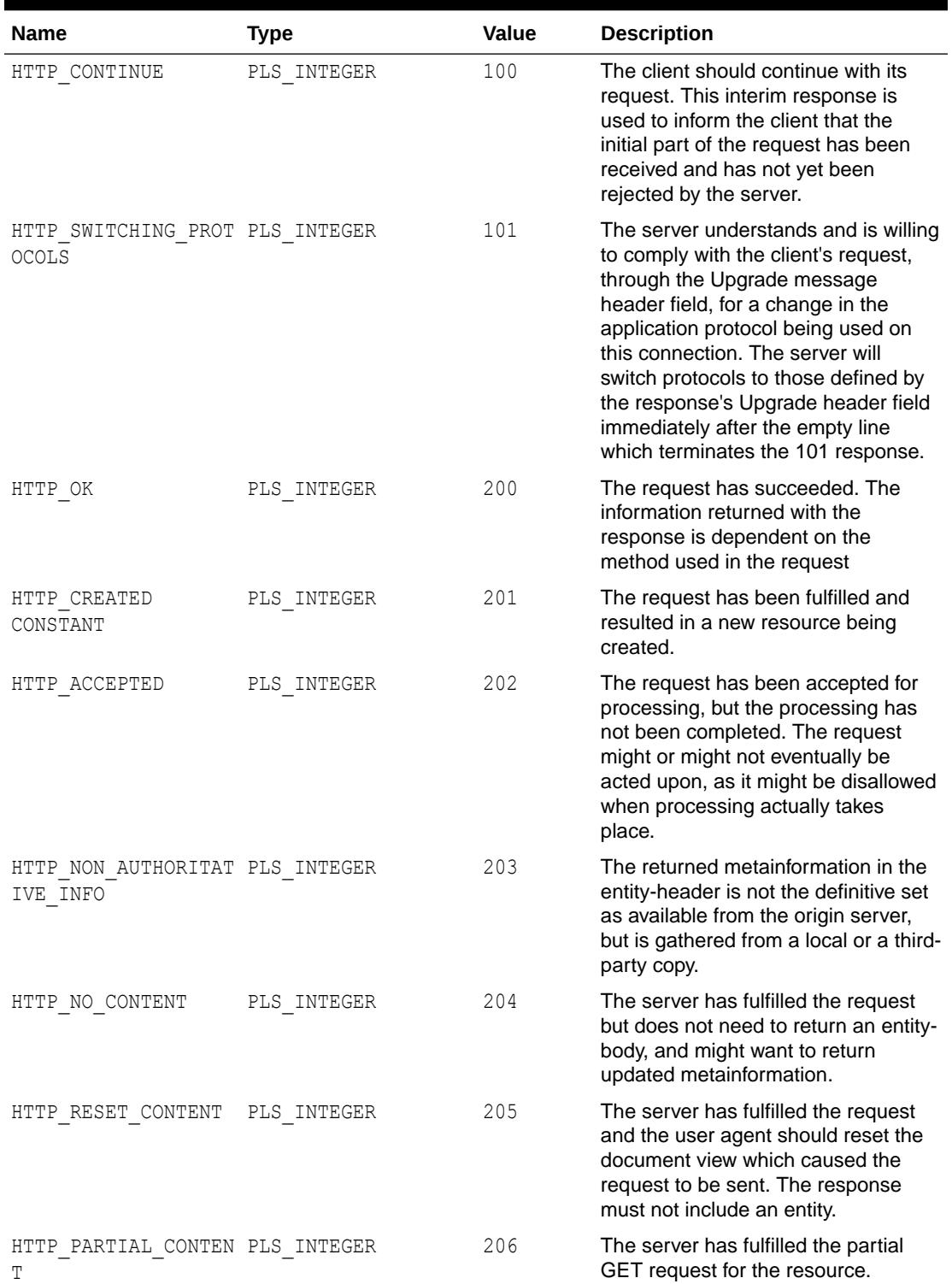

#### <span id="page-4199-0"></span>**Table 262-3 UTL\_HTTP Constants - HTTP 1.1 Status Codes**

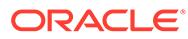

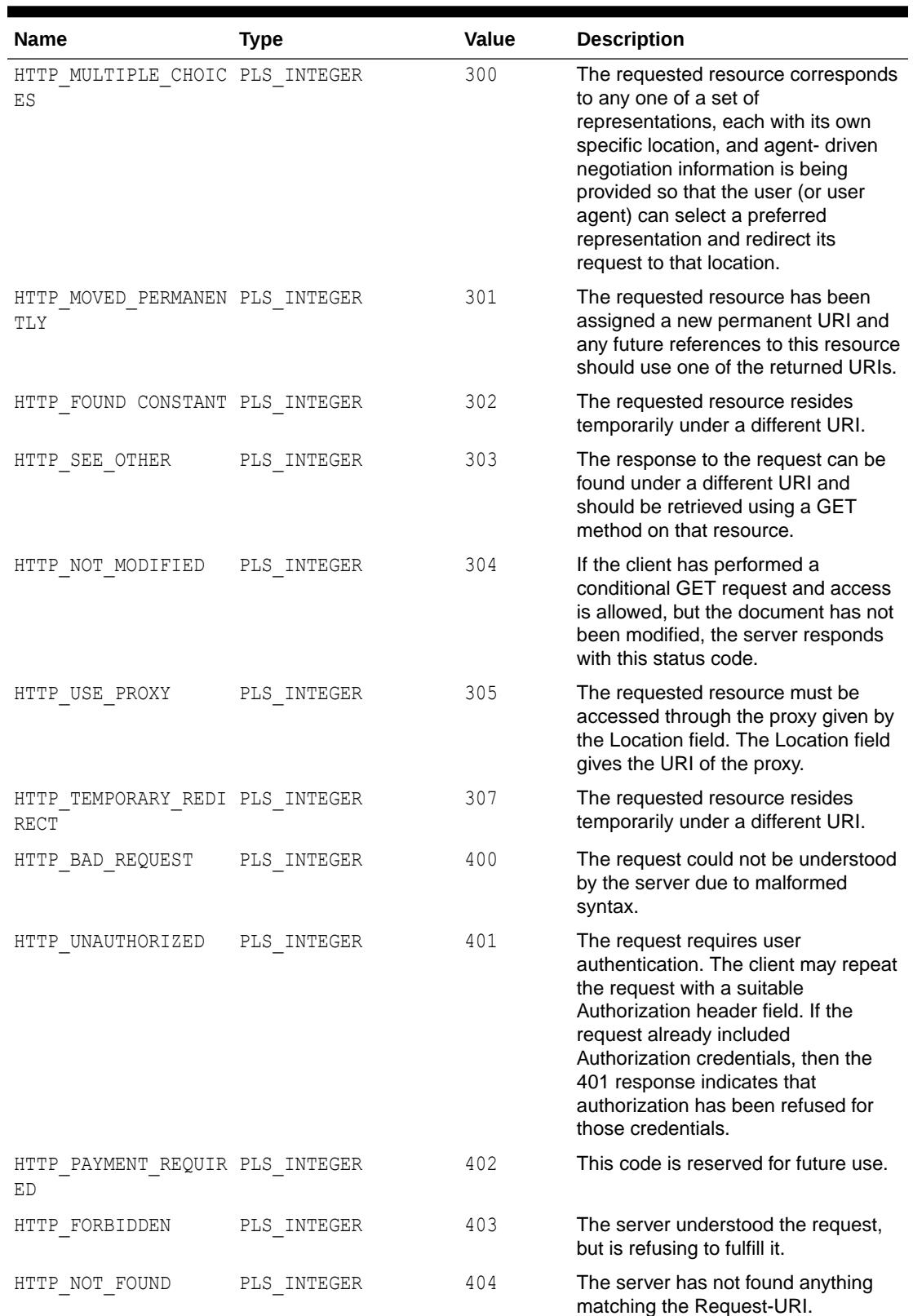

#### **Table 262-3 (Cont.) UTL\_HTTP Constants - HTTP 1.1 Status Codes**

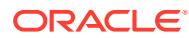

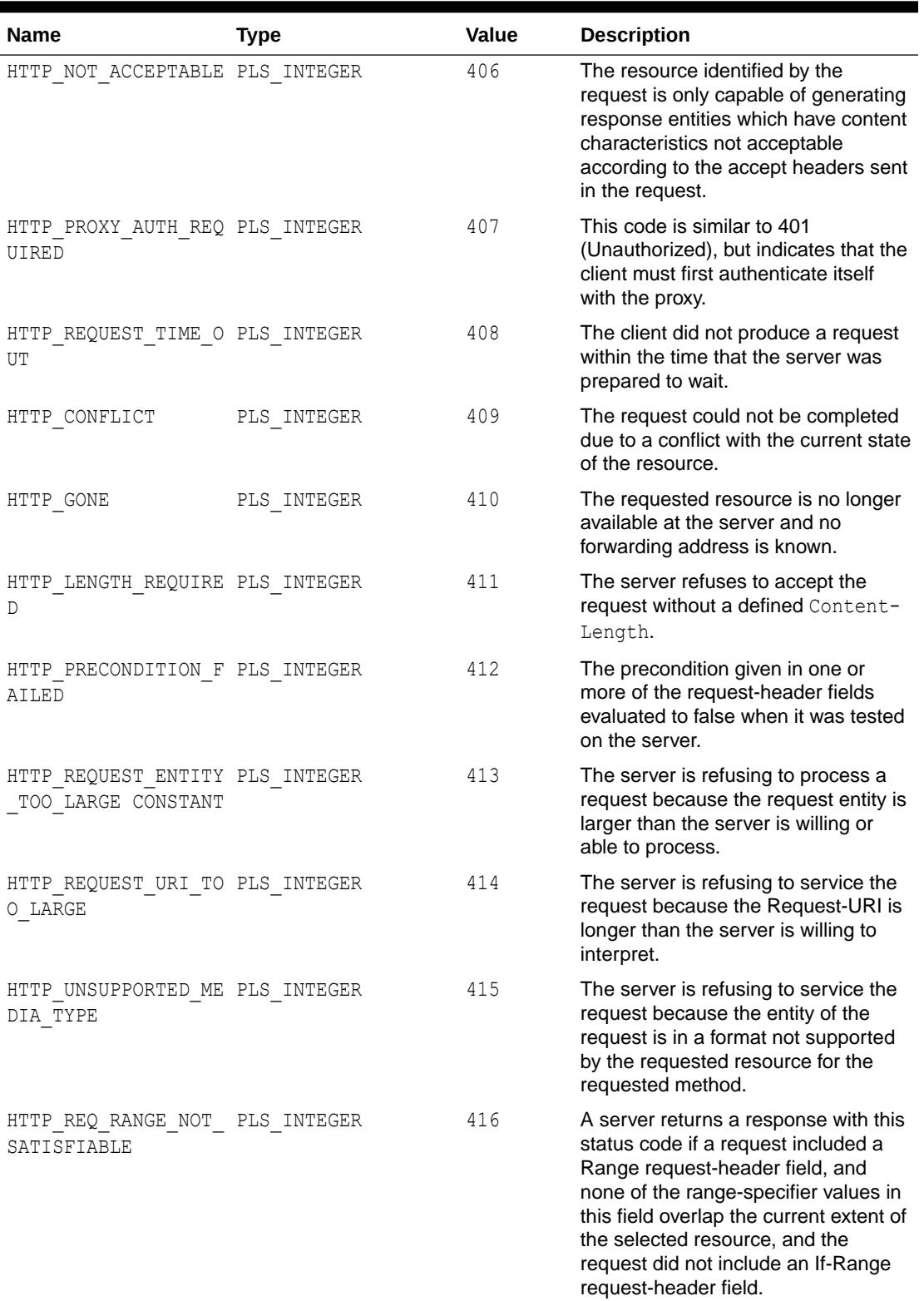

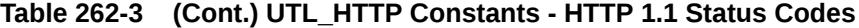

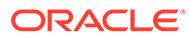

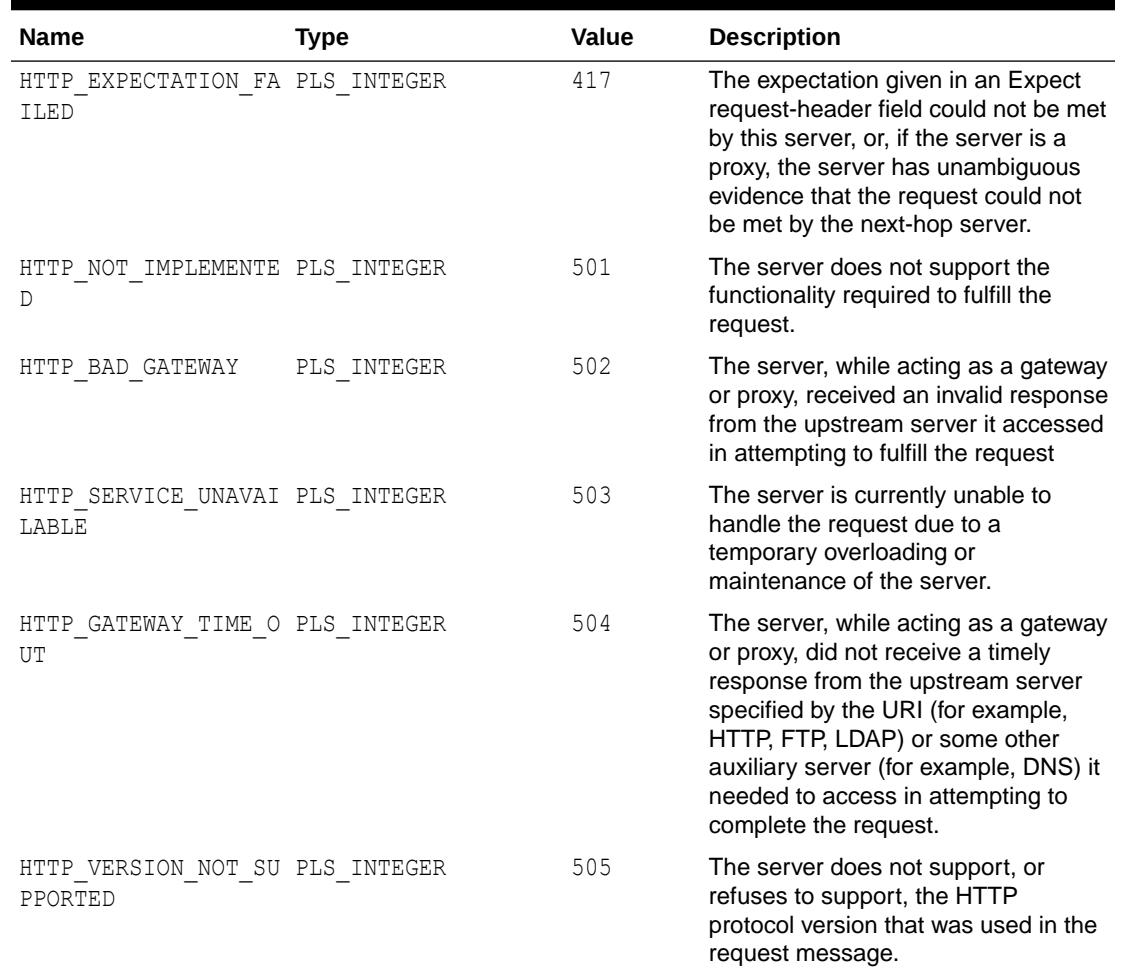

#### <span id="page-4202-0"></span>**Table 262-3 (Cont.) UTL\_HTTP Constants - HTTP 1.1 Status Codes**

## 262.4 UTL\_HTTP Exceptions

Exceptions indicate that the UTL\_HTTP package encountered issues.

The following table lists these exceptions . By default, UTL\_HTTP raises the exception request failed when a request fails to execute. If the package is set to raise a detailed exception by set detailed excp support, the rest of the exceptions will be raised directly (except for the exception end of body, which will be raised by READ TEXT, READ LINE, and READ RAW regardless of the setting).

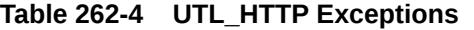

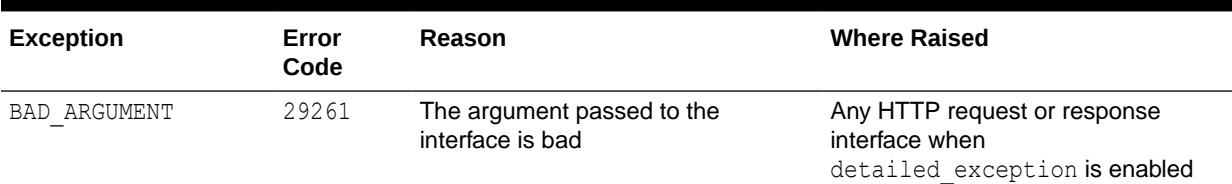

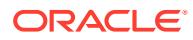

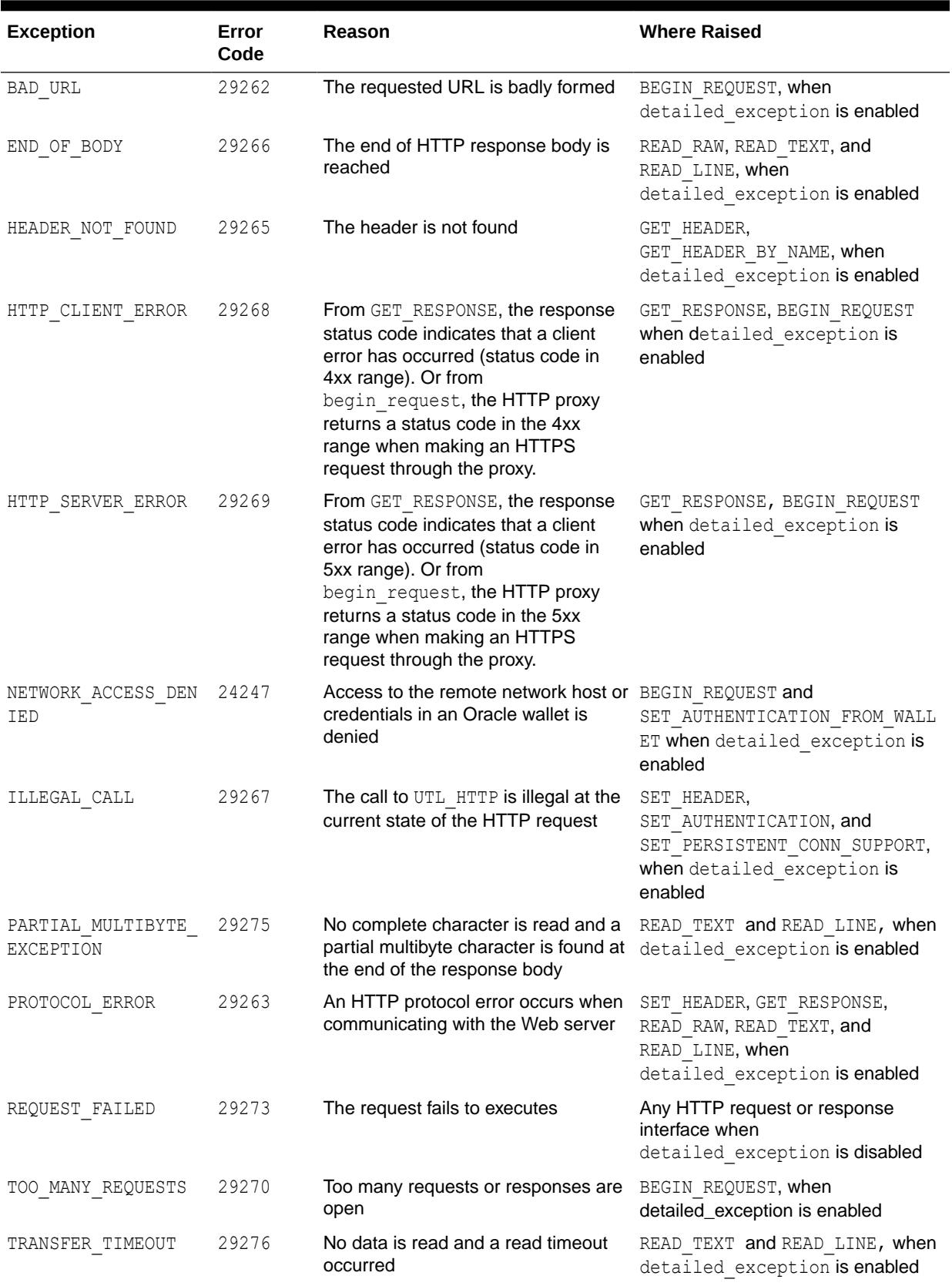

#### **Table 262-4 (Cont.) UTL\_HTTP Exceptions**

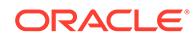

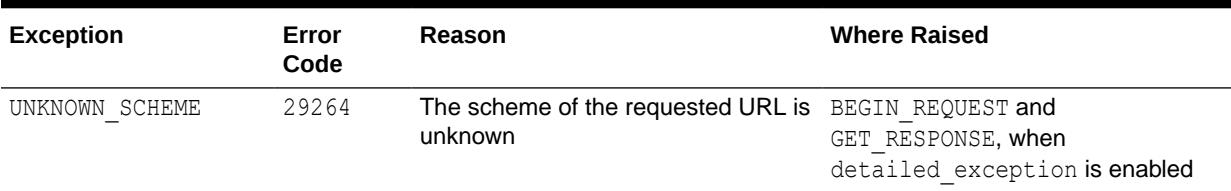

#### <span id="page-4204-0"></span>**Table 262-4 (Cont.) UTL\_HTTP Exceptions**

#### **Note:**

The partial multibyte char and transfer timeout exceptions are duplicates of the same exceptions defined in  $UTLTCP$ . They are defined in this package so that the use of this package does not require the knowledge of the UTL TCP. As those exceptions are duplicates, an exception handle that catches the partial multibyte char and transfer timeout exceptions in this package also catch the exceptions in the UTL TCP.

For REQUEST and REQUEST\_PIECES, the request\_failed exception is raised when any exception occurs and detailed exception is disabled.

## 262.5 UTL\_HTTP Examples

These five examples demonstrate how to use UTL HTTP.

- **General Usage**
- [Retrieving HTTP Response Headers](#page-4205-0)
- [Handling HTTP Authentication](#page-4205-0)
- [Retrieving and Restoring Cookies](#page-4206-0)
- [Making HTTP Request with Private Wallet and Cookie Table](#page-4207-0)

### 262.5.1 UTL\_HTTP General Usage

This is an general example of UTL\_HTTP usage.

```
SET SERVEROUTPUT ON SIZE 40000
DECLARE
  req UTL_HTTP.REQ;
  resp UTL_HTTP.RESP;
 value VARCHAR2(1024);
BEGIN
  UTL_HTTP.SET_PROXY('proxy.my-company.com', 'corp.my-company.com');
   req := UTL_HTTP.BEGIN_REQUEST('http://www-hr.corp.my-company.com');
 UTL HTTP.SET HEADER(req, 'User-Agent', 'Mozilla/4.0');
 resp := \text{UTL} HTTP.GET RESPONSE(req);
  LOOP
   UTL HTTP.READ LINE(resp, value, TRUE);
   DBMS OUTPUT.PUT LINE(value);
  END LOOP;
```
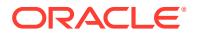

```
UTL HTTP.END RESPONSE(resp);
EXCEPTION
  WHEN UTL HTTP.END OF BODY THEN
    UTL HTTP.END RESPONSE(resp);
END;
```
## <span id="page-4205-0"></span>262.5.2 UTL\_HTTP Retrieving HTTP Response Headers

This example shows how UTL HTTP retrieves HTTP response headers.

```
SET SERVEROUTPUT ON SIZE 40000
DECLARE
  req UTL_HTTP.REQ;
  resp UTL_HTTP.RESP;
 name VARCHAR2(256);
 value VARCHAR2(1024);
BEGIN
 UTL HTTP.SET PROXY('proxy.my-company.com', 'corp.my-company.com');
   req := UTL_HTTP.BEGIN_REQUEST('http://www-hr.corp.my-company.com');
  UTL HTTP.SET HEADER(req, 'User-Agent', 'Mozilla/4.0');
   resp := UTL_HTTP.GET_RESPONSE(req);
  DBMS OUTPUT.PUT LINE('HTTP response status code: ' || resp.status_code);
  DBMS_OUTPUT.PUT_LINE('HTTP response reason phrase: ' || resp.reason_phrase);
  FOR i IN 1..UTL HTTP.GET HEADER COUNT(resp) LOOP
   UTL HTTP.GET HEADER(resp, i, name, value);
    DBMS OUTPUT. PUT LINE (name || ': ' || value);
   END LOOP;
  UTL HTTP.END_RESPONSE(resp);
END;
```
### 262.5.3 UTL\_HTTP Handling HTTP Authentication

This code sample indicates how UTL\_HTTP handles HTTP authentication.

```
SET serveroutput ON SIZE 40000
CREATE OR REPLACE PROCEDURE get page (url IN VARCHAR2,
                                      username IN VARCHAR2 DEFAULT NULL,
                                      password IN VARCHAR2 DEFAULT NULL,
                                      realm IN VARCHAR2 DEFAULT NULL) AS
req UTL HTTP.REQ;
 resp UTL_HTTP.RESP;
 my_scheme_VARCHAR2(256);
 my_realm_VARCHAR2(256);
 name VARCHAR2(256);
 value VARCHAR2(256);
BEGIN
   -- Turn off checking of status code. We will check it by ourselves.
 UTL_HTTP.SET_RESPONSE_ERROR_CHECK(FALSE);
  req := UTL_HTTP.BEGIN_REQUEST(url);
   IF (username IS NOT NULL) THEN
   UTL HTTP.SET_AUTHENTICATION(req, username, password); -- Use HTTP Basic Authen.
Scheme
   END IF;
   resp := UTL_HTTP.GET_RESPONSE(req);
  IF (resp.status code = UTL HTTP.HTTP UNAUTHORIZED) THEN
     UTL_HTTP.GET_AUTHENTICATION(resp, my_scheme, my_realm, FALSE);
    DBMS OUTPUT.PUT LINE('Web proxy server is protected.');
     DBMS_OUTPUT.PUT('Please provide the required ' || my_scheme || ' authentication
```
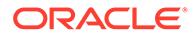

```
username/password for realm ' || my realm || '
     for the proxy server.');
   UTL HTTP.END RESPONSE(resp);
    RETURN;
 ELSIF (resp.status code = UTL HTTP.HTTP PROXY AUTH REQUIRED) THEN
    UTL_HTTP.GET_AUTHENTICATION(resp, my_scheme, my_realm, TRUE);
     DBMS_OUTPUT.PUT_LINE('Web page ' || url || ' is protected.');
   DBMS OUTPUT.PUT('Please provide the required ' || my scheme || '
authentication username/password for realm ' || my_realm || '
     for the Web page.');
   UTL HTTP.END RESPONSE(resp);
    RETURN;
  END IF;
  FOR i IN 1..UTL HTTP.GET HEADER COUNT(resp) LOOP
   UTL HTTP.GET HEADER(resp, i, name, value);
   DBMS OUTPUT.PUT LINE(name || ': ' || value);
  END LOOP;
 UTL HTTP.END_RESPONSE(resp);
END;
```
### 262.5.4 UTL\_HTTP Retrieving and Restoring Cookies

This example show how UTL\_HTTP can be used to retrieve and restore cookies.

```
CREATE TABLE my_cookies (
  session id INTEGER,
name VARCHAR2(256),
 value VARCHAR2(1024),
   domain VARCHAR2(256),
    expire DATE,
   path VARCHAR2(1024),
   secure VARCHAR2(1),
   version INTEGER);
CREATE SEQUENCE session id;
SET SERVEROUTPUT ON SIZE 40000
REM Retrieve cookies from UTL_HTTP
CREATE OR REPLACE FUNCTION save_cookies RETURN PLS_INTEGER AS
 cookies UTL HTTP.COOKIE TABLE;
  my_session_id PLS_INTEGER;
 secure VARCHAR2(1);
BEGIN
   /* assume that some cookies have been set in previous HTTP requests. */
 UTL_HTTP.GET_COOKIES(cookies);
 SELECT session id.nextval INTO my session id FROM DUAL;
  FOR i in 1..cookies.count LOOP
    IF (cookies(i).secure) THEN
     secure := 'Y'; ELSE
     secure := 'N';
    END IF;
    INSERT INTO my_cookies
    VALUES (my_session_id, cookies(i).name, cookies(i).value,
            cookies(i).domain,
            cookies(i).expire, cookies(i).path, secure, cookies(i).version);
  END LOOP;
 RETURN my session id;
END;
/
```
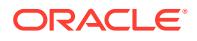

```
REM Retrieve cookies from UTL_HTTP
CREATE OR REPLACE PROCEDURE restore_cookies (this_session_id IN PLS_INTEGER)
AS
cookies UTL_HTTP.COOKIE_TABLE;
 cookie UTL_HTTP.COOKIE;
 cookie UTL_HTTP.COOKIE;<br>i PLS_INTEGER := 0;
  CURSOR c (c_session_id PLS_INTEGER) IS
   SELECT * FROM my cookies WHERE session id = c session id;
BEGIN
 FOR r IN c(this session id) LOOP
   i := i + 1; cookie.name := r.name;
    cookie.value := r.value;
    cookie.domain := r.domain;
    cookie.expire := r.expire;
    cookie.path := r.path;
   IF (r.\,secure = 'Y') THEN
      cookie.secure := TRUE;
    ELSE
      cookie.secure := FALSE;
    END IF;
    cookie.version := r.version;
    cookies(i) := cookie;
  END LOOP;
 UTL HTTP.CLEAR COOKIES;
 UTL HTTP.ADD COOKIES(cookies);
END;
```
## 262.5.5 UTL\_HTTP Making HTTP Request with Private Wallet and Cookie Table

This example shows how UTL\_HTTP creates a request context with a wallet and cookie table, then makes an HTTP Request using that wallet and cookie table.

```
SET SERVEROUTPUT ON SIZE 40000
CREATE OR REPLACE PROCEDURE DISPLAY_PAGE(url IN VARCHAR2) AS
 request context UTL HTTP.REQUEST CONTEXT KEY;
 req UTL_HTTP, REQ;resp UTL HTTP.RESP;
data V{\rm ARCHAR2~(1024)};
BEGIN
   -- Create a request context with its wallet and cookie table
  request_context := UTL_HTTP.CREATE_REQUEST_CONTEXT(
                     wallet_path => 'file:/oracle/wallets/test/wallet',
                     wallet_password => '******',
enable cookies \Rightarrow TRUE,
max cookies \implies 300,
                    max cookies per site => 20);
   -- Make a HTTP request using the private wallet and cookie
   -- table in the request context
   req := UTL_HTTP.BEGIN_REQUEST(
         \text{url} => \text{url},
          request context => request context);
```
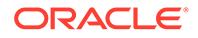

/

```
 resp := UTL_HTTP.GET_RESPONSE(req);
  BEGIN
     LOOP
      UTL HTTP.READ TEXT(resp, data);
      DBMS OUTPUT.PUT(data);
    END LOOP;
   EXCEPTION
     WHEN UTL HTTP. END OF BODY THEN
        UTL HTTP.END RESPONSE(resp);
   END;
   -- Destroy the request context
  UTL HTTP.DESTROY_REQUEST_CONTEXT(request_context);
END;
BEGIN
  DISPLAY_PAGE('https://www.example.com/');
END;
/
```
## 262.6 UTL\_HTTP Data Structures

Data structures are used to represent requests, responses, cookies, connections, and request context.

- REQ Type
- **[RESP Type](#page-4209-0)**
- [COOKIE and COOKIE\\_TABLE Types](#page-4210-0)
- [CONNECTION Type](#page-4211-0)
- [REQUEST\\_CONTEXT\\_KEY Type](#page-4209-0)

## 262.6.1 REQ Type

Use this PL/SQL record type to represent an HTTP request.

#### **Syntax**

```
TYPE req IS RECORD (
 url VARCHAR2(32767),
 method VARCHAR2(64),
  http version VARCHAR2(64));
```
#### **Parameters**

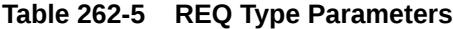

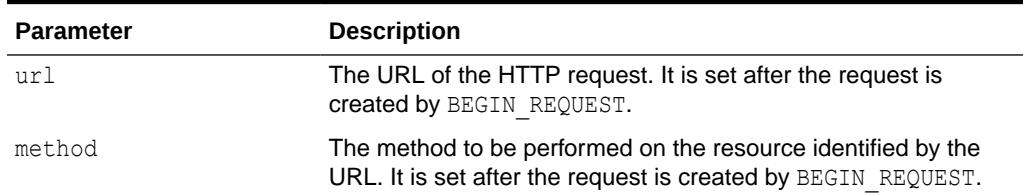

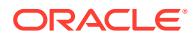

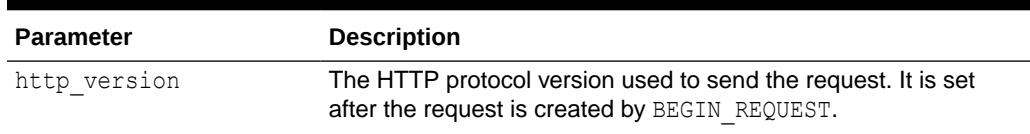

<span id="page-4209-0"></span>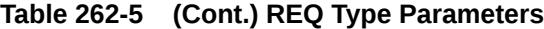

#### **Usage Notes**

The information returned in  $REQ$  from the interface begin request is for read-only. Changing the field values in the record has no effect on the request.

There are other fields in REQ record type whose names begin with the prefix private. The fields are private and are intended for use by implementation of the UTL HTTP package. You should not modify the fields.

## 262.6.2 REQUEST\_CONTEXT\_KEY Type

This type is used to represent the key to a request context.

A request context is a context that holds a private wallet and cookie table to make a HTTP request. This private wallet and cookie table, unlike the session-wide ones maintained in the package, will not be shared with other HTTP requests within the database session.

#### **Syntax**

SUBTYPE request\_context\_key IS PLS\_INTEGER;

#### **Usage Notes**

To provide enhanced security, UTL\_HTTP allows PL/SQL programs to create request contexts. A request context is a private context that holds a wallet and a cookie table that will not be shared with other programs in the same database session when making HTTP requests and receiving HTTP responses. PL/SQL programs should use request contexts when they need to use wallets or cookies that contain sensitive information such as authentication credentials.

### 262.6.3 RESP Type

This PL/SQL record type is used to represent an HTTP response.

```
TYPE resp IS RECORD (
  status_code PLS_INTEGER,
   reason_phrase VARCHAR2(256),
  http version VARCHAR2(64));
```
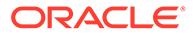

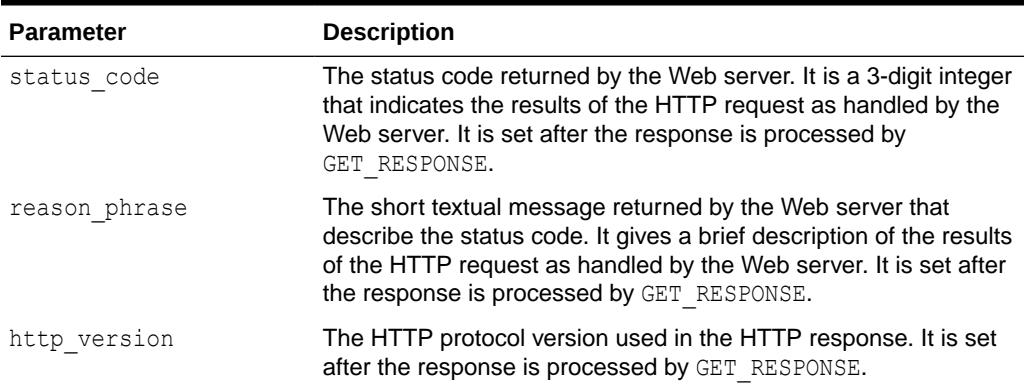

#### <span id="page-4210-0"></span>**Table 262-6 RESP Type Parameters**

#### **Usage Notes**

The information returned in RESP from the interface GET\_RESPONSE is read-only. There are other fields in the RESP record type whose names begin with the prefix private. The fields are private and are intended for use by implementation of the UTL HTTP package. You should not modify the fields.

## 262.6.4 COOKIE and COOKIE\_TABLE Types

The COOKIE type is the PL/SQL record type that represents an HTTP cookie. The COOKIE TABLE type is a PL/SQL index-by-table type that represents a collection of HTTP cookies.

#### **Syntax**

```
TYPE cookie IS RECORD (
  name VARCHAR2(256),
  value VARCHAR2(1024),
   domain VARCHAR2(256),
   expire TIMESTAMP WITH TIME ZONE,
  path VARCHAR2(1024),
   secure BOOLEAN,
   version PLS_INTEGER,
  comment VARCHAR2(1024));
```
TYPE cookie table IS TABLE OF cookie INDEX BY binary integer;

#### **Fields of COOKIE Record Type**

Table 262-7 shows the fields for the COOKIE and COOKIE\_TABLE record types.

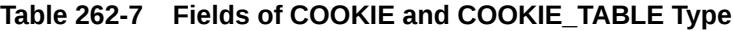

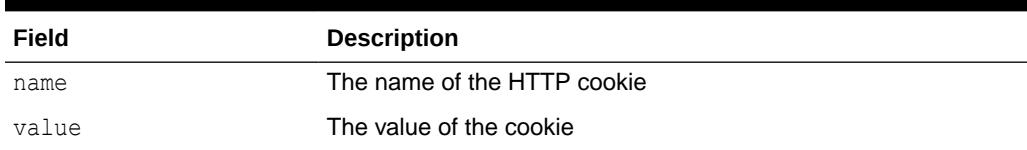

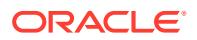

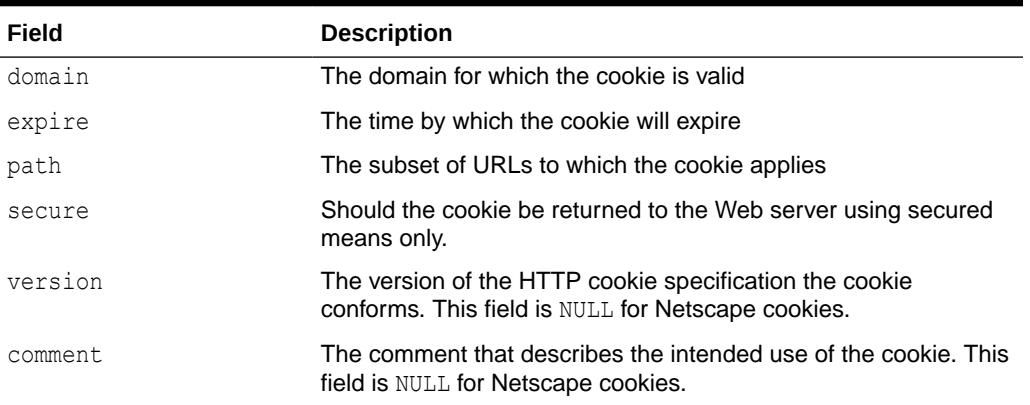

#### <span id="page-4211-0"></span>**Table 262-7 (Cont.) Fields of COOKIE and COOKIE\_TABLE Type**

#### **Usage Notes**

PL/SQL programs do not usually examine or change the cookie information stored in the UTL HTTP package. The cookies are maintained by the package transparently. They are maintained inside the UTL\_HTTP package, and they last for the duration of the database session only. PL/SQL applications that require cookies to be maintained beyond the lifetime of a database session can read the cookies using GET\_COOKIES, store them persistently in a database table, and re-store the cookies back in the package using ADD\_COOKIES in the next database session. All the fields in the cookie record, except for the comment field, must be stored. Do not alter the cookie information, which can result in an application error in the Web server or compromise the security of the PL/SQL and the Web server applications. See "[Retrieving and Restoring Cookies"](#page-4206-0).

### 262.6.5 CONNECTION Type

Use the PL/SQL record type to represent the remote hosts and TCP/IP ports of a network connection that is kept persistent after an HTTP request is completed, according to the HTTP 1.1 protocol specification. The persistent network connection may be reused by a subsequent HTTP request to the same host and port. The subsequent HTTP request may be completed faster because the network connection latency is avoided. connection table is a PL/SQL table of connection.

For a direct HTTP persistent connection to a Web server, the host and port fields contain the host name and TCP/IP port number of the Web server. The proxy host and proxy port fields are not set. For an HTTP persistent connection that was previously used to connect to a Web server using a proxy, the proxy host and proxy port fields contain the host name and TCP/IP port number of the proxy server. The host and port fields are not set, which indicates that the persistent connection, while connected to a proxy server, is not bound to any particular target Web server. An HTTP persistent connection to a proxy server can be used to access any target Web server that is using a proxy.

The SSL field indicates if Secured Socket Layer (SSL) is being used in an HTTP persistent connection. An HTTPS request is an HTTP request made over SSL. For an HTTPS (SSL) persistent connection connected using a proxy, the host and port fields contain the host name and TCP/IP port number of the target HTTPS Web server and the fields will always be set. An HTTPS persistent connection to an HTTPS Web server using a proxy server can only be reused to make another request to the same target Web server.

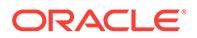
### **Syntax**

```
TYPE connection IS RECORD (
 host VARCHAR2(256),
  port PLS INTEGER,
  proxy_host VARCHAR2(256),
   proxy_port PLS_INTEGER,
   ssl BOOLEAN);
```
TYPE connection\_table IS TABLE OF connection INDEX BY BINARY\_INTEGER;

# 262.7 UTL\_HTTP Operations

These topics provide information about how UTL\_HTTP makes HTTP requests from SQL and PL/SQL.

- Operational Flow
- [Simple HTTP Fetches](#page-4215-0)
- **[HTTP Requests](#page-4215-0)**
- [HTTP Responses](#page-4216-0)
- **[HTTP Persistent Connections](#page-4216-0)**
- [Error Conditions](#page-4217-0)
- [Session Settings](#page-4217-0)
- **[Request Context](#page-4217-0)**
- [External Password Store](#page-4217-0)

# 262.7.1 UTL\_HTTP Operational Flow

The UTL HTTP package provides access to the HTTP protocol.

The interfaces must be called in the order shown in the following illustration, or an exception will be raised.

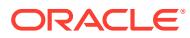

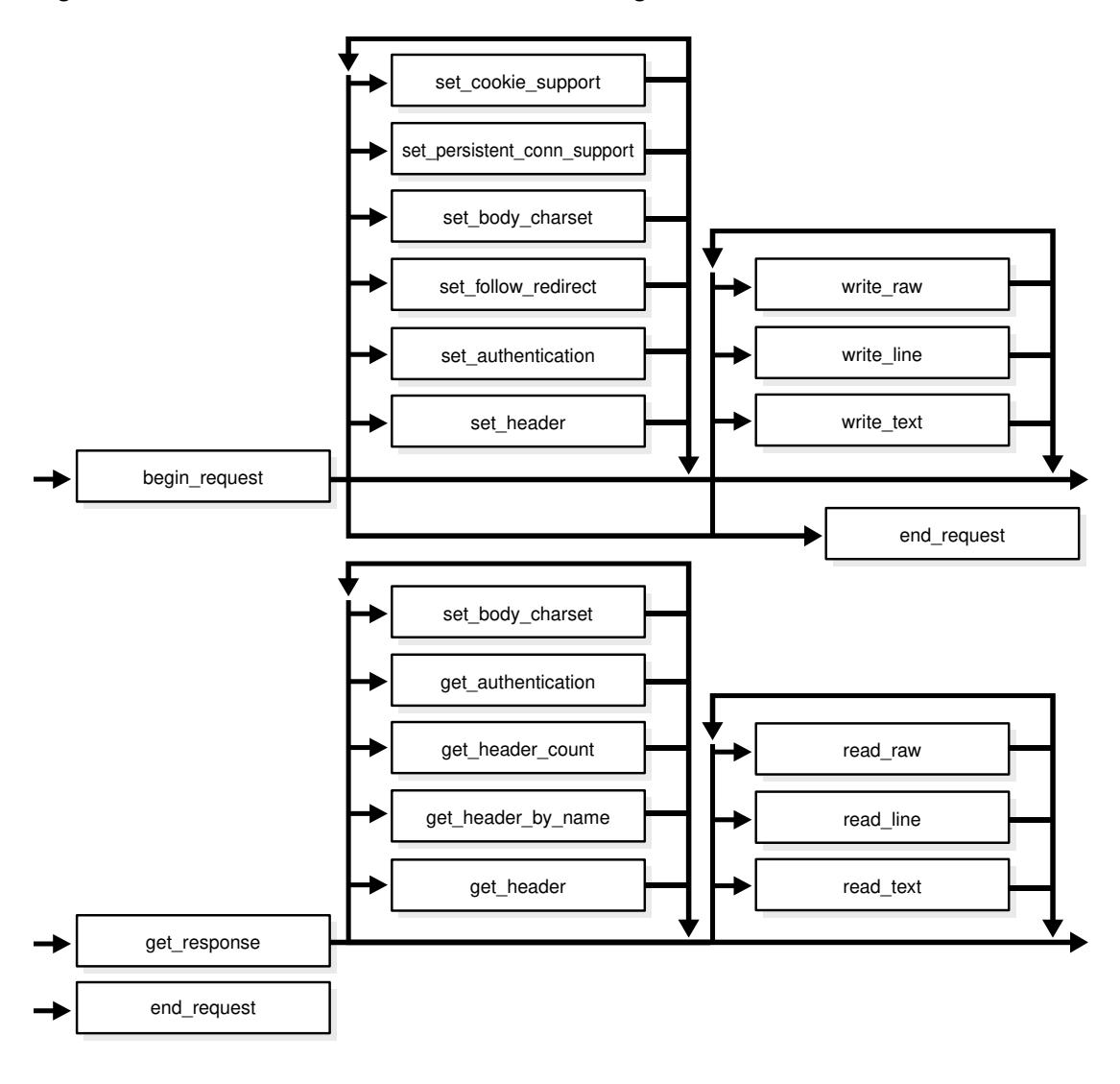

**Figure 262-1 Flow of the Core UTL\_HTTP Package**

**illustration: release: caption: date: platform:** arpls006 9 The flow of the core UTL\_HTTP Package API 9/5/01 pc

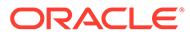

The following can be called at any time:

- Non-protocol interfaces that manipulate cookies
	- GET\_COOKIE\_COUNT
	- GET\_COOKIES
	- ADD\_COOKIES
	- CLEAR\_COOKIES
- Persistent connections
	- GET\_PERSISTENT\_CONN\_COUNT
	- GET\_PERSISTENT\_CONNS
	- CLOSE\_PERSISTENT\_CONN
	- CLOSE\_PERSISTENT\_CONNS
- Interfaces that manipulate attributes and configurations of the UTL HTTP package in the current session
	- SET\_PROXY
	- GET\_PROXY
	- SET\_COOKIE\_SUPPORT
	- GET\_COOKIE\_SUPPORT
	- SET\_FOLLOW\_REDIRECT
	- GET\_FOLLOW\_REDIRECT
	- SET\_BODY\_CHARSET
	- GET\_BODY\_CHARSET
	- SET\_PERSISTENT\_CONN\_SUPPORT
	- GET\_PERSISTENT\_CONN\_SUPPORT
	- SET\_DETAILED\_EXCP\_SUPPORT
	- GET\_DETAILED\_EXCP\_SUPPORT
	- SET\_WALLET
	- SET\_TRANSFER\_TIMEOUT
	- GET\_TRANSFER\_TIMEOUT
- Interfaces that retrieve the last detailed exception code and message UTL HTTP package in the current session
	- GET\_DETAILED\_SQLCODE
	- GET\_DETAILED\_SQLERRM

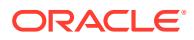

### **Note:**

Some of the request and response interfaces bear the same name as the interface that manipulates the attributes and configurations of the package in the current session. They are overloaded versions of the interface that manipulate a request or a response.

# <span id="page-4215-0"></span>262.7.2 UTL\_HTTP Simple HTTP Fetches

REQUEST and REQUEST\_PIECES take a string uniform resource locator (URL), contact that site, and return the data (typically HTML) obtained from that site.

You should not expect REQUEST OF REQUEST PIECES to succeed in contacting a URL unless you can contact that URL by using a browser on the same machine (and with the same privileges, environment variables, and so on.)

If REQUEST or REQUEST PIECES fails (for example, if it raises an exception, or if it returns an HTML-formatted error message, but you believe that the URL argument is correct), then try contacting that same URL with a browser to verify network availability from your machine. You may have a proxy server set in your browser that needs to be set with each REQUEST or REQUEST PIECES call using the optional proxy parameter.

### **Note:**

UTL HTTP can also use environment variables to specify its proxy behavior. For example, on UNIX, setting the environment variable http\_proxy to a URL uses that service as the proxy server for HTTP requests. Setting the environment variable no proxy to a domain name does not use the HTTP proxy server for URLs in that domain. When the UTL HTTP package is executed in the Oracle database server, the environment variables are the ones that are set when the database instance is started.

**See Also:**

[Simple HTTP Fetches in a Single Call Subprograms](#page-4218-0)

# 262.7.3 UTL\_HTTP HTTP Requests

The HTTP Requests group of subprograms begin an HTTP request, manipulate attributes, and send the request information to the Web server. When a request is created, it inherits the default settings of the HTTP cookie support, follow-redirect, body character set, persistent-

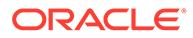

<span id="page-4216-0"></span>connection support, and transfer timeout of the current session. The settings can be changed by calling the request interface.

**See Also:** [HTTP Requests Subprograms](#page-4219-0)

# 262.7.4 UTL\_HTTP HTTP Responses

The HTTP Responses group of subprograms manipulate an HTTP response obtained from GET\_RESPONSE and receive response information from the Web server.

When a response is created for a request, it inherits settings of the HTTP cookie support, follow-redirect, body character set, persistent-connection support, and transfer timeout from the request. Only the body character set can be changed by calling the response interface.

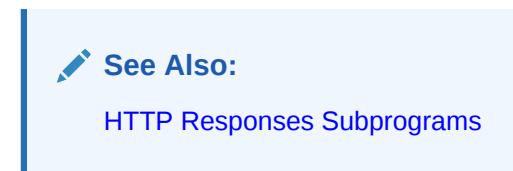

# 262.7.5 UTL\_HTTP HTTP Cookies

The UTL\_HTTP package provides subprograms to manipulate HTTP cookies.

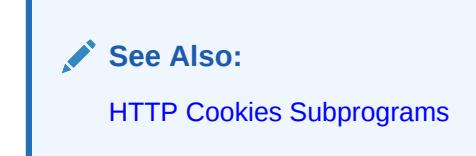

# 262.7.6 UTL\_HTTP HTTP Persistent Connections

The UTL HTTP package provides subprograms to manipulate persistent connections.

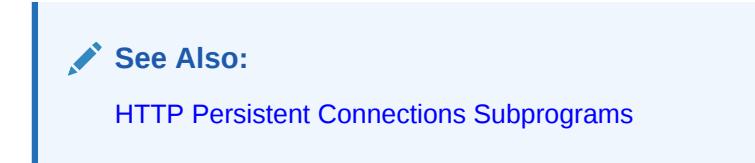

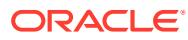

## <span id="page-4217-0"></span>262.7.7 UTL\_HTTP Error Conditions

The UTL HTTP package provides subprograms to retrieve error information.

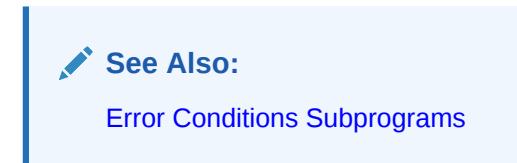

# 262.7.8 UTL\_HTTP Session Settings

Session settings manipulate the configuration and default behavior of UTL\_HTTP when HTTP requests are executed within a database user session.

When a request is created, it inherits the default settings of the HTTP cookie support, followredirect, body character set, persistent-connection support, and transfer timeout of the current session. Those settings can be changed later by calling the request interface. When a response is created for a request, it inherits those settings from the request. Only the body character set can be changed later by calling the response interface.

**See Also:**

[Session Settings Subprograms](#page-4218-0)

### 262.7.9 UTL\_HTTP Request Context

The UTL HTTP package maintains a common wallet and cookie table within the database session that all HTTP requests and responses share. This makes it easy for users to share the wallet or to maintain application state in the cookies within the session. However, if an application stores private information in the wallet or in the cookies that it does not want to share with other applications in the same database session, it may define a request context to hold its own wallet and cookie table and use this request context to make HTTP requests.

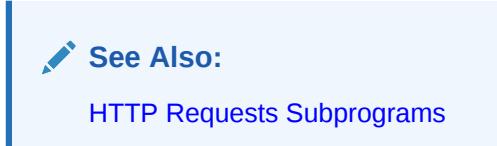

# 262.7.10 UTL\_HTTP External Password Store

The UTL HTTP package allows HTTP password credentials to be stored in an Oracle wallet's external password store. The external password store provides an easy but secure storage

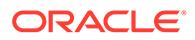

<span id="page-4218-0"></span>for passwords and frees the application developers from the need to maintain their own storage.

**See Also:** [SET\\_AUTHENTICATION\\_FROM\\_WALLET Procedure](#page-4255-0)

# 262.8 UTL\_HTTP Subprogram Groups

This section describes the UTL\_HTTP subprograms. They are grouped by function.

- Simple HTTP Fetches in a Single Call Subprograms
- **Session Settings Subprograms**
- [HTTP Requests Subprograms](#page-4219-0)
- [HTTP Request Contexts Subprograms](#page-4220-0)
- [HTTP Responses Subprograms](#page-4220-0)
- [HTTP Cookies Subprograms](#page-4221-0)
- [HTTP Persistent Connections Subprograms](#page-4221-0)
- **[Error Conditions Subprograms](#page-4222-0)**

# 262.8.1 UTL\_HTTP Simple HTTP Fetches in a Single Call **Subprograms**

REQUEST and REQUEST\_PIECES take a string uniform resource locator (URL), contact that site, and return the data (typically HTML) obtained from that site.

### **Table 262-8 UTL\_HTTP Subprograms—Simple HTTP Fetches in a Single Call**

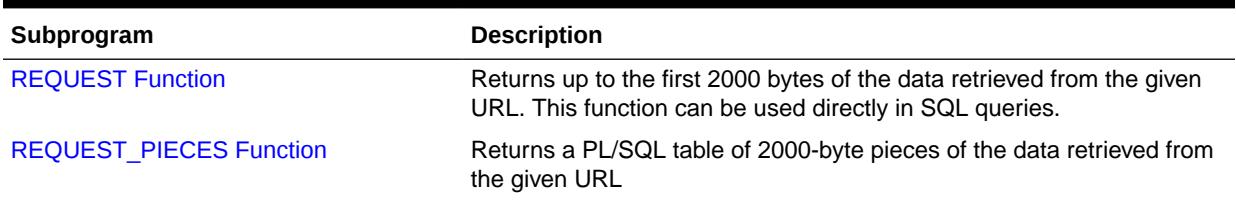

# 262.8.2 UTL\_HTTP Session Settings Subprograms

This table lists and briefly describes the UTL\_HTTP Session Settings Subprograms.

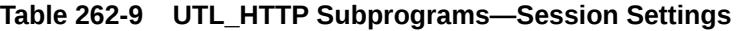

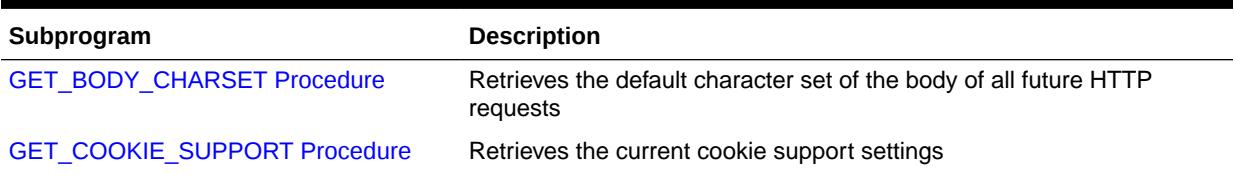

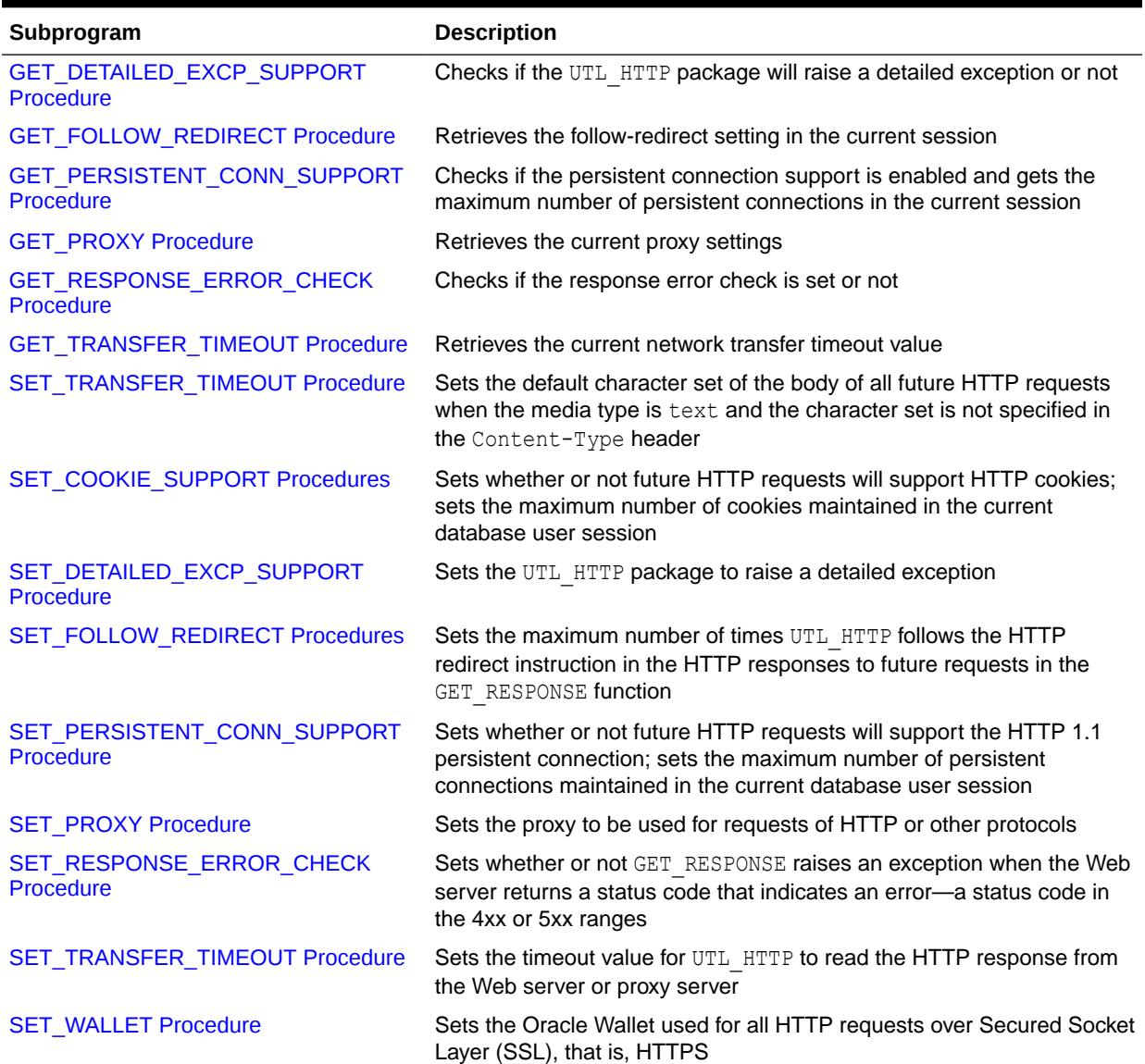

### <span id="page-4219-0"></span>**Table 262-9 (Cont.) UTL\_HTTP Subprograms—Session Settings**

# 262.8.3 UTL\_HTTP HTTP Requests Subprograms

This table lists and briefly describes the UTL\_HTTP HTTP Requests.

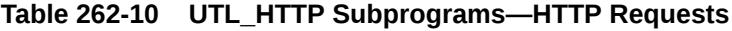

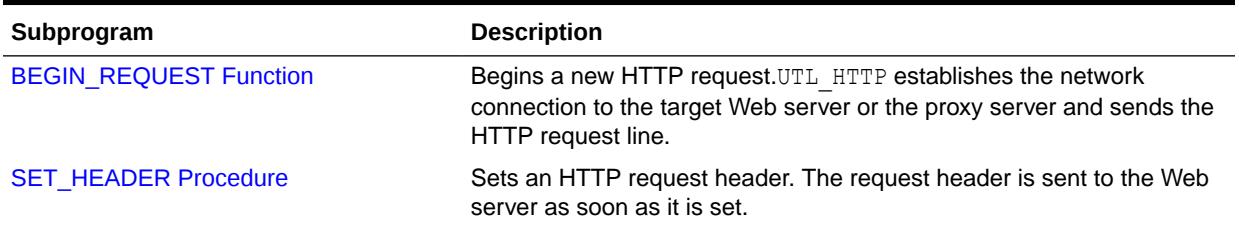

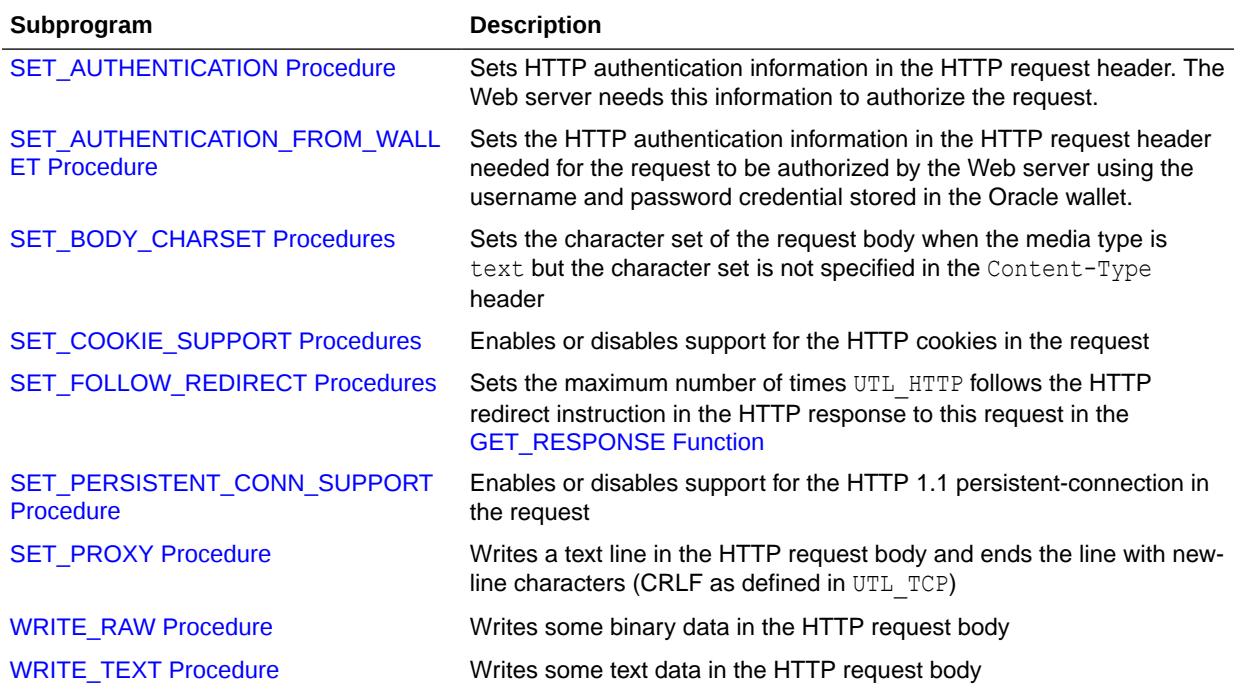

### <span id="page-4220-0"></span>**Table 262-10 (Cont.) UTL\_HTTP Subprograms—HTTP Requests**

### 262.8.4 UTL\_HTTP HTTP Request Contexts Subprograms

UTL HTTP HTTP Request Contexts subprograms create or destroy a request context.

The following table lists and briefly describes the UTL\_HTTP HTTP Request Contexts.

### **Table 262-11 UTL\_HTTP Subprograms—HTTP Request Contexts**

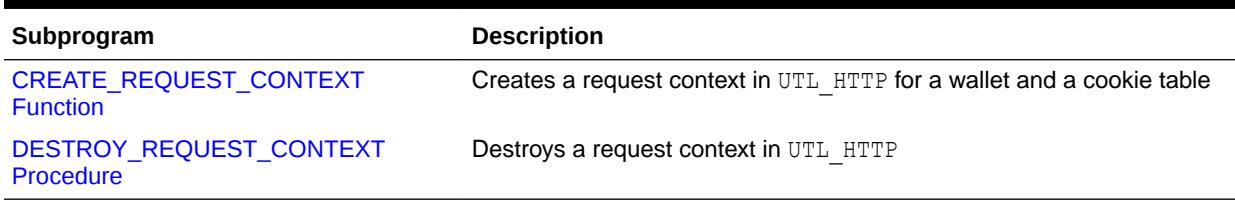

# 262.8.5 UTL\_HTTP HTTP Responses Subprograms

This table lists and briefly describes the HTTP Responses Subprograms of UTL HTTP.

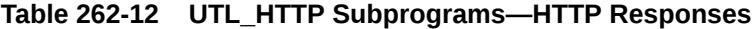

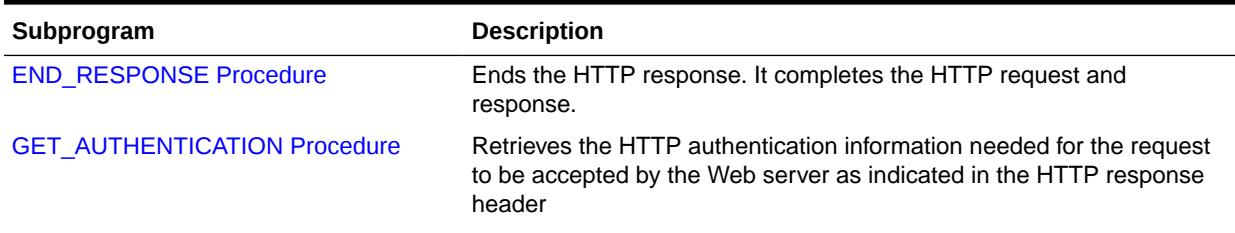

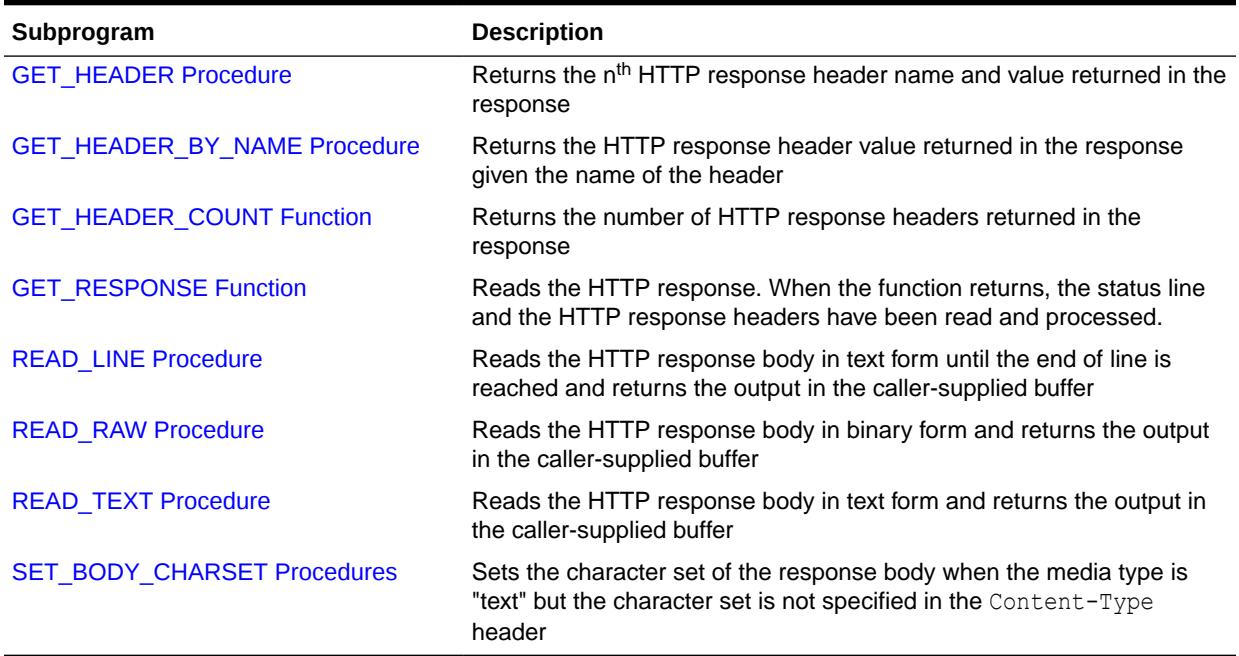

### <span id="page-4221-0"></span>**Table 262-12 (Cont.) UTL\_HTTP Subprograms—HTTP Responses**

# 262.8.6 UTL\_HTTP HTTP Cookies Subprograms

The HTTP cookies subprograms manages cookies in the UTL\_HTTP package.

The following table lists and briefly describes the HTTP cookies subprograms of UTL\_HTTP.

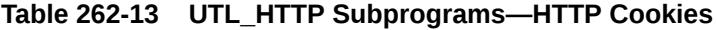

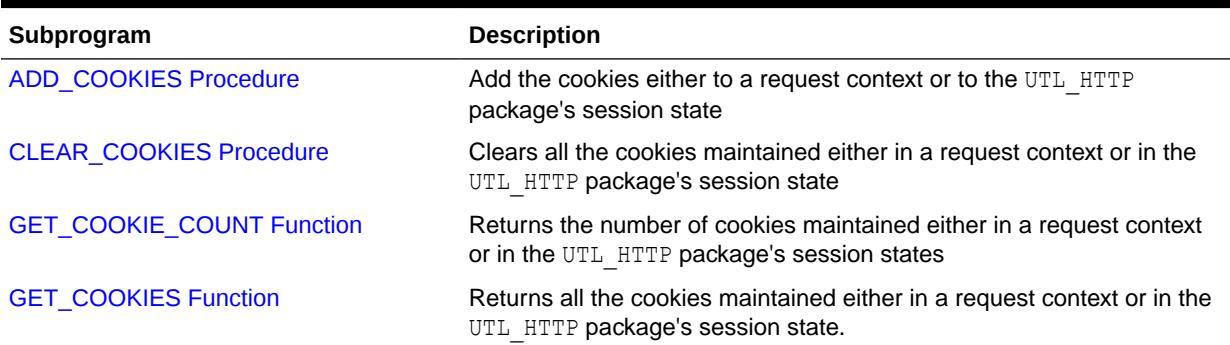

# 262.8.7 UTL\_HTTP HTTP Persistent Connections Subprograms

This table lists and briefly describes the UTL\_HTTP HTTP Persistent Connections subprograms.

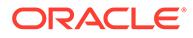

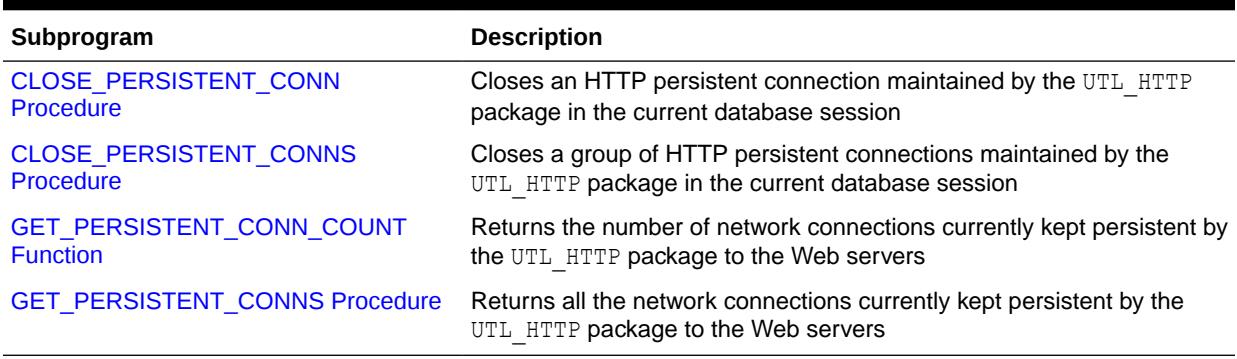

#### <span id="page-4222-0"></span>**Table 262-14 UTL\_HTTP Subprograms—HTTP Persistent Connections**

### 262.8.8 UTL\_HTTP Error Conditions Subprograms

This table lists and briefly describes error conditions subprograms of UTL HTTP .

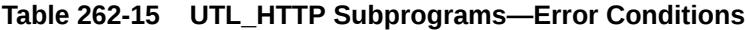

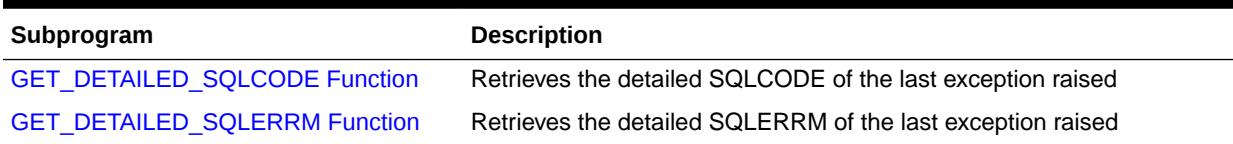

# 262.9 Summary of UTL\_HTTP Subprograms

This table lists the UTL\_HTTP subprograms and briefly describes them.

| Subprogram                                | <b>Description</b>                                                                                                    | Group                                                    |
|-------------------------------------------|----------------------------------------------------------------------------------------------------|----------------------------------------------------------|
| <b>ADD COOKIES Procedure</b>              | Add the cookies either to a<br>request context or to the<br>UTL HTTP package's session<br>state                                                                    | <b>HTTP Cookies</b><br><b>Subprograms</b>                |
| <b>BEGIN REQUEST Function</b>             | Begins a new HTTP request.<br>UTL HTTP establishes the<br>network connection to the target<br>Web server or the proxy server<br>and sends the HTTP request<br>line | <b>HTTP Requests</b><br><b>Subprograms</b>               |
| <b>CLEAR COOKIES Procedure</b>            | Clears all the cookies<br>maintained either in a request<br>context or in the UTL HTTP<br>package's session state                                                  | <b>HTTP Cookies</b><br><b>Subprograms</b>                |
| CLOSE_PERSISTENT_CONN<br><b>Procedure</b> | Closes an HTTP persistent<br>connection maintained by the<br>UTL HTTP package in the<br>current database session                                                   | <b>HTTP Persistent</b><br><b>Connections Subprograms</b> |

**Table 262-16 UTL\_HTTP Package Subprograms**

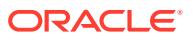

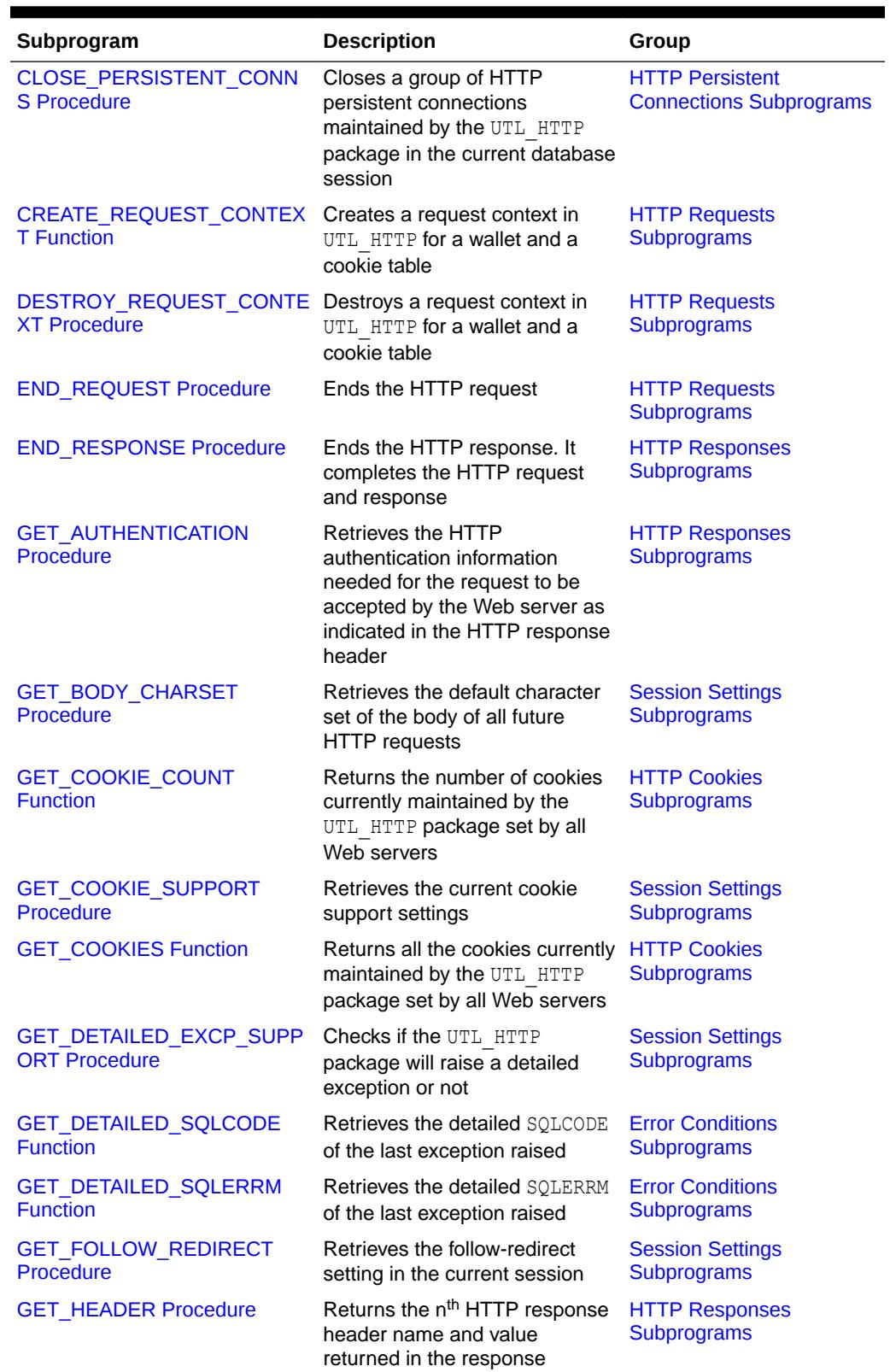

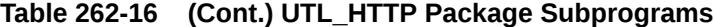

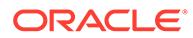

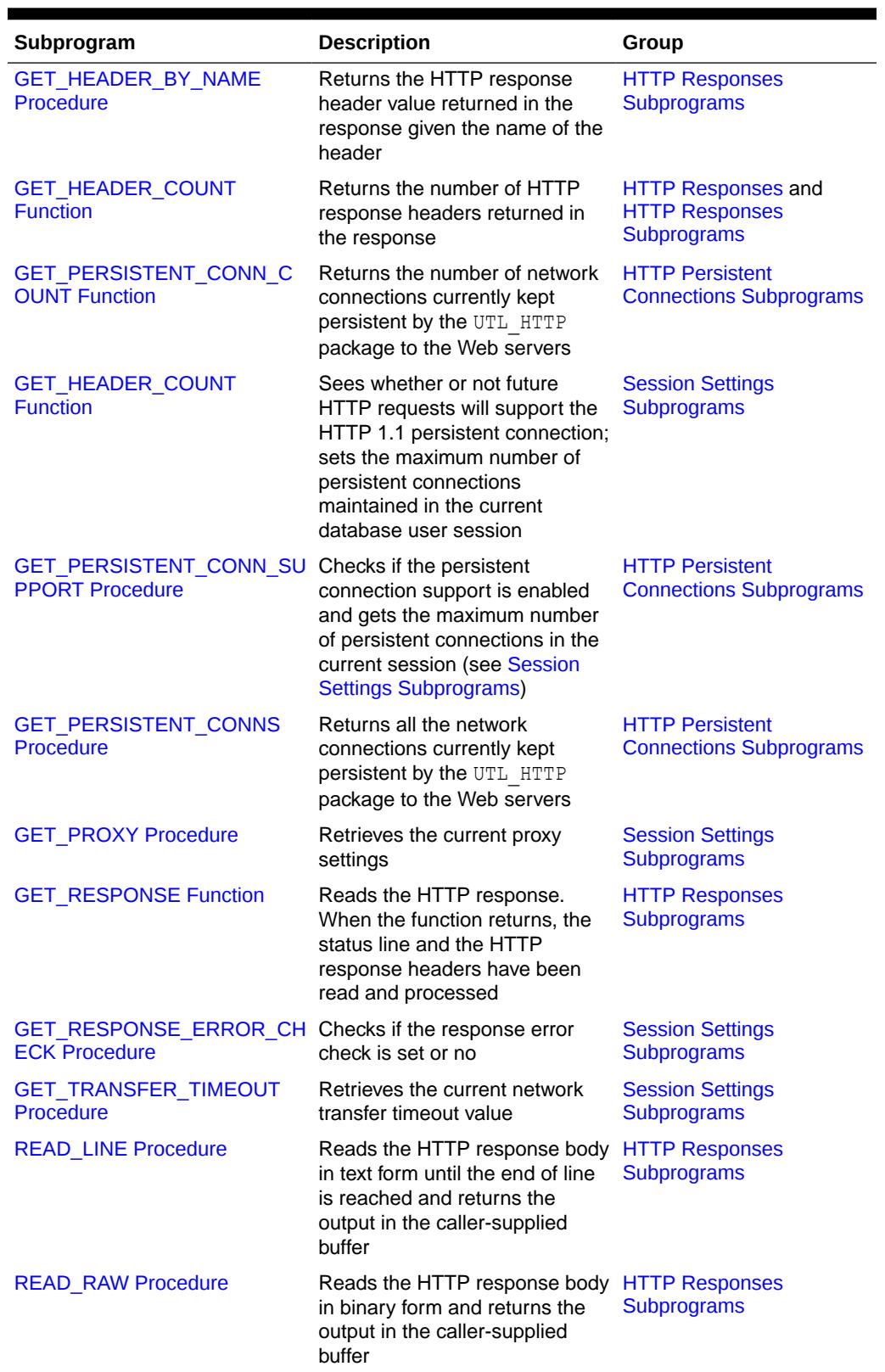

### **Table 262-16 (Cont.) UTL\_HTTP Package Subprograms**

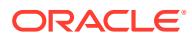

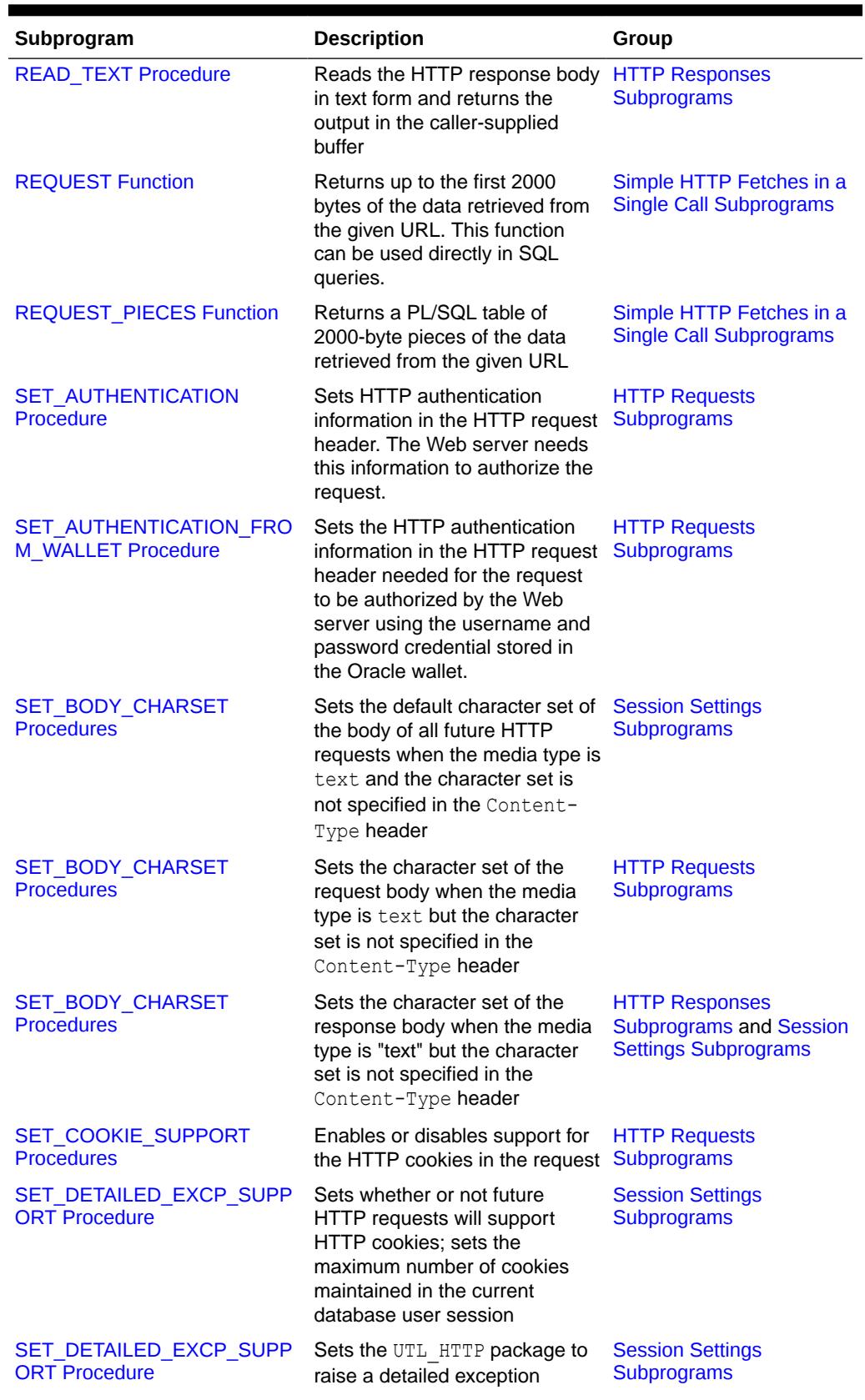

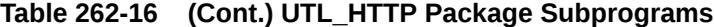

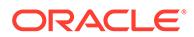

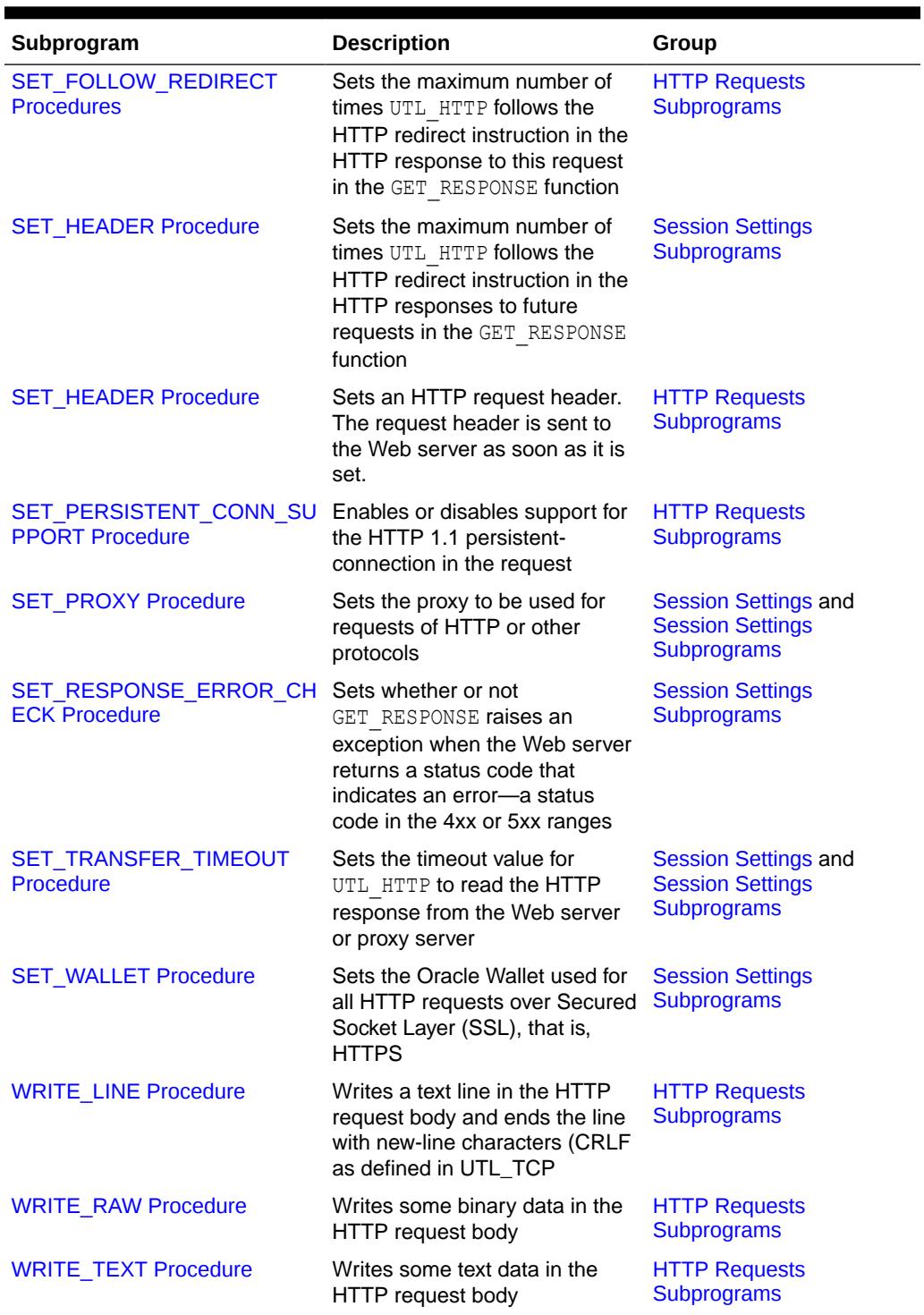

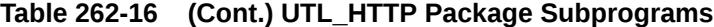

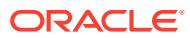

### <span id="page-4227-0"></span>262.9.1 ADD\_COOKIES Procedure

This procedure adds the cookies either to a request context or to the UTL HTTP package's session state.

**See Also:** [HTTP Cookies](#page-4216-0) and [HTTP Cookies Subprograms](#page-4221-0)

#### **Syntax**

```
UTL_HTTP.ADD_COOKIES (
   cookies IN cookie_table,
  request context IN request context key DEFAULT NULL);
```
#### **Parameters**

#### **Table 262-17 ADD\_COOKIES Procedure Parameters**

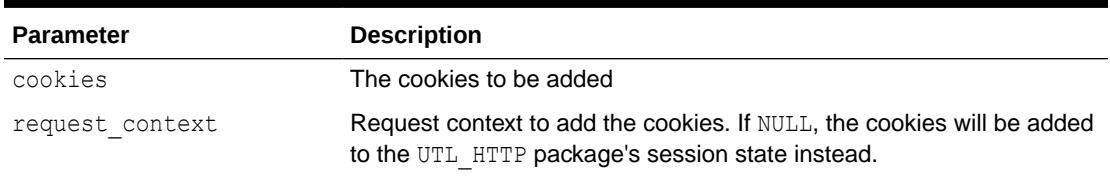

#### **Usage Notes**

The cookies that the package currently maintains are not cleared before new cookies are added.

### 262.9.2 BEGIN\_REQUEST Function

This function begins a new HTTP request. UTL HTTP establishes the network connection to the target Web server or the proxy server and sends the HTTP request line. The PL/SQL program continues the request by calling some other interface to complete the request.

The URL may contain the username and password needed to authenticate the request to the server. The format is:

```
scheme://[user[:password]@]host[:port]/[...]
```
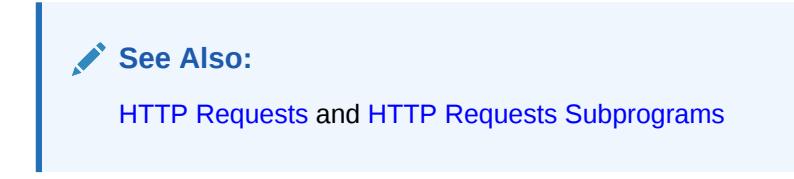

#### **Syntax**

```
UTL HTTP.BEGIN REQUEST (
  url IN VARCHAR2,
```
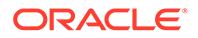

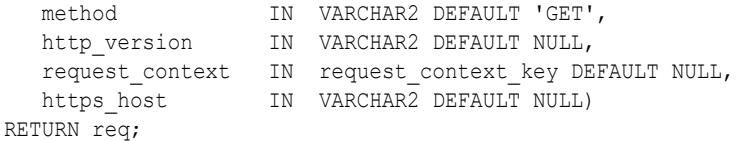

#### **Parameters**

#### **Table 262-18 BEGIN\_REQUEST Function Parameters**

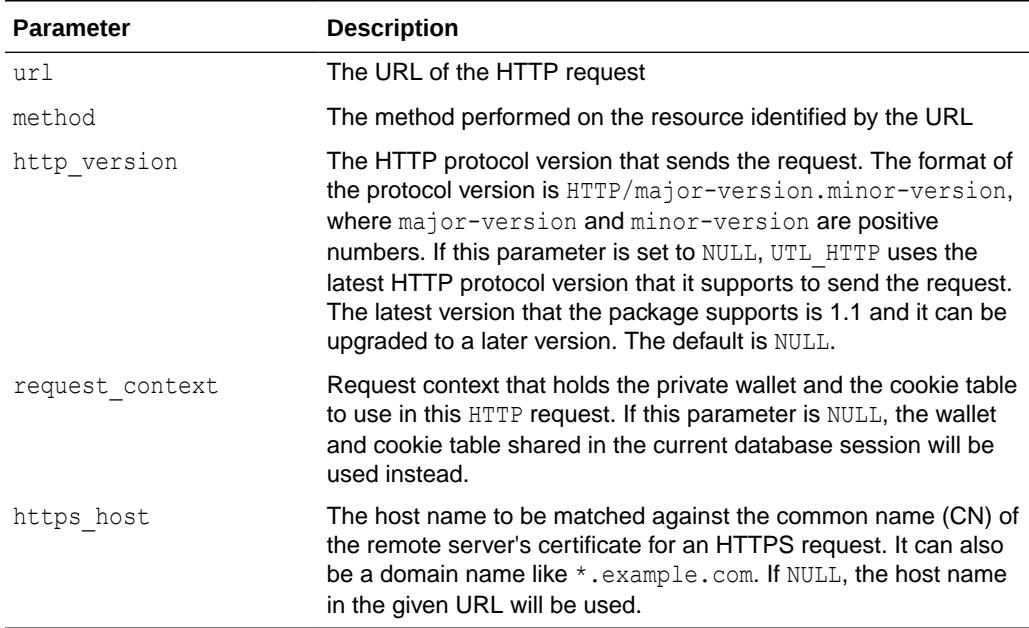

#### **Usage Notes**

- The URL passed as an argument to this function is not examined for illegal characters, such as spaces, according to URL specification RFC 2396. You should escape those characters with the UTL URL package to return illegal and reserved characters. URLs should consist of US-ASCII characters only. See UTL URL for a list of legal characters in URLs. Note that URLs should consist of US-ASCII characters only. The use of non-US-ASCII characters in a URL is generally unsafe.
- BEGIN\_REQUEST can send a URL whose length is up to 32767 bytes. However, different Web servers impose different limits on the length of the URL they can accept. This limit is often about 4000 bytes. If this limit is exceeded, the outcome will depend on the Web server. For example, a Web server might simply drop the HTTP connection without returning a response of any kind. If this happens, a subsequent invocation of the [GET\\_RESPONSE Function](#page-4243-0) will raise the PROTOCOL ERROR exception.

A URL will be long when its QUERY STRING (that is, the information that follows the question mark (?)) is long. In general, it is better to send this parameterization in the body of the request using the POST method.

```
req := UTL_HTTP.BEGIN_REQUEST (url=>the_url, method=>'POST');
UTL HTTP. SET HEADER (r = > reg,name => 'Content-Type',
                    value \Rightarrow 'application/x-www-form-urlencoded');
UTL HTTP.SET HEADER (r => req,
```
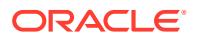

```
 name => 'Content-Length', 
                   value =>' <length of data posted in bytes>');
UTL_HTTP.WRITE_TEXT (r => req, 
                   data => 'p1 = value16p2 = value2...');
resp := UTL_HTTP.GET_RESPONSE 
                   (r = > req);
```
The programmer must determine whether a particular Web server may, or may not, accept data provided in this way.

- An Oracle wallet must be set before accessing Web servers over HTTPS. See the [SET\\_WALLET Procedure](#page-4267-0) procedure on how to set up an Oracle wallet. To use SSL client authentication, the client certificate should be stored in the wallet and the caller must have the use-client-certificates privilege on the wallet. See "Managing Fine-grained Access to External Network Services" in the *Oracle Database Security Guide* to grant the privilege.
- To connect to the remote Web server directly, or indirectly through a HTTP proxy, the UTL HTTP must have the connect ACL privilege to the remote Web server host or the proxy host respectively.

### 262.9.3 CLEAR\_COOKIES Procedure

This procedure clears all the cookies maintained either in a request context or in the UTL HTTP package's session state.

**See Also:** [HTTP Cookies](#page-4216-0) and [HTTP Cookies Subprograms](#page-4221-0)

#### **Syntax**

```
UTL_HTTP.CLEAR_COOKIES (
   request context IN request context key DEFAULT NULL);
```
#### **Parameters**

#### **Table 262-19 CLEAR\_COOKIES Procedure Parameters**

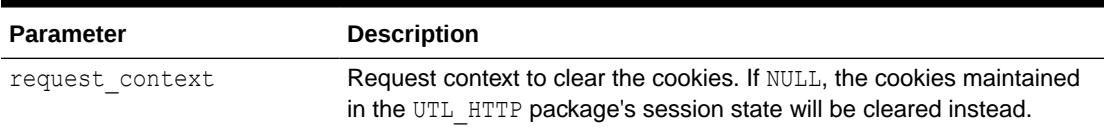

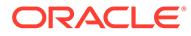

### <span id="page-4230-0"></span>262.9.4 CLOSE\_PERSISTENT\_CONN Procedure

This procedure closes an HTTP persistent connection maintained by the UTL HTTP package in the current database session.

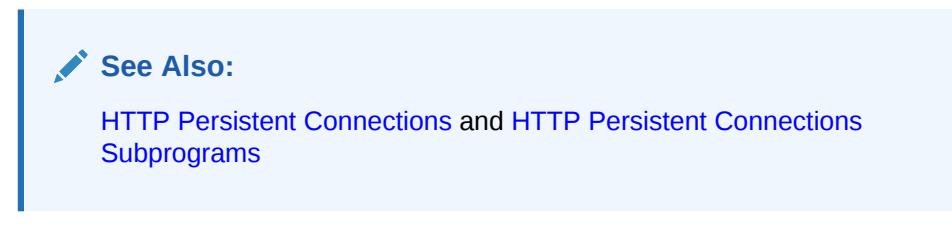

#### **Syntax**

```
UTL_HTTP.CLOSE_PERSISTENT_CONN (
   conn IN connection);
```
#### **Parameters**

#### **Table 262-20 CLOSE\_PERSISTENT\_CONN Procedure Parameters**

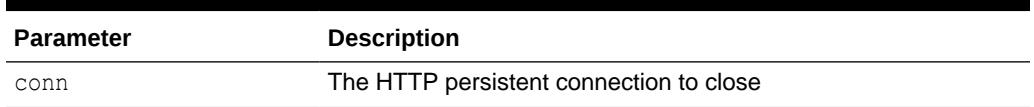

# 262.9.5 CLOSE\_PERSISTENT\_CONNS Procedure

This procedure closes a group of HTTP persistent connections maintained by the UTL HTTP package in the current database session. This procedure uses a patternmatch approach to decide which persistent connections to close.

To close a group of HTTP persistent connection that share a common property (for example, all connections to a particular host, or all SSL connections), set the particular parameters and leave the rest of the parameters NULL. If a particular parameter is set to NULL when this procedure is called, that parameter will not be used to decide which connections to close.

For example, the following call to the procedure closes all persistent connections to foobar:

UTL HTTP.CLOSE PERSISTENT CONNS(host => 'foobar');

And the following call to the procedure closes all persistent connections through the foobar at TCP/IP port 80:

```
UTL HTTP.CLOSE PERSISTENT CONNS(proxy host => 'foobar',
                                    proxy port \Rightarrow 80);
```
And the following call to the procedure closes all persistent connections:

```
UTL HTTP.CLOSE PERSISTENT CONNS;
```
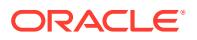

<span id="page-4231-0"></span>**See Also:**

[HTTP Persistent Connections](#page-4216-0) and [HTTP Persistent Connections Subprograms](#page-4221-0)

#### **Syntax**

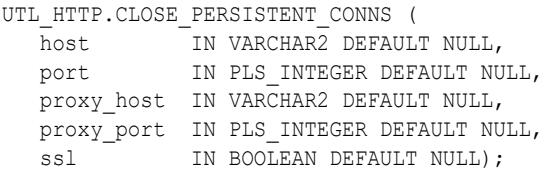

#### **Parameters**

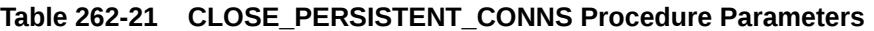

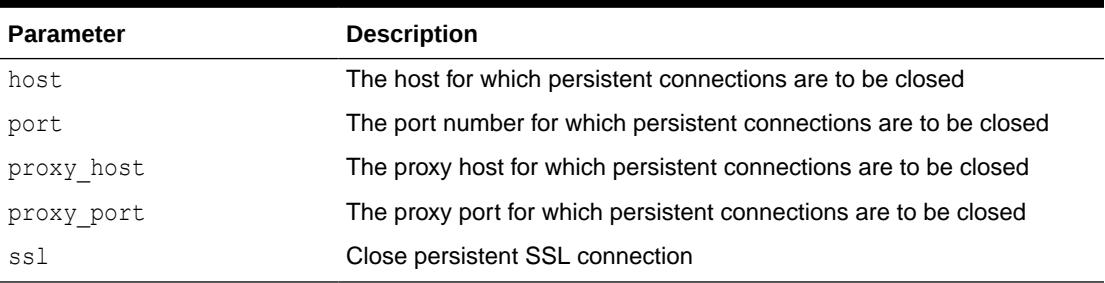

#### **Usage Notes**

Connections to the same Web server at different TCP/IP ports are counted individually. The host names of the Web servers are identified as specified in the URL of the original HTTP requests. Therefore, fully qualified host names with domain names will be counted differently from the host names without domain names.

Note that the use of a NULL value in a parameter when this procedure is called means that the caller does not care about its value when the package decides which persistent connection to close. If you want a NULL value in a parameter to match only a NULL value of the parameter of a persistent connection (which is when you want to close a specific persistent connection), you should use the CLOSE\_PERSISTENT\_CONN procedure that closes a specific persistent connection.

# 262.9.6 CREATE\_REQUEST\_CONTEXT Function

This function creates a request context. A request context is a context that holds a wallet and a cookie for private use in making a HTTP request. This allows the HTTP request to use a wallet and a cookie table that will not be shared with other applications making HTTP requests in the same database session.

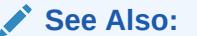

[Request Context](#page-4217-0) and [HTTP Request Contexts Subprograms](#page-4220-0)

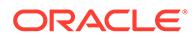

#### **Syntax**

```
UTL HTTP.CREATE REQUEST CONTEXT (
wallet path IN VARCHAR2 DEFAULT NULL,
wallet password IN VARCHAR2 DEFAULT NULL,
enable cookies IN BOOLEAN DEFAULT TRUE,
max cookies IN PLS INTEGER DEFAULT 300,
 max_cookies_per_site IN PLS_INTEGER DEFAULT 20)
RETURN request context key;
```
#### **Parameters**

### **Table 262-22 CREATE\_REQUEST\_CONTEXT Function Parameters**

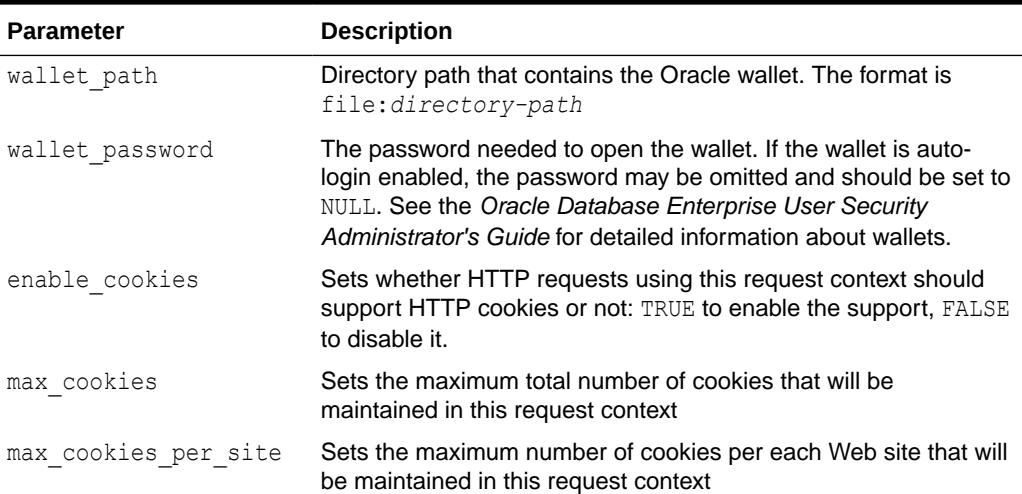

#### **Return Values**

The request context created.

#### **Examples**

```
DECLARE
  request_context UTL_HTTP.REQUEST_CONTEXT_KEY;
 req utl http.req;
BEGIN
  request_context := UTL_HTTP.CREATE_REQUEST_CONTEXT(
wallet path \implies 'file:/oracle/wallets/test wallets',
wallet password => NULL,
enable cookies => TRUE,
max cookies \implies 300,
     max cookies per site => 20);
  req := UTL_HTTP.BEGIN_REQUEST(
     \text{url} => 'http://www.example.com/',
     request context => request context);
END;
```
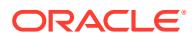

### <span id="page-4233-0"></span>262.9.7 DESTROY\_REQUEST\_CONTEXT Procedure

This procedure destroys a request context in UTL\_HTTP. A request context cannot be destroyed when it is in use by a HTTP request or response.

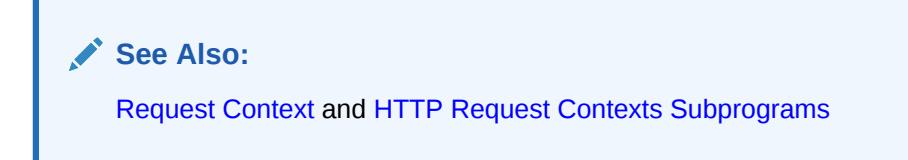

#### **Syntax**

```
UTL_HTTP.DESTROY_REQUEST_CONTEXT (
   request_context request_context_key);
```
#### **Parameters**

### **Table 262-23 DESTROY\_REQUEST\_CONTEXT Procedure Parameters**

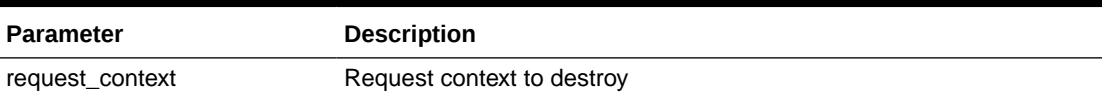

#### **Examples**

```
DECLARE
  request_context UTL_HTTP.REQUEST_CONTEXT_KEY;
BEGIN
 request context := UTL HTTP.CREATE REQUEST CONTEXT(...);
 …
 UTL HTTP.DESTROY_REQUEST_CONTEXT(request_context);
END;
```
# 262.9.8 END\_REQUEST Procedure

This procedure ends the HTTP request. To terminate the HTTP request without completing the request and waiting for the response, the program can call this procedure. Otherwise, the program should go through the normal sequence of beginning a request, getting the response, and closing the response. The network connection will always be closed and will not be reused.

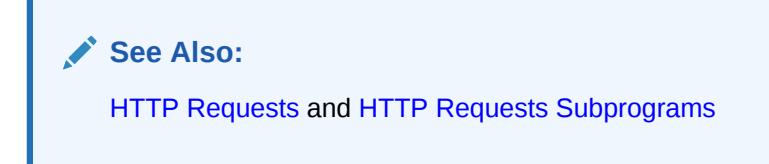

### **Syntax**

```
UTL HTTP.END REQUEST (
  r IN OUT NOCOPY req);
```
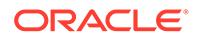

#### <span id="page-4234-0"></span>**Parameters**

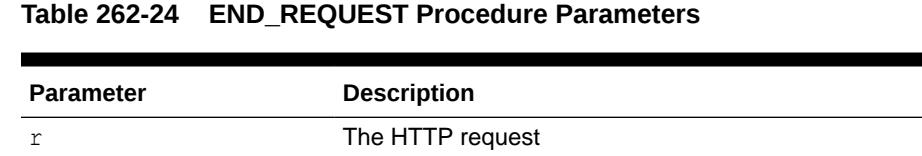

### 262.9.9 END\_RESPONSE Procedure

This procedure ends the HTTP response. It completes the HTTP request and response. Unless HTTP 1.1 persistent connection is used in this request, the network connection is also closed.

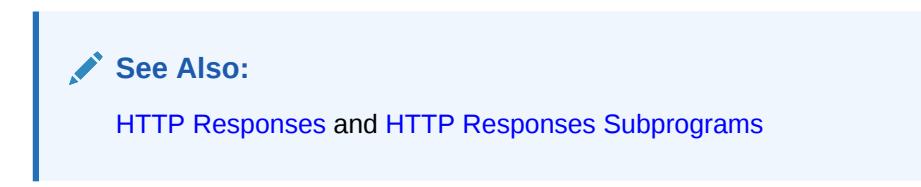

#### **Syntax**

```
UTL HTTP.END RESPONSE (
   r IN OUT NOCOPY resp);
```
#### **Parameters**

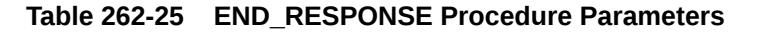

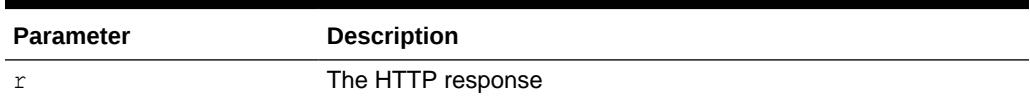

### 262.9.10 GET\_AUTHENTICATION Procedure

This procedure retrieves the HTTP authentication information needed for the request to be accepted by the Web server as indicated in the HTTP response header.

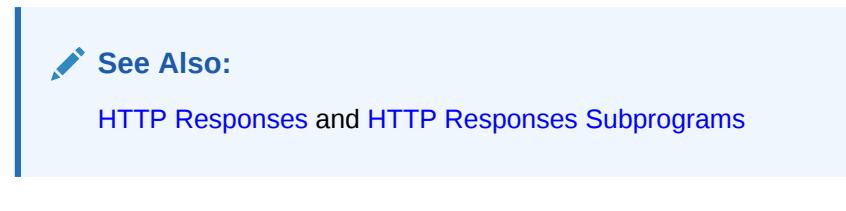

### **Syntax**

```
UTL_HTTP.GET_AUTHENTICATION(
 r IN OUT NOCOPY resp,
scheme OUT VARCHAR2,
 realm OUT VARCHAR2,
  for proxy IN BOOLEAN DEFAULT FALSE);
```
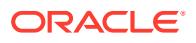

#### <span id="page-4235-0"></span>**Parameters**

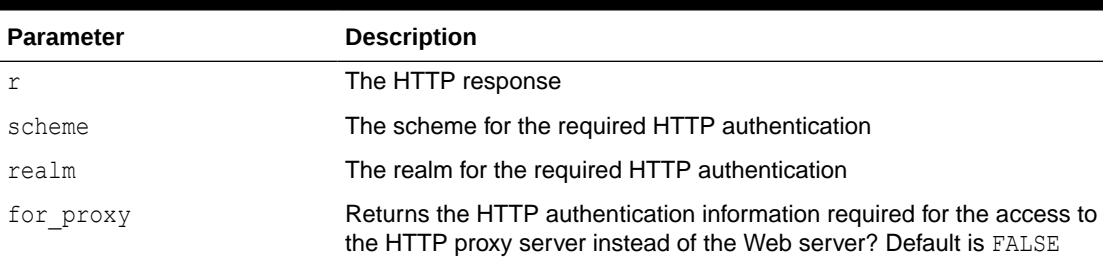

### **Table 262-26 GET\_AUTHENTICATION Procedure Parameters**

#### **Usage Notes**

When a Web client is unaware that a document is protected, at least two HTTP requests are required for the document to be retrieved. In the first HTTP request, the Web client makes the request without supplying required authentication information; so the request is denied. The Web client can determine the authentication information required for the request to be authorized by calling GET\_AUTHENTICATION. The Web client makes the second request and supplies the required authentication information with SET\_AUTHORIZATION. If the authentication information can be verified by the Web server, the request will succeed and the requested document is returned. Before making the request, if the Web client knows that authentication information is required, it can supply the required authentication information in the first request, thus saving an extra request.

### 262.9.11 GET\_BODY\_CHARSET Procedure

This procedure retrieves the default character set of the body of all future HTTP requests.

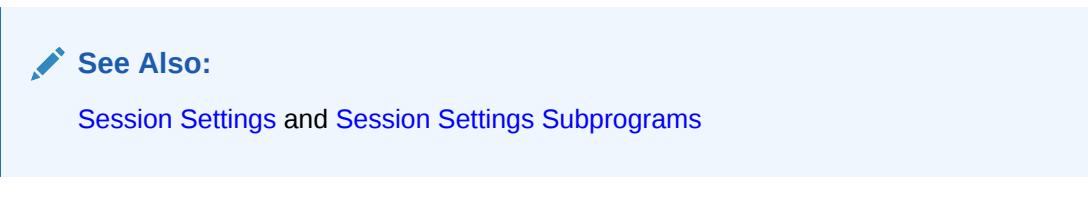

#### **Syntax**

```
UTL_HTTP.GET_BODY_CHARSET (
    \overline{C} charset \overline{O} OUT NOCOPY VARCHAR2);
```
#### **Parameters**

#### **Table 262-27 GET\_BODY\_CHARSET Procedure Parameters**

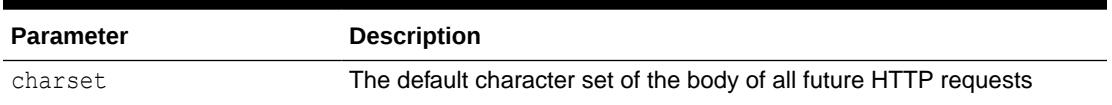

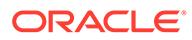

# <span id="page-4236-0"></span>262.9.12 GET\_COOKIE\_COUNT Function

This function returns the number of cookies maintained either in a request context or in the UTL HTTP package's session state.

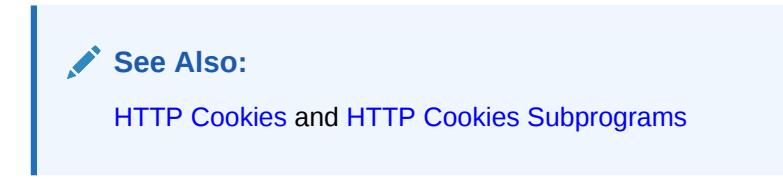

#### **Syntax**

```
UTL_HTTP.GET_COOKIE_COUNT (
   request_context IN request_context_key DEFAULT NULL) 
RETURN PLS INTEGER;
```
#### **Parameters**

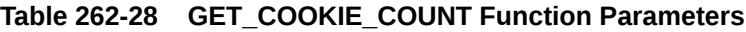

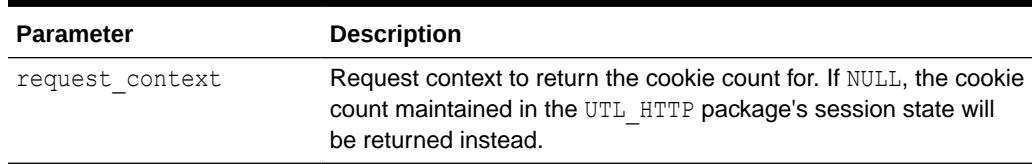

# 262.9.13 GET\_COOKIE\_SUPPORT Procedure

This procedure retrieves the current cookie support settings.

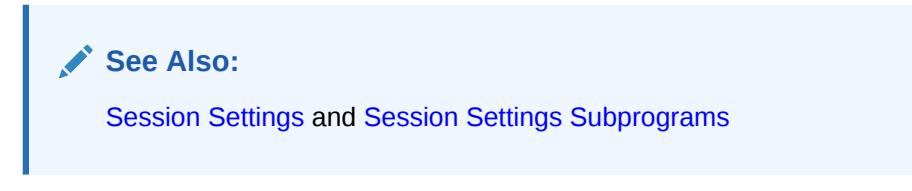

#### **Syntax**

```
UTL_HTTP.GET_COOKIE_SUPPORT (
enable OUT BOOLEAN,
max_cookies OUT PLS_INTEGER,
  max cookies per site OUT PLS INTEGER);
```
#### **Parameters**

**Table 262-29 GET\_COOKIE\_SUPPORT Procedure Parameters**

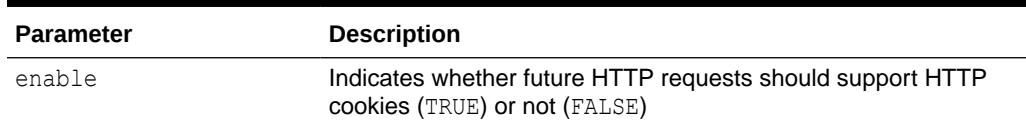

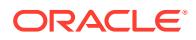

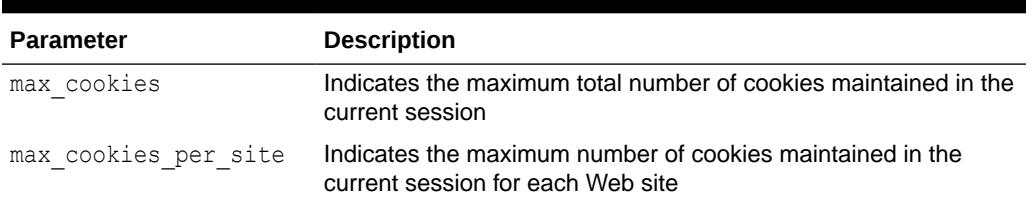

#### <span id="page-4237-0"></span>**Table 262-29 (Cont.) GET\_COOKIE\_SUPPORT Procedure Parameters**

# 262.9.14 GET\_COOKIES Function

This function returns all the cookies maintained either in a request context or in the UTL\_HTTP package's session state.

**See Also:** [HTTP Cookies](#page-4216-0) and [HTTP Cookies Subprograms](#page-4221-0)

#### **Syntax**

```
UTL_HTTP.GET_COOKIES (
  cookies IN OUT NOCOPY cookie table,
  request context IN request context key DEFAULT NULL);
```
#### **Parameters**

#### **Table 262-30 GET\_COOKIES Function Parameters**

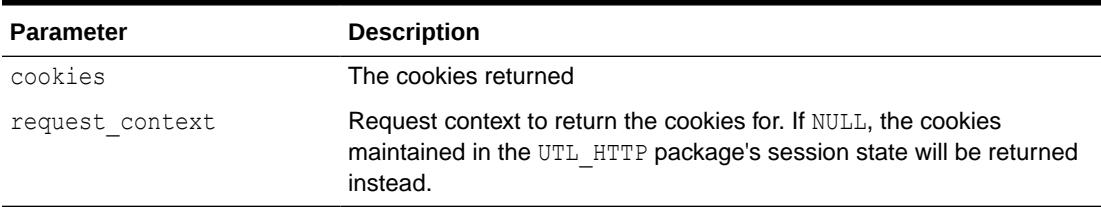

# 262.9.15 GET\_DETAILED\_EXCP\_SUPPORT Procedure

This procedure checks if the UTL HTTP package will raise a detailed exception or not.

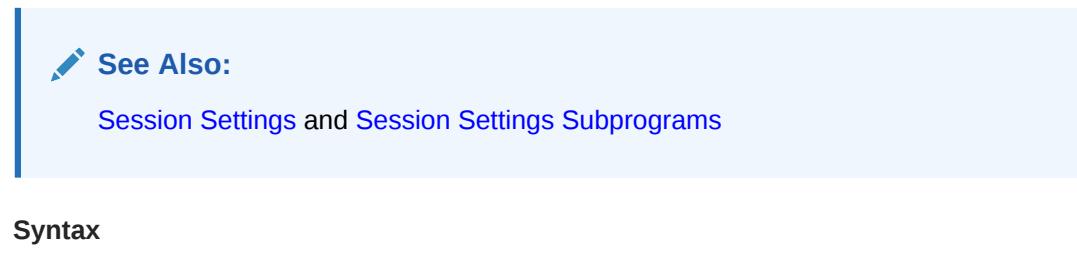

```
UTL_HTTP.GET_DETAILED_EXCP_SUPPORT (
   \overline{e} and \overline{e} out boolean);
```
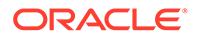

#### <span id="page-4238-0"></span>**Parameters**

### **Table 262-31 GET\_DETAILED\_EXCP\_SUPPORT Procedure Parameters**

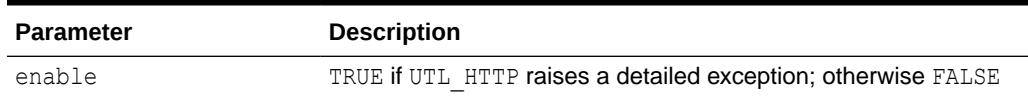

# 262.9.16 GET\_DETAILED\_SQLCODE Function

This function retrieves the detailed SQLCODE of the last exception raised.

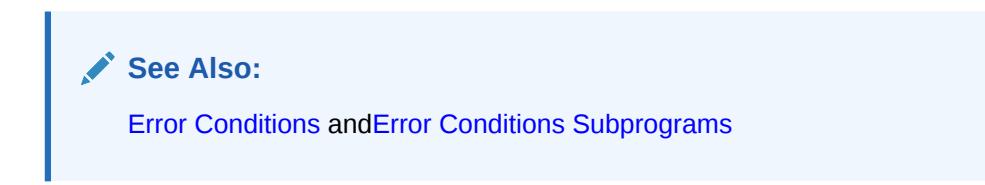

#### **Syntax**

```
UTL_HTTP.GET_DETAILED_SQLCODE
RETURN PLS INTEGER;
```
### 262.9.17 GET\_DETAILED\_SQLERRM Function

This function retrieves the detailed SQLERRM of the last exception raised.

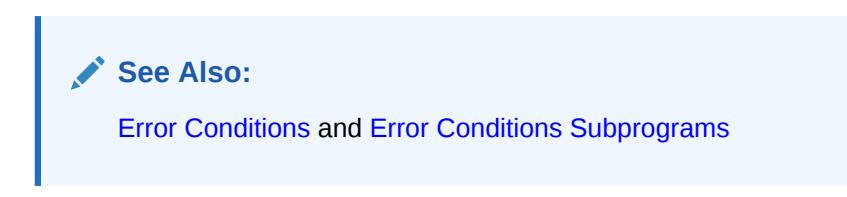

#### **Syntax**

UTL HTTP.GET DETAILED SQLERRM RETURN VARCHAR2;

### 262.9.18 GET\_FOLLOW\_REDIRECT Procedure

This procedure retrieves the follow-redirect setting in the current session

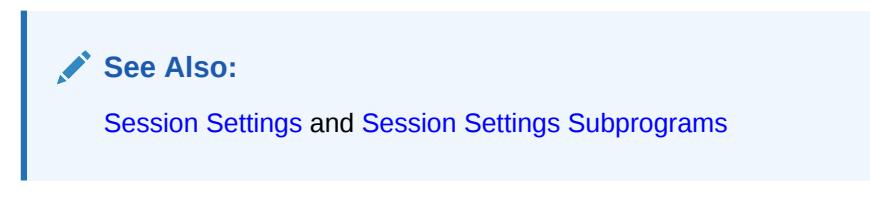

### **Syntax**

```
UTL HTTP.GET FOLLOW REDIRECT (
  max_redirects OUT PLS INTEGER);
```
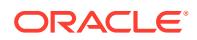

### <span id="page-4239-0"></span>**Parameters**

### **Table 262-32 GET\_FOLLOW\_REDIRECT Procedure Parameters**

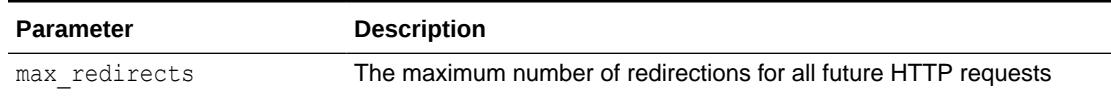

### 262.9.19 GET\_HEADER Procedure

This procedure returns the n<sup>th</sup> HTTP response header name and value returned in the response.

**See Also:** [HTTP Responses](#page-4216-0) and [HTTP Responses Subprograms](#page-4220-0)

#### **Syntax**

```
UTL_HTTP.GET_HEADER (
   r IN OUT NOCOPY resp,
  n IN PLS INTEGER,
  name OUT NOCOPY VARCHAR2,
  value OUT NOCOPY VARCHAR2);
```
#### **Parameters**

#### **Table 262-33 GET\_HEADER Procedure Parameters**

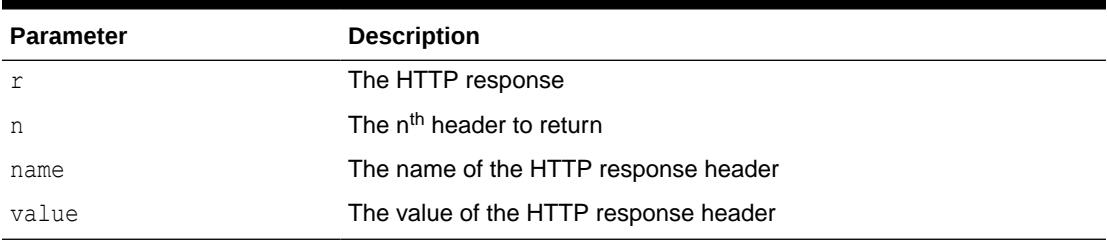

### **Usage Notes**

If the response body returned by the remote Web server is encoded in chunked transfer encoding format, the trailer headers that are returned at the end of the response body will be added to the response, and the response header count will be updated. You can retrieve the additional headers after the end of the response body is reached and before you end the response.

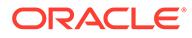

# <span id="page-4240-0"></span>262.9.20 GET\_HEADER\_BY\_NAME Procedure

This procedure returns the HTTP response header value returned in the response given the name of the header.

**See Also:** [HTTP Responses](#page-4216-0) and [HTTP Responses Subprograms](#page-4220-0)

### **Syntax**

```
UTL_HTTP.GET_HEADER_BY_NAME(
   r IN OUT NOCOPY resp,
  name IN VARCHAR2,
   value OUT NOCOPY VARCHAR2,
  n IN PLS INTEGER DEFAULT 1);
```
#### **Parameters**

### **Table 262-34 GET\_HEADER\_BY\_NAME Procedure Parameters**

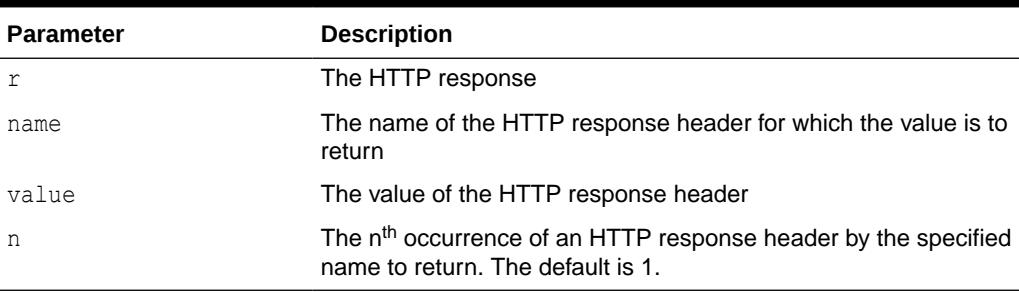

### **Usage Notes**

If the response body returned by the remote Web server is encoded in chunked transfer encoding format, the trailer headers that are returned at the end of the response body will be added to the response, and the response header count will be updated. You can retrieve the additional headers after the end of the response body is reached and before you end the response.

# 262.9.21 GET\_HEADER\_COUNT Function

This function returns the number of HTTP response headers returned in the response.

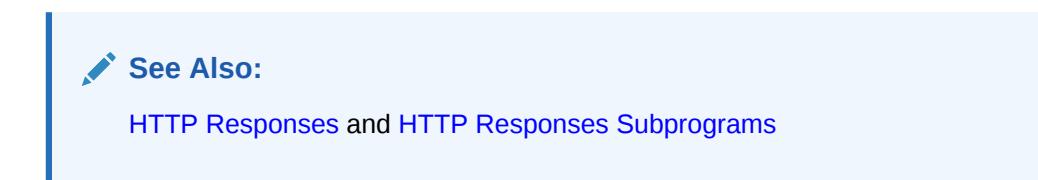

ORACLE

#### <span id="page-4241-0"></span>**Syntax**

```
UTL_HTTP.GET_HEADER_COUNT (
   r IN OUT NOCOPY resp) 
RETURN PLS_INTEGER;
```
#### **Parameters**

#### **Table 262-35 GET\_HEADER\_COUNT Function Parameters**

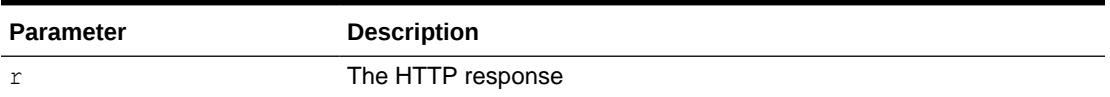

#### **Usage Notes**

If the response body returned by the remote Web server is encoded in chunked transfer encoding format, the trailer headers that are returned at the end of the response body will be added to the response, and the response header count will be updated. You can retrieve the additional headers after the end of the response body is reached and before you end the response.

### 262.9.22 GET\_PERSISTENT\_CONN\_COUNT Function

This function returns the number of network connections currently kept persistent by the UTL HTTP package to the Web servers.

**See Also:**

[HTTP Persistent Connections](#page-4216-0) and [HTTP Persistent Connections Subprograms](#page-4221-0)

#### **Syntax**

UTL\_HTTP.GET\_PERSISTENT\_CONN\_COUNT RETURN PLS\_INTEGER;

#### **Usage Notes**

Connections to the same Web server at different TCP/IP ports are counted individually. The host names of the Web servers are identified as specified in the URL of the original HTTP requests. Therefore, fully qualified host names with domain names will be counted differently from the host names without domain names.

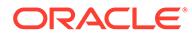

# <span id="page-4242-0"></span>262.9.23 GET\_PERSISTENT\_CONN\_SUPPORT Procedure

This procedure checks if the persistent connection support is enabled, and gets the maximum number of persistent connections in the current session.

# **See Also:** [Session Settings](#page-4217-0) and [Session Settings Subprograms](#page-4218-0)

### **Syntax**

```
UTL_HTTP.GET_PERSISTENT_CONN_SUPPORT (
  enable OUT BOOLEAN,
   max_conns OUT PLS_INTEGER);
```
#### **Parameters**

#### **Table 262-36 GET\_PERSISTENT\_CONN\_SUPPORT Procedure Parameters**

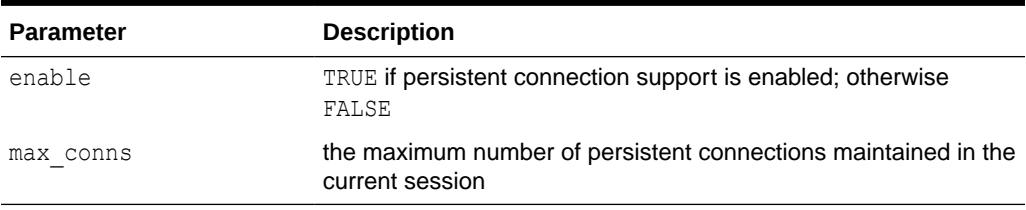

### 262.9.24 GET\_PERSISTENT\_CONNS Procedure

This procedure returns all the network connections currently kept persistent by the UTL HTTP package to the Web servers.

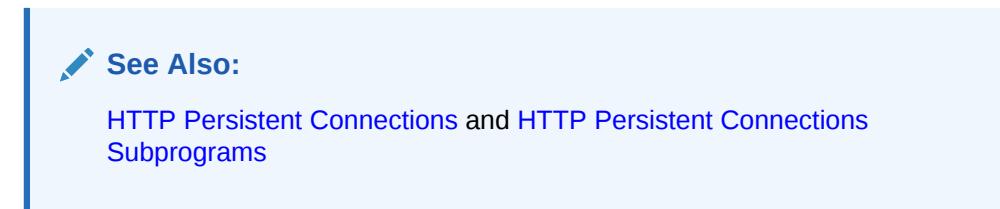

### **Syntax**

```
UTL HTTP.get persistent conns (
   connections IN OUT NOCOPY connection table);
```
#### **Parameters**

**Table 262-37 GET\_PERSISTENT\_CONNS Procedure Parameters**

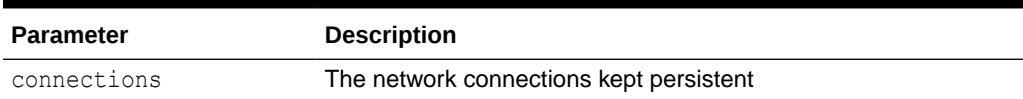

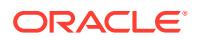

#### <span id="page-4243-0"></span>**Usage Notes**

Connections to the same Web server at different TCP/IP ports are counted individually. The host names of the Web servers are identified as specified in the URL of the original HTTP requests. Therefore, fully qualified host names with domain names will be counted differently from the host names without domain names.

### 262.9.25 GET\_PROXY Procedure

This procedure retrieves the current proxy settings.

**See Also:** [Session Settings](#page-4217-0) and [Session Settings Subprograms](#page-4218-0)

### **Syntax**

```
UTL_HTTP.GET_PROXY (
  proxy OUT NOCOPY VARCHAR2,
  no_proxy_domains OUT NOCOPY VARCHAR2);
```
#### **Parameters**

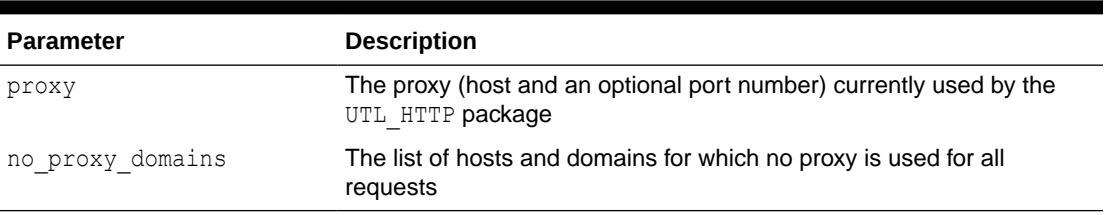

#### **Table 262-38 GET\_PROXY Procedure Parameters**

### 262.9.26 GET\_RESPONSE Function

This function reads the HTTP response.

When the function returns, the status line and the HTTP response headers have been read and processed. The status code, reason phrase, and the HTTP protocol version are stored in the response record. This function completes the HTTP headers section.

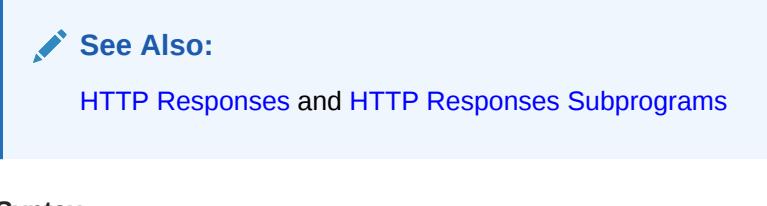

### **Syntax**

```
UTL_HTTP.GET_RESPONSE (
  r IN OUT NOCOPY req,
```
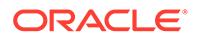

```
 return_info_response IN BOOLEAN DEFAULT FALSE) 
RETURN resp;
```
#### **Parameters**

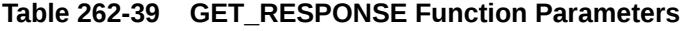

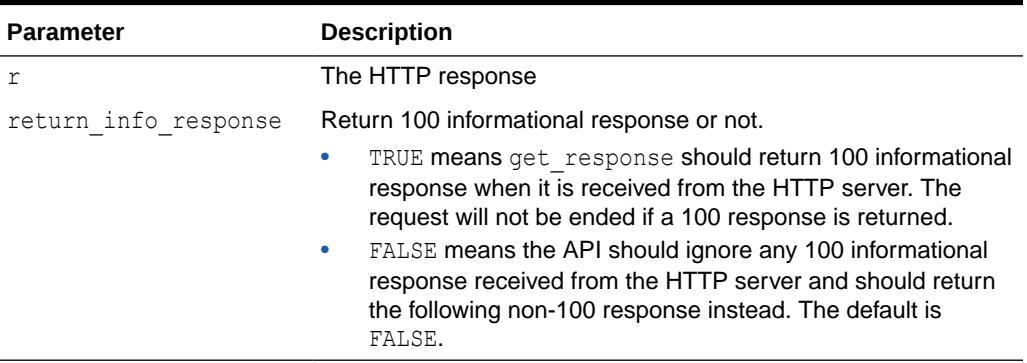

### **Exceptions**

• When detailed-exception is disabled:

ORA-29273 REQUEST FAILED - the request fails to execute. Use the [GET\\_DETAILED\\_EXCP\\_SUPPORT Procedure](#page-4237-0) and the [GET\\_DETAILED\\_SQLERRM Function](#page-4238-0) to get the detailed error message.

When detailed-exception is enabled:

ORA-29261 BAD\_ARGUMENT - some arguments passed are not valid

When response error check is enabled:

ORA-29268 HTTP CLIENT ERROR - the response code is in 400 range

ORA-29269 HTTP\_SERVER\_ERROR - the response code is in 500 range

#### **Usage Notes**

- The request will be ended when this functions returns regardless of whether an exception is raised or not. There is no need to invoke the [END\\_REQUEST](#page-4233-0) [Procedure](#page-4233-0).
- If URL redirection occurs, the URL and method fields in the req record will be updated to the last redirected URL and the method used to access the URL.

#### **Examples**

In certain situations (initiated by the HTTP client or not), the HTTP server may return a 1xx informational response. The user who does not expect such a response may indicate to GET\_RESPONSE to ignore the response and proceed to receive the regular response. In the case when the user expects such a response, the user can indicate to GET RESPONSE to return the response.

For example, when a user is issuing a HTTP POST request with a large request body, the user may want to check with the HTTP server to ensure that the server will accept the request before sending the data. To do so, the user will send the additional EXPECT: 100-CONTINUE request header, and check for 100 CONTINUE response from

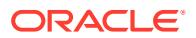

<span id="page-4245-0"></span>the server before proceeding to send the request body. Then, the user will get the regular HTTP response.

The following code example illustrates this:

```
DECLARE
 data VARCHAR2(1024) := '...';
 req utl_http.req;
 resp utl_http.resp;
BEGIN
 req := utl_http.begin_request('http://www.acme.com/receiver', 'POST');
utl http.set header(req, 'Content-Length', length(data));
  -- Ask HTTP server to return "100 Continue" response
 utl_http.set_header(req, 'Expect', '100-continue');
 resp := utl_http.get_response(req, TRUE);
  -- Check for and dispose "100 Continue" response
IF (resp.status code <> 100) THEN
  utl http.end response(resp);
  raise application error(20000, 'Request rejected');
 END IF;
 utl_http.end_response(resp);
  -- Now, send the request body
 utl_http.write_text(req, data);
  -- Get the regular response
resp := utl http.get response(req);
utl http.read text(resp, data);
utl http.end response(resp);
END;
```
### 262.9.27 GET\_RESPONSE\_ERROR\_CHECK Procedure

This procedure checks if the response error check is set or not.

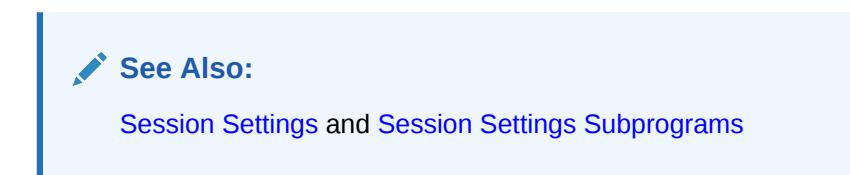

#### **Syntax**

```
UTL_HTTP.GET_RESPONSE_ERROR_CHECK (
  enable OUT BOOLEAN);
```
#### **Parameters**

**Table 262-40 GET\_RESPONSE\_ERROR\_CHECK Procedure Parameters**

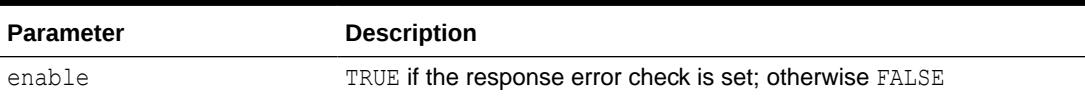

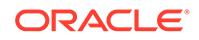

### <span id="page-4246-0"></span>262.9.28 GET\_TRANSFER\_TIMEOUT Procedure

This procedure retrieves the default timeout value for all future HTTP requests.

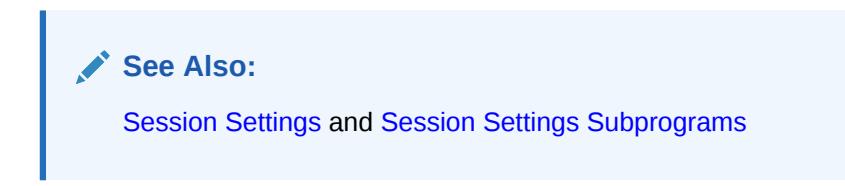

#### **Syntax**

```
UTL_HTTP.GET_TRANSFER_TIMEOUT (
  timeout OUT PLS INTEGER);
```
**Parameters**

**Table 262-41 GET\_TRANSFER\_TIMEOUT Procedure Parameters**

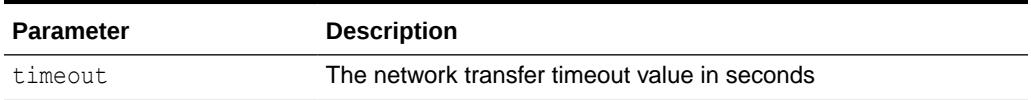

### 262.9.29 READ\_LINE Procedure

This procedure reads the HTTP response body in text form until the end of line is reached and returns the output in the caller-supplied buffer.

The end of line is as defined in the function read line of UTL\_TCP. The end of body exception will be raised if the end of the HTTP response body is reached. Text data is automatically converted from the response body character set to the database character set.

**See Also:** [HTTP Responses](#page-4216-0) and [HTTP Responses Subprograms](#page-4220-0)

#### **Syntax**

```
UTL_HTTP.READ_LINE(
 r IN OUT NOCOPY resp,
data 600T NOCOPY VARCHAR2 CHARACTER SET ANY CS,
   remove_crlf IN BOOLEAN DEFAULT FALSE);
```
#### **Parameters**

**Table 262-42 READ\_LINE Procedure Parameters**

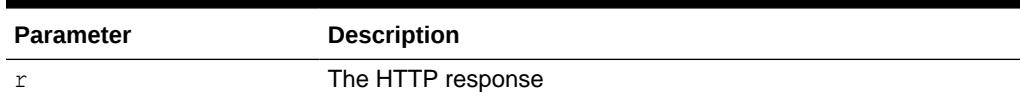

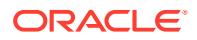

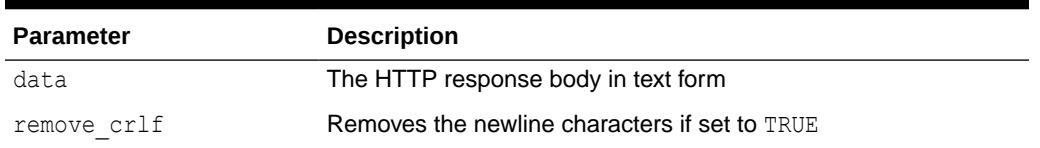

<span id="page-4247-0"></span>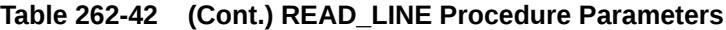

#### **Usage Notes**

The UTL HTTP package supports HTTP 1.1 chunked transfer-encoding. When the response body is returned in chunked transfer-encoding format as indicated in the response header, the package automatically decodes the chunks and returns the response body in de-chunked format.

If transfer timeout is set in the request of this response, read line waits for each data packet to be ready to read until timeout occurs. If it occurs, this procedure stops reading and returns all the data read successfully. If no data is read successfully, the transfer timeout exception is raised. The exception can be handled and the read operation can be retried later.

If a partial multibyte character is found at the end of the response body, read\_line stops reading and returns all the complete multibyte characters read successfully. If no complete character is read successfully, the partial\_multibyte\_char exception is raised. The exception can be handled and the bytes of that partial multibyte character can be read as binary by the read raw procedure. If a partial multibyte character is seen in the middle of the response body because the remaining bytes of the character have not arrived and read timeout occurs, the transfer timeout exception is raised instead. The exception can be handled and the read operation can be retried later.

When the Content-Type response header specifies the character set of the response body and the character set is unknown or unsupported by Oracle, the "ORA-01482: unsupported character set" exception is raised if you try to read the response body as text. You can either read the response body as binary using the READ\_RAW procedure, or set the character set of the response body explicitly using the SET\_BODY\_CHARSET procedure and read the response body as text again.

### 262.9.30 READ\_RAW Procedure

This procedure reads the HTTP response body in binary form and returns the output in the caller-supplied buffer.

The end of body exception is raised if the end of the HTTP response body is reached.

**See Also:** [HTTP Responses](#page-4216-0) and [HTTP Responses Subprograms](#page-4220-0)

#### **Syntax**

```
UTL_HTTP.READ_RAW(
   r IN OUT NOCOPY resp,
```
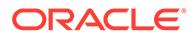
```
 data OUT NOCOPY RAW,
len IN PLS INTEGER DEFAULT NULL);
```
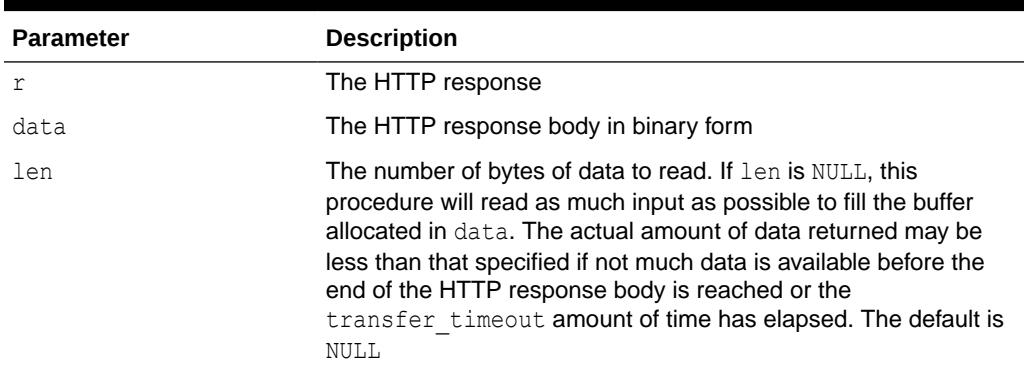

#### **Table 262-43 READ\_RAW Procedure Parameters**

#### **Usage Notes**

The UTL HTTP package supports HTTP 1.1 chunked transfer-encoding. When the response body is returned in chunked transfer-encoding format as indicated in the response header, the package automatically decodes the chunks and returns the response body in de-chunked format.

If transfer timeout is set in the request of this response, read raw waits for each data packet to be ready to read until timeout occurs. If it occurs, read raw stops reading and returns all the data read successfully. If no data is read successfully, the transfer timeout exception is raised. The exception can be handled and the read operation can be retried later.

### 262.9.31 READ\_TEXT Procedure

This procedure reads the HTTP response body in text form and returns the output in the caller-supplied buffer.

The end of body exception is raised if the end of the HTTP response body is reached. Text data is automatically converted from the response body character set to the database character set.

### **See Also:**

[HTTP Responses](#page-4216-0) and [HTTP Responses Subprograms](#page-4220-0)

#### **Syntax**

```
UTL_HTTP.READ_TEXT(
   r IN OUT NOCOPY resp,
   data OUT NOCOPY VARCHAR2 CHARACTER SET ANY_CS,
   len IN PLS_INTEGER DEFAULT NULL);
```
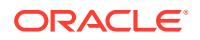

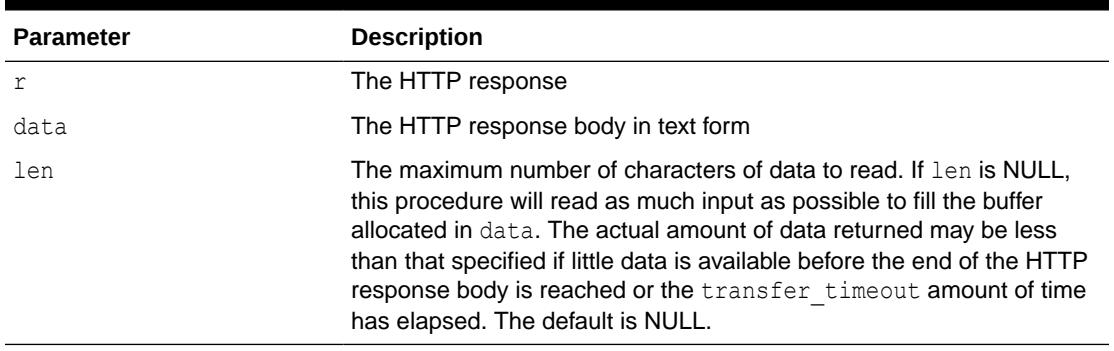

#### **Table 262-44 READ\_TEXT Procedure Parameters**

#### **Usage Notes**

The UTL HTTP package supports HTTP 1.1 chunked transfer-encoding. When the response body is returned in chunked transfer-encoding format as indicated in the response header, the package automatically decodes the chunks and returns the response body in de-chunked format.

If transfer timeout is set in the request of this response, read text waits for each data packet to be ready to read until timeout occurs. If it occurs, this procedure stops reading and returns all the data read successfully. If no data is read successfully, the transfer timeout exception is raised. The exception can be handled and the read operation can be retried later.

If a partial multibyte character is found at the end of the response body, read text stops reading and returns all the complete multibyte characters read successfully. If no complete character is read successfully, the partial multibyte char exception is raised. The exception can be handled and the bytes of that partial multibyte character can be read as binary by the read raw procedure. If a partial multibyte character is seen in the middle of the response body because the remaining bytes of the character have not arrived and read timeout occurs, the transfer timeout exception is raised instead. The exception can be handled and the read operation can be retried later.

When the Content-Type response header specifies the character set of the response body and the character set is unknown or unsupported by Oracle, the "ORA-01482: unsupported character set" exception is raised if you try to read the response body as text. You can either read the response body as binary using the READ\_RAW procedure, or set the character set of the response body explicitly using the SET\_BODY\_CHARSET procedure and read the response body as text again.

# 262.9.32 REQUEST Function

This function returns up to the first 2000 bytes of data retrieved from the given URL.

This function can be used directly in SQL queries. The URL may contain the username and password needed to authenticate the request to the server. The format is

scheme://[user[:password]@]host[:port]/[...]

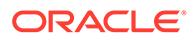

You can define a username/password for the proxy to be specified in the proxy string. The format is

[http://][user[:password]@]host[:port][/]

#### **AND READ See Also:** [Simple HTTP Fetches](#page-4215-0) and [Simple HTTP Fetches in a Single Call](#page-4218-0) **[Subprograms](#page-4218-0)**

#### **Syntax**

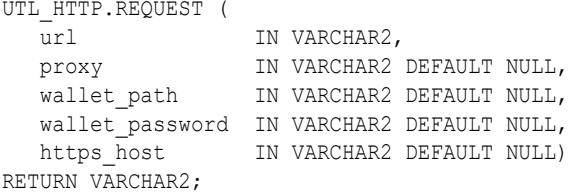

#### **Pragmas**

pragma restrict\_references (request, wnds, rnds, wnps, rnps);

#### **Parameters**

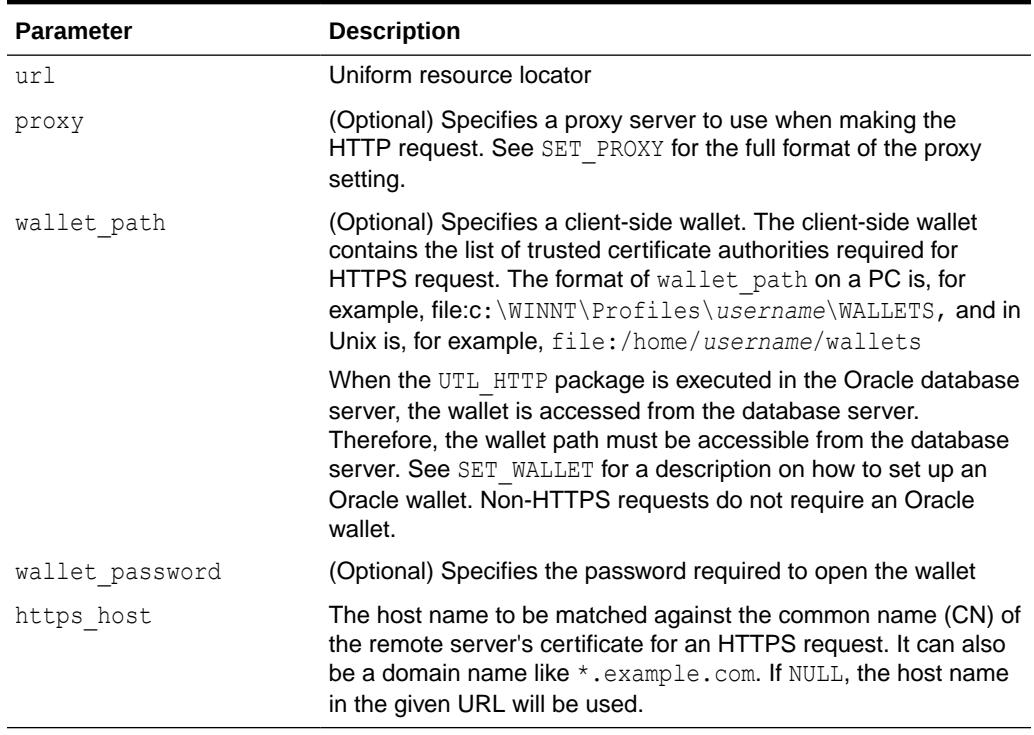

#### **Table 262-45 REQUEST Function Parameters**

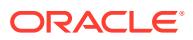

#### **Return Values**

The return type is a string of length 2000 or less, which contains up to the first 2000 bytes of the HTML result returned from the HTTP request to the argument URL.

#### **Exceptions**

INIT\_FAILED REQUEST\_FAILED

#### **Usage Notes**

The URL passed as an argument to this function is not examined for illegal characters, for example, spaces, according to URL specification RFC 2396. The caller should escape those characters with the UTL\_URL package. See the comments of the package for the list of legal characters in URLs. Note that URLs should consist of US-ASCII characters only. The use of non-US-ASCII characters in a URL is generally unsafe.

Please see the documentation of the function SET\_WALLET on the use of an Oracle wallet, which is required for accessing HTTPS Web servers.

Unless response error check is turned on, this function does not raise an exception when a 4xx or 5xx response is received from the Web server. Instead, it returns the formatted error message from the Web server:

```
<HTML><HEAD> 
<TITLE>Error Message</TITLE> 
</HEAD>
<BODY> 
<H1>Fatal Error 500</H1> 
Can't Access Document: http://home.nothing.comm. 
<br> <math>\left\langle P\right\rangle</math><B>Reason:</B> Can't locate remote host: home.nothing.comm. 
<\!\!P\!\!><P><HR> 
<ADDRESS><A HREF="http://www.w3.org"> 
CERN-HTTPD3.0A</A></ADDRESS> 
</BODY> 
</HTML>
```
#### **Examples**

```
SQL> SELECT UTL_HTTP.REQUEST('http://www.my-company.com/') FROM DUAL;
UTL_HTTP.REQUEST('HTTP://WWW.MY-COMPANY.COM/') 
\frac{-1}{\text{thm}}<head><title>My Company Home Page</title>
<!--changed Jan. 16, 19
1 row selected.
```
If you are behind a firewall, include the proxy parameter. For example, from within the Oracle firewall, where there might be a proxy server named www-proxy.my-company.com:

```
SQLPLUS> SELECT 
UTL HTTP.REQUEST('http://www.my-company.com', 'www-proxy.us.my-company.com') FROM DUAL;
```
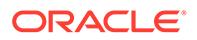

# 262.9.33 REQUEST\_PIECES Function

This function returns a PL/SQL table of 2000-byte pieces of the data retrieved from the given URL.

You can define a username/password for the proxy to be specified in the proxy string. The format is

```
[http://][user[:password]@]host[:port][/]
```
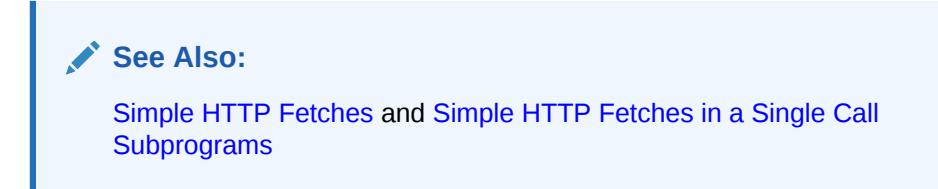

#### **Syntax**

TYPE html pieces IS TABLE OF VARCHAR2(2000) INDEX BY BINARY INTEGER;

```
UTL_HTTP.REQUEST_PIECES (
 url IN VARCHAR2,
max pieces IN NATURAL DEFAULT 32767,
 proxy IN VARCHAR2 DEFAULT NULL,
wallet path IN VARCHAR2 DEFAULT NULL,
   wallet_password IN VARCHAR2 DEFAULT NULL,
  https host IN VARCHAR2 DEFAULT NULL)
RETURN html_pieces;
```
#### **Pragmas**

PRAGMA RESTRICT\_REFERENCES (request\_pieces, WNDS, RNDS, WNPS, RNPS);

#### **Parameters**

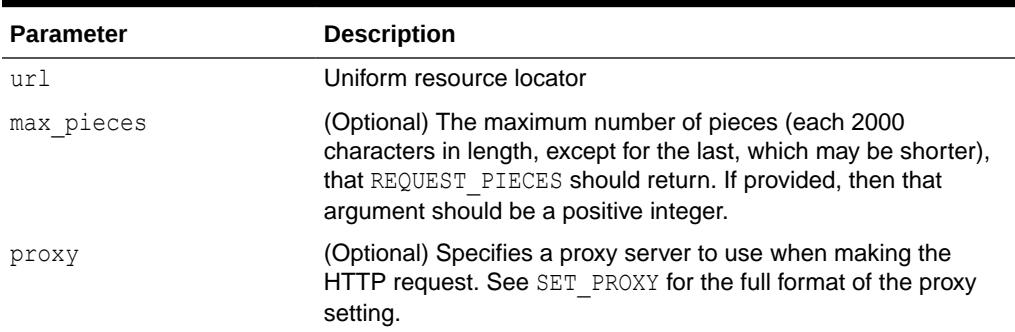

#### **Table 262-46 REQUEST\_PIECES Function Parameters**

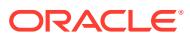

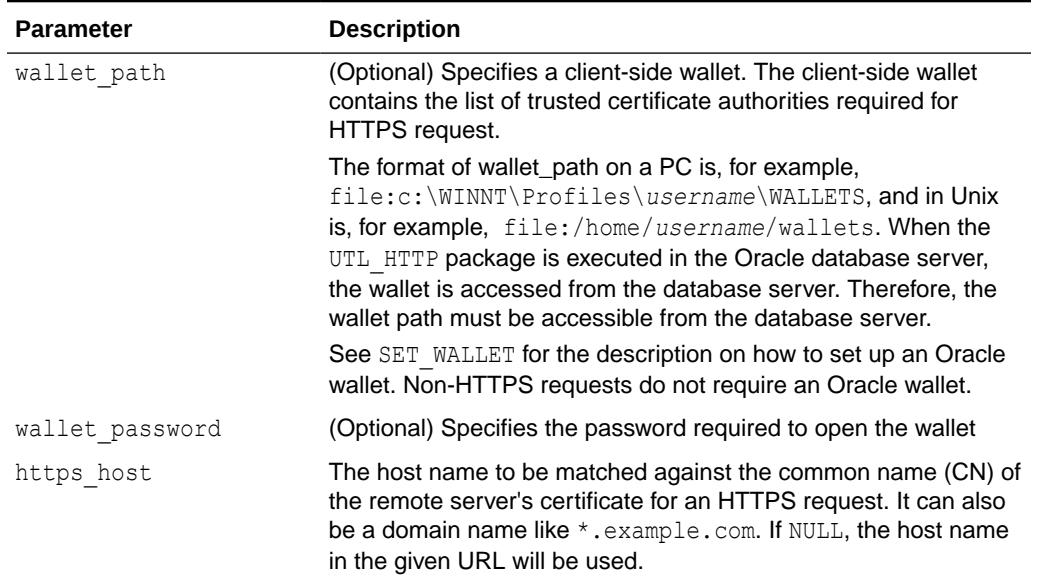

#### **Table 262-46 (Cont.) REQUEST\_PIECES Function Parameters**

#### **Return Values**

REQUEST\_PIECES returns a PL/SQL table of type UTL\_HTTP.HTML\_PIECES. Each element of that PL/SQL table is a string of maximum length 2000. The elements of the PL/SQL table returned by REQUEST\_PIECES are successive pieces of the data obtained from the HTTP request to that URL.

#### **Exceptions**

INIT\_FAILED REQUEST\_FAILED

#### **Usage Notes**

The URL passed as an argument to this function will not be examined for illegal characters, for example, spaces, according to URL specification RFC 2396. The caller should escape those characters with the UTL URL package. See the comments of the package for the list of legal characters in URLs. Note that URLs should consist of US-ASCII characters only. The use of non-US-ASCII characters in a URL is generally unsafe.

Each entry of the PL/SQL table (the "pieces") returned by this function may not be filled to their fullest capacity. The function may start filling the data in the next piece before the previous "piece" is totally full.

Please see the documentation of the function SET\_WALLET on the use of an Oracle wallet, which is required for accessing HTTPS Web servers.

Unless response error check is turned on, this function does not raise an exception when a 4xx or 5xx response is received from the Web server. Instead, it returns the formatted error message from the Web server:

```
<HTML> 
<HEAD> 
<TITLE>Error Message</TITLE> 
</HEAD>
```
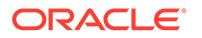

```
<BODY> 
<H1>Fatal Error 500</H1> 
Can't Access Document: http://home.nothing.comm. 
P<B>Reason:</B> Can't locate remote host: home.nothing.comm. 
<br> <math>\text{P}<P><HR> 
<ADDRESS><A HREF="http://www.w3.org"> 
CERN-HTTPD3.0A</A></ADDRESS> 
</BODY> 
</HTML>
```
#### **Examples**

```
SET SERVEROUTPUT ON 
DECLARE 
  x UTL HTTP.HTML PIECES;
  len PLS INTEGER;
BEGIN 
    x := UTL_HTTP.REQUEST_PIECES('http://www.oracle.com/', 100); 
   DBMS_OUTPUT.PUT_LINE(x.count || ' pieces were retrieved.');
   DBMS_OUTPUT.PUT_LINE('with total length ');
    IF x.count < 1 THEN 
     DBMS OUTPUT.PUT LINE('0');
   ELSE 
   len := 0; FOR i in 1..x.count LOOP 
     len := len + length(x(i));
    END LOOP; 
  DBMS OUTPUT. PUT LINE(len);
 END IF;
END; 
/ 
-- Output 
Statement processed. 
4 pieces were retrieved. 
with total length 
7687
```
# 262.9.34 SET\_AUTHENTICATION Procedure

This procedure sets HTTP authentication information in the HTTP request header. The Web server needs this information to authorize the request.

```
See Also:
      HTTP Requests and HTTP Requests Subprograms
Syntax
```

```
UTL HTTP.SET AUTHENTICATION(
   r IN OUT NOCOPY req,
   username IN VARCHAR2,
   password IN VARCHAR2,
   scheme IN VARCHAR2 DEFAULT 'Basic',
  for proxy IN BOOLEAN DEFAULT FALSE);
```
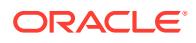

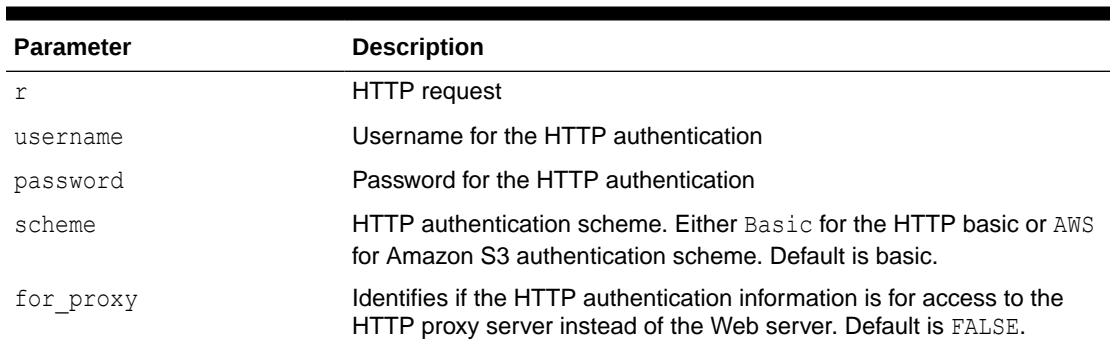

#### **Table 262-47 SET\_AUTHENTICATION Procedure Parameters**

#### **Usage Notes**

The supported authentication schemes are HTTP basic and Amazon S3 authentication.

# 262.9.35 SET\_AUTHENTICATION\_FROM\_WALLET Procedure

This procedure sets the HTTP authentication information in the HTTP request header needed for the request to be authorized by the Web server using the username and password credential stored in the Oracle wallet.

**See Also:** [External Password Store](#page-4217-0) on , and [HTTP Requests Subprograms](#page-4219-0)

#### **Syntax**

```
UTL_HTTP.SET_AUTHENTICATION_FROM_WALLET(
   r IN OUT NOCOPY req,
   alias IN VARCHAR2,
   scheme IN VARCHAR2 DEFAULT 'Basic',
  for proxy IN BOOLEAN DEFAULT FALSE);
```
#### **Parameters**

**Table 262-48 SET\_AUTHENTICATION\_FROM\_WALLET Procedure Parameters**

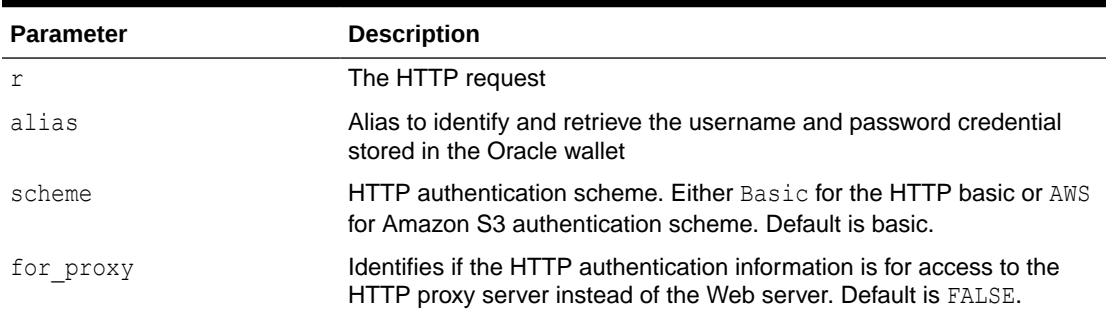

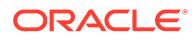

#### **Usage Notes**

- To use the password credentials in a wallet, the UTL HTTP user must have the usepasswords privilege on the wallet.
- The supported authentication schemes are HTTP basic and Amazon S3 authentication schemes.

#### **Examples**

Creating a wallet and entering username and password in the wallet

```
> mkstore -wrl /oracle/wallets/test_wallet -create
Enter password: ******
Enter password again: ******
> mkstore –wrl /oracle/wallets/test_wallet –createCredential hr-access jsmith 
Your secret/Password is missing in the command line
Enter your secret/Password: ****
Re-enter your secret/Password: ****
Enter wallet password: ******
```
#### Granting the use-passwords privilege on the wallet to a user by the database administrator

```
BEGIN
   DBMS_NETWORK_ACL_ADMIN.CREATE_ACL(
   \text{acl} => 'wallet-acl.\overline{\text{cm}}',
    description => 'Wallet ACL',
    principal => 'SCOTT',
    is_grant => TRUE,
    privilege => 'use-passwords');
   DBMS_NETWORK_ACL_ADMIN.ASSIGN_WALLET_acl(
     acl \Rightarrow 'wallet-acl.xml',
      wallet path => 'file: /oracle/wallets/test wallet');
END;
```
#### Using username and password from the wallet

```
DECLARE
  req UTL_HTTP.req;
BEGIN
 UTL HTTP.SET WALLET(path => 'file:/oracle/wallets/test_wallet');
 req := UTL HTTP.BEGIN REQUEST(...);
 UTL HTTP.SET AUTHENTICATION FROM WALLET(req, 'hr-access');
 …
END;
```
# 262.9.36 SET\_BODY\_CHARSET Procedures

This procedure is overloaded. The description of different functionality is located alongside the syntax declarations.

#### **See Also:**

- [HTTP Responses](#page-4216-0) and [HTTP Responses Subprograms](#page-4220-0)
- **[Session Settings](#page-4217-0) and [Session Settings Subprograms](#page-4218-0)**

#### **Syntax**

Sets the default character set of the body of all future HTTP requests when the media type is text and the character set is not specified in the Content-Type header. Following the HTTP protocol standard specification, if the media type of a request or a response is text, but the character set information is missing in the Content-Type header, the character set of the request or response body should default to ISO-8859-1. A response created for a request inherits the default body character set of the request instead of the body character set of the current session. The default body character set is ISO-8859-1 in a database user session. The default body character set setting affects only future requests and has no effect on existing requests. After a request is created, the body character set can be changed by using the other SET\_BODY\_CHARSET procedure that operates on a request:

```
UTL_HTTP.SET_BODY_CHARSET (
   charset IN VARCHAR2 DEFAULT NULL);
```
Sets the character set of the request body when the media type is text but the character set is not specified in the Content-Type header. According to the HTTP protocol standard specification, if the media type of a request or a response is "text" but the character set information is missing in the Content-Type header, the character set of the request or response body should default to "ISO-8859-1". Use this procedure to change the default body character set a request inherits from the session default setting:

```
UTL_HTTP.SET_BODY_CHARSET(
   r IN OUT NOCOPY req,
   charset IN VARCHAR2 DEFAULT NULL);
```
Sets the character set of the response body when the media type is "text" but the character set is not specified in the Content-Type header. For each the HTTP protocol standard specification, if the media type of a request or a response is "text" but the character set information is missing in the Content-Type header, the character set of the request or response body should default to "ISO-8859-1". Use this procedure to change the default body character set a response inherits from the request:

```
UTL_HTTP.SET_BODY_CHARSET(
   r IN OUT NOCOPY resp,
   charset IN VARCHAR2 DEFAULT NULL);
```
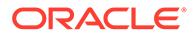

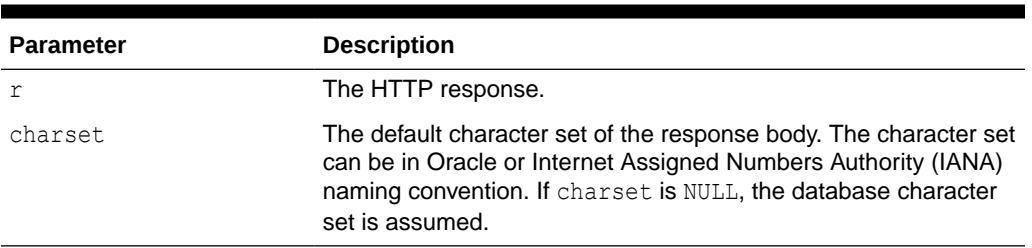

#### **Table 262-49 SET\_BODY\_CHARSET Procedure Parameters**

# 262.9.37 SET\_COOKIE\_SUPPORT Procedures

This overloaded procedure handles cookie support. The description of different functionality is located alongside the syntax declarations.

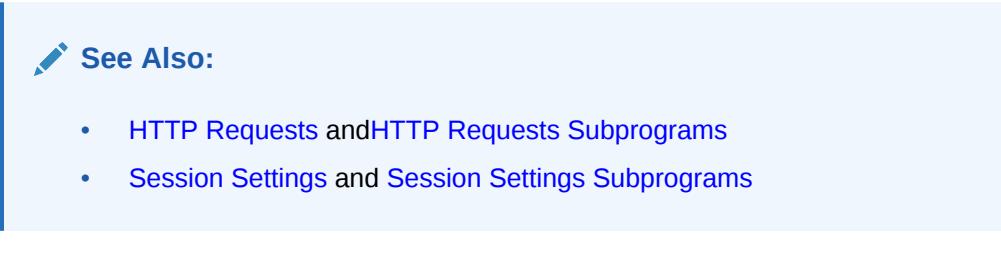

#### **Syntax**

Enables or disables support for the HTTP cookies in the request. Use this procedure to change the cookie support setting a request inherits from the session default setting:

```
UTL_HTTP.SET_COOKIE_SUPPORT(
   r IN OUT NOCOPY REQ,
  enable IN BOOLEAN DEFAULT TRUE);
```
Sets whether or not future HTTP requests will support HTTP cookies, and the maximum number of cookies maintained in the current database user session:

```
UTL_HTTP.SET_COOKIE_SUPPORT (
   enable IN BOOLEAN,
  max_cookies IN PLS_INTEGER DEFAULT 300,
   max_cookies_per_site IN PLS_INTEGER DEFAULT 20);
```
#### **Parameters**

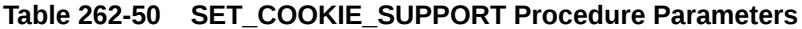

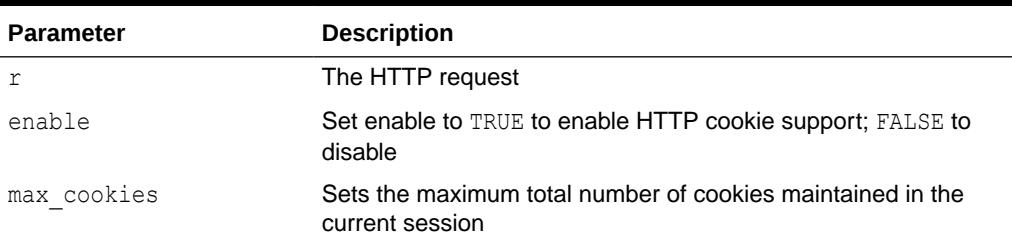

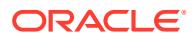

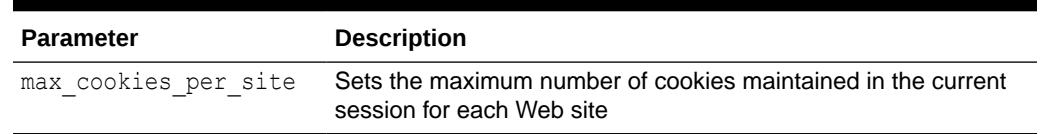

#### **Table 262-50 (Cont.) SET\_COOKIE\_SUPPORT Procedure Parameters**

#### **Usage Notes**

If cookie support is enabled for an HTTP request, all cookies saved in the current session and applicable to the request are returned to the Web server in the request in accordance with HTTP cookie specification standards. Cookies set in the response to the request are saved in the current session for return to the Web server in the subsequent requests if cookie support is enabled for those requests. If the cookie support is disabled for an HTTP request, no cookies are returned to the Web server in the request and the cookies set in the response to the request are not saved in the current session, although the Set-Cookie HTTP headers can still be retrieved from the response.

Cookie support is enabled by default for all HTTP requests in a database user session. The default setting of the cookie support (enabled versus disabled) affects only the future requests and has no effect on the existing ones. After your request is created, the cookie support setting may be changed by using the other SET\_COOKIE\_SUPPORT procedure that operates on a request.

The default maximum number of cookies saved in the current session is 20 for each site and 300 total.

If you lower the maximum total number of cookies or the maximum number of cookies for each Web site, the oldest cookies will be purged first to reduce the number of cookies to the lowered maximum. HTTP cookies saved in the current session last for the duration of the database session only; there is no persistent storage for the cookies. Cookies saved in the current session are not cleared if you disable cookie support.

See ["Examples](#page-4204-0)" for how to use GET\_COOKIES and ADD\_COOKIES to retrieve, save, and restore cookies.

# 262.9.38 SET\_DETAILED\_EXCP\_SUPPORT Procedure

This procedure sets the UTL HTTP package to raise a detailed exception.

By default, UTL HTTP raises the request failed exception when an HTTP request fails. Use GET\_DETAILED\_SOLCODE and GET\_DETAILED\_SOLEERM for more detailed information about the error.

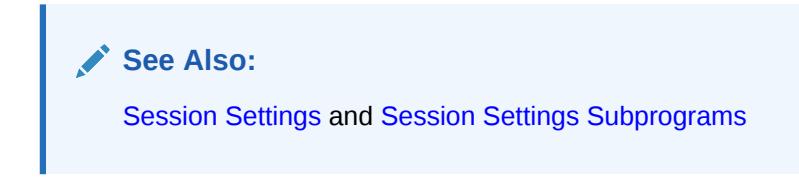

#### **Syntax**

```
UTL_HTTP.SET_DETAILED_EXCP_SUPPORT (
  enable IN BOOLEAN DEFAULT FALSE);
```
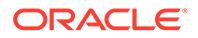

#### **Table 262-51 SET\_DETAILED\_EXCP\_SUPPORT Procedure Parameters**

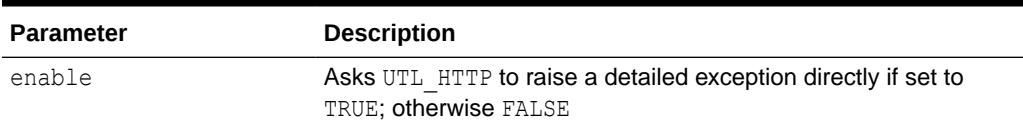

# 262.9.39 SET\_FOLLOW\_REDIRECT Procedures

This procedure sets the maximum number of times UTL\_HTTP follows the HTTP redirect instruction in the HTTP response to this request, or future requests, in the GET\_RESPONSE function.

#### **See Also:**

- [HTTP Requests](#page-4215-0) and [HTTP Requests Subprograms](#page-4219-0)
- **[Session Settings](#page-4217-0) and [Session Settings Subprograms](#page-4218-0)**

#### **Syntax**

Use this procedure to set the maximum number of redirections:

```
UTL HTTP.SET FOLLOW REDIRECT (
  max redirects IN PLS INTEGER DEFAULT 3);
```
Use this procedure to change the maximum number of redirections a request inherits from the session default setting:

```
UTL_HTTP.SET_FOLLOW_REDIRECT(
   r IN OUT NOCOPY req,
  max redirects IN PLS INTEGER DEFAULT 3);
```
#### **Parameters**

**Table 262-52 SET\_FOLLOW\_REDIRECT Procedure Parameters**

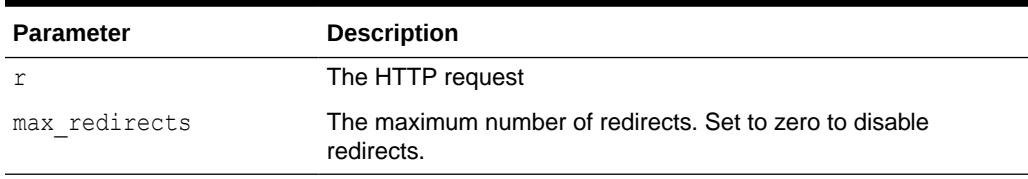

#### **Usage Notes**

If max redirects is set to a positive number, the [GET\\_RESPONSE Function](#page-4243-0) will automatically follow the redirected URL for the HTTP response status code 301, 302, and 307 for the HTTP HEAD and GET methods, and 303 for all HTTP methods, and retry the HTTP request (the request method will be changed to HTTP GET for the status code 303) at the new location. It follows the redirection until the final, non-

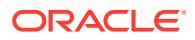

redirect location is reached, or an error occurs, or the maximum number of redirections has been reached (to prevent an infinite loop). The URL and method fields in the REQ record will be updated to the last redirected URL and the method used to access the URL. Set the maximum number of redirects to zero to disable automatic redirection.

While it is set not to follow redirect automatically in the current session, it is possible to specify individual HTTP requests to follow redirect instructions the function FOLLOW REDIRECT and vice versa.

The default maximum number of redirections in a database user session is 3. The default value affects only future requests and has no effect on existing requests.

The SET\_FOLLOW\_REDIRECT procedure must be called before GET\_RESPONSE for any redirection to take effect.

### 262.9.40 SET\_HEADER Procedure

This procedure sets an HTTP request header. The request header is sent to the Web server as soon as it is set.

#### **See Also:**

[HTTP Requests](#page-4215-0) and [HTTP Requests Subprograms](#page-4219-0)

#### **Syntax**

```
UTL_HTTP.SET_HEADER (
   r IN OUT NOCOPY req,
  name IN VARCHAR2,
   value IN VARCHAR2);
```
#### **Parameters**

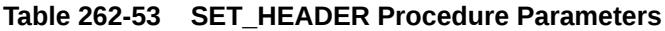

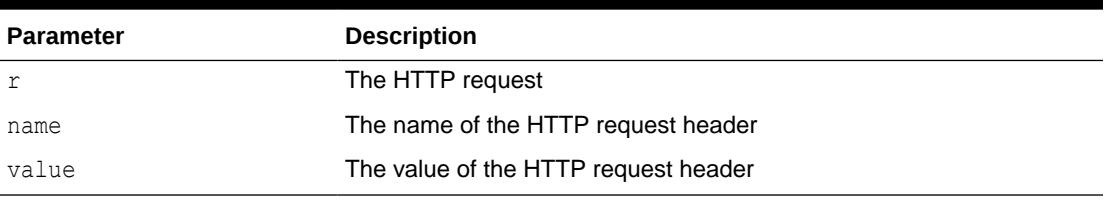

#### **Usage Notes**

Multiple HTTP headers with the same name are allowed in the HTTP protocol standard. Therefore, setting a header does not replace a prior header with the same name.

If the request is made using HTTP 1.1, UTL HTTP sets the Host header automatically for you.

When you set the Content-Type header with this procedure, UTL HTTP looks for the character set information in the header value. If the character set information is present, it is set as the character set of the request body. It can be overridden later by using the SET BODY CHARSET procedure.

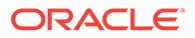

When you set the Transfer-Encoding header with the value chunked, UTL HTTP automatically encodes the request body written by the WRITE\_TEXT, WRITE\_LINE and WRITE\_RAW procedures. Note that some HTTP-1.1-based Web servers or CGI programs do not support or accept the request body encoding in the HTTP 1.1 chunked transfer-encoding format.

# 262.9.41 SET\_PERSISTENT\_CONN\_SUPPORT Procedure

This overloaded procedure provides persistent connection support. Descriptions of the different functionality are given in the syntax declarations.

**See Also:** [HTTP Requests](#page-4215-0) and [HTTP Requests Subprograms](#page-4219-0)

#### **Syntax**

Sets whether future HTTP requests should support the HTTP 1.1 persistent connection or not, and the maximum numbers of persistent connections to be maintained in the current database user session.

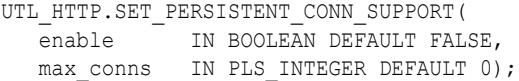

Enables or disables support for the HTTP 1.1 persistent-connection in the request.

UTL\_HTTP.SET\_PERSISTENT\_CONN\_SUPPORT( r IN OUT NOCOPY req, enable IN BOOLEAN DEFAULT FALSE);

#### **Parameters**

#### **Table 262-54 SET\_PERSISTENT\_CONN\_SUPPORT Procedure Parameters**

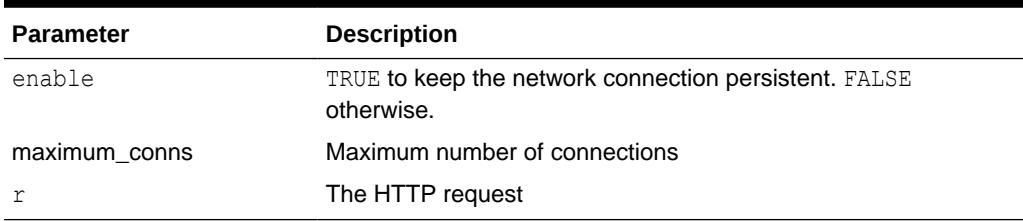

#### **Usage Notes**

If the persistent-connection support is enabled for an HTTP request, the package will keep the network connections to a Web server or the proxy server open in the package after the request is completed properly for a subsequent request to the same server to reuse for each HTTP 1.1 protocol specification. With the persistent connection support, subsequent HTTP requests may be completed faster because the network connection latency is avoided. If the persistent-connection support is disabled for a request, the package will always send the HTTP header "Connection: close" automatically in the HTTP request and close the network connection when the request is completed. This setting has no effect on HTTP requests that follows HTTP 1.0

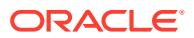

protocol, for which the network connections will always be closed after the requests are completed.

When a request is being made, the package attempts to reuse an existing persistent connection to the target Web server (or proxy server) if one is available. If none is available, a new network connection will be initiated. The persistent-connection support setting for a request affects only whether the network connection should be closed after a request completes.

Use this procedure to change the persistent-connection support setting a request inherits from the session default setting.

Users should note that while the use of persistent connections in UTL HTTP may reduce the time it takes to fetch multiple Web pages from the same server, it consumes precious system resources (network connections) in the database server. Also, excessive use of persistent connections may reduce the scalability of the database server when too many network connections are kept open in the database server. Network connections should be kept open only if they will be used immediately by subsequent requests and should be closed immediately when they are no longer needed. Set the default persistent connection support as disabled in the session, and enable persistent connection in individual HTTP requests as shown in "Examples".

The default value of the maximum number of persistent connections in a database session is zero. To truly enable persistent connections, you must also set the maximum number of persistent connections to a positive value or no connections will be kept persistent.

Note that if you want to use persistent connections, you must call the overload that takes the maximum\_conns parameter prior to calling the [BEGIN\\_REQUEST Function,](#page-4227-0) otherwise persistent connections will not be enabled for the current request even if the other form of SET\_PERSISTENT\_CONN\_SUPPORT is called.

#### **Examples**

Using SET\_PERSISTENT\_CONN\_SUPPORT in http requests at the session level, showing the active persistent connection after each request

```
DECLARE
 pieces utl http.html pieces;
 conns utl http.connection table;
BEGIN
  -- Turns on persistent connection support for the request pieces call.
 utl http.set persistent conn support(true, 1);
   FOR i IN 1..10 LOOP
   pieces := utl http.request pieces('http://www.example.com/');
    -- Shows the active persistent connection
    utl_http.get_persistent_conns(conns);
    FOR j IN 1..conns.count LOOP
        dbms_output.put_line('Persistent connection '||j||': '||conns(j).host||':'||
conns(j).port);
    END LOOP;
  END LOOP;
   -- Turns off persistent connection support. Set active max persistent connection to
```

```
0 to close all active connections.
```
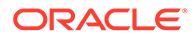

```
utl http.set persistent conn support(false, 0);
END;
/
Using SET_PERSISTENT_CONN_SUPPORT in HTTP requets showing how to use
persistent connection individually in each request to fetch multiple URLs at the same
host
DECLARE
-- Table to store the URLs
TYPE vc2 table IS TABLE OF VARCHAR2(256) INDEX BY BINARY INTEGER;
paths VC2_TABLE;
PROCEDURE fetch pages (paths IN vc2 table) AS
  req UTL_HTTP.REQ;
  resp UTL_HTTP.RESP;
 data VARCHAR2(1024);
BEGIN
   -- Set the proxy server
 UTL HTTP.SET PROXY('www-proxy.example.com:80', '');
   FOR i IN 1..paths.count LOOP
    req := UTL_HTTP.BEGIN_REQUEST(paths(i));
     -- Use persistent connections except for the last request
     IF (i < paths.count) THEN
      -- Use a persistent connection for the current request
     UTL HTTP.SET_PERSISTENT_CONN_SUPPORT(req, TRUE);
     END IF;
    resp := UTL HTTP.GET RESPONSE(req);
     -- Display the results of the response
    DBMS OUTPUT. PUT LINE('-');
    DBMS OUTPUT.PUT LINE('URL: ' || paths(i));
    DBMS_OUTPUT.PUT_LINE('HTTP Response Status Code: ' || resp.status code);
    DBMS OUTPUT.PUT LINE('HTTP Response Reason Phrase: ' || resp.reason phrase);
    DBMS_OUTPUT.PUT_LINE('HTTP Response Version: ' || resp.http version);
     BEGIN
      LOOP
       UTL HTTP.READ TEXT(resp, data);
        -- do something with the data
      END LOOP;
     EXCEPTION
     WHEN UTL HTTP.END OF BODY THEN
        NULL;
     END;
   UTL HTTP.END RESPONSE(resp);
  END LOOP;
END;
BEGIN
-- Set a maximum of 1 persistent connection, but start with persistent 
connections 
-- off
  UTL HTTP.SET PERSISTENT CONN SUPPORT(FALSE, 1);
```
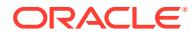

```
 -- Create a list of URLs
   paths(1) := 'http://www.example.com/technetwork/index.html';
   paths(2) := 'http://www.example.com/us/products/index.html';
  fetch pages(paths);
 END;
/
```
# 262.9.42 SET\_PROXY Procedure

This procedure sets the proxy to be used for requests of the HTTP or other protocols, excluding those for hosts that belong to the domain specified in no proxy domains.

no proxy domains is a comma-, semi-colon-, or space-separated list of domains or hosts for which HTTP requests should be sent directly to the destination HTTP server instead of going through a proxy server.

**See Also:** [Session Settings](#page-4217-0) and [Session Settings Subprograms](#page-4218-0)

#### **Syntax**

```
UTL_HTTP.SET_PROXY (
   proxy IN VARCHAR2,
  no proxy domains IN VARCHAR2);
```
#### **Parameters**

#### **Table 262-55 SET\_PROXY Procedure Parameters**

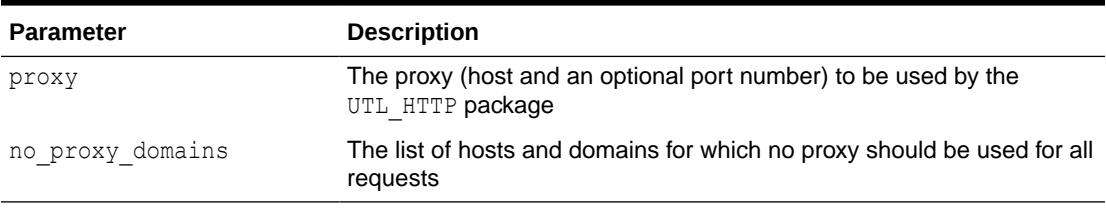

#### **Usage Notes**

The proxy may include an optional TCP/IP port number at which the proxy server listens. The syntax is [http://]host[:port][/], for example, www-proxy.my-company.com:80. If the port is not specified for the proxy, port 80 is assumed.

Optionally, a port number can be specified for each domain or host. If the port number is specified, the no-proxy restriction is only applied to the request at the port of the particular domain or host, for example, corp.my-company.com, eng.my-company.com:80. When no proxy domains is NULL and the proxy is set, all requests go through the proxy. When the proxy is not set, UTL HTTP sends requests to the target Web servers directly.

You can define a username/password for the proxy to be specified in the proxy string. The format is

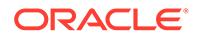

```
[http://][user[:password]@]host[:port][/]
```
If proxy settings are set when the database server instance is started, the proxy settings in the environment variables  $h$ ttp proxy and no proxy are assumed. Proxy settings set by this procedure override the initial settings.

# 262.9.43 SET\_RESPONSE\_ERROR\_CHECK Procedure

This procedure sets whether or not GET\_RESPONSE raises an exception when the Web server returns a status code that indicates an error—a status code in the 4xx or 5xx ranges.

For example, when the requested URL is not found in the destination Web server, a 404 (document not found) response status code is returned.

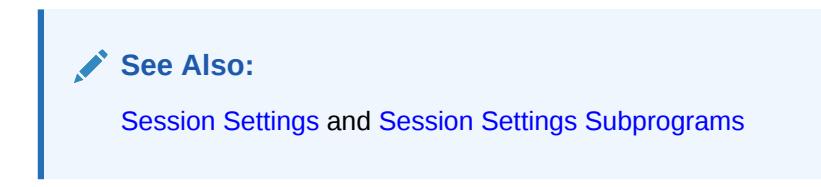

#### **Syntax**

```
UTL_HTTP.SET_RESPONSE_ERROR_CHECK (
  enable IN BOOLEAN DEFAULT FALSE);
```
#### **Parameters**

**Table 262-56 SET\_RESPONSE\_ERROR\_CHECK Procedure Parameters**

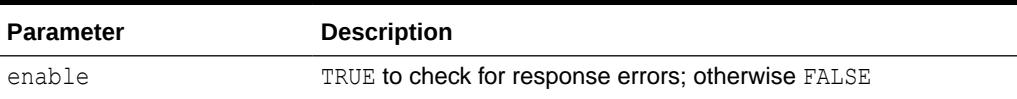

#### **Usage Notes**

If the status code indicates an error—a 4xx or 5xx code—and this procedure is enabled, GET\_RESPONSE will raise the HTTP\_CLIENT\_ERROR or HTTP\_SERVER\_ERROR exception. If SET\_RESPONSE\_ERROR\_CHECK is set to FALSE, GET\_RESPONSE will not raise an exception when the status code indicates an error.

Response error check is turned off by default.

The GET\_RESPONSE function can raise other exceptions when SET\_RESPONSE\_ERROR\_CHECK is set to FALSE.

# 262.9.44 SET\_TRANSFER\_TIMEOUT Procedure

This procedure sets the default time out value for all future HTTP requests that the UTL\_HTTP package should attempt while reading the HTTP response from the Web server or proxy server.

This time out value may be used to avoid the PL/SQL programs from being blocked by busy Web servers or heavy network traffic while retrieving Web pages from the Web servers.

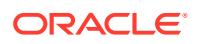

**See Also:** [Session Settings](#page-4217-0) and [Session Settings Subprograms](#page-4218-0)

#### **Syntax**

```
UTL_HTTP.SET_TRANSFER_TIMEOUT (
  timeout IN PLS INTEGER DEFAULT 60);
```
#### **Parameters**

#### **Table 262-57 SET\_TRANSFER\_TIMEOUT Procedure Parameters**

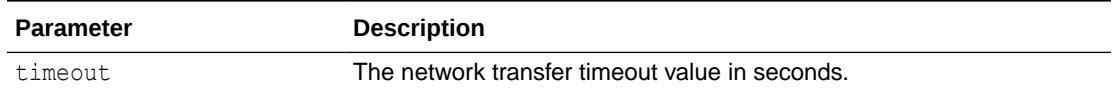

#### **Usage Notes**

The default value of the time out is 60 seconds.

# 262.9.45 SET\_WALLET Procedure

This procedure sets the Oracle wallet used for all HTTP requests over Secured Socket Layer (SSL), namely HTTPS.

When the UTL\_HTTP package communicates with an HTTP server over SSL, the HTTP server presents its digital certificate, which is signed by a certificate authority, to the UTL HTTP package for identification purpose. The Oracle wallet contains the list of certificate authorities that are trusted by the user of the UTL HTTP package. An Oracle wallet is required to make an HTTPS request.

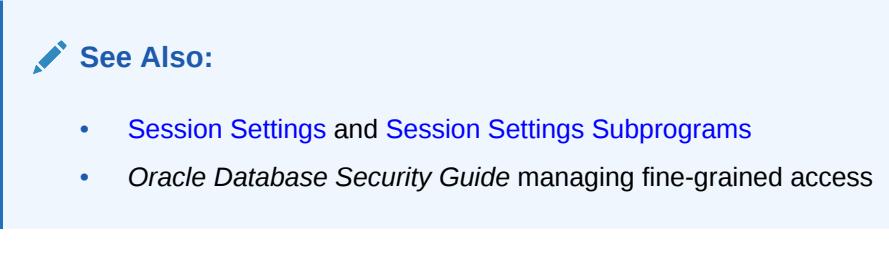

#### **Syntax**

```
UTL_HTTP.SET_WALLET (
  path IN VARCHAR2,
   password IN VARCHAR2 DEFAULT NULL);
```
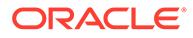

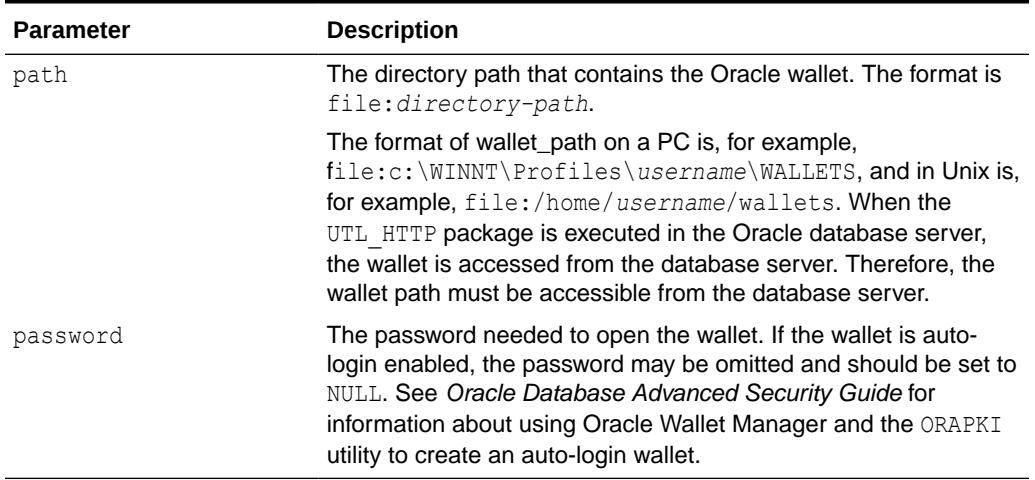

#### **Table 262-58 SET\_WALLET Procedure Parameters**

#### **Usage Notes**

To set up an Oracle wallet, use the Oracle Wallet Manager to create a wallet. In order for the HTTPS request to succeed, the certificate authority that signs the certificate of the remote HTTPS Web server must be a trust point set in the wallet.

When a wallet is created, it is populated with a set of well-known certificate authorities as trust points. If the certificate authority that signs the certificate of the remote HTTPS Web server is not among the trust points, or the certificate authority has new root certificates, you should obtain the root certificate of that certificate authority and install it as a trust point in the wallet using Oracle Wallet Manager

#### **See Also:**

*Oracle Database Advanced Security Guide* for more information on Wallet Manager

# 262.9.46 WRITE\_LINE Procedure

This procedure writes a text line in the HTTP request body and ends the line with newline characters (CRLF as defined in UTL\_TCP).

As soon as some data is sent as the HTTP request body, the HTTP request headers section is completed. Text data is automatically converted from the database character set to the request body character set.

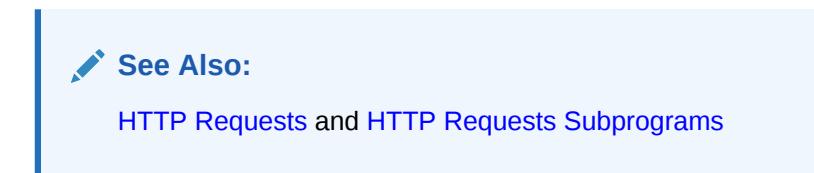

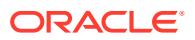

#### **Syntax**

```
UTL_HTTP.WRITE_LINE(
   r IN OUT NOCOPY req,
  data IN VARCHAR2 CHARACTER SET ANY CS);
```
#### **Parameters**

#### **Table 262-59 WRITE\_LINE Procedure Parameters**

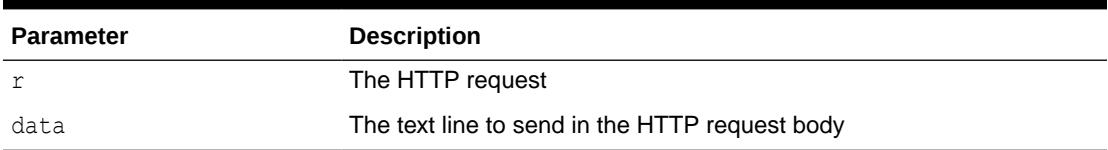

#### **Usage Notes**

An HTTP client must always let the remote Web server know the length of the request body it is sending. If the amount of data is known beforehand, you can set the Content-Length header in the request, where the length of the content is measured in bytes instead of characters. If the length of the request body is not known beforehand, you can send the request body using the HTTP 1.1 chunked transfer-encoding format. The request body is sent in chunks, where the length of each chunk is sent before the chunk is sent. The UTL HTTP package performs chunked transfer-encoding on the request body transparently when the Transfer-Encoding: chunked header is set. Note that some HTTP-1.1-based Web servers or CGI programs do not support or accept the request body encoding in the HTTP 1.1 chunked transfer-encoding format. See the SET\_HEADER procedure for details.

If you send the Content-Length header, you should note that the length specified in the header should be the byte-length of the textual request body after it is converted from the database character set to the request body character set. When either one of the two character sets is a multibyte character set, the precise byte-length of the request body in the request body character set cannot be known beforehand. In this case, you can perform the character set conversion explicitly, determine the byte-length of the results, send the Content-Length header, and the results using the WRITE\_RAW procedure to avoid the automatic character set conversion. Or, if the remove Web server or CGI programs allow, you can send the request body using the HTTP 1.1 chunked transfer-encoding format, where UTL HTTP handles the length of the chunks transparently.

# 262.9.47 WRITE\_RAW Procedure

This procedure writes some binary data in the HTTP request body. As soon as some data is sent as the HTTP request body, the HTTP request headers section is completed.

**See Also:** [HTTP Requests](#page-4215-0) and [HTTP Requests Subprograms](#page-4219-0)

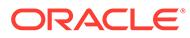

#### **Syntax**

```
UTL_HTTP.WRITE_RAW(
  r IN OUT NOCOPY REQ,
  data IN RAW);
```
#### **Parameters**

#### **Table 262-60 WRITE\_RAW Procedure Parameters**

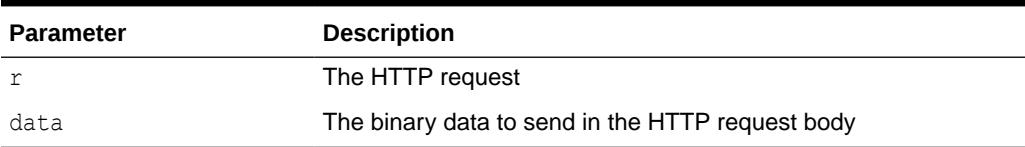

#### **Usage Notes**

An HTTP client must always let the remote Web server know the length of the request body it is sending. If the amount of data is known beforehand, you can set the Content-Length header in the request, where the length of the content is measured in bytes instead of characters. If the length of the request body is not known beforehand, you can send the request body using the HTTP 1.1 chunked transfer-encoding format. The request body is sent in chunks, where the length of each chunk is sent before the chunk is sent. UTL\_HTTP performs chunked transfer-encoding on the request body transparently when the Transfer-Encoding:chunked header is set. Note that some HTTP-1.1-based Web servers or CGI programs do not support or accept the request body encoding in the HTTP 1.1 chunked transfer-encoding format. See the SET\_HEADER procedure for details.

# 262.9.48 WRITE\_TEXT Procedure

This procedure writes some text data in the HTTP request body.

As soon as some data is sent as the HTTP request body, the HTTP request headers section is completed. Text data is automatically converted from the database character set to the request body character set.

**See Also:** [HTTP Requests](#page-4215-0) and [HTTP Requests Subprograms](#page-4219-0)

#### **Syntax**

```
UTL_HTTP.WRITE_TEXT(
   r IN OUT NOCOPY REQ,
  data IN VARCHAR2 CHARACTER SET ANY CS);
```
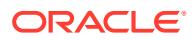

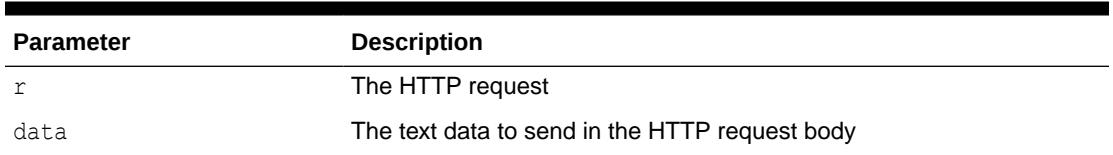

#### **Table 262-61 WRITE\_TEXT Procedure Parameters**

#### **Usage Notes**

An HTTP client must always let the remote Web server know the length of the request body it is sending. If the amount of data is known beforehand, you can set the Content-Length header in the request, where the length of the content is measured in bytes instead of characters. If the length of the request body is not known beforehand, you can send the request body using the HTTP 1.1 chunked transfer-encoding format. The request body is sent in chunks, where the length of each chunk is sent before the chunk is sent. UTL HTTP performs chunked transfer-encoding on the request body transparently when the Transfer-Encoding: chunked header is set. Note that some HTTP-1.1-based Web servers or CGI programs do not support or accept the request body encoding in the HTTP 1.1 chunked transfer-encoding format. See the SET\_HEADER procedure for details.

If you send the Content-Length header, you should note that the length specified in the header should be the byte-length of the textual request body after it is converted from the database character set to the request body character set. When either one of the two character sets is a multibyte character set, the precise byte-length of the request body in the request body character set cannot be known beforehand. In this case, you can perform the character set conversion explicitly, determine the byte-length of the results, send the Content-Length header, and the results using the WRITE\_RAW procedure to avoid the automatic character set conversion. Or, if the remove Web server or CGI programs allow, you can send the request body using the HTTP 1.1 chunked transfer-encoding format, where UTL HTTP handles the length of the chunks transparently.

# 263 **UTL 118N**

UTL I18N is a set of services that provides additional globalization functionality for applications written in PL/SQL.

#### **See Also:**

*Oracle Database Globalization Support Guide*

The chapter contains the following topics:

- **Overview**
- **[Security Model](#page-4273-0)**
- **[Constants](#page-4273-0)**
- Summary of UTL 118N Subprograms

# 263.1 UTL\_I18N Overview

UTL I18N services provide additional globalization functionality for applications written in PL/ SQL.

The UTL I18N PL/SQL package consists of the following categories of services:

- String conversion functions for various datatypes.
- Functions that convert a text string to character references and vice versa.
- Functions that map between Oracle, Java, and ISO languages and territories.
- Functions that map between Oracle, Internet Assigned Numbers Authority (IANA), and email safe character sets.
- A function that returns the Oracle character set name from an Oracle language name.
- A function that returns the maximum number of bytes for a character of an Oracle character set.
- A function that performs script transliteration.
- Functions that return the ISO currency code, local time zones, and local languages supported for a given territory.
- Functions that return the most appropriate linguistic sort, a listing of all the applicable linguistic sorts, and the local territories supported for a given language.
- Functions that map between the Oracle full and short language names.
- A function that returns the language translation of a given language and territory name.
- A function that returns a listing of the most commonly used time zones.

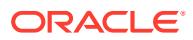

# <span id="page-4273-0"></span>263.2 UTL\_I18N Security Model

The functions of the UTL I18N package neither read database contents nor modify them. The functions operate on their arguments only and/or they retrieve static internationalization information from NLS Data files. The execution privilege for the package is granted to PUBLIC by default

# 263.3 UTL\_I18N Constants

UTL I18N defines constants to use when specifying parameter values.

These constants are shown in the following table.

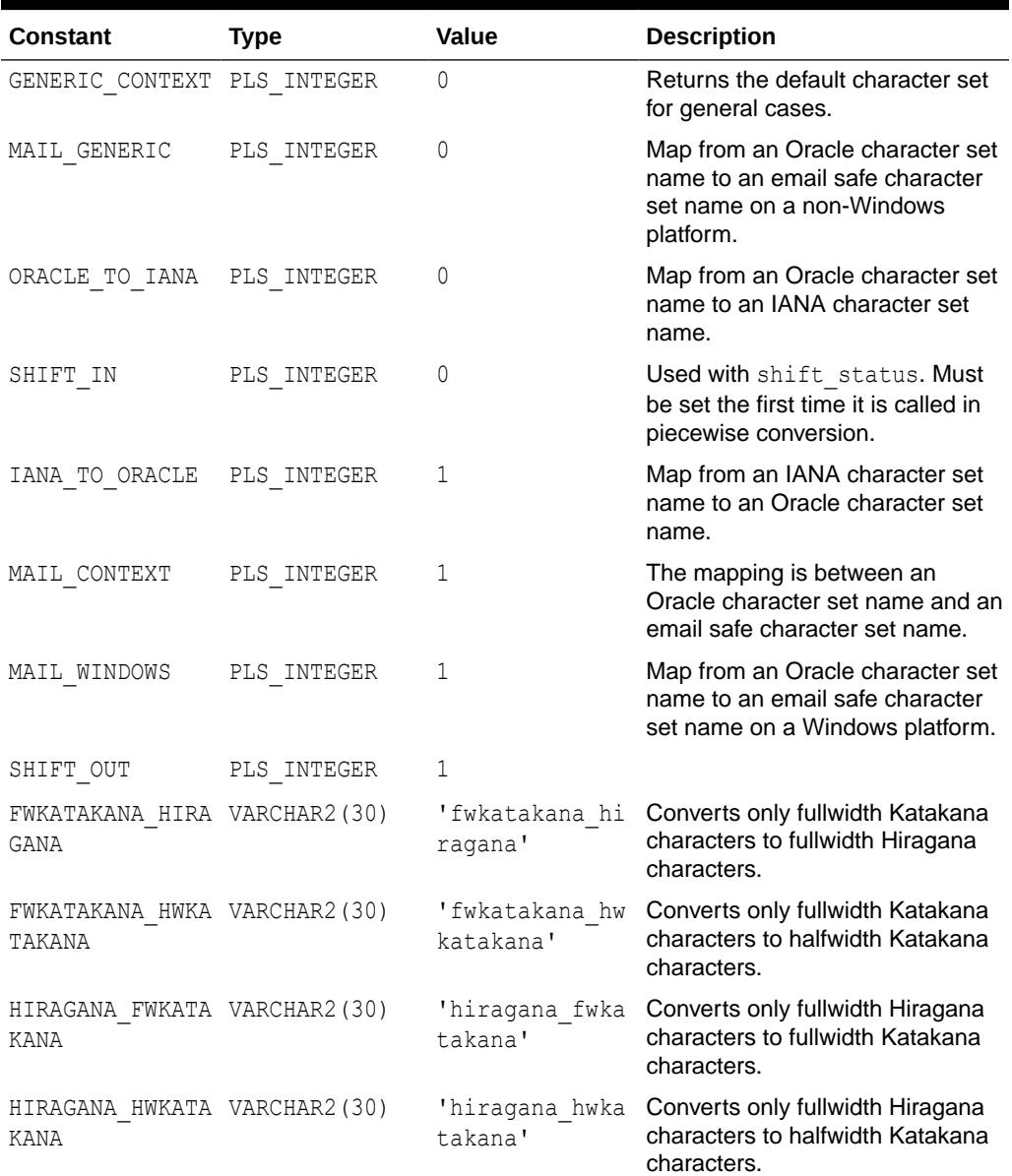

#### **Table 263-1 UTL\_I18N Constants**

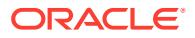

| <b>Constant</b>                        | Type          | Value                       | <b>Description</b>                                                                  |
|----------------------------------------|---------------|-----------------------------|-------------------------------------------------------------------------------------|
| HWKATAKANA FWKA VARCHAR2(30)<br>TAKANA |               | 'hwkatakana fw<br>katakana' | Converts only halfwidth Katakana<br>characters to fullwidth Katakana<br>characters. |
| HWKATAKANA HIRA VARCHAR2(30)<br>GANA   |               | 'hwkatakana hi<br>ragana'   | Converts only halfwidth Katakana<br>characters to fullwidth Hiragana<br>characters. |
| KANA FWKATAKANA VARCHAR2(30)           |               | 'kana fwkataka<br>na'       | Converts any type of Kana<br>character to a fullwidth Katakana<br>character.        |
| KANA HIRAGANA                          | VARCHAR2 (30) | 'kana hiragana              | Converts any type of Kana<br>character to a fullwidth Hiragana<br>character.        |
| KANA HWKATAKANA VARCHAR2(30)           |               | 'kana hwkataka<br>na'       | Converts any type of Kana<br>character to a halfwidth Katakana<br>character.        |

<span id="page-4274-0"></span>**Table 263-1 (Cont.) UTL\_I18N Constants**

# 263.4 Summary of UTL\_I18N Subprograms

This table lists the UTL\_I18N subprograms and briefly describes them.

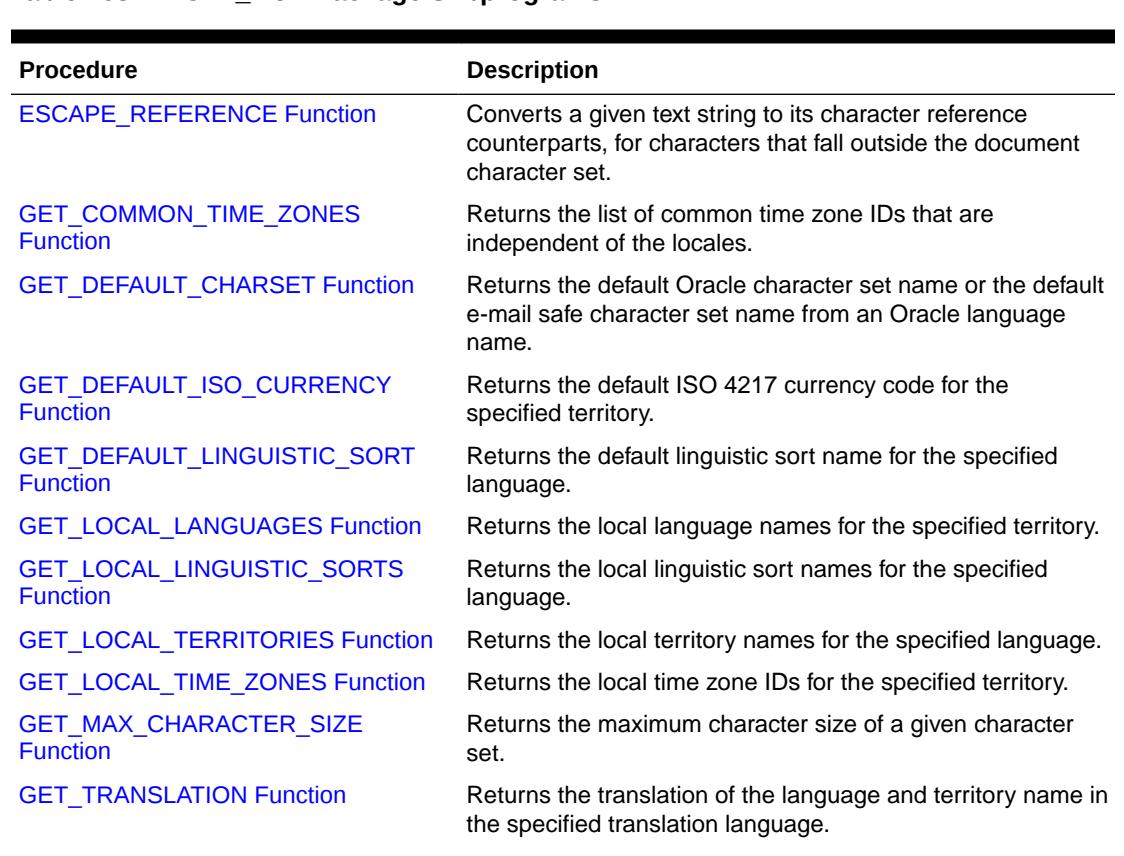

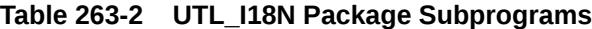

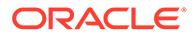

| <b>Procedure</b>                                  | <b>Description</b>                                                                                                    |  |
|---------------------------------------------------|----------------------------------------------------------------------------------------------------|--|
| <b>MAP CHARSET Function</b>                       | Maps an Oracle character set name to an IANA<br>٠<br>character set name.<br>Maps an IANA character set name to an Oracle<br>۰<br>character set name.<br>Maps an Oracle character set name to an e-mail safe<br>٠<br>character set name. |  |
| <b>MAP FROM SHORT LANGUAGE</b><br><b>Function</b> | Maps an Oracle short language name to an Oracle<br>language name.                                                                                                    |  |
| MAP_LANGUAGE_FROM_ISO<br><b>Function</b>          | Returns an Oracle language name from an ISO locale<br>name.                                                                                                    |  |
| <b>MAP LOCALE TO ISO Function</b>                 | Returns an ISO locale name from the Oracle language and<br>territory name.                                                                                                    |  |
| MAP TERRITORY FROM ISO<br><b>Function</b>         | Returns an Oracle territory name from an ISO locale name.                                                                                                    |  |
| MAP TO SHORT LANGUAGE<br><b>Function</b>          | Maps an Oracle language name to an Oracle short<br>language name.                                                                                                    |  |
| <b>RAW TO CHAR Functions</b>                      | Converts RAW data that is not encoded in the database<br>character set into a VARCHAR2 string                                                                                                    |  |
| <b>RAW TO NCHAR Functions</b>                     | Converts RAW data that is not encoded in the national<br>character set into an NVARCHAR2 string                                                                                                    |  |
| <b>STRING TO RAW Function</b>                     | Converts a VARCHAR2 or NVARCHAR2 string to another<br>character set. The result is returned as a RAW datatype.                                                                                                    |  |
| <b>TRANSLITERATE Function</b>                     | Transliterates between Japanese hiragana and katakana.                                                                                                    |  |
| <b>UNESCAPE REFERENCE Function</b>                | Converts an input string that contains character references<br>to a text string.                                                                                                    |  |

<span id="page-4275-0"></span>**Table 263-2 (Cont.) UTL\_I18N Package Subprograms**

# 263.4.1 ESCAPE\_REFERENCE Function

This function converts a text string to its character reference counterparts for characters that fall outside the character set used by the current document.

Character references are mainly used in HTML and XML documents to represent characters independently of the encoding of the document. Character references may appear in two forms, numeric character references and character entity references. Numeric character references specify the Unicode code point value of a character, while character entity references use symbolic names to refer to the same character. For example,  $\&\#xe5$ ; is the numeric character reference for the small letter "a" with a ring above, whereas  $\kappa$ aring; is the character entity reference for the same character. Character entity references are also used to escape special characters, as an example,  $\< 1$ t; represents the < (less than) sign. This is to avoid possible confusion with the beginning of a tag in Markup languages.

#### **Syntax**

```
UTL_I18N.ESCAPE_REFERENCE(
    str IN VARCHAR2 CHARACTER SET ANY_CS,
   page_cs_name IN VARCHAR2 DEFAULT NULL)
 RETURN VARCHAR2 CHARACTER SET str%CHARSET;
```
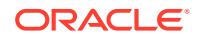

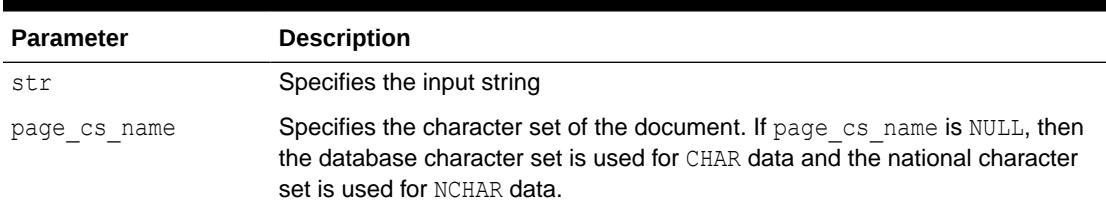

#### <span id="page-4276-0"></span>**Table 263-3 ESCAPE\_REFERENCE Function Parameters**

#### **Usage Notes**

If the user specifies an invalid character set or a NULL string, then the function returns a NULL string.

#### **Examples**

UTL I18N.ESCAPE REFERENCE('hello < '||chr(229),'us7ascii')

This returns 'hello < &#xe5;'.

# 263.4.2 GET\_COMMON\_TIME\_ZONES Function

This function returns a listing of the most coemmonly used time zones. This list contains a subset of the time zones that are supported in the database.

#### **Syntax**

```
UTL_I18N.GET_COMMON_TIME_ZONES
 RETURN STRING_ARRAY;
```
#### **Examples**

Returns the list of the most commonly used time zones.

```
DECLARE
   retval UTL_I18N.STRING_ARRAY;
BEGIN
   retval := UTL_I18N.GET_COMMON_TIME_ZONES;
END;
/
```
# 263.4.3 GET\_DEFAULT\_CHARSET Function

This function returns the default Oracle character set name or the default e-mail safe character set name from an Oracle language name.

**See Also:** ["MAP\\_CHARSET Function](#page-4285-0)" for an explanation of an e-mail safe character set

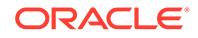

#### **Syntax**

```
UTL_I18N.GET_DEFAULT_CHARSET(
  language IN VARCHAR2,
   context IN PLS_INTEGER DEFAULT GENERIC_CONTEXT,
   iswindows IN BOOLEAN DEFAULT FALSE)
 RETURN VARCHAR2;
```
#### **Parameters**

#### **Table 263-4 GET\_DEFAULT\_CHARSET Function Parameters**

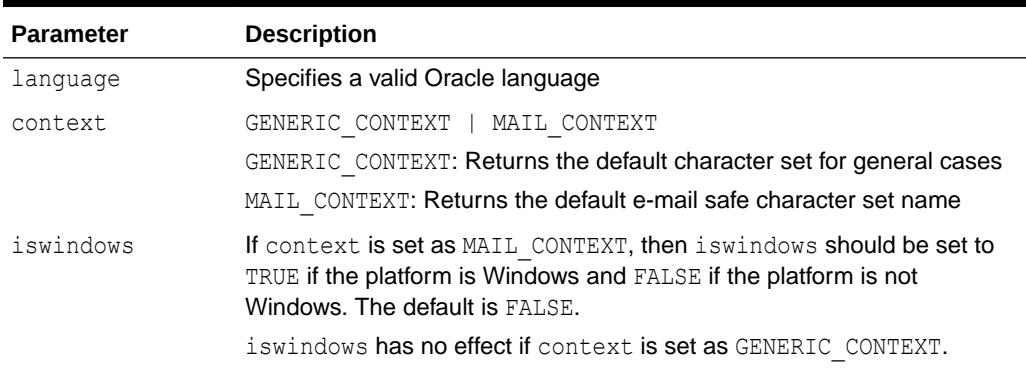

#### **Usage Notes**

If the user specifies an invalid language name or an invalid flag, then the function returns a NULL string.

#### **Examples**

#### GENERIC\_CONTEXT, iswindows=FALSE

UTL\_I18N.GET\_DEFAULT\_CHARSET('French', UTL\_I18N.GENERIC\_CONTEXT, FALSE)

This returns 'WE8ISO8859P1'.

#### MAIL\_CONTEXT, iswindows=TRUE

UTL\_I18N.GET\_DEFAULT\_CHARSET('French', UTL\_I18N.MAIL\_CONTEXT, TRUE)

This returns 'WE8MSWIN1252'.

#### MAIL\_CONTEXT, iswindows=FALSE

UTL\_I18N.GET\_DEFAULT\_CHARSET('French', UTL\_I18N.MAIL\_CONTEXT, FALSE)

This returns 'WE8ISO8859P1'.

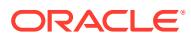

# <span id="page-4278-0"></span>263.4.4 GET\_DEFAULT\_ISO\_CURRENCY Function

This function returns the default ISO 4217 currency code for the specified territory.

#### **Syntax**

```
UTL_I18N.GET_DEFAULT_ISO_CURRENCY (
   territory IN VARCHAR2 CHARACTER SET ANY_CS)
RETURN VARCHAR2;
```
#### **Parameters**

#### **Table 263-5 GET\_DEFAULT\_ISO\_CURRENCY Function Parameters**

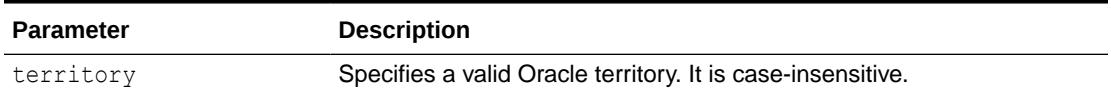

#### **Usage Notes**

If the user specifies an invalid territory name, then the function returns a NULL string.

#### **Examples**

Displays the default ISO currency code for China.

```
DECLARE
   retval VARCHAR2(50);
BEGIN
  retval := UTL I18N.GET DEFAULT ISO CURRENCY('CHINA');
  DBMS OUTPUT.PUT LINE(retval);
END;
/
```
# 263.4.5 GET\_DEFAULT\_LINGUISTIC\_SORT Function

This function returns the most commonly used Oracle linguistic sort for the specified language.

#### **Syntax**

```
UTL_I18N.GET_DEFAULT_LINGUISTIC_SORT (
   language IN VARCHAR2 CHARACTER SET ANY_CS)
RETURN VARCHAR2;
```
#### **Parameters**

#### **Table 263-6 GET\_DEFAULT\_LINGUISTIC\_SORT Function Parameters**

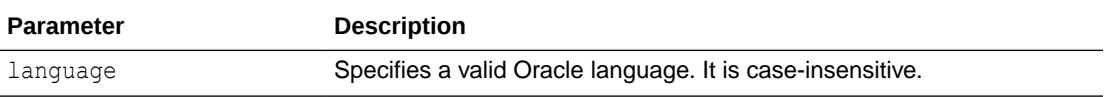

#### **Usage Notes**

If the user specifies an invalid language name, then the function returns a NULL string.

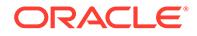

#### <span id="page-4279-0"></span>**Examples**

Displays the name of the most appropriate linguistic sort name for the language used in the current SQL session.

```
DECLARE
   retval VARCHAR2(50);
BEGIN
 SELECT value INTO retval FROM nls session parameters
  WHERE parameter = 'NLS LANGUAGE';
  retval := UTL I18N.GET DEFAULT LINGUISTIC SORT(retval);
  DBMS OUTPUT.PUT LINE(retval);
END;
/
```
# 263.4.6 GET\_LOCAL\_LANGUAGES Function

This function returns the local language names for the specified territory.

#### **Syntax**

```
UTL_I18N.GET_LOCAL_LANGUAGES (
   territory IN VARCHAR2 CHARACTER SET ANY_CS)
RETURN STRING_ARRAY;
```
#### **Parameters**

#### **Table 263-7 GET\_LOCAL\_LANGUAGES Function Parameters**

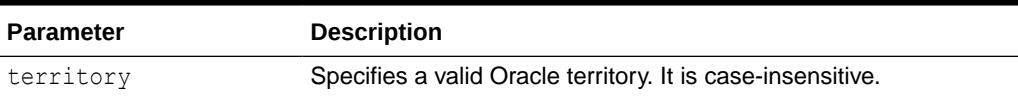

#### **Usage Notes**

If the user specifies an invalid territory name, then the function returns a NULL string.

#### **Examples**

Returns the list of local languages used in Belgium.

```
DECLARE
   retval UTL_I18N.STRING_ARRAY;
   cnt INTEGER;
BEGIN
   retval := UTL_I18N.GET_LOCAL_LANGUAGES('BELGIUM');
  DBMS OUTPUT.PUT('Count = ');
  DBMS OUTPUT. PUT LINE(retval.LAST);
   cnt := retval. FIRST;
    WHILE cnt IS NOT NULL LOOP
     DBMS OUTPUT.PUT LINE(retval(cnt));
      cnt := retval.NEXT(cnt);
   END LOOP;
END;
/
...
Count = 2
```
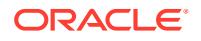

```
DUTCH
FRENCH
```
# <span id="page-4280-0"></span>263.4.7 GET\_LOCAL\_LINGUISTIC\_SORTS Function

This function returns a list of the Oracle linguistic sort names that are appropriate for the specified language. A BINARY sort is included for all languages.

#### **Syntax**

```
UTL_I18N.GET_LOCAL_LINGUISTIC_SORTS (
   language IN VARCHAR2 CHARACTER SET ANY_CS)
RETURN STRING_ARRAY;
```
#### **Parameters**

```
Table 263-8 GET_LOCAL_LINGUISTIC_SORTS Function Parameters
```
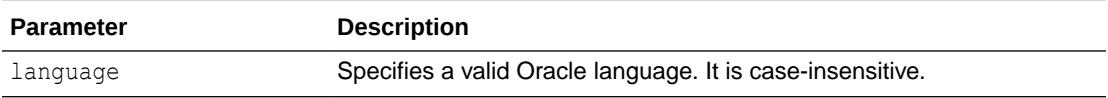

#### **Usage Notes**

If the user specifies an invalid language name, then the function returns a NULL string.

#### **Examples**

Displays the local linguistic sort names for JAPANESE.

```
DECLARE
    retval UTL_I18N.STRING_ARRAY;
    cnt INTEGER;
BEGIN
   retval := UTL_I18N.GET_LOCAL_LINGUISTIC_SORTS('Japanese');
  DBMS OUTPUT.PUT('Count = ');
   DBMS_OUTPUT.PUT_LINE(retval.COUNT);
   cnt := retval.FIRST;
    WHILE cnt IS NOT NULL LOOP
     DBMS OUTPUT. PUT LINE(retval(cnt));
      cnt := retval.NEXT(cnt) ;
     END LOOP;
END;
/
...
Count = 2JAPANESE_M
BINARY
```
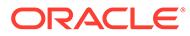

# <span id="page-4281-0"></span>263.4.8 GET\_LOCAL\_TERRITORIES Function

This function returns the local territory names for the specified language.

#### **Syntax**

```
UTL_I18N.GET_LOCAL_TERRITORIES (
   language IN VARCHAR2 CHARACTER SET ANY_CS)
 RETURN STRING_ARRAY;
```
#### **Parameters**

#### **Table 263-9 GET\_LOCAL\_TERRITORIES Function Parameters**

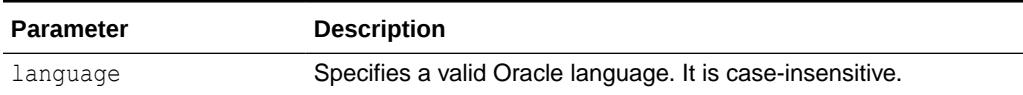

#### **Usage Notes**

If the user specifies an invalid language name, then the function returns a NULL string.

#### **Examples**

Returns the list of Oracle territories that use German as one of their local languages.

```
DECLARE
   retval UTL_I18N.STRING_ARRAY;
   cnt INTEGER;
BEGIN
   retval := UTL_I18N.GET_LCOAL_TERRITORIIES('GERMAN');
  DBMS OUTPUT.PUT('Count = ');
  DBMS OUTPUT.PUT LINE(retval.LAST);
   cnt := retval.FIRST;
   WHILE cnt IS NOT NULL LOOP
     DBMS OUTPUT.PUT_LINE(retval(cnt));
      cnt := retval.NEXT(cnt));
   END LOOP;
END;
/
...
Count = 4GERMANY
AUSTRIA
LUXEMBOURG
SWITZERLAND
```
# 263.4.9 GET\_LOCAL\_TIME\_ZONES Function

This function returns the local time zone IDs for the specified territory.

#### **Syntax**

```
UTL_I18N.GET_LOCAL_TIME_ZONES ( 
   territory IN VARCHAR2 CHARACTER SET ANY_CS DEFAULT NULL)
RETURN STRING_ARRAY;
```
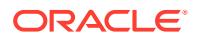

#### **Table 263-10 GET\_LOCAL\_TIME\_ZONES Function Parameters**

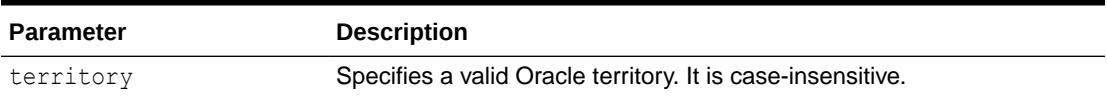

#### **Usage Notes**

If the user specifies an invalid territory name, then the function returns a NULL string.

#### **Examples**

Creates a function that returns the list of time zones locally used in the territory AZERBAIJAN followed by the general common time zones. This is useful for when the user's territory is known and the application still allows the user to choose other time zones as a user's preference.

```
CREATE OR REPLACE FUNCTION get time zones
(territory IN VARCHAR2 CHARACTER SET ANY_CS)
RETURN utl i18n.string array
IS
  retval utl_i18n.string_array;
 retval2 utl_i18n.string array;
 stpos INTEGER;
BEGIN
   retval := utl_i18n.get_local_time_zones(
    territory);
   retval2 := utl_i18n.get_common_time_zones;
   stpos := retval.LAST + 1;
  retval(stpos) := '-----'; -- a separatorFOR i IN retval2. FIRST..retval2. LAST LOOP
   stpos := stpos +1;retval(stpos) := retval2(i); END LOOP;
  RETURN retval;
END;
/
```
Returns the list of local time zones for AZERBAIJAN followed by the common time zones with a separator string of five dashes (-----).

```
DECLARE
   retval UTL_I18N.STRING_ARRAY;
    cnt INTEGER;
BEGIN
  DBMS OUTPUT. ENABLE(100000);
    retval UTL_I18N.GET_TIME_ZONES('AZERBAIJAN');
   cnt := retval.FIRST;
   WHILE cnt IS NOT NULL LOOP
   DBMS OUTPUT.PUT LINE(retval(cnt));
    cnt := retval.NEXT(cnt);
   END LOOP;
END;
/
Asia/Baku
-----
```
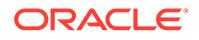

<span id="page-4283-0"></span>Pacific/Pago\_Pago Pacific/Honolulu America/Anchorage America/Vancouver America/Los\_Angeles America/Tijuana America/Edmonton America/Denver America/Phoenix America/Mazatlan America/Winnipeg America/Regina America/Chicago America/Mexico\_City America/Guatemala America/El\_Salvador America/Managua America/Costa\_Rica America/Montreal ...

### 263.4.10 GET\_MAX\_CHARACTER\_SIZE Function

This function returns the maximum character size of a given character set.

#### **Syntax**

```
UTL_I18N.GET_MAX_CHARACTER_SIZE(
   charset name IN VARCHAR2 CHARACTER SET ANY CS)
RETURN PLS_INTEGER;
```
#### **Parameters**

#### **Table 263-11 GET\_MAX\_CHARACTER\_SIZE Function Parameters**

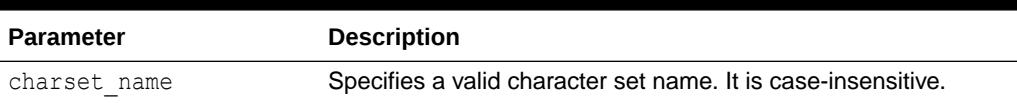

#### **Usage Notes**

For shift-sensitive character sets, the returned maximum character size will include the possible extra shift characters.

#### **Examples**

UTL I18N.GET MAX CHARACTER SIZE('AL32UTF8');

This returns 4.

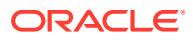
### 263.4.11 GET\_TRANSLATION Function

This function returns the translation of the language and territory name in the specified translation language.

#### **Syntax**

```
UTL_I18N.GET_TRANSLATION ( 
  parameter IN VARCHAR2 CHARACTER SET ANY_CS,
   trans_language IN VARCHAR2 'AMERICAN',
  flag IN PLS INTEGER DEFAULT LANGUAGE_TRANS)
RETURN VARCHAR2 CHARACTER SET parameter%CHARSET;
```
#### **Parameters**

#### **Table 263-12 GET\_TRANSLATION Function Parameters**

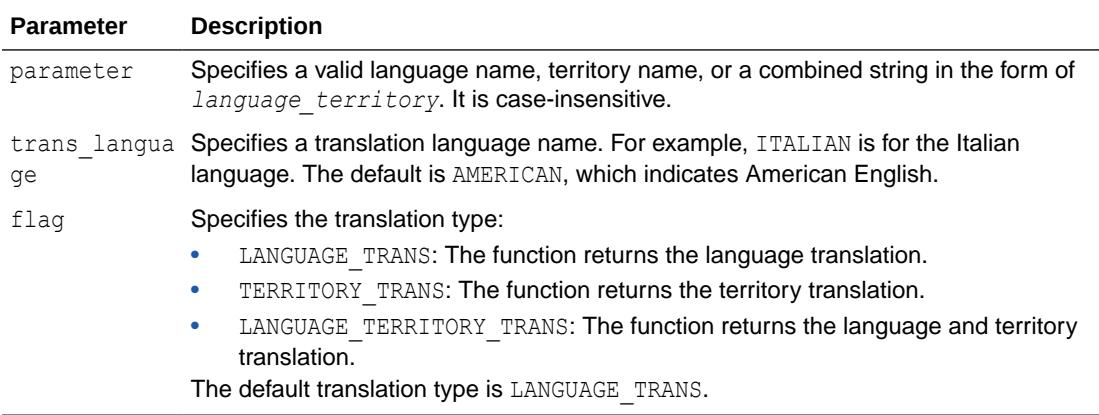

#### **Usage Notes**

If VARCHAR2 is used as a parameter type, the returned translation text can be corrupted due to the conversion to the database character set. Using NVARCHAR2 as the parameter type will preserve the translation text because Unicode can encode all translated languages.

If the specified translation language is not available or an invalid name is provided, the default "American English" translations are returned. For example, Oracle does not provide GUJARATI translations, so the returned translation would be in American English.

#### **Examples**

The following returns the names of all the Oracle-supported languages in Italian.

```
DECLARE
   CURSOR c1 IS
    SELECT value FROM V$NLS VALID VALUES
     WHERE parameter = 'LANGUAGE'
  ORDER BY value;
  retval NVARCHAR2(100);
BEGIN
   FOR item IN c1 LOOP
    retval := UTL I18N.GET TRANSLATION (TO NCHAR(item.value), 'italian');
   END LOOP;
END;
```
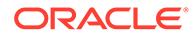

### 263.4.12 MAP\_CHARSET Function

This function maps a character set to another character set.

It maps the following:

- An Oracle character set name to an IANA character set name.
- An IANA character set name to an Oracle character set name.
- An Oracle character set to an e-mail safe character set name.

#### **Syntax**

```
UTL_I18N.MAP_CHARSET( 
 charset IN VARCHAR2,
 context IN PLS_INTEGER DEFAULT GENERIC_CONTEXT,
  flag IN PLS INTEGER DEFAULT ORACLE TO IANA)
RETURN VARCHAR2;
```
#### **Parameters**

#### **Table 263-13 MAP\_CHARSET Function Parameters**

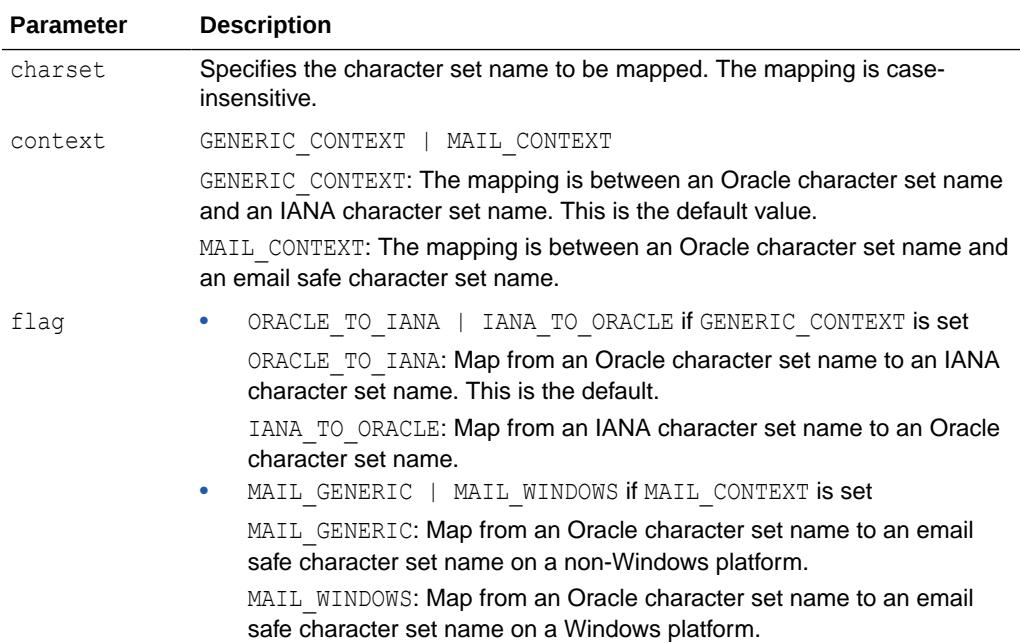

#### **Usage Notes**

An e-mail safe character set is an Oracle character set that is commonly used by applications when they submit e-mail messages. The character set is usually used to convert contents in the database character set to e-mail safe contents. To specify the character set name in the mail header, you should use the corresponding IANA character set name obtained by calling the MAP\_CHARSET function with the ORACLE TO IANA option, providing the e-mail safe character set name as input.

For example, no e-mail client recognizes message contents in the WE8DEC character set, whose corresponding IANA name is DEC-MCS. If WE8DEC is passed to the

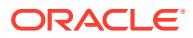

MAP CHARSET function with the MAIL CONTEXT option, then the function returns WE8ISO8859P1. Its corresponding IANA name, ISO-8859-1, is recognized by most e-mail clients.

The steps in this example are as follows:

- **1.** Call the MAP CHARSET function with the MAIL CONTEXT | MAIL GENERIC option with the database character set name, WE8DEC. The result is WE8ISO8859P1.
- **2.** Convert the contents stored in the database to WE8ISO8859P1.
- **3.** Call the MAP CHARSET function with the ORACLE TO IANA | GENERIC CONTEXT option with the e-mail safe character set, WE8ISO8859P1. The result is ISO-8859-1.
- **4.** Specify ISO-8859-1 in the mail header when the e-mail message is submitted.

The function returns a character set name if a match is found. If no match is found or if the flag is invalid, then it returns NULL.

#### **Note:**

Many Oracle character sets can map to one e-mail safe character set. There is no function that maps an e-mail safe character set to an Oracle character set name.

#### **Examples**

#### Generic Context

UTL\_I18N.MAP\_CHARSET('iso-8859-1',UTL\_I18N.GENERIC\_CONTEXT,UTL\_I18N.IANA\_TO\_ORACLE)

This returns 'WE8ISO8859P1'.

#### **Context**

```
UTL_I18N.MAP_CHARSET('WE8DEC', utl_i18n.mail_context, utl_i18n.mail_generic)
```
This returns 'WE8ISO8859P1'.

#### **See Also:**

*Oracle Database Globalization Support Guide* for a list of valid Oracle character sets

### 263.4.13 MAP\_FROM\_SHORT\_LANGUAGE Function

This function maps an Oracle short language name to an Oracle language name.

#### **Syntax**

```
UTL_I18N.MAP_FROM_SHORT_LANGUAGE (
  -<br>language IN VARCHAR2 CHARACTER SET ANY CS)
RETURN VARCHAR2;
```
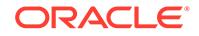

#### **Parameters**

#### **Table 263-14 MAP\_FROM\_SHORT\_LANGUAGE Function Parameters**

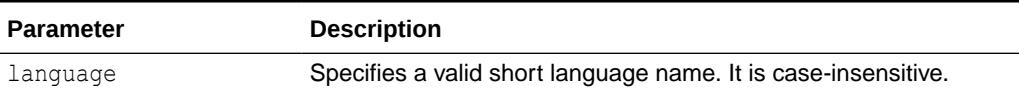

#### **Usage Notes**

If the user specifies an invalid language name, then the function returns a NULL string.

#### **Examples**

Returns the default linguistic sort name for the customer with the ID of 9000. Note that the table customers is from the oe user in the Common Schema. Because the customer's language preference is stored using a short language name, you need to convert to a full language name by calling the GET\_DEFAULT\_LINGUISTIC\_SORT procedure.

```
DECLARE
  short n VARCHAR2(10);
  ling n VARCHAR2(50);
BEGIN
  SELECT nls language INTO short
  FROM customers WHERE customer id = 9000;
  ling n := UTL I18N.GET DEFAULT LINGUISTIC SORT (
  UTL_I18N.MAP_FROM_SHORT_LANGUAGE(short_n));
  DBMS_OUTPUT.PUT_LINE(ling_n);
END;
/
```
### 263.4.14 MAP\_LANGUAGE\_FROM\_ISO Function

This function returns an Oracle language name from an ISO locale name.

#### **Syntax**

```
UTL_I18N.MAP_LANGUAGE_FROM_ISO( 
   isolocale IN VARCHAR2)
RETURN VARCHAR2;
```
#### **Parameters**

#### **Table 263-15 MAP\_LANGUAGE\_FROM\_ISO Function Parameters**

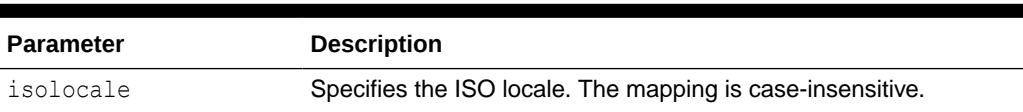

#### **Usage Notes**

If the user specifies an invalid locale string, then the function returns a NULL string.

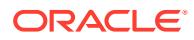

If the user specifies a locale string that includes only the language (for example, en\_ instead of en US), then the function returns the default language name for the specified language (for example, American).

#### **Examples**

UTL\_I18N.MAP\_LANGUAGE\_FROM\_ISO('en\_US')

This returns 'American'.

#### **See Also:**

*Oracle Database Globalization Support Guide* for a list of valid Oracle languages

### 263.4.15 MAP\_LOCALE\_TO\_ISO Function

This function returns an ISO locale name from an Oracle language name and an Oracle territory name.

A valid string must include at least one of the following: a valid Oracle language name or a valid Oracle territory name.

#### **Syntax**

```
UTL_I18N.MAP_LOCALE_TO_ISO ( 
   ora_language IN VARCHAR2,
   ora_territory IN VARCHAR2)
 RETURN VARCHAR2;
```
#### **Parameters**

**Table 263-16 MAP\_LOCALE\_TO\_ISO Function Parameters**

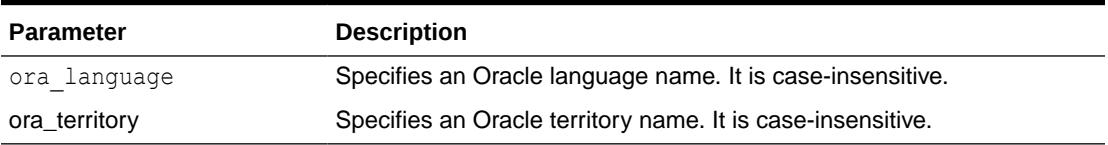

#### **Usage Notes**

If the user specifies an invalid string, then the function returns a NULL string.

#### **Examples**

```
UTL_I18N.MAP_LOCALE_TO_ISO('American','America')
```
This returns 'en US'.

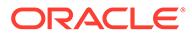

#### **See Also:**

*Oracle Database Globalization Support Guide* for a list of valid Oracle languages and territories

### 263.4.16 MAP\_TERRITORY\_FROM\_ISO Function

This function returns an Oracle territory name from an ISO locale.

**Syntax**

```
UTL_I18N.MAP_TERRITORY_FROM_ISO (
  isolocale IN VARCHAR2)
 RETURN VARCHAR2;
```
**Parameters**

#### **Table 263-17 MAP\_TERRITORY\_FROM\_ISO Function Parameters**

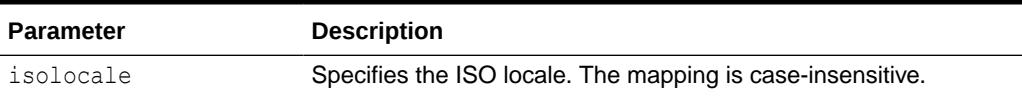

#### **Usage Notes**

If the user specifies an invalid locale string, then the function returns a NULL string.

If the user specifies a locale string that includes only the territory (for example,  $f \circ f$ instead of  $f_r$   $f_r$ ), then the function returns the default territory name for the specified territory (for example, France).

#### **Examples**

```
UTL_I18N.MAP_TERRITORY_FROM_ISO('en_US')
```
This returns 'America'.

#### **See Also:**

*Oracle Database Globalization Support Guide* for a list of valid Oracle territories

### 263.4.17 MAP\_TO\_SHORT\_LANGUAGE Function

This function maps an Oracle language name to an Oracle short language name.

#### **Syntax**

```
UTL_I18N.MAP_TO_SHORT_LANGUAGE (
 language IN VARCHAR2 CHARACTER SET ANY_CS)
RETURN VARCHAR2;
```
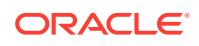

#### **Parameters**

#### **Table 263-18 MAP\_TO\_SHORT\_LANGUAGE Function Parameters**

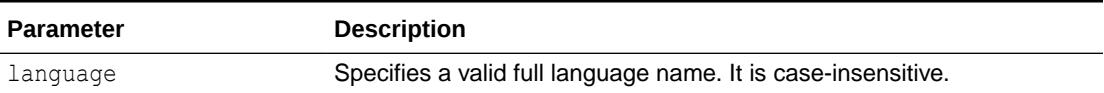

#### **Usage Notes**

If the user specifies an invalid language name, then the function returns a NULL string.

#### **Examples**

Returns the short language name for the language.

```
DECLARE retval VARCHAR2(100); BEGIN retval :=
UTL_I18N.MAP_TO_SHORT_LANGUAGE('american'); DBMS_OUTPUT.PUT_LINE(retval);END;/US
```
### 263.4.18 RAW\_TO\_CHAR Functions

This function converts RAW data from a valid Oracle character set to a VARCHAR2 string in the database character set.

The function is overloaded. The different forms of functionality are described along with the syntax declarations.

#### **Syntax**

Buffer Conversion:

```
UTL_I18N.RAW_TO_CHAR(
   data IN RAW,
  src_charset IN VARCHAR2 DEFAULT NULL)
 RETURN VARCHAR2;
```
Piecewise conversion converts raw data into character data piece by piece:

```
UTL_I18N.RAW_TO_CHAR (
 data IN RAW,
src_charset IN VARCHAR2 DEFAULT NULL,
   scanned_length OUT PLS_INTEGER,
   shift_status IN OUT PLS_INTEGER)
RETURN VARCHAR2;
```
#### **Parameters**

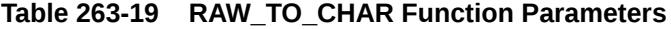

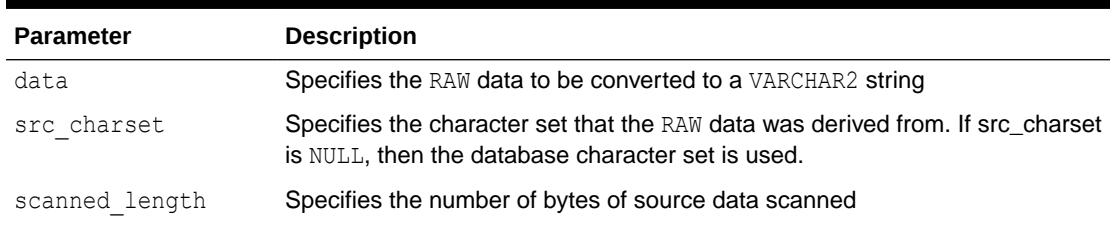

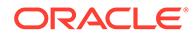

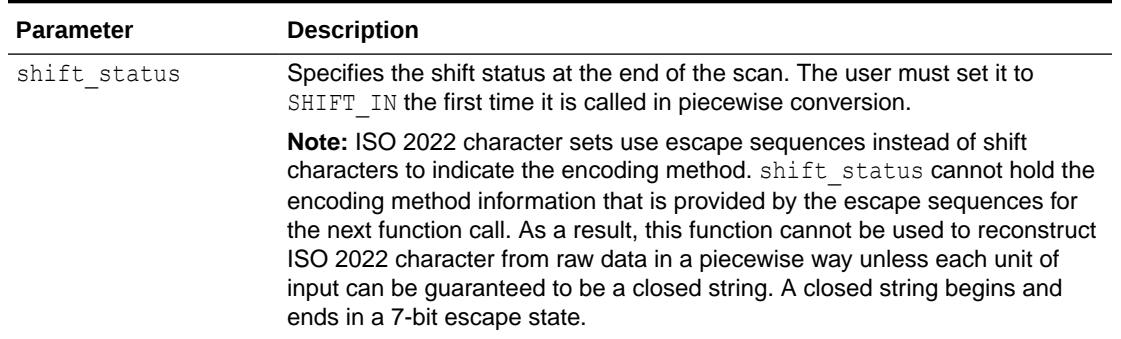

#### **Table 263-19 (Cont.) RAW\_TO\_CHAR Function Parameters**

#### **Usage Notes**

If the user specifies an invalid character set, NULL data, or data whose length is 0, then the function returns a NULL string.

#### **Examples**

Buffer Conversion

UTL\_I18N.RAW\_TO\_CHAR(hextoraw('616263646566C2AA'), 'utf8')

This returns the following string in the database character set:

'abcde'||chr(170)

#### Piecewise Conversion

UTL\_I18N.RAW\_TO\_CHAR(hextoraw('616263646566C2AA'),'utf8',shf,slen)

This expression returns the following string in the database character set:

'abcde'||chr(170)

It also sets shf to SHIFT IN and slen to 8.

The following example converts data from the Internet piece by piece to the database character set.

```
rvalue RAW(1050); 
  nvalue VARCHAR2(1024); 
 conversion state PLS INTEGER = 0;converted_len PLS_INTEGER;
 rtemp RAW(10) = \cdot \cdot \cdot;conn utl tcp.connection;
  tlen PLS_INTEGER;
 ... 
   conn := utl_tcp.open_connection ( remote_host => 'localhost', 
                                      remote_port => 2000); 
   LOOP 
      tlen := utl tcp.read raw(conn, rvalue, 1024);
      rvalue := utl raw.concat(rtemp, rvalue);
     nvalue := utl i18n.raw to char(rvalue, 'JA16SJIS', converted len,
conversion stat);
       if (converted_len < utl_raw.length(rvalue) )
```
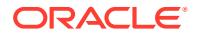

```
 then 
       rtemp := utl raw.substr(rvalue, converted len+1);
       else 
       rtemp := ' ';
       end if; 
       /* do anything you want with nvalue */ 
     /* e.g htp.prn(nvalue); */ END LOOP; 
    utl_tcp.close_connection(conn); 
   EXCEPTION 
    WHEN utl tcp.end of input THEN
      utl tcp.close connection(conn);
END;
```
### 263.4.19 RAW\_TO\_NCHAR Functions

This function converts RAW data from a valid Oracle character set to an NVARCHAR2 string in the national character set.

The function is overloaded. The different forms of functionality are described along with the syntax declarations.

#### **Syntax**

Buffer Conversion:

```
UTL_I18N.RAW_TO_NCHAR ( 
  data IN RAW,
  src_charset IN VARCHAR2 DEFAULT NULL)
 RETURN NVARCHAR2;
```
Piecewise conversion converts raw data into character data piece by piece:

```
UTL_I18N.RAW_TO_NCHAR ( 
 data IN RAW,
src_charset IN VARCHAR2 DEFAULT NULL,
  scanned length OUT PLS INTEGER,
  shift status IN OUT PLS INTEGER)
 RETURN NVARCHAR2;
```
#### **Parameters**

**Table 263-20 RAW\_TO\_NCHAR Function Parameters**

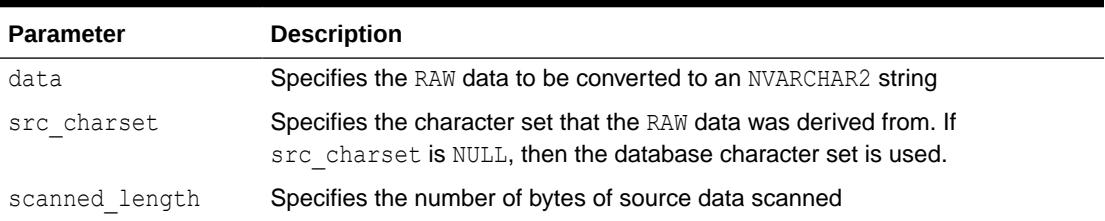

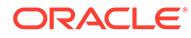

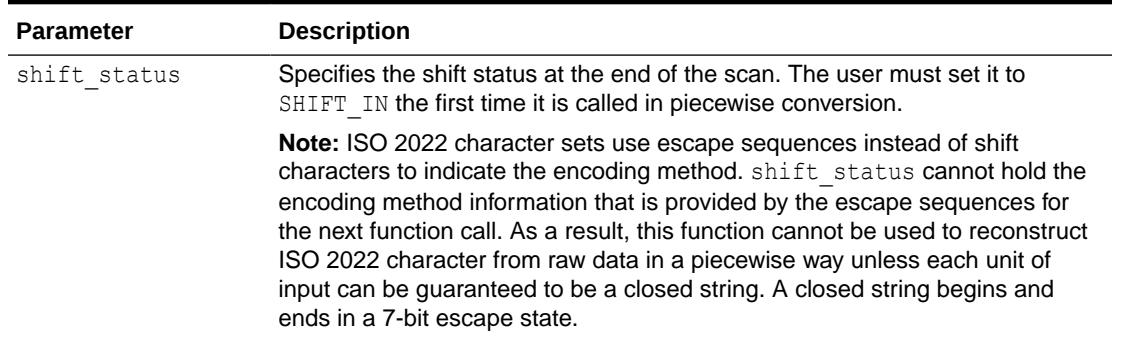

#### **Table 263-20 (Cont.) RAW\_TO\_NCHAR Function Parameters**

#### **Usage Notes**

If the user specifies an invalid character set, NULL data, or data whose length is 0, then the function returns a NULL string.

#### **Examples**

Buffer Conversion

UTL\_I18N.RAW\_TO\_NCHAR(hextoraw('616263646566C2AA'),'utf8')

This returns the following string in the national character set:

'abcde'||chr(170)

#### Piecewise Conversion

UTL\_I18N.RAW\_TO\_NCHAR(hextoraw('616263646566C2AA'),'utf8', shf, slen)

This expression returns the following string in the national character set:

```
'abcde'||chr(170)
```
It also sets shf to SHIFT IN and slen to 8.

The following example converts data from the Internet piece by piece to the national character set.

```
rvalue RAW(1050); 
  nvalue NVARCHAR2(1024); 
 converstion state PLS INTEGER = 0;converted_len PLS_INTEGER;
 rtemp RAW(10) = \cdot \cdot \cdot;conn utl tcp.connection;
 tlen PLS_INTEGER;
 ... 
  conn := utl_tcp.open_connection ( remote_host => 'localhost', 
                                     remote port => 2000;
  LOOP 
     tlen := utl tcp.read raw(conn, rvalue, 1024);
     rvalue := utl raw.concat(rtemp, rvalue);
      nvalue := utl_i18n.raw_to_nchar(rvalue, 'JA16SJIS', converted_len, 
conversion stat);
      if (converted_len < utl_raw.length(rvalue) )
```
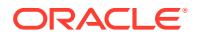

```
 then 
      rtemp := utl raw.substr(rvalue, converted len+1);
     else 
     rtemp := ' ';
     end if; 
     /* do anything you want with nvalue */ 
    /* e.g htp.prn(nvalue); */ END LOOP; 
  utl_tcp.close_connection(conn); 
 EXCEPTION 
  WHEN utl tcp.end of input THEN
    utl tcp.close connection(conn);
 END;
```
### 263.4.20 STRING\_TO\_RAW Function

This function converts a VARCHAR2 or NVARCHAR2 string to another valid Oracle character set and returns the result as RAW data.

#### **Syntax**

```
UTL I18N.STRING TO RAW(
   \overline{d} data \overline{I} IN VARCHAR2 CHARACTER SET ANY CS,
   dst charset IN VARCHAR2 DEFAULT NULL)
RETURN RAW;
```
**Table 263-21 STRING\_TO\_RAW Function Parameters**

#### **Parameters**

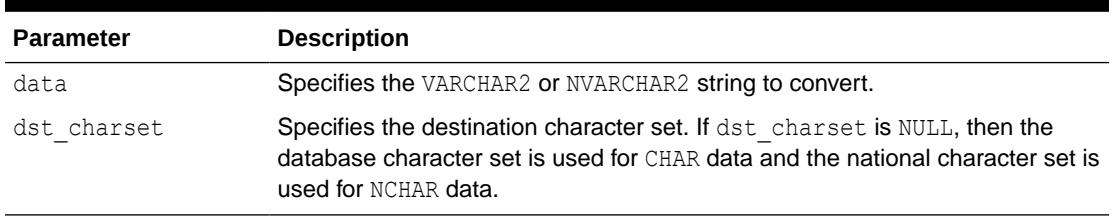

#### **Usage Notes**

If the user specifies an invalid character set, a NULL string, or a string whose length is 0, then the function returns a NULL string.

#### **Examples**

```
DECLARE 
    r raw(50); 
    s varchar2(20); 
  BEGIN 
     s:='abcdef'||chr(170); 
    r:=utl_i18n.string_to_raw(s,'utf8');
    dbms output.put line(rawtohex(r));
   end; 
/
```
This returns a hex value of '616263646566C2AA'.

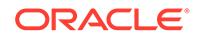

### 263.4.21 TRANSLITERATE Function

This function performs script transliteration. In this release, the TRANSLITERATE function only supports Japanese Kana conversion.

#### **Syntax**

```
UTL_I18N.TRANSLITERATE (
  data IN VARCHAR2 CHARACTER SET ANY_CS,
  name IN VARCHAR2)
RETURN VARCHAR2 CHARACTER SET data%CHARSET;
```
#### **Parameters**

#### **Table 263-22 TRANSLITERATE Function Parameters**

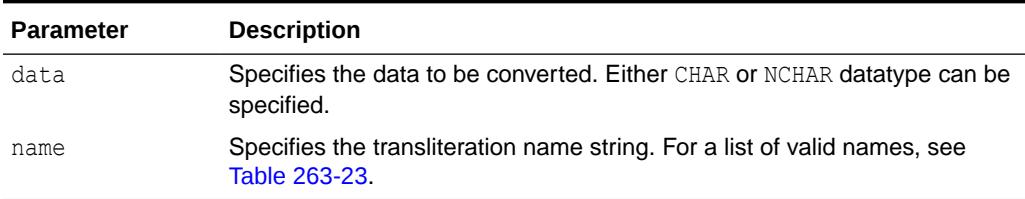

#### **Constants**

These options specify Japanese Kana conversions.

#### **Table 263-23 TRANSLITERATE Function Constants**

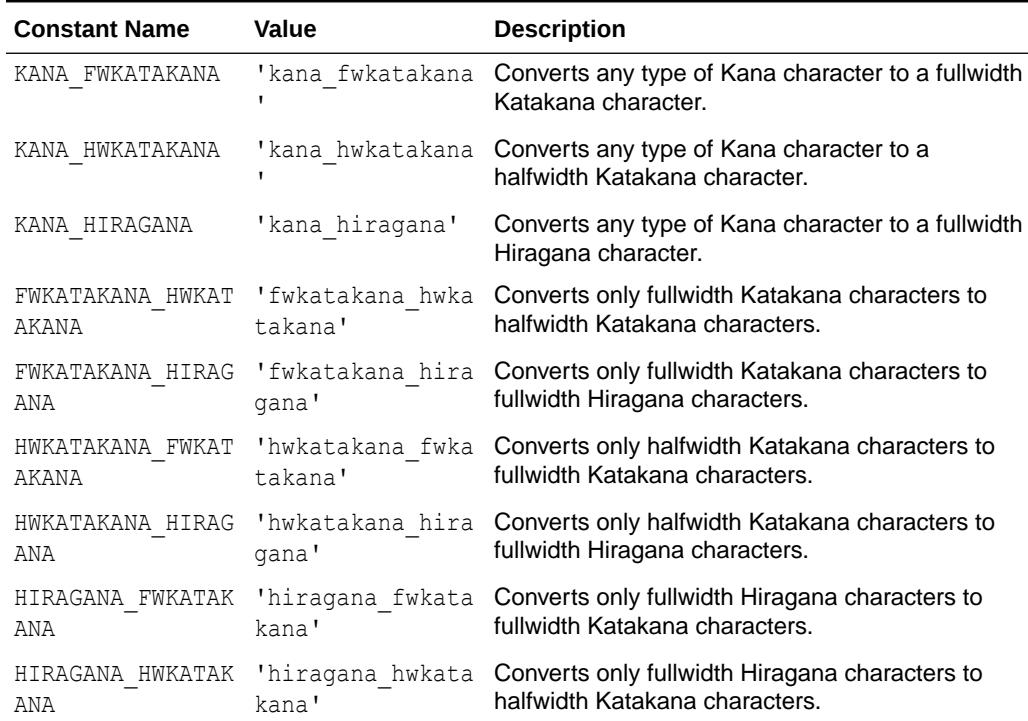

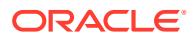

#### **Usage Notes**

The function returns the converted string.

#### **Examples**

Given a table japanese emp, containing an NVARCHAR2 column ename, the following statement can be used to normalize all the kana names in ename to hiragana:

```
UPDATE japanese_emp
   SET ename = UTL I18N.TRANSLITERATE (ename, 'kana hiragana');
```
The following figure shows how this output might look.

#### **Figure 263-1 Loading Locale-Specific Data to the Database**

针力 たなか タナカ たなか たなか たなか

The following statement normalizes one kana name to hiragana:

```
DECLARE
  Name japanese emp.ename%TYPE;
  Eno CONSTANT NUMBER(4) := 1;BEGIN
  SELECT ename INTO name FROM japanese emp WHERE enumber = eno;
  name := UTL_I18N.TRANSLITERATE(name, UTL_I18N.KANA_HIRAGANA);
  UPDATE japanese_emp SET ename = name WHERE enumber = eno;
EXCEPTION
  WHEN UTL I18N.UNSUPPORTED TRANSLITERATION THEN
  DBMS OUTPUT.PUT LINE('transliteration not supported');
END;
/
```
### 263.4.22 UNESCAPE\_REFERENCE Function

This function returns a string from an input string that contains character references. It decodes each character reference to the corresponding character value.

**See Also:** ["ESCAPE\\_REFERENCE Function](#page-4275-0)" for more information about escape sequences

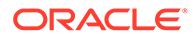

#### **Syntax**

```
UTL I18N.UNESCAPE REFERENCE (
   str IN VARCHAR2 CHARACTER SET ANY_CS)
 RETURN VARCHAR2 CHARACTER SET str%CHARSET;
```
#### **Parameters**

#### **Table 263-24 UNESCAPE\_REFERENCE Function Parameters**

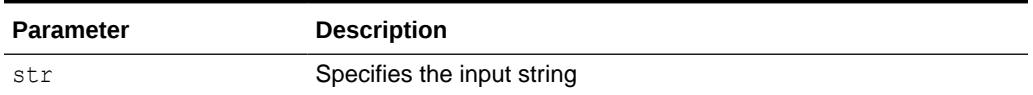

#### **Usage Notes**

If the user specifies a NULL string or a string whose length is 0, then the function returns a NULL string. If the function fails, then it returns the original string.

#### **Examples**

UTL I18N.UNESCAPE REFERENCE('hello < &#xe5;')

This returns 'hello <'||chr(229).

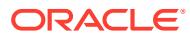

# 264 UTL\_IDENT

The UTL\_IDENT package specifies which Database or client PL/SQL is running.

This chapter contains the following topics:

- **Overview**
- **Security Model**
- **Constants**

# 264.1 UTL\_IDENT Overview

The UTL IDENT package is intended for use for conditional compilation of PL/SQL packages that are supported by Oracle, TimesTen Database, and clients such as Oracle Forms.

# 264.2 UTL IDENT Security Model

The UTL IDENT package runs as the package owner SYS. The public synonym UTL IDENT, and EXECUTE permission on this package is granted to PUBLIC.

# 264.3 UTL\_IDENT Constants

The UTL IDENT package defines several constants to use when specifying parameter values.

These constants are shown in the following table.

| <b>Constant</b>  | Type           | Value      | <b>Description</b>                 |
|------------------|----------------|------------|------------------------------------|
| IS ORACLE SERVER | <b>BOOLEAN</b> | TRUE/FALSE | Stipulates if Oracle Server or not |
| IS ORACLE CLIENT | <b>BOOLEAN</b> | TRUE/FALSE | Stipulates if Oracle Client or not |
| IS TIMESTEN      | <b>BOOLEAN</b> | TRUE/FALSE | Stipulates if TimesTen or not      |
| IS ORACLE FORMS  | <b>BOOLEAN</b> | TRUE/FALSE | Stipulates if Oracle Forms or not  |

**Table 264-1 UTL\_IDENT Constants**

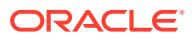

# 265 UTL\_INADDR

The UTL INADDR package provides a PL/SQL procedures to support internet addressing. It provides an API to retrieve host names and IP addresses of local and remote hosts.

This chapter contains the following topics:

- **Security Model**
- **Exceptions**
- **Examples**
- Summary of UTL INADDR Subprograms

# 265.1 UTL\_INADDR Security Model

This package is an invoker's rights package, which means that the invoking user must be granted the connect privilege in the access control list assigned to the remote network host to which he or she wishes to connect.

#### **Note:**

For more information about managing fine-grained access, see *Oracle Database Security Guide*.

# 265.2 UTL\_INADDR Exceptions

This table describes cxceptions raised by UTL\_INADDR subprograms.

#### **Table 265-1** *Exception - Internet Address Package*

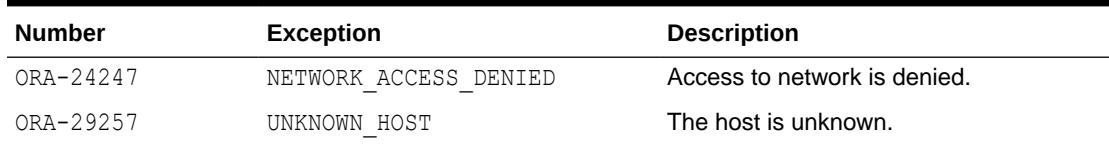

# 265.3 UTL\_INADDR Examples

This UTL INADDR example retrieves the local host name and IP address.

```
SET serveroutput on
BEGIN
  DBMS OUTPUT.PUT LINE(UTL INADDR.GET HOST NAME); -- get local host name
  DBMS OUTPUT.PUT LINE(UTL INADDR.GET HOST ADDRESS); -- get local IP addr
END;
/
```
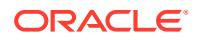

# <span id="page-4300-0"></span>265.4 Summary of UTL\_INADDR Subprograms

This table lists the UTL INADDR subprograms and briefly describes them.

#### **Table 265-2 UTL\_INADDR Package Subprograms**

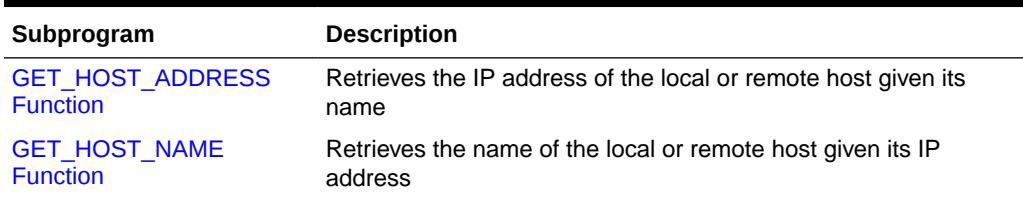

### 265.4.1 GET\_HOST\_ADDRESS Function

This function retrieves the IP address of the specified host.

#### **Syntax**

```
UTL_INADDR.GET_HOST_ADDRESS (
   host IN VARCHAR2 DEFAULT NULL) 
RETURN host address VARCHAR2;
```
#### **Parameters**

#### **Table 265-3 GET\_HOST\_ADDRESS Function Parameters**

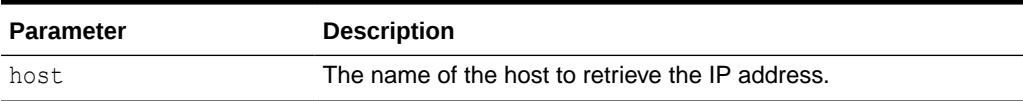

#### **Return Values**

#### **Table 265-4 GET\_HOST\_ADDRESS Function Return Values**

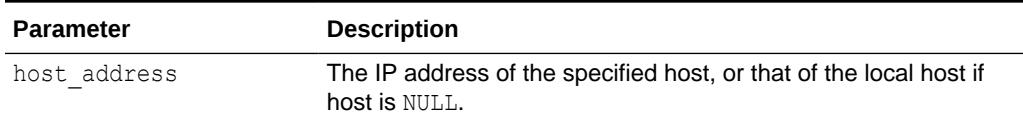

#### **Exceptions**

UNKNOWN HOST: The specified IP address is unknown

#### **Usage Notes**

The permission to obtain the host name or IP address of the current host is controlled by the resolve privilege on LOCALHOST.

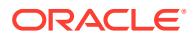

## <span id="page-4301-0"></span>265.4.2 GET\_HOST\_NAME Function

This function retrieves the name of the local or remote host given its IP address.

#### **Syntax**

UTL\_INADDR.GET\_HOST\_NAME ( ip IN VARCHAR2 DEFAULT NULL) RETURN host name VARCHAR2;

#### **Parameters**

#### **Table 265-5 GET\_HOST\_NAME Function Parameters**

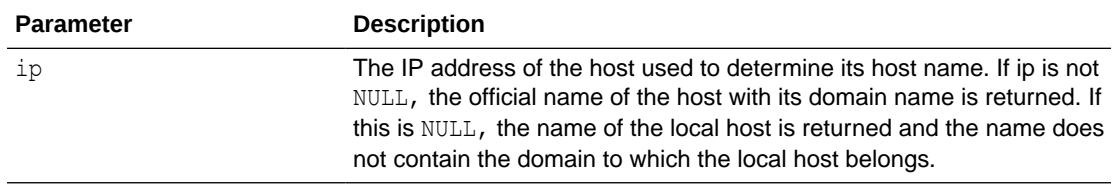

#### **Return Values**

#### **Table 265-6 GET\_HOST\_NAME Function Return Values**

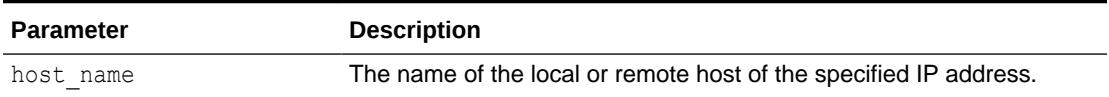

#### **Exceptions**

UNKNOWN HOST: The specified IP address is unknown

#### **Usage Notes**

The permission to obtain the host name or IP address of the current host is controlled by the resolve privilege granted through DBMS\_NETWORK\_ACL\_ADMIN on LOCALHOST.

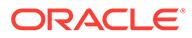

# 266 UTL\_LMS

UTL LMS retrieves and formats error messages in different languages.

This chapter contains the following topics:

- **Security Model**
- Summary of UTL LMS Subprograms

**See Also:** *Oracle Database Globalization Support Guide*

# 266.1 UTL\_LMS Security Model

This package must be created as the user SYS.

# 266.2 Summary of UTL LMS Subprograms

This table lists the UTL LMS subprograms and briefly describes them.

**Table 266-1 UTL\_LMS Package Subprograms**

| <b>Function</b>                          | <b>Description</b>                                                                                      |
|------------------------------------------|----------------------------------------------------------------------------------------------------|
| <b>FORMAT MESSAGE</b><br><b>Function</b> | Formats a retrieved error message                                                                       |
| <b>GET MESSAGE Function</b>              | Retrieves an error message based on error number, product, facility,<br>language, and message specified |

### 266.2.1 FORMAT\_MESSAGE Function

This function formats a message retrieved by the GET\_MESSAGE function and returns the formatted message. If the function fails, then it returns a NULL result.

The following table shows special characters that can be used in the format string.

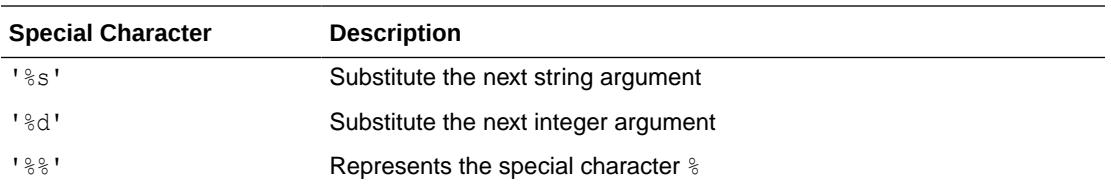

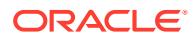

#### <span id="page-4303-0"></span>**Syntax**

```
UTL_LMS.FORMAT_MESSAGE (
   format IN VARCHAR2 CHARACTER SET ANY_CS,
  args IN VARCHAR2 CHARACTER SET ANY CS DEFAULT NULL)
RETURN VARCHAR2 CHARACTER SET format%CHARSET;
```
#### **Parameters**

#### **Table 266-2 FORMAT\_MESSAGE Procedure Parameters**

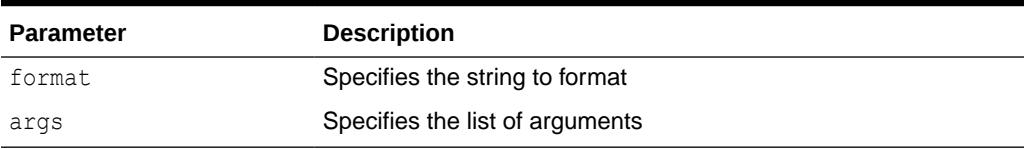

#### **Examples**

```
DECLARE
  s varchar2(200);
   i pls_integer;
BEGIN
  i:= utl lms.get message(26052, 'rdbms', 'ora', 'french', s);
  dbms output.put line('before format, message is: '||s);
  dbms_output.put_line('formatted message is: '||utl_lms.format_message(s, 9,
'my_column_name');
END;
/
```
The following is an unformatted message:

Type %d non pris en charge pour l'expression SQL sur la colonne %s.

The following is the formatted message:

Type 9 non pris en charge pour l'expression SQL sur la colonne my\_column\_name.

### 266.2.2 GET\_MESSAGE Function

This function retrieves an Oracle error message. The user can define user-specific error messages with the lmsgen utility.

It returns 0 when it is successful. It returns -1 when it fails.

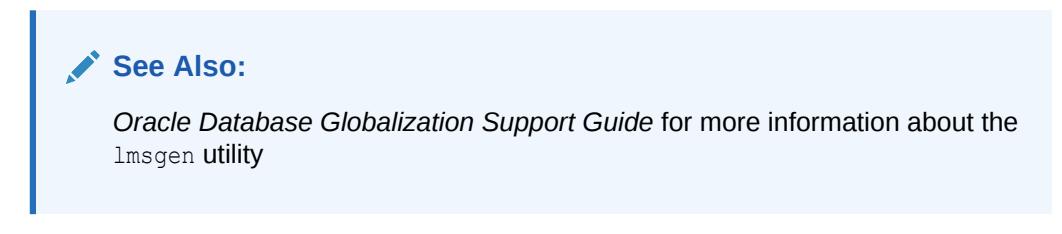

#### **Syntax**

```
UTL_LMS.GET_MESSAGE (
errnum IN PLS INTEGER,
 product IN VARCHAR2,
```
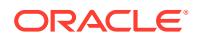

```
 facility IN VARCHAR2,
   language IN VARCHAR2,
   message OUT NOCOPY VARCHAR2CHARCTER SET ANY_CS)
RETURN PLS_INTEGER;
```
#### **Parameters**

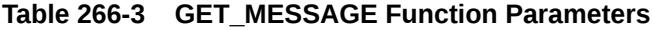

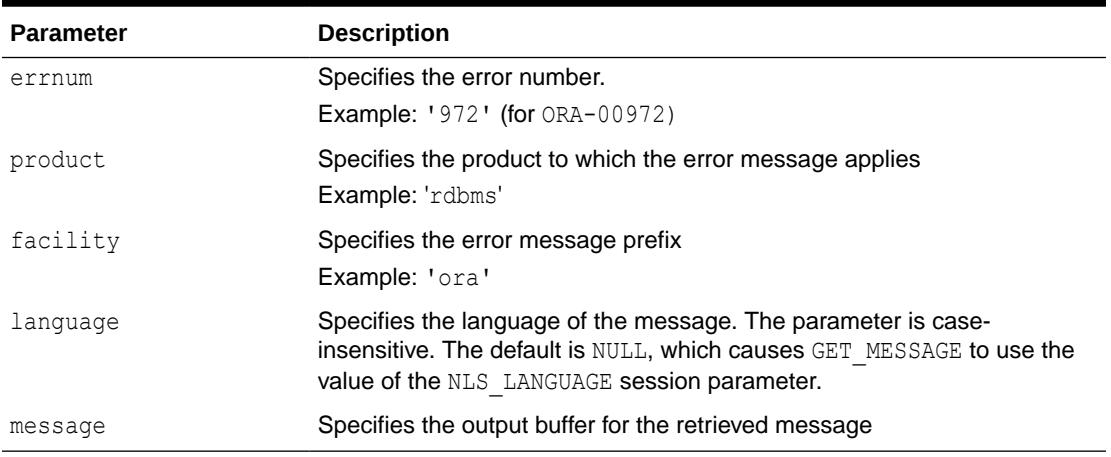

#### **Usage Notes**

If the language parameter is set to NULL, then the value of the NLS LANGUAGE session parameter is used as the default.

#### **Examples**

```
DECLARE
  s varchar2(200);
  i pls_integer;
BEGIN
   i:=utl_lms.get_message(601, 'rdbms', 'oci', 'french', s);
   dbms output.put line('OCI--00601 is: '||s);
END
/
```
#### The following output results:

OCI--00601 is: Echec du processus de nettoyage.

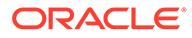

# 267 UTL\_MAIL

The UTL MAIL package is a utility for managing email which includes commonly used email features, such as attachments, CC, and BCC.

This chapter contains the following topics:

- **Security Model**
- **Operational Notes**
- [Rules and Limits](#page-4306-0)
- Summary of UTL MAIL Subprograms

# 267.1 UTL\_MAIL Security Model

UTL\_MAIL is not installed by default because of the SMTP\_OUT\_SERVER configuration requirement and the security exposure this involves. In installing UTL\_MAIL, you should take steps to prevent the port defined by SMTP\_OUT\_SERVER being swamped by data transmissions.

This package is now an invoker's rights package and the invoking user will need the connect privilege granted in the access control list assigned to the remote network host to which he wants to connect.

#### **Note:**

For more information about managing fine-grained access, see *Oracle Database Security Guide*.

# 267.2 UTL\_MAIL Operational Notes

You must both install UTL\_MAIL and define the SMTP\_OUT\_SERVER.

• To install UTL\_MAIL:

```
sqlplus sys/<pwd>
SQL> @$ORACLE_HOME/rdbms/admin/utlmail.sql
SQL> @$ORACLE_HOME/rdbms/admin/prvtmail.plb
```
You define the SMTP OUT SERVER parameter in the init.ora rdbms initialization file. However, if SMTP\_OUT\_SERVER is not defined, this invokes a default of DB\_DOMAIN which is guaranteed to be defined to perform appropriately.

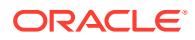

# <span id="page-4306-0"></span>267.3 UTL\_MAIL Rules and Limits

Use UTL MAIL only within the context of the ASCII (American Standard Code for Information Interchange) and EBCDIC (Extended Binary-Coded Decimal Interchange Code) codes.

# 267.4 Summary of UTL\_MAIL Subprograms

This table lists the UTL MAIL subprograms and briefly describes them.

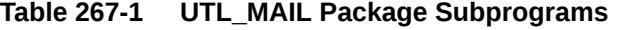

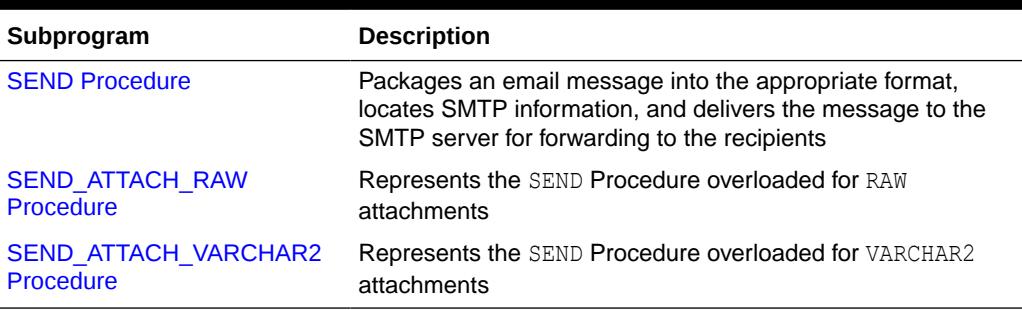

### 267.4.1 SEND Procedure

This procedure packages an email message into the appropriate format, locates SMTP information, and delivers the message to the SMTP server for forwarding to the recipients.

It hides the SMTP API and exposes a one-line email facility for ease of use.

#### **Syntax**

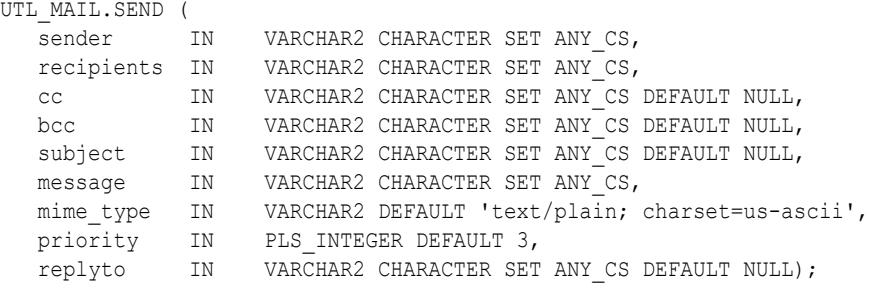

#### **Parameters**

#### **Table 267-2 SEND Procedure Parameters**

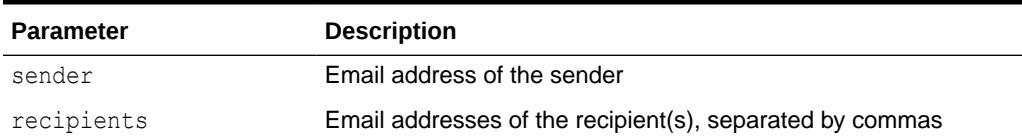

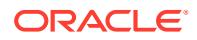

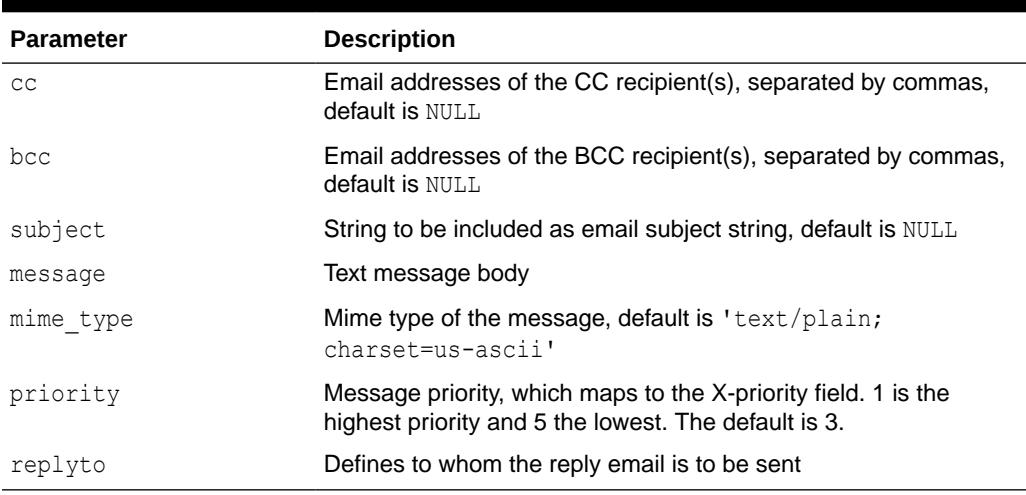

#### <span id="page-4307-0"></span>**Table 267-2 (Cont.) SEND Procedure Parameters**

## 267.4.2 SEND\_ATTACH\_RAW Procedure

This procedure is the SEND Procedure overloaded for RAW attachments.

#### **Syntax**

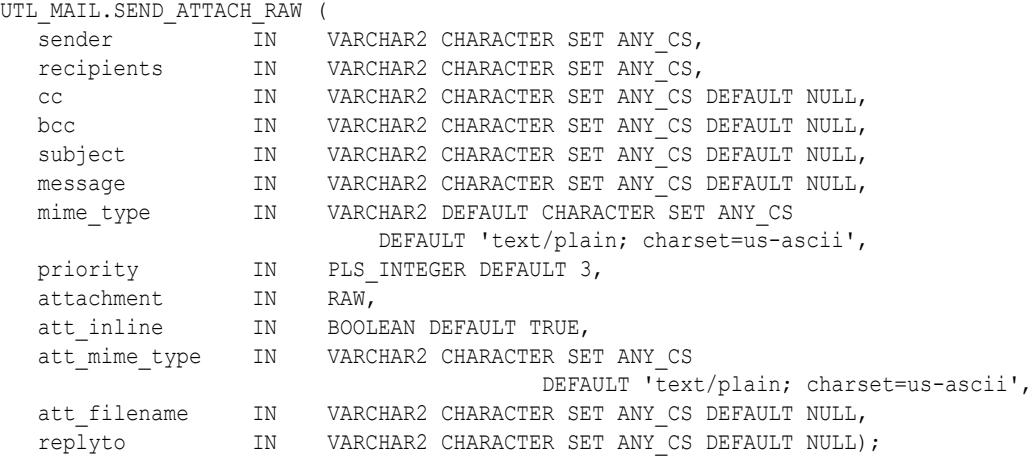

#### **Parameters**

#### **Table 267-3** *SEND\_ATTACH\_RAW Procedure Parameters*

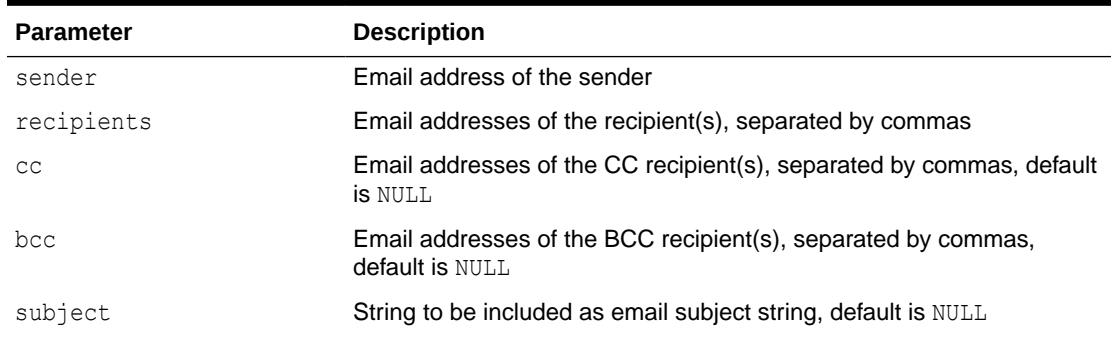

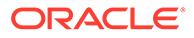

| <b>Parameter</b> | <b>Description</b>                                                                                                    |
|------------------|----------------------------------------------------------------------------------------------------|
| message          | Text message body                                                                                                    |
| mime type        | Mime type of the message, default is 'text/plain; charset=us-<br>ascii'                                                |
| priority         | Message priority, which maps to the X-priority field. 1 is the highest<br>priority and 5 the lowest. The default is 3. |
| attachment       | RAW attachment                                                                                                    |
| att inline       | Specifies whether the attachment is viewable inline with the message<br>body, default is TRUE                          |
| att mime type    | Mime type of the attachment, default is 'application/octet'                                                            |
| att filename     | String specifying a filename containing the attachment, default is NULL                                                |
| replyto          | Defines to whom the reply email is to be sent                                                                          |

<span id="page-4308-0"></span>**Table 267-3 (Cont.)** *SEND\_ATTACH\_RAW Procedure Parameters*

## 267.4.3 SEND\_ATTACH\_VARCHAR2 Procedure

This procedure is the SEND Procedure overloaded for VARCHAR2 attachments.

#### **Syntax**

```
UTL MAIL.SEND ATTACH VARCHAR2 (
```
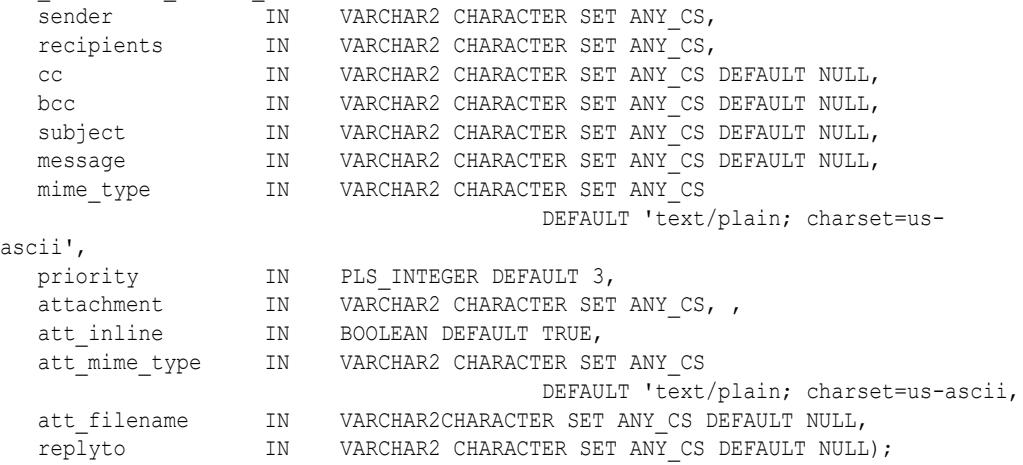

#### **Parameters**

#### **Table 267-4 SEND\_ATTACH\_VARCHAR2 Procedure Parameters**

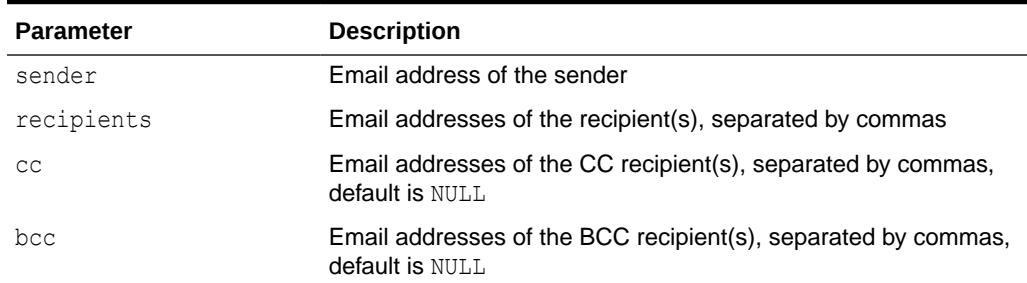

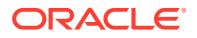

| <b>Parameter</b> | <b>Description</b>                                                                                                    |
|------------------|----------------------------------------------------------------------------------------------------|
| subject          | String to be included as email subject string, default is NULL                                                         |
| message          | Text message body                                                                                                    |
| mime type        | Mime type of the message, default is 'text/plain;<br>charset=us-ascii                                                  |
| priority         | Message priority, which maps to the X-priority field. 1 is the<br>highest priority and 5 the lowest. The default is 3. |
| attachment       | Text attachment                                                                                                    |
| att inline       | Specifies whether the attachment is inline, default TRUE                                                               |
| att mime type    | Mime type of the attachment, default is $!$ text/plain;<br>charset=us-ascii'                                           |
| att filename     | String specifying a filename containing the attachment, default is<br>NULL                                             |
| replyto          | Defines to whom the reply email is to be sent                                                                          |

**Table 267-4 (Cont.) SEND\_ATTACH\_VARCHAR2 Procedure Parameters**

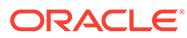

# 268 UTL\_MATCH

The UTL MATCH package facilitates matching two records. This is typically used to match names, such as two First Names or two Last Names.

This chapter contains the following topics:

- **Overview**
- **Security Model**
- Summary of UTL MATCH Subprograms

# 268.1 UTL\_MATCH Overview

UTL MATCH can use either the Edit Distance algorithm or Jaro-Winkler algorithm when determining matches.

Edit Distance, also known as Levenshtein Distance (named after the Russian scientist Vladimir Levenshtein, who devised the algorithm in 1965), is a measure of similarity between two strings, s1 and s2. The distance is the number of insertions, deletions or substitutions required to transform s1 to s2.

The Edit Distance between strings shack*le*ford and shack*el*ford = 2.

The "Jaro-Winkler algorithm" is another way of calculating Edit distance between two strings. This method, developed at the U.S. Census, is a String Comparator measure that gives values of partial agreement between two strings. The string comparator accounts for length of strings and partially accounts for typical human errors made in alphanumeric strings.

The following table shows similarity values returned by Jaro-Winkler and Edit Distance

| String 1   | <b>String 2</b> | <b>Jaro Winkler</b> | <b>Edit Distance</b> |
|------------|-----------------|---------------------|----------------------|
| Dunningham | Cunnigham       | 89                  | 80                   |
| Abroms     | Abrams          | 92                  | 83                   |
| Lampley    | Campley         | 90                  | 86                   |
| Marhta     | Martha          | 96                  | 67                   |
| Jonathon   | Jonathan        | 95                  | 88                   |
| Jeraldine  | Geraldine       | 92                  | 89                   |

**Table 268-1 Comparison between normalized values returned by Jaro-Winkler and Edit Distance algorithms**

# 268.2 UTL\_MATCH Security Model

The UTL\_MATCH package runs with definer's rights. UTL\_MATCH must be created under SYS. Operations provided by this package are performed with SYS privileges.

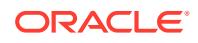

# <span id="page-4311-0"></span>268.3 Summary of UTL\_MATCH Subprograms

This table lists the UTL MATCH subprograms and briefly describes them.

**Table 268-2 UTL\_MATCH Package Subprograms**

| Subprogram                    | <b>Description</b>                                                                                                    |
|-------------------------------|----------------------------------------------------------------------------------------------------|
| <b>EDIT_DISTANCE Function</b> | Calculates the number of changes required to transform string-1<br>into string-2                                                                                          |
| <b>ITY Function</b>           | EDIT DISTANCE SIMILAR Calculates the number of changes required to transform string-1<br>into string-2, returning a value between 0 (no match) and 100<br>(perfect match) |
| <b>JARO WINKLER Function</b>  | Calculates the measure of agreement between string-1 and<br>string-2                                                                                                    |
| <b>ITY Function</b>           | JARO WINKLER SIMILAR Calculates the measure of agreement between string-1 and<br>string-2, returning a value between 0 (no match) and 100 (perfect<br>match)              |

### 268.3.1 EDIT\_DISTANCE Function

This function calculates the number of insertions, deletions or substitutions required to transform string-1 into string-2.

#### **Syntax**

```
UTL_MATCH.EDIT_DISTANCE (
  s1 IN VARCHAR2,
   s2 IN VARCHAR2) 
 RETURN PLS_INTEGER;
```
#### **Parameters**

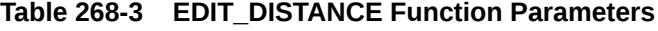

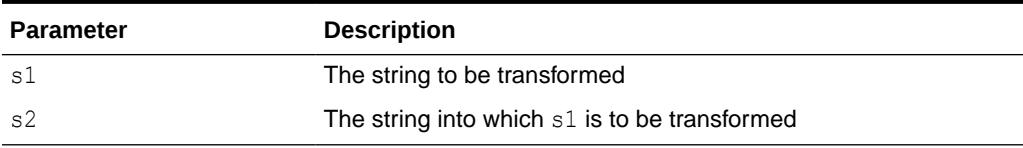

#### **Examples**

```
SELECT UTL_MATCH.EDIT_DISTANCE('shackleford', 'shackelford') FROM DUAL; 
-------------
```
returns 2

# 268.3.2 EDIT\_DISTANCE\_SIMILARITY Function

This function calculates the number of insertions, deletions or substations required to transform string-1 into string-2, and returns the Normalized value of the Edit Distance between two strings.

The value is typically between 0 (no match) and 100 (perfect match).

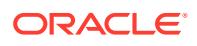

#### <span id="page-4312-0"></span>**Syntax**

```
UTL_MATCH.EDIT_DISTANCE_SIMILARITY (
 s1 IN VARCHAR2,
   s2 IN VARCHAR2) 
 RETURN PLS_INTEGER;
```
#### **Parameters**

#### **Table 268-4 EDIT\_DISTANCE\_SIMILARITY Function Parameters**

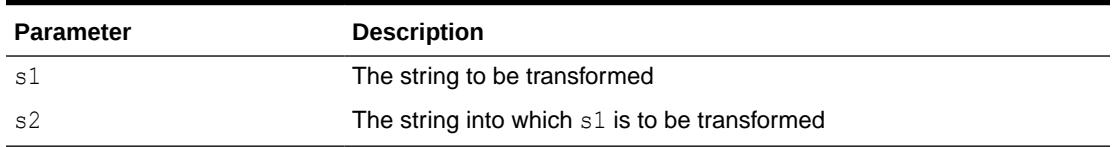

#### **Examples**

SELECT UTL\_MATCH.EDIT\_DISTANCE\_SIMILARITY('shackleford', 'shackelford') FROM DUAL; --------------

returns 82

### 268.3.3 JARO\_WINKLER Function

This function calculates the measure of agreement between two strings.

#### **Syntax**

```
UTL_MATCH.JARO_WINKLER (
   s1 IN VARCHAR2, 
   s2 IN VARCHAR2) 
 RETURN BINARY_DOUBLE;
```
#### **Parameters**

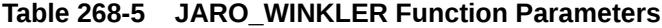

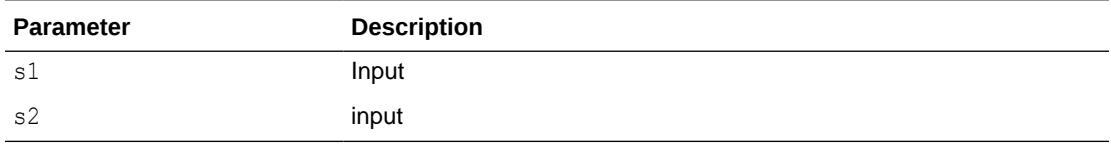

#### **Examples**

```
SELECT UTL_MATCH.JARO_WINKLER('shackleford', 'shackelford') FROM DUAL;
--------------
returns 9.818E-001
```
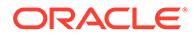

## <span id="page-4313-0"></span>268.3.4 JARO\_WINKLER\_SIMILARITY Function

This function calculates the measure of agreement between two strings, and returns a score between 0 (no match) and 100 (perfect match).

#### **Syntax**

UTL\_MATCH.JARO\_WINKLER\_SIMILARITY ( s1 IN VARCHAR2, s2 IN VARCHAR2) RETURN PLS INTEGER;

#### **Parameters**

#### **Table 268-6 JARO\_WINKLER\_SIMILARITY Function Parameters**

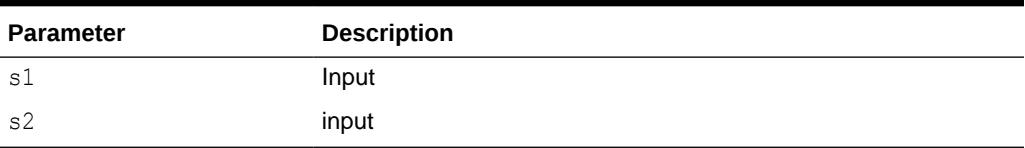

#### **Examples**

SELECT UTL\_MATCH.JARO\_WINKLER\_SIMILARITY('shackleford', 'shackelford') FROM DUAL; --------------

returns 98

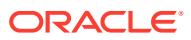

# 269 UTL\_NLA

The UTL NLA package exposes a subset of the BLAS and LAPACK (Version 3.0) operations on vectors and matrices represented as VARRAYs.

This chapter contains the following topics:

- **Overview**
- [Rules and Limits](#page-4315-0)
- **[Security Model](#page-4315-0)**
- [Subprogram Groups](#page-4315-0)
	- [BLAS Level 1 \(Vector-Vector Operations\) Subprograms](#page-4315-0)
	- [BLAS Level 2 \(Matrix-Vector Operations\) Subprograms](#page-4316-0)
	- [BLAS Level 3 \(Matrix-Matrix Operations\) Subprograms](#page-4317-0)
	- [LAPACK Driver Routines \(Linear Equations\) Subprograms](#page-4318-0)
	- [LAPACK Driver Routines \(LLS and Eigenvalue Problems\) Subprograms](#page-4319-0)
- [Summary of UTL\\_NLA Subprograms](#page-4320-0)

# 269.1 UTL\_NLA Overview

The UTL NLA package exposes a subset of the BLAS (Basic Linear Algebra Subprograms) and LAPACK (Linear Algebra PACKage) (Version 3.0) operations on vectors and matrices represented as VARRAYs.

#### **Standards**

For more information on the BLAS and LAPACK standards see

```
http://www.netlib.org/blas/
http://www.netlib.org/lapack/
```
#### **Required Expertise**

Users of this package are expected to have a sound grasp of linear algebra in general and of the BLAS and LAPACK libraries in particular.

#### **Implementation**

The mapping between BLAS and LAPACK procedures and their corresponding PL/SQL calls is one-to-one.

All BLAS functions have the BLAS prefix (for example, the [BLAS\\_ASUM Functions\)](#page-4327-0). The subroutines and functions in BLAS are mapped to PL/SQL procedures and functions, respectively.

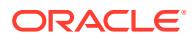

<span id="page-4315-0"></span>All LAPACK functions have the LAPACK prefix (for example, the LAPACK GBSV [Procedures](#page-4375-0)). The subroutines in LAPACK are mapped to PL/SQL procedures. Procedures that perform the same operation but differ only on the datatype of the arguments have the same overloaded names.

The mapping between BLAS and LAPACK procedure parameters and those of their corresponding PL/SQL subprograms is almost one-to-one.

- Also in the PL/SQL interface for LAPACK, all /work/ arguments have been removed. The UTL\_NLA package manages the allocation and de-allocation of all work areas required by the libraries.
- A new optional parameter, pack, has been added to the end of each LAPACK procedure that specifies if the matrix has been linearized in the row-major or column-major (default) format.

# 269.2 UTL\_NLA Rules and Limits

Vectors and matrices are stored in VARRAYs with a maximum size of one million entries. Given this restriction, UTL\_NLA vectors can be up to one million entries but matrices need to be of size  $RxC \le 1,000,000$ .

# 269.3 UTL\_NLA Security Model

The UTL\_NLA package is owned by user SYS and is installed as part of database installation. Execution privilege on the package is granted to public. The routines in the package are run with invokers' rights (run with the privileges of the current user).

# 269.4 Subprogram Groups

The UTL NLA package contains subprogram groups for BLAS and LAPACK operations.

- BLAS Level 1 (Vector-Vector Operations) Subprograms
- [BLAS Level 2 \(Matrix-Vector Operations\) Subprograms](#page-4316-0)
- [BLAS Level 3 \(Matrix-Matrix Operations\) Subprograms](#page-4317-0)
- [LAPACK Driver Routines \(Linear Equations\) Subprograms](#page-4318-0)
- [LAPACK Driver Routines \(LLS and Eigenvalue Problems\) Subprograms](#page-4319-0)

## 269.4.1 UTL NLA BLAS Level 1 (Vector-Vector Operations) Subprograms

This table lists and briefly describes the UTL\_NLA BLAS Level 1 Vector-Vector Operations subprograms.

#### **Table 269-1 BLAS Level 1 (Vector-Vector Operations) Subprograms**

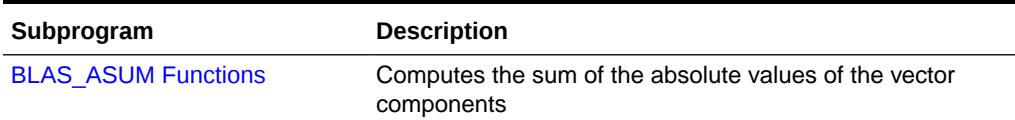

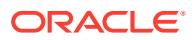

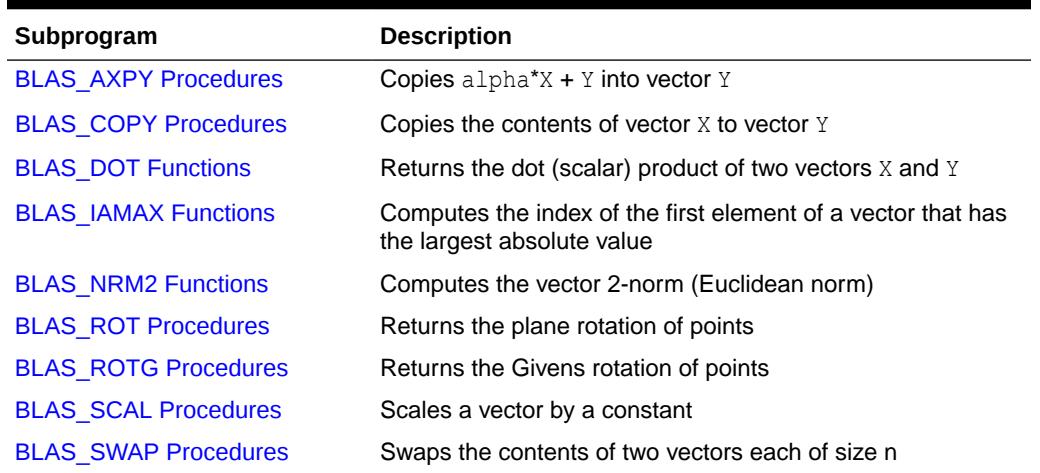

<span id="page-4316-0"></span>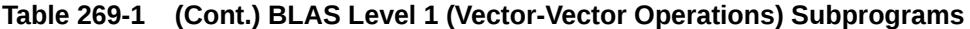

# 269.4.2 UTL\_NLA BLAS Level 2 (Matrix-Vector Operations) Subprograms

This table lists and briefly describes the UTL\_NLA BLAS Level 2 Matrix-Vector Operations subprograms.

| Subprogram                  | <b>Description</b>                                                                                                    |
|-----------------------------|----------------------------------------------------------------------------------------------------|
| <b>BLAS GBMV Procedures</b> | Performs the matrix-vector operation $y := \alpha \ln x + \alpha^* x +$<br>beta*y or y := alpha*A'*x + beta*y where alpha and<br>beta are scalars, $x$ and $y$ are vectors and $A$ is an $m$ by $n$ band<br>matrix, with kl sub-diagonals and ku super-diagonals |
| <b>BLAS GEMV Procedures</b> | Performs the matrix-vector operations $y := \alpha \ln x + \alpha^* x +$<br>beta*y or $y := \alpha h a^* A' x + \beta h a^* y$ where alpha and<br>beta are scalars, $x$ and $y$ are vectors and $A$ is an $m$ by $n$ matrix                                      |
| <b>BLAS GER Procedures</b>  | Performs a rank 1 operation $A := a1pha*x*y' + A$ where<br>alpha is a scalar, $x$ is an $m$ element vector, $y$ is an $n$ element<br>vector and $A$ is an $m$ by $n$ matrix                                                                                      |
| <b>BLAS SBMV Procedures</b> | <b>Performs a matrix-vector operation</b> $y := \text{alpha}^* A^* x + \text{beta}^* y$<br>where alpha and beta are scalars, x and y are n element<br>vectors and $A$ is an $n$ by $n$ symmetric band matrix, with $k$ super-<br>diagonals                       |
| <b>BLAS_SPMV Procedures</b> | <b>Performs a matrix-vector operation</b> $y := \text{alpha}^* A^* x + \text{beta}^* y$<br>where alpha and beta are scalars, x and y are n element<br>vectors and $A$ is an $n$ by $n$ symmetric matrix, supplied in packed<br>form                              |
| <b>BLAS SPR Procedures</b>  | Performs a symmetric rank 1 operation $A := a1$ pha* $x * x' + A$<br>where $\alpha$ lpha is a real scalar, x is an n element vector, and A is<br>an n by n symmetric matrix, supplied in packed form                                                             |
| <b>BLAS SPR2 Procedures</b> | Performs a symmetric rank 2 operation $A := a1$ pha*x*y' +<br>$\alpha$ lpha*y*x' +A where alpha is a scalar, x and y are n element<br>vectors, and A is an n by n symmetric matrix, supplied in packed<br>form                                                   |

**Table 269-2 BLAS Level 2 (Matrix-Vector Operations) Subprograms**

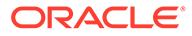

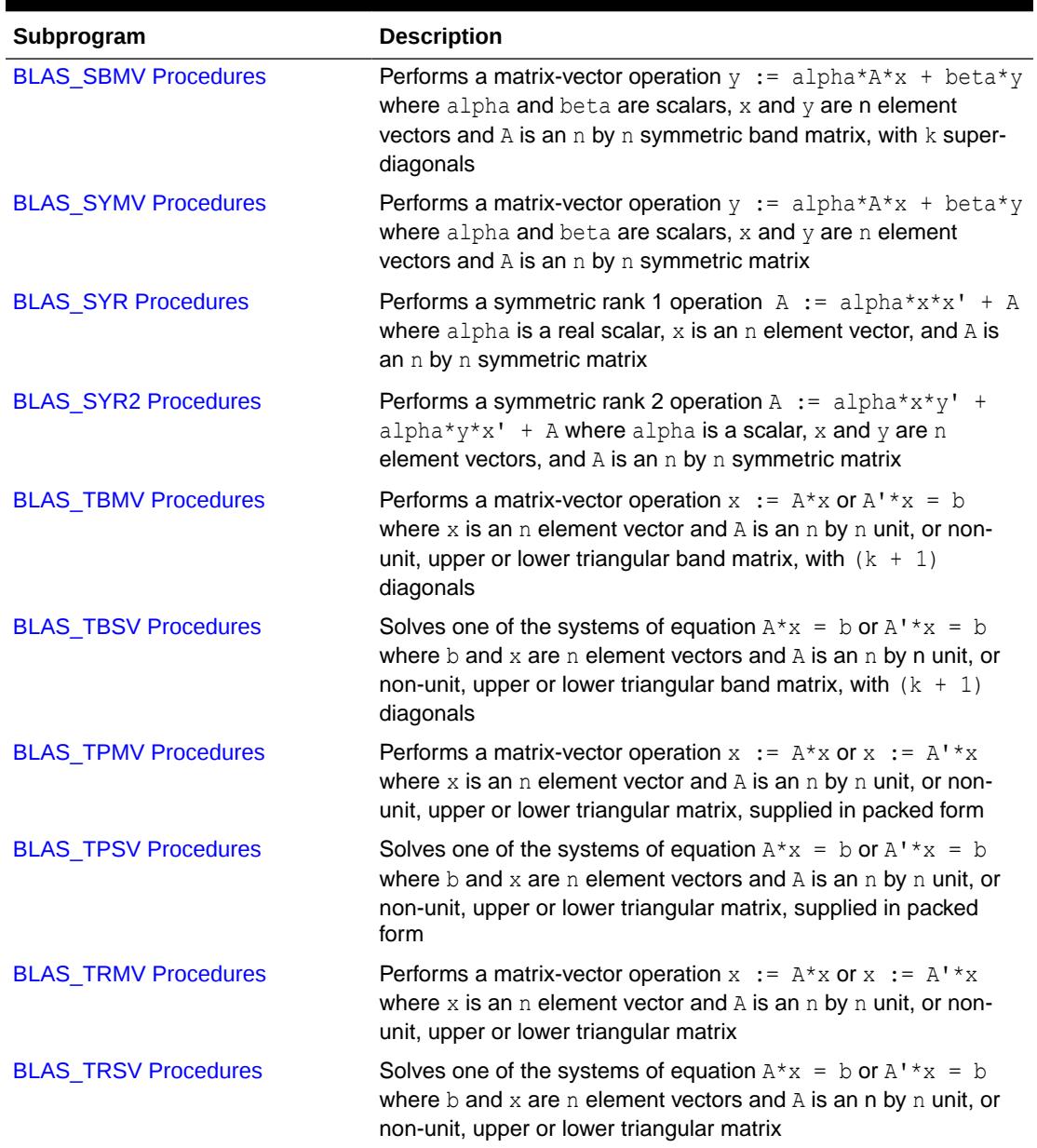

<span id="page-4317-0"></span>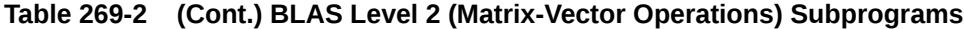

# 269.4.3 UTL\_NLA BLAS Level 3 (Matrix-Matrix Operations) **Subprograms**

This table lists and briefly describes the UTL\_NLA BLAS Level 3 Matrix-Matrix Operations subprograms.

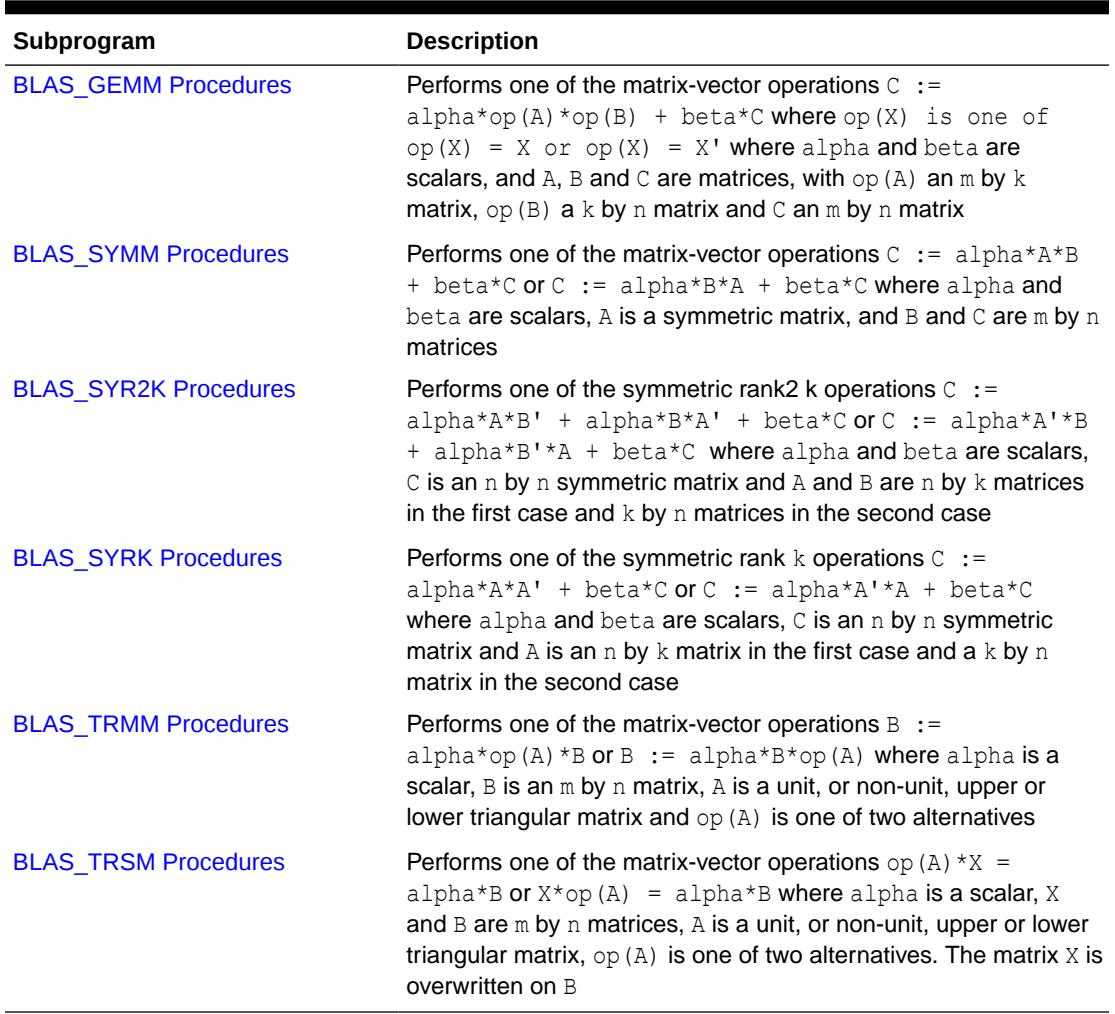

#### <span id="page-4318-0"></span>**Table 269-3 BLAS Level 3 (Matrix-Matrix Operations) Subprograms**

## 269.4.4 UTL\_NLA LAPACK Driver Routines (Linear Equations) Subprograms

This table lists and briefly describes the LAPACK Driver Routines (Linear Equations) subprograms.

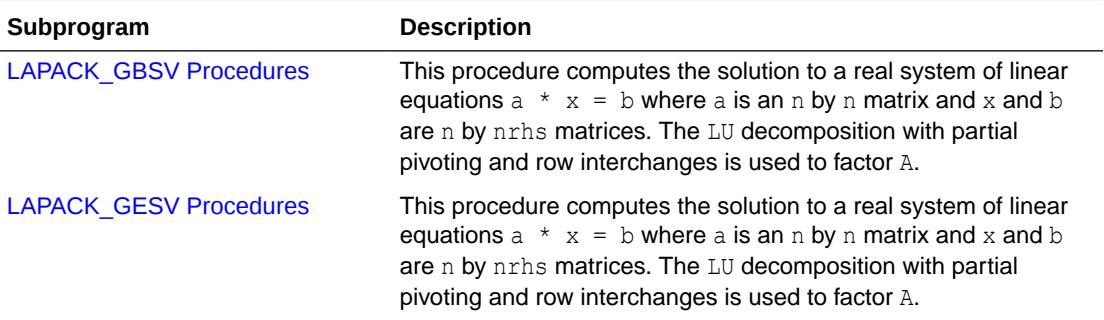

#### **Table 269-4 LAPACK Driver Routines (Linear Equations) Subprograms**

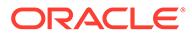

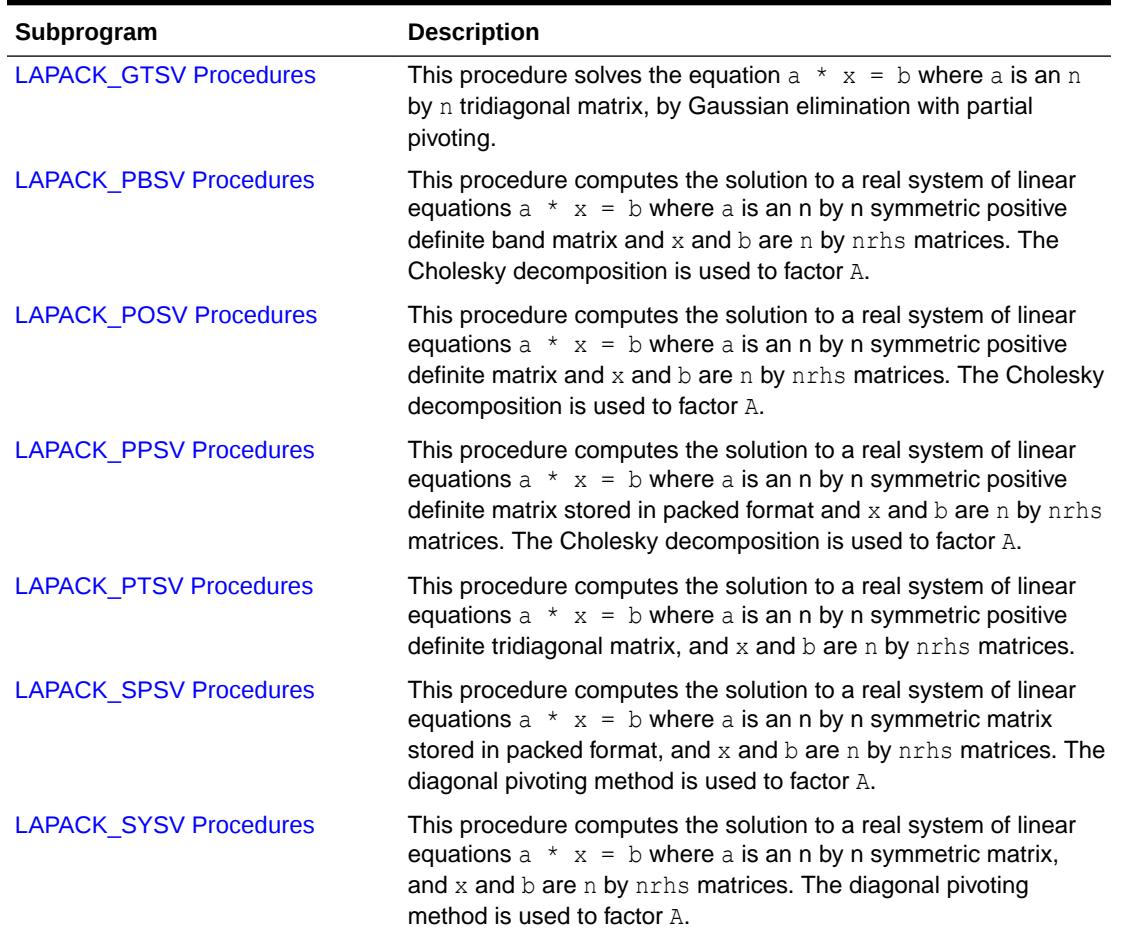

#### <span id="page-4319-0"></span>**Table 269-4 (Cont.) LAPACK Driver Routines (Linear Equations) Subprograms**

## 269.4.5 UTL\_NLA LAPACK Driver Routines (LLS and Eigenvalue Problems) Subprograms

This table lists and briefly describes the LAPACK Driver Routines (LLS and Eigenvalue) subprograms.

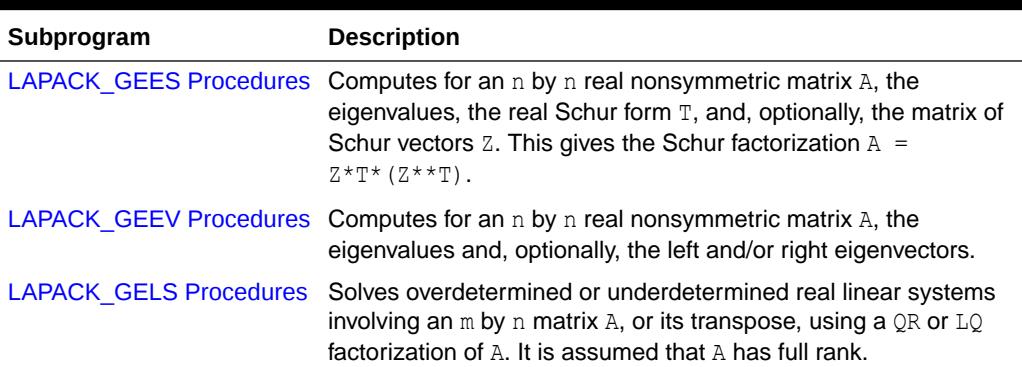

#### **Table 269-5 LAPACK Driver Routines (LLS and Eigenvalue Problems)**

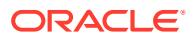
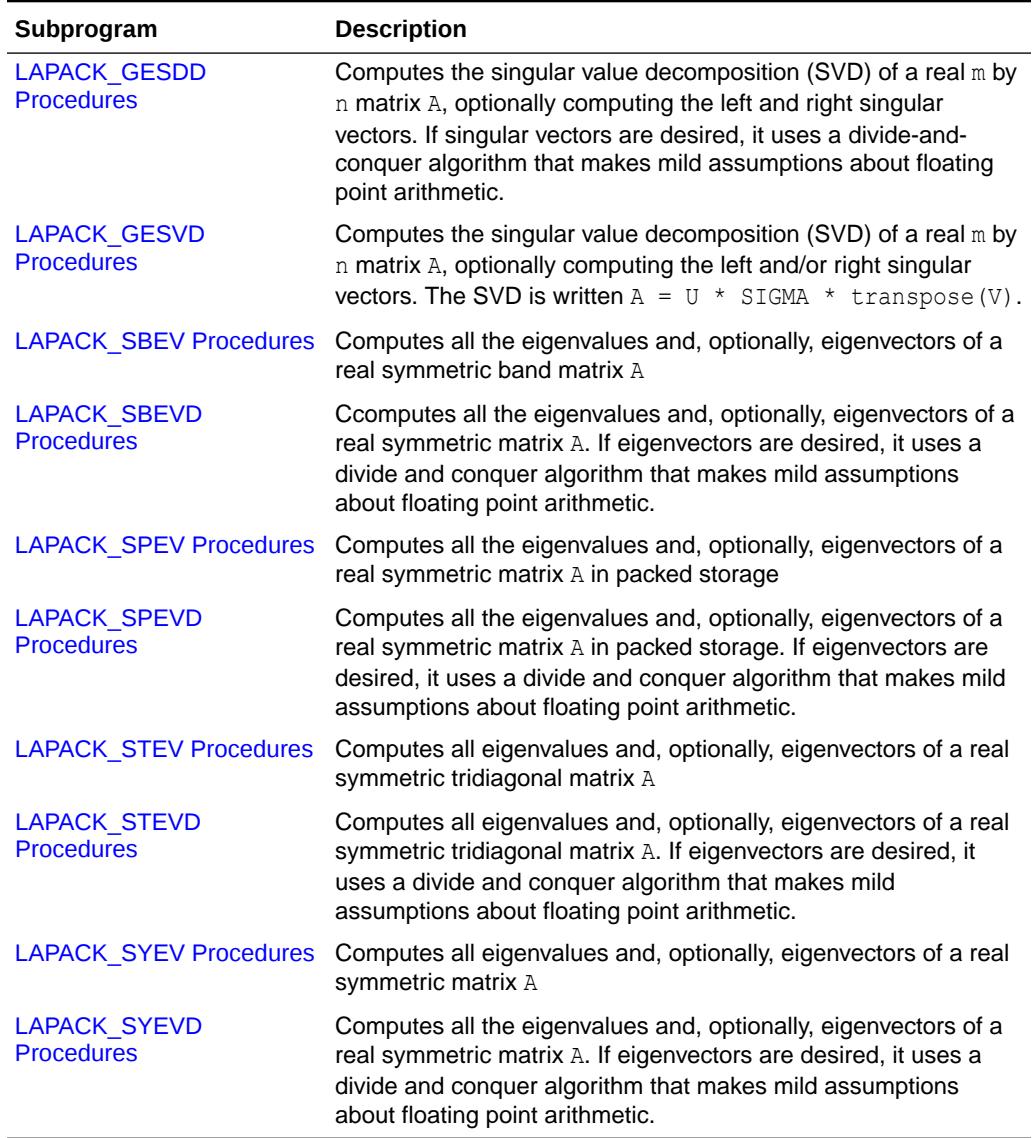

### **Table 269-5 (Cont.) LAPACK Driver Routines (LLS and Eigenvalue Problems)**

# 269.5 Summary of UTL\_NLA Subprograms

This table lists the UTL\_NLA subprograms and briefly describes them.

| Subprogram                  | <b>Description</b>                                                  | Group                                                                |
|-----------------------------|---------------------------------------------------------------------|----------------------------------------------------------------------|
| <b>BLAS ASUM Functions</b>  | Computes the sum of the absolute<br>values of the vector components | <b>BLAS Level 1 (Vector-Vector</b><br><b>Operations) Subprograms</b> |
| <b>BLAS AXPY Procedures</b> | Copies $\alpha$ lpha <sup>*</sup> X + Y into vector Y               | <b>BLAS Level 1 (Vector-Vector</b><br><b>Operations) Subprograms</b> |
| <b>BLAS COPY Procedures</b> | Copies the contents of vector X to<br>vector Y                      | <b>BLAS Level 1 (Vector-Vector</b><br><b>Operations) Subprograms</b> |

**Table 269-6 UTL\_NLA Package Subprograms**

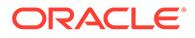

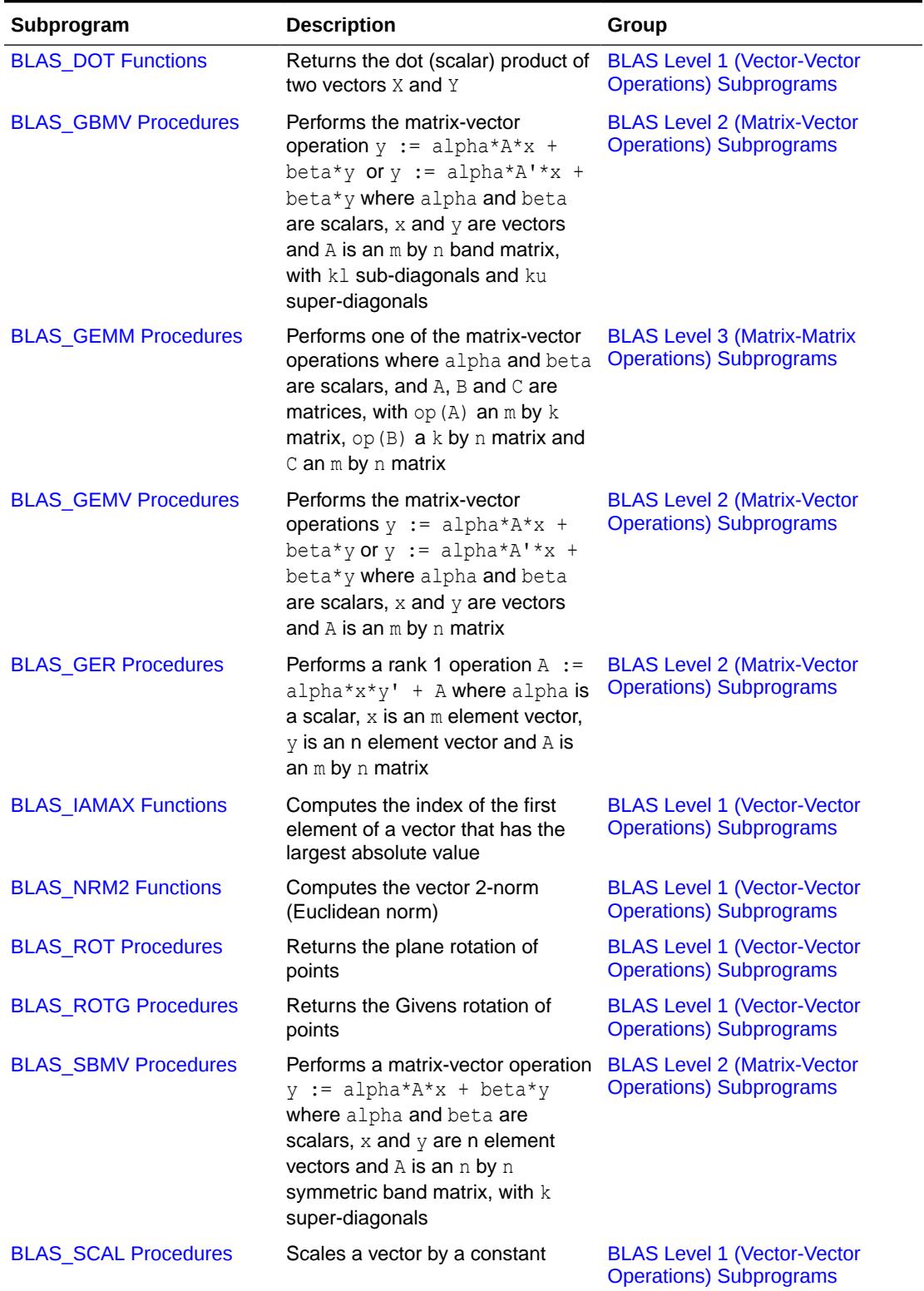

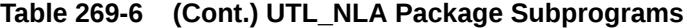

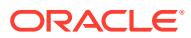

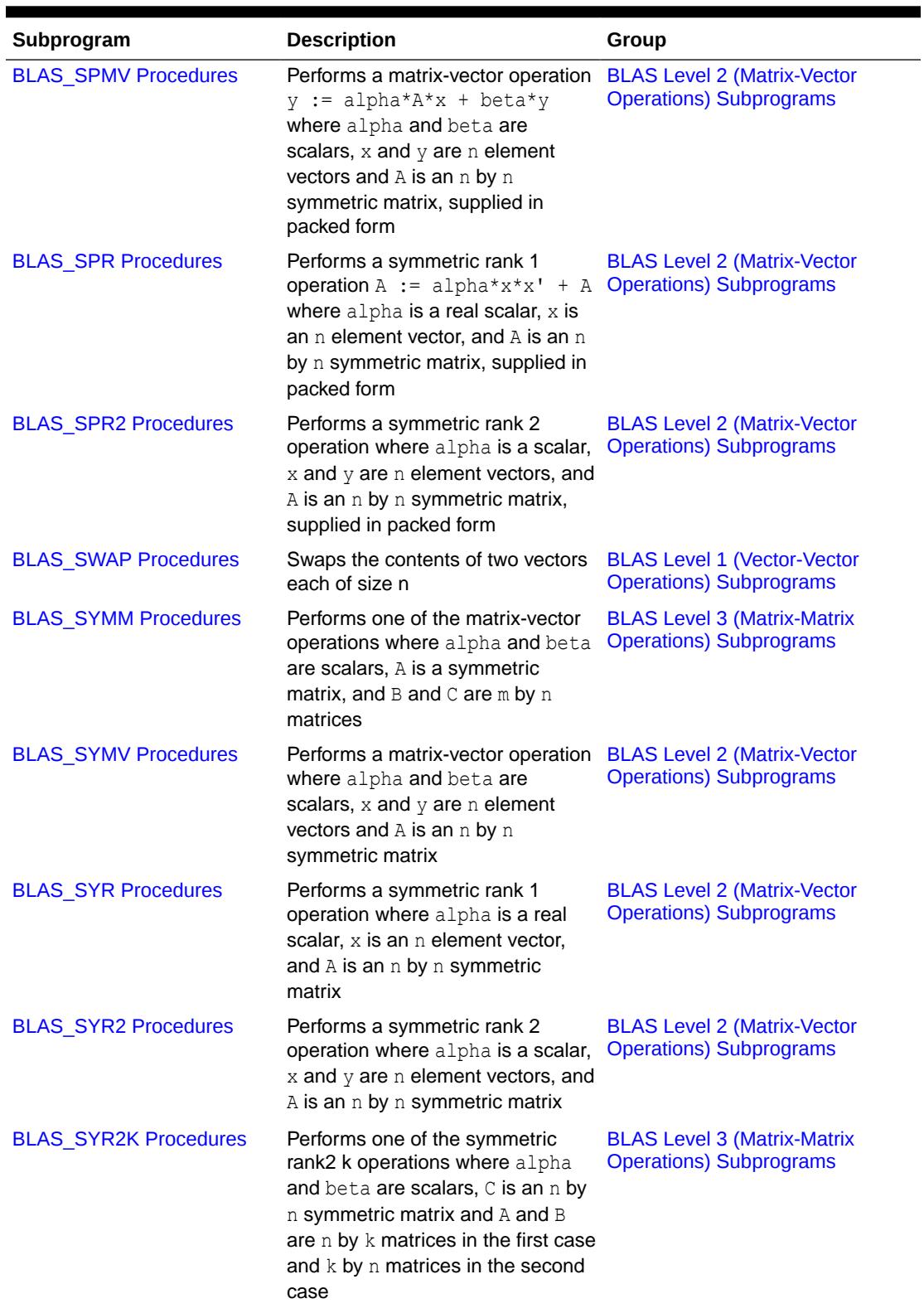

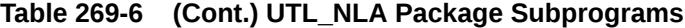

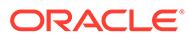

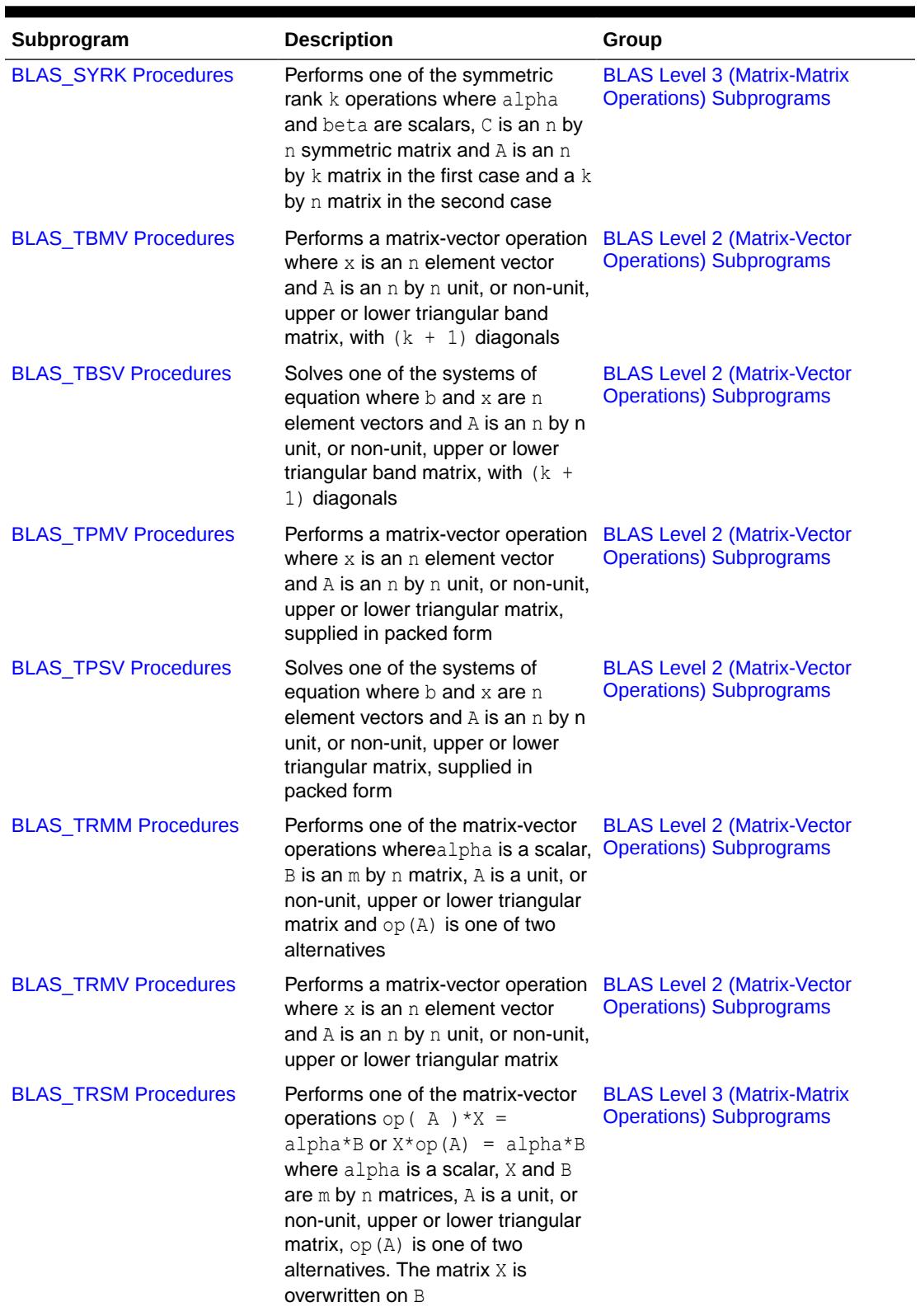

## **Table 269-6 (Cont.) UTL\_NLA Package Subprograms**

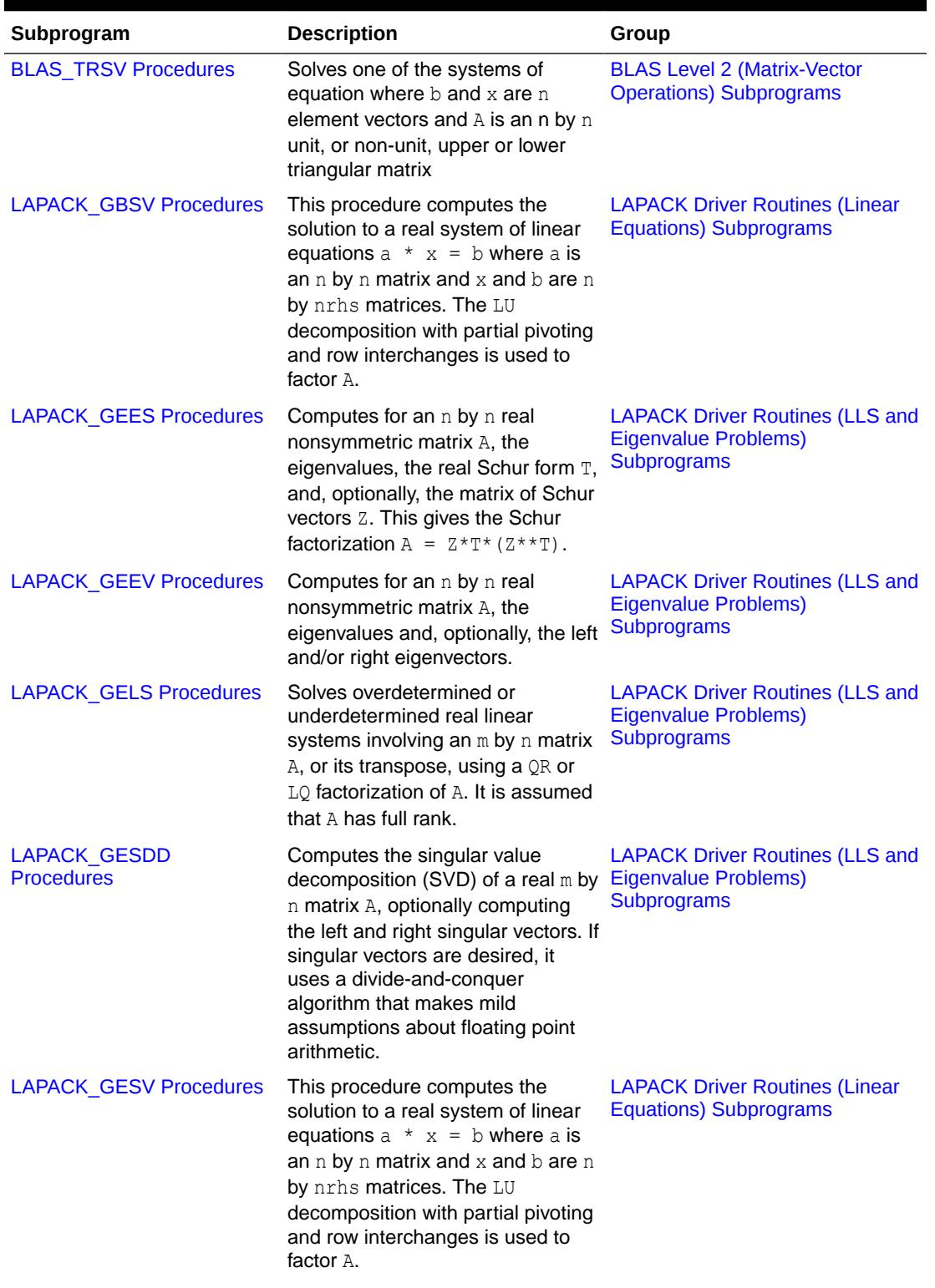

## **Table 269-6 (Cont.) UTL\_NLA Package Subprograms**

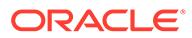

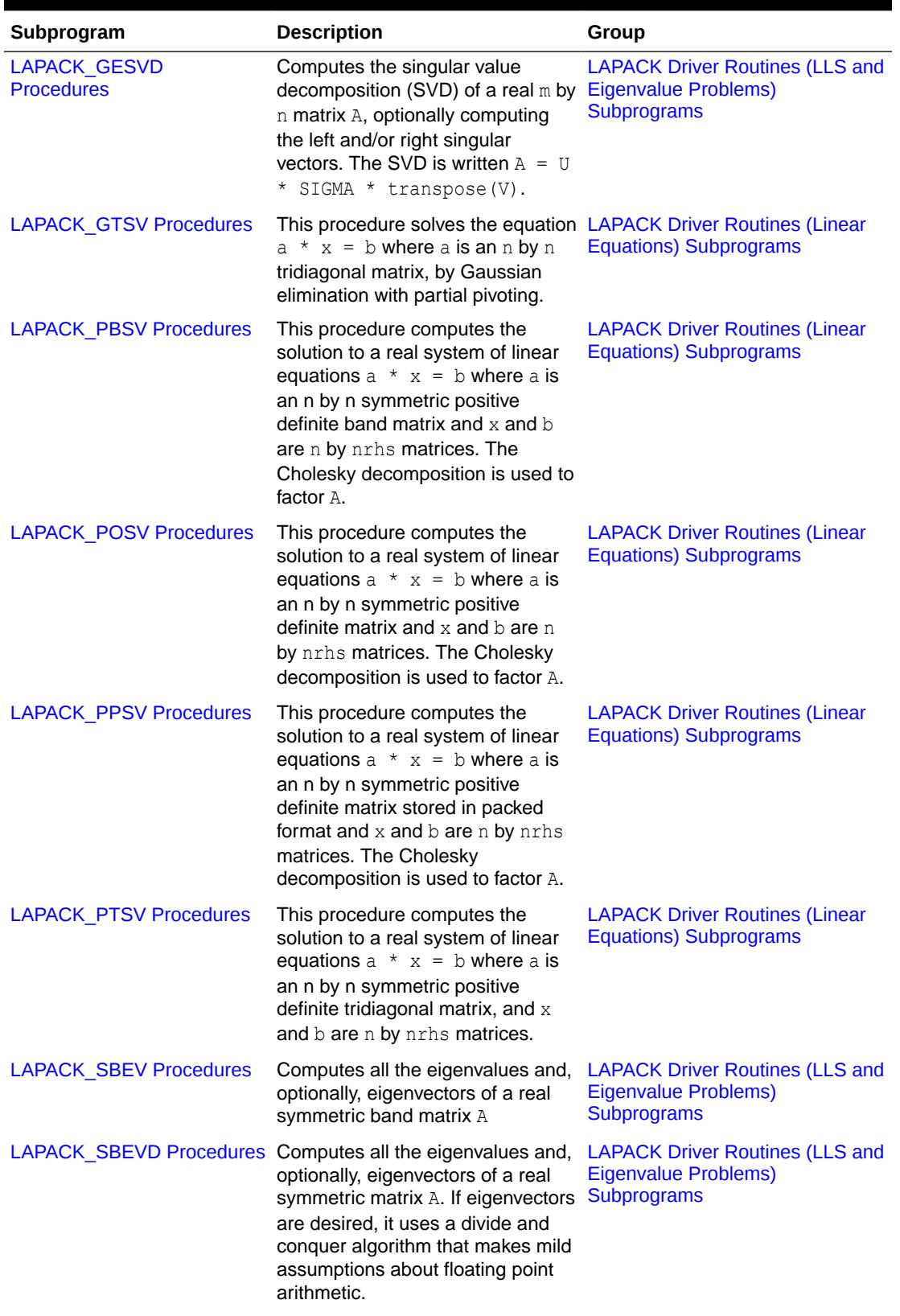

## **Table 269-6 (Cont.) UTL\_NLA Package Subprograms**

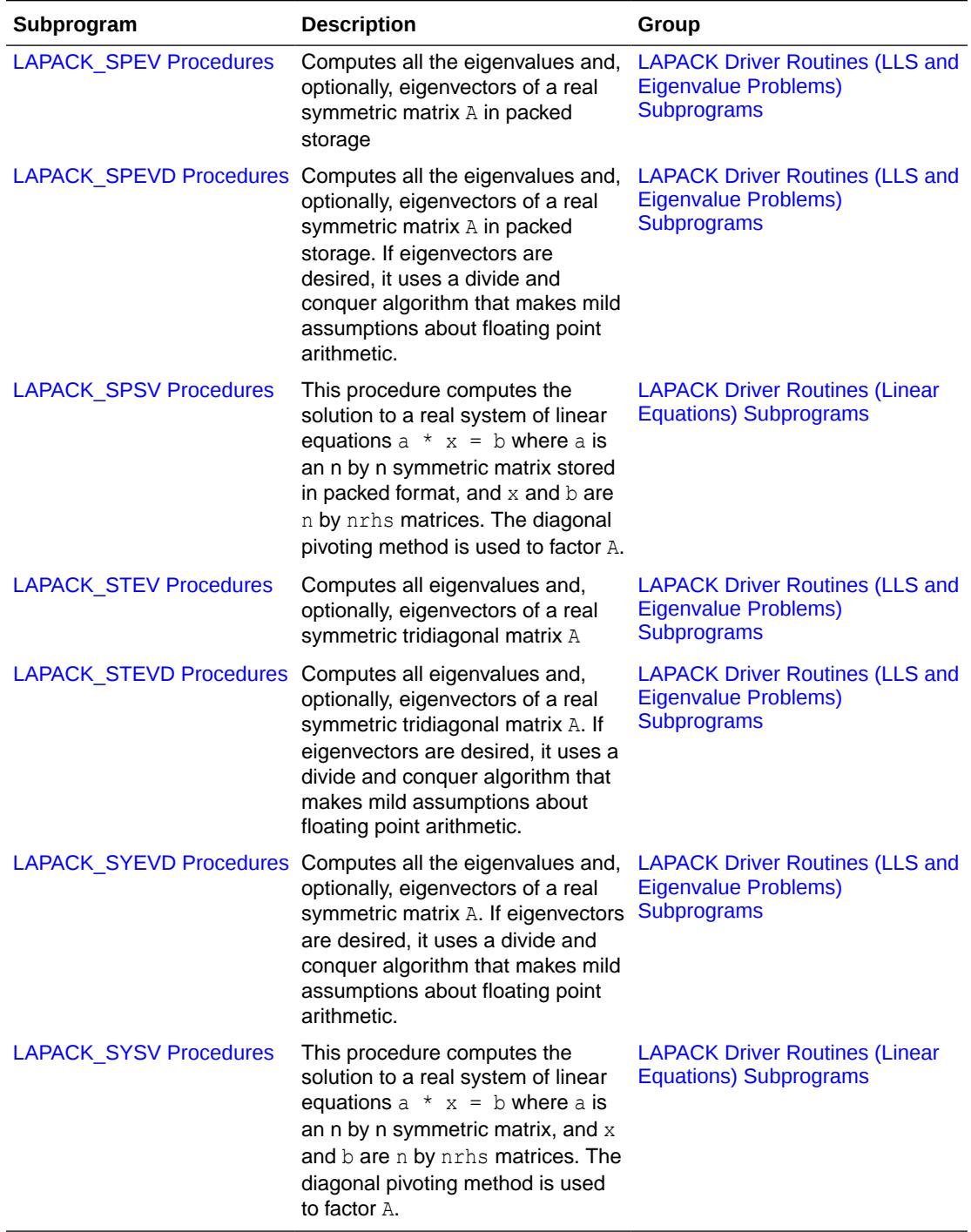

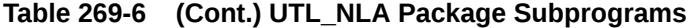

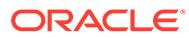

## <span id="page-4327-0"></span>269.5.1 BLAS\_ASUM Functions

This procedure computes the sum of the absolute values of the vector components.

```
See Also:
   BLAS Level 1 (Vector-Vector Operations) Subprograms for other
   subprograms in this group
```
#### **Syntax**

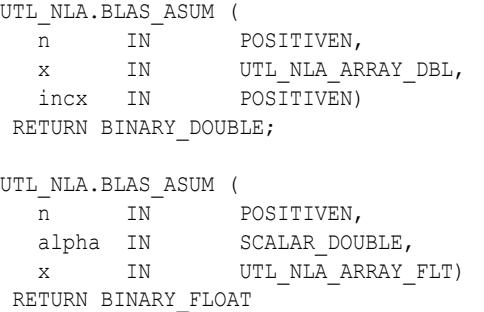

#### **Parameters**

| <b>Parameter</b> | <b>Description</b>                                                                        |
|------------------|-------------------------------------------------------------------------------------------|
| n                | Specifies the number of elements of the vectors $x$ and $y$ . n must<br>be at least zero. |
| X                | UTL NLA ARRAY FLT/DBL of dimension at least                                               |
|                  | $(1 + (n - 1) * abs(iincx))$                                                              |
| incx             | Specifies the increment for the elements of x. incx must not be<br>zero.                  |

**Table 269-7 BLAS\_ASUM Function Parameters**

## 269.5.2 BLAS\_AXPY Procedures

This procedure copies  $\alpha$ lpha\* $X + Y$  into vector Y.

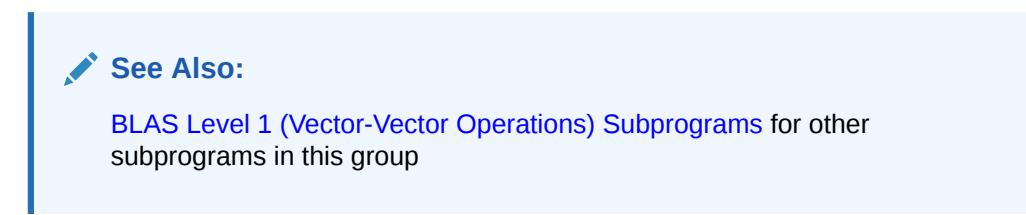

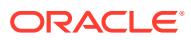

#### <span id="page-4328-0"></span>**Syntax**

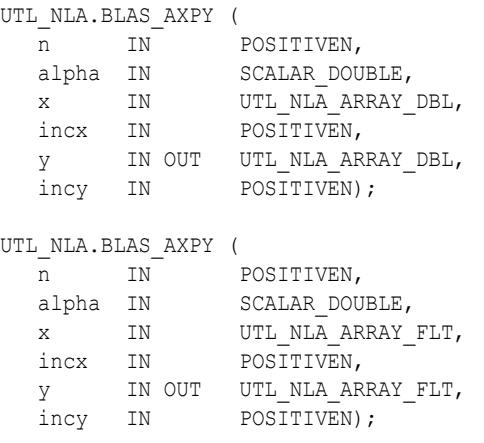

#### **Parameters**

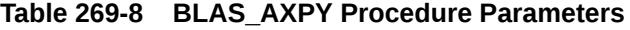

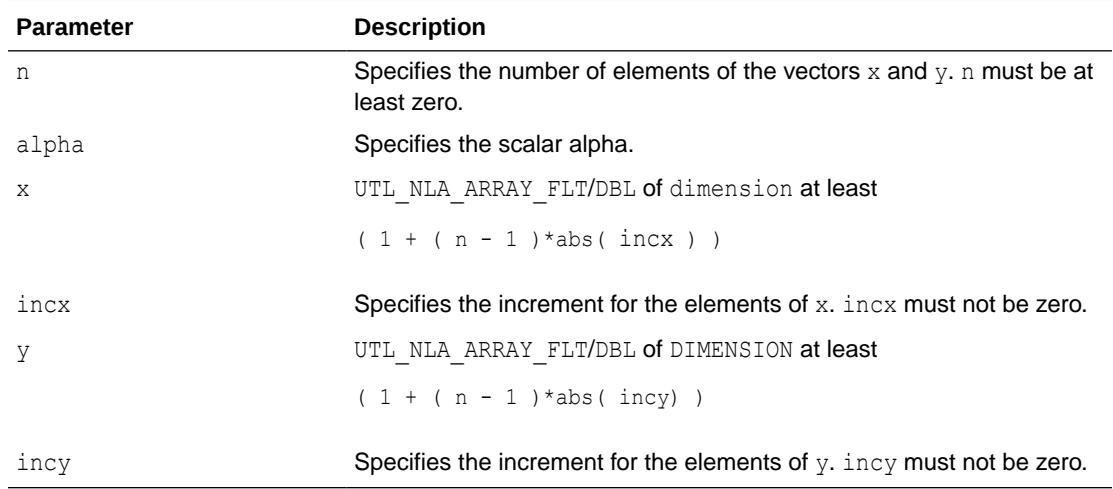

## 269.5.3 BLAS\_COPY Procedures

This procedure copies the contents of vector  $X$  to vector  $Y$ .

```
See Also:
   BLAS Level 1 (Vector-Vector Operations) Subprograms for other subprograms in
   this group
```
#### **Syntax**

UTL\_NLA.BLAS\_COPY ( n IN POSITIVEN, x IN UTL\_NLA\_ARRAY\_DBL, incx IN POSITIVEN,

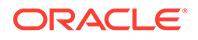

<span id="page-4329-0"></span>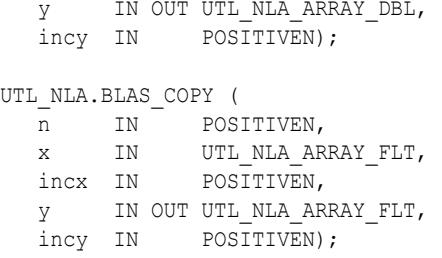

#### **Table 269-9 BLAS\_COPY Procedure Parameters**

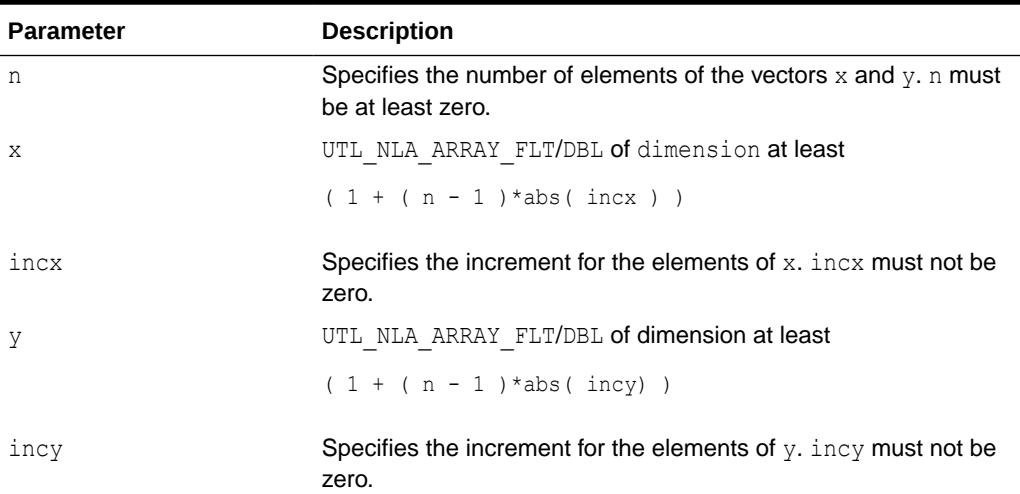

## 269.5.4 BLAS\_DOT Functions

This function returns the dot (scalar) product of two vectors  $X$  and  $Y$ .

```
See Also:
BLAS Level 1 (Vector-Vector Operations) Subprograms for other
subprograms in this group
```

```
UTL_NLA.BLAS_DOT (
 n IN POSITIVEN,
 x IN UTL_NLA_ARRAY_DBL,
 incx IN POSITIVEN,
 y IN UTL_NLA_ARRAY_DBL,
 incy IN POSITIVEN) 
  RETURN BINARY_DOUBLE;
UTL_NLA.BLAS_DOT (
  \overline{n} IN POSITIVEN,
   x IN UTL_NLA_ARRAY_FLT,
   incx IN POSITIVEN,
```
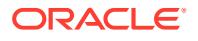

```
 y IN UTL_NLA_ARRAY_FLT,
 incy IN POSITIVEN) 
 RETURN BINARY_FLOAT;
```
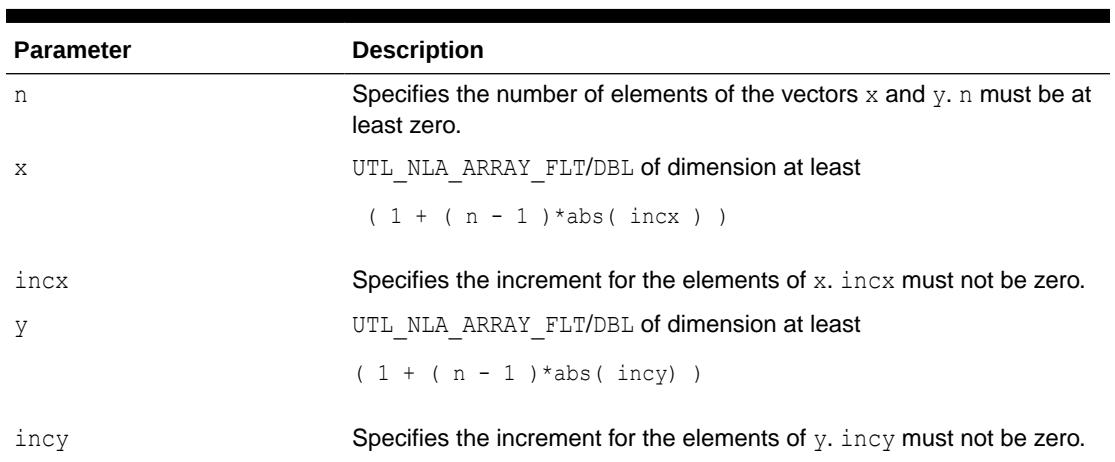

#### **Table 269-10 BLAS\_DOT Function Parameters**

## 269.5.5 BLAS\_GBMV Procedures

This procedure performs one of the matrix-vector operations  $y := \text{alpha} * A * x + \text{beta} * y$  or  $y := \text{alpha} * A' * x + \text{beta} * y$ , where alpha and beta are scalars, x and y are vectors and A is an  $m$  by n band matrix, with  $k1$  sub-diagonals and  $ku$  super-diagonals.

### **See Also:**

[BLAS Level 2 \(Matrix-Vector Operations\) Subprograms](#page-4316-0) for other subprograms in this group

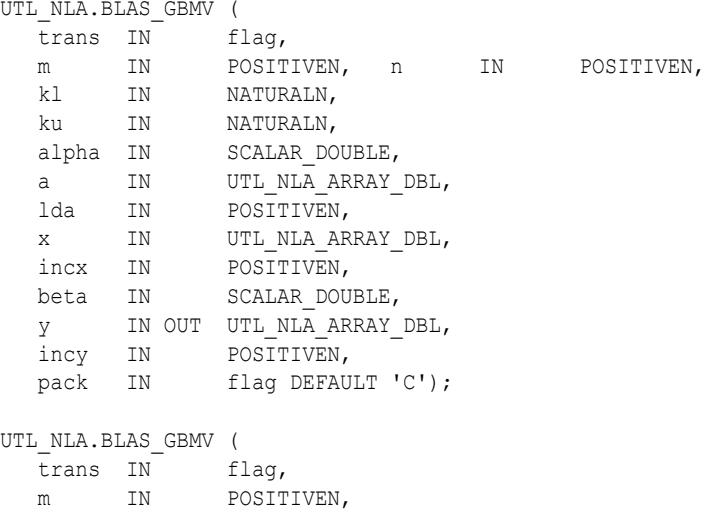

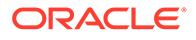

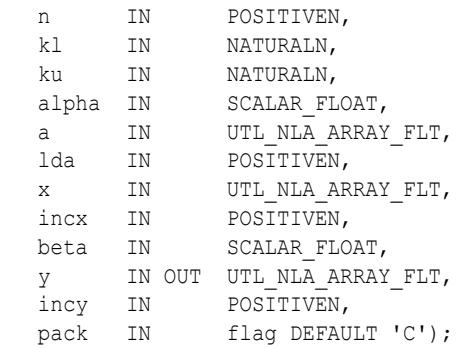

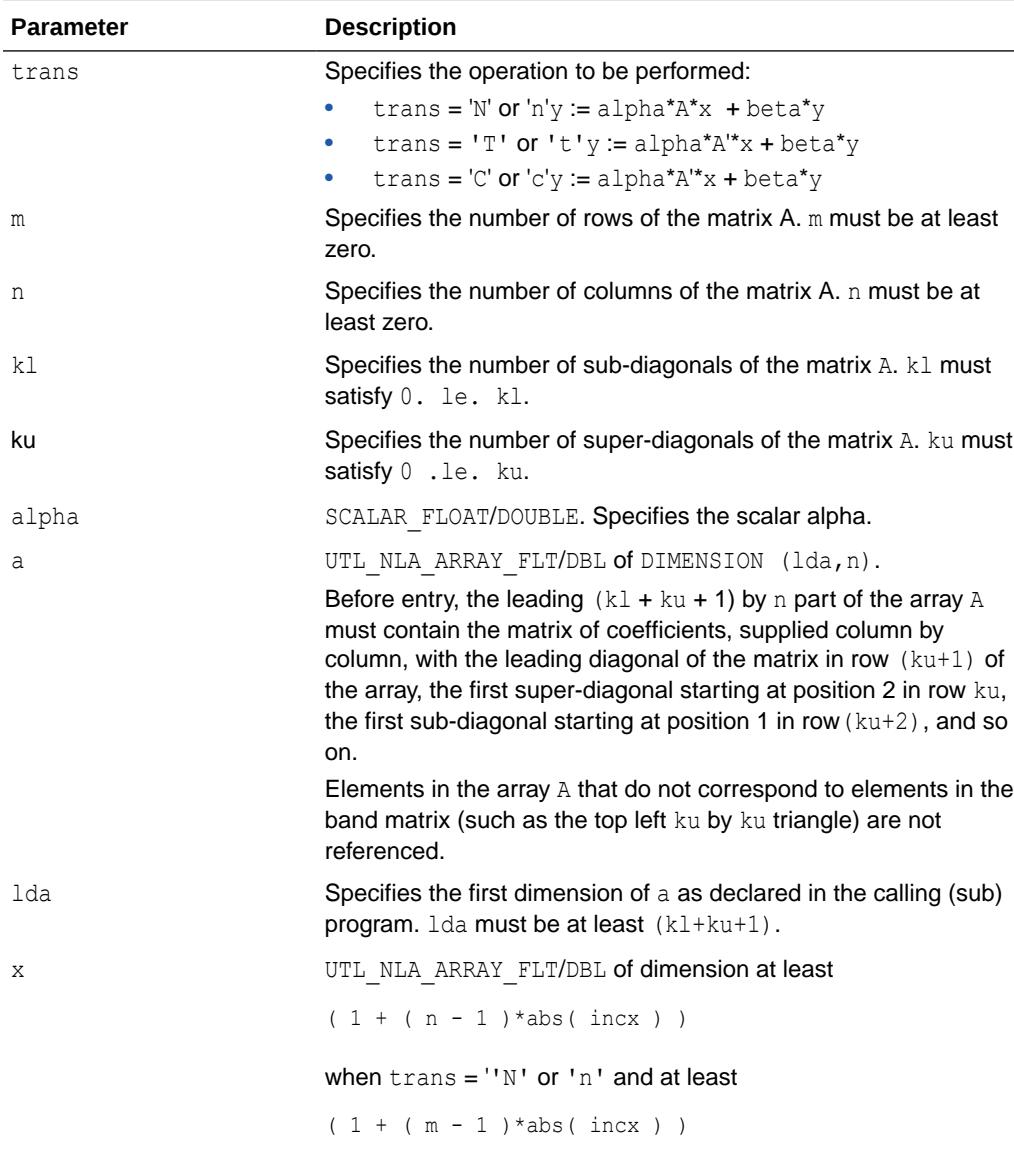

### **Table 269-11 BLAS\_GBMV Procedure Parameters**

otherwise. Before entry, the incremented array X must contain the vector x.

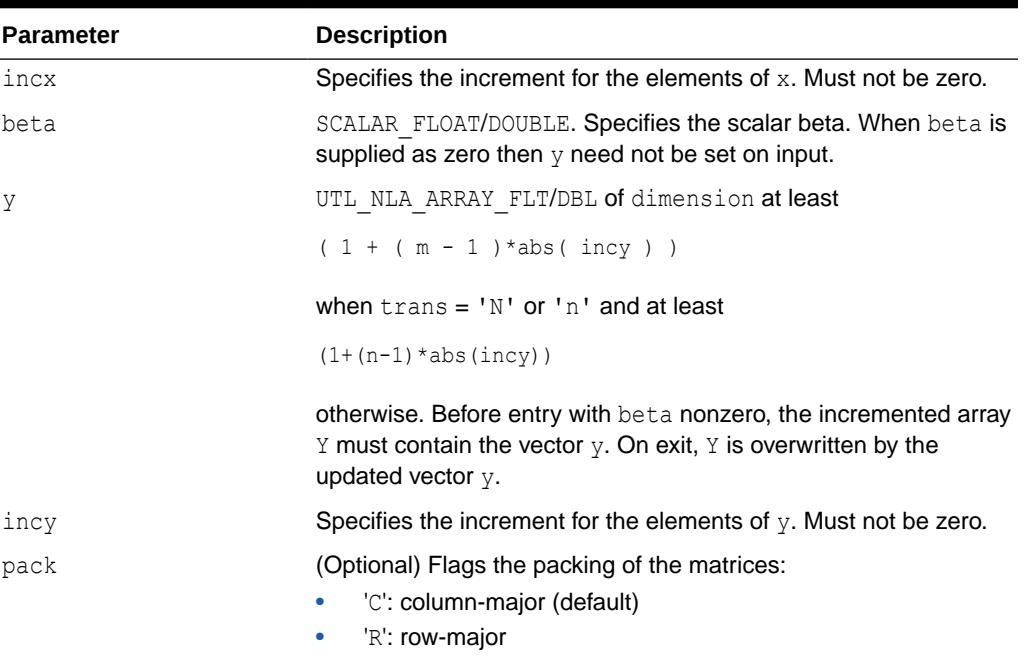

#### <span id="page-4332-0"></span>**Table 269-11 (Cont.) BLAS\_GBMV Procedure Parameters**

# 269.5.6 BLAS\_GEMM Procedures

This procedure performs one of the matrix-matrix operations.

```
C := alpha*op(A)*op(B) + beta*C
where op(X) is one of
op(X) = Xor
op(X) = X'
```
where alpha and beta are scalars, and A, B and C are matrices, with  $op(A)$  an m by k matrix, op(B)  $a \times by n$  matrix and  $C$  an  $m$  by n matrix.

### **See Also:**

[BLAS Level 3 \(Matrix-Matrix Operations\) Subprograms](#page-4317-0) for other subprograms in this group

```
UTL_NLA.BLAS_GEMM (
   transa IN flag,
  transb IN flag,
   m IN POSITIVEN,
   n IN POSITIVEN,
   k IN POSITIVEN,
```
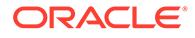

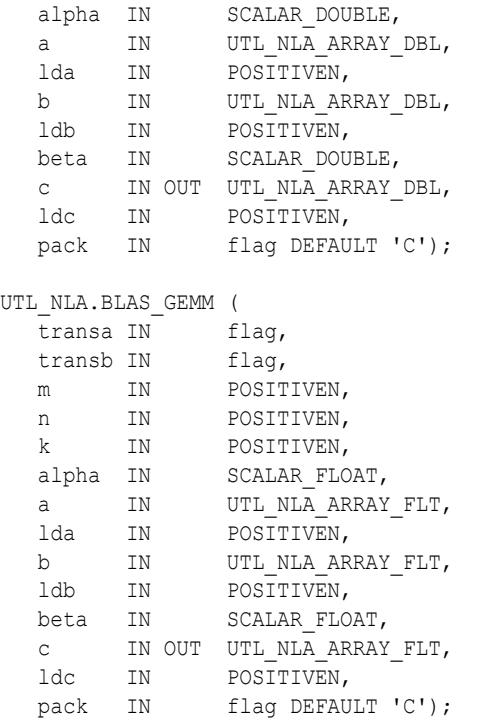

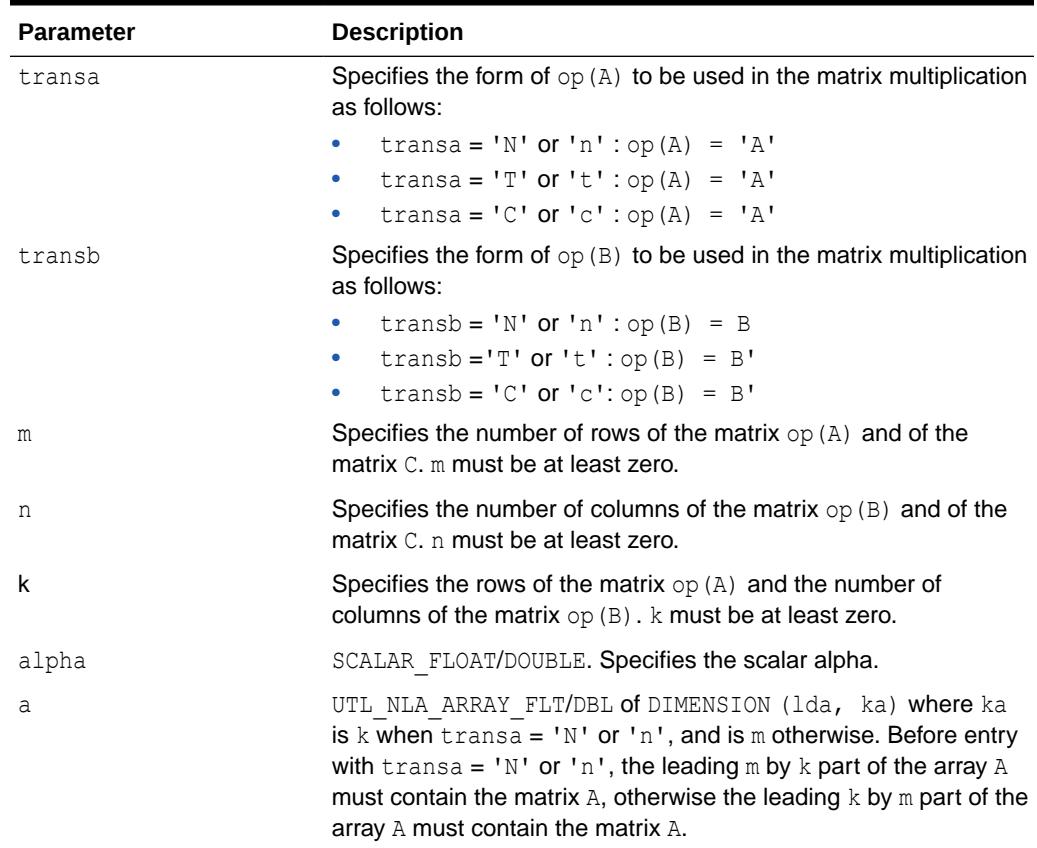

## **Table 269-12 BLAS\_GEMM Procedure Parameters**

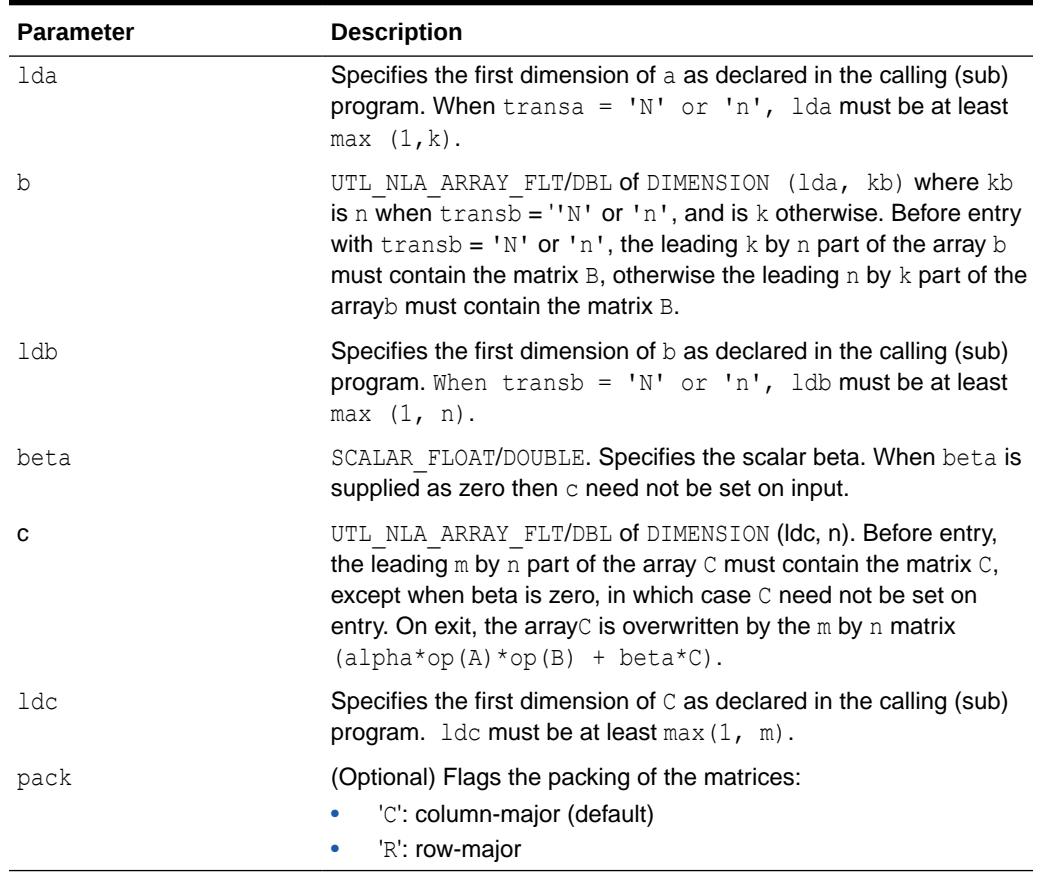

<span id="page-4334-0"></span>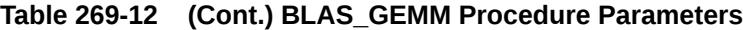

## 269.5.7 BLAS\_GEMV Procedures

This procedure performs one of the matrix-vector operations:  $y := \text{alpha} * A * x + \text{beta} * y$  or  $y := \text{alpha} * A' * x + \text{beta} * y$  where alpha and beta are scalars, x and y are vectors and A is an m by n matrix.

#### **See Also:**

[BLAS Level 2 \(Matrix-Vector Operations\) Subprograms](#page-4316-0) for other subprograms in this group

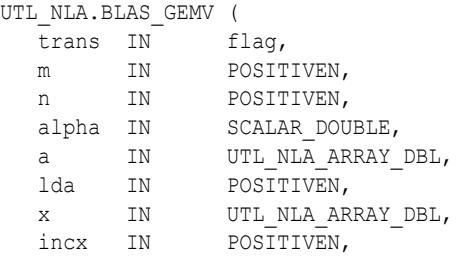

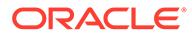

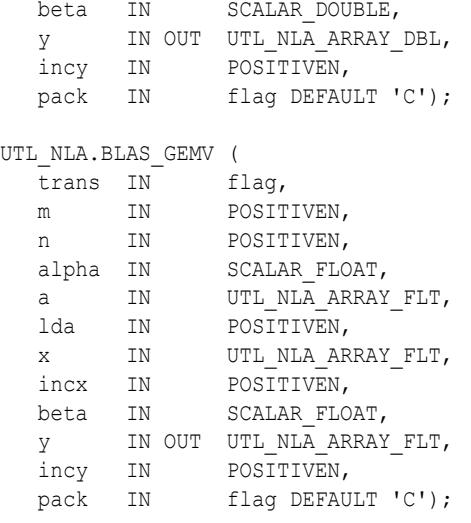

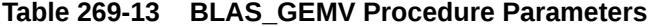

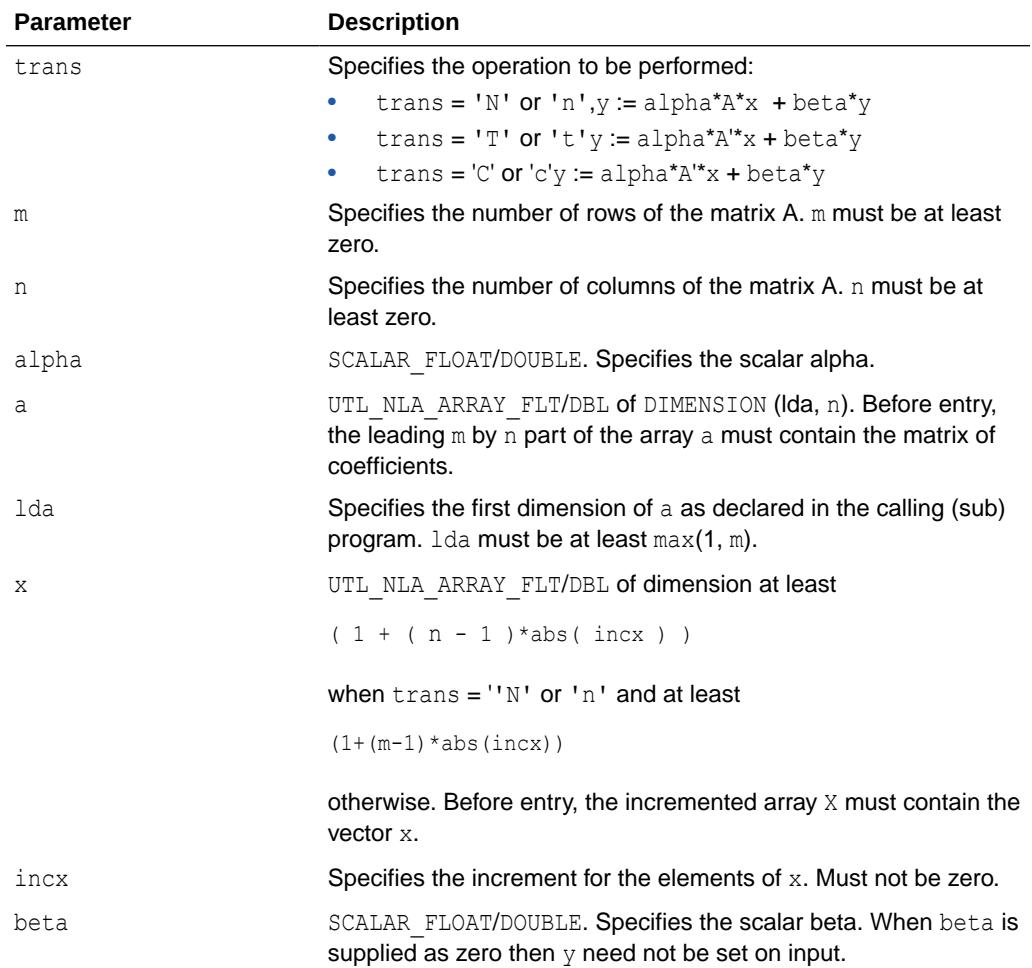

ORACLE<sup>®</sup>

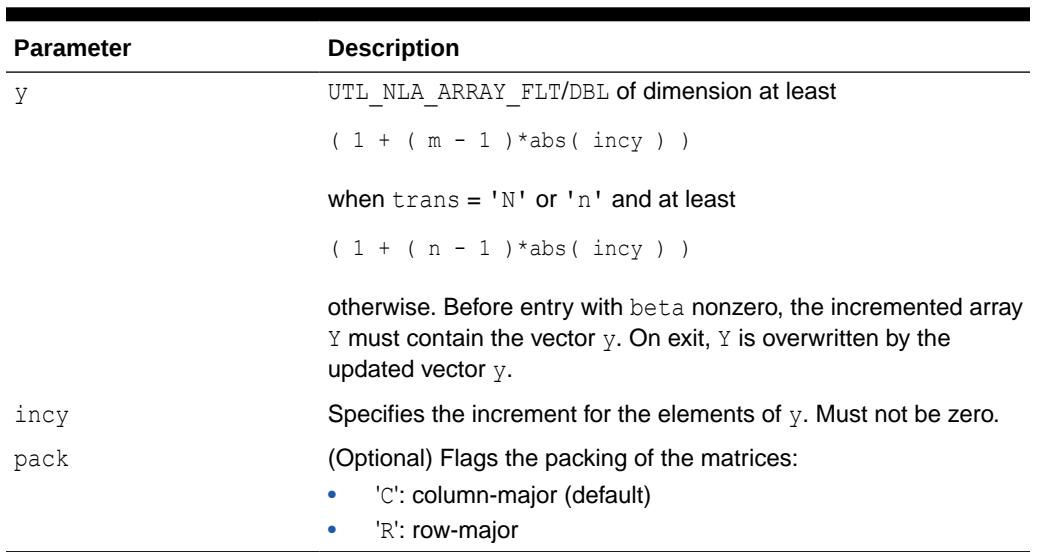

#### <span id="page-4336-0"></span>**Table 269-13 (Cont.) BLAS\_GEMV Procedure Parameters**

## 269.5.8 BLAS\_GER Procedures

This procedure performs the rank 1 operation:  $A := a1pha*x*y' + A$  where alpha is a scalar,  $x$  is an m element vector,  $y$  is an n element vector and  $A$  is an m by n matrix.

### **See Also:**

[BLAS Level 2 \(Matrix-Vector Operations\) Subprograms](#page-4316-0) for other subprograms in this group

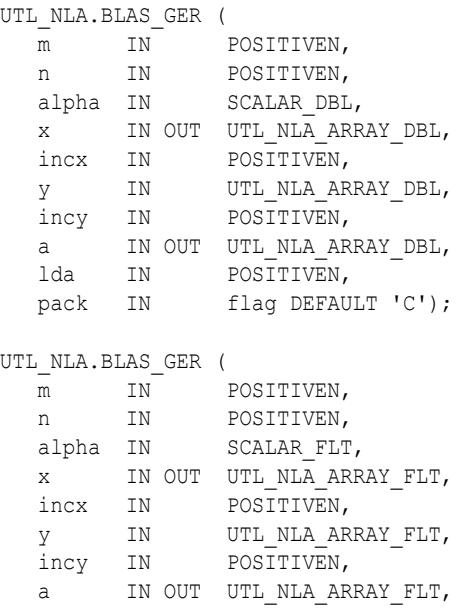

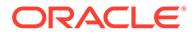

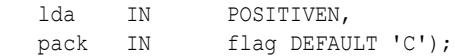

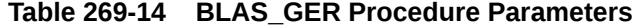

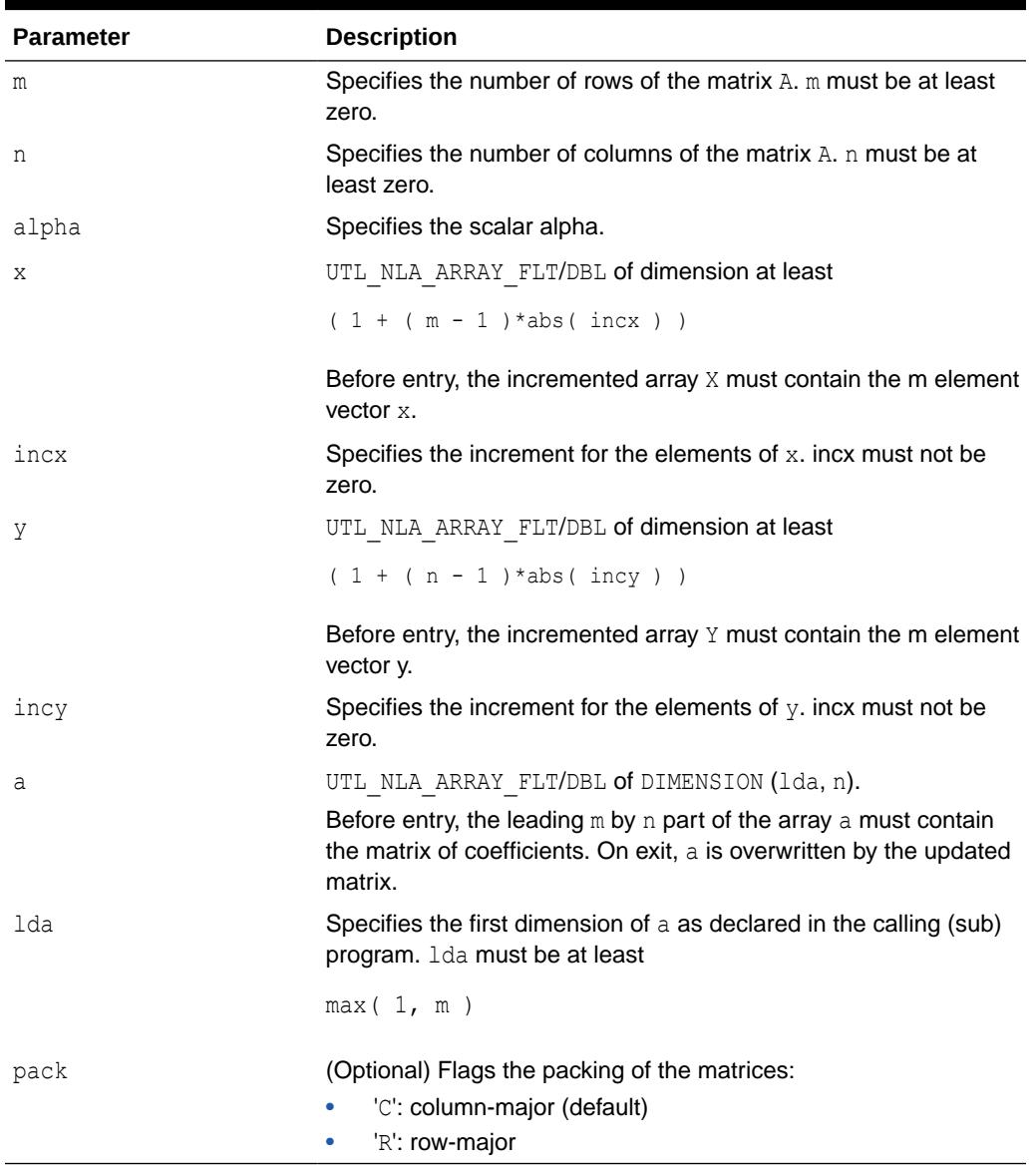

## <span id="page-4338-0"></span>269.5.9 BLAS\_IAMAX Functions

This function computes the index of first element of a vector that has the largest absolute value.

#### **See Also:**

[BLAS Level 1 \(Vector-Vector Operations\) Subprograms](#page-4315-0) for other subprograms in this group

#### **Syntax**

```
UTL_NLA.BLAS_IAMAX (
   n IN POSITIVEN,
 x IN UTL_NLA_ARRAY_DBL,
 incx IN POSITIVEN,
  RETURN POSITIVEN;
UTL_NLA.BLAS_IAMAX (
   n IN POSITIVEN,
   x IN UTL_NLA_ARRAY_FLT,
   incx IN POSITIVEN,
  RETURN POSITIVEN;
```
#### **Parameters**

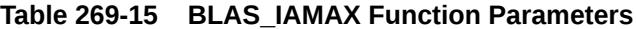

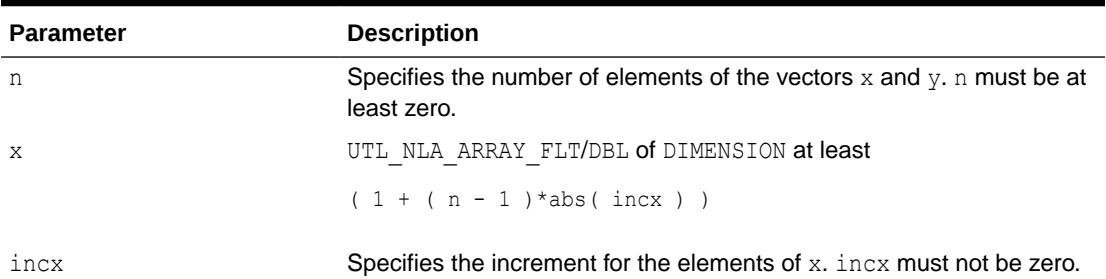

## 269.5.10 BLAS\_NRM2 Functions

This function computes the vector 2-norm (Euclidean norm).

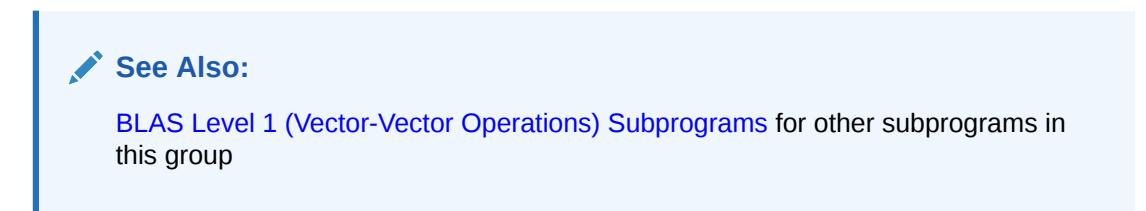

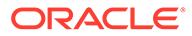

#### <span id="page-4339-0"></span>**Syntax**

```
UTL_NLA.BLAS_NRM2 (
  n IN POSITIVEN,
  x IN UTL_NLA_ARRAY_DBL,
  incx IN POSITIVEN)
  RETURN BINARY_DOUBLE;
UTL_NLA.BLAS_NRM2 (
  n IN POSITIVEN,
   x IN UTL_NLA_ARRAY_FLT,
   incx IN POSITIVEN)
  RETURN BINARY_FLOAT;
```
#### **Parameters**

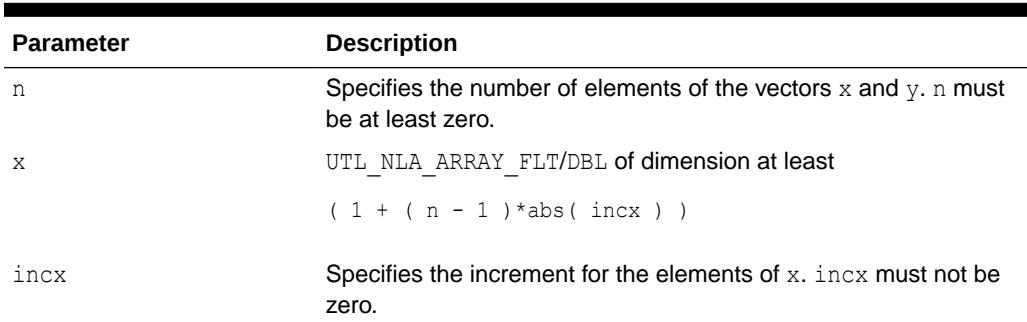

#### **Table 269-16 BLAS\_NRM2 Function Parameters**

## 269.5.11 BLAS\_ROT Procedures

This procedure returns the plane rotation of points.

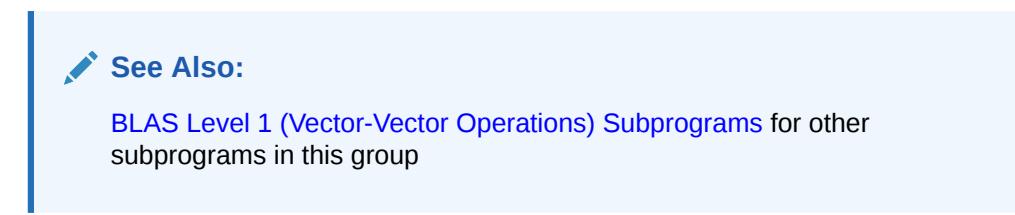

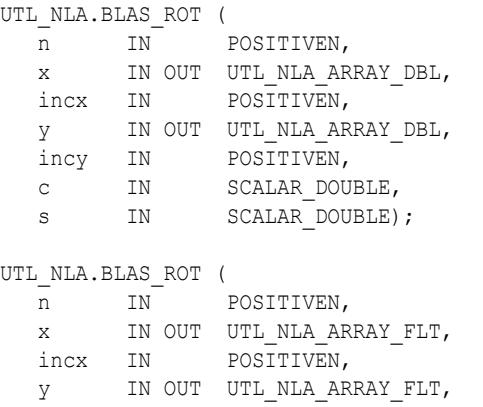

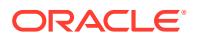

<span id="page-4340-0"></span>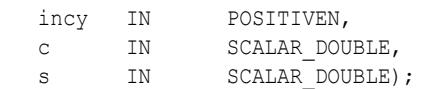

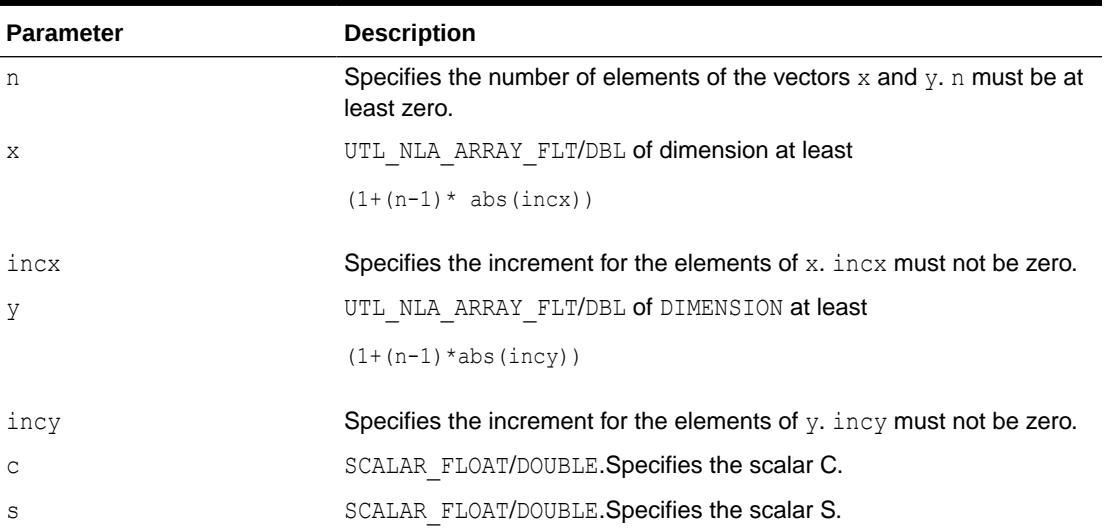

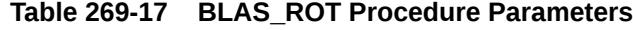

# 269.5.12 BLAS\_ROTG Procedures

This procedure returns the Givens rotation of points.

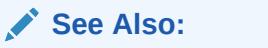

[BLAS Level 1 \(Vector-Vector Operations\) Subprograms](#page-4315-0) for other subprograms in this group

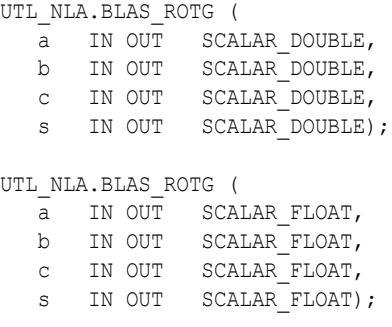

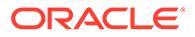

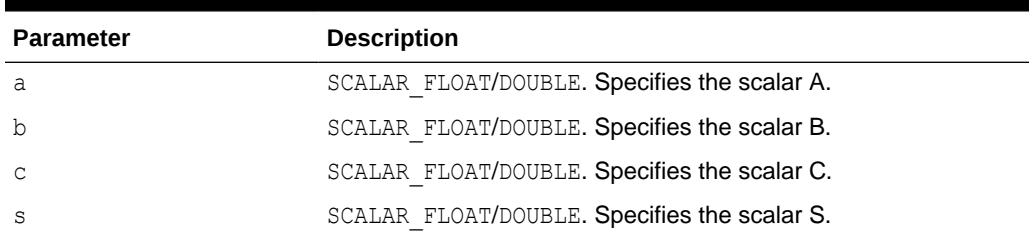

#### <span id="page-4341-0"></span>**Table 269-18 BLAS\_ROTG Procedure Parameters**

## 269.5.13 BLAS\_SCAL Procedures

This procedure scales a vector by a constant.

## **See Also:** [BLAS Level 1 \(Vector-Vector Operations\) Subprograms](#page-4315-0) for other subprograms in this group

#### **Syntax**

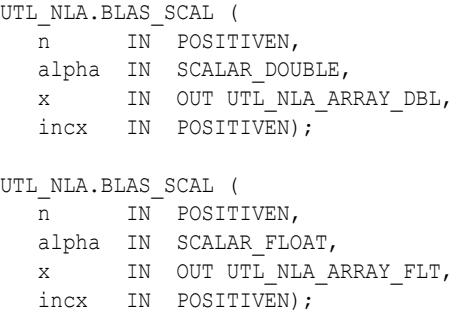

#### **Parameters**

#### **Table 269-19 BLAS\_SCAL Procedure Parameters**

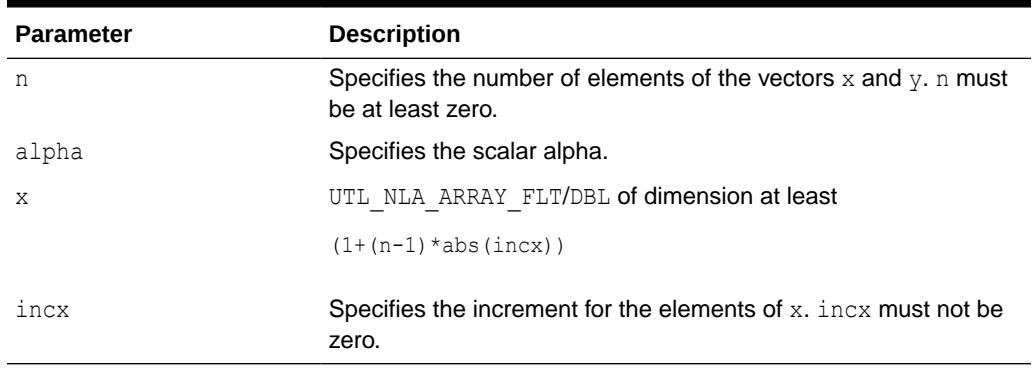

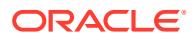

## <span id="page-4342-0"></span>269.5.14 BLAS\_SPMV Procedures

This procedure performs the matrix-vector operation  $y := a1pha^*A*x + beta*y$ , where alpha and beta are scalars,  $x$  and  $y$  are n element vectors and  $A$  is an  $n$  by  $n$  symmetric matrix, supplied in packed form.

### **See Also:**

[BLAS Level 2 \(Matrix-Vector Operations\) Subprograms](#page-4316-0) for other subprograms in this group

#### **Syntax**

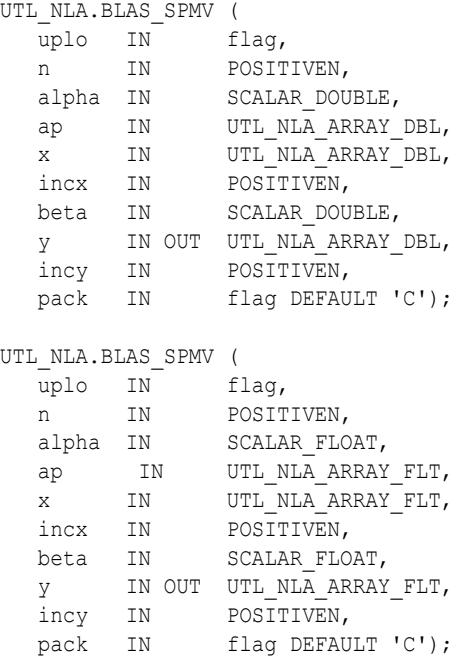

#### **Parameters**

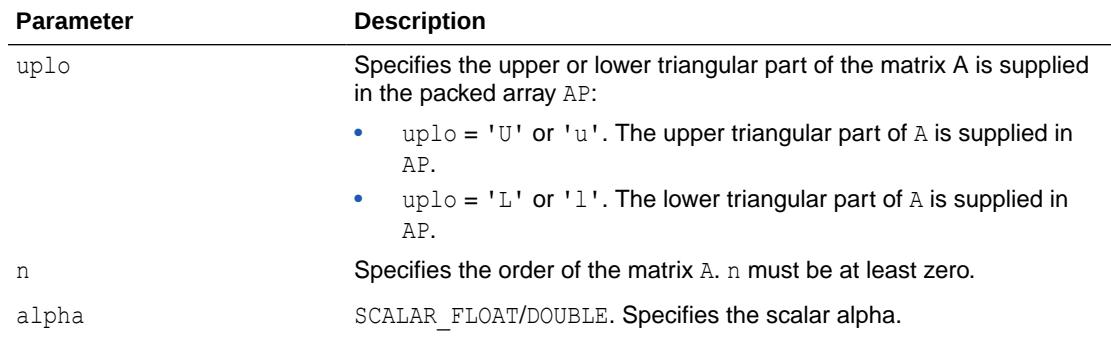

#### **Table 269-20 BLAS\_SPMV Procedure Parameters**

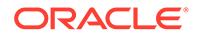

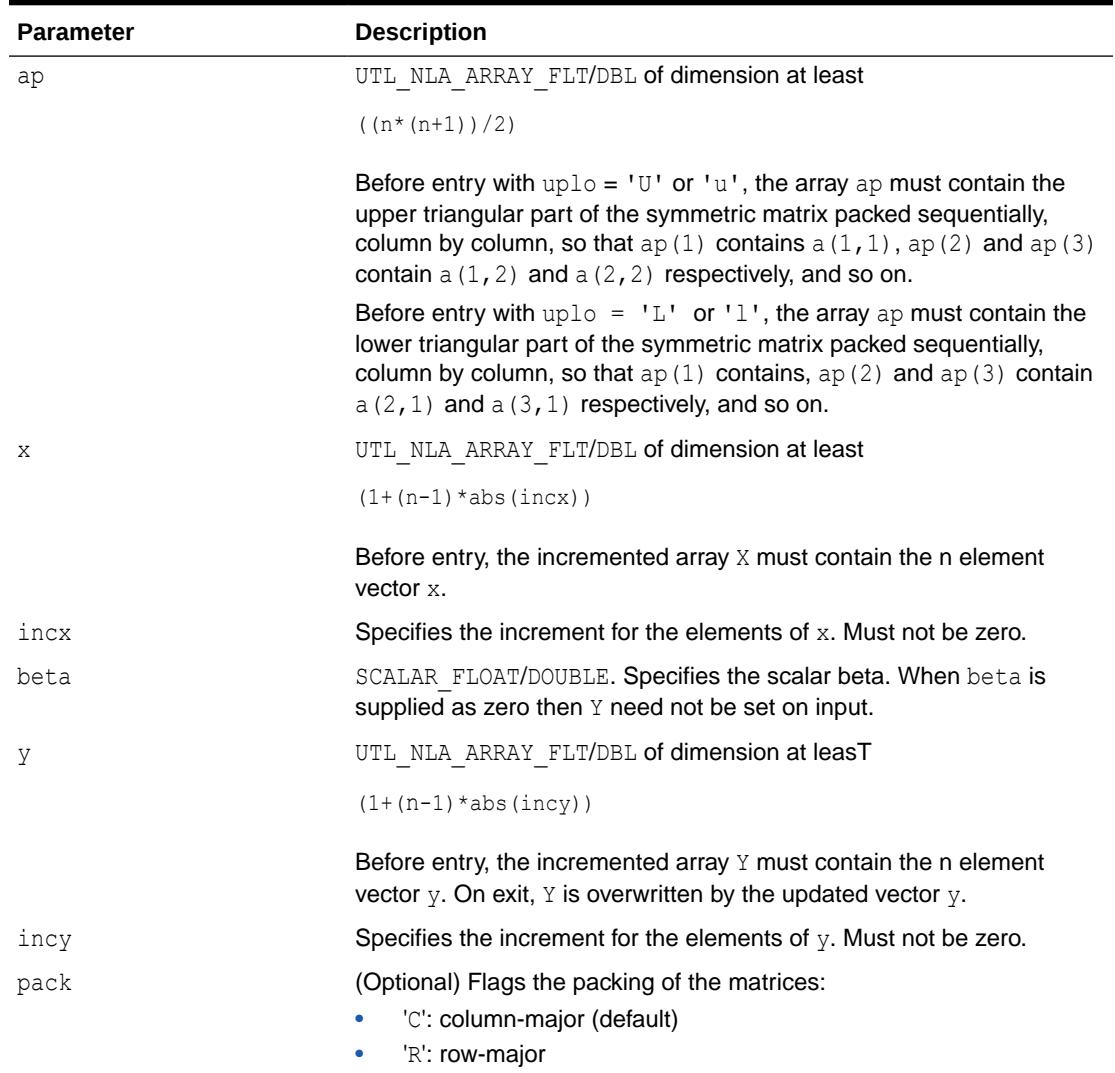

<span id="page-4343-0"></span>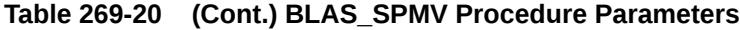

## 269.5.15 BLAS\_SPR Procedures

This procedure performs the rank 1 operation  $A := a1$ pha\*x\*x' + A, where alpha is a real scalar,  $x$  is an n element vector, and  $A$  is an n by n symmetric matrix, supplied in packed form.

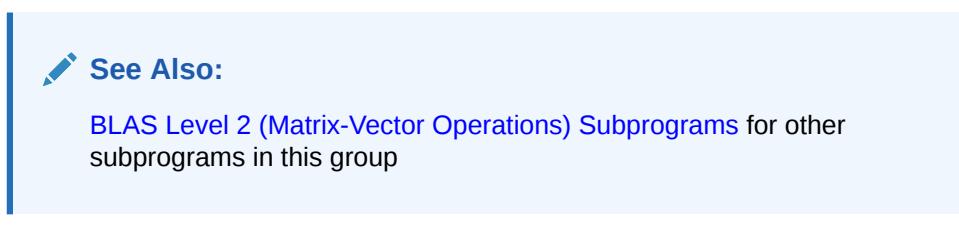

```
UTL_NLA.BLAS_SPR (<br>uplo IN flag,
    uplo IN flag,
```
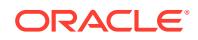

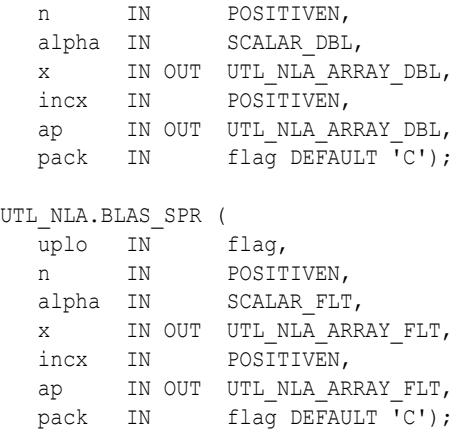

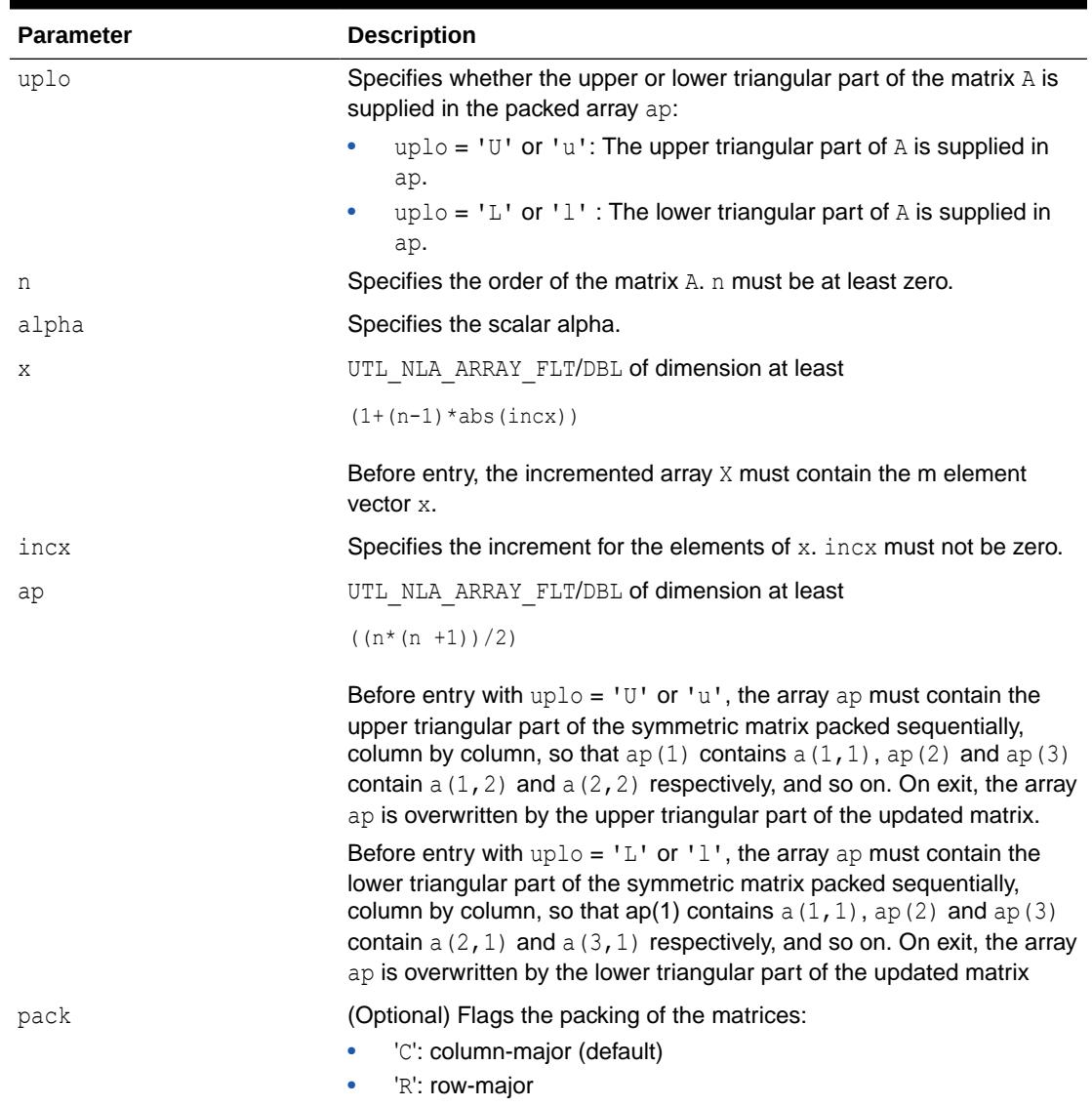

## **Table 269-21 BLAS\_SPR Procedure Parameters**

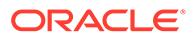

# <span id="page-4345-0"></span>269.5.16 BLAS\_SPR2 Procedures

This procedure performs the rank 2 operation  $A := a1$ pha\*x\*y' + alpha\*y\*x' +A, where alpha is a scalar,  $x$  and  $y$  are n element vectors, and  $A$  is an n by n symmetric matrix, supplied in packed form.

### **See Also:**

[BLAS Level 2 \(Matrix-Vector Operations\) Subprograms](#page-4316-0) for other subprograms in this group

#### **Syntax**

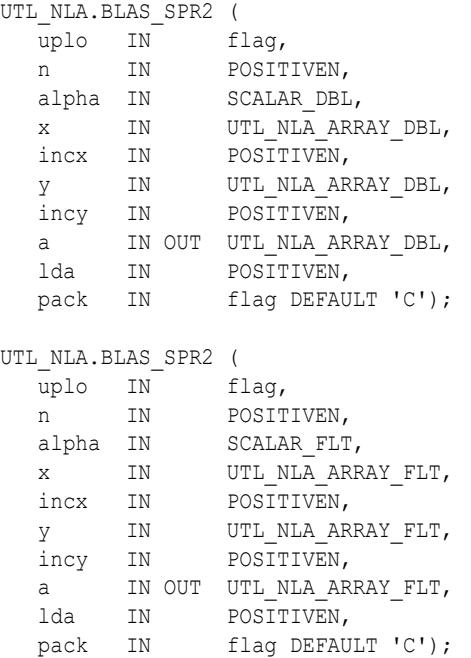

#### **Parameters**

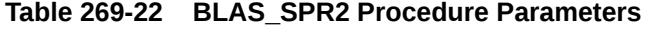

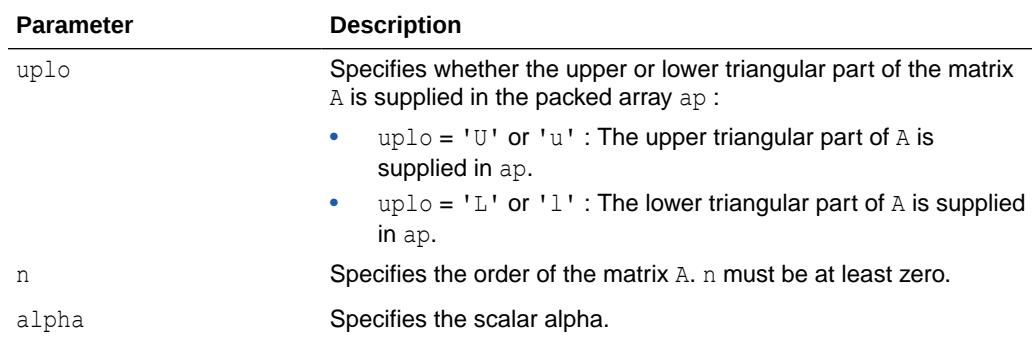

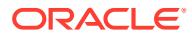

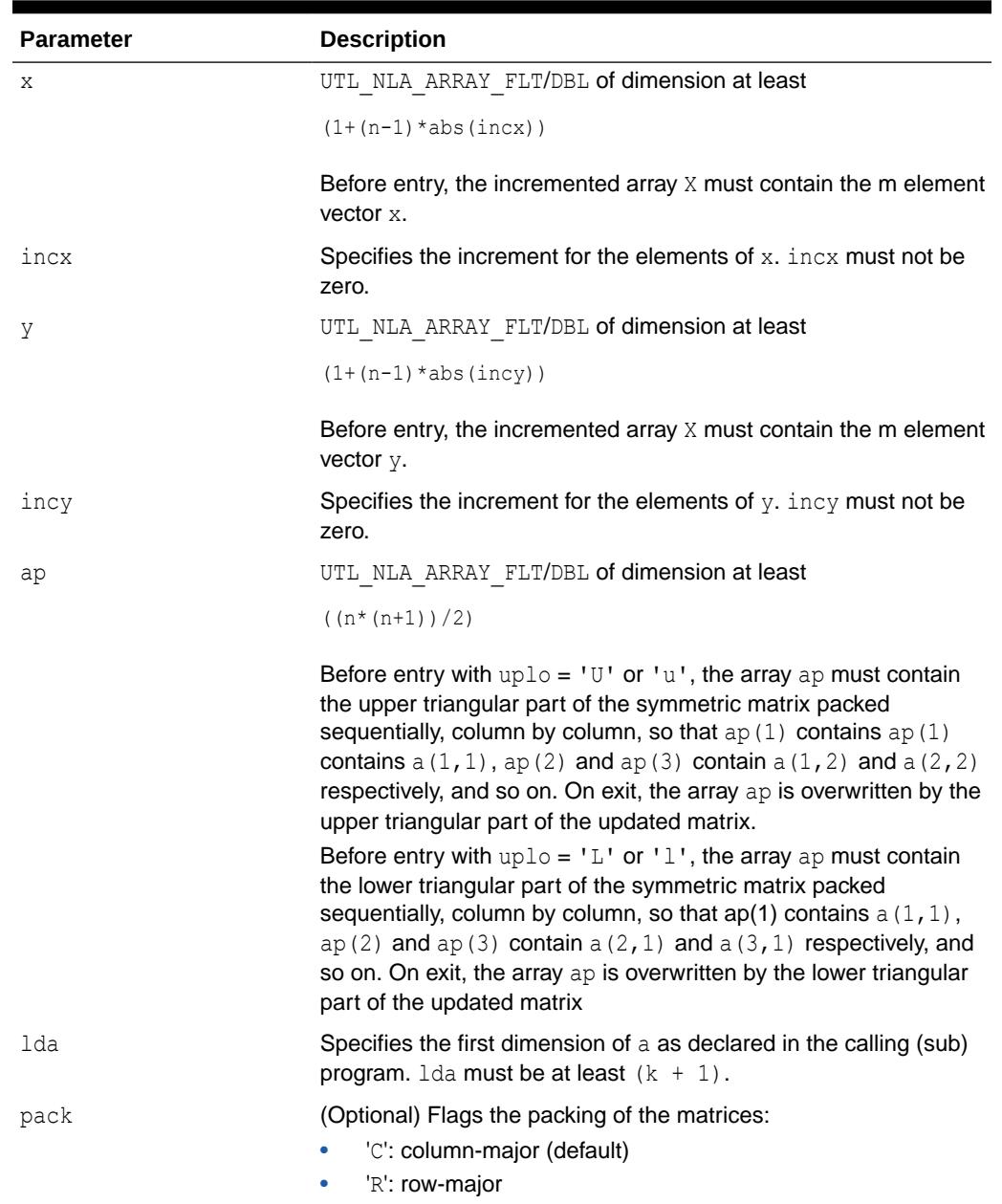

## **Table 269-22 (Cont.) BLAS\_SPR2 Procedure Parameters**

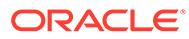

## <span id="page-4347-0"></span>269.5.17 BLAS\_SBMV Procedures

This procedure performs the matrix-vector operation  $y := a1pha^xA^x + beta^y$ , where alpha and beta are scalars,  $x$  and  $y$  are n element vectors and  $A$  is an  $n$  by  $n$ symmetric band matrix, with k super-diagonals.

### **See Also:**

[BLAS Level 2 \(Matrix-Vector Operations\) Subprograms](#page-4316-0) for other subprograms in this group

#### **Syntax**

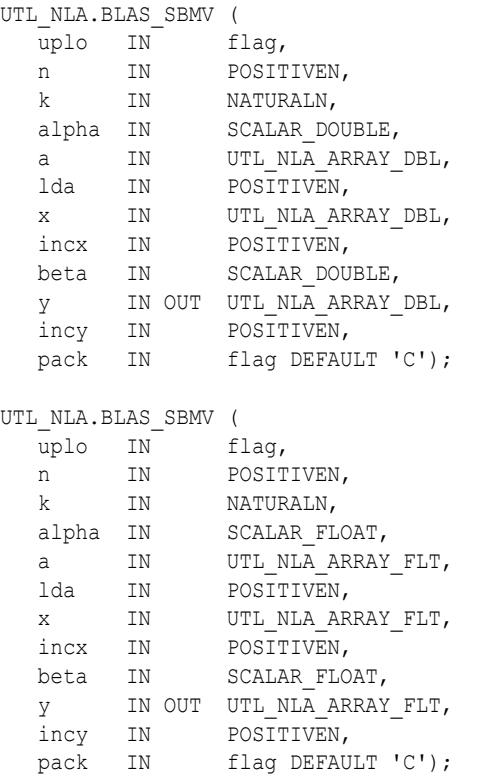

#### **Parameters**

#### **Table 269-23 BLAS\_SBMV Procedure Parameters**

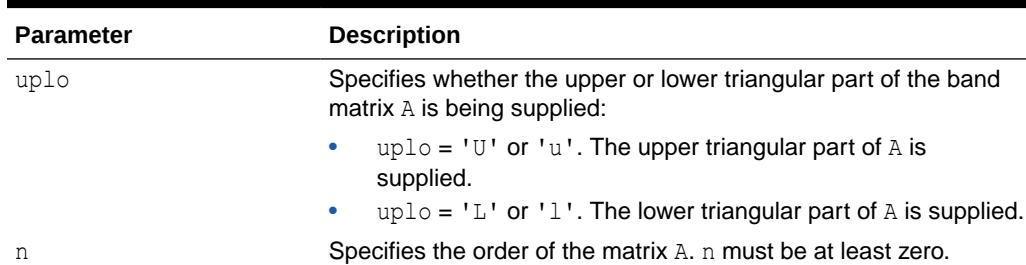

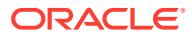

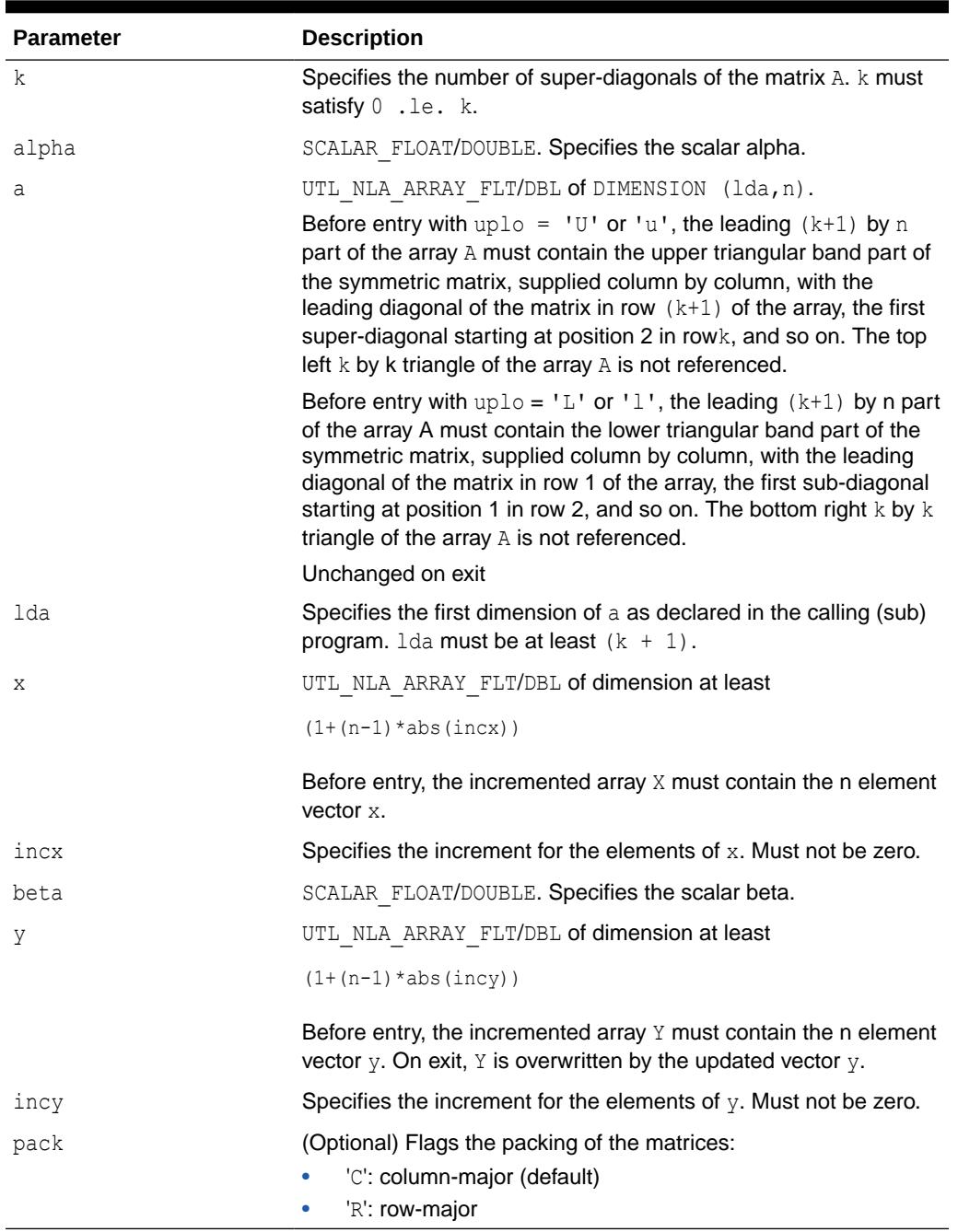

<span id="page-4348-0"></span>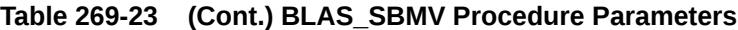

## 269.5.18 BLAS\_SWAP Procedures

This procedure swaps the contents of two vectors each of size n.

```
UTL_NLA.BLAS_SWAP (
 n IN POSITIVEN,
 x IN OUT UTL_NLA_ARRAY_DBL,
 incx IN POSITIVEN,
```
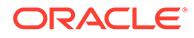

```
 y IN OUT UTL_NLA_ARRAY_DBL,
   incy IN POSITIVEN);
UTL_NLA.BLAS_SWAP (
   n IN POSITIVEN,
   x IN OUT UTL_NLA_ARRAY_FLT,
   incx IN POSITIVEN,
   y IN OUT UTL_NLA_ARRAY_FLT,
   incy IN POSITIVEN);
```
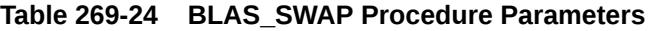

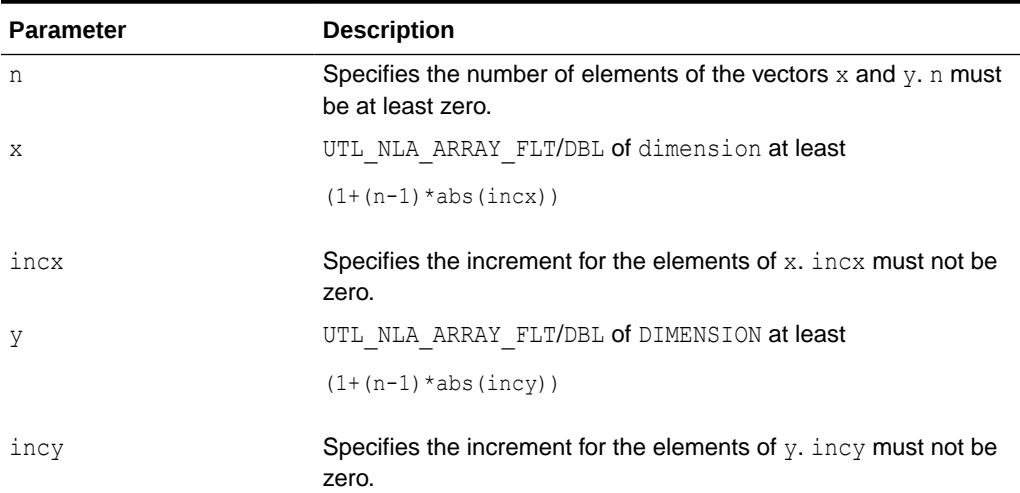

## 269.5.19 BLAS\_SYMM Procedures

This procedure performs one of the matrix-matrix operations  $C := \text{alpha} \star A \star B +$ beta\*C or C := alpha\*B\*A + beta\*C, where alpha and beta are scalars, A is a symmetric matrix, and  $B$  and  $C$  are  $m$  by  $n$  matrices.

### **See Also:**

[BLAS Level 3 \(Matrix-Matrix Operations\) Subprograms](#page-4317-0) for other subprograms in this group

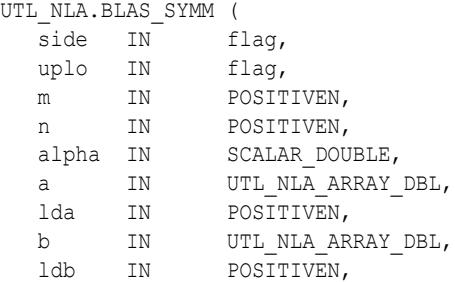

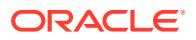

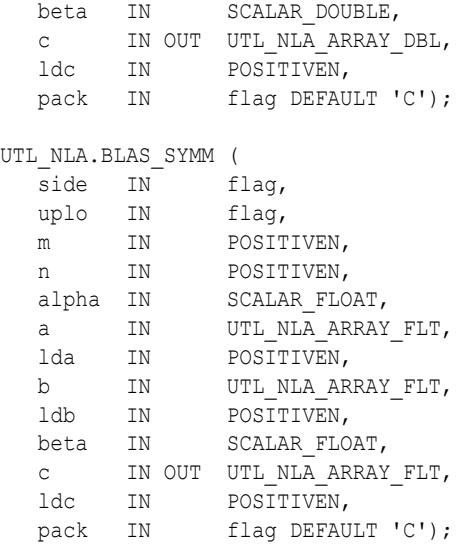

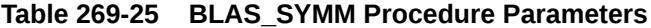

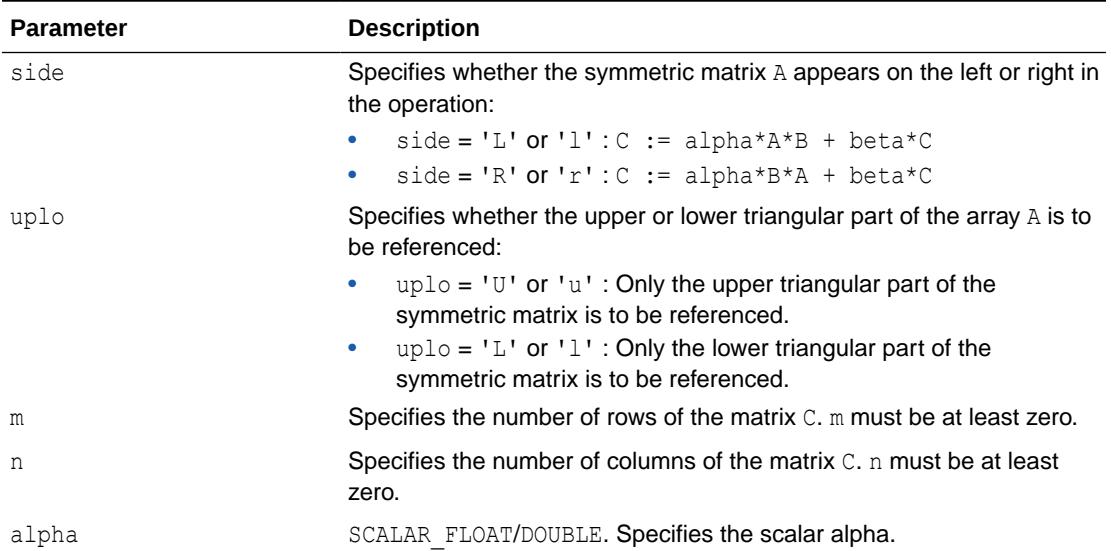

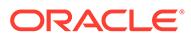

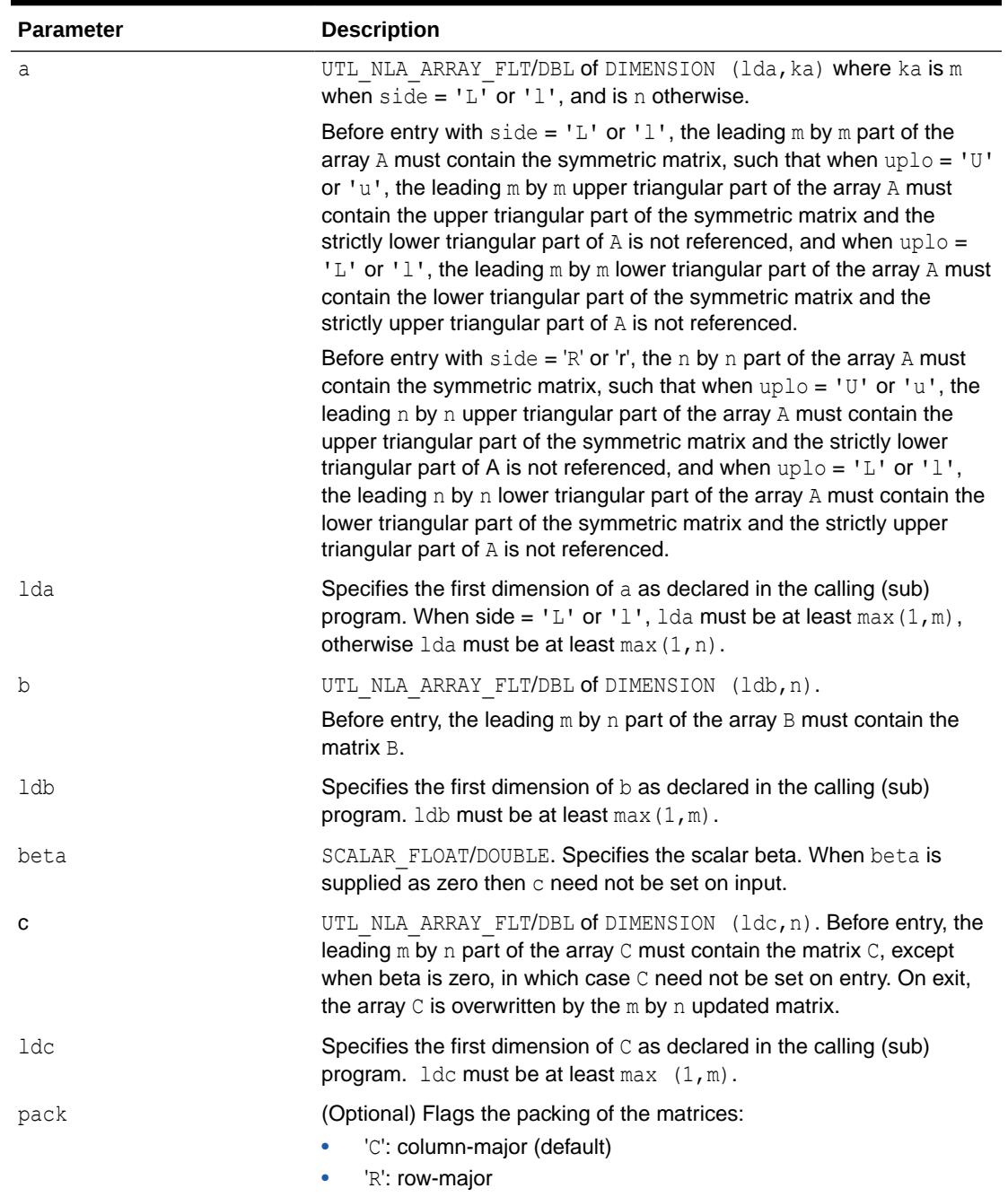

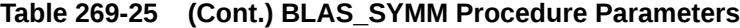

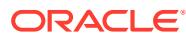

# <span id="page-4352-0"></span>269.5.20 BLAS\_SYMV Procedures

This procedure performs the matrix-vector operation  $y := \text{alpha} * x + \text{beta} * y$ , where alpha and beta are scalars,  $x$  and  $y$  are n element vectors and  $A$  is an  $n$  by  $n$  symmetric matrix.

### **See Also:**

[BLAS Level 2 \(Matrix-Vector Operations\) Subprograms](#page-4316-0) for other subprograms in this group

#### **Syntax**

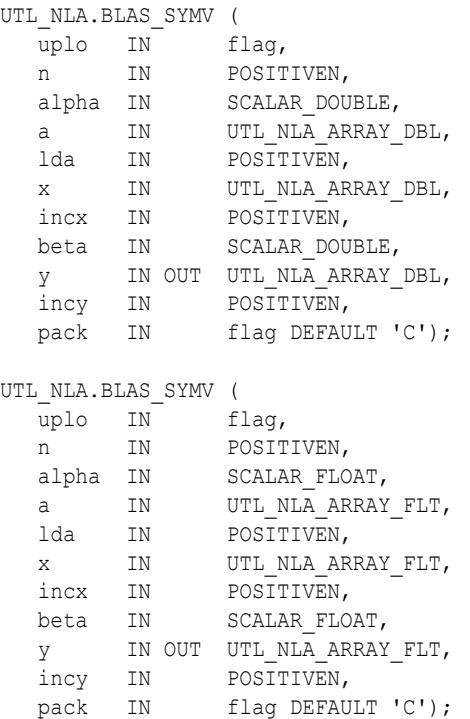

#### **Parameters**

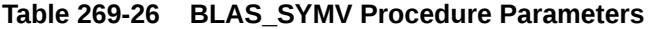

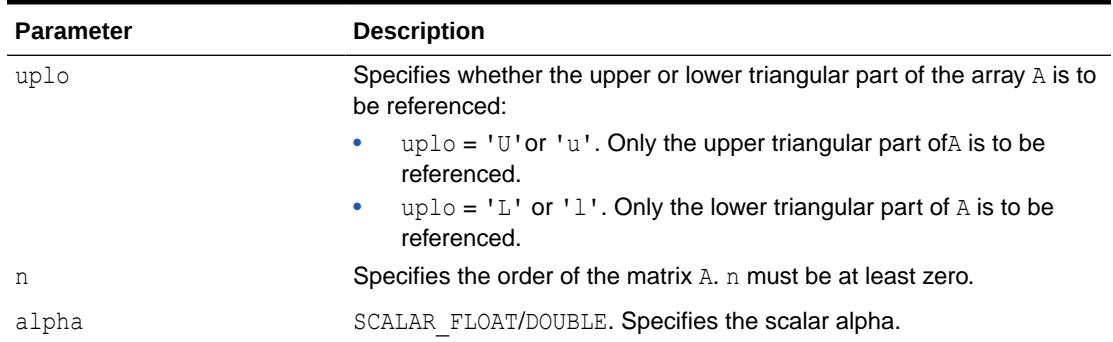

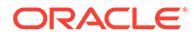

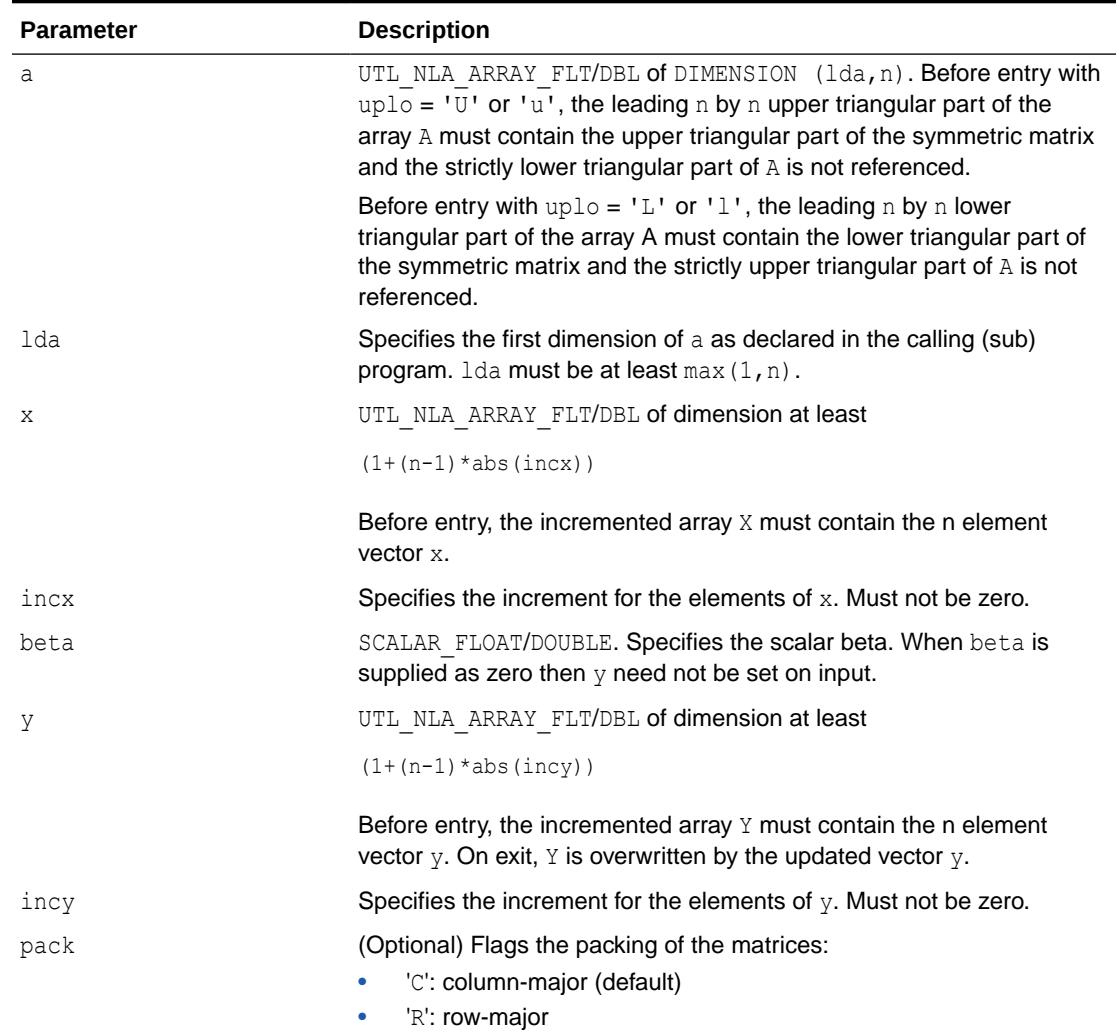

<span id="page-4353-0"></span>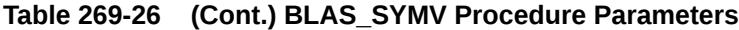

# 269.5.21 BLAS\_SYR Procedures

This procedure performs the rank 1 operation  $A := a1pha*x*x' + A$ , where alpha is a real scalar,  $x$  is an  $n$  element vector, and  $A$  is an  $n$  by  $n$  symmetric matrix.

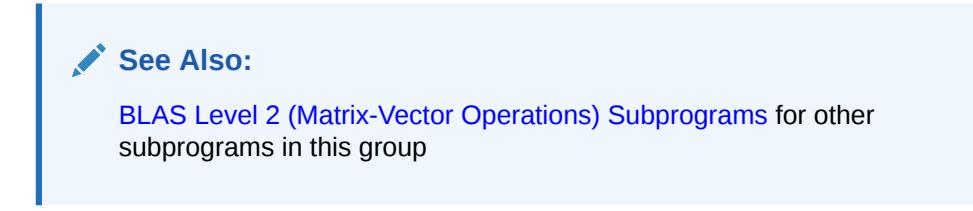

### **Syntax**

UTL\_NLA.BLAS\_SYR ( uplo IN flag, n IN POSITIVEN, alpha IN SCALAR\_DBL,

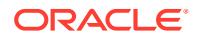

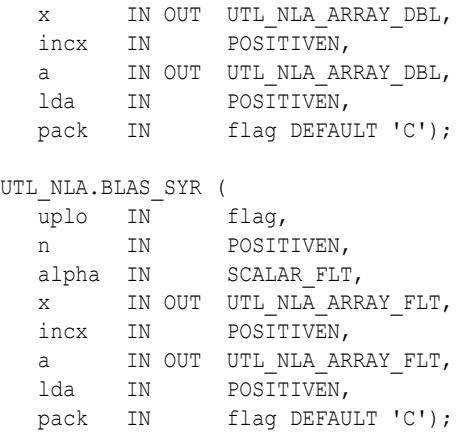

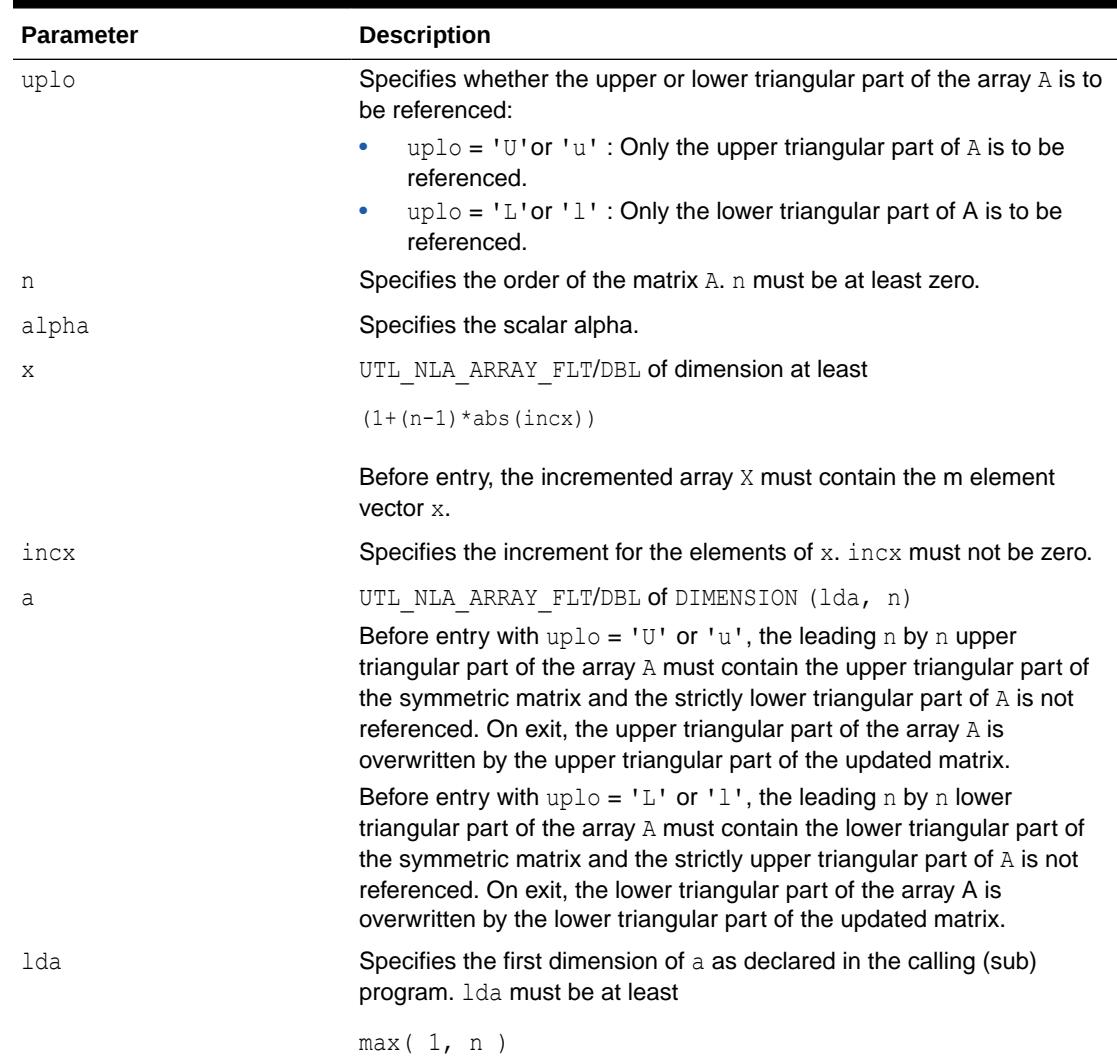

## **Table 269-27 BLAS\_SYR Procedure Parameters**

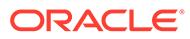

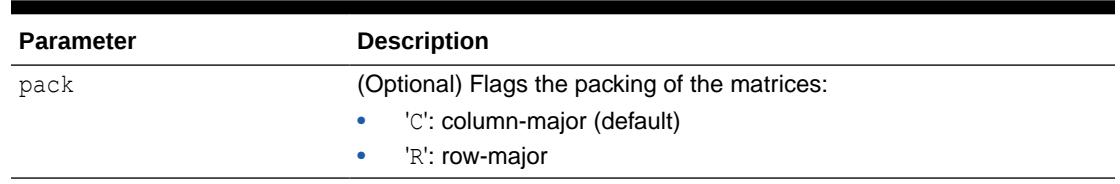

<span id="page-4355-0"></span>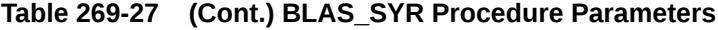

## 269.5.22 BLAS\_SYR2 Procedures

This procedure performs the rank 2 operation  $A := \alpha h a^* x^* y' + \alpha h a^* y^* x' + A$ , where alpha is a scalar,  $x$  and  $y$  are n element vectors, and  $A$  is an n by n symmetric matrix.

```
See Also:
BLAS Level 2 (Matrix-Vector Operations) Subprograms for other
subprograms in this group
```
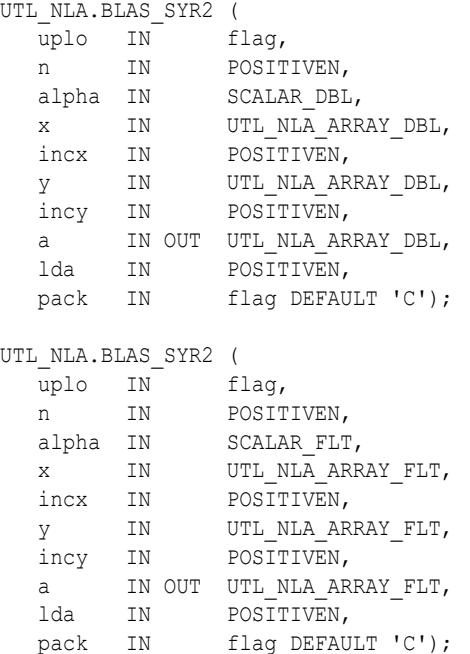
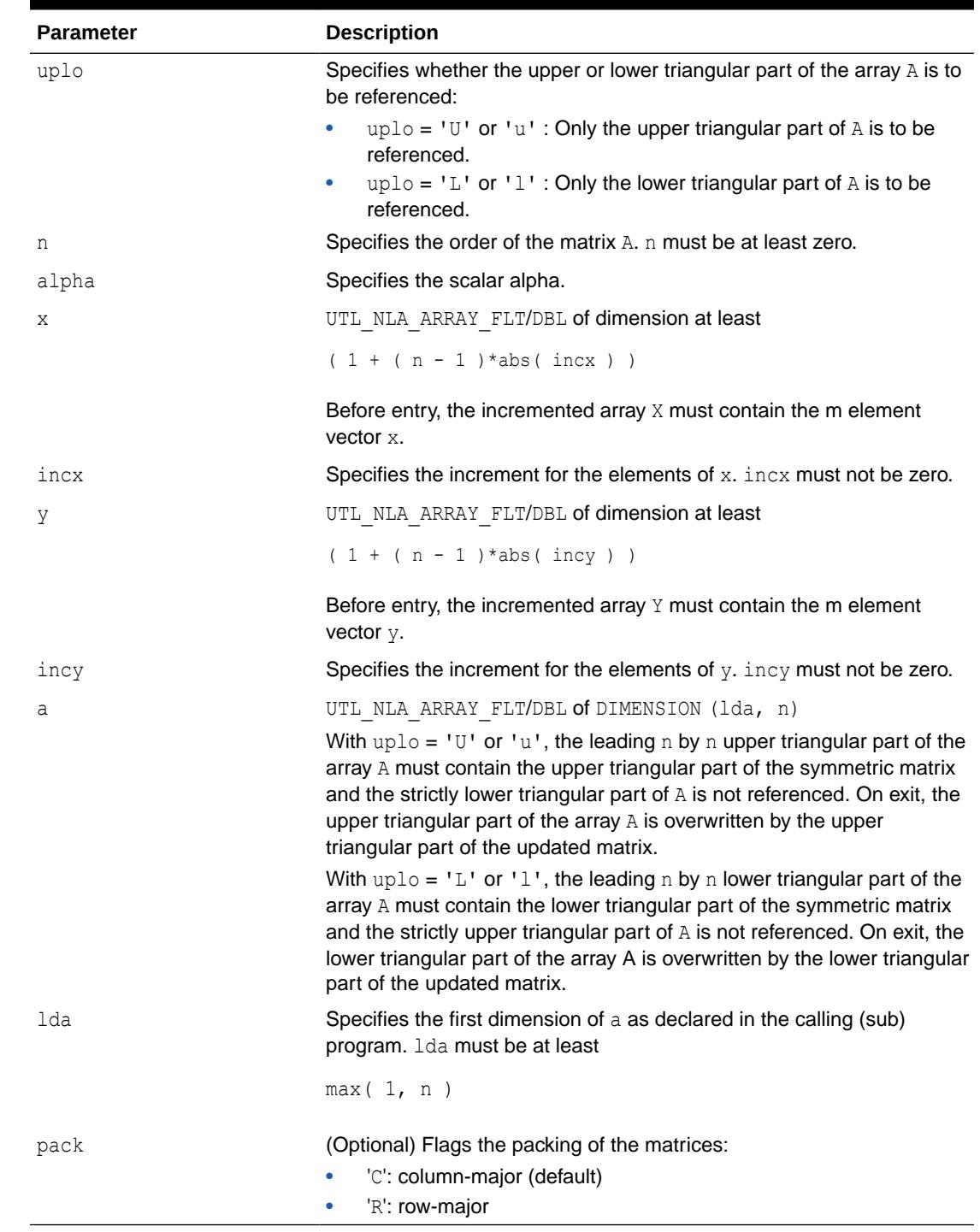

#### **Table 269-28 BLAS\_SYR2 Procedure Parameters**

# 269.5.23 BLAS\_SYR2K Procedures

It performs one of the symmetric rank2 k operations  $C := \text{alpha} * A * B' + \text{alpha} * B * A' +$ beta\*C or C := alpha\*A'\*B + alpha\*B'\*A + beta\*C, where alpha and beta are scalars, C is

an n by n symmetric matrix and A and B are n by  $k$  matrices in the first case and  $k$  by n matrices in the second case.

**See Also:** [BLAS Level 3 \(Matrix-Matrix Operations\) Subprograms](#page-4317-0) for other subprograms in this group

### **Syntax**

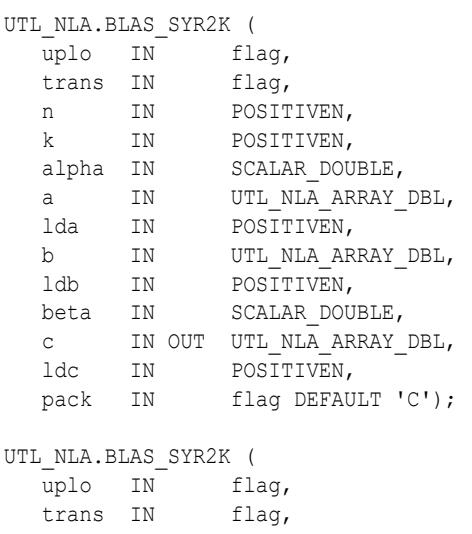

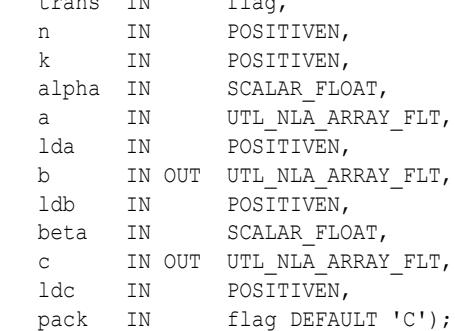

#### **Parameters**

#### **Table 269-29 BLAS\_SYR2K Procedure Parameters**

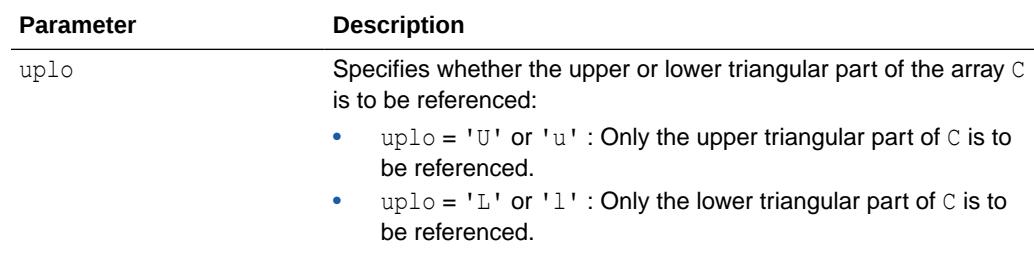

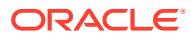

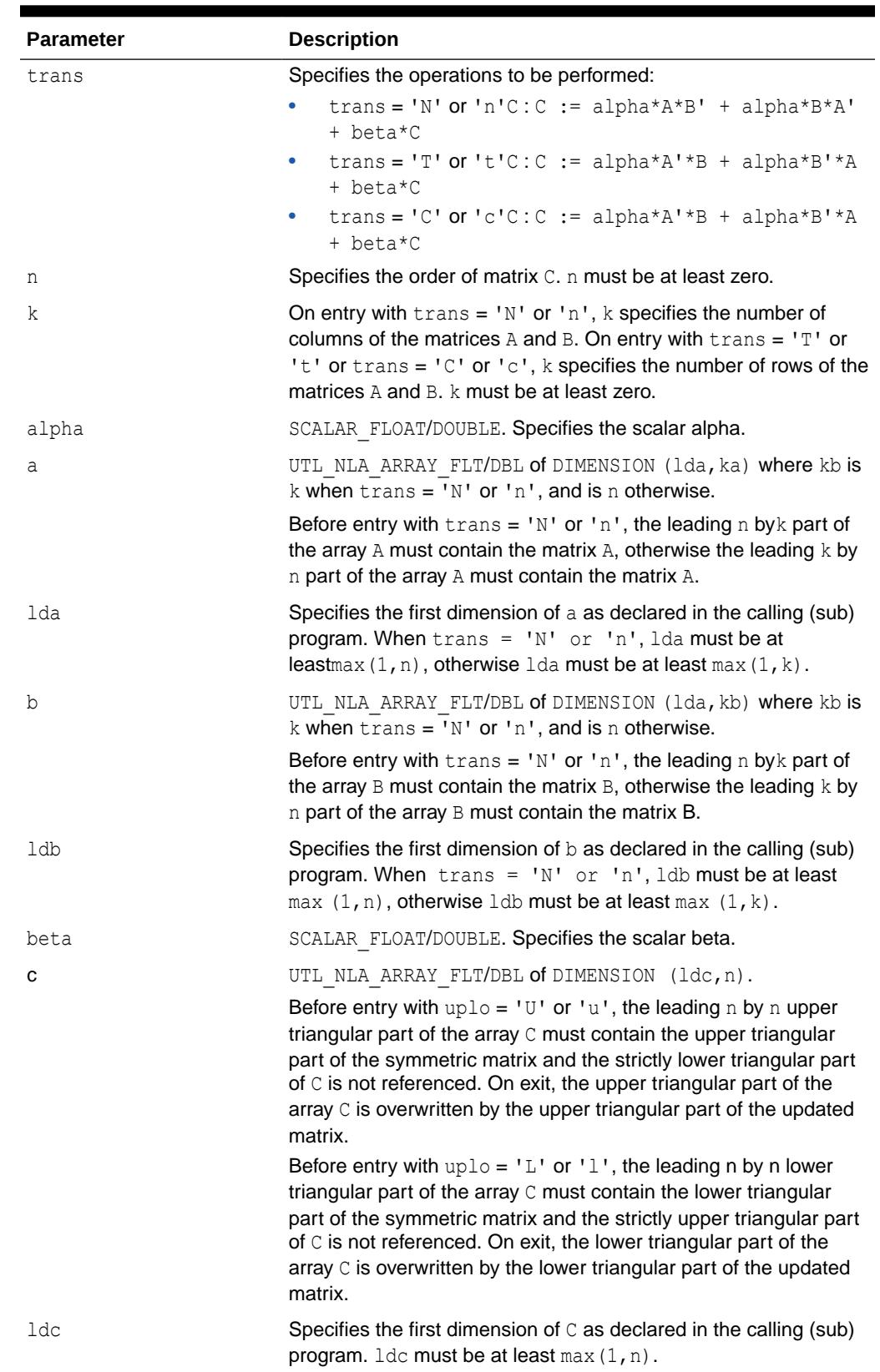

## **Table 269-29 (Cont.) BLAS\_SYR2K Procedure Parameters**

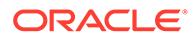

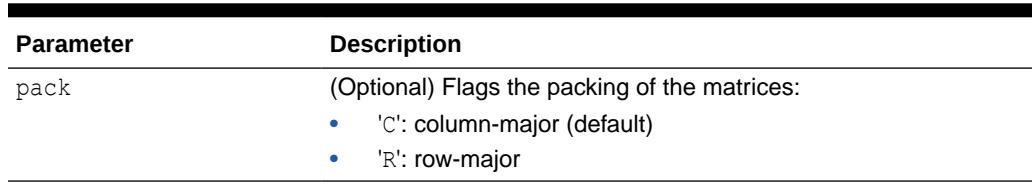

### **Table 269-29 (Cont.) BLAS\_SYR2K Procedure Parameters**

# 269.5.24 BLAS\_SYRK Procedures

This procedure performs one of the symmetric rank k operations  $C := \text{alpha} * A * A' +$ beta\*C or C := alpha\*A'\*A + beta\*C, where alpha and beta are scalars, C is an n by n symmetric matrix and a is an n by k matrix in the first case and a k byn matrix in the second case.

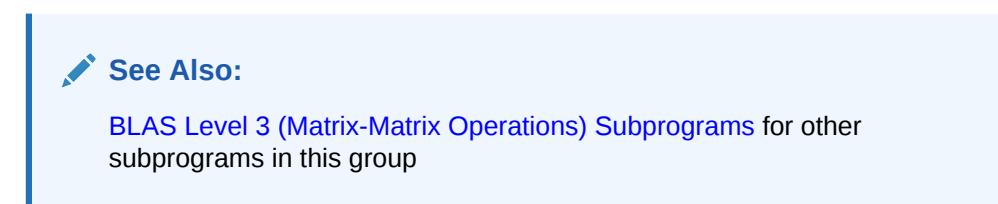

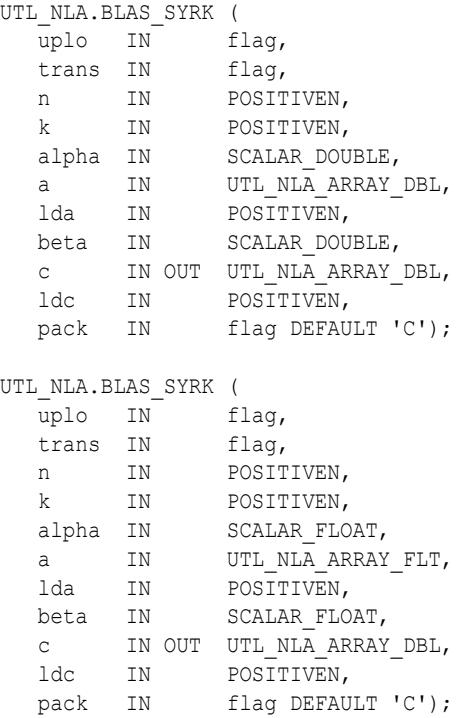

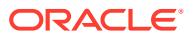

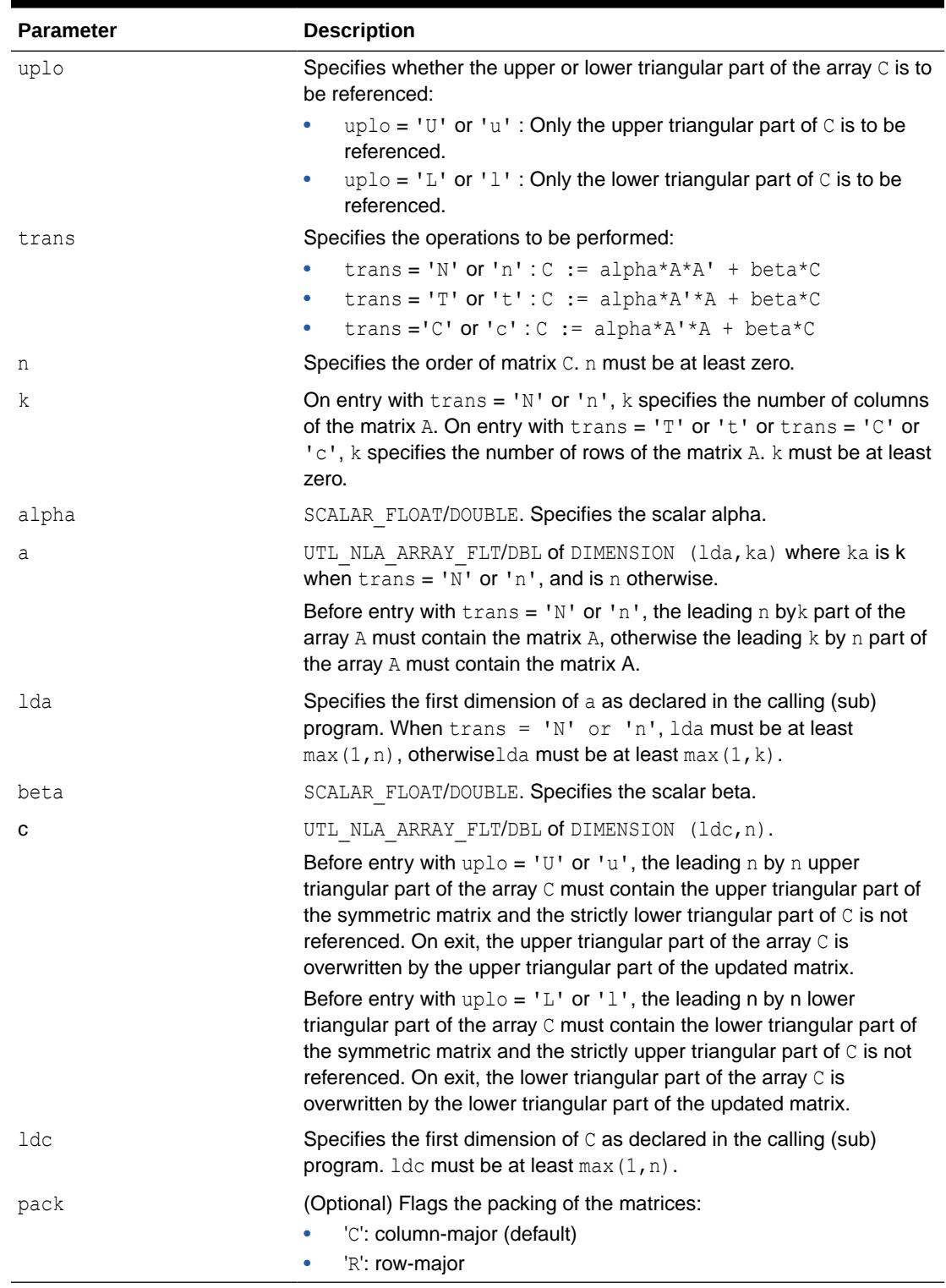

#### **Table 269-30 BLAS\_SYRK Procedure Parameters**

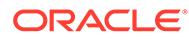

# 269.5.25 BLAS\_TBMV Procedures

This procedure performs the matrix-vector operations  $x := A^*x$  or  $x := A^*x$ , where x is an n element vector and  $A$  is an n by n unit, or non-unit, upper or lower triangular band matrix, with  $(k+1)$  diagonals.

### **See Also:**

[BLAS Level 2 \(Matrix-Vector Operations\) Subprograms](#page-4316-0) for other subprograms in this group

#### **Syntax**

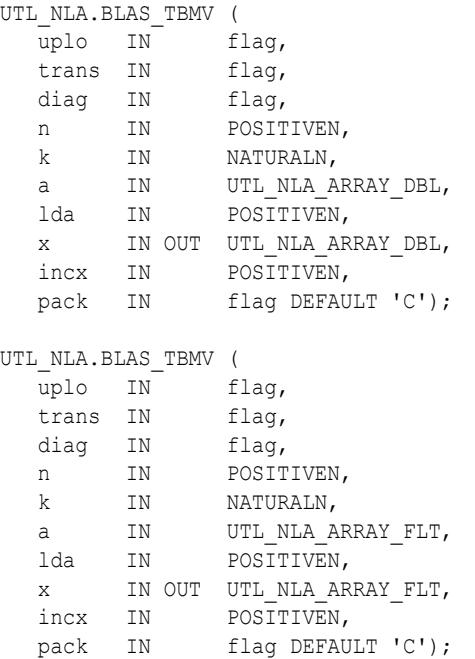

#### **Parameters**

#### **Table 269-31 BLAS\_TBMV Procedure Parameters**

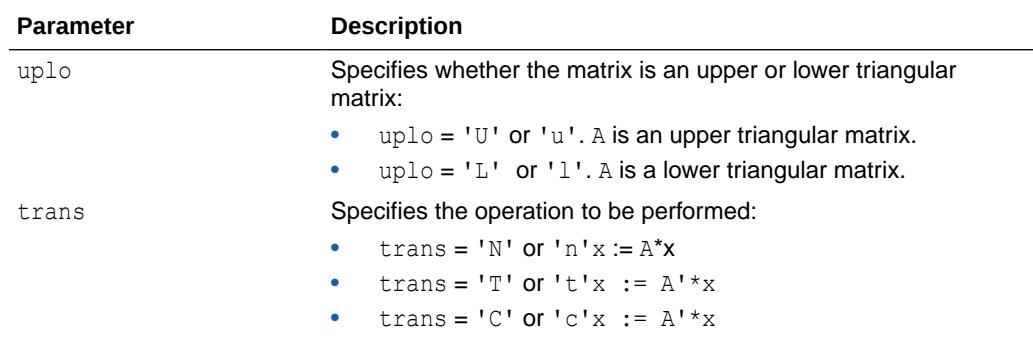

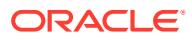

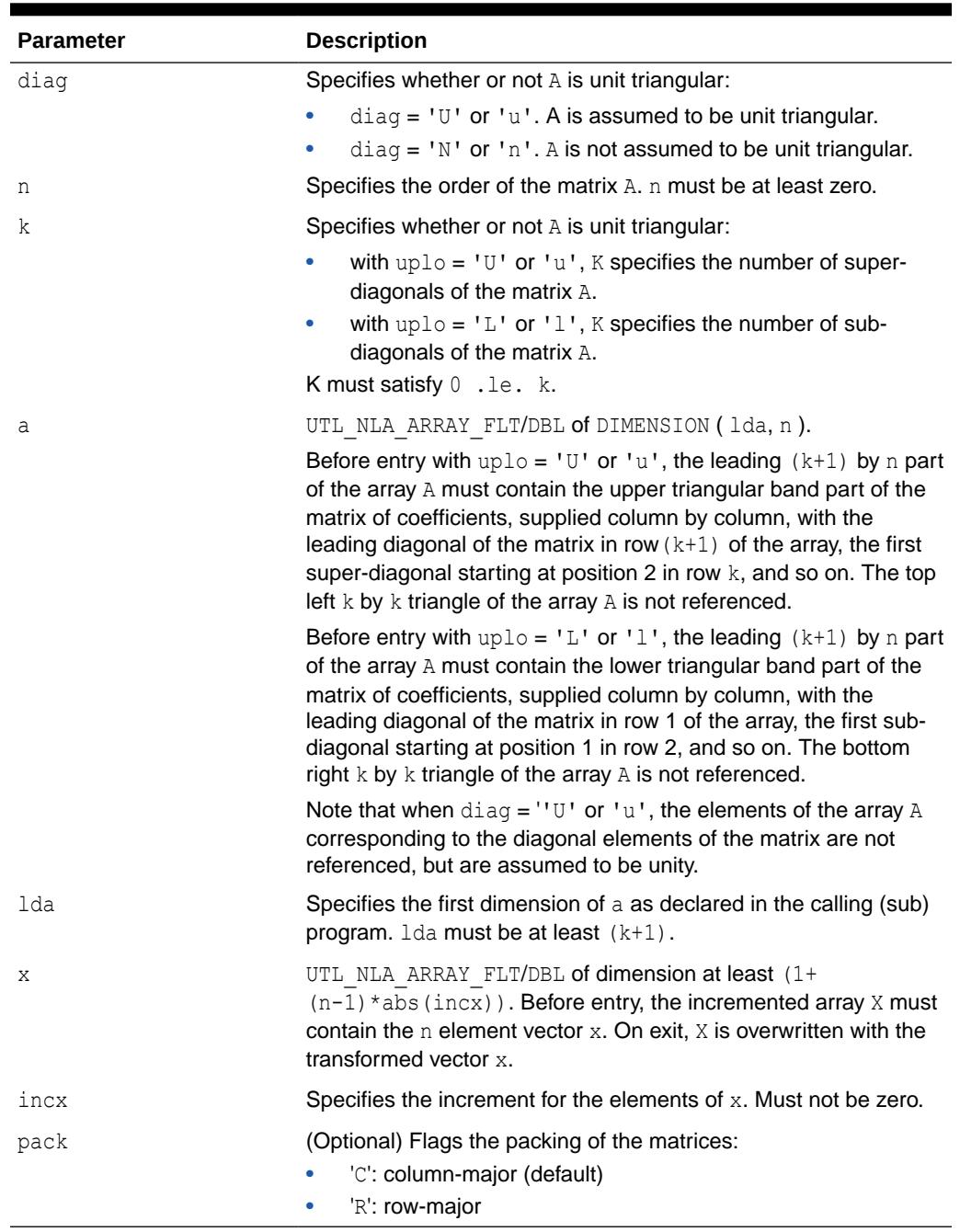

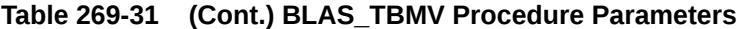

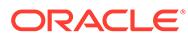

# 269.5.26 BLAS\_TBSV Procedures

This procedure solves one of the systems of equations  $A^*x = b$  or  $A^*x = b$ , where b and  $x$  are n element vectors and  $A$  is an n by n unit, or non-unit, upper or lower triangular band matrix, with  $(k+1)$  diagonals.

### **See Also:**

[BLAS Level 2 \(Matrix-Vector Operations\) Subprograms](#page-4316-0) for other subprograms in this group

#### **Syntax**

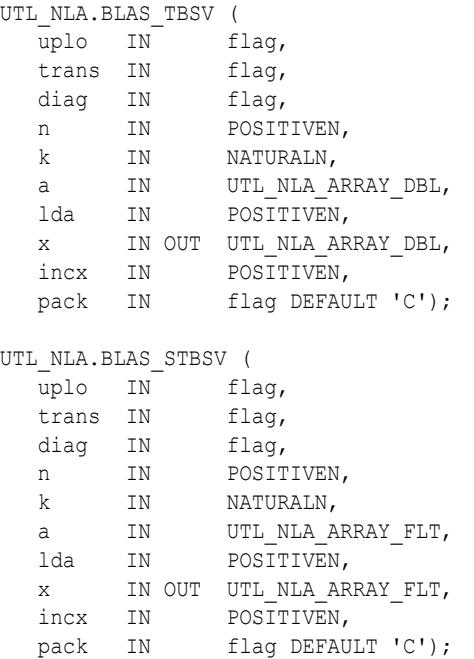

#### **Parameters**

#### **Table 269-32 BLAS\_TBSV Procedure Parameters**

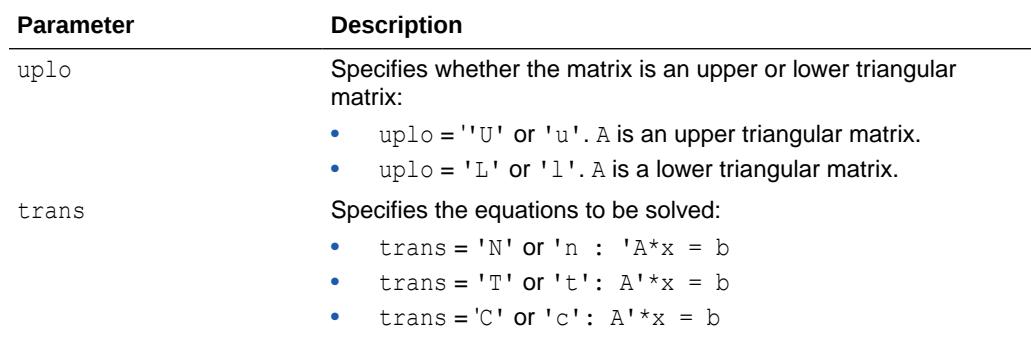

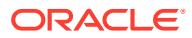

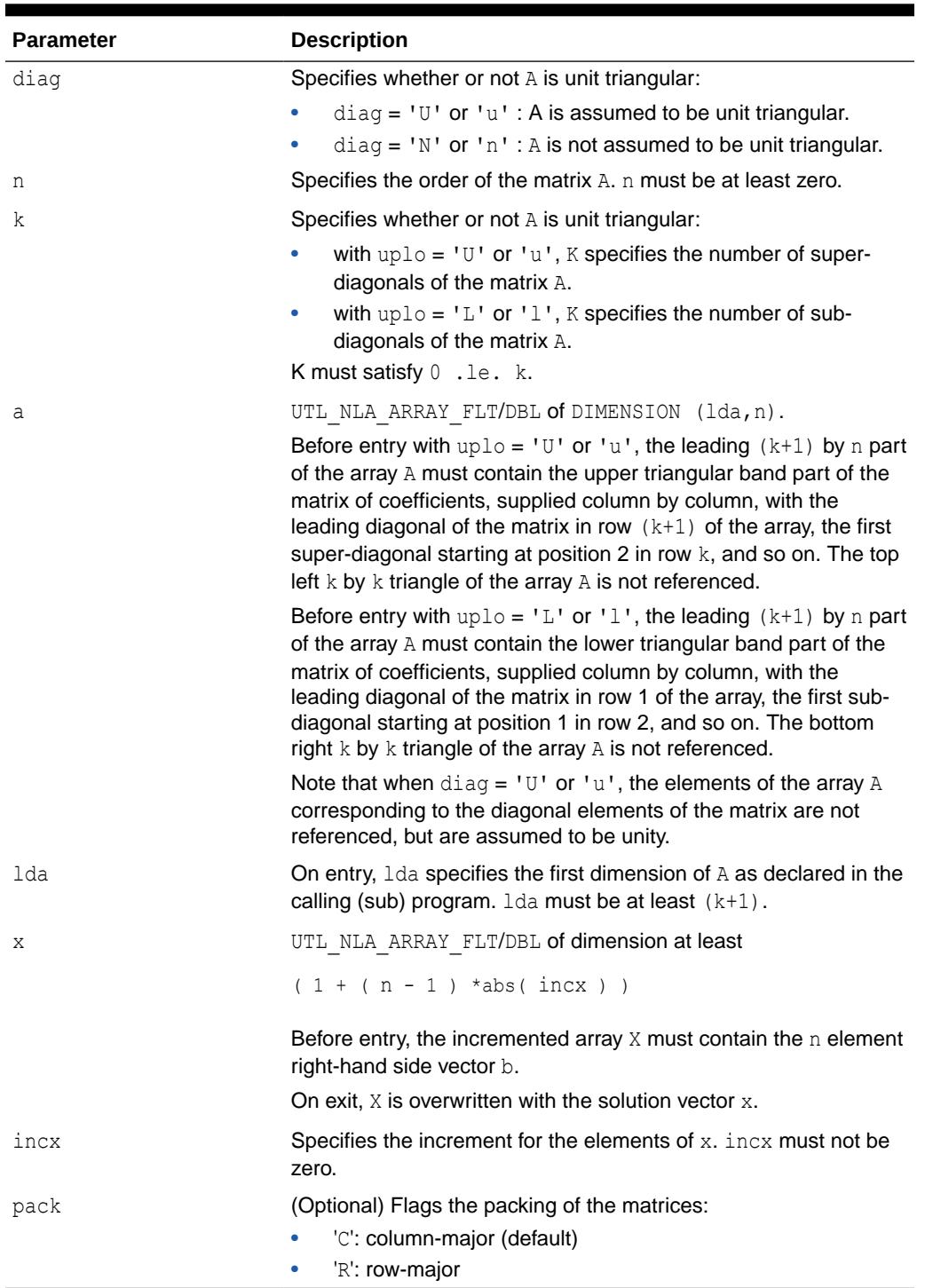

### **Table 269-32 (Cont.) BLAS\_TBSV Procedure Parameters**

### **Usage Notes**

No test for singularity or near-singularity is included in this routine. Such tests must be performed before calling this routine.

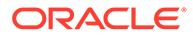

# 269.5.27 BLAS\_TPMV Procedures

This procedure performs the matrix-vector operations  $x := A^*x$  or  $x := A^*x$ , where x is an n element vector and  $A$  is an n by n unit, or non-unit, upper or lower triangular matrix, supplied in packed form.

### **See Also:**

[BLAS Level 2 \(Matrix-Vector Operations\) Subprograms](#page-4316-0) for other subprograms in this group

#### **Syntax**

```
UTL_NLA.BLAS_TPMV (
 uplo IN flag,
 trans IN flag,
 diag IN flag,
 n IN POSITIVEN,
 ap IN UTL_NLA_ARRAY_DBL,
 x IN OUT UTL_NLA_ARRAY_DBL,
 incx IN POSITIVEN,
 pack IN flag DEFAULT 'C');
UTL_NLA.BLAS_TBMV (
   uplo IN flag,
 trans IN flag,
 diag IN flag,
 n IN POSITIVEN,
 ap IN UTL_NLA_ARRAY_FLT,
   x IN OUT UTL_NLA_ARRAY_FLT,
 incx IN POSITIVEN,
 pack IN flag DEFAULT 'C');
```
#### **Parameters**

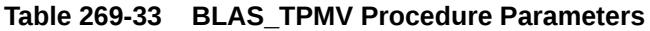

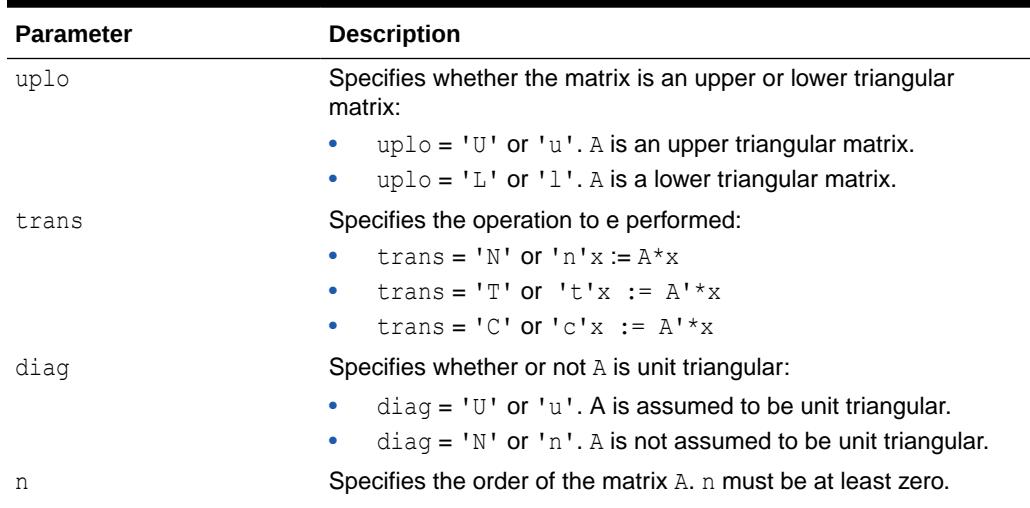

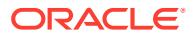

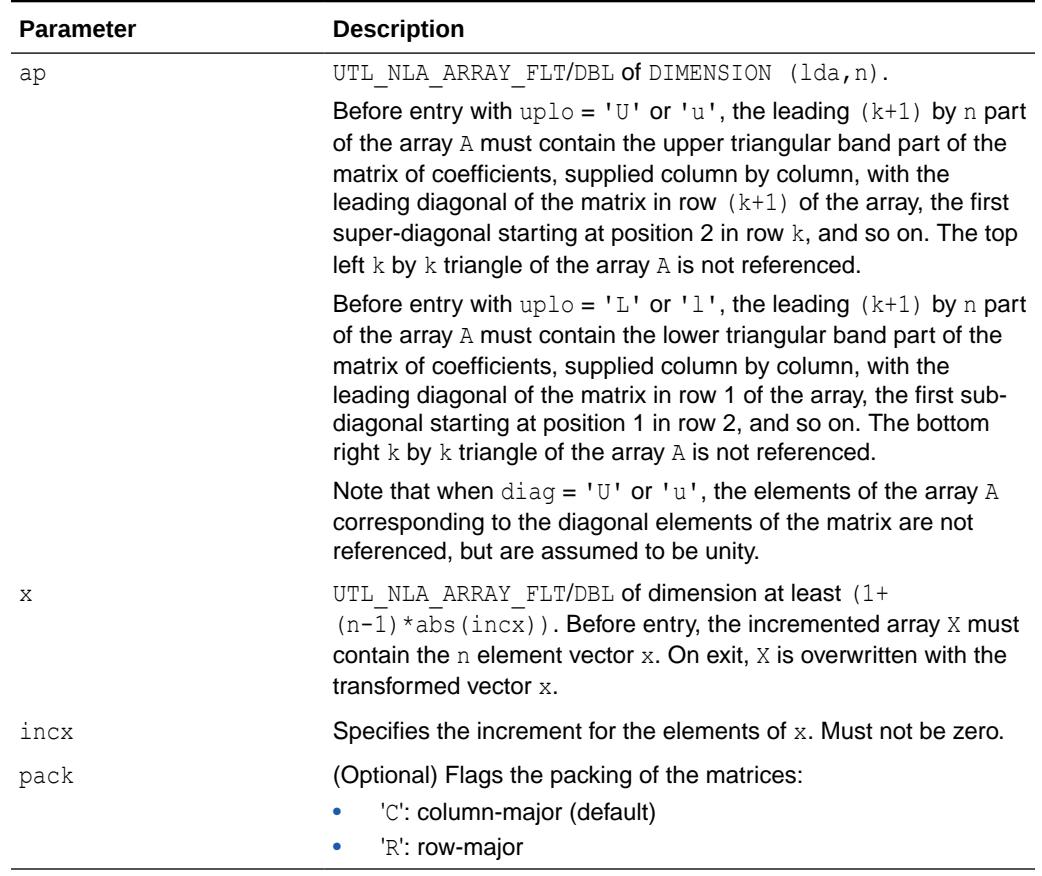

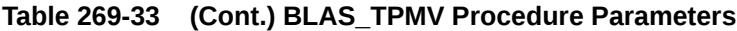

# 269.5.28 BLAS\_TPSV Procedures

This procedure solves one of the systems of equations  $A^*x = b$  or  $A^*x = b$ , where b and x are n element vectors and A is an n by n unit, or non-unit, upper or lower triangular matrix, supplied in packed form.

#### **See Also:**

[BLAS Level 2 \(Matrix-Vector Operations\) Subprograms](#page-4316-0) for other subprograms in this group

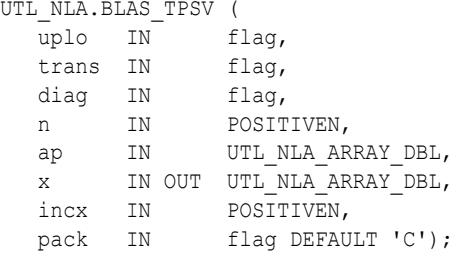

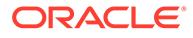

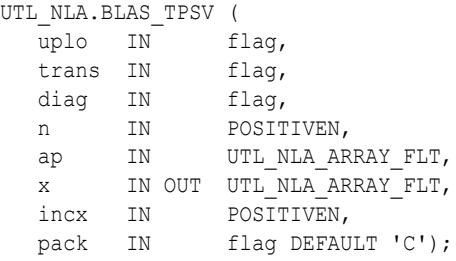

### **Table 269-34 BLAS\_TPSV Procedure Parameters**

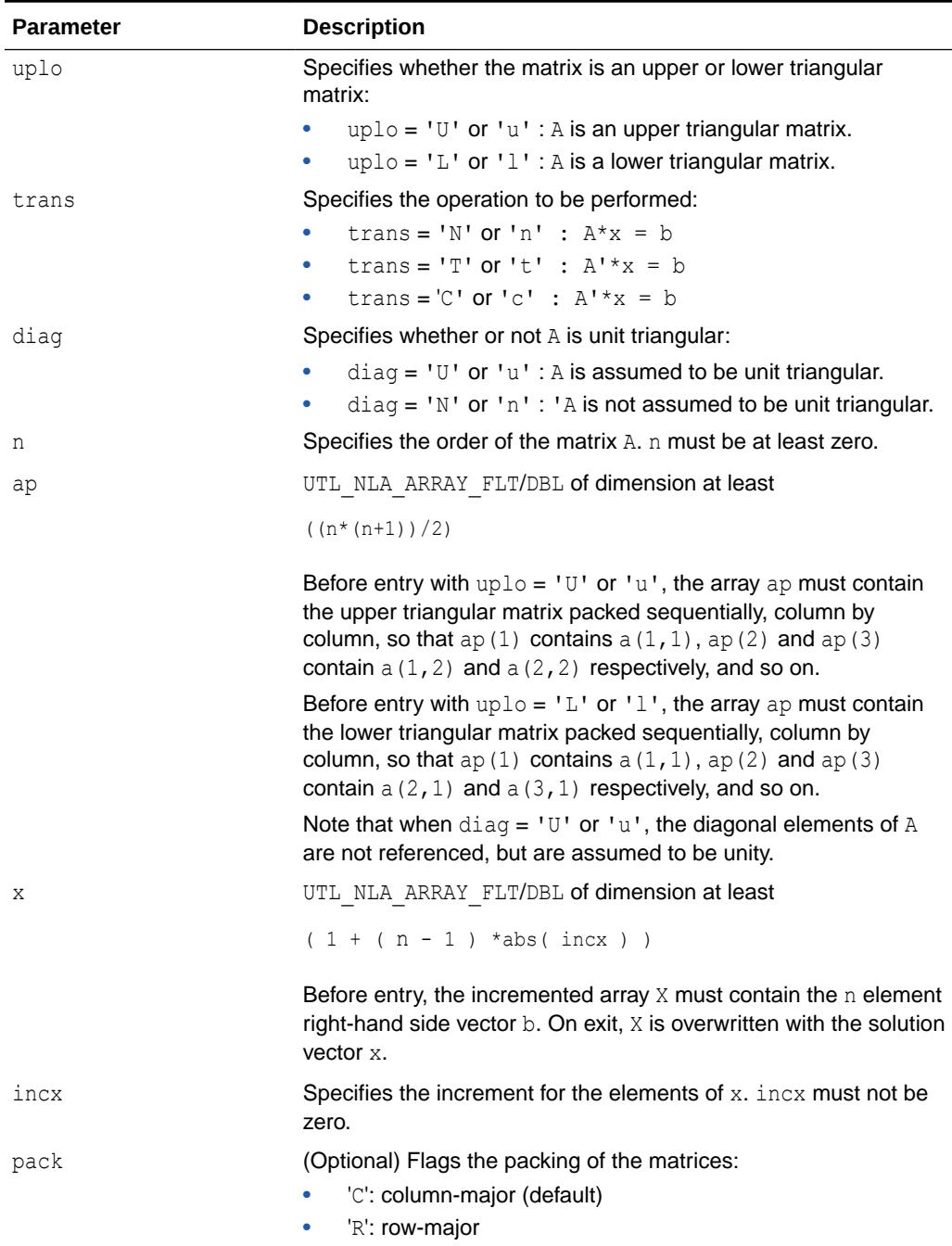

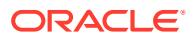

#### **Usage Notes**

No test for singularity or near-singularity is included in this routine. Such tests must be performed before calling this routine.

# 269.5.29 BLAS\_TRMM Procedures

This procedure performs a matrix-matrix operation.

It performs one of the following matrix-matrix operations:

```
B := \alpha \text{1pha} \text{*op}(\ A) \text{*}B
```
or

```
B := \alpha Lph\alpha B \star b\gamma (A)
```
where alpha is a scalar, B is an  $m$  by n matrix, A is a unit, or non-unit, upper or lower triangular matrix and  $op(A)$  is one of

```
op(A) = A
```
#### or

 $op(A) = A'$ 

### **See Also:**

[BLAS Level 3 \(Matrix-Matrix Operations\) Subprograms](#page-4317-0) for other subprograms in this group

```
UTL_NLA.BLAS_TRMM (
  side IN flag,
   uplo IN flag,
   transa IN flag,
 diag IN flag,
 m IN POSITIVEN,
   n IN POSITIVEN,
 alpha IN SCALAR_DOUBLE,
a IN UTL_NLA_ARRAY_DBL,
 lda IN POSITIVEN,
   b IN OUT UTL_NLA_ARRAY_DBL,
  ldb IN POSITIVEN,<br>pack IN flag DEFAU
             flag DEFAULT 'C');
UTL_NLA.BLAS_TRMM (
  side IN flag,
   uplo IN flag,
  transa IN flag,
   diag IN flag,
        m IN POSITIVEN,
  n IN FULL<br>n IN POSITIVEN,
 alpha IN SCALAR_FLOAT,
a IN UTL_NLA_ARRAY_FLT,
```
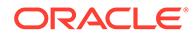

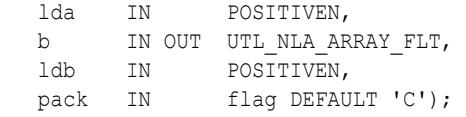

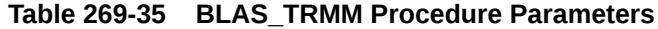

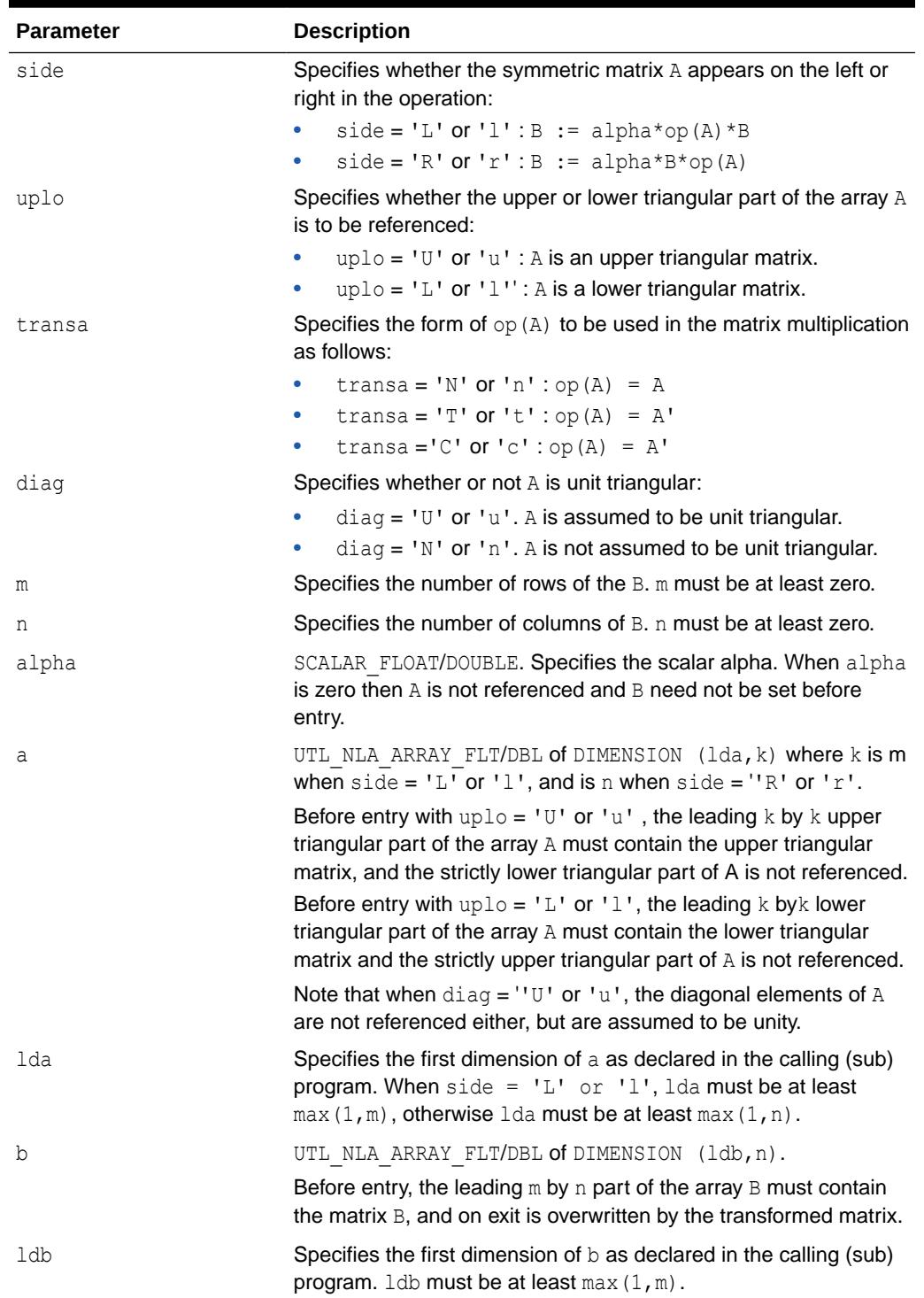

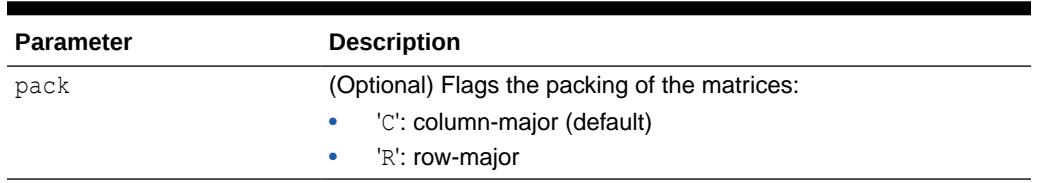

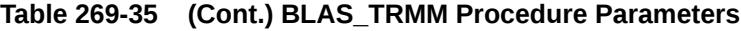

# 269.5.30 BLAS\_TRMV Procedures

This procedure performs the matrix-vector operations  $x := A^*x$  or  $x := A^*x$ , where x is an n element vector and  $A$  is an  $n$  by  $n$  unit, or non-unit, upper or lower triangular matrix.

### **See Also:**

[BLAS Level 2 \(Matrix-Vector Operations\) Subprograms](#page-4316-0) for other subprograms in this group

#### **Syntax**

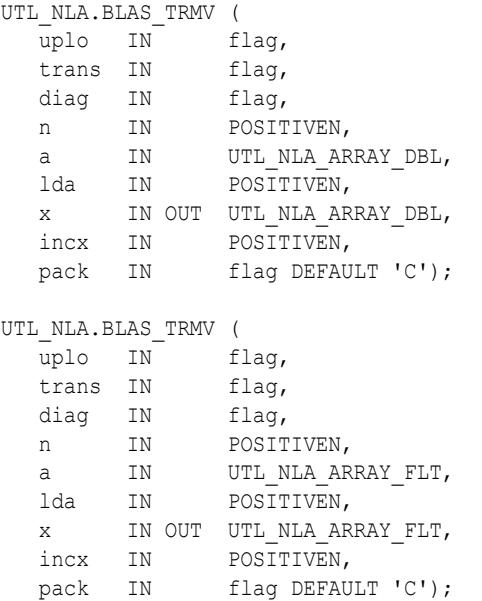

#### **Parameters**

#### **Table 269-36 BLAS\_TRMV Procedure Parameters**

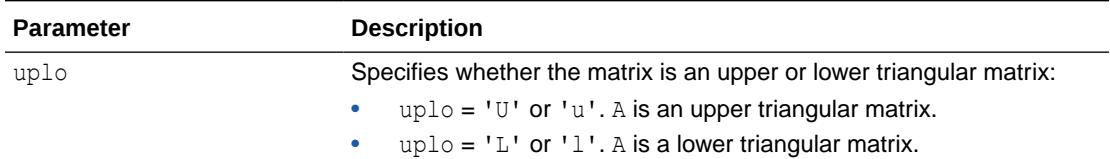

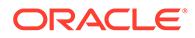

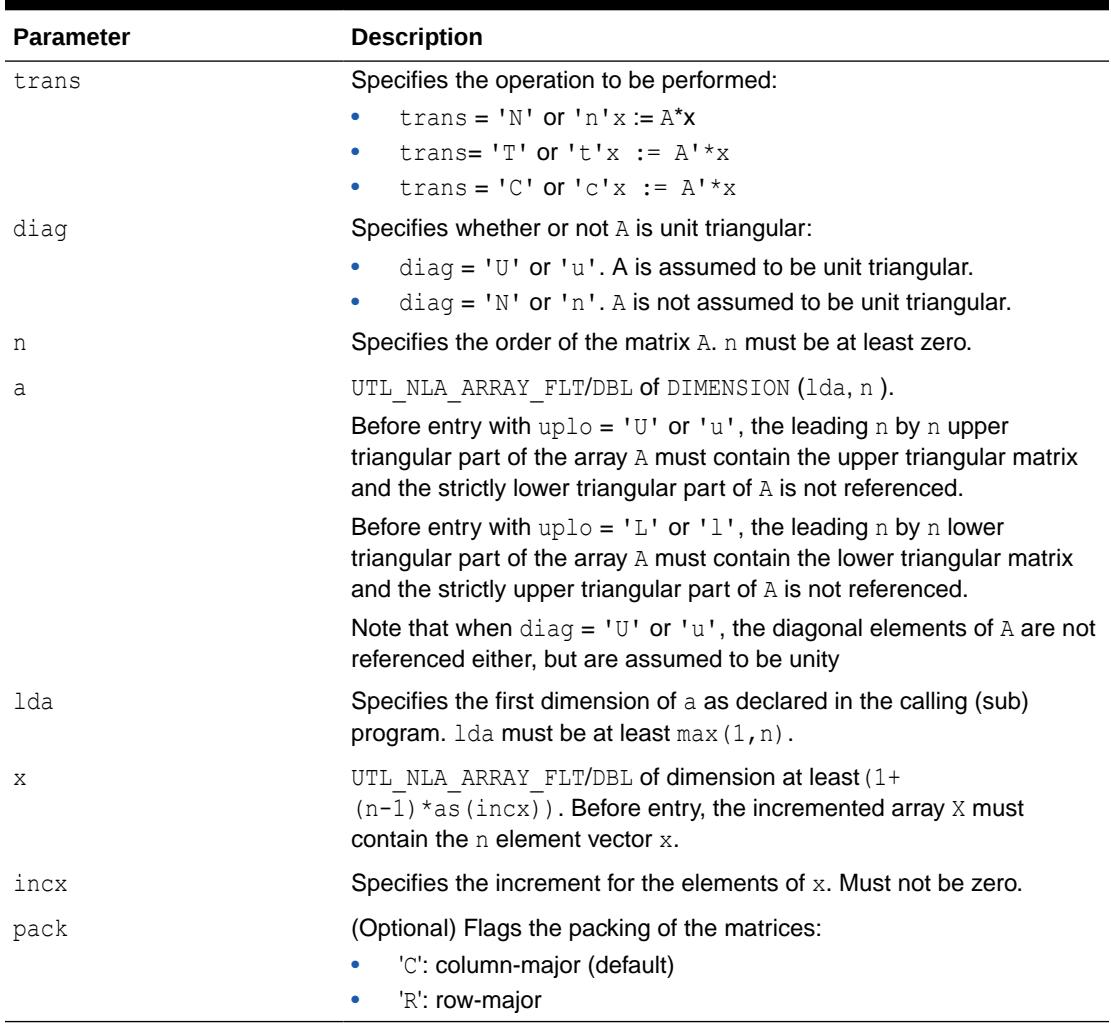

#### **Table 269-36 (Cont.) BLAS\_TRMV Procedure Parameters**

# 269.5.31 BLAS\_TRSM Procedures

This procedure performs a matrix-matrix operation.

It performs one of the matrix-matrix operations:

```
op( A )*X = alpha*B
or
X*op(A) = alpha*B
```
where alpha is a scalar, X and B are m by n matrices, A is a unit, or non-unit, upper or lower triangular matrix and  $op(A)$  is one of

 $op(A) = A$ or  $op(A) = A'$ 

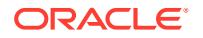

The matrix  $X$  is overwritten on  $B$ .

See Also: [BLAS Level 3 \(Matrix-Matrix Operations\) Subprograms](#page-4317-0) for other subprograms in this group

### **Syntax**

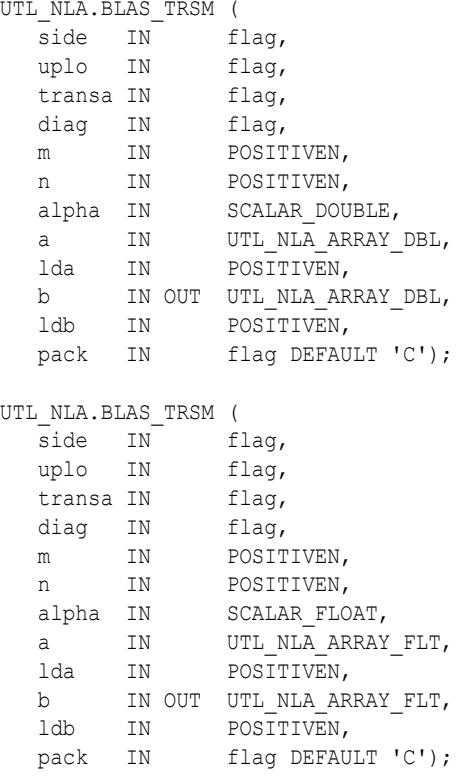

#### **Parameters**

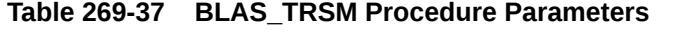

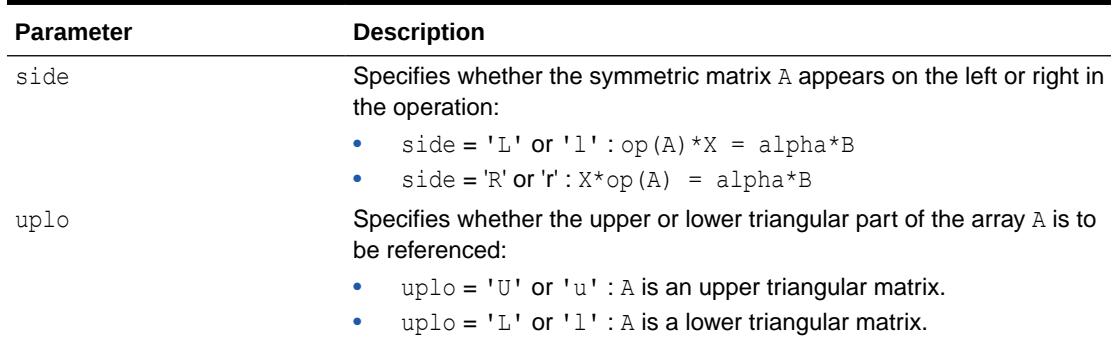

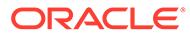

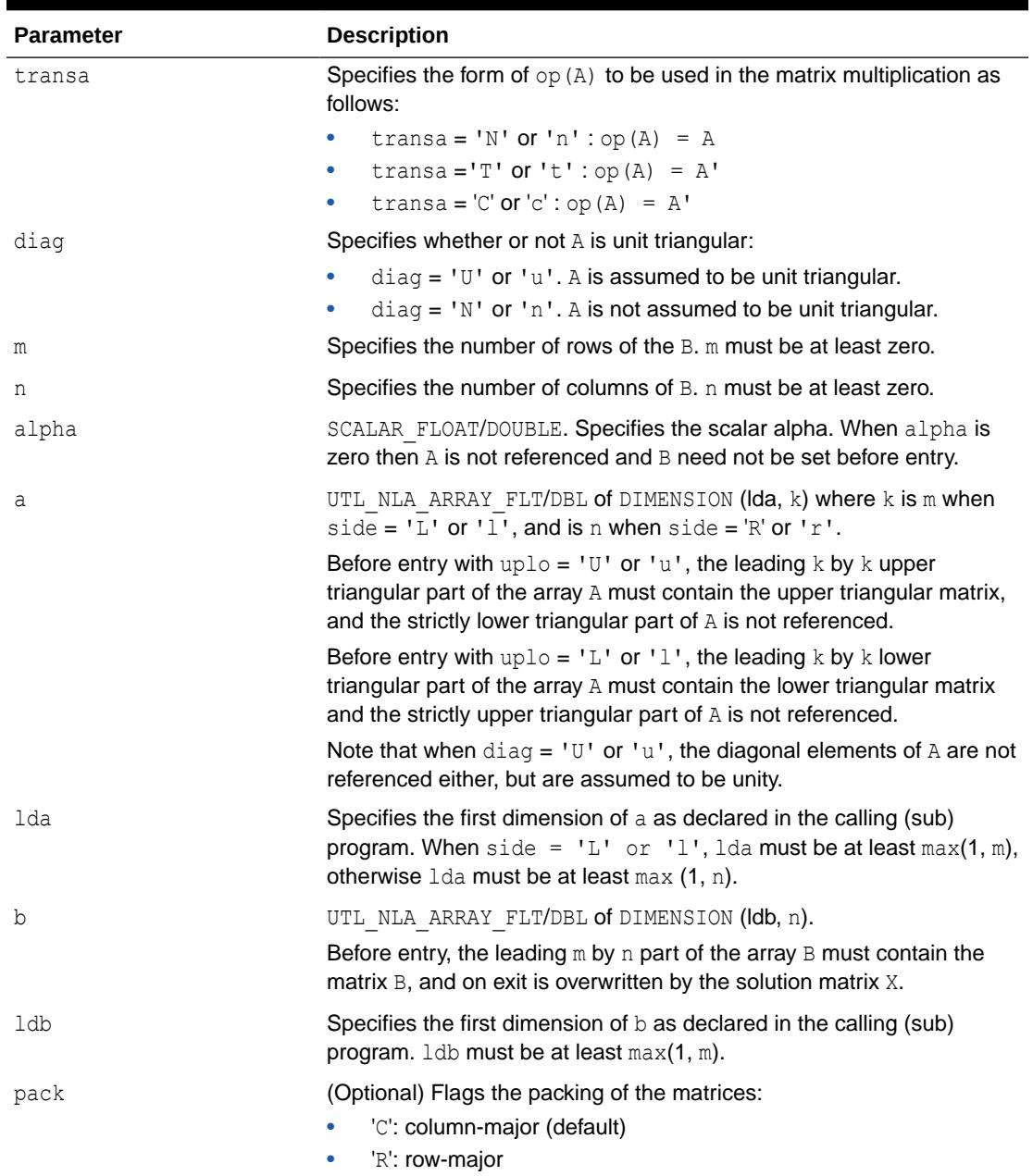

## **Table 269-37 (Cont.) BLAS\_TRSM Procedure Parameters**

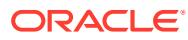

# 269.5.32 BLAS\_TRSV Procedures

This procedure solves one of the systems of equations  $A^*x = b$  or  $A^*x = b$ , where b and x are n element vectors and A is an n by n unit, or non-unit, upper or lower triangular matrix.

#### **See Also:**

[BLAS Level 2 \(Matrix-Vector Operations\) Subprograms](#page-4316-0) for other subprograms in this group

#### **Syntax**

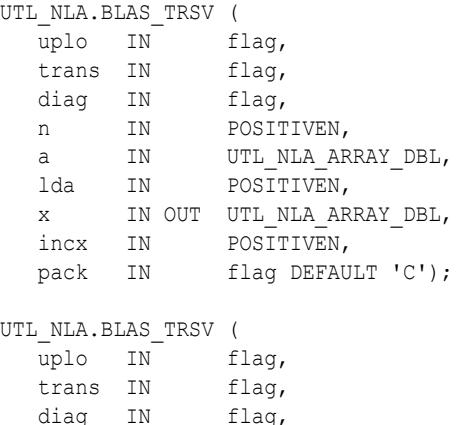

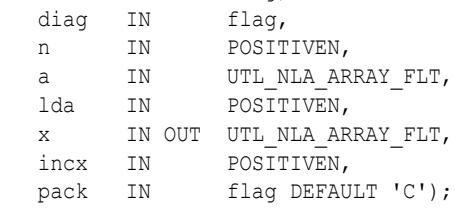

#### **Parameters**

#### **Table 269-38 BLAS\_TRSV Procedure Parameters**

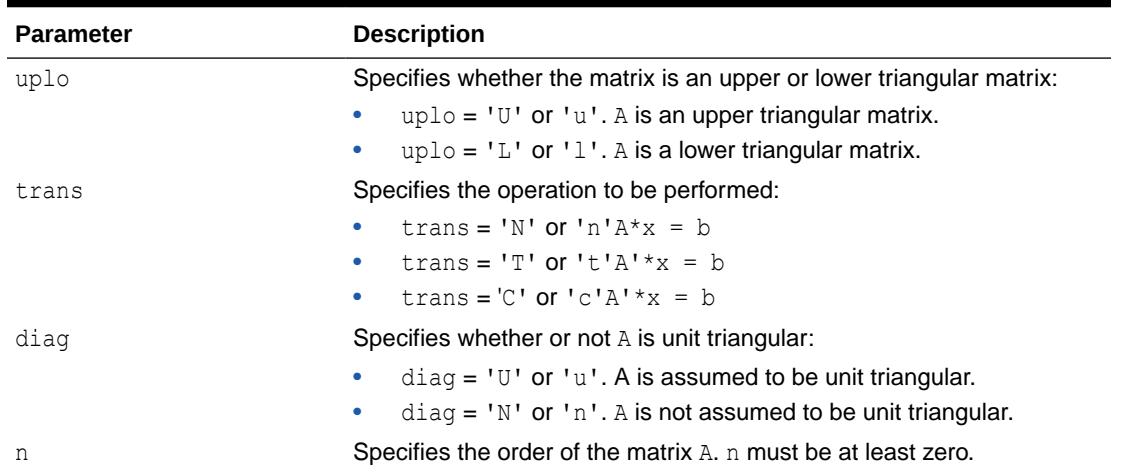

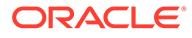

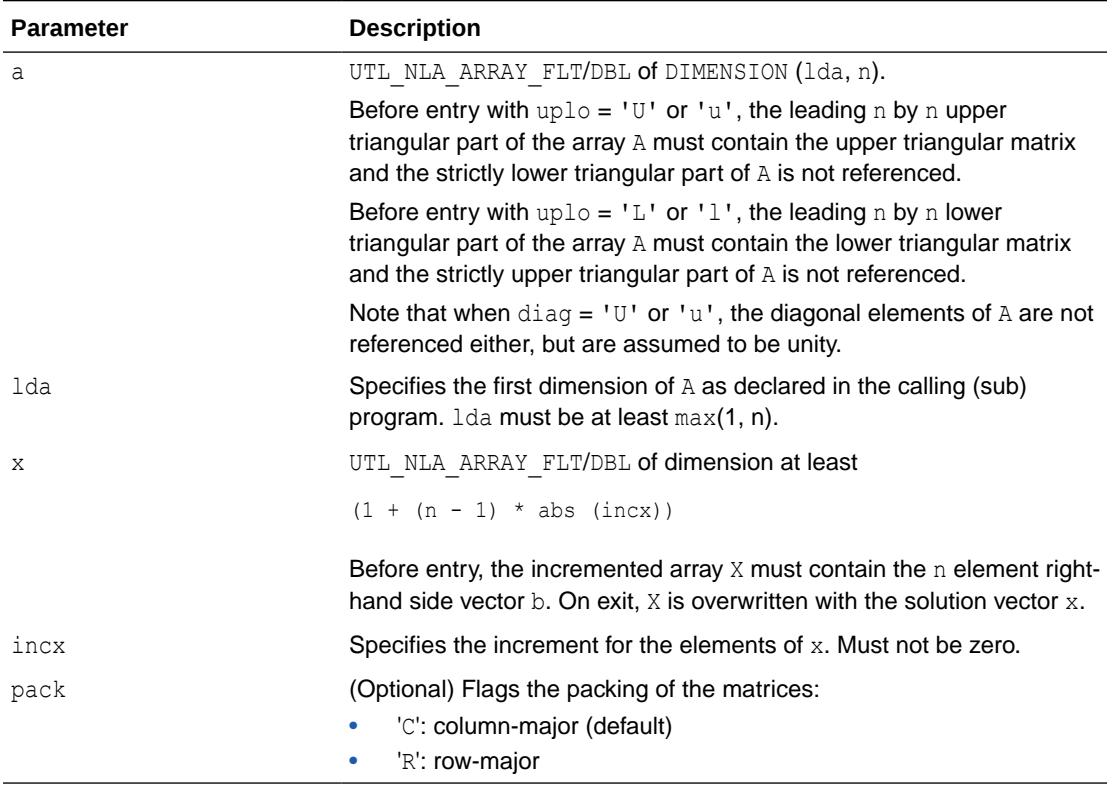

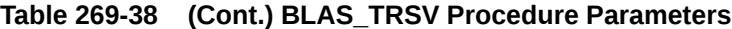

#### **Usage Notes**

No test for singularity or near-singularity is included in this routine. Such tests must be performed before calling this routine.

# 269.5.33 LAPACK\_GBSV Procedures

This procedure computes the solution to a real system of linear equations  $a * x = b$ , where a is a band matrix of order n with  $k1$  sub diagonals and ku superdiagonals, and x and b are n by nrhs matrices.

The LU decomposition with partial pivoting and row interchanges is used to factor A as

 $a = L * U$ 

where L is a product of permutation and unit lower triangular matrices with kl sub diagonals, and  $U$  is upper triangular with  $k1+ku$  superdiagonals. The factored form of a is then used to solve the system of equations

 $a * x = b$ 

#### **See Also:**

[LAPACK Driver Routines \(Linear Equations\) Subprograms](#page-4318-0) for other subprograms in this group

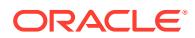

#### **Syntax** UTL\_NLA.LAPACK\_GBSV ( n IN POSITIVEN, kl IN NATURALN, ku IN NATURALN, nrhs IN POSITIVEN, ab IN OUT UTL\_NLA\_ARRAY\_DBL, ldab IN POSITIVEN, ipiv IN OUT UTL\_NLA\_ARRAY\_INT, b IN OUT UTL NLA ARRAY DBL, ldb IN POSITIVEN, info OUT INTEGER,<br>pack IN flaq flag DEFAULT 'C'); UTL\_NLA.LAPACK\_GBSV ( n IN POSITIVEN, kl IN NATURALN, ku IN NATURALN, nrhs IN POSITIVEN, ab IN OUT UTL\_NLA\_ARRAY\_FLT, ldab IN POSITIVEN, ipiv IN OUT UTL\_NLA\_ARRAY\_INT, b IN OUT UTL\_NLA\_ARRAY\_FLT, ldb IN POSITIVEN, info OUT INTEGER, pack IN flag DEFAULT 'C');

#### **Parameters**

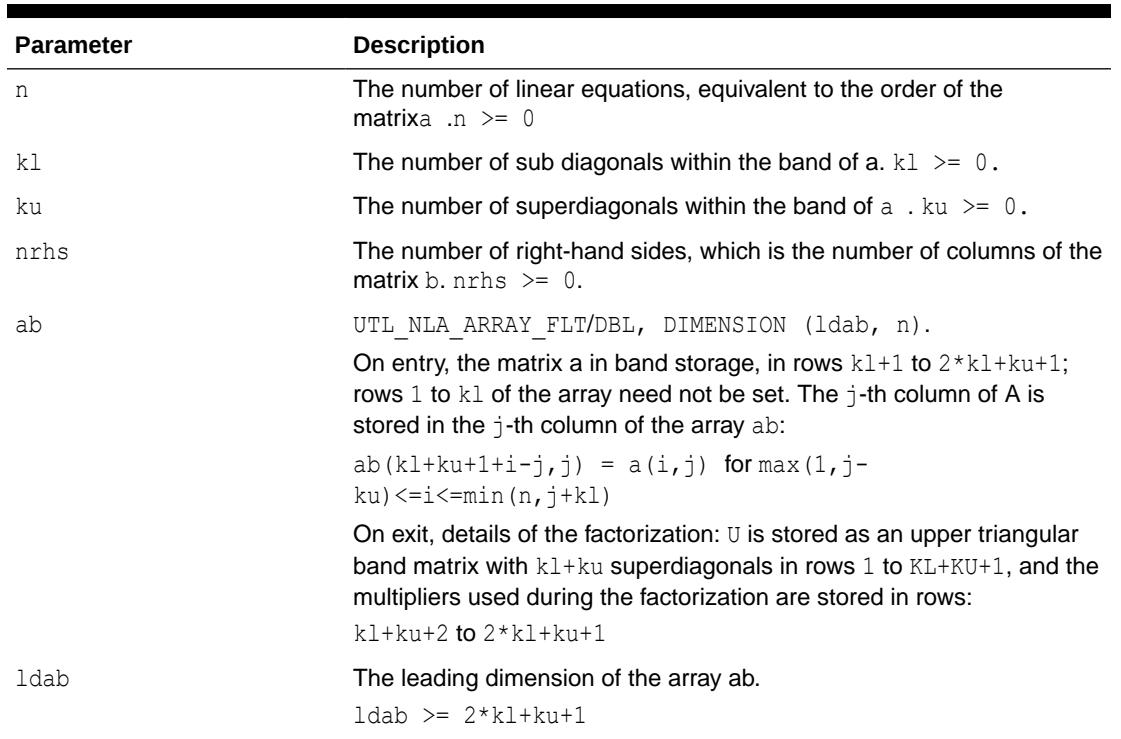

#### **Table 269-39 LAPACK\_GBSV Procedure Parameters**

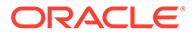

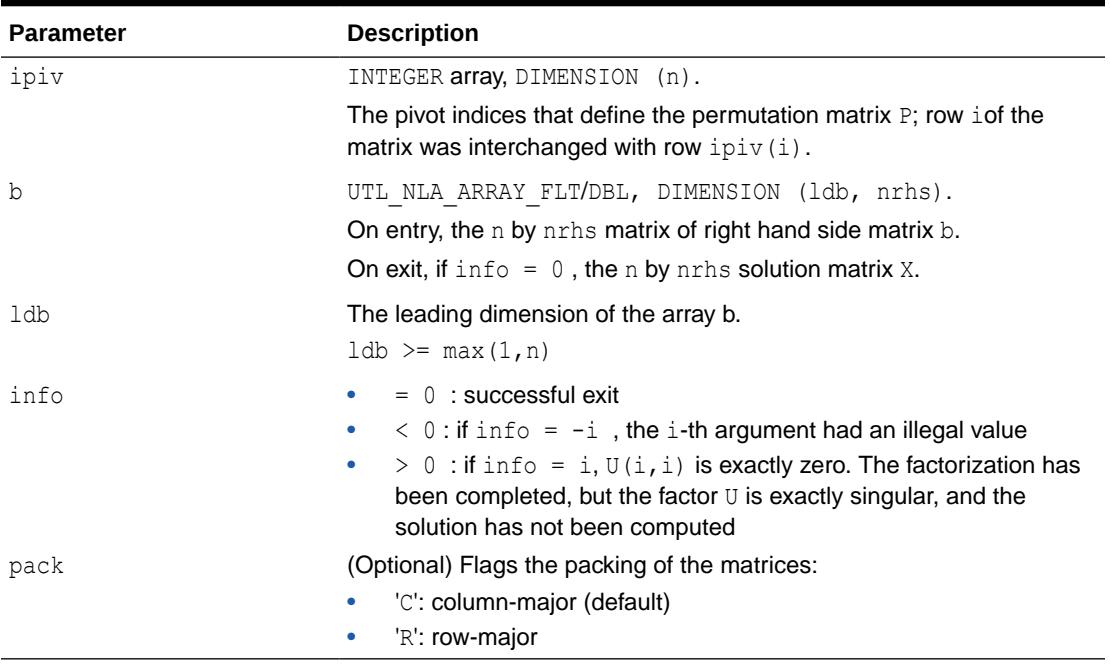

#### **Table 269-39 (Cont.) LAPACK\_GBSV Procedure Parameters**

# 269.5.34 LAPACK\_GEES Procedures

This procedure computes for an  $n$  by  $n$  real nonsymmetric matrix  $A$ , the eigenvalues, the real Schur form T, and, optionally, the matrix of Schur vectors Z.

This gives the Schur factorization  $A = Z^*T^* (Z^{**}T)$ .

A matrix is in real Schur form if it is upper quasi-triangular with 1 by 1 and 2 by 2 blocks. 2 by 2 blocks will be standardized in the form

[ a b ] [ c a ]

where  $b * c < 0$ . The eigenvalues of such a block are a +- sqrt(bc).

**See Also:** [LAPACK Driver Routines \(LLS and Eigenvalue Problems\) Subprograms](#page-4319-0) for other subprograms in this group

#### **Syntax**

UTL\_NLA.LAPACK\_GEES ( jobvs IN flag, n IN POSITIVEN, a IN OUT UTL\_NLA\_ARRAY\_DBL, lda IN POSITIVEN, wr IN OUT UTL\_NLA\_ARRAY\_DBL,

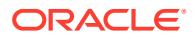

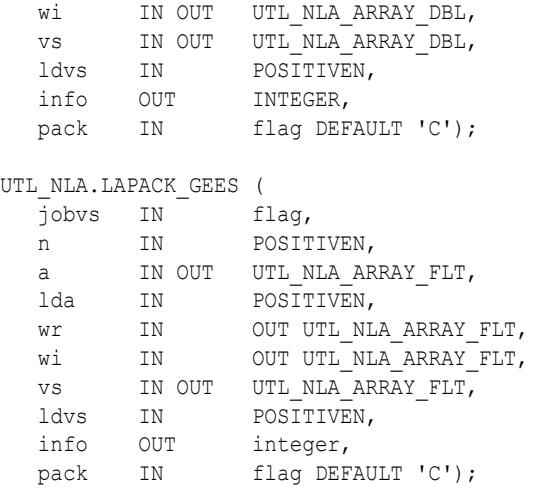

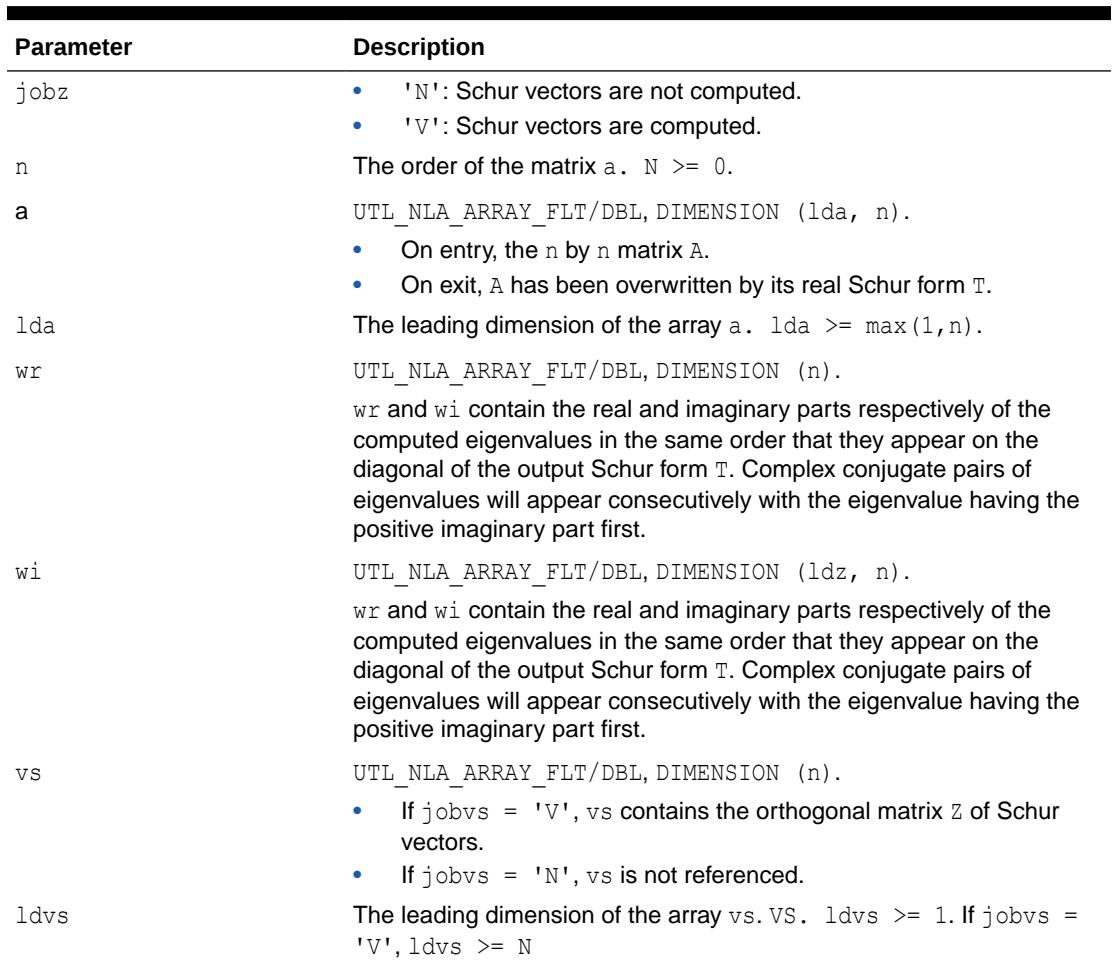

### **Table 269-40 LAPACK\_GEES Procedure Parameters**

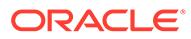

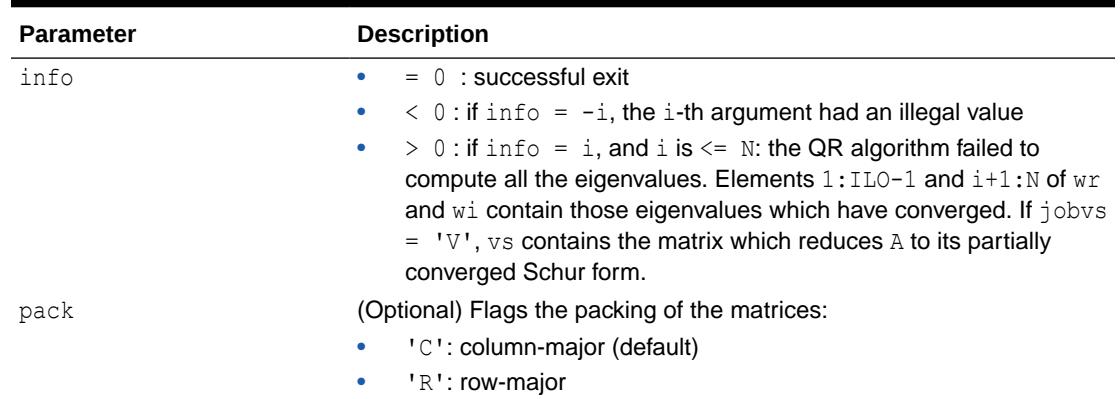

#### **Table 269-40 (Cont.) LAPACK\_GEES Procedure Parameters**

# 269.5.35 LAPACK\_GELS Procedures

This procedure solves overdetermined or underdetermined real linear systems involving an  $m$  by n matrix A, or its transpose, using a  $QR$  or LQ factorization of A. It is assumed that A has full rank.

The following options are provided:

**1.** If TRANS = 'N' and  $m \ge n$ : find the least squares solution of an overdetermined system, that is, solve the least squares problem.

minimize  $|| B - A^*X ||$ 

- **2.** If TRANS =  $'N'$  and  $m < n$ : find the minimum norm solution of an underdetermined system  $A * X = B$ .
- **3.** If TRANS =  $T\text{ }T\text{ }$  and  $m \ge n$ : find the minimum norm solution of an undetermined system  $A***T$  \*  $X = B$ .
- **4.** If TRANS =  $T$  and  $m \le n$ : find the least squares solution of an overdetermined system, that is, solve the least squares problem minimize  $||B - A^{**}T^* \times ||$ .

### **See Also:**

[LAPACK Driver Routines \(LLS and Eigenvalue Problems\) Subprograms](#page-4319-0) for other subprograms in this group

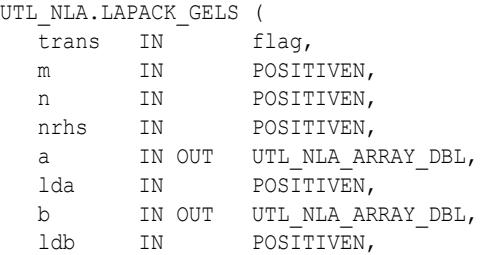

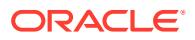

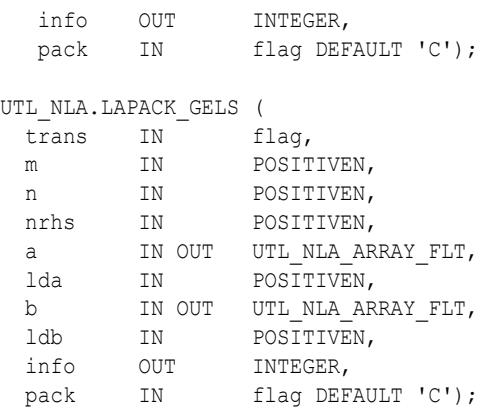

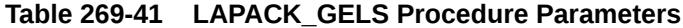

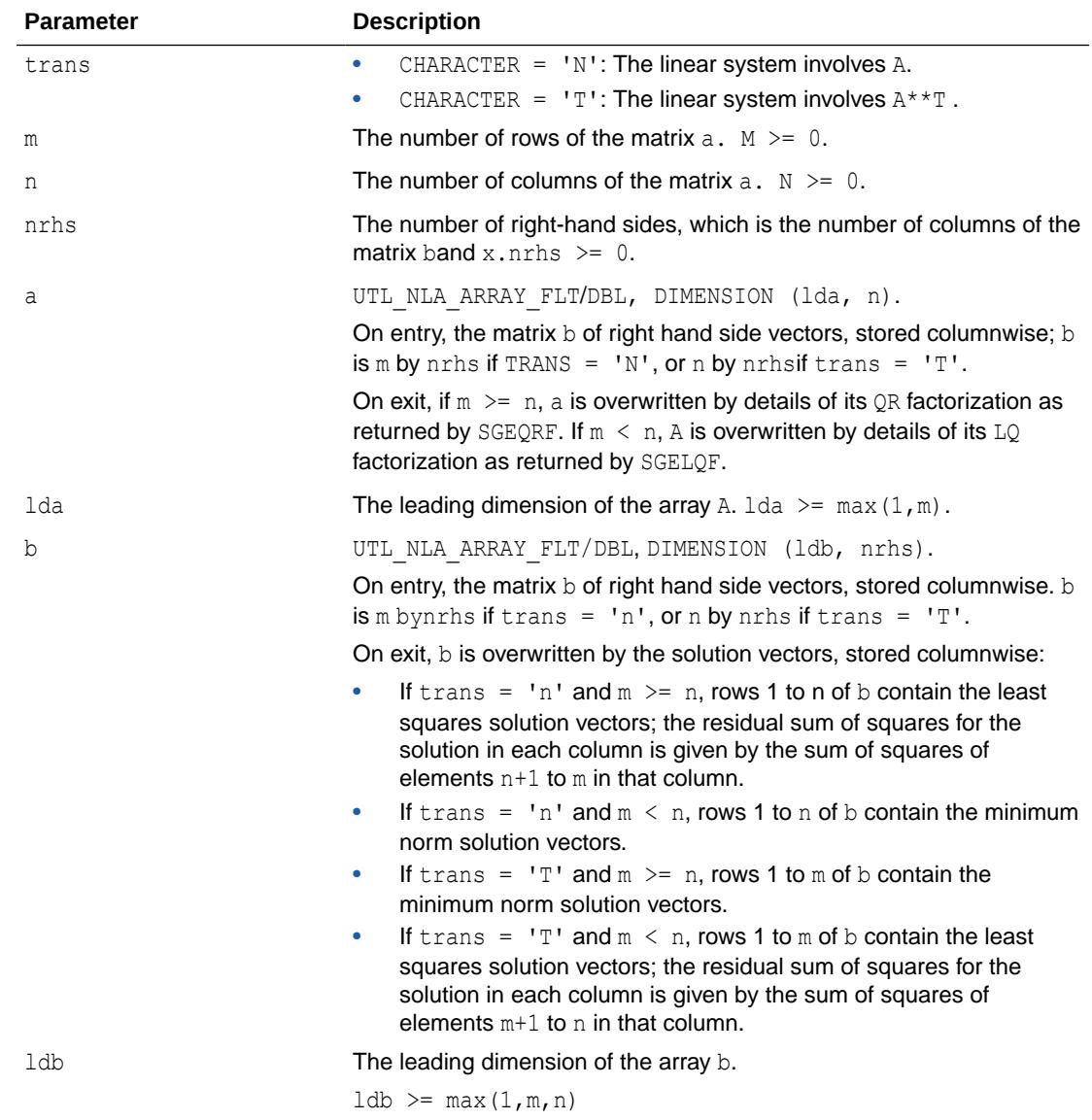

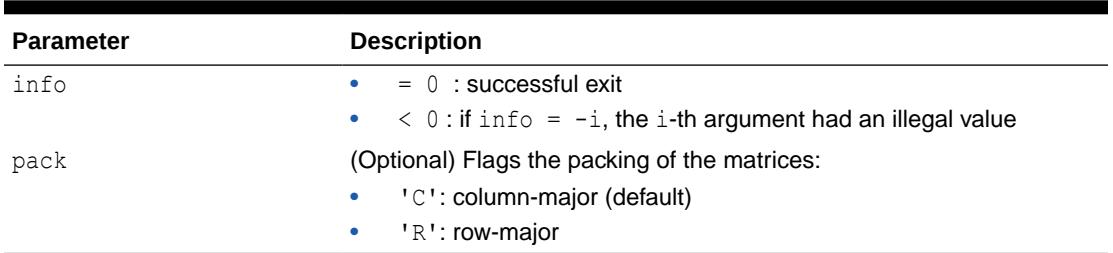

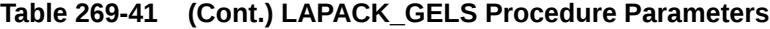

# 269.5.36 LAPACK\_GESDD Procedures

This procedures computes the singular value decomposition (SVD) of a real  $m$  by n matrix A, optionally computing the left and right singular vectors. If singular vectors are desired, it uses a divide-and-conquer algorithm that makes mild assumptions about floating point arithmetic.

The SVD is written

 $A = U * SIGMA * transpose(V)$ 

where SIGMA is an m by n matrix which is zero except for its  $min(m, n)$  diagonal elements,  $U$  is anm by m orthogonal matrix, and  $V$  is ann by n orthogonal matrix. The diagonal elements of SIGMA are the singular values of A, they are real and nonnegative, and are returned in descending order. The first  $min(m, n)$  columns of U and V are the left and right singular vectors of A.

Note that the routine returns  $V^*T$ , not V.

# **See Also:** [LAPACK Driver Routines \(LLS and Eigenvalue Problems\) Subprograms](#page-4319-0) for other subprograms in this group

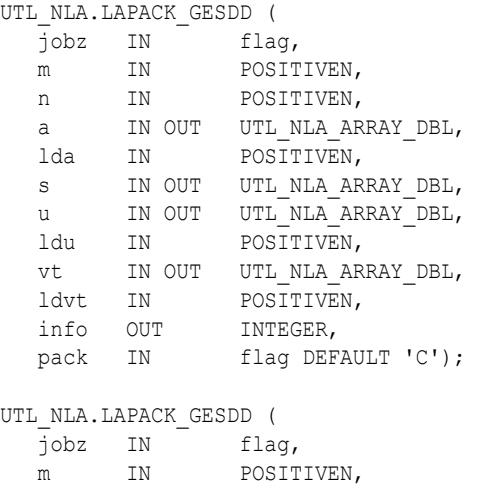

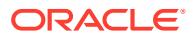

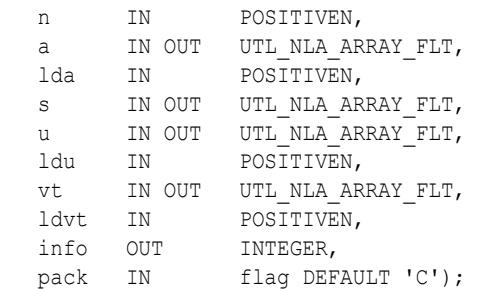

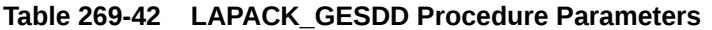

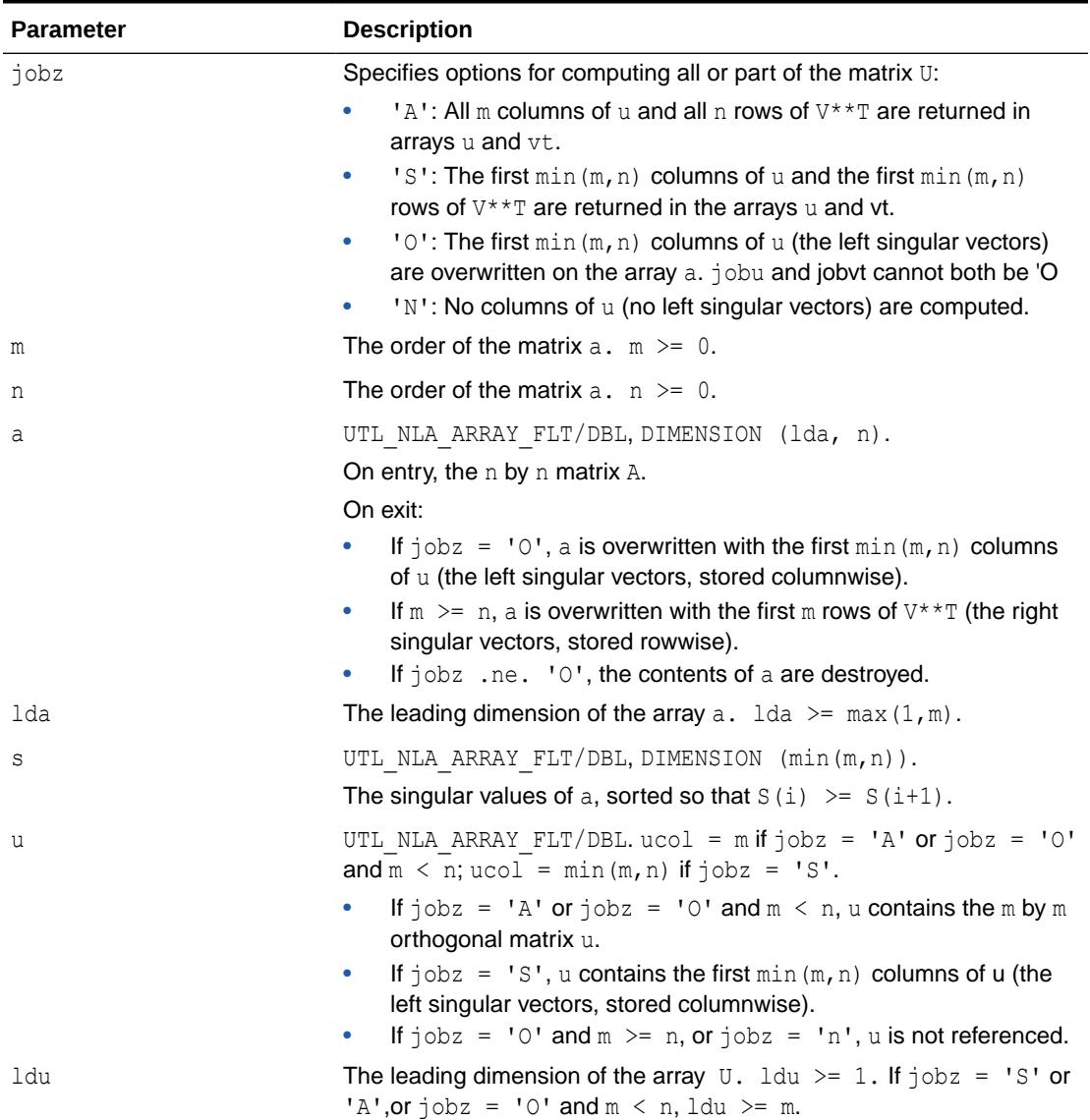

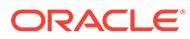

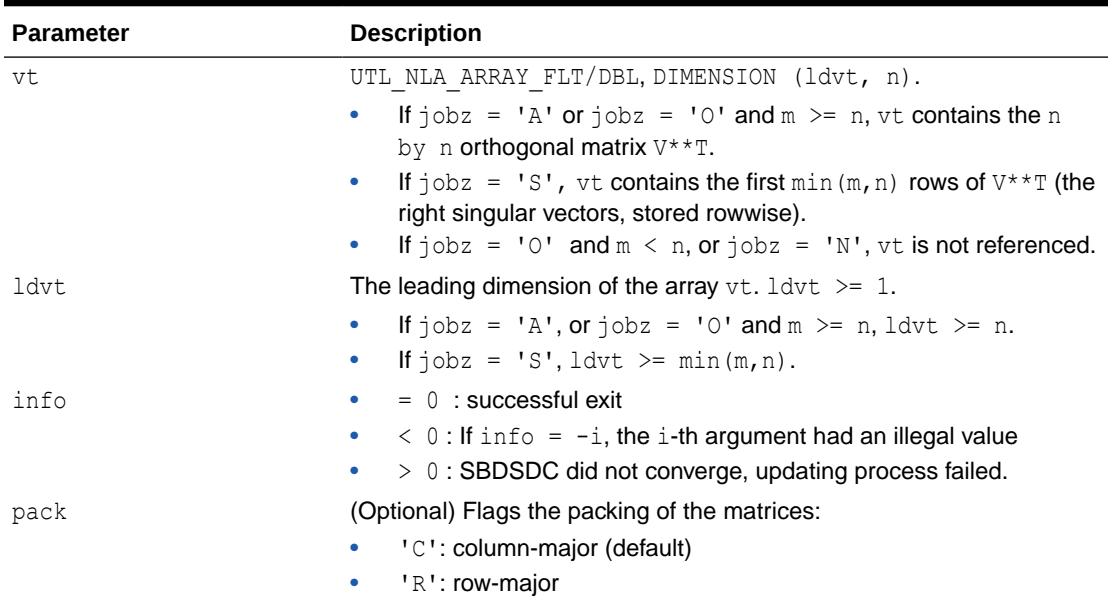

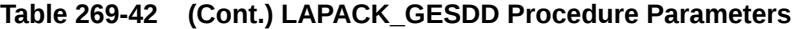

# 269.5.37 LAPACK\_GESV Procedure

This procedure computes the solution to a real system of linear equations  $a * x = b$ , where a is an  $n$  by  $n$  matrix and  $x$  and  $b$  are  $n$  by  $n$ rhs matrices.

The LU decomposition with partial pivoting and row interchanges is used to factor A as

 $a = P * L * U$ 

where  $P$  is a permutation matrix,  $L$  is unit lower triangular, and  $U$  is upper triangular. The factored form of  $a$  is then used to solve the system of equations

 $a * x = b$ 

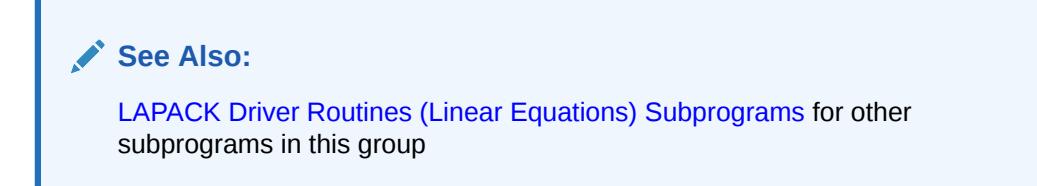

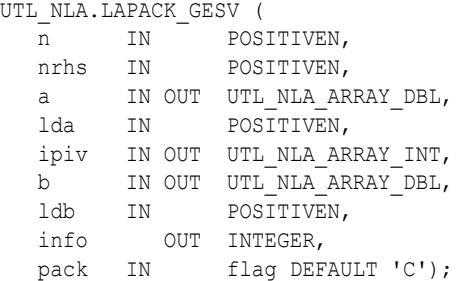

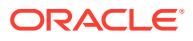

```
UTL_NLA.LAPACK_GESV (
 n IN POSITIVEN,
 nrhs IN POSITIVEN,
   a IN OUT UTL_NLA_ARRAY_FLT,
   lda IN POSITIVEN,
   ipiv IN OUT UTL_NLA_ARRAY_INT,
   b IN OUT UTL_NLA_ARRAY_FLT,
   ldb IN POSITIVEN,
   info OUT INTEGER,
  pack IN flag DEFAULT 'C');
```
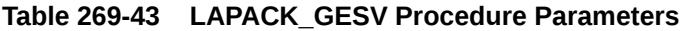

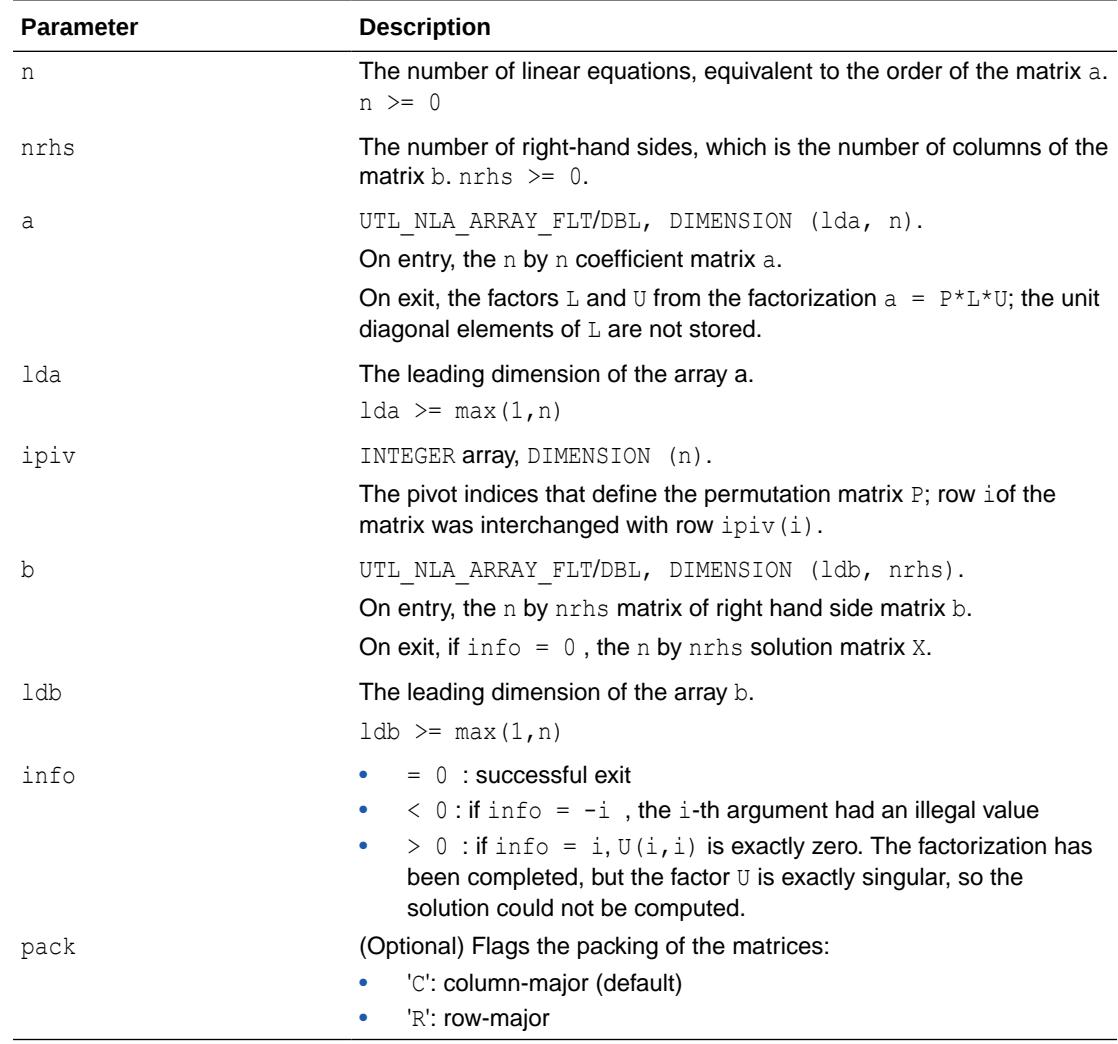

# 269.5.38 LAPACK\_GESVD Procedures

This procedures computes the singular value decomposition (SVD) of a real  $m$  by n matrix A, optionally computing the left and/or right singular vectors.

The SVD is written

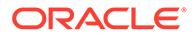

```
A = U * SIGMA * transpose(V)
```
where SIGMA is an  $m$  by n matrix which is zero except for its  $min(m, n)$  diagonal elements,  $U$  is anm by m orthogonal matrix, and  $V$  is ann by n orthogonal matrix. The diagonal elements of SIGMA are the singular values of A, they are real and nonnegative, and are returned in descending order. The first  $min(m, n)$  columns of  $U$  and  $V$ are the left and right singular vectors of A.

Note that the routine returns  $V^{**}T$ , not V.

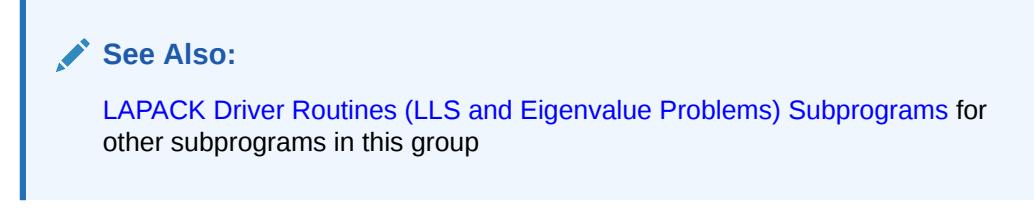

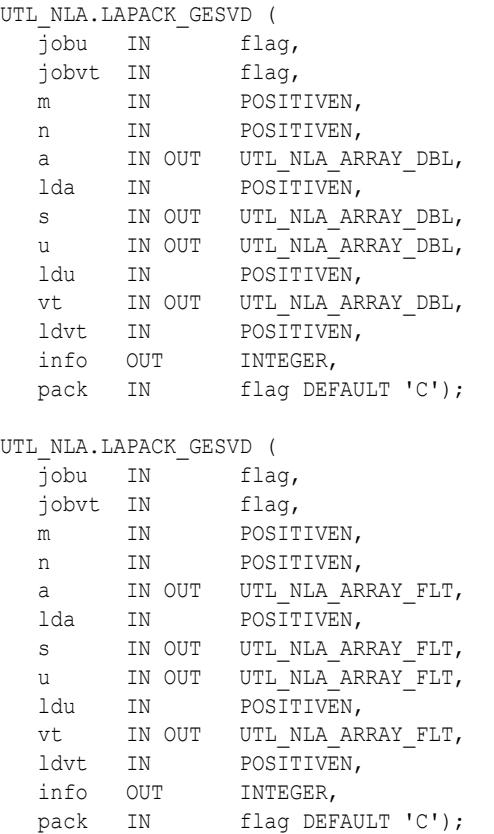

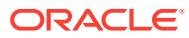

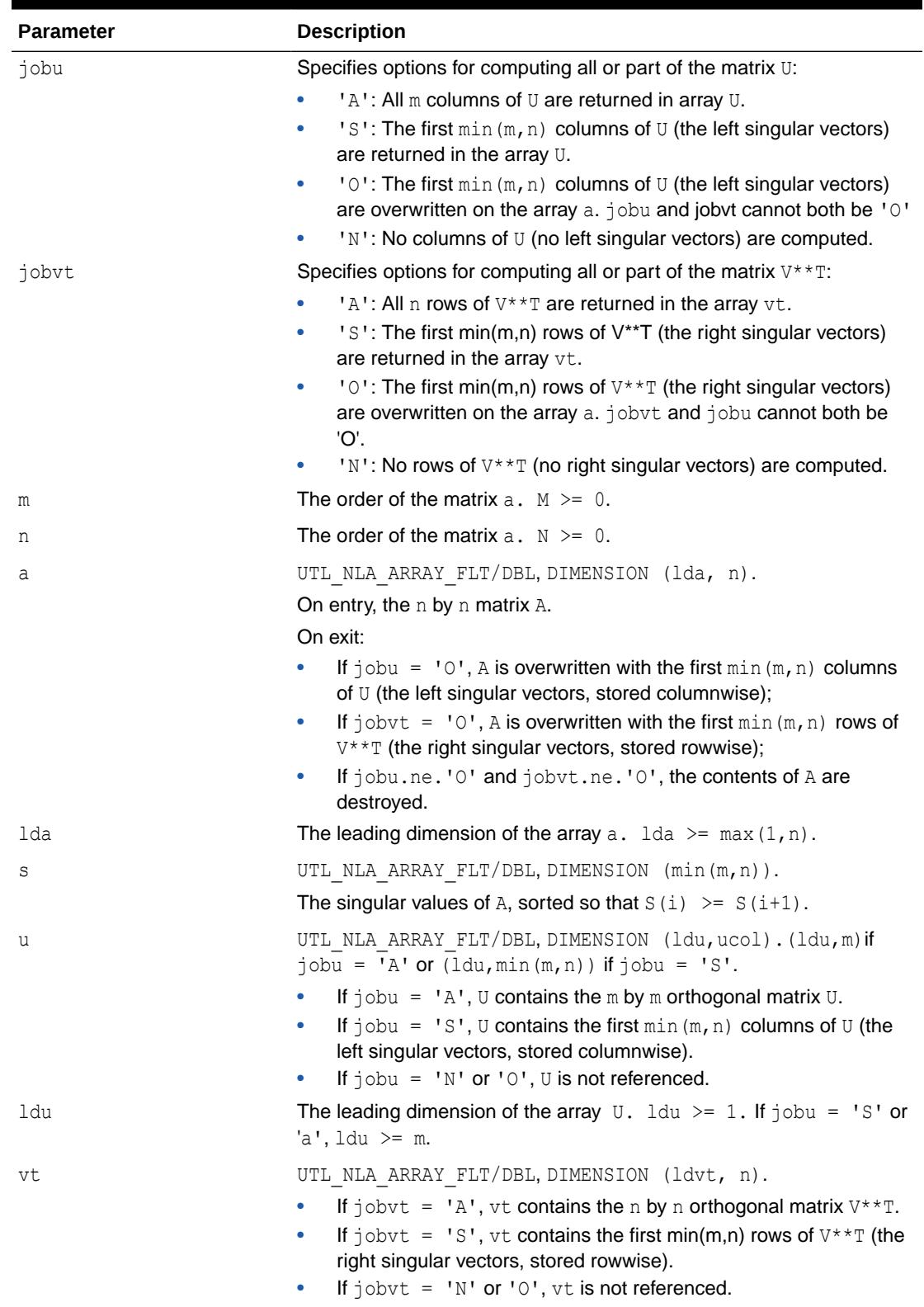

### **Table 269-44 LAPACK\_GESVD Procedure Parameters**

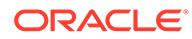

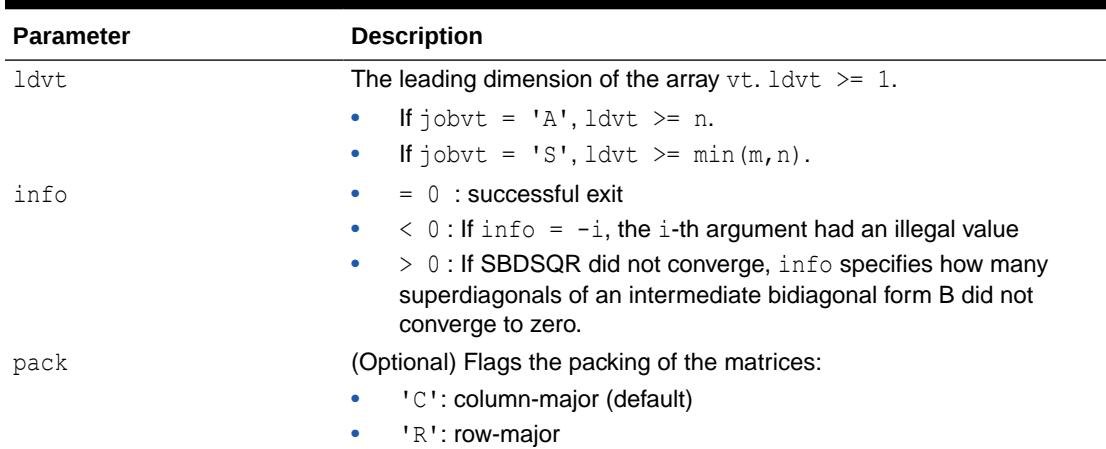

#### **Table 269-44 (Cont.) LAPACK\_GESVD Procedure Parameters**

# 269.5.39 LAPACK\_GEEV Procedures

This procedures computes for an  $n$  by  $n$  real nonsymmetric matrix  $A$ , the eigenvalues and, optionally, the left and/or right eigenvectors.

- The right eigenvector  $v(j)$  of A satisfies  $A * v(j) =$  lambda $(j) * v(j)$  where lambda(j) is its eigenvalue.
- The left eigenvector  $u(j)$  of A satisfies  $u(j)$ \*H \* A = lambda(j) \*  $u(j)$ \*H where  $u(j)$ \*\*H denotes the conjugate transpose of  $u(j)$ .

The computed eigenvectors are normalized to have Euclidean norm equal to  $1$  and largest component real.

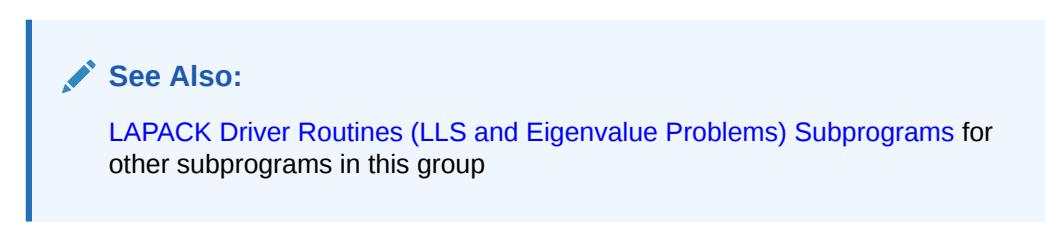

```
UTL_NLA.LAPACK_GEEV (
```
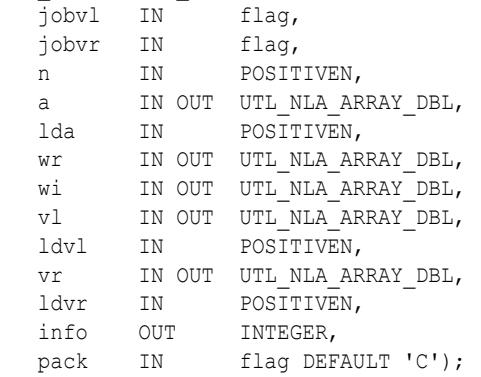

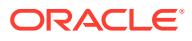

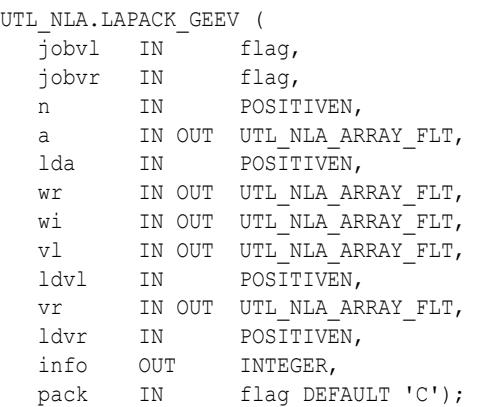

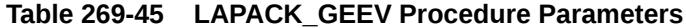

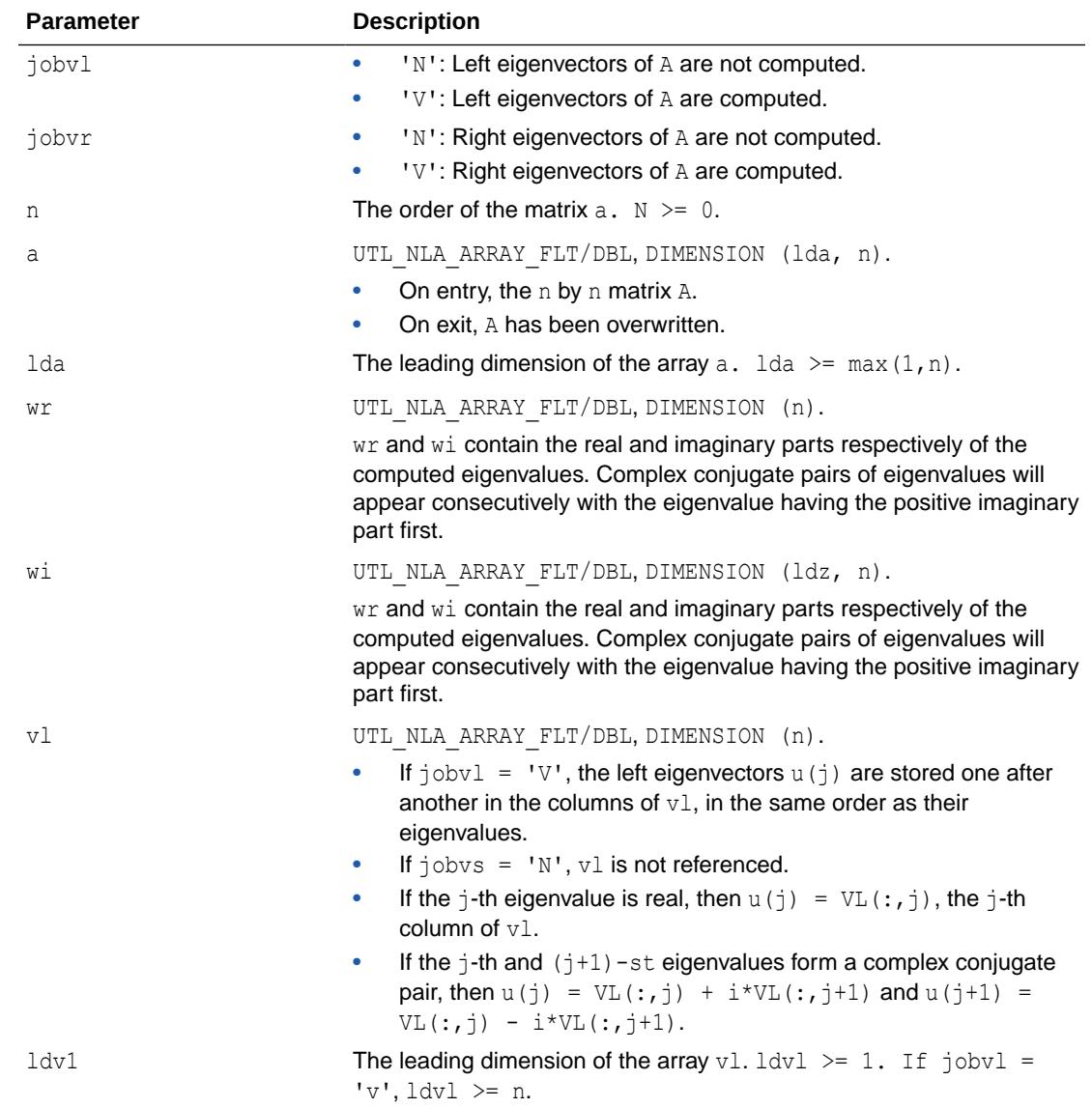

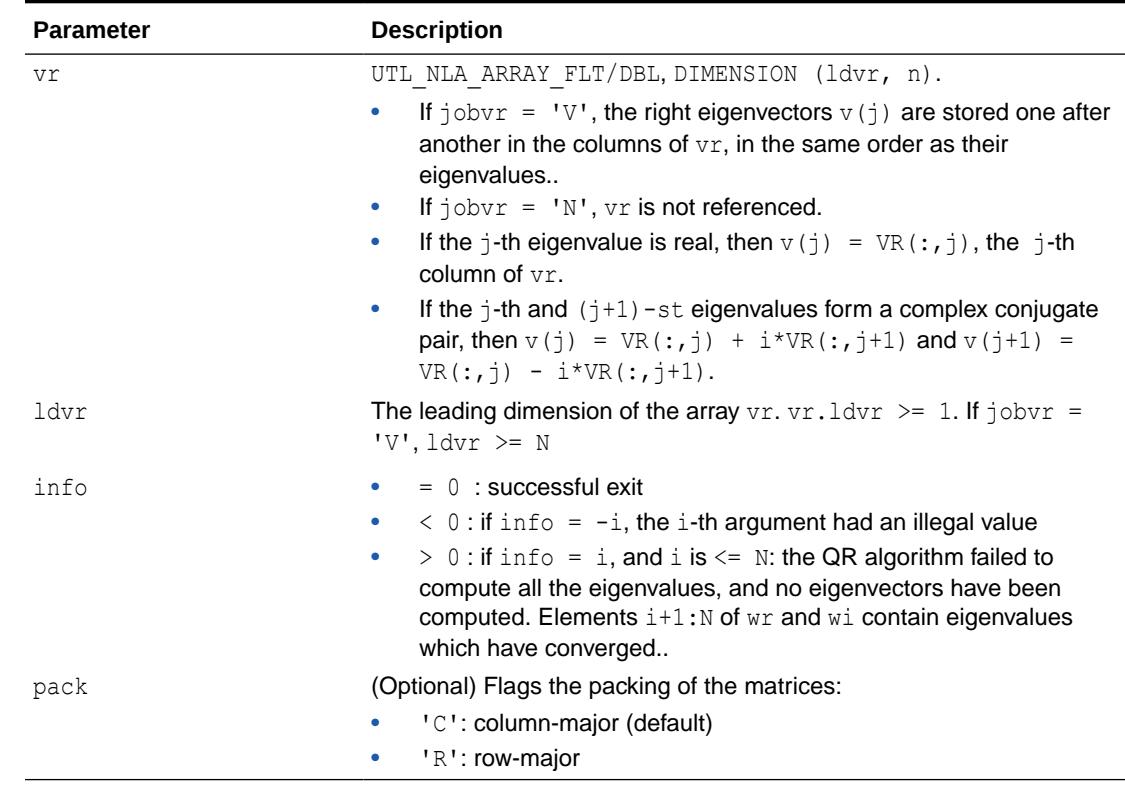

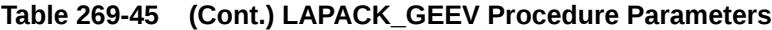

# 269.5.40 LAPACK\_GTSV Procedure

This procedure solves the equation  $a * x = b$ , where a is an n by n tridiagonal matrix, by Gaussian elimination with partial pivoting.

Note that the equation  $a^x = b$  may be solved by interchanging the order of the arguments du and dl.

### **See Also:**

[LAPACK Driver Routines \(Linear Equations\) Subprograms](#page-4318-0) for other subprograms in this group

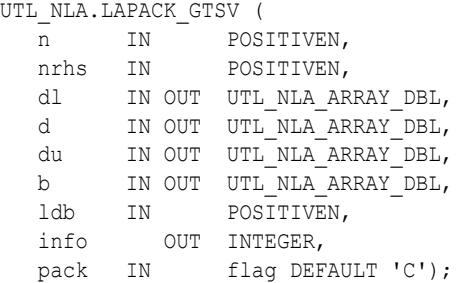

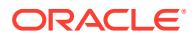

```
UTL_NLA.LAPACK_GTSV (
 n IN POSITIVEN,
 nrhs IN POSITIVEN,
 dl IN OUT UTL_NLA_ARRAY_FLT,
 d IN OUT UTL_NLA_ARRAY_FLT,
 du IN OUT UTL_NLA_ARRAY_FLT,
 b IN OUT UTL_NLA_ARRAY_FLT,
 ldb IN POSITIVEN,
 info OUT INTEGER,
  pack IN flag DEFAULT 'C');
```
#### **Table 269-46 LAPACK\_GTSV Procedure Parameters**

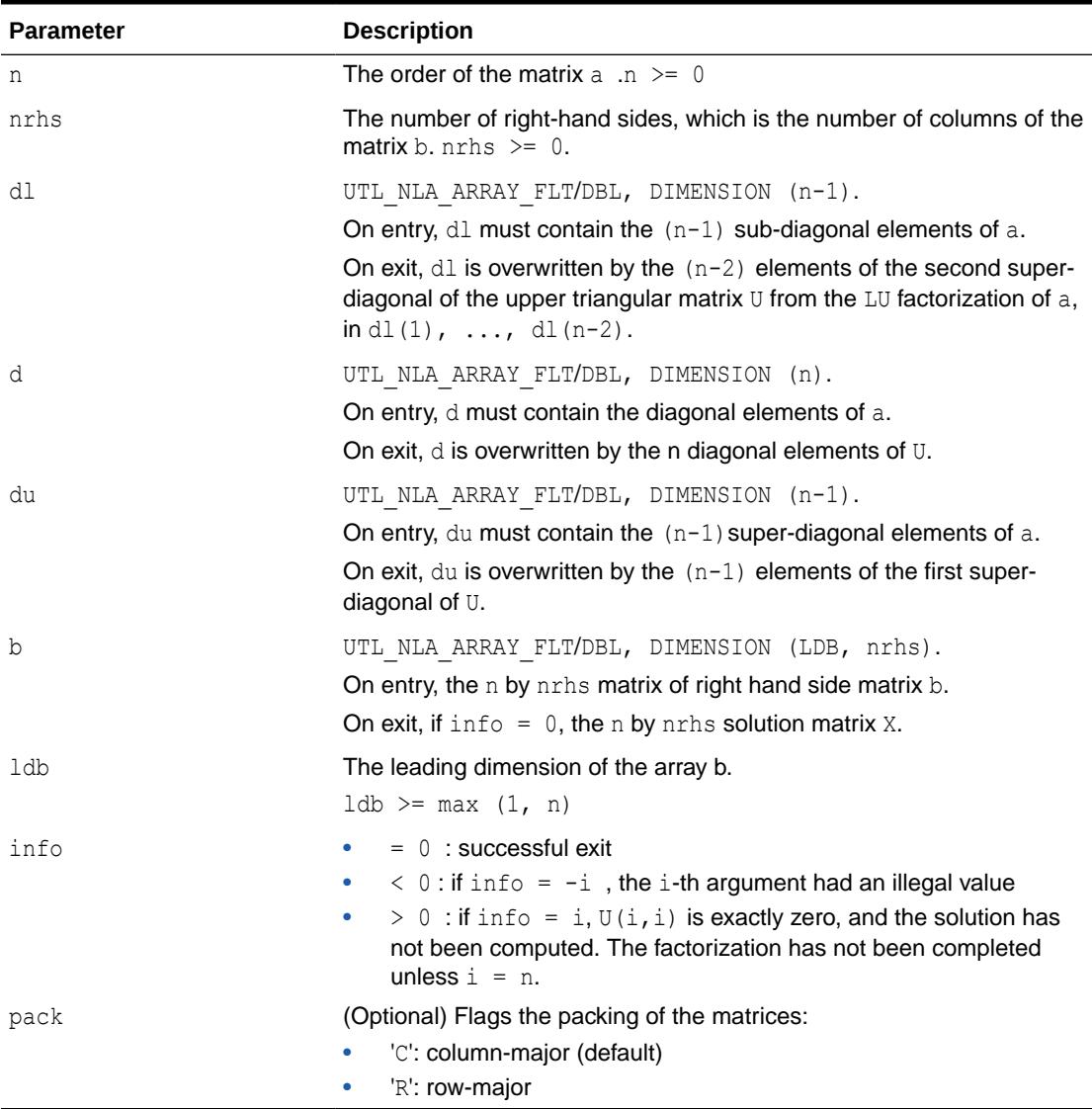

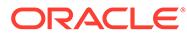

# 269.5.41 LAPACK\_PBSV Procedures

This procedure computes the solution to a real system of linear equations  $a * x = b$ , where a is an n by n symmetric positive definite band matrix and  $x$  and  $b$  are n by nrhs matrices.

The Cholesky decomposition is used to factor A as

```
A = U^*T^*U if UPLO ='U'
or
A = L * L * T if UPLO = 'L'
```
where  $U$  is an upper triangular matrix and  $L$  is a lower triangular matrix. The factored form of A is then used to solve the system of equations  $A * X = B$ .

# **See Also:** [LAPACK Driver Routines \(Linear Equations\) Subprograms](#page-4318-0) for other subprograms in this group

#### **Syntax**

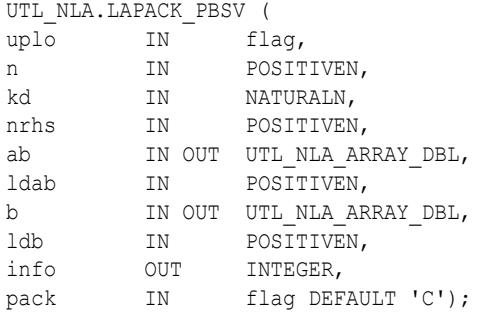

#### UTL\_NLA.LAPACK\_PBSV (

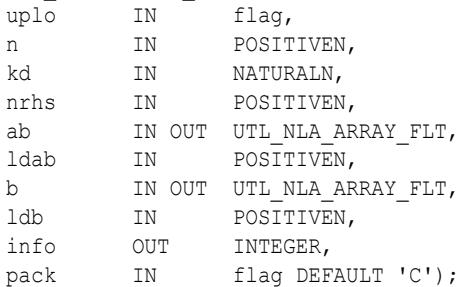

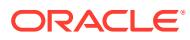
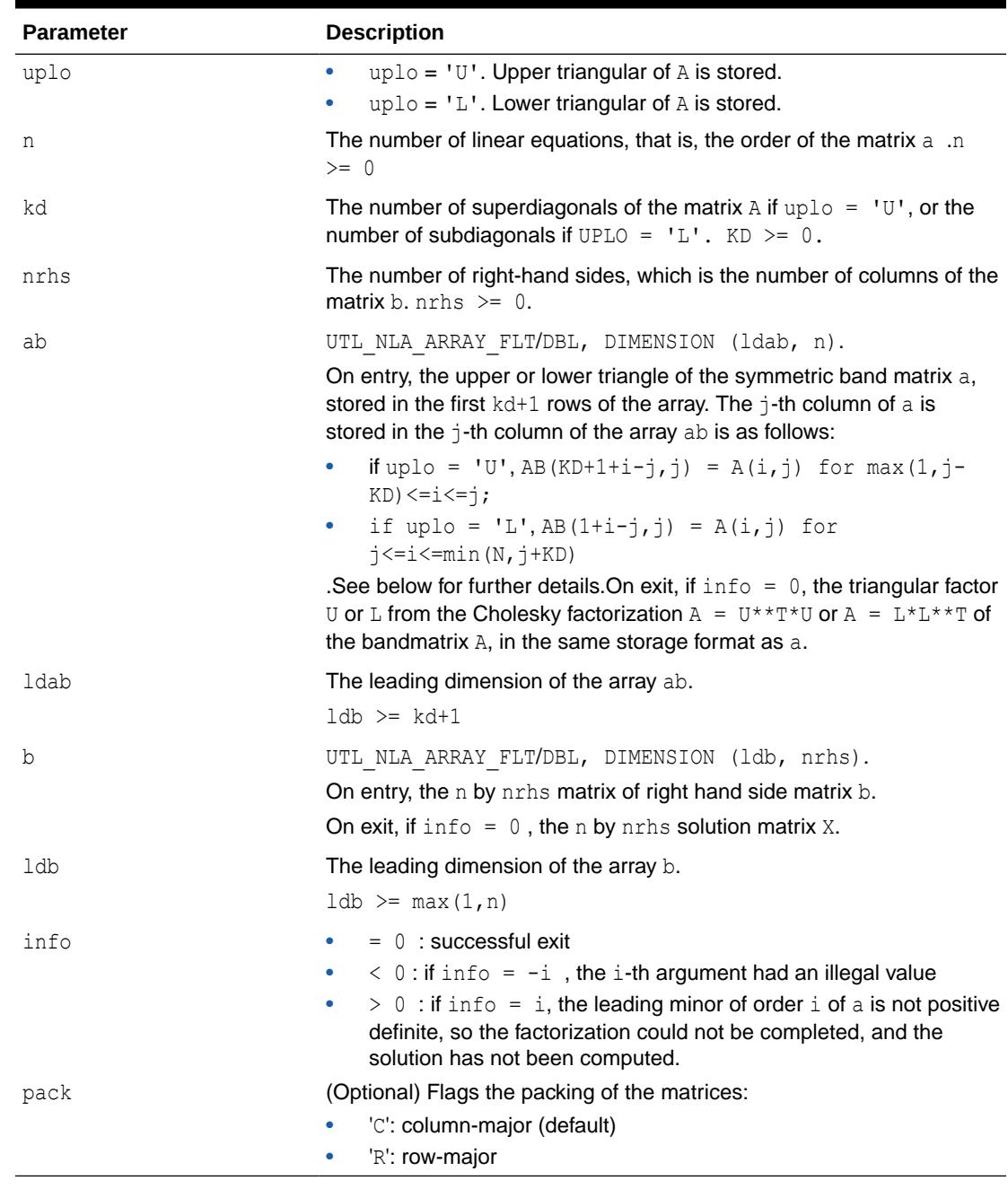

### **Table 269-47 LAPACK\_PBSV Procedure Parameters**

# 269.5.42 LAPACK\_POSV Procedures

This procedure computes the solution to a real system of linear equations  $a * x = b$ , where a is an n by n symmetric positive definite matrix and x and b are n by nrhs matrices.

The Cholesky decomposition is used to factor A as

```
A = U^*T^* U if uplo = 'U'
```
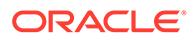

or  $A = L * L * T$  if UPLO = 'L'

where  $U$  is an upper triangular matrix and  $L$  is a lower triangular matrix. The factored form of A is then used to solve the system of equations  $A * X = B$ .

**See Also:** [LAPACK Driver Routines \(Linear Equations\) Subprograms](#page-4318-0) for other subprograms in this group

#### **Syntax**

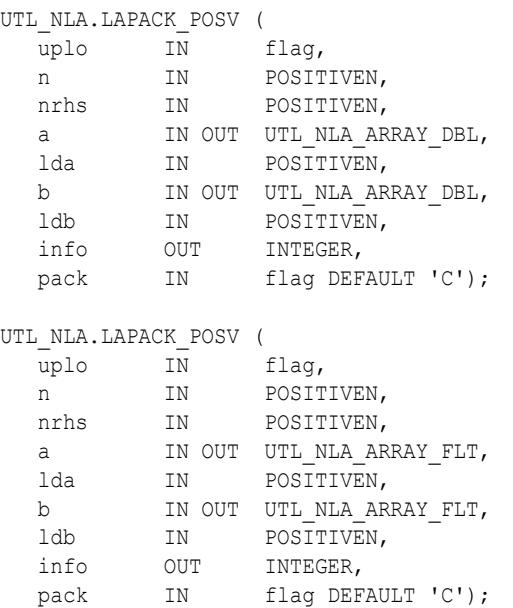

#### **Parameters**

#### **Table 269-48 LAPACK\_POSV Procedure Parameters**

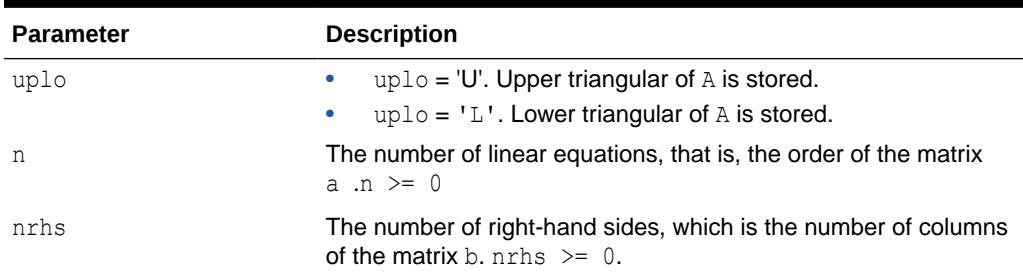

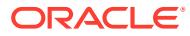

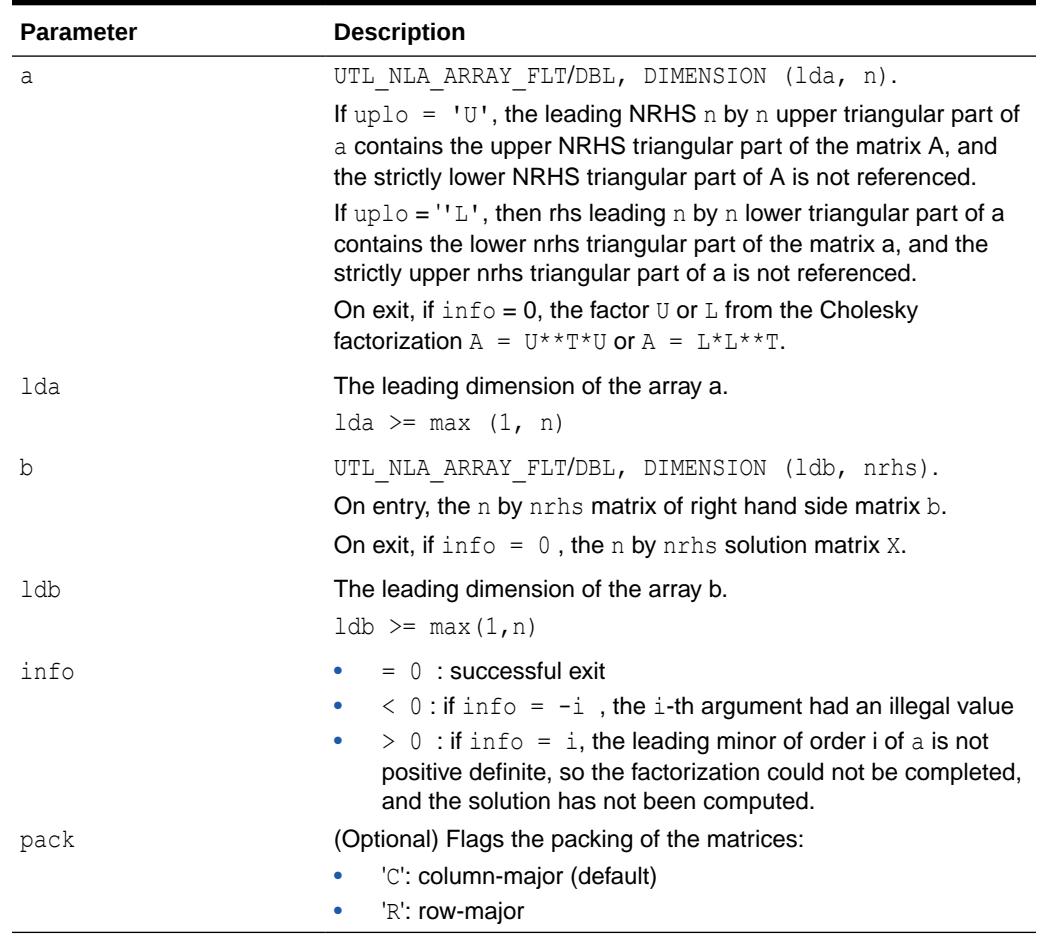

#### **Table 269-48 (Cont.) LAPACK\_POSV Procedure Parameters**

# 269.5.43 LAPACK\_PPSV Procedures

This procedure computes the solution to a real system of linear equations  $a * x = b$  where a is an n by n symmetric positive definite matrix stored in packed format and x and b are n by nrhs matrices.

The Cholesky decomposition is used to factor A as

```
A = U^*T^* U if UPLO = 'U'
or
A = L * L * T if UPLO = 'L'
```
where **U** is an upper triangular matrix and L is a lower triangular matrix. The factored form of A is then used to solve the system of equations  $A * X = B$ .

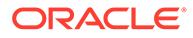

# **See Also:** [LAPACK Driver Routines \(Linear Equations\) Subprograms](#page-4318-0) for other subprograms in this group

# **Syntax**

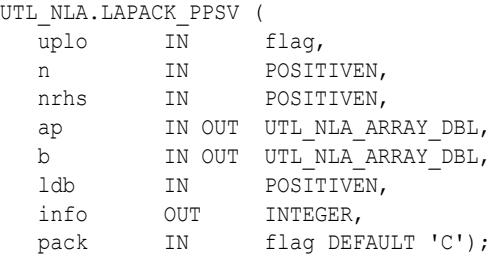

### UTL\_NLA.LAPACK\_PPSV (

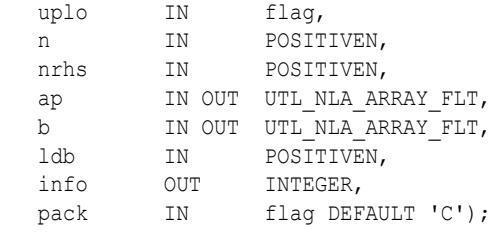

### **Parameters**

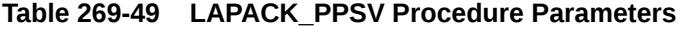

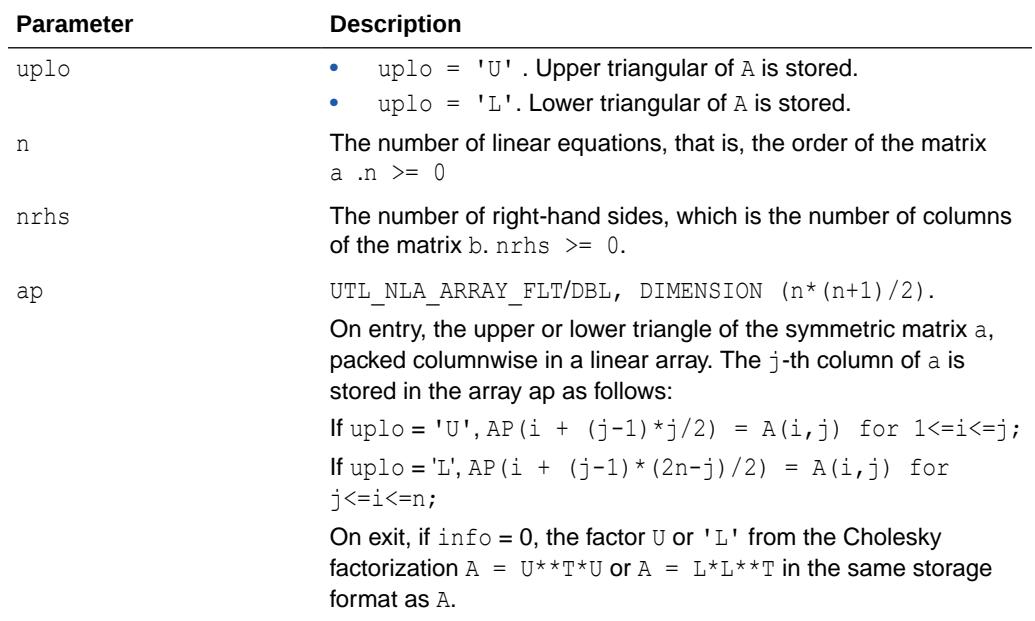

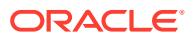

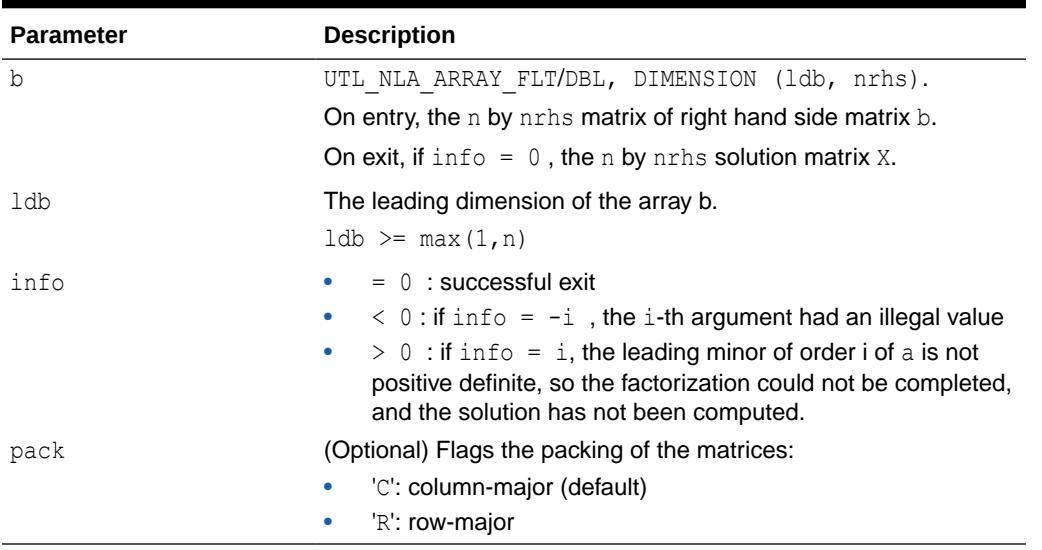

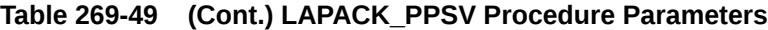

# 269.5.44 LAPACK\_PTSV Procedures

This procedure computes the solution to a real system of linear equations  $a * x = b$ , where a is an  $n$  by n symmetric positive definite tridiagonal matrix, and  $x$  and  $b$  are n by nrhs matrices.

a is factored as  $A = L*D*L**T$ , and the factored form of a is then used to solve the system of equations.

# **See Also:**

[LAPACK Driver Routines \(Linear Equations\) Subprograms](#page-4318-0) for other subprograms in this group

#### **Syntax**

UTL\_NLA.LAPACK\_PTSV (

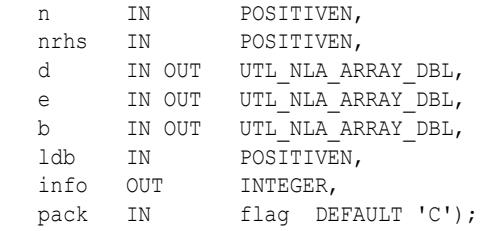

UTL\_NLA.LAPACK\_PTSV (

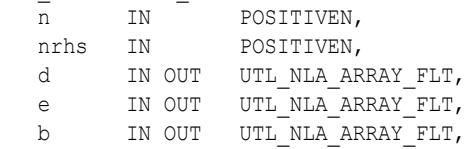

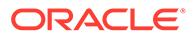

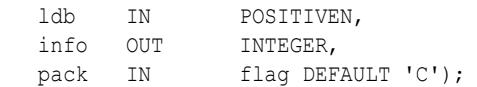

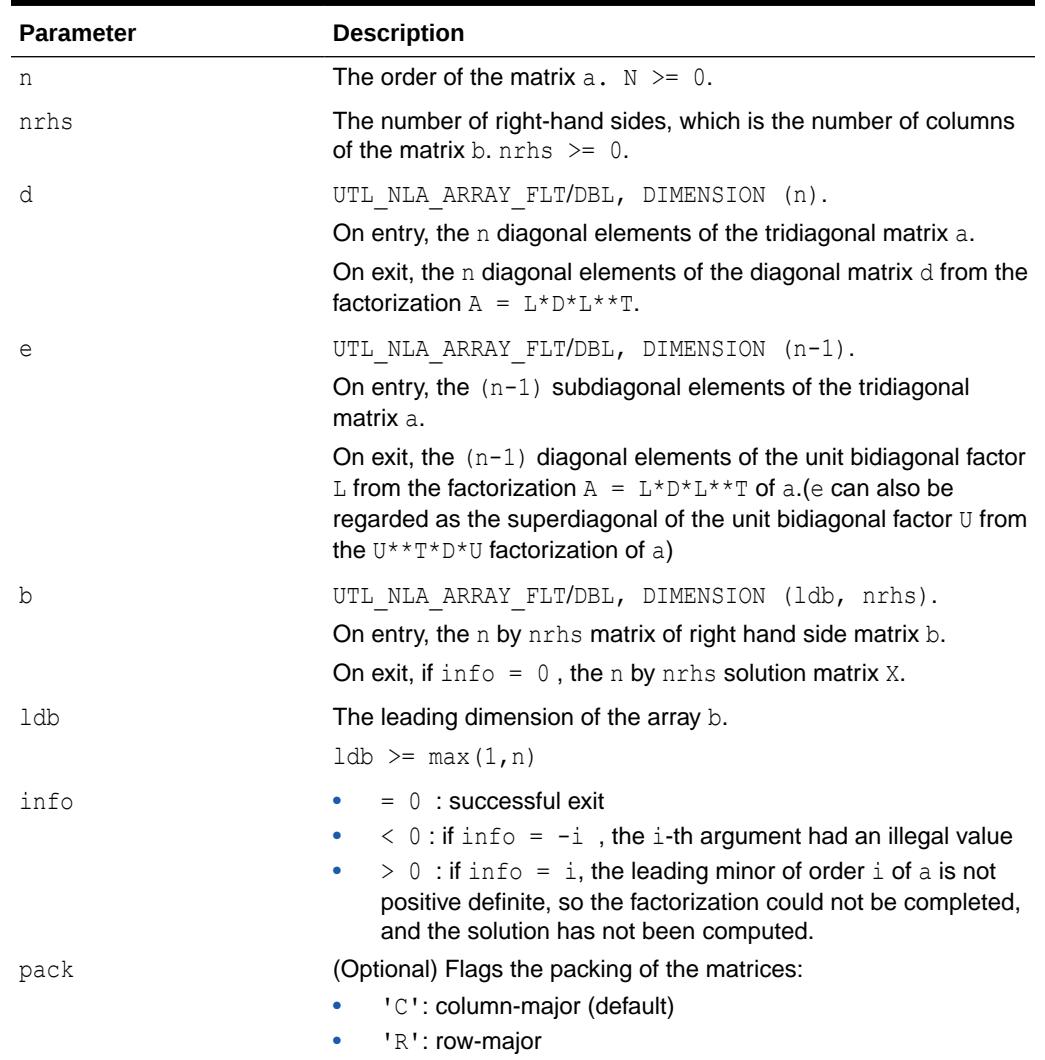

### **Table 269-50 LAPACK\_PTSV Procedure Parameters**

# 269.5.45 LAPACK\_SBEV Procedures

This procedure computes all the eigenvalues and, optionally, eigenvectors of a real symmetric band matrix A.

### **See Also:**

[LAPACK Driver Routines \(LLS and Eigenvalue Problems\) Subprograms](#page-4319-0) for other subprograms in this group

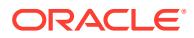

#### **Syntax** UTL\_NLA.LAPACK\_SBEV ( jobz IN flag, uplo IN flag, n IN POSITIVEN, kd IN NATURALN, ab IN OUT UTL\_NLA\_ARRAY\_DBL, ldab IN POSITIVEN, w IN OUT UTL NLA ARRAY DBL, z IN OUT UTL\_NLA\_ARRAY\_DBL, ldz IN POSITIVEN, info OUT INTEGER, pack IN flag DEFAULT 'C'); UTL\_NLA.LAPACK\_SBEV ( jobz IN flag, uplo IN flag, n IN POSITIVEN, kd IN NATURALN, ab IN OUT UTL\_NLA\_ARRAY\_FLT, ldab IN POSITIVEN, w IN OUT UTL NLA ARRAY FLT, z in OUT UTL NLA ARRAY FLT, ldz IN POSITIVEN, info OUT INTEGER, pack IN flag DEFAULT 'C');

#### **Parameters**

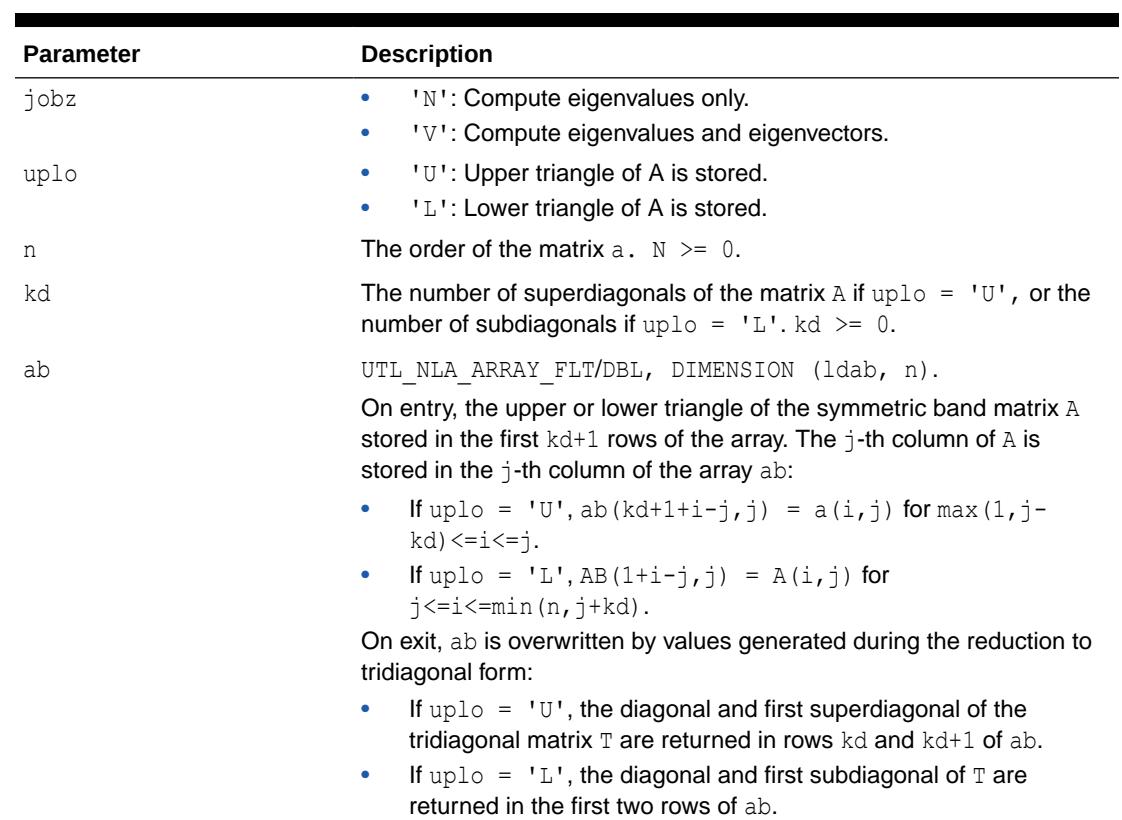

### **Table 269-51 LAPACK\_SBEV Procedure Parameters**

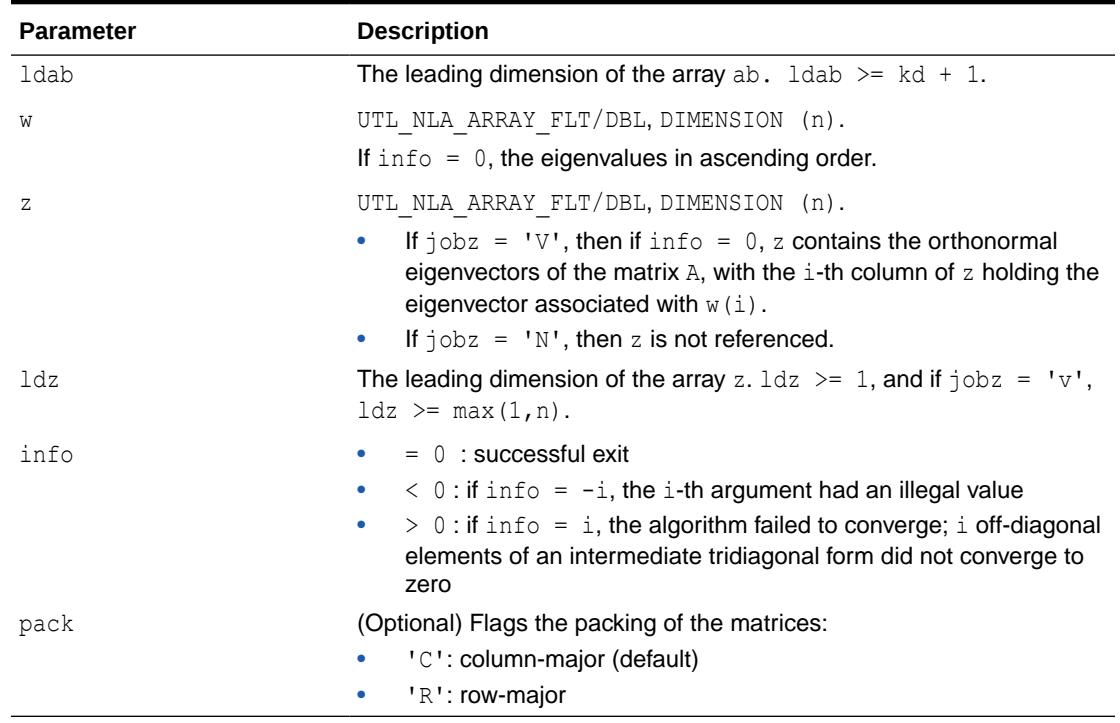

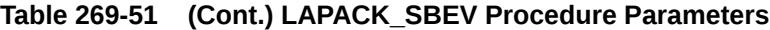

# 269.5.46 LAPACK\_SBEVD Procedures

This procedure computes all the eigenvalues and, optionally, eigenvectors of a real symmetric matrix A. If eigenvectors are desired, it uses a divide and conquer algorithm that makes mild assumptions about floating point arithmetic.

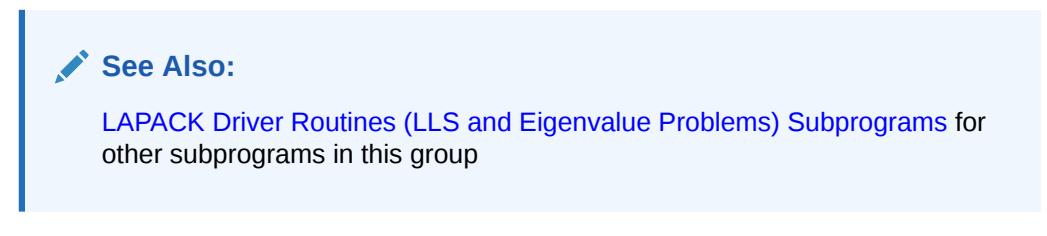

# **Syntax**

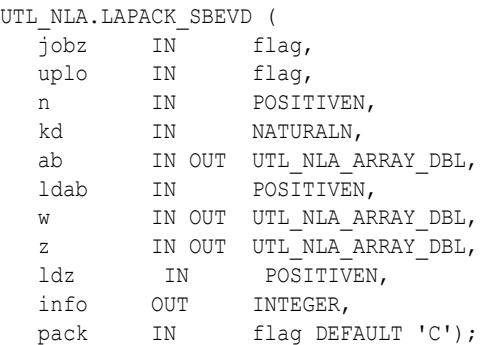

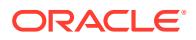

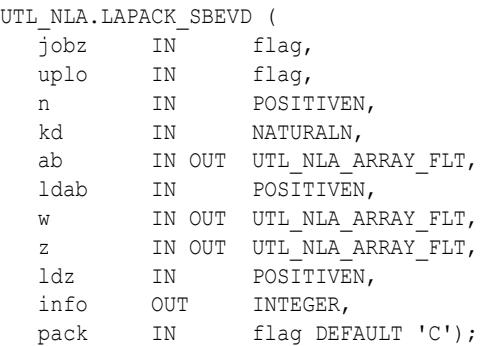

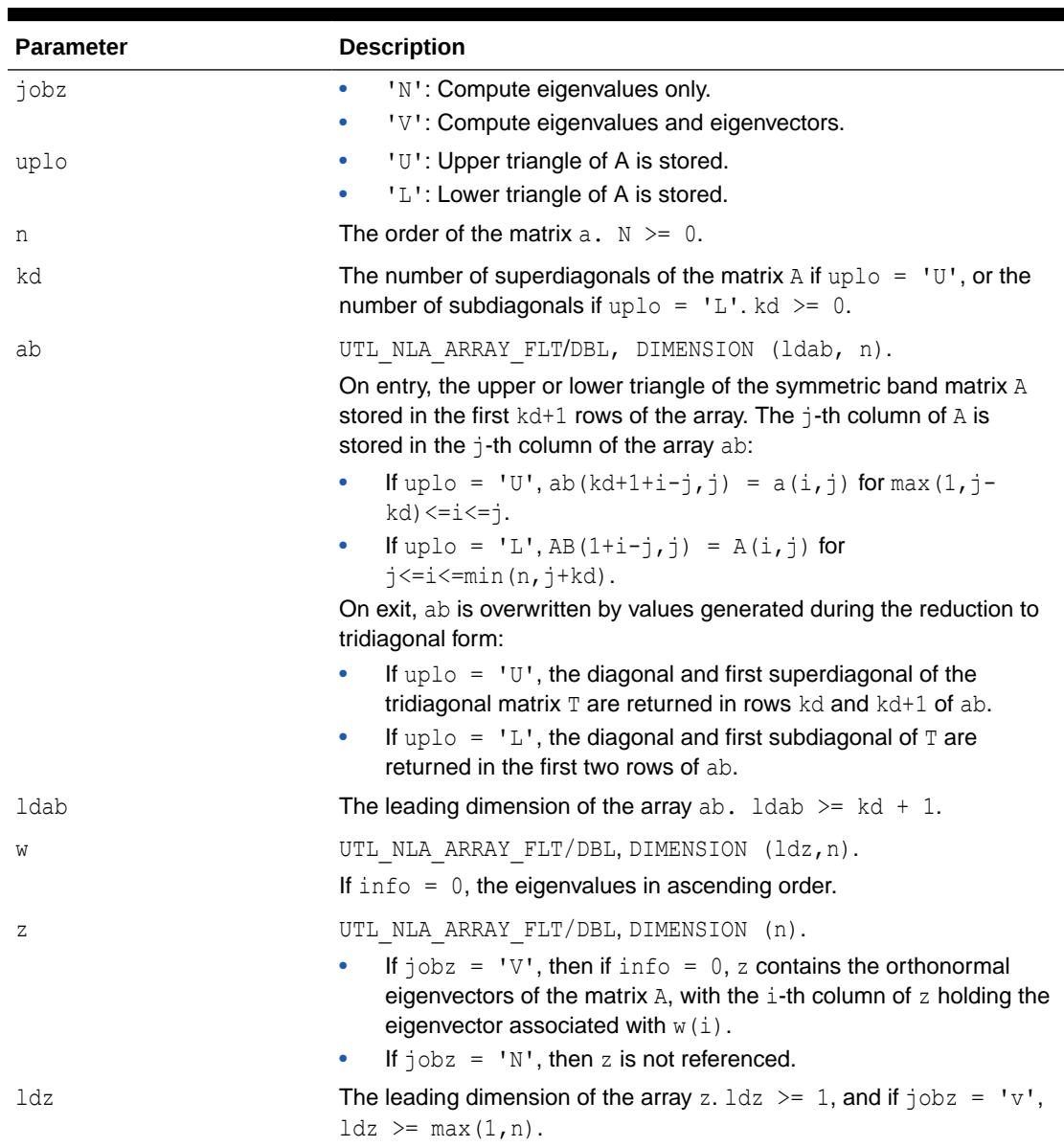

# **Table 269-52 LAPACK\_SBEVD Procedure Parameters**

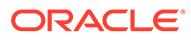

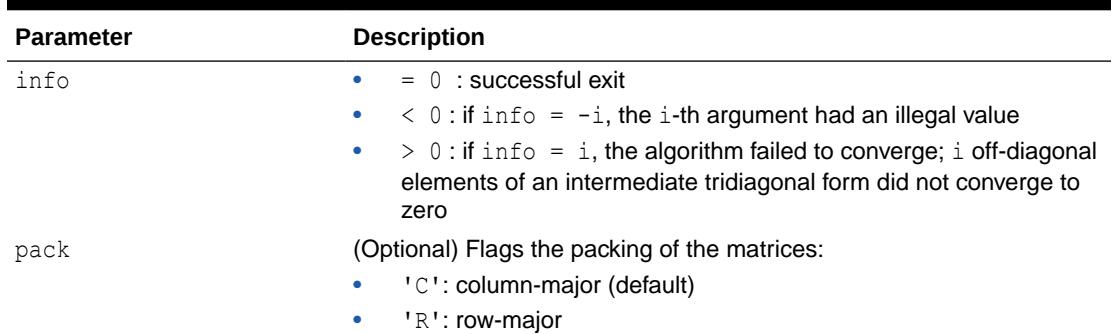

### **Table 269-52 (Cont.) LAPACK\_SBEVD Procedure Parameters**

# 269.5.47 LAPACK\_SPEV Procedures

This procedure computes all the eigenvalues and, optionally, eigenvectors of a real symmetric matrix A in packed storage.

### **See Also:**

[LAPACK Driver Routines \(LLS and Eigenvalue Problems\) Subprograms](#page-4319-0) for other subprograms in this group

#### **Syntax**

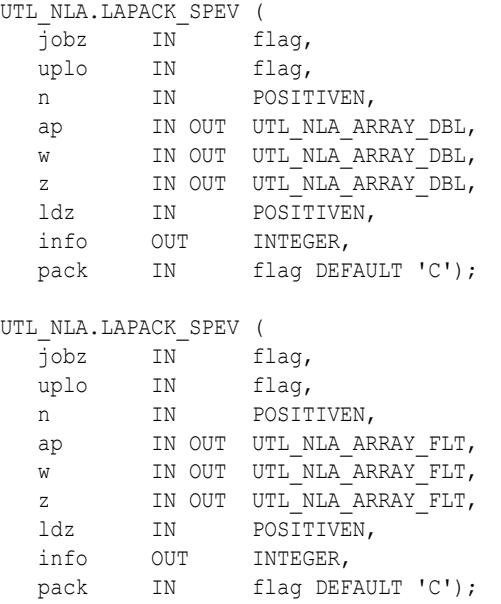

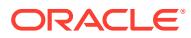

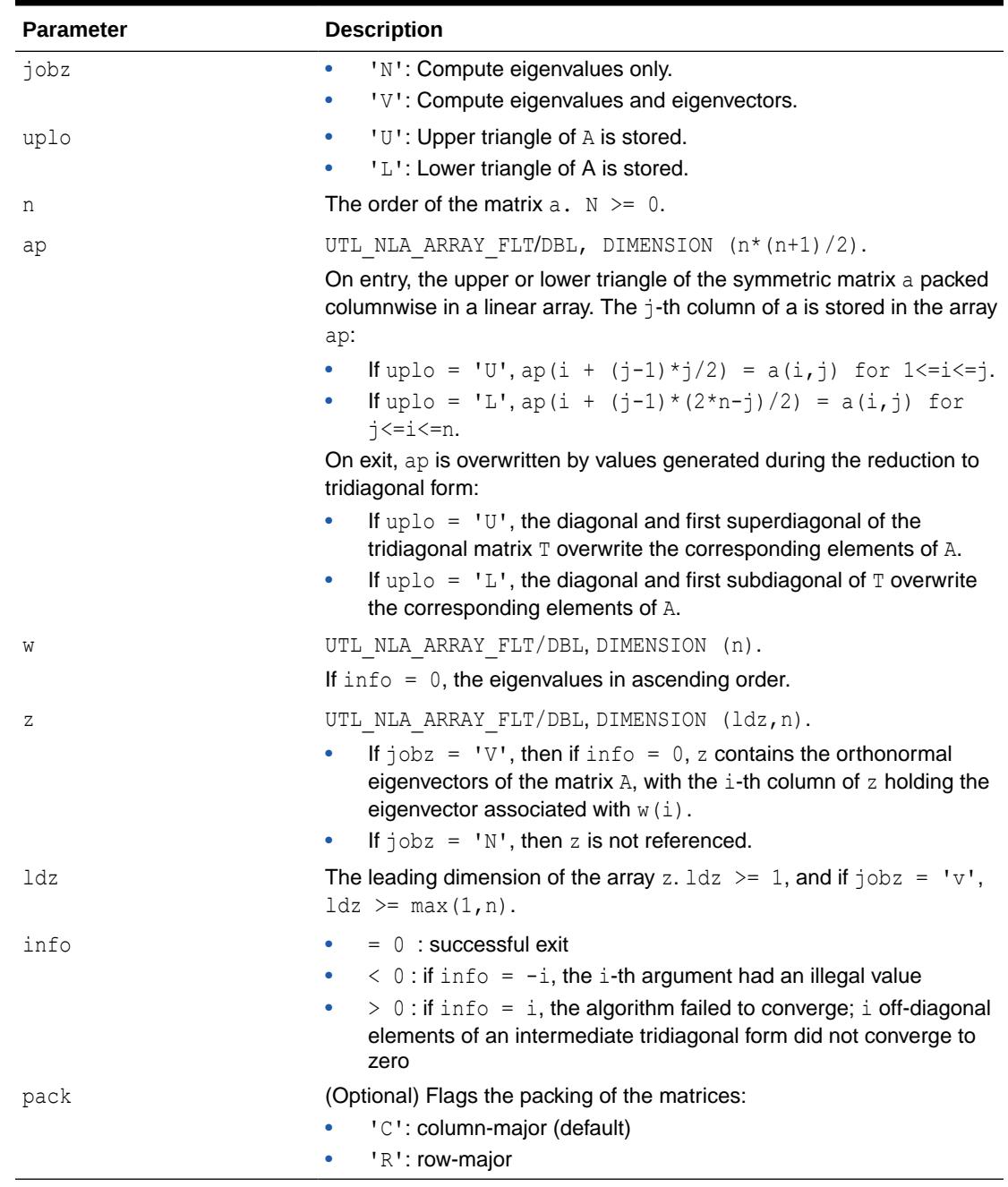

### **Table 269-53 LAPACK\_SPEV Procedure Parameters**

# 269.5.48 LAPACK\_SPEVD Procedures

This procedure computes all the eigenvalues and, optionally, eigenvectors of a real symmetric matrix A in packed storage. If eigenvectors are desired, it uses a divide and

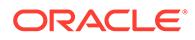

conquer algorithm. The divide and conquer algorithm makes very mild assumptions about floating point arithmetic.

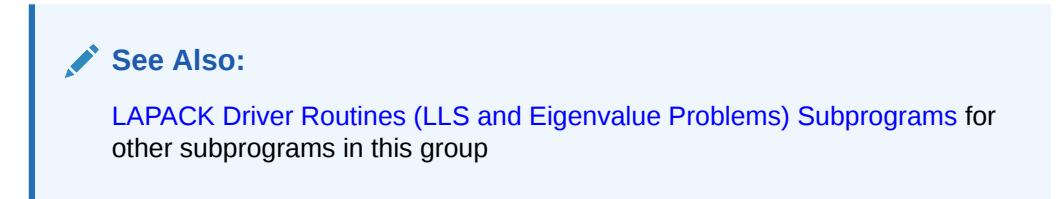

# **Syntax**

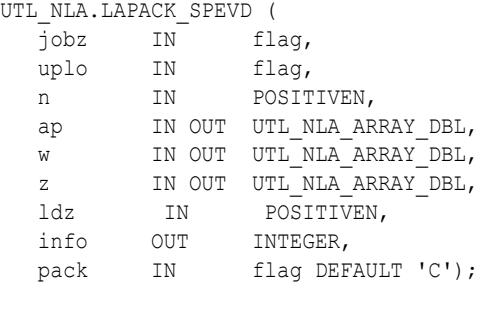

#### UTL\_NLA.LAPACK\_SPEVD (

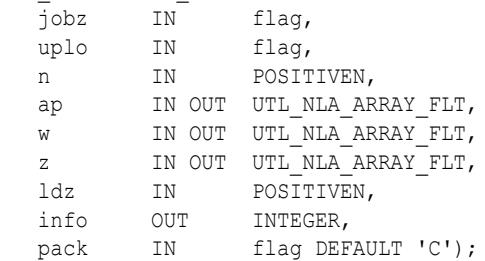

#### **Parameters**

### **Table 269-54 LAPACK\_SPEVD Procedure Parameters**

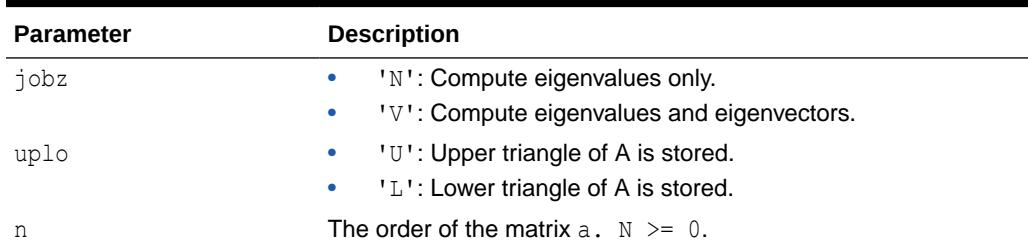

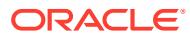

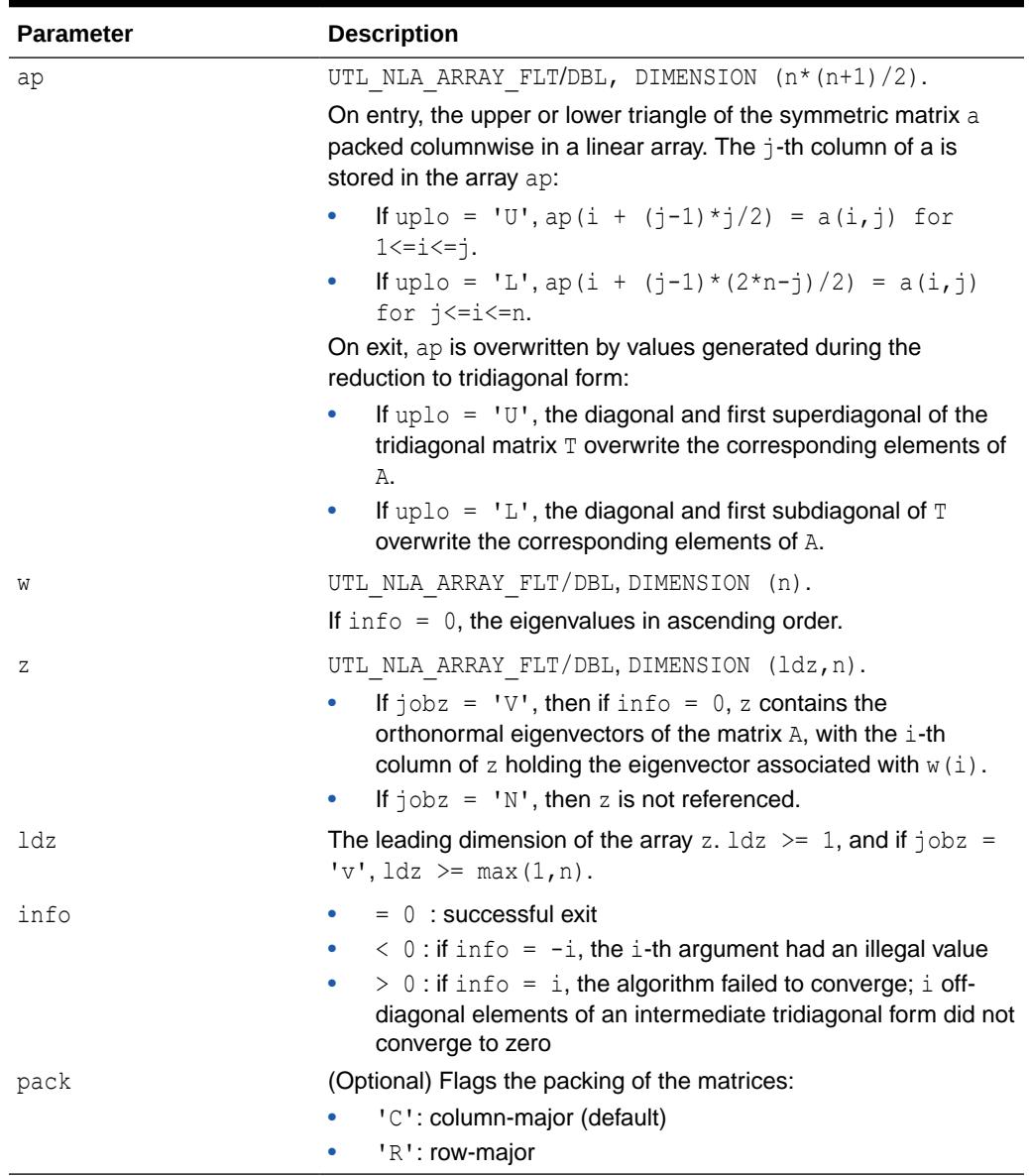

### **Table 269-54 (Cont.) LAPACK\_SPEVD Procedure Parameters**

# 269.5.49 LAPACK\_SPSV Procedures

This procedure computes the solution to a real system of linear equations  $a * x = b$ , where a is an n by n symmetric matrix stored in packed format, and  $x$  and  $b$  are n by nrhs matrices.

The diagonal pivoting method is used to factor A as

```
A = U * D * U**T, if UPLO = 'U'
or
A = L * D * L * * T, if UPLO = 'L'
```
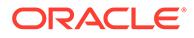

where  $U$  (or  $L$ ) is a product of permutation and unit upper (lower) triangular matrices, and D is symmetric and block diagonal with 1 by 1 and 2 by 2 diagonal blocks. The factored form of A is then used to solve the system of equations  $A * X = B$ .

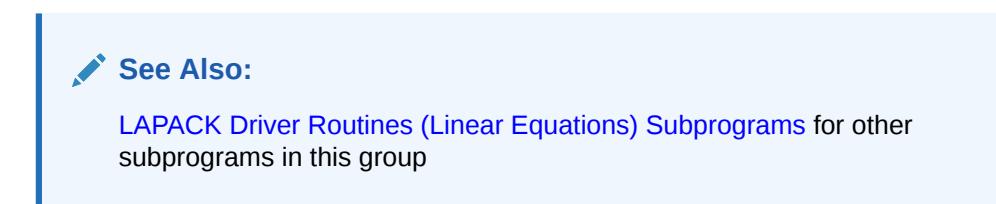

#### **Syntax**

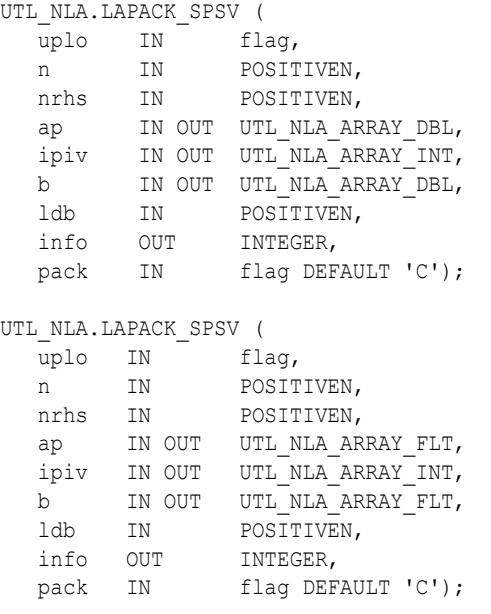

### **Parameters**

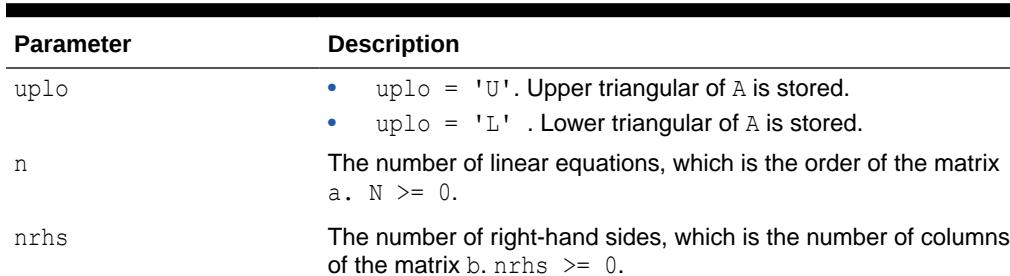

### **Table 269-55 LAPACK\_SPSV Procedure Parameters**

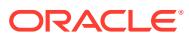

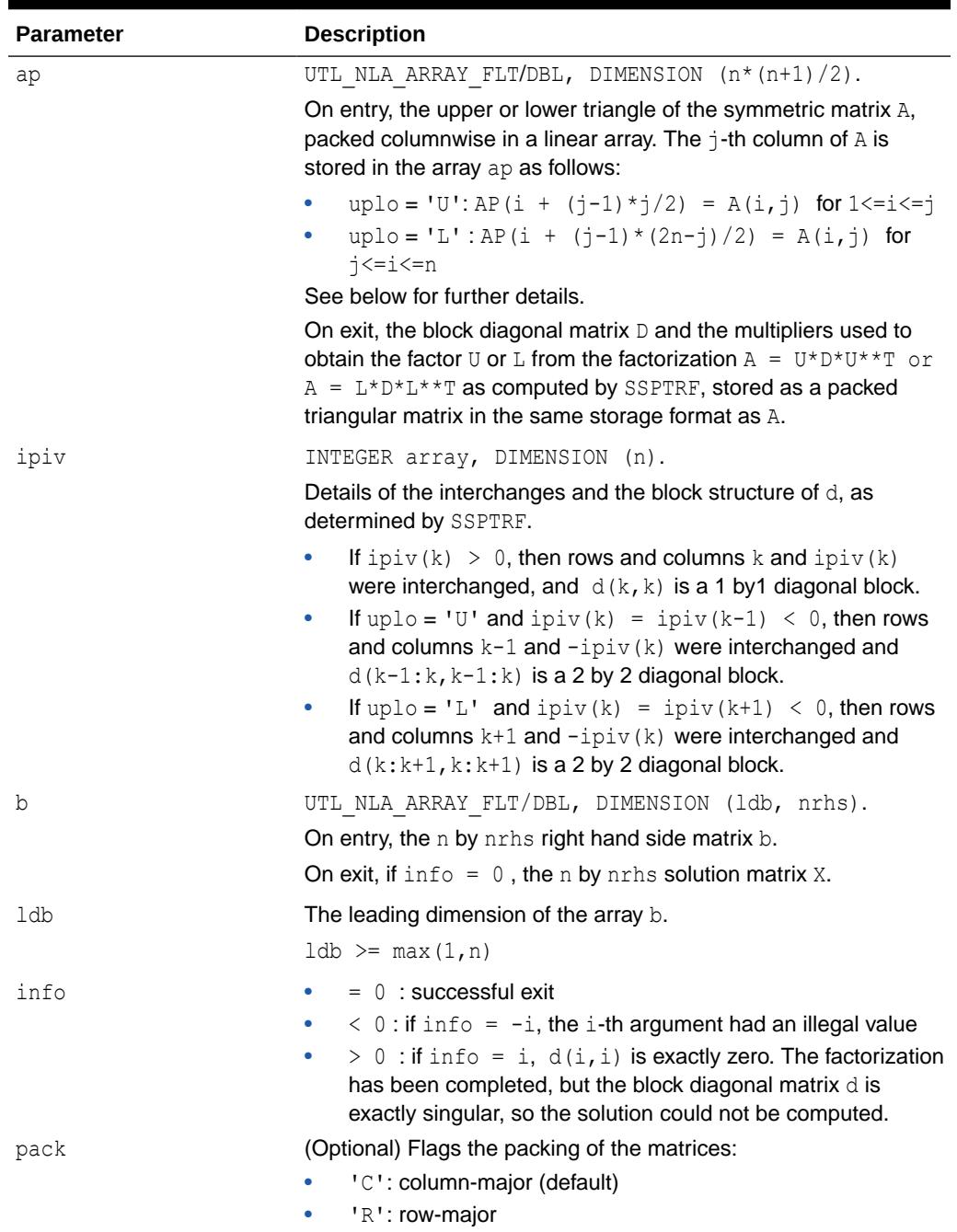

# **Table 269-55 (Cont.) LAPACK\_SPSV Procedure Parameters**

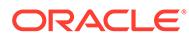

# 269.5.50 LAPACK\_STEV Procedures

This procedure computes all eigenvalues and, optionally, eigenvectors of a real symmetric tridiagonal matrix A.

# **See Also:**

[LAPACK Driver Routines \(LLS and Eigenvalue Problems\) Subprograms](#page-4319-0) for other subprograms in this group

### **Syntax**

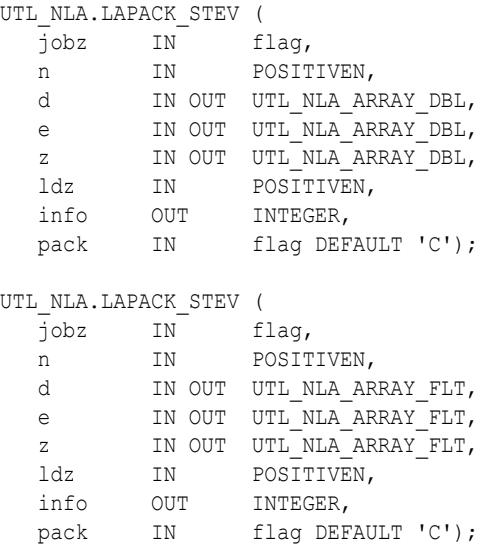

#### **Parameters**

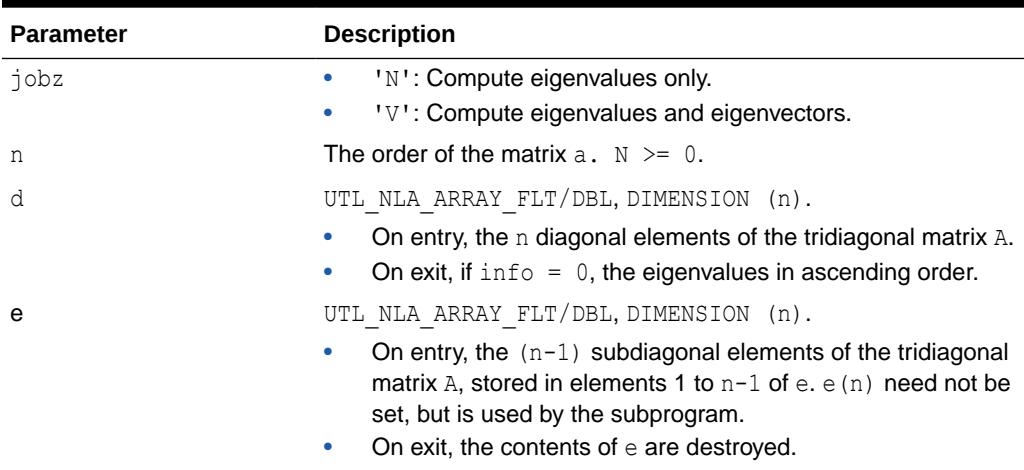

### **Table 269-56 LAPACK\_STEV Procedure Parameters**

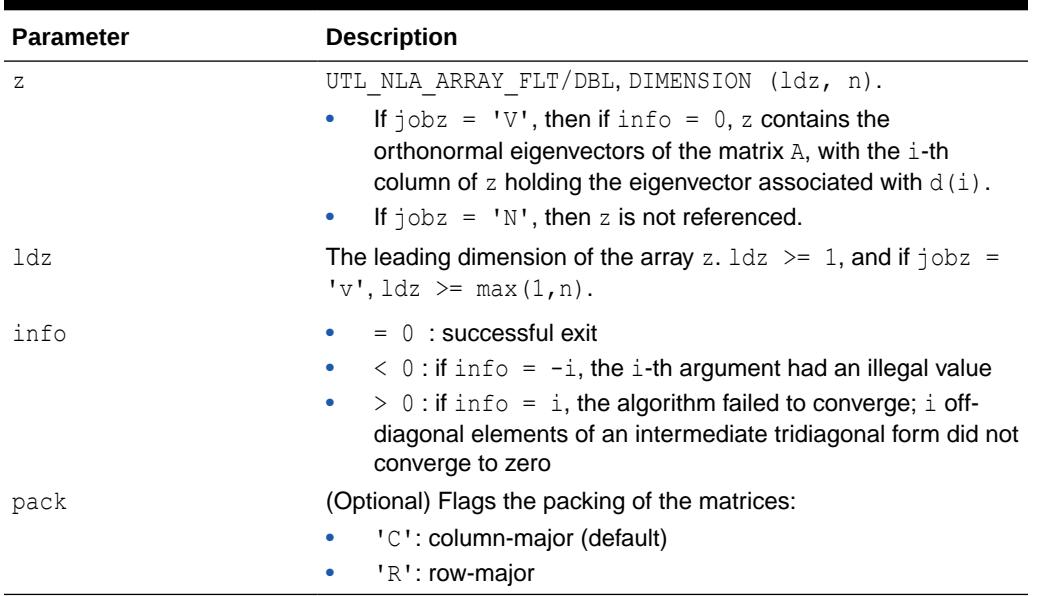

#### **Table 269-56 (Cont.) LAPACK\_STEV Procedure Parameters**

# 269.5.51 LAPACK\_STEVD Procedures

This procedure computes all eigenvalues and, optionally, eigenvectors of a real symmetric tridiagonal matrix. If eigenvectors are desired, it uses a divide and conquer algorithm that makes mild assumptions about floating point arithmetic.

### **See Also:**

[LAPACK Driver Routines \(LLS and Eigenvalue Problems\) Subprograms](#page-4319-0) for other subprograms in this group

#### **Syntax**

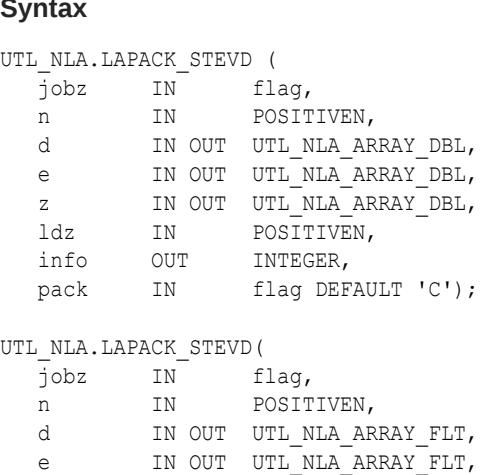

z IN OUT UTL NLA ARRAY FLT,

pack IN flag DEFAULT 'C');

ldz IN POSITIVEN, info OUT INTEGER,

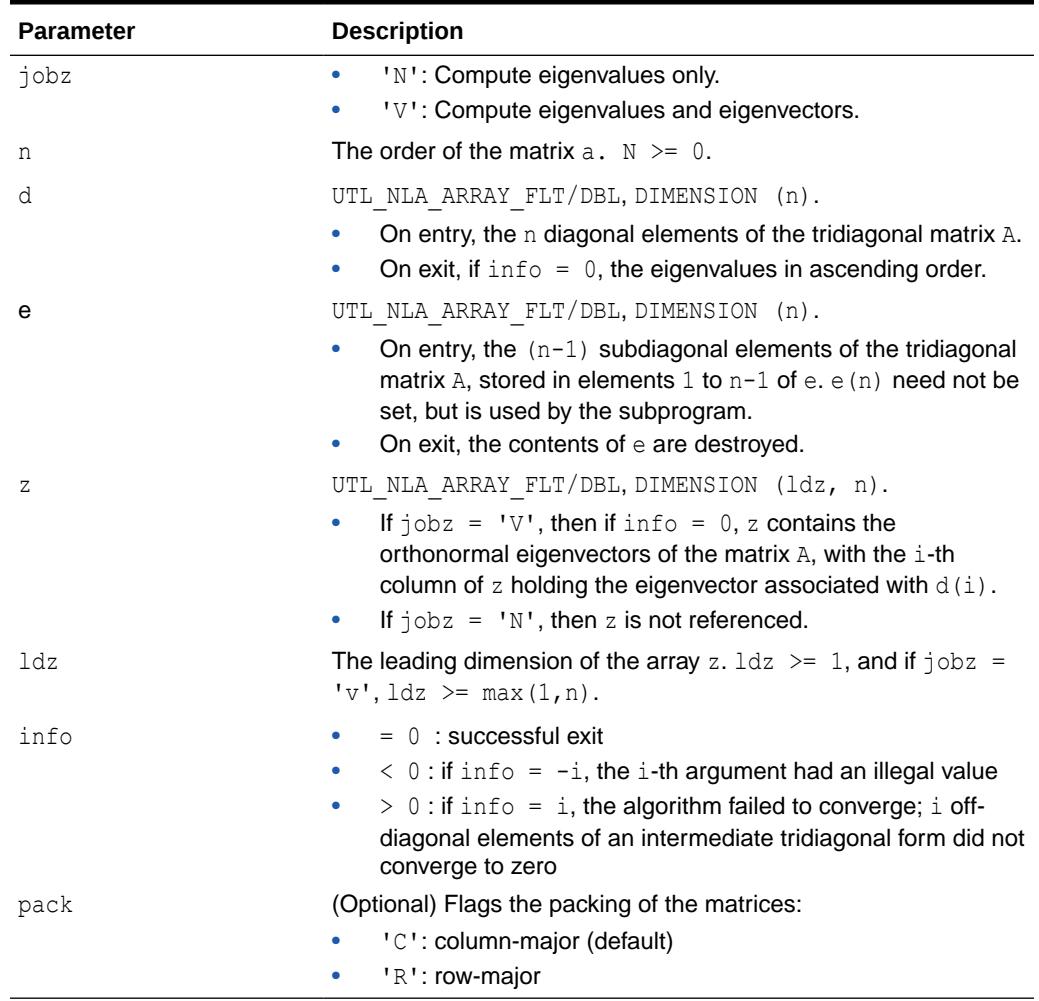

# **Table 269-57 LAPACK\_STEVD Procedure Parameters**

# 269.5.52 LAPACK\_SYEV Procedures

This procedure computes all eigenvalues and, optionally, eigenvectors of a real symmetric matrix A.

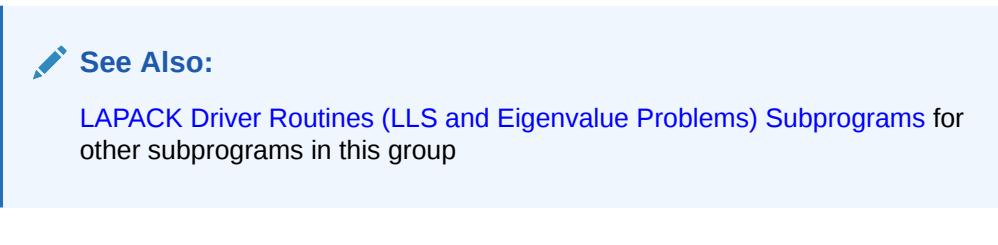

# **Syntax**

UTL\_NLA.LAPACK\_SYEV ( jobz IN flag, uplo IN flag,

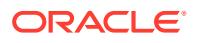

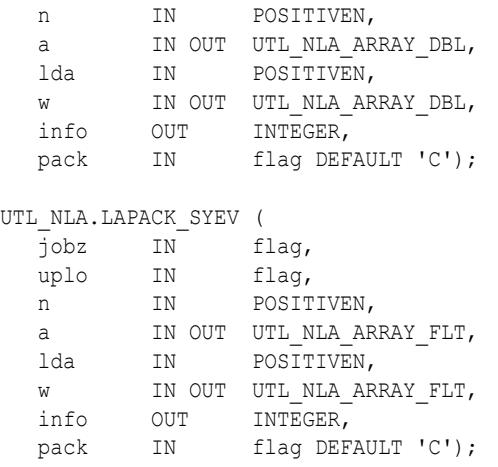

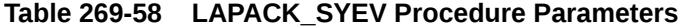

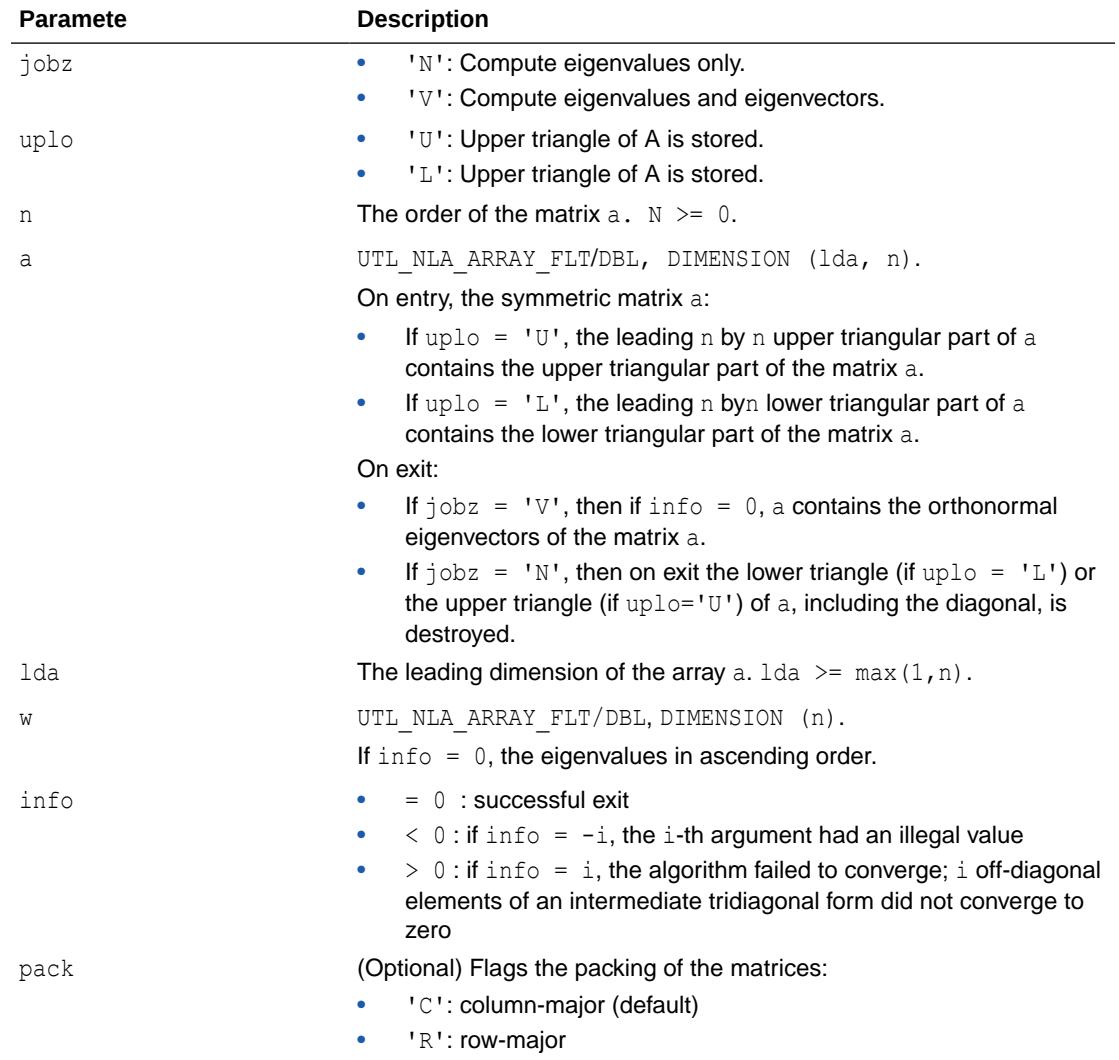

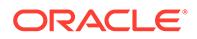

# 269.5.53 LAPACK\_SYEVD Procedures

This procedure computes all eigenvalues and, optionally, eigenvectors of a real symmetric matrix A. If eigenvectors are desired, it uses a divide and conquer algorithm that makes mild assumptions about floating point arithmetic.

# **See Also:**

[LAPACK Driver Routines \(LLS and Eigenvalue Problems\) Subprograms](#page-4319-0) for other subprograms in this group

#### **Syntax**

```
UTL_NLA.LAPACK_SYEVD (
```
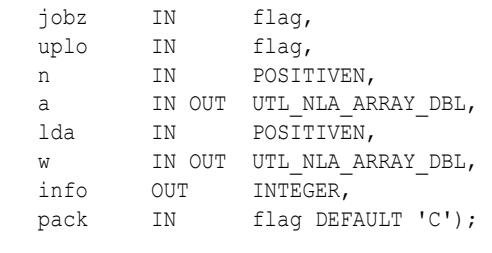

#### UTL\_NLA.LAPACK\_SYEVD (

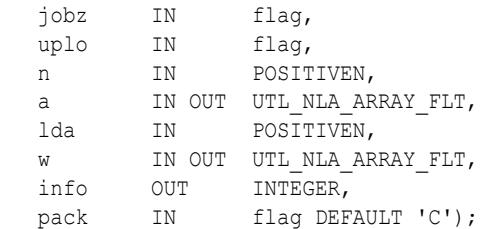

### **Parameters**

### **Table 269-59 LAPACK\_SYEVD Procedure Parameters**

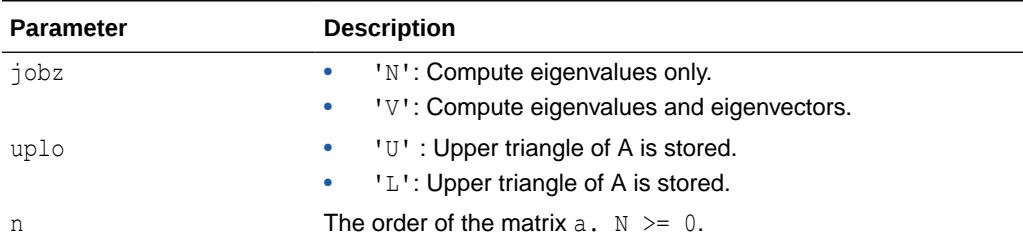

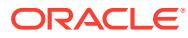

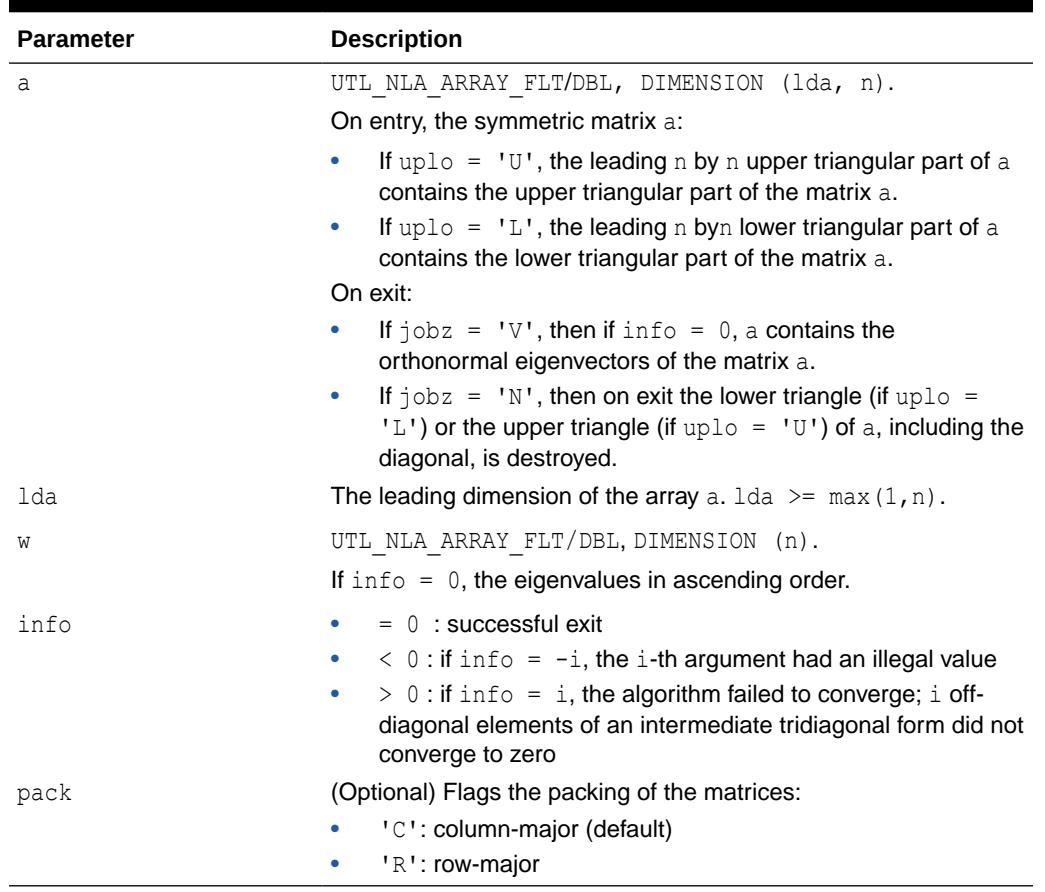

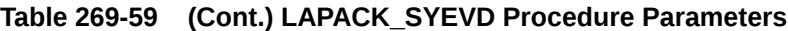

# 269.5.54 LAPACK\_SYSV Procedures

This procedure computes the solution to a real system of linear equations  $a * x = b$ , where a is an  $n$  by n symmetric matrix, and  $x$  and  $b$  are  $n$  by  $n$  rhs matrices.

The diagonal pivoting method is used to factor A as

```
A = U * D * U**T, if UPLO = 'U'
or
A = L * D * L * * T, if UPLO = 'L'
```
where  $U$  (or  $L$ ) is a product of permutation and unit upper (lower) triangular matrices, and  $D$  is symmetric and block diagonal with 1 by 1 and 2 by 2 diagonal blocks. The factored form of A is then used to solve the system of equations  $A * X = B$ .

### **See Also:**

[LAPACK Driver Routines \(Linear Equations\) Subprograms](#page-4318-0) for other subprograms in this group

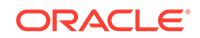

#### **Syntax** UTL\_NLA.LAPACK\_SYSV ( uplo IN flag, n IN POSITIVEN, nrhs IN POSITIVEN, a IN OUT UTL\_NLA\_ARRAY\_DBL, lda IN POSITIVEN, ipiv IN OUT UTL\_NLA\_ARRAY\_INT, b IN OUT UTL\_NLA\_ARRAY\_DBL, ldb IN POSITIVEN, info OUT INTEGER, pack IN flag DEFAULT 'C'); UTL\_NLA.LAPACK\_SYSV ( uplo IN flag, n IN POSITIVEN, nrhs IN POSITIVEN, a IN OUT UTL\_NLA\_ARRAY\_FLT,<br>lda IN POSITIVEN, lda IN ipiv IN OUT UTL\_NLA\_ARRAY\_INT, b IN OUT UTL\_NLA\_ARRAY\_FLT, ldb IN POSITIVEN, info OUT INTEGER, pack IN flag DEFAULT 'C');

#### **Parameters**

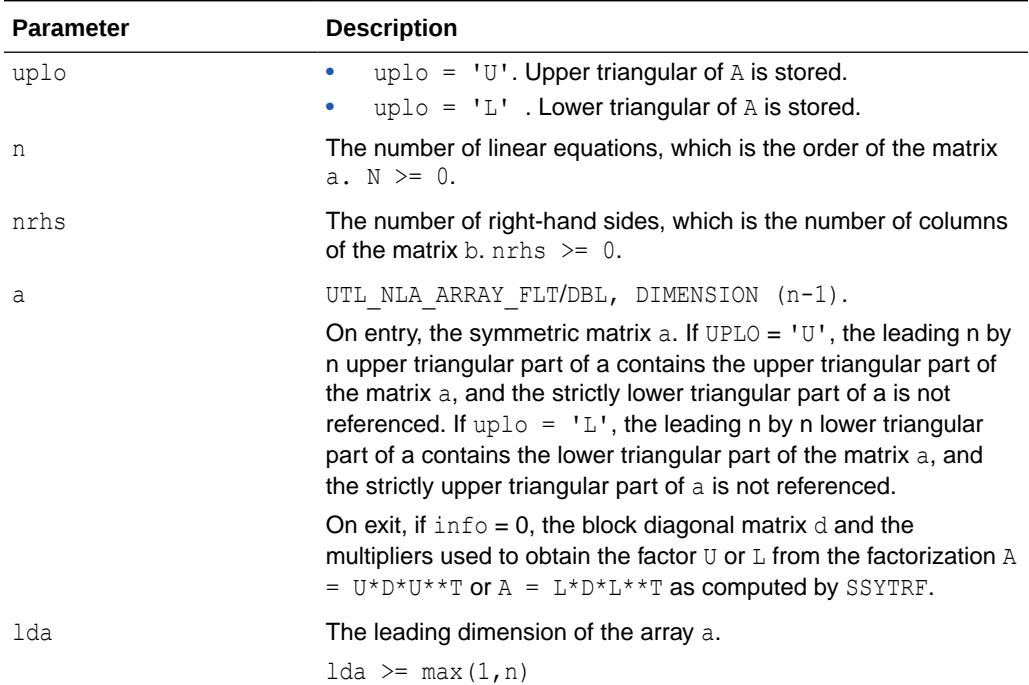

#### **Table 269-60 LAPACK\_SYSV Procedure Parameters**

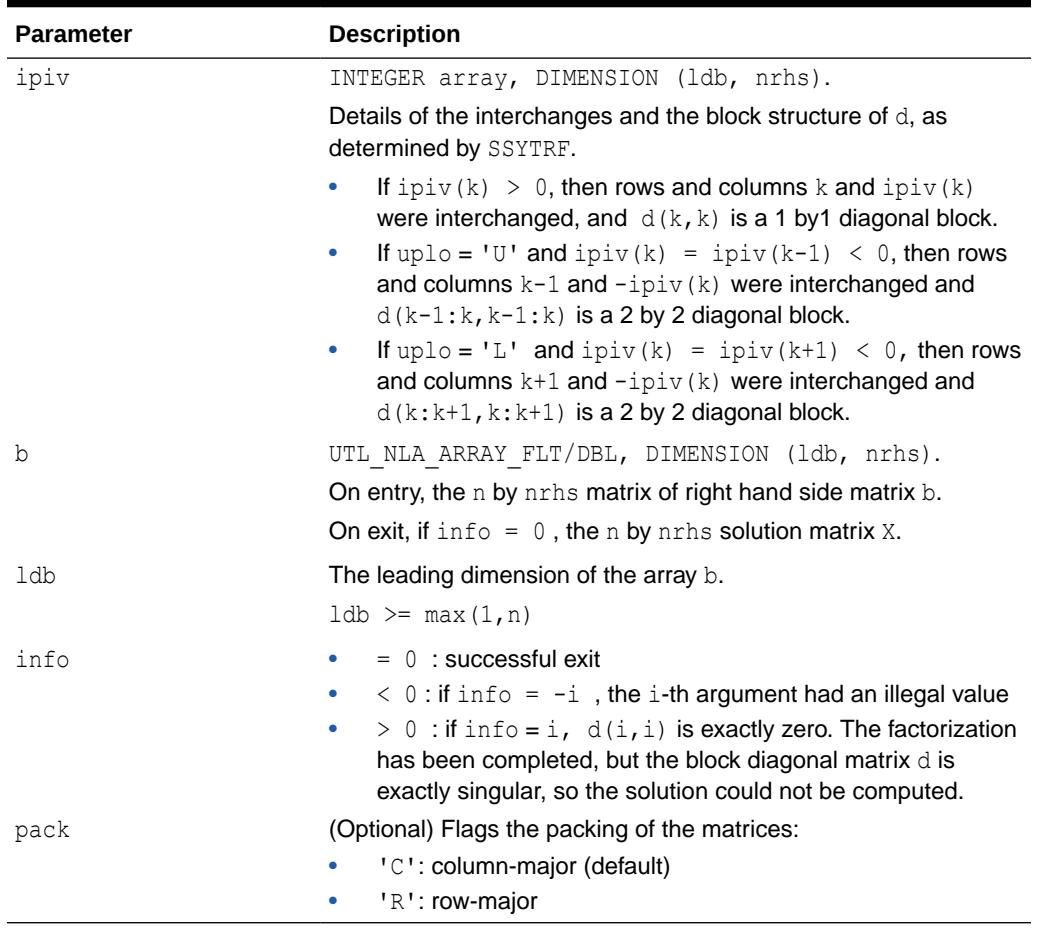

# **Table 269-60 (Cont.) LAPACK\_SYSV Procedure Parameters**

# 270 UTL\_RAW

The UTL\_RAW package provides SQL functions for manipulating RAW datatypes.

This chapter contains the following topics:

- **Overview**
- Operational Notes
- Summary of UTL\_RAW Subprograms

# 270.1 UTL\_RAW Overview

This package is necessary because normal SQL functions do not operate on RAWs, and PL/SQL does not allow overloading between a RAW and a CHAR datatype. UTL RAW also includes subprograms that convert various COBOL number formats to, and from, RAWs.

UTL RAW is not specific to the database environment, and it may actually be used in other environments. For this reason, the prefix UTL has been given to the package, instead of DBMS.

# 270.2 UTL\_RAW Operational Notes

UTL RAW allows a RAW "record" to be composed of many elements. By using the RAW datatype, character set conversion will not be performed, keeping the RAW in its original format when being transferred through remote procedure calls.

With the RAW functions, you can manipulate binary data that was previously limited to the hextoraw and rawtohex functions.

### **Note:**

Notes on datatypes:

- The PLS\_INTEGER and BINARY\_INTEGER datatypes are identical. This document uses BINARY\_INTEGER to indicate datatypes in reference information (such as for table types, record types, subprogram parameters, or subprogram return values), but may use either in discussion and examples.
- The INTEGER and NUMBER(38) datatypes are also identical. This document uses INTEGER throughout.

# 270.3 Summary of UTL\_RAW Subprograms

This table lists the UTL\_RAW subprograms and briefly describes them.

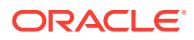

| Subprogram                                   | <b>Description</b>                                                                                                    |
|----------------------------------------------|----------------------------------------------------------------------------------------------------|
| <b>BIT_AND Function</b>                      | Performs bitwise logical "and" of the values in RAW r1 with<br>RAW r2 and returns the "anded" result RAW                                    |
| <b>BIT_COMPLEMENT Function</b>               | Performs bitwise logical "complement" of the values in RAW r<br>and returns the "complement'ed" result RAW                                  |
| <b>BIT_OR Function</b>                       | Performs bitwise logical "or" of the values in RAW r1 with RAW<br>r2 and returns the "or'd" result RAW                                      |
| <b>BIT_XOR Function</b>                      | Performs bitwise logical "exclusive or" of the values in RAW<br>r1 with RAW r2 and returns the "xor'd" result RAW                           |
| <b>E</b> Function                            | CAST_FROM_BINARY_DOUBL Returns the RAW binary representation of a BINARY DOUBLE<br>value                                                    |
| CAST_FROM_BINARY_FLOAT<br><b>Function</b>    | Returns the RAW binary representation of a BINARY FLOAT<br>value                                                                            |
| CAST_FROM_BINARY_INTEG<br><b>ER Function</b> | Returns the RAW binary representation of a<br>BINARY INTEGER value                                                                          |
| <b>CAST FROM NUMBER</b><br><b>Function</b>   | Returns the RAW binary representation of a NUMBER value                                                                                     |
| CAST_TO_BINARY_DOUBLE<br><b>Function</b>     | Casts the RAW binary representation of a BINARY DOUBLE<br>into a BINARY DOUBLE                                                              |
| CAST_TO_BINARY_FLOAT<br><b>Function</b>      | Casts the RAW binary representation of a BINARY FLOAT into<br>a BINARY FLOAT                                                                |
| CAST_TO_BINARY_INTEGER<br><b>Function</b>    | Casts the RAW binary representation of a BINARY INTEGER<br>into a BINARY INTEGER                                                            |
| <b>CAST_TO_NUMBER Function</b>               | Casts the RAW binary representation of a NUMBER into a<br><b>NUMBER</b>                                                                     |
| CAST_TO_NVARCHAR2<br><b>Function</b>         | Converts a RAW value into a VARCHAR2 value                                                                                                  |
| CAST_TO_RAW Function                         | Converts a VARCHAR2 value into a RAW value                                                                                                  |
| CAST_TO_VARCHAR2<br><b>Function</b>          | Converts a RAW value into a VARCHAR2 value                                                                                                  |
| <b>COMPARE Function</b>                      | Compares RAW r1 against RAW r2                                                                                                    |
| <b>CONCAT Function</b>                       | Concatenates up to 12 RAWs into a single RAW                                                                                                |
| <b>CONVERT Function</b>                      | Converts RAW r from character set from charset to<br>character set to charset and returns the resulting RAW                                 |
| <b>COPIES Function</b>                       | Returns $n$ copies of $r$ concatenated together                                                                                             |
| <b>LENGTH Function</b>                       | Returns the length in bytes of a RAW r                                                                                                    |
| <b>OVERLAY Function</b>                      | Overlays the specified portion of target RAW with overlay RAW,<br>starting from byte position pos of target and proceeding for<br>len bytes |
| <b>REVERSE Function</b>                      | Reverses a byte sequence in RAW r from end to end                                                                                           |
| <b>SUBSTR Function</b>                       | Returns len bytes, starting at pos from RAW r                                                                                               |
| <b>TRANSLATE Function</b>                    | Translates the bytes in the input RAW $r$ according to the bytes<br>in the translation RAWs from set and to set                             |

**Table 270-1** *UTL\_RAW Package Subprograms*

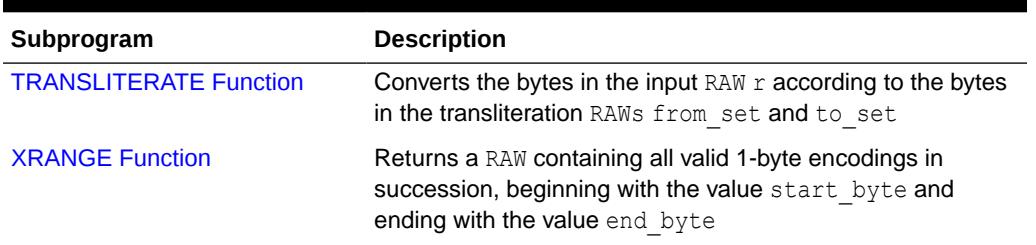

<span id="page-4417-0"></span>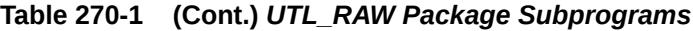

# 270.3.1 BIT\_AND Function

This function performs bitwise logical "and" of the values in RAW  $r1$  with RAW  $r2$  and returns the "anded" result RAW.

#### **Syntax**

```
UTL_RAW.BIT_AND (
  r1 IN RAW,
    r2 IN RAW) 
RETURN RAW;
```
#### **Pragmas**

pragma restrict references(bit and, WNDS, RNDS, WNPS, RNPS);

#### **Parameters**

#### **Table 270-2 BIT\_AND Function Parameters**

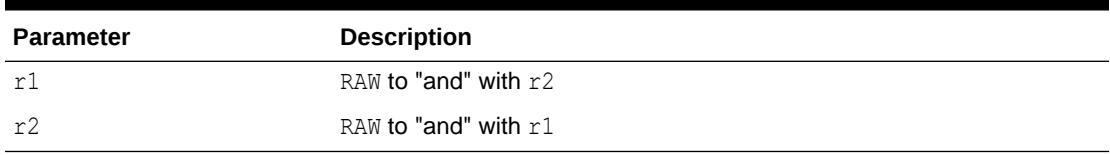

### **Return Values**

#### **Table 270-3 BIT\_AND Function Return Values**

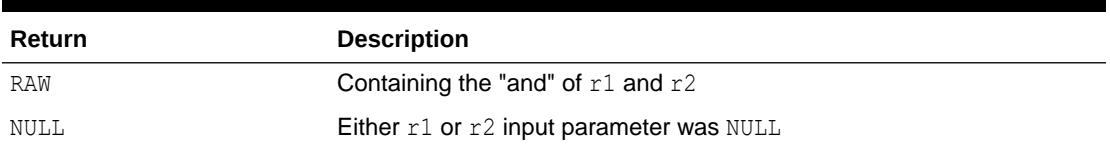

#### **Usage Notes**

If  $r1$  and r2 differ in length, the and operation is terminated after the last byte of the shorter of the two RAWs, and the unprocessed portion of the longer RAW is appended to the partial result. The result length equals the longer of the two input RAWs.

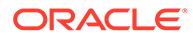

# <span id="page-4418-0"></span>270.3.2 BIT\_COMPLEMENT Function

This function performs bitwise logical "complement" of the values in RAW  $r$  and returns the complemented result RAW. The result length equals the input RAW  $r$  length.

#### **Syntax**

```
UTL RAW.BIT COMPLEMENT (
    r IN RAW) 
   RETURN RAW;
```
#### **Pragmas**

pragma restrict\_references(bit\_complement, WNDS, RNDS, WNPS, RNPS);

#### **Parameters**

#### **Table 270-4 BIT\_COMPLEMENT Function Parameters**

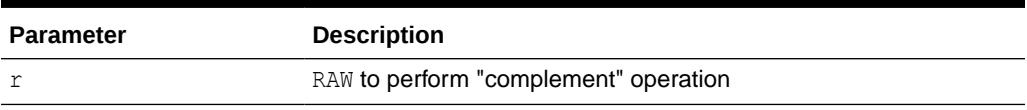

#### **Return Values**

#### **Table 270-5 BIT\_COMPLEMENT Function Return Values**

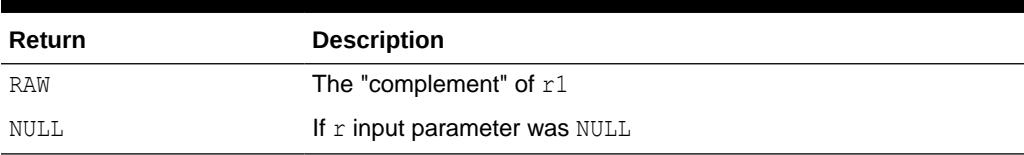

# 270.3.3 BIT\_OR Function

This function performs bitwise logical "or" of the values in RAW  $r1$  with RAW  $r2$  and returns the or'd result RAW.

#### **Syntax**

```
UTL_RAW.BIT_OR (
    r1 IN RAW,
    r2 IN RAW) 
  RETURN RAW;
```
### **Pragmas**

```
pragma restrict references(bit or, WNDS, RNDS, WNPS, RNPS);
```
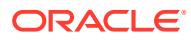

| <b>Parameters</b> | <b>Description</b>    |
|-------------------|-----------------------|
| r <sub>1</sub>    | RAW to "or" with $r2$ |
| r2                | RAW to "or" with r1   |

<span id="page-4419-0"></span>**Table 270-6 BIT\_OR Function Parameters**

#### **Return Values**

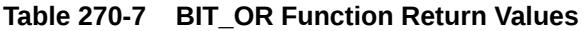

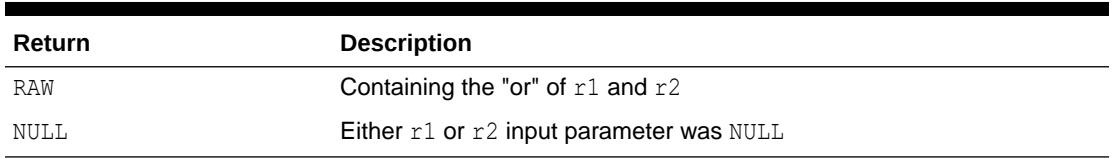

#### **Usage Notes**

If r1 and r2 differ in length, then the "or" operation is terminated after the last byte of the shorter of the two RAWs, and the unprocessed portion of the longer RAW is appended to the partial result. The result length equals the longer of the two input RAWs.

# 270.3.4 BIT\_XOR Function

This function performs bitwise logical "exclusive or" of the values in RAW  $r1$  with RAW  $r2$  and returns the xor'd result RAW.

#### **Syntax**

```
UTL_RAW.BIT_XOR (
  r1 IN RAW,
   r2 IN RAW) 
  RETURN RAW;
```
#### **Pragmas**

```
pragma restrict_references(bit_xor, WNDS, RNDS, WNPS, RNPS);
```
#### **Parameters**

#### **Table 270-8 BIT\_XOR Function Parameters**

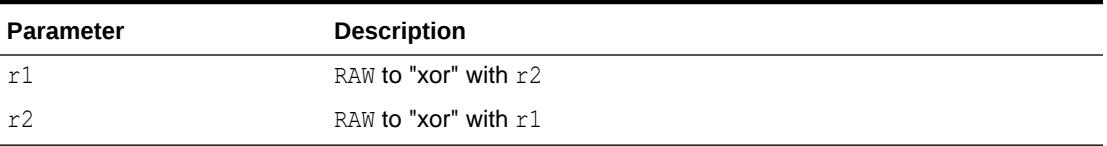

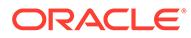

#### <span id="page-4420-0"></span>**Return Values**

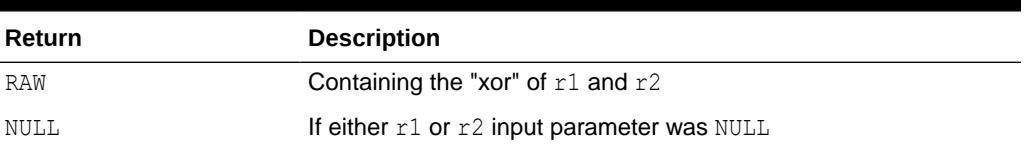

### **Table 270-9 BIT\_XOR Function Return Values**

#### **Usage Notes**

If  $r1$  and  $r2$  differ in length, then the "xor" operation is terminated after the last byte of the shorter of the two RAWs, and the unprocessed portion of the longer RAW is appended to the partial result. The result length equals the longer of the two input RAWs.

# 270.3.5 CAST\_FROM\_BINARY\_DOUBLE Function

This function returns the RAW binary representation of a BINARY\_DOUBLE value.

#### **Syntax**

```
UTL_RAW.CAST_FROM_BINARY_DOUBLE(
n IN BINARY DOUBLE,
  endianess IN PLS INTEGER DEFAULT 1)
RETURN RAW;
```
#### **Pragmas**

pragma restrict\_references(cast\_from\_binary\_double, WNDS, RNDS, WNPS, RNPS);

#### **Parameters**

### **Table 270-10 CAST\_FROM\_BINARY\_DOUBLE Function Parameters**

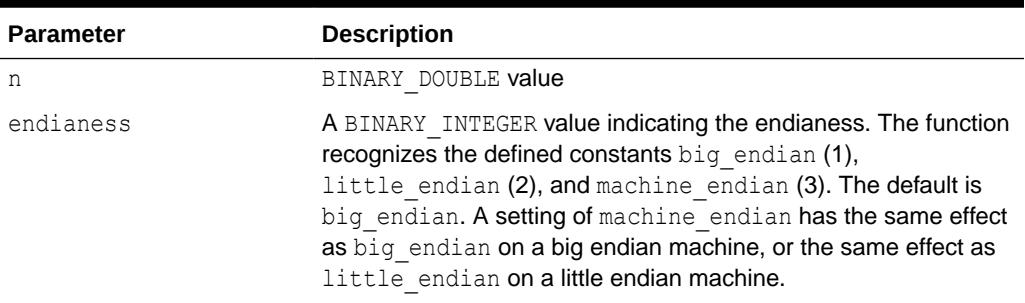

# **Return Values**

The binary representation of the BINARY DOUBLE value, or NULL if the input is NULL.

#### **Usage Notes**

An 8-byte binary double value maps to the IEEE 754 double-precision format as follows:

byte 0: bit 63 ~ bit 56 byte 1: bit 55 ~ bit 48

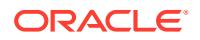

<span id="page-4421-0"></span>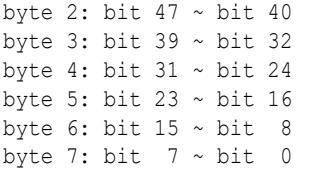

The parameter endianess describes how the bytes of BINARY\_DOUBLE are mapped to the bytes of RAW. In the following matrix, rb0  $\sim$  rb7 refer to the bytes in raw and db0  $\sim$  db7 refer to the bytes in BINARY\_DOUBLE.

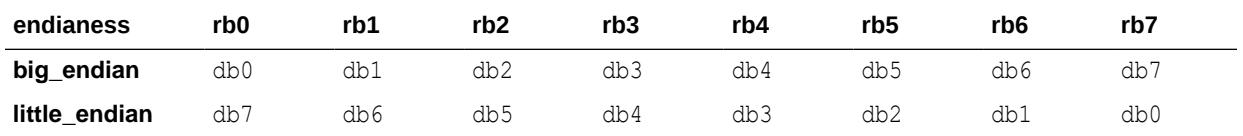

In case of machine-endian, the 8 bytes of the BINARY DOUBLE argument are copied straight across into the RAW return value. The effect is the same if the user has passed big endian on a big-endian machine, or little endian on a little-endian machine.

# 270.3.6 CAST\_FROM\_BINARY\_FLOAT Function

This function returns the RAW binary representation of a BINARY\_FLOAT value.

#### **Syntax**

```
UTL_RAW.CAST_FROM_BINARY_FLOAT(
 n IN BINARY FLOAT,
  endianess IN PLS INTEGER DEFAULT 1)
RETURN RAW;
```
### **Pragmas**

pragma restrict\_references(cast\_from\_binary\_float, WNDS, RNDS, WNPS, RNPS);

#### **Parameters**

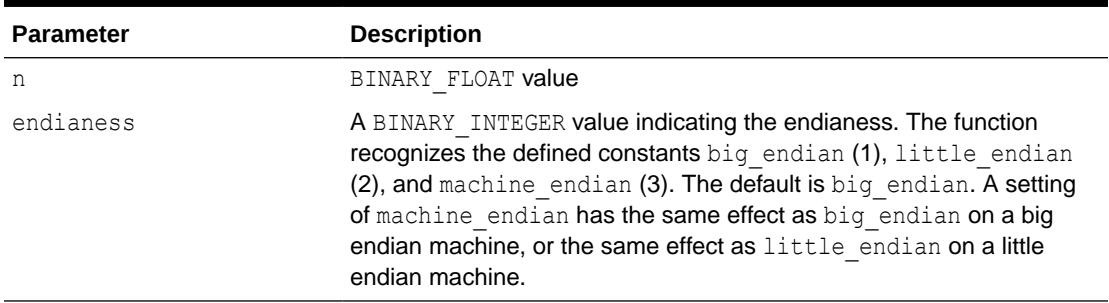

# **Table 270-11 CAST\_FROM\_BINARY\_FLOAT Function Parameters**

#### **Return Values**

The binary representation (RAW) of the BINARY\_FLOAT value, or NULL if the input is NULL.

#### **Usage Notes**

A 4-byte binary float value maps to the IEEE 754 single-precision format as follows:

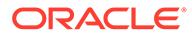

<span id="page-4422-0"></span>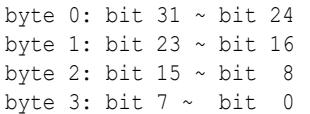

The parameter endianess describes how the bytes of BINARY\_FLOAT are mapped to the bytes of RAW. In the following matrix,  $r$ b0  $\sim$  rb3 refer to the bytes in RAW and fb0 ~ fb3 refer to the bytes in BINARY\_FLOAT.

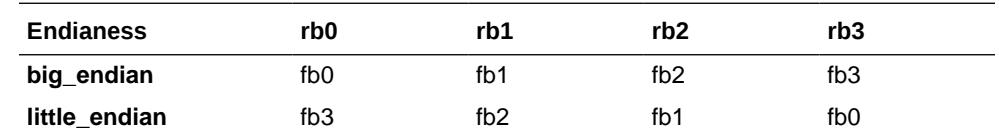

In case of machine-endian, the 4 bytes of the BINARY FLOAT argument are copied straight across into the RAW return value. The effect is the same if the user has passed big endian on a big-endian machine, or little endian on a little-endian machine.

# 270.3.7 CAST\_FROM\_BINARY\_INTEGER Function

This function returns the RAW binary representation of a BINARY\_INTEGER value.

### **Syntax**

```
UTL_RAW.CAST_FROM_BINARY_INTEGER (
   n IN BINARY_INTEGER
  endianess IN PLS INTEGER DEFAULT BIG ENDIAN)
RETURN RAW;
```
### **Pragmas**

pragma restrict references(cast from binary integer, WNDS, RNDS, WNPS, RNPS);

#### **Parameters**

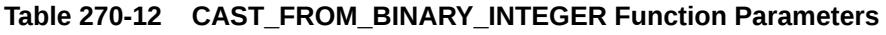

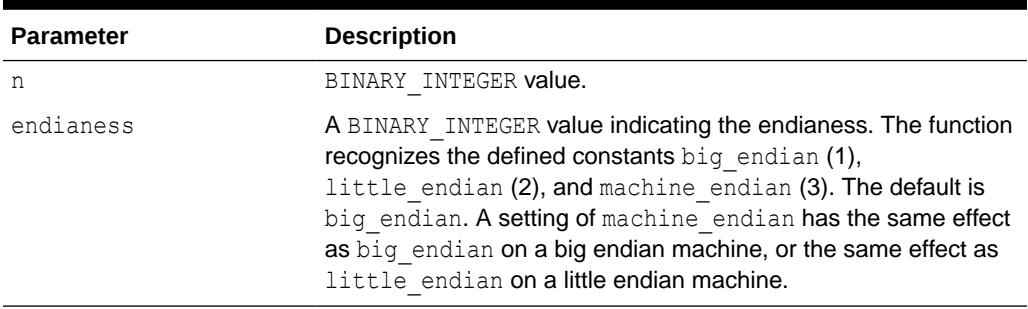

# **Return Values**

The binary representation of the BINARY INTEGER value.

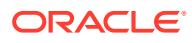

# <span id="page-4423-0"></span>270.3.8 CAST\_FROM\_NUMBER Function

This function returns the RAW binary representation of a NUMBER value.

#### **Syntax**

UTL\_RAW.CAST\_FROM\_NUMBER ( n IN NUMBER) RETURN RAW;

#### **Pragmas**

pragma restrict references(cast from number, WNDS, RNDS, WNPS, RNPS);

#### **Parameters**

#### **Table 270-13 CAST\_FROM\_NUMBER Function Parameters**

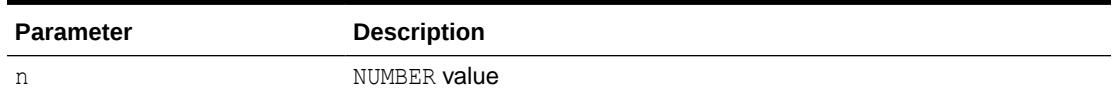

#### **Return Values**

The binary representation of the NUMBER value.

# 270.3.9 CAST\_TO\_BINARY\_DOUBLE Function

This function casts the RAW binary representation of a BINARY\_DOUBLE into a BINARY\_DOUBLE.

#### **Syntax**

```
UTL_RAW.CAST_TO_BINARY_DOUBLE (
  r IN RAW
  endianess IN PLS INTEGER DEFAULT 1)
RETURN BINARY DOUBLE;
```
#### **Pragmas**

```
pragma restrict_references(cast_to_binary_double, WNDS, RNDS, WNPS, RNPS);
```
#### **Parameters**

#### **Table 270-14 CAST\_TO\_BINARY\_DOUBLE Function Parameters**

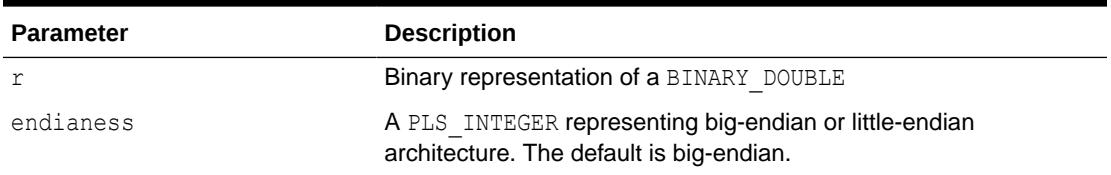

### **Return Values**

The BINARY DOUBLE value.

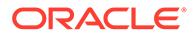

#### <span id="page-4424-0"></span>**Usage Notes**

- If the RAW argument is more than 8 bytes, only the first 8 bytes are used and the rest of the bytes are ignored. If the result is  $-0$ ,  $+0$  is returned. If the result is NaN, the value BINARY\_DOUBLE\_NAN is returned.
- If the RAW argument is less than 8 bytes, a VALUE ERROR exception is raised.
- An 8-byte binary double value maps to the IEEE 754 double-precision format as follows:

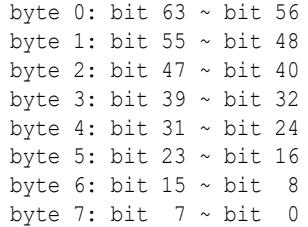

The parameter endianess describes how the bytes of BINARY DOUBLE are mapped to the bytes of RAW. In the following matrix,  $r$ b0  $\sim$  rb7 refer to the bytes in raw and  $db0 - db7$  refer to the bytes in BINARY\_DOUBLE.

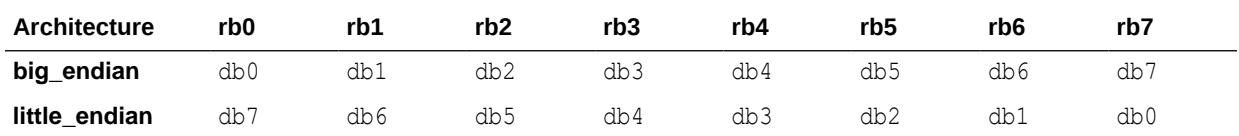

In case of machine-endian, the 8 bytes of the RAW argument are copied straight across into the BINARY\_DOUBLE return value. The effect is the same if the user has passed big endian on a big-endian machine, or little endian on a little-endian machine.

# 270.3.10 CAST\_TO\_BINARY\_FLOAT Function

This function casts the RAW binary representation of a BINARY\_FLOAT into a BINARY\_FLOAT.

#### **Syntax**

```
UTL_RAW.CAST_TO_BINARY_FLOAT (
   r IN RAW
  endianess IN PLS INTEGER DEFAULT 1)
RETURN BINARY_FLOAT;
```
#### **Pragmas**

pragma restrict references(cast to binary float, WNDS, RNDS, WNPS, RNPS);

#### **Parameters**

#### **Table 270-15 CAST\_TO\_BINARY\_FLOAT Function Parameters**

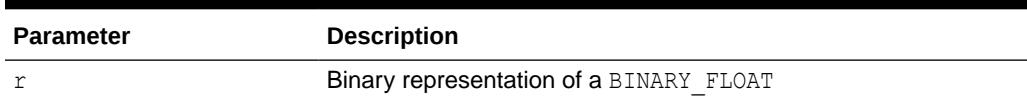

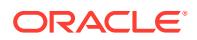

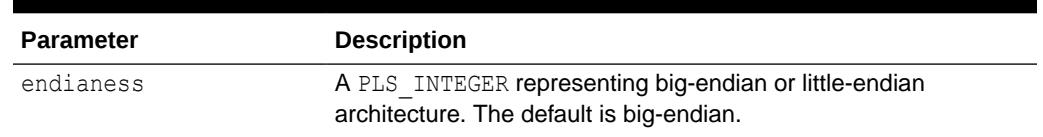

#### <span id="page-4425-0"></span>**Table 270-15 (Cont.) CAST\_TO\_BINARY\_FLOAT Function Parameters**

#### **Return Values**

The BINARY FLOAT value.

#### **Usage Notes**

- If the RAW argument is more than 4 bytes, only the first 4 bytes are used and the rest of the bytes are ignored. If the result is -0, +0 is returned. If the result is NaN, the value BINARY FLOAT NAN is returned.
- If the RAW argument is less than 4 bytes, a VALUE\_ERROR exception is raised.
- A 4-byte binary float value maps to the IEEE 754 single-precision format as follows:

byte 0: bit  $31 \sim$  bit 24 byte 1: bit 23 ~ bit 16 byte 2: bit  $15 \sim \text{bit}$  8 byte 3: bit  $7 \sim$  bit 0

The parameter endianess describes how the bytes of BINARY\_FLOAT are mapped to the bytes of RAW. In the following matrix, rb0  $\sim$  rb3 refer to the bytes in RAW and fb0  $\sim$  fb3 refer to the bytes in BINARY\_FLOAT.

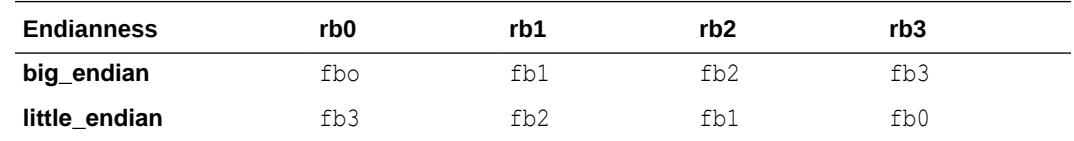

In case of machine-endian, the 4 bytes of the RAW argument are copied straight across into the BINARY\_FLOAT return value. The effect is the same if the user has passed big endian on a big-endian machine, or little endian on a little-endian machine.

# 270.3.11 CAST\_TO\_BINARY\_INTEGER Function

This function casts the RAW binary representation of a BINARY INTEGER into a BINARY\_INTEGER.

#### **Syntax**

```
UTL_RAW.CAST_TO_BINARY_INTEGER (
   r IN RAW
  endianess IN PLS INTEGER DEFAULT BIG ENDIAN)
RETURN BINARY_INTEGER;
```
#### **Pragmas**

```
pragma restrict_references(cast_to_binary_integer, WNDS, RNDS, WNPS, RNPS);
```
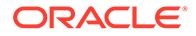

#### <span id="page-4426-0"></span>**Table 270-16 CAST\_TO\_BINARY\_INTEGER Function Parameters**

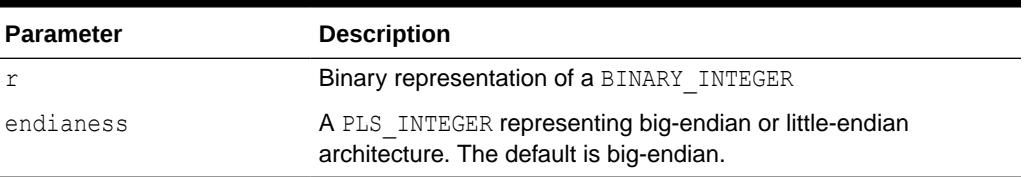

#### **Return Values**

The BINARY INTEGER value

# 270.3.12 CAST\_TO\_NUMBER Function

This function casts the RAW binary representation of a NUMBER into a NUMBER.

#### **Syntax**

```
UTL_RAW.CAST_TO_NUMBER (
   r IN RAW) 
 RETURN NUMBER;
```
#### **Pragmas**

pragma restrict references(cast to number, WNDS, RNDS, RNPS);

#### **Parameters**

#### **Table 270-17 CAST\_TO\_NUMBER function Parameters**

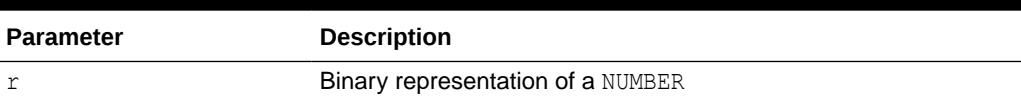

#### **Return Values**

The NUMBER value.

# 270.3.13 CAST\_TO\_NVARCHAR2 Function

This function converts a RAW value represented using some number of data bytes into an NVARCHAR2 value with that number of data bytes.

# **Note:**

When casting to a NVARCHAR2, the current Globalization Support character set is used for the characters within that NVARCHAR2 value.

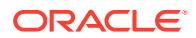

#### <span id="page-4427-0"></span>**Syntax**

```
UTL_RAW.CAST_TO_NVARCHAR2 (
   r IN RAW) 
RETURN NVARCHAR2;
```
#### **Pragmas**

pragma restrict references(cast to NVARCHAR2, WNDS, RNDS, WNPS, RNPS);

#### **Parameters**

#### **Table 270-18 CAST\_TO\_NVARCHAR2 Function Parameters**

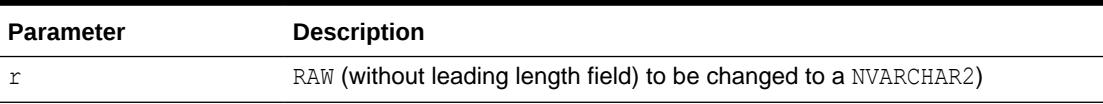

#### **Return Values**

#### **Table 270-19 CAST\_TO\_NVARCHAR2 Function Return Values**

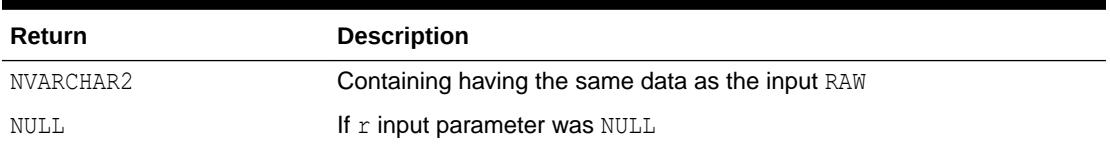

# 270.3.14 CAST\_TO\_RAW Function

This function converts a VARCHAR2 value represented using some number of data bytes into a RAW value with that number of data bytes. The data itself is not modified in any way, but its datatype is recast to a RAW datatype.

#### **Syntax**

```
UTL_RAW.CAST_TO_RAW (
   c IN VARCHAR2) 
RETURN RAW;
```
#### **Pragmas**

pragma restrict references(cast to raw, WNDS, RNDS, WNPS, RNPS);

#### **Parameters**

# **Table 270-20 CAST\_TO\_RAW Function Parameters**

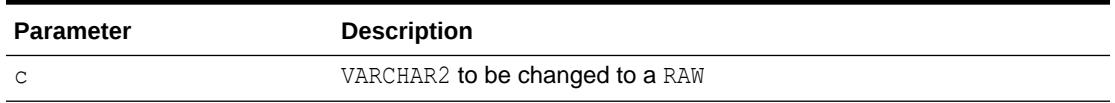

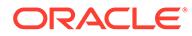
# **Return Values**

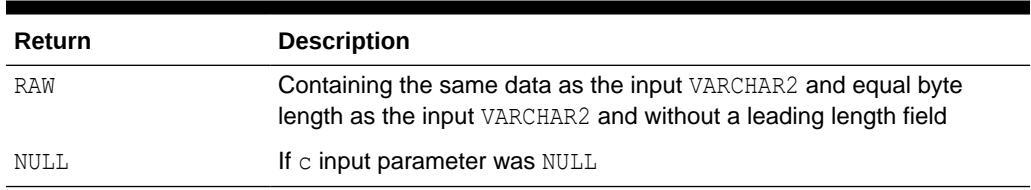

# **Table 270-21 CAST\_TO\_RAW Function Return Values**

# 270.3.15 CAST\_TO\_VARCHAR2 Function

This function converts a RAW value represented using some number of data bytes into a VARCHAR2 value with that number of data bytes.

# **Note:**

When casting to a VARCHAR2, the current Globalization Support character set is used for the characters within that VARCHAR2.

# **Syntax**

```
UTL_RAW.CAST_TO_VARCHAR2 (
   r IN RAW)
RETURN VARCHAR2;
```
# **Pragmas**

pragma restrict references(cast to VARCHAR2, WNDS, RNDS, WNPS, RNPS);

### **Parameters**

# **Table 270-22 CAST\_TO\_VARCHAR2 Function Parameters**

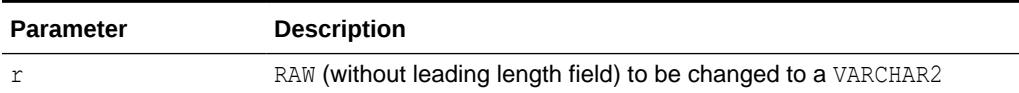

### **Return Values**

# **Table 270-23 CAST\_TO\_VARCHAR2 Function Return Values**

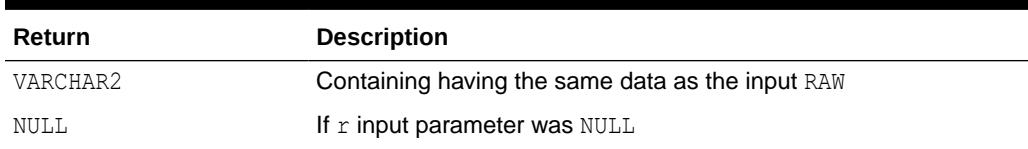

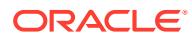

# 270.3.16 COMPARE Function

This function compares two RAW values. If they differ in length, then the shorter is extended on the right according to the optional pad parameter.

## **Syntax**

```
UTL_RAW.COMPARE (
   r1 IN RAW,
   r2 IN RAW,
   pad IN RAW DEFAULT NULL) 
  RETURN NUMBER;
```
## **Pragmas**

pragma restrict references(compare, WNDS, RNDS, WNPS, RNPS);

## **Parameters**

# **Table 270-24 COMPARE Function Parameters**

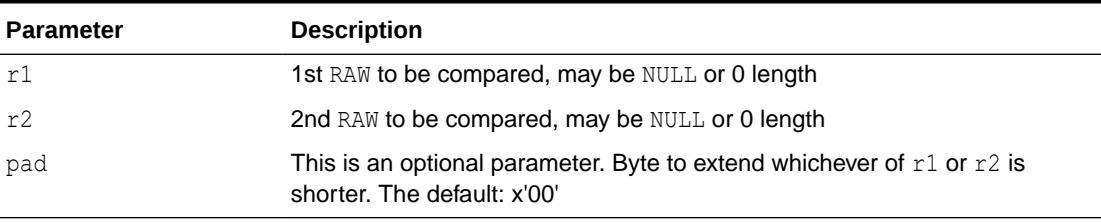

### **Return Values**

## **Table 270-25 COMPARE Function Return Values**

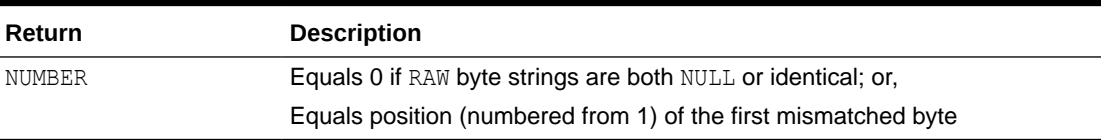

# 270.3.17 CONCAT Function

This function concatenates up to 12 RAWs into a single RAW. If the concatenated size exceeds 32K, then an error is returned

# **Syntax**

UTL\_RAW.CONCAT ( r1 IN RAW DEFAULT NULL, r2 IN RAW DEFAULT NULL, r3 IN RAW DEFAULT NULL, r4 IN RAW DEFAULT NULL, r5 IN RAW DEFAULT NULL, r6 IN RAW DEFAULT NULL, r7 IN RAW DEFAULT NULL, r8 IN RAW DEFAULT NULL, r9 IN RAW DEFAULT NULL,

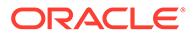

 r10 IN RAW DEFAULT NULL, r11 IN RAW DEFAULT NULL, r12 IN RAW DEFAULT NULL) RETURN RAW;

### **Pragmas**

pragma restrict\_references(concat, WNDS, RNDS, WNPS, RNPS);

#### **Parameters**

r1....r12 are the RAW items to concatenate.

### **Return Values**

## **Table 270-26 CONCAT Function Return Values**

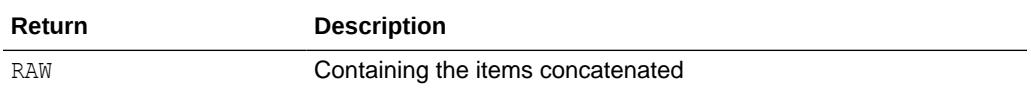

#### **Exceptions**

There is an error if the sum of the lengths of the inputs exceeds the maximum allowable length for a RAW, which is 32767 bytes.

# 270.3.18 CONVERT Function

This function converts RAW  $r$  from character set from charset to character set to charset and returns the resulting RAW.

Both from charset and to charset must be supported character sets defined to the Oracle server.

### **Syntax**

```
UTL_RAW.CONVERT (
   r IN RAW,
  to charset IN VARCHAR2,
  from charset IN VARCHAR2)
  RETURN RAW;
```
### **Pragmas**

pragma restrict references(convert, WNDS, RNDS, WNPS, RNPS);

### **Parameters**

# **Table 270-27 CONVERT Function Parameters**

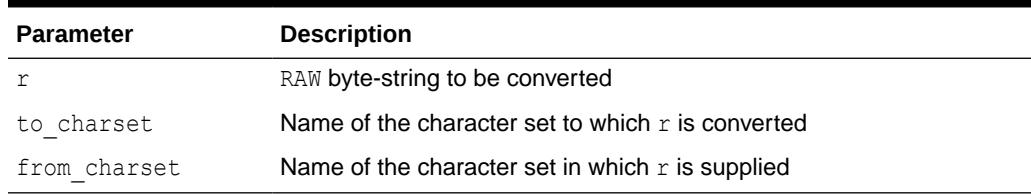

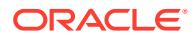

# **Return Values**

# **Table 270-28 CONVERT Function Return Values**

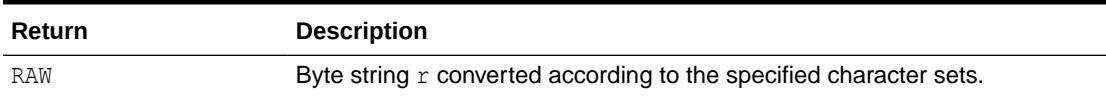

### **Exceptions**

# **Table 270-29 CONVERT Function Exceptions**

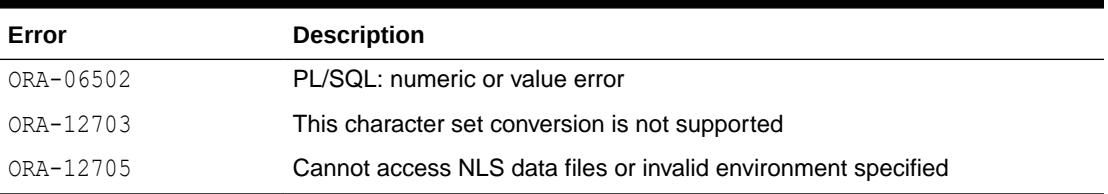

# **Usage Notes**

- The NLS\_LANG parameter form *language\_territory.character set* is also accepted for to charset and from charset. However, this form is deprecated and should be avoided. Note that *language* and *territory* are ignored by this subprogram.
- The converted value is silently truncated if it exceeds the maximum length of a RAW value, which is 32767 bytes. Do not convert values longer than floor(32767/4) = 8191 bytes if you want to avoid this truncation for all possible combinations of to charset and from\_charset. You can use the maximum character width of the target character set to charset, if known, to expand the limit to a less pessimistic value. For example, if the target character set is ZHS16GBK, the maximum safe source string length is floor(32767/2) = 16383 bytes. For single-byte target character sets, no truncation is ever necessary.

# 270.3.19 COPIES Function

This function returns  $n$  copies of  $r$  concatenated together.

# **Syntax**

```
UTL_RAW.COPIES (
    r IN RAW,
    n IN NUMBER) 
  RETURN RAW;
```
# **Pragmas**

pragma restrict\_references(copies, WNDS, RNDS, WNPS, RNPS);

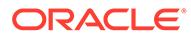

# **Parameters**

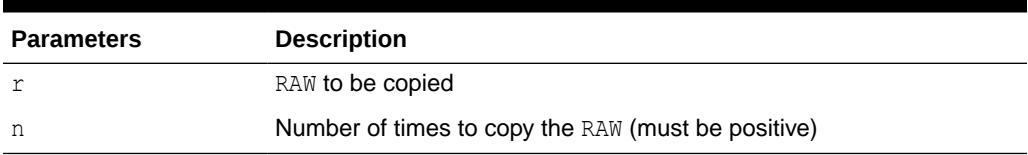

# **Table 270-30 COPIES Function Parameters**

# **Return Values**

This returns the RAW copied n times.

# **Exceptions**

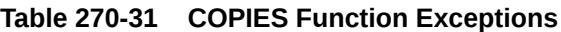

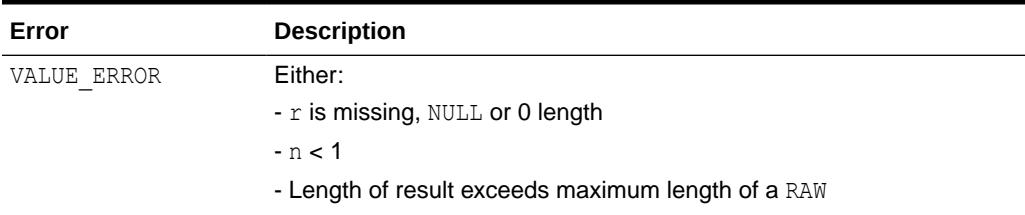

# 270.3.20 LENGTH Function

This function returns the length in bytes of a RAW  $r$ .

# **Syntax**

```
UTL_RAW.LENGTH (
   r IN RAW) 
RETURN NUMBER;
```
# **Pragmas**

pragma restrict\_references(length, WNDS, RNDS, WNPS, RNPS);

### **Parameters**

# **Table 270-32 LENGTH Function Parameters**

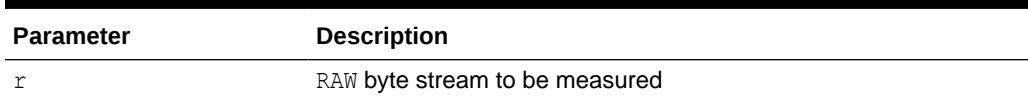

### **Return Values**

# **Table 270-33 LENGTH Function Return Values**

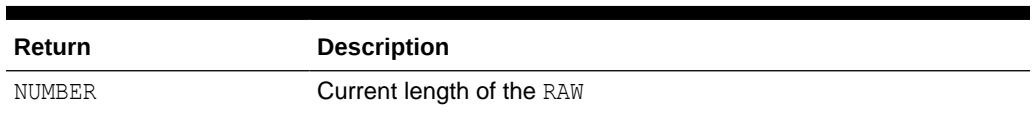

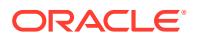

# 270.3.21 OVERLAY Function

This function overlays the specified portion of target RAW with overlay str RAW, starting from byte position pos of target and proceeding for len bytes.

## **Syntax**

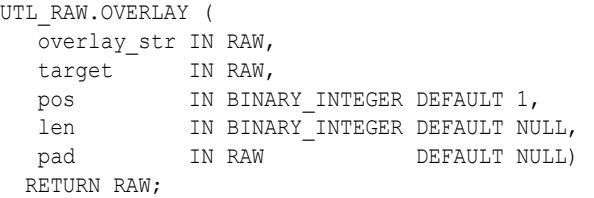

## **Pragmas**

pragma restrict\_references(overlay, WNDS, RNDS, WNPS, RNPS);

# **Parameters**

# **Table 270-34 OVERLAY Function Parameters**

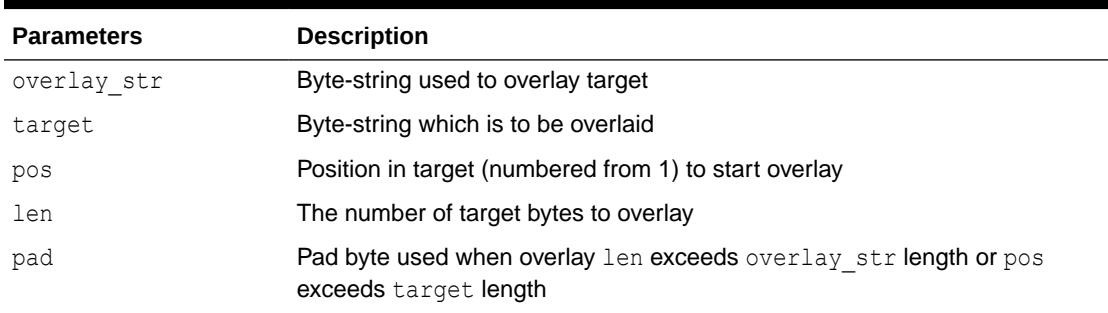

# **Defaults and Optional Parameters**

# **Table 270-35 OVERLAY Function Optional Parameters**

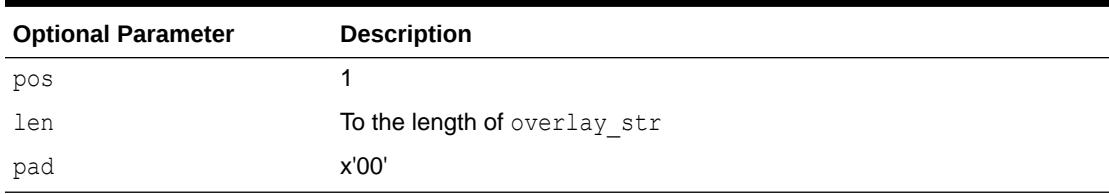

# **Return Values**

# **Table 270-36 OVERLAY Function Return Values**

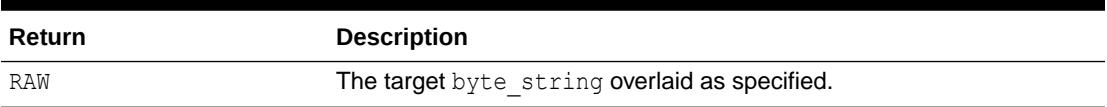

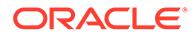

# **Usage Notes**

If overlay  $str$  has less than len bytes, then it is extended to len bytes using the pad byte. If overlay str exceeds len bytes, then the extra bytes in overlay str are ignored. If len bytes beginning at position pos of target exceeds the length of target, then target is extended to contain the entire length of overlay str.

If len is specified, it must be greater than or equal to 0. If pos is specified, it must be greater than or equal to 1. If pos exceeds the length of target, then target is padded with pad bytes to position pos, and target is further extended with overlay str bytes.

## **Exceptions**

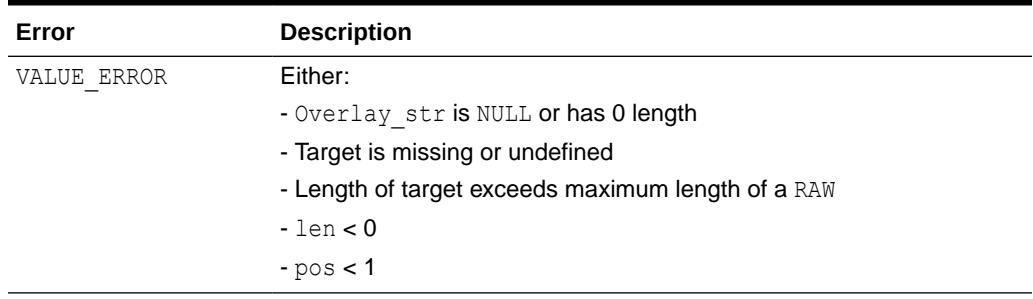

# **Table 270-37 OVERLAY Function Exceptions**

# 270.3.22 REVERSE Function

This function reverses a byte sequence in RAW  $r$  from end to end.

For example, x'0102F3' would be reversed to x'F30201', and 'xyz' would be reversed to 'zyx'.The result length is the same as the input RAW length.

# **Syntax**

```
UTL_RAW.REVERSE (
    r IN RAW) 
   RETURN RAW;
```
# **Pragmas**

pragma restrict references(reverse, WNDS, RNDS, WNPS, RNPS);

# **Parameters**

# **Table 270-38 REVERSE Function Parameters**

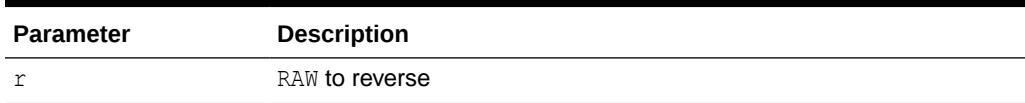

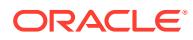

# **Return Values**

# **Table 270-39 REVERSE Function Return Values**

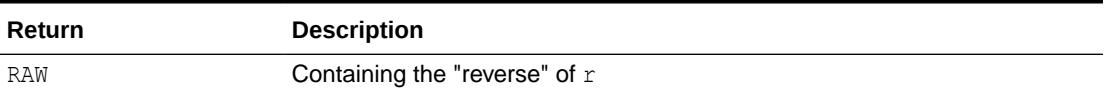

**Exceptions**

## **Table 270-40 REVERSE Function Exceptions**

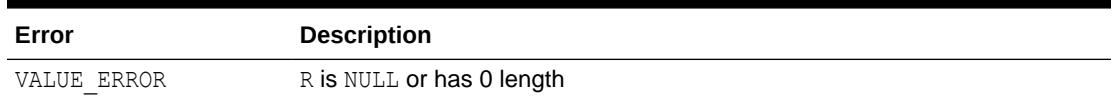

# 270.3.23 SUBSTR Function

This function returns len bytes, starting at pos from RAW r.

### **Syntax**

```
UTL_RAW.SUBSTR (
   r IN RAW,
   pos IN BINARY_INTEGER,
   len IN BINARY_INTEGER DEFAULT NULL) 
  RETURN RAW;
```
# **Pragmas**

pragma restrict references(substr, WNDS, RNDS, WNPS, RNPS);

### **Parameters**

# **Table 270-41 SUBSTR Function Parameters**

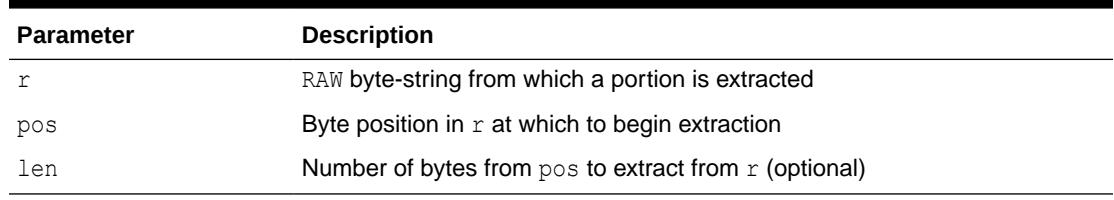

## **Defaults and Optional Parameters**

# **Table 270-42 SUBSTR Function Optional Parameter**

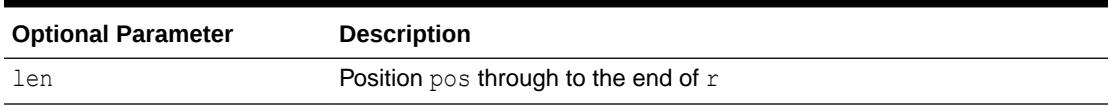

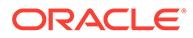

# <span id="page-4436-0"></span>**Return Values**

# **Table 270-43 SUBSTR Function Return Values**

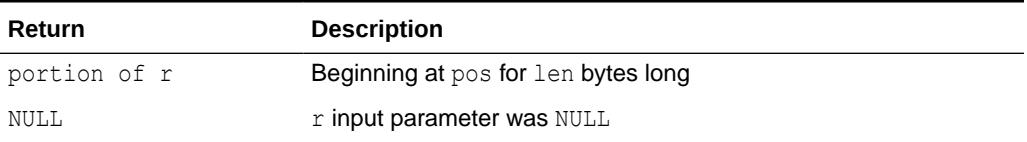

### **Usage Notes**

- If pos is positive, then SUBSTR counts from the beginning of  $r$  to find the first byte. If pos is negative, then SUBSTR counts backward from the end of the r. The value pos cannot be 0.
- If len is omitted, then SUBSTR returns all bytes to the end of  $r$ . The value len cannot be less than 1.

### **Exceptions**

# **Table 270-44 SUBSTR Function Exceptions**

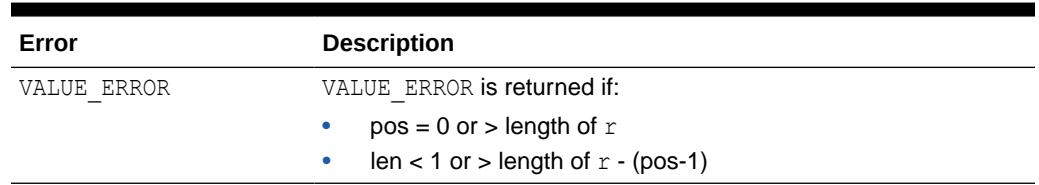

# 270.3.24 TRANSLATE Function

This function translates the bytes in the input RAW  $r$  according to the bytes in the translation RAWs from set and to set.

If a byte in  $r$  has a matching byte in  $from\;set,$  then it is replaced by the byte in the corresponding position in to set, or deleted.

Bytes in  $r$ , but undefined in  $from$  set, are copied to the result. Only the first (leftmost) occurrence of a byte in from set is used. Subsequent duplicates are not scanned and are ignored.

# **Syntax**

```
UTL_RAW.TRANSLATE (
   r IN RAW,
   from_set IN RAW,
  to set IN RAW)
  RETURN RAW;
```
# **Note:**

Be aware that *to\_set* and *from\_set* are reversed in the calling sequence compared to TRANSLITERATE.

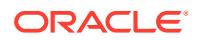

## **Pragmas**

pragma restrict references(translate, WNDS, RNDS, WNPS, RNPS);

### **Parameters**

### **Table 270-45 TRANSLATE Function Parameters**

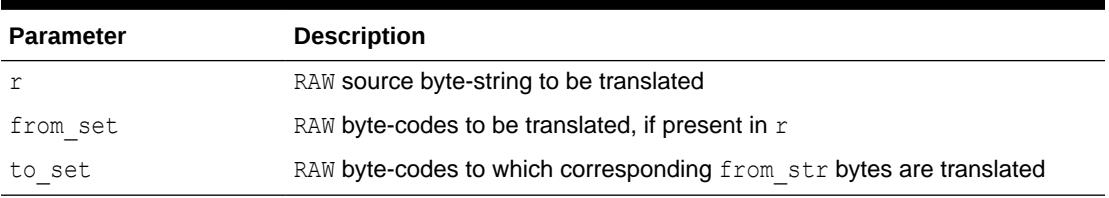

## **Return Values**

# **Table 270-46 TRANSLATE Function Return Values**

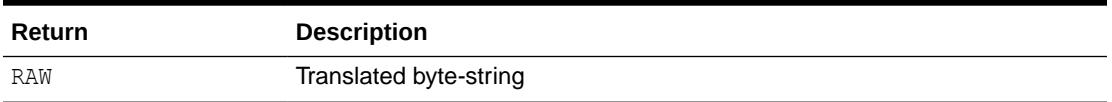

#### **Usage Notes**

- If to set is shorter than from set, the extra from set bytes have no corresponding translation bytes. Bytes from the input RAW that match any such from set bytes are not translated or included in the result. They are effectively translated to NULL.
- If to set is longer than from set, the extra to set bytes are ignored.
- If a byte value is repeated in from set, the repeated occurrence is ignored.

# **Note:**

Differences from the [TRANSLITERATE Function:](#page-4438-0)

- The from set parameter comes before the to set parameter in the calling sequence.
- Bytes from  $r$  that appear in  $from\;set$  but have no corresponding values in to set are not translated or included in the result.
- The resulting RAW value may be shorter than the input RAW value.

Note that TRANSLATE and TRANSLITERATE only differ in functionality when to set has fewer bytes than from set.

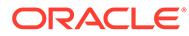

# <span id="page-4438-0"></span>**Exceptions**

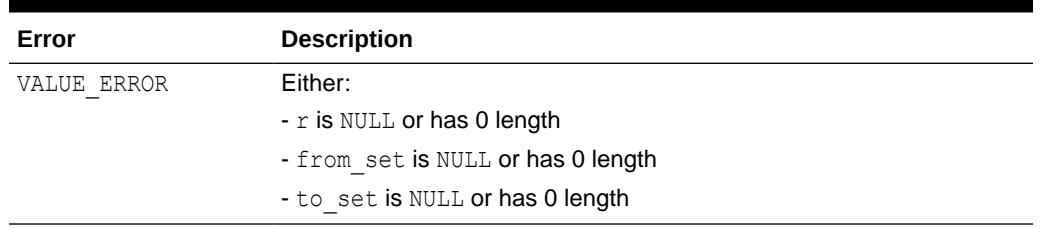

# **Table 270-47 TRANSLATE Function Exceptions**

# 270.3.25 TRANSLITERATE Function

This function converts the bytes in the input RAW  $r$  according to the bytes in the transliteration RAWs from set and to set.

Successive bytes in  $r$  are looked up in the from set, and, if not found, copied unaltered to the result RAW. If found, then they are replaced in the result RAW by either corresponding bytes in the to set, or the pad byte when no correspondence exists.

Bytes in  $r$ , but undefined in from set, are copied to the result. Only the first (leftmost) occurrence of a byte in from\_set is used. Subsequent duplicates are not scanned and are ignored. The result RAW is always the same length as  $r$ .

# **Syntax**

```
UTL RAW.TRANSLITERATE (
  r IN{\tt RAW}_Ito set IN RAW DEFAULT NULL,
  from set IN RAW DEFAULT NULL,
   pad IN RAW DEFAULT NULL)
  RETURN RAW;
```
# **Note:**

Be aware that *to\_set* and *from\_set* are reversed in the calling sequence compared to TRANSLATE.

# **Pragmas**

pragma restrict references(transliterate, WNDS, RNDS, WNPS, RNPS);

# **Parameters**

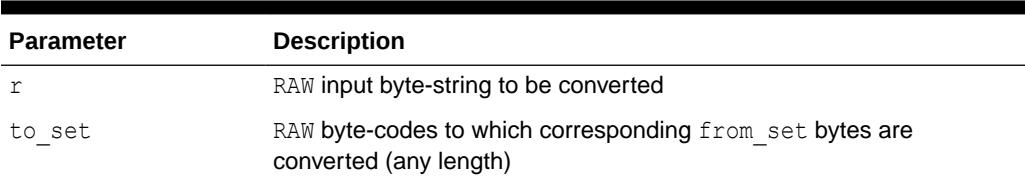

# **Table 270-48 TRANSLITERATE Function Parameters**

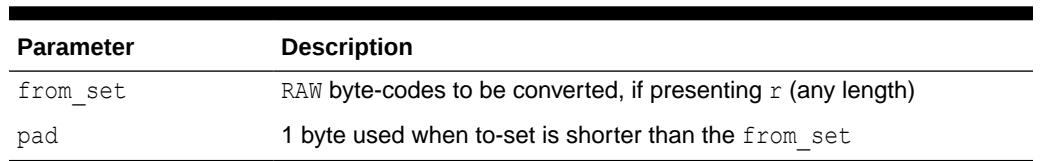

## **Table 270-48 (Cont.) TRANSLITERATE Function Parameters**

## **Defaults and Optional Parameters**

## **Table 270-49 TRANSLITERATE Function Optional Parameters**

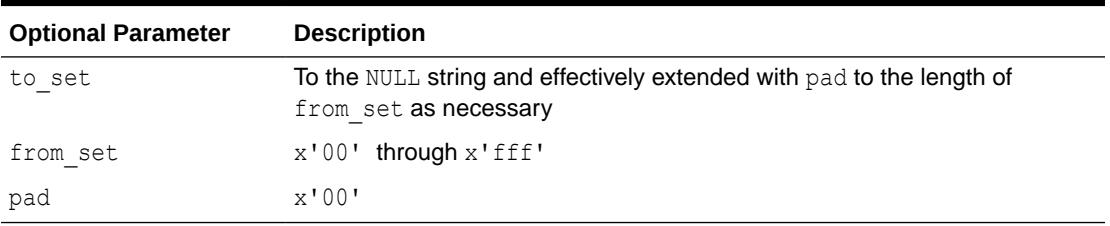

# **Return Values**

## **Table 270-50 TRANSLITERATE Function Return Values**

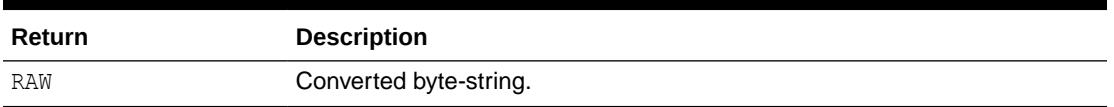

### **Usage Notes**

- If to set is shorter than from set, the extra from set bytes have no corresponding conversion bytes. Bytes from the input RAW that match any such from set bytes are converted in the result to the pad byte instead.
- If to set is longer than from set, the extra to set bytes are ignored.
- If a byte value is repeated in from set, the repeated occurrence is ignored.

# **Note:**

Differences from the [TRANSLATE Function:](#page-4436-0)

- The to set parameter comes before the from set parameter in the calling sequence.
- Bytes from  $r$  that appear in  $from$  set but have no corresponding values in to set are replaced by pad in the result.
- The resulting RAW value always has the same length as the input RAW value.

Note that TRANSLATE and TRANSLITERATE only differ in functionality when to set has fewer bytes than from set.

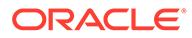

# **Exceptions**

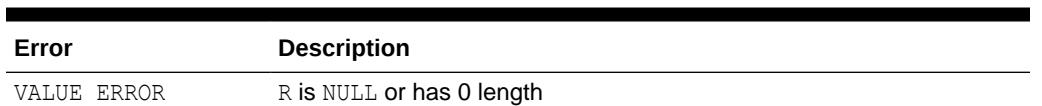

# **Table 270-51 TRANSLITERATE Function Exceptions**

# 270.3.26 XRANGE Function

This function returns a RAW value containing the succession of one-byte encodings beginning and ending with the specified byte-codes. The specified byte-codes must be single-byte RAW values. If the start byte value is greater than the end byte value, then the succession of resulting bytes begins with start byte, wraps through x'FF' back to x'00', then ends at end byte.

# **Syntax**

```
UTL_RAW.XRANGE (
   start_byte IN RAW DEFAULT NULL,
  end byte IN RAW DEFAULT NULL)
  RETURN RAW;
```
# **Pragmas**

pragma restrict references(xrange, WNDS, RNDS, WNPS, RNPS);

# **Parameters**

# **Table 270-52 XRANGE Function Parameters**

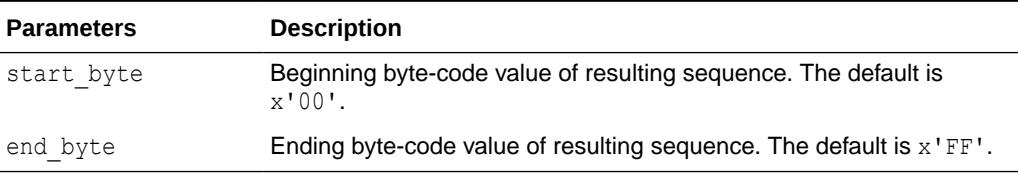

# **Return Values**

# **Table 270-53 XRANGE Function Return Values**

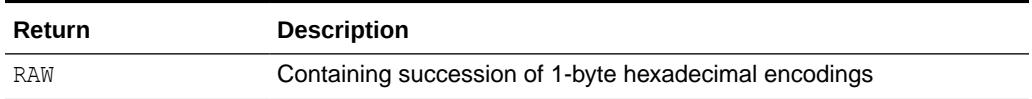

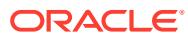

# 271 UTL\_RECOMP

The UTL\_RECOMP package recompiles invalid PL/SQL modules, invalid views, Java classes, indextypes and operators in a database, either sequentially or in parallel.

This chapter contains the following topics:

- **Overview**
- Operational Notes
- **[Examples](#page-4442-0)**
- [Summary of UTL\\_RECOMP Subprograms](#page-4442-0)

# 271.1 UTL RECOMP Overview

This script is particularly useful after a major-version upgrade that typically invalidates all PL/SQL and Java objects. Although invalid objects are recompiled automatically on use, it is useful to run this script prior to operation because this will either eliminate or minimize subsequent latencies due to on-demand automatic recompilation at runtime.

Parallel recompilation can exploit multiple CPUs to reduce the time taken to recompile invalid objects. The degree of parallelism is specified by the first argument to [RECOMP\\_PARALLEL](#page-4442-0) [Procedure](#page-4442-0).

In general, a parallelism setting of one thread for each available CPU provides a good initial setting. However, please note that the process of recompiling an invalid object writes a significant amount of data to system tables and is fairly I/O intensive. A slow disk system may be a significant bottleneck and limit speedups available from a higher degree of parallelism.

# 271.2 UTL\_RECOMP Operational Notes

UTL RECOMP has several operational notes.

- This package uses the job queue for parallel recompilation.
- This package must be run using SQL\*PLUS.
- You must be connected AS SYSDBA to run this script.
- This package expects the following packages to have been created with VALID status:
	- STANDARD (standard.sql)
	- DBMS STANDARD (dbmsstdx.sql)
	- DBMS JOB (dbmsjob.sql)
	- DBMS RANDOM (dbmsrand.sql)
- There should be no other DDL on the database while running entries in this package. Not following this recommendation may lead to deadlocks.

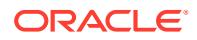

# <span id="page-4442-0"></span>271.3 UTL\_RECOMP Examples

These examples show various ways that UTL\_RECOMP can recompile objects.

Recompile all objects sequentially:

EXECUTE UTL RECOMP.RECOMP SERIAL();

Recompile objects in schema SCOTT sequentially:

EXECUTE UTL\_RECOMP.RECOMP\_SERIAL('SCOTT');

Recompile all objects using 4 parallel threads:

EXECUTE UTL RECOMP.RECOMP PARALLEL(4);

• Recompile objects in schema JOE using the number of threads specified in the parameter JOB\_QUEUE\_PROCESSES:

EXECUTE UTL RECOMP.RECOMP PARALLEL(NULL, 'JOE');

# 271.4 Summary of UTL RECOMP Subprograms

This table lists the UTL\_RECOMP subprograms and briefly describes them.

# **Table 271-1** *UTL\_RECOMP Package Subprograms*

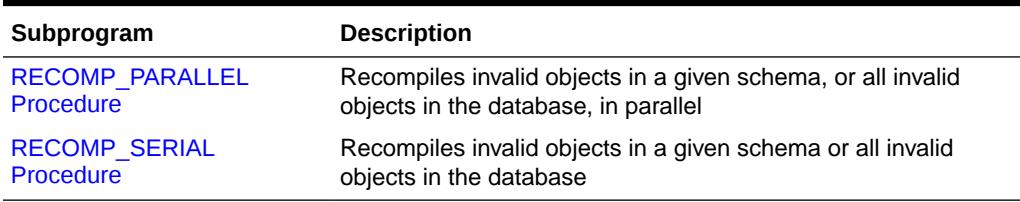

# 271.4.1 RECOMP\_PARALLEL Procedure

This procedure uses the information exposed in the DBA Dependencies view to recompile invalid objects in the database, or in a given schema, in parallel.

# **Syntax**

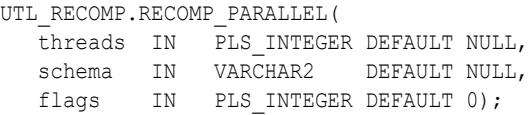

## **Parameters**

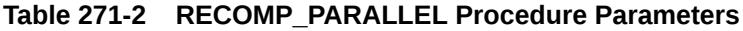

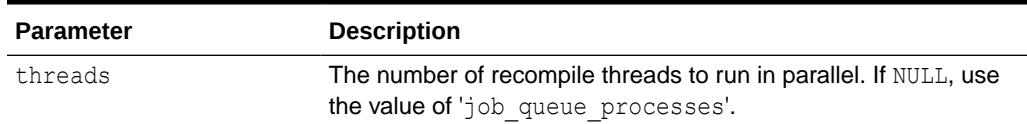

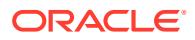

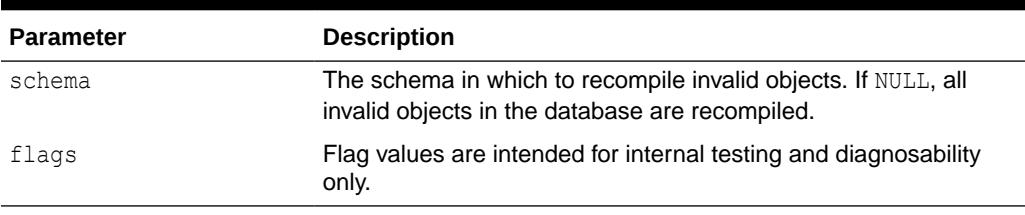

## <span id="page-4443-0"></span>**Table 271-2 (Cont.) RECOMP\_PARALLEL Procedure Parameters**

## **Usage Notes**

The parallel recompile exploits multiple CPUs to reduce the time taken to recompile invalid objects. However, please note that recompilation writes significant amounts of data to system tables, so the disk system may be a bottleneck and prevent significant speedups.

# 271.4.2 RECOMP\_SERIAL Procedure

This procedure recompiles invalid objects in a given schema or all invalid objects in the database.

## **Syntax**

```
UTL_RECOMP.RECOMP_SERIAL(
   schema IN VARCHAR2 DEFAULT NULL,
   flags IN PLS_INTEGER DEFAULT 0);
```
### **Parameters**

# **Table 271-3 RECOMP\_SERIAL Procedure Parameters**

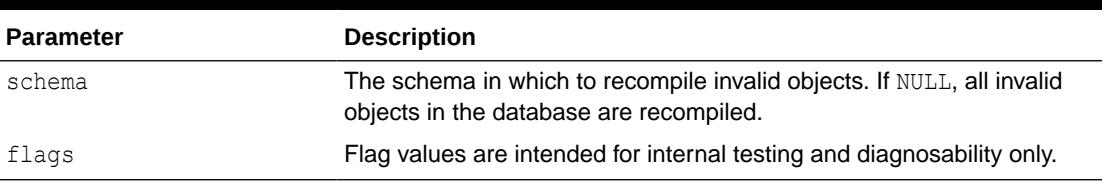

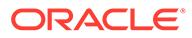

# 272 UTL REF

The UTL REF package provides PL/SQL procedures to support reference-based operations. Unlike SQL, UTL\_REF procedures enable you to write generic type methods without knowing the object table name.

This chapter contains the following topics:

- **Overview**
- **Security Model**
- **[Types](#page-4445-0)**
- **[Exceptions](#page-4445-0)**
- [Summary of UTL\\_REF Subprograms](#page-4446-0)

# 272.1 UTL\_REF Overview

UTL REF procedures enable you to write generic type methods without knowing the object table name.

Oracle supports user-defined composite type or object type. Any instance of an object type is called an object. An object type can be used as the type of a column or as the type of a table.

In an object table, each row of the table stores an object. You can uniquely identify an object in an object table with an object identifier.

A reference is a persistent pointer to an object, and each reference can contain an object identifier. The reference can be an attribute of an object type, or it can be stored in a column of a table. Given a reference, an object can be retrieved.

# 272.2 UTL\_REF Security Model

The procedural option is needed to use this package. This package must be created under SYS (CONNECT /AS SYSDBA). Operations provided by this package are performed under the current calling user, not under the package owner SYS.

You can use the UTL\_REF package from stored PL/SQL procedures/packages on the server, as well as from client/side PL/SQL code.

When invoked from PL/SQL procedures/packages on the server, UTL\_REF verifies that the invoker has the appropriate privileges to access the object pointed to by the REF.

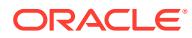

<span id="page-4445-0"></span>**Note:** This is in contrast to PL/SQL packages/procedures on the server which operate with definer's privileges, where the package owner must have the appropriate privileges to perform the desired operations.

Thus, if UTL\_REF is defined under user SYS, and user A invokes UTL\_REF.SELECT to select an object from a reference, then user A (the invoker) requires the privileges to check.

When invoked from client-side PL/SQL code, UTL REF operates with the privileges of the client session under which the PL/SQL execution is being done.

# 272.3 UTL\_REF Types

An object type is a composite datatype defined by the user or supplied as a library type.

You can create the object type employee type using the following syntax:

```
CREATE TYPE employee_type AS OBJECT (
  name VARCHAR2(20),
   id NUMBER,
member function GET_ID
    (name VARCHAR2) 
   RETURN MEMBER);
```
The object type  $\epsilon$ <sub>mployee</sub>  $\epsilon$ <sub>ype</sub> is a user-defined type that contains two attributes, name and id, and a member function, GET\_ID().

You can create an object table using the following SQL syntax:

```
CREATE TABLE employee table OF employee type;
```
# 272.4 UTL\_REF Exceptions

Exceptions can be returned during execution of UTL REF functions for various reasons.

For example, the following scenarios would result in exceptions:

- The object selected does not exist. This could be because either:
	- **1.** The object has been deleted, or the given reference is dangling (invalid).
	- **2.** The object table was dropped or does not exist.
- The object cannot be modified or locked in a serializable transaction. The object was modified by another transaction after the serializable transaction started.
- You do not have the privilege to select or modify the object. The caller of the UTL REF subprogram must have the proper privilege on the object that is being selected or modified.

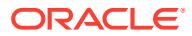

<span id="page-4446-0"></span>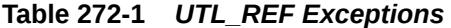

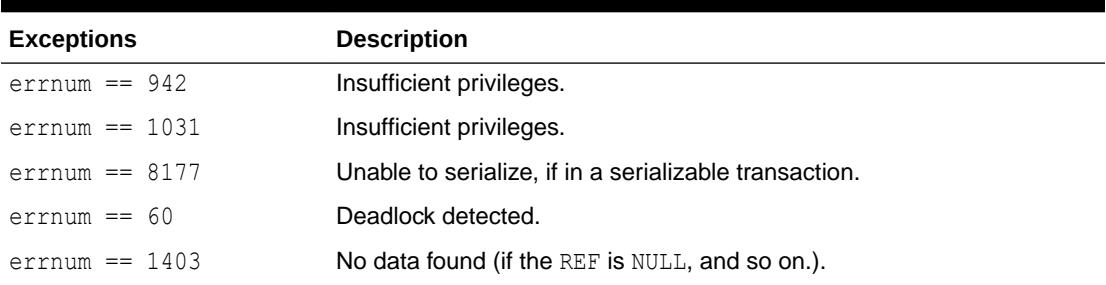

The UTL REF package does not define any named exceptions. You may define exception handling blocks to catch specific exceptions and to handle them appropriately.

# 272.5 Summary of UTL REF Subprograms

This table lists the UTL\_REF subprograms and briefly describes them.

**Table 272-2 UTL\_REF Package Subprograms**

| Subprogram                     | <b>Description</b>                  |
|--------------------------------|-------------------------------------|
| <b>DELETE OBJECT Procedure</b> | Deletes an object given a reference |
| <b>LOCK OBJECT Procedure</b>   | Locks an object given a reference   |
| <b>SELECT OBJECT Procedure</b> | Selects an object given a reference |
| <b>UPDATE OBJECT Procedure</b> | Updates an object given a reference |

# 272.5.1 DELETE\_OBJECT Procedure

This procedure deletes an object given a reference.

The semantic of this subprogram is similar to the following SQL statement:

```
DELETE FROM object_table 
WHERE REF(t) = reference;
```
Unlike the preceding SQL statement, this subprogram does not require you to specify the object table name where the object resides.

# **Syntax**

```
UTL REF.DELETE OBJECT (
    reference IN REF "<typename>");
```
# **Parameters**

# **Table 272-3 DELETE\_OBJECT Procedure Parameters**

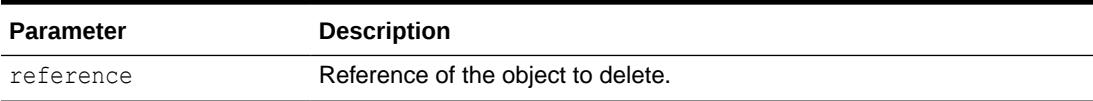

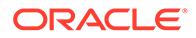

### **Exceptions**

May be raised.

## **Examples**

The following example illustrates usage of the UTL\_REF package to implement this scenario: if an employee of a company changes their address, their manager should be notified.

... declarations of Address t and others...

```
CREATE OR REPLACE TYPE Person_t ( 
  name VARCHAR2(64),
    gender CHAR(1), 
    address Address_t, 
    MEMBER PROCEDURE setAddress(addr IN Address_t) 
); 
CREATE OR REPLACE TYPE BODY Person_t ( 
   MEMBER PROCEDURE setAddress(addr IN Address_t) IS 
   BEGIN 
      address := addr; 
    END; 
); 
CREATE OR REPLACE TYPE Employee_t (
```
Under Person\_t: Simulate implementation of inheritance using a REF to Person\_t and delegation of setAddress to it.

```
 thePerson REF Person_t, 
   empno NUMBER(5),
    deptREF Department_t, 
    mgrREF Employee_t, 
   reminders StringArray<sub>t</sub>,
    MEMBER PROCEDURE setAddress(addr IN Address_t), 
   MEMBER procedure addReminder(reminder VARCHAR2);
); 
CREATE TYPE BODY Employee_t ( 
    MEMBER PROCEDURE setAddress(addr IN Address_t) IS 
      myMgr Employee_t; 
       meAsPerson Person_t; 
   BEGIN
```
Update the address by delegating the responsibility to thePerson. Lock the Person object from the reference, and also select it:

```
UTL REF.LOCK OBJECT(thePerson, meAsPerson);
 meAsPerson.setAddress(addr);
```
Delegate to the Person:

UTL REF.UPDATE\_OBJECT(thePerson, meAsPerson); if mgr is NOT NULL THEN

Give the manager a reminder:

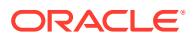

```
UTL_REF.LOCK_OBJECT(mgr);
      UTL REF.SELECT OBJECT (mgr, myMgr);
       myMgr.addReminder 
       ('Update address in the employee directory for' || 
       thePerson.name || ', new address: ' || addr.asString); 
      UTL REF.UPDATE OBJECT(mgr, myMgr);
    END IF; 
 EXCEPTION 
    WHEN OTHERS THEN 
    errnum := SQLCODE; 
   errmsq := SUBSTR(SQLERRM, 1, 200);
```
# 272.5.2 LOCK\_OBJECT Procedure

This procedure locks an object given a reference. In addition, this procedure lets the program select the locked object.

The semantic of this subprogram is similar to the following SQL statement:

```
SELECT VALUE (t)
   INTO object 
  FROM object table t
  WHERE REF(t) = reference
   FOR UPDATE;
```
Unlike the preceding SQL statement, this subprogram does not require you to specify the object table name where the object resides. It is not necessary to lock an object before updating/deleting it.

### **Syntax**

```
UTL_REF.LOCK_OBJECT (
   reference IN REF "<typename>");
UTL_REF.LOCK_OBJECT (
    reference IN REF "<typename>", 
    object IN OUT "<typename>");
```
### **Parameters**

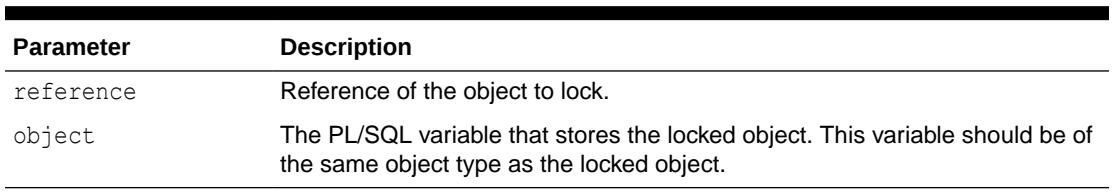

# **Table 272-4 LOCK\_OBJECT Procedure Parameters**

# **Exceptions**

May be raised.

# 272.5.3 SELECT\_OBJECT Procedure

This procedure selects an object given its reference. The selected object is retrieved from the database and its value is put into the PL/SQL variable 'object'.

The semantic of this subprogram is similar to the following SQL statement:

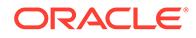

```
SELECT VALUE (t)
INTO object 
FROM object_table t 
WHERE REF(t) = reference;
```
Unlike the preceding SQL statement, this subprogram does not require you to specify the object table name where the object resides.

### **Syntax**

```
UTL_REF.SELECT_OBJECT (
   reference IN REF "<typename>", 
   object IN OUT "<typename>");
```
## **Parameters**

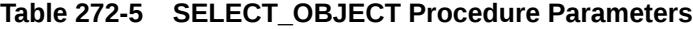

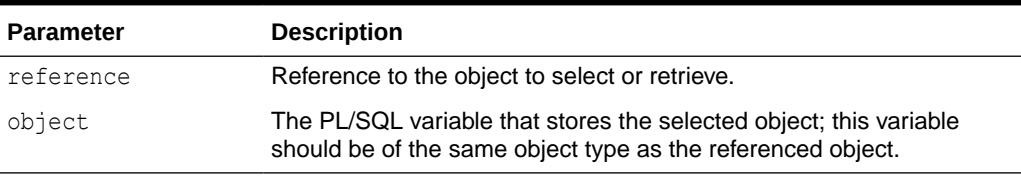

# **Exceptions**

May be raised.

# 272.5.4 UPDATE\_OBJECT Procedure

This procedure updates an object given a reference. The referenced object is updated with the value contained in the PL/SQL variable 'object'.

The semantic of this subprogram is similar to the following SQL statement:

```
UPDATE object_table t 
SET VALUE(t) =object
WHERE REF(t) = reference;
```
Unlike the preceding SQL statement, this subprogram does not require you to specify the object table name where the object resides.

### **Syntax**

```
UTL REF.UPDATE OBJECT (
   reference IN REF "<typename>", 
   object IN "<typename>");
```
### **Parameters**

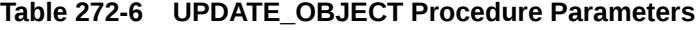

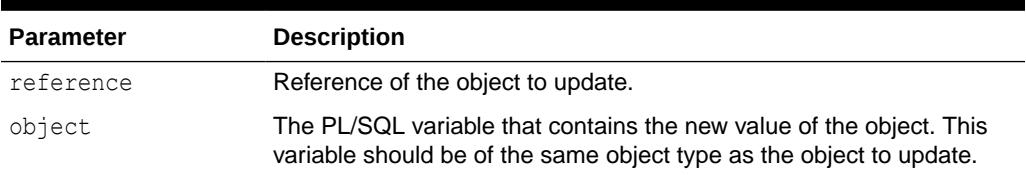

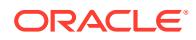

# **Exceptions**

May be raised.

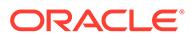

# 273 UTL\_SMTP

The UTL SMTP package is designed for sending electronic mails (e-mails) over Simple Mail Transfer Protocol (SMTP) as specified by RFC821.

This chapter contains the following topics:

- **Overview**
- **[Security Model](#page-4452-0)**
- **[Constants](#page-4452-0)**
- **[Types](#page-4453-0)**
- **[Reply Codes](#page-4454-0)**
- UTL SMTP Operational Notes
- **[Exceptions](#page-4456-0)**
- [Rules and Limits](#page-4456-0)
- **[Examples](#page-4457-0)**
- [Summary of UTL\\_SMTP Subprograms](#page-4457-0)

**See Also:**

*Oracle Database Development Guide*

# 273.1 UTL\_SMTP Overview

The UTL SMTP protocol consists of a set of commands for an e-mail client to dispatch e-mails to an SMTP server. The UTL SMTP package provides interfaces to the SMTP commands.

For many of the commands, the package provides both a procedural and a functional interface. The functional form returns the reply from the server for processing by the client. The procedural form checks the reply and raises an exception if the reply indicates a transient (400-range reply code) or permanent error (500-range reply code). Otherwise, it discards the reply.

Note that the original SMTP protocol communicates using 7-bit ASCII. Using UTL SMTP, all text data (in other words, those in VARCHAR2) is converted to US7ASCII before it is sent to the server. Some implementations of SMTP servers that support SMTP extension 8BITMIME [RFC1652] support full 8-bit communication between client and server. The body of the DATA command can be transferred in full 8 bits, but the rest of the SMTP command and response must be in 7 bits. When the target SMTP server supports 8BITMIME extension, users of multibyte databases may convert their non-US7ASCII, multibyte VARCHAR2 data to RAW and use the WRITE\_RAW\_DATA subprogram to send multibyte data using 8-bit MIME encoding.

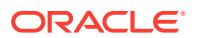

<span id="page-4452-0"></span>UTL SMTP provides for SMTP communication as specified in RFC821, but does not provide an API to format the content of the message according to RFC 822 (for example, setting the subject of an electronic mail). You must format the message appropriately. In addition, UTL SMTP does not have the functionality to implement an SMTP server for an e-mail clients to send e-mails using SMTP.

# 273.2 UTL\_SMTP Security Model

This package is an invoker's rights package. The invoking user must have the connect privilege granted in the access control list assigned to the remote network host to which the user must connect.

# **Note:**

For more information on managing fine-grained access, see *Oracle Database Security Guide*

# 273.3 UTL\_SMTP Constants

UTL SMTP defines several constants to use when specifying parameter values.

These are shown in the following table.

| <b>Name</b>                                  | Type           | Value                     | <b>Description</b>                                                                                                    |
|----------------------------------------------|----------------|---------------------------|----------------------------------------------------------------------------------------------------|
| ALL SCHEMES                                  | VARCHAR2 (256) | 'CRAM-MD5<br>PLAIN LOGIN' | List of all authentication schemes<br>UTL SMTP supports, in order of their<br>relative security strength. The subset<br>of the schemes in ALL SCHEMES<br>(namely, PLAIN and LOGIN) in which<br>cleartext passwords are sent over<br>SMTP must be used only in SMTP<br>connections that are secured by<br>Secure Socket Layer / Transport<br>Layer Security (SSL/TLS). |
| NON CLEARTEXT<br>PASSWORD SCH<br><b>EMES</b> | VARCHAR2 (256) | 'CRAM-MD5'                | List of authentication schemes that<br>UTL SMTP supports and in which no<br>cleartext passwords are sent over<br>SMTP. They can be used in SMTP<br>connections that are not secured by<br>SSL/TLS. Note that these schemes<br>may still be weak when used in an<br>insecure SMTP connection.                                                                          |

**Table 273-1 UTL\_SMTP Constants**

# <span id="page-4453-0"></span>273.4 UTL\_SMTP Types

UTL SMTP uses a CONNECTION record type and REPLY\_REPLIES record types.

# **CONNECTION Record Type**

This is a PL/SQL record type used to represent an SMTP connection.

## **Syntax**

```
TYPE connection IS RECORD (
   host<br>
vARCHAR2(255),<br>
port<br>
PLS_INTEGER,
port PLS INTEGER,
tx_timeout PLS_INTEGER,
 private_tcp_con utl_tcp.connection,
private state PLS INTEGER);
```
## **Fields**

# **Table 273-2 CONNECTION Record Type Fields**

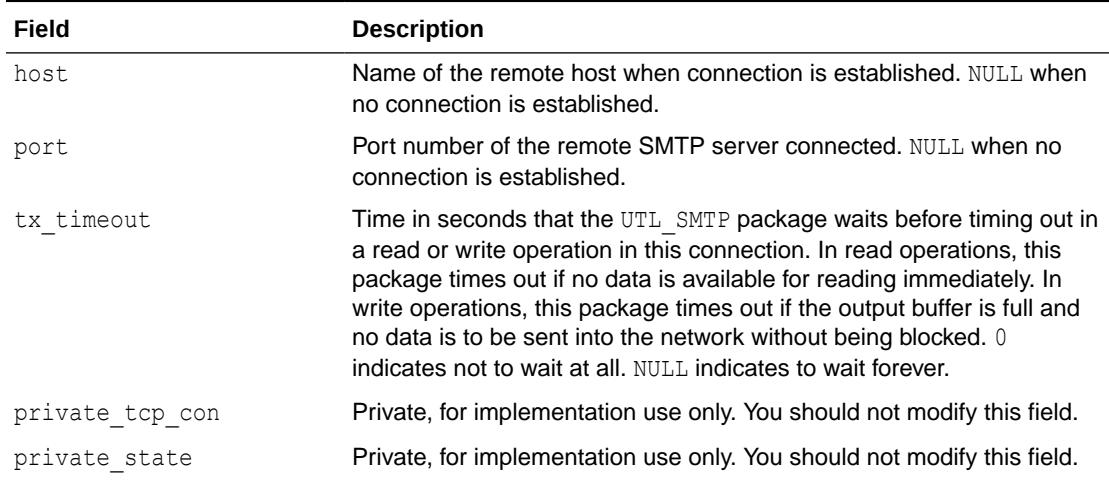

# **Usage Notes**

The read-only fields in a connection record are used to return information about the SMTP connection after the connection is successfully made with the [OPEN\\_CONNECTION Functions](#page-4468-0). Changing the values of these fields has no effect on the connection. The fields private tcp con and private state for implementation use only. You should not modify these fields.

# **REPLY\_REPLIES Record Types**

These are PL/SQL record types used to represent an SMTP reply line. Each SMTP reply line consists of a reply code followed by a text message. While a single reply line is expected for most SMTP commands, some SMTP commands expect multiple reply lines. For those situations, a PL/SQL table of reply records is used to represent multiple reply lines.

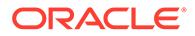

# <span id="page-4454-0"></span>**Syntax**

```
TYPE reply IS RECORD (
  code PLS_INTEGER,
 text VARCHAR2(508));
TYPE replies IS TABLE OF reply INDEX BY BINARY_INTEGER;
```
## **Fields**

# **Table 273-3 REPLY, REPLIES Record Type Fields**

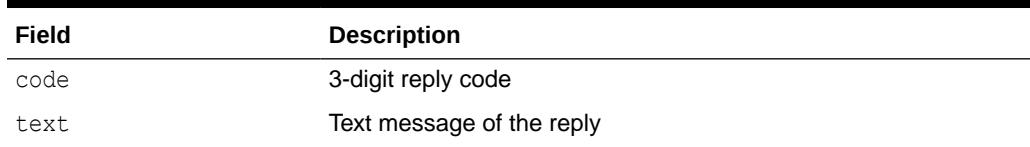

# 273.5 UTL\_SMTP Reply Codes

SMTP servers send reply codes that indicate message or server status.

The following is a list of the SMTP reply codes.

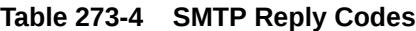

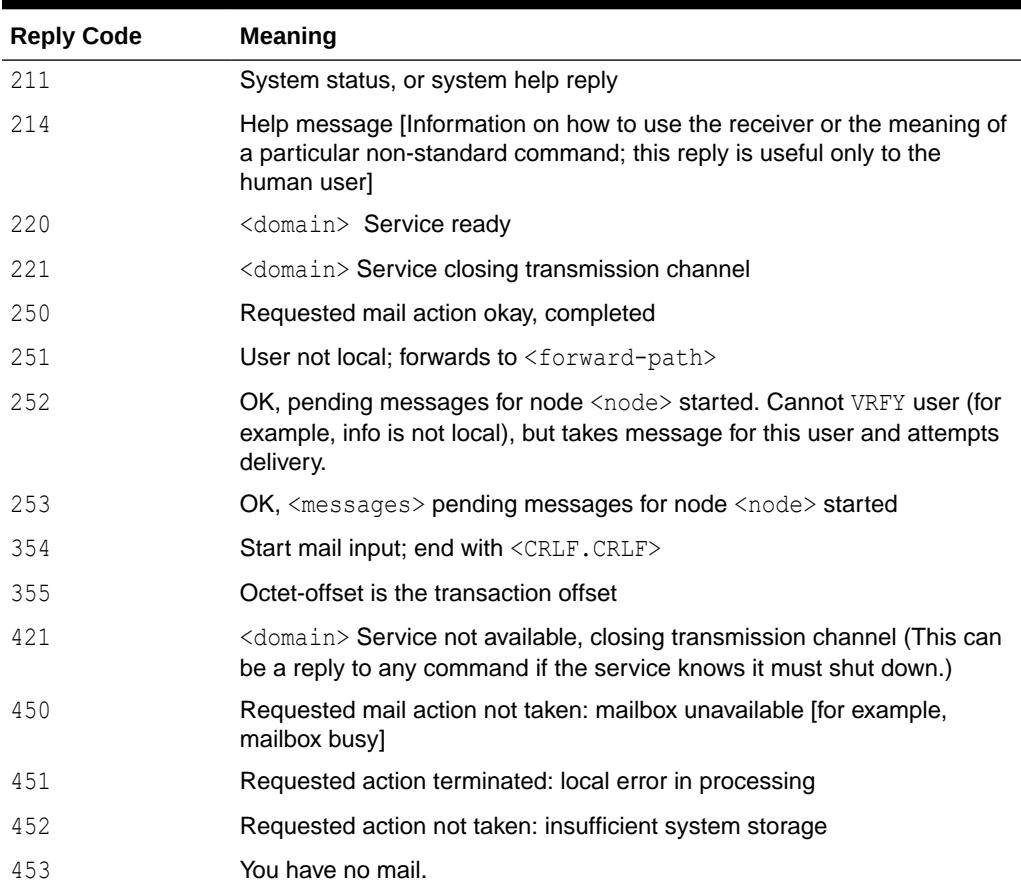

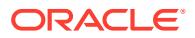

| <b>Reply Code</b> | <b>Meaning</b>                                                                                            |
|-------------------|----------------------------------------------------------------------------------------------------|
| 454               | TLS not available due to temporary reason. Encryption required for<br>requested authentication mechanism. |
| 458               | Unable to queue messages for node <node></node>                                                           |
| 459               | Node <node> not allowed: reason</node>                                                                    |
| 500               | Syntax error, command unrecognized (This may include errors such as<br>command line too long.)            |
| 501               | Syntax error in parameters or arguments                                                                   |
| 502               | Command not implemented                                                                                   |
| 503               | Bad sequence of commands                                                                                  |
| 504               | Command parameter not implemented                                                                         |
| 521               | <machine> does not accept mail.</machine>                                                                 |
| 530               | Must issue a STARTTLS command first. Encryption required for requested<br>authentication mechanism.       |
| 534               | Authentication mechanism is too weak.                                                                     |
| 538               | Encryption required for requested authentication mechanism.                                               |
| 550               | Requested action not taken: mailbox unavailable [for, mailbox not found,<br>no access]                    |
| 551               | User not local; please try <forward-path></forward-path>                                                  |
| 552               | Requested mail action terminated: exceeded storage allocation                                             |
| 553               | Requested action not taken: mailbox name not allowed [for example,<br>mailbox syntax incorrect]           |
| 554               | <b>Transaction failed</b>                                                                                 |

<span id="page-4455-0"></span>**Table 273-4 (Cont.) SMTP Reply Codes**

# 273.6 UTL\_SMTP Operational Notes

An SMTP connection is initiated by a call to OPEN CONNECTION Functions which returns a SMTP connection.

After a connection is established, the following calls are required to send a mail:

[HELO Function and Procedure](#page-4465-0) - identify the domain of the sender

[MAIL Function and Procedure-](#page-4466-0) start a mail, specify the sender

[RCPT Function](#page-4471-0) - specify the recipient

[OPEN\\_DATA Function and Procedure-](#page-4469-0) start the mail body

[WRITE\\_RAW\\_DATA Procedure](#page-4476-0) - write the mail body (multiple calls allowed)

[CLOSE\\_DATA Function and Procedure](#page-4460-0) - close the mail body and send the mail

The SMTP connection is closed by calling the QUIT Function and Procedure.

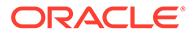

# <span id="page-4456-0"></span>**Related Topics**

- **[OPEN\\_CONNECTION Functions](#page-4468-0)** These functions open a connection to an SMTP server.
- [QUIT Function and Procedure](#page-4470-0) This subprogram terminates an SMTP session and disconnects from the server.

# 273.7 UTL\_SMTP Exceptions

This table lists the exceptions that can be raised by the interface of the UTL\_SMTP package.

The network error is transferred to a reply code of 421- service not available.

**Table 273-5 UTL\_SMTP Exceptions**

| <b>Exception</b>  | <b>Description</b>                                                                                                    |
|-------------------|----------------------------------------------------------------------------------------------------|
| INVALID OPERATION | Raised when an invalid operation is made. In other words, calling<br>API other than the WRITE DATA Procedure, the<br>WRITE RAW DATA Procedure or the CLOSE DATA Function<br>and Procedure after the OPEN DATA Function and Procedure is<br>called, or calling WRITE DATA, WRITE RAW DATA or<br>CLOSE DATA without first calling OPEN DATA. |
| TRANSIENT ERROR   | Raised when receiving a reply code in 400 range                                                                                                    |
| PERMANENT ERROR   | Raised when receiving a reply code in 500 range                                                                                                    |

# 273.8 UTL\_SMTP Rules and Limits

The API imposes no imitation or range-checking. However, you must be aware of the limitations on various elements of SMTP. Sending data that exceed these limits may result in errors returned by the server.

The following table describes the size limitations encountered by the UTL\_SMTP subprograms.

| <b>Element</b> | <b>Size Limitation</b>                                                                                                    |
|----------------|----------------------------------------------------------------------------------------------------|
| user           | Maximum total length of a user name is 64 characters                                                                                                    |
| domain         | Maximum total length of a domain name or number is 64<br>characters                                                                                                |
| path           | Maximum total length of a reverse-path or forward-path is 256<br>characters (including the punctuation and element separators)                                     |
| command line   | Maximum total length of a command line including the command<br>word and the $\langle \text{CRLF} \rangle$ is 512 characters                                       |
| reply line     | Maximum total length of a reply line including the reply code and<br>the $\langle$ CRLF $\rangle$ is 512 characters                                                |
| text line      | Maximum total length of a text line including the $\langle$ CRLF $\rangle$ is 1000<br>characters (but not counting the leading dot duplicated for<br>transparency) |

**Table 273-6 SMTP Size Limitation**

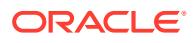

<span id="page-4457-0"></span>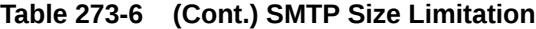

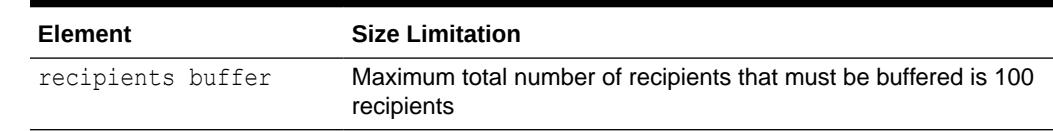

# 273.9 UTL\_SMTP Examples

This example illustrates how UTL SMTP is used by an application to send e-mail. The application connects to an SMTP server at port 25 and sends a simple text message.

```
DECLARE
   c UTL_SMTP.CONNECTION;
  PROCEDURE send header(name IN VARCHAR2, header IN VARCHAR2) AS
   BEGIN
     UTL_SMTP.WRITE_DATA(c, name || ': ' || header || UTL_TCP.CRLF);
  END;
BEGIN
   c := UTL_SMTP.OPEN_CONNECTION('smtp-server.acme.com');
 UTL SMTP. HELO(c, 'foo.com');
  UTL_SMTP.MAIL(c, 'sender@foo.com');
   UTL_SMTP.RCPT(c, 'recipient@foo.com');
  UTL SMTP.OPEN DATA(c);
 send_header('From', '"Sender" <sender@foo.com>');
send header('To', '"Recipient" <recipient@foo.com>');
   send_header('Subject', 'Hello');
   UTL_SMTP.WRITE_DATA(c, UTL_TCP.CRLF || 'Hello, world!');
  UTL_SMTP.CLOSE_DATA(c);
   UTL_SMTP.QUIT(c);
EXCEPTION
  WHEN utl smtp.transient error OR utl smtp.permanent error THEN
     BEGIN
     UTL SMTP.QUIT(c);
     EXCEPTION
      WHEN UTL SMTP.TRANSIENT ERROR OR UTL SMTP.PERMANENT ERROR THEN
         NULL; -- When the SMTP server is down or unavailable, we don't have
               -- a connection to the server. The QUIT call raises an
               -- exception that we can ignore.
     END;
    raise application error(-20000,
       'Failed to send mail due to the following error: ' || sqlerrm);
END;
```
# 273.10 Summary of UTL\_SMTP Subprograms

This table lists the UTL SMTP subprograms and briefly describes them.

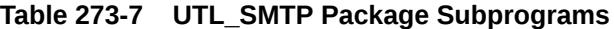

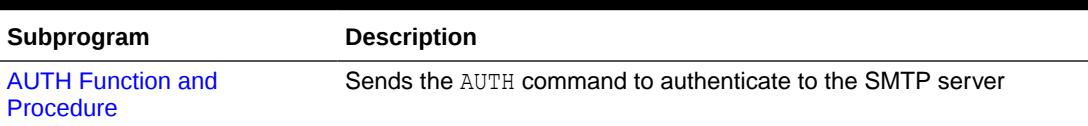

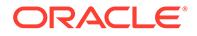

| Subprogram                                        | <b>Description</b>                                                                     |
|---------------------------------------------------|----------------------------------------------------------------------------------------|
| <b>CLOSE_CONNECTION</b><br>Procedure              | Closes the SMTP connection, causing the current SMTP operation to<br>terminate         |
| <b>CLOSE DATA Function and</b><br>Procedure       | Closes the data session                                                                |
| <b>COMMAND Function and</b><br><b>Procedure</b>   | Performs a generic SMTP command                                                        |
| <b>COMMAND_REPLIES</b><br><b>Function</b>         | Performs a generic SMTP command and retrieves multiple reply lines                     |
| DATA Function and Procedure Sends the e-mail body |                                                                                        |
| <b>EHLO Function and</b><br><b>Procedure</b>      | Performs the initial handshake with SMTP server using the EHLO<br>command              |
| <b>HELO Function and</b><br><b>Procedure</b>      | Performs the initial handshake with SMTP server using the HELO<br>command              |
| <b>HELP Function</b>                              | Sends HELP command                                                                     |
| <b>MAIL Function and Procedure</b>                | Initiates an e-mail transaction with the server, the destination is a<br>mailbox       |
| <b>NOOP Function and</b><br><b>Procedure</b>      | NULL command                                                                           |
| <b>OPEN CONNECTION</b><br><b>Functions</b>        | Opens a connection to an SMTP server                                                   |
| <b>OPEN DATA Function and</b><br><b>Procedure</b> | Sends the DATA command                                                                 |
|                                                   | QUIT Function and Procedure Terminates an SMTP session and disconnects from the server |
| <b>RCPT Function</b>                              | Specifies the recipient of an e-mail message                                           |
| <b>RSET Function and</b><br><b>Procedure</b>      | Terminates the current e-mail transaction                                              |
| <b>STARTTLS Function and</b><br><b>Procedure</b>  | Sends STARTTLS command to secure the SMTP connection using<br><b>SSL/TLS</b>           |
| <b>VRFY Function</b>                              | Verifies the validity of a destination e-mail address                                  |
| <b>WRITE DATA Procedure</b>                       | Writes a portion of the e-mail message                                                 |
| <b>WRITE RAW DATA</b><br>Procedure                | Writes a portion of the e-mail message with RAW data                                   |

<span id="page-4458-0"></span>**Table 273-7 (Cont.) UTL\_SMTP Package Subprograms**

# 273.10.1 AUTH Function and Procedure

This subprogram sends the AUTH command to authenticate to the SMTP server. The UTL SMTP package goes through the user's choices of authentication schemes, skips any that is not supported by the SMTP server and uses the first supported.

To determine the schemes the SMTP server supports from its EHLO reply, the user must call the [EHLO Function and Procedure.](#page-4464-0) Otherwise, UTL\_SMTP uses the first scheme in the list.

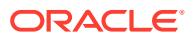

## **Syntax**

```
UTL_SMTP.AUTH (
  c IN OUT NOCOPY connection,
  username IN VARCHAR2,
  password IN VARCHAR2,
   schemes IN VARCHAR2 DEFAULT NON_CLEARTEXT_PASSWORD_SCHEMES)
 RETURN reply;
UTL_SMTP.AUTH (
   c IN OUT NOCOPY connection,
 username IN VARCHAR2,
 password IN VARCHAR2,
  \begin{tabular}{lllllll} \texttt{password} & \texttt{IN} & \texttt{VARCHAR2} \\ \texttt{password} & \texttt{IN} & \texttt{VARCHAR2 DEFAULT NON\_CLEARTEXT\_PASSWORD\_SCHEMES)} \texttt{;} \end{tabular}
```
### **Parameters**

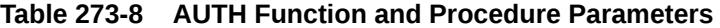

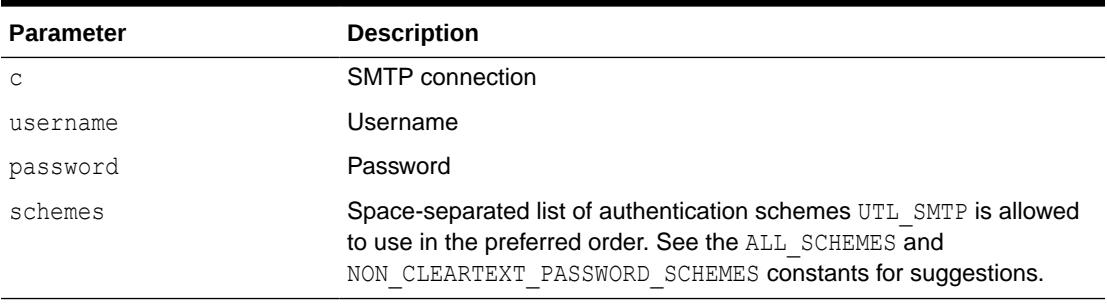

# **Return Values**

# **Table 273-9 AUTH Function and Procedure Function Return Values**

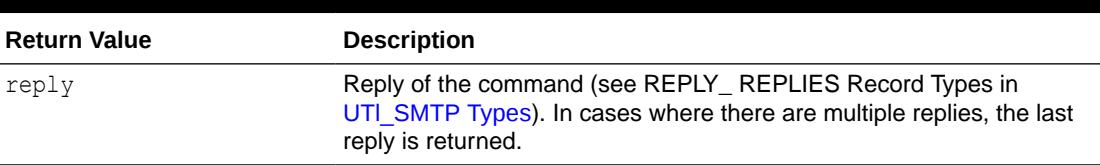

## **Usage Notes**

- Currently only PLAIN, LOGIN and CRAM-MD5 authentication schemes are supported by UTL\_SMTP.
- Since the SMTP server may change the authentication schemes it supports after the SMTP connection is secured by SSL/TLS after the STARTTLS command (for example, adding PLAIN and LOGIN), the caller must call the [EHLO Function and Procedure](#page-4464-0) again for UTL SMTP to update the list after the [STARTTLS Function and Procedure](#page-4473-0) is called.

### **Examples**

```
DECLARE
   c utl_smtp.connection;
BEGIN
   c := utl_smtp.open_connection(
     host => 'smtp.example.com',
      port \Rightarrow 25,
```
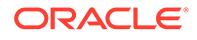

```
wallet path => 'file:/oracle/wallets/smtp_wallet',
       wallet_password => 'password',
      secure connection before smtp => FALSE);
  UTL SMTP.STARTTLS(c);
   UTL_SMTP.AUTH(
      c \Rightarrow c,username => 'scott',
       password => 'password'
      schemes => utl smtp.all schemes);
END;
```
# 273.10.2 CLOSE\_CONNECTION Procedure

This procedure closes the SMTP connection, causing the current SMTP operation to terminate. Use this procedure only to cancel an e-mail in the middle of the data session.

To end the SMTP connection properly, use the [QUIT Function and Procedure](#page-4470-0).

### **Syntax**

```
UTL_SMTP.CLOSE_CONNECTION (
  c IN OUT NOCOPY connection);
```
## **Parameters**

**Table 273-10 CLOSE\_CONNECTION Procedure Parameters**

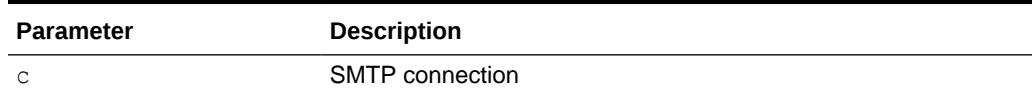

# 273.10.3 CLOSE\_DATA Function and Procedure

This subprogram ends the e-mail message by sending the sequence <CR><LF>.<CR><LF> (a single period at the beginning of a line).

# **Syntax**

```
UTL_SMTP.CLOSE_DATA (
   c IN OUT NOCOPY connection) 
RETURN reply;
UTL_SMTP.CLOSE_DATA (
   c IN OUT NOCOPY connection);
```
### **Parameters**

**Table 273-11 CLOSE\_DATA Function and Procedure Parameters**

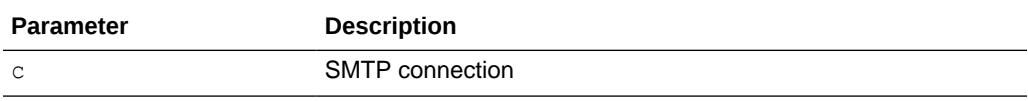

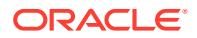

# <span id="page-4461-0"></span>**Return Values**

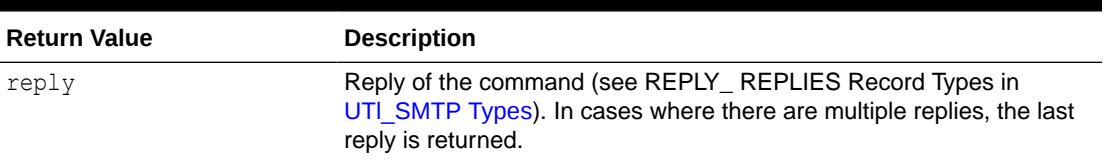

# **Table 273-12 CLOSE\_DATA Function and Procedure Return Values**

## **Usage Notes**

The calls to OPEN\_DATA, WRITE\_DATA, WRITE\_RAW\_DATA and CLOSE\_DATA must be made in the right order. A program calls OPEN DATA to send the DATA command to the SMTP server. After that, it can call WRITE\_DATA Or WRITE\_RAW\_DATA repeatedly to send the actual data. The data is terminated by calling CLOSE DATA. After OPEN DATA is called, the only subprograms that can be called are WRITE\_DATA, WRITE\_RAW\_DATA, Or CLOSE\_DATA. A call to other subprograms results in an INVALID OPERATION exception being raised.

CLOSE DATA must be called only after OPEN CONNECTION, HELO or EHLO, MAIL, and RCPT have been called. The connection to the SMTP server must be open and a mail transaction must be active when this routine is called.

Note that there is no function form of WRITE\_DATA because the SMTP server does not respond until the data-terminator is sent during the call to CLOSE\_DATA.

# 273.10.4 COMMAND Function and Procedure

This subprogram performs a generic SMTP command.

# **Syntax**

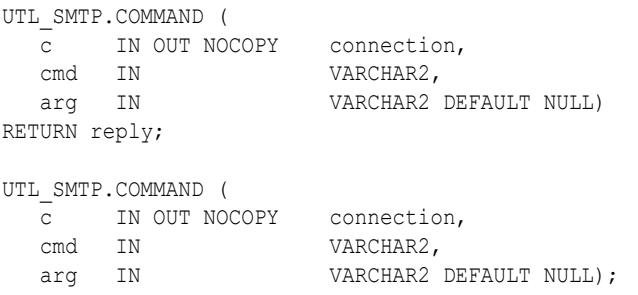

## **Parameters**

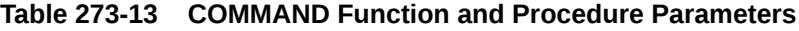

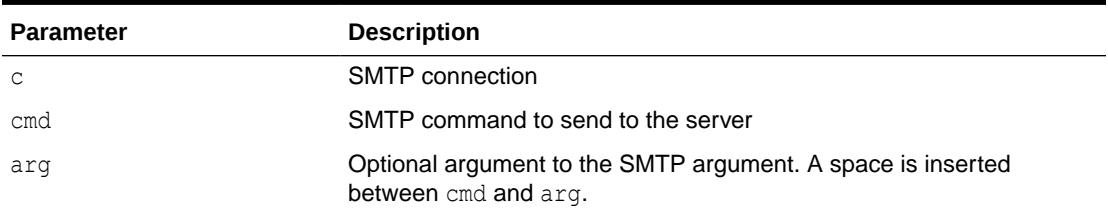

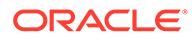

# <span id="page-4462-0"></span>**Return Values**

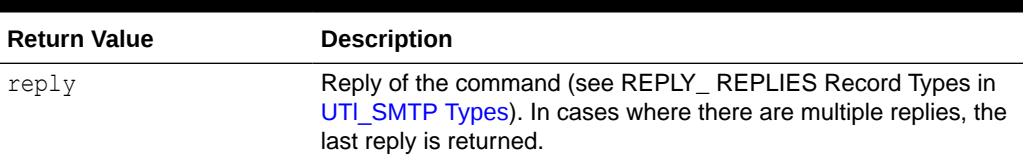

**Table 273-14 COMMAND Function and Procedure Return Values**

# **Usage Notes**

This function is used to invoke generic SMTP commands. Use COMMAND if only a single reply line is expected. Use COMMAND\_REPLIES if multiple reply lines are expected.

For COMMAND, if multiple reply lines are returned from the SMTP server, it returns the last reply line only.

# 273.10.5 COMMAND\_REPLIES Function

This function performs a generic SMTP command and retrieves multiple reply lines.

# **Syntax**

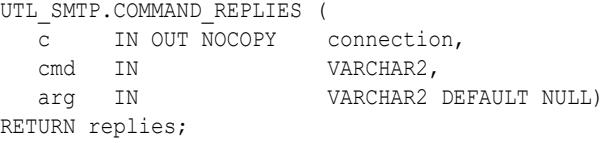

### **Parameters**

# **Table 273-15 COMMAND\_REPLIES Function Parameters**

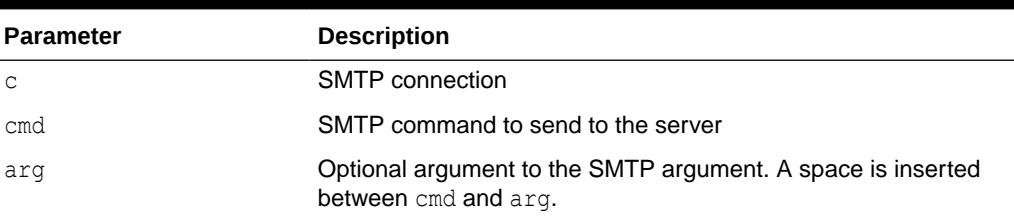

# **Return Values**

# **Table 273-16 COMMAND\_REPLIES Function Return Values**

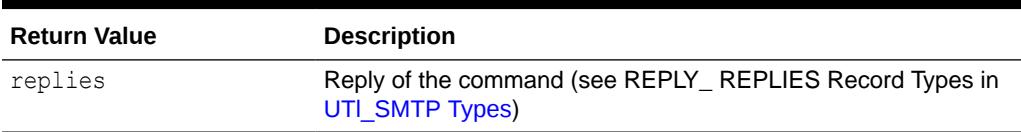

# **Usage Notes**

This function is used to invoke generic SMTP commands. Use COMMAND if only a single reply line is expected. Use COMMAND\_REPLIES if multiple reply lines are expected.

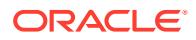

For COMMAND, if multiple reply lines are returned from the SMTP server, it returns the last reply line only.

# <span id="page-4463-0"></span>273.10.6 DATA Function and Procedure

This subprogram specifies the body of an e-mail message.

# **Syntax**

```
UTL_SMTP.DATA (
   c IN OUT NOCOPY connection
   body IN VARCHAR2 CHARACTER SET ANY_CS) 
RETURN reply;
UTL_SMTP.DATA (
   c IN OUT NOCOPY connection
  body IN VARCHAR2 CHARACTER SET ANY CS);
```
# **Parameters**

# **Table 273-17 DATA Function and Procedure Parameters**

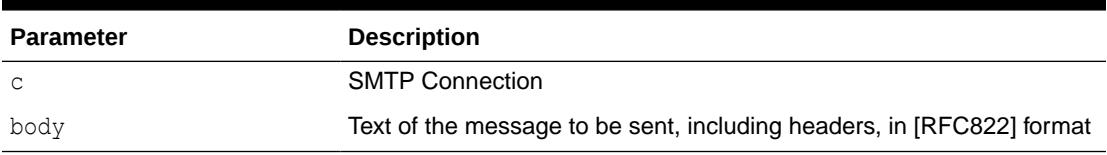

**Return Values**

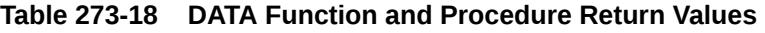

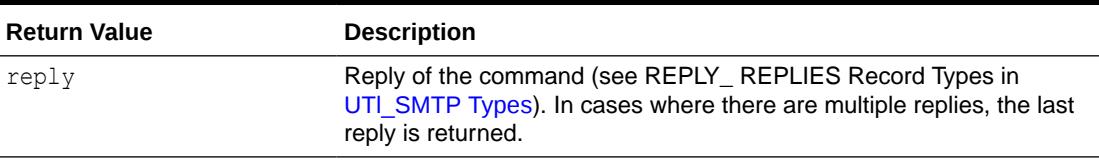

# **Usage Notes**

The application must ensure that the contents of the body parameter conform to the MIME(RFC822) specification. The DATA routine terminates the message with a  $\langle$  CR> $\langle$ LF>. $\langle$ CR> $\langle$ LF> sequence (a single period at the beginning of a line), as required by RFC821. It also translates any sequence of <CR><LF>.<CR><LF> (single period) in body to <CR><LF>..<CR><LF> (double period). This conversion provides the transparency as described in Section 4.5.2 of RFC821.

The DATA subprogram must be called only after OPEN\_CONNECTION, HELO or EHLO, MAIL and RCPT have been called. The connection to the SMTP server must be open, and a mail transaction must be active when this routine is called.

The expected response from the server is a message beginning with status code 250. The 354 response received from the initial DATA command is not returned to the caller.

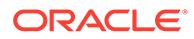
# <span id="page-4464-0"></span>273.10.7 EHLO Function and Procedure

This subprogram performs the initial handshake with SMTP server using the EHLO command.

#### **Syntax**

```
UTL_SMTP.EHLO (
   c IN OUT NOCOPY connection, 
   domain IN) 
RETURN replies;
UTL_SMTP.EHLO (
   c IN OUT NOCOPY connection, 
   domain IN);
```
#### **Parameters**

#### **Table 273-19 EHLO Function and Procedure Parameters**

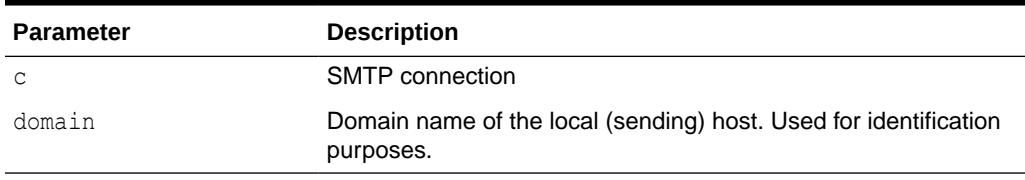

#### **Return Values**

#### **Table 273-20 EHLO Function and Procedure Return Values**

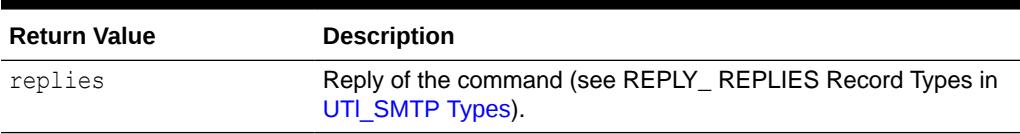

#### **Usage Notes**

The EHLO interface is identical to HELO except that it allows the server to return more descriptive information about its configuration. [RFC1869] specifies the format of the information returned, which the PL/SQL application can retrieve using the functional form of this call. For compatibility with HELO, each line of text returned by the server begins with status code 250.

#### **Related Functions**

[HELO Function and Procedure](#page-4465-0)

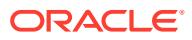

# <span id="page-4465-0"></span>273.10.8 HELO Function and Procedure

This subprogram performs the initial handshake with SMTP server using the HELO command.

#### **Syntax**

```
UTL_SMTP.HELO (
  c IN OUT NOCOPY connection, 
   domain IN VARCHAR2) 
RETURN reply;
UTL_SMTP.HELO (
  c IN OUT NOCOPY connection, 
  domain IN VARCHAR2);
```
#### **Parameters**

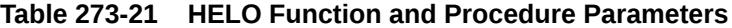

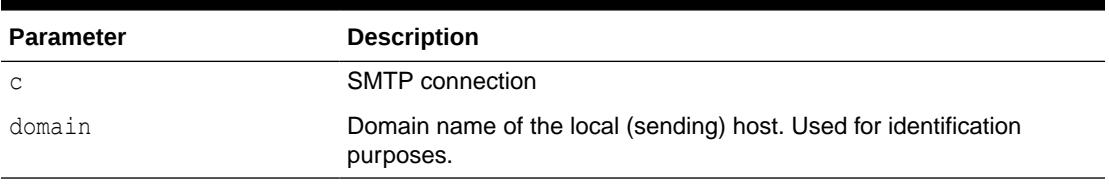

#### **Return Values**

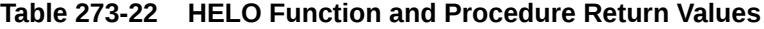

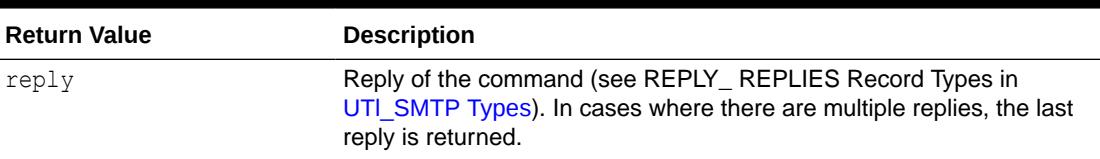

#### **Usage Notes**

RFC 821 specifies that the client must identify itself to the server after connecting. This routine performs that identification. The connection must have been opened through a call to [OPEN\\_CONNECTION Functions](#page-4468-0) before calling this routine.

The expected response from the server is a message beginning with status code 250.

#### **Related Functions**

[EHLO Function and Procedure](#page-4464-0)

### 273.10.9 HELP Function

This function sends the HELP command.

#### **Syntax**

```
UTL_SMTP.HELP (
   c IN OUT NOCOPY connection,
```
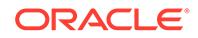

```
RETURN replies;
```
command IN VARCHAR2 DEFAULT NULL)

#### **Parameters**

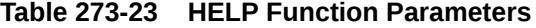

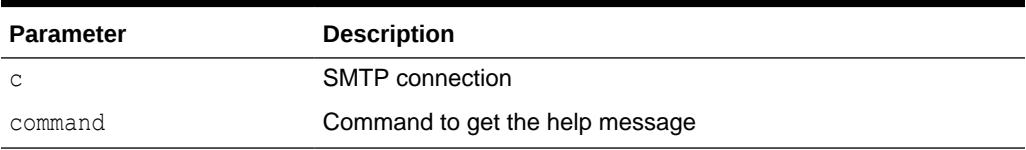

#### **Return Values**

#### **Table 273-24 HELP Function Return Values**

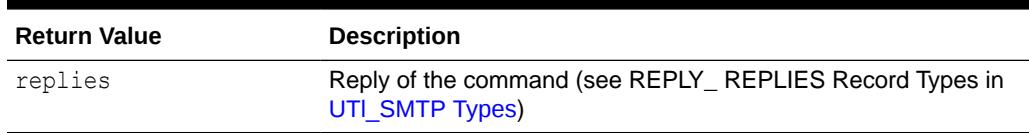

# 273.10.10 MAIL Function and Procedure

This subprogram initiate a mail transaction with the server. The destination is a mailbox.

#### **Syntax**

```
UTL_SMTP.MAIL (
 c IN OUT NOCOPY connection, 
sender IN VARCHAR2,
 parameters IN VARCHAR2 DEFAULT NULL) 
RETURN reply;
UTL_SMTP.MAIL (
 c IN OUT NOCOPY connection, 
sender IN VARCHAR2,
parameters IN VARCHAR2 DEFAULT NULL);
```
#### **Parameters**

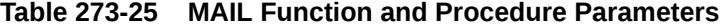

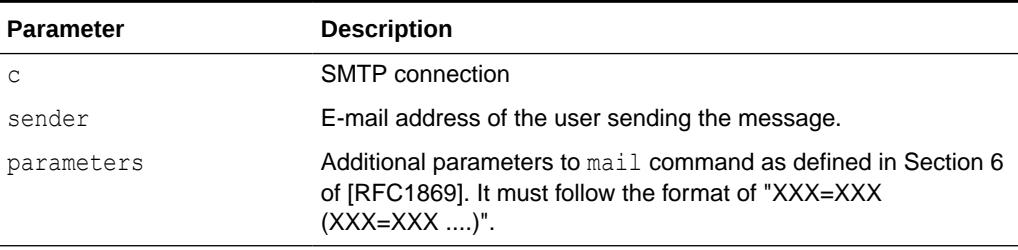

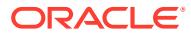

#### **Return Values**

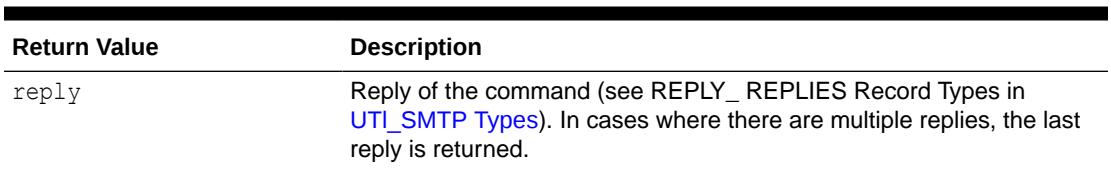

#### **Table 273-26 MAIL Function and Procedure Return Values**

#### **Usage Notes**

This command does not send the message; it simply begins its preparation. It must be followed by calls to RCPT and DATA to complete the transaction. The connection to the SMTP server must be open and a HELO or EHLO command must have already been sent.

The expected response from the server is a message beginning with status code 250.

# 273.10.11 NOOP Function and Procedure

This subprogram issues the NULL command.

#### **Syntax**

```
UTL_SMTP.NOOP (
   c IN OUT NOCOPY connection) 
RETURN reply;
UTL_SMTP.NOOP (
   c IN OUT NOCOPY connection);
```
#### **Parameter**

#### **Table 273-27 NOOP Function and Procedure Parameters**

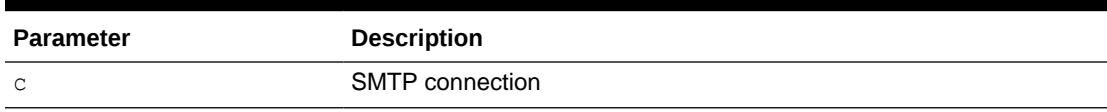

#### **Return Values**

#### **Table 273-28 NOOP Function and Procedure Return Values**

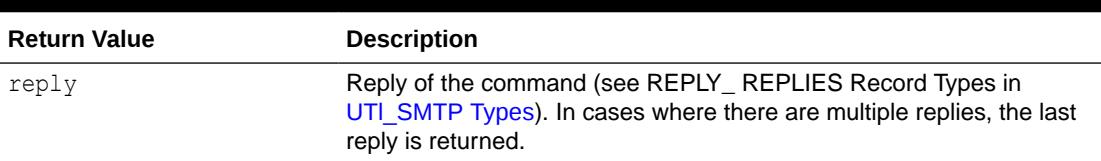

#### **Usage Notes**

• This command has no effect except to elicit a successful reply from the server. It can be issued at any time after the connection to the server has been established with OPEN CONNECTION. The NOOP command can be used to verify that the server is still connected and is listening properly.

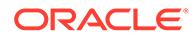

• This command replies with a single line beginning with status code 250.

# <span id="page-4468-0"></span>273.10.12 OPEN\_CONNECTION Functions

These functions open a connection to an SMTP server.

#### **Syntax**

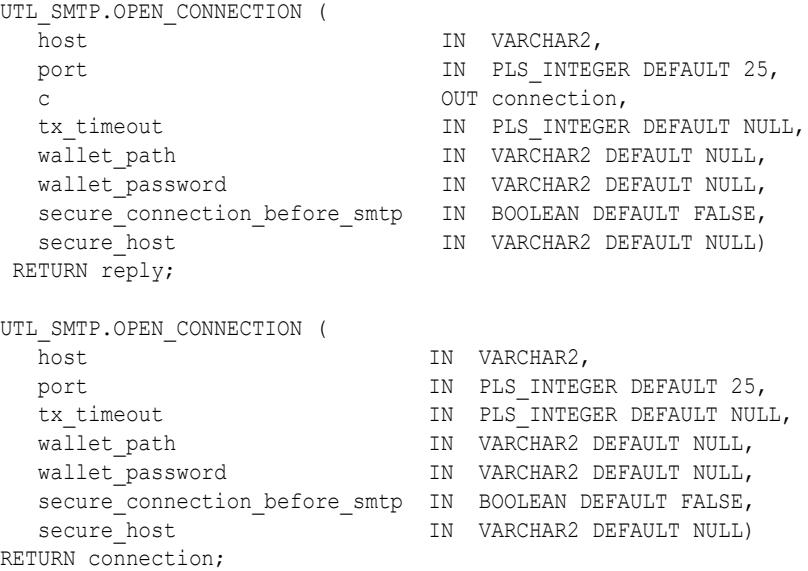

#### **Parameters**

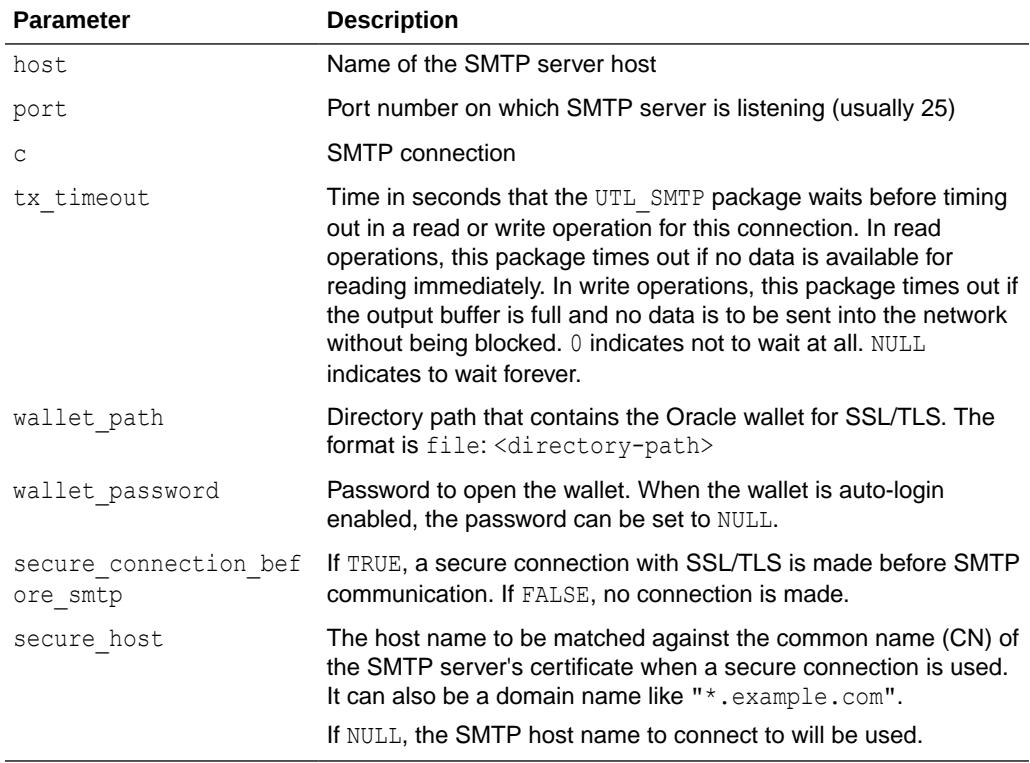

#### **Table 273-29 OPEN\_CONNECTION Functions Parameters**

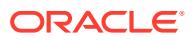

#### <span id="page-4469-0"></span>**Return Values**

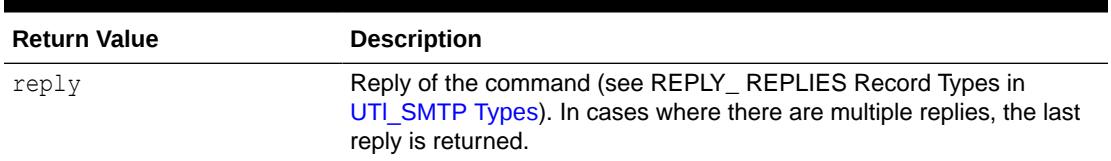

#### **Table 273-30 OPEN\_CONNECTION Functions Return Values**

#### **Usage Notes**

- The expected response from the server is a message beginning with status code 220.
- The version of OPEN\_CONNECTION that returns UTL\_SMTP.CONNECTION record checks the reply code returned by an SMTP server when the connection is first established. It raises an exception when the reply indicates an error. Otherwise, it discards the reply. If you want to examine the reply, invoke the version of OPEN CONNECTION that returns REPLY.
- tx timeout is intended to govern both the read operations and the write operations. However, an implementation restriction prevents  $tx$  timeout from governing write operations in the current release.

#### **Examples**

```
DECLARE
 c utl smtp.connection;
BEGIN
   c := UTL_SMTP.OPEN_CONNECTION(
   host => 'smtp.example.com',
  port \Rightarrow 465,
  wallet path => 'file:/oracle/wallets/smtp_wallet',
   wallet_password => 'password',
  secure connection before smtp => TRUE);
END;
```
# 273.10.13 OPEN\_DATA Function and Procedure

This subprogram sends the DATA command after which you can use WRITE\_DATA and WRITE\_RAW\_DATA to write a portion of the e-mail message.

#### **Syntax**

```
UTL_SMTP.OPEN_DATA (
   c IN OUT NOCOPY connection) 
RETURN reply;
UTL_SMTP.OPEN_DATA (
   c IN OUT NOCOPY connection);
```
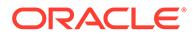

#### <span id="page-4470-0"></span>**Parameters**

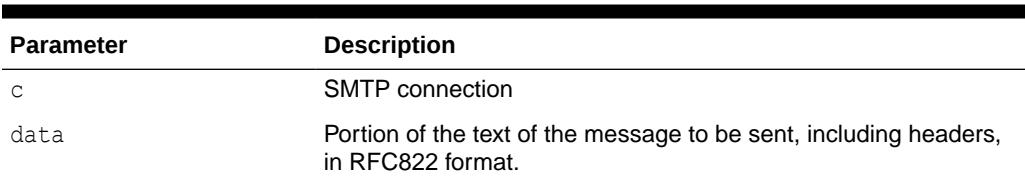

#### **Table 273-31 OPEN\_DATA Function and Procedure Parameters**

#### **Return Values**

#### **Table 273-32 OPEN\_DATA Function and Procedure Function Return Values**

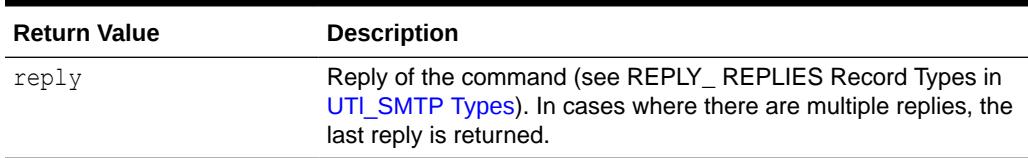

#### **Usage Notes**

- The calls to OPEN\_DATA, WRITE\_DATA, WRITE\_RAW\_DATA and CLOSE\_DATA must be made in the right order. A program calls OPEN DATA to send the DATA command to the SMTP server. After that, it can call WRITE\_DATA or WRITE\_RAW\_DATA repeatedly to send the actual data. The data is terminated by calling CLOSE DATA. After OPEN DATA is called, the only subprograms that can be called are WRITE\_DATA, WRITE\_RAW\_DATA, or CLOSE\_DATA. A call to other subprograms results in an INVALID OPERATION exception being raised.
- OPEN DATA must be called only after OPEN CONNECTION, HELO or EHLO, MAIL, and RCPT have been called. The connection to the SMTP server must be open and a mail transaction must be active when this routine is called.

# 273.10.14 QUIT Function and Procedure

This subprogram terminates an SMTP session and disconnects from the server.

#### **Syntax**

```
UTL_SMTP.QUIT (
   c IN OUT NOCOPY connection) 
RETURN reply;
UTL_SMTP.QUIT (
   c IN OUT NOCOPY connection);
```
#### **Parameter**

**Table 273-33 QUIT Function and Procedure Parameters**

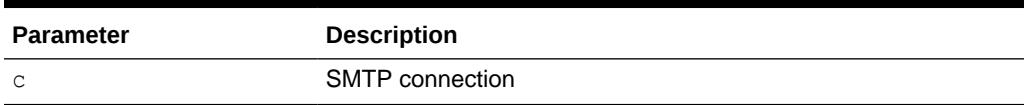

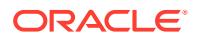

#### <span id="page-4471-0"></span>**Return Values**

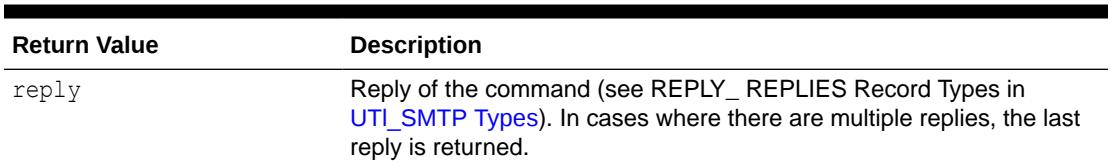

#### **Table 273-34 QUIT Function and Procedure Function Return Values**

#### **Usage Notes**

The OUIT command informs the SMTP server of the client's intent to terminate the session. It then closes the connection established by OPEN\_CONNECTION which must have been called before executing this command. If a mail transaction is in progress when QUIT is issued, it is canceled in the same manner as RSET.

The function form of this command returns a single line beginning with the status code 221 on successful termination. In all cases, the connection to the SMTP server is closed. The fields REMOTE\_HOST and REMOTE\_PORT of c are reset.

#### **Related Functions**

[RSET Function and Procedure](#page-4472-0)

### 273.10.15 RCPT Function

This subprogram specifies the recipient of an e-mail message.

#### **Syntax**

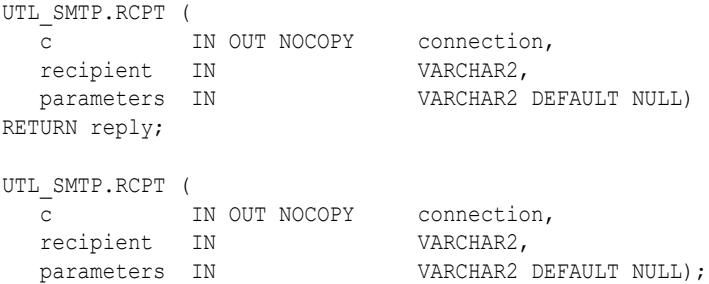

#### **Table 273-35 RCPT Function and Procedure Parameters**

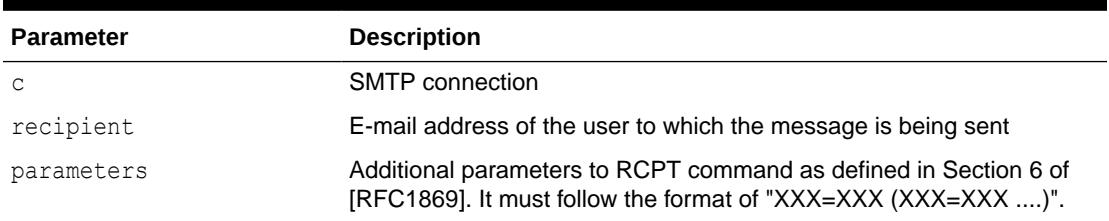

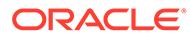

#### <span id="page-4472-0"></span>**Return Values**

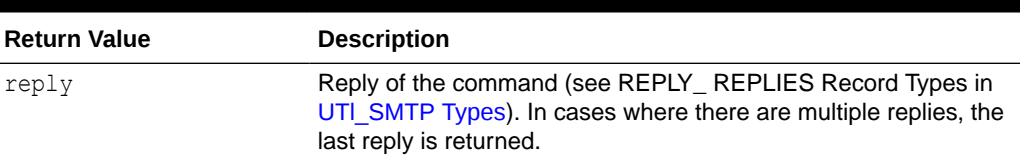

#### E

**Table 273-36 RCPT Function and Procedure Function Return Values**

#### **Usage Notes**

To send a message to multiple recipients, call this routine multiple times. Each invocation schedules delivery to a single e-mail address. The message transaction must have been begun by a prior call to MAIL, and the connection to the mail server must have been opened and initialized by prior calls to OPEN\_CONNECTION and HELO or EHLO respectively.

The expected response from the server is a message beginning with status code 250 or 251.

### 273.10.16 RSET Function and Procedure

This subprogram terminates the current mail transaction.

#### **Syntax**

```
UTL_SMTP.RSET (
   c IN OUT NOCOPY connection) 
RETURN reply;
UTL_SMTP.RSET (
   c IN OUT NOCOPY connection);
```
#### **Parameters**

#### **Table 273-37 RSET Function and Procedure Parameters**

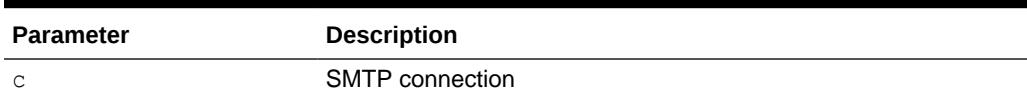

**Return Values**

#### **Table 273-38 RSET Function and Procedure Return Values**

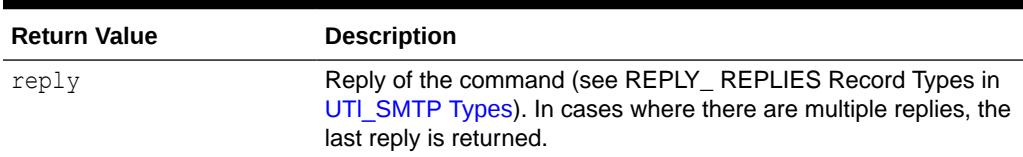

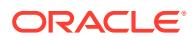

#### **Usage Notes**

- This command allows the client to cancel an e-mail message it was in the process of composing. No mail is sent. The client can call RSET at any time after the connection to the SMTP server has been opened by means of OPEN\_CONNECTION until DATA or OPEN DATA is called. Once the e-mail data has been sent, it is too late to prevent the email from being sent.
- The server responds to RSET with a message beginning with status code 250.

#### **Related Functions**

[QUIT Function and Procedure](#page-4470-0)

# 273.10.17 STARTTLS Function and Procedure

This subprogram sends the STARTTLS command to secure the SMTP connection using SSL/ TLS.

SSL/TLS requires an Oracle wallet which must be specified when the connection was opened by the [OPEN\\_CONNECTION Functions](#page-4468-0).

#### **Syntax**

```
UTL_SMTP.STARTTLS (
   c IN OUT NOCOPY connection,
   secure_host IN VARCHAR2 DEFAULT NULL) 
RETURN reply;
UTL_SMTP.STARTTLS (
   c IN OUT NOCOPY connection,
  secure host IN VARCHAR2 DEFAULT NULL);
```
#### **Parameters**

#### **Table 273-39 STARTTLS Function and Procedure Parameters**

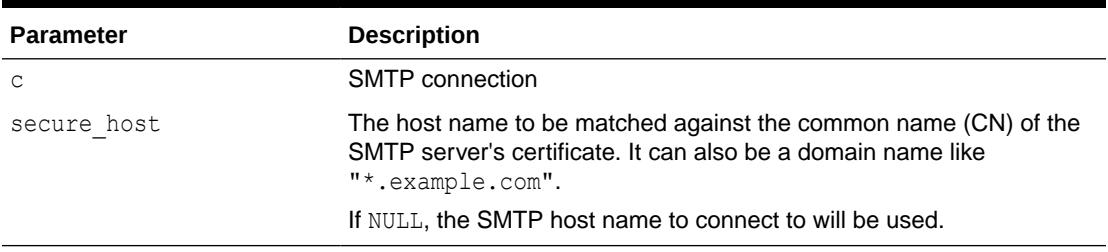

#### **Return Values**

#### **Table 273-40 STARTTLS Function and Procedure Return Values**

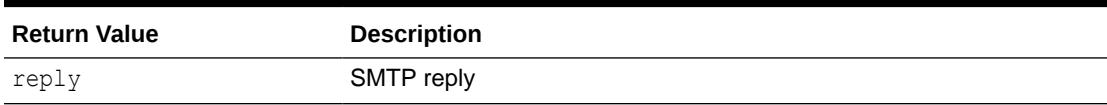

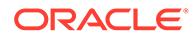

#### **Usage Notes**

The STARTTLS command must only be issued on an unencrypted connection and when the SMTP server indicates the support of the command in the reply of the EHLO command. The wallet to be used for encryption must have been specified when the initial SMTP connection was opened by the OPEN CONNECTION function.

#### **Examples**

```
DECLARE
 c utl smtp.connection;
BEGIN
  c := utl_smtp.open_connection(
     host => 'smtp.example.com',
    port \Rightarrow 25,
    wallet path => 'file:/oracle/wallets/smtp_wallet',
     wallet_password => 'password',
     secure connection before smtp => FALSE);
 utl smtp.starttls(c);
END
```
### 273.10.18 VRFY Function

This function verifies the validity of a destination e-mail address.

#### **Syntax**

```
UTL_SMTP.VRFY (
  c IN OUT NOCOPY connection
   recipient IN VARCHAR2) 
RETURN reply;
```
#### **Parameters**

#### **Table 273-41 VRFY Function Parameters**

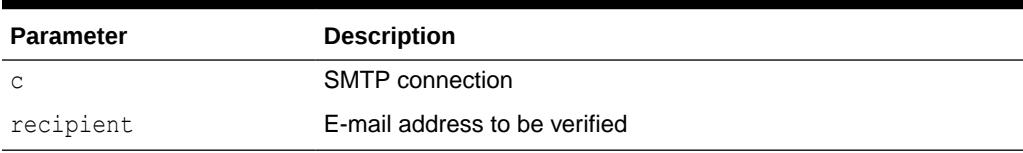

#### **Return Values**

#### **Table 273-42 VRFY Function Return Values**

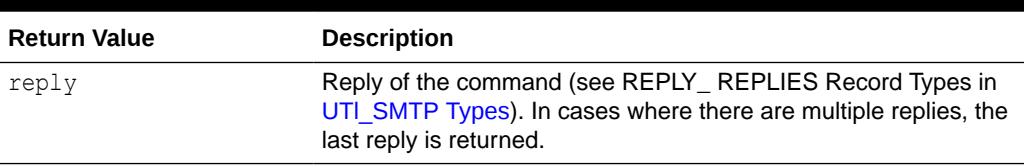

#### **Usage Notes**

The server attempts to resolve the destination address recipient. If successful, it returns the recipient's full name and fully qualified mailbox path. The connection to the

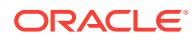

server must have already been established by means of OPEN\_CONNECTION and HELO or EHLO before making this request.

Successful verification returns one or more lines beginning with status code 250 or 251.

# <span id="page-4475-0"></span>273.10.19 WRITE\_DATA Procedure

This procedure writes a portion of the e-mail message. A repeat call to WRITE\_DATA appends data to the e-mail message.

#### **Syntax**

```
UTL_SMTP.WRITE_DATA (
   c IN OUT NOCOPY connection, 
  data IN VARCHAR2 CHARACTER SET ANY CS);
```
#### **Parameters**

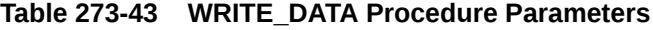

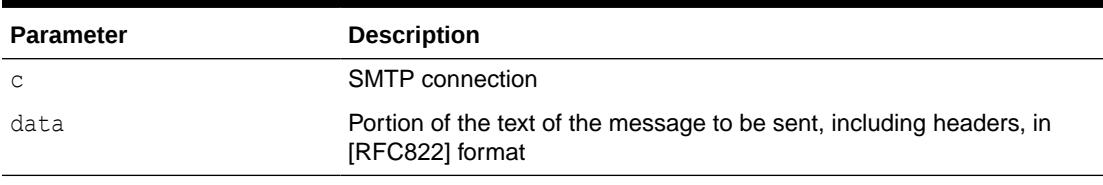

#### **Usage Notes**

- The calls to the [OPEN\\_DATA Function and Procedure](#page-4469-0), WRITE\_DATA Procedure, [WRITE\\_RAW\\_DATA Procedure](#page-4476-0) and [CLOSE\\_DATA Function and Procedure](#page-4460-0) must be made in the correct order. A program calls OPEN\_DATA to send the DATA command to the SMTP server. After that, it can call WRITE\_DATA or WRITE\_RAW\_DATA repeatedly to send the actual data. The data is terminated by calling CLOSE DATA. After OPEN DATA is called, the only subprograms that can be called are WRITE\_DATA, WRITE\_RAW\_DATA, or CLOSE\_DATA. A call to other subprograms results in an INVALID OPERATION exception being raised.
- The application must ensure that the contents of the body parameter conform to the MIME(RFC822) specification. The DATA routine terminates the message with a <CR><LF>.<CR><LF> sequence (a single period at the beginning of a line), as required by RFC821. It also translates any sequence of <CR><LF>.<CR><LF> (single period) in the body to <CR><LF>..<CR><LF> (double period). This conversion provides the transparency as described in Section 4.5.2 of RFC821.
- The [OPEN\\_DATA Function and Procedure,](#page-4469-0) WRITE\_DATA Procedure, [WRITE\\_RAW\\_DATA Procedure](#page-4476-0) and [CLOSE\\_DATA Function and Procedure](#page-4460-0) must be called only after [OPEN\\_CONNECTION Functions](#page-4468-0), [HELO Function and Procedure](#page-4465-0), or [EHLO Function and Procedure,](#page-4464-0) [MAIL Function and Procedure](#page-4466-0), and [RCPT Function](#page-4471-0) have been called. The connection to the SMTP server must be open and a mail transaction must be active when this routine is called.
- Note that there is no function form of the WRITE\_DATA Procedure because the SMTP server does not respond until the data-terminator is sent during the call to [CLOSE\\_DATA](#page-4460-0) [Function and Procedure.](#page-4460-0)
- Text (VARCHAR2) data sent using WRITE\_DATA is converted to US7ASCII before it is sent. If the text contains multibyte characters, each multibyte character in the text that cannot be converted to US7ASCII is replaced by a '?' character. If 8BITMIME extension is

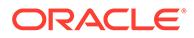

negotiated with the SMTP server using the EHLO subprogram, multibyte VARCHAR2 data can be sent by first converting the text to RAW using the UTL RAW package, and then sending the RAW data using WRITE\_RAW\_DATA.

# <span id="page-4476-0"></span>273.10.20 WRITE\_RAW\_DATA Procedure

This procedure writes a portion of the e-mail message. A repeat call to WRITE\_RAW\_DATA appends data to the e-mail message.

#### **Syntax**

```
UTL_SMTP.WRITE_RAW_DATA (
   c IN OUT NOCOPY connection
  data IN RAW) ;
```
#### **Parameters**

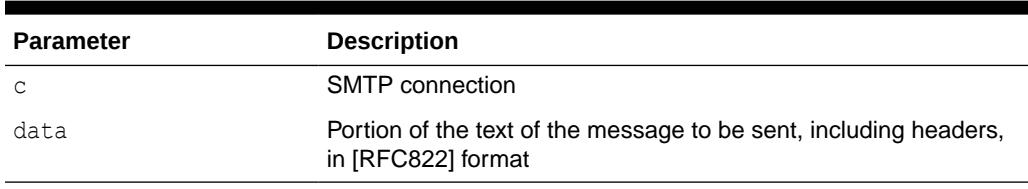

#### **Table 273-44 WRITE\_RAW\_DATA Procedure Parameters**

#### **Usage Notes**

- The calls to the [OPEN\\_DATA Function and Procedure](#page-4469-0), [WRITE\\_DATA Procedure,](#page-4475-0) WRITE\_RAW\_DATA Procedure and [CLOSE\\_DATA Function and Procedure](#page-4460-0) must be made in the correct order. A program calls OPEN DATA to send the DATA command to the SMTP server. After that, it can call WRITE\_DATA or WRITE\_RAW\_DATA repeatedly to send the actual data. The data is terminated by calling CLOSE\_DATA. After OPEN\_DATA is called, the only subprograms that can be called are WRITE\_DATA, WRITE\_RAW\_DATA, or CLOSE\_DATA. A call to other subprograms results in an INVALID OPERATION exception being raised.
- The application must ensure that the contents of the body parameter conform to the MIME(RFC822) specification. The DATA routine terminates the message with a  $<$  CR $>$  LF $>$ .  $<$  CR $>$  LF $>$  sequence (a single period at the beginning of a line), as required by RFC821. It also translates any sequence of <CR><LF>.<CR><LF> (single period) in the body to <CR><LF>..<CR><LF> (double period). This conversion provides the transparency as described in Section 4.5.2 of RFC821.
- The [OPEN\\_DATA Function and Procedure,](#page-4469-0) [WRITE\\_DATA Procedure](#page-4475-0), WRITE\_RAW\_DATA Procedure and [CLOSE\\_DATA Function and Procedure](#page-4460-0) must be called only after [OPEN\\_CONNECTION Functions,](#page-4468-0) [HELO Function and](#page-4465-0) [Procedure](#page-4465-0), or [EHLO Function and Procedure](#page-4464-0), [MAIL Function and Procedure,](#page-4466-0) and [RCPT Function](#page-4471-0) have been called. The connection to the SMTP server must be open and a mail transaction must be active when this routine is called.
- Note that there is no function form of the [WRITE\\_DATA Procedure](#page-4475-0) because the SMTP server does not respond until the data-terminator is sent during the call to [CLOSE\\_DATA Function and Procedure](#page-4460-0).

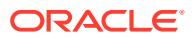

# 274 UTL\_SPADV

The UTL SPADV package, one of a set of Oracle Streams packages, provides subprograms to collect and analyze statistics for the Oracle Streams components in a distributed database environment. This package uses the Oracle Streams Performance Advisor to gather statistics.

This chapter contains the following topic:

- **Overview**
- **Security Model**
- **[Operational Notes](#page-4478-0)**
- Summary of UTL SPADV Subprograms

#### **See Also:**

*Oracle Streams Concepts and Administration* for more information about this package and the Oracle Streams Performance Advisor

# 274.1 UTL SPADV Overview

**See Also:**

This package enables you to collect and analyze statistics about the performance or Oracle Streams components. You can either collect statistics on demand or you can create a monitoring job that continually monitors Oracle Streams performance.

When this package is used on an Oracle Database 11*g* Release 2 (11.2) database, it can monitor Oracle Database 10*g* Release 2 (10.2) and later databases. It cannot monitor databases before release 10.2.

*Oracle Streams Concepts and Administration*

# 274.2 DBMS COMPARISON Security Model

Security on this package can be controlled by either granting EXECUTE on this package to selected users or roles, or by granting EXECUTE\_CATALOG\_ROLE to selected users or roles.

If subprograms in the package are run from within a stored procedure, then the user who runs the subprograms must be granted EXECUTE privilege on the package directly. It cannot be granted through a role.

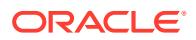

<span id="page-4478-0"></span>To ensure that the user who runs the subprograms in this package has the necessary privileges, configure an Oracle Streams administrator and connect as the Oracle Streams administrator when using this package.

**See Also:**

*Oracle Streams Replication Administrator's Guide* for information about configuring an Oracle Streams administrator

# 274.3 UTL\_SPADV Operational Notes

To use this package, you must connect to an Oracle database as an Oracle Streams administrator and run the utlspady, sql script in the rdbms/admin directory in ORACLE\_HOME.

The utlspadv.sql script creates the following tables:

- STREAMS\$\_PA\_COMPONENT Table
- [STREAMS\\$\\_PA\\_COMPONENT\\_LINK Table](#page-4479-0)
- [STREAMS\\$\\_PA\\_COMPONENT\\_PROP Table](#page-4480-0)
- [STREAMS\\$\\_PA\\_COMPONENT\\_STAT Table](#page-4481-0)
- [STREAMS\\$\\_PA\\_CONTROL Table](#page-4482-0)
- [STREAMS\\$\\_PA\\_DATABASE Table](#page-4482-0)
- STREAMS\$ PA\_DATABASE\_PROP Table
- [STREAMS\\$\\_PA\\_MONITORING Table](#page-4483-0)
- [STREAMS\\$\\_PA\\_PATH\\_BOTTLENECK Table](#page-4483-0)
- [STREAMS\\$\\_PA\\_PATH\\_STAT Table](#page-4484-0)
- [STREAMS\\$\\_PA\\_SHOW\\_COMP\\_STAT Table](#page-4485-0)
- [STREAMS\\$\\_PA\\_SHOW\\_PATH\\_STAT Table](#page-4486-0)

The Oracle Streams Performance Advisor populates these tables when it is run.

#### **See Also:**

*Oracle Streams Concepts and Administration*

#### **STREAMS\$\_PA\_COMPONENT Table**

The STREAMS\$ PA\_COMPONENT table displays information about the Oracle Streams components at each database.

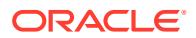

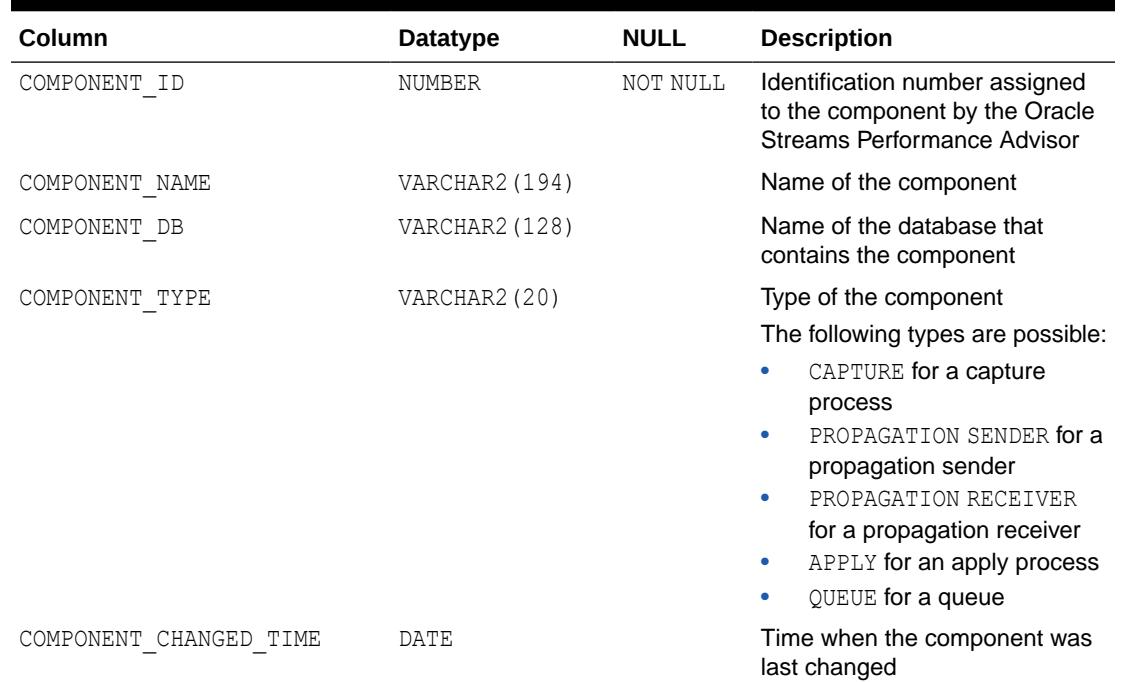

#### <span id="page-4479-0"></span>**Table 274-1 STREAMS\$\_PA\_COMPONENT Table**

#### **STREAMS\$\_PA\_COMPONENT\_LINK Table**

The STREAMS\$\_PA\_COMPONENT\_LINK table displays information about how information flows between Oracle Streams components.

#### **Table 274-2 STREAMS\$\_PA\_COMPONENT\_LINK Table**

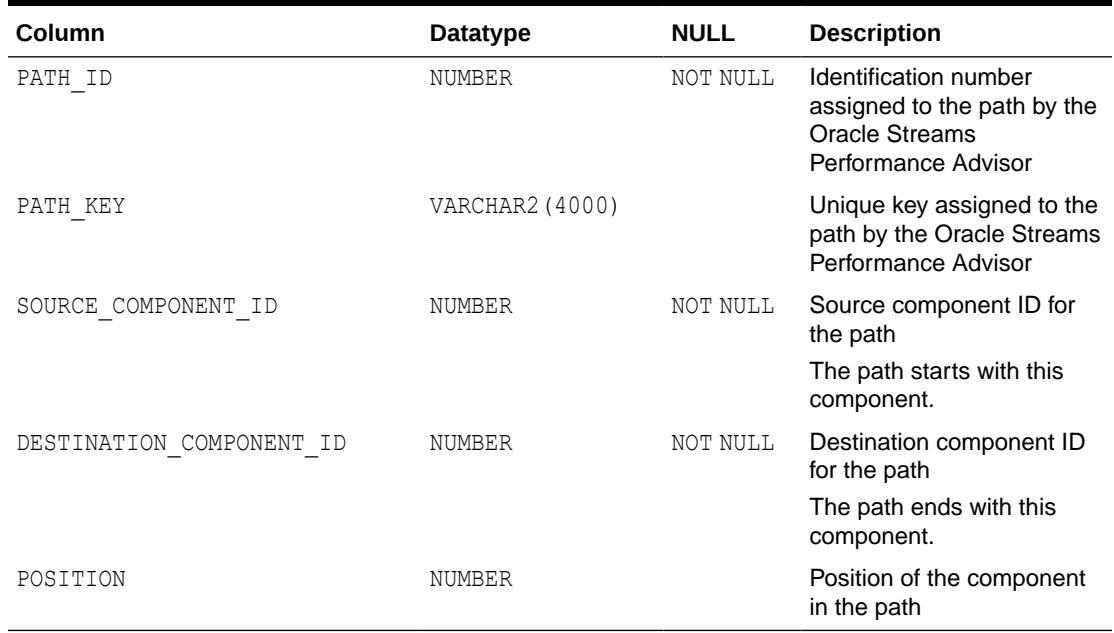

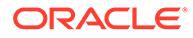

#### <span id="page-4480-0"></span>**STREAMS\$\_PA\_COMPONENT\_PROP Table**

The STREAMS\$\_PA\_COMPONENT\_PROP table displays information about capture processes and apply processes necessary for analysis by the Streams Performance Advisor.

| Column       | Datatype      | <b>NULL</b> | <b>Description</b>                                                                                                    |
|--------------|---------------|-------------|----------------------------------------------------------------------------------------------------|
| COMPONENT ID | NUMBER        | NOT NULL    | Identification number<br>assigned to the component by<br>the Oracle Streams<br>Performance Advisor                                                                                                    |
| PROP NAME    | VARCHAR2 (30) |             | Property name                                                                                                    |
|              |               |             | For a capture process, the<br>component properties include<br>the following:<br>SOURCE DATABASE - The<br>٠<br>source database for the<br>changes captured by the<br>capture process<br>PARALLELISM - The<br>٠<br>setting for the<br>parallelism capture<br>process parameter<br>OPTIMIZATION MODE -<br>٠<br>Indicates whether the<br>capture process uses<br>combined capture and<br>apply (greater than zero)<br>or does not use<br>combined capture and<br>apply $(0)$<br>For an apply process, the<br>component properties include<br>the following:<br>SOURCE DATABASE - The<br>٠<br>source database for the<br>messages applied by the<br>apply process<br>PARALLELISM - The<br>٠<br>setting for the<br>parallelism apply<br>process parameter<br>APPLY CAPTURED-<br>Indicates whether the<br>apply process applies<br>captured messages<br>(YES) persistent<br>messages (NO)<br>MESSAGE DELIVERY MO<br>DE - Either buffered or<br>persistent |
| PROP VALUE   | VARCHAR2 (30) |             | Property value                                                                                                    |

**Table 274-3 STREAMS\$\_PA\_COMPONENT\_PROP Table**

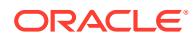

#### <span id="page-4481-0"></span>**STREAMS\$\_PA\_COMPONENT\_STAT Table**

The STREAMS\$ PA\_COMPONENT\_STAT table displays performance statistics and session statistics about each Oracle Streams component.

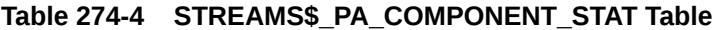

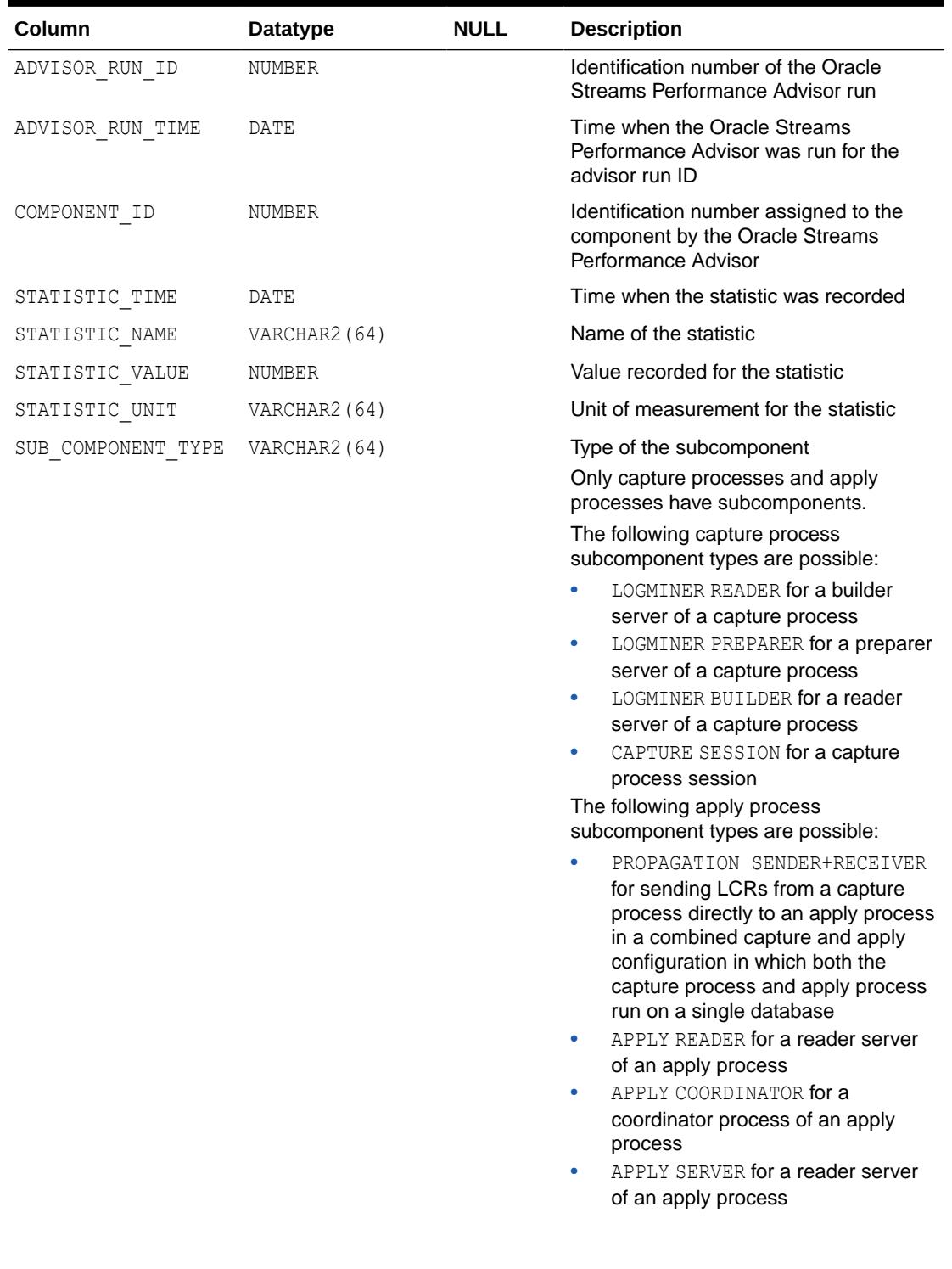

| <b>Column</b>   | <b>Datatype</b> | <b>NULL</b> | <b>Description</b>                                                                                                    |
|-----------------|-----------------|-------------|----------------------------------------------------------------------------------------------------|
| SESSION ID      | NUMBER          |             | Identification number of the session for<br>the component. Query the V\$SESSION<br>view for information about the session. |
| SESSION SERIAL# | NUMBER          |             | Session serial number of the session for<br>the component. Query the V\$SESSION<br>view for information about the session. |

<span id="page-4482-0"></span>**Table 274-4 (Cont.) STREAMS\$\_PA\_COMPONENT\_STAT Table**

#### **STREAMS\$\_PA\_CONTROL Table**

The STREAMS\$ PA\_CONTROL table displays the parameters set for the COLLECT\_STATS procedure in this package. The parameters control the monitoring behavior.

**Table 274-5 STREAMS\$\_PA\_CONTROL Table**

| <b>Column</b>    | Datatype        | <b>NULL</b> | <b>Description</b>                                                     |
|------------------|-----------------|-------------|------------------------------------------------------------------------|
| ADVISOR RUN ID   | NUMBER          |             | Identification number of the Oracle<br>Streams Performance Advisor run |
| ADVISOR RUN TIME | DATE.           |             | Time when the Oracle Streams<br>Performance Advisor was last run       |
| PARAM NAME       | VARCHAR2 (30)   |             | The name of the parameter                                              |
| PARAM VALUE      | VARCHAR2 (4000) |             | The value set for the parameter                                        |
| PARAM            | VARCHAR2 (30)   |             | The unit of the parameter                                              |

#### **STREAMS\$\_PA\_DATABASE Table**

The STREAMS\$ PA\_DATABASE table displays information about each database that contains Oracle Streams components.

**Table 274-6 STREAMS\$\_PA\_DATABASE Table**

| Column        | <b>Datatype</b>        | <b>NULL</b> | <b>Description</b>                                                                                             |
|---------------|------------------------|-------------|----------------------------------------------------------------------------------------------------|
| GLOBAL NAME   | VARCHAR2 (128)         | NOT NULL    | Global name of the database analyzed<br>by the Oracle Streams Performance<br>Advisor                           |
| LAST QUERIED  | DATE.                  |             | The time when the Performance Advisor<br>successfully collected information from a<br>database in its last run |
| ERROR NUMBER  | NUMBER                 |             | The error number of the error<br>encountered when the database was<br>last queried                             |
| ERROR MESSAGE | <b>VARCHAR2 (4000)</b> |             | The error message of the error<br>encountered when the database was<br>last queried                            |

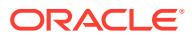

#### <span id="page-4483-0"></span>**STREAMS\$\_PA\_DATABASE\_PROP Table**

The STREAMS\$ PA\_DATABASE\_PROP table displays Oracle Streams database property information necessary for analysis by the Streams Performance Advisor.

| Column      | <b>Datatype</b> | <b>NULL</b> | <b>Description</b>                                                                                                    |
|-------------|-----------------|-------------|----------------------------------------------------------------------------------------------------|
| GLOBAL NAME | VARCHAR2 (128)  | NOT NULL    | Global name of the database analyzed by<br>the Oracle Streams Performance Advisor                                                                         |
| PROP NAME   | VARCHAR2 (30)   |             | Property name<br>The database properties include the<br>following:<br>VERSION<br>COMPATIBILITY<br>٠<br>MANAGEMENT PACK ACCESS<br>٠<br>DB UNIQUE NAME<br>٠ |
| PROP VALUE  | VARCHAR2 (30)   |             | Property value                                                                                                    |

**Table 274-7 STREAMS\$\_PA\_DATABASE\_PROP Table**

#### **STREAMS\$\_PA\_MONITORING Table**

The STREAMS\$ PA\_MONITORING table displays information about each monitoring job running in a database.

#### **Table 274-8 STREAMS\$\_PA\_MONITORING Table**

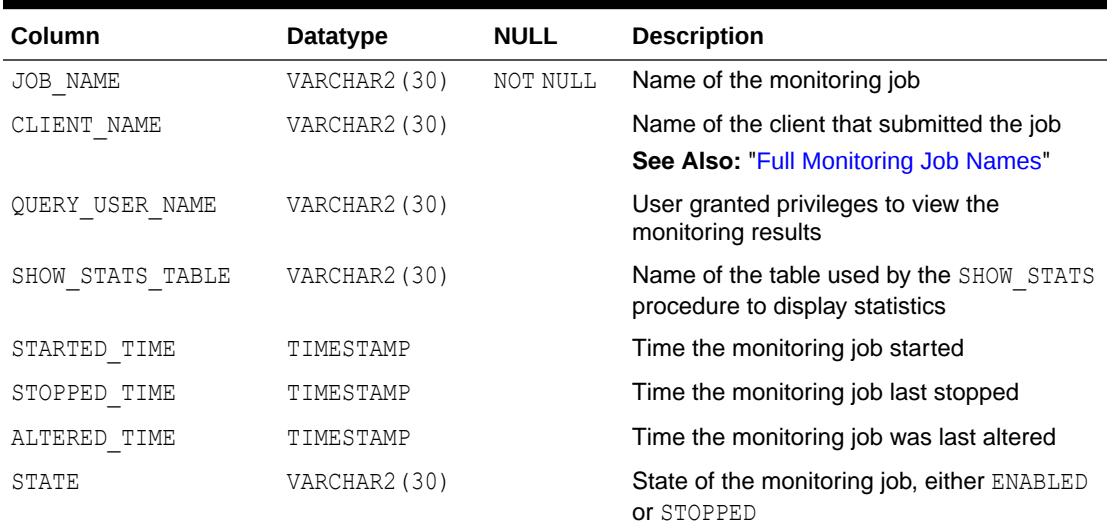

#### **STREAMS\$\_PA\_PATH\_BOTTLENECK Table**

The STREAMS\$ PA\_PATH\_BOTTLENECK table displays information about Oracle Streams components that might be slowing down the flow of messages.

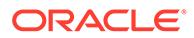

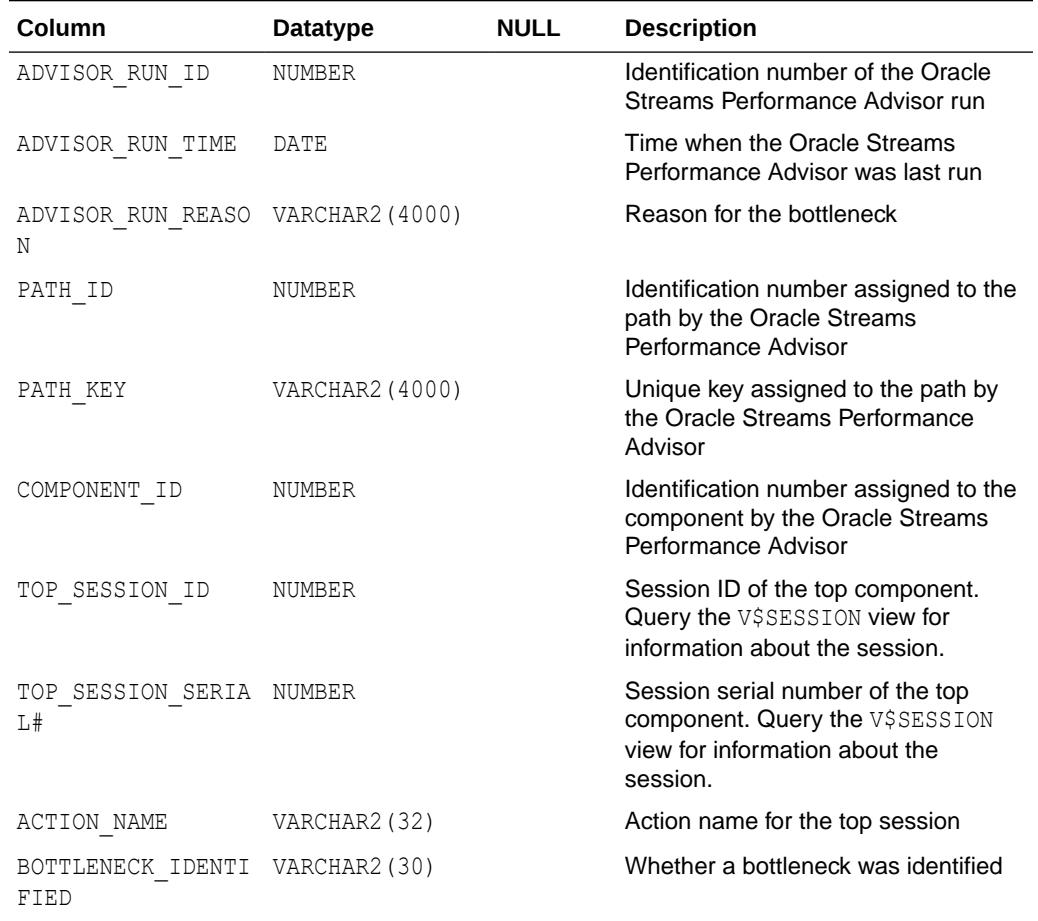

#### <span id="page-4484-0"></span>**Table 274-9 STREAMS\$\_PA\_PATH\_BOTTLENECK Table**

#### **STREAMS\$\_PA\_PATH\_STAT Table**

The STREAMS\$ PA\_PATH\_STAT table displays performance statistics about each stream path.

#### **Table 274-10 STREAMS\$\_PA\_PATH\_STAT Table**

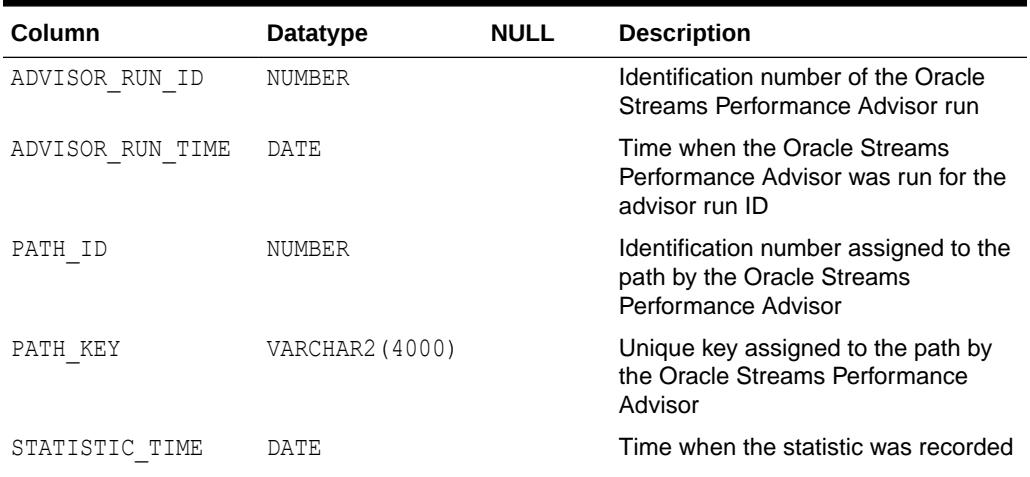

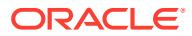

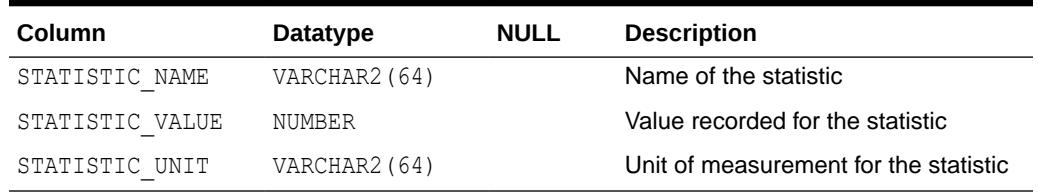

#### <span id="page-4485-0"></span>**Table 274-10 (Cont.) STREAMS\$\_PA\_PATH\_STAT Table**

#### **STREAMS\$\_PA\_SHOW\_COMP\_STAT Table**

The STREAMS\$\_PA\_SHOW\_COMP\_STAT table displays statistics for Oracle Streams components.

#### **Table 274-11 STREAMS\$\_PA\_SHOW\_COMP\_STAT Table**

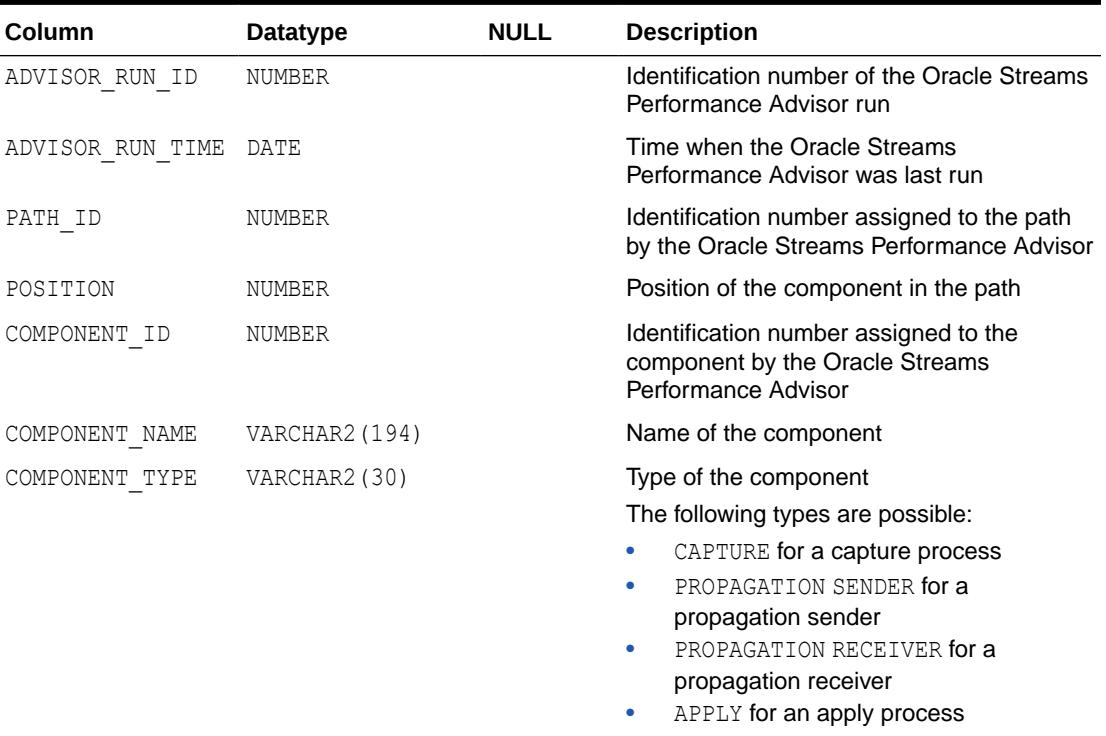

• QUEUE for a queue

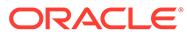

| <b>Column</b>                  | <b>Datatype</b> | <b>NULL</b> | <b>Description</b>                                                                                                    |
|--------------------------------|-----------------|-------------|----------------------------------------------------------------------------------------------------|
| SUB COMPONENT TY VARCHAR2 (30) |                 |             | Type of the subcomponent                                                                                                    |
| РE                             |                 |             | Only capture processes and apply<br>processes have subcomponents.                                                                                                    |
|                                |                 |             | The following capture process<br>subcomponent types are possible:<br>LOGMINER READER for a builder server<br>۰<br>of a capture process<br>LOGMINER PREPARER for a preparer<br>۰<br>server of a capture process<br>LOGMINER BUILDER for a reader server<br>٠<br>of a capture process<br>CAPTURE SESSION for a capture<br>$\bullet$<br>process session<br>The following apply process subcomponent<br>types are possible:<br>$\bullet$<br>PROPAGATION SENDER+RECEIVER for<br>sending LCRs from a capture process<br>directly to an apply process in a<br>combined capture and apply<br>configuration in which both the capture<br>process and apply process run on a<br>single database<br>APPLY READER for a reader server of<br>۰<br>an apply process<br>APPLY COORDINATOR for a coordinator<br>$\bullet$<br>process of an apply process<br>APPLY SERVER for a reader server of<br>٠<br>an apply process |
| SESSION ID                     | NUMBER          |             | Identification number of the session for the<br>component. Query the V\$SESSION view for<br>information about the session.                                                                                                    |
| SESSION SERIAL#                | NUMBER          |             | Session serial number of the session for the<br>component. Query the V\$SESSION view for<br>information about the session.                                                                                                    |
| STATISTIC ALIAS                | VARCHAR2 (30)   |             | Name of the statistic                                                                                                    |
| STATISTIC NAME                 | VARCHAR2 (128)  |             | Name of the statistic                                                                                                    |
| STATISTIC_VALUE                | NUMBER          |             | Value recorded for the statistic                                                                                                    |
| STATISTIC UNIT                 | VARCHAR2 (128)  |             | Unit of measurement for the statistic                                                                                                    |

<span id="page-4486-0"></span>**Table 274-11 (Cont.) STREAMS\$\_PA\_SHOW\_COMP\_STAT Table**

#### **STREAMS\$\_PA\_SHOW\_PATH\_STAT Table**

The STREAMS\$\_PA\_SHOW\_PATH\_STAT table displays statistics for the stream paths in an Oracle Streams configuration. A monitoring job uses this table as the default table for the statistics collected for stream paths.

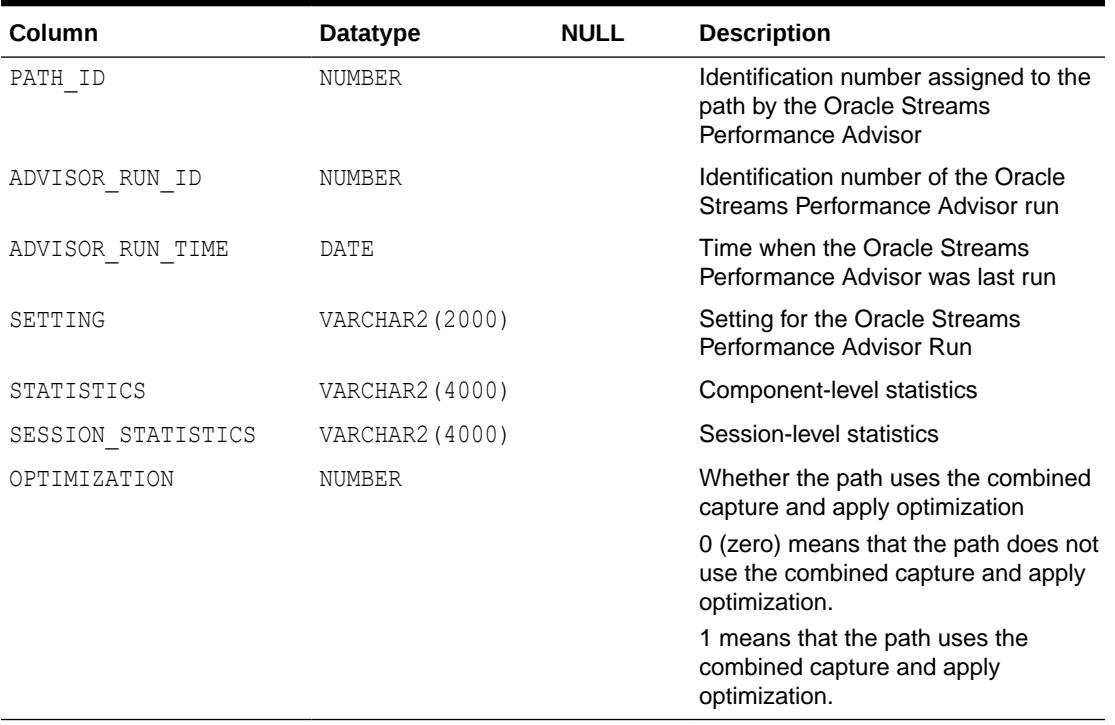

#### <span id="page-4487-0"></span>**Table 274-12 STREAMS\$\_PA\_SHOW\_PATH\_STAT Table**

# 274.4 Summary of UTL\_SPADV Subprograms

This table lists the UTL SPADV subprograms and briefly describes them.

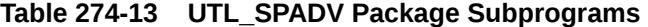

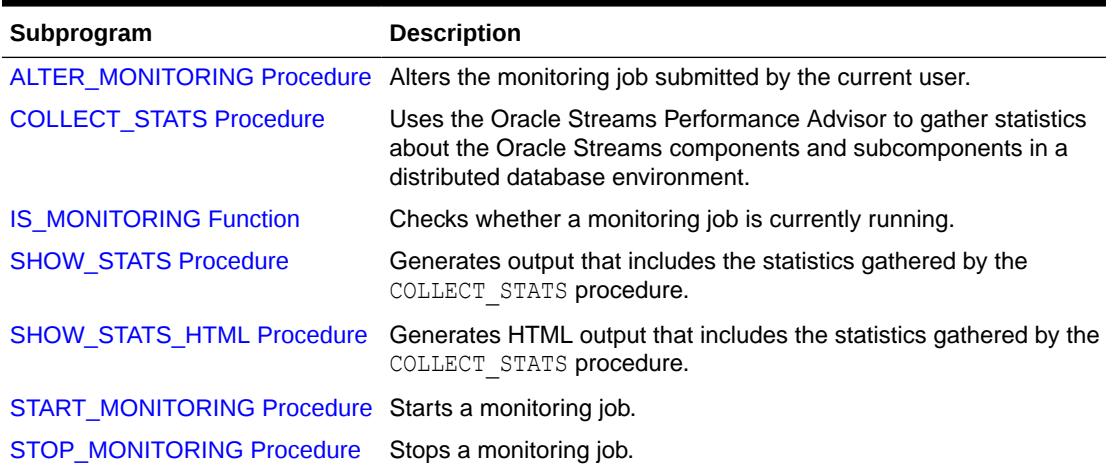

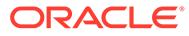

# <span id="page-4488-0"></span>274.4.1 ALTER\_MONITORING Procedure

This procedure alters the monitoring job submitted by the current user.

#### **Syntax**

```
UTL_SPADV.ALTER_MONITORING(
interval IN NUMBER DEFAULT NULL,
top event threshold IN NUMBER DEFAULT NULL,
bottleneck idle threshold IN NUMBER DEFAULT NULL,
   bottleneck_flowctrl_threshold IN NUMBER DEFAULT NULL,
  retention_time \overline{I} IN NUMBER DEFAULT NULL);
```
#### **Parameters**

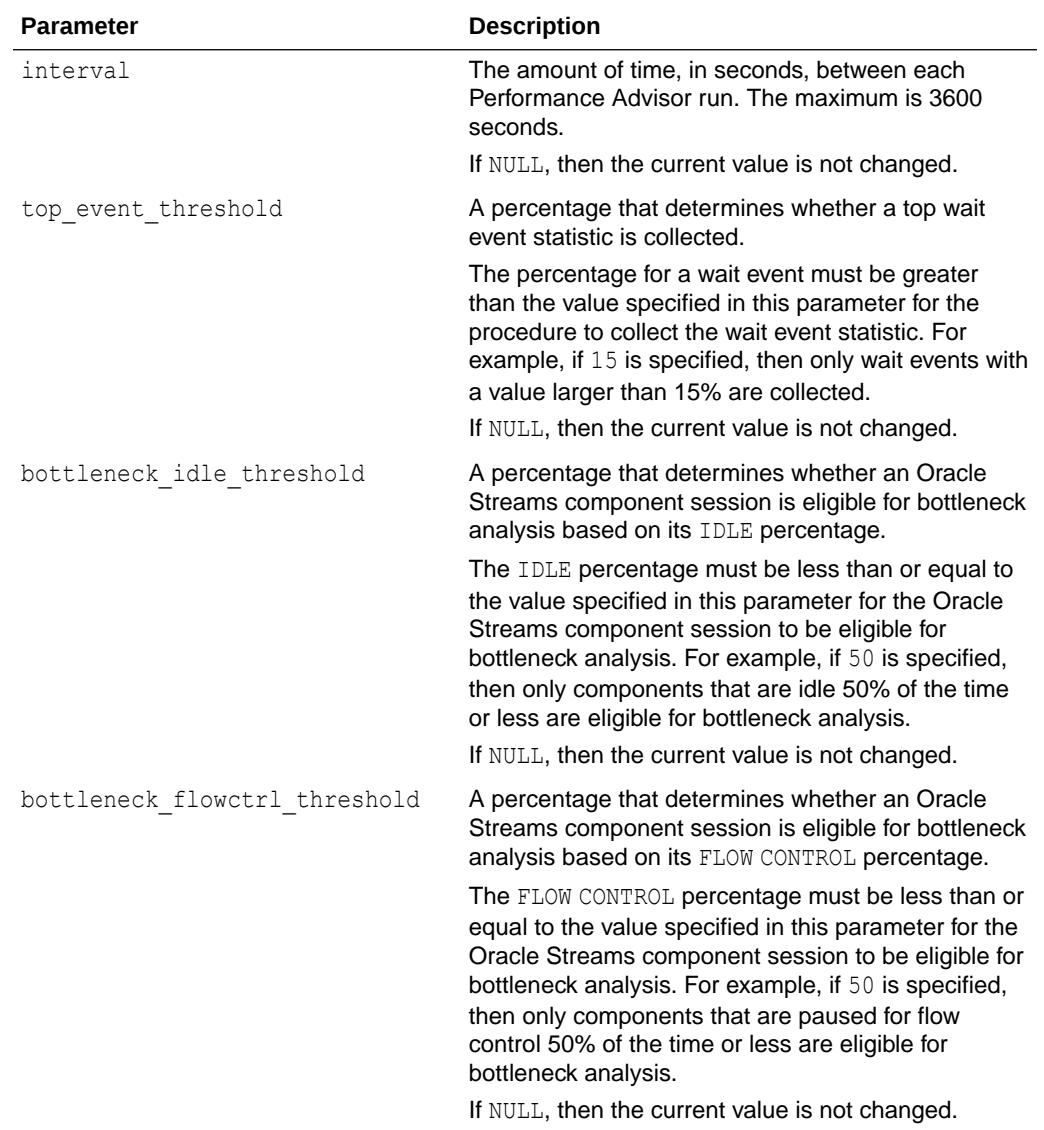

#### **Table 274-14 ALTER\_MONITORING Procedure Parameters**

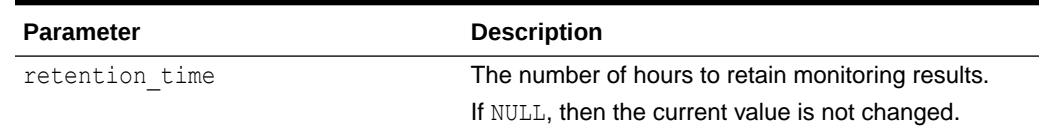

#### <span id="page-4489-0"></span>**Table 274-14 (Cont.) ALTER\_MONITORING Procedure Parameters**

#### **Exceptions**

#### **Table 274-15 ALTER\_MONITORING Procedure Exceptions**

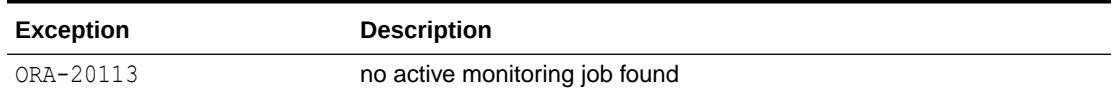

# 274.4.2 COLLECT\_STATS Procedure

This procedure uses the Oracle Streams Performance Advisor to gather statistics about the Oracle Streams components and subcomponents in a distributed database environment.

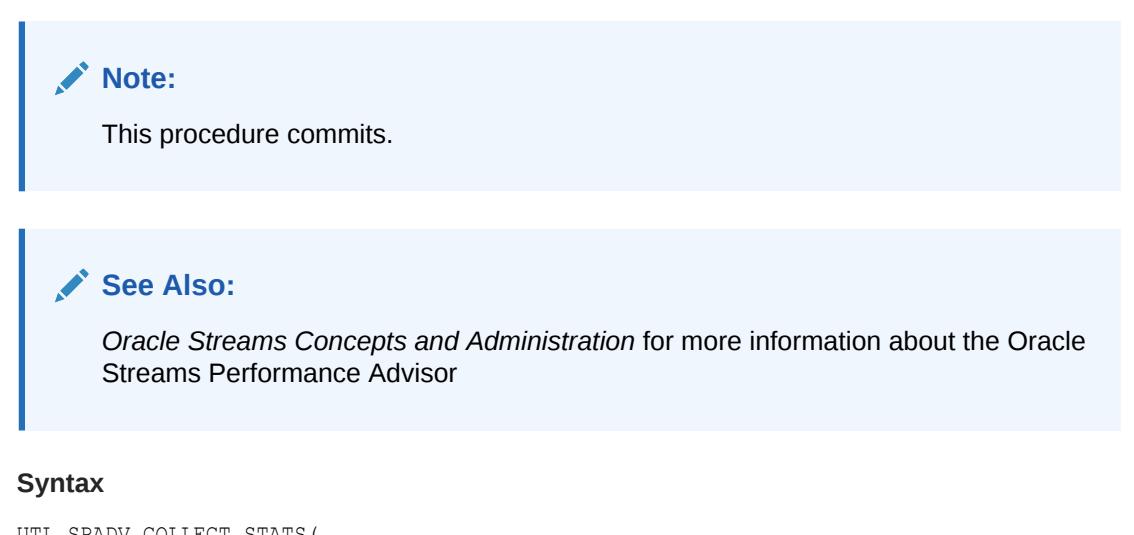

```
UTL_SPADV.COLLECT_STATS(
 interval IN NUMBER DEFAULT 60,
num runs IN NUMBER DEFAULT 10,
 comp_stat_table IN VARCHAR2 DEFAULT 'STREAMS$_ADVISOR_COMP_STAT',
path_stat_table \qquad \qquad \qquad \text{IN VARCHAR2} \quad \text{DEFAULT} \quad \text{ISTERMSS} \quad \text{ADVISOR} \quad \text{PATH} \quad \text{STAT} \; \text{,}top event threshold IN NUMBER DEFAULT 15,
  top_event_threshold IN NUMBER DEFAULT 15,<br>bottleneck_idle_threshold IN NUMBER DEFAULT 50,
   bottleneck_flowctrl_threshold IN NUMBER DEFAULT 50);
```
#### **Parameters**

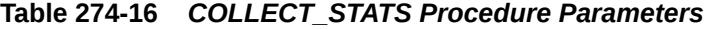

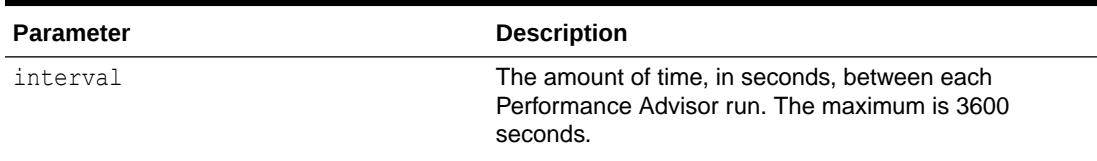

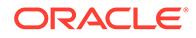

| <b>Parameter</b>              | <b>Description</b>                                                                                                    |
|-------------------------------|----------------------------------------------------------------------------------------------------|
| num runs                      | The number of times that the Oracle Streams<br>Performance Advisor is run by the procedure.                                                                                                    |
| comp stat table               | The name of the table that stores the statistics collected<br>for Oracle Streams components and subcomponents.<br>Specify the table name as<br>[schema name.]object name. If the schema is not<br>specified, then the current user is the default.                                                                                                   |
|                               | The procedure creates the specified table if it does not<br>exist.                                                                                                    |
|                               | Oracle recommends that you use the default table<br>STREAMS\$ ADVISOR COMP STAT.                                                                                                    |
|                               | See "Usage Notes" for more information about this<br>parameter.                                                                                                    |
| path stat table               | The name of the table that stores the statistics collected<br>for stream paths. Specify the table name as<br>[schema name.]object name. If the schema is not<br>specified, then the current user is the default.                                                                                                    |
|                               | The procedure creates the specified table if it does not<br>exist.                                                                                                    |
|                               | Oracle recommends that you use the default table<br>STREAMS\$ ADVISOR PATH STAT.                                                                                                    |
|                               | See "Usage Notes" for more information about this<br>parameter.                                                                                                    |
| top event threshold           | A percentage that determines whether a top wait event<br>statistic is collected.                                                                                                    |
|                               | The percentage for a wait event must be greater than the<br>value specified in this parameter for the procedure to<br>collect the wait event statistic. For example, if 15 is<br>specified, then only wait events with a value larger than<br>15% are collected.                                                                                     |
| bottleneck idle threshold     | A percentage that determines whether an Oracle<br>Streams component session is eligible for bottleneck<br>analysis based on its IDLE percentage.                                                                                                    |
|                               | The IDLE percentage must be less than or equal to the<br>value specified in this parameter for the Oracle Streams<br>component session to be eligible for bottleneck analysis.<br>For example, if 50 is specified, then only components<br>that are idle 50% of the time or less are eligible for<br>bottleneck analysis.                            |
| bottleneck flowctrl threshold | A percentage that determines whether an Oracle<br>Streams component session is eligible for bottleneck<br>analysis based on its FLOW CONTROL percentage.                                                                                                    |
|                               | The FLOW CONTROL percentage must be less than or<br>equal to the value specified in this parameter for the<br>Oracle Streams component session to be eligible for<br>bottleneck analysis. For example, if 50 is specified, then<br>only components that are paused for flow control 50% of<br>the time or less are eligible for bottleneck analysis. |

**Table 274-16 (Cont.)** *COLLECT\_STATS Procedure Parameters*

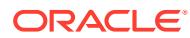

#### <span id="page-4491-0"></span>**Usage Notes**

The table specified in the path stat table parameter stores stream path statistics. This table also concatenates the component and subcomponent statistics stored in the table specified in the comp\_stat\_table parameter. The SHOW\_STATS procedure in this package shows only the statistics stored in the table specified in the path stat table parameter.

# 274.4.3 IS\_MONITORING Function

This function checks whether a monitoring job is currently running. This function either returns TRUE if a monitoring job is currently running or FALSE if a monitoring job is not currently running.

A monitoring job is submitted using the START\_MONITORING procedure.

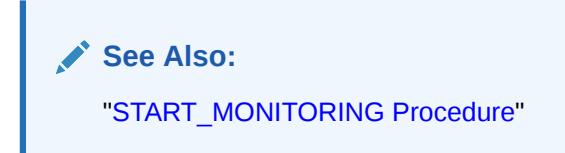

#### **Syntax**

```
UTL_SPADV.IS_MONITORING(
    job_name IN VARCHAR2 DEFAULT 'STREAMS$_MONITORING_JOB',
  client name IN VARCHAR2 DEFAULT NULL)
RETURN BOOLEAN;
```
#### **Parameters**

#### **Table 274-17 IS\_MONITORING Function Parameters**

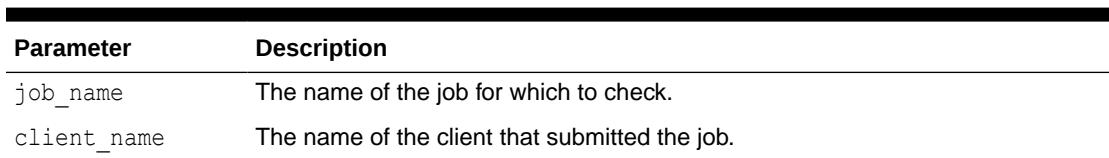

# 274.4.4 SHOW\_STATS Procedure

This procedure generates output that includes the statistics gathered by the COLLECT\_STATS and START\_MONITORING procedures.

The output is formatted so that it can be imported into a spreadsheet for analysis.

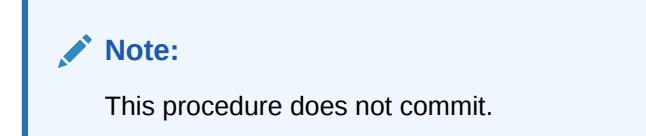

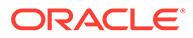

#### **See Also:**

- ["COLLECT\\_STATS Procedure"](#page-4489-0)
- ["START\\_MONITORING Procedure](#page-4496-0)"
- *Oracle Streams Concepts and Administration* for more information about the Oracle Streams Performance Advisor

#### **Syntax**

```
UTL_SPADV.SHOW_STATS(
   path_stat_table IN VARCHAR2 DEFAULT 'STREAMS$_ADVISOR_PATH_STAT',
path id IN NUMBER DEFAULT NULL,
bgn_run_id iN_NUMBER DEFAULT -1,
end run_id IN NUMBER DEFAULT -10,
show path id IN BOOLEAN DEFAULT TRUE,
 show_run_id IN BOOLEAN DEFAULT TRUE,
show run time IN BOOLEAN DEFAULT TRUE,
show optimization IN BOOLEAN DEFAULT TRUE,
show setting IN BOOLEAN DEFAULT FALSE,
show stat IN BOOLEAN DEFAULT TRUE,
 show_sess IN BOOLEAN DEFAULT FALSE,
show legend IN BOOLEAN DEFAULT TRUE);
```
#### **Parameters**

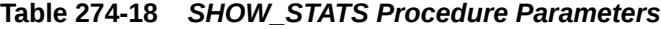

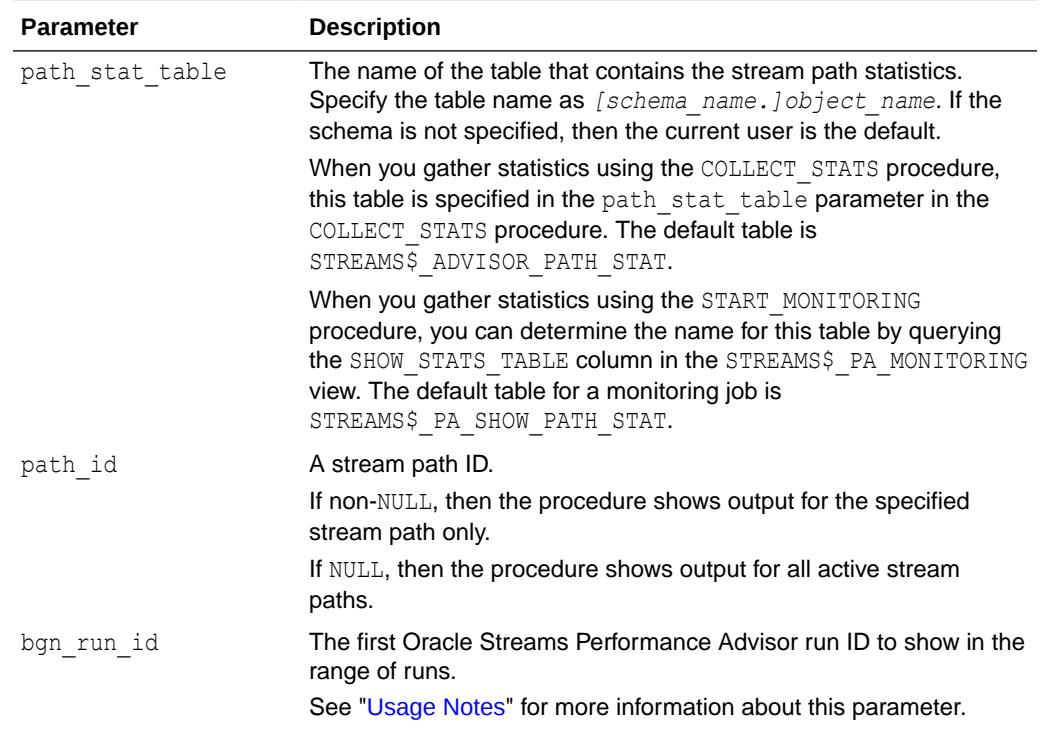

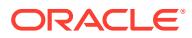

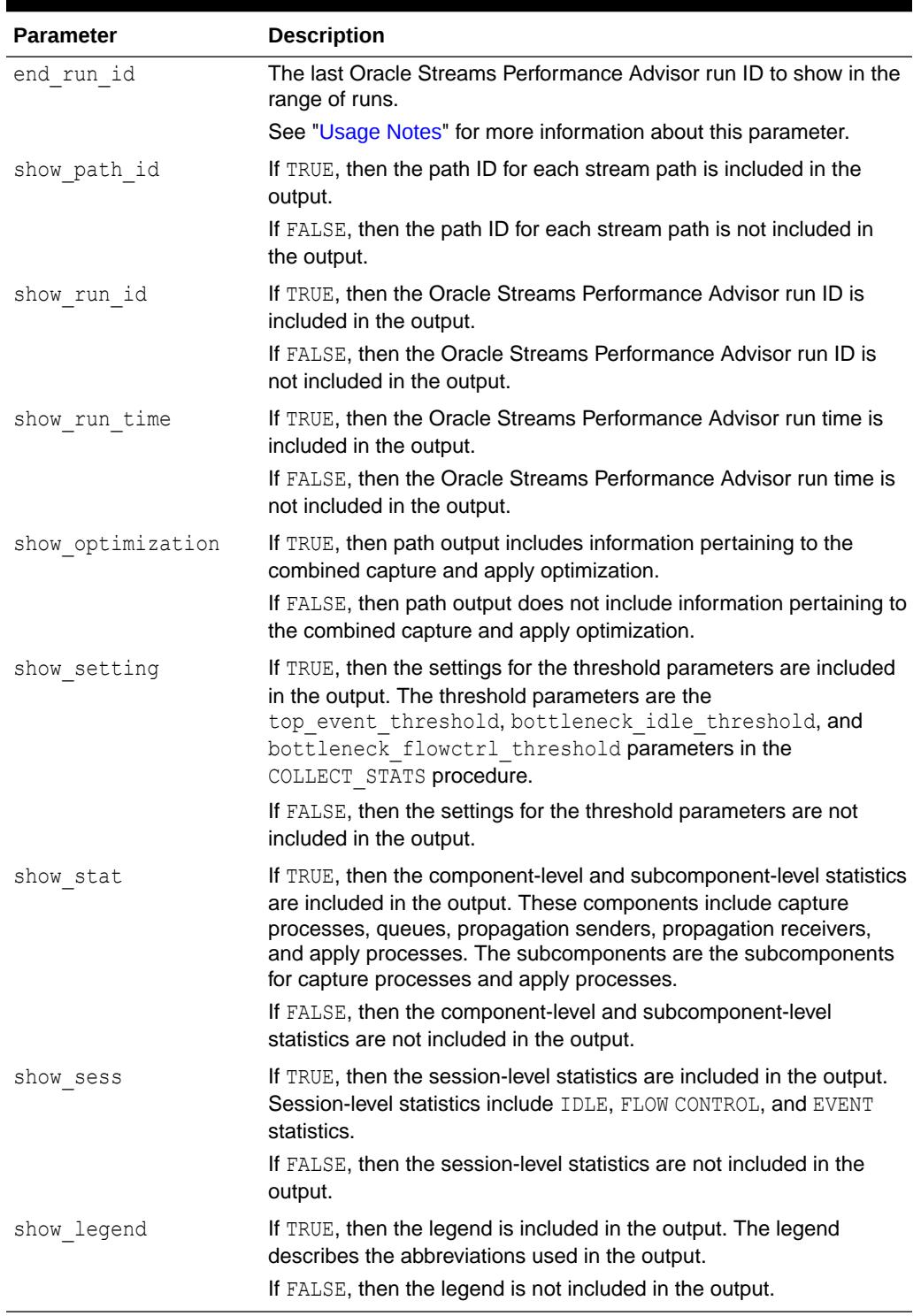

#### <span id="page-4493-0"></span>**Table 274-18 (Cont.)** *SHOW\_STATS Procedure Parameters*

#### **Usage Notes**

Use the bgn\_run\_id and end\_run\_id together to specify the range of Oracle Streams Performance Advisor runs to display. Positive numbers show statistics from an earlier run forward. Negative numbers show statistics from a later run backward.

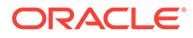

<span id="page-4494-0"></span>For example, if bgn\_run\_id is set to 1 and end\_run\_id is set to 10, then the procedure shows statistics for the first ten Oracle Streams Performance Advisor runs.

However, if bgn\_run\_id is set to -1 and end\_run\_id is set to -10, then the procedure shows statistics for the last ten Oracle Streams Performance Advisor runs.

### **See Also:**

*Oracle Streams Concepts and Administration* for information about the combined capture and apply optimization

# 274.4.5 SHOW\_STATS\_HTML Procedure

This procedure generates HTML output that includes the statistics gathered by the COLLECT STATS and START\_MONITORING procedures.

#### **Note:**

This procedure does not commit.

#### **See Also:**

- ["COLLECT\\_STATS Procedure"](#page-4489-0)
- ["START\\_MONITORING Procedure](#page-4496-0)"
- *Oracle Streams Concepts and Administration* for more information about the Oracle Streams Performance Advisor

#### **Syntax**

UTL\_SPADV.SHOW\_STATS\_HTML( directory IN VARCHAR2, reportname IN VARCHAR2 DEFAULT 'SPADVREPORT.HTML', comp\_stat\_table IN VARCHAR2 DEFAULT 'STREAMS\$\_ADVISOR\_COMP\_STAT',

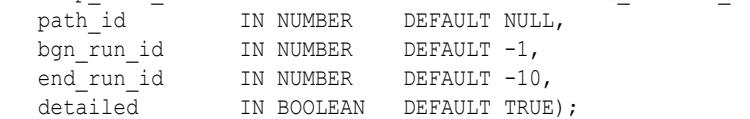

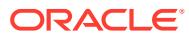

#### **Parameters**

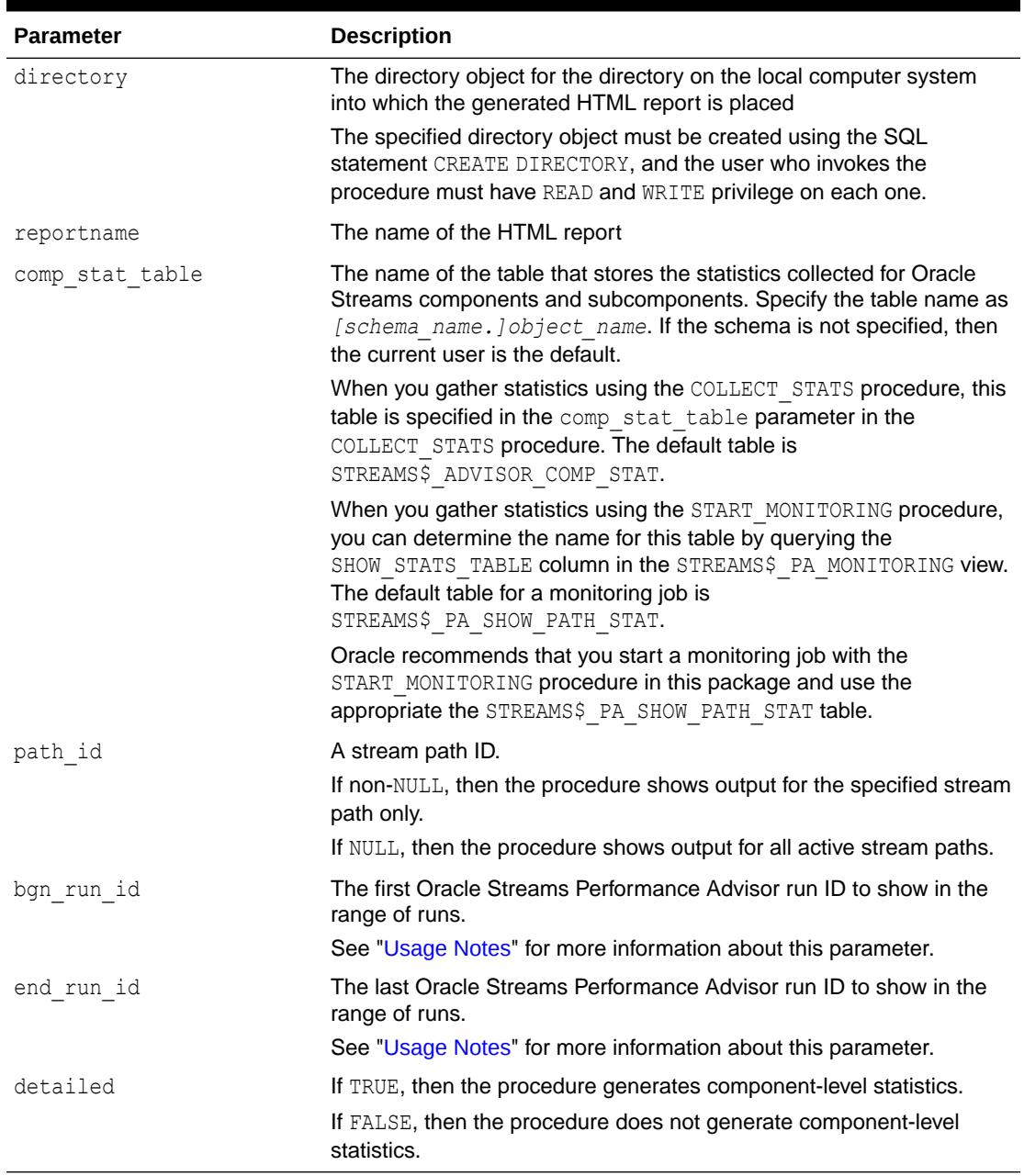

#### **Table 274-19 SHOW\_STATS\_HTML Procedure Parameters**

#### **Usage Notes**

Use the bgn\_run\_id and end\_run\_id together to specify the range of Oracle Streams Performance Advisor runs to display. Positive numbers show statistics from an earlier run forward. Negative numbers show statistics from a later run backward.

For example, if bgn\_run\_id is set to 1 and end\_run\_id is set to 10, then the procedure shows statistics for the first ten Oracle Streams Performance Advisor runs.

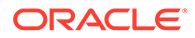

However, if bgn\_run\_id is set to  $-1$  and end\_run\_id is set to  $-10$ , then the procedure shows statistics for the last ten Oracle Streams Performance Advisor runs.

# <span id="page-4496-0"></span>274.4.6 START\_MONITORING Procedure

This procedure starts a monitoring job.

This procedure runs the COLLECT\_STATS procedure to gather statistics about the Oracle Streams components and subcomponents in a distributed database environment.

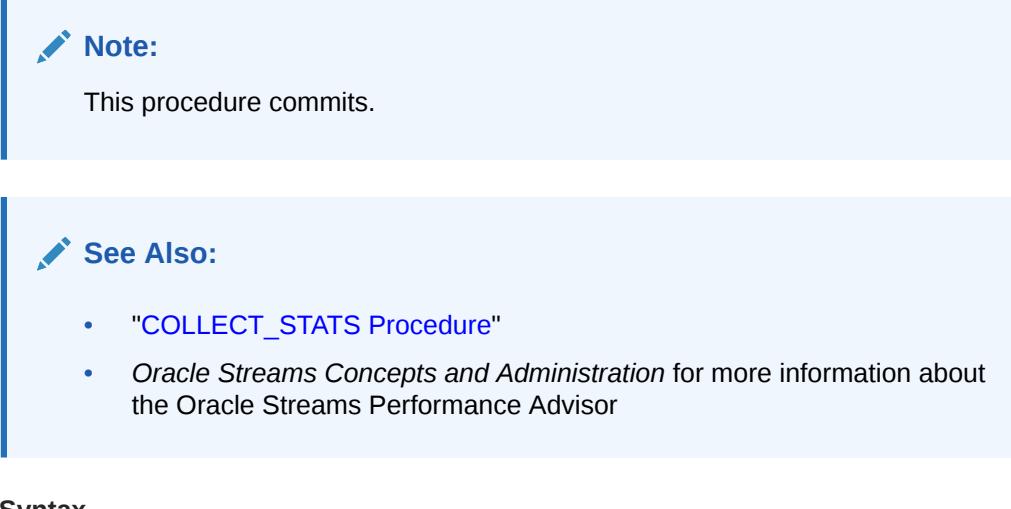

#### **Syntax**

```
UTL_SPADV.START_MONITORING(
 job_name IN VARCHAR2 DEFAULT 'STREAMS$_MONITORING_JOB',
client name I IN VARCHAR2 DEFAULT NULL,
query user name I IN VARCHAR2 DEFAULT NULL,
interval IN NUMBER DEFAULT 60,
top event threshold \qquad IN NUMBER DEFAULT 15,
 bottleneck_idle_threshold IN NUMBER DEFAULT 50,
bottleneck flowctrl threshold IN NUMBER DEFAULT 50,
retention time IN NUMBER DEFAULT 24);
```
#### **Parameters**

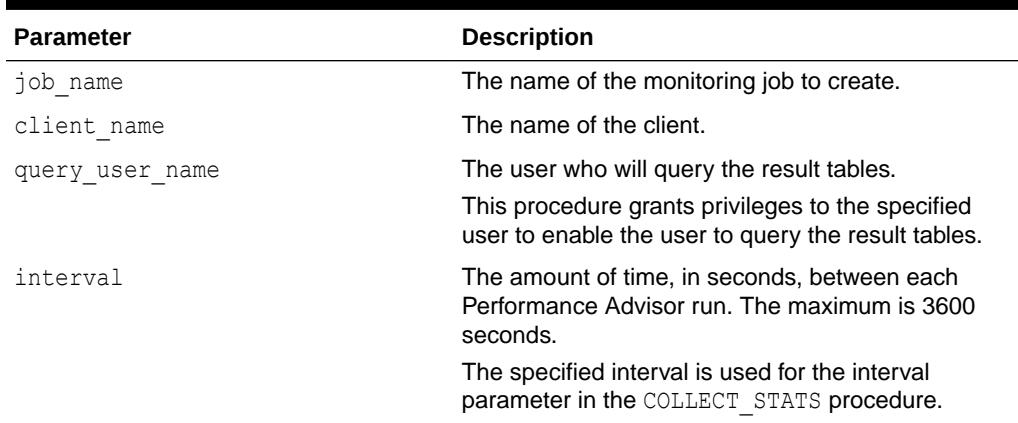

#### **Table 274-20 START\_MONITORING Procedure Parameters**

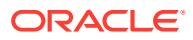

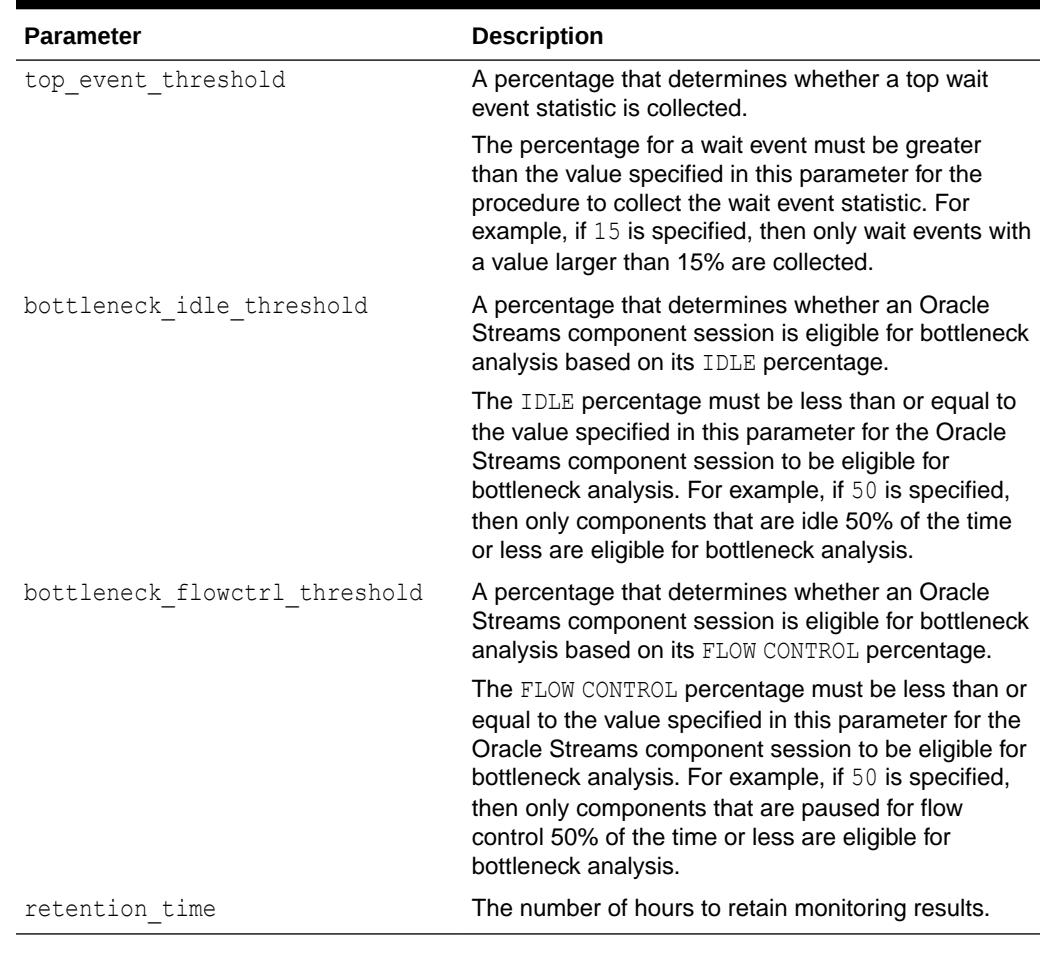

#### **Table 274-20 (Cont.) START\_MONITORING Procedure Parameters**

#### **Exceptions**

#### **Table 274-21 START\_MONITORING Procedure Exceptions**

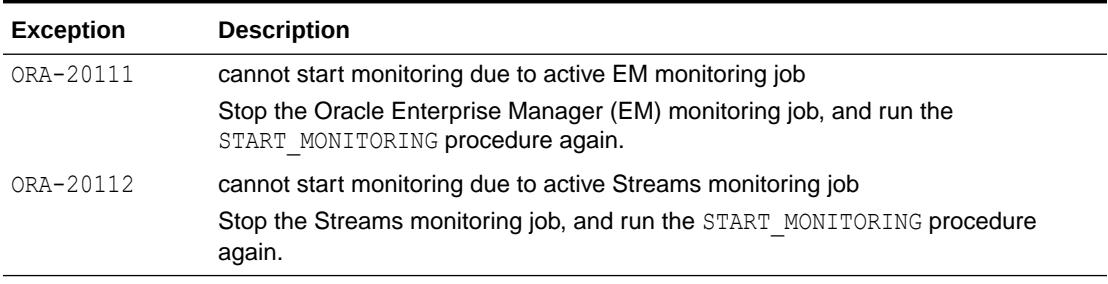

#### **Usage Notes**

The following are usage notes for the START\_MONITORING procedure:

- [Requirements for the User Running the Procedure](#page-4498-0)
- [Full Monitoring Job Names](#page-4498-0)
- [Restrictions on Monitoring Jobs](#page-4498-0)

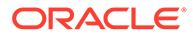

<span id="page-4498-0"></span>Requirements for the User Running the Procedure

The user who runs the START\_MONITORING procedure must meet the following requirements:

- The user must have access to a database link to each database that contains Oracle Streams components.
- The user must have been granted privileges using the DBMS STREAMS AUTH.GRANT ADMIN PRIVILEGE procedure, and each database link must connect to a user at the remote database that has been granted privileges using the DBMS STREAMS AUTH.GRANT ADMIN PRIVILEGE procedure.

#### Full Monitoring Job Names

When you submit a monitoring job, the client name and job name are concatenated to form the full monitoring job name. You specify the client name using the client name parameter and the job name using the job name parameter when you run the START\_MONITORING procedure. The client name for a monitoring job submitted by Oracle Enterprise Manager is always EM.

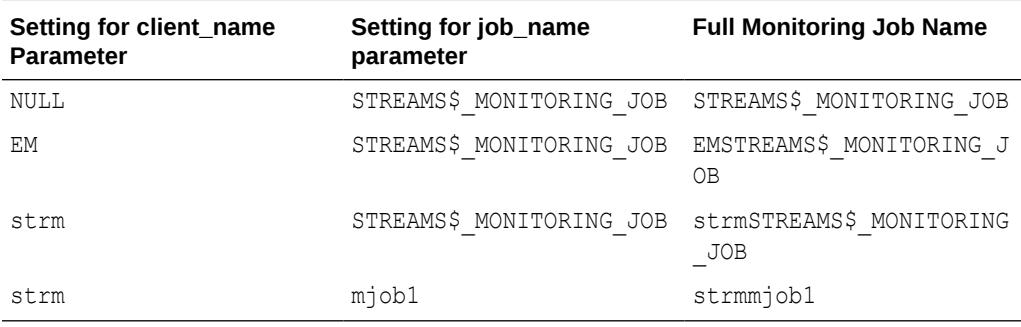

The following table show examples of full monitoring job names:

#### Restrictions on Monitoring Jobs

The following restrictions apply to monitoring jobs:

- The limit for the length of the full monitoring job name is 30 bytes.
- Two monitoring jobs cannot have the same full monitoring job name, even if the monitoring jobs were submitted by different schemas. The name check is not case-sensitive. For example, strmSTREAMS\$ MONITORING JOB and STRMSTREAMS\$ MONITORING JOB are considered to be the same name.
- Oracle Enterprise Manager can have at most one monitoring job for each database.
- Each schema can have at most one monitoring job.

# 274.4.7 STOP\_MONITORING Procedure

This procedure stops a monitoring job that was submitted by the current user.

#### **Syntax**

```
UTL_SPADV.STOP_MONITORING(
   purge IN BOOLEAN DEFAULT FALSE);
```
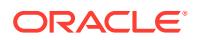

#### **Parameters**

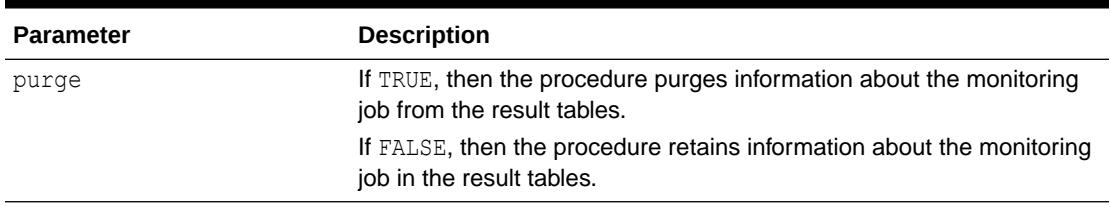

#### **Table 274-22 STOP\_MONITORING Procedure Parameters**

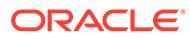
# 275 UTL\_TCP

With the UTL TCP package and its procedures and functions, PL/SQL applications can communicate with external TCP/IP-based servers using TCP/IP. Because many Internet application protocols are based on TCP/IP, this package is useful to PL/SQL applications that use Internet protocols and e-mail.

This chapter contains the following topics:

- Overview
- **Security Model**
- **Types**
- **[Exceptions](#page-4502-0)**
- [Rules and Limits](#page-4502-0)
- **[Examples](#page-4503-0)**
- [Summary of UTL\\_TCP Subprograms](#page-4504-0)

# 275.1 UTL TCP Overview

The UTL TCP package provides TCP/IP client-side access functionality in PL/SQL.

# 275.2 UTL\_TCP Security Model

This package is an invoker's rights package and the invoking user needs the connect privilege granted in the access control list assigned to the remote network host to which he wants to connect.

#### **Note:**

For more information about managing fine-grained access, see *Oracle Database Security Guide*

# 275.3 UTL\_TCP Types

The UTL TCP package includes a CONNECTION type and a carriage-return line-feed (CRLF) type.

#### **CONNECTION Type**

This is a PL/SQL record type used to represent a TCP/IP connection.

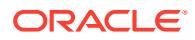

#### **Syntax**

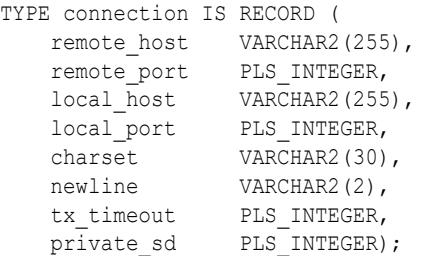

#### **Fields**

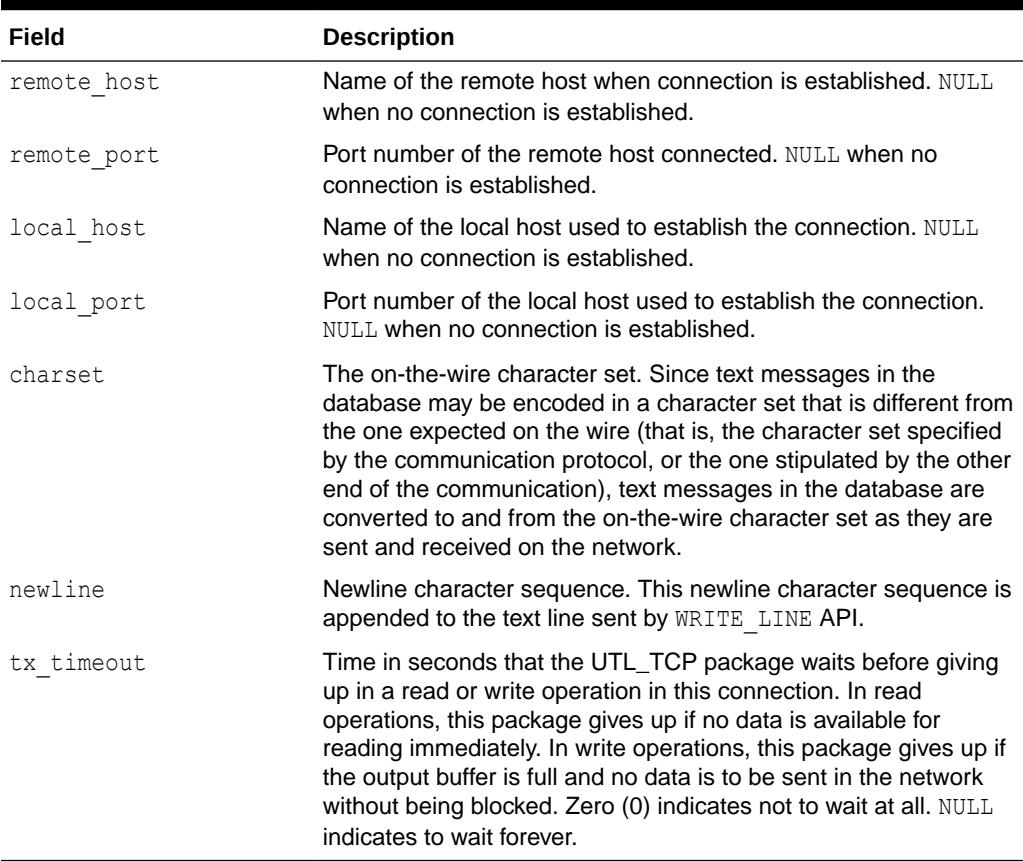

#### **Table 275-1 Connection Record Type Fields**

#### **Usage Notes**

The fields in a connection record are used to return information about the connection, which is often made using OPEN\_CONNECTION. Changing the values of those fields has no effect on the connection. The fields private XXXX are for implementation use only. You should not modify the values.

In the current release of the UTL\_TCP package, the parameters local\_host and local port are ignored when open connection makes a TCP/IP connection. It does not attempt to use the specified local host and port number when the connection is made. The local host and local port fields are not set in the connection record returned by the function.

<span id="page-4502-0"></span>Time out on write operations is not supported in the current release of the UTL TCP package.

#### **CRLF**

The character sequence carriage-return line-feed. It is the newline sequence commonly used by many communication standards.

#### **Syntax**

CRLF CONSTANT VARCHAR2(2 CHAR);

#### **Usage Notes**

This package variable defines the newline character sequence commonly used in many Internet protocols. This is the default value of the newline character sequence for WRITE LINE, specified when a connection is opened. While such protocols use <CR><LF> to denote a new line, some implementations may choose to use just line-feed to denote a new line. In such cases, users can specify a different newline character sequence when a connection is opened.

# 275.4 UTL TCP Exceptions

UTL TCP will raise an exception when it encounters a processing issue.

The exceptions raised by the TCP/IP package are listed in the following table.

| <b>Exception</b>       | <b>Description</b>                                                                                  |
|------------------------|----------------------------------------------------------------------------------------------------|
| BUFFER TOO SMALL       | Buffer is too small for input that requires look-ahead                                              |
| END OF INPUT           | Raised when no more data is available to read from the connection                                   |
| NETWORK ERROR          | Generic network error                                                                               |
| BAD ARGUMENT           | Bad argument passed in an API call (for example, a negative buffer<br>size)                         |
| TRANSFER TIMEOUT       | No data is read and a read time out occurred                                                        |
| PARTIAL MULTIBYTE CHAR | No complete character is read and a partial multibyte character is<br>found at the end of the input |

**Table 275-2** *TCP/IP Exceptions*

# 275.5 UTL\_TCP Rules and Limits

The interface provided in the package only allows connections to be initiated by the PL/SQL program. It does not allow the PL/SQL program to accept connections initiated outside the program.

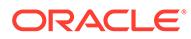

# <span id="page-4503-0"></span>275.6 UTL\_TCP Examples

Some possible uses for UTL TCP include retrieving a Web page over HTTP or sending an e-mail.

The following code example illustrates how the TCP/IP package can be used to retrieve a Web page over HTTP. It connects to a Web server listening at port 80 (standard port for HTTP) and requests the root document.

```
DECLARE
  c utl_tcp.connection; -- TCP/IP connection to the Web server
 ret val pls integer;
BEGIN
   c := utl_tcp.open_connection(remote_host => 'www.acme.com',
                                remote_port => 80,
                               charset => 'US7ASCII'); -- open connection
  ret val := utl tcp.write line(c, 'GET / HTTP/1.0'); -- send HTTP request
   ret_val := utl_tcp.write_line(c);
   BEGIN
     LOOP
     dbms output.put line(utl tcp.get line(c, TRUE)); -- read result
     END LOOP;
   EXCEPTION
     WHEN utl_tcp.end_of_input THEN
      NULL; -- end of input
  END;
  utl tcp.close connection(c);
END;
```
The following code example illustrates how the TCP/IP package can be used by an application to send e-mail (also known as email from PL/SQL). The application connects to an SMTP server at port 25 and sends a simple text message.

```
PROCEDURE send_mail (sender IN VARCHAR2,
                     recipient IN VARCHAR2, 
                   message IN VARCHAR2) IS 
   mailhost VARCHAR2(30) := 'mailhost.mydomain.com';
    smtp_error EXCEPTION;
   mail conn utl tcp.connection;
   PROCEDURE smtp_command(command IN VARCHAR2,
                           ok IN VARCHAR2 DEFAULT '250') 
     IS 
        response varchar2(3);
        len pls_integer;
    BEGIN
       len := utl tcp.write line(mail conn, command);
        response := substr(utl tcp.get line(mail conn), 1, 3);
        IF (response <> ok) THEN
           RAISE smtp error;
        END IF;
    END;
BEGIN
   mail conn := utl tcp.open connection(remote host => mailhost,
                                        remote port \Rightarrow 25,
                                         charset => 'US7ASCII');
    smtp_command('HELO ' || mailhost);
    smtp_command('MAIL FROM: ' || sender);
    smtp_command('RCPT_TO: ' || recipient);
```

```
smtp_command('DATA', '354');
    smtp_command(message);
    smtp_command('QUIT', '221');
     utl_tcp.close_connection(mail_conn);
EXCEPTION
    WHEN OTHERS THEN
       -- Handle the error
END;
```
# 275.7 Summary of UTL\_TCP Subprograms

This table lists the UTL TCP subprograms and briefly describes them.

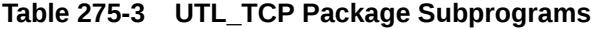

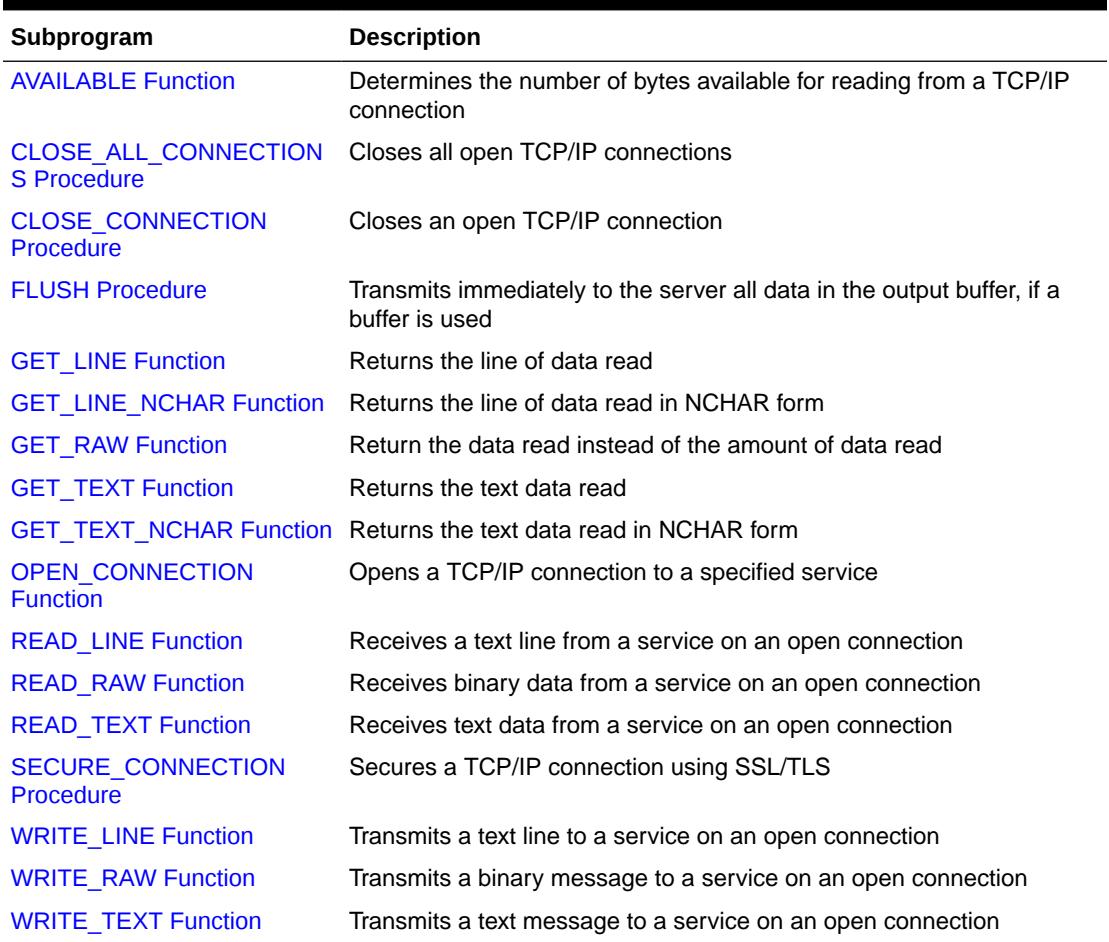

### 275.7.1 AVAILABLE Function

This function determines the number of bytes available for reading from a TCP/IP connection. It is the number of bytes that can be read immediately without blocking. Determines if data is ready to be read from the connection.

```
UTL_TCP.AVAILABLE (
   c IN OUT NOCOPY connection,
```
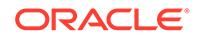

```
 timeout IN PLS_INTEGER DEFAULT 0)
RETURN PLS_INTEGER;
```
#### **Parameters**

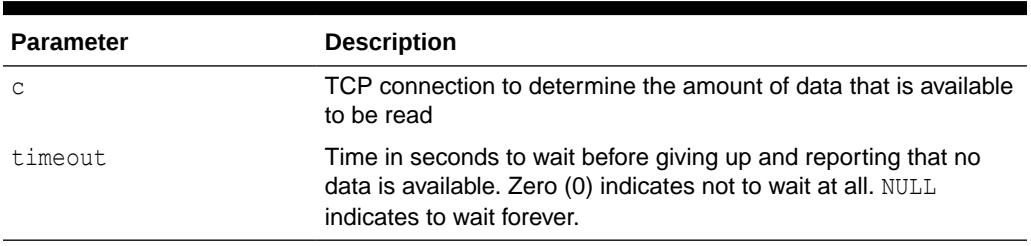

#### **Table 275-4 AVAILABLE Function Parameters**

#### **Return Values**

The number of bytes available for reading without blocking

#### **Usage Notes**

The connection must have already been opened through a call to OPEN\_CONNECTION. Users may use this API to determine if data is available to be read before calling the read API so that the program are not blocked because data is not ready to be read from the input.

The number of bytes available for reading returned by this function may be less than what is actually available. On some platforms, this function may only return 1, to indicate that some data is available. If you are concerned about the portability of your application, then assume that this function returns a positive value when data is available for reading, and 0 when no data is available. This function returns a positive value when all the data at a particular connection has been read and the next read result in the END OF INPUT exception.

The following example illustrates using this function in a portable manner:

```
DECLARE
   c utl_tcp.connection
  data VARCHAR2(256);
  len PLS INTEGER;
BEGIN
   c := utl_tcp.open_connection(...);
   LOOP
       IF (utl_tcp.available(c) > 0) THEN
         len := utl_tcp.read_text(c, data, 256);
       ELSE
          ---do some other things
         . . . .
       END IF
   END LOOP;
END;
```
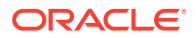

# <span id="page-4506-0"></span>275.7.2 CLOSE\_ALL\_CONNECTIONS Procedure

This procedure closes all open TCP/IP connections.

#### **Syntax**

UTL TCP.CLOSE ALL CONNECTIONS;

#### **Usage Notes**

This call is provided to close all connections before a PL/SQL program ends to avoid dangling connections.

# 275.7.3 CLOSE\_CONNECTION Procedure

This procedure closes an open TCP/IP connection.

#### **Syntax**

```
UTL_TCP.CLOSE_CONNECTION (
   c IN OUT NOCOPY connection);
```
#### **Parameters**

#### **Table 275-5 CLOSE\_CONNECTION Procedure Parameters**

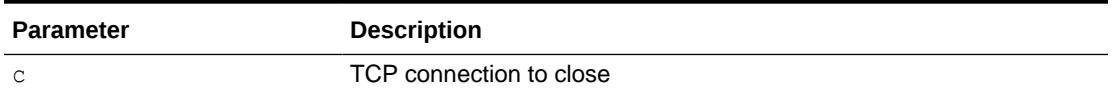

#### **Usage Notes**

Connection must have been opened by a previous call to OPEN\_CONNECTION. The fields remote host, remote port, local host, local port and charset of c are reset after the connection is closed.

An open connection must be closed explicitly. An open connection remains open when the PL/SQL record variable that stores the connection goes out-of-scope in the PL/SQL program. Failing to close unwanted connections may result in unnecessary tying up of local and remote system resources.

### 275.7.4 FLUSH Procedure

This procedure transfers immediately to the server all data in the output buffer, if a buffer is used.

```
UTL_TCP.FLUSH (
   c IN OUT NOCOPY connection);
```
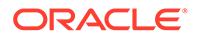

#### <span id="page-4507-0"></span>**Parameters**

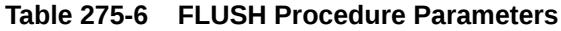

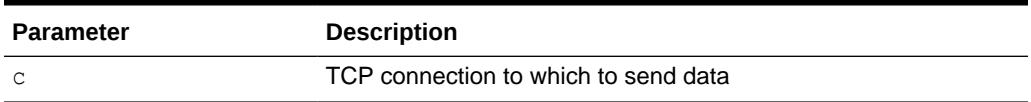

#### **Usage Notes**

The connection must have already been opened through a call to OPEN\_CONNECTION.

# 275.7.5 GET\_LINE Function

This function returns the line of data read.

#### **Syntax**

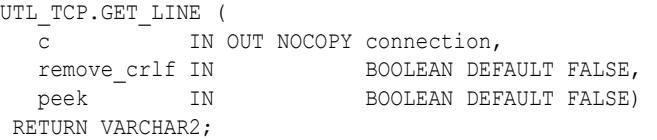

#### **Parameters**

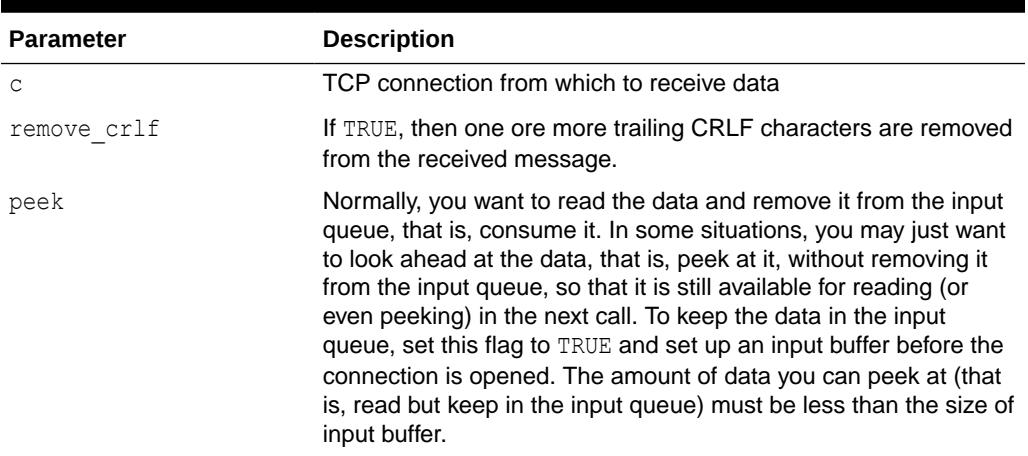

#### **Table 275-7 GET\_LINE Function Parameters**

#### **Return Values**

The text line read

#### **Usage Notes**

- The connection must have already been opened through a call to OPEN\_CONNECTION.
- See READ LINE for the read time out, character set conversion, buffer size, and multibyte character issues.

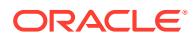

# <span id="page-4508-0"></span>275.7.6 GET\_LINE\_NCHAR Function

This function returns the line of data read in NCHAR form.

#### **Syntax**

```
UTL TCP.GET LINE NCHAR (
 c IN OUT NOCOPY connection,
remove crlf IN BOOLEAN DEFAULT FALSE,
 peek IN BOOLEAN DEFAULT FALSE) 
 RETURN NVARCHAR2;
```
#### **Parameters**

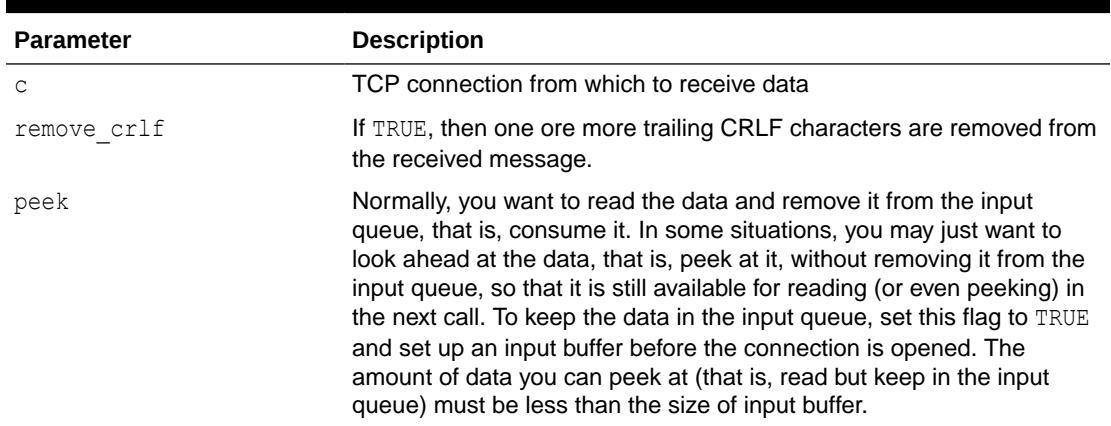

#### **Table 275-8 GET\_LINE\_NCHAR Function Parameters**

#### **Return Values**

The text line read

#### **Usage Notes**

- The connection must have already been opened through a call to OPEN CONNECTION.
- See READ LINE for the read time out, character set conversion, buffer size, and multibyte character issues.

# 275.7.7 GET\_RAW Function

This function returns the data read instead of the amount of data read.

```
UTL_TCP.GET_RAW (
  c IN OUT NOCOPY connection,
   len IN PLS_INTEGER DEFAULT 1,
   peek IN BOOLEAN DEFAULT FALSE) 
 RETURN RAW;
```
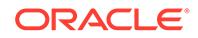

#### <span id="page-4509-0"></span>**Parameters**

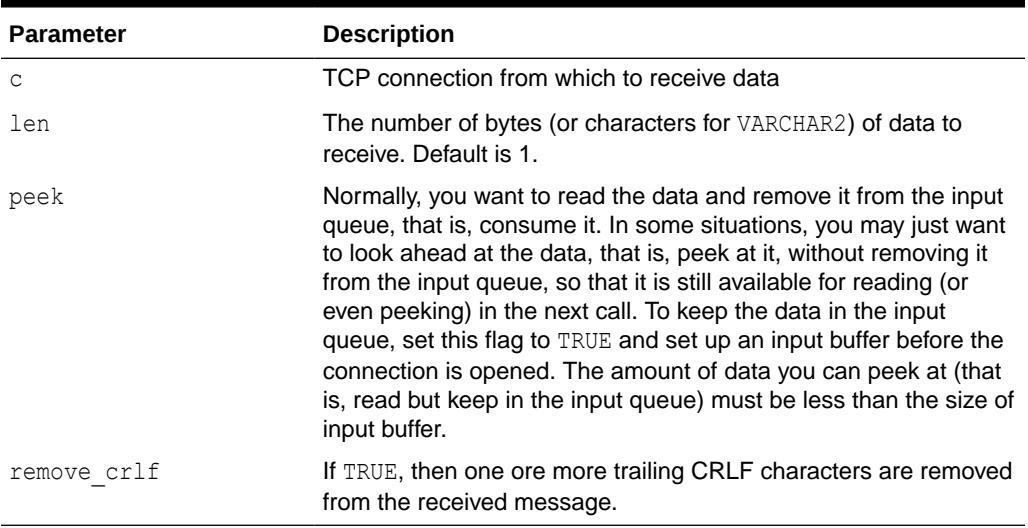

#### **Table 275-9 GET\_RAW Function Parameters**

#### **Return Values**

The binary data read

#### **Usage Notes**

The connection must have already been opened through a call to OPEN\_CONNECTION.

For all the get  $*$  APIs described in this section, see the corresponding READ  $*$  API for the read time out issue. For GET TEXT and GET LINE, see the corresponding READ \* API for character set conversion, buffer size, and multibyte character issues.

## 275.7.8 GET\_TEXT Function

This function returns the text data read.

#### **Syntax**

```
UTL_TCP.GET_TEXT (
  c IN OUT NOCOPY connection,
len IN PLS INTEGER DEFAULT 1,
 peek IN BOOLEAN DEFAULT FALSE) 
 RETURN VARCHAR2;
```
#### **Parameters**

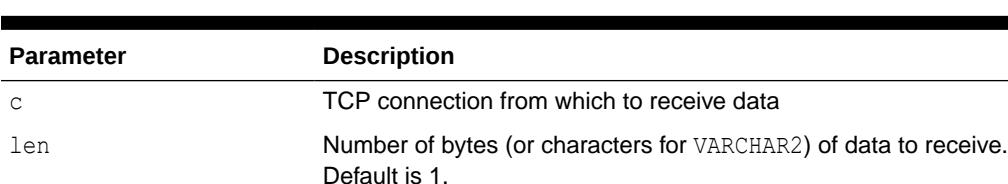

#### **Table 275-10 GET\_TEXT Function Parameters**

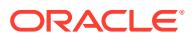

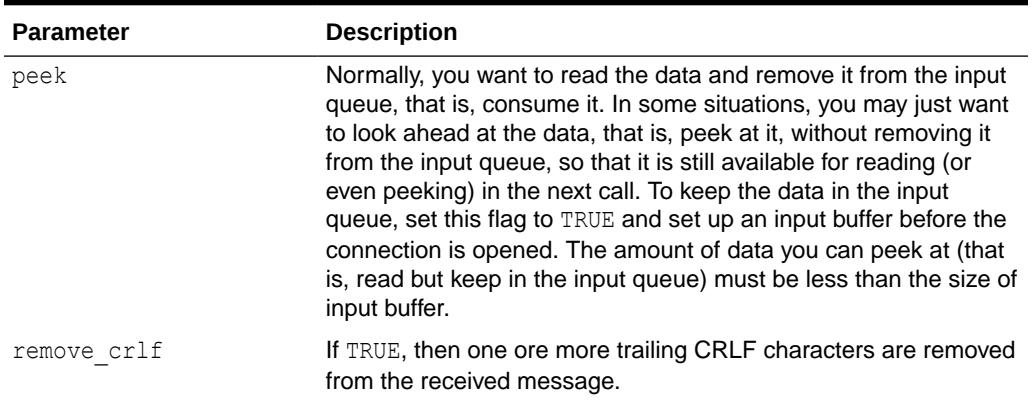

#### <span id="page-4510-0"></span>**Table 275-10 (Cont.) GET\_TEXT Function Parameters**

#### **Return Values**

The text data read

#### **Usage Notes**

The connection must have already been opened through a call to OPEN\_CONNECTION.

For all the get  $*$  APIs described in this section, see the corresponding read  $*$  API for the read time out issue. For GET\_TEXT and GET\_LINE, see the corresponding READ  $*$  API for character set conversion, buffer size, and multibyte character issues.

# 275.7.9 GET\_TEXT\_NCHAR Function

This function returns the text data read in NCHAR form.

#### **Syntax**

```
UTL TCP.GET TEXT NCHAR (
  c IN OUT NOCOPY connection,
len IN PLS INTEGER DEFAULT 1,
 peek IN BOOLEAN DEFAULT FALSE) 
 RETURN NVARCHAR2;
```
#### **Parameters**

#### **Table 275-11 GET\_TEXT\_NCHAR Function Parameters**

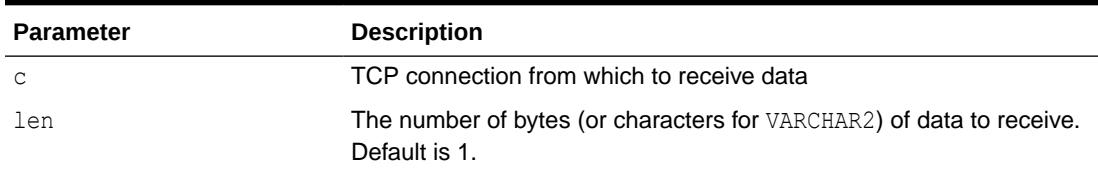

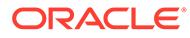

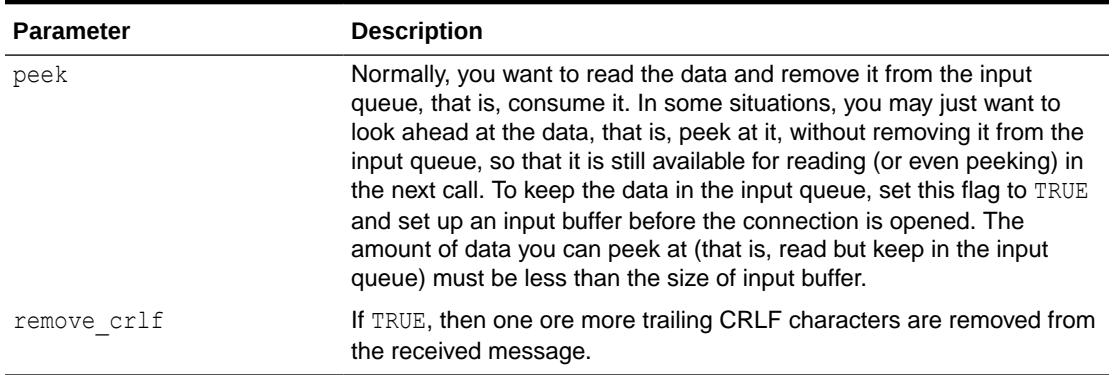

#### <span id="page-4511-0"></span>**Table 275-11 (Cont.) GET\_TEXT\_NCHAR Function Parameters**

#### **Return Values**

The text data read

#### **Usage Notes**

The connection must have already been opened through a call to OPEN\_CONNECTION.

For all the get  $*$  APIs described in this section, see the corresponding read  $*$  API for the read time out issue. For GET\_TEXT and GET\_LINE, see the corresponding READ \* API for character set conversion, buffer size, and multibyte character issues.

### 275.7.10 OPEN\_CONNECTION Function

This function opens a TCP/IP connection to a specified service.

#### **Syntax**

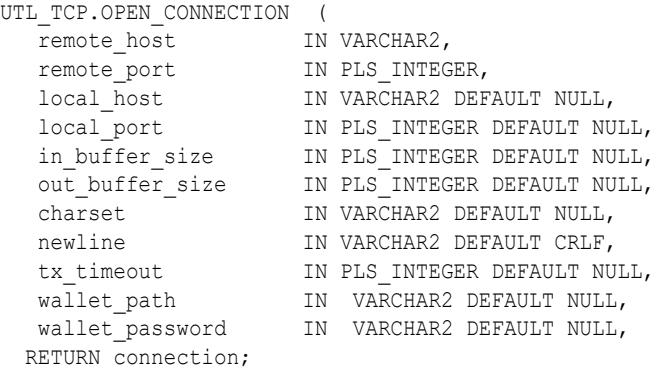

#### **Parameters**

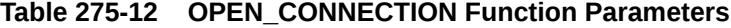

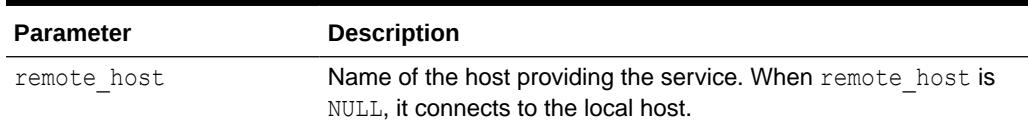

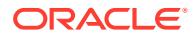

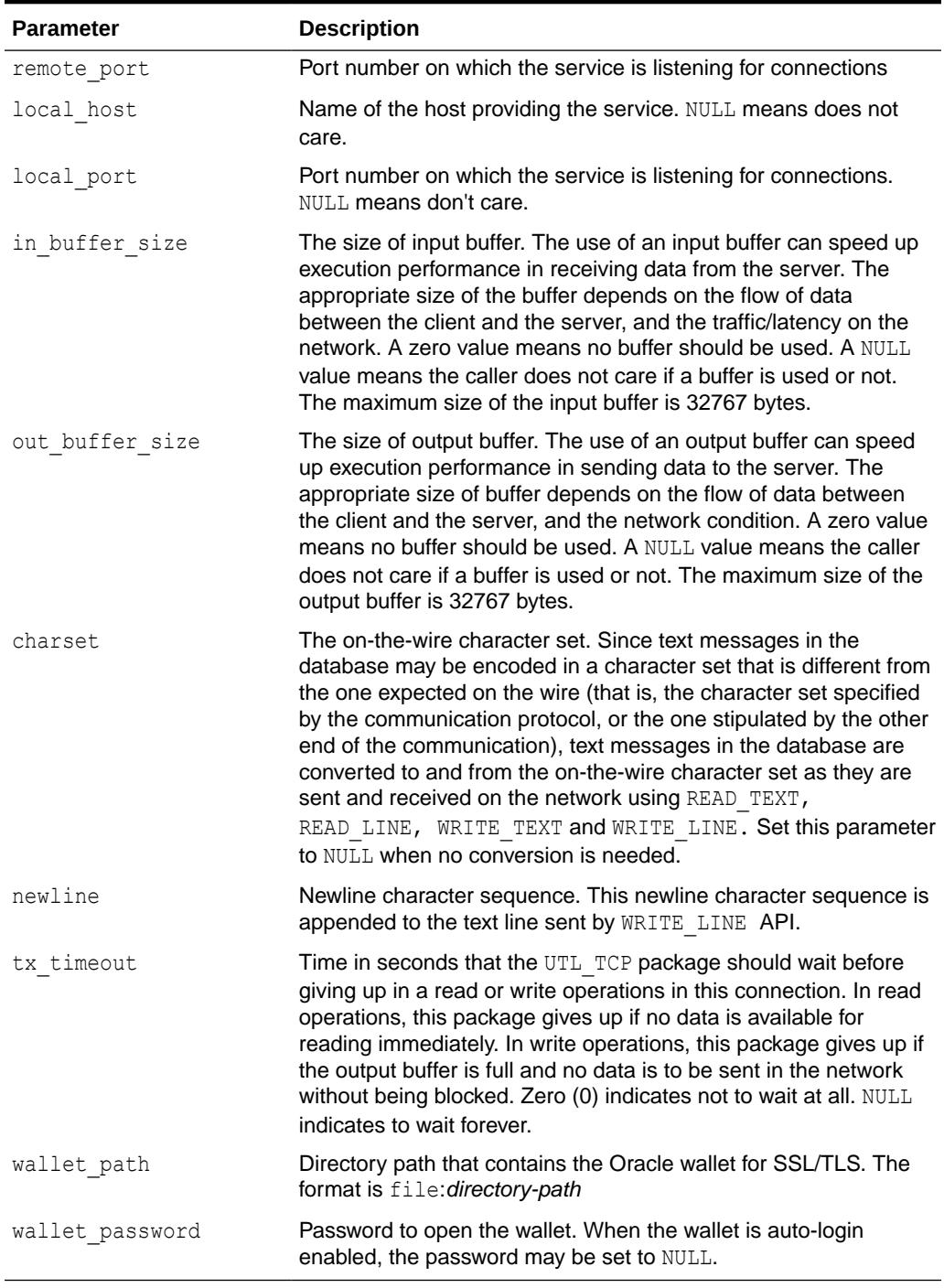

#### **Table 275-12 (Cont.) OPEN\_CONNECTION Function Parameters**

#### **Return Values**

A connection to the targeted TCP/IP service

#### **Usage Notes**

• Note that connections opened by this UTL\_TCP package can remain open and be passed from one database call to another in a shared server configuration. However, the

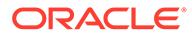

<span id="page-4513-0"></span>connection must be closed explicitly. The connection remains open when the PL/SQL record variable that stores the connection goes out-of-scope in the PL/SQL program. Failing to close unwanted connections may result in unnecessary tying up of local and remote system resources.

- In the current release of the UTL\_TCP package, the parameters local host and local port are ignored when open connection makes a TCP/IP connection. It does not attempt to use the specified local host and port number when the connection is made. The local host and local port fields is not set in the connection record returned by the function.
- tx timeout is intended to govern both the read operations and the write operations. However, an implementation restriction prevents tx\_timeout from governing write operations in the current release.

#### **Examples**

```
DECLARE
  c UTL_TCP.CONNECTION;
BEGIN
  c := UTL_TCP.OPEN_CONNECTION(
  host \Rightarrow 'www.example.com',
  port \Rightarrow 443,
  .<br>wallet path => 'file:/oracle/wallets/smtp_wallet',
  wallet password => '****');
 UTL TCP. SECURE CONNECTION (c \Rightarrow c);
END;
```
### 275.7.11 READ\_LINE Function

This function receives a text line from a service on an open connection.

A line is terminated by a line-feed, a carriage-return or a carriage-return followed by a line-feed.

#### **Syntax**

```
UTL_TCP.READ_LINE (
  c IN OUT NOCOPY connection,
 data IN OUT NOCOPY VARCHAR2 CHARACTER SET ANY_CS,
 peek IN BOOLEAN DEFAULT FALSE) 
 RETURN PLS_INTEGER;
```
#### **Parameters**

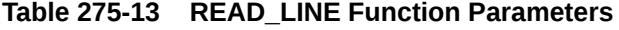

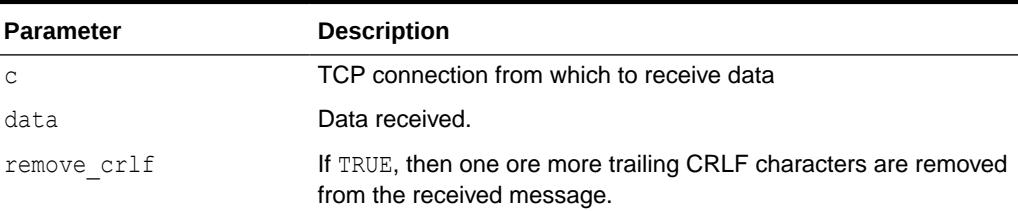

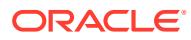

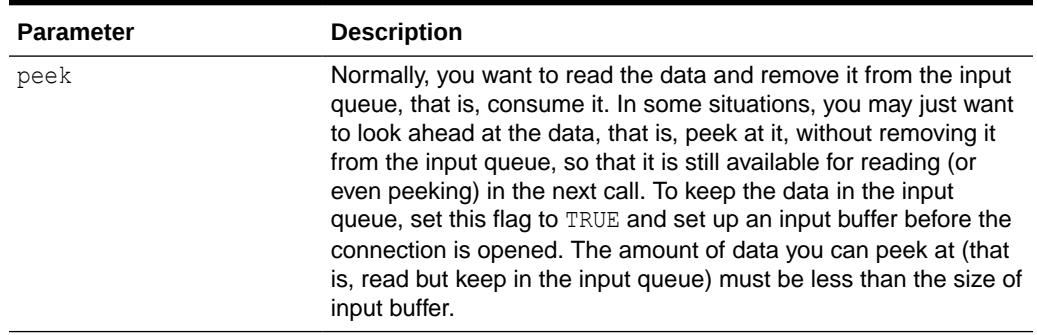

#### <span id="page-4514-0"></span>**Table 275-13 (Cont.) READ\_LINE Function Parameters**

#### **Return Values**

The number of characters of data received

#### **Usage Notes**

The connection must have already been opened through a call to OPEN CONNECTION. This function does not return until the end-of-line have been reached, or the end of input has been reached. Text messages is converted from the on-the-wire character set, specified when the connection was opened, to the database character set before they are returned to the caller.

If transfer time out is set when the connection is opened, then this function waits for each data packet to be ready to read until time out occurs. If it occurs, then this function stops reading and returns all the data read successfully. If no data is read successfully, then the transfer timeout exception is raised. The exception can be handled and the read operation can be retried later.

If a partial multibyte character is found at the end of input, then this function stops reading and returns all the complete multibyte characters read successfully. If no complete character is read successfully, then the partial multibyte char exception is raised. The exception can be handled and the bytes of that partial multibyte character can be read as binary by the READ RAW function. If a partial multibyte character is seen in the middle of the input because the remaining bytes of the character have not arrived and read time out occurs, then the transfer timeout exception is raised instead. The exception can be handled and the read operation can be retried later.

### 275.7.12 READ\_RAW Function

This function receives binary data from a service on an open connection.

```
UTL_TCP.READ_RAW (
   c IN OUT NOCOPY connection,
   data IN OUT NOCOPY RAW,
len IN PLS INTEGER DEFAULT 1,
 peek IN BOOLEAN DEFAULT FALSE)
 RETURN PLS_INTEGER;
```
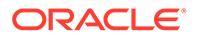

#### <span id="page-4515-0"></span>**Parameters**

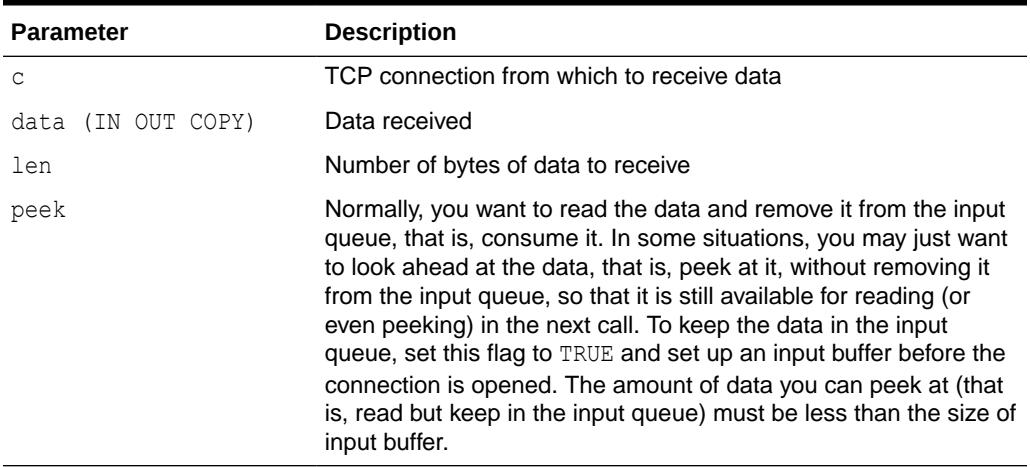

#### **Table 275-14 READ\_RAW Function Parameters**

#### **Return Values**

The number of bytes of data received

#### **Usage Notes**

The connection must have already been opened through a call to OPEN CONNECTION. This function does not return until the specified number of bytes have been read, or the end of input has been reached.

If transfer time out is set when the connection is opened, then this function waits for each data packet to be ready to read until time out occurs. If it occurs, then this function stops reading and returns all the data read successfully. If no data is read successfully, then the transfer timeout exception is raised. The exception can be handled and the read operation can be retried later.

## 275.7.13 READ\_TEXT Function

This function receives text data from a service on an open connection.

```
UTL_TCP.READ_TEXT (
    c IN OUT NOCOPY connection,
   data IN OUT NOCOPY VARCHAR2 CHARACTER SET ANY_CS,<br>
len IN PLS_INTEGER DEFAULT 1,<br>
peek IN BOOLEAN DEFAULT FALSE)
                          PLS INTEGER DEFAULT 1,
                          BOOLEAN DEFAULT FALSE)
RETURN PLS_INTEGER;
```
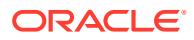

#### **Parameters**

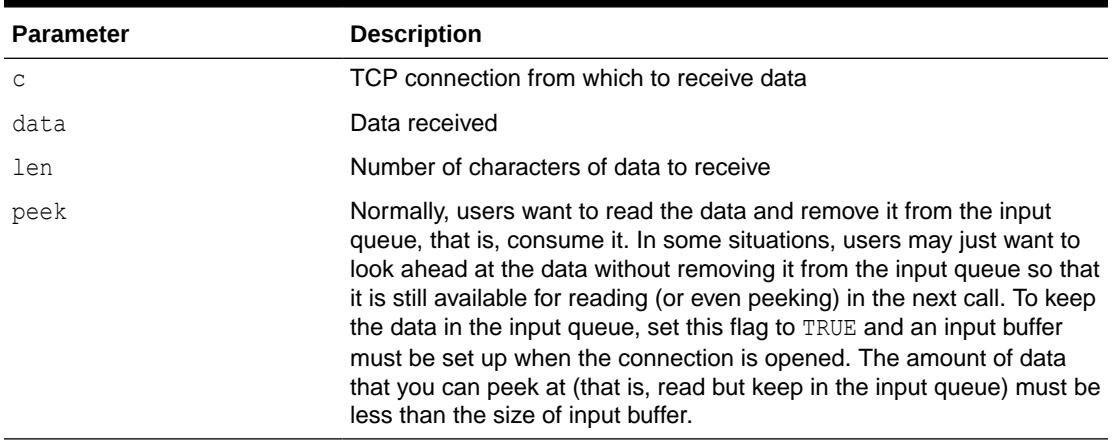

#### **Table 275-15 READ\_TEXT Function Parameters**

#### **Return Values**

The number of characters of data received

#### **Usage Notes**

The connection must have already been opened through a call to OPEN CONNECTION. This function does not return until the specified number of characters has been read, or the end of input has been reached. Text messages is converted from the on-the-wire character set, specified when the connection was opened, to the database character set before they are returned to the caller.

Unless explicitly overridden, the size of a VARCHAR2 buffer is specified in terms of bytes, while the parameter len refers to the maximum number of characters to be read. When the database character set is multibyte, where a single character may consist of more than 1 byte, you should ensure that the buffer can hold the maximum of characters. In general, the size of the VARCHAR2 buffer should equal the number of characters to be read, multiplied by the maximum number of bytes of a character of the database character set.

If transfer time out is set when the connection is opened, then this function waits for each data packet to be ready to read until time out occurs. If it occurs, then this function stops reading and returns all the data read successfully. If no data is read successfully, then the transfer timeout exception is raised. The exception can be handled and the read operation can be retried later.

If a partial multibyte character is found at the end of input, then this function stops reading and returns all the complete multibyte characters read successfully. If no complete character is read successfully, then the partial multibyte char exception is raised. The exception can be handled and the bytes of that partial multibyte character can be read as binary by the READ RAW function. If a partial multibyte character is seen in the middle of the input because the remaining bytes of the character have not arrived and read time out occurs, then the transfer timeout exception is raised instead. The exception can be handled and the read operation can be retried later.

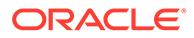

# <span id="page-4517-0"></span>275.7.14 SECURE\_CONNECTION Procedure

This procedure secures a TCP/IP connection using SSL/TLS.

SSL/TLS requires an Oracle wallet which must be specified when the connection was opened by the [OPEN\\_CONNECTION Function](#page-4511-0).

#### **Syntax**

```
UTL_TCP.SECURE_CONNECTION (
   c IN OUT NOCOPY connection);
```
#### **Parameters**

#### **Table 275-16 SECURE\_CONNECTION Procedure Parameters**

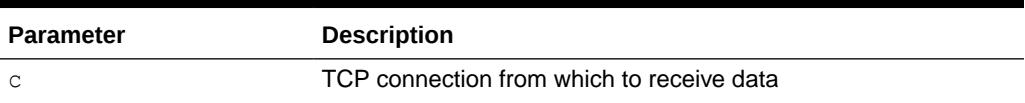

# 275.7.15 WRITE\_LINE Function

This function transmits a text line to a service on an open connection. The newline character sequence is appended to the message before it is transmitted.

#### **Syntax**

```
UTL TCP.WRITE LINE (
   c IN OUT NOCOPY connection,
   data IN VARCHAR2 DEFAULT NULL CHARACTER SET ANY_CS) 
 RETURN PLS INTEGER;
```
#### **Parameters**

#### **Table 275-17 WRITE\_LINE Function Parameters**

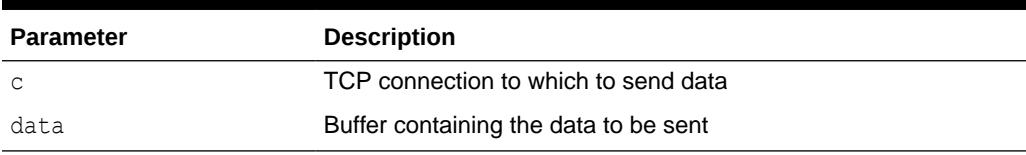

#### **Return Values**

The actual number of characters of data transmitted

#### **Usage Notes**

The connection must have already been opened through a call to OPEN\_CONNECTION. Text messages are converted to the on-the-wire character set, specified when the connection was opened, before they are transmitted on the wire.

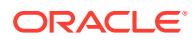

## <span id="page-4518-0"></span>275.7.16 WRITE\_RAW Function

This function transmits a binary message to a service on an open connection. The function does not return until the specified number of bytes have been written.

#### **Syntax**

```
UTL_TCP.WRITE_RAW (
   c IN OUT NOCOPY connection,
  data IN RAW,<br>len IN PLS :
                   PLS INTEGER DEFAULT NULL)
RETURN PLS INTEGER;
```
#### **Parameters**

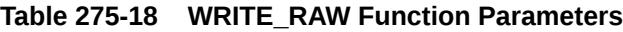

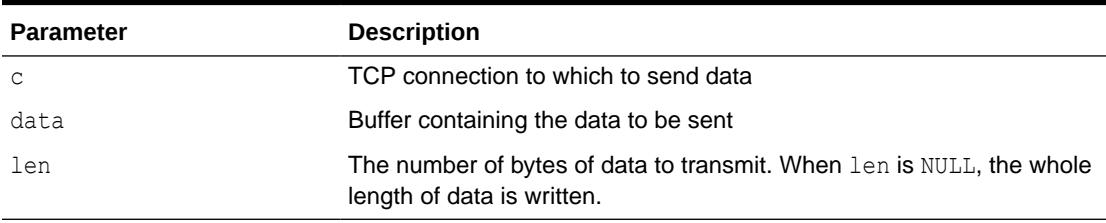

#### **Return Values**

The number of bytes of data transmitted

#### **Usage Notes**

The connection must have already been opened through a call to OPEN CONNECTION.

# 275.7.17 WRITE\_TEXT Function

This function transmits a text message to a service on an open connection.

#### **Syntax**

```
UTL_TCP.WRITE_TEXT (
  c IN OUT NOCOPY connection,
 data IN VARCHAR2 CHARACTER SET ANY_CS,
 len IN PLS_INTEGER DEFAULT NULL) 
 RETURN num_chars PLS_INTEGER;
```
#### **Parameters**

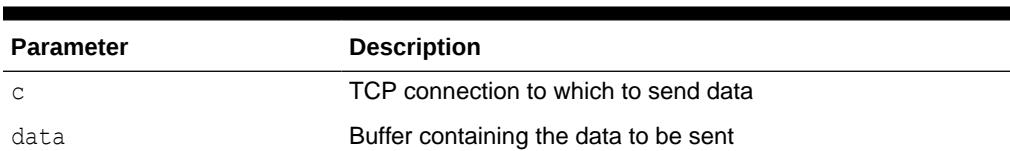

#### **Table 275-19 WRITE\_TEXT Function Parameters**

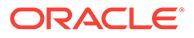

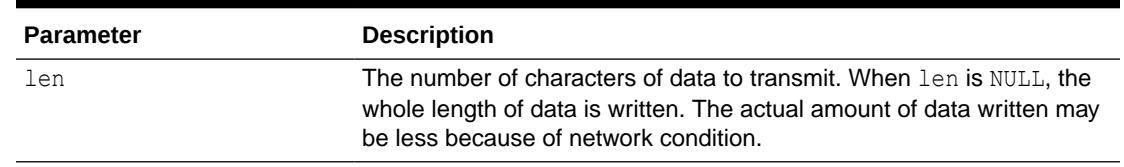

#### **Table 275-19 (Cont.) WRITE\_TEXT Function Parameters**

#### **Return Values**

The actual number of characters of data transmitted

#### **Usage Notes**

The connection must have already been opened through a call to OPEN\_CONNECTION. Text messages are converted to the on-the-wire character set, specified when the connection was opened, before they are transmitted on the wire.

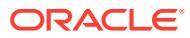

# 276 UTL\_URL

The UTL URL package has two functions: ESCAPE and UNESCAPE.

This chapter contains the following topics:

- **Overview**
- **[Exceptions](#page-4521-0)**
- **[Examples](#page-4521-0)**
- [Summary of UTL\\_URL Subprograms](#page-4521-0)

**See Also:** [UTL\\_HTTP](#page-4197-0)

# 276.1 UTL URL Overview

A Uniform Resource Locator (URL) is a string that identifies a Web resource, such as a page or a picture. Use a URL to access such resources by way of the HyperText Transfer Protocol (HTTP).

For example, the URL for Oracle's Web site is:

```
http://www.oracle.com
```
Normally, a URL contains English alphabetic characters, digits, and punctuation symbols. These characters are known as the *unreserved characters*. Any other characters in URLs, including multibyte characters or binary octet codes, must be escaped to be accurately processed by Web browsers or Web servers. Some punctuation characters, such as dollar sign  $(\hat{y})$ , question mark  $(2)$ , colon  $(1)$ , and equals sign  $(=)$ , are reserved as delimiters in a URL. They are known as the *reserved characters*. To literally process these characters, instead of treating them as delimiters, they must be escaped.

The unreserved characters are:

- A through  $Z$ , a through  $Z$ , and 0 through 9
- Hyphen (-), underscore (), period (.), exclamation point (!), tilde ( $\sim$ ), asterisk ( $\star$ ), accent ( $\prime$ ), left parenthesis ( ( ), right parenthesis ( ) )

The reserved characters are:

Semi-colon (;) slash (/), question mark (?), colon (:), at sign ( $\mathcal{C}$ ), ampersand ( $\mathcal{C}$ ), equals sign (=), plus sign (+), dollar sign ( $\hat{y}$ ), percentage sign ( $\hat{y}$ ), and comma (,)

The UTL URL package has two functions that provide escape and unescape mechanisms for URL characters. Use the escape function to escape a URL before the URL is used fetch a

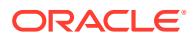

<span id="page-4521-0"></span>Web page by way of the UTL HTTP package. Use the unescape function to unescape an escaped URL before information is extracted from the URL.

For more information, refer to the Request For Comments (RFC) document RFC2396. Note that this URL escape and unescape mechanism is different from the  $x$ -www-formurlencoded encoding mechanism described in the HTML specification:

http://www.w3.org/TR/html

# 276.2 UTL URL Exceptions

UTL URL raises an exception when it encounter a processing issue.

The following table lists the exceptions that can be raised when the UTL URL package API is invoked.

**Table 276-1 UTL\_URL Exceptions**

| <b>Exception</b>                  | <b>Error Code</b> | <b>Reason</b>                                                                 |
|-----------------------------------|-------------------|-------------------------------------------------------------------------------|
| BAD URL                           | 29262             | The URL contains badly formed escape code sequences                           |
| BAD FIXED WIDT 29274<br>H CHARSET |                   | Fixed-width multibyte character set is not allowed as a<br>URL character set. |

# 276.3 UTL\_URL Examples

UTL URL can be used for encoding and decoding.

You can implement the x-www-form-urlencoded encoding using the UTL URL.ESCAPE function as follows:

```
CREATE OR REPLACE FUNCTION form_url_encode (
   data IN VARCHAR2,
   charset IN VARCHAR2) RETURN VARCHAR2 AS 
BEGIN 
 RETURN utl url.escape(data, TRUE, charset); -- note use of TRUE
END;
```
For decoding data encoded with the form-URL-encode scheme, the following function implements the decording scheme:

```
CREATE OR REPLACE FUNCTION form_url_decode(
    data IN VARCHAR2, 
    charset IN VARCHAR2) RETURN VARCHAR2 AS
BEGIN 
  RETURN utl url.unescape(
      replace(data, '+', ' '), 
      charset); 
END;
```
# 276.4 Summary of UTL URL Subprograms

This table lists and briefly describes the UTL URL subprograms.

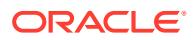

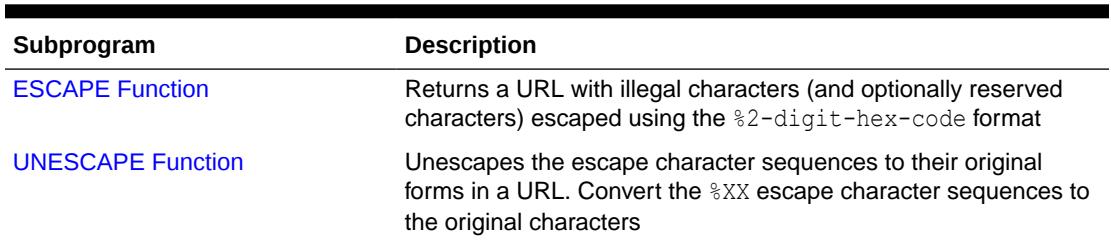

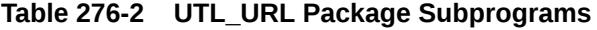

### 276.4.1 ESCAPE Function

This function returns a URL with illegal characters (and optionally reserved characters) escaped using the %2-digit-hex-code format.

#### **Syntax**

```
UTL_URL.ESCAPE (
  url IN VARCHAR2 CHARACTER SET ANY_CS,
   escape_reserved_chars IN BOOLEAN DEFAULT FALSE,
 url_charset IN VARCHAR2 DEFAULT utl_http.body_charset)
 RETURN VARCHAR2;
```
#### **Parameters**

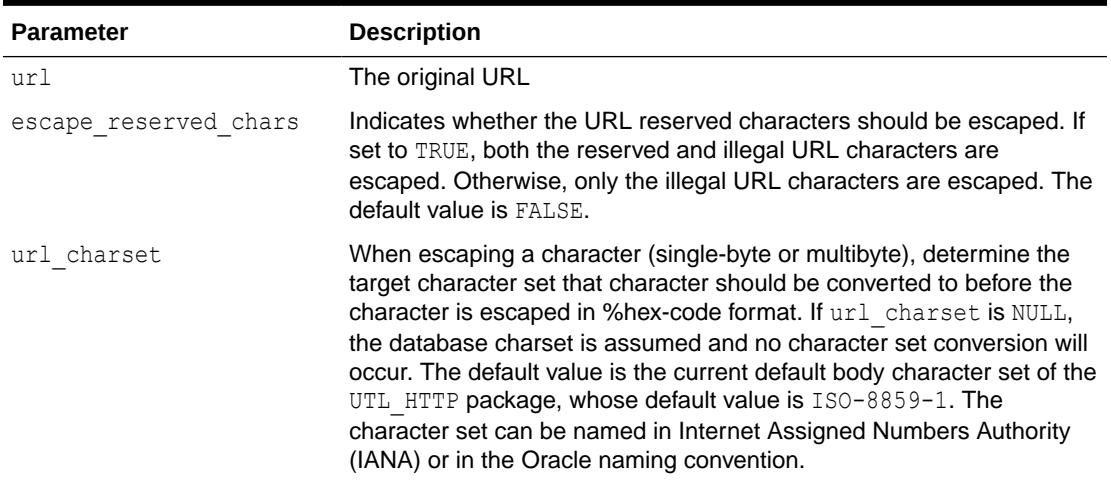

#### **Table 276-3 ESCAPE Function Parameters**

#### **Usage Notes**

Use this function to escape URLs that contain illegal characters as defined in the URL specification RFC 2396. The legal characters in URLs are:

- A through  $z$ , a through  $z$ , and 0 through  $9$
- Hyphen (-), underscore (), period (.), exclamation point (!), tilde ( $\sim$ ), asterisk (\*), accent ( $'$ ), left parenthesis ( $($  ), right parenthesis ( $)$ )

The reserved characters consist of:

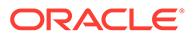

<span id="page-4523-0"></span>Semi-colon (;) slash (/), question mark (?), colon (:), at sign ( $\epsilon$ ), ampersand ( $\epsilon$ ), equals sign (=), plus sign (+), dollar sign ( $\hat{S}$ ), and comma (,)

Many of the reserved characters are used as delimiters in the URL. You should escape characters beyond those listed here by using escape\_url. Also, to use the reserved characters in the name-value pairs of the query string of a URL, those characters must be escaped separately. An escape url cannot recognize the need to escape those characters because once inside a URL, those characters become indistinguishable from the actual delimiters. For example, to pass a name-value pair \$logon=HR/ *<password>* into the query string of a URL, escape the \$ and / separately as %24logon=HR%2F*<password>* and use it in the URL.

Normally, you will escape the entire URL, which contains the reserved characters (delimiters) that should not be escaped. For example:

utl url.escape('http://www.acme.com/a url with space.html')

#### Returns:

http://www.acme.com/a%20url%20with%20space.html

In other situations, you may want to send a query string with a value that contains reserved characters. In that case, escape only the value fully (with escape reserved chars set to TRUE) and then concatenate it with the rest of the URL. For example:

url := 'http://www.acme.com/search?check=' || utl url.escape ('Is the use of the "\$" sign okay?', TRUE);

This expression escapes the question mark  $(2)$ , dollar sign  $(3)$ , and space characters in 'Is the use of the "\$" sign okay?' but not the ? after search in the URL that denotes the use of a query string.

The Web server that you intend to fetch Web pages from may use a character set that is different from that of your database. In that case, specify the url\_charset as the Web server character set so that the characters that need to be escaped are escaped in the target character set. For example, a user of an EBCDIC database who wants to access an ASCII Web server should escape the URL using US7ASCII so that a space is escaped as  $\S 20$  (hex code of a space in ASCII) instead of  $\S 40$  (hex code of a space in EBCDIC).

This function does not validate a URL for the proper URL format.

### 276.4.2 UNESCAPE Function

This function unescapes the escape character sequences to its original form in a URL, to convert the %XX escape character sequences to the original characters.

```
UTL_URL.UNESCAPE (
  url IN VARCHAR2 CHARACTER SET ANY CS,
   url_charset IN VARCHAR2 DEFAULT utl_http.body_charset)
               RETURN VARCHAR2;
```
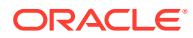

#### **Parameters**

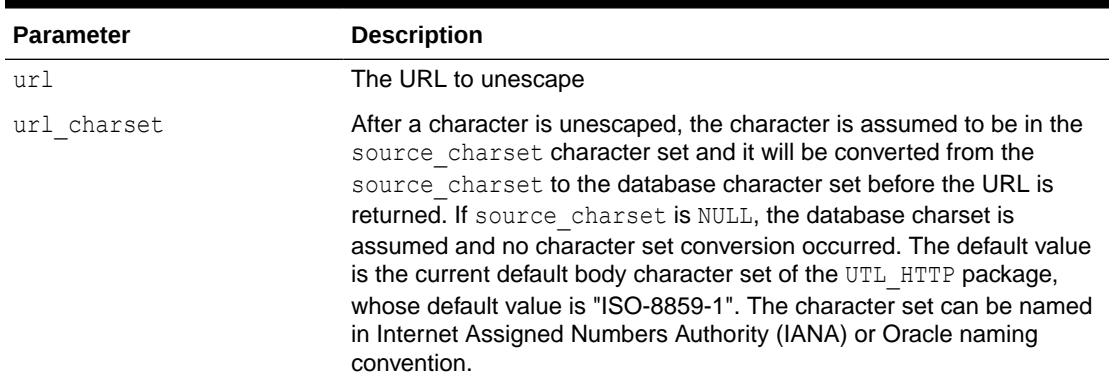

#### **Table 276-4 UNESCAPE Function Parameters**

#### **Usage Notes**

The Web server that you receive the URL from may use a character set that is different from that of your database. In that case, specify the url\_charset as the Web server character set so that the characters that need to be unescaped are unescaped in the source character set. For example, a user of an EBCDIC database who receives a URL from an ASCII Web server should unescape the URL using US7ASCII so that \$20 is unescaped as a space (0x20 is the hex code of a space in ASCII) instead of a ? (because 0x20 is not a valid character in EBCDIC).

This function does not validate a URL for the proper URL format.

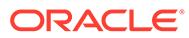

# 277 WPG\_DOCLOAD

The WPG DOCLOAD package provides an interface to download files, BLOBs and BFILES.

#### **See Also:**

For more information about implementation of this package:

- *Oracle Fusion Middleware Administrator's Guide for Oracle HTTP Server*
- *[Oracle Fusion Middleware User's Guide for mod\\_plsql](https://docs.oracle.com/cd/E23943_01/portal.1111/e12041/toc.htm)*

The chapter contains the following topics:

- **Constants**
- [Summary of WPG\\_DOCLOAD Subprograms](#page-4526-0)

# 277.1 WPG\_DOCLOAD Constants

WPG DOCLOAD defines several constants to use when specifying parameter values.

The WPG DOCLOAD constants are listed below:

- NAME COL LEN
- MIMET COL LEN
- MAX\_DOCTABLE\_NAME\_LEN

#### **NAME\_COL\_LEN**

The NAME column in your document table must be the same as the value of name col len.

```
name_col_len CONSTANT pls_integer := 64;
```
#### **MIMET\_COL\_LEN**

The MIME\_TYPE column in your document table must be the same as the value of mimet\_col\_len.

mimet col len CONSTANT pls\_integer := 48;

#### **MAX\_DOCTABLE\_NAME\_LEN**

The name length of your document table must be less than max doctable name len.

```
max doctable name len CONSTANT pls integer := 256;
```
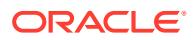

# <span id="page-4526-0"></span>277.2 Summary of WPG\_DOCLOAD Subprograms

The WPG\_DOCLOAD package uses one subprogram, the DOWNLOAD FILE procedure.

#### **Table 277-1 WPG\_DOCLOAD Package Subprograms**

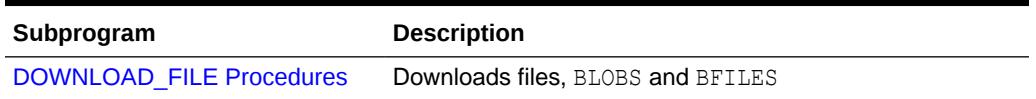

### 277.2.1 DOWNLOAD\_FILE Procedures

There are three versions of this download file procedure.

- The first version downloads files and is invoked from within a document download procedure to signal the PL/SQL Gateway that  $p$  filename is to be downloaded from the document table to the client's browser.
- The second version can be called from within any procedure to signal the PL/SQL Gateway that  $p$  blob is to be downloaded to the client's browser.
- The third version can be called from within any procedure to signal the PL/SQL Gateway that  $p$  bfile is to be downloaded to the client's browser.

#### **Syntax**

```
WPG_DOCLOAD.DOWNLOAD_FILE(
  p_filename IN VARCHAR2,
  p_bcaching IN BOOLEAN DEFAULT TRUE);
WPG_DOCLOAD.DOWNLOAD_FILE(
  p blob \overline{IN} OUT NOCOPY BLOB);
WPG_DOCLOAD.DOWNLOAD_FILE(
  p bfile \overline{IN} OUT BFILE);
```
#### **Parameters**

#### **Table 277-2 DOWNLOAD\_FILE Procedure Parameters**

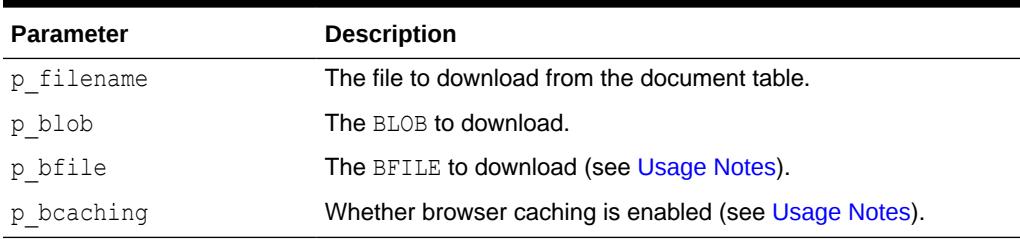

#### **Usage Notes**

• Normally, a document will be downloaded to the browser unless the browser sends an 'If-Modified-Since' header to the gateway indicating that it has the requested document in its cache. In that case, the gateway will determine if the browser's cached copy is up to date, and if it is, it will send an HTTP 304 status

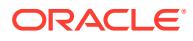

message to the browser indicating that the browser should display the cached copy. However, because a document URL and a document do not necessarily have a one-toone relationship in the PL/SQL Web Gateway, in some cases it may be undesirable to have the cached copy of a document displayed. In those cases, the  $p$  beaching parameter should be set to FALSE to indicate to the gateway to ignore the 'If-Modified-Since' header, and download the document.

• p\_bfile and p\_blob are declared as IN OUT because the locator is initially opened to check for file accessibility and existence. The open operation can only be performed if the locator is writable and readable.

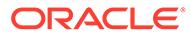

# 278 ANYDATA TYPE

An ANYDATA TYPE contains an instance of a given type, plus a description of the type. In this sense, an ANYDATA is self-describing. An ANYDATA can be persistently stored in the database.

This chapter contains the following topics:

- **Restrictions**
- Operational Notes
- [Summary of ANYDATA Subprograms](#page-4529-0)

# 278.1 ANYDATA TYPE Restrictions

Persistent storage of ANYDATA instances whose type contains embedded LOBs other than BFILEs is not currently supported.

# 278.2 ANYDATA TYPE Operational Notes

This section contains notes related to ANYDATA TYPE construction and access.

#### **Construction**

There are 2 ways to construct an ANYDATA. The CONVERT\* calls enable construction of the ANYDATA in its entirety with a single call. They serve as explicit CAST functions from any type in the Oracle ORDBMS to ANYDATA.

```
STATIC FUNCTION ConvertBDouble(dbl IN BINARY_DOUBLE) return ANYDATA,
STATIC FUNCTION ConvertBfile(b IN BFILE) RETURN ANYDATA,
STATIC FUNCTION ConvertBFloat (fl IN BINARY FLOAT) return ANYDATA,
STATIC FUNCTION ConvertBlob(b IN BLOB) RETURN ANYDATA,
STATIC FUNCTION ConvertChar(c IN CHAR) RETURN ANYDATA,
STATIC FUNCTION ConvertClob(c IN CLOB) RETURN ANYDATA,
STATIC FUNCTION ConvertCollection(col IN "collection type") RETURN ANYDATA,
STATIC FUNCTION ConvertDate(dat IN DATE) RETURN ANYDATA,
STATIC FUNCTION ConvertIntervalDS(inv IN INTERVAL DAY TO SECOND) return ANYDATA,
STATIC FUNCTION ConvertIntervalYM(invIN INTERVAL YEAR TO MONTH) return ANYDATA,
STATIC FUNCTION ConvertNchar(nc IN NCHAR) return ANYDATA,
STATIC FUNCTION ConvertNClob(nc IN NCLOB) return ANYDATA,
STATIC FUNCTION ConvertNumber(num IN NUMBER) RETURN ANYDATA,
STATIC FUNCTION ConvertNVarchar2(nc IN NVARCHAR2) return ANYDATA,
STATIC FUNCTION ConvertObject (obj IN "<object type>") RETURN ANYDATA,
STATIC FUNCTION ConvertRaw(r IN RAW) RETURN ANYDATA,
STATIC FUNCTION ConvertRef(rf IN REF "<object type>") RETURN ANYDATA,
STATIC FUNCTION ConvertTimestamp(ts IN TIMESTAMP) return ANYDATA,
STATIC FUNCTION ConvertTimestampTZ(ts IN TIMESTAMP WITH TIMEZONE) return ANYDATA,
STATIC FUNCTION ConvertTimestampLTZ(ts IN TIMESTAMP WITH LOCAL TIMEZONE) return 
ANYDATA,
STATIC FUNCTION ConvertURowid(rid IN UROWID) return ANYDATA,
STATIC FUNCTION ConvertVarchar(c IN VARCHAR) RETURN ANYDATA,
STATIC FUNCTION ConvertVarchar2(c IN VARCHAR2) RETURN ANYDATA,
```
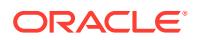

<span id="page-4529-0"></span>The second way to construct an ANYDATA is a piece by piece approach. The [BEGINCREATE Static Procedure](#page-4530-0) call begins the construction process and [ENDCREATE Member Procedure](#page-4531-0) call finishes the construction process. In between these two calls, the individual attributes of an object type or the elements of a collection can be set using SET\* calls. For piece by piece access of the attributes of objects and elements of collections, the [PIECEWISE Member Procedure](#page-4535-0) should be invoked prior to GET\* calls.

Note: The ANYDATA has to be constructed or accessed sequentially starting from its first attribute (or collection element). The BEGINCREATE call automatically begins the construction in a piece-wise mode. There is no need to call PIECEWISE immediately after BEGINCREATE. ENDCREATE should be called to finish the construction process (before which any access calls can be made).

#### **Access**

Access functions are available based on SQL. These functions do not throw exceptions on type-mismatch. Instead, they return NULL if the type of the ANYDATA does not correspond to the type of access. If you wish to use only ANYDATA functions of the appropriate types returned in a query, you should use a WHERE clause which uses GETTYPENAME and choose the type you are interested in (say "SYS.NUMBER"). Each of these functions returns the value of a specified datatype inside a SYS.ANYDATA wrapper.

MEMBER FUNCTION AccessBDouble(self IN ANYDATA) return BINARY\_DOUBLE DETERMINISTIC, MEMBER FUNCTION AccessBfile(self IN ANYDATA) return BFILE, MEMBER FUNCTION AccessBFloat(self IN ANYDATA) return BINARY\_FLOAT DETERMINISTIC, MEMBER FUNCTION AccessBlob(self IN ANYDATA) return BLOB, MEMBER FUNCTION AccessChar(self IN ANYDATA) return CHAR, MEMBER FUNCTION AccessClob(self IN ANYDATA) return CLOB, MEMBER FUNCTION AccessDate(self IN ANYDATA) return DATE, MEMBER FUNCTION AccessIntervalYM(self IN ANYDATA) return INTERVAL YEAR TO MONTH, MEMBER FUNCTION AccessIntervalDS(self IN ANYDATA) return INTERVAL DAY TO SECOND, MEMBER FUNCTION AccessNchar(self IN ANYDATA) return NCHAR, MEMBER FUNCTION AccessNClob(self IN ANYDATA) return NCLOB MEMBER FUNCTION AccessNumber(self IN ANYDATA) return NUMBER, MEMBER FUNCTION AccessNVarchar2(self IN ANYDATA) return NVARCHAR2, MEMBER FUNCTION AccessRaw(self IN ANYDATA) return RAW, MEMBER FUNCTION AccessTimestamp(self IN ANYDATA) return TIMESTAMP, MEMBER FUNCTION AccessTimestampLTZ(self IN ANYDATA) return TIMESTAMP WITH LOCAL TIMEZONE, MEMBER FUNCTION AccessTimestampTZ(self IN ANYDATA) return TIMESTAMP WITH TIMEZONE, MEMBER FUNCTION AccessURowid(self IN ANYDATA) return UROWID DETERMINISTIC MEMBER FUNCTION AccessVarchar(self IN ANYDATA) return VARCHAR, MEMBER FUNCTION AccessVarchar2(self IN ANYDATA) return VARCHAR2,

# 278.3 Summary of ANYDATA Subprograms

This table lists the ANYDATA subprograms in alphabetical order and briefly describes them.

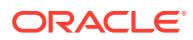

| Subprogram                                   | <b>Description</b>                                                                                                    |
|----------------------------------------------|----------------------------------------------------------------------------------------------------|
| <b>BEGINCREATE Static</b><br>Procedure       | Begins creation process on a new ANYDATA                                                                                    |
| <b>ENDCREATE Member</b><br><b>Procedure</b>  | <b>Ends creation of an ANYDATA</b>                                                                                          |
| <b>GET*</b> Member Functions                 | Gets the current data value (which should be of appropriate type)                                                           |
| <b>GETTYPE Member Function</b>               | <b>Gets the Type of the ANYDATA</b>                                                                                         |
| <b>GETTYPENAME Member</b><br><b>Function</b> | Get the fully qualified type name for the ANYDATA                                                                           |
| <b>PIECEWISE Member</b><br>Procedure         | Sets the MODE of access of the current data value to be an attribute at<br>a time (if the data value is of TYPECODE OBJECT) |
| <b>SET* Member Procedures</b>                | Sets the current data value.                                                                                                |

<span id="page-4530-0"></span>**Table 278-1** *ANYDATA Type Subprograms*

### 278.3.1 BEGINCREATE Static Procedure

This procedure begins the creation process on a new ANYDATA.

#### **Syntax**

```
STATIC PROCEDURE BeginCreate(
 dtype IN OUT NOCOPY AnyType,
 adata OUT NOCOPY ANYDATA);
```
#### **Parameters**

#### **Table 278-2 BEGINCREATE Procedure Parameters**

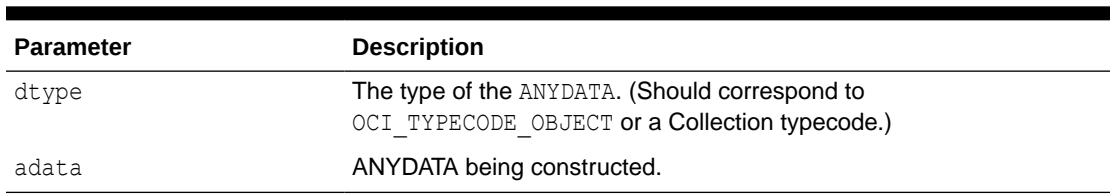

#### **Exception**

DBMS TYPES. INVALID PARAMETERS: dtype is invalid (not fully constructed, and similar deficits.)

#### **Usage Notes**

There is no need to call PIECEWISE immediately after this call. The construction process begins in a piece-wise manner automatically.

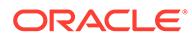

### <span id="page-4531-0"></span>278.3.2 ENDCREATE Member Procedure

This procedure ends creation of an ANYDATA. Other creation functions cannot be called after this call.

#### **Syntax**

```
MEMBER PROCEDURE EndCreate(
  self IN OUT NOCOPY ANYDATA);
```
#### **Parameters**

#### **Table 278-3 ENDCREATE Procedure Parameter**

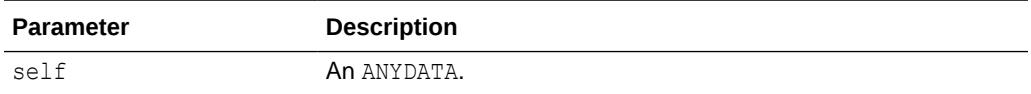

### 278.3.3 GET\* Member Functions

These functions get the current data value (which should be of appropriate type).

The type of the current data value depends on the MODE by which it is accessed (depending on whether the PIECEWISE call is invoked).

If PIECEWISE has NOT been called, the ANYDATA is accessed in its entirety and the type of the data value should match the type of the ANYDATA.

If PIECEWISE has been called, the ANYDATA is accessed piece-wise. The type of the data value should match the type of the attribute (or collection element) at the current position.

```
MEMBER FUNCTION GetBDouble(
 self IN ANYDATA,
 dbl OUT NOCOPY BINARY_DOUBLE)
RETURN PLS_INTEGER;
MEMBER FUNCTION GetBfile(
 self IN ANYDATA,
   b OUT NOCOPY BFILE)
  RETURN PLS_INTEGER;
MEMBER FUNCTION GetBFloat(
 self IN ANYDATA,
 fl OUT NOCOPY BINARY_FLOAT)
RETURN PLS_INTEGER;
MEMBER FUNCTION GetBlob(
  self IN ANYDATA,
   b OUT NOCOPY BLOB)
  RETURN PLS_INTEGER;
MEMBER FUNCTION GetChar(
  self IN ANYDATA,
   c OUT NOCOPY CHAR)
```
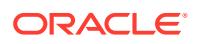

RETURN PLS INTEGER; MEMBER FUNCTION GetClob( self IN ANYDATA, c OUT NOCOPY CLOB) RETURN PLS INTEGER; MEMBER FUNCTION GetCollection( self IN ANYDATA, col OUT NOCOPY "<collection type>") RETURN PLS INTEGER; MEMBER FUNCTION GetDate( self IN ANYDATA, dat OUT NOCOPY DATE) RETURN PLS\_INTEGER; MEMBER FUNCTION GetIntervalDS( self IN ANYDATA, inv OUT NOCOPY INTERVAL DAY TO SECOND) RETURN PLS INTEGER; MEMBER FUNCTION GetIntervalYM( self IN ANYDATA, inv OUT NOCOPY INTERVAL YEAR TO MONTH) RETURN PLS INTEGER; MEMBER FUNCTION GetNchar( self IN ANYDATA, nc OUT NOCOPY NCHAR) RETURN PLS INTEGER; MEMBER FUNCTION GetNClob( self IN ANYDATA, nc OUT NOCOPY NCLOB) RETURN PLS INTEGER; MEMBER FUNCTION GetNumber( self IN ANYDATA, num OUT NOCOPY NUMBER) RETURN PLS\_INTEGER; MEMBER FUNCTION GetNVarchar2( self IN ANYDATA, nc OUT NOCOPY NVARCHAR2) RETURN PLS\_INTEGER; MEMBER FUNCTION GetObject( self IN ANYDATA, obj OUT NOCOPY "<object type>") RETURN PLS\_INTEGER; MEMBER FUNCTION GetRaw( self IN ANYDATA, r OUT NOCOPY RAW) RETURN PLS INTEGER; MMEMBER FUNCTION GetRef( self IN ANYDATA, rf OUT NOCOPY REF "<object\_type>")

RETURN PLS INTEGER;

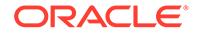

```
MEMBER FUNCTION GetTimestamp(
 self IN ANYDATA, 
 ts OUT NOCOPY TIMESTAMP)
 RETURN PLS_INTEGER;
MEMBER FUNCTION GetTimestampTZ(
 self IN ANYDATA, 
 ts OUT NOCOPY TIMESTAMP WITH TIME ZONE) 
RETURN PLS INTEGER;
MEMBER FUNCTION GetTimestampLTZ(
 self IN ANYDATA,
 ts OUT NOCOPY TIMESTAMP WITH LOCAL TIME ZONE) 
 RETURN PLS_INTEGER;
MEMBER FUNCTION GetVarchar(
  self IN ANYDATA,
 c OUT NOCOPY VARCHAR)
RETURN PLS INTEGER;
MEMBER FUNCTION GetVarchar2(
 self IN ANYDATA,
 c OUT NOCOPY VARCHAR2)
RETURN PLS INTEGER;
```
#### **Parameters**

#### **Table 278-4 GET\* Function Parameter**

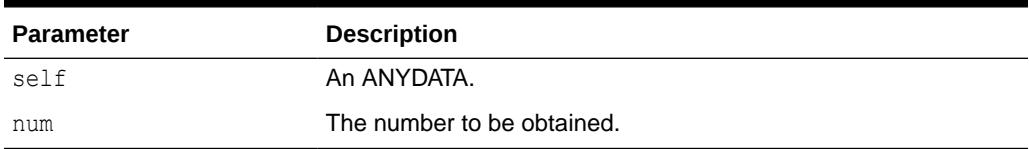

#### **Return Values**

DBMS\_TYPES.SUCCESS Or DBMS\_TYPES.NO\_DATA

The return value is relevant only if PIECEWISE has been already called (for a collection). In such a case, DBMS\_TYPES.NO\_DATA signifies the end of the collection when all elements have been accessed.

#### **Exceptions**

DBMS\_TYPES.TYPE\_MISMATCH: When the expected type is different from the passed in type.

DBMS\_TYPES. INVALID\_PARAMETERS: Invalid Parameters (if it is not appropriate to add a number at this point in the creation process).

DBMS\_TYPES. INCORRECT\_USAGE: Incorrect usage.

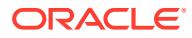

# <span id="page-4534-0"></span>278.3.4 GETTYPE Member Function

This function gets the typecode of the ANYDATA.

#### **Syntax**

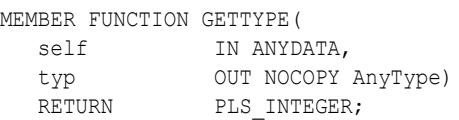

#### **Parameters**

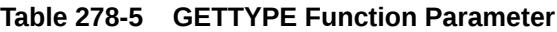

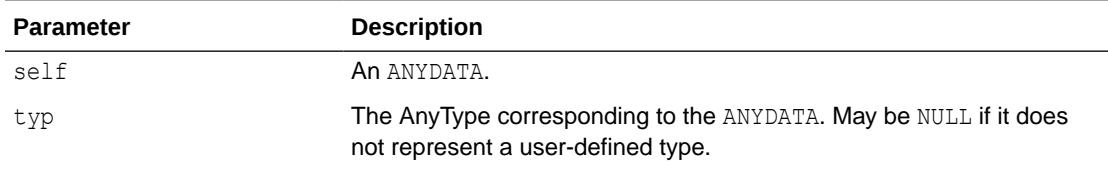

#### **Return Values**

The typecode corresponding to the type of the ANYDATA.

### 278.3.5 GETTYPENAME Member Function

This function gets the fully qualified type name for the ANYDATA.

If the ANYDATA is based on a built-in type, this function will return NUMBER and other relevant information.

If it is based on a user defined type, this function will return *schema\_name*.*type\_name*, for example, SCOTT.FOO.

If it is based on a transient anonymous type, this function will return NULL.

#### **Syntax**

MEMBER FUNCTION GETTYPENAME( self IN ANYDATA)<br>RETURN VARCHAR2; VARCHAR2;

#### **Parameters**

#### **Table 278-6 GETTYPENAME Function Parameter**

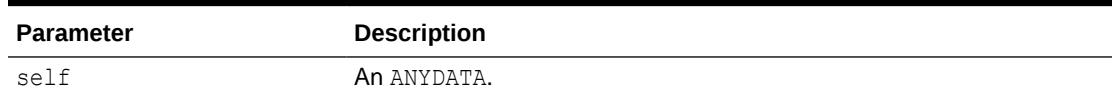

#### **Return Values**

Type name of the ANYDATA.

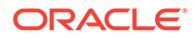

### <span id="page-4535-0"></span>278.3.6 PIECEWISE Member Procedure

This procedure sets the MODE of access of the current data value to be an attribute at a time (if the data value is of TYPECODE OBJECT).

It sets the MODE of access of the data value to be a collection element at a time (if the data value is of collection type). Once this call has been made, subsequent calls to SET\* and GET\* will sequentially obtain individual attributes or collection elements.

#### **Syntax**

```
MEMBER PROCEDURE PIECEWISE(
  self IN OUT NOCOPY ANYDATA);
```
#### **Parameters**

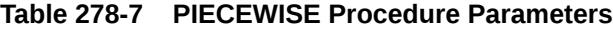

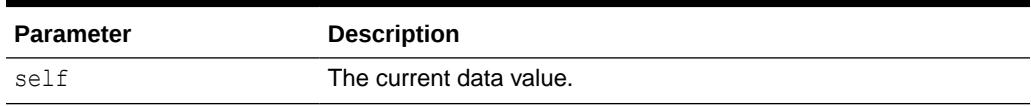

#### **Exceptions**

- DBMS\_TYPES.INVALID\_PARAMETERS
- DBMS\_TYPES. INCORRECT\_USAGE: On incorrect usage.

#### **Usage Notes**

The current data value must be of an OBJECT or COLLECTION type before this call can be made.

Piece-wise construction and access of nested attributes that are of object or collection types is not supported.

### 278.3.7 SET\* Member Procedures

This procedure sets the current data value.

This is a list of procedures that should be called depending on the type of the current data value. The type of the data value should be the type of the attribute at the current position during the piece-wise construction process.

```
MEMBER PROCEDURE SETBDOUBLE(
  self IN OUT NOCOPY ANYDATA,
   dbl IN BINARY_DOUBLE,
  last elem IN boolean DEFAULT FALSE);
MEMBER PROCEDURE SETBFILE(
  self IN OUT NOCOPY ANYDATA,
   b IN BFILE,
  last elem IN boolean DEFAULT FALSE);
MEMBER PROCEDURE SETBFLOAT(
```
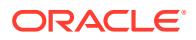
```
self IN OUT NOCOPY ANYDATA,
  fl IN BINARY FLOAT,
  last_elem IN boolean DEFAULT FALSE);
MEMBER PROCEDURE SETBLOB(
  self IN OUT NOCOPY ANYDATA,
   b IN BLOB,
  last elem IN boolean DEFAULT FALSE);
MEMBER PROCEDURE SETCHAR(
 self IN OUT NOCOPY ANYDATA, 
 c IN CHAR,
   last_elem IN boolean DEFAULT FALSE);
MEMBER PROCEDURE SETCLOB(
  self IN OUT NOCOPY ANYDATA,
   c IN CLOB,
  last elem IN boolean DEFAULT FALSE);
MEMBER PROCEDURE SETCOLLECTION(
  self IN OUT NOCOPY ANYDATA,
  col IN "<collectyion type>",
  last elem IN boolean DEFAULT FALSE);
MEMBER PROCEDURE SETDATE(
  self IN OUT NOCOPY ANYDATA,
   dat IN DATE,
   last_elem IN boolean DEFAULT FALSE);
MEMBER PROCEDURE SETINTERVALDS(
  self IN OUT NOCOPY ANYDATA,
   inv IN INTERVAL DAY TO SECOND,
  last elem IN boolean DEFAULT FALSE);
MEMBER PROCEDURE SETINTERVALYM(
  self IN OUT NOCOPY ANYDATA,
   inv IN INTERVAL YEAR TO MONTH,
   last_elem IN boolean DEFAULT FALSE);
MEMBER PROCEDURE SETNCHAR(
  self IN OUT NOCOPY ANYDATA,
   nc IN NCHAR, 
  last elem IN boolean DEFAULT FALSE);
MEMBER PROCEDURE SETNCLOB(
  self IN OUT NOCOPY ANYDATA,
   nc IN NClob, 
  last elem IN boolean DEFAULT FALSE);
MEMBER PROCEDURE SETNUMBER(
  self IN OUT NOCOPY ANYDATA,
  num IN NUMBER,
   last_elem IN boolean DEFAULT FALSE);
MEMBER PROCEDURE SETNVARCHAR2(
 self IN OUT NOCOPY ANYDATA,
 nc IN NVarchar2, 
   last_elem IN boolean DEFAULT FALSE),
MEMBER PROCEDURE SETOBJECT(
  self IN OUT NOCOPY ANYDATA,
```
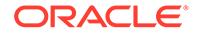

```
obj 		 IN "<object_type>",
  last elem IN boolean DEFAULT FALSE);
MEMBER PROCEDURE SETRAW(
  self IN OUT NOCOPY ANYDATA,
   r IN RAW,
  last_elem IN boolean DEFAULT FALSE);
MEMBER PROCEDURE SETREF(
 self IN OUT NOCOPY ANYDATA,
 rf IN REF "<object_type>",
  last elem IN boolean DEFAULT FALSE);
MEMBER PROCEDURE SETTIMESTAMP(
 self IN OUT NOCOPY ANYDATA, 
 ts IN TIMESTAMP,
   last_elem IN BOOLEAN DEFAULT FALSE);
MEMBER PROCEDURE SETTIMESTAMPTZ(self IN OUT NOCOPY ANYDATA, 
   ts IN TIMESTAMP WITH TIME ZONE,
   last_elem IN BOOLEAN DEFAULT FALSE);
MEMBER PROCEDURE SETTIMESTAMPLTZ(
   self IN OUT NOCOPY ANYDATA,
   ts IN TIMESTAMP WITH LOCAL TIME ZONE,
  last elem IN boolean DEFAULT FALSE),
MEMBER PROCEDURE SETVARCHAR(
  self IN OUT NOCOPY ANYDATA,
   c IN VARCHAR,
   last_elem IN boolean DEFAULT FALSE);
MEMBER PROCEDURE SETVARCHAR2(
 self IN OUT NOCOPY ANYDATA,
 c IN VARCHAR2, 
  last elem IN boolean DEFAULT FALSE);
```
#### **Table 278-8 SET\* Procedure Parameters**

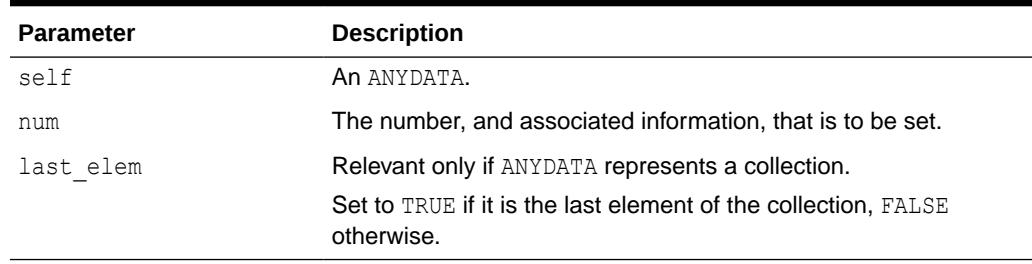

#### **Exceptions**

- DBMS TYPES. INVALID PARAMETERS: Invalid Parameters (if it is not appropriate to add a number at this point in the creation process).
- DBMS\_TYPES.INCORRECT\_USAGE: Incorrect usage.
- DBMS\_TYPES. TYPE\_MISMATCH: When the expected type is different from the passed in type.

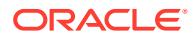

# **Usage Notes**

When BEGINCREATE is called, construction has already begun in a piece-wise fashion. Subsequent calls to SET\* will set the successive attribute values.

If the ANYDATA is a standalone collection, the SET\* call will set the successive collection elements.

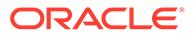

# 279 ANYDATASET TYPE

An ANYDATASET TYPE contains a description of a given type plus a set of data instances of that type. An ANYDATASET can be persistently stored in the database if desired, or it can be used as interface parameters to communicate self-descriptive sets of data, all of which belong to a certain type.

This chapter contains the following topics:

- **Construction**
- Summary of ANYDATASET TYPE Subprograms

# 279.1 ANYDATASET TYPE Construction

The ANYDATASET needs to be constructed value by value, sequentially.

For each data instance (of the type of the ANYDATASET), the ADDINSTANCE function must be invoked. This adds a new data instance to the ANYDATASET. Subsequently, SET\* can be called to set each value in its entirety.

The MODE of construction/access can be changed to attribute/collection element wise by making calls to PIECEWISE.

- If the type of the ANYDATASET is TYPECODE OBJECT, individual attributes will be set with subsequent SET\* calls. Likewise on access.
- If the type of the current data value is a collection type individual collection elements will be set with subsequent SET\* calls. Likewise on access. This call is very similar to ANYDATA.PIECEWISE call defined for the type ANYDATA.

Note that there is no support for piece-wise construction and access of nested (not top level) attributes that are of object types or collection types.

ENDCREATE should be called to finish the construction process (before which no access calls can be made).

# 279.2 Summary of ANYDATASET TYPE Subprograms

This table lists the ANYDATASET Type subprograms and briefly describes them.

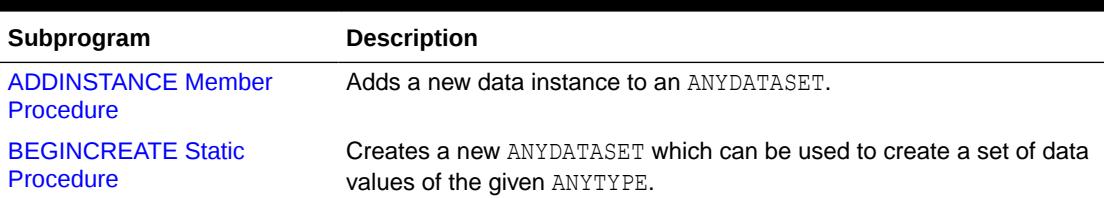

#### **Table 279-1** *ANYDATASET Type Subprograms*

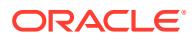

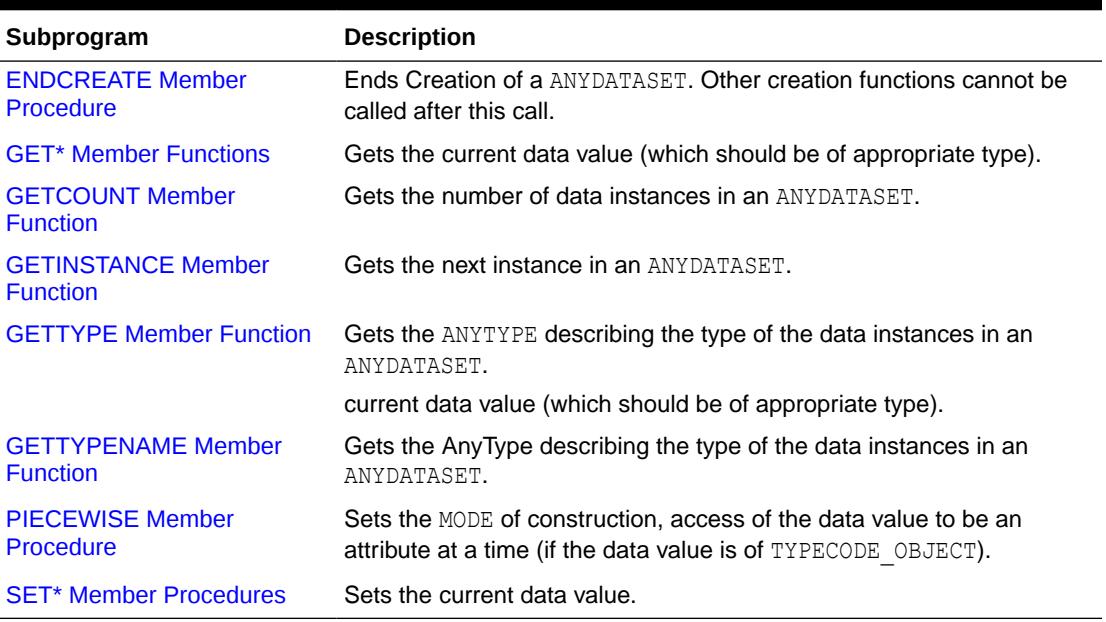

#### <span id="page-4540-0"></span>**Table 279-1 (Cont.)** *ANYDATASET Type Subprograms*

# 279.2.1 ADDINSTANCE Member Procedure

This procedure adds a new data instance to an ANYDATASET.

#### **Syntax**

```
MEMBER PROCEDURE AddInstance(
  self IN OUT NOCOPY ANYDATASET);
```
#### **Parameters**

### **Table 279-2 ADDINSTANCE Procedure Parameter**

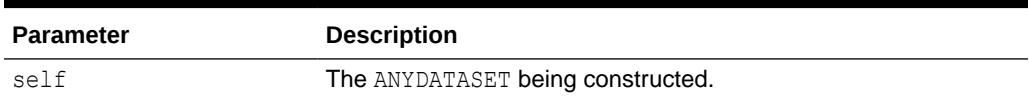

#### **Exceptions**

DBMS TYPES.invalid parameters: Invalid parameters. DBMS\_TYPES.incorrect\_usage: On incorrect usage.

#### **Usage Notes**

The data instances have to be added sequentially. The previous data instance must be fully constructed (or set to NULL) before a new one can be added.

This call DOES NOT automatically set the mode of construction to be piece-wise. The user has to explicitly call PIECEWISE if a piece-wise construction of the instance is intended.

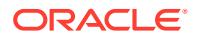

# <span id="page-4541-0"></span>279.2.2 BEGINCREATE Static Procedure

This procedure creates a new ANYDATASET which can be used to create a set of data values of the given ANYTYPE.

#### **Syntax**

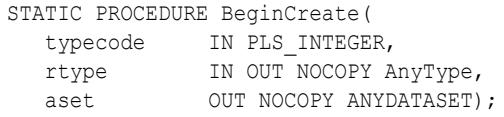

#### **Parameters**

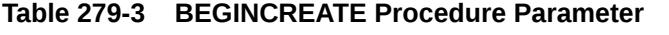

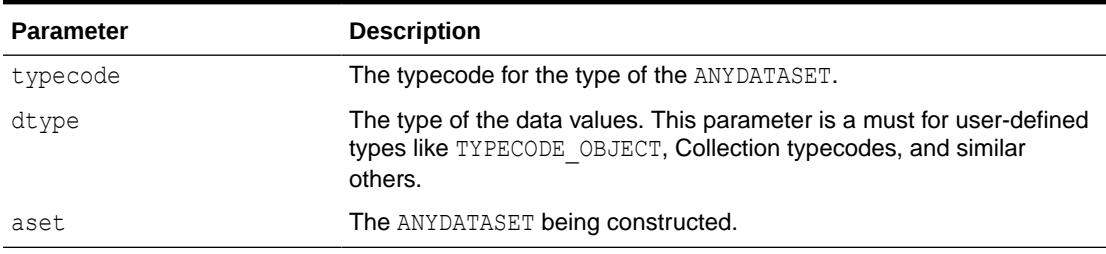

### **Exceptions**

DBMS\_TYPES.invalid\_parameters: dtype is invalid (not fully constructed, and like errors.)

# 279.2.3 ENDCREATE Member Procedure

This procedure ends creation of a ANYDATASET. Other creation functions cannot be called after this call.

**Syntax**

```
MEMBER PROCEDURE ENDCREATE(
  self IN OUT NOCOPY ANYDATASET);
```
#### **Parameters**

### **Table 279-4 ENDCREATE Procedure Parameter**

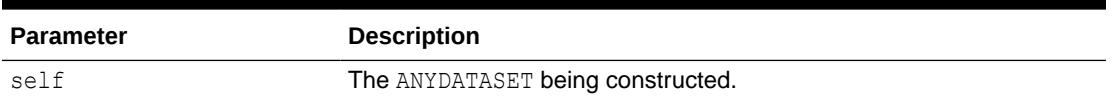

# 279.2.4 GET\* Member Functions

These functions get the current data value (which should be of the appropriate type).

The type of the current data value depends on the MODE used for accessing it (depending on how the PIECEWISE call is invoked). If PIECEWISE has not been called, the instance is

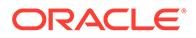

accessed in its entirety, and the type of the data value should match the type of the ANYDATASET.

If PIECEWISE has been called, the instance is accessed piece-wise. The type of the data value should match the type of the attribute (or collection element) at the current position.

```
MEMBER FUNCTION GETBDOUBLE(
  self IN ANYDATASET,
   dbl OUT NOCOPY BINARY_DOUBLE)
  RETURN PLS INTEGER;
MEMBER FUNCTION GETBFLOAT(
  self IN ANYDATASET,
   fl OUT NOCOPY BINARY_FLOAT)
  RETURN PLS INTEGER;
MEMBER FUNCTION GETBFILE(
  self IN ANYDATASET,
   b OUT NOCOPY BFILE)
  RETURN PLS INTEGER;
MEMBER FUNCTION GETBLOB(
  self IN ANYDATASET,
   b OUT NOCOPY BLOB)
  RETURN PLS INTEGER;
MEMBER FUNCTION GETCHAR(
  self IN ANYDATASET,
   c OUT NOCOPY CHAR)
  RETURN PLS INTEGER;
MEMBER FUNCTION GETCLOB(
  self IN ANYDATASET,
  c OUT NOCOPY CLOB)<br>RETURN PLS INTEGER;
           PLS_INTEGER;
MEMBER FUNCTION GETCOLLECTION(
  self IN ANYDATASET,
  col OUT NOCOPY "<collection_type>")<br>RETURN PLS INTEGER;
            PLS_INTEGER;
MEMBER FUNCTION GETDATE(
  self IN ANYDATASET,
   dat OUT NOCOPY DATE)
  RETURN PLS INTEGER;
MEMBER FUNCTION GETINTERVALDS(
 self IN ANYDATASET,
   inv IN OUT NOCOPY INTERVAL DAY TO SECOND) 
 RETURN PLS_INTEGER;
MEMBER FUNCTION GETINTERVALYM(
  self IN ANYDATASET,
   inv IN OUT NOCOPY INTERVAL YEAR TO MONTH) 
RETURN PLS INTEGER;
MEMBER FUNCTION GETNCHAR(
  self IN ANYDATASET,
```
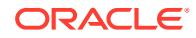

```
 nc OUT NOCOPY NCHAR)
RETURN PLS INTEGER;
MEMBER FUNCTION GETNCLOB(
  self IN ANYDATASET,
   nc OUT NOCOPY NCLOB)
 RETURN PLS_INTEGER;
MEMBER FUNCTION GETNUMBER(
  self IN ANYDATASET,
  num OUT NOCOPY NUMBER)<br>RETURN PLS INTEGER;
           PLS_INTEGER;
MEMBER FUNCTION GETNVARCHAR2(
  self IN ANYDATASET,
   nc OUT NOCOPY NVARCHAR2)
RETURN PLS INTEGER;
MEMBER FUNCTION GETOBJECT(
 self IN ANYDATASET,
 obj OUT NOCOPY "<object_type>")
RETURN PLS INTEGER;
MEMBER FUNCTION GETRAW(
  self IN ANYDATASET,
   r OUT NOCOPY RAW)
  RETURN PLS INTEGER;
MEMBER FUNCTION GETREF(
  self IN ANYDATASET,
  rf OUT NOCOPY REF "<object_type>")<br>RETURN PLS INTEGER;
           PLS_INTEGER;
MEMBER FUNCTION GETTIMESTAMP(
  self IN ANYDATASET,
RETURN PLS INTEGER;
MEMBER FUNCTION GETTIMESTAMPLTZ(
  self IN ANYDATASET,
   ts OUT NOCOPY TIMESTAMP WITH LOCAL TIME ZONE) 
RETURN PLS INTEGER;
MEMBER FUNCTION GETTIMESTAMPTZ(
 self IN ANYDATASET,
   ts OUT NOCOPY TIMESTAMP WITH TIME ZONE) 
 RETURN PLS_INTEGER,
MEMBER FUNCTION GETUROWID(
 self IN ANYDATASET,
 rid OUT NOCOPY UROWID)
 RETURN PLS_INTEGER
MEMBER FUNCTION GETVARCHAR(
  self IN ANYDATASET,
  c OUT NOCOPY VARCHAR)<br>RETURN PLS INTEGER;
            PLS_INTEGER;
MEMBER FUNCTION GETVARCHAR2(
  self IN ANYDATASET,
   c OUT NOCOPY VARCHAR2)
  RETURN PLS INTEGER;
```
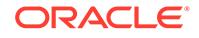

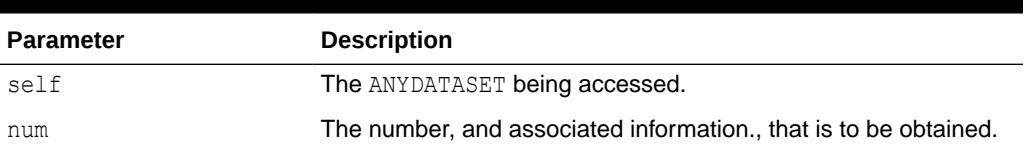

# <span id="page-4544-0"></span>**Table 279-5 GET\* Function Parameters**

#### **Return Values**

DBMS\_TYPES.SUCCESS Or DBMS\_TYPES.NO\_DATA

The return value is relevant only if PIECEWISE has been already called (for a collection). In such a case, DBMS\_TYPES.NO\_DATA signifies the end of the collection when all elements have been accessed.

#### **Exceptions**

DBMS\_TYPES. INVALID\_PARAMETERS: Invalid Parameters (if it is not appropriate to add a number at this point in the creation process).

DBMS\_TYPES.INCORRECT\_USAGE: Incorrect usage

DBMS\_TYPES.TYPE\_MISMATCH: When the expected type is different from the passed in type.

# 279.2.5 GETCOUNT Member Function

This function gets the number of data instances in an ANYDATASET.

#### **Syntax**

```
MEMBER FUNCTION GetCount(
  self IN ANYDATASET)
  RETURN PLS_INTEGER;
```
### **Parameter**

### **Table 279-6 GETCOUNT Function Parameter**

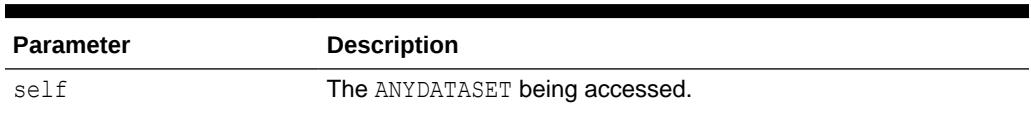

#### **Return Values**

The number of data instances.

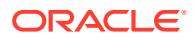

# <span id="page-4545-0"></span>279.2.6 GETINSTANCE Member Function

This function gets the next instance in an ANYDATASET. Only sequential access to the instances in an ANYDATASET is allowed.

After this function has been called, the GET\* functions can be invoked on the ANYDATASET to access the current instance. If PIECEWISE is called before doing the GET\* calls, the individual attributes (or collection elements) can be accessed.

It is an error to invoke this function before the ANYDATASET is fully created.

#### **Syntax**

```
MEMBER FUNCTION GETINSTANCE(
  self IN OUT NOCOPY ANYDATASET)
  RETURN PLS_INTEGER;
```
#### **Parameters**

#### **Table 279-7 GETINSTANCE Function Parameter**

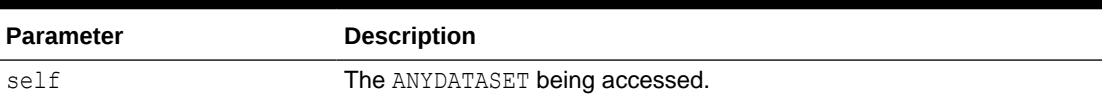

#### **Return Values**

DBMS\_TYPES.SUCCESS or DBMS\_TYPES.NO\_DATA

DBMS TYPES. NO DATA signifies the end of the ANYDATASET (all instances have been accessed).

#### **Usage Notes**

This function should be called even before accessing the first instance.

# 279.2.7 GETTYPE Member Function

This function gets the AnyType describing the type of the data instances in an ANYDATASET.

#### **Syntax**

MEMBER FUNCTION GETTYPE( self IN ANYDATASET, typ OUT NOCOPY AnyType) RETURN PLS INTEGER;

### **Parameters**

# **Table 279-8 GETTYPE Function Parameter**

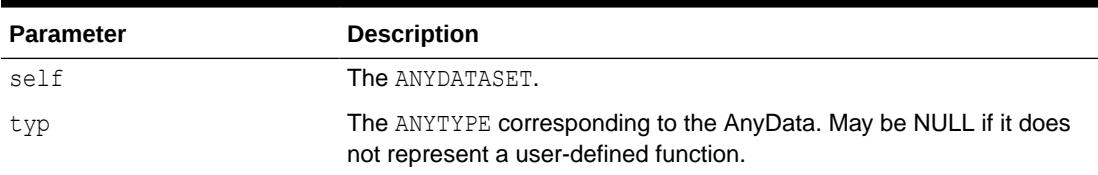

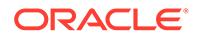

**Return Values**

The typecode corresponding to the type of the ANYDATA.

# <span id="page-4546-0"></span>279.2.8 GETTYPENAME Member Function

This procedure gets the fully qualified type name for the ANYDATASET.

If the ANYDATASET is based on a built-in, this function will return NUMBER and associated information.

If it is based on a user defined type, this function will return *schema\_name*.*type\_name*. for example, SCOTT.FOO.

If it is based on a transient anonymous type, this function will return NULL.

#### **Syntax**

MEMBER FUNCTION GETTYPENAME( self IN ANYDATASET) RETURN VARCHAR2;

#### **Parameter**

### **Table 279-9 GETTYPENAME Function Parameter**

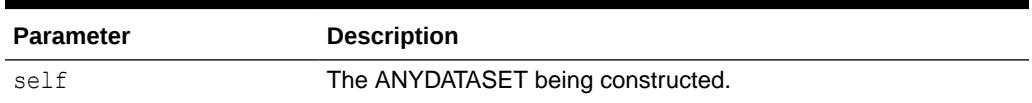

#### **Return Values**

Type name of the ANYDATASET.

# 279.2.9 PIECEWISE Member Procedure

This procedure sets the MODE of construction, access of the data value to be an attribute at a time (if the data value is of TYPECODE OBJECT).

It sets the MODE of construction, access of the data value to be a collection element at a time (if the data value is of a collection TYPE). Once this call has been made, subsequent SET\* and GET\* calls will sequentially obtain individual attributes or collection elements.

```
MEMBER PROCEDURE PIECEWISE(
  self IN OUT NOCOPY ANYDATASET);
```
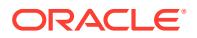

# <span id="page-4547-0"></span>**Table 279-10 PIECEWISE Procedure Parameter**

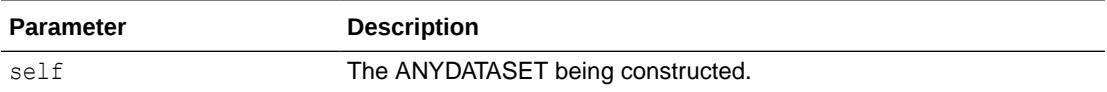

#### **Exceptions**

DBMS TYPES. INVALID PARAMETERS: Invalid parameters.

DBMS TYPES. INCORRECT USAGE: On incorrect usage.

#### **Usage Notes**

The current data value must be of an object or collection type before this call can be made. There is no support for piece-wise construction or access of embedded object type attributes or nested collections.

# 279.2.10 SET\* Member Procedures

This procedure sets the current data value.

The type of the current data value depends on the MODE with which we are constructing (depending on how we have invoked the PIECEWISE call). The type of the current data should be the type of the ANYDATASET if PIECEWISE has NOT been called. The type should be the type of the attribute at the current position if PIECEWISE has been called.

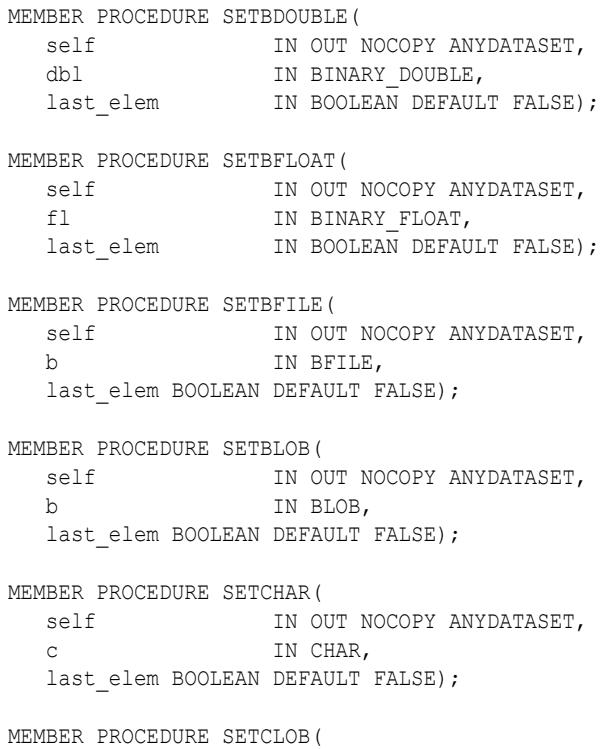

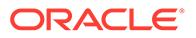

```
self IN OUT NOCOPY ANYDATASET,
   c IN CLOB,
  last elem BOOLEAN DEFAULT FALSE);
MEMBER PROCEDURE SETCOLLECTION(
  self IN OUT NOCOPY ANYDATASET,
  col 			IN "<collection_type>",
  last elem BOOLEAN DEFAULT FALSE);
MEMBER PROCEDURE SETDATE(
  self IN OUT NOCOPY ANYDATASET,
   dat IN DATE,
  last elem BOOLEAN DEFAULT FALSE);
MEMBER PROCEDURE SETINTERVALDS(
  self IN OUT NOCOPY ANYDATASET,
   inv IN INTERVAL DAY TO SECOND,
  last elem IN BOOLEAN DEFAULT FALSE);
MEMBER PROCEDURE SETINTERVALYM(
  self IN OUT NOCOPY ANYDATASET,
   inv IN INTERVAL YEAR TO MONTH,
  last elem IN BOOLEAN DEFAULT FALSE);
MEMBER PROCEDURE SETNCHAR(
  self IN OUT NOCOPY ANYDATASET,
  nc IN NCHAR,
   last_elem IN BOOLEAN DEFAULT FALSE);
MEMBER PROCEDURE SETNCLOB(
 self IN OUT NOCOPY ANYDATASET,
  nc IN NClob, 
 last elem IN BOOLEAN DEFAULT FALSE);
MEMBER PROCEDURE SETNUMBER(
  self IN OUT NOCOPY ANYDATASET,
  num IN NUMBER,
  last elem BOOLEAN DEFAULT FALSE);
MEMBER PROCEDURE SETNVARCHAR2(
  self IN OUT NOCOPY ANYDATASET,
  nc IN NVarchar2,
  last elem IN BOOLEAN DEFAULT FALSE);
MEMBER PROCEDURE SETOBJECT(
  self IN OUT NOCOPY ANYDATASET,
   obj IN "<object_type>", 
   last_elem BOOLEAN DEFAULT FALSE);
MEMBER PROCEDURE SETRAW(
  self IN OUT NOCOPY ANYDATASET,
   r IN RAW,
   last_elem BOOLEAN DEFAULT FALSE);
MEMBER PROCEDURE SETREF(
 self IN OUT NOCOPY ANYDATASET,
 rf IN REF "<object_type>",
  last elem BOOLEAN DEFAULT FALSE);
MEMBER PROCEDURE SETTIMESTAMP(
  self IN OUT NOCOPY ANYDATASET,
```
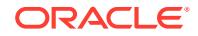

```
 ts IN TIMESTAMP,
  last elem IN BOOLEAN DEFAULT FALSE);
MEMBER PROCEDURE SETTIMESTAMPLTZ(
self            IN OUT NOCOPY ANYDATASET,
ts IN TIMESTAMP WITH LOCAL TIME ZONE,
last elem IN BOOLEAN DEFAULT FALSE);
MEMBER PROCEDURE SETTIMESTAMPTZ(
 self IN OUT NOCOPY ANYDATASET, 
 ts IN TIMESTAMP WITH TIME ZONE,
   last_elem IN BOOLEAN DEFAULT FALSE);
MEMBER PROCEDURE SETUROWID(
 self IN OUT NOCOPY ANYDATASET, 
 rid IN UROWID,
  last_elem IN BOOLEAN DEFAULT FALSE);
MEMBER PROCEDURE SETVARCHAR(
  self IN OUT NOCOPY ANYDATASET,
   c IN VARCHAR,
   last_elem BOOLEAN DEFAULT FALSE);
MEMBER PROCEDURE SETVARCHAR2(
  self IN OUT NOCOPY ANYDATASET,
   c IN VARCHAR2,
  last elem BOOLEAN DEFAULT FALSE);
```
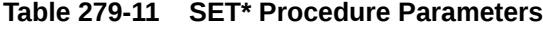

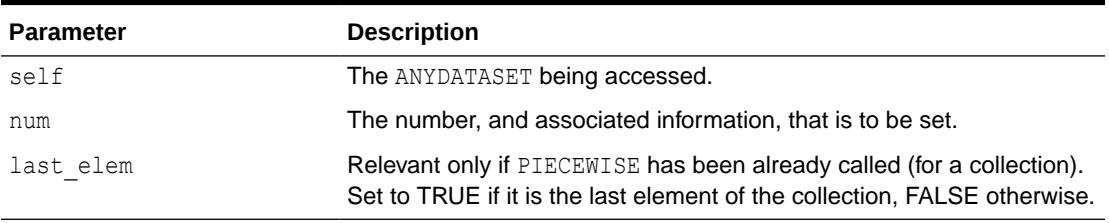

#### **Exceptions**

- DBMS TYPES. INVALID PARAMETERS: Invalid parameters (if it is not appropriate to add a number at this point in the creation process).
- DBMS\_TYPES. INCORRECT\_USAGE: Incorrect usage.
- DBMS\_TYPES.TYPE\_MISMATCH: When the expected type is different from the passed in type.

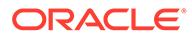

# 280 ANYTYPE TYPE

An ANYTYPE TYPE can contain a type description of any persistent SQL type, named or unnamed, including object types and collection types. It can also be used to construct new transient type descriptions.

New persistent types can only be created using the CREATE TYPE statement. Only new transient types can be constructed using the ANYTYPE interfaces.

This chapter discusses the following:

Summary of ANYTYPE Subprograms

# 280.1 Summary of ANYTYPE Subprograms

This table lists the ANYTYPE subprograms in alphabetical order and briefly describes them.

| Subprogram                                       | <b>Description</b>                                                                                                    |
|--------------------------------------------------|----------------------------------------------------------------------------------------------------|
| <b>BEGINCREATE Static</b><br><b>Procedure</b>    | Creates a new instance of ANYTYPE which can be used to create a<br>transient type description.                                                                                                    |
| <b>SETINFO Member Procedure</b>                  | Sets any additional information required for constructing a<br>COLLECTION or builtin type.                                                                                                    |
|                                                  | ADDATTR Member Procedure Adds an attribute to an ANYTYPE (of typecode<br>DBMS TYPES.TYPECODE OBJECT).                                                                                                |
| <b>ENDCREATE Member</b><br><b>Procedure</b>      | Ends creation of a transient ANYTYPE. Other creation functions cannot<br>be called after this call.                                                                                                  |
| <b>GETPERSISTENT Static</b><br><b>Function</b>   | Returns an ANYTYPE corresponding to a persistent type created earlier<br>using the CREATE TYPE SQL statement.                                                                                        |
| <b>GETINFO Member Function</b>                   | <b>Gets the type information for the ANYTYPE.</b>                                                                                                    |
| <b>GETATTRELEMINFO</b><br><b>Member Function</b> | Gets the type information for an attribute of the type (if it is of<br>TYPECODE OBJECT). Gets the type information for a collection's<br>element type if the self parameter is of a collection type. |

**Table 280-1** *ANYTYPE Subprograms*

# 280.1.1 BEGINCREATE Static Procedure

This procedure creates a new instance of ANYTYPE which can be used to create a transient type description.

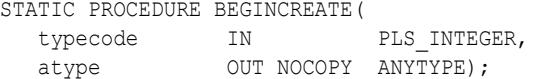

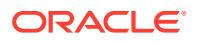

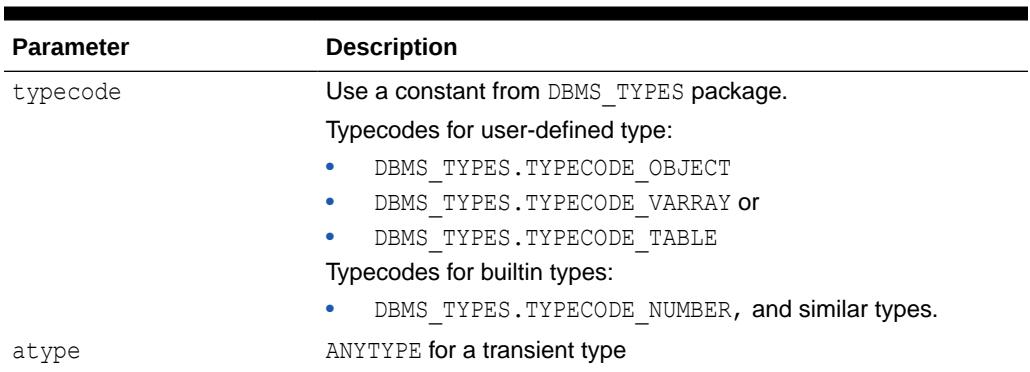

# <span id="page-4551-0"></span>**Table 280-2 BEGINCREATE Procedure Parameters**

# 280.1.2 SETINFO Member Procedure

This procedure sets any additional information required for constructing a COLLECTION or builtin type.

# **Syntax**

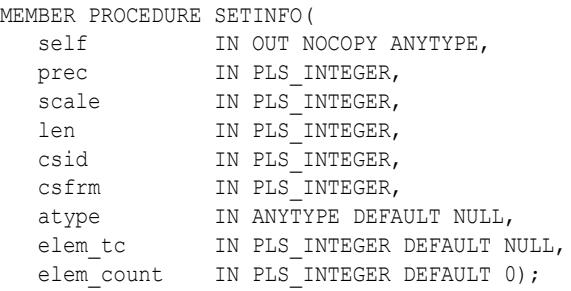

# **Parameters**

# **Table 280-3 SETINFO Procedure Parameters**

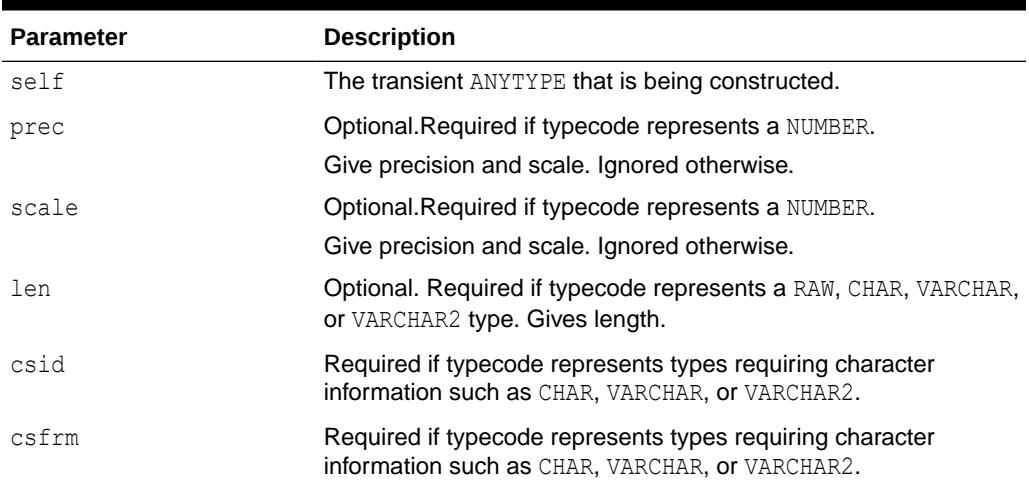

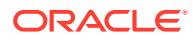

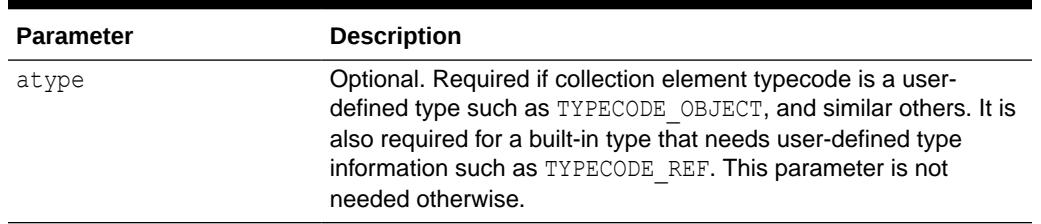

#### <span id="page-4552-0"></span>**Table 280-3 (Cont.) SETINFO Procedure Parameters**

The Following Parameters Are Required For Collection Types

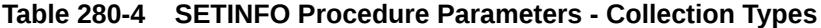

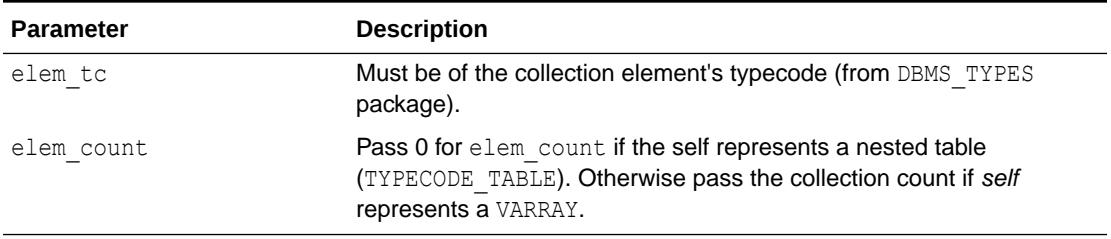

# **Exceptions**

- DBMS TYPES. INVALID PARAMETER: Invalid Parameters (typecode, typeinfo)
- DBMS TYPES. INCORRECT USAGE: Incorrect usage (cannot call after calling ENDCREATE, and similar actions.)

### **Usage Notes**

It is an error to call this function on an ANYTYPE that represents a persistent user defined type.

# 280.1.3 ADDATTR Member Procedure

This procedure adds an attribute to an ANYTYPE (of typecode DBMS\_TYPES.TYPECODE\_OBJECT).

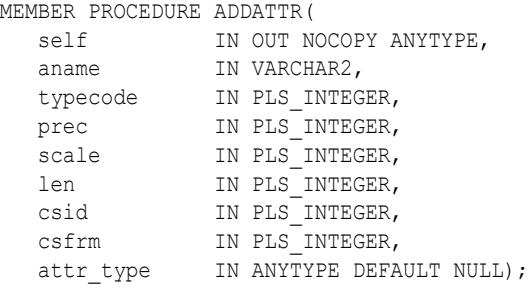

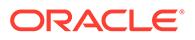

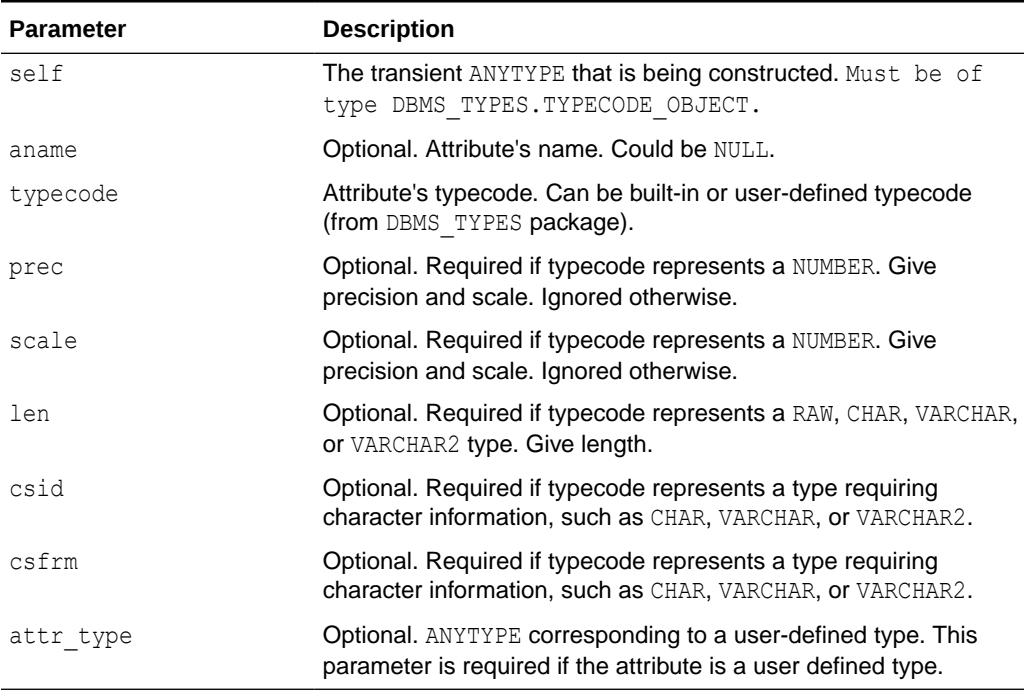

# <span id="page-4553-0"></span>**Table 280-5 ADDATTR Procedure Parameters**

### **Exceptions**

- DBMS\_TYPES. INVALID\_PARAMETERS: Invalid Parameters (typecode, typeinfo)
- DBMS\_TYPES.INCORRECT\_USAGE: Incorrect usage (cannot call after calling EndCreate, and similar actions.)

# 280.1.4 ENDCREATE Member Procedure

This procedure ends creation of a transient ANYTYPE. Other creation functions cannot be called after this call.

#### **Syntax**

```
MEMBER PROCEDURE ENDCREATE(
  self IN OUT NOCOPY ANYTYPE);
```
### **Parameter**

# **Table 280-6 ENDCREATE Procedure Parameter**

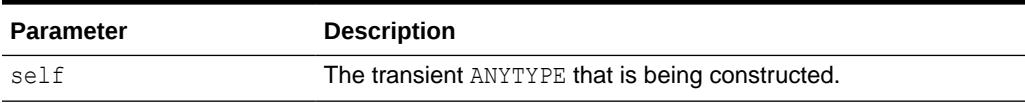

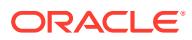

# <span id="page-4554-0"></span>280.1.5 GETPERSISTENT Static Function

This procedure returns an ANYTYPE corresponding to a persistent type created earlier using the CREATE TYPE SQL statement.

### **Syntax**

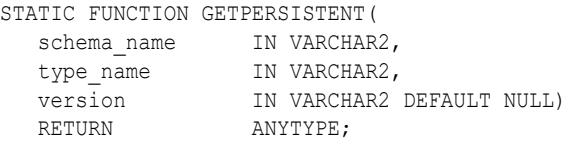

#### **Parameters**

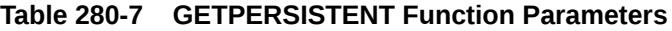

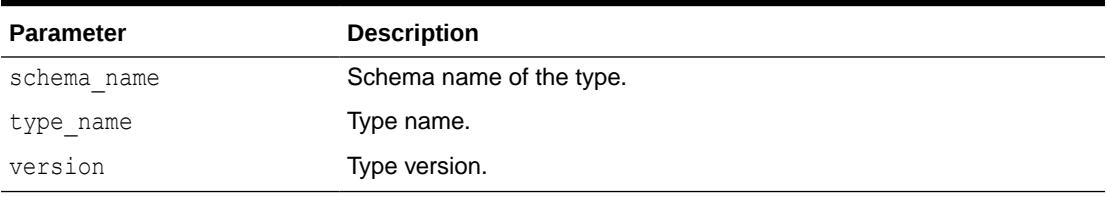

# **Return Values**

An ANYTYPE corresponding to a persistent type created earlier using the CREATE TYPE SQL statement.

# 280.1.6 GETINFO Member Function

This function gets the type information for the ANYTYPE.

# **Syntax**

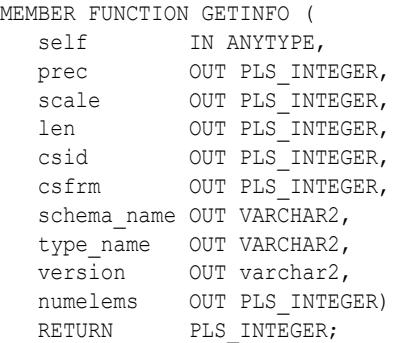

### **Parameters**

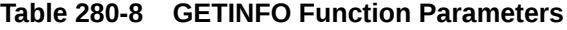

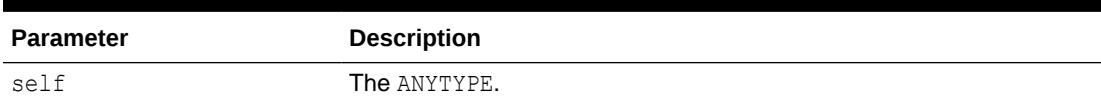

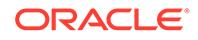

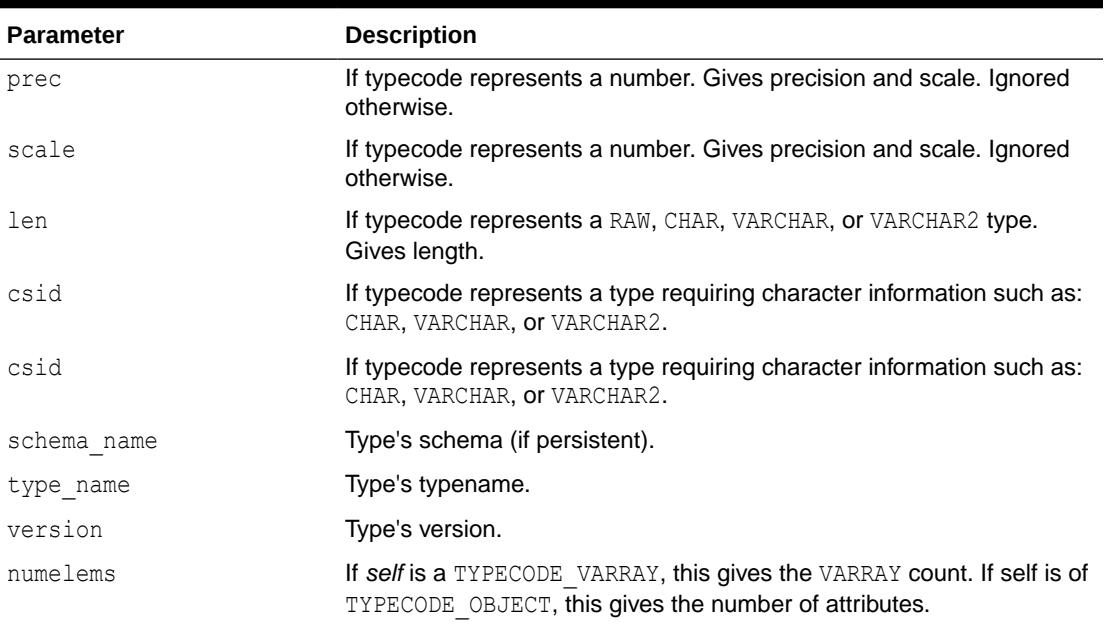

### <span id="page-4555-0"></span>**Table 280-8 (Cont.) GETINFO Function Parameters**

### **Return Values**

The typecode of *self*.

### **Exceptions**

DBMS\_TYPES. INVALID\_PARAMETERS: Invalid Parameters (position is beyond bounds or the ANYTYPE is not properly Constructed).

# 280.1.7 GETATTRELEMINFO Member Function

This function gets the type information for an attribute of the type (if it is of TYPECODE\_OBJECT). Gets the type information for a collection's element type if the *self* parameter is of a collection type.

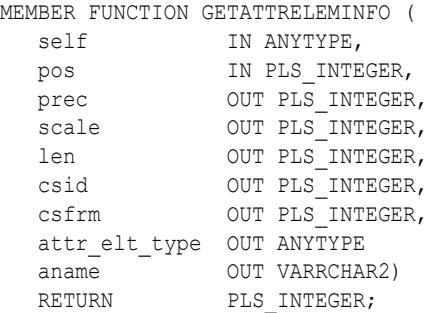

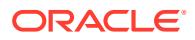

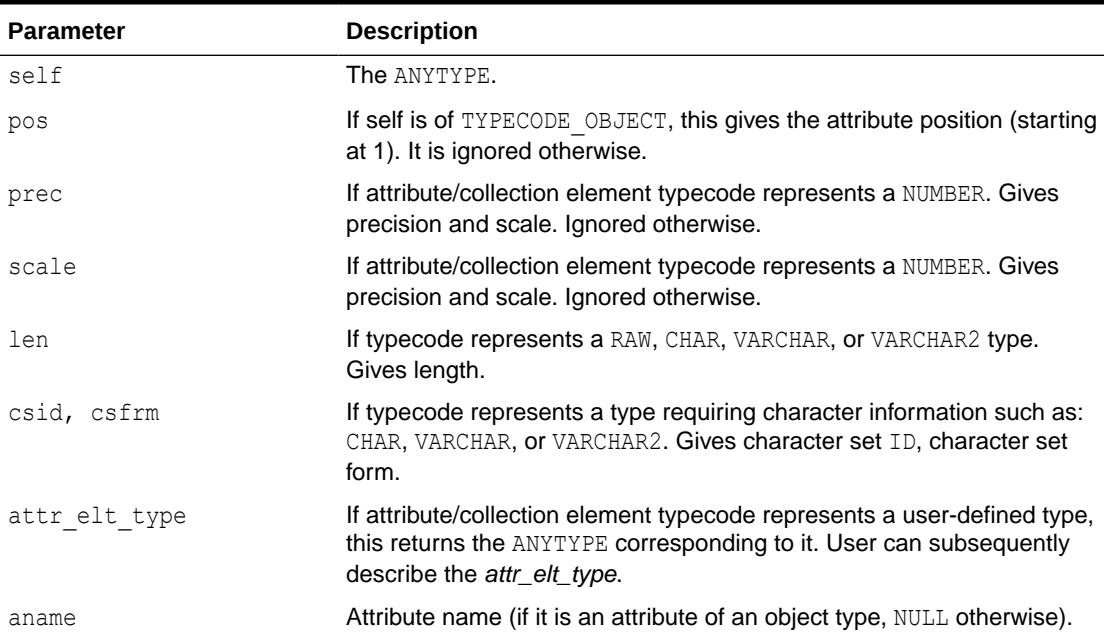

# **Table 280-9 GETATTRELEMINFO Function Parameters**

## **Return Values**

The typecode of the attribute or collection element.

## **Exceptions**

DBMS TYPES. INVALID PARAMETERS: Invalid Parameters (position is beyond bounds or the ANYTYPE is not properly constructed).

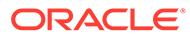

# 281 Oracle Database Advanced Queuing (AQ) Types

This chapter describes the types used with Oracle Database Advanced Queuing (AQ) packages for PL/SQL, DBMS AQ, and DBMS AQADM.

This chapter contains the following topics:

- **Security Model**
- Summary of Types

# **See Also:**

*Oracle Database Advanced Queuing User's Guide* for information about using Oracle Database Advanced Queuing.

# 281.1 Advanced Queuing (AQ)Types Security Model

PUBLIC is granted EXECUTE privilege on the types described in this chapter.

# 281.2 Oracle Database Advanced Queuing (AQ) Types — Summary of Types

Oracle Database Advanced Queuing (AQ) uses types to specify certain types of information.

- [AQ\\$\\_AGENT Type](#page-4558-0)
- [AQ\\$\\_AGENT\\_LIST\\_T Type](#page-4558-0)
- [AQ\\$\\_DESCRIPTOR Type](#page-4559-0)
- [AQ\\$\\_NTFN\\_DESCRIPTOR Type](#page-4559-0)
- [AQ\\$\\_NTFN\\_MSGID\\_ARRAY Type](#page-4560-0)
- [AQ\\$\\_POST\\_INFO Type](#page-4560-0)
- AQ\$ POST\_INFO\_LIST Type
- [AQ\\$\\_PURGE\\_OPTIONS\\_T Type](#page-4561-0)
- [AQ\\$\\_RECIPIENT\\_LIST\\_T Type](#page-4562-0)
- [AQ\\$\\_REG\\_INFO Type](#page-4562-0)
- [AQ\\$\\_REG\\_INFO\\_LIST Type](#page-4565-0)
- [AQ\\$\\_SUBSCRIBER\\_LIST\\_T Type](#page-4565-0)
- [DEQUEUE\\_OPTIONS\\_T Type](#page-4565-0)

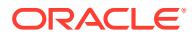

- <span id="page-4558-0"></span>• [ENQUEUE\\_OPTIONS\\_T Type](#page-4568-0)
- [QUEUE\\_PROPS\\_T Type](#page-4569-0)
- [SYS.MSG\\_PROP\\_T Type](#page-4569-0)
- [MESSAGE\\_PROPERTIES\\_T Type](#page-4572-0)
- [MESSAGE\\_PROPERTIES\\_ARRAY\\_T Type](#page-4575-0)
- [MSGID\\_ARRAY\\_T Type](#page-4576-0)

# 281.2.1 AQ\$\_AGENT Type

This type identifies a producer or a consumer of a message.

#### **Syntax**

```
TYPE SYS.AQ$_AGENT IS OBJECT (
  name VARCHAR2(512),
  address VARCHAR2(1024),
   protocol NUMBER);
```
### **Attributes**

### **Table 281-1 AQ\$\_AGENT Attributes**

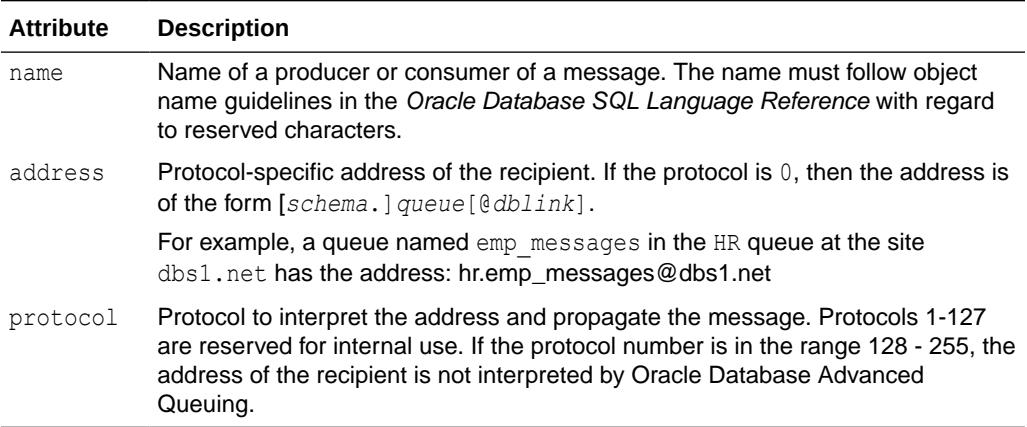

# 281.2.2 AQ\$\_AGENT\_LIST\_T Type

This type identifies the list of agents for which DBMS\_AQ.LISTEN listens.

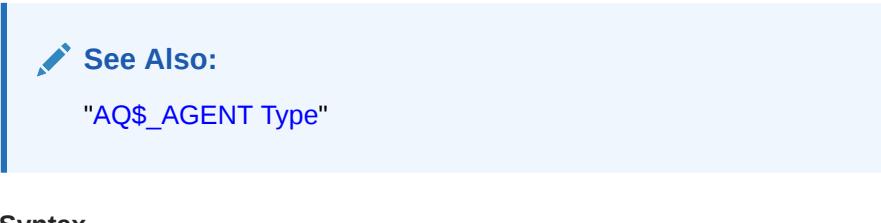

```
TYPE SYS.AQ$_AGENT_LIST_T IS TABLE OF SYS.AQ$_AGENT 
   INDEX BY BINARY INTEGER;
```
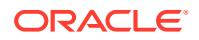

# <span id="page-4559-0"></span>281.2.3 AQ\$\_DESCRIPTOR Type

This type specifies the Oracle Database Advanced Queuing descriptor received by the AQ PL/SQL callbacks upon notification.

**See Also:** ["MESSAGE\\_PROPERTIES\\_T Type"](#page-4572-0)

## **Syntax**

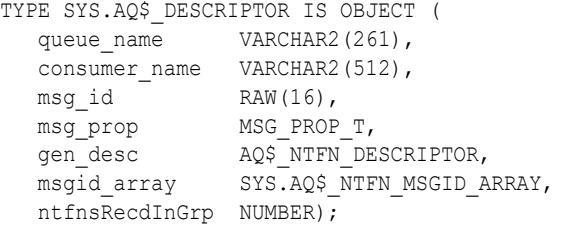

# **Attributes**

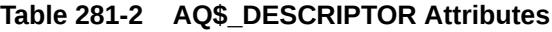

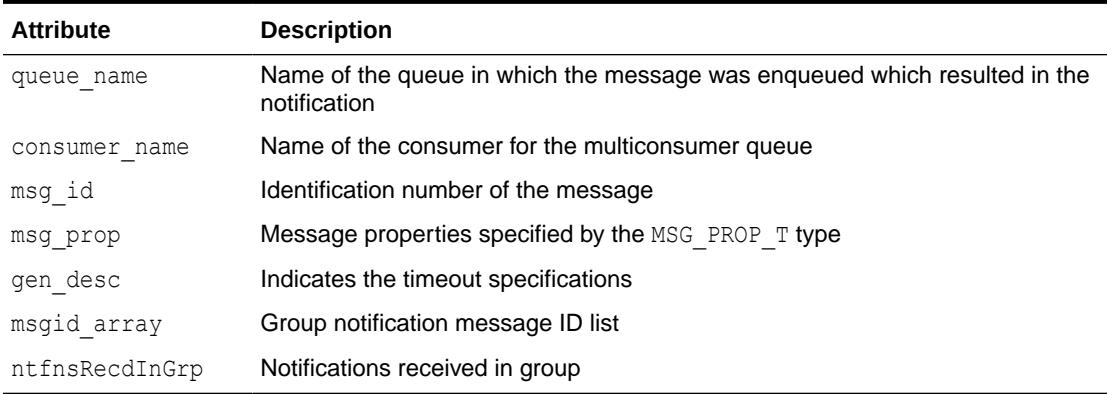

# 281.2.4 AQ\$\_NTFN\_DESCRIPTOR Type

This type is for storing a generic notification descriptor regarding PL/SQL notification flags.

```
TYPE SYS.AQ$_NTFN_DESCRIPTOR IS OBJECT( ntfn_flags NUMBER)
```
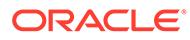

# <span id="page-4560-0"></span>**Attributes**

# **Table 281-3 AQ\$\_NTFN\_DESCRIPTOR Attributes**

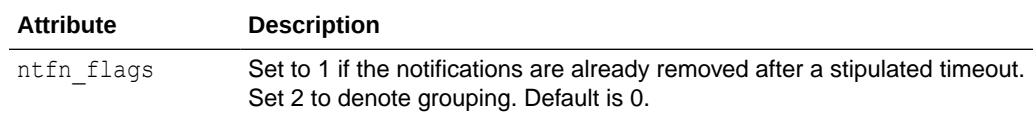

# 281.2.5 AQ\$\_NTFN\_MSGID\_ARRAY Type

This type is for storing grouping notification data for AQ namespace, value 2<sup>30</sup> which is the max varray size.

#### **Syntax**

TYPE SYS.AQ\$\_NTFN\_MSGID\_ARRAY AS VARRAY(1073741824)OF RAW(16);

# 281.2.6 AQ\$\_POST\_INFO Type

This type specifies anonymous subscriptions to which you want to post messages.

#### **Syntax**

```
TYPE SYS.AQ$_POST_INFO IS OBJECT (
  name VARCHAR2(512),
   namespace NUMBER,
   payload RAW(32767));
```
### **Attributes**

### **Table 281-4 AQ\$\_POST\_INFO Attributes**

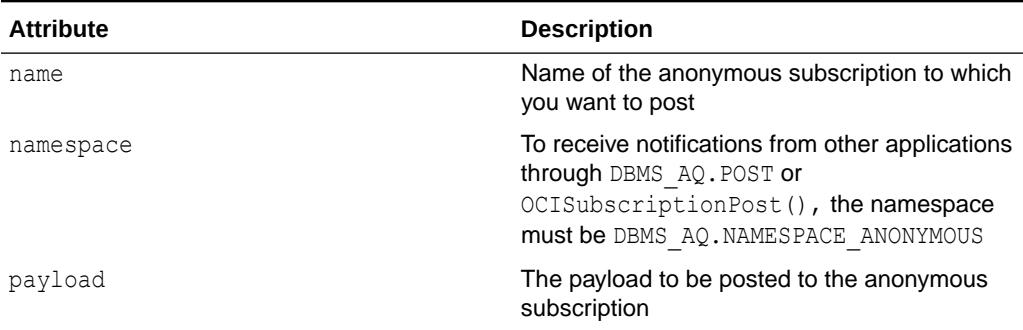

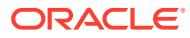

# <span id="page-4561-0"></span>281.2.7 AQ\$\_POST\_INFO\_LIST Type

This type identifies the list of anonymous subscriptions to which you want to post messages.

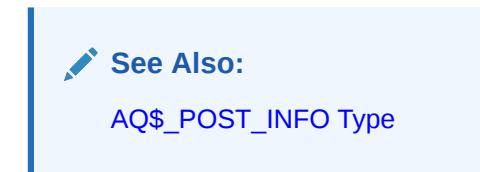

## **Syntax**

TYPE SYS.AQ\$\_POST\_INFO\_LIST AS VARRAY(1024) OF SYS.AQ\$\_POST\_INFO;

# 281.2.8 AQ\$\_PURGE\_OPTIONS\_T Type

This type specifies the options available for purging a queue table.

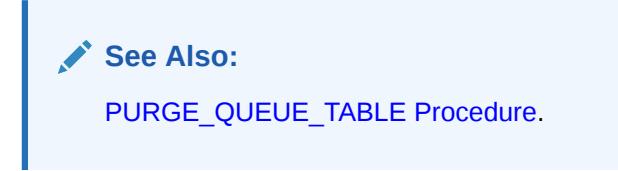

## **Syntax**

```
TYPE AQ$_PURGE_OPTIONS_T is RECORD (
  block BOOLEAN DEFAULT FALSE
   delivery_mode PLS_INTEGER DEFAULT PERSISTENT);
```
# **Table 281-5 AQ\$\_PURGE\_OPTIONS\_T Type Attributes**

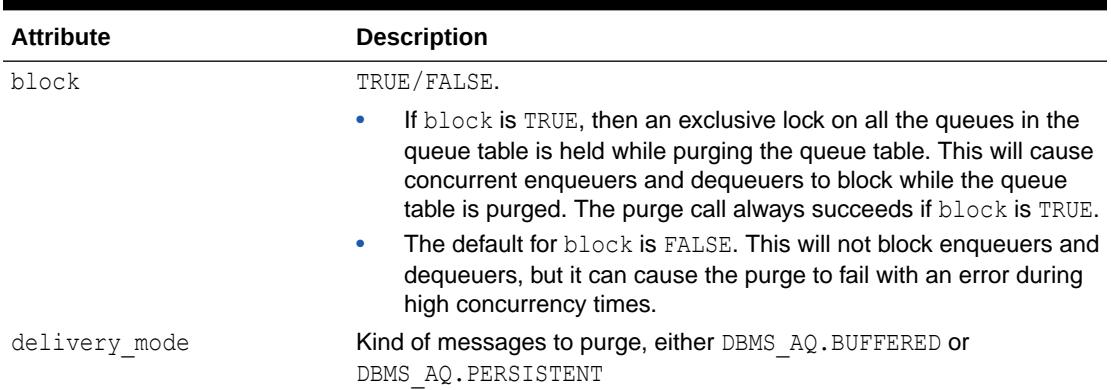

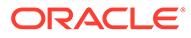

# <span id="page-4562-0"></span>281.2.9 AQ\$\_RECIPIENT\_LIST\_T Type

Identifies the list of agents that receive the message. This type can be used only when the queue is enabled for multiple dequeues.

**See Also:** ["AQ\\$\\_AGENT Type"](#page-4558-0)

### **Syntax**

```
TYPE SYS.AQ$_RECIPIENT_LIST_T IS TABLE OF SYS.AQ$_AGENT
   INDEX BY BINARY_INTEGER;
```
# 281.2.10 AQ\$\_REG\_INFO Type

This type identifies a producer or a consumer of a message.

### **Syntax**

```
TYPE SYS.AQ$_REG_INFO IS OBJECT (
 name VARCHAR2(512),
 namespace NUMBER,
  callback VARCHAR2(4000),
 context RAW(2000) DEFAULT NULL,
  anyctx ANYDATA,
 ctxtype NUMBER,
  payloadcbk VARCHAR2(4000),
 timeout NUMBER,
 ntfn grouping class NUMBER,
 ntfn_grouping_value NUMBER DEFAULT 600,
ntfn_grouping_type NUMBER,
ntfn_grouping_start_time TIMESTAMP(6) WITH TIME ZONE,
ntfn_grouping_repeat_count MUMBER);
```
### **Attributes**

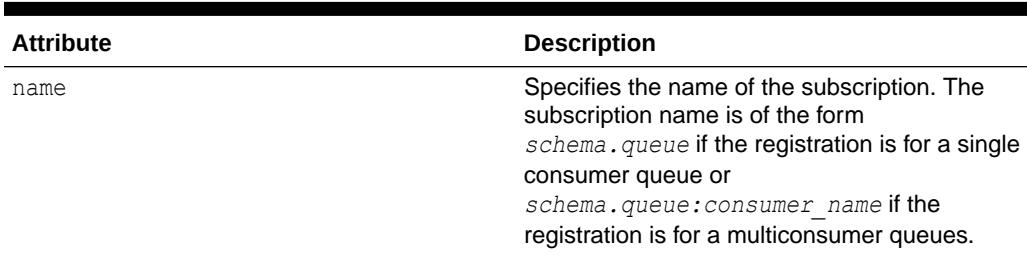

### **Table 281-6 AQ\$\_REG\_INFO Type Attributes**

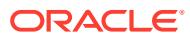

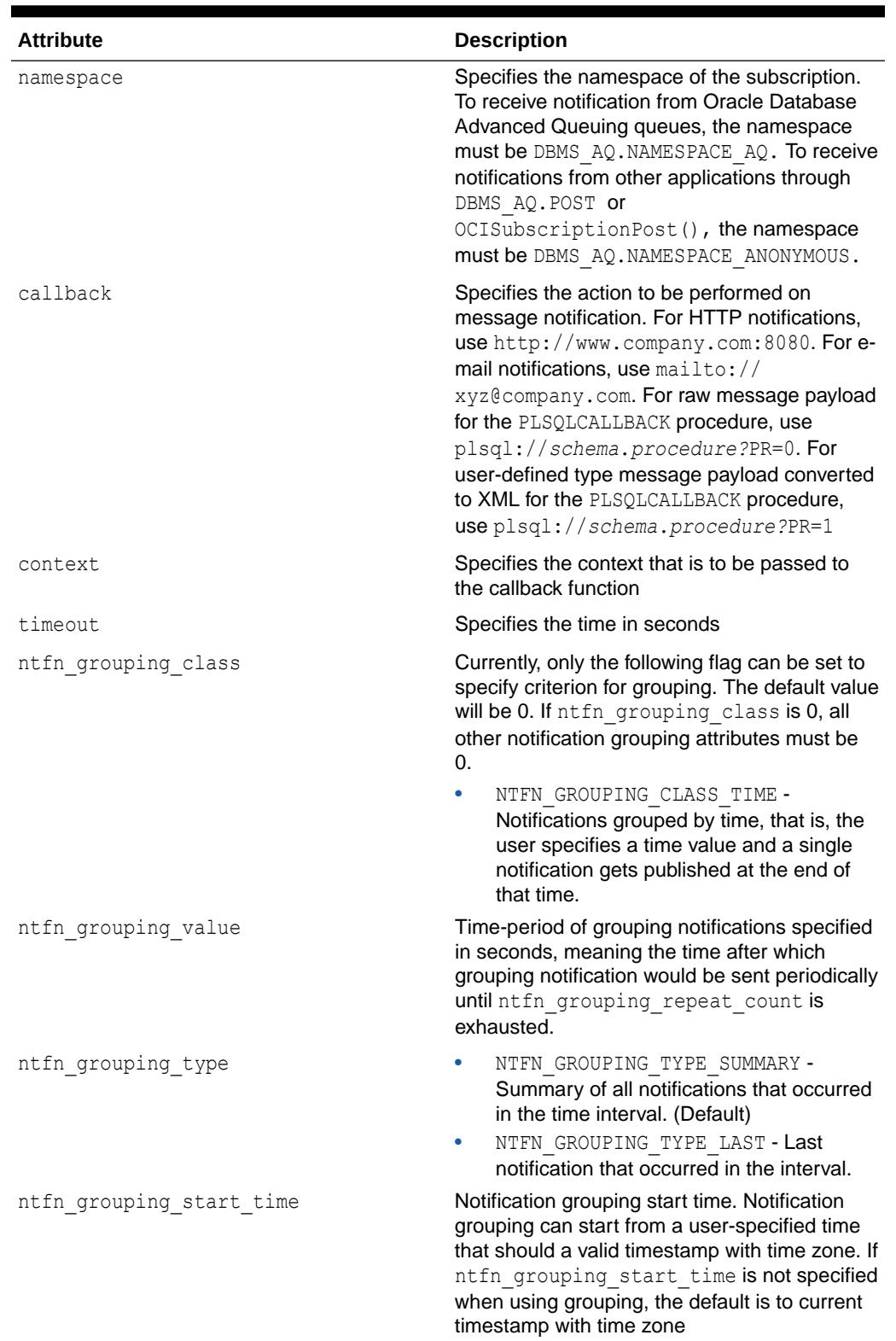

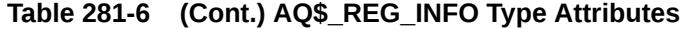

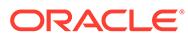

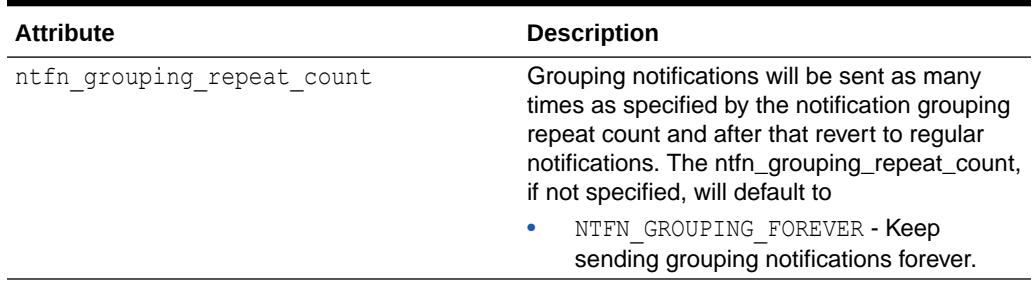

### **Table 281-6 (Cont.) AQ\$\_REG\_INFO Type Attributes**

### **Usage Notes**

You can use the following notification mechanisms:

- OCI callback
- e-mail callback
- PL/SQL callback

Table 281-7 shows the actions performed for nonpersistent queues for different notification mechanisms when RAW presentation is specified. Table 281-8 shows the actions performed when XML presentation is specified.

#### **Table 281-7 Actions Performed for Nonpersistent Queues When RAW Presentation Specified**

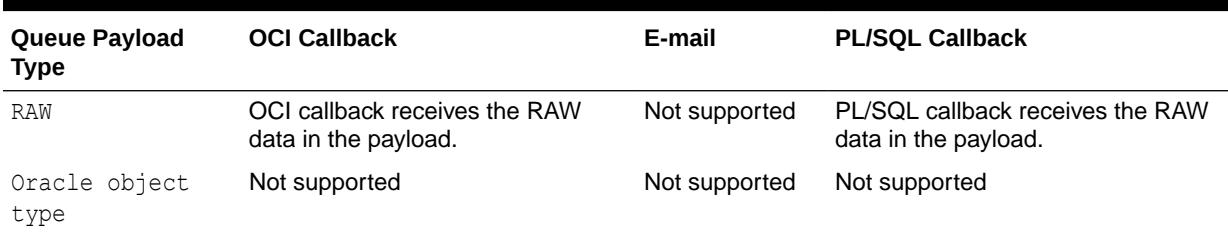

#### **Table 281-8 Actions Performed for Nonpersistent Queues When XML Presentation Specified**

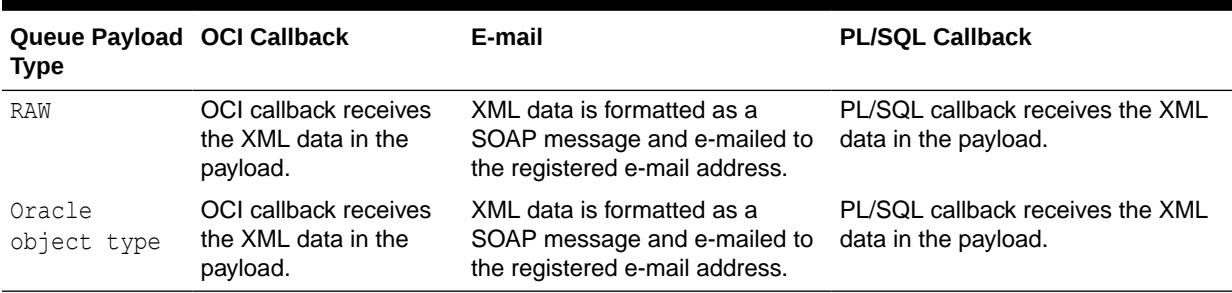

# <span id="page-4565-0"></span>281.2.11 AQ\$\_REG\_INFO\_LIST Type

Identifies the list of registrations to a queue.

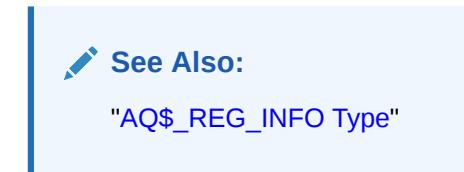

# **Syntax**

TYPE SYS.AQ\$\_REG\_INFO\_LIST AS VARRAY(1024) OF SYS.AQ\$\_REG\_INFO;

# 281.2.12 AQ\$\_SUBSCRIBER\_LIST\_T Type

This type identifies the list of subscribers that subscribe to a queue.

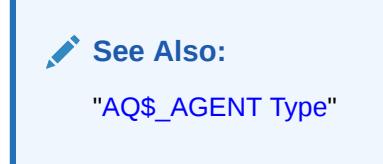

### **Syntax**

```
TYPE SYS.AQ$_SUBSCRIBER_LIST_T IS TABLE OF SYS.AQ$_AGENT
  INDEX BY BINARY INTEGER;
```
# 281.2.13 DEQUEUE\_OPTIONS\_T Type

DEQUEUE OPTIONS T specifies the options available for the dequeue operation.

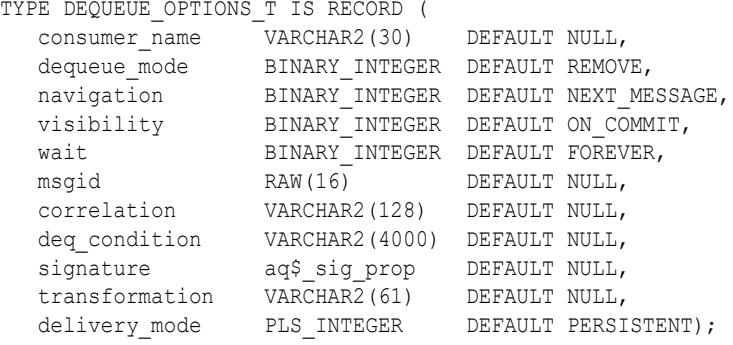

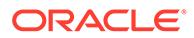

# **Attributes**

# **Table 281-9 DEQUEUE\_OPTIONS\_T Attributes**

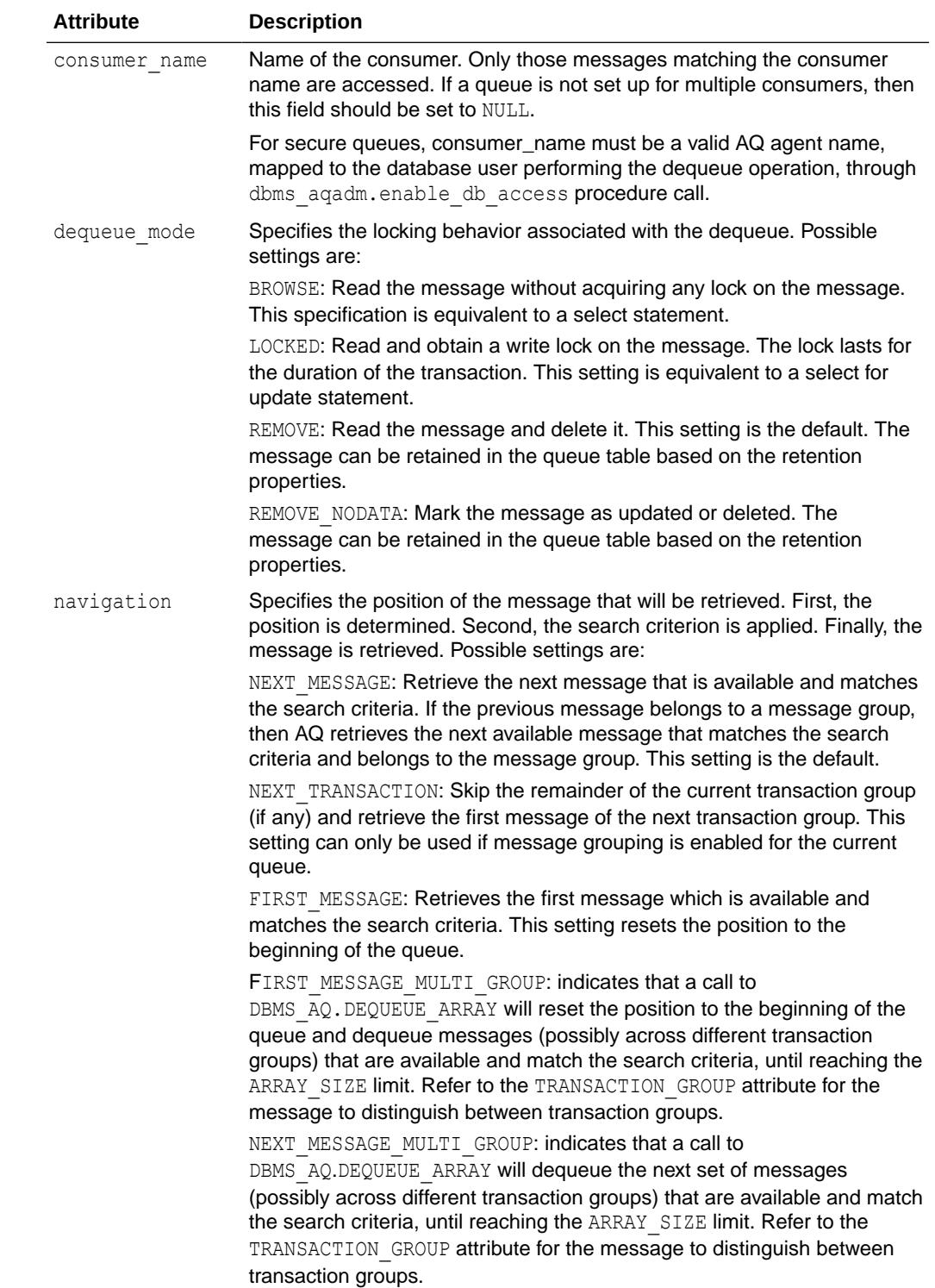

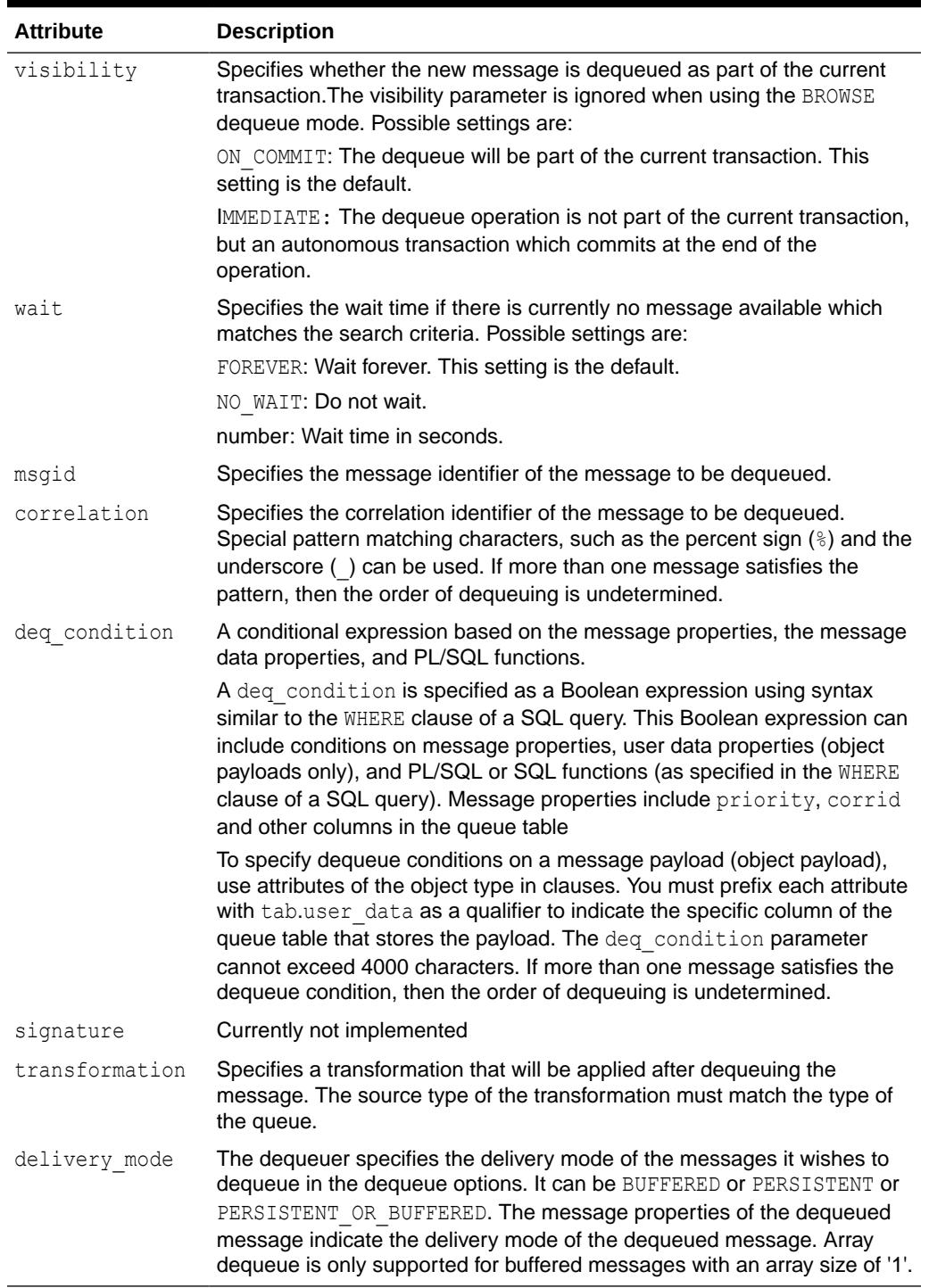

# **Table 281-9 (Cont.) DEQUEUE\_OPTIONS\_T Attributes**

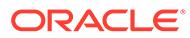

# <span id="page-4568-0"></span>281.2.14 ENQUEUE\_OPTIONS\_T Type

ENQUEUE\_OPTIONS\_T Type specifies the options available for the enqueue operation.

### **Syntax**

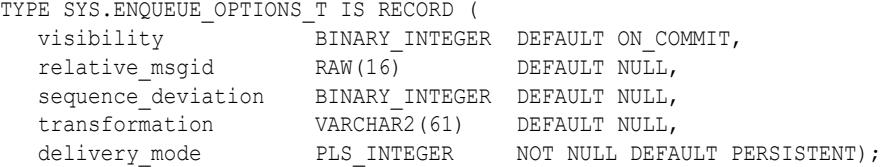

### **Attributes**

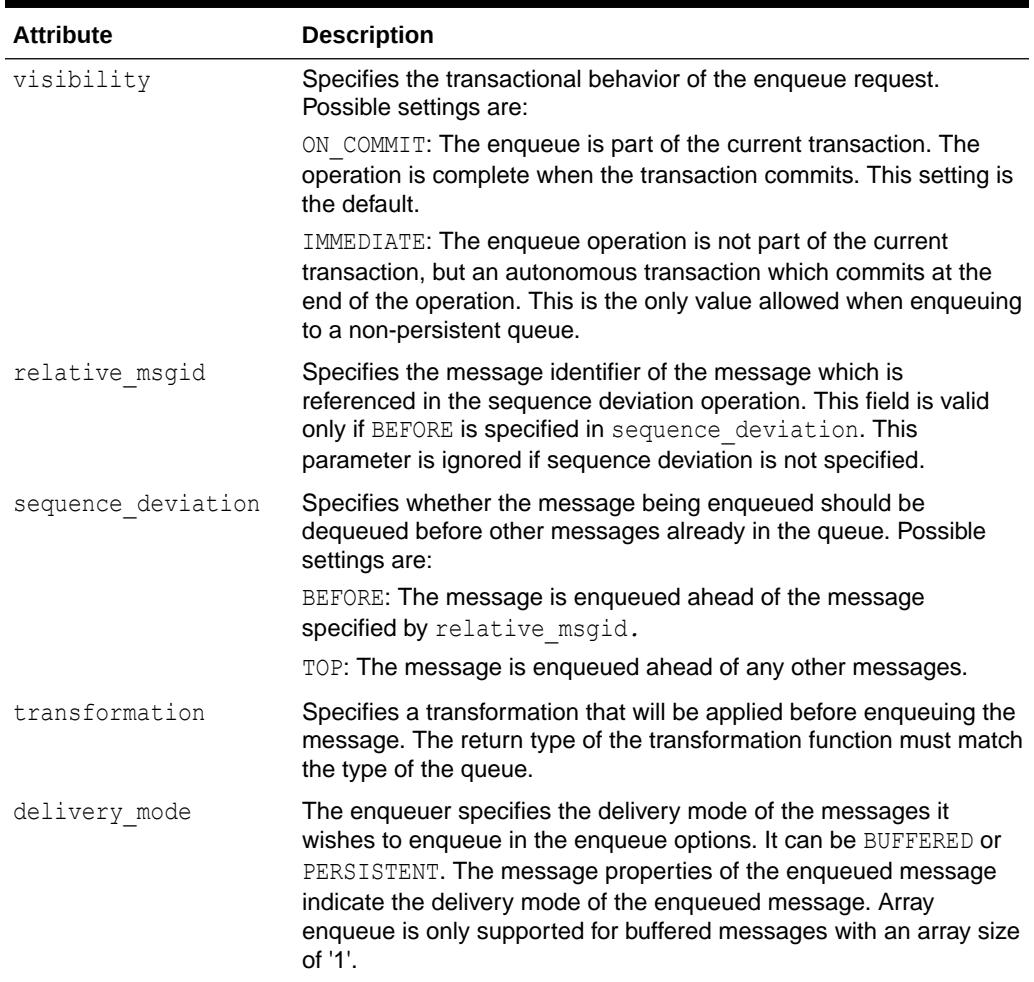

## **Table 281-10 ENQUEUE\_OPTIONS\_T Attributes**

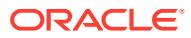

# <span id="page-4569-0"></span>281.2.15 QUEUE\_PROPS\_T Type

This type specifies the Oracle Database Advanced Queuing descriptor received by the AQ PL/SQL callbacks upon notification.

### **Syntax**

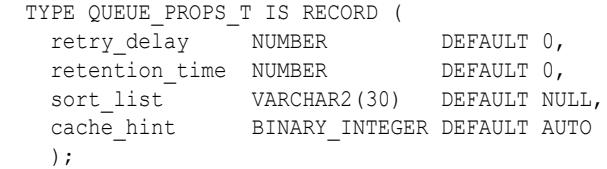

#### **Attributes**

## **Table 281-11 QUEUE\_PROPS\_T Attributes**

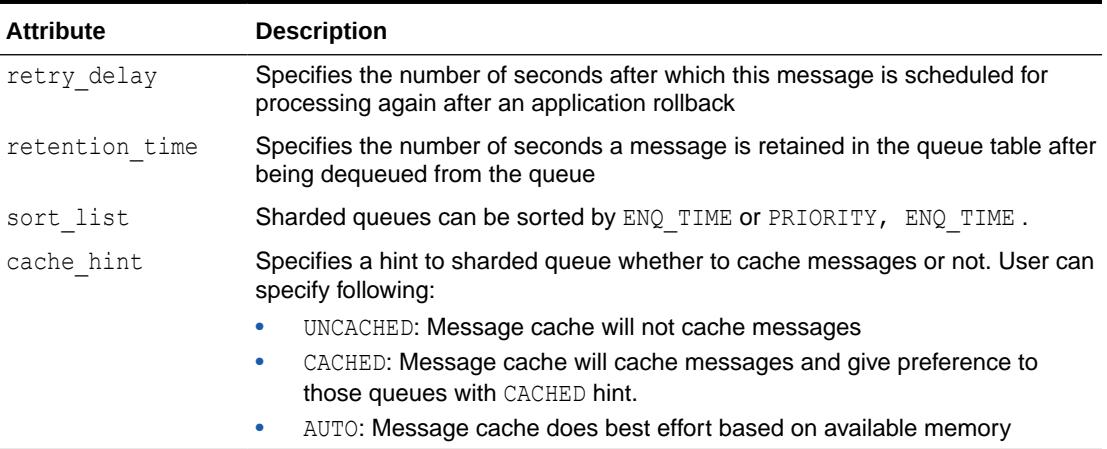

# 281.2.16 SYS.MSG\_PROP\_T Type

This type is used in PL/SQL notification, as one field in aq\$\_descriptor, to pass message properties of an AQ message to the PL/SQL notification client callback.

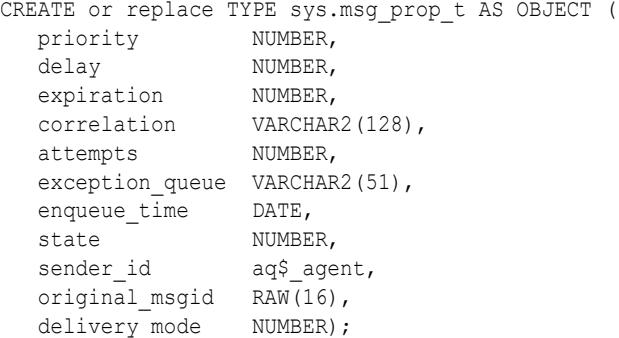

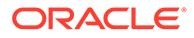

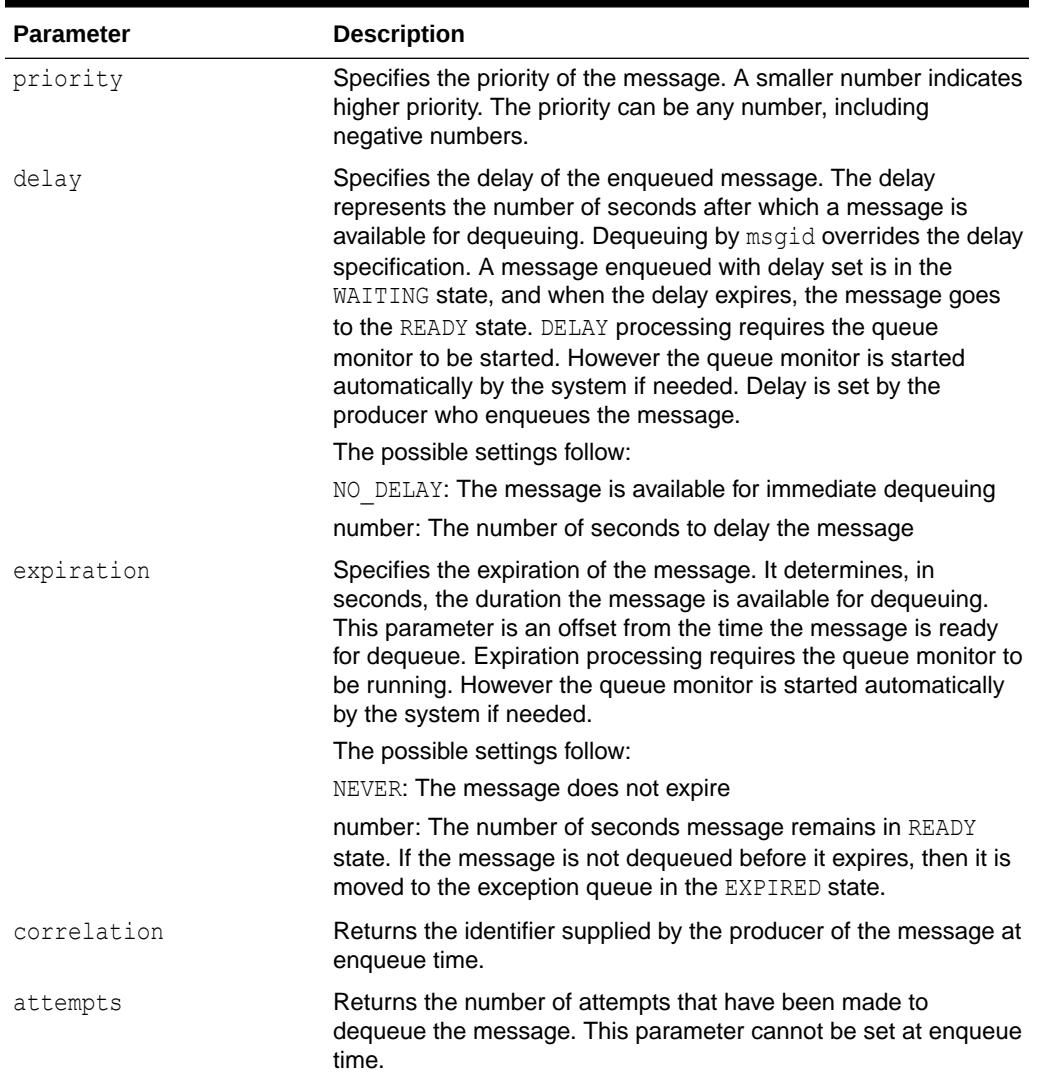

# **Table 281-12 SYS.MSG\_PROP\_T Type Attributes**

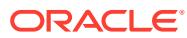

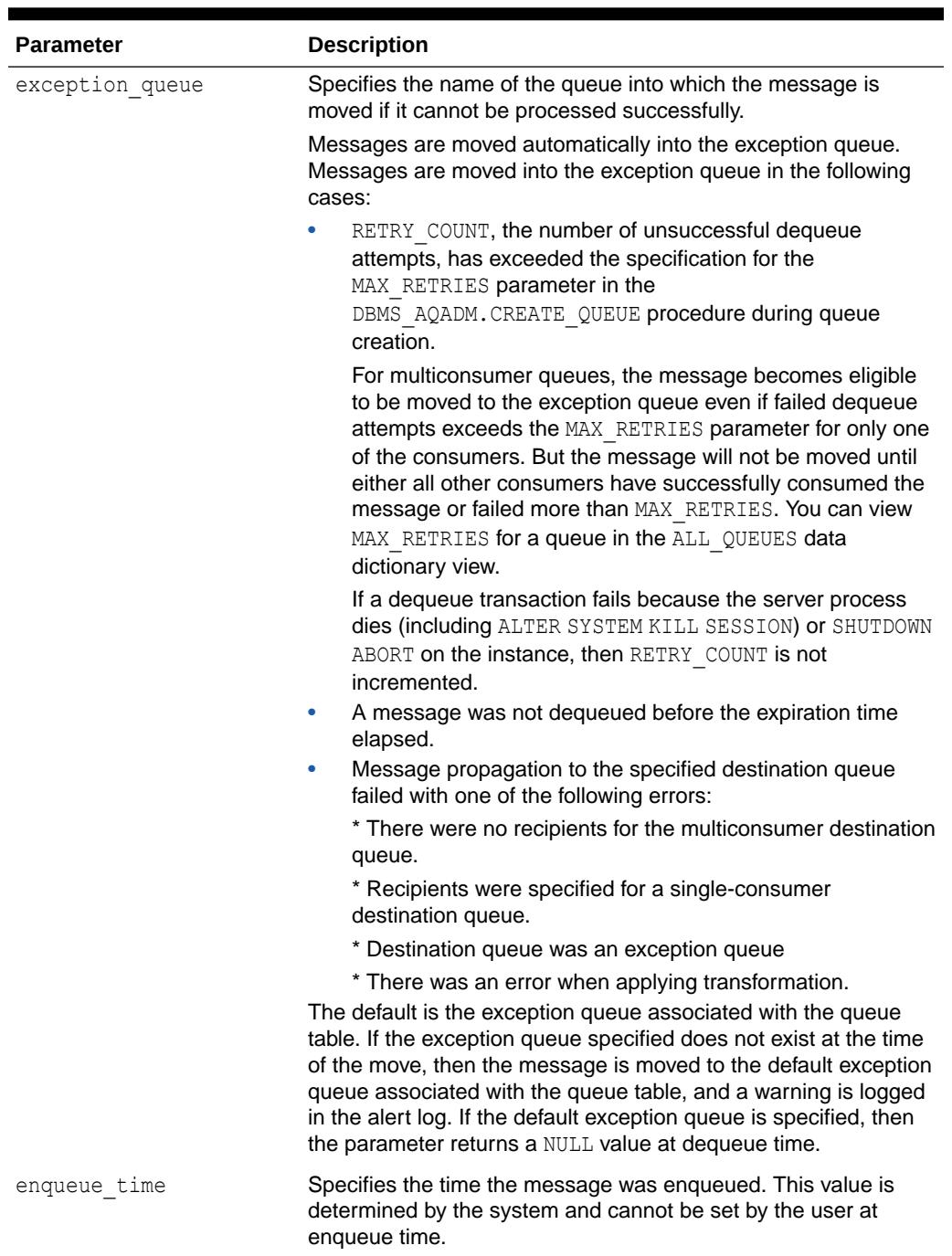

# **Table 281-12 (Cont.) SYS.MSG\_PROP\_T Type Attributes**

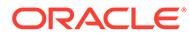
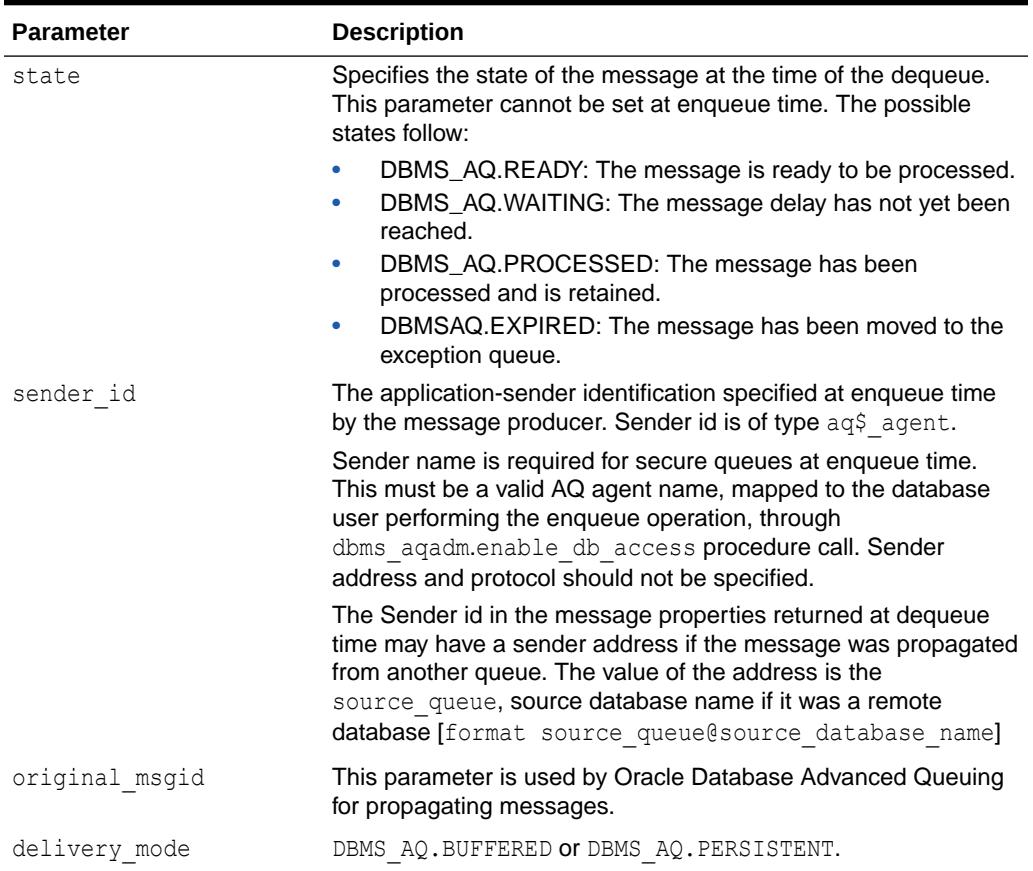

<span id="page-4572-0"></span>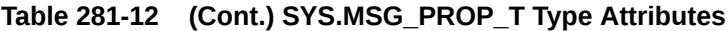

### 281.2.17 MESSAGE\_PROPERTIES\_T Type

This type is defined inside the DBMS\_AQ package, and describes the information that AQ uses to convey the state of individual messages. These are set at enqueue time, and their values are returned at dequeue time.

**See Also:**

[AQ\\$\\_RECIPIENT\\_LIST\\_T Type](#page-4562-0)

```
TYPE message properties t IS RECORD (
  priority BINARY_INTEGER NOT NULL DEFAULT 1,<br>delay BINARY_INTEGER NOT NULL DEFAULT NO
 delay BINARY_INTEGER NOT NULL DEFAULT NO_DELAY,
expiration BINARY INTEGER NOT NULL DEFAULT NEVER,
 correlation VARCHAR2(128) DEFAULT NULL,
attempts BINARY INTEGER,
recipient list aQ$ RECIPIENT LIST T,
exception queue V{\rm ARCHAR2(61)} DEFAULT NULL,
  enqueue_time DATE,
  state BINARY INTEGER,
```
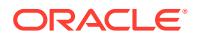

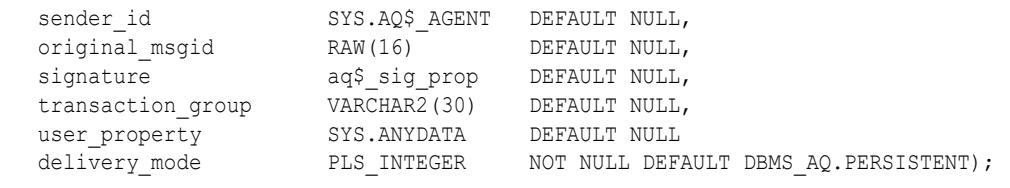

### **Attributes**

### **Table 281-13 MESSAGE\_PROPERTIES\_T Attributes**

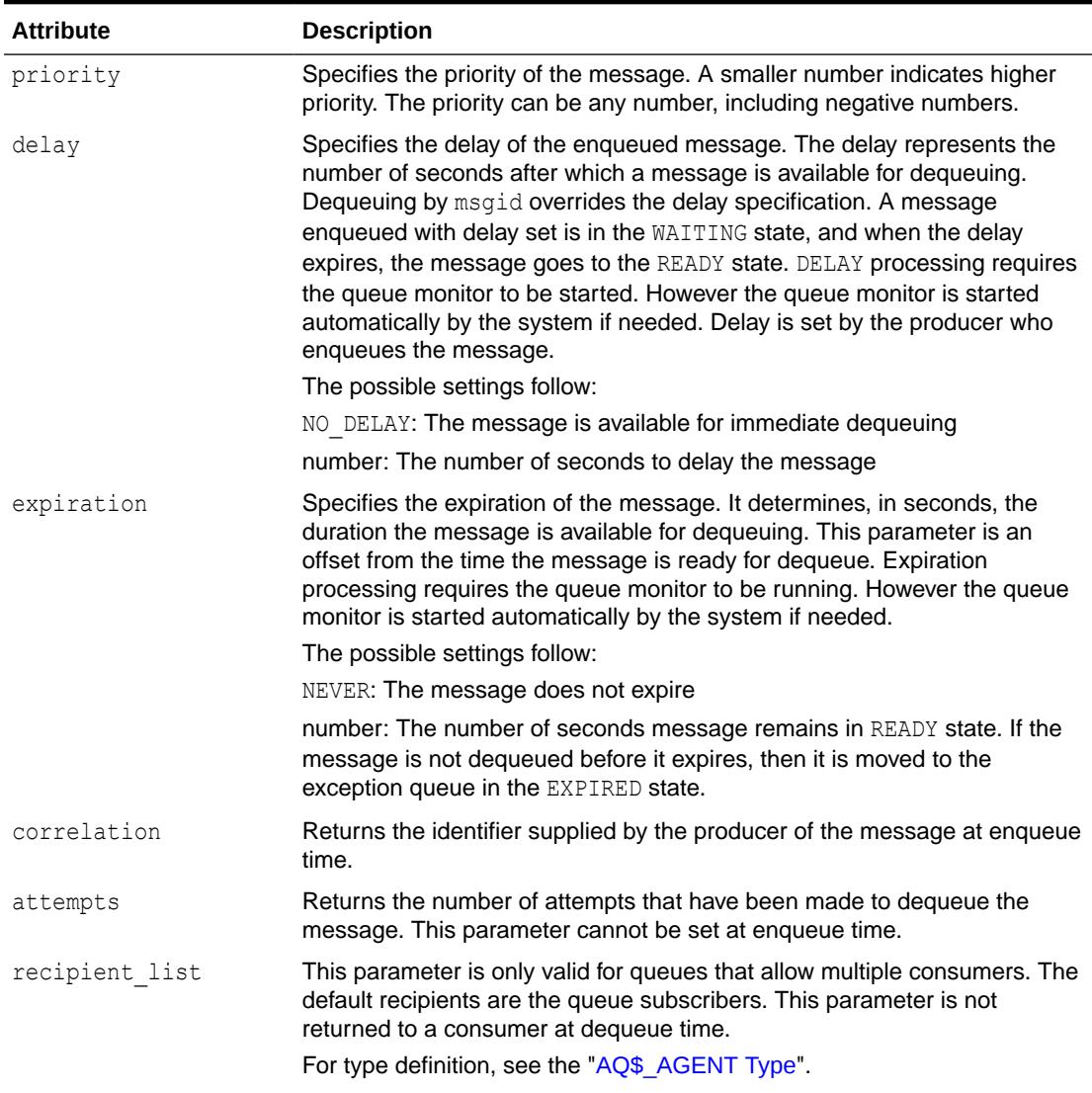

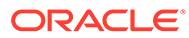

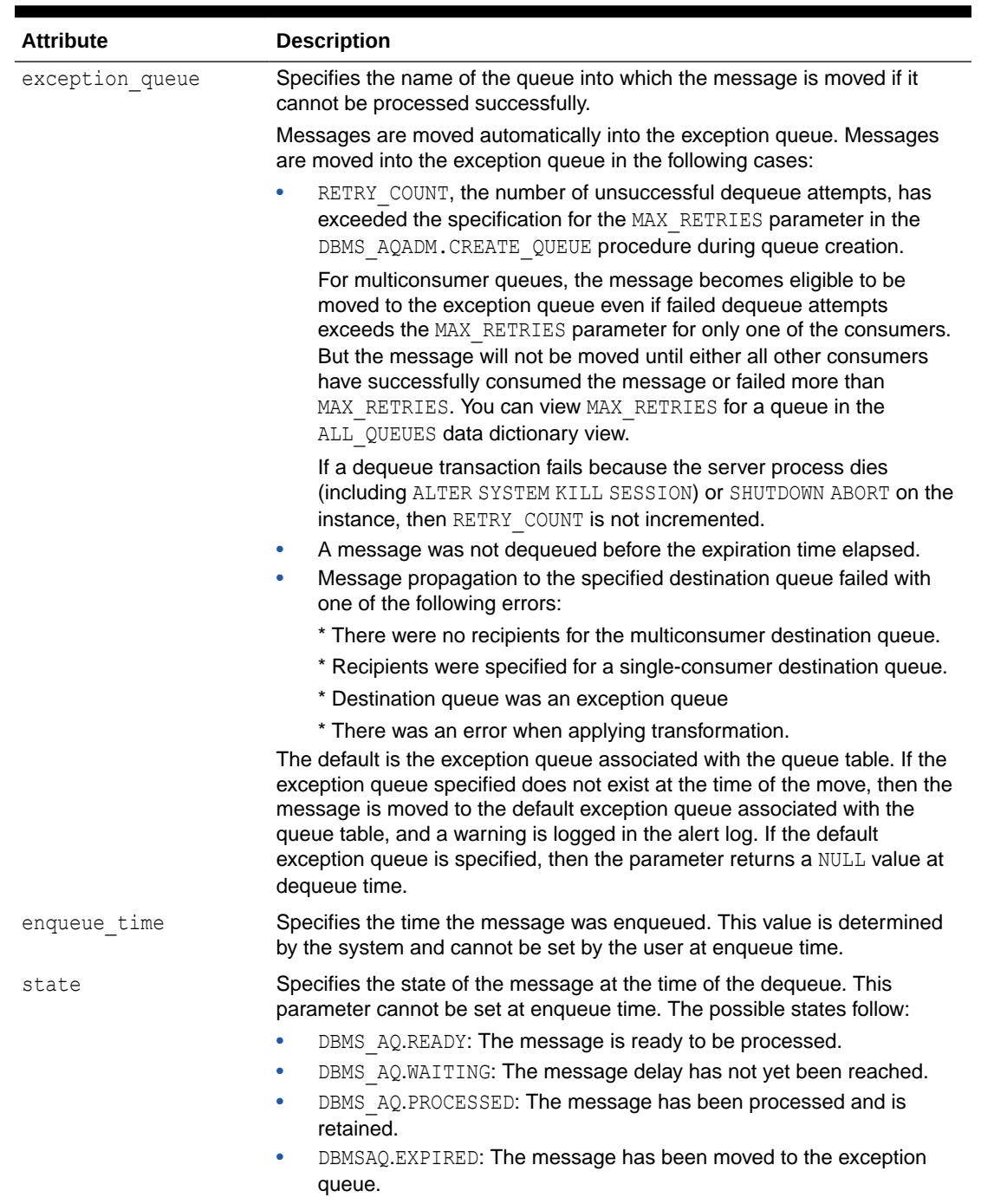

### **Table 281-13 (Cont.) MESSAGE\_PROPERTIES\_T Attributes**

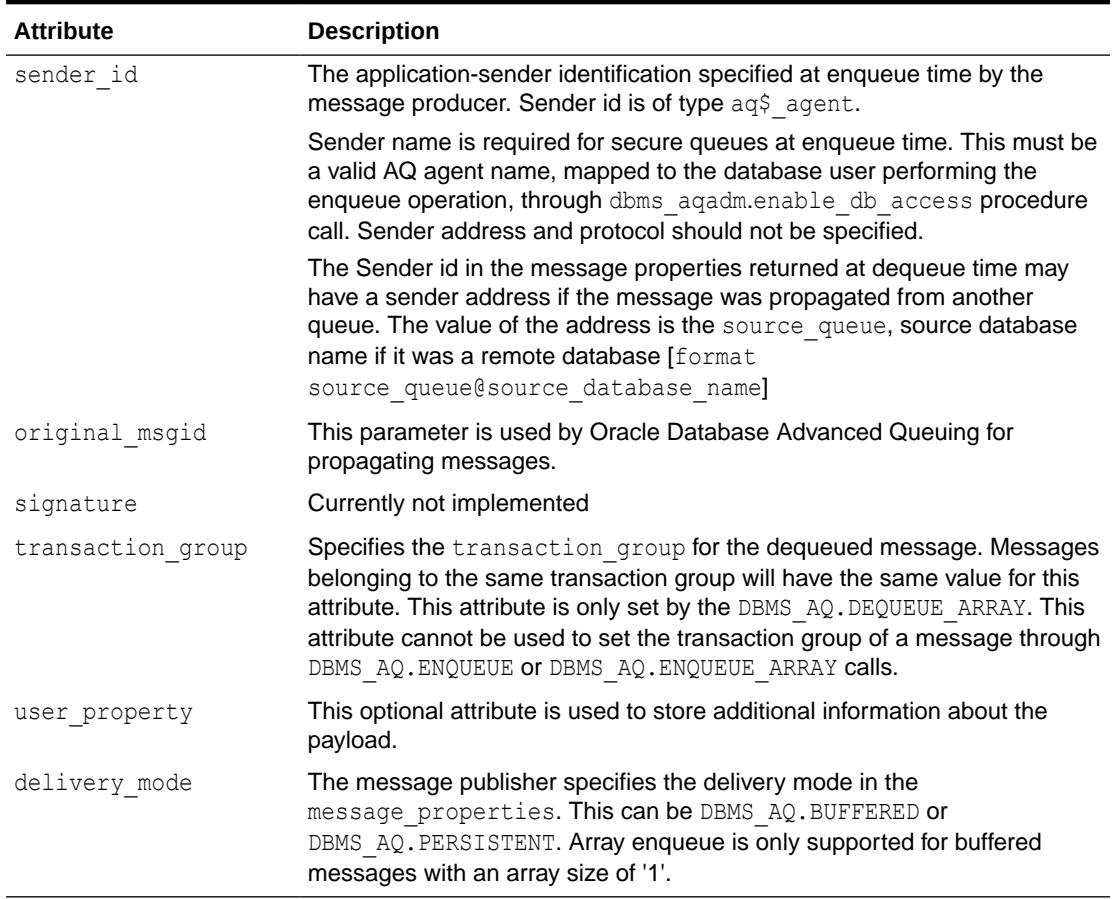

### **Table 281-13 (Cont.) MESSAGE\_PROPERTIES\_T Attributes**

### 281.2.18 MESSAGE\_PROPERTIES\_ARRAY\_T Type

This type is used by dbms aq.enqueue array and dbms aq.dequeue array calls to hold the set of message properties.

Each element in the payload array should have a corresponding element in the MESSAGE\_PROPERTIES\_ARRAY\_T VARRAY.

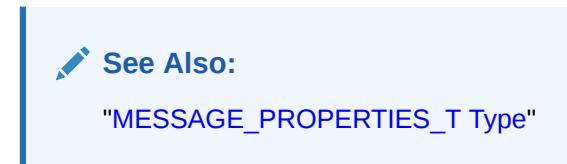

```
TYPE MESSAGE PROPERTIES ARRAY T IS VARRAY (2147483647)
  OF MESSAGE PROPERTIES T;
```
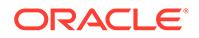

## 281.2.19 MSGID\_ARRAY\_T Type

The msgid\_array\_t type is used in dbms\_aq.enqueue\_array and dbms\_aq.dequeue\_array calls to hold the set of message IDs that correspond to the enqueued or dequeued messages.

### **Syntax**

TYPE MSGID\_ARRAY\_T IS TABLE OF RAW(16) INDEX BY BINARY\_INTEGER

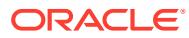

# 282 DBFS Content Interface Types

DBFS Content Interface Types are public types that support the DBMS\_DBFS\_CONTENT interface.

This chapter contains the following topics:

- **Overview**
- **Security Model**
- **Data Structures**

### **Related Topics**

[DBMS\\_DBFS\\_CONTENT](#page-1029-0)

The DBMS\_DBFS\_CONTENT package provides an interface comprising a file system-like abstraction backed by one or more Store Providers.

## 282.1 DDBFS Content Interface Types Overview

The type definitions described in this chapter support the DBMS\_DBFS\_CONTENT interface in implementing metadata tables, packages, views, dependent application-side entities, and service-provider entities.

# 282.2 DBFS Content Interface Types Security Model

The user can access the content operational and administrative interfaces (packages, types, tables, and so on) with the DBFS ROLE. This role can be granted to users as needed.

# 282.3 DBFS Content Interface Types —Data Structures

Types that support the DBMS\_DBFS\_CONTENT interface include both Object and Table types.

### **Object Types**

- [DBMS\\_DBFS\\_CONTENT\\_CONTEXT\\_T Object Type](#page-4578-0)
- [DBMS\\_DBFS\\_CONTENT\\_LIST\\_ITEM\\_T Object Type](#page-4578-0)
- [DBMS\\_DBFS\\_CONTENT\\_PROPERTY\\_T Object Type](#page-4579-0)

### **Table Types**

- [DBMS\\_DBFS\\_CONTENT\\_LIST\\_ITEMS\\_T Table Type](#page-4579-0)
- [DBMS\\_DBFS\\_CONTENT\\_PROPERTIES\\_T Table Type](#page-4580-0)
- [DBMS\\_DBFS\\_CONTENT\\_RAW\\_T Table Type](#page-4580-0)

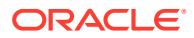

### <span id="page-4578-0"></span>282.3.1 DBMS\_DBFS\_CONTENT\_CONTEXT\_T Object Type

This type describes the execution context for the providers. It provides the user performing the operation with the Access Control List, the owner of the item(s), a timestamp for doing asof queries, and whether or not the item(s) are read only. This type can be used both as input, in the case of path item creation functions, and output, in the case of path item query, or both.

#### **Syntax**

```
CREATE OR REPLACE TYPE dbms dbfs content context t
     AUTHID DEFINER
AS OBJECT (
    principal VARCHAR2(32),<br>acl VARCHAR2(1024
                 VARCHAR2(1024),
    owner VARCHAR2(32),<br>asof TIMESTAMP,
                 TIMESTAMP,
     read_only INTEGER);
```
#### **Fields**

### **Table 282-1 DBMS\_DBFS\_CONTENT\_CONTEXT\_T Fields**

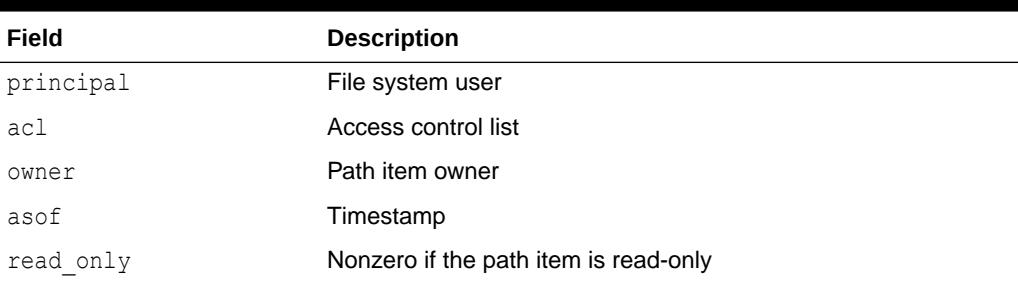

### 282.3.2 DBMS\_DBFS\_CONTENT\_LIST\_ITEM\_T Object Type

This type describes a type to assist in listing the contents of a directory.

### **Syntax**

```
CREATE OR REPLACE TYPE dbms_dbfs_content_list_item_t
   AUTHID DEFINER
AS OBJECT (
path VARCHAR2(1024),
item_name VARCHAR2(256),
item type INTEGER);
```
### **Fields**

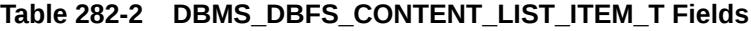

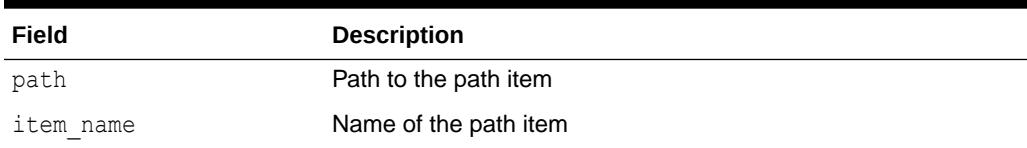

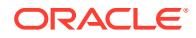

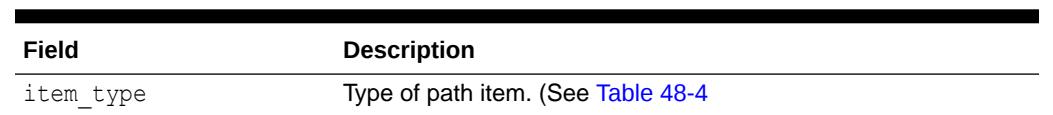

#### <span id="page-4579-0"></span>**Table 282-2 (Cont.) DBMS\_DBFS\_CONTENT\_LIST\_ITEM\_T Fields**

# 282.3.3 DBMS\_DBFS\_CONTENT\_PROPERTY\_T Object Type

This type describes a single (name, value, typecode) property tuple. All properties (standard, optional, and user-defined) are described using such tuples.

The type is used by both the client-facing interfaces and by store providers for the DBMS DBFS CONTENT interface.

#### **Syntax**

```
CREATE OR REPLACE TYPE dbms dbfs content property t
    AUTHID DEFINER
AS OBJECT (
    propname VARCHAR2(32),
   propvalue VARCHAR2(1024),
    typecode INTEGER);
```
### **Fields**

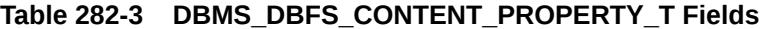

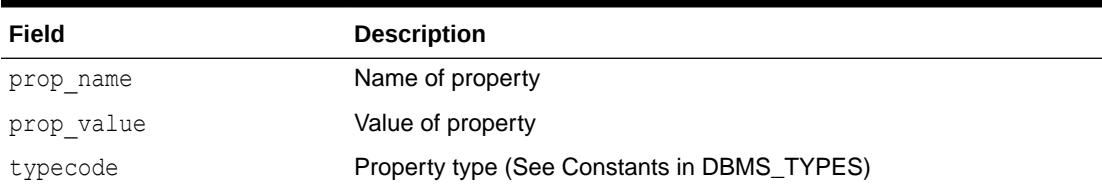

### 282.3.4 DBMS\_DBFS\_CONTENT\_LIST\_ITEMS\_T Table Type

This type is a variable-sized array of DBMS\_DBFS\_CONTENT\_LIST\_ITEM\_T Object Type. It is used by both the client-facing interfaces and by store providers for the DBMS\_DBFS\_CONTENT interface.

#### **Syntax**

```
CREATE OR REPLACE TYPE dbms_dbfs_content_list_items_t AS
   TABLE OF dbms dbfs content list item t;
```
#### **Related Topics**

[DBMS\\_DBFS\\_CONTENT\\_LIST\\_ITEM\\_T Object Type](#page-4578-0) This type describes a type to assist in listing the contents of a directory.

### [DBMS\\_DBFS\\_CONTENT](#page-1029-0)

The DBMS DBFS CONTENT package provides an interface comprising a file system-like abstraction backed by one or more Store Providers.

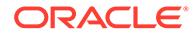

### <span id="page-4580-0"></span>282.3.5 DBMS\_DBFS\_CONTENT\_PROPERTIES\_T Table Type

This type is a variable-sized array of property tuples of DBMS\_DBFS\_CONTENT\_PROPERTY\_T Object Type. It is used by both the clientfacing interfaces and by store providers for the DBMS\_DBFS\_CONTENT interface.

### **Syntax**

CREATE OR REPLACE TYPE dbms\_dbfs\_content\_properties\_t AS TABLE OF dbms dbfs content property t;

#### **Related Topics**

[DBMS\\_DBFS\\_CONTENT\\_PROPERTY\\_T Object Type](#page-4579-0) This type describes a single (name, value, typecode) property tuple. All properties (standard, optional, and user-defined) are described using such tuples.

### 282.3.6 DBMS\_DBFS\_CONTENT\_RAW\_T Table Type

This type is an array of RAW. It is to enable RAW data transport for batch interfaces in the DBMS\_DBFS\_CONTENT interface.

### **Syntax**

```
CREATE OR REPLACE TYPE dbms dbfs content raw t AS
     TABLE OF RAW(32767);
```
### **Related Topics**

[DBMS\\_DBFS\\_CONTENT](#page-1029-0)

The DBMS DBFS CONTENT package provides an interface comprising a file systemlike abstraction backed by one or more Store Providers.

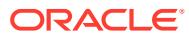

# 283 Database URI TYPEs

Oracle supports the UriType family of types that can be used to store and query Uri-refs inside the database. The UriType itself is an abstract object type and the HTTPURITYPE, XDBURITYPE and DBURITYPE are subtypes of it.

You can create a UriType column and store instances of the DBURITYPE, XDBURITYPE or the HTTPURITYPE inside of it. You can also define your own subtypes of the UriType to handle different URL protocols.

Oracle also provides a UriFactory package that can be used as a factory method to automatically generate various instances of these UriTypes by scanning the prefix, such as http:// or /oradb. You can also register your subtype and provide the prefix that you support. For instance, if you have written a subtype to handle the gopher protocol, you can register the prefix  $qopher://$  to be handled by your subtype. The  $Uriferator$  will then generate your subtype instance for any URL starting with that prefix.

This chapter contains the following topics:

- Summary of URITYPE Supertype Subprograms
- [Summary of HTTPURITYPE Subtype Subprograms](#page-4584-0)
- [Summary of DBURITYPE Subtype Subprogams](#page-4588-0)
- [Summary of XDBURITYPE Subtype Subprograms](#page-4592-0)
- [Summary of URIFACTORY Package Subprograms](#page-4596-0)

See Also:

– *Oracle XML DB Developer's Guide*

# 283.1 Summary of URITYPE Supertype Subprograms

The UriType is the abstract super type. It provides a standard set of functions to get the value pointed to by the URI. The actual implementation of the protocol must be defined by the subtypes of this type.

Instances of this type cannot be created directly. However, you can create columns of this type and store subtype instances in it, and also select from columns without knowing the instance of the URL stored.

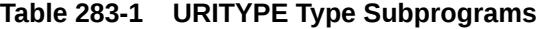

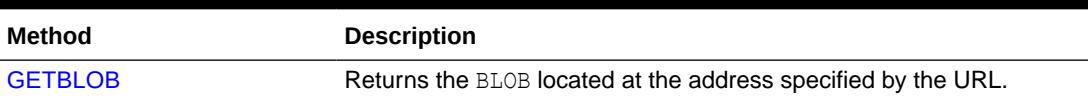

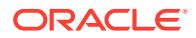

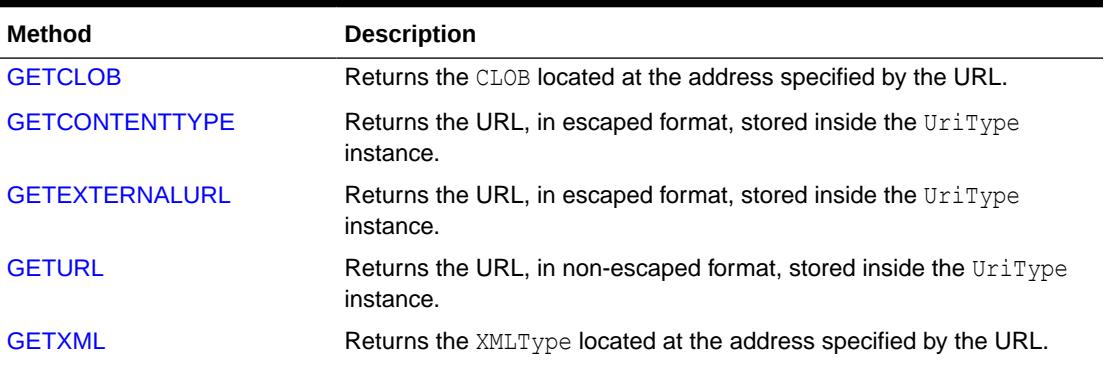

<span id="page-4582-0"></span>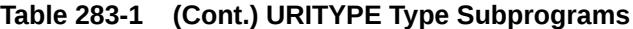

### 283.1.1 UriType Supertype GETBLOB

This function returns the BLOB located at the address specified by the URL.

This function can be overridden in the subtype instances. The options are described below.

This function returns the BLOB located at the address specified by the URL.

### **Syntax**

```
MEMBER FUNCTION getBlob()
   RETURN BLOB;
```
This function returns the BLOB located at the address specified by the URL and the content type.

#### **Syntax**

```
MEMBER FUNCTION getBlob(content OUT VARCHAR2)
  RETURN BLOB;
```
This function returns the BLOB located at the address specified by the URL in the specified character set.

#### **Syntax**

```
FUNCTION getBlob(csid IN NUMBER)
  RETURN BLOB;
```
### **Table 283-2 UriType Supertype GETBLOB Parameters**

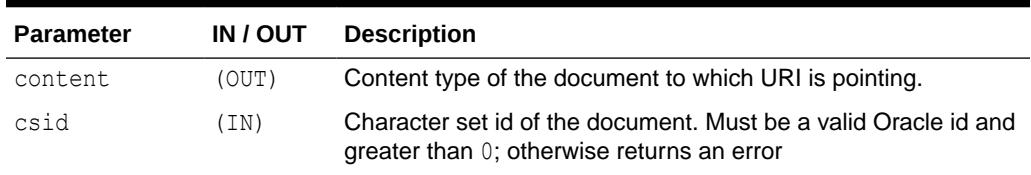

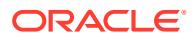

### <span id="page-4583-0"></span>283.1.2 UriType Supertype GETCLOB

This function returns the CLOB located at the address specified by the URL.

This function can be overridden in the subtype instances. This function returns either a permanent CLOB or a temporary CLOB. If a temporary CLOB is returned, it must be freed. The options are described below.

This function returns the CLOB located at the address specified by the URL.

### **Syntax**

```
MEMBER FUNCTION getClob()
   RETURN CLOB;
```
This function returns the CLOB located at the address specified by the URL and the content type.

### **Syntax**

```
MEMBER FUNCTION getClob(content OUT VARCHAR2)
  RETURN CLOB;
```
### **Table 283-3 UriType Supertype GETCLOB Parameters**

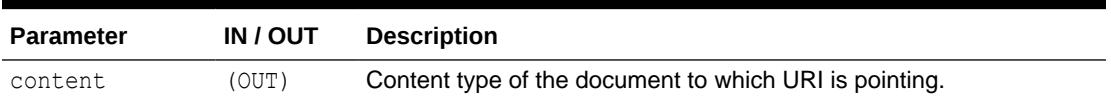

### 283.1.3 UriType Supertype GETCONTENTTYPE

This function returns the content type of the document pointed to by the URI.

This function can be overridden in the subtype instances. This function returns the content type as VARCHAR2.

### **Syntax**

```
MEMBER FUNCTION getContentType()
RETURN VARCHAR2;
```
### 283.1.4 UriType Supertype GETEXTERNALURL

This function returns the URL, in escaped format, stored inside the  $Urtingpe$  instance.

The subtype instances override this member function to provide additional semantics. For instance, the HTTPURITYPE function does not store the prefix http:// in the URL itself. When generating the external URL, it appends the prefix and generates it. For this reason, use the getExternalUrl function or the getUrl function to get to the URL value instead of using the attribute present in the UriType instance.

```
MEMBER FUNCTION getExternalUrl()
RETURN varchar2;
```
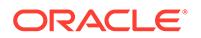

### <span id="page-4584-0"></span>283.1.5 UriType Supertype GETURL

This function returns the URL, in non-escaped format, stored inside the  $Uritype$ instance.

The subtype instances override this member function to provide additional semantics. For instance, the HTTPURITYPE function does not store the prefix http:// in the URL itself. When generating the external URL, it appends the prefix and generates it. For this reason, use the getExternalUrl function or the getUrl function to get to the URL value instead of using the attribute present in the UriType instance.

### **Syntax**

```
MEMBER FUNCTION getUrl()
RETURN varchar2;
```
### 283.1.6 UriType Supertype GETXML

This function returns the XMLType located at the address specified by the URL.

This function can be overridden in the subtype instances. The options are described below.

This function returns the XMLType located at the address specified by the URL.

### **Syntax**

MEMBER FUNCTION getXML() RETURN XMLType;

This function returns the XMLType located at the address specified by the URL and the content type.

### **Syntax**

```
MEMBER FUNCTION getXML(content OUT VARCHAR2)
   RETURN XMLType;
```
### **Table 283-4 UriType Supertype GETXML Parameters**

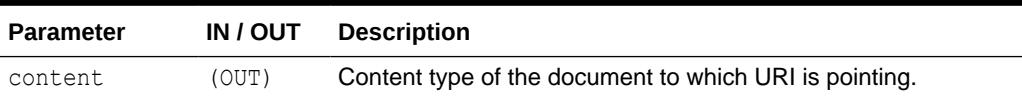

# 283.2 Summary of HTTPURITYPE Subtype Subprograms

The HTTPURITYPE is a subtype of the UriType that provides support for the HTTP protocol. This uses the UTL\_HTTP package underneath to access the HTTP URLs. Proxy and secure wallets are not supported in this release.

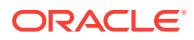

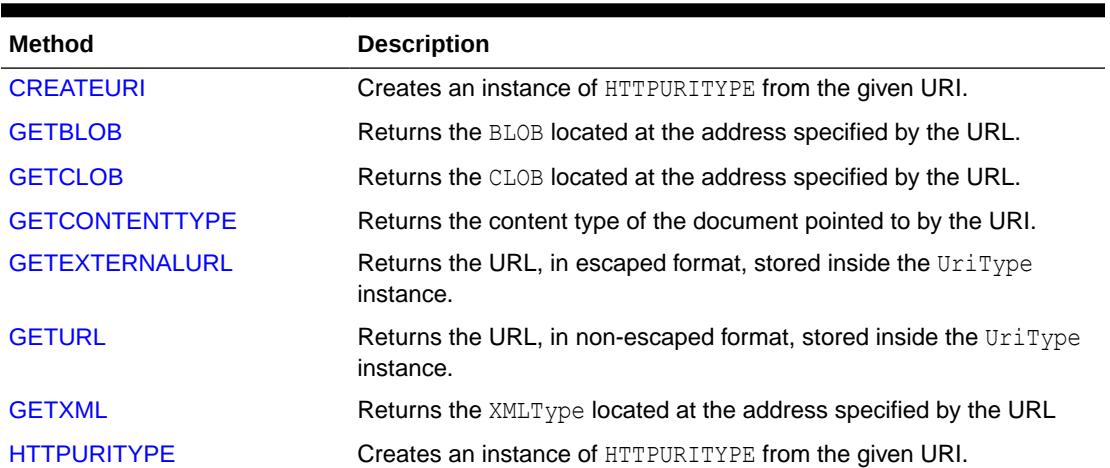

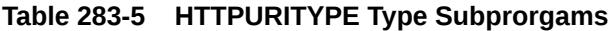

### 283.2.1 HttpUriType Subtype CREATEURI

This static function constructs a HTTPURITYPE instance. The HTTPURITYPE instance does not contain the prefix http:// in the stored URL.

### **Syntax**

```
STATIC FUNCTION createUri(
   url IN varchar2)
RETURN HTTPURITYPE;
```
### **Table 283-6 HttpUriType Subtype CREATEURI Parameters**

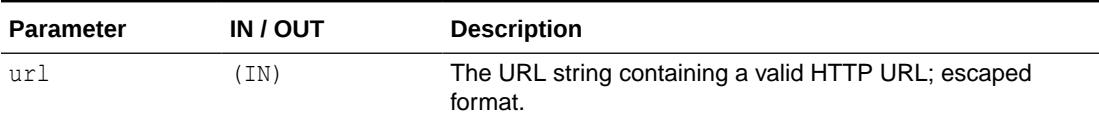

### 283.2.2 HttpUriType Subtype GETBLOB

This function returns the BLOB located at the address specified by the HTTP URL.

The subprograms of the URI Subtype ATTPURITYPE member subprogram GETBLOB are described below.

This function returns the BLOB located at the address specified by the HTTP URL.

### **Syntax**

```
MEMBER FUNCTION getBlob()
   RETURN BLOB;
```
This function returns the BLOB located at the address specified by the HTTP URL and the content type.

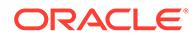

### <span id="page-4586-0"></span>**Syntax**

```
MEMBER FUNCTION getBlob(content OUT VARCHAR2)
  RETURN BLOB;
```
This function returns the BLOB located at the address specified by the URL in the specified character set.

#### **Syntax**

```
FUNCTION getBlob(csid IN NUMBER)
  RETURN BLOB;
```
### **Table 283-7 HttpUriType Subtype GETBLOB Parameters**

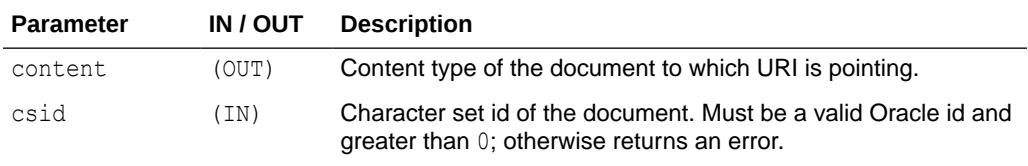

### 283.2.3 HttpUriType Subtype GETCLOB

This function returns the CLOB located by the HTTP URL address. If a temporary CLOB is returned, it must be freed.

The subprograms of the URI Subtype HTTPURITYPE member subprogram GETCLOB are described below.

Returns the CLOB located at the address specified by the HTTP URL.

### **Syntax**

```
MEMBER FUNCTION getClob()
   RETURN CLOB;
```
Returns the CLOB located at the address specified by the HTTP URL and the content type.

#### **Syntax**

```
MEMBER FUNCTION getClob(content OUT VARCHAR2)
  RETURN CLOB;
```
### **Table 283-8 HttpUriType Subtype GETCLOB Parameters**

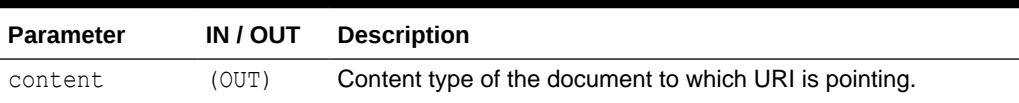

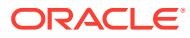

### <span id="page-4587-0"></span>283.2.4 HttpUriType Subtype GETCONTENTTYPE

This function returns the content type of the document pointed to by the URI.

#### **Syntax**

```
MEMBER FUNCTION getContentType()
RETURN VARCHAR2;
```
### 283.2.5 HttpUriType Subtype GETEXTERNALURL

This function returns the URL, in escaped format, stored inside the HTTPURITYPE instance. The subtype instances override this member function.

The HTTPURITYPE function does not store the prefix http://, but generates it for the external URL.

### **Syntax**

```
MEMBER FUNCTION getExternalUrl()
RETURN varchar2;
```
### 283.2.6 HttpUriType Subtype GETURL

This function returns the URL, in non-escaped format, stored inside the HTTPURITYPE instance.

### **Syntax**

```
MEMBER FUNCTION getUrl()
RETURN varchar2;
```
### 283.2.7 HttpUriType Subtype GETXML

This function returns the XMLType located at the address specified by the URL. An error is thrown if the address does not point to a valid XML document.

The subprograms of the URI Subtype HttpUriType member subprogram GETXML are described below.

This function returns the XMLType located at the address specified by the URL.

#### **Syntax**

```
MEMBER FUNCTION getXML()
   RETURN XMLType;
```
This function returns the XMLType located at the address specified by the URL and the content type.

```
MEMBER FUNCTION getXML(content OUT VARCHAR2)
  RETURN XMLType;
```
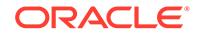

<span id="page-4588-0"></span>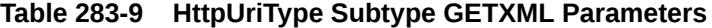

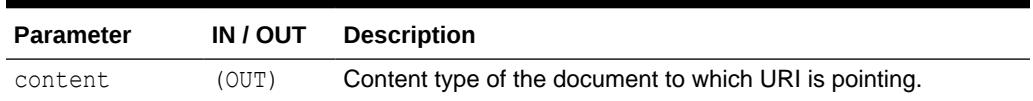

### 283.2.8 HttpUriType Subtype HTTPURITYPE

This constructs a HTTPURITYPE instance. The HTTPURITYPE instance does not contain the prefix http:// in the stored URL.

#### **Syntax**

```
CONSTRUCTOR FUNCTION HTTPURITYPE(
   url IN VARCHAR2);
```
### **Table 283-10 HttpUriType Subtype HTTPURITYPE Parameters**

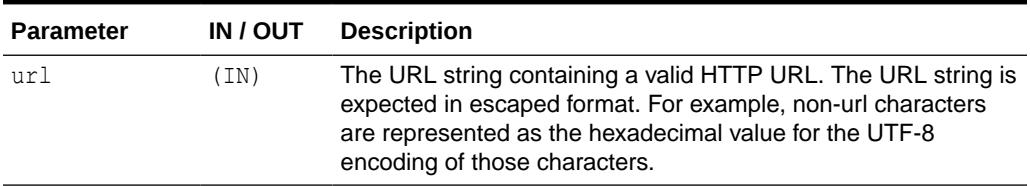

# 283.3 Summary of DBURITYPE Subtype Subprogams

The DBURITYPE is a subtype of the UriType that provides support for DBUri-refs. A DBUri-ref is an intra-database URL that can be used to reference any row or rowcolumn data in the database.

The URL is specified as an XPath expression over a XML visualization of the database. The schemas become elements which contain tables and views. These tables and views further contain the rows and columns inside them.

**Table 283-11 DBURITYPE Type Subprograms**

| <b>Method</b>         | <b>Description</b>                                                               |
|-----------------------|----------------------------------------------------------------------------------|
| <b>CREATEURI</b>      | Constructs a DBURITYPE instance.                                                 |
| <b>DBURITYPE</b>      | Creates an instance of DBURITYPE from the given URI.                             |
| <b>GETBLOB</b>        | Returns the BLOB located at the address specified by the<br>DBURITYPE instance.  |
| <b>GETCLOB</b>        | Returns the CLOB located at the address specified by the<br>DRURTTYPE instance.  |
| <b>GETCONTENTTYPE</b> | Returns the content type of the document pointed to by the<br>URI.               |
| <b>GETEXTERNALURL</b> | Returns the URL, in escaped format, stored inside the<br>DBURITYPE instance.     |
| <b>GETURL</b>         | Returns the URL, in non-escaped format, stored inside the<br>DRURTTYPE instance. |

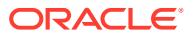

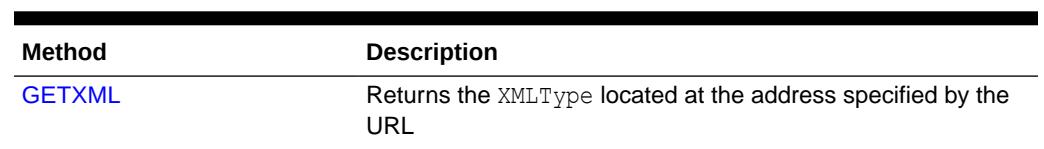

### <span id="page-4589-0"></span>**Table 283-11 (Cont.) DBURITYPE Type Subprograms**

### 283.3.1 DBUriType Subtype CREATEURI

This static function constructs a DBURITYPE instance. Parses the URL given and creates a DBURITYPE instance.

#### **Syntax**

```
STATIC FUNCTION createUri(
   url IN varchar2)
RETURN DBURITYPE;
```
### **Table 283-12 DBUriType Subtype CREATEURI Parameters**

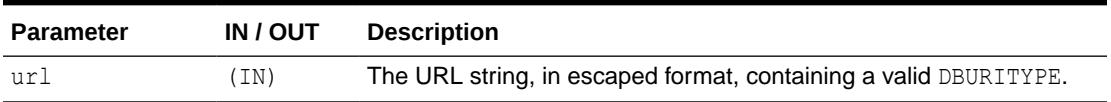

### 283.3.2 DBUriType Subtype DBURITYPE

This constructs a DBURITYPE instance.

### **Syntax**

```
CONSTRUCTOR FUNCTION DBURITYPE(
   url IN varchar2);
```
### **Table 283-13 DBUriType Subtype DBURITYPE Parameters**

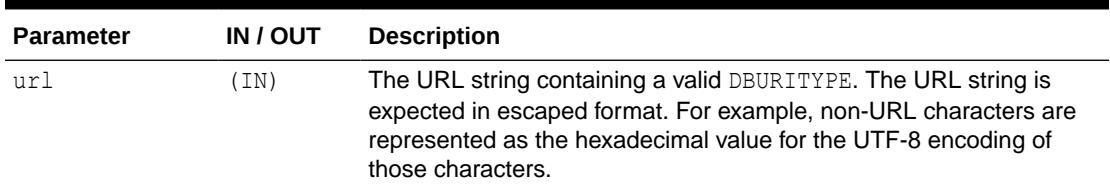

### 283.3.3 DBUriType Subtype GETBLOB

This function returns the BLOB located at the address specified by the URL.

The subprograms of the URI Subtype DBURITYPE member subprogram GETBLOB are described below. The options are described in the following table.

This function returns the BLOB located at the address specified by the URL.

### <span id="page-4590-0"></span>**Syntax**

```
MEMBER FUNCTION getBlob()
   RETURN BLOB;
```
This function returns the BLOB located at the address specified by the URL and the content type.

### **Syntax**

```
MEMBER FUNCTION getBlob(content OUT VARCHAR2)
  RETURN BLOB;
```
This function returns the BLOB located at the address specified by the URL in the specified character set.

#### **Syntax**

```
FUNCTION getBlob(csid IN NUMBER)
   RETURN BLOB;
```
### **Table 283-14 DBUriType Subtype GETBLOB Parameters**

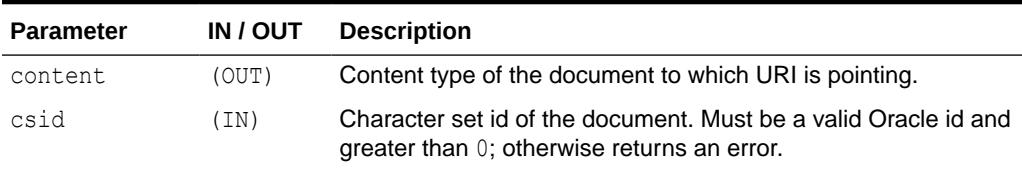

### 283.3.4 DBUriType Subtype GETCLOB

This function returns the CLOB located at the address specified by the DBURITYPE instance.

If a temporary CLOB is returned, it must be freed. The document returned may be an XML document or a text document. When the DBUri-ref identifies an element in the XPath, the result is a well-formed XML document. On the other hand, if it identifies a text node, then what is returned is only the text content of the column or attribute. The options are described below.

The following function returns the CLOB located at the address specified by the DBURITYPE instance.

### **Syntax**

```
MEMBER FUNCTION getClob()
   RETURN CLOB;
```
The following function returns the CLOB located at the address specified by the DBURITYPE instance and the content type.

```
MEMBER FUNCTION getClob(content OUT VARCHAR2)
RETURN CLOB;
```
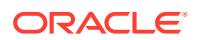

<span id="page-4591-0"></span>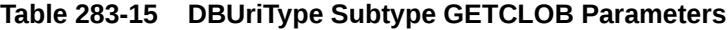

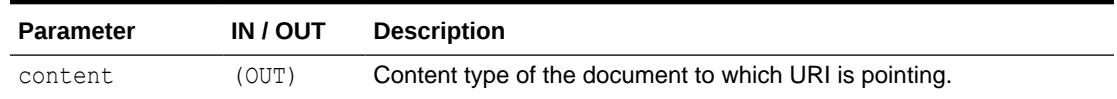

### 283.3.5 DBUriType Subtype GETCONTENTTYPE

This function returns the content type of the document pointed to by the URI.

### **Syntax**

```
MEMBER FUNCTION getContentType()
RETURN VARCHAR2;
```
### 283.3.6 DBUriType Subtype GETEXTERNALURL

This function returns the URL, in escaped format, stored inside the DBURITYPE instance. The DBUri servlet URL that processes the DBURITYPE has to be appended before using the escaped URL in Web pages.

### **Syntax**

```
MEMBER FUNCTION getExternalUrl()
RETURN varchar2;
```
### 283.3.7 DBUriType Subtype GETURL

This function returns the URL, in non-escaped format, stored inside the DBURITYPE instance.

### **Syntax**

```
MEMBER FUNCTION getUrl()
RETURN varchar2;
```
### 283.3.8 DBUriType Subtype GETXML

This function returns the XMLType located at the address specified by the URL.

The subprograms of the URI Subtype DBPURITYPE member subprogram GETXML are described below. The options are described in the following table.

This function returns the XMLType located at the address specified by the URL.

### **Syntax**

```
MEMBER FUNCTION getXML()
   RETURN XMLType;
```
This function returns the XMLType located at the address specified by the URL and the content type.

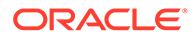

#### <span id="page-4592-0"></span>**Syntax**

```
MEMBER FUNCTION getXML(content OUT VARCHAR2)
  RETURN XMLType;
```
**Table 283-16 DBUriType Subtype GETXML Parameters**

| Parameter | IN / OUT | <b>Description</b>                                     |
|-----------|----------|--------------------------------------------------------|
| content   | (OUT)    | Content type of the document to which URI is pointing. |

# 283.4 Summary of XDBURITYPE Subtype Subprograms

XDBURITYPE is a new subtype of URIType. It provides a way to expose documents in the Oracle XML DB hierarchy as URIs that can be embedded in any URIType column in a table.

The URL part of the URI is the hierarchical name of the XML document it refers to. The optional fragment part uses the XPath syntax, and is separated from the URL part by '#'. The more general XPointer syntax for specifying a fragment is not currently supported.

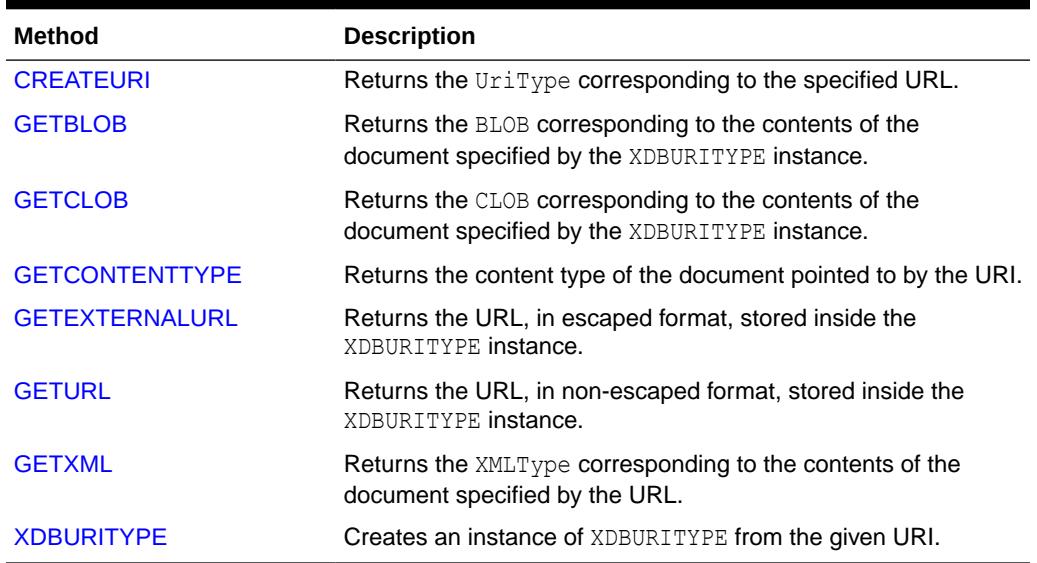

### **Table 283-17 XDBURITYPE Type Subprograms**

## 283.4.1 XDBUriType Subtype CREATEURI

This static function constructs a XDBURITYPE instance. It parses the given URL and creates a XDBURITYPE instance.

```
STATIC FUNCTION createUri(
   url IN varchar2)
RETURN XDBURITYPE
```
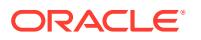

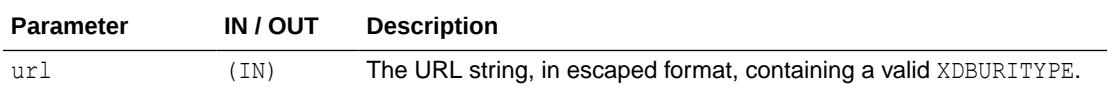

### <span id="page-4593-0"></span>283.4.2 XDBUriType Subtype GETBLOB

This function returns the BLOB located at the address specified by the XDBURITYPE instance.

The subprograms of the URI Subtype XDBURITYPE member subprogram GETBLOB are described below. The options are described in the following table.

This function returns the BLOB located at the address specified by the URL.

#### **Syntax**

```
MEMBER FUNCTION getBlob()
   RETURN BLOB;
```
This function returns the BLOB located at the address specified by the URL and the content type.

#### **Syntax**

```
MEMBER FUNCTION getBlob(content OUT VARCHAR2)
  RETURN BLOB;
```
This function returns the BLOB located at the address specified by the URL in the specified character set.

#### **Syntax**

```
FUNCTION getBlob(csid IN NUMBER)
   RETURN BLOB;
```
### **Table 283-18 XDBUriType Subtype GETBLOB Parameters**

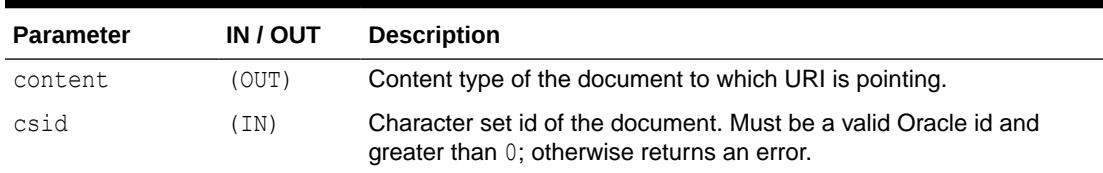

### 283.4.3 XDBUriType Subtype GETCLOB

This function returns the CLOB located at the address specified by the XDBURITYPE instance. If a temporary CLOB is returned, it must be freed.

The subprograms of the URI Subtype XDBURITYPE member subprogram GETCLOB are described below. The options are described in the following table.

Returns the CLOB located at the address specified by the XDBUriType instance.

```
MEMBER FUNCTION getClob()
   RETURN CLOB;
```
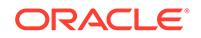

<span id="page-4594-0"></span>Returns the CLOB located at the address specified by the XDBUriType instance and the content type.

#### **Syntax**

```
MEMBER FUNCTION getClob(content OUT VARCHAR2)
  RETURN CLOB;
```
### **Table 283-19 XDBUriType Subtype GETCLOB Parameters**

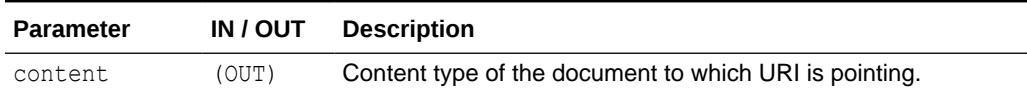

### 283.4.4 XDBUriType Subtype GETCONTENTTYPE

This function returns the content type of the document pointed to by the URI. This function returns the content type as VARCHAR2.

#### **Syntax**

```
MEMBER FUNCTION getContentType()
RETURN VARCHAR2;
```
### 283.4.5 XDBUriType Subtype GETEXTERNALURL

This function returns the URL, in escaped format, stored inside the XDBURITYPE instance.

#### **Syntax**

```
MEMBER FUNCTION getExternalUrl()
RETURN varchar2;
```
### 283.4.6 XDBUriType Subtype GETURL

This function returns the URL, in non-escaped format, stored inside the XDBURITYPE instance.

#### **Syntax**

```
MEMBER FUNCTION getUrl()
RETURN varchar2;
```
### 283.4.7 XDBUriType Subtype GETXML

This function returns the XMLType located at the address specified by the URL.

The subprograms of the URI Subtype XDBURITYPE member subprogram GETXML are described below.The options are described in the following table.

This function returns the XMLType located at the address specified by the URL.

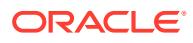

### <span id="page-4595-0"></span>**Syntax**

```
MEMBER FUNCTION getXML()
  RETURN XMLType;
```
This function returns the XMLType located at the address specified by the URL and the content type.

#### **Syntax**

```
MEMBER FUNCTION getXML(content OUT VARCHAR2)
  RETURN XMLType;
```
### **Table 283-20 XDBUriType Subtype GETXML Parameters**

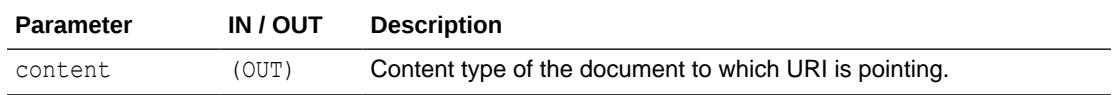

### 283.4.8 XDBUriType subtype XDBURITYPE

This constructs a XDBURITYPE instance.

#### **Syntax**

```
CONSTRUCTOR FUNCTION XDBURITYPE(
 url IN VARCHAR2,
 flags IN RAW := NULL)
 RETURN self AS RESULT;
```
### **Table 283-21 XDBUriType subtype XDBURITYPE Parameters**

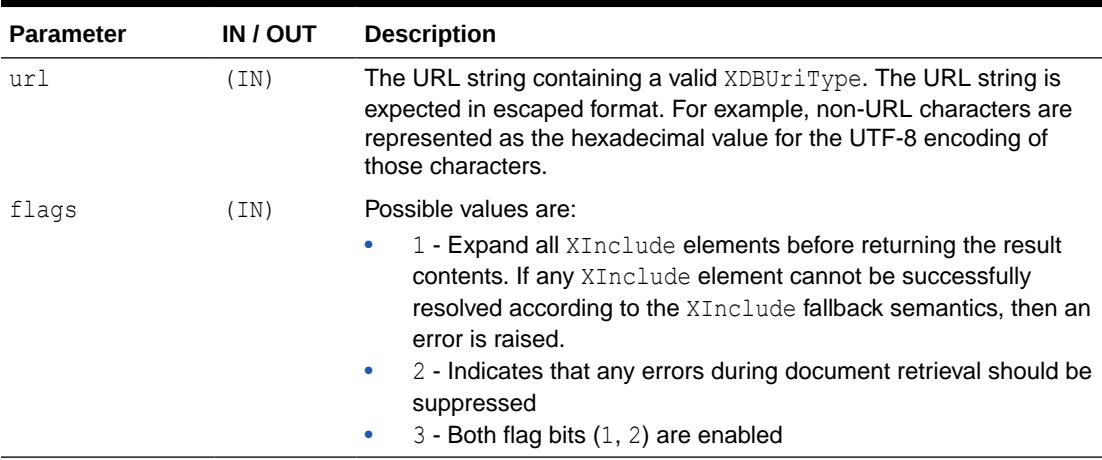

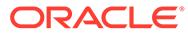

# <span id="page-4596-0"></span>283.5 Summary of URIFACTORY Package Subprograms

The UriFactory package contains factory methods that can be used to generate the appropriate instance of the URI types without having to hard code the implementation in the program.

The UriFactory package also provides the ability to register new subtypes of the UriType to handle various other protocols. For example, you can invent a new protocol ecom:// and define a subtype of the UriType to handle that protocol and register it with UriFactory. After that any factory method would generate the new subtype instance if it sees the ecom:// prefix.

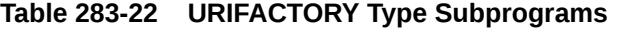

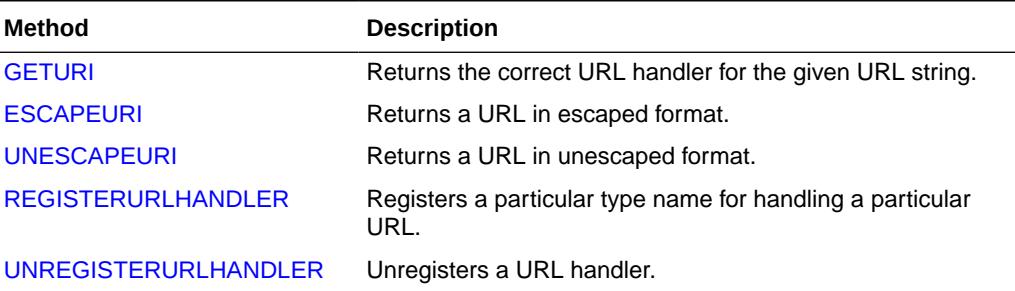

### 283.5.1 UriFactory Package GETURI

This factory method returns the correct URI handler for the given URI string.

It returns a subtype instance of the  $\text{Unifype}$  that can handle the protocol. By default, it always creates an XDBURITYPE instance, if it cannot resolve the URL. A URL handler can be registered for a particular prefix using the [REGISTERURLHANDLER](#page-4597-0) function. If the prefix matches, GETURI would then use that subtype.

### **Syntax**

```
FUNCTION getUri(
   url IN Varchar2)
RETURN UriType;
```
### **Table 283-23 UriFactory Package GETURI Parameters**

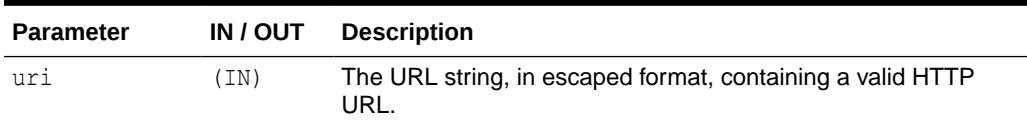

### 283.5.2 UriFactory Package ESCAPEURI

This function returns a URL in escaped format.

The subtype instances override this member function to provide additional semantics. For instance, the HTTPURITYPE does not store the prefix http:// in the URL itself. When generating the external URL, it appends the prefix and generates it. For this

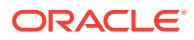

<span id="page-4597-0"></span>reason, use the [GETEXTERNALURL](#page-4594-0) function or the [GETURI](#page-4596-0) function to get to the URL value instead of using the attribute present in the UriType.

#### **Syntax**

```
MEMBER FUNCTION escapeUri()
RETURN varchar2;
```
#### **Table 283-24 UriFactory Package ESCAPEURI Parameters**

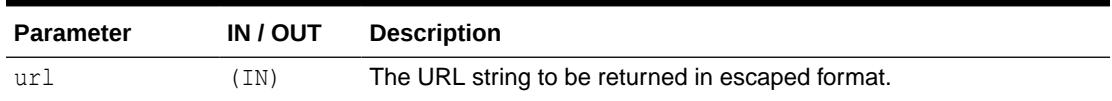

### 283.5.3 UriFactory Package UNESCAPEURI

This function returns a URL in unescaped format.

This function is the reverse of the [ESCAPEURI](#page-4596-0) function. This function scans the string and converts any non-URL hexadecimal characters into the equivalent UTF-8 characters. Since the return type is a VARCHAR2, the characters would be converted into the equivalent characters as defined by the database character set.

#### **Syntax**

```
FUNCTION unescapeUri()
RETURN varchar2;
```
**Table 283-25 UriFactory Package UNESCAPEURI Parameters**

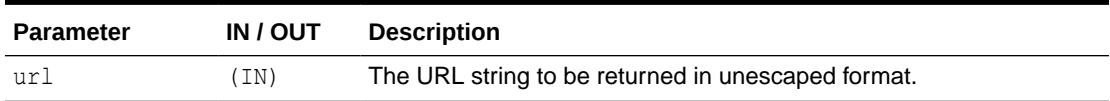

### 283.5.4 UriFactory Package REGISTERURLHANDLER

This package registers a particular type name for handling a particular URL.

The type specified must be valid and must be a subtype of the  $UrirType$  or one of its subtypes. It must also implement the createUri static member function. This function is called by the [GETURI](#page-4596-0) function to generate an instance of the type. The stripprefix parameter indicates that the prefix must be stripped off before calling this function.

```
PROCEDURE registerUrlHandler(
   prefix IN varchar2,
   schemaName IN varchar2,
   typename IN varchar2,
   ignoreCase IN boolean := true,
  stripprefix IN boolean := true);
```
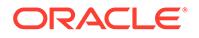

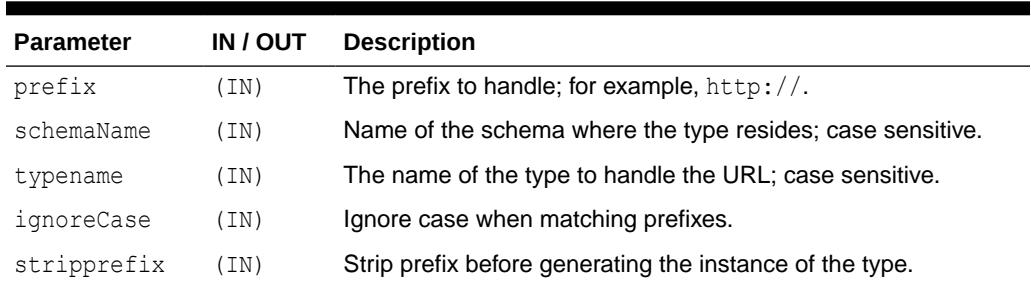

### <span id="page-4598-0"></span>**Table 283-26 UriFactory Package REGISTERURLHANDLER Parameters**

### 283.5.5 UriFactory Package UNREGISTERURLHANDLER

This procedure unregisters a URL handler. This only unregisters user registered handler prefixes and not predefined system prefixes such as http://.

#### **Syntax**

```
PROCEDURE unregisterUrlHandler(
   prefix IN VARCHAR2);
```
### **Table 283-27 UriFactory Package UNREGISTERURLHANDLER Parameters**

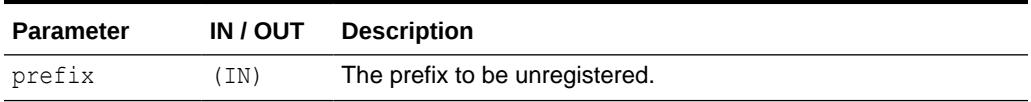

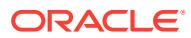

# 284 JMS Types

PL/SQL users can use the DBMS AQ package to enqueue and dequeue messages from JMS queues.

The JMS types member and static functions and procedures in this chapter are needed to populate JMS messages for enqueuing or to interpret a dequeued JMS message.

This chapter contains these topics:

- **Overview**
- **[Security Model](#page-4600-0)**
- [Java Versus PL/SQL Datatypes](#page-4600-0)
- [More on Bytes\\_ Stream and Map Messages](#page-4601-0)
- [Upcasting and Downcasting Between General and Specific Messages](#page-4604-0)
- **[JMS Types Error Reporting](#page-4605-0)**
- [Oracle JMS Type Constants](#page-4606-0)
- **[JMS Types Error Reporting](#page-4605-0)**
- [Oracle JMS Type Constants](#page-4606-0)
- [CONVERT\\_JMS\\_SELECTOR](#page-4607-0)
- [Summary of JMS Types](#page-4608-0)

# 284.1 JMS Types Overview

Java Message Service (JMS) is a well known public standard interface for accessing messaging systems. Oracle JMS (OJMS) implements JMS based on Oracle Advanced Queuing (AQ) and a relational database system (RDBMS). Messages are stored in queues as OJMS specific ADTs. Java clients use OJMS packages to enqueue, dequeue, and manipulate these messages.

PL/SQL users, on the other hand, use the DBMS  $AQ$  package to enqueue and dequeue JMS messages and the member functions in this chapter to populate and interpret them. Oracle Database Advanced Queuing offers such member functions for the following JMS ADTs:

- aq\$ jms header
- aq\$ jms message
- aq\$ jms text message
- aq\$\_jms\_bytes message
- aq\$ jms map message
- aq\$ jms stream message

In addition to these populating and interpreting member functions, Oracle Database Advanced Queuing offers:

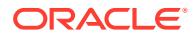

- Casting between aq\$\_jms\_message and other message ADTs.
- PL/SQL stored procedures for converting JMS selectors to equivalent Oracle Database Advanced Queuing rules

# <span id="page-4600-0"></span>284.2 JMS Types Security Model

PUBLIC is granted EXECUTE privilege in these JMS types.

- SYS.AQ\$ JMS MESSAGE Type
- SYS.AQ\$\_JMS\_TEXT\_MESSAGE Type
- SYS.AO\$ JMS BYTES MESSAGE Type
- SYS.AQ\$ JMS\_MAP\_MESSAGE Type
- SYS.AQ\$ JMS STREAM MESSAGE Type
- SYS.AQ\$ JMS\_OBJECT\_MESSAGE Type
- SYS.AQ\$ JMS\_NAMEARRAY Type
- SYS.AQ\$\_JMS\_VALUE Type
- SYS.AQ\$ JMS EXCEPTION Type

# 284.3 Java Versus PL/SQL Datatypes

Datatypes do not map one-to-one between PL/SQL and Java.

Some Java types, such as BYTE and SHORT, are not present in PL/SQL. PL/SQL type INT was chosen to represent these types. If a PL/SQL INT value intended to hold a Java BYTE or SHORT value exceeds the corresponding range Java enforces, an out-ofrange error is thrown.

Other Java types have more than one counterpart in PL/SQL with different capabilities. A Java String can be represented by both VARCHAR2 and CLOB, but VARCHAR2 has a maximum limit of 4000 bytes. When retrieving TEXT data from map, stream, and bytes message types, a CLOB is always returned. When updating the map, stream and bytes message types, users can submit either a VARCHAR2 or CLOB.

Similarly, a Java BYTE ARRAY can be represented by both RAW and BLOB, with RAW having a maximum size of 32767. When retrieving BYTE ARRAY data from map, stream, and bytes message types, a BLOB is always returned. When updating the map, stream and bytes message types, users can submit either a RAW or BLOB.

### **See Also:**

JMS specification 3.11.3, Conversion Provided by StreamMessage and MapMessage

### **New JMS Support in Oracle Database 10***g*

In Oracle Database 10g, a new AQ\$ JMS VALUE ADT has been added in the SYS schema for OJMS PL/SQL users. It is specifically used to implement the read object

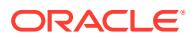

<span id="page-4601-0"></span>procedure of aq\$ jms stream message and get object procedure of aq\$ jms map message, to mimic the Java general object class Object. AQ\$ JMS\_VALUE ADT can represent any datatype that JMS StreamMessage and MapMessage can hold.

The collection ADT  $AQS$  JMS NAMEARRAY was added for the getNames method of MapMessage. It holds an array of names.

In this release the ADT AQ\$ JMS\_EXCEPTION was added to represent a Java exception thrown in an OJMS JAVA stored procedure on the PL/SQL side. Now you can retrieve a Java exception thrown by an OJMS stored procedure and analyze it on the PL/SQL side.

# 284.4 More on Bytes, Stream and Map Messages

Oracle uses Java stored procedure to implement some of the procedures of AQ\$ MAP MESSAGE, AQ\$ JMS STREAM MESSAGE, and AQ\$ JMS BYTES MESSAGE types. These types have some common functionality that are different from AQ\$ JMS\_TEXT\_MESSAGE type. This section discusses this common functionality.

This section contains these topics:

- Using Java Stored Procedures to Encode and Decode Oracle Database Advanced Queuing Messages
- Initialize the Jserv Static Variable
- Get the Payload Data Back to PL/SQL
- Garbage Collect the Static Variable
- Use a Message Store: A Static Variable Collection
- Typical Calling Sequences
- Read-Only and Write-Only Modes Enforced for Stream and Bytes Messages
- Differences Between Bytes and Stream Messages
- Getting and Setting Bytes, Map, and Stream Messages as RAW Bytes

### **Using Java Stored Procedures to Encode and Decode Oracle Database Advanced Queuing Messages**

The major difference between map, stream, bytes, and other messages is that the message payload is encoded as a byte stream by JAVA. Retrieving and updating these payloads in PL/SQL therefore requires Oracle JAVA stored procedures.

A message payload is stored in two places during processing. On the PL/SQL side it is stored as the data members of a JMS message ADT, and on the Jserv side it is stored as a static variable. (Jserv is the JVM inside Oracle Database.) When the payload is processed, the payload data is first transformed to a static variable on the Jserv side. Once the static variable is initialized, all later updates on the message payload are performed on this static variable. At the end of processing, payload data is flushed back to the PL/SQL side.

Oracle provides member procedures that maintain the status of the Jserv static variable and enforce rules when calling these member procedures. These procedures are in the following ADTs:

- aq\$\_jms\_bytes\_message
- aq\$\_jms\_map\_message

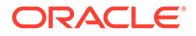

• aq\$ jms stream message

#### **Initialize the Jserv Static Variable**

Before you make any other calls to manipulate the payload data, the Jserv static variable must be properly initialized. This is done by calling the prepare or clear body procedure. The prepare procedure uses the payload data in PL/SQL ADTs to initialize the static variable, while clear body initializes the static variable to an empty payload (empty hashtable or stream).

### **Note:**

It is important to call the prepare or clear body procedure before any other calls to properly initialize the Jserv static variables. Usually these two methods are called once at the beginning. But they can be called multiple times for one message. Any call of these two methods without first calling the flush procedure wipes out all updates made to the messages.

### **Get the Payload Data Back to PL/SQL**

Calling the flush procedure synchronizes changes made to the Jserv static variable back to the PL/SQL ADTs. The flush call is required when you want the changes made to be reflected in the ADT payload. It is important to synchronize the changes back to the ADT, because it is the ADT payload that matters.

### **Garbage Collect the Static Variable**

The clean procedure forces garbage collection of the static variable. It is there to do cleanup and free JVM memory. You can avoid memory leaks by doing it immediately after finishing processing the message.

### **Use a Message Store: A Static Variable Collection**

Instead of a single static variable, Oracle uses a collection of static variables to process the message payload on the Jserv side. This collection is called the message store. Each map, bytes, or stream message type has its own message store within one session.

Oracle uses the operation ID parameter to locate the correct static variable to work on within the message store. Initialization calls such as prepare and clear  $\overline{b}$  body give users an operation ID, which is used in later message access.

After users complete message processing, they must call the clean procedure with the operation ID to clean up the message store. This avoids possible memory leaks. The clean all static procedures of message ADTs aq\$ jms bytes message, aq\$ jms map message, and aq\$ jms stream message clean up all static variables of their corresponding message stores.

### **Typical Calling Sequences**

This section describes typical procedures for retrieving and populating messages.

Here is a typical procedure for retrieving messages

**1.** Call prepare for a message.

This call also gives you an operation ID if you do not specify one.

- **2.** Call multiple retrieving procedures with the provided operation ID.
- **3.** Call the clean procedure with the provided operation ID.

Here is a typical procedure for populating messages:

**1.** Call clear body for a message.

For aq\$ jms\_map\_message, you can also call prepare to update the message based on the existing payload. This call also gives you an operation ID if you do not specify one.

- **2.** Call multiple updating procedures with the provided operation ID.
- **3.** Call the flush method with the provided operation ID.
- **4.** Call the clean procedure with the provided operation ID.

#### **Read-Only and Write-Only Modes Enforced for Stream and Bytes Messages**

According to the JMS specification, when a message is received, its body is read-only. Users can call the clear body method to make the body writable. This method erases the current message body and sets the message body to be empty.

The OJMS JAVA API follows the rule set by JMS specification. In updating the JMS message ADTs in PL/SQL, however, Oracle enforces the rule selectively:

• Map messages

The restriction is relaxed, because adding more entries on top of a existing map payload is a convenient way for users to update the payload. Therefore there are no read-only or write-only modes for map messages.

Stream and bytes messages

The restriction is not relaxed, because these payloads use a stream when reading and writing data. It is difficult to update the payload while in the middle of a stream. Oracle enforces read-only and write-only modes in processing stream and bytes message payloads. Calling the prepare procedure initializes the message payload in read-only mode. Calling the clear body procedure initializes the message payload in write-only mode.

Calling the reset procedure resets the pointer to the beginning of the stream and switches the mode from write-only to read-only. The reset procedure keeps the updates made to the message payload in the Jserv static variable.

The prepare procedure, on the other hand, overwrites the message payload in the Jserv static variable with the payload in the PL/SQL ADT.

Oracle provides member function get mode for users to query the mode.

### **Differences Between Bytes and Stream Messages**

Member functions of bytes messages are not exactly the same as those of stream messages. Stream messages are encoded using Java ObjectOutputStream and bytes messages are encoded using Java DataOutputStream. In stream messages each primitive type is written and read as a Java Object, but in a bytes message they are written and read as raw bytes according to the encoding mechanism of DataOutputStream.

For stream messages, the read bytes method works on a stream of bytes to the end of the byte array field written by the corresponding write bytes method. The read bytes method

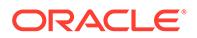

<span id="page-4604-0"></span>of bytes message works on a stream of bytes to the end of the whole byte stream. This is why the read bytes member procedure of  $aq\$  bytes message also requires a length parameter to tell how long it is to read.

You will not see a type conversion error raised by bytes message, because bytes messages do not support type conversion.

Methods get unsigned byte and get unsigned short are available for bytes messages, but not for stream messages. This is because stream messages read Java objects, and there are no Java objects as unsigned bytes or unsigned shorts.

Methods read string and write string methods are not available for bytes messages. The bytes message ADT must enforce some character encoding. It has methods read utf and write utf which support utf-8 encoding.

### **Note:**

All data written by bytes messages use DataOutputStream as the basis. See JDK API documentation JavaSoft.com for details on how the data is encoded into bytes.

### **Getting and Setting Bytes, Map, and Stream Messages as RAW Bytes**

The payloads of bytes, map, and stream message types are stored as either RAW or BLOB in the database. In this release Oracle Database Advanced Queuing provides the following member functions to set and get these payloads as raw bytes without interpreting them:

```
set bytes(payload IN BLOB)
set bytes (payload IN RAW)
get bytes(payload OUT BLOB)
get_bytes(payload OUT RAW)
```
These functions were provided for bytes messages in Oracle9*i* Release 2 (9.2).

# 284.5 Upcasting and Downcasting Between General and Specific Messages

OJMS ADT  $\text{aqs}$  jms message is used to represent a general message, so that different types of messages can reside on the same Oracle Database Advanced Queuing queue. Oracle Database Advanced Queuing supports retrieving and populating of aq\$ jms\_message by supporting upcasting and downcasting between this ADT and ADTs of specific message types.

To read an aq\$\_jms\_message, you must first downcast it to a specific message type according to its message type field

To populate an  $aq\$  jms\_message, you must first populate a specific message and upcast it to aq\$ jms\_message. This avoids copying all member functions of other specific message ADTs to this ADT. It also guarantees that the manipulation of this ADT is consistent with other specific message ADTs.

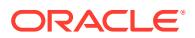

# <span id="page-4605-0"></span>284.6 JMS Types Error Reporting

This table lists Oracle JMS types related errors.

### **Table 284-1 Oracle JMS Types Errors**

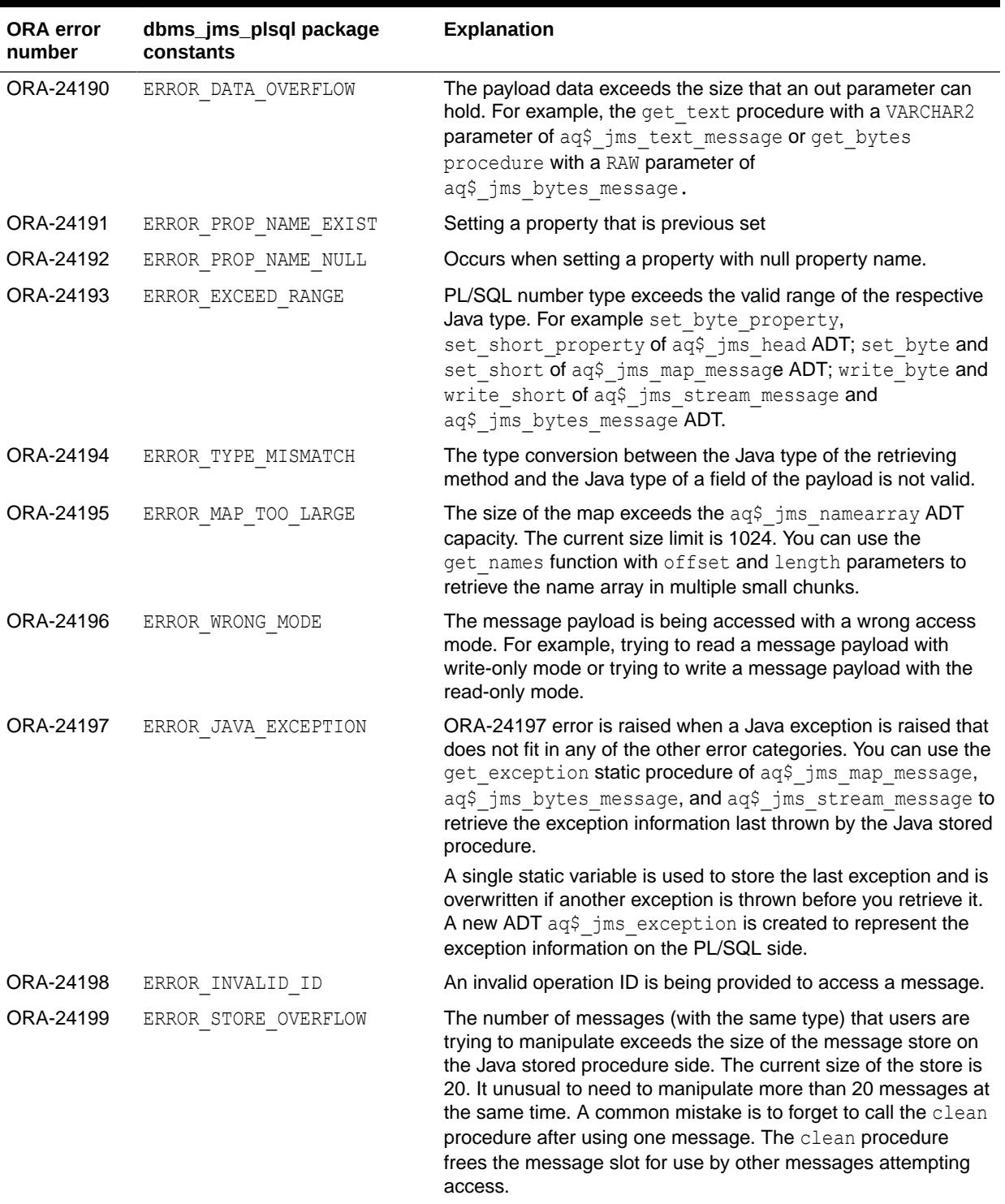

## <span id="page-4606-0"></span>284.7 Oracle JMS Type Constants

These constants can be useful when dealing with message type functions.

#### **DBMS\_AQ Package Constants**

DBMS AQ package constants specify different types of JMS messages. They are useful when dealing with general message types during upcasting and downcasting or constructing a general message with a specific message type:

JMS\_TEXT\_MESSAGE CONSTANT BINARY\_INTEGER; JMS\_BYTES\_MESSAGE CONSTANT BINARY\_INTEGER; JMS\_STREAM\_MESSAGE CONSTANT BINARY\_INTEGER; JMS\_MAP\_MESSAGE CONSTANT BINARY\_INTEGER; JMS OBJECT MESSAGE CONSTANT BINARY INTEGER;

#### **SYS.DBMS\_JMS\_PLSQL Package Constants**

SYS.DBMS\_JMS\_PLSQL package constants are new in Oracle Database 10*g*.

These constants specify the mode of message payload. They are useful when interpreting the mode of the message payload returned from the  $get$  mode function:

```
MESSAGE_ACCESS_READONLY _CONSTANT_PLS_INTEGER;
MESSAGE ACCESS WRITEONLY CONSTANT PLS INTEGER;
```
These constants specify the ADT type of an Oracle Database Advanced Queuing queue. They are useful during the conversion of JMS selectors to Oracle Database Advanced Queuing rules:

```
DESTPLOAD_JMSTYPE CONSTANT PLS_INTEGER;
DESTPLOAD_USERADT_CONSTANT_PLS_INTEGER;
DESTPLOAD_ANYDATA CONSTANT PLS_INTEGER;
```
These constants specify the type of data that can be held by a  $\alpha q\beta$  ims value type. They are useful when interpreting the  $aq\$  jms value returned by the get object method of AQ\$\_JMS\_MAP\_MESSAGE or read\_object method of AQ\$\_JMS\_STREAM\_MESSAGE:

```
DATA TYPE BYTE CONSTANT PLS INTEGER;
DATA TYPE SHORT CONSTANT PLS INTEGER;
DATA TYPE INTEGER CONSTANT PLS INTEGER;
DATA TYPE LONG CONSTANT PLS INTEGER;
DATA TYPE FLOAT CONSTANT PLS INTEGER;
DATA TYPE DOUBLE CONSTANT PLS INTEGER;
DATA TYPE BOOLEAN CONSTANT PLS INTEGER;
DATA TYPE CHARACTER CONSTANT PLS INTEGER;
DATA TYPE STRING CONSTANT PLS INTEGER;
DATA TYPE BYTES CONSTANT PLS INTEGER;
DATA_TYPE_UNSIGNED_BYTE CONSTANT PLS_INTEGER;
DATA TYPE UNSIGNED SHORT CONSTANT PLS INTEGER;
```
These constants specify the error number of the ORA errors that can be raised by the functions of message type ADTs. They are useful in user error handlers:

ERROR DATA OVERFLOW CONSTANT PLS INTEGER := -24190; ERROR\_PROP\_NAME\_EXIST CONSTANT PLS\_INTEGER := -24191; ERROR\_PROP\_NAME\_NULL CONSTANT PLS\_INTEGER := -24192; ERROR\_EXCEED\_RANGE CONSTANT PLS\_INTEGER := -24193; ERROR\_TYPE\_MISMATCH \_\_ CONSTANT PLS\_INTEGER := -24194;

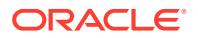

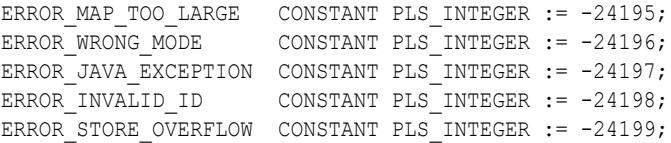

# <span id="page-4607-0"></span>284.8 CONVERT\_JMS\_SELECTOR

Oracle Database includes three stored procedures to help users convert JMS selectors into Oracle Database Advanced Queuing rules. These rules can be used in ADD\_SUBSCRIBER operations as subscriber rules or in DEQUEUE operations as dequeue conditions. These procedures are in the SYS.dbms\_jms\_plsql package.

### **Convert with Minimal Specification**

The first procedure assumes the destination payload type is one of the JMS ADTs whose corresponding constant is dbms\_jms\_plsql.DESTPLOAD\_JMSTYPE and also assumes that the J2EE compliant mode is true.

### **Syntax**

Function convert jms selector(selector IN VARCHAR2) RETURN VARCHAR2

### **Returns**

The converted Oracle Database Advanced Queuing rule or null if there is any conversion error.

### **Exceptions**

ORA-24197 if the Java stored procedure throws an exception during execution.

### **Convert with Destination Payload Type Specified**

The second procedure takes one more parameter: dest pload type. The conversion of a JMS selector to an Oracle Database Advanced Queuing rule happens only if this parameter is SYS.dbms\_jms\_plsql.DESTPLOAD\_JMSTYPE or SYS.dbms\_jms\_plsql.DESTPLOAD\_ANYDATA. The function returns exactly the same VARCHAR2 value as the selector parameter if the dest\_pload\_type parameter is SYS.dbms\_jms\_plsql.DESTPLOAD\_USERADT. The function returns null if dest pload type parameter is none of these three constants.

This function assumes that the J2EE compliant mode is true.

### **Syntax**

```
Function convert jms selector(
    selector IN VARCHAR2, 
    dest_pload_type IN PLS_INTEGER)
RETURN VARCHAR2
```
### **Returns**

The converted Oracle Database Advanced Queuing rule or null if there is any conversion error.

### **Exceptions**

ORA-24197 if the Java stored procedure throws an exception during execution.

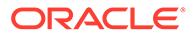
# **Convert with Destination Payload Type and Compliant Mode Specified**

The third procedure takes a dest pload type parameter and a compliant parameter. The conversion of a JMS selector to an Oracle Database Advanced Queuing rule happens only if the dest pload type parameter is SYS.dbms\_jms\_plsql.DESTPLOAD\_JMSTYPE Or SYS.dbms\_jms\_plsql.DESTPLOAD\_ANYDATA. The function returns exactly the same VARCHAR2 value as the selector parameter if the dest pload type parameter is SYS.dbms\_jms\_plsql.DESTPLOAD\_USERADT. The function returns null if the dest pload type parameter is none of these three constants.

The compliant parameter controls if the conversion is in J2EE compliant mode or not. The noncompliant conversion of a JMS selector is for backward compatibility.

#### **Syntax**

```
Function convert_jms_selector(
  selector IN VARCHAR2,
dest_pload_type IN PLS_INTEGER,
 compliant IN BOOLEAN )
```
#### **Returns**

The converted Oracle Database Advanced Queuing rule or null if there is any conversion error.

## **Exceptions**

ORA-24197 if the Java stored procedure throws an exception during execution.

# 284.9 Summary of JMS Types

This lists shows the JMS types.

- SYS.AQ\$\_JMS\_MESSAGE Type
- [SYS.AQ\\$\\_JMS\\_TEXT\\_MESSAGE Type](#page-4614-0)
- [SYS.AQ\\$\\_JMS\\_BYTES\\_MESSAGE Type](#page-4618-0)
- [SYS.AQ\\$\\_JMS\\_MAP\\_MESSAGE Type](#page-4627-0)
- [SYS.AQ\\$\\_JMS\\_STREAM\\_MESSAGE Type](#page-4636-0)
- [SYS.AQ\\$\\_JMS\\_OBJECT\\_MESSAGE Type](#page-4646-0)
- [SYS.AQ\\$\\_JMS\\_NAMEARRAY Type](#page-4646-0)
- [SYS.AQ\\$\\_JMS\\_VALUE Type](#page-4646-0)
- [SYS.AQ\\$\\_JMS\\_EXCEPTION Type](#page-4647-0)

# 284.9.1 SYS.AQ\$\_JMS\_MESSAGE Type

This ADT type can represent any of five different JMS message types: text message, bytes message, stream message, map message, or object message. Queues created using this ADT can therefore store all five types of JMS messages.

This section contains these topics:

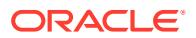

- [CONSTRUCT Static Functions](#page-4610-0)
- **[Cast Methods](#page-4611-0)**
- **[JMS Header Methods](#page-4611-0)**
- **[System Properties Methods](#page-4612-0)**
- [User Properties Methods](#page-4612-0)
- [Payload Methods](#page-4614-0)

#### **Syntax**

```
TYPE AQ$_JMS_MESSAGE AS OBJECT(
header aq$ jms header,
 senderid varchar2(100), 
 message_type INT, 
 text_len INT, 
bytes_len INT,
text vc varchar2(4000),
bytes raw raw(2000),
text_lob clob,<br>bytes lob blob,
bytes lob
 STATIC FUNCTION construct (mtype IN INT)
 RETURN aq$ jms message,
STATIC FUNCTION construct (text msg IN aq$ jms text message)
 RETURN aq$ jms message,
 STATIC FUNCTION construct (bytes_msg IN aq$_jms_bytes_message)
 RETURN aq$ jms message,
STATIC FUNCTION construct (stream msg IN aq$ jms stream message)
  RETURN aq$ jms message,
STATIC FUNCTION construct (map msg IN aq$ jms map message)
  RETURN aq$ jms message,
STATIC FUNCTION construct (object msg IN aq$ jms object message)
  RETURN aq$ jms message,
MEMBER FUNCTION cast to bytes msg RETURN aq$ jms bytes message,
MEMBER FUNCTION cast to map msg RETURN aq$ jms map message,
MEMBER FUNCTION cast to object msg RETURN aq$ jms_object message,
MEMBER FUNCTION cast to stream msg RETURN ag$ jms_stream_message,
MEMBER FUNCTION cast to text msg RETURN aq$ jms text message,
MEMBER PROCEDURE set replyto (replyto IN sys.aq$ agent),
 MEMBER PROCEDURE set_type (type IN VARCHAR),
 MEMBER PROCEDURE set_userid (userid IN VARCHAR),
MEMBER PROCEDURE set appid (appid IN VARCHAR),
MEMBER PROCEDURE set groupid (groupid IN VARCHAR),
 MEMBER PROCEDURE set_groupseq (groupseq IN INT),
 MEMBER FUNCTION get_replyto RETURN sys.aq$_agent,
 MEMBER FUNCTION get_type RETURN VARCHAR,
MEMBER FUNCTION get userid RETURN VARCHAR,
MEMBER FUNCTION get appid RETURN VARCHAR,
MEMBER FUNCTION get groupid RETURN VARCHAR,
 MEMBER FUNCTION get_groupseq RETURN INT,
MEMBER PROCEDURE clear properties,
MEMBER PROCEDURE set boolean property (property name IN VARCHAR,
  property value IN BOOLEAN),
MEMBER PROCEDURE set byte property (property_name IN VARCHAR,
 property value IN INT),
 MEMBER PROCEDURE set_double_property (property_name IN VARCHAR, 
 property value IN DOUBLE PRECISION),
MEMBER PROCEDURE set float_property (property_name IN VARCHAR,
   property_value IN FLOAT), 
MEMBER PROCEDURE set int property (property name IN VARCHAR,
```

```
property value IN INT),
MEMBER PROCEDURE set long property (property name IN VARCHAR,
 property value IN NUMBER),
MEMBER PROCEDURE set short property (property name IN VARCHAR,
 property value IN INT),
MEMBER PROCEDURE set string property (property name IN VARCHAR,
 property value IN VARCHAR),
 MEMBER FUNCTION get_boolean_property (property_name IN VARCHAR) RETURN BOOLEAN,
 MEMBER FUNCTION get_byte_property (property_name IN VARCHAR) RETURN INT,
MEMBER FUNCTION get double property (property name IN VARCHAR)
  RETURN DOUBLE PRECISION, 
 MEMBER FUNCTION get_float_property (property_name IN VARCHAR) RETURN FLOAT, 
MEMBER FUNCTION get int property (property name IN VARCHAR) RETURN INT,
MEMBER FUNCTION get long property (property name IN VARCHAR) RETURN NUMBER,
MEMBER FUNCTION get short property (property name IN VARCHAR) RETURN INT,
MEMBER FUNCTION get string property (property name IN VARCHAR) RETURN VARCHAR,
MEMBER PROCEDURE set text (payload IN VARCHAR2),
MEMBER PROCEDURE set text (payload IN CLOB),
 MEMBER PROCEDURE set_bytes (payload IN RAW), 
MEMBER PROCEDURE set bytes (payload IN BLOB),
 MEMBER PROCEDURE get_text (payload OUT VARCHAR2), 
MEMBER PROCEDURE get text (payload OUT CLOB),
MEMBER PROCEDURE get bytes (payload OUT RAW),
MEMBER PROCEDURE get bytes (payload OUT BLOB));
```
#### **CONSTRUCT Static Functions**

There are six CONSTRUCT static functions in this type.

#### **STATIC FUNCTION construct (mtype IN INT) RETURN aq\$\_jms\_message**

Creates an instance of  $\alpha q\$ ; imstransformed in hold a specific type of JMS message (TextMessage, BytesMessage, MapMessage, StreamMessage or ObjectMessage). The message type of the created aq\$ jms message instance depends on the mtype parameter passed to the construct method. Once a message has been constructed, it can be used to store JMS messages of the type it has been constructed to hold.

The mtype parameter must be one of the following constants described in ["Oracle](#page-4606-0) [JMS Type Constants](#page-4606-0)":

DBMS\_AQ.JMS\_TEXT\_MESSAGE DBMS\_AQ.JMS\_BYTES\_MESSAGE DBMS\_AQ.JMS\_STREAM\_MESSAGE DBMS\_AQ.JMS\_MAP\_MESSAGE DBMS\_AQ.JMS\_OBJECT\_MESSAGE

#### **STATIC FUNCTION construct (text\_msg IN aq\$\_jms\_text\_message) RETURN aq\$\_jms\_message**

Creates an aq\$ jms\_message from an aq\$\_jms\_text\_message.

#### **STATIC FUNCTION construct (bytes\_msg IN aq\$\_jms\_bytes\_message) RETURN aq\$\_jms\_message;**

Creates an aq\$ jms message from an aq\$ jms bytes message.

#### **STATIC FUNCTION construct (stream\_msg IN aq\$\_jms\_stream\_message) RETURN aq\$\_jms\_message;**

Creates an aq\$ jms message from an aq\$ jms stream message.

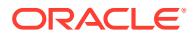

#### <span id="page-4611-0"></span>**STATIC FUNCTION construct (map\_msg IN aq\$\_jms\_map\_message) RETURN aq\$\_jms\_message;**

Creates an aq\$ jms message from an aq\$ jms map message.

#### **STATIC FUNCTION construct (object\_msg IN aq\$\_jms\_object\_message) RETURN aq\$\_jms\_message;**

Creates an aq\$ jms message from an aq\$ jms\_object\_message.

### **Cast Methods**

#### **cast\_to\_bytes\_msg RETURN aq\$\_jms\_bytes\_message**

Casts an aq\$ jms\_message to an aq\$ jms\_bytes\_message. Returns an aq\$ jms\_bytes\_message or null if the message\_type attribute of the aq\$\_jms\_message is not DBMS\_AQ.JMS\_BYTES\_MESSAGE. This function raises ORA-24198 if the message\_type field of the aq\$ jms\_message is not DBMS\_AQJMS.JMS\_BYTES\_MESSAGE.

#### **cast\_to\_map\_msg RETURN aq\$\_jms\_map\_message**

Casts an aq\$\_jms\_message to an aq\$\_jms\_map\_message. Returns an aq\$\_jms\_map\_message or null if the message type attribute of the aq\$ jms message is not DBMS\_AQ.JMS\_MAP\_MESSAGE. This function raises ORA-24198 if the message\_type field of the aq\$ jms message is not DBMS AQJMS.JMS MAP MESSAGE.

#### **cast\_to\_object\_msg RETURN aq\$\_jms\_object\_message**

Casts an aq\$\_jms\_message to an aq\$\_jms\_object\_message. Returns an aq\$ jms object message or null if the message type attribute of the aq\$ jms message is not DBMS\_AQ.JMS\_OBJECT\_MESSAGE. This function raises ORA-24198 if the message\_type field of the aq\$ jms\_message is not DBMS\_AQJMS.JMS\_OBJECT\_MESSAGE.

#### **cast\_to\_stream\_msg RETURN aq\$\_jms\_stream\_message**

Casts an aq\$ jms message to an aq\$ jms stream message. Returns an aq\$ jms\_stream\_message or null if the message\_type attribute of the aq\$\_jms\_message is not DBMS\_AQ.JMS\_STREAM\_MESSAGE. This function raises ORA-24198 if the message\_type field of the aq\$ jms\_message is not DBMS\_AQJMS.JMS\_STREAM\_MESSAGE.

#### **cast\_to\_text\_msg RETURN aq\$\_jms\_text\_message**

Casts an aq\$ jms\_message to an aq\$ jms\_text\_message. Returns an aq\$ jms\_text\_message or null if the message\_type attribute of the aq\$\_jms\_message is not DBMS\_AO.JMS\_TEXT\_MESSAGE. This function raises ORA-24198 if the message\_type field of the aq\$ jms\_message is not DBMS\_AQJMS.JMS\_TEXT\_MESSAGE.

#### **JMS Header Methods**

**set\_replyto (replyto IN sys.aq\$\_agent)** Sets the replyto parameter, which corresponds to JMSReplyTo.

#### **get\_replyto RETURN sys.aq\$\_agent**

Returns replyto, which corresponds to JMSReplyTo.

#### **set\_type (type IN VARCHAR)**

Sets the JMS type, which can be any text and corresponds to JMSType.

#### **get\_type RETURN VARCHAR**

Returns type, which corresponds to JMSType.

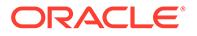

#### <span id="page-4612-0"></span>**System Properties Methods**

**set\_userid (userid IN VARCHAR)** Sets userid, which corresponds to JMSXUserID.

**set\_appid (appid IN VARCHAR)** Sets appid, which corresponds to JMSXAppID.

## **set\_groupid (groupid IN VARCHAR)**

Sets groupid, which corresponds to JMSXGroupID.

## **set\_groupseq (groupseq IN INT)**

Sets groupseq, which corresponds to JMSXGroupSeq.

#### **get\_userid RETURN VARCHAR**

Returns userid, which corresponds to JMSXUserID.

#### **get\_appid RETURN VARCHAR**

Returns appid, which corresponds to JMSXAppID.

#### **get\_groupid RETURN VARCHAR**

Returns groupid, which corresponds to JMSXGroupID.

#### **get\_groupseq RETURN VARCHAR**

Returns groupseq, which corresponds to JMSXGroupSeq.

#### **User Properties Methods**

## **clear\_properties**

Clears all user properties. This procedure does not affect system properties.

## set\_boolean\_property (property\_name IN VARCHAR, property\_value IN **BOOLEAN)**

Checks whether property name is null or exists. If it is not null, the procedure stores property value in an internal representation (a NUMBER type). Raises exception ORA-24191 if the property name exists or ORA-24192 if the property name is null.

# **set\_byte\_property (property\_name IN VARCHAR, property\_value IN INT)**

Checks whether property name is null or exists. If it is not null, the procedure checks whether property value is within -128 to 127 (8-bits). This check is necessary because neither PL/SQL nor RDBMS defines the byte datatype. Raises exception ORA-24191 if the property name exists, ORA-24192 if the property name is null, or ORA-24193 if the property value exceeds the valid range.

#### **set\_double\_property (property\_name IN VARCHAR, property\_value IN DOUBLE PRECISION)**

Checks whether property name is null or exists. If it is not null, the procedure stores property value. Raises exception ORA-24191 if the property name exists or ORA-24192 if the property name is null.

# **set\_float\_property (property\_name IN VARCHAR, property\_value IN FLOAT)**

Checks whether property name is null or exists. If it is not null, the procedure stores property value. Raises exception ORA-24191 if the property name exists or ORA-24192 if the property name is null.

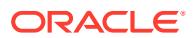

#### **set\_int\_property (property\_name IN VARCHAR, property\_value IN INT)**

Checks whether property name is null or exists. If it is not null, the procedure checks whether property value is within -2147483648 to 2147483647 (32-bits). This check is necessary because the INT datatype is 38 bits in PL/SQL and Oracle Database. Raises exception ORA-24191 if the property name exists, ORA-24192 if the property name is null, or ORA-24193 if the property value exceeds the valid range.

#### set\_long\_property (property\_name IN VARCHAR, property\_value IN NUMBER)

Checks whether property name is null or exists. If it is not null, the procedure stores property value. In PL/SQL and Oracle Database, the NUMBER datatype is 38 bits. In Java, the long datatype is 64 bits. Therefore, no range check is needed. Raises exception ORA-24191 if the property name exists or ORA-24192 if the property name is null.

### **set\_short\_property (property\_name IN VARCHAR, property\_value IN INT)**

Checks whether property\_name is null or exists. If it is not null, the procedure checks whether property value is within -32768 to 32767 (16-bits). This check is necessary because neither PL/SQL nor RDBMS defines the short datatype. Raises exception ORA-24191 if the property name exists, ORA-24192 if the property name is null, or ORA-24193 if the property value exceeds the valid range.

#### set\_string\_property (property\_name IN VARCHAR, property\_value IN VARCHAR)

Checks whether property name is null or exists. If it is not null, the procedure stores property\_value. Raises exception ORA-24191 if the property name exists or ORA-24192 if the property name is null.

#### **get\_boolean\_property (property\_name IN VARCHAR) RETURN BOOLEAN**

If the property with the corresponding property name passed in exists, and if it is a BOOLEAN property, then this function returns the value of the property. Otherwise it returns a null.

#### **get\_byte\_property (property\_name IN VARCHAR) RETURN INT**

If the property with the corresponding property name passed in exists, and if it is a BYTE property, then this function returns the value of the property. Otherwise it returns a null.

#### **get\_double\_property (property\_name IN VARCHAR) RETURN DOUBLE PRECISION**

If the property with the corresponding property name passed in exists, and if it is a DOUBLE property, then this function returns the value of the property. Otherwise it returns a null.

# **get\_float\_property (property\_name IN VARCHAR) RETURN FLOAT**

If the property with the corresponding property name passed in exists, and if it is a FLOAT property, then this function returns the value of the property. Otherwise it returns a null.

#### **get\_int\_property (property\_name IN VARCHAR) RETURN INT**

If the property with the corresponding property name passed in exists, and if it is a Integer property, then this function returns the value of the property. Otherwise it returns a null.

# **get\_long\_property (property\_name IN VARCHAR) RETURN NUMBER**

If the property with the corresponding property name passed in exists, and if it is a  $long$ property, then this function returns the value of the property. Otherwise it returns a null.

#### **get\_short\_property (property\_name IN VARCHAR) RETURN INT**

If the property with the corresponding property name passed in exists, and if it is a short property, then this function returns the value of the property. Otherwise it returns a null.

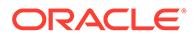

# <span id="page-4614-0"></span>**get\_string\_property (property\_name IN VARCHAR) RETURN VARCHAR**

If the property with the corresponding property name passed in exists, and if it is a STRING property, then this function returns the value of the property. Otherwise it returns a null.

#### **Payload Methods**

#### **set\_text (payload IN VARCHAR2)**

Sets the payload, a VARCHAR2 value, to an internal representation.

#### **set\_text (payload IN CLOB),**

Sets the payload, a CLOB value, to an internal representation.

#### **set\_bytes (payload IN RAW)**

Sets the payload, a RAW value, to an internal representation.

#### **set\_bytes (payload IN BLOB)**

Sets the payload, a BLOB value, to an internal representation.

#### **get\_text (payload OUT VARCHAR2)**

Puts the internal representation of the payload into a VARCHAR2 variable payload.

#### **get\_text (payload OUT CLOB)**

Puts the internal representation of the payload into a CLOB variable payload.

#### **get\_bytes (payload OUT RAW)**

Puts the internal representation of the payload into a RAW variable payload.

#### **get\_bytes (payload OUT BLOB)**

Puts the internal representation of the payload into a BLOB variable payload.

# 284.9.2 SYS.AQ\$\_JMS\_TEXT\_MESSAGE Type

This type is the ADT used to store a TextMessage in an Oracle Database Advanced Queuing queue.

This section contains these topics:

- [CONSTRUCT aq\\$\\_jms\\_text\\_message Function](#page-4615-0)
- **[JMS Header Methods](#page-4615-0)**
- **[System Properties Methods](#page-4616-0)**
- **[User Properties Methods](#page-4616-0)**
- [Payload Methods](#page-4618-0)

## **Syntax**

```
TYPE AQ$_JMS_TEXT_MESSAGE AS OBJECT(
 header aq$_jms_header,
 text_len INT,
text vc varchar2(4000),
 text_lob clob,
STATIC FUNCTION construct RETURN aq$_jms_text_message,
MEMBER PROCEDURE set_replyto (replyto IN sys.aq$_agent),
 MEMBER PROCEDURE set_type (type IN VARCHAR),
MEMBER FUNCTION get replyto RETURN sys.aq$ agent,
```
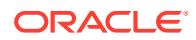

```
MEMBER FUNCTION get type RETURN VARCHAR,
MEMBER PROCEDURE set userid (userid IN VARCHAR),
 MEMBER PROCEDURE set_appid (appid IN VARCHAR),
MEMBER PROCEDURE set groupid (groupid IN VARCHAR),
MEMBER PROCEDURE set groupseq (groupseq IN INT),
MEMBER FUNCTION get userid RETURN VARCHAR,
MEMBER FUNCTION get appid RETURN VARCHAR,
MEMBER FUNCTION get groupid RETURN VARCHAR,
 MEMBER FUNCTION get_groupseq RETURN INT,
MEMBER PROCEDURE clear properties,
MEMBER PROCEDURE set boolean_property(property_name IN VARCHAR,
  property_value IN BOOLEAN),
MEMBER PROCEDURE set byte_property (property_name IN VARCHAR,
 property value IN INT),
MEMBER PROCEDURE set double property (property name IN VARCHAR,
 property value IN DOUBLE PRECISION),
 MEMBER PROCEDURE set_float_property (property_name IN VARCHAR,
 property value IN FLOAT),
MEMBER PROCEDURE set int property (property_name IN VARCHAR,
 property value IN INT),
MEMBER PROCEDURE set long_property (property_name IN VARCHAR,
 property value IN NUMBER),
MEMBER PROCEDURE set short property (property name IN VARCHAR,
 property value IN INT),
MEMBER PROCEDURE set string property (property name IN VARCHAR,
 property value IN VARCHAR),
MEMBER FUNCTION get boolean property (property name IN VARCHAR)
  RETURN BOOLEAN,
 MEMBER FUNCTION get_byte_property (property_name IN VARCHAR) RETURN INT,
MEMBER FUNCTION get double property (property name IN VARCHAR)
  RETURN DOUBLE PRECISION,
MEMBER FUNCTION get_float_property (property_name IN VARCHAR) RETURN FLOAT,
MEMBER FUNCTION get int property (property name IN VARCHAR) RETURN INT,
MEMBER FUNCTION get long property (property name IN VARCHAR) RETURN NUMBER,
MEMBER FUNCTION get short property (property name IN VARCHAR) RETURN INT,
MEMBER FUNCTION get string property (property name IN VARCHAR)
 RETURN VARCHAR,
MEMBER PROCEDURE set text (payload IN VARCHAR2),
MEMBER PROCEDURE set text (payload IN CLOB),
MEMBER PROCEDURE get text (payload OUT VARCHAR2),
 MEMBER PROCEDURE get_text (payload OUT CLOB));
```
#### **CONSTRUCT aq\$\_jms\_text\_message Function**

#### **STATIC FUNCTION construct RETURN aq\$\_jms\_text\_message**

Creates an empty aq\$ jms text message.

#### **JMS Header Methods**

#### **set\_replyto (replyto IN sys.aq\$\_agent)**

Sets the replyto parameter, which corresponds to JMSReplyTo in JMS.

#### **set\_type (type IN VARCHAR)**

Sets the JMS type, which can be any text, and which corresponds to JMSType in JMS.

#### **get\_replyto RETURN sys.aq\$\_agent**

Returns replyto, which corresponds to JMSReplyTo.

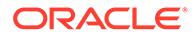

<span id="page-4616-0"></span>**get\_type RETURN VARCHAR** Returns type, which corresponds to JMSType.

**System Properties Methods**

**set\_userid (userid IN VARCHAR)** Sets userid, which corresponds to JMSXUserID in JMS.

**set\_appid (appid IN VARCHAR)** Sets appid, which corresponds to JMSXAppID in JMS.

**set\_groupid (groupid IN VARCHAR)** Sets groupid, which corresponds to JMSXGroupID in JMS.

**set\_groupseq (groupseq IN INT)** Sets groupseq, which corresponds to JMSXGroupSeq in JMS.

**get\_userid RETURN VARCHAR** Returns userid, which corresponds to JMSXUserID.

# **get\_appid RETURN VARCHAR**

Returns appid, which corresponds to JMSXAppID.

#### **get\_groupid RETURN VARCHAR**

Returns groupid, which corresponds to JMSXGroupID.

#### **get\_groupseq RETURN INT**

Returns groupseq, which corresponds to JMSXGroupSeq.

#### **User Properties Methods**

**clear\_properties** Clears all user properties. This procedure does not affect system properties.

## **set\_boolean\_property (property\_name IN VARCHAR, property\_value IN BOOLEAN)**

Checks whether property name is null or exists. If not, the procedure stores property value in an internal representation. Raises exception ORA-24191 if the property name exists or ORA-24192 if the property name is null.

## set byte property (property name IN VARCHAR, property value IN INT)

Checks whether property name is null or exists. If not, the procedure checks whether property value is within -128 to 127 (8-bits). This check is necessary because neither PL/SQL nor RDBMS defines the BYTE datatype. Raises exception ORA-24191 if the property name exists, ORA-24192 if the property name is null, or ORA-24193 if the property value exceeds the valid range.

## **set\_double\_property (property\_name IN VARCHAR, property\_value IN DOUBLE PRECISION)**

Checks whether property name is null or exists. If not, the procedure stores property value. Raises exception ORA-24191 if the property name exists or ORA-24192 if the property name is null.

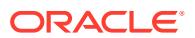

# **set\_float\_property (property\_name IN VARCHAR, property\_value IN FLOAT)** Checks whether property name is null or exists. If not, the procedure stores property\_value. Raises exception ORA-24191 if the property name exists or ORA-24192 if the property name is null.

#### set int property (property name IN VARCHAR, property value IN INT)

Checks whether property name is null or exists. If not, the procedure checks whether property\_value is within -2147483648 to 2147483647 (32-bits). This check is necessary because in PL/SQL and Oracle Database, the INT datatype is 38 bits. Raises exception ORA-24191 if the property name exists, ORA-24192 if the property name is null, or ORA-24193 if the property value exceeds the valid range.

#### **set\_long\_property (property\_name IN VARCHAR, property\_value IN NUMBER)**

Checks whether property\_name is null or exists. If not, the procedure stores property value. In PL/SQL and Oracle Database, the NUMBER datatype is 38 bits. In Java, the long datatype is 64 bits. Therefore, no range check is needed.Raises exception ORA-24191 if the property name exists or ORA-24192 if the property name is null.

#### set\_short\_property property\_name IN VARCHAR, property\_value IN INT)

Checks whether property name is null or exists. If not, the procedure checks whether property value is within -32768 to 32767 (16-bits). This check is necessary because neither PL/SQL nor RDBMS defines the short datatype. Raises exception ORA-24191 if the property name exists, ORA-24192 if the property name is null, or ORA-24193 if the property value exceeds the valid range.

#### set\_string\_property (property\_name IN VARCHAR, property\_value IN VARCHAR)

Checks whether property name is null or exists. If not, the procedure stores property\_value. Raises exception ORA-24191 if the property name exists or ORA-24192 if the property name is null.

#### **get\_boolean\_property (property\_name IN VARCHAR) RETURN BOOLEAN**

If the property with the corresponding property name passed in exists, and if it is a BOOLEAN property, then this function returns the value of the property. Otherwise it returns a null.

# get\_byte\_property (property\_name IN VARCHAR) RETURN INT

If the property with the corresponding property name passed in exists, and if it is a BYTE property, then this function returns the value of the property. Otherwise it returns a null.

#### **get\_double\_property (property\_name IN VARCHAR) RETURN DOUBLE PRECISION**

If the property with the corresponding property name passed in exists, and if it is a  $\text{Double}$ property, then this function returns the value of the property. Otherwise it returns a null.

# **get\_float\_property (property\_name IN VARCHAR) RETURN FLOAT**

If the property with the corresponding property name passed in exists, and if it is a  $FLOAT$ property, then this function returns the value of the property. Otherwise it returns a null.

## get int property (property name IN VARCHAR) RETURN INT

If the property with the corresponding property name passed in exists, and if it is a  $Interger$ property, then this function returns the value of the property. Otherwise it returns a null.

## **get\_long\_property (property\_name IN VARCHAR) RETURN NUMBER**

If the property with the corresponding property name passed in exists, and if it is a  $long$ property, then this function returns the value of the property. Otherwise it returns a null.

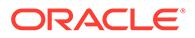

## <span id="page-4618-0"></span>**get\_short\_property (property\_name IN VARCHAR) RETURN INT**

If the property with the corresponding property name passed in exists, and if it is a short property, then this function returns the value of the property. Otherwise it returns a null.

#### **get\_string\_property (property\_name IN VARCHAR) RETURN VARCHAR)**

If the property with the corresponding property name passed in exists, and if it is a STRING property, then this function returns the value of the property. Otherwise it returns a null.

#### **Payload Methods**

#### **set\_text (payload IN VARCHAR2)**

Sets the payload, a VARCHAR2 value, to an internal representation.

#### **set\_text (payload IN CLOB)**

Sets the payload, a CLOB value, to an internal representation.

#### **get\_text (payload OUT VARCHAR2)**

Puts the internal representation of the payload into a VARCHAR2 variable payload.

#### **get\_text (payload OUT CLOB)**

Puts the internal representation of the payload into a CLOB variable payload.

# 284.9.3 SYS.AQ\$\_JMS\_BYTES\_MESSAGE Type

The SYS.AQ\$ JMS\_BYTES\_MESSAGE type is the ADT used to store a BytesMessage in an Oracle Database Advanced Queuing queue.

This section contains these topics:

- [CONSTRUCT aq\\$\\_jms\\_bytes\\_message Function](#page-4620-0)
- **[JMS Header Methods](#page-4620-0)**
- **[System Properties Methods](#page-4620-0)**
- **[User Properties Methods](#page-4621-0)**
- [Payload Methods](#page-4622-0)

#### **Syntax**

```
TYPE AQ$_JMS_BYTES_MESSAGE AS OBJECT(
 header aq$_jms_header,
 bytes_len INT,
bytes raw raw(2000),
bytes lob blob,
STATIC FUNCTION construct RETURN aq$ jms bytes message,
MEMBER PROCEDURE set replyto (replyto IN sys.aq$ agent),
MEMBER PROCEDURE set_type (type IN VARCHAR),
 MEMBER FUNCTION get_replyto RETURN sys.aq$_agent,
MEMBER FUNCTION get type RETURN VARCHAR,
MEMBER PROCEDURE set userid (userid IN VARCHAR),
MEMBER PROCEDURE set appid (appid IN VARCHAR),
MEMBER PROCEDURE set groupid (groupid IN VARCHAR),
MEMBER PROCEDURE set groupseq (groupseq IN INT),
MEMBER FUNCTION get userid RETURN VARCHAR,
 MEMBER FUNCTION get_appid RETURN VARCHAR,
MEMBER FUNCTION get groupid RETURN VARCHAR,
```
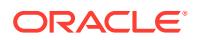

```
MEMBER FUNCTION get_groupseq RETURN INT,
MEMBER PROCEDURE clear properties,
 MEMBER PROCEDURE set_boolean_property(property_name IN VARCHAR,
 property value IN BOOLEAN),
MEMBER PROCEDURE set byte property (property name IN VARCHAR,
 property value IN INT),
 MEMBER PROCEDURE set_double_property (property_name IN VARCHAR,
  property_value IN DOUBLE PRECISION),
MEMBER PROCEDURE set float property (property name IN VARCHAR,
 property value IN FLOAT),
MEMBER PROCEDURE set int_property (property_name IN VARCHAR,
 property value IN INT),
MEMBER PROCEDURE set long_property (property_name IN VARCHAR,
 property value IN NUMBER),
MEMBER PROCEDURE set short property (property name IN VARCHAR,
 property valuE IN INT),
 MEMBER PROCEDURE set_string_property (property_name IN VARCHAR,
 property value IN VARCHAR),
 MEMBER FUNCTION get_boolean_property (property_name IN VARCHAR) RETURN BOOLEAN,
MEMBER FUNCTION get byte property (property name IN VARCHAR) RETURN INT,
MEMBER FUNCTION get double property (property name IN VARCHAR)
  RETURN DOUBLE PRECISION,
MEMBER FUNCTION get float property (property name IN VARCHAR) RETURN FLOAT,
 MEMBER FUNCTION get_int_property (property_name IN VARCHAR) RETURN INT,
MEMBER FUNCTION get long property (property name IN VARCHAR) RETURN NUMBER,
MEMBER FUNCTION get short property (property name IN VARCHAR) RETURN INT,
 MEMBER FUNCTION get_string_property (property_name IN VARCHAR) RETURN VARCHAR,
MEMBER PROCEDURE set bytes (payload IN RAW),
MEMBER PROCEDURE set bytes (payload IN BLOB),
MEMBER PROCEDURE get bytes (payload OUT RAW),
 MEMBER PROCEDURE get_bytes (payload OUT BLOB),
 MEMBER FUNCTION prepare (id IN PLS_INTEGER) RETURN PLS_INTEGER,
MEMBER PROCEDURE reset (id IN PLS INTEGER),
MEMBER PROCEDURE flush (id IN PLS INTEGER),
MEMBER PROCEDURE clear body (id IN PLS INTEGER),
 MEMBER PROCEDURE clean (id IN PLS_INTEGER),
 STATIC PROCEDURE clean_all,
MEMBER FUNCTION get mode (id IN PLS INTEGER) RETURN PLS INTEGER,
 MEMBER FUNCTION read_boolean (id IN PLS_INTEGER) RETURN BOOLEAN,
MEMBER FUNCTION read byte (id IN PLS INTEGER) RETURN PLS INTEGER,
 MEMBER FUNCTION read_bytes (id IN PLS_INTEGER, 
value OUT NOCOPY BLOB, length IN PLS INTEGER) RETURN PLS INTEGER,
MEMBER FUNCTION read char (id IN PLS INTEGER) RETURN CHAR,
MEMBER FUNCTION read double (id IN PLS INTEGER) RETURN DOUBLE PRECISION,
MEMBER FUNCTION read float (id IN PLS INTEGER) RETURN FLOAT,
MEMBER FUNCTION read int (id IN PLS INTEGER) RETURN INT,
 MEMBER FUNCTION read_long (id IN PLS_INTEGER) RETURN NUMBER,
MEMBER FUNCTION read short (id IN PLS INTEGER) RETURN PLS INTEGER,
MEMBER FUNCTION read unsigned byte (id IN PLS INTEGER) RETURN PLS INTEGER,
MEMBER FUNCTION read unsigned short (id IN PLS INTEGER) RETURN PLS INTEGER,
 MEMBER PROCEDURE read_utf (id IN PLS_INTEGER, value OUT NOCOPY CLOB),
MEMBER PROCEDURE write boolean (id IN PLS INTEGER, value IN BOOLEAN),
MEMBER PROCEDURE write byte (id IN PLS INTEGER, value IN PLS INTEGER),
MEMBER PROCEDURE write_bytes (id IN PLS_INTEGER, value IN RAW),
MEMBER PROCEDURE write bytes (id IN PLS INTEGER, value IN BLOB),
 MEMBER PROCEDURE write_bytes (id IN PLS_INTEGER, value IN RAW,
 offset IN PLS INTEGER, length IN PLS INTEGER),
MEMBER PROCEDURE write bytes (id IN PLS INTEGER, value IN BLOB,
  offset IN INT, length IN INT), 
MEMBER PROCEDURE write char (id IN PLS INTEGER, value IN CHAR),
 MEMBER PROCEDURE write_double (id IN PLS_INTEGER,
```
<span id="page-4620-0"></span>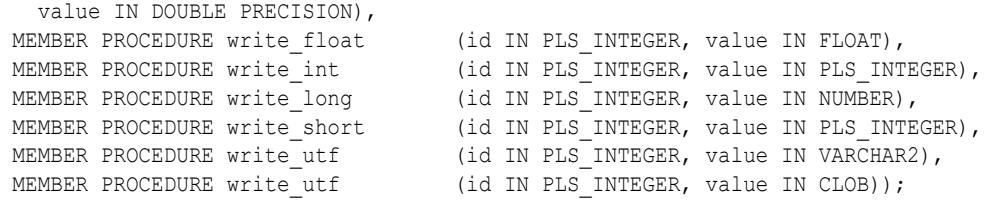

#### **CONSTRUCT aq\$\_jms\_bytes\_message Function**

# **STATIC FUNCTION construct RETURN aq\$\_jms\_bytes\_message**

Creates an empty aq\$ jms bytes message.

#### **JMS Header Methods**

**set\_replyto (replyto IN sys.aq\$\_agent)** Sets the replyto parameter, which corresponds to JMSReplyTo in JMS.

**set\_type (type IN VARCHAR)** Sets the JMS type, which can be any text, and which corresponds to JMSType in JMS.

**get\_replyto RETURN sys.aq\$\_agent**

Returns replyto, which corresponds to JMSReplyTo.

**get\_type RETURN VARCHAR**

Returns type, which corresponds to JMSType.

# **System Properties Methods**

**set\_userid (userid IN VARCHAR)** Sets userid, which corresponds to JMSXUserID in JMS.

#### **set\_appid (appid IN VARCHAR)**

Sets appid, which corresponds to JMSXAppID in JMS.

# **set\_groupid (groupid IN VARCHAR)**

Sets groupid, which corresponds to JMSXGroupID in JMS.

#### **set\_groupseq (groupseq IN INT)**

Sets groupseq, which corresponds to JMSXGroupSeq in JMS.

# **get\_userid RETURN VARCHAR**

Returns userid, which corresponds to JMSXUserID.

#### **get\_appid RETURN VARCHAR**

Returns appid, which corresponds to JMSXAppID.

#### **get\_groupid RETURN VARCHAR**

Returns groupid, which corresponds to JMSXGroupID.

#### **get\_groupseq RETURN NUMBER**

Returns groupseq, which corresponds to JMSXGroupSeq.

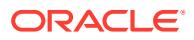

#### <span id="page-4621-0"></span>**User Properties Methods**

#### **clear\_properties**

Clears all user properties. This procedure does not affect system properties.

# set\_boolean\_property (property\_name IN VARCHAR, property\_value IN BOOLEAN)

Checks whether property name is null or exists. If not, the procedure stores property value in an internal representation. Raises exception ORA-24191 if the property name exists or ORA-24192 if the property name is null.

#### set\_byte\_property (property\_name IN VARCHAR, property\_value IN INT)

Checks whether property name is null or exists. If not, the procedure checks whether property value is within -128 to 127 (8-bits). This check is necessary because neither PL/SQL nor RDBMS defines the BYTE datatype. Raises exception ORA-24191 if the property name exists, ORA-24192 if the property name is null, or ORA-24193 if the property value exceeds the valid range.

#### set\_double\_property (property\_name IN VARCHAR, property\_value IN DOUBLE **PRECISION)**

Checks whether property name is null or exists. If not, the procedure stores property value. Raises exception ORA-24191 if the property name exists or ORA-24192 if the property name is null.

#### **set\_float\_property (property\_name IN VARCHAR, property\_value IN FLOAT)**

Checks whether property name is null or exists. If not, the procedure stores property\_value. Raises exception ORA-24191 if the property name exists or ORA-24192 if the property name is null.

## set int property (property name IN VARCHAR, property value IN INT)

Checks whether property name is null or exists. If not, the procedure checks whether property value is within -2147483648 to 2147483647 (32-bits). This check is necessary because in PL/SQL and Oracle Database, the INT datatype is 38 bits. Raises exception ORA-24191 if the property name exists, ORA-24192 if the property name is null, or ORA-24193 if the property value exceeds the valid range.

#### **set\_long\_property (property\_name IN VARCHAR, property\_value IN NUMBER)**

Checks whether property name is null or exists. If not, the procedure stores property value. In PL/SOL and Oracle Database, the NUMBER datatype is 38 bits. In Java, the long datatype is 64 bits. Therefore, no range check is needed.Raises exception ORA-24191 if the property name exists or ORA-24192 if the property name is null.

## **set\_short\_property (property\_name IN VARCHAR, property\_value IN INT)**

Checks whether property name is null or exists. If not, the procedure checks whether property\_value is within -32768 to 32767 (16-bits). This check is necessary because neither PL/SQL nor RDBMS defines the short datatype. Raises exception ORA-24191 if the property name exists, ORA-24192 if the property name is null, or ORA-24193 if the property value exceeds the valid range.

# set\_string\_property (property\_name IN VARCHAR, property\_value IN VARCHAR)

Checks whether property name is null or exists. If not, the procedure stores property\_value. Raises exception ORA-24191 if the property name exists or ORA-24192 if the property name is null.

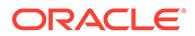

<span id="page-4622-0"></span>**get\_boolean\_property (property\_name IN VARCHAR) RETURN BOOLEAN** If the property with the corresponding property name passed in exists, and if it is a BOOLEAN property, then this function returns the value of the property. Otherwise it returns a null.

#### **get\_byte\_property (property\_name IN VARCHAR) RETURN INT**

If the property with the corresponding property name passed in exists, and if it is a BYTE property, then this function returns the value of the property. Otherwise it returns a null.

#### **get\_double\_property (property\_name IN VARCHAR) RETURN DOUBLE PRECISION**

If the property with the corresponding property name passed in exists, and if it is a DOUBLE property, then this function returns the value of the property. Otherwise it returns a null.

#### **get\_float\_property (property\_name IN VARCHAR) RETURN FLOAT**

If the property with the corresponding property name passed in exists, and if it is a FLOAT property, then this function returns the value of the property. Otherwise it returns a null.

#### **get\_int\_property (property\_name IN VARCHAR) RETURN INT**

If the property with the corresponding property name passed in exists, and if it is a Integer property, then this function returns the value of the property. Otherwise it returns a null.

#### **get\_long\_property (property\_name IN VARCHAR) RETURN NUMBER**

If the property with the corresponding property name passed in exists, and if it is a long property, then this function returns the value of the property. Otherwise it returns a null.

#### **get\_short\_property (property\_name IN VARCHAR) RETURN INT**

If the property with the corresponding property name passed in exists, and if it is a short property, then this function returns the value of the property. Otherwise it returns a null.

#### **get\_string\_property (property\_name IN VARCHAR) RETURN VARCHAR**

If the property with the corresponding property name passed in exists, and if it is a STRING property, then this function returns the value of the property. Otherwise it returns a null.

#### **Payload Methods**

#### **set\_bytes (payload in RAW)**

Sets the payload, a RAW value, to an internal representation.

#### **set\_bytes (payload in BLOB)**

Sets the payload, a BLOB value, to an internal representation.

#### **get\_bytes (payload out RAW)**

Puts the internal representation of the payload into a RAW variable payload. Raises exception ORA-24190 if the length of the internal payload is more than 32767 (the maximum length of RAW in PL/SQL).

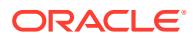

## **get\_bytes (payload out BLOB)**

Puts the internal representation of the payload into a BLOB variable payload.

#### **prepare (id IN PLS\_INTEGER) RETURN PLS\_INTEGER**

Takes the byte array stored in aq\$ jms\_bytes\_message and decodes it as a Java object in the Java stored procedure. The result of the decoding is stored as a static variable in Jserv session memory. Parameter id is used to identify the slot where the Java object is stored in the Oracle Database JVM session memory. If id is null, then a new slot is created for this PL/SQL object. Subsequent JMS operations on the payload need to provide this operation ID.

This function also sets the message access mode to MESSAGE\_ACCESS\_READONLY. Subsequent calls of write XXX procedure raise an ORA-24196 error. Users can call the clear\_body procedure to set the message access mode to MESSAGE\_ACCESS\_READONLY. This function raises ORA-24197 if the Java stored procedure throws an exception during execution, ORA-24198 if the operation ID is invalid, or ORA-24199 if the Java stored procedure message store overflows.

#### **reset (id IN PLS\_INTEGER)**

Resets the starting position of the stream to the beginning and puts the bytes message in read-only mode. Raises exception ORA-24197 if the Java stored procedure throws an exception during execution or ORA-24198 if the operation ID is invalid.

#### **flush (id IN PLS\_INTEGER)**

Takes the static variable in Jserv and synchronizes the content back to the aq\$ jms\_bytes\_message. This procedure will not affect the underlying access mode. This procedure raises ORA-24197 if the Java stored procedure throws an exception during execution or ORA-24198 if the operation ID is invalid.

#### **clear\_body (id IN PLS\_INTEGER)**

Sets the Java stored procedure static variable to empty payload. Parameter id is used to identify the slot where the Java object is stored in the Oracle Database JVM session memory. If id is null, a new slot is created for this PL/SQL object. Subsequent JMS operations on the payload need to provide this operation ID.

It also sets the message access mode to MESSAGE\_ACCESS\_WRITEONLY. Later calls of read XXX procedure raise ORA-24196 error. Users can call the reset or prepare procedures to set the message access mode to MESSAGE\_ACCESS\_READONLY. Write-only and read-only modes affect only the payload functions of AQ\$\_JMS\_BYTES\_MESSAGE. They do not affect the header functions.

This function raises ORA-24197 if the Java stored procedure throws an exception during execution, ORA-24198 if the operation ID is invalid, or ORA-24199 if the Java stored procedure message store overflows.

#### **clean (id IN PLS\_INTEGER)**

Closes and cleans up the DataInputStream or DataOutputStream at the Java stored procedure side corresponding to the operation ID. It is very important to call this procedure to avoid memory leaks. This procedure raises ORA-24197 if the Java stored procedure throws an exception during execution or ORA-24198 if the operation ID is invalid.

#### **clean\_all**

Closes and cleans up all the messages in the corresponding type of message store at the Java stored procedure side. This procedure raises ORA-24197 if the Java stored procedure throws an exception during execution.

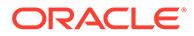

# **get\_mode (id IN PLS\_INTEGER) RETURN PLS\_INTEGER**

Returns the current mode of this message. The return value is either SYS.dbms\_jms.plsql.MESSAGE\_ACCESS\_READONLY Or SYS.dbms\_jms.plsql.MESSAGE\_ACCESS\_WRITEONLY. Raises exception ORA-24197 if the Java stored procedure throws an exception during execution or ORA-24198 if the operation ID is invalid.

#### **read\_boolean (id IN PLS\_INTEGER) RETURN BOOLEAN**

Reads a Boolean value from the bytes message and returns the Boolean value read. Null is returned if the end of the message stream has been reached. Parameter id is the operation ID. Raises exception ORA-24196 if the bytes message is in write-only mode, ORA-24197 if the Java stored procedure throws an exception during execution, or ORA-24198 if the operation ID is invalid.

## **read\_byte (id IN PLS\_INTEGER) RETURN PLS\_INTEGER**

Reads a BYTE value from the bytes message and returns the BYTE value read. Null is returned if the end of the stream has been reached. Because there is no BYTE type in PL/SQL, Oracle Database uses PLS\_INTEGER to represent a BYTE. Although PL/SQL users get a PLS INTEGER, they are guaranteed that the value is in the Java BYTE value range. If this value is issued with a write byte function, then there will not be an out of range error. Parameter id is the operation ID. Raises exception ORA-24196 if the bytes message is in write-only mode, ORA-24197 if the Java stored procedure throws an exception during execution, or ORA-24198 if the operation ID is invalid.

#### **read\_bytes (id IN PLS\_INTEGER, value OUT NO COPY BLOB, length IN PLS\_INTEGER) RETURN PLS\_INTEGER**

Reads length of the bytes from bytes message stream into value and returns the total number of bytes read. If there is no more data (because the end of the stream has been reached), then it returns -1. Raises exceptions ORA-24196 if the bytes message is in write-only mode, ORA-24197 if the Java stored procedure throws an exception during execution, or ORA-24198 if the operation ID is invalid.

## **read\_char (id IN PLS\_INTEGER) RETURN CHAR**

Reads a character value from the bytes message and returns the character value read. Null is returned if the end of the stream has been reached. Raises exception ORA-24196 if the bytes message is in write-only mode, ORA-24197 if the Java stored procedure throws an exception during execution, or ORA-24198 if the operation ID is invalid.

## **read\_double (id IN PLS\_INTEGER) RETURN DOUBLE PRECISION**

Reads a double from the bytes message and returns the character value read. Null is returned if the end of the stream has been reached. Raises exception ORA-24196 if the bytes message is in write-only mode, ORA-24197 if the Java stored procedure throws an exception during execution, or ORA-24198 if the operation ID is invalid.

#### **read\_float (id IN PLS\_INTEGER) RETURN FLOAT**

Reads a float from the bytes message and returns the float read. Null is returned if the end of the stream has been reached. Raises exception ORA-24196 if the bytes message is in write-only mode, ORA-24197 if the Java stored procedure throws an exception during execution, or ORA-24198 if the operation ID is invalid.

#### **read\_int (id IN PLS\_INTEGER) RETURN INT**

Reads an INT from the bytes message and returns the INT read. Null is returned if the end of the stream has been reached. Raises exception ORA-24196 if the bytes

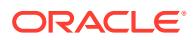

message is in write-only mode, ORA-24197 if the Java stored procedure throws an exception during execution, or ORA-24198 if the operation ID is invalid.

## **read\_long (id IN PLS\_INTEGER) RETURN NUMBER**

Reads a long from the bytes message and returns the long read. Null is returned if the end of the stream has been reached. Raises exception ORA-24196 if the bytes message is in writeonly mode, ORA-24197 if the Java stored procedure throws an exception during execution, or ORA-24198 if the operation ID is invalid.

#### **read\_short (id IN PLS\_INTEGER) RETURN PLS\_INTEGER**

Reads a short value from the bytes message and returns the short value read. Null is returned if the end of the stream has been reached. Because there is no short type in PL/ SQL, PLS INTEGER is used to represent a SHORT. Although PL/SQL users get an PLS INTEGER, they are guaranteed that the value is in the Java short value range. If this value is issued with a write short function, then there will not be an out of range error. Raises exception ORA-24196 if the bytes message is in write-only mode, ORA-24197 if the Java stored procedure throws an exception during execution, or ORA-24198 if the operation ID is invalid.

#### **read\_unsigned\_byte (id IN PLS\_INTEGER) RETURN PLS\_INTEGER**

Reads an unsigned 8-bit number from the bytes message stream and returns the next byte from the bytes message stream, interpreted as an unsigned 8-bit number. Null is returned if the end of the stream has been reached. Raises exception ORA-24196 if the bytes message is in write-only mode, ORA-24197 if the Java stored procedure throws an exception during execution, or ORA-24198 if the operation ID is invalid.

#### **read\_unsigned\_short (id IN PLS\_INTEGER) RETURN PLS\_INTEGER**

Reads an unsigned 16-bit number from the bytes message stream and returns the next two bytes from the bytes message stream, interpreted as an unsigned 16-bit integer. Null is returned if the end of the stream has been reached. Raises exception ORA-24196 if the bytes message is in write-only mode, ORA-24197 if the Java stored procedure throws an exception during execution, or ORA-24198 if the operation ID is invalid.

#### **read\_utf (id IN PLS\_INTEGER, value OUT NOCOPY CLOB)**

Reads a string that has been encoded using a UTF-8 format from the bytes message. Null is returned if the end of the stream has been reached. Raises exception ORA-24196 if the bytes message is in write-only mode, ORA-24197 if the Java stored procedure throws an exception during execution, or ORA-24198 if the operation ID is invalid.

#### **write\_boolean (id IN PLS\_INTEGER, value IN BOOLEAN)**

Writes a Boolean to the bytes message stream as a 1-byte value. The value true is written as the value (byte)1. The value false is written as the value (byte)0. Raises exception ORA-24196 if the bytes message is in read-only mode, ORA-24197 if the Java stored procedure throws an exception during execution, or ORA-24198 if the operation ID is invalid.

#### **write\_byte (id IN PLS\_INTEGER, value IN PLS\_INTEGER)**

Writes a byte to the bytes message. Because there is no BYTE type in PL/SQL, PLS\_INTEGER is used to represent a BYTE. Raises exception ORA-24196 if the bytes message is in readonly mode, ORA-24197 if the Java stored procedure throws an exception during execution, or ORA-24198 if the operation ID is invalid.

#### **write\_bytes (id IN PLS\_INTEGER, value IN RAW)**

Writes an array of bytes to the bytes message. Raises exception ORA-24196 if the bytes message is in read-only mode, ORA-24197 if the Java stored procedure throws an exception during execution, or ORA-24198 if the operation ID is invalid.

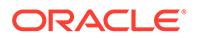

# **write\_bytes (id IN PLS\_INTEGER, value IN BLOB)**

Writes an array of bytes to the bytes message. Raises exception ORA-24196 if the bytes message is in read-only mode, ORA-24197 if the Java stored procedure throws an exception during execution, or ORA-24198 if the operation ID is invalid.

#### **write\_bytes (id IN PLS\_INTEGER, value IN RAW, offset IN PLS\_INTEGER, length IN PLS\_INTEGER)**

Writes a portion of a byte array to the bytes message stream. Parameter of fset is the initial offset within the byte array. If the range [offset, offset+length] exceeds the boundary of the byte array value, then a Java IndexOutOfBounds exception is thrown in the Java stored procedure and this procedure raises error ORA-24197. The index starts from 0. Raises exception ORA-24196 if the bytes message is in read-only mode, ORA-24197 if the Java stored procedure throws an exception during execution, or ORA-24198 if the operation ID is invalid.

# write\_bytes (id IN PLS\_INTEGER, value IN BLOB, offset IN INT, length IN INT)

Writes a portion of a byte array to the bytes message stream. Parameter of fset is the initial offset within the byte array. If the range [offset, offset+length] exceeds the boundary of the byte array value, then a Java IndexOutOfBounds exception is thrown in the Java stored procedure and this procedure raises error ORA-24197. The index starts from 0. Raises exception ORA-24196 if the bytes message is in read-only mode, ORA-24197 if the Java stored procedure throws an exception during execution, or ORA-24198 if the operation ID is invalid.

#### **write\_char (id IN PLS\_INTEGER, value IN CHAR)**

Writes a character value to the bytes message. If this value has multiple characters, it is the first character that is written. Raises exception ORA-24196 if the bytes message is in read-only mode, ORA-24197 if the Java stored procedure throws an exception during execution, or ORA-24198 if the operation ID is invalid.

#### **write\_double (id IN PLS\_INTEGER, value IN DOUBLE PRECISION)**

Writes a double to the bytes message. Raises exception ORA-24196 if the bytes message is in read-only mode, ORA-24197 if the Java stored procedure throws an exception during execution, or ORA-24198 if the operation ID is invalid.

# **write\_float (id IN PLS\_INTEGER, value IN FLOAT)**

Writes a float to the bytes message. Raises exception ORA-24196 if the bytes message is in read-only mode, ORA-24197 if the Java stored procedure throws an exception during execution, or ORA-24198 if the operation ID is invalid.

#### **write\_int (id IN PLS\_INTEGER, value IN PLS\_INTEGER)**

Writes an INT to the bytes message. Raises exception ORA-24196 if the bytes message is in read-only mode, ORA-24197 if the Java stored procedure throws an exception during execution, or ORA-24198 if the operation ID is invalid.

#### **write\_long (id IN PLS\_INTEGER, value IN NUMBER)**

Writes a long to the bytes message. Raises exception ORA-24196 if the bytes message is in read-only mode, ORA-24197 if the Java stored procedure throws an exception during execution, or ORA-24198 if the operation ID is invalid.

#### **write\_short (id IN PLS\_INTEGER, value IN PLS\_INTEGER)**

Writes a short to the bytes message as two bytes, high byte first. Because there is no short type in PL/SQL, INT is used to represent a short. Raises exception ORA-24193 if the parameter value exceeds the valid range, ORA-24196 if the bytes message is in

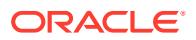

<span id="page-4627-0"></span>read-only mode, ORA-24197 if the Java stored procedure throws an exception during execution, or ORA-24198 if the operation ID is invalid.

#### **write\_utf (id IN PLS\_INTEGER, value IN VARCHAR2)**

Writes a string to the bytes message stream using UTF-8 encoding in a machineindependent manner. Raises exception ORA-24196 if the bytes message is in read-only mode, ORA-24197 if the Java stored procedure throws an exception during execution, or ORA-24198 if the operation ID is invalid.

#### **write\_utf (id IN PLS\_INTEGER, value IN CLOB)**

Writes a string to the bytes message stream using UTF-8 encoding in a machineindependent manner. Raises exception ORA-24196 if the bytes message is in read-only mode, ORA-24197 if the Java stored procedure throws an exception during execution, or ORA-24198 if the operation ID is invalid.

# 284.9.4 SYS.AQ\$\_JMS\_MAP\_MESSAGE Type

This type is the ADT used to store a MapMessage in an Oracle Database Advanced Queuing queue.

This section contains these topics:

- [CONSTRUCT aq\\$\\_jms\\_map\\_message Function](#page-4629-0)
- **[JMS Header Methods](#page-4629-0)**
- **[System Properties Methods](#page-4629-0)**
- **[User Properties Methods](#page-4630-0)**
- [Payload Methods](#page-4631-0)

#### **Syntax**

```
TYPE aq$_jms_map_message AS object(
header aq$ jms header,
 bytes_len int,
 bytes_raw raw(2000),
bytes lob blob,
STATIC FUNCTION construct RETURN aq$ jms map message,
MEMBER PROCEDURE set replyto (replyto IN sys.aq$ agent),
MEMBER PROCEDURE set type (type IN VARCHAR),
MEMBER FUNCTION get replyto RETURN sys.aq$ agent,
 MEMBER FUNCTION get_type RETURN VARCHAR,
MEMBER PROCEDURE set userid (userid IN VARCHAR),
MEMBER PROCEDURE set appid (appid IN VARCHAR),
MEMBER PROCEDURE set groupid (groupid IN VARCHAR),
MEMBER PROCEDURE set groupseq (groupseq IN INT),
MEMBER FUNCTION get userid RETURN VARCHAR,
MEMBER FUNCTION get appid RETURN VARCHAR,
MEMBER FUNCTION get groupid RETURN VARCHAR,
 MEMBER FUNCTION get_groupseq RETURN INT,
MEMBER PROCEDURE clear properties,
MEMBER PROCEDURE set boolean property (property name IN VARCHAR,
  property value IN BOOLEAN),
 MEMBER PROCEDURE set_byte_property (property_name IN VARCHAR,
  property_value IN INT),
MEMBER PROCEDURE set double_property (property_name IN VARCHAR,
  property value IN DOUBLE PRECISION),
MEMBER PROCEDURE set float_property (property_name IN VARCHAR,
  property value IN FLOAT),
```
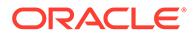

```
MEMBER PROCEDURE set int property (property name IN VARCHAR,
 property value IN INT),
MEMBER PROCEDURE set long_property (property_name IN VARCHAR,
 property value IN NUMBER),
MEMBER PROCEDURE set short property (property name IN VARCHAR,
 property valuE IN INT),
MEMBER PROCEDURE set string property (property name IN VARCHAR,
  property value IN VARCHAR),
MEMBER FUNCTION get boolean property (property name IN VARCHAR) RETURN BOOLEAN,
MEMBER FUNCTION get byte property (property name IN VARCHAR) RETURN INT,
 MEMBER FUNCTION get_double_property (property_name IN VARCHAR) 
   RETURN DOUBLE PRECISION,
 MEMBER FUNCTION get_float_property (property_name IN VARCHAR) RETURN FLOAT,
MEMBER FUNCTION get int property (property name IN VARCHAR) RETURN INT,
MEMBER FUNCTION get long property (property name IN VARCHAR) RETURN NUMBER,
 MEMBER FUNCTION get_short_property (property_name IN VARCHAR) RETURN INT,
 MEMBER FUNCTION get_string_property (property_name IN VARCHAR) RETURN VARCHAR,
 MEMBER PROCEDURE set_bytes (payload IN RAW),
 MEMBER PROCEDURE set_bytes (payload IN BLOB),
 MEMBER PROCEDURE get_bytes (payload OUT RAW),
 MEMBER PROCEDURE get_bytes (payload OUT BLOB),
 MEMBER FUNCTION prepare (id IN PLS_INTEGER) RETURN PLS_INTEGER,
MEMBER PROCEDURE flush (id IN PLS INTEGER),
MEMBER PROCEDURE clear body (id IN PLS INTEGER),
MEMBER PROCEDURE clean (id IN PLS INTEGER),
STATIC PROCEDURE clean all,
MEMBER PROCEDURE set boolean (id IN PLS INTEGER, name IN VARCHAR2,
  value IN BOOLEAN),
MEMBER PROCEDURE set byte (id IN PLS INTEGER, name IN VARCHAR2,
 value IN PLS INTEGER),
MEMBER PROCEDURE set bytes (id IN PLS INTEGER, name IN VARCHAR2,
  value IN RAW),
MEMBER PROCEDURE set bytes (id IN PLS INTEGER, name IN VARCHAR2,
  value IN RAW, offset IN INT, length IN INT),
MEMBER PROCEDURE set bytes (id IN PLS INTEGER, name IN VARCHAR2,
  value IN BLOB), 
MEMBER PROCEDURE set bytes (id IN PLS INTEGER, name IN VARCHAR2,
  value IN BLOB, offset IN INT, length IN INT),
MEMBER PROCEDURE set char (id IN PLS INTEGER, name IN VARCHAR2,
  value IN CHAR),
 MEMBER PROCEDURE set_double (id IN PLS_INTEGER, name IN VARCHAR2,
  value IN DOUBLE PRECISION), 
MEMBER PROCEDURE set float (id IN PLS INTEGER, name IN VARCHAR2,
  value IN FLOAT),
MEMBER PROCEDURE set int (id IN PLS INTEGER, name IN VARCHAR2,
 value IN PLS INTEGER),
MEMBER PROCEDURE set long (id IN PLS INTEGER, name IN VARCHAR2,
  value IN NUMBER),
MEMBER PROCEDURE set short (id IN PLS INTEGER, name IN VARCHAR2,
 value IN PLS INTEGER),
 MEMBER PROCEDURE set_string (id IN PLS_INTEGER, name IN VARCHAR2,
  value IN VARCHAR2),
MEMBER PROCEDURE set string (id IN PLS INTEGER, name IN VARCHAR2,
   value IN CLOB),
MEMBER FUNCTION get boolean (id IN PLS INTEGER, name IN VARCHAR2)
  RETURN BOOLEAN,
MEMBER FUNCTION get byte (id IN PLS INTEGER, name IN VARCHAR2)
   RETURN PLS_INTEGER,
MEMBER PROCEDURE get bytes (id IN PLS INTEGER, name IN VARCHAR2,
   value OUT NOCOPY BLOB),
MEMBER FUNCTION get char (id IN PLS INTEGER, name IN VARCHAR2) RETURN CHAR,
```
<span id="page-4629-0"></span>MEMBER FUNCTION get double (id IN PLS INTEGER, name IN VARCHAR2) RETURN DOUBLE PRECISION, MEMBER FUNCTION get float (id IN PLS INTEGER, name IN VARCHAR2) RETURN FLOAT, MEMBER FUNCTION get\_int (id IN PLS\_INTEGER, name IN VARCHAR2) RETURN PLS\_INTEGER, MEMBER FUNCTION get long (id IN PLS\_INTEGER, name IN VARCHAR2) RETURN NUMBER, MEMBER FUNCTION get short (id IN PLS INTEGER, name IN VARCHAR2) RETURN PLS\_INTEGER, MEMBER PROCEDURE get string (id IN PLS INTEGER, name IN VARCHAR2, value OUT NOCOPY CLOB), MEMBER FUNCTION get names (id IN PLS INTEGER) RETURN aq\$ jms namearray, MEMBER FUNCTION get names (id IN PLS INTEGER, names OUT aq\$ jms namearray, offset IN PLS INTEGER, length IN PLS INTEGER) RETURN PLS INTEGER, MEMBER PROCEDURE get object (id IN PLS INTEGER, name IN VARCHAR2, value OUT NOCOPY AQ\$ JMS VALUE), MEMBER FUNCTION get\_size (id IN PLS\_INTEGER) RETURN PLS\_INTEGER, MEMBER FUNCTION item exists (id IN PLS INTEGER, name IN VARCHAR2) RETURN BOOLEAN);

#### **CONSTRUCT aq\$\_jms\_map\_message Function**

# **STATIC FUNCTION construct RETURN aq\$\_jms\_map\_message**

Creates an empty aq\$ jms map message object.

#### **JMS Header Methods**

**set\_replyto (replyto IN sys.aq\$\_agent)** Sets the replyto parameter, which corresponds to JMSReplyTo in JMS.

#### **set\_type (type IN VARCHAR)**

Sets the JMS type, which can be any text, and which corresponds to  $JMSType$  in JMS.

#### **get\_replyto RETURN sys.aq\$\_agent**

Returns replyto, which corresponds to JMSReplyTo.

#### **get\_type RETURN VARCHAR**

Returns type, which corresponds to JMSType.

#### **System Properties Methods**

**set\_userid (userid IN VARCHAR)** Sets userid, which corresponds to JMSXUserID in JMS.

**set\_appid (appid IN VARCHAR)** Sets appid, which corresponds to JMSXAppID in JMS.

#### **set\_groupid (groupid IN VARCHAR)**

Sets groupid, which corresponds to JMSXGroupID in JMS.

#### **set\_groupseq (groupseq IN INT)**

Sets groupseq, which corresponds to JMSXGroupSeq in JMS.

#### **get\_userid RETURN VARCHAR**

Returns userid, which corresponds to JMSXUserID.

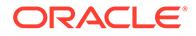

#### <span id="page-4630-0"></span>**get\_appid RETURN VARCHAR**

Returns appid, which corresponds to JMSXAppID.

#### **get\_groupid RETURN VARCHAR**

Returns groupid, which corresponds to JMSXGroupID.

#### **get\_groupseq RETURN NUMBER**

Returns groupseq, which corresponds to JMSXGroupSeq.

## **User Properties Methods**

#### **clear\_properties**

Clears all user properties. This procedure does not affect system properties.

## set\_boolean\_property (property\_name IN VARCHAR, property\_value IN **BOOLEAN)**

Checks whether property name is null or exists. If not, the procedure stores property value in an internal representation. Raises exception ORA-24191 if the property name exists or ORA-24192 if the property name is null.

#### **set\_byte\_property (property\_name IN VARCHAR, property\_value IN INT)**

Checks whether property name is null or exists. If not, the procedure checks whether property value is within -128 to 127 (8-bits). This check is necessary because neither PL/SQL nor RDBMS defines the BYTE datatype. Raises exception ORA-24191 if the property name exists, ORA-24192 if the property name is null, or ORA-24193 if the property value exceeds the valid range.

#### set\_double\_property (property\_name IN VARCHAR, property\_value IN DOUBLE **PRECISION)**

Checks whether property name is null or exists. If not, the procedure stores property value. Raises exception ORA-24191 if the property name exists or ORA-24192 if the property name is null.

## **set\_float\_property (property\_name IN VARCHAR, property\_value IN FLOAT)**

Checks whether property name is null or exists. If not, the procedure stores property value. Raises exception ORA-24191 if the property name exists or ORA-24192 if the property name is null.

## **set\_int\_property (property\_name IN VARCHAR, property\_value IN INT)**

Checks whether property name is null or exists. If not, the procedure checks whether property value is within -2147483648 to 2147483647 (32-bits). This check is necessary because in PL/SQL and Oracle Database, the INT datatype is 38 bits. Raises exception ORA-24191 if the property name exists, ORA-24192 if the property name is null, or ORA-24193 if the property value exceeds the valid range.

set\_long\_property (property\_name IN VARCHAR, property\_value IN NUMBER) Checks whether property name is null or exists. If not, the procedure stores property value. In PL/SOL and Oracle Database, the NUMBER datatype is 38 bits. In Java, the long datatype is 64 bits. Therefore, no range check is needed.Raises exception ORA-24191 if the property name exists or ORA-24192 if the property name is null.

#### **set\_short\_property (property\_name IN VARCHAR, property\_value IN INT)** Checks whether property name is null or exists. If not, the procedure checks whether property value is within -32768 to 32767 (16-bits). This check is necessary because

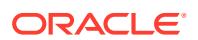

<span id="page-4631-0"></span>neither PL/SQL nor RDBMS defines the short datatype. Raises exception ORA-24191 if the property name exists, ORA-24192 if the property name is null, or ORA-24193 if the property value exceeds the valid range.

# set\_string\_property (property\_name IN VARCHAR, property\_value IN VARCHAR)

Checks whether property name is null or exists. If not, the procedure stores property\_value. Raises exception ORA-24191 if the property name exists or ORA-24192 if the property name is null.

# **get\_boolean\_property (property\_name IN VARCHAR) RETURN BOOLEAN**

If the property with the corresponding property name passed in exists, and if it is a BOOLEAN property, then this function returns the value of the property. Otherwise it returns a null.

## get\_byte\_property (property\_name IN VARCHAR) RETURN INT

If the property with the corresponding property name passed in exists, and if it is a BYTE property, then this function returns the value of the property. Otherwise it returns a null.

## **get\_double\_property (property\_name IN VARCHAR) RETURN DOUBLE PRECISION**

If the property with the corresponding property name passed in exists, and if it is a DOUBLE property, then this function returns the value of the property. Otherwise it returns a null.

## **get\_float\_property (property\_name IN VARCHAR) RETURN FLOAT**

If the property with the corresponding property name passed in exists, and if it is a FLOAT property, then this function returns the value of the property. Otherwise it returns a null.

## get int property (property name IN VARCHAR) RETURN INT

If the property with the corresponding property name passed in exists, and if it is a  $Interger$ property, then this function returns the value of the property. Otherwise it returns a null.

## **get\_long\_property (property\_name IN VARCHAR) RETURN NUMBER**

If the property with the corresponding property name passed in exists, and if it is a  $\log$ property, then this function returns the value of the property. Otherwise it returns a null.

## **get\_short\_property (property\_name IN VARCHAR) RETURN INT**

If the property with the corresponding property name passed in exists, and if it is a short property, then this function returns the value of the property. Otherwise it returns a null.

## **get\_string\_property (property\_name IN VARCHAR) RETURN VARCHAR**

If the property with the corresponding property name passed in exists, and if it is a STRING property, then this function returns the value of the property. Otherwise it returns a null.

## **Payload Methods**

## **set\_bytes (payload IN RAW)**

Sets the internal payload as a RAW variable without any interpretation. The payload of aq\$ jms\_map\_message is stored as either RAW or BLOB in the database. This member function sets a payload as a RAW variable without interpreting it.

## **set\_bytes (payload IN BLOB)**

Sets the internal payload as a BLOB variable without any interpretation. The payload of aq\$ jms\_map\_message is stored as either RAW or BLOB in the database. This member function sets a payload as a BLOB variable without interpreting it.

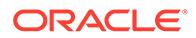

# **get\_bytes (payload OUT RAW)**

Puts the internal payload into a RAW variable without any interpretation. The payload of aq\$ jms\_map\_message is stored as either RAW or BLOB in the database. This member function gets a payload as raw bytes without interpreting it. Raises exceptions ORA-24190 if the length of internal payload is more than 32767.

# **get\_bytes (payload OUT BLOB)**

Puts the internal payload into a BLOB variable without any interpretation. The payload of  $\alpha$ q $\beta$  ims map message is stored as either RAW or BLOB in the database. This member function gets a payload as a BLOB without interpreting it.

# **prepare (id IN PLS\_INTEGER) RETURN PLS\_INTEGER**

Takes the byte array stored in  $\arg\min_{\alpha \in \mathcal{S}} \max_{\alpha \in \mathcal{S}} \alpha$  and decodes it as a Java object in the Java stored procedure. The result of the decoding is stored as a static variable in Jserv session memory. Parameter  $id$  is used to identify the slot where the Java object is stored in the Oracle Database JVM session memory. If  $id$  is null, then a new slot is created for this PL/SQL object. Subsequent JMS operations on the payload need to provide this operation ID.

This function raises ORA-24197 if the Java stored procedure throws an exception during execution, ORA-24198 if the operation ID is invalid, or ORA-24199 if the Java stored procedure message store overflows.

# **flush (id IN PLS\_INTEGER)**

Takes the static variable in Jserv and synchronizes the content back to aq\$ jms\_map\_message. This procedure raises ORA-24197 if the Java stored procedure throws an exception during execution or ORA-24198 if the operation ID is invalid.

## **clear\_body (id IN PLS\_INTEGER)**

Sets the Java stored procedure static variable to empty payload. Parameter id is used to identify the slot where the Java object is stored in the Oracle Database JVM session memory. If id is null, a new slot is created for this PL/SOL object. Subsequent JMS operations on the payload need to provide this operation ID.

This function raises ORA-24197 if the Java stored procedure throws an exception during execution, ORA-24198 if the operation ID is invalid, or ORA-24199 if the Java stored procedure message store overflows.

# **clean (id IN PLS\_INTEGER)**

Closes and cleans up the DataInputStream or DataOutputStream at the Java stored procedure side corresponding to the operation ID. It is very important to call this procedure to avoid memory leaks. This procedure raises ORA-24197 if the Java stored procedure throws an exception during execution or ORA-24198 if the operation ID is invalid.

## **clean\_all**

Closes and cleans up all the messages in the corresponding type of message store at the Java stored procedure side. This procedure raises ORA-24197 if the Java stored procedure throws an exception during execution.

## set\_boolean (id IN PLS\_INTEGER, name IN VARCHAR2, value IN BOOLEAN)

Sets the Boolean value with the specified name in the map. Raises exception ORA-24197 if the Java stored procedure throws an exception during execution or ORA-24198 if the operation ID is invalid.

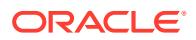

#### **set\_byte (id IN PLS\_INTEGER, name IN VARCHAR2, value IN PLS\_INTEGER)**

Sets the BYTE value with the specified name in the map. Because there is no BYTE type in PL/ SQL, PLS INTEGER is used to represent a byte. Raises exception ORA-24197 if the Java stored procedure throws an exception during execution or ORA-24198 if the operation ID is invalid.

#### set bytes (id IN PLS INTEGER, name IN VARCHAR2, value IN RAW))

Sets the byte array value with the specified name in the map. Raises exception ORA-24197 if the Java stored procedure throws an exception during execution or ORA-24198 if the operation ID is invalid.

# **set\_bytes (id IN PLS\_INTEGER, name IN VARCHAR2, value IN RAW, offset IN INT, length IN INT)**

Sets a portion of the byte array value with the specified name in the map. Parameter of fset is the initial offset within the byte array, and parameter length is the number of bytes to use. If the range [offset … offset+length] exceeds the boundary of the byte array value, then a Java IndexOutOfBounds exception is thrown in the Java stored procedure and this procedure raises an ORA-24197 error. The index starts from 0. Raises exception ORA-24197 if the Java stored procedure throws an exception during execution or ORA-24198 if the operation ID is invalid.

#### **set\_bytes (id IN PLS\_INTEGER, name IN VARCHAR2, value IN BLOB)**

Sets the byte array value with the specified name in the map. Raises exception ORA-24197 if the Java stored procedure throws an exception during execution or ORA-24198 if the operation ID is invalid.

#### **set\_bytes (id IN PLS\_INTEGER, name IN VARCHAR2, value IN BLOB, offset IN INT, length IN INT)**

Sets a portion of the byte array value with the specified name in the map. Parameter offset is the initial offset within the byte array, and parameter  $l$  ength is the number of bytes to use. If the range [offset … offset+length] exceeds the boundary of the byte array value, then a Java IndexOutOfBounds exception is thrown in the Java stored procedure, and this procedure raises an ORA-24197 error. The index starts from 0. Raises exception ORA-24197 if the Java stored procedure throws an exception during execution or ORA-24198 if the operation ID is invalid.

## **set\_char (id IN PLS\_INTEGER, name IN VARCHAR2, value IN CHAR)**

Sets the character value with the specified name in the map. If this value has multiple characters, then it is the first character that is used. Raises exception ORA-24197 if the Java stored procedure throws an exception during execution or ORA-24198 if the operation ID is invalid.

#### **set\_double (id IN PLS\_INTEGER, name IN VARCHAR2, value IN DOUBLE PRECISION)**

Sets the double value with the specified name in the map. Raises exception ORA-24197 if the Java stored procedure throws an exception during execution or ORA-24198 if the operation ID is invalid.

#### set float (id IN PLS\_INTEGER, name IN VARCHAR2, value IN FLOAT)

This procedure is to set the float value with the specified name in the map. Raises exception ORA-24197 if the Java stored procedure throws an exception during execution or ORA-24198 if the operation ID is invalid.

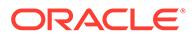

set\_int (id IN PLS\_INTEGER, name IN VARCHAR2, value IN PLS\_INTEGER) Sets the int value with the specified name in the map. Raises exception ORA-24197 if the Java stored procedure throws an exception during execution or ORA-24198 if the operation ID is invalid.

**set\_long (id IN PLS\_INTEGER, name IN VARCHAR2, value IN NUMBER)** Sets the long value with the specified name in the map. Raises exception ORA-24197 if the Java stored procedure throws an exception during execution or ORA-24198 if the operation ID is invalid.

**set\_short (id IN PLS\_INTEGER, name IN VARCHAR2, value IN PLS\_INTEGER)** Sets the short value with the specified name in the map. Because there is no short type in PL/SQL, PLS INTEGER is used to represent a short. Raises exception ORA-24197 if the Java stored procedure throws an exception during execution or ORA-24198 if the operation ID is invalid.

set\_string (id IN PLS\_INTEGER, name IN VARCHAR2, value IN VARCHAR2) Sets the string value with the specified name in the map. Raises exception ORA-24197 if the Java stored procedure throws an exception during execution or ORA-24198 if the operation ID is invalid.

set string (id IN PLS INTEGER, name IN VARCHAR2, value IN CLOB)) Sets the string value with the specified name in the map. Raises exception ORA-24197 if the Java stored procedure throws an exception during execution or ORA-24198 if the operation ID is invalid.

**get\_boolean (id IN PLS\_INTEGER, name IN VARCHAR2) RETURN BOOLEAN** Retrieves the Boolean value with the specified name. If there is no item by this name, then null is returned. Raises exception ORA-24194 if the type conversion between the type of real value and the expected type is invalid, ORA-24197 if the Java stored procedure throws an exception during execution, or ORA-24198 if the operation ID is invalid.

**get\_byte (id IN PLS\_INTEGER, name IN VARCHAR2) RETURN PLS\_INTEGER**

Retrieves the BYTE value with the specified name. If there is no item by this name, then null is returned. Because there is no BYTE type in PL/SQL, PLS\_INTEGER is used to represent a byte. Although the PL/SQL users get an PLS\_INTEGER, they are guaranteed that the value is in the Java BYTE value range. If this value is issued with a set byte function, then there will not be an out of range error. Raises exception ORA-24194 if the type conversion between the type of real value and the expected type is invalid, ORA-24197 if the Java stored procedure throws an exception during execution, or ORA-24198 if the operation ID is invalid.

## **get\_bytes (id IN PLS\_INTEGER, name IN VARCHAR2, value OUT NOCOPY BLOB)**

Retrieves the byte array value with the specified name. If there is no item by this name, then null is returned. Because the size of the array might be larger than the limit of PL/SQL RAW type, a BLOB is always returned here. The BLOB returned is a copy, which means it can be modified without affecting the message payload. Raises exception ORA-24194 if the type conversion between the type of real value and the expected type is invalid, ORA-24197 if the Java stored procedure throws an exception during execution, or ORA-24198 if the operation ID is invalid.

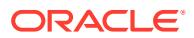

#### **get\_char (id IN PLS\_INTEGER, name IN VARCHAR2) RETURN CHAR**

Retrieves and returns the character value with the specified name. If there is no item by this name, then null is returned. Raises exception ORA-24194 if the type conversion between the type of real value and the expected type is invalid.

#### **get\_double (id IN PLS\_INTEGER, name IN VARCHAR2) RETURN DOUBLE PRECISION**

Retrieves and returns the double value with the specified name. If there is no item by this name, then null is returned. Raises exception ORA-24194 if the type conversion between the type of real value and the expected type is invalid.

#### **get\_float (id IN PLS\_INTEGER, name IN VARCHAR2) RETURN FLOAT**

Retrieves the float value with the specified name. If there is no item by this name, then null is returned. Raises exception ORA-24194 if the type conversion between the type of real value and the expected type is invalid, ORA-24197 if the Java stored procedure throws an exception during execution, or ORA-24198 if the operation ID is invalid.

#### **get\_int (id IN PLS\_INTEGER, name IN VARCHAR2) RETURN PLS\_INTEGER**

Retrieves the INT value with the specified name. If there is no item by this name, then null is returned. Raises exception ORA-24194 if the type conversion between the type of real value and the expected type is invalid, ORA-24197 if the Java stored procedure throws an exception during execution, or ORA-24198 if the operation ID is invalid.

#### **get\_long (id IN PLS\_INTEGER, name IN VARCHAR2) RETURN NUMBER**

Retrieves the long value with the specified name. If there is no item by this name, then null is returned. Raises exception ORA-24194 if the type conversion between the type of real value and the expected type is invalid, ORA-24197 if the Java stored procedure throws an exception during execution, or ORA-24198 if the operation ID is invalid.

#### **get\_short (id IN PLS\_INTEGER, name IN VARCHAR2) RETURN PLS\_INTEGER**

Retrieves the short value with the specified name. If there is no item by this name, then null is returned. Because there is no short type in PL/SQL, INT is used to represent a short. Although the PL/SQL users get an PLS\_INTEGER, they are guaranteed that the value is in the Java short value range. If this value is issued with a set short function, then there will not be an out of range error. Raises exception ORA-24194 if the type conversion between the type of real value and the expected type is invalid, ORA-24197 if the Java stored procedure throws an exception during execution, or ORA-24198 if the operation ID is invalid.

# **get\_string (id IN PLS\_INTEGER, name IN VARCHAR2, value OUT NOCOPY CLOB)**

Retrieves the string value with the specified name. If there is no item by this name, then null is returned. Raises exception ORA-24194 if the type conversion between the type of real value and the expected type is invalid, ORA-24197 if the Java stored procedure throws an exception during execution, or ORA-24198 if the operation ID is invalid.

#### **get\_names (id IN PLS\_INTEGER) RETURN aq\$\_jms\_namearray**

Retrieves all the names within the map message and returns them in a varray. Because aq $\frac{2}{3}$  jms\_namearray has a size as 1024 and each element is a VARCHAR(200), this function will return an error if the size of the name array of the payload exceeds the limit. Raises exception ORA-24195 if the size of the name array or the size of a name exceeds the limit.

# **get\_names (id IN PLS\_INTEGER, names OUT aq\$\_jms\_namearray, offset IN PLS\_INTEGER, length IN PLS\_INTEGER) RETURN PLS\_INTEGER**

Retrieves a portion of the names within the map message. Because  $\frac{arg}{2}$  jms namearray has a size as 1024 and each element is a VARCHAR (200), this function will return an error if either limits are exceeded during the retrieval. (This means there is no sense to put a length

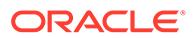

<span id="page-4636-0"></span>parameter greater than 1024.) The index of the names of a map messages begins from 0. Parameter of fset is the offset from which to start retrieving.

The function returns the number of names that have been retrieved. The names retrieved is the intersection of the interval [offset, offset+length-1] and interval [0, size-1] where size is the size of this map message. If the intersection is an empty set, then names will be returned as null and the function returns 0 as the number of names retrieved. If users iterate the names by retrieving in small steps, then this can be used to test that there are no more names to read from map message. Raises exception ORA-24195 if the size of the name array or the size of a name exceed the limit, ORA-24197 if the Java stored procedure throws an exception during execution or ORA-24198 if the operation ID is invalid.

## **get\_object (id IN PLS\_INTEGER, name IN VARCHAR2, value OUT NOCOPY AQ\$\_JMS\_VALUE)**

Returns a general value ADT AQ\$ JMS VALUE. If there is no item by this name, then null is returned. Users can use the  $type$  attribute of this ADT to interpret the data. See the map in the AQ\$ JMS VALUE ADT for the correspondence among dbms jms plsql package constants, Java datatype and AQ\$ JMS VALUE attribute. Note this member procedure might bring additional overhead compared to other  $q$ et member procedures or functions. It is used only if the user does not know the datatype of the fields within a message before hand. Otherwise it is a good idea to use a specific get member procedure or function. Raises exception ORA-24197 if the Java stored procedure throws an exception during execution or ORA-24198 if the operation ID is invalid.

# **get\_size (id IN PLS\_INTEGER) RETURN PLS\_INTEGER**

Retrieves the size of the map message. Raises exception ORA-24197 if the Java stored procedure throws an exception during execution or ORA-24198 if the operation ID is invalid.

**item\_exists (id IN PLS\_INTEGER, name IN VARCHAR2) RETURN BOOLEAN** Indicates that an item exists in this map message by returning TRUE. Raises exception ORA-24197 if the Java stored procedure throws an exception during execution or ORA-24198 if the operation ID is invalid.

# 284.9.5 SYS.AQ\$\_JMS\_STREAM\_MESSAGE Type

This type is the ADT used to store a StreamMessage in an Oracle Database Advanced Queuing queue.

This section contains these topics:

- [CONSTRUCT aq\\$\\_jms\\_stream\\_message Function](#page-4638-0)
- **[JMS Header Methods](#page-4638-0)**
- **[System Properties Methods](#page-4638-0)**
- **[User Properties Methods](#page-4639-0)**
- [Payload Methods](#page-4640-0)

#### **Syntax**

```
TYPE aq$_jms_stream_message AS object(
 header aq$_jms_header,
 bytes_len int,
 bytes_raw raw(2000),
```
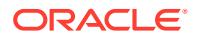

```
bytes lob blob,
 STATIC FUNCTION construct RETURN aq$_jms_stream_message,
MEMBER PROCEDURE set replyto (replyto IN sys.aq$ agent),
MEMBER PROCEDURE set type (type IN VARCHAR),
MEMBER FUNCTION get replyto RETURN sys.aq$ agent,
MEMBER FUNCTION get type RETURN VARCHAR,
MEMBER PROCEDURE set userid (userid IN VARCHAR),
MEMBER PROCEDURE set appid (appid IN VARCHAR),
MEMBER PROCEDURE set groupid (groupid IN VARCHAR),
MEMBER PROCEDURE set groupseq (groupseq IN INT),
MEMBER FUNCTION get userid RETURN VARCHAR,
MEMBER FUNCTION get appid RETURN VARCHAR,
MEMBER FUNCTION get groupid RETURN VARCHAR,
 MEMBER FUNCTION get_groupseq RETURN INT,
MEMBER PROCEDURE clear properties,
MEMBER PROCEDURE set boolean property(property_name IN VARCHAR,
 property value IN BOOLEAN),
 MEMBER PROCEDURE set_byte_property (property_name IN VARCHAR,
 property value IN INT),
MEMBER PROCEDURE set double property (property_name IN VARCHAR,
 property value IN DOUBLE PRECISION),
 MEMBER PROCEDURE set_float_property (property_name IN VARCHAR,
 property value IN FLOAT),
MEMBER PROCEDURE set int property (property name IN VARCHAR,
 property value IN INT),
MEMBER PROCEDURE set long_property (property_name IN VARCHAR,
 property value IN NUMBER),
MEMBER PROCEDURE set short property (property name IN VARCHAR,
 property valuE IN INT),
MEMBER PROCEDURE set string property (property name IN VARCHAR,
  property_value IN VARCHAR),
MEMBER FUNCTION get boolean property (property name IN VARCHAR) RETURN BOOLEAN,
MEMBER FUNCTION get byte property (property name IN VARCHAR) RETURN INT,
MEMBER FUNCTION get double property (property name IN VARCHAR)
  RETURN DOUBLE PRECISION,
 MEMBER FUNCTION get_float_property (property_name IN VARCHAR) RETURN FLOAT,
MEMBER FUNCTION get int property (property name IN VARCHAR) RETURN INT,
MEMBER FUNCTION get long property (property name IN VARCHAR) RETURN NUMBER,
 MEMBER FUNCTION get_short_property (property_name IN VARCHAR) RETURN INT,
 MEMBER FUNCTION get_string_property (property_name IN VARCHAR) RETURN VARCHAR,
 MEMBER PROCEDURE set_bytes (payload IN RAW),
MEMBER PROCEDURE set bytes (payload IN BLOB),
MEMBER PROCEDURE get bytes (payload OUT RAW),
MEMBER PROCEDURE get bytes (payload OUT BLOB),
 MEMBER FUNCTION prepare (id IN PLS_INTEGER) RETURN PLS_INTEGER,
MEMBER PROCEDURE reset (id IN PLS_INTEGER),
MEMBER PROCEDURE flush (id IN PLS INTEGER),
MEMBER PROCEDURE flush (id IN PLS_INTEGER),<br>MEMBER PROCEDURE clear_body (id IN PLS_INTEGER),
MEMBER PROCEDURE clean (id IN PLS INTEGER),
 STATIC PROCEDURE clean_all,
 MEMBER FUNCTION get_mode (id IN PLS_INTEGER) RETURN PLS_INTEGER,
MEMBER FUNCTION read boolean (id IN PLS INTEGER) RETURN BOOLEAN,
MEMBER FUNCTION read byte (id IN PLS INTEGER) RETURN PLS INTEGER,
MEMBER FUNCTION read bytes (id IN PLS INTEGER) RETURN BLOB,
MEMBER PROCEDURE read bytes (id IN PLS INTEGER, value OUT NOCOPY BLOB),
 MEMBER FUNCTION read_char (id IN PLS_INTEGER) RETURN CHAR,
 MEMBER FUNCTION read_double (id IN PLS_INTEGER) RETURN DOUBLE PRECISION,
MEMBER FUNCTION read float (id IN PLS INTEGER) RETURN FLOAT,
MEMBER FUNCTION read int (id IN PLS INTEGER) RETURN PLS INTEGER,
 MEMBER FUNCTION read_long (id IN PLS_INTEGER) RETURN NUMBER,
 MEMBER FUNCTION read_short (id IN PLS_INTEGER) RETURN PLS_INTEGER,
```
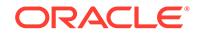

```
MEMBER FUNCTION read string RETURN CLOB,
MEMBER PROCEDURE read string (id IN PLS INTEGER, value OUT NOCOPY CLOB),
MEMBER PROCEDURE read object (id IN PLS INTEGER,
  value OUT NOCOPY AQ$_JMS_VALUE),
MEMBER PROCEDURE write boolean (id IN PLS INTEGER, value IN BOOLEAN),
 MEMBER PROCEDURE write_byte (id IN PLS_INTEGER, value IN INT),
MEMBER PROCEDURE write bytes (id IN PLS INTEGER, value IN RAW),
MEMBER PROCEDURE write bytes (id IN PLS INTEGER, value IN RAW,
  offset IN INT, length IN INT),
MEMBER PROCEDURE write bytes (id IN PLS INTEGER, value IN BLOB),
 MEMBER PROCEDURE write_bytes (id IN PLS_INTEGER, value IN BLOB,
  offset IN INT, length IN INT),
MEMBER PROCEDURE write char (id IN PLS INTEGER, value IN CHAR),
MEMBER PROCEDURE write double (id IN PLS INTEGER, value IN DOUBLE PRECISION),
 MEMBER PROCEDURE write_float (id IN PLS_INTEGER, value IN FLOAT),
 MEMBER PROCEDURE write_int (id IN PLS_INTEGER, value IN PLS_INTEGER),
MEMBER PROCEDURE write long (id IN PLS INTEGER, value IN NUMBER),
MEMBER PROCEDURE write short (id IN PLS INTEGER, value IN PLS INTEGER),
MEMBER PROCEDURE write string (id IN PLS INTEGER, value IN VARCHAR2),
MEMBER PROCEDURE write string (id IN PLS INTEGER, value IN CLOB));
```
#### **CONSTRUCT aq\$\_jms\_stream\_message Function**

#### **STATIC FUNCTION construct RETURN aq\$\_jms\_stream\_message** Creates an empty aq\$ jms stream message object.

#### **JMS Header Methods**

**set\_replyto (replyto IN sys.aq\$\_agent)** Sets the replyto parameter, which corresponds to JMSReplyTo in JMS.

#### **set\_type (type IN VARCHAR)**

Sets the JMS type, which can be any text, and which corresponds to  $JMSTVpe$  in JMS.

#### **get\_replyto RETURN sys.aq\$\_agent**

Returns replyto, which corresponds to JMSReplyTo.

#### **get\_type RETURN VARCHAR**

Returns type, which corresponds to JMSType.

#### **System Properties Methods**

#### **set\_userid (userid IN VARCHAR)**

Sets userid, which corresponds to JMSXUserID in JMS.

#### **set\_appid (appid IN VARCHAR)**

Sets appid, which corresponds to JMSXAppID in JMS.

#### **set\_groupid (groupid IN VARCHAR)**

Sets groupid, which corresponds to JMSXGroupID in JMS.

#### **set\_groupseq (groupseq IN INT)**

Sets groupseq, which corresponds to JMSXGroupSeq in JMS.

#### **get\_userid RETURN VARCHAR**

Returns userid, which corresponds to JMSXUserID.

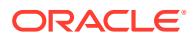

#### <span id="page-4639-0"></span>**get\_appid RETURN VARCHAR**

Returns appid, which corresponds to JMSXAppID.

#### **get\_groupid RETURN VARCHAR**

Returns groupid, which corresponds to JMSXGroupID.

#### **get\_groupseq RETURN NUMBER**

Returns groupseq, which corresponds to JMSXGroupSeq.

#### **User Properties Methods**

#### **clear\_properties**

Clears all user properties. This procedure does not affect system properties.

#### set\_boolean\_property (property\_name IN VARCHAR, property\_value IN BOOLEAN)

Checks whether property name is null or exists. If not, the procedure stores property value in an internal representation. Raises exception ORA-24191 if the property name exists or ORA-24192 if the property name is null.

#### **set\_byte\_property (property\_name IN VARCHAR, property\_value IN INT)**

Checks whether property name is null or exists. If not, the procedure checks whether property value is within -128 to 127 (8-bits). This check is necessary because neither PL/SQL nor RDBMS defines the BYTE datatype. Raises exception ORA-24191 if the property name exists, ORA-24192 if the property name is null, or ORA-24193 if the property value exceeds the valid range.

#### **set\_double\_property (property\_name IN VARCHAR, property\_value IN DOUBLE PRECISION)**

Checks whether property name is null or exists. If not, the procedure stores property\_value. Raises exception ORA-24191 if the property name exists or ORA-24192 if the property name is null.

#### set\_float\_property (property\_name IN VARCHAR, property\_value IN FLOAT)

Checks whether property name is null or exists. If not, the procedure stores property\_value. Raises exception ORA-24191 if the property name exists or ORA-24192 if the property name is null.

#### **set\_int\_property (property\_name IN VARCHAR, property\_value IN INT)**

Checks whether property name is null or exists. If not, the procedure checks whether property value is within -2147483648 to 2147483647 (32-bits). This check is necessary because in PL/SQL and Oracle Database, the INT datatype is 38 bits. Raises exception ORA-24191 if the property name exists, ORA-24192 if the property name is null, or ORA-24193 if the property value exceeds the valid range.

# set\_long\_property (property\_name IN VARCHAR, property\_value IN NUMBER)

Checks whether property name is null or exists. If not, the procedure stores property value. In PL/SQL and Oracle Database, the NUMBER datatype is 38 bits. In Java, the long datatype is 64 bits. Therefore, no range check is needed.Raises exception ORA-24191 if the property name exists or ORA-24192 if the property name is null.

#### set\_short\_property (property\_name IN VARCHAR, property\_value IN INT)

Checks whether property name is null or exists. If not, the procedure checks whether property\_value is within -32768 to 32767 (16-bits). This check is necessary because neither PL/SQL nor RDBMS defines the short datatype. Raises exception ORA-24191 if the

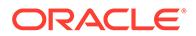

<span id="page-4640-0"></span>property name exists, ORA-24192 if the property name is null, or ORA-24193 if the property value exceeds the valid range.

#### set\_string\_property (property\_name IN VARCHAR, property\_value IN **VARCHAR)**

Checks whether property name is null or exists. If not, the procedure stores property value. Raises exception ORA-24191 if the property name exists or ORA-24192 if the property name is null.

#### **get\_boolean\_property (property\_name IN VARCHAR) RETURN BOOLEAN**

If the property with the corresponding property name passed in exists, and if it is a BOOLEAN property, then this function returns the value of the property. Otherwise it returns a null.

#### get\_byte\_property (property\_name IN VARCHAR) RETURN INT

If the property with the corresponding property name passed in exists, and if it is a BYTE property, then this function returns the value of the property. Otherwise it returns a null.

#### **get\_double\_property (property\_name IN VARCHAR) RETURN DOUBLE PRECISION**

If the property with the corresponding property name passed in exists, and if it is a DOUBLE property, then this function returns the value of the property. Otherwise it returns a null.

#### get\_float\_property (property\_name IN VARCHAR) RETURN FLOAT

If the property with the corresponding property name passed in exists, and if it is a FLOAT property, then this function returns the value of the property. Otherwise it returns a null.

#### **get\_int\_property (property\_name IN VARCHAR) RETURN INT**

If the property with the corresponding property name passed in exists, and if it is a Integer property, then this function returns the value of the property. Otherwise it returns a null.

# **get\_long\_property (property\_name IN VARCHAR) RETURN NUMBER**

If the property with the corresponding property name passed in exists, and if it is a long property, then this function returns the value of the property. Otherwise it returns a null.

#### get\_short\_property (property\_name IN VARCHAR) RETURN INT

If the property with the corresponding property name passed in exists, and if it is a short property, then this function returns the value of the property. Otherwise it returns a null.

#### **get\_string\_property (property\_name IN VARCHAR) RETURN VARCHAR**

If the property with the corresponding property name passed in exists, and if it is a STRING property, then this function returns the value of the property. Otherwise it returns a null.

#### **Payload Methods**

#### **get\_bytes (payload OUT RAW)**

Puts the internal payload into a RAW variable without any interpretation. The payload of type aq\$ jms stream message is stored as either RAW or BLOB in the database. This

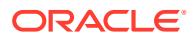

member function gets a payload as raw bytes without interpreting it. Raises exception ORA-24190 if the length of internal payload is more than 32767.

#### **get\_bytes (payload OUT BLOB)**

Puts the internal payload into a BLOB variable without any interpretation. The payload of type  $\alpha$ q $\beta$  jms stream message is stored as either RAW or BLOB in the database. This member function gets a payload as a BLOB variable without interpreting it.

#### **set\_bytes (payload IN RAW)**

Sets the internal payload as the RAW variable without any interpretation. The payload of type aq\$ jms\_stream\_message is stored as either RAW or BLOB in the database. This member function sets a payload as raw bytes without interpreting it.

#### **set\_bytes (payload IN BLOB)**

Sets the internal payload as the BLOB variable without any interpretation. The payload of type aq\$ jms\_stream\_message is stored as either RAW or BLOB in the database. This member function sets a payload as a BLOB variable without interpreting it.

#### **prepare (id IN PLS\_INTEGER) RETURN PLS\_INTEGER**

Takes the byte array stored in aq\$ jms stream message and decodes it as a Java object in the Java stored procedure. The result of the decoding is stored as a static variable in Jserv session memory. Parameter id is used to identify the slot where the Java object is stored in the Oracle Database JVM session memory. If id is null, then a new slot is created for this PL/SQL object. Subsequent JMS operations on the payload need to provide this operation ID.

This function also sets the message access mode to MESSAGE\_ACCESS\_READONLY. Subsequent calls of write XXX procedure raise an ORA-24196 error. Users can call the clear\_body procedure to set the message access mode to MESSAGE\_ACCESS\_READONLY. This function raises ORA-24197 if the Java stored procedure throws an exception during execution, ORA-24198 if the operation ID is invalid, or ORA-24199 if the Java stored procedure message store overflows.

#### **reset (id IN PLS\_INTEGER)**

Resets the starting position of the stream to the beginning and puts the stream message in MESSAGE\_ACCESS\_READONLY mode.

## **flush (id IN PLS\_INTEGER)**

Takes the static variable in Jserv and synchronizes the content back to aq\$ ims stream message. This procedure will not affect the underlying access mode. This procedure raises ORA-24197 if the Java stored procedure throws an exception during execution or ORA-24198 if the operation ID is invalid.

# **clear\_body (id IN PLS\_INTEGER)**

Sets the Java stored procedure static variable to empty payload. Parameter id is used to identify the slot where the Java object is stored in the Oracle Database JVM session memory. If id is null, a new slot is created for this PL/SQL object. Subsequent JMS operations on the payload need to provide this operation ID.

It also sets the message access mode to MESSAGE\_ACCESS\_WRITEONLY. Later calls of read XXX procedure raise ORA-24196 error. Users can call the reset or prepare procedures to set the message access mode to MESSAGE\_ACCESS\_READONLY. Write-only and read-only modes affect only the payload functions of  $AQS$  JMS BYTES MESSAGE. They do not affect the header functions.

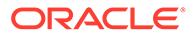

This function raises ORA-24197 if the Java stored procedure throws an exception during execution, ORA-24198 if the operation ID is invalid, or ORA-24199 if the Java stored procedure message store overflows.

# **clean (id IN PLS\_INTEGER)**

Closes and cleans up the DataInputStream or DataOutputStream at the Java stored procedure side corresponding to the operation ID. It is very important to call this procedure to avoid memory leaks. This procedure raises ORA-24197 if the Java stored procedure throws an exception during execution or ORA-24198 if the operation ID is invalid.

#### **clean\_all**

Closes and cleans up all the messages in the corresponding type of message store at the Java stored procedure side. This procedure raises ORA-24197 if the Java stored procedure throws an exception during execution.

## **get\_mode (id IN PLS\_INTEGER) RETURN PLS\_INTEGER**

Returns the current mode of this message. The return value is either SYS.dbms\_aqjms.READ\_ONLY or SYS.dbms\_aqjms.WRITE\_ONLY. Raises exception ORA-24197 if the Java stored procedure throws an exception during execution or ORA-24198 if the operation ID is invalid.

## **read\_boolean (id IN PLS\_INTEGER) RETURN BOOLEAN**

Reads and returns a Boolean value from the stream message. If the end of the message stream has been reached, then null is returned. Raises exception ORA-24194 if the type conversion between the type of real value and the expected type is invalid, ORA-24196 if the stream message is in write-only mode, ORA-24197 if the Java stored procedure throws an exception during execution, or ORA-24198 if the operation ID is invalid.

## **read\_byte (id IN PLS\_INTEGER) RETURN PLS\_INTEGER**

Reads and returns a byte value from the stream message. If the end of the message stream has been reached, then null is returned. Because there is no BYTE type in PL/ SQL, INT is used to represent a byte. Although PL/SQL users get an INT, they are guaranteed that the value is in the Java BYTE value range. If this value is issued with a write byte function, then there will not be an out of range error. Raises exception ORA-24194 if the type conversion between the type of real value and the expected type is invalid, ORA-24196 if the stream message is in write-only mode, ORA-24197 if the Java stored procedure throws an exception during execution, or ORA-24198 if the operation ID is invalid.

## **read\_bytes (id IN PLS\_INTEGER) RETURN BLOB**

Reads and returns a byte array from the stream message. If the end of the message stream has been reached, then null is returned. Raises exception ORA-24194 if the type conversion between the type of real value and the expected type is invalid or ORA-24196 if the stream message is in write-only mode.

# **read\_bytes (id IN PLS\_INTEGER, value OUT NOCOPY BLOB)**

Reads a byte array from the stream message. If the end of the message stream has been reached, then null is returned. Raises exception ORA-24194 if the type conversion between the type of real value and the expected type is invalid, ORA-24196 if the stream message is in write-only mode, ORA-24197 if the Java stored procedure throws an exception during execution, or ORA-24198 if the operation ID is invalid.

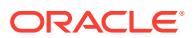

# **read\_char (id IN PLS\_INTEGER) RETURN CHAR**

Reads and returns a character value from the stream message. If the end of the message stream has been reached, then null is returned. Raises exception ORA-24194 if the type conversion between the type of real value and the expected type is invalid, ORA-24196 if the stream message is in write-only mode, ORA-24197 if the Java stored procedure throws an exception during execution, or ORA-24198 if the operation ID is invalid.

## **read\_double (id IN PLS\_INTEGER) RETURN DOUBLE PRECISION**

Reads and returns a double from the stream message. If the end of the message stream has been reached, then null is returned. Raises exception ORA-24194 if the type conversion between the type of real value and the expected type is invalid, ORA-24196 if the stream message is in write-only mode, ORA-24197 if the Java stored procedure throws an exception during execution, or ORA-24198 if the operation ID is invalid.

## **read\_float (id IN PLS\_INTEGER) RETURN FLOAT**

Reads and returns a float from the stream message. If the end of the message stream has been reached, then null is returned. Raises exception ORA-24194 if the type conversion between the type of real value and the expected type is invalid, ORA-24196 if the stream message is in write-only mode, ORA-24197 if the Java stored procedure throws an exception during execution, or ORA-24198 if the operation ID is invalid.

#### **read\_int (id IN PLS\_INTEGER) RETURN PLS\_INTEGER**

Reads and returns an INT from the stream message. If the end of the message stream has been reached, then null is returned. Raises exception ORA-24194 if the type conversion between the type of real value and the expected type is invalid, ORA-24196 if the stream message is in write-only mode, ORA-24197 if the Java stored procedure throws an exception during execution, or ORA-24198 if the operation ID is invalid.

## **read\_long (id IN PLS\_INTEGER) RETURN NUMBER**

Reads and returns a long from the stream message. If the end of the message stream has been reached, then null is returned. Raises exception ORA-24194 if the type conversion between the type of real value and the expected type is invalid, ORA-24196 if the stream message is in write-only mode, ORA-24197 if the Java stored procedure throws an exception during execution, or ORA-24198 if the operation ID is invalid.

#### **read\_short (id IN PLS\_INTEGER) RETURN PLS\_INTEGER**

Reads and returns a short value from the stream message. If the end of the message stream has been reached, then null is returned. Because there is no short type in PL/SQL, PLS INTEGER is used to represent a SHORT. Although PL/SQL users get an INT, they are guaranteed that the value is in the Java short value range. If this value is issued with a write short function, then there will not be an out of range error. Raises exception ORA-24194 if the type conversion between the type of real value and the expected type is invalid, ORA-24196 if the stream message is in write-only mode, ORA-24197 if the Java stored procedure throws an exception during execution, or ORA-24198 if the operation ID is invalid.

#### **read\_string RETURN CLOB**

Reads and returns a string from the stream message. If the end of the message stream has been reached, then null is returned. Raises exception ORA-24194 if the type conversion between the type of real value and the expected type is invalid or ORA-24196 if the stream message is in write-only mode.

# **read\_string (id IN PLS\_INTEGER, value OUT NOCOPY CLOB)**

Reads a string from the stream message. If the end of the message stream has been reached, then null is returned. Raises exception ORA-24194 if the type conversion between

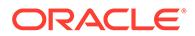
the type of real value and the expected type is invalid, ORA-24196 if the stream message is in write-only mode, ORA-24197 if the Java stored procedure throws an exception during execution, or ORA-24198 if the operation ID is invalid.

**read\_object (id IN PLS\_INTEGER, value OUT NOCOPY AQ\$\_JMS\_VALUE)**

Returns a general value ADT AQ\$ JMS VALUE. Users can use the type attribute of this ADT to interpret the data. See [Table 284-2](#page-4647-0) for the correspondence among dbms\_jms\_plsql package constants, Java datatype and AQ\$\_JMS\_VALUE attribute. This member procedure might bring additional overhead compared to other read member procedures or functions. It is used only if the user does not know the datatype of the fields within a message beforehand. Otherwise it is a good idea to use a specific read member procedure or function.

Raises exception ORA-24194 if the type conversion between the type of real value and the expected type is invalid, ORA-24196 if the stream message is in write-only mode, ORA-24197 if the Java stored procedure throws an exception during execution, or ORA-24198 if the operation ID is invalid.

#### **write\_boolean (id IN PLS\_INTEGER, value IN BOOLEAN)**

Writes a Boolean to the stream message. Raises exceptions ORA-24196 if the stream message is in read-only mode, ORA-24197 if the Java stored procedure throws an exception during execution, or ORA-24198 if the operation ID is invalid.

#### **write\_byte (id IN PLS\_INTEGER, value IN INT)**

Writes a byte to the stream message. Because there is no BYTE type in PL/SQL, INT is used to represent a byte. Raises exceptions ORA-24196 if the stream message is in read-only mode, ORA-24197 if the Java stored procedure throws an exception during execution, or ORA-24198 if the operation ID is invalid.

#### **write\_bytes (id IN PLS\_INTEGER, value IN RAW)**

Writes a byte array field to the stream message. Consecutively written byte array fields are treated as two distinct fields when the fields are read. Raises exceptions ORA-24196 if the stream message is in read-only mode, ORA-24197 if the Java stored procedure throws an exception during execution, or ORA-24198 if the operation ID is invalid.

#### **write\_bytes (id IN PLS\_INTEGER, value IN RAW, offset IN INT, length IN INT)**

Writes a portion of a byte array as a byte array field to the stream message. Consecutively written byte array fields are treated as two distinct fields when the fields are read. Parameter offset is the initial offset within the byte array, and parameter length is the number of bytes to use. If the range [offset, offset+length] exceeds the boundary of the byte array value, then a Java IndexOutOfBounds exception is thrown in the Java stored procedure. The index starts from 0.

Raises exceptions ORA-24196 if the stream message is in read-only mode, ORA-24197 if the Java stored procedure throws an exception during execution, or ORA-24198 if the operation ID is invalid.

#### **write\_bytes (id IN PLS\_INTEGER, value IN BLOB)**

Writes a byte array field to the stream message. Consecutively written byte array fields are treated as two distinct fields when the fields are read. Raises exceptions ORA-24196 if the stream message is in read-only mode, ORA-24197 if the Java stored procedure throws an exception during execution, or ORA-24198 if the operation ID is invalid.

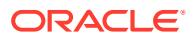

#### write\_bytes (id IN PLS\_INTEGER, value IN BLOB, offset IN INT, length IN INT)

Writes a portion of a byte array as a byte array field to the stream message. Consecutively written byte array fields are treated as two distinct fields when the fields are read. Parameter offset is the initial offset within the byte array, and parameter length is the number of bytes to use. If the range [offset, offset+length] exceeds the boundary of the byte array value, then a Java IndexOutOfBounds exception is thrown in the Java stored procedure. The index starts from 0.

Raises exceptions ORA-24196 if the stream message is in read-only mode, ORA-24197 if the Java stored procedure throws an exception during execution, or ORA-24198 if the operation ID is invalid.

#### **write\_char (id IN PLS\_INTEGER, value IN CHAR)**

Writes a character value to the stream message. If this value has multiple characters, then it is the first character that is written. Raises exceptions ORA-24196 if the stream message is in read-only mode, ORA-24197 if the Java stored procedure throws an exception during execution, or ORA-24198 if the operation ID is invalid.

#### **write\_double (id IN PLS\_INTEGER, value IN DOUBLE PRECISION)**

Writes a double to the stream message. Raises exceptions ORA-24196 if the stream message is in read-only mode, ORA-24197 if the Java stored procedure throws an exception during execution, or ORA-24198 if the operation ID is invalid.

#### **write\_float (id IN PLS\_INTEGER, value IN FLOAT)**

Writes a float to the stream message. Raises exceptions ORA-24196 if the stream message is in read-only mode, ORA-24197 if the Java stored procedure throws an exception during execution, or ORA-24198 if the operation ID is invalid.

#### **write\_int (id IN PLS\_INTEGER, value IN PLS\_INTEGER)**

Writes an INT to the stream message. Raises exceptions ORA-24196 if the stream message is in read-only mode, ORA-24197 if the Java stored procedure throws an exception during execution, or ORA-24198 if the operation ID is invalid.

#### **write\_long (id IN PLS\_INTEGER, value IN NUMBER)**

Writes a long to the stream message. Raises exceptions ORA-24196 if the stream message is in read-only mode, ORA-24197 if the Java stored procedure throws an exception during execution, or ORA-24198 if the operation ID is invalid.

#### **write\_short (id IN PLS\_INTEGER, value IN PLS\_INTEGER)**

Writes a short to the stream message. Because there is no short type in PL/SQL, INT is used to represent a short. Raises exceptions ORA-24196 if the stream message is in read-only mode, ORA-24197 if the Java stored procedure throws an exception during execution, or ORA-24198 if the operation ID is invalid.

#### **write\_string (id IN PLS\_INTEGER, value IN VARCHAR2)**

Writes a string to the stream message. Raises exceptions ORA-24196 if the stream message is in read-only mode, ORA-24197 if the Java stored procedure throws an exception during execution, or ORA-24198 if the operation ID is invalid.

#### **write\_string (id IN PLS\_INTEGER, value IN CLOB)**

Writes a string to the stream message. Raises exceptions ORA-24196 if the stream message is in read-only mode, ORA-24197 if the Java stored procedure throws an exception during execution, or ORA-24198 if the operation ID is invalid.

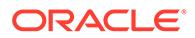

### 284.9.6 SYS.AQ\$\_JMS\_OBJECT\_MESSAGE Type

This type is the ADT used to store an ObjectMessage in an Oracle Database Advanced Queuing queue.

#### **Syntax**

```
TYPE aq$_jms_object_message AS object(
 header aq$ jms header,
 bytes len int,
 bytes raw raw(2000),
 bytes lob blob);
```
### 284.9.7 SYS.AQ\$\_JMS\_NAMEARRAY Type

This type represents the name array returned by the get names procedure of aq\$\_jms\_map\_message.

The maximum number of names this type can hold is 1024. The maximum length of each name is 200 characters.

#### **Syntax**

CREATE OR REPLACE TYPE AQ\$ JMS NAMEARRAY AS VARRAY(1024) OF VARCHAR(100);

#### **Usage Notes**

If the names array in the message payload is greater than 1024, then use the following function to retrieve the names in multiple portions:

MEMBER FUNCTION get names(id IN PLS INTEGER, names OUT aq\$ jms namearray, offset IN PLS INTEGER, length IN PLS INTEGER) RETURN PLS INTEGER;

### 284.9.8 SYS.AQ\$\_JMS\_VALUE Type

This type represents the general data returned by the get  $\phi$  object procedure of aq\$ jms map message and the read object procedure of  $a$ q\$ jms stream message.

The type field in this ADT is used to decide which type of data this object is really holding. The following table lists the mapping between the sys.dbms jms plsql type constants, the corresponding Java type, and the data field of ADT aq\$ jms\_value which effectively holds the data.

#### **Syntax**

```
CREATE OR REPLACE TYPE AQ$_JMS_VALUE AS object(
 type number(2),
num val number,
char val char(1),
 text_val clob,
bytes val blob);
```
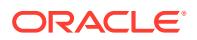

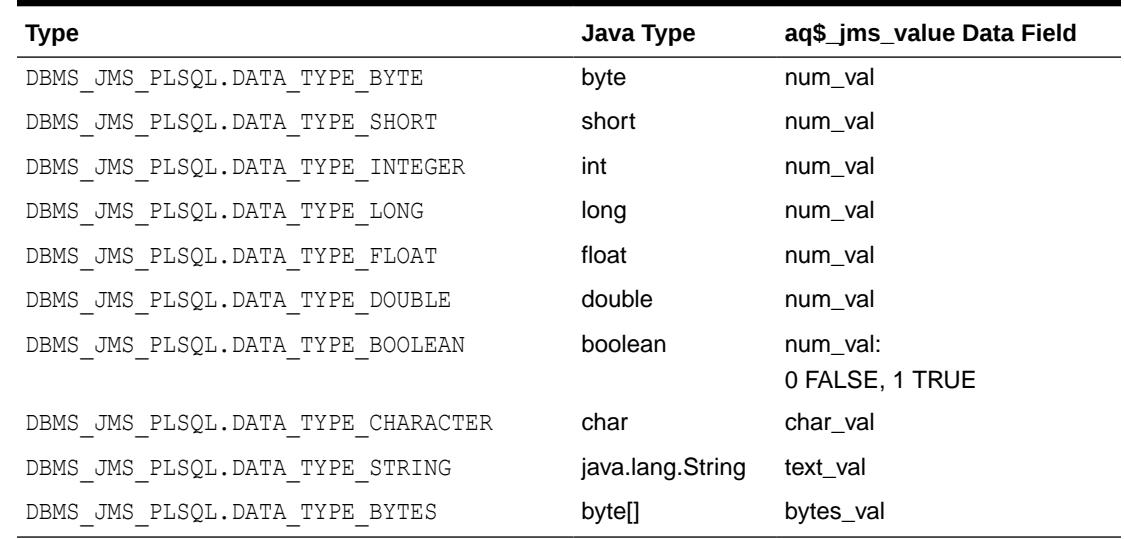

<span id="page-4647-0"></span>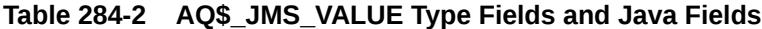

### 284.9.9 SYS.AQ\$\_JMS\_EXCEPTION Type

This type represents a Java exception thrown on the Java stored procedure side.

The id field is reserved for future use. The exp\_name stores the Java exception name, the err msg field stores the Java exception error message, and the stack field stores the stack trace of the Java exception.

#### **Syntax**

```
CREATE OR REPLACE TYPE AQ$_JMS_EXCEPTION AS OBJECT (
  id number, -- Reserved and not used. Right now always return 0.
exp_name varchar(200),
err_msg varchar(500),
 stack varchar(4000));
```
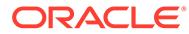

# 285 JSON Data Structures

To work with JSON data in PL/SQL, you can use these data structures.

- JSON\_ELEMENT\_T Object Type
- [JSON\\_OBJECT\\_T Object Type](#page-4650-0)
- [JSON\\_ARRAY\\_T Object Type](#page-4654-0)
- [JSON\\_SCALAR\\_T Object Type](#page-4656-0)
- [JSON\\_KEY\\_LIST Type](#page-4656-0)

#### **Related Topics**

- *Oracle Database JSON Developer's Guide*
- [The JSON standard](http://www.json.org)

## 285.1 JSON\_ELEMENT\_T Object Type

JSON\_ELEMENT\_T is the supertype for the JSON\_OBJECT\_T, JSON\_SCALAR\_T, and JSON\_ARRAY\_T object types.

#### **Description**

Note the following:

- To create an instance of JSON\_ELEMENT\_T, use the parse function. See the "Constructors" section below for details.
- You cannot create an empty JSON\_ELEMENT\_T instance. To create an empty JSON container, create it based on one of the subtypes.
- To cast a JSON\_ELEMENT\_T into a subtype (for example, JSON\_OBJECT\_T), you need to perform an explicit cast using TREAT AS. For example:

```
TREAT (elem AS JSON_OBJECT_T)
```
#### **Constructors**

You create a JSON\_ELEMENT\_T instance using the parse function. The function takes as input VARCHAR2, CLOB, or BLOB data, and returns a JSON\_ELEMENT\_T instance.

```
STATIC FUNCTION parse(json VARCHAR2) RETURN JSON ELEMENT T
STATIC FUNCTION parse(json CLOB) RETURN JSON_ELEMENT_T
STATIC FUNCTION parse(json BLOB) RETURN JSON ELEMENT T
```
Only UTF8-encoded JSON is passed as a BLOB.

The parse function takes a JSON string as input and sets up an internal representation of the JSON data. If the provided input is not valid JSON, then an error message is raised. Valid JSON has to pass the lax check of the "IS JSON" SQL condition.

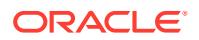

#### **Serialization**

Serialization is the inverse of the parse function. The serialization operation takes the in-memory representation of the JSON data and prints it to a string. The serialization functions and procedures are:

MEMBER FUNCTION to\_String RETURN VARCHAR2 MEMBER FUNCTION to\_Number RETURN NUMBER MEMBER FUNCTION to\_Date RETURN DATE MEMBER FUNCTION to Timestamp RETURN TIMESTAMP MEMBER FUNCTION to\_Boolean RETURN BOOLEAN MEMBER FUNCTION to\_Clob RETURN CLOB MEMBER FUNCTION to\_Blob RETURN BLOB MEMBER PROCEDURE to\_Clob(c IN OUT CLOB) MEMBER PROCEDURE to\_Blob(c IN OUT BLOB)

The to Clob and to Blob *procedures* accept a CLOB or BLOB input and enable you to provide a LOB to be used as the serialization destination. For instance, EMPTY\_LOB can be provided. The input LOB cannot be NULL.

If the to Clob *function* is used, then a new CLOB is created. If you do not want to create a CLOB first, then you can use the to\_Clob or to\_Blob *functions*, which take no parameter and generate a temp lob.

to\_Blob serializes to UTF8 format only.

#### **Introspection**

Introspection enables you to discover properties of JSON objects without modifying them. The introspection functions are:

```
MEMBER FUNCTION is_Object RETURN BOOLEAN
MEMBER FUNCTION is_Array RETURN BOOLEAN
MEMBER FUNCTION is_Scalar RETURN BOOLEAN
MEMBER FUNCTION is_String RETURN BOOLEAN
MEMBER FUNCTION is_Number RETURN BOOLEAN
MEMBER FUNCTION is_Boolean RETURN BOOLEAN
MEMBER FUNCTION is_True RETURN BOOLEAN
MEMBER FUNCTION is_False RETURN BOOLEAN
MEMBER FUNCTION is_Null RETURN BOOLEAN
MEMBER FUNCTION is_Date RETURN BOOLEAN
MEMBER FUNCTION is Timestamp RETURN BOOLEAN
MEMBER FUNCTION get Size RETURN NUMBER
```
The return value of the get size function depends on the JSON type:

- For a scalar, it returns 1.
- For an object, it returns the number of keys.
- For an array, it returns the number of items.

Note that JSON does not support dates and timestamps natively. Instead they are typically modeled as strings. The DOM API enables you to add dates and timestamps as scalar values and preserve them until serialization to JSON, where they are printed as string following the ISO 8601 format. If a SQL value of type date or timestamp has been added, then the is Date and is Timestamp functions return true. If a date has been added as a string (e.g. as ISO 8601), then the is Date and is Timestamp functions return false. You can use Oracle conversion function to Date and

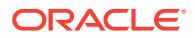

<span id="page-4650-0"></span>to Timestamp to convert a string representation of a date, and timestamp to the Oracle representation.

#### **Error Handling**

You can set the level of error handling for JSON processing. You might not want an error to be raised for every mismatch. The on Error procedure enables you to specify when errors should be raised:

MEMBER PROCEDURE on\_Error(value NUMBER)

The on Error procedure defines what happens if an error is encountered during a PL/SQL operation, for instance, a get call.

The default is to not raise an error but to return NULL instead.

You invoke On error on a JSON\_ELEMENT\_T instance and it sets the error behavior for all subsequent calls. To reset the behavior to the default, you can call on Error(0).

Values for the value parameter are:

#### **Table 285-1 Values for the value Parameter in the ON\_ERROR Procedure**

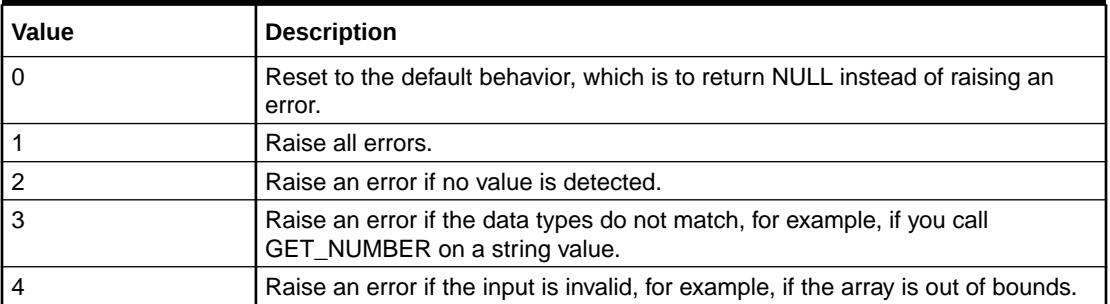

You can combine values. For example, you can specify 7 to indicate a combination of 3 and 4.

In the following example, an error is raised because the value of "a" is "xyz", which cannot be converted to a number. If the on\_Error procedure had not been called, then NULL would be returned, and no error would be raised.

```
declare
      jo JSON_OBJECT_T;
begin
     jo := JSON OBJECT T.parse('{a:"xyz"}');
      jo.On_error(1);
     dbms_output.put_line(jo.get_Number('a'));
end;
/
```
# 285.2 JSON\_OBJECT\_T Object Type

JSON\_OBJECT\_T is a subtype of the JSON\_ELEMENT\_T object type. It corresponds to the JSON object structure.

#### **Constructors**

You can create an empty JSON\_OBJECT\_T instance using the following constructor.

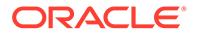

CONSTRUCTOR FUNCTION JSON\_OBJECT\_T RETURN SELF AS RESULT

You can create a JSON\_OBJECT\_T instance using one of the following parse functions:

STATIC FUNCTION parse(json VARCHAR2) RETURN JSON OBJECT T STATIC FUNCTION parse(json CLOB) RETURN JSON\_OBJECT\_T STATIC FUNCTION parse(json BLOB) RETURN JSON\_OBJECT\_T

You can also create a JSON\_OBJECT\_T instance using one of the following constructors:

```
CONSTRUCTOR FUNCTION JSON_OBJECT_T(jsn VARCHAR2) RETURN SELF AS RESULT,
CONSTRUCTOR FUNCTION JSON_OBJECT_T(jsn CLOB) RETURN SELF AS RESULT,
CONSTRUCTOR FUNCTION JSON_OBJECT_T(jsn BLOB) RETURN SELF AS RESULT,
CONSTRUCTOR FUNCTION JSON_OBJECT_T(e JSON_ELEMENT_T) RETURN SELF AS RESULT
```
Only UTF8-encoded JSON is passed as a BLOB.

The parse function takes a JSON string as input and sets up an internal representation of the JSON data. If the provided input is not a valid JSON object, then an error message is raised. The input has to specify a JSON object, not an array.

#### **Get Functions and Procedures**

The following functions and procedures enable you to retrieve the value of the JSON object:

```
MEMBER FUNCTION get(key VARCHAR2)                   RETURN JSON ELEMENT T
MEMBER FUNCTION get_String(key VARCHAR2) RETURN VARCHAR2
MEMBER FUNCTION get_Number(key VARCHAR2) RETURN NUMBER
MEMBER FUNCTION get_Date(key VARCHAR2) RETURN DATE
MEMBER FUNCTION get_Timestamp(key VARCHAR2) RETURN TIMESTAMP
MEMBER FUNCTION get_Boolean(key VARCHAR2) RETURN BOOLEAN
MEMBER FUNCTION get_Clob(key VARCHAR2) RETURN CLOB
MEMBER FUNCTION get_Blob(key VARCHAR2) RETURN BLOB
MEMBER FUNCTION get Object(key VARCHAR2) RETURN JSON OBJECT T
MEMBER FUNCTION get_Array(key VARCHAR2) RETURN JSON ARRAY T
MEMBER PROCEDURE get_Clob(key NUMBER, c IN OUT CLOB)
```
MEMBER PROCEDURE get\_Blob(key NUMBER, c IN OUT BLOB)

#### Note:

- The get function has reference semantics. This means that if the returned JSON\_ELEMENT\_T is modified, then the containing JSON\_ELEMENT\_T is also changed. See the [Reference Semantics](#page-4653-0) section below for details.
- The GET STRING function converts the value to a string if it is not already a string. Thus, the GET\_STRING function returns a non-null value even if IS\_STRING returns false.
- All the "get" functions perform a conversion if possible. If no conversion is possible, then an error might be raised, depending on what ON ERROR is set to.

The GET\_CLOB and GET\_BLOB *procedures*, which accept a CLOB or BLOB as input, enable you to provide a LOB to be used as serialization destination. For instance, EMPTY\_LOB can be provided. If you use the GET\_CLOB *function* instead, then a new CLOB will be created implicitly. The input LOB cannot be NULL. If you do not want to create a BLOB or CLOB first, you can use the GET\_CLOB or GET\_BLOB functions, which take no parameter and generates a temp LOB.

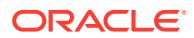

GET BLOB serializes to UTF8 format only.

#### **Set Procedures**

The following procedures enable you to set the value of a JSON object. Existing values, if present, will be overwritten.

MEMBER PROCEDURE put(key VARCHAR2, value JSON\_ELEMENT\_T) MEMBER PROCEDURE put(key VARCHAR2, value VARCHAR2) MEMBER PROCEDURE put(key VARCHAR2, value NUMBER) MEMBER PROCEDURE put(key VARCHAR2, value BOOLEAN) MEMBER PROCEDURE put(key VARCHAR2, value DATE) MEMBER PROCEDURE put(key VARCHAR2, value TIMESTAMP) MEMBER PROCEDURE put\_Null(key VARCHAR2)

#### **Introspection Functions**

Introspection enables you to discover properties of JSON objects without modifying them. The introspection functions are:

MEMBER FUNCTION has (key VARCHAR2) RETURN BOOLEAN MEMBER FUNCTION get\_Type(key VARCHAR2) RETURN VARCHAR2 MEMBER FUNCTION get\_Keys RETURN JSON\_KEY\_LIST

The GET\_KEYS function returns an object type of JSON\_KEY\_LIST, which is a varray of VARCHAR2(4000). The varray contains the names of keys in the JSON object. The example below walks through the items of the varray to build a JSON\_ARRAY\_T object that contains all key names.

```
declare
   jo JSON_OBJECT_T;
   ja JSON_ARRAY_T;
  keys JSON KEY LIST;
   keys_string VARCHAR2(100);
begin
   ja := new JSON_ARRAY_T;
   jo := JSON_OBJECT_T.parse('{"name":"fred",
                                "jobTitle":"codemonkey",
                                 "projects":["json", "xml"]}');
   keys := jo.get_keys;
   for i in 1..keys.count loop
     ja.append(keys(i));
   end loop;
  keys string := ja.to string;
  dbms_output.put_line(keys_string);
end;
/
```
#### The output is:

["name","jobTitle","projects"]

#### **Modification Procedures**

The following procedures enable you to remove or rename keys in a JSON object.

```
MEMBER PROCEDURE remove(key VARCHAR2)
MEMBER PROCEDURE rename Key(keyOld VARCHAR2, keyNew VARCHAR2)
```
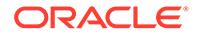

<span id="page-4653-0"></span>Duplicate key names are not supported and will raise an error.

#### **Clone Function**

This function makes a copy of the JSON object. Reference semantics is changed to value semantics.

MEMBER FUNCTION clone RETURN JSON\_OBJECT\_T

#### **Reference Semantics**

Calling the get function that returns a JSON\_ELEMENT\_T object always returns a reference to the complex values instead of a copy. This means that changing the returned value affects its container. See the example below.

```
declare
 data JSON OBJECT T;
 address JSON OBJECT T;
 zip number;
begin
   data := new JSON_OBJECT_T('{
     "first": "John",
     "last": "Doe",
     "address": {
         "country": "USA",
         "zip": "94065"
 }
   }'); 
  address := data.get object('address');
   dbms_output.put_line(address.to_string);
   -- 1) VALUE SEMANTICS for scalar values 
   -- (changing the value has no effect on container)
  zip := address.get number('zip');
  dbms output.put line(zip);
   zip := 12345;
  dbms output.put line(zip);
   -- address is still the same
  dbms_output.put_line(address.to_string);
   -- 2) REFERENCE SEMANTICS for complex values
   -- 'address' is a reference to the complex address values inside 'data'
  address.put('zip', 12345);
   address.put('street', 'Detour Road');
  dbms_output.put_line(data.to_string);
end;
/
```
In cases where you do not want the reference semantics, you can use the clone function to create a copy of the returned object. This decouples the value from its container. In the example above, you can create a copy of the "address" object by replacing this line:

address := data.get object('address');

with this line:

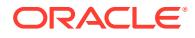

```
address := data.get object('address').clone;
```
After this, changing the address with have no effect on the value of the 'data' containing object.

#### **Update Example**

The following example updates the price of an item by 10%.

```
WITH
  FUNCTION updatePrice(jsonTxt in VARCHAR2 ) RETURN VARCHAR2 IS
   jo JSON_OBJECT_T;
   oldPrice NUMBER;
  BEGIN
     jo := new JSON_OBJECT_T(jsonTxt);
   oldPrice := jo.get number('price');
    jo.put('price', oldPrice * 1.1);
   RETURN jo.to string();
  END;
SELECT updatePrice(col)
FROM t1;
```
## 285.3 JSON\_ARRAY\_T Object Type

JSON ARRAY T is a subtype of the JSON ELEMENT T object type. JSON ARRAY T corresponds to the JSON array structure.

#### **Constructors**

You can create an empty JSON\_ARRAY\_T instance using the following constructor.

CONSTRUCTOR FUNCTION JSON\_ARRAY\_T RETURN SELF AS RESULT

You can create a JSON\_ARRAY\_T instance using one the following parse functions:

STATIC FUNCTION parse(json VARCHAR2) RETURN JSON ARRAY T STATIC FUNCTION parse(json CLOB) RETURN JSON ARRAY T STATIC FUNCTION parse(json BLOB) RETURN JSON ARRAY T

You can also create a JSON\_ARRAY\_T instance using one the following constructors:

CONSTRUCTOR FUNCTION JSON\_Array\_T(jsn VARCHAR2) RETURN SELF AS RESULT CONSTRUCTOR FUNCTION JSON\_Array\_T(jsn CLOB) RETURN SELF AS RESULT CONSTRUCTOR FUNCTION JSON\_Array\_T(jsn BLOB) RETURN SELF AS RESULT CONSTRUCTOR FUNCTION JSON\_Array\_T(e JSON\_ELEMENT\_T) RETURN SELF AS RESULT

Only UTF8-encoded JSON is passed as a BLOB.

The parse function takes a JSON string as input and sets up an internal representation of the JSON data. If the provided input is not valid JSON, then an error message is raised. The input has to specify a JSON array, not an object.

#### **Get Functions and Procedures**

The following functions and procedures enable you to retrieve the value of the JSON array:

MEMBER FUNCTION get (pos NUMBER) RETURN JSON ELEMENT T MEMBER FUNCTION get\_String(pos NUMBER) RETURN VARCHAR2 MEMBER FUNCTION get Number(pos NUMBER) RETURN NUMBER

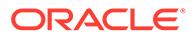

```
MEMBER FUNCTION get Date(pos NUMBER) RETURN DATE
MEMBER FUNCTION get_Timestamp(pos NUMBER) RETURN TIMESTAMP
MEMBER FUNCTION get Boolean(pos NUMBER) RETURN BOOLEAN
MEMBER FUNCTION get_Clob(pos NUMBER) RETURN CLOB
MEMBER FUNCTION get Blob(pos NUMBER) RETURN BLOB
MEMBER PROCEDURE get_Clob(pos NUMBER, c IN OUT CLOB)
MEMBER PROCEDURE get_Blob(pos NUMBER, c IN OUT BLOB)
```
Note:

- The get function has reference semantics. This means that if the returned JSON\_ELEMENT\_T is modified, then the containing JSON\_ELEMENT\_T is changed too.
- The GET STRING function converts the value to a string if it is not already a string. The function returns a non-null value even if IS\_STRING returns false.
- All the "get" functions perform a conversion if possible. If no conversion is possible, then an error might be raised, depending on what ON ERROR is set to.

The GET\_CLOB and GET\_BLOB *procedures*, which accept a CLOB or BLOB as input, enable you to provide a LOB to be used as serialization destination. For instance, EMPTY\_LOB can be provided. If you use the GET\_CLOB *function* instead, then a new CLOB will be created implicitly. The input LOB cannot be NULL. If you do not want to create a BLOB or CLOB first, you can use the GET\_CLOB or GET\_BLOB functions, which take no parameter and generates a temp LOB.

GET BLOB serializes to UTF8 format only.

#### **Set Procedures**

The following procedures enable you to set the value at the specified position in the JSON array. These procedures insert (not overwrite) at the specified position unless overwrite is requested.

MEMBER PROCEDURE put(pos NUMBER, value VARCHAR2, overwrite BOOLEAN DEFAULT FALSE) MEMBER PROCEDURE put(pos NUMBER, value NUMBER, overwrite BOOLEAN DEFAULT FALSE) MEMBER PROCEDURE put(pos NUMBER, value BOOLEAN, overwrite BOOLEAN DEFAULT FALSE) MEMBER PROCEDURE put (pos NUMBER, value JSON ELEMENT T, overwrite BOOLEAN DEFAULT FALSE) MEMBER PROCEDURE put(pos NUMBER, value DATE, overwrite BOOLEAN DEFAULT FALSE) MEMBER PROCEDURE put(pos NUMBER, value TIMESTAMP, overwrite BOOLEAN DEFAULT FALSE) MEMBER PROCEDURE put Null(pos NUMBER, overwrite BOOLEAN DEFAULT FALSE)

#### The following procedures append the specified value to the end of the JSON array:

MEMBER PROCEDURE append(value JSON\_ELEMENT\_T) MEMBER PROCEDURE append(value VARCHAR2) MEMBER PROCEDURE append(value NUMBER) MEMBER PROCEDURE append(value BOOLEAN) MEMBER PROCEDURE append(value DATE) MEMBER PROCEDURE append(value TIMESTAMP) MEMBER PROCEDURE append\_Null

#### **Introspection Function**

Introspection enables you to discover properties of the JSON array without modifying them.

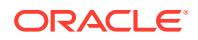

<span id="page-4656-0"></span>MEMBER FUNCTION get\_Type(pos NUMBER) RETURN VARCHAR2

#### **Modification Procedure**

The following procedure enables you to remove the value at the specified position in the JSON array.

MEMBER PROCEDURE remove(pos NUMBER)

#### **Clone Function**

This function makes a copy of the JSON array. Reference semantics is changed to value semantics.

MEMBER FUNCTION clone RETURN JSON\_ARRAY\_T

# 285.4 JSON\_SCALAR\_T Object Type

JSON SCALAR T is a subtype of the JSON ELEMENT T object type.

#### **Description**

A JSON SCALAR T instance captures one scalar values, for example, the string "fred" or the number 1. This type does not have any functions or procedures other than the ones inherited from JSON ELEMENT T. You cannot create an instance of this type directly.

# 285.5 JSON KEY LIST Type

JSON KEY LIST is a varray of VARCHAR2(4000).

#### **Description**

This type is used by the get Keys function in the [JSON\\_OBJECT\\_T Object Type](#page-4650-0).

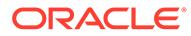

# 286 Logical Change Record TYPEs

This chapter describes the logical change record (LCR) types.

This chapter contains these topics:

- **Overview**
- **Security Model**
- Summary of Logical Change Record Types
- [Common Subprograms for LCR\\$\\_DDL\\_RECORD and LCR\\$\\_ROW\\_RECORD](#page-4691-0)

## 286.1 Logical Change Record TYPEs Overview

In Oracle Streams, logical change records (LCRs) are message payloads that contain information about changes to a database. These changes can include changes to the data, which are data manipulation language (DML) changes, and changes to database objects, which are data definition language (DDL) changes.

When you use Oracle Streams, the capture process captures changes in the form of LCRs and enqueues them into a queue. These LCRs can be propagated from a queue in one database to a queue in another database. Finally, the apply process can apply LCRs at a destination database. You also have the option of creating, enqueuing, and dequeuing LCRs manually.

**See Also:**

*Oracle Streams Concepts and Administration* for more information about LCRs

# 286.2 Logical Change Record Types Security Model

PUBLIC is granted EXECUTE privilege on the types described in this chapter.

# 286.3 Summary of Logical Change Record Types

This table lists the Logical Change Record TYPEs and briefly describes them.

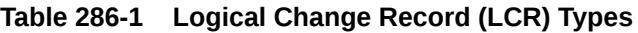

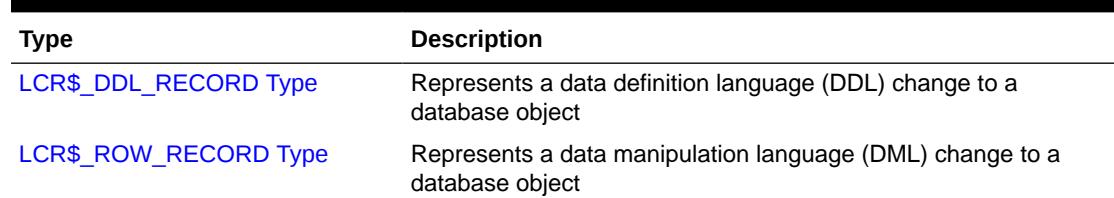

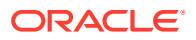

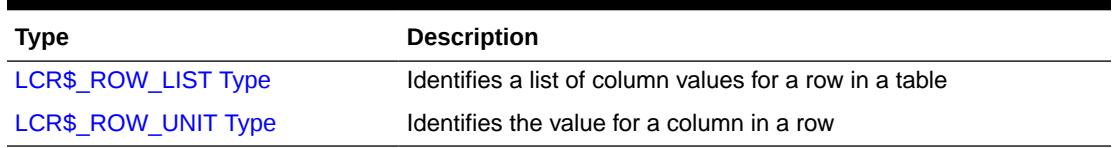

<span id="page-4658-0"></span>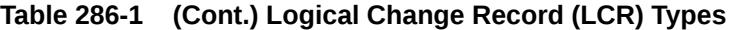

These logical change record (LCR) types can be used with the following Oraclesupplied PL/SQL packages:

- DBMS\_APPLY\_ADM
- DBMS\_AQ
- DBMS\_AQADM
- DBMS\_CAPTURE\_ADM
- DBMS\_PROPAGATION\_ADM
- DBMS RULE
- DBMS\_RULE\_ADM
- DBMS STREAMS
- DBMS STREAMS ADM
- DBMS\_TRANSFORM

### 286.3.1 LCR\$\_DDL\_RECORD Type

This type represents a data definition language (DDL) change to a database object.

If you create or modify a DDL logical change record (DDL LCR), then make sure the ddl text is consistent with the base table name, base table owner, object type, object owner, object name, and command type attributes.

This topic contains information about the constructor for row LCRs and information about the member subprograms for this type.

#### **Note:**

- When passing a name as a parameter to an LCR constructor, you can enclose the name in double quotes to handle names that use mixed case or lower case for database objects. For example, if a name contains any lower case characters, then you must enclose it in double quotes.
- The application does not need to specify a transaction identifier or SCN when it creates an LCR because the apply process generates these values and stores them in memory. If a transaction identifier or SCN is specified in the LCR, then the apply process ignores it and assigns a new value.

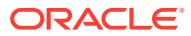

#### **LCR\$\_DDL\_RECORD Constructor**

Creates a SYS. LCR\$ DDL RECORD object with the specified information.

```
STATIC FUNCTION CONSTRUCT(
source database name IN VARCHAR2,
command type IN VARCHAR2,
 object_owner IN VARCHAR2,
object name IN VARCHAR2,
object type IN VARCHAR2,
ddl text              IN CLOB,
logon_user in VARCHAR2,
current schema IN VARCHAR2,
base table owner IN VARCHAR2,
base table name IN VARCHAR2,
tag 1N RAW DEFAULT NULL,
transaction id IN VARCHAR2 DEFAULT NULL,
scn 1N NUMBER DEFAULT NULL,
 position IN RAW DEFAULT NULL,
edition name IN VARCHAR2 DEFAULT NULL,
root name IN VARCHAR2 DEFAULT NULL)
RETURN SYS.LCR$_DDL_RECORD;
```
#### **LCR\$\_DDL\_RECORD Constructor Function Parameters**

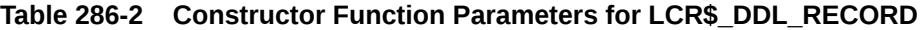

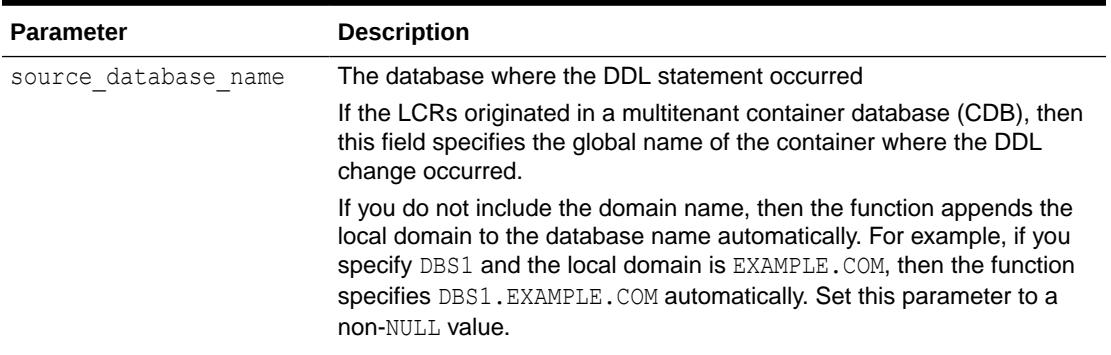

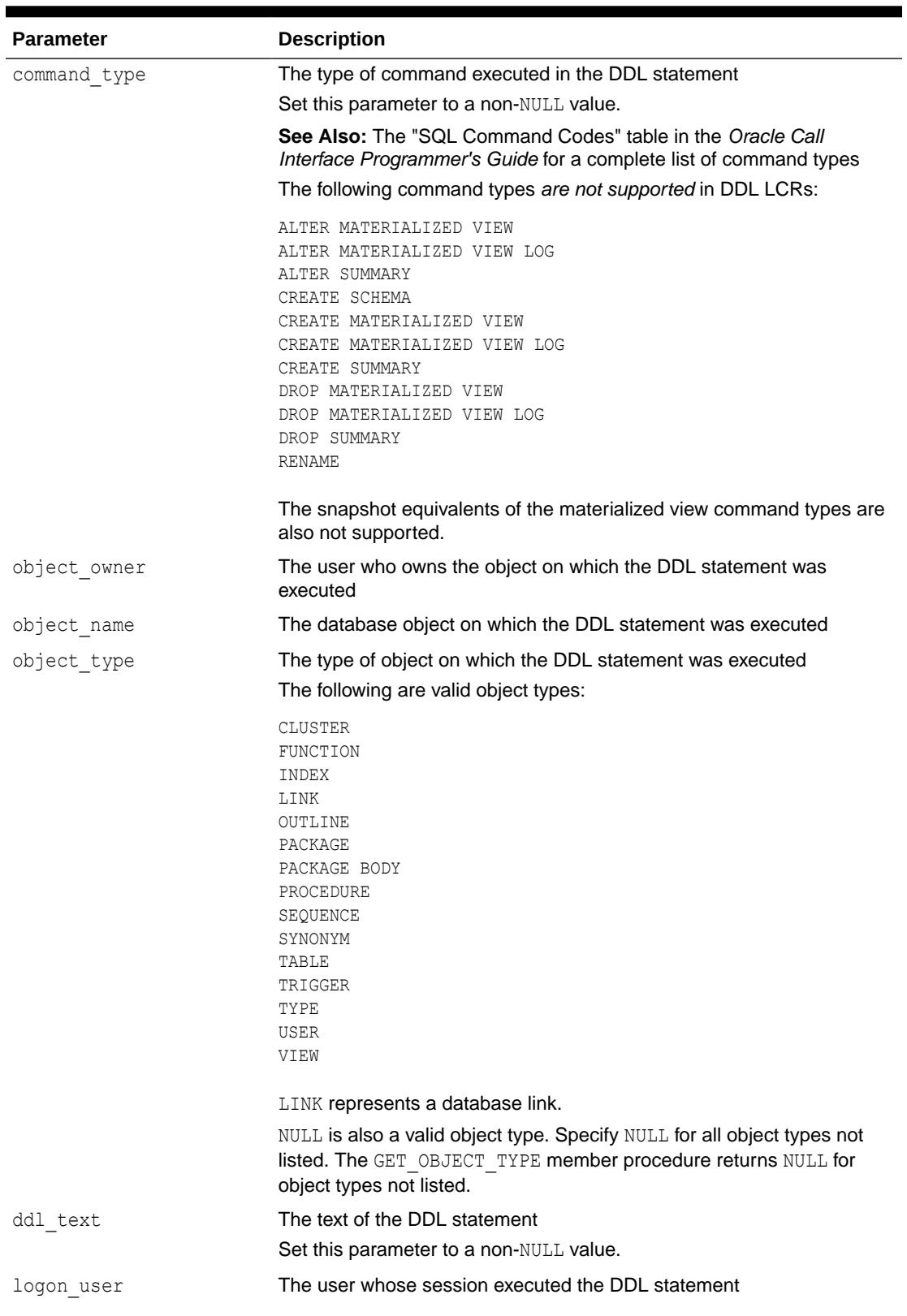

#### **Table 286-2 (Cont.) Constructor Function Parameters for LCR\$\_DDL\_RECORD**

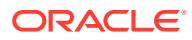

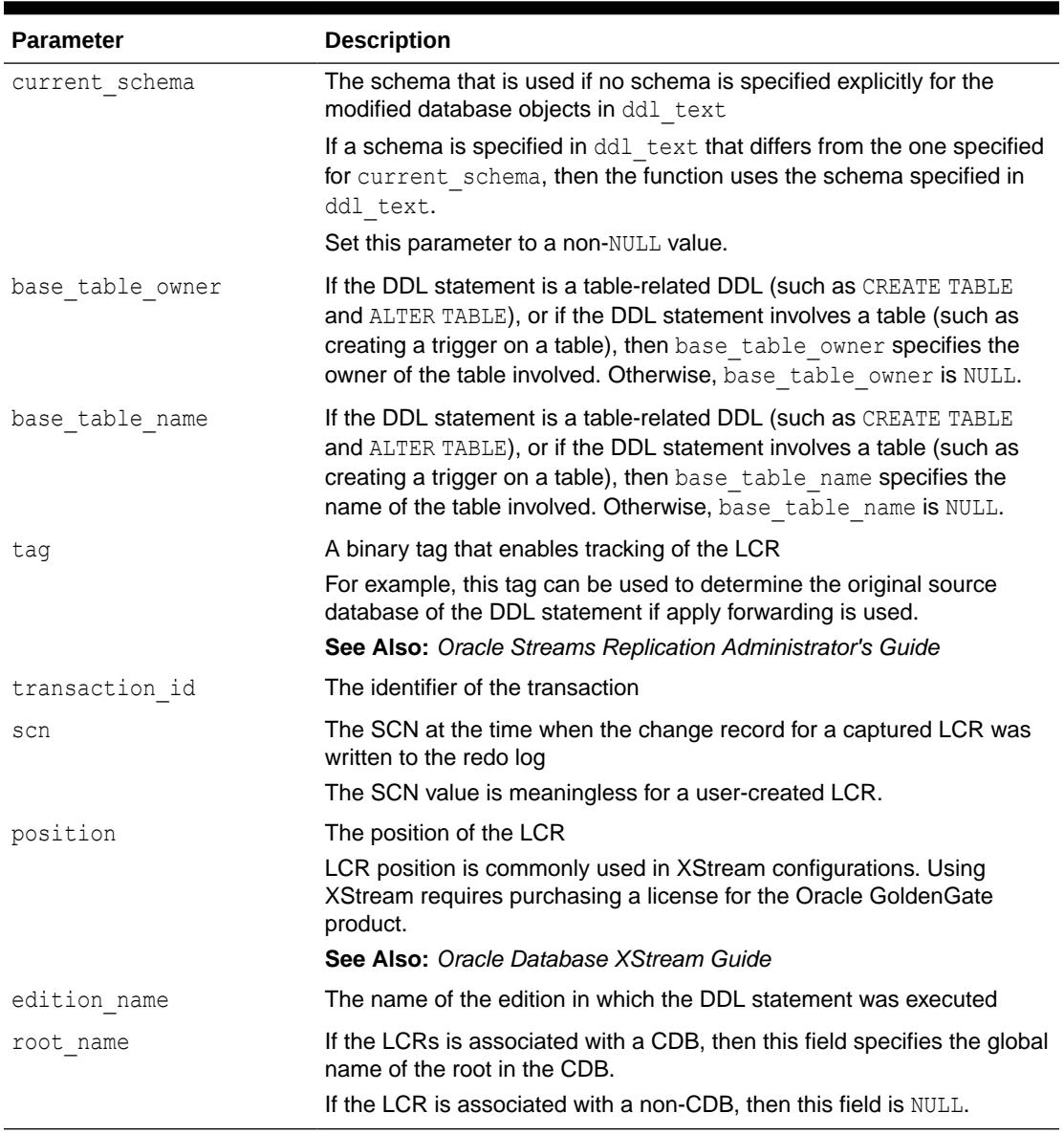

#### **Table 286-2 (Cont.) Constructor Function Parameters for LCR\$\_DDL\_RECORD**

#### **Summary of LCR\$\_DDL\_RECORD Subprograms**

#### **Table 286-3 LCR\$\_DDL\_RECORD Type Subprograms**

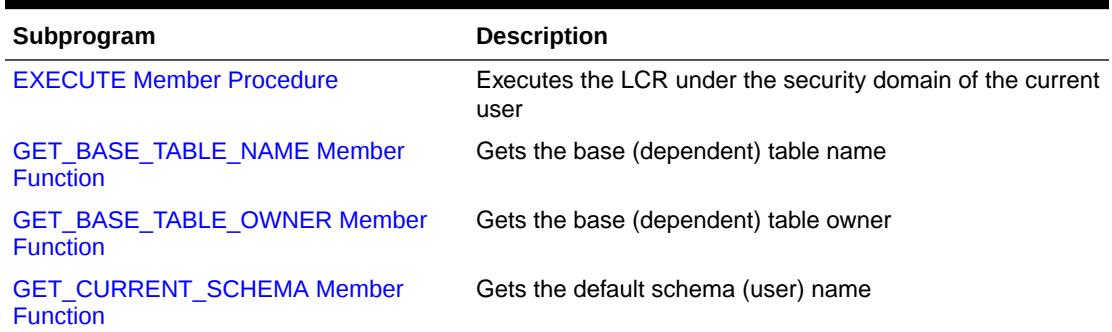

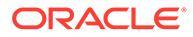

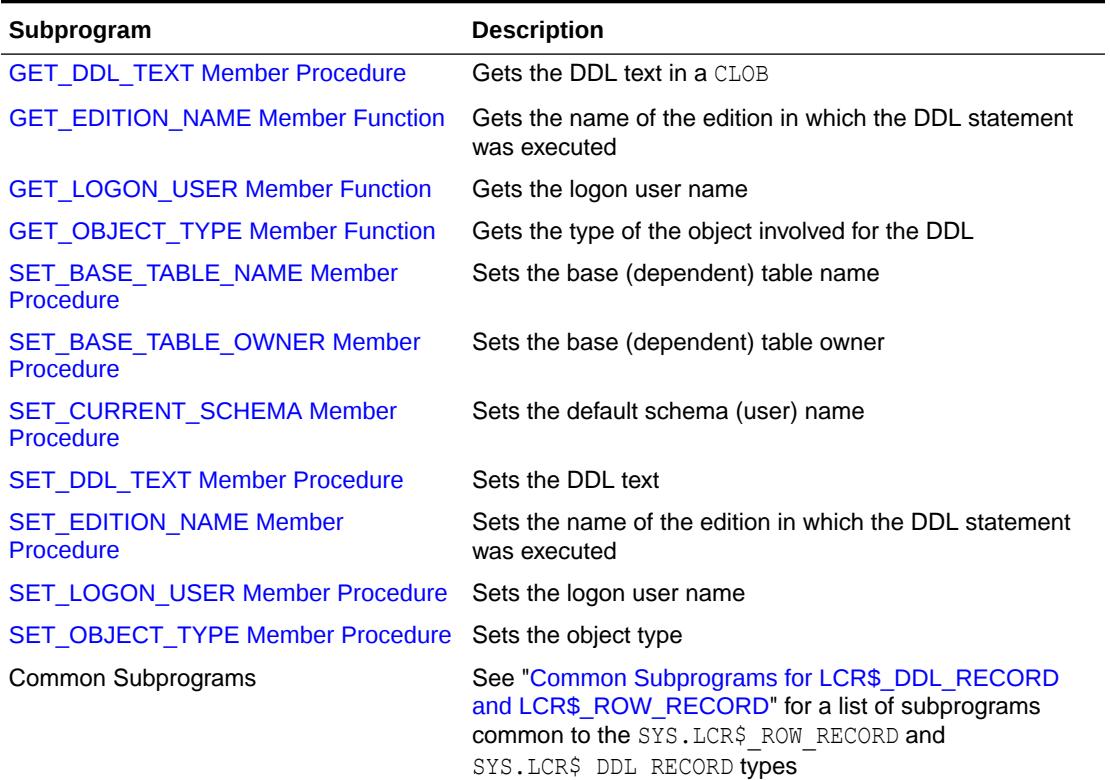

#### <span id="page-4662-0"></span>**Table 286-3 (Cont.) LCR\$\_DDL\_RECORD Type Subprograms**

#### **EXECUTE Member Procedure**

Executes the DDL LCR under the security domain of the current user. Apply handlers are not run when the LCR is applied using this procedure.

#### **Note:**

The EXECUTE member procedure can be invoked only in an apply handler for an Oracle Streams apply process.

#### **Syntax**

MEMBER PROCEDURE EXECUTE;

#### **GET\_BASE\_TABLE\_NAME Member Function**

Gets the base (dependent) table name.

#### **Syntax**

MEMBER FUNCTION GET BASE TABLE NAME() RETURN VARCHAR2;

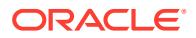

#### <span id="page-4663-0"></span>**GET\_BASE\_TABLE\_OWNER Member Function**

Gets the base (dependent) table owner.

#### **Syntax**

```
MEMBER FUNCTION GET_BASE_TABLE_OWNER() 
RETURN VARCHAR2;
```
#### **GET\_CURRENT\_SCHEMA Member Function**

Gets the current schema name.

#### **Syntax**

```
MEMBER FUNCTION GET CURRENT SCHEMA()
RETURN VARCHAR2;
```
#### **GET\_DDL\_TEXT Member Procedure**

#### Gets the DDL text in a CLOB.

For example, the following PL/SQL code uses this procedure to get the DDL text in a DDL LCR:

```
CREATE OR REPLACE PROCEDURE ddl_in_lcr (ddl_lcr in SYS.LCR$_DDL_RECORD)
IS
 ddl text CLOB;
BEGIN
  DBMS_OUTPUT.PUT_LINE( ' -----------------------------------------' ); 
 DBMS_OUTPUT.PUT_LINE( ' Displaying DDL text in a DDL LCR: ' );
  DBMS_OUTPUT.PUT_LINE( ' -----------------------------------------' ); 
  DBMS_LOB.CREATETEMPORARY(ddl_text, true);
  ddl lcr.GET DDL TEXT(ddl text);
 DBMS OUTPUT.PUT LINE('DDL text:' || ddl text);
  DBMS_LOB.FREETEMPORARY(ddl_text);
END;
/
```
#### **Note:**

GET DDL TEXT is a member procedure and not a member function to make it easier for you to manage the space used by the CLOB. Notice that the previous example creates temporary space for the CLOB and then frees the temporary space when it is no longer needed.

#### **Syntax**

MEMBER FUNCTION GET\_DDL\_TEXT( ddl text IN/OUT CLOB);

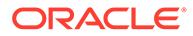

#### <span id="page-4664-0"></span>**Parameter**

#### **Table 286-4 GET\_DDL\_TEXT Procedure Parameter**

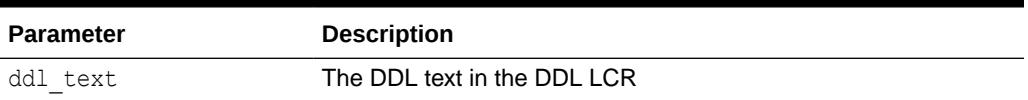

#### **GET\_EDITION\_NAME Member Function**

Gets the name of the edition in which the DDL statement was executed.

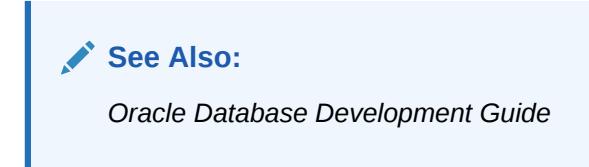

#### **Syntax**

```
MEMBER FUNCTION GET EDITION NAME()
RETURN VARCHAR2;
```
#### **GET\_LOGON\_USER Member Function**

Gets the logon user name.

#### **Syntax**

```
MEMBER FUNCTION GET_LOGON_USER() 
RETURN VARCHAR2;
```
#### **GET\_OBJECT\_TYPE Member Function**

Gets the type of the object involved for the DDL.

#### **Syntax**

```
MEMBER FUNCTION GET_OBJECT_TYPE() 
RETURN VARCHAR2;
```
#### **SET\_BASE\_TABLE\_NAME Member Procedure**

Sets the base (dependent) table name.

#### **Syntax**

```
MEMBER PROCEDURE SET_BASE_TABLE_NAME(
  base table name IN VARCHAR2);
```
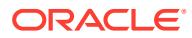

#### <span id="page-4665-0"></span>**Parameter**

#### **Table 286-5 SET\_BASE\_TABLE\_NAME Procedure Parameter**

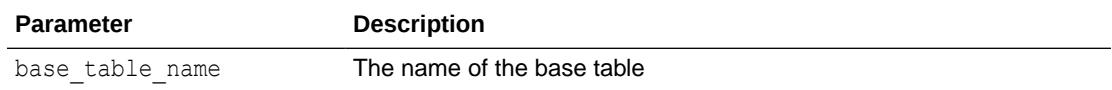

#### **SET\_BASE\_TABLE\_OWNER Member Procedure**

Sets the base (dependent) table owner.

#### **Syntax**

```
MEMBER PROCEDURE SET_BASE_TABLE_OWNER(
   base_table_owner IN VARCHAR2);
```
#### **Parameter**

#### **Table 286-6 SET\_BASE\_TABLE\_OWNER Procedure Parameter**

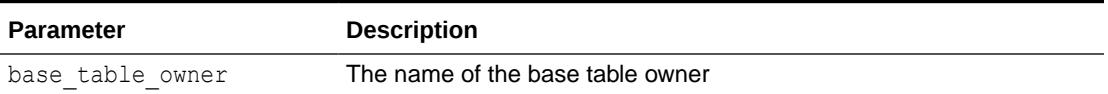

#### **SET\_CURRENT\_SCHEMA Member Procedure**

Sets the default schema (user) name.

#### **Syntax**

```
MEMBER PROCEDURE SET_CURRENT_SCHEMA(
   current schema \overline{IN} VARCHAR2);
```
#### **Parameter**

#### **Table 286-7 SET\_CURRENT\_SCHEMA Procedure Parameter**

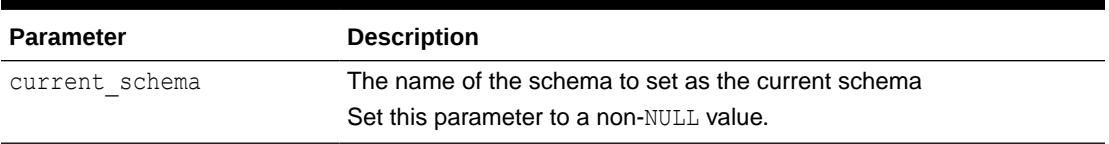

#### **SET\_DDL\_TEXT Member Procedure**

Sets the DDL text.

#### **Syntax**

```
MEMBER PROCEDURE SET_DDL_TEXT(
  ddl text IN CLOB);
```
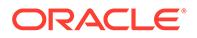

#### <span id="page-4666-0"></span>**Parameter**

#### **Table 286-8 SET\_DDL\_TEXT Procedure Parameter**

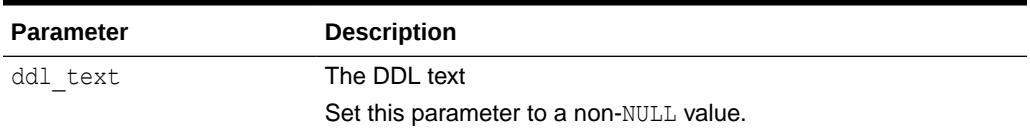

#### **SET\_EDITION\_NAME Member Procedure**

Sets the name of the edition in which the DDL statement was executed.

**See Also:** *Oracle Database Development Guide*

#### **Syntax**

```
MEMBER PROCEDURE SET_EDITION_NAME(
  edition name IN VARCHAR2);
```
#### **Parameter**

#### **Table 286-9 SET\_EDITION\_NAME Procedure Parameter**

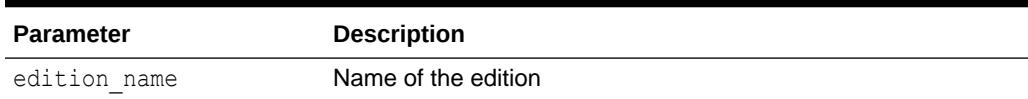

#### **SET\_LOGON\_USER Member Procedure**

Sets the logon user name.

#### **Syntax**

```
MEMBER PROCEDURE SET_LOGON_USER(
  logon_user IN VARCHAR2);
```
#### **Parameter**

#### **Table 286-10 SET\_LOGON\_USER Procedure Parameter**

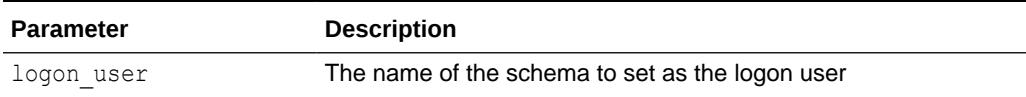

#### **SET\_OBJECT\_TYPE Member Procedure**

Sets the object type.

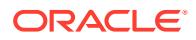

#### <span id="page-4667-0"></span>**Syntax**

```
MEMBER PROCEDURE SET_OBJECT_TYPE(
   object type IN \overline{V}ARCHAR2);
```
#### **Parameter**

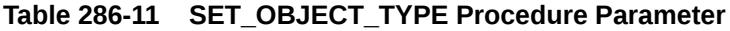

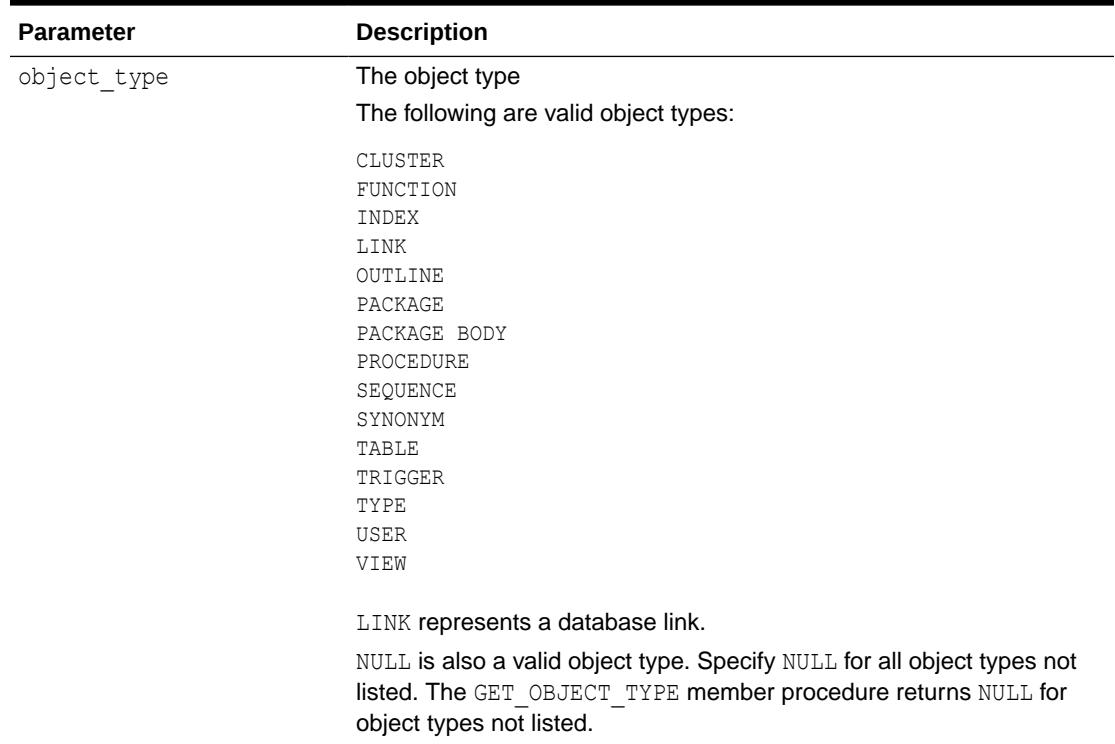

### 286.3.2 LCR\$\_ROW\_RECORD Type

This type represents a data manipulation language (DML) change to a row in a table. This type uses the LCR\$ ROW LIST type.

If you create or modify a row logical change record (row LCR), then make sure the command type attribute is consistent with the presence or absence of old column values and the presence or absence of new column values.

This topic contains information about the constructor for DDL LCRs and information about the member subprograms for this type.

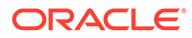

#### **Note:**

- When passing a name as a parameter to an LCR constructor, you can enclose the name in double quotes to handle names that use mixed case or lower case for database objects. For example, if a name contains any lower case characters, then you must enclose it in double quotes.
- The application does not need to specify a transaction identifier or SCN when it creates an LCR because the apply process generates these values and stores them in memory. If a transaction identifier or SCN is specified in the LCR, then the apply process ignores it and assigns a new value.

**See Also:** LCR\$ ROW LIST Type

#### **LCR\$\_ROW\_RECORD Constructor**

Creates a SYS. LCR\$ ROW\_RECORD object with the specified information.

```
STATIC FUNCTION CONSTRUCT (<br>source database name IN VARCHAR2,
source database name IN VARCHAR2,
command type IN VARCHAR2,
 object_owner IN VARCHAR2,
object name IN VARCHAR2,
 tag IN RAW DEFAULT NULL,
transaction id in VARCHAR2 DEFAULT NULL,
scn                   IN NUMBER                 DEFAULT NULL,
old values TN SYS.LCR$ ROW LIST DEFAULT NULL,
new values TN SYS.LCR$ ROW LIST DEFAULT NULL,
position TN RAW DEFAULT NULL,
  statement IN VARCHAR2 DEFAULT NULL,
  bind variables IN SYS.LCR$ ROW LIST DEFAULT NULL,
   bind_by_position IN VARCHAR2 DEFAULT 'N',
  root name IN VARCHAR2 DEFAULT NULL)
RETURN SYS.LCR$ ROW RECORD;
```
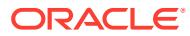

#### **LCR\$\_ROW\_RECORD Constructor Function Parameters**

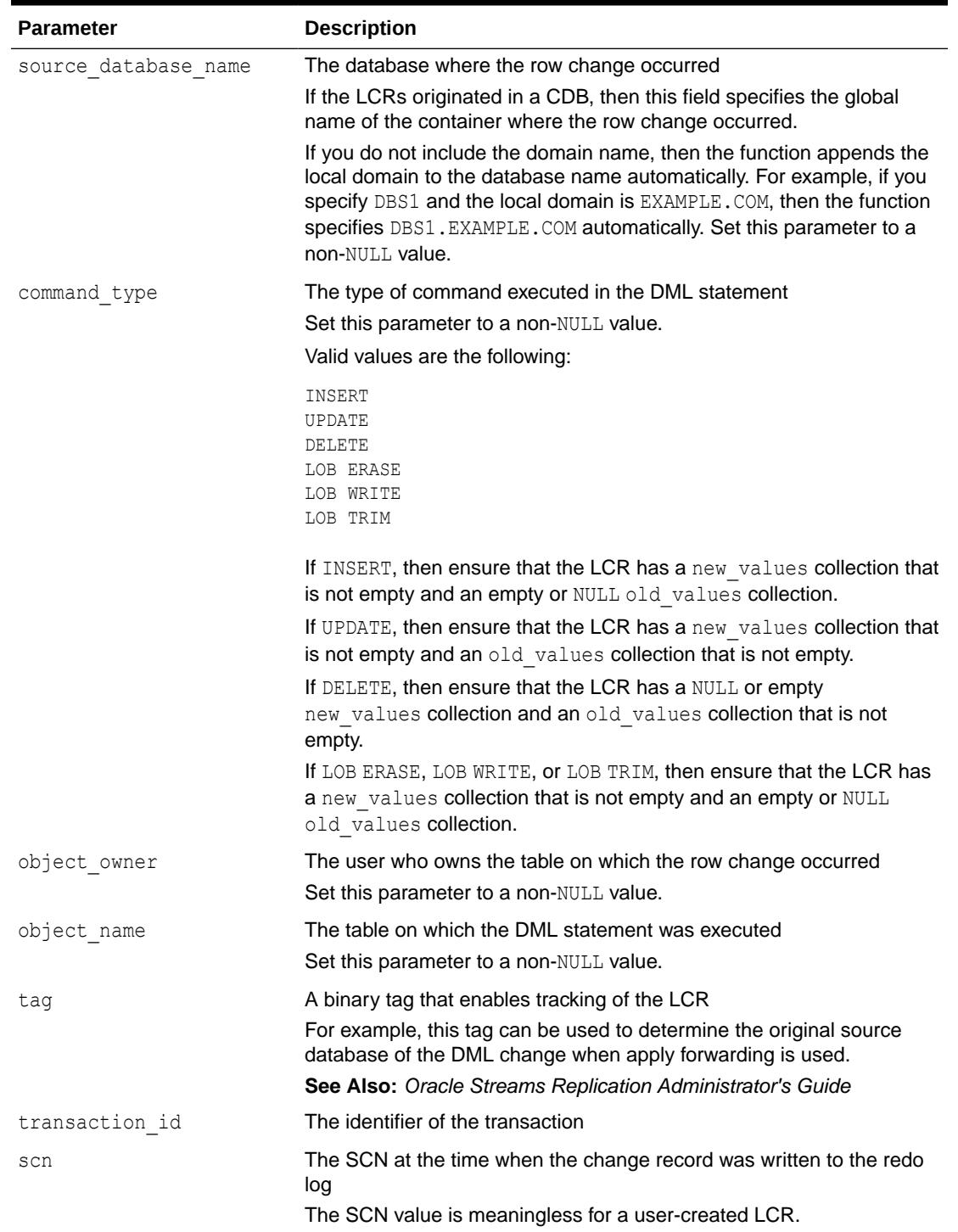

#### **Table 286-12 Constructor Function Parameters for LCR\$\_ROW\_RECORD**

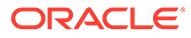

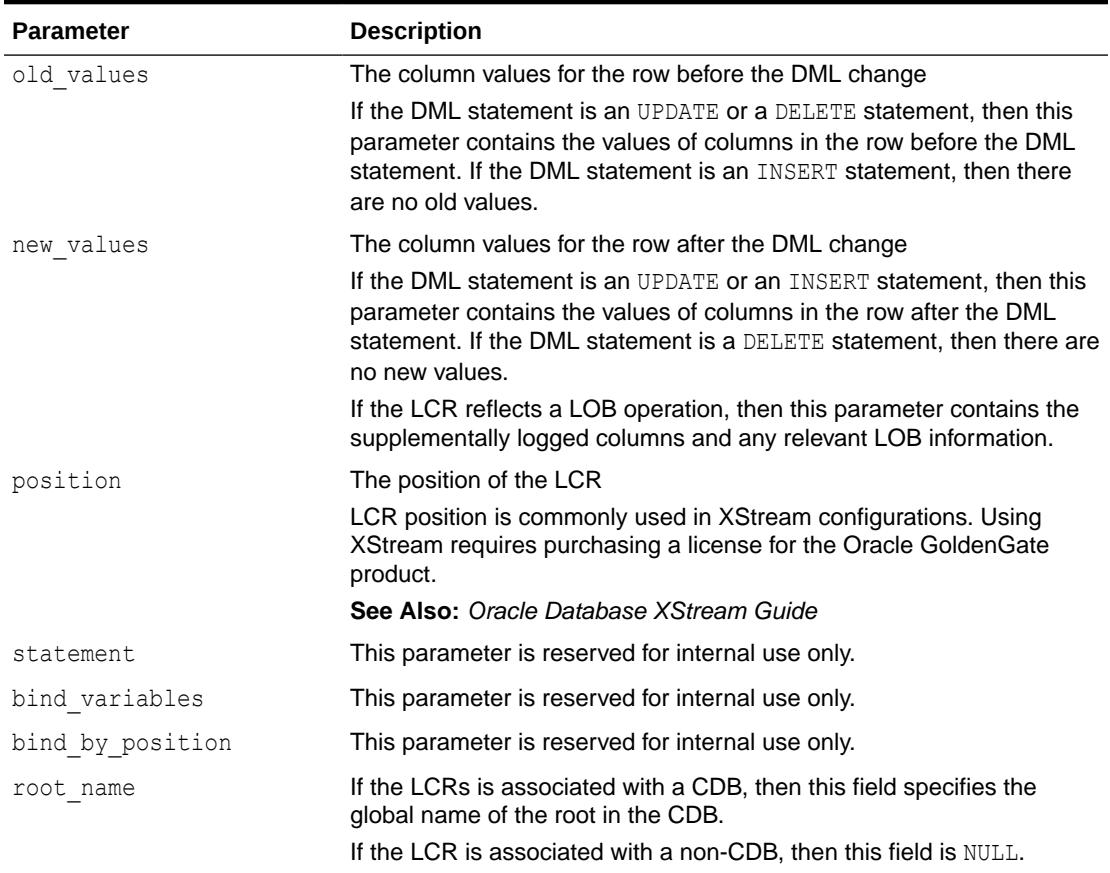

#### **Table 286-12 (Cont.) Constructor Function Parameters for LCR\$\_ROW\_RECORD**

#### **Summary of LCR\$\_ROW\_RECORD Subprograms**

#### **Table 286-13 LCR\$\_ROW\_RECORD Type Subprograms**

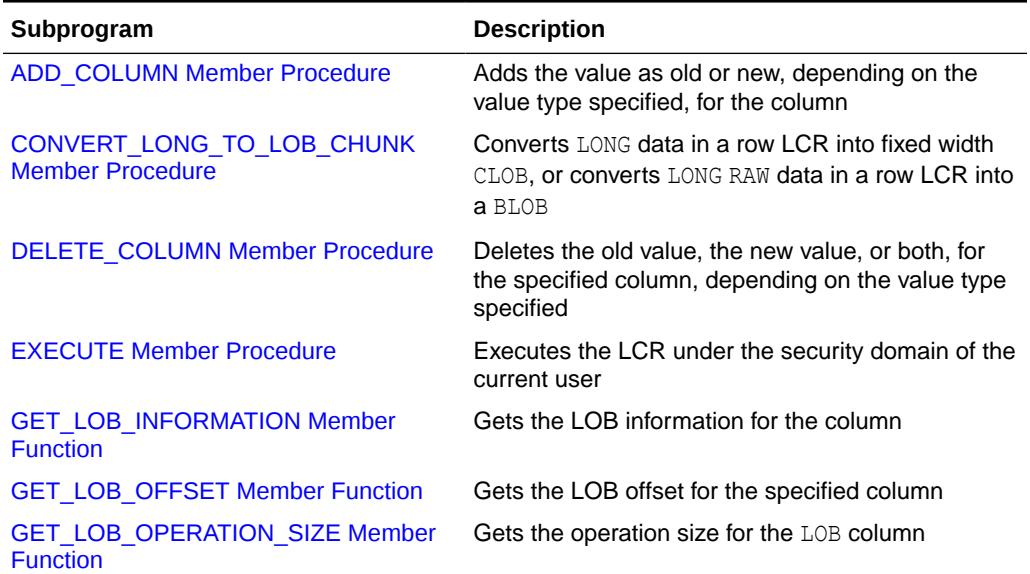

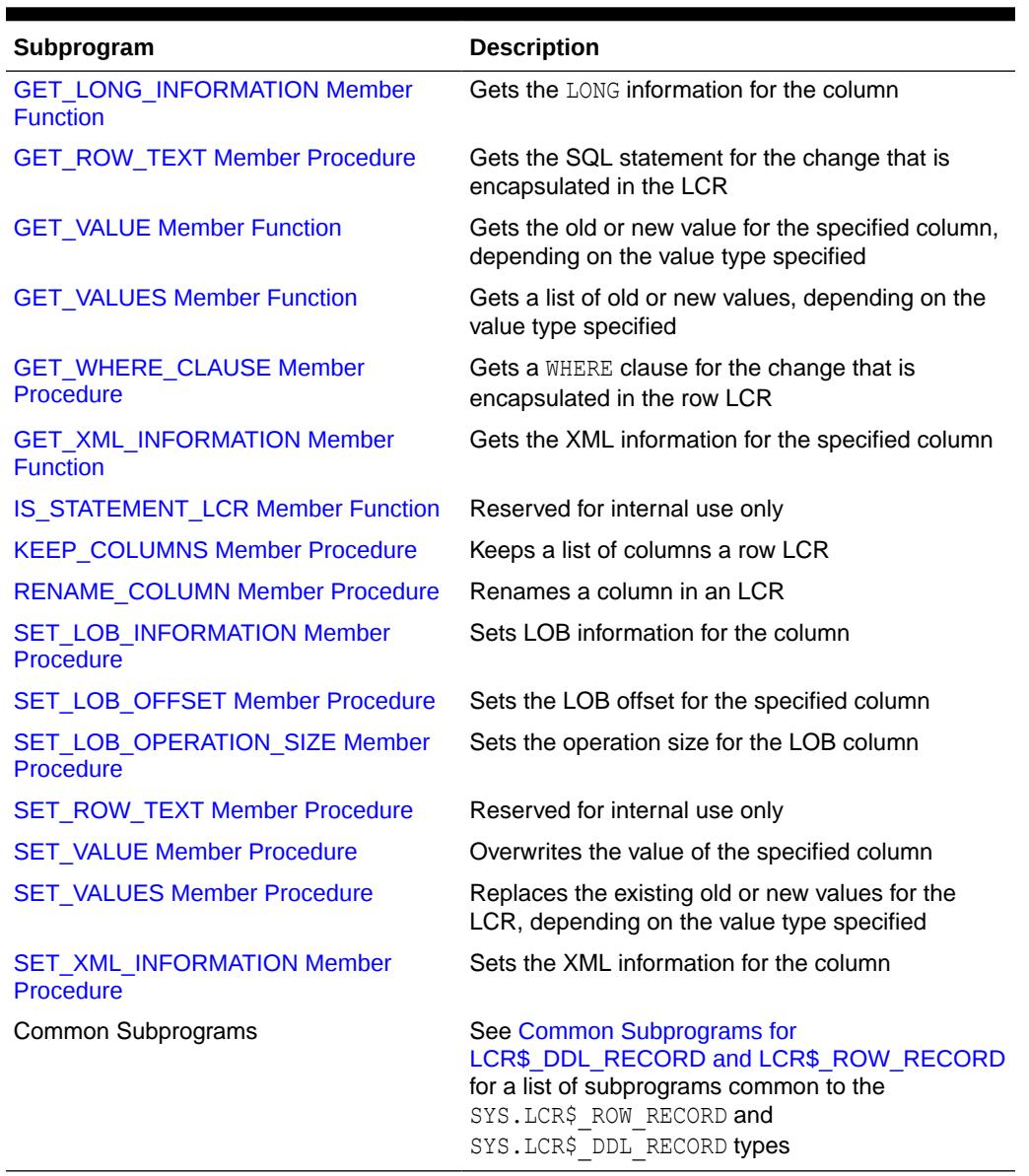

#### <span id="page-4671-0"></span>**Table 286-13 (Cont.) LCR\$\_ROW\_RECORD Type Subprograms**

#### **ADD\_COLUMN Member Procedure**

Adds the value as old or new, depending on the value type specified, for the column. An error is raised if a value of the same type already exists for the column.

#### **Note:**

To set a column value that already exists, run SET\_VALUE.

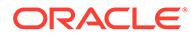

**See Also:** [SET\\_VALUE Member Procedure](#page-4686-0)

#### Considerations for LOB Columns

When processing a row LCR with LOB columns with a procedure DML handler or error handler and the handler is using LOB assembly (the assemble lobs parameter is set to TRUE for the handler), you use this member procedure in the handler procedure to add a LOB column to a row LCR. If assemble lobs is set to FALSE for the handler, then you cannot use this member procedure to add a LOB column to a row LCR.

To use a DML or error handler to add a LOB column, specify the LOB locator for the column value parameter in the member procedure. The ADD COLUMN member procedure verifies that an ANYDATA encapsulated LOB locator is processed with a DML or error handler that is using LOB assembly. An error is raised under the following conditions:

- The handler attempts to enqueue a row LCR with an ANYDATA encapsulated LOB locator.
- An attempt is made to add an LOB column that is set incorrectly.

If an error is raised because of one of these conditions, then the transaction that includes the row LCR is moved to the error queue, and the LOB is represented by the original (nonassembled) row LCRs.

#### **Note:**

- Database compatibility must be 10.2.0 or higher to use LOB assembly.
- When you are processing a row LCR with a rule-based transformation, you cannot use this member procedure to add a LOB column.
- When you are processing a row LCR with a rule-based transformation, procedure DML handler, or error handler, you cannot use this member procedure to add a LONG or LONG RAW column.

#### **Syntax**

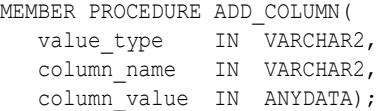

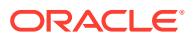

#### <span id="page-4673-0"></span>**Parameters**

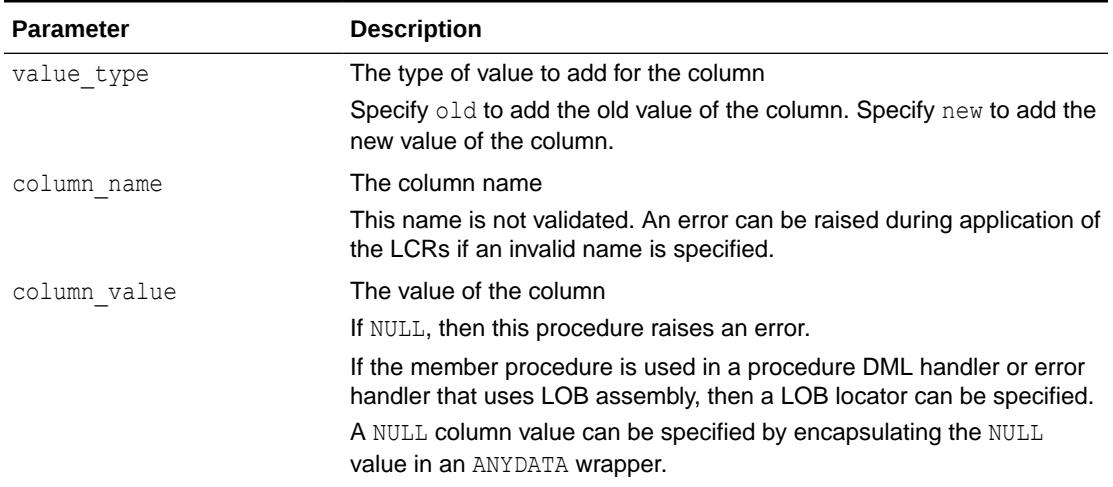

#### **Table 286-14 ADD\_COLUMN Procedure Parameters**

#### **CONVERT\_LONG\_TO\_LOB\_CHUNK Member Procedure**

Converts LONG data in a row LCR into a CLOB, or converts LONG RAW data in a row LCR into a BLOB.

This procedure can change the operation code from LONG WRITE to LOB WRITE for the row LCR.

This member procedure can be used in rule-based transformations.

The following restrictions apply to this member procedure:

- This member procedure cannot be used in apply handlers.
- LONG data can be sent as a part of a row LCR with one of the following operation codes: INSERT, UPDATE, or LONG\_WRITE. Because LONG data can be sent in multiple pieces, make sure that this method is invoked on either none or all LONG pieces.
- LOB to LONG conversion is not supported.
- A row LCR on which this procedure is executed must have been created by a capture process. That is, this procedure does not support persistent row LCRs.

#### **See Also:**

*Oracle Streams Replication Administrator's Guide*

#### **Syntax**

MEMBER PROCEDURE CONVERT LONG TO LOB CHUNK;

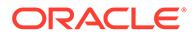

#### <span id="page-4674-0"></span>**DELETE\_COLUMN Member Procedure**

Deletes the old value, the new value, or both, for the specified column, depending on the value type specified.

#### **Syntax**

MEMBER PROCEDURE DELETE\_COLUMN( column\_name IN VARCHAR2, value type IN VARCHAR2 DEFAULT '\*');

#### **Parameters**

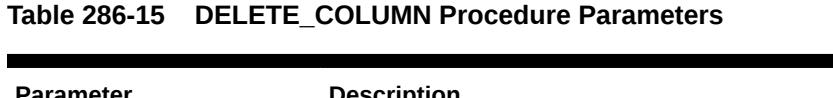

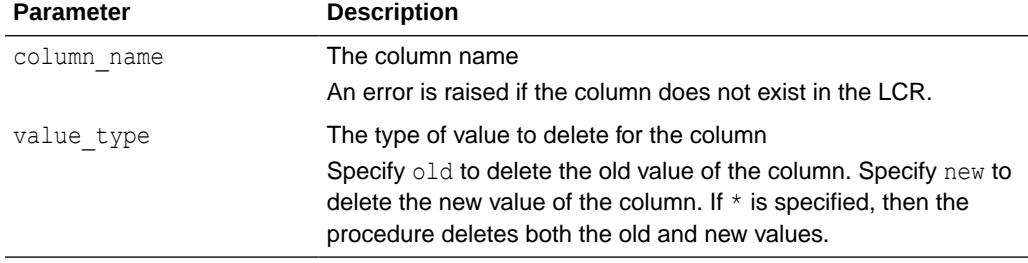

#### **EXECUTE Member Procedure**

Executes the row LCR under the security domain of the current user. Any apply handlers that would be run for an LCR are not run when the LCR is applied using this procedure.

This member procedure can be run on a row LCR under any of the following conditions:

- The LCR is being processed by an apply handler.
- The LCR is in a queue and was last enqueued by a mechanism other than an Oracle Streams capture process, such as an Oracle Streams apply process or an application.
- The LCR has been constructed using the LCR\$ ROW\_RECORD constructor function but has not been enqueued.
- The LCR is in the error queue.

#### **Note:**

Do not run this member procedure in a custom rule-based transformation on a row LCR. Doing so could execute the row LCR outside of its transactional context.

Considerations for LOB Columns

When processing a row LCR with LOB columns with a procedure DML handler or error handler, and the handler is using LOB assembly (the assemble lobs parameter is set

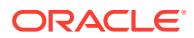

<span id="page-4675-0"></span>to TRUE for the handler), this member procedure executes the assembled row LCR. An assembled row LCR represents a LOB value with a LOB locator or NULL.

If assemble lobs is set to FALSE for the handler, then this member procedure executes the nonassembled row LCRs. Nonassembled row LCRs represent LOB values with VARCHAR2 and RAW data types. These nonassembled row LCRs might have been modified by the handler.

An error is raised under the following conditions:

- A DML or error handler configured with assemble lobs set to FALSE attempts to execute a row LCR that contains a LOB locator.
- A DML or error handler configured with assemble lobs set to TRUE attempts to execute a row LCR that contains one or more LOB values represented with VARCHAR2 or RAW data types.

If an error is raised because of one of these conditions, then the transaction that includes the row LCR is moved to the error queue, and the LOB is represented by the original (nonassembled) row LCRs.

#### **Syntax**

```
MEMBER PROCEDURE EXECUTE(
  conflict resolution IN BOOLEAN);
```
#### **Parameters**

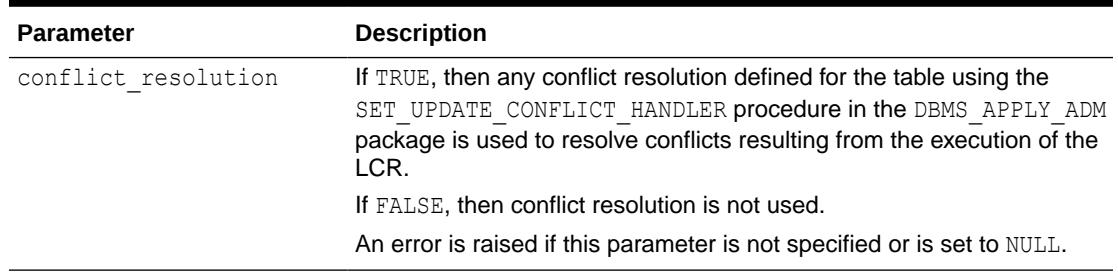

#### **Table 286-16 EXECUTE Procedure Parameters**

#### **GET\_LOB\_INFORMATION Member Function**

Gets the LOB information for the column.

The return value can be one of the following:

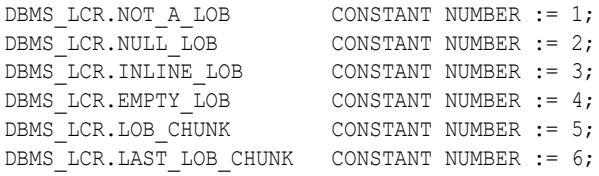

Returns NULL if the specified column does not exist.

If the command type of the row LCR is UPDATE, then specifying 'Y' for the use old parameter is a convenient way to get the value of the columns.

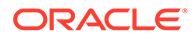

#### <span id="page-4676-0"></span>**Syntax**

```
MEMBER FUNCTION GET_LOB_INFORMATION(
 value type IN VARCHAR2,
 column name IN VARCHAR2,
 use old IN VARCHAR2 DEFAULT 'Y')
RETURN NUMBER;
```
#### **Parameters**

#### **Table 286-17 GET\_LOB\_INFORMATION Function Parameters**

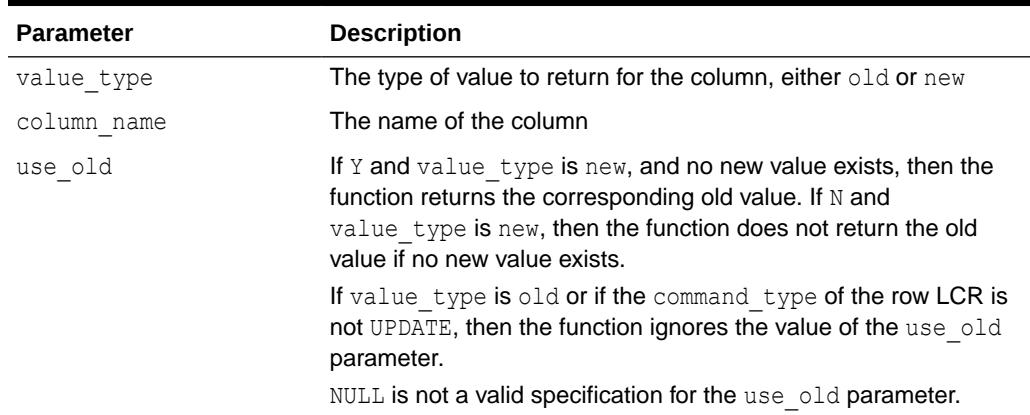

#### **GET\_LOB\_OFFSET Member Function**

Gets the LOB offset for the specified column in the number of characters for CLOB columns and the number of bytes for BLOB columns. Returns a non-NULL value only if all of the following conditions are met:

- The value exists for the column
- The column value is an out-of-line LOB. That is, the information is DBMS\_LCR.LAST\_LOB\_CHUNK OT DBMS\_LCR.LOB\_CHUNK
- The command type is LOB ERASE or LOB WRITE

Otherwise, returns NULL.

#### **Syntax**

```
GET_LOB_OFFSET(
value type IN VARCHAR2,
 column_name IN VARCHAR2) 
RETURN NUMBER;
```
#### **Parameters**

#### **Table 286-18 GET\_LOB\_OFFSET Function Parameters**

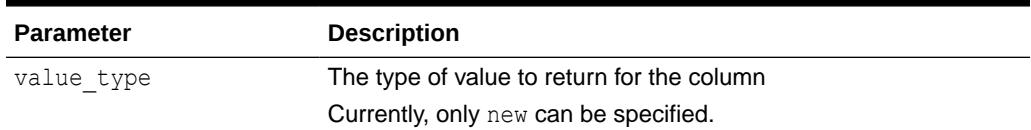

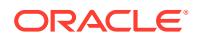

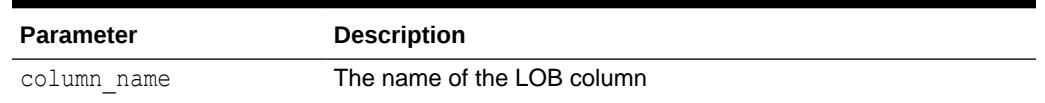

#### <span id="page-4677-0"></span>**Table 286-18 (Cont.) GET\_LOB\_OFFSET Function Parameters**

#### **GET\_LOB\_OPERATION\_SIZE Member Function**

Gets the operation size for the LOB column in the number of characters for CLOB columns and the number of bytes for BLOB columns. Returns a non-NULL value only if all of the following conditions are met:

- The value exists for the column
- The column value is an out-of-line LOB
- The command type is LOB ERASE or LOB TRIM
- The information is DBMS\_LCR.LAST\_LOB\_CHUNK

Otherwise, returns NULL.

#### **Syntax**

```
MEMBER FUNCTION GET_LOB_OPERATION_SIZE(
 value type IN VARTAR2,
 column name IN VARCHAR2)
RETURN NUMBER,
```
#### **Parameters**

**Table 286-19 GET\_LOB\_OPERATION\_SIZE Function Parameters**

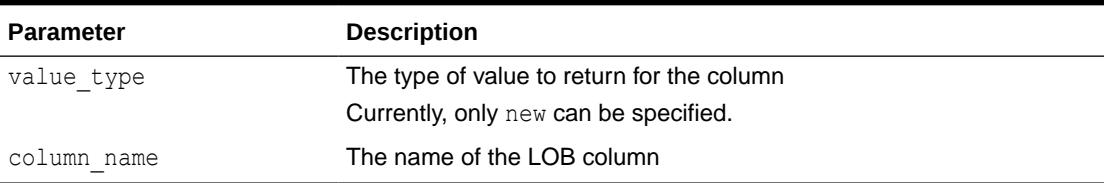

#### **GET\_LONG\_INFORMATION Member Function**

Gets the LONG information for the column.

#### The return value can be one of the following:

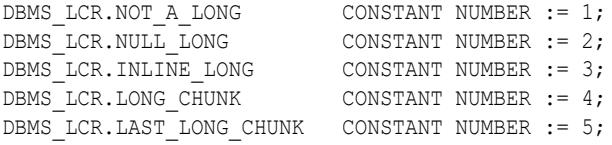

Returns NULL if the specified column does not exist.

If the command type of the row LCR is UPDATE, then specifying 'Y' for the use\_old parameter is a convenient way to get the value of the columns.

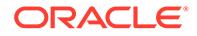

#### <span id="page-4678-0"></span>**Syntax**

```
MEMBER FUNCTION GET_LONG_INFORMATION(
 value type IN VARCHAR2,
 column name IN VARCHAR2,
 use old IN VARCHAR2 DEFAULT 'Y')
RETURN NUMBER;
```
#### **Parameters**

#### **Table 286-20 GET\_LONG\_INFORMATION Function Parameters**

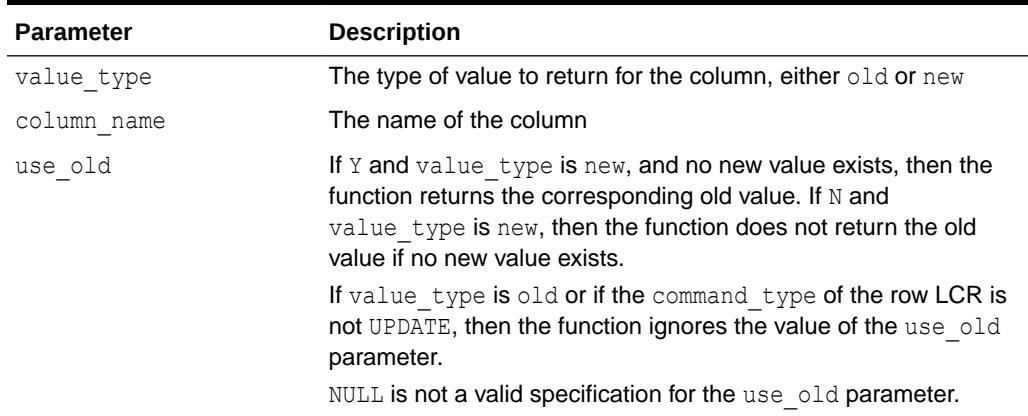

#### **GET\_ROW\_TEXT Member Procedure**

Gets the SQL statement for the change that is encapsulated in the row LCR. This method performs SQL generation in PL/SQL.

This method is overloaded. The different functionality of each form of syntax is presented along with the definitions.

#### **Syntax**

The following procedure returns the SQL statement in a CLOB datatype.

```
MEMBER PROCEDURE GET_ROW_TEXT(
    row_text IN/OUT CLOB);
```
The following procedure returns the SQL statement with bind variables in a CLOB datatype.

```
MEMBER PROCEDURE GET_ROW_TEXT(
row text IN/OUT CLOB,
 variable_list IN/OUT LCR$_ROW_LIST,
bind var syntax IN     VARCHAR2 DEFAULT ':');
```
### **See Also:** ["LCR\\$\\_ROW\\_LIST Type](#page-4703-0)"

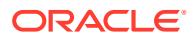

#### <span id="page-4679-0"></span>**Parameters**

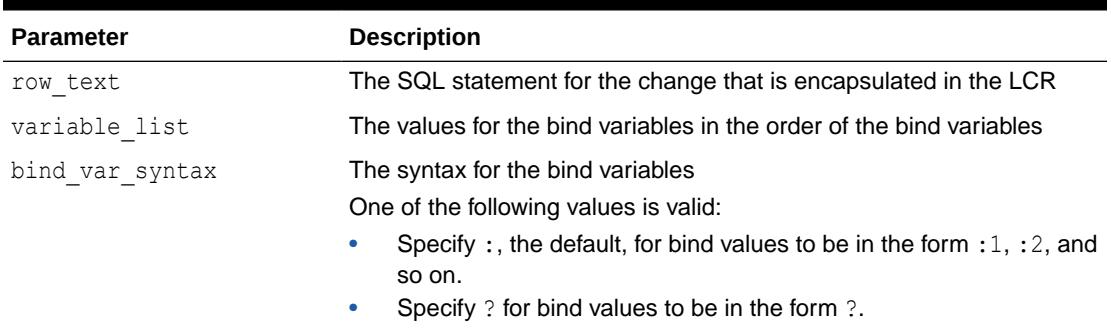

#### **Table 286-21 GET\_ROW\_TEXT Procedure Parameters**

#### **GET\_VALUE Member Function**

Gets the old or new value for the specified column, depending on the value type specified.

If the command type of the row LCR is UPDATE, then specifying 'Y' for the use old parameter is a convenient way to get the value of a column.

#### **Syntax**

```
MEMBER FUNCTION GET_VALUE(
   value_type IN VARCHAR2,
   column_name IN VARCHAR2,
   use_old IN VARCHAR2 DEFAULT 'Y') 
RETURN ANYDATA;
```
#### **Parameters**

#### **Table 286-22 GET\_VALUE Function Parameters**

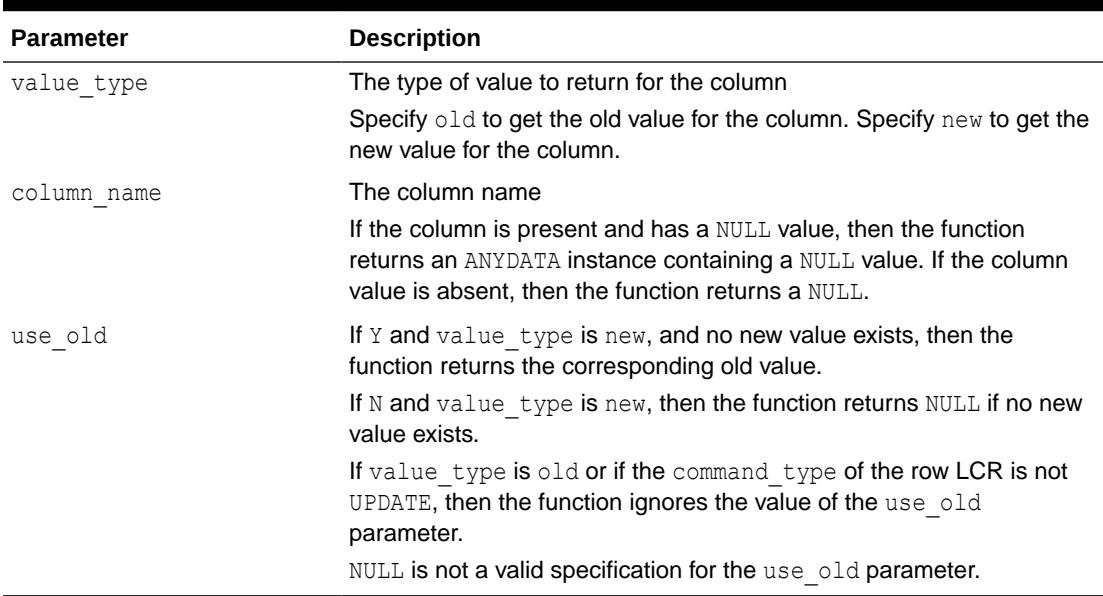

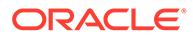
#### **GET\_VALUES Member Function**

Gets a list of old or new values, depending on the value type specified.

If the command type of the row LCR is UPDATE, then specifying  $'Y'$  for the use old parameter is a convenient way to get the values of all columns.

#### **Syntax**

```
MEMBER FUNCTION GET VALUES(
  value type IN VARCHAR2,
  use \overline{old} IN VARCHAR2 DEFAULT 'Y')
RETURN SYS.LCR$_ROW_LIST;
```
#### **Parameters**

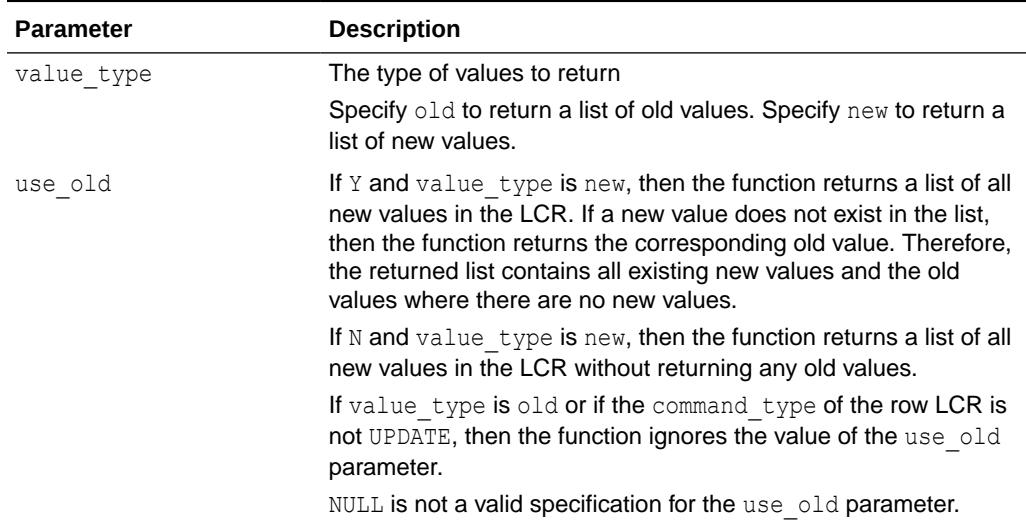

#### **Table 286-23 GET\_VALUES Function Parameters**

#### **GET\_WHERE\_CLAUSE Member Procedure**

Gets a WHERE clause for the change that is encapsulated in the row LCR.

Use the WHERE clause returned by GET WHERE CLAUSE instead of using the ROWID, because the ROWID is not ANSI compatible. The generated WHERE clause might not match the WHERE clause in the original DML operation.

The ROWID of an INSERT statement is the ROWID of the new row created by the INSERT. The WHERE clause generated for an INSERT operation identifies the new row. Therefore, the generated WHERE clause includes all of the new values inserted.

For example, consider the following insert into the hr.departments table:

```
INSERT INTO hr.departments (
   department_id, department_name, manager_id, location_id) 
  VALUES (10, 'HR', 20, 40);
```
The generated WHERE clause represents the row with the values 10, 'HR', 20, and 40. Hence, the generated WHERE clause is the following:

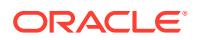

```
WHERE "DEPARTMENT ID'' = 10 AND "DEPARTMENT NAME" = 'HR' AND
      "MANAGER_ID" = 20 AND "LOCATION ID" = 40
```
The ROWID of an UPDATE statement is the ROWID of the row that was updated. The WHERE clause generated for an UPDATE operation identifies the row after the UPDATE executes. The generated WHERE clause is based on the old and new values of the UPDATE.

For example, consider the following update to the hr.departments table:

```
UPDATE hr.departments SET department_name='Management'
WHERE department name='Administration' AND location id = 20 AND
      manager id = 30 AND department id = 10;
```
The values of the row after the UPDATE are 10, 'Management', 30, and 20. Hence, the generated WHERE clause to identify the row is the following:

```
WHERE "DEPARTMENT ID" = 10 AND "DEPARTMENT NAME" = 'MANAGEMENT' AND
      "MANAGER ID" = 30 AND "LOCATION ID" = 20
```
Notice that the new value is used for "DEPARTMENT\_NAME", because the new value is the value of the column after the UPDATE. For the rest of the columns, the old values are used.

The ROWID of a DELETE operation is the row that existed before it was deleted. The generated WHERE clause consists of all the old column values present in the DELETE operation.

LOB columns do not appear in generated WHERE clauses. The generated WHERE clause is not affected by the presence of LOB columns in the LCR.

This method is overloaded. The different functionality of each form of syntax is presented along with the definitions.

#### **Syntax**

The following procedure returns the WHERE clause of a SQL statement in a CLOB datatype.

```
MEMBER PROCEDURE GET WHERE CLAUSE(
  where clause IN/OUT CLOB);
```
The following procedure returns the WHERE clause of a SQL statement with bind variables in a CLOB datatype.

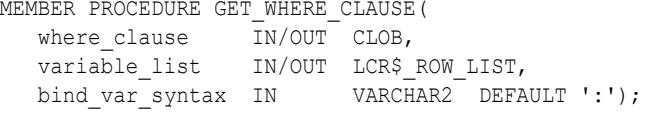

#### **See Also:**

- [LCR\\$\\_ROW\\_LIST Type](#page-4703-0)
- *Oracle Streams Concepts and Administration*

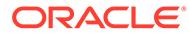

#### **Parameters**

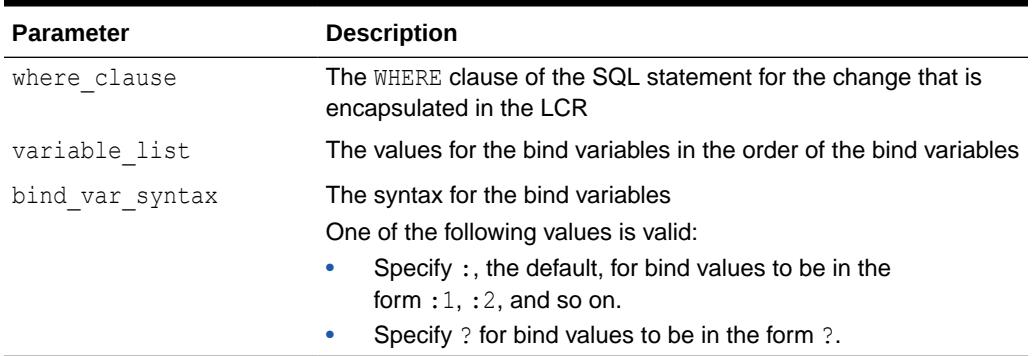

#### **Table 286-24 GET\_WHERE\_CLAUSE Procedure Parameters**

#### **GET\_XML\_INFORMATION Member Function**

Gets the XML information for the specified column.

The return value can be one of the following:

DBMS LCR.NOT XML CONSTANT NUMBER := 1; DBMS LCR.XML DOC CONSTANT NUMBER := 2; DBMS LCR.XML DIFF CONSTANT NUMBER := 3; DBMS LCR.XML DIFF CONSTANT NUMBER := 3;

DBMS LCR.NOT XML indicates that the column is not an XMLType column.

DBMS LCR.XML DOC indicates that the column contains an XML document.

DBMS\_LCR.XML\_DIFF indicates that the column contains an XML document that describes a change made by an update operation. This XML document describes the differences in the column's XML document. The entire XML document is not replaced.

DBMS\_LCR.XML\_DIFF indicates that the column contains differences between old and new XML documents for an update operation.

Returns NULL if the specified column does not exist.

#### **Syntax**

MEMBER FUNCTION GET\_XML\_INFORMATION( column name IN VARCHAR2) RETURN NUMBER;

#### **Parameter**

**Table 286-25 GET\_XML\_INFORMATION Function Parameter**

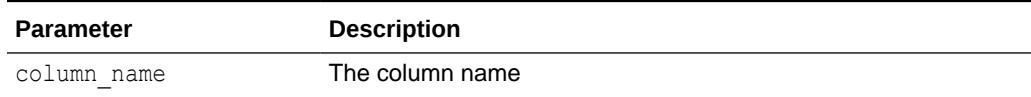

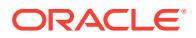

#### **IS\_STATEMENT\_LCR Member Function**

This function is reserved for internal use only.

#### **KEEP\_COLUMNS Member Procedure**

This procedure keeps a list of columns in a row LCR. The procedure deletes columns that are not in the list from the row LCR.

#### **Syntax**

```
MEMBER PROCEDURE KEEP_COLUMNS(
   column_list IN VARCHAR2,
  value \overline{type} IN VARCHAR2 DEFAULT '*');
```
#### **Parameters**

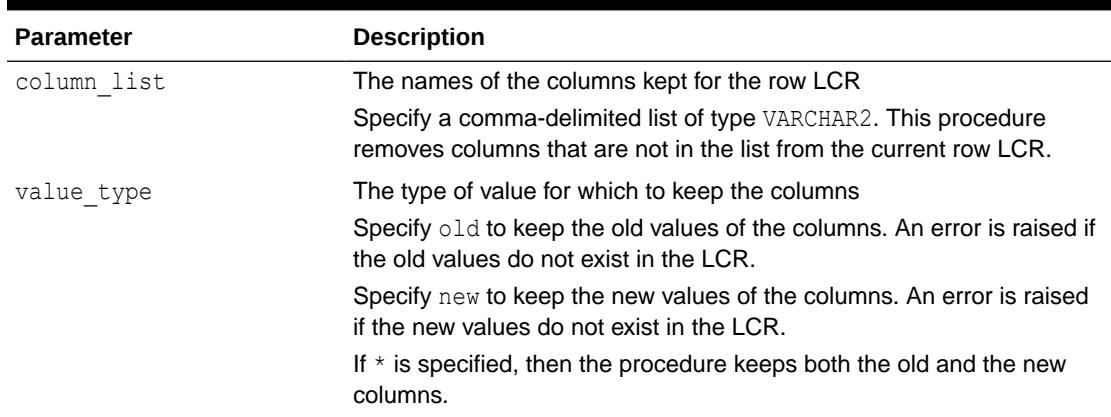

#### **Table 286-26 KEEP\_COLUMNS Procedure Parameters**

#### **RENAME\_COLUMN Member Procedure**

Renames a column in a row LCR.

#### **Syntax**

```
MEMBER PROCEDURE RENAME_COLUMN(
   from_column_name IN VARCHAR2,
 to_column_name IN VARCHAR2,
value type     IN VARCHAR2 DEFAULT '*');
```
#### **Parameters**

#### **Table 286-27 RENAME\_COLUMN Procedure Parameters**

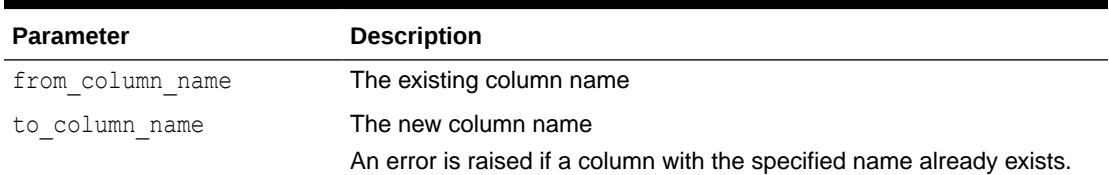

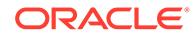

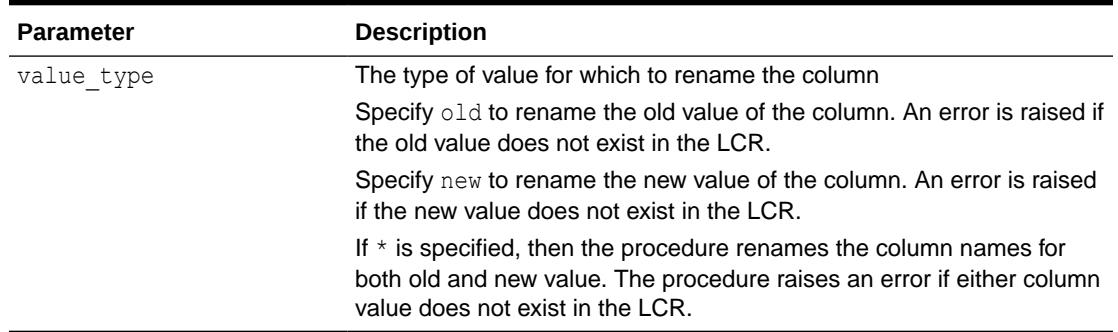

#### **Table 286-27 (Cont.) RENAME\_COLUMN Procedure Parameters**

#### **SET\_LOB\_INFORMATION Member Procedure**

Sets LOB information for the column.

## **Note:** When you are processing a row LCR with a rule-based transformation, procedure DML handler, or error handler, you cannot use this member procedure.

#### **Syntax**

```
MEMBER PROCEDURE SET_LOB_INFORMATION(
value type IN VARCHAR2,
column name IN VARCHAR2,
  lob_information IN NUMBER);
```
#### **Parameters**

#### **Table 286-28 SET\_LOB\_INFORMATION Procedure Parameters**

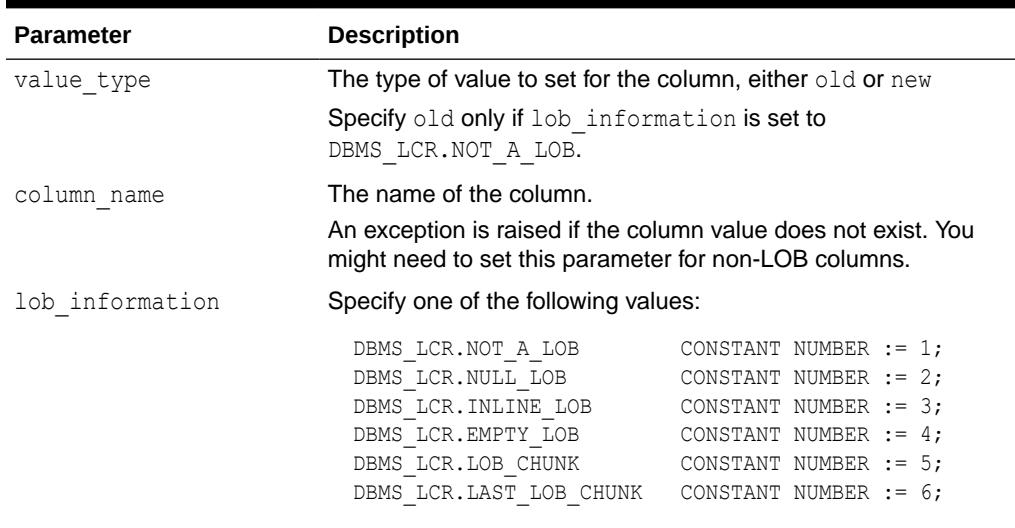

#### **SET\_LOB\_OFFSET Member Procedure**

Sets the LOB offset for the specified column in the number of characters for CLOB columns and the number of bytes for BLOB columns.

#### **Note:**

When you are processing a row LCR with a rule-based transformation, procedure DML handler, or error handler, you cannot use this member procedure.

#### **Syntax**

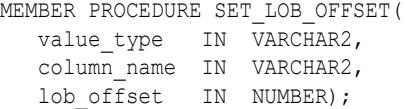

#### **Parameters**

#### **Table 286-29 SET\_LOB\_OFFSET Procedure Parameters**

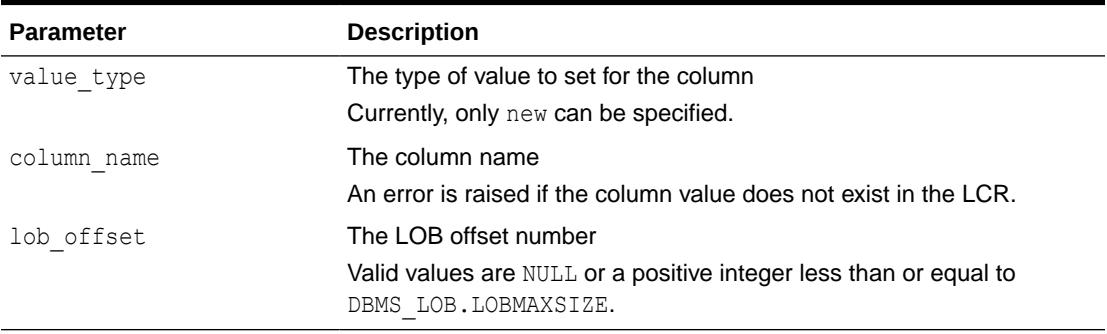

#### **SET\_LOB\_OPERATION\_SIZE Member Procedure**

Sets the operation size for the LOB column in the number of characters for CLOB columns and bytes for BLOB columns.

#### **Note:**

When you are processing a row LCR with a rule-based transformation, procedure DML handler, or error handler, you cannot use this member procedure.

```
MEMBER PROCEDURE SET_LOB_OPERATION_SIZE(
value type IN VARCHAR2,
column name IN VARCHAR2,
 lob operation size IN NUMBER);
```
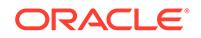

#### **Parameters**

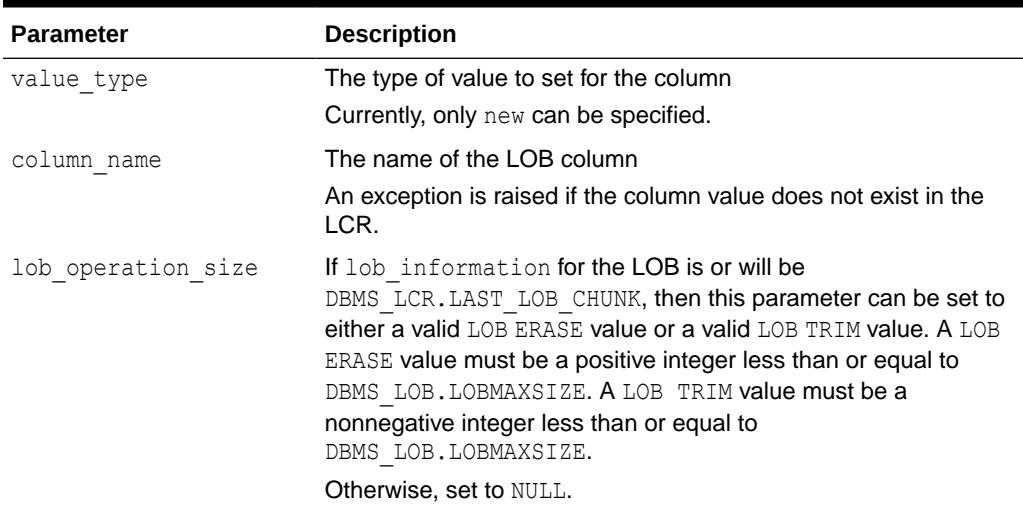

#### **Table 286-30 SET\_LOB\_OPERATION\_SIZE Procedure Parameters**

#### **SET\_ROW\_TEXT Member Procedure**

This procedure is reserved for internal use only.

#### **SET\_VALUE Member Procedure**

Overwrites the old or new value of the specified column.

One reason to overwrite an old value for a column is to resolve an error that resulted from a conflict.

**Note:** To add a column to a row LCR, run ADD COLUMN.

[ADD\\_COLUMN Member Procedure](#page-4671-0)

#### Considerations for LOB Columns

**See Also:**

When processing a row LCR with LOB columns with a procedure DML handler or error handler, and the handler is using LOB assembly (the assemble lobs parameter is set to TRUE for the handler), you can use this member procedure in the handler procedure on a LOB column in a row LCR. If assemble lobs is set to FALSE for the handler, then you cannot use this member procedure on a LOB column.

To use a DML or error handler to set the value of a LOB column, specify the LOB locator for the column value parameter in the member procedure. The SET\_VALUE

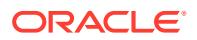

member procedure verifies that an ANYDATA encapsulated LOB locator is processed with a DML or error handler that is using LOB assembly. An error is raised under the following conditions:

- The handler attempts to enqueue a row LCR with an ANYDATA encapsulated LOB locator.
- An attempt is made to set a LOB column incorrectly.

If an error is raised because of one of these conditions, then the transaction that includes the row LCR is moved to the error queue, and the LOB is represented by the original (nonassembled) row LCRs.

#### **Note:**

- Database compatibility must be 10.2.0 or higher to use LOB assembly.
- When you are processing a row LCR with a rule-based transformation, you cannot use this member procedure on a LOB column.
- When you are processing a row LCR with a rule-based transformation, procedure DML handler, or error handler, you cannot use this member procedure on a LONG or LONG RAW column.

Considerations for XMLType Columns

When processing a row LCR with XMLType columns with a procedure DML handler or error handler, any XMLType columns and LOB columns in the LCR are always assembled using LOB assembly. You can use this member procedure in the handler procedure on a row LCR that contains one or more XMLType columns.

To use a DML or error handler to set the value an XMLType column, specify the XMLType for the column value parameter. The SET VALUE member procedure verifies that an ANYDATA encapsulated XMLType is processed with a DML or error handler. An error is raised under the following conditions:

- The handler attempts to enqueue a row LCR with an ANYDATA encapsulated XMLType.
- An attempt is made to set a XMLType column incorrectly.

If an error is raised because of one of these conditions, then the transaction that includes the row LCR is moved to the error queue, and the XMLType column is represented by the original (nonassembled) row LCRs.

#### **Note:**

- Database compatibility must be 11.1.0 or higher to process row LCRs with XMLType columns.
- When you are processing a row LCR with a rule-based transformation, you cannot use this member procedure on XMLType columns.

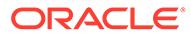

#### **Syntax**

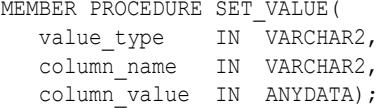

#### **Parameters**

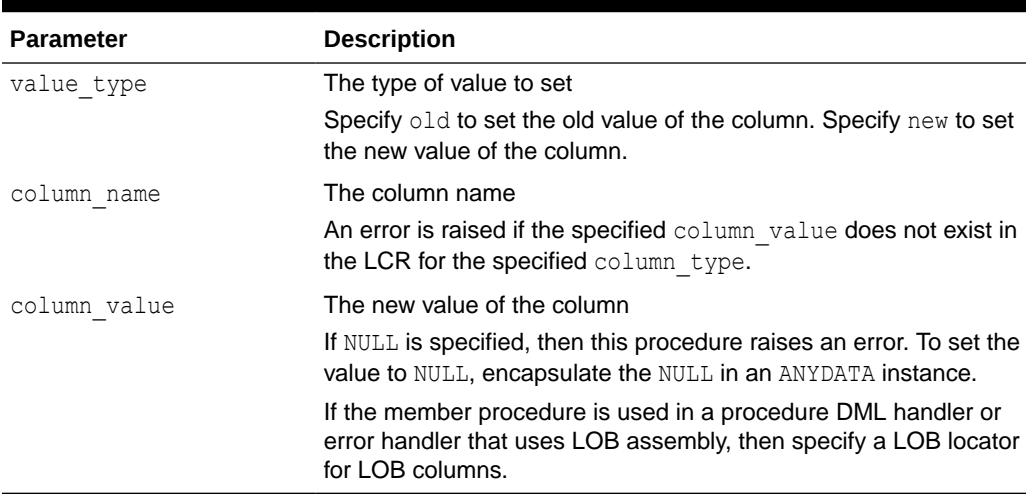

#### **Table 286-31 SET\_VALUE Procedure Parameters**

#### **SET\_VALUES Member Procedure**

Replaces all old values or all new values for the LCR, depending on the value type specified.

#### Considerations for LOB Columns

You can use this procedure when processing a row LCR with LOB columns with a procedure DML handler or error handler. If the handler is using LOB assembly (the assemble lobs parameter is set to TRUE for the handler), then you can use this member procedure in the handler procedure. If assemble\_lobs is set to FALSE for the handler, then you cannot use this member procedure on a row LCR.

To use a DML or error handler to set the value of one or more LOB columns in a row LCR, specify a LOB locator for each LOB column in the value list parameter. The SET\_VALUES member procedure verifies that an ANYDATA encapsulated LOB locator is processed with a DML or error handler that is using LOB assembly. An error is raised under the following conditions:

- The handler attempts to enqueue a row LCR with an ANYDATA encapsulated LOB locator.
- An attempt is made to set a LOB column incorrectly.

If an error is raised because of one of these conditions, then the transaction that includes the row LCR is moved to the error queue, and the LOB columns are represented by the original (nonassembled) row LCRs.

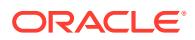

#### **Note:**

- Database compatibility must be 10.2.0 or higher to use LOB assembly.
- When you are processing a row LCR with a rule-based transformation, you cannot use this member procedure on LOB columns.
- When you are processing a row LCR with a rule-based transformation, procedure DML handler, or error handler, you cannot use this member procedure on LONG or LONG RAW columns.

#### **Considerations for XMLType Columns**

When processing a row LCR with XMLType columns with a procedure DML handler or error handler, any XMLType and LOB columns in the LCR are always assembled using LOB assembly. You can use this member procedure in the handler procedure on a row LCR that contains one or more XMLType columns.

To use a DML or error handler to set the value of one or more XMLType columns in a row LCR, specify an XMLType for each XMLType column in the value list parameter. The SET\_VALUES member procedure verifies that an ANYDATA encapsulated XMLType is processed with a DML or error handler. An error is raised under the following conditions:

- The handler attempts to enqueue a row LCR with an ANYDATA encapsulated XMLType.
- An attempt is made to set a XMLType incorrectly.

If an error is raised because of one of these conditions, then the transaction that includes the row LCR is moved to the error queue, and the XMLType columns are represented by the original (nonassembled) row LCRs.

### **Note:**

- Database compatibility must be 11.1.0 or higher to process row LCRs with XMLType columns.
- When you are processing a row LCR with a rule-based transformation, you cannot use this member procedure on XMLType columns.

```
MEMBER PROCEDURE SET VALUES(
  value type IN VARCHAR2,
  value_list IN SYS.LCR$ ROW LIST);
```
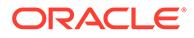

#### **Parameters**

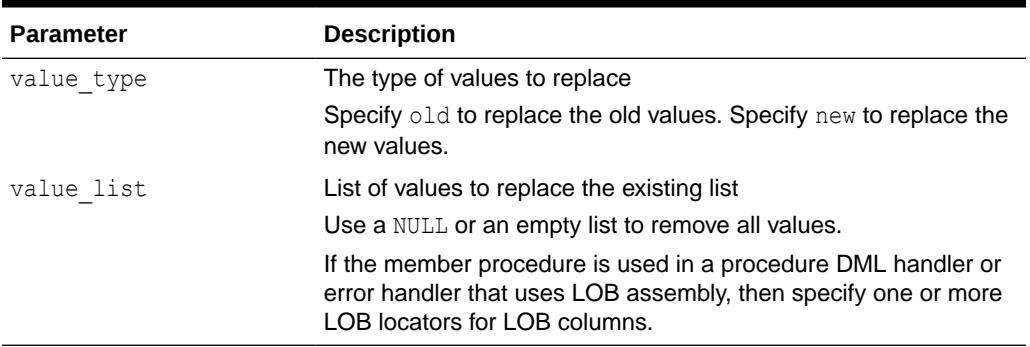

#### **Table 286-32 SET\_VALUES Procedure Parameters**

#### **SET\_XML\_INFORMATION Member Procedure**

Sets the XML information for the column.

#### **Syntax**

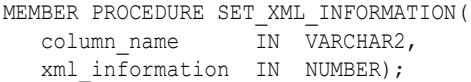

#### **Parameters**

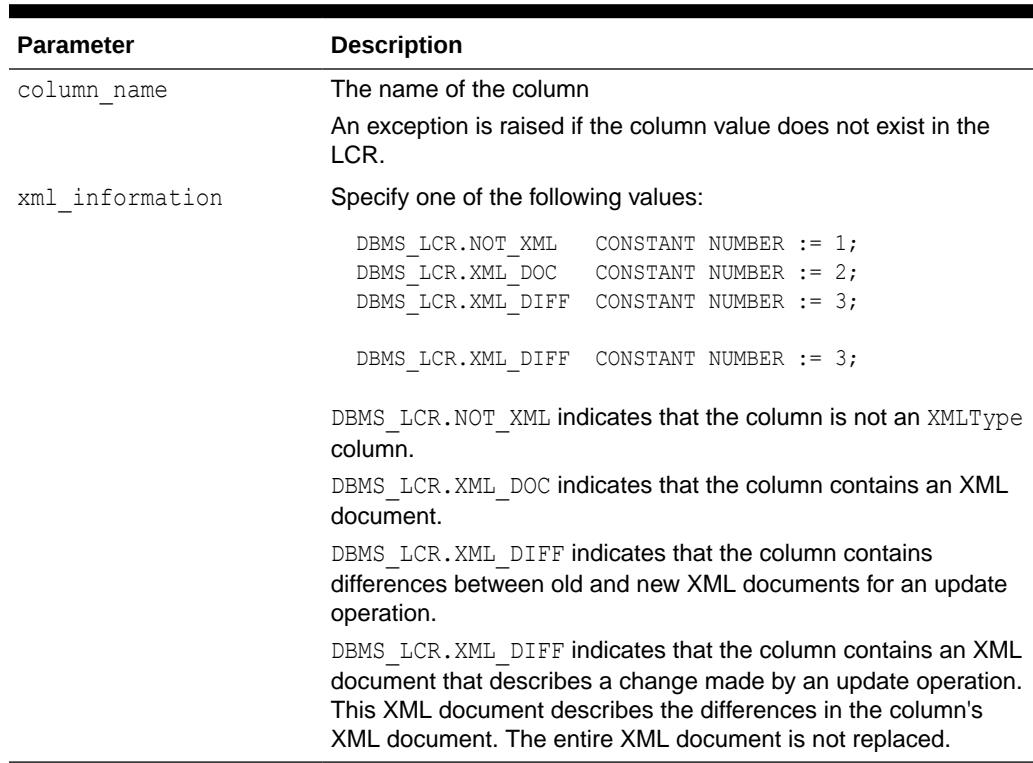

#### **Table 286-33 SET\_XML\_INFORMATION Procedure Parameters**

## 286.3.3 Common Subprograms for LCR\$\_DDL\_RECORD and LCR\$\_ROW\_RECORD

These functions and procedures are common to both the LCR\$\_DDL\_RECORD and LCR\$\_ROW\_RECORD type.

#### **See Also:**

For descriptions of the subprograms for these types that are exclusive to each type:

- ["LCR\\$\\_DDL\\_RECORD Type"](#page-4658-0)
- ["LCR\\$\\_ROW\\_RECORD Type](#page-4667-0)"

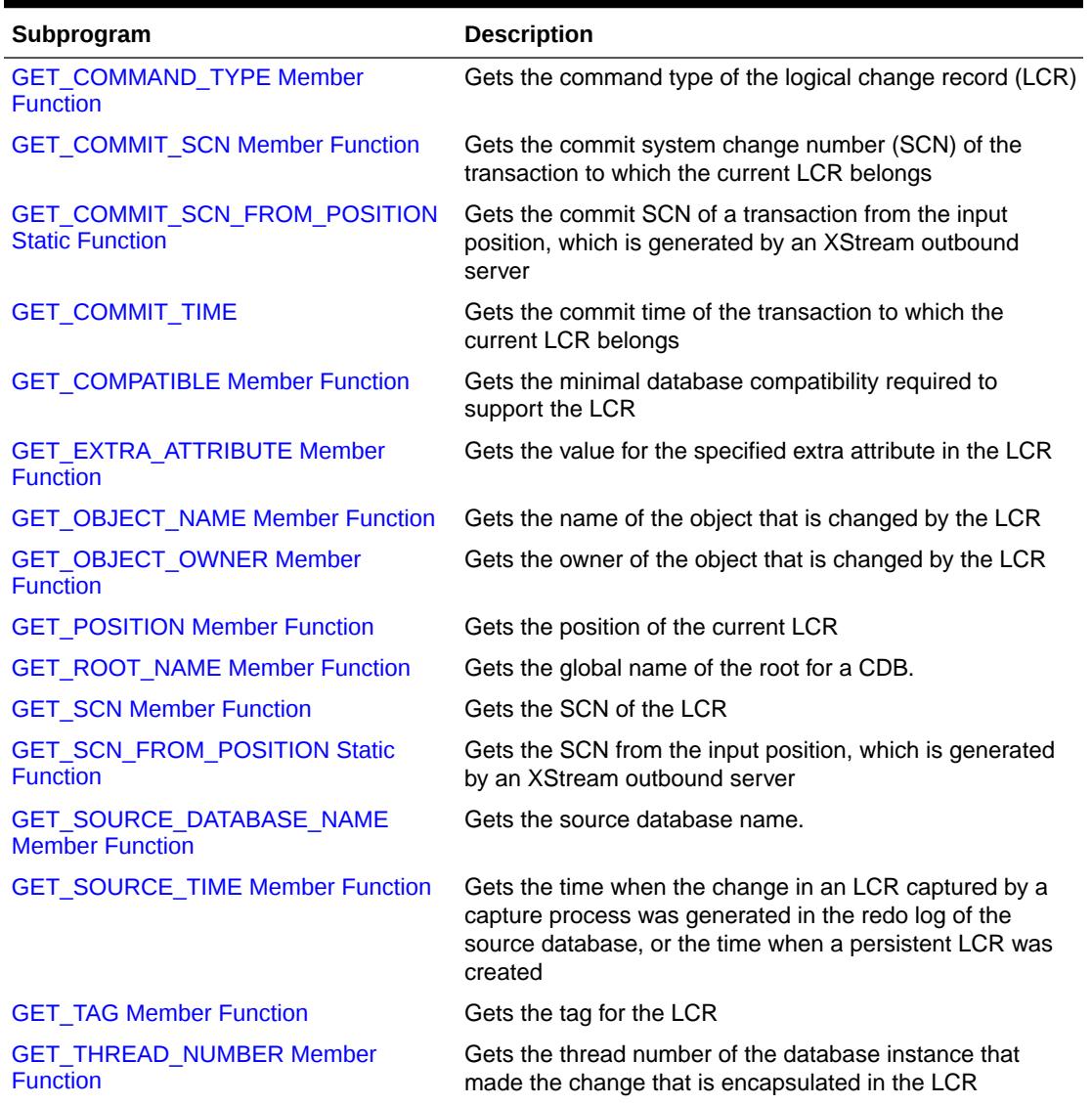

#### **Table 286-34 Summary of Common Subprograms for DDL and Row LCR Types**

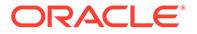

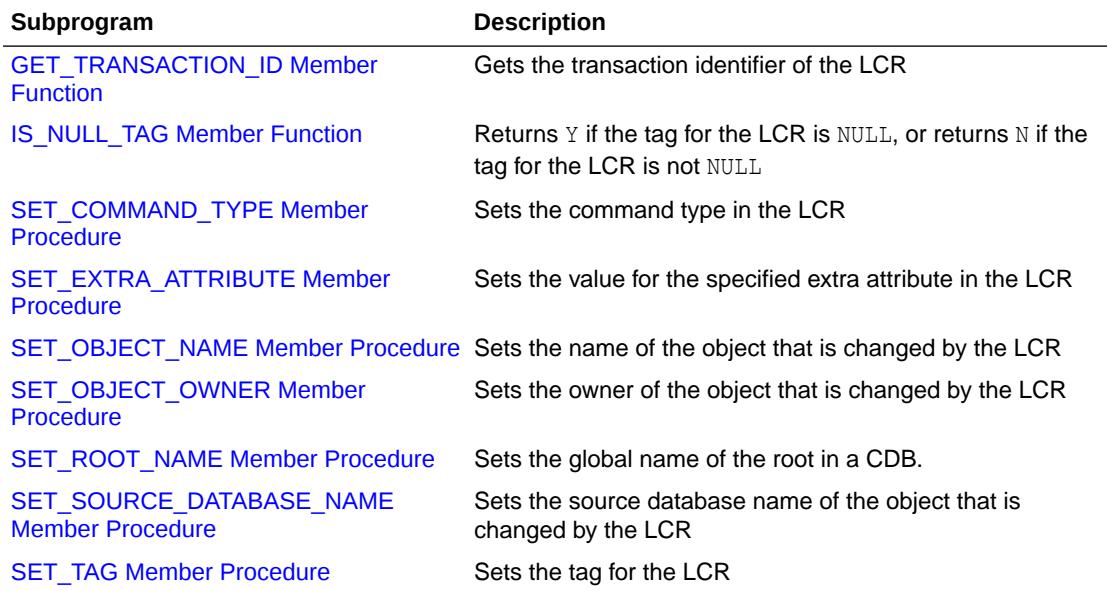

<span id="page-4692-0"></span>**Table 286-34 (Cont.) Summary of Common Subprograms for DDL and Row LCR Types**

#### **GET\_COMMAND\_TYPE Member Function**

Gets the command type of the LCR.

#### **See Also:**

The "SQL Command Codes" table in the *Oracle Call Interface Programmer's Guide* for a complete list of command types

#### **Syntax**

```
MEMBER FUNCTION GET_COMMAND_TYPE() 
RETURN VARCHAR2;
```
#### **GET\_COMMIT\_SCN Member Function**

Gets the commit system change number (SCN) of the transaction to which the current LCR belongs.

The commit SCN for a transaction is available only during apply or during error transaction execution. This function can be used only in a procedure DML handler, DDL handler, or error handler.

The commit SCN might not be available for an LCR that is part of an incomplete transaction. For example, persistent LCRs might not have a commit SCN. If the commit SCN is not available for an LCR, then this function returns NULL.

#### **Syntax**

MEMBER FUNCTION GET COMMIT SCN() RETURN NUMBER;

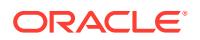

#### <span id="page-4693-0"></span>**GET\_COMMIT\_SCN\_FROM\_POSITION Static Function**

Gets the commit system change number (SCN) of a transaction from the input position, which is generated by an XStream outbound server.

#### **Syntax**

```
STATIC FUNCTION GET COMMIT SCN FROM POSITION(
   position IN RAW) 
RETURN NUMBER;
```
#### **Parameters**

#### **Table 286-35 GET\_COMMIT\_SCN\_FROM\_POSITION Function Parameter**

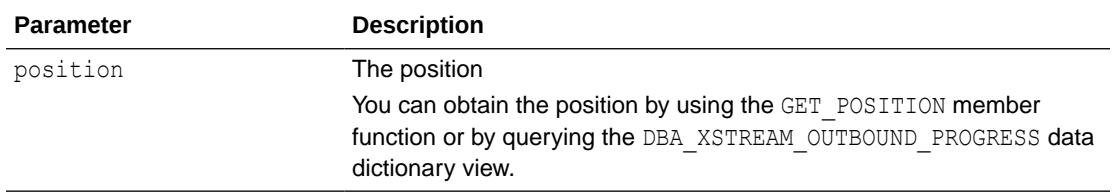

#### **Note:**

Using XStream requires purchasing a license for the Oracle GoldenGate product. See *Oracle Database XStream Guide*.

#### **GET\_COMMIT\_TIME**

Gets the commit time of the transaction to which the current LCR belongs.

The commit time for a transaction is available only during apply or during error transaction execution. This function can be used only in a procedure DML handler, DDL handler, or error handler.

The commit time might not be available for an LCR that is part of an incomplete transaction. For example, persistent LCRs might not have a commit time. If the commit time is not available for an LCR, then this function returns NULL.

#### **Syntax**

```
MEMBER FUNCTION GET COMMIT TIME()
RETURN DATE;
```
#### **GET\_COMPATIBLE Member Function**

Gets the minimal database compatibility required to support the LCR. You control the compatibility of an Oracle database using the COMPATIBLE initialization parameter.

The return value for this function can be one of the following:

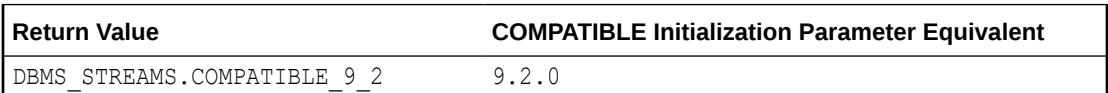

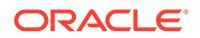

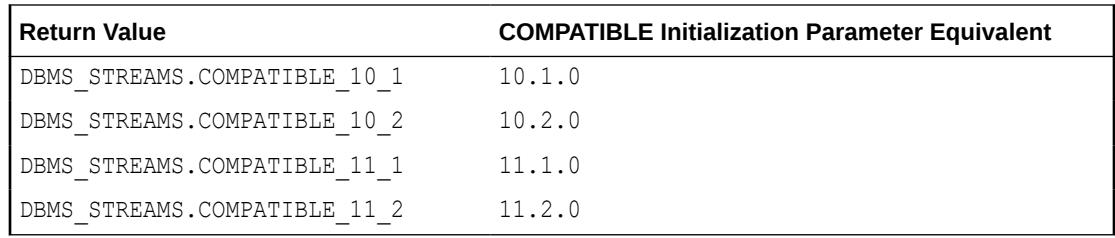

DDL LCRs always return DBMS\_STREAMS.COMPATIBLE\_9\_2.

You can use the following functions in the DBMS\_STREAMS package for constant compatibility return values:

- The COMPATIBLE 9 2 function returns the DBMS STREAMS.COMPATIBLE 9 2 constant.
- The COMPATIBLE 10 1 function returns DBMS STREAMS.COMPATIBLE 10 1 constant.
- The COMPATIBLE 10 2 function returns DBMS STREAMS.COMPATIBLE 10 2 constant.
- The COMPATIBLE 11 1 function returns DBMS STREAMS.COMPATIBLE 11 1 constant.
- The COMPATIBLE 11\_2 function returns DBMS\_STREAMS.COMPATIBLE\_11\_2 constant.
- The MAX COMPATIBLE function returns an integer that is greater than the highest possible compatibility constant for the current release of Oracle Database.

You can use these functions with the GET\_COMPATIBLE member function for an LCR in rule conditions and apply handlers.

#### **Note:**

You can determine which database objects in a database are not supported by Oracle Streams by querying the DBA\_STREAMS\_UNSUPPORTED data dictionary view.

#### **See Also:**

- *Oracle Streams Concepts and Administration* for examples of rules that discard changes that are not supported by Oracle Streams
- [DBMS\\_STREAMS](#page-2916-0) and [DBMS\\_STREAMS\\_ADM](#page-2929-0)
- *Oracle Database Reference* and *Oracle Database Upgrade Guide* for more information about the COMPATIBLE initialization parameter

#### **Syntax**

MEMBER FUNCTION GET COMPATIBLE() RETURN NUMBER;

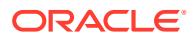

#### <span id="page-4695-0"></span>**GET\_EXTRA\_ATTRIBUTE Member Function**

Gets the value for the specified extra attribute in the LCR. The returned extra attribute is contained within an ANYDATA instance. You can use the INCLUDE\_EXTRA\_ATTRIBUTE procedure in the DBMS\_CAPTURE\_ADM package to instruct a capture process to capture one or more extra attributes.

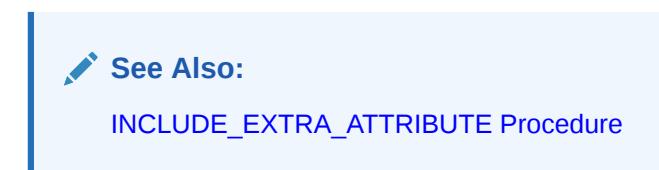

#### **Syntax**

MEMBER FUNCTION GET\_EXTRA\_ATTRIBUTE( attribute name IN VARCHAR2) RETURN ANYDATA;

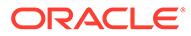

#### <span id="page-4696-0"></span>**Parameters**

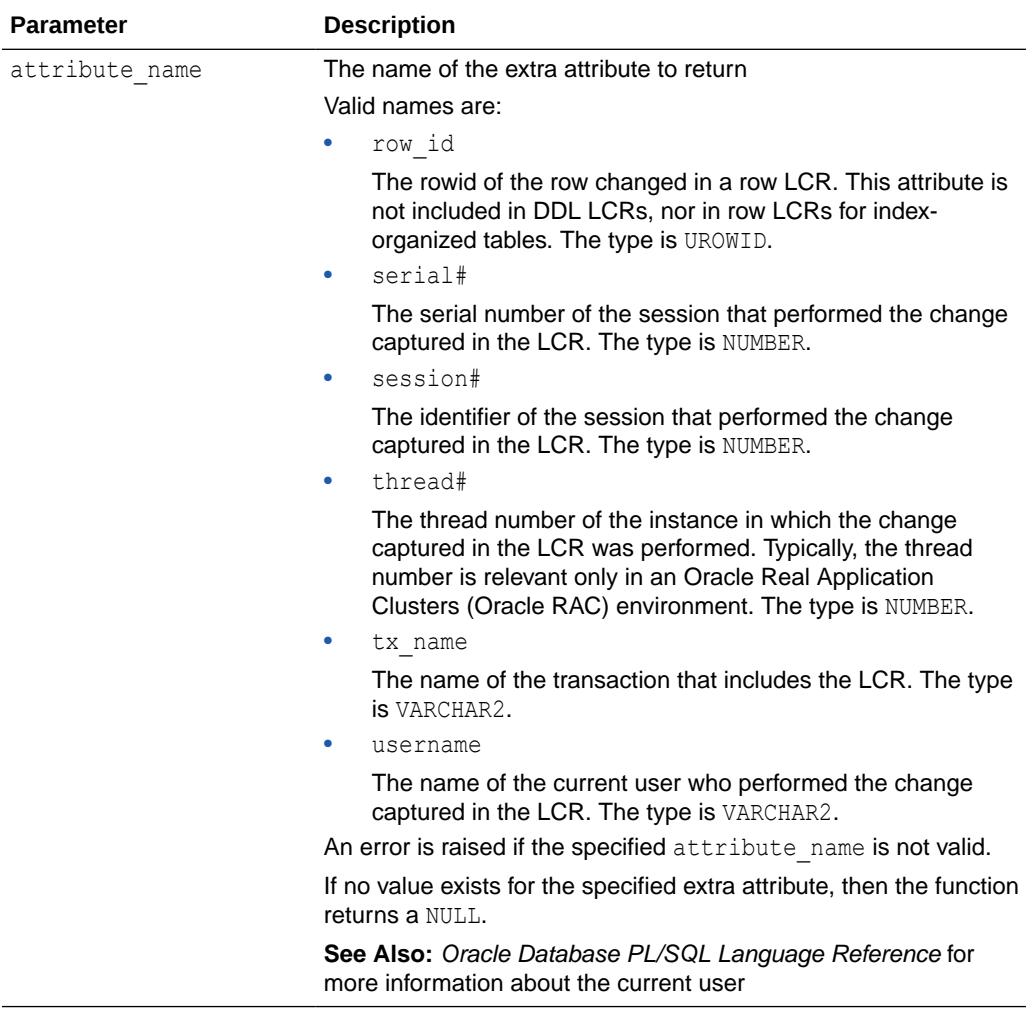

#### **Table 286-36 GET\_EXTRA\_ATTRIBUTE Function Parameter**

#### **GET\_OBJECT\_NAME Member Function**

Gets the name of the object that is changed by the LCR.

#### **Syntax**

```
MEMBER FUNCTION GET_OBJECT_NAME()
RETURN VARCHAR2;
```
#### **GET\_OBJECT\_OWNER Member Function**

Gets the owner of the object that is changed by the LCR.

```
MEMBER FUNCTION GET_OBJECT_OWNER() 
RETURN VARCHAR2;
```
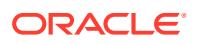

#### <span id="page-4697-0"></span>**GET\_POSITION Member Function**

Gets the position of the current LCR. The position uniquely identifies each LCR. The position strictly increases within each transaction and across transactions.

LCR position is commonly used in XStream configurations.

#### **Syntax**

MEMBER FUNCTION GET\_POSITION() RETURN RAW;

#### **Note:**

Using XStream requires purchasing a license for the Oracle GoldenGate product. See *Oracle Database XStream Guide*.

#### **GET\_ROOT\_NAME Member Function**

Gets the global name of the root in a CDB, which is the root name for the LCR.

#### **Syntax**

```
MEMBER FUNCTION GET ROOT NAME()
RETURN VARCHAR2;
```
#### **GET\_SCN Member Function**

Gets the system change number (SCN) of the LCR.

#### **Syntax**

```
MEMBER FUNCTION GET_SCN() 
RETURN NUMBER;
```
#### **GET\_SCN\_FROM\_POSITION Static Function**

Gets the system change number (SCN) from the input position, which is generated by an XStream outbound server.

```
STATIC FUNCTION GET_SCN_FROM_POSITION(
   position IN RAW) 
RETURN NUMBER;
```
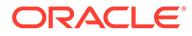

#### <span id="page-4698-0"></span>**Parameters**

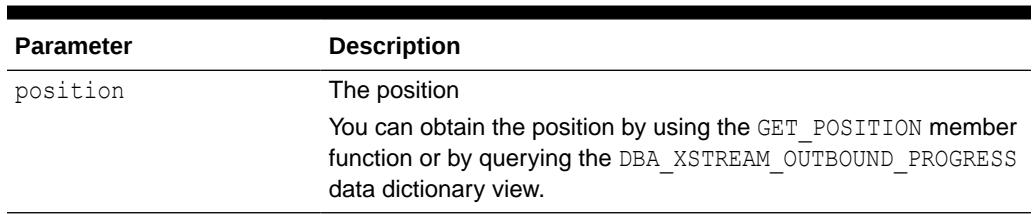

#### **Table 286-37 GET\_SCN\_FROM\_POSITION Function Parameter**

#### **Note:**

Using XStream requires purchasing a license for the Oracle GoldenGate product. See *Oracle Database XStream Guide*.

#### **GET\_SOURCE\_DATABASE\_NAME Member Function**

Gets the global name of the source database. The source database is the database where the change occurred.

#### **Syntax**

```
MEMBER FUNCTION GET SOURCE DATABASE NAME()
RETURN VARCHAR2;
```
#### **GET\_SOURCE\_TIME Member Function**

Gets the time when the change in an LCR captured by a capture process was generated in the redo log of the source database, or the time when a persistent LCR was created.

#### **Syntax**

```
MEMBER FUNCTION GET_SOURCE_TIME() 
RETURN DATE;
```
#### **GET\_TAG Member Function**

Gets the tag for the LCR. An LCR tag is a binary tag that enables tracking of the LCR. For example, this tag can be used to determine the original source database of the DML or DDL change when apply forwarding is used.

#### **See Also:**

*Oracle Streams Replication Administrator's Guide* for more information about tags

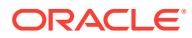

#### <span id="page-4699-0"></span>**Syntax**

MEMBER FUNCTION GET\_TAG() RETURN RAW;

#### **GET\_THREAD\_NUMBER Member Function**

Gets the thread number of the database instance that made the change that is encapsulated in the LCR. Typically, the thread number is relevant in an Oracle Real Application Clusters configuration.

**See Also:** *Oracle Real Application Clusters Administration and Deployment Guide*

#### **Syntax**

```
MEMBER FUNCTION GET THREAD NUMBER()
RETURN NUMBER;
```
#### **GET\_TRANSACTION\_ID Member Function**

Gets the transaction identifier of the LCR.

#### **Syntax**

```
MEMBER FUNCTION GET_TRANSACTION_ID() 
RETURN VARCHAR2;
```
#### **IS\_NULL\_TAG Member Function**

Returns  $Y$  if the tag for the LCR is  $NULL$ , or returns  $N$  if the tag for the LCR is not  $NULL$ .

#### **See Also:**

*Oracle Streams Replication Administrator's Guide* for more information about tags

#### **Syntax**

```
MEMBER FUNCTION IS NULL TAG()
RETURN VARCHAR2;
```
#### **SET\_COMMAND\_TYPE Member Procedure**

Sets the command type in the LCR. If the command type specified cannot be interpreted, then this procedure raises an error. For example, changing INSERT to GRANT would raise an error.

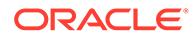

#### <span id="page-4700-0"></span>**See Also:**

- The description of the command type parameter in [LCR\\$\\_DDL\\_RECORD](#page-4659-0) [Constructor Function Parameters](#page-4659-0)
- The description of the command\_type parameter in [LCR\\$\\_ROW\\_RECORD Type](#page-4667-0)
- The "SQL Command Codes" table in the *Oracle Call Interface Programmer's Guide* for a complete list of command types

#### **Syntax**

```
MEMBER PROCEDURE SET_COMMAND_TYPE(
  command_type IN VARCHAR2);
```
#### **Parameter**

#### **Table 286-38 SET\_COMMAND\_TYPE Procedure Parameter**

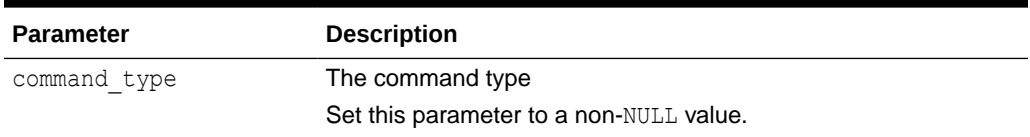

#### **SET\_EXTRA\_ATTRIBUTE Member Procedure**

Sets the value for the specified extra attribute in the LCR. You can use the INCLUDE EXTRA ATTRIBUTE procedure in the DBMS CAPTURE ADM package to instruct a capture process to capture one or more extra attributes.

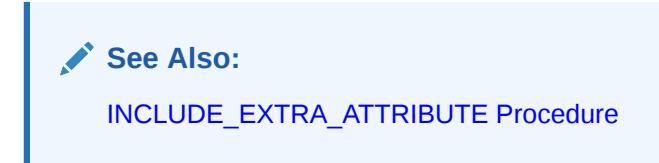

```
MEMBER PROCEDURE SET_EXTRA_ATTRIBUTE(
  attribute name IN VARCHAR2,
   attribute_value IN ANYDATA);
```
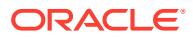

#### <span id="page-4701-0"></span>**Parameters**

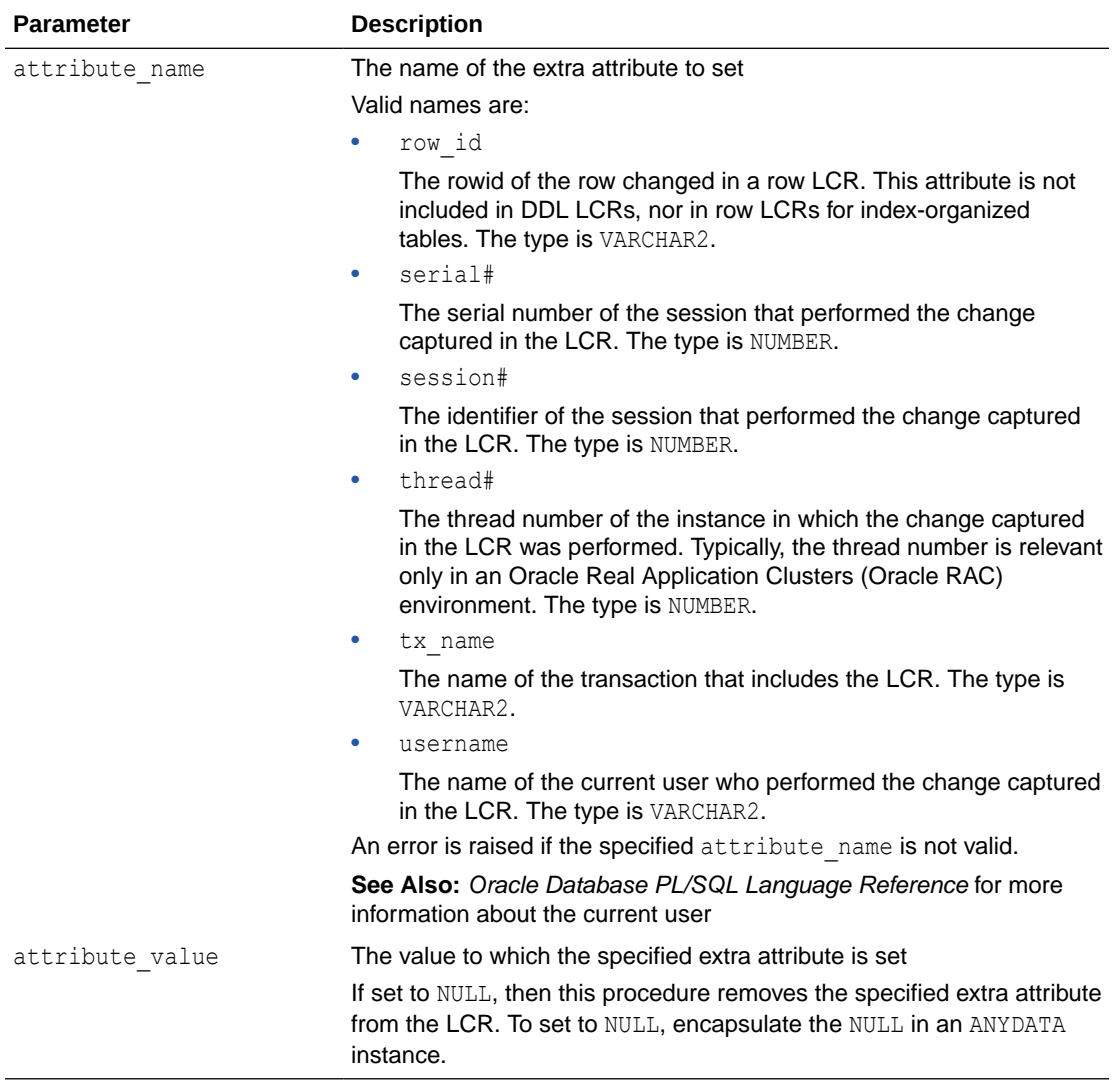

#### **Table 286-39 SET\_EXTRA\_ATTRIBUTE Procedure Parameter**

#### **SET\_OBJECT\_NAME Member Procedure**

Sets the name of the object that is changed by the LCR.

```
MEMBER PROCEDURE SET_OBJECT_NAME(
   object_name IN VARCHAR2);
```
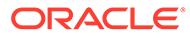

#### <span id="page-4702-0"></span>**Parameter**

#### **Table 286-40 SET\_OBJECT\_NAME Procedure Parameter**

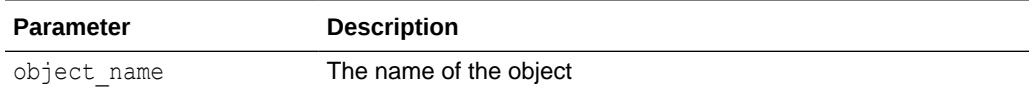

#### **SET\_OBJECT\_OWNER Member Procedure**

Sets the owner of the object that is changed by the LCR.

#### **Syntax**

```
MEMBER PROCEDURE SET_OBJECT_OWNER(
   object_owner IN VARCHAR2);
```
#### **Parameter**

#### **Table 286-41 SET\_OBJECT\_OWNER Procedure Parameter**

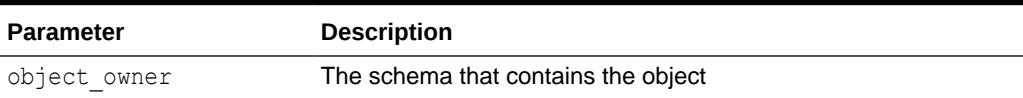

#### **SET\_ROOT\_NAME Member Procedure**

Sets the global name of the root in a CDB. The setting is the root name for the LCR.

#### **Syntax**

```
MEMBER PROCEDURE SET_ROOT_NAME(
  root name IN VARCHAR2);
```
#### **Parameter**

#### **Table 286-42 SET\_ROOT\_NAME Procedure Parameter**

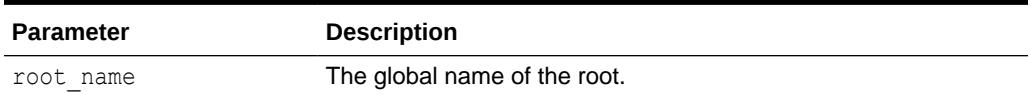

#### **SET\_SOURCE\_DATABASE\_NAME Member Procedure**

Sets the source database name of the object that is changed by the LCR.

```
MEMBER PROCEDURE SET SOURCE DATABASE NAME (
  source database name IN VARCHAR2);
```
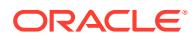

#### <span id="page-4703-0"></span>**Parameter**

#### **Table 286-43 SET\_SOURCE\_DATABASE\_NAME Procedure Parameter**

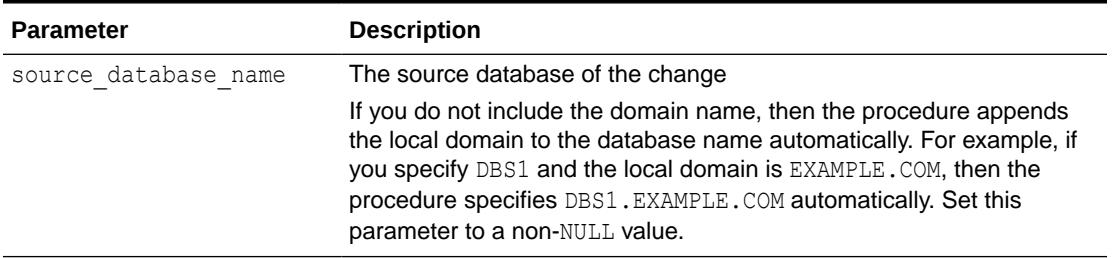

#### **SET\_TAG Member Procedure**

Sets the tag for the LCR. An LCR tag is a binary tag that enables tracking of the LCR. For example, this tag can be used to determine the original source database of the change when apply forwarding is used.

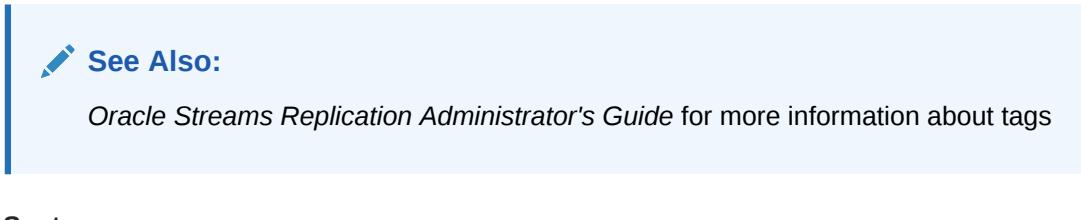

#### **Syntax**

MEMBER PROCEDURE SET\_TAG( tag IN RAW);

#### **Parameter**

**Table 286-44 SET\_TAG Procedure Parameter**

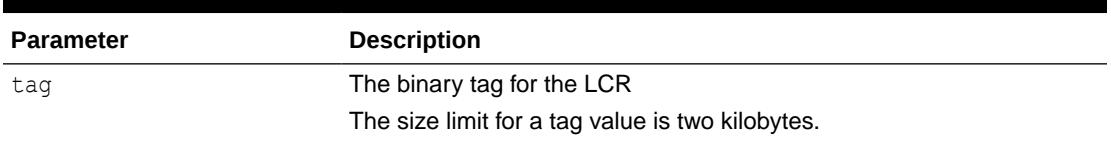

## 286.3.4 LCR\$\_ROW\_LIST Type

This type identifies a list of column values for a row in a table.

It uses the LCR\$ ROW UNIT type and is used in the LCR\$ ROW RECORD type.

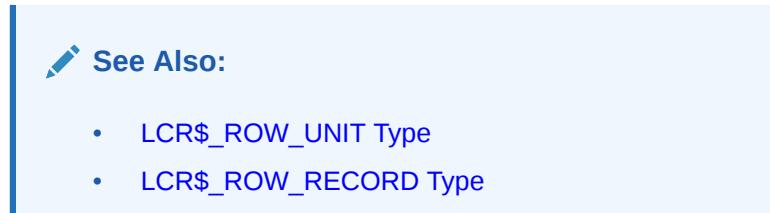

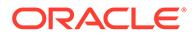

#### **Syntax**

```
CREATE TYPE SYS.LCR$_ROW_LIST AS TABLE OF SYS.LCR$_ROW_UNIT
/
```
## <span id="page-4704-0"></span>286.3.5 LCR\$\_ROW\_UNIT Type

This type identifies the value for a column in a row.

```
It is used in the LCR$_ROW_LIST type.
```
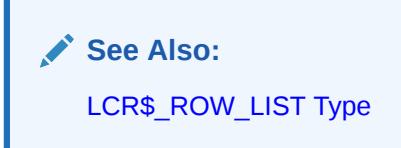

#### **Syntax**

```
CREATE TYPE LCR$_ROW_UNIT AS OBJECT (
column_name VARCHAR2(4000),
 data ANYDATA,
lob information NUMBER,
lob offset NUMBER,
 lob_operation_size NUMBER
 long_information NUMBER);
/
```
#### **Attributes**

**Table 286-45 LCR\$\_ROW\_UNIT Attributes**

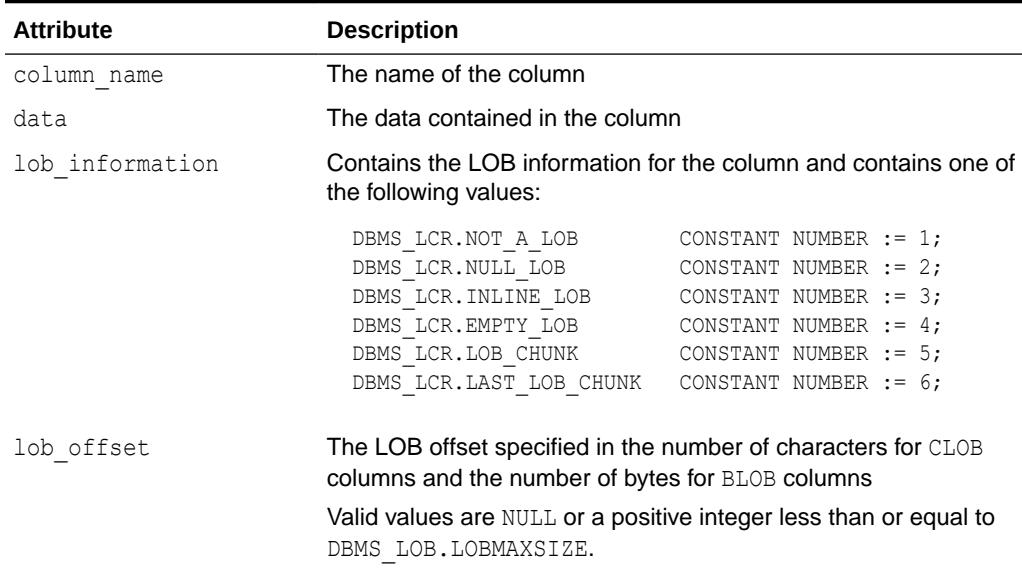

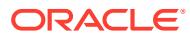

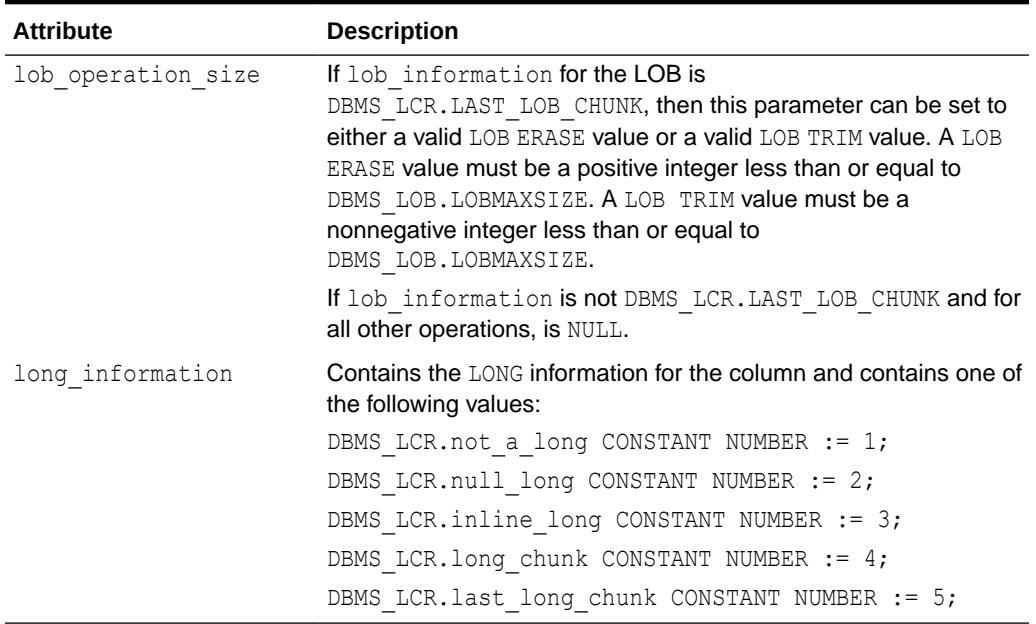

#### **Table 286-45 (Cont.) LCR\$\_ROW\_UNIT Attributes**

# 287 Oracle Multimedia ORDAudio TYPE

The Oracle Multimedia ORDAudio object type supports the storage and management of audio data.

Audio data can have different formats, encoding types, compression types, numbers of channels, sampling rates, sample sizes, and playing times (duration) depending upon how the audio data is digitally recorded. Oracle Multimedia ORDAudio can store and retrieve audio data of any data format. Oracle Multimedia ORDAudio can extract metadata from audio data of a variety of popular audio formats. Oracle Multimedia ORDAudio can also extract application attributes and store them in the comments attribute of the object in XML form.

For a complete description of this type within the context of Oracle Multimedia, see ORDAudio in the *Oracle Multimedia Reference*.

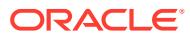

# 288 Oracle Multimedia ORDDicom TYPE

The Oracle Multimedia ORDDicom object type supports the storage, management, and manipulation of Digital Imaging and Communications in Medicine (DICOM) data.

#### **Note:**

Oracle Multimedia ORDDicom is deprecated in Oracle Database 12*c* Release 2 (12.2). Oracle recommends that you do not use deprecated features. Support for deprecated features is for backward compatibility only.

The DICOM standard is the dominant standard for radiology imaging and communication, to which all major manufacturers of radiological devices must conform. Oracle Multimedia DICOM provides native support for DICOM format medical images and other objects. These include objects such as single frame and multiframe images, waveforms, slices of 3-D volumes, video segments, and structured reports.

Oracle Multimedia ORDDicom provides methods to extract standard and private DICOM metadata from DICOM content into customizable XML documents, to perform image processing operations such as format conversion and thumbnail image generation, and to create new DICOM objects. Oracle Multimedia ORDDicom also provides methods to check DICOM objects for conformance based on a set of user-specified conformance rules, and to make DICOM objects anonymous based on user-defined rules that specify the set of attributes to be made anonymous and the actions to be taken to make those attributes anonymous.

For a complete description of this type within the context of Oracle Multimedia, see ORDDicom in the *Oracle Multimedia DICOM Developer's Guide*.

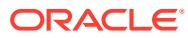

# 289 Oracle Multimedia ORDDoc TYPE

The Oracle Multimedia ORDDoc object type supports the storage and management of heterogeneous media data including image, audio, and video.

Heterogeneous media data can have different formats depending upon the application generating the media data. Oracle Multimedia can store and retrieve media data of any data format. Oracle Multimedia ORDDoc datatype can be used in applications that require you to store different types of heterogeneous media data in the same column so you can build a common metadata index on all the different types of media data. Using this index, you can search across all the different types of heterogeneous media data. However, you cannot use this same search technique if the different types of heterogeneous media data are stored in different types of objects in different columns of relational tables.

For a complete description of this type within the context of Oracle Multimedia, see ORDDoc in the *Oracle Multimedia Reference*.

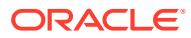

# 290 Oracle Multimedia ORDImage TYPE

The Oracle Multimedia ORDImage object type supports the storage, management, and manipulation of image data.

Digitized images consist of the image data (digitized bits) and attributes that describe and characterize the image data.

The image data (pixels) can have varying depths (bits for each pixel) depending on how the image was captured, and can be organized in various ways. The organization of the image data is known as the data format. Oracle Multimedia ORDImage can store and retrieve image data of any data format. Oracle Multimedia ORDImage can process (cut, scale, and generate thumbnails) of images, convert the format of images, extract properties of images of a variety of popular data formats, and extract and embed application metadata in images.

For a complete description of this type within the context of Oracle Multimedia, see ORDImage in the *Oracle Multimedia Reference*.

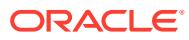

## 291 Oracle Multimedia SQL/MM Still Image TYPES

Oracle Multimedia provides support for the SQL/MM Still Image Standard, which supports the storage, retrieval, and modification of images in the database and the ability to locate images using visual predicates.

#### **Note:**

SQL/MM Still Image is deprecated in Oracle Database 12*c* Release 2 (12.2). Oracle recommends that you do not use deprecated features. Support for deprecated features is for backward compatibility only.

The following object relational types for images and image characteristics are included in this support:

```
SI_AverageColor
SI_Color
SI ColorHistogram
SI FeatureList
SI_PositionalColor
SI StillImage
SI Texture
```
For a complete description of this type within the context of Oracle Multimedia, see SQL/MM Still Image in the *Oracle Multimedia Reference*.

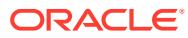

# 292 Oracle Multimedia ORDVideo TYPE

The Oracle Multimedia ORDVideo object type supports the storage and management of video data.

Digitized video consists of the video data (digitized bits) and the attributes that describe and characterize the video data. Video applications sometimes associate application-specific information, such as the description of the video training tape, date recorded, instructor's name, producer's name, and so on, within the video data.

The video data can have different formats, compression types, frame rates, frame sizes, frame resolutions, playing times, compression types, number of colors, and bit rates depending upon how the video data was digitally recorded. Oracle Multimedia ORDVideo can store and retrieve video data of any data format. Oracle Multimedia ORDVideo can extract metadata from video data of a variety of popular video formats. Oracle Multimedia ORDVideo can also extract application attributes and store them in the comments attribute of the object in XML form.

For a complete description of this type within the context of Oracle Multimedia, see ORDVideo in the *Oracle Multimedia Reference*.

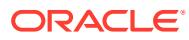

# 293 MGD\_ID Package Types

The MGD ID package provides an extensible framework that supports current radio-frequency ID (RFID) tags with the standard family of EPC bit encodings for the supported encoding types. The MGD ID Package also supports new and evolving tag encodings that are not included in the current EPC standard (EPC v1.1 specification).

The MGD ID package contains several predefined types.

**See Also:**

*Oracle Database Development Guide* for more information.

This chapter contains the following topics:

- **Security Model**
- [Summary of Types](#page-4713-0)
- [Summary of MGD\\_ID Subprograms](#page-4715-0)

The method described in this reference chapter show examples based on the examples shown in the constructor functions.

The examples in this chapter assume that the you have run the following set of commands before running the contents of each script:

```
SQL> connect / as sysdba;
Connected.
SQL> create user mgduser identified by mgduser;
SQL> grant connect, resource to mgduser;
SQL> connect mgduser
Enter password: mgduserpassword
Connected.
SQL> set serveroutput on;
```
## 293.1 MGD ID Package Types Security Model

You must run the catmgd.sql script to load the DBMS\_MGD\_ID\_UTL package and create the required Identity Code Package schema objects in the MGDSYS schema.

MGD ID is a MGDSYS-owned object type. Any MGD ID subprogram called from an anonymous PL/SQL block is run using the privileges of the current user.

A user must be granted connect and resource roles to use the MGD\_ID object type and its subprograms.

EXECUTE privilege is granted to PUBLIC for this ADT: MGD\_ID.

A public synonym, by the same name, is created for this ADT: MGD\_ID.

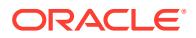

## <span id="page-4713-0"></span>293.2 Summary of Types

This table lists and briefly describes the MGD\_ID Package object types.

**Table 293-1 MGD\_ID Package Object Types**

| <b>Object Type Name</b>                       | <b>Description</b>                                                                                                    |
|-----------------------------------------------|----------------------------------------------------------------------------------------------------|
| MGD ID COMPONENT Object Type                  | Datatype that specifies the name and value pair<br>attributes that define a component                                                                                     |
| MGD ID COMPONENT VARRAY Object<br><b>Type</b> | Datatype that specifies a list of up to 128<br>components as name-value attribute pairs used in<br>two constructor functions for creating an identity<br>code type object |
| MGD_ID Object Type                            | Represents an MGD ID object that specifies the<br>category identifier for the code category for this<br>identity code and its list of components                          |

## 293.2.1 MGD\_ID\_COMPONENT Object Type

The MGD\_ID\_COMPONENT type is a datatype that specifies the name and value pair attributes that define a component.

#### **Syntax**

MGD ID COMPONENT as object (name VARCHAR2(256), value VARCHAR2(1024));

#### **Attributes**

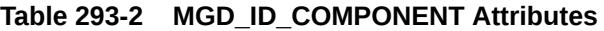

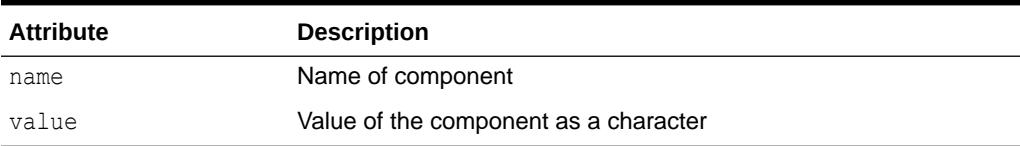

#### **Examples**

See the [MGD\\_ID Constructor Function](#page-4715-0) for an example.

## 293.2.2 MGD\_ID\_COMPONENT\_VARRAY Object Type

The MGD\_ID\_COMPONENT\_VARRAY type is a datatype that specifies a list of up to 128 components as name-value attribute pairs for use in two constructor functions for creating a product code type object with its list of components.

#### **Syntax**

MGD\_ID\_COMPONENT\_VARRAY\_is\_VARRAY (128) of MGD\_ID\_COMPONENT;

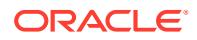

#### **Examples**

See the [MGD\\_ID Constructor Function](#page-4715-0) for an example.

## <span id="page-4714-0"></span>293.2.3 MGD\_ID Object Type

The MGD ID type represents an identity code in an RFID application. This type represents RFID tags with standard EPC bit encoding as well as tag encodings that are not included in the EPC standard.

#### **Syntax**

```
MGD ID as object (category id VARCHAR2(256),
                  components MGD_ID_COMPONENT_VARRAY);
```
#### **Attributes**

#### **Table 293-3 MGD\_ID Object Type Attributes**

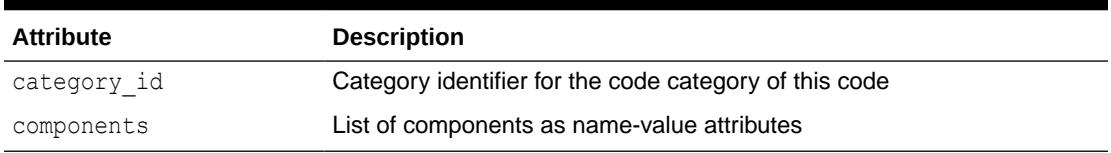

#### **Methods**

[Table 293-5](#page-4715-0) describes the methods of the MGD\_ID object type.

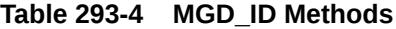

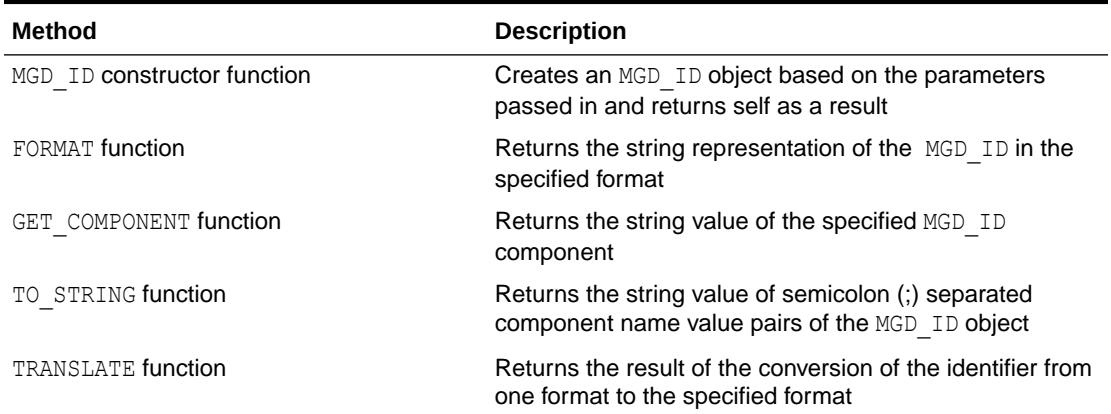

#### **Examples**

See the [Summary of MGD\\_ID Subprograms](#page-4715-0) section and the section about using the Identity Code package in Using the Identity Code Package in *Oracle Database Development Guide* for examples.

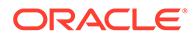

## <span id="page-4715-0"></span>293.3 Summary of MGD\_ID Subprograms

This table describes the subprograms in the MGD\_ID object type.

All the values and names passed to the procedures defined in the MGD\_ID object type are case insensitive unless otherwise mentioned. To preserve the case, enclose the values with double quotation marks.

| Subprogram                         | <b>Description</b>                                                                                     |
|------------------------------------|----------------------------------------------------------------------------------------------------|
| <b>MGD ID Constructor Function</b> | Creates an MGD ID object based on the parameters<br>passed in and returns self as a result             |
| <b>FORMAT Function</b>             | Returns the string representation of the MGD ID<br>object in the specified format                      |
| <b>GET COMPONENT Function</b>      | Returns the string value of the specified MGD ID<br>component                                          |
| <b>TO STRING Function</b>          | Returns the string value of semicolon (;) separated<br>component name value pairs of the MGD ID object |
| <b>TRANSLATE Function</b>          | Returns the result of the conversion of the identifier<br>from one format to the specified format      |

**Table 293-5 MGD\_ID Object Type Subprograms**

## 293.3.1 MGD\_ID Constructor Function

This constructor function constructs an identity code type object, MGD\_ID. The constructor function is overloaded. The different functionality of each form of syntax is presented along with the definitions.

#### **Syntax**

Constructs an  $MGD$  ID object type based on the category ID and a list of components.

```
MGD_ID (
  category id IN VARCHAR2,
  components IN MGD_ID_COMPONENT_VARRAY)
 RETURN SELF AS RESULT DETERMINISTIC;
```
Constructs an MGD\_ID object type based on the category ID, the identifier string, and the list of additional parameters required to create it.

```
MGD_ID (
  category_id VARCHAR2,<br>identifier VARCHAR2
 identifier VARCHAR2,
 parameter_list VARCHAR2)
 RETURN SELF AS RESULT DETERMINISTIC;
```
Constructs an MGD\_ID object type based on the category name, category version, and a list of components.

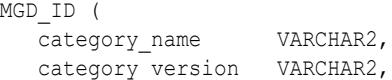

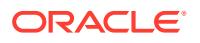
```
components MGD_ID_COMPONENT_VARRAY)
 RETURN SELF AS RESULT DETERMINISTIC;
```
Constructs an MGD\_ID object type based on the category name, category version, the identifier string, and the list of additional parameters required to create it.

```
MGD_ID (
   category_name VARCHAR2,
  category version VARCHAR2,
 identifier VARCHAR2,
 parameter_list VARCHAR2)
 RETURN SELF AS RESULT DETERMINISTIC;
```
#### **Parameters**

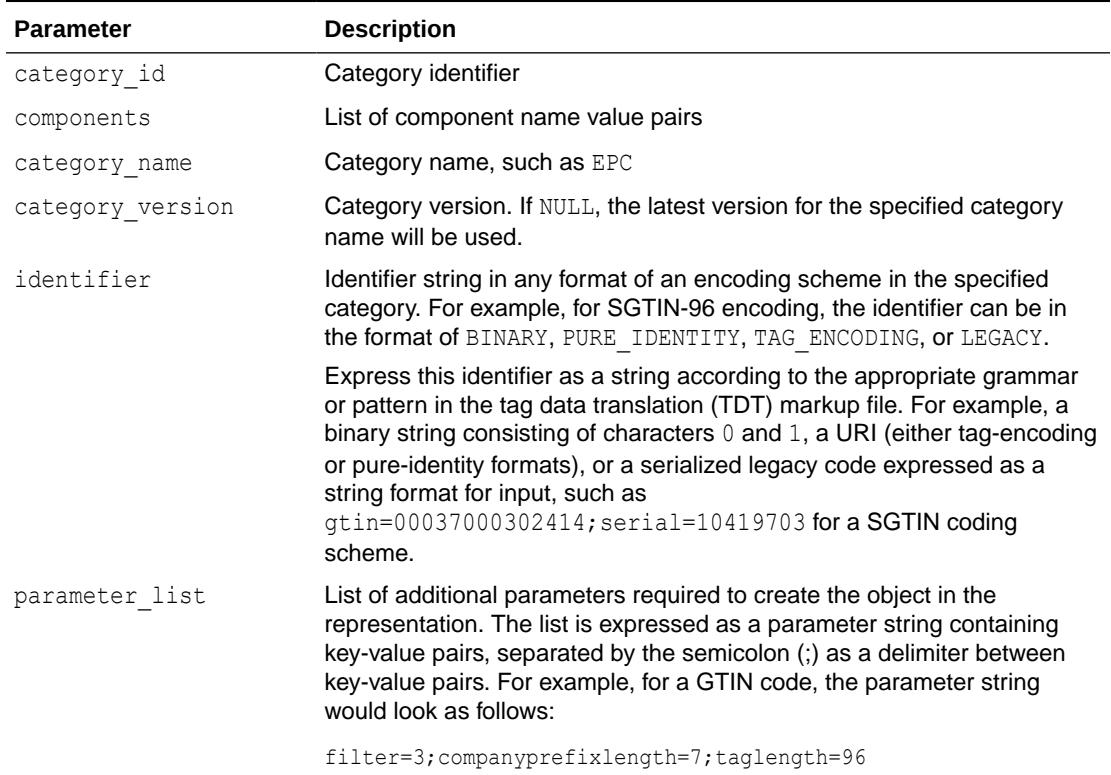

#### **Table 293-6 MGD\_ID Constructor Function Parameters**

### **Usage Notes**

- Use MGD ID UTL.EPC ENCODING CATEGORY ID as category id.
- If the category is not already registered, an error is raised.
- If the bit length parameter is NULL, the bit length is  $8*$  the length of bit encoding.
- If the component list does not contain all required components, an exception MGD ID UTL.e LackComponent will be thrown.

### **Examples**

The following examples construct identity code type objects.

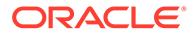

```
components.
--Contents of constructor11.sql
call DBMS_MGD_ID_UTL.set_proxy('www-proxy.example.com', '80');
call DBMS MGD ID UTL.refresh category('1');
select MGD_ID('1', 
               MGD_ID_COMPONENT_VARRAY(
               MGD_ID_COMPONENT('companyprefix','0037000'),
               MGD_ID_COMPONENT('itemref','030241'),
               MGD_ID_COMPONENT('serial','1041970'),
                MGD_ID_COMPONENT('schemes','SGTIN-64')
\overline{\phantom{a}} ) from dual;
call DBMS MGD ID UTL.remove proxy();
SQL> @constructor11.sql
.
.
.
MGD_ID('1', MGD_ID_COMPONENT_VARRAY(MGD_ID_COMPONENT('companyprefix', '0037000'), 
                                     MGD_ID_COMPONENT('itemref', '030241'),
                                      MGD_ID_COMPONENT('serial', '1041970'),
                                      MGD_ID_COMPONENT('schemes', 'SGTIN-64')))
.
.
.
                 Constructs an MGD ID object (SGTIN-64) passing in the category ID, the tag identifier,
                 and the list of additional parameters that may be required to create it.
--Contents of constructor22.sql
call DBMS MGD ID UTL.set proxy('www-proxy.example.com', '80');
call DBMS MGD ID UTL.refresh category('1');
select MGD ID('1',
               'urn:epc:id:sgtin:0037000.030241.1041970', 
               'filter=3;scheme=SGTIN-64') from dual;
call DBMS MGD ID UTL.remove proxy();
SQL> @constructor22.sql
.
.
.
MGD_ID('1', MGD_ID_COMPONENT_VARRAY(MGD_ID_COMPONENT('filter', '3'),
                                     MGD_ID_COMPONENT('schemes', 'SGTIN-64'),
                                     MGD_ID_COMPONENT('companyprefixlength', '7'),
                                     MGD_ID_COMPONENT('companyprefix', '0037000'),
                                     MGD_ID_COMPONENT('scheme', 'SGTIN-64'),
                                      MGD_ID_COMPONENT('serial', '1041970'), 
                                      MGD_ID_COMPONENT('itemref', '030241')))
.
.
.
                 Construct an MGD_ID object (SGTIN-64) passing in the category name, category
                 version (if NULL, then the latest version will be used), and a list of components.
--Contents of constructor33.sql
call DBMS MGD_ID_UTL.set_proxy('www-proxy.example.com', '80');
```
call DBMS MGD ID UTL.refresh category(DBMS MGD ID UTL.get category id('EPC', NULL));

```
Construct an MGD_ID object (SGTIN-64) passing in the category ID and a list of
```
ORACLE

select MGD\_ID('EPC', NULL,

```
 MGD_ID_COMPONENT_VARRAY(
               MGD_ID_COMPONENT('companyprefix','0037000'),
               MGD_ID_COMPONENT('itemref','030241'),
               MGD_ID_COMPONENT('serial','1041970'),
                MGD_ID_COMPONENT('schemes','SGTIN-64')
\overline{\phantom{a}} ) from dual;
call DBMS MGD ID UTL.remove proxy();
SQL> @constructor33.sql
.
.
.
MGD_ID('1', MGD_ID_COMPONENT_VARRAY(MGD_ID_COMPONENT('companyprefix', '0037000'),
                                     MGD_ID_COMPONENT('itemref', '030241'),
                                     MGD_ID_COMPONENT('serial', '1041970'),
                                      MGD_ID_COMPONENT('schemes', 'SGTIN-64')))
.
.
```
Constructs an MGD\_ID object (SGTIN-64) passing in the category name and category version, the tag identifier, and the list of additional parameters that may be required to create it.

```
--Contents of constructor44.sql
call DBMS MGD_ID_UTL.set_proxy('www-proxy.example.com', '80');
call DBMS_MGD_ID_UTL.refresh_category(DBMS_MGD_ID_UTL.get_category_id('EPC', NULL));
select MGD_ID('EPC', NULL,
               'urn:epc:id:sgtin:0037000.030241.1041970', 
               'filter=3;scheme=SGTIN-64') from dual;
call DBMS_MGD_ID_UTL.remove_proxy();
SQL> @constructor4.sql
.
.
.
MGD_ID('1', MGD_ID_COMPONENT_VARRAY(MGD_ID_COMPONENT('filter', '3'),
                                    MGD_ID_COMPONENT('schemes', 'SGTIN-64'),
                                    MGD_ID_COMPONENT('companyprefixlength', '7'),
                                    MGD_ID_COMPONENT('companyprefix', '0037000'),
                                     MGD_ID_COMPONENT('scheme', 'SGTIN-64'), 
                                    MGD_ID_COMPONENT('serial', '1041970'),
                                    MGD_ID_COMPONENT('itemref', '030241')))
.
.
```
### 293.3.2 FORMAT Function

This function returns the string representation of the MGD ID object in the specified format.

### **Syntax**

```
FORMAT (parameter list IN VARCHAR2,
       output format IN VARCHAR2)
 RETURN VARCHAR2 DETERMINISTIC;
```
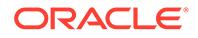

.

.

### **Parameters**

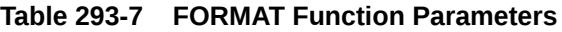

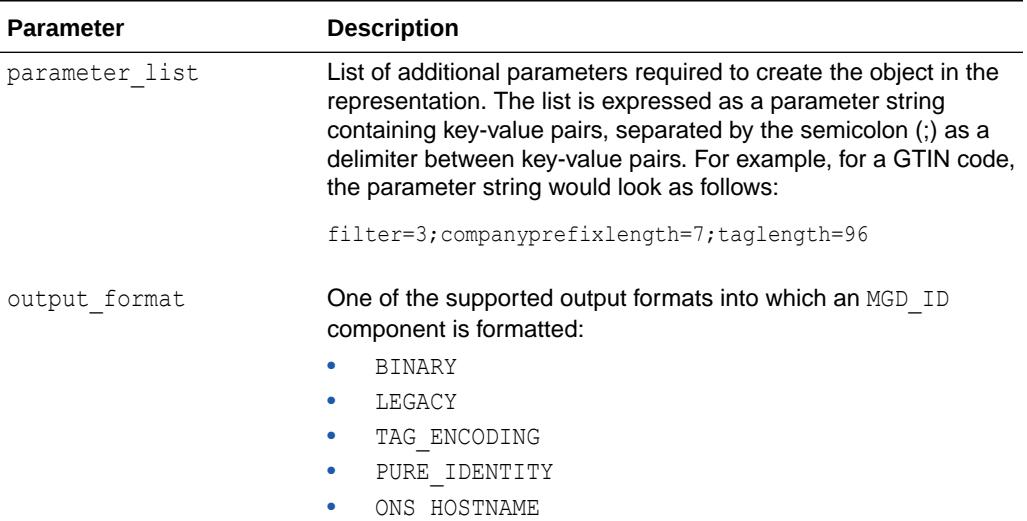

### **Examples**

See the example for the GET\_COMPONENT Function.

# 293.3.3 GET\_COMPONENT Function

This function returns the value of the specified MGD\_ID component.

### **Syntax**

```
GET_COMPONENT (
  component name IN VARCHAR2)
 RETURN VARCHAR2 DETERMINISTIC;
```
### **Parameters**

**Table 293-8 GET\_COMPONENT Function Parameter**

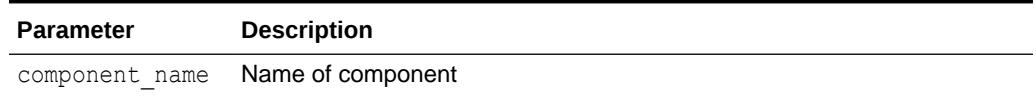

### **Usage Notes**

- If the code is an invalid code, meaning its structure is not defined in the metadata table, an error is raised.
- If the code is valid, but it does not contain the required component, NULL is returned.

### **Examples**

The following example returns the general manager, object class, and serial number components for this GID-96 identity component:

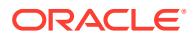

```
--Contents of get components.sql file
call DBMS MGD ID UTL.set proxy('www-proxy.example.com', '80');
DECLARE
id MGD_ID;
BEGIN
 DBMS_MGD_ID_UTL.set_java_logging_level(DBMS_MGD_ID_UTL.LOGGING_LEVEL_OFF);
 DBMS_MGD_ID_UTL.refresh_category(DBMS_MGD_ID_UTL.get_category_id('EPC', NULL));
    ---------------
    --PURE_IDENTIT
    ---------------
   dbms output.put line('..Testing constructor with pure identity');
    ----------------------------------------------------------------------
   -- PURE IDENTITY representation can be translated to BINARY and
   -- TAG ENCODING ONLY when BOTH scheme and filer are provided.
     ----------------------------------------------------------------------
    id := MGD_ID('EPC', NULL, 'urn:epc:id:sgtin:0037000.030241.1041970', 'scheme=SGTIN-64;filter=3');
   dbms_output.put_line(id.to_string);
   dbms output.put line('filter = ' || id.get component('filter'));
   dbms output.put line('company prefix = ' || id.get component('companyprefix'));
   dbms output.put line('itemref = ' || id.get component('itemref'));
    dbms_output.put_line('serial = ' || id.get_component('serial'));
   dbms_output.put_line('BINARY format = ' || id.format(NULL, 'BINARY'));
   dbms output.put line('PURE IDENTITY format = ' || id.format(NULL, 'PURE IDENTITY'));
   dbms_output.put_line('TAG_ENCODING format = ' || id.format(NULL, 'TAG_ENCODING'));
END;
/
SHOW ERRORS;
call DBMS_MGD_ID_UTL.remove_proxy();
SQL> @get_component.sql
.
.
.
..Testing constructor with pure identity
category id =1;filter = 3;schemes = SGTIN-64;companyprefixlength =
7; companyprefix = 0037000; scheme = SGTIN-64; serial = 1041970; itemref = 030241
filter = 3company prefix = 0037000
itemref = 030241serial = 1041970BINARY format =1001100000000000001000001110110001000010000011111110011000110010
PURE_IDENTITY format = urn:epc:id:sgtin:0037000.030241.1041970
TAG_ENCODING format = urn:epc:tag:sgtin-64:3.0037000.030241.1041970
PL/SQL procedure successfully completed.
.
.
.
```
### 293.3.4 TO\_STRING Function

This function returns the semicolon (;) separated component name value pairs of the MGD\_ID object.

### **Syntax**

TO\_STRING RETURN VARCHAR2;

### **Examples**

The following example converts the MGD ID object into a string value:

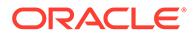

```
-- Contents of tostring3.sql file
call DBMS MGD ID UTL.set proxy('www-proxy.example.com', '80');
DECLARE
id MGD_ID;
BEGIN
 DBMS_MGD_ID_UTL.refresh_category(DBMS_MGD_ID_UTL.get_category_id('EPC', NULL));
 dbms_output.put_line('..Testing to_string');
   id := mgd_id('EPC', NULL, 'urn:epc:id:gid:0037000.30241.1041970', 'scheme=GID-96');
     DBMS OUTPUT.PUT LINE('mgd id object as a string');
      DBMS_OUTPUT.PUT_LINE(id.to_string);
END;
/
SHOW ERRORS;
call DBMS MGD ID UTL.remove proxy();
connect / as sysdba;
drop user mgduser cascade;
SQL> @tostring3.sql
.
.
.
..Testing to_string
mgd_id object as a string
category id =1; schemes = GID-96; objectclass = 30241; generalmanager =
0037000; scheme = GID-96;1 = 1; serial = 1041970
PL/SQL procedure successfully completed.
.
.
```
### 293.3.5 TRANSLATE Function

This static function translates between different representations directly without first constructing an MGD ID object.

This method is overloaded. The different functionality of each form of syntax is presented along with the definitions.

### **Syntax**

Converts the identifier in one format to another given the category name, the tag identifier, the parameter list, and the output format.

TRANSLATE ( category\_name IN VARCHAR2, identifier IN VARCHAR2, parameter list IN VARCHAR2, output format IN VARCHAR2) RETURN VARCHAR2 DETERMINISTIC;

Converts the identifier in one format to another given the category name, category version, the tag identifier, the parameter list, and the output format.

```
TRANSLATE (
  category name IN VARCHAR2,
   category_version IN VARCHAR2,
   identifier IN VARCHAR2,
 parameter_list IN VARCHAR2,
 output_format IN VARCHAR2)
 RETURN VARCHAR2 DETERMINISTIC;
```
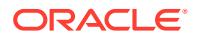

### **Parameters**

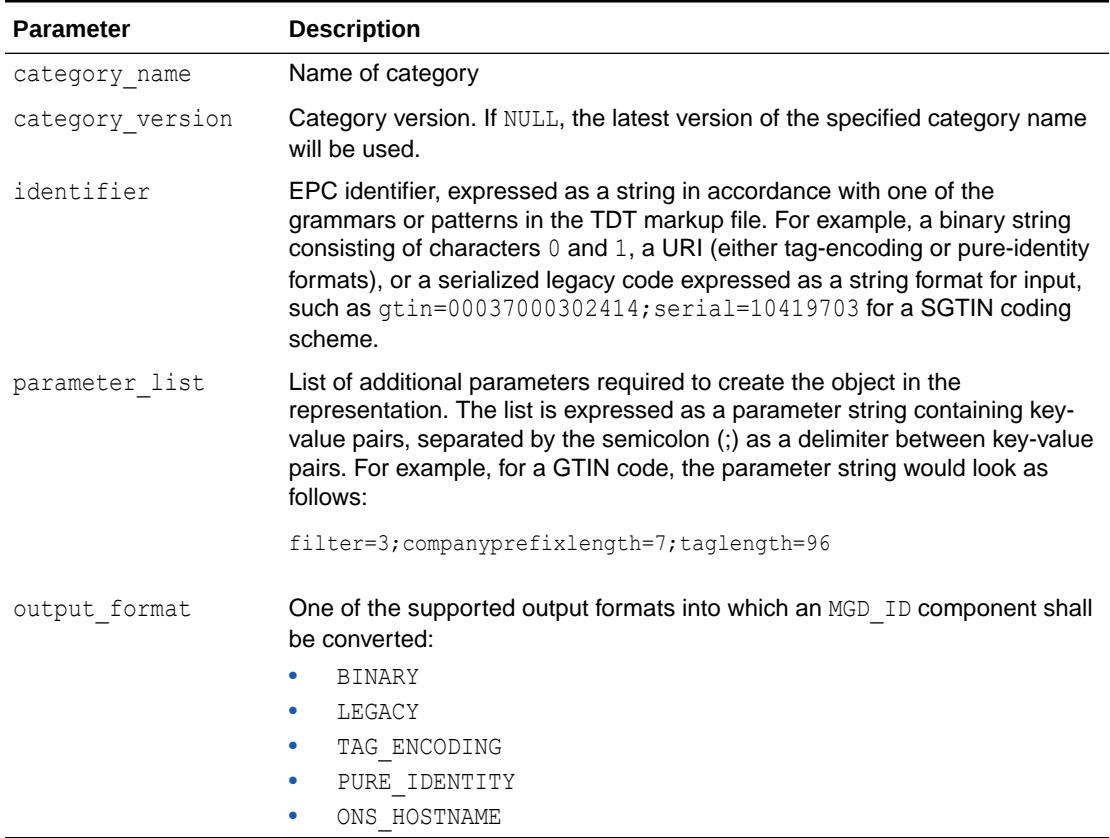

### **Table 293-9 TRANSLATE Function Parameters**

### **Usage Notes**

When converting from a pure identity representation to a binary representation, the filter value must be supplied as a value using the parameter list parameter.

### **Examples**

The following examples translates one GID-96 representation into another:

```
-- Contents of translate1.sql file
call DBMS MGD ID_UTL.set_proxy('www-proxy.example.com', '80');
DECLARE
id MGD_ID;
BEGIN
DBMS_MGD_ID_UTL.refresh_category(DBMS_MGD_ID_UTL.get_category_id('EPC', NULL));
 dbms output.put line('Category ID is EPC, Identifier is BINARY, Output format is BINARY');
 dbms output.put line(
    mgd_id.translate('EPC', 
NULL,'001101010000000000001001000010001000000000000111011000100001000000000000000011111110011000110010'
, NULL, 'BINARY'));
  dbms_output.put_line('Category ID is EPC, Identifier is BINARY, Output format is PURE_IDENTITY');
  dbms_output.put_line(
    mgd_id.translate('EPC', 
NULL,'001101010000000000001001000010001000000000000111011000100001000000000000000011111110011000110010'
, NULL, 'PURE_IDENTITY'));
```

```
dbms output.put line('Category ID is EPC, Identifier is BINARY, Output format is TAG ENCODING');
  dbms_output.put_line(
    mgd_id.translate('EPC', 
NULL,'0011010100000000000010010000100010000000000001110110001000010000000000000000111111100110001
10010'
, NULL, 'TAG_ENCODING'));
 dbms output.put line('Category ID is EPC, Identifier is TAG ENCODING, Output format is
BINARY');
 dbms output.put_line(
    mgd_id.translate('EPC', NULL, 
                      'urn:epc:tag:gid-96:0037000.30241.1041970', 
                      NULL, 'BINARY'));
  dbms output.put line('Category ID is EPC, Identifier is TAG ENCODING, Output format is
PURE_IDENTITY');
 dbms_output.put_line(
    mgd_id.translate('EPC', NULL, 
                      'urn:epc:tag:gid-96:0037000.30241.1041970', 
                      NULL, 'PURE_IDENTITY'));
dbms output.put line('Category ID is EPC, Identifier is TAG ENCODING, Output format is
TAG_ENCODING');
  dbms_output.put_line(
    mgd_id.translate('EPC', NULL, 
                      'urn:epc:tag:gid-96:0037000.30241.1041970', 
                      NULL, 'TAG_ENCODING'));
  dbms output.put line('Category ID is EPC, Identifier is PURE IDENTITY, Output format is
BINARY');
  dbms_output.put_line(
    mgd_id.translate('EPC', NULL, 
                      'urn:epc:id:gid:0037000.30241.1041970',
                      NULL, 'BINARY'));
  dbms output.put line('Category ID is EPC, Identifier is PURE IDENTITY, Output format is
PURE_IDENTITY');
   dbms_output.put_line(
    mgd_id.translate('EPC', NULL, 
                      'urn:epc:id:gid:0037000.30241.1041970',
                      NULL, 'PURE_IDENTITY'));
  dbms output.put line('Category ID is EPC, Identifier is PURE IDENTITY, Output format is
TAG_ENCODING');
  dbms_output.put_line(
    mgd_id.translate('EPC', NULL, 
                      'urn:epc:id:gid:0037000.30241.1041970',
                      NULL, 'TAG_ENCODING'));
END;
/
SHOW ERRORS;
call DBMS MGD ID UTL.remove proxy();
SQL> @translate1.sql
.
.
.
Category ID is EPC, Identifier is BINARY, Output format is BINARY
001101010000000000001001000010001000000000000111011000100001000000000000000011111110011000110010
Category ID is EPC, Identifier is BINARY, Output format is PURE IDENTITY
urn:epc:id:gid:37000.30241.1041970
Category ID is EPC, Identifier is BINARY, Output format is TAG_ENCODING
urn:epc:tag:gid-96:37000.30241.1041970
Category ID is EPC, Identifier is TAG_ENCODING, Output format is BINARY
001101010000000000001001000010001000000000000111011000100001000000000000000011111110011000110010
Category ID is EPC, Identifier is TAG ENCODING, Output format is PURE IDENTITY
urn:epc:id:gid:0037000.30241.1041970
```
Category ID is EPC, Identifier is TAG ENCODING, Output format is TAG ENCODING urn:epc:tag:gid-96:0037000.30241.1041970 Category ID is EPC, Identifier is PURE IDENTITY, Output format is BINARY 001101010000000000001001000010001000000000000111011000100001000000000000000011111110011000110010 Category ID is EPC, Identifier is PURE IDENTITY, Output format is PURE IDENTITY urn:epc:id:gid:0037000.30241.1041970 Category ID is EPC, Identifier is PURE\_IDENTITY, Output format is TAG\_ENCODING urn:epc:tag:gid-96:0037000.30241.1041970 PL/SQL procedure successfully completed. . .

.

# 294 Rule TYPEs

This chapter describes the types used with rules, rule sets, and evaluation contexts.

This chapter contains the following topics:

- Overview
- **Security Model**
- Summary of Rule Types

# 294.1 Rule TYPEs Overview

These types are used in rules and enable clients to evaluate rules with the rules engine.

### **See Also:**

- [DBMS\\_RULE](#page-2133-0)
- [DBMS\\_RULE\\_ADM](#page-2144-0)
- *Oracle Streams Extended Examples* for examples that use rule types

# 294.2 Rule TYPEs Security Model

PUBLIC is granted EXECUTE privilege on these RULE types.

### **See Also:**

**Oracle Database Security Guide for more information about user group PUBLIC** 

# 294.3 Summary of Rule Types

This table lists the Rule Types and briefly describes them.

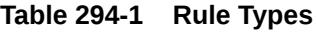

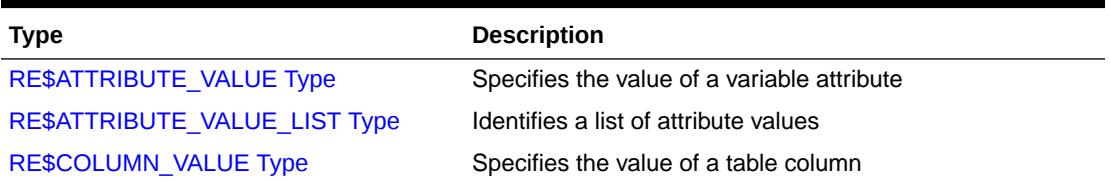

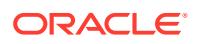

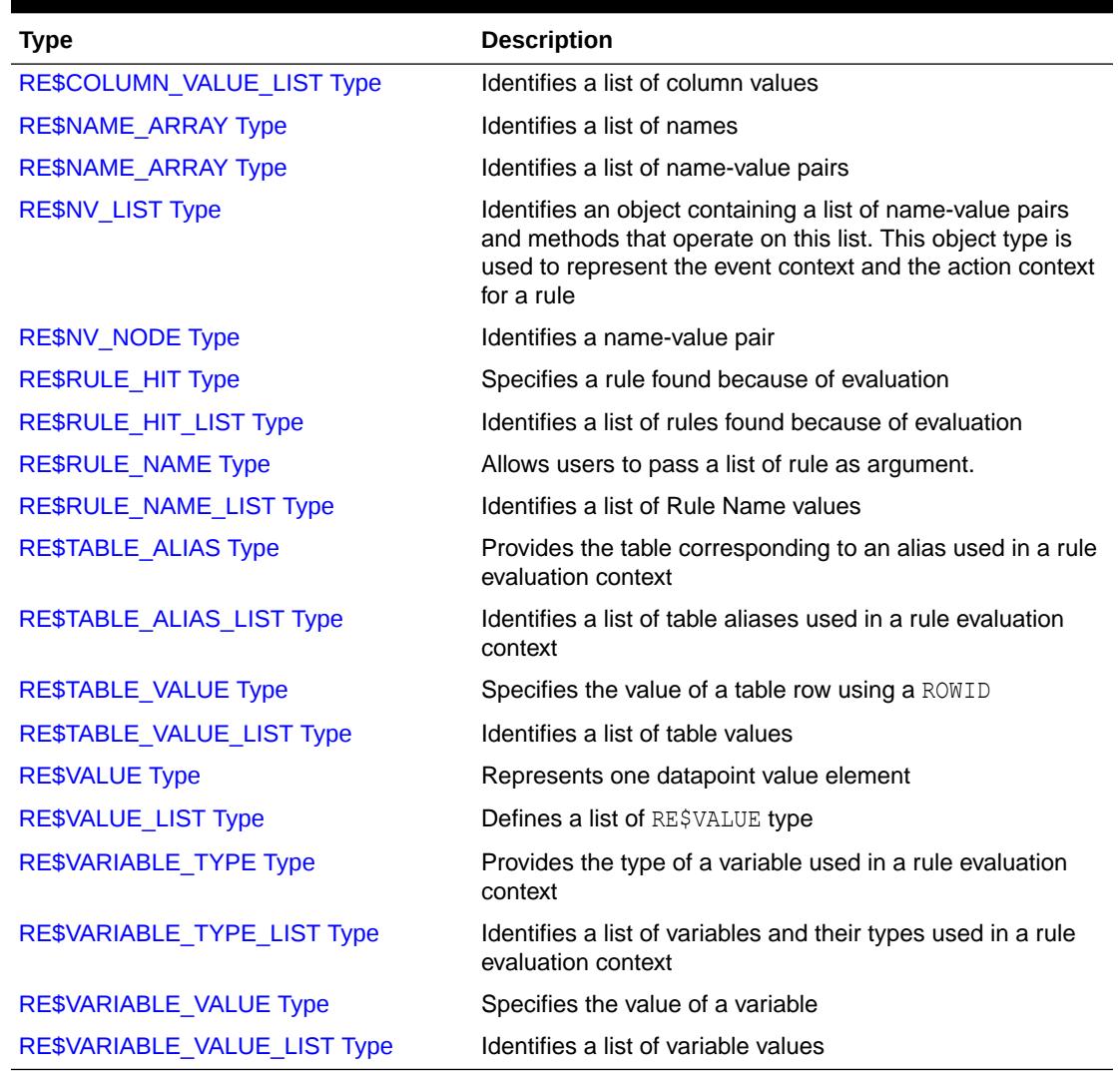

### **Table 294-1 (Cont.) Rule Types**

Rule types are used with the following Oracle-supplied PL/SQL packages:

- DBMS\_RULE
- DBMS\_RULE\_ADM

You can use the DBMS\_RULE\_ADM package to create and administer rules, rule sets, and evaluation contexts, and you can use the DBMS\_RULE package to evaluate rules.

When you use Oracle Streams, rules determine which changes are captured by a capture process, which messages are propagated by a propagation, which messages are applied by an apply process, and which messages are dequeued by a messaging client. The following Oracle Streams packages use rules:

- DBMS\_APPLY\_ADM
- DBMS\_CAPTURE\_ADM
- DBMS\_PROPAGATION\_ADM
- DBMS STREAMS

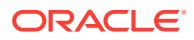

- <span id="page-4727-0"></span>• DBMS\_STREAMS\_ADM
- DBMS STREAMS AUTH

**See Also:**

*Oracle Streams Concepts and Administration*

# 294.3.1 RE\$ATTRIBUTE\_VALUE Type

RE\$ATTRIBUTE\_VALUE type specifies the value of a variable attribute.

### **Note:**

Enclose the variable name and attribute name in double quotation marks (") if the name contains special characters.

### **Syntax**

```
TYPE SYS.RE$ATTRIBUTE VALUE (
variable name VARCHAR2(32),
attribute name VARCHAR2(4000),
  attribute value ANYDATA);
```
### **Attributes**

### **Table 294-2 RE\$ATTRIBUTE\_VALUE Attributes**

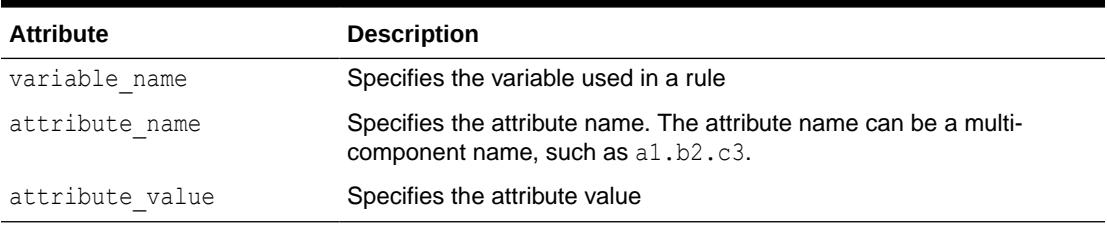

# 294.3.2 RE\$ATTRIBUTE\_VALUE\_LIST Type

The RE\$ATTRIBUTE\_VALUE\_LIST type identifies a list of attribute values.

### **Syntax**

TYPE SYS.RE\$ATTRIBUTE VALUE LIST AS VARRAY(1024) OF SYS.RE\$ATTRIBUTE VALUE;

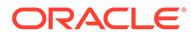

# <span id="page-4728-0"></span>294.3.3 RE\$COLUMN\_VALUE Type

RE\$COLUMN\_VALUE type specifies the value of a table column.

### **Note:**

Enclose the column name in double quotation marks (") if the name contains special characters.

### **Syntax**

```
TYPE SYS.RE$COLUMN_VALUE (
table alias VARCHAR2(32),
column_name VARCHAR2(4000),
   column_value ANYDATA);
```
### **Attributes**

### **Table 294-3 RE\$COLUMN\_VALUE Attributes**

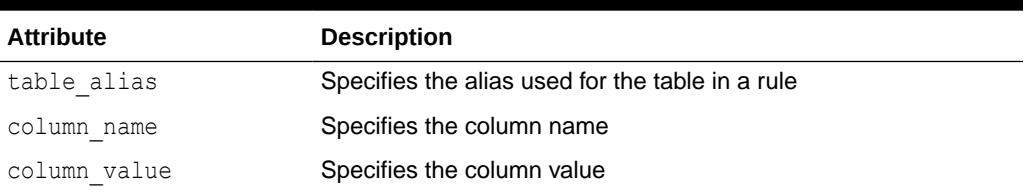

# 294.3.4 RE\$COLUMN\_VALUE\_LIST Type

RE\$COLUMN\_VALUE\_LIST type identifies a list of column values.

### **Syntax**

TYPE SYS.RE\$COLUMN\_VALUE\_LIST AS VARRAY(1024) OF SYS.RE\$COLUMN\_VALUE;

# 294.3.5 RE\$NAME\_ARRAY Type

RE\$NAME\_ARRAY type identifies a list of names.

### **Syntax**

TYPE SYS.RE\$NAME ARRAY AS VARRAY(1024) OF VARCHAR2(30);

# 294.3.6 RE\$NV\_ARRAY Type

RE\$NV\_ARRAY type identifies a list of name-value pairs.

### **Syntax**

TYPE SYS.RE\$NV\_ARRAY AS VARRAY(1024) OF SYS.RE\$NV\_NODE;

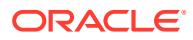

# <span id="page-4729-0"></span>294.3.7 RE\$NV\_LIST Type

identifies an object containing a list of name-value pairs and methods that operate on this list.

This object type is used to represent the event context for rule set evaluation and the action context for a rule.

### **Syntax**

```
TYPE SYS.RE$NV_LIST AS OBJECT( 
   actx_list SYS.RE$NV_ARRAY);
```
### **Attributes**

### **Table 294-4 RE\$NV\_LIST Attributes**

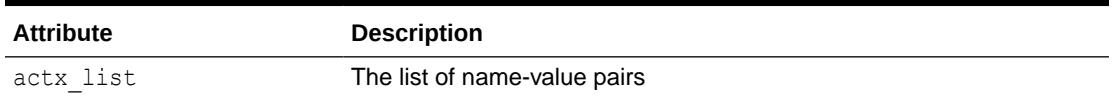

### **RE\$NV\_LIST Subprograms**

This section describes the following member procedures and member functions of the SYS.RE\$NV LIST type:

- ADD\_PAIR Member Procedure
- **[GET\\_ALL\\_NAMES Member Function](#page-4730-0)**
- [GET\\_VALUE Member Function](#page-4730-0)
- [REMOVE\\_PAIR Member Procedure](#page-4730-0)

### **ADD\_PAIR Member Procedure**

Adds a name-value pair to the list of name-value pairs.

### **Note:**

Enclose the name in double quotation marks (") if the name contains special characters.

### Syntax

MEMBER PROCEDURE ADD\_PAIR( name IN VARCHAR2, value IN ANYDATA);

### Parameters

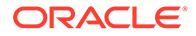

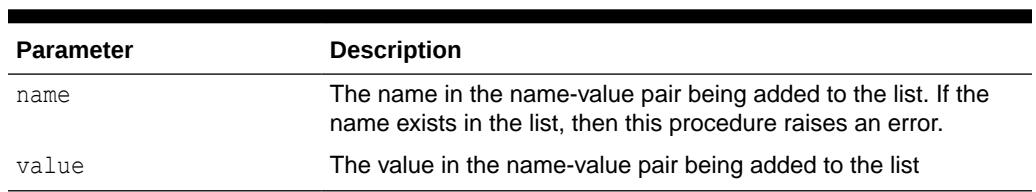

### <span id="page-4730-0"></span>**Table 294-5 ADD\_PAIR Procedure Parameters**

### **GET\_ALL\_NAMES Member Function**

Returns a list of all the names in the name-value pair list.

### **Syntax**

```
MEMBER FUNCTION GET_ALL_NAMES()
RETURN SYS.RE$NAME ARRAY;
```
### **GET\_VALUE Member Function**

Returns the value for the specified name in a name-value pair list.

### **Note:**

Enclose the name in double quotation marks (") if the name contains special characters.

### **Syntax**

```
MEMBER FUNCTION GET_VALUE(
   name IN VARCHAR2) 
RETURN ANYDATA;
```
### **Parameters**

### **Table 294-6 GET\_VALUE Function Parameters**

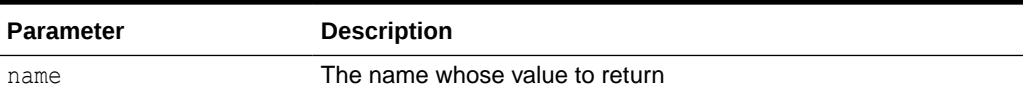

### **REMOVE\_PAIR Member Procedure**

Removes the name-value pair with the specified name from the name-value pair list.

### **Note:**

Enclose the name in double quotation marks (") if the name contains special characters.

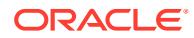

### <span id="page-4731-0"></span>**Syntax**

```
MEMBER PROCEDURE REMOVE_PAIR(
  name IN VARCHAR2);
```
**Parameters**

### **Table 294-7 REMOVE\_PAIR Procedure Parameters**

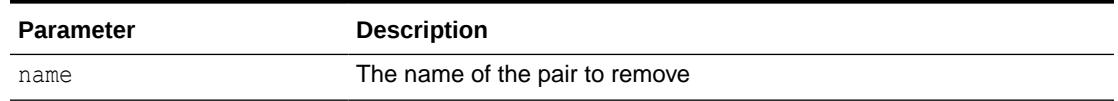

# 294.3.8 RE\$NV\_NODE Type

RE\$COLUMN\_VALUE type identifies a name-value pair.

### **Note:**

Enclose the name in double quotation marks (") if the name contains special characters.

### **Syntax**

```
TYPE SYS.RE$NV_NODE (
  nvn_name VARCHAR2(30),
   nvn_value ANYDATA);
```
### **Attributes**

### **Table 294-8 RE\$NV\_NODE Attributes**

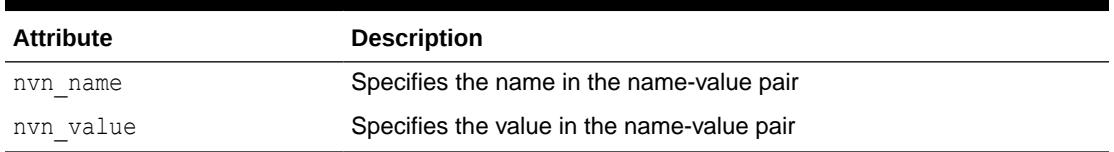

### 294.3.9 RE\$RULE\_HIT Type

The RE\$RULE\_HIT type specifies a rule found because of an evaluation.

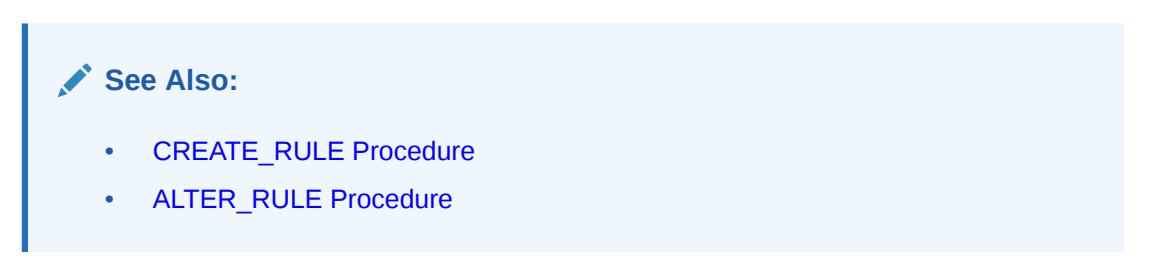

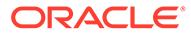

### <span id="page-4732-0"></span>**Syntax**

```
TYPE SYS.RE$RULE_HIT (
  rule name VARCHAR2(65),
   rule_action_context RE$NV_LIST);
```
### **Attributes**

### **Table 294-9 RE\$RULE\_HIT Attributes**

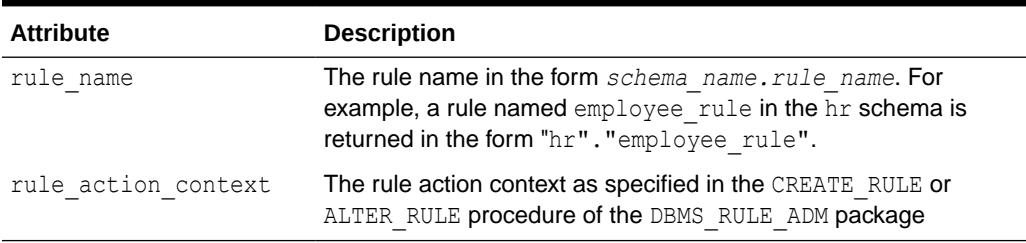

# 294.3.10 RE\$RULE\_HIT\_LIST Type

The RE\$RULE\_HIT\_LIST type identifies a list of rules found because of an evaluation.

### **Syntax**

TYPE SYS.RE\$RULE\_HIT\_LIST AS VARRAY(1024) OF SYS.RE\$RULE\_HIT;

# 294.3.11 RE\$RULE\_NAME Type

The RE\$RULE HIT type is create to allow use to pass a list of rule as argument.

### **Syntax**

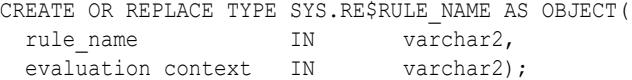

### **Attributes**

### **Table 294-10 RE\$RULE\_NAME Attributes**

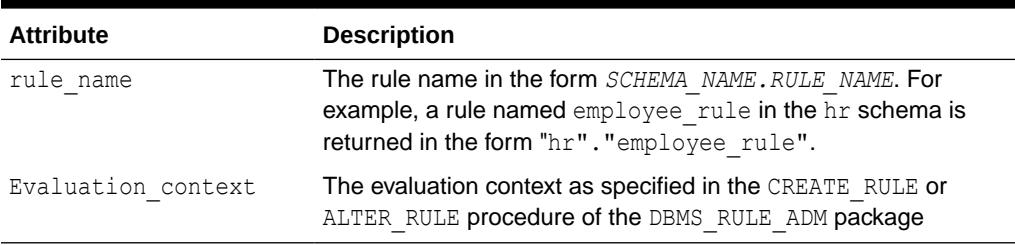

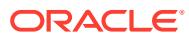

# <span id="page-4733-0"></span>294.3.12 RE\$RULE\_NAME\_LIST Type

RE\$RULE\_HIT\_LIST type Identifies a list of Rule Name values.

### **Syntax**

CREATE OR REPLACE TYPE SYS.RE\$RULE NAME LIST AS VARRAY(1024) OF SYS.RE\$RULE NAME;

# 294.3.13 RE\$TABLE\_ALIAS Type

RE\$TABLE\_ALIAS type provides the table corresponding to an alias used in a rule evaluation context.

A specified table name must satisfy the schema object naming rules.

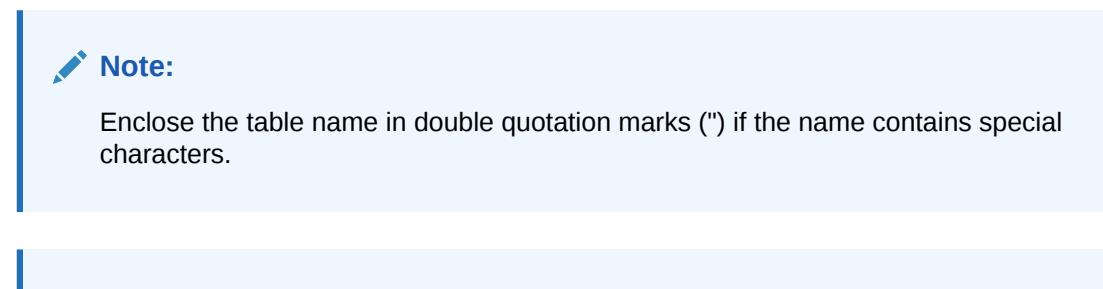

### **See Also:**

*Oracle Database SQL Language Reference* for information about schema object naming rules

### **Syntax**

```
TYPE SYS.RE$TABLE_ALIAS IS OBJECT(
  table alias VARCHAR2(32),
  table_name VARCHAR2(194));
```
### **Attributes**

### **Table 294-11 RE\$TABLE\_ALIAS Attributes**

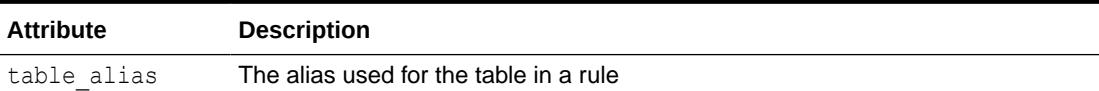

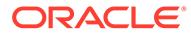

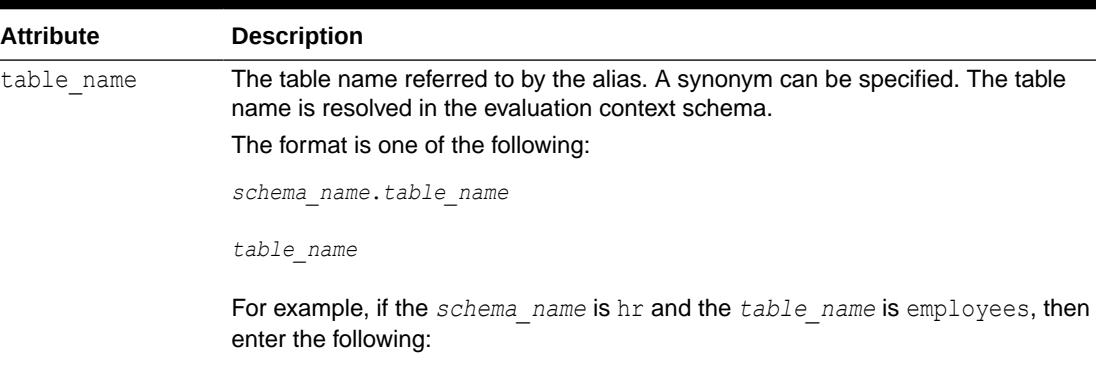

### <span id="page-4734-0"></span>**Table 294-11 (Cont.) RE\$TABLE\_ALIAS Attributes**

hr.employees

# 294.3.14 RE\$TABLE\_ALIAS\_LIST Type

The RE\$TABLE\_ALIAS\_LIST type identifies a list of table aliases used in a rule evaluation context.

### **Syntax**

TYPE SYS.RE\$TABLE\_ALIAS\_LIST AS VARRAY(1024) OF SYS.RE\$TABLE\_ALIAS;

# 294.3.15 RE\$TABLE\_VALUE Type

The RE\$TABLE VALUE type specifies the value of a table row using a ROWID.

### **Syntax**

```
TYPE SYS.RE$TABLE_VALUE(
  table alias VARCHAR2(32),
  table_rowid VARCHAR2(18));
```
### **Attributes**

**Table 294-12 RE\$TABLE\_VALUE Attributes**

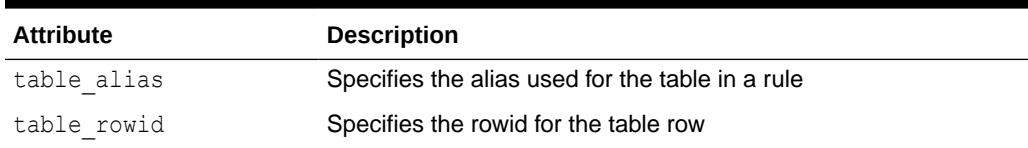

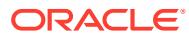

# <span id="page-4735-0"></span>294.3.16 RE\$TABLE\_VALUE\_LIST Type

The RE\$TABLE\_VALUE\_LIST type identifies a list of table values.

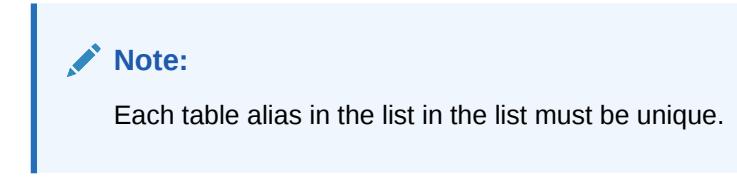

### **Syntax**

TYPE SYS.RE\$TABLE\_VALUE\_LIST AS VARRAY(1024) OF SYS.RE\$TABLE\_VALUE;

### 294.3.17 RE\$VALUE Type

The RE\$VALUE type represents one datapoint value element.

### **Syntax**

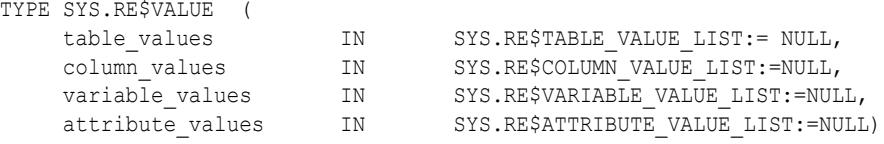

### **Attributes**

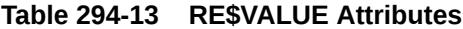

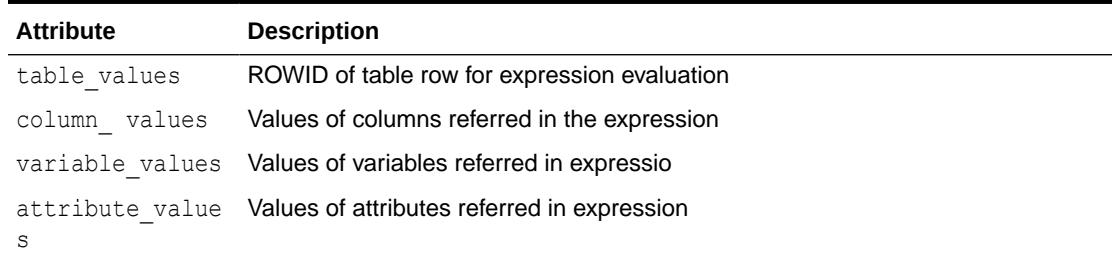

# 294.3.18 RE\$VALUE\_LIST Type

RE\$TABLE\_VALUE\_LIST type is a varray for defining a list of RE\$VALUE type. It represents a list of datapoint element.

### **Syntax**

CREATE OR REPLACE TYPE SYS.RE\$VALUE LIST AS VARRAY(1024) OF SYS.RE\$VALUE;

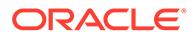

# <span id="page-4736-0"></span>294.3.19 RE\$VARIABLE\_TYPE Type

The RE\$VARIABLE TYPE type provides the type of a variable used in a rule evaluation context. A specified variable name must satisfy the schema object naming rules.

### **Note:**

Enclose the variable name in double quotation marks (") if the name contains special characters.

### **See Also:**

*Oracle Database SQL Language Reference* for information about schema object naming rules

### **Syntax**

```
TYPE SYS.RE$VARIABLE_TYPE (
variable_name VARCHAR2(32),
variable type VARCHAR2(4000),
  variable value function VARCHAR2(228),
  variable method function VARCHAR2(228));
```
### **Attributes**

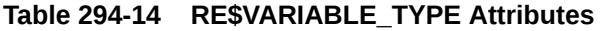

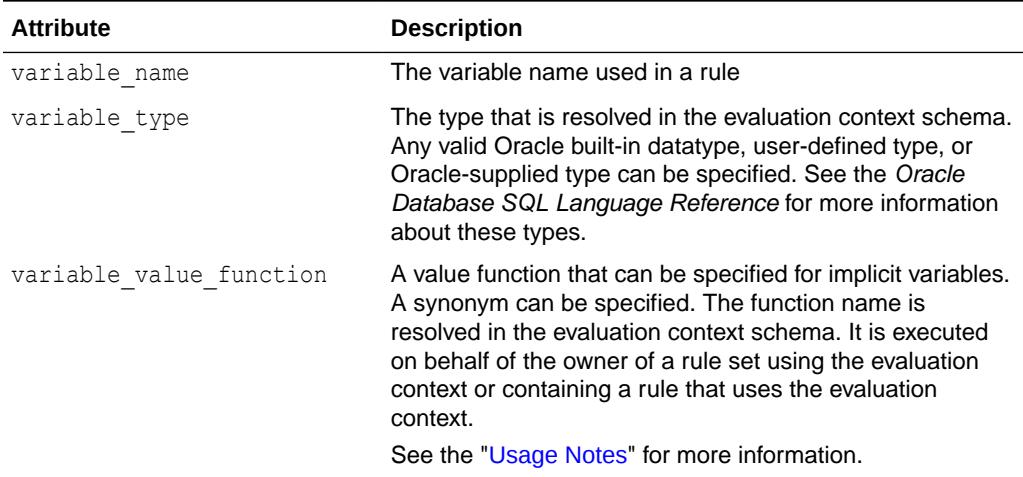

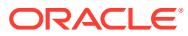

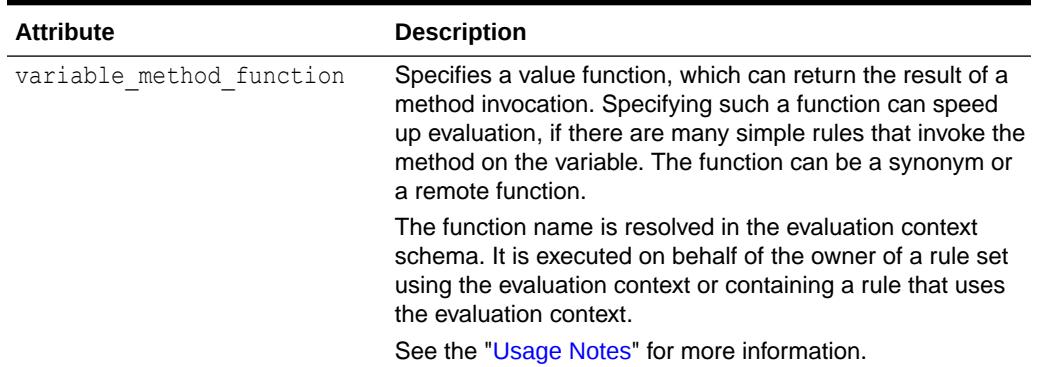

### <span id="page-4737-0"></span>**Table 294-14 (Cont.) RE\$VARIABLE\_TYPE Attributes**

#### **Usage Notes**

The functions for both the for the variable value function parameter and variable method function parameter have the following format:

*schema\_name*.*package\_name*.*function\_name*@*dblink*

Any of the following parts of the format can be omitted: *schema\_name*, *package\_name*, and *@dblink*.

For example, if the *schema\_name* is hr, the *package\_name* is var\_pac, the *function\_name* is func value, and the *dblink* is dbs1.net, then enter the following:

hr.var\_pac.func\_value@dbs1.net

The following sections describe the signature of the functions.

#### **Signature for variable\_value\_function**

The function must have the following signature:

```
FUNCTION variable_value_function_name(
 evaluation context schema IN VARCHAR2,
  evaluation_context_name IN VARCHAR2,
variable name IN VARCHAR2,
event context in SYS.RE$NV LIST )
RETURN SYS.RE$VARIABLE VALUE;
```
### **Signature for variable\_method\_function**

This function must have the following signature:

```
FUNCTION variable_method_function_name( 
 evaluation context schema IN VARCHAR2,
 evaluation_context_name IN VARCHAR2, 
variable_value IN SYS.RE$VARIABLE_VALUE,
method name IN VARCHAR2,
 event_context IN SYS.RE$NV_LIST)
RETURN SYS.RE$ATTRIBUTE VALUE;
```
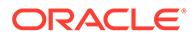

# <span id="page-4738-0"></span>294.3.20 RE\$VARIABLE\_TYPE\_LIST Type

The RE\$VARIABLE\_TYPE\_LIST type identifies a list of variables and their types used in a rule evaluation context.

### **Syntax**

TYPE SYS.RE\$VARIABLE TYPE LIST AS VARRAY(1024) OF SYS.RE\$VARIABLE TYPE;

# 294.3.21 RE\$VARIABLE\_VALUE Type

The RE\$VARIABLE\_VALUE type specifies the value of a variable.

### **Note:**

Enclose the variable name in double quotation marks (") if the name contains special characters.

### **Syntax**

```
TYPE SYS.RE$VARIABLE_VALUE (
   variable_name VARCHAR2(32), 
   variable_data ANYDATA);
```
### **Attributes**

### **Table 294-15 RE\$VARIABLE\_VALUE Attributes**

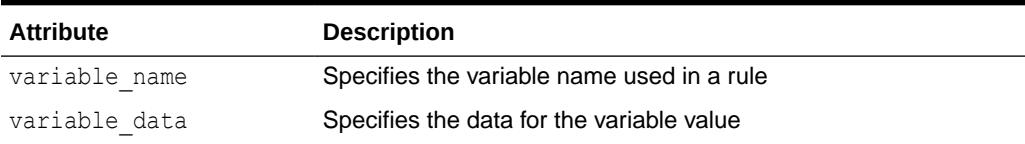

# 294.3.22 RE\$VARIABLE\_VALUE\_LIST Type

The RESVARIABLE VALUE LIST type identifies a list of variable values.

### **Syntax**

TYPE SYS.RE\$VARIABLE VALUE LIST AS VARRAY(1024) OF SYS.RE\$VARIABLE VALUE;

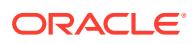

# 295 UTL Streams Types

UTL Streams Types describe abstract types used with Oracle XML functionality.

Four abstract PL/SQL streams are introduced and defined within the 'SYS' schema. The streams may be referenced by PUBLIC and are described in the following sections.

This chapter contains the following topics:

- **Security Model**
- Summary of UTL Binary Streams Types

### **See Also:**

For more information, see Oracle XML DB Developer's Guide

# 295.1 UTL Streams Types Security Model

EXECUTE on UTL Streams Types is granted to PUBLIC.

# 295.2 Summary of UTL Binary Streams Types

This table lists the UTL Binary Streams Types and briefly describes them.

### **Table 295-1 UTL Streams Types**

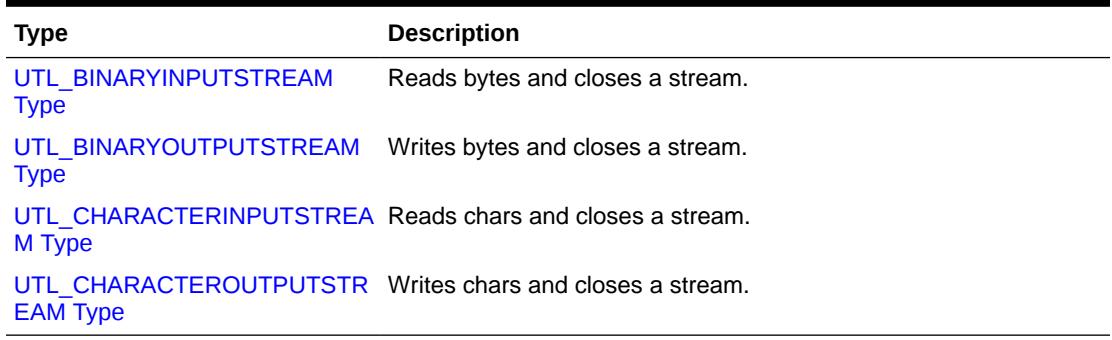

# 295.2.1 UTL\_BINARYINPUTSTREAM Type

This type is similar to java.io.InputStream in that it can only read and close a stream.

### **Syntax**

CREATE OR REPLACE TYPE Utl\_BinaryInputStream AS OBJECT (

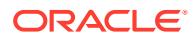

```
 MEMBER FUNCTION available (
    self IN OUT NOCOPY Utl BinaryInputStream)
    RETURN INTEGER,
 MEMBER FUNCTION read ( -- #1
   self IN OUT NOCOPY Utl BinaryInputStream,
   numBytes IN INTEGER DEFAULT 1)
   RETURN RAW,
 MEMBER PROCEDURE read ( -- #2
 self IN OUT NOCOPY Utl_BinaryInputStream, 
 bytes IN OUT NOCOPY RAW, 
   numBytes IN OUT INTEGER),
MEMBER PROCEDURE read ( -- #3
 self IN OUT NOCOPY Utl_BinaryInputStream, 
 bytes IN OUT NOCOPY RAW,
 offset IN INTEGER, 
   numBytes IN OUT INTEGER),
  member function close (
  self In Out Nocopy Utl_BinaryInputStream)
 ) NOT FINAL;
```

```
Attributes
```
### **Table 295-2 UTL\_BINARYINPUTSTREAM Type Member Subprograms**

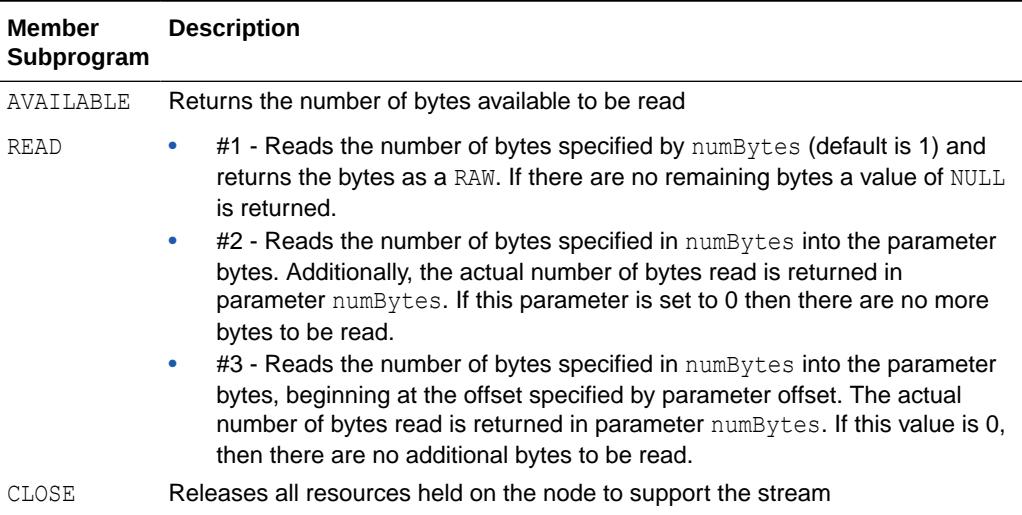

# 295.2.2 UTL\_BINARYOUTPUTSTREAM Type

This type is similar to java.io.OutputStream in that it can only write and close a stream.

### **Syntax**

CREATE OR REPLACE TYPE Utl\_BinaryOutputStream AS OBJECT (

MEMBER FUNCTION write (  $--$  #1 self IN OUT NOCOPY sys.utl\_BinaryOutputStream,

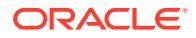

<span id="page-4741-0"></span>bytes IN RAW, numBytes IN INTEGER DEFAULT 1) RETURN INTEGER, MEMBER PROCEDURE write (  $--$  #2 self IN OUT NOCOPY sys.utl\_BinaryOutputStream, bytes IN NOCOPY RAW, numBytes IN OUT INTEGER), MEMBER PROCEDURE write ( -- #3<br>self IN OUT NOCOPY utl\_BinaryOutputStream, bytes self IN OUT NOCOPY utl BinaryOutputStream, bytes IN NOCOPY RAW, offset IN INTEGER, numBytes IN OUT INTEGER), MEMBER PROCEDURE flush ( self IN OUT NOCOPY utl BinaryOutputStream), MEMBER PROCEDURE close ( self IN OUT NOCOPY utl BinaryOutputStream) ) NOT FINAL;

### **Attributes**

### **Table 295-3 UTL\_BINARYOUTPUTSTREAM Type Member Subprograms**

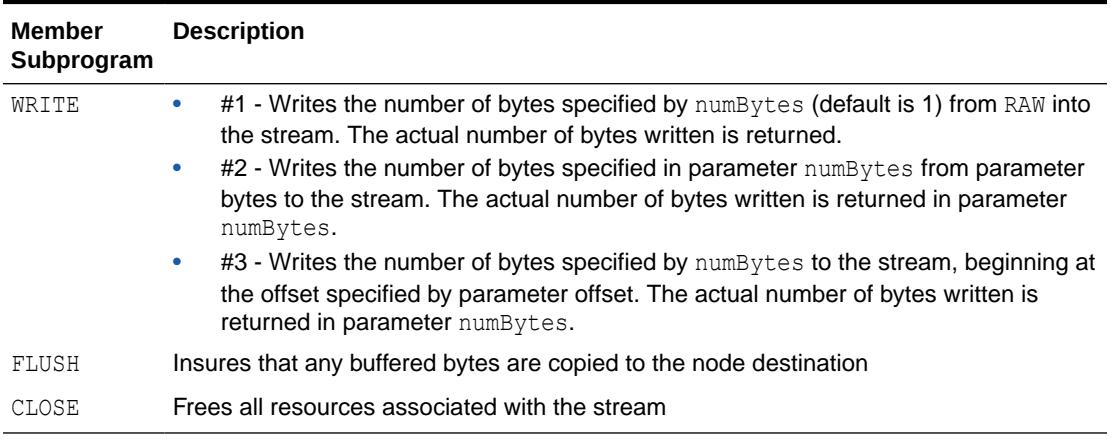

# 295.2.3 UTL\_CHARACTERINPUTSTREAM Type

This type is similar to java.io.Reader in that it can only read characters (chars) and close a stream.

### **Syntax**

```
CREATE OR REPLACE TYPE Utl_CharacterInputStream AS OBJECT (
   MEMBER FUNCTION available (
    self IN OUT NOCOPY utl CharacterInputStream)
   RETURN INTEGER, 
  MEMBER FUNCTION read ( -- #1
    self IN OUT NOCOPY utl CharacterInputStream,
     numChars IN INTEGER DEFAULT 1,
```
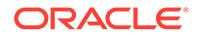

```
 lineFeed IN BOOLEAN DEFAULT FALSE)
   RETURN VARCHAR2,
  MEMBER PROCEDURE read ( -- #2
    self IN OUT NOCOPY utl_CharacterInputStream,<br>chars IN OUT NOCOPY VARCHAR2,
            IN OUT NOCOPY VARCHAR2,
     numChars IN OUT INTEGER,
      lineFeed IN BOOLEAN DEFAULT FALSE),
  MEMBER PROCEDURE read ( -- #3
 self IN OUT NOCOPY utl_CharacterInputStream,
 chars IN OUT NOCOPY VARCHAR2,
offset IN INTEGER,
numChars IN OUT INTEGER,
     numChars IN OUT INTEGER,<br>
lineFeed IN BOOLEAN DEFAULT FALSE),
   MEMBER PROCEDURE close (
    self IN OUT NOCOPY utl CharacterInputStream)
) NOT FINAL;
```
### **Attributes**

### **Table 295-4 UTL\_CHARACTERINPUTSTREAM Type Member Subprograms**

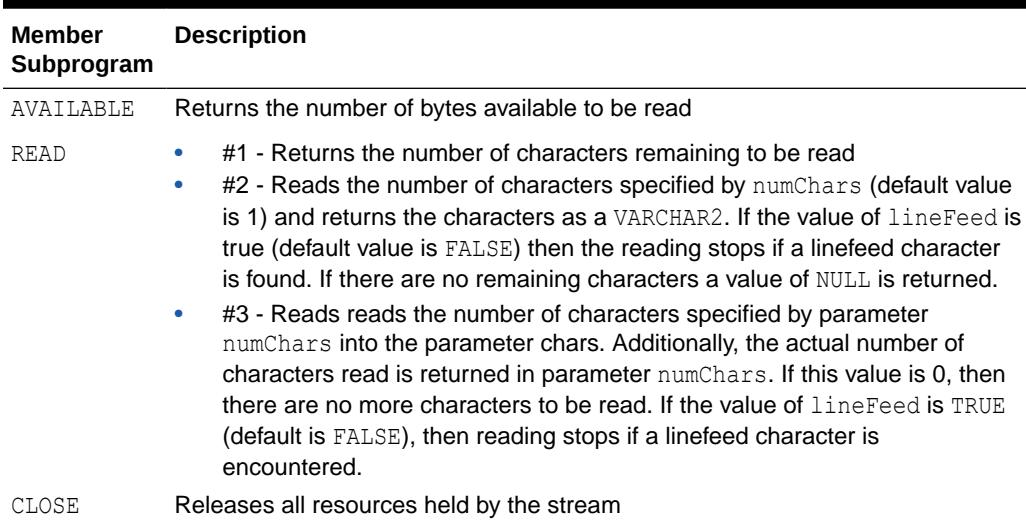

# 295.2.4 UTL\_CHARACTEROUTPUTSTREAM Type

This type is similar to java.io.Reader in that it can only read characters (chars) and close a stream.

### **Syntax**

```
CREATE OR REPLACE TYPE utl_CharacterOutputStream AS OBJECT (
MEMBER FUNCTION write ( -- #1
   self IN OUT NOCOPY utl_CharacterOutputStream,
   chars IN VARCHAR2,<br>
numChars IN INTEGER D
                         INTEGER DEFAULT 1,
     lineFeed IN BOOLEAN DEFAULT FALSE) 
  RETURN INTEGER,
```
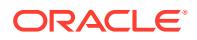

```
MEMBER PROCEDURE write ( -- #2
self      IN OUT NOCOPY   utl CharacterOutputStream,
 chars IN OUT NOCOPY VARCHAR2,
   numChars IN OUT INTEGER,
    lineFeed IN BOOLEAN DEFAULT FALSE),
member procedure write ( -- #3
   self IN OUT NOCOPY utl_CharacterOutputStream,
 chars IN NOCOPY varchar2,
offset IN integer,
  numChars IN OUT integer,<br>lineFeed IN boolean
                      boolean default false),
 MEMBER PROCEDURE flush (
  self IN OUT NOCOPY utl CharacterOutputStream),
MEMBER PROCEDURE close (
   self IN OUT NOCOPY utl_CharacterOutputStream)
 ) NOT FINAL;
```
#### **Attributes**

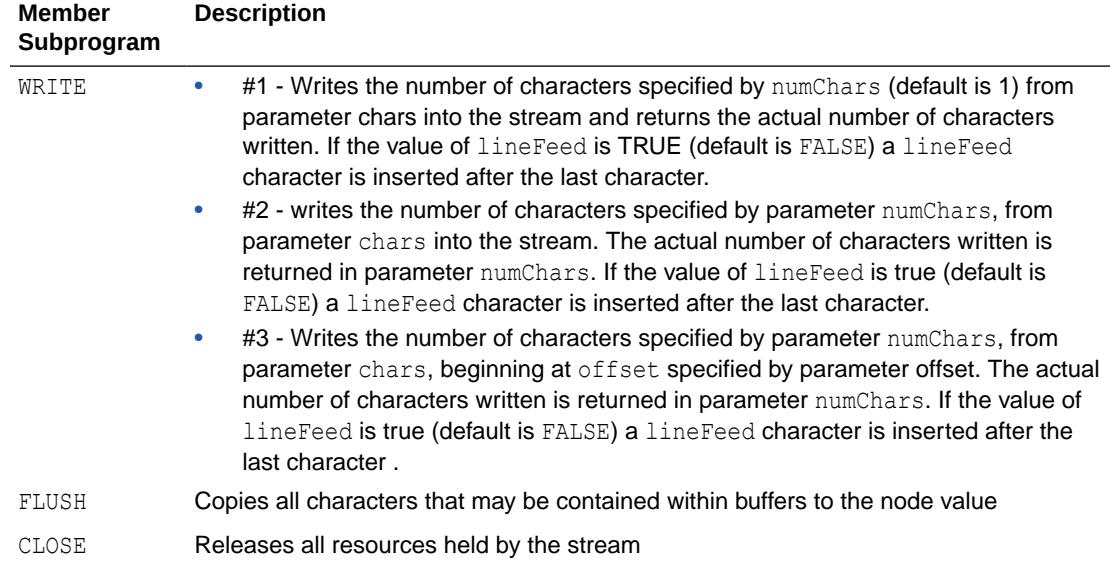

### **Table 295-5 UTL\_CHARACTEROUTPUTSTREAM Type Member Subprograms**

# 296 XMLTYPE

XMLType is a system-defined opaque type for handling XML data. It as predefined member functions on it to extract XML nodes and fragments.

You can create columns of XMLType and insert XML documents into it. You can also generate XML documents as XMLType instances dynamically using the SYS XMLAGG SQL function.

This chapter contains the following topics:

Summary of XMLType Subprograms

**See Also:**

– *Oracle XML DB Developer's Guide*

# 296.1 Summary of XMLType Subprograms

This table summarizes functions and procedures of XMLType.

| <b>Method</b>               | <b>Description</b>                                                                                                    |
|-----------------------------|----------------------------------------------------------------------------------------------------|
| CREATENONSCHEMABASEDXM<br>L | Creates a non schema based XML from the input schema based<br>instance.                                                                                                    |
| <b>CREATESCHEMABASEDXML</b> | Creates a schema based XMLType instance from the non-schema<br>based instance using the input schema URL.                                                                   |
| <b>CREATEXML</b>            | Static function for creating and returning an XMLType instance.                                                                                                    |
| <b>EXISTSNODE</b>           | Takes a XMLType instance and a XPath and returns 1 or 0<br>indicating if applying the XPath returns a non-empty set of nodes.                                               |
| <b>EXTRACT</b>              | Takes a XMLType instance and an XPath, applies the XPath<br>expression and returns the results as an XMLType.                                                               |
| <b>GETBLOBVAL</b>           | Returns the value of the XMLType instance as a BLOB                                                                                                    |
| <b>GETCLOBVAL</b>           | <b>Returns the value of the XMLType instance as a CLOB.</b>                                                                                                    |
| <b>GETNAMESPACE</b>         | Returns the namespace for the top level element in a schema<br>based document.                                                                                              |
| <b>GETNUMBERVAL</b>         | Returns the value of the $XMLType$ instance as a NUMBER. This is<br>only valid if the input XMLType instance contains a simple text<br>node and is convertible to a number. |
| <b>GETROOTELEMENT</b>       | Returns the root element of the input instance. Returns NULL if<br>the instance is a fragment                                                                               |

**Table 296-1 XMLTYPE Subprograms**

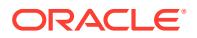

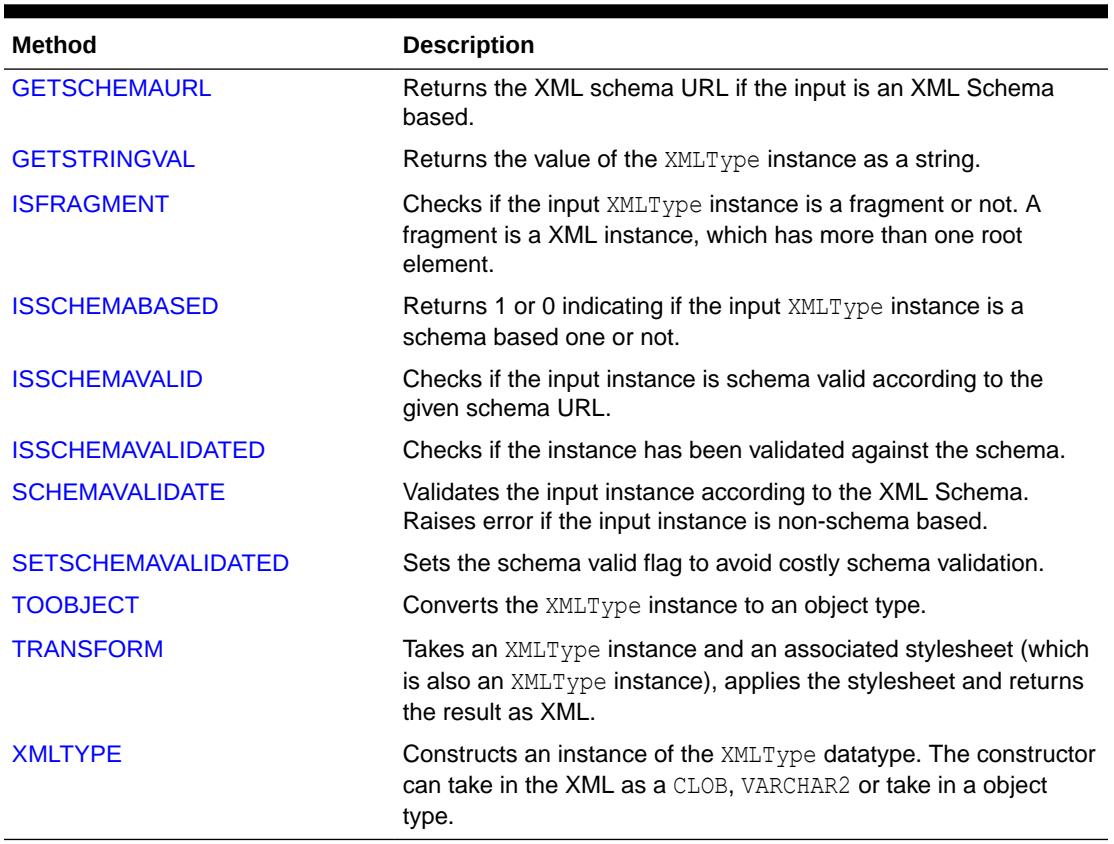

<span id="page-4745-0"></span>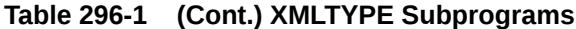

### 296.1.1 CREATENONSCHEMABASEDXML

This member function creates a non-schema based XML document from a schema based instance.

### **Syntax**

```
MEMBER FUNCTION CREATENONSCHEMABASEDXML
return XMLType deterministic;
```
# 296.1.2 CREATESCHEMABASEDXML

This member function creates a schema based XMLType instance from a non-schema based XMLType value.

It uses either the supplied SCHEMA URL, or the SCHEMALOCATION attribute of the instance.

### **Syntax**

```
MEMBER FUNCTION createSchemaBasedXML(
schema IN varchar2 := NULL)
return XMLType deterministic;
```
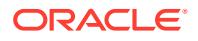

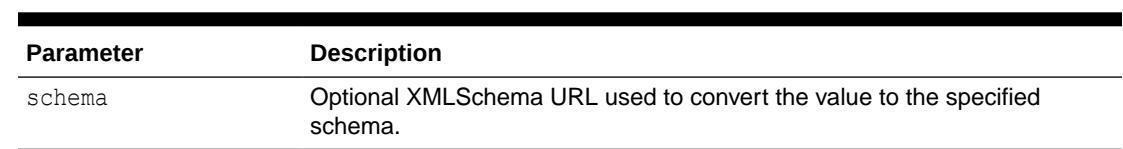

### <span id="page-4746-0"></span>**Table 296-2 CREATESCHEMABASEDXML Subprogram Parameters**

# 296.1.3 CREATEXML

This static function creates and returns an XMLType instance. The string and CLOB parameters used to pass in the date must contain well-formed and valid XML documents.

The options are described in the following table.

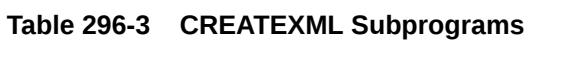

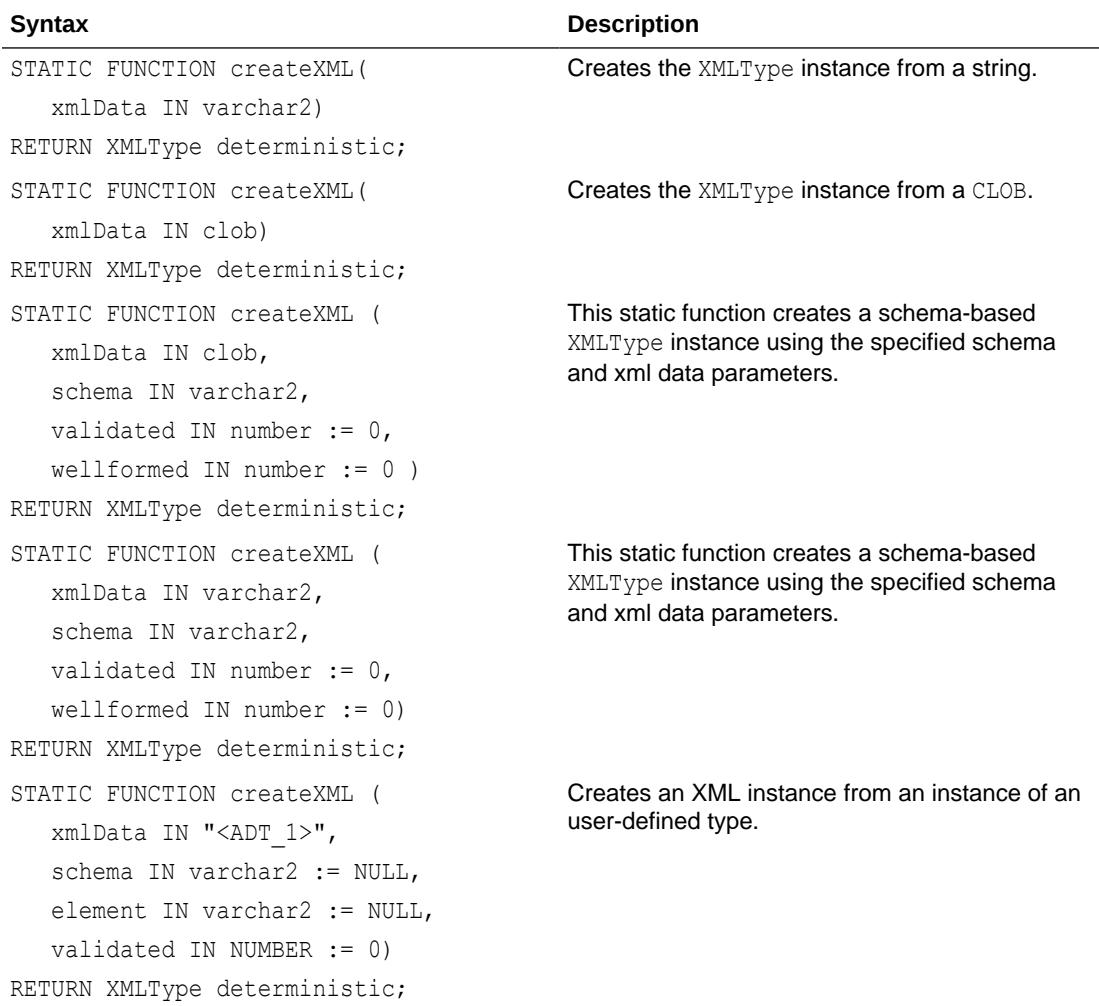

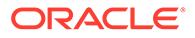

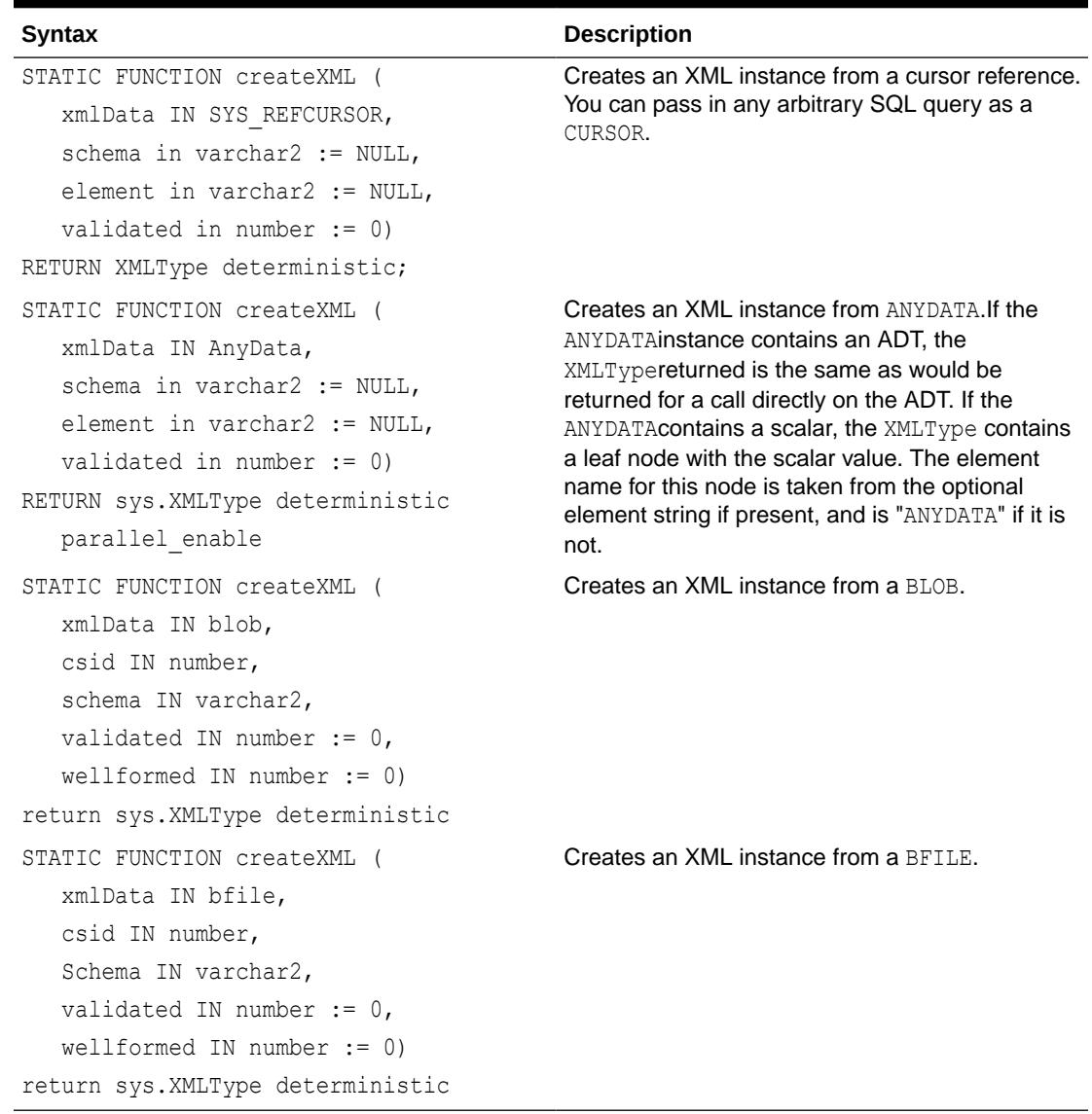

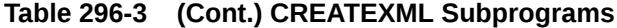

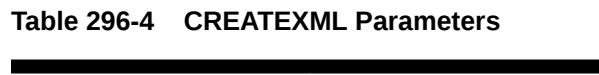

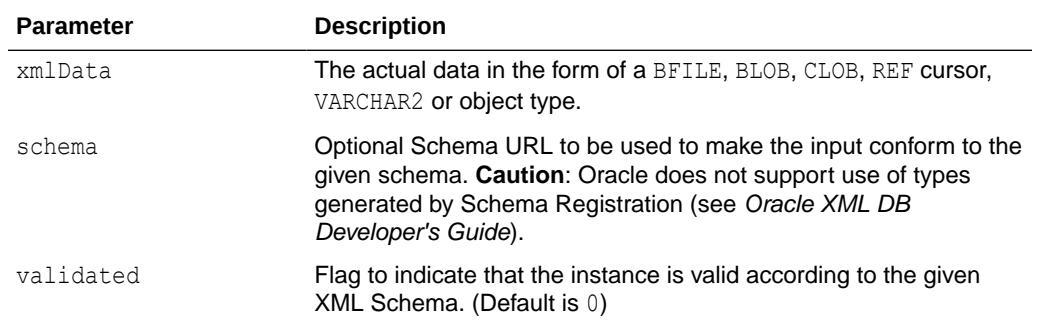

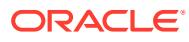

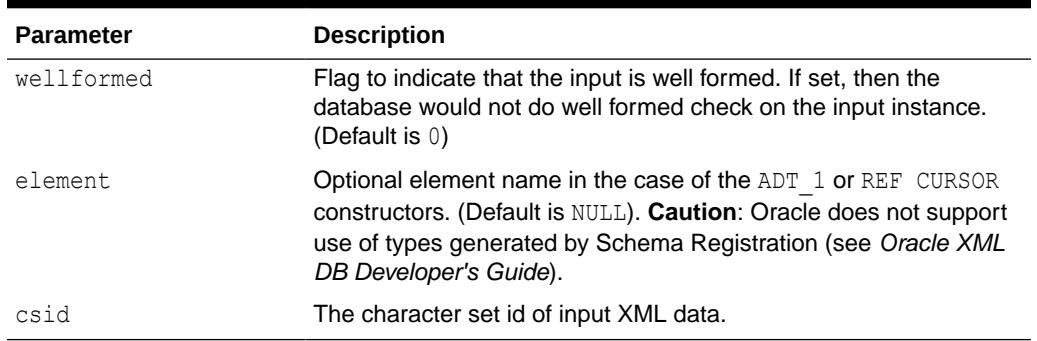

<span id="page-4748-0"></span>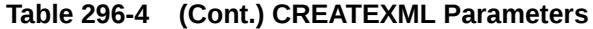

# 296.1.4 EXISTSNODE

This member function checks if the node exists.

If the XPath string is NULL or the document is empty, then a value of 0 is returned, otherwise returns 1.

The options are described in the following table.

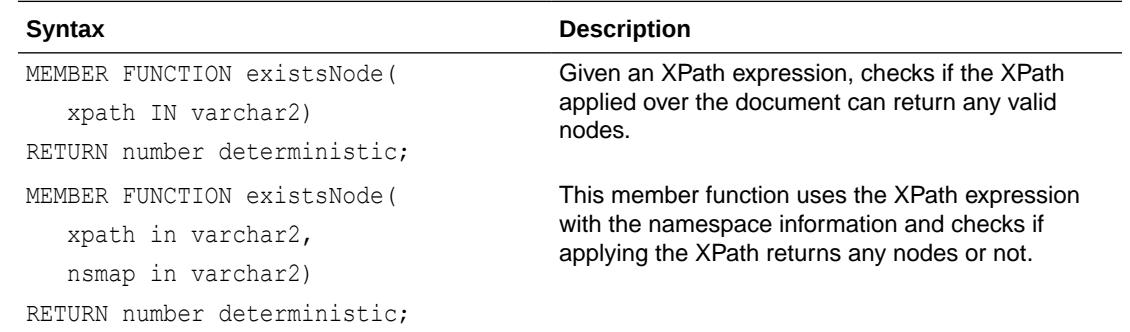

### **Table 296-5 EXISTSNODE Subprogram Parameters**

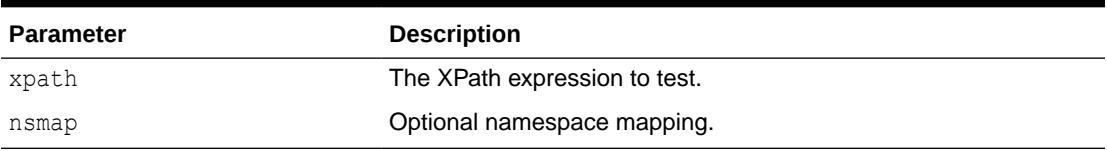

### 296.1.5 EXTRACT

This member function extracts an XMLType fragment and returns an XMLType instance containing the result nodes. If the XPath does not result in any nodes, it then returns NULL.

The options are described in the following table.

<span id="page-4749-0"></span>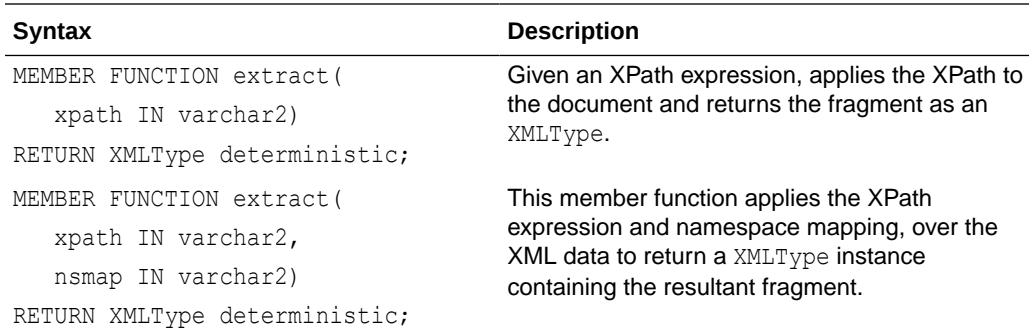

### **Table 296-6 EXTRACT Subprogram Parameters**

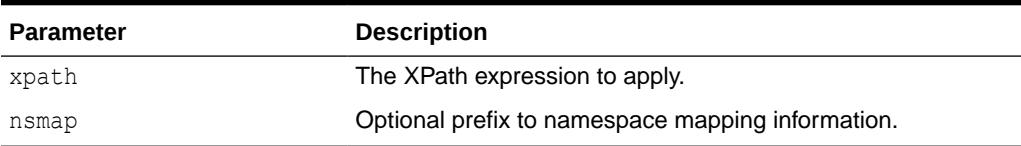

## 296.1.6 GETBLOBVAL

This member function returns a BLOB containing the serialized XML representation. If the BLOB returned is temporary, it must be freed after use.

### **Syntax**

```
MEMBER FUNCTION getBlobVal(
   csid IN NUMBER)
 RETURN BLOB DETERMINISTIC;
```
### **Table 296-7 GETBLOBVAL Subprogram Parameters**

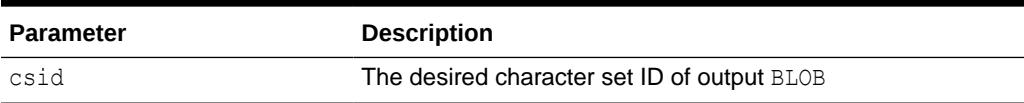

### 296.1.7 GETCLOBVAL

This member function returns a CLOB containing the serialized XML representation. If the CLOB returned is temporary, it must be freed after use.

### **Syntax**

```
MEMBER FUNCTION getClobVal()
RETURN clob deterministic;
```
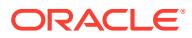

### <span id="page-4750-0"></span>296.1.8 GETNAMESPACE

GETNAMESPACE is a member function. It returns the namespace of the top level element in the instance. It returns NULL if the input is a fragment or is a non-schema based instance.

### **Syntax**

MEMBER FUNCTION getNamespace return varchar2 deterministic;

### 296.1.9 GETNUMBERVAL

This is a member function. It returns a numeric value, formatted from the text value pointed to by the XMLType instance. The XMLType must point to a valid text node that contains a numerical value.

The options are described in the following table.

### **Syntax**

```
MEMBER FUNCTION getNumberVal()
RETURN number deterministic;
```
## 296.1.10 GETROOTELEMENT

this member function gets the root element of the XMLType instance. It returns NULL if the instance is a fragment.

### **Syntax**

```
MEMBER FUNCTION getRootElement
return varchar2 deterministic;
```
### 296.1.11 GETSCHEMAURL

This member function returns the XML Schema URL corresponding to the XMLType instance, if the XMLType instance is a schema-based document. Otherwise, it returns NULL.

### **Syntax**

```
MEMBER FUNCTION getSchemaURL
return varchar2 deterministic;
```
# 296.1.12 GETSTRINGVAL

This member function returns the document as a string. It returns a string containing the seralized XML representation, or in the case of text nodes, the text itself.

If the XML document exceeds the VARCHAR2 maximum size (4000), then an error is raised at run time.

### **Syntax**

```
MEMBER FUNCTION getStringVal()
RETURN varchar2 deterministic;
```
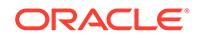

### <span id="page-4751-0"></span>296.1.13 ISFRAGMENT

ISFRAGMENT determines if the XMLType instance corresponds to a well-formed document, or a fragment. It returns 1 or 0 indicating if the XMLType instance contains a fragment or a well-formed document.

### **Syntax**

```
MEMBER FUNCTION isFragment()
RETURN number deterministic;
```
# 296.1.14 ISSCHEMABASED

This member function determines whether the XMLType instance is schema-based or not. It returns 1 or 0 depending on whether the XMLType instance is schema-based.

### **Syntax**

```
MEMBER FUNCTION isSchemaBased
return number deterministic;
```
### 296.1.15 ISSCHEMAVALID

This member function checks if the input instance conforms to a specified schema. I does not change the validation status of the XML instance.

If an XML Schema URL is not specified and the xml document is schema based, the conformance is checked against the XMLType instance's own schema.

### **Syntax**

```
member function isSchemaValid(
schurl IN VARCHAR2 := NULL,
elem IN VARCHAR2 := NULL)
return NUMBER deterministic;
```
### **Table 296-8 ISSCHEMAVALID Subprogram Parameters**

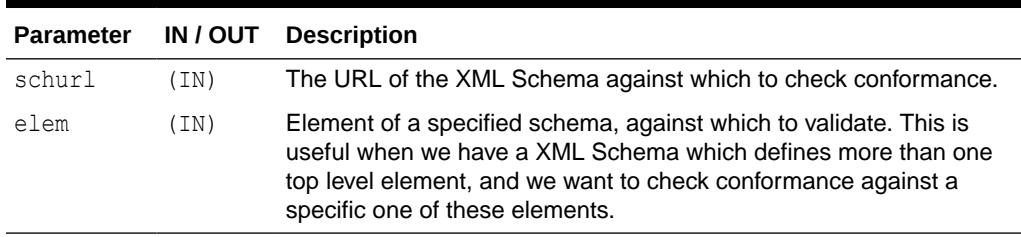

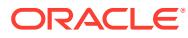
# <span id="page-4752-0"></span>296.1.16 ISSCHEMAVALIDATED

This member function returns the validation status of the XMLType instance to tell if a schemabased instance has been actually validated against its schema. It returns 1 if the instance has been validated against the schema, 0 otherwise.

#### **Syntax**

MEMBER FUNCTION isSchemaValidated return NUMBER deterministic;

## 296.1.17 SCHEMAVALIDATE

This member procedure validates the XML instance against its schema, if it has not already been done.

For non-schema based documents an error is raised. If validation fails an error is raised; else, the document's status is changed to validated.

#### **Syntax**

```
MEMBER PROCEDURE schemaValidate(
   self IF OUT NOCOPY XMLType);
```
#### **Table 296-9 SCHEMAVALIDATE Subprogram Parameters**

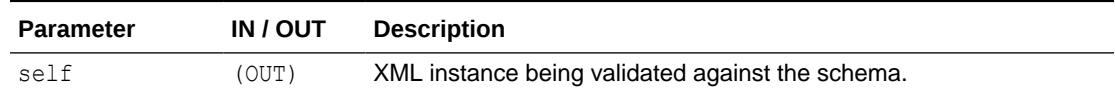

## 296.1.18 SETSCHEMAVALIDATED

This member function sets the VALIDATION state of the input XML instance.

#### **Syntax**

```
MEMBER PROCEDURE setSchemaValidated(
self IF OUT NOCOPY XMLType,
   flag IN BINARY INTEGER := 1);
```
**Table 296-10 SERTSSCHEMAVALIDATED Subprogram Parameters**

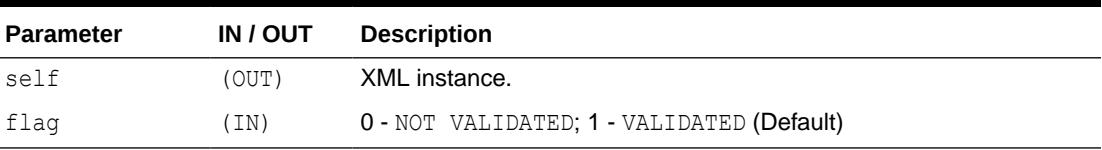

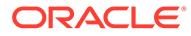

# 296.1.19 TOOBJECT

This member procedure converts the XML value to an object type using the XMLSCHEMA mapping, if available. If a SCHEMA is not supplied or the input is a non-schema based XML, the procedure uses cannonical mapping between elements and object type attributes.

#### **Syntax**

```
MEMBER PROCEDURE toObject(
SELF in XMLType,
object OUT "<ADT_1>",
schema in varchar2 := NULL,element in varchar2 := NULL);
```
#### **Table 296-11 TOOBJECT Subprogram Parameters**

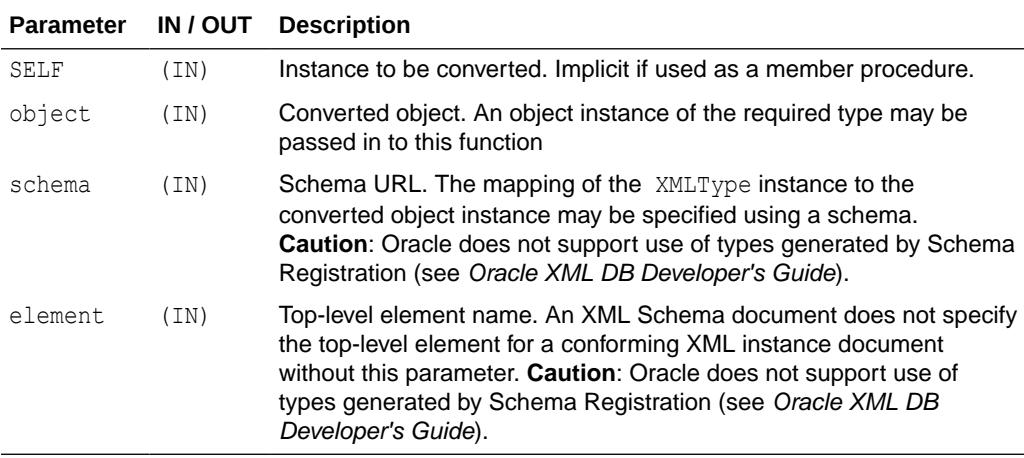

## 296.1.20 TRANSFORM

This member function transforms the XML data using the XSL stylesheet argument and the top-level parameters passed as a string of name=value pairs

If any of the arguments other than the parammap is NULL, then a NULL is returned.

#### **Syntax**

```
MEMBER FUNCTION transform(
xsl IN XMLType,
parammap in varchar2 := NULL)
RETURN XMLType deterministic;
```
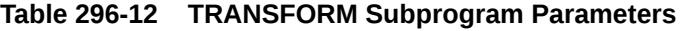

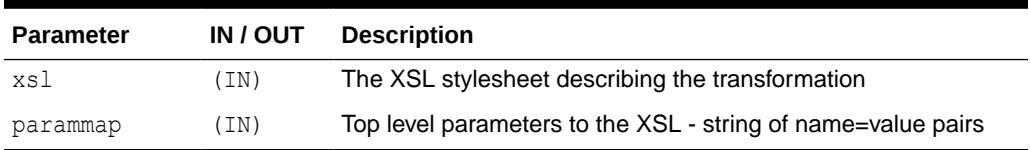

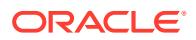

# 296.1.21 XMLTYPE

This is an XMLType constructor.

The options are described in the following table.

#### **Table 296-13 XMLTYPE Member Subprogram Parameters**

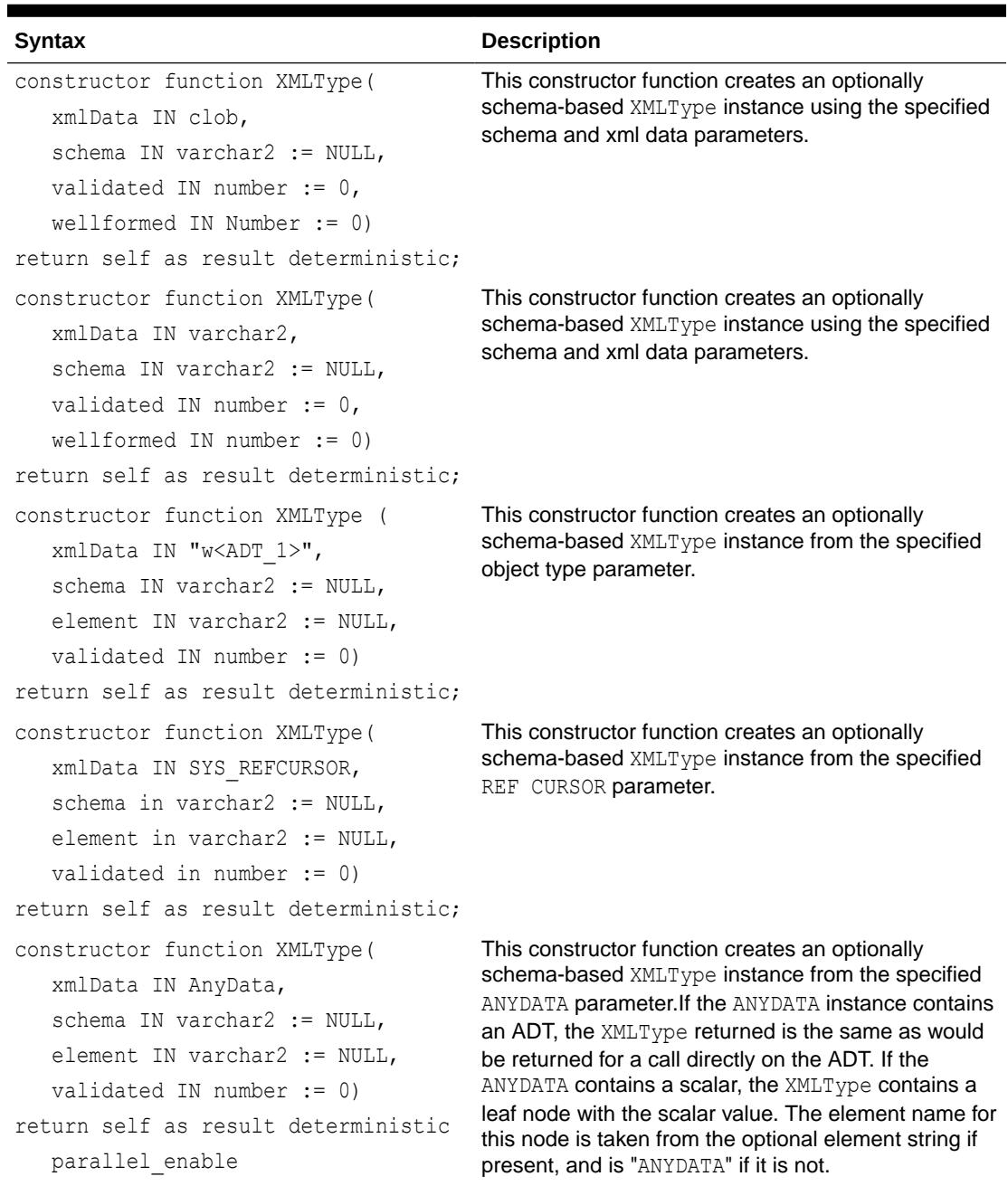

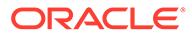

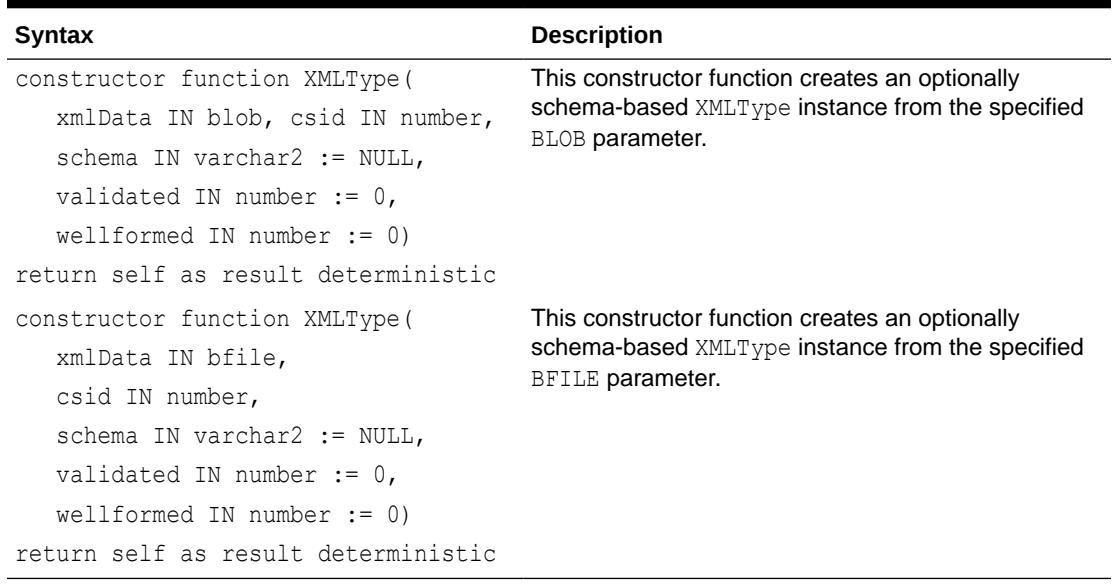

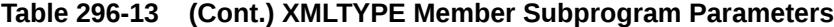

## **Table 296-14 XMLTYPE Constructor Subprogram Parameters**

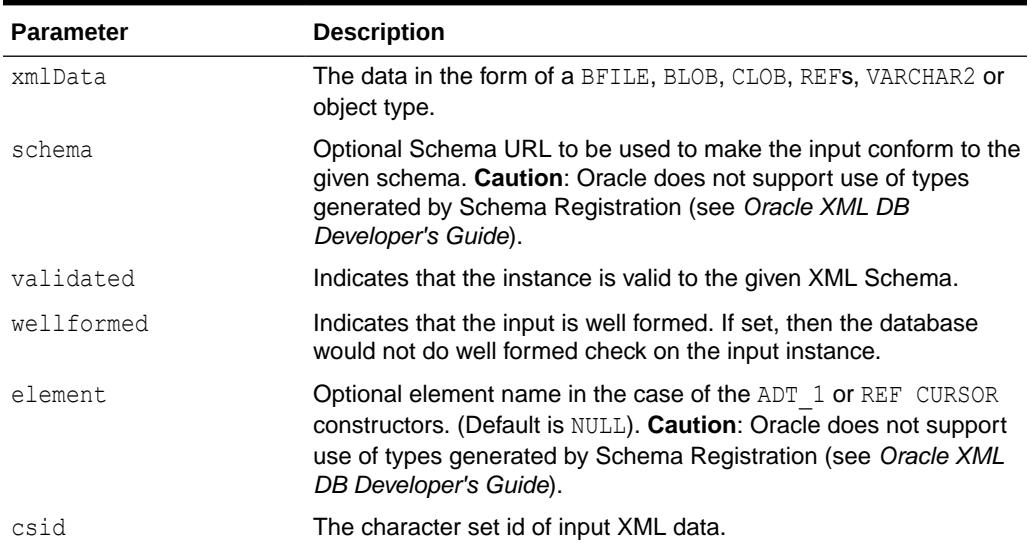

# Index

## A

ABORT procedure, *[136-2](#page-2084-0)* ABORT\_GLOBAL\_INSTANTIATION procedure, *[32-3](#page-512-0)* ABORT\_REDEF\_TABLE procedure, *[129-5](#page-1992-0)* ABORT\_ROLLBACK Procedure, *[129-6](#page-1993-0)* ABORT\_SCHEMA\_INSTANTIATION procedure, *[32-4](#page-513-0)* ABORT\_TABLE\_INSTANTIATION procedure, *[32-6](#page-515-0)* ABORT\_UPDATE Procedure, *[129-6](#page-1993-0)* ABORTED\_REQUEST\_THRESHOLD procedure, *[147-2](#page-2347-0)* ACCEPT\_SQL\_PATCH Procedure, *[155-8](#page-2524-0)* ACCEPT\_SQL\_PLAN\_BASELINE Procedure, *[151-4](#page-2399-0)* ACCEPT\_SQL\_PROFILE procedure, *[157-15](#page-2578-0)* ACLCHECKPRIVILEGES Function, *[190-4](#page-3443-0)* ACTIVE\_INSTANCES Procedure, *[179-6](#page-3232-0)* ADD procedure, *[130-2](#page-2007-0)* ADD\_AUTO\_CDR procedure, *[72-3](#page-1325-0)* ADD\_AUTO\_CDR\_COLUMN\_GROUP procedure, *[72-4](#page-1326-0)* ADD\_AUTO\_CDR\_DELTA\_RES procedure, *[72-5](#page-1327-0)* ADD\_CAPTURE Procedure, *[183-4](#page-3278-0)* ADD\_COLORED\_SQL Procedure, *[184-5](#page-3315-0)* ADD\_COLUMN member procedure, *[286-11](#page-4667-0)* ADD\_COLUMN procedure, *[162-24](#page-2952-0)*, *[209-5](#page-3791-0)* ADD\_COOKIES procedure, *[262-31](#page-4227-0)* ADD\_FILE procedure, *[66-4](#page-1266-0)* ADD\_FILTER Procedure, *[182-2](#page-3266-0)*, *[183-5](#page-3279-0)* ADD\_GLOBAL\_PROPAGATION\_RULES procedure, *[162-27](#page-2955-0)*, *[209-8](#page-3794-0)* ADD\_GLOBAL\_RULES procedure, *[162-32](#page-2960-0)*, *[209-12](#page-3798-0)* ADD\_GROUPED\_POLICY Procedure, *[137-4](#page-2091-0)* ADD\_MESSAGE\_PROPAGATION\_RULE procedure, *[162-37](#page-2965-0)* ADD\_MESSAGE\_RULE procedure, *[162-40](#page-2968-0)* ADD\_OUTBOUND procedure, *[209-17](#page-3803-0)* ADD\_PAIR member procedure, *[294-5](#page-4729-0)* ADD\_POLICY Procedure, *[65-2](#page-1256-0)*, *[128-7](#page-1969-0)*, *[137-6](#page-2093-0)*, *[175-3](#page-3203-0)* ADD\_POLICY\_CONTEXT Procedure, *[137-10](#page-2097-0)*

ADD\_PRIVILEGE Procedure, *[107-6](#page-1789-0)* ADD\_RULE procedure, *[141-2](#page-2145-0)* ADD\_SCHEDULE\_ORDERING Function, *[183-6](#page-3280-0)* ADD\_SCHEMA\_PROPAGATION\_RULES procedure, *[162-43](#page-2971-0)*, *[209-21](#page-3807-0)* ADD\_SCHEMA\_RULES procedure, *[162-48](#page-2976-0)*, *[209-26](#page-3812-0)* ADD\_SCHEME procedure, *[101-4](#page-1653-0)* ADD\_SENSITIVE\_COLUMN Procedure, *[174-2](#page-3194-0)* ADD\_SENSITIVE\_TYPE Procedure, *[174-4](#page-3196-0)* ADD\_SQLSET\_REFERENCE function, *[157-19](#page-2582-0)* ADD\_SQLWKLD\_REF Procedure, *[16-5](#page-205-0)* ADD\_SQLWKLD\_STATEMENT Procedure, *[16-6](#page-206-0)* ADD\_STMT\_HANDLER procedure, *[20-5](#page-292-0)* ADD\_STMT\_TO\_HANDLER procedure, *[165-7](#page-3121-0)* ADD\_SUBSCRIBER Procedure, *[102-12](#page-1687-0)* ADD\_SUBSET\_OUTBOUND\_RULES procedure, *[209-31](#page-3817-0)* ADD\_SUBSET\_PROPAGATION\_RULES procedure, *[162-53](#page-2981-0)*, *[209-33](#page-3819-0)* ADD\_SUBSET\_RULES procedure, *[162-57](#page-2985-0)*, *[209-37](#page-3823-0)* ADD\_TABLE\_PROPAGATION\_RULES procedure, *[162-63](#page-2991-0)*, *[209-42](#page-3828-0)* ADD\_TABLE\_RULES procedure, *[162-67](#page-2995-0)*, *[209-46](#page-3832-0)* ADD\_TABLE\_TO\_APPLICATION Procedure, *[69-4](#page-1301-0)* ADD\_TO\_ILM Procedure, *[82-3](#page-1391-0)* ADD\_VIRTUAL\_COLUMNS procedure, *[89-2](#page-1433-0)* ADD\_WARNING\_SETTING\_CAT procedure, *[180-2](#page-3260-0)* ADD\_WARNING\_SETTING\_NUM procedure, *[180-2](#page-3260-0)* ADD2MULTI procedure, *[227-2](#page-4093-0)* ADDATTR member procedure of ANYTYPE TYPE, *[280-3](#page-4552-0)* ADDHTTPEXPIREMAPPING Procedure, *[188-4](#page-3416-0)* ADDINSTANCE member procedure of ANYDATASET TYPE, *[279-2](#page-4540-0)* ADDMIMEMAPPING Procedure, *[188-4](#page-3416-0)* ADDREPOSITORYRESCONFIG Procedure, *[132-2](#page-2026-0)* ADDRESCONFIG Function, *[132-2](#page-2026-0)* ADDRESS function of HTF package, *[212-12](#page-3914-0)*

ADDRESS procedure of HTP package, *[213-11](#page-3991-0)* ADDSCHEMALOCMAPPING Procedure, *[188-5](#page-3417-0)* ADDSERVLET Procedure, *[188-5](#page-3417-0)* ADDSERVLETMAPPING Procedure, *[188-6](#page-3418-0)* ADDSERVLETSECROLE Procedure, *[188-7](#page-3419-0)* ADDXDBNAMESPACE, *[203-3](#page-3703-0)* ADDXMLEXTENSION Procedure, *[188-7](#page-3419-0)* ADM\_DROP\_CHUNKS Procedure, *[112-7](#page-1836-0)* ADM\_DROP\_TASK Procedure, *[112-7](#page-1836-0)* ADM\_GET\_TASK\_STATUS Procedure, *[112-8](#page-1837-0)* ADM\_STOP\_TASK Procedure, *[112-8](#page-1837-0)* ADMIN\_TABLES procedure, *[131-5](#page-2017-0)* ADVISE\_COMMIT procedure, *[172-2](#page-3182-0)* ADVISE\_NOTHING procedure, *[172-2](#page-3182-0)* ADVISE\_ROLLBACK procedure, *[172-3](#page-3183-0)* ADVISOR privilege, *[40-2](#page-645-0)* advisors Oracle Streams, *[163-1](#page-3102-0)* aggregation management, *[40-2](#page-645-0)* aggregation operators (OLAP), *[40-19](#page-662-0)* ALLOCATE\_UNIQUE procedure, *[94-3](#page-1519-0)* ALTER\_AGENT Procedure, *[102-15](#page-1690-0)* ALTER\_APPLY procedure, *[20-7](#page-294-0)* ALTER\_AUTO\_CDR procedure, *[72-6](#page-1328-0)* ALTER\_AUTO\_CDR\_COLUMN\_GROUP procedure, *[72-7](#page-1329-0)* ALTER\_CAPTURE procedure, *[32-6](#page-515-0)* ALTER\_COMPILE procedure, *[52-2](#page-1141-0)* ALTER\_EVALUATION\_CONTEXT procedure, *[141-4](#page-2147-0)* ALTER\_FILE procedure, *[66-6](#page-1268-0)* ALTER\_FILE\_GROUP procedure, *[66-8](#page-1270-0)* ALTER\_GROUPED\_POLICY Procedure, *[137-12](#page-2099-0)* ALTER\_INBOUND procedure, *[209-52](#page-3838-0)* ALTER\_JOB Procedure, *[102-17](#page-1692-0)* ALTER\_MSGSYSTEM\_LINK Procedure for TIB/ Rendezvous, *[102-19](#page-1694-0)* ALTER\_MSGSYSTEM\_LINK Procedure for WebSphere MQ, *[102-20](#page-1695-0)* ALTER\_OUTBOUND procedure, *[209-53](#page-3839-0)* ALTER\_PARAM Procedure, *[35-1](#page-590-0)* ALTER\_PARTITION\_INTERVAL procedure, *[26-8](#page-458-0)* ALTER\_POLICY Procedure, *[128-13](#page-1975-0)*, *[137-11](#page-2098-0)*, *[175-4](#page-3204-0)* ALTER\_PROPAGATION procedure, *[125-2](#page-1942-0)* ALTER\_PROPAGATION\_SCHEDULE Procedure, *[102-21](#page-1696-0)* ALTER\_REWRITE\_EQUIVALENCE Procedure, *[15-2](#page-196-0)* ALTER\_RULE procedure, *[141-6](#page-2149-0)* ALTER\_SENSITIVE\_COLUMN Procedure, *[174-3](#page-3195-0)* ALTER\_SQL\_PATCH Procedure, *[155-9](#page-2525-0)* ALTER\_SQL\_PLAN\_BASELINE Function, *[151-5](#page-2400-0)*

ALTER\_SQL\_PLAN\_DIRECTIVE Procedure, *[150-2](#page-2387-0)* ALTER\_SQL\_PROFILE procedure, *[157-20](#page-2583-0)* ALTER\_STATS\_HISTORY\_RETENTION procedure, *[159-18](#page-2679-0)* ALTER\_SUBSCRIBER Procedure, *[102-22](#page-1697-0)* ALTER\_SYNC\_CAPTURE procedure, *[32-11](#page-520-0)* ALTER\_TABLE\_NOT\_REFERENCEABLE procedure, *[52-3](#page-1142-0)* ALTER\_TABLE\_REFERENCEABLE procedure, *[52-4](#page-1143-0)* ALTER\_VERSION procedure, *[66-10](#page-1272-0)* AMATCH function, *[225-3](#page-4080-0)* analytic views, *[77-1](#page-1355-0)* hierarchy validation, *[77-6](#page-1360-0)* validation, *[77-3](#page-1357-0)* validation log table, *[77-2](#page-1356-0)* verify validation, *[77-5](#page-1359-0)* ANALYZE Function, *[79-1](#page-1366-0)* ANALYZE Procedure, *[31-1](#page-506-0)* ANALYZE\_CURRENT\_PERFORMANCE procedure, *[163-5](#page-3106-0)* ANALYZE\_DATABASE Procedure, *[179-7](#page-3233-0)* ANALYZE\_DB Procedure, *[14-2](#page-180-0)* ANALYZE\_INST Procedure, *[14-3](#page-181-0)* ANALYZE\_PART\_OBJECT Procedure, *[179-7](#page-3233-0)* ANALYZE\_PARTIAL Procedure, *[14-4](#page-182-0)* ANALYZE\_SCHEMA Procedure, *[179-8](#page-3234-0)* ANCHOR function of HTF package, *[212-12](#page-3914-0)* ANCHOR procedure of HTP package, *[213-12](#page-3992-0)* ANCHOR2 function of HTF package, *[212-13](#page-3915-0)* ANCHOR2 procedure of HTP package, *[213-13](#page-3993-0)* anonymous PL/SQL blocks dynamic SQL and, *[152-2](#page-2422-0)* AnyData datatype queues creating, *[162-167](#page-3095-0)*, *[209-98](#page-3884-0)* removing, *[162-147](#page-3075-0)*, *[209-83](#page-3869-0)* APEX packages, *[2-1](#page-167-0)* APPEND Procedures, *[93-14](#page-1457-0)* APPEND\_HOST\_ACE Procedure, *[107-7](#page-1790-0)* APPEND\_HOST\_ACL Procedure, *[107-8](#page-1791-0)* APPEND\_WALLET\_ACE Procedure, *[107-9](#page-1792-0)* APPEND\_WALLET\_ACL Procedure, *[107-10](#page-1793-0)* APPENDCHILD function, *[196-22](#page-3554-0)* APPENDDATA procedure, *[196-22](#page-3554-0)* APPENDRESCONFIG Procedure, *[132-3](#page-2027-0)* APPENDRESOURCEMETADATA Procedure, *[190-4](#page-3443-0)* APPLETCLOSE function of HTF package, *[212-14](#page-3916-0)*

APPLETCLOSE procedure of HTP package, *[213-13](#page-3993-0)* APPLETOPEN function of HTF package, *[212-14](#page-3916-0)* APPLETOPEN procedure of HTP package, *[213-14](#page-3994-0)* apply process altering, *[20-7](#page-294-0)* apply user, *[162-2](#page-2930-0)* change handlers setting, *[20-33](#page-320-0)* conflict handlers setting, *[20-35](#page-322-0)*, *[20-86](#page-373-0)* creating, *[20-14](#page-301-0)*, *[162-32](#page-2960-0)*, *[162-40](#page-2968-0)*, *[162-48](#page-2976-0)*, *[162-57](#page-2985-0)*, *[162-67](#page-2995-0)*, *[209-12](#page-3798-0)*, *[209-26](#page-3812-0)*, *[209-37](#page-3823-0)*, *[209-46](#page-3832-0)* DBMS\_APPLY\_ADM package, *[20-1](#page-288-0)* DDL handler setting, *[20-7](#page-294-0)*, *[20-14](#page-301-0)* dropping, *[20-23](#page-310-0)* enqueuing events, *[20-46](#page-333-0)* error handlers setting, *[20-41](#page-328-0)* error queue deleting errors, *[20-22](#page-309-0)* executing errors, *[20-26](#page-313-0)*, *[20-27](#page-314-0)* getting error messages, *[20-29](#page-316-0)* instantiation global SCN, *[20-49](#page-336-0)* schema SCN, *[20-80](#page-367-0)* table SCN, *[20-83](#page-370-0)* message handler setting, *[20-7](#page-294-0)*, *[20-14](#page-301-0)* parameters setting, *[20-55](#page-342-0)* precommit handler setting, *[20-7](#page-294-0)*, *[20-14](#page-301-0)* procedure DML handlers setting, *[20-41](#page-328-0)* rules defining global, *[162-32](#page-2960-0)*, *[209-12](#page-3798-0)* defining message, *[162-40](#page-2968-0)* defining schema, *[162-48](#page-2976-0)*, *[209-26](#page-3812-0)* defining subset, *[162-57](#page-2985-0)*, *[209-37](#page-3823-0)* defining table, *[162-67](#page-2995-0)*, *[209-46](#page-3832-0)* for LCRs, *[162-7](#page-2935-0)* for user messages, *[162-7](#page-2935-0)* removing, *[162-148](#page-3076-0)*, *[209-84](#page-3870-0)* specifying execution, *[20-48](#page-335-0)* starting, *[20-90](#page-377-0)* statement DML handlers setting, *[20-5](#page-292-0)*, *[20-33](#page-320-0)* stopping, *[20-91](#page-378-0)* substitute key columns setting, *[20-52](#page-339-0)*

apply user DBMS\_STREAMS\_ADM package, *[162-2](#page-2930-0)* APPLY\_POLICY\_EXPR\_TO\_COL Procedure, *[128-19](#page-1981-0)* APPLY\$\_ENQUEUE, *[20-46](#page-333-0)* APPLY\$\_EXECUTE, *[20-48](#page-335-0)* AQ\$\_AGENT Type, *[281-2](#page-4558-0)* AQ\$\_AGENT\_LIST\_T Type, *[281-2](#page-4558-0)* AQ\$\_DESCRIPTOR Type, *[281-3](#page-4559-0)* AQ\$\_NTFN\_MSGID\_ARRAY Type, *[281-4](#page-4560-0)* AQ\$\_POST\_INFO Type, *[281-4](#page-4560-0)* AQ\$\_POST\_INFO\_LIST Type, *[281-5](#page-4561-0)* AQ\$\_PURGE\_OPTIONS\_T Type, *[281-5](#page-4561-0)* AQ\$\_RECIPIENT\_LIST\_T Type, *[281-6](#page-4562-0)* AQ\$\_REG\_INFO Type, *[281-6](#page-4562-0)* AQ\$\_REG\_INFO\_LIST Type, *[281-9](#page-4565-0)* AQ\$\_SUBSCRIBER\_LIST\_T Type, *[281-9](#page-4565-0)* ARCHIVESTATENAME Function, *[82-4](#page-1392-0)* AREA function of HTF package, *[212-15](#page-3917-0)* AREA procedure of HTP package, *[213-15](#page-3995-0)* arrays BIND\_ARRAY procedure, *[152-7](#page-2427-0)* bulk DML using DBMS\_SQL, *[152-27](#page-2447-0)* ASA\_RECO\_ROW Record Type, *[148-2](#page-2354-0)* ASA\_RECO\_ROW\_TB Table Type, *[148-3](#page-2355-0)* ASA\_RECOMMENDATIONS Function, *[148-4](#page-2356-0)* ASH\_GLOBAL\_REPORT\_HTML Function, *[184-5](#page-3315-0)* ASH\_GLOBAL\_REPORT\_TEXT Function, *[184-7](#page-3317-0)* ASH\_REPORT\_ANALYTICS function, *[184-10](#page-3320-0)* ASH\_REPORT\_HTML Function, *[184-11](#page-3321-0)* ASH\_REPORT\_TEXT Function, *[184-13](#page-3323-0)* ASSIGN\_ACL Procedure, *[107-11](#page-1794-0)* ASSIGN\_GROUP\_TO\_INSTANCE Procedure, *[183-7](#page-3281-0)* ASSIGN\_WALLET\_ACL Procedure, *[107-12](#page-1795-0)* ASSM\_SEGMENT\_VERIFY Procedure, *[149-4](#page-2371-0)* ASSM\_TABLESPACE\_VERIFY Procedure, *[149-6](#page-2373-0)* ASSOCIATE\_POLICY Procedure, *[175-5](#page-3205-0)* ATTACH\_SESSION procedure, *[53-16](#page-1165-0)* ATTACH\_SIMPLE\_TABLESPACE procedure, *[167-4](#page-3131-0)* ATTACH\_TABLESPACES procedure, *[167-6](#page-3133-0)* AUTH Function and Procedure, *[273-8](#page-4458-0)* AUTHORIZE function, *[222-1](#page-4070-0)* AUTHORIZE\_DAD Procedure, *[63-4](#page-1239-0)* AVAILABLE function, *[275-5](#page-4504-0)* AWR\_BASELINE\_METRIC\_TYPE Object Type, *[184-2](#page-3312-0)* AWR\_BASELINE\_METRIC\_TYPE\_TABLE Table Type, *[184-3](#page-3313-0)* AWR\_DIFF\_REPORT\_HTML Function, *[184-16](#page-3326-0)* AWR\_DIFF\_REPORT\_TEXT Function, *[184-16](#page-3326-0)*

AWR\_GLOBAL\_DIFF\_REPORT\_HTML Functions, *[184-17](#page-3327-0)* AWR\_GLOBAL\_DIFF\_REPORT\_TEXT Functions, *[184-18](#page-3328-0)* AWR\_GLOBAL\_REPORT\_HTML Functions, *[184-19](#page-3329-0)* AWR\_GLOBAL\_REPORT\_TEXT Functions, *[184-20](#page-3330-0)* AWR\_REPORT\_HTML function, *[184-21](#page-3331-0)* AWR\_REPORT\_TEXT function, *[184-22](#page-3332-0)* AWR\_SET\_REPORT\_THRESHOLDS Procedure, *[184-22](#page-3332-0)* AWR\_SQL\_REPORT\_HTML Function, *[184-23](#page-3333-0)* AWR\_SQL\_REPORT\_TEXT Function, *[184-24](#page-3334-0)*

#### B

BACKTRACE\_DEPTH Function, *[257-4](#page-4146-0)* BACKTRACE\_LINE Function, *[257-5](#page-4147-0)* BACKTRACE\_UNIT Function, *[257-5](#page-4147-0)* BASE function of HTF package, *[212-15](#page-3917-0)* BASE procedure of HTP package, *[213-15](#page-3995-0)* BASE64\_DECODE function, *[260-2](#page-4163-0)* BASE64\_ENCODE function, *[260-2](#page-4163-0)* BASEFONT function of HTF package, *[212-16](#page-3918-0)* BASEFONT procedure of HTP package, *[213-16](#page-3996-0)* BEGIN\_OPERATION Function, *[153-3](#page-2490-0)* BEGIN\_PREPARE Procedure, *[61-3](#page-1223-0)* BEGIN\_REPLAY\_SCHEDULE Procedure, *[183-7](#page-3281-0)* BEGIN\_REQUEST function, *[262-31](#page-4227-0)* BEGIN\_SQL\_BLOCK Procedure, *[133-5](#page-2037-0)* BEGIN\_UPGRADE Procedure, *[61-3](#page-1223-0)* BEGINCREATE static procedure of ANYDATA TYPE, *[278-3](#page-4530-0)* of ANYDATASET TYPE, *[279-3](#page-4541-0)* of ANYTYPE TYPE, *[280-1](#page-4550-0)* BFILE\_TABLE Table Type, *[152-20](#page-2440-0)* BGSOUND function of HTF package, *[212-16](#page-3918-0)* BGSOUND procedure of HTP package, *[213-16](#page-3996-0)* BIG function of HTF package, *[212-17](#page-3919-0)* BIG procedure of HTP package, *[213-17](#page-3997-0)* BINARY\_DOUBLE\_TABLE Table Type, *[152-21](#page-2441-0)* BINARY\_FLOAT\_TABLE Table Type, *[152-21](#page-2441-0)* BIND\_ARRAY procedures, *[152-26](#page-2446-0)* BIND\_INOUT\_VARIABLE Procedure, *[81-2](#page-1376-0)* BIND\_INOUT\_VARIABLE\_RAW Procedure, *[81-3](#page-1377-0)* BIND\_OUT\_VARIABLE Procedure, *[81-4](#page-1378-0)*

BIND\_OUT\_VARIABLE\_RAW Procedure, *[81-5](#page-1379-0)* BIND\_VARIABLE Procedure, *[81-6](#page-1380-0)*, *[152-7](#page-2427-0)* BIND\_VARIABLE procedures, *[152-31](#page-2451-0)* BIND\_VARIABLE\_PKG Procedure, *[152-7](#page-2427-0)*, *[152-33](#page-2453-0)* BIND\_VARIABLE\_RAW Procedure, *[81-7](#page-1381-0)* BIND\_VARIABLES function, *[228-3](#page-4099-0)* BIT\_AND function, *[270-3](#page-4417-0)* BIT\_COMPLEMENT function, [270-4](#page-4418-0) BIT\_OR function, *[270-4](#page-4418-0)* BIT\_XOR function, *[270-5](#page-4419-0)* BLACK\_LIST Function, *[135-2](#page-2077-0)* BLACK\_LIST\_ADD Procedure, *[135-2](#page-2077-0)* BLACK\_LIST\_REMOVE, *[135-3](#page-2078-0)* BLAS Level 1 (Vector-Vector Operations) Subprograms, *[269-2](#page-4315-0)* BLAS Level 2 (Matrix-Vector Operations) Subprograms, *[269-3](#page-4316-0)* BLAS Level 3 (Matrix-Matrix Operations) Subprograms, *[269-4](#page-4317-0)* BLAS\_ASUM Functions, *[269-14](#page-4327-0)* BLAS\_AXPY Procedures, *[269-14](#page-4327-0)* BLAS\_COPY Procedures, *[269-15](#page-4328-0)* BLAS\_DOT Functions, *[269-16](#page-4329-0)* BLAS\_GBMV Procedures, *[269-17](#page-4330-0)* BLAS\_GEMM Procedures, *[269-19](#page-4332-0)* BLAS\_GEMV Procedures, *[269-21](#page-4334-0)* BLAS\_GER Procedures, *[269-23](#page-4336-0)* BLAS\_IAMAX Functions, *[269-25](#page-4338-0)* BLAS\_NRM2 Functions, *[269-25](#page-4338-0)* BLAS\_ROT Procedures, *[269-26](#page-4339-0)* BLAS\_ROTG Procedures, *[269-27](#page-4340-0)* BLAS\_SBMV Procedures, *[269-34](#page-4347-0)* BLAS\_SCAL Procedure, *[269-28](#page-4341-0)* BLAS\_SPMV Procedures, *[269-29](#page-4342-0)* BLAS\_SPR Procedures, *[269-30](#page-4343-0)* BLAS\_SPR2 Procedures, *[269-32](#page-4345-0)* BLAS\_SWAP Procedure, *[269-35](#page-4348-0)* BLAS\_SYMM Procedures, *[269-36](#page-4349-0)* BLAS\_SYMV Procedures, *[269-39](#page-4352-0)* BLAS\_SYR Procedures, *[269-40](#page-4353-0)* BLAS\_SYR2 Procedures, *[269-42](#page-4355-0)* BLAS\_SYRK Procedures, *[269-46](#page-4359-0)* BLAS\_TBMV Procedures, *[269-48](#page-4361-0)* BLAS\_TBSV Procedures, *[269-50](#page-4363-0)* BLAS\_TPMV Procedures, *[269-52](#page-4365-0)* BLAS\_TPSV Procedures, *[269-53](#page-4366-0)* BLAS\_TRMM Procedures, *[269-55](#page-4368-0)* BLAS\_TRMV Procedures, *[269-57](#page-4370-0)* BLAS\_TRSM Procedures, *[269-58](#page-4371-0)* BLAS\_TRSV Procedures, *[269-61](#page-4374-0)* BLOB\_TABLE Table Type, *[152-21](#page-2441-0)* BLOCK\_HEAT\_MAP Function, *[76-2](#page-1349-0)* BLOCKQUOTECLOSE function of HTF package, *[212-17](#page-3919-0)*

BLOCKQUOTECLOSE procedure of HTP package, *[213-17](#page-3997-0)* BLOCKQUOTEOPEN function of HTF package, *[212-18](#page-3920-0)* BLOCKQUOTEOPEN procedure of HTP package, *[213-18](#page-3998-0)* BODYCLOSE function of HTF package, *[212-18](#page-3920-0)* BODYCLOSE procedure of HTP package, *[213-18](#page-3998-0)* BODYOPEN function of HTF package, *[212-19](#page-3921-0)* BODYOPEN procedure of HTP package, *[213-19](#page-3999-0)* BOLD function of HTF package, *[212-19](#page-3921-0)* BOLD procedure of HTP package, *[213-19](#page-3999-0)* BR function of HTF package, *[212-20](#page-3922-0)* BR procedure of HTP package, *[213-20](#page-4000-0)* BREAKPOINT\_INFO Record Type, *[53-12](#page-1161-0)* BROKEN procedure, *[88-3](#page-1423-0)* BUILD procedure, *[32-12](#page-521-0)*, *[40-14](#page-657-0)* BUILD\_CHAIN\_ROWS\_TABLE procedure, *[86-1](#page-1417-0)* BUILD\_EXCEPTIONS\_TABLE procedure, *[86-2](#page-1418-0)* BUILD\_PART\_INDEX procedure, *[114-3](#page-1854-0)* BUILD\_SAFE\_REWRITE\_EQUIVALENCE Procedure, *[15-3](#page-197-0)* BYPASS Procedure, *[135-4](#page-2079-0)*

### C

CALENDARPRINT procedures, *[228-4](#page-4100-0)* CALIBRATE Function, *[183-8](#page-3282-0)* CALIBRATE\_IO Procedure, *[133-5](#page-2037-0)* CAN\_REDEF\_TABLE procedure, *[129-7](#page-1994-0)* CANCEL\_ADVISOR\_TASK procedure, *[159-19](#page-2680-0)* CANCEL\_ANALYSIS\_TASK Procedure, *[156-2](#page-2549-0)* CANCEL\_DIAGNOSIS\_TASK Procedure, *[155-10](#page-2526-0)* CANCEL\_EVOLVE\_TASK Procedure, *[151-6](#page-2401-0)* CANCEL\_REPLAY Procedure, *[183-9](#page-3283-0)* CANCEL\_TASK Procedure, *[16-9](#page-209-0)* CANCEL\_TUNING\_TASK procedure, *[157-22](#page-2585-0)* CANONICALIZE Procedure, *[179-9](#page-3235-0)* capture process altering, *[32-6](#page-515-0)* building a Streams data dictionary, *[32-12](#page-521-0)* capture user, *[162-2](#page-2930-0)* creating, *[162-32](#page-2960-0)*, *[162-48](#page-2976-0)*, *[162-57](#page-2985-0)*, *[162-67](#page-2995-0)*, *[209-12](#page-3798-0)*, *[209-26](#page-3812-0)*, *[209-37](#page-3823-0)*, *[209-46](#page-3832-0)* DBMS\_CAPTURE\_ADM package, *[32-1](#page-510-0)* instantiation aborting database preparation, *[32-3](#page-512-0)*

capture process *(continued)* instantiation *(continued)* aborting schema preparation, *[32-4](#page-513-0)* aborting table preparation, *[32-6](#page-515-0)* preparing a database for, *[32-29](#page-538-0)* preparing a schema for, *[32-30](#page-539-0)* preparing a table for, *[32-33](#page-542-0)* parameters setting, *[32-34](#page-543-0)* rules, *[162-7](#page-2935-0)* defining global, *[162-32](#page-2960-0)*, *[209-12](#page-3798-0)* defining schema, *[162-48](#page-2976-0)*, *[209-26](#page-3812-0)* defining subset, *[162-57](#page-2985-0)*, *[209-37](#page-3823-0)* defining table, *[162-67](#page-2995-0)*, *[209-46](#page-3832-0)* removing, *[162-148](#page-3076-0)*, *[209-84](#page-3870-0)* starting, *[32-51](#page-560-0)* stopping, *[32-52](#page-561-0)* CAPTURE\_CURSOR\_CACHE\_SQLSET Procedure, *[157-22](#page-2585-0)* CAPTURE\_DEPENDENCY\_PRIVS Procedure, *[122-3](#page-1922-0)* CAST\_FROM\_BINARY\_DOUBLE function, *[270-6](#page-4420-0)* CAST\_FROM\_BINARY\_FLOAT function, *[270-7](#page-4421-0)* CAST\_FROM\_BINARY\_INTEGER function, *[270-8](#page-4422-0)* CAST\_FROM\_NUMBER function, *[270-9](#page-4423-0)* CAST\_TO\_BINARY\_DOUBLE function, *[270-9](#page-4423-0)* CAST\_TO\_BINARY\_FLOAT function, *[270-10](#page-4424-0)* CAST\_TO\_BINARY\_INTEGER function, *[270-11](#page-4425-0)* CAST\_TO\_NUMBER function, *[270-12](#page-4426-0)* CAST\_TO\_NVARCHAR2 function, *[270-12](#page-4426-0)* CAST\_TO\_RAW function, *[270-13](#page-4427-0)* CAST\_TO\_VARCHAR2 function, *[270-14](#page-4428-0)* CB\$ table prefix, *[40-3](#page-646-0)* CELLSPRINT procedures, *[228-5](#page-4101-0)* CENTER function of HTF package, *[212-20](#page-3922-0)* CENTER procedure of HTP package, *[213-20](#page-4000-0)* CENTERCLOSE function of HTF package, *[212-21](#page-3923-0)* CENTERCLOSE procedure of HTP package, *[213-21](#page-4001-0)* CENTEROPEN function of HTF package, *[212-21](#page-3923-0)* CENTEROPEN procedure of HTP package, *[213-21](#page-4001-0)* CFG\_GET Function, *[188-8](#page-3420-0)* CFG\_REFRESH Procedure, *[188-8](#page-3420-0)* CFG\_UPDATE Procedure, *[188-8](#page-3420-0)* change data capture Oracle Streams configuring, *[162-85](#page-3013-0)* CHANGE functions and procedures, *[225-5](#page-4082-0)*

CHANGE procedure, *[88-4](#page-1424-0)*, *[130-3](#page-2008-0)* CHANGEOWNER Procedure, *[190-5](#page-3444-0)* CHANGEPRIVILEGES Function, *[190-5](#page-3444-0)* CHARARR Table Type, *[111-5](#page-1823-0)* CHECK\_OBJECT procedure, *[131-6](#page-2018-0)* CHECK\_PLUG\_COMPATIBILITY Function, *[115-3](#page-1858-0)* CHECK\_PRIVILEGE Function, *[107-13](#page-1796-0)* CHECK\_PRIVILEGE\_ACLID Function, *[107-14](#page-1797-0)* CHECKACCESS Function, *[48-26](#page-1054-0)*, *[49-4](#page-1097-0)* CHECKIN function, *[191-2](#page-3464-0)* CHECKOUT procedure, *[191-2](#page-3464-0)* CHECKPRIVILEGES Function, *[190-6](#page-3445-0)* CHECKSPI Functions and Procedures, *[48-26](#page-1054-0)* CHECKSUM functions, *[224-2](#page-4075-0)* CHOOSE\_DATE procedure, *[228-7](#page-4103-0)* CITE function of HTF package, *[212-22](#page-3924-0)* CITE procedure of HTP package, *[213-22](#page-4002-0)* CLEAN\_AUDIT\_TRAIL procedure, *[26-9](#page-459-0)* CLEANUP\_GATEWAY Procedure, *[102-24](#page-1699-0)* CLEANUP\_GIDX Procedure, *[113-2](#page-1850-0)* CLEANUP\_INSTANTIATION\_SETUP procedure, *[162-74](#page-3002-0)* CLEANUP\_ONLINE\_OP Procedure, *[113-2](#page-1850-0)* CLEANUPUNUSEDBACKUPFILES Procedure, *[50-7](#page-1123-0)* CLEAR Procedure, *[195-8](#page-3514-0)* CLEAR\_ALL\_CONTEXT Procedure, *[145-3](#page-2322-0)* CLEAR\_AUDIT\_TRAIL\_PROPERTY procedure, *[26-11](#page-461-0)* CLEAR\_CONTEXT Procedure, *[145-3](#page-2322-0)* CLEAR\_COOKIES procedure, *[262-33](#page-4229-0)* CLEAR\_HEAT\_MAP\_ALL Procedur, *[83-3](#page-1398-0)* CLEAR\_HEAT\_MAP\_TABLE Procedure, *[83-4](#page-1399-0)* CLEAR\_IDENTIFIER Procedure, *[145-4](#page-2323-0)* CLEAR\_LAST\_ARCHIVE\_TIMESTAMP procedure, *[26-12](#page-462-0)* CLEAR\_PENDING\_AREA procedure, *[133-8](#page-2040-0)* CLEAR\_PLSQL\_TRACE procedure, *[171-6](#page-3179-0)* CLEAR\_USED procedure, *[110-2](#page-1815-0)* CLEARKEYCOLUMNLIST procedure, *[201-3](#page-3672-0)*, *[205-2](#page-3736-0)* CLEARUPDATECOLUMNLIST procedure, *[201-3](#page-3672-0)*, *[205-2](#page-3736-0)* CLIENT\_ID\_STAT\_DISABLE procedure, *[104-2](#page-1753-0)* CLIENT\_ID\_STAT\_ENABLE procedure, *[104-2](#page-1753-0)* CLIENT\_ID\_TRACE\_DISABLE procedure, *[104-3](#page-1754-0)* CLIENT\_ID\_TRACE\_ENABLE procedure, *[104-3](#page-1754-0)* CLOB\_TABLE Table Type, *[152-21](#page-2441-0)* CLOB2FILE procedure, *[93-16](#page-1459-0)*, *[208-3](#page-3778-0)* CLONE\_SIMPLE\_TABLESPACE procedure, *[167-10](#page-3137-0)* CLONE\_TABLESPACES procedure, *[167-12](#page-3139-0)*

CLONEDB\_RENAMEFILE Procedure, *[60-1](#page-1218-0)* CLONENODE function, *[196-23](#page-3555-0)* CLOSE Procedure, *[93-16](#page-1459-0)* CLOSE\_ALL\_CONNECTIONS procedure, *[275-7](#page-4506-0)* CLOSE\_CONNECTION procedure, *[275-7](#page-4506-0)* CLOSE\_CONNECTION Procedure, *[273-10](#page-4460-0)* CLOSE\_CURSOR procedure, *[152-35](#page-2455-0)* CLOSE\_CURSOR Procedure, *[81-8](#page-1382-0)* CLOSE\_DATA Function and Procedure, *[273-10](#page-4460-0)* CLOSE\_DATABASE\_LINK Procedure, *[145-4](#page-2323-0)* CLOSE\_ITERATOR procedure, *[140-2](#page-2134-0)* CLOSE\_PERSISTENT\_CONN procedure, *[262-34](#page-4230-0)* CLOSE\_PERSISTENT\_CONNS procedure, *[262-34](#page-4230-0)* CLOSECONTEXT procedure, *[197-2](#page-3626-0)*, *[200-3](#page-3655-0)*, *[201-3](#page-3672-0)*, *[205-3](#page-3737-0)* CODE function of HTF package, *[212-22](#page-3924-0)* CODE procedure of HTP package, *[213-22](#page-4002-0)* COLLECT\_STATS procedure, *[274-13](#page-4489-0)* collections table items, *[152-26](#page-2446-0)* COLUMN\_VALUE procedure, *[152-35](#page-2455-0)* COLUMN\_VALUE\_LONG procedure, *[152-38](#page-2458-0)* COMMA\_TO\_TABLE Procedures, *[179-10](#page-3236-0)* COMMAND function and procedure, *[273-11](#page-4461-0)* COMMAND\_REPLIES function, *[273-12](#page-4462-0)* COMMENT function of HTF package, *[212-23](#page-3925-0)* COMMENT procedure of HTP package, *[213-23](#page-4003-0)* COMMIT procedure, *[172-3](#page-3183-0)* COMMIT\_ACL procedure, *[146-3](#page-2342-0)* COMMIT\_COMMENT procedure, *[172-3](#page-3183-0)* COMMIT\_FORCE procedure, *[172-3](#page-3183-0)* COMPARE function, *[270-15](#page-4429-0)* COMPARE Function, *[33-11](#page-573-0)* COMPARE Functions, *[93-17](#page-1460-0)* COMPARE\_CAPTURE\_REPLAY\_REPORT Function, *[14-5](#page-183-0)* COMPARE\_DATABASES Function, *[14-6](#page-184-0)* COMPARE\_INSTANCES Function, *[14-7](#page-185-0)* COMPARE\_OLD\_VALUES procedure, *[20-12](#page-299-0)* COMPARE\_PERIOD\_REPORT Procedure, *[183-9](#page-3283-0)* COMPARE\_REPLAY\_REPLAY\_REPORT Function, *[14-8](#page-186-0)* COMPARE\_SQLSET\_REPORT Function, *[183-10](#page-3284-0)* COMPARISON\_TYPE type, *[33-10](#page-572-0)* COMPATIBLE\_10\_1 function, *[161-6](#page-2921-0)*, *[286-35](#page-4691-0)* COMPATIBLE\_10\_2 function, *[161-5](#page-2920-0)*, *[286-35](#page-4691-0)* COMPATIBLE\_11\_1 function, *[161-4](#page-2919-0)*

COMPATIBLE\_11\_2 function, *[161-4](#page-2919-0)* COMPATIBLE\_12\_1 function, *[161-3](#page-2918-0)* COMPATIBLE\_12\_2 function, *[161-3](#page-2918-0)* COMPATIBLE\_9\_2 function, *[161-6](#page-2921-0)*, *[286-35](#page-4691-0)* COMPILE\_FROM\_REMOTE procedure, *[92-2](#page-1442-0)* COMPILE\_SCHEMA Procedure, *[179-11](#page-3237-0)* COMPILESCHEMA procedure, *[202-5](#page-3687-0)* CONCAT function, *[270-15](#page-4429-0)* CONCATENATE\_SUBPROGRAM Function, *[257-6](#page-4148-0)* CONFIGURE Procedure, *[151-6](#page-2401-0)* CONFIGURE\_ADVISOR\_FILTER function, *[159-20](#page-2681-0)* CONFIGURE\_ADVISOR\_OBJ\_FILTER function, *[159-26](#page-2687-0)* CONFIGURE\_ADVISOR\_OPR\_FILTER function, *[159-27](#page-2688-0)* CONFIGURE\_ADVISOR\_RULE\_FILTER function, *[159-30](#page-2691-0)* CONFIGURE\_NODE procedure, *[178-2](#page-3217-0)* CONFIGURE\_POOL Procedure, *[35-2](#page-591-0)* CONFIGUREAUTOSYNC procedure, *[193-4](#page-3497-0)* conflicts detection stopping, *[20-12](#page-299-0)* CONNECT\_TCP Procedure, *[54-2](#page-1190-0)* constants DBMS\_HIERARCHY package, *[77-1](#page-1355-0)* DBMS\_ILM\_ADMIN package, *[83-1](#page-1396-0)* DBMS\_MGWMSG package, *[103-1](#page-1724-0)* CONTAINS\_HOST Function, *[108-3](#page-1808-0)* CONTINUE function, *[53-16](#page-1165-0)* CONTROL\_RESTRICTED\_SNAPSHOT procedure, *[184-25](#page-3335-0)* CONVERGE Procedure, *[33-13](#page-575-0)* CONVERT function, *[94-5](#page-1521-0)*, *[197-2](#page-3626-0)*, *[270-16](#page-4430-0)* CONVERT\_ANYDATA\_TO\_LCR\_DDL function, *[161-7](#page-2922-0)* CONVERT\_ANYDATA\_TO\_LCR\_ROW function, *[161-7](#page-2922-0)* CONVERT\_LCR\_TO\_XML function, *[161-8](#page-2923-0)* CONVERT\_LONG\_TO\_LOB\_CHUNK member procedure, *[286-11](#page-4667-0)* CONVERT\_RAW\_VALUE procedures, *[159-31](#page-2692-0)* CONVERT\_RAW\_VALUE\_NVARCHAR procedure, *[159-32](#page-2693-0)* CONVERT\_RAW\_VALUE\_ROWID procedure, *[159-32](#page-2693-0)* CONVERT\_XML\_TO\_LCR function, *[161-9](#page-2924-0)* CONVERTTOBLOB procedure, *[93-19](#page-1462-0)* CONVERTTOCLOB Procedure, *[93-22](#page-1465-0)* COPIES function, *[270-17](#page-4431-0)* COPY Procedures, *[93-24](#page-1467-0)* COPY\_DBFS\_LINK Procedures, *[93-26](#page-1469-0)* COPY\_FILE procedure, *[67-2](#page-1283-0)*

COPY\_FROM\_DBFS\_LINK, *[93-27](#page-1470-0)* COPY\_TABLE\_DEPENDENTS procedure, *[129-8](#page-1995-0)* COPY\_TABLE\_STATS Procedure, *[159-33](#page-2694-0)* COPYEVOLVE procedure, *[202-5](#page-3687-0)* CQ\_NOTIFICATION\_QUERYID Function, *[36-18](#page-613-0)* CQ\_NOTIFICATION\$\_DESCRIPTOR Object Type, *[36-11](#page-606-0)* CQ\_NOTIFICATION\$\_QUERY Object Type, *[36-12](#page-607-0)* CQ\_NOTIFICATION\$\_QUERY\_ARRAY Object (Array) Type, *[36-13](#page-608-0)* CQ\_NOTIFICATION\$\_REG\_INFO Object Type, *[36-15](#page-610-0)* CQ\_NOTIFICATION\$\_ROW Object Type, *[36-14](#page-609-0)* CQ\_NOTIFICATION\$\_TABLE Object Type, *[36-13](#page-608-0)* CQ\_NOTIFICATION\$\_TABLE\_ARRAY Object (Array) Type, *[36-14](#page-609-0)* CREATE ANY DIMENSION privilege, *[40-2](#page-645-0)* CREATE ANY MATERIALIZED VIEW privilege, *[40-2](#page-645-0)* CREATE DIMENSION privilege, *[40-2](#page-645-0)* CREATE MATERIALIZED VIEW privilege, *[40-2](#page-645-0)* CREATE PACKAGE BODY command, *[1-2](#page-148-0)* CREATE PACKAGE command, *[1-2](#page-148-0)* CREATE SESSION privilege, *[40-2](#page-645-0)* CREATE\_ACL Procedure, *[107-15](#page-1798-0)* CREATE\_ADVISOR\_TASK function, *[159-35](#page-2696-0)* CREATE\_AFFECTED\_TABLE Procedure, *[61-4](#page-1224-0)* CREATE\_AGENT Procedure, *[102-27](#page-1702-0)* CREATE\_ALTER\_TYPE\_ERROR\_TABLE Procedure, *[179-12](#page-3238-0)* CREATE\_ANALYSIS\_TASK Functions, *[156-2](#page-2549-0)* CREATE\_APPLY procedure, *[20-14](#page-301-0)* CREATE\_BASELINE Function and Procedure, *[184-26](#page-3336-0)* CREATE\_BASELINE\_TEMPLATE Procedures, *[184-27](#page-3337-0)* CREATE\_BIN\_CAT procedure, *[44-18](#page-880-0)* CREATE\_BIN\_NUM procedure, *[44-19](#page-881-0)* CREATE\_CAPTURE procedure capture process creating, *[32-13](#page-522-0)* CREATE\_CAPTURE Procedure, *[122-4](#page-1923-0)* CREATE\_CATEGORY function, *[101-8](#page-1657-0)* CREATE\_CATEGORY Procedure, *[133-8](#page-2040-0)* CREATE\_CDB\_PLAN Procedure, *[133-8](#page-2040-0)* CREATE\_CDB\_PLAN\_DIRECTIVE Procedure, *[133-9](#page-2041-0)* CREATE\_CDB\_PROFILE\_DIRECTIVE Procedure, *[133-10](#page-2042-0)* CREATE\_CHUNKS\_BY\_NUMBER\_COL Procedure, *[112-9](#page-1838-0)* CREATE\_CHUNKS\_BY\_ROWID Procedure, *[112-9](#page-1838-0)*

CREATE\_CHUNKS\_BY\_SQL Procedure, *[112-10](#page-1839-0)* CREATE\_CLIP procedure, *[44-21](#page-883-0)* CREATE\_COL\_REM procedure, *[44-23](#page-885-0)* CREATE\_COMPARISON Procedure, *[33-14](#page-576-0)* CREATE\_CONSUMER\_GROUP procedure, *[133-11](#page-2043-0)* CREATE\_COVERAGE\_TABLES Procedure, *[119-2](#page-1903-0)* CREATE\_CREDENTIAL Procedure, *[37-3](#page-619-0)* CREATE\_DAD Procedure, *[63-5](#page-1240-0)* CREATE\_DIAGNOSIS\_TASK Functions, *[155-10](#page-2526-0)* CREATE\_ERROR\_LOG Procedure, *[64-1](#page-1252-0)* CREATE\_ERROR\_TABLE Procedure, *[61-5](#page-1225-0)* CREATE\_EVALUATION\_CONTEXT procedure, *[141-8](#page-2151-0)* CREATE\_EVOLVE\_TASK Function, *[151-9](#page-2404-0)* CREATE\_EXTDDL\_FOR\_HIVE Procedure, *[74-2](#page-1343-0)* CREATE\_EXTENDED\_STATS Function, *[159-36](#page-2697-0)* CREATE\_FILE Procedure, *[16-11](#page-211-0)* CREATE\_FILE\_GROUP procedure, *[66-11](#page-1273-0)* CREATE\_FILTER\_SET Procedure, *[183-10](#page-3284-0)* CREATE\_INBOUND procedure, *[209-58](#page-3844-0)* CREATE\_INDEX\_COST procedure, *[148-4](#page-2356-0)* CREATE\_JOB Procedure, *[102-28](#page-1703-0)* CREATE\_LINK procedure, *[178-2](#page-3217-0)* CREATE\_MISS\_CAT procedure, *[44-24](#page-886-0)* CREATE\_MISS\_NUM procedure, *[44-25](#page-887-0)* CREATE\_MSGSYSTEM\_LINK Procedure for TIB/Rendezvous, *[102-31](#page-1706-0)* CREATE\_MSGSYSTEM\_LINK Procedure for WebSphere MQ, *[102-32](#page-1707-0)* CREATE\_MVIEW function, *[40-5](#page-648-0)*, *[40-30](#page-673-0)* CREATE\_NORM\_LIN procedure, *[44-27](#page-889-0)* CREATE\_OBJECT Procedure, *[16-13](#page-213-0)* CREATE\_OBJECT\_DEPENDENCY procedure, *[20-21](#page-308-0)* CREATE\_OR\_REPLACE\_VIEW procedure of DBMS\_HS\_PARALLEL package, *[80-1](#page-1370-0)* CREATE\_OUTBOUND procedure, *[209-60](#page-3846-0)* CREATE\_OUTLINE procedure, *[110-3](#page-1816-0)* CREATE\_PENDING\_AREA procedure, *[133-11](#page-2043-0)* CREATE\_PIPE function, *[118-13](#page-1892-0)* CREATE\_PLAN procedure, *[133-12](#page-2044-0)* CREATE\_PLAN\_DIRECTIVE procedure, *[133-13](#page-2045-0)* CREATE\_POLICY\_EXPRESSION Procedure, *[128-20](#page-1982-0)* CREATE\_POLICY\_GROUP Procedure, *[137-14](#page-2101-0)* CREATE\_PROFILE Procedure, *[154-5](#page-2502-0)* CREATE\_PROPAGATION procedure, *[125-4](#page-1944-0)* CREATE\_PURGE\_JOB procedure, *[26-14](#page-464-0)* CREATE\_REMOTE\_SNAPSHOT function and procedure, *[184-28](#page-3338-0)* CREATE\_REQUEST\_CONTEXT Function, *[262-35](#page-4231-0)* CREATE\_RULE procedure, *[141-10](#page-2153-0)*

CREATE\_RULE\_SET procedure, *[141-11](#page-2154-0)* CREATE\_SERVICE procedure, *[144-6](#page-2309-0)* CREATE\_SIMPLE\_PLAN procedure, *[133-18](#page-2050-0)* CREATE\_SNAPSHOT function and procedure, *[184-29](#page-3339-0)* CREATE\_SQL\_PATCH Function, *[155-12](#page-2528-0)* CREATE\_SQL\_PLAN\_BASELINE Procedure, *[157-24](#page-2587-0)* CREATE\_SQLSET procedure, *[157-25](#page-2588-0)* CREATE\_SQLWKLD Procedure, *[16-14](#page-214-0)* CREATE\_STAT\_TABLE procedure, *[159-38](#page-2699-0)* CREATE\_STGTAB\_BASELINE Procedure, *[151-10](#page-2405-0)* CREATE\_STGTAB\_DIRECTIVE Procedure, *[150-3](#page-2388-0)* CREATE\_STGTAB\_SQLPATCH Procedure, *[155-13](#page-2529-0)* CREATE\_STGTAB\_SQLPROF Procedure, *[157-26](#page-2589-0)* CREATE\_STGTAB\_SQLSET Procedure, *[157-27](#page-2590-0)* CREATE\_STMT\_HANDLER procedure, *[165-7](#page-3121-0)* CREATE\_SYNC\_CAPTURE procedure synchronous capture creating, *[32-24](#page-533-0)* CREATE\_TABLE\_COST procedures, *[148-5](#page-2357-0)* CREATE\_TABLE\_COST\_COLINFO Object Type, *[148-1](#page-2353-0)* CREATE\_TABLE\_TEMPLAGE procedure of DBMS\_HS\_PARALLEL package, *[80-3](#page-1372-0)* CREATE\_TASK Procedure, *[112-8](#page-1837-0)* CREATE\_TASK Procedures, *[16-16](#page-216-0)* CREATE\_TEMP\_HISTORY\_TABLE Procedure, *[69-4](#page-1301-0)* CREATE\_TOPOLOGY procedure, *[178-3](#page-3218-0)* CREATE\_TRANSFORMATION procedure, *[173-1](#page-3190-0)* CREATE\_TRIGGER\_TABLE Procedure, *[61-5](#page-1225-0)* CREATE\_TUNING\_TASK functions, *[157-29](#page-2592-0)* CREATE\_VALIDATE\_LOG\_TABLE procedure of DBMS\_HIERARCHY package, *[77-2](#page-1356-0)* CREATE\_VERSION procedure, *[66-12](#page-1274-0)* CREATE\_VIEW procedure, *[89-4](#page-1435-0)* CREATE\_VIEW\_ON\_PATH procedure, *[89-4](#page-1435-0)* CREATE\_WRAPPED Procedure, *[52-5](#page-1144-0)* CREATEATTRIBUTE function, *[196-24](#page-3556-0)* CREATEBUCKET Procedure, *[50-7](#page-1123-0)* CREATECDATASECTION function, *[196-24](#page-3556-0)* CREATECOMMENT function, *[196-25](#page-3557-0)* CREATEDATASTOREPREF procedure, *[193-5](#page-3498-0)* CREATEDATEINDEX Procedure, *[198-2](#page-3637-0)* CREATEDIRECTORY Procedures, *[48-27](#page-1055-0)*, *[49-5](#page-1098-0)* CREATEDOCUMENT function, *[196-25](#page-3557-0)* CREATEDOCUMENTFRAGMENT function, *[196-26](#page-3558-0)* CREATEELEMENT function, *[196-26](#page-3558-0)* CREATEENTITYREFERENCE function, *[196-27](#page-3559-0)*

CREATEFILE Procedures, *[48-28](#page-1056-0)*, *[49-6](#page-1099-0)* CREATEFILESYSTEM Procedure, *[51-3](#page-1136-0)* CREATEFILTERPREF procedure, *[193-5](#page-3498-0)* CREATEFOLDER Function, *[190-6](#page-3445-0)* CREATEINDEX procedure, *[193-5](#page-3498-0)* CREATELEXERPREF procedure, *[193-6](#page-3499-0)* CREATELINK Procedures, *[48-29](#page-1057-0)*, *[49-6](#page-1099-0)* CREATENONCEKEY Procedure, *[187-1](#page-3410-0)*, *[194-2](#page-3502-0)* CREATENONSCHEMABASEDXML function, *[296-2](#page-4745-0)* CREATENUMBERINDEX Procedure, *[198-3](#page-3638-0)* CREATEOIDPATH Function, *[190-7](#page-3446-0)* CREATEPREFERENCES procedure, *[193-6](#page-3499-0)* CREATEPROCESSINGINSTRUCTION function, *[196-28](#page-3560-0)* CREATEREFERENCE Procedures, *[48-30](#page-1058-0)*, *[49-7](#page-1100-0)* CREATERESOURCE Functions, *[190-7](#page-3446-0)* CREATESCHEMABASEDXML function, *[296-2](#page-4745-0)* CREATESECTIONGROUPPREF procedure, *[193-6](#page-3499-0)* CREATESTOPLISTPREF procedure, *[193-6](#page-3499-0)* CREATESTORAGEPREF procedure, *[193-7](#page-3500-0)* CREATESTORE Procedure, *[50-8](#page-1124-0)*, *[51-4](#page-1137-0)* CREATETEMPORARY Procedures, *[93-28](#page-1471-0)* CREATETEXTNODE function, *[196-28](#page-3560-0)* CREATEURI function, *[283-5](#page-4585-0)*, *[283-9](#page-4589-0)*, *[283-12](#page-4592-0)* CREATEWORLDLISTPREF procedure, *[193-7](#page-3500-0)* CREATEXML function, *[296-3](#page-4746-0)* creating packages, *[1-2](#page-148-0)* CTX\_ADM package, *[3-1](#page-168-0)* CTX\_ANL package, *[4-1](#page-169-0)* CTX\_CLS package, *[5-1](#page-170-0)* CTX\_DDL package, *[6-1](#page-171-0)* CTX\_DOC package, *[7-1](#page-172-0)* CTX\_ENTITY package, *[8-1](#page-173-0)* CTX\_OUTPUT package, *[9-1](#page-174-0)* CTX\_QUERY package, *[10-1](#page-175-0)* CTX\_REPORT package, *[11-1](#page-176-0)* CTX\_THES package, *[12-1](#page-177-0)* CTX\_ULEXER package, *[13-1](#page-178-0)* cube aggregation, *[40-14](#page-657-0)* Cube Build log, *[42-4](#page-704-0)* Cube Dimension Compile log, *[42-6](#page-706-0)* cube log verbosity levels, *[42-3](#page-703-0)* cube logging targets, *[42-2](#page-702-0)* cube logging types, *[42-2](#page-702-0)* cube maintenance, *[40-1](#page-644-0)* cube materialized views, *[40-2](#page-645-0)* optimizing, *[41-1](#page-695-0)* Cube Operations log, *[42-6](#page-706-0)* cube refresh, *[40-14](#page-657-0)* Cube Rejected Records Log, *[42-7](#page-707-0)* CUBE\_BUILD\_LATEST view, *[40-22](#page-665-0)* CUBE\_UPGRADE\_INFO table, *[40-45](#page-688-0)*

cubes optimizer statistics, *[31-1](#page-506-0)* CURRENT\_EDITION Function, *[257-6](#page-4148-0)* CURRENT\_INSTANCE Function, *[179-12](#page-3238-0)* CURRENT\_SESSION\_ID Function, *[54-4](#page-1192-0)* cursors DBMS\_SQL package, *[152-5](#page-2425-0)* CUSTOMIZE\_ILM Procedure, *[83-4](#page-1399-0)*

#### D

data dictionary removing Streams information, *[162-144](#page-3072-0)* removing XStream information, *[209-80](#page-3866-0)* DATA function and procedure, *[273-13](#page-4463-0)* data mining algorithms, *[43-2](#page-727-0)* anomaly detection, *[43-2](#page-727-0)* association rules, *[43-2](#page-727-0)* attribute importance, *[43-2](#page-727-0)* automated, *[120-1](#page-1905-0)* classification, *[43-2](#page-727-0)* clustering, *[43-2](#page-727-0)* confusion matrix, *[43-46](#page-771-0)* confusion matrix part, *[43-52](#page-777-0)* cost matrix, *[43-35](#page-760-0)* data transformation, *[43-77](#page-802-0)*, *[43-123](#page-848-0)*, *[43-125](#page-850-0)* feature extraction, *[43-2](#page-727-0)* lift, *[43-59](#page-784-0)* lift part, *[43-63](#page-788-0)* mining functions, *[43-3](#page-728-0)* PMML, *[43-121](#page-846-0)* regression, *[43-2](#page-727-0)* ROC, *[43-68](#page-793-0)*, *[43-73](#page-798-0)* scoring, *[43-43](#page-768-0)* supervised, *[43-1](#page-726-0)* transactional data, *[43-11](#page-736-0)* transformations, *[44-1](#page-863-0)* unsupervised, *[43-1](#page-726-0)* DATA\_BLOCK\_ADDRESS\_BLOCK Function, *[179-12](#page-3238-0)* DATA\_BLOCK\_ADDRESS\_FILE Function, *[179-13](#page-3239-0)* database locking OWA\_OPT\_LOCK package, *[224-1](#page-4074-0)* database tables creating for DBMS\_TRACE, *[171-3](#page-3176-0)* DATABASE\_TRACE\_DISABLE Procedure, *[104-4](#page-1755-0)* DATABASE\_TRACE\_ENABLE Procedure, *[104-4](#page-1755-0)* datatypes DBMS\_DESCRIBE, *[56-7](#page-1206-0)* PL/SQL numeric codes for, *[56-4](#page-1203-0)* DATE\_TABLE Table Type, *[152-21](#page-2441-0)*

DB\_CONNECT\_INFO Procedure, *[102-33](#page-1708-0)* DB\_VERSION Procedure, *[179-13](#page-3239-0)* DBFS\_LINK\_GENERATE\_PATH Functions, *[93-28](#page-1471-0)* DBLINK\_ARRAY Table Type, *[179-3](#page-3229-0)* DBMS, *[196-21](#page-3553-0)* DBMS\_ALERT package, *[17-1](#page-270-0)* DBMS\_APPLY\_ADM package, *[20-1](#page-288-0)* DBMS\_AQADM Constants, *[22-2](#page-399-0)* DBMS\_AQELM package, *[23-1](#page-441-0)* DBMS\_AQIN package, *[24-1](#page-444-0)* DBMS\_AUDIT\_MGMT package ALTER\_PARTITION\_INTERVAL procedure, *[26-8](#page-458-0)* CLEAN\_AUDIT\_TRAIL procedure, *[26-9](#page-459-0)* CLEAR\_AUDIT\_TRAIL\_PROPERTY procedure, *[26-11](#page-461-0)* CLEAR\_LAST\_ARCHIVE\_TIMESTAMP procedure, *[26-12](#page-462-0)* CREATE\_PURGE\_JOB procedure, *[26-14](#page-464-0)* DEINIT\_CLEANUP procedure, *[26-15](#page-465-0)* DROP\_PURGE\_JOB procedure, *[26-16](#page-466-0)* GET\_AUDIT\_COMMIT\_DELAY function, *[26-18](#page-468-0)* INIT\_CLEANUP procedure, *[26-20](#page-470-0)* IS\_CLEANUP\_INITIALIZED function, *[26-22](#page-472-0)* SET\_AUDIT\_TRAIL\_LOCATION procedure, *[26-24](#page-474-0)* SET\_AUDIT\_TRAIL\_PROPERTY procedure, *[26-25](#page-475-0)* SET\_LAST\_ARCHIVE\_TIMESTAMP procedure, *[26-29](#page-479-0)* SET\_PURGE\_JOB\_INTERVAL procedure, *[26-30](#page-480-0)* SET\_PURGE\_JOB\_STATUS procedure, *[26-31](#page-481-0)* DBMS\_AUDIT\_UTIL package DECODE\_RLS\_INFO\_ATRAIL\_FGA function, *[27-2](#page-484-0)* DECODE\_RLS\_INFO\_ATRAIL\_STD function, *[27-3](#page-485-0)* DECODE\_RLS\_INFO\_ATRAIL\_UNI function, *[27-4](#page-486-0)* DECODE\_RLS\_INFO\_ATRAIL\_XML function, *[27-5](#page-487-0)* overview, *[27-1](#page-483-0)* security model, *[27-1](#page-483-0)* views used by, *[27-2](#page-484-0)* DBMS\_AUTO\_TASK\_ADMIN package, *[30-1](#page-499-0)* DBMS\_CAPTURE package, *[281-1](#page-4557-0)* DBMS\_CAPTURE\_ADM package, *[32-1](#page-510-0)* DBMS\_CHANGE\_NOTIFICATION package, *[36-1](#page-596-0)* DBMS\_COMPARISON package, *[33-1](#page-563-0)* constants, *[33-4](#page-566-0)* data structures, *[33-10](#page-572-0)*

DBMS\_COMPARISON package *(continued)* index columns, *[33-6](#page-568-0)* lead index column, *[33-6](#page-568-0)* requirements, *[33-6](#page-568-0)* subprograms, *[33-11](#page-573-0)* views, *[33-5](#page-567-0)* DBMS\_CONNECTION\_POOL package, *[35-1](#page-590-0)* DBMS\_CONTENT\_CONTEXT\_T Object Type, *[282-2](#page-4578-0)* DBMS\_CSX\_ADMIN package, *[39-1](#page-640-0)* DBMS\_CUBE package, *[40-1](#page-644-0)* DBMS\_CUBE\_ADVISE package, *[41-1](#page-695-0)* DBMS\_CUBE\_LOG package, *[42-1](#page-701-0)* DBMS\_DATA\_MINING ESA, *[43-19](#page-744-0)* DBMS\_DATA\_MINING package, *[43-1](#page-726-0)* ADD\_COST\_MATRIX procedure, *[43-35](#page-760-0)* algorithms, *[43-1](#page-726-0)* ALTER\_REVERSE\_EXPRESSION procedure, *[43-39](#page-764-0)* APPLY procedure, *[43-43](#page-768-0)* Automatic Data Preparation, *[43-5](#page-730-0)* COMPUTE\_CONFUSION\_MATRIX procedure, *[43-46](#page-771-0)* COMPUTE\_CONFUSION\_MATRIX\_PART procedure, *[43-52](#page-777-0)* COMPUTE\_LIFT procedure, *[43-58](#page-783-0)* COMPUTE\_LIFT\_PART procedure, *[43-63](#page-788-0)* COMPUTE\_ROC procedure, *[43-68](#page-793-0)* COMPUTE\_ROC\_PART procedure, *[43-73](#page-798-0)* CREATE\_MODEL procedure, *[43-77](#page-802-0)* CREATE\_MODEL2 procedure, *[43-82](#page-807-0)* data transformation, *[43-77](#page-802-0)*, *[43-125](#page-850-0)* datatypes, *[43-28](#page-753-0)* DROP\_MODEL procedure, *[43-83](#page-808-0)* DROP\_PARTITION procedure, *[43-83](#page-808-0)* EXPORT\_MODEL procedure, *[43-84](#page-809-0)* GET\_ASSOCIATION\_RULES function, *[43-87](#page-812-0)* GET\_FREQUENT\_ITEMSETS function, *[43-92](#page-817-0)* GET\_MODEL\_COST\_MATRIX function, *[43-94](#page-819-0)* GET\_MODEL\_DETAILS\_AI function, *[43-96](#page-821-0)* GET\_MODEL\_DETAILS\_EM function, *[43-97](#page-822-0)* GET MODEL DETAILS EM COMP function, *[43-98](#page-823-0)* GET MODEL DETAILS EM PROJ function, *[43-100](#page-825-0)* GET\_MODEL\_DETAILS\_GLM function, *[43-102](#page-827-0)* GET\_MODEL\_DETAILS\_GLOBAL function, *[43-105](#page-830-0)* GET\_MODEL\_DETAILS\_KM function, *[43-106](#page-831-0)*

DBMS\_DATA\_MINING package *(continued)* GET\_MODEL\_DETAILS\_NB function, *[43-108](#page-833-0)* GET\_MODEL\_DETAILS\_NMF function, *[43-110](#page-835-0)* GET\_MODEL\_DETAILS\_OC function, *[43-112](#page-837-0)* GET\_MODEL\_DETAILS\_SVM function, *[43-116](#page-841-0)*, *[43-118](#page-843-0)* GET\_MODEL\_DETAILS\_XML function, *[43-120](#page-845-0)* GET\_MODEL\_SETTINGS function, *[43-114](#page-839-0)* GET\_MODEL\_SIGNATURE function, [43-115](#page-840-0) GET\_MODEL\_TRANSFORMATIONS function, *[43-123](#page-848-0)* GET\_TRANSFORM\_LIST procedure, *[43-125](#page-850-0)* IMPORT\_MODEL procedure, *[43-128](#page-853-0)* overview, *[43-1](#page-726-0)* PMML, *[43-121](#page-846-0)* RANK\_APPLY procedure, *[43-133](#page-858-0)* REMOVE\_COST\_MATRIX procedure, *[43-135](#page-860-0)* RENAME\_MODEL procedure, *[43-136](#page-861-0)* scoring, *[43-43](#page-768-0)*, *[43-51](#page-776-0)*, *[43-58](#page-783-0)*, *[43-61](#page-786-0)*, *[43-66](#page-791-0)*, *[43-135](#page-860-0)* settings algorithm names, *[43-5](#page-730-0)* decision tree, *[43-15](#page-740-0)* GLM, *[43-20](#page-745-0)* global, *[43-11](#page-736-0)* k-Means, *[43-22](#page-747-0)* mining functions, *[43-7](#page-732-0)* mining models, *[43-4](#page-729-0)* Naive Bayes, *[43-24](#page-749-0)* NMF, *[43-24](#page-749-0)* O-Cluster, *[43-25](#page-750-0)* R Model Extensibility, *[43-13](#page-738-0)* SVM, *[43-27](#page-752-0)* subprograms, *[43-34](#page-759-0)* transactional data, *[43-11](#page-736-0)* DBMS\_DATA\_MINING Package ADD\_PARTITION procedure, *[43-38](#page-763-0)* DBMS\_DATA\_MINING\_TRANSFORM datatypes, *[44-14](#page-876-0)* package, *[44-1](#page-863-0)* subprograms, *[44-16](#page-878-0)* DBMS\_DATAPUMP package, *[45-1](#page-967-0)* ADD\_FILE procedure, *[45-13](#page-979-0)* ATTACH function, *[45-17](#page-983-0)* DATA\_FILTER procedure, *[45-18](#page-984-0)* DETACH procedure, *[45-22](#page-988-0)* GET\_DUMPFILE\_INFO procedure, *[45-23](#page-989-0)* GET\_STATUS procedure, *[45-26](#page-992-0)* LOG\_ENTRY procedure, *[45-29](#page-995-0)* METADATA\_FILTER procedure, *[45-29](#page-995-0)*

DBMS\_DATAPUMP package *(continued)* METADATA\_REMAP procedure, *[45-33](#page-999-0)* METADATA\_TRANSFORM procedure, *[45-35](#page-1001-0)* OPEN function, *[45-39](#page-1005-0)* roles used by, *[45-2](#page-968-0)* SET\_PARALLEL procedure, *[45-42](#page-1008-0)* SET\_PARAMETER procedure, *[45-43](#page-1009-0)* START\_JOB procedure, *[45-52](#page-1018-0)* STOP\_JOB procedure, *[45-54](#page-1020-0)* types used by, *[45-3](#page-969-0)* WAIT\_FOR\_JOB procedure, *[45-55](#page-1021-0)* DBMS\_DB\_VERSION package, *[46-1](#page-1022-0)* DBMS\_DBFS\_CONTENT package, *[48-1](#page-1029-0)* DBMS\_DBFS\_CONTENT\_LIST\_ITEM\_T Object Type, *[282-2](#page-4578-0)* DBMS\_DBFS\_CONTENT\_LIST\_ITEMS\_T Table Type, *[282-3](#page-4579-0)* DBMS\_DBFS\_CONTENT\_PROPERTIES\_T Table Type, *[282-4](#page-4580-0)* DBMS\_DBFS\_CONTENT\_PROPERTY\_T Object Type, *[282-3](#page-4579-0)* DBMS\_DBFS\_CONTENT\_RAW\_T Table Type, *[282-4](#page-4580-0)* DBMS\_DBFS\_CONTENT\_SPI package, *[49-1](#page-1094-0)* DBMS\_DBFS\_HS package, *[50-1](#page-1117-0)* DBMS\_DBFS\_SFS package, *[51-1](#page-1134-0)* DBMS\_DDL package, *[52-1](#page-1140-0)* DBMS\_DEBUG\_JDWP package, *[54-1](#page-1189-0)* DBMS\_DESCRIBE package, *[56-1](#page-1200-0)* DBMS\_DG package, *[57-1](#page-1208-0)* using, *[57-1](#page-1208-0)* DBMS\_DG Package INITIATE\_FS\_FAILOVER procedure, *[57-2](#page-1209-0)* DBMS\_DIMENSION package, *[58-1](#page-1211-0)* DBMS\_DISTRIBUTED\_TRUST\_ADMIN package, *[59-1](#page-1213-0)* DBMS\_EDITIONS\_UTILITIES package, *[62-1](#page-1233-0)* DBMS\_EPG package, *[63-1](#page-1236-0)* DBMS\_FILE\_GROUP package, *[66-1](#page-1263-0)* constants, *[66-2](#page-1264-0)* DBMS\_FILE\_TRANSFER package, *[67-1](#page-1282-0)* DBMS\_FLASHBACK package, *[68-1](#page-1289-0)* types, *[68-2](#page-1290-0)* DBMS\_FS UNMOUNT\_ORACLE\_FS, *[71-6](#page-1321-0)* DBMS\_FS pacakge overview, *[71-1](#page-1316-0)* DBMS\_FS package, *[71-1](#page-1316-0)* DESTROY\_ORACLE\_FS procedure, *[71-2](#page-1317-0)* MAKE\_ORACLE\_FS procedure, *[71-3](#page-1318-0)* MOUNT\_ORACLE\_FS procedure, *[71-4](#page-1319-0)* security model, *[71-1](#page-1316-0)* DBMS\_GOLDENGATE\_ADM package, *[72-1](#page-1323-0)* DBMS\_GOLDENGATE\_AUTH package, *[73-1](#page-1334-0)* DBMS\_HADOOP package, *[74-1](#page-1342-0)*

DBMS\_HIERARCHY package, *[77-1](#page-1355-0)* overview, *[77-1](#page-1355-0)* security model, *[77-1](#page-1355-0)* DBMS\_HPROF package, *[79-1](#page-1366-0)* DBMS\_HS\_PARALLEL package, *[80-1](#page-1370-0)* CREATE\_OR\_REPLACE\_VIEW procedure, *[80-1](#page-1370-0)* CREATE\_TABLE\_TEMPLATE procedure, *[80-3](#page-1372-0)* DROP\_VIEW procedure, *[80-3](#page-1372-0)* LOAD\_TABLE procedure, *[80-4](#page-1373-0)* DBMS\_HS\_PASSTHROUGH package, *[81-1](#page-1375-0)* DBMS\_ILM\_ADMIN package constants, *[83-1](#page-1396-0)* DBMS\_INMEMORY package POPULATE procedure, *[84-3](#page-1404-0)* REPOPULATE procedure, *[84-4](#page-1405-0)* security model, *[84-2](#page-1403-0)* SEGMENT\_DEALLOCATE\_VERSIONS procedure, *[84-4](#page-1405-0)* DBMS\_INMEMORY\_ADMIN package, *[85-1](#page-1407-0)* FASTSTART\_ENABLE procedure, *[85-4](#page-1410-0)* FASTSTART\_MIGRATE\_STORAGE procedure, *[85-6](#page-1412-0)* GET\_FASTSTART\_TABLESPACE function, *[85-7](#page-1413-0)* IME\_CAPTURE\_EXPRESSIONS procedure, *[85-8](#page-1414-0)* IME\_DROP\_ALL\_EXPRESSIONS procedure, *[85-9](#page-1415-0)* IME\_POPULATE\_EXPRESSIONS procedure, *[85-10](#page-1416-0)* operational notes, *[85-2](#page-1408-0)* overview, *[85-1](#page-1407-0)* security, *[85-2](#page-1408-0)* DBMS\_IOT package, *[86-1](#page-1417-0)* DBMS\_JAVA package, *[87-1](#page-1420-0)* DBMS\_JSON constants, *[89-1](#page-1432-0)* DBMS\_JSON Package, *[89-1](#page-1432-0)*, *[89-2](#page-1433-0)* DBMS\_LDAP package, *[90-1](#page-1439-0)* DBMS\_LOB package, *[93-1](#page-1444-0)* CLOB2FILE procedure, *[93-16](#page-1459-0)* deprecated subprograms, *[93-1](#page-1444-0)* DBMS\_LOCK package, *[94-1](#page-1517-0)* DBMS\_LOGMNR package ADD\_LOGFILE procedure, *[95-5](#page-1529-0)* COLUMN\_PRESENT function, *[95-7](#page-1531-0)* END\_LOGMNR procedure, *[95-8](#page-1532-0)* MINE\_VALUE function, *[95-9](#page-1533-0)* REMOVE\_LOGFILE procedure, *[95-10](#page-1534-0)* START\_LOGMNR procedure, *[95-11](#page-1535-0)* DBMS\_LOGMNR\_D package BUILD procedure, *[96-2](#page-1541-0)* SET\_TABLESPACE procedure, *[96-5](#page-1544-0)*

DBMS\_LOGSTDBY package, *[97-1](#page-1546-0)* APPLY\_SET procedure, *[97-4](#page-1549-0)* APPLY\_UNSET procedure, *[97-7](#page-1552-0)* BUILD procedure, *[97-8](#page-1553-0)* INSTANTIATE\_TABLE procedure, *[97-15](#page-1560-0)* MAP\_PRIMARY\_SCN function, *[97-17](#page-1562-0)* overview of managing SQL Apply, *[97-1](#page-1546-0)* PREPARE\_FOR\_NEW\_PRIMARY procedure, *[97-17](#page-1562-0)* PURGE\_SESSION procedure, *[97-18](#page-1563-0)* SET\_TABLESPACE procedure, *[97-20](#page-1565-0)* SKIP procedure, *[97-21](#page-1566-0)* SKIP\_ERROR procedure, *[97-30](#page-1575-0)* SKIP\_TRANSACTION procedure, *[97-34](#page-1579-0)* UNSKIP procedure, *[97-35](#page-1580-0)* UNSKIP\_ERROR procedure, *[97-36](#page-1581-0)* UNSKIP\_TRANSACTION procedure, *[97-38](#page-1583-0)* DBMS\_METADATA package ADD\_TRANSFORM function, *[99-6](#page-1593-0)* CLOSE procedure, *[99-10](#page-1597-0)* CONVERT functions and procedures, *[99-11](#page-1598-0)* GET\_DDL function, *[99-16](#page-1603-0)* GET\_QUERY function, *[99-19](#page-1606-0)* GET\_XML function, *[99-16](#page-1603-0)* OPEN function, *[99-20](#page-1607-0)* OPENW function, *[99-27](#page-1614-0)* PUT function, *[99-28](#page-1615-0)* security, *[99-2](#page-1589-0)* SET\_COUNT procedure, *[99-29](#page-1616-0)* SET\_FILTER procedure, *[99-30](#page-1617-0)* SET\_PARSE\_ITEM procedure, [99-42](#page-1629-0) SET\_REMAP\_PARAM procedure, *[99-45](#page-1632-0)* SET\_TRANSFORM\_PARAM procedure, *[99-45](#page-1632-0)* DBMS\_METADATA\_DIFF package ADD\_DOCUMENT procedure, *[100-5](#page-1648-0)* FETCH CLOB functions and procedures, *[100-5](#page-1648-0)* OPENC function, *[100-4](#page-1647-0)* DBMS\_MGD\_ID\_UTL package, *[101-1](#page-1650-0)* ADD\_SCHEME procedure, *[101-4](#page-1653-0)* CREATE\_CATEGORY function, *[101-8](#page-1657-0)* EPC\_TO\_ORACLE\_SCHEME function, *[101-8](#page-1657-0)* GET\_CATEGORY\_ID function, *[101-11](#page-1660-0)* GET\_COMPONENTS function, [101-12](#page-1661-0) GET\_ENCODINGS function, [101-13](#page-1662-0) GET\_JAVA\_LOGGING\_LEVEL function, *[101-14](#page-1663-0)* GET\_PLSQL\_LOGGING\_LEVEL function, *[101-15](#page-1664-0)* GET\_SCHEMENAMES function, [101-15](#page-1664-0) GET\_TDT\_XML function, [101-16](#page-1665-0) GET\_VALIDATOR function, *[101-17](#page-1666-0)* REFRESH\_CATEGORY function, *[101-21](#page-1670-0)*

DBMS\_MGD\_ID\_UTL package *(continued)* REMOVE\_CATEGORY procedure, *[101-22](#page-1671-0)* REMOVE\_PROXY procedure, *[101-23](#page-1672-0)* REMOVE\_SCHEME procedure, *[101-23](#page-1672-0)* SET\_JAVA\_LOGGING\_LEVEL procedure, *[101-24](#page-1673-0)* SET\_PLSQL\_LOGGING\_LEVEL procedure, *[101-24](#page-1673-0)* SET\_PROXY procedure, *[101-25](#page-1674-0)* VALIDATE\_SCHEME function, *[101-26](#page-1675-0)* DBMS\_MGWADM package summary of subprograms, *[102-10](#page-1685-0)* DBMS\_MGWMSG package constants, *[103-1](#page-1724-0)* summary of subprograms, *[103-18](#page-1741-0)* DBMS\_MONITOR package statistics tracing and gathering DBMS\_MONITOR package, *[104-1](#page-1752-0)* DBMS\_MVIEW package BEGIN\_TABLE\_REORGANIZATION procedure, *[105-3](#page-1765-0)* END\_TABLE\_REORGANIZATION procedure, *[105-3](#page-1765-0)* EXPLAIN\_MVIEW procedure, *[105-4](#page-1766-0)* EXPLAIN\_REWRITE procedure, *[105-5](#page-1767-0)* I\_AM\_A\_REFRESH function, *[105-6](#page-1768-0)* PMARKER function, *[105-7](#page-1769-0)* PURGE\_DIRECT\_LOAD\_LOG procedure, *[105-7](#page-1769-0)* PURGE\_LOG procedure, *[105-7](#page-1769-0)* PURGE\_MVIEW\_FROM\_LOG procedure, *[105-8](#page-1770-0)* REFRESH procedure, *[105-9](#page-1771-0)* REFRESH\_ALL\_MVIEWS procedure, *[105-11](#page-1773-0)* REFRESH\_DEPENDENT procedure, *[105-12](#page-1774-0)* REGISTER\_MVIEW procedure, *[105-15](#page-1777-0)* UNREGISTER\_MVIEW procedure, *[105-16](#page-1778-0)* DBMS\_MVIEW\_STATS Overview, *[106-1](#page-1779-0)* DBMS\_MVIEW\_STATS package, *[106-1](#page-1779-0)* DBMS\_MVIEW\_STATS security model, *[106-1](#page-1779-0)* DBMS\_ODCI package, *[109-1](#page-1812-0)* ESTIMATE\_CPU\_UNITS function, *[109-1](#page-1812-0)* methods, *[109-1](#page-1812-0)* DBMS\_OUTPUT package, *[111-1](#page-1819-0)* DBMS\_PARALLEL\_EXECUTE package, *[112-1](#page-1830-0)* DBMS\_PDB\_ALTER\_SHARING package, *[116-1](#page-1865-0)* DBMS\_PIPE package, *[118-1](#page-1880-0)* DBMS\_PLSQL\_CODE\_COVERAGE package, *[119-1](#page-1902-0)* DBMS\_PREDICTIVE\_ANALYTICS package, *[120-1](#page-1905-0)* EXPLAIN procedure, *[120-2](#page-1906-0)* PREDICT procedure, *[120-4](#page-1908-0)* PROFILE Procedure, *[120-6](#page-1910-0)* DBMS\_PREPROCESSOR package, *[121-1](#page-1915-0)*

DBMS\_PROCESS START\_POOL procedure, *[123-3](#page-1930-0)* STOP\_POOL procedure, *[123-4](#page-1931-0)* DBMS\_PROCESS package, *[123-1](#page-1928-0)* overview, *[123-1](#page-1928-0)* security model, *[123-1](#page-1928-0)* DBMS\_PROCESS procedure CONFIGURE\_POOL procedure, *[123-2](#page-1929-0)* DBMS\_PROPAGATION\_ADM package, *[125-1](#page-1941-0)* DBMS\_RANDOM package, *[127-1](#page-1957-0)* DBMS\_RESCONFIG package, *[132-1](#page-2025-0)* DBMS\_RESOURCE\_MANAGER package, *[133-1](#page-2033-0)* DBMS\_RESOURCE\_MANAGER\_PRIVS package, *[134-1](#page-2072-0)* DBMS\_RESULT\_CACHE package, *[135-1](#page-2076-0)* DBMS\_RESUMABLE package, *[136-1](#page-2083-0)* DBMS\_RLS package fine-grained access control DBMS\_RLS package, *[137-1](#page-2088-0)* DBMS\_ROWID package, *[139-1](#page-2119-0)* DBMS\_RULE package, *[140-1](#page-2133-0)* DBMS\_RULE\_ADM package, *[141-1](#page-2144-0)* DBMS\_SCHEDULER package, *[142-1](#page-2164-0)* ADD\_EVENT\_QUEUE\_SUBSCRIBER Procedure, *[142-26](#page-2189-0)* ADD\_GROUP\_MEMBER Procedure, *[142-27](#page-2190-0)* ADD\_JOB\_EMAIL\_NOTIFICATION Procedure, *[142-28](#page-2191-0)* ADD\_TO\_INCOMPATIBILITY Procedure, *[142-30](#page-2193-0)* ALTER\_CHAIN Procedure, *[142-31](#page-2194-0)* ALTER\_RUNNING\_CHAIN Procedure, *[142-33](#page-2196-0)* CLOSE\_WINDOW Procedure, *[142-35](#page-2198-0)* COPY\_JOB Procedure, *[142-36](#page-2199-0)* CREATE\_CHAIN Procedure, *[142-37](#page-2200-0)* CREATE\_CREDENTIAL Procedure, *[142-38](#page-2201-0)* CREATE\_DATABASE\_DESTINATION Procedure, *[142-39](#page-2202-0)* CREATE\_EVENT\_SCHEDULE Procedure, *[142-40](#page-2203-0)* CREATE\_FILE\_WATCHER Procedure, *[142-41](#page-2204-0)* CREATE\_GROUP Procedure, *[142-42](#page-2205-0)* CREATE\_INCOMPATIBILITY Procedure, *[142-44](#page-2207-0)* CREATE\_JOB Procedure, *[142-45](#page-2208-0)* CREATE\_JOB\_CLASS Procedure, *[142-53](#page-2216-0)* CREATE\_JOBS Procedure, *[142-55](#page-2218-0)* CREATE\_PROGRAM Procedure, *[142-56](#page-2219-0)* CREATE\_RESOURCE Procedure, *[142-60](#page-2223-0)* CREATE\_SCHEDULE Procedure, *[142-61](#page-2224-0)* CREATE\_WINDOW Procedure, *[142-62](#page-2225-0)* DEFINE\_ANYDATA\_ARGUMENT Procedure, *[142-64](#page-2227-0)*

DBMS\_SCHEDULER package *(continued)* DEFINE\_CHAIN\_EVENT\_STEP Procedure, *[142-65](#page-2228-0)* DEFINE\_CHAIN\_RULE Procedure, *[142-66](#page-2229-0)* DEFINE\_CHAIN\_STEP Procedure, *[142-69](#page-2232-0)* DEFINE\_METADATA\_ARGUMENT Procedure, *[142-70](#page-2233-0)* DEFINE\_PROGRAM\_ARGUMENT Procedure, *[142-71](#page-2234-0)* DISABLE Procedur, *[142-73](#page-2236-0)* DROP\_AGENT\_DESTINATION Procedure, *[142-75](#page-2238-0)* DROP\_CHAIN Procedure, *[142-76](#page-2239-0)* DROP\_CHAIN\_RULE Procedure, *[142-77](#page-2240-0)* DROP\_CHAIN\_STEP Procedure, *[142-78](#page-2241-0)* DROP\_CREDENTIAL Procedure, *[142-78](#page-2241-0)* DROP\_DATABASE\_DESTINATION Procedure, *[142-79](#page-2242-0)* DROP\_FILE\_WATCHER Procedure, *[142-80](#page-2243-0)* DROP\_GROUP Procedure, *[142-81](#page-2244-0)* DROP\_INCOMPATIBILITY Procedure, *[142-81](#page-2244-0)* DROP\_JOB Procedure, *[142-82](#page-2245-0)* DROP\_JOB\_CLASS Procedure, *[142-83](#page-2246-0)* DROP\_PROGRAM Procedure, *[142-84](#page-2247-0)* DROP\_PROGRAM\_ARGUMENT Procedure, *[142-84](#page-2247-0)* DROP\_RESOURCE Procedure, *[142-85](#page-2248-0)* DROP\_SCHEDULE Procedure, *[142-86](#page-2249-0)* DROP\_WINDOW Procedure, *[142-86](#page-2249-0)* ENABLE Procedure, *[142-87](#page-2250-0)* END\_DETACHED\_JOB\_RUN Procedure, *[142-88](#page-2251-0)* EVALUATE\_CALENDAR\_STRING Procedure, *[142-89](#page-2252-0)* EVALUATE\_RUNNING\_CHAIN Procedure, *[142-91](#page-2254-0)* GENERATE\_JOB\_NAME Function, *[142-92](#page-2255-0)* GET\_AGENT\_INFO Function, *[142-92](#page-2255-0)* GET\_AGENT\_VERSION Function, *[142-93](#page-2256-0)* GET\_ATTRIBUTE Procedure, *[142-94](#page-2257-0)* GET\_FILE Procedure, *[142-94](#page-2257-0)* GET\_SCHEDULER\_ATTRIBUTE Procedure, *[142-96](#page-2259-0)* JOB DEFINITION constructor function, *[142-14](#page-2177-0)* JOB DEFINITION object type, *[142-14](#page-2177-0)* JOB\_DEFINTION\_ARRAY table type, *[142-17](#page-2180-0)* JOBARG constructor function, *[142-12](#page-2175-0)* JOBARG object type, *[142-12](#page-2175-0)* JOBARG\_ARRAY table type, *[142-12](#page-2175-0)*, *[142-14](#page-2177-0)* JOBATTR constructor function, *[142-18](#page-2181-0)* JOBATTR object type, *[142-18](#page-2181-0)* JOBATTR\_ARRAY table type, *[142-18](#page-2181-0)*, *[142-19](#page-2182-0)*

DBMS\_SCHEDULER package *(continued)* OPEN\_WINDOW Procedure, *[142-97](#page-2260-0)* PURGE\_LOG Procedure, *[142-98](#page-2261-0)* PUT\_FILE Procedure, *[142-99](#page-2262-0)* REMOVE\_EVENT\_QUEUE\_SUBSCRIBER Procedure, *[142-100](#page-2263-0)* REMOVE\_FROM\_INCOMPATIBILITY Procedure, *[142-101](#page-2264-0)* REMOVE\_GROUP\_MEMBER Procedure, *[142-101](#page-2264-0)* REMOVE\_JOB\_EMAIL\_NOTIFICATION Procedure, *[142-102](#page-2265-0)* RESET\_JOB\_ARGUMENT\_VALUE Procedure, *[142-103](#page-2266-0)* RUN\_CHAIN Procedure, *[142-104](#page-2267-0)* RUN\_JOB Procedure, *[142-105](#page-2268-0)* Scheduler Chain Condition Syntax, *[142-66](#page-2229-0)* SCHEDULER\_FILEWATCHER\_REQUEST Object Type, *[142-22](#page-2185-0)* SCHEDULER\_FILEWATCHER\_RESULT Object Type, *[142-21](#page-2184-0)* SCHEDULER\$\_EVENT\_INFO Object Type, *[142-20](#page-2183-0)* SCHEDULER\$ STEP TYPE object type, *[142-19](#page-2182-0)* SCHEDULER\$ STEP TYPE LIST table type, *[142-20](#page-2183-0)* SET\_AGENT\_REGISTRATION\_PASS Procedure, *[142-107](#page-2270-0)* SET\_ATTRIBUTE Procedure, *[142-108](#page-2271-0)* SET\_ATTRIBUTE\_NULL Procedure, *[142-124](#page-2287-0)* SET\_JOB\_ANYDATA\_VALUE Procedure, *[142-124](#page-2287-0)* SET\_JOB\_ARGUMENT\_VALUE Procedure, *[142-125](#page-2288-0)* SET JOB ATTRIBUTES Procedure, *[142-127](#page-2290-0)* SET\_RESOURCE\_CONSTRAINT Procedure, *[142-127](#page-2290-0)* SET\_SCHEDULER\_ATTRIBUTE Procedure, *[142-128](#page-2291-0)* STOP\_JOB Procedure, *[142-130](#page-2293-0)* DBMS\_SERVER\_ALERT package, *[143-1](#page-2295-0)* DBMS\_SERVICE package, *[144-1](#page-2304-0)* DBMS\_SESSION package, *[145-1](#page-2320-0)* DBMS\_SPM package, *[151-1](#page-2396-0)* DBMS\_SQL DESC\_REC4 Record Type, *[152-19](#page-2439-0)* DBMS\_SQLDIAG package, *[155-1](#page-2517-0)* DBMS\_SQLDIAG security model, *[155-3](#page-2519-0)* DBMS\_SQLTUNE package, *[29-1](#page-494-0)*, *[156-1](#page-2548-0)*, *[157-1](#page-2564-0)* DBMS\_STAT\_FUNCS package, *[158-1](#page-2656-0)* DBMS\_STATS constants, *[159-4](#page-2665-0)* DBMS\_STREAMS package, *[161-1](#page-2916-0)*

DBMS\_STREAMS\_ADM package, *[162-1](#page-2929-0)* apply user, *[162-2](#page-2930-0)* deprecated subprograms, *[162-2](#page-2930-0)* inbound server rules, *[162-7](#page-2935-0)* inbound servers, *[162-2](#page-2930-0)* outbound server rules, *[162-7](#page-2935-0)* DBMS\_STREAMS\_ADVISOR\_ADM package, *[163-1](#page-3102-0)* constants, *[163-2](#page-3103-0)* operational notes, *[163-4](#page-3105-0)* subprograms, *[163-5](#page-3106-0)* views, *[163-3](#page-3104-0)* DBMS\_STREAMS\_AUTH package, *[164-1](#page-3108-0)*, *[210-1](#page-3892-0)* DBMS\_STREAMS\_HANDLER\_ADM package, *[165-1](#page-3115-0)* DBMS\_STREAMS\_MESSAGING package, *[166-1](#page-3123-0)* DBMS\_STREAMS\_TABLESPACE package, *[167-1](#page-3128-0)* DBMS\_TDB package, *[169-1](#page-3167-0)* DBMS\_TDB.CHECK\_DB Function, *[169-3](#page-3169-0)* DBMS\_TDB.CHECK\_DB procedure, *[169-5](#page-3171-0)* DBMS\_TNS pacakge overview, *[170-1](#page-3172-0)* DBMS\_TNS package, *[170-1](#page-3172-0)* security model, *[170-1](#page-3172-0)* DBMS\_TNS packageRESOLVE\_TNSNAME function, *[170-2](#page-3173-0)* DBMS\_TRACE package, *[171-1](#page-3174-0)* DBMS\_TRANSACTION package, *[172-1](#page-3181-0)* DBMS\_TRANSFORM package, *[173-1](#page-3190-0)* DBMS\_TTS package, *[176-1](#page-3211-0)* DBMS\_UMF package, *[178-1](#page-3216-0)* DBMS\_UTILITY package, *[179-1](#page-3227-0)* deprecated subprograms, *[179-1](#page-3227-0)* DBMS\_WM package, *[181-1](#page-3264-0)* DBMS\_WORKLOAD\_RECORD package, *[182-1](#page-3265-0)* DBMS\_WORKLOAD\_REPLAY package, *[183-1](#page-3275-0)* DBMS\_XA\_XID Object Type, *[185-4](#page-3353-0)* DBMS\_XA\_XID\_ARRAY Table Type, *[185-5](#page-3354-0)* DBMS\_XBD\_VERSION package, *[191-1](#page-3463-0)* DBMS\_XDB Constants, *[186-5](#page-3365-0)* DBMS\_XDB Overview, *[186-1](#page-3361-0)* DBMS\_XDB package, *[186-1](#page-3361-0)* CONFIGUREAUTOSYNC procedure, *[193-4](#page-3497-0)* CREATEDATASTOREPREF procedure, *[193-5](#page-3498-0)* CREATEFILTERPREF procedure, *[193-5](#page-3498-0)* CREATEINDEX procedure, *[193-5](#page-3498-0)* CREATELEXERPREF procedure, *[193-6](#page-3499-0)* CREATEPREFERENCES procedure, *[193-6](#page-3499-0)* CREATESECTIONGROUPPREF procedure, *[193-6](#page-3499-0)* CREATESTOPLISTPREF procedure, *[193-6](#page-3499-0)* CREATESTORAGEPREF procedure, *[193-7](#page-3500-0)*

DBMS\_XDB package *(continued)* CREATEWORLDLISTPREF procedure, *[193-7](#page-3500-0)* DROPPREFERENCES procedure, *[193-7](#page-3500-0)* methods, *[186-6](#page-3366-0)*, *[193-3](#page-3496-0)* DBMS\_XDB\_ADMIN package, *[187-1](#page-3410-0)* DBMS\_XDB\_VERSION package CHECKIN function, *[191-2](#page-3464-0)* CHECKOUT procedure, *[191-2](#page-3464-0)* GETCONTENTSBLOBBYRESID function, *[191-3](#page-3465-0)* GETCONTENTSCLOBBYRESID function, *[191-3](#page-3465-0)* GETCONTENTSXMLBYRESID function, *[191-4](#page-3466-0)* GETPREDECESSORS function, *[191-4](#page-3466-0)* GETPREDSBYRESID function, *[191-4](#page-3466-0)* GETRESOURCEBYRESID function, *[191-5](#page-3467-0)* GETSUCCESSORS function, *[191-5](#page-3467-0)* GETSUCCSBYRESID function, *[191-6](#page-3468-0)* MAKEVERSIONED function, *[191-6](#page-3468-0)* UNCHECKOUT function, *[191-7](#page-3469-0)* DBMS\_XDBRESOURCE package, *[192-1](#page-3470-0)* DBMS\_XDBT package CONTEXT synchronization settings, *[193-2](#page-3495-0)* filtering settings, *[193-2](#page-3495-0)* general indexing settings, *[193-2](#page-3495-0)* miscellaneous settings, *[193-2](#page-3495-0)* other index preference settings, *[193-2](#page-3495-0)* sectioning and section group settings, *[193-2](#page-3495-0)* stoplist settings, *[193-2](#page-3495-0)* SYNC settings, *[193-2](#page-3495-0)* DBMS\_XDBZ package DISABLE\_HIERARCHY procedure, *[194-3](#page-3503-0)* ENABLE\_HIERARCHY procedure, *[194-3](#page-3503-0)* GET\_ACLOID function, *[194-4](#page-3504-0)* GET\_USERID function, *[194-4](#page-3504-0)* IS\_HIERARCHY\_ENABLED function, *[194-5](#page-3505-0)* PURGELDAPCACHE function, *[194-6](#page-3506-0)* DBMS\_XMLDOM Constants, *[196-3](#page-3535-0)* DBMS\_XMLDOM package, *[196-1](#page-3533-0)* APPENDDATA procedure, *[196-22](#page-3554-0)* CREATEATTRIBUTE function, *[196-24](#page-3556-0)* CREATECDATASECTION function, *[196-24](#page-3556-0)* CREATECOMMENT function, *[196-25](#page-3557-0)* CREATEDOCUMENT function, *[196-25](#page-3557-0)* CREATEDOCUMENTFRAGMENT, *[196-26](#page-3558-0)* CREATEELEMENT function, *[196-26](#page-3558-0)* CREATEENTITYREFERENCE function, *[196-27](#page-3559-0)* CREATEPROCESSINGINSTRUCTION function, *[196-28](#page-3560-0)* CREATETEXTNODE function, *[196-28](#page-3560-0)* DELETEDATA procedure, *[196-29](#page-3561-0)* description, *[196-1](#page-3533-0)*

DBMS\_XMLDOM package *(continued)* exceptions, *[196-4](#page-3536-0)* FINDENTITY function, *[196-29](#page-3561-0)* FINDNOTATION function, *[196-30](#page-3562-0)* FREEDOCFRAG procedure, *[196-30](#page-3562-0)* FREEDOCUMENT procedure, *[196-31](#page-3563-0)* GETATTRIBUTE function, *[196-33](#page-3565-0)* GETATTRIBUTENODE function, *[196-34](#page-3566-0)* GETCHILDRENBYTAGNAME function, *[196-36](#page-3568-0)* GETDATA function, *[196-37](#page-3569-0)* GETDOCTYPE function, *[196-37](#page-3569-0)* GETDOCUMENTELEMENT function, *[196-38](#page-3570-0)* GETELEMENTSBYTAGNAME function, *[196-38](#page-3570-0)* GETENTITIES function, *[196-39](#page-3571-0)* GETIMPLEMENTATION function, *[196-41](#page-3573-0)* GETLENGTH function, *[196-42](#page-3574-0)* GETNAME function, *[196-43](#page-3575-0)*, *[196-44](#page-3576-0)* GETNAMEDITEM function, *[196-44](#page-3576-0)* GETNAMESPACE procedure, *[196-44](#page-3576-0)* GETNEXTSIBLING function, *[196-45](#page-3577-0)* GETNODENAME function, *[196-46](#page-3578-0)* GETNODETYPE function, *[196-46](#page-3578-0)* GETNODEVALUE function, *[196-47](#page-3579-0)* GETNOTATIONNAME function, *[196-49](#page-3581-0)* GETNOTATIONS function, *[196-49](#page-3581-0)* GETOWNERDOCUMENT function, *[196-50](#page-3582-0)* GETOWNERELEMENT function, *[196-51](#page-3583-0)* GETPARENTNODE function, *[196-51](#page-3583-0)* GETPREFIX function, *[196-52](#page-3584-0)* GETPREVIOUSSIBLING function, *[196-52](#page-3584-0)* GETPUBLICID function, *[196-53](#page-3585-0)* GETQUALIFIEDNAME function, *[196-53](#page-3585-0)* GETSCHEMANODE function, *[196-54](#page-3586-0)* GETSPECIFIED function, *[196-54](#page-3586-0)* GETSTANDALONE function, *[196-55](#page-3587-0)* GETSYSTEMID function, *[196-55](#page-3587-0)* GETTAGNAME function, *[196-56](#page-3588-0)* GETTARGET function, *[196-50](#page-3582-0)* GETVALUE function, *[196-56](#page-3588-0)* GETVERSION function, *[196-57](#page-3589-0)* GETXMLTYPE function, *[196-57](#page-3589-0)* HASATTRIBUTE function, *[196-58](#page-3590-0)* HASATTRIBUTES function, *[196-59](#page-3591-0)* HASCHILDNODES function, *[196-59](#page-3591-0)* HASFEATURE function, *[196-60](#page-3592-0)* IMPORTNODE function, *[196-60](#page-3592-0)* INSERTBEFORE function, *[196-61](#page-3593-0)* INSERTDATA procedure, *[196-62](#page-3594-0)* ISNULL function, *[196-62](#page-3594-0)* MAKEATTR function, *[196-66](#page-3598-0)* MAKECDATASECTION function, *[196-66](#page-3598-0)* MAKECHARACTERDATA function, *[196-67](#page-3599-0)* MAKECOMMENT function, *[196-67](#page-3599-0)*

DBMS\_XMLDOM package *(continued)* MAKEDOCUMENT function, *[196-68](#page-3600-0)* MAKEDOCUMENTFRAGMENT function, *[196-68](#page-3600-0)* MAKEDOCUMENTTYPE function, *[196-69](#page-3601-0)* MAKEELEMENT function, *[196-69](#page-3601-0)* MAKEENTITY function, *[196-70](#page-3602-0)* MAKEENTITYREFERENCE function, *[196-70](#page-3602-0)* MAKENODE function, *[196-71](#page-3603-0)* MAKENOTATION function, *[196-73](#page-3605-0)* MAKEPROCESSINGINSTRUCTION function, *[196-73](#page-3605-0)* MAKETEXT function, *[196-74](#page-3606-0)* methods APPENDCHILD function, *[196-22](#page-3554-0)* APPENDDATA procedure, *[196-22](#page-3554-0)* CLONENODE function, *[196-23](#page-3555-0)* CREATEATTRIBUTE function, *[196-24](#page-3556-0)* CREATECDATASECTION function, *[196-24](#page-3556-0)* CREATECOMMENT function, *[196-25](#page-3557-0)* CREATEDOCUMENT function, *[196-25](#page-3557-0)* CREATEDOCUMENTFRAGMENT function, *[196-26](#page-3558-0)* CREATEELEMENT function, *[196-26](#page-3558-0)* CREATEENTITYREFERENCE function, *[196-27](#page-3559-0)* CREATEPROCESSINGINSTRUCTION function, *[196-28](#page-3560-0)* CREATETEXTNODE function, *[196-28](#page-3560-0)* DELETEDATA procedure, *[196-29](#page-3561-0)* DOMAttr interface, *[196-7](#page-3539-0)* DOMCDataSection interface, *[196-8](#page-3540-0)* DOMCharacterData interface, *[196-8](#page-3540-0)* DOMComment interface, *[196-8](#page-3540-0)* DOMDocument interface, *[196-9](#page-3541-0)* DOMDocumentFragment interface, *[196-10](#page-3542-0)*, *[196-21](#page-3553-0)* DOMDocumentType interface, *[196-10](#page-3542-0)*, *[196-21](#page-3553-0)* DOMElement interface, *[196-11](#page-3543-0)*, *[196-21](#page-3553-0)* DOMEntity interface, *[196-11](#page-3543-0)*, *[196-21](#page-3553-0)* DOMEntityReference interface, *[196-12](#page-3544-0)* DOMImplementation interface, *[196-12](#page-3544-0)* DOMNamedNodeMap interface, *[196-12](#page-3544-0)* DOMNodeAPPENDCHILD function, *[196-22](#page-3554-0)* DOMNodeCLONENODE function, *[196-23](#page-3555-0)* DOMNodeGETATTRIBUTES function, *[196-34](#page-3566-0)* DOMNodeGETCHILDNODES function, *[196-35](#page-3567-0)* DOMNodeGETEXPANDEDNAME procedure, *[196-39](#page-3571-0)*

DBMS\_XMLDOM package *(continued)* methods *(continued)* DOMNodeGETFIRSTCHILD function, *[196-40](#page-3572-0)* DOMNodeList interface, *[196-13](#page-3545-0)* DOMNotation interface, *[196-13](#page-3545-0)* DOMProcessingInstruction interface, *[196-13](#page-3545-0)* DOMText interface, *[196-6](#page-3538-0)*, *[196-13](#page-3545-0)* FINDENTITY function, *[196-29](#page-3561-0)* FINDNOTATION function, *[196-30](#page-3562-0)* FREEDOCFRAG procedure, *[196-30](#page-3562-0)* FREEDOCUMENT procedure, *[196-31](#page-3563-0)* FREEELEMENT procedure, *[196-31](#page-3563-0)* FREENODE procedure, *[196-32](#page-3564-0)* FREENODELIST Procedure, *[196-32](#page-3564-0)* GETATTRIBUTE function, *[196-33](#page-3565-0)* GETATTRIBUTENODE function, *[196-34](#page-3566-0)* GETATTRIBUTES function, *[196-34](#page-3566-0)* GETCHILDNODES function, *[196-35](#page-3567-0)* GETCHILDRENBYTAGNAME function, *[196-36](#page-3568-0)* GETDATA function, *[196-37](#page-3569-0)* GETDOCTYPE function, *[196-37](#page-3569-0)* GETDOCUMENTELEMENT function, *[196-38](#page-3570-0)* GETELEMENTSBYTAGNAME function, *[196-38](#page-3570-0)* GETENTITIES function, *[196-39](#page-3571-0)* GETEXPANDEDNAME procedure, *[196-39](#page-3571-0)* GETFIRSTCHILD function, *[196-40](#page-3572-0)* GETIMPLEMENTATION function, *[196-41](#page-3573-0)* GETLASTCHILD function, *[196-41](#page-3573-0)* GETLENGTH function, *[196-42](#page-3574-0)* GETLOCALNAME procedure, *[196-42](#page-3574-0)* GETNAME function, *[196-43](#page-3575-0)*, *[196-44](#page-3576-0)* GETNAMEDITEM function, *[196-44](#page-3576-0)* GETNAMESPACE procedure, *[196-44](#page-3576-0)* GETNEXTSIBLING function, *[196-45](#page-3577-0)* GETNODENAME function, *[196-46](#page-3578-0)* GETNODETYPE function, *[196-46](#page-3578-0)* GETNODEVALUE function, *[196-47](#page-3579-0)* GETNOTATIONNAME function, *[196-49](#page-3581-0)* GETNOTATIONS function, *[196-49](#page-3581-0)* GETOWNERDOCUMENT function, *[196-50](#page-3582-0)* GETOWNERELEMENT function, *[196-51](#page-3583-0)* GETPARENTNODE function, *[196-51](#page-3583-0)* GETPREFIX function, *[196-52](#page-3584-0)* GETPREVIOUSSIBLING function, *[196-52](#page-3584-0)* GETPUBLICID function, *[196-53](#page-3585-0)* GETQUALIFIEDNAME function, *[196-53](#page-3585-0)* GETSCHEMANODE function, *[196-54](#page-3586-0)*

DBMS\_XMLDOM package *(continued)* methods *(continued)* GETSPECIFIED function, *[196-54](#page-3586-0)* GETSTANDALONE function, *[196-55](#page-3587-0)* GETSYSTEMID function, *[196-55](#page-3587-0)* GETTAGNAME function, *[196-56](#page-3588-0)* GETTARGET function, *[196-50](#page-3582-0)* GETVALUE function, *[196-56](#page-3588-0)* GETVERSION function, *[196-57](#page-3589-0)* GETXMLTYPE function, *[196-57](#page-3589-0)* HASATTRIBUTE function, *[196-58](#page-3590-0)* HASATTRIBUTES function, *[196-59](#page-3591-0)* HASCHILDNODES function, *[196-59](#page-3591-0)* HASFEATURE function, *[196-60](#page-3592-0)* IMPORTNODE function, *[196-60](#page-3592-0)* INSERTBEFORE function, *[196-61](#page-3593-0)* INSERTDATA procedure, *[196-62](#page-3594-0)* ISNULL function, *[196-62](#page-3594-0)* MAKEATTR function, *[196-66](#page-3598-0)* MAKECDATASECTION function, *[196-66](#page-3598-0)* MAKECHARACTERDATA function, *[196-67](#page-3599-0)* MAKECOMMENT function, *[196-67](#page-3599-0)* MAKEDOCUMENT function, *[196-68](#page-3600-0)* MAKEDOCUMENTFRAGMENT function, *[196-68](#page-3600-0)* MAKEDOCUMENTTYPE function, *[196-69](#page-3601-0)* MAKEELEMENT function, *[196-69](#page-3601-0)* MAKEENTITY function, *[196-70](#page-3602-0)* MAKEENTITYREFERENCE function, *[196-70](#page-3602-0)* MAKENODE function, *[196-71](#page-3603-0)* MAKENOTATION function, *[196-73](#page-3605-0)* MAKEPROCESSINGINSTRUCTION function, *[196-73](#page-3605-0)* MAKETEXT function, *[196-74](#page-3606-0)* NEWDOMDOCUMENT function, *[196-74](#page-3606-0)* NORMALIZE procedure, *[196-75](#page-3607-0)* REMOVEATTRIBUTE procedure, *[196-75](#page-3607-0)* REMOVEATTRIBUTENODE function, *[196-76](#page-3608-0)* REMOVENAMEDITEM function, *[196-77](#page-3609-0)* REPLACECHILD function, *[196-78](#page-3610-0)* REPLACEDATA procedure, *[196-79](#page-3611-0)* RESOLVENAMESPACEPREFIX function, *[196-79](#page-3611-0)* SETATTRIBUTE procedure, *[196-80](#page-3612-0)* SETATTRIBUTENODE function, *[196-81](#page-3613-0)* SETDATA procedure, *[196-82](#page-3614-0)* SETNAMEDITEM function, *[196-83](#page-3615-0)* SETNODEVALUE procedure, *[196-84](#page-3616-0)* SETPREFIX procedure, *[196-86](#page-3618-0)* SETSTANDALONE procedure, *[196-86](#page-3618-0)* SETVALUE procedure, *[196-87](#page-3619-0)*

DBMS\_XMLDOM package *(continued)* methods *(continued)* SETVERSION procedure, *[196-87](#page-3619-0)* SPLITTEXT function, *[196-88](#page-3620-0)* SUBSTRINGDATA function, *[196-88](#page-3620-0)* WRITETOBUFFER procedure, *[196-89](#page-3621-0)* WRITETOCLOB procedure, *[196-90](#page-3622-0)* WRITETOFILE procedure, *[196-91](#page-3623-0)* NEWDOMDOCUMENT function, *[196-74](#page-3606-0)* NORMALIZE procedure, *[196-75](#page-3607-0)* REMOVEATTRIBUTE procedure, *[196-75](#page-3607-0)* REMOVEATTRIBUTENODE function, *[196-76](#page-3608-0)* REMOVENAMEDITEM function, *[196-77](#page-3609-0)* REPLACECHILD function, *[196-78](#page-3610-0)* REPLACEDATA procedure, *[196-79](#page-3611-0)* RESOLVENAMESPACEPREFIX function, *[196-79](#page-3611-0)* SETATTRIBUTE procedure, *[196-80](#page-3612-0)* SETATTRIBUTENODE function, *[196-81](#page-3613-0)* SETDATA procedure, *[196-82](#page-3614-0)* SETNAMEDITEM function, *[196-83](#page-3615-0)* SETNODEVALUE procedure, *[196-84](#page-3616-0)* SETPREFIX procedure, *[196-86](#page-3618-0)* SETSTANDALONE procedure, *[196-86](#page-3618-0)* SETVALUE procedure, *[196-87](#page-3619-0)* SETVERSION procedure, *[196-87](#page-3619-0)* SPLITTEXT function, *[196-88](#page-3620-0)* SUBSTRINGDATA function, *[196-88](#page-3620-0)* types, *[196-4](#page-3536-0)* WRITETOBUFFER procedure, *[196-89](#page-3621-0)* WRITETOCLOB procedure, *[196-90](#page-3622-0)* WRITETOFILE procedure, *[196-91](#page-3623-0)* DBMS\_XMLGEN package, *[197-1](#page-3625-0)* CLOSECONTEXT procedure, *[197-2](#page-3626-0)* CONVERT function, *[197-2](#page-3626-0)* GETNUMROWSPROCESSED Function, *[197-3](#page-3627-0)* GETXML function, *[197-4](#page-3628-0)* GETXMLTYPE function, *[197-5](#page-3629-0)* NEWCONTEXT function, *[197-5](#page-3629-0)* RESTARTQUERY procedure, *[197-6](#page-3630-0)* SETCONVERTSPECIALCHARS procedure, *[197-7](#page-3631-0)* SETMAXROWS procedure, *[197-7](#page-3631-0)* SETROWSETTAG procedure, *[197-8](#page-3632-0)* SETROWTAG procedure, *[197-9](#page-3633-0)* SETSKIPROWS procedure, *[197-10](#page-3634-0)* USEITEMTAGSFORCOLL procedure, *[197-10](#page-3634-0)* USENULLATTRIBUTEINDICATOR procedure, *[197-11](#page-3635-0)* DBMS\_XMLINDEX package, *[198-1](#page-3636-0)* DBMS\_XMLPARSER package, *[199-1](#page-3643-0)* FREEPARSER procedure, *[199-2](#page-3644-0)*

DBMS\_XMLPARSER package *(continued)* GETDOCTYPE function, *[199-3](#page-3645-0)* GETDOCUMENT function, *[199-3](#page-3645-0)* GETRELEASEVERSION function, *[199-3](#page-3645-0)* GETVALIDATIONMODE function, *[199-4](#page-3646-0)* NEWPARSER function, *[199-4](#page-3646-0)* PARSE function, *[199-4](#page-3646-0)* PARSE procedure, *[199-4](#page-3646-0)* PARSEBUFFER procedure, *[199-5](#page-3647-0)* PARSECLOB procedure, *[199-5](#page-3647-0)* PARSEDTD procedure, *[199-6](#page-3648-0)* PARSEDTDBUFFER procedure, *[199-6](#page-3648-0)* PARSEDTDCLOB procedure, *[199-7](#page-3649-0)* SETBASEDIR procedure, *[199-7](#page-3649-0)* SETDOCTYPE procedure, *[199-8](#page-3650-0)* SETERRORLOG procedure, *[199-8](#page-3650-0)* SETPRESERVEWHITESPACE procedure, *[199-9](#page-3651-0)* SETVALIDATIONMODE procedure, *[199-9](#page-3651-0)* SHOWWARNINGS procedure, *[199-9](#page-3651-0)* DBMS\_XMLQUERY package, *[200-1](#page-3653-0)* CLOSECONTEXT procedure, *[200-3](#page-3655-0)* constants, *[200-1](#page-3653-0)* GETDTD function, *[200-4](#page-3656-0)* GETDTD procedure, *[200-4](#page-3656-0)* GETEXCEPTIONCONTENT procedure, *[200-4](#page-3656-0)* GETNUMROWSPROCESSED procedure, *[200-5](#page-3657-0)* GETVERSION procedure, *[200-5](#page-3657-0)* GETXML function, *[200-6](#page-3658-0)* GETXML procedure, *[200-6](#page-3658-0)* NEWCONTEXT function, *[200-7](#page-3659-0)* PROPAGATEORIGINALEXCEPTION procedure, *[200-7](#page-3659-0)* REMOVEXSLTPARAM procedure, *[200-8](#page-3660-0)* SETBINDVALUE procedure, *[200-8](#page-3660-0)* SETCOLLIDATTRNAME procedure, *[200-8](#page-3660-0)* SETDATAHEADER procedure, *[200-9](#page-3661-0)* SETDATEFORMAT procedure, *[200-9](#page-3661-0)* SETENCODINGTAG procedure, *[200-10](#page-3662-0)* SETERRORTAG procedure, *[200-10](#page-3662-0)* SETMAXROWS procedure, *[200-10](#page-3662-0)* SETMETAHEADER procedure, *[200-11](#page-3663-0)* SETRAISEEXCEPTION procedure, *[200-11](#page-3663-0)* SETRAISENOROWSEXCEPTION procedure, *[200-11](#page-3663-0)* SETROWIDATTRNAME procedure, *[200-12](#page-3664-0)* SETROWIDATTRVALUE procedure, *[200-12](#page-3664-0)* SETROWSETTAG procedure, *[200-13](#page-3665-0)* SETROWTAG procedure, *[200-13](#page-3665-0)* SETSKIPROWS procedure, *[200-13](#page-3665-0)* SETSQLTOXMLNAMEESCAPING procedure, *[200-14](#page-3666-0)*

DBMS\_XMLQUERY package *(continued)* SETSTYLESHEETHEADER procedure, *[200-14](#page-3666-0)* SETTAGCASE procedure, *[200-14](#page-3666-0)* SETXSLT procedure, *[200-15](#page-3667-0)* SETXSLTPARAM procedure, *[200-15](#page-3667-0)* types, *[200-1](#page-3653-0)* USENULLATTRIBUTEINDICATOR procedure, *[200-16](#page-3668-0)* USETYPEFORCOLLELEMTAG procedure, *[200-16](#page-3668-0)* DBMS\_XMLSAVE package, *[201-1](#page-3670-0)* CLEARKEYCOLUMNLIST procedure, *[201-3](#page-3672-0)* CLEARUPDATECOLUMNLIST procedure, *[201-3](#page-3672-0)* CLOSECONTEXT procedure, *[201-3](#page-3672-0)* constants, *[201-1](#page-3670-0)* DELETEXML function, *[201-4](#page-3673-0)* GETEXCEPTIONCONTENT procedure, *[201-4](#page-3673-0)* INSERTXML function, *[201-5](#page-3674-0)* NEWCONTEXT function, *[201-6](#page-3675-0)* PROPAGATEORIGINALEXCEPTION procedure, *[201-6](#page-3675-0)* REMOVEXSLTPARAM procedure, *[201-6](#page-3675-0)* SETBATCHSIZE procedure, *[201-7](#page-3676-0)* SETCOMMITBATCH procedure, *[201-7](#page-3676-0)* SETDATEFORMAT procedure, *[201-8](#page-3677-0)* SETIGNORECASE procedure, *[201-8](#page-3677-0)* SETKEYCOLUMN procedure, *[201-9](#page-3678-0)* SETPRESERVEWHITESPACE procedure, *[201-9](#page-3678-0)* SETROWTAG procedure, *[201-10](#page-3679-0)* SETSQLTOXMLNAMEESCAPING procedure, *[201-10](#page-3679-0)* SETUPDATECOLUMN procedure, *[201-10](#page-3679-0)* SETXSLT procedure, *[201-11](#page-3680-0)* SETXSLTPARAM procedure, *[201-12](#page-3681-0)* UPDATEXML function, *[201-12](#page-3681-0)* DBMS\_XMLSCHEMA Constants, *[202-2](#page-3684-0)* DBMS\_XMLSCHEMA Operational Notes, *[202-4](#page-3686-0)* DBMS\_XMLSCHEMA package, *[202-1](#page-3683-0)* DBMS\_XMLSCHEMA Views, *[202-4](#page-3686-0)* DBMS\_XMLSTORE package, *[205-1](#page-3735-0)* CLEARKEYCOLUMNLIST procedure, *[205-2](#page-3736-0)* CLEARUPDATECOLUMNLIST procedure, *[205-2](#page-3736-0)* CLOSECONTEXT procedure, *[205-3](#page-3737-0)* DELETEXML function, *[205-3](#page-3737-0)* INSERTXML function, *[205-4](#page-3738-0)* NEWCONTEXT function, *[205-5](#page-3739-0)* SETKEYCOLUMN procedure, *[205-5](#page-3739-0)* SETROWTAG procedure, *[205-5](#page-3739-0)* SETUPDATECOLUMN procedure, *[205-6](#page-3740-0)* types, *[205-1](#page-3735-0)*

DBMS\_XMLSTORE package *(continued)* UPDATEXML function, *[205-6](#page-3740-0)* DBMS\_XMLTRANSLATIONS package, *[206-1](#page-3742-0)* DBMS\_XSLPROCESSOR package CLOB2FILE procedure, *[208-3](#page-3778-0)* deprecated subprograms, *[208-1](#page-3776-0)* FREEPROCESSOR procedure, *[208-3](#page-3778-0)* FREESTYLESHEET procedure, *[208-4](#page-3779-0)* NEWPROCESSOR function, *[208-4](#page-3779-0)* NEWSTYLESHEET function, *[208-4](#page-3779-0)* PROCESSXSL function, *[208-5](#page-3780-0)* READ2CLOB function, *[208-7](#page-3782-0)* REMOVEPARAM procedure, *[208-8](#page-3783-0)* RESETPARAMS procedure, *[208-8](#page-3783-0)* SELECTNODES function, *[208-8](#page-3783-0)* SELECTSINGLENODE function, *[208-9](#page-3784-0)* SETERRORLOG procedure, *[208-9](#page-3784-0)* SETPARAM procedure, *[208-10](#page-3785-0)* SHOWWARNINGS procedure, *[208-10](#page-3785-0)* TRANSFORMNODE function, *[208-11](#page-3786-0)* VALUEOF procedure, *[208-11](#page-3786-0)* DBMS\_XSLPROCESSOR Package, *[208-1](#page-3776-0)* DBMS\_XSTREAM\_ADM package, *[209-1](#page-3787-0)* security, *[209-2](#page-3788-0)* DBMSOUTPUT\_LINESARRAY Object Type, *[111-5](#page-1823-0)* DBSFWUSER.DBMS\_SFW\_ACL\_ADMIN package, *[146-1](#page-2340-0)* DBUriType, *[283-8](#page-4588-0)* DBURITYPE function, *[283-9](#page-4589-0)* DBUriType subtype, *[283-8](#page-4588-0)* CREATEURI function, *[283-9](#page-4589-0)* DBURITYPE function, *[283-9](#page-4589-0)* GETBLOB function, *[283-9](#page-4589-0)* GETCLOB function, *[283-10](#page-4590-0)* GETCONTENTTYPE function, *[283-11](#page-4591-0)* GETEXTERNALURL function, *[283-11](#page-4591-0)* GETURL function, *[283-11](#page-4591-0)* GETXML function, *[283-11](#page-4591-0)* methods, *[283-8](#page-4588-0)* DEAUTHORIZE\_DAD Procedure, *[63-5](#page-1240-0)* DEBUG\_EXPTOC package, *[211-1](#page-3901-0)* DEBUG\_ON procedure, *[53-17](#page-1166-0)* DECLARE\_REWRITE\_EQUIVALENCE Procedures, *[15-3](#page-197-0)* DECODEFEATURES Function, *[48-31](#page-1059-0)* DECRYPT Function, *[38-8](#page-632-0)* DECRYPT Procedures, *[38-9](#page-633-0)* DEFAULT\_NAME function, *[42-9](#page-709-0)* DEFINE\_ARRAY procedure, *[152-38](#page-2458-0)* DEFINE\_COLUMN procedure, *[152-43](#page-2463-0)* DEFINE\_COLUMN\_CHAR Procedure, *[152-44](#page-2464-0)* DEFINE\_COLUMN\_LONG procedure, *[152-45](#page-2465-0)* DEFINE\_COLUMN\_RAW Procedure, *[152-45](#page-2465-0)* DEFINE\_COLUMN\_ROWID Procedure, *[152-46](#page-2466-0)* DEINIT\_CLEANUP procedure, *[26-15](#page-465-0)* DELETE Procedure, *[14-9](#page-187-0)* DELETE\_ALL\_ERRORS procedure, *[20-22](#page-309-0)* DELETE\_BREAKPOINT function, *[53-18](#page-1167-0)* DELETE\_CAPTURE\_INFO Procedure, *[182-4](#page-3268-0)* DELETE\_CATEGORY Procedure, *[133-19](#page-2051-0)* DELETE\_CDB\_PLAN Procedure, *[133-20](#page-2052-0)* DELETE\_CDB\_PLAN\_DIRECTIVE Procedure, *[133-20](#page-2052-0)* DELETE\_CDB\_PROFILE\_DIRECTIVE Procedure, *[133-21](#page-2053-0)* DELETE\_COLUMN member procedure, *[286-11](#page-4667-0)* DELETE\_COLUMN procedure, *[162-78](#page-3006-0)*, *[209-65](#page-3851-0)* DELETE\_COLUMN\_STATS pocedure, *[159-38](#page-2699-0)* DELETE\_CONSUMER\_GROUP procedure, *[133-21](#page-2053-0)* DELETE\_DAD\_ATTRIBUTE Procedure, *[63-6](#page-1241-0)*, *[63-7](#page-1242-0)* DELETE\_DATABASE\_PREFS procedure, *[159-40](#page-2701-0)* DELETE\_DATABASE\_STATS procedure, *[159-45](#page-2706-0)* DELETE\_DICTIONARY\_STATS procedure, *[159-46](#page-2707-0)* DELETE\_ERROR procedure, *[20-22](#page-309-0)* DELETE\_FILTER Procedure, *[182-4](#page-3268-0)*, *[183-11](#page-3285-0)* DELETE\_FINDING\_DIRECTIVE Procedure, *[14-9](#page-187-0)* DELETE\_FIXED\_OBJECTS\_STATS procedure, *[159-47](#page-2708-0)* DELETE\_INDEX\_STATS procedure, *[159-48](#page-2709-0)* DELETE\_OBJECT procedure, *[272-3](#page-4446-0)* DELETE\_OER\_BREAKPOINT function, *[53-18](#page-1167-0)* DELETE\_PARAMETER\_DIRECTIVE Procedure, *[14-9](#page-187-0)* DELETE\_PENDING\_STATS Procedure, *[159-49](#page-2710-0)* DELETE\_PLAN procedure, *[133-21](#page-2053-0)* DELETE\_PLAN\_CASCADE procedure, *[133-22](#page-2054-0)* DELETE\_PLAN\_DIRECTIVE procedure, *[133-22](#page-2054-0)* DELETE\_POLICY\_GROUP Procedure, *[137-14](#page-2101-0)* DELETE\_PRIVILEGE Procedure, *[107-16](#page-1799-0)* DELETE\_PROCESSING\_RATE Procedure, *[159-50](#page-2711-0)* DELETE\_PROCREP\_EXCLUSION\_OBJ procedure, *[72-8](#page-1330-0)* DELETE\_REPLAY\_INFO Procedure, *[183-12](#page-3286-0)* DELETE\_RUN Procedure, *[122-5](#page-1924-0)* DELETE\_SCHEMA\_PREFS procedure, *[159-51](#page-2712-0)* DELETE\_SCHEMA\_STATS Procedure, *[159-56](#page-2717-0)* DELETE\_SEGMENT\_DIRECTIVE Procedure, *[14-10](#page-188-0)* DELETE\_SERVICE procedure, *[144-10](#page-2313-0)* DELETE\_SQL\_DIRECTIVE Procedure, *[14-10](#page-188-0)* DELETE\_SQLSET procedure, *[157-35](#page-2598-0)* DELETE\_SQLWKLD Procedure, *[16-18](#page-218-0)* DELETE\_SQLWKLD\_REF Procedure, *[16-19](#page-219-0)*

DELETE\_SQLWKLD\_STATEMENT Procedure, *[16-20](#page-220-0)* DELETE\_SYSTEM\_STATS procedure, *[159-56](#page-2717-0)* DELETE\_TABLE\_PREFS procedure, *[159-57](#page-2718-0)* DELETE\_TABLE\_STATS procedure, *[159-63](#page-2724-0)* DELETE\_TASK Procedure, *[16-22](#page-222-0)* DELETECONTENT Procedure, *[48-31](#page-1059-0)*, *[49-8](#page-1101-0)* DELETEDATA procedure, *[196-29](#page-3561-0)* DELETEDIRECTORY Procedure, *[48-32](#page-1060-0)*, *[49-8](#page-1101-0)* DELETEFILE Procedure, *[48-32](#page-1060-0)*, *[49-9](#page-1102-0)* DELETEHTTPEXPIREMAPPING Procedure, *[188-9](#page-3421-0)* DELETEMIMEMAPPING Procedure, *[188-9](#page-3421-0)* DELETEREPOSITORYRESCONFIG Procedure, *[132-4](#page-2028-0)* DELETERESCONFIG Procedure, *[132-5](#page-2029-0)* DELETERESOURCE Procedure, *[190-9](#page-3448-0)* DELETERESOURCEMETADATA Procedures, *[190-10](#page-3449-0)* DELETESCHEMA procedure, *[202-8](#page-3690-0)* DELETESCHEMALOCMAPPING Procedure, *[188-9](#page-3421-0)* DELETESERVLET Procedure, *[188-10](#page-3422-0)* DELETESERVLETMAPPING Procedure, *[188-10](#page-3422-0)* DELETESERVLETSECROLE Procedure, *[188-10](#page-3422-0)* DELETEXML function, *[201-4](#page-3673-0)*, *[205-3](#page-3737-0)* DELETEXMLEXTENSION Procedure, *[188-11](#page-3423-0)* DEQUEUE procedure, *[166-2](#page-3124-0)* DEQUEUE\_ARRAY Function, *[21-10](#page-390-0)* DEQUEUE\_OPTIONS\_T Type, *[281-9](#page-4565-0)* DEQUEUE PARALLEL STATEMENT Procedure, *[133-23](#page-2055-0)* DEREGISTER Procedure, *[36-18](#page-613-0)* DEREGISTER\_ERROR\_TRANSLATION Procedure, *[154-7](#page-2504-0)* DEREGISTER\_SQL\_TRANSLATION Procedure, *[154-6](#page-2503-0)* DEREGSTORECOMMAND Function, *[50-9](#page-1125-0)* DERIVE\_FROM\_MVIEW function, *[40-35](#page-678-0)* DESC\_REC2 Record Type, *[152-17](#page-2437-0)* DESC\_REC3 Record Type, *[152-18](#page-2438-0)* DESC\_RESC Record Type, *[152-16](#page-2436-0)* DESC\_TAB Table Type, *[152-21](#page-2441-0)* DESC\_TAB2 Table Type, *[152-22](#page-2442-0)* DESC\_TAB3 Table Type, *[152-22](#page-2442-0)* DESC\_TAB4 Table Type, *[152-22](#page-2442-0)* DESCRIBE Procedure, *[115-3](#page-1858-0)* DESCRIBE\_COLUMNS procedure, *[152-47](#page-2467-0)* DESCRIBE\_COLUMNS2 procedure, *[152-48](#page-2468-0)* DESCRIBE\_COLUMNS3 Procedure, *[152-49](#page-2469-0)* DESCRIBE\_DIMENSION procedure, *[58-2](#page-1212-0)* DESCRIBE\_PROCEDURE procedure, *[56-5](#page-1204-0)* DESCRIBE\_STACK procedure, *[44-28](#page-890-0)* DESTROY procedure, *[130-4](#page-2009-0)*

DESTROY\_REQUEST\_CONTEXT Procedure, *[262-37](#page-4233-0)* DETACH\_SESSION procedure, *[53-19](#page-1168-0)* DETACH\_SIMPLE\_TABLESPACE procedure, *[167-16](#page-3143-0)* DETACH\_TABLESPACES procedure, *[167-18](#page-3145-0)* DFN function of HTF package, *[212-23](#page-3925-0)* DFN procedure of HTP package, *[213-23](#page-4003-0)* DIFF\_PLAN Function, *[207-6](#page-3760-0)* DIFF\_TABLE\_STATS\_IN\_HISTORY Function, *[159-64](#page-2725-0)* DIFF\_TABLE\_STATS\_IN\_PENDING function, *[159-65](#page-2726-0)* DIFF\_TABLE\_STATS\_IN\_STATTAB Function, *[159-66](#page-2727-0)* dimension maintenance (cube), *[40-1](#page-644-0)* dimensions optimizer statistics, *[31-1](#page-506-0)* DIRECTORY\_OBJECT\_SET type, *[167-2](#page-3129-0)*, *[167-3](#page-3130-0)* DIRLISTCLOSE function of HTF package, *[212-24](#page-3926-0)* DIRLISTCLOSE procedure of HTP package, *[213-23](#page-4003-0)* DIRLISTOPEN function of HTF package, *[212-24](#page-3926-0)* DIRLISTOPEN procedure of HTP package, *[213-24](#page-4004-0)* DISABLE procedure, *[42-10](#page-710-0)* of DBMS\_FLASHBACK package, *[68-5](#page-1293-0)* of DBMS\_OUTPUT package, *[111-6](#page-1824-0)* of OWA\_CACHE package, *[220-2](#page-4063-0)* DISABLE Procedures, *[30-2](#page-500-0)* DISABLE\_APPLICATION Procedure, *[69-5](#page-1302-0)* DISABLE\_ASOF\_VALID\_TIME Procedure, *[69-5](#page-1302-0)* DISABLE\_BREAKPOINT function, *[53-19](#page-1168-0)* DISABLE\_CAPTURE Procedure, *[122-5](#page-1924-0)* DISABLE\_CREDENTIAL Procedure, *[37-5](#page-621-0)* DISABLE\_GROUPED\_POLICY Procedure, *[137-15](#page-2102-0)* DISABLE\_HIERARCHY procedure, *[194-3](#page-3503-0)* DISABLE\_ILM Procedure, *[83-5](#page-1400-0)* DISABLE\_JOB Procedure, *[102-34](#page-1709-0)* DISABLE\_POLICY Procedure, *[128-20](#page-1982-0)* DISABLE\_PROPAGATION\_SCHEDULE Procedure, *[102-35](#page-1710-0)* DISABLE\_PROTECTION\_COLUMN Procedure, *[175-6](#page-3206-0)* DISABLE\_PROTECTION\_SOURCE Procedure, *[175-7](#page-3207-0)* DISABLE\_PROTECTION\_TYPE Procedure, *[175-7](#page-3207-0)* DISABLEDEFAULTTABLECREATION Procedure, *[203-3](#page-3703-0)*

DISABLEINDEXESANDCONSTRAINTS Procedure, *[204-2](#page-3725-0)* DISABLEMAINTAINDOM Procedure, *[203-4](#page-3704-0)* DISABLETRANSLATION Procedure, *[206-2](#page-3743-0)* DISASSOCIATE\_FBA Procedure, *[69-5](#page-1302-0)* DISCONNECT Procedure, *[54-4](#page-1192-0)* DISCONNECT\_SESSION procedure, *[144-10](#page-2313-0)* DISPLAY function, *[207-6](#page-3760-0)* DISPLAY\_AWR function, *[207-9](#page-3763-0)* DISPLAY\_CURSOR function, *[207-11](#page-3765-0)* DISPLAY\_PLAN Function, *[207-14](#page-3768-0)* DISPLAY\_SQL\_PLAN\_BASELINE Function, *[207-16](#page-3770-0)* DISPLAY\_SQLSET Function, *[207-17](#page-3771-0)* DIST\_TXN\_SYNC Procedure, *[185-6](#page-3355-0)* DIV function of HTF package, *[212-25](#page-3927-0)* DIV procedure of HTP package, *[213-24](#page-4004-0)* DLISTCLOSE function of HTF package, *[212-25](#page-3927-0)* DLISTCLOSE procedure of HTP package, *[213-25](#page-4005-0)* DLISTDEF function of HTF package, *[212-26](#page-3928-0)* DLISTDEF procedure of HTP package, *[213-25](#page-4005-0)* DLISTOPEN function of HTF package, *[212-26](#page-3928-0)* DLISTOPEN procedure of HTP package, *[213-26](#page-4006-0)* DLISTTERM function of HTF package, *[212-27](#page-3929-0)* DLISTTERM procedure of HTP package, *[213-27](#page-4007-0)* DOMAIN\_LEVEL Function, *[108-4](#page-1809-0)* DOMAINS Function, *[108-5](#page-1810-0)* DOMAttr methods, *[196-7](#page-3539-0)* DOMCDataSection methods, *[196-8](#page-3540-0)* DOMCharacterData methods, *[196-8](#page-3540-0)* DOMComment methods, *[196-8](#page-3540-0)* DOMDocument methods, *[196-9](#page-3541-0)* DOMDocumentType methods, *[196-10](#page-3542-0)*, *[196-21](#page-3553-0)* DOMEntity methods, *[196-21](#page-3553-0)* DOMNamedNodeMap methods, *[196-12](#page-3544-0)* DOMText methods, *[196-6](#page-3538-0)* DOWNGRADE procedure, *[176-2](#page-3212-0)* DOWNLOAD\_FILE procedures, *[277-2](#page-4526-0)* DROFILESYSTEM Procedures, *[51-5](#page-1138-0)* DROP\_ACL Procedure, *[107-17](#page-1800-0)* DROP\_ADVISOR\_TASK procedure, *[159-67](#page-2728-0)* DROP\_ALL function, *[160-3](#page-2911-0)* DROP\_ANALYSIS\_TASK Procedure, *[156-5](#page-2552-0)* DROP\_APPLICATION Procedure, *[69-6](#page-1303-0)* DROP\_APPLY procedure, *[20-23](#page-310-0)*

DROP\_BASELINE procedure, *[184-30](#page-3340-0)* DROP\_BY\_CAT procedure, *[110-3](#page-1816-0)* DROP\_CAPTURE procedure capture process dropping, *[32-26](#page-535-0)* DROP\_CAPTURE Procedure, *[122-6](#page-1925-0)* DROP\_CHUNKS Procedure, *[112-11](#page-1840-0)* DROP\_COMPARISON Procedure, *[33-18](#page-580-0)* DROP\_CREDENTIAL Procedure, *[37-5](#page-621-0)* DROP\_DAD Procedure, *[63-7](#page-1242-0)* DROP\_DIAGNOSIS\_TASK Procedure, *[155-14](#page-2530-0)* DROP\_EMPTY\_SEGMENTS Procedure, *[149-7](#page-2374-0)* DROP\_EVALUATION\_CONTEXT procedure, *[141-12](#page-2155-0)* DROP\_EVOLVE\_TASK Procedure, *[151-11](#page-2406-0)* DROP\_EXTENDED\_STATS Procedure, *[159-68](#page-2729-0)* DROP\_FILE function, *[160-3](#page-2911-0)* DROP\_FILE\_GROUP procedure, *[66-14](#page-1276-0)* DROP\_GROUPED\_POLICY Procedure, *[137-15](#page-2102-0)* DROP\_INBOUND procedure, *[209-68](#page-3854-0)* DROP\_LINK procedure, *[178-4](#page-3219-0)* DROP\_MVIEW procedure, *[40-7](#page-650-0)*, *[40-36](#page-679-0)* DROP\_OBJECT\_DEPENDENCY procedure, *[20-25](#page-312-0)* DROP\_OLD\_UNIFIED\_AUDIT\_TABLES Procedure, *[26-16](#page-466-0)* DROP\_OUTBOUND procedure, *[209-68](#page-3854-0)* DROP\_POLICY Procedure, *[128-21](#page-1983-0)*, *[137-16](#page-2103-0)*, *[175-7](#page-3207-0)* DROP\_POLICY\_CONTEXT Procedure, *[137-17](#page-2104-0)* DROP\_POLICY\_EXPRESSION Procedure, *[128-22](#page-1984-0)* DROP\_PROFILE Procedure, *[154-8](#page-2505-0)* DROP\_PROPAGATION procedure, *[125-7](#page-1947-0)* DROP\_PURGE\_JOB procedure, *[26-16](#page-466-0)* DROP\_REWRITE\_EQUIVALENCE Procedure, *[15-6](#page-200-0)* DROP\_RULE procedure, *[141-13](#page-2156-0)* DROP\_RULE\_SET procedure, *[141-14](#page-2157-0)* DROP\_SENSITIVE\_COLUMN Procedure, *[174-4](#page-3196-0)* DROP\_SENSITIVE\_TYPE Procedure, *[174-5](#page-3197-0)* DROP\_SENSITIVE\_TYPE\_SOURCE Procedure, *[174-5](#page-3197-0)* DROP\_SNAPSHOT\_RANGE procedure, *[184-31](#page-3341-0)* DROP\_SQL\_PATCH Function ((amp)) Procedure, *[155-14](#page-2530-0)* DROP\_SQL\_PLAN\_BASELINE, *[151-11](#page-2406-0)* DROP\_SQL\_PLAN\_DIRECTIVE Procedure, *[150-4](#page-2389-0)* DROP\_SQL\_PROFILE procedure, *[157-35](#page-2598-0)* DROP\_SQLSET procedure, *[157-36](#page-2599-0)* DROP\_STAT\_TABLE procedure, *[159-68](#page-2729-0)* DROP\_STMT\_HANDLER procedure, *[165-8](#page-3122-0)* DROP\_TASK Procedure, *[112-11](#page-1840-0)*

DROP\_TOPOLOGY procedure, *[178-4](#page-3219-0)*

DROP\_TRANSFORMATION procedure, *[173-2](#page-3191-0)* DROP\_TUNING\_TASK procedure, *[157-37](#page-2600-0)* DROP\_UNUSED procedure, *[110-4](#page-1817-0)* DROP\_VERSION procedure, *[66-14](#page-1276-0)* DROP\_VIEW procedure of DBMS\_HS\_PARALLEL package, *[80-3](#page-1372-0)* DROP\_VIRTUAL\_COLUMNS procedure, *[89-5](#page-1436-0)* DROPPARAMETER Procedure, *[198-4](#page-3639-0)* DROPPREFERENCES procedure, *[193-7](#page-3500-0)* DROPSTORE Procedure, *[50-10](#page-1126-0)* DUMP\_ORPHAN\_KEYS procedure, *[131-7](#page-2019-0)* dynamic SQL anonymous blocks and, *[152-2](#page-2422-0)* execution flow in, *[152-5](#page-2425-0)* DYNAMIC\_DEPTH Function, *[257-6](#page-4148-0)*

## E

e-mail from PL/SQL (email), *[275-4](#page-4503-0)* EDIT\_DISTANCE Function, *[268-2](#page-4311-0)* EDIT\_DISTANCE\_SIMILARITY Function, *[268-2](#page-4311-0)* EHLO function and procedure, *[273-14](#page-4464-0)* EM function of HTF package, *[212-27](#page-3929-0)* EM procedure of HTP package, *[213-27](#page-4007-0)* EMPHASIS function of HTF package, *[212-28](#page-3930-0)* EMPHASIS procedure of HTP package, *[213-28](#page-4008-0)* ENABLE procedure, *[42-10](#page-710-0)*, *[111-6](#page-1824-0)* ENABLE Procedures, *[30-3](#page-501-0)* ENABLE\_APPLICATION Procedure, *[69-6](#page-1303-0)* ENABLE\_AT\_SYSTEM\_CHANGE\_NUMBER procedure, *[68-6](#page-1294-0)* ENABLE\_AT\_TIME procedure, *[68-6](#page-1294-0)* ENABLE\_AT\_VALID\_TIME Procedure, *[69-7](#page-1304-0)* ENABLE\_BREAKPOINT function, *[53-19](#page-1168-0)* ENABLE\_CAPTURE Procedure, *[122-6](#page-1925-0)* ENABLE\_CREDENTIAL Procedure, *[37-6](#page-622-0)* ENABLE\_ERROR\_TRANSLATION Procedure, *[154-9](#page-2506-0)* ENABLE\_GG\_XSTREAM\_FOR\_STREAMS procedure, *[209-69](#page-3855-0)* ENABLE\_GROUPED\_POLICY Procedure, *[137-17](#page-2104-0)* ENABLE\_HIERARCHY procedure, *[194-3](#page-3503-0)* ENABLE\_ILM Procedure, *[83-5](#page-1400-0)* ENABLE\_JOB Procedure, *[102-35](#page-1710-0)* ENABLE\_POLICY Procedure, *[128-22](#page-1984-0)*, *[137-18](#page-2105-0)* ENABLE\_PROPAGATION\_SCHEDULE Procedure, *[102-36](#page-1711-0)* ENABLE\_PROTECTION\_COLUMN Procedure, *[175-9](#page-3209-0)*

ENABLE\_PROTECTION\_SOURCE Procedure, *[175-9](#page-3209-0)* ENABLE\_PROTECTION\_TYPE Procedure, *[175-10](#page-3210-0)* ENABLE\_REG Procedure, *[36-19](#page-614-0)* ENABLE\_SERVICE procedure, *[178-5](#page-3220-0)* ENABLE\_SQL\_TRANSLATION Procedure, *[154-9](#page-2506-0)* ENABLEDEFAULTTABLECREATION Procedure, *[203-5](#page-3705-0)* ENABLEDIGESTAUTHENTICATION Procedure, *[188-11](#page-3423-0)* ENABLEINDEXESANDCONSTRAINTS Procedure, *[204-4](#page-3727-0)* ENABLEMAINTAINDOM Procedure, *[203-5](#page-3705-0)* ENABLETRANSLATION Procedure, *[206-2](#page-3743-0)* ENCODING\_DEFAULT Function, *[189-2](#page-3431-0)* ENCODING\_ISOLATIN1 Function, *[189-3](#page-3432-0)* ENCODING\_UTF8 Function, *[189-3](#page-3432-0)* ENCODING\_WIN1252 Function, *[189-3](#page-3432-0)* ENCRYPT Function, *[38-10](#page-634-0)* END\_OPERATION Procedure, *[153-3](#page-2490-0)* END\_PREPARE Procedure, *[61-6](#page-1226-0)* END\_REPLAY\_SCHEDULE Procedure, *[183-12](#page-3286-0)* END\_REQUEST procedure, *[262-37](#page-4233-0)* END\_RESPONSE procedure, *[262-38](#page-4234-0)* END\_SQL\_BLOCK Procedure, *[133-23](#page-2055-0)* END\_UPGRADE Procedure, *[61-6](#page-1226-0)* ENDCREATE member procedure of ANYDATA TYPE, *[278-4](#page-4531-0)* of ANYDATASET TYPE, *[279-3](#page-4541-0)* of ANYTYPE TYPE, *[280-4](#page-4553-0)* ENQUEUE procedure, *[166-4](#page-3126-0)* ENQUEUE\_ARRAY Function, *[21-12](#page-392-0)* ENQUEUE\_OPTIONS\_T Type, *[281-12](#page-4568-0)* ENQUOTE\_LITERAL Function, *[25-2](#page-446-0)* ENQUOTE\_NAME Function, *[25-2](#page-446-0)* EPC\_TO\_ORACLE\_SCHEME function, *[101-8](#page-1657-0)* EQUALS\_HOST Function, *[108-5](#page-1810-0)* ERASE Procedures, *[93-29](#page-1472-0)* error queue deleting errors, *[20-22](#page-309-0)* executing errors, *[20-26](#page-313-0)*, *[20-27](#page-314-0)* getting error messages, *[20-29](#page-316-0)* ERROR\_DEPTH Function, *[257-7](#page-4149-0)* ERROR\_MSG Function, *[257-7](#page-4149-0)* ERROR\_NUMBER Function, *[257-7](#page-4149-0)* ESCAPE function, *[276-3](#page-4522-0)* ESCAPE\_SC function of HTF package, *[212-28](#page-3930-0)* ESCAPE\_SC procedure of HTP package, *[213-28](#page-4008-0)* ESCAPE\_URL function of HTF package, *[212-29](#page-3931-0)* ESCAPEURI function, *[283-16](#page-4596-0)*

ESTIMATE\_CPU\_UNITS function, *[109-1](#page-1812-0)* ESTIMATE\_MVIEW\_SIZE Procedure, *[105-3](#page-1765-0)* ETINSTANCE member function of ANYDATASET TYPE, *[279-7](#page-4545-0)* EVALUATE procedure, *[140-3](#page-2135-0)* EVOLVE\_SQL\_PLAN\_BASELINE Function, *[151-12](#page-2407-0)* EXACT\_TEXT\_SIGNATURES procedure, *[110-4](#page-1817-0)* EXCHANGEPOSTPROC Procedure, *[204-5](#page-3728-0)* EXCHANGEPREPROC Procedure, *[204-6](#page-3729-0)* EXEC\_DDL\_STATEMENT Procedure, *[179-14](#page-3240-0)* EXECUTE function, *[152-50](#page-2470-0)* EXECUTE member procedure, *[286-2](#page-4658-0)*, *[286-11](#page-4667-0)* EXECUTE procedure, *[53-20](#page-1169-0)* EXECUTE\_ADVISOR\_TASK function, *[159-69](#page-2730-0)* EXECUTE\_ALL\_ERRORS procedure, *[20-26](#page-313-0)* EXECUTE\_ANALYSIS\_TASK, *[156-5](#page-2552-0)* EXECUTE\_AND\_FETCH function, *[152-51](#page-2471-0)* EXECUTE\_DIAGNOSIS\_TASK Procedure, *[155-14](#page-2530-0)* EXECUTE\_ERROR procedure, *[20-27](#page-314-0)* EXECUTE\_EVOLVE\_TASK Function, *[151-14](#page-2409-0)* EXECUTE\_ILM Procedure, *[82-4](#page-1392-0)* EXECUTE\_ILM\_TASK Procedur, *[82-5](#page-1393-0)* EXECUTE\_IMMEDIATE Procedure, *[81-9](#page-1383-0)* EXECUTE\_NON\_QUERY Function, *[81-10](#page-1384-0)* EXECUTE\_TASK Procedure, *[16-22](#page-222-0)* EXECUTE\_TUNING\_TASK Function ((amp)) Procedure, *[157-37](#page-2600-0)* EXECUTE\_TUNING\_TASK Function and Procedure, *[29-2](#page-495-0)* EXECUTE\_UPDATE Procedure, *[129-9](#page-1996-0)* execution flow in dynamic SQL, *[152-5](#page-2425-0)* EXISTSNODE function, *[296-5](#page-4748-0)* EXISTSRESOURCE Function, *[190-11](#page-3450-0)* EXPAND\_MESSAGE function, *[143-7](#page-2301-0)* EXPAND\_SQL\_TEXT Procedure, *[179-14](#page-3240-0)* EXPLAIN\_SQL\_TESTCASE Function, *[155-15](#page-2531-0)* EXPONENTIAL\_DIST\_FIT procedure, *[158-1](#page-2656-0)* EXPORT\_AWR Procedure, *[182-5](#page-3269-0)*, *[183-12](#page-3286-0)* EXPORT\_COLUMN\_STATS procedure, *[159-71](#page-2732-0)* EXPORT\_DATABASE\_PREFS Procedure, *[159-72](#page-2733-0)* EXPORT\_DATABASE\_STATS procedure, *[159-73](#page-2734-0)* EXPORT\_DICTIONARY\_STATS procedure, *[159-73](#page-2734-0)* EXPORT\_FIXED\_OBJECTS\_STATS procedure, *[159-74](#page-2735-0)* EXPORT\_INDEX\_STATS procedure, *[159-75](#page-2736-0)* EXPORT\_PENDING\_STATS Procedure, *[159-76](#page-2737-0)* EXPORT\_PROFILE Procedure, *[154-10](#page-2507-0)* EXPORT\_SCHEMA\_PREFS Procedure, *[159-77](#page-2738-0)* EXPORT\_SCHEMA\_STATS procedure, *[159-78](#page-2739-0)* EXPORT\_SQL\_TESTCASE Procedures, *[155-15](#page-2531-0)*

EXPORT\_SQL\_TESTCASE\_DIR\_BY\_INC Function, *[155-19](#page-2535-0)* EXPORT\_SQL\_TESTCASE\_DIR\_BY\_TXT Function, *[155-20](#page-2536-0)* EXPORT\_SYSTEM\_STATS procedure, *[159-79](#page-2740-0)* EXPORT\_TABLE\_PREFS Procedure, *[159-79](#page-2740-0)* EXPORT\_TABLE\_STATS procedure, *[159-80](#page-2741-0)* EXPORT\_XML procedure, *[40-38](#page-681-0)*, *[40-40](#page-683-0)* EXPORT\_XML\_TO\_FILE procedure, *[40-12](#page-655-0)* EXTEND\_MAPPINGS Procedure, *[69-7](#page-1304-0)* EXTENT\_HEAT\_MAP Function, *[76-3](#page-1350-0)* EXTRACT function, *[296-5](#page-4748-0)* EXTRACTXLIFF Function ((amp)) Procedure, *[206-3](#page-3744-0)*

## F

FASTSTART\_DISABLE procedure, *[85-3](#page-1409-0)* FASTSTART\_ENABLE procedure, *[85-4](#page-1410-0)* FASTSTART\_MIGRATE\_STORAGE procedure, *[85-6](#page-1412-0)* FCLOSE procedure, *[261-7](#page-4177-0)* FCLOSE\_ALL procedure, *[261-8](#page-4178-0)* FCOPY procedure, *[261-8](#page-4178-0)* FEATURE\_OPTIONS Table Type, *[175-2](#page-3202-0)* FEATURE\_T Record Type, *[48-17](#page-1045-0)* FEATURENAME Function, *[48-33](#page-1061-0)* FEATURES\_T Table Type, *[48-22](#page-1050-0)* FETCH\_ROW Function, *[81-10](#page-1384-0)* FETCH\_ROWS function, *[152-51](#page-2471-0)* FFLUSH procedure, *[261-9](#page-4179-0)* FGETATTR procedure, *[261-10](#page-4180-0)* FGETPOS function, *[261-11](#page-4181-0)* FI\_HORIZONTAL function, *[70-1](#page-1310-0)* FI\_TRANSACTIONAL function, *[70-3](#page-1312-0)* file groups, *[66-1](#page-1263-0)* adding files, *[66-4](#page-1266-0)* altering, *[66-8](#page-1270-0)* altering files, *[66-6](#page-1268-0)* altering versions, *[66-10](#page-1272-0)* creating, *[66-11](#page-1273-0)* creating versions, *[66-12](#page-1274-0)* dropping, *[66-14](#page-1276-0)* dropping versions, *[66-14](#page-1276-0)* granting object privileges, *[66-15](#page-1277-0)* granting system privileges, *[66-16](#page-1278-0)* purging, *[66-17](#page-1279-0)* removing files, *[66-17](#page-1279-0)* revoking object privileges, *[66-18](#page-1280-0)* revoking system privileges, *[66-19](#page-1281-0)* FILE type, *[167-2](#page-3129-0)*, *[167-3](#page-3130-0)* FILE\_SET type, *[167-2](#page-3129-0)*, *[167-3](#page-3130-0)* FILECLOSE Procedure, *[93-31](#page-1474-0)* FILECLOSEALL Procedure, *[93-32](#page-1475-0)* FILEEXISTS Function, *[93-32](#page-1475-0)*

FILEGETNAME Procedure, *[93-33](#page-1476-0)* FILEISOPEN Function, *[93-34](#page-1477-0)* FILEOPEN Procedure, *[93-35](#page-1478-0)* FILETYPE Record Type, *[261-6](#page-4176-0)* FIND\_AFFECTED\_TABLE Procedure, *[61-6](#page-1226-0)* FINDENTITY function, *[196-29](#page-3561-0)* FINDNOTATION function, *[196-30](#page-3562-0)* FINISH\_CAPTURE Procedure, *[182-5](#page-3269-0)* FINISH\_REDEF\_TABLE procedure, *[129-10](#page-1997-0)* FINISH\_REPORT\_CAPTURE Procedure, *[28-2](#page-490-0)* FIX\_CORRUPT\_BLOCKS procedure, *[131-8](#page-2020-0)* FLUSH Function ((amp)) Procedure, *[135-5](#page-2080-0)* FLUSH procedure, *[42-12](#page-712-0)*, *[275-7](#page-4506-0)* FLUSH\_DATA function and procedure, *[124-6](#page-1937-0)* FLUSH\_DATABASE\_MONITORING\_INFO procedure, *[159-81](#page-2742-0)* FLUSH\_SQL\_PLAN\_DIRECTIVE Procedure, *[150-4](#page-2389-0)* FLUSH\_UNIFIED\_AUDIT\_TRAIL procedure, *[26-17](#page-467-0)* FLUSHCACHE Procedure, *[50-11](#page-1127-0)* FONTCLOSE function of HTF package, *[212-30](#page-3932-0)* FONTCLOSE procedure of HTP package, *[213-29](#page-4009-0)* FONTOPEN function of HTF package, *[212-30](#page-3932-0)* FONTOPEN procedure of HTP package, *[213-29](#page-4009-0)* FOPEN function, *[261-11](#page-4181-0)* FOPEN\_NCHAR function, *[261-13](#page-4183-0)* FORCE parameter and job-to-instance affinity, *[88-2](#page-1422-0)* FORMAT function, *[293-7](#page-4718-0)* FORMAT\_CALL\_STACK Function, [179-15](#page-3241-0) FORMAT\_CELL function of HTF package, *[212-31](#page-3933-0)* FORMAT\_ERROR\_BACKTRACE Function, *[179-15](#page-3241-0)* FORMAT\_ERROR\_STACK Function, *[179-18](#page-3244-0)* FORMCHECKBOX function of HTF package, *[212-31](#page-3933-0)* FORMCHECKBOX procedure of HTP package, *[213-30](#page-4010-0)* FORMCLOSE function of HTF package, *[212-32](#page-3934-0)* FORMCLOSE procedure of HTP package, *[213-30](#page-4010-0)* FORMFILE function of HTF package, *[212-32](#page-3934-0)* FORMFILE procedure of HTP package, *[213-31](#page-4011-0)* FORMHIDDEN function of HTF package, *[212-33](#page-3935-0)*

FORMHIDDEN procedure of HTP package, *[213-32](#page-4012-0)* FORMIMAGE function of HTF package, *[212-33](#page-3935-0)* FORMIMAGE procedure of HTP package, *[213-32](#page-4012-0)* FORMOPEN function of HTF package, *[212-34](#page-3936-0)* FORMOPEN procedure of HTP package, *[213-31](#page-4011-0)* FORMPASSWORD function of HTF package, *[212-35](#page-3937-0)* FORMPASSWORD procedure of HTP package, *[213-33](#page-4013-0)* FORMRADIO function of HTF package, *[212-36](#page-3938-0)* FORMRADIO procedure of HTP package, *[213-34](#page-4014-0)* FORMRESET function of HTF package, *[212-36](#page-3938-0)* FORMRESET procedure of HTP package, *[213-34](#page-4014-0)* FORMSELECTCLOSE function of HTF package, *[212-37](#page-3939-0)* FORMSELECTCLOSE procedure of HTP package, *[213-35](#page-4015-0)* FORMSELECTOPEN function of HTF package, *[212-37](#page-3939-0)* FORMSELECTOPEN procedure of HTP package, *[213-35](#page-4015-0)* FORMSELECTOPTION function of HTF package, *[212-38](#page-3940-0)* FORMSELECTOPTION procedure of HTP package, *[213-36](#page-4016-0)* FORMSUBMIT function of HTF package, *[212-39](#page-3941-0)* FORMSUBMIT procedure of HTP package, *[213-37](#page-4017-0)* FORMTEXT function of HTF package, *[212-40](#page-3942-0)* FORMTEXT procedure of HTP package, *[213-37](#page-4017-0)* FORMTEXTAREA function of HTF package, *[212-40](#page-3942-0)* FORMTEXTAREA procedure of HTP package, *[213-38](#page-4018-0)* FORMTEXTAREA2 function of HTF package, *[212-41](#page-3943-0)* FORMTEXTAREA2 procedure of HTP package, *[213-39](#page-4019-0)* FORMTEXTAREACLOSE function of HTF package, *[212-42](#page-3944-0)* FORMTEXTAREACLOSE procedure of HTP package, *[213-39](#page-4019-0)*

FORMTEXTAREAOPEN function of HTF package, *[212-42](#page-3944-0)* FORMTEXTAREAOPEN procedure of HTP package, *[213-40](#page-4020-0)* FORMTEXTAREAOPEN2 function of HTF package, *[212-43](#page-3945-0)* FORMTEXTAREAOPEN2 procedure of HTP package, *[213-40](#page-4020-0)* FRAGMENT\_DELETE Procedure, *[93-36](#page-1479-0)* FRAGMENT\_INSERT Function, *[93-37](#page-1480-0)* FRAGMENT\_MOVE Procedure, *[93-38](#page-1481-0)* FRAGMENT\_REPLACE Procedure, *[93-39](#page-1482-0)* FRAME function of HTF package, *[212-44](#page-3946-0)* FRAME procedure of HTP package, *[213-41](#page-4021-0)* FRAMESETCLOSE function of HTF package, *[212-44](#page-3946-0)* FRAMESETCLOSE procedure of HTP package, *[213-42](#page-4022-0)* FRAMESETOPEN function of HTF package, *[212-45](#page-3947-0)* FRAMESETOPEN procedure of HTP package, *[213-42](#page-4022-0)* FREE\_BLOCKS procedure, *[148-7](#page-2359-0)* FREE\_UNUSED\_USER\_MEMORY Procedure, *[145-4](#page-2323-0)* FREEDOCFRAG procedure, *[196-30](#page-3562-0)* FREEDOCUMENT procedure, *[196-31](#page-3563-0)* FREEELEMENT procedure, *[196-31](#page-3563-0)* FREENODE procedure, *[196-32](#page-3564-0)* FREEPARSER procedure, *[199-2](#page-3644-0)* FREEPROCESSOR procedure, *[208-3](#page-3778-0)* FREERESOURCE Procedure, *[192-4](#page-3473-0)* FREESTYLESHEET procedure, *[208-4](#page-3779-0)* FREETEMPORARY Procedures, *[93-40](#page-1483-0)* FREMOVE procedure, *[261-14](#page-4184-0)* FRENAME procedure, *[261-14](#page-4184-0)* FSEEK procedure, *[261-15](#page-4185-0)*

## G

GATHER\_DATABASE\_STATS procedures, *[159-82](#page-2743-0)* GATHER\_DICTIONARY\_STATS procedure, *[159-86](#page-2747-0)* GATHER\_FIXED\_OBJECTS\_STATS procedure, *[159-90](#page-2751-0)* GATHER\_INDEX\_STATS Procedure, *[159-91](#page-2752-0)* GATHER\_PROCESSING\_RATE Procedure, *[159-93](#page-2754-0)* GATHER\_SCHEMA\_STATS procedures, *[159-93](#page-2754-0)* GATHER\_SYSTEM\_STATS procedure, *[159-98](#page-2759-0)* GATHER\_TABLE\_STATS procedure, *[159-101](#page-2762-0)*

GENERATE\_CAPTURE\_SUBSET Procedure, *[183-13](#page-3287-0)* GENERATE\_RESULT Procedure, *[122-7](#page-1926-0)* GENERATE\_STATS procedure, *[159-105](#page-2766-0)* GENERATE\_TASK\_NAME Function, *[112-11](#page-1840-0)* GENERATESCHEMA Function, *[202-9](#page-3691-0)* GENERATESCHEMAS function, *[202-10](#page-3692-0)* GET function of OWA\_COOKIE package, *[221-2](#page-4067-0)* GET\_ AUDIT\_TRAIL\_PROPERTY\_VALUE Function, *[26-18](#page-468-0)* GET\_ACLOID function, *[194-4](#page-3504-0)* GET\_ADVISOR\_OPR\_FILTER procedure, *[159-106](#page-2767-0)* GET\_ADVISOR\_RECS function, *[159-107](#page-2768-0)* GET\_ALL procedure, *[221-2](#page-4067-0)* GET\_ALL\_DAD\_ATTRIBUTES Procedure, *[63-8](#page-1243-0)* GET\_ALL\_DAD\_MAPPINGS Procedure, *[63-8](#page-1243-0)* GET\_ALL\_GLOBAL\_ATTRIBUTES Procedure, *[63-9](#page-1244-0)* GET\_ALL\_NAMES member function, *[294-5](#page-4729-0)* GET\_ASH\_QUERY Function, *[14-11](#page-189-0)* GET\_AUDIT\_COMMIT\_DELAY function, *[26-18](#page-468-0)* GET\_AUTHENTICATION procedure, *[262-38](#page-4234-0)* GET\_BASE\_TABLE\_NAME member function, *[286-2](#page-4658-0)* GET\_BASE\_TABLE\_OWNER member function, *[286-2](#page-4658-0)* GET\_BODY\_CHARSET procedure, *[262-39](#page-4235-0)* GET\_CAPTURE\_INFO Function, *[182-6](#page-3270-0)* GET\_CATEGORY function, *[180-3](#page-3261-0)* GET\_CATEGORY\_ID function, *[101-11](#page-1660-0)* GET\_CGI\_ENV function, *[228-8](#page-4104-0)* GET\_CLIENT\_ATTRIBUTES Procedure, *[30-4](#page-502-0)* GET\_CLIENT\_HOSTNAME function, *[226-2](#page-4088-0)* GET\_CLIENT\_IP function, *[226-2](#page-4088-0)* GET\_COLUMN\_STATS procedures, *[159-108](#page-2769-0)* GET\_COMMAND\_TYPE member function, *[286-35](#page-4691-0)* GET\_COMMIT\_SCN member function, *[286-35](#page-4691-0)* GET\_COMMIT\_SCN\_FROM\_POSITION static function, *[286-35](#page-4691-0)* GET\_COMMIT\_TIME member function, *[286-35](#page-4691-0)* GET\_COMPATIBLE member function, *[286-35](#page-4691-0)* GET\_COMPONENT function, *[293-8](#page-4719-0)* GET\_COMPONENTS function, [101-12](#page-1661-0) GET\_COMPRESSION\_RATIO Procedure, *[34-5](#page-587-0)* GET\_COMPRESSION\_TYPE Function, [34-6](#page-588-0) GET\_COOKIE\_COUNT function, *[262-40](#page-4236-0)* GET\_COOKIE\_SUPPORT procedure, *[262-40](#page-4236-0)* GET\_COOKIES function, *[262-41](#page-4237-0)* GET\_CPU\_TIME Function, *[179-18](#page-3244-0)* GET\_CURRENT\_SCHEMA member function, *[286-2](#page-4658-0)*

GET\_DAD\_ATTRIBUTE Function, *[63-10](#page-1245-0)*

GET\_DAD\_LIST Procedure, *[63-10](#page-1245-0)* GET\_DBFS\_LINK Functions, *[93-41](#page-1484-0)* GET\_DBFS\_LINK\_STATE Procedure, *[93-42](#page-1485-0)* GET\_DEPENDENCY Procedure, *[179-19](#page-3245-0)* GET\_DETAILED\_EXCP\_SUPPORT procedure, *[262-41](#page-4237-0)* GET\_DETAILED\_SQLCODE function, *[262-42](#page-4238-0)* GET\_DETAILED\_SQLERRM function, *[262-42](#page-4238-0)* GET\_DIVERGING\_STATEMENT Function, *[183-14](#page-3288-0)* GET\_EDITION\_NAME member function, *[286-2](#page-4658-0)* GET\_ENCODINGS function, *[101-13](#page-1662-0)* GET\_ENDIANNESS Function, *[179-19](#page-3245-0)* GET\_ERROR\_MESSAGE function, *[20-29](#page-316-0)* GET\_ETAG function, *[220-2](#page-4063-0)* GET\_EXPRESSION function, *[44-30](#page-892-0)* GET\_EXTRA\_ATTRIBUTE member function, *[286-35](#page-4691-0)* GET\_FASTSTART\_TABLESPACE function, *[85-7](#page-1413-0)* GET\_FILE procedure, *[67-4](#page-1285-0)* GET\_FIX\_CONTROL Function, *[155-21](#page-2537-0)* GET\_FOLLOW\_REDIRECT procedure, *[262-42](#page-4238-0)* GET\_GLOBAL\_ATTRIBUTE Function, *[63-11](#page-1246-0)* GET\_HASH\_VALUE Function, *[179-20](#page-3246-0)* GET\_HEADER procedure, *[262-43](#page-4239-0)* GET\_HEADER\_BY\_NAME procedure, *[262-44](#page-4240-0)* GET\_HEADER\_COUNT function, *[262-44](#page-4240-0)* GET\_HOST\_ADDRESS function, *[265-2](#page-4300-0)* GET\_HOST\_NAME function, *[265-3](#page-4301-0)* GET\_INDEX\_DATAGUIDE Function, [89-6](#page-1437-0) GET\_INDEX\_STATS procedures, *[159-110](#page-2771-0)* GET\_INDEXES function, *[53-22](#page-1171-0)* GET\_INFORMATION function, *[161-9](#page-2924-0)* GET\_JAVA\_LOGGING\_LEVEL function, *[101-14](#page-1663-0)* GET\_LAST\_ARCHIVE\_TIMESTAMP Function, *[26-19](#page-469-0)* GET\_LEVEL function, *[220-2](#page-4063-0)* GET\_LINE function, *[275-8](#page-4507-0)* GET\_LINE procedure, *[111-7](#page-1825-0)*, *[261-16](#page-4186-0)* GET\_LINE\_MAP function, *[53-23](#page-1172-0)* GET\_LINE\_NCHAR Function, *[275-9](#page-4508-0)* GET\_LINE\_NCHAR procedure, *[261-17](#page-4187-0)* GET\_LINES procedure, *[111-8](#page-1826-0)* GET\_LOB\_INFORMATION member function, *[286-11](#page-4667-0)* GET LOB OPERATION SIZE member procedure, *[286-11](#page-4667-0)* GET\_LOG procedure, *[42-12](#page-712-0)* GET\_LOG\_SPEC function, *[42-14](#page-714-0)* GET\_LOGON\_USER member function, *[286-2](#page-4658-0)* GET\_LONG\_INFORMATION member function, *[286-11](#page-4667-0)* GET\_LTXID\_OUTCOME Procedure, *[18-2](#page-279-0)*

GET\_MAX\_STREAMS\_POOL Procedure, *[22-30](#page-427-0)*

GET\_MESSAGE\_TRACKING function, *[162-80](#page-3008-0)*, *[209-70](#page-3856-0)* GET\_MIN\_STREAMS\_POOL Procedure, *[22-30](#page-427-0)* GET\_MORE\_SOURCE procedure, *[53-23](#page-1172-0)* GET\_NEXT\_HIT function, *[140-10](#page-2142-0)*, *[140-11](#page-2143-0)* GET\_NEXT\_RESULT Procedures, *[152-52](#page-2472-0)* GET\_NLS\_PARAMETER Function, *[54-5](#page-1193-0)* GET\_NODE\_ID\_LOCAL function, [178-5](#page-3220-0) GET\_NODE\_NAME\_LOCAL function, *[178-6](#page-3221-0)* GET\_NUMBER\_COL\_CHUNK Procedure, *[112-12](#page-1841-0)* GET\_OBJECT\_NAME member function, *[286-35](#page-4691-0)* GET\_OBJECT\_OWNER member function, *[286-35](#page-4691-0)* GET\_OBJECT\_TYPE member function, *[286-2](#page-4658-0)* GET\_OPATCH\_BUGS Function, *[126-3](#page-1952-0)* GET\_OPATCH\_COUNT Function, *[126-3](#page-1952-0)* GET\_OPATCH\_DATA Function, *[126-4](#page-1953-0)* GET\_OPATCH\_FILES Function, *[126-4](#page-1953-0)* GET\_OPATCH\_INSTALL\_INFO Function, *[126-4](#page-1953-0)* GET\_OPATCH\_LIST Function, *[126-5](#page-1954-0)* GET\_OPATCH\_LSINVENTORY, *[126-5](#page-1954-0)* GET\_OPATCH\_OLAYS Function, *[126-5](#page-1954-0)* GET\_OPATCH\_PREQS Function, *[126-5](#page-1954-0)* GET\_OPATCH\_XSLT, *[126-6](#page-1955-0)* GET\_OWA\_SERVICE\_PATH function, *[228-8](#page-4104-0)* GET\_P1\_RESOURCES Procedure, *[30-4](#page-502-0)* GET\_PACKAGE\_MEMORY\_UTILIZATION Procedure, *[145-6](#page-2325-0)* GET\_PARAM function, *[159-112](#page-2773-0)* GET\_PARAMETER function, *[42-14](#page-714-0)* GET\_PARAMETER\_VALUE Function, *[179-20](#page-3246-0)* GET\_PASSWORD function, *[226-2](#page-4088-0)* GET\_PERSISTENT\_CONN\_COUNT function, *[262-45](#page-4241-0)* GET\_PERSISTENT\_CONN\_SUPPORT procedure, *[262-46](#page-4242-0)* GET\_PERSISTENT\_CONNS procedure, *[262-46](#page-4242-0)* GET\_PLSQL\_LOGGING\_LEVEL function, *[101-15](#page-1664-0)* GET\_PLSQL\_TRACE\_LEVEL function, *[171-6](#page-3179-0)* GET\_POSITION member function, *[286-35](#page-4691-0)* GET\_POST\_PROCESSED\_SOURCE Functions, *[121-3](#page-1917-0)* GET\_PREFS function, *[159-113](#page-2774-0)* GET\_PREFS Function, *[150-5](#page-2390-0)* GET\_PROCEDURE function, *[228-8](#page-4104-0)* GET\_PROXY procedure, *[262-47](#page-4243-0)* GET\_RAW function, *[261-18](#page-4188-0)*, *[275-9](#page-4508-0)* GET\_REC\_ATTRIBUTES Procedure, *[16-24](#page-224-0)* GET\_REPLAY\_DIRECTORY Function, *[183-14](#page-3288-0)* GET\_REPLAY\_INFO Function, [183-15](#page-3289-0) GET\_REPLAY\_TIMEOUT Procedure, *[183-15](#page-3289-0)* GET\_REPORT Function, *[14-11](#page-189-0)*

GET\_RESPONSE function, *[262-47](#page-4243-0)*

GET\_RESPONSE\_ERROR\_CHECK procedure, *[262-49](#page-4245-0)* GET\_ROW\_TEXT member procedure, *[286-11](#page-4667-0)* GET\_ROWID function, *[224-3](#page-4076-0)* GET\_ROWID\_CHUNK Procedure, *[112-13](#page-1842-0)* GET\_RUN\_REPORT Function, *[78-1](#page-1363-0)* GET\_RUNTIME\_INFO function, *[53-24](#page-1173-0)* GET\_SCHEME\_NAMES function, [101-15](#page-1664-0) GET\_SCN member function, *[286-35](#page-4691-0)* GET\_SCN\_FROM\_POSITION static function, *[286-35](#page-4691-0)* GET\_SCN\_MAPPING procedure, *[162-80](#page-3008-0)* GET\_SEGADV\_ATTRIB Procedure, *[149-7](#page-2374-0)* GET\_SESSION\_TIMEOUT function, *[136-2](#page-2084-0)* GET SOURCE DATABASE NAME member function, *[286-35](#page-4691-0)* GET\_SOURCE\_TIME member function, *[286-35](#page-4691-0)* GET\_SQL Function, *[155-22](#page-2538-0)* GET\_SQL\_HASH Function, *[179-22](#page-3248-0)* GET\_SQLPATCH\_STATUS, *[126-6](#page-1955-0)* GET\_STATS\_HISTORY\_AVAILABILITY function, *[159-122](#page-2783-0)* GET\_STATS\_HISTORY\_RETENTION function, *[159-122](#page-2783-0)* GET\_STREAMS\_NAME function, *[161-10](#page-2925-0)* GET\_STREAMS\_TYPE function, [161-10](#page-2925-0) GET\_SYS\_CONTEXT Function, *[69-7](#page-1304-0)* GET\_SYSTEM\_STATS procedure, *[159-122](#page-2783-0)* GET\_TABLE\_STATS procedure, *[159-124](#page-2785-0)* GET\_TAG function, *[161-11](#page-2926-0)*, *[162-82](#page-3010-0)*, *[209-71](#page-3857-0)* GET\_TAG member function, *[286-35](#page-4691-0)* GET\_TARGET\_ID function, *[178-6](#page-3221-0)* GET\_TASK\_REPORT Procedure, *[16-25](#page-225-0)* GET\_TASK\_SCRIPT Procedure, *[16-26](#page-226-0)* GET\_TDT\_XML function, [101-16](#page-1665-0) GET\_TEXT function, *[275-10](#page-4509-0)* GET\_TEXT\_NCHAR Function, *[275-11](#page-4510-0)* GET\_THREAD\_NUMBER member function, *[286-35](#page-4691-0)* GET\_THRESHOLD procedure, *[143-7](#page-2301-0)* GET\_TIME Function, *[179-23](#page-3249-0)* GET\_TIMEOUT function, *[136-3](#page-2085-0)* GET\_TIMEOUT\_BEHAVIOUR function, *[53-25](#page-1174-0)* GET\_TOPOLOGY\_NAME\_LOCAL function, *[178-7](#page-3222-0)* GET\_TRANSACTION\_ID member function, *[286-35](#page-4691-0)* GET\_TRANSFER\_TIMEOUT procedure, *[262-50](#page-4246-0)* GET\_TZ\_TRANSITIONS Procedure, *[179-23](#page-3249-0)* GET\_USER\_ID function, *[226-3](#page-4089-0)* GET\_USERID function, *[194-4](#page-3504-0)* GET\_VALIDATOR function, *[101-17](#page-1666-0)* GET\_VALUE function, *[53-26](#page-1175-0)* GET\_VALUE member function, *[286-11](#page-4667-0)*, *[294-5](#page-4729-0)*

GET\_VALUE Procedure, *[81-11](#page-1385-0)*

ORACLE

GET\_VALUE\_RAW Procedure, *[81-12](#page-1386-0)* GET\_VALUES member function, *[286-11](#page-4667-0)* GET\_VERSION procedure, *[124-7](#page-1938-0)* GET\_WARNING\_SETTING\_CAT function, *[180-4](#page-3262-0)* GET\_WARNING\_SETTING\_NUM function, *[180-4](#page-3262-0)* GET\_WARNING\_SETTING\_STRING function, *[180-4](#page-3262-0)* GET\_WATERMARK Procedure, *[22-31](#page-428-0)* GET\_WHERE\_CLAUSE member procedure, *[286-11](#page-4667-0)* GET\_X function, *[223-2](#page-4072-0)* GET\_XML\_INFORMATION member function, *[286-11](#page-4667-0)* GET\_Y function, *[223-3](#page-4073-0)* GET\* member functions of ANYDATA TYPE, *[278-4](#page-4531-0)* of ANYDATASET TYPE, *[279-3](#page-4541-0)* GETACL Function, *[192-4](#page-3473-0)* GETACLDOCFROMRES Function, *[192-4](#page-3473-0)* GETACLDOCUMENT Function, *[190-11](#page-3450-0)* GETAPPLICATIONDATA Function, *[195-8](#page-3514-0)* GETATTRELEMINFO member function of ANYTYPE TYPE, *[280-6](#page-4555-0)* GETATTRIBUTE function, *[196-33](#page-3565-0)* GETATTRIBUTENODE function, *[196-34](#page-3566-0)* GETATTRIBUTES function, *[196-34](#page-3566-0)* GETAUTHOR Function, *[192-5](#page-3474-0)* GETBASEDOCUMENT Function, *[206-5](#page-3746-0)* GETBLOB function, *[283-2](#page-4582-0)*, *[283-5](#page-4585-0)*, *[283-9](#page-4589-0)*, *[283-13](#page-4593-0)* GETBLOBVAL function, *[296-6](#page-4749-0)* GETCHARACTERSET Function, *[192-5](#page-3474-0)* GETCHARSET Function, *[196-35](#page-3567-0)* GETCHILDNODES function, *[196-35](#page-3567-0)* GETCHILDOID Function, *[195-9](#page-3515-0)* GETCHILDRENBYTAGNAME function, *[196-36](#page-3568-0)* GETCHUNKSIZE Functions, *[93-44](#page-1487-0)* GETCLOB function, *[283-3](#page-4583-0)*, *[283-6](#page-4586-0)*, *[283-10](#page-4590-0)*, *[283-13](#page-4593-0)* GETCLOBVAL function, *[296-6](#page-4749-0)* GETCOMMENT Function, *[192-5](#page-3474-0)* GETCONTENTBLOB Function, *[190-11](#page-3450-0)*, *[192-6](#page-3475-0)* GETCONTENTCLOB Function, *[190-12](#page-3451-0)*, *[192-6](#page-3475-0)* GETCONTENTREF Function, *[192-6](#page-3475-0)* GETCONTENTSBLOBBYRESID function, *[191-3](#page-3465-0)* GETCONTENTSCLOBBYRESID function, *[191-3](#page-3465-0)* GETCONTENTSXMLBYRESID function, *[191-4](#page-3466-0)* GETCONTENTTYPE function, *[283-3](#page-4583-0)*, *[283-7](#page-4587-0)*, *[283-11](#page-4591-0)*, *[283-14](#page-4594-0)* GETCONTENTTYPE Function, *[192-7](#page-3476-0)* GETCONTENTTYPE Functions, *[93-43](#page-1486-0)* GETCONTENTVARCHAR2 Function, *[190-12](#page-3451-0)*, *[192-7](#page-3476-0)* GETCONTENTXML Function, *[192-7](#page-3476-0)* GETCONTENTXMLREF Function, *[190-13](#page-3452-0)*

GETCONTENTXMLTYPE Function, *[190-13](#page-3452-0)* GETCOUNT member function of ANYDATASET TYPE, *[279-6](#page-4544-0)* GETCREATIONDATE Function, *[192-8](#page-3477-0)* GETCREATOR Function, *[192-8](#page-3477-0)* GETCURRENTUSER Function, *[195-9](#page-3515-0)* GETCUSTOMMETADATA Function, *[192-8](#page-3477-0)* GETDATA function, *[196-37](#page-3569-0)* GETDEFAULTACL Procedure, *[48-33](#page-1061-0)* GETDEFAULTASOF Procedure, *[48-34](#page-1062-0)* GETDEFAULTCONTEXT Procedure, *[48-34](#page-1062-0)* GETDEFAULTOWNER Procedure, *[48-35](#page-1063-0)* GETDEFAULTPRINCIPAL Procedure, *[48-35](#page-1063-0)* GETDISPLAYNAME Function, *[192-9](#page-3478-0)* GETDOCTYPE function, *[196-37](#page-3569-0)*, *[199-3](#page-3645-0)* GETDOCUMENT function, *[199-3](#page-3645-0)* GETDOCUMENTELEMENT function, *[196-38](#page-3570-0)* GETDTD function, *[200-4](#page-3656-0)* GETDTD procedure, *[200-4](#page-3656-0)* GETELEMENTSBYTAGNAME function, *[196-38](#page-3570-0)* GETENTITIES function, *[196-39](#page-3571-0)* GETEVENT Function, *[195-10](#page-3516-0)* GETEXCEPTIONCONTENT procedure, *[200-4](#page-3656-0)*, *[201-4](#page-3673-0)* GETEXPANDEDNAME procedure, *[196-39](#page-3571-0)* GETEXTERNALURL function, *[283-3](#page-4583-0)*, *[283-7](#page-4587-0)*, *[283-11](#page-4591-0)*, *[283-14](#page-4594-0)* GETFEATURES Function, *[49-10](#page-1103-0)* GETFEATURESBYMOUNT Function, *[48-36](#page-1064-0)* GETFEATURESBYNAME Function, *[48-36](#page-1064-0)* GETFEATURESBYPATH Function, *[48-36](#page-1064-0)* GETFIRST Function, *[195-10](#page-3516-0)* GETFIRSTCHILD function, *[196-40](#page-3572-0)* GETFTPPORT Function, *[188-11](#page-3423-0)* GETHANDLERLIST Function, *[195-11](#page-3517-0)* GETHTTPCONFIGREALM Function, *[188-11](#page-3423-0)* GETHTTPPORT Function, *[188-11](#page-3423-0)* GETIMPLEMENTATION function, *[196-41](#page-3573-0)* GETINFO member function of ANYTYPE TYPE, *[280-5](#page-4554-0)* GETINTERFACE Function, *[195-11](#page-3517-0)* GETLANGUAGE Function, *[192-9](#page-3478-0)*, *[195-12](#page-3518-0)*, *[195-14](#page-3520-0)* GETLASTCHILD function, *[196-41](#page-3573-0)* GETLASTMODIFIER Function, *[192-10](#page-3479-0)* GETLENGTH function, *[196-42](#page-3574-0)* GETLENGTH Functions, *[93-45](#page-1488-0)* GETLINK Function, *[195-12](#page-3518-0)* GETLINKNAME Function, *[195-13](#page-3519-0)* GETLISTENERENDPOINT Procedure, *[188-12](#page-3424-0)* GETLISTENERS Function, *[132-5](#page-2029-0)* GETLOCK Function, *[195-13](#page-3519-0)* GETLOCKTOKEN Procedure, *[190-14](#page-3453-0)* GETMODIFICATIONDATE Function, *[192-10](#page-3479-0)* GETNAME function, *[196-43](#page-3575-0)*, *[196-44](#page-3576-0)*

GETNAME Function, *[195-14](#page-3520-0)* GETNAMEDITEM function, *[196-44](#page-3576-0)* GETNAMESPACE procedure, *[196-44](#page-3576-0)* GETNEXTSIBLING function, *[196-45](#page-3577-0)* GETNODENAME function, *[196-46](#page-3578-0)* GETNODETYPE function, *[196-46](#page-3578-0)* GETNODEVALUE function, *[196-47](#page-3579-0)* GETNODEVALUEASBINARYSTREAM Function ((amp)) Procedure, *[196-47](#page-3579-0)* GETNODEVALUEASCHARACTERSTREAM Function ((amp)) Procedure, *[196-48](#page-3580-0)* GETNOTATIONNAME function, *[196-49](#page-3581-0)* GETNOTATIONS function, *[196-49](#page-3581-0)* GETNUMBERVAL function, *[296-7](#page-4750-0)* GETNUMROWSPROCESSED function, *[197-3](#page-3627-0)* GETNUMROWSPROCESSED procedure, *[200-5](#page-3657-0)* GETOLDRESOURCE Function, *[195-15](#page-3521-0)* GETOPENACCESSMODE Function, *[195-16](#page-3522-0)* GETOPENDENYMODE Function, *[195-16](#page-3522-0)* GETOPTIONS Functions, *[93-46](#page-1489-0)* GETOUTPUTSTREAM Function, *[195-17](#page-3523-0)* GETOWNER Function, *[192-10](#page-3479-0)* GETOWNERDOCUMENT function, *[196-50](#page-3582-0)* GETOWNERELEMENT function, *[196-51](#page-3583-0)* GETPARAMETER Function, *[195-18](#page-3524-0)* GETPARENT Function, *[195-18](#page-3524-0)* GETPARENTNAME Function, *[195-19](#page-3525-0)* GETPARENTNODE function, *[196-51](#page-3583-0)* GETPARENTOID Function, *[195-19](#page-3525-0)* GETPARENTPATH Function, *[195-20](#page-3526-0)* GETPAT procedure, *[225-6](#page-4083-0)* GETPATH Function, *[195-20](#page-3526-0)* GETPATH Procedures, *[48-37](#page-1065-0)*, *[49-10](#page-1103-0)* GETPATHBYMOUNTID Function, *[48-39](#page-1067-0)* GETPATHBYREPOSID Function, *[49-11](#page-1104-0)* GETPATHBYSTOREID Function, *[48-40](#page-1068-0)* GETPATHNOWAIT Procedure, *[49-12](#page-1105-0)* GETPATHNOWAIT Procedures, *[48-40](#page-1068-0)* GETPERSISTENT static function of ANYTYPE TYPE, *[280-5](#page-4554-0)* GETPREDECESSORS function, *[191-4](#page-3466-0)* GETPREDSBYRESID function, *[191-4](#page-3466-0)* GETPREFIX function, *[196-52](#page-3584-0)* GETPREVIOUSSIBLING function, *[196-52](#page-3584-0)* GETPRIVILEGES Function, *[190-14](#page-3453-0)* GETPUBLICID function, *[196-53](#page-3585-0)* GETQUALIFIEDNAME function, *[196-53](#page-3585-0)* GETREFCOUNT Function, *[192-11](#page-3480-0)* GETRELEASEVERSION function, *[199-3](#page-3645-0)* GETREMOTEHTTPPORT Function, *[188-12](#page-3424-0)* GETREMOTEHTTPSPORT Function, *[188-13](#page-3425-0)* GETREPOSITORYRESCONFIG Function, *[132-6](#page-2030-0)* GETREPOSITORYRESCONFIGPATHS Function, *[132-6](#page-2030-0)* GETRESCONFIG Function, *[132-7](#page-2031-0)*

GETRESCONFIGPATHS Function, *[132-7](#page-2031-0)* GETRESOID Function, *[190-15](#page-3454-0)* GETRESOURCE Function, *[195-21](#page-3527-0)* GETRESOURCEBYRESID function, *[191-5](#page-3467-0)* GETROOTELEMENT function, *[296-7](#page-4750-0)* GETRUL function, *[283-7](#page-4587-0)* GETSCHEMA Function, *[195-21](#page-3527-0)* GETSCHEMAANNOTATIONS Function, *[203-6](#page-3706-0)* GETSCHEMANODE function, *[196-54](#page-3586-0)* GETSCHEMAURL function, *[296-7](#page-4750-0)* GETSIDXDEFFROMVIEW Function, *[203-7](#page-3707-0)* GETSOURCE Function, *[195-22](#page-3528-0)* GETSPECIFIED function, *[196-54](#page-3586-0)* GETSTANDALONE function, *[196-55](#page-3587-0)* GETSTATS Procedure, *[48-43](#page-1071-0)* GETSTOREBYMOUNT Function, *[48-41](#page-1069-0)* GETSTOREBYNAME Function, *[48-42](#page-1070-0)* GETSTOREBYPATH Function, *[48-42](#page-1070-0)* GETSTOREID Function, *[49-13](#page-1106-0)* GETSTOREPROPERTY Function, *[50-11](#page-1127-0)* GETSTRINGVAL function, *[296-7](#page-4750-0)* GETSUCCESSORS function, *[191-5](#page-3467-0)* GETSUCCSBYRESID function, *[191-6](#page-3468-0)* GETSYSTEMID function, *[196-55](#page-3587-0)* GETTAGNAME function, *[196-56](#page-3588-0)* GETTARGET function, *[196-50](#page-3582-0)* GETTOKENTABLEINFO Procedure ((amp)) Function, *[39-2](#page-641-0)* GETTOKENTABLEINFOBYTABLESPACE Procedure, *[39-3](#page-642-0)* GETTRACE Function, *[48-43](#page-1071-0)* GETTYPE member function of ANYDATA TYPE, *[278-7](#page-4534-0)* of ANYDATASET TYPE, *[279-7](#page-4545-0)* GETTYPENAME member function of ANYDATA TYPE, *[278-7](#page-4534-0)* of ANYDATASET TYPE, *[279-8](#page-4546-0)* GETUPDATEBYTECOUNT Function, *[195-22](#page-3528-0)* GETUPDATEBYTEOFFSET Function, *[195-23](#page-3529-0)* GETURL function, *[283-4](#page-4584-0)*, *[283-11](#page-4591-0)*, *[283-14](#page-4594-0)*, *[283-16](#page-4596-0)* GETVALIDATIONMODE function, *[199-4](#page-3646-0)* GETVALUE function, *[196-56](#page-3588-0)* GETVERSION function, *[196-57](#page-3589-0)* GETVERSION Function, *[48-43](#page-1071-0)*, *[49-13](#page-1106-0)* GETVERSION procedure, *[200-5](#page-3657-0)* GETVERSIONID Function, *[192-11](#page-3480-0)* GETXDB\_TABLESPACE Function, *[190-15](#page-3454-0)* GETXDBEVENT Function, *[195-23](#page-3529-0)* GETXML function, *[197-4](#page-3628-0)*, *[200-6](#page-3658-0)*, *[283-4](#page-4584-0)*, *[283-7](#page-4587-0)*, *[283-11](#page-4591-0)*, *[283-14](#page-4594-0)* GETXML procedure, *[200-6](#page-3658-0)* GETXMLTYPE function, *[196-57](#page-3589-0)*, *[197-5](#page-3629-0)* GG\_PROCEDURE\_REPLICATION\_ON function, *[72-9](#page-1331-0)* global ports, *[188-13](#page-3425-0)*

GoldenGate privileges, *[73-1](#page-1334-0)* GoldenGate administrator, *[73-1](#page-1334-0)* GRANT\_ADMIN\_PRIVILEGE procedure, *[73-2](#page-1335-0)*, *[164-2](#page-3109-0)*, *[210-2](#page-3893-0)* GRANT\_OBJECT\_PRIVILEGE procedure, *[141-14](#page-2157-0)* GRANT\_REMOTE\_ADMIN\_ACCESS procedure, *[164-5](#page-3112-0)*, *[210-6](#page-3897-0)* GRANT\_SWITCH\_CONSUMER\_GROUP procedure, *[134-1](#page-2072-0)* GRANT\_SYSTEM\_PRIVILEGE procedure, *[66-16](#page-1278-0)*, *[134-2](#page-2073-0)*, *[141-16](#page-2159-0)* GRANTING\_OBJECT\_PRIVILEGE procedure, *[66-15](#page-1277-0)*

## H

HANDLE\_COLLISIONS procedure, *[20-31](#page-318-0)* HASACLCHANGED Function, *[192-11](#page-3480-0)* HASATTRIBUTE function, *[196-58](#page-3590-0)* HASAUTHORCHANGED Function, *[192-12](#page-3481-0)* HASBLOBCONTENT Function, *[190-15](#page-3454-0)* HASCHANGED Function, *[192-12](#page-3481-0)* HASCHARACTERSETCHANGED Function, *[192-12](#page-3481-0)* HASCHARCONTENT Function, *[190-16](#page-3455-0)* HASCHILDNODES function, *[196-59](#page-3591-0)* HASCOMMENTCHANGED Function, *[192-13](#page-3482-0)* HASCONTENTCHANGED Function, *[192-13](#page-3482-0)* HASCONTENTTYPECHANGED Function, *[192-14](#page-3483-0)* HASCREATIONDATECHANGED Function, *[192-14](#page-3483-0)* HASCREATORCHANGED Function, *[192-14](#page-3483-0)* HASCUSTOMMETADATACHANGED Function, *[192-15](#page-3484-0)* HASDISPLAYNAMECHANGED Function, *[192-15](#page-3484-0)* HASFEATURE function, *[196-60](#page-3592-0)* HASH function, *[38-12](#page-636-0)* HASLANGUAGECHANGED Function, *[192-16](#page-3485-0)* HASLASTMODIFIERCHANGED Function, *[192-16](#page-3485-0)* HASMODIFICATIONDATECHANGED Function, *[192-16](#page-3485-0)* HASOWNERCHANGED Function, *[192-17](#page-3486-0)* HASREFCOUNTCHANGED Function, *[192-17](#page-3486-0)* HASVERSIONIDCHANGED Function, *[192-18](#page-3487-0)* HASXMLCONTENT Function, *[190-16](#page-3455-0)* HASXMLREFERENCE Function, *[190-16](#page-3455-0)* HEADCLOSE function of HTF package, *[212-45](#page-3947-0)* HEADCLOSE procedure of HTP package, *[213-43](#page-4023-0)*

HEADER function of HTF package, *[212-46](#page-3948-0)* HEADER procedure of HTP package, *[213-43](#page-4023-0)* HEADOPEN function of HTF package, *[212-46](#page-3948-0)* HEADOPEN procedure of HTP package, *[213-44](#page-4024-0)* HELO function and procedure, *[273-15](#page-4465-0)* HELP function, *[273-15](#page-4465-0)* hierarchies validation log table, *[77-2](#page-1356-0)* verify validation, *[77-5](#page-1359-0)* HR function of HTF package, *[212-47](#page-3949-0)* HR procedure of HTP package, *[213-44](#page-4024-0)* HTML tags applet tags functions, *[212-2](#page-3904-0)* procedures, *[213-2](#page-3982-0)* atags tags procedures, *[213-2](#page-3982-0)* character formatting tags functions, *[212-2](#page-3904-0)* procedures, *[213-2](#page-3982-0)* form tags functions, *[212-2](#page-3904-0)* procedures, *[213-2](#page-3982-0)* frame tags functions, *[212-2](#page-3904-0)* procedures, *[213-2](#page-3982-0)* list tags functions, *[212-2](#page-3904-0)* procedures, *[213-2](#page-3982-0)* paragraph formatting tags functions, *[212-2](#page-3904-0)* procedures, *[213-2](#page-3982-0)* table tags functions, *[212-2](#page-3904-0)* HTMLCLOSE function of HTF package, *[212-47](#page-3949-0)* HTMLCLOSE procedure of HTP package, *[213-45](#page-4025-0)* HTMLOPEN function of HTF package, *[212-47](#page-3949-0)* HTMLOPEN procedure of HTP package, *[213-45](#page-4025-0)* HTP procedures, *[213-1](#page-3981-0)* HTTP\_HEADER\_CLOSE procedure, *[228-9](#page-4105-0)* HttpUriType, *[283-4](#page-4584-0)* HTTPURITYPE function, *[283-8](#page-4588-0)* HttpUriType subtype, *[283-4](#page-4584-0)* CREATEURI function, *[283-5](#page-4585-0)* GETBLOB function, *[283-5](#page-4585-0)*

HttpUriType subtype *(continued)* GETCLOB function, *[283-6](#page-4586-0)* GETCONTENTTYPE function, *[283-7](#page-4587-0)* GETEXTERNALURL function, *[283-7](#page-4587-0)* GETRUL function, *[283-7](#page-4587-0)* GETXML function, *[283-7](#page-4587-0)* HTTPURITYPE function, *[283-8](#page-4588-0)* methods, *[283-4](#page-4584-0)*

#### I

IM FastStart DBMS\_INMEMORY\_ADMIN package, *[85-1](#page-1407-0)* operational notes, *[85-2](#page-1408-0)* security, *[85-2](#page-1408-0)* IME\_CAPTURE\_EXPRESSIONS procedure, *[85-8](#page-1414-0)* IME\_DROP\_ALL\_EXPRESSIONS procedure, *[85-9](#page-1415-0)* IME\_DROP\_EXPRESSIONS procedure, *[84-2](#page-1403-0)* IME\_POPOULATE\_EXPRESSIONS procedure, *[85-10](#page-1416-0)* IMG function of HTF package, *[212-48](#page-3950-0)* IMG procedure of HTP package, *[213-45](#page-4025-0)* IMG2 procedure of HTP package, *[213-46](#page-4026-0)* IMPLEMENT\_ADVISOR\_TASK function, *[159-126](#page-2787-0)* IMPLEMENT\_EVOLVE\_TASK Procedure, *[151-14](#page-2409-0)* IMPLEMENT\_TASK Procedure, *[16-27](#page-227-0)* IMPLEMENT\_TUNING\_TASK procedure, *[157-39](#page-2602-0)* IMPORT\_AWR Function, *[183-16](#page-3290-0)* IMPORT\_AWR Procedure, *[182-7](#page-3271-0)* IMPORT\_COLUMN\_STATS procedure, *[159-128](#page-2789-0)* IMPORT\_DATABASE\_PREFS Procedure, *[159-129](#page-2790-0)* IMPORT\_DATABASE\_STATS procedure, *[159-130](#page-2791-0)* IMPORT\_DICTIONARY\_STATS procedure, *[159-131](#page-2792-0)* IMPORT\_DISCOVERY\_RESULT Procedure, *[174-6](#page-3198-0)* IMPORT\_FIXED\_OBJECTS\_STATS procedure, *[159-132](#page-2793-0)* IMPORT\_HISTORY Procedure, *[69-8](#page-1305-0)* IMPORT\_INDEX\_STATS procedure, *[159-133](#page-2794-0)* IMPORT\_PROFILE Procedure, *[154-12](#page-2509-0)* IMPORT\_SCHEMA\_PREFS Procedure, *[159-134](#page-2795-0)* IMPORT\_SCHEMA\_STATS procedure, *[159-135](#page-2796-0)* IMPORT\_SENSITIVE\_TYPES Procedure, *[174-7](#page-3199-0)* IMPORT\_SQL\_TESTCASE Procedures, *[155-22](#page-2538-0)*

IMPORT\_SQLWKLD\_SCHEMA Procedure, *[16-28](#page-228-0)* IMPORT\_SQLWKLD\_SQLCACHE Procedure, *[16-30](#page-230-0)* IMPORT\_SQLWKLD\_STS Procedure, *[16-31](#page-231-0)* IMPORT\_SQLWKLD\_SUMADV Procedure, *[16-33](#page-233-0)* IMPORT\_SQLWKLD\_USER Procedure, *[16-35](#page-235-0)* IMPORT\_SYSTEM\_STATS procedure, *[159-136](#page-2797-0)* IMPORT\_TABLE\_PREFS Procedure, *[159-137](#page-2798-0)* IMPORT\_TABLE\_STATS procedure, *[159-138](#page-2799-0)* IMPORT\_XML procedure, *[40-12](#page-655-0)*, *[40-42](#page-685-0)* IMPORTNODE function, *[196-60](#page-3592-0)* inbound servers DBMS\_STREAMS\_ADM package, *[162-2](#page-2930-0)* rules, *[162-7](#page-2935-0)* INCIDENTID\_2\_SQL Procedure, *[155-24](#page-2540-0)* INCLUDE\_EXTRA\_ATTRIBUTES procedure, *[32-28](#page-537-0)* INDEX\_TABLE\_TYPE Table Type, *[179-3](#page-3229-0)* INDEXXMLREFERENCES Procedure, *[204-6](#page-3729-0)* INIT\_CLEANUP procedure, *[26-20](#page-470-0)* INITFS Procedure, *[51-6](#page-1139-0)* INITIALIZE function, *[53-27](#page-1176-0)* INITIALIZE procedure, *[127-2](#page-1958-0)* INITIALIZE\_CONSOLIDATED\_REPLAY Procedure, *[183-17](#page-3291-0)* INITIALIZE\_CUBE\_UPGRADE procedure, *[40-11](#page-654-0)*, *[40-44](#page-687-0)* INITIALIZE\_REPLAY Procedure, *[183-18](#page-3292-0)* INPLACEEVOLVE Procedure, *[202-11](#page-3693-0)* INSERT\_AUTOBIN\_NUM\_EQWIDTH procedure, *[44-31](#page-893-0)* INSERT\_BIN\_CAT\_FREQ procedure, *[44-35](#page-897-0)* INSERT\_BIN\_NUM\_EQWIDTH procedure, *[44-39](#page-901-0)* INSERT\_BIN\_NUM\_QTILE procedure, *[44-43](#page-905-0)* INSERT\_BIN\_SUPER procedure, *[44-45](#page-907-0)* INSERT\_CLIP\_TRIM\_TAIL procedure, *[44-49](#page-911-0)* INSERT\_CLIP\_WINSOR\_TAIL procedure, *[44-52](#page-914-0)* INSERT\_FINDING\_DIRECTIVE Procedure, *[14-12](#page-190-0)* INSERT\_MISS\_CAT\_MODE procedure, *[44-55](#page-917-0)* INSERT\_MISS\_NUM\_MEAN procedure, *[44-57](#page-919-0)* INSERT\_NORM\_LIN\_MINMAX procedure, *[44-59](#page-921-0)* INSERT\_NORM\_LIN\_SCALE procedure, *[44-61](#page-923-0)* INSERT\_NORM\_LIN\_ZSCORE procedure, *[44-64](#page-926-0)* INSERT\_PARAMETER\_DIRECTIVE Procedure, *[14-13](#page-191-0)* INSERT\_PROCREP\_EXCLUSION\_OBJ procedure, *[72-9](#page-1331-0)* INSERT\_SEGMENT\_DIRECTIVE Procedure, *[14-14](#page-192-0)* INSERT\_SQL\_DIRECTIVE Procedure, *[14-15](#page-193-0)* INSERTBEFORE function, *[196-61](#page-3593-0)*

INSERTDATA procedure, *[196-62](#page-3594-0)* INSERTXML function, *[201-5](#page-3674-0)*, *[205-4](#page-3738-0)* INSTALLDEFAULTWALLET Function, *[187-2](#page-3411-0)* INSTANCE procedure, *[88-5](#page-1425-0)* INSTANCE\_RECORD Record Type, *[179-3](#page-3229-0)* INSTANCE\_TABLE Table Type, *[179-4](#page-3230-0)* instantiation aborting database preparation, *[32-3](#page-512-0)* aborting schema preparation, *[32-4](#page-513-0)* aborting table preparation, *[32-6](#page-515-0)* global SCN, *[20-49](#page-336-0)* preparing a database for, *[32-29](#page-538-0)* preparing a schema for, *[32-30](#page-539-0)* preparing a table for, *[32-32](#page-541-0)*, *[32-33](#page-542-0)* schema SCN, *[20-80](#page-367-0)* table SCN, *[20-83](#page-370-0)* INSTR Functions, *[93-47](#page-1490-0)* INTEGER\_ARRAY Table Type, *[145-1](#page-2320-0)* INTERNAL\_VERSION\_CHECK function, *[124-7](#page-1938-0)* internet addressing using UTL\_INADDR, *[265-1](#page-4299-0)* INTERRUPT\_ADVISOR\_TASK procedure, *[159-139](#page-2800-0)* INTERRUPT\_ANALYSIS\_TASK Procedure, *[156-8](#page-2555-0)* INTERRUPT\_DIAGNOSIS\_TASK Procedure, *[155-25](#page-2541-0)* INTERRUPT\_EVOLVE\_TASK Procedure, *[151-15](#page-2410-0)* INTERRUPT\_TASK Procedure, *[16-36](#page-236-0)* INTERRUPT\_TUNING\_TASK procedure, *[157-40](#page-2603-0)* INTERVAL procedure, *[88-6](#page-1426-0)* INTERVAL\_DAY\_TO\_SECOND\_TABLE, *[152-22](#page-2442-0)* INTERVAL\_YEAR\_TO\_MONTH\_TABLE Table Type, *[152-23](#page-2443-0)* INVALIDATE Functions ((amp)) Procedures, *[135-5](#page-2080-0)* INVALIDATE Procedure, *[179-24](#page-3250-0)* INVALIDATE\_OBJECT Functions ((amp)) Procedures, *[135-6](#page-2081-0)* IP\_ADD\_ACE procedure, *[146-3](#page-2342-0)* IP\_ADD\_PDB\_ACE procedure, *[146-4](#page-2343-0)* IP\_REMOVE\_ACE procedure, *[146-4](#page-2343-0)* IP\_REMOVE\_ACL procedure, *[146-5](#page-2344-0)* IP\_REMOVE\_PDB\_ACE procedure, *[146-5](#page-2344-0)* IP\_REMOVE\_PDB\_ACL procedure, *[146-6](#page-2345-0)* IS\_BIT\_SET Function, *[179-26](#page-3252-0)* IS\_CLEANUP\_INITIALIZED function, *[26-22](#page-472-0)* IS\_CLUSTER\_DATABASE Function, *[179-26](#page-3252-0)* IS\_FAST Procedure, *[140-11](#page-2143-0)* IS\_GG\_XSTREAM\_FOR\_STREAMS function, *[209-71](#page-3857-0)* IS\_HIERARCHY\_ENABLED function, *[194-5](#page-3505-0)* IS\_LOCATOR function, *[258-1](#page-4152-0)* IS\_NULL\_TAG member function, *[286-35](#page-4691-0)* IS\_OPEN function, *[152-53](#page-2473-0)*, *[261-19](#page-4189-0)*

IS\_PATCH\_INSTALLED Function, *[126-6](#page-1955-0)* IS\_REPLAY\_PAUSED Procedure, *[183-19](#page-3293-0)* IS\_ROLE\_ENABLED Function, *[145-7](#page-2326-0)* IS\_SESSION\_ALIVE Function, *[145-8](#page-2327-0)* IS\_TRIGGER\_FIRE\_ONCE function, *[52-6](#page-1145-0)* ISFOLDER Function, *[190-17](#page-3456-0)*, *[192-18](#page-3487-0)* ISFRAGMENT function, *[296-8](#page-4751-0)* ISGLOBALPORTENABLED Function, *[188-13](#page-3425-0)* ISINDEX function of HTF package, *[212-49](#page-3951-0)* ISINDEX procedure of HTP package, *[213-47](#page-4027-0)* ISNULL function, *[196-62](#page-3594-0)* ISNULL Function, *[192-18](#page-3487-0)*, *[195-24](#page-3530-0)* ISOPEN function, *[259-2](#page-4155-0)* ISOPEN Functions, *[93-49](#page-1492-0)* ISPATHLOCKED Procedure, *[48-44](#page-1072-0)*, *[49-14](#page-1107-0)* ISREMOTE Function, *[93-50](#page-1493-0)* ISSCHEMABASED function, *[296-8](#page-4751-0)* ISSCHEMAVALID function, *[296-8](#page-4751-0)* ISSCHEMAVALIDATED function, *[296-9](#page-4752-0)* ISTEMPORARY Functions, *[93-52](#page-1495-0)* ITALIC function of HTF package, *[212-50](#page-3952-0)* ITALIC procedure of HTP package, *[213-47](#page-4027-0)* ITEM Functions, *[196-65](#page-3597-0)*

### J

JARO\_WINKLER Function, *[268-3](#page-4312-0)* JARO\_WINKLER\_SIMILARITY Function, *[268-4](#page-4313-0)* JSON data-guide Formatting, *[89-1](#page-1432-0)* JSON schema types, *[89-1](#page-1432-0)* JSON\_ARRAY\_T object type, *[285-7](#page-4654-0)* JSON\_ELEMENT\_T object type, *[285-1](#page-4648-0)* JSON\_KEY\_LIST type, *[285-9](#page-4656-0)* JSON\_OBJECT\_T object type, *[285-3](#page-4650-0)* JSON\_SCALAR\_T object type, *[285-9](#page-4656-0)*

### K

KBD function of HTF package, *[212-50](#page-3952-0)* KBD procedure of HTP package, *[213-48](#page-4028-0)* KEEP Procedure, *[147-2](#page-2347-0)* KEEP\_COLUMNS member procedure, *[286-11](#page-4667-0)* KEEP\_COLUMNS procedure, *[162-82](#page-3010-0)*, *[209-72](#page-3858-0)* KEYBOARD function of HTF package, *[212-51](#page-3953-0)* KEYBOARD procedure of HTP package, *[213-48](#page-4028-0)*
#### L

LAPACK Driver Routines (Linear Equations) Subprograms, *[269-5](#page-4318-0)* LAPACK Driver Routines (LLS and Eigenvalue Problems), *[269-6](#page-4319-0)* LAPACK\_GBSV Procedures, *[269-62](#page-4375-0)* LAPACK\_GEES Procedures, *[269-64](#page-4377-0)* LAPACK\_GEEV Procedures, *[269-74](#page-4387-0)* LAPACK\_GELS Procedures, *[269-66](#page-4379-0)* LAPACK\_GESDD Procedures, *[269-68](#page-4381-0)* LAPACK\_GESV Procedures, *[269-70](#page-4383-0)* LAPACK\_GESVD Procedures, *[269-71](#page-4384-0)* LAPACK\_GTSV Procedures, *[269-76](#page-4389-0)* LAPACK\_PBSV Procedures, *[269-78](#page-4391-0)* LAPACK\_POSV Procedures, *[269-79](#page-4392-0)* LAPACK\_PPSV Procedures, *[269-81](#page-4394-0)* LAPACK\_PTSV Procedures, *[269-83](#page-4396-0)* LAPACK\_SBEV Procedures, *[269-84](#page-4397-0)* LAPACK\_SBEVD Procedures, *[269-86](#page-4399-0)* LAPACK\_SPEV Procedures, *[269-88](#page-4401-0)* LAPACK\_SPEVD Procedures, *[269-89](#page-4402-0)* LAPACK\_SPSV Procedures, *[269-91](#page-4404-0)* LAPACK\_STEV Procedures, *[269-94](#page-4407-0)* LAPACK\_STEVD Procedures, *[269-95](#page-4408-0)* LAPACK\_SYEV Procedures, *[269-96](#page-4409-0)* LAPACK\_SYEVD Procedures, *[269-98](#page-4411-0)* LAPACK\_SYSV Procedures, *[269-99](#page-4412-0)* LAST\_ERROR\_POSITION function, *[152-54](#page-2474-0)* LAST\_ROW\_COUNT function, *[152-54](#page-2474-0)* LAST\_ROW\_ID function, *[152-55](#page-2475-0)* LAST\_SQL\_FUNCTION\_CODE function, *[152-55](#page-2475-0)* LCR\_TO\_XML Function, *[103-19](#page-1742-0)* LCR\$\_DDL\_RECORD type, *[286-2](#page-4658-0)* LCR\$\_ROW\_LIST type, *[286-47](#page-4703-0)* LCR\$\_ROW\_RECORD type, *[286-11](#page-4667-0)* LCR\$\_ROW\_UNIT type, *[286-48](#page-4704-0)* GET\_LOB\_INFORMATION member function, *[286-11](#page-4667-0)* GET\_LOB\_OPERATION\_SIZE member procedure, *[286-11](#page-4667-0)* GET\_LONG\_INFORMATION member function, *[286-11](#page-4667-0)* GET\_POSITION member function, *[286-35](#page-4691-0)* GET\_ROOT\_NAME member function, *[286-35](#page-4691-0)* GET\_ROW\_TEXT member procedure, *[286-11](#page-4667-0)* GET\_WHERE\_CLAUSE member procedure, *[286-11](#page-4667-0)* SET\_LOB\_INFORMATION member procedure, *[286-11](#page-4667-0)* SET\_LOB\_OPERATION\_SIZE member procedure, *[286-11](#page-4667-0)* LENGTH function, *[270-18](#page-4432-0)*

LEXICAL\_DEPTH Function, *[257-8](#page-4150-0)* LINE function of HTF package, *[212-51](#page-3953-0)* LINE procedure of HTP package, *[213-49](#page-4029-0)* LINK Procedures, *[190-17](#page-3456-0)* LINKREL function of HTF package, *[212-52](#page-3954-0)* LINKREL procedure of HTP package, *[213-49](#page-4029-0)* LINKREV function of HTF package, *[212-53](#page-3955-0)* LINKREV procedure of HTP package, *[213-50](#page-4030-0)* LIST Function, *[48-44](#page-1072-0)*, *[49-14](#page-1107-0)* LIST\_CONTEXT Procedures, *[145-8](#page-2327-0)* LISTALLCONTENT Function, *[48-45](#page-1073-0)* LISTALLPROPERTIES Function, *[48-45](#page-1073-0)* LISTHEADER function of HTF package, *[212-53](#page-3955-0)* LISTHEADER procedure of HTP package, *[213-50](#page-4030-0)* LISTINGCLOSE function of HTF package, *[212-54](#page-3956-0)* LISTINGCLOSE procedure of HTP package, *[213-51](#page-4031-0)* LISTINGOPEN function of HTF package, *[212-54](#page-3956-0)* LISTINGOPEN procedure of HTP package, *[213-51](#page-4031-0)* LISTITEM function of HTF package, *[212-54](#page-3956-0)* LISTITEM procedure of HTP package, *[213-52](#page-4032-0)* LISTMOUNTS Function, *[48-45](#page-1073-0)* LISTPRINT procedure, *[228-9](#page-4105-0)* LISTSTORES Function, *[48-46](#page-1074-0)* LNAME\_ARRAY Table Type, *[145-1](#page-2320-0)*, *[179-4](#page-3230-0)* LOAD\_PLANS\_FROM\_AWR Function, *[151-15](#page-2410-0)* LOAD\_PLANS\_FROM\_CURSOR\_CACHE Functions, *[151-16](#page-2411-0)* LOAD\_PLANS\_FROM\_SQLSET Function, *[151-18](#page-2413-0)* LOAD\_SQLSET procedure, *[157-41](#page-2604-0)* LOAD\_SQLSET\_FROM\_TCB Function, *[155-25](#page-2541-0)* LOAD TABLE procedure of DBMS\_HS\_PARALLEL package, *[80-4](#page-1373-0)* LOADBLOBFROMFILE Procedure, *[93-52](#page-1495-0)* LOADCLOBFROMFILE Procedure, *[93-54](#page-1497-0)* LOADFROMFILE Procedure, *[93-58](#page-1501-0)* LOBs DBMS\_LOB package, *[93-1](#page-1444-0)* LOCAL\_AWR\_DBID function, *[184-32](#page-3342-0)* LOCAL\_TRANSACTION\_ID function, *[172-4](#page-3184-0)* LOCK\_DOWN\_APPLICATION Procedure, *[69-9](#page-1306-0)*

LOCK\_MAP procedure, *[160-4](#page-2912-0)* LOCK\_OBJECT procedure, *[272-5](#page-4448-0)* LOCK\_PARTITION\_STATS Procedure, *[159-141](#page-2802-0)* LOCK\_SCHEMA\_STATS procedure, *[159-141](#page-2802-0)* LOCK\_TABLE\_STATS procedure, *[159-142](#page-2803-0)* LOCKPATH Procedure, *[48-46](#page-1074-0)*, *[49-15](#page-1108-0)* LOCKRESOURCE Function, *[190-18](#page-3457-0)* log apply services managing initialization parameters for logical standby databases, *[97-1](#page-1546-0)* logical change records (LCRs) DDL LCRs, *[286-2](#page-4658-0)* getting current schema, *[286-2](#page-4658-0)* determining if tag is NULL, *[286-35](#page-4691-0)* executing, *[286-2](#page-4658-0)*, *[286-11](#page-4667-0)* extra attributes excluding, *[32-28](#page-537-0)* including, *[32-28](#page-537-0)* GET\_THREAD\_NUMBER member function, *[286-35](#page-4691-0)* getting command type, *[286-35](#page-4691-0)* getting commit SCN, *[286-35](#page-4691-0)* getting commit SCN from position, *[286-35](#page-4691-0)* getting commit time, *[286-35](#page-4691-0)* getting compatibility information, *[286-35](#page-4691-0)* getting extra attributes, *[286-35](#page-4691-0)* getting LCR creation time, *[286-35](#page-4691-0)* getting object name, *[286-35](#page-4691-0)* getting object owner, *[286-35](#page-4691-0)* getting SCN, *[286-35](#page-4691-0)* getting SCN from position, *[286-35](#page-4691-0)* getting source database name, *[286-35](#page-4691-0)* getting tag, *[286-35](#page-4691-0)* getting transaction identifier, *[286-35](#page-4691-0)* LCR\$\_DDL\_RECORD type, *[286-2](#page-4658-0)* LCR\$\_ROW\_LIST type, *[286-47](#page-4703-0)* LCR\$\_ROW\_RECORD type, *[286-11](#page-4667-0)* LCR\$\_ROW\_UNIT type, *[286-48](#page-4704-0)* row LCRs, *[286-11](#page-4667-0)* setting command type, *[286-35](#page-4691-0)* setting extra attributes, *[286-35](#page-4691-0)* setting object name, *[286-35](#page-4691-0)* setting object owner, *[286-35](#page-4691-0)* setting source database name, *[286-35](#page-4691-0)* setting tag, *[286-35](#page-4691-0)* tracking, *[162-80](#page-3008-0)*, *[162-163](#page-3091-0)*, *[209-70](#page-3856-0)* types, *[286-1](#page-4657-0)* logical standby databases managing with DBMS\_LOGSTDBY package, *[97-1](#page-1546-0)* logs Cube Build, *[42-4](#page-704-0)* Cube Dimension Compile, *[42-6](#page-706-0)*

- LZ\_COMPRESS functions and procedures, *[259-3](#page-4156-0)*
- LZ\_COMPRESS\_ADD procedure, *[259-4](#page-4157-0)*
- LZ\_COMPRESS\_CLOSE procedure, *[259-5](#page-4158-0)*
- LZ\_COMPRESS\_OPEN function, *[259-5](#page-4158-0)*
- LZ\_UNCOMPRESS functions and procedures, *[259-6](#page-4159-0)*
- LZ\_UNCOMPRESS\_CLOSE procedure, *[259-8](#page-4161-0)*
- LZ\_UNCOMPRESS\_EXTRACT procedure, *[259-7](#page-4160-0)*
- LZ\_UNCOMPRESS\_OPEN function, *[259-7](#page-4160-0)*

# M

MAIL function and procedure, *[273-16](#page-4466-0)* MAILTO function of HTF package, *[212-55](#page-3957-0)* MAILTO procedure of HTP package, *[213-52](#page-4032-0)* MAINTAIN\_CHANGE\_TABLE procedure, *[162-85](#page-3013-0)* MAINTAIN\_GLOBAL procedure, *[162-93](#page-3021-0)* MAINTAIN\_SCHEMAS procedure, *[162-98](#page-3026-0)* MAINTAIN\_SIMPLE\_TABLESPACE procedure, *[162-104](#page-3032-0)* MAINTAIN\_SIMPLE\_TTS procedure, *[162-109](#page-3037-0)* MAINTAIN\_TABLES procedure, *[162-112](#page-3040-0)* MAINTAIN\_TABLESPACES procedure, *[162-118](#page-3046-0)* MAINTAIN\_TTS procedure, *[162-125](#page-3053-0)* MAKE procedure, *[130-4](#page-2009-0)* MAKE\_DATA\_BLOCK\_ADDRESS Function, *[179-26](#page-3252-0)* MAKEATTR function, *[196-66](#page-3598-0)* MAKECDATASECTION function, *[196-66](#page-3598-0)* MAKECHARACTERDATA function, *[196-67](#page-3599-0)* MAKECOMMENT function, *[196-67](#page-3599-0)* MAKEDOCUMENT function, *[196-68](#page-3600-0)* MAKEDOCUMENT Function, *[192-19](#page-3488-0)* MAKEDOCUMENTFRAGMENT function, *[196-68](#page-3600-0)* MAKEDOCUMENTTYPE function, *[196-69](#page-3601-0)* MAKEELEMENT function, *[196-69](#page-3601-0)* MAKEENTITY function, *[196-70](#page-3602-0)* MAKEENTITYREFERENCE function, *[196-70](#page-3602-0)* MAKENODE function, *[196-71](#page-3603-0)* MAKENOTATION function, *[196-73](#page-3605-0)* MAKEPROCESSINGINSTRUCTION function, *[196-73](#page-3605-0)* MAKETEXT function, *[196-74](#page-3606-0)* MAKEVERSIONED function, *[191-6](#page-3468-0)* MAP\_ALL function, *[160-4](#page-2912-0)* MAP\_DAD Procedure, *[63-11](#page-1246-0)* MAP\_ELEMENT function, *[160-5](#page-2913-0)* MAP\_FILE function, *[160-5](#page-2913-0)* MAP\_OBJECT function, *[160-6](#page-2914-0)* MAPCLOSE function of HTF package, *[212-56](#page-3958-0)*

Cube Operations, *[42-6](#page-706-0)* Cube Rejected Records, *[42-7](#page-707-0)* MAPCLOSE procedure of HTP package, *[213-53](#page-4033-0)* MAPOPEN function of HTF package, *[212-56](#page-3958-0)* MAPOPEN procedure of HTP package, *[213-53](#page-4033-0)* MARK\_RECOMMENDATION Procedure, *[16-37](#page-237-0)* MARKHOT Procedure, *[147-4](#page-2349-0)* MATCH function, *[225-7](#page-4084-0)* MATERIALIZE\_DEFERRED\_SEGMENTS Procedure, *[149-8](#page-2375-0)* materialized view logs master table purging, *[105-7](#page-1769-0)*, *[105-8](#page-1770-0)* materialized views comparing, *[33-1](#page-563-0)* converting from table- to cube-organized, *[40-30](#page-673-0)* optimizing cube organized, *[41-1](#page-695-0)* refreshing, *[105-9](#page-1771-0)*, *[105-11](#page-1773-0)*, *[105-12](#page-1774-0)* materialized views (cube organized), *[40-2](#page-645-0)* MEMORY\_REPORT Procedure, *[135-7](#page-2082-0)* MENULISTCLOSE function of HTF package, *[212-57](#page-3959-0)* MENULISTCLOSE procedure of HTP package, *[213-54](#page-4034-0)* MENULISTOPEN function of HTF package, *[212-57](#page-3959-0)* MENULISTOPEN procedure of HTP package, *[213-54](#page-4034-0)* merge streams, *[162-129](#page-3057-0)*, *[162-132](#page-3060-0)*, *[209-74](#page-3860-0)*, *[209-77](#page-3863-0)* MERGE\_COL\_USAGE Procedure, *[159-143](#page-2804-0)* MERGE\_STREAMS procedure, *[162-129](#page-3057-0)*, *[209-74](#page-3860-0)* MERGE\_STREAMS\_JOB procedure, *[162-132](#page-3060-0)*, *[209-77](#page-3863-0)* MERGEXLIFF Functions, *[206-7](#page-3748-0)* MESSAGE\_PROPERTIES\_ARRAY\_T Type, *[281-19](#page-4575-0)* MESSAGE\_PROPERTIES\_T Type, *[281-16](#page-4572-0)* messaging client messaging client user, *[162-2](#page-2930-0)* rules for LCRs, *[162-7](#page-2935-0)* for user messages, *[162-7](#page-2935-0)* META function of HTF package, *[212-57](#page-3959-0)* META procedure of HTP package, *[213-55](#page-4035-0)* MG2 function of HTF package, *[212-49](#page-3951-0)* MGD\_ID constructor function, *[293-4](#page-4715-0)* MGD\_ID object type, *[293-3](#page-4714-0)* FORMAT function, *[293-7](#page-4718-0)* GET\_COMPONENT function, *[293-8](#page-4719-0)*

MGD\_ID object type *(continued)* MGD\_ID constructor function, *[293-4](#page-4715-0)* TO\_STRING function, *[293-9](#page-4720-0)* TRANSLATE function, *[293-10](#page-4721-0)* MGD\_ID object types, *[293-1](#page-4712-0)* MGD\_ID\_COMPONENT object type, *[293-2](#page-4713-0)* MGD\_ID\_COMPONENT\_VARRAY object type, *[293-2](#page-4713-0)* MIGRATE\_STORED\_OUTLINE Function, *[151-19](#page-2414-0)* MIME\_HEADER procedure, *[228-10](#page-4106-0)* MIMEHEADER\_DECODE function, *[260-3](#page-4164-0)* MIMEHEADER\_ENCODE function, *[260-4](#page-4165-0)* model transparency, *[44-7](#page-869-0)* MODIFY\_BASELINE\_WINDOW\_SIZE Procedure, *[184-32](#page-3342-0)* MODIFY\_PACKAGE\_STATE Procedure, *[145-9](#page-2328-0)* MODIFY\_SERVICE Procedure, *[144-11](#page-2314-0)* MODIFY\_SNAPSHOT\_SETTINGS procedure, *[184-33](#page-3343-0)* MODIFY\_TRANSFORMATION procedure, *[173-3](#page-3192-0)* MODIFYPARAMETER Procedure, *[198-4](#page-3639-0)* MOUNT\_T Record Type, *[48-17](#page-1045-0)* MOUNTS\_T Table Type, *[48-22](#page-1050-0)* MOUNTSTORE Procedure, *[48-47](#page-1075-0)* MOVE\_TO\_DBFS\_LINK Procedures, *[93-60](#page-1503-0)* MOVEXDB\_TABLESPACE Procedure, *[187-2](#page-3411-0)* MSGID\_ARRAY\_T Type, *[281-20](#page-4576-0)* MV\_CUBE\_ADVICE function, *[41-1](#page-695-0)*

# N

NAME\_ARRAY Table Type, *[179-4](#page-3230-0)* NAME\_RESOLVE Procedure, *[179-27](#page-3253-0)* NAME\_TOKENIZE Procedure, *[179-28](#page-3254-0)* NAMELIST Table Type, *[151-3](#page-2398-0)* NAMESPACE function, *[296-7](#page-4750-0)* NAMESPACE\_ACL Function, *[189-3](#page-3432-0)* NAMESPACE\_METADATA Function, *[189-4](#page-3433-0)* NAMESPACE\_ORACLE Function, *[189-4](#page-3433-0)* NAMESPACE\_RESOURCE Function, *[189-4](#page-3433-0)* NAMESPACE\_RESOURCE\_CONFIG Function, *[189-5](#page-3434-0)* NAMESPACE\_RESOURCE\_EVENT Function, *[189-5](#page-3434-0)* NAMESPACE\_XDBSCHEMA Function, *[189-5](#page-3434-0)* NAMESPACE\_XMLDIFF Function, *[189-5](#page-3434-0)* NAMESPACE\_XMLINSTANCE Function, *[189-6](#page-3435-0)* NAMESPACE\_XMLSCHEMA Function, *[189-6](#page-3435-0)* NAMESPACEIDTABLE Procedure, *[39-4](#page-643-0)* NEW\_LINE procedure, *[111-9](#page-1827-0)*, *[261-19](#page-4189-0)* NEW\_ROW\_LIST function and procedure, *[227-3](#page-4094-0)* NEWCONTEXT function, *[197-5](#page-3629-0)*, *[200-7](#page-3659-0)*, *[201-6](#page-3675-0)*, *[205-5](#page-3739-0)* NEWCONTEXTFROMHIERARCHY Function, *[197-6](#page-3630-0)*

NEWDOMDOCUMENT function, *[196-74](#page-3606-0)* NEWPARSER function, *[199-4](#page-3646-0)* NEWPROCESSOR function, *[208-4](#page-3779-0)* NEWSTYLESHEET function, *[208-4](#page-3779-0)* NEXT\_DATE procedure, *[88-7](#page-1427-0)* NEXT\_ITEM\_TYPE function, *[118-14](#page-1893-0)* NL function of HTF package, *[212-58](#page-3960-0)* NL procedure of HTP package, *[213-55](#page-4035-0)* NOBR function of HTF package, *[212-59](#page-3961-0)* NOBR procedure of HTP package, *[213-56](#page-4036-0)* NOFRAMESCLOSE function of HTF package, *[212-59](#page-3961-0)* NOFRAMESCLOSE procedure of HTP package, *[213-56](#page-4036-0)* NOFRAMESOPEN function of HTF package, *[212-59](#page-3961-0)* NOFRAMESOPEN procedure of HTP package, *[213-57](#page-4037-0)* NOOP function and procedure, *[273-17](#page-4467-0)* NOOP Functions, *[25-4](#page-448-0)* NORMAL function, *[127-3](#page-1959-0)* NORMAL\_DIST\_FIT procedure, *[158-2](#page-2657-0)* NORMALIZE procedure, *[196-75](#page-3607-0)* NORMALIZEPATH Functions, *[48-47](#page-1075-0)* NSPREFIX\_ACL\_ACL Function, *[189-6](#page-3435-0)* NSPREFIX\_RESCONFIG\_RC Function, *[189-6](#page-3435-0)* NSPREFIX\_RESOURCE\_R Function, *[189-7](#page-3436-0)* NSPREFIX\_XDB\_XDB Function, *[189-7](#page-3436-0)* NSPREFIX\_XMLDIFF\_XD Function, *[189-7](#page-3436-0)* NSPREFIX\_XMLINSTANCE\_XSI Function, *[189-7](#page-3436-0)* NSPREFIX\_XMLSCHEMA\_XSD Functio, *[189-8](#page-3437-0)* NUMBER\_ARRAY Table Type, *[179-4](#page-3230-0)* NUMBER\_TABLE Table Type, *[152-23](#page-2443-0)* NVARRAY\_ADD Procedure, *[103-20](#page-1743-0)* NVARRAY\_FIND\_NAME Function, *[103-20](#page-1743-0)* NVARRAY\_FIND\_NAME\_TYPE Function, *[103-21](#page-1744-0)* NVARRAY\_GET Function, *[103-21](#page-1744-0)* NVARRAY\_GET\_BOOLEAN, *[103-22](#page-1745-0)* NVARRAY\_GET\_BYTE, *[103-22](#page-1745-0)* NVARRAY\_GET\_DATE Function, *[103-23](#page-1746-0)* NVARRAY\_GET\_DOUBLE Function, *[103-23](#page-1746-0)* NVARRAY\_GET\_FLOAT Function, *[103-24](#page-1747-0)* NVARRAY\_GET\_INTEGER, *[103-25](#page-1748-0)* NVARRAY\_GET\_LONG Function, *[103-25](#page-1748-0)* NVARRAY\_GET\_RAW Function, *[103-26](#page-1749-0)* NVARRAY\_GET\_SHORT, *[103-26](#page-1749-0)* NVARRAY\_GET\_TEXT Function, *[103-27](#page-1750-0)*

# O

OBJECT\_DEPENDENT\_SEGMENTS function, *[148-9](#page-2361-0)* OBJECT\_GROWTH\_TREND function, *[148-10](#page-2362-0)* OBJECT\_HEAT\_MAP Procedure, *[76-4](#page-1351-0)* OLAP aggregation operators, *[40-19](#page-662-0)* OLAP logs Cube Build, *[42-4](#page-704-0)* Cube Dimension Compile, *[42-6](#page-706-0)* Cube Operations, *[42-6](#page-706-0)* Cube Rejected Records, *[42-7](#page-707-0)* OLAP metadata upgrading OLAP 10g to OLAP 12c, *[40-8](#page-651-0)* OLAP PL/SQL packages DBMS\_AW\_STATS, *[31-1](#page-506-0)* DBMS\_CUBE, *[40-1](#page-644-0)* DBMS\_CUBE\_ADVISE, *[41-1](#page-695-0)* DBMS\_CUBE\_LOG, *[42-1](#page-701-0)* OLAP templates validation, *[40-49](#page-692-0)* writing to XML files, *[40-40](#page-683-0)* OLAP\_DBA role, *[40-2](#page-645-0)* OLAP\_USER role, *[40-2](#page-645-0)* OLD\_CURRENT\_SCHEMA Function, *[179-29](#page-3255-0)* OLD\_CURRENT\_USER Function, *[179-29](#page-3255-0)* OLISTCLOSE function of HTF package, *[212-60](#page-3962-0)* OLISTCLOSE procedure of HTP package, *[213-57](#page-4037-0)* OLISTOPEN function of HTF package, *[212-60](#page-3962-0)* OLISTOPEN procedure of HTP package, *[213-57](#page-4037-0)* ONLINE\_INDEX\_CLEAN Function, *[131-9](#page-2021-0)* OPEN Procedures, *[93-61](#page-1504-0)* OPEN\_CONNECTION function, *[275-12](#page-4511-0)* OPEN\_CONNECTION functions, *[273-18](#page-4468-0)* OPEN\_CURSOR function, *[152-55](#page-2475-0)* OPEN\_CURSOR Function, *[81-13](#page-1387-0)* OPEN\_DATA function and procedure, *[273-19](#page-4469-0)* OPEN\_WINDOW Procedure, *[142-97](#page-2260-0)* optimizer statistics, *[31-1](#page-506-0)* OR REPLACE clause for creating packages, *[1-3](#page-149-0)* ORA-28104 error, *[137-6](#page-2093-0)* Oracle Data Mining, *[43-1](#page-726-0)* Oracle Streams administrator granting privileges, *[164-2](#page-3109-0)* revoking privileges, *[164-5](#page-3112-0)* advisors, *[163-1](#page-3102-0)* change data capture configuring, *[162-85](#page-3013-0)* compatibility, *[161-3](#page-2918-0)*–*[161-6](#page-2921-0)*, *[286-35](#page-4691-0)*

Oracle Streams *(continued)* creating queues, *[162-167](#page-3095-0)* data dictionary removing information, *[162-144](#page-3072-0)* messaging notification, *[162-158](#page-3086-0)* privileges, *[164-1](#page-3108-0)* replication configuring, *[162-15](#page-2943-0)*, *[162-93](#page-3021-0)*, *[162-98](#page-3026-0)*, *[162-109](#page-3037-0)*, *[162-112](#page-3040-0)*, *[162-125](#page-3053-0)*, *[162-134](#page-3062-0)*, *[162-139](#page-3067-0)* Oracle XStream creating queues, *[209-98](#page-3884-0)* data dictionary removing information, *[209-80](#page-3866-0)* Oracle-supplied types logical change record (LCR) types, *[286-1](#page-4657-0)* rule types, *[294-1](#page-4725-0)* ORD\_AUDIO package, *[214-1](#page-4056-0)* ORD\_DICOM package, *[215-1](#page-4057-0)* ORD\_DICOM\_ADMIN package, *[216-1](#page-4058-0)* ORD\_DOC package, *[217-1](#page-4059-0)* ORD\_IMAGE package, *[218-1](#page-4060-0)* ORD\_VIDEO package, *[219-1](#page-4061-0)* outbound servers rules, *[162-7](#page-2935-0)* OVERLAY function, *[270-19](#page-4433-0)* OVERRIDE\_PRIORITY Procedures, *[30-5](#page-503-0)* OWA\_COOKIE package, *[221-1](#page-4066-0)* OWA\_PATTERN package, *[225-1](#page-4078-0)* OWA\_SEC package, *[226-1](#page-4087-0)* OWNER Function, *[257-8](#page-4150-0)*

#### P

PACK\_MESSAGE procedures, *[118-15](#page-1894-0)* PACK\_STGTAB\_BASELINE Function, *[151-21](#page-2416-0)* PACK\_STGTAB\_DIRECTIVE Function, *[150-6](#page-2391-0)* PACK\_STGTAB\_SQLPATCH Procedure, *[155-26](#page-2542-0)* PACK\_STGTAB\_SQLPROF Procedure, *[157-45](#page-2608-0)* PACK\_STGTAB\_SQLSET Procedure, *[157-46](#page-2609-0)* package DBMS\_ODCI, *[109-1](#page-1812-0)* DBMS\_XDB, *[186-1](#page-3361-0)* DBMS\_XMLDOM, *[196-1](#page-3533-0)* DBMS\_XMLGEN, *[197-1](#page-3625-0)* DBMS\_XMLPARSER, *[199-1](#page-3643-0)* DBMS\_XMLQUERY, *[200-1](#page-3653-0)* DBMS\_XMLSAVE, *[201-1](#page-3670-0)* DBMS\_XMLSCHEMA, *[202-1](#page-3683-0)* UriFactory, *[283-16](#page-4596-0)* Package - UriFactory, *[283-16](#page-4596-0)* package overview, *[1-2](#page-148-0)* package variables i\_am\_a\_refresh, *[105-6](#page-1768-0)*

packages creating, *[1-2](#page-148-0)* DBMS\_MGD\_ID\_UTL, *[101-1](#page-1650-0)* referencing, *[1-5](#page-151-0)* where documented, *[1-5](#page-151-0)* PARA function of HTF package, *[212-61](#page-3963-0)* PARA procedure of HTP package, *[213-58](#page-4038-0)* PARAGRAPH function of HTF package, *[212-61](#page-3963-0)* PARAGRAPH procedure of HTP package, *[213-58](#page-4038-0)* PARAM function of HTF package, *[212-62](#page-3964-0)* PARAM procedure of HTP package, *[213-59](#page-4039-0)* PARSE procedure, *[152-57](#page-2477-0)*, *[199-4](#page-3646-0)* PARSE Procedure, *[81-14](#page-1388-0)* PARSEBUFFER procedure, *[199-5](#page-3647-0)* PARSECLOB procedure, *[199-5](#page-3647-0)* PARSEDTD procedure, *[199-6](#page-3648-0)* PARSEDTDBUFFER procedure, *[199-6](#page-3648-0)* PARSEDTDCLOB procedure, *[199-7](#page-3649-0)* PATCHREPOSITORYRESCONFIGLIST Procedure, *[132-8](#page-2032-0)* PATH\_ITEM\_T Record Type, *[48-18](#page-1046-0)* PATH\_ITEMS\_T Table Type, *[48-22](#page-1050-0)* PATHIDTABLE Function, *[39-4](#page-643-0)* PAUSE\_PROFILER function and procedure, *[124-7](#page-1938-0)* PAUSE\_REPLAY Procedure, *[183-19](#page-3293-0)* PIECEWISE member procedure of ANYDATA TYPE, *[278-8](#page-4535-0)* of ANYDATASET TYPE, *[279-8](#page-4546-0)* PING procedure, *[53-29](#page-1178-0)* PL/SOL datatypes, *[56-3](#page-1202-0)* numeric codes for, *[56-4](#page-1203-0)* functions DBMS\_MGWADM package subprograms, *[102-10](#page-1685-0)* DBMS\_MGWMSG package subprograms, *[103-18](#page-1741-0)* procedures DBMS\_MGWADM package subprograms, *[102-10](#page-1685-0)* DBMS\_MGWMSG package subprograms, *[103-18](#page-1741-0)* PL/SQL package DBMS\_HS\_PARALLEL, *[80-1](#page-1370-0)* PLAINTEXT function of HTF package, *[212-62](#page-3964-0)* PLAINTEXT procedure of HTP package, *[213-60](#page-4040-0)*

plan stability, *[110-1](#page-1814-0)* PLSQL\_TRACE\_VERSION procedure, *[171-6](#page-3179-0)* point-in-time recovery Oracle Streams, *[162-80](#page-3008-0)* pointer to CTX\_ANL package, *[4-1](#page-169-0)* POISSON\_DIST\_FIT procedure, *[158-3](#page-2658-0)* POLICY\_CONDITIONS Table Type, *[175-2](#page-3202-0)* POPULATE procedure, *[84-3](#page-1404-0)* POPULATE\_DIVERGENCE Procedure, *[183-20](#page-3294-0)* PORT\_STRING Function, *[179-29](#page-3255-0)* POST\_INSTANTIATION\_SETUP procedure, *[162-134](#page-3062-0)* PRE\_INSTANTIATION\_SETUP procedure, *[162-139](#page-3067-0)* PRECLOSE function of HTF package, *[212-63](#page-3965-0)* PRECLOSE procedure of HTP package, *[213-60](#page-4040-0)* predictive analytics, *[120-1](#page-1905-0)* PREOPEN function of HTF package, *[212-63](#page-3965-0)* PREOPEN procedure of HTP package, *[213-60](#page-4040-0)* PREPARE Procedure, *[183-22](#page-3296-0)* PREPARE\_COLUMN\_VALUES procedures, *[159-144](#page-2805-0)* PREPARE\_COLUMN\_VALUES\_NVARCHAR2 procedure, *[159-146](#page-2807-0)* PREPARE\_COLUMN\_VALUES\_ROWID procedure, *[159-148](#page-2809-0)* PREPARE\_CONSOLIDATED\_REPLAY Procedure, *[183-20](#page-3294-0)* PREPARE\_GLOBAL\_INSTANTIATION procedure, *[32-29](#page-538-0)* PREPARE SCHEMA INSTANTIATION procedure, *[32-30](#page-539-0)* PREPARE\_SYNC\_INSTANTIATION function, *[32-32](#page-541-0)* PREPARE\_TABLE\_INSTANTIATION procedure, *[32-33](#page-542-0)* PREVIEW\_ILM Procedure, *[82-6](#page-1394-0)* PRINT function of HTF package, *[212-64](#page-3966-0)* PRINT procedure of HTP package, *[213-61](#page-4041-0)* PRINT\_BACKTRACE procedure, *[53-29](#page-1178-0)* PRINT\_CGI\_ENV procedure, *[228-11](#page-4107-0)* PRINT\_INSTANTIATIONS procedure, *[53-30](#page-1179-0)* PRINT\_MULTI procedure, *[227-3](#page-4094-0)* PRINT\_POST\_PROCESSED\_SOURCE Procedure, *[121-4](#page-1918-0)* PRINT\_ROW\_LIST procedure, *[227-4](#page-4095-0)* PRINTS procedure of HTP package, *[213-62](#page-4042-0)*

PRINTWARNINGS Procedur, *[203-7](#page-3707-0)* privileges GoldenGate administrator, *[73-2](#page-1335-0)*, *[73-6](#page-1339-0)* Oracle Streams administrator, *[164-2](#page-3109-0)*, *[164-5](#page-3112-0)* XStream administrator, *[210-2](#page-3893-0)*, *[210-6](#page-3897-0)* PRN function of HTF package, *[212-64](#page-3966-0)* PRN procedure of HTP package, *[213-62](#page-4042-0)* PROBE\_VERSION procedure, *[53-31](#page-1180-0)* PROCESS\_CAPTURE Procedure, *[183-26](#page-3300-0)* PROCESS\_CONNECT\_STRING Procedure, *[54-6](#page-1194-0)* PROCESS\_PENDING Procedure, *[198-5](#page-3640-0)* PROCESSLINKS Procedure, *[190-19](#page-3458-0)* PROCESSXSL function, *[208-5](#page-3780-0)* PROGRAM\_INFO Record Type, *[53-12](#page-1161-0)* PROP\_ITEM\_T Record Type, *[48-20](#page-1048-0)* PROP\_ITEMS\_T Table Type, *[48-23](#page-1051-0)* PROPAGATEORIGINALEXCEPTION procedure, *[200-7](#page-3659-0)*, *[201-6](#page-3675-0)* propagations altering, *[125-2](#page-1942-0)* creating, *[125-4](#page-1944-0)*, *[162-27](#page-2955-0)*, *[162-37](#page-2965-0)*, *[162-43](#page-2971-0)*, *[162-53](#page-2981-0)*, *[162-63](#page-2991-0)*, *[209-8](#page-3794-0)*, *[209-21](#page-3807-0)*, *[209-33](#page-3819-0)*, *[209-42](#page-3828-0)* DBMS\_PROPAGATION\_ADM package, *[125-1](#page-1941-0)* dropping, *[125-7](#page-1947-0)* propagation user, *[162-2](#page-2930-0)* rules defining global, *[162-27](#page-2955-0)*, *[209-8](#page-3794-0)* defining message, *[162-37](#page-2965-0)* defining schema, *[162-43](#page-2971-0)*, *[209-21](#page-3807-0)* defining subset, *[162-53](#page-2981-0)*, *[209-33](#page-3819-0)* defining table, *[162-63](#page-2991-0)*, *[209-42](#page-3828-0)* for LCRs, *[162-7](#page-2935-0)* for user messages, *[162-7](#page-2935-0)* starting, *[125-9](#page-1949-0)* stopping, *[125-9](#page-1949-0)* PROPANY Functions, *[48-48](#page-1076-0)* PROPERTIES\_T Table Type, *[48-23](#page-1051-0)* PROPERTIESH2T Function, *[48-49](#page-1077-0)* PROPERTIEST2H Function, *[48-49](#page-1077-0)* PROPERTY\_T Record Type, *[48-21](#page-1049-0)* PROPNUMBER Function, *[48-50](#page-1078-0)* PROPRAW Function, *[48-50](#page-1078-0)* PROPTIMESTAMP Function, *[48-51](#page-1079-0)* PROPVARCHAR2 Function, *[48-51](#page-1079-0)* PS procedure of HTP package, *[213-63](#page-4043-0)* PUBLISH\_PENDING\_STATS Procedure, *[159-150](#page-2811-0)* PULL\_SIMPLE\_TABLESPACE procedure, *[167-21](#page-3148-0)*

PULL\_TABLESPACES procedure, *[167-24](#page-3151-0)* PURGE procedure, *[118-16](#page-1895-0)* PURGE Procedure, *[147-4](#page-2349-0)* PURGE\_COMPARISON Procedure, *[33-19](#page-581-0)* PURGE\_CONTEXT Procedure, *[69-9](#page-1306-0)* PURGE\_FILE\_GROUP procedure, *[66-17](#page-1279-0)* PURGE\_LOST\_DB\_ENTRY procedure, *[172-4](#page-3184-0)* PURGE\_MIXED procedure, *[172-6](#page-3186-0)* PURGE\_PROCESSED\_CHUNKS Procedure, *[112-13](#page-1842-0)* PURGE\_QUEUE\_TABLE Procedure, *[22-33](#page-430-0)* PURGE\_REFRESH\_STATS procedure, *[106-2](#page-1780-0)* PURGE\_REFRESH\_STATS Procedure, *[168-10](#page-3163-0)* PURGE\_SOURCE\_CATALOG procedure, *[162-144](#page-3072-0)*, *[209-80](#page-3866-0)* PURGE\_SQL\_DETAILS Procedure, *[184-34](#page-3344-0)* PURGE\_STATS procedure, *[159-151](#page-2812-0)* PURGE\_TOMBSTONES procedure, *[72-10](#page-1332-0)* PURGEALL Procedure, *[48-51](#page-1079-0)*, *[49-16](#page-1109-0)* PURGELDAPCACHE function, *[194-6](#page-3506-0)* PURGEPATH Procedure, *[48-52](#page-1080-0)*, *[49-16](#page-1109-0)* PURGERESOURCEMETADATA Procedure, *[190-19](#page-3458-0)* PURGESCHEMA Procedure, *[202-13](#page-3695-0)* PUT procedure, *[261-20](#page-4190-0)* PUT procedures, *[111-9](#page-1827-0)* PUT\_FILE procedure, *[67-6](#page-1287-0)* PUT\_LINE Procedure, *[261-21](#page-4191-0)* PUT\_LINE procedures, *[111-10](#page-1828-0)* PUT\_LINE\_NCHAR procedure, [261-21](#page-4191-0) PUT\_NCHAR procedure, *[261-22](#page-4192-0)* PUT\_RAW function, *[261-26](#page-4196-0)* PUTF procedure, *[261-23](#page-4193-0)* PUTF\_NCHAR procedure, *[261-25](#page-4195-0)* PUTPATH Procedures, *[48-52](#page-1080-0)*, *[49-17](#page-1110-0)*

# Q

QNAMEIDTABLE Function, *[39-4](#page-643-0)* QUALIFIED\_SQL\_NAME Function, *[25-4](#page-448-0)* QUERY\_LINK\_INFO procedure, *[178-7](#page-3222-0)* QUERY\_NODE\_INFO procedure, *[178-8](#page-3223-0)* QUEUE\_PROPS\_T Type, *[281-13](#page-4569-0)* queues AnyData creating, *[162-167](#page-3095-0)*, *[209-98](#page-3884-0)* removing, *[162-147](#page-3075-0)*, *[209-83](#page-3869-0)* QUICK\_TUNE Procedure, *[16-38](#page-238-0)* QUIT function and procedure, *[273-20](#page-4470-0)* QUOTED\_PRINTABLE\_DECODE function, *[260-5](#page-4166-0)* QUOTED\_PRINTABLE\_ENCODE function, *[260-6](#page-4167-0)*

# R

RANDOM procedure, *[127-3](#page-1959-0)* RANDOMBYTES Function, *[38-14](#page-638-0)* RANDOMINTEGER Function, *[38-14](#page-638-0)* RANDOMNUMBER Function, *[38-15](#page-639-0)* RCPT function, *[273-21](#page-4471-0)* RE\$ATTRIBUTE\_VALUE type, *[294-3](#page-4727-0)* RE\$ATTRIBUTE\_VALUE\_LIST type, *[294-3](#page-4727-0)* RE\$COLUMN\_VALUE type, *[294-4](#page-4728-0)*, *[294-7](#page-4731-0)* RE\$COLUMN\_VALUE\_LIST type, *[294-4](#page-4728-0)* RE\$NAME\_ARRAY type, *[294-4](#page-4728-0)* RE\$NV\_ARRAY type, *[294-4](#page-4728-0)* RE\$NV\_LIST type, *[294-5](#page-4729-0)* ADD\_PAIR member procedure, *[294-5](#page-4729-0)* GET\_ALL\_NAMES member function, *[294-5](#page-4729-0)* GET\_VALUE member function, *[294-5](#page-4729-0)* REMOVE\_PAIR member procedure, *[294-5](#page-4729-0)* RE\$RULE\_HIT type, *[294-7](#page-4731-0)*, *[294-8](#page-4732-0)* RE\$RULE\_HIT\_LIST type, *[294-8](#page-4732-0)*, *[294-9](#page-4733-0)* RE\$TABLE\_ALIAS type, *[294-9](#page-4733-0)* RE\$TABLE\_ALIAS\_LIST type, *[294-10](#page-4734-0)* RE\$TABLE\_VALUE type, *[294-10](#page-4734-0)* RE\$TABLE\_VALUE\_LIST type, *[294-11](#page-4735-0)* RE\$VARIABLE\_TYPE type, *[294-12](#page-4736-0)* RE\$VARIABLE\_TYPE\_LIST type, *[294-14](#page-4738-0)* RE\$VARIABLE\_VALUE type, *[294-14](#page-4738-0)* RE\$VARIABLE\_VALUE\_LIST type, *[294-14](#page-4738-0)* READ Procedures, *[93-62](#page-1505-0)* READ\_CLIENT\_INFO procedure, *[19-2](#page-282-0)* READ\_LINE function, *[275-14](#page-4513-0)* READ\_LINE procedure of UTL\_HTTP, *[262-50](#page-4246-0)* READ\_MODULE procedure, *[19-2](#page-282-0)* READ\_ONLY procedure, *[172-6](#page-3186-0)* READ\_RAW function, *[275-15](#page-4514-0)* READ\_RAW procedure of UTL\_HTTP, *[262-51](#page-4247-0)* READ\_TEXT function, *[275-16](#page-4515-0)* READ\_TEXT procedure of UTL\_HTTP, *[262-52](#page-4248-0)* READ\_WRITE procedure, *[172-7](#page-3187-0)* READ2CLOB function, *[208-7](#page-3782-0)* REAL\_TIME\_ADDM\_REPORT Function, *[14-16](#page-194-0)* Real-Time SQL Monitoring subprograms, *[157-9](#page-2572-0)* REASSOCIATE\_FBA Procedure, *[69-9](#page-1306-0)* REBUILD Procedure, *[97-20](#page-1565-0)* REBUILD\_FREELISTS procedure, *[131-9](#page-2021-0)* REBUILDHIERARCHICALINDEX Procedure, *[187-3](#page-3412-0)* RECEIVE\_MESSAGE function, *[118-17](#page-1896-0)* RECHECK Function, *[33-19](#page-581-0)* RECOMP\_PARALLEL procedure, *[271-2](#page-4442-0)* RECOMP\_SERIAL procedure, *[271-3](#page-4443-0)* RECONFIGCACHE Procedure, *[50-12](#page-1128-0)*

RECOVER Procedure, *[115-4](#page-1859-0)* RECOVER\_OPERATION procedure, *[209-81](#page-3867-0)* RECOVER\_OPERATION Procedure, *[162-145](#page-3073-0)* REDEF\_TABLE Procedure, *[129-11](#page-1998-0)* REDIRECT\_URL procedure, *[228-11](#page-4107-0)* REFPARTITIONEXCHANGEIN Procedure, *[204-7](#page-3730-0)* REFPARTITIONEXCHANGEOUT Procedure, *[204-8](#page-3731-0)* refresh materialized views, *[105-9](#page-1771-0)*, *[105-11](#page-1773-0)*, *[105-12](#page-1774-0)* REFRESH procedure, *[130-6](#page-2011-0)* REFRESH\_CATEGORY function, *[101-21](#page-1670-0)* REFRESH\_GROUPED\_POLICY Procedure, *[137-19](#page-2106-0)* REFRESH\_MVIEW procedure, *[40-7](#page-650-0)*, *[40-46](#page-689-0)* REFRESH\_POLICY Procedure, *[137-19](#page-2106-0)* REG\_END Procedure, *[36-20](#page-615-0)* REGISTER Procedure, *[17-4](#page-273-0)* REGISTER\_APPLICATION Procedure, *[69-10](#page-1307-0)* REGISTER\_DEPENDENT\_OBJECT procedure, *[129-12](#page-1999-0)* REGISTER\_ERROR\_TRANSLATION Procedure, *[154-13](#page-2510-0)* REGISTER\_FOREIGN\_QUEUE Procedure, *[102-36](#page-1711-0)* REGISTER\_MVIEWS Procedure, *[168-11](#page-3164-0)* REGISTER\_NODE function and procedure, *[178-8](#page-3223-0)* REGISTER\_PARTITION\_OPERATION Procedure, *[168-12](#page-3165-0)* REGISTER\_REMOTE\_DATABASE procedure, *[184-35](#page-3345-0)* REGISTER\_SQL\_TRANSLATION Procedure, *[154-14](#page-2511-0)* REGISTERPARAMETER Procedure, *[198-5](#page-3640-0)* REGISTERSCHEMA procedure, *[202-13](#page-3695-0)* REGISTERSTORE Procedure, *[48-54](#page-1082-0)* REGISTERSTORECOMMAND Procedur, *[50-13](#page-1129-0)* REGISTERURI procedure, *[202-17](#page-3699-0)* REGISTERURLHANDLER procedure, *[283-17](#page-4597-0)* RELEASE function, *[94-6](#page-1522-0)* REMAP\_CONNECTION Procedure, *[183-28](#page-3302-0)* REMAP\_STAT\_TABLE Procedure, *[159-151](#page-2812-0)* REMAP\_STGTAB\_SQLPROF Procedure, *[157-47](#page-2610-0)* REMAP\_STGTAB\_SQLSET Procedure, *[157-49](#page-2612-0)* REMOVE procedure of DBMS\_ALERT package, *[17-5](#page-274-0)* of DBMS\_JOB package, *[88-7](#page-1427-0)* of OWA\_COOKIE package, *[221-3](#page-4068-0)* REMOVE Procedure, *[195-25](#page-3531-0)* REMOVE\_AGENT Procedure, *[102-37](#page-1712-0)* REMOVE\_AUTO\_CDR procedure, *[72-10](#page-1332-0)* REMOVE\_AUTO\_CDR\_COLUMN\_GROUP procedure, *[72-10](#page-1332-0)*

REMOVE\_AUTO\_CDR\_DELTA\_RES procedure, *[72-11](#page-1333-0)* REMOVE\_CAPTURE Procedure, *[183-29](#page-3303-0)* REMOVE\_CATEGORY procedure, *[101-22](#page-1671-0)* REMOVE\_COLORED\_SQL Procedure, *[184-36](#page-3346-0)* REMOVE\_DISCOVERY\_RESULT Procedure, *[174-8](#page-3200-0)* REMOVE\_FILE procedure, *[66-17](#page-1279-0)* REMOVE\_FROM\_ILM Procedure, *[82-6](#page-1394-0)* REMOVE\_HOST\_ACE Procedure, *[107-18](#page-1801-0)* REMOVE\_JOB Procedure, *[102-38](#page-1713-0)* REMOVE\_LINK procedure, *[115-5](#page-1860-0)*, *[116-3](#page-1867-0)* REMOVE\_MSGSYSTEM\_LINK Procedure, *[102-38](#page-1713-0)* REMOVE\_OPTION Procedure, *[102-39](#page-1714-0)* REMOVE\_PAIR member procedure, *[294-5](#page-4729-0)* REMOVE\_PIPE function, *[118-18](#page-1897-0)* REMOVE\_PROXY procedure, *[101-23](#page-1672-0)* REMOVE\_QUEUE procedure, *[162-147](#page-3075-0)*, *[209-83](#page-3869-0)* REMOVE\_RULE procedure, *[141-18](#page-2161-0)*, *[162-148](#page-3076-0)*, *[209-84](#page-3870-0)* REMOVE\_SCHEDULE\_ORDERING Procedure, *[183-29](#page-3303-0)* REMOVE\_SCHEME procedure, *[101-23](#page-1672-0)* REMOVE\_SQLSET\_REFERENCE procedure, *[157-50](#page-2613-0)* REMOVE\_STMT\_FROM\_HANDLER procedure, *[165-8](#page-3122-0)* REMOVE\_STMT\_HANDLER procedure, *[20-32](#page-319-0)* REMOVE\_STREAMS\_CONFIGURATION procedure, *[162-149](#page-3077-0)* REMOVE\_SUBSCRIBER Procedure, *[102-40](#page-1715-0)* REMOVE\_SUBSET\_OUTBOUND\_RULES procedure, *[209-85](#page-3871-0)* REMOVE\_TABLE\_FROM\_APPLICATION, *[69-11](#page-1308-0)* REMOVE\_WALLET\_ACE Procedure, *[107-18](#page-1801-0)* REMOVE\_XSTREAM\_CONFIGURATION procedure, *[209-86](#page-3872-0)* REMOVEALL procedure, *[17-5](#page-274-0)* REMOVEANYSTORAGE Procedure, *[203-8](#page-3708-0)* REMOVEATTRIBUTE procedure, *[196-75](#page-3607-0)* REMOVEATTRIBUTENODE function, *[196-76](#page-3608-0)* REMOVECHILD Function, *[196-77](#page-3609-0)* REMOVEDEFAULTTABLE Procedure, *[203-8](#page-3708-0)* REMOVEMAINTAINDOM Procedure, *[203-9](#page-3709-0)* REMOVENAMEDITEM function, *[196-77](#page-3609-0)* REMOVEOUTOFLINE Procedure, *[203-9](#page-3709-0)* REMOVEPARAM procedure, *[208-8](#page-3783-0)* REMOVESQLCOLLTYPE Procedure, *[203-10](#page-3710-0)* REMOVESQLNAME Procedure, *[203-11](#page-3711-0)* REMOVESQLTYPE Procedure, *[203-12](#page-3712-0)* REMOVESQLTYPEMAPPING Procedure, *[203-12](#page-3712-0)* REMOVETABLEPROPS Procedure, *[203-13](#page-3713-0)*

REMOVETIMESTAMPWITHTIMEZONE Procedure, *[203-14](#page-3714-0)* REMOVEXSLTPARAM procedure, *[200-8](#page-3660-0)*, *[201-6](#page-3675-0)* RENAME\_BASELINE Procedure, *[184-36](#page-3346-0)* RENAME\_COLUMN member procedure, *[286-11](#page-4667-0)* RENAME\_COLUMN procedure, *[162-151](#page-3079-0)*, *[209-88](#page-3874-0)* RENAME\_COLUMN Procedure, *[89-7](#page-1438-0)* RENAME\_SCHEMA procedure, *[162-154](#page-3082-0)*, *[209-91](#page-3877-0)* RENAME\_TABLE procedure, *[162-156](#page-3084-0)*, *[209-93](#page-3879-0)* RENAMECOLLECTIONTABLE Procedure, *[204-9](#page-3732-0)* RENAMEPATH Procedure, *[49-18](#page-1111-0)* RENAMEPATH Procedures, *[48-55](#page-1083-0)* RENAMERESOURCE Procedure, *[190-19](#page-3458-0)* REPLACECHILD function, *[196-78](#page-3610-0)* REPLACEDATA procedure, *[196-79](#page-3611-0)* REPLAY\_SQL\_TESTCASE Function, *[155-26](#page-2542-0)* replication Oracle Streams configuring, *[162-15](#page-2943-0)*, *[162-93](#page-3021-0)*, *[162-98](#page-3026-0)*, *[162-109](#page-3037-0)*, *[162-112](#page-3040-0)*, *[162-125](#page-3053-0)*, *[162-134](#page-3062-0)*, *[162-139](#page-3067-0)* split and merge, *[162-129](#page-3057-0)*, *[162-132](#page-3060-0)*, *[162-169](#page-3097-0)*, *[209-74](#page-3860-0)*, *[209-77](#page-3863-0)*, *[209-100](#page-3886-0)* REPOPULATE procedure, *[84-4](#page-1405-0)* REPORT Function, *[182-8](#page-3272-0)*, *[183-30](#page-3304-0)* REPORT\_ADVISOR\_TASK function, *[159-152](#page-2813-0)* REPORT\_ANALYSIS\_TASK Function, *[156-8](#page-2555-0)* REPORT\_AUTO\_EVOLVE\_TASK Function, *[151-22](#page-2417-0)* REPORT\_AUTO\_TUNING\_TASK function, *[29-3](#page-496-0)* REPORT\_AUTO\_TUNING\_TASK Function, *[157-51](#page-2614-0)* REPORT\_COL\_USAGE Procedure, *[159-156](#page-2817-0)* REPORT\_DIAGNOSIS\_TASK Function, *[155-28](#page-2544-0)* REPORT\_EVOLVE\_TASK Function, *[151-23](#page-2418-0)* REPORT\_GATHER\_AUTO\_STATS Function, *[159-157](#page-2818-0)* REPORT\_GATHER\_DATABASE\_STATS Functions, *[159-159](#page-2820-0)* REPORT\_GATHER\_DICTIONARY\_STATS Functions, *[159-165](#page-2826-0)* REPORT\_GATHER\_FIXED\_OBJ\_STATS Function, *[159-169](#page-2830-0)* REPORT\_GATHER\_SCHEMA\_STATS Functions, *[159-171](#page-2832-0)* REPORT\_GATHER\_TABLE\_STATS Function, *[159-176](#page-2837-0)* REPORT\_PERFHUB Procedure, *[117-2](#page-1874-0)* REPORT\_REPOSITORY\_DETAIL Function, *[28-2](#page-490-0)* REPORT\_REPOSITORY\_DETAIL\_XML Function, *[28-3](#page-491-0)* REPORT\_REPOSITORY\_LIST\_XML Procedure, *[28-3](#page-491-0)* REPORT\_SESSION Function, *[117-4](#page-1876-0)*

REPORT\_SINGLE\_STATS\_OPERATION Function, *[159-181](#page-2842-0)* REPORT\_SQL\_DETAIL Function, *[157-52](#page-2615-0)* REPORT\_SQL\_MONITOR Function, *[153-4](#page-2491-0)*, *[157-56](#page-2619-0)* REPORT\_SQL\_MONITOR\_LIST Function, *[153-8](#page-2495-0)*, *[157-61](#page-2624-0)* REPORT\_SQL\_MONITOR\_LIST\_XML Function, *[153-10](#page-2497-0)*, *[157-63](#page-2626-0)* REPORT\_SQL\_MONITOR\_XML Function, *[153-8](#page-2495-0)* REPORT\_STATS\_OPERATIONS Function, *[159-183](#page-2844-0)* REPORT\_TUNING\_TASK function, *[157-64](#page-2627-0)* REPORT\_TUNING\_TASK\_XML function, *[157-66](#page-2629-0)* REQ Type, *[262-12](#page-4208-0)* REQUEST function, *[94-6](#page-1522-0)*, *[262-53](#page-4249-0)* REQUEST\_CONTEXT\_KEY Type, *[262-13](#page-4209-0)* REQUEST\_PIECES function, *[262-56](#page-4252-0)* RESET\_ADVISOR\_TASK procedure, *[159-185](#page-2846-0)* RESET\_ANALYSIS\_TASK Procedure, *[156-10](#page-2557-0)* RESET\_BUFFER procedure, *[118-18](#page-1897-0)* RESET\_COL\_USAGE Procedure, *[159-186](#page-2847-0)* RESET\_DIAGNOSIS\_TASK Procedure, *[155-29](#page-2545-0)* RESET\_EVOLVE\_TASK Procedure, *[151-22](#page-2417-0)* RESET\_GLOBAL\_PREFS\_DEFAULTS Procedure, *[159-186](#page-2847-0)* RESET\_JOB Procedure, *[102-41](#page-1716-0)* RESET\_PACKAGE Procedure, *[145-14](#page-2333-0)* RESET\_PARAM\_DEFAULTS Procedure, *[159-187](#page-2848-0)* RESET\_SQLWKLD Procedure, *[16-39](#page-239-0)* RESET\_SUBSCRIBER Procedure, *[102-42](#page-1717-0)* RESET\_TASK Procedure, *[16-40](#page-240-0)* RESET\_TUNING\_TASK procedure, *[157-68](#page-2631-0)* RESETPARAMS procedure, *[208-8](#page-3783-0)* RESOLVENAMESPACEPREFIX function, *[196-79](#page-3611-0)* RESP Type, *[262-13](#page-4209-0)* RESTARTQUERY procedure, *[197-6](#page-3630-0)* RESTORE function, *[160-7](#page-2915-0)* RESTORE\_DATAFILE\_PERMISSIONS Procedure, *[60-2](#page-1219-0)* RESTORE\_DATBASE\_STATS procedure, *[159-187](#page-2848-0)* RESTORE\_DEFAULTS Procedure, *[35-5](#page-594-0)* RESTORE\_DICTIONARY\_STATS procedure, *[159-188](#page-2849-0)* RESTORE\_FIXED\_OBJECTS\_STATS procedure, *[159-188](#page-2849-0)* RESTORE\_SCHEMA\_STATS procedure, *[159-189](#page-2850-0)* RESTORE\_SYSTEM\_STATS procedure, *[159-190](#page-2851-0)* RESTORE\_TABLE\_STATS procedure, *[159-191](#page-2852-0)* RESTOREALL Procedure, *[48-55](#page-1083-0)*, *[49-19](#page-1112-0)* RESTOREPATH Procedure, *[48-56](#page-1084-0)*, *[49-19](#page-1112-0)*

RESUME\_ADVISOR\_TASK procedure, *[159-192](#page-2853-0)* RESUME\_ANALYSIS\_TASK Procedure, *[156-10](#page-2557-0)* RESUME\_DIAGNOSIS\_TASK Procedure, *[155-29](#page-2545-0)* RESUME\_EVOLVE\_TASK Procedure, *[151-22](#page-2417-0)* RESUME\_PROFILER function and procedure, *[124-7](#page-1938-0)* RESUME\_REPLAY Procedure, *[183-30](#page-3304-0)* RESUME\_TASK Procedure, *[112-14](#page-1843-0)* RESUME\_TUNING\_TASK Procedure, *[157-68](#page-2631-0)* RETURN\_RESULT Procedures, *[152-60](#page-2480-0)* REUSE\_REPLAY\_FILTER\_SET Procedure, *[183-31](#page-3305-0)* REVERSE function, *[270-20](#page-4434-0)* REVOKE\_ADMIN\_PRIVILEGE procedure, *[73-6](#page-1339-0)*, *[164-5](#page-3112-0)*, *[210-6](#page-3897-0)* REVOKE\_OBJECT\_PRIVILEGE procedure, *[66-18](#page-1280-0)*, *[141-19](#page-2162-0)* REVOKE\_REMOTE\_ADMIN\_ACCESS procedure, *[164-7](#page-3114-0)*, *[210-9](#page-3900-0)* REVOKE\_SWITCH\_CONSUMER\_GROUP procedure, *[134-3](#page-2074-0)* REVOKE\_SYSTEM\_PRIVILEGE procedure, *[66-19](#page-1281-0)*, *[134-4](#page-2075-0)*, *[141-20](#page-2163-0)* ROLLBACK procedure, *[172-7](#page-3187-0)* ROLLBACK Procedure, *[129-13](#page-2000-0)* ROLLBACK\_FORCE procedure, *[172-7](#page-3187-0)* ROLLBACK\_PLAN Procedure, *[138-11](#page-2118-0)* ROLLBACK\_SAVEPOINT procedure, *[172-7](#page-3187-0)* row migration, *[162-53](#page-2981-0)*, *[162-57](#page-2985-0)*, *[209-33](#page-3819-0)*, *[209-37](#page-3823-0)* ROW\_LIST DATA TYPE, *[227-1](#page-4092-0)* ROWID datatype extended format, *[139-10](#page-2128-0)* ROWID\_BLOCK\_NUMBER function, *[139-5](#page-2123-0)* ROWID\_CREATE function, *[139-5](#page-2123-0)* ROWID\_INFO procedure, *[139-6](#page-2124-0)* ROWID\_OBJECT function, *[139-7](#page-2125-0)* ROWID\_RELATIVE\_FNO function, *[139-8](#page-2126-0)* ROWID\_ROW\_NUMBER function, *[139-9](#page-2127-0)* ROWID\_TO\_ABSOLUTE\_FNO function, *[139-9](#page-2127-0)* ROWID\_TO\_EXTENDED function, *[139-10](#page-2128-0)* ROWID\_TO\_RESTRICTED function, *[139-12](#page-2130-0)* ROWID\_TYPE function, *[139-12](#page-2130-0)* ROWID\_VERIFY function, *[139-13](#page-2131-0)* RSET Function and Procedure, *[273-22](#page-4472-0)* rule sets adding rules to, *[141-2](#page-2145-0)* creating, *[141-11](#page-2154-0)* dropping, *[141-14](#page-2157-0)* removing rules from, *[141-18](#page-2161-0)* rule-based transformations setting, *[162-163](#page-3091-0)* rules action contexts adding name-value pairs, *[294-5](#page-4729-0)*

rules *(continued)* action contexts *(continued)* getting name-value pairs, *[294-5](#page-4729-0)* getting value for name, *[294-5](#page-4729-0)* removing name-value pairs, *[294-5](#page-4729-0)* transformations, *[162-163](#page-3091-0)* altering, *[141-6](#page-2149-0)* creating, *[141-10](#page-2153-0)* DBMS\_RULE package, *[140-1](#page-2133-0)* DBMS\_RULE\_ADM package, *[141-1](#page-2144-0)* dropping, *[141-13](#page-2156-0)* evaluation, *[140-3](#page-2135-0)* iterators, *[140-2](#page-2134-0)*, *[140-10](#page-2142-0)*, *[140-11](#page-2143-0)* evaluation contexts altering, *[141-4](#page-2147-0)* creating, *[141-8](#page-2151-0)* dropping, *[141-12](#page-2155-0)* fast evaluation, *[140-11](#page-2143-0)* inbound servers, *[162-7](#page-2935-0)* object privileges granting, *[141-14](#page-2157-0)* revoking, *[141-19](#page-2162-0)* outbound servers, *[162-7](#page-2935-0)* propagations removing, *[162-148](#page-3076-0)*, *[209-84](#page-3870-0)* RE\$ATTRIBUTE\_VALUE type, *[294-3](#page-4727-0)* RE\$ATTRIBUTE\_VALUE\_LIST type, *[294-3](#page-4727-0)* RE\$COLUMN\_VALUE type, *[294-4](#page-4728-0)*, *[294-7](#page-4731-0)* RE\$COLUMN\_VALUE\_LIST type, *[294-4](#page-4728-0)* RE\$NAME\_ARRAY type, *[294-4](#page-4728-0)* RE\$NV\_ARRAY type, *[294-4](#page-4728-0)* RE\$NV\_LIST type, *[294-5](#page-4729-0)* RE\$RULE\_HIT type, *[294-7](#page-4731-0)*, *[294-8](#page-4732-0)* RE\$RULE\_HIT\_LIST type, *[294-8](#page-4732-0)*, *[294-9](#page-4733-0)* RE\$TABLE\_ALIAS type, *[294-9](#page-4733-0)* RE\$TABLE\_ALIAS\_LIST type, *[294-10](#page-4734-0)* RE\$TABLE\_VALUE type, *[294-10](#page-4734-0)* RE\$TABLE\_VALUE\_LIST type, *[294-11](#page-4735-0)* RE\$VARIABLE\_TYPE type, *[294-12](#page-4736-0)* RE\$VARIABLE\_TYPE\_LIST type, *[294-14](#page-4738-0)* RE\$VARIABLE\_VALUE type, *[294-14](#page-4738-0)* RE\$VARIABLE\_VALUE\_LIST type, *[294-14](#page-4738-0)* subset defining, *[162-53](#page-2981-0)*, *[162-57](#page-2985-0)*, *[209-33](#page-3819-0)*, *[209-37](#page-3823-0)* system privileges granting, *[141-16](#page-2159-0)* revoking, *[141-20](#page-2163-0)* system-created, *[162-7](#page-2935-0)* global apply, *[162-32](#page-2960-0)*, *[209-12](#page-3798-0)* global capture, *[162-32](#page-2960-0)*, *[209-12](#page-3798-0)* global propagation, *[162-27](#page-2955-0)*, *[209-8](#page-3794-0)* global schema, *[162-48](#page-2976-0)*, *[209-26](#page-3812-0)* message, *[162-40](#page-2968-0)* message propagation, *[162-37](#page-2965-0)* removing, *[162-148](#page-3076-0)*, *[209-84](#page-3870-0)*

rules *(continued)* system-created *(continued)* schema capture, *[162-48](#page-2976-0)*, *[209-26](#page-3812-0)* schema propagation, *[162-43](#page-2971-0)*, *[209-21](#page-3807-0)* subset apply, *[162-57](#page-2985-0)*, *[209-37](#page-3823-0)* subset capture, *[162-57](#page-2985-0)*, *[209-37](#page-3823-0)* subset propagation, *[162-53](#page-2981-0)*, *[209-33](#page-3819-0)* table apply, *[162-67](#page-2995-0)*, *[209-46](#page-3832-0)* table capture, *[162-67](#page-2995-0)*, *[209-46](#page-3832-0)* table propagation, *[162-63](#page-2991-0)*, *[209-42](#page-3828-0)* types, *[294-1](#page-4725-0)* RUN procedure, *[88-8](#page-1428-0)* RUN\_CHECK Procedure, *[78-2](#page-1364-0)* RUN\_TASK Procedure, *[112-16](#page-1845-0)* RUNTIME\_INFO Record Type, *[53-13](#page-1162-0)*

# S

S function of HTF package, *[212-65](#page-3967-0)* S procedure of HTP package, *[213-64](#page-4044-0)* SAM (SQL Aggregation Management), *[40-2](#page-645-0)* SAMPLE function of HTF package, *[212-66](#page-3968-0)* SAMPLE procedure of HTP package, *[213-64](#page-4044-0)* SAVE function, *[160-7](#page-2915-0)* SAVE Procedure, *[192-19](#page-3488-0)* SAVEPOINT procedure, *[172-8](#page-3188-0)* SCHEDULE\_PROPAGATION Procedure, *[22-36](#page-433-0)*, *[102-42](#page-1717-0)* SCHEMA\_NAME Function, *[25-5](#page-449-0)* SCHEMAELEM\_RES\_ACL Function, *[189-8](#page-3437-0)* SCHEMAELEM\_RESCONTENT\_BINARY Function, *[189-8](#page-3437-0)* SCHEMAELEM\_RESCONTENT\_TEXT Function, *[189-9](#page-3438-0)* SCHEMAURL\_ACL Function, *[189-8](#page-3437-0)* SCHEMAURL\_RESOURCE Function, *[189-9](#page-3438-0)* SCHEMAURL\_XDBSCHEMA Function, *[189-9](#page-3438-0)* SCHEMAVALIDATE procedure, *[296-9](#page-4752-0)* SCOPEXMLREFERENCES Procedure, *[204-10](#page-3733-0)* SCRIPT function of HTF package, *[212-66](#page-3968-0)* SCRIPT procedure of HTP package, *[213-65](#page-4045-0)* SCRIPT\_ADVISOR\_TASK function, *[159-193](#page-2854-0)* SCRIPT\_TUNING\_TASK Function, *[157-71](#page-2634-0)* SDO\_CS package, *[229-1](#page-4115-0)* SDO\_CSW\_PROCESS package, *[230-1](#page-4116-0)* SDO\_GCDR package, *[231-1](#page-4117-0)* SDO\_GEOM package, *[232-1](#page-4118-0)* SDO\_GEOR package, *[233-1](#page-4119-0)* SDO\_GEOR\_ADMIN package, *[234-1](#page-4120-0)*

SDO\_GEOR\_AGGR package, *[235-1](#page-4121-0)* SDO\_GEOR\_RA package, *[236-1](#page-4122-0)* SDO\_GEOR\_UTL package, *[237-1](#page-4123-0)* SDO\_LRS package documentation, *[238-1](#page-4124-0)* SDO\_MIGRATE package, *[239-1](#page-4125-0)* SDO\_NET package documentation, *[240-1](#page-4126-0)* SDO\_NFE package, *[241-1](#page-4127-0)* SDO\_OLS package, *[242-1](#page-4128-0)* SDO\_PC\_PKG package, *[243-1](#page-4129-0)* SDO\_SAM package, *[244-1](#page-4130-0)* SDO\_TIN\_PKG package, *[245-1](#page-4131-0)* SDO\_TOPO package, *[246-1](#page-4132-0)* SDO\_TOPO\_MAP package, *[247-1](#page-4133-0)* SDO\_TUNE package, *[248-1](#page-4134-0)* SDO\_UTIL package, *[249-1](#page-4135-0)* SDO\_WFS\_LOCK package, *[250-1](#page-4136-0)* SDO\_WFS\_PROCESS package, *[251-1](#page-4137-0)* SEARCH Function, *[49-20](#page-1113-0)* SECURE\_CONNECTION Procedure, *[275-18](#page-4517-0)* security IM FastStart, *[85-2](#page-1408-0)* XStream, *[209-2](#page-3788-0)* SEED procedures, *[127-4](#page-1960-0)* SEED\_COL\_USAGE Procedures, *[159-196](#page-2857-0)* SEGMENT\_CORRUPT procedure, *[149-9](#page-2376-0)* SEGMENT\_DEALLOCATE\_VERSIONS procedure, *[84-4](#page-1405-0)* SEGMENT\_DROP\_CORRUPT procedure, *[149-9](#page-2376-0)* SEGMENT\_DUMP procedure, *[149-10](#page-2377-0)* SEGMENT\_FIX\_STATUS procedure, *[131-10](#page-2022-0)* SEGMENT\_HEAT\_MAP Procedure, *[76-5](#page-1352-0)* SEGMENT\_VERIFY procedure, *[149-11](#page-2378-0)* SELECT\_BASELINE\_DETAILS Function, *[184-36](#page-3346-0)* SELECT\_BASELINE\_METRIC Function, *[184-37](#page-3347-0)* SELECT\_CURSOR\_CACHE Function, *[157-73](#page-2636-0)* SELECT\_OBJECT procedure, *[272-5](#page-4448-0)* SELECT\_SQL\_TRACE Function, *[157-77](#page-2640-0)* SELECT\_SQLPA\_TASK function, *[157-80](#page-2643-0)* SELECT\_SQLSET function, *[157-81](#page-2644-0)* SELECT\_WORKLOAD\_REPOSITORY functions, *[157-84](#page-2647-0)* SELECTNODES function, *[208-8](#page-3783-0)* SELECTSINGLENODE function, *[208-9](#page-3784-0)* SELF\_CHECK procedure, *[53-31](#page-1180-0)* SEM\_APIS package, *[252-1](#page-4138-0)* SEM\_OLS package, *[253-1](#page-4139-0)* SEM\_PERF package, *[254-1](#page-4140-0)* SEM\_RDFSA package, *[255-1](#page-4141-0)*, *[256-1](#page-4142-0)* SEND procedure, *[221-3](#page-4068-0)*, *[267-2](#page-4306-0)* SEND\_ATTACH\_RAW procedure, *[267-3](#page-4307-0)* SEND\_ATTACH\_VARCHAR2 procedure, *[267-4](#page-4308-0)* SEND\_MESSAGE function, [118-19](#page-1898-0) SENDCOMMAND Procedures, *[50-13](#page-1129-0)* SERV\_MOD\_ACT\_STAT\_DISABLE procedure, *[104-5](#page-1756-0)*

SERV\_MOD\_ACT\_STAT\_ENABLE procedure, *[104-5](#page-1756-0)* SERV\_MOD\_ACT\_TRACE\_DISABLE procedure, *[104-7](#page-1758-0)* SERV\_MOD\_ACT\_TRACE\_ENABLE procedure, *[104-8](#page-1759-0)* SESSION \_TRACE\_DISABLE Procedure, *[145-13](#page-2332-0)* SESSION \_TRACE\_ENABLE Procedure, *[145-13](#page-2332-0)* SESSION\_TRACE\_DISABLE procedure, *[104-9](#page-1760-0)* SESSION\_TRACE\_ENABLE procedure, *[104-10](#page-1761-0)* SET Procedure, *[75-3](#page-1347-0)* SET\_ACTION procedure, *[19-3](#page-283-0)* SET\_ADVANCED\_PARAMETER Procedure, *[183-31](#page-3305-0)* SET\_ADVISOR\_TASK\_PARAMETER procedure, *[159-197](#page-2858-0)* SET\_ANALYSIS\_DEFAULT\_PARAMETER Procedures, *[156-14](#page-2561-0)* SET\_ANALYSIS\_TASK\_PARAMETER Procedure, *[156-11](#page-2558-0)* SET\_ATTRIBUTE Procedure, *[154-15](#page-2512-0)* SET\_AUDIT\_TRAIL\_LOCATION procedure, *[26-24](#page-474-0)* SET\_AUDIT\_TRAIL\_PROPERTY procedure, *[26-25](#page-475-0)* SET\_AUTHENTICATION procedure, *[262-58](#page-4254-0)* SET\_AUTHENTICATION\_FROM\_WALLET Procedure, *[262-59](#page-4255-0)* SET\_AUTHORIZATION procedure, [226-3](#page-4089-0) SET\_AUTO\_TUNING\_TASK\_PARAMETER Procedures, *[29-4](#page-497-0)* SET\_BASE\_TABLE\_NAME member procedure, *[286-2](#page-4658-0)* SET\_BASE\_TABLE\_OWNER member procedure, *[286-2](#page-4658-0)* SET\_BODY\_CHARSET procedures, *[262-61](#page-4257-0)* SET\_BREAKPOINT function, *[53-32](#page-1181-0)* SET\_CACHE Procedure, *[220-2](#page-4063-0)* SET\_CHANGE\_HANDLER procedure, *[20-33](#page-320-0)* SET\_CHUNK\_STATUS Procedure, [112-18](#page-1847-0) SET\_CLIENT\_INFO procedure, *[19-4](#page-284-0)* SET\_CLIENT\_SERVICE Procedure, *[30-6](#page-504-0)* SET\_CNS\_EXCEPTION\_LOG procedure, *[41-4](#page-698-0)* SET\_COLUMN\_STATS procedures, *[159-198](#page-2859-0)* SET\_COMMAND\_TYPE member procedure, *[286-35](#page-4691-0)* SET\_CONSUMER\_GROUP\_MAPPING procedure, *[133-24](#page-2056-0)* SET\_CONSUMER\_GROUP\_MAPPING\_PRI procedure, *[133-25](#page-2057-0)* SET\_CONTEXT Procedure, *[98-4](#page-1587-0)*, *[145-15](#page-2334-0)* SET\_CONTEXT\_LEVEL Procedure, *[69-11](#page-1308-0)* SET\_COOKIE\_SUPPORT procedures, *[262-62](#page-4258-0)*

SET\_CURRENT\_OPINST Procedure, *[126-7](#page-1956-0)*

- SET\_CURRENT\_SCHEMA member procedure, *[286-2](#page-4658-0)*
- SET\_DAD\_ATTRIBUTE Procedure, [63-12](#page-1247-0)
- SET\_DATA\_LINKED procedure, *[115-5](#page-1860-0)*, *[116-3](#page-1867-0)*
- SET\_DATABASE\_PREFS procedure, *[159-200](#page-2861-0)*
- SET\_DBFS\_LINK Procedures, [93-64](#page-1507-0)
- SET\_DDL\_TEXT member procedure, *[286-2](#page-4658-0)*
- SET\_DEFAULT\_SQLWKLD\_PARAMETER Procedure, *[16-41](#page-241-0)*
- SET\_DEFAULT\_TASK\_PARAMETER Procedures, *[16-42](#page-242-0)*
- SET\_DEFAULTS procedure, *[17-6](#page-275-0)*
- SET\_DETAILED\_EXCP\_SUPPORT procedure, *[262-63](#page-4259-0)*
- SET\_DIAGNOSIS\_TASK\_PARAMETER Procedure, *[155-30](#page-2546-0)*
- SET\_DML\_CONFLICT\_HANDLER procedure, *[20-35](#page-322-0)*
- SET\_DML\_HANDLER procedure, *[20-41](#page-328-0)*
- SET\_EDITION\_DEFERRED Procedure, *[145-16](#page-2335-0)*
- SET\_EDITIONING\_VIEWS\_READ\_ONLY Procedure, *[62-2](#page-1234-0)*
- SET\_ENQUEUE\_DESTINATION procedure, *[20-46](#page-333-0)*
- SET\_EVOLVE\_TASK\_PARAMETER Function, *[151-24](#page-2419-0)*
- SET\_EXECUTE procedure, *[20-48](#page-335-0)*
- SET\_EXPIRES Procedure, *[220-3](#page-4064-0)*
- SET\_EXPRESSION procedure, *[44-66](#page-928-0)*
- SET\_EXT\_DATA\_LINKED procedure, *[115-6](#page-1861-0)*, *[116-4](#page-1868-0)*
- SET\_EXTRA\_ATTRIBUTE member procedure, *[286-35](#page-4691-0)*
- SET\_FOLLOW\_REDIRECT procedures, *[262-64](#page-4260-0)*
- SET\_GLOBAL\_ATTRIBUTE Procedure, [63-14](#page-1249-0)
- SET\_GLOBAL\_INSTANTIATION procedure, *[20-49](#page-336-0)*
- SET\_GLOBAL\_PREFS procedure, *[159-207](#page-2868-0)*
- SET\_HEADER procedure, *[262-65](#page-4261-0)*
- SET\_HEAT\_MAP\_ALL Procedure, *[83-5](#page-1400-0)*
- SET\_HEAT\_MAP\_START Procedure, [83-5](#page-1400-0)
- SET\_HEAT\_MAP\_TABLE Procedure, *[83-6](#page-1401-0)*
- SET\_HOST\_ACL Procedure, *[107-19](#page-1802-0)*
- SET\_IDENTIFIER, *[145-17](#page-2336-0)*
- SET\_INDEX\_STATS procedures, *[159-216](#page-2877-0)*
- SET\_INITIAL\_CONSUMER\_GROUP procedure, *[133-26](#page-2058-0)*
- SET\_JAVA\_LOGGING\_LEVEL procedure, *[101-24](#page-1673-0)*
- SET\_KEY\_COLUMNS procedure, *[20-52](#page-339-0)*
- SET\_LAST\_ARCHIVE\_TIMESTAMP procedure, *[26-29](#page-479-0)*
- SET\_LOB\_INFORMATION member procedure, *[286-11](#page-4667-0)*
- SET\_LOB\_OFFSET member procedure, *[286-11](#page-4667-0)*

SET\_LOB\_OPERATION\_SIZE member procedure, *[286-11](#page-4667-0)* SET\_LOG\_LEVEL Procedure, *[102-44](#page-1719-0)* SET\_LOG\_SPEC procedure, *[42-18](#page-718-0)* SET\_LOGON\_USER member procedure, *[286-2](#page-4658-0)* SET\_MAILHOST Procedure, *[23-1](#page-441-0)* SET\_MAILPORT Procedure, *[23-2](#page-442-0)* SET\_MAX\_STREAMS\_POOL Procedure, *[22-38](#page-435-0)* SET\_MESSAGE\_NOTIFICATION procedure, *[162-158](#page-3086-0)* SET\_MESSAGE\_TRACKING Procedure, *[162-162](#page-3090-0)*, *[209-95](#page-3881-0)* SET\_METADATA\_LINKED procedure, *[115-7](#page-1862-0)*, *[116-5](#page-1869-0)* SET\_MIN\_STREAMS\_POOL Procedure, *[22-39](#page-436-0)* SET\_MODULE procedure, *[19-5](#page-285-0)* SET\_MVREF\_STATS\_PARAMS procedure, *[106-3](#page-1781-0)* SET\_NLS Procedure, *[145-17](#page-2336-0)* SET\_NLS\_PARAMETER Procedure, *[54-7](#page-1195-0)* SET\_NOT\_MODIFIED Procedure, *[220-3](#page-4064-0)* SET\_NULL\_COLUMN\_VALUES\_TO\_EXPR Procedure, *[62-2](#page-1234-0)* SET\_OBJECT\_NAME member procedure, *[286-35](#page-4691-0)* SET\_OBJECT\_OWNER member procedure, *[286-35](#page-4691-0)* SET\_OBJECT\_TYPE member procedure, *[286-2](#page-4658-0)* SET\_OER\_BREAKPOINT function, *[53-33](#page-1182-0)* SET\_OPTION Procedure, *[102-44](#page-1719-0)* SET\_P1\_RESOURCES Procedure, [30-6](#page-504-0) SET\_PARAM procedure, *[159-219](#page-2880-0)* SET\_PARAM Procedure, *[129-14](#page-2001-0)* SET\_PARAMETER procedure, *[32-34](#page-543-0)*, *[42-19](#page-719-0)*, *[209-96](#page-3882-0)* apply process, *[20-55](#page-342-0)* SET\_PARAMETER Procedure, *[138-4](#page-2111-0)* SET\_PERSISTENT\_CONN\_SUPPORT procedure, *[262-66](#page-4262-0)* SET\_PLSQL\_LOGGING\_LEVEL procedure, *[101-24](#page-1673-0)* SET\_PLSQL\_TRACE procedure, *[171-7](#page-3180-0)* SET\_PREFS Procedure, *[150-7](#page-2392-0)* SET\_PROCESSING\_RATE Procedure, *[159-220](#page-2881-0)* SET\_PROFILE\_EXPLICIT procedure, *[115-8](#page-1863-0)*, *[116-6](#page-1870-0)* SET\_PROTECTION\_REALM procedure, *[226-4](#page-4090-0)* SET\_PROXY procedure, *[101-25](#page-1674-0)*, *[262-69](#page-4265-0)* SET\_PURGE\_JOB\_INTERVAL procedure, *[26-30](#page-480-0)* SET\_PURGE\_JOB\_STATUS procedure, *[26-31](#page-481-0)* SET\_REPERROR\_HANDLER procedure, *[20-79](#page-366-0)* SET\_REPLAY\_DIRECTORY Procedure, *[183-32](#page-3306-0)* SET\_REPLAY\_TIMEOUT Procedure, *[183-33](#page-3307-0)* SET\_RESPONSE\_ERROR\_CHECK procedure, *[262-70](#page-4266-0)*

SET\_ROLE Procedure, *[145-18](#page-2337-0)* SET\_ROLE\_EXPLICIT procedure, *[115-8](#page-1863-0)*, *[116-7](#page-1871-0)* SET\_ROWID\_THRESHOLD Procedure, *[36-20](#page-615-0)* SET\_RULE\_TRANSFORM\_FUNCTION procedure, *[162-163](#page-3091-0)* SET\_SCHEMA\_INSTANTIATION procedure, *[20-80](#page-367-0)* SET\_SCHEMA\_PREFS procedure, *[159-221](#page-2882-0)* SET\_SEGADV\_ATTRIB Procedure, *[149-12](#page-2379-0)* SET\_SENDFROM Procedure, *[23-2](#page-442-0)* SET\_SESSION\_LONGOPS procedure, *[19-5](#page-285-0)* SET\_SESSION\_TIMEOUT procedure, *[136-3](#page-2085-0)* SET\_SOURCE\_DATABASE\_NAME member procedure, *[286-35](#page-4691-0)* SET\_SQL\_MAPPING Procedure, *[183-34](#page-3308-0)* SET\_SQL\_TRACE Procedure, *[145-18](#page-2337-0)* SET\_SQLWKLD\_PARAMETER Procedure, *[16-43](#page-243-0)* SET\_SURROGATE\_CONTROL Procedure, *[220-4](#page-4065-0)* SET\_SYSTEM\_DEFAULT Procedure, *[106-4](#page-1782-0)* SET\_SYSTEM\_STATS procedure, *[159-229](#page-2890-0)* SET\_TABLE\_INSTANTIATION procedure, *[20-83](#page-370-0)* SET\_TABLE\_PREFS procedure, *[159-231](#page-2892-0)* SET\_TABLE\_STATS procedure, *[159-240](#page-2901-0)* SET\_TAG member procedure, *[286-35](#page-4691-0)* SET\_TAG procedure, *[161-12](#page-2927-0)*, *[162-166](#page-3094-0)*, *[209-97](#page-3883-0)* SET\_TASK\_PARAMETER Procedure, *[16-44](#page-244-0)* SET\_THRESHOLD procedure, *[143-8](#page-2302-0)* SET\_TIMEOUT function, *[53-33](#page-1182-0)* SET\_TIMEOUT procedure, *[136-4](#page-2086-0)* SET\_TIMEOUT\_BEHAVIOUR procedure, *[53-34](#page-1183-0)* SET\_TRANSFER\_TIMEOUT procedure, *[262-70](#page-4266-0)* SET\_TRANSFORM procedure, *[44-68](#page-930-0)* SET\_TRIGGER\_FIRING\_PROPERTY procedure, *[52-7](#page-1146-0)* SET\_TUNING\_TASK\_PARAMETER Function, *[157-86](#page-2649-0)* SET\_UP\_QUEUE procedure, *[162-167](#page-3095-0)*, *[209-98](#page-3884-0)* SET\_UPDATE\_CONFLICT\_HANDLER procedure, *[20-86](#page-373-0)* SET\_USER\_EXPLICIT procedure, *[115-9](#page-1864-0)*, *[116-7](#page-1871-0)* SET\_USER\_MAPPING Procedure, *[183-34](#page-3308-0)* SET\_VALUE function, *[53-35](#page-1184-0)* SET\_VALUE member procedure, *[286-11](#page-4667-0)* SET\_VALUE\_DEPENDENCY procedure, [20-89](#page-376-0) SET\_VALUES member procedure, *[286-11](#page-4667-0)* SET\_WALLET procedure, *[262-71](#page-4267-0)* SET\_WALLET\_ACL Procedure, *[107-20](#page-1803-0)* SET\_WARNING\_SETTING\_STRING procedure, *[180-5](#page-3263-0)* SET\_WATERMARK Procedure, *[22-38](#page-435-0)* SET\_XML\_INFORMATION member procedure, *[286-11](#page-4667-0)*

SET\* member procedures of ANYDATA TYPE, *[278-8](#page-4535-0)* of ANYDATASET TYPE, *[279-9](#page-4547-0)* SETACL Procedure, *[190-20](#page-3459-0)*, *[192-20](#page-3489-0)* SETANYSTORAGE Procedure, *[203-14](#page-3714-0)* SETATTRIBUTE procedure, *[196-80](#page-3612-0)* SETATTRIBUTENODE function, *[196-81](#page-3613-0)* SETAUTHOR Procedure, *[192-20](#page-3489-0)* SETBASEDIR procedure, *[199-7](#page-3649-0)* SETBATCHSIZE procedure, *[201-7](#page-3676-0)* SETBINDVALUE procedure, *[200-8](#page-3660-0)* SETCHARACTERSET Procedure, *[192-20](#page-3489-0)* SETCHARSET Procedure, *[196-81](#page-3613-0)* SETCOLLIDATTRNAME procedure, *[200-8](#page-3660-0)* SETCOMMENT Procedure, *[192-21](#page-3490-0)* SETCOMMITBATCH procedure, *[201-7](#page-3676-0)* SETCONTENT Procedures, *[192-21](#page-3490-0)* SETCONTENTTYPE Procedure, *[93-64](#page-1507-0)*, *[192-22](#page-3491-0)* SETCONVERTSPECIALCHARS procedure, *[197-7](#page-3631-0)* SETCUSTOMMETADATA Procedure, *[192-22](#page-3491-0)* SETDATA procedure, *[196-82](#page-3614-0)* SETDATAHEADER procedure, *[200-9](#page-3661-0)* SETDATEFORMAT procedure, *[200-9](#page-3661-0)*, *[201-8](#page-3677-0)* SETDEFAULTACL Procedure, *[48-56](#page-1084-0)* SETDEFAULTASOF Procedur, *[48-57](#page-1085-0)* SETDEFAULTCONTEXT Procedure, *[48-57](#page-1085-0)* SETDEFAULTOWNER Procedure, *[48-58](#page-1086-0)* SETDEFAULTPRINCIPAL Procedure, *[48-59](#page-1087-0)* SETDEFAULTTABLE Procedure, *[203-15](#page-3715-0)* SETDISPLAYNAME Procedure, *[192-23](#page-3492-0)* SETDOCTYPE procedure, *[199-8](#page-3650-0)* SETDOCTYPE Procedure, *[196-82](#page-3614-0)* SETDVERSION procedure, *[196-87](#page-3619-0)* SETENCODINGTAG procedure, *[200-10](#page-3662-0)* SETERRORLOG procedure, *[199-8](#page-3650-0)*, *[208-9](#page-3784-0)* SETERRORTAG procedure, *[200-10](#page-3662-0)* SETFTPPORT Procedure, *[188-13](#page-3425-0)* SETGLOBALPORTENABLED Procedure, *[188-13](#page-3425-0)* SETHTTPCONFIGREALM Procedure, *[188-15](#page-3427-0)* SETHTTPPORT Procedure, *[188-15](#page-3427-0)* SETHTTPSPORT Procedure, *[188-15](#page-3427-0)* SETIGNORECASE procedure, *[201-8](#page-3677-0)* SETINFO member procedure of ANYTYPE TYPE, *[280-2](#page-4551-0)* SETKEYCOLUMN procedure, *[201-9](#page-3678-0)*, *[205-5](#page-3739-0)* SETLANGUAGE Procedure, *[192-23](#page-3492-0)* SETLISTENERENDPOINT Procedure, *[188-16](#page-3428-0)* SETLISTENERLOCALACCESS Procedure, *[188-16](#page-3428-0)* SETMAXROWS procedure, *[197-7](#page-3631-0)*, *[200-10](#page-3662-0)* SETMETAHEADER procedure, *[200-11](#page-3663-0)* SETNAMEDITEM function, *[196-83](#page-3615-0)* SETNODEVALUE procedure, *[196-84](#page-3616-0)*

SETNODEVALUEASBINARYSTREAM Function ((amp)) Procedure, *[196-84](#page-3616-0)* SETNODEVALUEASCHARACTERSTREAM Function ((amp)) Procedure, *[196-85](#page-3617-0)* SETNULLHANDLING Procedure, *[197-8](#page-3632-0)* SETOPTIONS Procedure, *[93-65](#page-1508-0)* SETOUTOFLINE Procedure, *[203-15](#page-3715-0)* SETOWNER Procedure, *[192-24](#page-3493-0)* SETPARAM procedure, *[208-10](#page-3785-0)* SETPATH Procedure, *[49-21](#page-1114-0)* SETPATH Procedures, *[48-59](#page-1087-0)* SETPREFIX procedure, *[196-86](#page-3618-0)* SETPRESERVEWHITESPACE procedure, *[199-9](#page-3651-0)*, *[201-9](#page-3678-0)* SETRAISEEXCEPTION procedure, *[200-11](#page-3663-0)* SETRAISENOROWSEXCEPTION procedure, *[200-11](#page-3663-0)* SETREMOTEHTTPPORT Procedure, *[188-17](#page-3429-0)* SETREMOTEHTTPSPORT Procedure, *[188-17](#page-3429-0)* SETRENDERPATH Procedure, *[195-25](#page-3531-0)* SETRENDERSTREAM Procedure, *[195-26](#page-3532-0)* SETROWIDATTRNAME procedure, *[200-12](#page-3664-0)* SETROWIDATTRVALUE procedure, *[200-12](#page-3664-0)* SETROWSETTAG procedure, *[197-8](#page-3632-0)*, *[200-13](#page-3665-0)* SETROWTAG procedure, *[200-13](#page-3665-0)*, *[201-10](#page-3679-0)*, *[205-5](#page-3739-0)* SETSCHEMAANNOTATATIONS Procedure, *[203-17](#page-3717-0)* SETSCHEMAVALIDATED procedure, *[296-9](#page-4752-0)* SETSKIPROWS procedure, *[197-10](#page-3634-0)*, *[200-13](#page-3665-0)* SETSOURCELANG Function, *[206-9](#page-3750-0)* SETSQLCOLLTYPE Procedure, *[203-18](#page-3718-0)* SETSQLNAME Procedure, *[203-19](#page-3719-0)* SETSQLTOXMLNAMEESCAPING procedure, *[200-14](#page-3666-0)*, *[201-10](#page-3679-0)* SETSQLTYPE Procedure, *[203-20](#page-3720-0)* SETSQLTYPEMAPPING Procedure, *[203-21](#page-3721-0)* SETSTANDALONE procedure, *[196-86](#page-3618-0)* SETSTATS Procedure, *[48-60](#page-1088-0)* SETSTOREPROPERTY Procedure, *[50-14](#page-1130-0)* SETSTYLESHEETHEADER procedure, *[200-14](#page-3666-0)* SETTABLEPROPS Procedure, *[203-22](#page-3722-0)* SETTAGCASE procedure, *[200-14](#page-3666-0)* SETTIMESTAMPWITHTIMEZONE Procedure, *[203-23](#page-3723-0)* SETTRACE Procedure, *[48-61](#page-1089-0)* SETUPDATECOLUMN procedure, *[201-10](#page-3679-0)*, *[205-6](#page-3740-0)* SETVALIDATIONMODE procedure, *[199-9](#page-3651-0)* SETVALUE procedure, *[196-87](#page-3619-0)* SETXSLT procedure, *[200-15](#page-3667-0)*, *[201-11](#page-3680-0)* SETXSLTPARAM procedure, *[200-15](#page-3667-0)*, *[201-12](#page-3681-0)* SHOW\_BREAKPOINTS procedures, *[53-36](#page-1185-0)* SHOW\_EXTENDED\_STATS\_NAME Function, *[159-243](#page-2904-0)*

SHOW\_FRAME\_SOURCE procedure, *[53-37](#page-1186-0)* SHOW\_SOURCE procedures, *[53-37](#page-1186-0)*

SHOW\_STATS procedure, *[274-15](#page-4491-0)* SHOW\_STATS\_HTML procedure, *[274-18](#page-4494-0)* SHOWPAGE procedure, *[228-12](#page-4108-0)* SHOWSOURCE procedure, *[228-12](#page-4108-0)* SHOWWARNINGS procedure, *[199-9](#page-3651-0)*, *[208-10](#page-3785-0)* SHUTDOWN Procedure, *[102-46](#page-1721-0)* SIGNAL procedure, *[17-6](#page-275-0)* SIGNATURE procedure, *[228-13](#page-4109-0)* SIMPLE\_SQL\_NAME Function, *[25-5](#page-449-0)* SIZES procedure, *[147-6](#page-2351-0)* SKIP\_CORRUPT\_BLOCKS procedure, *[131-11](#page-2023-0)* SLEEP procedure, *[94-8](#page-1524-0)* SMALL function of HTF package, *[212-67](#page-3969-0)* SMALL procedure of HTP package, *[213-65](#page-4045-0)* SOURCE\_LINES\_T Table Type, *[121-2](#page-1916-0)* SPACE\_ERROR\_INFO function, *[136-4](#page-2086-0)* SPACE\_USAGE procedure, *[148-11](#page-2363-0)* SPACEUSAGE Procedure, *[48-61](#page-1089-0)*, *[49-21](#page-1114-0)* split streams, *[162-169](#page-3097-0)*, *[209-100](#page-3886-0)* SPLIT\_STREAMS procedure, *[162-169](#page-3097-0)*, *[209-100](#page-3886-0)* SPLITPATH Procedure, *[190-20](#page-3459-0)* SPLITTEXT function, *[196-88](#page-3620-0)* SQL Apply managing logical standby databases, *[97-1](#page-1546-0)* managing with DBMS\_LOGSTDBY package, *[97-1](#page-1546-0)* SQL generation, *[286-11](#page-4667-0)* SQL Performance Reporting Subprograms, *[157-10](#page-2573-0)* SQL\_HASH Function, *[154-16](#page-2513-0)* SQL\_ID Function, *[154-16](#page-2513-0)* SQL\_OBJECT\_NAME Function, *[25-6](#page-450-0)* SQL\*Plus creating a sequence, *[1-5](#page-151-0)* SQLID\_TO\_SQLHASH Function, *[179-30](#page-3256-0)* SQLSET\_ROW Object Type, *[157-5](#page-2568-0)* SQLTEXT\_TO\_SIGNATURE function, *[157-88](#page-2651-0)* STACK\_BIN\_CAT procedure, *[44-69](#page-931-0)* STACK\_BIN\_NUM procedure, *[44-71](#page-933-0)* STACK\_CLIP procedure, *[44-73](#page-935-0)* STACK\_COL\_REM procedure, *[44-75](#page-937-0)* STACK\_MISS\_CAT procedure, *[44-77](#page-939-0)* STACK\_MISS\_NUM procedure, *[44-79](#page-941-0)* STACK\_NORM\_LIN procedure, *[44-81](#page-943-0)* staging queues creating, *[162-167](#page-3095-0)*, *[209-98](#page-3884-0)* removing, *[162-147](#page-3075-0)*, *[209-83](#page-3869-0)* START\_\_CONSOLIDATED\_REPLAY Procedure, *[183-35](#page-3309-0)* START\_APPLY procedure, *[20-90](#page-377-0)* START\_CAPTURE procedure, *[32-51](#page-560-0)* START\_CAPTURE Procedure, *[182-9](#page-3273-0)*

START\_COVERAGE Function, *[119-2](#page-1903-0)* START\_OUTBOUND procedure, *[209-104](#page-3890-0)* START\_POOL Procedure, *[35-4](#page-593-0)* START\_PROFILER functions and procedures, *[124-8](#page-1939-0)* START\_PROFILING Procedure, *[79-3](#page-1368-0)* START\_PROPAGATION procedure, *[125-9](#page-1949-0)* START\_REDEF\_TABLE procedure, *[129-15](#page-2002-0)* START\_REPLAY Procedure, *[183-36](#page-3310-0)* START\_REPORT\_CAPTURE Procedure, *[28-5](#page-493-0)* START\_SERVICE procedure, *[144-15](#page-2318-0)* STARTTLS Function and Procedure, *[273-23](#page-4473-0)* STARTUP Procedure, *[102-46](#page-1721-0)* STARTUP\_EXTPROC\_AGENT procedure, *[211-2](#page-3902-0)* STATUS Function, *[135-7](#page-2082-0)* STATUS\_LINE procedure, *[228-13](#page-4109-0)* STEP\_ID function, *[172-8](#page-3188-0)* STOP\_APPLY procedure, *[20-91](#page-378-0)* STOP\_CAPTURE procedure, *[32-52](#page-561-0)* STOP\_COVERAGE Procedure, *[119-3](#page-1904-0)* STOP\_ILM Procedure DBMS\_ILM, *[82-7](#page-1395-0)* STOP\_OUTBOUND procedure, *[209-105](#page-3891-0)* STOP\_POOL Procedure, *[35-5](#page-594-0)* STOP\_PROFILER function and procedure, *[124-8](#page-1939-0)* STOP\_PROFILING Procedure, *[79-3](#page-1368-0)* STOP\_PROPAGATION procedure, *[125-9](#page-1949-0)* STOP\_SERVICE procedure, *[144-15](#page-2318-0)* STOP\_TASK Procedure, *[112-18](#page-1847-0)* STORE\_T Record Type, *[48-21](#page-1049-0)* STORE\_VALUES procedure, *[224-3](#page-4076-0)* stored outlines DBMS\_OUTLN, *[110-1](#page-1814-0)* OUTLN\_PKG package, *[110-1](#page-1814-0)* STOREPUSH Procedure, *[50-17](#page-1133-0)* STREAM2MULTI procedure, *[227-4](#page-4095-0)* Streams removing configuration, *[162-149](#page-3077-0)* STREAMS\$\_TRANSFORM\_FUNCTION, *[162-165](#page-3093-0)* STRIKE function of HTF package, *[212-67](#page-3969-0)* STRIKE procedure of HTP package, *[213-66](#page-4046-0)* STRING function, *[127-4](#page-1960-0)* STRONG function of HTF package, *[212-68](#page-3970-0)* STRONG procedure of HTP package, *[213-66](#page-4046-0)* STYLE function of HTF package, *[212-68](#page-3970-0)* STYLE procedure of HTP package, *[213-67](#page-4047-0)* SUB procedure of HTP package, *[213-67](#page-4047-0)*

SUBMIT procedure, *[88-8](#page-1428-0)* SUBMIT\_PENDING\_AREA procedure, *[133-27](#page-2059-0)* SUBPROGRAM Function, *[257-9](#page-4151-0)* SUBSTR function, *[270-21](#page-4435-0)* SUBSTR Functions, *[93-66](#page-1509-0)* SUBSTRINGDATA function, *[196-88](#page-3620-0)* SUBTRACT procedure, *[130-6](#page-2011-0)* Summary of DBMS\_AQELM Subprograms, *[23-1](#page-441-0)* Summary of DBMS\_DIMENSION Subprograms, *[58-1](#page-1211-0)* Summary of DBMS\_ERRLOG Subprograms, *[64-1](#page-1252-0)* Summary of DBMS\_MVIEW Subprograms, *[105-2](#page-1764-0)* Summary of DBMS\_MVIEW\_STATS Subprograms, *[106-1](#page-1779-0)* Summary of DBMS\_XDBZ Subprograms, *[194-2](#page-3502-0)* Summary of DBMS\_XMLDOM Subprograms, *[196-14](#page-3546-0)* Summary of DBMS\_XMLSCHEMA Subprograms, *[202-5](#page-3687-0)* Summary of UTL\_LMS Subprograms, *[266-1](#page-4302-0)* SUMMARY procedure, *[158-3](#page-2658-0)* SUP function of HTF package, *[212-70](#page-3972-0)* SUP procedure of HTP package, *[213-68](#page-4048-0)* SWITCH\_CONSUMER\_GROUP\_FOR\_SESS procedure, *[133-27](#page-2059-0)* SWITCH\_CONSUMER\_GROUP\_FOR\_USER procedure, *[133-27](#page-2059-0)* SWITCH\_CURRENT\_CONSUMER\_GROUP Procedure, *[145-18](#page-2337-0)* SWITCH\_DESTINATION procedure, *[178-9](#page-3224-0)* SWITCH\_PLAN procedure, *[133-28](#page-2060-0)* SYNC\_INTERIM\_TABLE procedure, *[129-16](#page-2003-0)* SYNCHRONIZE function, *[53-39](#page-1188-0)* SYNCHRONIZE\_PARTITIONS\_FOR\_HIVE Procedure, *[74-2](#page-1343-0)* synchronous capture altering, *[32-11](#page-520-0)* instantiation preparing a table for, *[32-32](#page-541-0)* rules, *[162-7](#page-2935-0)* SYNCINDEX Procedure, *[198-6](#page-3641-0)* synonyms comparing, *[33-1](#page-563-0)* SYS.MGW\_MQSERIES\_PROPERTIES Object Type, *[102-5](#page-1680-0)* SYS.MGW\_PROPERTIES Object Type, *[102-7](#page-1682-0)* SYS.MGW\_PROPERTY Object Type, *[102-8](#page-1683-0)* SYS.MGW\_TIBRV\_PROPERTIES Object Type, *[102-9](#page-1684-0)*

# T

TABLE\_CREATE procedure, *[42-20](#page-720-0)* TABLE\_TO\_COMMA Procedures, *[179-30](#page-3256-0)* TABLECAPTION function of HTF package, *[212-70](#page-3972-0)* TABLECAPTION procedure of HTP package, *[213-68](#page-4048-0)* TABLECLOSE function of HTF package, *[212-71](#page-3973-0)* TABLECLOSE procedure of HTP package, *[213-69](#page-4049-0)* TABLEDATA function of HTF package, *[212-71](#page-3973-0)* TABLEDATA procedure of HTP package, *[213-69](#page-4049-0)* TABLEHEADER function of HTF package, *[212-72](#page-3974-0)* TABLEHEADER procedure of HTP package, *[213-70](#page-4050-0)* TABLEOPEN function of HTF package, *[212-73](#page-3975-0)* TABLEOPEN procedure of HTP package, *[213-71](#page-4051-0)* TABLEPRINT function, *[228-14](#page-4110-0)* TABLEROWCLOSE function of HTF package, *[212-73](#page-3975-0)* TABLEROWCLOSE procedure of HTP package, *[213-71](#page-4051-0)* TABLEROWOPEN function of HTF package, *[212-74](#page-3976-0)* TABLEROWOPEN procedure of HTP package, *[213-72](#page-4052-0)* tables comparing, *[33-1](#page-563-0)* table items as arrays, *[152-26](#page-2446-0)* tablespace repositories attaching tablespaces, *[167-6](#page-3133-0)* cloning tablespaces, *[167-12](#page-3139-0)* detaching tablespaces, *[167-18](#page-3145-0)* TABLESPACE\_FIX\_BITMAPS procedure, *[149-12](#page-2379-0)* TABLESPACE\_FIX\_SEGMENT\_STATES procedure, *[149-13](#page-2380-0)* TABLESPACE\_HEAT\_MAP Procedure, *[76-6](#page-1353-0)* TABLESPACE\_MIGRATE\_FROM\_LOCAL procedure, *[149-14](#page-2381-0)* TABLESPACE\_MIGRATE\_TO\_LOCAL procedure, *[149-14](#page-2381-0)* TABLESPACE\_REBUILD\_BITMAPS procedure, *[149-15](#page-2382-0)* TABLESPACE\_REBUILD\_QUOTAS procedure, *[149-16](#page-2383-0)* TABLESPACE\_RELOCATE\_BITMAPS procedure, *[149-17](#page-2384-0)* TABLESPACE\_SET type, *[167-2](#page-3129-0)*, *[167-3](#page-3130-0)*

TABLESPACE\_VERIFY procedure, *[149-18](#page-2385-0)* tags GET\_TAG function, *[161-11](#page-2926-0)*, *[162-82](#page-3010-0)*, *[209-71](#page-3857-0)* SET\_TAG procedure, *[161-12](#page-2927-0)*, *[162-166](#page-3094-0)*, *[209-97](#page-3883-0)* TARGET\_FILE function, *[42-21](#page-721-0)* TARGET\_LOB function, *[42-21](#page-721-0)* TARGET\_PROGRAM\_RUNNING procedure, *[53-39](#page-1188-0)* TARGET\_TABLE function, *[42-22](#page-722-0)* TARGET\_TRACE function, *[42-22](#page-722-0)* TELETYPE function of HTF package, *[212-74](#page-3976-0)* TELETYPE procedure of HTP package, *[213-72](#page-4052-0)* TERMINATE procedure, *[127-5](#page-1961-0)* TEXT\_DECODE function, *[260-6](#page-4167-0)* TEXT\_ENCODE function, *[260-7](#page-4168-0)* The DBMS\_XDB\_REPOS package, *[190-1](#page-3440-0)* TIME\_TABLE Table Type, *[152-23](#page-2443-0)* TIME\_WITH\_TIME\_ZONE\_TABLE Table Type, *[152-23](#page-2443-0)* TIMESTAMP\_TABLE Table Type, *[152-23](#page-2443-0)* TIMESTAMP\_WITH\_LTZ\_TABLE Table Type, *[152-23](#page-2443-0)* TIMESTAMP\_WITH\_TIME\_ZONE\_TABLE Table Type, *[152-24](#page-2444-0)* TITLE function of HTF package, *[212-75](#page-3977-0)* TITLE procedure of HTP package, *[213-73](#page-4053-0)* TO\_CURSOR\_NUMBER Function, *[152-61](#page-2481-0)* TO\_REFCURSOR Function, *[152-63](#page-2483-0)* TO\_STRING function, *[293-9](#page-4720-0)* TODATE function, *[228-17](#page-4113-0)* TOOBJECT procedure, *[296-10](#page-4753-0)* TOUCHRESOURCE Procedure, *[190-21](#page-3460-0)* TRACE procedure, *[41-5](#page-699-0)* TRACE Procedure, *[48-62](#page-1090-0)* TRACEENABLED Function, *[48-63](#page-1091-0)* tracking LCRs, *[162-80](#page-3008-0)*, *[162-163](#page-3091-0)*, *[209-70](#page-3856-0)* TRANSACTION\_BACKOUT Procedures, *[68-7](#page-1295-0)* TRANSFER\_STATS Procedure, *[159-243](#page-2904-0)* TRANSFER\_UNIFIED\_AUDIT\_RECORDS procedure, *[26-32](#page-482-0)* TRANSFORM function, *[296-10](#page-4753-0)* transformations rule-based adding a column, *[162-24](#page-2952-0)*, *[209-5](#page-3791-0)* custom, *[162-163](#page-3091-0)* deleting a column, *[162-78](#page-3006-0)*, *[209-65](#page-3851-0)* keeping columns, *[162-82](#page-3010-0)*, *[209-72](#page-3858-0)* renaming a column, *[162-151](#page-3079-0)*, *[209-88](#page-3874-0)* renaming a schema, *[162-154](#page-3082-0)*, *[209-91](#page-3877-0)* renaming a table, *[162-156](#page-3084-0)*, *[209-93](#page-3879-0)*

transformations *(continued)* rule-based *(continued)* STREAMS\$\_TRANSFORM\_FUNCTION, *[162-165](#page-3093-0)* TRANSFORMNODE function, *[208-11](#page-3786-0)* TRANSLATE function, *[270-22](#page-4436-0)*, *[293-10](#page-4721-0)* TRANSLATE\_ERROR Procedure, *[154-17](#page-2514-0)* TRANSLATE\_SQL Procedure, *[154-18](#page-2515-0)* TRANSLATEXML Function, *[206-11](#page-3752-0)* TRANSLITERATE Function, *[270-24](#page-4438-0)* TRANSPORT\_SET\_CHECK procedure, *[176-2](#page-3212-0)* TRIM Procedures, *[93-68](#page-1511-0)* TUNE\_MVIEW Procedure, *[16-60](#page-260-0)* TYPE\_BUILD function, *[42-23](#page-723-0)* TYPE\_DIMENSION\_COMPILE function, *[42-23](#page-723-0)* TYPE\_OPERATIONS function, *[42-24](#page-724-0)* TYPE\_REJECTED\_RECORDS function, *[42-24](#page-724-0)* types DBMS\_HIERARCHY package, *[77-1](#page-1355-0)* MGD\_ID, *[293-1](#page-4712-0)*, *[293-3](#page-4714-0)* MGD\_ID\_COMPONENT, *[293-2](#page-4713-0)* MGD\_ID\_COMPONENT\_VARRAY, *[293-2](#page-4713-0)* Oracle Multimedia ORDAudio, *[287-1](#page-4706-0)* ORDDicom, *[288-1](#page-4707-0)* ORDDoc, *[289-1](#page-4708-0)* ORDImage, *[290-1](#page-4709-0)* ORDVideo, *[292-1](#page-4711-0)* SQL/MM Still Image, *[291-1](#page-4710-0)*

# $\cup$

ULISTCLOSE function of HTF package, *[212-75](#page-3977-0)* ULISTCLOSE procedure of HTP package, *[213-73](#page-4053-0)* ULISTOPEN function of HTF package, *[212-76](#page-3978-0)* ULISTOPEN procedure of HTP package, *[213-74](#page-4054-0)* UNASSIGN\_ACL Procedure, *[107-20](#page-1803-0)* UNASSIGN\_WALLET\_ACL Procedure, *[107-21](#page-1804-0)* UNCHECKOUT function, *[191-7](#page-3469-0)* UNCL\_ARRAY Table Type, *[179-4](#page-3230-0)* UNCONFIGURE\_NODE procedure, *[178-10](#page-3225-0)* UNDERLINE function of HTF package, *[212-76](#page-3978-0)* UNDERLINE procedure of HTP package, *[213-74](#page-4054-0)* UNESCAPE function, *[276-4](#page-4523-0)* UNESCAPEURI function, *[283-17](#page-4597-0)* UNIFORM\_DIST\_FIT procedure, *[158-4](#page-2659-0)* UNIQUE\_SESSION\_ID Function, *[145-20](#page-2339-0)* UNIQUE\_SESSION\_NAME function, *[118-21](#page-1900-0)* UNIT\_LINE Function, *[257-9](#page-4151-0)*

UNKEEP procedure, *[147-6](#page-2351-0)* UNLOCK\_MAP procedure, *[160-7](#page-2915-0)* UNLOCK\_PARTITION\_STATS Procedure, *[159-244](#page-2905-0)* UNLOCK\_SCHEMA\_STATS procedure, *[159-245](#page-2906-0)* UNLOCK\_TABLE\_STATS procedure, *[159-245](#page-2906-0)* UNLOCKPATH Procedure, *[48-63](#page-1091-0)*, *[49-22](#page-1115-0)* UNLOCKRESOURCE Function, *[190-21](#page-3460-0)* UNMAP\_DAD Procedure, *[63-15](#page-1250-0)* UNMARKHOT Procedure, *[147-7](#page-2352-0)* UNMOUNTSTORE Procedure, *[48-64](#page-1092-0)* UNMOUNTVOLUME Procedure, *[60-2](#page-1219-0)* UNPACK\_MESSAGE procedures, *[118-21](#page-1900-0)* UNPACK\_STGTAB\_BASELINE Function, *[151-25](#page-2420-0)* UNPACK\_STGTAB\_DIRECTIVE Function, *[150-8](#page-2393-0)* UNPACK\_STGTAB\_SQLPATCH Procedure, *[155-30](#page-2546-0)* UNPACK\_STGTAB\_SQLPROF procedure, *[157-89](#page-2652-0)* UNPACK\_STGTAB\_SQLSET procedure, *[157-90](#page-2653-0)* UNREGISTER\_DEPENDENT\_OBJECT procedure, *[129-17](#page-2004-0)* UNREGISTER\_FOREIGN\_QUEUE Procedure, *[102-47](#page-1722-0)* UNREGISTER\_NODE procedure, *[178-10](#page-3225-0)* UNREGISTER\_REMOTE\_DATABASE procedure, *[184-38](#page-3348-0)* UNREGISTERSTORE Procedure, *[48-65](#page-1093-0)* UNREGISTERURLHANDLER procedure, *[283-18](#page-4598-0)* UNSCHEDULE\_PROPAGATION Procedure, *[102-48](#page-1723-0)* UNUSED\_SPACE procedure, *[148-14](#page-2366-0)* UPDATE\_BY\_CAT procedure, *[110-4](#page-1817-0)* UPDATE\_CATEGORY Procedure, *[133-29](#page-2061-0)* UPDATE\_CDB\_AUTOTASK\_DIRECTIVE Procedure, *[133-29](#page-2061-0)* UPDATE\_CDB\_DEFAULT\_DIRECTIVE Procedure, *[133-30](#page-2062-0)* UPDATE\_CDB\_PLAN Procedure, *[133-31](#page-2063-0)* UPDATE\_CDB\_PLAN\_DIRECTIVE Procedure, *[133-32](#page-2064-0)* UPDATE\_CDB\_PROFILE\_DIRECTIVE Procedure, *[133-33](#page-2065-0)* UPDATE\_CONSUMER\_GROUP procedure, *[133-34](#page-2066-0)* UPDATE\_CREDENTIAL Procedure, *[37-7](#page-623-0)* UPDATE\_DATAFILE\_INFO procedure, *[184-38](#page-3348-0)* UPDATE\_FULL\_REDACTION\_VALUES Procedure, *[128-23](#page-1985-0)* UPDATE\_OBJECT procedure, *[272-6](#page-4449-0)* UPDATE\_OBJECT Procedure, *[16-62](#page-262-0)* UPDATE\_OBJECT\_INFO Function, *[184-39](#page-3349-0)* UPDATE\_PLAN procedure, *[133-34](#page-2066-0)* UPDATE\_PLAN\_DIRECTIVE procedure, *[133-35](#page-2067-0)*

UPDATE\_POLICY\_EXPRESSION Procedure, *[128-24](#page-1986-0)* UPDATE\_REC\_ATTRIBUTES Procedure, *[16-63](#page-263-0)* UPDATE\_SIGNATURES procedure, *[110-4](#page-1817-0)* UPDATE\_SQLSET procedures, *[157-92](#page-2655-0)* UPDATE\_SQLWKLD\_ATTRIBUTES Procedure, *[16-65](#page-265-0)* UPDATE\_SQLWKLD\_STATEMENT Procedure, *[16-66](#page-266-0)* UPDATE\_TASK\_ATTRIBUTES Procedure, *[16-68](#page-268-0)* UPDATERESOURCEMETADATA Procedures, *[190-22](#page-3461-0)* UPDATETRANSLATION Function, *[206-12](#page-3753-0)* UPDATEXML function, *[201-12](#page-3681-0)*, *[205-6](#page-3740-0)* UPGRADE\_AW Procedure, *[40-48](#page-691-0)* UPGRADE\_DATABASE Procedure, *[61-7](#page-1227-0)* UPGRADE\_SCHEMA Procedure, *[61-9](#page-1229-0)* UPGRADE\_STAT\_TABLE procedure, *[159-246](#page-2907-0)* UPGRADE\_TABLE Procedure, *[61-10](#page-1230-0)* URI Types description, *[283-1](#page-4581-0)* UriFactory package, *[283-16](#page-4596-0)* ESCAPEURI function, *[283-16](#page-4596-0)* GETURL function, *[283-16](#page-4596-0)* methods, *[283-16](#page-4596-0)* REGISTERURLHANDLER procedure, *[283-17](#page-4597-0)* UNESCAPEURI function, *[283-17](#page-4597-0)* UNREGISTERURLHANDLER procedure, *[283-18](#page-4598-0)* UriType supertype, *[283-1](#page-4581-0)* GETBLOB function, *[283-2](#page-4582-0)* GETCLOB function, *[283-3](#page-4583-0)* GETCONTENTTYPE function, *[283-3](#page-4583-0)* GETEXTERNALURL function, *[283-3](#page-4583-0)* GETURL function, *[283-4](#page-4584-0)* GETXML function, *[283-4](#page-4584-0)* methods, *[283-1](#page-4581-0)* UROWID\_TABLE Table Type, *[152-24](#page-2444-0)* USE\_FILTER\_SET Procedure, *[183-36](#page-3310-0)* USE\_ROLLBACK\_SEGMENT procedure, *[172-8](#page-3188-0)* USEBINARYSTREAM Function, *[196-89](#page-3621-0)* USEDPORT Procedure, *[188-17](#page-3429-0)* USEITEMTAGSFORCOLL procedure, *[197-10](#page-3634-0)* USENULLATTRIBUTEINDICATOR procedure, *[197-11](#page-3635-0)*, *[200-16](#page-3668-0)* USER\_EXPORT procedures, *[88-10](#page-1430-0)* USETYPEFORCOLLELEMTAG procedure, *[200-16](#page-3668-0)* UTL Streams Types, *[295-1](#page-4739-0)* UTL\_BINARYINPUTSTREAM Type, *[295-1](#page-4739-0)* UTL\_BINARYOUTPUTSTREAM Type, *[295-2](#page-4740-0)* UTL\_CHARACTERINPUTSTREAM Type, *[295-3](#page-4741-0)* UTL\_CHARACTEROUTPUTSTREAM Type, *[295-4](#page-4742-0)*

UTL\_FILE package deprecated subprograms, *[261-1](#page-4171-0)* UTL 118N package ESCAPE\_REFERENCE function, *[263-4](#page-4275-0)* GET\_COMMON\_TIME\_ZONES function, *[263-5](#page-4276-0)* GET\_DEFAULT\_CHARSET function, *[263-5](#page-4276-0)* GET\_DEFAULT\_ISO\_CURRENCY function, *[263-7](#page-4278-0)* GET\_DEFAULT\_LINGUISTIC\_SORT function, *[263-7](#page-4278-0)* GET\_LOCAL\_LANGUAGES function, *[263-8](#page-4279-0)* GET\_LOCAL\_LINGUISTIC\_SORTS function, *[263-9](#page-4280-0)* GET\_LOCAL\_TERRITORIES function, *[263-10](#page-4281-0)* GET\_LOCAL\_TIME\_ZONES function, *[263-10](#page-4281-0)* GET\_MAX\_CHARACTER\_SIZE function, *[263-12](#page-4283-0)* GET\_TRANSLATION function, *[263-13](#page-4284-0)* MAP\_CHARSET function, *[263-14](#page-4285-0)* MAP\_FROM\_SHORT\_LANGUAGE function, *[263-15](#page-4286-0)* MAP\_LANGUAGE\_FROM\_ISO function, *[263-16](#page-4287-0)* MAP\_LOCALE\_TO\_ISO function, *[263-17](#page-4288-0)* MAP\_TERRITORY\_FROM\_ISO function, *[263-18](#page-4289-0)* MAP\_TO\_SHORT\_LANGUAGE function, *[263-18](#page-4289-0)* RAW\_TO\_CHAR function, *[263-19](#page-4290-0)* RAW\_TO\_NCHAR function, *[263-21](#page-4292-0)* STRING\_TO\_RAW function, *[263-23](#page-4294-0)* TRANSLITERATE function, *[263-24](#page-4295-0)* UNESCAPE\_REFERENCE function, *[263-25](#page-4296-0)* UTL LMS package FORMAT\_MESSAGE function, *[266-1](#page-4302-0)* GET\_MESSAGE function, *[266-2](#page-4303-0)* UTL\_MATCH package, *[268-1](#page-4310-0)* UTL\_RAW package, *[270-1](#page-4415-0)* UTL\_RECOMP package, *[271-1](#page-4441-0)* UTL\_SPADV package, *[274-1](#page-4477-0)* UUDECODE function, *[260-8](#page-4169-0)* UUENCODE function, *[260-9](#page-4170-0)*

# V

V\$STREAMS\_MESSAGE\_TRACKING view, *[162-80](#page-3008-0)*, *[209-70](#page-3856-0)* v\$vpd\_policies, *[137-3](#page-2090-0)* VALIDATE Procedure, *[179-31](#page-3257-0)* VALIDATE\_ANALYTIC\_VIEW function of DBMS\_HIERARCHY package, *[77-3](#page-1357-0)*

VALIDATE\_CHECK\_SUCCESS function of DBMS\_HIERARCHY package, *[77-5](#page-1359-0)* VALIDATE\_DIMENSION procedure, *[58-2](#page-1212-0)* VALIDATE\_HIERARCHY function of DBMS\_HIERARCHY package, *[77-6](#page-1360-0)* VALIDATE\_PENDING\_AREA procedure, *[133-39](#page-2071-0)* VALIDATE\_REWRITE\_EQUIVALENCE Procedure, *[15-6](#page-200-0)* VALIDATE\_SCHEME function, *[101-26](#page-1675-0)* VALIDATE\_XML procedure, *[40-49](#page-692-0)* VALUE functions, *[127-5](#page-1961-0)* VALUEOF procedure, *[208-11](#page-3786-0)* VARCHAR2\_TABLE Table Type, *[152-24](#page-2444-0)* VARCHAR2A Table Type, *[152-24](#page-2444-0)* VARCHAR2S Table Type, *[152-24](#page-2444-0)* VARIABLE function of HTF package, *[212-77](#page-3979-0)* VARIABLE procedure of HTP package, *[213-75](#page-4055-0)* VARIABLE\_VALUE procedures, *[152-64](#page-2484-0)* VARIABLE\_VALUE\_PKG Procedure, *[152-66](#page-2486-0)* VERBOSE\_ACTION function, *[42-17](#page-717-0)* VERBOSE\_DEBUG function, *[42-16](#page-716-0)* VERBOSE\_INFO function, *[42-17](#page-717-0)* VERBOSE\_NOTICE function, *[42-16](#page-716-0)* VERBOSE\_STATS function, *[42-15](#page-715-0)* VERIFY\_VALUES function, *[224-4](#page-4077-0)* VERSION function, *[42-25](#page-725-0)* views comparing, *[33-1](#page-563-0)* virtual dependency definitions object dependencies creating, *[20-21](#page-308-0)* dropping, *[20-25](#page-312-0)* value dependencies, *[20-89](#page-376-0)* Virtual Private Database. See VPD, *[137-1](#page-2088-0)* VPD viewing current cursors and policy predicates, *[137-3](#page-2090-0)* VPD use of DBMS\_RLS, *[137-1](#page-2088-0)* VRFY function, *[273-24](#page-4474-0)*

#### W

WAIT\_ON\_PENDING\_DML Procedure, [179-32](#page-3258-0) WAITANY procedure, *[17-7](#page-276-0)* WAITONE procedure, *[17-7](#page-276-0)* WBR function of HTF package, *[212-77](#page-3979-0)* WBR procedure of HTP package, *[213-75](#page-4055-0)* WEIBULL\_DIST\_FIT procedure, *[158-5](#page-2660-0)* WHAT procedure, *[88-10](#page-1430-0)* WHO\_CALLED\_ME procedure, *[228-17](#page-4113-0)* WRAP Functions, *[52-9](#page-1148-0)*

WRITE Procedures, *[93-70](#page-1513-0)* WRITE\_DATA procedure, *[273-25](#page-4475-0)* WRITE\_LINE function, *[275-18](#page-4517-0)* WRITE\_LINE procedure, *[262-72](#page-4268-0)* WRITE\_RAW function, *[275-19](#page-4518-0)* WRITE\_RAW procedure, *[262-73](#page-4269-0)* WRITE\_RAW\_DATA procedure, *[273-26](#page-4476-0)* WRITE\_TEXT function, *[275-19](#page-4518-0)* WRITE\_TEXT procedure, *[262-74](#page-4270-0)* WRITEAPPEND Procedures, *[93-72](#page-1515-0)* WRITETOBUFFER procedure, *[196-89](#page-3621-0)* WRITETOCLOB procedure, *[196-90](#page-3622-0)* WRITETOFILE procedure, *[196-91](#page-3623-0)*

# X

XA\_COMMIT Function, *[185-6](#page-3355-0)* XA\_END Function, *[185-7](#page-3356-0)* XA\_FORGET Function, *[185-8](#page-3357-0)* XA\_GETLASTOER Function, *[185-8](#page-3357-0)* XA\_PREPARE Function, *[185-8](#page-3357-0)* XA\_RECOVER Function, *[185-9](#page-3358-0)* XA\_ROLLBACK Function, *[185-9](#page-3358-0)* XA\_SETTIMEOUT Function, *[185-10](#page-3359-0)* XA\_START Function, *[185-11](#page-3360-0)* XDBEvent Type Subprograms, *[195-3](#page-3509-0)* XDBHandler Type Subprograms, *[195-4](#page-3510-0)* XDBHandlerList Type Subprograms, *[195-4](#page-3510-0)* XDBLink Type Subprograms, *[195-5](#page-3511-0)* XDBPath Type Subprograms, *[195-5](#page-3511-0)* XDBRepositoryEvent Type Subprograms, *[195-3](#page-3509-0)* XDBSCHEMA\_PREFIXES Function, *[189-9](#page-3438-0)* XDBUriType, *[283-12](#page-4592-0)* XDBURITYPE function, *[283-15](#page-4595-0)* XDBUriType subtype, *[283-12](#page-4592-0)* CREATEURI function, *[283-12](#page-4592-0)* GETBLOB function, *[283-13](#page-4593-0)* GETCLOB function, *[283-13](#page-4593-0)* GETCONTENTTYPE function, *[283-14](#page-4594-0)* GETEXTERNALURL function, *[283-14](#page-4594-0)* GETURL function, *[283-14](#page-4594-0)* GETXML function, *[283-14](#page-4594-0)* methods, *[283-12](#page-4592-0)* XDBURITYPE function, *[283-15](#page-4595-0)* XDBZ Constants, *[194-1](#page-3501-0)* XFORM\_BIN\_CAT procedure, *[44-83](#page-945-0)* XFORM\_BIN\_NUM procedure, *[44-85](#page-947-0)*

XFORM\_CLIP procedure, *[44-88](#page-950-0)* XFORM\_COL\_REM procedure, *[44-89](#page-951-0)* XFORM\_EXPR\_NUM procedure, *[44-91](#page-953-0)* XFORM\_EXPR\_STR procedure, *[44-93](#page-955-0)* XFORM\_MISS\_CAT procedure, *[44-95](#page-957-0)* XFORM\_MISS\_NUM procedure, *[44-98](#page-960-0)* XFORM\_NORM\_LIN procedure, *[44-99](#page-961-0)* XFORM\_STACK procedure, *[44-102](#page-964-0)* XML\_TO\_LCR Function, *[103-27](#page-1750-0)* XMLType CREATENONSCHEMABASEDXML function, *[296-2](#page-4745-0)* CREATESCHEMABASEDXML function, *[296-2](#page-4745-0)* CREATEXML function, *[296-3](#page-4746-0)* EXISTSNODE function, *[296-5](#page-4748-0)* EXTRACT function, *[296-5](#page-4748-0)* GETBLOBVAL function, *[296-6](#page-4749-0)* GETCLOBVAL function, *[296-6](#page-4749-0)* GETNUMBERVAL function, *[296-7](#page-4750-0)* GETROOTELEMENT function, *[296-7](#page-4750-0)* GETSCHEMAURL function, *[296-7](#page-4750-0)* GETSTRINGVAL function, *[296-7](#page-4750-0)* ISFRAGMENT function, *[296-8](#page-4751-0)* ISSCHEMABASED function, *[296-8](#page-4751-0)* ISSCHEMAVALID function, *[296-8](#page-4751-0)* ISSCHEMAVALIDATED function, *[296-9](#page-4752-0)* NAMESPACE function, *[296-7](#page-4750-0)* SCHEMAVALIDATE procedure, *[296-9](#page-4752-0)* SETSCHEMAVALIDATED procedure, *[296-9](#page-4752-0)* TOOBJECT procedure, *[296-10](#page-4753-0)* TRANSFORM function, *[296-10](#page-4753-0)* XMLTYPE function, *[296-11](#page-4754-0)* XMLTYPE function, *[296-11](#page-4754-0)* XPATH2TABCOLMAPPING Function, *[204-11](#page-3734-0)* XRANGE function, *[270-26](#page-4440-0)* XSD\_ATTRIBUTE Function, *[189-10](#page-3439-0)* XSD\_COMPLEX\_TYPE Function, *[189-10](#page-3439-0)* XSD\_ELEMENT Function, *[189-10](#page-3439-0)* XSD\_GROUP Function, *[189-10](#page-3439-0)* XStream DBMS\_XSTREAM\_ADM package, *[209-1](#page-3787-0)* privileges, *[210-1](#page-3892-0)* removing configuration, *[209-86](#page-3872-0)* security, *[209-2](#page-3788-0)* XStream administrator, *[210-1](#page-3892-0)*